# **Developer Reference for Intel® oneAPI Math Kernel Library for C**

# *Contents*

# **[Chapter 1: Developer Reference for Intel](#page-16-0)® oneAPI Math Kernel [Library - C](#page-16-0)**

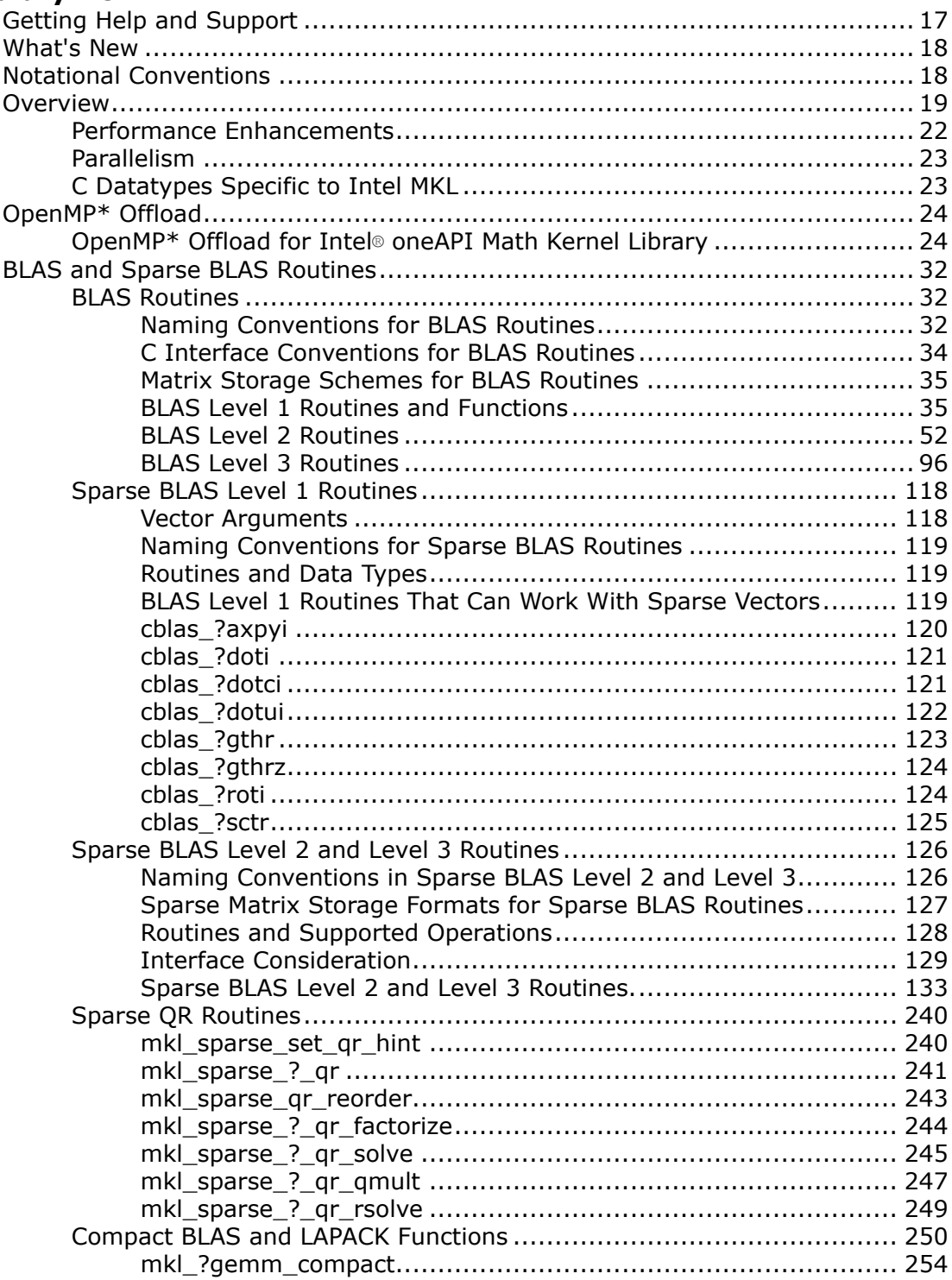

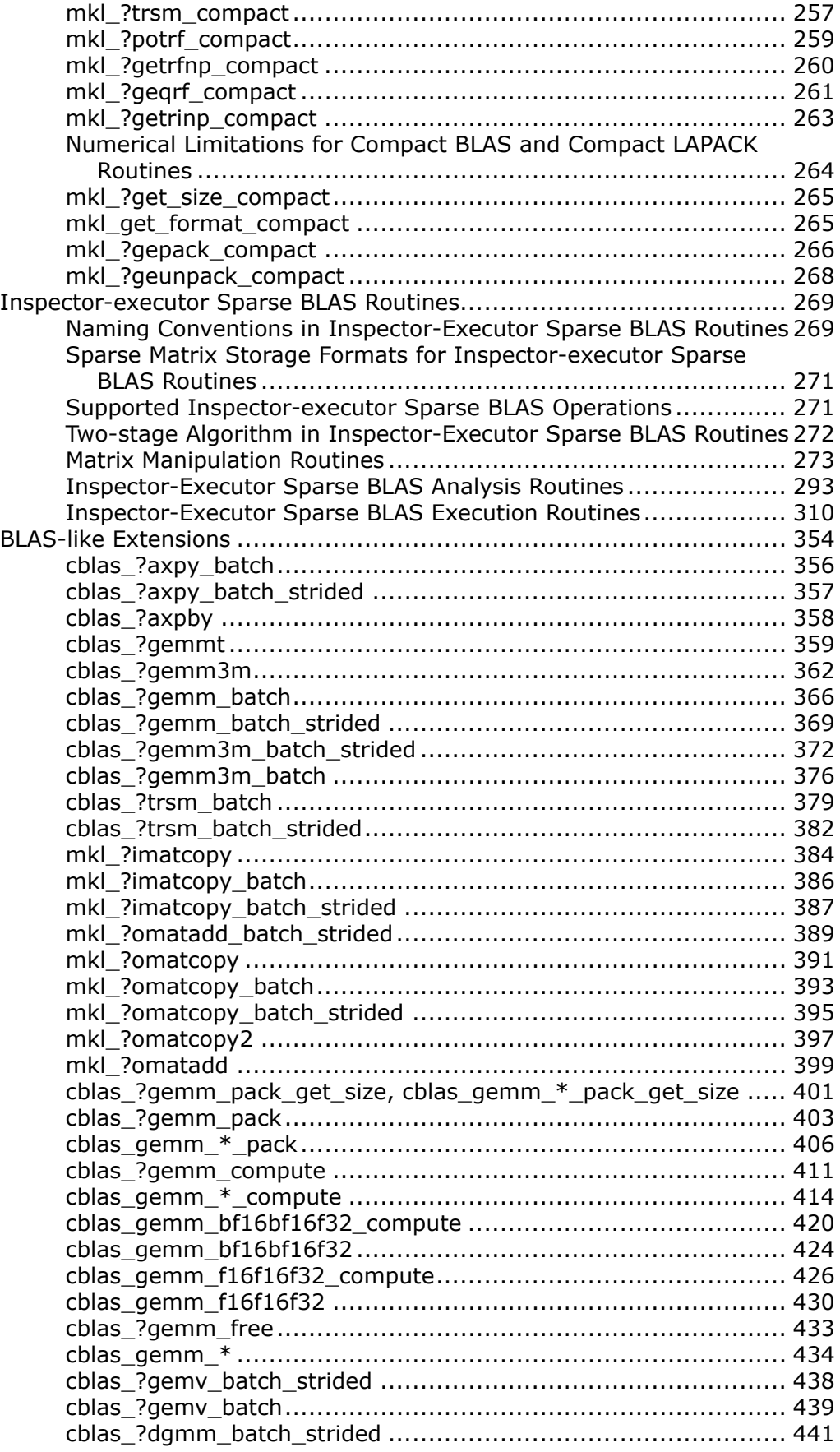

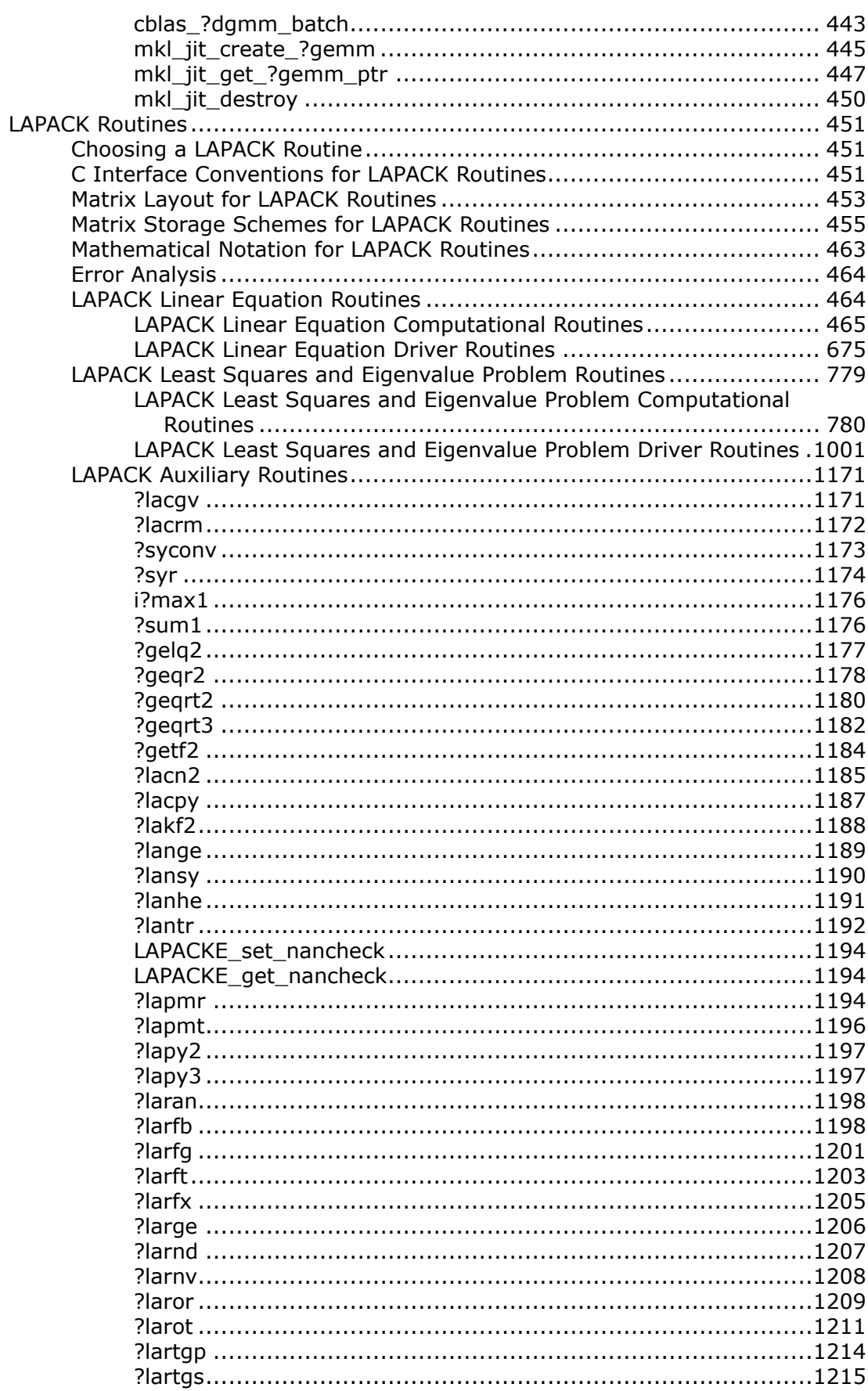

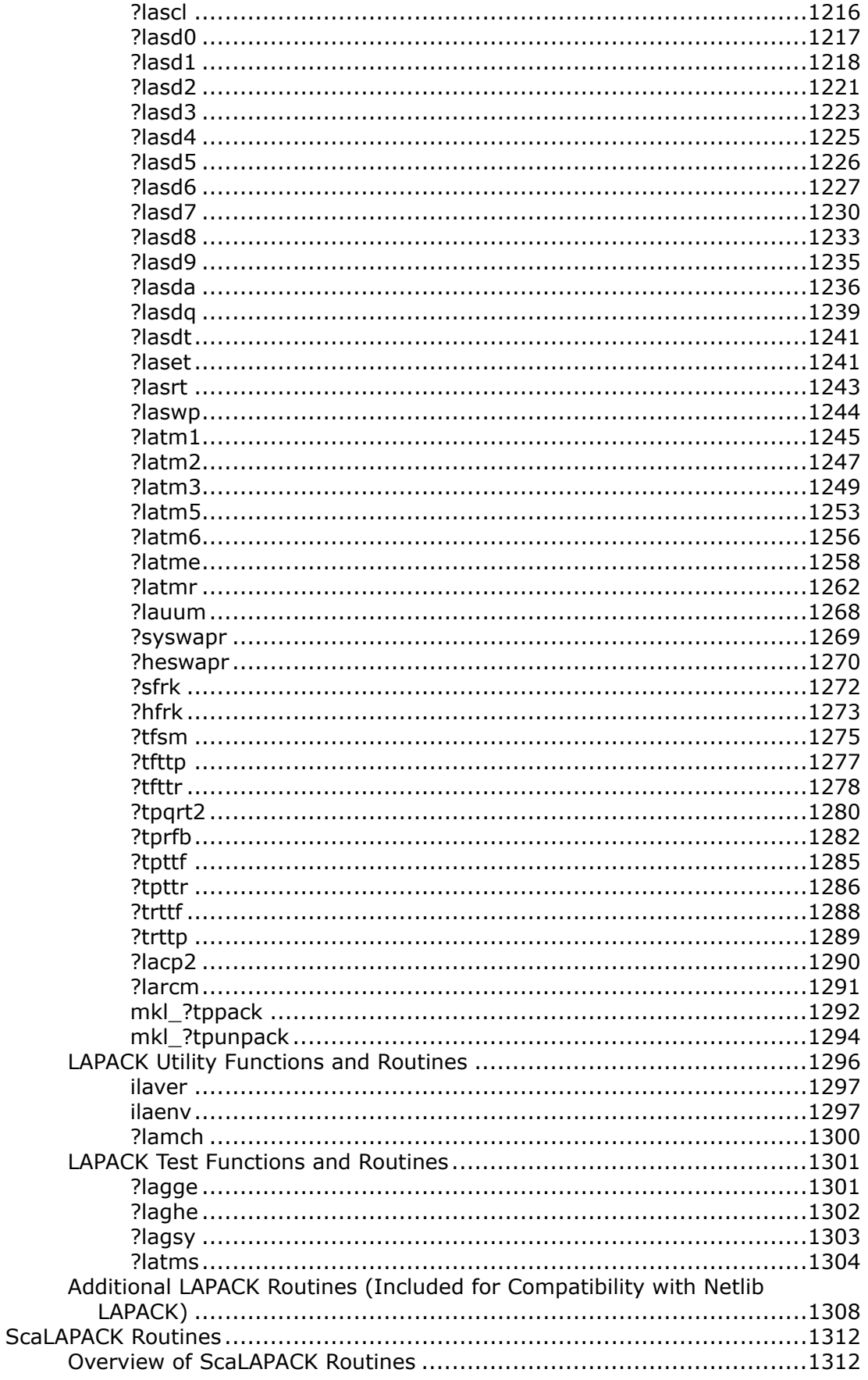

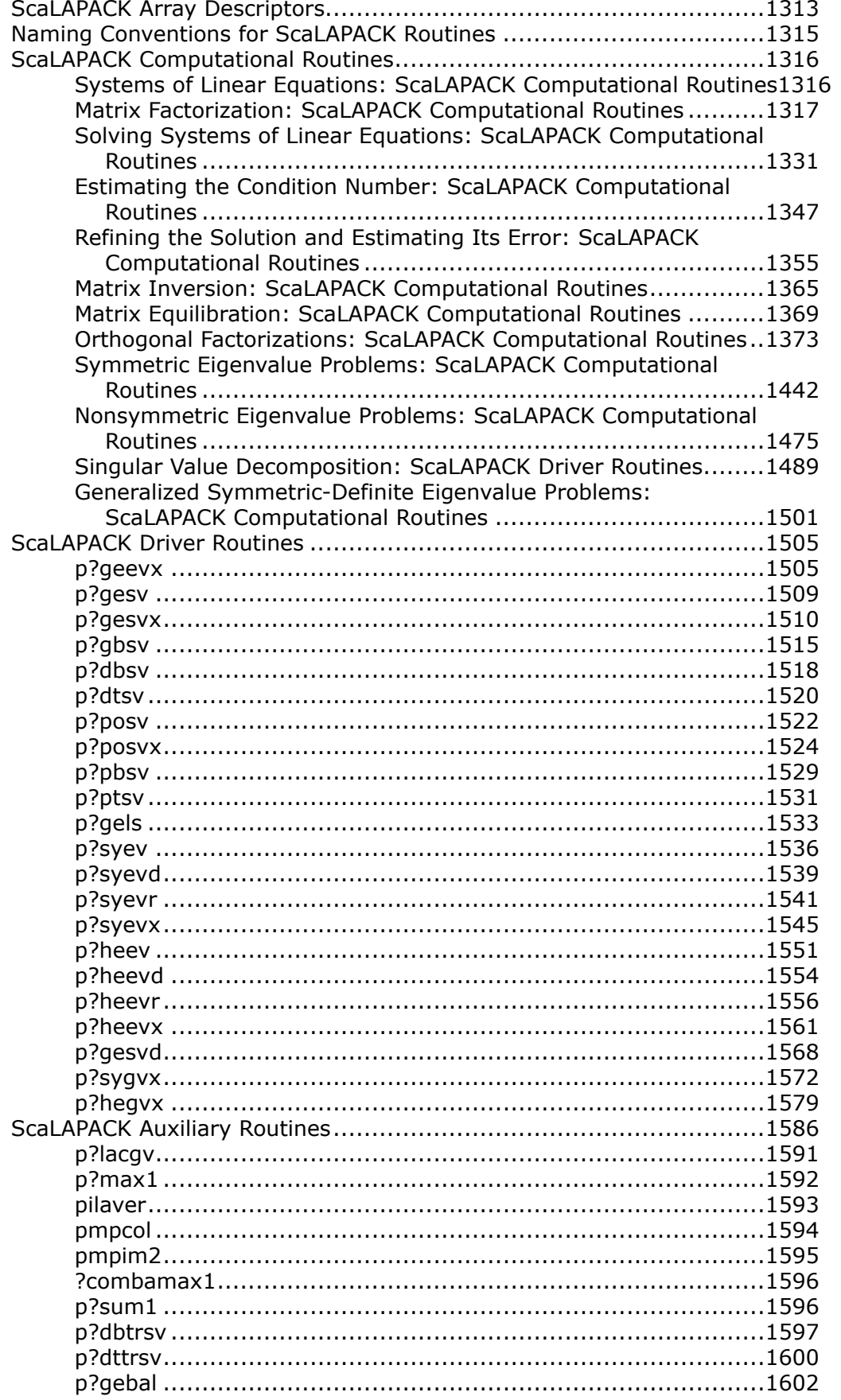

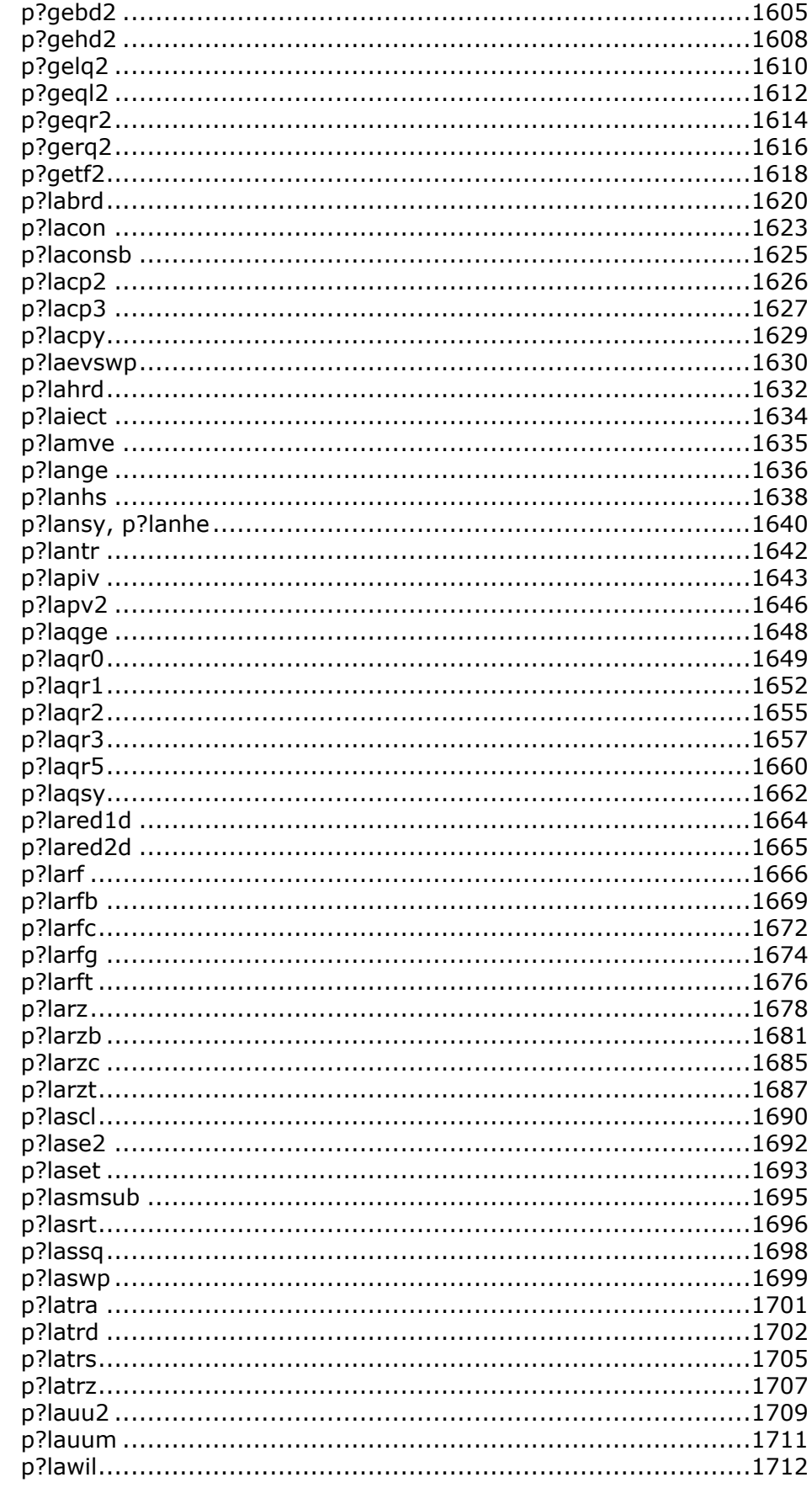

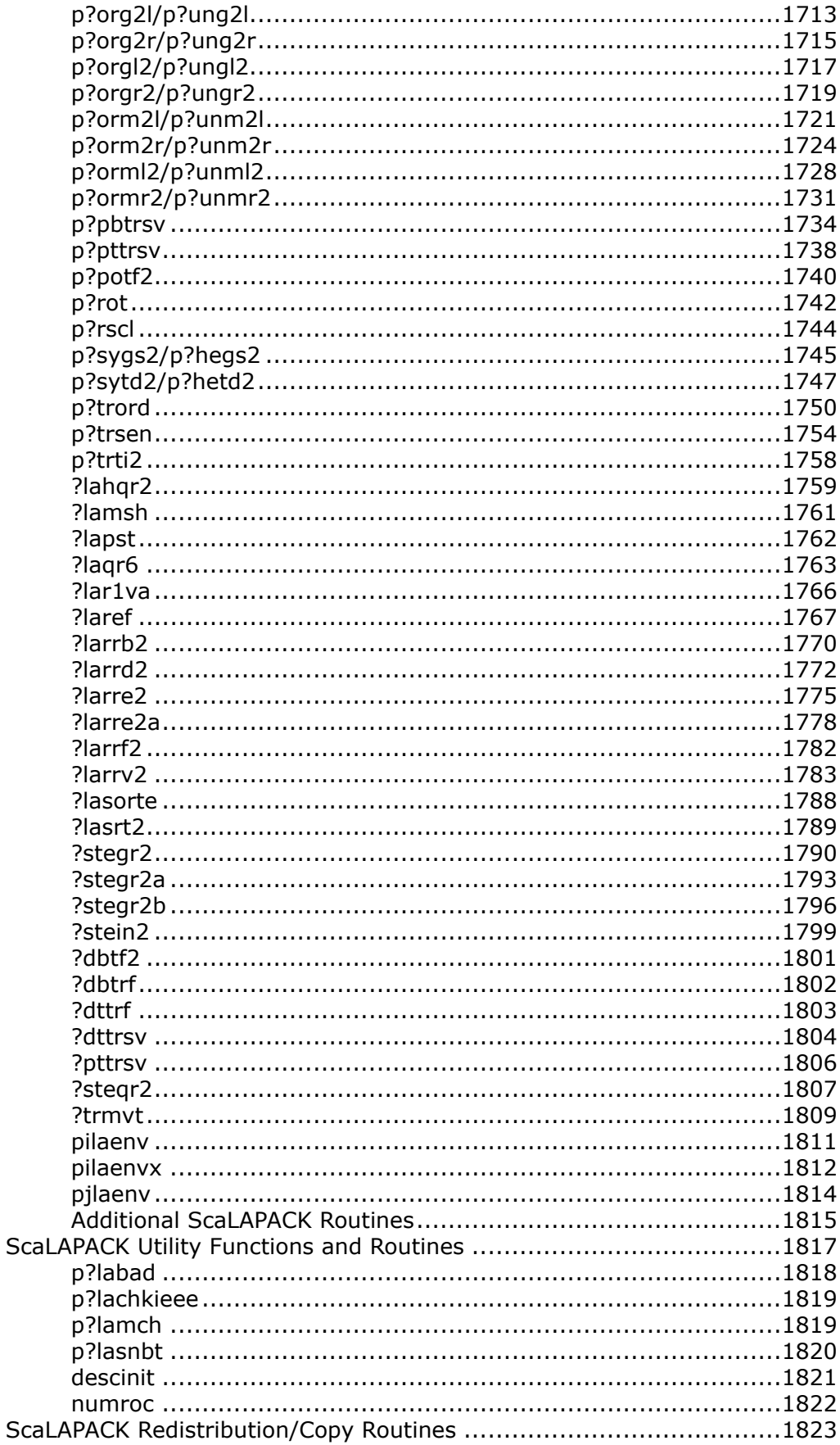

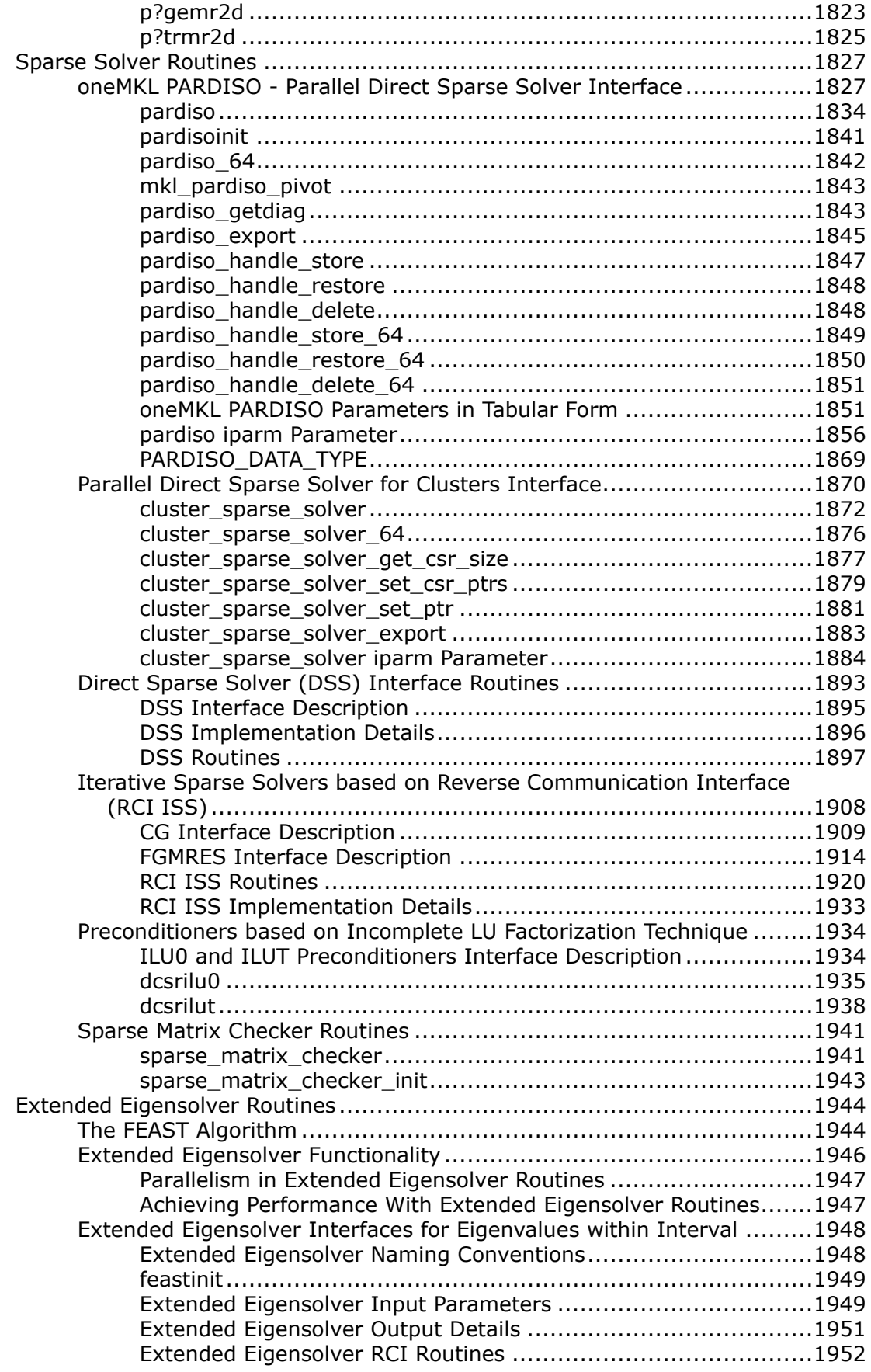

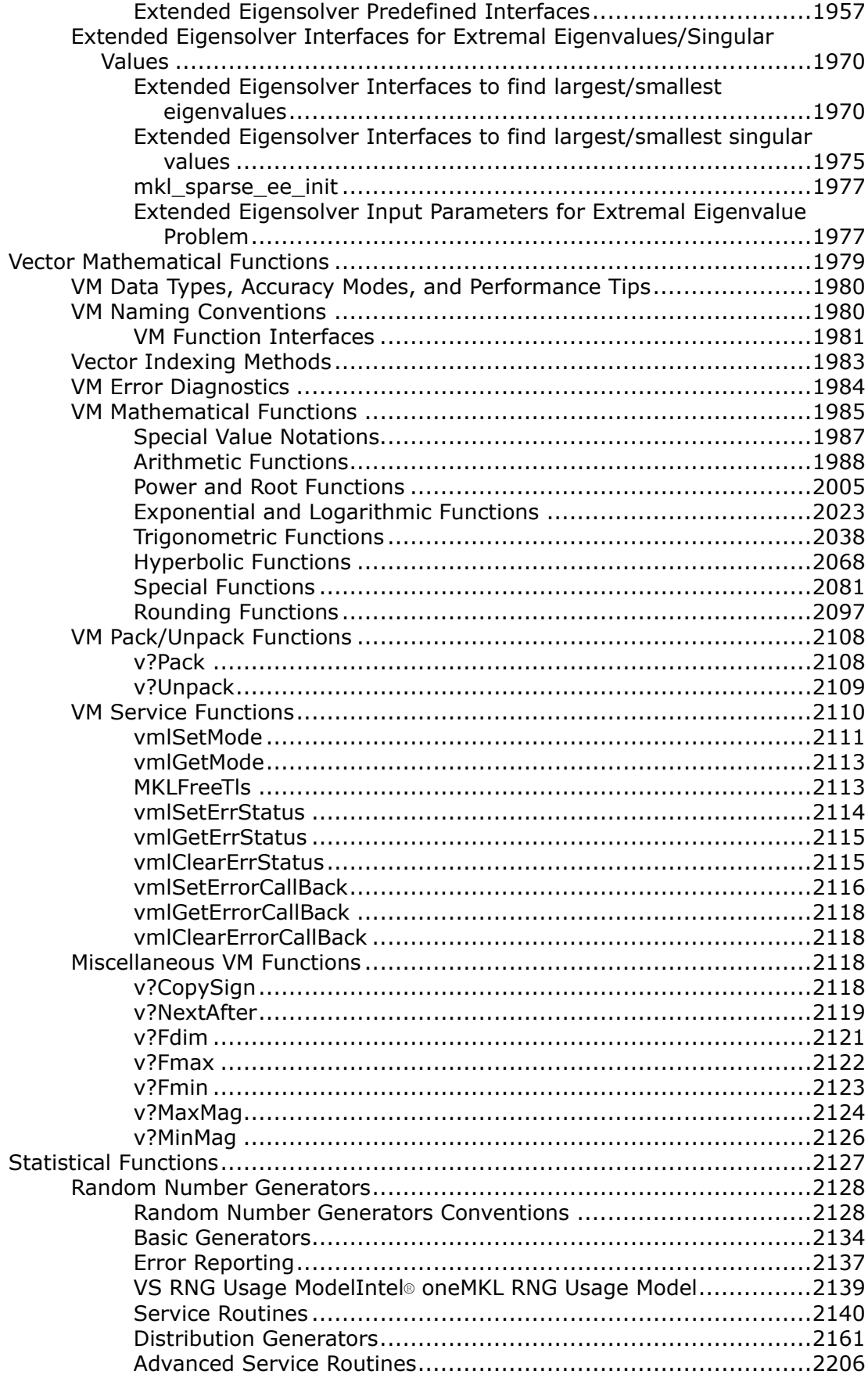

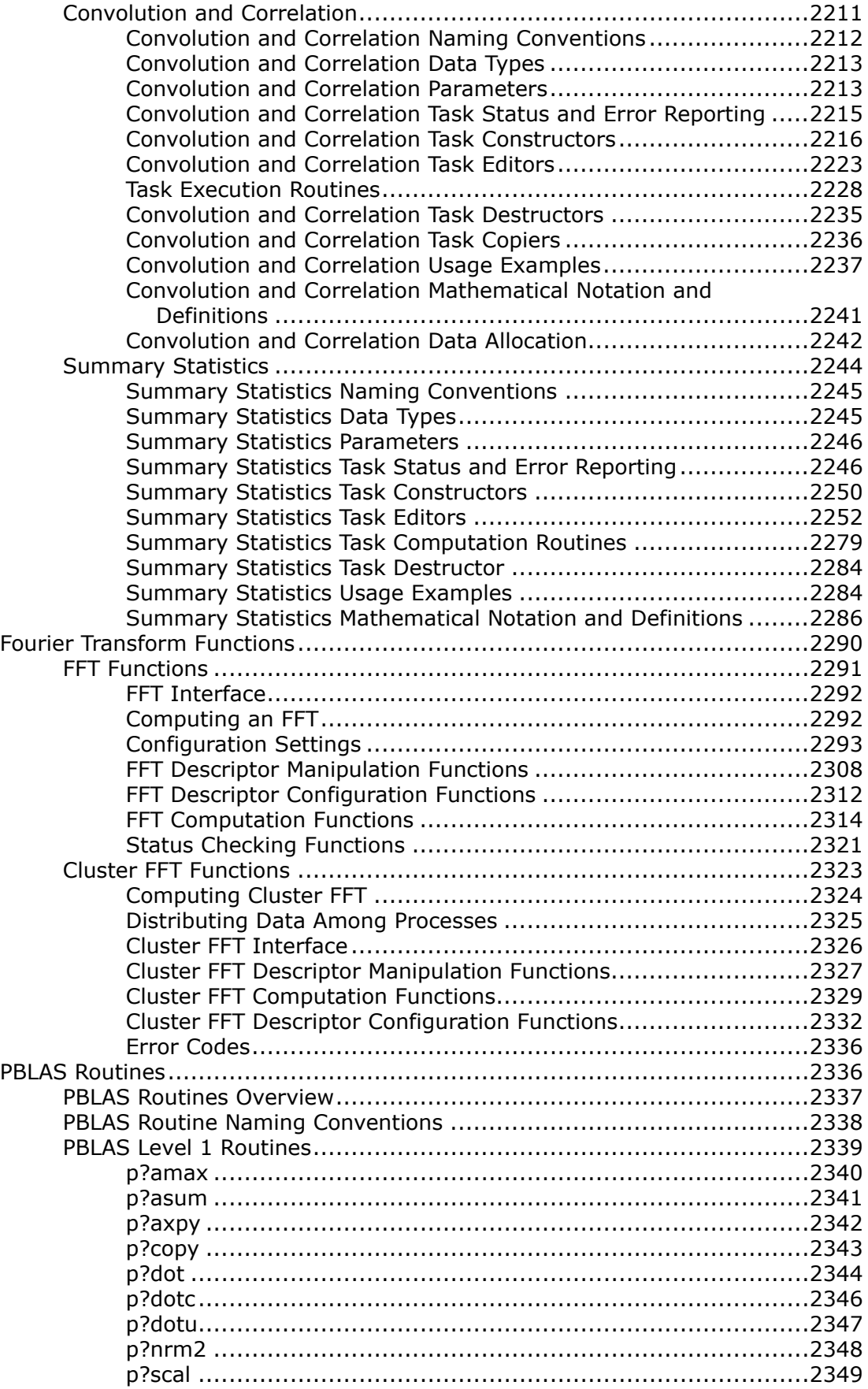

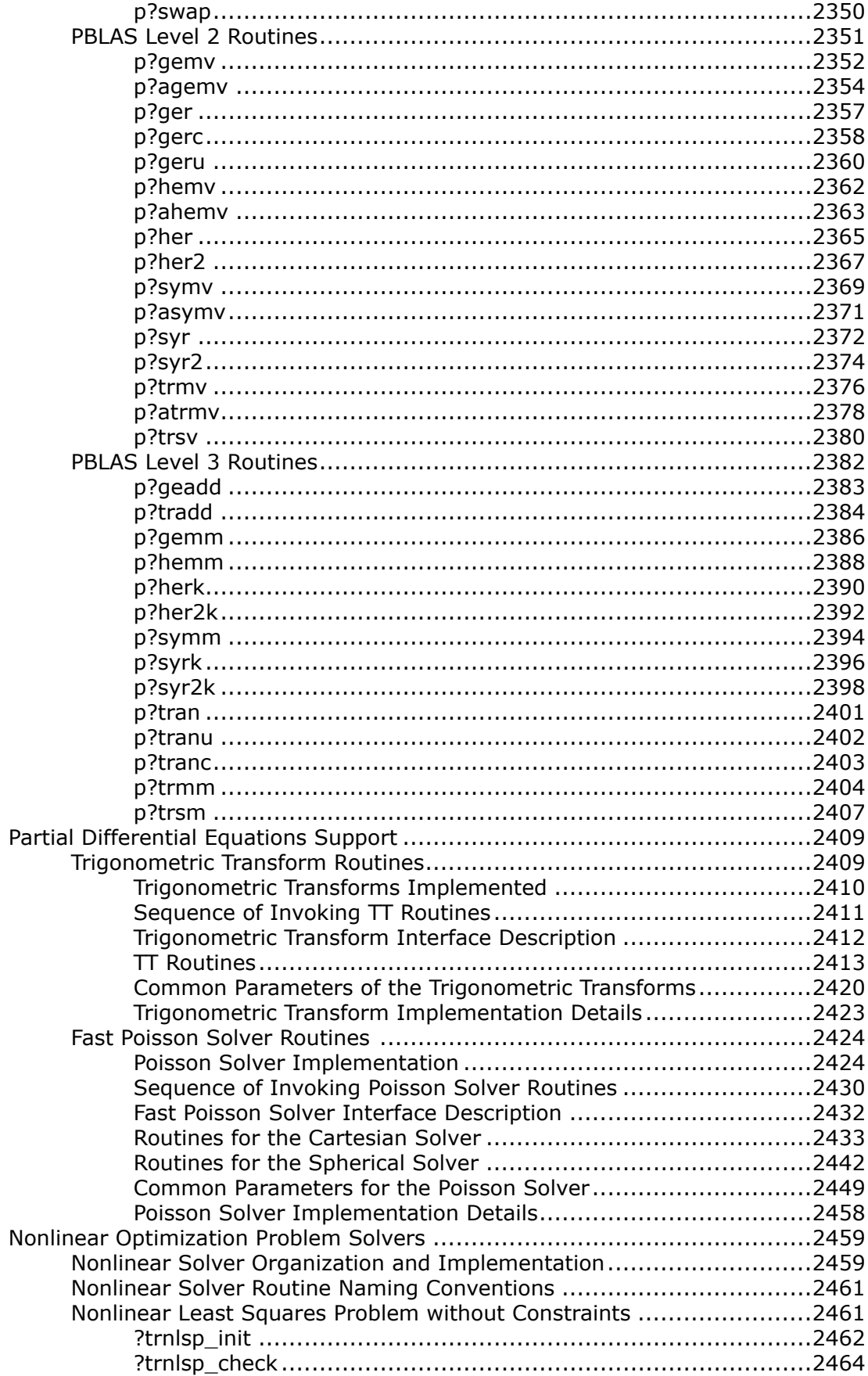

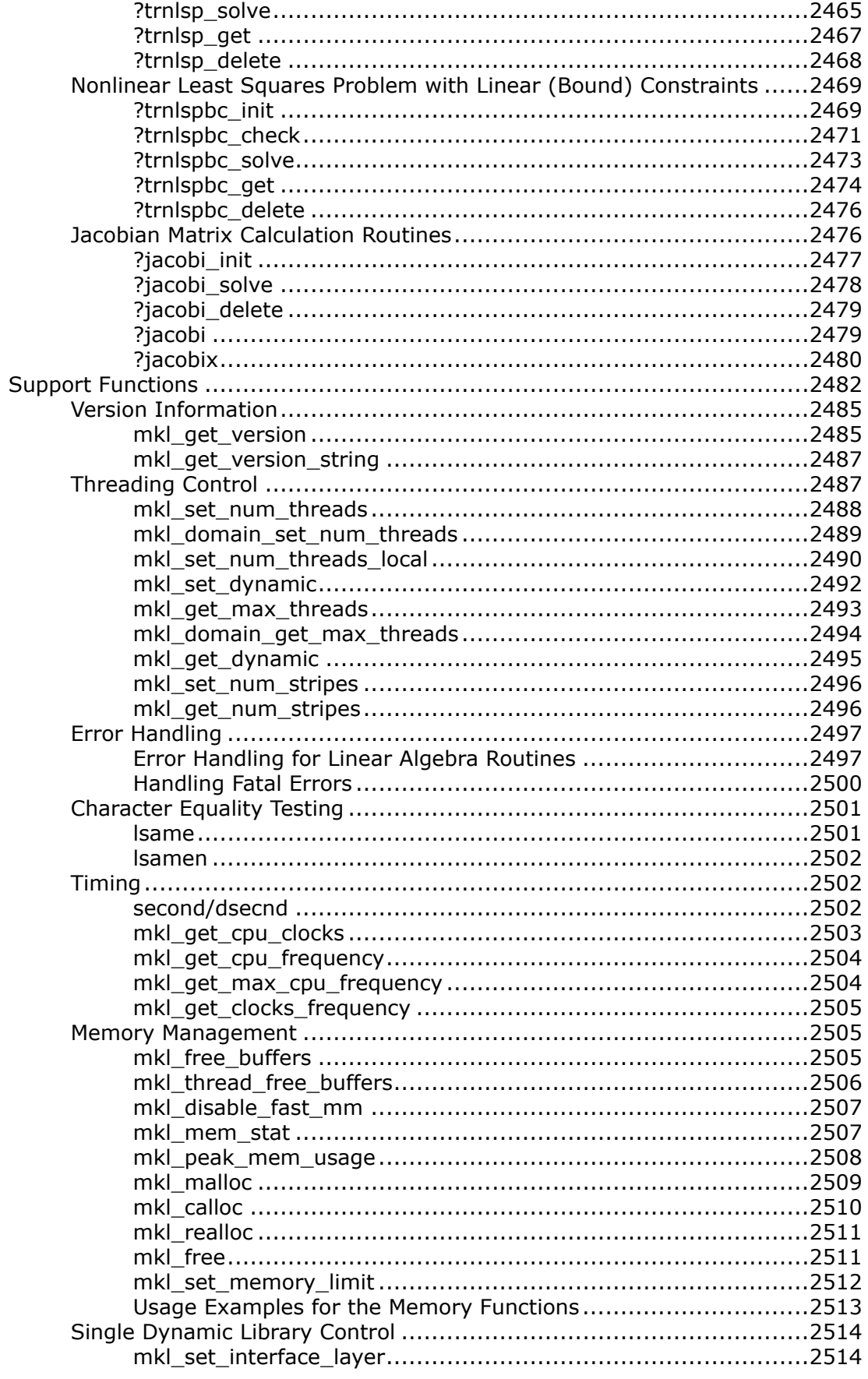

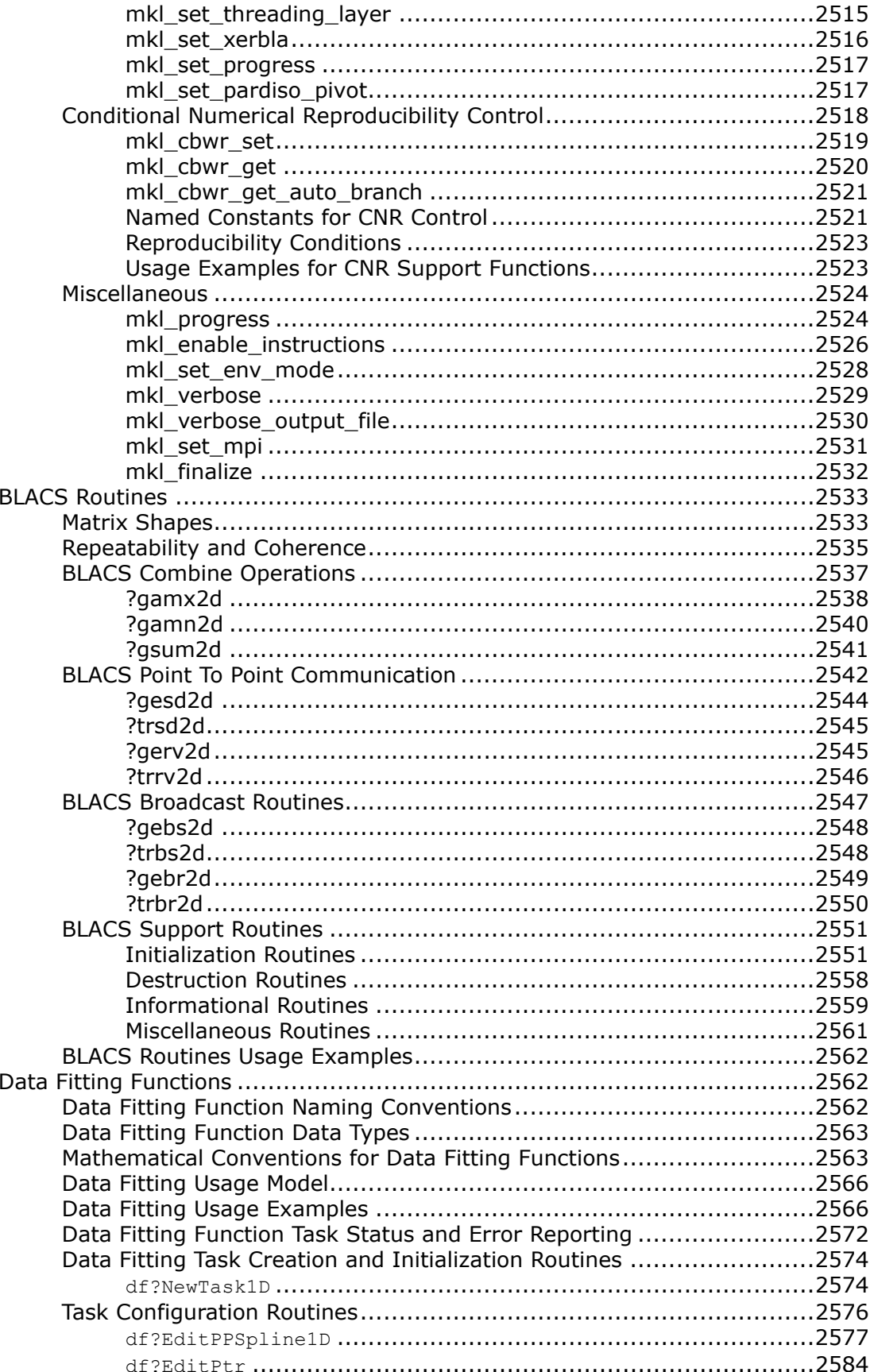

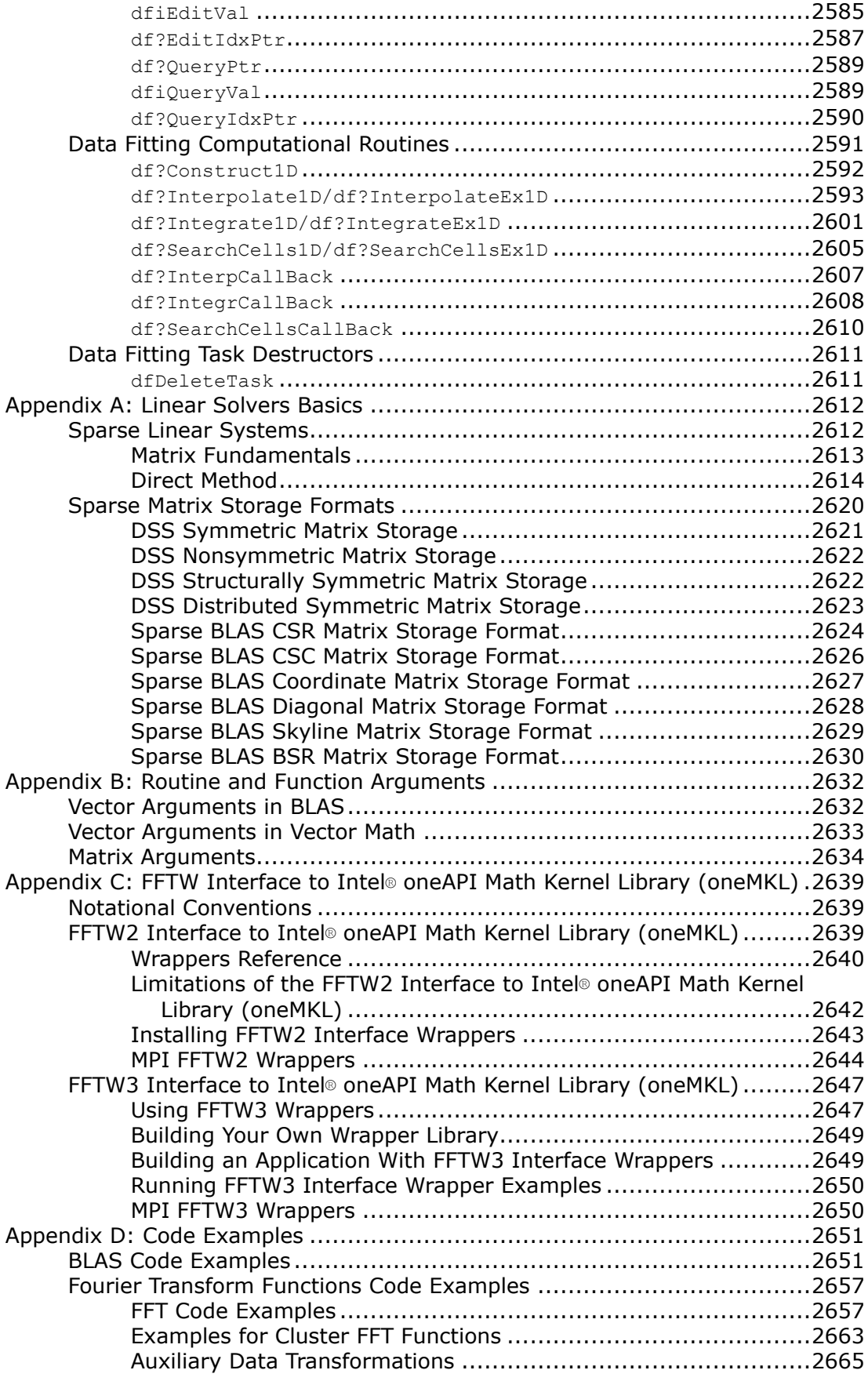

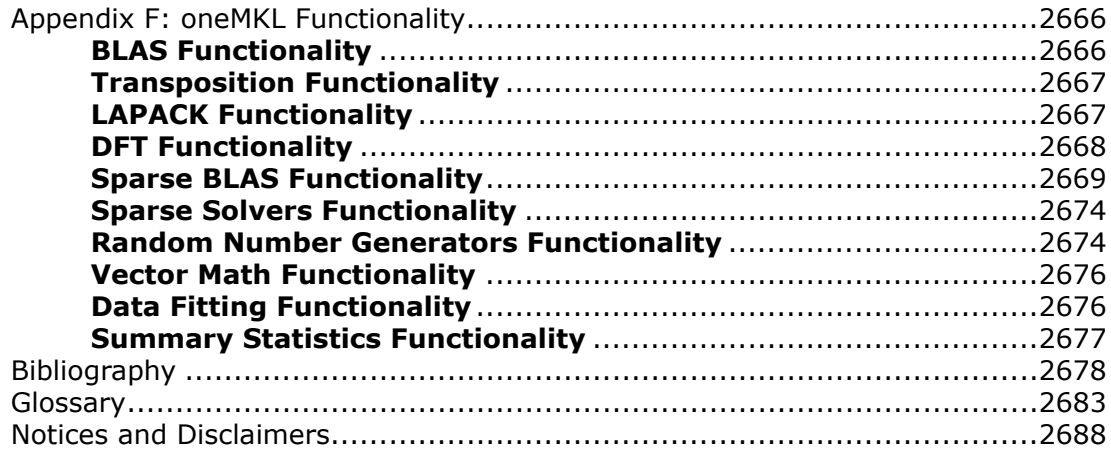

# <span id="page-16-0"></span>*Developer Reference for Intel® oneAPI Math Kernel Library - C* **1**

For more documentation on this and other products, visit the [oneAPI Documentation Library](https://www.intel.com/content/www/us/en/developer/tools/oneapi/documentation.html).

Intel® Math Kernel Library is now Intel® oneAPI Math Kernel Library (oneMKL).

Documentation for versions of Intel® Math Kernel Library older than 2023.0 is available for download only. See [Downloadable Documentation.](https://www.intel.com/content/www/us/en/developer/articles/guide/download-documentation-intel-oneapi-toolkits-components.html)

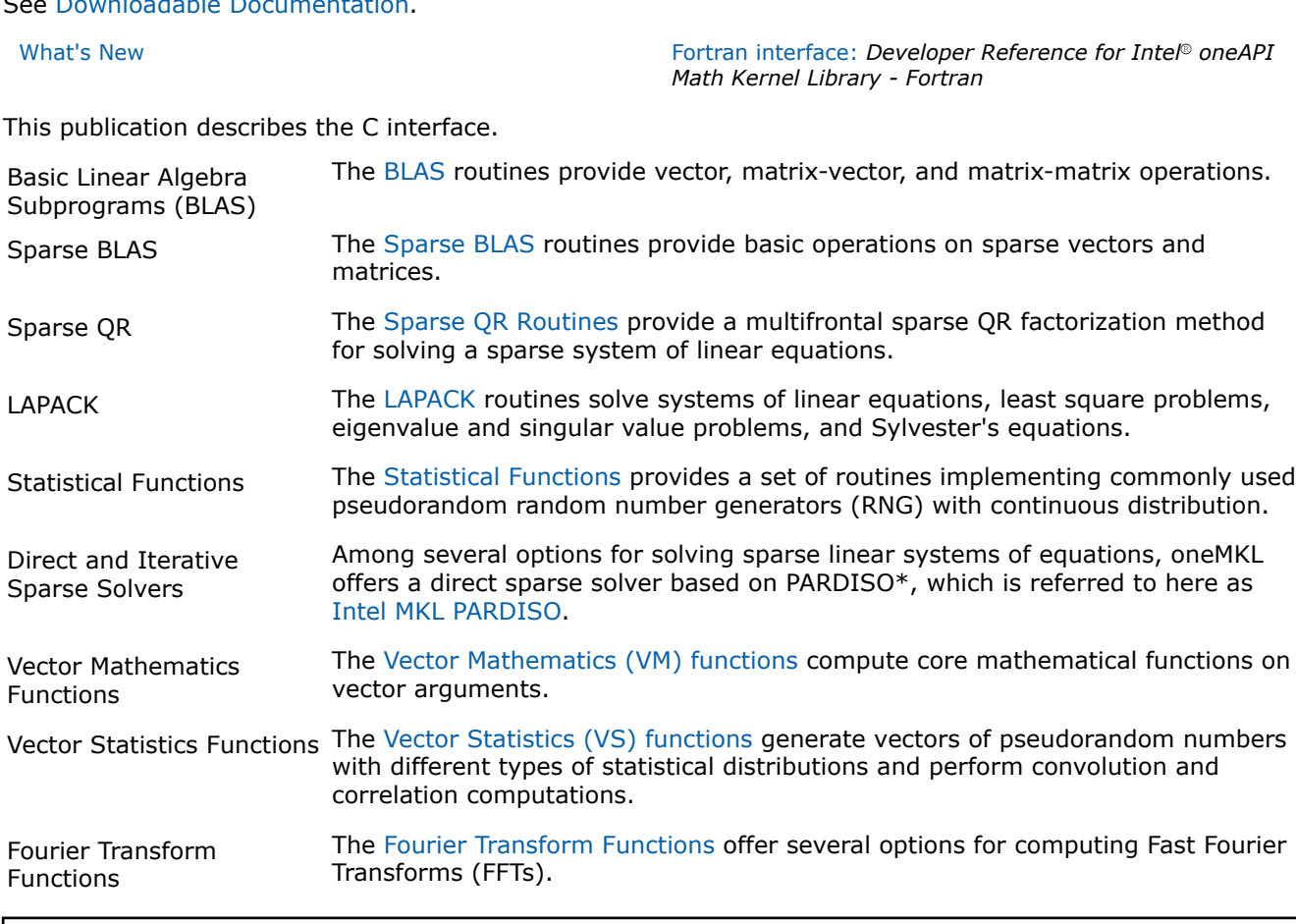

# **Product and Performance Information**

Performance varies by use, configuration and other factors. Learn more at [www.Intel.com/](https://www.intel.com/PerformanceIndex) [PerformanceIndex.](https://www.intel.com/PerformanceIndex)

Notice revision #20201201

# **Getting Help and Support**

Intel provides a support web site that contains a rich repository of self help information, including getting started tips, known product issues, product errata, license information, user forums, and more. Visit the Intel® oneAPI Math Kernel Library (oneMKL) support website at[http://www.intel.com/software/products/](http://www.intel.com/software/products/support/) [support/](http://www.intel.com/software/products/support/).

# <span id="page-17-0"></span>**What's New**

This Developer Reference documents Intel® oneAPI Math Kernel Library (oneMKL) release for the C interface.

Intel® Math Kernel Library is now Intel® oneAPI Math Kernel Library (oneMKL). Documentation for older versions of Intel® Math Kernel Library is available for download only. For a list of available documentation downloads by product version, see these pages:

- [Download Documentation for Intel](https://www.intel.com/content/www/us/en/developer/articles/guide/download-documentation-intel-parallel-studio-xe-current-previous.html)® Parallel Studio XE
- [Download Documentation for Intel](https://www.intel.com/content/www/us/en/developer/articles/guide/download-documentation-intel-system-studio-current-previous.html)® System Studio

The manual has been updated to reflect enhancements to the product, besides improvements and error corrections.

#### **Product and Performance Information**

Performance varies by use, configuration and other factors. Learn more at [www.Intel.com/](https://www.intel.com/PerformanceIndex) [PerformanceIndex.](https://www.intel.com/PerformanceIndex)

Notice revision #20201201

# **Notational Conventions**

This manual uses the following terms to refer to operating systems:

Windows\* OS This term refers to information that is valid on all supported Windows\* operating systems. Linux\* OS This term refers to information that is valid on all supported Linux\* operating systems. macOS\* This term refers to information that is valid on Intel®-based systems running the

This manual uses the following notational conventions:

• Routine name shorthand (for example, ?ungqr instead of cungqr/zungqr).

macOS\* operating system.

• Font conventions used for distinction between the text and the code.

#### **Routine Name Shorthand**

For shorthand, names that contain a question mark "?" represent groups of routines with similar functionality. Each group typically consists of routines used with four basic data types: single-precision real, double-precision real, single-precision complex, and double-precision complex. The question mark is used to indicate any or all possible varieties of a function; for example:

?swap **Refers to all four data types of the vector-vector** ?swap routine: sswap, dswap, cswap, and zswap.

#### **Font Conventions**

The following font conventions are used:

lowercase courier **Code examples:** 

 $a[k+i][j] = matrix[i][j];$ data types; for example, const float\*

<span id="page-18-0"></span>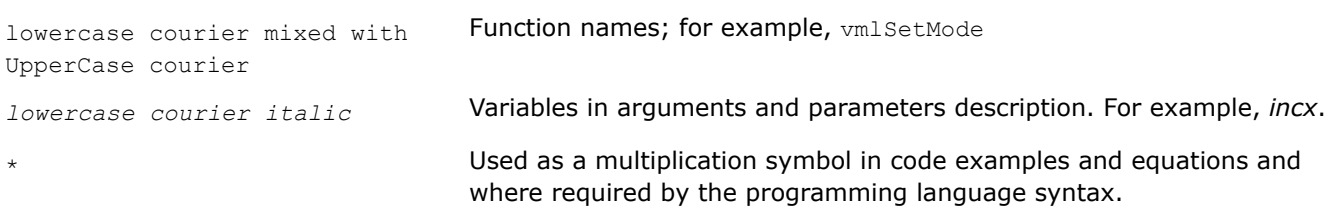

# **Overview**

#### **NOTE**

This publication, the *Intel® oneAPI Math Kernel Library Developer Reference*, was previously known as the *Intel® oneAPI Math Kernel Library Reference Manual*.

Intel® oneAPI Math Kernel Library (oneMKL) is optimized for performance on Intel processors. oneMKL also runs on non-Intel x86-compatible processors.

#### **NOTE**

oneMKL provides limited input validation to minimize the performance overheads. It is your responsibility when using oneMKL to ensure that input data has the required format and does not contain invalid characters. These can cause unexpected behavior of the library. Examples of the inputs that may result in unexpected behavior:

- Not-a-number (NaN) and other special floating point values
- Large inputs may lead to accumulator overflow

As the oneMKL API accepts raw pointers, it is your application's responsibility to validate the buffer sizes before passing them to the library. The library requires subroutine and function parameters to be valid before being passed. While some oneMKL routines do limited checking of parameter errors, your application should check for NULL pointers, for example.

The Intel® oneAPI Math Kernel Library includes Fortran routines and functions optimized for Intel® processorbased computers running operating systems that support multiprocessing. In addition to the Fortran interface, Intel® oneAPI Math Kernel Library (oneMKL) includes a C-language interface for the Discrete Fourier transform functions, as well as for the Vector Mathematics and Vector Statistics functions. For hardware and software requirements to use Intel® oneAPI Math Kernel Library (oneMKL), see*Intel® oneAPI Math Kernel Library (oneMKL) Release Notes*.

#### **NOTE**

Functions calls at runtime for Intel® oneAPI Math Kernel Library (oneMKL) libraries on the Microsoft Windows\* operating system can utilize the function, LoadLibrary(), and related loading functions in static, dynamic, and single dynamic library linking models. These functions attempt to access the loader lock which when used within or at the same time as another DllMainfunction call, can lead to a deadlock. If possible, avoid making your calls to Intel® oneAPI Math Kernel Library (oneMKL) in aDllMain function or at the same time as other calls to DllMain even on separate threads. Refer to Microsoft documentation about *DllMain* and *Dynamic-Link Library Best Practices* for more details.

# **BLAS Routines**

The BLAS routines and functions are divided into the following groups according to the operations they perform:

• [BLAS Level 1 Routines](#page-34-0) perform operations of both addition and reduction on vectors of data. Typical operations include scaling and dot products.

- [BLAS Level 2 Routines](#page-51-0) perform matrix-vector operations, such as matrix-vector multiplication, rank-1 and rank-2 matrix updates, and solution of triangular systems.
- [BLAS Level 3 Routines](#page-95-0) perform matrix-matrix operations, such as matrix-matrix multiplication, rank-k update, and solution of triangular systems.

Starting from release 8.0, Intel® oneAPI Math Kernel Library (oneMKL) also supports the Fortran 95 interface to the BLAS routines.

Starting from release 10.1, a number of [BLAS-like Extensions](#page-353-0) are added to enable the user to perform certain data manipulation, including matrix in-place and out-of-place transposition operations combined with simple matrix arithmetic operations.

#### **Sparse BLAS Routines**

The [Sparse BLAS Level 1 Routines and Functions](#page-117-0) and [Sparse BLAS Level 2 and Level 3 Routinesr](#page-125-0)outines and functions operate on sparse vectors and matrices. These routines perform vector operations similar to the BLAS Level 1, 2, and 3 routines. The Sparse BLAS routines take advantage of vector and matrix sparsity: they allow you to store only non-zero elements of vectors and matrices. Intel® oneAPI Math Kernel Library (oneMKL) also supports Fortran 95 interface to Sparse BLAS routines.

# **Sparse QR**

[Sparse QR](#page-239-0)in Intel® oneAPI Math Kernel Library (oneMKL) is a set of routines used to solve sparse matrices with real coefficients and general structure. All Sparse QR routines can be divided into three steps: reordering, factorization, and solving. Currently, only CSR format is supported for the input matrix, and Sparse QR operates on the matrix handle used in all SpBLAS IE routines. (For details on how to create a matrix handle, refer to[mkl-sparse-create-csr](#page-273-0).)

#### **LAPACK Routines**

The Intel® oneAPI Math Kernel Library fully supports the LAPACK 3.7 set of computational, driver, auxiliary and utility routines.

The original versions of LAPACK from which that part of Intel® oneAPI Math Kernel Library (oneMKL) was derived can be obtained fro[mhttp://www.netlib.org/lapack/index.html](http://www.netlib.org/lapack/index.html). The authors of LAPACK are E. Anderson, Z. Bai, C. Bischof, S. Blackford, J. Demmel, J. Dongarra, J. Du Croz, A. Greenbaum, S. Hammarling, A. McKenney, and D. Sorensen.

Th[e LAPACK routines](#page-450-0) can be divided into the following groups according to the operations they perform:

- Routines for solving systems of linear equations, factoring and inverting matrices, and estimating condition numbers (see [LAPACK Routines: Linear Equations](#page-463-0)).
- Routines for solving least squares problems, eigenvalue and singular value problems, and Sylvester's equations (see [LAPACK Routines: Least Squares and Eigenvalue Problems\)](#page-778-0).

Starting from release 8.0, Intel® oneAPI Math Kernel Library (oneMKL) also supports the Fortran 95 interface to LAPACK computational and driver routines. This interface provides an opportunity for simplified calls of LAPACK routines with fewer required arguments.

# **Sparse Solver Routines**

Direct sparse solver routines in Intel® oneAPI Math Kernel Library (oneMKL) (seeSparse Solver Routines) solve symmetric and symmetrically-structured sparse matrices with real or complex coefficients. For symmetric matrices, these Intel® oneAPI Math Kernel Library (oneMKL) subroutines can solve both positivedefinite and indefinite systems. Intel® oneAPI Math Kernel Library (oneMKL) includes a solver based on the PARDISO\* sparse solver, referred to as Intel® oneAPI Math Kernel Library (oneMKL) PARDISO, as well as an alternative set of user callable direct sparse solver routines.

If you use the Intel® oneAPI Math Kernel Library (oneMKL) PARDISO sparse solver, please cite:

O.Schenk and K.Gartner. Solving unsymmetric sparse systems of linear equations with PARDISO. J. of Future Generation Computer Systems, 20(3):475-487, 2004.

Intel® oneAPI Math Kernel Library (oneMKL) provides also an iterative sparse solver (se[eSparse Solver](#page-1826-0) [Routines\)](#page-1826-0) that uses Sparse BLAS level 2 and 3 routines and works with different sparse data formats.

# **Extended Eigensolver Routines**

Th[eExtended Eigensolver RCI Routines](#page-1951-0) is a set of high-performance numerical routines for solving standard (*Ax* = *λx*) and generalized (*Ax* = *λBx*) eigenvalue problems, where *A* and *B* are symmetric or Hermitian. It yields all the eigenvalues and eigenvectors within a given search interval. It is based on the Feast algorithm, an innovative fast and stable numerical algorithm presented in [\[Polizzi09\]](#page-2680-0), which deviates fundamentally from the traditional Krylov subspace iteration based techniques (Arnoldi and Lanczos algorithms [\[Bai00\]](#page-2680-0)) or other Davidson-Jacobi techniques [\[Sleijpen96\].](#page-2680-0) The Feast algorithm is inspired by the density-matrix representation and contour integration technique in quantum mechanics.

It is free from orthogonalization procedures. Its main computational tasks consist of solving very few inner independent linear systems with multiple right-hand sides and one reduced eigenvalue problem orders of magnitude smaller than the original one. The Feast algorithm combines simplicity and efficiency and offers many important capabilities for achieving high performance, robustness, accuracy, and scalability on parallel architectures. This algorithm is expected to significantly augment numerical performance in large-scale modern applications.

Some of the characteristics of the Feast algorithm [\[Polizzi09\]](#page-2680-0) are:

- Converges quickly in 2-3 iterations with very high accuracy
- Naturally captures all eigenvalue multiplicities
- No explicit orthogonalization procedure
- Can reuse the basis of pre-computed subspace as suitable initial guess for performing outer-refinement iterations

This capability can also be used for solving a series of eigenvalue problems that are close one another.

- The number of internal iterations is independent of the size of the system and the number of eigenpairs in the search interval
- The inner linear systems can be solved either iteratively (even with modest relative residual error) or directly

# **VM Functions**

The Vector Mathematics functions (see [Vector Mathematical Functions\)](#page-1978-0) include a set of highly optimized implementations of certain computationally expensive core mathematical functions (power, trigonometric, exponential, hyperbolic, etc.) that operate on vectors of real and complex numbers.

Application programs that might significantly improve performance with VM include nonlinear programming software, integrals computation, and many others. VM provides interfaces both for Fortran and C languages.

# **Statistical Functions**

Vector Statistics (VS) contains three sets of functions (see [Statistical Functions](#page-2126-0)) providing:

- Pseudorandom, quasi-random, and non-deterministic random number generator subroutines implementing basic continuous and discrete distributions. To provide best performance, the VS subroutines use calls to highly optimized Basic Random Number Generators (BRNGs) and a set of vector mathematical functions.
- A wide variety of convolution and correlation operations.
- Initial statistical analysis of raw single and double precision multi-dimensional datasets.

#### <span id="page-21-0"></span>**Fourier Transform Functions**

The Intel® oneAPI Math Kernel Library (oneMKL) multidimensional Fast Fourier Transform (FFT) functions with mixed radix support (see [Fourier Transform Functions\)](#page-2289-0) provide uniformity of discrete Fourier transform computation and combine functionality with ease of use. Both Fortran and C interface specifications are given. There is also a cluster version of FFT functions, which runs on distributed-memory architectures and is provided only for Intel® 64 architectures.

The FFT functions provide fast computation via the FFT algorithms for arbitrary lengths. See the *Intel® oneAPI Math Kernel Library (oneMKL) Developer Guide* for the specific radices supported.

#### **Partial Differential Equations Support**

Intel® oneAPI Math Kernel Library (oneMKL) provides tools for solving Partial Differential Equations (PDE) (se[ePartial Differential Equations Support](#page-2408-0)). These tools are Trigonometric Transform interface routines and Poisson Solver.

The Trigonometric Transform routines may be helpful to users who implement their own solvers similar to the Intel® oneAPI Math Kernel Library (oneMKL) Poisson Solver. The users can improve performance of their solvers by using fast sine, cosine, and staggered cosine transforms implemented in the Trigonometric Transform interface.

The Poisson Solver is designed for fast solving of simple Helmholtz, Poisson, and Laplace problems. The Trigonometric Transform interface, which underlies the solver, is based on the Intel® oneAPI Math Kernel Library (oneMKL) FFT interface (refer to[Fourier Transform Functions](#page-2289-0)), optimized for Intel® processors.

#### **Support Functions**

The Intel® oneAPI Math Kernel Library (oneMKL) support functions (see[Support Functions](#page-2481-0)) are used to support the operation of the Intel® oneAPI Math Kernel Library (oneMKL) software and provide basic information on the library and library operation, such as the current library version, timing, setting and measuring of CPU frequency, error handling, and memory allocation.

Starting from release 10.0, the Intel® oneAPI Math Kernel Library (oneMKL) support functions provide additional threading control.

Starting from release 10.1, Intel® oneAPI Math Kernel Library (oneMKL) selectively supports a*Progress Routine* feature to track progress of a lengthy computation and/or interrupt the computation using a callback function mechanism. The user application can define a function called  $mkl$  progressthat is regularly called from the Intel® oneAPI Math Kernel Library (oneMKL) routine supporting the progress routine feature. See[Progress Routine](#page-2523-0) in [Support Functions](#page-2481-0) for reference. Refer to a specific LAPACK or DSS/PARDISO function description to see whether the function supports this feature or not.

#### **Product and Performance Information**

Performance varies by use, configuration and other factors. Learn more at [www.Intel.com/](https://www.intel.com/PerformanceIndex) [PerformanceIndex.](https://www.intel.com/PerformanceIndex)

Notice revision #20201201

# **Performance Enhancements**

The Intel® oneAPI Math Kernel Library has been optimized by exploiting both processor and system features and capabilities. Special care has been given to those routines that most profit from cache-management techniques. These especially include matrix-matrix operation routines such asdgemm().

In addition, code optimization techniques have been applied to minimize dependencies of scheduling integer and floating-point units on the results within the processor.

The major optimization techniques used throughout the library include:

- <span id="page-22-0"></span>• Loop unrolling to minimize loop management costs
- Blocking of data to improve data reuse opportunities
- Copying to reduce chances of data eviction from cache
- Data prefetching to help hide memory latency
- Multiple simultaneous operations (for example, dot products in dgemm) to eliminate stalls due to arithmetic unit pipelines
- Use of hardware features such as the SIMD arithmetic units, where appropriate

These are techniques from which the arithmetic code benefits the most.

#### **Product and Performance Information**

Performance varies by use, configuration and other factors. Learn more at [www.Intel.com/](https://www.intel.com/PerformanceIndex) [PerformanceIndex.](https://www.intel.com/PerformanceIndex)

Notice revision #20201201

# **Parallelism**

Intel® oneAPI Math Kernel Library (oneMKL) offers performance gains through parallelism provided by the symmetric multiprocessing performance (SMP) feature. You can obtain improvements from SMP in the following ways:

- One way is based on user-managed threads in the program and further distribution of the operations over the threads based on data decomposition, domain decomposition, control decomposition, or some other parallelizing technique. Each thread can use any of the Intel® oneAPI Math Kernel Library (oneMKL) functions (except for the deprecated?lacon LAPACK routine) because the library has been designed to be thread-safe.
- Another method is to use the FFT and BLAS level 3 routines. They have been parallelized and require no alterations of your application to gain the performance enhancements of multiprocessing. Performance using multiple processors on the level 3 BLAS shows excellent scaling. Since the threads are called and managed within the library, the application does not need to be recompiled thread-safe.
- Yet another method is to use *tuned LAPACK routines*. Currently these include the single- and double precision flavors of routines for *QR* factorization of general matrices, triangular factorization of general and symmetric positive-definite matrices, solving systems of equations with such matrices, as well as solving symmetric eigenvalue problems.

For instructions on setting the number of available processors for the BLAS level 3 and LAPACK routines, see *Intel® oneAPI Math Kernel Library (oneMKL) Developer Guide*.

#### **Product and Performance Information**

Performance varies by use, configuration and other factors. Learn more at [www.Intel.com/](https://www.intel.com/PerformanceIndex) [PerformanceIndex.](https://www.intel.com/PerformanceIndex)

Notice revision #20201201

# **C Datatypes Specific to Intel MKL**

The mkl types.hfile defines datatypes specific to Intel® oneAPI Math Kernel Library (oneMKL).

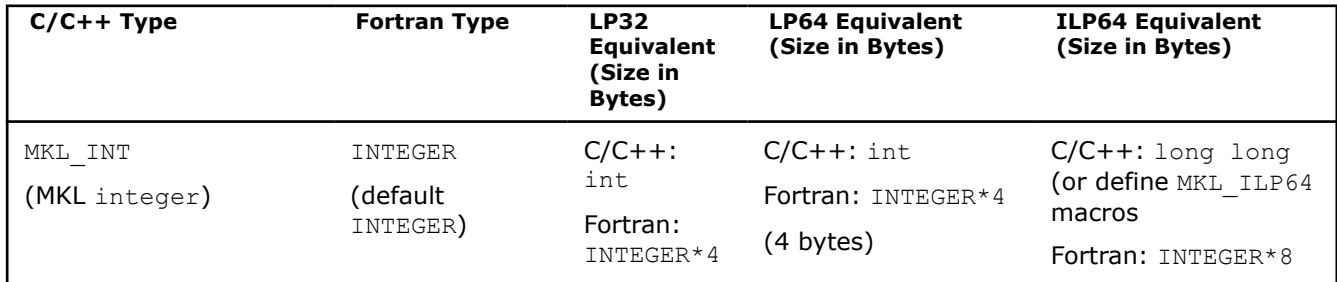

<span id="page-23-0"></span>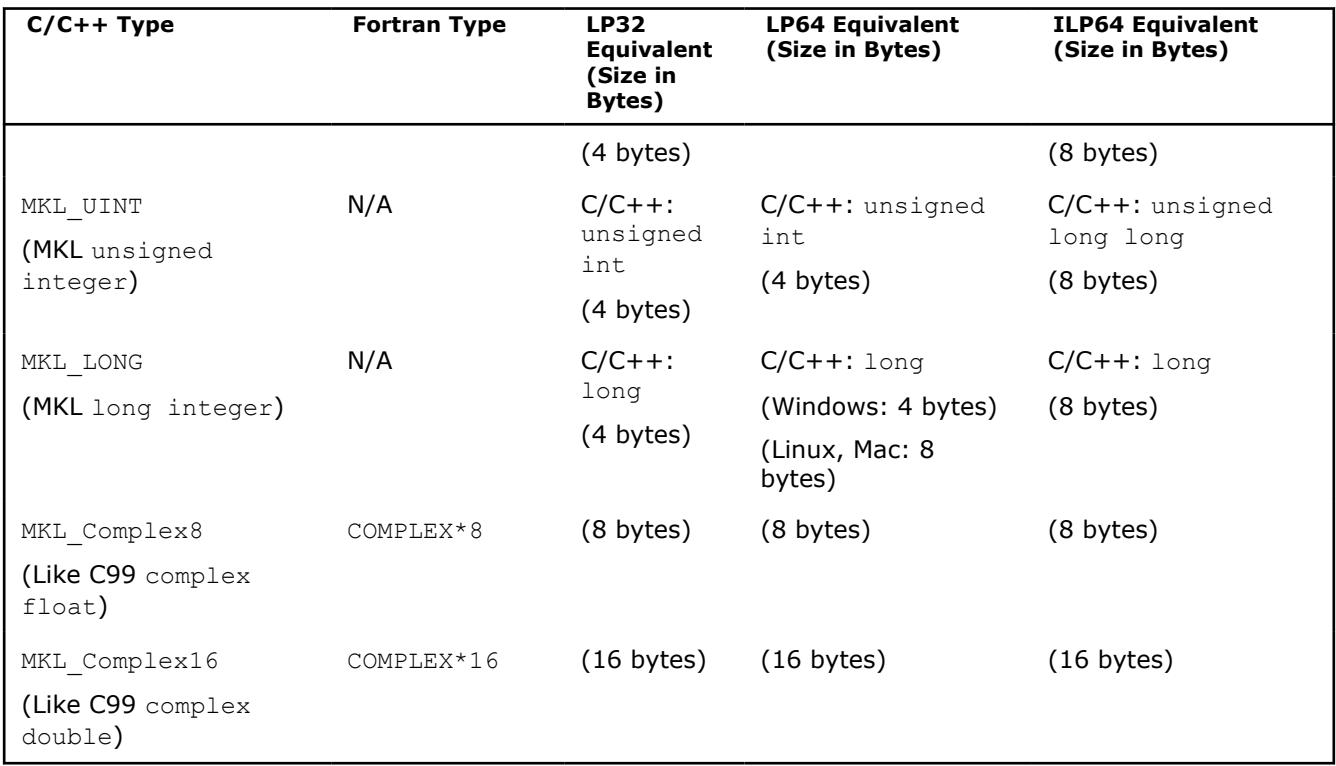

You can redefine datatypes specific to Intel® oneAPI Math Kernel Library (oneMKL). One reason to do this is if you have your own types which are binary-compatible with Intel® oneAPI Math Kernel Library (oneMKL) datatypes, with the same representation or memory layout. To redefine a datatype, use one of these methods:

• Insert the  $\#$ define statement redefining the datatype before the  $m k 1$ . h header file  $\#$ include statement. For example,

#define MKL\_INT size\_t #include "mkl.h"

 $\bullet$  Use the compiler  $-D$  option to redefine the datatype. For example,

```
...-DMKL_INT=size_t...
```
#### **NOTE**

As the user, if you redefine Intel® oneAPI Math Kernel Library (oneMKL) datatypes you are responsible for making sure that your definition is compatible with that of Intel® oneAPI Math Kernel Library (oneMKL). If not, it might cause unpredictable results or crash the application.

# **OpenMP\* Offload**

This section describes how to perform OpenMP offload computations using Intel® oneAPI Math Kernel Library.

# **OpenMP\* Offload for Intel® oneAPI Math Kernel Library**

You can use Intel<sup>®</sup> oneAPI Math Kernel Library (oneMKL) and OpenMP\* offload to run standard oneMKL computations on Intel GPUs. You can find the list of oneMKL features that support OpenMP offload in the mkl omp offload.h header file, which includes:

• All Level 1, 2, and 3 BLAS functions through the CBLAS and BLAS interfaces, supporting both synchronous and asynchronous execution

• BLAS-like extensions: cblas ?axpby, cblas ?axpy\_batch{ strided}, cblas ?copy batch{ strided}, cblas ?gemv batch{ strided}, cblas ?dgmm batch{ strided}, cblas hgemm, cblas gemm bf16bf16f32, cblas gemm s8u8s32, cblas ?gemm batch{ strided}, cblas ?trsm batch{ strided}, and cblas ?gemmt functionality through the CBLAS and BLAS interfaces as well as  $mkl$  ?omatcopy\_batch\_strided,  $mkl$  ?imatcopy\_batch\_strided, and mkl ?omatadd batch strided, supporting both synchronous and asynchronous execution

#### • LAPACK, including LAPACK-like extensions

- All computations on the Intel GPU (supports both synchronous and asynchronous execution):
	- ?getrf\_batch
	- ?getrf\_batch\_strided
	- ?getrfnp\_batch
	- ?getrfnp\_batch\_strided
	- ?getri
	- ?getri\_oop\_batch
	- ?getri oop batch strided
	- ?getrs
	- ?getrs batch strided
	- ?getrsnp batch strided
	- ?gels\_batch\_strided
	- ?potrf
	- ?potri
	- ?potrs
	- ?trtri
	- ?trtrs
- Hybrid; some computations on the Intel GPU (supports synchronous execution):
	- ?geqrf
	- ?  $q$ etrf (all computations on the CPU for  $n \le 256$ )
	- $mkl$  ?getrfnp (all computations on the CPU for  $n \le 512$ )
	- ?ormqr, ?unmqr
- Interface support only; all computations on the CPU (supports synchronous execution):
	- ?gebrd
	- ?gesvd
	- ?orgqr, ?ungqr
	- ?steqr
	- ?syev, ?heev
	- ?syevd, ?heevd
	- ?syevx, ?heevx
	- ?sygvd, ?hegvd
	- ?sygvx, ?hegvx
	- ?sytrd, ?hetrd
- Vector Statistics
	- Random number generators

#### **NOTE**

All distributions are supported. See [https://www.intel.com/content/www/us/en/docs/onemkl/](https://www.intel.com/content/www/us/en/docs/onemkl/developer-reference-c/current/distribution-generators.html) [developer-reference-c/current/distribution-generators.html](https://www.intel.com/content/www/us/en/docs/onemkl/developer-reference-c/current/distribution-generators.html)

Basic random number generators:

- VSL\_BRNG\_MCG31
- VSL\_BRNG\_MCG59
- VSL\_BRNG\_PHILOX4X32X10
- VSL\_BRNG\_MRG32K3A
- VSL\_BRNG\_MT19937
- VSL\_BRNG\_MT2203
- VSL\_BRNG\_SOBOL

**Important** Check the [oneMKL DPC++ developer reference](https://www.intel.com/content/www/us/en/docs/onemkl/developer-reference-dpcpp/current/distributions.html) for the BRNG data type used in the distributions in case the offload device doesn't have  $syclic:ispect:ifp64$  support.

• Summary statistics

Supports the vs1?SSCompute routine for the following estimates:

- VSL\_SS\_MEAN
- VSL\_SS\_SUM
- VSL\_SS\_2R\_MOM
- VSL\_SS\_2R\_SUM
- VSL\_SS\_3R\_MOM
- VSL\_SS\_3R\_SUM
- VSL\_SS\_4R\_MOM
- VSL\_SS\_4R\_SUM
- VSL\_SS\_2C\_MOM
- VSL\_SS\_2C\_SUM
- VSL\_SS\_3C\_MOM
- VSL\_SS\_3C\_SUM
- VSL\_SS\_4C\_MOM
- VSL\_SS\_4C\_SUM
- VSL\_SS\_KURTOSIS
- VSL\_SS\_SKEWNESS
- VSL\_SS\_MIN VSL\_SS\_MAX
- VSL\_SS\_VARIATION

Supported methods:

- VSL\_SS\_METHOD\_FAST
- VSL SS\_METHOD\_FAST\_USER\_MEAN
- FFTs through both DFTI and FFTW3 interfaces in one, two, and three dimensions.
	- For COMPLEX STORAGE, only the DFTI\_COMPLEX COMPLEX format is currently supported on CPU and GPU devices.
	- Both synchronous and asynchronous computations are supported.
	- For R2C/C2R transforms on the GPU, only DFTI\_CONJUGATE\_EVEN\_STORAGE=DFTI\_COMPLEX\_COMPLEX is supported (implying DFTI\_PACKED\_FORMAT=DFTI\_CCE\_FORMAT).
	- **NOTE**INCONSISTENT CONFIGURATION errors at compute time indicate an invalid descriptor or invalid data pointer. Double check your data mapping if you encounter such errors.
	- Arbitrary strides and batch distances are not supported for multi-dimensional R2C transforms offloaded to the GPU. Considering the last dimension of the data, every element must be separated from its two nearest peers (along another dimension and/or in another batch) by a constant distance. For example, to compute a batched, two-dimensional R2C FFT of size  $[N2, N1]$  with input strides  $[0, S2, 1]$ (row-major layout with unit elementary stride and no offset), INPUT\_DISTANCE must be equal to  $N2*$ S2 so that every element is separated from its nearest last-dimension counterpart(s) by a distance s2 (in this example), even across batches.
	- Due to the variadic implementation of DftiComputeForward and DftiComputeBackward, out-of-place compute calls using the DFTI API with the OpenMP 5.1 dispatch construct differ from common dispatch construct usage by requiring a "need\_device\_ptr" clause. The oneMKL examples provided on installation demonstrate this usage.
	- Transforms on GPU devices may overwrite FFT-irrelevant, padding entries in the output data.
- Sparse BLAS
	- mkl sparse {s, d} create csr
	- mkl sparse {s, d} export csr
- mkl sparse destroy
- mkl\_sparse\_order
	- Currently supports only CSR matrix format.
- mkl sparse set mv hint
	- Currently supports only SPARSE\_OPERATION\_NON\_TRANSPOSE with CSR matrix format for general MV (SPARSE\_MATRIX\_TYPE\_GENERAL) and triangular MV (SPARSE\_MATRIX\_TYPE\_TRIANGULAR with fill modes SPARSE\_FILL\_MODE\_LOWER/SPARSE\_FILL\_MODE\_UPPER).
- mkl sparse set sv hint
- mkl sparse optimize
	- Supports optimization for mkl\_sparse {s, d} mv functionality based on supported hints added through mkl sparse set mv hint offload.
	- Supports optimization for  $mkl$  sparse [s, d} trsv functionality based on supported hints added through mkl sparse set sv hint offload.
	- Both synchronous and asynchronous executions are supported.

**NOTE** Note that although you can run the mkl sparse optimize offload function asynchronously, you are responsible for the data dependency between the optimization routine and the execution routines.

- mkl sparse {s, d} mv:
	- Currently supports only SPARSE\_OPERATION\_NON\_TRANSPOSE with the following combinations of matrix types:
		- SPARSE\_MATRIX\_TYPE\_GENERAL
		- SPARSE MATRIX TYPE TRIANGULAR with fill modes SPARSE FILL MODE LOWER/ SPARSE\_FILL\_MODE\_UPPER and diagonal types SPARSE\_DIAG\_UNIT/SPARSE\_DIAG\_NON\_UNIT
		- SPARSE\_MATRIX\_TYPE\_SYMMETRIC fill modes SPARSE\_FILL\_MODE\_LOWER/ SPARSE\_FILL\_MODE\_UPPER and diagonal type SPARSE\_DIAG\_NON\_UNIT (currently, SPARSE DIAG UNIT is not supported)
	- Both synchronous and asynchronous computations are supported.
- mkl sparse {s, d} mm:
	- Currently supported only with SPARSE\_MATRIX\_TYPE\_GENERAL and SPARSE OPERATION NON TRANSPOSE.
	- Both SPARSE\_LAYOUT\_ROW\_MAJOR and SPARSE\_LAYOUT\_COLUMN\_MAJOR are supported.
	- Both synchronous and asynchronous computations are supported.
- mkl sparse {s, d} trsv
	- Currently only supported with SPARSE\_MATRIX\_TYPE\_TRIANGULAR, SPARSE OPERATION NON TRANSPOSE, and alpha ==  $1.0$
	- Both synchronous and asynchronous computations are supported
- mkl\_sparse\_sp2m
	- Currently supported only with SPARSE\_MATRIX\_TYPE\_GENERAL.
	- Both synchronous and asynchronous computations are supported with Level Zero backend, and currently only synchronous computations are supported with OpenCL backend.
	- Note that you can run the  $mkl$  sparse sp2m offload function asynchronously, but you are responsible for the data dependency between the first stage and the second stage of mkl\_sparse\_sp2m.
	- mkl sparse sp2m internally creates arrays for the sparse C matrix output. As they may be expected to be used subsequently on both host and device, they are created internally using USM shared memory. The arrays are managed by the library and will be cleaned up when the corresponding C matrix handle is destroyed; however, direct access to the arrays is provided by the mkl\_sparse  $\{s,d\}$  export\_csr() OpenMP offload function. Users are recommended to make a copy to their own arrays if they want to have such data beyond the scope of the C matrix handle.

The choice of USM shared memory for C arrays is made for functional support of the OpenMP Offload paradigm and has a performance impact over choosing USM device memory, which would be more performant but not functional in all subsequent use cases.

- The created C matrix in the provided handle is not guaranteed to be sorted, so the mkl sparse order() OpenMP offload API is provided for user convenience if that property is needed.
- The input matrix handle A is not required to be sorted on input, but the input matrix handle B is required to be sorted on input.
- In Sparse BLAS, the usage model consists of the creation stage, the inspection stage, the execution stage, and the destruction stage. For Sparse BLAS with C OpenMP Offload, all stages can be asynchronously executed, provided any data dependencies are already respected.

The OpenMP offload feature from Intel® oneAPI Math Kernel Library (oneMKL) enables you to run oneMKL computations on Intel GPUs through the standard oneMKL APIs within an omp target variant dispatch section. For example, the standard CBLAS API for single precision real data type matrix multiply is:

```
void cblas_sgemm(const CBLAS_LAYOUT Layout, const CBLAS_TRANSPOSE TransA,
   const CBLAS TRANSPOSE TransB, const MKL INT M, const MKL INT N,
    const MKL_INT K, const float alpha, const float *A, const MKL_INT lda,
   const float *B, const MKL INT ldb, const float beta, float *C,
    const MKL_INT ldc);
```
If the oneMKL function (for example, cblas\_sgemm) is called outside of an omp target variant dispatch section or if offload is disabled, then the CPU implementation is dispatched. If the same function is called within an omp target variant dispatch section and offload is possible then the GPU implementation is dispatched. By default the execution of the oneMKL function within a dispatch variant construct is synchronous. OpenMP offload computations may be done asynchronously by adding the nowait clause to the target variant dispatch construct. This ensures that the host thread encountering the task region generated by this target construct will not be blocked by the oneMKL call. Rather, the host thread is returned to the caller for further use. To finish the asynchronous (nowait) computations and ensure memory and execution model consistency (for example, that the results of a computation will be ready in memory to map), the last such nowait computation is followed by the stand-alone construct #pragma omp taskwait.

From the *OpenMP Application Programming Interface* version 5.0 specification: "The taskwait region binds to the current task region [i.e., in this case, the last nowait computation]. The current task region is suspended at an implicit task scheduling point associated with the construct. The current task region remains suspended until all child tasks that it generated before the taskwait region complete execution [currently, depend clause is not supported]."

# **Example**

Examples for using the OpenMP offload for oneMKL are located in the Intel® oneAPI Math Kernel Library (oneMKL) installation directory, under:

examples/c\_offload

The following code snippet shows how to use OpenMP offload for single-call oneMKL features such as most dense linear algebra functionality.

```
#include <omp.h>
#include "mkl.h"
#include "mkl omp offload.h" // MKL header file for OpenMP offload
int dnum = 0;int main() {
   float *a, *b, *c, alpha = 1.0, beta = 1.0;
    MKL INT m = 150, n = 200, k = 128, lda = m, ldb = k, ldc = m;
    MKL INT sizea = lda * k, sizeb = ldb * n, sizec = ldc * n;
     // allocate matrices and check pointers
    a = (float *) mkl malloc(sizea * sizeof(float), 64);
     ...
     // initialize matrices
#pragma omp target map(c[0:sizec])
```

```
\left\{\begin{array}{ccc} \end{array}\right\}for (i = 0; i < sizec; i++) {
                c[i] = 42; }
             ...
       }
       // run gemm on host, use standard MKL interface
      cblas sgemm(CblasColMajor, CblasNoTrans, CblasNoTrans, m, n, k, alpha, a,
lda, b, ldb, beta, c, ldc);
      // map the a, b, and c matrices on the device memory
#pragma omp target data map(to:a[0:sizea],b[0:sizeb]) map(tofrom:c[0:sizec]) 
device(dnum)
     \left\{ \right. // run gemm on gpu, use standard MKL interface within a variant dispatch 
construct
            // if offload is not possible, default to cpu 
           // use the use device ptr clause to specify that a, b and c are device
memory
#pragma omp target variant dispatch device(dnum) use device ptr(a, b, c)
\left\{ \begin{array}{ccc} 0 & 0 & 0 \\ 0 & 0 & 0 \\ 0 & 0 & 0 \\ 0 & 0 & 0 \\ 0 & 0 & 0 \\ 0 & 0 & 0 \\ 0 & 0 & 0 \\ 0 & 0 & 0 \\ 0 & 0 & 0 \\ 0 & 0 & 0 \\ 0 & 0 & 0 \\ 0 & 0 & 0 \\ 0 & 0 & 0 \\ 0 & 0 & 0 & 0 \\ 0 & 0 & 0 & 0 \\ 0 & 0 & 0 & 0 \\ 0 & 0 & 0 & 0 & 0 \\ 0 & 0 & 0 & 0 & 0 \\ 0 & 0 & 0 & 0 & 0 \\ 0 & 0 & 0 & 0cblas sgemm(CblasColMajor, CblasNoTrans, CblasNoTrans, m, n, k,
alpha, a, lda, b, ldb, beta, c, ldc);
 }
       }
       // Free matrices
     mkl free(a);
            …
}
```
Some of the oneMKL functionality requires to call a set of functions to perform the corresponding computation. This is the case, for example, for the Discrete Fourier Transform which for a typical computation involves calling the functions.

```
DFTI_EXTERN MKL_LONG DftiCreateDescriptor(DFTI_DESCRIPTOR_HANDLE*,
                              enum DFTI CONFIG VALUE,
                              enum DFTI CONFIG VALUE,
                               MKL_LONG, ...);
DFTI_EXTERN MKL_LONG DftiCommitDescriptor(DFTI_DESCRIPTOR_HANDLE);
DFTI_EXTERN MKL_LONG DftiComputeForward(DFTI_DESCRIPTOR_HANDLE, void*, ...);
DFTI_EXTERN MKL_LONG DftiComputeBackward(DFTI_DESCRIPTOR_HANDLE, void*, ...);
DFTI_EXTERN MKL_LONG DftiFreeDescriptor(DFTI_DESCRIPTOR_HANDLE*);
```
In that case, only a subset of the calls must be wrapped in an omp target variant dispatch construct as shown in the following code snippet for DFTI.

```
#include <omp.h>
#include "mkl.h"
#include "mkl omp offload.h"
int main(void)
{
    const int devNum = 0;
   const MKL LONG N = 64; // Size of 1D transform
   MKL LONG status = 0;MKL LONG statusGPU = 0;DFTI_DESCRIPTOR_HANDLE descHandle = NULL;DFTI_DESCRIPTOR_HANDLE descHandleGPU = NULL;
   MKL Complex8 *_{X} = NULL;
   MKL Complex8 *xGPU = NULL;
    printf("Create DFTI descriptor\n");
```

```
status = DftiCreateDescriptor(&descHandle, DFTI_SINGLE, DFTI_COMPLEX, 1, N);
     printf("Create GPU DFTI descriptor\n");
    statusGPU = DftiCreateDescriptor(&descHandleGPU, DFTI_SINGLE, DFTI_COMPLEX,
1, N);
     printf("Commit DFTI descriptor\n");
    status = DftiCommitDescriptor(descHandle);
     printf("Commit GPU DFTI descriptor\n");
#pragma omp target variant dispatch device(devNum)
     {
        statusGPU = DftiCommitDescriptor(descHandleGPU);
     }
     printf("Allocate memory for input array\n");
    x = (MKL Complex8 *)mkl malloc(N*sizeof(MKL Complex8), 64);
     printf("Allocate memory for GPU input array\n");
     xGPU = (MKL_Complex8 *)mkl_malloc(N*sizeof(MKL_Complex8), 64);
     printf("Initialize input for forward FFT\n");
     // init x and xGPU ...
     printf("Compute forward FFT in-place\n");
    status = DftiComputeForward(descHandle, x);
     printf("Compute GPU forward FFT in-place\n");
#pragma omp target data map(tofrom:xGPU[0:N]) device(devNum)
\left\{\begin{array}{ccc} \end{array}\right\}#pragma omp target variant dispatch use_device_ptr(xGPU) device(devNum)
         {
             statusGPU = DftiComputeForward(descHandleGPU, xGPU);
 }
     }
     // use results now in x and xGPU ...
  cleanup:
     DftiFreeDescriptor(&descHandle);
     DftiFreeDescriptor(&descHandleGPU);
    mkl free(x);
     mkl_free(xGPU);
}
```
For asynchronous execution of multi-call oneMKL computation, the nowait clause needs to be used only on the call to the function performing the actual computation (for example,

DftiCompute{Forward,Backward}). For instance, the following snippet shows how the DFTI example above could be changed to have two, back-to-back, asynchronous (nowait) computations dispatched, with a taskwait at the end of the second to ensure the completion of both computations before their results are accessed:

```
printf("Compute Intel GPU forward FFT 1 in-place\n");
#pragma omp target data map(tofrom:x1GPU[0:N1], x2GPU[0:N2]) device(devNum)
\left\{\begin{array}{ccc} \end{array}\right\}#pragma omp target variant dispatch use_device_ptr(x1GPU) device(devNum) nowait
             {
                   status1GPU = DftiComputeForward(descHandle1GPU, x1GPU);
 }
       printf("Compute Intel GPU forward FFT 2 in-place\n");
#pragma omp target variant dispatch use_device_ptr(x2GPU) device(devNum) nowait
\left\{ \begin{array}{ccc} 0 & 0 & 0 \\ 0 & 0 & 0 \\ 0 & 0 & 0 \\ 0 & 0 & 0 \\ 0 & 0 & 0 \\ 0 & 0 & 0 \\ 0 & 0 & 0 \\ 0 & 0 & 0 \\ 0 & 0 & 0 \\ 0 & 0 & 0 \\ 0 & 0 & 0 \\ 0 & 0 & 0 \\ 0 & 0 & 0 \\ 0 & 0 & 0 & 0 \\ 0 & 0 & 0 & 0 \\ 0 & 0 & 0 & 0 \\ 0 & 0 & 0 & 0 & 0 \\ 0 & 0 & 0 & 0 & 0 \\ 0 & 0 & 0 & 0 & 0 \\ 0 & 0 & 0 & 0 status2GPU = DftiComputeForward(descHandle2GPU, x2GPU);
 }
#pragma omp taskwait
      }
      if (status1GPU != DFTI_NO_ERROR) goto failed;
     if (status2GPU != DFTI_NO_ERROR) goto failed;
```
For sparse BLAS computations, the workflow 'create a CSR matrix handle'  $\rightarrow$  'compute'  $\rightarrow$  'destroy the CSR matrix handle' must be done so that the offloaded data arrays are alive through the full workflow. For instance, if you are using a target data map, then the workflow must be contained in a single target data region. On the other hand, if the arrays were allocated directly using omp target alloc() or the Intel Extensions omp\_target\_alloc\_host/omp\_target\_alloc\_device/omp\_target\_alloc\_shared, then the workflow must be contained at least in a subset of the scope where those arrays are usable; that is, before the corresponding calls to omp target free. The following snippet shows how the Sparse BLAS OpenMP Offload example for mkl\_sparse\_s\_mv() could be run using a target data map region, where *N* is the number of rows, *M* is the number of columns, and *NNZ* is the number of non-zero entries of the sparse matrix *csrA\_gpu*, *x* is the input vector, and the output is stored in the *z* array:

```
#pragma omp target data map(to:ia[0:N+1],ja[0:NNZ],a[0:NNZ],x[0:M]) map(tofrom:z[0:N]) 
device(devNum)
{ 
#pragma omp target variant dispatch device(devNum) use device ptr(ia, ja, a)
\left\{ \begin{array}{ccc} 0 & 0 & 0 \\ 0 & 0 & 0 \\ 0 & 0 & 0 \\ 0 & 0 & 0 \\ 0 & 0 & 0 \\ 0 & 0 & 0 \\ 0 & 0 & 0 \\ 0 & 0 & 0 \\ 0 & 0 & 0 \\ 0 & 0 & 0 \\ 0 & 0 & 0 \\ 0 & 0 & 0 \\ 0 & 0 & 0 \\ 0 & 0 & 0 & 0 \\ 0 & 0 & 0 & 0 \\ 0 & 0 & 0 & 0 \\ 0 & 0 & 0 & 0 & 0 \\ 0 & 0 & 0 & 0 & 0 \\ 0 & 0 & 0 & 0 & 0 \\ 0 & 0 & 0 & 0status gpu1 = mkl sparse s create csr(&csrA gpu, SPARSE INDEX BASE ZERO, N, M, ia,
ia + 1, ja, a); 
 } 
#pragma omp target variant dispatch device(devNum) use device ptr(x, z)
\{status qpu2 = mkl sparse s mv(SPARSE OPERATION NON TRANSPOSE, alpha, csrA qpu,
descrA, x, beta, z); 
 } 
#pragma omp target variant dispatch device(devNum)
\left\{ \begin{array}{ccc} 0 & 0 & 0 \\ 0 & 0 & 0 \\ 0 & 0 & 0 \\ 0 & 0 & 0 \\ 0 & 0 & 0 \\ 0 & 0 & 0 \\ 0 & 0 & 0 \\ 0 & 0 & 0 \\ 0 & 0 & 0 \\ 0 & 0 & 0 \\ 0 & 0 & 0 \\ 0 & 0 & 0 \\ 0 & 0 & 0 \\ 0 & 0 & 0 & 0 \\ 0 & 0 & 0 & 0 \\ 0 & 0 & 0 & 0 \\ 0 & 0 & 0 & 0 & 0 \\ 0 & 0 & 0 & 0 & 0 \\ 0 & 0 & 0 & 0 & 0 \\ 0 & 0 & 0 & 0status gpu3 = mkl sparse destroy(csrA gpu);
 } 
\qquad \qquad \}
```
For asynchronous execution of multi-call oneMKL Sparse BLAS computation, the nowait clause can be added to the call of the function performing the actual computation (for example, calls to the  $mkl$  sparse  $\{s,d\}$   $mv()$  function).

As an example, the following snippet shows how the Sparse BLAS example above could be changed to have two asynchronous (nowait) computations using the same matrix handle, *csrA\_gpu*, but unrelated vector data so there is no read/write dependency between them. Add a taskwait at the end of the second execution to ensure the completion of both computations before the mkl sparse destroy() function is called:

```
#pragma omp target data map(to:ia[0:N+1],ja[0:NNZ],a[0:NNZ],x[0:M],w[0:M]) 
map(tofrom:y[0:N],z[0:N]) device(devNum)
          {
#pragma omp target variant dispatch device(devNum) use device ptr(ia, ja, a)
\left\{ \begin{array}{ccc} 0 & 0 & 0 \\ 0 & 0 & 0 \\ 0 & 0 & 0 \\ 0 & 0 & 0 \\ 0 & 0 & 0 \\ 0 & 0 & 0 \\ 0 & 0 & 0 \\ 0 & 0 & 0 \\ 0 & 0 & 0 \\ 0 & 0 & 0 \\ 0 & 0 & 0 \\ 0 & 0 & 0 \\ 0 & 0 & 0 \\ 0 & 0 & 0 & 0 \\ 0 & 0 & 0 & 0 \\ 0 & 0 & 0 & 0 \\ 0 & 0 & 0 & 0 & 0 \\ 0 & 0 & 0 & 0 & 0 \\ 0 & 0 & 0 & 0 & 0 \\ 0 & 0 & 0 & 0status qpu1 = mkl sparse s create csr(&csrA qpu, SPARSE INDEX BASE ZERO, N, M, ia,
ia + 1, ja, a);
 }
#pragma omp target variant dispatch device(devNum) use device ptr(x, z) nowait
\left\{ \begin{array}{ccc} 0 & 0 & 0 \\ 0 & 0 & 0 \\ 0 & 0 & 0 \\ 0 & 0 & 0 \\ 0 & 0 & 0 \\ 0 & 0 & 0 \\ 0 & 0 & 0 \\ 0 & 0 & 0 \\ 0 & 0 & 0 \\ 0 & 0 & 0 \\ 0 & 0 & 0 \\ 0 & 0 & 0 \\ 0 & 0 & 0 \\ 0 & 0 & 0 & 0 \\ 0 & 0 & 0 & 0 \\ 0 & 0 & 0 & 0 \\ 0 & 0 & 0 & 0 & 0 \\ 0 & 0 & 0 & 0 & 0 \\ 0 & 0 & 0 & 0 & 0 \\ 0 & 0 & 0 & 0status gpu2 = mkl sparse s mv(SPARSE OPERATION NON TRANSPOSE, alpha, csrA gpu,
descrA, x, beta, z);
 }
#pragma omp target variant dispatch device(devNum) use device ptr(w, y) nowait
\left\{ \begin{array}{cc} 0 & 0 & 0 \\ 0 & 0 & 0 \\ 0 & 0 & 0 \\ 0 & 0 & 0 \\ 0 & 0 & 0 \\ 0 & 0 & 0 \\ 0 & 0 & 0 \\ 0 & 0 & 0 \\ 0 & 0 & 0 \\ 0 & 0 & 0 \\ 0 & 0 & 0 \\ 0 & 0 & 0 \\ 0 & 0 & 0 & 0 \\ 0 & 0 & 0 & 0 \\ 0 & 0 & 0 & 0 \\ 0 & 0 & 0 & 0 & 0 \\ 0 & 0 & 0 & 0 & 0 \\ 0 & 0 & 0 & 0 & 0 \\ 0 & 0 & 0 & 0 & 0 & 0 \\ 0status gpu3 = mkl sparse s mv(SPARSE OPERATION NON TRANSPOSE, alpha, csrA gpu,
descrA, w, beta, y);
```

```
 }
#pragma omp taskwait
#pragma omp target variant dispatch device(devNum)
\left\{ \begin{array}{cc} 0 & 0 & 0 \\ 0 & 0 & 0 \\ 0 & 0 & 0 \\ 0 & 0 & 0 \\ 0 & 0 & 0 \\ 0 & 0 & 0 \\ 0 & 0 & 0 \\ 0 & 0 & 0 \\ 0 & 0 & 0 \\ 0 & 0 & 0 \\ 0 & 0 & 0 \\ 0 & 0 & 0 \\ 0 & 0 & 0 & 0 \\ 0 & 0 & 0 & 0 \\ 0 & 0 & 0 & 0 \\ 0 & 0 & 0 & 0 & 0 \\ 0 & 0 & 0 & 0 & 0 \\ 0 & 0 & 0 & 0 & 0 \\ 0 & 0 & 0 & 0 & 0 & 0 \\ 0status gpu4 = mkl sparse destroy(csrA gpu);
 }
\qquad \qquad \}
```
# **BLAS and Sparse BLAS Routines**

Intel® oneAPI Math Kernel Library (oneMKL)implements the BLAS and Sparse BLAS routines, and BLAS-like extensions. The routine descriptions are arranged in several sections:

- [BLAS Level 1 Routines](#page-34-0) (vector-vector operations)
- [BLAS Level 2 Routines](#page-51-0) (matrix-vector operations)
- [BLAS Level 3 Routines](#page-95-0) (matrix-matrix operations)
- [Sparse BLAS Level 1 Routines](#page-117-0) (vector-vector operations).
- [Sparse BLAS Level 2 and Level 3 Routines](#page-125-0) (matrix-vector and matrix-matrix operations)
- [BLAS-like Extensions](#page-353-0)

The question mark in the group name corresponds to different character codes indicating the data type (s, d, c, and z or their combination); see *Routine Naming Conventions*.

When BLAS or Sparse BLAS routines encounter an error, they call the error reporting routine [xerbla](#page-2496-0).

# **BLAS Routines**

#### **Naming Conventions for BLAS Routines**

BLAS routine names have the following structure:

<*character*> <*name*> <*mod*> [\_64]

The <*character*> field indicates the data type:

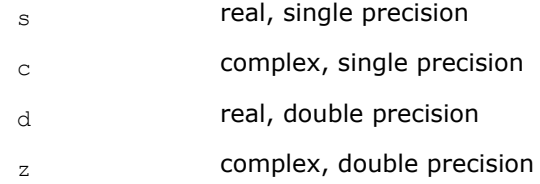

Some routines and functions can have combined character codes, such as  $\sec$  or  $dz$ .

For example, the function scasum uses a complex input array and returns a real value.

The <*name*> field, in BLAS level 1, indicates the operation type. For example, the BLAS level 1 routines ?dot, ?rot, ?swap compute a vector dot product, vector rotation, and vector swap, respectively.

In BLAS level 2 and 3, <*name*> reflects the matrix argument type:

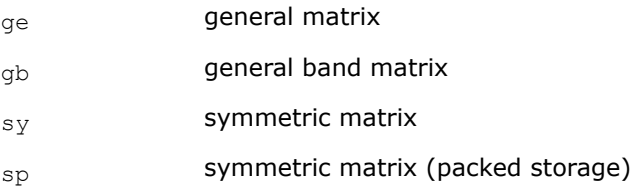

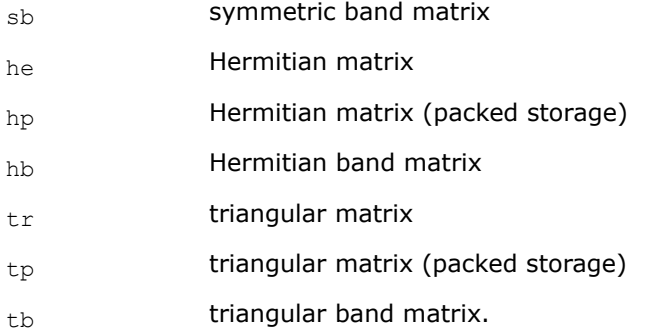

The <*mod*> field, if present, provides additional details of the operation. BLAS level 1 names can have the following characters in the <*mod*> field:

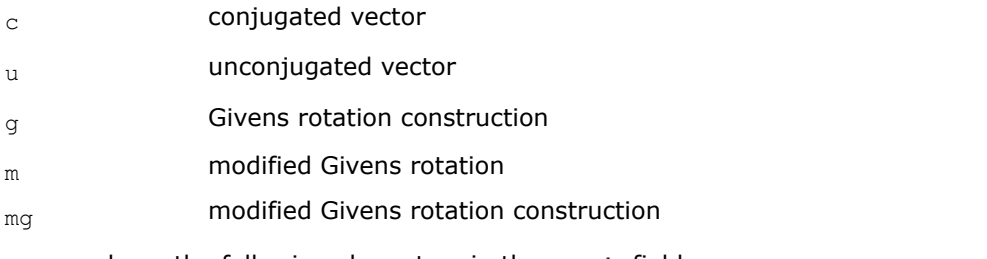

BLAS level 2 names can have the following characters in the <*mod*> field:

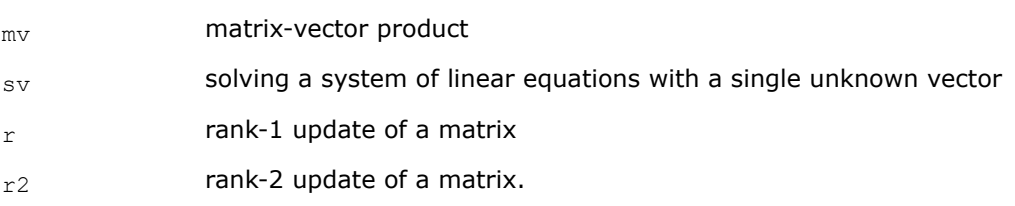

BLAS level 3 names can have the following characters in the <*mod*> field:

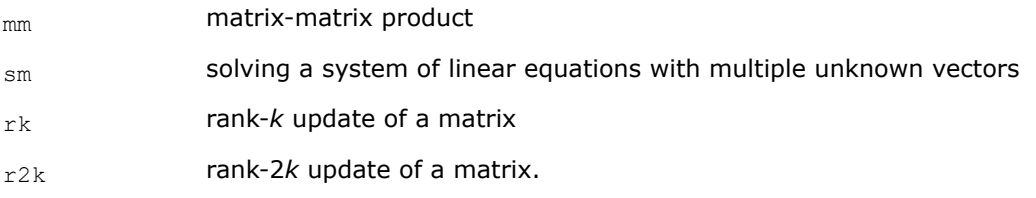

On 64-bit platforms, routines with the 64 suffix support large data arrays in the LP64 interface library and enable you to mix integer types in one application. For example, when an application is linked with the LP64 interface library, SGEMM indexes arrays with the 32-bit integer type, while SGEMM 64 indexes arrays with the 64-bit integer type. For more interface library details, see "Using the ILP64 Interface vs. LP64 Interface" in the developer guide.

The examples below illustrate how to interpret BLAS routine names:

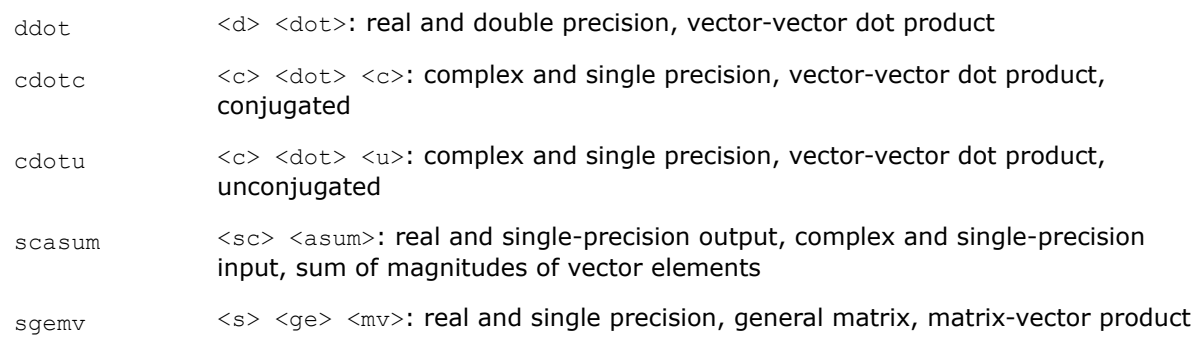

 $z$ trmm  $\langle z \rangle \langle \text{tr} \rangle$   $\langle \text{tr} \rangle$   $\langle \text{tr} \rangle$   $\langle \text{tr} \rangle$   $\langle \text{tr} \rangle$   $\langle \text{tr} \rangle$  and double precision, triangular matrix, matrixmatrix product, 64-bit integer type

<span id="page-33-0"></span>Sparse BLAS level 1 naming conventions are similar to those of BLAS level 1. For more information, see [Naming Conventions](#page-118-0).

# **C Interface Conventions for BLAS Routines**

CBLAS, the C interface to the Basic Linear Algebra Subprograms (BLAS), provides a C language interface to BLAS routines for Intel® oneAPI Math Kernel Library (oneMKL). While you can call the Fortran implementation of BLAS, for coding in C the CBLAS interface has some advantages such as allowing you to specify columnmajor or row-major ordering with the*layout* parameter.

For more information about calling Fortran routines from C in general, and specifically about calling BLAS and CBLAS routines, see " Mixed-language Programming with the Intel® oneAPI Math Kernel Library" in the*Intel® oneAPI Math Kernel Library Developer Guide*.

```
NOTE
```
This reference contains syntax in C for both the CBLAS interface and the Fortran BLAS routines.

In CBLAS, the Fortran routine names are prefixed with cblas (for example, dasum becomes cblas dasum). Names of all CBLAS functions are in lowercase letters. Like BLAS routines, Intel® oneAPI Math Kernel Library provides CBLAS routines with the  $64$  suffix (for example, cblas dasum  $64$ ) to support large data arrays in the LP64 interface library on 64-bit platforms. For more interface library details, see "Using the ILP64 Interface vs. LP64 Interface" in the developer guide.

Complex functions ?dotc and ?dotu become CBLAS subroutines (void functions); they return the complex result via a void pointer, added as the last parameter. CBLAS names of these functions are suffixed with sub. For example, the BLAS function cdotc corresponds to cblas cdotc sub.

#### **WARNING**

Users of the CBLAS interface should be aware that the CBLAS are just a C interface to the BLAS, which is based on the FORTRAN standard and subject to the FORTRAN standard restrictions. In particular, the output parameters should not be referenced through more than one argument.

**NOTE**

This interface is not implemented in the Sparse BLAS Level 2 and Level 3 routines.

The arguments of CBLAS functions comply with the following rules:

- Input arguments are declared with the const modifier.
- Non-complex scalar input arguments are passed by value.
- Complex scalar input arguments are passed as void pointers.
- Array arguments are passed by address.
- BLAS character arguments are replaced by the appropriate enumerated type.
- Level 2 and Level 3 routines acquire an additional parameter of type CBLAS\_LAYOUT as their first argument. This parameter specifies whether two-dimensional arrays are row-major (CblasRowMajor) or column-major (CblasColMajor).

# **Enumerated Types**

The CBLAS interface uses the following enumerated types:

```
enum CBLAS_LAYOUT {
   CblasRowMajor=101, /* row-major arrays */
   CblasColMajor=102}; /* column-major arrays */
```
<span id="page-34-0"></span>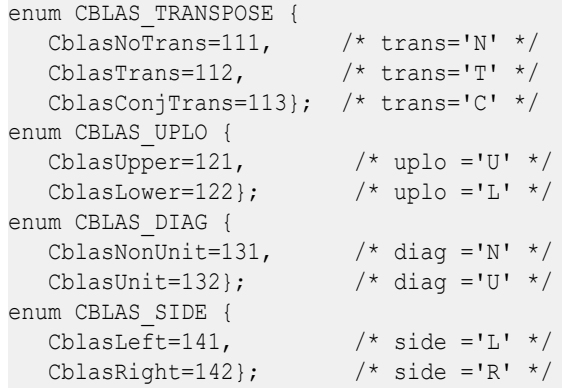

# **Matrix Storage Schemes for BLAS Routines**

Matrix arguments of BLAS and CBLAS routines can use the following storage schemes:

- *Full storage*: a matrix *A* is stored in a two-dimensional array *a*, with the matrix element  $A_{j,j}$  stored in the array element *a*[*i* + *j*\**lda*] for column-major layout and *a*[*j* + *i*\**lda*] for row-major layout, where *lda* is the leading dimension for the array.
- *Packed storage* scheme allows you to store symmetric, Hermitian, or triangular matrices more compactly. For column-major layout, the upper or lower triangle of the matrix is packed by columns in a one dimensional array. For row-major layout, the upper or lower triangle of the matrix is packed by rows in a one dimensional array.
- *Band storage*: a band matrix is stored compactly in a two-dimensional array. For column-major layout, columns of the matrix are stored in the corresponding columns of the array, and diagonals of the matrix are stored in a specific row of the array. For row-major layout, rows of the matrix are stored in the corresponding rows of the array, and diagonals of the matrix are stored in a specific column of the array.

For more information on matrix storage schemes, see [Matrix Arguments](#page-2633-0) in the Appendix "Routine and Function Arguments".

# **Row-Major and Column-Major Layout**

The BLAS routines follow the Fortran convention of storing two-dimensional arrays using column-major layout. When calling BLAS routines from C, remember that they require arrays to be in column-major format, not the row-major format that is the convention for C. Unless otherwise specified, the psuedo-code examples for the BLAS routines illustrate matrices stored using column-major layout.

The CBLAS interface allows you to specify either column-major or row-major layout for BLAS Level 2 and Level 3 routines, by setting the *layout* parameter to CblasColMajor or CblasRowMajor.

# **BLAS Level 1 Routines and Functions**

BLAS Level 1 includes routines and functions, which perform vector-vector operations. The following table lists the BLAS Level 1 routine and function groups and the data types associated with them.

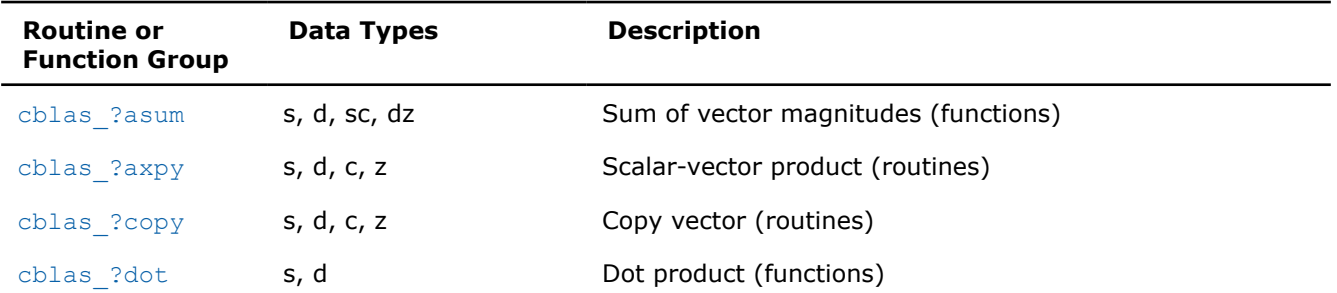

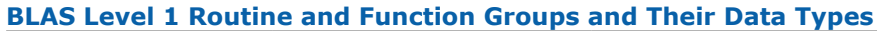

<span id="page-35-0"></span>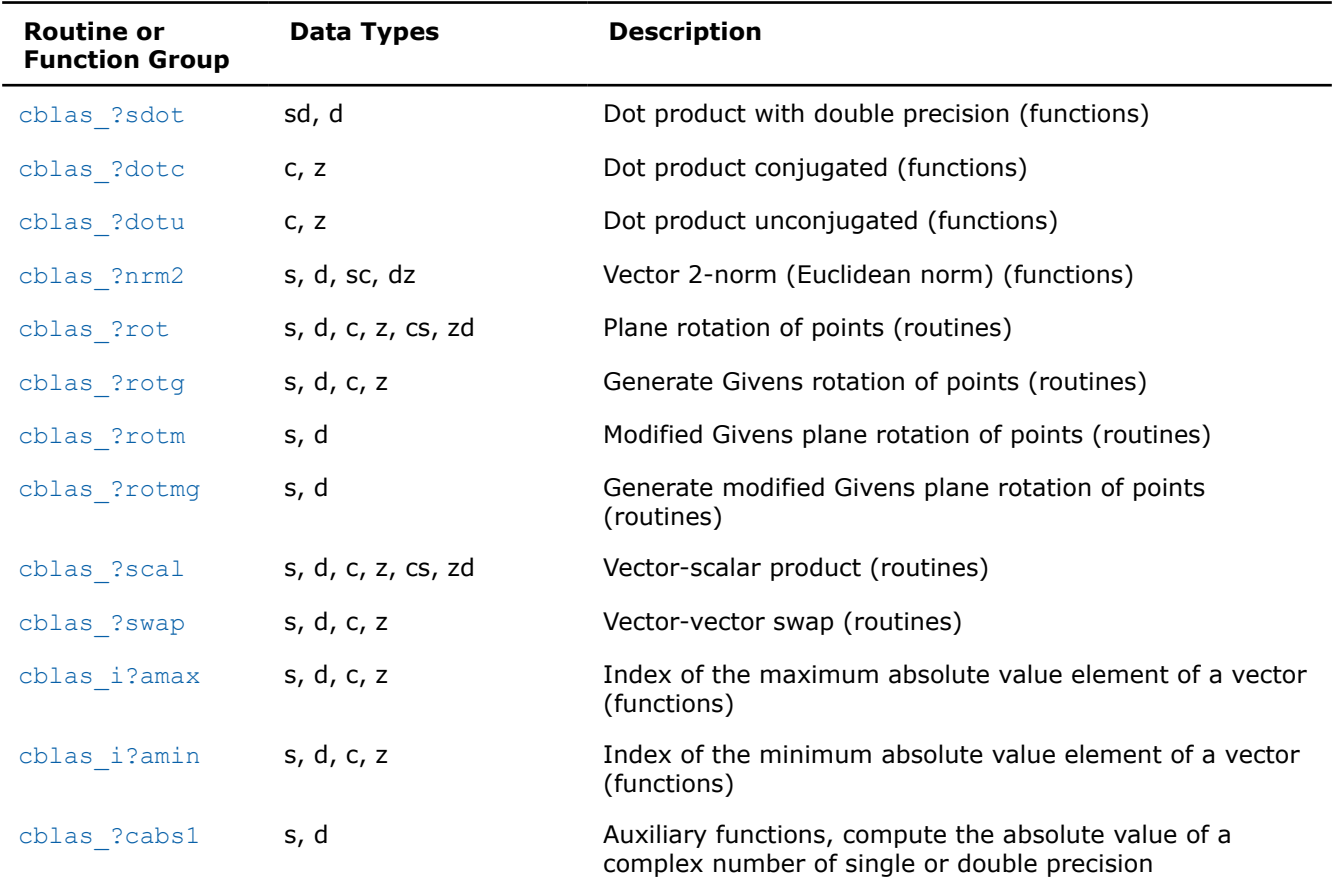

#### **cblas\_?asum**

*Computes the sum of magnitudes of the vector elements.*

#### **Syntax**

float cblas\_sasum (const MKL\_INT *n*, const float *\*x*, const MKL\_INT *incx*); float cblas\_scasum (const MKL\_INT *n*, const void *\*x*, const MKL\_INT *incx*); double cblas\_dasum (const MKL\_INT *n*, const double *\*x*, const MKL\_INT *incx*); double cblas\_dzasum (const MKL\_INT *n*, const void *\*x*, const MKL\_INT *incx*);

#### **Include Files**

• mkl.h

#### **Description**

The ?asum routine computes the sum of the magnitudes of elements of a real vector, or the sum of magnitudes of the real and imaginary parts of elements of a complex vector:

 $res = |Rex_1| + |Imx_1| + |Rex_2| + Imx_2| + ... + |Rex_n| + |Imx_n|$ 

$$
result = \sum_{i=1}^{n} \left( \left| \text{Re} \left( X_i \right) \right| + \left| Im \left( X_i \right) \right| \right)
$$

where *x* is a vector with *n* elements.
# **Input Parameters**

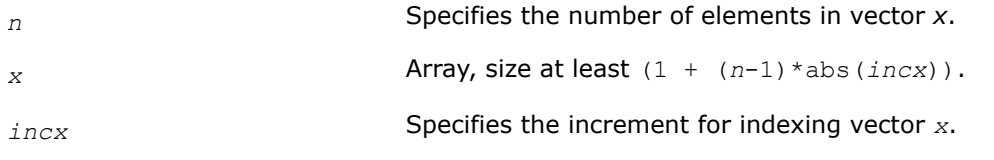

# **Output Parameters**

*res* Contains the sum of magnitudes of real and imaginary parts of all elements of the vector.

# **Return Values**

Contains the sum of magnitudes of real and imaginary parts of all elements of the vector.

#### **cblas\_?axpy**

*Computes a vector-scalar product and adds the result to a vector.*

## **Syntax**

void cblas\_saxpy (const MKL\_INT *n*, const float *a*, const float *\*x*, const MKL\_INT *incx*, float *\*y*, const MKL\_INT *incy*);

void cblas\_daxpy (const MKL\_INT *n*, const double *a*, const double *\*x*, const MKL\_INT *incx*, double *\*y*, const MKL\_INT *incy*);

void cblas\_caxpy (const MKL\_INT *n*, const void *\*a*, const void *\*x*, const MKL\_INT *incx*, void *\*y*, const MKL\_INT *incy*);

void cblas\_zaxpy (const MKL\_INT *n*, const void *\*a*, const void *\*x*, const MKL\_INT *incx*, void *\*y*, const MKL\_INT *incy*);

# **Include Files**

• mkl.h

## **Description**

The ?axpy routines perform a vector-vector operation defined as

*y* := *a*\**x* + *y*

where:

*a* is a scalar

*x* and *y* are vectors each with a number of elements that equals *n*.

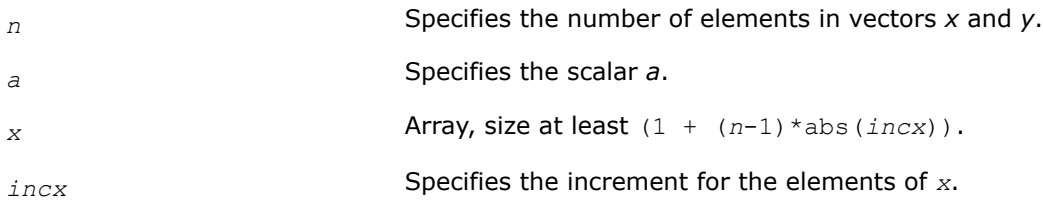

*y* Array, size at least (1 + (*n*-1)\*abs(*incy*)).

*incy* Specifies the increment for the elements of *y*.

# **Output Parameters**

*y* **Contains the updated vector** *y***.** 

**cblas\_?copy** *Copies a vector to another vector.*

## **Syntax**

void cblas\_scopy (const MKL\_INT *n*, const float *\*x*, const MKL\_INT *incx*, float *\*y*, const MKL\_INT *incy*);

void cblas\_dcopy (const MKL\_INT *n*, const double *\*x*, const MKL\_INT *incx*, double *\*y*, const MKL\_INT *incy*);

void cblas\_ccopy (const MKL\_INT *n*, const void *\*x*, const MKL\_INT *incx*, void *\*y*, const MKL\_INT *incy*);

void cblas\_zcopy (const MKL\_INT *n*, const void *\*x*, const MKL\_INT *incx*, void *\*y*, const MKL\_INT *incy*);

## **Include Files**

• mkl.h

# **Description**

The ?copy routines perform a vector-vector operation defined as

*y* = *x*,

where *x* and *y* are vectors.

## **Input Parameters**

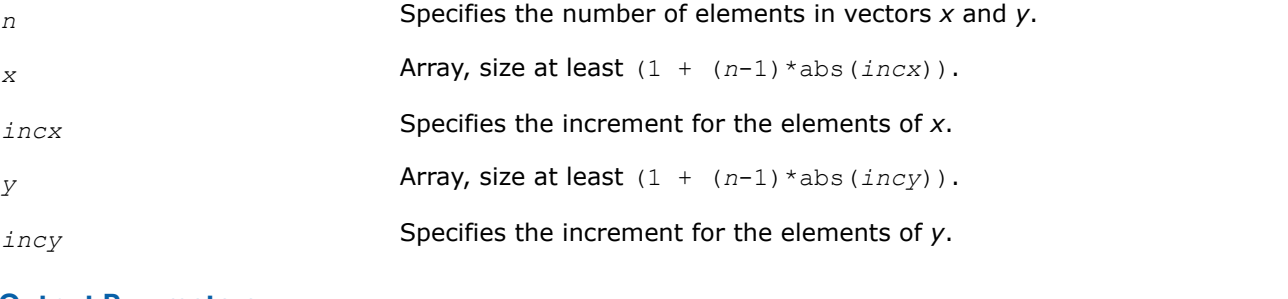

## **Output Parameters**

y Contains a copy of the vector *x* if *n* is positive. Otherwise, parameters are unaltered.

**cblas\_?copy\_batch** *Computes a group of vector copies.*

# **Syntax**

void cblas scopy batch (const MKL INT \*n\_array, const float \*\*x\_array, const MKL INT \*incx array, float \*\*y\_array, const MKL\_INT \*incy\_array, const MKL\_INT group\_count, const MKL INT \*group size array);

void cblas dcopy batch (const MKL INT \*n array, const double \*\*x array, const MKL INT \*incx\_array, double \*\*y\_array, const MKL\_INT \*incy\_array, const MKL\_INT group\_count, const MKL INT \*group size array);

void cblas ccopy batch (const MKL INT \*n array, const void \*\*x array, const MKL INT \*incx array, void \*\*y\_array, const MKL\_INT \*incy\_array, const MKL\_INT group\_count, const MKL INT \*group size array);

void cblas zcopy batch (const MKL INT \*n array, const void \*\*x array, const MKL INT \*incx array, void \*\*y\_array, const MKL\_INT \*incy\_array, const MKL\_INT group\_count, const MKL INT \*group size array);

# **Description**

The cblas ?copy\_batch routines perform a series of vector copies. They are similar to their cblas ?copy routine counterparts, but the cblas ?copy\_batch routines perform vector operations with a group of vectors. Each groups contains vectors with the same parameters (size and increment), while those parameters may vary between groups.

The operation is defined as follows:

```
idx = 0for i = 0 ... group count -1n, incx, incy and group size at position i in n_array, alpha_array, incx_array, incy_array
and group size array
    for j = 0 ... group size - 1
         x and y are vectors of size n at position idx in x_array and y_array
        y := x
       idx := idx + 1 end for
end for
```
The number of entries in  $x$  array and  $y$  array is total batch count, which is the sum of all the group size entries.

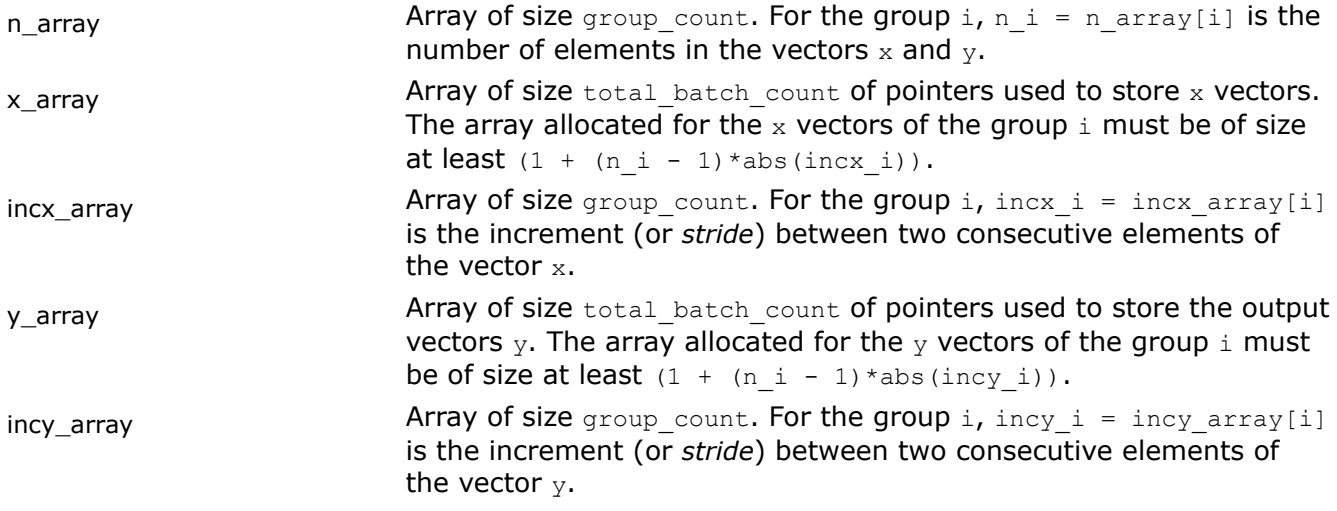

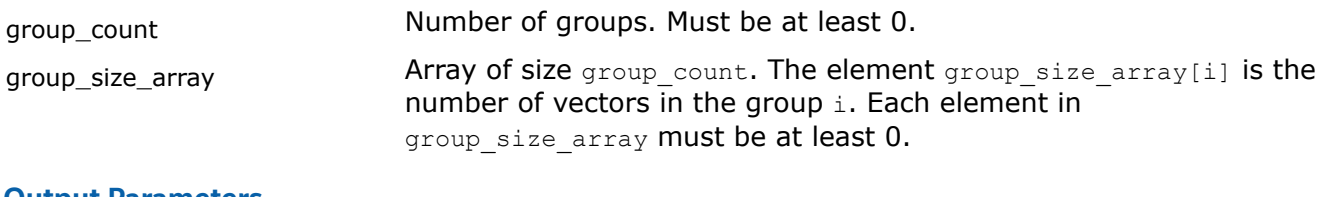

### **Output Parameters**

y\_array Mexico Array of pointers holding the total\_batch\_count copied vectors y.

**cblas\_?copy\_batch\_strided** *Computes a group of vector copies.*

#### **Syntax**

void cblas scopy batch strided (const MKL INT n, const float \*x, const MKL INT incx, const MKL INT stridex, float \*y, const MKL INT incy, const MKL INT stridey, const MKL INT batch size);

void cblas dcopy batch strided (const MKL INT n, const double \*x, const MKL INT incx, const MKL\_INT stridex, double \*y, const MKL\_INT incy, const MKL\_INT stridey, const MKL INT batch size);

void cblas ccopy batch strided (const MKL INT n, const void \*x, const MKL INT incx, const MKL\_INT stridex, void \*y, const MKL\_INT incy, const MKL\_INT stridey, const MKL INT batch size);

void cblas zcopy batch strided (const MKL INT n, const void \*x, const MKL INT incx, const MKL INT stridex, void \*y, const MKL INT incy, const MKL INT stridey, const MKL INT batch size);

#### **Description**

The cblas ?copy batch strided routines perform a series of vector copies. They are similar to their cblas ?copy routine counterparts, but the cblas ?copy batch strided routines perform vector operations with a group of vectors.

All vectors  $x$  and  $y$  have the same parameters (size, increments) and are stored at constant distance stridex (respectively, stridey) from each other. The operation is defined as follows:

```
for i = 0 ... batch size - 1
    X and Y are vectors at offset i * stridex and i * stridey in x and y
   Y = Xend for
```
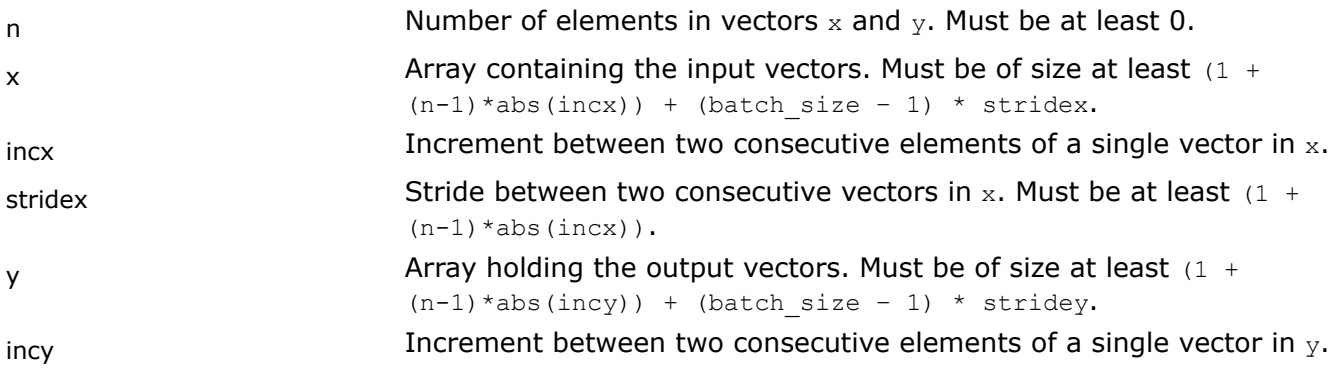

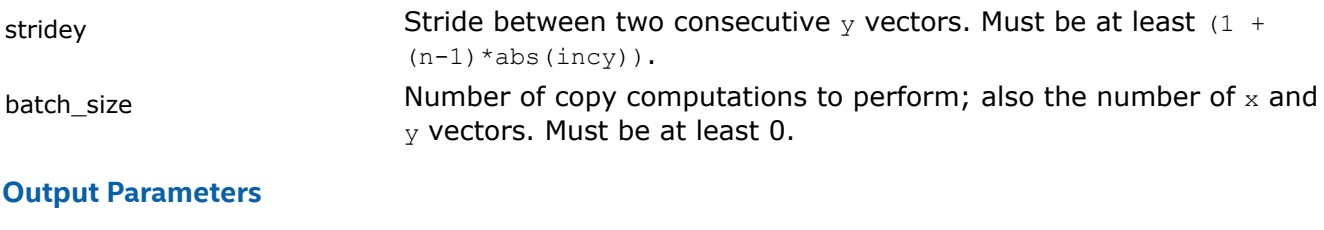

y **Array holding the batch\_size copied vectors** y.

**cblas\_?dot** *Computes a vector-vector dot product.*

## **Syntax**

float cblas\_sdot (const MKL\_INT *n*, const float *\*x*, const MKL\_INT *incx*, const float *\*y*, const MKL\_INT *incy*);

double cblas\_ddot (const MKL\_INT *n*, const double *\*x*, const MKL\_INT *incx*, const double *\*y*, const MKL\_INT *incy*);

# **Include Files**

• mkl.h

# **Description**

The ?dot routines perform a vector-vector reduction operation defined as

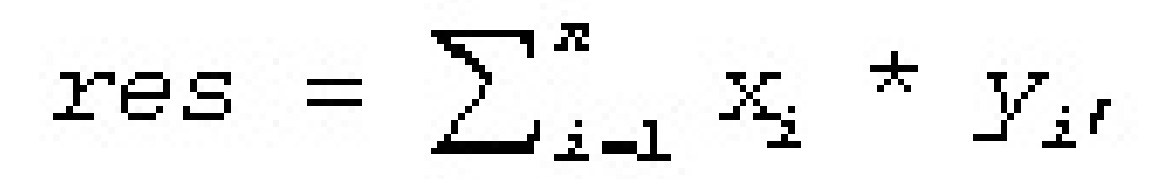

where *x<sup>i</sup>* and *y<sup>i</sup>* are elements of vectors *x* and *y*.

# **Input Parameters**

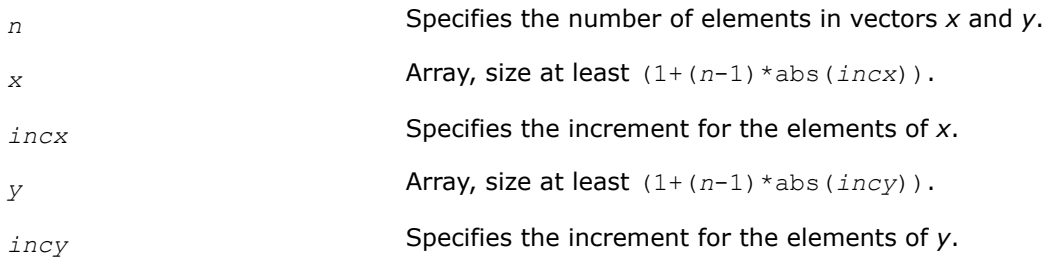

# **Return Values**

The result of the dot product of *x* and *y*, if *n* is positive. Otherwise, returns 0.

#### **cblas\_?sdot**

*Computes a vector-vector dot product with double precision.*

## **Syntax**

float cblas\_sdsdot (const MKL\_INT *n*, const float *sb*, const float *\*sx*, const MKL\_INT *incx*, const float *\*sy*, const MKL\_INT *incy*);

double cblas\_dsdot (const MKL\_INT *n*, const float *\*sx*, const MKL\_INT *incx*, const float *\*sy*, const MKL\_INT *incy*);

## **Include Files**

• mkl.h

## **Description**

The ?sdot routines compute the inner product of two vectors with double precision. Both routines use double precision accumulation of the intermediate results, but the sdsdot routine outputs the final result in single precision, whereas the dsdot routine outputs the double precision result. The function sdsdot also adds scalar value *sb* to the inner product.

#### **Input Parameters**

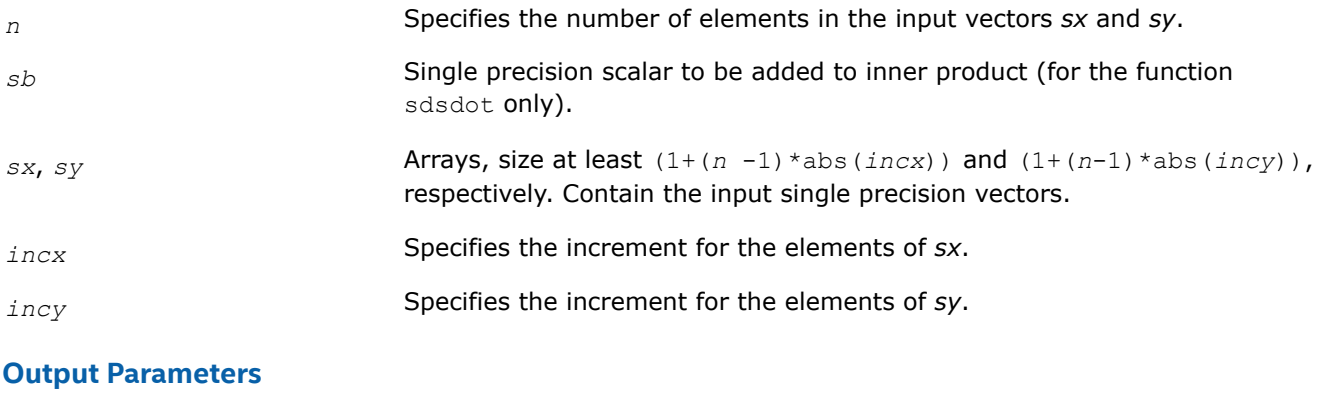

*res* Contains the result of the dot product of *sx* and *sy* (with *sb* added for sdsdot), if *n* is positive. Otherwise, *res* contains *sb* for sdsdot and 0 for dsdot.

#### **Return Values**

The result of the dot product of *sx* and *sy* (with *sb* added for sdsdot), if *n* is positive. Otherwise, returns *sb* for sdsdot and 0 for dsdot.

#### **cblas\_?dotc**

*Computes a dot product of a conjugated vector with another vector.*

#### **Syntax**

void cblas\_cdotc\_sub (const MKL\_INT *n*, const void *\*x*, const MKL\_INT *incx*, const void *\*y*, const MKL\_INT *incy*, void *\*dotc*);

void cblas\_zdotc\_sub (const MKL\_INT *n*, const void *\*x*, const MKL\_INT *incx*, const void *\*y*, const MKL\_INT *incy*, void *\*dotc*);

# **Include Files**

• mkl.h

# **Description**

The ?dotc routines perform a vector-vector operation defined as:

$$
res = \sum_{i=1}^{n} conjg (x_i) * y_i,
$$

where *x<sup>i</sup>* and *y<sup>i</sup>* are elements of vectors *x* and *y*.

## **Input Parameters**

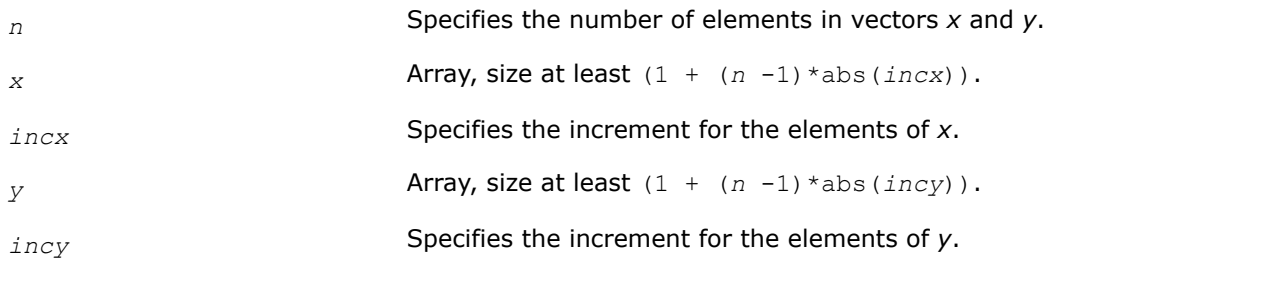

## **Output Parameters**

*dotc* Contains the result of the dot product of the conjugated *x* and unconjugated *y*, if *n* is positive. Otherwise, it contains 0.

#### **cblas\_?dotu** *Computes a complex vector-vector dot product.*

## **Syntax**

void cblas\_cdotu\_sub (const MKL\_INT *n*, const void *\*x*, const MKL\_INT *incx*, const void *\*y*, const MKL\_INT *incy*, void *\*dotu*);

void cblas\_zdotu\_sub (const MKL\_INT *n*, const void *\*x*, const MKL\_INT *incx*, const void *\*y*, const MKL\_INT *incy*, void *\*dotu*);

# **Include Files**

• mkl.h

# **Description**

The ?dotu routines perform a vector-vector reduction operation defined as

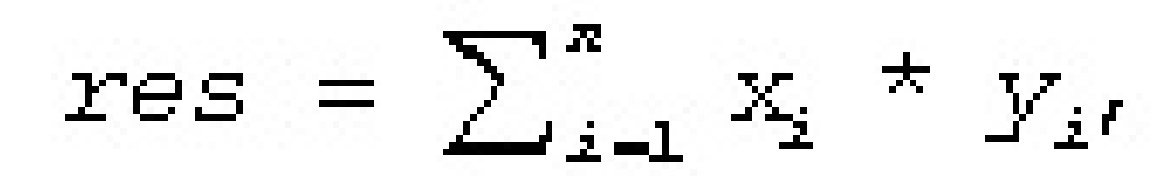

where *x<sup>i</sup>* and *y<sup>i</sup>* are elements of complex vectors *x* and *y*.

**NOTE** The sub suffix on cblas cdotu sub and cblas zdotu sub is to emphasize that these are subroutines rather than functions (the return value is stored into the dotu pointer).

## **Input Parameters**

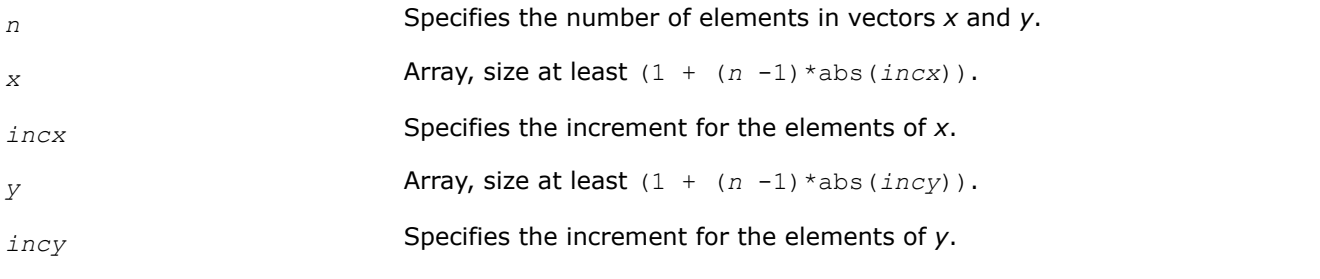

## **Output Parameters**

*dotu* Contains the result of the dot product of *x* and *y*, if *n* is positive. Otherwise, it contains 0.

## **cblas\_?nrm2**

*Computes the Euclidean norm of a vector.*

## **Syntax**

float cblas\_snrm2 (const MKL\_INT *n*, const float *\*x*, const MKL\_INT *incx*); double cblas\_dnrm2 (const MKL\_INT *n*, const double *\*x*, const MKL\_INT *incx*); float cblas\_scnrm2 (const MKL\_INT *n*, const void *\*x*, const MKL\_INT *incx*); double cblas\_dznrm2 (const MKL\_INT *n*, const void *\*x*, const MKL\_INT *incx*);

## **Include Files**

• mkl.h

## **Description**

The ?nrm2 routines perform a vector reduction operation defined as

```
res = ||x||,
```
where:

*x* is a vector,

*res* is a value containing the Euclidean norm of the elements of *x*.

# **Input Parameters**

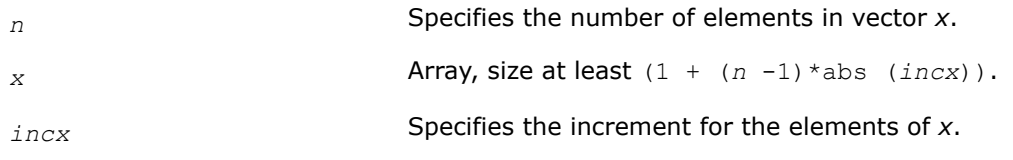

# **Return Values**

The Euclidean norm of the vector *x*.

#### **cblas\_?rot**

*Performs rotation of points in the plane.*

## **Syntax**

void cblas srot (const MKL INT n, float \*x, const MKL INT incx, float \*y, const MKL INT incy, const float c, const float s); void cblas\_drot (const MKL\_INT n, double \*x, const MKL\_INT incx, double \*y, const MKL\_INT incy, const double c, const double s); void cblas crot (const MKL INT n, void \*x, const MKL INT incx, void \*y, const MKL INT incy, const float c, const void\* s); void cblas zrot (const MKL INT n, void \*x, const MKL INT incx, void \*y, const MKL INT incy, const double c, const void\* s); void cblas csrot (const MKL INT n, void \*x, const MKL INT incx, void \*y, const MKL INT incy, const float c, const float s); void cblas zdrot (const MKL INT n, void \*x, const MKL INT incx, void \*y, const MKL INT incy, const double c, const double s);

## **Description**

Given two complex vectors *x* and *y*, each vector element of these vectors is replaced as follows:

 $xi = c * xi + s * yi$ yi = c\*yi - s\*xi

If *s* is a complex type, each vector element is replaced as follows:

 $xi = c * xi + s * yi$  $yi = c*yi - conj(s)*xi$ 

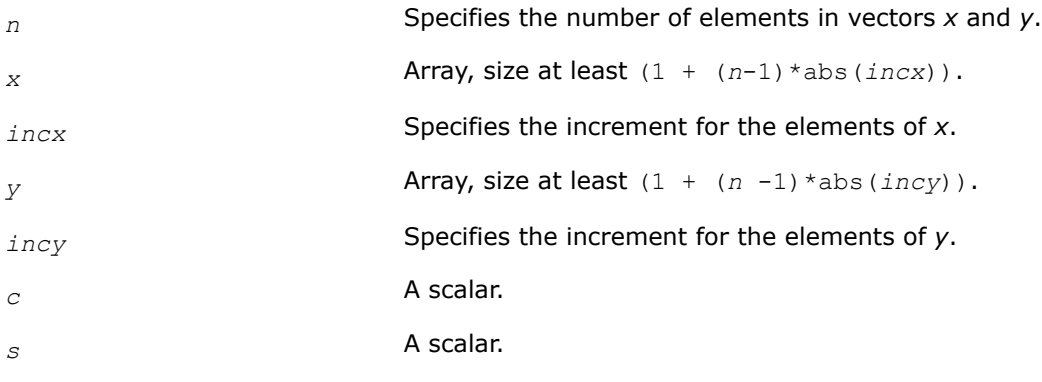

## **Output Parameters**

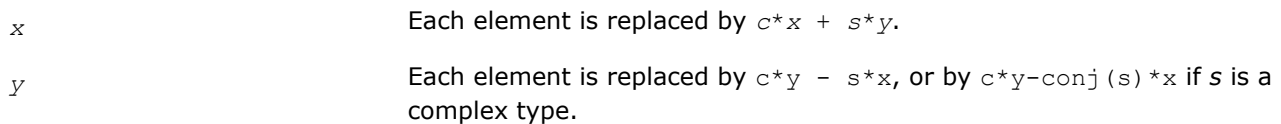

#### **cblas\_?rotg**

*Computes the parameters for a Givens rotation.*

#### **Syntax**

void cblas\_srotg (float *\*a*, float *\*b*, float *\*c*, float *\*s*); void cblas\_drotg (double *\*a*, double *\*b*, double *\*c*, double *\*s*); void cblas\_crotg (void *\*a*, const void *\*b*, float *\*c*, void *\*s*); void cblas\_zrotg (void *\*a*, const void *\*b*, double *\*c*, void *\*s*);

#### **Include Files**

• mkl.h

## **Description**

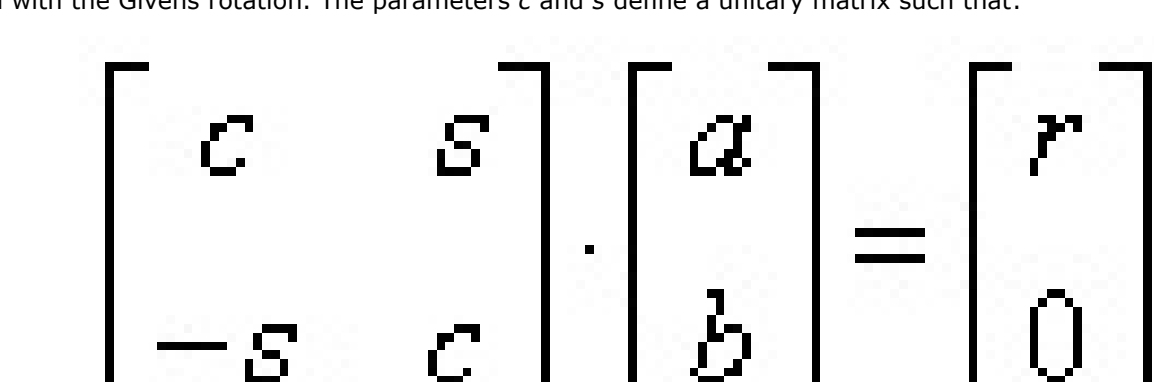

Given the Cartesian coordinates (*a*, *b*) of a point, these routines return the parameters *c*, *s*, *r*, and *z* associated with the Givens rotation. The parameters *c* and *s* define a unitary matrix such that:

The parameter *z* is defined such that if  $|a| > |b|$ , *z* is *s*; otherwise if *c* is not 0 *z* is 1/*c*; otherwise *z* is 1.

## **Input Parameters**

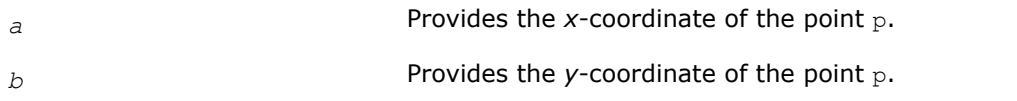

#### **Output Parameters**

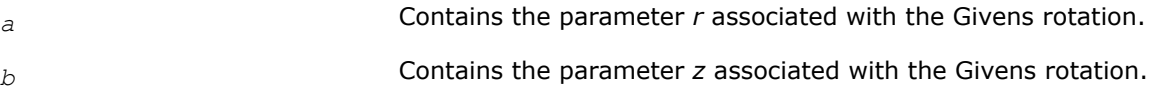

*c* **Contains the parameter** *c* associated with the Givens rotation. *s* Contains the parameter *s* associated with the Givens rotation.

## **cblas\_?rotm**

*Performs modified Givens rotation of points in the plane.*

# **Syntax**

void cblas\_srotm (const MKL\_INT *n*, float *\*x*, const MKL\_INT *incx*, float *\*y*, const MKL\_INT *incy*, const float *\*param*);

void cblas\_drotm (const MKL\_INT *n*, double *\*x*, const MKL\_INT *incx*, double *\*y*, const MKL\_INT *incy*, const double *\*param*);

# **Include Files**

• mkl.h

# **Description**

Given two vectors *x* and *y*, each vector element of these vectors is replaced as follows:

$$
\begin{bmatrix} x_i \\ y_i \end{bmatrix} = H \begin{bmatrix} x_i \\ y_i \end{bmatrix}
$$

for *i*=1 to *n*, where *H* is a modified Givens transformation matrix whose values are stored in the *param*[1] through *param*[4] array. See discussion on the *param* argument.

## **Input Parameters**

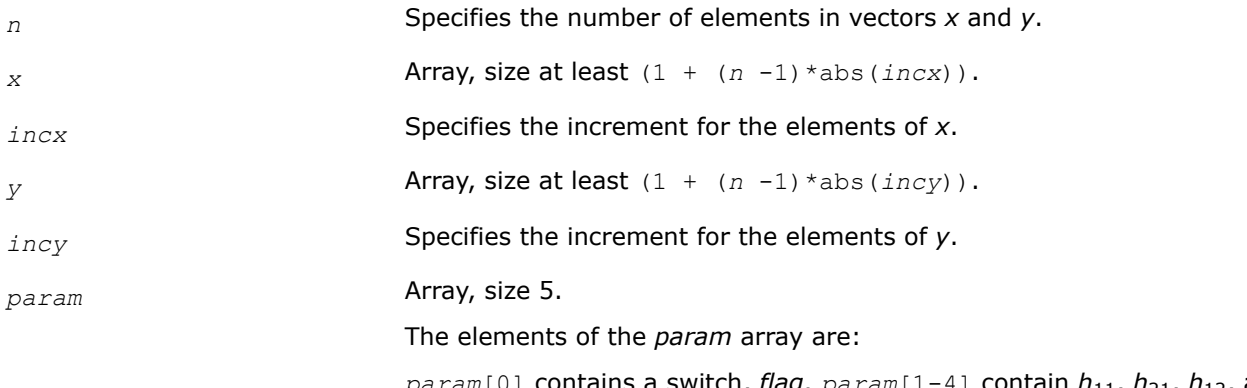

 $param[0]$  contains a switch, *flag*.  $param[1-4]$  contain  $h_{11}$ ,  $h_{21}$ ,  $h_{12}$ , and *h*22, respectively, the components of the array *H*.

Depending on the values of *flag*, the components of *H* are set as follows:

$$
flag = -1.0: H = \begin{bmatrix} h_{11} & h_{12} \\ h_{21} & h_{22} \end{bmatrix}
$$
  
flag = 0.0: H =  $\begin{bmatrix} 1.0 & h_{12} \\ h_{21} & 1.0 \end{bmatrix}$ 

 $flag = 1.0: H = \begin{bmatrix} h_{11} & 1.0 \\ 1.0 & h_{12} \end{bmatrix}$  $-1.0 h_{22}$ *flag* =  $-2.0$ :  $H = \begin{bmatrix} 1.0 & 0.0 \\ 0.0 & 1.0 \end{bmatrix}$ 0.0 1.0

In the last three cases, the matrix entries of 1.0, -1.0, and 0.0 are assumed based on the value of *flag* and are not required to be set in the *param* vector.

## **Output Parameters**

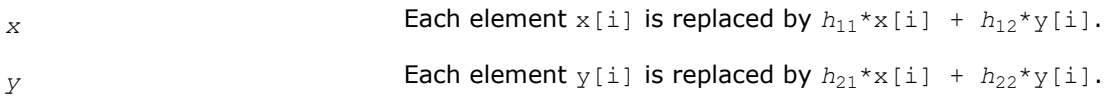

## **cblas\_?rotmg**

*Computes the parameters for a modified Givens rotation.*

# **Syntax**

void cblas\_srotmg (float *\*d1*, float *\*d2*, float *\*x1*, const float *y1*, float *\*param*); void cblas\_drotmg (double *\*d1*, double *\*d2*, double *\*x1*, const double *y1*, double *\*param*);

# **Include Files**

• mkl.h

# **Description**

Given Cartesian coordinates (*x1*, *y1*) of an input vector, these routines compute the components of a modified Givens transformation matrix *H* that zeros the *y*-component of the resulting vector:

$$
\begin{bmatrix} x1 \\ 0 \end{bmatrix} = H \begin{bmatrix} x1\sqrt{d1} \\ y1\sqrt{d2} \end{bmatrix}
$$

## **Input Parameters**

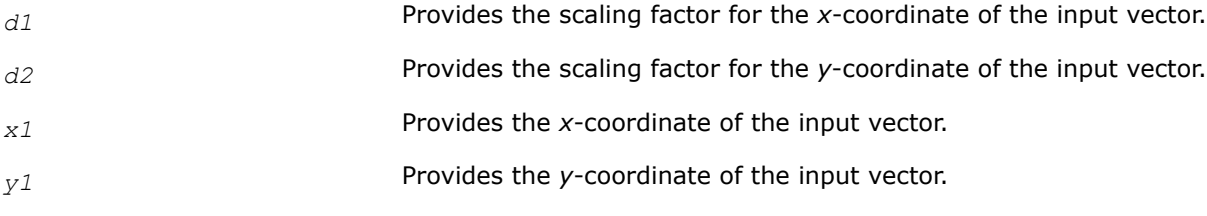

# **Output Parameters**

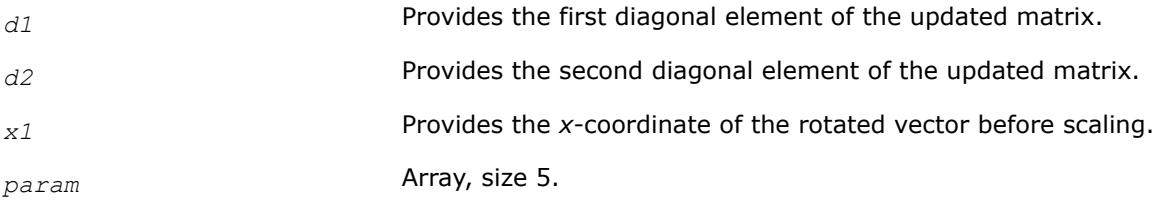

The elements of the *param* array are:

*param*[0] contains a switch, *flag*. the other array elements *param*[1-4] contain the components of the array  $H: h_{11}$ ,  $h_{21}$ ,  $h_{12}$ , and  $h_{22}$ , respectively. Depending on the values of *flag*, the components of *H* are set as follows:

$$
flag = -1.0: H = \begin{bmatrix} h_{11} & h_{12} \\ h_{21} & h_{22} \end{bmatrix}
$$
  
flag = 0.0: H =  $\begin{bmatrix} 1.0 & h_{12} \\ h_{21} & 1.0 \end{bmatrix}$   
flag = 1.0: H =  $\begin{bmatrix} h_{11} & 1.0 \\ -1.0 & h_{22} \end{bmatrix}$   
flag = -2.0: H =  $\begin{bmatrix} 1.0 & 0.0 \\ 0.0 & 1.0 \end{bmatrix}$ 

In the last three cases, the matrix entries of 1.0, -1.0, and 0.0 are assumed based on the value of *flag* and are not required to be set in the *param* vector.

## **cblas\_?scal** *Computes the product of a vector by a scalar.*

## **Syntax**

void cblas\_sscal (const MKL\_INT *n*, const float *a*, float *\*x*, const MKL\_INT *incx*); void cblas\_dscal (const MKL\_INT *n*, const double *a*, double *\*x*, const MKL\_INT *incx*); void cblas\_cscal (const MKL\_INT *n*, const void *\*a*, void *\*x*, const MKL\_INT *incx*); void cblas\_zscal (const MKL\_INT *n*, const void *\*a*, void *\*x*, const MKL\_INT *incx*); void cblas\_csscal (const MKL\_INT *n*, const float *a*, void *\*x*, const MKL\_INT *incx*); void cblas\_zdscal (const MKL\_INT *n*, const double *a*, void *\*x*, const MKL\_INT *incx*);

#### **Include Files**

• mkl.h

## **Description**

The ?scal routines perform a vector operation defined as

*x* = *a*\**x*

#### where:

*a* is a scalar, *x* is an *n*-element vector.

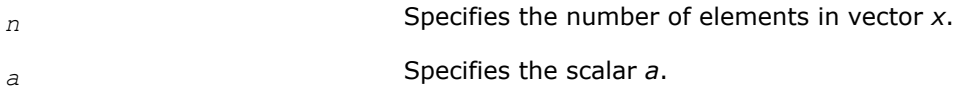

*x* Array, size at least (1 + (*n* -1)\*abs(*incx*)).

*incx* Specifies the increment for the elements of *x*.

#### **Output Parameters**

*x* Updated vector x.

## **cblas\_?swap** *Swaps a vector with another vector.*

## **Syntax**

void cblas\_sswap (const MKL\_INT *n*, float *\*x*, const MKL\_INT *incx*, float *\*y*, const MKL\_INT *incy*);

void cblas\_dswap (const MKL\_INT *n*, double *\*x*, const MKL\_INT *incx*, double *\*y*, const MKL\_INT *incy*);

void cblas\_cswap (const MKL\_INT *n*, void *\*x*, const MKL\_INT *incx*, void *\*y*, const MKL\_INT *incy*);

void cblas\_zswap (const MKL\_INT *n*, void *\*x*, const MKL\_INT *incx*, void *\*y*, const MKL\_INT *incy*);

## **Include Files**

• mkl.h

#### **Description**

Given two vectors *x* and *y*, the ?swap routines return vectors *y* and *x* swapped, each replacing the other.

#### **Input Parameters**

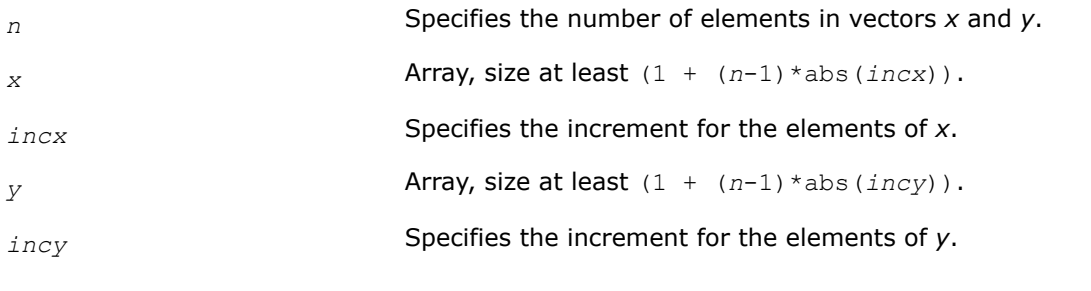

## **Output Parameters**

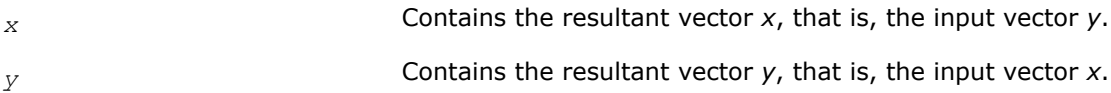

#### **cblas\_i?amax**

*Finds the index of the element with maximum absolute value.*

#### **Syntax**

CBLAS\_INDEX cblas\_isamax (const MKL\_INT *n*, const float *\*x*, const MKL\_INT *incx*);

CBLAS\_INDEX cblas\_idamax (const MKL\_INT *n*, const double *\*x*, const MKL\_INT *incx*); CBLAS\_INDEX cblas\_icamax (const MKL\_INT *n*, const void *\*x*, const MKL\_INT *incx*); CBLAS\_INDEX cblas\_izamax (const MKL\_INT *n*, const void *\*x*, const MKL\_INT *incx*);

# **Include Files**

• mkl.h

## **Description**

Given a vector *x*, the i?amax functions return the position of the vector element *x*[*i*] that has the largest absolute value for real flavors, or the largest sum  $\left| \text{Re}(x[i]) \right| + \left| \text{Im}(x[i]) \right|$  for complex flavors.

If either *n* or *incx* are not positive, the routine returns 0.

If more than one vector element is found with the same largest absolute value, the index of the first one encountered is returned.

If the vector contains NaN values, then the routine returns the index of the first NaN.

#### **Input Parameters**

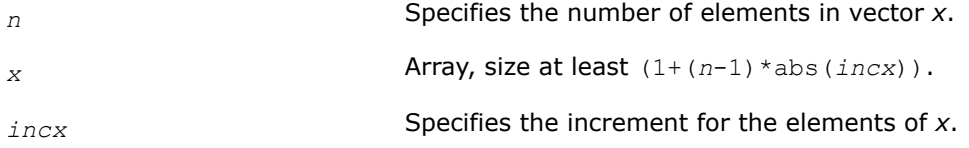

## **Return Values**

Returns the position of vector element that has the largest absolute value such that *x*[*index*-1] has the largest absolute value. The index returned is zero-based.

#### **cblas\_i?amin**

*Finds the index of the element with the smallest absolute value.*

#### **Syntax**

```
CBLAS_INDEX cblas_isamin (const MKL_INT n, const float *x, const MKL_INT incx);
CBLAS_INDEX cblas_idamin (const MKL_INT n, const double *x, const MKL_INT incx);
CBLAS_INDEX cblas_icamin (const MKL_INT n, const void *x, const MKL_INT incx);
CBLAS_INDEX cblas_izamin (const MKL_INT n, const void *x, const MKL_INT incx);
```
#### **Include Files**

• mkl.h

#### **Description**

Given a vector *x*, the i?amin functions return the position of the vector element *x*[*i*] that has the smallest absolute value for real flavors, or the smallest sum |Re(*x*[*i*])|+|Im(*x*[*i*])| for complex flavors.

If either *n* or *incx* are not positive, the routine returns 0.

If more than one vector element is found with the same smallest absolute value, the index of the first one encountered is returned.

If the vector contains NaN values, then the routine returns the index of the first NaN.

## **Input Parameters**

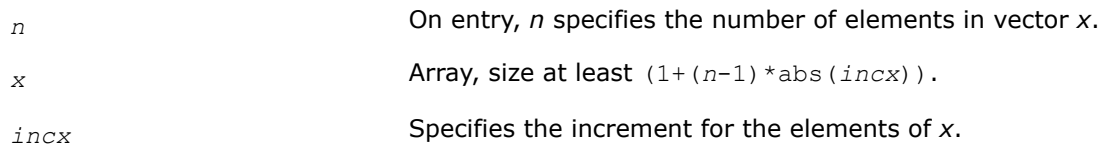

## **Return Values**

Indicates the position of vector element with the smallest absolute value such that *x*[*index*-1] has the smallest absolute value. The index returned is zero-based.

#### **cblas\_?cabs1**

*Computes absolute value of complex number.*

## **Syntax**

float cblas\_scabs1 (const void *\*z*); double cblas\_dcabs1 (const void *\*z*);

## **Include Files**

• mkl.h

## **Description**

The ?cabs1 is an auxiliary routine for a few BLAS Level 1 routines. This routine performs an operation defined as

*res*=|Re(*z*)|+|Im(*z*)|,

where *z* is a scalar, and *res* is a value containing the absolute value of a complex number *z*.

#### **Input Parameters**

z Scalar.

## **Return Values**

The absolute value of a complex number *z*.

#### **BLAS Level 2 Routines**

This section describes BLAS Level 2 routines, which perform matrix-vector operations. The following table lists the BLAS Level 2 routine groups and the data types associated with them.

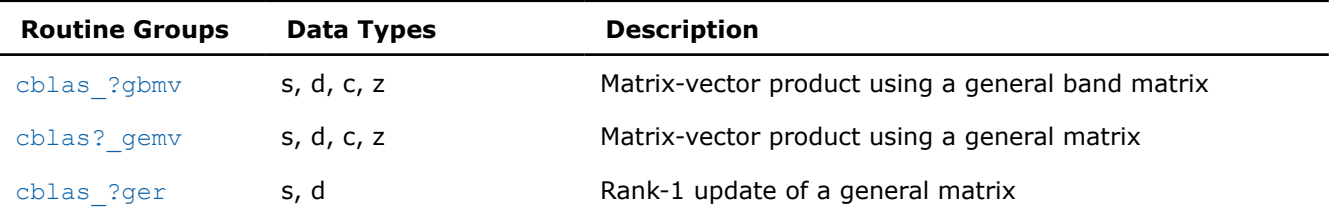

## **BLAS Level 2 Routine Groups and Their Data Types**

<span id="page-52-0"></span>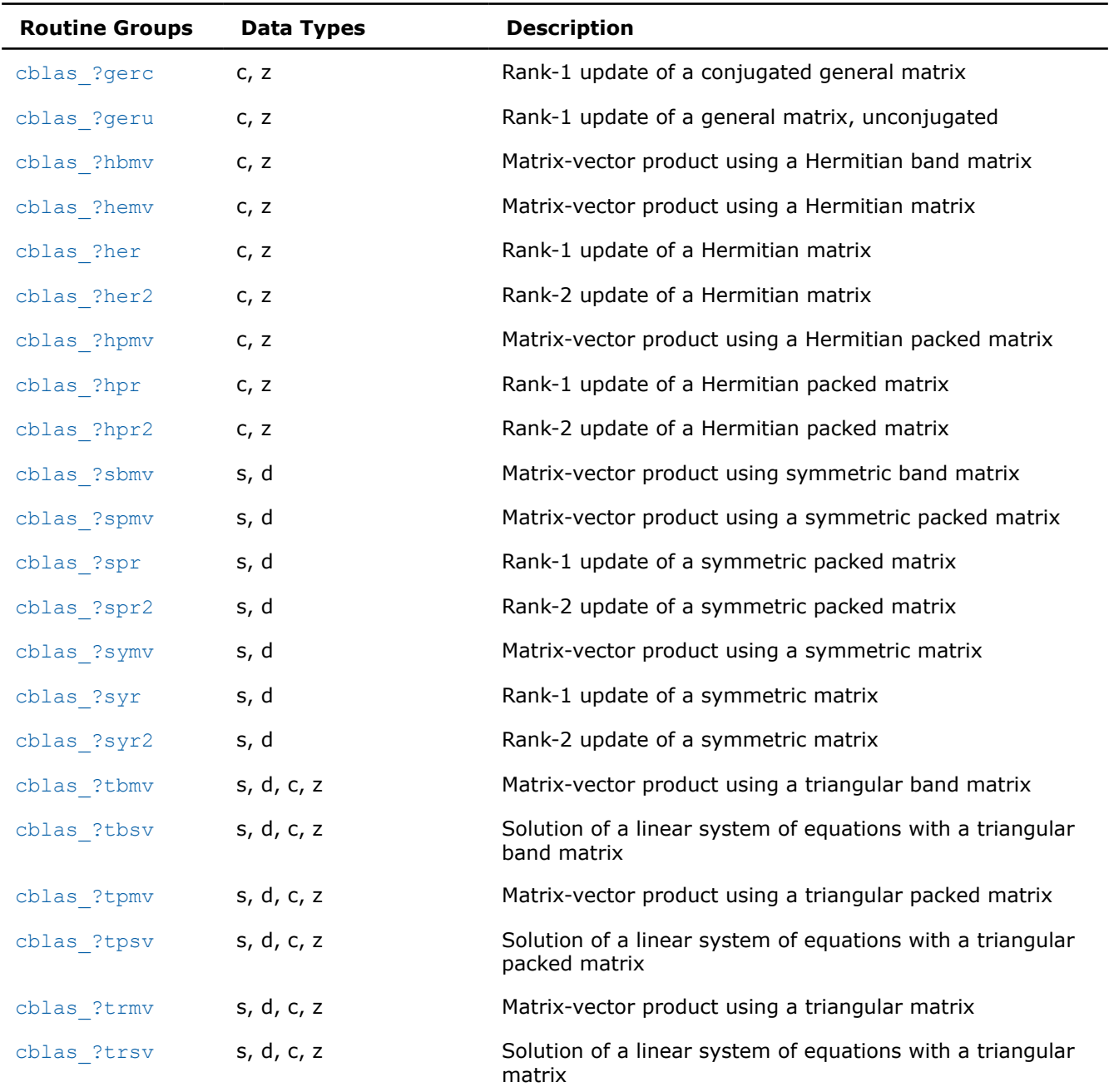

#### **cblas\_?gbmv**

*Computes a matrix-vector product with a general band matrix.*

#### **Syntax**

void cblas\_sgbmv (const CBLAS\_LAYOUT *Layout*, const CBLAS\_TRANSPOSE *trans*, const MKL\_INT *m*, const MKL\_INT *n*, const MKL\_INT *kl*, const MKL\_INT *ku*, const float *alpha*, const float *\*a*, const MKL\_INT *lda*, const float *\*x*, const MKL\_INT *incx*, const float *beta*, float *\*y*, const MKL\_INT *incy*);

void cblas\_dgbmv (const CBLAS\_LAYOUT *Layout*, const CBLAS\_TRANSPOSE *trans*, const MKL\_INT *m*, const MKL\_INT *n*, const MKL\_INT *kl*, const MKL\_INT *ku*, const double *alpha*, const double *\*a*, const MKL\_INT *lda*, const double *\*x*, const MKL\_INT *incx*, const double *beta*, double *\*y*, const MKL\_INT *incy*);

void cblas\_cgbmv (const CBLAS\_LAYOUT *Layout*, const CBLAS\_TRANSPOSE *trans*, const MKL\_INT *m*, const MKL\_INT *n*, const MKL\_INT *kl*, const MKL\_INT *ku*, const void *\*alpha*, const void *\*a*, const MKL\_INT *lda*, const void *\*x*, const MKL\_INT *incx*, const void *\*beta*, void *\*y*, const MKL\_INT *incy*);

void cblas\_zgbmv (const CBLAS\_LAYOUT *Layout*, const CBLAS\_TRANSPOSE *trans*, const MKL\_INT *m*, const MKL\_INT *n*, const MKL\_INT *kl*, const MKL\_INT *ku*, const void *\*alpha*, const void *\*a*, const MKL\_INT *lda*, const void *\*x*, const MKL\_INT *incx*, const void *\*beta*, void *\*y*, const MKL\_INT *incy*);

#### **Include Files**

• mkl.h

#### **Description**

The ?gbmv routines perform a matrix-vector operation defined as

```
y := \alpha \cdot 1pha*A^*x + \beta e^xor
y := alpha*A'*x + beta*y,
or
y := alpha *conjg(A')*x + beta*y,
```
where:

*alpha* and *beta* are scalars,

*x* and *y* are vectors,

*A* is an *m*-by-*n* band matrix, with *kl* sub-diagonals and *ku* super-diagonals.

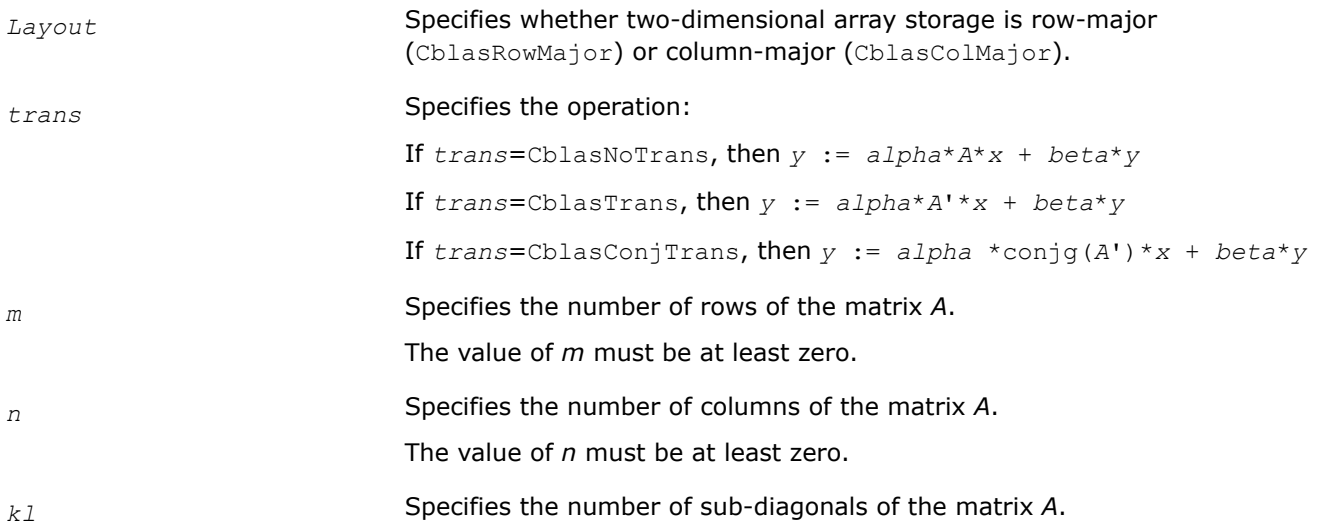

The value of *kl* must satisfy 0≤*kl*.

*ku* Specifies the number of super-diagonals of the matrix *A*.

The value of *ku* must satisfy 0≤*ku*.

*alpha* Specifies the scalar *alpha*.

*a* Array, size *lda*\**n*.

Layout = CblasColMajor: Before entry, the leading  $(kl + ku + 1)$  by *n* part of the array *a* must contain the matrix of coefficients. This matrix must be supplied column-by-column, with the leading diagonal of the matrix in row (*ku*) of the array, the first super-diagonal starting at position 1 in row  $(ku - 1)$ , the first sub-diagonal starting at position 0 in row  $(ku + 1)$ , and so on. Elements in the array *a* that do not correspond to elements in the band matrix (such as the top left *ku* by *ku* triangle) are not referenced.

The following program segment transfers a band matrix from conventional full matrix storage (*matrix*, with leading dimension *ldm*) to band storage (*a*, with leading dimension *lda*):

```
for (j = 0; j < n; j++) {
   k = ku - j;for (i = max(0, j-ku); i < min(m, j+kl+1); i++) {
       a[(k+i) + j*lda] = matrix[i + j*ldm]; }
}
```
 $Layout = ChlasRowMajor: Before entry, the leading (k1 + ku + 1) by m$ part of the array *a* must contain the matrix of coefficients. This matrix must be supplied row-by-row, with the leading diagonal of the matrix in column (*kl*) of the array, the first super-diagonal starting at position 0 in column  $(kl + 1)$ , the first sub-diagonal starting at position 1 in row  $(kl - 1)$ , and so on. Elements in the array *a* that do not correspond to elements in the band matrix (such as the top left *kl* by *kl* triangle) are not referenced.

The following program segment transfers a band matrix from row-major full matrix storage (*matrix*, with leading dimension *ldm*) to band storage (*a*, with leading dimension *lda*):

```
for (i = 0; i < m; i++) {
   k = k1 - i;for (j = max(0, i-k1); j < min(n, i+ku+1); j++) {
        a[(k+j) + i*lda] = matrix[j + i*ldm]; }
}
```
*lda* Specifies the leading dimension of *a* as declared in the calling (sub)program. The value of *lda* must be at least  $(kl + ku + 1)$ .

*x* Array, size at least (1 + (*n* - 1)\*abs(*incx*)) when *trans*=CblasNoTrans, and at least (1 + (*m* - 1)\*abs(*incx*)) otherwise. Before entry, the array *x* must contain the vector *x*.

*incx* Specifies the increment for the elements of *x*. *incx* must not be zero.

*beta* Specifies the scalar beta. When *beta* is equal to zero, then *y* need not be set on input.

<span id="page-55-0"></span>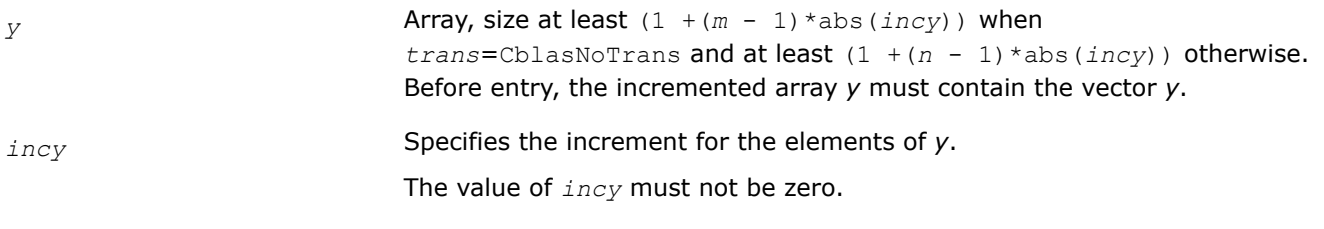

# **Output Parameters**

*y* Buffer holding the updated vector *y*.

## **cblas\_?gemv**

*Computes a matrix-vector product using a general matrix.*

## **Syntax**

void cblas\_sgemv (const CBLAS\_LAYOUT *Layout*, const CBLAS\_TRANSPOSE *trans*, const MKL\_INT *m*, const MKL\_INT *n*, const float *alpha*, const float *\*a*, const MKL\_INT *lda*, const float *\*x*, const MKL\_INT *incx*, const float *beta*, float *\*y*, const MKL\_INT *incy*);

void cblas\_dgemv (const CBLAS\_LAYOUT *Layout*, const CBLAS\_TRANSPOSE *trans*, const MKL\_INT *m*, const MKL\_INT *n*, const double *alpha*, const double *\*a*, const MKL\_INT *lda*, const double *\*x*, const MKL\_INT *incx*, const double *beta*, double *\*y*, const MKL\_INT *incy*);

void cblas\_cgemv (const CBLAS\_LAYOUT *Layout*, const CBLAS\_TRANSPOSE *trans*, const MKL\_INT *m*, const MKL\_INT *n*, const void *\*alpha*, const void *\*a*, const MKL\_INT *lda*, const void *\*x*, const MKL\_INT *incx*, const void *\*beta*, void *\*y*, const MKL\_INT *incy*);

void cblas\_zgemv (const CBLAS\_LAYOUT *Layout*, const CBLAS\_TRANSPOSE *trans*, const MKL\_INT *m*, const MKL\_INT *n*, const void *\*alpha*, const void *\*a*, const MKL\_INT *lda*, const void *\*x*, const MKL\_INT *incx*, const void *\*beta*, void *\*y*, const MKL\_INT *incy*);

## **Include Files**

• mkl.h

## **Description**

The ?gemv routines perform a matrix-vector operation defined as:

```
y := alpha*A*x + beta*y,
or
y := alpha*A'*x + beta*y,
or
y := alpha*conjg(A')*x + beta*y,
where:
alpha and beta are scalars,
x and y are vectors,
A is an m-by-n matrix.
```
# **Input Parameters**

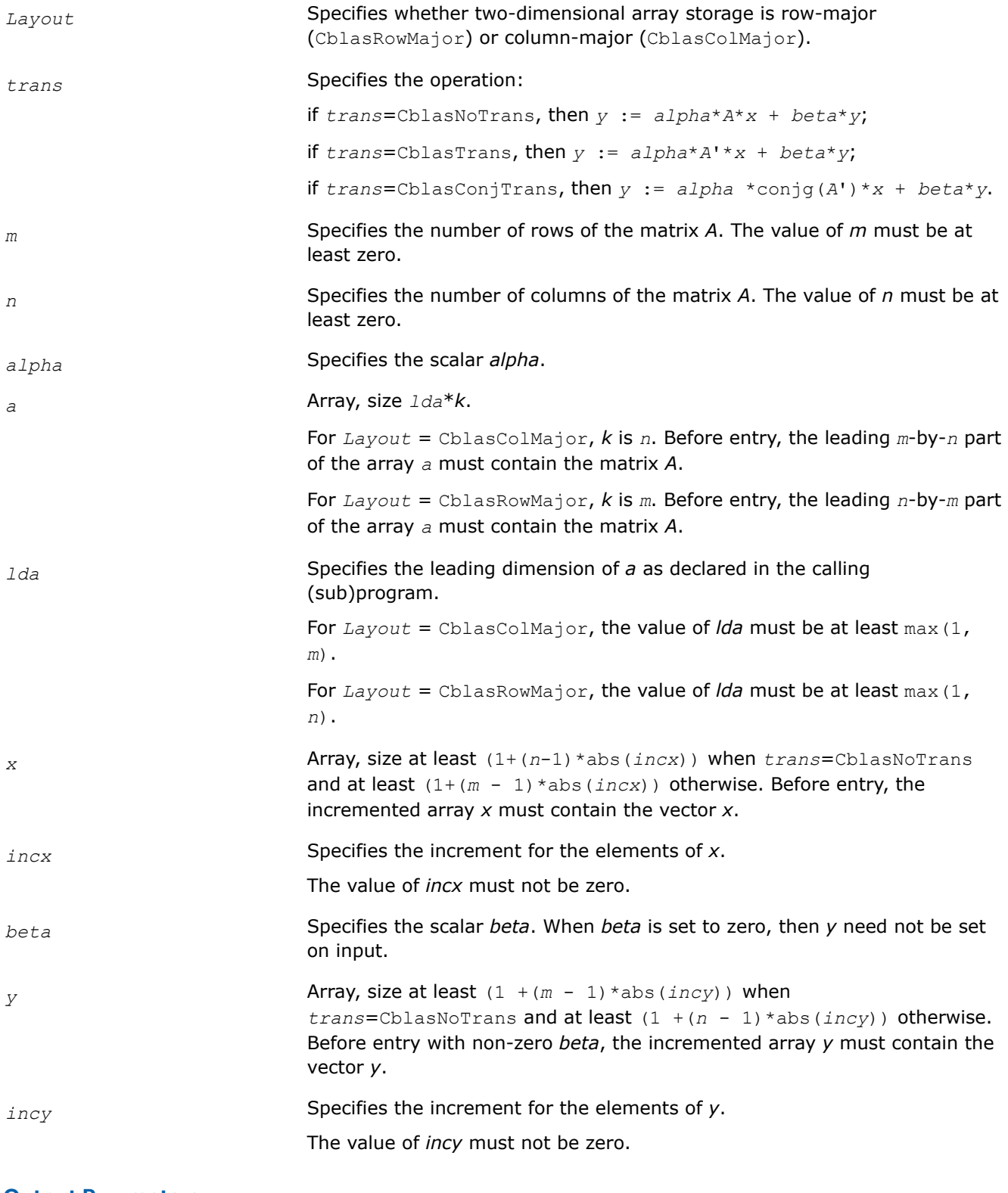

# **Output Parameters**

*y* Updated vector *y*.

#### <span id="page-57-0"></span>**cblas\_?ger**

*Performs a rank-1 update of a general matrix.*

#### **Syntax**

void cblas\_sger (const CBLAS\_LAYOUT *Layout*, const MKL\_INT *m*, const MKL\_INT *n*, const float *alpha*, const float *\*x*, const MKL\_INT *incx*, const float *\*y*, const MKL\_INT *incy*, float *\*a*, const MKL\_INT *lda*);

void cblas\_dger (const CBLAS\_LAYOUT *Layout*, const MKL\_INT *m*, const MKL\_INT *n*, const double *alpha*, const double *\*x*, const MKL\_INT *incx*, const double *\*y*, const MKL\_INT *incy*, double *\*a*, const MKL\_INT *lda*);

#### **Include Files**

• mkl.h

#### **Description**

The ?ger routines perform a matrix-vector operation defined as

*A* := *alpha*\**x*\**y*'+ *A*,

where:

*alpha* is a scalar,

*x* is an *m*-element vector,

*y* is an *n*-element vector,

*A* is an *m*-by-*n* general matrix.

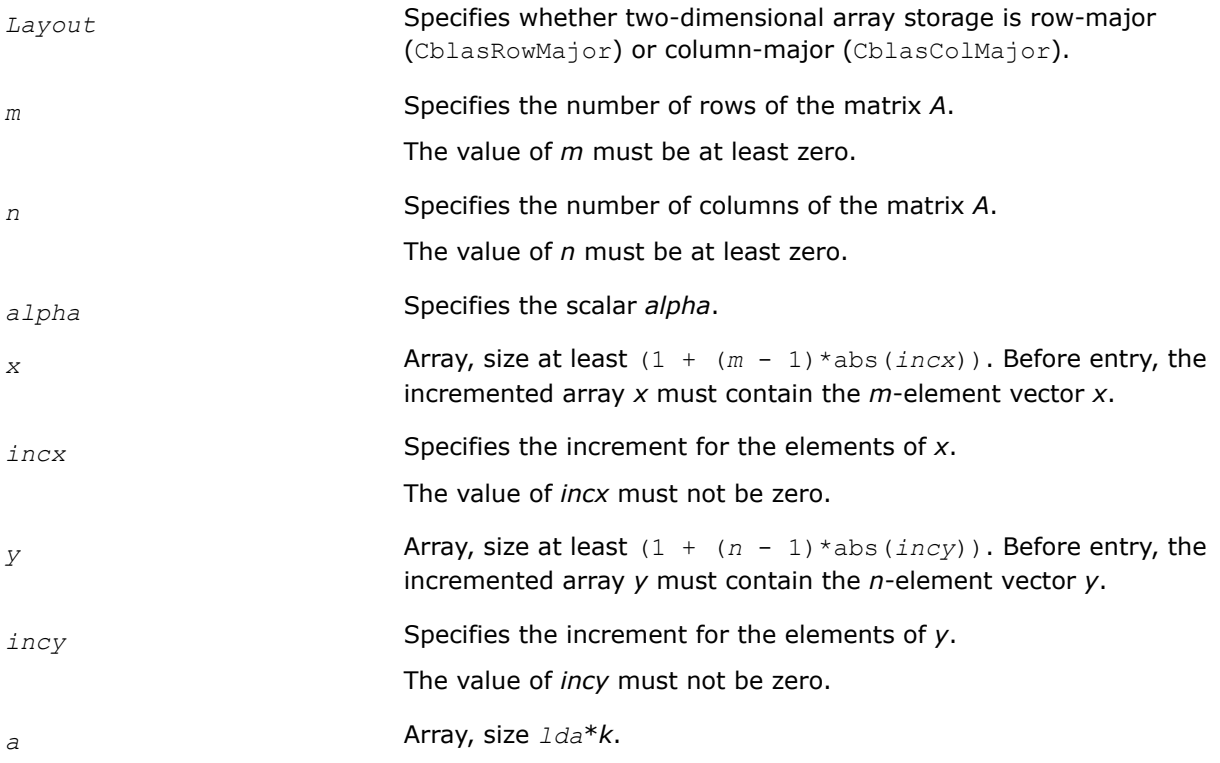

For *Layout* = CblasColMajor, *k* is *n*. Before entry, the leading *m*-by-*n* part of the array *a* must contain the matrix *A*.

For *Layout* = CblasRowMajor, *k* is *m*. Before entry, the leading *n*-by-*m* part of the array *a* must contain the matrix *A*.

<span id="page-58-0"></span>*lda* Specifies the leading dimension of *a* as declared in the calling (sub)program.

> For *Layout* = CblasColMajor, the value of *lda* must be at least max(1, *m*).

> For *Layout* = CblasRowMajor, the value of *lda* must be at least max(1, *n*).

## **Output Parameters**

*a* Overwritten by the updated matrix.

#### **cblas\_?gerc**

*Performs a rank-1 update (conjugated) of a general matrix.*

## **Syntax**

void cblas\_cgerc (const CBLAS\_LAYOUT *Layout*, const MKL\_INT *m*, const MKL\_INT *n*, const void *\*alpha*, const void *\*x*, const MKL\_INT *incx*, const void *\*y*, const MKL\_INT *incy*, void *\*a*, const MKL\_INT *lda*);

void cblas\_zgerc (const CBLAS\_LAYOUT *Layout*, const MKL\_INT *m*, const MKL\_INT *n*, const void *\*alpha*, const void *\*x*, const MKL\_INT *incx*, const void *\*y*, const MKL\_INT *incy*, void *\*a*, const MKL\_INT *lda*);

## **Include Files**

• mkl.h

## **Description**

The ?gerc routines perform a matrix-vector operation defined as

```
A := alpha*x*conjg(y') + A,
```
#### where:

*alpha* is a scalar,

*x* is an *m*-element vector,

*y* is an *n*-element vector,

*A* is an *m*-by-*n* matrix.

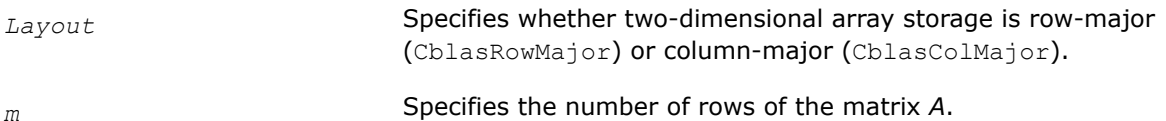

<span id="page-59-0"></span>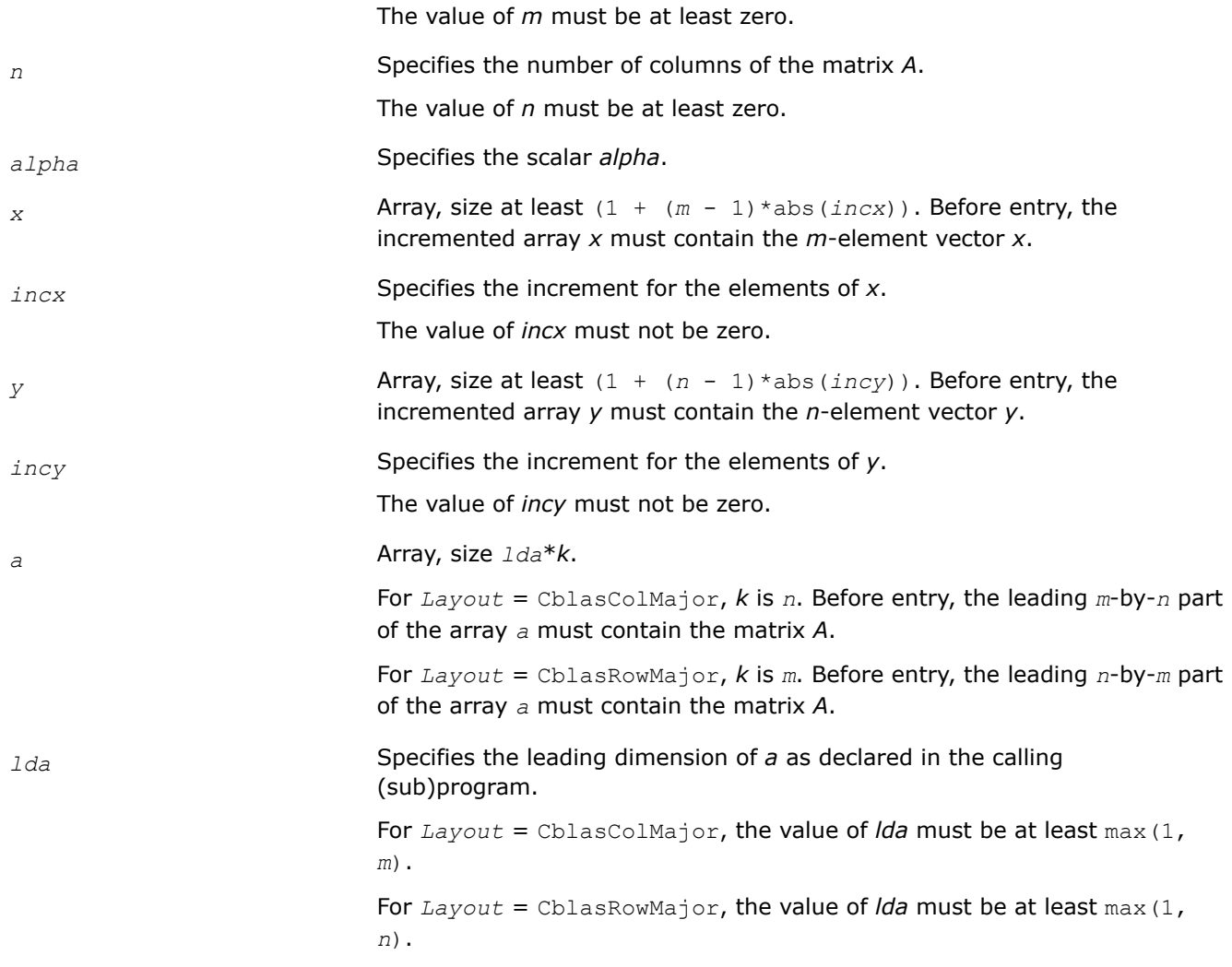

### **Output Parameters**

*a* Overwritten by the updated matrix.

#### **cblas\_?geru**

*Performs a rank-1 update (unconjugated) of a general matrix.*

#### **Syntax**

void cblas\_cgeru (const CBLAS\_LAYOUT *Layout*, const MKL\_INT *m*, const MKL\_INT *n*, const void *\*alpha*, const void *\*x*, const MKL\_INT *incx*, const void *\*y*, const MKL\_INT *incy*, void *\*a*, const MKL\_INT *lda*);

void cblas\_zgeru (const CBLAS\_LAYOUT *Layout*, const MKL\_INT *m*, const MKL\_INT *n*, const void *\*alpha*, const void *\*x*, const MKL\_INT *incx*, const void *\*y*, const MKL\_INT *incy*, void *\*a*, const MKL\_INT *lda*);

## **Include Files**

• mkl.h

# **Description**

The ?geru routines perform a matrix-vector operation defined as

*A* := *alpha*\**x*\**y* ' + *A*,

where:

*alpha* is a scalar,

*x* is an *m*-element vector,

*y* is an *n*-element vector,

*A* is an *m*-by-*n* matrix.

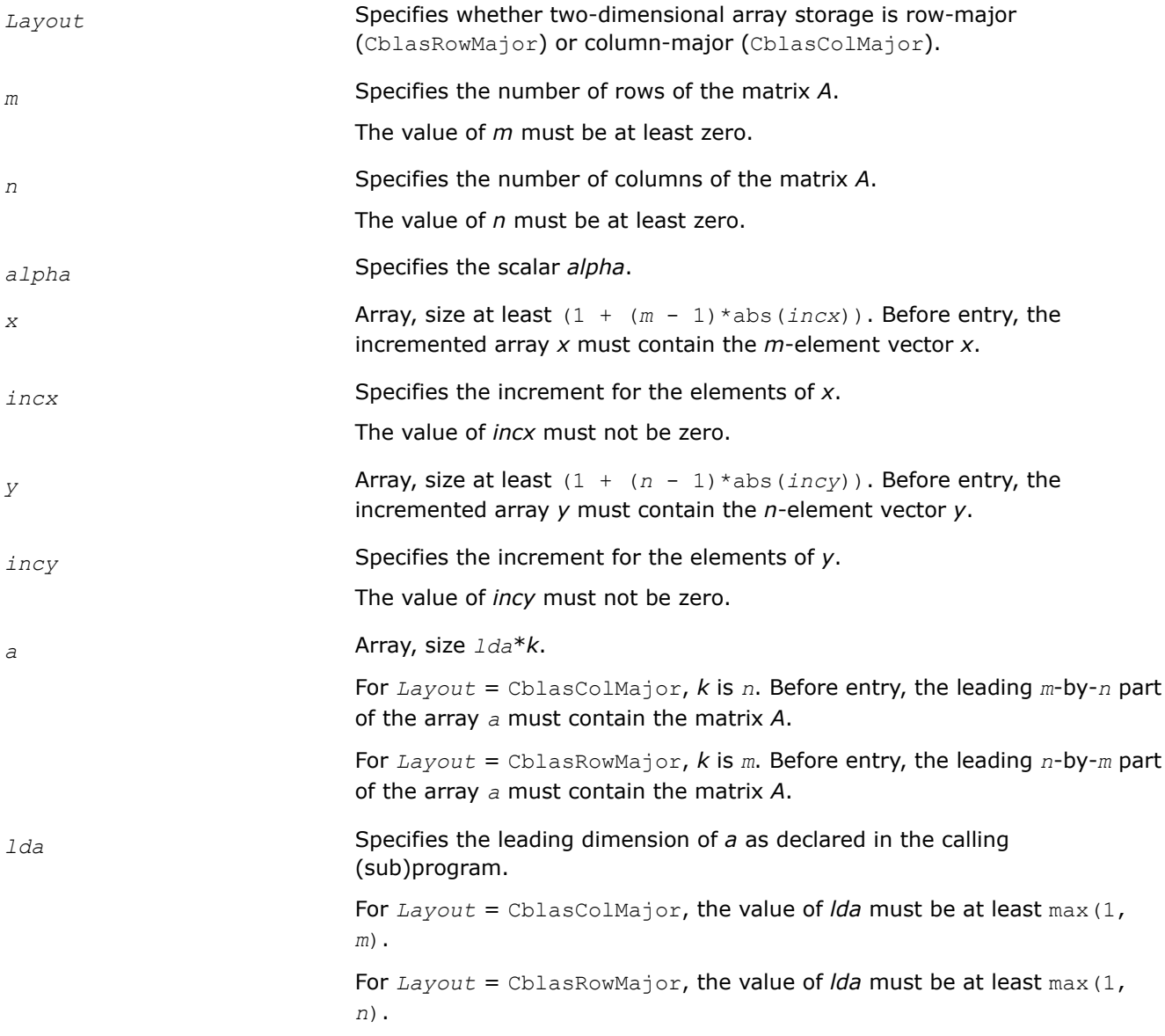

## <span id="page-61-0"></span>**Output Parameters**

*a* Overwritten by the updated matrix.

#### **cblas\_?hbmv**

*Computes a matrix-vector product using a Hermitian band matrix.*

### **Syntax**

void cblas\_chbmv (const CBLAS\_LAYOUT *Layout*, const CBLAS\_UPLO *uplo*, const MKL\_INT *n*, const MKL\_INT *k*, const void *\*alpha*, const void *\*a*, const MKL\_INT *lda*, const void *\*x*, const MKL\_INT *incx*, const void *\*beta*, void *\*y*, const MKL\_INT *incy*);

void cblas\_zhbmv (const CBLAS\_LAYOUT *Layout*, const CBLAS\_UPLO *uplo*, const MKL\_INT *n*, const MKL\_INT *k*, const void *\*alpha*, const void *\*a*, const MKL\_INT *lda*, const void *\*x*, const MKL\_INT *incx*, const void *\*beta*, void *\*y*, const MKL\_INT *incy*);

## **Include Files**

• mkl.h

## **Description**

The ?hbmv routines perform a matrix-vector operation defined as  $y := a1pha^*A^*x + beta^*y$ ,

where:

*alpha* and *beta* are scalars,

*x* and *y* are *n*-element vectors,

*A* is an *n*-by-*n* Hermitian band matrix, with *k* super-diagonals.

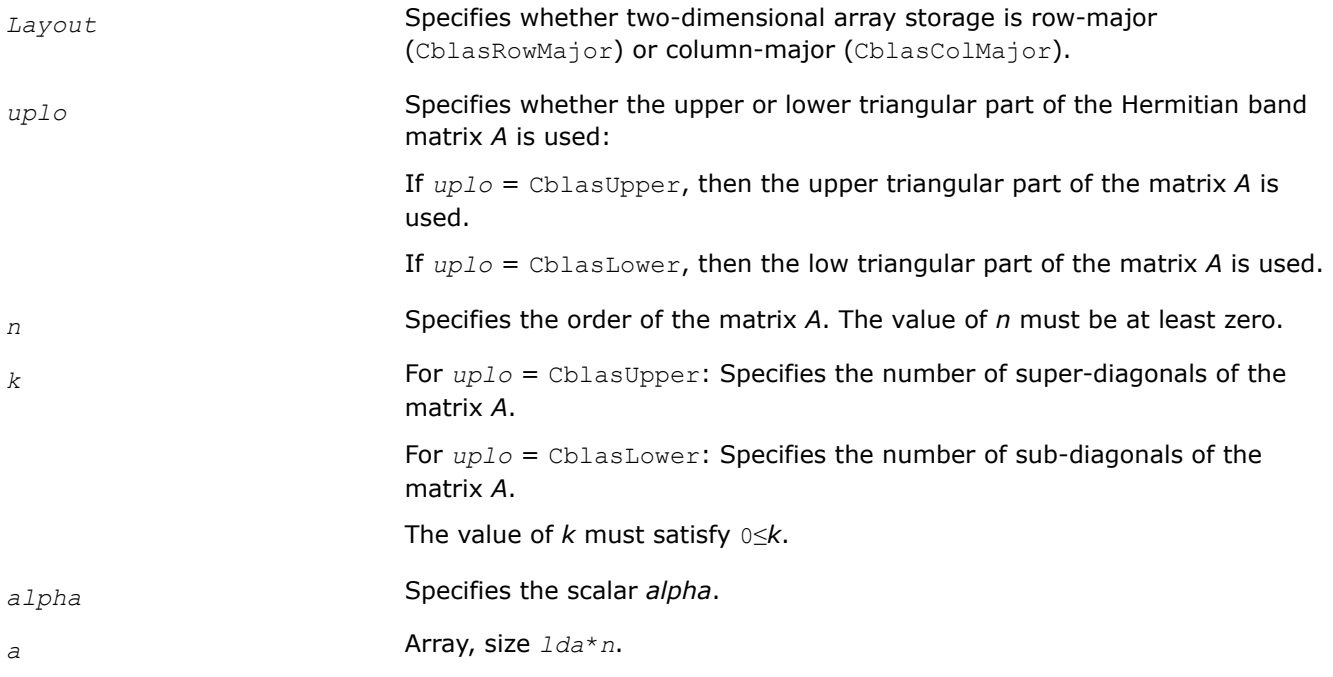

*Layout* = CblasColMajor:

Before entry with  $uplo =$  CblasUpper, the leading  $(k + 1)$  by *n* part of the array *a* must contain the upper triangular band part of the Hermitian matrix. The matrix must be supplied column-by-column, with the leading diagonal of the matrix in row *k* of the array, the first super-diagonal starting at position 1 in row  $(k - 1)$ , and so on. The top left *k* by *k* triangle of the array *a* is not referenced.

The following program segment transfers the upper triangular part of a Hermitian band matrix from conventional full matrix storage (*matrix*, with leading dimension *ldm*) to band storage (*a*, with leading dimension *lda*):

```
for (j = 0; j < n; j++) {
   m = k - j;for (i = max( 0, j - k); i \le j; i++)a[(m+i) + j*lda] = matrix[i + j*ldm]; }
}
```
Before entry with  $uplo = ChlasLower$ , the leading  $(k + 1)$  by *n* part of the array *a* must contain the lower triangular band part of the Hermitian matrix, supplied column-by-column, with the leading diagonal of the matrix in row 0 of the array, the first sub-diagonal starting at position 0 in row 1, and so on. The bottom right *k* by *k* triangle of the array *a* is not referenced.

The following program segment transfers the lower triangular part of a Hermitian band matrix from conventional full matrix storage (*matrix*, with leading dimension *ldm*) to band storage (*a*, with leading dimension *lda*):

```
for (j = 0; j < n; j++) {
   m = -j;for (i = j; i < min(n, j + k + 1); i++) {
       a[(m+i) + j*lda] = matrix[i + j*ldm]; }
}
```
Layout = CblasRowMajor:

Before entry with  $uplo =$  CblasUpper, the leading  $(k + 1)$ -by-n part of array *a* must contain the upper triangular band part of the Hermitian matrix. The matrix must be supplied row-by-row, with the leading diagonal of the matrix in column 0 of the array, the first super-diagonal starting at position 0 in column 1, and so on. The bottom right *k*-by-*k* triangle of array *a* is not referenced.

The following program segment transfers the upper triangular part of a Hermitian band matrix from row-major full matrix storage (*matrix* with leading dimension *ldm*) to row-major band storage (*a*, with leading dimension *lda*):

```
for (i = 0; i < n; i++) {
   m = -i;for (j = i; j < MIN(n, i+k+1); j++) {
       a[(m+j) + i*lda] = matrix[j + i*ldm]; }
}
```
<span id="page-63-0"></span>Before entry with  $uplo =$  CblasLower, the leading  $(k + 1)$ -by-n part of array *a* must contain the lower triangular band part of the Hermitian matrix, supplied row-by-row, with the leading diagonal of the matrix in column *k* of the array, the first sub-diagonal starting at position 1 in column *k*-1, and so on. The top left *k*-by-*k* triangle of array *a* is not referenced.

The following program segment transfers the lower triangular part of a Hermitian row-major band matrix from row-major full matrix storage (*matrix*, with leading dimension *ldm*) to row-major band storage (*a*, with leading dimension *lda*):

```
for (i = 0; i < n; i++) {
   m = k - i;for (j = max(0, i-k); j \le i; j++)a[(m+j) + i*lda] = matrix[j + i*ldm]; }
}
```
The imaginary parts of the diagonal elements need not be set and are assumed to be zero.

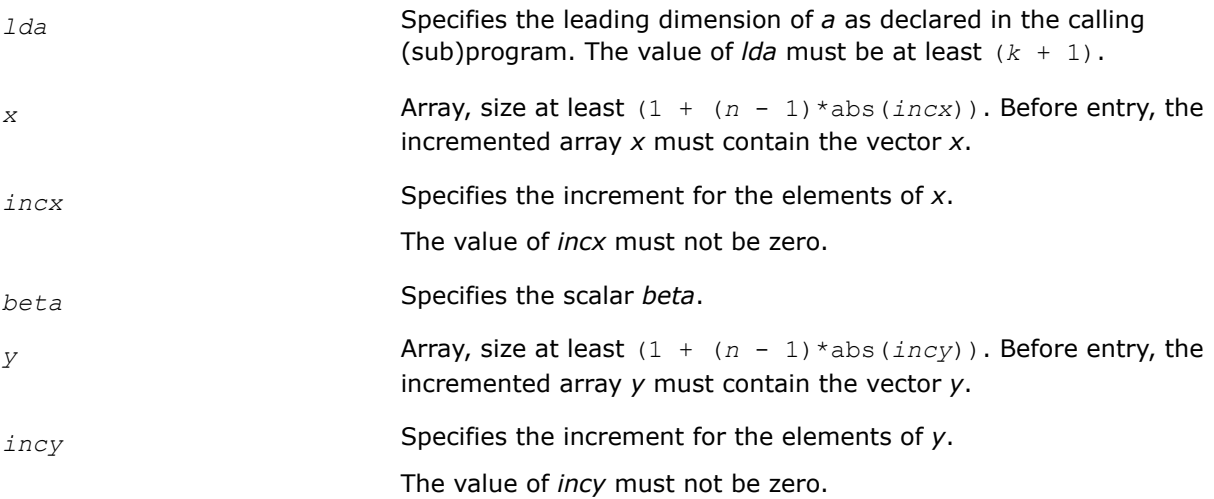

## **Output Parameters**

*y* **Overwritten by the updated vector** *y***.** 

#### **cblas\_?hemv**

*Computes a matrix-vector product using a Hermitian matrix.*

#### **Syntax**

void cblas\_chemv (const CBLAS\_LAYOUT *Layout*, const CBLAS\_UPLO *uplo*, const MKL\_INT *n*, const void *\*alpha*, const void *\*a*, const MKL\_INT *lda*, const void *\*x*, const MKL\_INT *incx*, const void *\*beta*, void *\*y*, const MKL\_INT *incy*);

void cblas\_zhemv (const CBLAS\_LAYOUT *Layout*, const CBLAS\_UPLO *uplo*, const MKL\_INT *n*, const void *\*alpha*, const void *\*a*, const MKL\_INT *lda*, const void *\*x*, const MKL\_INT *incx*, const void *\*beta*, void *\*y*, const MKL\_INT *incy*);

# **Include Files**

• mkl.h

# **Description**

The ?hemv routines perform a matrix-vector operation defined as

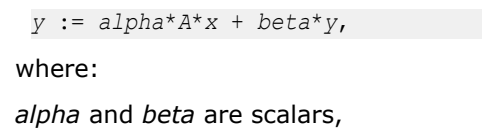

*x* and *y* are *n*-element vectors,

*A* is an *n*-by-*n* Hermitian matrix.

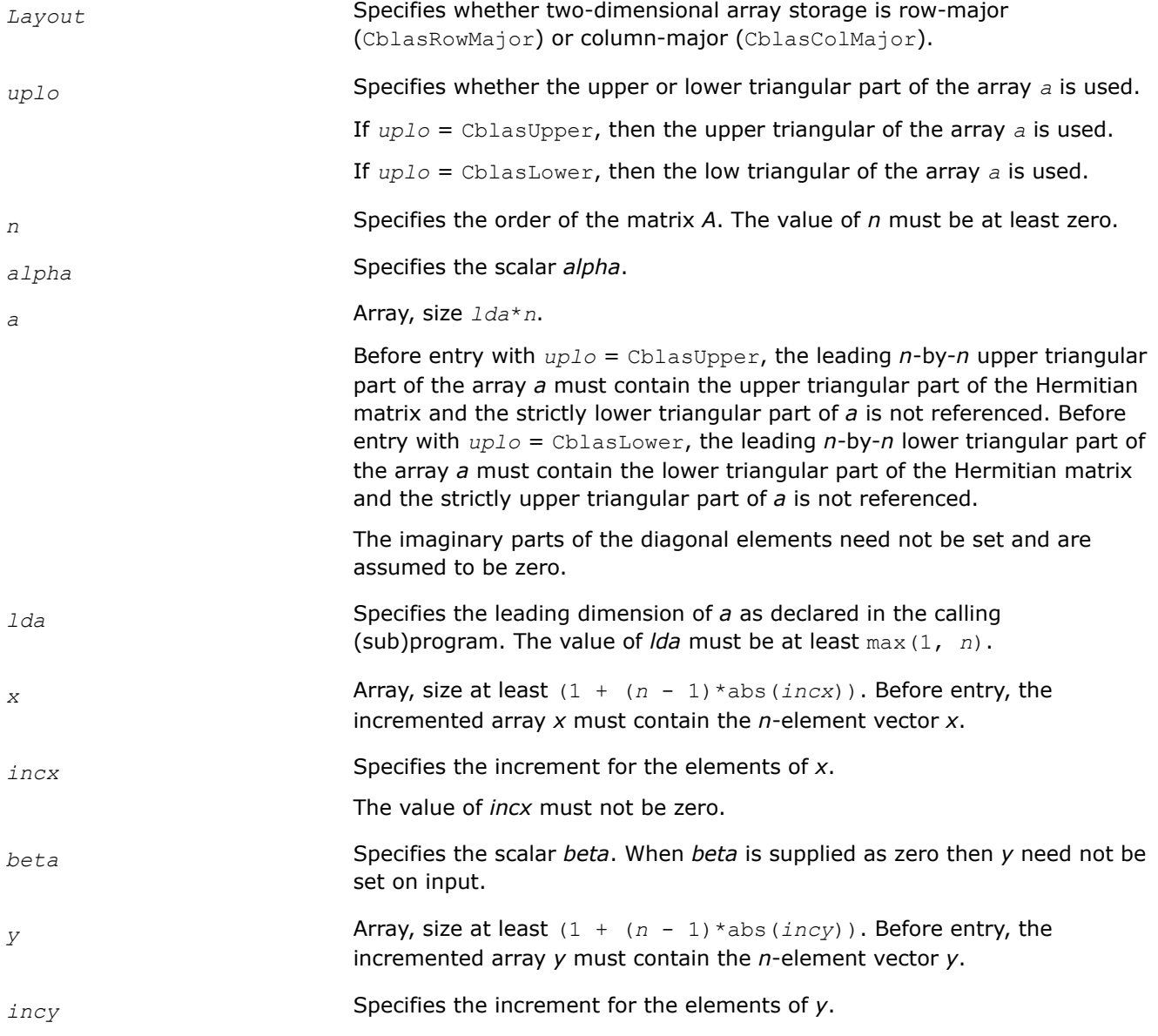

The value of *incy* must not be zero.

## <span id="page-65-0"></span>**Output Parameters**

*y* **Overwritten by the updated vector** *y***.** 

**cblas\_?her**

*Performs a rank-1 update of a Hermitian matrix.*

#### **Syntax**

void cblas\_cher (const CBLAS\_LAYOUT *Layout*, const CBLAS\_UPLO *uplo*, const MKL\_INT *n*, const float *alpha*, const void *\*x*, const MKL\_INT *incx*, void *\*a*, const MKL\_INT *lda*);

void cblas\_zher (const CBLAS\_LAYOUT *Layout*, const CBLAS\_UPLO *uplo*, const MKL\_INT *n*, const double *alpha*, const void *\*x*, const MKL\_INT *incx*, void *\*a*, const MKL\_INT *lda*);

## **Include Files**

• mkl.h

## **Description**

The ?her routines perform a matrix-vector operation defined as

```
A := alpha*x*conjg(x') + A,
```
where:

*alpha* is a real scalar,

*x* is an *n*-element vector,

*A* is an *n*-by-*n* Hermitian matrix.

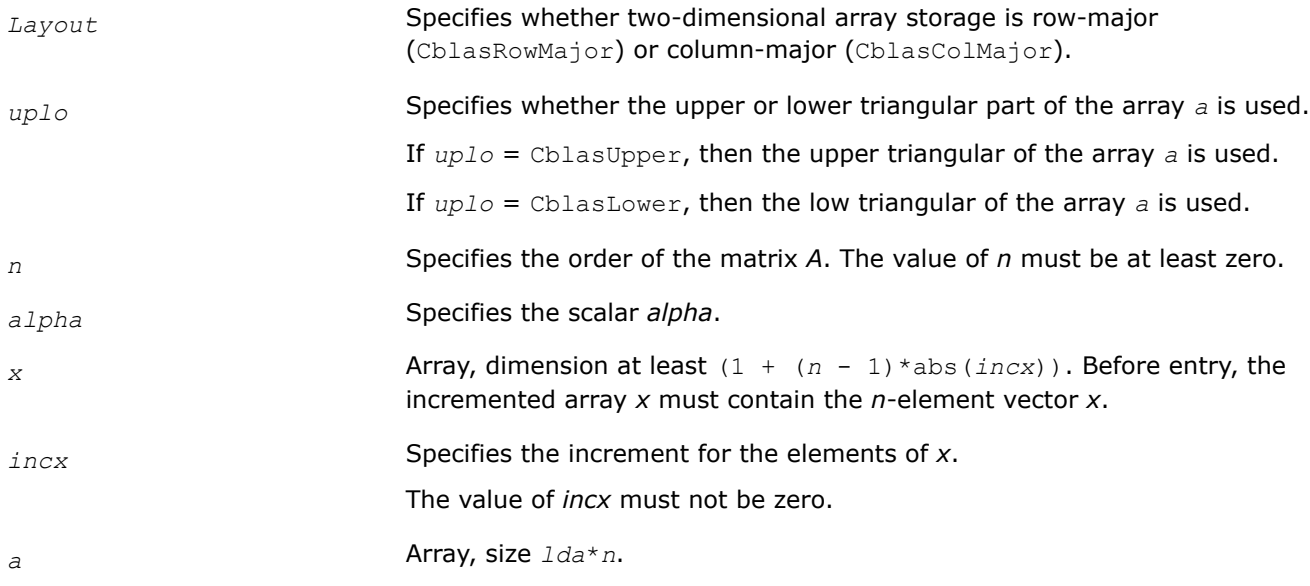

<span id="page-66-0"></span>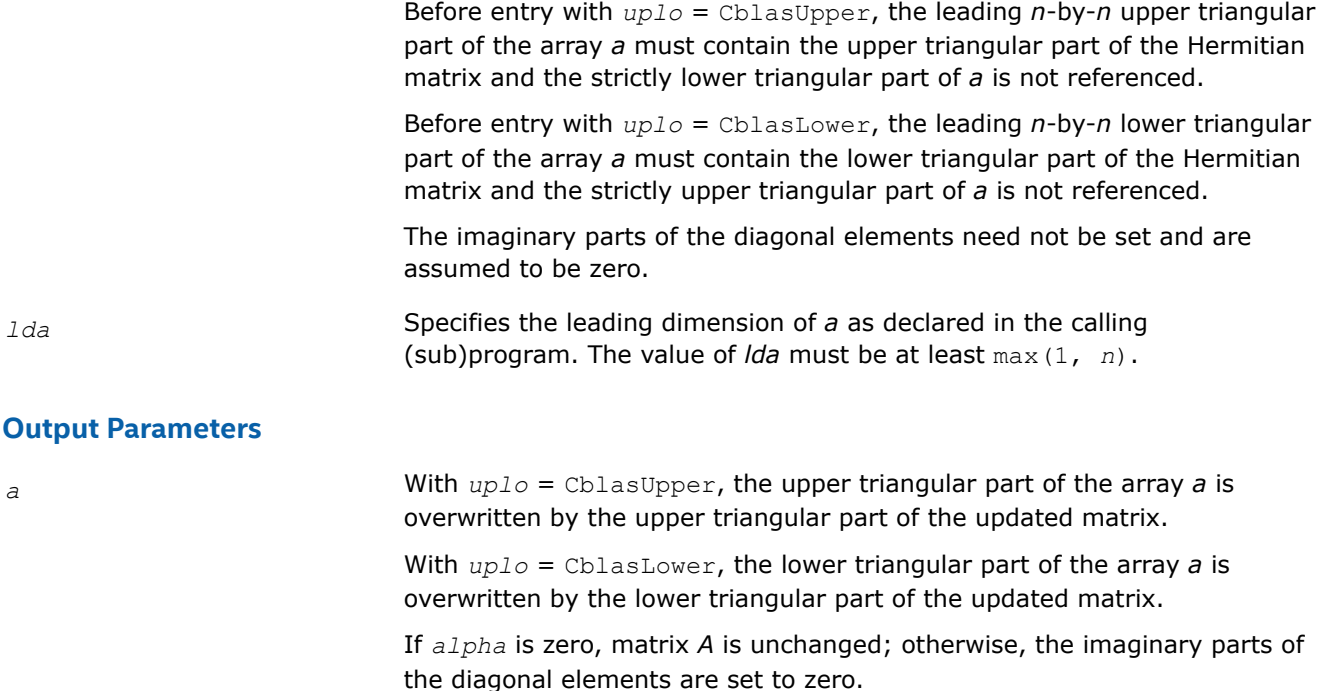

#### **cblas\_?her2**

*Performs a rank-2 update of a Hermitian matrix.*

#### **Syntax**

void cblas\_cher2 (const CBLAS\_LAYOUT *Layout*, const CBLAS\_UPLO *uplo*, const MKL\_INT *n*, const void *\*alpha*, const void *\*x*, const MKL\_INT *incx*, const void *\*y*, const MKL\_INT *incy*, void *\*a*, const MKL\_INT *lda*);

void cblas\_zher2 (const CBLAS\_LAYOUT *Layout*, const CBLAS\_UPLO *uplo*, const MKL\_INT *n*, const void *\*alpha*, const void *\*x*, const MKL\_INT *incx*, const void *\*y*, const MKL\_INT *incy*, void *\*a*, const MKL\_INT *lda*);

## **Include Files**

• mkl.h

## **Description**

The ?her2 routines perform a matrix-vector operation defined as

*A* := *alpha* \*x\*conjg(*y'*) + conjg(*alpha*)\**y* \*conjg(*x'*) + *A*,

where:

*alpha* is scalar,

*x* and *y* are *n*-element vectors,

*A* is an *n*-by-*n* Hermitian matrix.

# <span id="page-67-0"></span>**Input Parameters**

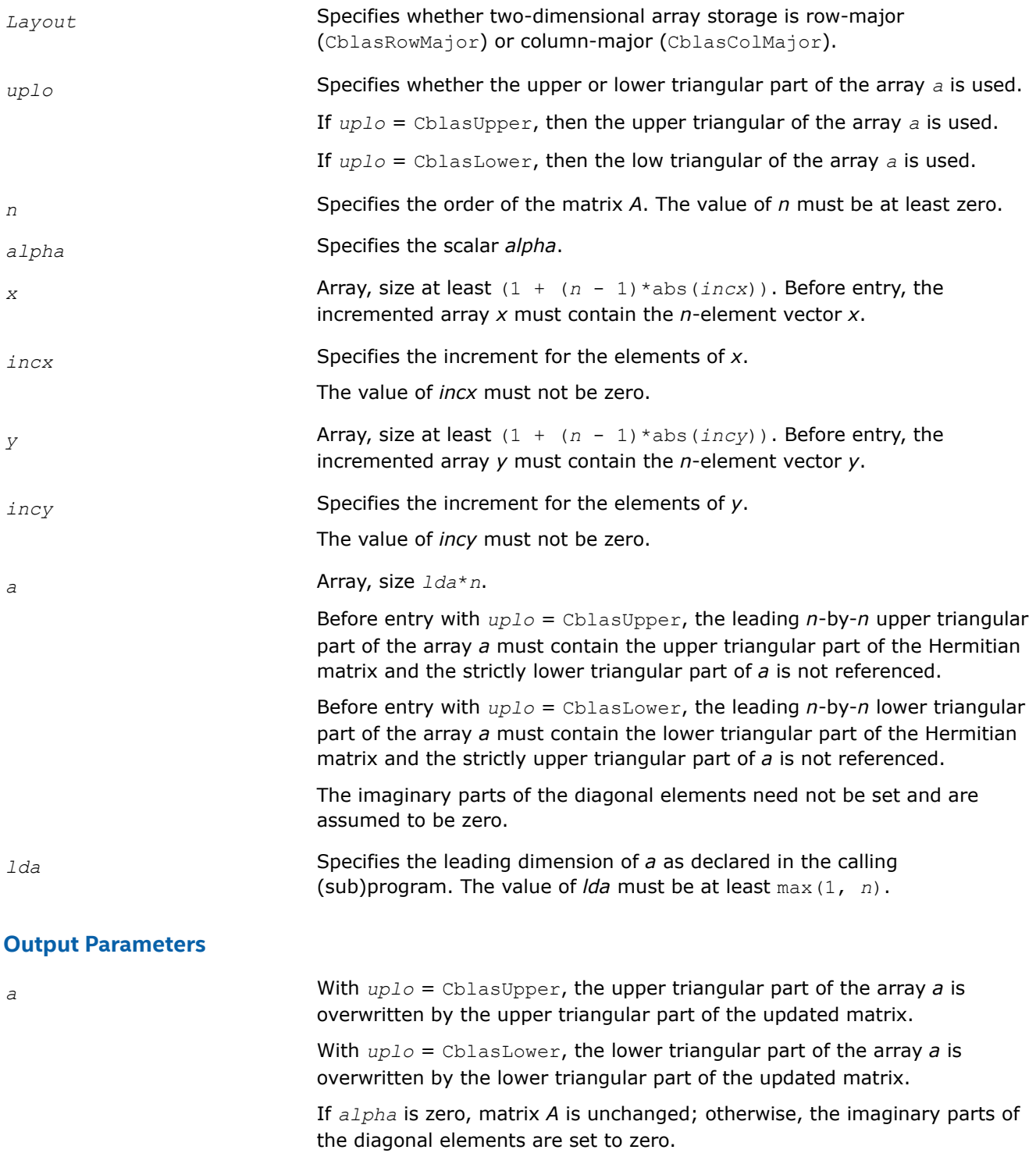

# **cblas\_?hpmv**

*Computes a matrix-vector product using a Hermitian packed matrix.*

# **Syntax**

void cblas\_chpmv (const CBLAS\_LAYOUT *Layout*, const CBLAS\_UPLO *uplo*, const MKL\_INT *n*, const void *\*alpha*, const void *\*ap*, const void *\*x*, const MKL\_INT *incx*, const void *\*beta*, void *\*y*, const MKL\_INT *incy*);

void cblas\_zhpmv (const CBLAS\_LAYOUT *Layout*, const CBLAS\_UPLO *uplo*, const MKL\_INT *n*, const void *\*alpha*, const void *\*ap*, const void *\*x*, const MKL\_INT *incx*, const void *\*beta*, void *\*y*, const MKL\_INT *incy*);

# **Include Files**

• mkl.h

## **Description**

The ?hpmv routines perform a matrix-vector operation defined as

*y* := *alpha*\**A*\**x* + *beta*\**y*,

#### where:

*alpha* and *beta* are scalars,

*x* and *y* are *n*-element vectors,

*A* is an *n*-by-*n* Hermitian matrix, supplied in packed form.

#### **Input Parameters**

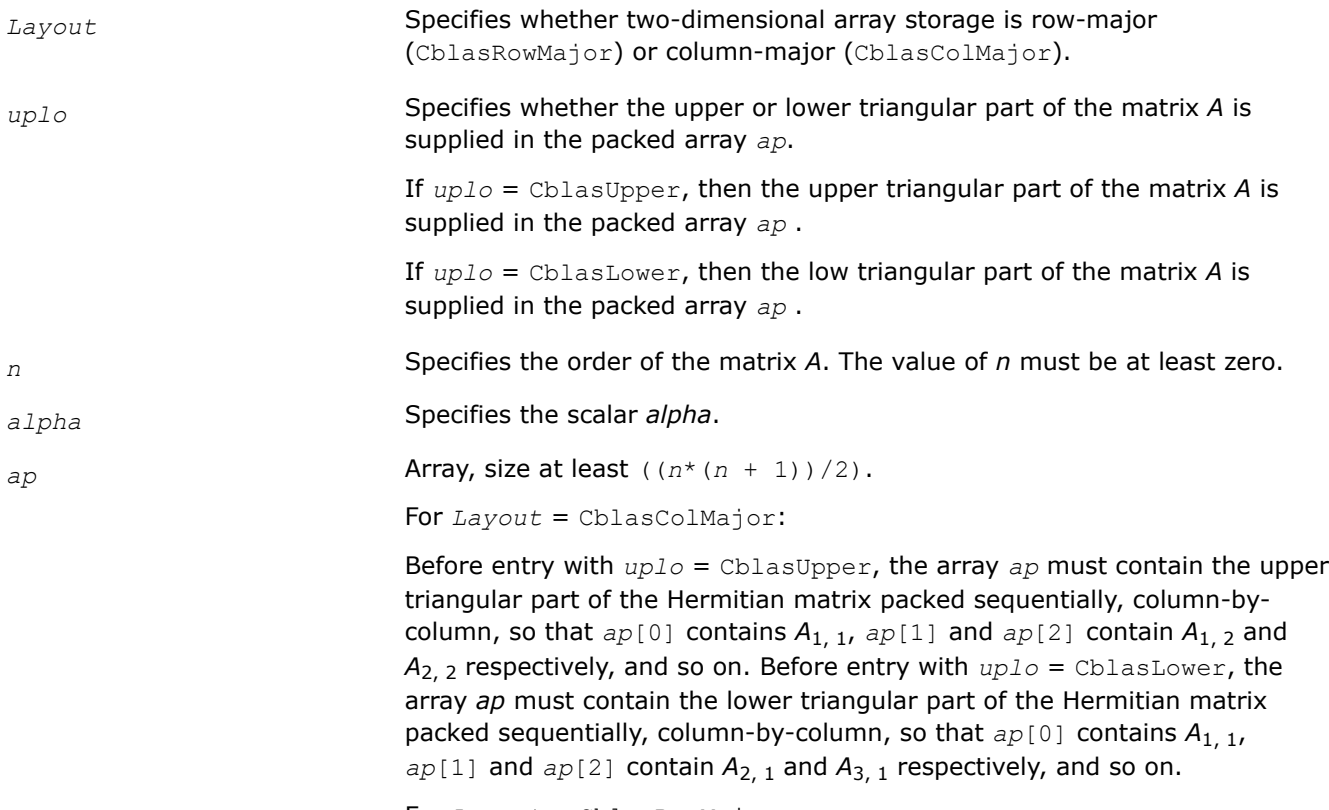

For *Layout* = CblasRowMajor:

<span id="page-69-0"></span>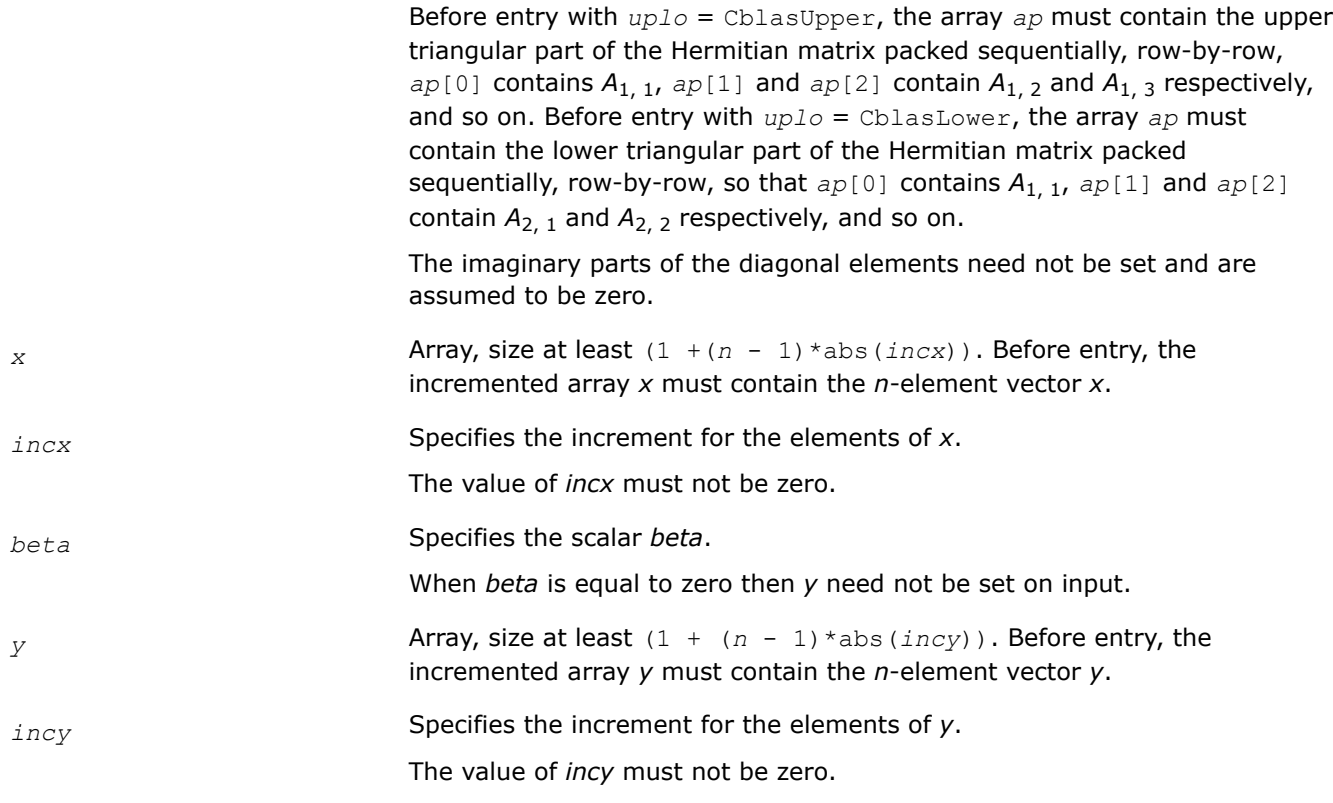

#### **Output Parameters**

*y* Overwritten by the updated vector *y*.

#### **cblas\_?hpr**

*Performs a rank-1 update of a Hermitian packed matrix.*

#### **Syntax**

void cblas\_chpr (const CBLAS\_LAYOUT *Layout*, const CBLAS\_UPLO *uplo*, const MKL\_INT *n*, const float *alpha*, const void *\*x*, const MKL\_INT *incx*, void *\*ap*);

void cblas\_zhpr (const CBLAS\_LAYOUT *Layout*, const CBLAS\_UPLO *uplo*, const MKL\_INT *n*, const double *alpha*, const void *\*x*, const MKL\_INT *incx*, void *\*ap*);

#### **Include Files**

• mkl.h

#### **Description**

The ?hpr routines perform a matrix-vector operation defined as

 $A := \alpha \text{1}$ *pha*\**x*\*conjg(*x'*) +  $A$ ,

where:

*alpha* is a real scalar,

*x* is an *n*-element vector,

*A* is an *n*-by-*n* Hermitian matrix, supplied in packed form.

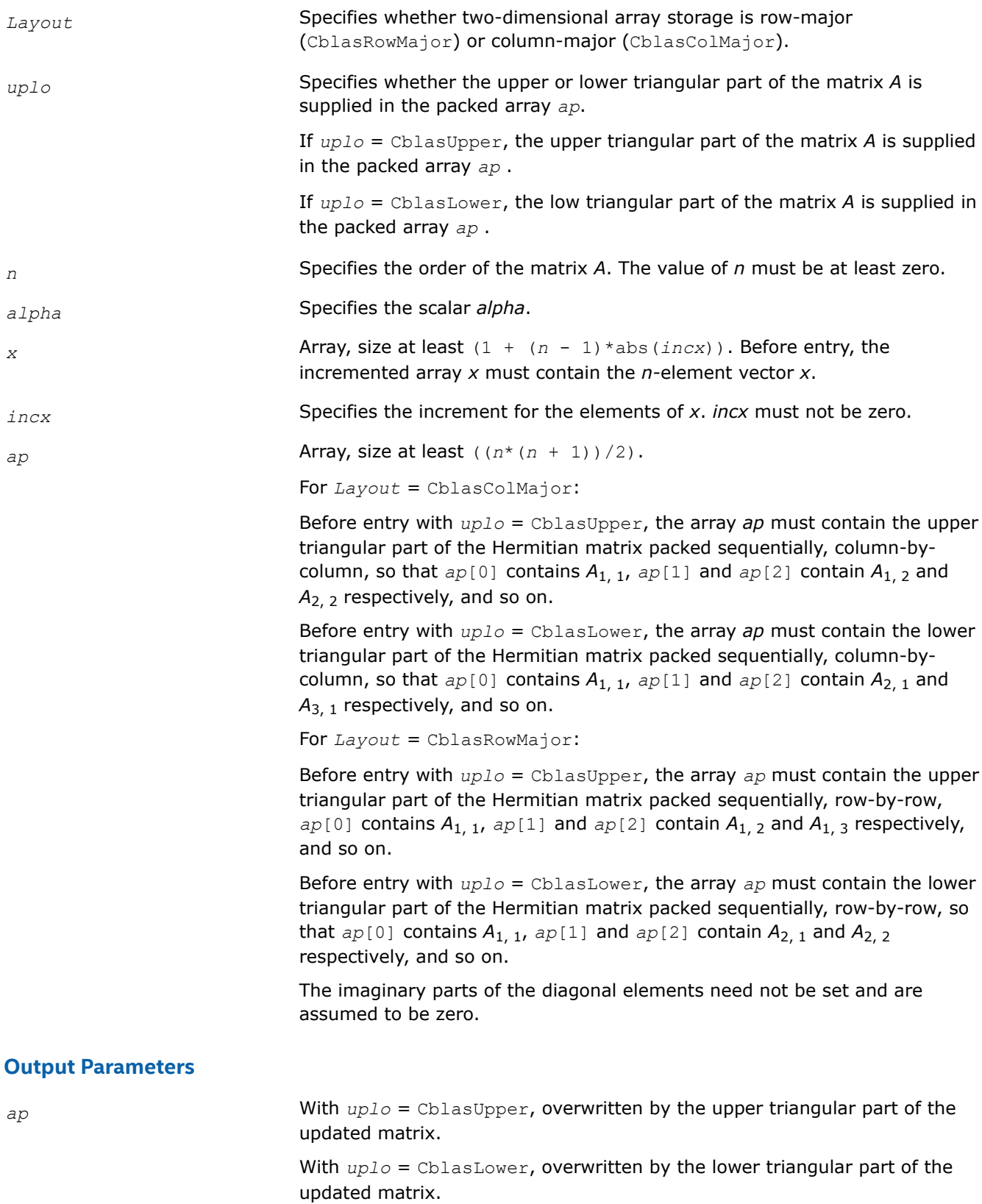

If *alpha* is zero, matrix *A* is unchanged; otherwise, the imaginary parts of the diagonal elements are set to zero.

#### <span id="page-71-0"></span>**cblas\_?hpr2**

*Performs a rank-2 update of a Hermitian packed matrix.*

#### **Syntax**

void cblas\_chpr2 (const CBLAS\_LAYOUT *Layout*, const CBLAS\_UPLO *uplo*, const MKL\_INT *n*, const void *\*alpha*, const void *\*x*, const MKL\_INT *incx*, const void *\*y*, const MKL\_INT *incy*, void *\*ap*);

void cblas\_zhpr2 (const CBLAS\_LAYOUT *Layout*, const CBLAS\_UPLO *uplo*, const MKL\_INT *n*, const void *\*alpha*, const void *\*x*, const MKL\_INT *incx*, const void *\*y*, const MKL\_INT *incy*, void *\*ap*);

## **Include Files**

• mkl.h

#### **Description**

The ?hpr2 routines perform a matrix-vector operation defined as

```
A := \alpha Ipha*x*conjg(y') + conjg(\alpha Ipha)*y*conjg(x') + A,
```
where:

*alpha* is a scalar,

*x* and *y* are *n*-element vectors,

*A* is an *n*-by-*n* Hermitian matrix, supplied in packed form.

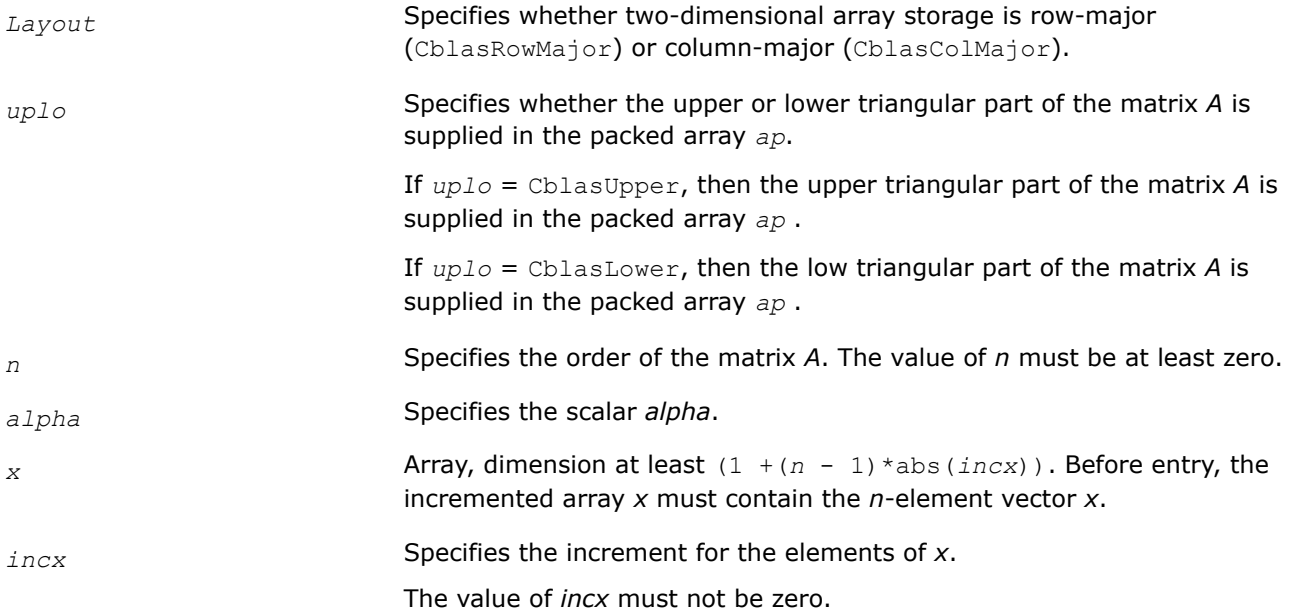
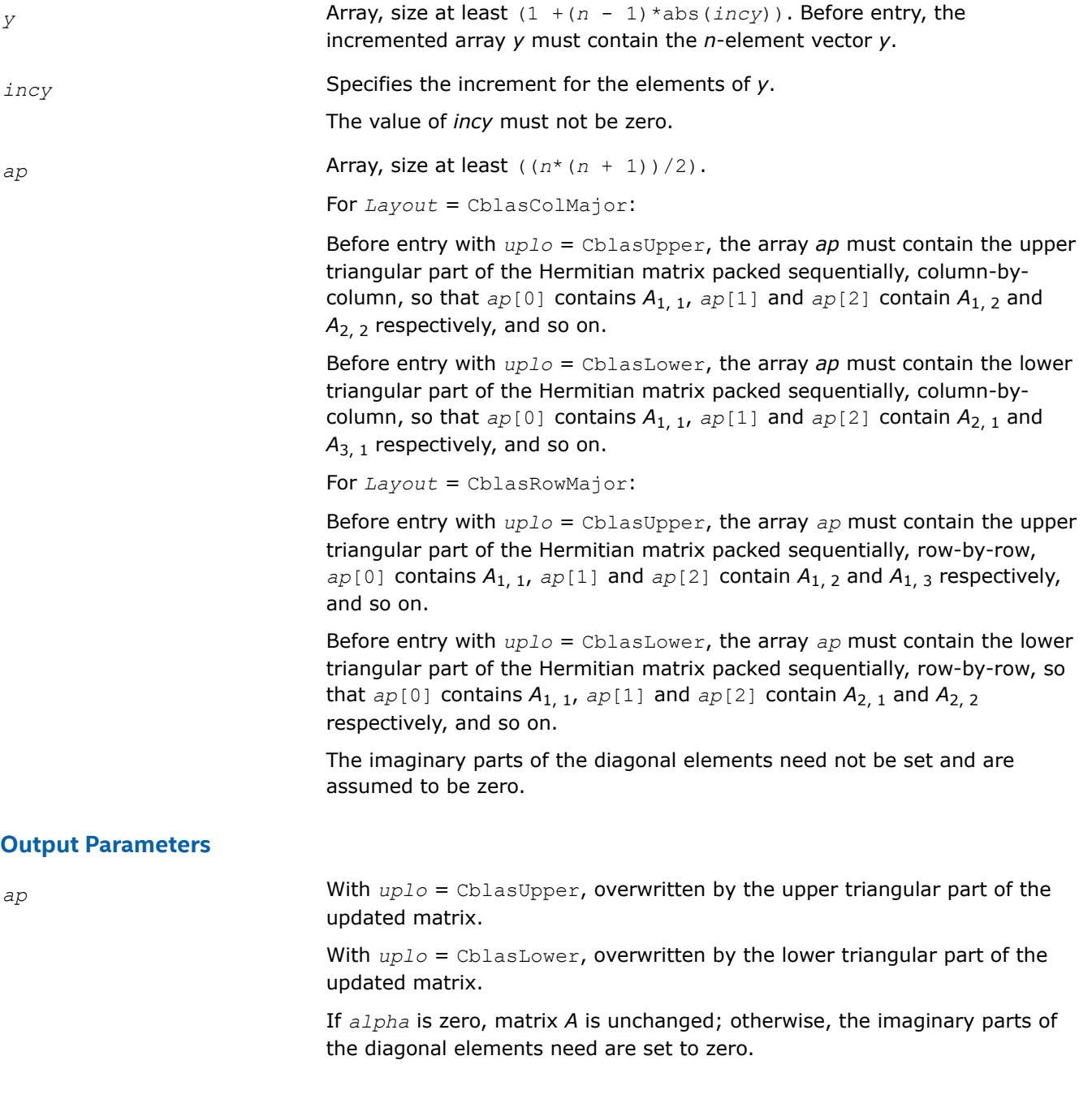

## **cblas\_?sbmv**

*Computes a matrix-vector product with a symmetric band matrix.*

## **Syntax**

void cblas\_ssbmv (const CBLAS\_LAYOUT *Layout*, const CBLAS\_UPLO *uplo*, const MKL\_INT *n*, const MKL\_INT *k*, const float *alpha*, const float *\*a*, const MKL\_INT *lda*, const float *\*x*, const MKL\_INT *incx*, const float *beta*, float *\*y*, const MKL\_INT *incy*);

void cblas\_dsbmv (const CBLAS\_LAYOUT *Layout*, const CBLAS\_UPLO *uplo*, const MKL\_INT *n*, const MKL\_INT *k*, const double *alpha*, const double *\*a*, const MKL\_INT *lda*, const double *\*x*, const MKL\_INT *incx*, const double *beta*, double *\*y*, const MKL\_INT *incy*);

# **Include Files**

• mkl.h

## **Description**

The ?sbmv routines perform a matrix-vector operation defined as

```
y := alpha*A*x + beta*y,
```
where:

*alpha* and *beta* are scalars,

*x* and *y* are *n*-element vectors,

*A* is an *n*-by-*n* symmetric band matrix, with *k* super-diagonals.

## **Input Parameters**

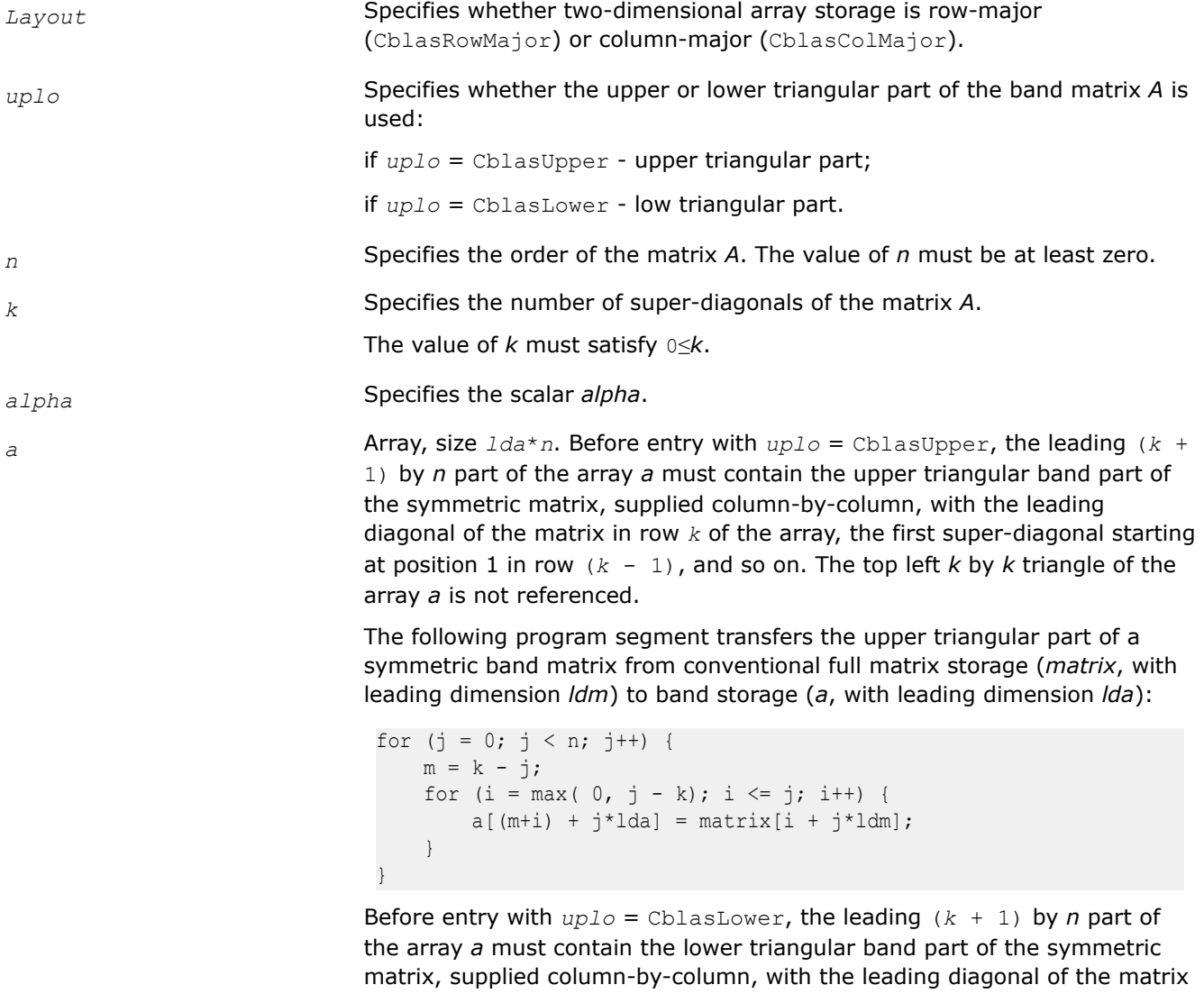

in row 0 of the array, the first sub-diagonal starting at position 0 in row 1, and so on. The bottom right *k* by *k* triangle of the array *a* is not referenced. The following program segment transfers the lower triangular part of a symmetric band matrix from conventional full matrix storage (*matrix*, with leading dimension *ldm*) to band storage (*a*, with leading dimension *lda*):

```
for (j = 0; j < n; j++) {
   m = -j;for (i = j; i < min(n, j + k + 1); i++) {
       a[(m+i) + j*lda] = matrix[i + j*ldm]; }
}
```
Layout = CblasRowMajor:

Before entry with  $uplo =$  CblasUpper, the leading  $(k + 1)$ -by-n part of array *a* must contain the upper triangular band part of the symmetric matrix. The matrix must be supplied row-by-row, with the leading diagonal of the matrix in column 0 of the array, the first super-diagonal starting at position 0 in column 1, and so on. The bottom right *k*-by-*k* triangle of array *a* is not referenced.

The following program segment transfers the upper triangular part of a symmetric band matrix from row-major full matrix storage (*matrix* with leading dimension *ldm*) to row-major band storage (*a*, with leading dimension *lda*):

```
for (i = 0; i < n; i++) {
   m = -i;for (j = i; j < MIN(n, i+k+1); j++)a[(m+j) + i*lda] = matrix[j + i*ldm]; }
}
```
Before entry with  $uplo =$  CblasLower, the leading  $(k + 1)$ -by-n part of array *a* must contain the lower triangular band part of the symmetric matrix, supplied row-by-row, with the leading diagonal of the matrix in column *k* of the array, the first sub-diagonal starting at position 1 in column *k*-1, and so on. The top left *k*-by-*k* triangle of array *a* is not referenced.

The following program segment transfers the lower triangular part of a symmetric row-major band matrix from row-major full matrix storage (*matrix*, with leading dimension *ldm*) to row-major band storage (*a*, with leading dimension *lda*):

```
for (i = 0; i < n; i++) {
   m = k - i;for (j = max(0, i-k); j \leq i; j++) {
         a[(m+j) + i*lda] = matrix[j + i*ldm]; }
}
```
*lda* Specifies the leading dimension of *a* as declared in the calling (sub)program. The value of *lda* must be at least  $(k + 1)$ .

*x* Array, size at least (1 + (*n* - 1)\*abs(*incx*)). Before entry, the incremented array *x* must contain the vector *x*.

*incx* Specifies the increment for the elements of *x*.

The value of *incx* must not be zero.

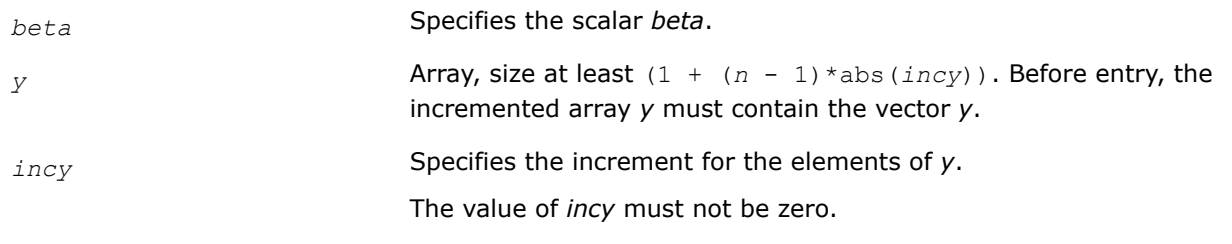

## **Output Parameters**

*y* **Overwritten by the updated vector** *y***.** 

#### **cblas\_?spmv**

*Computes a matrix-vector product with a symmetric packed matrix.*

#### **Syntax**

void cblas\_sspmv (const CBLAS\_LAYOUT *Layout*, const CBLAS\_UPLO *uplo*, const MKL\_INT *n*, const float *alpha*, const float *\*ap*, const float *\*x*, const MKL\_INT *incx*, const float *beta*, float *\*y*, const MKL\_INT *incy*);

void cblas\_dspmv (const CBLAS\_LAYOUT *Layout*, const CBLAS\_UPLO *uplo*, const MKL\_INT *n*, const double *alpha*, const double *\*ap*, const double *\*x*, const MKL\_INT *incx*, const double *beta*, double *\*y*, const MKL\_INT *incy*);

## **Include Files**

• mkl.h

#### **Description**

The ?spmv routines perform a matrix-vector operation defined as

```
y := alpha*A*x + beta*y,
```
where:

*alpha* and *beta* are scalars,

*x* and *y* are *n*-element vectors,

*A* is an *n*-by-*n* symmetric matrix, supplied in packed form.

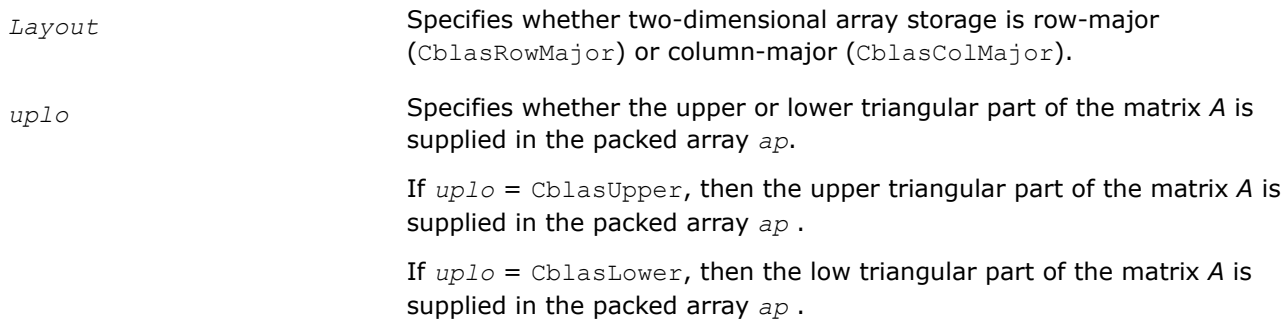

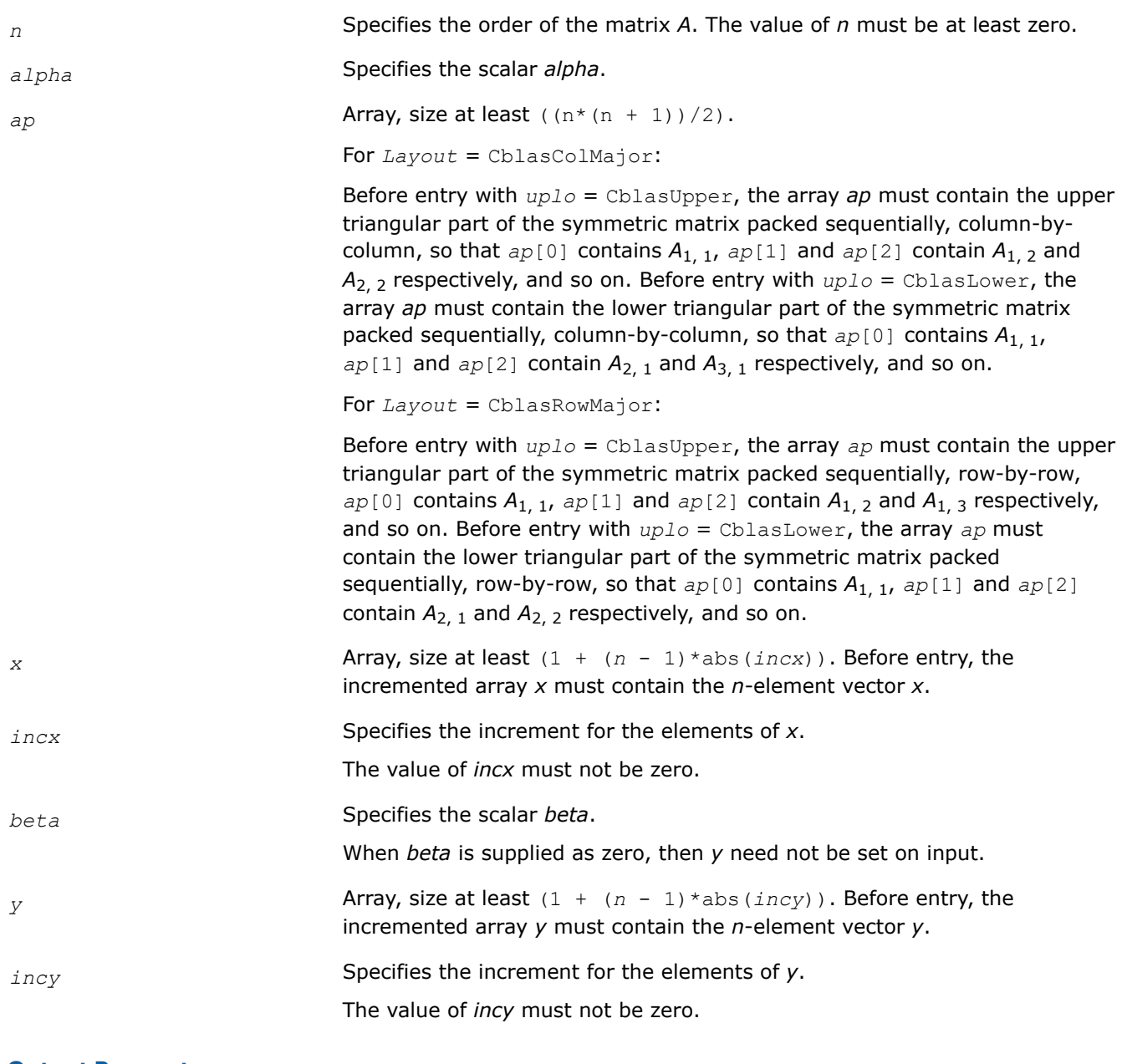

## **Output Parameters**

*y* **Overwritten by the updated vector** *y***.** 

#### **cblas\_?spr**

*Performs a rank-1 update of a symmetric packed matrix.*

# **Syntax**

void cblas\_sspr (const CBLAS\_LAYOUT *Layout*, const CBLAS\_UPLO *uplo*, const MKL\_INT *n*, const float *alpha*, const float *\*x*, const MKL\_INT *incx*, float *\*ap*);

void cblas\_dspr (const CBLAS\_LAYOUT *Layout*, const CBLAS\_UPLO *uplo*, const MKL\_INT *n*, const double *alpha*, const double *\*x*, const MKL\_INT *incx*, double *\*ap*);

# **Include Files**

• mkl.h

where:

# **Description**

*a*:= *alpha*\**x*\**x*'+ *A*,

The ?spr routines perform a matrix-vector operation defined as

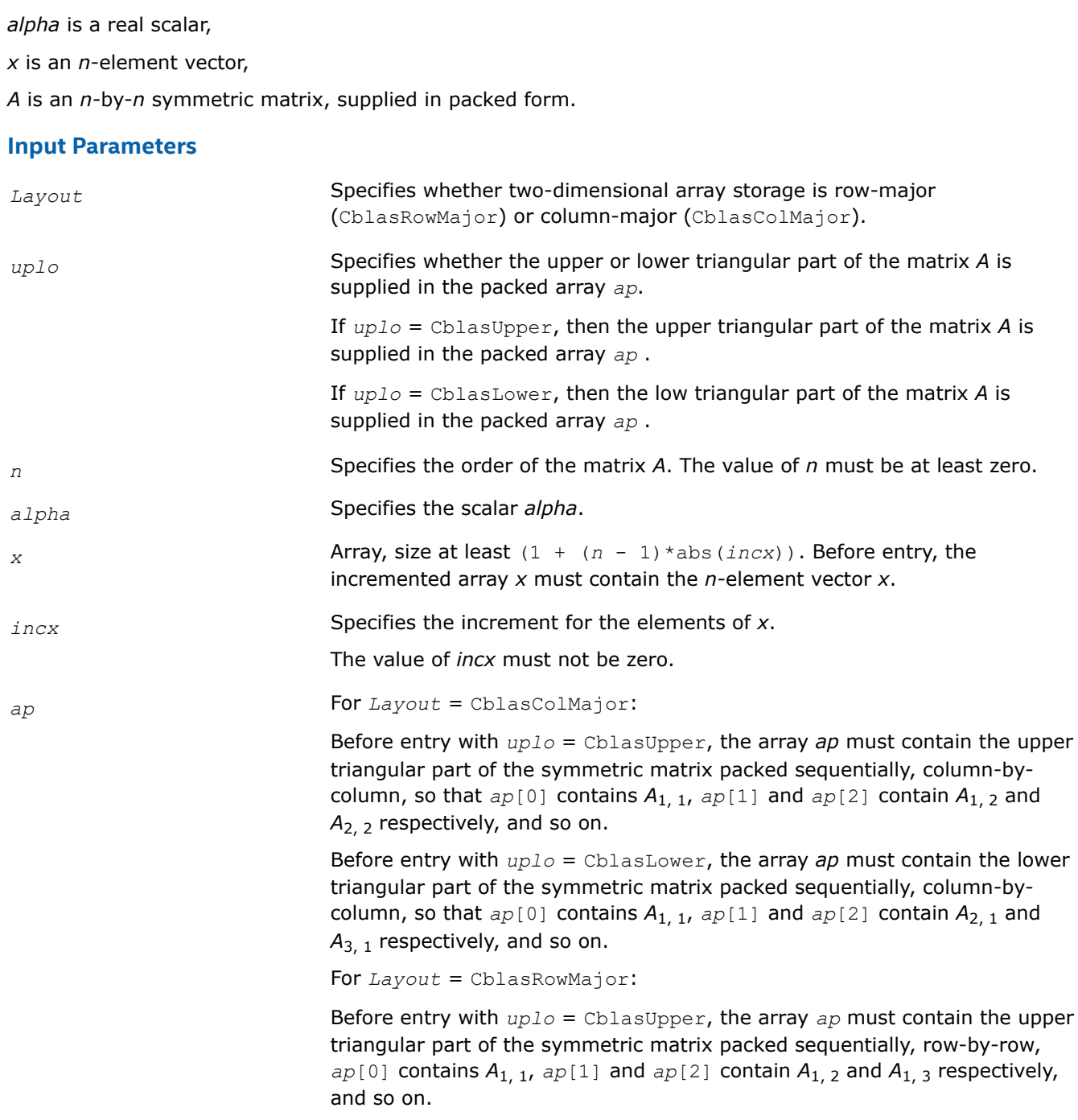

Before entry with *uplo* = CblasLower, the array *ap* must contain the lower triangular part of the symmetric matrix packed sequentially, row-by-row, so that  $ap[0]$  contains  $A_{1, 1}$ ,  $ap[1]$  and  $ap[2]$  contain  $A_{2, 1}$  and  $A_{2, 2}$ respectively, and so on.

# **Output Parameters**

*ap* With *uplo* = CblasUpper, overwritten by the upper triangular part of the updated matrix.

> With *uplo* = CblasLower, overwritten by the lower triangular part of the updated matrix.

## **cblas\_?spr2**

*Computes a rank-2 update of a symmetric packed matrix.*

## **Syntax**

void cblas\_sspr2 (const CBLAS\_LAYOUT *Layout*, const CBLAS\_UPLO *uplo*, const MKL\_INT *n*, const float *alpha*, const float *\*x*, const MKL\_INT *incx*, const float *\*y*, const MKL\_INT *incy*, float *\*ap*);

void cblas\_dspr2 (const CBLAS\_LAYOUT *Layout*, const CBLAS\_UPLO *uplo*, const MKL\_INT *n*, const double *alpha*, const double *\*x*, const MKL\_INT *incx*, const double *\*y*, const MKL\_INT *incy*, double *\*ap*);

# **Include Files**

• mkl.h

# **Description**

The ?spr2 routines perform a matrix-vector operation defined as

```
A: = \alpha 1pha*x*y' + \alpha 1pha*y*x' + A,
```
where:

*alpha* is a scalar,

*x* and *y* are *n*-element vectors,

*A* is an *n*-by-*n* symmetric matrix, supplied in packed form.

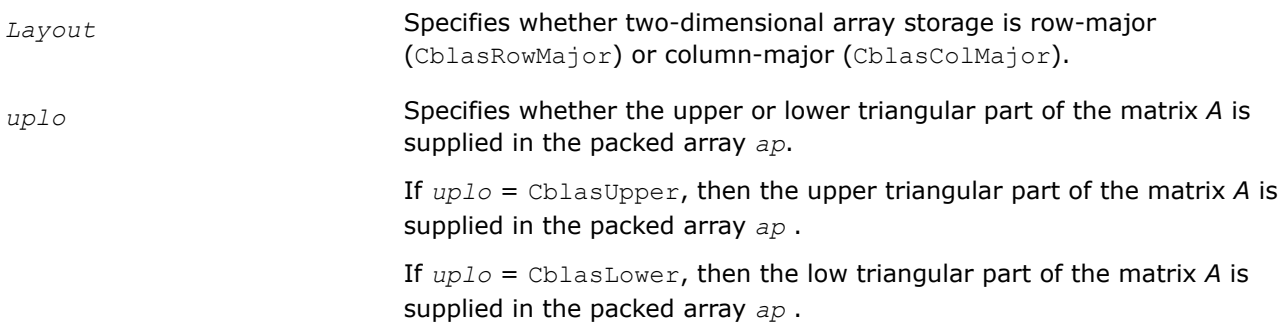

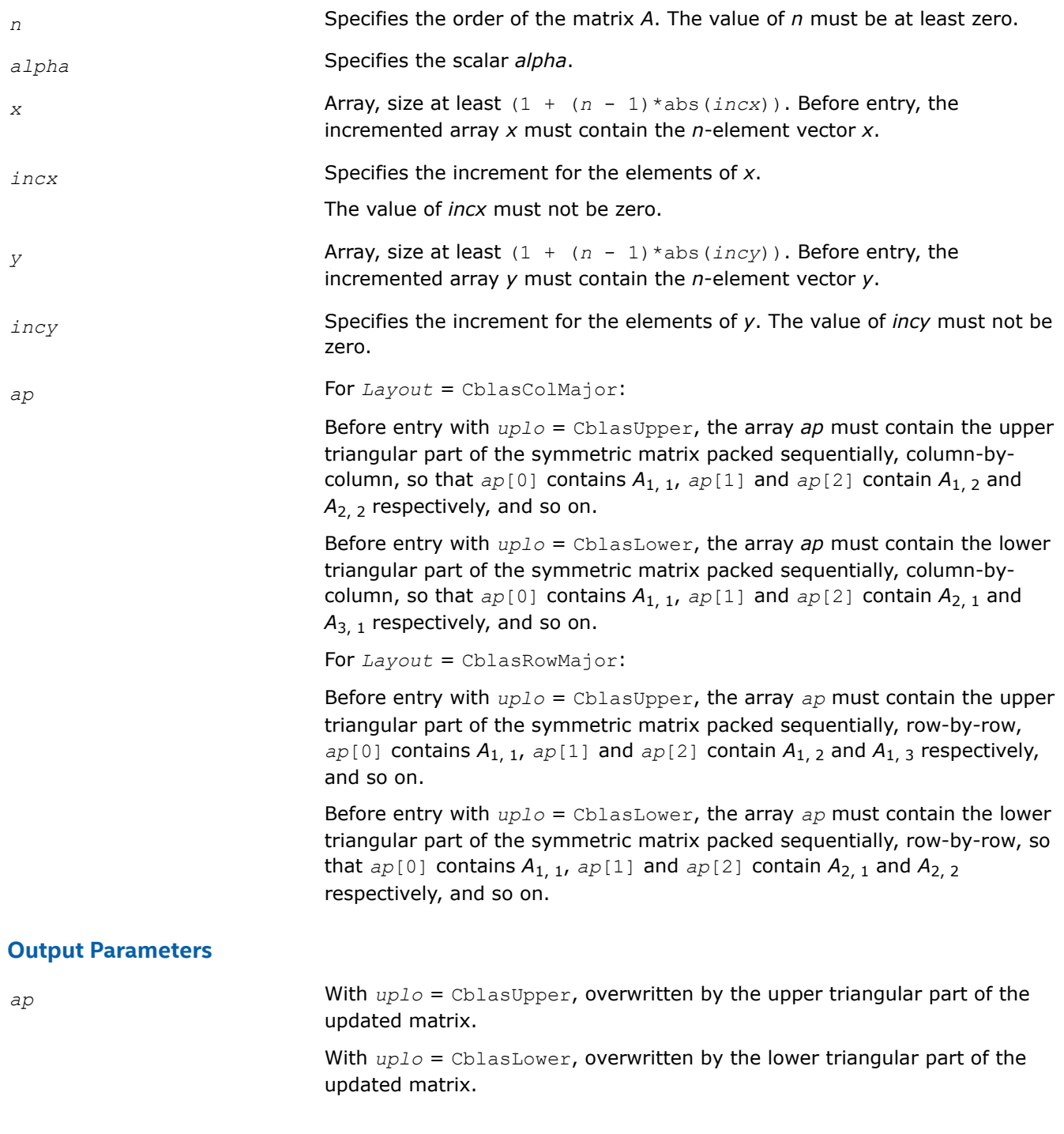

#### **cblas\_?symv**

*Computes a matrix-vector product for a symmetric matrix.*

## **Syntax**

void cblas\_ssymv (const CBLAS\_LAYOUT *Layout*, const CBLAS\_UPLO *uplo*, const MKL\_INT *n*, const float *alpha*, const float *\*a*, const MKL\_INT *lda*, const float *\*x*, const MKL\_INT *incx*, const float *beta*, float *\*y*, const MKL\_INT *incy*);

void cblas\_dsymv (const CBLAS\_LAYOUT *Layout*, const CBLAS\_UPLO *uplo*, const MKL\_INT *n*, const double *alpha*, const double *\*a*, const MKL\_INT *lda*, const double *\*x*, const MKL\_INT *incx*, const double *beta*, double *\*y*, const MKL\_INT *incy*);

# **Include Files**

• mkl.h

## **Description**

The ?symv routines perform a matrix-vector operation defined as

*y* := *alpha*\**A*\**x* + *beta*\**y*,

where:

*alpha* and *beta* are scalars,

*x* and *y* are *n*-element vectors,

*A* is an *n*-by-*n* symmetric matrix.

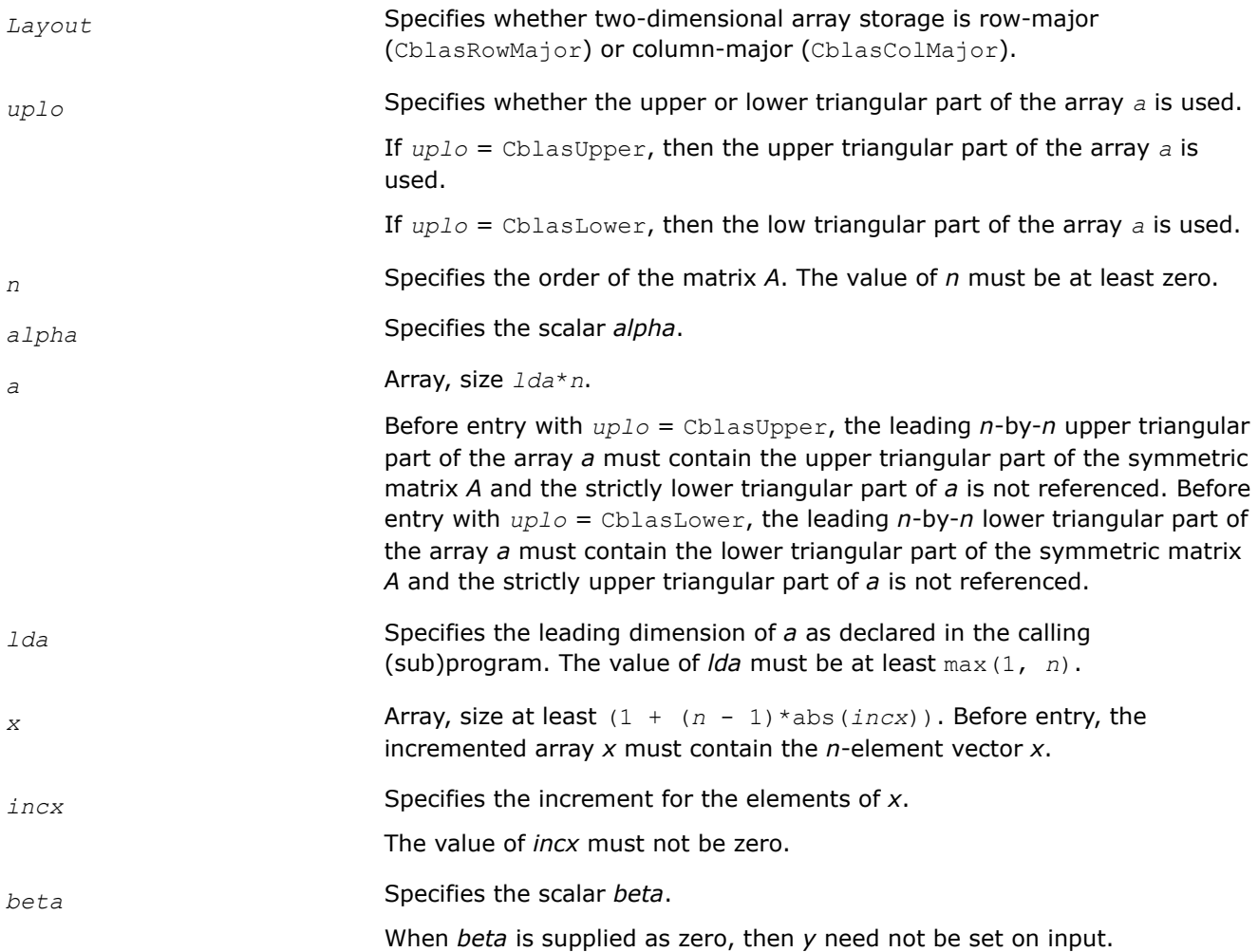

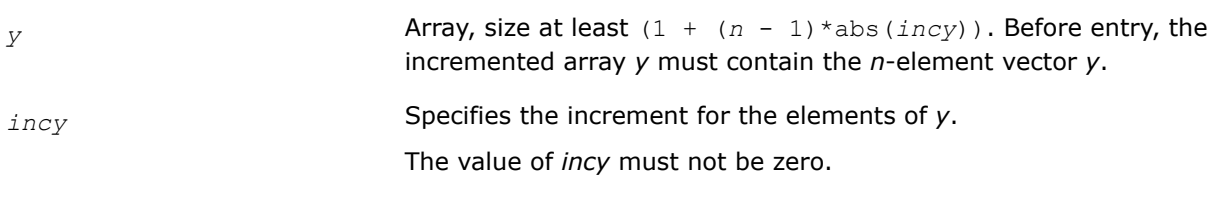

# **Output Parameters**

*y* **Overwritten by the updated vector** *y***.** 

# **cblas\_?syr**

*Performs a rank-1 update of a symmetric matrix.*

# **Syntax**

void cblas\_ssyr (const CBLAS\_LAYOUT *Layout*, const CBLAS\_UPLO *uplo*, const MKL\_INT *n*, const float *alpha*, const float *\*x*, const MKL\_INT *incx*, float *\*a*, const MKL\_INT *lda*);

void cblas\_dsyr (const CBLAS\_LAYOUT *Layout*, const CBLAS\_UPLO *uplo*, const MKL\_INT *n*, const double *alpha*, const double *\*x*, const MKL\_INT *incx*, double *\*a*, const MKL\_INT *lda*);

## **Include Files**

• mkl.h

# **Description**

## The ?syr routines perform a matrix-vector operation defined as

 $A := \alpha \text{1}$ *pha*\**x*\**x*' + *A*,

where:

*alpha* is a real scalar,

*x* is an *n*-element vector,

*A* is an *n*-by-*n* symmetric matrix.

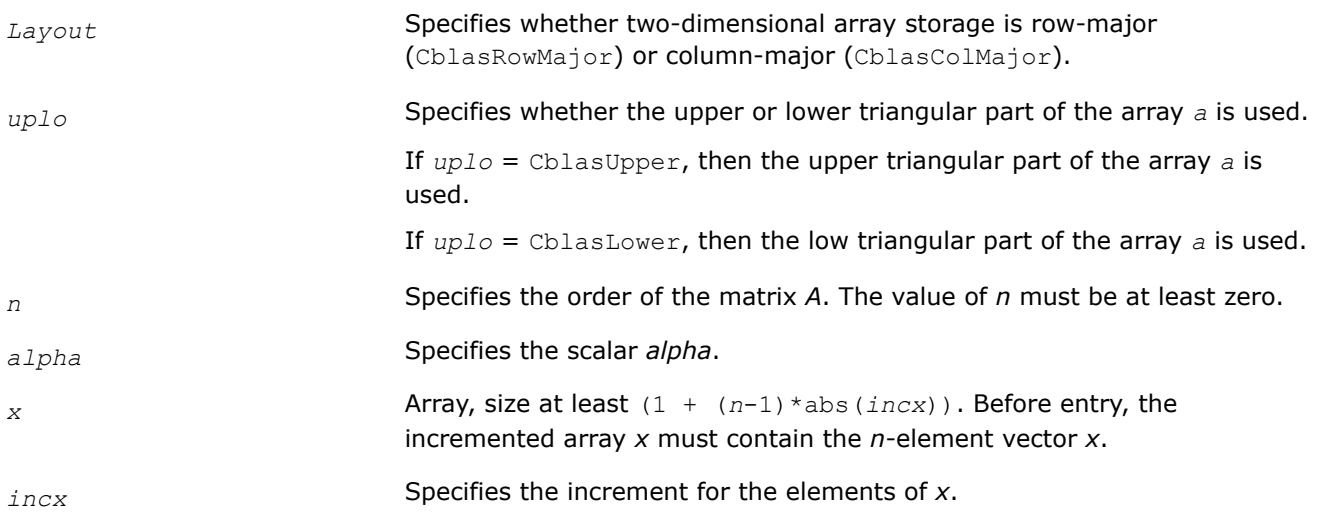

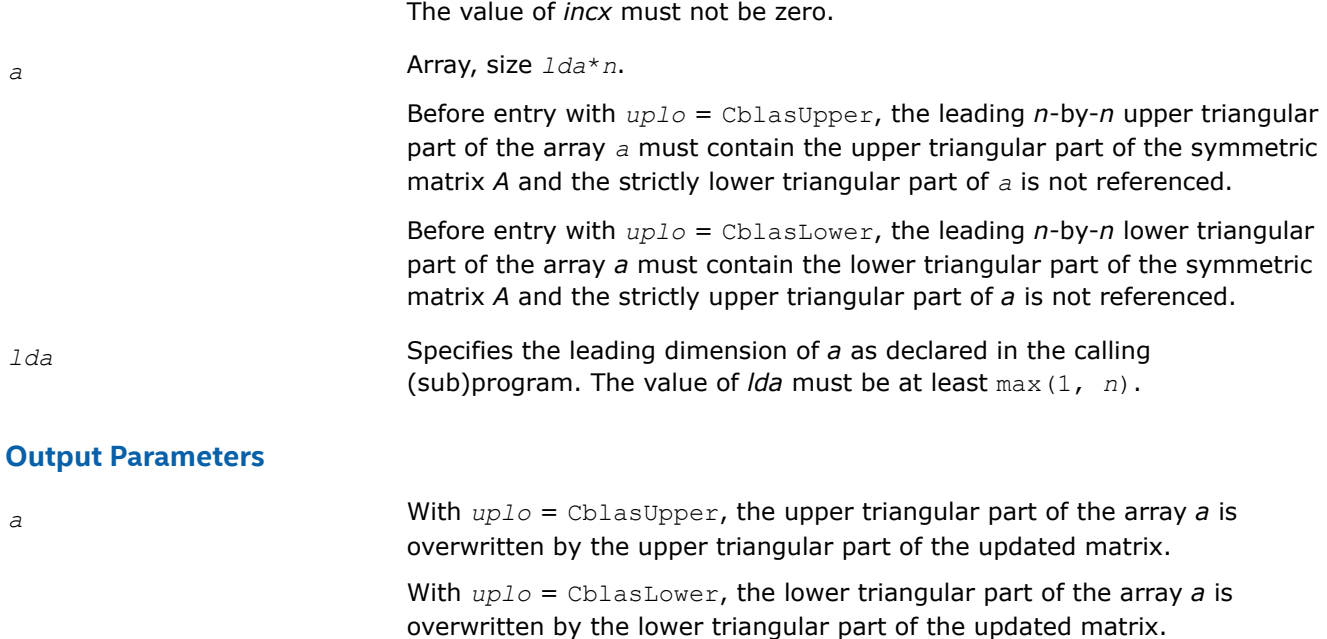

#### **cblas\_?syr2**

*Performs a rank-2 update of a symmetric matrix.*

## **Syntax**

void cblas\_ssyr2 (const CBLAS\_LAYOUT *Layout*, const CBLAS\_UPLO *uplo*, const MKL\_INT *n*, const float *alpha*, const float *\*x*, const MKL\_INT *incx*, const float *\*y*, const MKL\_INT *incy*, float *\*a*, const MKL\_INT *lda*);

void cblas\_dsyr2 (const CBLAS\_LAYOUT *Layout*, const CBLAS\_UPLO *uplo*, const MKL\_INT *n*, const double *alpha*, const double *\*x*, const MKL\_INT *incx*, const double *\*y*, const MKL\_INT *incy*, double *\*a*, const MKL\_INT *lda*);

## **Include Files**

• mkl.h

## **Description**

The ?syr2 routines perform a matrix-vector operation defined as

```
A := alpha*x*y'+ alpha*y*x' + A,
```
where:

*alpha* is scalar,

*x* and *y* are *n*-element vectors,

*A* is an *n*-by-*n* symmetric matrix.

## **Input Parameters**

*Layout* Specifies whether two-dimensional array storage is row-major (CblasRowMajor) or column-major (CblasColMajor).

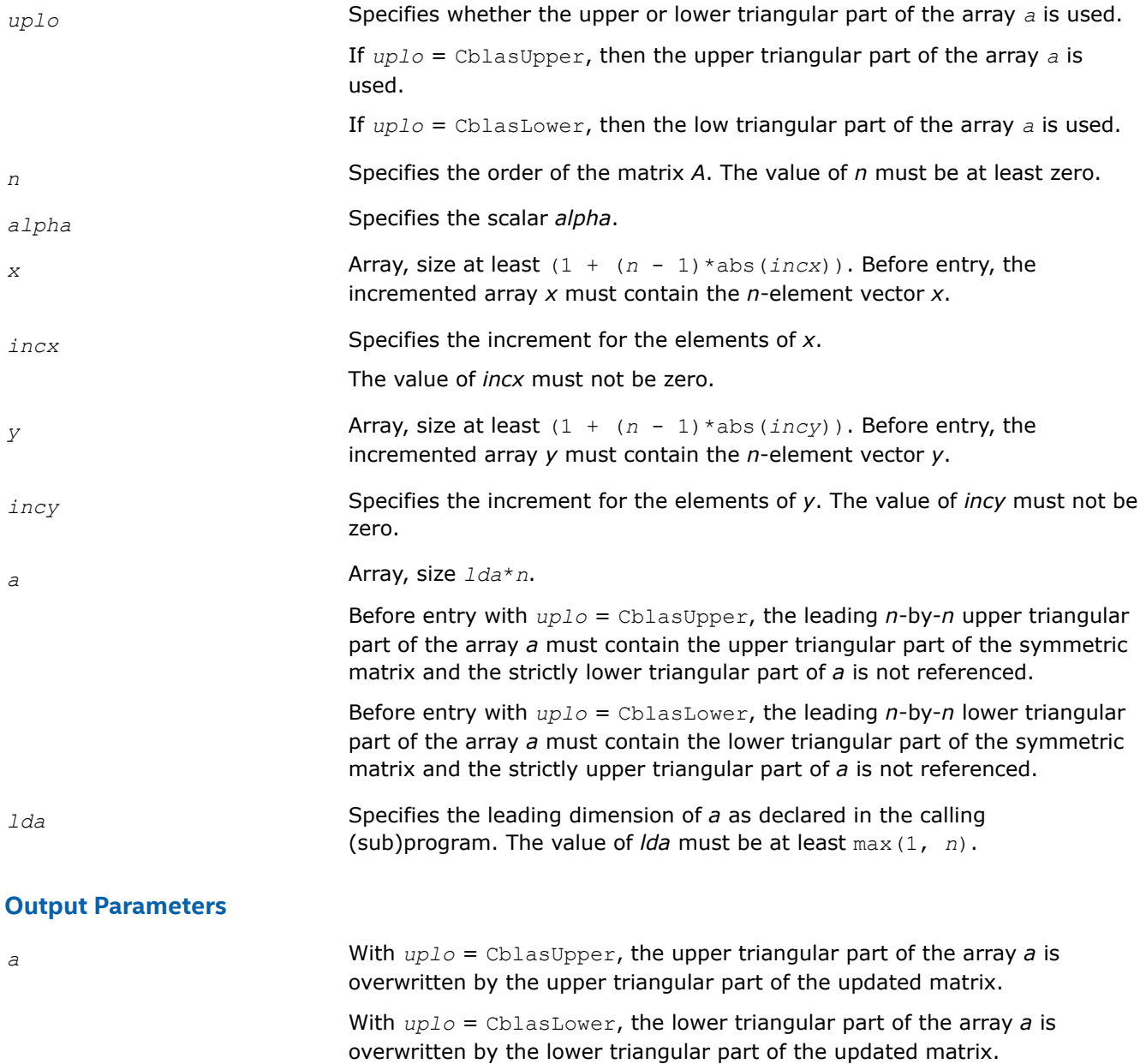

#### **cblas\_?tbmv**

*Computes a matrix-vector product using a triangular band matrix.*

#### **Syntax**

void cblas\_stbmv (const CBLAS\_LAYOUT *Layout*, const CBLAS\_UPLO *uplo*, const CBLAS\_TRANSPOSE *trans*, const CBLAS\_DIAG *diag*, const MKL\_INT *n*, const MKL\_INT *k*, const float *\*a*, const MKL\_INT *lda*, float *\*x*, const MKL\_INT *incx*);

void cblas\_dtbmv (const CBLAS\_LAYOUT *Layout*, const CBLAS\_UPLO *uplo*, const CBLAS\_TRANSPOSE *trans*, const CBLAS\_DIAG *diag*, const MKL\_INT *n*, const MKL\_INT *k*, const double *\*a*, const MKL\_INT *lda*, double *\*x*, const MKL\_INT *incx*);

void cblas\_ctbmv (const CBLAS\_LAYOUT *Layout*, const CBLAS\_UPLO *uplo*, const CBLAS\_TRANSPOSE *trans*, const CBLAS\_DIAG *diag*, const MKL\_INT *n*, const MKL\_INT *k*, const void *\*a*, const MKL\_INT *lda*, void *\*x*, const MKL\_INT *incx*);

void cblas\_ztbmv (const CBLAS\_LAYOUT *Layout*, const CBLAS\_UPLO *uplo*, const CBLAS\_TRANSPOSE *trans*, const CBLAS\_DIAG *diag*, const MKL\_INT *n*, const MKL\_INT *k*, const void *\*a*, const MKL\_INT *lda*, void *\*x*, const MKL\_INT *incx*);

# **Include Files**

• mkl.h

## **Description**

The ?tbmv routines perform one of the matrix-vector operations defined as

*x* :=  $A^*x$ , or *x* :=  $A^*x$ , or *x* := conjg( $A^*$ ) \* *x*,

#### where:

*x* is an *n*-element vector,

*A* is an *n*-by-*n* unit, or non-unit, upper or lower triangular band matrix, with (*k* +1) diagonals.

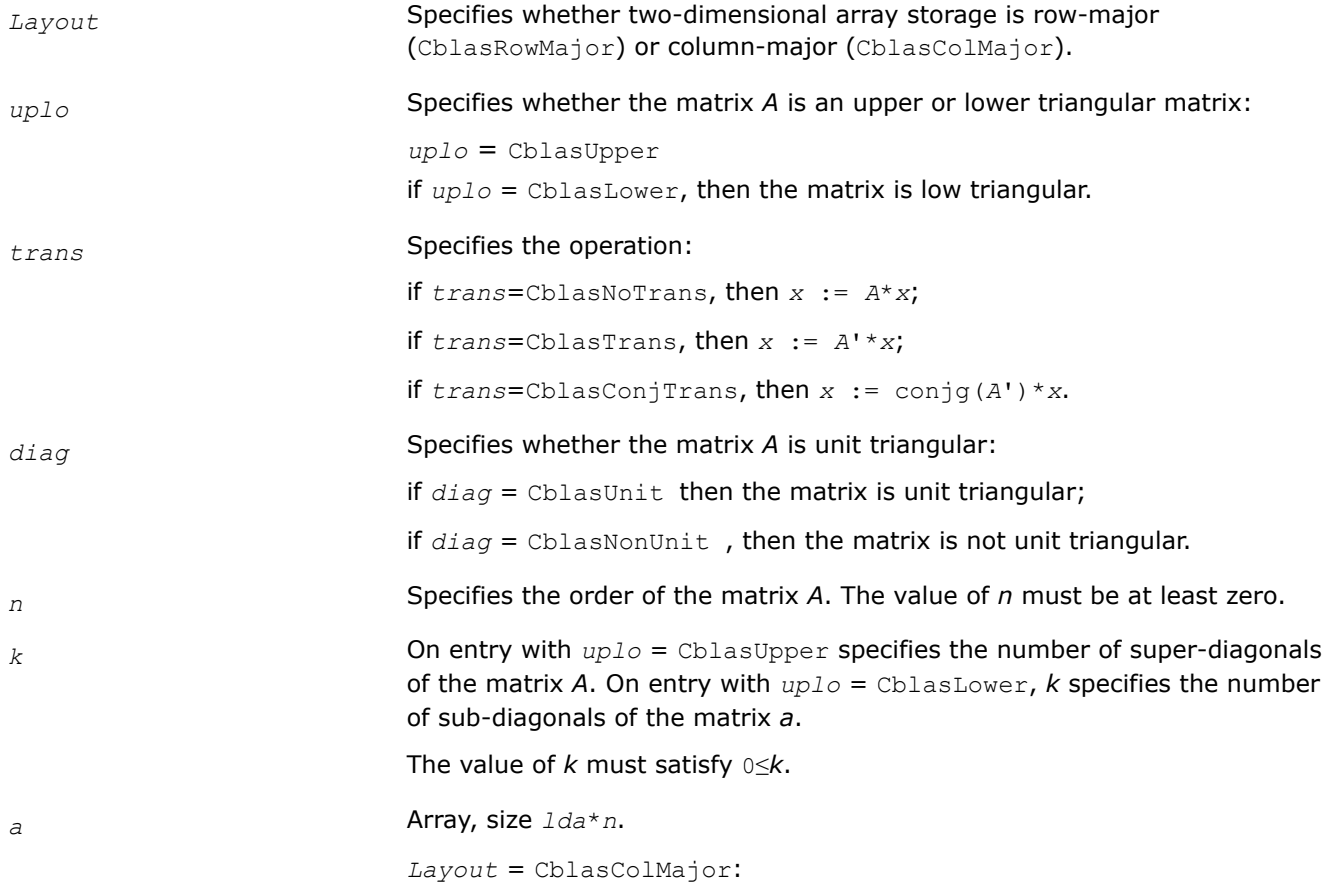

Before entry with  $uplo =$  CblasUpper, the leading  $(k + 1)$  by *n* part of the array *a* must contain the upper triangular band part of the matrix of coefficients, supplied column-by-column, with the leading diagonal of the matrix in row *k* of the array, the first super-diagonal starting at position 1 in row (*k* - 1), and so on. The top left *k* by *k* triangle of the array *a* is not referenced. The following program segment transfers an upper triangular band matrix from conventional full matrix storage (*matrix*, with leading dimension *ldm*) to band storage (*a*, with leading dimension *lda*):

```
for (j = 0; j < n; j++) {
   m = k - j;for (i = max( 0, j - k); i \le j; i++)a[(m+i) + j*lda] = matrix[i + j*ldm]; }
}
```
Before entry with  $up1o =$  CblasLower, the leading  $(k + 1)$  by *n* part of the array *a* must contain the lower triangular band part of the matrix of coefficients, supplied column-by-column, with the leading diagonal of the matrix in row 0 of the array, the first sub-diagonal starting at position 0 in row 1, and so on. The bottom right *k* by *k* triangle of the array *a* is not referenced. The following program segment transfers a lower triangular band matrix from conventional full matrix storage (*matrix*, with leading dimension *ldm*) to band storage (*a*, with leading dimension *lda*):

```
for (j = 0; j < n; j++) {
   m = -j;for (i = j; i < min(n, j + k + 1); i++) {
       a[(m+i) + j*lda] = matrix[i + j*ldm]; }
}
```
Note that when *diag* = CblasUnit , the elements of the array *a* corresponding to the diagonal elements of the matrix are not referenced, but are assumed to be unity.

Layout = CblasRowMajor:

Before entry with  $uplo =$  CblasUpper, the leading  $(k + 1)$ -by-n part of array *a* must contain the upper triangular band part of the matrix of coefficients. The matrix must be supplied row-by-row, with the leading diagonal of the matrix in column 0 of the array, the first super-diagonal starting at position 0 in column 1, and so on. The bottom right *k*-by-*k* triangle of array *a* is not referenced.

The following program segment transfers the upper triangular part of a Hermitian band matrix from row-major full matrix storage (*matrix* with leading dimension *ldm*) to row-major band storage (*a*, with leading dimension *lda*):

```
for (i = 0; i < n; i++) {
   m = -i;for (j = i; j < MIN(n, i+k+1); j++)a[(m+j) + i*lda] = matrix[j + i*ldm]; }
}
```
Before entry with  $uplo =$  CblasLower, the leading  $(k + 1)$ -by-n part of array *a* must contain the lower triangular band part of the matrix of coefficients, supplied row-by-row, with the leading diagonal of the matrix in column *k* of the array, the first sub-diagonal starting at position 1 in column *k*-1, and so on. The top left *k*-by-*k* triangle of array *a* is not referenced.

The following program segment transfers the lower triangular part of a Hermitian row-major band matrix from row-major full matrix storage (*matrix*, with leading dimension *ldm*) to row-major band storage (*a*, with leading dimension *lda*):

```
for (i = 0; i < n; i++) {
   m = k - i;for (j = max(0, i-k); j \le i; j++)a[(m+j) + i*lda] = matrix[j + i*ldm]; }
}
```
*lda* Specifies the leading dimension of *a* as declared in the calling (sub)program. The value of *lda* must be at least  $(k + 1)$ .

*x* Array, size at least (1 + (*n* - 1)\*abs(*incx*)). Before entry, the incremented array *x* must contain the *n*-element vector *x*.

*incx* Specifies the increment for the elements of *x*.

#### **Output Parameters**

*x* Overwritten with the transformed vector *x*.

The value of *incx* must not be zero.

#### **cblas\_?tbsv**

*Solves a system of linear equations whose coefficients are in a triangular band matrix.*

#### **Syntax**

void cblas\_stbsv (const CBLAS\_LAYOUT *Layout*, const CBLAS\_UPLO *uplo*, const CBLAS\_TRANSPOSE *trans*, const CBLAS\_DIAG *diag*, const MKL\_INT *n*, const MKL\_INT *k*, const float *\*a*, const MKL\_INT *lda*, float *\*x*, const MKL\_INT *incx*);

void cblas\_dtbsv (const CBLAS\_LAYOUT *Layout*, const CBLAS\_UPLO *uplo*, const CBLAS\_TRANSPOSE *trans*, const CBLAS\_DIAG *diag*, const MKL\_INT *n*, const MKL\_INT *k*, const double *\*a*, const MKL\_INT *lda*, double *\*x*, const MKL\_INT *incx*);

void cblas\_ctbsv (const CBLAS\_LAYOUT *Layout*, const CBLAS\_UPLO *uplo*, const CBLAS\_TRANSPOSE *trans*, const CBLAS\_DIAG *diag*, const MKL\_INT *n*, const MKL\_INT *k*, const void *\*a*, const MKL\_INT *lda*, void *\*x*, const MKL\_INT *incx*);

void cblas\_ztbsv (const CBLAS\_LAYOUT *Layout*, const CBLAS\_UPLO *uplo*, const CBLAS\_TRANSPOSE *trans*, const CBLAS\_DIAG *diag*, const MKL\_INT *n*, const MKL\_INT *k*, const void *\*a*, const MKL\_INT *lda*, void *\*x*, const MKL\_INT *incx*);

#### **Include Files**

• mkl.h

# **Description**

The ?tbsv routines solve one of the following systems of equations:

 $A^*x = b$ , or  $A^{*}x = b$ , or conjg $(A')^*x = b$ ,

where:

*b* and *x* are *n*-element vectors,

*A* is an *n*-by-*n* unit, or non-unit, upper or lower triangular band matrix, with (*k* + 1) diagonals.

The routine does not test for singularity or near-singularity.

Such tests must be performed before calling this routine.

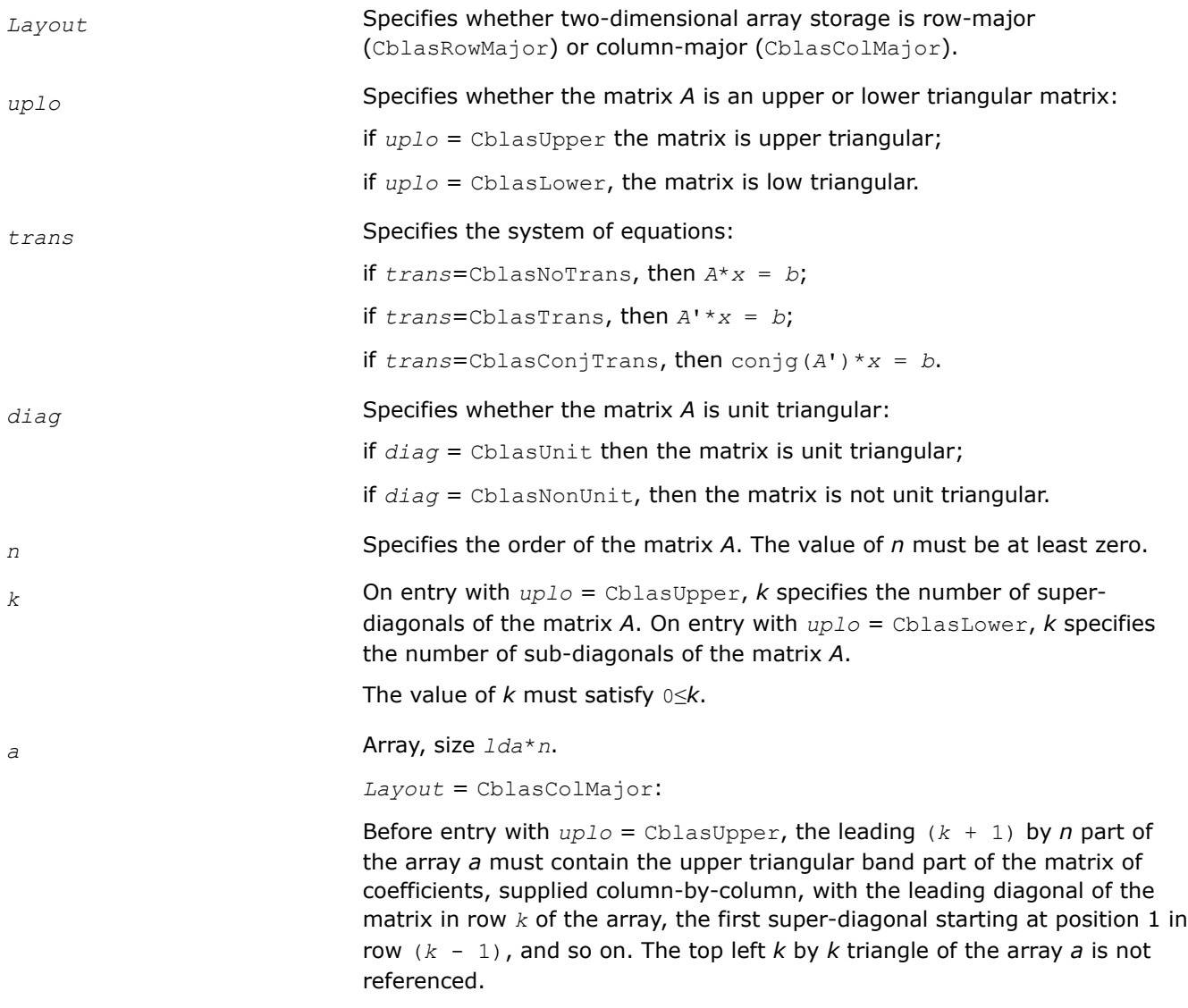

The following program segment transfers an upper triangular band matrix from conventional full matrix storage (*matrix*, with leading dimension *ldm*) to band storage (*a*, with leading dimension *lda*):

```
for (j = 0; j < n; j++) {
   m = k - j;for (i = max( 0, j - k); i \le j; i++) {
       a[(m+i) + j*lda] = matrix[i + j*ldm]; }
}
```
Before entry with  $uplo = ChlasLower$ , the leading  $(k + 1)$  by *n* part of the array *a* must contain the lower triangular band part of the matrix of coefficients, supplied column-by-column, with the leading diagonal of the matrix in row 0 of the array, the first sub-diagonal starting at position 0 in row 1, and so on. The bottom right *k* by *k* triangle of the array *a* is not referenced.

The following program segment transfers a lower triangular band matrix from conventional full matrix storage (*matrix*, with leading dimension *ldm*) to band storage (*a*, with leading dimension *lda*):

```
for (j = 0; j < n; j++) {
   m = -j;for (i = j; i < min(n, j + k + 1); i++) {
       a[(m+i) + j*1da] = matrix[i + j*1dm];
     }
}
```
When *diag* = CblasUnit, the elements of the array *a* corresponding to the diagonal elements of the matrix are not referenced, but are assumed to be unity.

Layout = CblasRowMajor:

Before entry with  $uplog =$  CblasUpper, the leading  $(k + 1)$ -by-*n* part of array *a* must contain the upper triangular band part of the matrix of coefficients. The matrix must be supplied row-by-row, with the leading diagonal of the matrix in column 0 of the array, the first super-diagonal starting at position 0 in column 1, and so on. The bottom right *k*-by-*k* triangle of array *a* is not referenced.

The following program segment transfers the upper triangular part of a Hermitian band matrix from row-major full matrix storage (*matrix* with leading dimension *ldm*) to row-major band storage (*a*, with leading dimension *lda*):

```
for (i = 0; i < n; i++) {
   m = -i;for (i = i; j < MIN(n, i+k+1); j++)a[(m+j) + i*lda] = matrix[j + i*ldm]; }
}
```
Before entry with  $uplo = \text{ChlasLower}$ , the leading  $(k + 1)$ -by-n part of array *a* must contain the lower triangular band part of the matrix of coefficients, supplied row-by-row, with the leading diagonal of the matrix in column  $k$  of the array, the first sub-diagonal starting at position 1 in column *k*-1, and so on. The top left *k*-by-*k* triangle of array *a* is not referenced.

The following program segment transfers the lower triangular part of a Hermitian row-major band matrix from row-major full matrix storage (*matrix*, with leading dimension *ldm*) to row-major band storage (*a*, with leading dimension *lda*):

```
for (i = 0; i < n; i++) {
   m = k - i;for (j = max(0, i-k); j \le i; j++)a[(m+j) + i*lda] = matrix[j + i*ldm]; }
}
```
*lda* Specifies the leading dimension of *a* as declared in the calling (sub)program. The value of *lda* must be at least  $(k + 1)$ .

*x* Array, size at least (1 + (*n* - 1)\*abs(*incx*)). Before entry, the incremented array *x* must contain the *n*-element right-hand side vector *b*. *incx* Specifies the increment for the elements of *x*. The value of *incx* must not be zero.

## **Output Parameters**

*x* Overwritten with the solution vector *x*.

#### **cblas\_?tpmv**

*Computes a matrix-vector product using a triangular packed matrix.*

#### **Syntax**

void cblas\_stpmv (const CBLAS\_LAYOUT *Layout*, const CBLAS\_UPLO *uplo*, const CBLAS\_TRANSPOSE *trans*, const CBLAS\_DIAG *diag*, const MKL\_INT *n*, const float *\*ap*, float *\*x*, const MKL\_INT *incx*);

void cblas\_dtpmv (const CBLAS\_LAYOUT *Layout*, const CBLAS\_UPLO *uplo*, const CBLAS\_TRANSPOSE *trans*, const CBLAS\_DIAG *diag*, const MKL\_INT *n*, const double *\*ap*, double *\*x*, const MKL\_INT *incx*);

void cblas\_ctpmv (const CBLAS\_LAYOUT *Layout*, const CBLAS\_UPLO *uplo*, const CBLAS\_TRANSPOSE *trans*, const CBLAS\_DIAG *diag*, const MKL\_INT *n*, const void *\*ap*, void *\*x*, const MKL\_INT *incx*);

void cblas\_ztpmv (const CBLAS\_LAYOUT *Layout*, const CBLAS\_UPLO *uplo*, const CBLAS\_TRANSPOSE *trans*, const CBLAS\_DIAG *diag*, const MKL\_INT *n*, const void *\*ap*, void *\*x*, const MKL\_INT *incx*);

#### **Include Files**

• mkl.h

#### **Description**

The ?tpmv routines perform one of the matrix-vector operations defined as

*x* :=  $A^*x$ , or *x* :=  $A^*x$ , or *x* := conjg( $A^*$ ) \* *x*,

where:

*x* is an *n*-element vector,

*A* is an *n*-by-*n* unit, or non-unit, upper or lower triangular matrix, supplied in packed form.

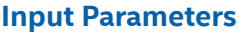

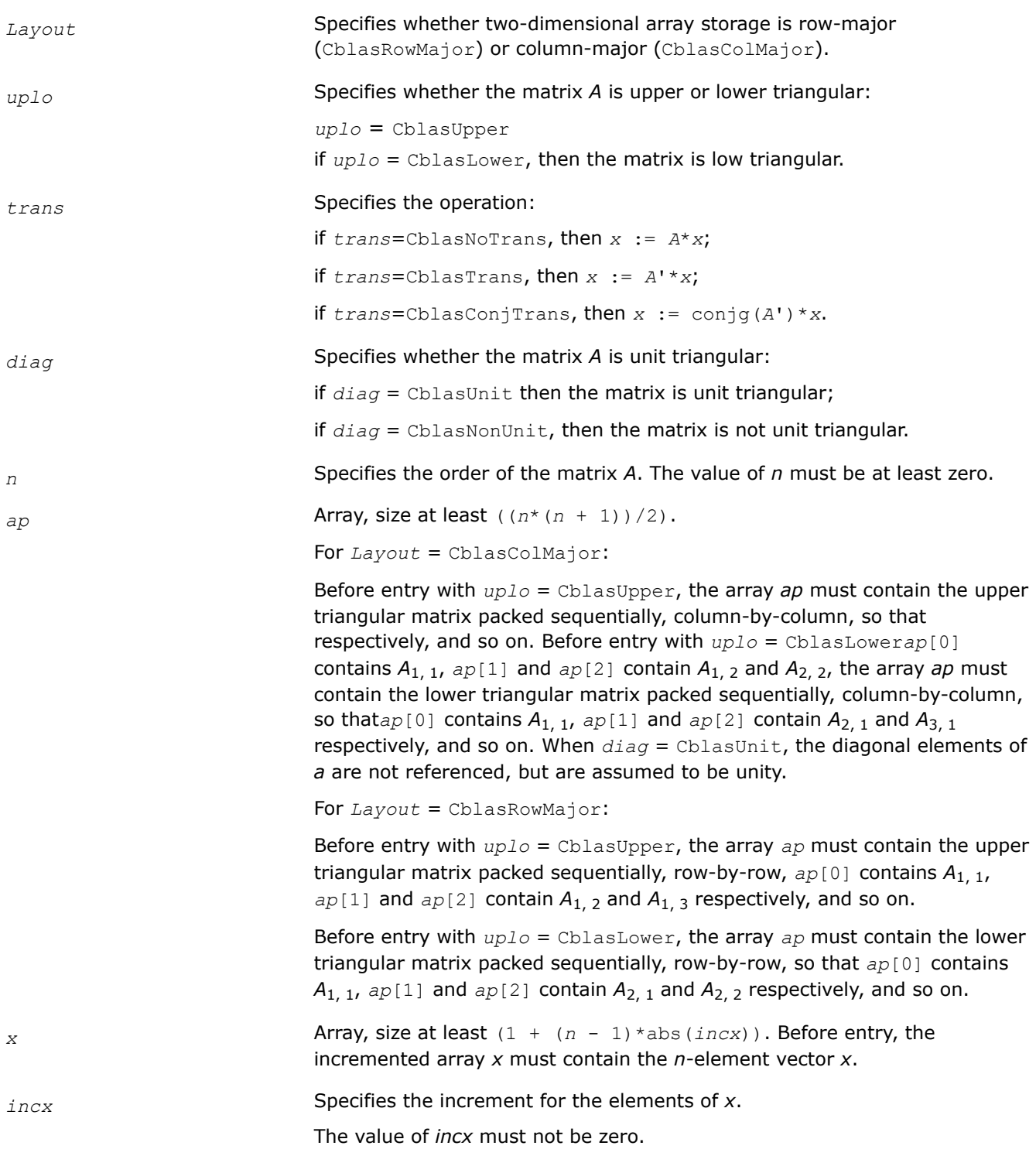

## **Output Parameters**

*x* Overwritten with the transformed vector *x*.

#### **cblas\_?tpsv**

*Solves a system of linear equations whose coefficients are in a triangular packed matrix.*

#### **Syntax**

void cblas\_stpsv (const CBLAS\_LAYOUT *Layout*, const CBLAS\_UPLO *uplo*, const CBLAS\_TRANSPOSE *trans*, const CBLAS\_DIAG *diag*, const MKL\_INT *n*, const float *\*ap*, float *\*x*, const MKL\_INT *incx*);

void cblas\_dtpsv (const CBLAS\_LAYOUT *Layout*, const CBLAS\_UPLO *uplo*, const CBLAS\_TRANSPOSE *trans*, const CBLAS\_DIAG *diag*, const MKL\_INT *n*, const double *\*ap*, double *\*x*, const MKL\_INT *incx*);

void cblas\_ctpsv (const CBLAS\_LAYOUT *Layout*, const CBLAS\_UPLO *uplo*, const CBLAS\_TRANSPOSE *trans*, const CBLAS\_DIAG *diag*, const MKL\_INT *n*, const void *\*ap*, void *\*x*, const MKL\_INT *incx*);

void cblas\_ztpsv (const CBLAS\_LAYOUT *Layout*, const CBLAS\_UPLO *uplo*, const CBLAS\_TRANSPOSE *trans*, const CBLAS\_DIAG *diag*, const MKL\_INT *n*, const void *\*ap*, void *\*x*, const MKL\_INT *incx*);

#### **Include Files**

• mkl.h

#### **Description**

The ?tpsv routines solve one of the following systems of equations

 $A^*x = b$ , or  $A'^*x = b$ , or conjg( $A'$ )\* $x = b$ ,

#### where:

*b* and *x* are *n*-element vectors,

*A* is an *n*-by-*n* unit, or non-unit, upper or lower triangular matrix, supplied in packed form.

This routine does not test for singularity or near-singularity.

Such tests must be performed before calling this routine.

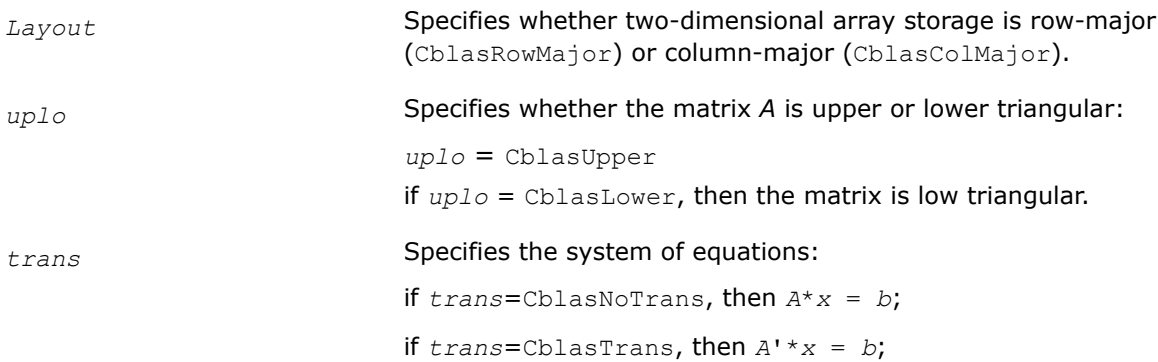

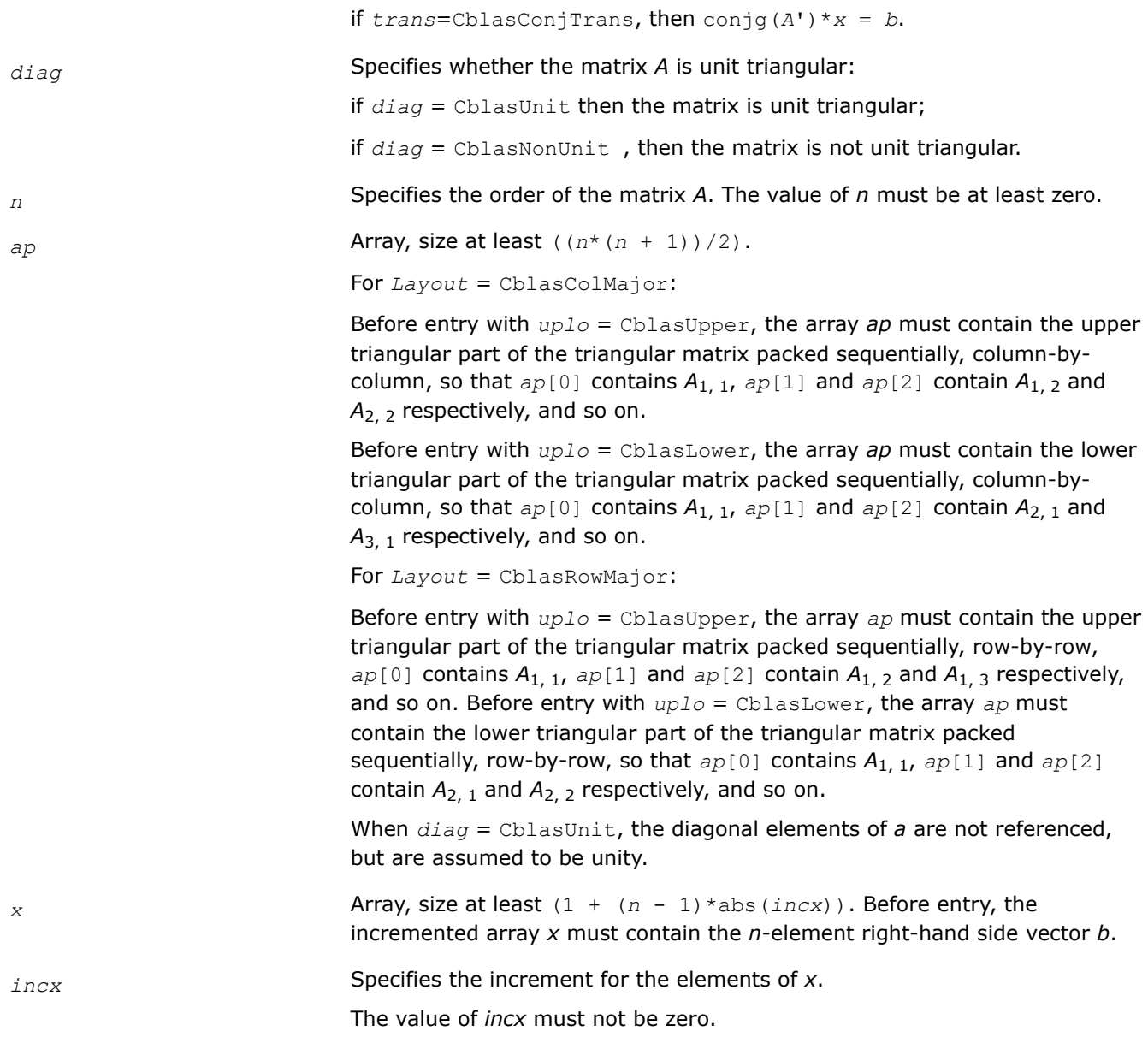

## **Output Parameters**

*x* Overwritten with the solution vector *x*.

#### **cblas\_?trmv**

*Computes a matrix-vector product using a triangular matrix.*

## **Syntax**

void cblas\_strmv (const CBLAS\_LAYOUT *Layout*, const CBLAS\_UPLO *uplo*, const CBLAS\_TRANSPOSE *trans*, const CBLAS\_DIAG *diag*, const MKL\_INT *n*, const float *\*a*, const MKL\_INT *lda*, float *\*x*, const MKL\_INT *incx*);

void cblas\_dtrmv (const CBLAS\_LAYOUT *Layout*, const CBLAS\_UPLO *uplo*, const CBLAS\_TRANSPOSE *trans*, const CBLAS\_DIAG *diag*, const MKL\_INT *n*, const double *\*a*, const MKL\_INT *lda*, double *\*x*, const MKL\_INT *incx*);

void cblas\_ctrmv (const CBLAS\_LAYOUT *Layout*, const CBLAS\_UPLO *uplo*, const CBLAS\_TRANSPOSE *trans*, const CBLAS\_DIAG *diag*, const MKL\_INT *n*, const void *\*a*, const MKL\_INT *lda*, void *\*x*, const MKL\_INT *incx*);

void cblas\_ztrmv (const CBLAS\_LAYOUT *Layout*, const CBLAS\_UPLO *uplo*, const CBLAS\_TRANSPOSE *trans*, const CBLAS\_DIAG *diag*, const MKL\_INT *n*, const void *\*a*, const MKL\_INT *lda*, void *\*x*, const MKL\_INT *incx*);

## **Include Files**

• mkl.h

## **Description**

The ?trmv routines perform one of the following matrix-vector operations defined as

*x* :=  $A^*x$ , or *x* :=  $A^*x$ , or *x* := conjg( $A^*$ ) \* *x*,

where:

*x* is an *n*-element vector,

*A* is an *n*-by-*n* unit, or non-unit, upper or lower triangular matrix.

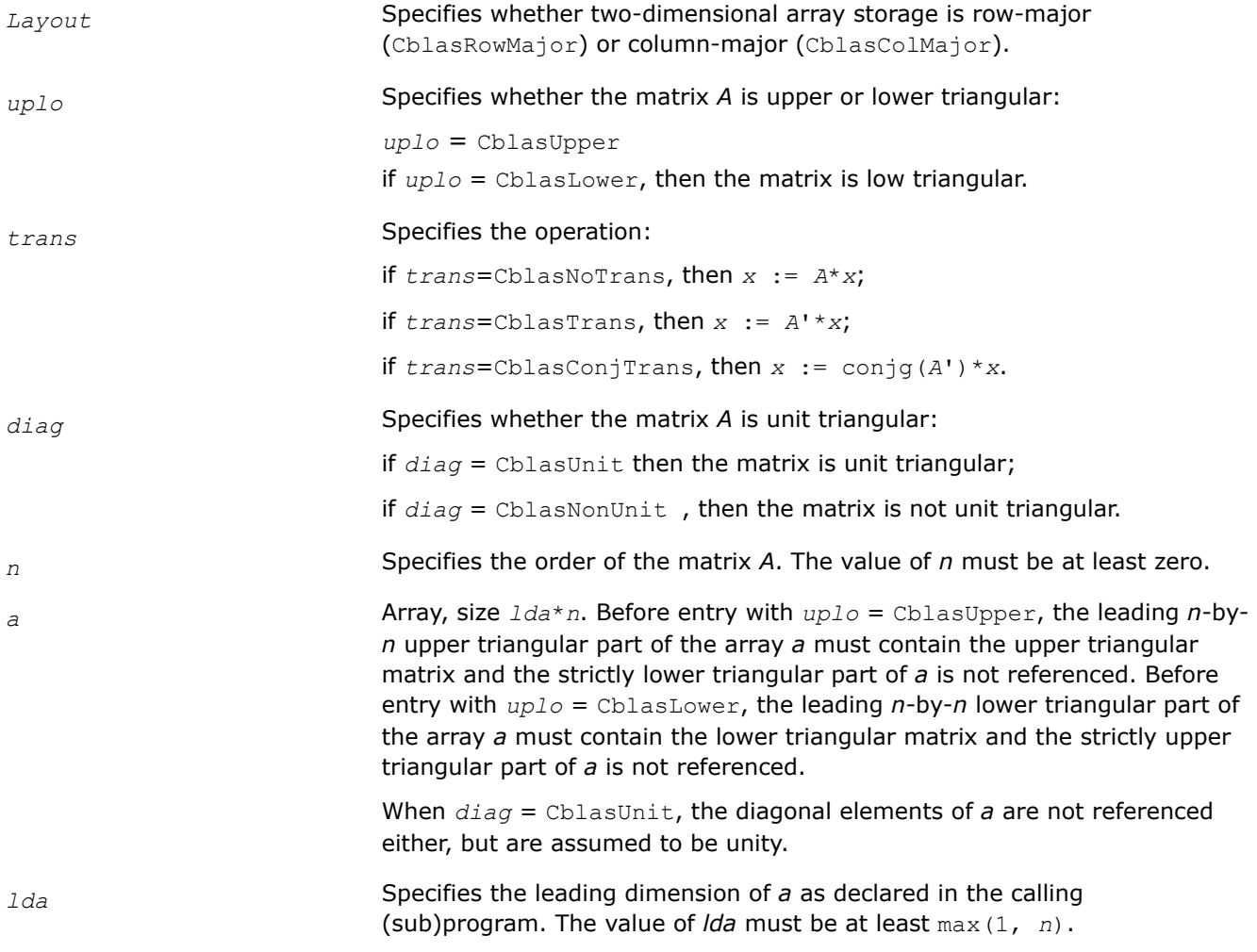

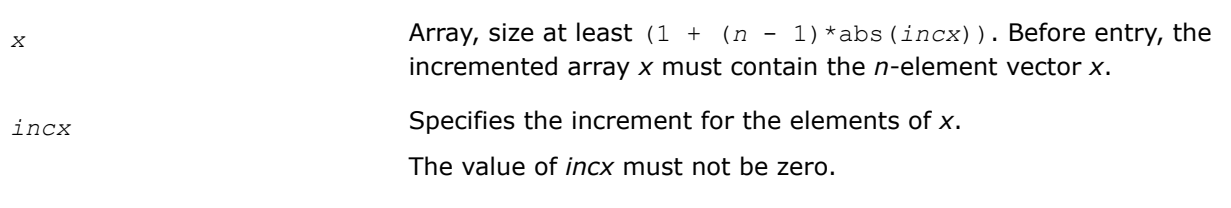

## **Output Parameters**

*x* Overwritten with the transformed vector *x*.

#### **cblas\_?trsv**

*Solves a system of linear equations whose coefficients are in a triangular matrix.*

#### **Syntax**

void cblas\_strsv (const CBLAS\_LAYOUT *Layout*, const CBLAS\_UPLO *uplo*, const CBLAS\_TRANSPOSE *trans*, const CBLAS\_DIAG *diag*, const MKL\_INT *n*, const float *\*a*, const MKL\_INT *lda*, float *\*x*, const MKL\_INT *incx*);

void cblas\_dtrsv (const CBLAS\_LAYOUT *Layout*, const CBLAS\_UPLO *uplo*, const CBLAS\_TRANSPOSE *trans*, const CBLAS\_DIAG *diag*, const MKL\_INT *n*, const double *\*a*, const MKL\_INT *lda*, double *\*x*, const MKL\_INT *incx*);

void cblas\_ctrsv (const CBLAS\_LAYOUT *Layout*, const CBLAS\_UPLO *uplo*, const CBLAS\_TRANSPOSE *trans*, const CBLAS\_DIAG *diag*, const MKL\_INT *n*, const void *\*a*, const MKL\_INT *lda*, void *\*x*, const MKL\_INT *incx*);

void cblas\_ztrsv (const CBLAS\_LAYOUT *Layout*, const CBLAS\_UPLO *uplo*, const CBLAS\_TRANSPOSE *trans*, const CBLAS\_DIAG *diag*, const MKL\_INT *n*, const void *\*a*, const MKL\_INT *lda*, void *\*x*, const MKL\_INT *incx*);

## **Include Files**

• mkl.h

#### **Description**

The ?trsv routines solve one of the systems of equations:

 $A^*x = b$ , or  $A^*x = b$ , or conjg( $A^*x = b$ ,

where:

*b* and *x* are *n*-element vectors,

*A* is an *n*-by-*n* unit, or non-unit, upper or lower triangular matrix.

The routine does not test for singularity or near-singularity.

Such tests must be performed before calling this routine.

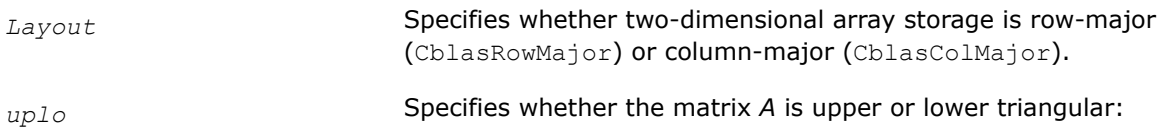

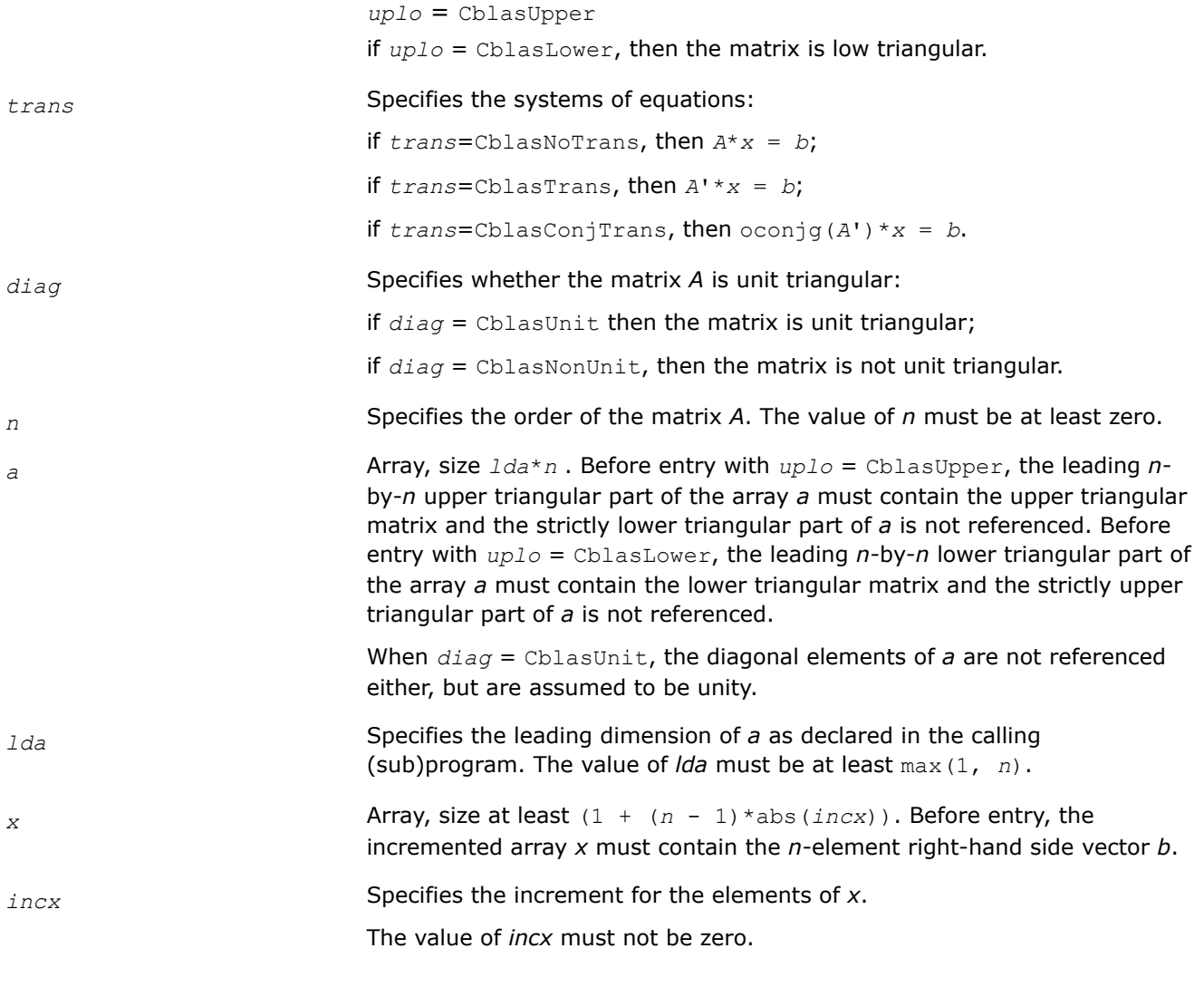

## **Output Parameters**

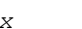

*x* Overwritten with the solution vector *x*.

# **BLAS Level 3 Routines**

BLAS Level 3 routines perform matrix-matrix operations. The following table lists the BLAS Level 3 routine groups and the data types associated with them.

| <b>Routine Group</b> | Data Types | <b>Description</b>                                                       |
|----------------------|------------|--------------------------------------------------------------------------|
| cblas ?gemm          | s, d, c, z | Computes a matrix-matrix product with general matrices.                  |
| cblas ?hemm          | C, Z       | Computes a matrix-matrix product where one input matrix<br>is Hermitian. |
| cblas ?herk          | C, Z       | Performs a Hermitian rank-k update.                                      |
| cblas ?her2k         | C, Z       | Performs a Hermitian rank-2k update.                                     |

**BLAS Level 3 Routine Groups and Their Data Types**

<span id="page-96-0"></span>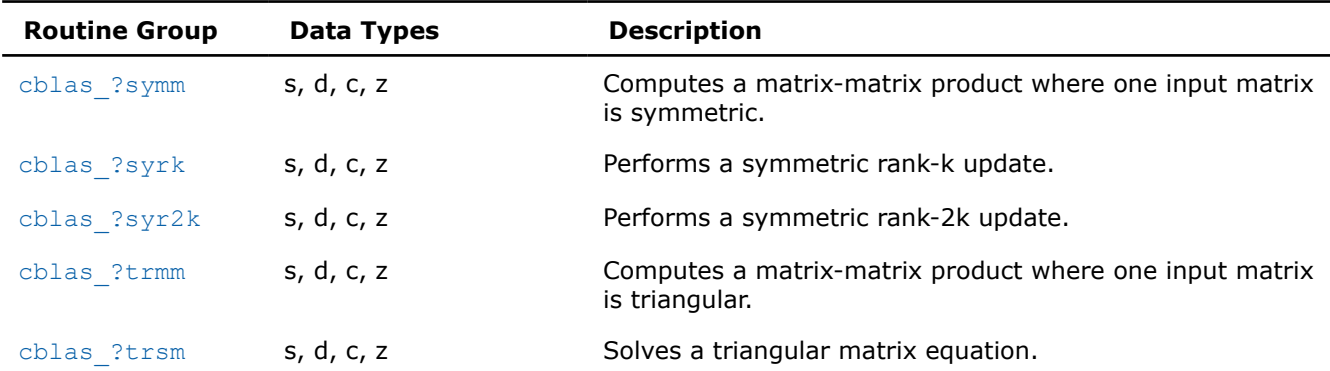

## **Symmetric Multiprocessing Version of Intel® MKL**

Many applications spend considerable time executing BLAS routines. This time can be scaled by the number of processors available on the system through using the symmetric multiprocessing (SMP) feature built into the Intel<sup>®</sup> oneMKL. The performance enhancements based on the parallel use of the processors are available without any programming effort on your part.

To enhance performance, the library uses the following methods:

- The BLAS functions are blocked where possible to restructure the code in a way that increases the localization of data reference, enhances cache memory use, and reduces the dependency on the memory bus.
- The code is distributed across the processors to maximize parallelism.

#### **Product and Performance Information**

Performance varies by use, configuration and other factors. Learn more at [www.Intel.com/](https://www.intel.com/PerformanceIndex) [PerformanceIndex.](https://www.intel.com/PerformanceIndex)

Notice revision #20201201

#### **cblas\_?gemm**

*Computes a matrix-matrix product with general matrices.*

#### **Syntax**

void cblas\_hgemm (const CBLAS\_LAYOUT *Layout*, const CBLAS\_TRANSPOSE *transa*, const CBLAS\_TRANSPOSE *transb*, const MKL\_INT *m*, const MKL\_INT *n*, const MKL\_INT *k*, const MKL\_F16 *alpha*, const MKL\_F16 *\*a*, const MKL\_INT *lda*, const MKL\_F16 *\*b*, const MKL\_INT *ldb*, const MKL\_F16 *beta*, MKL\_F16 *\*c*, const MKL\_INT *ldc*);

void cblas\_sgemm (const CBLAS\_LAYOUT *Layout*, const CBLAS\_TRANSPOSE *transa*, const CBLAS\_TRANSPOSE *transb*, const MKL\_INT *m*, const MKL\_INT *n*, const MKL\_INT *k*, const float *alpha*, const float *\*a*, const MKL\_INT *lda*, const float *\*b*, const MKL\_INT *ldb*, const float *beta*, float *\*c*, const MKL\_INT *ldc*);

void cblas\_dgemm (const CBLAS\_LAYOUT *Layout*, const CBLAS\_TRANSPOSE *transa*, const CBLAS\_TRANSPOSE *transb*, const MKL\_INT *m*, const MKL\_INT *n*, const MKL\_INT *k*, const double *alpha*, const double *\*a*, const MKL\_INT *lda*, const double *\*b*, const MKL\_INT *ldb*, const double *beta*, double *\*c*, const MKL\_INT *ldc*);

void cblas\_cgemm (const CBLAS\_LAYOUT *Layout*, const CBLAS\_TRANSPOSE *transa*, const CBLAS\_TRANSPOSE *transb*, const MKL\_INT *m*, const MKL\_INT *n*, const MKL\_INT *k*, const void *\*alpha*, const void *\*a*, const MKL\_INT *lda*, const void *\*b*, const MKL\_INT *ldb*, const void *\*beta*, void *\*c*, const MKL\_INT *ldc*);

void cblas\_zgemm (const CBLAS\_LAYOUT *Layout*, const CBLAS\_TRANSPOSE *transa*, const CBLAS\_TRANSPOSE *transb*, const MKL\_INT *m*, const MKL\_INT *n*, const MKL\_INT *k*, const void *\*alpha*, const void *\*a*, const MKL\_INT *lda*, const void *\*b*, const MKL\_INT *ldb*, const void *\*beta*, void *\*c*, const MKL\_INT *ldc*);

## **Include Files**

• mkl.h

## **Description**

The ?gemm routines compute a scalar-matrix-matrix product and add the result to a scalar-matrix product, with general matrices. The operation is defined as

*C* := *alpha*\*op(*A*)\*op(*B*) + *beta\*C*

where:

op(*X*) is one of  $op(X) = X$ , or  $op(X) = X^T$ , or  $op(X) = X^H$ ,

*alpha* and *beta* are scalars,

*A*, *B* and *C* are matrices:

op(*A*) is an *m*-by-*k* matrix,

op(*B*) is a *k*-by-*n* matrix,

*C* is an *m*-by-*n* matrix.

See also:

• [?gemm3m](#page-361-0), BLAS-like extension routines, that use matrix multiplication for similar matrix-matrix operations

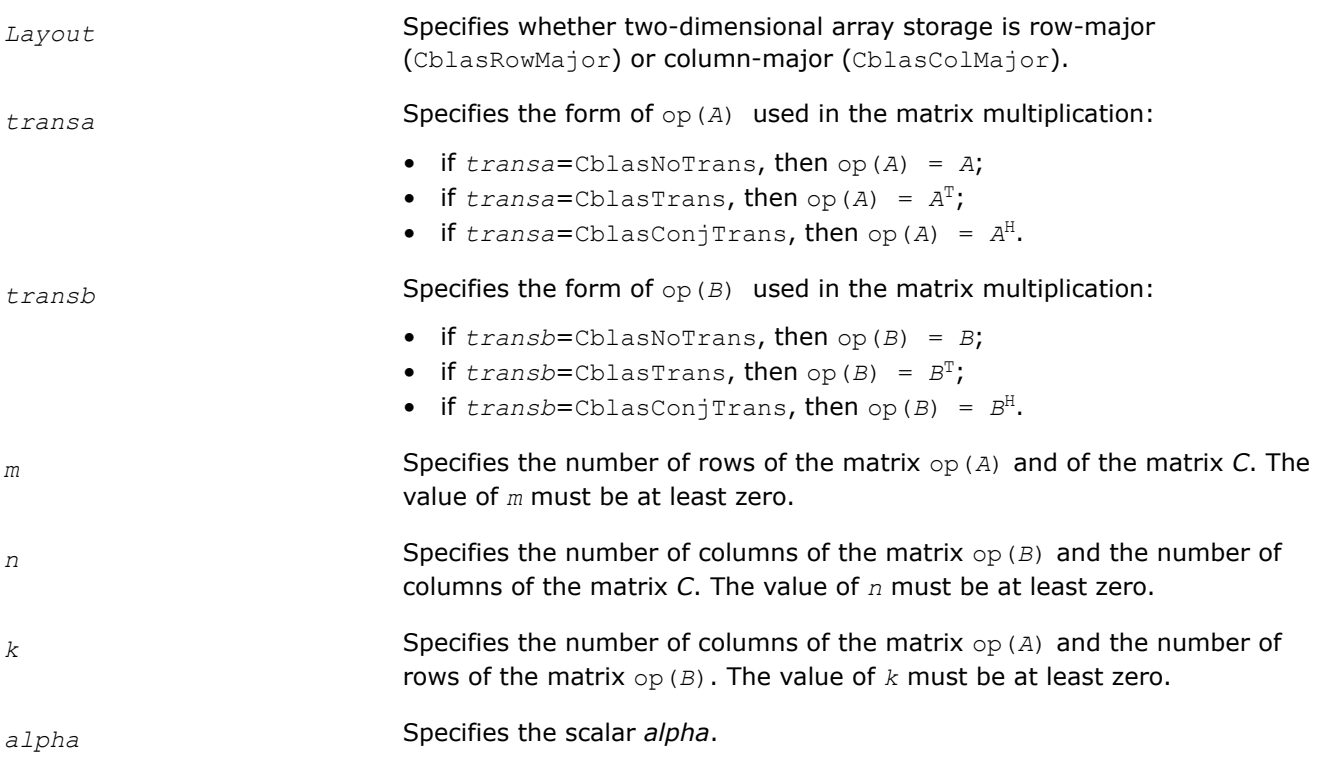

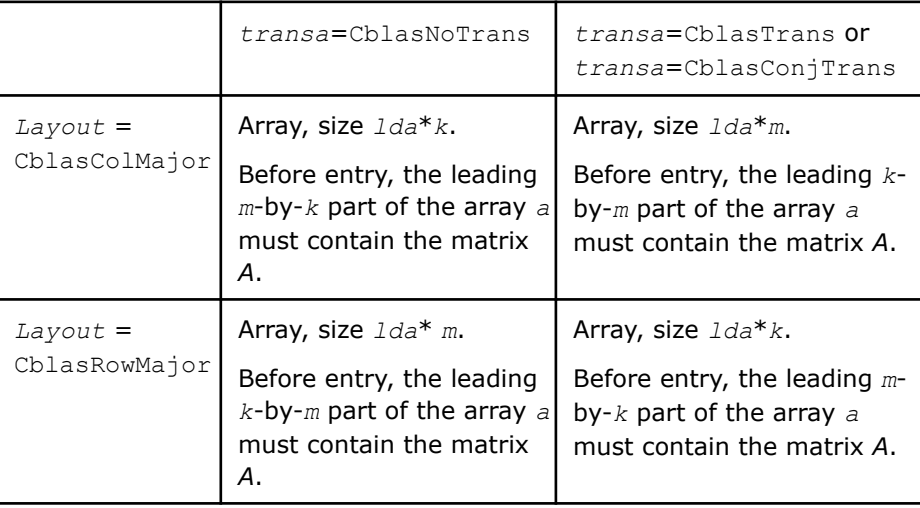

## *lda* Specifies the leading dimension of *a* as declared in the calling (sub)program.

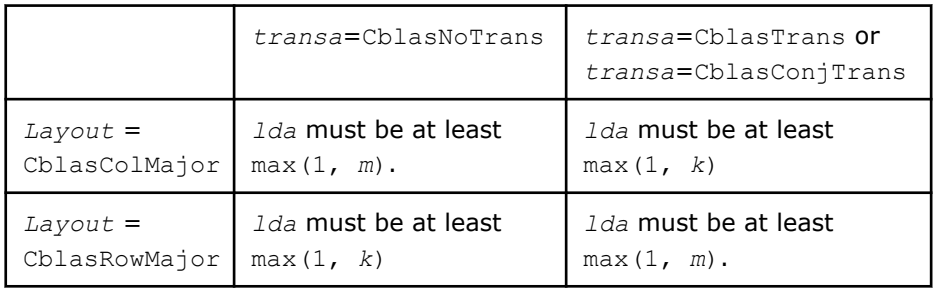

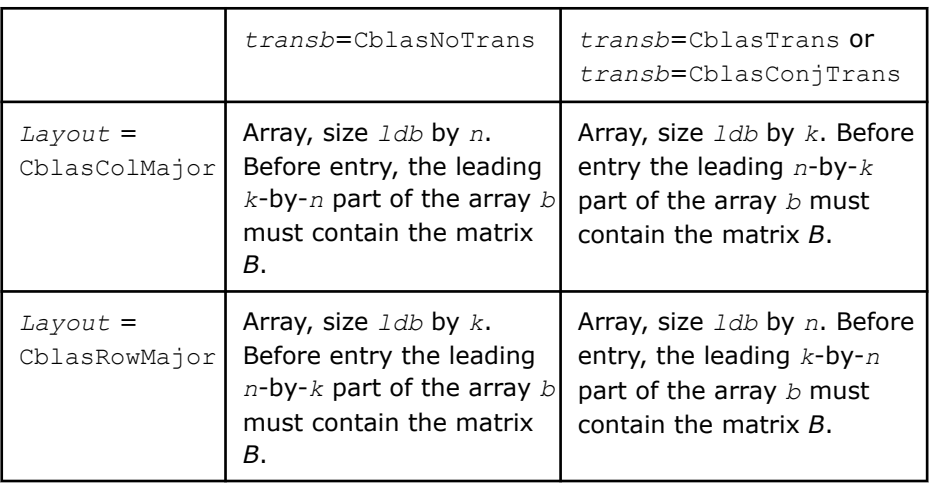

*ldb* Specifies the leading dimension of *b* as declared in the calling (sub)program.

> When *transb*=CblasNoTrans, then *ldb* must be at least max(1, *k*), otherwise *ldb* must be at least max(1, *n*).

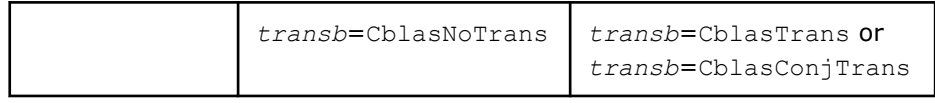

*a*

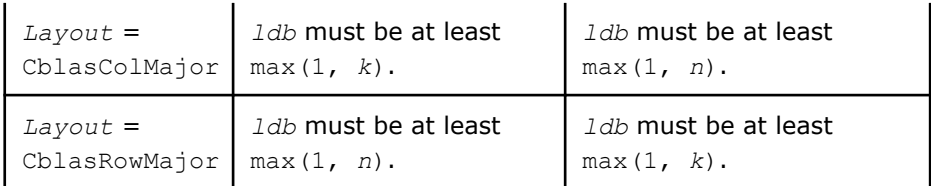

<span id="page-99-0"></span>*beta* Specifies the scalar *beta*. When *beta* is equal to zero, then *c* need not be set on input.

*c*

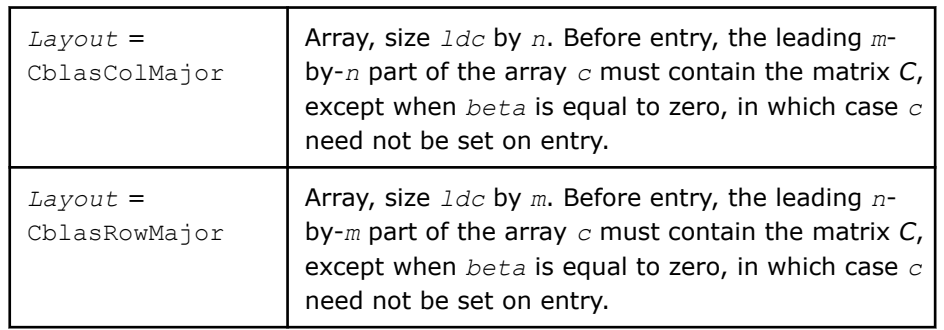

*ldc* Specifies the leading dimension of *c* as declared in the calling (sub)program.

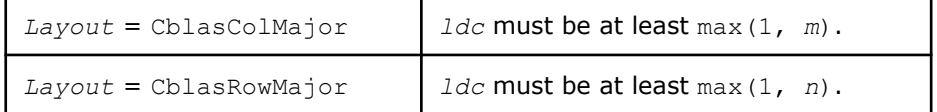

#### **Output Parameters**

*c* Overwritten by the *m*-by-*n* matrix (*alpha*\*op(*A*)\*op(*B*) + *beta*\**C*).

#### **Example**

For examples of routine usage, see these code examples in the Intel® oneAPI Math Kernel Library (oneMKL) installation directory:

- cblas hgemm: examples\cblas\source\cblas hgemmx.c
- cblas sgemm: examples\cblas\source\cblas sgemmx.c
- cblas\_dgemm: examples\cblas\source\cblas\_dgemmx.c
- cblas\_cgemm: examples\cblas\source\cblas\_cgemmx.c
- cblas\_zgemm: examples\cblas\source\cblas\_zgemmx.c

#### **cblas\_?hemm**

*Computes a matrix-matrix product where one input matrix is Hermitian.*

#### **Syntax**

void cblas\_chemm (const CBLAS\_LAYOUT *Layout*, const CBLAS\_SIDE *side*, const CBLAS\_UPLO *uplo*, const MKL\_INT *m*, const MKL\_INT *n*, const void *\*alpha*, const void *\*a*, const MKL\_INT *lda*, const void *\*b*, const MKL\_INT *ldb*, const void *\*beta*, void *\*c*, const MKL\_INT *ldc*);

void cblas\_zhemm (const CBLAS\_LAYOUT *Layout*, const CBLAS\_SIDE *side*, const CBLAS\_UPLO *uplo*, const MKL\_INT *m*, const MKL\_INT *n*, const void *\*alpha*, const void *\*a*, const MKL\_INT *lda*, const void *\*b*, const MKL\_INT *ldb*, const void *\*beta*, void *\*c*, const MKL\_INT *ldc*);

# **Include Files**

• mkl.h

## **Description**

The ?hemm routines compute a scalar-matrix-matrix product using a Hermitian matrix *A* and a general matrix *B* and add the result to a scalar-matrix product using a general matrix *C*. The operation is defined as

 $C := \alpha 1$ *pha*\* $A$ \* $B + \beta$ *beta*\* $C$ 

or

 $C := \alpha Lph\alpha^*B^*A + \beta cA^*C$ 

where:

*alpha* and *beta* are scalars,

*A* is a Hermitian matrix,

*B* and *C* are *m*-by-*n* matrices.

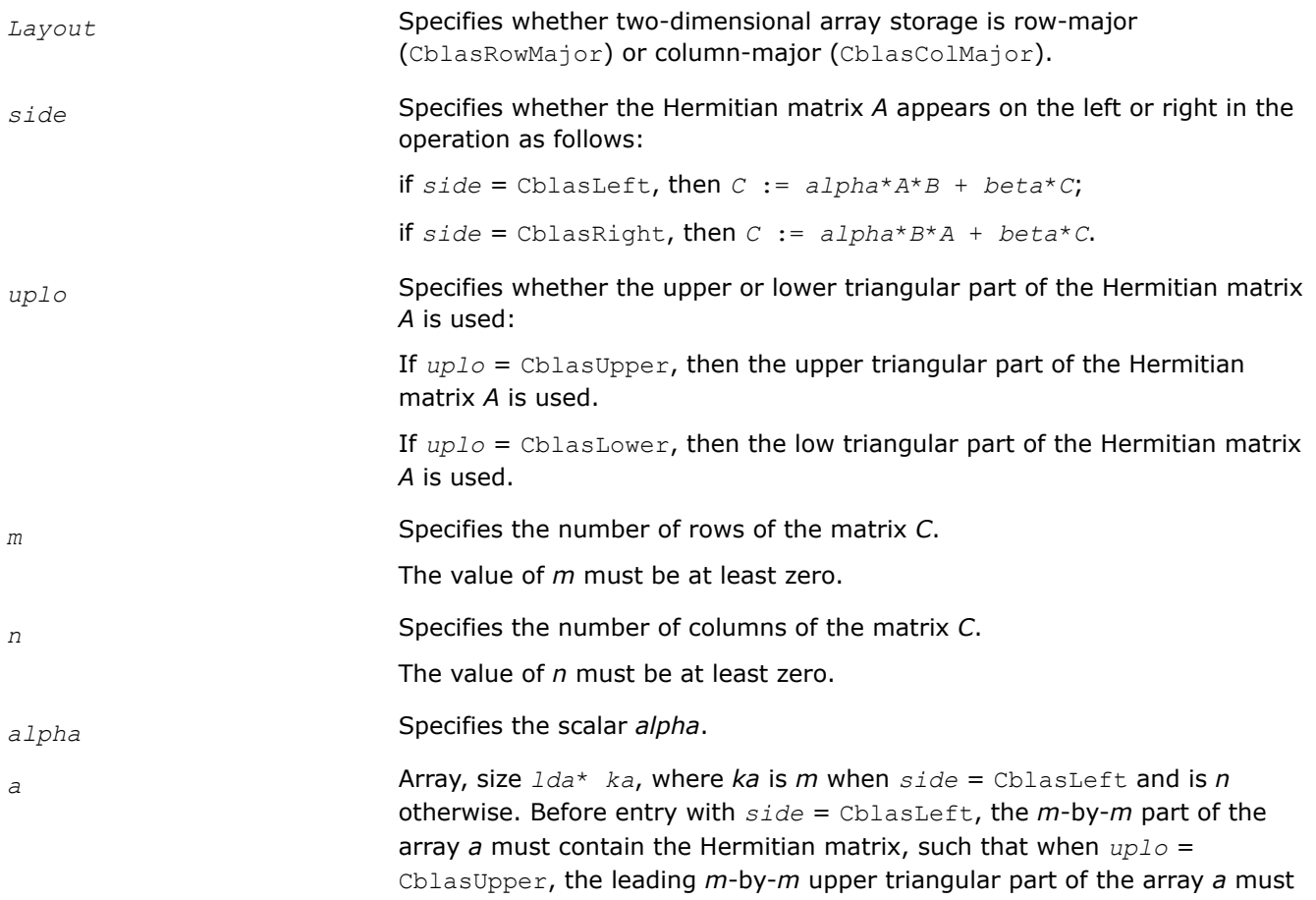

<span id="page-101-0"></span>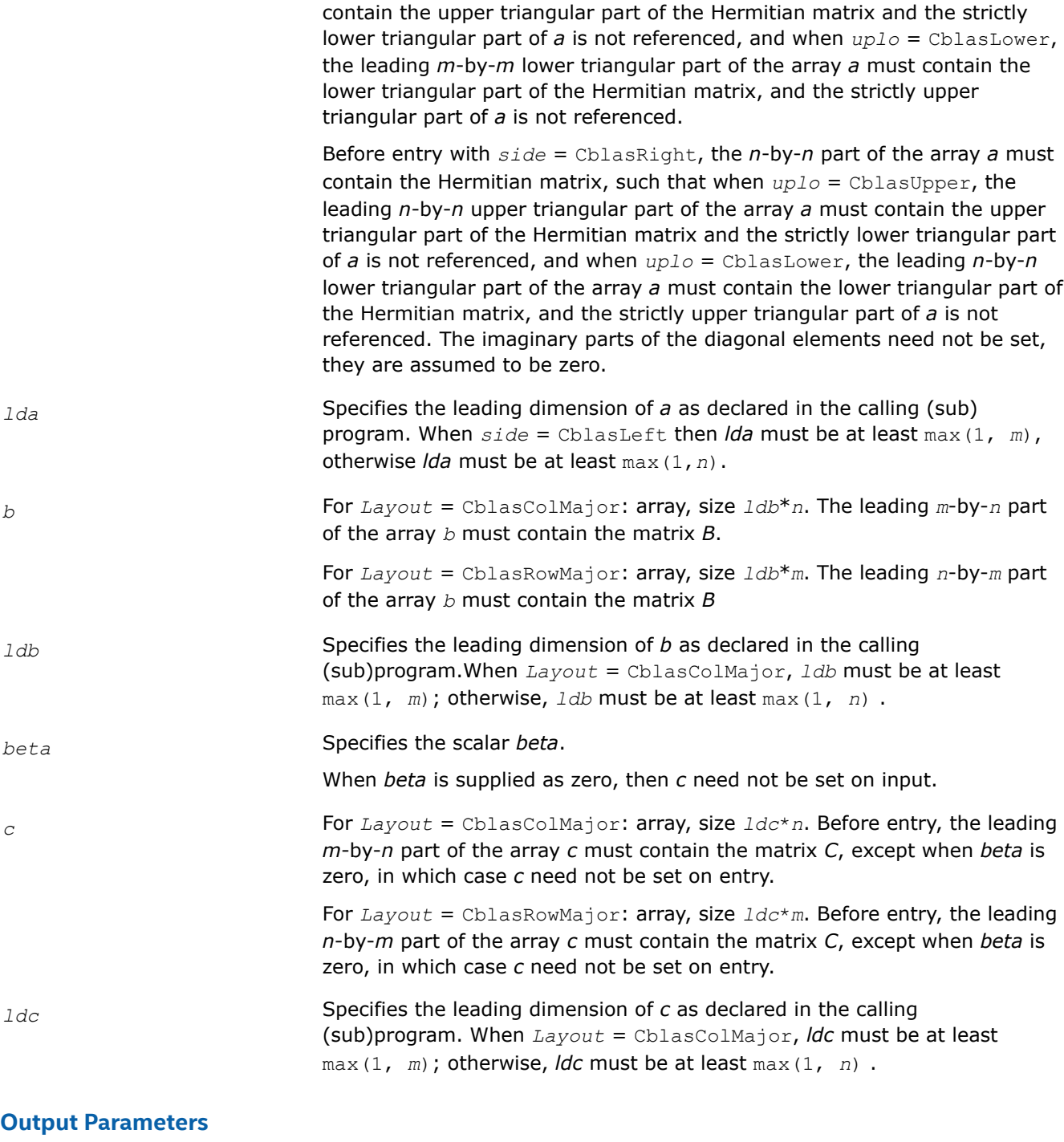

*c* Overwritten by the *m*-by-*n* updated matrix.

# **cblas\_?herk**

*Performs a Hermitian rank-k update.*

# **Syntax**

void cblas\_cherk (const CBLAS\_LAYOUT *Layout*, const CBLAS\_UPLO *uplo*, const CBLAS\_TRANSPOSE *trans*, const MKL\_INT *n*, const MKL\_INT *k*, const float *alpha*, const void *\*a*, const MKL\_INT *lda*, const float *beta*, void *\*c*, const MKL\_INT *ldc*);

void cblas\_zherk (const CBLAS\_LAYOUT *Layout*, const CBLAS\_UPLO *uplo*, const CBLAS\_TRANSPOSE *trans*, const MKL\_INT *n*, const MKL\_INT *k*, const double *alpha*, const void *\*a*, const MKL\_INT *lda*, const double *beta*, void *\*c*, const MKL\_INT *ldc*);

# **Include Files**

• mkl.h

## **Description**

The ?herk routines perform a rank-k matrix-matrix operation using a general matrix *A* and a Hermitian matrix *C*. The operation is defined as:

 $C := \alpha 1$ *pha*<sup>\*</sup> $A$ <sup>\*</sup> $A$ <sup>H</sup> + *beta*<sup>\*</sup> $C$ ,

or

 $C := \alpha 1$ *pha*<sup>\*</sup> $A^H$ <sup>\*</sup> $A$  + *beta*<sup>\*</sup> $C$ ,

#### where:

*alpha* and *beta* are real scalars,

*C* is an *n*-by-*n* Hermitian matrix,

*A* is an *n*-by-*k* matrix in the first case and a *k*-by-*n* matrix in the second case.

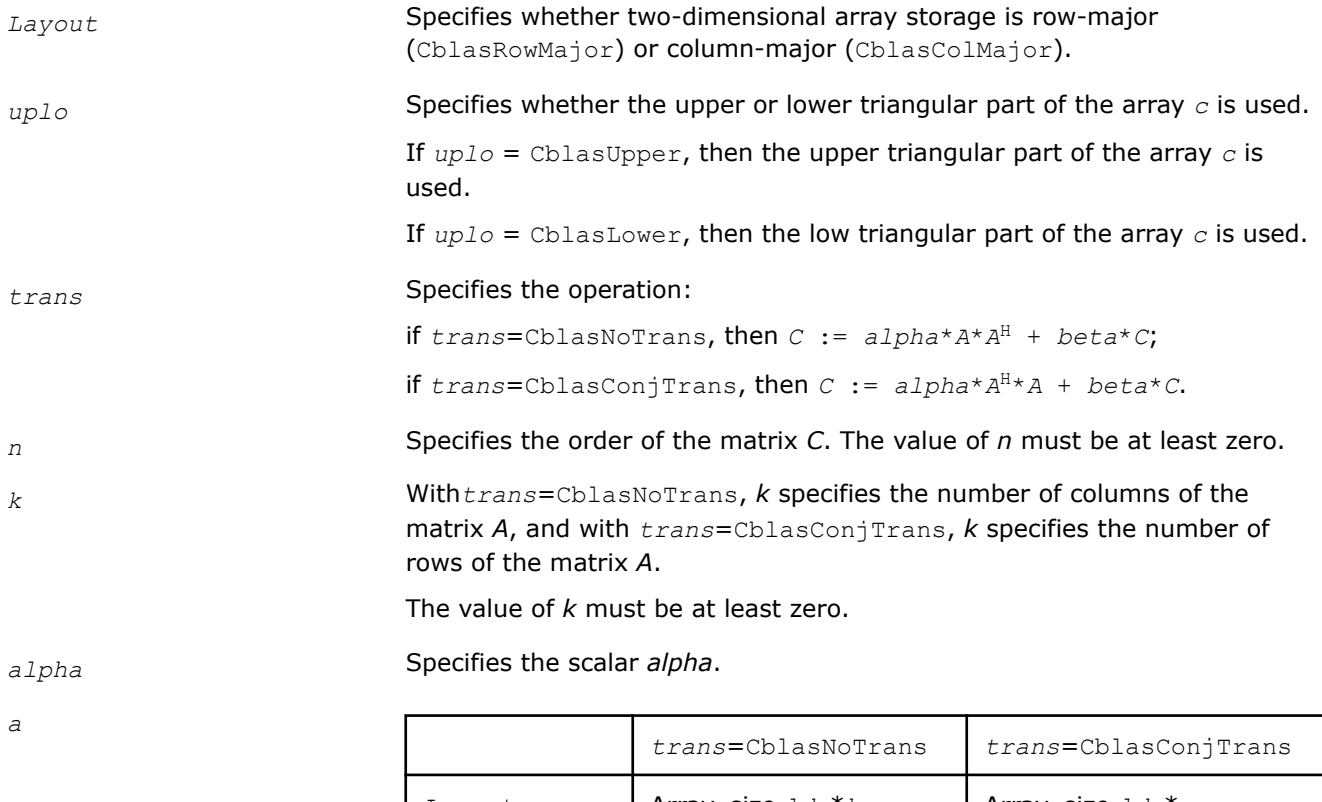

<span id="page-103-0"></span>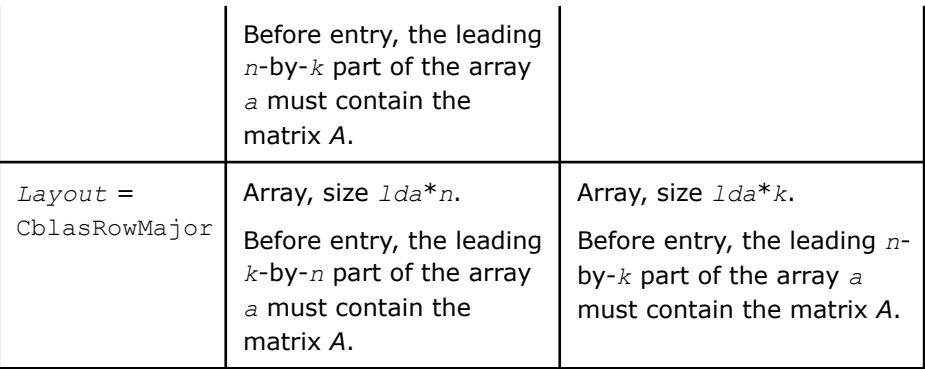

*lda*

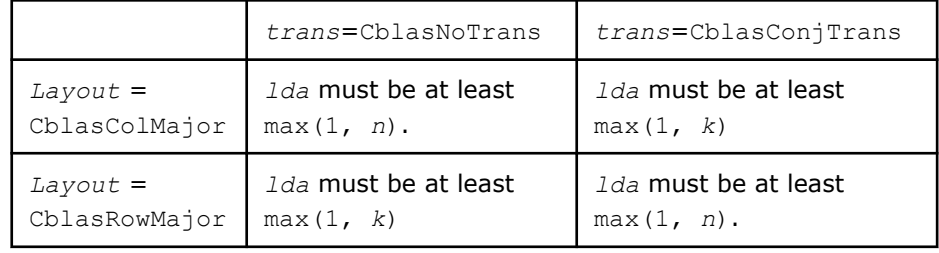

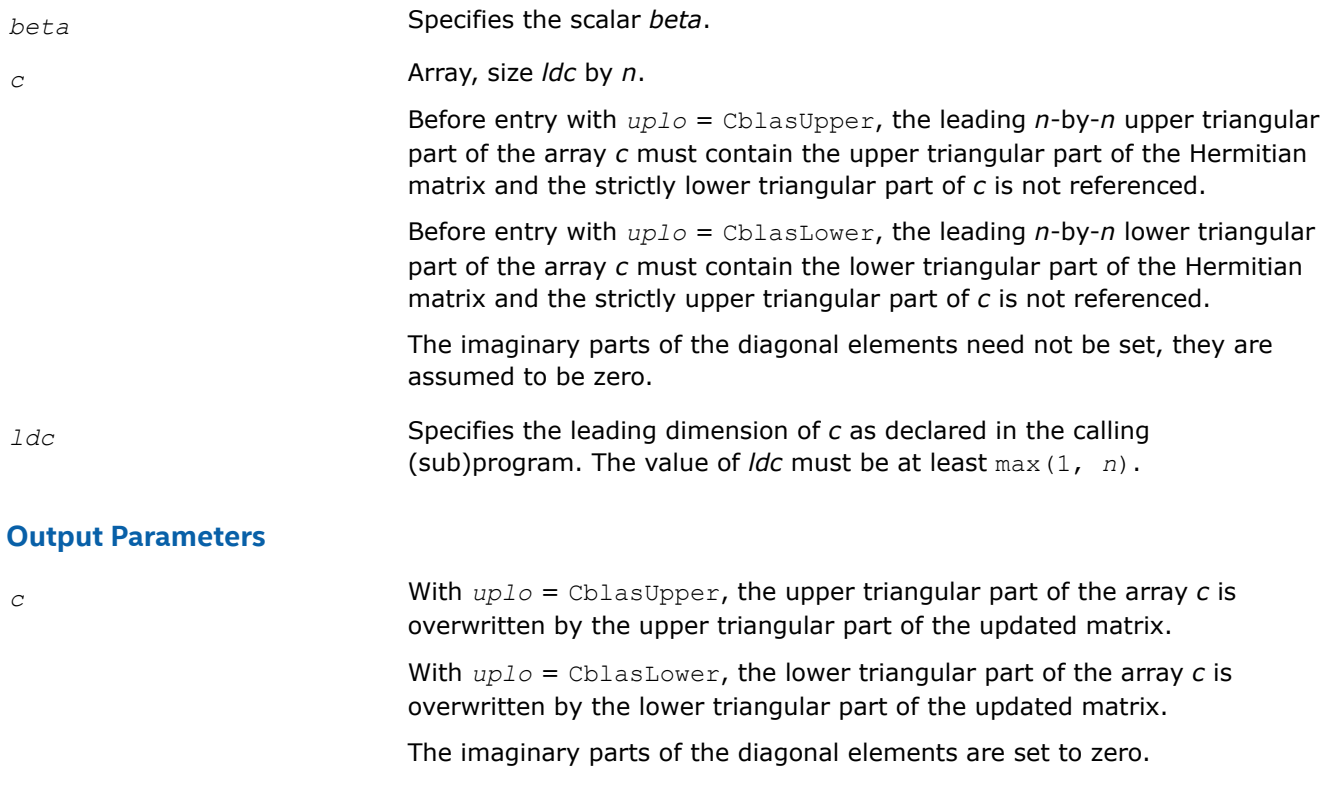

# **cblas\_?her2k**

*Performs a Hermitian rank-2k update.*

# **Syntax**

void cblas\_cher2k (const CBLAS\_LAYOUT *Layout*, const CBLAS\_UPLO *uplo*, const CBLAS\_TRANSPOSE *trans*, const MKL\_INT *n*, const MKL\_INT *k*, const void *\*alpha*, const void *\*a*, const MKL\_INT *lda*, const void *\*b*, const MKL\_INT *ldb*, const float *beta*, void *\*c*, const MKL\_INT *ldc*);

void cblas\_zher2k (const CBLAS\_LAYOUT *Layout*, const CBLAS\_UPLO *uplo*, const CBLAS\_TRANSPOSE *trans*, const MKL\_INT *n*, const MKL\_INT *k*, const void *\*alpha*, const void *\*a*, const MKL\_INT *lda*, const void *\*b*, const MKL\_INT *ldb*, const double *beta*, void *\*c*, const MKL\_INT *ldc*);

## **Include Files**

• mkl.h

# **Description**

The ?her2k routines perform a rank-2k matrix-matrix operation using general matrices *A* and *B* and a Hermitian matrix *C*. The operation is defined as

 $C := \alpha 1$ *pha*\* $A^*B^H$  + conjg( $\alpha 1$ *pha*) $B^*A^H$  + *beta*\* $C$ 

or

```
C := \text{alpha}^* A^H * B + \text{conj}(A \text{alpha}) * B^H * A + \text{beta} * C
```
where:

*alpha* is a scalar and *beta* is a real scalar.

*C* is an *n*-by-*n* Hermitian matrix.

*A* and *B* are *n*-by-*k* matrices in the first case and *k*-by-*n* matrices in the second case.

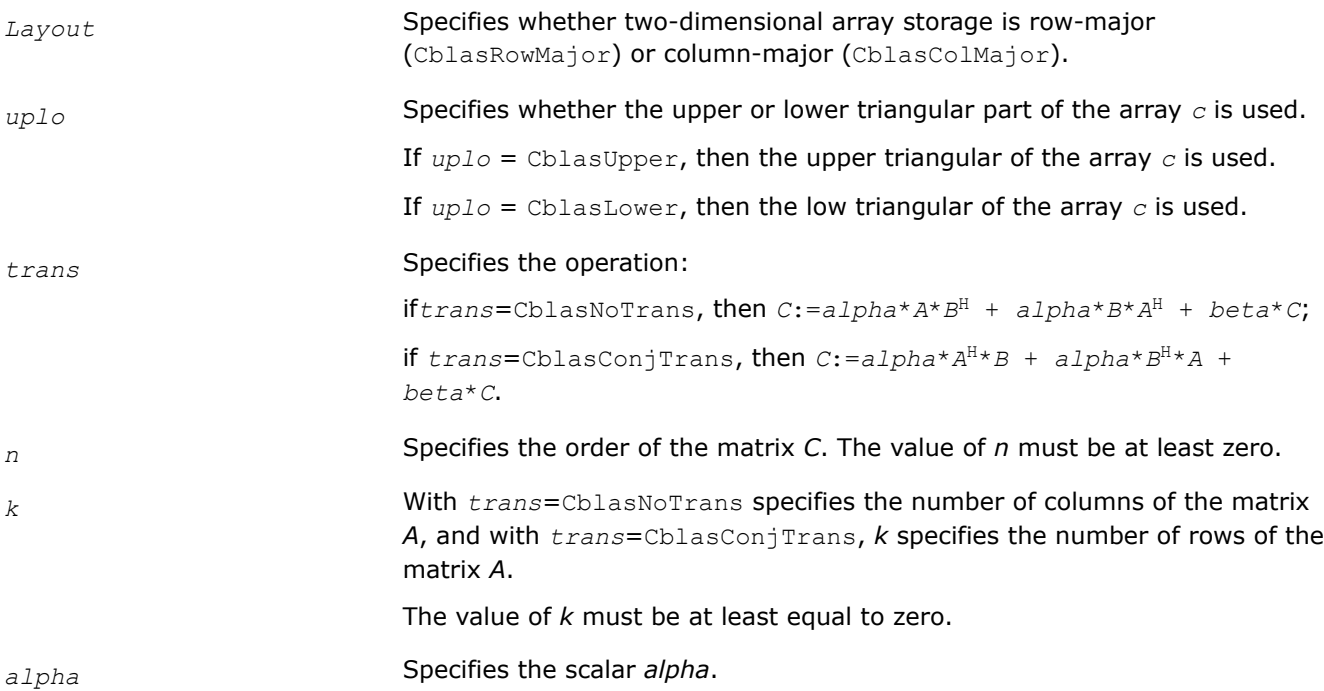

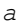

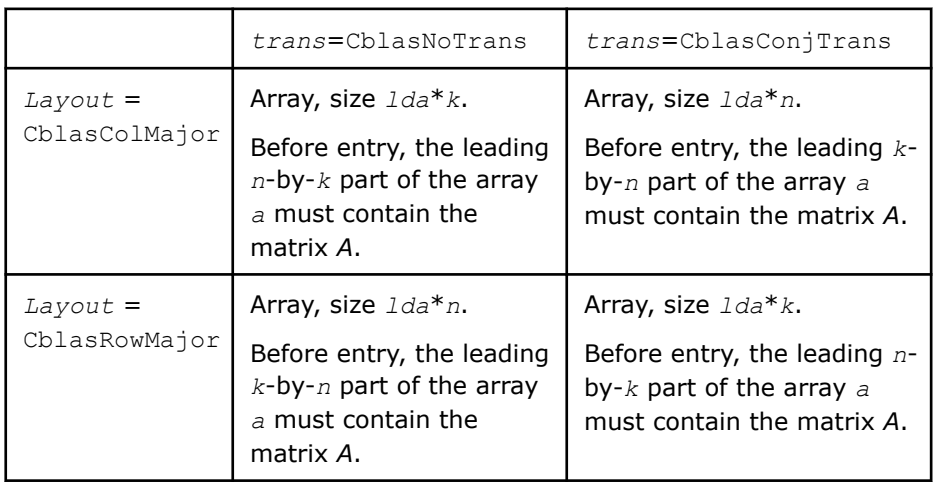

## *lda* Specifies the leading dimension of *a* as declared in the calling (sub)program.

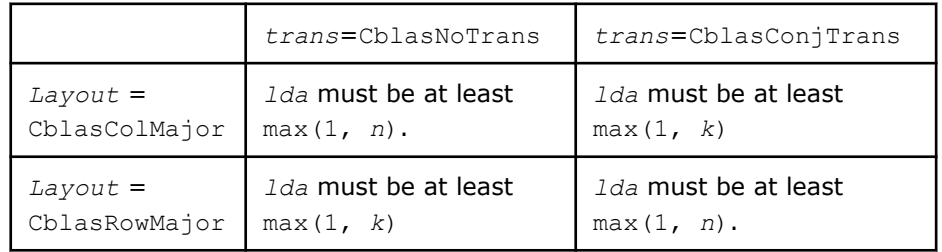

# *beta* Specifies the scalar *beta*.

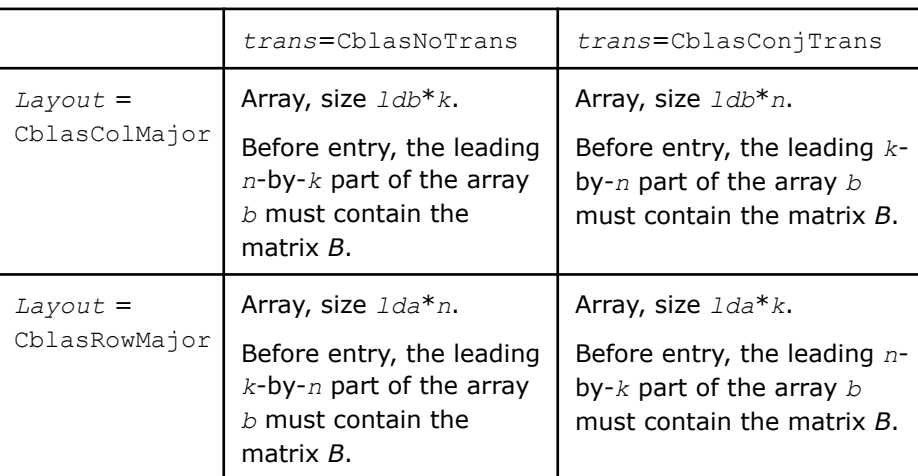

*b*

## *ldb* Specifies the leading dimension of *a* as declared in the calling (sub)program.

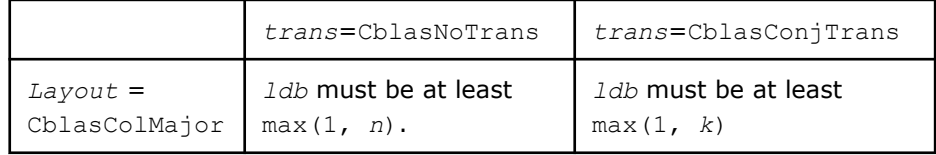

106

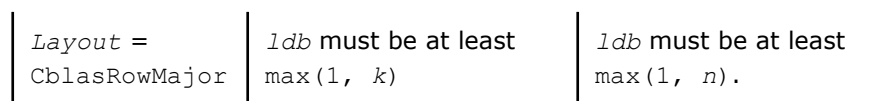

<span id="page-106-0"></span>*c* Array, size *ldc* by *n*.

Before entry with*uplo* = CblasUpper, the leading *n*-by-*n* upper triangular part of the array *c* must contain the upper triangular part of the Hermitian matrix and the strictly lower triangular part of *c* is not referenced.

Before entry with *uplo* = CblasLower, the leading *n*-by-*n* lower triangular part of the array *c* must contain the lower triangular part of the Hermitian matrix and the strictly upper triangular part of *c* is not referenced.

The imaginary parts of the diagonal elements need not be set, they are assumed to be zero.

*ldc* Specifies the leading dimension of *c* as declared in the calling

## **Output Parameters**

*c* With *uplo* = CblasUpper, the upper triangular part of the array *c* is overwritten by the upper triangular part of the updated matrix. With *uplo* = CblasLower, the lower triangular part of the array *c* is overwritten by the lower triangular part of the updated matrix.

The imaginary parts of the diagonal elements are set to zero.

(sub)program. The value of *ldc* must be at least max(1, *n*).

#### **cblas\_?symm**

*Computes a matrix-matrix product where one input matrix is symmetric.*

#### **Syntax**

void cblas\_ssymm (const CBLAS\_LAYOUT *Layout*, const CBLAS\_SIDE *side*, const CBLAS\_UPLO *uplo*, const MKL\_INT *m*, const MKL\_INT *n*, const float *alpha*, const float *\*a*, const MKL\_INT *lda*, const float *\*b*, const MKL\_INT *ldb*, const float *beta*, float *\*c*, const MKL\_INT *ldc*);

void cblas\_dsymm (const CBLAS\_LAYOUT *Layout*, const CBLAS\_SIDE *side*, const CBLAS\_UPLO *uplo*, const MKL\_INT *m*, const MKL\_INT *n*, const double *alpha*, const double *\*a*, const MKL\_INT *lda*, const double *\*b*, const MKL\_INT *ldb*, const double *beta*, double *\*c*, const MKL\_INT *ldc*);

void cblas\_csymm (const CBLAS\_LAYOUT *Layout*, const CBLAS\_SIDE *side*, const CBLAS\_UPLO *uplo*, const MKL\_INT *m*, const MKL\_INT *n*, const void *\*alpha*, const void *\*a*, const MKL\_INT *lda*, const void *\*b*, const MKL\_INT *ldb*, const void *\*beta*, void *\*c*, const MKL\_INT *ldc*);

void cblas\_zsymm (const CBLAS\_LAYOUT *Layout*, const CBLAS\_SIDE *side*, const CBLAS\_UPLO *uplo*, const MKL\_INT *m*, const MKL\_INT *n*, const void *\*alpha*, const void *\*a*, const MKL\_INT *lda*, const void *\*b*, const MKL\_INT *ldb*, const void *\*beta*, void *\*c*, const MKL\_INT *ldc*);

#### **Include Files**

• mkl.h

# **Description**

The ?symm routines compute a scalar-matrix-matrix product with one symmetric matrix and add the result to a scalar-matrix product . The operation is defined as

 $C := \alpha Lph\alpha^*A^*B + \beta L\alpha^*C$ ,

or

*C := alpha*\**B*\**A + beta*\**C*,

where:

*alpha* and *beta* are scalars,

*A* is a symmetric matrix,

*B* and *C* are *m*-by-*n* matrices.

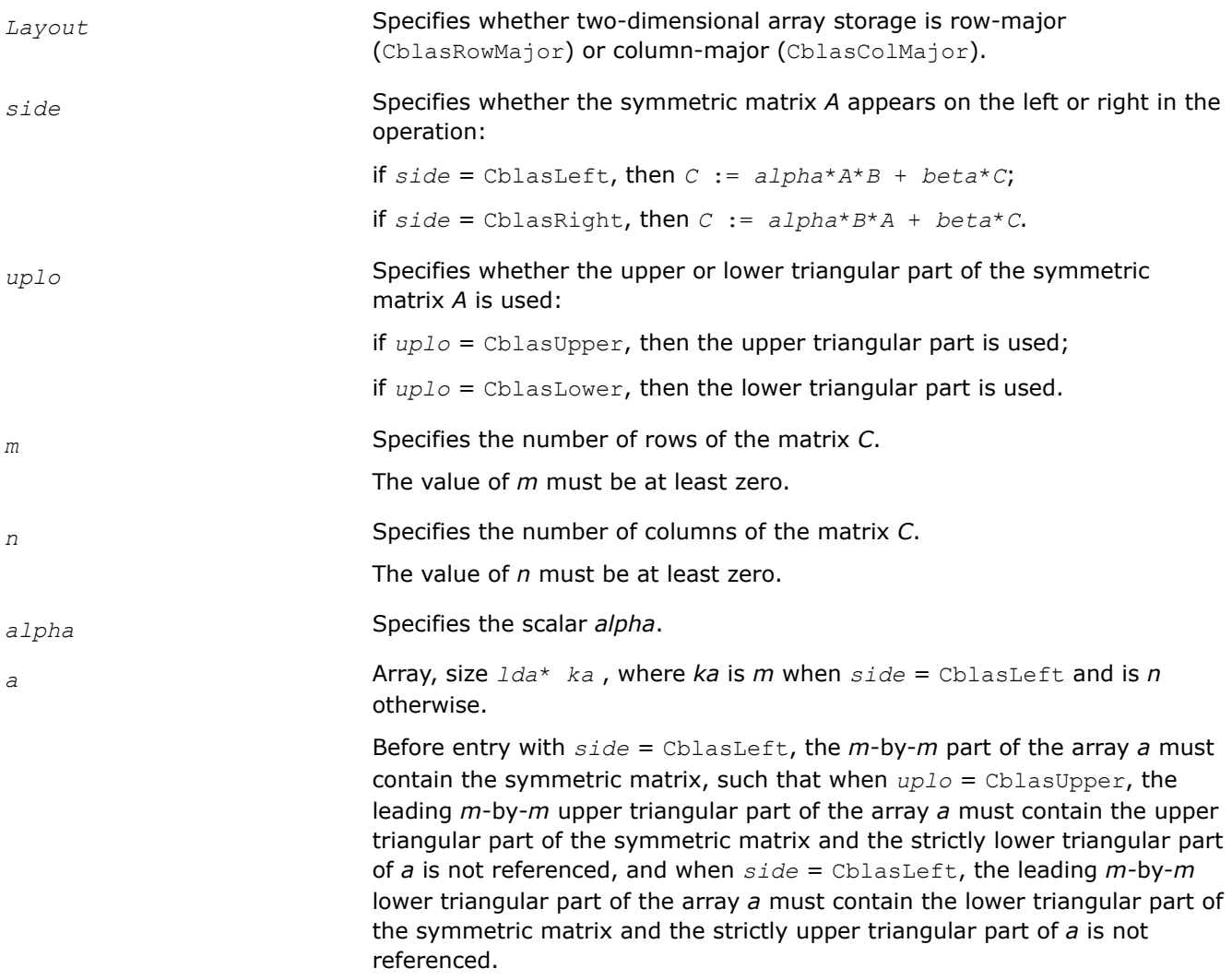
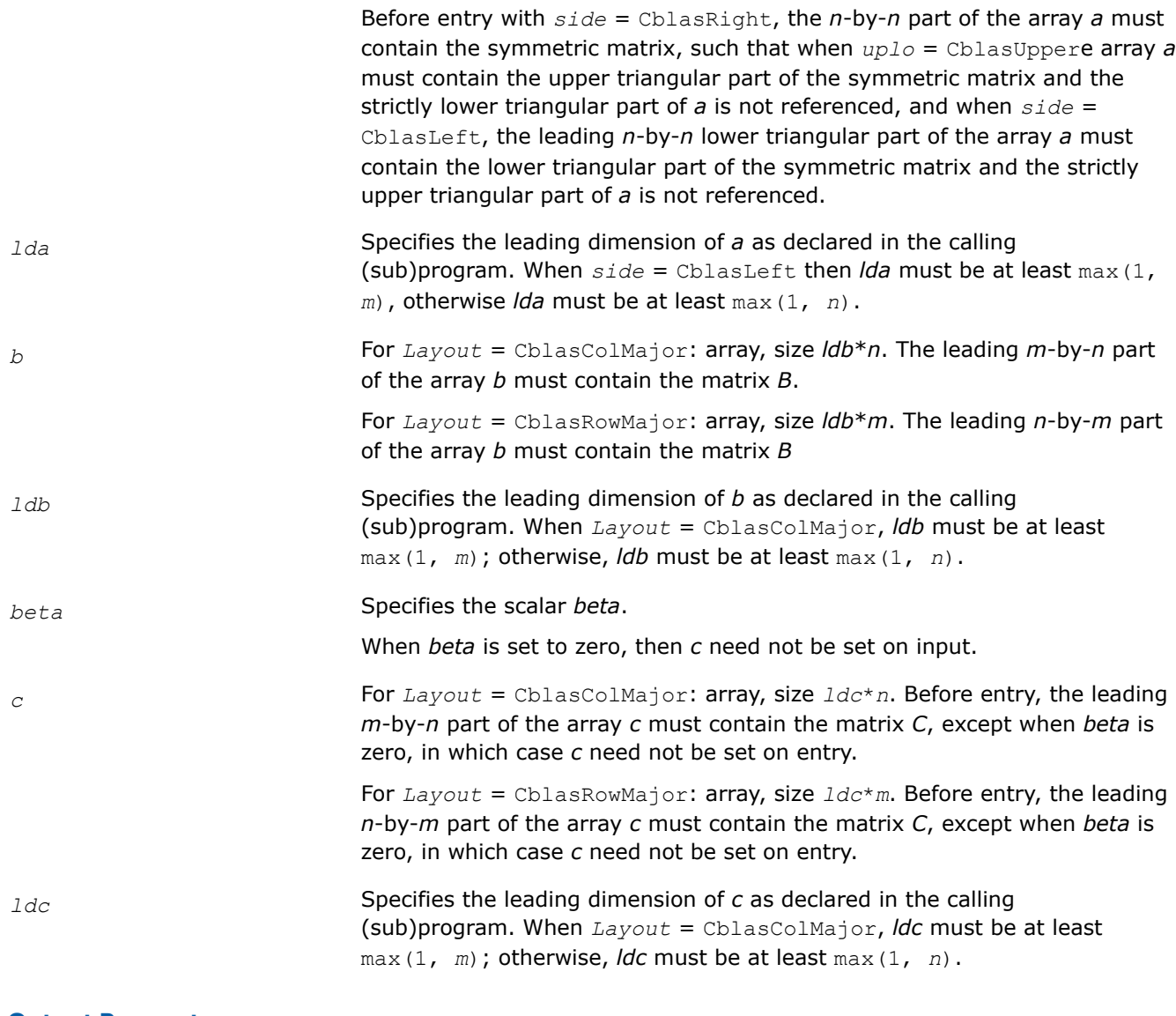

## **Output Parameters**

*c* Overwritten by the *m*-by-*n* updated matrix.

#### **cblas\_?syrk**

*Performs a symmetric rank-k update.*

### **Syntax**

void cblas\_ssyrk (const CBLAS\_LAYOUT *Layout*, const CBLAS\_UPLO *uplo*, const CBLAS\_TRANSPOSE *trans*, const MKL\_INT *n*, const MKL\_INT *k*, const float *alpha*, const float *\*a*, const MKL\_INT *lda*, const float *beta*, float *\*c*, const MKL\_INT *ldc*);

void cblas\_dsyrk (const CBLAS\_LAYOUT *Layout*, const CBLAS\_UPLO *uplo*, const CBLAS\_TRANSPOSE *trans*, const MKL\_INT *n*, const MKL\_INT *k*, const double *alpha*, const double *\*a*, const MKL\_INT *lda*, const double *beta*, double *\*c*, const MKL\_INT *ldc*);

void cblas\_csyrk (const CBLAS\_LAYOUT *Layout*, const CBLAS\_UPLO *uplo*, const CBLAS\_TRANSPOSE *trans*, const MKL\_INT *n*, const MKL\_INT *k*, const void *\*alpha*, const void *\*a*, const MKL\_INT *lda*, const void *\*beta*, void *\*c*, const MKL\_INT *ldc*);

void cblas\_zsyrk (const CBLAS\_LAYOUT *Layout*, const CBLAS\_UPLO *uplo*, const CBLAS\_TRANSPOSE *trans*, const MKL\_INT *n*, const MKL\_INT *k*, const void *\*alpha*, const void *\*a*, const MKL\_INT *lda*, const void *\*beta*, void *\*c*, const MKL\_INT *ldc*);

### **Include Files**

• mkl.h

### **Description**

The ?syrk routines perform a rank-k matrix-matrix operation for a symmetric matrix *C* using a general matrix *A* . The operation is defined as:

 $C := \alpha 1$ *pha*\* $A^*A' + \beta$ *beta*\* $C$ ,

or

*C* := *alpha*\**A*'\**A* + *beta*\**C*,

where:

*alpha* and *beta* are scalars,

*C* is an *n*-by-*n* symmetric matrix,

*A* is an *n*-by-*k* matrix in the first case and a *k*-by-*n* matrix in the second case.

### **Input Parameters**

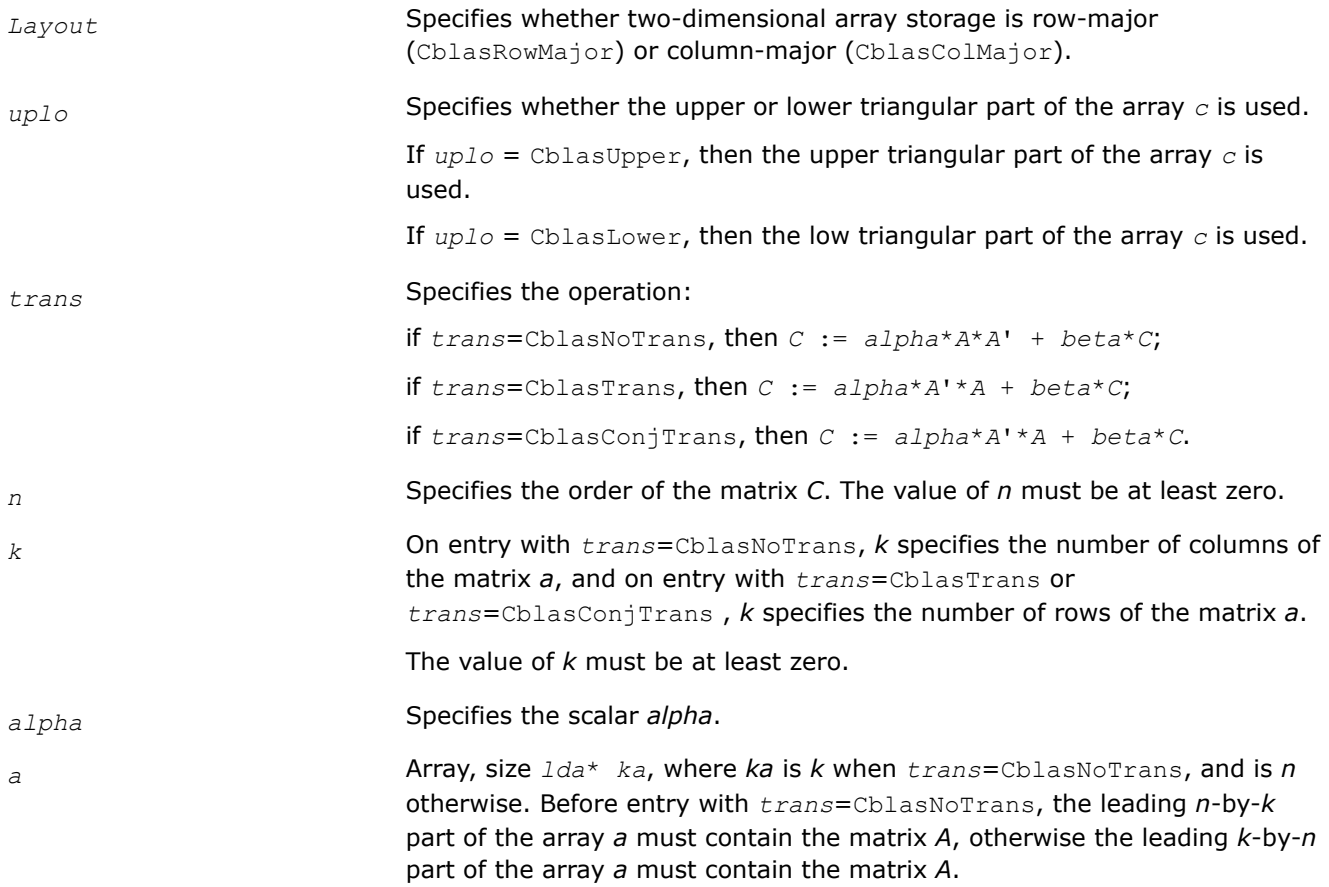

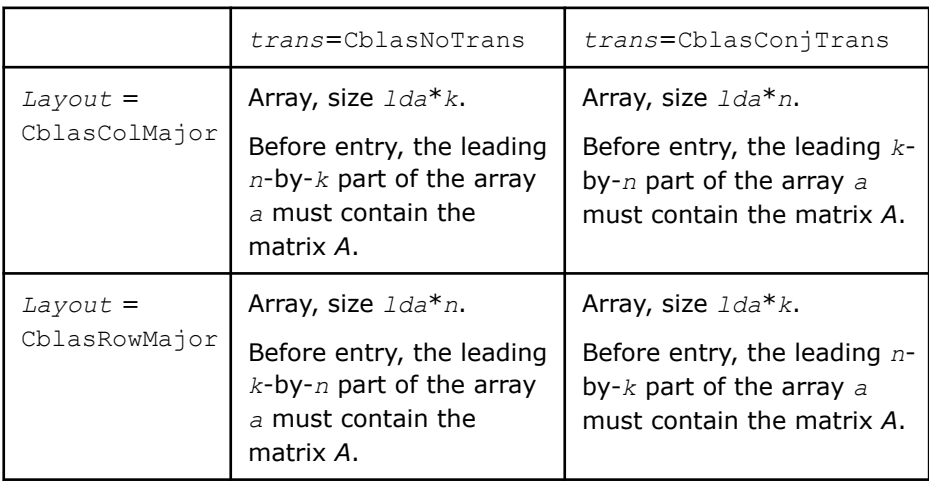

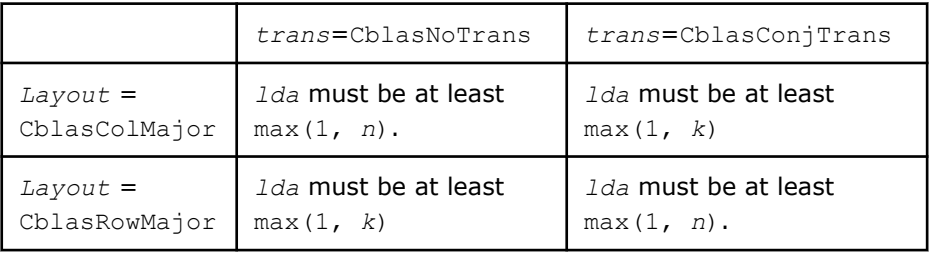

*beta* Specifies the scalar *beta*.

*lda*

*c* Array, size *ldc*\* *n*. Before entry with *uplo* = CblasUpper, the leading *n*by-*n* upper triangular part of the array *c* must contain the upper triangular part of the symmetric matrix and the strictly lower triangular part of *c* is not referenced.

> Before entry with *uplo* = CblasLower, the leading *n*-by-*n* lower triangular part of the array *c* must contain the lower triangular part of the symmetric matrix and the strictly upper triangular part of *c* is not referenced.

*ldc* Specifies the leading dimension of *c* as declared in the calling

**Output Parameters**

*c* With *uplo* = CblasUpper, the upper triangular part of the array *c* is overwritten by the upper triangular part of the updated matrix.

(sub)program. The value of *ldc* must be at least max(1, *n*).

With *uplo* = CblasLower, the lower triangular part of the array *c* is overwritten by the lower triangular part of the updated matrix.

#### **cblas\_?syr2k**

*Performs a symmetric rank-2k update.*

### **Syntax**

void cblas\_ssyr2k (const CBLAS\_LAYOUT *Layout*, const CBLAS\_UPLO *uplo*, const CBLAS\_TRANSPOSE *trans*, const MKL\_INT *n*, const MKL\_INT *k*, const float *alpha*, const float *\*a*, const MKL\_INT *lda*, const float *\*b*, const MKL\_INT *ldb*, const float *beta*, float *\*c*, const MKL\_INT *ldc*);

void cblas\_dsyr2k (const CBLAS\_LAYOUT *Layout*, const CBLAS\_UPLO *uplo*, const CBLAS\_TRANSPOSE *trans*, const MKL\_INT *n*, const MKL\_INT *k*, const double *alpha*, const double *\*a*, const MKL\_INT *lda*, const double *\*b*, const MKL\_INT *ldb*, const double *beta*, double *\*c*, const MKL\_INT *ldc*);

void cblas\_csyr2k (const CBLAS\_LAYOUT *Layout*, const CBLAS\_UPLO *uplo*, const CBLAS\_TRANSPOSE *trans*, const MKL\_INT *n*, const MKL\_INT *k*, const void *\*alpha*, const void *\*a*, const MKL\_INT *lda*, const void *\*b*, const MKL\_INT *ldb*, const void *\*beta*, void *\*c*, const MKL\_INT *ldc*);

void cblas\_zsyr2k (const CBLAS\_LAYOUT *Layout*, const CBLAS\_UPLO *uplo*, const CBLAS\_TRANSPOSE *trans*, const MKL\_INT *n*, const MKL\_INT *k*, const void *\*alpha*, const void *\*a*, const MKL\_INT *lda*, const void *\*b*, const MKL\_INT *ldb*, const void *\*beta*, void *\*c*, const MKL\_INT *ldc*);

#### **Include Files**

• mkl.h

### **Description**

The ?syr2k routines perform a rank-2k matrix-matrix operation for a symmetric matrix *C* using general matrices *A* and *B*The operation is defined as:

$$
C := \alpha \cdot \text{alpha}^* A^* B' + \alpha \cdot \text{lambda}^* B^* A' + \text{beta}^* C,
$$

or

```
C := alpha*A'*B + alpha*B'*A + beta*C,
```
where:

*alpha* and *beta* are scalars,

*C* is an *n*-by-*n* symmetric matrix,

*A* and *B* are *n*-by-*k* matrices in the first case, and *k*-by-*n* matrices in the second case.

### **Input Parameters**

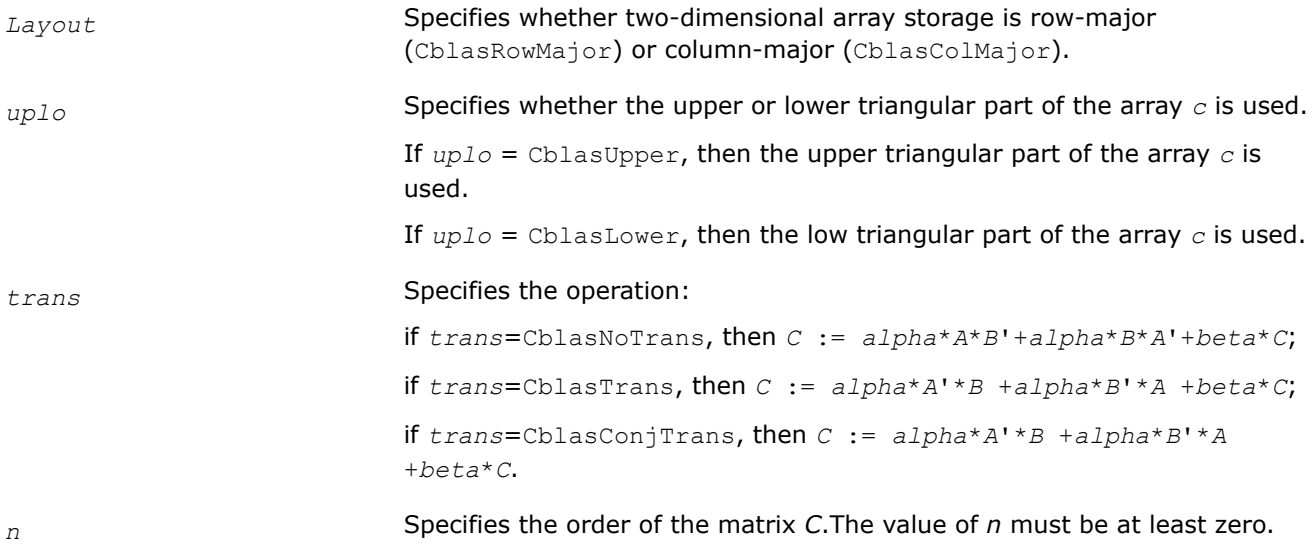

*k* On entry with *trans*=CblasNoTrans, *k* specifies the number of columns of the matrices *A* and *B*, and on entry with *trans*=CblasTrans or *trans*=CblasConjTrans, *k* specifies the number of rows of the matrices *A* and *B*. The value of *k* must be at least zero.

*alpha* Specifies the scalar *alpha*.

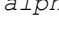

*a*

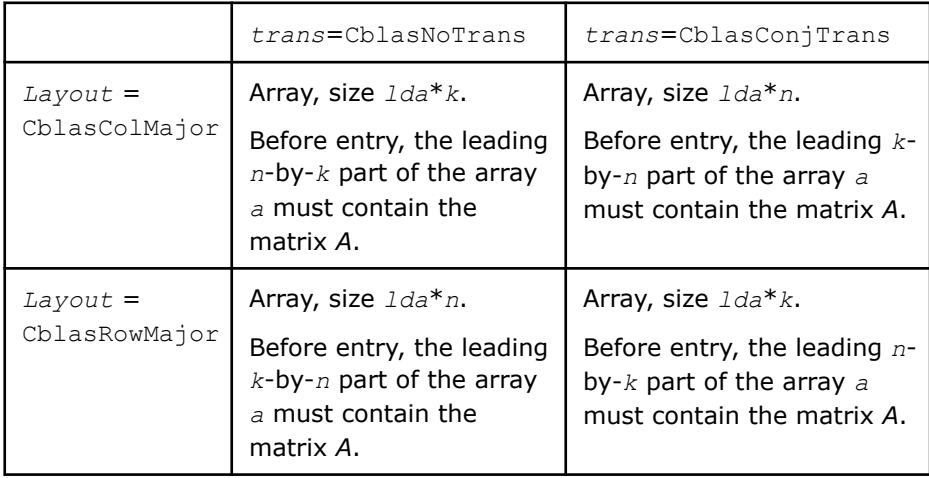

*lda* Specifies the leading dimension of *a* as declared in the calling (sub)program.

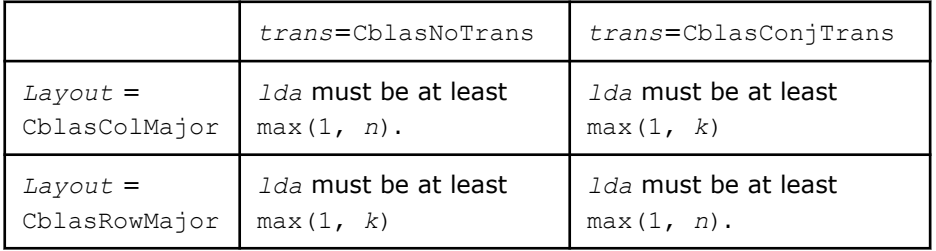

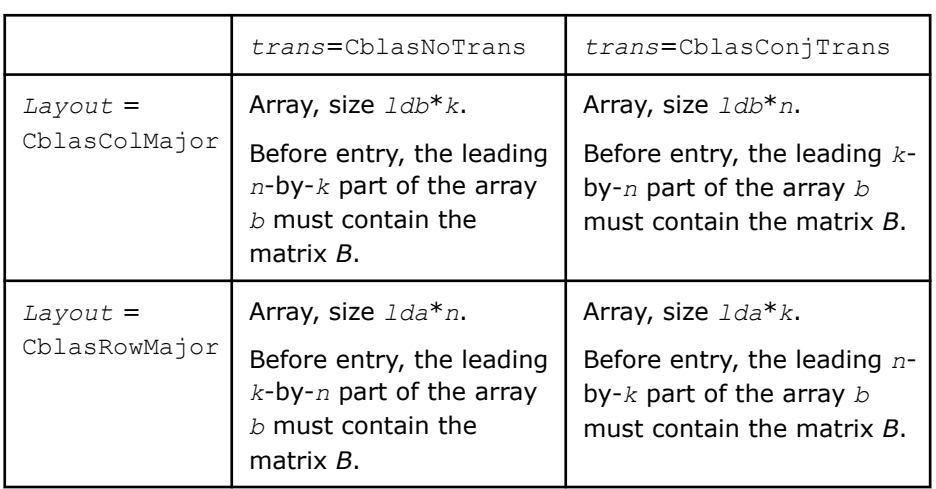

*ldb* Specifies the leading dimension of *a* as declared in the calling (sub)program.

*b*

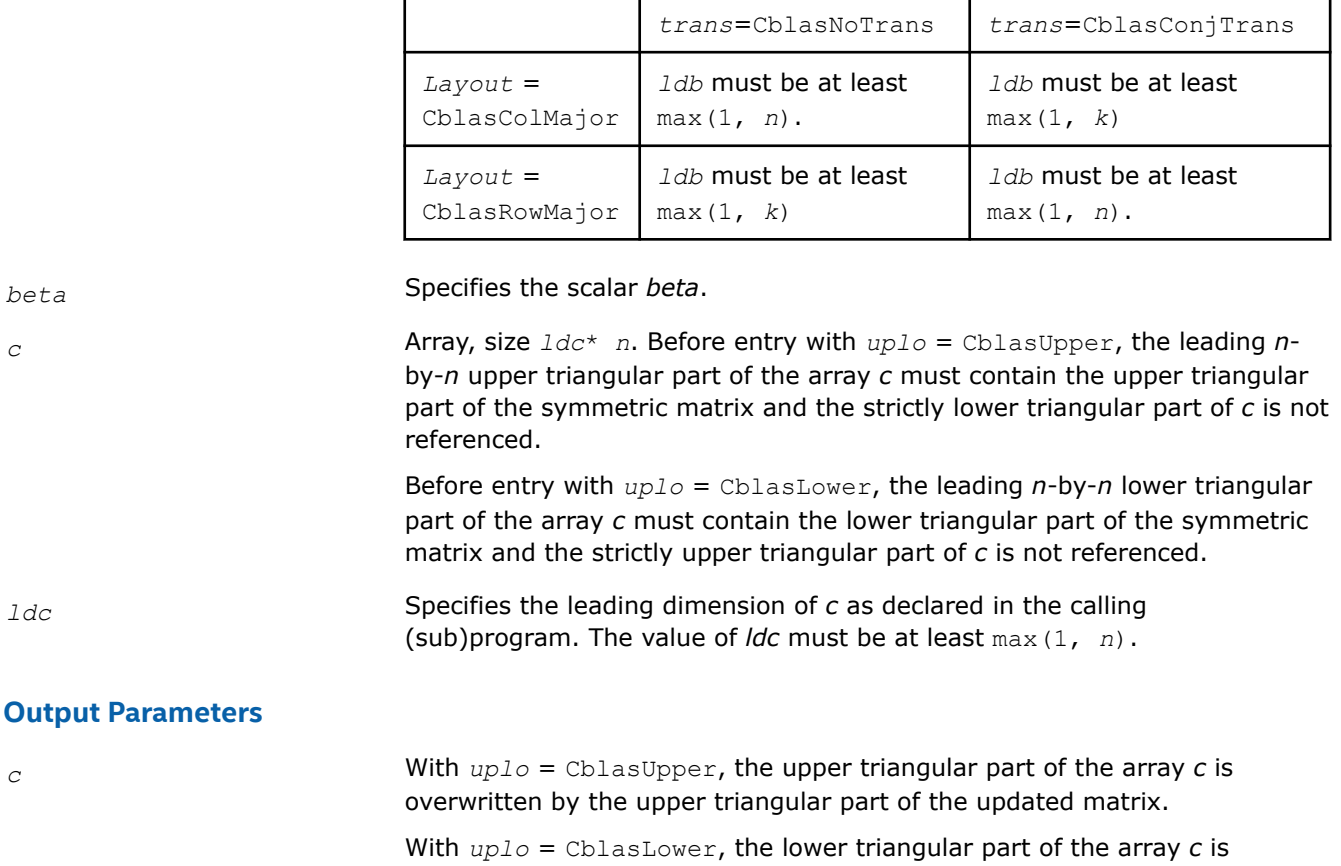

overwritten by the lower triangular part of the updated matrix.

#### **cblas\_?trmm**

*Computes a matrix-matrix product where one input matrix is triangular.*

### **Syntax**

void cblas\_strmm (const CBLAS\_LAYOUT *Layout*, const CBLAS\_SIDE *side*, const CBLAS\_UPLO *uplo*, const CBLAS\_TRANSPOSE *transa*, const CBLAS\_DIAG *diag*, const MKL\_INT *m*, const MKL\_INT *n*, const float *alpha*, const float *\*a*, const MKL\_INT *lda*, float *\*b*, const MKL\_INT *ldb*);

void cblas\_dtrmm (const CBLAS\_LAYOUT *Layout*, const CBLAS\_SIDE *side*, const CBLAS\_UPLO *uplo*, const CBLAS\_TRANSPOSE *transa*, const CBLAS\_DIAG *diag*, const MKL\_INT *m*, const MKL\_INT *n*, const double *alpha*, const double *\*a*, const MKL\_INT *lda*, double *\*b*, const MKL\_INT *ldb*);

void cblas\_ctrmm (const CBLAS\_LAYOUT *Layout*, const CBLAS\_SIDE *side*, const CBLAS\_UPLO *uplo*, const CBLAS\_TRANSPOSE *transa*, const CBLAS\_DIAG *diag*, const MKL\_INT *m*, const MKL\_INT *n*, const void *\*alpha*, const void *\*a*, const MKL\_INT *lda*, void *\*b*, const MKL\_INT *ldb*);

void cblas\_ztrmm (const CBLAS\_LAYOUT *Layout*, const CBLAS\_SIDE *side*, const CBLAS\_UPLO *uplo*, const CBLAS\_TRANSPOSE *transa*, const CBLAS\_DIAG *diag*, const MKL\_INT *m*, const MKL\_INT *n*, const void *\*alpha*, const void *\*a*, const MKL\_INT *lda*, void *\*b*, const MKL\_INT *ldb*);

# **Include Files**

• mkl.h

# **Description**

The ?trmm routines compute a scalar-matrix-matrix product with one triangular matrix . The operation is defined as

*B* := *alpha*\*op(*A*)\**B*

or

*B* := *alpha\*B*\*op(*A*)

where:

*alpha* is a scalar,

*B* is an *m*-by-*n* matrix,

*A* is a unit, or non-unit, upper or lower triangular matrix

op(*A*) is one of  $op(A) = A$ , or  $op(A) = A'$ , or  $op(A) = conjg(A')$ .

### **Input Parameters**

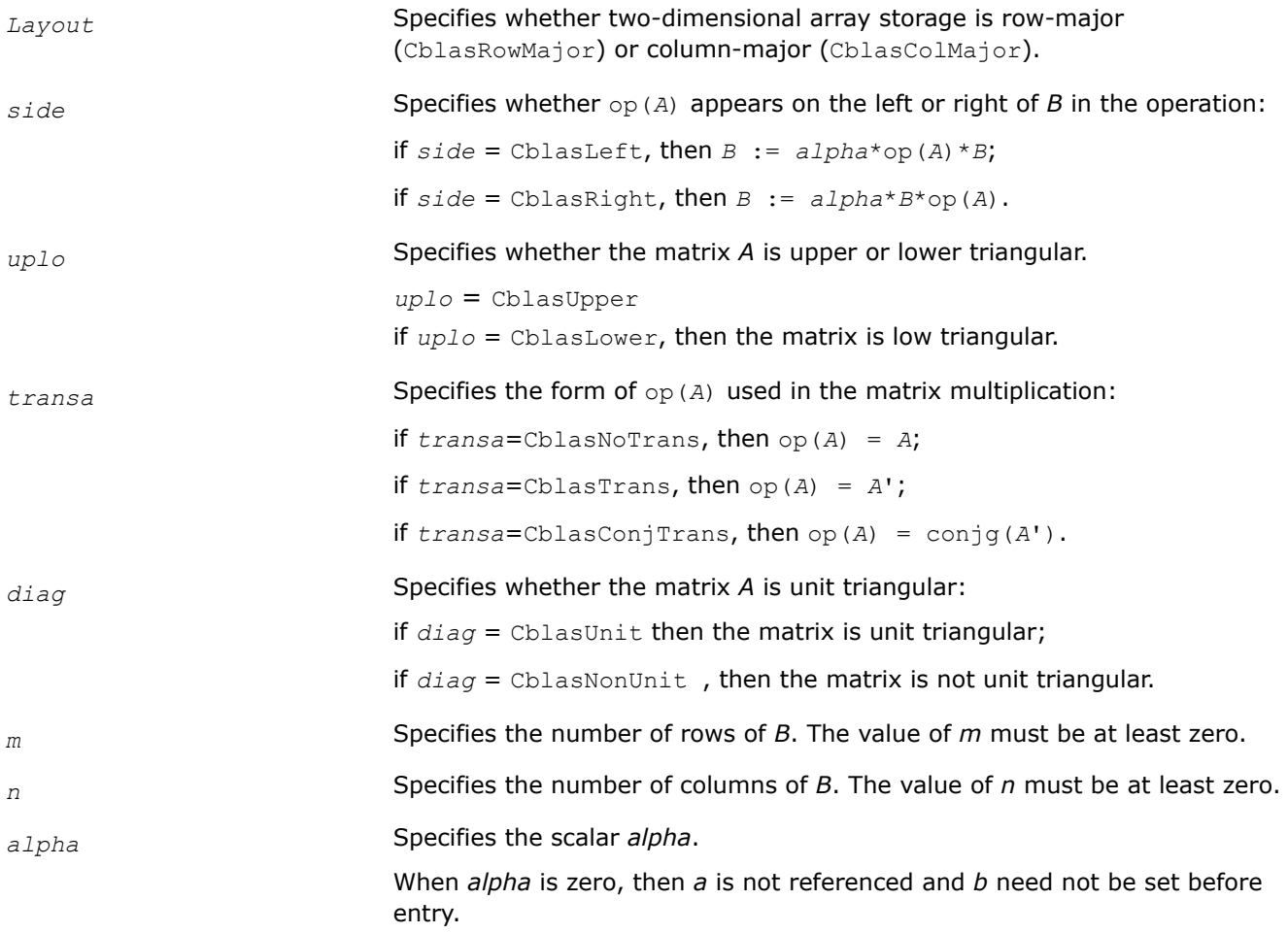

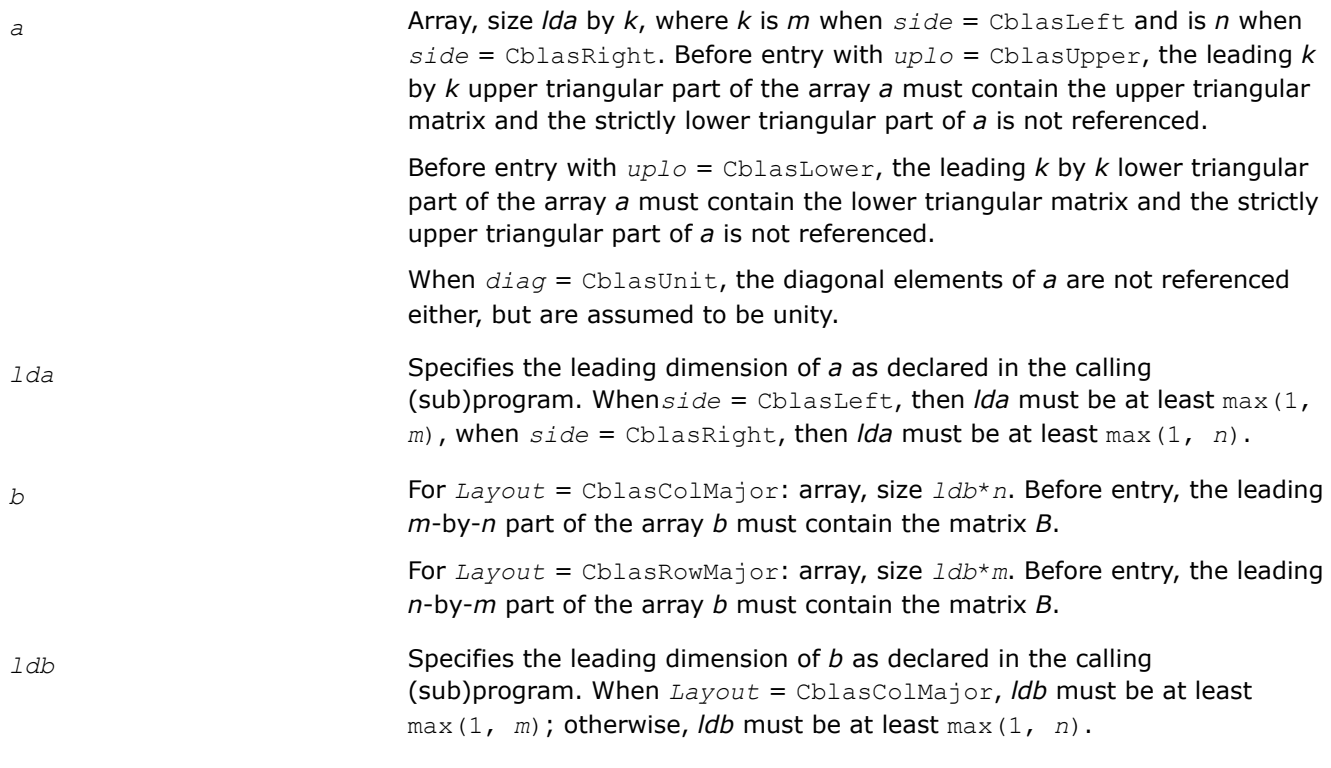

#### **Output Parameters**

*b* **Overwritten by the transformed matrix.** 

#### **cblas\_?trsm**

*Solves a triangular matrix equation.*

#### **Syntax**

void cblas\_strsm (const CBLAS\_LAYOUT *Layout*, const CBLAS\_SIDE *side*, const CBLAS\_UPLO *uplo*, const CBLAS\_TRANSPOSE *transa*, const CBLAS\_DIAG *diag*, const MKL\_INT *m*, const MKL\_INT *n*, const float *alpha*, const float *\*a*, const MKL\_INT *lda*, float *\*b*, const MKL\_INT *ldb*);

void cblas\_dtrsm (const CBLAS\_LAYOUT *Layout*, const CBLAS\_SIDE *side*, const CBLAS\_UPLO *uplo*, const CBLAS\_TRANSPOSE *transa*, const CBLAS\_DIAG *diag*, const MKL\_INT *m*, const MKL\_INT *n*, const double *alpha*, const double *\*a*, const MKL\_INT *lda*, double *\*b*, const MKL\_INT *ldb*);

void cblas\_ctrsm (const CBLAS\_LAYOUT *Layout*, const CBLAS\_SIDE *side*, const CBLAS\_UPLO *uplo*, const CBLAS\_TRANSPOSE *transa*, const CBLAS\_DIAG *diag*, const MKL\_INT *m*, const MKL\_INT *n*, const void *\*alpha*, const void *\*a*, const MKL\_INT *lda*, void *\*b*, const MKL\_INT *ldb*);

void cblas\_ztrsm (const CBLAS\_LAYOUT *Layout*, const CBLAS\_SIDE *side*, const CBLAS\_UPLO *uplo*, const CBLAS\_TRANSPOSE *transa*, const CBLAS\_DIAG *diag*, const MKL\_INT *m*, const MKL\_INT *n*, const void *\*alpha*, const void *\*a*, const MKL\_INT *lda*, void *\*b*, const MKL\_INT *ldb*);

#### **Include Files**

• mkl.h

# **Description**

The ?trsm routines solve one of the following matrix equations:

op(*A*)\**X* = *alpha*\**B*,

#### or

```
X*op(A) = alpha*B,
```
### where:

*alpha* is a scalar,

*X* and *B* are *m*-by-*n* matrices,

*A* is a unit, or non-unit, upper or lower triangular matrix, and

op(*A*) is one of op(*A*) = *A*, or op(*A*) = *A*', or op(*A*) = conjg(*A*').

The matrix *B* is overwritten by the solution matrix *X*.

### **Input Parameters**

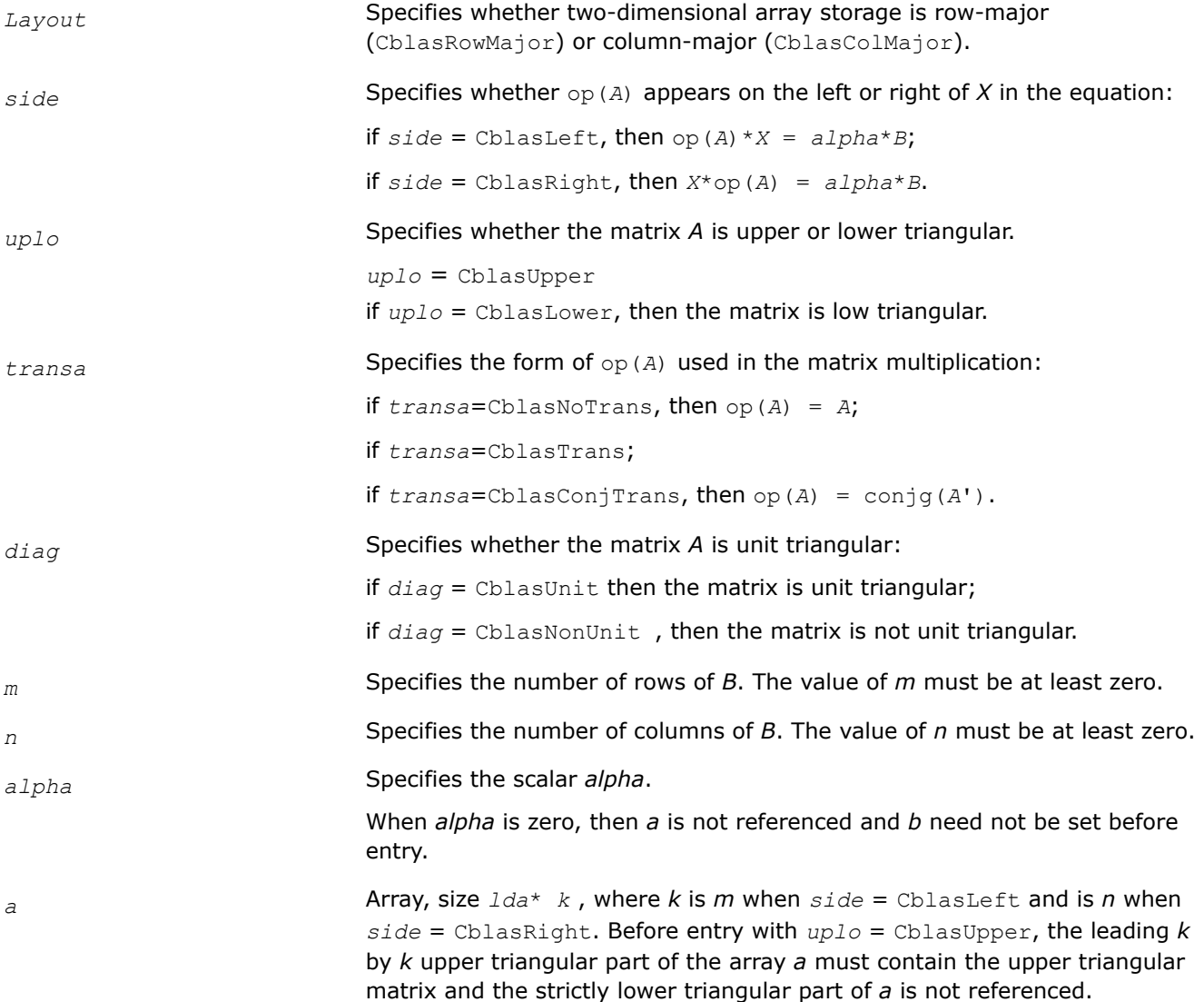

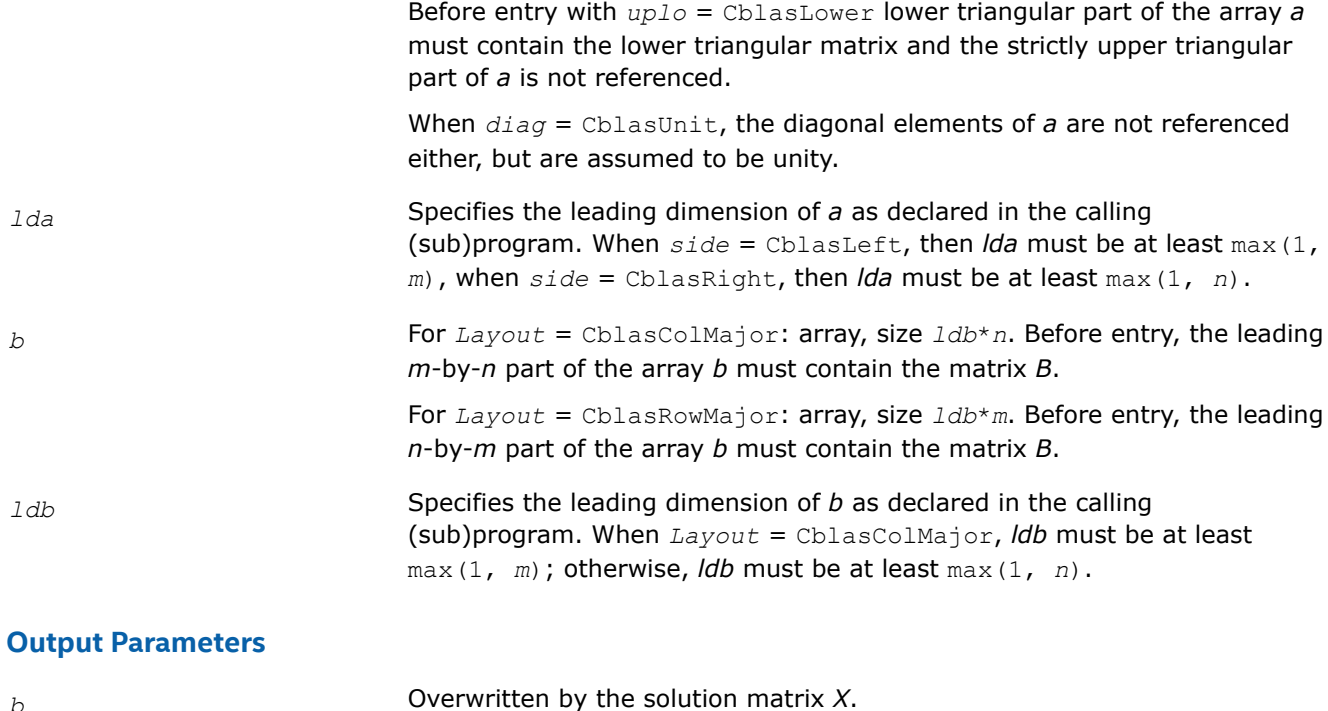

## **Sparse BLAS Level 1 Routines**

This section describes Sparse BLAS Level 1, an extension of BLAS Level 1 included in the Intel® oneAPI Math Kernel Library beginning with the Intel® oneAPI Math Kernel Library (oneMKL) release 2.1. Sparse BLAS Level 1 is a group of routines and functions that perform a number of common vector operations on sparse vectors stored in compressed form.

*Sparse vectors* are those in which the majority of elements are zeros. Sparse BLAS routines and functions are specially implemented to take advantage of vector sparsity. This allows you to achieve large savings in computer time and memory. If *nz* is the number of non-zero vector elements, the computer time taken by Sparse BLAS operations will be *O*(*nz*).

## **Vector Arguments**

**Compressed sparse vectors.** Let *a* be a vector stored in an array, and assume that the only non-zero elements of *a* are the following:

 $a[k_1]$ ,  $a[k_2]$ ,  $a[k_3]$ ...  $a[k_{nz}]$ ,

where *nz* is the total number of non-zero elements in *a*.

In Sparse BLAS, this vector can be represented in compressed form by two arrays, *x* (values) and *indx* (indices). Each array has *nz* elements:

```
x[0] = a[k_1], x[1] = a[k_2], . . . x[nz-1] = a[k_{nz}],
```
 $indx[0]=k_1$ ,  $indx[1]=k_2$ , . . .  $indx[nz-1]=k_{nz}$ .

Thus, a sparse vector is fully determined by the triple (*nz*, *x*, *indx*). If you pass a negative or zero value of *nz* to Sparse BLAS, the subroutines do not modify any arrays or variables.

**Full-storage vectors.** Sparse BLAS routines can also use a vector argument fully stored in a single array (a full-storage vector). If *y* is a full-storage vector, its elements must be stored contiguously: the first element in *y*[0], the second in *y*[1], and so on. This corresponds to an increment *incy* = 1 in BLAS Level 1. No increment value for full-storage vectors is passed as an argument to Sparse BLAS routines or functions.

# **Naming Conventions for Sparse BLAS Routines**

Similar to BLAS, the names of Sparse BLAS subprograms have prefixes that determine the data type involved: *s* and *d* for single- and double-precision real; *c* and *z* for single- and double-precision complex respectively.

If a Sparse BLAS routine is an extension of a "dense" one, the subprogram name is formed by appending the suffix *i* (standing for *indexed*) to the name of the corresponding "dense" subprogram. For example, the Sparse BLAS routine saxpyi corresponds to the BLAS routine saxpy, and the Sparse BLAS function edotei corresponds to the BLAS function cdotc.

# **Routines and Data Types**

Routines and data types supported in the Intel® oneAPI Math Kernel Library (oneMKL) implementation of Sparse BLAS are listed inTable "Sparse BLAS Routines and Their Data Types".

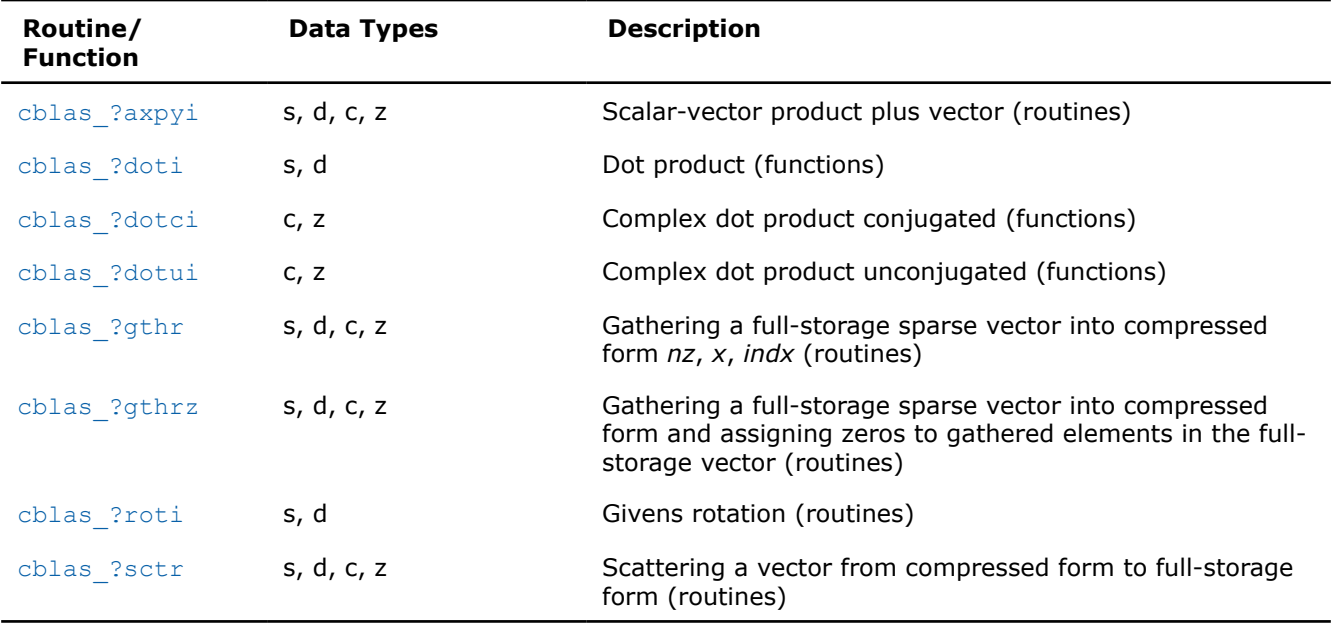

## **Sparse BLAS Routines and Their Data Types**

## **BLAS Level 1 Routines That Can Work With Sparse Vectors**

The following BLAS Level 1 routines will give correct results when you pass to them a compressed-form array *x*(with the increment *incx*=1):

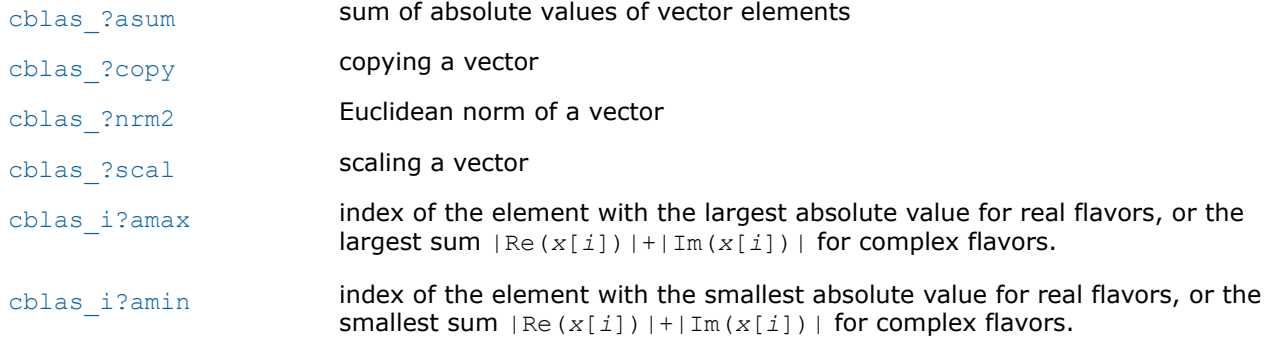

The result *i* returned by i?amax and i?amin should be interpreted as index in the compressed-form array, so that the largest (smallest) value is  $x[i-1]$ ; the corresponding index in full-storage array is  $indx[i-1]$ .

<span id="page-119-0"></span>You can also call cblas ?rotg to compute the parameters of Givens rotation and then pass these parameters to the Sparse BLAS routines cblas ?roti.

### **cblas\_?axpyi**

*Adds a scalar multiple of compressed sparse vector to a full-storage vector.*

### **Syntax**

void cblas\_saxpyi (const MKL\_INT *nz*, const float *a*, const float *\*x*, const MKL\_INT *\*indx*, float *\*y*); void cblas\_daxpyi (const MKL\_INT *nz*, const double *a*, const double *\*x*, const MKL\_INT *\*indx*, double *\*y*); void cblas\_caxpyi (const MKL\_INT *nz*, const void *\*a*, const void *\*x*, const MKL\_INT *\*indx*, void *\*y*); void cblas\_zaxpyi (const MKL\_INT *nz*, const void *\*a*, const void *\*x*, const MKL\_INT *\*indx*, void *\*y*);

## **Include Files**

• mkl.h

### **Description**

The ?axpyi routines perform a vector-vector operation defined as

*y* := *a*\**x* + *y*

where:

*a* is a scalar,

*x* is a sparse vector stored in compressed form,

*y* is a vector in full storage form.

The ?axpyi routines reference or modify only the elements of *y* whose indices are listed in the array *indx*.

The values in *indx* must be distinct.

### **Input Parameters**

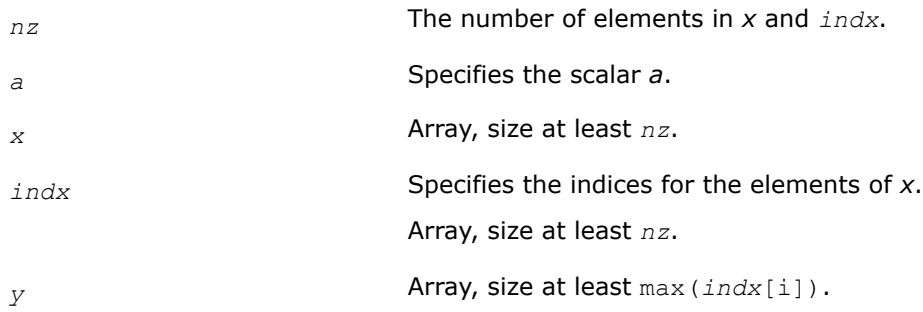

### **Output Parameters**

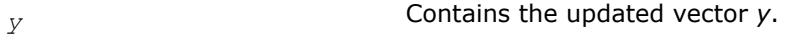

# <span id="page-120-0"></span>**cblas\_?doti**

*Computes the dot product of a compressed sparse real vector by a full-storage real vector.*

## **Syntax**

float cblas\_sdoti (const MKL\_INT *nz*, const float *\*x*, const MKL\_INT *\*indx*, const float *\*y*);

double cblas\_ddoti (const MKL\_INT *nz*, const double *\*x*, const MKL\_INT *\*indx*, const double *\*y*);

## **Include Files**

• mkl.h

## **Description**

The ?doti routines return the dot product of *x* and *y* defined as

 $res = x[0]*y[*indx*[0]] + x[1]*y[*indx*[1]] + ... + x[nz-1]*y[*indx*[*nz*-1]]$ 

where the triple (*nz*, *x*, *indx*) defines a sparse real vector stored in compressed form, and *y* is a real vector in full storage form. The functions reference only the elements of *y* whose indices are listed in the array *indx*. The values in *indx* must be distinct.

## **Input Parameters**

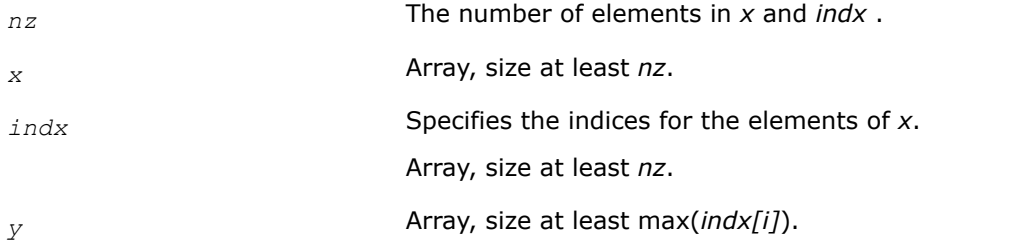

## **Output Parameters**

```
res Contains the dot product of x and y, if nz is positive. Otherwise, res
                         contains 0.
```
## **cblas\_?dotci**

*Computes the conjugated dot product of a compressed sparse complex vector with a full-storage complex vector.*

## **Syntax**

```
void cblas_cdotci_sub (const MKL_INT nz, const void *x, const MKL_INT *indx, const void
*y, void *dotui);
```

```
void cblas_zdotci_sub (const MKL_INT nz, const void *x, const MKL_INT *indx, const void
*y, void *dotui);
```
## <span id="page-121-0"></span>**Include Files**

• mkl.h

### **Description**

The ?dotci routines return the dot product of *x* and *y* defined as

conjg(*x*[0])\**y*[*indx*[0]] + ... + conjg(*x*[*nz*-1])\**y*[*indx*[*nz*-1]]

where the triple (*nz*, *x*, *indx*) defines a sparse complex vector stored in compressed form, and *y* is a real vector in full storage form. The functions reference only the elements of *y* whose indices are listed in the array *indx*. The values in *indx* must be distinct.

### **Input Parameters**

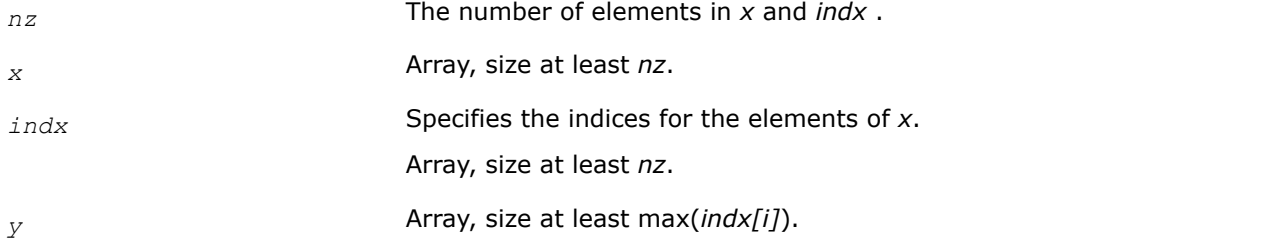

### **Output Parameters**

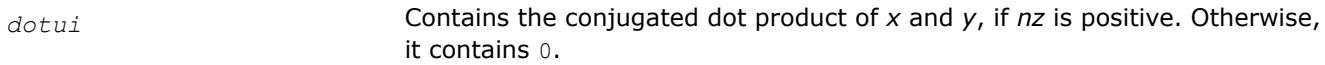

## **cblas\_?dotui**

*Computes the dot product of a compressed sparse complex vector by a full-storage complex vector.*

## **Syntax**

```
void cblas_cdotui_sub (const MKL_INT nz, const void *x, const MKL_INT *indx, const void
*y, void *dotui);
```

```
void cblas_zdotui_sub (const MKL_INT nz, const void *x, const MKL_INT *indx, const void
*y, void *dotui);
```
## **Include Files**

• mkl.h

## **Description**

The ?dotui routines return the dot product of *x* and *y* defined as

res = *x*[0]\**y*[*indx*[0]] + *x*[1]\**y*(*indx*[1]) +...+ *x*[*nz* - 1]\**y*[*indx*[*nz* - 1]]

where the triple (*nz*, *x*, *indx*) defines a sparse complex vector stored in compressed form, and *y* is a real vector in full storage form. The functions reference only the elements of *y* whose indices are listed in the array *indx*. The values in *indx* must be distinct.

# <span id="page-122-0"></span>**Input Parameters**

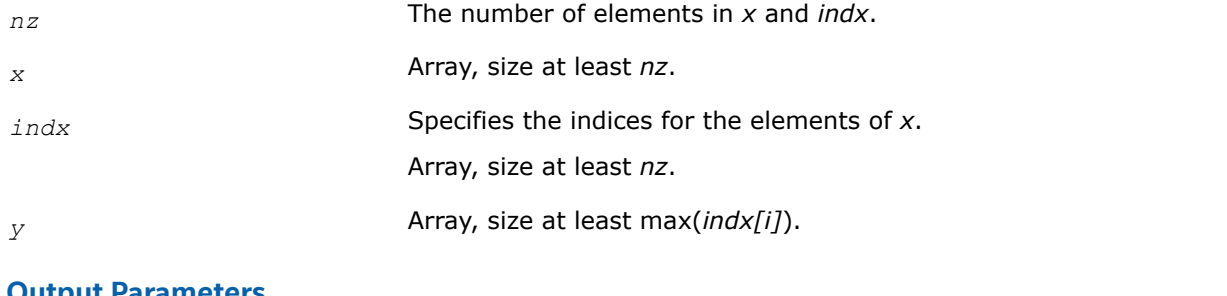

## **Output Parameters**

*dotui* Contains the dot product of *x* and *y*, if *nz* is positive. Otherwise, *res* contains 0.

## **cblas\_?gthr**

*Gathers a full-storage sparse vector's elements into compressed form.*

## **Syntax**

void cblas\_sgthr (const MKL\_INT *nz*, const float *\*y*, float *\*x*, const MKL\_INT *\*indx*); void cblas\_dgthr (const MKL\_INT *nz*, const double *\*y*, double *\*x*, const MKL\_INT *\*indx*); void cblas\_cgthr (const MKL\_INT *nz*, const void *\*y*, void *\*x*, const MKL\_INT *\*indx*); void cblas\_zgthr (const MKL\_INT *nz*, const void *\*y*, void *\*x*, const MKL\_INT *\*indx*);

# **Include Files**

 $\bullet$  mkl.h

## **Description**

The ?gthr routines gather the specified elements of a full-storage sparse vector *y* into compressed form(*nz*, *x*, *indx*). The routines reference only the elements of *y* whose indices are listed in the array *indx*:

 $x[i] = y]$  *indx*[*i*]], for  $i=0,1,..., nz-1$ .

## **Input Parameters**

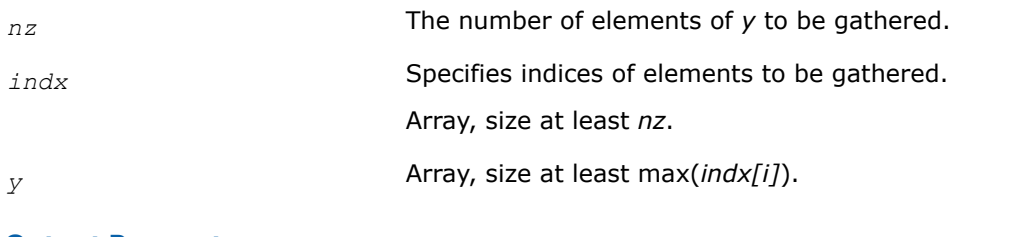

## **Output Parameters**

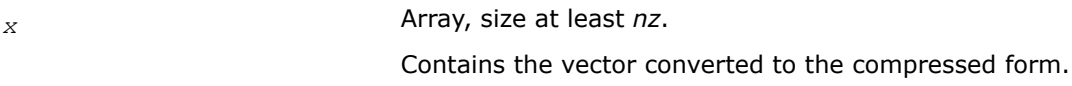

### <span id="page-123-0"></span>**cblas\_?gthrz**

*Gathers a sparse vector's elements into compressed form, replacing them by zeros.*

### **Syntax**

void cblas\_sgthrz (const MKL\_INT *nz*, float *\*y*, float *\*x*, const MKL\_INT *\*indx*); void cblas\_dgthrz (const MKL\_INT *nz*, double *\*y*, double *\*x*, const MKL\_INT *\*indx*); void cblas\_cgthrz (const MKL\_INT *nz*, void *\*y*, void *\*x*, const MKL\_INT *\*indx*); void cblas\_zgthrz (const MKL\_INT *nz*, void *\*y*, void *\*x*, const MKL\_INT *\*indx*);

### **Include Files**

• mkl.h

### **Description**

The ?gthrz routines gather the elements with indices specified by the array *indx* from a full-storage vector *y* into compressed form (*nz*, *x*, *indx*) and overwrite the gathered elements of *y* by zeros. Other elements of *y* are not referenced or modified (see also [?gthr](#page-122-0)).

### **Input Parameters**

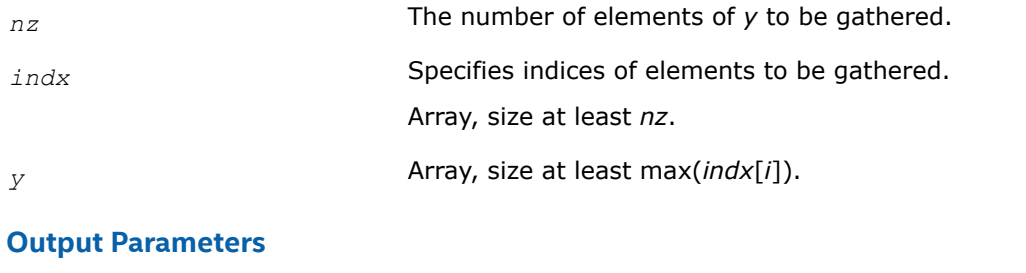

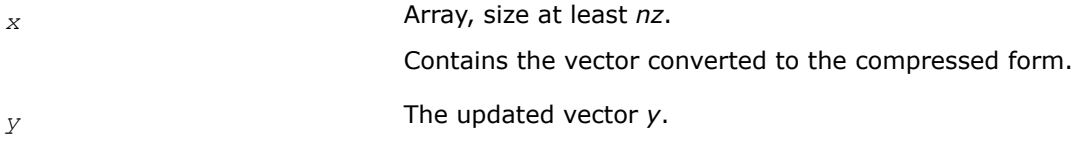

### **cblas\_?roti**

*Applies Givens rotation to sparse vectors one of which is in compressed form.*

### **Syntax**

void cblas\_sroti (const MKL\_INT *nz*, float *\*x*, const MKL\_INT *\*indx*, float *\*y*, const float *c*, const float *s*);

void cblas\_droti (const MKL\_INT *nz*, double *\*x*, const MKL\_INT *\*indx*, double *\*y*, const double *c*, const double *s*);

## **Include Files**

• mkl.h

# <span id="page-124-0"></span>**Description**

The ?roti routines apply the Givens rotation to elements of two real vectors, *x* (in compressed form *nz*, *x*, *indx*) and *y* (in full storage form):

```
X[i] = c * X[i] + s * y[i]
```
 $y$ [*indx*[*i*]] =  $c$ *\** $y$ [*indx*[*i*]] -  $s$ *\*x*[*i*]

The routines reference only the elements of *y* whose indices are listed in the array *indx*. The values in *indx* must be distinct.

## **Input Parameters**

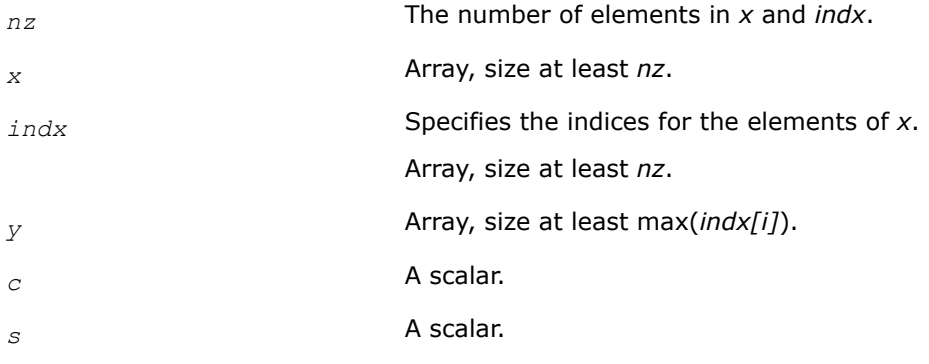

## **Output Parameters**

*x* and *y* The updated arrays.

## **cblas\_?sctr**

*Converts compressed sparse vectors into full storage form.*

## **Syntax**

```
void cblas_ssctr (const MKL_INT nz, const float *x, const MKL_INT *indx, float *y);
void cblas_dsctr (const MKL_INT nz, const double *x, const MKL_INT *indx, double *y);
void cblas_csctr (const MKL_INT nz, const void *x, const MKL_INT *indx, void *y);
void cblas_zsctr (const MKL_INT nz, const void *x, const MKL_INT *indx, void *y);
```
# **Include Files**

• mkl.h

# **Description**

The ?sctr routines scatter the elements of the compressed sparse vector (*nz*, *x*, *indx*) to a full-storage vector *y*. The routines modify only the elements of *y* whose indices are listed in the array *indx*:

 $y[$ *indx*[*i*]] =  $x[i]$ , for  $i=0,1,..., nz-1$ .

### <span id="page-125-0"></span>**Input Parameters**

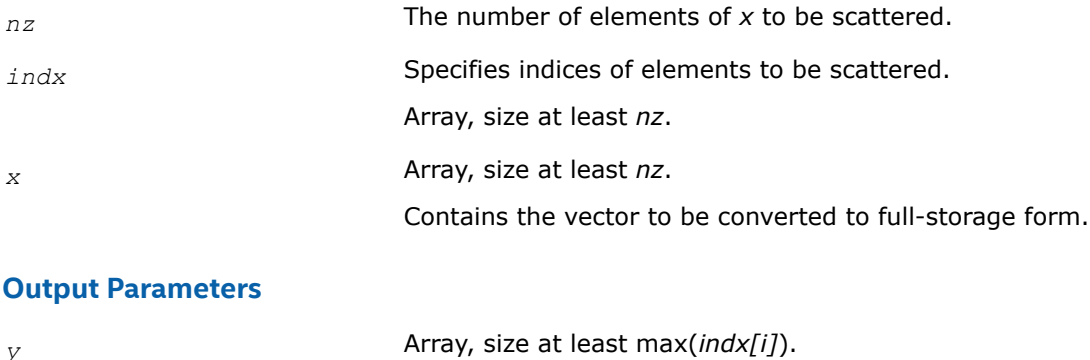

Contains the vector *y* with updated elements.

# **Sparse BLAS Level 2 and Level 3 Routines**

**NOTE** The Intel® oneAPI Math Kernel Library (oneMKL) Sparse BLAS Level 2 and Level 3 routines are deprecated. Use the corresponding routine from the Intel® oneAPI Math Kernel Library (oneMKL) Inspector-executor Sparse BLAS interface as indicated in the description for each routine.

This section describes Sparse BLAS Level 2 and Level 3 routines included in the Intel® oneAPI Math Kernel Library (oneMKL) . Sparse BLAS Level 2 is a group of routines and functions that perform operations between a sparse matrix and dense vectors. Sparse BLAS Level 3 is a group of routines and functions that perform operations between a sparse matrix and dense matrices.

The terms and concepts required to understand the use of the Intel® oneAPI Math Kernel Library (oneMKL) Sparse BLAS Level 2 and Level 3 routines are discussed in the [Linear Solvers Basics](#page-2611-0) appendix.

The Sparse BLAS routines can be useful to implement iterative methods for solving large sparse systems of equations or eigenvalue problems. For example, these routines can be considered as building blocks for [Iterative Sparse Solvers based on Reverse Communication Interface \(RCI ISS\)](#page-1907-0).

Intel® oneAPI Math Kernel Library (oneMKL) provides Sparse BLAS Level 2 and Level 3 routines with typical (or conventional) interface similar to the interface used in the NIST\* Sparse BLAS library [[Rem05](#page-2677-0)].

Some software packages and libraries (the [PARDISO\\* Solveru](#page-1826-0)sed in Intel® oneAPI Math Kernel Library (oneMKL),*Sparskit 2* [[Saad94\]](#page-2677-0), the Compaq\* Extended Math Library (CXML)[\[CXML01\]](#page-2677-0)) use different (early) variation of the compressed sparse row (CSR) format and support only Level 2 operations with simplified interfaces. Intel® oneAPI Math Kernel Library (oneMKL) provides an additional set of Sparse BLAS Level 2 routines with similar simplified interfaces. Each of these routines operates only on a matrix of the fixed type.

The routines described in this section support both one-based indexing and zero-based indexing of the input data (see details in the section [One-based and Zero-based Indexing](#page-128-0)).

## **Naming Conventions in Sparse BLAS Level 2 and Level 3**

Each Sparse BLAS Level 2 and Level 3 routine has a six- or eight-character base name preceded by the prefix mkl or mkl cspblas .

The routines with typical (conventional) interface have six-character base names in accordance with the template:

mkl*\_<character > <data> <operation>*( )

The routines with simplified interfaces have eight-character base names in accordance with the templates:

mkl*\_<character > <data> <mtype> <operation>*( )

### for routines with one-based indexing; and

mkl\_cspblas\_*<character> <data><mtype><operation>*( )

for routines with zero-based indexing.

The *<character>* field indicates the data type:

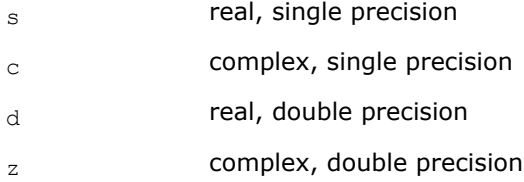

The <data> field indicates the sparse matrix storage format (see section Sparse Matrix Storage Formats):

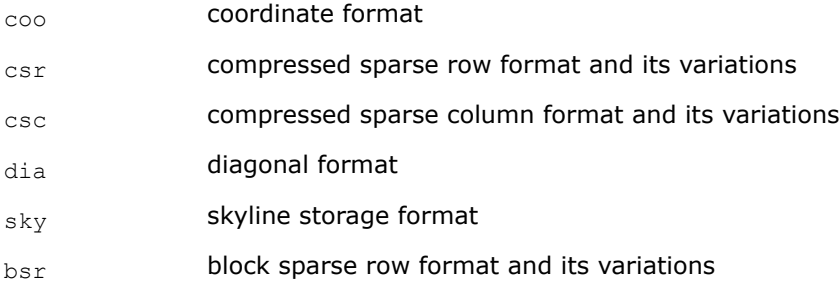

The *<operation>* field indicates the type of operation:

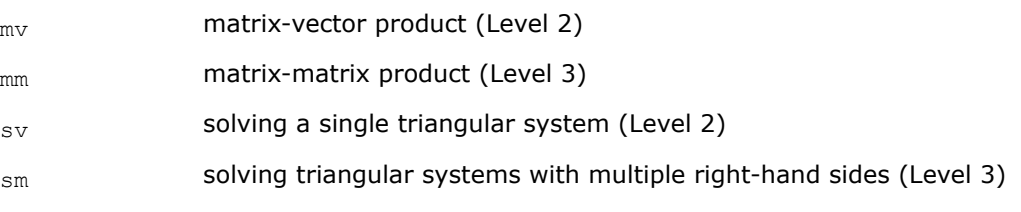

The field *<mtype>* indicates the matrix type:

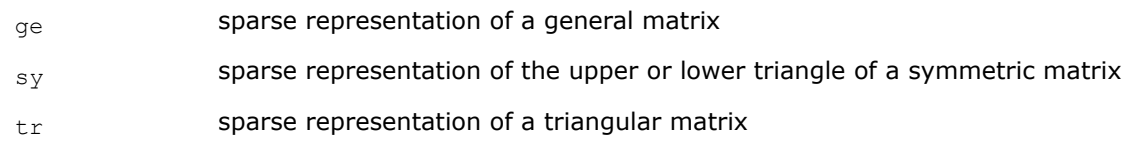

## **Sparse Matrix Storage Formats for Sparse BLAS Routines**

The current version of Intel® oneAPI Math Kernel Library (oneMKL) Sparse BLAS Level 2 and Level 3 routines support the following point entry [\[Duff86\]](#page-2677-0) storage formats for sparse matrices:

- *compressed sparse row* format (CSR) and its variations;
- *compressed sparse column* format (CSC);
- *coordinate* format;
- *diagonal* format;
- *skyline* storage format;

and one block entry storage format:

• *block sparse row* format (BSR) and its variations.

For more information see ["Sparse Matrix Storage Formats"](#page-2619-0) in the Appendix"Linear Solvers Basics".

Intel® oneAPI Math Kernel Library (oneMKL) provides auxiliary routines -[matrix converters](#page-132-0) - that convert sparse matrix from one storage format to another.

## **Routines and Supported Operations**

This section describes operations supported by the Intel® oneAPI Math Kernel Library (oneMKL) Sparse BLAS Level 2 and Level 3 routines. The following notations are used here:

*A* is a sparse matrix; *B* and *C* are dense matrices; *D* is a diagonal scaling matrix; *x* and *y* are dense vectors; *alpha* and *beta* are scalars;

op(*A*) is one of the possible operations:

op(*A*) = *A*;  $op(A) = A<sup>T</sup>$  - transpose of A; op(*A*) = *A* H - conjugated transpose of *A*.

inv(op(*A*)) denotes the inverse of op(*A*).

The Intel® oneAPI Math Kernel Library (oneMKL) Sparse BLAS Level 2 and Level 3 routines support the following operations:

• computing the vector product between a sparse matrix and a dense vector:

*y* := *alpha*\*op(*A*)\**x* + *beta*\**y*

• solving a single triangular system:

*y* := *alpha*\**inv*(op(*A*))\**x*

• computing a product between sparse matrix and dense matrix:

```
C := \alpha \text{1ph}a^* \text{op}(A) * B + \beta \text{1ph}a^*C
```
• solving a sparse triangular system with multiple right-hand sides:

 $C := \alpha \cdot \text{1ph} \cdot \text{1ph} \cdot \text{1ph} \cdot (\text{op}(A)) * B$ 

Intel® oneAPI Math Kernel Library (oneMKL) provides an additional set of the Sparse BLAS Level 2 routines with*simplified interfaces*. Each of these routines operates on a matrix of the fixed type. The following operations are supported:

• computing the vector product between a sparse matrix and a dense vector (for general and symmetric matrices):

```
y := op(A)*x
```
• solving a single triangular system (for triangular matrices):

```
y := inv(op(A))*x
```
Matrix type is indicated by the field <*mtype*> in the routine name (see section [Naming Conventions in Sparse](#page-125-0) [BLAS Level 2 and Level 3\)](#page-125-0).

### **NOTE**

The routines with simplified interfaces support only four sparse matrix storage formats, specifically:

 CSR format in the 3-array variation accepted in the direct sparse solvers and in the CXML; diagonal format accepted in the CXML; coordinate format; BSR format in the 3-array variation.

Note that routines with both typical (conventional) and simplified interfaces use the same computational kernels that work with certain internal data structures.

<span id="page-128-0"></span>The Intel® oneAPI Math Kernel Library (oneMKL) Sparse BLAS Level 2 and Level 3 routines do not support inplace operations.

Complete list of all routines is given in the ["Sparse BLAS Level 2 and Level 3 Routines"](#page-133-0).

# **Interface Consideration**

# **One-Based and Zero-Based Indexing**

The Intel® oneAPI Math Kernel Library (oneMKL) Sparse BLAS Level 2 and Level 3 routines support one-based and zero-based indexing of data arrays.

Routines with typical interfaces support zero-based indexing for the following sparse data storage formats: CSR, CSC, BSR, and COO. Routines with simplified interfaces support zero based indexing for the following sparse data storage formats: CSR, BSR, and COO. See the complete list of [Sparse BLAS Level 2 and Level 3](#page-132-0) [Routines.](#page-132-0)

The one-based indexing uses the convention of starting array indices at 1. The zero-based indexing uses the convention of starting array indices at 0. For example, indices of the 5-element array *x* can be presented in case of one-based indexing as follows:

Element index: 1 2 3 4 5

Element value: 1.0 5.0 7.0 8.0 9.0

and in case of zero-based indexing as follows:

Element index: 0 1 2 3 4

Element value: 1.0 5.0 7.0 8.0 9.0

The detailed descriptions of the one-based and zero-based variants of the sparse data storage formats are given in the ["Sparse Matrix Storage Formats"](#page-2619-0) in the Appendix "Linear Solvers Basics".

Most parameters of the routines are identical for both one-based and zero-based indexing, but some of them have certain differences. The following table lists all these differences.

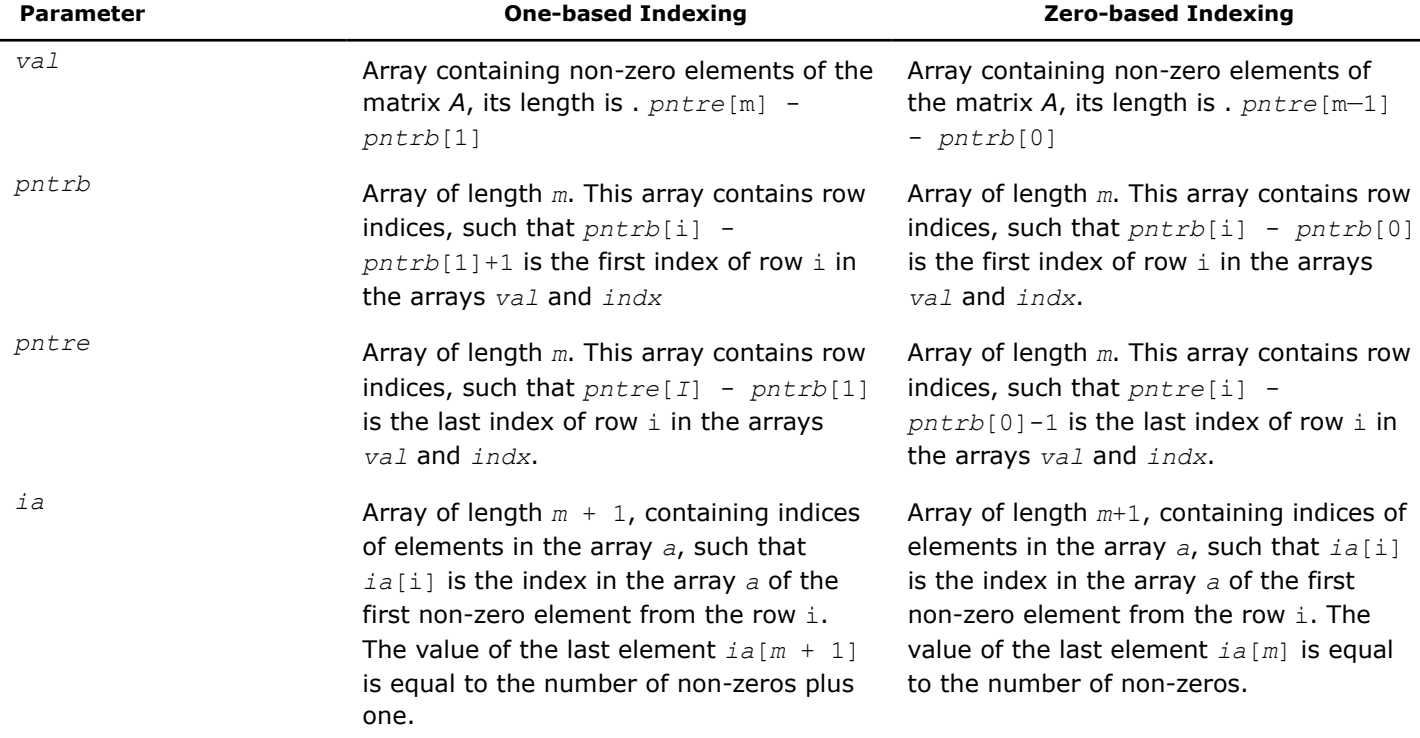

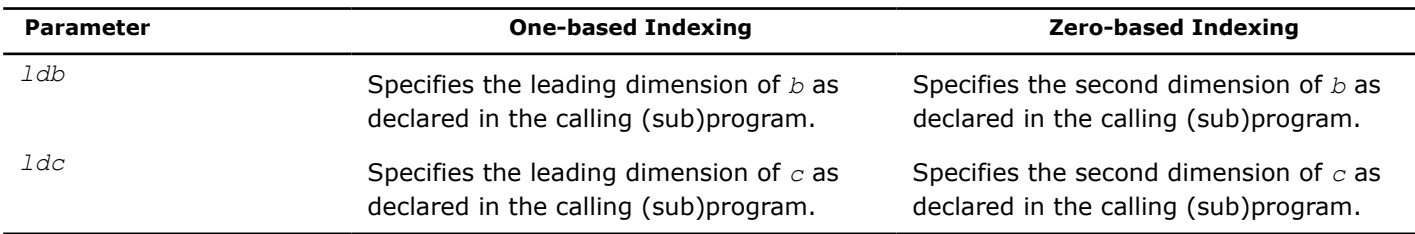

## **Differences Between Intel MKL and NIST\* Interfaces**

The Intel® oneAPI Math Kernel Library (oneMKL) Sparse BLAS Level 3 routines have the following conventional interfaces:

mkl\_xyyymm(*transa*, *m*, *n*, *k*, *alpha*, *matdescra*, arg(*A*), *b*, *ldb*, *beta*, *c*, *ldc*), for matrixmatrix product;

mkl\_xyyysm(*transa*, *m*, *n*, *alpha*, *matdescra*, arg(*A*), *b*, *ldb*, *c*, *ldc*), for triangular solvers with multiple right-hand sides.

Here x denotes data type, and  $yyy$  - sparse matrix data structure (storage format).

The analogous NIST\* Sparse BLAS (NSB) library routines have the following interfaces:

xyyymm(*transa*, *m*, *n*, *k*, *alpha*, *descra*, arg(*A*), *b*, *ldb*, *beta*, *c*, *ldc*, *work*, *lwork*), for matrix-matrix product;

xyyysm(*transa*, *m*, *n*, *unitd*, *dv*, *alpha*, *descra*, arg(*A*), *b*, *ldb*, *beta*, *c*, *ldc*, *work*, *lwork*), for triangular solvers with multiple right-hand sides.

Some similar arguments are used in both libraries. The argument *transa* indicates what operation is performed and is slightly different in the NSB library (see Table "Parameter *transa*"). The arguments *m* and *k* are the number of rows and column in the matrix *A*, respectively, *n* is the number of columns in the matrix *C*. The arguments *alpha* and *beta* are scalar *alpha* and *beta* respectively (*beta*is not used in the Intel® oneAPI Math Kernel Library (oneMKL) triangular solvers.) The arguments*b* and *c* are rectangular arrays with the leading dimension *ldb* and *ldc*, respectively. arg(*A*) denotes the list of arguments that describe the sparse representation of *A*.

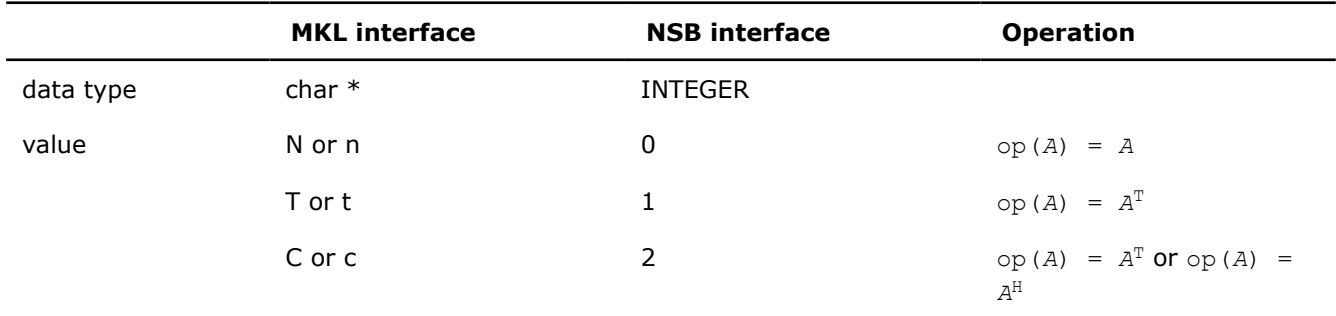

### **Parameter** *transa*

### **Parameter matdescra**

The parameter *matdescra* describes the relevant characteristic of the matrix *A*. This manual describes *matdescra*as an array of six elements in line with the NIST\* implementation. However, only the first four elements of the array are used in the current versions of the Intel® oneAPI Math Kernel Library (oneMKL) Sparse BLAS routines. Elements*matdescra*[4] and *matdescra*[5] are reserved for future use. Note that whether *matdescra*is described in your application as an array of length 6 or 4 is of no importance because the array is declared as a pointer in the Intel® oneAPI Math Kernel Library (oneMKL) routines. To learn more about declaration of the*matdescra*array, see the Sparse BLAS examples located in the Intel® oneAPI Math

Kernel Library (oneMKL) installation directory:examples/spblasc/ for C. The table below lists elements of the parameter *matdescra*, their Fortran values, and their meanings. The parameter *matdescra* corresponds to the argument *descra* from NSB library.

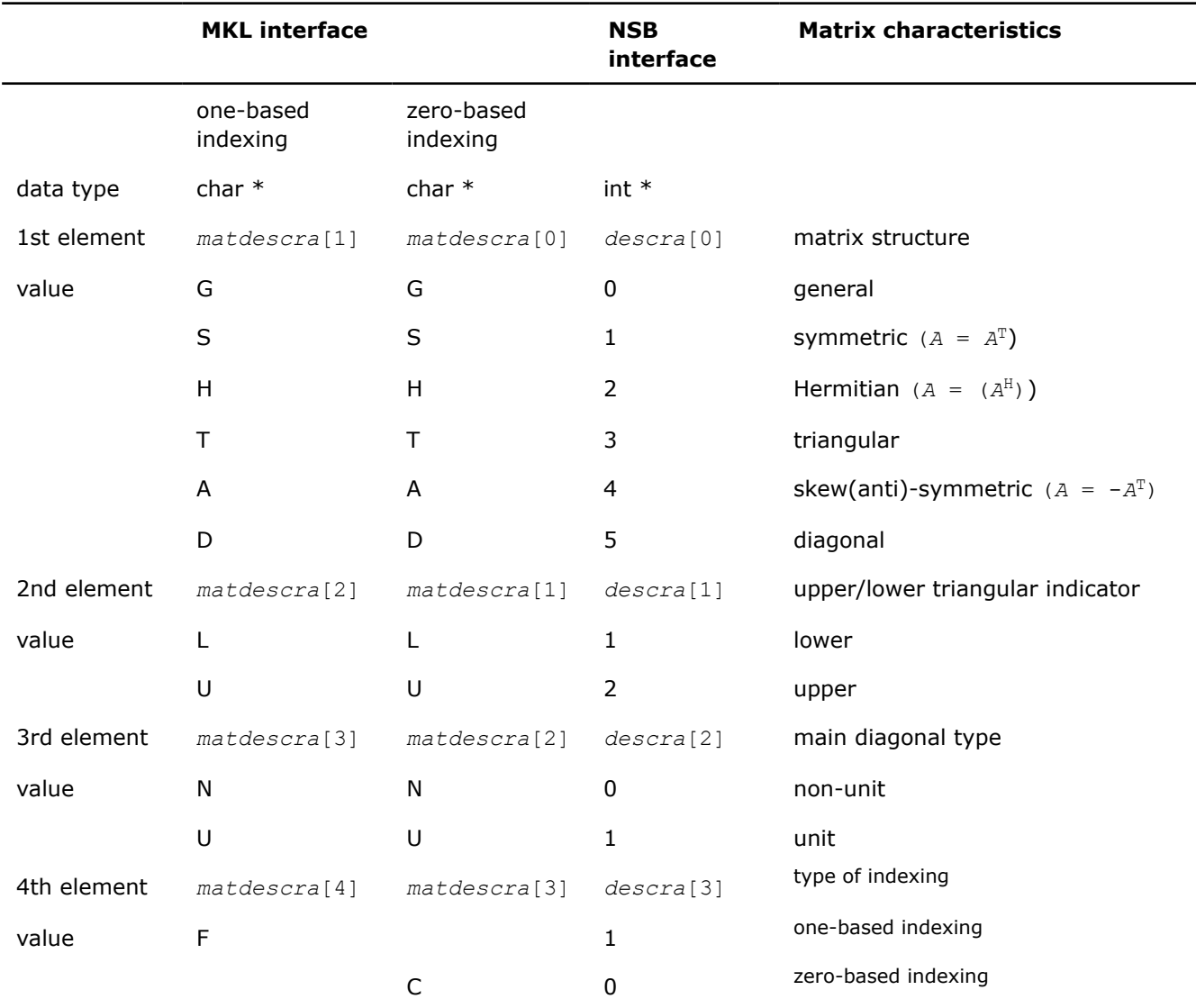

### **Possible Values of the Parameter** *matdescra* **[***descra* **- 1]**

In some cases possible element values of the parameter matdescra depend on the values of other elements. The Table "Possible Combinations of Element Values of the Parameter *matdescra*" lists all possible combinations of element values for both multiplication routines and triangular solvers.

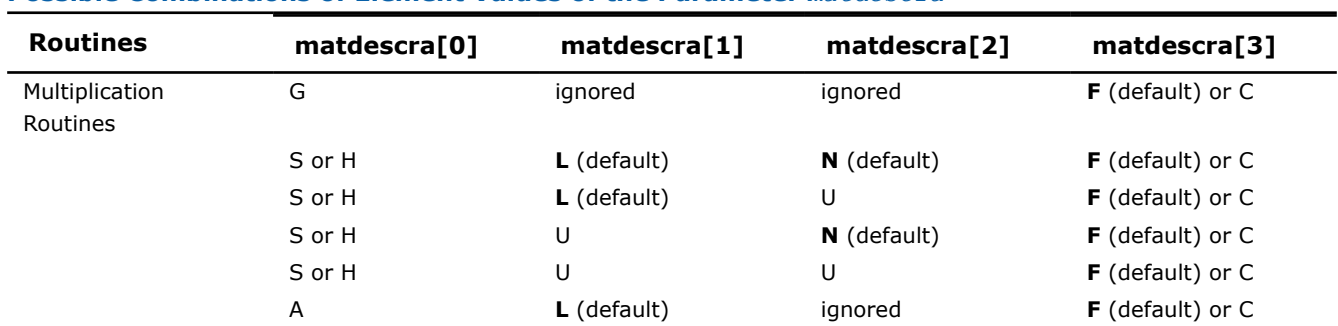

### **Possible Combinations of Element Values of the Parameter** *matdescra*

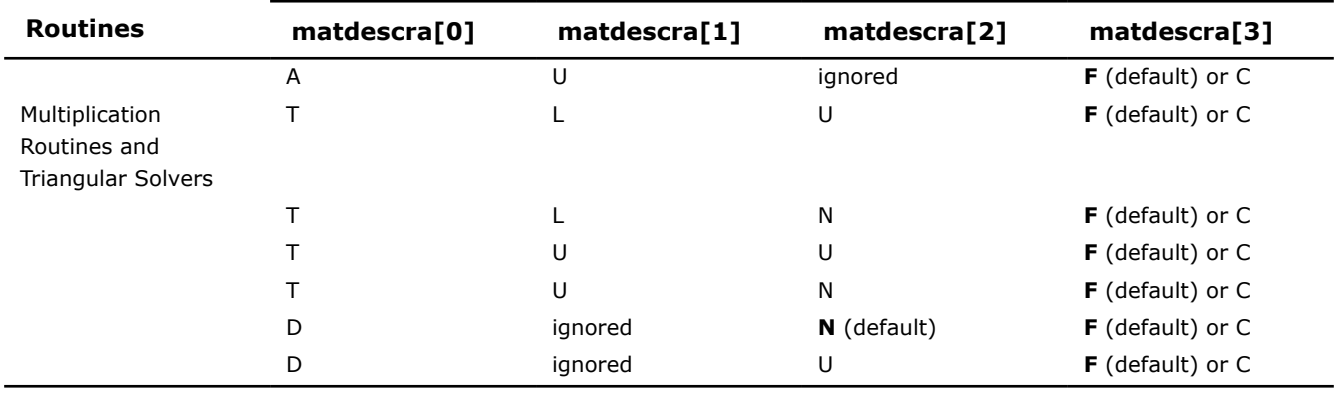

For a matrix in the skyline format with the main diagonal declared to be a unit, diagonal elements must be stored in the sparse representation even if they are zero. In all other formats, diagonal elements can be stored (if needed) in the sparse representation if they are not zero.

# **Operations with Partial Matrices**

One of the distinctive feature of the Intel® oneAPI Math Kernel Library (oneMKL) Sparse BLAS routines is a possibility to perform operations only on partial matrices composed of certain parts (triangles and the main diagonal) of the input sparse matrix. It can be done by setting properly first three elements of the parameter*matdescra*.

An arbitrary sparse matrix *A* can be decomposed as

*A* = *L* + *D* + *U*

where *L* is the strict lower triangle of *A*, *U* is the strict upper triangle of *A*, *D* is the main diagonal.

Table "Output Matrices for Multiplication Routines" shows correspondence between the output matrices and values of the parameter *matdescra* for the sparse matrix *A* for multiplication routines.

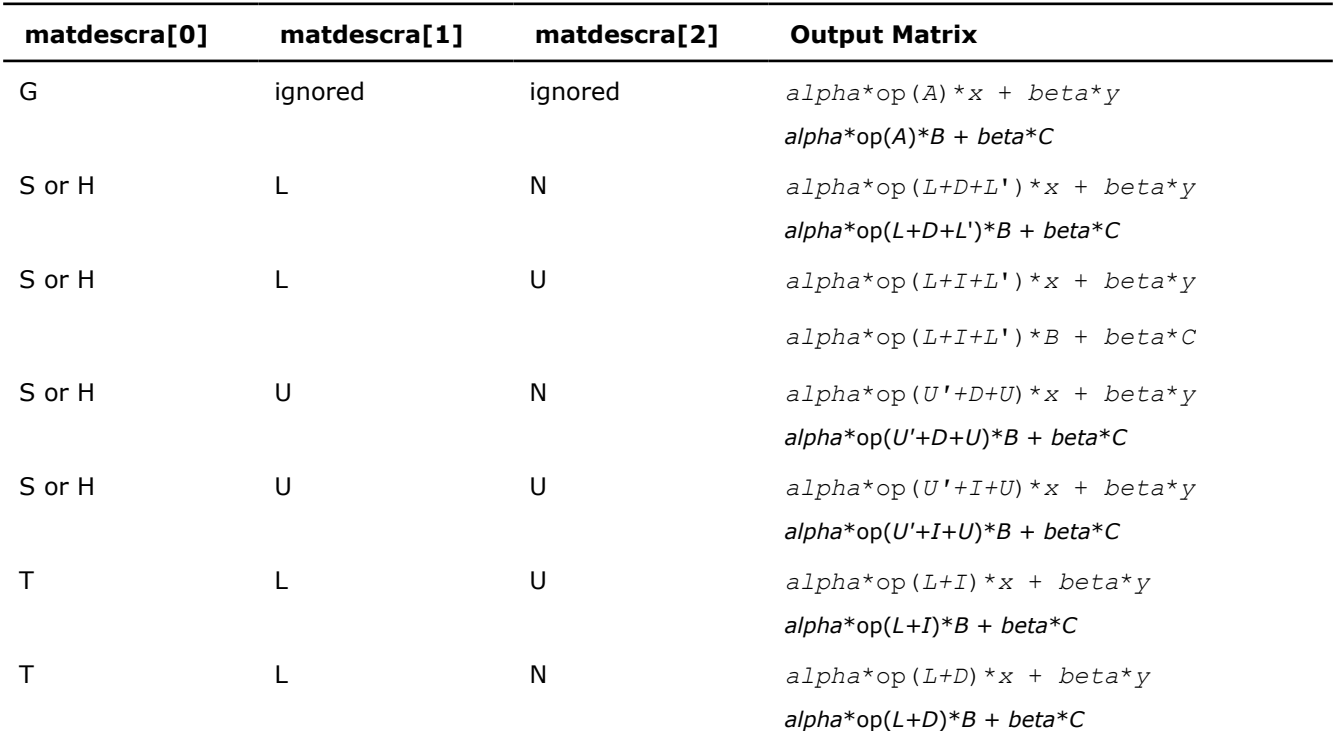

## **Output Matrices for Multiplication Routines**

<span id="page-132-0"></span>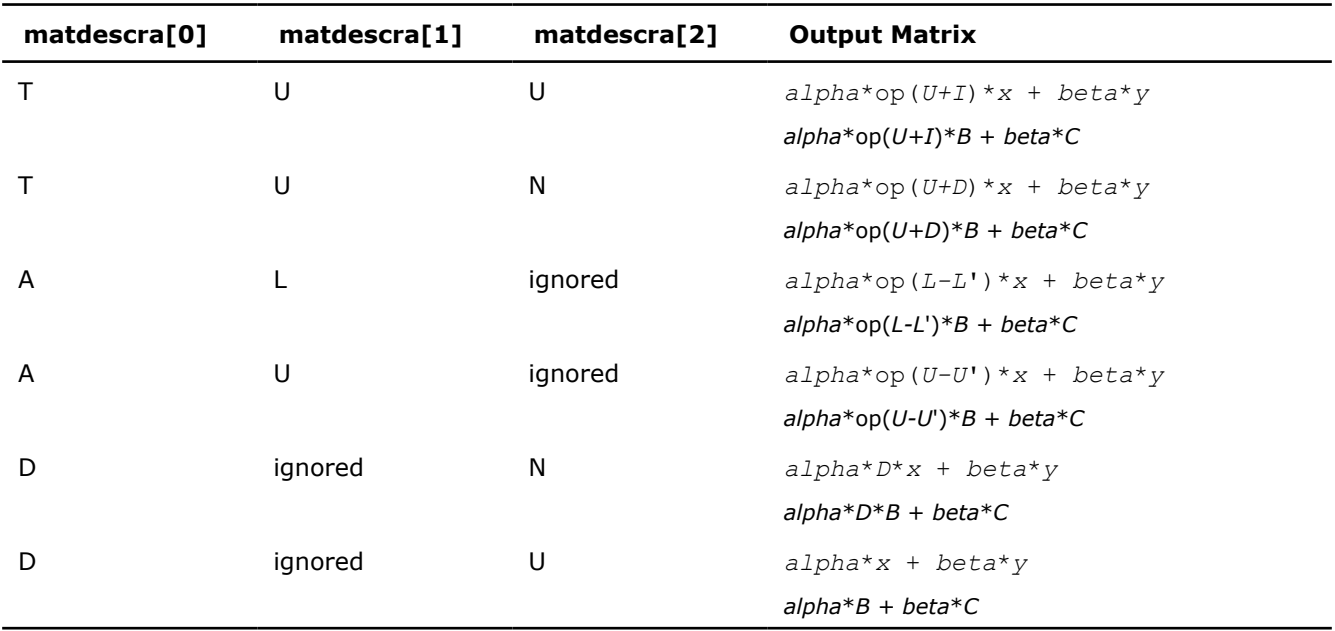

Table "Output Matrices for Triangular Solvers" shows correspondence between the output matrices and values of the parameter *matdescra* for the sparse matrix *A* for triangular solvers.

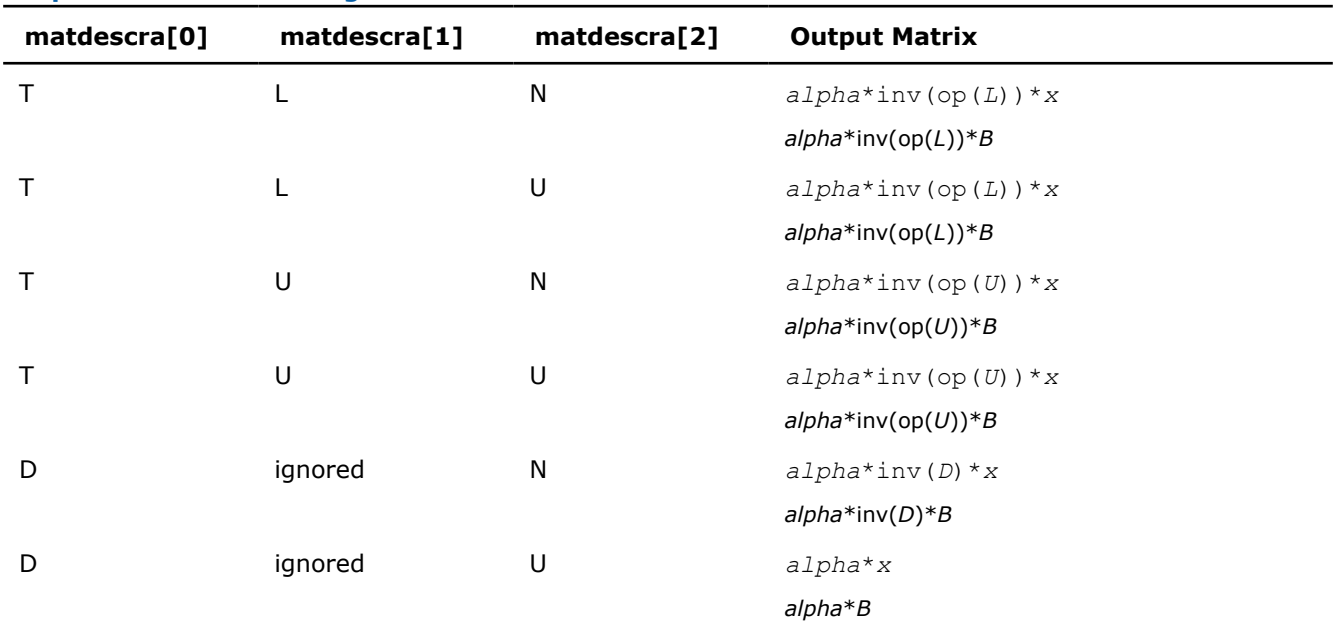

# **Output Matrices for Triangular Solvers**

# **Sparse BLAS Level 2 and Level 3 Routines.**

**NOTE** The Intel® oneAPI Math Kernel Library (oneMKL) Sparse BLAS Level 2 and Level 3 routines are deprecated. Use the corresponding routine from the Intel® oneAPI Math Kernel Library (oneMKL) Inspector-executor Sparse BLAS interface as indicated in the description for each routine.

[Table "Sparse BLAS Level 2 and Level 3 Routines"](#page-133-0) lists the sparse BLAS Level 2 and Level 3 routines described in more detail later in this section.

### <span id="page-133-0"></span>**Sparse BLAS Level 2 and Level 3 Routines**

**Simplified interface, one-based indexing**

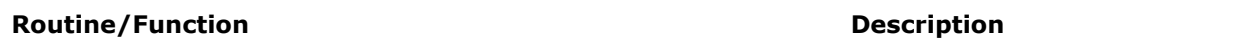

# [mkl\\_?csrgemv](#page-136-0) **Computes matrix - vector product of a sparse general matrix** in the CSR format (3-array variation) [mkl\\_?bsrgemv](#page-137-0) **Computes matrix - vector product of a sparse general matrix** in the BSR format (3-array variation). [mkl\\_?coogemv](#page-139-0) **Computes matrix - vector product of a sparse general matrix** in the coordinate format. [mkl\\_?diagemv](#page-140-0) **Computes matrix - vector product of a sparse general matrix** in the diagonal format. [mkl\\_?csrsymv](#page-141-0) **Computes matrix - vector product of a sparse symmetrical** matrix in the CSR format (3-array variation) [mkl\\_?bsrsymv](#page-143-0) **Computes matrix - vector product of a sparse symmetrical** matrix in the BSR format (3-array variation). [mkl\\_?coosymv](#page-144-0) **Computes matrix - vector product of a sparse symmetrical** matrix in the coordinate format. [mkl\\_?diasymv](#page-146-0) **Computes matrix - vector product of a sparse symmetrical** matrix in the diagonal format. [mkl\\_?csrtrsv](#page-147-0) Triangular solvers with simplified interface for a sparse matrix in the CSR format (3-array variation). mkl ?bsrtrsv Triangular solver with simplified interface for a sparse matrix in the BSR format (3-array variation). [mkl\\_?cootrsv](#page-151-0) Triangular solvers with simplified interface for a sparse matrix in the coordinate format. mkl ?diatrsv **Triangular solvers with simplified interface for a sparse matrix** in the diagonal format.

## **Simplified interface, zero-based indexing**

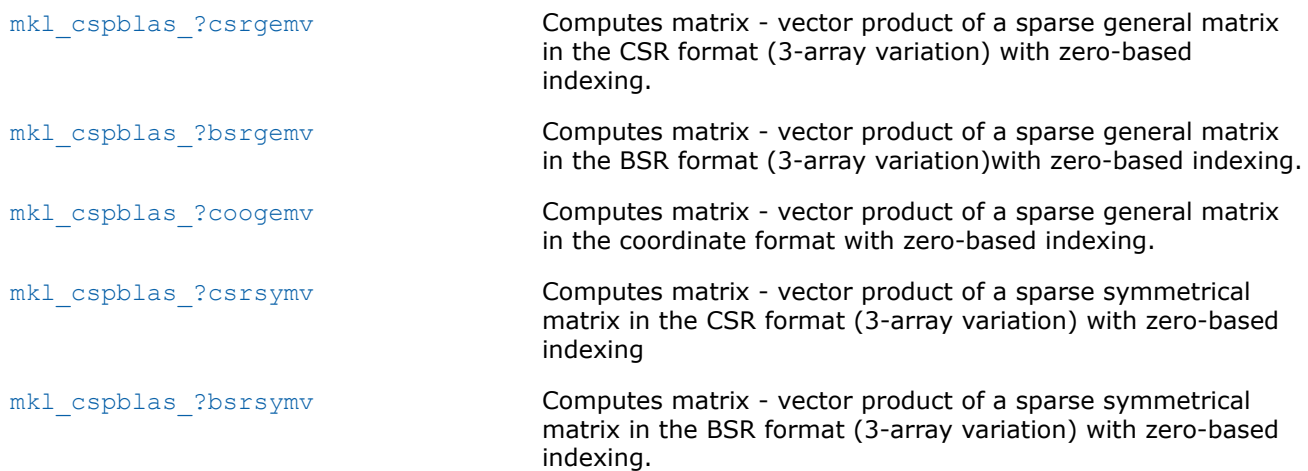

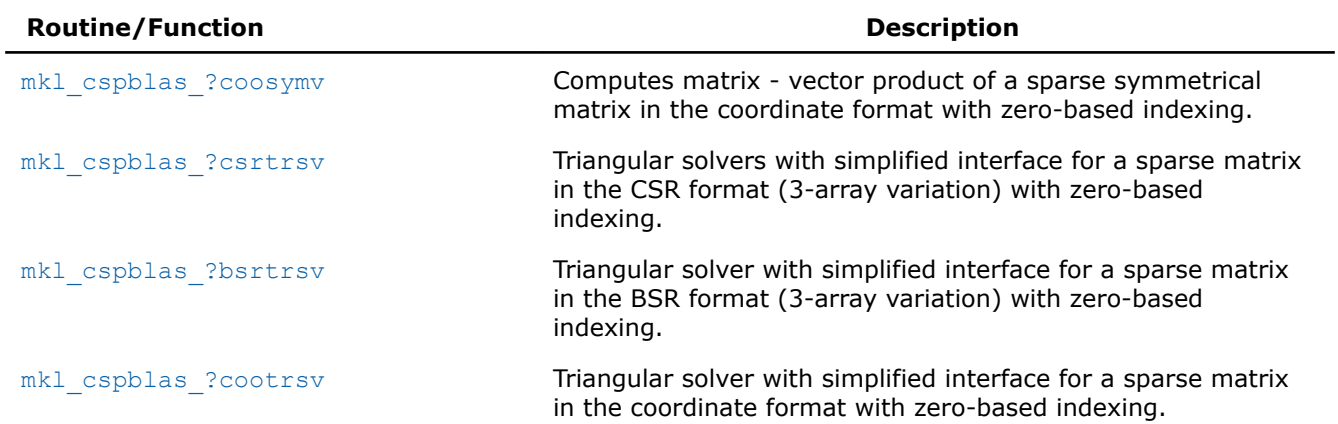

# **Typical (conventional) interface, one-based and zero-based indexing**

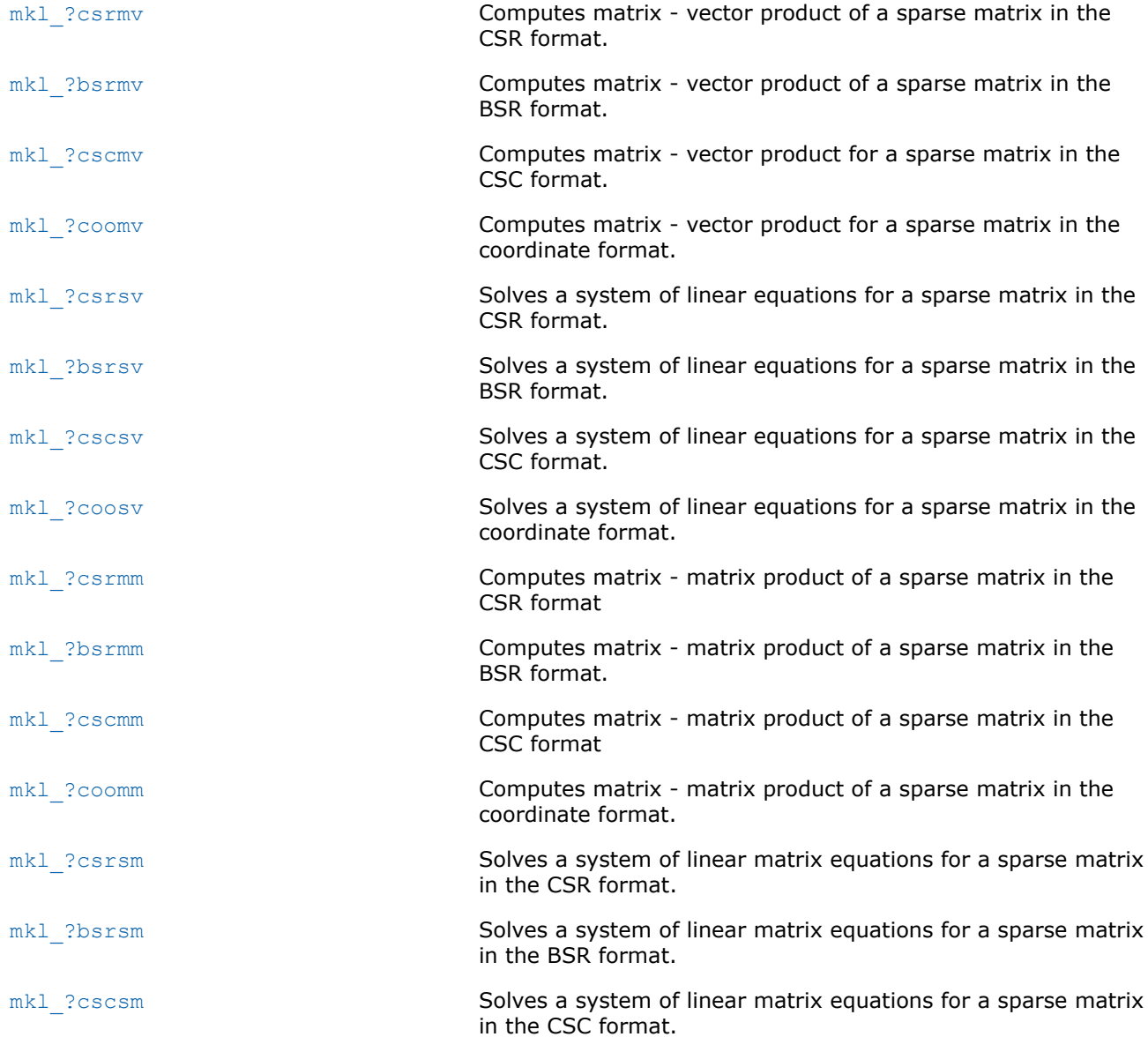

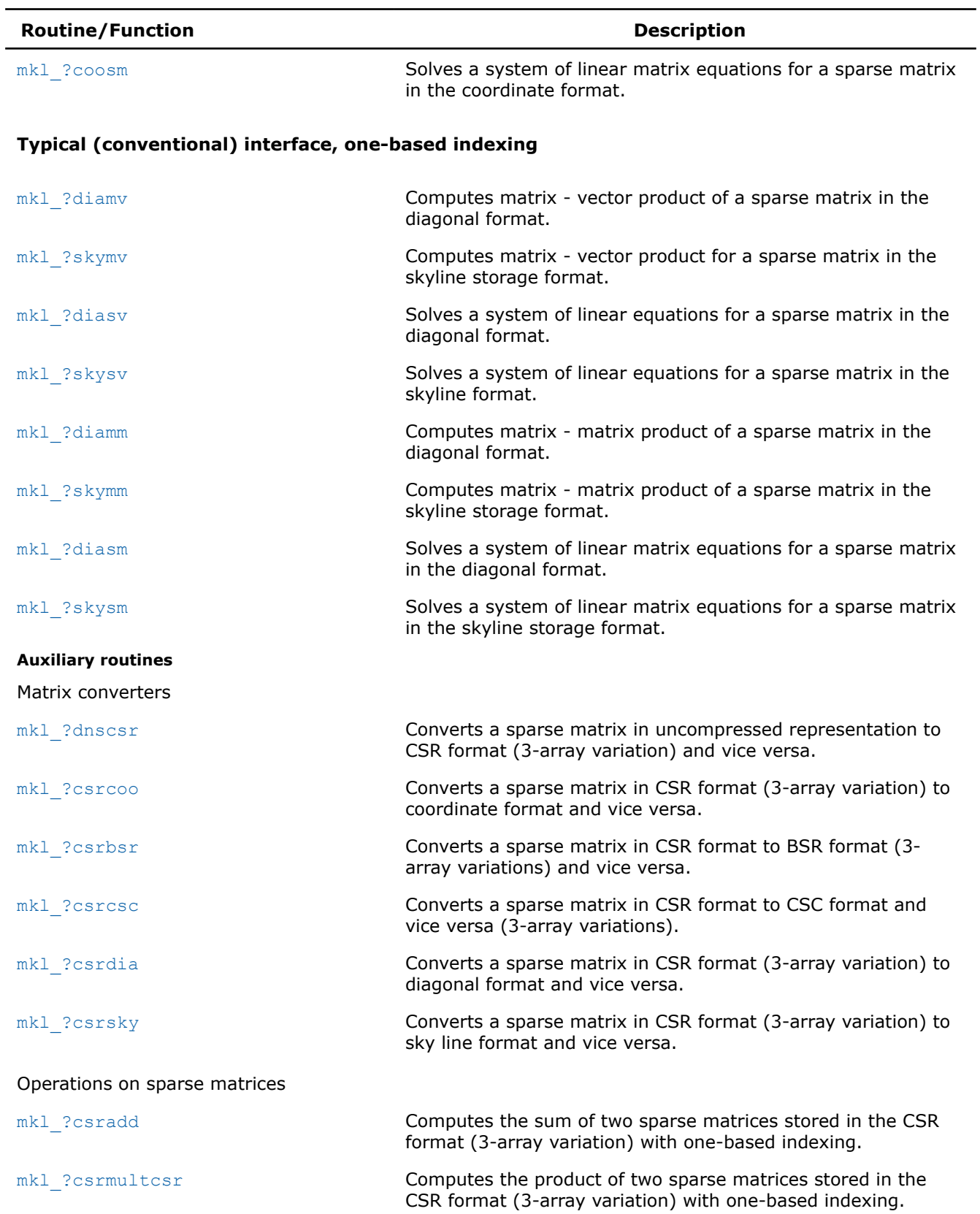

<span id="page-136-0"></span>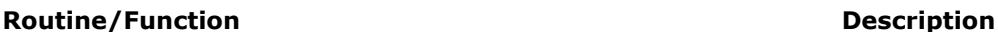

mkl ?csrmultd **Computes product of two sparse matrices stored in the CSR** format (3-array variation) with one-based indexing. The result is stored in the dense matrix.

#### **mkl\_?csrgemv**

*Computes matrix - vector product of a sparse general matrix stored in the CSR format (3-array variation) with one-based indexing (deprecated).*

### **Syntax**

void mkl\_scsrgemv (const char *\*transa* , const MKL\_INT *\*m* , const float *\*a* , const MKL\_INT *\*ia* , const MKL\_INT *\*ja* , const float *\*x* , float *\*y* ); void mkl\_dcsrgemv (const char *\*transa* , const MKL\_INT *\*m* , const double *\*a* , const MKL\_INT *\*ia* , const MKL\_INT *\*ja* , const double *\*x* , double *\*y* ); void mkl\_ccsrgemv (const char *\*transa* , const MKL\_INT *\*m* , const MKL\_Complex8 *\*a* , const MKL\_INT *\*ia* , const MKL\_INT *\*ja* , const MKL\_Complex8 *\*x* , MKL\_Complex8 *\*y* ); void mkl\_zcsrgemv (const char *\*transa* , const MKL\_INT *\*m* , const MKL\_Complex16 *\*a* , const MKL\_INT *\*ia* , const MKL\_INT *\*ja* , const MKL\_Complex16 *\*x* , MKL\_Complex16 *\*y* );

### **Include Files**

• mkl.h

### **Description**

This routine is deprecated. Use [mkl\\_sparse\\_?\\_mvf](#page-313-0)rom the Intel® oneAPI Math Kernel Library (oneMKL) Inspector-executor Sparse BLAS interface instead.

The mkl ?csrgemv routine performs a matrix-vector operation defined as

*y* := *A*\**x*

or

 $y := A^T * x$ ,

where:

*x* and *y* are vectors,

*A* is an *m*-by-*m* sparse square matrix in the CSR format (3-array variation), *A*T is the transpose of *A*.

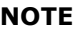

This routine supports only one-based indexing of the input arrays.

### **Input Parameters**

*transa* Specifies the operation.

If  $transa = 'N'$  or 'n', then as  $y := A^*x$ If  $transa = 'T'$  or 't' or 'C' or 'c', then  $y := A^{T*}x$ ,

<span id="page-137-0"></span>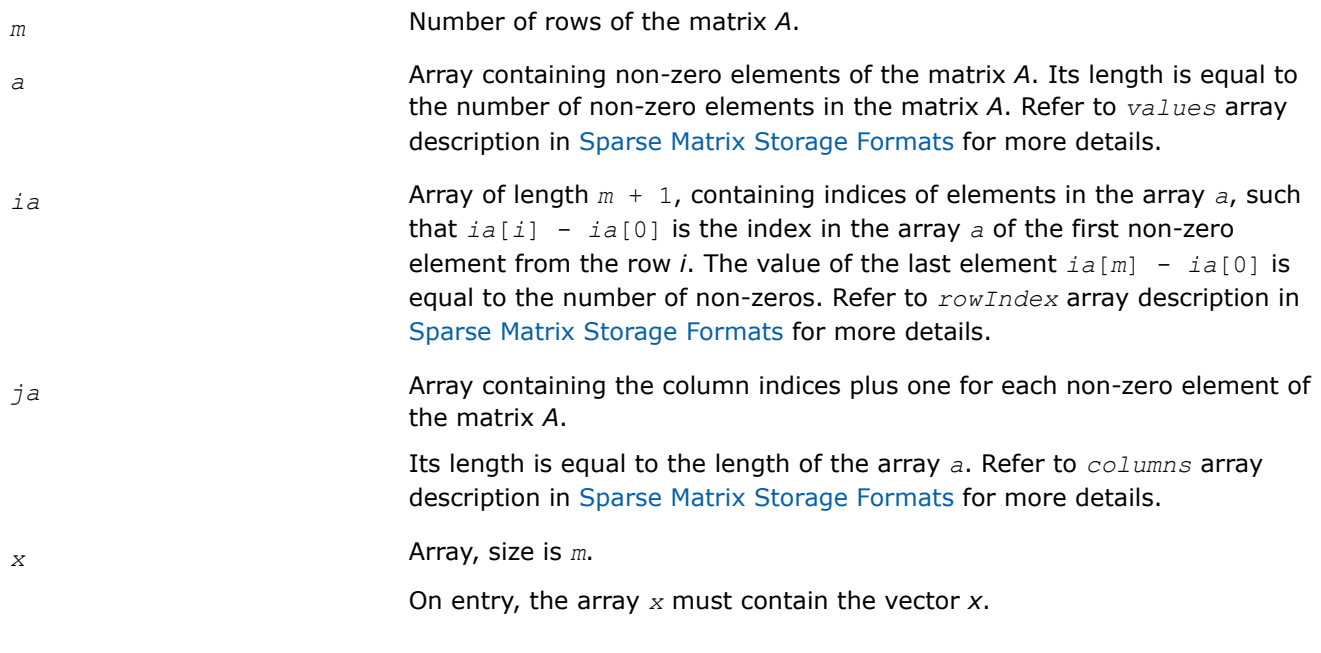

### **Output Parameters**

*y* Array, size at least *m*.

On exit, the array *y* must contain the vector *y*.

### **mkl\_?bsrgemv**

*Computes matrix - vector product of a sparse general matrix stored in the BSR format (3-array variation) with one-based indexing (deprecated).*

### **Syntax**

void mkl\_sbsrgemv (const char *\*transa* , const MKL\_INT *\*m* , const MKL\_INT *\*lb* , const float *\*a* , const MKL\_INT *\*ia* , const MKL\_INT *\*ja* , const float *\*x* , float *\*y* );

void mkl\_dbsrgemv (const char *\*transa* , const MKL\_INT *\*m* , const MKL\_INT *\*lb* , const double *\*a* , const MKL\_INT *\*ia* , const MKL\_INT *\*ja* , const double *\*x* , double *\*y* );

void mkl\_cbsrgemv (const char *\*transa* , const MKL\_INT *\*m* , const MKL\_INT *\*lb* , const MKL\_Complex8 *\*a* , const MKL\_INT *\*ia* , const MKL\_INT *\*ja* , const MKL\_Complex8 *\*x* , MKL\_Complex8 *\*y* );

void mkl\_zbsrgemv (const char *\*transa* , const MKL\_INT *\*m* , const MKL\_INT *\*lb* , const MKL\_Complex16 *\*a* , const MKL\_INT *\*ia* , const MKL\_INT *\*ja* , const MKL\_Complex16 *\*x* , MKL\_Complex16 *\*y* );

### **Include Files**

• mkl.h

## **Description**

This routine is deprecated. Use [mkl\\_sparse\\_?\\_mvf](#page-313-0)rom the Intel® oneAPI Math Kernel Library (oneMKL) Inspector-executor Sparse BLAS interface instead.

The mkl\_?bsrgemv routine performs a matrix-vector operation defined as

*y* := *A*\**x*

or

 $y := A^T * x$ ,

### where:

*x* and *y* are vectors,

*A* is an *m*-by-*m* block sparse square matrix in the BSR format (3-array variation), *A*T is the transpose of *A*.

## **NOTE**

This routine supports only one-based indexing of the input arrays.

## **Input Parameters**

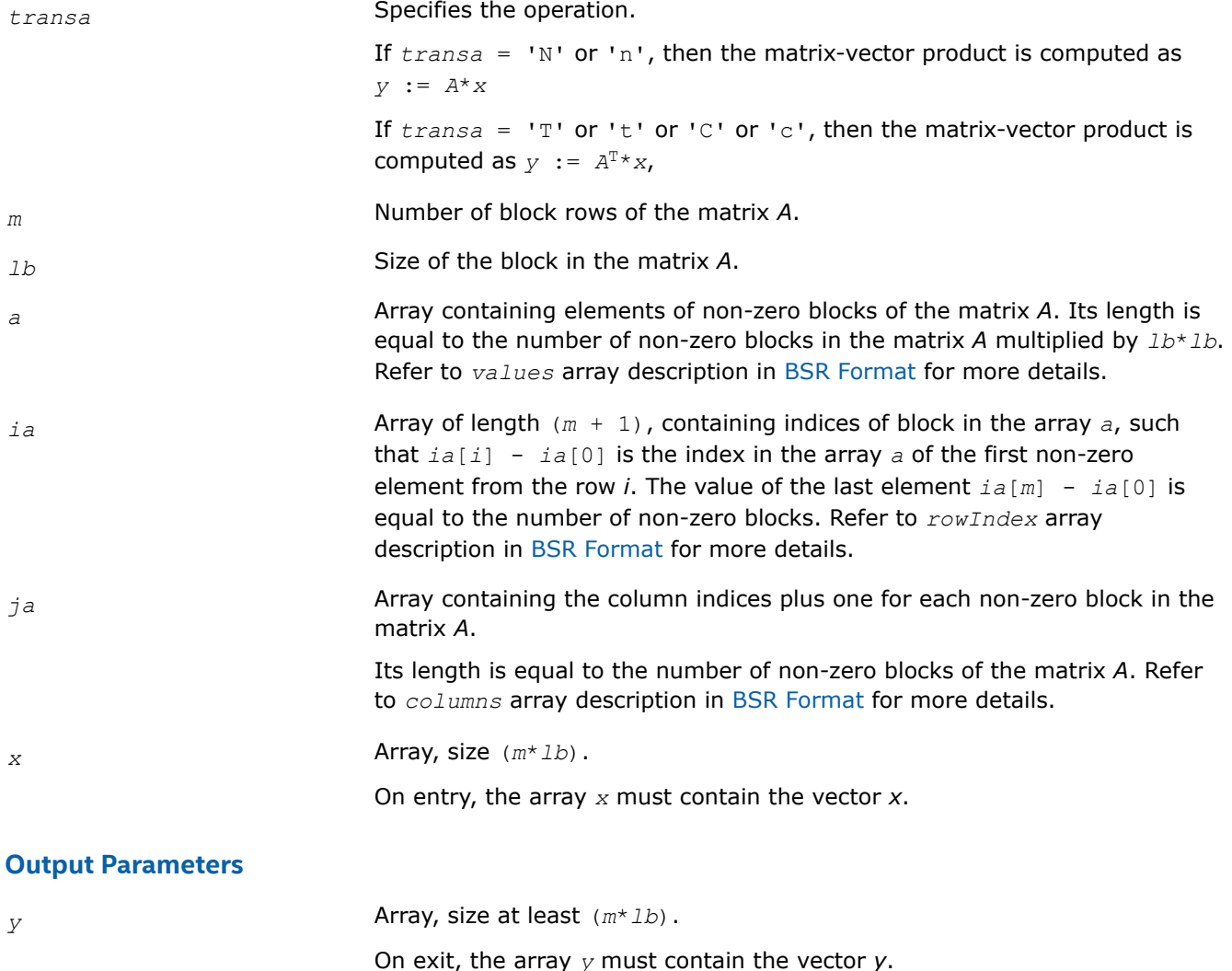

#### <span id="page-139-0"></span>**mkl\_?coogemv**

*Computes matrix-vector product of a sparse general matrix stored in the coordinate format with one-based indexing (deprecated).*

#### **Syntax**

void mkl\_scoogemv (const char *\*transa* , const MKL\_INT *\*m* , const float *\*val* , const MKL\_INT *\*rowind* , const MKL\_INT *\*colind* , const MKL\_INT *\*nnz* , const float *\*x* , float *\*y* ); void mkl\_dcoogemv (const char *\*transa* , const MKL\_INT *\*m* , const double *\*val* , const MKL\_INT *\*rowind* , const MKL\_INT *\*colind* , const MKL\_INT *\*nnz* , const double *\*x* , double *\*y* );

void mkl\_ccoogemv (const char *\*transa* , const MKL\_INT *\*m* , const MKL\_Complex8 *\*val* , const MKL\_INT *\*rowind* , const MKL\_INT *\*colind* , const MKL\_INT *\*nnz* , const MKL\_Complex8 *\*x* , MKL\_Complex8 *\*y* );

void mkl\_zcoogemv (const char *\*transa* , const MKL\_INT *\*m* , const MKL\_Complex16 *\*val* , const MKL\_INT *\*rowind* , const MKL\_INT *\*colind* , const MKL\_INT *\*nnz* , const MKL\_Complex16 *\*x* , MKL\_Complex16 *\*y* );

#### **Include Files**

• mkl.h

### **Description**

This routine is deprecated. Use [mkl\\_sparse\\_?\\_mvf](#page-313-0)rom the Intel® oneAPI Math Kernel Library (oneMKL) Inspector-executor Sparse BLAS interface instead.

The mkl ?coogemv routine performs a matrix-vector operation defined as

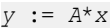

or

 $y := A^T * x$ ,

where:

*x* and *y* are vectors,

*A* is an *m*-by-*m* sparse square matrix in the coordinate format, *A*T is the transpose of *A*.

#### **NOTE**

This routine supports only one-based indexing of the input arrays.

### **Input Parameters**

*transa* Specifies the operation.

If *transa* = 'N' or 'n', then the matrix-vector product is computed as *y* := *A*\**x* If *transa* = 'T' or 't' or 'C' or 'c', then the matrix-vector product is computed as  $y := A^T * x$ ,

<span id="page-140-0"></span>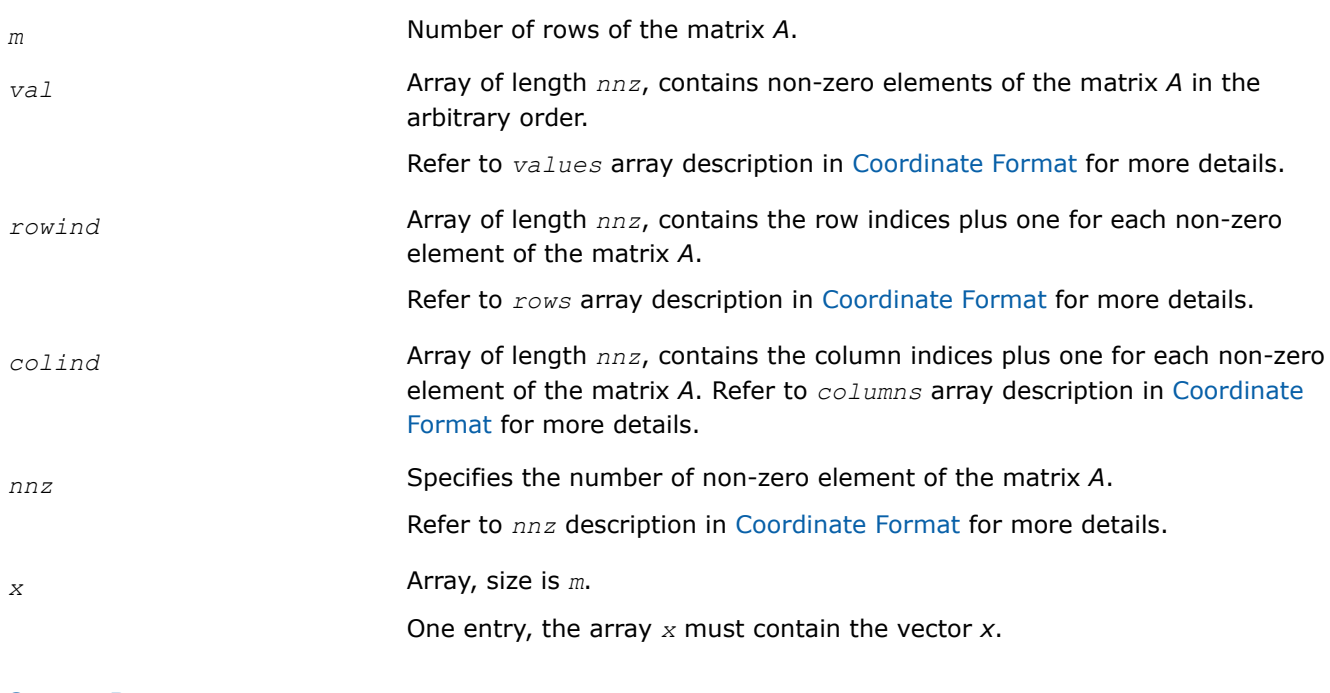

## **Output Parameters**

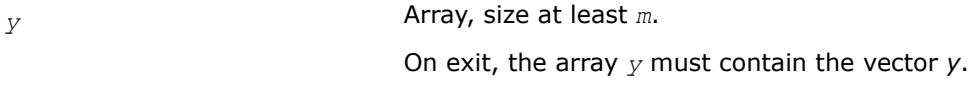

## **mkl\_?diagemv**

*Computes matrix - vector product of a sparse general matrix stored in the diagonal format with one-based indexing (deprecated).*

# **Syntax**

```
void mkl_sdiagemv (const char *transa , const MKL_INT *m , const float *val , const
MKL_INT *lval , const MKL_INT *idiag , const MKL_INT *ndiag , const float *x , float
*y );
void mkl_ddiagemv (const char *transa , const MKL_INT *m , const double *val , const
MKL_INT *lval , const MKL_INT *idiag , const MKL_INT *ndiag , const double *x , double
*y );
void mkl_cdiagemv (const char *transa , const MKL_INT *m , const MKL_Complex8 *val ,
const MKL_INT *lval , const MKL_INT *idiag , const MKL_INT *ndiag , const MKL_Complex8
*x , MKL_Complex8 *y );
void mkl_zdiagemv (const char *transa , const MKL_INT *m , const MKL_Complex16 *val ,
const MKL_INT *lval , const MKL_INT *idiag , const MKL_INT *ndiag , const MKL_Complex16
*x , MKL_Complex16 *y );
```
# **Include Files**

• mkl.h

# **Description**

<span id="page-141-0"></span>This routine is deprecated. Use [mkl\\_sparse\\_?\\_mvf](#page-313-0)rom the Intel® oneAPI Math Kernel Library (oneMKL) Inspector-executor Sparse BLAS interface instead.

The mkl ?diagemv routine performs a matrix-vector operation defined as

*y* := *A*\**x*

or

 $y := A^T * x$ ,

where:

*x* and *y* are vectors,

*A* is an *m*-by-*m* sparse square matrix in the diagonal storage format, *A*T is the transpose of *A*.

## **NOTE**

This routine supports only one-based indexing of the input arrays.

### **Input Parameters**

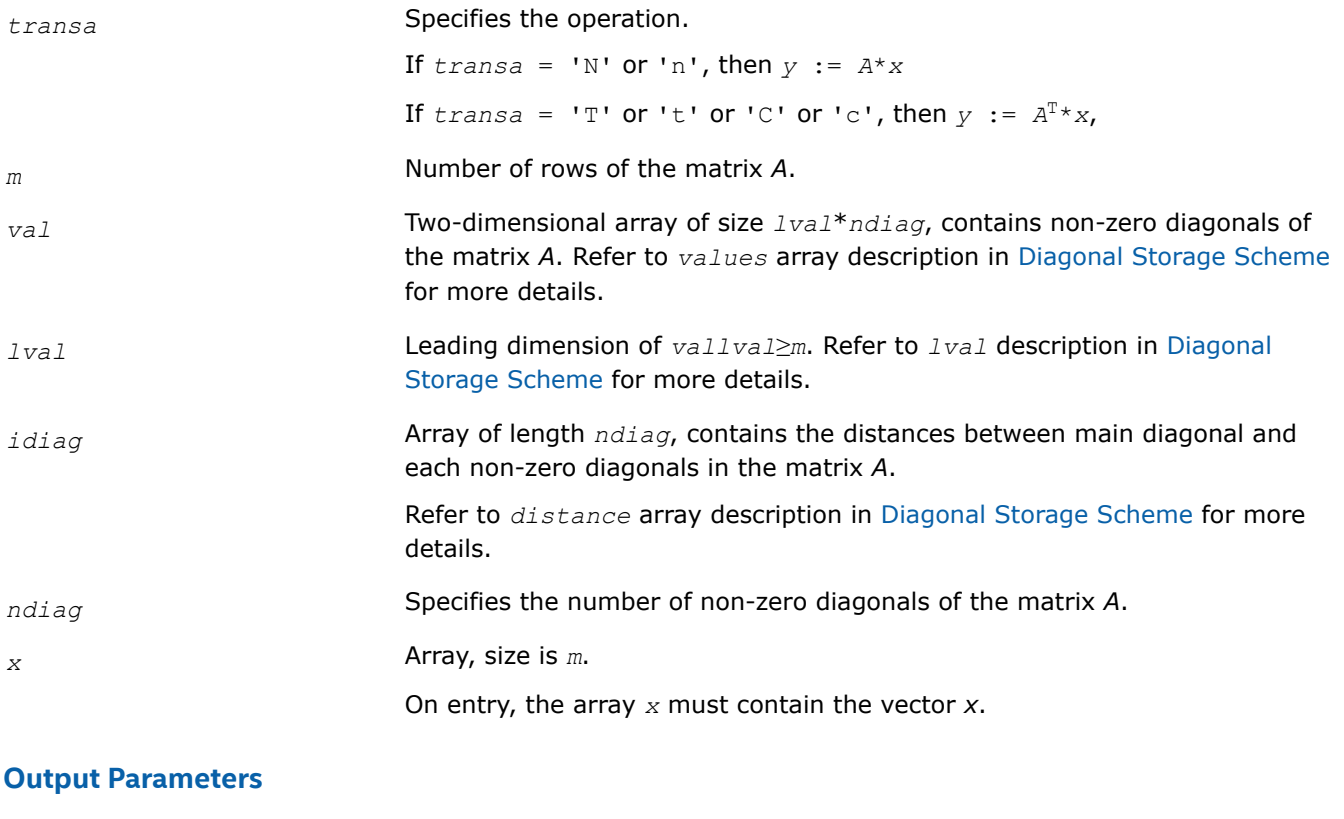

*y* Array, size at least *m*. On exit, the array *y* must contain the vector *y*.

### **mkl\_?csrsymv**

*Computes matrix - vector product of a sparse symmetrical matrix stored in the CSR format (3-array variation) with one-based indexing (deprecated).*

# **Syntax**

void mkl\_scsrsymv (const char *\*uplo* , const MKL\_INT *\*m* , const float *\*a* , const MKL\_INT *\*ia* , const MKL\_INT *\*ja* , const float *\*x* , float *\*y* );

void mkl\_dcsrsymv (const char *\*uplo* , const MKL\_INT *\*m* , const double *\*a* , const MKL\_INT *\*ia* , const MKL\_INT *\*ja* , const double *\*x* , double *\*y* );

void mkl\_ccsrsymv (const char *\*uplo* , const MKL\_INT *\*m* , const MKL\_Complex8 *\*a* , const MKL\_INT *\*ia* , const MKL\_INT *\*ja* , const MKL\_Complex8 *\*x* , MKL\_Complex8 *\*y* );

void mkl\_zcsrsymv (const char *\*uplo* , const MKL\_INT *\*m* , const MKL\_Complex16 *\*a* , const MKL\_INT *\*ia* , const MKL\_INT *\*ja* , const MKL\_Complex16 *\*x* , MKL\_Complex16 *\*y* );

## **Include Files**

• mkl.h

## **Description**

This routine is deprecated. Use [mkl\\_sparse\\_?\\_mvf](#page-313-0)rom the Intel® oneAPI Math Kernel Library (oneMKL) Inspector-executor Sparse BLAS interface instead.

The mkl\_?csrsymv routine performs a matrix-vector operation defined as

*y* := *A*\**x*

#### where:

*x* and *y* are vectors,

*A* is an upper or lower triangle of the symmetrical sparse matrix in the CSR format (3-array variation).

### **NOTE**

This routine supports only one-based indexing of the input arrays.

## **Input Parameters**

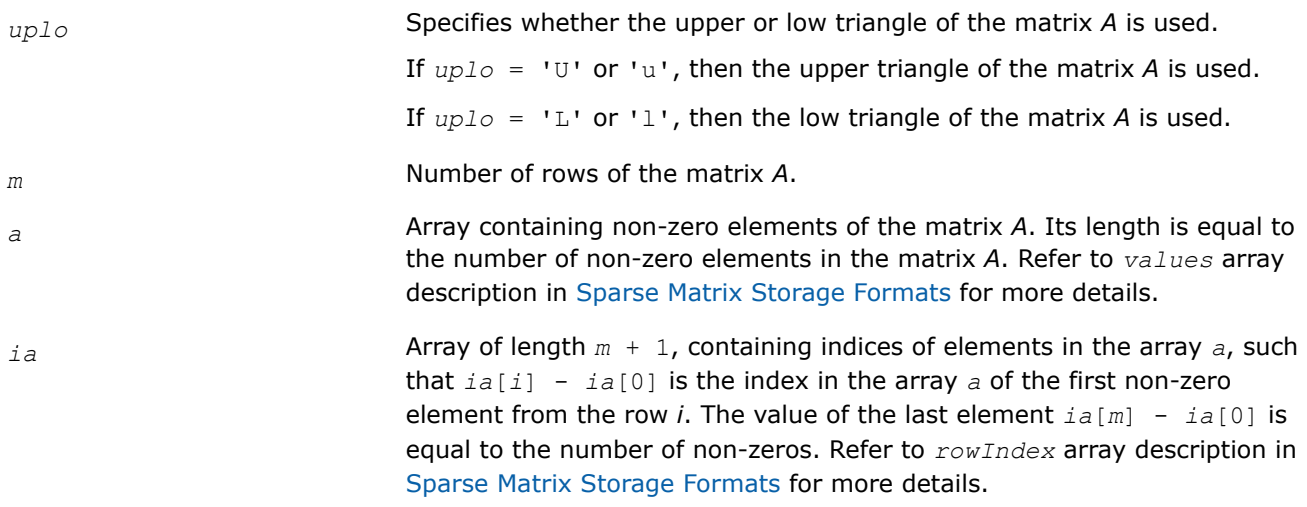

<span id="page-143-0"></span>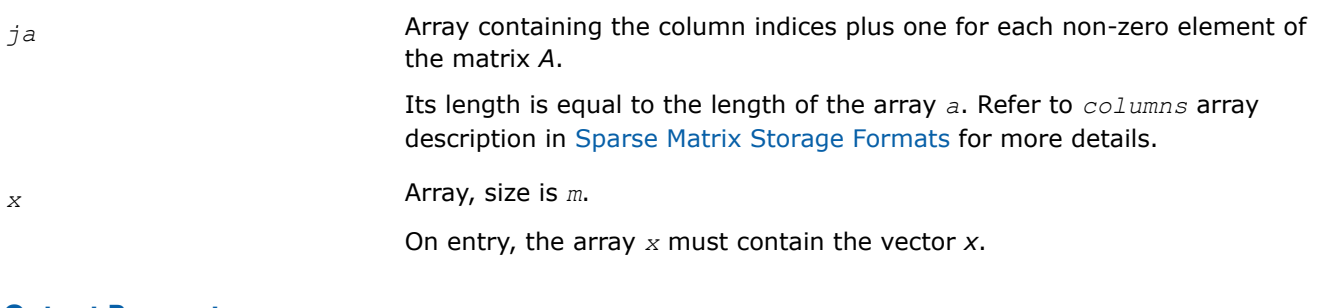

## **Output Parameters**

*y* Array, size at least *m*.

On exit, the array *y* must contain the vector *y*.

### **mkl\_?bsrsymv**

*Computes matrix-vector product of a sparse symmetrical matrix stored in the BSR format (3-array variation) with one-based indexing (deprecated).*

## **Syntax**

void mkl\_sbsrsymv (const char *\*uplo* , const MKL\_INT *\*m* , const MKL\_INT *\*lb* , const float *\*a* , const MKL\_INT *\*ia* , const MKL\_INT *\*ja* , const float *\*x* , float *\*y* );

void mkl\_dbsrsymv (const char *\*uplo* , const MKL\_INT *\*m* , const MKL\_INT *\*lb* , const double *\*a* , const MKL\_INT *\*ia* , const MKL\_INT *\*ja* , const double *\*x* , double *\*y* ); void mkl\_cbsrsymv (const char *\*uplo* , const MKL\_INT *\*m* , const MKL\_INT *\*lb* , const MKL\_Complex8 *\*a* , const MKL\_INT *\*ia* , const MKL\_INT *\*ja* , const MKL\_Complex8 *\*x* , MKL\_Complex8 *\*y* );

void mkl\_zbsrsymv (const char *\*uplo* , const MKL\_INT *\*m* , const MKL\_INT *\*lb* , const MKL\_Complex16 *\*a* , const MKL\_INT *\*ia* , const MKL\_INT *\*ja* , const MKL\_Complex16 *\*x* , MKL\_Complex16 *\*y* );

## **Include Files**

• mkl.h

## **Description**

This routine is deprecated. Use [mkl\\_sparse\\_?\\_mvf](#page-313-0)rom the Intel® oneAPI Math Kernel Library (oneMKL) Inspector-executor Sparse BLAS interface instead.

The mkl ?bsrsymv routine performs a matrix-vector operation defined as

*y* := *A*\**x*

where:

*x* and *y* are vectors,

*A* is an upper or lower triangle of the symmetrical sparse matrix in the BSR format (3-array variation).

### **NOTE**

This routine supports only one-based indexing of the input arrays.
# **Input Parameters**

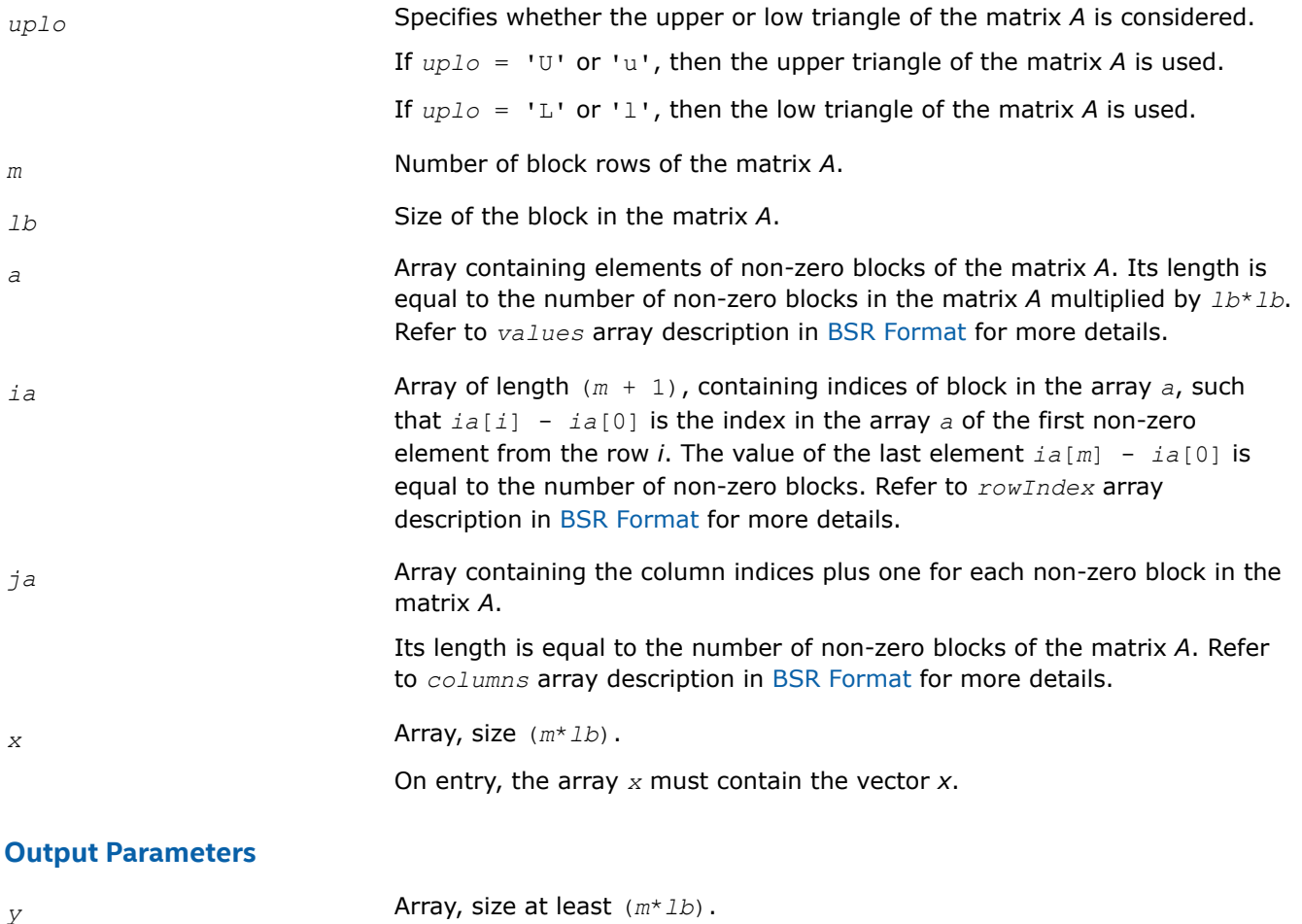

On exit, the array *y* must contain the vector *y*.

### **mkl\_?coosymv**

*Computes matrix - vector product of a sparse symmetrical matrix stored in the coordinate format with one-based indexing (deprecated).*

## **Syntax**

```
void mkl_scoosymv (const char *uplo , const MKL_INT *m , const float *val , const
MKL_INT *rowind , const MKL_INT *colind , const MKL_INT *nnz , const float *x , float
*y );
void mkl_dcoosymv (const char *uplo , const MKL_INT *m , const double *val , const
MKL_INT *rowind , const MKL_INT *colind , const MKL_INT *nnz , const double *x , double
*y );
void mkl_ccoosymv (const char *uplo , const MKL_INT *m , const MKL_Complex8 *val ,
const MKL_INT *rowind , const MKL_INT *colind , const MKL_INT *nnz , const MKL_Complex8
*x , MKL_Complex8 *y );
```
void mkl\_zcoosymv (const char *\*uplo* , const MKL\_INT *\*m* , const MKL\_Complex16 *\*val* , const MKL\_INT *\*rowind* , const MKL\_INT *\*colind* , const MKL\_INT *\*nnz* , const MKL\_Complex16 *\*x* , MKL\_Complex16 *\*y* );

### **Include Files**

• mkl.h

#### **Description**

This routine is deprecated. Use [mkl\\_sparse\\_?\\_mvf](#page-313-0)rom the Intel® oneAPI Math Kernel Library (oneMKL) Inspector-executor Sparse BLAS interface instead.

The mkl ?coosymv routine performs a matrix-vector operation defined as

*y* := *A*\**x*

where:

*x* and *y* are vectors,

*A* is an upper or lower triangle of the symmetrical sparse matrix in the coordinate format.

### **NOTE**

This routine supports only one-based indexing of the input arrays.

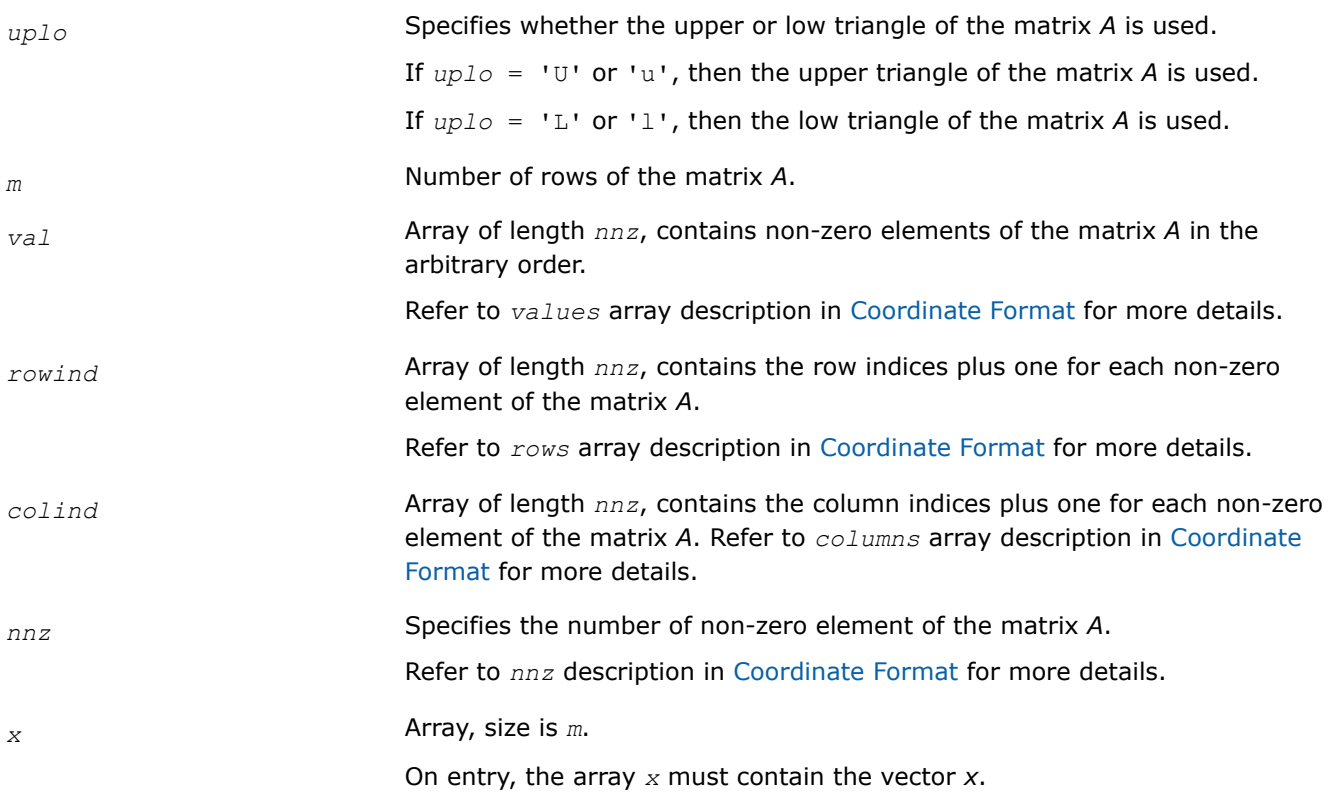

*y* Array, size at least *m*.

On exit, the array *y* must contain the vector *y*.

### **mkl\_?diasymv**

*Computes matrix - vector product of a sparse symmetrical matrix stored in the diagonal format with one-based indexing (deprecated).*

### **Syntax**

void mkl\_sdiasymv (const char *\*uplo* , const MKL\_INT *\*m* , const float *\*val* , const MKL\_INT *\*lval* , const MKL\_INT *\*idiag* , const MKL\_INT *\*ndiag* , const float *\*x* , float *\*y* );

void mkl\_ddiasymv (const char *\*uplo* , const MKL\_INT *\*m* , const double *\*val* , const MKL\_INT *\*lval* , const MKL\_INT *\*idiag* , const MKL\_INT *\*ndiag* , const double *\*x* , double *\*y* );

void mkl\_cdiasymv (const char *\*uplo* , const MKL\_INT *\*m* , const MKL\_Complex8 *\*val* , const MKL\_INT *\*lval* , const MKL\_INT *\*idiag* , const MKL\_INT *\*ndiag* , const MKL\_Complex8 *\*x* , MKL\_Complex8 *\*y* );

void mkl\_zdiasymv (const char *\*uplo* , const MKL\_INT *\*m* , const MKL\_Complex16 *\*val* , const MKL\_INT *\*lval* , const MKL\_INT *\*idiag* , const MKL\_INT *\*ndiag* , const MKL\_Complex16 *\*x* , MKL\_Complex16 *\*y* );

### **Include Files**

• mkl.h

## **Description**

This routine is deprecated. Use [mkl\\_sparse\\_?\\_mvf](#page-313-0)rom the Intel® oneAPI Math Kernel Library (oneMKL) Inspector-executor Sparse BLAS interface instead.

The mkl ?diasymv routine performs a matrix-vector operation defined as

*y* := *A*\**x*

where:

*x* and *y* are vectors,

*A* is an upper or lower triangle of the symmetrical sparse matrix.

#### **NOTE**

This routine supports only one-based indexing of the input arrays.

## **Input Parameters**

*uplo* Specifies whether the upper or low triangle of the matrix *A* is used.

If *uplo* = 'U' or 'u', then the upper triangle of the matrix *A* is used.

If  $uplo = 'L'$  or 'l', then the low triangle of the matrix *A* is used. *m* Number of rows of the matrix A. *val* Two-dimensional array of size *lval* by *ndiag*, contains non-zero diagonals of the matrix *A*. Refer to *values* array description in [Diagonal Storage](#page-2620-0) [Scheme](#page-2620-0) for more details. *lval* Leading dimension of *val*, *lval*≥*m*. Refer to *lval* description in [Diagonal](#page-2620-0) [Storage Scheme](#page-2620-0) for more details. *idiag* Array of length *ndiag*, contains the distances between main diagonal and each non-zero diagonals in the matrix *A*. Refer to *distance* array description in [Diagonal Storage Scheme](#page-2620-0) for more details. *ndiag* Specifies the number of non-zero diagonals of the matrix A. *x* Array, size is *m*. On entry, the array *x* must contain the vector *x*.

#### **Output Parameters**

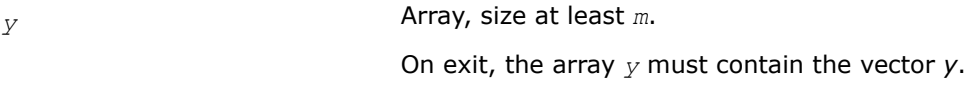

#### **mkl\_?csrtrsv**

*Triangular solvers with simplified interface for a sparse matrix in the CSR format (3-array variation) with onebased indexing (deprecated).*

#### **Syntax**

void mkl\_scsrtrsv (const char *\*uplo* , const char *\*transa* , const char *\*diag* , const MKL\_INT *\*m* , const float *\*a* , const MKL\_INT *\*ia* , const MKL\_INT *\*ja* , const float *\*x* , float *\*y* );

void mkl\_dcsrtrsv (const char *\*uplo* , const char *\*transa* , const char *\*diag* , const MKL\_INT *\*m* , const double *\*a* , const MKL\_INT *\*ia* , const MKL\_INT *\*ja* , const double *\*x* , double *\*y* );

void mkl\_ccsrtrsv (const char *\*uplo* , const char *\*transa* , const char *\*diag* , const MKL\_INT *\*m* , const MKL\_Complex8 *\*a* , const MKL\_INT *\*ia* , const MKL\_INT *\*ja* , const MKL\_Complex8 *\*x* , MKL\_Complex8 *\*y* );

void mkl\_zcsrtrsv (const char *\*uplo* , const char *\*transa* , const char *\*diag* , const MKL\_INT *\*m* , const MKL\_Complex16 *\*a* , const MKL\_INT *\*ia* , const MKL\_INT *\*ja* , const MKL\_Complex16 *\*x* , MKL\_Complex16 *\*y* );

### **Include Files**

• mkl.h

## **Description**

This routine is deprecated. Use [mkl\\_sparse\\_?\\_trsv](#page-315-0)from the Intel® oneAPI Math Kernel Library (oneMKL) Inspector-executor Sparse BLAS interface instead.

The mkl ?csrtrsv routine solves a system of linear equations with matrix-vector operations for a sparse matrix stored in the CSR format (3 array variation):

*A*\**y* = *x*

or

$$
A^{\mathrm{T}} \star y = x_{\mathbf{r}}
$$

where:

*x* and *y* are vectors,

*A* is a sparse upper or lower triangular matrix with unit or non-unit main diagonal, *A*T is the transpose of *A*.

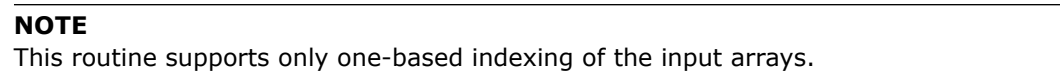

## **Input Parameters**

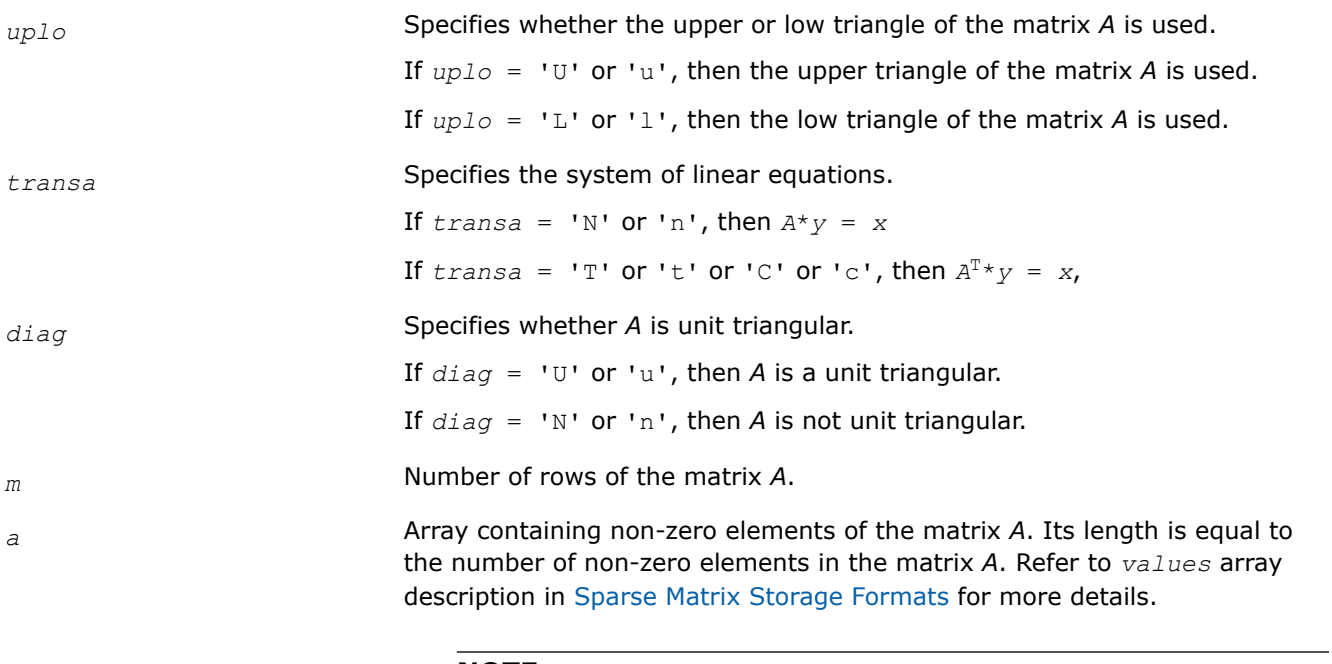

### **NOTE**

The non-zero elements of the given row of the matrix must be stored in the same order as they appear in the row (from left to right).

No diagonal element can be omitted from a sparse storage if the solver is called with the non-unit indicator.

*ia* Array of length *m* + 1, containing indices of elements in the array *a*, such that *ia*[*i*] - *ia*[0] is the index in the array *a* of the first non-zero element from the row *i*. The value of the last element *ia*[*m*] - *ia*[0] is equal to the number of non-zeros. Refer to *rowIndex* array description in [Sparse Matrix Storage Formats](#page-2619-0) for more details.

*ja* Array containing the column indices plus one for each non-zero element of the matrix *A*.

> Its length is equal to the length of the array *a*. Refer to *columns* array description in [Sparse Matrix Storage Formats](#page-2619-0) for more details.

#### **NOTE**

Column indices must be sorted in increasing order for each row.

*x* Array, size is *m*.

On entry, the array *x* must contain the vector *x*.

#### **Output Parameters**

*y* Array, size at least *m*.

Contains the vector *y*.

#### **mkl\_?bsrtrsv**

*Triangular solver with simplified interface for a sparse matrix stored in the BSR format (3-array variation) with one-based indexing (deprecated).*

#### **Syntax**

void mkl\_sbsrtrsv (const char *\*uplo* , const char *\*transa* , const char *\*diag* , const MKL\_INT *\*m* , const MKL\_INT *\*lb* , const float *\*a* , const MKL\_INT *\*ia* , const MKL\_INT *\*ja* , const float *\*x* , float *\*y* );

void mkl\_dbsrtrsv (const char *\*uplo* , const char *\*transa* , const char *\*diag* , const MKL\_INT *\*m* , const MKL\_INT *\*lb* , const double *\*a* , const MKL\_INT *\*ia* , const MKL\_INT *\*ja* , const double *\*x* , double *\*y* );

void mkl\_cbsrtrsv (const char *\*uplo* , const char *\*transa* , const char *\*diag* , const MKL\_INT *\*m* , const MKL\_INT *\*lb* , const MKL\_Complex8 *\*a* , const MKL\_INT *\*ia* , const MKL\_INT *\*ja* , const MKL\_Complex8 *\*x* , MKL\_Complex8 *\*y* );

void mkl\_zbsrtrsv (const char *\*uplo* , const char *\*transa* , const char *\*diag* , const MKL\_INT *\*m* , const MKL\_INT *\*lb* , const MKL\_Complex16 *\*a* , const MKL\_INT *\*ia* , const MKL\_INT *\*ja* , const MKL\_Complex16 *\*x* , MKL\_Complex16 *\*y* );

#### **Include Files**

• mkl.h

### **Description**

This routine is deprecated. Use [mkl\\_sparse\\_?\\_trsv](#page-315-0)from the Intel® oneAPI Math Kernel Library (oneMKL) Inspector-executor Sparse BLAS interface instead.

The mkl ?bsrtrsv routine solves a system of linear equations with matrix-vector operations for a sparse matrix stored in the BSR format (3-array variation) :

*y* := *A*\**x*

or

 $y := A^T * x$ ,

where:

*x* and *y* are vectors,

*A* is a sparse upper or lower triangular matrix with unit or non-unit main diagonal, *A*T is the transpose of *A*.

# **NOTE**

This routine supports only one-based indexing of the input arrays.

## **Input Parameters**

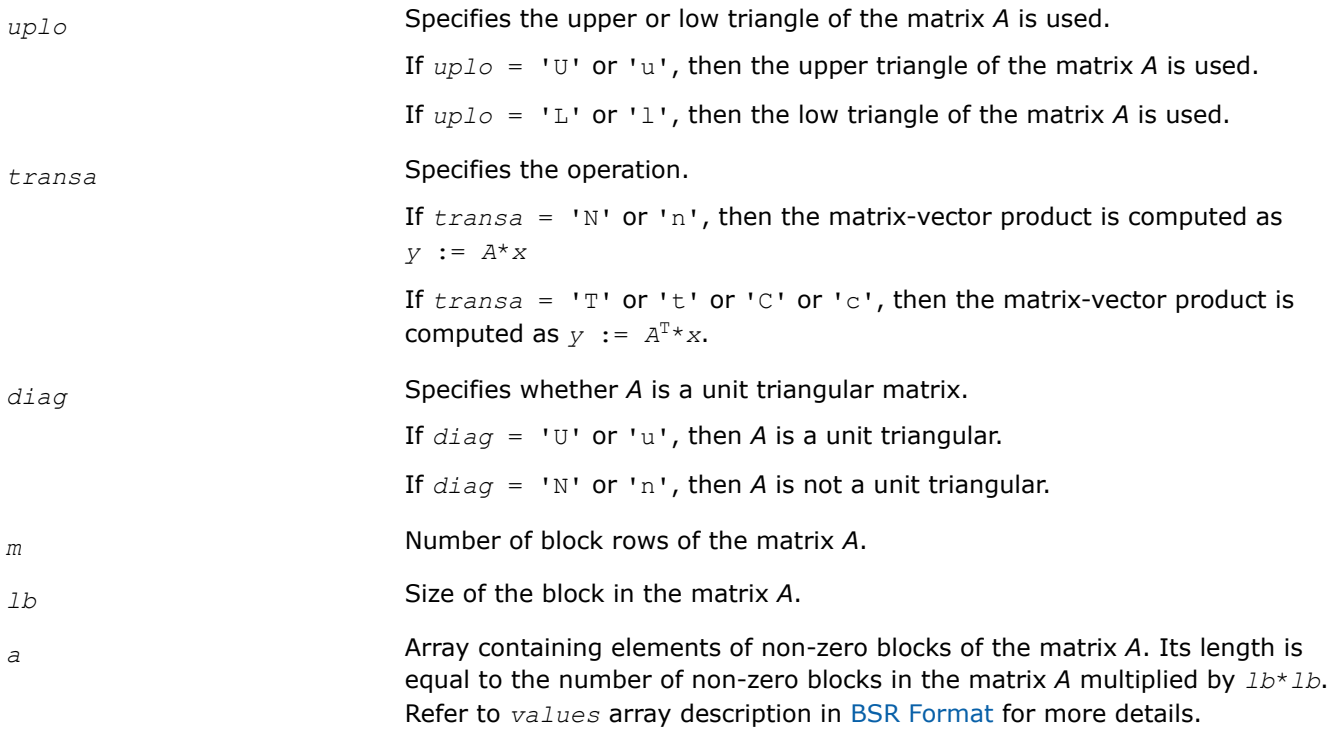

## **NOTE**

The non-zero elements of the given row of the matrix must be stored in the same order as they appear in the row (from left to right).

No diagonal element can be omitted from a sparse storage if the solver is called with the non-unit indicator.

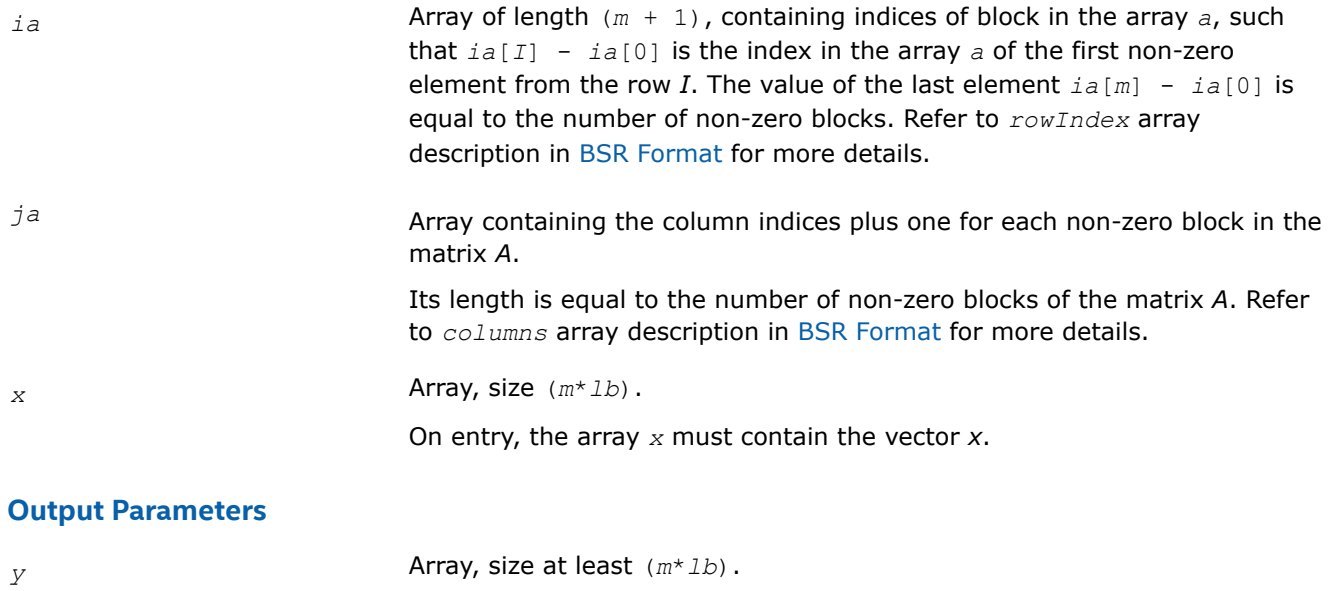

On exit, the array *y* must contain the vector *y*.

#### **mkl\_?cootrsv**

*Triangular solvers with simplified interface for a sparse matrix in the coordinate format with one-based indexing (deprecated).*

#### **Syntax**

void mkl\_scootrsv (const char *\*uplo* , const char *\*transa* , const char *\*diag* , const MKL\_INT *\*m* , const float *\*val* , const MKL\_INT *\*rowind* , const MKL\_INT *\*colind* , const MKL\_INT *\*nnz* , const float *\*x* , float *\*y* );

void mkl\_dcootrsv (const char *\*uplo* , const char *\*transa* , const char *\*diag* , const MKL\_INT *\*m* , const double *\*val* , const MKL\_INT *\*rowind* , const MKL\_INT *\*colind* , const MKL\_INT *\*nnz* , const double *\*x* , double *\*y* );

void mkl\_ccootrsv (const char *\*uplo* , const char *\*transa* , const char *\*diag* , const MKL\_INT *\*m* , const MKL\_Complex8 *\*val* , const MKL\_INT *\*rowind* , const MKL\_INT *\*colind* , const MKL\_INT *\*nnz* , const MKL\_Complex8 *\*x* , MKL\_Complex8 *\*y* );

void mkl\_zcootrsv (const char *\*uplo* , const char *\*transa* , const char *\*diag* , const MKL\_INT *\*m* , const MKL\_Complex16 *\*val* , const MKL\_INT *\*rowind* , const MKL\_INT *\*colind* , const MKL\_INT *\*nnz* , const MKL\_Complex16 *\*x* , MKL\_Complex16 *\*y* );

#### **Include Files**

• mkl.h

### **Description**

This routine is deprecated. Use mkl\_sparse ? trsvfrom the Intel® oneAPI Math Kernel Library (oneMKL) Inspector-executor Sparse BLAS interface instead.

The mkl ?cootrsv routine solves a system of linear equations with matrix-vector operations for a sparse matrix stored in the coordinate format:

*A*\**y* = *x*

or

 $A^T * y = x$ ,

where:

*x* and *y* are vectors,

*A* is a sparse upper or lower triangular matrix with unit or non-unit main diagonal, *A*T is the transpose of *A*.

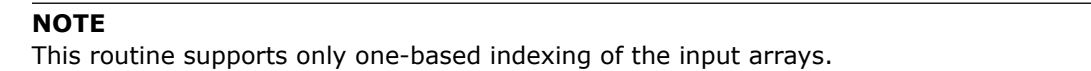

# **Input Parameters**

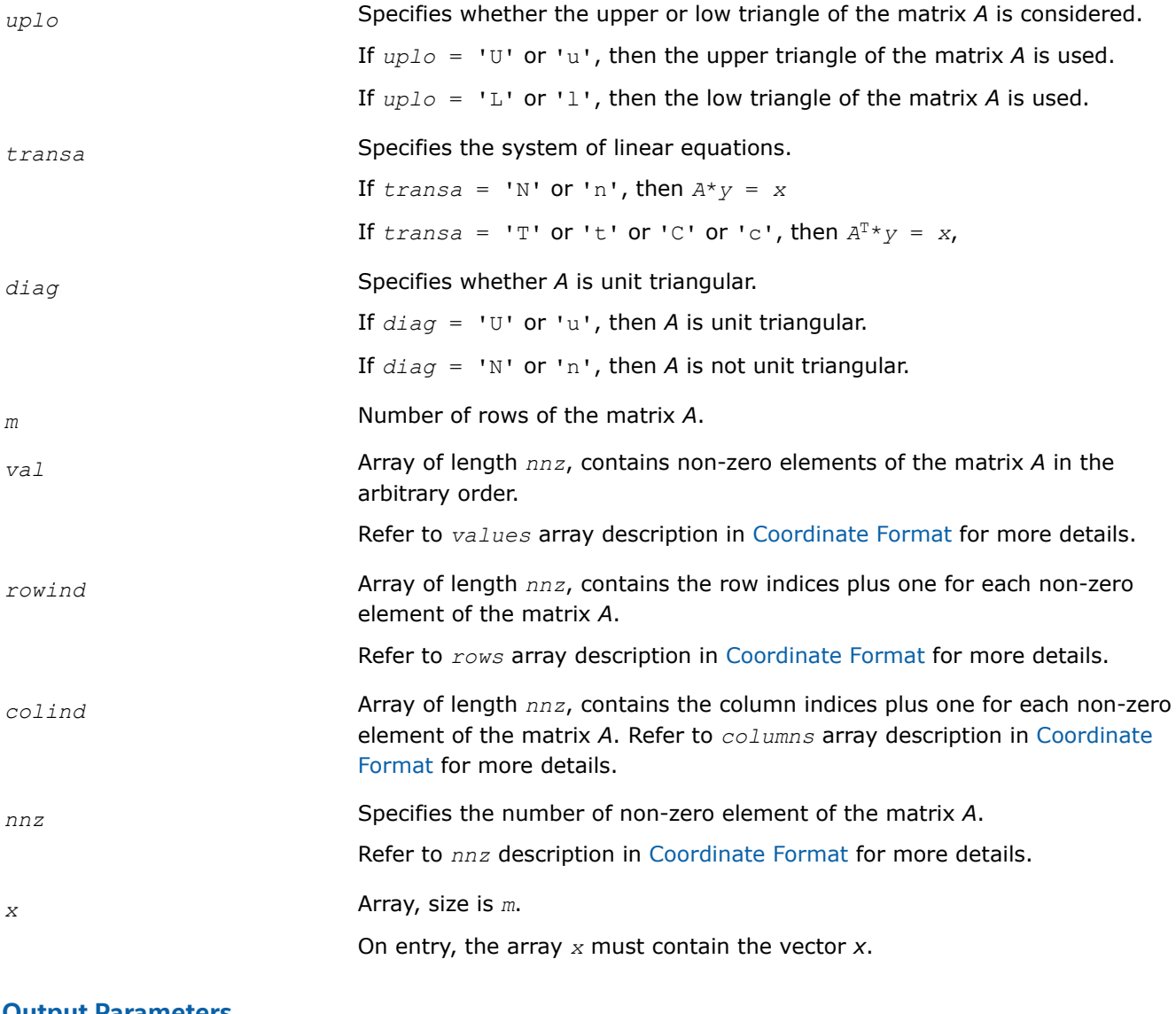

## **Output Parameters**

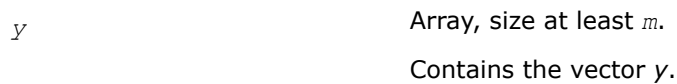

#### **mkl\_?diatrsv**

*Triangular solvers with simplified interface for a sparse matrix in the diagonal format with one-based indexing (deprecated).*

### **Syntax**

void mkl\_sdiatrsv (const char *\*uplo* , const char *\*transa* , const char *\*diag* , const MKL\_INT *\*m* , const float *\*val* , const MKL\_INT *\*lval* , const MKL\_INT *\*idiag* , const MKL\_INT *\*ndiag* , const float *\*x* , float *\*y* );

void mkl\_ddiatrsv (const char *\*uplo* , const char *\*transa* , const char *\*diag* , const MKL\_INT *\*m* , const double *\*val* , const MKL\_INT *\*lval* , const MKL\_INT *\*idiag* , const MKL\_INT *\*ndiag* , const double *\*x* , double *\*y* );

void mkl\_cdiatrsv (const char *\*uplo* , const char *\*transa* , const char *\*diag* , const MKL\_INT *\*m* , const MKL\_Complex8 *\*val* , const MKL\_INT *\*lval* , const MKL\_INT *\*idiag* , const MKL\_INT *\*ndiag* , const MKL\_Complex8 *\*x* , MKL\_Complex8 *\*y* );

void mkl\_zdiatrsv (const char *\*uplo* , const char *\*transa* , const char *\*diag* , const MKL\_INT *\*m* , const MKL\_Complex16 *\*val* , const MKL\_INT *\*lval* , const MKL\_INT *\*idiag* , const MKL\_INT *\*ndiag* , const MKL\_Complex16 *\*x* , MKL\_Complex16 *\*y* );

### **Include Files**

• mkl.h

## **Description**

This routine is deprecated. Use [mkl\\_sparse\\_?\\_trsv](#page-315-0)from the Intel® oneAPI Math Kernel Library (oneMKL) Inspector-executor Sparse BLAS interface instead.

The  $mkl$  ?diatrsv routine solves a system of linear equations with matrix-vector operations for a sparse matrix stored in the diagonal format:

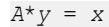

or

*A* <sup>T</sup>\**y* = *x*,

where:

*x* and *y* are vectors,

*A* is a sparse upper or lower triangular matrix with unit or non-unit main diagonal, *A*T is the transpose of *A*.

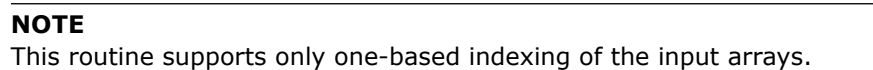

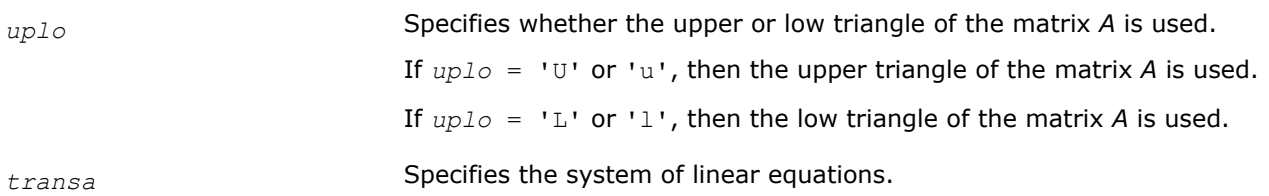

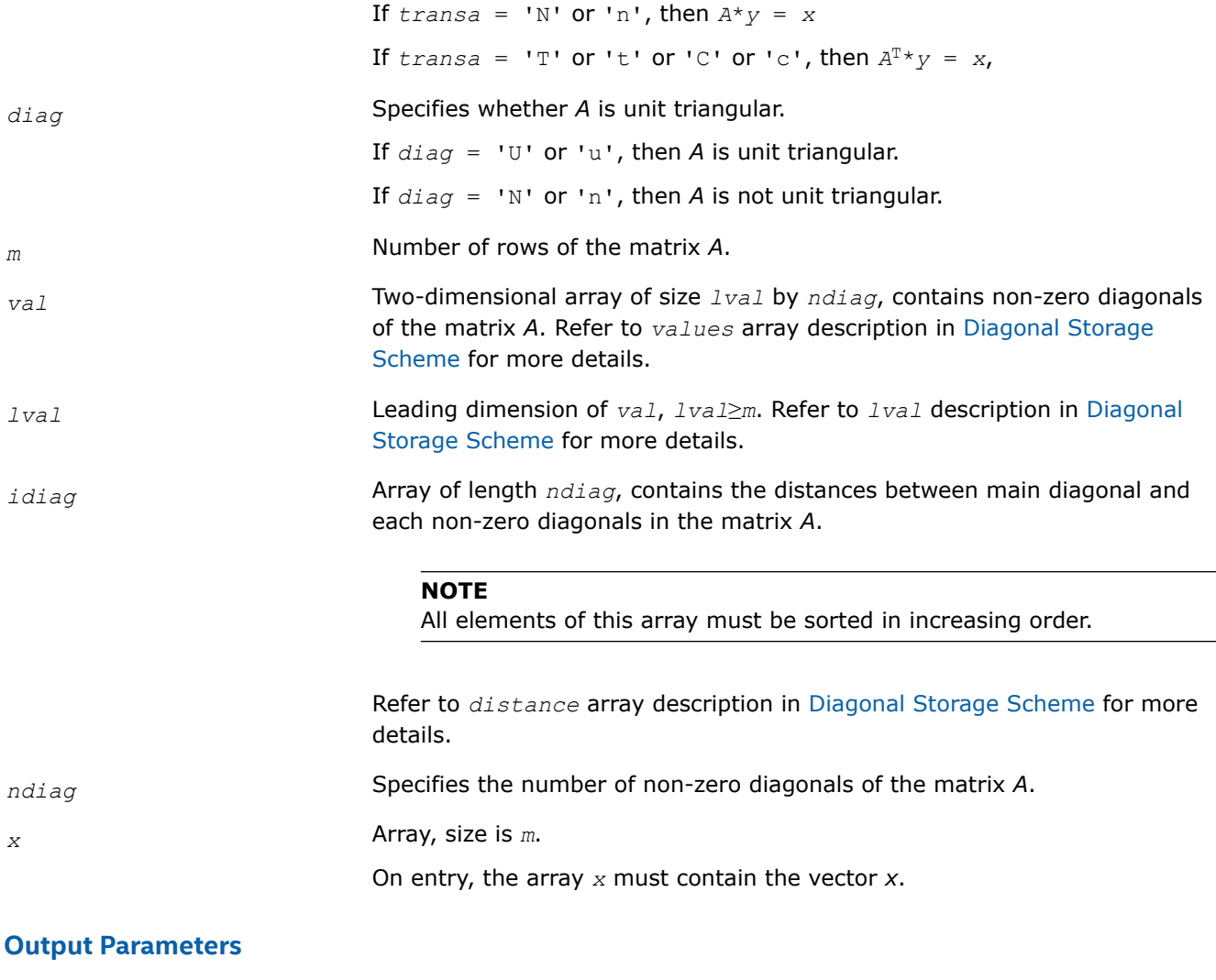

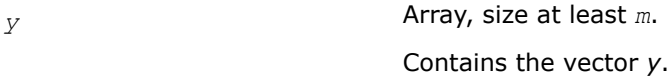

### **mkl\_cspblas\_?csrgemv**

*Computes matrix - vector product of a sparse general matrix stored in the CSR format (3-array variation) with zero-based indexing (deprecated).*

## **Syntax**

void mkl\_cspblas\_scsrgemv (const char *\*transa* , const MKL\_INT *\*m* , const float *\*a* , const MKL\_INT *\*ia* , const MKL\_INT *\*ja* , const float *\*x* , float *\*y* ); void mkl\_cspblas\_dcsrgemv (const char *\*transa* , const MKL\_INT *\*m* , const double *\*a* , const MKL\_INT *\*ia* , const MKL\_INT *\*ja* , const double *\*x* , double *\*y* ); void mkl\_cspblas\_ccsrgemv (const char *\*transa* , const MKL\_INT *\*m* , const MKL\_Complex8 *\*a* , const MKL\_INT *\*ia* , const MKL\_INT *\*ja* , const MKL\_Complex8 *\*x* , MKL\_Complex8 *\*y* ); void mkl\_cspblas\_zcsrgemv (const char *\*transa* , const MKL\_INT *\*m* , const MKL\_Complex16 *\*a* , const MKL\_INT *\*ia* , const MKL\_INT *\*ja* , const MKL\_Complex16 *\*x* , MKL\_Complex16 *\*y* );

## **Include Files**

• mkl.h

## **Description**

This routine is deprecated. Use [mkl\\_sparse\\_?\\_mvf](#page-313-0)rom the Intel® oneAPI Math Kernel Library (oneMKL) Inspector-executor Sparse BLAS interface instead.

The mkl\_cspblas\_?csrgemv routine performs a matrix-vector operation defined as

*y* := *A*\**x*

or

 $y := A^T * x$ ,

where:

*x* and *y* are vectors,

*A* is an *m*-by-*m* sparse square matrix in the CSR format (3-array variation) with zero-based indexing, *A*T is the transpose of *A*.

#### **NOTE**

This routine supports only zero-based indexing of the input arrays.

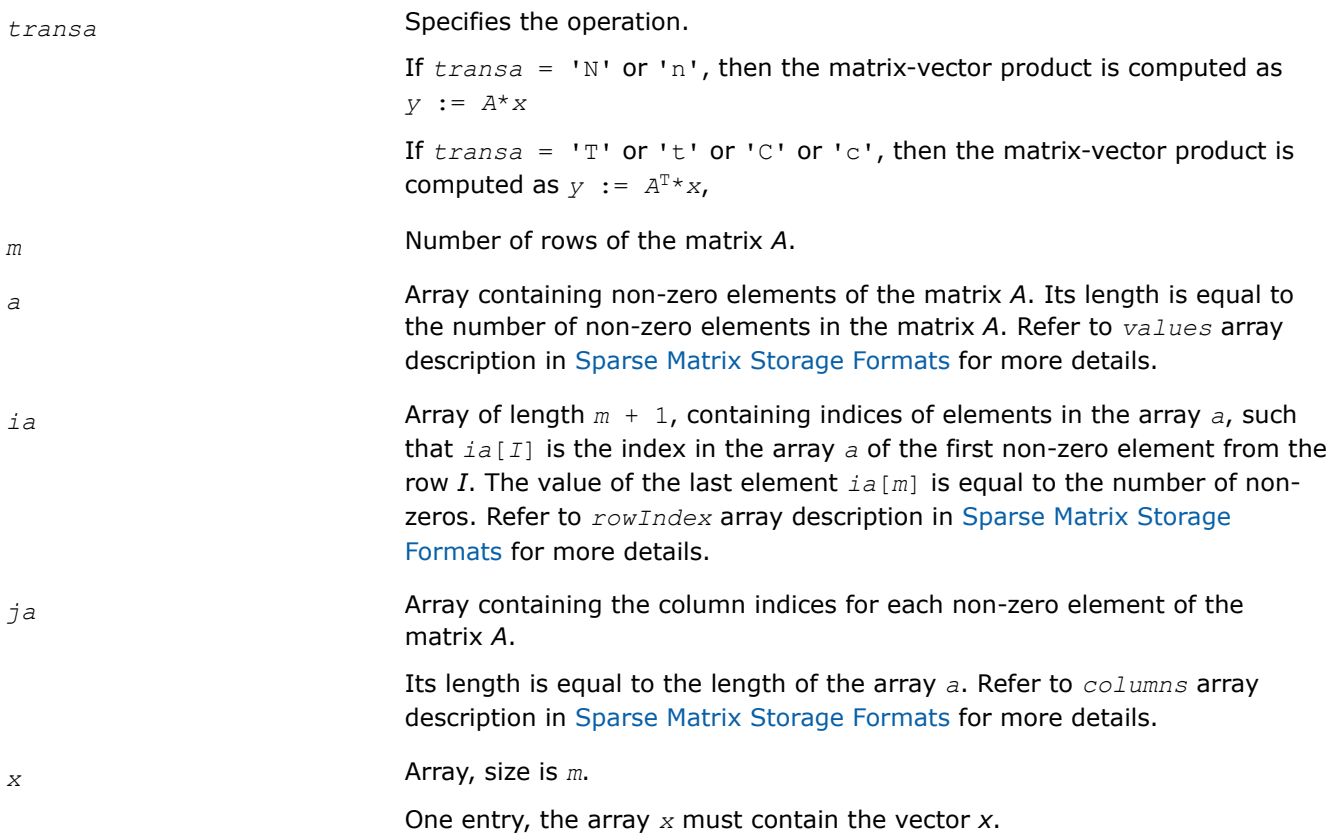

*y* Array, size at least *m*.

On exit, the array *y* must contain the vector *y*.

### **mkl\_cspblas\_?bsrgemv**

*Computes matrix - vector product of a sparse general matrix stored in the BSR format (3-array variation) with zero-based indexing (deprecated).*

### **Syntax**

void mkl\_cspblas\_sbsrgemv (const char *\*transa* , const MKL\_INT *\*m* , const MKL\_INT *\*lb* , const float *\*a* , const MKL\_INT *\*ia* , const MKL\_INT *\*ja* , const float *\*x* , float *\*y* );

void mkl\_cspblas\_dbsrgemv (const char *\*transa* , const MKL\_INT *\*m* , const MKL\_INT *\*lb* , const double *\*a* , const MKL\_INT *\*ia* , const MKL\_INT *\*ja* , const double *\*x* , double *\*y* );

void mkl\_cspblas\_cbsrgemv (const char *\*transa* , const MKL\_INT *\*m* , const MKL\_INT *\*lb* , const MKL\_Complex8 *\*a* , const MKL\_INT *\*ia* , const MKL\_INT *\*ja* , const MKL\_Complex8 *\*x* , MKL\_Complex8 *\*y* );

void mkl\_cspblas\_zbsrgemv (const char *\*transa* , const MKL\_INT *\*m* , const MKL\_INT *\*lb* , const MKL\_Complex16 *\*a* , const MKL\_INT *\*ia* , const MKL\_INT *\*ja* , const MKL\_Complex16 *\*x* , MKL\_Complex16 *\*y* );

### **Include Files**

• mkl.h

## **Description**

This routine is deprecated. Use [mkl\\_sparse\\_?\\_mvf](#page-313-0)rom the Intel® oneAPI Math Kernel Library (oneMKL) Inspector-executor Sparse BLAS interface instead.

The mkl\_cspblas\_?bsrgemv routine performs a matrix-vector operation defined as

*y* := *A*\**x*

or

 $y := A^T * x$ ,

where:

*x* and *y* are vectors,

*A* is an *m*-by-*m* block sparse square matrix in the BSR format (3-array variation) with zero-based indexing, *A*T is the transpose of *A*.

### **NOTE**

This routine supports only zero-based indexing of the input arrays.

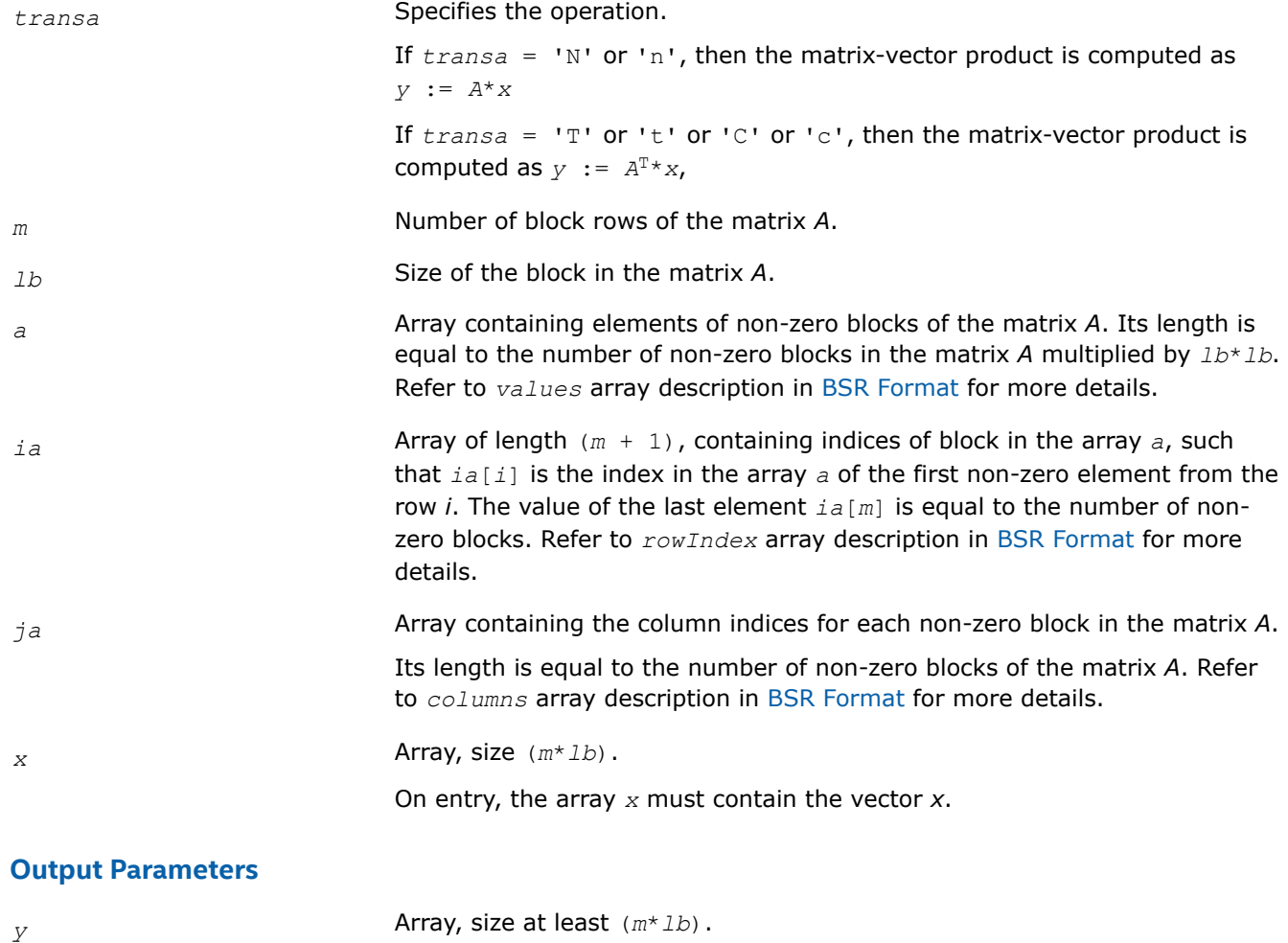

On exit, the array *y* must contain the vector *y*.

### **mkl\_cspblas\_?coogemv**

*Computes matrix - vector product of a sparse general matrix stored in the coordinate format with zerobased indexing (deprecated).*

## **Syntax**

```
void mkl_cspblas_scoogemv (const char *transa , const MKL_INT *m , const float *val ,
const MKL_INT *rowind , const MKL_INT *colind , const MKL_INT *nnz , const float *x ,
float *y );
void mkl_cspblas_dcoogemv (const char *transa , const MKL_INT *m , const double *val ,
const MKL_INT *rowind , const MKL_INT *colind , const MKL_INT *nnz , const double *x ,
double *y );
void mkl_cspblas_ccoogemv (const char *transa , const MKL_INT *m , const MKL_Complex8
*val , const MKL_INT *rowind , const MKL_INT *colind , const MKL_INT *nnz , const
MKL_Complex8 *x , MKL_Complex8 *y );
void mkl_cspblas_zcoogemv (const char *transa , const MKL_INT *m , const MKL_Complex16
*val , const MKL_INT *rowind , const MKL_INT *colind , const MKL_INT *nnz , const
MKL_Complex16 *x , MKL_Complex16 *y );
```
# **Include Files**

• mkl.h

## **Description**

This routine is deprecated. Use [mkl\\_sparse\\_?\\_mvf](#page-313-0)rom the Intel® oneAPI Math Kernel Library (oneMKL) Inspector-executor Sparse BLAS interface instead.

The mkl\_cspblas\_dcoogemv routine performs a matrix-vector operation defined as

*y* := *A*\**x*

or

 $y := A^T * x$ ,

where:

*x* and *y* are vectors,

*A* is an *m*-by-*m* sparse square matrix in the coordinate format with zero-based indexing, *A*T is the transpose of *A*.

#### **NOTE**

This routine supports only zero-based indexing of the input arrays.

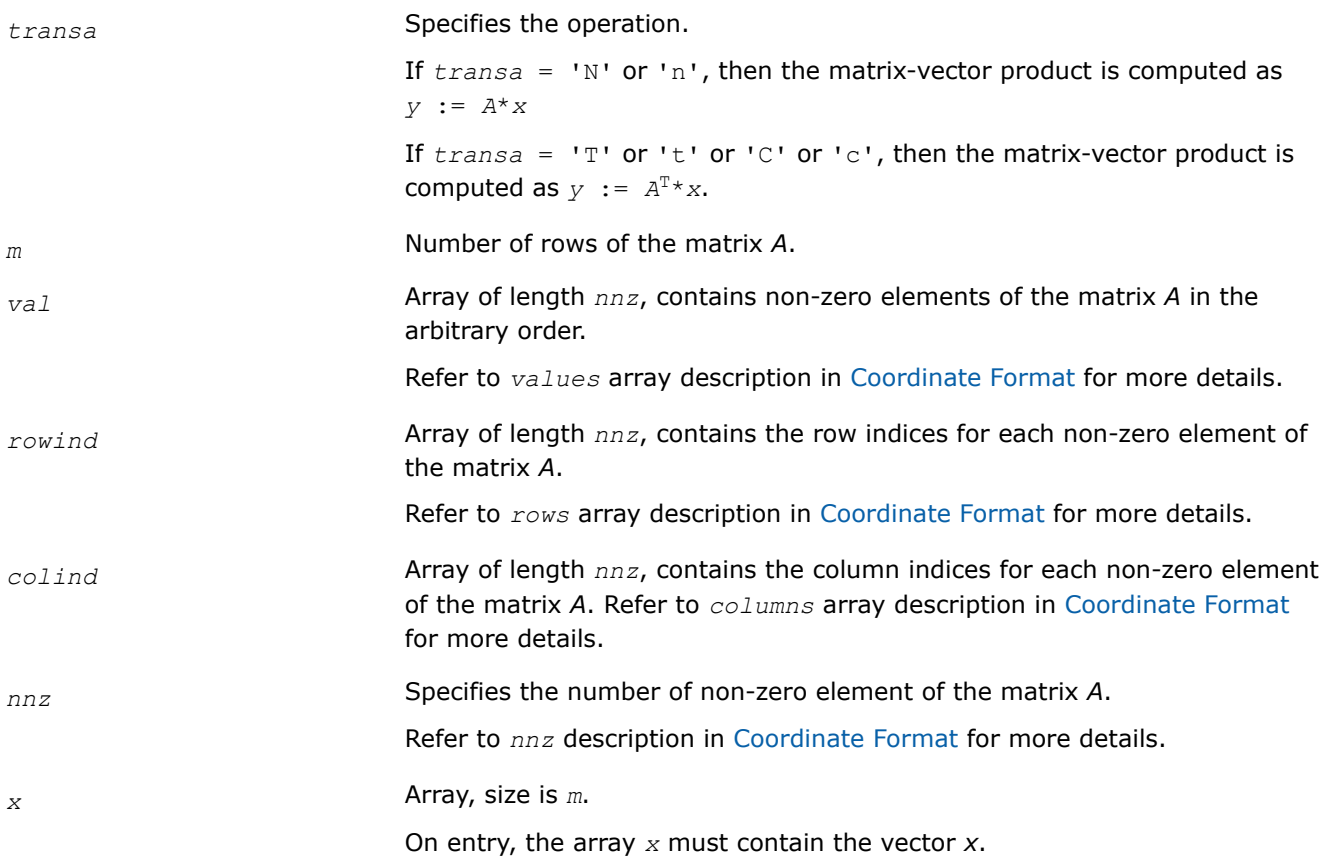

*y* Array, size at least *m*.

On exit, the array *y* must contain the vector *y*.

#### **mkl\_cspblas\_?csrsymv**

*Computes matrix-vector product of a sparse symmetrical matrix stored in the CSR format (3-array variation) with zero-based indexing (deprecated).*

#### **Syntax**

void mkl\_cspblas\_scsrsymv (const char *\*uplo* , const MKL\_INT *\*m* , const float *\*a* , const MKL\_INT *\*ia* , const MKL\_INT *\*ja* , const float *\*x* , float *\*y* );

void mkl\_cspblas\_dcsrsymv (const char *\*uplo* , const MKL\_INT *\*m* , const double *\*a* , const MKL\_INT *\*ia* , const MKL\_INT *\*ja* , const double *\*x* , double *\*y* );

void mkl\_cspblas\_ccsrsymv (const char *\*uplo* , const MKL\_INT *\*m* , const MKL\_Complex8 *\*a* , const MKL\_INT *\*ia* , const MKL\_INT *\*ja* , const MKL\_Complex8 *\*x* , MKL\_Complex8 *\*y* );

void mkl\_cspblas\_zcsrsymv (const char *\*uplo* , const MKL\_INT *\*m* , const MKL\_Complex16 *\*a* , const MKL\_INT *\*ia* , const MKL\_INT *\*ja* , const MKL\_Complex16 *\*x* , MKL\_Complex16 *\*y* );

### **Include Files**

• mkl.h

### **Description**

This routine is deprecated. Use [mkl\\_sparse\\_?\\_mvf](#page-313-0)rom the Intel® oneAPI Math Kernel Library (oneMKL) Inspector-executor Sparse BLAS interface instead.

The mkl\_cspblas\_?csrsymv routine performs a matrix-vector operation defined as

*y* := *A*\**x*

where:

*x* and *y* are vectors,

*A* is an upper or lower triangle of the symmetrical sparse matrix in the CSR format (3-array variation) with zero-based indexing.

#### **NOTE**

This routine supports only zero-based indexing of the input arrays.

### **Input Parameters**

*uplo* Specifies whether the upper or low triangle of the matrix *A* is used. If *uplo* = 'U' or 'u', then the upper triangle of the matrix *A* is used. If  $uplo = 'L'$  or '1', then the low triangle of the matrix *A* is used.

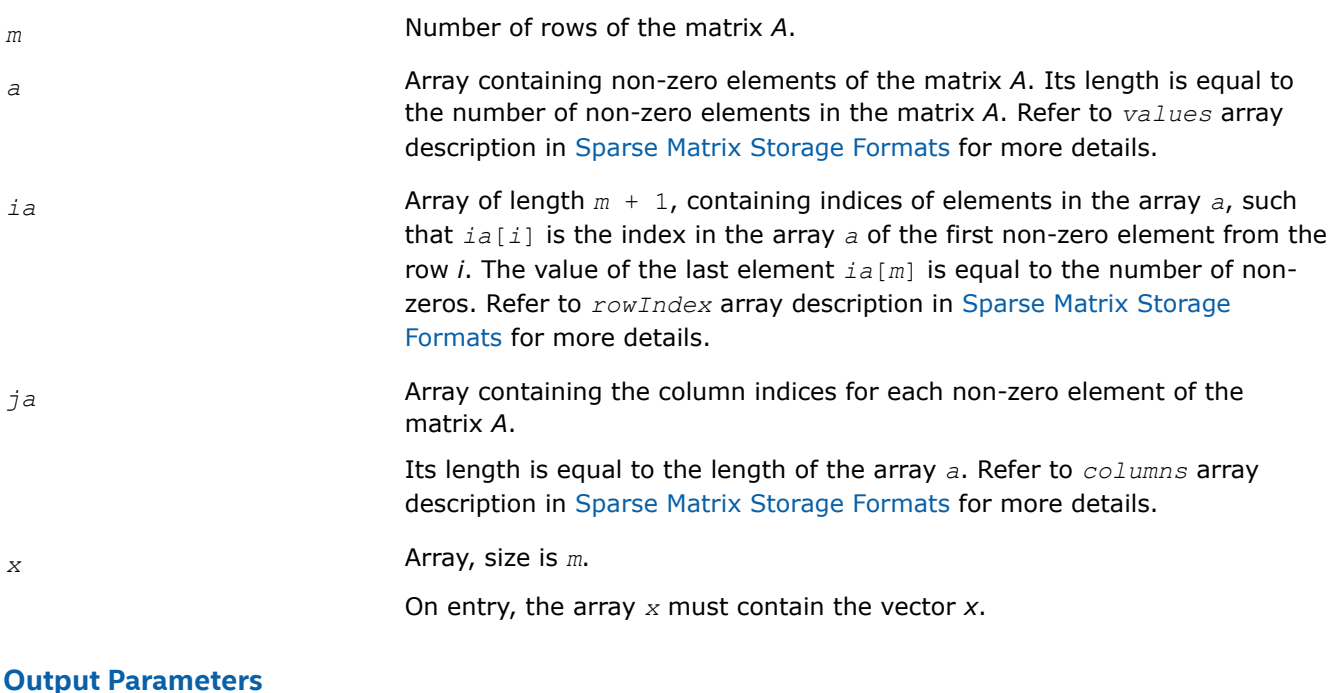

*y* Array, size at least *m*.

On exit, the array *y* must contain the vector *y*.

## **mkl\_cspblas\_?bsrsymv**

*Computes matrix-vector product of a sparse symmetrical matrix stored in the BSR format (3-arrays variation) with zero-based indexing (deprecated).*

## **Syntax**

```
void mkl_cspblas_sbsrsymv (const char *uplo , const MKL_INT *m , const MKL_INT *lb ,
const float *a , const MKL_INT *ia , const MKL_INT *ja , const float *x , float *y );
```

```
void mkl_cspblas_dbsrsymv (const char *uplo , const MKL_INT *m , const MKL_INT *lb ,
const double *a , const MKL_INT *ia , const MKL_INT *ja , const double *x , double
*y );
```

```
void mkl_cspblas_cbsrsymv (const char *uplo , const MKL_INT *m , const MKL_INT *lb ,
const MKL_Complex8 *a , const MKL_INT *ia , const MKL_INT *ja , const MKL_Complex8 *x ,
MKL_Complex8 *y );
```

```
void mkl_cspblas_zbsrsymv (const char *uplo , const MKL_INT *m , const MKL_INT *lb ,
const MKL_Complex16 *a , const MKL_INT *ia , const MKL_INT *ja , const MKL_Complex16
*x , MKL_Complex16 *y );
```
## **Include Files**

• mkl.h

## **Description**

This routine is deprecated. Use [mkl\\_sparse\\_?\\_mvf](#page-313-0)rom the Intel® oneAPI Math Kernel Library (oneMKL) Inspector-executor Sparse BLAS interface instead.

The mkl\_cspblas\_?bsrsymv routine performs a matrix-vector operation defined as

*y* := *A*\**x*

where:

*x* and *y* are vectors,

*A* is an upper or lower triangle of the symmetrical sparse matrix in the BSR format (3-array variation) with zero-based indexing.

#### **NOTE**

This routine supports only zero-based indexing of the input arrays.

## **Input Parameters**

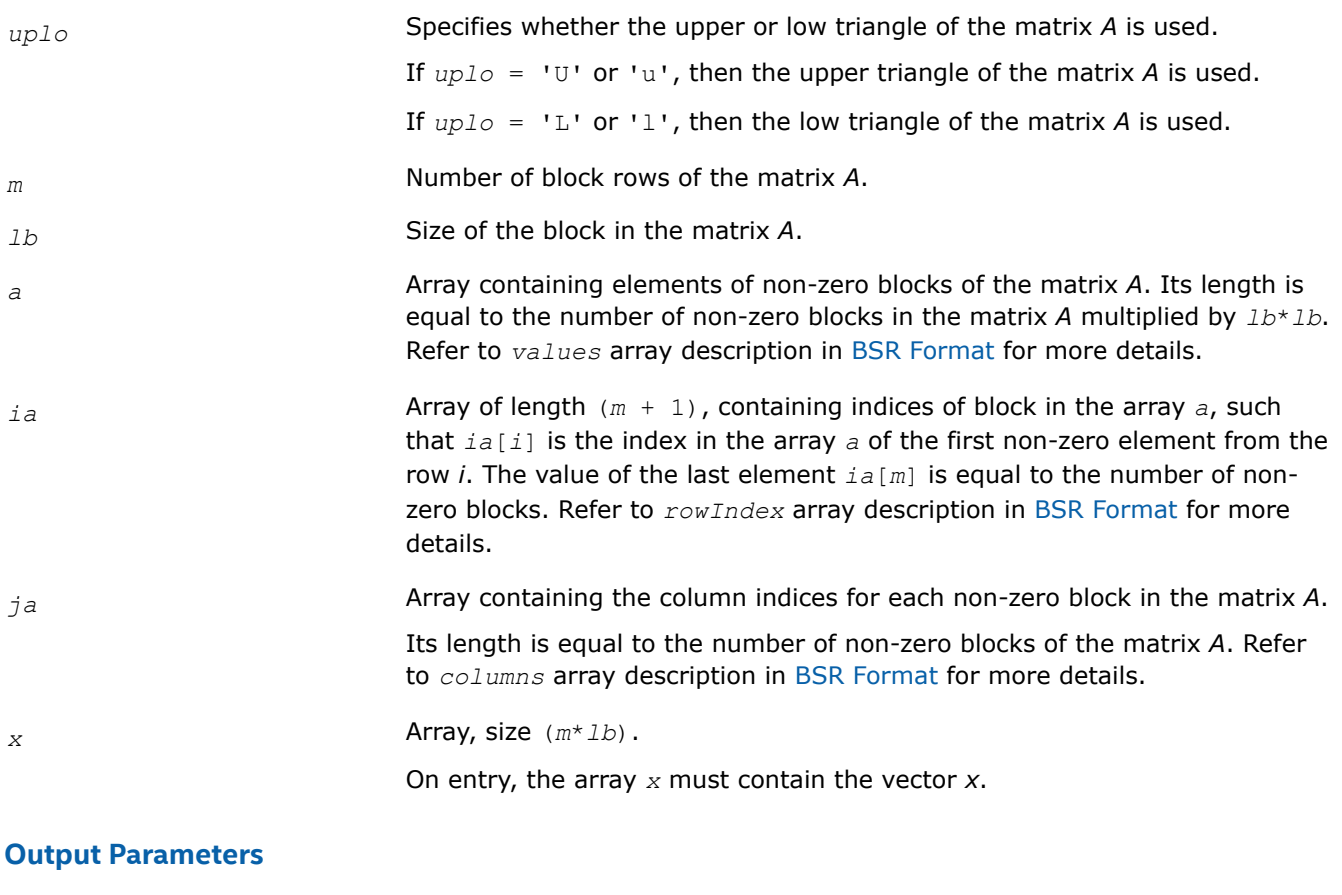

*y* Array, size at least (*m*\**lb*).

On exit, the array *y* must contain the vector *y*.

### **mkl\_cspblas\_?coosymv**

*Computes matrix - vector product of a sparse symmetrical matrix stored in the coordinate format with zero-based indexing (deprecated).*

## **Syntax**

void mkl\_cspblas\_scoosymv (const char *\*uplo* , const MKL\_INT *\*m* , const float *\*val* , const MKL\_INT *\*rowind* , const MKL\_INT *\*colind* , const MKL\_INT *\*nnz* , const float *\*x* , float *\*y* );

void mkl\_cspblas\_dcoosymv (const char *\*uplo* , const MKL\_INT *\*m* , const double *\*val* , const MKL\_INT *\*rowind* , const MKL\_INT *\*colind* , const MKL\_INT *\*nnz* , const double *\*x* , double *\*y* );

void mkl\_cspblas\_ccoosymv (const char *\*uplo* , const MKL\_INT *\*m* , const MKL\_Complex8 *\*val* , const MKL\_INT *\*rowind* , const MKL\_INT *\*colind* , const MKL\_INT *\*nnz* , const MKL\_Complex8 *\*x* , MKL\_Complex8 *\*y* );

void mkl\_cspblas\_zcoosymv (const char *\*uplo* , const MKL\_INT *\*m* , const MKL\_Complex16 *\*val* , const MKL\_INT *\*rowind* , const MKL\_INT *\*colind* , const MKL\_INT *\*nnz* , const MKL\_Complex16 *\*x* , MKL\_Complex16 *\*y* );

## **Include Files**

• mkl.h

## **Description**

This routine is deprecated. Use [mkl\\_sparse\\_?\\_mvf](#page-313-0)rom the Intel® oneAPI Math Kernel Library (oneMKL) Inspector-executor Sparse BLAS interface instead.

The mkl\_cspblas\_?coosymv routine performs a matrix-vector operation defined as

#### *y* := *A*\**x*

where:

*x* and *y* are vectors,

*A* is an upper or lower triangle of the symmetrical sparse matrix in the coordinate format with zero-based indexing.

### **NOTE**

This routine supports only zero-based indexing of the input arrays.

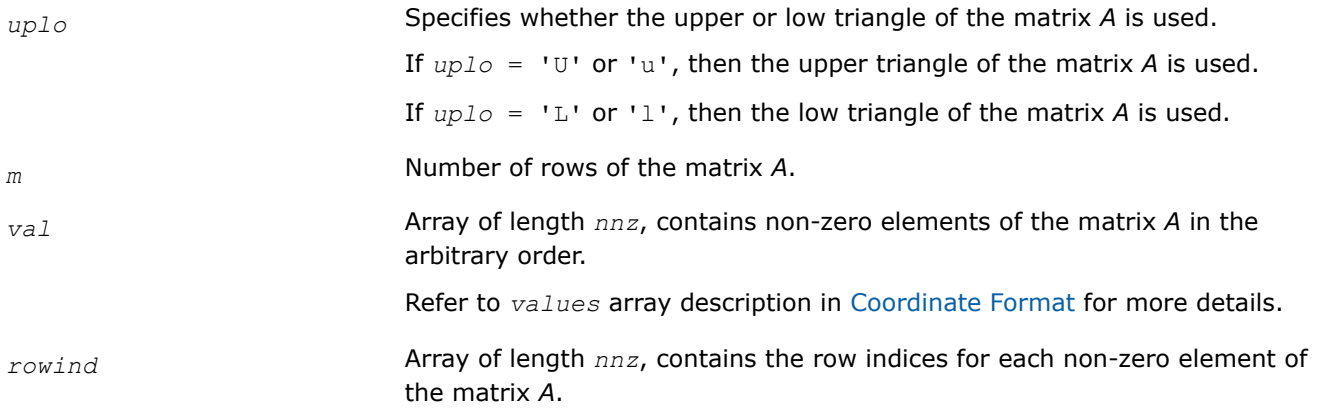

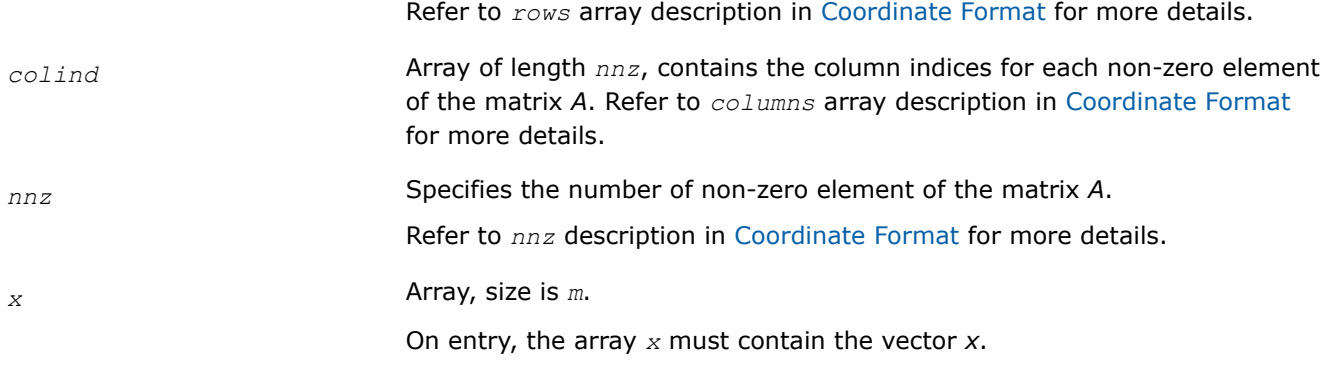

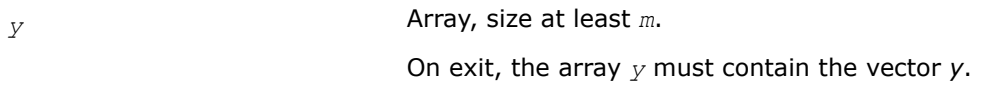

#### **mkl\_cspblas\_?csrtrsv**

*Triangular solvers with simplified interface for a sparse matrix in the CSR format (3-array variation) with zero-based indexing (deprecated).*

### **Syntax**

void mkl\_cspblas\_scsrtrsv (const char *\*uplo* , const char *\*transa* , const char *\*diag* , const MKL\_INT *\*m* , const float *\*a* , const MKL\_INT *\*ia* , const MKL\_INT *\*ja* , const float *\*x* , float *\*y* );

void mkl\_cspblas\_dcsrtrsv (const char *\*uplo* , const char *\*transa* , const char *\*diag* , const MKL\_INT *\*m* , const double *\*a* , const MKL\_INT *\*ia* , const MKL\_INT *\*ja* , const double *\*x* , double *\*y* );

void mkl\_cspblas\_ccsrtrsv (const char *\*uplo* , const char *\*transa* , const char *\*diag* , const MKL\_INT *\*m* , const MKL\_Complex8 *\*a* , const MKL\_INT *\*ia* , const MKL\_INT *\*ja* , const MKL\_Complex8 *\*x* , MKL\_Complex8 *\*y* );

void mkl\_cspblas\_zcsrtrsv (const char *\*uplo* , const char *\*transa* , const char *\*diag* , const MKL\_INT *\*m* , const MKL\_Complex16 *\*a* , const MKL\_INT *\*ia* , const MKL\_INT *\*ja* , const MKL\_Complex16 *\*x* , MKL\_Complex16 *\*y* );

### **Include Files**

• mkl.h

### **Description**

This routine is deprecated. Use [mkl\\_sparse\\_?\\_trsv](#page-315-0)from the Intel® oneAPI Math Kernel Library (oneMKL) Inspector-executor Sparse BLAS interface instead.

The mkl\_cspblas\_?csrtrsv routine solves a system of linear equations with matrix-vector operations for a sparse matrix stored in the CSR format (3-array variation) with zero-based indexing:

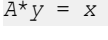

or

*A* <sup>T</sup>\**y* = *x*,

where:

*x* and *y* are vectors,

*A* is a sparse upper or lower triangular matrix with unit or non-unit main diagonal, *A*T is the transpose of *A*.

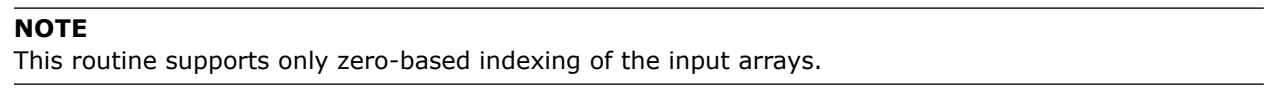

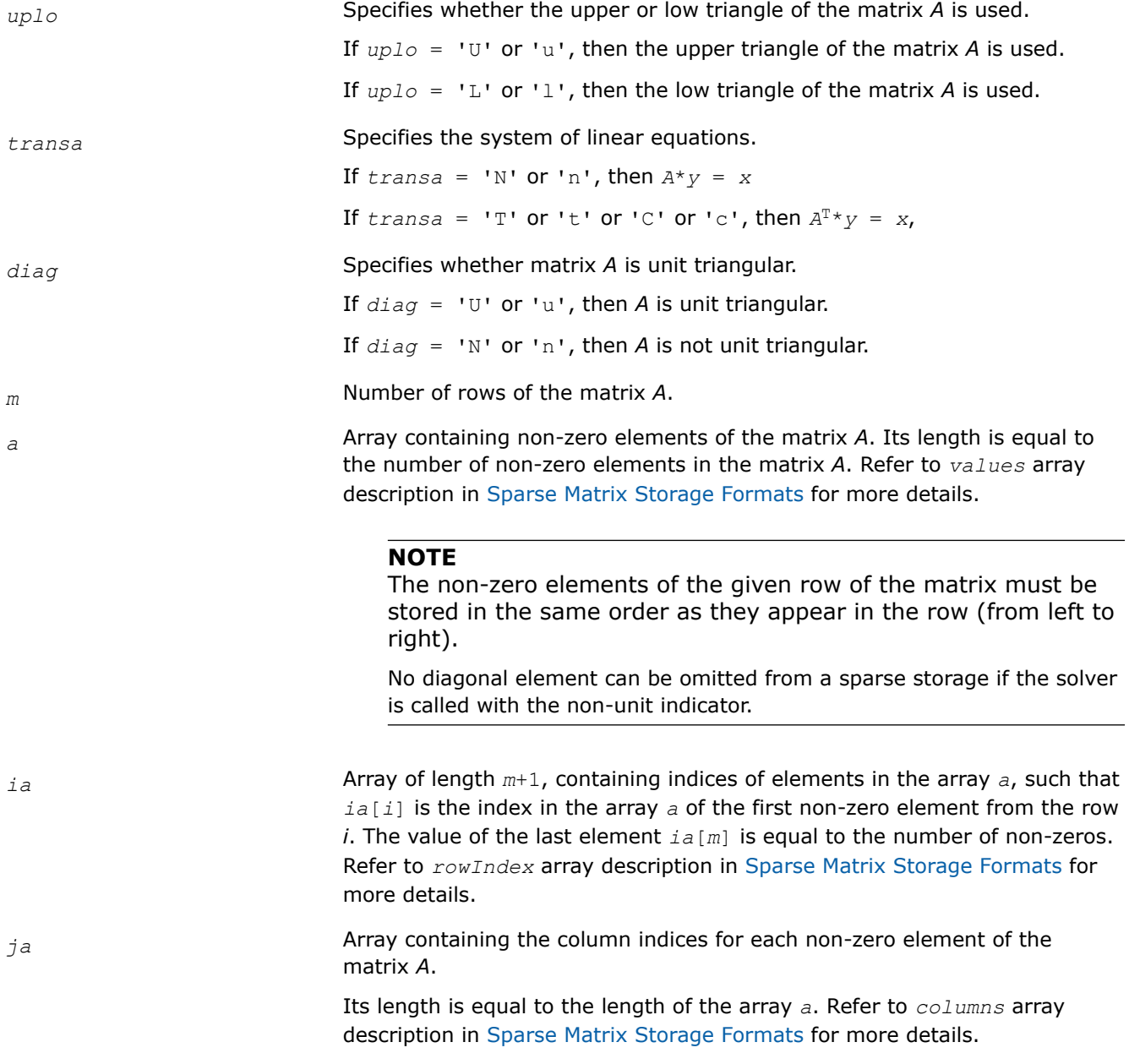

#### **NOTE**

Column indices must be sorted in increasing order for each row.

*x* Array, size is *m*.

On entry, the array *x* must contain the vector *x*.

#### **Output Parameters**

*y* Array, size at least *m*. Contains the vector *y*.

#### **mkl\_cspblas\_?bsrtrsv**

*Triangular solver with simplified interface for a sparse matrix stored in the BSR format (3-array variation) with zero-based indexing (deprecated).*

#### **Syntax**

void mkl\_cspblas\_sbsrtrsv (const char *\*uplo* , const char *\*transa* , const char *\*diag* , const MKL\_INT *\*m* , const MKL\_INT *\*lb* , const float *\*a* , const MKL\_INT *\*ia* , const MKL\_INT *\*ja* , const float *\*x* , float *\*y* );

void mkl\_cspblas\_dbsrtrsv (const char *\*uplo* , const char *\*transa* , const char *\*diag* , const MKL\_INT *\*m* , const MKL\_INT *\*lb* , const double *\*a* , const MKL\_INT *\*ia* , const MKL\_INT *\*ja* , const double *\*x* , double *\*y* );

void mkl\_cspblas\_cbsrtrsv (const char *\*uplo* , const char *\*transa* , const char *\*diag* , const MKL\_INT *\*m* , const MKL\_INT *\*lb* , const MKL\_Complex8 *\*a* , const MKL\_INT *\*ia* , const MKL\_INT *\*ja* , const MKL\_Complex8 *\*x* , MKL\_Complex8 *\*y* );

void mkl\_cspblas\_zbsrtrsv (const char *\*uplo* , const char *\*transa* , const char *\*diag* , const MKL\_INT *\*m* , const MKL\_INT *\*lb* , const MKL\_Complex16 *\*a* , const MKL\_INT *\*ia* , const MKL\_INT *\*ja* , const MKL\_Complex16 *\*x* , MKL\_Complex16 *\*y* );

#### **Include Files**

• mkl.h

#### **Description**

This routine is deprecated. Use [mkl\\_sparse\\_?\\_trsv](#page-315-0)from the Intel® oneAPI Math Kernel Library (oneMKL) Inspector-executor Sparse BLAS interface instead.

The mkl cspblas ?bsrtrsv routine solves a system of linear equations with matrix-vector operations for a sparse matrix stored in the BSR format (3-array variation) with zero-based indexing:

*y* := *A*\**x*

or

 $y := A^T * x$ ,

where:

*x* and *y* are vectors,

*A* is a sparse upper or lower triangular matrix with unit or non-unit main diagonal, *A*T is the transpose of *A*.

### **NOTE**

This routine supports only zero-based indexing of the input arrays.

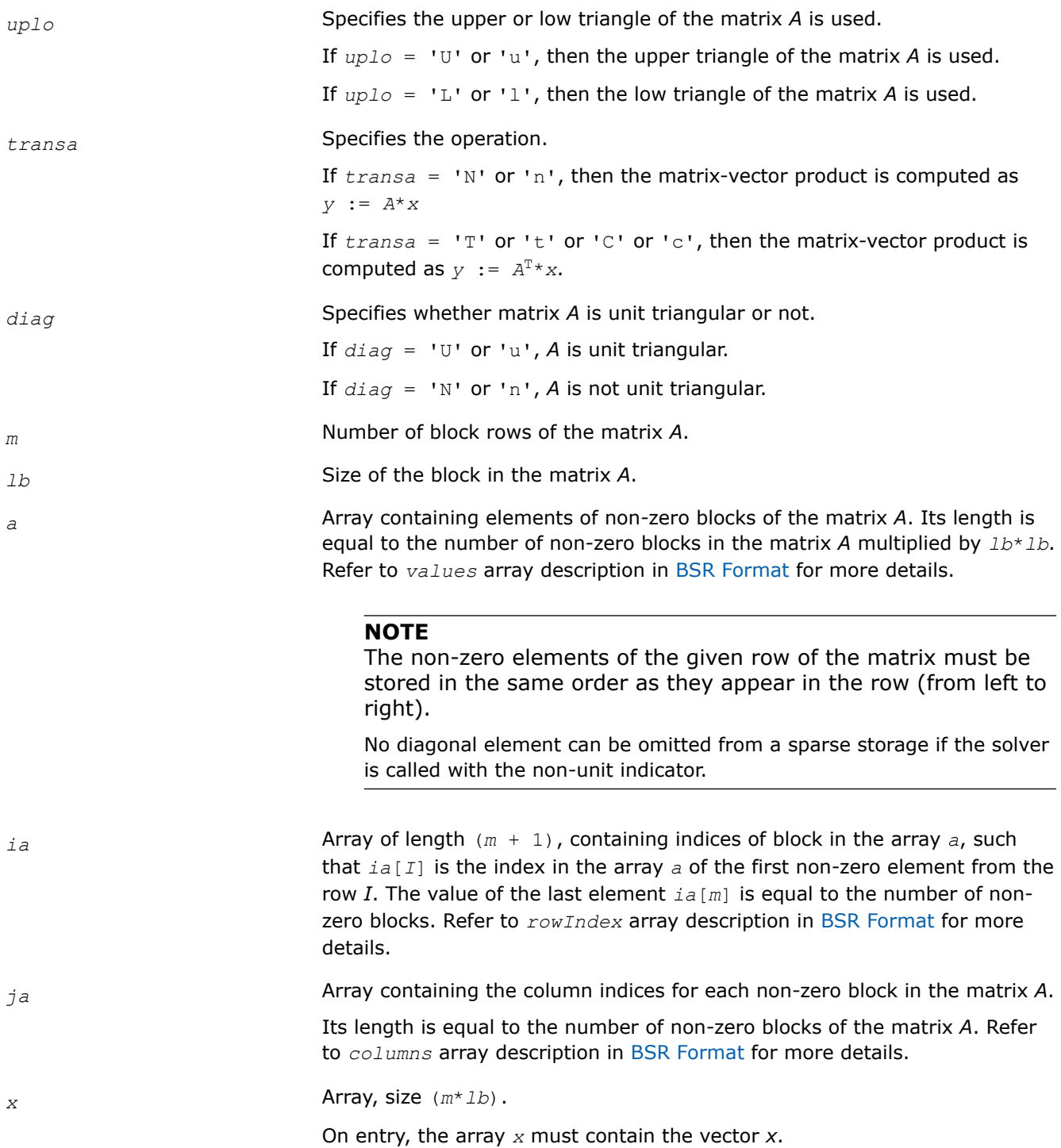

*y* Array, size at least (*m*\**lb*).

On exit, the array *y* must contain the vector *y*.

#### **mkl\_cspblas\_?cootrsv**

*Triangular solvers with simplified interface for a sparse matrix in the coordinate format with zero-based indexing (deprecated).*

#### **Syntax**

void mkl\_cspblas\_scootrsv (const char *\*uplo* , const char *\*transa* , const char *\*diag* , const MKL\_INT *\*m* , const float *\*val* , const MKL\_INT *\*rowind* , const MKL\_INT *\*colind* , const MKL\_INT *\*nnz* , const float *\*x* , float *\*y* );

void mkl\_cspblas\_dcootrsv (const char *\*uplo* , const char *\*transa* , const char *\*diag* , const MKL\_INT *\*m* , const double *\*val* , const MKL\_INT *\*rowind* , const MKL\_INT *\*colind* , const MKL\_INT *\*nnz* , const double *\*x* , double *\*y* );

void mkl\_cspblas\_ccootrsv (const char *\*uplo* , const char *\*transa* , const char *\*diag* , const MKL\_INT *\*m* , const MKL\_Complex8 *\*val* , const MKL\_INT *\*rowind* , const MKL\_INT *\*colind* , const MKL\_INT *\*nnz* , const MKL\_Complex8 *\*x* , MKL\_Complex8 *\*y* );

void mkl\_cspblas\_zcootrsv (const char *\*uplo* , const char *\*transa* , const char *\*diag* , const MKL\_INT *\*m* , const MKL\_Complex16 *\*val* , const MKL\_INT *\*rowind* , const MKL\_INT *\*colind* , const MKL\_INT *\*nnz* , const MKL\_Complex16 *\*x* , MKL\_Complex16 *\*y* );

#### **Include Files**

• mkl.h

#### **Description**

This routine is deprecated. Use [mkl\\_sparse\\_?\\_trsv](#page-315-0)from the Intel® oneAPI Math Kernel Library (oneMKL) Inspector-executor Sparse BLAS interface instead.

The mkl cspblas ?cootrsv routine solves a system of linear equations with matrix-vector operations for a sparse matrix stored in the coordinate format with zero-based indexing:

*A*\**y* = *x*

or

*A* <sup>T</sup>\**y* = *x*,

where:

*x* and *y* are vectors,

*A* is a sparse upper or lower triangular matrix with unit or non-unit main diagonal, *A*T is the transpose of *A*.

#### **NOTE**

This routine supports only zero-based indexing of the input arrays.

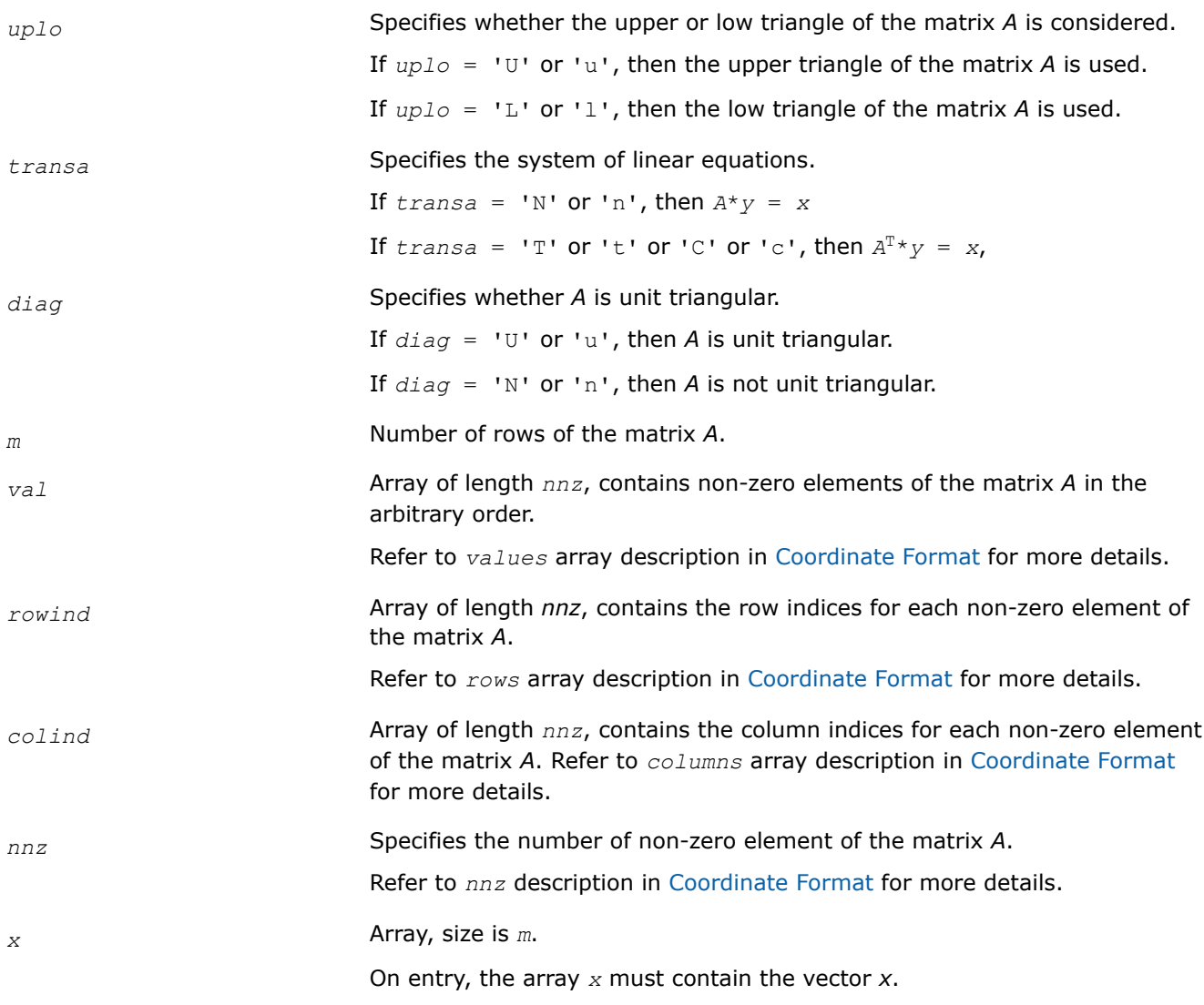

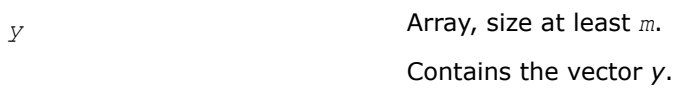

### **mkl\_?csrmv**

*Computes matrix - vector product of a sparse matrix stored in the CSR format (deprecated).*

## **Syntax**

void mkl\_scsrmv (const char *\*transa* , const MKL\_INT *\*m* , const MKL\_INT *\*k* , const float *\*alpha* , const char *\*matdescra* , const float *\*val* , const MKL\_INT *\*indx* , const MKL\_INT *\*pntrb* , const MKL\_INT *\*pntre* , const float *\*x* , const float *\*beta* , float *\*y* );

void mkl\_dcsrmv (const char *\*transa* , const MKL\_INT *\*m* , const MKL\_INT *\*k* , const double *\*alpha* , const char *\*matdescra* , const double *\*val* , const MKL\_INT *\*indx* , const MKL\_INT *\*pntrb* , const MKL\_INT *\*pntre* , const double *\*x* , const double *\*beta* , double *\*y* );

void mkl\_ccsrmv (const char *\*transa* , const MKL\_INT *\*m* , const MKL\_INT *\*k* , const MKL\_Complex8 *\*alpha* , const char *\*matdescra* , const MKL\_Complex8 *\*val* , const MKL\_INT *\*indx* , const MKL\_INT *\*pntrb* , const MKL\_INT *\*pntre* , const MKL\_Complex8 *\*x* , const MKL\_Complex8 *\*beta* , MKL\_Complex8 *\*y* );

void mkl\_zcsrmv (const char *\*transa* , const MKL\_INT *\*m* , const MKL\_INT *\*k* , const MKL\_Complex16 *\*alpha* , const char *\*matdescra* , const MKL\_Complex16 *\*val* , const MKL\_INT *\*indx* , const MKL\_INT *\*pntrb* , const MKL\_INT *\*pntre* , const MKL\_Complex16 *\*x* , const MKL\_Complex16 *\*beta* , MKL\_Complex16 *\*y* );

### **Include Files**

• mkl.h

### **Description**

This routine is deprecated. Use [mkl\\_sparse\\_?\\_mvf](#page-313-0)rom the Intel® oneAPI Math Kernel Library (oneMKL) Inspector-executor Sparse BLAS interface instead.

The mkl ?csrmv routine performs a matrix-vector operation defined as

```
y := alpha*A*x + beta*y
```
or

```
y := \alpha 1pha*A^T*x + beta*y,
```
where:

*alpha* and *beta* are scalars,

*x* and *y* are vectors,

*A* is an *m*-by-*k* sparse matrix in the CSR format, *A*T is the transpose of *A*.

#### **NOTE**

This routine supports a CSR format both with one-based indexing and zero-based indexing.

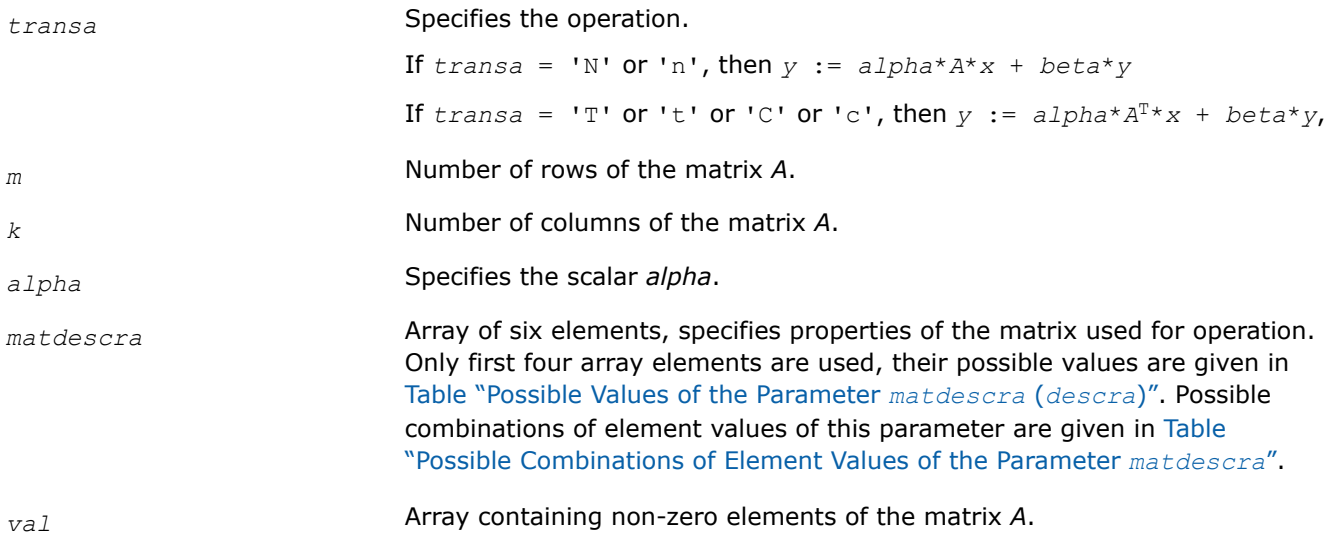

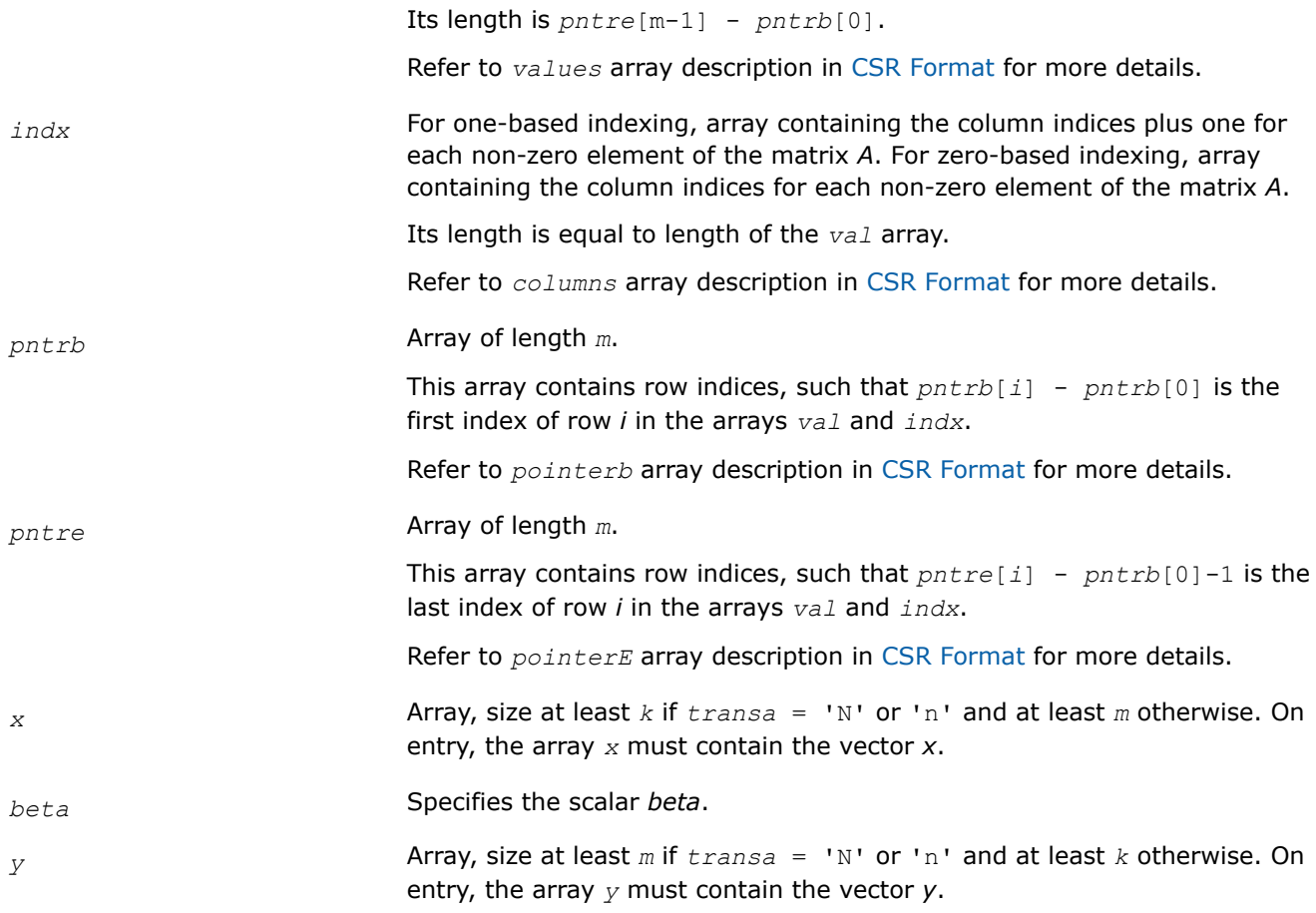

*y* Overwritten by the updated vector *y*.

### **mkl\_?bsrmv**

*Computes matrix - vector product of a sparse matrix stored in the BSR format (deprecated).*

### **Syntax**

void mkl\_sbsrmv (const char *\*transa* , const MKL\_INT *\*m* , const MKL\_INT *\*k* , const MKL\_INT *\*lb* , const float *\*alpha* , const char *\*matdescra* , const float *\*val* , const MKL\_INT *\*indx* , const MKL\_INT *\*pntrb* , const MKL\_INT *\*pntre* , const float *\*x* , const float *\*beta* , float *\*y* );

void mkl\_dbsrmv (const char *\*transa* , const MKL\_INT *\*m* , const MKL\_INT *\*k* , const MKL\_INT *\*lb* , const double *\*alpha* , const char *\*matdescra* , const double *\*val* , const MKL\_INT *\*indx* , const MKL\_INT *\*pntrb* , const MKL\_INT *\*pntre* , const double *\*x* , const double *\*beta* , double *\*y* );

void mkl\_cbsrmv (const char *\*transa* , const MKL\_INT *\*m* , const MKL\_INT *\*k* , const MKL\_INT *\*lb* , const MKL\_Complex8 *\*alpha* , const char *\*matdescra* , const MKL\_Complex8 *\*val* , const MKL\_INT *\*indx* , const MKL\_INT *\*pntrb* , const MKL\_INT *\*pntre* , const MKL\_Complex8 *\*x* , const MKL\_Complex8 *\*beta* , MKL\_Complex8 *\*y* );

void mkl\_zbsrmv (const char *\*transa* , const MKL\_INT *\*m* , const MKL\_INT *\*k* , const MKL\_INT *\*lb* , const MKL\_Complex16 *\*alpha* , const char *\*matdescra* , const MKL\_Complex16 *\*val* , const MKL\_INT *\*indx* , const MKL\_INT *\*pntrb* , const MKL\_INT *\*pntre* , const MKL\_Complex16 *\*x* , const MKL\_Complex16 *\*beta* , MKL\_Complex16 *\*y* );

### **Include Files**

• mkl.h

### **Description**

This routine is deprecated. Use [mkl\\_sparse\\_?\\_mvf](#page-313-0)rom the Intel® oneAPI Math Kernel Library (oneMKL) Inspector-executor Sparse BLAS interface instead.

The mkl ?bsrmv routine performs a matrix-vector operation defined as

```
y := alpha*A*x + beta*y
```
or

```
y := \alpha 1pha*A^T*x + beta*y,
```
where:

*alpha* and *beta* are scalars,

*x* and *y* are vectors,

*A* is an *m*-by-*k* block sparse matrix in the BSR format, *A*T is the transpose of *A*.

#### **NOTE**

This routine supports a BSR format both with one-based indexing and zero-based indexing.

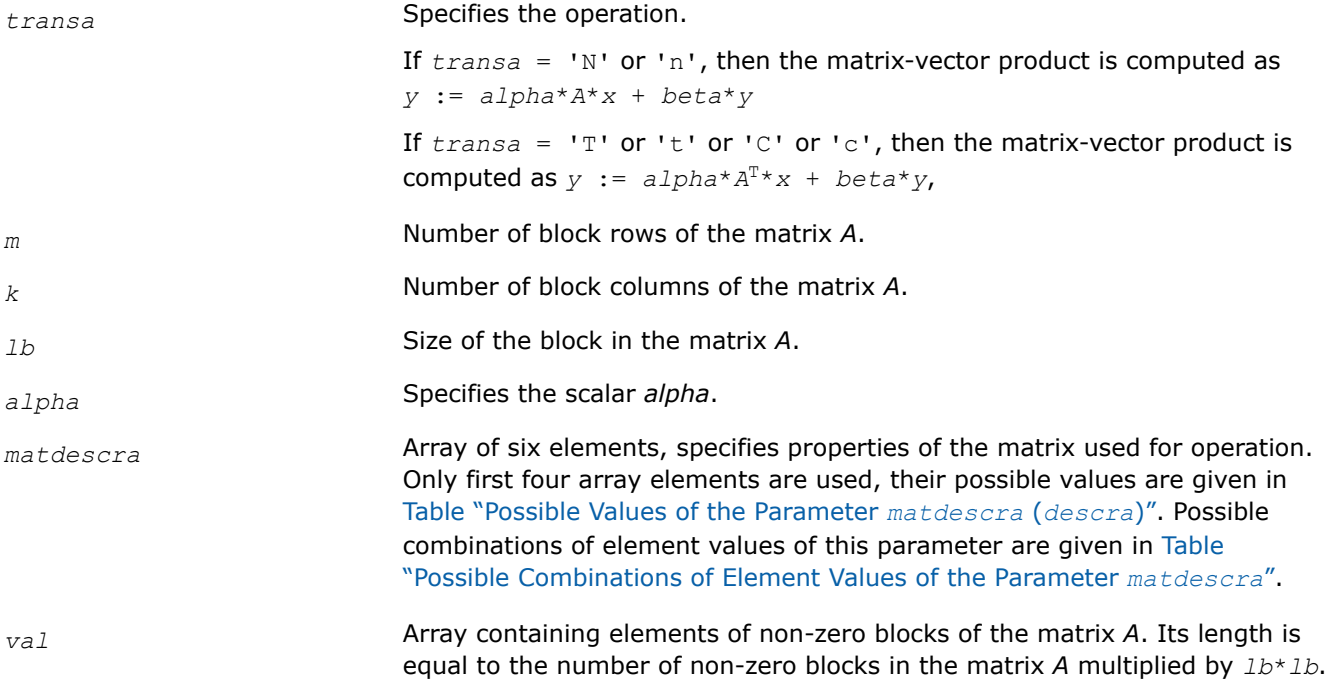

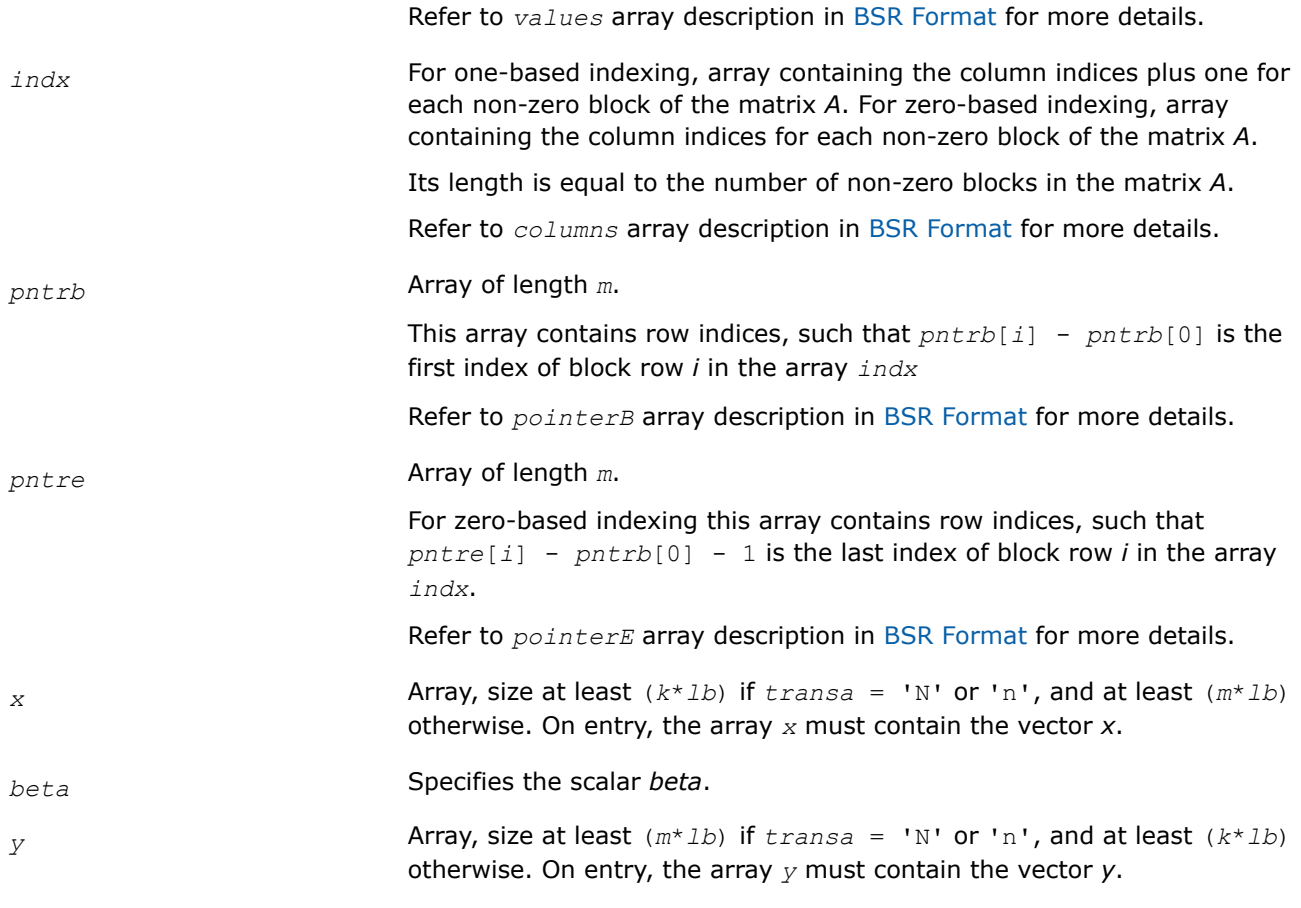

*y* **Overwritten by the updated vector** *y***.** 

#### **mkl\_?cscmv**

*Computes matrix-vector product for a sparse matrix in the CSC format (deprecated).*

### **Syntax**

void mkl\_scscmv (const char *\*transa* , const MKL\_INT *\*m* , const MKL\_INT *\*k* , const float *\*alpha* , const char *\*matdescra* , const float *\*val* , const MKL\_INT *\*indx* , const MKL\_INT *\*pntrb* , const MKL\_INT *\*pntre* , const float *\*x* , const float *\*beta* , float *\*y* );

void mkl\_dcscmv (const char *\*transa* , const MKL\_INT *\*m* , const MKL\_INT *\*k* , const double *\*alpha* , const char *\*matdescra* , const double *\*val* , const MKL\_INT *\*indx* , const MKL\_INT *\*pntrb* , const MKL\_INT *\*pntre* , const double *\*x* , const double *\*beta* , double *\*y* );

void mkl\_ccscmv (const char *\*transa* , const MKL\_INT *\*m* , const MKL\_INT *\*k* , const MKL\_Complex8 *\*alpha* , const char *\*matdescra* , const MKL\_Complex8 *\*val* , const MKL\_INT *\*indx* , const MKL\_INT *\*pntrb* , const MKL\_INT *\*pntre* , const MKL\_Complex8 *\*x* , const MKL\_Complex8 *\*beta* , MKL\_Complex8 *\*y* );

void mkl\_zcscmv (const char *\*transa* , const MKL\_INT *\*m* , const MKL\_INT *\*k* , const MKL\_Complex16 *\*alpha* , const char *\*matdescra* , const MKL\_Complex16 *\*val* , const MKL\_INT *\*indx* , const MKL\_INT *\*pntrb* , const MKL\_INT *\*pntre* , const MKL\_Complex16 *\*x* , const MKL\_Complex16 *\*beta* , MKL\_Complex16 *\*y* );

## **Include Files**

• mkl.h

### **Description**

This routine is deprecated. Use [mkl\\_sparse\\_?\\_mvf](#page-313-0)rom the Intel® oneAPI Math Kernel Library (oneMKL) Inspector-executor Sparse BLAS interface instead.

The mkl ?cscmv routine performs a matrix-vector operation defined as

```
y := alpha*A*x + beta*y
```
or

```
y := \alpha 1pha*A^T*x + beta*y,
```
where:

*alpha* and *beta* are scalars,

*x* and *y* are vectors,

*A* is an *m*-by-*k* sparse matrix in compressed sparse column (CSC) format, *A*T is the transpose of *A*.

#### **NOTE**

This routine supports CSC format both with one-based indexing and zero-based indexing.

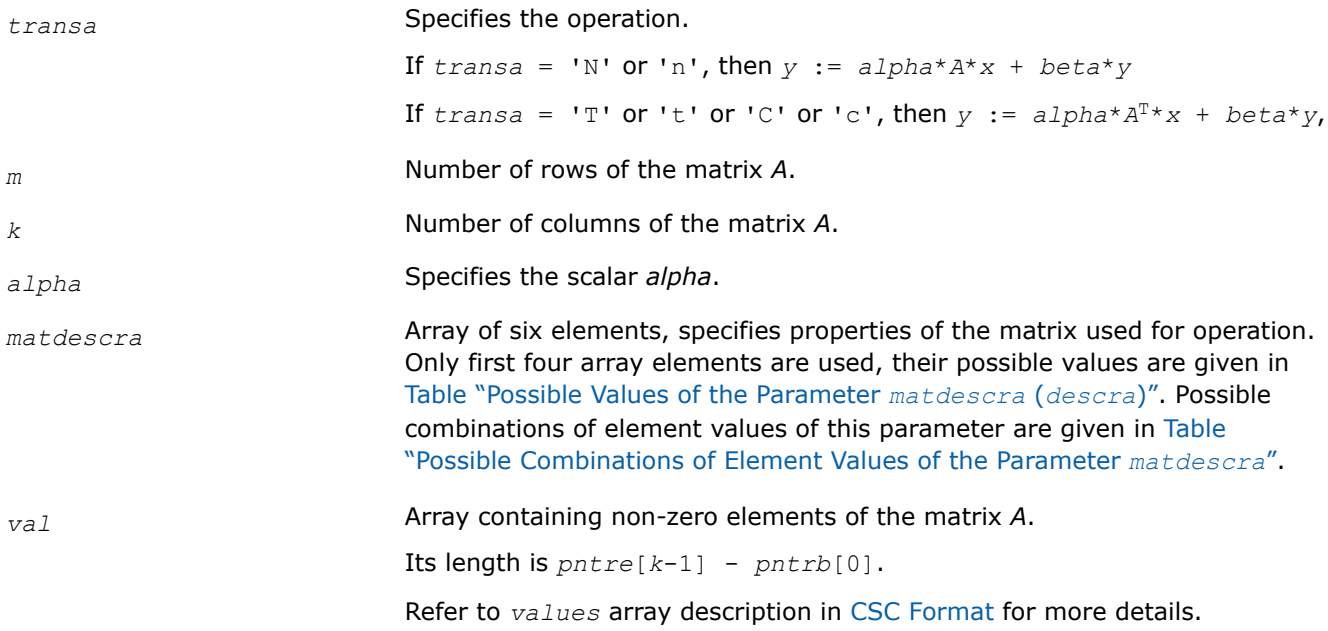

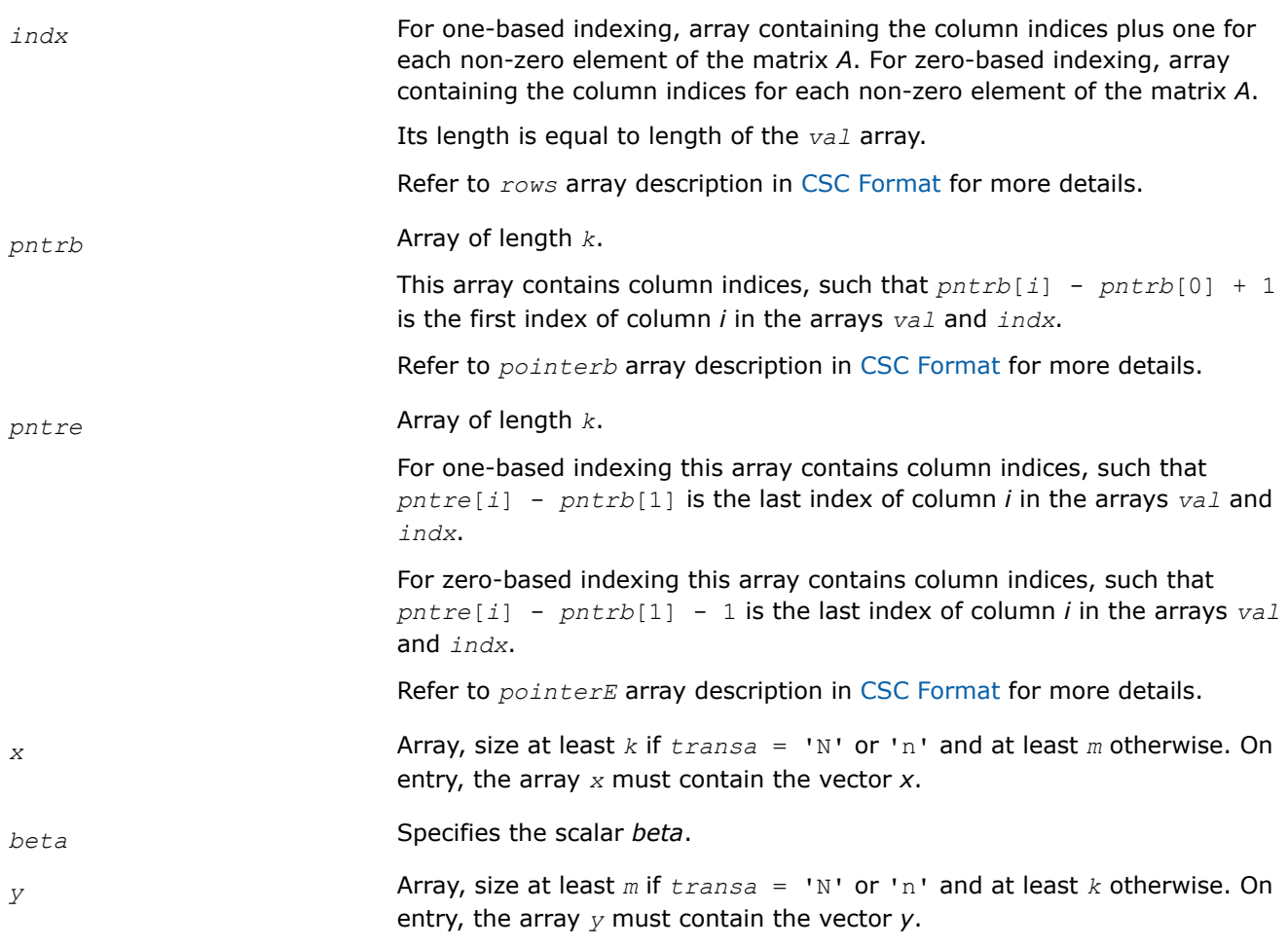

*y* Overwritten by the updated vector *y*.

## **mkl\_?coomv**

*Computes matrix - vector product for a sparse matrix in the coordinate format (deprecated).*

## **Syntax**

void mkl\_scoomv (const char *\*transa* , const MKL\_INT *\*m* , const MKL\_INT *\*k* , const float *\*alpha* , const char *\*matdescra* , const float *\*val* , const MKL\_INT *\*rowind* , const MKL\_INT *\*colind* , const MKL\_INT *\*nnz* , const float *\*x* , const float *\*beta* , float *\*y* );

void mkl\_dcoomv (const char *\*transa* , const MKL\_INT *\*m* , const MKL\_INT *\*k* , const double *\*alpha* , const char *\*matdescra* , const double *\*val* , const MKL\_INT *\*rowind* , const MKL\_INT *\*colind* , const MKL\_INT *\*nnz* , const double *\*x* , const double *\*beta* , double *\*y* );

void mkl\_ccoomv (const char *\*transa* , const MKL\_INT *\*m* , const MKL\_INT *\*k* , const MKL\_Complex8 *\*alpha* , const char *\*matdescra* , const MKL\_Complex8 *\*val* , const MKL\_INT *\*rowind* , const MKL\_INT *\*colind* , const MKL\_INT *\*nnz* , const MKL\_Complex8 *\*x* , const MKL\_Complex8 *\*beta* , MKL\_Complex8 *\*y* );

void mkl\_zcoomv (const char *\*transa* , const MKL\_INT *\*m* , const MKL\_INT *\*k* , const MKL\_Complex16 *\*alpha* , const char *\*matdescra* , const MKL\_Complex16 *\*val* , const MKL\_INT *\*rowind* , const MKL\_INT *\*colind* , const MKL\_INT *\*nnz* , const MKL\_Complex16 *\*x* , const MKL\_Complex16 *\*beta* , MKL\_Complex16 *\*y* );

### **Include Files**

• mkl.h

### **Description**

This routine is deprecated. Use [mkl\\_sparse\\_?\\_mvf](#page-313-0)rom the Intel® oneAPI Math Kernel Library (oneMKL) Inspector-executor Sparse BLAS interface instead.

The mkl ?coomv routine performs a matrix-vector operation defined as

```
y := alpha*A*x + beta*y
```
or

```
y := \alpha 1pha*A^T*x + beta*y,
```
where:

*alpha* and *beta* are scalars,

*x* and *y* are vectors,

*A* is an *m*-by-*k* sparse matrix in compressed coordinate format, *A*T is the transpose of *A*.

#### **NOTE**

This routine supports a coordinate format both with one-based indexing and zero-based indexing.

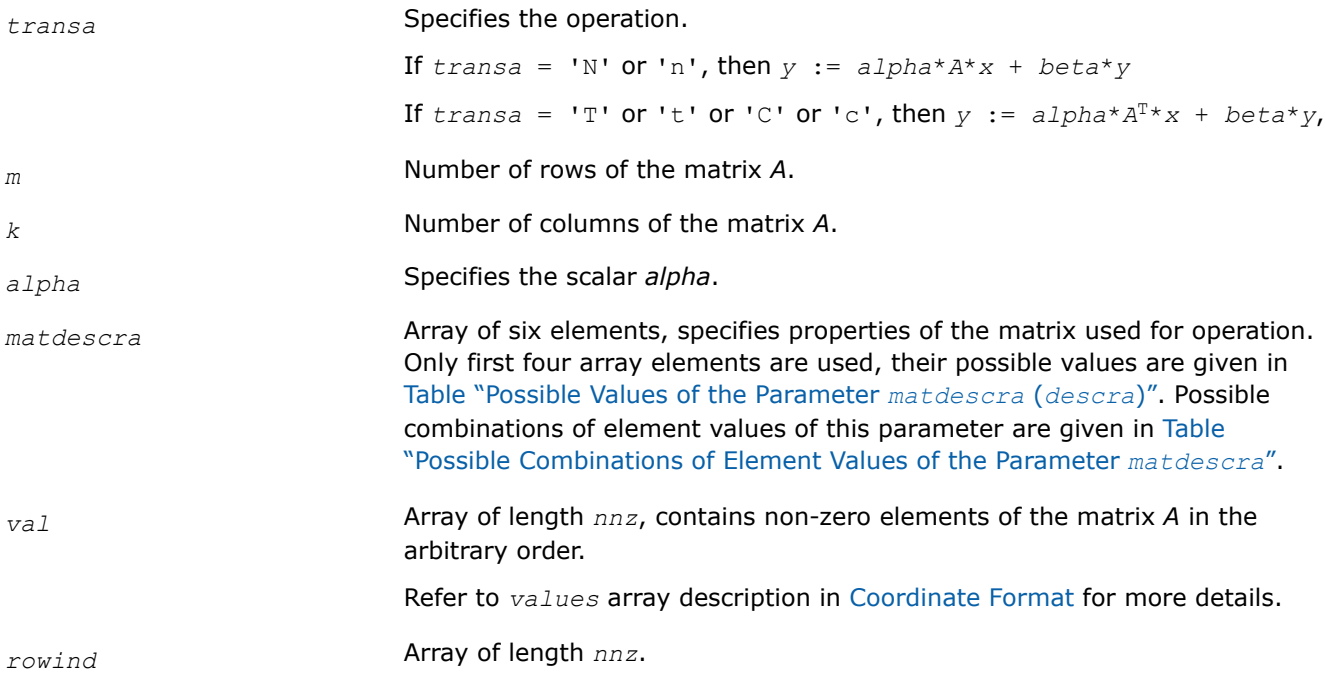

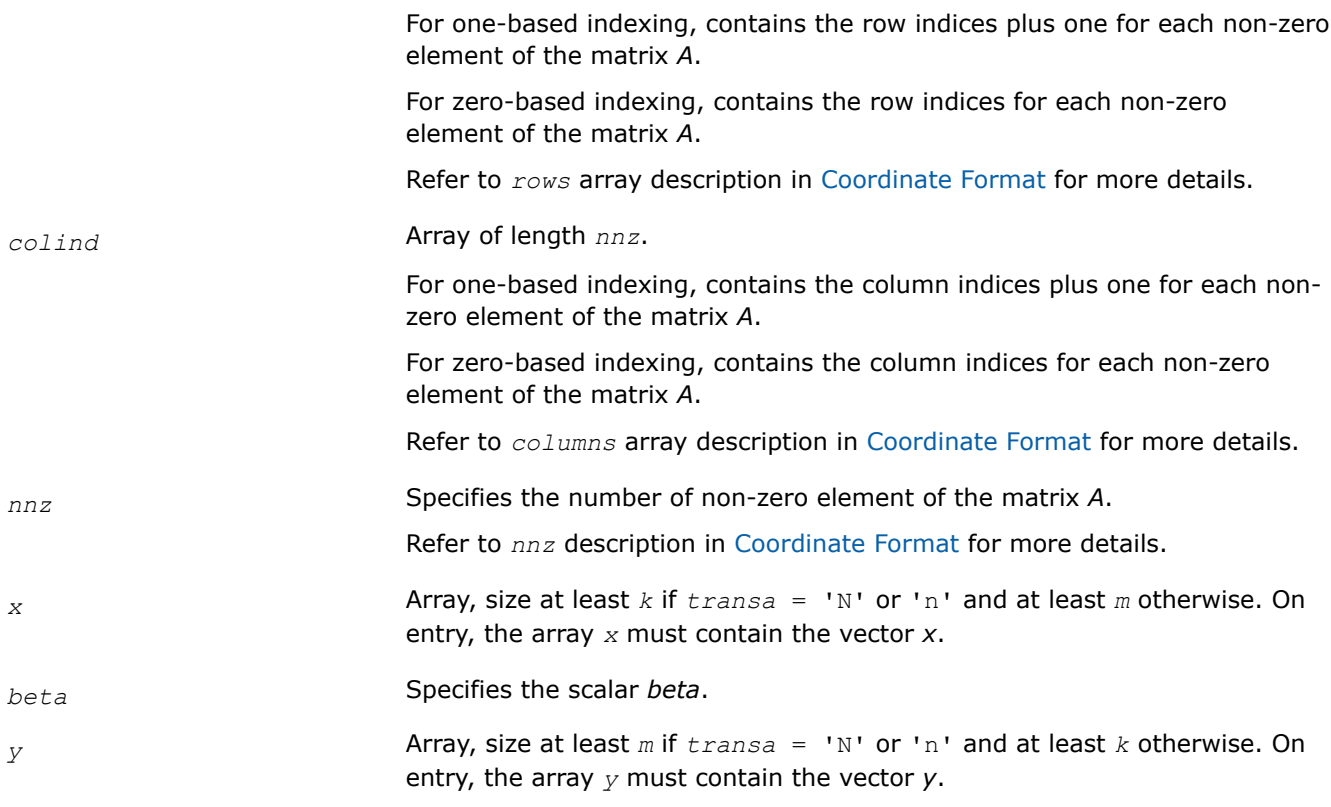

*y* **Overwritten by the updated vector** *y***.** 

#### **mkl\_?csrsv**

*Solves a system of linear equations for a sparse matrix in the CSR format (deprecated).*

### **Syntax**

void mkl\_scsrsv (const char *\*transa* , const MKL\_INT *\*m* , const float *\*alpha* , const char *\*matdescra* , const float *\*val* , const MKL\_INT *\*indx* , const MKL\_INT *\*pntrb* , const MKL\_INT *\*pntre* , const float *\*x* , float *\*y* );

void mkl\_dcsrsv (const char *\*transa* , const MKL\_INT *\*m* , const double *\*alpha* , const char *\*matdescra* , const double *\*val* , const MKL\_INT *\*indx* , const MKL\_INT *\*pntrb* , const MKL\_INT *\*pntre* , const double *\*x* , double *\*y* );

void mkl\_ccsrsv (const char *\*transa* , const MKL\_INT *\*m* , const MKL\_Complex8 *\*alpha* , const char *\*matdescra* , const MKL\_Complex8 *\*val* , const MKL\_INT *\*indx* , const MKL\_INT *\*pntrb* , const MKL\_INT *\*pntre* , const MKL\_Complex8 *\*x* , MKL\_Complex8 *\*y* );

void mkl\_zcsrsv (const char *\*transa* , const MKL\_INT *\*m* , const MKL\_Complex16 *\*alpha* , const char *\*matdescra* , const MKL\_Complex16 *\*val* , const MKL\_INT *\*indx* , const MKL\_INT *\*pntrb* , const MKL\_INT *\*pntre* , const MKL\_Complex16 *\*x* , MKL\_Complex16 *\*y* );

### **Include Files**

• mkl.h

## **Description**

This routine is deprecated. Use [mkl\\_sparse\\_?\\_trsv](#page-315-0)from the Intel® oneAPI Math Kernel Library (oneMKL) Inspector-executor Sparse BLAS interface instead.

The mkl\_?csrsv routine solves a system of linear equations with matrix-vector operations for a sparse matrix in the CSR format:

```
y := alpha*inv(A)*x
```
or

```
y := \alpha 1pha*inv(A^T)*x,
```
where:

*alpha* is scalar, *x* and *y* are vectors, *A* is a sparse upper or lower triangular matrix with unit or non-unit main diagonal, *A*T is the transpose of *A*.

# **NOTE**

This routine supports a CSR format both with one-based indexing and zero-based indexing.

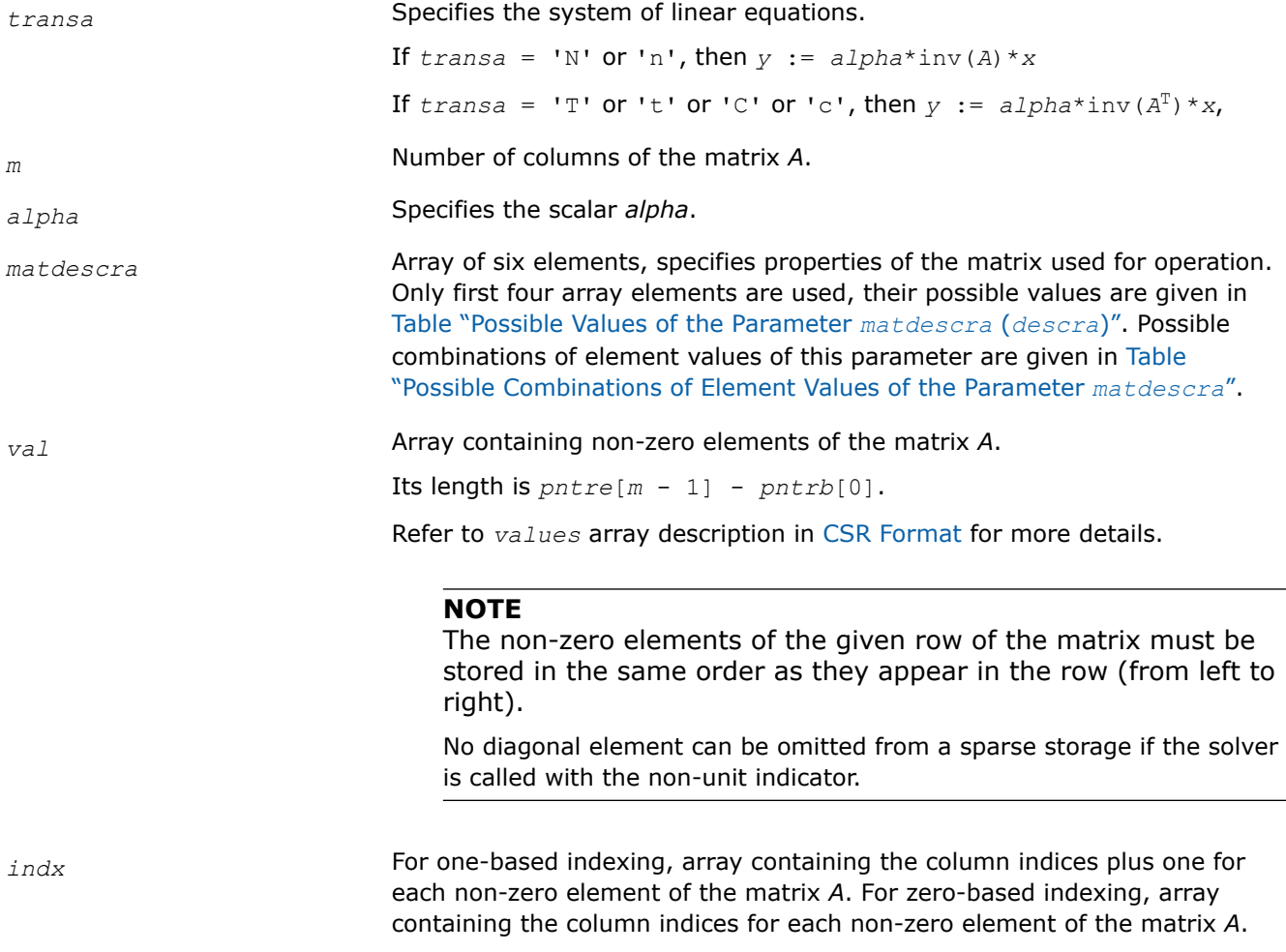

Its length is equal to length of the *val* array.

Refer to *columns* array description in [CSR Format](#page-2620-0) for more details.

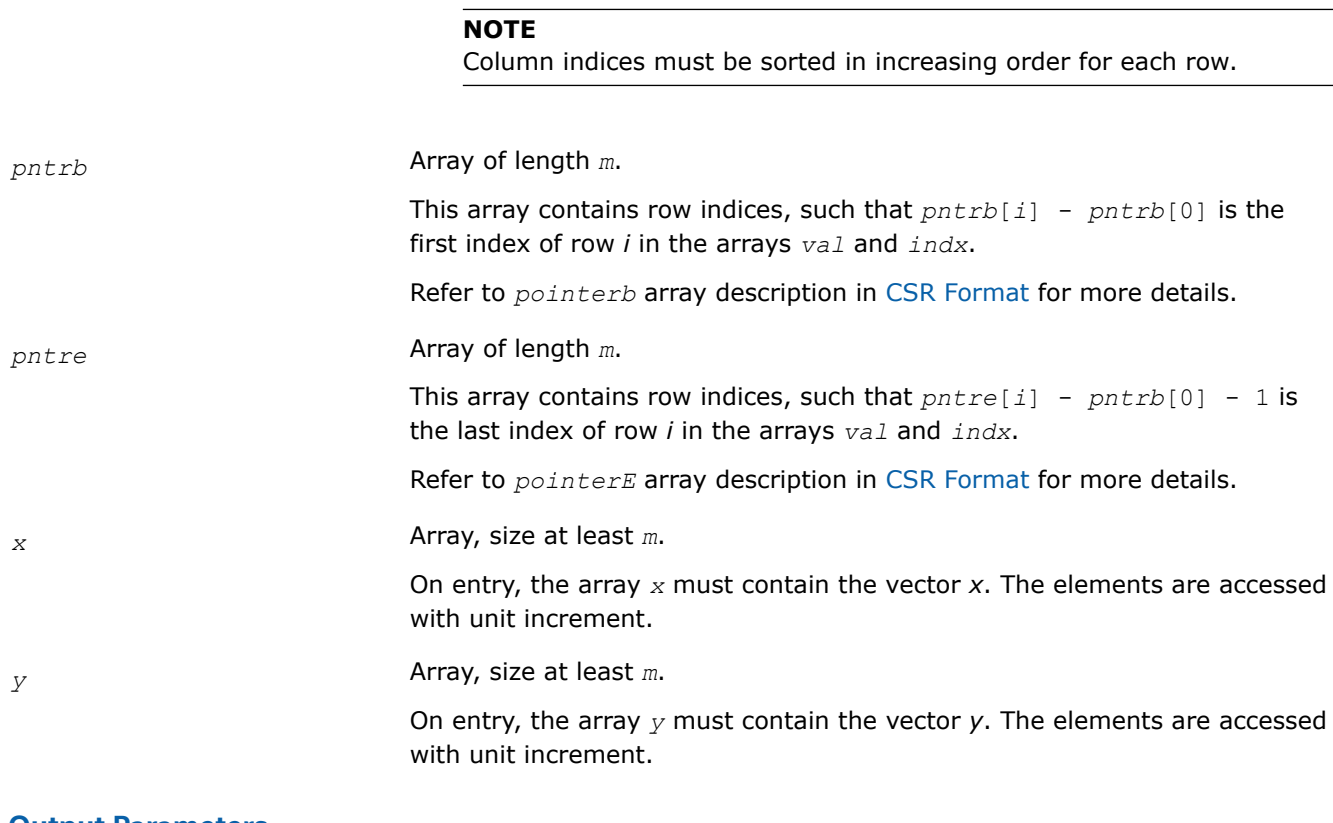

#### **Output Parameters**

*y* Contains solution vector *x*.

#### **mkl\_?bsrsv**

*Solves a system of linear equations for a sparse matrix in the BSR format (deprecated).*

### **Syntax**

void mkl\_sbsrsv (const char *\*transa* , const MKL\_INT *\*m* , const MKL\_INT *\*lb* , const float *\*alpha* , const char *\*matdescra* , const float *\*val* , const MKL\_INT *\*indx* , const MKL\_INT *\*pntrb* , const MKL\_INT *\*pntre* , const float *\*x* , float *\*y* );

void mkl\_dbsrsv (const char *\*transa* , const MKL\_INT *\*m* , const MKL\_INT *\*lb* , const double *\*alpha* , const char *\*matdescra* , const double *\*val* , const MKL\_INT *\*indx* , const MKL\_INT *\*pntrb* , const MKL\_INT *\*pntre* , const double *\*x* , double *\*y* );

void mkl\_cbsrsv (const char *\*transa* , const MKL\_INT *\*m* , const MKL\_INT *\*lb* , const MKL\_Complex8 *\*alpha* , const char *\*matdescra* , const MKL\_Complex8 *\*val* , const MKL\_INT *\*indx* , const MKL\_INT *\*pntrb* , const MKL\_INT *\*pntre* , const MKL\_Complex8 *\*x* , MKL\_Complex8 *\*y* );

void mkl\_zbsrsv (const char *\*transa* , const MKL\_INT *\*m* , const MKL\_INT *\*lb* , const MKL\_Complex16 *\*alpha* , const char *\*matdescra* , const MKL\_Complex16 *\*val* , const MKL\_INT *\*indx* , const MKL\_INT *\*pntrb* , const MKL\_INT *\*pntre* , const MKL\_Complex16 *\*x* , MKL\_Complex16 *\*y* );

## **Include Files**

• mkl.h

## **Description**

This routine is deprecated. Use [mkl\\_sparse\\_?\\_trsv](#page-315-0)from the Intel® oneAPI Math Kernel Library (oneMKL) Inspector-executor Sparse BLAS interface instead.

The mkl ?bsrsv routine solves a system of linear equations with matrix-vector operations for a sparse matrix in the BSR format:

*y* := *alpha*\*inv(*A*)\**x*

or

```
y := \text{alpha*inv}(A^T) * x,
```
where:

*alpha* is scalar, *x* and *y* are vectors, *A* is a sparse upper or lower triangular matrix with unit or non-unit main diagonal, *A*T is the transpose of *A*.

## **NOTE**

This routine supports a BSR format both with one-based indexing and zero-based indexing.

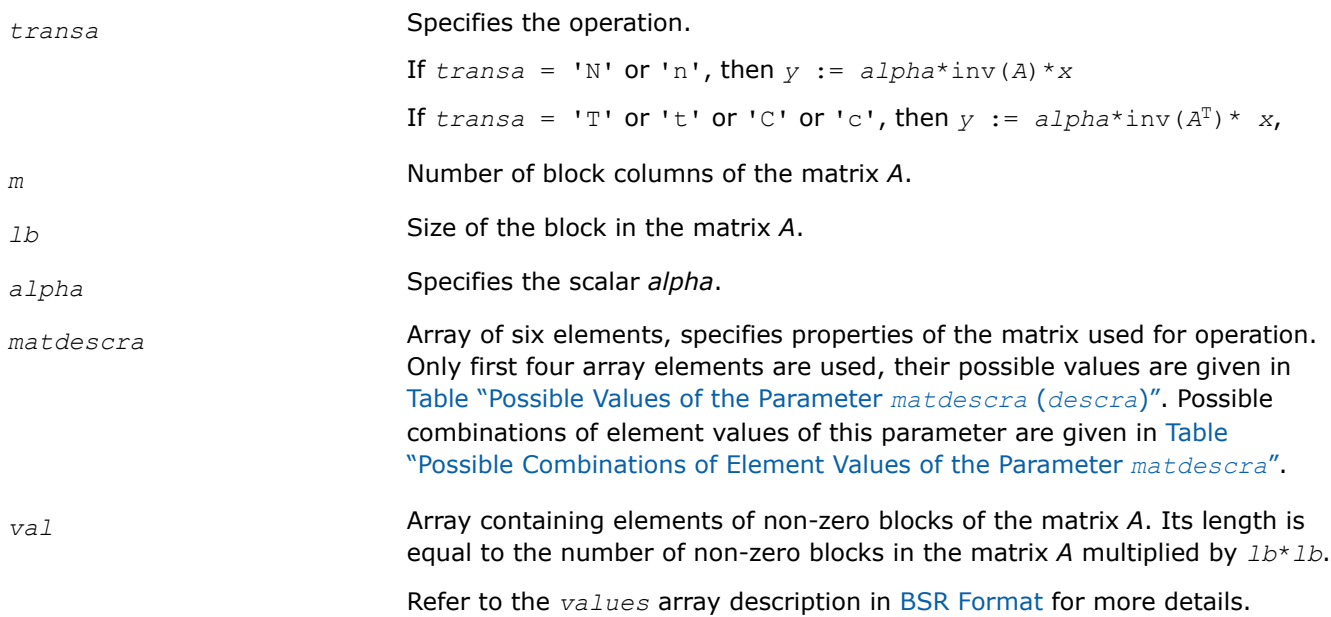
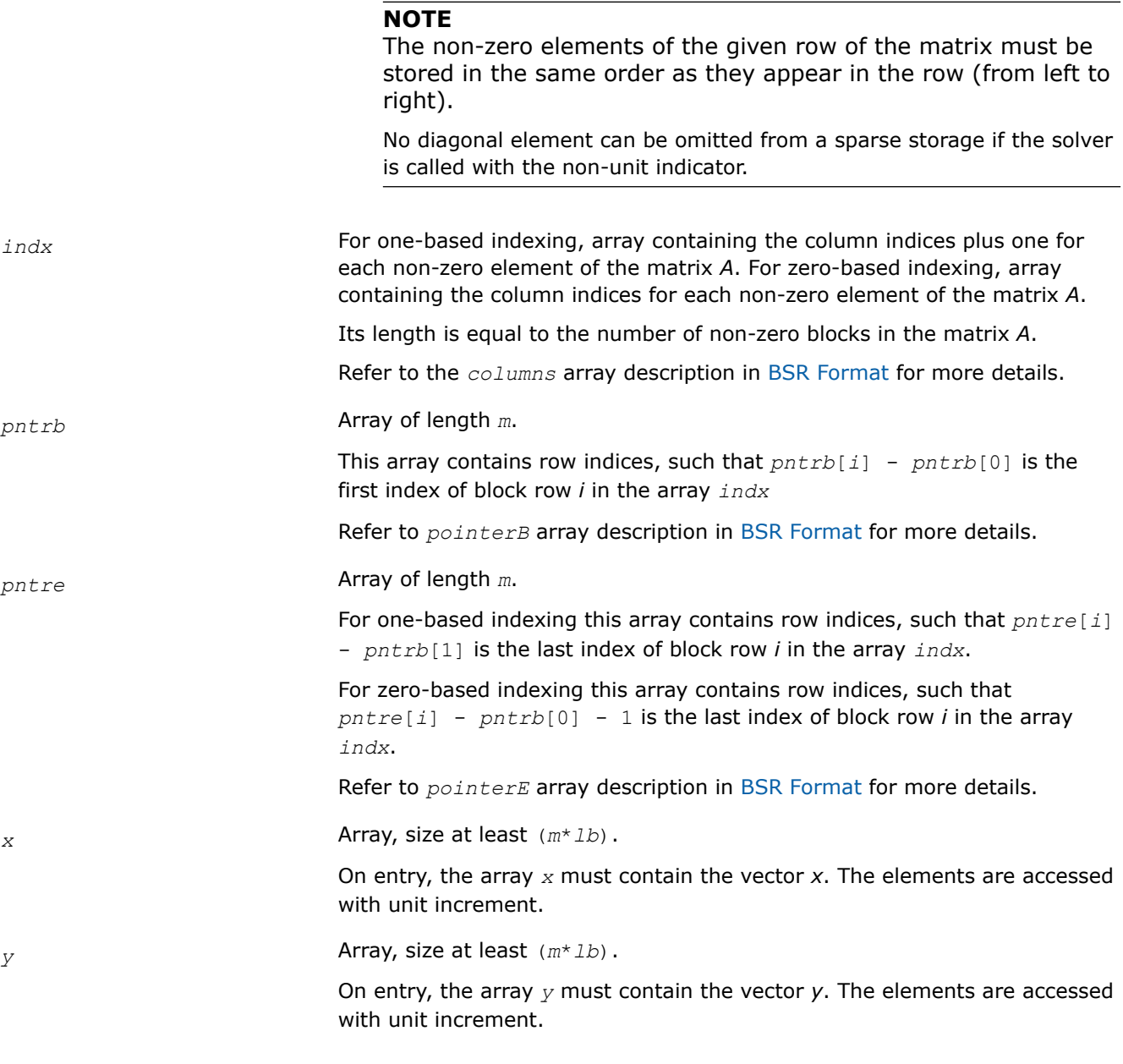

# **Output Parameters**

*y* Contains solution vector *x*.

## **mkl\_?cscsv**

*Solves a system of linear equations for a sparse matrix in the CSC format (deprecated).*

## **Syntax**

void mkl\_scscsv (const char *\*transa* , const MKL\_INT *\*m* , const float *\*alpha* , const char *\*matdescra* , const float *\*val* , const MKL\_INT *\*indx* , const MKL\_INT *\*pntrb* , const MKL\_INT *\*pntre* , const float *\*x* , float *\*y* );

void mkl\_dcscsv (const char *\*transa* , const MKL\_INT *\*m* , const double *\*alpha* , const char *\*matdescra* , const double *\*val* , const MKL\_INT *\*indx* , const MKL\_INT *\*pntrb* , const MKL\_INT *\*pntre* , const double *\*x* , double *\*y* );

void mkl\_ccscsv (const char *\*transa* , const MKL\_INT *\*m* , const MKL\_Complex8 *\*alpha* , const char *\*matdescra* , const MKL\_Complex8 *\*val* , const MKL\_INT *\*indx* , const MKL\_INT *\*pntrb* , const MKL\_INT *\*pntre* , const MKL\_Complex8 *\*x* , MKL\_Complex8 *\*y* );

void mkl\_zcscsv (const char *\*transa* , const MKL\_INT *\*m* , const MKL\_Complex16 *\*alpha* , const char *\*matdescra* , const MKL\_Complex16 *\*val* , const MKL\_INT *\*indx* , const MKL\_INT *\*pntrb* , const MKL\_INT *\*pntre* , const MKL\_Complex16 *\*x* , MKL\_Complex16 *\*y* );

#### **Include Files**

• mkl.h

### **Description**

This routine is deprecated. Use [mkl\\_sparse\\_?\\_trsv](#page-315-0)from the Intel® oneAPI Math Kernel Library (oneMKL) Inspector-executor Sparse BLAS interface instead.

The mkl ?cscsv routine solves a system of linear equations with matrix-vector operations for a sparse matrix in the CSC format:

*y* := *alpha*\*inv(*A*)\**x*

or

```
y := \alpha 1pha*inv(A^T)* x,
```
where:

*alpha* is scalar, *x* and *y* are vectors, *A* is a sparse upper or lower triangular matrix with unit or non-unit main diagonal, *A*T is the transpose of *A*.

#### **NOTE**

This routine supports a CSC format both with one-based indexing and zero-based indexing.

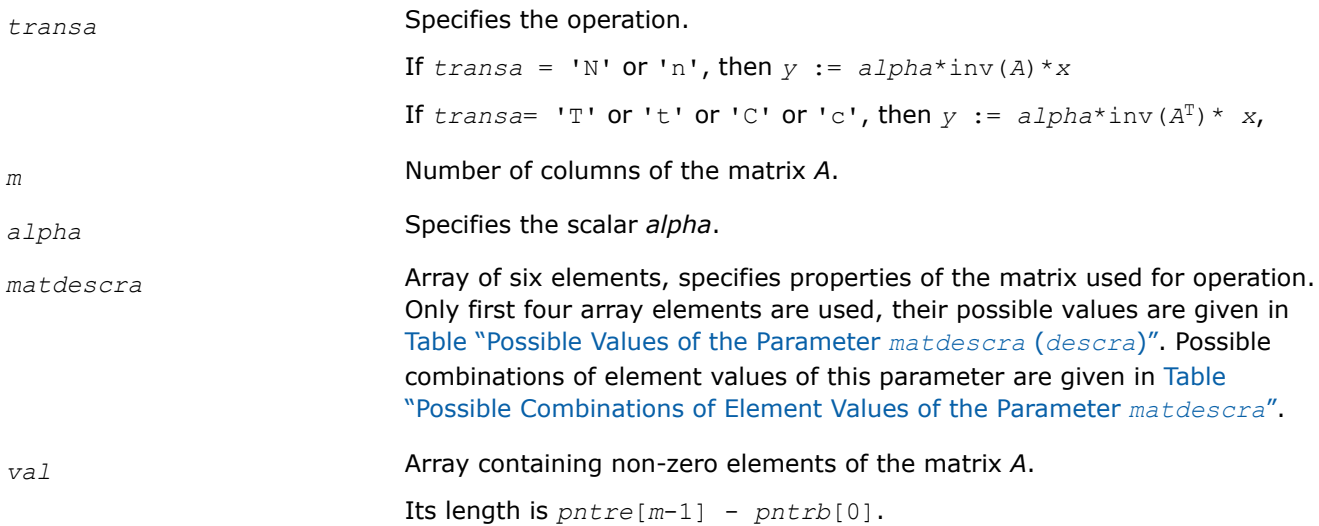

Refer to *values* array description in [CSC Format](#page-2620-0) for more details.

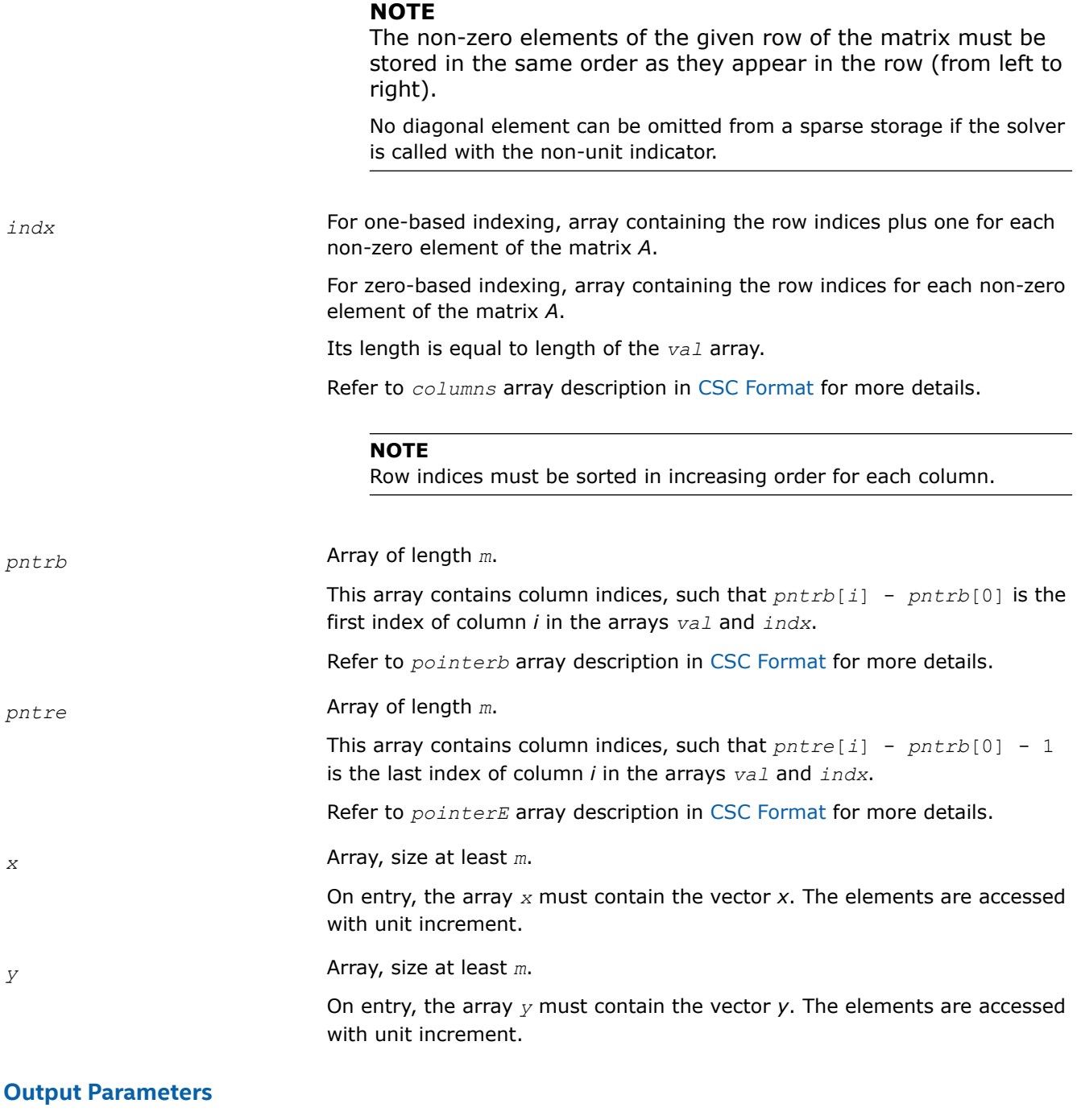

*y* Contains the solution vector *x*.

## **mkl\_?coosv**

*Solves a system of linear equations for a sparse matrix in the coordinate format (deprecated).*

#### **Syntax**

void mkl\_scoosv (const char *\*transa* , const MKL\_INT *\*m* , const float *\*alpha* , const char *\*matdescra* , const float *\*val* , const MKL\_INT *\*rowind* , const MKL\_INT *\*colind* , const MKL\_INT *\*nnz* , const float *\*x* , float *\*y* );

void mkl\_dcoosv (const char *\*transa* , const MKL\_INT *\*m* , const double *\*alpha* , const char *\*matdescra* , const double *\*val* , const MKL\_INT *\*rowind* , const MKL\_INT *\*colind* , const MKL\_INT *\*nnz* , const double *\*x* , double *\*y* );

void mkl\_ccoosv (const char *\*transa* , const MKL\_INT *\*m* , const MKL\_Complex8 *\*alpha* , const char *\*matdescra* , const MKL\_Complex8 *\*val* , const MKL\_INT *\*rowind* , const MKL\_INT *\*colind* , const MKL\_INT *\*nnz* , const MKL\_Complex8 *\*x* , MKL\_Complex8 *\*y* );

void mkl\_zcoosv (const char *\*transa* , const MKL\_INT *\*m* , const MKL\_Complex16 *\*alpha* , const char *\*matdescra* , const MKL\_Complex16 *\*val* , const MKL\_INT *\*rowind* , const MKL\_INT *\*colind* , const MKL\_INT *\*nnz* , const MKL\_Complex16 *\*x* , MKL\_Complex16 *\*y* );

#### **Include Files**

• mkl.h

#### **Description**

This routine is deprecated. Use [mkl\\_sparse\\_?\\_trsv](#page-315-0)from the Intel® oneAPI Math Kernel Library (oneMKL) Inspector-executor Sparse BLAS interface instead.

The mkl ?coosv routine solves a system of linear equations with matrix-vector operations for a sparse matrix in the coordinate format:

*y* := *alpha*\*inv(*A*)\**x*

or

```
y := \alpha 1pha*inv(A^T)*x,
```
where:

*alpha* is scalar, *x* and *y* are vectors, *A* is a sparse upper or lower triangular matrix with unit or non-unit main diagonal,  $A<sup>T</sup>$  is the transpose of A.

#### **NOTE**

This routine supports a coordinate format both with one-based indexing and zero-based indexing.

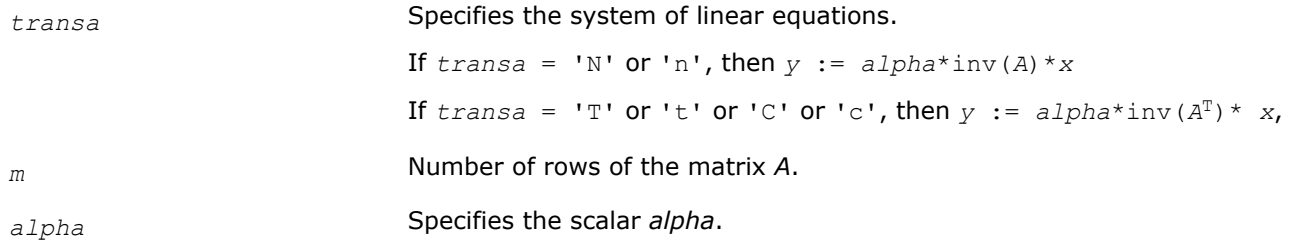

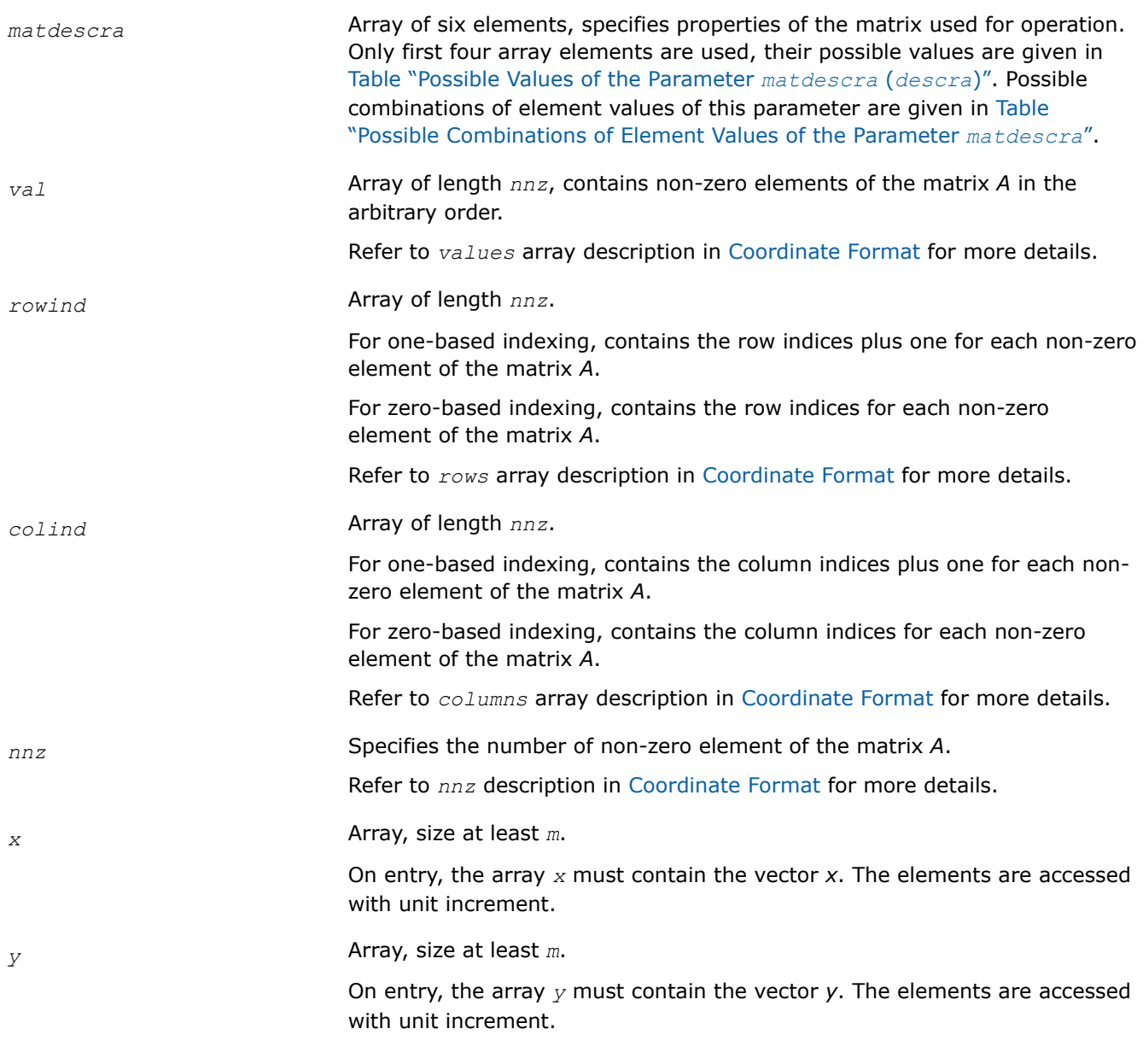

# **Output Parameters**

*y* Contains solution vector *x*.

### **mkl\_?csrmm**

*Computes matrix - matrix product of a sparse matrix stored in the CSR format (deprecated).*

## **Syntax**

void mkl\_scsrmm (const char *\*transa* , const MKL\_INT *\*m* , const MKL\_INT *\*n* , const MKL\_INT *\*k* , const float *\*alpha* , const char *\*matdescra* , const float *\*val* , const MKL\_INT *\*indx* , const MKL\_INT *\*pntrb* , const MKL\_INT *\*pntre* , const float *\*b* , const MKL\_INT *\*ldb* , const float *\*beta* , float *\*c* , const MKL\_INT *\*ldc* );

void mkl\_dcsrmm (const char *\*transa* , const MKL\_INT *\*m* , const MKL\_INT *\*n* , const MKL\_INT *\*k* , const double *\*alpha* , const char *\*matdescra* , const double *\*val* , const MKL\_INT *\*indx* , const MKL\_INT *\*pntrb* , const MKL\_INT *\*pntre* , const double *\*b* , const MKL\_INT *\*ldb* , const double *\*beta* , double *\*c* , const MKL\_INT *\*ldc* );

void mkl\_ccsrmm (const char *\*transa* , const MKL\_INT *\*m* , const MKL\_INT *\*n* , const MKL\_INT *\*k* , const MKL\_Complex8 *\*alpha* , const char *\*matdescra* , const MKL\_Complex8 *\*val* , const MKL\_INT *\*indx* , const MKL\_INT *\*pntrb* , const MKL\_INT *\*pntre* , const MKL\_Complex8 *\*b* , const MKL\_INT *\*ldb* , const MKL\_Complex8 *\*beta* , MKL\_Complex8 *\*c* , const MKL\_INT *\*ldc* );

void mkl\_zcsrmm (const char *\*transa* , const MKL\_INT *\*m* , const MKL\_INT *\*n* , const MKL\_INT *\*k* , const MKL\_Complex16 *\*alpha* , const char *\*matdescra* , const MKL\_Complex16 *\*val* , const MKL\_INT *\*indx* , const MKL\_INT *\*pntrb* , const MKL\_INT *\*pntre* , const MKL\_Complex16 *\*b* , const MKL\_INT *\*ldb* , const MKL\_Complex16 *\*beta* , MKL\_Complex16 *\*c* , const MKL\_INT *\*ldc* );

## **Include Files**

• mkl.h

## **Description**

This routine is deprecated. Use [Use mkl\\_sparse\\_?\\_mmf](#page-317-0)rom the Intel® oneAPI Math Kernel Library (oneMKL) Inspector-executor Sparse BLAS interface instead.

The mkl ?csrmm routine performs a matrix-matrix operation defined as

```
C := \alpha 1pha*A*B + \beta beta*C
```
#### or

```
C := \alpha 1pha<sup>*</sup>A^T<sup>*</sup>B + \beta eta<sup>*</sup>C
```
#### or

```
C := \alpha 1pha<sup>*</sup>A^H<sup>*</sup>B + \beta beta<sup>*</sup>C,
```
### where:

*alpha* and *beta* are scalars,

*B* and *C* are dense matrices, *A* is an *m*-by-*k* sparse matrix in compressed sparse row (CSR) format, *A*T is the transpose of *A*, and *A*H is the conjugate transpose of *A*.

### **NOTE**

This routine supports a CSR format both with one-based indexing and zero-based indexing.

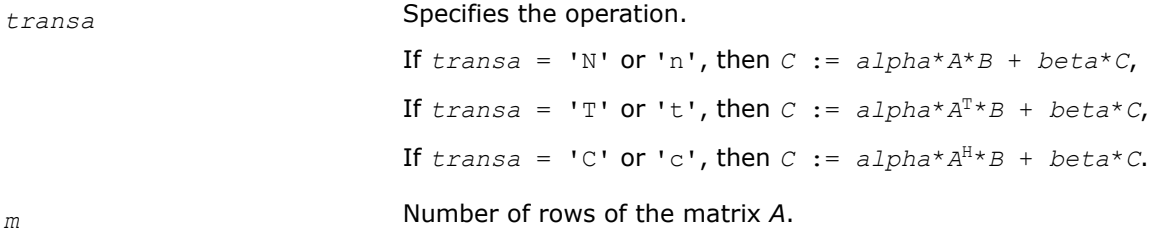

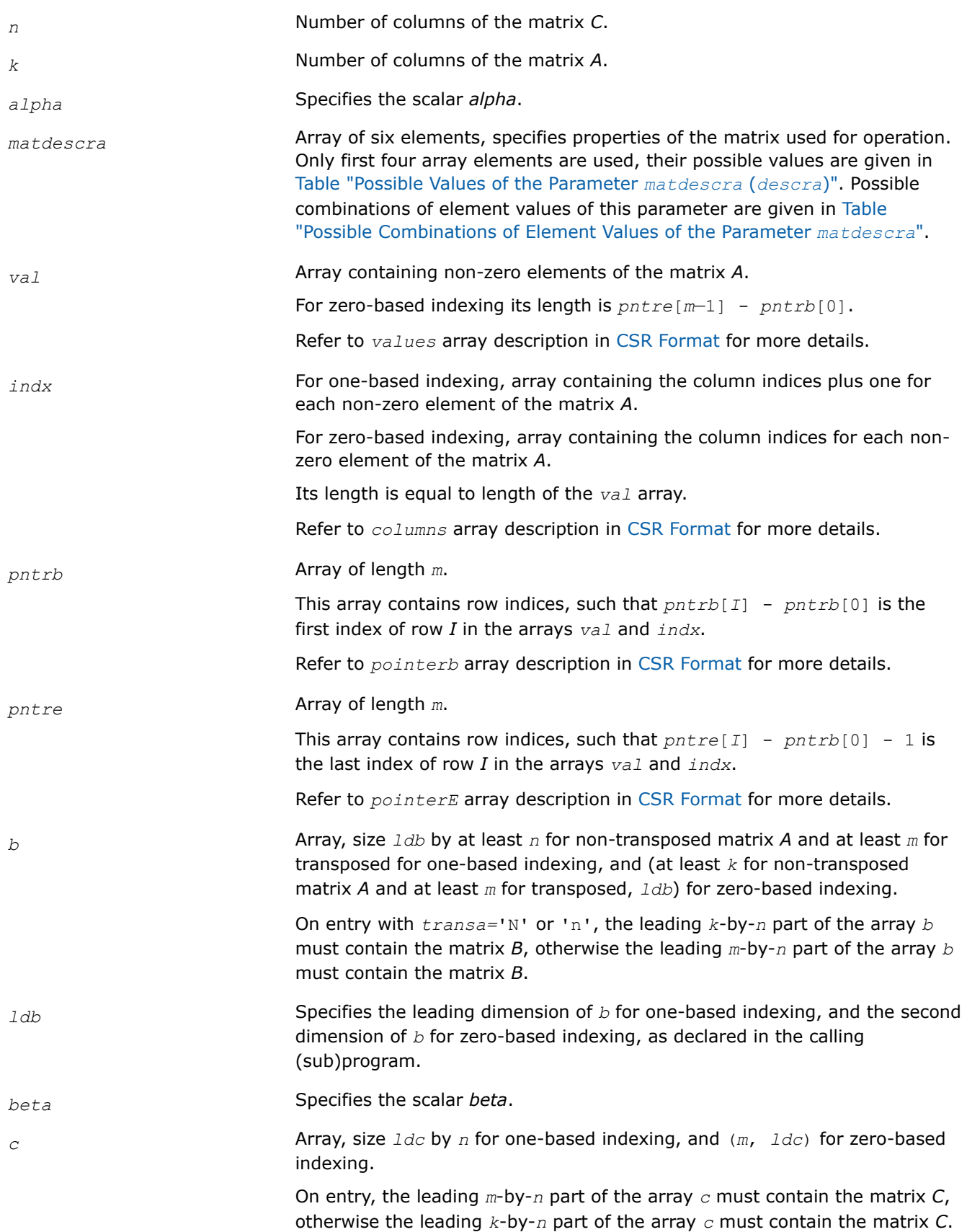

*ldc* Specifies the leading dimension of *c* for one-based indexing, and the second dimension of *c* for zero-based indexing, as declared in the calling (sub)program.

### **Output Parameters**

*c* **Overwritten by the matrix**  $(a1pha*A*B + beta*C)$ ,  $(a1pha*A^{T*}B +$  $beta*C$ ), or  $(alpha*A^H*B + beta*C$ ).

#### **mkl\_?bsrmm**

*Computes matrix - matrix product of a sparse matrix stored in the BSR format (deprecated).*

#### **Syntax**

void mkl\_sbsrmm (const char *\*transa* , const MKL\_INT *\*m* , const MKL\_INT *\*n* , const MKL\_INT *\*k* , const MKL\_INT *\*lb* , const float *\*alpha* , const char *\*matdescra* , const float *\*val* , const MKL\_INT *\*indx* , const MKL\_INT *\*pntrb* , const MKL\_INT *\*pntre* , const float *\*b* , const MKL\_INT *\*ldb* , const float *\*beta* , float *\*c* , const MKL\_INT *\*ldc* );

void mkl\_dbsrmm (const char *\*transa* , const MKL\_INT *\*m* , const MKL\_INT *\*n* , const MKL\_INT *\*k* , const MKL\_INT *\*lb* , const double *\*alpha* , const char *\*matdescra* , const double *\*val* , const MKL\_INT *\*indx* , const MKL\_INT *\*pntrb* , const MKL\_INT *\*pntre* , const double *\*b* , const MKL\_INT *\*ldb* , const double *\*beta* , double *\*c* , const MKL\_INT *\*ldc* );

void mkl\_cbsrmm (const char *\*transa* , const MKL\_INT *\*m* , const MKL\_INT *\*n* , const MKL\_INT *\*k* , const MKL\_INT *\*lb* , const MKL\_Complex8 *\*alpha* , const char *\*matdescra* , const MKL\_Complex8 *\*val* , const MKL\_INT *\*indx* , const MKL\_INT *\*pntrb* , const MKL\_INT *\*pntre* , const MKL\_Complex8 *\*b* , const MKL\_INT *\*ldb* , const MKL\_Complex8 *\*beta* , MKL\_Complex8 *\*c* , const MKL\_INT *\*ldc* );

void mkl\_zbsrmm (const char *\*transa* , const MKL\_INT *\*m* , const MKL\_INT *\*n* , const MKL\_INT *\*k* , const MKL\_INT *\*lb* , const MKL\_Complex16 *\*alpha* , const char *\*matdescra* , const MKL\_Complex16 *\*val* , const MKL\_INT *\*indx* , const MKL\_INT *\*pntrb* , const MKL\_INT *\*pntre* , const MKL\_Complex16 *\*b* , const MKL\_INT *\*ldb* , const MKL\_Complex16 *\*beta* , MKL\_Complex16 *\*c* , const MKL\_INT *\*ldc* );

### **Include Files**

• mkl.h

### **Description**

This routine is deprecated. Use [Use mkl\\_sparse\\_?\\_mmf](#page-317-0)rom the Intel® oneAPI Math Kernel Library (oneMKL) Inspector-executor Sparse BLAS interface instead.

The mkl ?bsrmm routine performs a matrix-matrix operation defined as

*C* := *alpha*\**A*\**B* + *beta*\**C*

or

```
C := \alpha 1pha<sup>*</sup>A^T<sup>*</sup>B + \beta eta<sup>*</sup>C
```
or

```
C := \alpha 1pha<sup>*</sup>A^H<sup>*</sup>B + \beta beta<sup>*</sup>C,
```
where:

*alpha* and *beta* are scalars,

*B* and *C* are dense matrices, *A* is an *m*-by-*k* sparse matrix in block sparse row (BSR) format, *A*T is the transpose of *A*, and *A*H is the conjugate transpose of *A*.

### **NOTE**

This routine supports a BSR format both with one-based indexing and zero-based indexing.

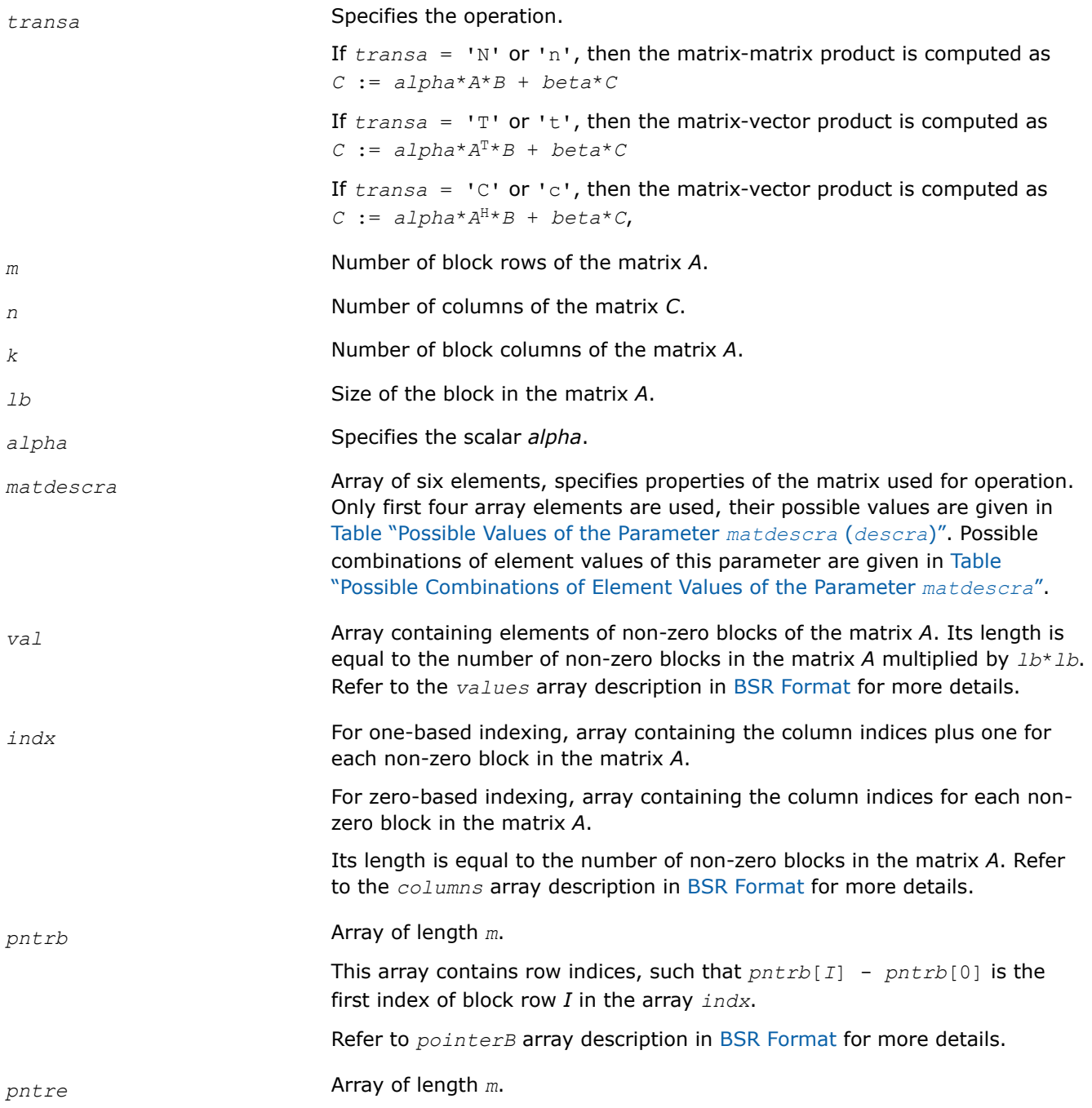

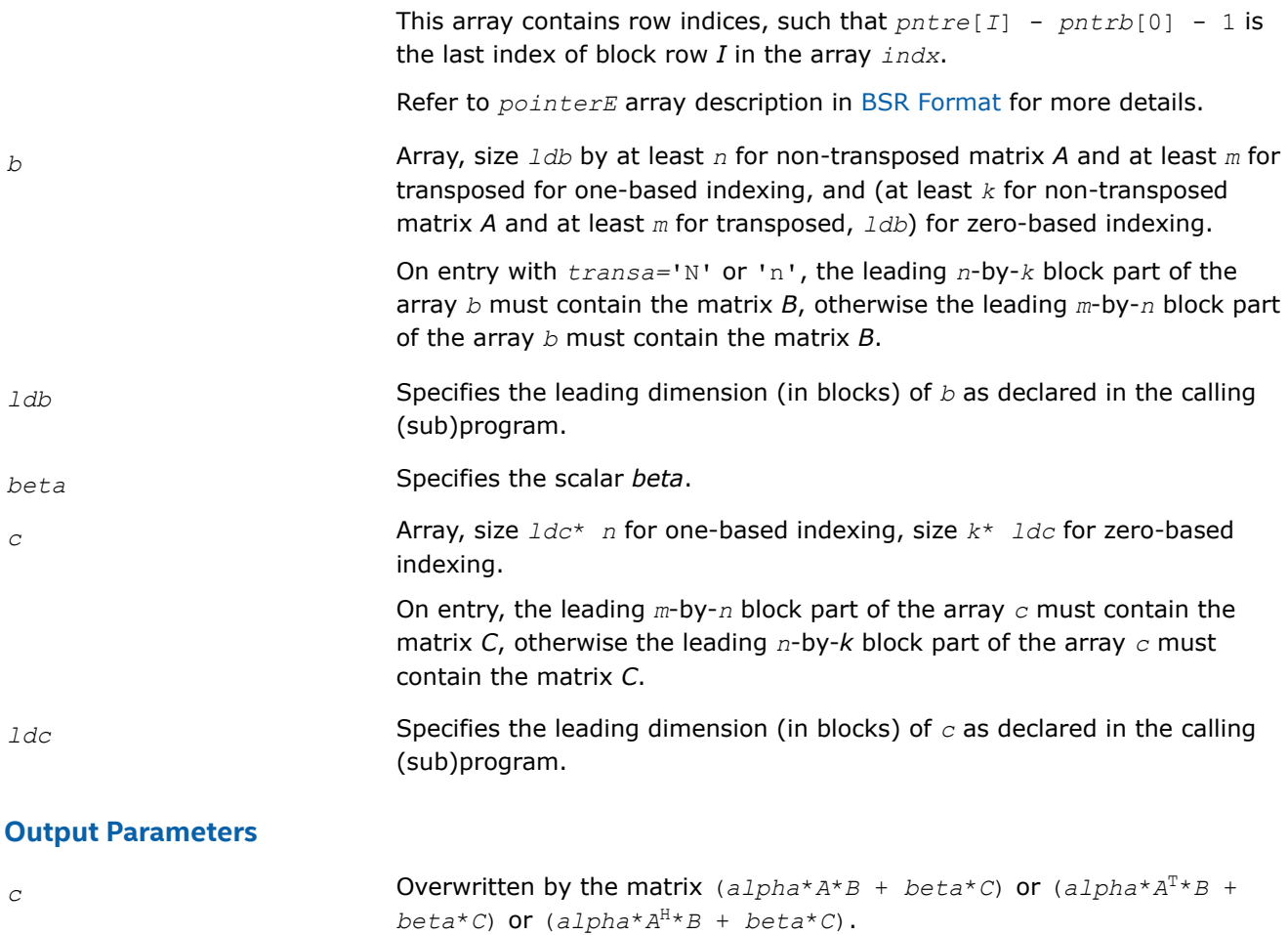

#### **mkl\_?cscmm**

*Computes matrix-matrix product of a sparse matrix stored in the CSC format (deprecated).*

### **Syntax**

void mkl\_scscmm (const char *\*transa* , const MKL\_INT *\*m* , const MKL\_INT *\*n* , const MKL\_INT *\*k* , const float *\*alpha* , const char *\*matdescra* , const float *\*val* , const MKL\_INT *\*indx* , const MKL\_INT *\*pntrb* , const MKL\_INT *\*pntre* , const float *\*b* , const MKL\_INT *\*ldb* , const float *\*beta* , float *\*c* , const MKL\_INT *\*ldc* );

void mkl\_dcscmm (const char *\*transa* , const MKL\_INT *\*m* , const MKL\_INT *\*n* , const MKL\_INT *\*k* , const double *\*alpha* , const char *\*matdescra* , const double *\*val* , const MKL\_INT *\*indx* , const MKL\_INT *\*pntrb* , const MKL\_INT *\*pntre* , const double *\*b* , const MKL\_INT *\*ldb* , const double *\*beta* , double *\*c* , const MKL\_INT *\*ldc* );

void mkl\_ccscmm (const char *\*transa* , const MKL\_INT *\*m* , const MKL\_INT *\*n* , const MKL\_INT *\*k* , const MKL\_Complex8 *\*alpha* , const char *\*matdescra* , const MKL\_Complex8 *\*val* , const MKL\_INT *\*indx* , const MKL\_INT *\*pntrb* , const MKL\_INT *\*pntre* , const MKL\_Complex8 *\*b* , const MKL\_INT *\*ldb* , const MKL\_Complex8 *\*beta* , MKL\_Complex8 *\*c* , const MKL\_INT *\*ldc* );

void mkl\_zcscmm (const char *\*transa* , const MKL\_INT *\*m* , const MKL\_INT *\*n* , const MKL\_INT *\*k* , const MKL\_Complex16 *\*alpha* , const char *\*matdescra* , const MKL\_Complex16 *\*val* , const MKL\_INT *\*indx* , const MKL\_INT *\*pntrb* , const MKL\_INT *\*pntre* , const MKL\_Complex16 *\*b* , const MKL\_INT *\*ldb* , const MKL\_Complex16 *\*beta* , MKL\_Complex16 *\*c* , const MKL\_INT *\*ldc* );

# **Include Files**

• mkl.h

## **Description**

This routine is deprecated. Use [Use mkl\\_sparse\\_?\\_mmf](#page-317-0)rom the Intel® oneAPI Math Kernel Library (oneMKL) Inspector-executor Sparse BLAS interface instead.

The mkl ?cscmm routine performs a matrix-matrix operation defined as

```
C := \alpha 1pha*A*B + \beta beta*C
```
or

 $C := \alpha 1 p h a^* A^T * B + \beta 1 p h a^* C$ ,

or

```
C := \alpha 1pha<sup>*</sup>A^H<sup>*</sup>B + \beta beta<sup>*</sup>C,
```
where:

*alpha* and *beta* are scalars,

*B* and *C* are dense matrices, *A* is an *m*-by-*k* sparse matrix in compressed sparse column (CSC) format, *A*T is the transpose of *A*, and *A*H is the conjugate transpose of *A*.

### **NOTE**

This routine supports CSC format both with one-based indexing and zero-based indexing.

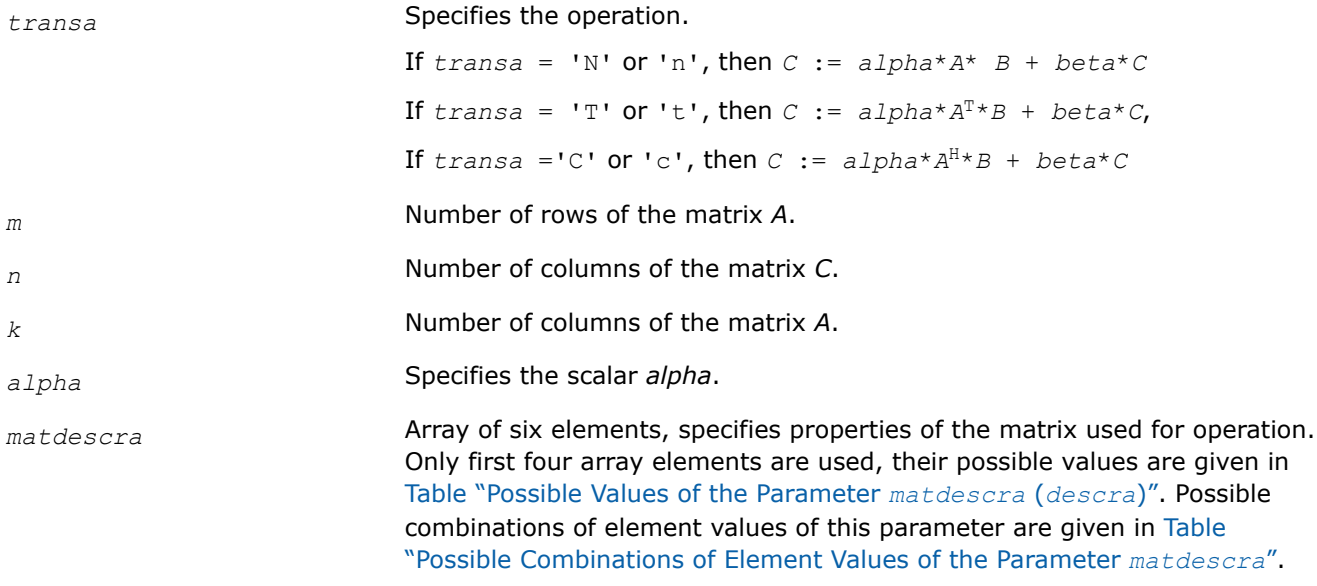

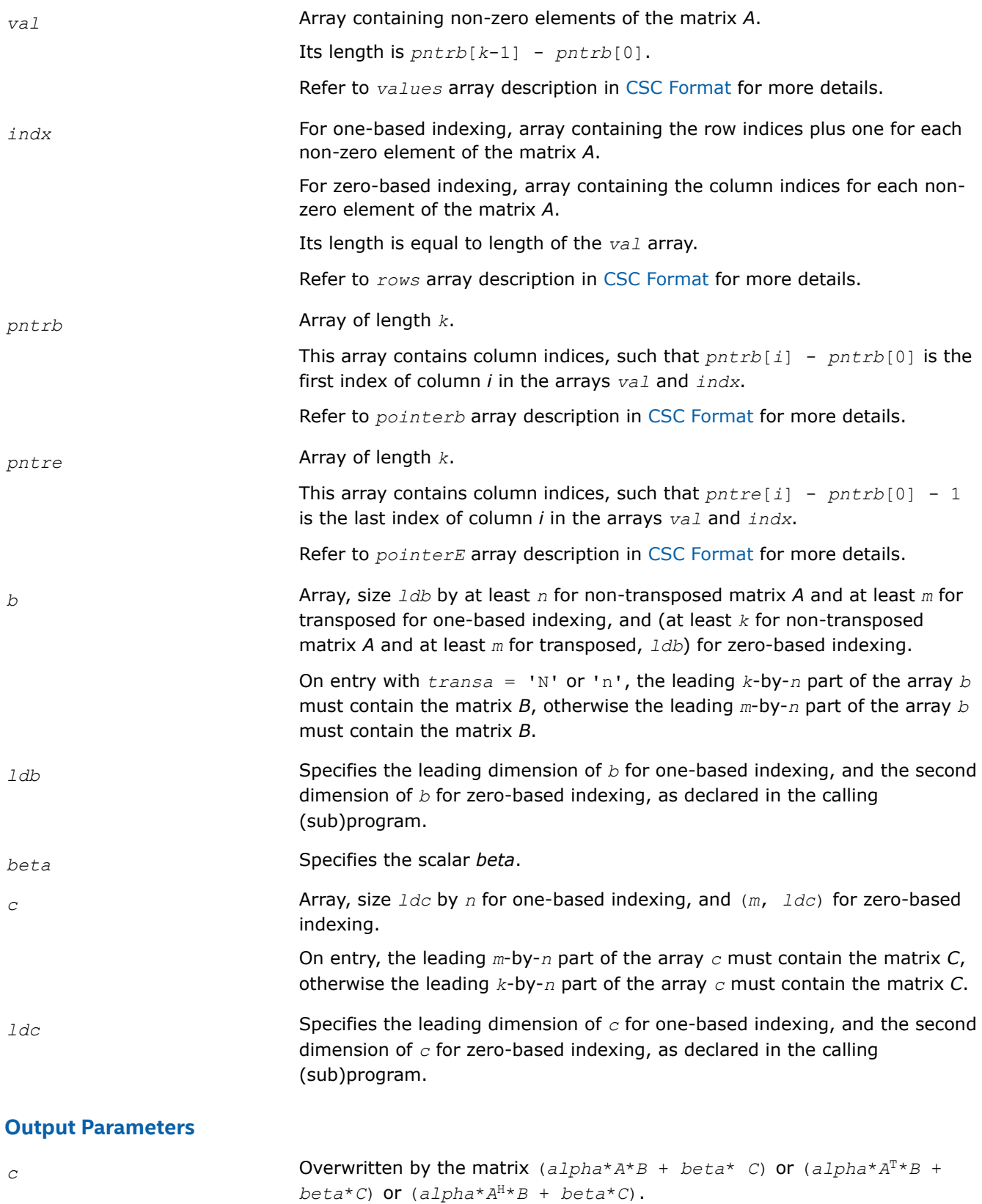

#### **mkl\_?coomm**

*Computes matrix-matrix product of a sparse matrix stored in the coordinate format (deprecated).*

## **Syntax**

void mkl\_scoomm (const char *\*transa* , const MKL\_INT *\*m* , const MKL\_INT *\*n* , const MKL\_INT *\*k* , const float *\*alpha* , const char *\*matdescra* , const float *\*val* , const MKL\_INT *\*rowind* , const MKL\_INT *\*colind* , const MKL\_INT *\*nnz* , const float *\*b* , const MKL\_INT *\*ldb* , const float *\*beta* , float *\*c* , const MKL\_INT *\*ldc* );

void mkl\_dcoomm (const char *\*transa* , const MKL\_INT *\*m* , const MKL\_INT *\*n* , const MKL\_INT *\*k* , const double *\*alpha* , const char *\*matdescra* , const double *\*val* , const MKL\_INT *\*rowind* , const MKL\_INT *\*colind* , const MKL\_INT *\*nnz* , const double *\*b* , const MKL\_INT *\*ldb* , const double *\*beta* , double *\*c* , const MKL\_INT *\*ldc* );

void mkl\_ccoomm (const char *\*transa* , const MKL\_INT *\*m* , const MKL\_INT *\*n* , const MKL\_INT *\*k* , const MKL\_Complex8 *\*alpha* , const char *\*matdescra* , const MKL\_Complex8 *\*val* , const MKL\_INT *\*rowind* , const MKL\_INT *\*colind* , const MKL\_INT *\*nnz* , const MKL\_Complex8 *\*b* , const MKL\_INT *\*ldb* , const MKL\_Complex8 *\*beta* , MKL\_Complex8 *\*c* , const MKL\_INT *\*ldc* );

void mkl\_zcoomm (const char *\*transa* , const MKL\_INT *\*m* , const MKL\_INT *\*n* , const MKL\_INT *\*k* , const MKL\_Complex16 *\*alpha* , const char *\*matdescra* , const MKL\_Complex16 *\*val* , const MKL\_INT *\*rowind* , const MKL\_INT *\*colind* , const MKL\_INT *\*nnz* , const MKL\_Complex16 *\*b* , const MKL\_INT *\*ldb* , const MKL\_Complex16 *\*beta* , MKL\_Complex16 *\*c* , const MKL\_INT *\*ldc* );

### **Include Files**

• mkl.h

### **Description**

This routine is deprecated. Use Use mkl\_sparse\_? mmfrom the Intel® oneAPI Math Kernel Library (oneMKL) Inspector-executor Sparse BLAS interface instead.

The mkl ?coomm routine performs a matrix-matrix operation defined as

```
C := alpha*A*B + beta*C
```
or

```
C := \alpha 1 p h a^* A^T * B + \beta 2 c A^* C,
```
or

```
C := \alpha 1pha<sup>*</sup>A^H<sup>*</sup>B + \beta beta<sup>*</sup>C,
```
where:

*alpha* and *beta* are scalars,

*B* and *C* are dense matrices, *A* is an *m*-by-*k* sparse matrix in the coordinate format, *A*T is the transpose of *A*, and *A*H is the conjugate transpose of *A*.

### **NOTE**

This routine supports a coordinate format both with one-based indexing and zero-based indexing.

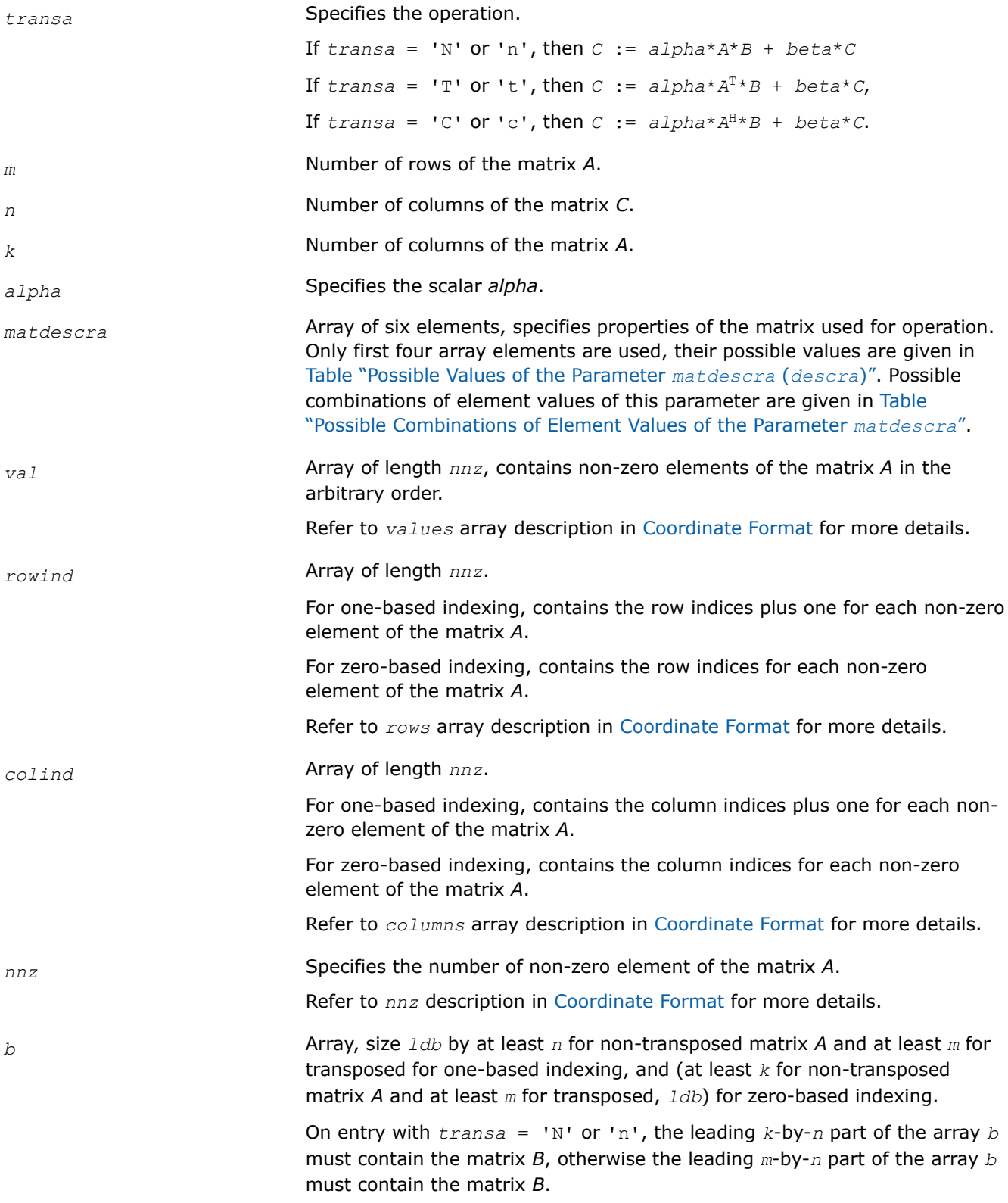

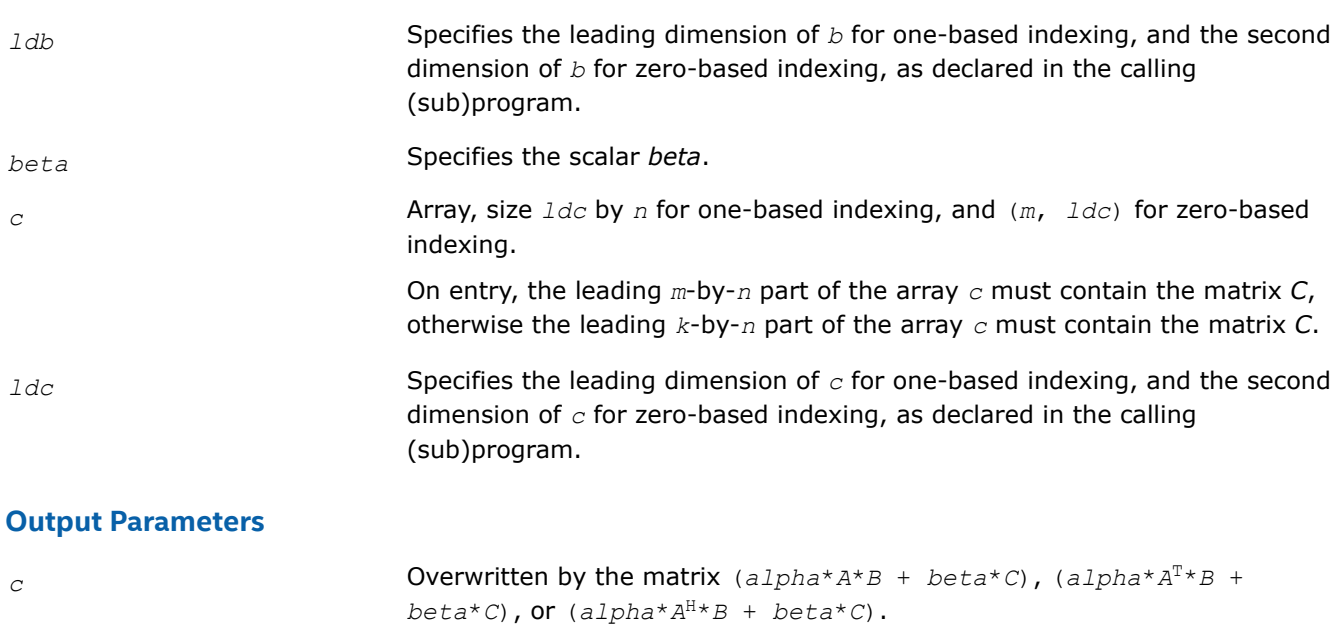

#### **mkl\_?csrsm**

*Solves a system of linear matrix equations for a sparse matrix in the CSR format (deprecated).*

#### **Syntax**

void mkl\_scsrsm (const char *\*transa* , const MKL\_INT *\*m* , const MKL\_INT *\*n* , const float *\*alpha* , const char *\*matdescra* , const float *\*val* , const MKL\_INT *\*indx* , const MKL\_INT *\*pntrb* , const MKL\_INT *\*pntre* , const float *\*b* , const MKL\_INT *\*ldb* , float *\*c* , const MKL\_INT *\*ldc* );

void mkl\_dcsrsm (const char *\*transa* , const MKL\_INT *\*m* , const MKL\_INT *\*n* , const double *\*alpha* , const char *\*matdescra* , const double *\*val* , const MKL\_INT *\*indx* , const MKL\_INT *\*pntrb* , const MKL\_INT *\*pntre* , const double *\*b* , const MKL\_INT *\*ldb* , double *\*c* , const MKL\_INT *\*ldc* );

void mkl\_ccsrsm (const char *\*transa* , const MKL\_INT *\*m* , const MKL\_INT *\*n* , const MKL\_Complex8 *\*alpha* , const char *\*matdescra* , const MKL\_Complex8 *\*val* , const MKL\_INT *\*indx* , const MKL\_INT *\*pntrb* , const MKL\_INT *\*pntre* , const MKL\_Complex8 *\*b* , const MKL\_INT *\*ldb* , MKL\_Complex8 *\*c* , const MKL\_INT *\*ldc* );

void mkl\_zcsrsm (const char *\*transa* , const MKL\_INT *\*m* , const MKL\_INT *\*n* , const MKL\_Complex16 *\*alpha* , const char *\*matdescra* , const MKL\_Complex16 *\*val* , const MKL\_INT *\*indx* , const MKL\_INT *\*pntrb* , const MKL\_INT *\*pntre* , const MKL\_Complex16 *\*b* , const MKL\_INT *\*ldb* , MKL\_Complex16 *\*c* , const MKL\_INT *\*ldc* );

### **Include Files**

• mkl.h

## **Description**

This routine is deprecated. Use [mkl\\_sparse\\_?\\_trsm](#page-320-0)from the Intel® oneAPI Math Kernel Library (oneMKL) Inspector-executor Sparse BLAS interface instead.

The mkl\_?csrsm routine solves a system of linear equations with matrix-matrix operations for a sparse matrix in the CSR format:

*C* := *alpha*\*inv(*A*)\**B*

or

```
C := \alpha 1pha*inv(A<sup>T</sup>) *B,
```
where:

*alpha* is scalar, *B* and *C* are dense matrices, *A* is a sparse upper or lower triangular matrix with unit or nonunit main diagonal, *A*T is the transpose of *A*.

### **NOTE**

This routine supports a CSR format both with one-based indexing and zero-based indexing.

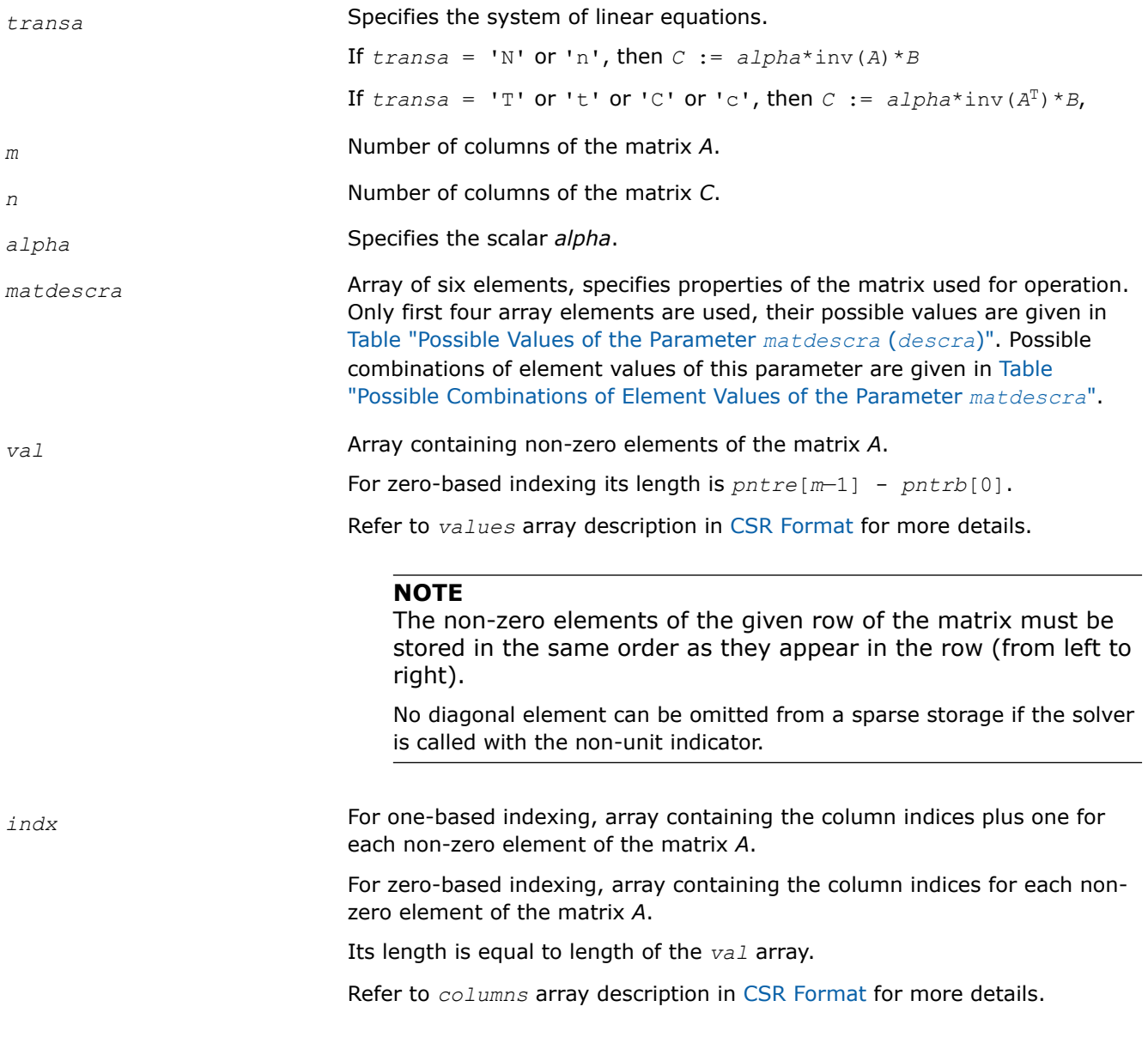

#### **NOTE**

Column indices must be sorted in increasing order for each row.

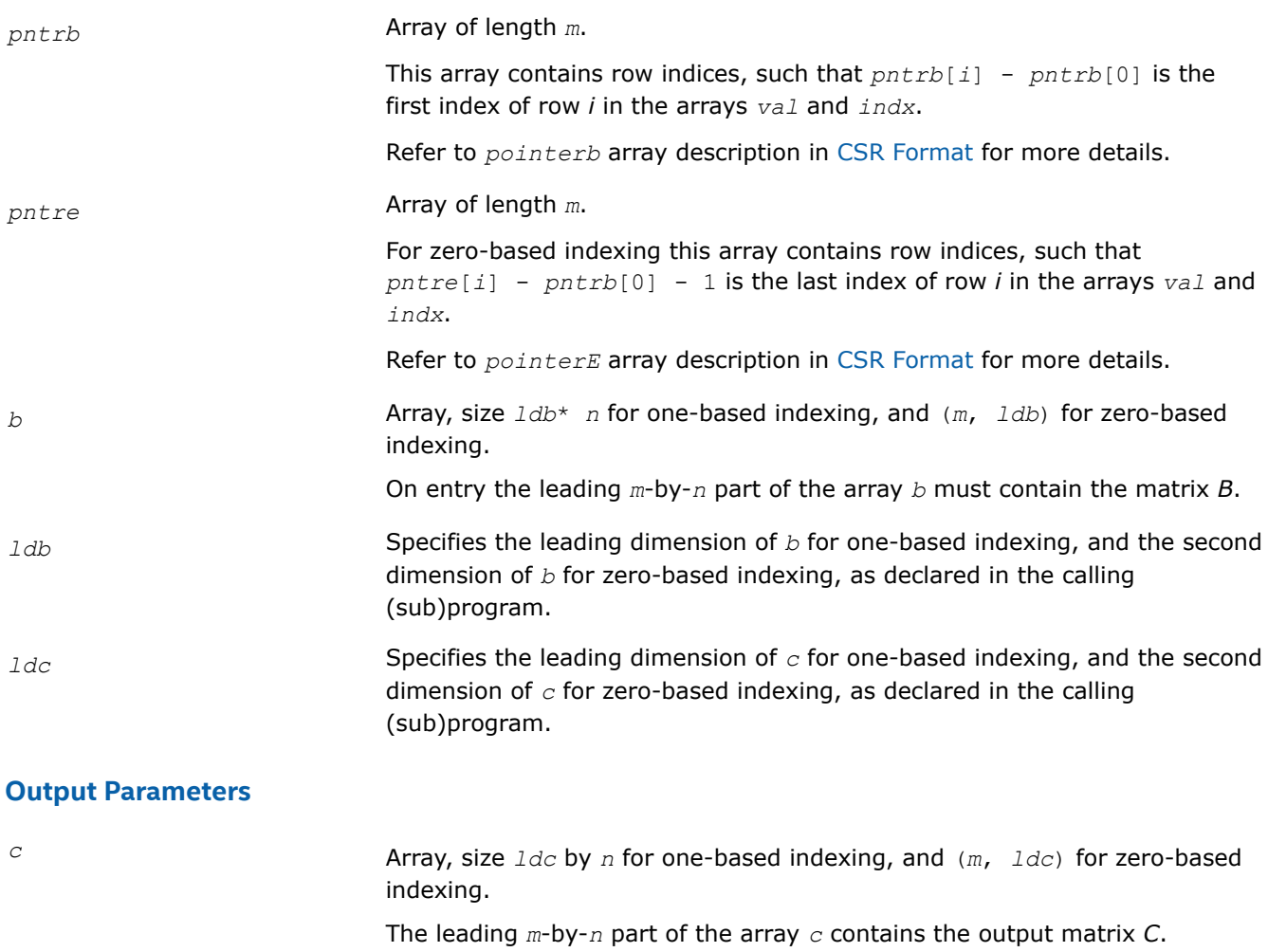

#### **mkl\_?cscsm**

*Solves a system of linear matrix equations for a sparse matrix in the CSC format (deprecated).*

### **Syntax**

void mkl\_scscsm (const char *\*transa* , const MKL\_INT *\*m* , const MKL\_INT *\*n* , const float *\*alpha* , const char *\*matdescra* , const float *\*val* , const MKL\_INT *\*indx* , const MKL\_INT *\*pntrb* , const MKL\_INT *\*pntre* , const float *\*b* , const MKL\_INT *\*ldb* , float *\*c* , const MKL\_INT *\*ldc* );

void mkl\_dcscsm (const char *\*transa* , const MKL\_INT *\*m* , const MKL\_INT *\*n* , const double *\*alpha* , const char *\*matdescra* , const double *\*val* , const MKL\_INT *\*indx* , const MKL\_INT *\*pntrb* , const MKL\_INT *\*pntre* , const double *\*b* , const MKL\_INT *\*ldb* , double *\*c* , const MKL\_INT *\*ldc* );

void mkl\_ccscsm (const char *\*transa* , const MKL\_INT *\*m* , const MKL\_INT *\*n* , const MKL\_Complex8 *\*alpha* , const char *\*matdescra* , const MKL\_Complex8 *\*val* , const MKL\_INT *\*indx* , const MKL\_INT *\*pntrb* , const MKL\_INT *\*pntre* , const MKL\_Complex8 *\*b* , const MKL\_INT *\*ldb* , MKL\_Complex8 *\*c* , const MKL\_INT *\*ldc* );

void mkl\_zcscsm (const char *\*transa* , const MKL\_INT *\*m* , const MKL\_INT *\*n* , const MKL\_Complex16 *\*alpha* , const char *\*matdescra* , const MKL\_Complex16 *\*val* , const MKL\_INT *\*indx* , const MKL\_INT *\*pntrb* , const MKL\_INT *\*pntre* , const MKL\_Complex16 *\*b* , const MKL\_INT *\*ldb* , MKL\_Complex16 *\*c* , const MKL\_INT *\*ldc* );

#### **Include Files**

• mkl.h

### **Description**

This routine is deprecated. Use [mkl\\_sparse\\_?\\_trsm](#page-320-0)from the Intel® oneAPI Math Kernel Library (oneMKL) Inspector-executor Sparse BLAS interface instead.

The mkl ?cscsm routine solves a system of linear equations with matrix-matrix operations for a sparse matrix in the CSC format:

```
C := \alpha \text{1ph}a^* \text{inv}(A) * B
```

```
or
```

```
C := \alpha 1pha*inv(A<sup>T</sup>) *B,
```
where:

*alpha* is scalar, *B* and *C* are dense matrices, *A* is a sparse upper or lower triangular matrix with unit or nonunit main diagonal, *A*T is the transpose of *A*.

#### **NOTE**

This routine supports a CSC format both with one-based indexing and zero-based indexing.

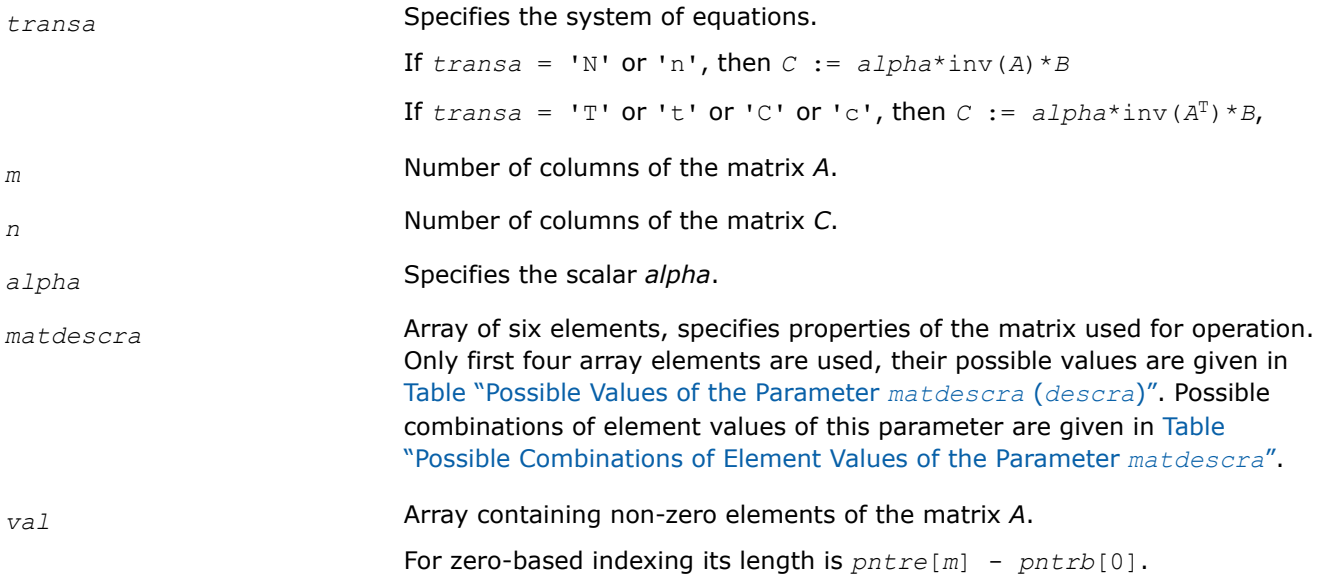

Refer to *values* array description in [CSC Format](#page-2620-0) for more details.

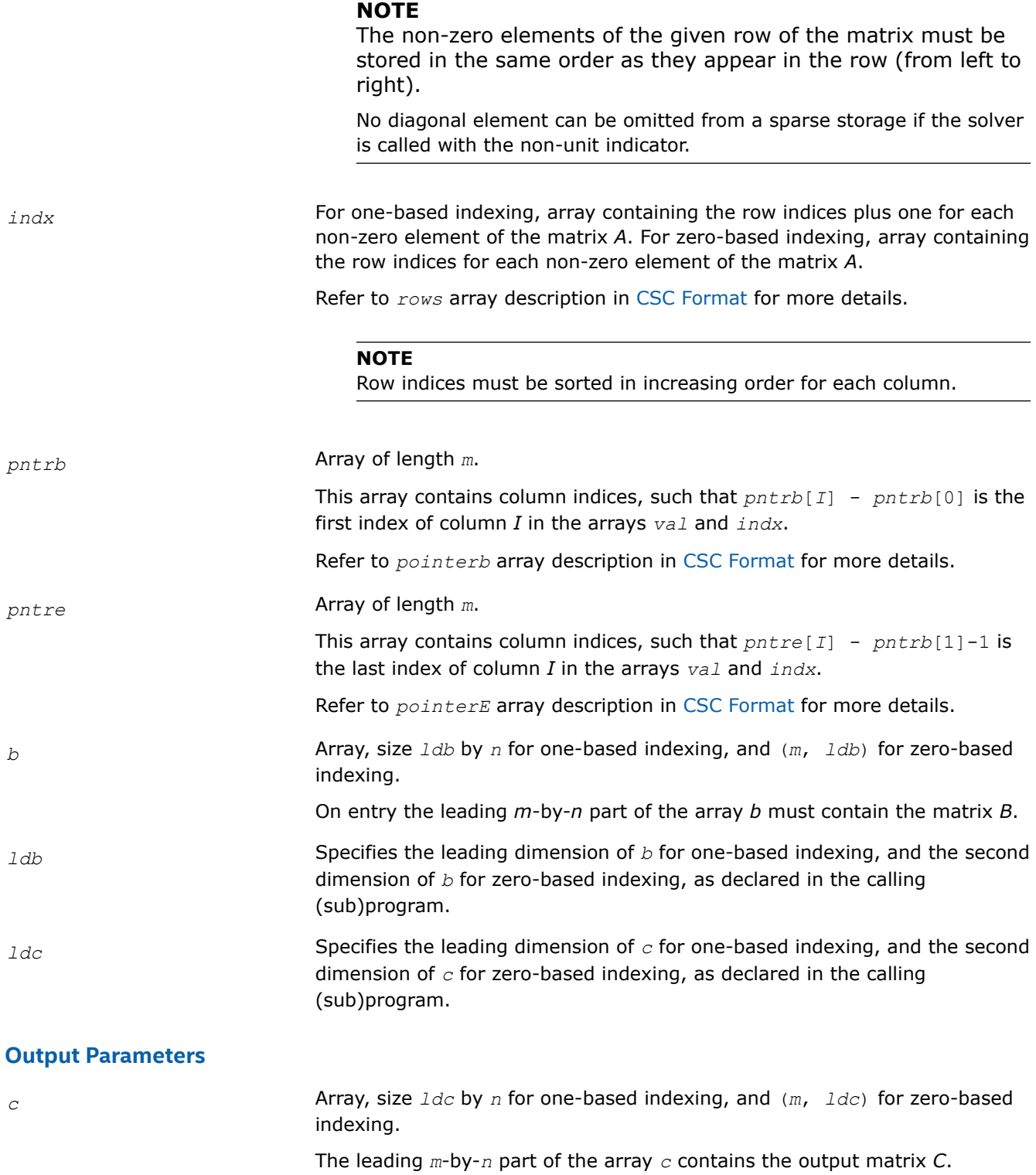

#### **mkl\_?coosm**

*Solves a system of linear matrix equations for a sparse matrix in the coordinate format (deprecated).*

#### **Syntax**

void mkl\_scoosm (const char *\*transa* , const MKL\_INT *\*m* , const MKL\_INT *\*n* , const float *\*alpha* , const char *\*matdescra* , const float *\*val* , const MKL\_INT *\*rowind* , const MKL\_INT *\*colind* , const MKL\_INT *\*nnz* , const float *\*b* , const MKL\_INT *\*ldb* , float *\*c* , const MKL\_INT *\*ldc* );

void mkl\_dcoosm (const char *\*transa* , const MKL\_INT *\*m* , const MKL\_INT *\*n* , const double *\*alpha* , const char *\*matdescra* , const double *\*val* , const MKL\_INT *\*rowind* , const MKL\_INT *\*colind* , const MKL\_INT *\*nnz* , const double *\*b* , const MKL\_INT *\*ldb* , double *\*c* , const MKL\_INT *\*ldc* );

void mkl\_ccoosm (const char *\*transa* , const MKL\_INT *\*m* , const MKL\_INT *\*n* , const MKL\_Complex8 *\*alpha* , const char *\*matdescra* , const MKL\_Complex8 *\*val* , const MKL\_INT *\*rowind* , const MKL\_INT *\*colind* , const MKL\_INT *\*nnz* , const MKL\_Complex8 *\*b* , const MKL\_INT *\*ldb* , MKL\_Complex8 *\*c* , const MKL\_INT *\*ldc* );

void mkl\_zcoosm (const char *\*transa* , const MKL\_INT *\*m* , const MKL\_INT *\*n* , const MKL\_Complex16 *\*alpha* , const char *\*matdescra* , const MKL\_Complex16 *\*val* , const MKL\_INT *\*rowind* , const MKL\_INT *\*colind* , const MKL\_INT *\*nnz* , const MKL\_Complex16 *\*b* , const MKL\_INT *\*ldb* , MKL\_Complex16 *\*c* , const MKL\_INT *\*ldc* );

## **Include Files**

• mkl.h

#### **Description**

This routine is deprecated. Use [mkl\\_sparse\\_?\\_trsm](#page-320-0)from the Intel® oneAPI Math Kernel Library (oneMKL) Inspector-executor Sparse BLAS interface instead.

The mkl ?coosm routine solves a system of linear equations with matrix-matrix operations for a sparse matrix in the coordinate format:

```
C := \alpha \text{1}pha*inv(A) *B
```
or

 $C := \alpha 1$ *pha*\*inv( $A<sup>T</sup>$ ) \**B*,

where:

*alpha* is scalar, *B* and *C* are dense matrices, *A* is a sparse upper or lower triangular matrix with unit or nonunit main diagonal, *A*T is the transpose of *A*.

#### **NOTE**

This routine supports a coordinate format both with one-based indexing and zero-based indexing.

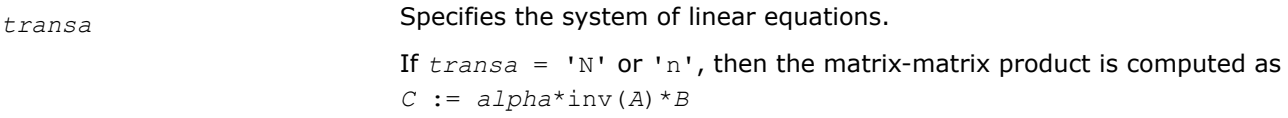

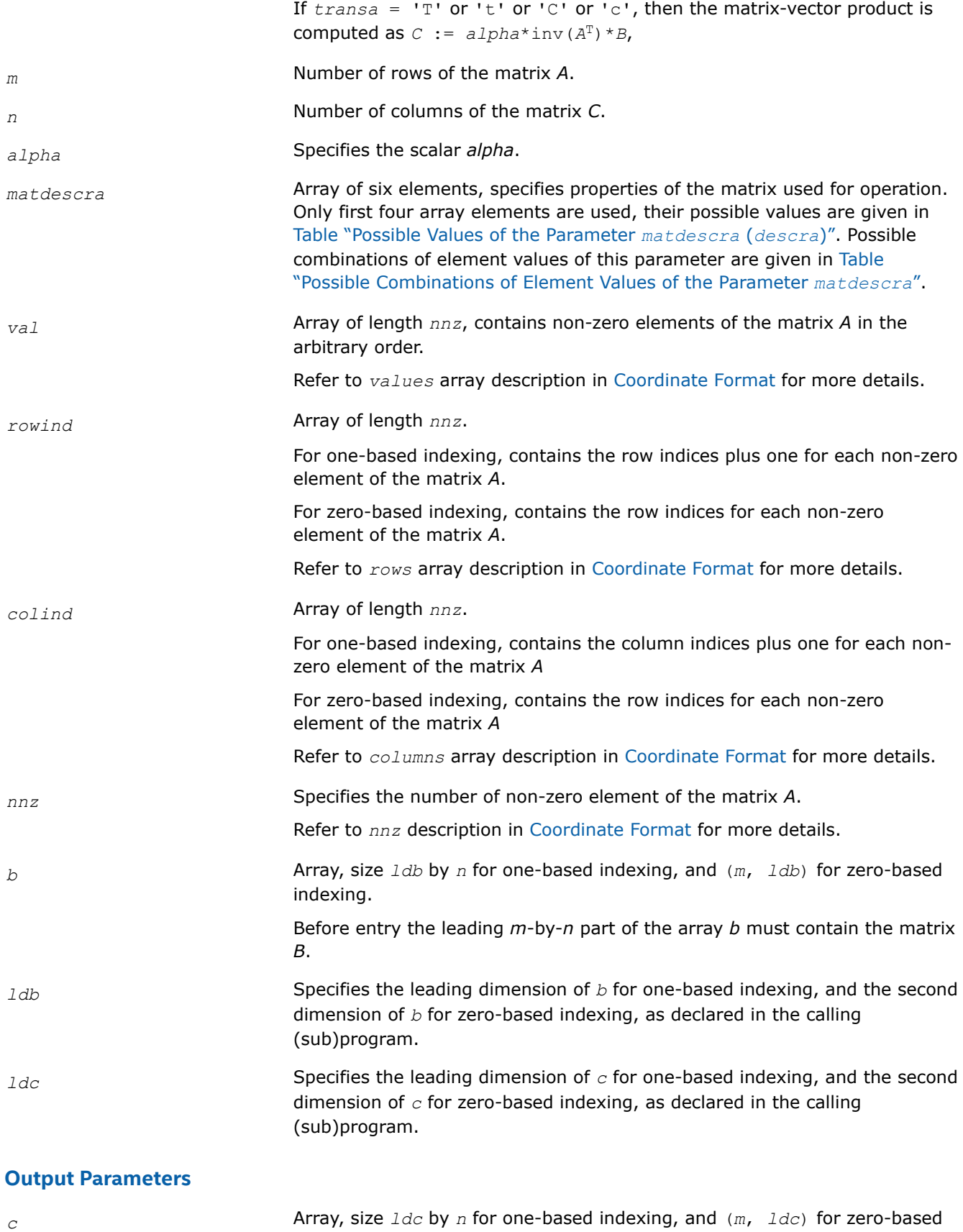

indexing.

The leading *m*-by-*n* part of the array *c* contains the output matrix *C*.

#### **mkl\_?bsrsm**

*Solves a system of linear matrix equations for a sparse matrix in the BSR format (deprecated).*

### **Syntax**

void mkl\_sbsrsm (const char *\*transa* , const MKL\_INT *\*m* , const MKL\_INT *\*n* , const MKL\_INT *\*lb* , const float *\*alpha* , const char *\*matdescra* , const float *\*val* , const MKL\_INT *\*indx* , const MKL\_INT *\*pntrb* , const MKL\_INT *\*pntre* , const float *\*b* , const MKL\_INT *\*ldb* , float *\*c* , const MKL\_INT *\*ldc* );

void mkl\_dbsrsm (const char *\*transa* , const MKL\_INT *\*m* , const MKL\_INT *\*n* , const MKL\_INT *\*lb* , const double *\*alpha* , const char *\*matdescra* , const double *\*val* , const MKL\_INT *\*indx* , const MKL\_INT *\*pntrb* , const MKL\_INT *\*pntre* , const double *\*b* , const MKL\_INT *\*ldb* , double *\*c* , const MKL\_INT *\*ldc* );

void mkl\_cbsrsm (const char *\*transa* , const MKL\_INT *\*m* , const MKL\_INT *\*n* , const MKL\_INT *\*lb* , const MKL\_Complex8 *\*alpha* , const char *\*matdescra* , const MKL\_Complex8 *\*val* , const MKL\_INT *\*indx* , const MKL\_INT *\*pntrb* , const MKL\_INT *\*pntre* , const MKL\_Complex8 *\*b* , const MKL\_INT *\*ldb* , MKL\_Complex8 *\*c* , const MKL\_INT *\*ldc* );

void mkl\_zbsrsm (const char *\*transa* , const MKL\_INT *\*m* , const MKL\_INT *\*n* , const MKL\_INT *\*lb* , const MKL\_Complex16 *\*alpha* , const char *\*matdescra* , const MKL\_Complex16 *\*val* , const MKL\_INT *\*indx* , const MKL\_INT *\*pntrb* , const MKL\_INT *\*pntre* , const MKL\_Complex16 *\*b* , const MKL\_INT *\*ldb* , MKL\_Complex16 *\*c* , const MKL\_INT *\*ldc* );

### **Include Files**

• mkl.h

## **Description**

This routine is deprecated. Use [mkl\\_sparse\\_?\\_trsm](#page-320-0)from the Intel® oneAPI Math Kernel Library (oneMKL) Inspector-executor Sparse BLAS interface instead.

The mkl\_?bsrsm routine solves a system of linear equations with matrix-matrix operations for a sparse matrix in the BSR format:

```
C := \alpha \text{1ph}a^* \text{inv}(A) * B
```
or

```
C := \alpha 1pha*inv(A<sup>T</sup>) *B,
```
where:

*alpha* is scalar, *B* and *C* are dense matrices, *A* is a sparse upper or lower triangular matrix with unit or nonunit main diagonal, *A*T is the transpose of *A*.

### **NOTE**

This routine supports a BSR format both with one-based indexing and zero-based indexing.

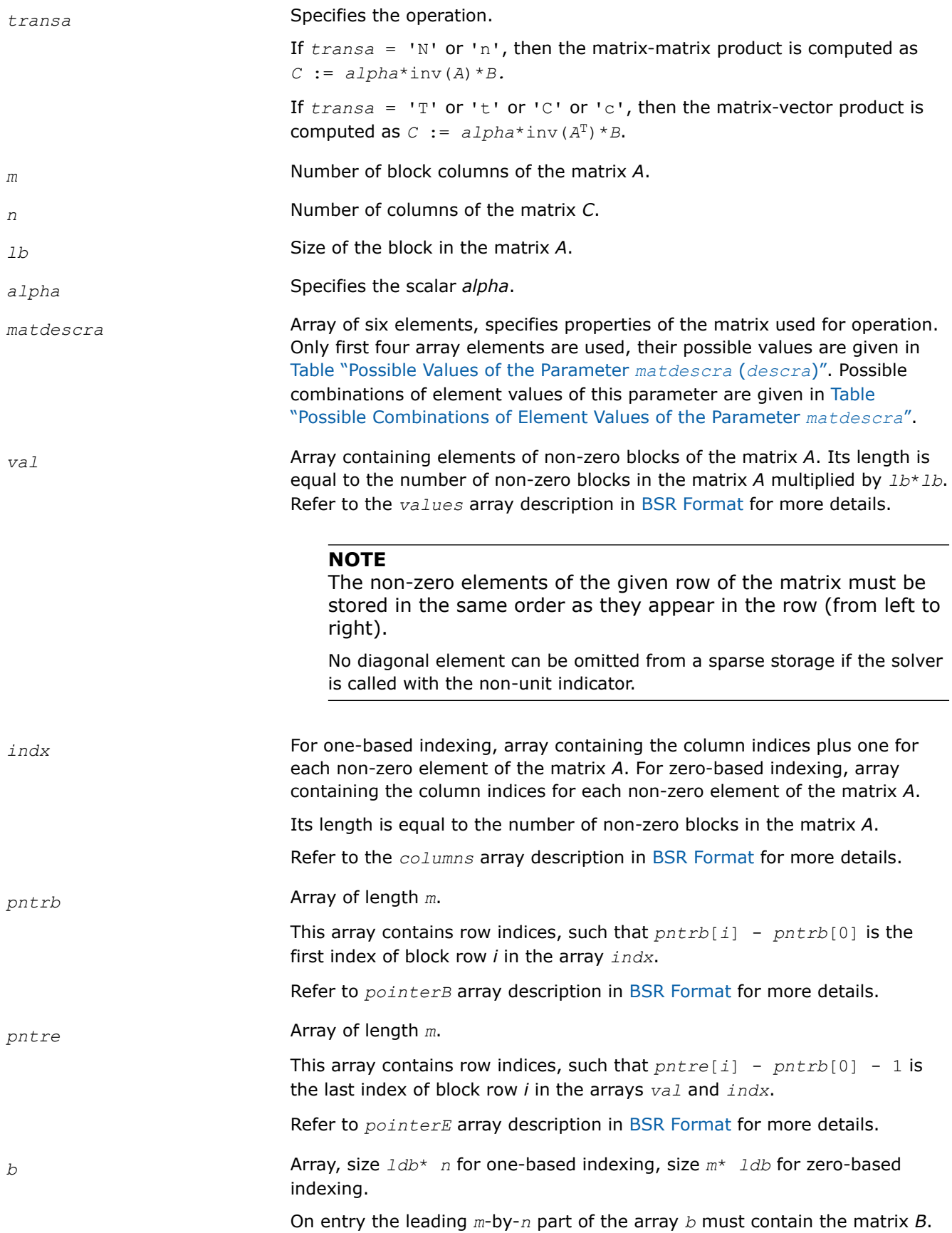

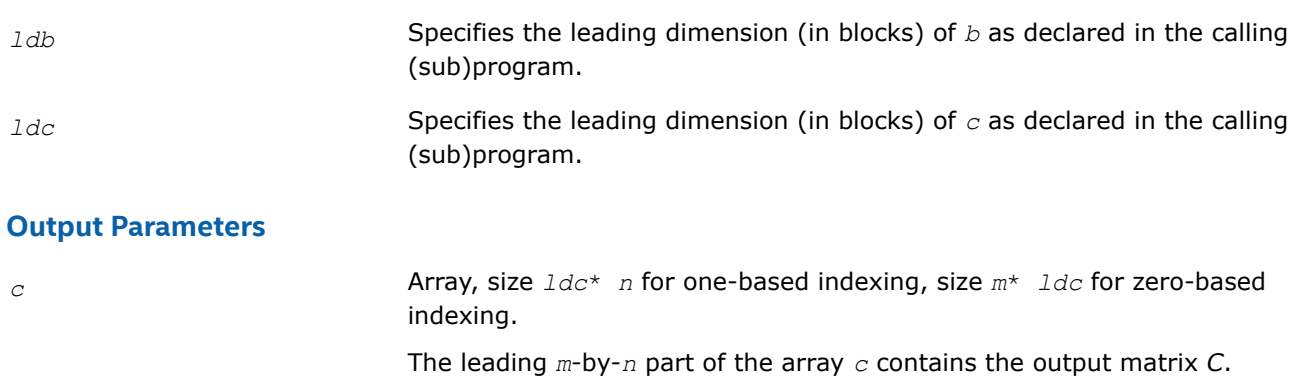

#### **mkl\_?diamv**

*Computes matrix - vector product for a sparse matrix in the diagonal format with one-based indexing (deprecated).*

#### **Syntax**

void mkl\_sdiamv (const char *\*transa* , const MKL\_INT *\*m* , const MKL\_INT *\*k* , const float *\*alpha* , const char *\*matdescra* , const float *\*val* , const MKL\_INT *\*lval* , const MKL\_INT *\*idiag* , const MKL\_INT *\*ndiag* , const float *\*x* , const float *\*beta* , float *\*y* );

void mkl\_ddiamv (const char *\*transa* , const MKL\_INT *\*m* , const MKL\_INT *\*k* , const double *\*alpha* , const char *\*matdescra* , const double *\*val* , const MKL\_INT *\*lval* , const MKL\_INT *\*idiag* , const MKL\_INT *\*ndiag* , const double *\*x* , const double *\*beta* , double *\*y* );

void mkl\_cdiamv (const char *\*transa* , const MKL\_INT *\*m* , const MKL\_INT *\*k* , const MKL\_Complex8 *\*alpha* , const char *\*matdescra* , const MKL\_Complex8 *\*val* , const MKL\_INT *\*lval* , const MKL\_INT *\*idiag* , const MKL\_INT *\*ndiag* , const MKL\_Complex8 *\*x* , const MKL\_Complex8 *\*beta* , MKL\_Complex8 *\*y* );

void mkl\_zdiamv (const char *\*transa* , const MKL\_INT *\*m* , const MKL\_INT *\*k* , const MKL\_Complex16 *\*alpha* , const char *\*matdescra* , const MKL\_Complex16 *\*val* , const MKL\_INT *\*lval* , const MKL\_INT *\*idiag* , const MKL\_INT *\*ndiag* , const MKL\_Complex16 *\*x* , const MKL\_Complex16 *\*beta* , MKL\_Complex16 *\*y* );

## **Include Files**

• mkl.h

### **Description**

This routine is deprecated. Use [mkl\\_sparse\\_?\\_mvf](#page-313-0)rom the Intel® oneAPI Math Kernel Library (oneMKL) Inspector-executor Sparse BLAS interface instead.

The mkl ?diamv routine performs a matrix-vector operation defined as

*y* := *alpha*\**A*\**x* + *beta*\**y*

or

```
y := \alpha 1pha*A^T*x + beta*y,
```
where:

*alpha* and *beta* are scalars,

*x* and *y* are vectors,

*A* is an *m*-by-*k* sparse matrix stored in the diagonal format, *A*T is the transpose of *A*.

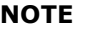

This routine supports only one-based indexing of the input arrays.

# **Input Parameters**

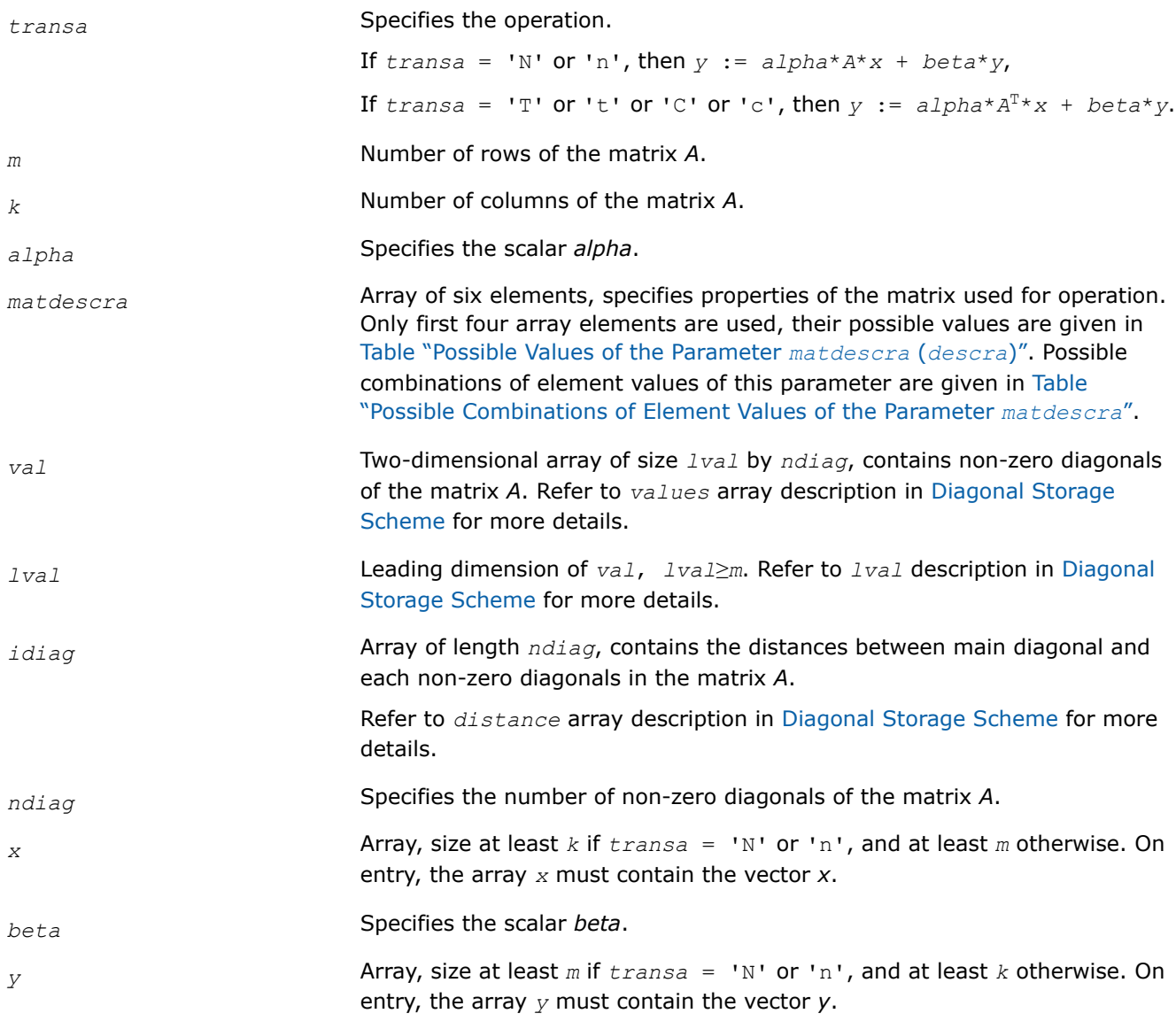

# **Output Parameters**

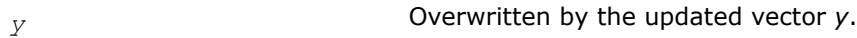

#### **mkl\_?skymv**

*Computes matrix - vector product for a sparse matrix in the skyline storage format with one-based indexing (deprecated).*

#### **Syntax**

void mkl\_sskymv (const char *\*transa* , const MKL\_INT *\*m* , const MKL\_INT *\*k* , const float *\*alpha* , const char *\*matdescra* , const float *\*val* , const MKL\_INT *\*pntr* , const float *\*x* , const float *\*beta* , float *\*y* );

void mkl\_dskymv (const char *\*transa* , const MKL\_INT *\*m* , const MKL\_INT *\*k* , const double *\*alpha* , const char *\*matdescra* , const double *\*val* , const MKL\_INT *\*pntr* , const double *\*x* , const double *\*beta* , double *\*y* );

void mkl\_cskymv (const char *\*transa* , const MKL\_INT *\*m* , const MKL\_INT *\*k* , const MKL\_Complex8 *\*alpha* , const char *\*matdescra* , const MKL\_Complex8 *\*val* , const MKL\_INT *\*pntr* , const MKL\_Complex8 *\*x* , const MKL\_Complex8 *\*beta* , MKL\_Complex8 *\*y* );

void mkl\_zskymv (const char *\*transa* , const MKL\_INT *\*m* , const MKL\_INT *\*k* , const MKL\_Complex16 *\*alpha* , const char *\*matdescra* , const MKL\_Complex16 *\*val* , const MKL\_INT *\*pntr* , const MKL\_Complex16 *\*x* , const MKL\_Complex16 *\*beta* , MKL\_Complex16 *\*y* );

#### **Include Files**

• mkl.h

### **Description**

This routine is deprecated. Use [mkl\\_sparse\\_?\\_mvf](#page-313-0)rom the Intel® oneAPI Math Kernel Library (oneMKL) Inspector-executor Sparse BLAS interface instead.

The mkl\_?skymv routine performs a matrix-vector operation defined as

*y* := *alpha*\**A*\**x* + *beta*\**y*

or

```
y := \alpha 1pha*A^T*x + beta*y,
```
where:

*alpha* and *beta* are scalars,

*x* and *y* are vectors,

*A* is an *m*-by-*k* sparse matrix stored using the skyline storage scheme, *A*T is the transpose of *A*.

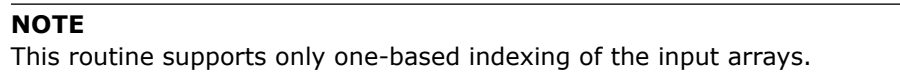

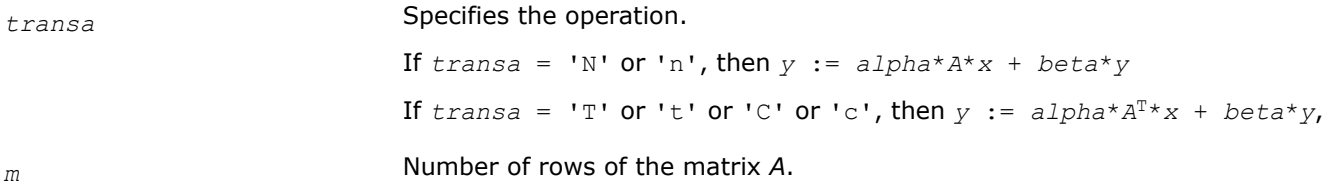

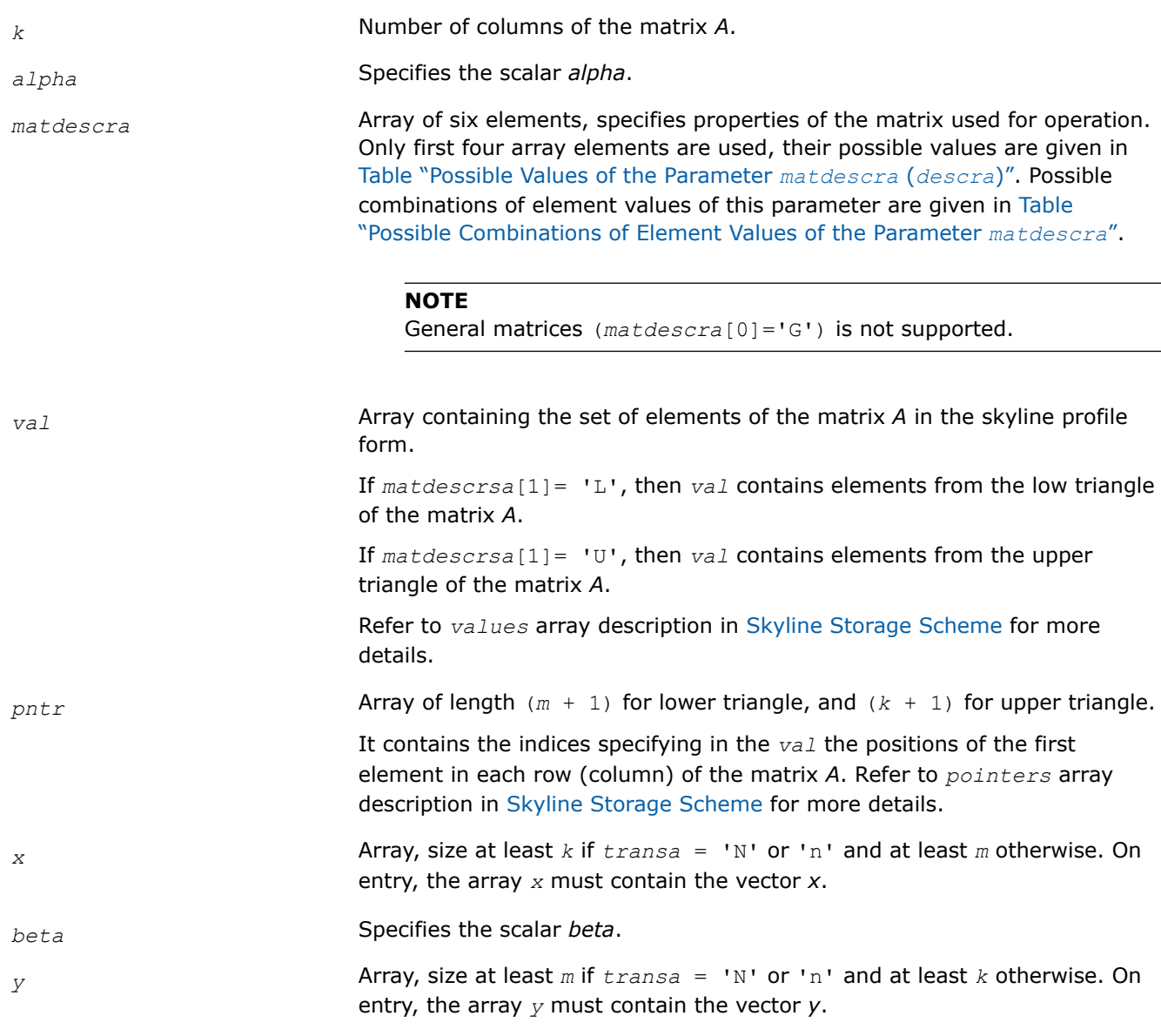

## **Output Parameters**

*y* **Overwritten by the updated vector** *y***.** 

### **mkl\_?diasv**

*Solves a system of linear equations for a sparse matrix in the diagonal format with one-based indexing (deprecated).*

### **Syntax**

void mkl\_sdiasv (const char *\*transa* , const MKL\_INT *\*m* , const float *\*alpha* , const char *\*matdescra* , const float *\*val* , const MKL\_INT *\*lval* , const MKL\_INT *\*idiag* , const MKL\_INT *\*ndiag* , const float *\*x* , float *\*y* );

void mkl\_ddiasv (const char *\*transa* , const MKL\_INT *\*m* , const double *\*alpha* , const char *\*matdescra* , const double *\*val* , const MKL\_INT *\*lval* , const MKL\_INT *\*idiag* , const MKL\_INT *\*ndiag* , const double *\*x* , double *\*y* );

void mkl\_cdiasv (const char *\*transa* , const MKL\_INT *\*m* , const MKL\_Complex8 *\*alpha* , const char *\*matdescra* , const MKL\_Complex8 *\*val* , const MKL\_INT *\*lval* , const MKL\_INT *\*idiag* , const MKL\_INT *\*ndiag* , const MKL\_Complex8 *\*x* , MKL\_Complex8 *\*y* );

void mkl\_zdiasv (const char *\*transa* , const MKL\_INT *\*m* , const MKL\_Complex16 *\*alpha* , const char *\*matdescra* , const MKL\_Complex16 *\*val* , const MKL\_INT *\*lval* , const MKL\_INT *\*idiag* , const MKL\_INT *\*ndiag* , const MKL\_Complex16 *\*x* , MKL\_Complex16 *\*y* );

## **Include Files**

• mkl.h

## **Description**

This routine is deprecated. Use [mkl\\_sparse\\_?\\_trsv](#page-315-0)from the Intel® oneAPI Math Kernel Library (oneMKL) Inspector-executor Sparse BLAS interface instead.

The mkl ?diasv routine solves a system of linear equations with matrix-vector operations for a sparse matrix stored in the diagonal format:

*y* := *alpha*\*inv(*A*)\**x*

or

```
y := \text{alpha*inv}(A^T) * x,
```
where:

*alpha* is scalar, *x* and *y* are vectors, *A* is a sparse upper or lower triangular matrix with unit or non-unit main diagonal, *A*T is the transpose of *A*.

#### **NOTE**

This routine supports only one-based indexing of the input arrays.

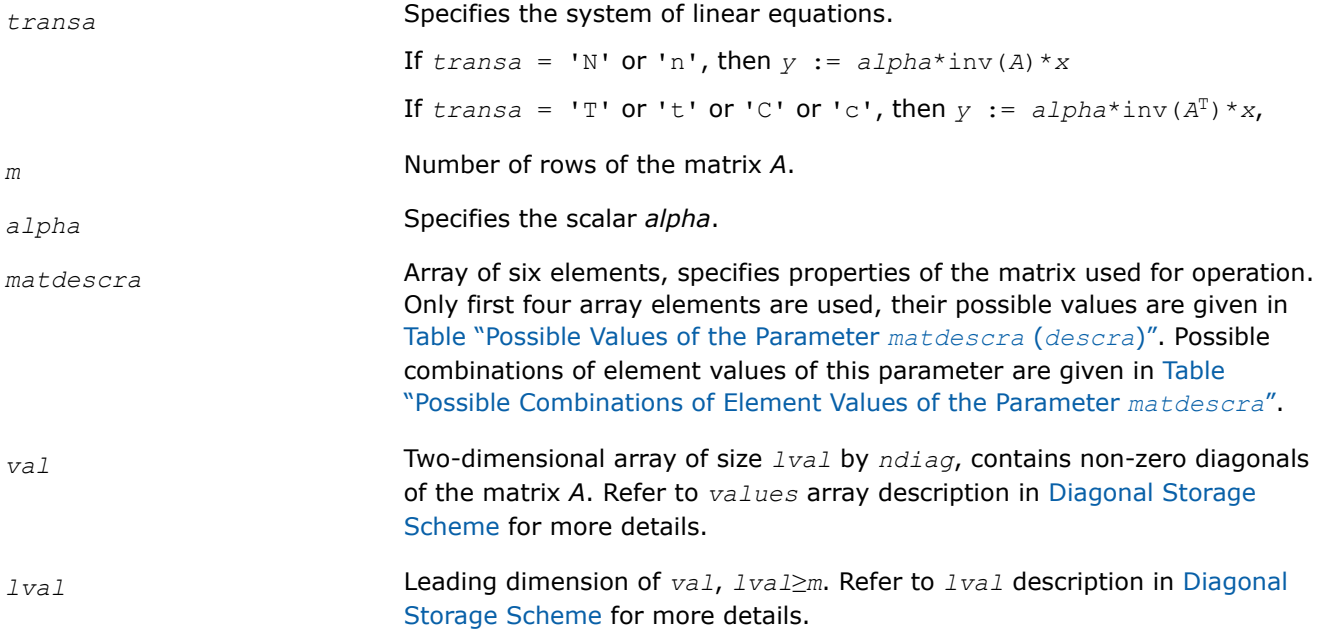

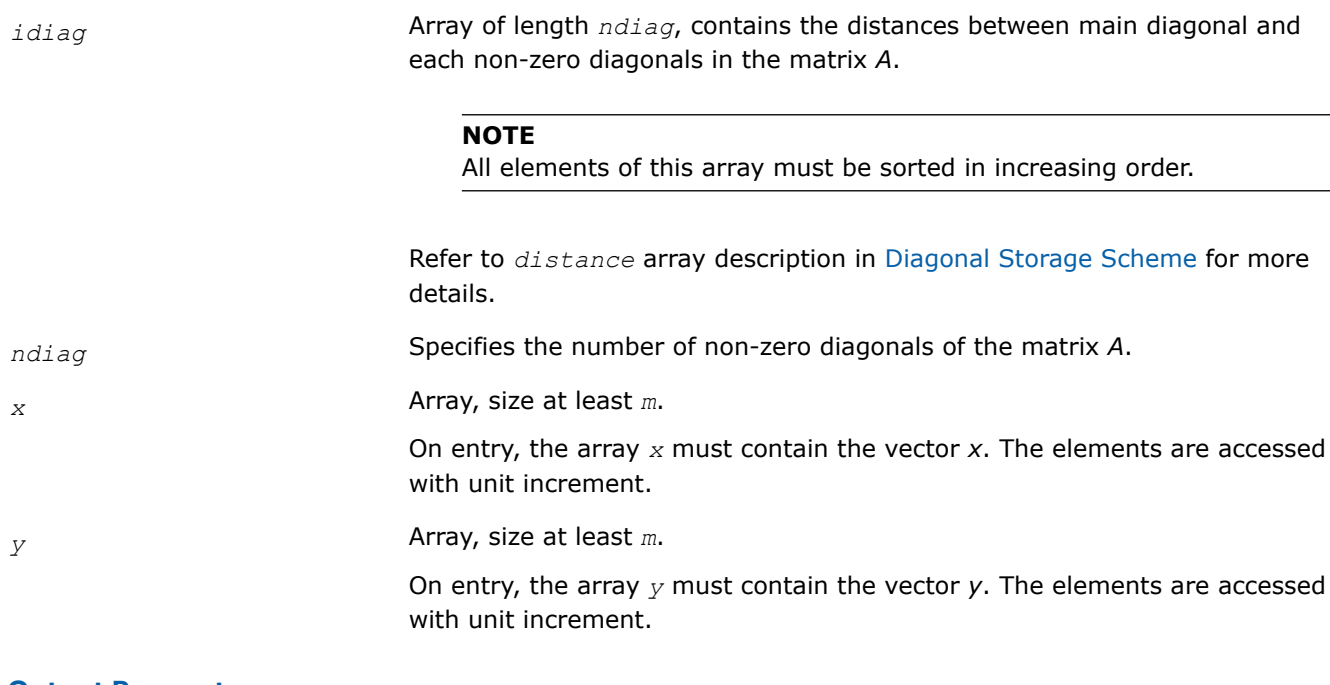

## **Output Parameters**

*y* Contains solution vector *x*.

### **mkl\_?skysv**

*Solves a system of linear equations for a sparse matrix in the skyline format with one-based indexing (deprecated).*

### **Syntax**

void mkl\_sskysv (const char *\*transa* , const MKL\_INT *\*m* , const float *\*alpha* , const char *\*matdescra* , const float *\*val* , const MKL\_INT *\*pntr* , const float *\*x* , float *\*y* );

void mkl\_dskysv (const char *\*transa* , const MKL\_INT *\*m* , const double *\*alpha* , const char *\*matdescra* , const double *\*val* , const MKL\_INT *\*pntr* , const double *\*x* , double *\*y* );

void mkl\_cskysv (const char *\*transa* , const MKL\_INT *\*m* , const MKL\_Complex8 *\*alpha* , const char *\*matdescra* , const MKL\_Complex8 *\*val* , const MKL\_INT *\*pntr* , const MKL\_Complex8 *\*x* , MKL\_Complex8 *\*y* );

void mkl\_zskysv (const char *\*transa* , const MKL\_INT *\*m* , const MKL\_Complex16 *\*alpha* , const char *\*matdescra* , const MKL\_Complex16 *\*val* , const MKL\_INT *\*pntr* , const MKL\_Complex16 *\*x* , MKL\_Complex16 *\*y* );

## **Include Files**

• mkl.h

## **Description**

This routine is deprecated. Use [mkl\\_sparse\\_?\\_trsv](#page-315-0)from the Intel® oneAPI Math Kernel Library (oneMKL) Inspector-executor Sparse BLAS interface instead.

The mkl\_?skysv routine solves a system of linear equations with matrix-vector operations for a sparse matrix in the skyline storage format:

*y* := *alpha*\*inv(*A*)\**x*

or

```
y := \alpha 1pha*inv(A^T)*x,
```
where:

*alpha* is scalar, *x* and *y* are vectors, *A* is a sparse upper or lower triangular matrix with unit or non-unit main diagonal, *A*T is the transpose of *A*.

### **NOTE**

This routine supports only one-based indexing of the input arrays.

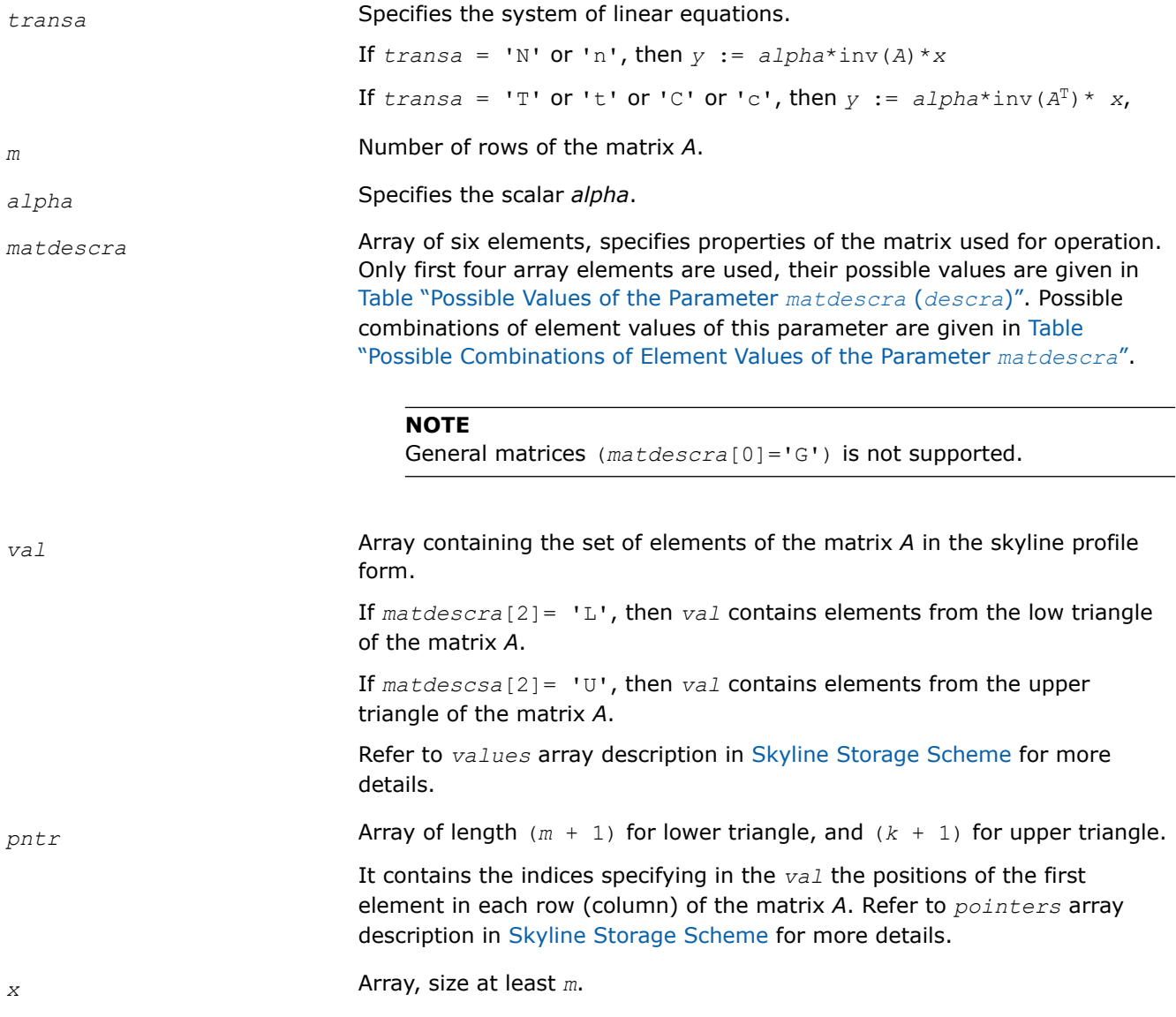

On entry, the array *x* must contain the vector *x*. The elements are accessed with unit increment.

*y* Array, size at least *m*.

On entry, the array *y* must contain the vector *y*. The elements are accessed with unit increment.

### **Output Parameters**

*y* Contains solution vector *x*.

#### **mkl\_?diamm**

*Computes matrix-matrix product of a sparse matrix stored in the diagonal format with one-based indexing (deprecated).*

#### **Syntax**

void mkl\_sdiamm (const char *\*transa* , const MKL\_INT *\*m* , const MKL\_INT *\*n* , const MKL\_INT *\*k* , const float *\*alpha* , const char *\*matdescra* , const float *\*val* , const MKL\_INT *\*lval* , const MKL\_INT *\*idiag* , const MKL\_INT *\*ndiag* , const float *\*b* , const MKL\_INT *\*ldb* , const float *\*beta* , float *\*c* , const MKL\_INT *\*ldc* );

void mkl\_ddiamm (const char *\*transa* , const MKL\_INT *\*m* , const MKL\_INT *\*n* , const MKL\_INT *\*k* , const double *\*alpha* , const char *\*matdescra* , const double *\*val* , const MKL\_INT *\*lval* , const MKL\_INT *\*idiag* , const MKL\_INT *\*ndiag* , const double *\*b* , const MKL\_INT *\*ldb* , const double *\*beta* , double *\*c* , const MKL\_INT *\*ldc* );

void mkl\_cdiamm (const char *\*transa* , const MKL\_INT *\*m* , const MKL\_INT *\*n* , const MKL\_INT *\*k* , const MKL\_Complex8 *\*alpha* , const char *\*matdescra* , const MKL\_Complex8 *\*val* , const MKL\_INT *\*lval* , const MKL\_INT *\*idiag* , const MKL\_INT *\*ndiag* , const MKL\_Complex8 *\*b* , const MKL\_INT *\*ldb* , const MKL\_Complex8 *\*beta* , MKL\_Complex8 *\*c* , const MKL\_INT *\*ldc* );

void mkl\_zdiamm (const char *\*transa* , const MKL\_INT *\*m* , const MKL\_INT *\*n* , const MKL\_INT *\*k* , const MKL\_Complex16 *\*alpha* , const char *\*matdescra* , const MKL\_Complex16 *\*val* , const MKL\_INT *\*lval* , const MKL\_INT *\*idiag* , const MKL\_INT *\*ndiag* , const MKL\_Complex16 *\*b* , const MKL\_INT *\*ldb* , const MKL\_Complex16 *\*beta* , MKL\_Complex16 *\*c* , const MKL\_INT *\*ldc* );

### **Include Files**

• mkl.h

### **Description**

This routine is deprecated. Use [Use mkl\\_sparse\\_?\\_mmf](#page-317-0)rom the Intel® oneAPI Math Kernel Library (oneMKL) Inspector-executor Sparse BLAS interface instead.

The mkl ?diamm routine performs a matrix-matrix operation defined as

```
C := alpha*A*B + beta*C
```
### or

 $C := \alpha 1$ *pha*<sup>\*</sup> $A^T$ <sup>\*</sup> $B + \beta$ *b* $A^*C$ ,

or

 $C := \alpha 1$ *pha*<sup>\*</sup> $A^H$ <sup>\*</sup> $B + \beta$ *beta*<sup>\*</sup> $C$ ,

where:

*alpha* and *beta* are scalars,

*B* and *C* are dense matrices, *A* is an *m*-by-*k* sparse matrix in the diagonal format, *A*T is the transpose of *A*, and *A*H is the conjugate transpose of *A*.

#### **NOTE**

This routine supports only one-based indexing of the input arrays.

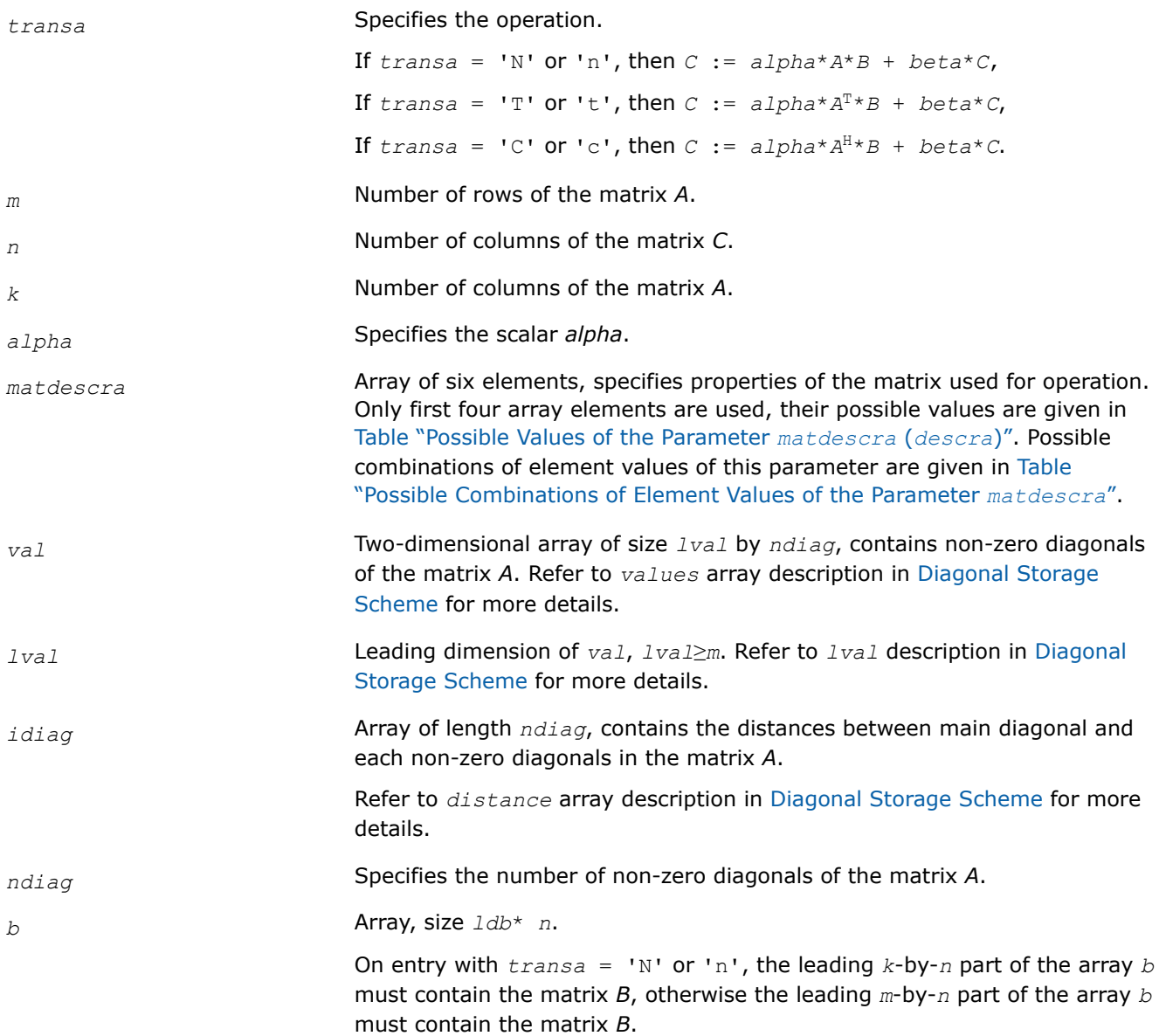

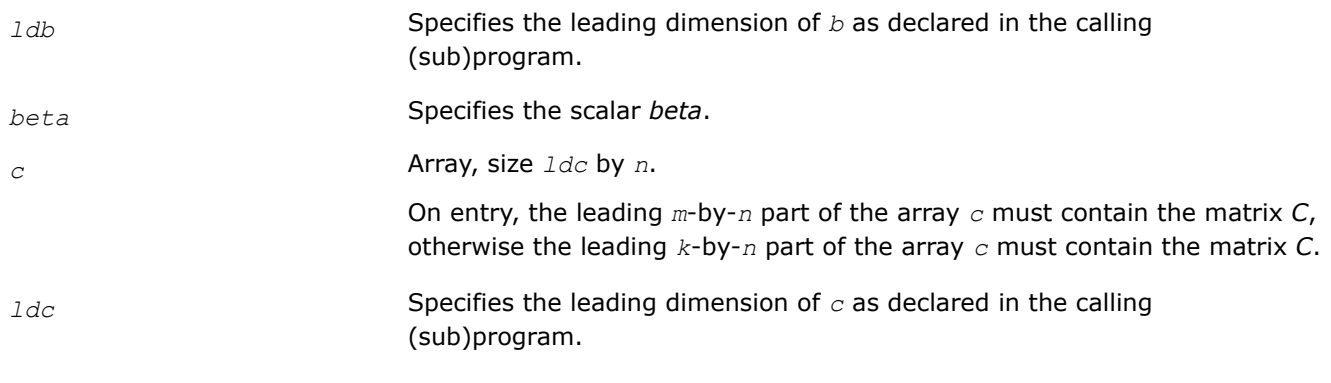

## **Output Parameters**

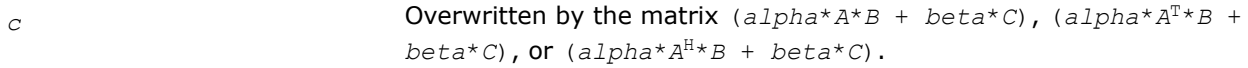

### **mkl\_?skymm**

*Computes matrix-matrix product of a sparse matrix stored using the skyline storage scheme with onebased indexing (deprecated).*

## **Syntax**

void mkl\_sskymm (const char *\*transa* , const MKL\_INT *\*m* , const MKL\_INT *\*n* , const MKL\_INT *\*k* , const float *\*alpha* , const char *\*matdescra* , const float *\*val* , const MKL\_INT *\*pntr* , const float *\*b* , const MKL\_INT *\*ldb* , const float *\*beta* , float *\*c* , const MKL\_INT *\*ldc* );

void mkl\_dskymm (const char *\*transa* , const MKL\_INT *\*m* , const MKL\_INT *\*n* , const MKL\_INT *\*k* , const double *\*alpha* , const char *\*matdescra* , const double *\*val* , const MKL\_INT *\*pntr* , const double *\*b* , const MKL\_INT *\*ldb* , const double *\*beta* , double *\*c* , const MKL\_INT *\*ldc* );

void mkl\_cskymm (const char *\*transa* , const MKL\_INT *\*m* , const MKL\_INT *\*n* , const MKL\_INT *\*k* , const MKL\_Complex8 *\*alpha* , const char *\*matdescra* , const MKL\_Complex8 *\*val* , const MKL\_INT *\*pntr* , const MKL\_Complex8 *\*b* , const MKL\_INT *\*ldb* , const MKL\_Complex8 *\*beta* , MKL\_Complex8 *\*c* , const MKL\_INT *\*ldc* );

void mkl\_zskymm (const char *\*transa* , const MKL\_INT *\*m* , const MKL\_INT *\*n* , const MKL\_INT *\*k* , const MKL\_Complex16 *\*alpha* , const char *\*matdescra* , const MKL\_Complex16 *\*val* , const MKL\_INT *\*pntr* , const MKL\_Complex16 *\*b* , const MKL\_INT *\*ldb* , const MKL\_Complex16 *\*beta* , MKL\_Complex16 *\*c* , const MKL\_INT *\*ldc* );

## **Include Files**

• mkl.h

# **Description**

This routine is deprecated. Use Use mkl\_sparse ? mmfrom the Intel® oneAPI Math Kernel Library (oneMKL) Inspector-executor Sparse BLAS interface instead.

The mkl ?skymm routine performs a matrix-matrix operation defined as

*C* := *alpha*\**A*\**B* + *beta*\**C*

or

```
C := \alpha 1 p h a^* A^T * B + \beta 1 p h a^* C,
```
or

```
C := \alpha 1pha<sup>*</sup>A^H<sup>*</sup>B + \beta beta<sup>*</sup>C,
```
where:

*alpha* and *beta* are scalars,

*B* and *C* are dense matrices, *A* is an *m*-by-*k* sparse matrix in the skyline storage format, *A*T is the transpose of *A*, and *A*H is the conjugate transpose of *A*.

### **NOTE**

This routine supports only one-based indexing of the input arrays.

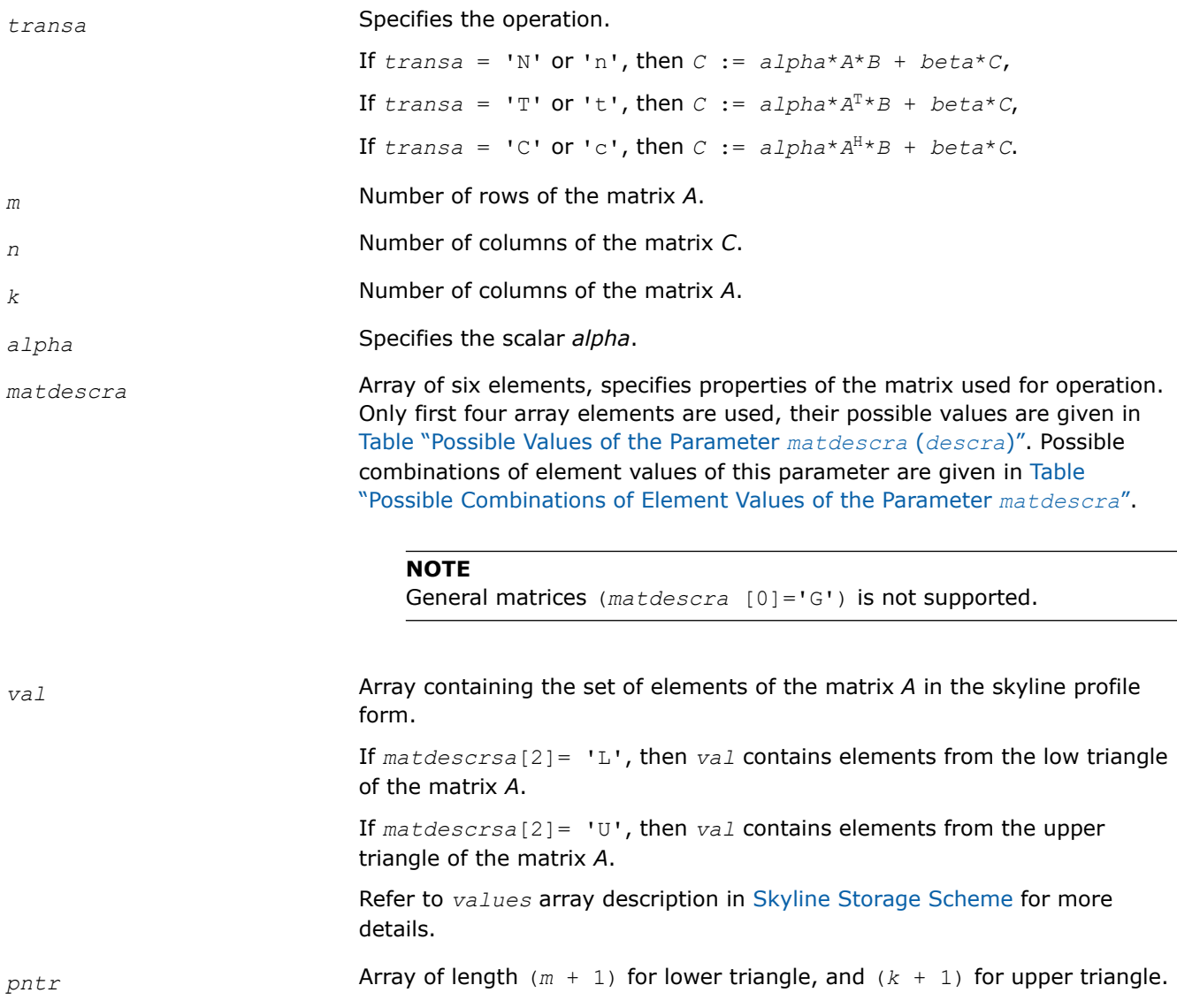

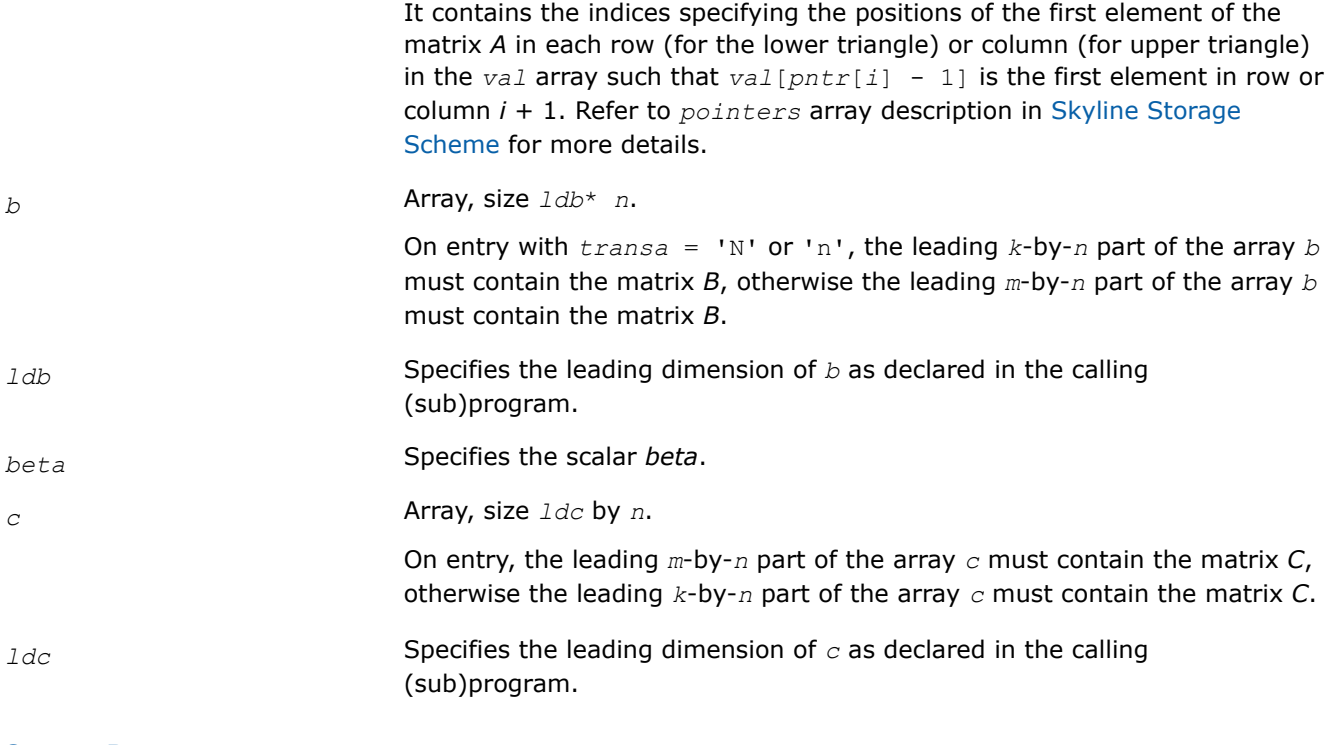

## **Output Parameters**

*c* **Overwritten by the matrix**  $(a1pha*A*B + beta*C)$ ,  $(a1pha*A^T*B +$  $beta*C$ ), or  $(alpha*A^{H*}B + beta*C)$ .

## **mkl\_?diasm**

*Solves a system of linear matrix equations for a sparse matrix in the diagonal format with one-based indexing (deprecated).*

### **Syntax**

void mkl\_sdiasm (const char *\*transa* , const MKL\_INT *\*m* , const MKL\_INT *\*n* , const float *\*alpha* , const char *\*matdescra* , const float *\*val* , const MKL\_INT *\*lval* , const MKL\_INT *\*idiag* , const MKL\_INT *\*ndiag* , const float *\*b* , const MKL\_INT *\*ldb* , float *\*c* , const MKL\_INT *\*ldc* );

void mkl\_ddiasm (const char *\*transa* , const MKL\_INT *\*m* , const MKL\_INT *\*n* , const double *\*alpha* , const char *\*matdescra* , const double *\*val* , const MKL\_INT *\*lval* , const MKL\_INT *\*idiag* , const MKL\_INT *\*ndiag* , const double *\*b* , const MKL\_INT *\*ldb* , double *\*c* , const MKL\_INT *\*ldc* );

void mkl\_cdiasm (const char *\*transa* , const MKL\_INT *\*m* , const MKL\_INT *\*n* , const MKL\_Complex8 *\*alpha* , const char *\*matdescra* , const MKL\_Complex8 *\*val* , const MKL\_INT *\*lval* , const MKL\_INT *\*idiag* , const MKL\_INT *\*ndiag* , const MKL\_Complex8 *\*b* , const MKL\_INT *\*ldb* , MKL\_Complex8 *\*c* , const MKL\_INT *\*ldc* );

void mkl\_zdiasm (const char *\*transa* , const MKL\_INT *\*m* , const MKL\_INT *\*n* , const MKL\_Complex16 *\*alpha* , const char *\*matdescra* , const MKL\_Complex16 *\*val* , const MKL\_INT *\*lval* , const MKL\_INT *\*idiag* , const MKL\_INT *\*ndiag* , const MKL\_Complex16 *\*b* , const MKL\_INT *\*ldb* , MKL\_Complex16 *\*c* , const MKL\_INT *\*ldc* );

## **Include Files**

• mkl.h

## **Description**

This routine is deprecated. Use [mkl\\_sparse\\_?\\_trsm](#page-320-0)from the Intel® oneAPI Math Kernel Library (oneMKL) Inspector-executor Sparse BLAS interface instead.

The mkl ?diasm routine solves a system of linear equations with matrix-matrix operations for a sparse matrix in the diagonal format:

 $C := \alpha \text{1ph}a^* \text{inv}(A) * B$ 

or

```
C := \alpha 1pha*inv(A<sup>T</sup>) *B,
```
where:

*alpha* is scalar, *B* and *C* are dense matrices, *A* is a sparse upper or lower triangular matrix with unit or nonunit main diagonal, *A*T is the transpose of *A*.

## **NOTE**

This routine supports only one-based indexing of the input arrays.

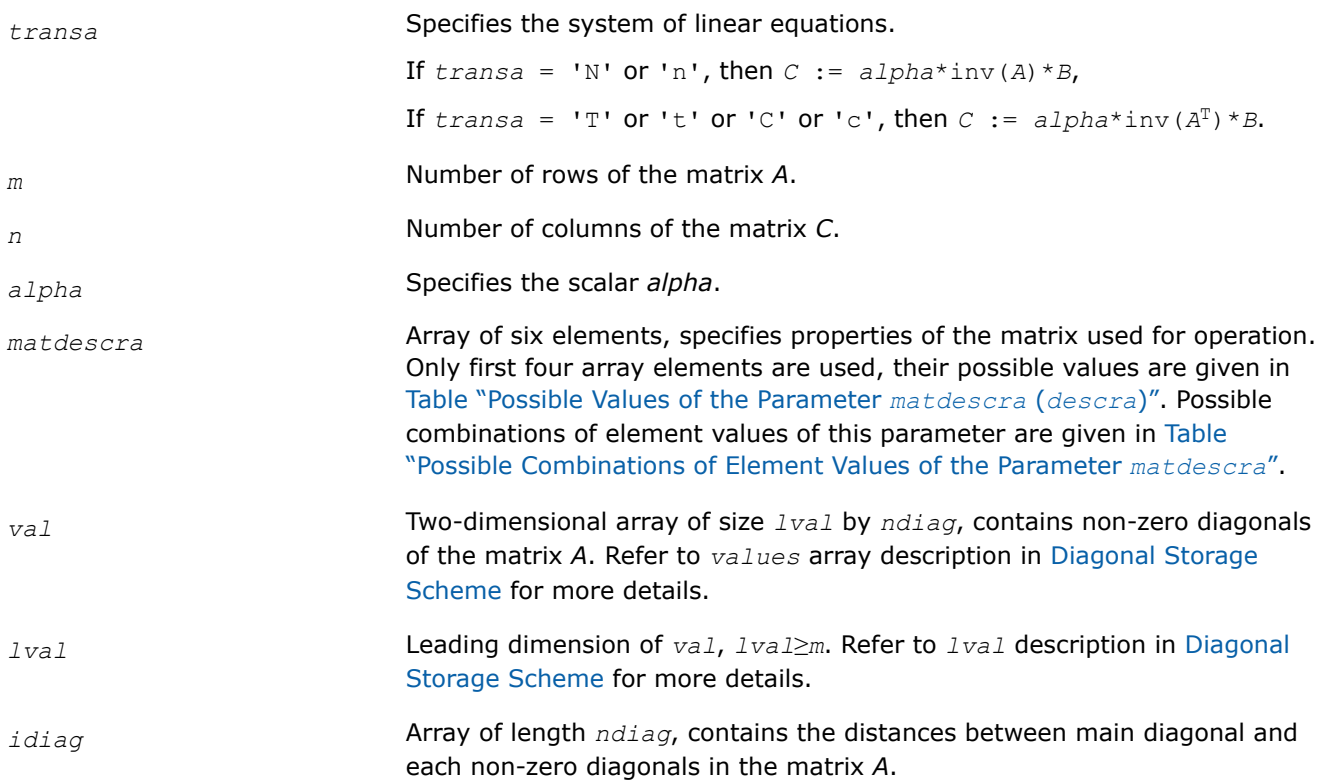
#### **NOTE**

All elements of this array must be sorted in increasing order.

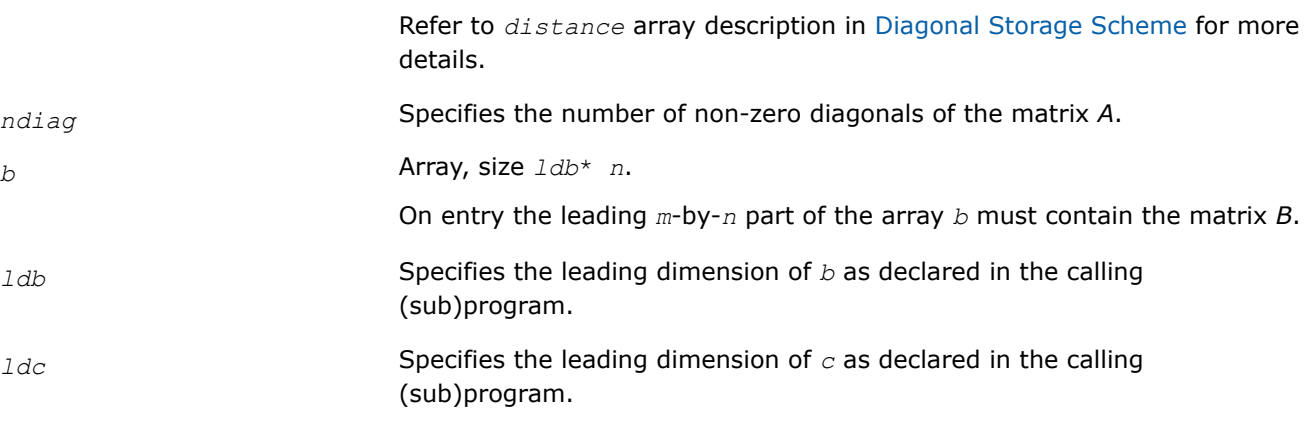

## **Output Parameters**

*c* Array, size *ldc* by *n*. The leading *m*-by-*n* part of the array *c* contains the matrix *C*.

#### **mkl\_?skysm**

*Solves a system of linear matrix equations for a sparse matrix stored using the skyline storage scheme with one-based indexing (deprecated).*

#### **Syntax**

void mkl\_sskysm (const char *\*transa* , const MKL\_INT *\*m* , const MKL\_INT *\*n* , const float *\*alpha* , const char *\*matdescra* , const float *\*val* , const MKL\_INT *\*pntr* , const float *\*b* , const MKL\_INT *\*ldb* , float *\*c* , const MKL\_INT *\*ldc* );

void mkl\_dskysm (const char *\*transa* , const MKL\_INT *\*m* , const MKL\_INT *\*n* , const double *\*alpha* , const char *\*matdescra* , const double *\*val* , const MKL\_INT *\*pntr* , const double *\*b* , const MKL\_INT *\*ldb* , double *\*c* , const MKL\_INT *\*ldc* );

void mkl\_cskysm (const char *\*transa* , const MKL\_INT *\*m* , const MKL\_INT *\*n* , const MKL\_Complex8 *\*alpha* , const char *\*matdescra* , const MKL\_Complex8 *\*val* , const MKL\_INT *\*pntr* , const MKL\_Complex8 *\*b* , const MKL\_INT *\*ldb* , MKL\_Complex8 *\*c* , const MKL\_INT *\*ldc* );

void mkl\_zskysm (const char *\*transa* , const MKL\_INT *\*m* , const MKL\_INT *\*n* , const MKL\_Complex16 *\*alpha* , const char *\*matdescra* , const MKL\_Complex16 *\*val* , const MKL\_INT *\*pntr* , const MKL\_Complex16 *\*b* , const MKL\_INT *\*ldb* , MKL\_Complex16 *\*c* , const MKL\_INT *\*ldc* );

#### **Include Files**

• mkl.h

# **Description**

This routine is deprecated. Use [mkl\\_sparse\\_?\\_trsm](#page-320-0)from the Intel® oneAPI Math Kernel Library (oneMKL) Inspector-executor Sparse BLAS interface instead.

The mkl ?skysm routine solves a system of linear equations with matrix-matrix operations for a sparse matrix in the skyline storage format:

 $C := \alpha 1$ *pha*\*inv(*A*) \**B* 

or

```
C := \alpha 1pha*inv(A<sup>T</sup>) *B,
```
#### where:

*alpha* is scalar, *B* and *C* are dense matrices, *A* is a sparse upper or lower triangular matrix with unit or nonunit main diagonal, *A*T is the transpose of *A*.

#### **NOTE**

This routine supports only one-based indexing of the input arrays.

## **Input Parameters**

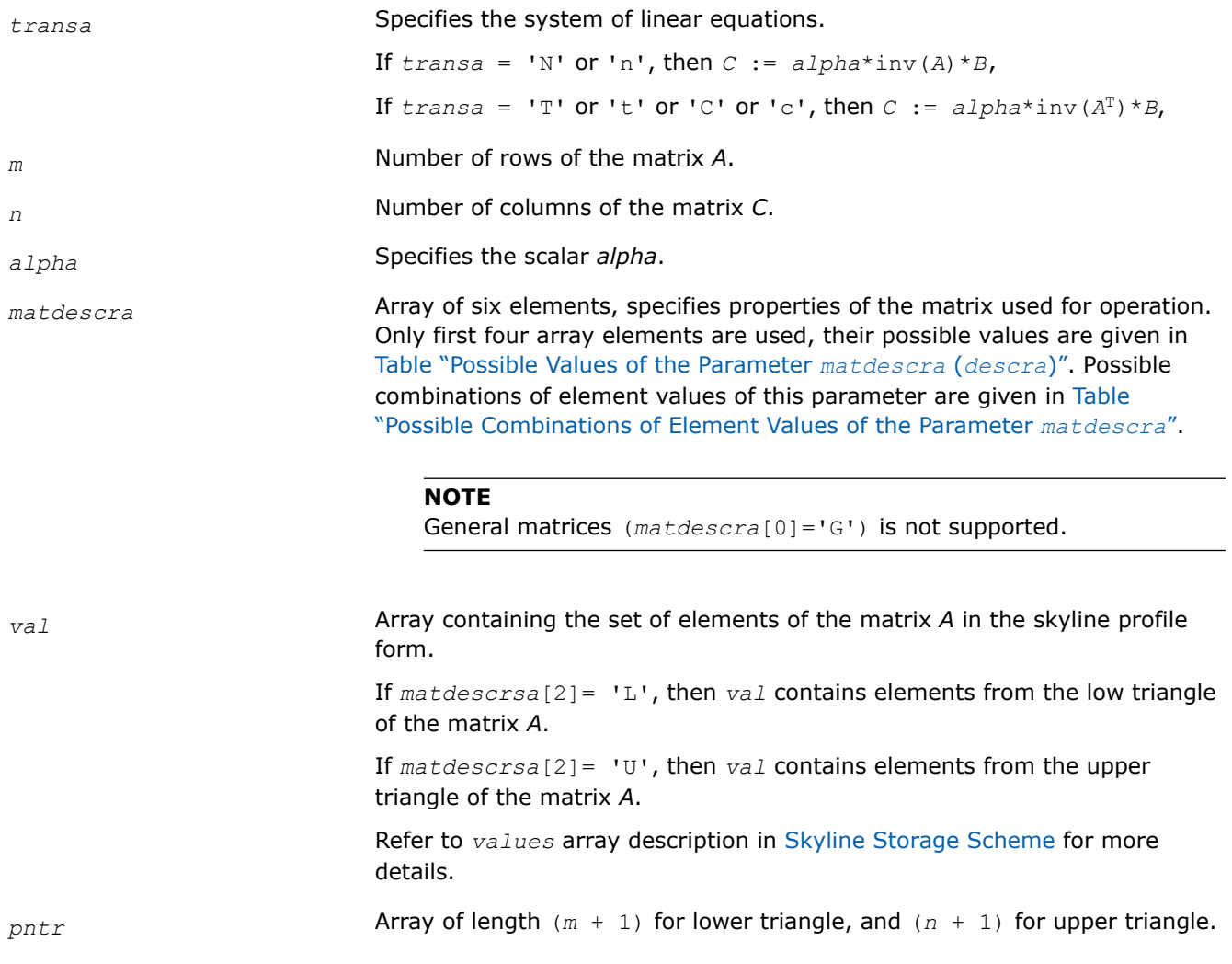

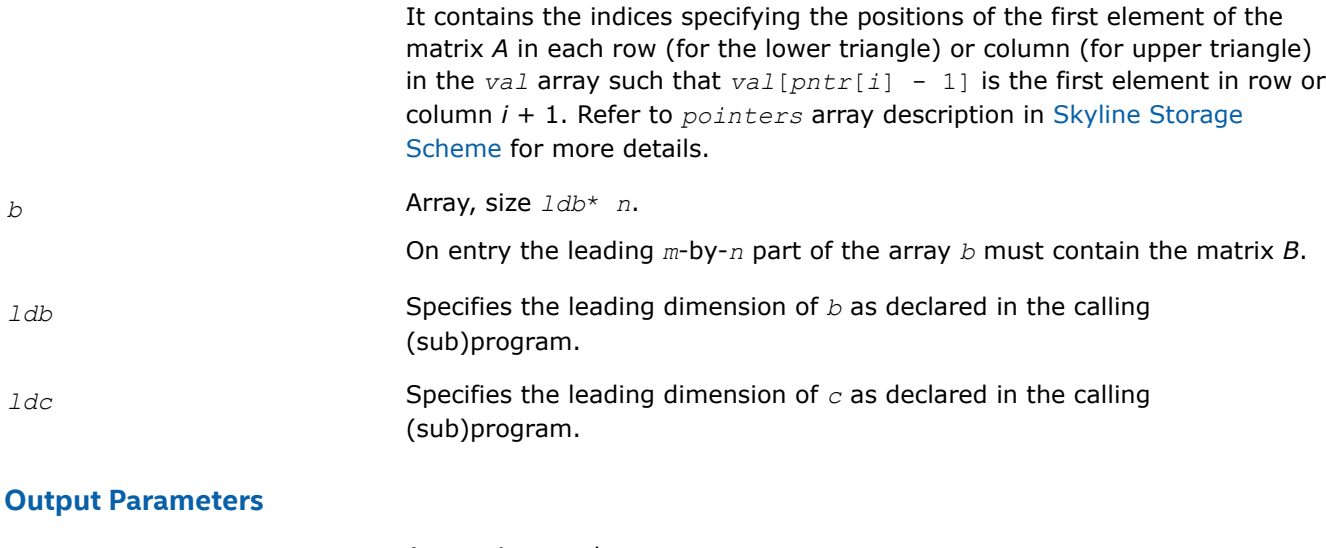

*c* Array, size *ldc* by *n*.

The leading *m*-by-*n* part of the array *c* contains the matrix *C*.

#### **mkl\_?dnscsr**

*Convert a sparse matrix in uncompressed representation to the CSR format and vice versa (deprecated).*

#### **Syntax**

void mkl\_ddnscsr (const MKL\_INT *\*job* , const MKL\_INT *\*m* , const MKL\_INT *\*n* , double *\*adns* , const MKL\_INT *\*lda* , double *\*acsr* , MKL\_INT *\*ja* , MKL\_INT *\*ia* , MKL\_INT *\*info* ); void mkl\_sdnscsr (const MKL\_INT *\*job* , const MKL\_INT *\*m* , const MKL\_INT *\*n* , float *\*adns* , const MKL\_INT *\*lda* , float *\*acsr* , MKL\_INT *\*ja* , MKL\_INT *\*ia* , MKL\_INT *\*info* ); void mkl\_cdnscsr (const MKL\_INT *\*job* , const MKL\_INT *\*m* , const MKL\_INT *\*n* , MKL\_Complex8 *\*adns* , const MKL\_INT *\*lda* , MKL\_Complex8 *\*acsr* , MKL\_INT *\*ja* , MKL\_INT *\*ia* , MKL\_INT *\*info* );

void mkl\_zdnscsr (const MKL\_INT *\*job* , const MKL\_INT *\*m* , const MKL\_INT *\*n* , MKL\_Complex16 *\*adns* , const MKL\_INT *\*lda* , MKL\_Complex16 *\*acsr* , MKL\_INT *\*ja* , MKL\_INT *\*ia* , MKL\_INT *\*info* );

# **Include Files**

• mkl.h

# **Description**

This routine is deprecated. Use the [matrix manipulation routines](#page-272-0)from the Intel® oneAPI Math Kernel Library (oneMKL) Inspector-executor Sparse BLAS interface instead.

This routine converts a sparse matrix *A* between formats: stored as a rectangular array (dense representation) and stored using compressed sparse row (CSR) format (3-array variation).

# **Input Parameters**

*job* **Array, contains the following conversion parameters:** • *job*[0]: Conversion type. • If  $job[0]=0$ , the rectangular matrix *A* is converted to the CSR format; • if *job*[0]=1, the rectangular matrix *A* is restored from the CSR format. • *job*[1]: index base for the rectangular matrix *A*. • If *job*[1]=0, zero-based indexing for the rectangular matrix *A* is used; • if  $j \circ b[1] = 1$ , one-based indexing for the rectangular matrix A is used. • *job*[2]: Index base for the matrix in CSR format. • If *job*[2]=0, zero-based indexing for the matrix in CSR format is used; • if *job*[2]=1, one-based indexing for the matrix in CSR format is used. • *job*[3]: Portion of matrix. • If *job*[3]=0, *adns* is a lower triangular part of matrix *A*; • If *job*[3]=1, *adns* is an upper triangular part of matrix *A*; • If *job*[3]=2, *adns* is a whole matrix *A*. • *job*[4]=*nzmax*: maximum number of the non-zero elements allowed if  $job[0]=0.$ • *job*[5]: job indicator for conversion to CSR format. • If *job*[5]=0, only array *ia* is generated for the output storage. • If *job*[5]>0, arrays *acsr*, *ia*, *ja* are generated for the output storage. *m* Number of rows of the matrix A. *n* Number of columns of the matrix *A*. *adns* (input/output) If the conversion type is from uncompressed to CSR, on input *adns* contains an uncompressed (dense) representation of matrix *A*. *lda* Specifies the leading dimension of *adns* as declared in the calling (sub)program. For zero-based indexing of *A*, *lda* must be at least max(1, *n*). For one-based indexing of *A*, *lda* must be at least max(1, *m*). *acsr* (input/output) If conversion type is from CSR to uncompressed, on input *acsr* contains the non-zero elements of the matrix *A*. Its length is equal to the number of non-zero elements in the matrix *A*. Refer to *values* array description in [Sparse Matrix Storage Formats](#page-2619-0) for more details.

*ja* (input/output). If conversion type is from CSR to uncompressed, on input for zero-based indexing of *A ja* contains the column indices plus one for each non-zero element of the matrix *A*. For one-based indexing of *A ja* contains the column indices for each non-zero element of the matrix *A*.

Its length is equal to the length of the array *acsr*. Refer to *columns* array description in [Sparse Matrix Storage Formats](#page-2619-0) for more details.

*ia* (input/output). Array of length *m* + 1. If conversion type is from CSR to uncompressed, on input for zero-based indexing of *A ia* contains indices of elements in the array *acsr*, such that *ia*[*i*] - 1 is the index in the array *acsr* of the first non-zero element from the row *i*. For one-based indexing of *A ia* contains indices of elements in the array *acsr*, such that *ia*[*i*] is the index in the array *acsr* of the first non-zero element from the row *i*. The value of  $i a$ [ $m$ ] -  $i a$ [0] is equal to the number of non-zeros. Refer to *rowIndex* array description in [Sparse Matrix Storage Formats](#page-2619-0) for more details. **Output Parameters** *adns* If conversion type is from CSR to uncompressed, on output *adns* contains the uncompressed (dense) representation of matrix *A*. *acsr*, *ja*, *ia* If conversion type is from uncompressed to CSR, on output *acsr*, *ja*, and *ia* contain the compressed sparse row (CSR) format (3-array variation) of matrix *A* (see [Sparse Matrix Storage Formats](#page-2619-0) for a description of the storage format). *info* Integer info indicator only for restoring the matrix *A* from the CSR format. If *info*=0, the execution is successful. If *info*=*i*, the routine is interrupted processing the *i*-th row because there is no space in the arrays *acsr* and *ja* according to the value *nzmax*.

#### **mkl\_?csrcoo**

*Converts a sparse matrix in the CSR format to the coordinate format and vice versa (deprecated).*

## **Syntax**

void mkl\_scsrcoo (const MKL\_INT *\*job* , const MKL\_INT *\*n* , float *\*acsr* , MKL\_INT *\*ja* , MKL\_INT *\*ia* , MKL\_INT *\*nnz* , float *\*acoo* , MKL\_INT *\*rowind* , MKL\_INT *\*colind* , MKL\_INT *\*info* );

void mkl\_dcsrcoo (const MKL\_INT *\*job* , const MKL\_INT *\*n* , double *\*acsr* , MKL\_INT *\*ja* , MKL\_INT *\*ia* , MKL\_INT *\*nnz* , double *\*acoo* , MKL\_INT *\*rowind* , MKL\_INT *\*colind* , MKL\_INT *\*info* );

void mkl\_ccsrcoo (const MKL\_INT *\*job* , const MKL\_INT *\*n* , MKL\_Complex8 *\*acsr* , MKL\_INT *\*ja* , MKL\_INT *\*ia* , MKL\_INT *\*nnz* , MKL\_Complex8 *\*acoo* , MKL\_INT *\*rowind* , MKL\_INT *\*colind* , MKL\_INT *\*info* );

void mkl\_zcsrcoo (const MKL\_INT *\*job* , const MKL\_INT *\*n* , MKL\_Complex16 *\*acsr* , MKL\_INT *\*ja* , MKL\_INT *\*ia* , MKL\_INT *\*nnz* , MKL\_Complex16 *\*acoo* , MKL\_INT *\*rowind* , MKL\_INT *\*colind* , MKL\_INT *\*info* );

## **Include Files**

• mkl.h

# **Description**

This routine is deprecated. Use the [matrix manipulation routines](#page-272-0)from the Intel® oneAPI Math Kernel Library (oneMKL) Inspector-executor Sparse BLAS interface instead.

This routine converts a sparse matrix *A* stored in the compressed sparse row (CSR) format (3-array variation) to coordinate format and vice versa.

#### **Input Parameters**

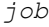

Array, contains the following conversion parameters:

*job*[0]

If  $job[0]=0$ , the matrix in the CSR format is converted to the coordinate format;

if  $job[0]=1$ , the matrix in the coordinate format is converted to the CSR format.

if  $job[0]=2$ , the matrix in the coordinate format is converted to the CSR format, and the column indices in CSR representation are sorted in the increasing order within each row.

*job*[1]

If *job*[1]=0, zero-based indexing for the matrix in CSR format is used;

if *job*[1]=1, one-based indexing for the matrix in CSR format is used.

*job*[2]

If  $job[2]=0$ , zero-based indexing for the matrix in coordinate format is used;

if *job*[2]=1, one-based indexing for the matrix in coordinate format is used.

*job*[4]

*job*[4]=*nzmax* - maximum number of the non-zero elements allowed if  $job[0]=0.$ 

*job*[5] - job indicator.

For conversion to the coordinate format:

If *job*[5]=1, only array *rowind* is filled in for the output storage.

If *job*[5]=2, arrays *rowind*, *colind* are filled in for the output storage.

If *job*[5]=3, all arrays *rowind*, *colind*, *acoo* are filled in for the output storage.

For conversion to the CSR format:

If *job*[5]=0, all arrays *acsr*, *ja*, *ia* are filled in for the output storage.

If *job*[5]=1, only array *ia* is filled in for the output storage.

If *job*[5]=2, then it is assumed that the routine already has been called with the  $job[5]=1$ , and the user allocated the required space for storing the output arrays *acsr* and *ja*.

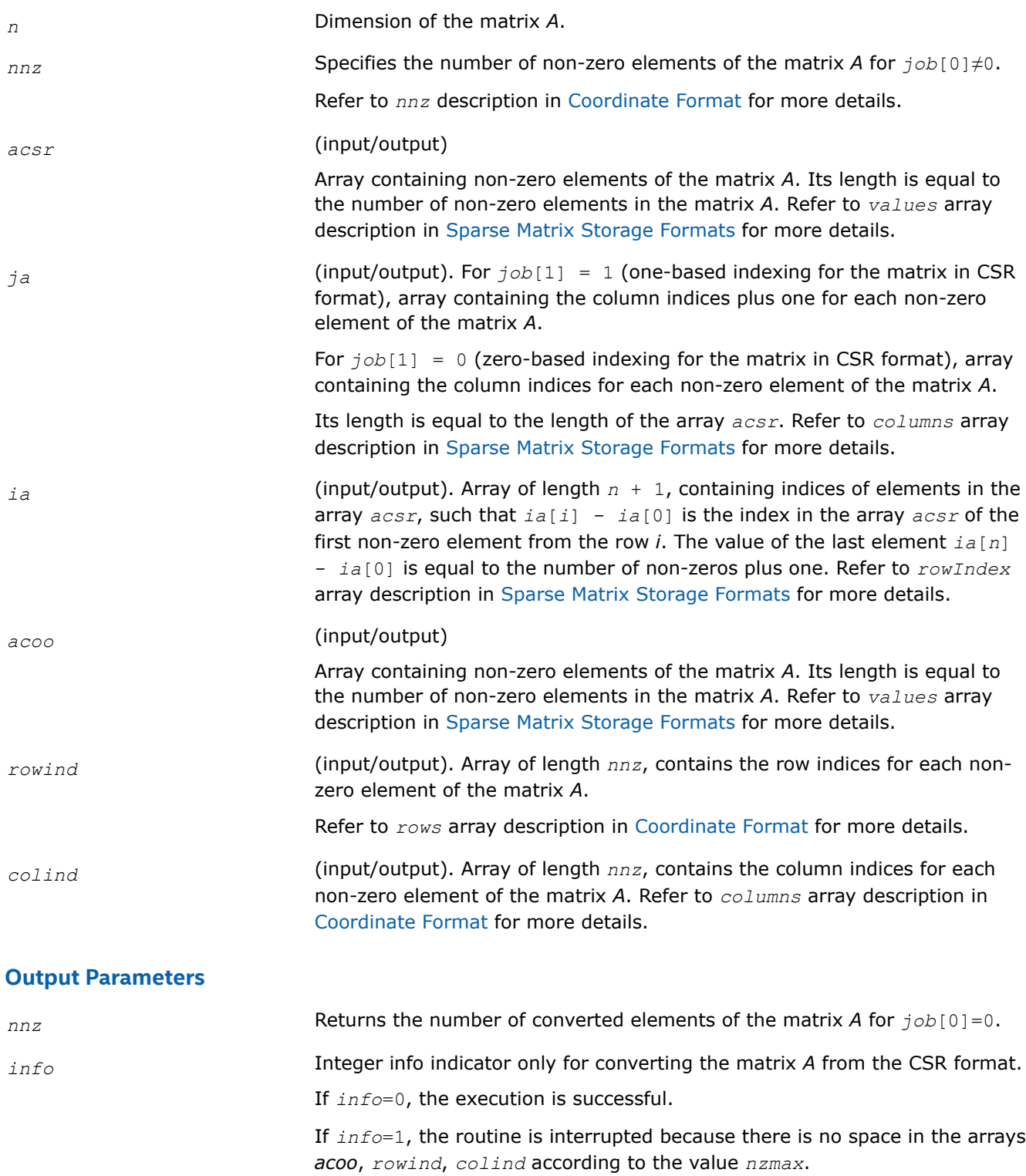

# **mkl\_?csrbsr**

*Converts a square sparse matrix in the CSR format to the BSR format and vice versa (deprecated).*

#### **Syntax**

void mkl\_scsrbsr (const MKL\_INT *\*job* , const MKL\_INT *\*m* , const MKL\_INT *\*mblk* , const MKL\_INT *\*ldabsr* , float *\*acsr* , MKL\_INT *\*ja* , MKL\_INT *\*ia* , float *\*absr* , MKL\_INT *\*jab* , MKL\_INT *\*iab* , MKL\_INT *\*info* );

void mkl\_dcsrbsr (const MKL\_INT *\*job* , const MKL\_INT *\*m* , const MKL\_INT *\*mblk* , const MKL\_INT *\*ldabsr* , double *\*acsr* , MKL\_INT *\*ja* , MKL\_INT *\*ia* , double *\*absr* , MKL\_INT *\*jab* , MKL\_INT *\*iab* , MKL\_INT *\*info* );

void mkl\_ccsrbsr (const MKL\_INT *\*job* , const MKL\_INT *\*m* , const MKL\_INT *\*mblk* , const MKL\_INT *\*ldabsr* , MKL\_Complex8 *\*acsr* , MKL\_INT *\*ja* , MKL\_INT *\*ia* , MKL\_Complex8 *\*absr* , MKL\_INT *\*jab* , MKL\_INT *\*iab* , MKL\_INT *\*info* );

void mkl\_zcsrbsr (const MKL\_INT *\*job* , const MKL\_INT *\*m* , const MKL\_INT *\*mblk* , const MKL\_INT *\*ldabsr* , MKL\_Complex16 *\*acsr* , MKL\_INT *\*ja* , MKL\_INT *\*ia* , MKL\_Complex16 *\*absr* , MKL\_INT *\*jab* , MKL\_INT *\*iab* , MKL\_INT *\*info* );

#### **Include Files**

• mkl.h

#### **Description**

This routine is deprecated. Use the [matrix manipulation routines](#page-272-0)from the Intel® oneAPI Math Kernel Library (oneMKL) Inspector-executor Sparse BLAS interface instead.

This routine converts a square sparse matrix *A* stored in the compressed sparse row (CSR) format (3-array variation) to the block sparse row (BSR) format and vice versa.

#### **Input Parameters**

*job* **Array, contains the following conversion parameters:** 

*job*[0]

If  $job[0]=0$ , the matrix in the CSR format is converted to the BSR format;

if *job*[0]=1, the matrix in the BSR format is converted to the CSR format.

*job*[1]

If  $job[1]=0$ , zero-based indexing for the matrix in CSR format is used;

if  $job[1]=1$ , one-based indexing for the matrix in CSR format is used.

*job*[2]

If  $job[2]=0$ , zero-based indexing for the matrix in the BSR format is used;

if *job*[2]=1, one-based indexing for the matrix in the BSR format is used.

*job*[3] is only used for conversion to CSR format. By default, the converter saves the blocks without checking whether an element is zero or not. If *job*[3]=1, then the converter only saves non-zero elements in blocks.

*job*[5] - job indicator.

For conversion to the BSR format:

If *job*[5]=0, only arrays *jab*, *iab* are generated for the output storage.

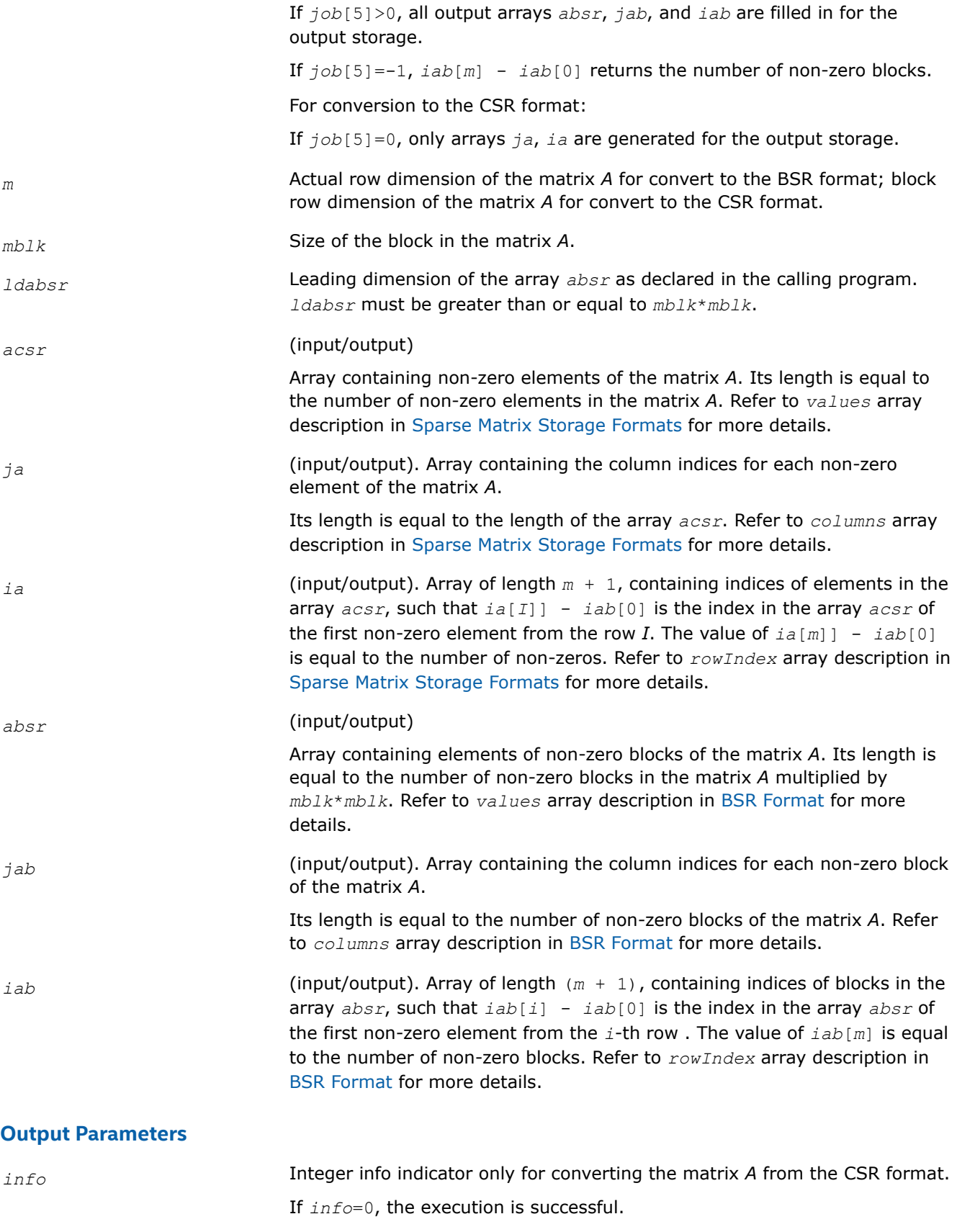

If *info*=1, it means that *mblk* is equal to 0.

If *info*=2, it means that *ldabsr* is less than *mblk*\**mblk* and there is no space for all blocks.

#### **mkl\_?csrcsc**

*Converts a square sparse matrix in the CSR format to the CSC format and vice versa (deprecated).*

#### **Syntax**

void mkl\_dcsrcsc (const MKL\_INT *\*job* , const MKL\_INT *\*n* , double *\*acsr* , MKL\_INT *\*ja* , MKL\_INT *\*ia* , double *\*acsc* , MKL\_INT *\*ja1* , MKL\_INT *\*ia1* , MKL\_INT *\*info* ); void mkl\_scsrcsc (const MKL\_INT *\*job* , const MKL\_INT *\*n* , float *\*acsr* , MKL\_INT *\*ja* , MKL\_INT *\*ia* , float *\*acsc* , MKL\_INT *\*ja1* , MKL\_INT *\*ia1* , MKL\_INT *\*info* ); void mkl\_ccsrcsc (const MKL\_INT *\*job* , const MKL\_INT *\*n* , MKL\_Complex8 *\*acsr* , MKL\_INT *\*ja* , MKL\_INT *\*ia* , MKL\_Complex8 *\*acsc* , MKL\_INT *\*ja1* , MKL\_INT *\*ia1* , MKL\_INT *\*info* );

void mkl\_zcsrcsc (const MKL\_INT *\*job* , const MKL\_INT *\*n* , MKL\_Complex16 *\*acsr* , MKL\_INT *\*ja* , MKL\_INT *\*ia* , MKL\_Complex16 *\*acsc* , MKL\_INT *\*ja1* , MKL\_INT *\*ia1* , MKL\_INT *\*info* );

#### **Include Files**

• mkl.h

#### **Description**

This routine is deprecated. Use the [matrix manipulation routines](#page-272-0)from the Intel® oneAPI Math Kernel Library (oneMKL) Inspector-executor Sparse BLAS interface instead.

This routine converts a square sparse matrix *A* stored in the compressed sparse row (CSR) format (3-array variation) to the compressed sparse column (CSC) format and vice versa.

#### **Input Parameters**

*job* **Array, contains the following conversion parameters:** 

*job*[0]

If  $job[0]=0$ , the matrix in the CSR format is converted to the CSC format;

if *job*[0]=1, the matrix in the CSC format is converted to the CSR format. *job*[1]

If  $job[1]=0$ , zero-based indexing for the matrix in CSR format is used;

if *job*[1]=1, one-based indexing for the matrix in CSR format is used.

*job*[2]

If  $job[2]=0$ , zero-based indexing for the matrix in the CSC format is used;

if *job*[2]=1, one-based indexing for the matrix in the CSC format is used.

*job*[5] - job indicator.

For conversion to the CSC format:

If *job*[5]=0, only arrays *ja1*, *ia1* are filled in for the output storage.

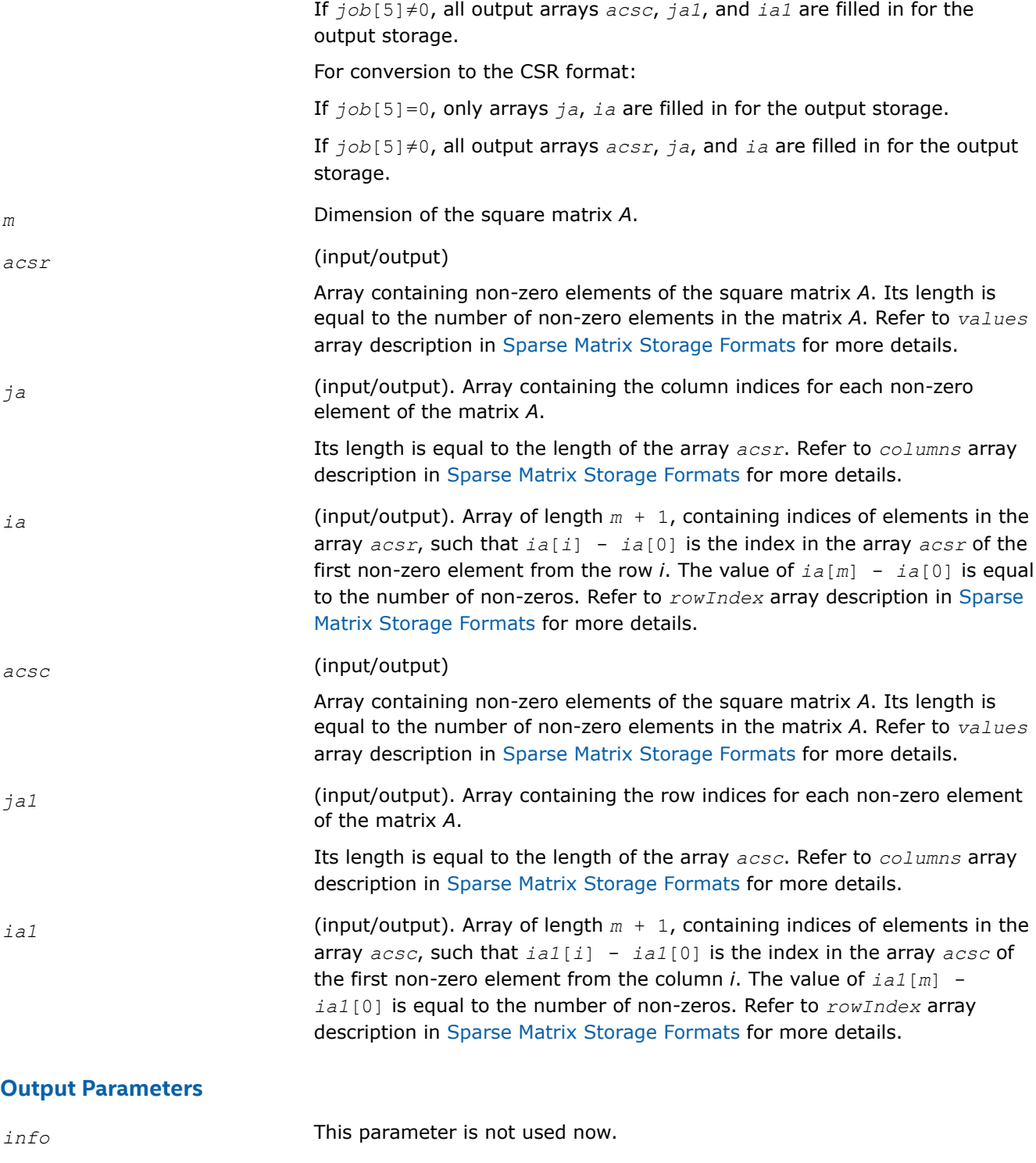

# **mkl\_?csrdia**

*Converts a sparse matrix in the CSR format to the diagonal format and vice versa (deprecated).*

## **Syntax**

void mkl\_dcsrdia (const MKL\_INT *\*job* , const MKL\_INT *\*n* , double *\*acsr* , MKL\_INT *\*ja* , MKL\_INT *\*ia* , double *\*adia* , const MKL\_INT *\*ndiag* , MKL\_INT *\*distance* , MKL\_INT *\*idiag* , double *\*acsr\_rem* , MKL\_INT *\*ja\_rem* , MKL\_INT *\*ia\_rem* , MKL\_INT *\*info* );

void mkl\_scsrdia (const MKL\_INT *\*job* , const MKL\_INT *\*n* , float *\*acsr* , MKL\_INT *\*ja* , MKL\_INT *\*ia* , float *\*adia* , const MKL\_INT *\*ndiag* , MKL\_INT *\*distance* , MKL\_INT *\*idiag* , float *\*acsr\_rem* , MKL\_INT *\*ja\_rem* , MKL\_INT *\*ia\_rem* , MKL\_INT *\*info* );

void mkl\_ccsrdia (const MKL\_INT *\*job* , const MKL\_INT *\*n* , MKL\_Complex8 *\*acsr* , MKL\_INT *\*ja* , MKL\_INT *\*ia* , MKL\_Complex8 *\*adia* , const MKL\_INT *\*ndiag* , MKL\_INT *\*distance* , MKL\_INT *\*idiag* , MKL\_Complex8 *\*acsr\_rem* , MKL\_INT *\*ja\_rem* , MKL\_INT *\*ia\_rem* , MKL\_INT *\*info* );

void mkl\_zcsrdia (const MKL\_INT *\*job* , const MKL\_INT *\*n* , MKL\_Complex16 *\*acsr* , MKL\_INT *\*ja* , MKL\_INT *\*ia* , MKL\_Complex16 *\*adia* , const MKL\_INT *\*ndiag* , MKL\_INT *\*distance* , MKL\_INT *\*idiag* , MKL\_Complex16 *\*acsr\_rem* , MKL\_INT *\*ja\_rem* , MKL\_INT *\*ia\_rem* , MKL\_INT *\*info* );

#### **Include Files**

• mkl.h

## **Description**

This routine is deprecated. Use the [matrix manipulation routines](#page-272-0)from the Intel® oneAPI Math Kernel Library (oneMKL) Inspector-executor Sparse BLAS interface instead.

This routine converts a sparse matrix *A* stored in the compressed sparse row (CSR) format (3-array variation) to the diagonal format and vice versa.

#### **Input Parameters**

*job* Array, contains the following conversion parameters:

*job*[0]

If  $job[0]=0$ , the matrix in the CSR format is converted to the diagonal format;

if  $job[0]=1$ , the matrix in the diagonal format is converted to the CSR format.

*job*[1]

If  $job[1]=0$ , zero-based indexing for the matrix in CSR format is used;

if *job*[1]=1, one-based indexing for the matrix in CSR format is used.

*job*[2]

If  $job[2]=0$ , zero-based indexing for the matrix in the diagonal format is used;

if *job*[2]=1, one-based indexing for the matrix in the diagonal format is used.

*job*[5] - job indicator.

For conversion to the diagonal format:

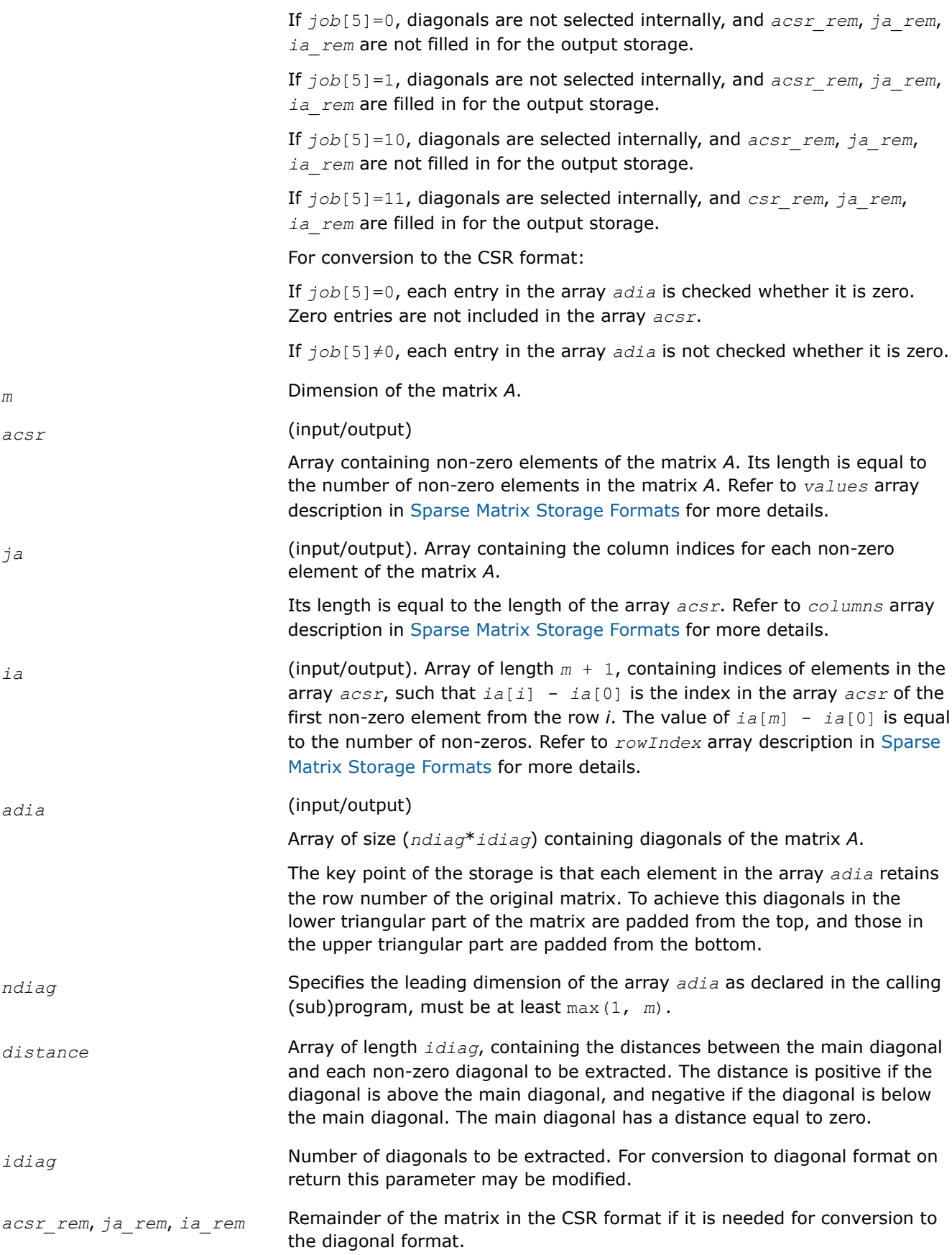

## **Output Parameters**

*info* This parameter is not used now.

#### **mkl\_?csrsky**

*Converts a sparse matrix in CSR format to the skyline format and vice versa (deprecated).*

#### **Syntax**

void mkl\_dcsrsky (const MKL\_INT *\*job* , const MKL\_INT *\*m* , double *\*acsr* , MKL\_INT *\*ja* , MKL\_INT *\*ia* , double *\*asky* , MKL\_INT *\*pointers* , MKL\_INT *\*info* );

void mkl\_scsrsky (const MKL\_INT *\*job* , const MKL\_INT *\*m* , float *\*acsr* , MKL\_INT *\*ja* , MKL\_INT *\*ia* , float *\*asky* , MKL\_INT *\*pointers* , MKL\_INT *\*info* );

void mkl\_ccsrsky (const MKL\_INT *\*job* , const MKL\_INT *\*m* , MKL\_Complex8 *\*acsr* , MKL\_INT *\*ja* , MKL\_INT *\*ia* , MKL\_Complex8 *\*asky* , MKL\_INT *\*pointers* , MKL\_INT *\*info* );

void mkl\_zcsrsky (const MKL\_INT *\*job* , const MKL\_INT *\*m* , MKL\_Complex16 *\*acsr* , MKL\_INT *\*ja* , MKL\_INT *\*ia* , MKL\_Complex16 *\*asky* , MKL\_INT *\*pointers* , MKL\_INT *\*info* );

#### **Include Files**

• mkl.h

## **Description**

This routine is deprecated. Use the [matrix manipulation routines](#page-272-0)from the Intel® oneAPI Math Kernel Library (oneMKL) Inspector-executor Sparse BLAS interface instead.

This routine converts a sparse matrix *A* stored in the compressed sparse row (CSR) format (3-array variation) to the skyline format and vice versa.

#### **Input Parameters**

*job* Array, contains the following conversion parameters:

*job*[0]

If  $job[0]=0$ , the matrix in the CSR format is converted to the skyline format;

if  $job[0]=1$ , the matrix in the skyline format is converted to the CSR format.

*job*[1]

If  $job[1]=0$ , zero-based indexing for the matrix in CSR format is used;

if *job*[1]=1, one-based indexing for the matrix in CSR format is used.

*job*[2]

If *job*[2]=0, zero-based indexing for the matrix in the skyline format is used;

if *job*[2]=1, one-based indexing for the matrix in the skyline format is used.

*job*[3]

For conversion to the skyline format:

If *job*[3]=0, the upper part of the matrix *A* in the CSR format is converted.

If *job*[3]=1, the lower part of the matrix *A* in the CSR format is converted.

For conversion to the CSR format:

If *job*[3]=0, the matrix is converted to the upper part of the matrix *A* in the CSR format.

If *job*[3]=1, the matrix is converted to the lower part of the matrix *A* in the CSR format.

*job*[4]

*job*[4]=*nzmax* - maximum number of the non-zero elements of the matrix *A* if  $job[0]=0$ .

*job*[5] - job indicator.

Only for conversion to the skyline format:

If *job*[5]=0, only arrays *pointers* is filled in for the output storage.

If *job*[5]=1, all output arrays *asky* and *pointers* are filled in for the output storage.

*m* **Dimension of the matrix A.** 

## *acsr* (input/output)

Array containing non-zero elements of the matrix *A*. Its length is equal to the number of non-zero elements in the matrix *A*. Refer to *values* array description in [Sparse Matrix Storage Formats](#page-2619-0) for more details.

*ja* (input/output). Array containing the column indices for each non-zero element of the matrix *A*.

> Its length is equal to the length of the array *acsr*. Refer to *columns* array description in [Sparse Matrix Storage Formats](#page-2619-0) for more details.

*ia* (input/output). Array of length *m* + 1, containing indices of elements in the array *acsr*, such that *ia*[*i*] - *ia*[0] is the index in the array *acsr* of the first non-zero element from the row *i*. The value of  $i a[m] - i a[0]$  is equal to the number of non-zeros. Refer to *rowIndex* array description in [Sparse](#page-2619-0) [Matrix Storage Formats](#page-2619-0) for more details.

*asky* (input/output)

Array, for a lower triangular part of *A* it contains the set of elements from each row starting from the first none-zero element to and including the diagonal element. For an upper triangular matrix it contains the set of elements from each column of the matrix starting with the first non-zero element down to and including the diagonal element. Encountered zero elements are included in the sets. Refer to *values* array description in [Skyline Storage Format](#page-2620-0) for more details.

*pointers* (input/output).

Array with dimension (*m*+1), where *m* is number of rows for lower triangle (columns for upper triangle), *pointers*[*i-1*] - *pointers*[0] gives the index of element in the array *asky* that is first non-zero element in row

(column)*i* . The value of *pointers*[*m*] is set to *nnz* + *pointers*[0], where *nnz* is the number of elements in the array *asky*. Refer to *pointers* array description in [Skyline Storage Format](#page-2620-0) for more details

## **Output Parameters**

*info* Integer info indicator only for converting the matrix *A* from the CSR format.

If *info*=0, the execution is successful.

If *info*=1, the routine is interrupted because there is no space in the array *asky* according to the value *nzmax*.

#### **mkl\_?csradd**

*Computes the sum of two matrices stored in the CSR format (3-array variation) with one-based indexing (deprecated).*

## **Syntax**

void mkl\_dcsradd (const char *\*trans* , const MKL\_INT *\*request* , const MKL\_INT *\*sort* , const MKL\_INT *\*m* , const MKL\_INT *\*n* , double *\*a* , MKL\_INT *\*ja* , MKL\_INT *\*ia* , const double *\*beta* , double *\*b* , MKL\_INT *\*jb* , MKL\_INT *\*ib* , double *\*c* , MKL\_INT *\*jc* , MKL\_INT *\*ic* , const MKL\_INT *\*nzmax* , MKL\_INT *\*info* );

void mkl\_scsradd (const char *\*trans* , const MKL\_INT *\*request* , const MKL\_INT *\*sort* , const MKL\_INT *\*m* , const MKL\_INT *\*n* , float *\*a* , MKL\_INT *\*ja* , MKL\_INT *\*ia* , const float *\*beta* , float *\*b* , MKL\_INT *\*jb* , MKL\_INT *\*ib* , float *\*c* , MKL\_INT *\*jc* , MKL\_INT *\*ic* , const MKL\_INT *\*nzmax* , MKL\_INT *\*info* );

void mkl\_ccsradd (const char *\*trans* , const MKL\_INT *\*request* , const MKL\_INT *\*sort* , const MKL\_INT *\*m* , const MKL\_INT *\*n* , MKL\_Complex8 *\*a* , MKL\_INT *\*ja* , MKL\_INT *\*ia* , const MKL\_Complex8 *\*beta* , MKL\_Complex8 *\*b* , MKL\_INT *\*jb* , MKL\_INT *\*ib* , MKL\_Complex8 *\*c* , MKL\_INT *\*jc* , MKL\_INT *\*ic* , const MKL\_INT *\*nzmax* , MKL\_INT *\*info* );

void mkl\_zcsradd (const char *\*trans* , const MKL\_INT *\*request* , const MKL\_INT *\*sort* , const MKL\_INT *\*m* , const MKL\_INT *\*n* , MKL\_Complex16 *\*a* , MKL\_INT *\*ja* , MKL\_INT *\*ia* , const MKL\_Complex16 *\*beta* , MKL\_Complex16 *\*b* , MKL\_INT *\*jb* , MKL\_INT *\*ib* , MKL\_Complex16 *\*c* , MKL\_INT *\*jc* , MKL\_INT *\*ic* , const MKL\_INT *\*nzmax* , MKL\_INT *\*info* );

## **Include Files**

• mkl.h

## **Description**

This routine is deprecated. Use [mkl\\_sparse\\_?\\_add](#page-323-0)from the Intel® oneAPI Math Kernel Library (oneMKL) Inspector-executor Sparse BLAS interface instead.

The mkl ?csradd routine performs a matrix-matrix operation defined as

*C* := *A*+*beta*\*op(*B*)

where:

*A*, *B*, *C* are the sparse matrices in the CSR format (3-array variation).

op(*B*) is one of  $op(B) = B$ , or  $op(B) = B^T$ , or  $op(B) = B^H$ 

*beta* is a scalar.

The routine works correctly if and only if the column indices in sparse matrix representations of matrices *A* and *B* are arranged in the increasing order for each row. If not, use the parameter *sort* (see below) to reorder column indices and the corresponding elements of the input matrices.

# **NOTE**

This routine supports only one-based indexing of the input arrays.

## **Input Parameters**

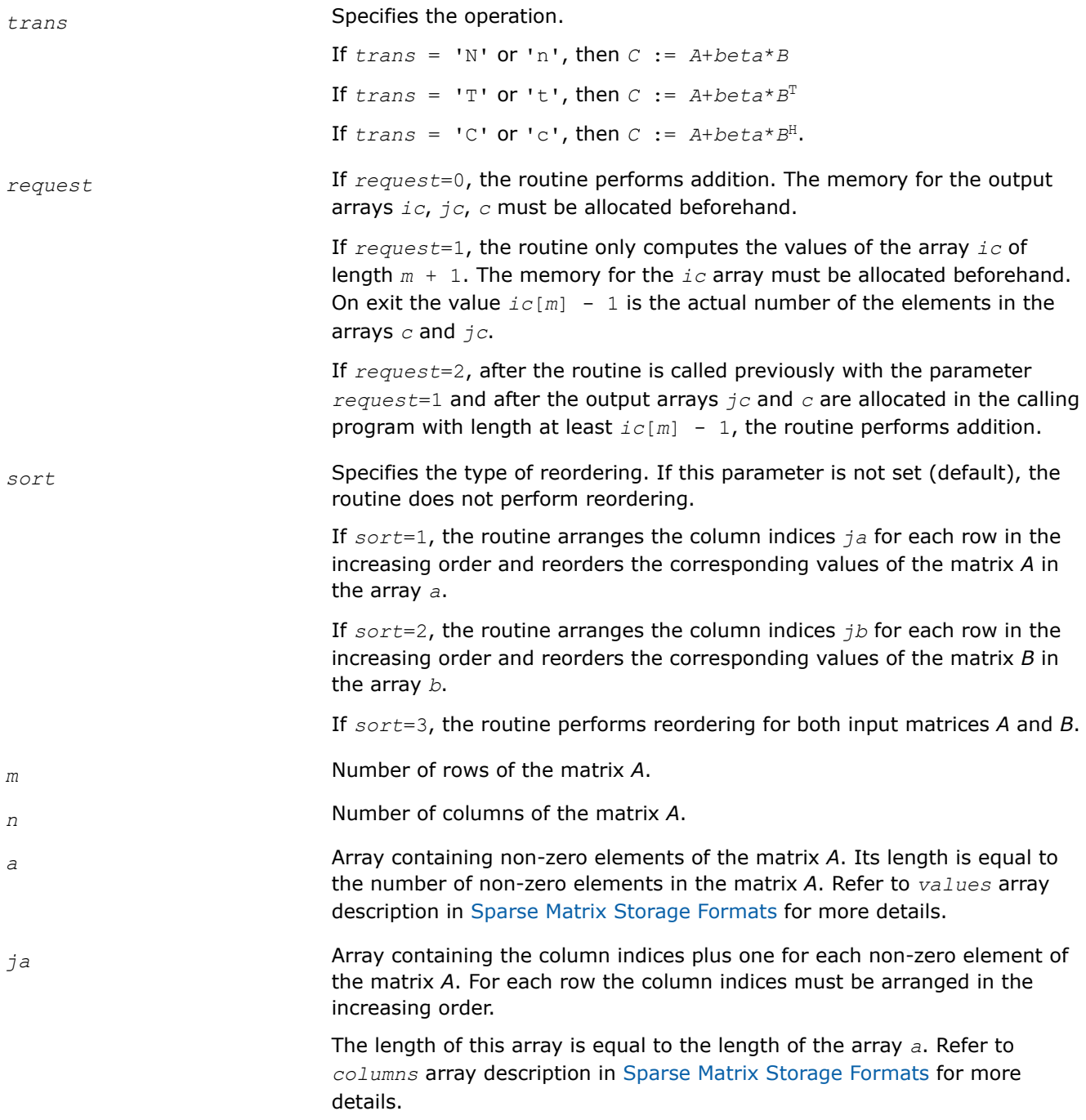

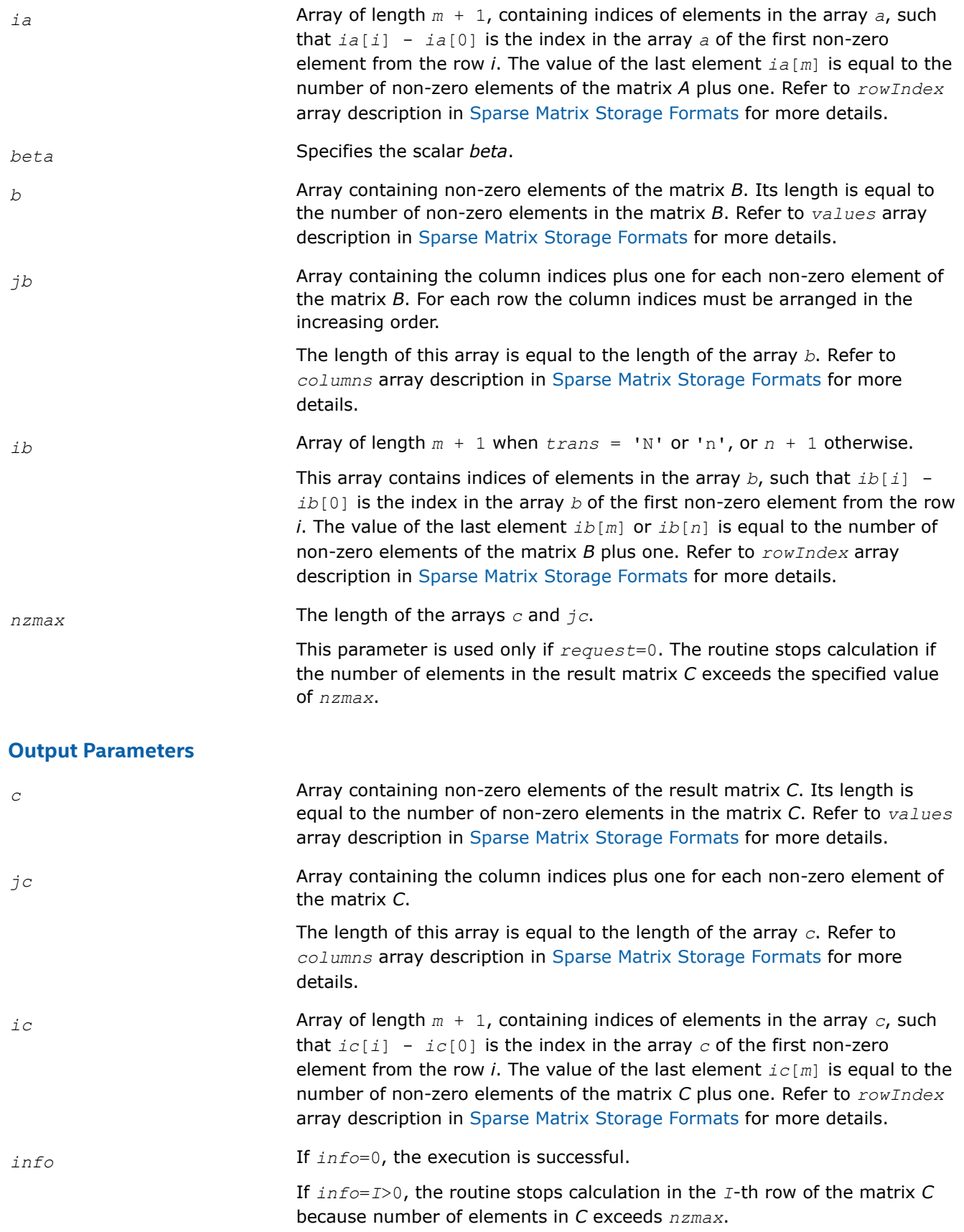

If *info*=-1, the routine calculates only the size of the arrays *c* and *jc* and returns this value plus 1 as the last element of the array *ic*.

#### **mkl\_?csrmultcsr**

*Computes product of two sparse matrices stored in the CSR format (3-array variation) with one-based indexing (deprecated).*

# **Syntax**

void mkl\_dcsrmultcsr (const char *\*trans* , const MKL\_INT *\*request* , const MKL\_INT *\*sort* , const MKL\_INT *\*m* , const MKL\_INT *\*n* , const MKL\_INT *\*k* , double *\*a* , MKL\_INT *\*ja* , MKL\_INT *\*ia* , double *\*b* , MKL\_INT *\*jb* , MKL\_INT *\*ib* , double *\*c* , MKL\_INT *\*jc* , MKL\_INT *\*ic* , const MKL\_INT *\*nzmax* , MKL\_INT *\*info* );

void mkl\_scsrmultcsr (const char *\*trans* , const MKL\_INT *\*request* , const MKL\_INT *\*sort* , const MKL\_INT *\*m* , const MKL\_INT *\*n* , const MKL\_INT *\*k* , float *\*a* , MKL\_INT *\*ja* , MKL\_INT *\*ia* , float *\*b* , MKL\_INT *\*jb* , MKL\_INT *\*ib* , float *\*c* , MKL\_INT *\*jc* , MKL\_INT *\*ic* , const MKL\_INT *\*nzmax* , MKL\_INT *\*info* );

void mkl\_ccsrmultcsr (const char *\*trans* , const MKL\_INT *\*request* , const MKL\_INT *\*sort* , const MKL\_INT *\*m* , const MKL\_INT *\*n* , const MKL\_INT *\*k* , MKL\_Complex8 *\*a* , MKL\_INT *\*ja* , MKL\_INT *\*ia* , MKL\_Complex8 *\*b* , MKL\_INT *\*jb* , MKL\_INT *\*ib* , MKL\_Complex8 *\*c* , MKL\_INT *\*jc* , MKL\_INT *\*ic* , const MKL\_INT *\*nzmax* , MKL\_INT *\*info* );

void mkl\_zcsrmultcsr (const char *\*trans* , const MKL\_INT *\*request* , const MKL\_INT *\*sort* , const MKL\_INT *\*m* , const MKL\_INT *\*n* , const MKL\_INT *\*k* , MKL\_Complex16 *\*a* , MKL\_INT *\*ja* , MKL\_INT *\*ia* , MKL\_Complex16 *\*b* , MKL\_INT *\*jb* , MKL\_INT *\*ib* , MKL\_Complex16 *\*c* , MKL\_INT *\*jc* , MKL\_INT *\*ic* , const MKL\_INT *\*nzmax* , MKL\_INT *\*info* );

# **Include Files**

• mkl.h

# **Description**

This routine is deprecated. Use [mkl\\_sparse\\_spmmf](#page-325-0)rom the Intel® oneAPI Math Kernel Library (oneMKL) Inspector-executor Sparse BLAS interface instead.

The mkl ?csrmultcsr routine performs a matrix-matrix operation defined as

 $C := op(A)*B$ 

where:

*A*, *B*, *C* are the sparse matrices in the CSR format (3-array variation);

op(*A*) is one of  $op(A) = A$ , or  $op(A) = A^T$ , or  $op(A) = A^H$ .

You can use the parameter *sort* to perform or not perform reordering of non-zero entries in input and output sparse matrices. The purpose of reordering is to rearrange non-zero entries in compressed sparse row matrix so that column indices in compressed sparse representation are sorted in the increasing order for each row.

The following table shows correspondence between the value of the parameter *sort* and the type of reordering performed by this routine for each sparse matrix involved:

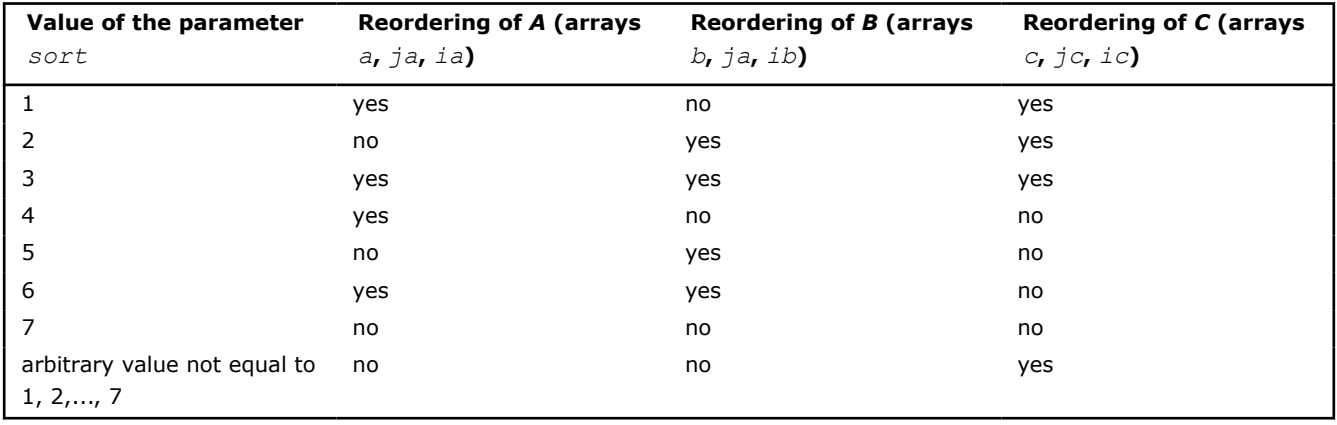

#### **NOTE**

This routine supports only one-based indexing of the input arrays.

# **Input Parameters**

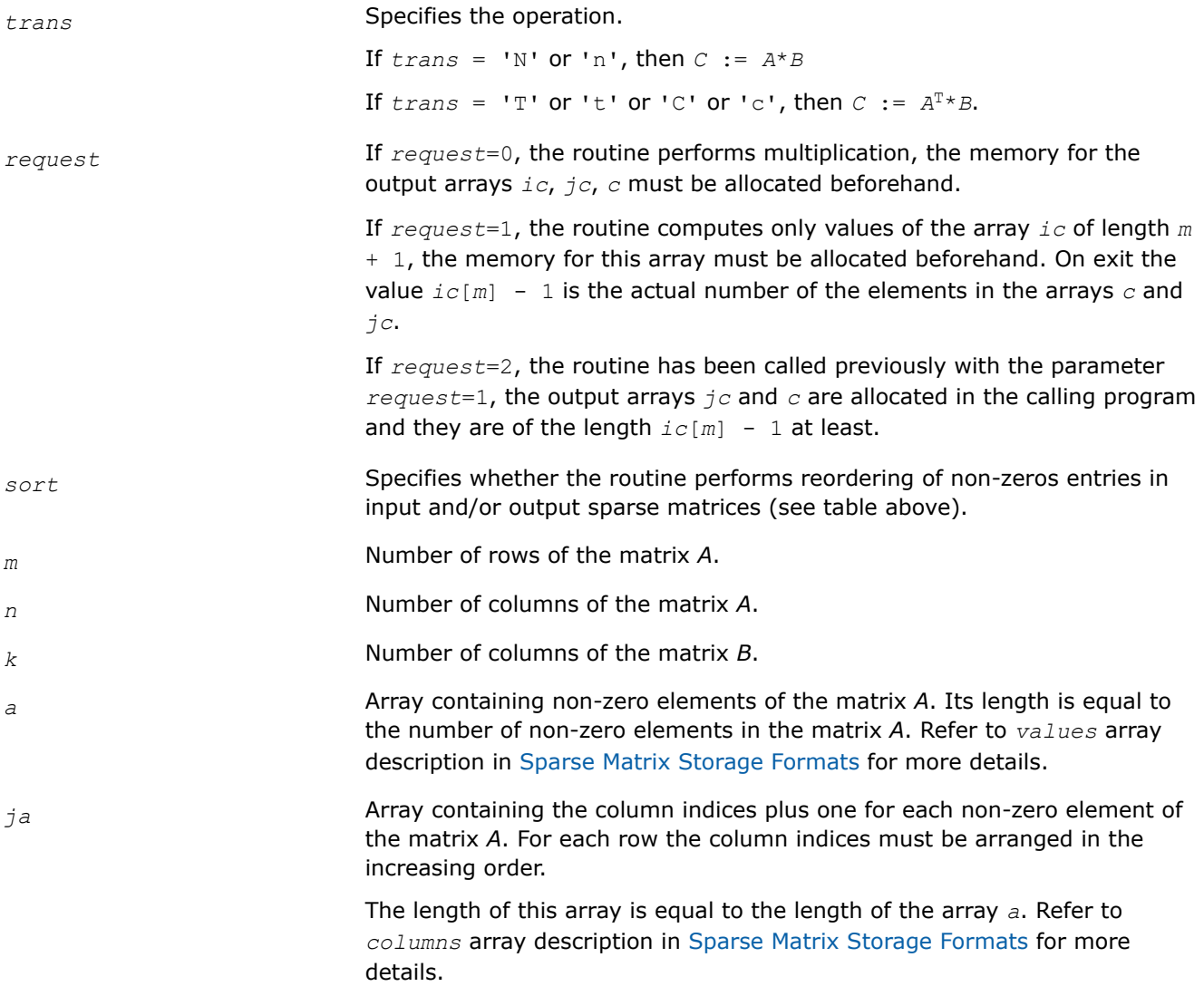

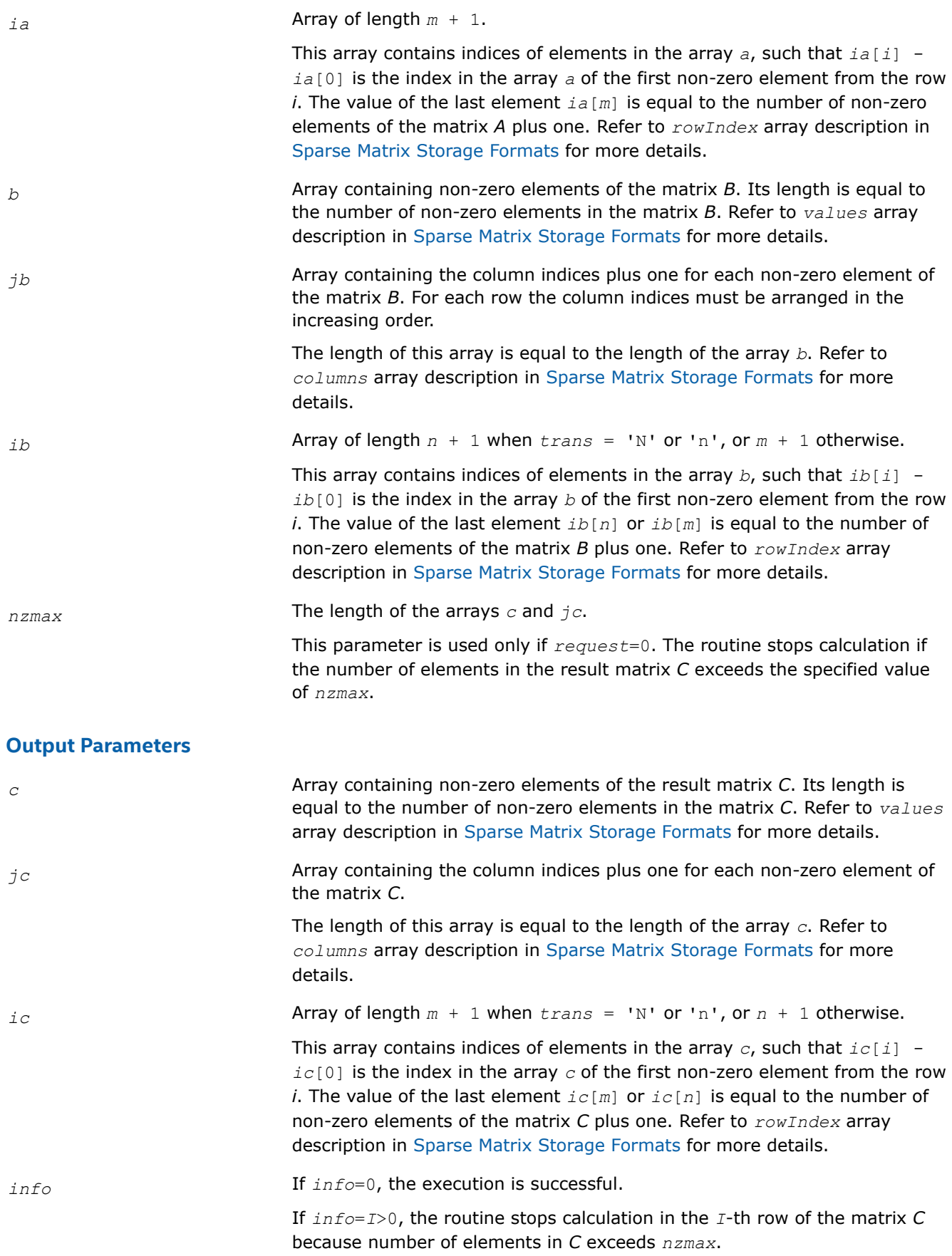

If *info*=-1, the routine calculates only the size of the arrays *c* and *jc* and returns this value plus 1 as the last element of the array *ic*.

#### **mkl\_?csrmultd**

*Computes product of two sparse matrices stored in the CSR format (3-array variation) with one-based indexing. The result is stored in the dense matrix (deprecated).*

#### **Syntax**

void mkl\_dcsrmultd (const char *\*trans* , const MKL\_INT *\*m* , const MKL\_INT *\*n* , const MKL\_INT *\*k* , double *\*a* , MKL\_INT *\*ja* , MKL\_INT *\*ia* , double *\*b* , MKL\_INT *\*jb* , MKL\_INT *\*ib* , double *\*c* , MKL\_INT *\*ldc* );

void mkl\_scsrmultd (const char *\*trans* , const MKL\_INT *\*m* , const MKL\_INT *\*n* , const MKL\_INT *\*k* , float *\*a* , MKL\_INT *\*ja* , MKL\_INT *\*ia* , float *\*b* , MKL\_INT *\*jb* , MKL\_INT *\*ib* , float *\*c* , MKL\_INT *\*ldc* );

void mkl\_ccsrmultd (const char *\*trans* , const MKL\_INT *\*m* , const MKL\_INT *\*n* , const MKL\_INT *\*k* , MKL\_Complex8 *\*a* , MKL\_INT *\*ja* , MKL\_INT *\*ia* , MKL\_Complex8 *\*b* , MKL\_INT *\*jb* , MKL\_INT *\*ib* , MKL\_Complex8 *\*c* , MKL\_INT *\*ldc* );

void mkl\_zcsrmultd (const char *\*trans* , const MKL\_INT *\*m* , const MKL\_INT *\*n* , const MKL\_INT *\*k* , MKL\_Complex16 *\*a* , MKL\_INT *\*ja* , MKL\_INT *\*ia* , MKL\_Complex16 *\*b* , MKL\_INT *\*jb* , MKL\_INT *\*ib* , MKL\_Complex16 *\*c* , MKL\_INT *\*ldc* );

#### **Include Files**

• mkl.h

#### **Description**

This routine is deprecated. Use [mkl\\_sparse\\_?\\_spmmd](#page-326-0)from the Intel® oneAPI Math Kernel Library (oneMKL) Inspector-executor Sparse BLAS interface instead.

The mkl ?csrmultd routine performs a matrix-matrix operation defined as

 $C := op(A) * B$ 

where:

*A*, *B* are the sparse matrices in the CSR format (3-array variation), *C* is dense matrix;

op(*A*) is one of  $op(A) = A$ , or  $op(A) = A^T$ , or  $op(A) = A^H$ .

The routine works correctly if and only if the column indices in sparse matrix representations of matrices *A* and *B* are arranged in the increasing order for each row.

#### **NOTE**

This routine supports only one-based indexing of the input arrays.

#### **Input Parameters**

*trans* Specifies the operation.

If  $trans = 'N'$  or 'n', then  $C := A*B$ 

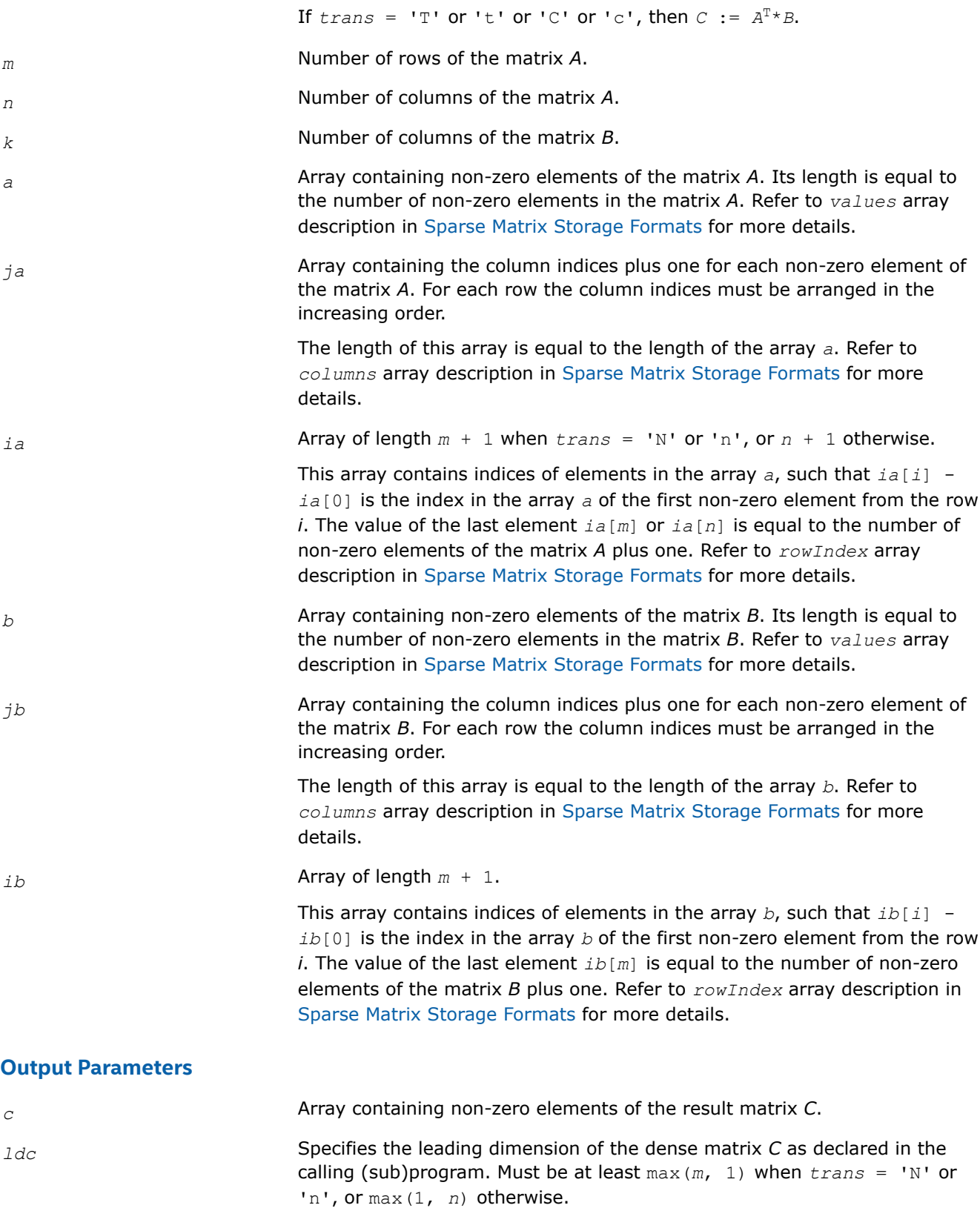

# **Sparse QR Routines**

*Sparse QR routines and their data types*

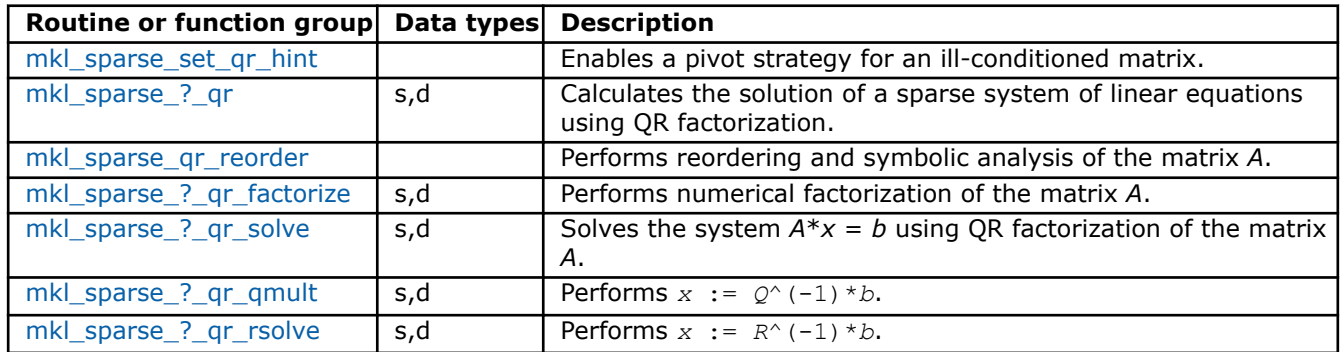

**NOTE** The underdetermined systems of equations are not supported. The number of columns should be less or equal to the number or rows.

For more information about the workflow of sparse QR functionality, refer to [oneMKL Sparse QR solver.](https://www.intel.com/content/www/us/en/developer/articles/technical/intel-mkl-sparse-qr-solver-multifrontal-sparse-qr-factorization-method-for-solving-a-sparse.html) [Multifrontal Sparse QR Factorization Method for Solving a Sparse System of Linear Equations.](https://www.intel.com/content/www/us/en/developer/articles/technical/intel-mkl-sparse-qr-solver-multifrontal-sparse-qr-factorization-method-for-solving-a-sparse.html)

## **mkl\_sparse\_set\_qr\_hint**

*Define the pivot strategy for further calls of* mkl\_sparse\_?\_qr*.*

## **Syntax**

sparse status t mkl sparse set qr hint (sparse matrix t *A*, sparse qr hint t *hint*);

## **Include Files**

• mkl\_sparse\_qr.h

## **Description**

You can use this routine to enable a pivot strategy in the case of an ill-conditioned matrix.

#### **Input Parameters**

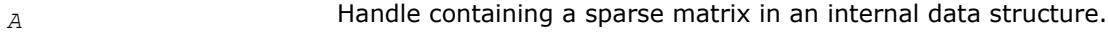

*hint* **Value specifying whether to use pivoting.** 

**NOTE** The only value currently supported is SPARSE\_QR\_WITH\_PIVOTS, which enables the use of a pivot strategy for an ill-conditioned matrix.

## **Return Values**

SPARSE STATUS SUCCESS The operation was successful.

SPARSE\_STATUS\_NOT\_INI The routine encountered an empty handle or matrix array. TIALIZED

```
SPARSE_STATUS_ALLOC_F Internal memory allocation failed.
```
AILED

```
SPARSE_STATUS_INVALID The input parameters contain an invalid value.
```
\_VALUE

SPARSE STATUS EXECUTI Execution failed.

ON\_FAILED

SPARSE\_STATUS\_INTERNA An error in algorithm implementation occurred. L\_ERROR

SPARSE\_STATUS\_NOT\_SUP The requested operation is not supported. PORTED

# **mkl\_sparse\_?\_qr**

*Computes the QR decomposition for the matrix of a sparse linear system and calculates the solution.*

# **Syntax**

sparse status t mkl sparse d qr ( sparse operation t *operation*, sparse matrix t A, struct matrix\_descr *descr*, sparse\_layout\_t *layout*, MKL\_INT *columns*, double *\*x*, MKL\_INT *ldx*, const double *\*b*, MKL\_INT *ldb* );

sparse status t mkl sparse s qr ( sparse operation t *operation*, sparse matrix t A, struct matrix\_descr *descr*, sparse\_layout\_t *layout*, MKL\_INT *columns*, float *\*x*, MKL\_INT *ldx*, const float *\*b*, MKL\_INT *ldb* );

# **Include Files**

• mkl\_sparse\_qr.h

# **Description**

The mkl\_sparse\_?\_qr routine computes the QR decomposition for the matrix of a sparse linear system *A*\**x*  $= b$ , so that  $A = Q^*R$  where Q is the orthogonal matrix and R is upper triangular, and calculates the solution.

# **NOTE**

Currently,  $m k1$  sparse ? qr supports only square and overdetermined systems. For underdetermined systems you can manually transpose the system matrix and use QR decomposition for *AT* to get the minimum-norm solution for the original underdetermined system.

**NOTE** Currently,  $mkl\_sparse_2qr$  supports only CSR format for the input matrix, nontranspose operation, and single right-hand side.

# **Input Parameters**

*operation* Specifies the operation to perform.

## **NOTE** Currently, the only suppored value is

SPARSE\_OPERATION\_NON\_TRANSPOSE (non-transpose case; that is, *A*\**x*  $= b$  is solved).

#### *A* Handle containing a sparse matrix in an internal data structure.

*descr* Structure specifying sparse matrix properties. Only the parameters listed here are currently supported.

*type* Specifies the type of sparse matrix.

## **NOTE** Currently, the only supported value is SPARSE MATRIX TYPE GENERAL (the matrix is processed as-is).

*layout* Describes the storage scheme for the dense matrix:

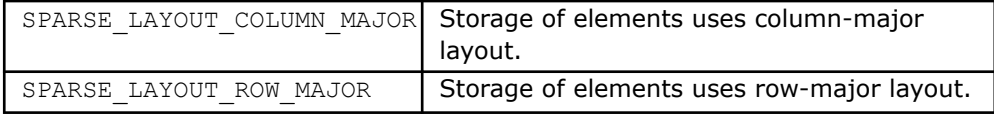

*x* Array with a size of at least *rows*\**cols*:

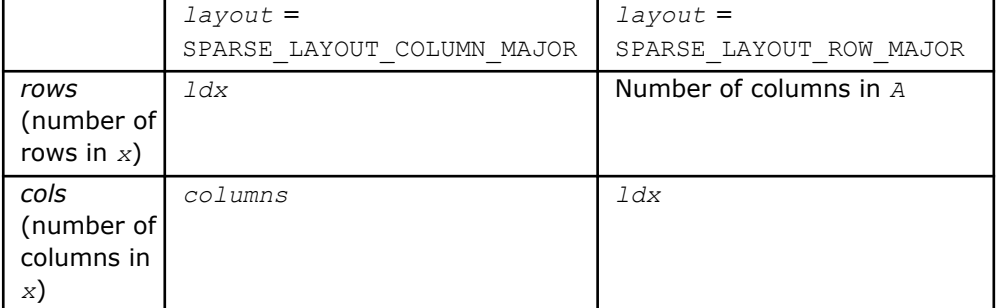

*columns* Number of columns in matrix *b*.

*ldx* Specifies the leading dimension of matrix *x*.

*b* Array with a size of at least *rows*\**cols*:

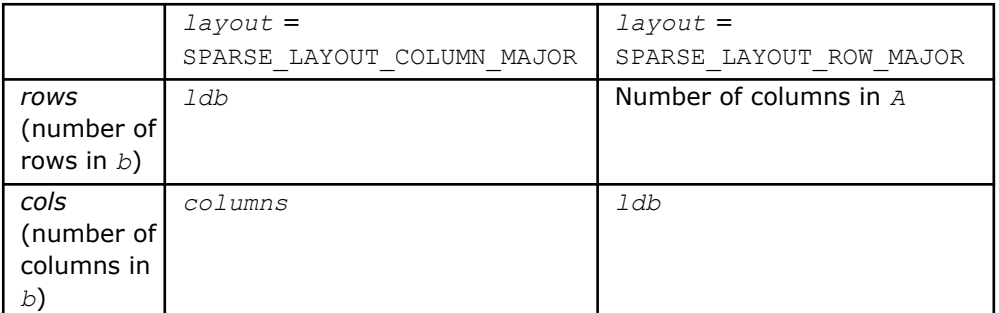

*ldb* Specifies the leading dimension of matrix *b*.

# <span id="page-242-0"></span>**Output Parameters**

*x* Overwritten by the updated matrix *y*.

## **Return Values**

SPARSE\_STATUS\_SUCCESS The operation was successful. SPARSE\_STATUS\_NOT\_INI The routine encountered an empty handle or matrix array. TIALIZED SPARSE\_STATUS\_ALLOC\_F Internal memory allocation failed. AILED SPARSE\_STATUS\_INVALID The input parameters contain an invalid value. \_VALUE SPARSE STATUS EXECUTI Execution failed. ON\_FAILED SPARSE\_STATUS\_INTERNA An error in algorithm implementation occurred. L\_ERROR SPARSE\_STATUS\_NOT\_SUP The requested operation is not supported. PORTED

# **mkl\_sparse\_qr\_reorder**

*Reordering step of SPARSE QR solver.*

# **Syntax**

sparse status t mkl sparse qr reorder (sparse matrix t *A*, struct matrix descr *descr*);

# **Include Files**

• mkl\_sparse\_qr.h

# **Description**

The mkl\_sparse\_qr\_reorder routine performs ordering and symbolic analysis of matrix *A*.

**NOTE** Currently, mkl sparse qr reorder supports only general structure and CSR format for the input matrix.

## **Input Parameters**

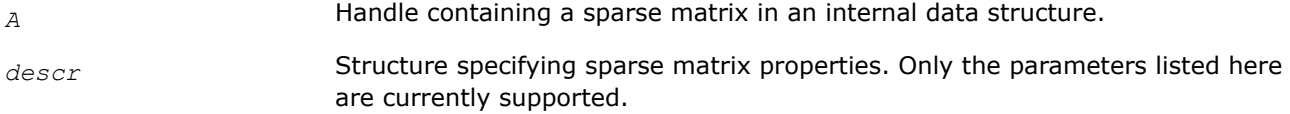

# **Return Values**

SPARSE\_STATUS\_SUCCESS The operation was successful.

<span id="page-243-0"></span>SPARSE\_STATUS\_NOT\_INI The routine encountered an empty handle or matrix array. TIALIZED SPARSE\_STATUS\_ALLOC\_F Internal memory allocation failed. AILED SPARSE STATUS INVALID The input parameters contain an invalid value. \_VALUE SPARSE\_STATUS\_EXECUTI Execution failed. ON\_FAILED SPARSE\_STATUS\_INTERNA An error in algorithm implementation occurred. L\_ERROR SPARSE\_STATUS\_NOT\_SUP The requested operation is not supported. PORTED

## **mkl\_sparse\_?\_qr\_factorize**

*Factorization step of the SPARSE QR solver.*

#### **Syntax**

sparse status t mkl sparse d qr factorize (sparse matrix t *A*, double *\*alt values*); sparse status t mkl sparse s qr factorize (sparse matrix t *A*, float *\*alt values*);

## **Include Files**

• mkl\_sparse\_qr.h

## **Description**

The mkl\_sparse\_?\_qr\_factorize routine performs numerical factorization of matrix *A*. Prior to calling this routine, the mkl sparse ? qr reorder routine must be called for the matrix handle *A*. For more information about the workflow of sparse QR functionality, refer to [oneMKL Sparse QR solver. Multifrontal](https://www.intel.com/content/www/us/en/developer/articles/technical/intel-mkl-sparse-qr-solver-multifrontal-sparse-qr-factorization-method-for-solving-a-sparse.html) [Sparse QR Factorization Method for Solving a Sparse System of Linear Equations](https://www.intel.com/content/www/us/en/developer/articles/technical/intel-mkl-sparse-qr-solver-multifrontal-sparse-qr-factorization-method-for-solving-a-sparse.html).

**NOTE** Currently, mkl\_sparse ? qr\_factorize supports only CSR format for the input matrix.

#### **Input Parameters**

*A* Handle containing a sparse matrix in an internal data structure.

*alt\_values* Array with alternative values. Must be the size of the non-zeroes in the initial input matrix. When passed to the routine, these values will be used during the factorization step instead of the values stored in handle *A*.

## **Return Values**

SPARSE\_STATUS\_SUCCESS The operation was successful.

SPARSE\_STATUS\_NOT\_INI The routine encountered an empty handle or matrix array. TIALIZED

<span id="page-244-0"></span>SPARSE\_STATUS\_ALLOC\_F Internal memory allocation failed.

AILED

SPARSE\_STATUS\_INVALID The input parameters contain an invalid value.

\_VALUE

SPARSE STATUS EXECUTI Execution failed.

ON\_FAILED

SPARSE\_STATUS\_INTERNA An error in algorithm implementation occurred. L\_ERROR

SPARSE\_STATUS\_NOT\_SUP The requested operation is not supported. PORTED

# **mkl\_sparse\_?\_qr\_solve**

*Solving step of the SPARSE QR solver.*

# **Syntax**

sparse status t mkl\_sparse\_d\_qr\_solve ( sparse operation t *operation*, sparse matrix t *A*, double *\*alt\_values*, sparse\_layout\_t *layout*, MKL\_INT *columns*, double *\*x*, MKL\_INT *ldx*, const double *\*b*, MKL\_INT *ldb* );

sparse status t mkl sparse s qr solve ( sparse operation t *operation*, sparse matrix t *A*, float *\*alt\_values*, sparse\_layout\_t *layout*, MKL\_INT *columns*, float *\*x*, MKL\_INT *ldx*, const float *\*b*, MKL\_INT *ldb* );

# **Include Files**

• mkl\_sparse\_qr.h

# **Description**

The mkl\_sparse\_?\_qr\_solve\_routine computes the solution of sparse systems of linear equations  $A^*x =$ *b*. Prior to calling this routine, the mkl sparse ? qr factorize routine must be called for the matrix handle *A*. For more information about the workflow of sparse QR functionality, refer to [oneMKL Sparse QR](https://www.intel.com/content/www/us/en/developer/articles/technical/intel-mkl-sparse-qr-solver-multifrontal-sparse-qr-factorization-method-for-solving-a-sparse.html) [solver. Multifrontal Sparse QR Factorization Method for Solving a Sparse System of Linear Equations.](https://www.intel.com/content/www/us/en/developer/articles/technical/intel-mkl-sparse-qr-solver-multifrontal-sparse-qr-factorization-method-for-solving-a-sparse.html)

## **NOTE**

Currently,  $m k1$  sparse ? qr solve supports only CSR format for the input matrix, nontranspose operation, and single right-hand side.

Alternative values are not supported and must be set to NULL.

# **Input Parameters**

*operation* Specifies the operation to perform.

**NOTE** Currently, the only supported value is SPARSE\_OPERATION\_NON\_TRANSPOSE (non-transpose case; that is, *A*\**x*  $= b$  is solved).

*A* Handle containing a sparse matrix in an internal data structure.

*alt\_values* Reserved for future use.

*layout* Describes the storage scheme for the dense matrix:

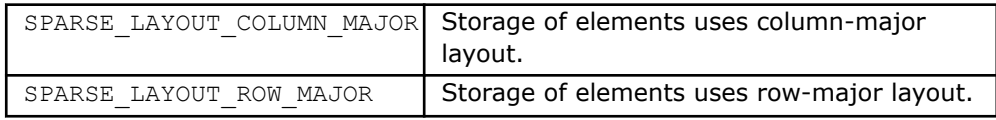

*x* Array with a size of at least *rows*\**cols*:

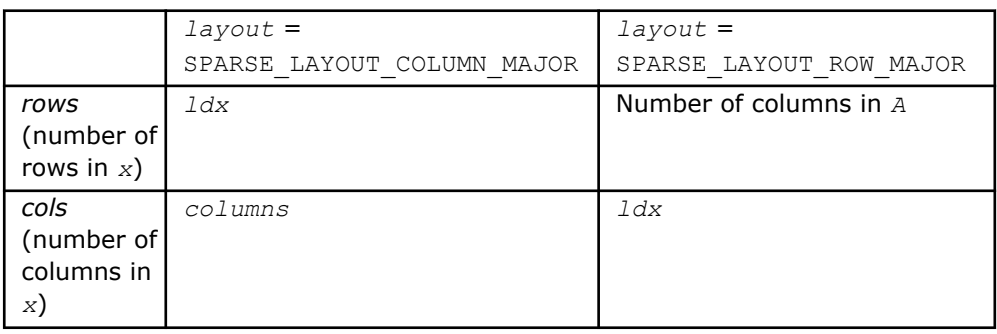

*columns* Number of columns in matrix *b*.

*ldx* Specifies the leading dimension of matrix *x*.

*b* Array with a size of at least *rows*\**cols*:

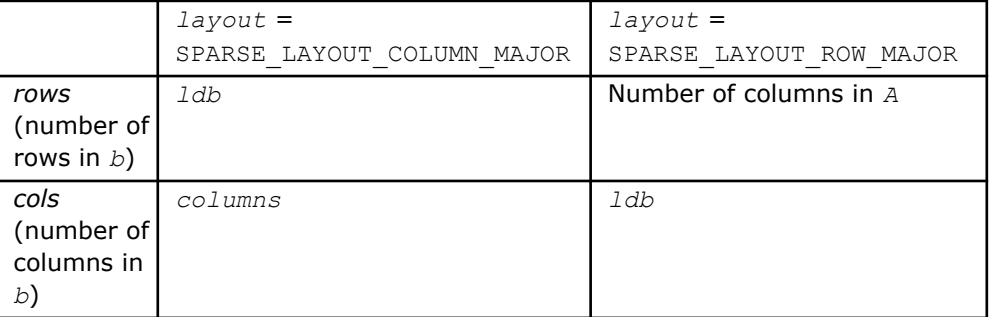

*ldb* Specifies the leading dimension of matrix *b*.

#### **Output Parameters**

*x* Contains the solution of system *A*\**x* = *b*.

## **Return Values**

SPARSE\_STATUS\_SUCCESS The operation was successful.

SPARSE\_STATUS\_NOT\_INI The routine encountered an empty handle or matrix array. TIALIZED SPARSE\_STATUS\_ALLOC\_F Internal memory allocation failed. AILED SPARSE STATUS INVALID The input parameters contain an invalid value.

\_VALUE

<span id="page-246-0"></span>SPARSE STATUS EXECUTI Execution failed. ON\_FAILED SPARSE\_STATUS\_INTERNA An error in algorithm implementation occurred. L\_ERROR SPARSE\_STATUS\_NOT\_SUP The requested operation is not supported. PORTED

# **mkl\_sparse\_?\_qr\_qmult**

*First stage of the solving step of the SPARSE QR solver.*

# **Syntax**

sparse status t mkl sparse d qr qmult ( sparse operation t *operation*, sparse matrix t *A*, sparse\_layout\_t *layout*, MKL\_INT *columns*, double *\*x*, MKL\_INT *ldx*, const double *\*b*, MKL\_INT *ldb* );

sparse status t mkl sparse s qr\_qmult ( sparse operation t *operation*, sparse matrix t *A*, sparse\_layout\_t *layout*, MKL\_INT *columns*, float *\*x*, MKL\_INT *ldx*, const float *\*b*, MKL\_INT *ldb* );

# **Include Files**

• mkl\_sparse\_qr.h

# **Description**

The mkl\_sparse\_?\_qr\_qmult routine computes multiplication of inversed matrix *Q* and right-hand side matrix *b*. This routine can be used to perform the solving step in two separate calls as an alternative to a single call of mkl sparse ? qr solve.

**NOTE** Currently, mkl sparse ? qr qmult supports only CSR format for the input matrix, non-transpose operation, and single right-hand side.

# **Input Parameters**

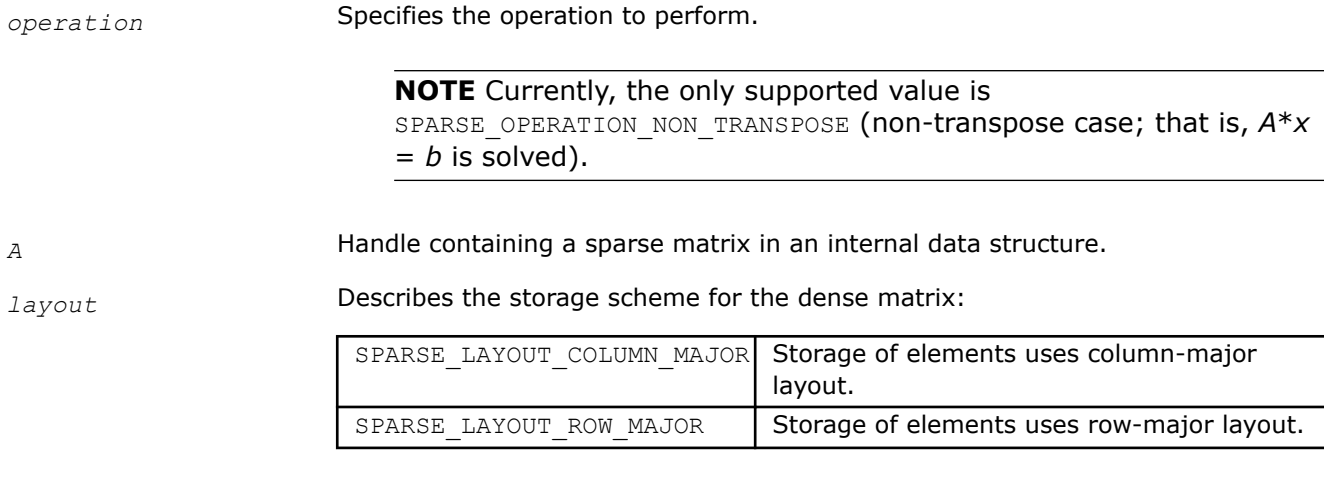

*x* Array with a size of at least *rows*\**cols*:

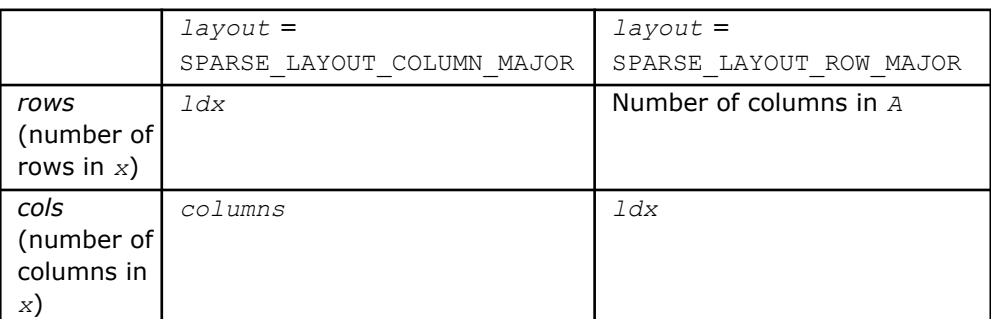

*columns* Number of columns in matrix *b*.

*ldx* Specifies the leading dimension of matrix *x*.

*b* Array with a size of at least *rows*\**cols*:

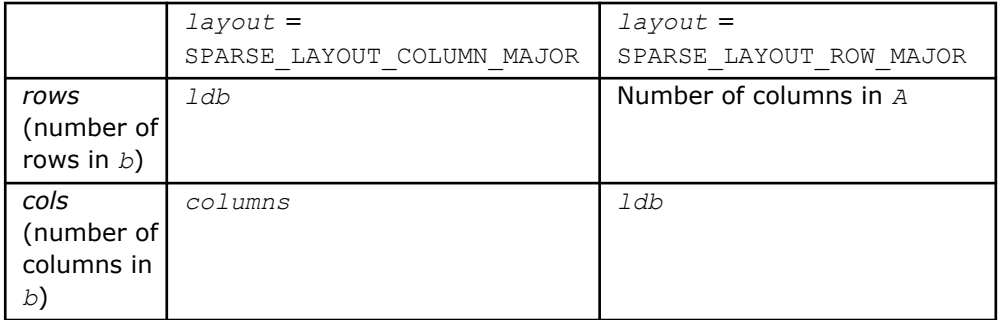

*ldb* Specifies the leading dimension of matrix *b*.

## **Output Parameters**

*x* Overwritten by the updated matrix  $x = Q^{-1*}b$ .

# **Return Values**

SPARSE\_STATUS\_SUCCESS The operation was successful. SPARSE\_STATUS\_NOT\_INI The routine encountered an empty handle or matrix array. TIALIZED SPARSE\_STATUS\_ALLOC\_F Internal memory allocation failed. AILED SPARSE STATUS INVALID The input parameters contain an invalid value. \_VALUE SPARSE STATUS EXECUTI Execution failed. ON\_FAILED SPARSE\_STATUS\_INTERNA An error in algorithm implementation occurred. L\_ERROR SPARSE\_STATUS\_NOT\_SUP The requested operation is not supported. PORTED

# <span id="page-248-0"></span>**mkl\_sparse\_?\_qr\_rsolve**

*Second stage of the solving step of the SPARSE QR solver.*

# **Syntax**

sparse\_status\_t mkl\_sparse\_d\_qr\_rsolve ( sparse\_operation t *operation*, sparse\_matrix\_t *A*, sparse\_layout\_t *layout*, MKL\_INT *columns*, double *\*x*, MKL\_INT *ldx*, const double *\*b*, MKL\_INT *ldb* );

sparse status t mkl sparse s qr rsolve ( sparse operation t *operation*, sparse matrix t *A*, sparse\_layout\_t *layout*, MKL\_INT *columns*, float *\*x*, MKL\_INT *ldx*, const float *\*b*, MKL\_INT *ldb* );

## **Include Files**

• mkl\_sparse\_qr.h

# **Description**

The  $mkl$ <sub>sparse</sub> ?  $qr$ <sub>rsolve</sub> routine computes the solution of  $A^*x = b$ .

rows in *x*)

(number of columns in

*cols*

*x*)

**NOTE** Currently, mkl sparse ? qr rsolve supports only CSR format for the input matrix, non-transpose operation, and single right-hand side.

# **Input Parameters**

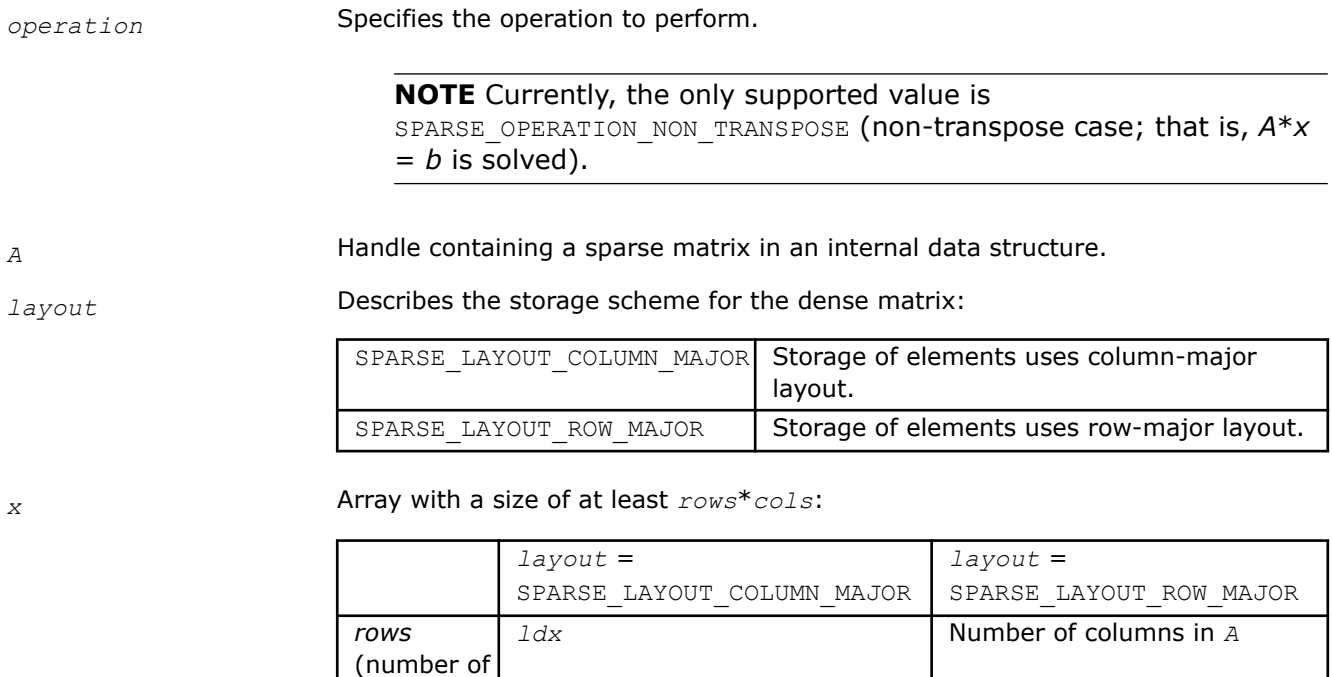

*columns ldx*

*columns* Number of columns in matrix *b*.

*ldx* Specifies the leading dimension of matrix *x*.

*b* Array with a size of at least *rows*\**cols*:

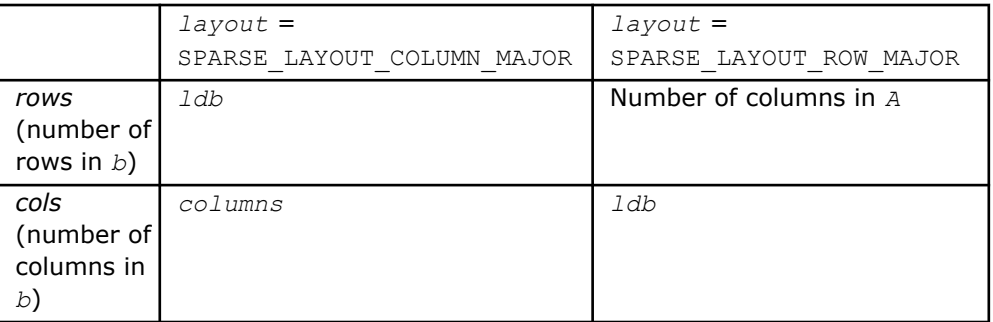

*ldb* Specifies the leading dimension of matrix *b*.

# **Output Parameters**

*x* Contains the solution of the triangular system *R*\**x* = *b*.

# **Return Values**

SPARSE STATUS SUCCESS The operation was successful.

SPARSE\_STATUS\_NOT\_INI The routine encountered an empty handle or matrix array. TIALIZED SPARSE\_STATUS\_ALLOC\_F Internal memory allocation failed. AILED SPARSE STATUS INVALID The input parameters contain an invalid value. \_VALUE SPARSE STATUS EXECUTI Execution failed. ON\_FAILED SPARSE\_STATUS\_INTERNA An error in algorithm implementation occurred. L\_ERROR SPARSE\_STATUS\_NOT\_SUP The requested operation is not supported. PORTED

# **Compact BLAS and LAPACK Functions**

## **Overview**

Many HPC applications rely on the application of BLAS and LAPACK operations on groups of very small matrices. While existing batch Intel® oneAPI Math Kernel Library (oneMKL) BLAS routines already provide meaningful speedup over OpenMP\* loops around BLAS operations for these sizes, another customization offers potential speedup by allocating matrices in [aSIMD-friendly format](https://www.intel.com/content/www/us/en/support/processors/000005779.html), thus allowing for cross-matrix vectorization in the BLAS and LAPACK routines of the Intel® oneAPI Math Kernel Library (oneMKL) called*Compact BLAS and LAPACK*.

The main idea behind these compact methods is to create true SIMD computations in which subgroups of matrices are operated on with kernels that abstractly appear as scalar kernels, while registers are filled by cross-matrix vectorization.

These are the BLAS/LAPACK compact functions:

- [mkl\\_?gemm\\_compact](#page-253-0)
- [mkl\\_?trsm\\_compact](#page-256-0)
- [mkl\\_?potrf\\_compact](#page-258-0)
- [mkl\\_?getrfnp\\_compact](#page-259-0)
- [mkl\\_?geqrf\\_compact](#page-260-0)
- mkl ?getrinp\_compact

The compact API provides additional service functions to refactor data. Because this capability is not specific to any particular BLAS or LAPACK operation, this data manipulation can be executed once for an application's data, allowing the entire program -- consisting of any number of BLAS and LAPACK operations for which compact kernels have been written -- to be performed on the compact data without any refactoring. For applications working on data in compact format, the packing function need not be used.

See "About the Compact Format" below for more details.

Along with this new data format, the API consists of two components:

- **BLAS and LAPACK Compact Kernels**: The first component of the API is a compact kernel that works on matrices stored in compact format.
- **Service Functions for the Compact Format**: The second component of the API is a compact service function allowing for data to be factored into and out of compact format. These are:
	- mkl ?gepack compact
	- mkl ?geunpack compact
	- [mkl\\_get\\_format\\_compact](#page-264-0)
	- mkl ?get size compact

Note that there are some [Numerical Limitations](#page-263-0) for the routines mentioned above.

## **About the Compact Format**

In compact format, for calculations involving *real* precision, matrices are organized in packs of size *V*, where *V* is the SIMD vector length of the underlying architecture. Each pack is a 3D-tensor with the matrix index incrementing the fastest. These packs are then loaded into registers and operated on using SIMD instructions.

The figure below demonstrates the packing of a set of four 3 x 3 real-precision matrices into compact format. The pack length for this example is  $V = 2$ , resulting in 2 compact packs.

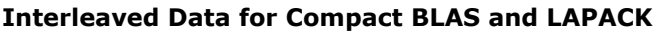

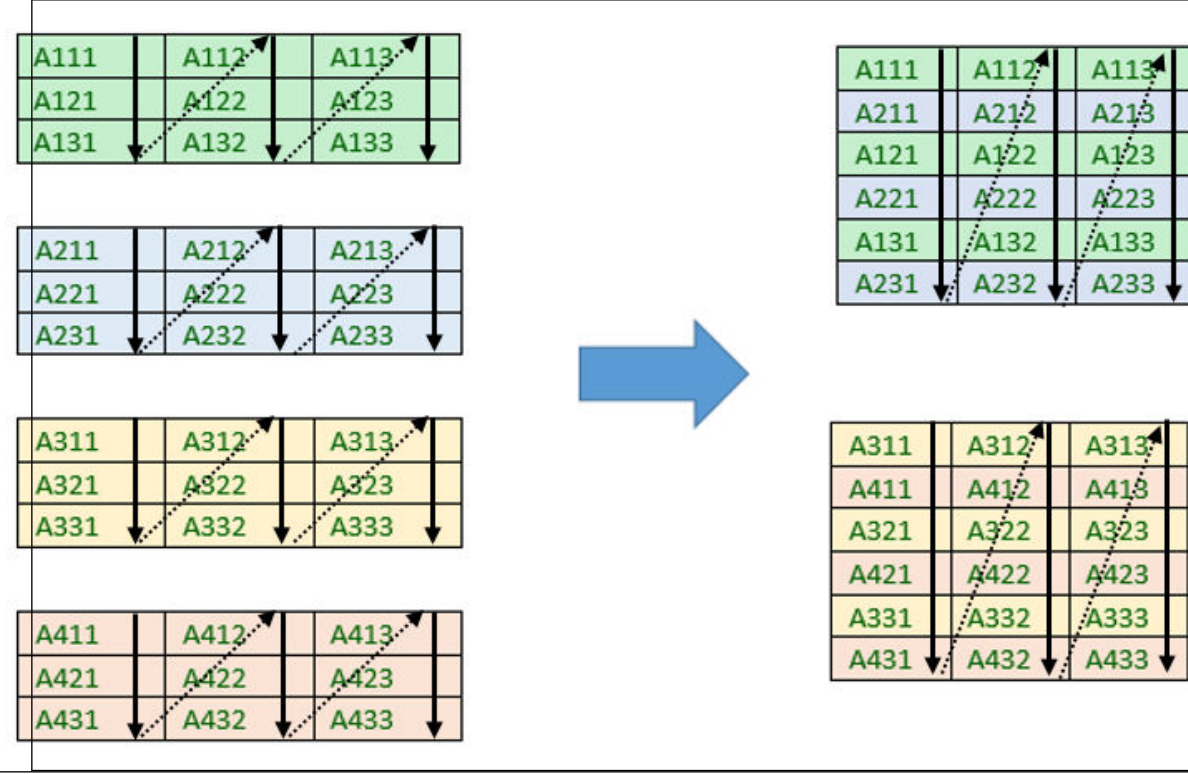
For calculations involving *complex* precision, the real and imaginary parts of each matrix are packed separately. In the figure below, the group of four 3 x 3 complex matrices is packed into compact format with pack length *V* = 2. The first pack consists of the real parts of the first two matrices, and the second pack consists of the imaginary parts of the first two matrices. Real and imaginary packs alternate in memory. This storage format means that *all* compact arrays can be handled as a real type.

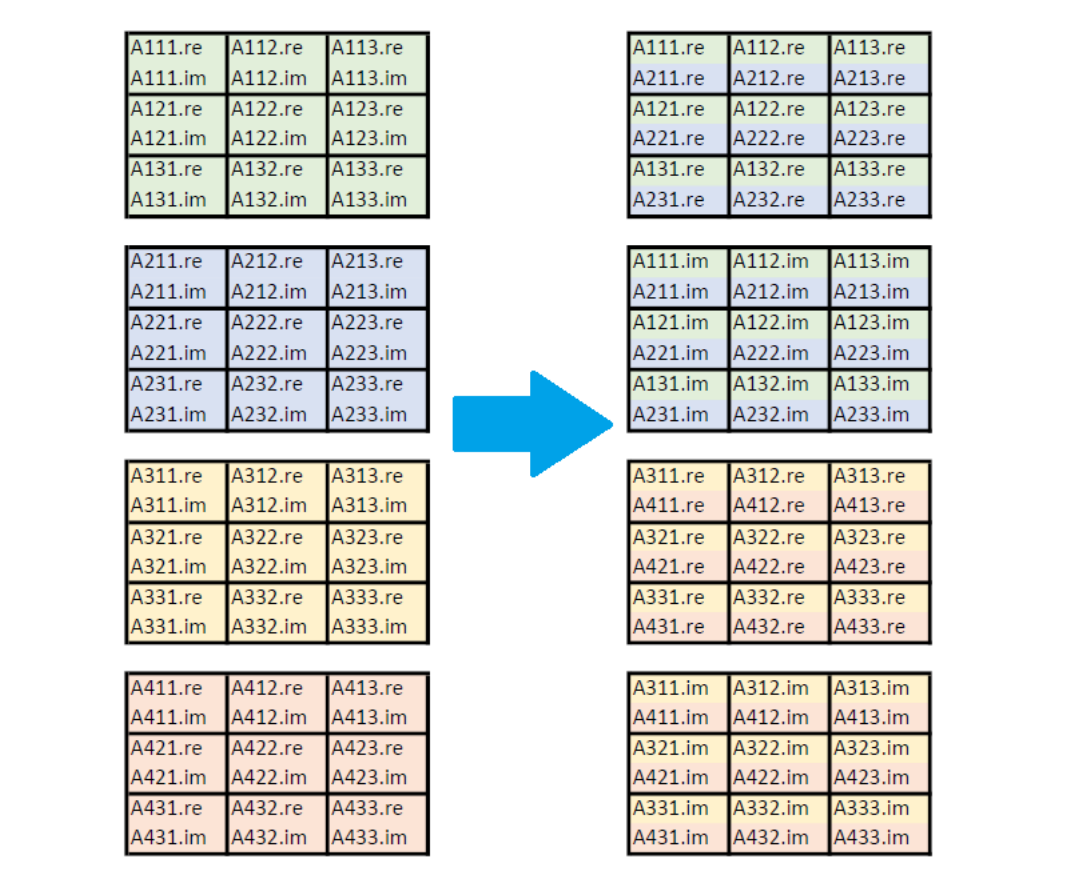

# **Compact Format for Complex Precision**

The particular specifications (size and number) of the compact packs for the architecture and problemprecision definition are specified by an **MKL\_COMPACT\_PACK** enum *type*. For example: given a doubleprecision problem involving a group of 128 matrices working on an architecture with a 256-bit SIMD vector length, the optimal pack length is  $V = 4$ , and the number of packs is 32.

The initially-permitted values for the enum are:

- *MKL\_COMPACT\_SSE* pack length 2 for double precision, pack length 4 for single precision.
- *MKL\_COMPACT\_AVX* pack length 4 for double precision, pack length 8 for single precision.
- *MKL\_COMPACT\_AVX512* pack length 8 for double precision, pack length 16 for single precision.

For calculations involving *complex* precision, the pack length is the same; however, half of the packs store the real parts of matrices, and half store the imaginary parts. The means that it takes **double** the number of packs to store the same number of matrices.

The above examples illustrate the case when the number of matrices is evenly-divisible by the pack length. When this is not the case, there will be partially-unfilled packs at the end of the memory segment, and the compact-packing routine will pad these partially unfilled packs with *identity matrices*, so that compact routines use only the completely-filled registers in their calculations. The next figure illustrates this padding for a group of three 3 x 3 real-precision matrices with a pack length of 2.

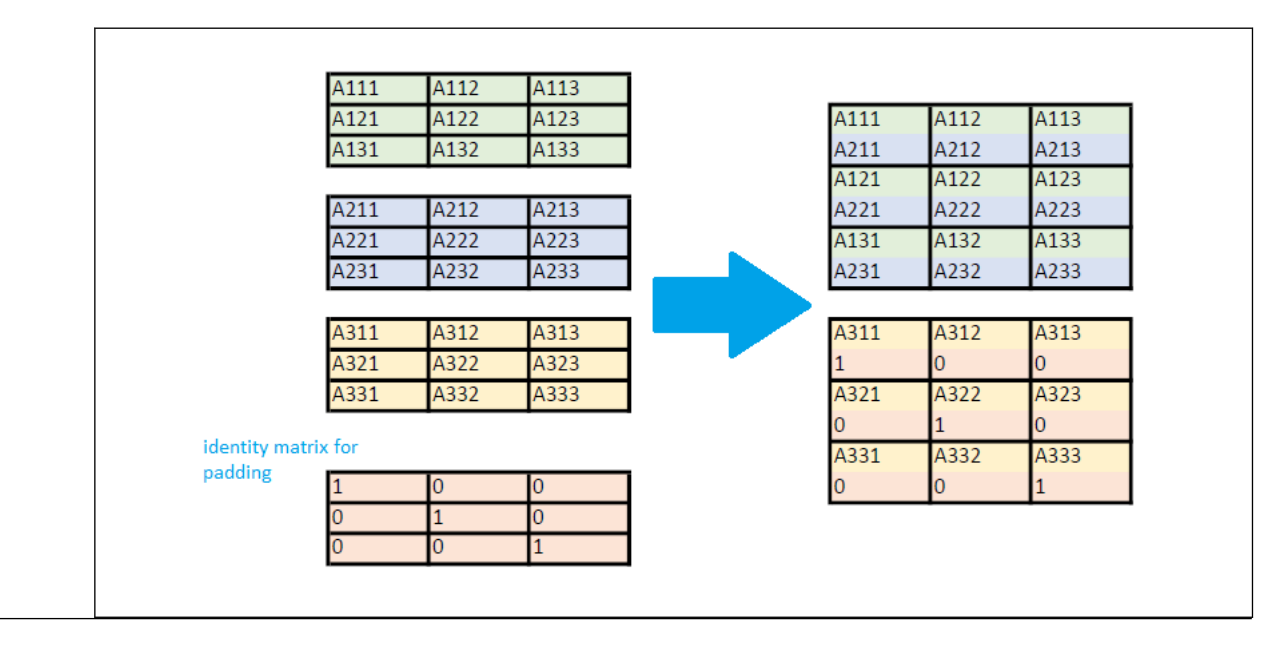

## **Compact Format with Padding**

Before calling a BLAS or LAPACK compact function, the input data must be packed in compact format. After execution, the output data should be unpacked from this compact format, unless another compact routine will be called immediately following the first. Two service functions,  $mkl$ <sub>2</sub>gepack\_compact, and [mkl\\_?](#page-267-0) [geunpack\\_compact,](#page-267-0) facilitate the process of storing matrices in compact format. It is recommended that the user call the function [mkl\\_get\\_format\\_compact](#page-264-0) before calling the [mkl\\_?gepack\\_compact](#page-265-0)routine to obtain the optimal format for performance. Advanced users can pack and unpack the matrices themselves and still use Intel® oneAPI Math Kernel Library (oneMKL) compact functions on the packed set.

Compact routines can only be called for groups of matrices that have the same dimensions, leading dimension, and storage format. For example, the routine  $mkl$  ?getrfnp compact, which calculates the LU factorization of a group of *m* x *n* matrices without pivoting, can only be called for a group of matrices with the same number of rows (*m*) and the same number of columns (*n*). All of the matrices must also be stored in arrays with the same leading dimension, and all must be stored in the same storage format (column-major or row-major).

# **mkl\_?gemm\_compact**

*Computes a matrix-matrix product of a set of compact format general matrices.*

# **Syntax**

void mkl\_sgemm\_compact (MKL\_LAYOUT *layout*, MKL\_TRANSPOSE *transa*, MKL\_TRANSPOSE *transb*, MKL\_INT *m*, MKL\_INT *n*, MKL\_INT *k*, float *alpha*, const float *\*ap*, MKL\_INT *ldap*, const float *\*bp*, MKL\_INT *ldbp*, float *beta*, float *\*cp*, MKL\_INT *ldcp*, MKL\_COMPACT\_PACK *format*, MKL\_INT *nm*);

void mkl\_dgemm\_compact (MKL\_LAYOUT *layout*, MKL\_TRANSPOSE *transa*, MKL\_TRANSPOSE *transb*, MKL\_INT *m*, MKL\_INT *n*, MKL\_INT *k*, double *alpha*, const double *\*ap*, MKL\_INT *ldap*, const double *\*bp*, MKL\_INT *ldbp*, double *beta*, double *\*cp*, MKL\_INT *ldcp*, MKL\_COMPACT\_PACK *format*, MKL\_INT *nm*);

void mkl\_cgemm\_compact (MKL\_LAYOUT *layout*, MKL\_TRANSPOSE *transa*, MKL\_TRANSPOSE *transb*, MKL\_INT *m*, MKL\_INT *n*, MKL\_INT *k*, mkl\_compact\_complex\_float *\*alpha*, const float *\*ap*, MKL\_INT *ldap*, const float *\*bp*, MKL\_INT *ldbp*, mkl\_compact\_complex\_float *\*beta*, float *\*cp*, MKL\_INT *ldcp*, MKL\_COMPACT\_PACK *format*, MKL\_INT *nm*);

void mkl\_zgemm\_compact (MKL\_LAYOUT *layout*, MKL\_TRANSPOSE *transa*, MKL\_TRANSPOSE *transb*, MKL\_INT *m*, MKL\_INT *n*, MKL\_INT *k*, mkl\_compact\_complex\_double *\*alpha*, const double *\*ap*, MKL\_INT *ldap*, const double *\*bp*, MKL\_INT *ldbp*, mkl\_compact\_complex\_double *\*beta*, double *\*cp*, MKL\_INT *ldcp*, MKL\_COMPACT\_PACK *format*, MKL\_INT *nm*);

## **Description**

The mkl ?gemm\_compact routine computes a scalar-matrix-matrix product and adds the result to a scalarmatrix product for a group of  $\text{nm}$  general matrices  $A_\mathcal{C}$  that have been stored in compact format. The operation is defined for each matrix as:

*Cc* := *alpha*\*op(*Ac*)\*op(*Bc*) + *beta*\**C<sup>c</sup>*

### Where

- op( $X_c$ ) is one of op( $X_c$ ) =  $X_c$ , or op( $X_c$ ) =  $X_c^\top$ , or op( $X_c$ ) =  $X_c^\top$ ,
- *alpha* and *beta* are scalars,
- *A<sup>c</sup>* , *B<sup>c</sup>* , and *C<sup>c</sup>* are matrices that have been stored in compact format,
- op(*Ac*) is an *m*-by-*k* matrix for each matrix in the group,
- op(*Bc*) is a *k*-by-*n* matrix for each matrix in the group,
- and *C<sup>c</sup>* is an *m*-by-*n* matrix.

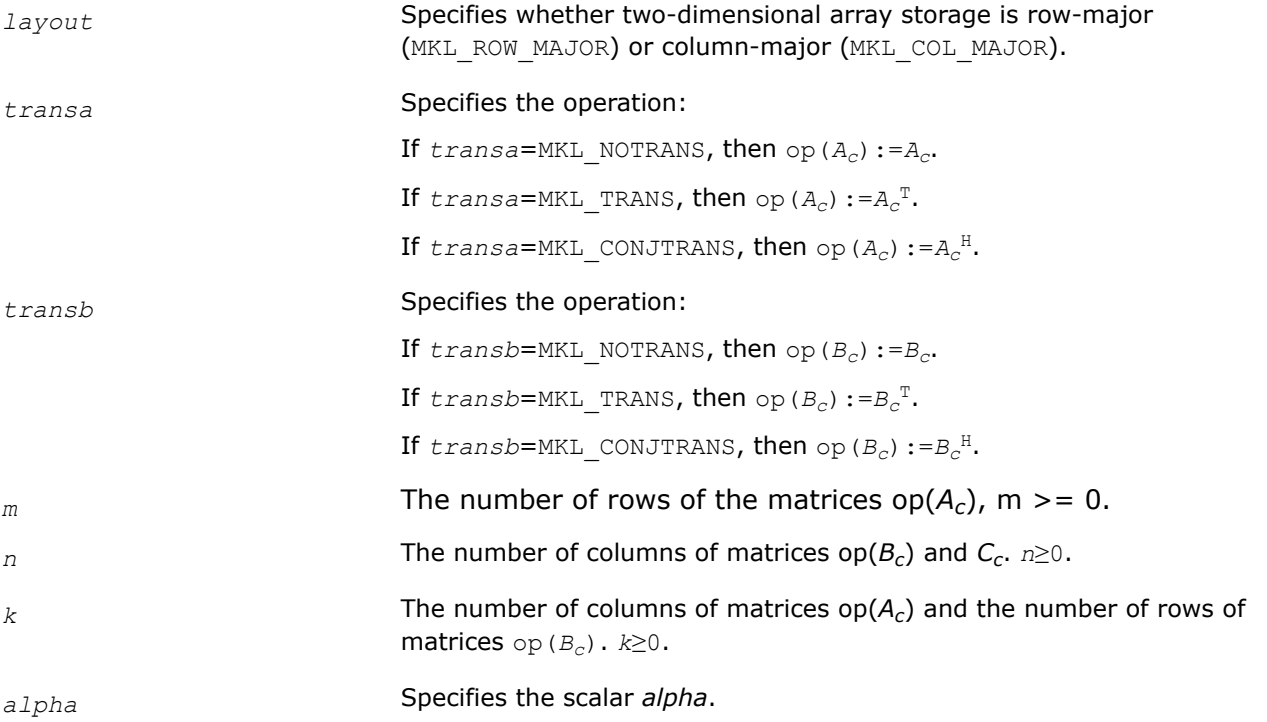

*ap* Points to the beginning of the array that stores the  $nmA_c$  matrices. See [Compact Format](#page-249-0) for more details.

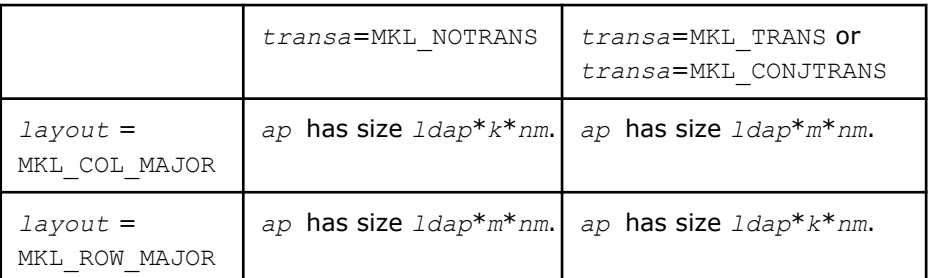

*ldap* Specifies the leading dimension of  $A_c$ .

*bp* Points to the beginning of the array that stores the  $nmB_c$  matrices. See [Compact Format](#page-249-0) for more details.

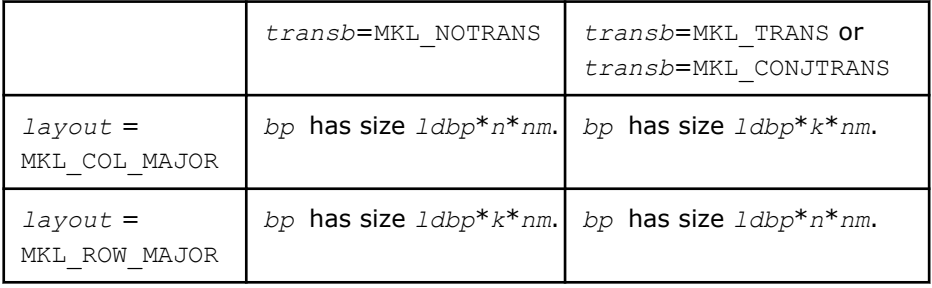

*ldbp* Specifies the leading dimension of  $B_c$ .

**beta** Specifies the scalar *beta*.

*cp* Before entry, *cp* points to the beginning of the array that stores the  $nmC_c$ matrices, except when beta is equal to zero, in which case *cp* need not be set on entry.

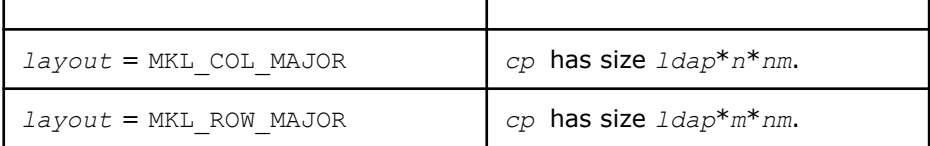

*ldcp* Specifies the leading dimension of  $C_c$ .

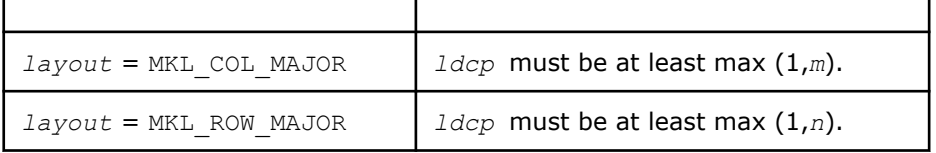

*format* Specifies the format of the compact matrices. See [Compact Format](#page-249-0) or mkl\_get\_format\_compact for details.

*nm* Total number of matrices stored in compact format in the group of matrices.

### **NOTE**

The values of *ldap*, *ldbp*, and *ldcp* used in mkl\_?gemm\_compact must be consistent with the values used in mkl ?get size compact, mkl ?gepack compact, and mkl ?geunpack compact.

### **Output Parameters**

*cp* Each matrix *C<sup>c</sup>* is overwritten by the *m*-by-*n* matrix (*alpha*\*op(*Ac*)\*op(*Bc*)  $+$  *beta*<sup>\*</sup> $C_c$ ).

## **mkl\_?trsm\_compact**

*Solves a triangular matrix equation for a set of general, m x n matrices that have been stored in Compact format.*

### **Syntax**

mkl\_strsm\_compact (MKL\_LAYOUT *layout*, MKL\_SIDE *side*, MKL\_UPLO *uplo*, MKL\_TRANSPOSE *transa*, MKL\_DIAG *diag*, MKL\_INT *m*, MKL\_INT *n*, float *alpha*, const float *\*ap*, MKL\_INT *a\_stride*, float *\*bp*, MKL\_INT *b\_stide*, MKL\_COMPACT\_PACK *format*, MKL\_INT *nm*);

mkl\_dtrsm\_compact (MKL\_LAYOUT *layout*, MKL\_SIDE *side*, MKL\_UPLO *uplo*, MKL\_TRANSPOSE *transa*, MKL\_DIAG *diag*, MKL\_INT *m*, MKL\_INT *n*, double *alpha*, const double*\*ap*, MKL\_INT *a\_stride*, double *\*bp*, MKL\_INT *b\_stride*, MKL\_COMPACT\_PACK *format*, MKL\_INT *nm*);

mkl\_ctrsm\_compact (MKL\_LAYOUT *layout*, MKL\_SIDE *side*, MKL\_UPLO *uplo*, MKL\_TRANSPOSE *transa*, MKL\_DIAG *diag*, MKL\_INT *m*, MKL\_INT *n*, mkl\_compact\_complex\_float *\*alpha*, const float *\*ap*, MKL\_INT *a\_stride*, float *\*bp*, MKL\_INT *b\_stride*, MKL\_COMPACT\_PACK *format*, MKL\_INT *nm*);

mkl\_ztrsm\_compact (MKL\_LAYOUT *layout*, MKL\_SIDE *side*, MKL\_UPLO *uplo*, MKL\_TRANSPOSE *transa*, MKL\_DIAG *diag*, MKL\_INT *m*, MKL\_INT *n*, mkl\_compact\_complex\_double *\*alpha*, const double *\*ap*, MKL\_INT *a\_stride*, double *\*bp*, MKL\_INT *b\_stride*, MKL\_COMPACT\_PACK *format*, MKL\_INT *nm*);

## **Description**

The routine solves one of the following matrix equations for a group of  $nm$  matrices:

op(A<sub>c</sub>)\*X<sub>c</sub> = alpha\*B<sub>c</sub>,

or

 $X_c^*op(A_c) = alpha^*B_c$ 

where:

alpha is a scalar, X<sub>c</sub> and B<sub>c</sub> are m-by-n matrices that have been stored in compact format, and A<sub>c</sub> is a m-by*m* unit, or non-unit, upper or lower triangular matrix that has been stored in compact format.

op(A<sub>c</sub>) is one of op(A<sub>c</sub>) = A<sub>c</sub>, or op(A<sub>c</sub>) = A<sub>c</sub><sup>T</sup>, or op(A<sub>c</sub>) = A<sub>c</sub><sup>H</sup>,

 $B_c$  is overwritten by the solution matrix  $X_c$ .

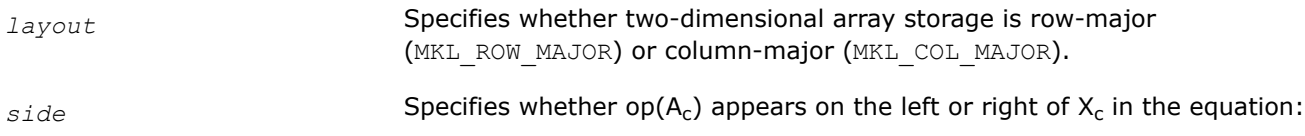

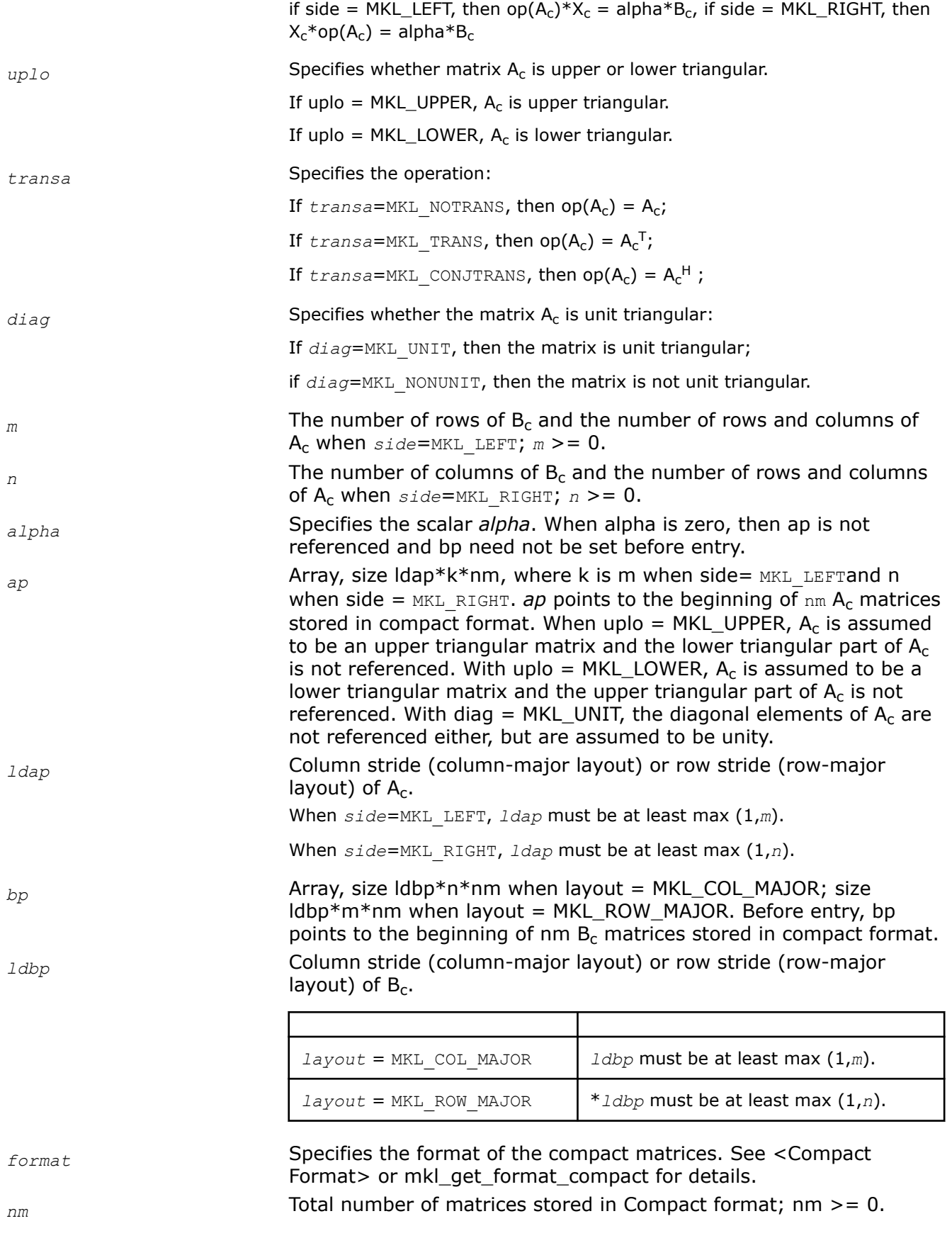

## **NOTE**

The values of *ldap* and *ldbp* used in mkl\_?trsm\_compact must be consistent with the values used in mkl ?get size compact, mkl ?gepack compact, and mkl ?geunpack compact.

### **Output Parameters**

*bp* **On exit, B<sub>c</sub>** is overwritten by the solution matrix X<sub>c</sub>. *bp* points to the beginning of nm such  $X_c$  matrices.

## **mkl\_?potrf\_compact**

*Computes the Cholesky factorization of a set of symmetric (Hermitian), positive-definite matrices, stored in Compact format (see [Compact Format](#page-249-0) for details).*

## **Syntax**

void mkl\_spotrf\_compact (MKL\_LAYOUT *layout*, MKL\_UPLO *uplo*, MKL\_INT *n*, float \* *ap*, MKL\_INT *ldap*, MKL\_INT \* *info*, MKL\_COMPACT\_PACK *format*, MKL\_INT *nm*); void mkl\_cpotrf\_compact (MKL\_LAYOUT *layout*, MKL\_UPLO *uplo*, MKL\_INT *n*, float \* *ap*, MKL\_INT *ldap*, MKL\_INT \* *info*, MKL\_COMPACT\_PACK *format*, MKL\_INT *nm*); void mkl\_dpotrf\_compact (MKL\_LAYOUT *layout*, MKL\_UPLO *uplo*, MKL\_INT *n*, double \* *ap*,

MKL\_INT *ldap*, MKL\_INT \* *info*, MKL\_COMPACT\_PACK *format*, MKL\_INT *nm*);

void mkl\_zpotrf\_compact (MKL\_LAYOUT *layout*, MKL\_UPLO *uplo*, MKL\_INT *n*, double \* *ap*, MKL\_INT *ldap*, MKL\_INT \* *info*, MKL\_COMPACT\_PACK *format*, MKL\_INT *nm*);

# **Description**

The routine forms the Cholesky factorization of a set of symmetric, positive definite (or, for complex data, Hermitian, positive-definite), n x n matrices  $A_c$ , stored in Compact format, as:

- $A_c = U_c$ <sup>T\*</sup>U<sub>c</sub> (for real data),  $A_c = U_c$ <sup>H\*</sup>U<sub>c</sub> (for complex data), if uplo = MKL\_UPPER
- $A_c = L_c * L_c$ <sup>T</sup> (for real data),  $A_c = L_c * L_c$ <sup>H</sup> (for complex data), if uplo = MKL\_LOWER

where  $\mathsf{L}_\mathsf{c}$  is a lower triangular matrix, and  $\mathsf{U}_\mathsf{c}$  is upper triangular. The factorization (output) data will also be stored in Compact format.

Before calling this routine, call  $mkl$  ?gepack compact to store the matrices in the Compact format.

### **NOTE**

Compact routines have some limitations; see [Numerical Limitations.](#page-263-0)

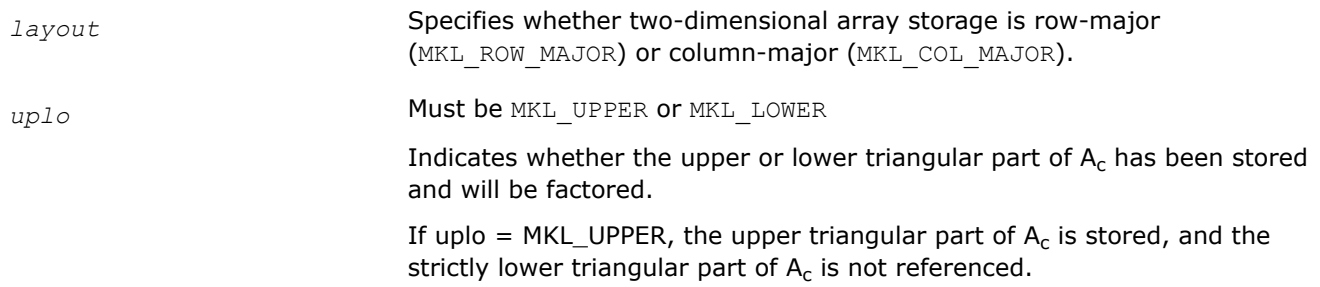

<span id="page-259-0"></span>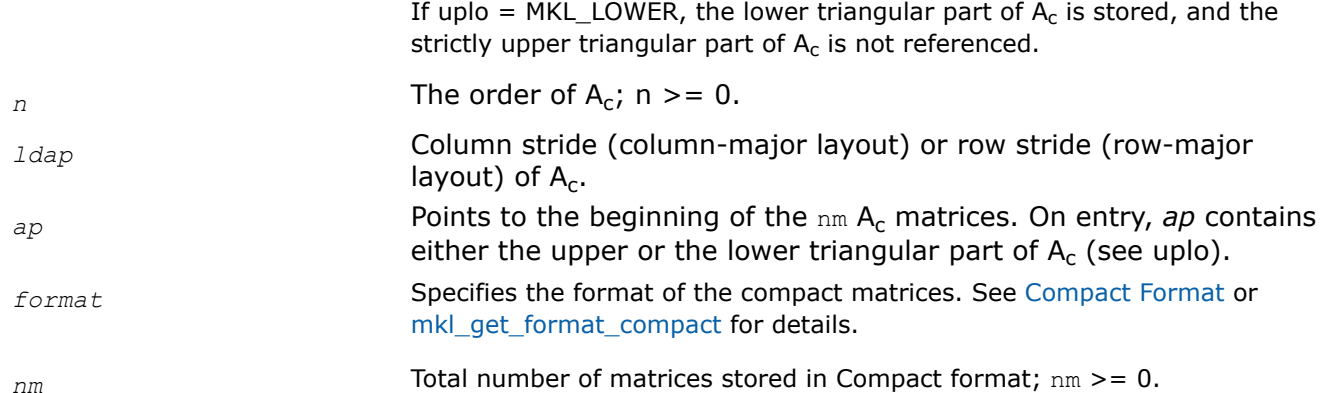

### **Application Notes:**

Before calling this routine, $mkl$  ?gepack compact must be called. After calling this routine, mkl ?geunpack compact should be called, unless another compact routine will be called for the Compact format matrices.

The total number of floating-point operations is approximately  $nm^*$  (1/3) n<sup>3</sup> for real flavors and  $nm^*$  (4/3) n  $3$  for complex flavors.

## **Output Parameters**

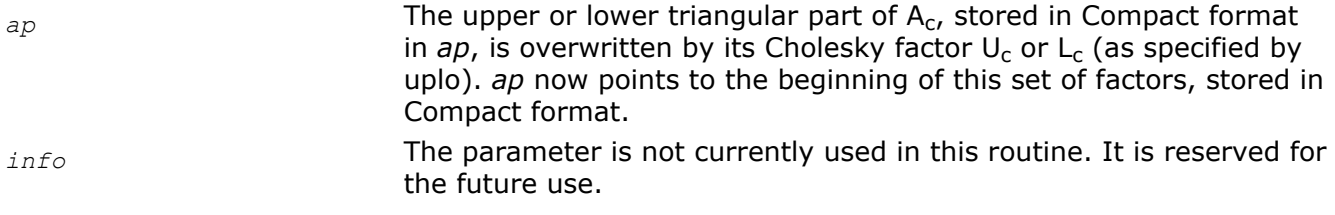

## **mkl\_?getrfnp\_compact**

*The routine computes the LU factorization, without pivoting, of a set of general, m x n matrices that have been stored in Compact format (see [Compact](#page-249-0) [Format\)](#page-249-0).*

## **Syntax**

void mkl\_sgetrfnp\_compact (MKL\_LAYOUT *layout*, MKL\_INT *m*, MKL\_INT *n*, float \* *ap*, MKL\_INT *ldap*, MKL\_INT \* *info*, MKL\_COMPACT\_PACK *format*, MKL\_INT *nm*);

void mkl\_dgetrfnp\_compact (MKL\_LAYOUT *layout*, MKL\_INT *m*, MKL\_INT *n*, double \* *ap*, MKL\_INT *ldap*, MKL\_INT \* *info*, MKL\_COMPACT\_PACK *format*, MKL\_INT *nm*);

```
void mkl_cgetrfnp_compact (MKL_LAYOUT layout, MKL_INT m, MKL_INT n, float * ap, MKL_INT
ldap, MKL_INT * info, MKL_COMPACT_PACK format, MKL_INT nm);
```
void mkl\_zgetrfnp\_compact (MKL\_LAYOUT *layout*, MKL\_INT *m*, MKL\_INT *n*, double \* *ap*, MKL\_INT *ldap*, MKL\_INT \* *info*, MKL\_COMPACT\_PACK *format*, MKL\_INT *nm*);

## **Description**

The  $mkl$  ?getrfnp\_compact routine calculates the LU factorizations of a set of  $nm$  general (m x n) matrices A, stored in Compact format, as  $A_c = L_c * U_c$ . The factorization (output) data will also be stored in Compact format.

## **NOTE**

Compact routines have some limitations; see [Numerical Limitations.](#page-263-0)

## **Input Parameters**

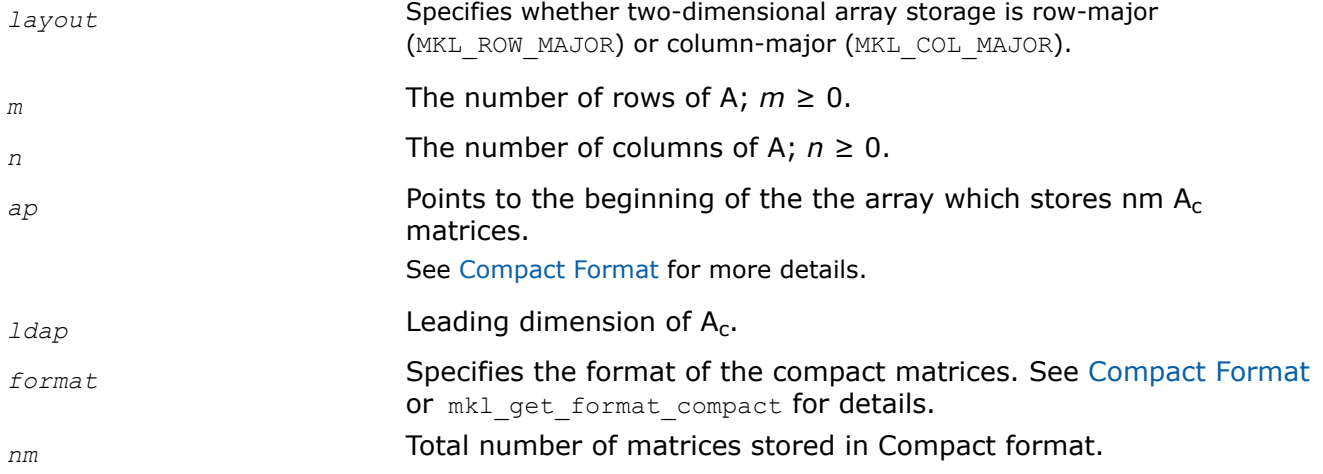

## **Application Notes:**

Before calling this routine, [mkl\\_?gepack\\_compact](#page-265-0) must be called. After calling this routine, [mkl\\_?](#page-267-0) geunpack compact should be called, unless another compact routine will be subsequently called for the Compact format matrices.

The approximate number of floating-point operations for real flavors is:

nm\*(2/3)n<sup>3</sup>, if m = n,

 $nm*(1/3)n^{2}(3m-n)$ , if  $m > n$ ,

nm\*(1/3)m<sup>2</sup>(3n-m), if m < n.

The number of operations for complex flavors is four times greater. Directly after calling this routine, you can call the following:

[mkl\\_?getrinp\\_compact,](#page-262-0) for computing the inverse of the nm input matrices in Compact format

# **Output Parameters**

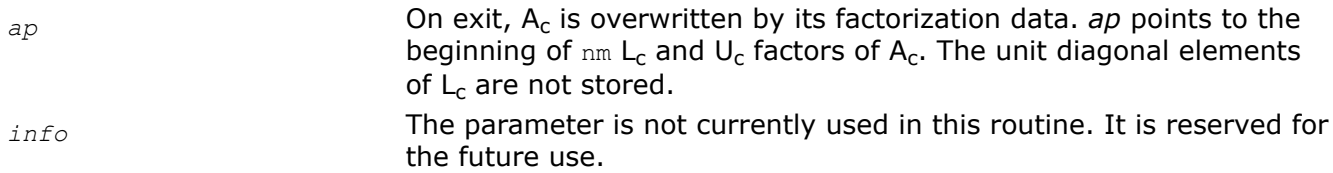

# **mkl\_?geqrf\_compact**

*Computes the QR factorization of a set of general m x n, matrices, stored in Compact format (see [Compact](#page-249-0) [Format](#page-249-0) for details).*

# **Syntax**

void mkl\_sgeqrf\_compact (MKL\_LAYOUT *layout*, MKL\_INT *m*, MKL\_INT *n*, float \* *ap*, MKL\_INT *ldap*, float \* *taup*, float \* *work*, MKL\_INT *lwork*, MKL\_INT \* *info*, MKL\_COMPACT\_PACK *format*, MKL\_INT *nm*);

void mkl\_cgeqrf\_compact (MKL\_LAYOUT *layout*, MKL\_INT *m*, MKL\_INT *n*, float \* *ap*, MKL\_INT *ldap*, float \* *taup*, float \* *work*, MKL\_INT *lwork*, MKL\_INT \* *info*, MKL\_COMPACT\_PACK *format*, MKL\_INT *nm*);

void mkl\_dgeqrf\_compact (MKL\_LAYOUT *layout*, MKL\_INT *m*, MKL\_INT *n*, double \* *ap*, MKL\_INT *ldap*, double \* *taup*, double \* *work*, MKL\_INT *lwork*, MKL\_INT \* *info*, MKL\_COMPACT\_PACK *format*, MKL\_INT *nm*);

void mkl\_zgeqrf\_compact (MKL\_LAYOUT *layout*, MKL\_INT *m*, MKL\_INT *n*, double \* *ap*, MKL\_INT *ldap*, double \* *taup*, double \* *work*, MKL\_INT *lwork*, MKL\_INT \* *info*, MKL\_COMPACT\_PACK *format*, MKL\_INT *nm*);

## **Description**

The routine forms the QR factorization of a set of general, m x n matrices A, stored in Compact format. The routine does not form the Q factors explicitly. Instead, Q is represented as a product of min(m,n) elementary reflectors. The factorization (output) data will also be stored in Compact format.

#### **NOTE**

Compact routines have some limitations; see [Numerical Limitations.](#page-263-0)

### **Input Parameters**

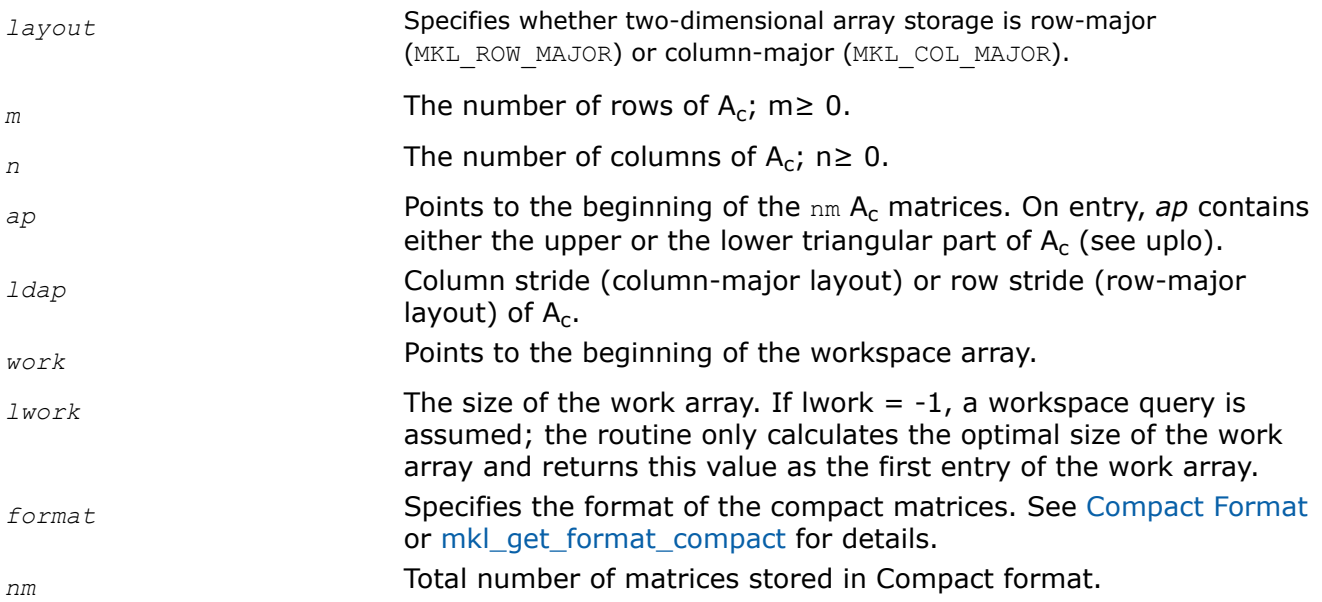

## **Application Notes:**

The compact array that will store the elementary reflectors needs to be allocated before the routine is called and unpacked after. First, the routine [mkl\\_?get\\_size\\_compact](#page-264-0) should be called, to determine the size of *taup*, and memory for *taup* should be allocated. After calling  $m k1$  ?geqrf compact, *taup* stores the elementary reflectors in compact form, so should be unpacked using  $mkl$  ?geunpack compact. See [Compact Format](#page-249-0) for more details, or reference the example below. (Note: the following example is meant to demonstrate the calling sequence to allocate memory and unpack *taup*. All other parameters are assumed to be already set up before the sequence below is executed.)

```
MKL R TYPE *tau array[nm];
// ...
tau buffer size = mkl ?get size compact(min(m, n), 1, format, nm);
```
<span id="page-262-0"></span>MKL\_R\_TYPE \*tau\_compact = (MKL\_R\_TYPE \*)mkl\_malloc(tau\_buffer\_size, 128); mkl ?geqrf compact(layout, m, n, a compact, ldap, tau compact, work, lwork, &info, format, nm); // Note that here MKL\_COL\_MAJOR is used because tau is a 1-d array mkl ?geunpack compact(MKL COL MAJOR, min(m, n), 1, tau array, min(m, n), tau compact, min(m, n), format, nm);

## **Output Parameters**

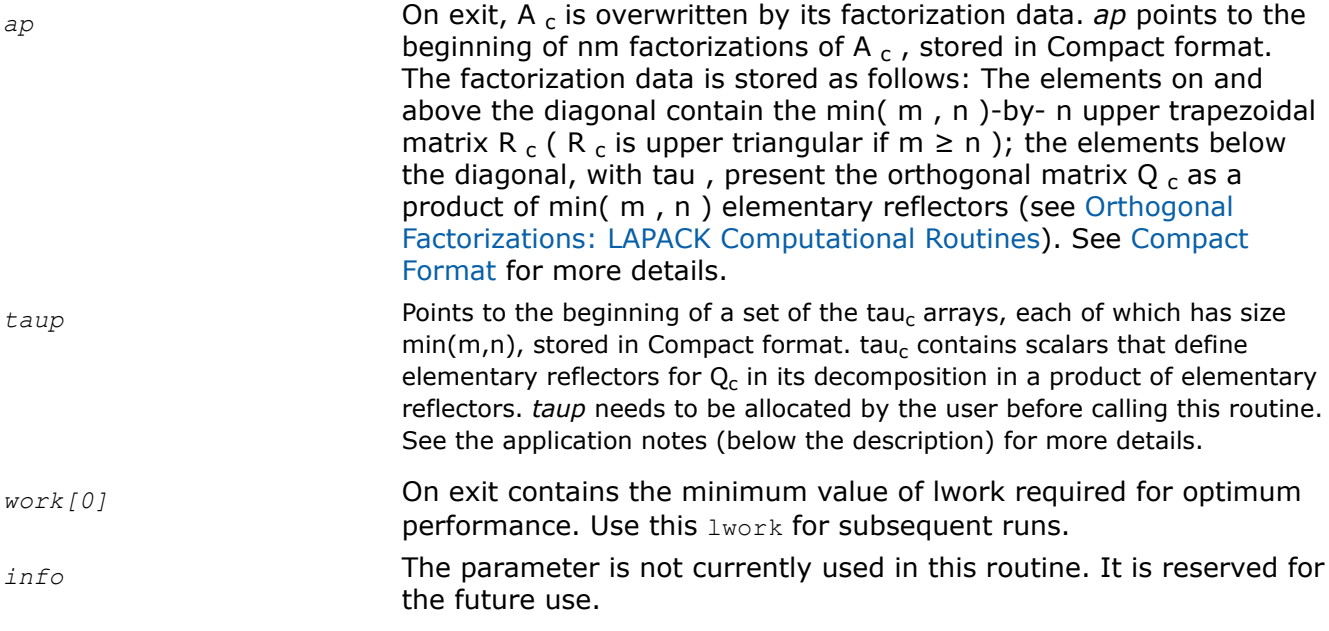

# **mkl\_?getrinp\_compact**

*Computes the inverse of a set of LU-factorized general matrices, without pivoting, stored in the compact format (see [Compact Format](#page-249-0) for details).*

# **Syntax**

void mkl\_sgetrinp\_compact (MKL\_LAYOUT *layout*, MKL\_INT *n*, float \* *ap*, MKL\_INT *ldap*, float \* *work*, MKL\_INT *lwork*, MKL\_INT \* *info*, MKL\_COMPACT\_PACK *format*, MKL\_INT *nm*); void mkl\_dgetrinp\_compact (MKL\_LAYOUT *layout*, MKL\_INT *n*, double \* *ap*, MKL\_INT *ldap*, double \* *work*, MKL\_INT *lwork*, MKL\_INT \* *info*, MKL\_COMPACT\_PACK *format*, MKL\_INT *nm*); void mkl\_cgetrinp\_compact (MKL\_LAYOUT *layout*, MKL\_INT *n*, float \* *ap*, MKL\_INT *ldap*, float \* *work*, MKL\_INT *lwork*, MKL\_INT \* *info*, MKL\_COMPACT\_PACK *format*, MKL\_INT *nm*); void mkl\_zgetrinp\_compact (MKL\_LAYOUT *layout*, MKL\_INT *n*, double \* *ap*, MKL\_INT *ldap*, double \* *work*, MKL\_INT *lwork*, MKL\_INT \* *info*, MKL\_COMPACT\_PACK *format*, MKL\_INT *nm*);

# **Description**

This routine computes the inverse inv(  $\mathsf{A}_\mathsf{c}$ ) of a set of general,  $\mathsf n$  x  $\mathsf n$  matrices  $\mathsf{A}_\mathsf{c}$ , that have been stored in Compact format. The factorization (output) data will also be stored in Compact format.

### **NOTE**

Compact routines have some limitations; see [Numerical Limitations.](#page-263-0)

# <span id="page-263-0"></span>**Input Parameters**

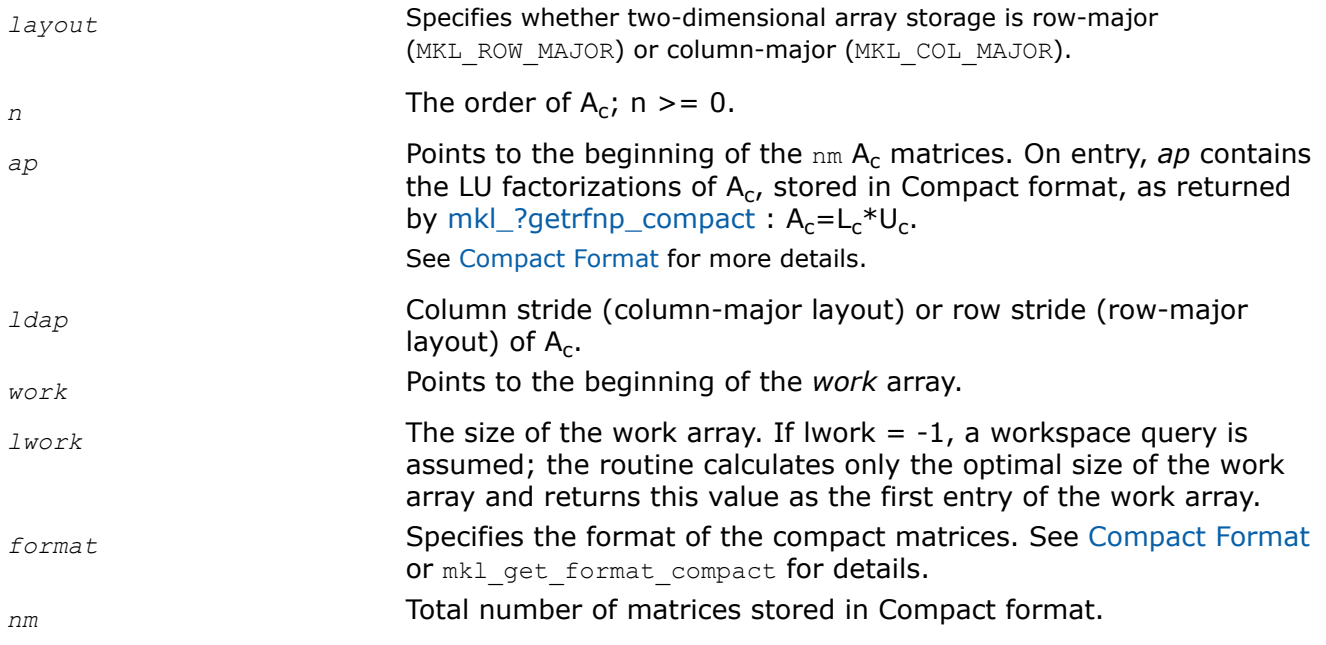

## **Application Notes:**

Before calling this routine, mkl ?gepack compact must be called. After calling this routine, mkl ?geunpack compact should be called, unless another compact routine will be subsequently called on the Compact format matrices.

The total number of floating-point operations is approximately  $nm^*$  (4/3) n<sup>3</sup> for real flavors and  $nm^*$  (16/3) n  $3$  for complex flavors.

# **Output Parameters**

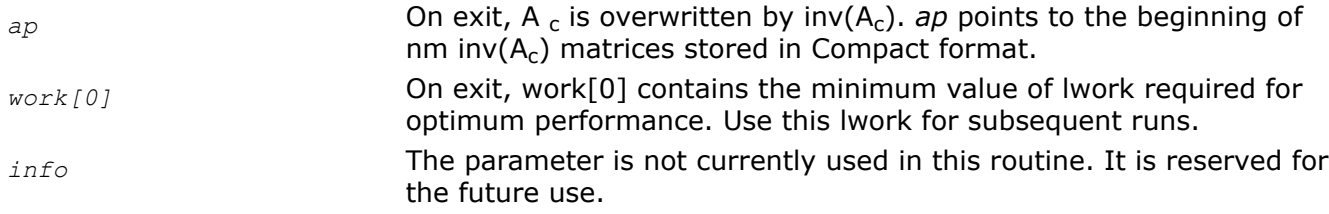

# **Numerical Limitations for Compact BLAS and Compact LAPACK Routines**

Compact routines are subject to a set of numerical limitations. They also skip most of the checks presented in regular BLAS and LAPACK routines in order to provide effective vectorization. The following limitations apply to at least one compact routine.

*Complex division*: BLAS and LAPACK compact routines rely on a naïve method for complex division that does not protect the solution against overflow, underflow, or loss of precision.

*Error checking* : the LAPACK compact routines skip error checking for performance reasons ; therefore, the user is responsible for passing correct parameters. There are no checks for incorrect matrices (such as singular for LU, non-positive-definite for Cholesky) - it is always assumed that the algorithm for the input matrix can be completed without error.

*No pivoting*: the generic LU factorization routine, ?getrf , calculates the factorization using partial pivoting. However, because pivoting includes comparisons which cannot be effectively vectorized, only non-pivoting versions of LU mkl ?getrfnp\_compact and Inverse from LU (mkl ?getrinp\_compact) are provided as compact routines.

<span id="page-264-0"></span>*Matrices scaled near underflow/overflow*: the LAPACK compact routines do not provide safe handling for values near underflow/overflow. This means that Compact routines may return incorrect results for such matrices. This limitation is related to compact routine for QR: mkl ?geqrf compact.

It is the responsibility of the user to ensure that the input matrices can be factorized, inverted, and/or solved given these numerical limitations.

# **mkl\_?get\_size\_compact**

*Returns the buffer size, in bytes, needed to pack data in Compact format.*

## **Syntax**

MKL\_INT mkl\_sget\_size\_compact (MKL\_INT *ld*, MKL\_INT *sd*, MKL\_COMPACT\_PACK *format*, MKL\_INT *nm*);

MKL\_INT mkl\_dget\_size\_compact (MKL\_INT *ld*, MKL\_INT *sd*, MKL\_COMPACT\_PACK *format*, MKL\_INT *nm*);

MKL\_INT mkl\_cget\_size\_compact (MKL\_INT *ld*, MKL\_INT *sd*, MKL\_COMPACT\_PACK *format*, MKL\_INT *nm*);

```
MKL_INT mkl_zget_size_compact (MKL_INT ld, MKL_INT sd, MKL_COMPACT_PACK format, MKL_INT
nm);
```
# **Description**

The routine returns the buffer size, in bytes, required for mkl ?gepack compact.

# **Input Parameters**

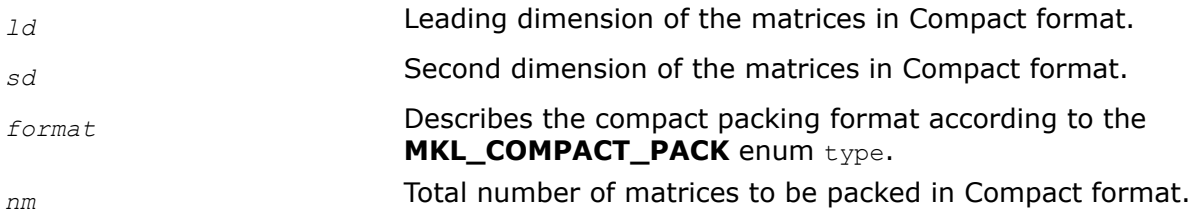

## **Application Notes:**

Before calling this routine, mkl\_?get\_format\_compact can be called to determine the optimal *format*.

After calling this routine and allocating the amount of memory indicated by *size*, the user can call mkl ?gepack\_compact to pack the nm input matrices in Compact format.

# **Return Values**

### This function returns a value *size*. *size* The buffer size, in bytes, required by the packing function mkl\_?gepack\_compact.

# **mkl\_get\_format\_compact**

*Returns the optimal compact packing format for the architecture, needed for all compact routines.*

# **Syntax**

```
MKL COMPACT PACK mkl get format compact ();
```
# <span id="page-265-0"></span>**Description**

The routine returns the optimal compact packing *format*, which is an MKL\_COMPACT\_PACK type, for the current architecture. The optimal value of *format* is determined by the architecture's vector-register length. *format* is a required parameter for any packing, unpacking, or BLAS/LAPACK compact routine. See [Compact](#page-249-0) [Format](#page-249-0) for details.

## **Return Values**

The function returns a value *format*.

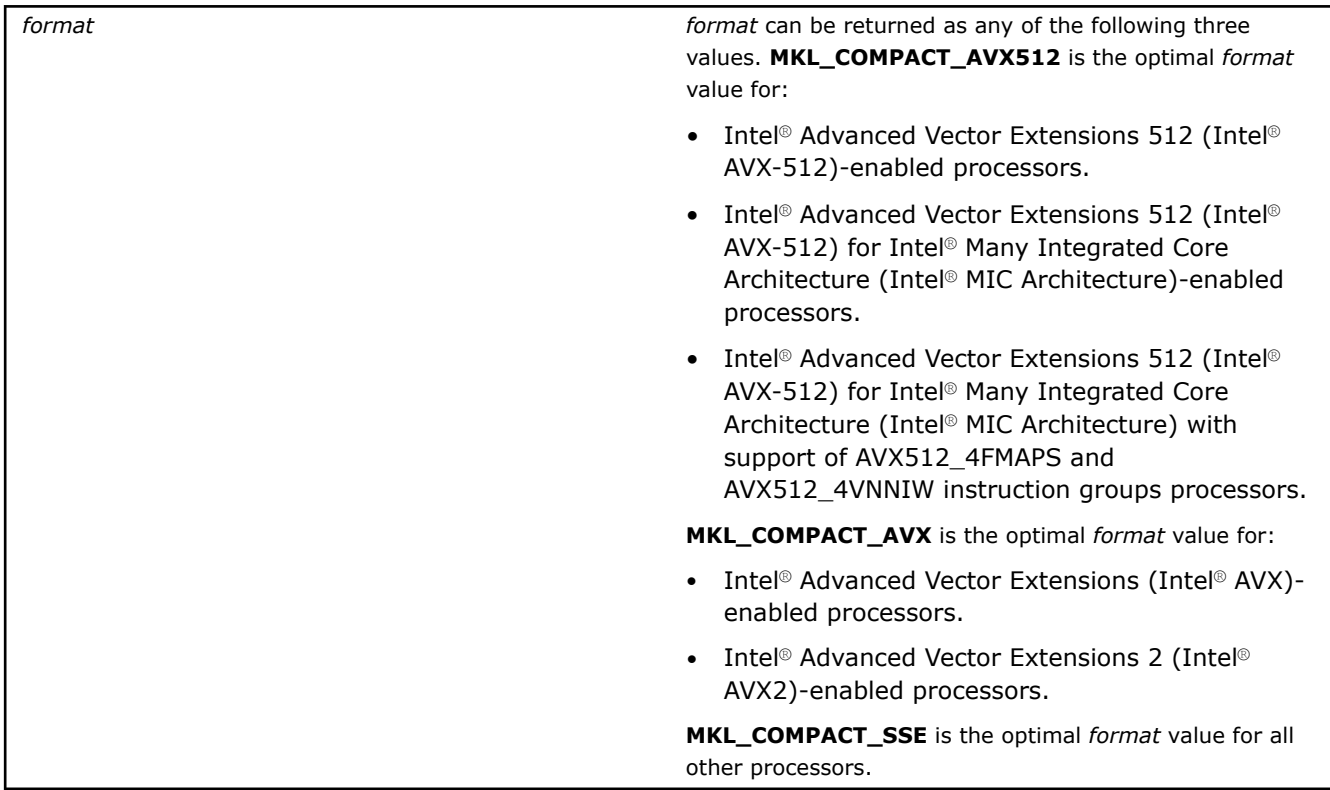

### **Application Notes:**

After calling this routine, mkl ?get\_size\_compact can be called to calculate the buffer size needed for mkl\_?gepack\_compact.

## **mkl\_?gepack\_compact**

*Packs matrices from standard (row or column-major) format to Compact format.*

## **Syntax**

mkl\_sgepack\_compact(MKL\_LAYOUT *layout*, MKL\_INT *rows*, MKL\_INT *columns*, const float \* const *\*a*, MKL\_INT *lda*, float *\*ap*, MKL\_INT *ldap*, MKL\_COMPACT\_PACK *format*, MKL\_INT *nm*);

mkl\_dgepack\_compact(MKL\_LAYOUT *layout*, MKL\_INT *rows*, MKL\_INT *columns*, const double \* const *\*a*, MKL\_INT *lda*, double *\*ap*, MKL\_INT *ldap*, MKL\_COMPACT\_PACK *format*, MKL\_INT *nm*);

mkl\_cgepack\_compact (MKL\_LAYOUT *layout*, MKL\_INT *rows*, MKL\_INT *columns*, const mkl\_compact\_complex\_float \* const *\*a*, MKL\_INT *lda*, float *\*ap*, MKL\_INT *ldap*, MKL\_COMPACT\_PACK *format*, const MKL\_INT *nm*);

mkl\_zgepack\_compact (MKL\_LAYOUT *layout*, MKL\_INT *rows*, MKL\_INT *columns*, const mkl\_compact\_complex\_double \* const *\*a*, MKL\_INT *lda*, double *\*ap*, MKL\_INT *ldap*, MKL\_COMPACT\_PACK *format*, MKL\_INT *nm*);

# **Description**

The routine packs *nm* matrices *A* from standard format (row or column-major, pointer to pointer) in *a* into Compact format, storing the new compact format matrices A<sub>c</sub> in array ap.

# **Input Parameters**

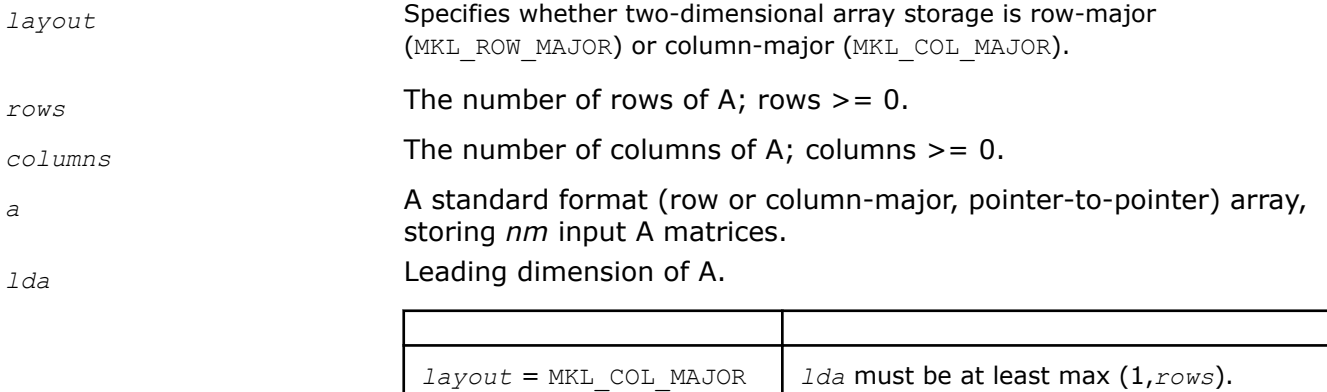

*ldap* **Leading dimension of A<sub>c</sub>**.

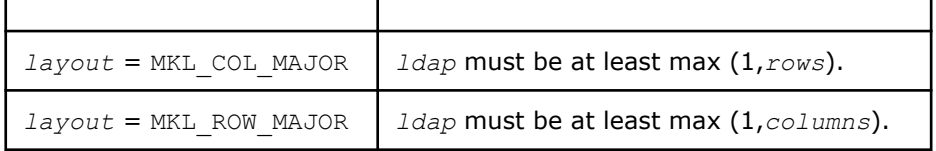

*layout* = MKL\_ROW\_MAJOR *lda* must be at least max (1,*columns*).

### **NOTE**

The values of *ldap* used in mkl\_?gepack\_compact must be consistent with the values used in mkl ?get size compact and mkl\_?geunpack\_compact.

*format* Specifies the format of the compact matrices. See [Compact Format](#page-249-0) or mkl\_get\_format\_compact for details. *nm* Total number of matrices that will be stored in Compact format.

## **Application Notes:**

Directly after calling this routine, any BLAS or LAPACK compact routine can be called. Unpacking matrices from Compact format can be done by calling mkl ?geunpack compact.

# **Output Parameters**

*ap* **Array storing the compact format input matrices A<sub>c</sub>. ap must have** size at least *size = mkl\_?get\_size\_compact.*

## <span id="page-267-0"></span>**mkl\_?geunpack\_compact**

*Unpacks matrices from Compact format to standard (row- or column-major, pointer-to-pointer) format.*

### **Syntax**

mkl\_sgeunpack\_compact (MKL\_LAYOUT *layout*, MKL\_INT *rows*, MKL\_INT *columns*, float \* const *\*a*, MKL\_INT *lda*, const float *\*ap*, MKL\_INT *ldap*, MKL\_COMPACT\_PACK *format*, MKL\_INT *nm*);

mkl\_dgeunpack\_compact (MKL\_LAYOUT *layout*, MKL\_INT *rows*, MKL\_INT *columns*, double \* const *\*a*, MKL\_INT *lda*, const double *\*ap*, MKL\_INT *ldap*, MKL\_COMPACT\_PACK *format*, MKL\_INT *nm*);

mkl\_cgeunpack\_compact (MKL\_LAYOUT *layout*, MKL\_INT *rows*, MKL\_INT *columns*, mkl\_compact\_complex\_float \* const *\*a*, MKL\_INT *lda*, const float *\*ap*, MKL\_INT *ldap*, MKL\_COMPACT\_PACK *format*, MKL\_INT *nm*);

mkl\_zgeunpack\_compact (MKL\_LAYOUT *layout*, MKL\_INT *rows*, MKL\_INT *columns*, mkl\_compact\_complex\_double \* const *\*a*, MKL\_INT *lda*, const double *\*ap*, MKL\_INT *ldap*, MKL\_COMPACT\_PACK *format*, MKL\_INT *nm*);

### **Description**

The routine unpacks *nm* Compact format matrices A<sub>c</sub> from array *ap* into standard (row- or column-major, pointer-to-pointer) format in array *A*.

### **Input Parameters**

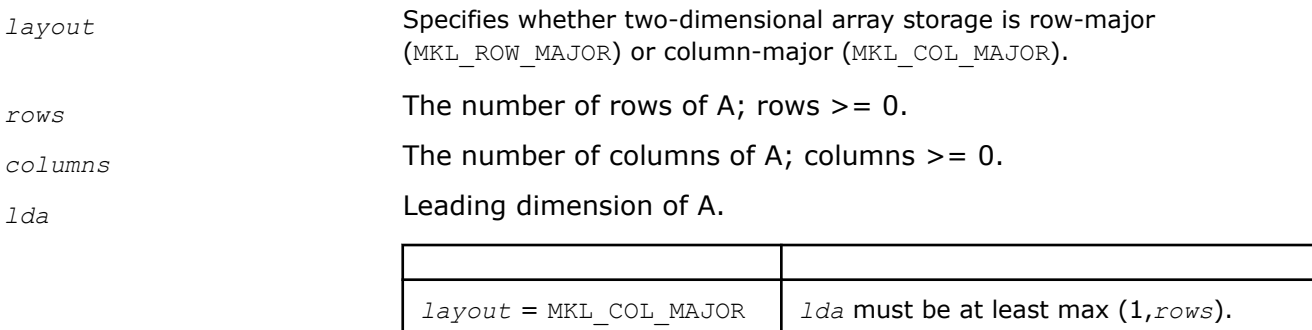

*layout* = MKL ROW MAJOR *lda* must be at least max  $(1, \text{columns}).$ 

*ap* **Array storing the compact format of input matrices A<sub>c</sub>. See [Compact](#page-249-0)** [Formato](#page-249-0)r [mkl\\_get\\_format\\_compact](#page-264-0) for details.

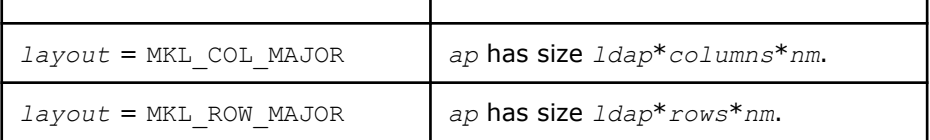

# *ldap* **Leading dimension of of A<sub>c</sub>**.

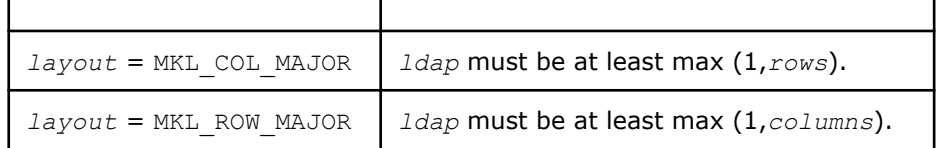

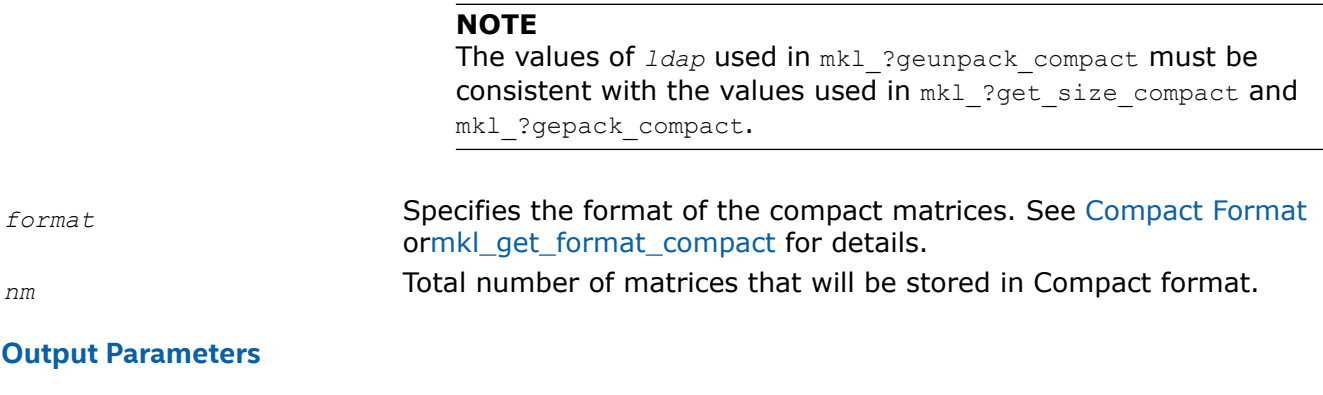

a a a a constant of the standard format (row- or column-major, pointer-to-pointer) array, storing *nm* output *A* matrices.

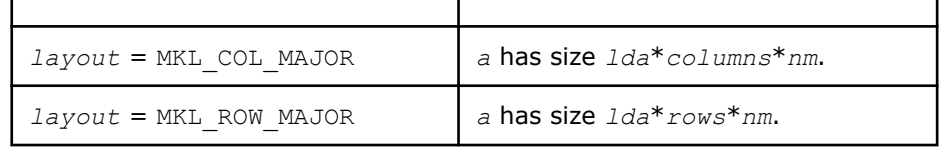

# **Inspector-executor Sparse BLAS Routines**

The inspector-executor API for Sparse BLAS divides operations into two stages: analysis and execution. During the initial analysis stage, the API inspects the matrix sparsity pattern and applies matrix structure changes. In the execution stage, subsequent routine calls reuse this information in order to improve performance.

The inspector-executor API supports key Sparse BLAS operations for iterative sparse solvers:

- Sparse matrix-vector multiplication
- Sparse matrix-matrix multiplication with a sparse or dense result
- Solution of triangular systems
- Sparse matrix addition

### **Product and Performance Information**

Performance varies by use, configuration and other factors. Learn more at [www.Intel.com/](https://www.intel.com/PerformanceIndex) [PerformanceIndex.](https://www.intel.com/PerformanceIndex)

Notice revision #20201201

## **Naming Conventions in Inspector-Executor Sparse BLAS Routines**

The Inspector-Executor Sparse BLAS API routine names use the following convention:

mkl\_sparse\_[<*character*>\_]<*operation*>[\_<*format*>]

The <*character*> field indicates the data type:

- s real, single precision
- c complex, single precision
- d real, double precision
- z complex, double precision

The data type is included in the name only if the function accepts dense matrix or scalar floating point parameters.

The <*operation*> field indicates the type of operation:

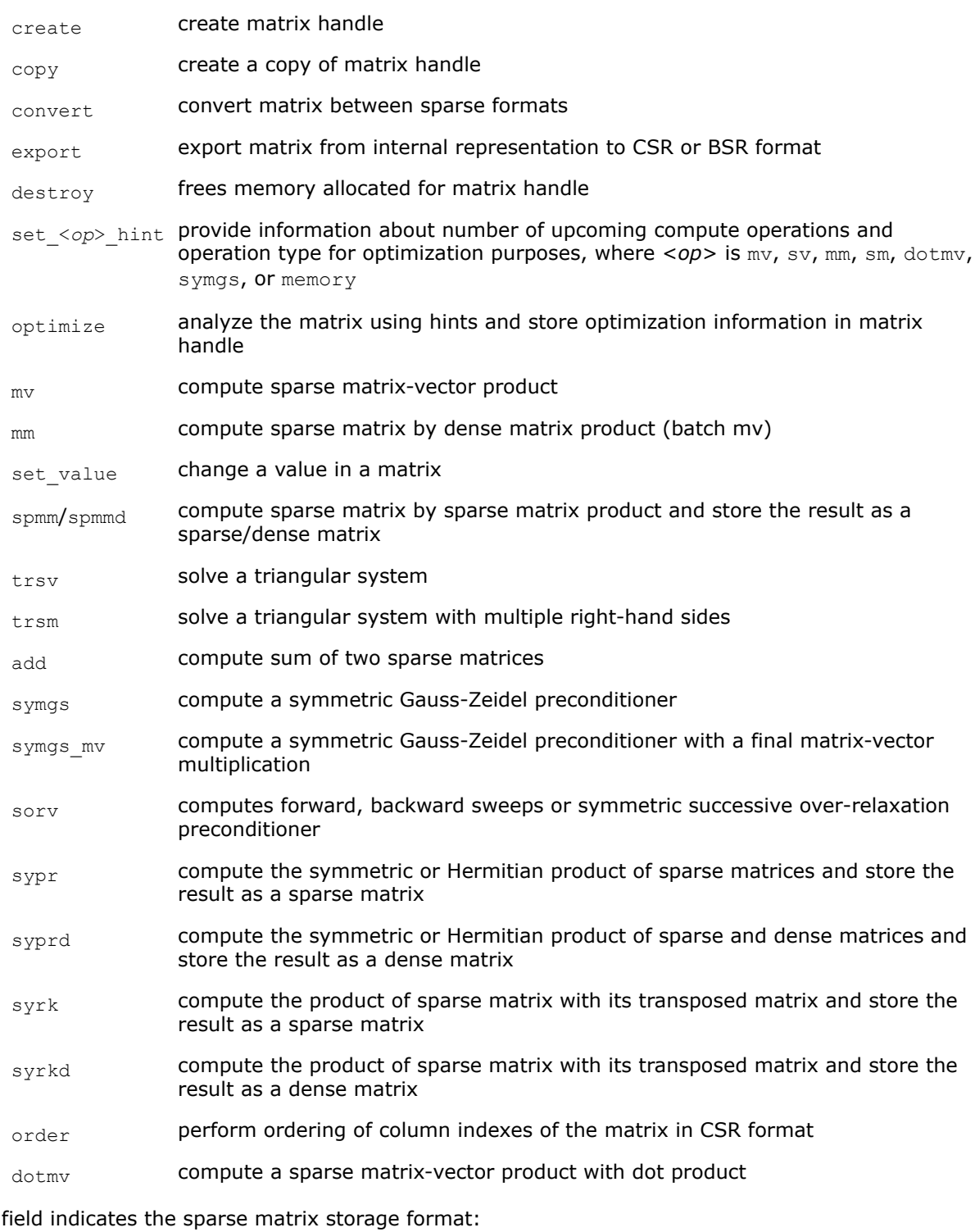

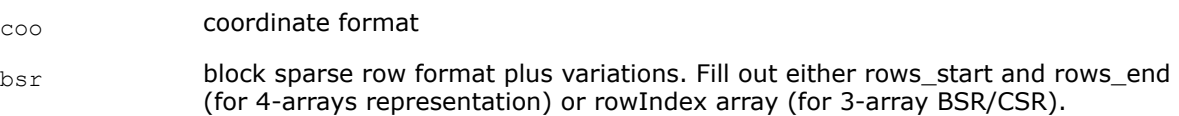

The <format>

- csr compressed sparse row format plus variations. Fill out either rows start and rows\_end (for 4-arrays representation) or rowIndex array (for 3-array BSR/ CSR).
- csc compressed sparse column format plus variations. Fill out either cols start and  $\cosh$  end (for 4-arrays representation) or  $\coth$ Index array (for 3 array CSC).

The format is included in the function name only if the function parameters include an explicit sparse matrix in one of the conventional sparse matrix formats.

# **Sparse Matrix Storage Formats for Inspector-executor Sparse BLAS Routines**

Inspector-executor Sparse BLAS routines support four conventional sparse matrix storage formats:

- compressed sparse row format (CSR) plus variations
- compressed sparse column format (CSC) plus variations
- coordinate format (COO)
- block sparse row format (BSR) plus variations

Computational routines operate on a matrix handle that stores a matrix in CSR or BSR formats. Other formats should be converted to CSR or BSR format before calling any computational routines. For more information see [Sparse Matrix Storage Formats.](#page-2619-0)

# **Supported Inspector-executor Sparse BLAS Operations**

The Inspector-executor Sparse BLAS API can perform several operations involving sparse matrices. These notations are used in the description of the operations:

- *A*, *G*, *V* are sparse matrices
- *B* and *C* are dense matrices
- *x* and *y* are dense vectors
- *alpha* and *beta* are scalars

op(*A*) represents a possible transposition of matrix *A*

```
op(A) = A
op(A) = A<sup>T</sup> - transpose of A
```
op(*A*) = *A* H - conjugate transpose of *A*

op  $(A)$ <sup>-1</sup> denotes the inverse of  $op(A)$ .

The Inspector-executor Sparse BLAS routines support the following operations:

• computing the vector product between a sparse matrix and a dense vector:

*y* := *alpha*\*op(*A*)\**x* + *beta*\**y*

• solving a single triangular system:

```
y := \alpha \cdot 1pha*inv(op(A))*x
```
• computing a product between a sparse matrix and a dense matrix:

```
C := \text{alpha*}(\mathsf{A}) * \mathsf{B} + \text{beta*}(\mathsf{C})
```
• computing a product between sparse matrices with a sparse result:

```
V := \alpha \text{1}pha*op(A)*op(G)
```
• computing a product between sparse matrices with a dense result:

```
C := \alpha \text{1ph}a^* \text{op}(A) * \text{op}(G)
```
• computing a sum of sparse matrices with a sparse result:

```
V := alpha*op(A) + G
```
• solving a sparse triangular system with multiple right-hand sides:

```
C := \alpha \cdot \text{Lph} \cdot \text{Lip} \cdot \text{Lip}
```
## **Two-stage Algorithm in Inspector-Executor Sparse BLAS Routines**

You can use a two-stage algorithm in Inspector-executor Sparse BLAS routines which produce a sparse matrix. The applicable routines are:

- mkl sparse sp2m [\(BSR](#page-2629-0)[/CSR/](#page-2623-0)[CSC](#page-2625-0) formats)
- [mkl\\_sparse\\_sypr](#page-334-0) [\(CSR](#page-2623-0) format)

The two-stage algorithm allows you to split computations into stages. The main purpose of the splitting is to provide an estimate for the memory required for the output prior to allocating the largest part of the memory (for the indices and values of the non-zero elements). Additionally, the two-stage approach extends the functionality and allows more complex usage models.

**NOTE** The multistage approach currently does not allow you to allocate memory for the output matrix outside oneMKL.

In the two-stage algorithm:

**1.** The first stage allocates data which is necessary for the memory estimation (arrays *rows\_start*/ *rows\_end* or *cols\_start*/*cols\_end* depending on the format, (see [Sparse Matrix Storage Formats](#page-2619-0)) and computes the number of entries or the full structure of the matrix.

**NOTE** The format of the output is decided internally but can be checked using the export functionality mkl sparse ? export <format>.

**2.** The second stage allocates data and computes column or row indices (depending on the format) of non-zero elements and/or values of the output matrix.

Specifying the stage for execution is supported through the *sparse\_request\_t* parameter in the API with the following options:

### **Values for** *sparse\_request\_t* **parameter**

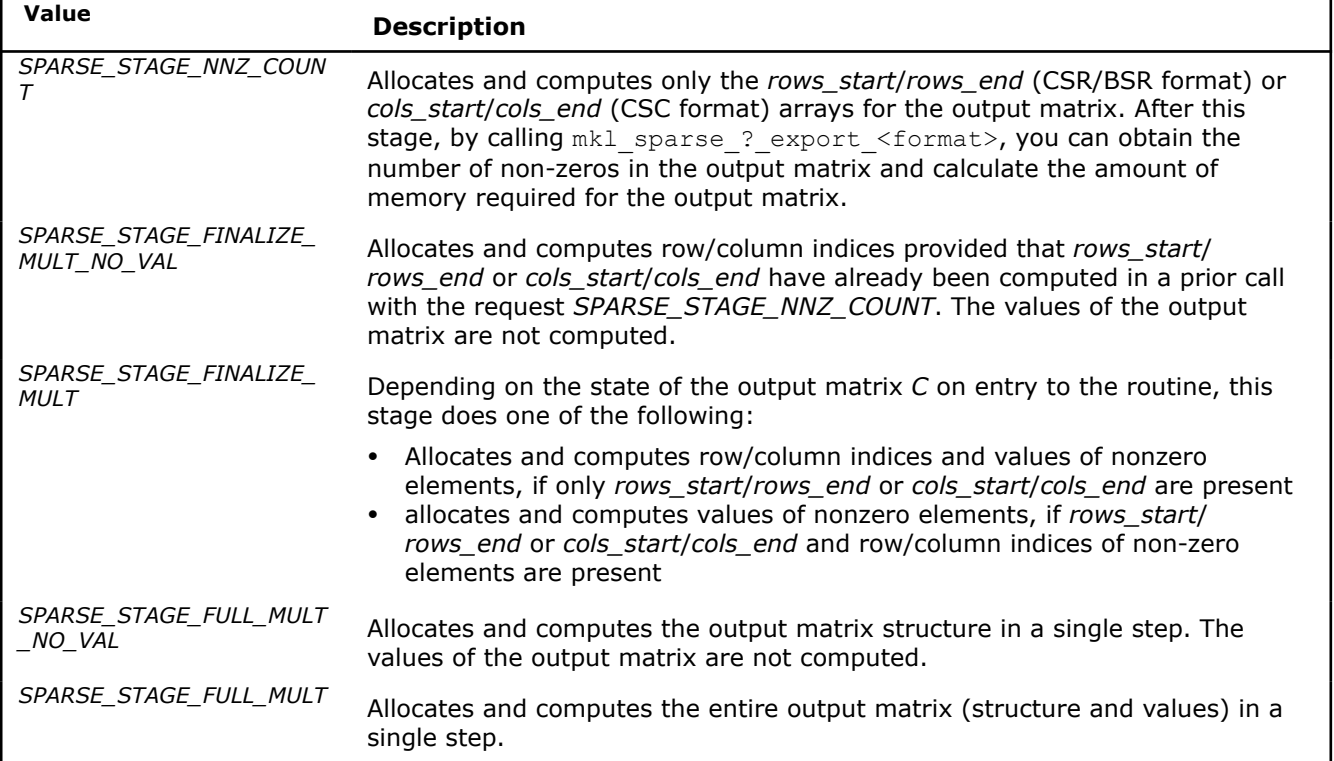

The example below shows how you can use the two-stage approach for estimating the memory requirements for the output matrix in CSR format:

# **First stage (sparse\_request\_t =** *SPARSE\_STAGE\_NNZ\_COUNT***)**

- **1.** The routine [mkl\\_sparse\\_sp2m](#page-327-0) is called with the request parameter *SPARSE\_STAGE\_NNZ\_COUNT*.
- **2.** The arrays rows start and rows end are exported using the [mkl\\_sparse\\_x\\_export\\_csr](#page-284-0) routine.
- **3.** These arrays are used to calculate the number of non-zeros (nnz) of the resulting output matrix.

Note that by the end of the first stage, the arrays associated with column indices and values of the output matrix have not been allocated or computed yet.

```
sparse matrix t csrC = NULL;
status = mkl sparse sp2m (opA, descrA, csrA, opB, descrB, csrB, SPARSE STAGE NNZ COUNT, &csrC);
/* optional calculation of nnz in the output matrix for getting a memory estimate */
status = mkl sparse ? export csr (csrC, &indexing, &nrows, &ncols, &rows start, &rows end,
&col_indx, &values);
MKL_INT nnz = rows_end[nrows-1] - rows_start[0];
```
### **Second stage (sparse\_request\_t =** *SPARSE\_STAGE\_FINALIZE\_MULT***)**

This stage allocates and computes the remaining output arrays (associated with column indices and values of output matrix entries) and completes the matrix-matrix multiplication.

status = mkl sparse sp2m (opA, descrA, csrA, opB, descrB, csrB, SPARSE STAGE FINALIZE MULT, &csrC);

When the two-stage approach is not needed, you can perform both stages in a single call:

#### **Single stage operation (sparse\_request\_t =** *SPARSE\_STAGE\_FULL\_MULT***)**

status = mkl sparse sp2m (opA, descrA, csrA, opB, descrB, csrB, SPARSE STAGE FULL MULT, &csrC);

### **Matrix Manipulation Routines**

The Matrix Manipulation Routines table lists the matrix manipulation routines and the data types associated with them.

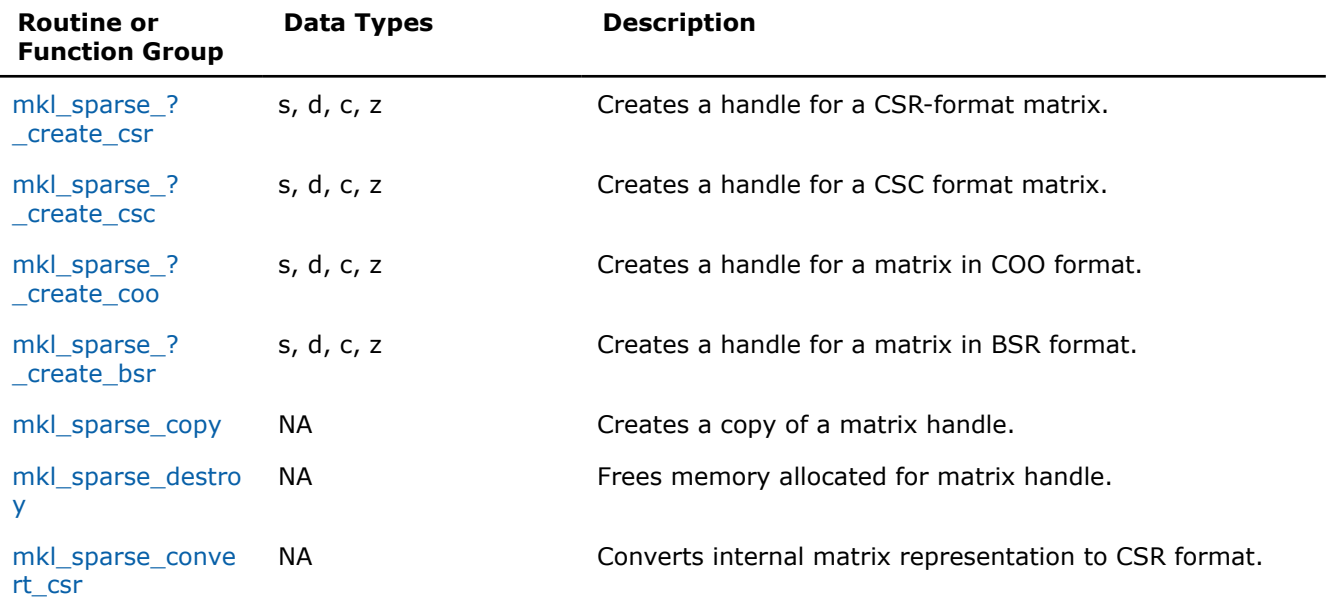

#### **Matrix Manipulation Routines and Their Data Types**

<span id="page-273-0"></span>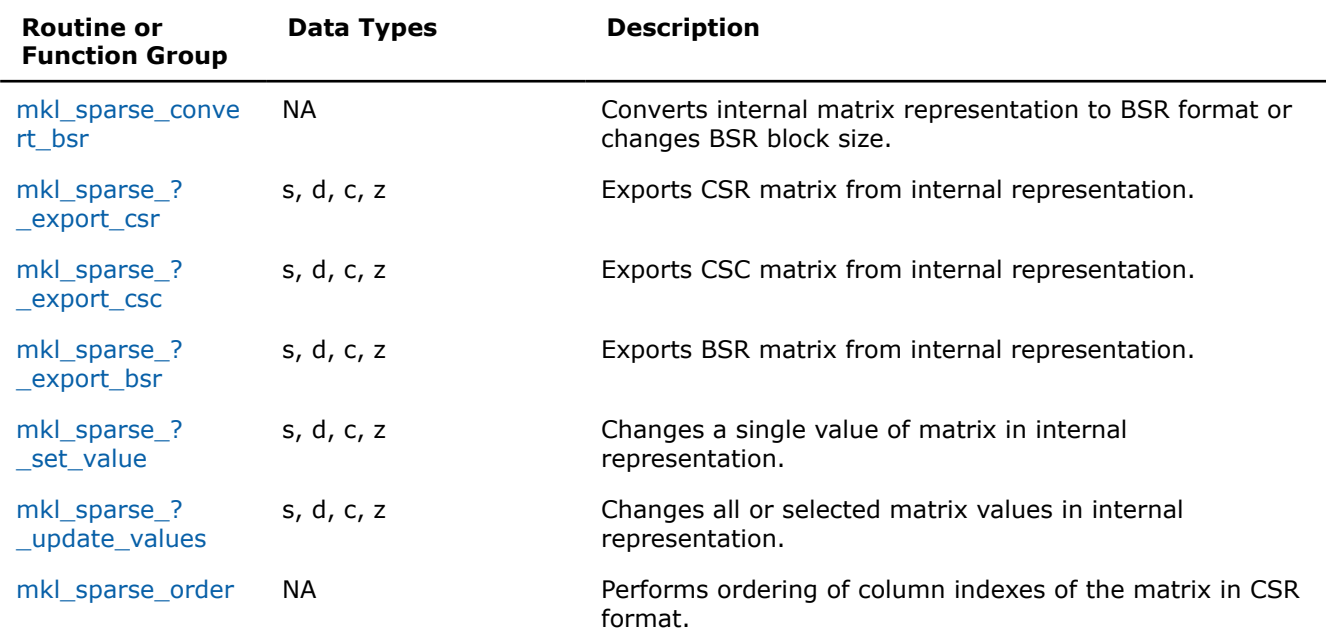

#### **mkl\_sparse\_?\_create\_csr**

*Creates a handle for a CSR-format matrix.*

#### **Syntax**

sparse status t mkl sparse s create csr (sparse matrix t \*A, const sparse index base t *indexing*, const MKL\_INT *rows*, const MKL\_INT *cols*, MKL\_INT *\*rows\_start*, MKL\_INT *\*rows\_end*, MKL\_INT *\*col\_indx*, float *\*values*);

sparse status t mkl sparse d create csr (sparse matrix t \*A, const sparse index base t *indexing*, const MKL\_INT *rows*, const MKL\_INT *cols*, MKL\_INT *\*rows\_start*, MKL\_INT *\*rows\_end*, MKL\_INT *\*col\_indx*, double *\*values*);

sparse status t mkl sparse c create csr (sparse matrix t \*A, const sparse index base t *indexing*, const MKL\_INT *rows*, const MKL\_INT *cols*, MKL\_INT *\*rows\_start*, MKL\_INT *\*rows\_end*, MKL\_INT *\*col\_indx*, MKL\_Complex8 *\*values*);

sparse status t mkl sparse z create csr (sparse matrix t \*A, const sparse index base t *indexing*, const MKL\_INT *rows*, const MKL\_INT *cols*, MKL\_INT *\*rows\_start*, MKL\_INT *\*rows\_end*, MKL\_INT *\*col\_indx*, MKL\_Complex16 *\*values*);

### **Include Files**

• mkl\_spblas.h

### **Description**

The mkl\_sparse\_?\_create\_csr routine creates a handle for an *m*-by-*k* matrix *A* in CSR format.

### **NOTE**

The input arrays provided are left unchanged except for the call to [mkl\\_sparse\\_order,](#page-291-0) which performs ordering of column indexes of the matrix. To avoid any changes to the input data, use [mkl\\_sparse\\_copy](#page-280-0).

# **Input Parameters**

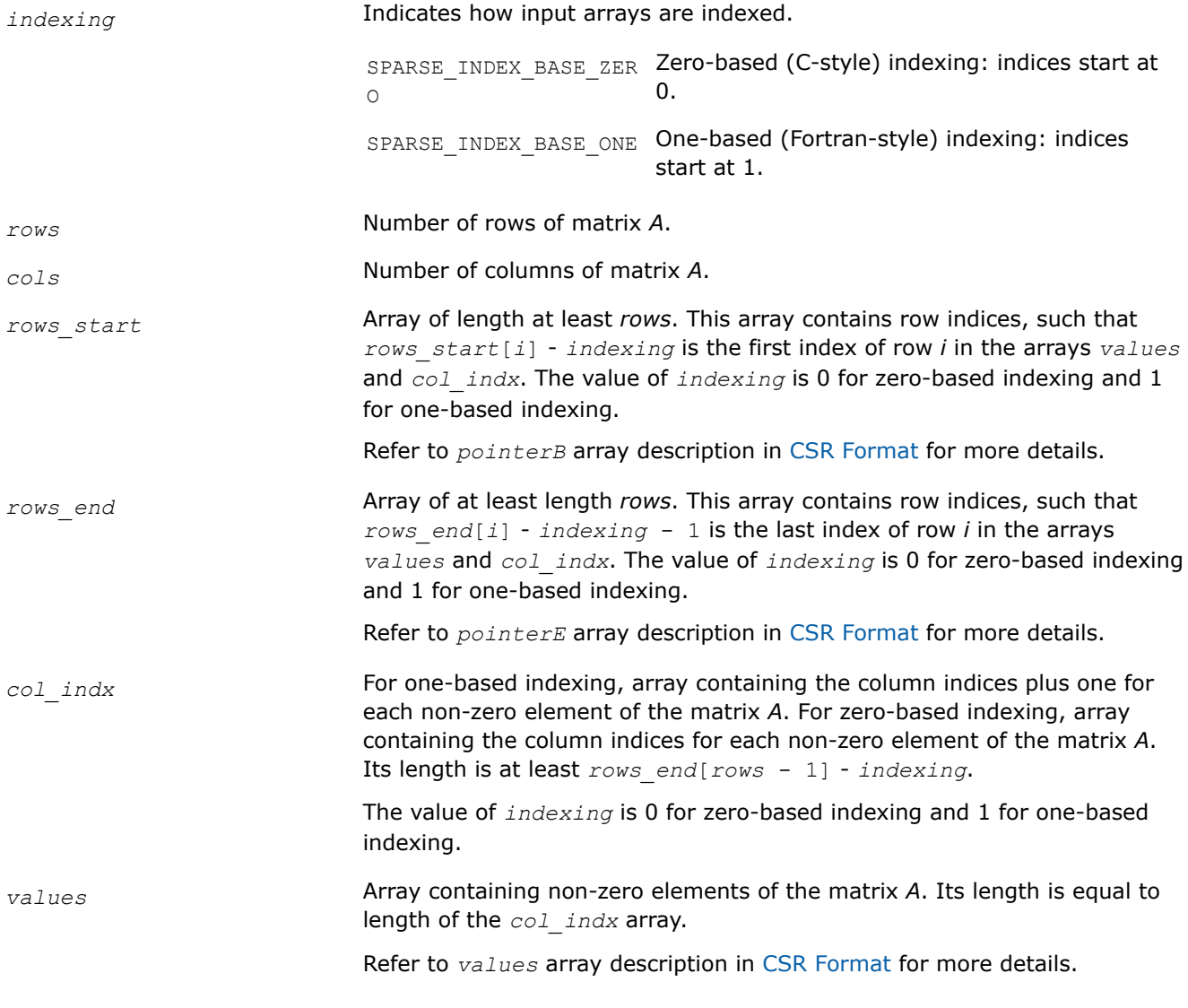

# **Output Parameters**

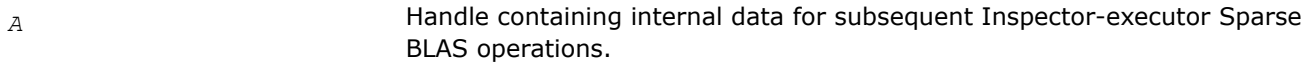

# **Return Values**

The function returns a value indicating whether the operation was successful or not, and why.

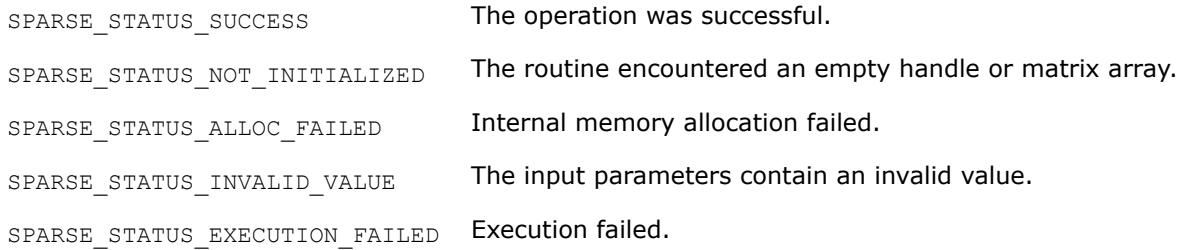

<span id="page-275-0"></span>SPARSE\_STATUS\_INTERNAL\_ERROR An error in algorithm implementation occurred.

SPARSE STATUS NOT SUPPORTED The requested operation is not supported.

## **mkl\_sparse\_?\_create\_csc** *Creates a handle for a CSC format matrix.*

### **Syntax**

sparse status t mkl sparse s create csc (sparse matrix t \*A, const sparse index base t *indexing*, const MKL\_INT *rows*, const MKL\_INT *cols*, MKL\_INT *\*cols\_start*, MKL\_INT *\*cols\_end*, MKL\_INT *\*row\_indx*, float *\*values*);

sparse status t mkl sparse d create csc (sparse matrix t \*A, const sparse index base t *indexing*, const MKL\_INT *rows*, const MKL\_INT *cols*, MKL\_INT *\*cols\_start*, MKL\_INT *\*cols\_end*, MKL\_INT *\*row\_indx*, double *\*values*);

sparse status t mkl sparse c create csc (sparse matrix t \*A, const sparse index base t *indexing*, const MKL\_INT *rows*, const MKL\_INT *cols*, MKL\_INT *\*cols\_start*, MKL\_INT *\*cols\_end*, MKL\_INT *\*row\_indx*, MKL\_Complex8 *\*values*);

sparse status t mkl sparse z create csc (sparse matrix t \*A, const sparse index base t *indexing*, const MKL\_INT *rows*, const MKL\_INT *cols*, MKL\_INT *\*cols\_start*, MKL\_INT *\*cols\_end*, MKL\_INT *\*row\_indx*, MKL\_Complex16 *\*values*);

### **Include Files**

• mkl\_spblas.h

## **Description**

The mkl\_sparse\_?\_create\_csc routine creates a handle for an *m*-by-*k* matrix *A* in CSC format.

### **NOTE**

The input arrays provided are left unchanged except for the call to [mkl\\_sparse\\_order,](#page-291-0) which performs ordering of column indexes of the matrix. To avoid any changes to the input data, use [mkl\\_sparse\\_copy](#page-280-0).

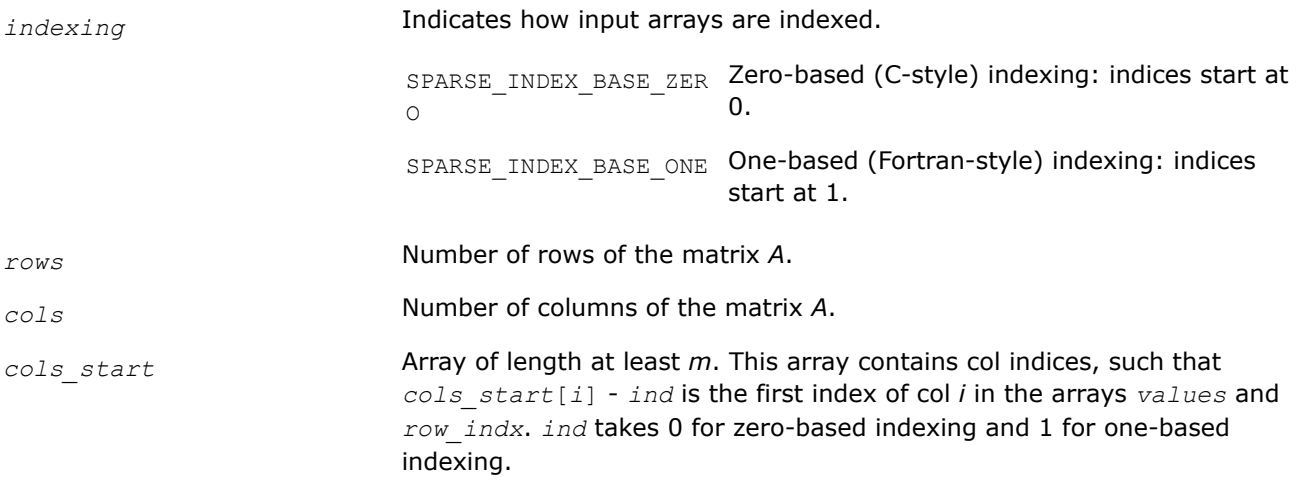

<span id="page-276-0"></span>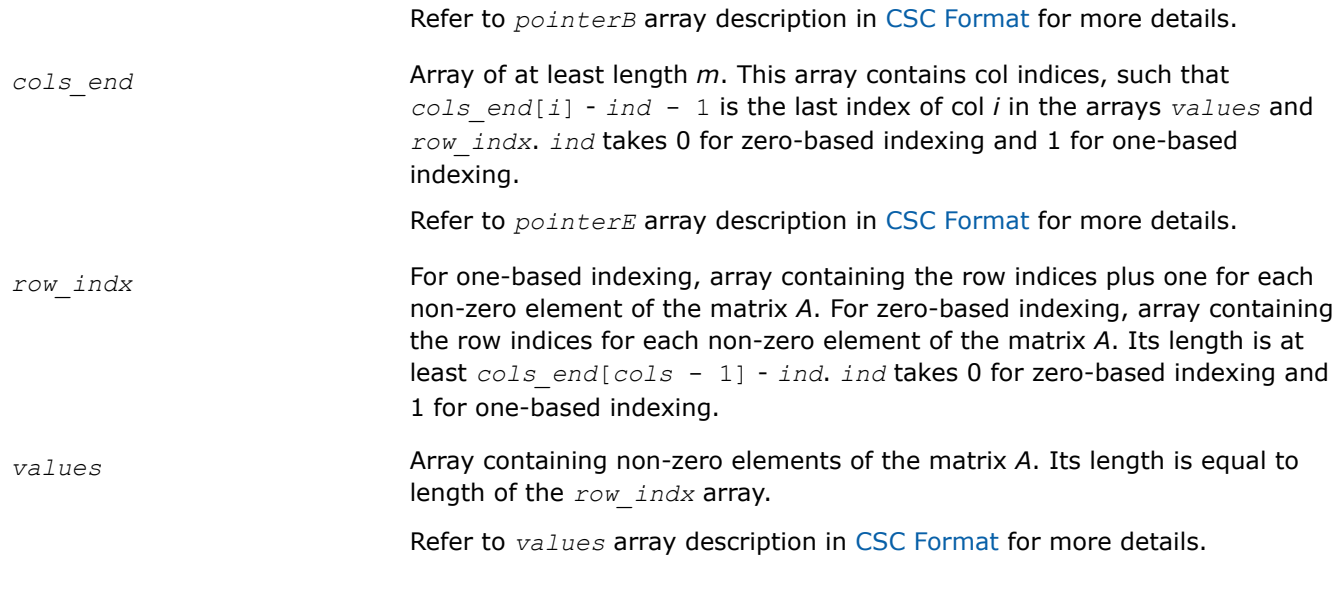

# **Output Parameters**

*A* Handle containing internal data.

## **Return Values**

The function returns a value indicating whether the operation was successful or not, and why.

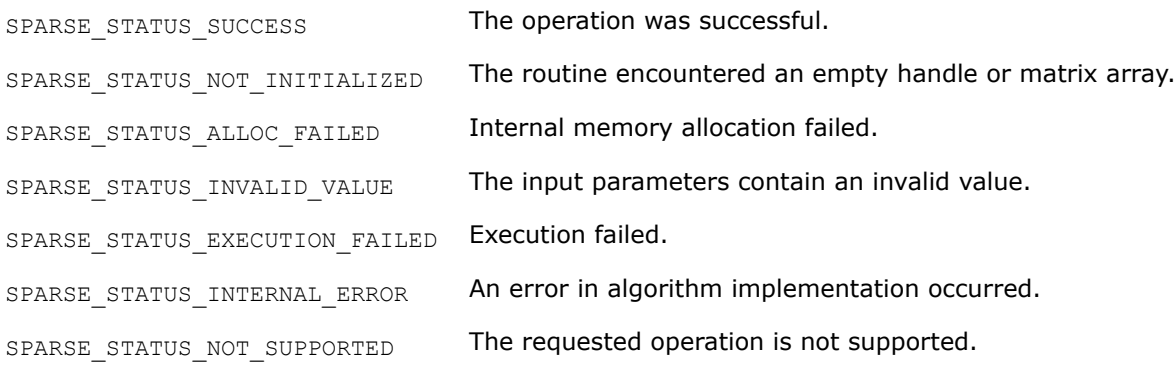

# **mkl\_sparse\_?\_create\_coo**

*Creates a handle for a matrix in COO format.*

## **Syntax**

sparse status t mkl sparse s create coo (sparse matrix t \*A, const sparse index base t *indexing*, const MKL\_INT *rows*, const MKL\_INT *cols*, const MKL\_INT *nnz*, MKL\_INT *\*row\_indx*, MKL\_INT \* *col\_indx*, float *\*values*);

sparse status t mkl sparse d create coo (sparse matrix t \*A, const sparse index base t *indexing*, const MKL\_INT *rows*, const MKL\_INT *cols*, const MKL\_INT *nnz*, MKL\_INT *\*row\_indx*, MKL\_INT \* *col\_indx*, double *\*values*);

sparse status t mkl sparse c create coo (sparse matrix t \*A, const sparse index base t *indexing*, const MKL\_INT *rows*, const MKL\_INT *cols*, const MKL\_INT *nnz*, MKL\_INT *\*row\_indx*, MKL\_INT \* *col\_indx*, MKL\_Complex8 *\*values*);

sparse status t mkl sparse z create coo (sparse matrix t \*A, const sparse index base t *indexing*, const MKL\_INT *rows*, const MKL\_INT *cols*, const MKL\_INT *nnz*, MKL\_INT *\*row\_indx*, MKL\_INT \* *col\_indx*, MKL\_Complex16 *\*values*);

### **Include Files**

• mkl\_spblas.h

### **Description**

The mkl\_sparse\_?\_create\_coo routine creates a handle for an *m*-by-*k* matrix *A* in COO format.

### **NOTE**

The input arrays provided are left unchanged except for the call to [mkl\\_sparse\\_order,](#page-291-0) which performs ordering of column indexes of the matrix. To avoid any changes to the input data, use [mkl\\_sparse\\_copy](#page-280-0).

#### **Input Parameters**

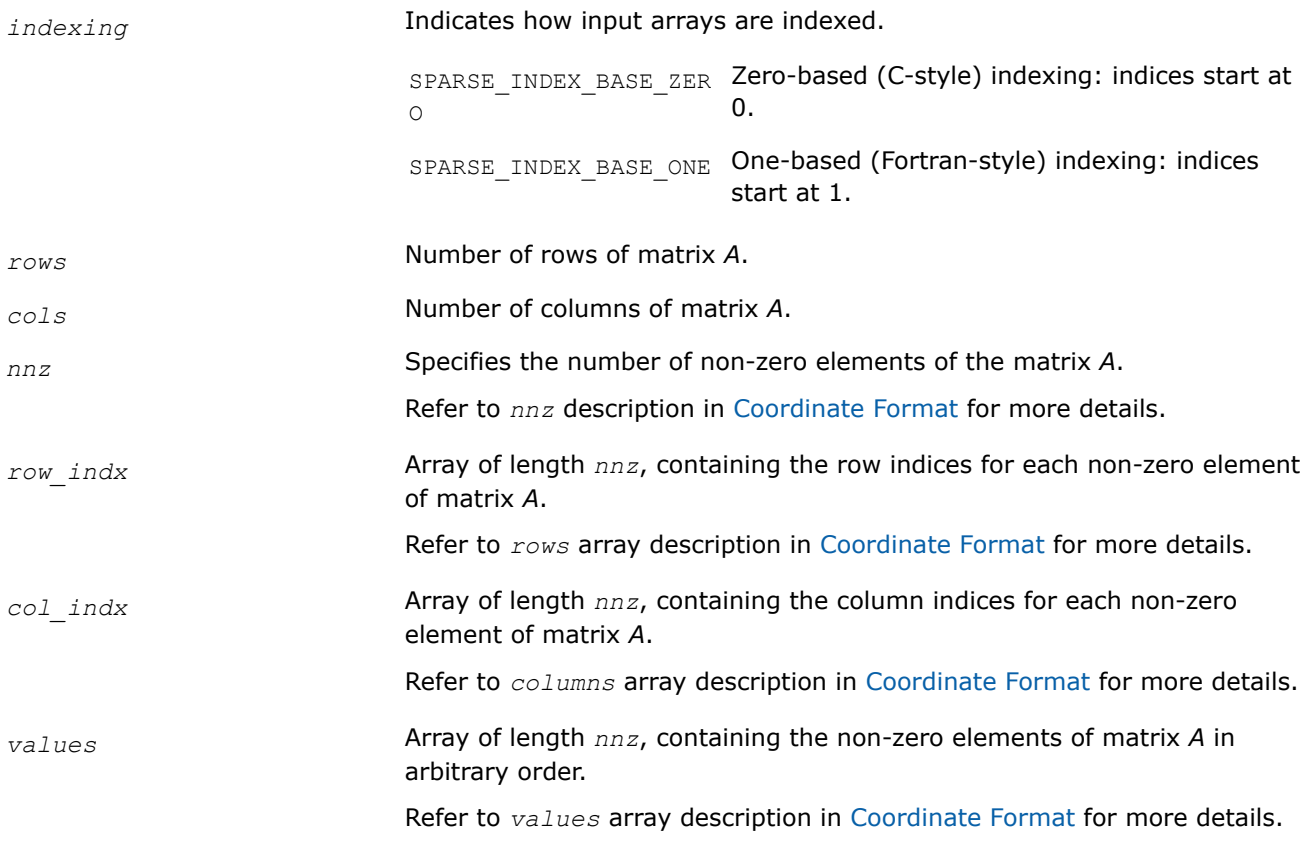

#### **Output Parameters**

*A* **Handle containing internal data.** 

### **Return Values**

The function returns a value indicating whether the operation was successful or not, and why.

SPARSE STATUS SUCCESS The operation was successful.

<span id="page-278-0"></span>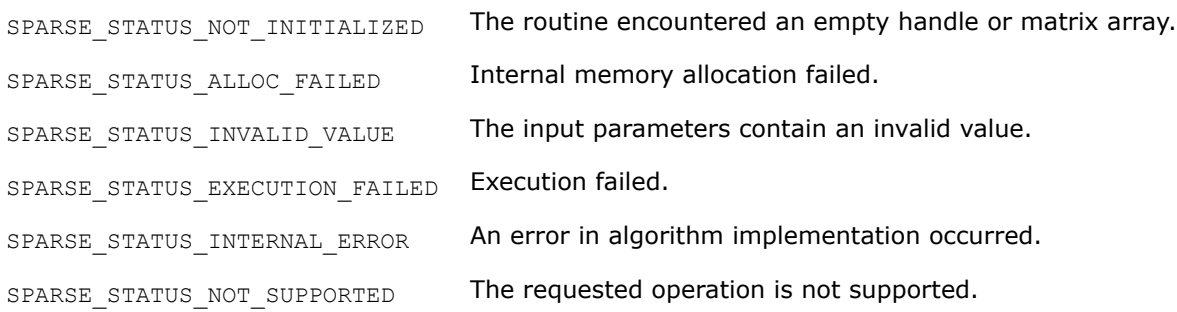

### **mkl\_sparse\_?\_create\_bsr** *Creates a handle for a matrix in BSR format.*

### **Syntax**

sparse\_status\_t mkl\_sparse\_s\_create\_bsr (sparse\_matrix\_t *\*A*, const sparse\_index\_base\_t *indexing*, const sparse\_layout\_t *block\_layout*, const MKL\_INT *rows*, const MKL\_INT *cols*, const MKL\_INT *block\_size*, MKL\_INT *\*rows\_start*, MKL\_INT *\*rows\_end*, MKL\_INT *\*col\_indx*, float *\*values*);

sparse status t mkl sparse d create bsr (sparse matrix t \*A, const sparse index base t *indexing*, const sparse\_layout\_t *block\_layout*, const MKL\_INT *rows*, const MKL\_INT *cols*, const MKL\_INT *block\_size*, MKL\_INT *\*rows\_start*, MKL\_INT *\*rows\_end*, MKL\_INT *\*col\_indx*, double *\*values*);

sparse status t mkl sparse c create bsr (sparse matrix t \*A, const sparse index base t *indexing*, const sparse\_layout\_t *block\_layout*, const MKL\_INT *rows*, const MKL\_INT *cols*, const MKL\_INT *block\_size*, MKL\_INT *\*rows\_start*, MKL\_INT *\*rows\_end*, MKL\_INT *\*col\_indx*, MKL\_Complex8 *\*values*);

sparse status t mkl sparse z create bsr (sparse matrix t \*A, const sparse index base t *indexing*, const sparse\_layout\_t *block\_layout*, const MKL\_INT *rows*, const MKL\_INT *cols*, const MKL\_INT *block\_size*, MKL\_INT *\*rows\_start*, MKL\_INT *\*rows\_end*, MKL\_INT *\*col\_indx*, MKL\_Complex16 *\*values*);

## **Include Files**

• mkl\_spblas.h

# **Description**

The mkl\_sparse\_?\_create\_bsr routine creates a handle for an *m*-by-*k* matrix *A* in BSR format.

## **NOTE**

The input arrays provided are left unchanged except for the call to [mkl\\_sparse\\_order,](#page-291-0) which performs ordering of column indexes of the matrix. To avoid any changes to the input data, use [mkl\\_sparse\\_copy](#page-280-0).

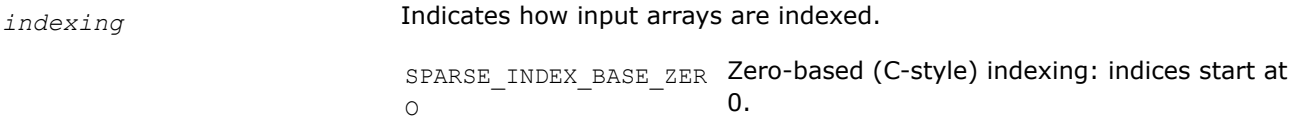

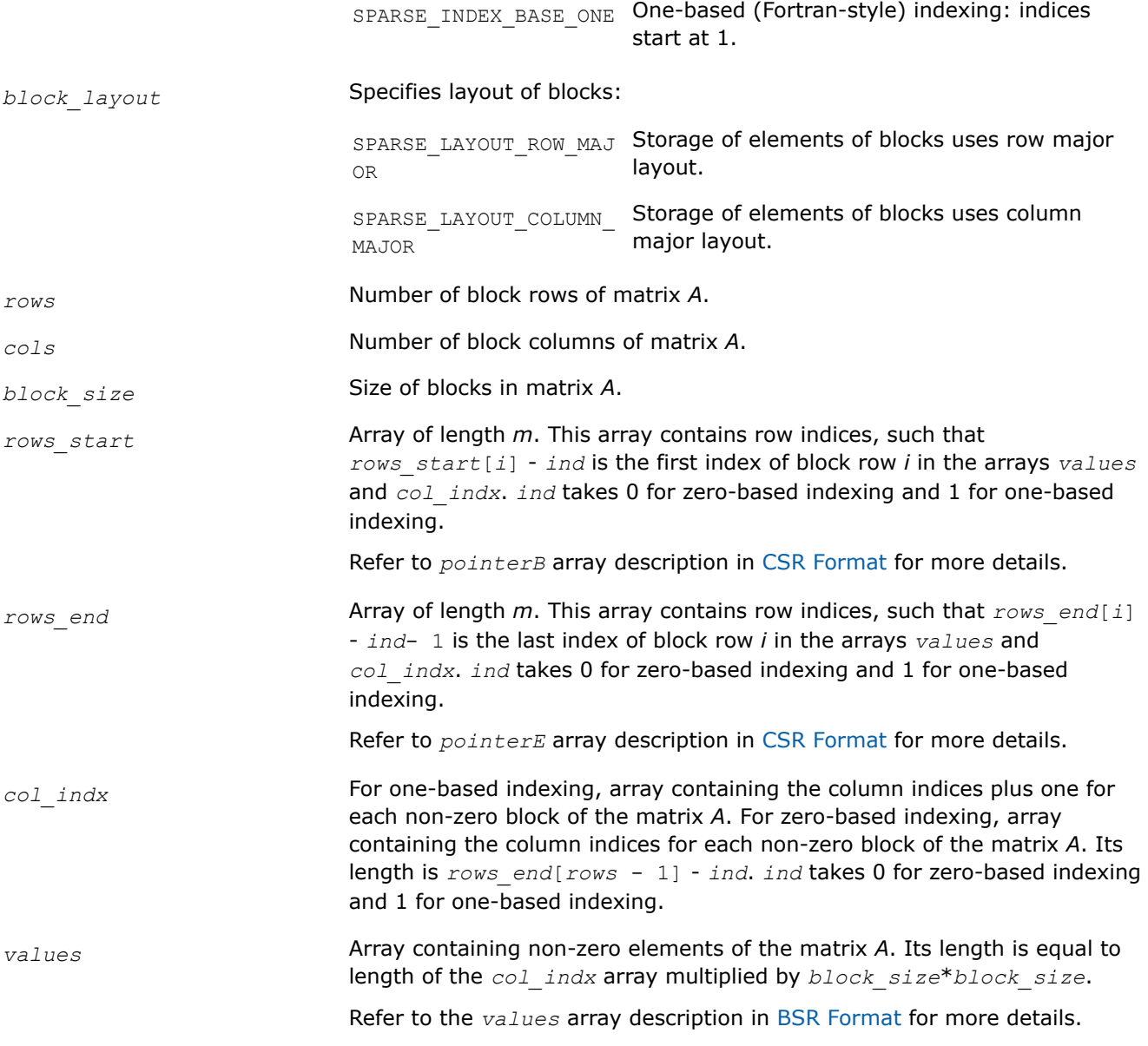

# **Output Parameters**

*A* Handle containing internal data.

### **Return Values**

The function returns a value indicating whether the operation was successful or not, and why.

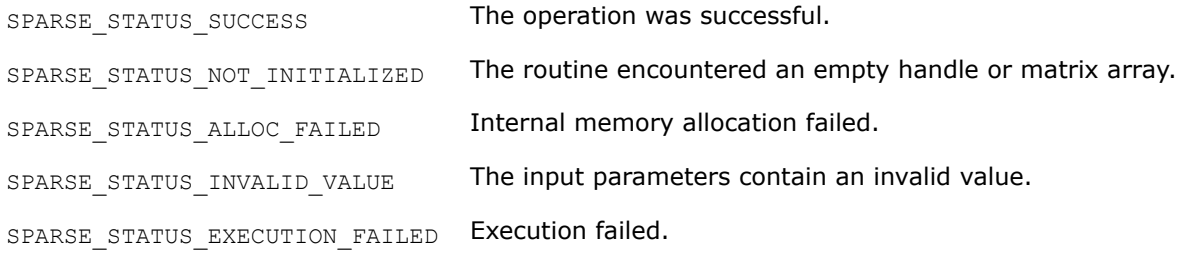

<span id="page-280-0"></span>SPARSE\_STATUS\_INTERNAL\_ERROR An error in algorithm implementation occurred.

SPARSE\_STATUS\_NOT\_SUPPORTED The requested operation is not supported.

### **mkl\_sparse\_copy**

*Creates a copy of a matrix handle.*

### **Syntax**

sparse status t mkl sparse copy (const sparse matrix t source, const struct matrix\_descr *descr*, sparse\_matrix\_t *\*dest*);

## **Include Files**

• mkl\_spblas.h

## **Description**

The mkl\_sparse\_copy routine creates a copy of a matrix handle.

## **NOTE**

Currently, the mkl sparse copy routine does not support the descriptor argument and creates an exact (deep) copy of the input matrix.

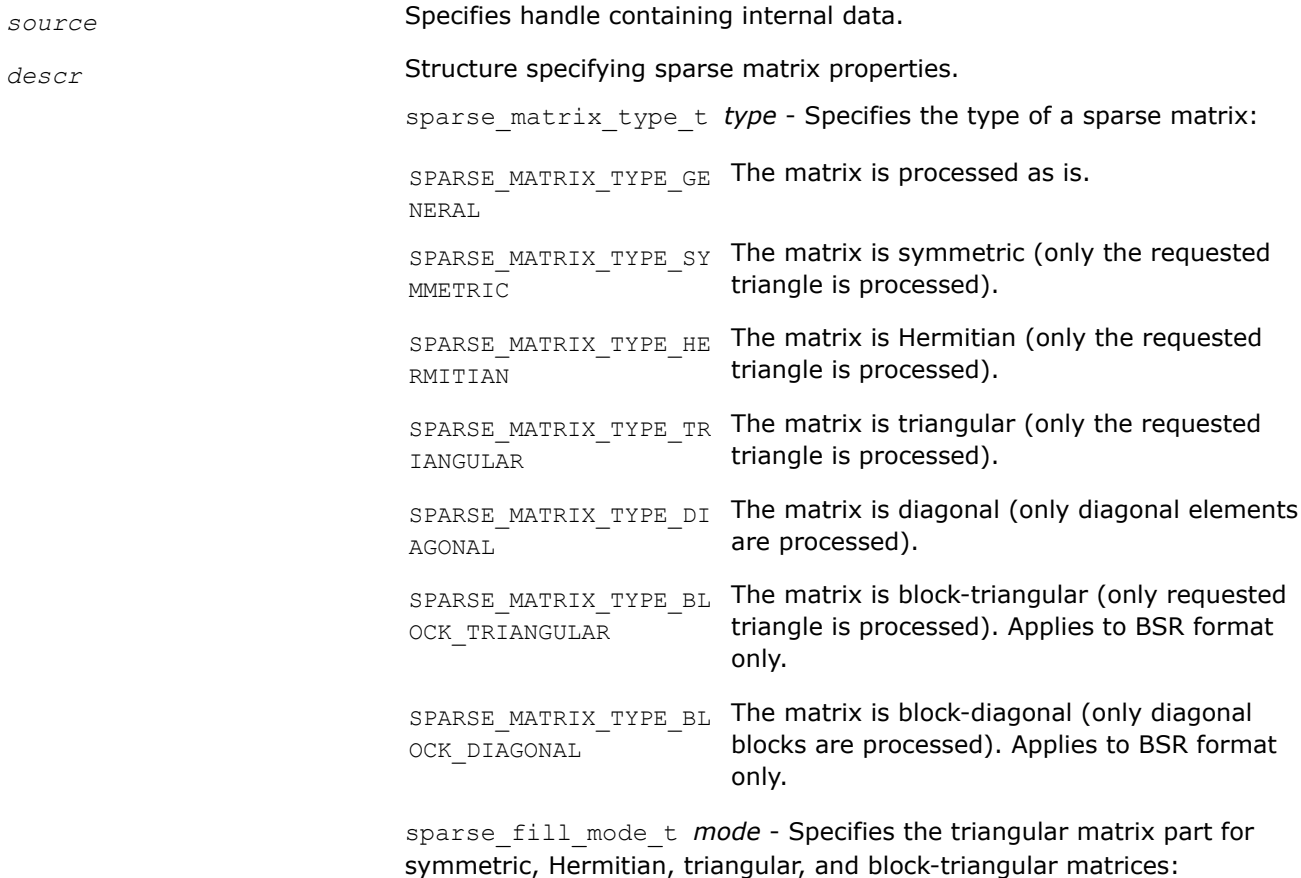

<span id="page-281-0"></span>SPARSE\_FILL\_MODE\_LOWE The lower triangular matrix part is processed. R SPARSE\_FILL\_MODE\_UPPE The upper triangular matrix part is processed. R sparse\_diag\_type\_t *diag* - Specifies diagonal type for non-general matrices: SPARSE DIAG NON UNIT Diagonal elements might not be equal to one. SPARSE DIAG UNIT Diagonal elements are equal to one.

## **Output Parameters**

dest. **Handle containing internal data.** 

# **Return Values**

The function returns a value indicating whether the operation was successful or not, and why.

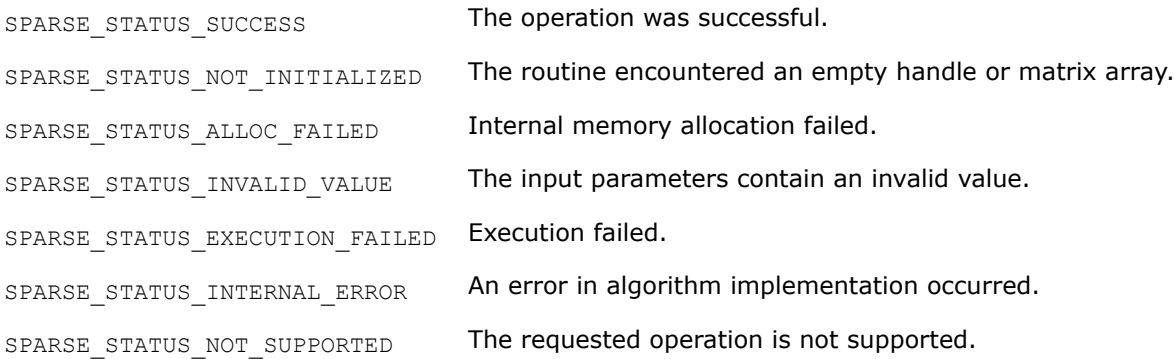

### **mkl\_sparse\_destroy**

*Frees memory allocated for matrix handle.*

## **Syntax**

sparse\_status\_t mkl\_sparse\_destroy (sparse\_matrix\_t *A*);

# **Include Files**

• mkl\_spblas.h

## **Description**

The mkl\_sparse\_destroy routine frees memory allocated for matrix handle.

### **NOTE**

You must free memory allocated for matrices after completing use of them. The mkl sparse destroy routine provides a utility to do so.

### **Input Parameters**

*A* Handle containing internal data.

# <span id="page-282-0"></span>**Return Values**

The function returns a value indicating whether the operation was successful or not, and why.

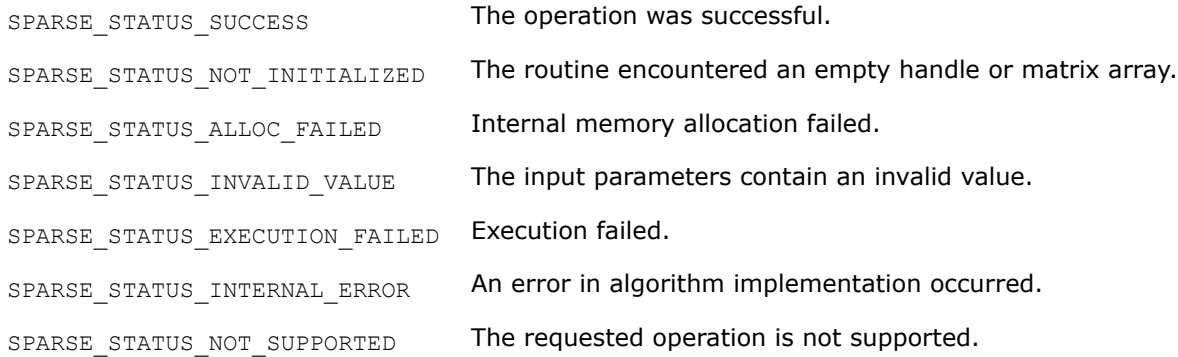

#### **mkl\_sparse\_convert\_csr**

*Converts internal matrix representation to CSR format.*

### **Syntax**

```
sparse status t mkl sparse convert csr (const sparse matrix t source, const
sparse operation t operation, sparse matrix t *dest);
```
## **Include Files**

• mkl\_spblas.h

## **Description**

The mkl\_sparse\_convert\_csr routine converts internal matrix representation to CSR format.

When the source matrix is in COO format, the routine performs a sum reduction on duplicate elements.

## **Input Parameters**

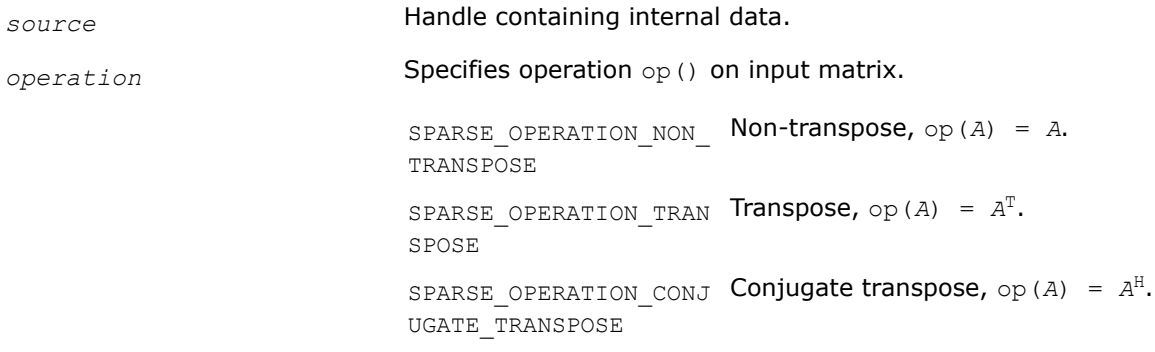

## **Output Parameters**

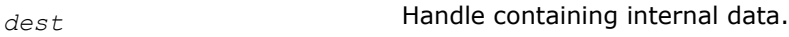

## **Return Values**

The function returns a value indicating whether the operation was successful or not, and why.

SPARSE\_STATUS\_SUCCESS The operation was successful.

<span id="page-283-0"></span>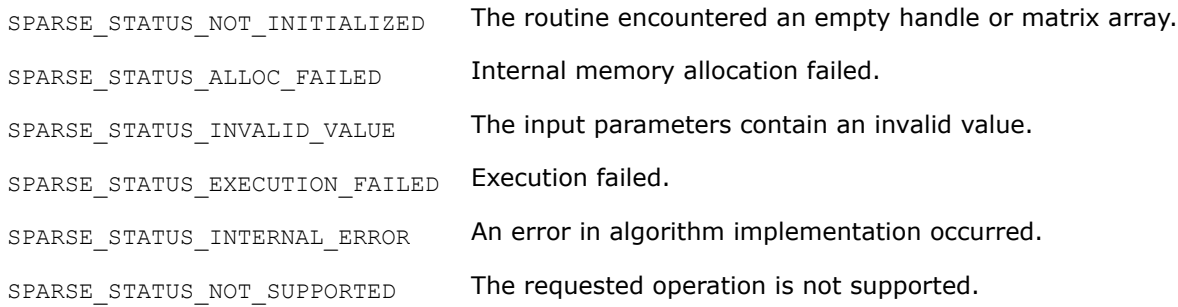

### **mkl\_sparse\_convert\_bsr**

*Converts internal matrix representation to BSR format or changes BSR block size.*

### **Syntax**

sparse\_status\_t mkl\_sparse\_convert\_bsr (const sparse\_matrix\_t *source*, const MKL\_INT *block\_size*, const sparse\_layout\_t *block\_layout*, const sparse\_operation\_t *operation*, sparse\_matrix\_t *\*dest*);

### **Include Files**

• mkl\_spblas.h

## **Description**

Themkl sparse convert bsr routine converts internal matrix representation to BSR format or changes BSR block size.

When the source matrix is in COO format, the routine performs a sum reduction on duplicate elements.

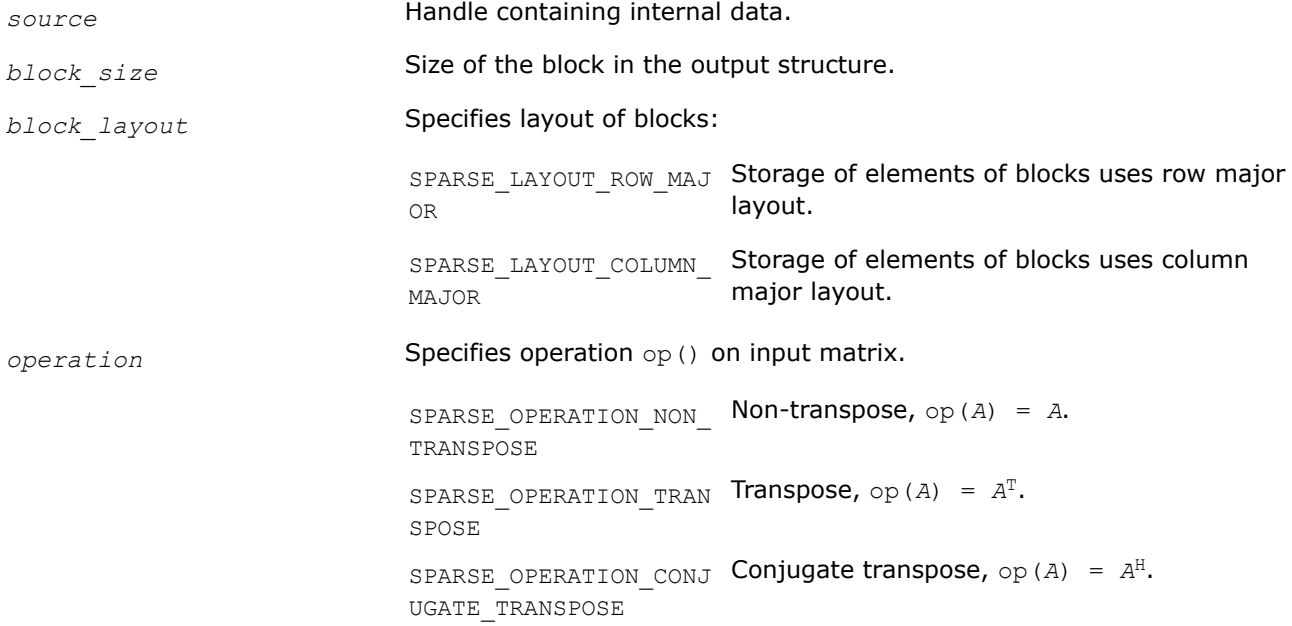

## <span id="page-284-0"></span>**Output Parameters**

*dest* Handle containing internal data.

### **Return Values**

The function returns a value indicating whether the operation was successful or not, and why.

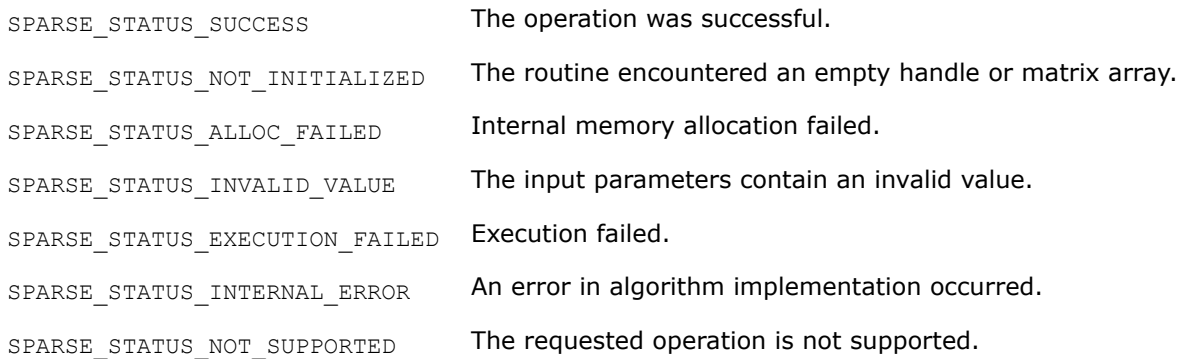

### **mkl\_sparse\_?\_export\_csr**

*Exports CSR matrix from internal representation.*

### **Syntax**

sparse\_status\_t mkl\_sparse\_s\_export\_csr (const sparse\_matrix\_t *source*, sparse\_index\_base\_t *\*indexing*, MKL\_INT *\*rows*, MKL\_INT *\*cols*, MKL\_INT *\*\*rows\_start*, MKL\_INT *\*\*rows\_end*, MKL\_INT *\*\*col\_indx*, float *\*\*values*);

sparse status t mkl sparse d export csr (const sparse matrix t source, sparse\_index\_base\_t *\*indexing*, MKL\_INT *\*rows*, MKL\_INT *\*cols*, MKL\_INT *\*\*rows\_start*, MKL\_INT *\*\*rows\_end*, MKL\_INT *\*\*col\_indx*, double *\*\*values*);

sparse\_status\_t mkl\_sparse\_c\_export\_csr (const sparse\_matrix\_t *source*, sparse\_index\_base\_t *\*indexing*, MKL\_INT *\*rows*, MKL\_INT *\*cols*, MKL\_INT *\*\*rows\_start*, MKL\_INT *\*\*rows\_end*, MKL\_INT *\*\*col\_indx*, MKL\_Complex8 *\*\*values*);

sparse\_status\_t mkl\_sparse\_z\_export\_csr (const sparse\_matrix\_t *source*, sparse\_index\_base\_t *\*indexing*, MKL\_INT *\*rows*, MKL\_INT *\*cols*, MKL\_INT *\*\*rows\_start*, MKL\_INT *\*\*rows\_end*, MKL\_INT *\*\*col\_indx*, MKL\_Complex16 *\*\*values*);

## **Include Files**

• mkl\_spblas.h

### **Description**

If the matrix specified by the *source* handle is in CSR format, the mkl sparse ? export csr routine exports an *m*-by-*k* matrix *A* in CSR format matrix from the internal representation. The routine returns pointers to the internal representation and does not allocate additional memory.

If the matrix is not already in CSR format, the routine returns SPARSE\_STATUS\_INVALID\_VALUE.

### **Input Parameters**

*source* Handle containing internal data.

# <span id="page-285-0"></span>**Output Parameters**

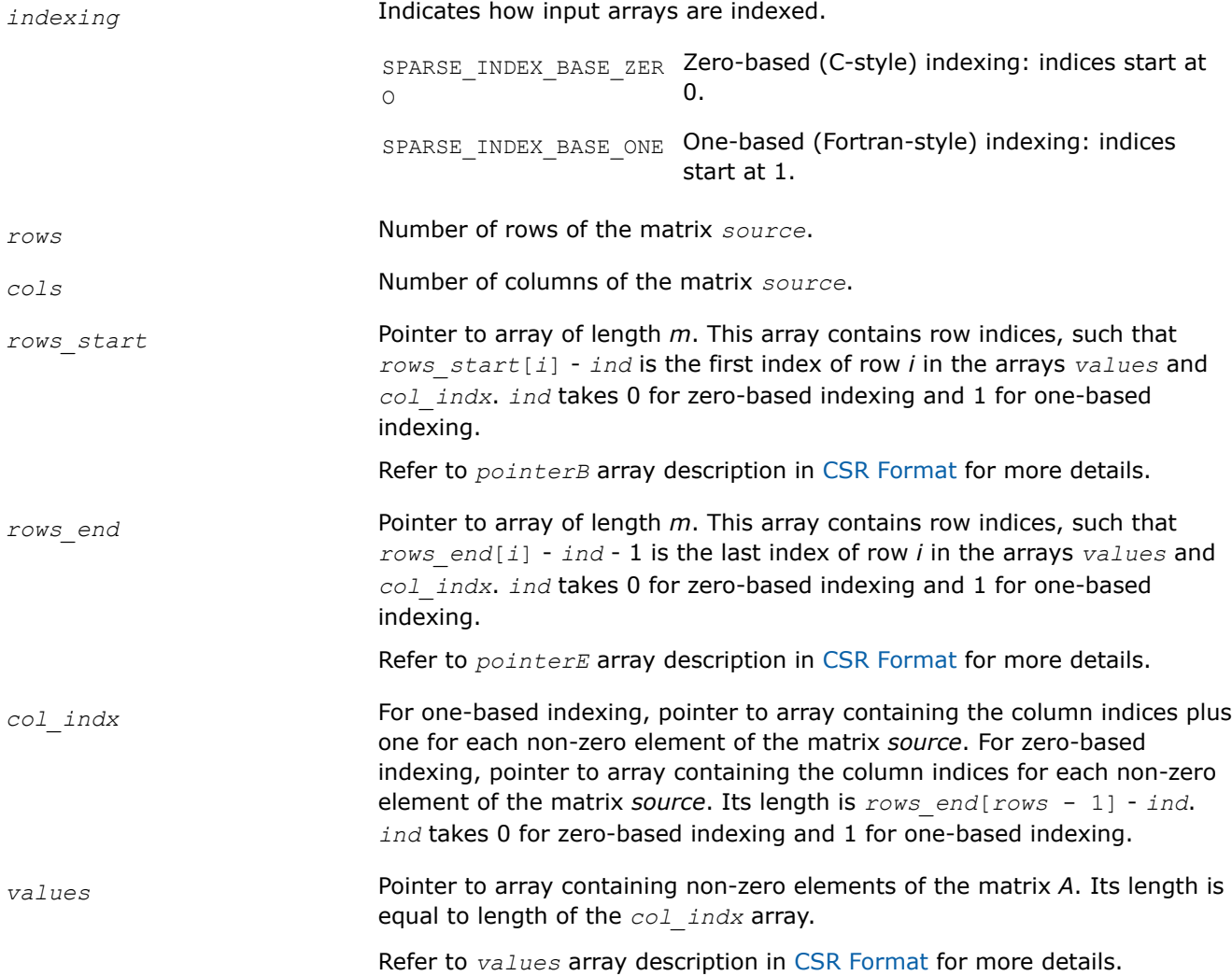

# **Return Values**

The function returns a value indicating whether the operation was successful or not, and why.

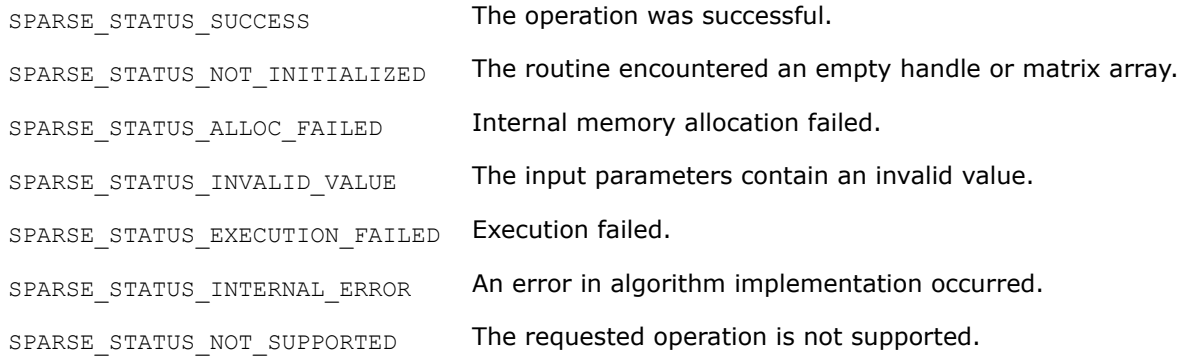

# **mkl\_sparse\_?\_export\_csc**

*Exports CSC matrix from internal representation.*

# **Syntax**

```
sparse status t mkl sparse s export csc (const sparse matrix t source,
sparse_index_base_t *indexing, MKL_INT *rows, MKL_INT *cols, MKL_INT **cols_start,
MKL_INT **cols_end, MKL_INT **row_indx, float **values);
```
sparse\_status\_t mkl\_sparse\_d\_export\_csc (const sparse\_matrix\_t *source*, sparse\_index\_base\_t *\*indexing*, MKL\_INT *\*rows*, MKL\_INT *\*cols*, MKL\_INT *\*\*cols\_start*, MKL\_INT *\*\*cols\_end*, MKL\_INT *\*\*row\_indx*, double *\*\*values*);

```
sparse_status_t mkl_sparse_c_export_csc (const sparse_matrix_t source,
sparse_index_base_t *indexing, MKL_INT *rows, MKL_INT *cols, MKL_INT **cols_start,
MKL_INT **cols_end, MKL_INT **row_indx, MKL_Complex8 **values);
```
sparse status t mkl sparse z export csc (const sparse matrix t source, sparse\_index\_base\_t *\*indexing*, MKL\_INT *\*rows*, MKL\_INT *\*cols*, MKL\_INT *\*\*cols\_start*, MKL\_INT *\*\*cols\_end*, MKL\_INT *\*\*row\_indx*, MKL\_Complex16 *\*\*values*);

# **Include Files**

• mkl\_spblas.h

# **Description**

If the matrix specified by the *source* handle is in CSC format, the mkl sparse ? export csc routine exports an *m*-by-*k* matrix *A* in CSC format matrix from the internal representation. The routine returns pointers to the internal representation and does not allocate additional memory.

If the matrix is not already in CSC format, the routine returns SPARSE\_STATUS\_INVALID\_VALUE.

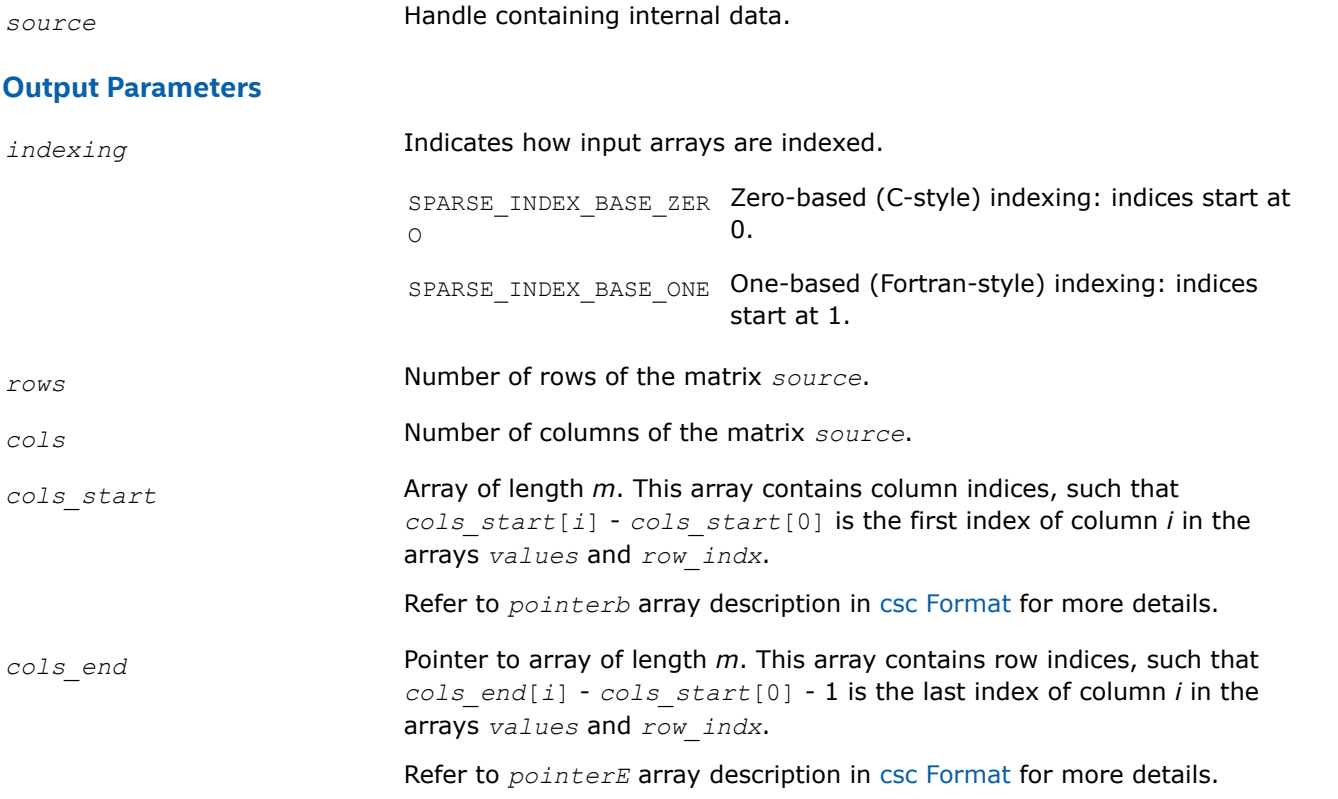

<span id="page-287-0"></span>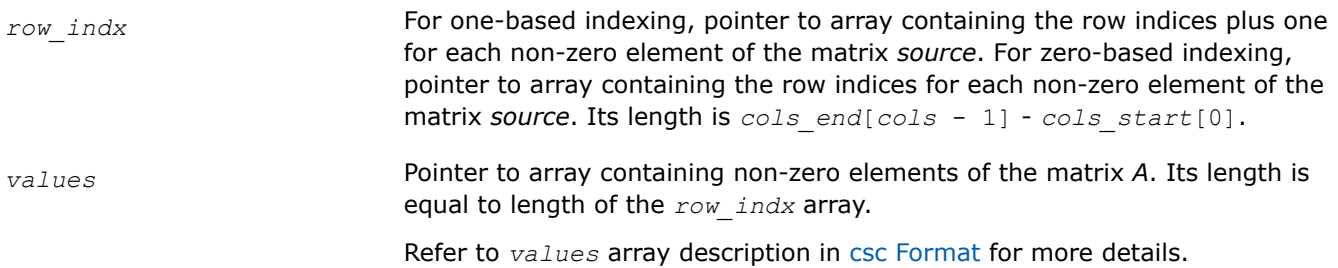

#### **Return Values**

The function returns a value indicating whether the operation was successful or not, and why.

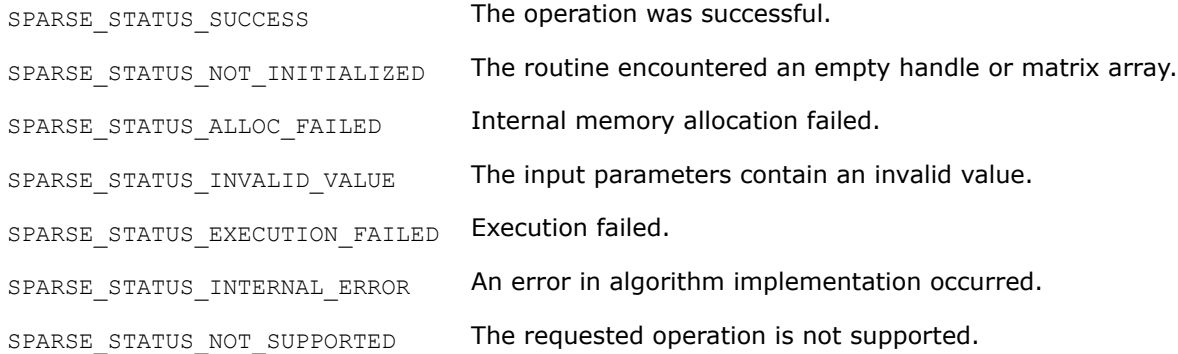

#### **mkl\_sparse\_?\_export\_bsr**

*Exports BSR matrix from internal representation.*

#### **Syntax**

sparse\_status\_t mkl\_sparse\_s\_export\_bsr (const sparse\_matrix\_t *source*, sparse\_index\_base\_t *\*indexing*, sparse\_layout\_t *\*block\_layout*, MKL\_INT *\*rows*, MKL\_INT *\*cols*, MKL\_INT *\*block\_size*, MKL\_INT *\*\*rows\_start*, MKL\_INT *\*\*rows\_end*, MKL\_INT *\*\*col\_indx*, float *\*\*values*);

sparse\_status\_t mkl\_sparse\_d\_export\_bsr (const sparse\_matrix\_t *source*, sparse\_index\_base\_t *\*indexing*, sparse\_layout\_t *\*block\_layout*, MKL\_INT *\*rows*, MKL\_INT *\*cols*, MKL\_INT *\*block\_size*, MKL\_INT *\*\*rows\_start*, MKL\_INT *\*\*rows\_end*, MKL\_INT *\*\*col\_indx*, double *\*\*values*);

sparse\_status\_t mkl\_sparse\_c\_export\_bsr (const sparse\_matrix\_t *source*, sparse\_index\_base\_t *\*indexing*, sparse\_layout\_t *\*block\_layout*, MKL\_INT *\*rows*, MKL\_INT *\*cols*, MKL\_INT *\*block\_size*, MKL\_INT *\*\*rows\_start*, MKL\_INT *\*\*rows\_end*, MKL\_INT *\*\*col\_indx*, MKL\_Complex8 *\*\*values*);

sparse\_status\_t mkl\_sparse\_z\_export\_bsr (const sparse\_matrix\_t *source*, sparse\_index\_base\_t *\*indexing*, sparse\_layout\_t *\*block\_layout*, MKL\_INT *\*rows*, MKL\_INT *\*cols*, MKL\_INT *\*block\_size*, MKL\_INT *\*\*rows\_start*, MKL\_INT *\*\*rows\_end*, MKL\_INT *\*\*col\_indx*, MKL\_Complex16 *\*\*values*);

### **Include Files**

• mkl\_spblas.h
# **Description**

If the matrix specified by the *source* handle is in BSR format, the mkl\_sparse\_?\_export\_bsr routine exports an (*block\_size \* rows*)-by-(*block\_size \* cols*) matrix *A* in BSR format from the internal representation. The routine returns pointers to the internal representation and does not allocate additional memory.

If the matrix is not already in BSR format, the routine returns SPARSE\_STATUS\_INVALID\_VALUE.

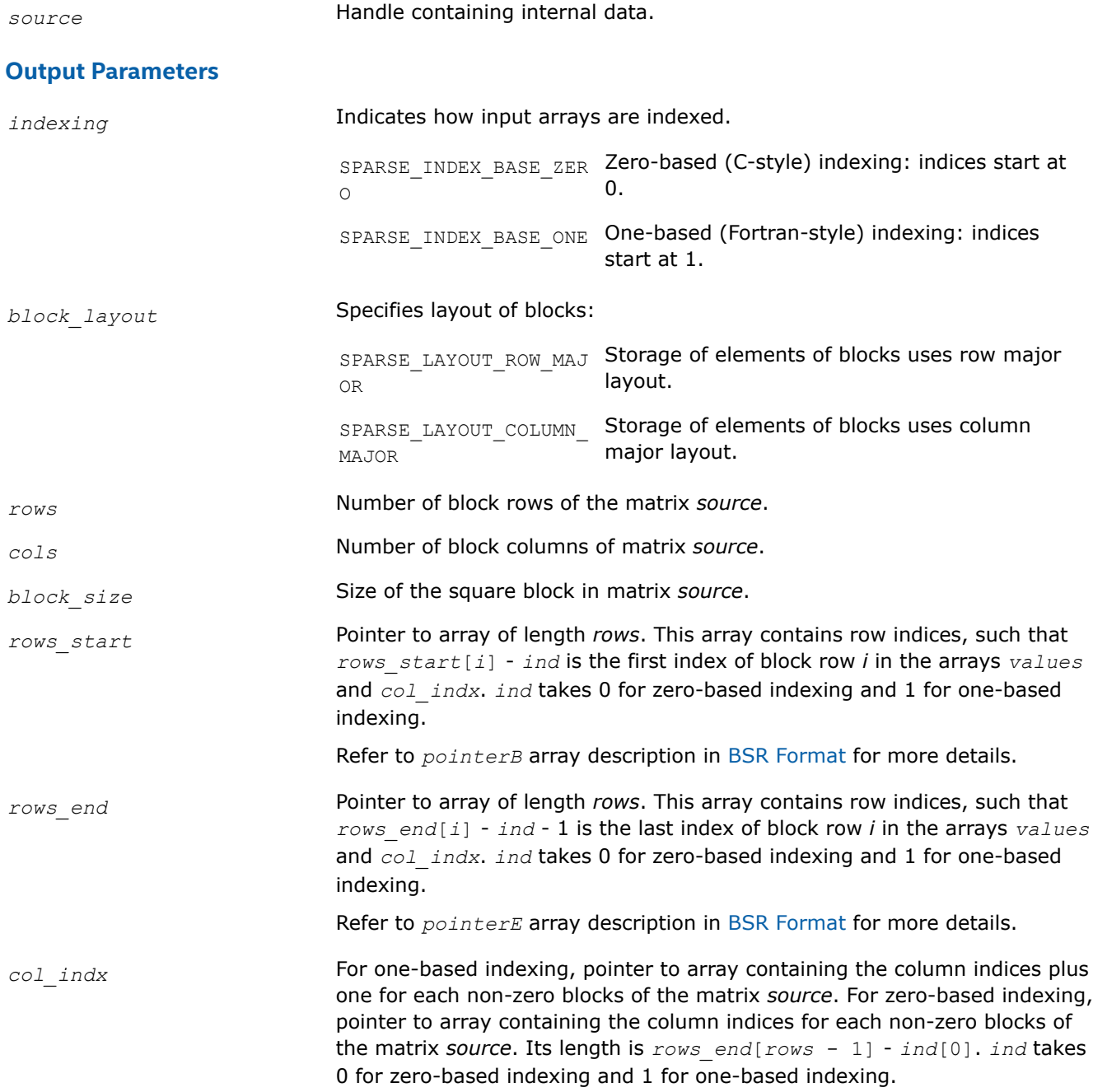

*values* Pointer to array containing non-zero elements of matrix *source*. Its length is equal to length of the *col\_indx* array multiplied by *block\_size*\**block\_size*.

Refer to the *values* array description in [BSR Format](#page-2620-0) for more details.

#### **Return Values**

The function returns a value indicating whether the operation was successful or not, and why.

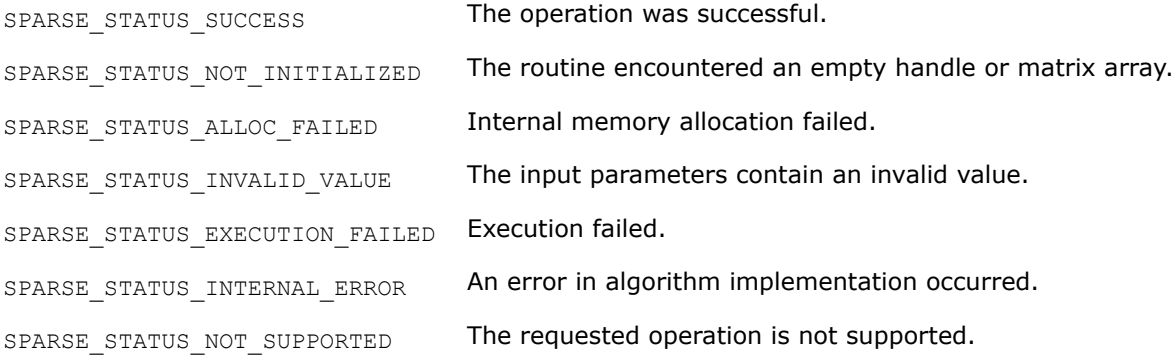

#### **mkl\_sparse\_?\_set\_value**

*Changes a single value of matrix in internal representation.*

#### **Syntax**

sparse\_status\_t mkl\_sparse\_s\_set\_value (const sparse\_matrix\_t *A*, const MKL\_INT *row*, const MKL\_INT *col*, const float *value*);

sparse\_status\_t mkl\_sparse\_d\_set\_value (const sparse\_matrix\_t *A*, const MKL\_INT *row*, const MKL\_INT *col*, const double *value*);

sparse\_status\_t mkl\_sparse\_c\_set\_value (const sparse\_matrix\_t *A*, const MKL\_INT *row*, const MKL\_INT *col*, const MKL\_Complex8 *value*);

sparse\_status\_t mkl\_sparse\_z\_set\_value (const sparse\_matrix\_t *A*, const MKL\_INT *row*, const MKL\_INT *col*, const MKL\_Complex16 *value*);

#### **Include Files**

• mkl\_spblas.h

#### **Description**

Use the mkl sparse ? set value routine to change a single value of a matrix in the internal Inspectorexecutor Sparse BLAS format. The value should already be presented in a matrix structure.

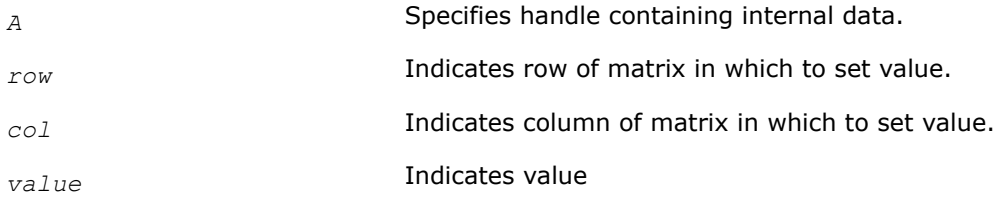

# **Output Parameters**

*A* **Handle containing modified internal data.** 

### **Return Values**

The function returns a value indicating whether the operation was successful or not, and why.

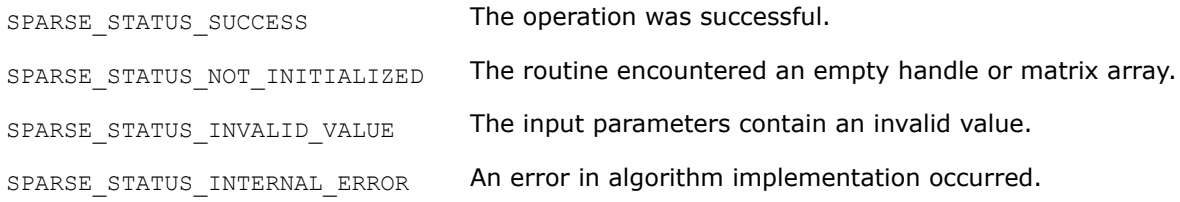

#### **mkl\_sparse\_?\_update\_values**

*Changes all or selected matrix values in internal representation.*

### **Syntax**

# **NOTE**

This routine is supported for sparse matrices in BSR format only.

```
sparse_status_t mkl_sparse_s_update_values (sparse_matrix_t A, MKL_INT nvalues, MKL_INT
*indx, MKL_INT *indy, float *values);
```
sparse\_status\_t mkl\_sparse\_d\_update\_values (sparse\_matrix\_t *A*, MKL\_INT *nvalues*, MKL\_INT *\*indx*, MKL\_INT *\*indy*, double *\*values*);

sparse\_status\_t mkl\_sparse\_c\_update\_values (sparse\_matrix\_t *A*, MKL\_INT *nvalues*, MKL\_INT *\*indx*, MKL\_INT *\*indy*, MKL\_Complex8 *\*values*);

sparse\_status\_t mkl\_sparse\_z\_update\_values (sparse\_matrix\_t *A*, MKL\_INT *nvalues*, MKL\_INT *\*indx*, MKL\_INT *\*indy*, MKL\_Complex16 *\*values*);

# **Include Files**

• mkl\_spblas.h

# **Description**

Use the mkl sparse ? update values routine to change all or selected values of a matrix in the internal Inspector-Executor Sparse BLAS format.

The values to be updated should already be present in the matrix structure.

• To change selected values, you must provide an array values (with new values) and also the corresponding row and column indices for each value via *indx* and *indy* arrays as well as the overall number of changed elements *nvalues*.

So that, for example, to change A(0, 0) to 1 and A(0, 1) to 2, pass the following input parameters: *nvalues* = 2, *indx* = {0, 0}, *indy* = {0, 1} and *values* = {1, 2}.

• To change all the values in the matrix, provide the *values* array and explicitly set *nvalues* to 0 or the actual number of non zero elements. There is no need to supply *indx* and *indy* arrays.

### **Input Parameters**

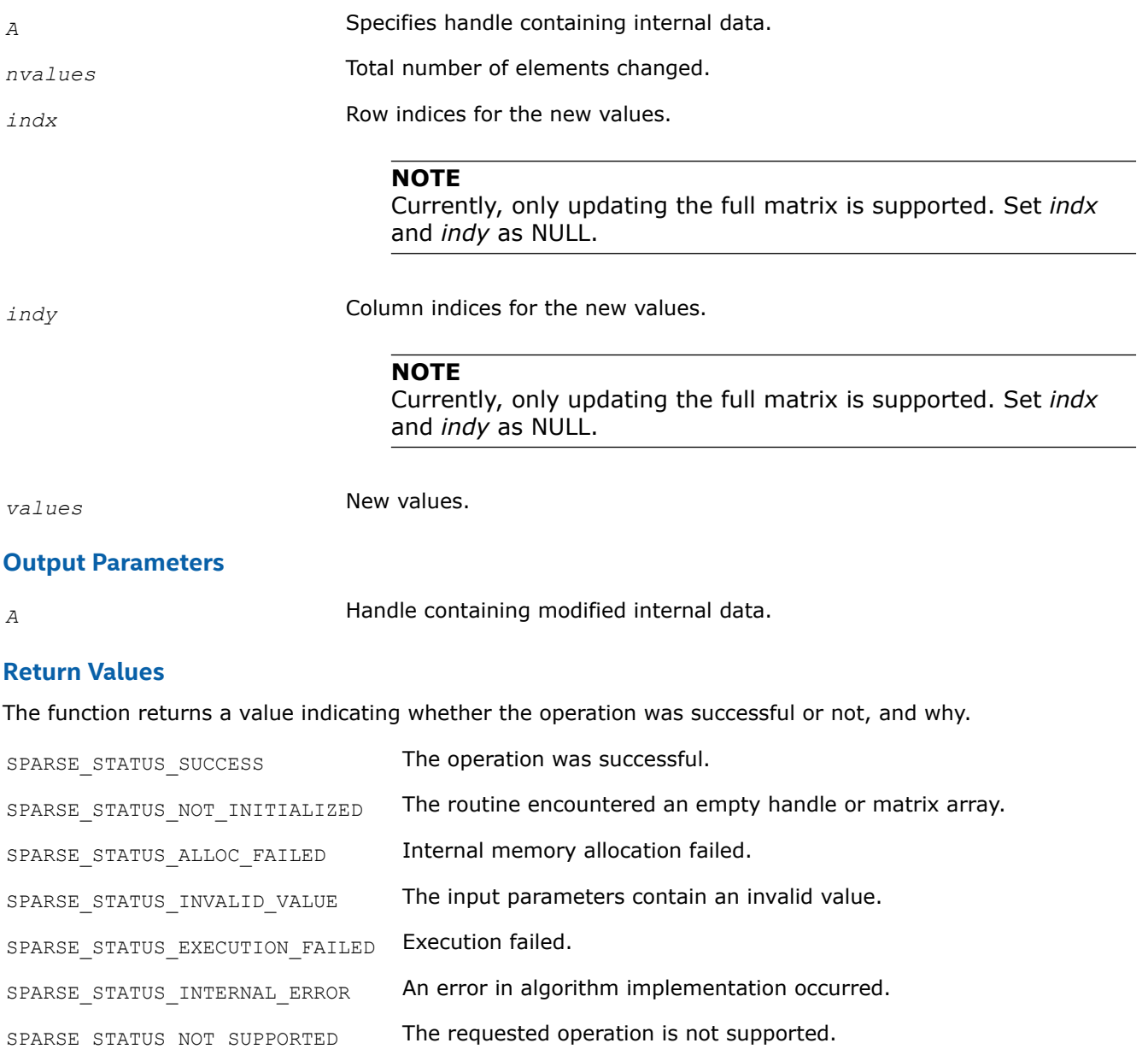

#### **mkl\_sparse\_order**

*Performs ordering of column indexes of the matrix in CSR format*

#### **Syntax**

sparse\_status\_t mkl\_sparse\_order (const sparse\_matrix\_t *csrA*);

#### **Include Files**

• mkl\_spblas.h

#### **Description**

Use the  $mkl\_sparse\_order$  routine to perform ordering of column indexes of the matrix in CSR format.

# **Input Parameters**

*csrA* CSR data

## **Output Parameters**

*csrA* Handle containing modified internal data.

### **Return Values**

The function returns a value indicating whether the operation was successful or not, and why.

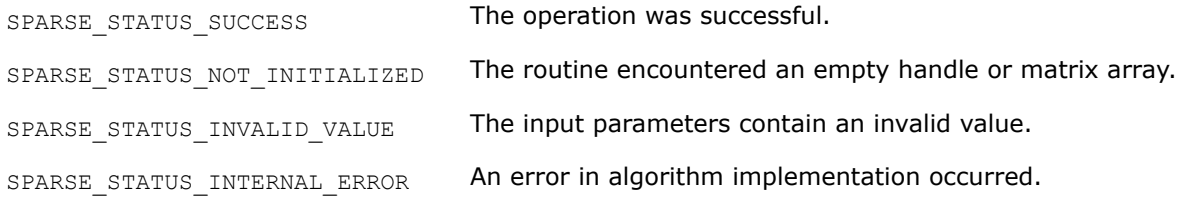

# **Inspector-Executor Sparse BLAS Analysis Routines**

### **Analysis Routines and Their Data Types**

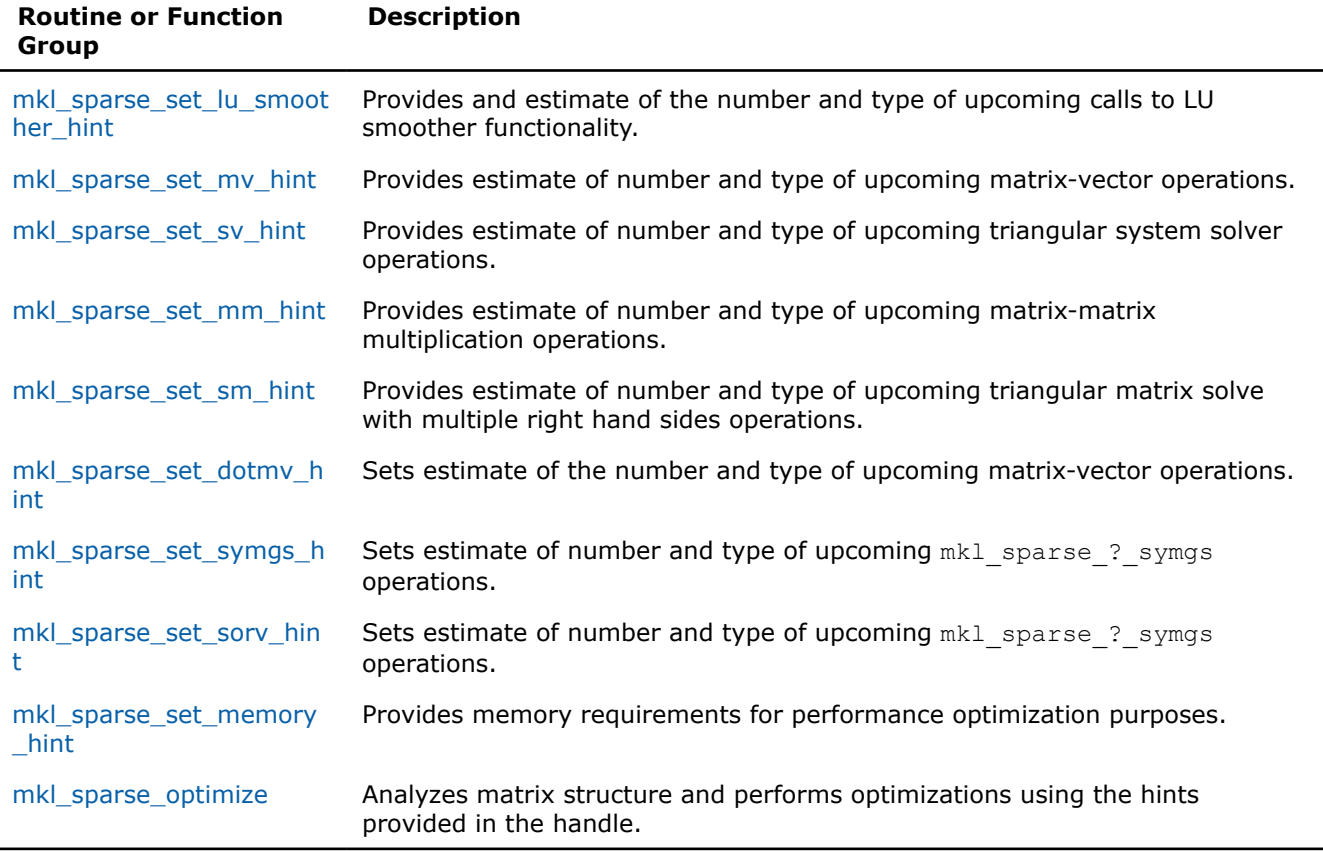

# **Product and Performance Information**

Performance varies by use, configuration and other factors. Learn more at [www.Intel.com/](https://www.intel.com/PerformanceIndex) [PerformanceIndex.](https://www.intel.com/PerformanceIndex)

Notice revision #20201201

#### <span id="page-293-0"></span>**mkl\_sparse\_set\_lu\_smoother\_hint**

*Provides an estimate of the number and type of upcoming calls to LU smoother functionality.*

# **Syntax**

```
sparse status t mkl sparse set lu smoother hint (sparse matrix t A, const
sparse operation t operation, struct matrix descr descr, MKL INT expected calls);
```
# **Include Files**

• mkl\_spblas.h

# **Description**

The mkl sparse set lu smoother hint function provides subsequent Inspector-Executor Sparse BLAS calls an estimate of the number of upcoming calls to the lu\_smoother routine that ultimately may influence the optimizations applied and specifies whether or not to perform an operation on the matrix.

#### **Product and Performance Information**

Performance varies by use, configuration and other factors. Learn more at [www.Intel.com/](https://www.intel.com/PerformanceIndex) [PerformanceIndex.](https://www.intel.com/PerformanceIndex)

Notice revision #20201201

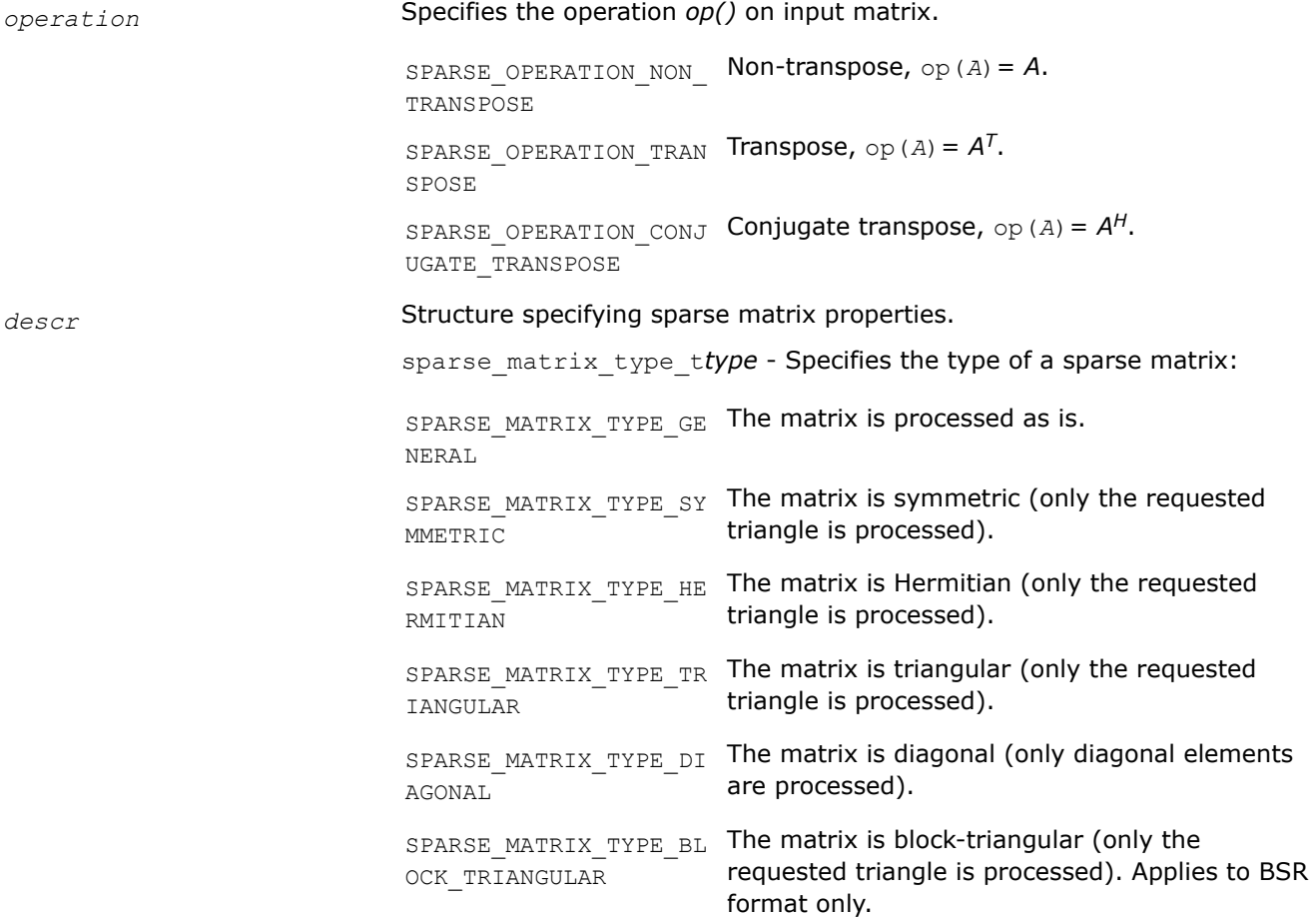

<span id="page-294-0"></span>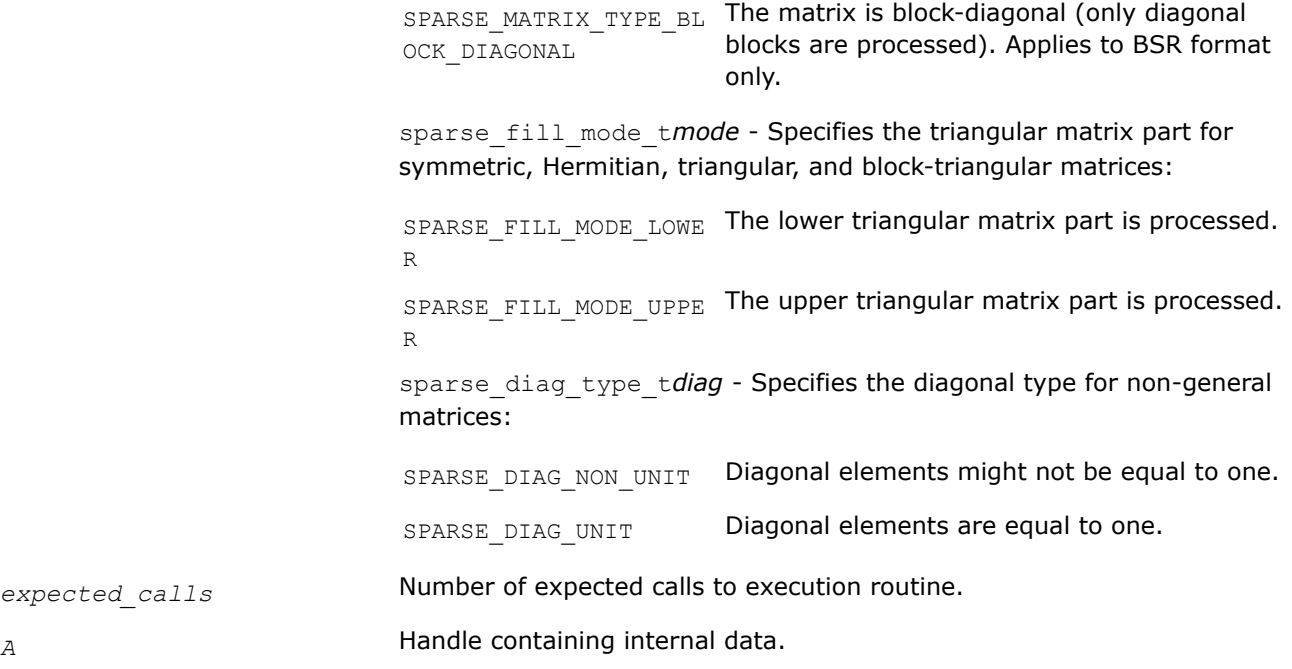

# **Return Values**

The function returns a value indicating whether the operation was successful or not, and why.

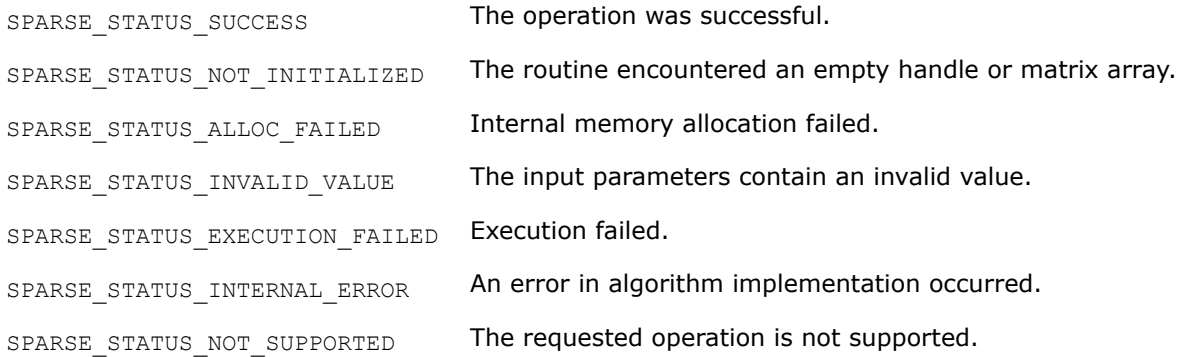

#### **mkl\_sparse\_set\_mv\_hint**

*Provides estimate of number and type of upcoming matrix-vector operations.*

# **Syntax**

sparse\_status\_t mkl\_sparse\_set\_mv\_hint (const sparse\_matrix\_t *A*, const sparse\_operation\_t *operation*, const struct matrix\_descr *descr*, const MKL\_INT *expected\_calls*);

# **Include Files**

• mkl\_spblas.h

# **Description**

Use the mkl sparse set mv\_hint routine to provide the Inspector-executor Sparse BLAS API an estimate of the number of upcoming matrix-vector multiplication operations for performance optimization, and specify whether or not to perform an operation on the matrix.

# **Product and Performance Information**

Performance varies by use, configuration and other factors. Learn more at [www.Intel.com/](https://www.intel.com/PerformanceIndex) [PerformanceIndex.](https://www.intel.com/PerformanceIndex)

Notice revision #20201201

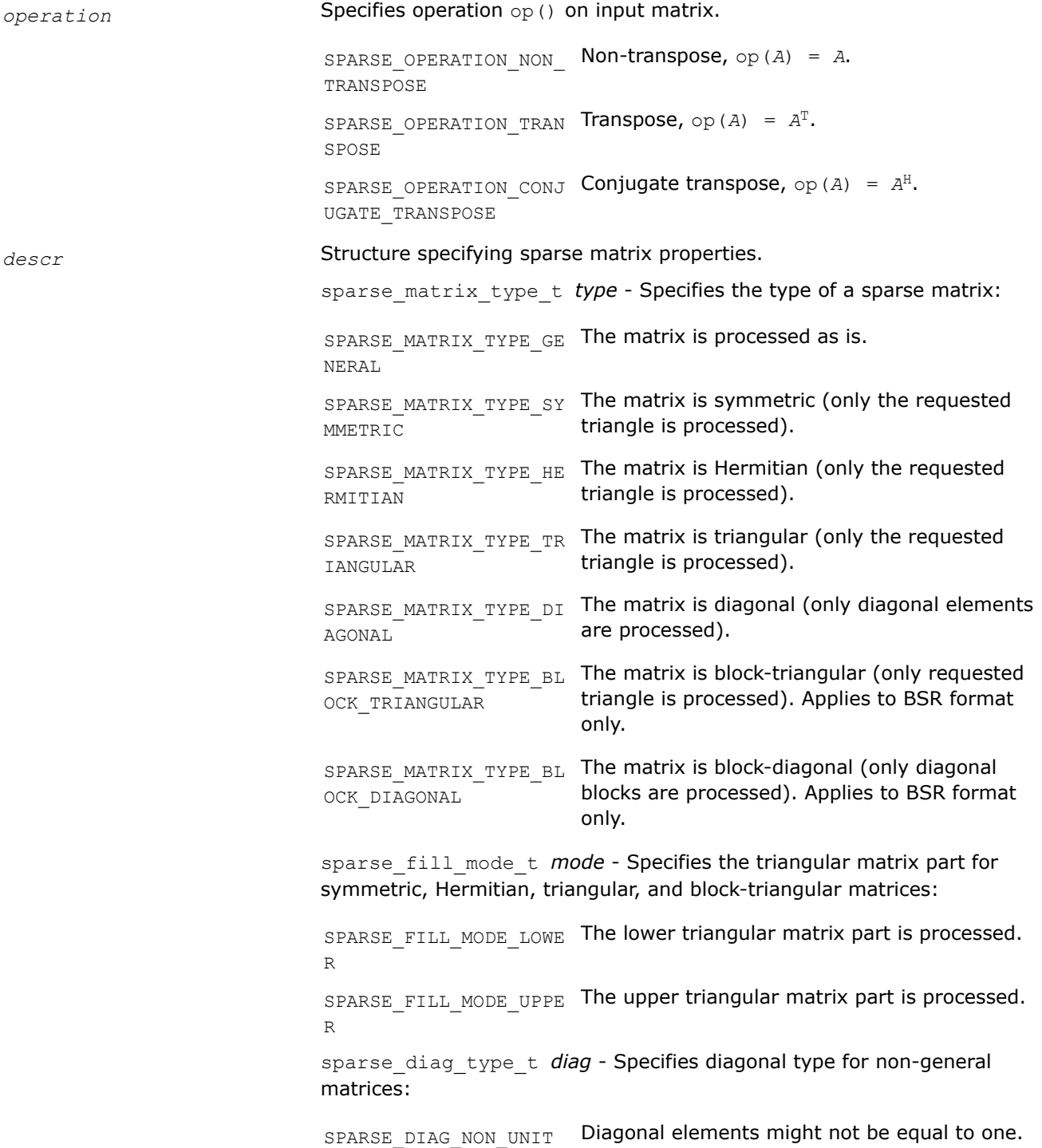

SPARSE DIAG UNIT Diagonal elements are equal to one.

<span id="page-296-0"></span>*expected\_calls* Number of expected calls to execution routine.

### **Output Parameters**

*A* Handle containing internal data.

### **Return Values**

The function returns a value indicating whether the operation was successful or not, and why.

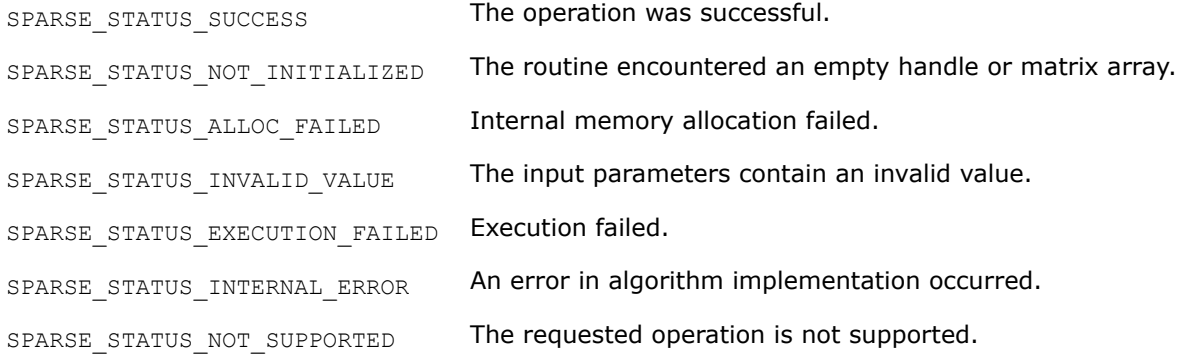

### **mkl\_sparse\_set\_sv\_hint**

*Provides estimate of number and type of upcoming triangular system solver operations.*

#### **Syntax**

sparse status t mkl sparse set sv hint (const sparse matrix t A, const sparse\_operation\_t *operation*, const struct matrix\_descr *descr*, const MKL\_INT *expected\_calls*);

# **Include Files**

• mkl\_spblas.h

# **Description**

The mkl\_sparse\_set\_sv\_hint routine provides an estimate of the number of upcoming triangular system solver operations and type of these operations for performance optimization.

#### **Product and Performance Information**

Performance varies by use, configuration and other factors. Learn more at [www.Intel.com/](https://www.intel.com/PerformanceIndex) [PerformanceIndex.](https://www.intel.com/PerformanceIndex)

Notice revision #20201201

#### **Input Parameters**

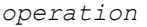

**Specifies operation** op() on input matrix.

SPARSE\_OPERATION\_NON\_ Non-transpose, op(*A*) = *A*. TRANSPOSE

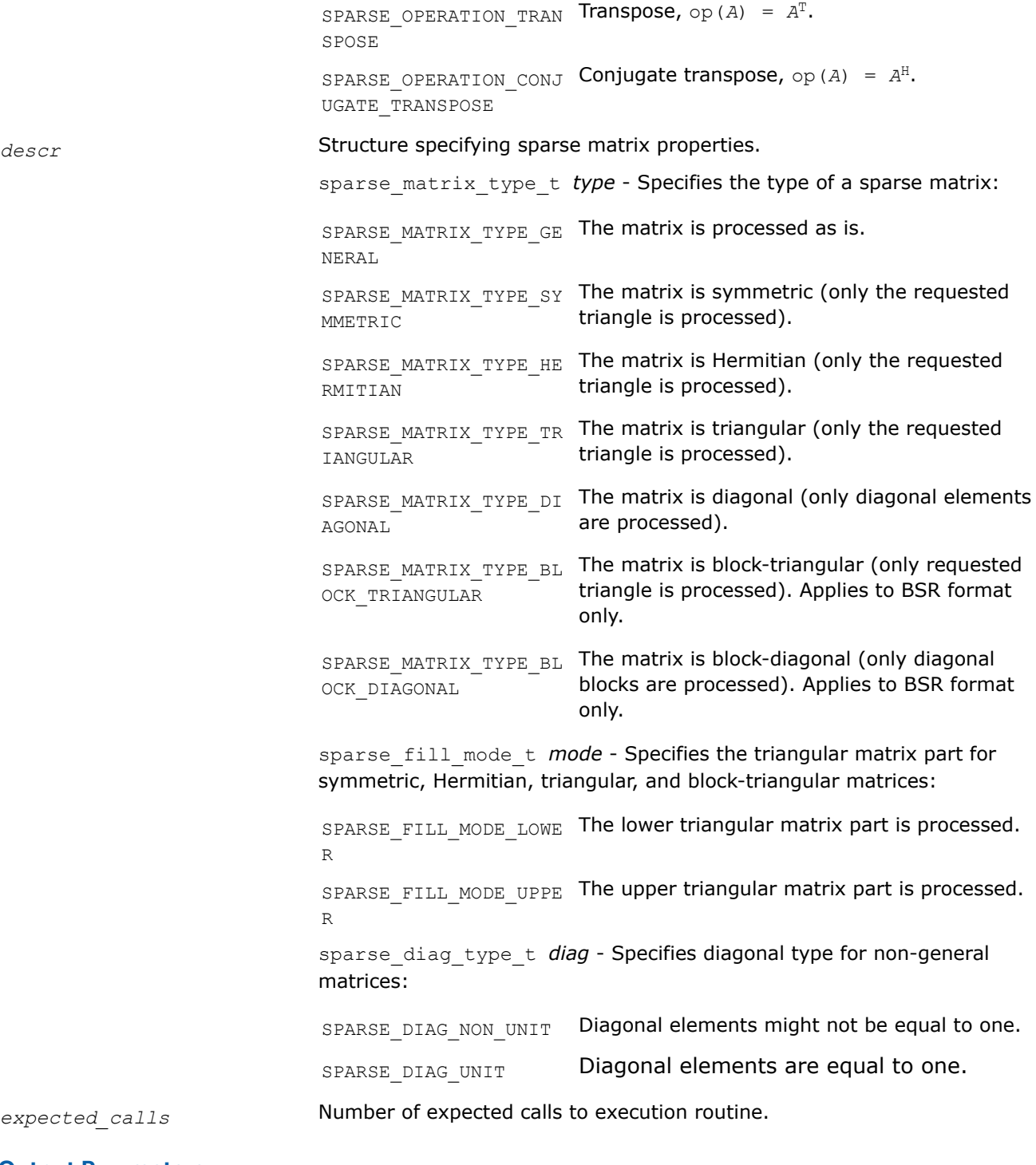

#### **Output Parameters**

*A* Handle containing internal data.

# **Return Values**

The function returns a value indicating whether the operation was successful or not, and why.

SPARSE\_STATUS\_SUCCESS The operation was successful.

<span id="page-298-0"></span>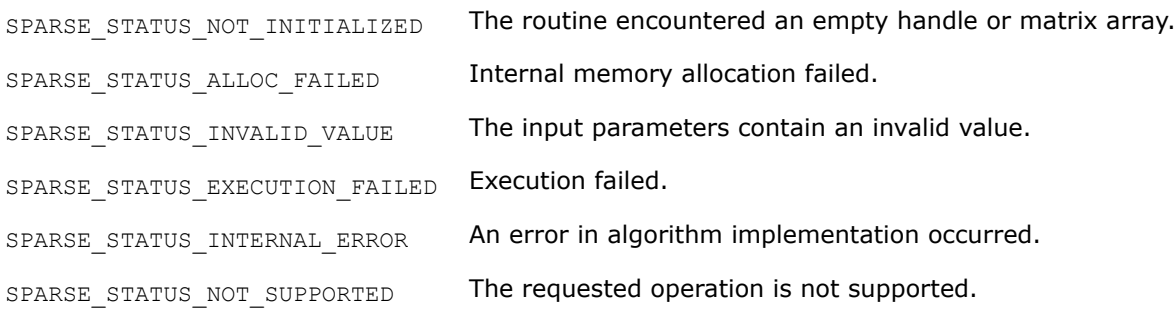

### **mkl\_sparse\_set\_mm\_hint**

*Provides estimate of number and type of upcoming matrix-matrix multiplication operations.*

#### **Syntax**

sparse status t mkl sparse set mm hint (const sparse matrix t A, const sparse\_operation\_t *operation*, const struct matrix\_descr *descr*, const sparse\_layout\_t *layout*, const MKL\_INT *dense\_matrix\_size*, const MKL\_INT *expected\_calls*);

# **Include Files**

• mkl\_spblas.h

# **Description**

The mkl sparse set mm hint routine provides an estimate of the number of upcoming matrix-matrix multiplication operations and type of these operations for performance optimization purposes.

## **Product and Performance Information**

Performance varies by use, configuration and other factors. Learn more at [www.Intel.com/](https://www.intel.com/PerformanceIndex) [PerformanceIndex.](https://www.intel.com/PerformanceIndex)

Notice revision #20201201

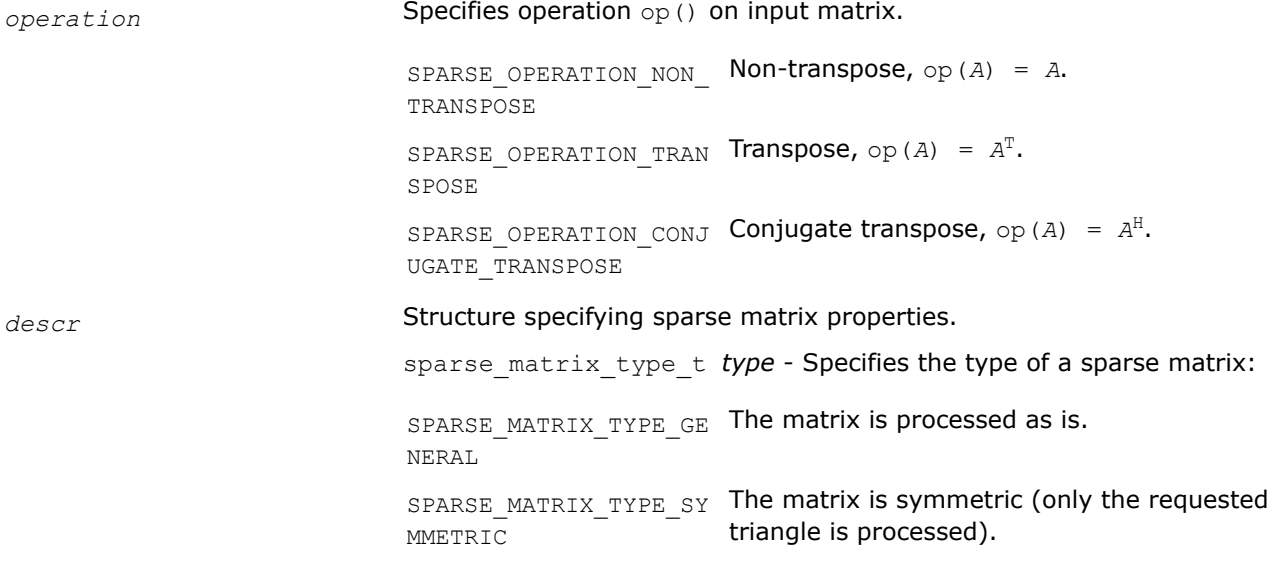

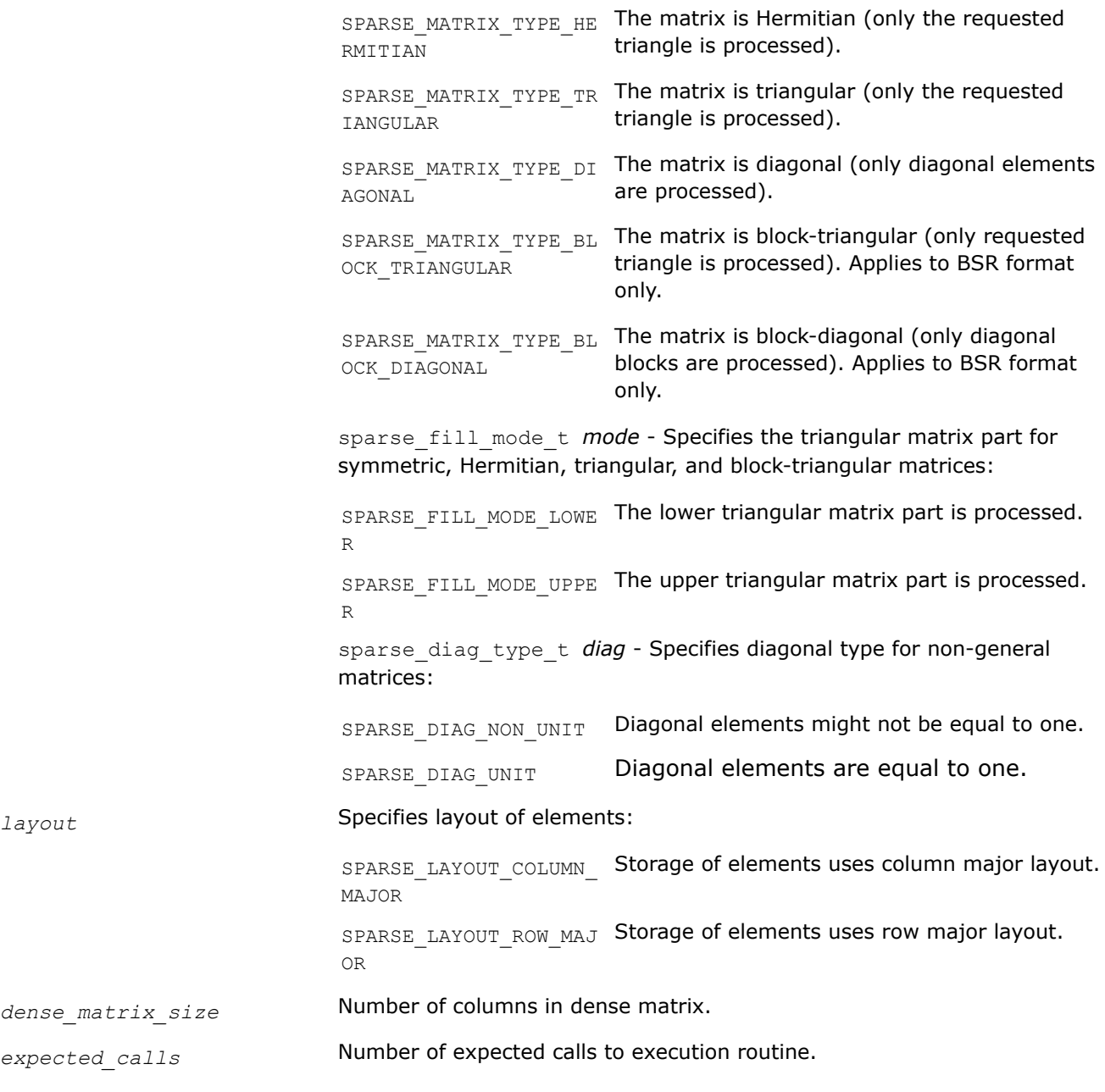

# **Output Parameters**

*A* Handle containing internal data.

# **Return Values**

The function returns a value indicating whether the operation was successful or not, and why.

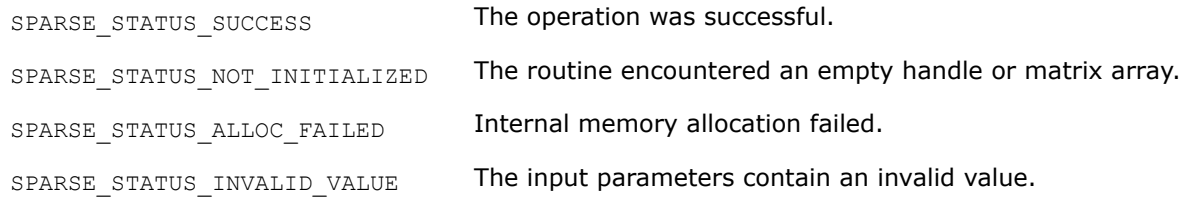

<span id="page-300-0"></span>SPARSE STATUS EXECUTION FAILED Execution failed. SPARSE STATUS INTERNAL ERROR An error in algorithm implementation occurred. SPARSE STATUS NOT SUPPORTED The requested operation is not supported.

#### **mkl\_sparse\_set\_sm\_hint**

*Provides estimate of number and type of upcoming triangular matrix solve with multiple right hand sides operations.*

### **Syntax**

sparse status t mkl sparse set sm hint (const sparse matrix t A, const sparse operation t *operation*, const struct matrix descr *descr*, const sparse layout t *layout*, const MKL\_INT *dense\_matrix\_size*, const MKL\_INT *expected\_calls*);

# **Include Files**

• mkl\_spblas.h

# **Description**

The mkl sparse set sm hint routine provides an estimate of the number of upcoming triangular matrix solve with multiple right hand sides operations and type of these operations for performance optimization purposes.

#### **Product and Performance Information**

Performance varies by use, configuration and other factors. Learn more at [www.Intel.com/](https://www.intel.com/PerformanceIndex) [PerformanceIndex.](https://www.intel.com/PerformanceIndex)

Notice revision #20201201

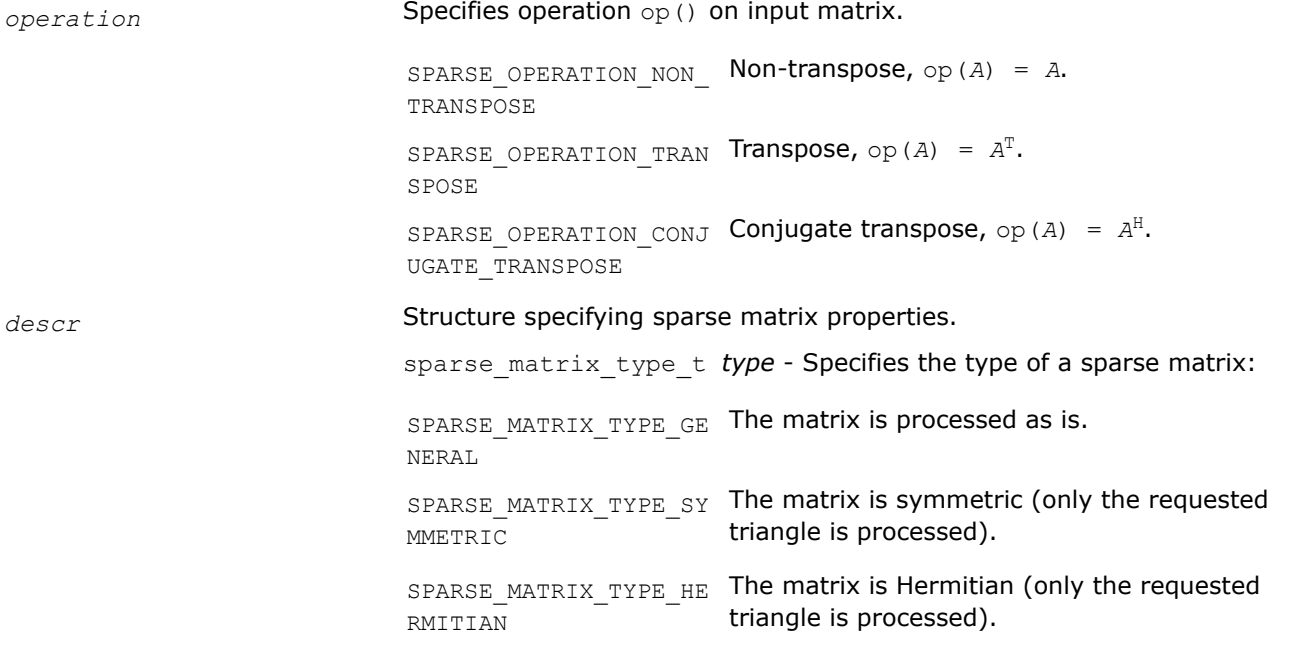

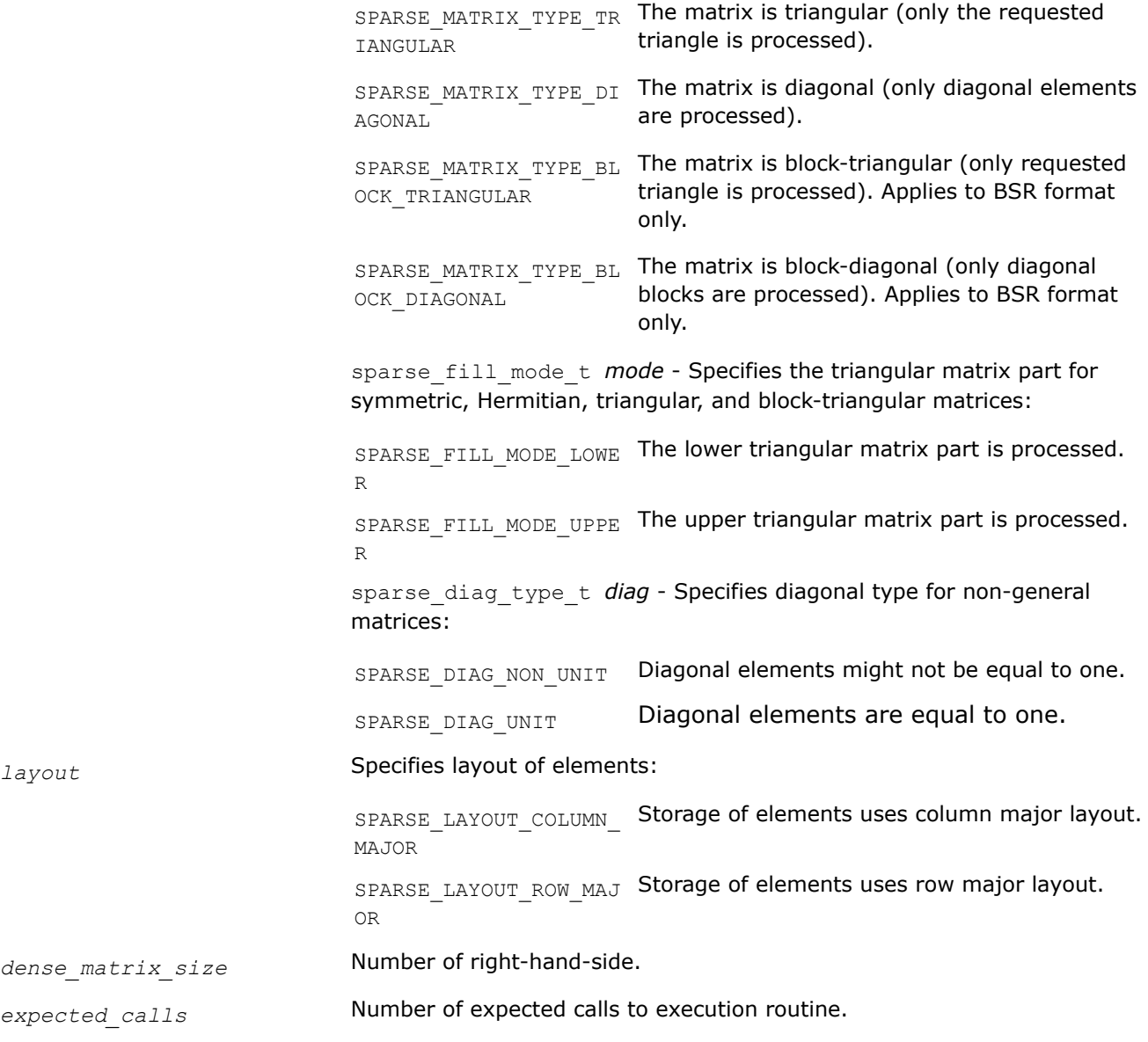

# **Output Parameters**

*A* Handle containing internal data.

# **Return Values**

The function returns a value indicating whether the operation was successful or not, and why.

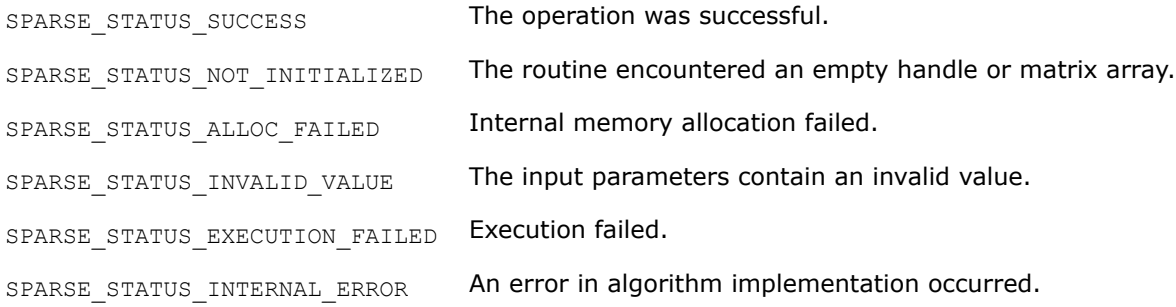

<span id="page-302-0"></span>SPARSE\_STATUS\_NOT\_SUPPORTED The requested operation is not supported.

**mkl\_sparse\_set\_dotmv\_hint** *Sets estimate of the number and type of upcoming matrix-vector operations.*

# **Syntax**

sparse status t mkl sparse set dotmv hint (const sparse matrix t A, const sparse operation t *operation*, const struct matrix descr *descr*, const MKL INT *expected\_calls*);

# **Include Files**

• mkl\_spblas.h

# **Description**

Use the mkl\_sparse\_set\_dotmv\_hint routine to provide the Inspector-executor Sparse BLAS API an estimate of the number of upcoming matrix-vector multiplication operations for performance optimization, and specify whether or not to perform an operation on the matrix.

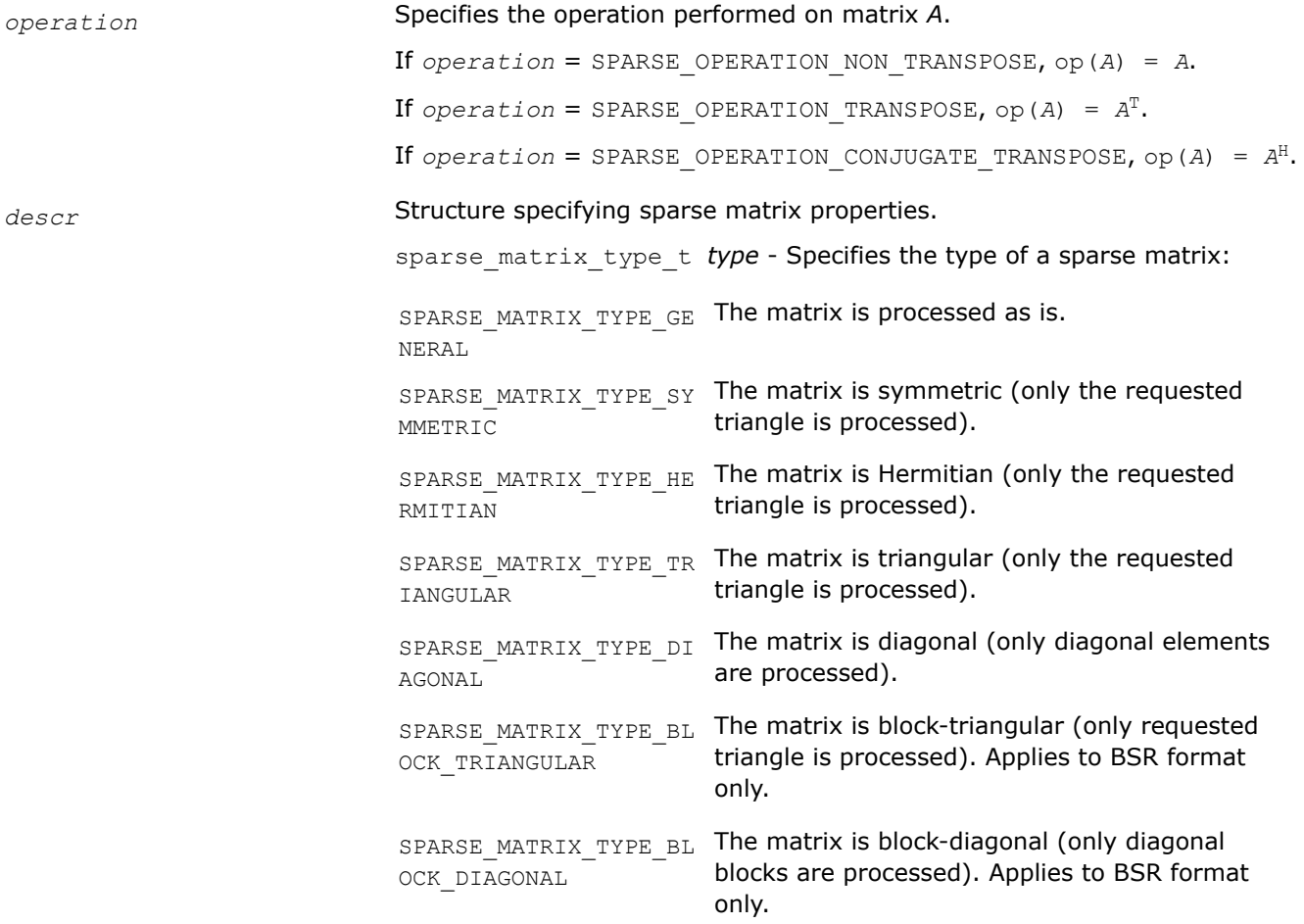

<span id="page-303-0"></span>sparse fill mode t mode - Specifies the triangular matrix part for symmetric, Hermitian, triangular, and block-triangular matrices: SPARSE\_FILL\_MODE\_LOWE The lower triangular matrix part is processed. R SPARSE\_FILL\_MODE\_UPPE The upper triangular matrix part is processed. R sparse diag type t *diag* - Specifies diagonal type for non-general matrices: SPARSE\_DIAG\_NON\_UNIT Diagonal elements might not be equal to one. SPARSE\_DIAG\_UNIT Diagonal elements are equal to one. *expected\_calls* Expected number of calls to the execution routine.

### **Output Parameters**

*A* **Handle containing internal data.** 

### **Return Values**

The function returns a value indicating whether the operation was successful or not, and why.

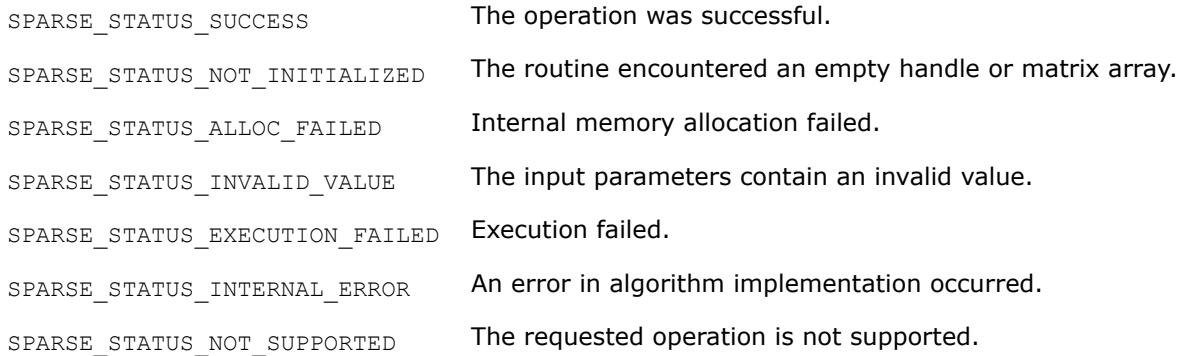

# **mkl\_sparse\_set\_symgs\_hint**

#### **Syntax**

Sets estimate of number and type of upcoming  $mkl$  sparse? symgs operations.

```
sparse status t mkl sparse set symgs hint (const sparse matrix t A, const
sparse operation t operation, const struct matrix descr descr, const MKL INT
expected_calls);
```
# **Include Files**

• mkl\_spblas.h

# **Description**

Use the mkl\_sparse\_set\_symgs\_hint routine to provide the Inspector-executor Sparse BLAS API an estimate of the number of upcoming symmetric Gauss-Zeidel preconditioner operations for performance optimization, and specify whether or not to perform an operation on the matrix.

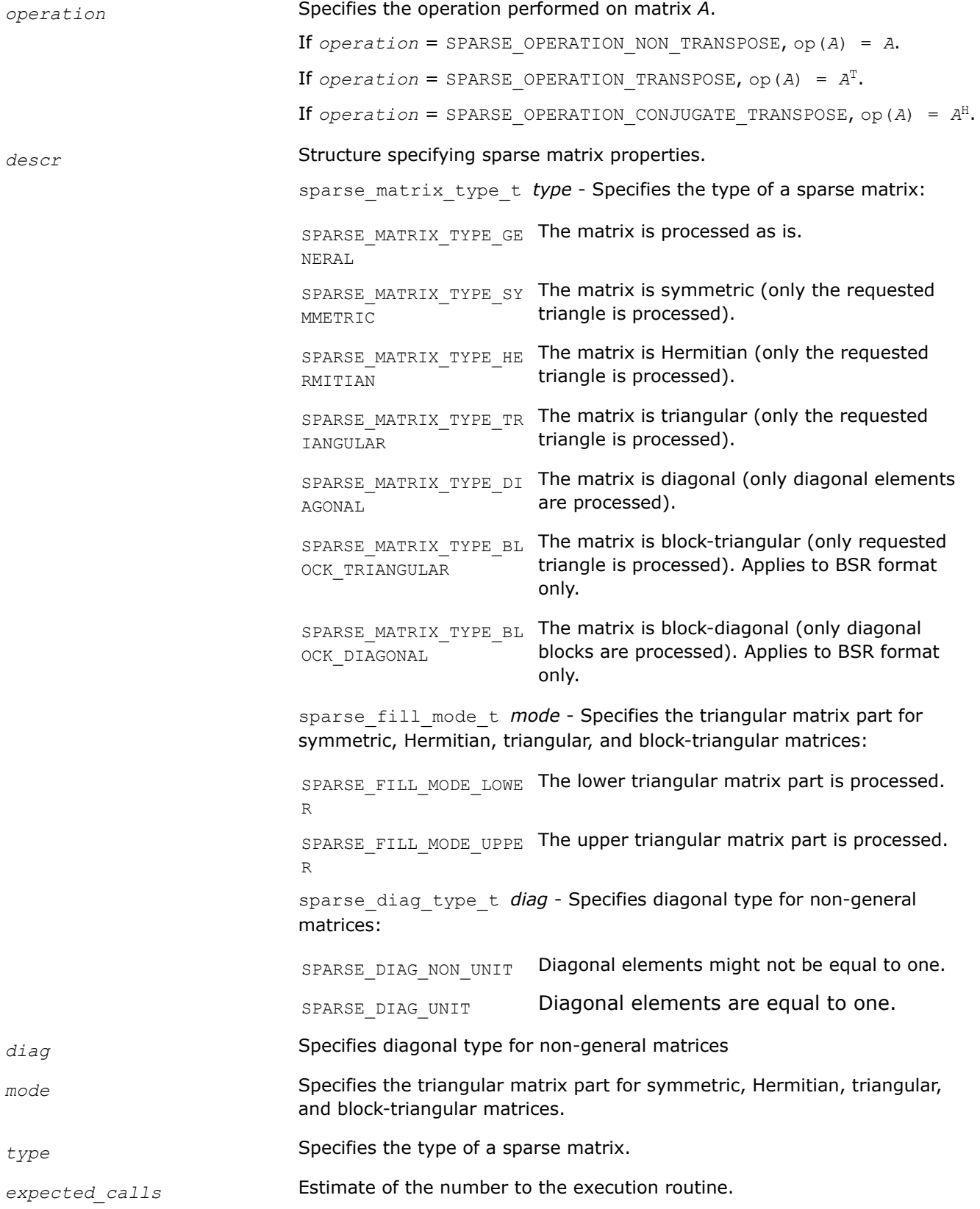

#### <span id="page-305-0"></span>**Output Parameters**

*A* Handle containing internal data.

#### **Return Values**

The function returns a value indicating whether the operation was successful or not, and why.

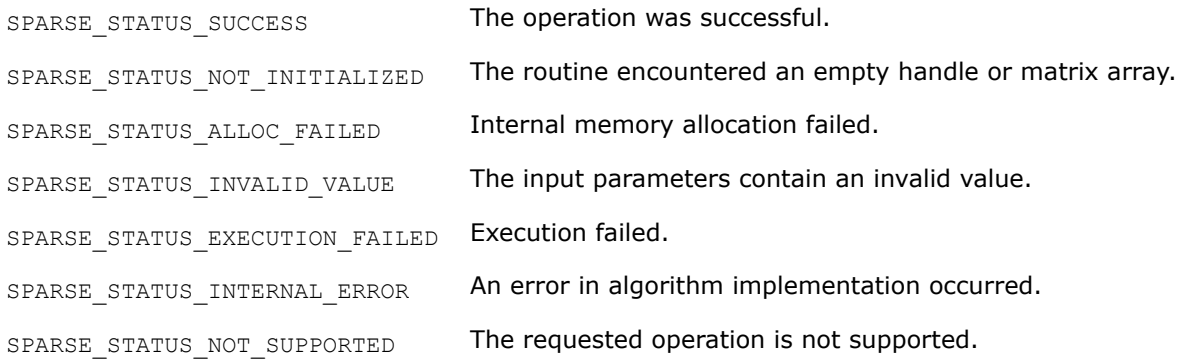

#### **mkl\_sparse\_set\_sorv\_hint**

*Sets an estimate of the number and type of upcoming* mkl\_sparse\_?\_sorv *operations.*

#### **Syntax**

```
sparse status t mkl sparse set sorv hint (
    const sparse_sor_type_t type,
    const sparse_matrix_t A,
    const struct matrix_descr descr,
    const MKL_INT expected_calls
);
```
# **Include Files**

• mkl\_spblas.h

#### **Description**

Use the mkl sparse set sorv hint routine to provide the Inspector-Executor Sparse BLAS API an estimate of the number of upcoming forward/backward sweeps or symmetric SOR preconditioner operations for performance optimization.

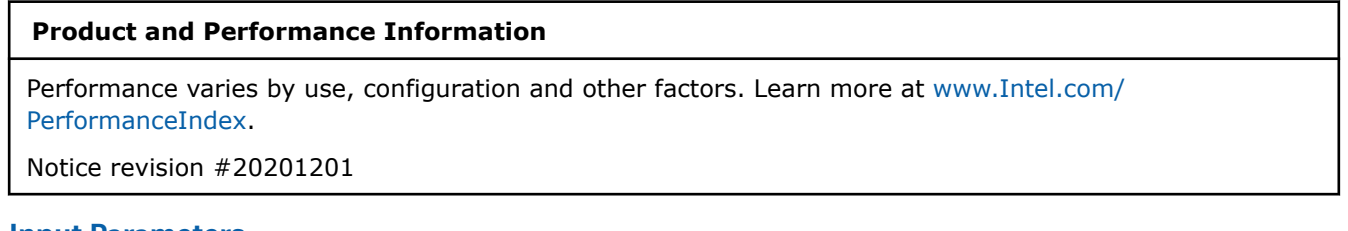

#### **Input Parameters**

*type* Specifies the operation performed by the SORV preconditioner.

SPARSE\_SOR\_FORWARD Performs forward sweep as defined by:

 $(\omega * L + D) * x^1 = (D - \omega * D - \omega * U) * x^0 + \omega * b$ 

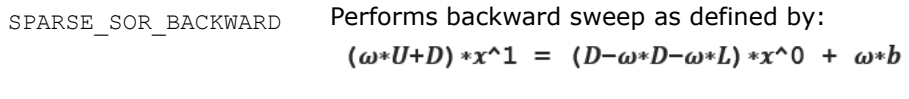

mode

SPARSE\_SOR\_SYMMETRIC Preconditioner matrix could be expressed as:<br>
(a) (1) (4) T  $\angle 1$  $\sqrt{ }$  $\cdot$   $/1$ ω

$$
\frac{1}{2-\omega}\left(\frac{D}{\omega}D+L\right)D^{-1}\left(\frac{D}{\omega}D+L\right)
$$

*descr* Structure specifying sparse matrix properties.

sparse\_matrix\_type\_t Specifies the type of a sparse matrix: type

• SPARSE\_MATRIX\_TYPE\_GENERAL

The matrix is processed as-is.

• SPARSE\_MATRIX\_TYPE\_SYMMETRIC

The matrix is symmetric (only the requested triangle is processed).

• SPARSE\_MATRIX\_TYPE\_HERMITIAN

The matrix is Hermitian (only the requested triangle is processed).

• SPARSE\_MATRIX\_TYPE\_TRIANGULAR

The matrix is triangular (only the requested triangle is processed).

• SPARSE\_MATRIX\_TYPE\_DIAGONAL

The matrix is diagonal (only diagonal elements are processed).

• SPARSE\_MATRIX\_TYPE\_BLOCK\_TRIANGULAR

The matrix is block-triangular (only requested triangle is processed). Applies to BSR format only.

• SPARSE\_MATRIX\_TYPE\_BLOCK\_DIAGONAL

The matrix is block-diagonal (only diagonal blocks are processed). Applies to BSR format only.

sparse fill mode t Specifies the triangular matrix part for symmetric, Hermitian, triangular, and blocktriangular matrices:

• SPARSE\_FILL\_MODE\_LOWER

The lower triangular matrix part is processed.

• SPARSE\_FILL\_MODE\_UPPER

The upper triangular matrix part is processed.

sparse\_diag\_type\_t diag Specifies diagonal type for non-general matrices:

- SPARSE\_DIAG\_NON\_UNIT Diagonal elements might not be equal to one.
- SPARSE\_DIAG\_UNIT

Diagonal elements are equal to one.

<span id="page-307-0"></span>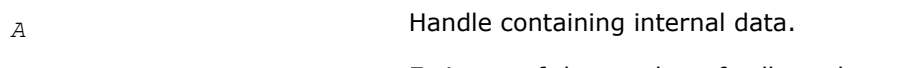

*expected\_calls* Estimate of the number of calls to the execution routine.

# **Output Parameters**

*A* **Handle containing internal data.** 

# **Return Values**

The function returns a value indicating whether the operation was successful or not, and why.

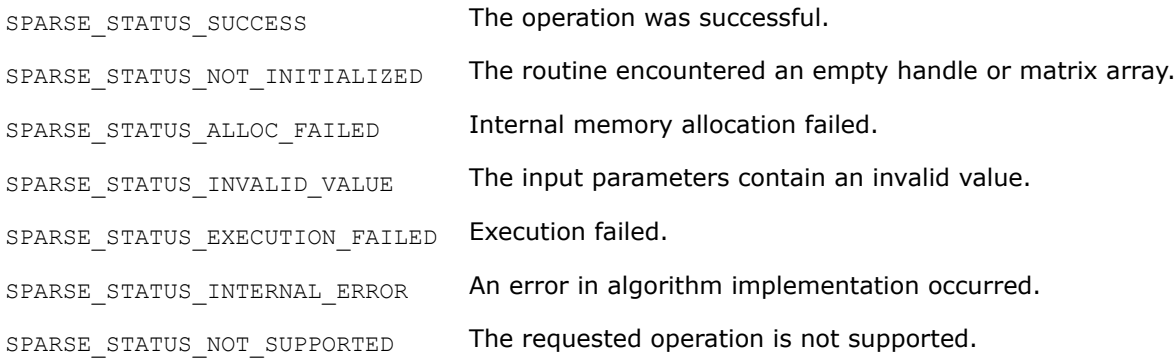

# **mkl\_sparse\_set\_memory\_hint**

*Provides memory requirements for performance optimization purposes.*

# **Syntax**

```
sparse_status_t mkl_sparse_set_memory_hint (const sparse_matrix_t A, const
sparse memory usage t policy);
```
# **Include Files**

• mkl\_spblas.h

# **Description**

The mkl\_sparse\_set\_memory\_hint routine allocates additional memory for further performance optimization purposes.

# **Product and Performance Information**

Performance varies by use, configuration and other factors. Learn more at [www.Intel.com/](https://www.intel.com/PerformanceIndex) [PerformanceIndex.](https://www.intel.com/PerformanceIndex)

Notice revision #20201201

<span id="page-308-0"></span>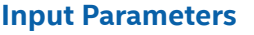

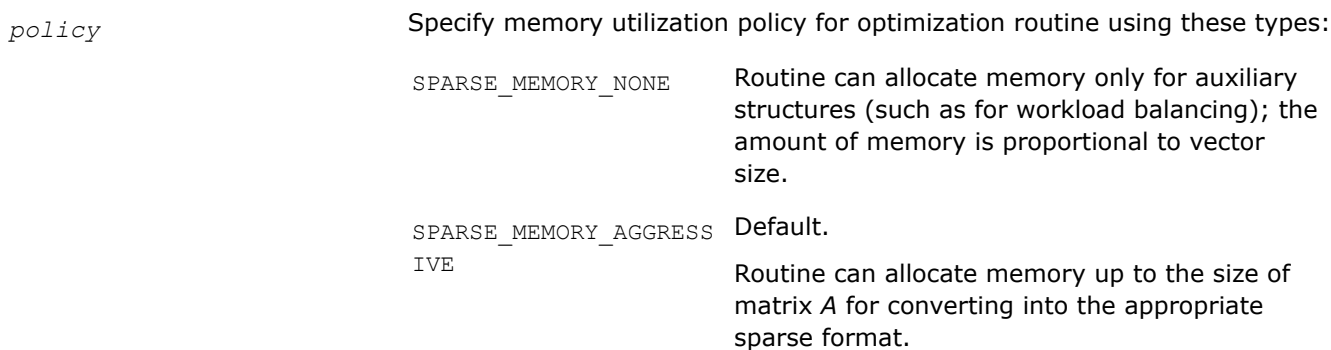

# **Output Parameters**

*A* Handle containing internal data.

# **Return Values**

The function returns a value indicating whether the operation was successful or not, and why.

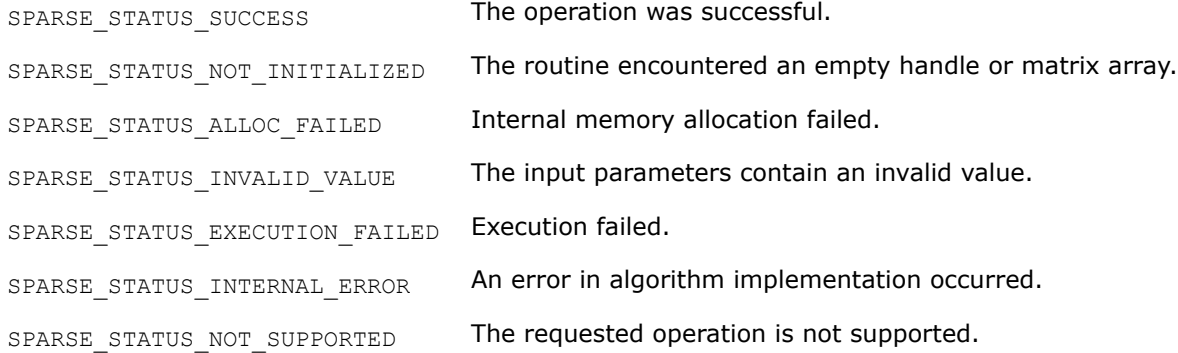

#### **mkl\_sparse\_optimize**

*Analyzes matrix structure and performs optimizations using the hints provided in the handle.*

# **Syntax**

sparse status t mkl sparse optimize (sparse matrix t *A*);

# **Include Files**

• mkl\_spblas.h

# **Description**

The mkl\_sparse\_optimize routine analyzes matrix structure and performs optimizations using the hints provided in the handle. Generally, specifying a higher number of expected operations allows for more aggressive and time consuming optimizations.

# **Product and Performance Information**

Performance varies by use, configuration and other factors. Learn more at [www.Intel.com/](https://www.intel.com/PerformanceIndex) [PerformanceIndex.](https://www.intel.com/PerformanceIndex)

# **Product and Performance Information**

Notice revision #20201201

### **Input Parameters**

*A* Handle containing internal data.

# **Return Values**

The function returns a value indicating whether the operation was successful or not, and why.

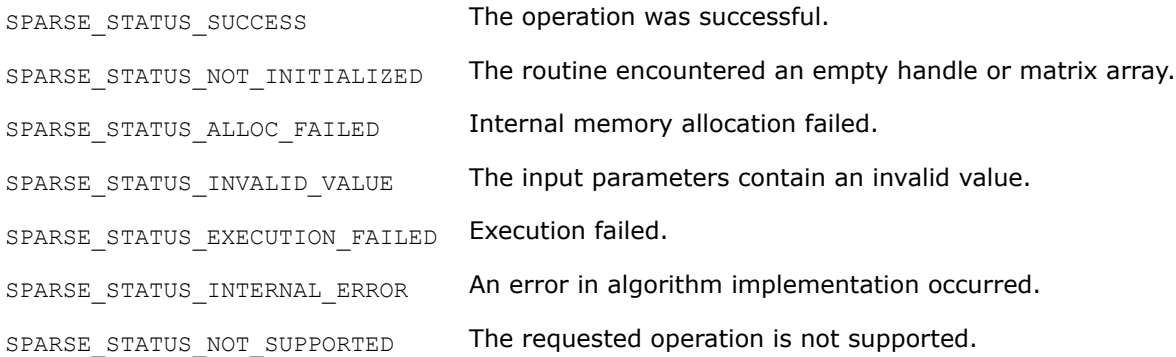

# **Inspector-Executor Sparse BLAS Execution Routines**

## **Execution Routines and Their Data Types**

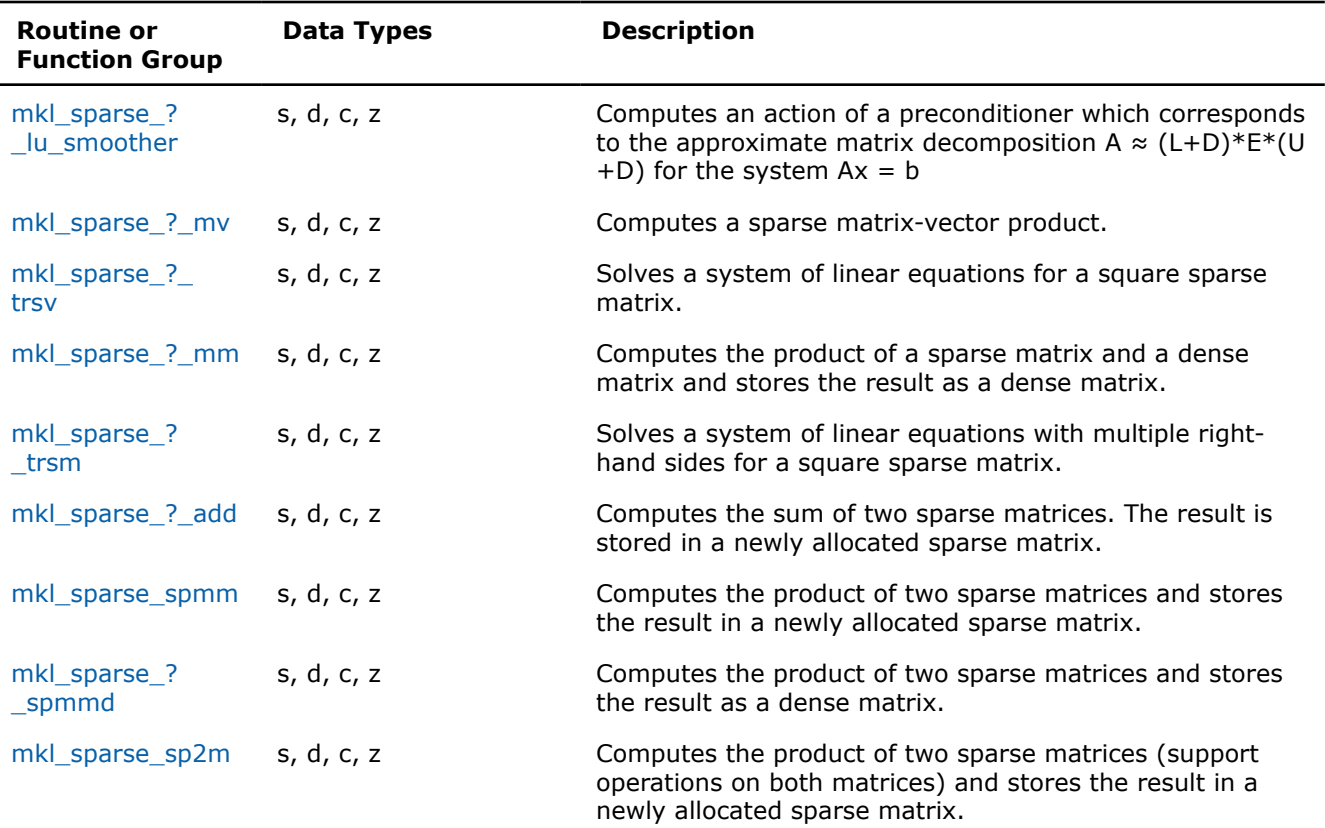

<span id="page-310-0"></span>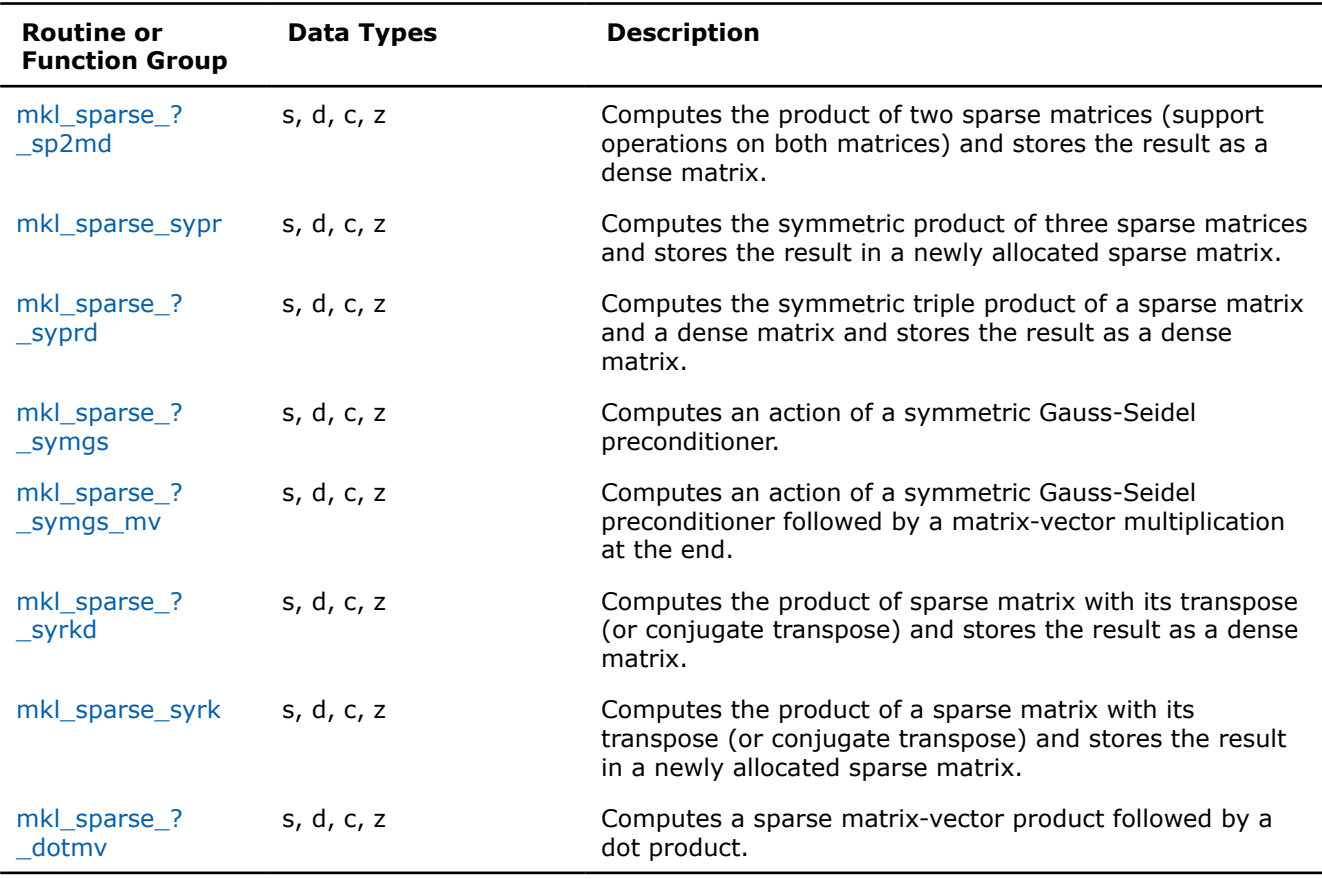

#### **mkl\_sparse\_?\_lu\_smoother**

*Computes an action of a preconditioner which corresponds to the approximate matrix decomposition*  $A \approx (L+D) \times E \times (U+D)$  for the system  $Ax = b$  (see *description below).*

# **Syntax**

sparse status t mkl\_sparse\_s\_lu\_smoother (const sparse\_operation\_t *op*, const sparse\_matrix\_t *A*, const struct matrix descr *descr*, const float *\*diag*, const float *\*approx\_diag\_inverse*, float *\*x*, const float *\*b*);

sparse status t mkl sparse d lu smoother (const sparse operation t op, const sparse\_matrix\_t *A*, const struct matrix descr *descr*, const double *\*diag*, const double *\*approx\_diag\_inverse*, double *\*x*, const double *\*b*);

sparse status t mkl sparse c lu smoother (const sparse operation t op, const sparse\_matrix\_t *A*, const struct matrix descr *descr*, const MKL\_COMPLEX8 *\*diag*, const MKL\_COMPLEX8 *\*approx\_diag\_inverse*, MKL\_COMPLEX8 *\*x*, const MKL\_COMPLEX8 *\*b*);

sparse\_status\_t mkl\_sparse\_z\_lu\_smoother (const sparse\_operation\_t *op*, const sparse\_matrix\_t *A*, const struct matrix descr *descr*, const MKL\_COMPLEX16 *\*diag*, const MKL\_COMPLEX16 *\*approx\_diag\_inverse*, MKL\_COMPLEX16 *\*x*, const MKL\_COMPLEX16 *\*b*);

# **Include Files**

• mkl\_spblas.h

# **Description**

This routine computes an update for an iterative solution *x* of the system *Ax=b* by means of applying one iteration of an approximate preconditioner which is based on the following approximation:

 $A \sim (L+D) * E * (U+D)$ , where *E* is an approximate inverse of the diagonal (using exact inverse will result in Gauss-Seidel preconditioner), *L* and *U* are lower/upper triangular parts of *A*, *D* is the diagonal (block diagonal in case of BSR format) of *A*.

The mkl sparse ? lu smoother routine performs these operations:

```
r = b - A*x /* 1. Computes the residual */
(L + D)*E*(U + D)*dx = r /* 2. Finds the update dx by solving the system */
y = x + dx /* 3. Performs an update */
```
This is also equal to the Symmetric Gauss-Seidel operation in the case of a CSR format and 1x1 diagonal blocks:

```
(L + D)*x^1 = b - U*x /* Lower solve for intermediate x^1 *(U + D)*x = b - L*x^1 /* Upper solve */
```
#### **NOTE**

This routine is supported only for non-transpose operation, real data types, and CSR/BSR sparse formats. In a BSR format, both diagonal values and approximate diagonal inverse arrays should be passed explicitly. For CSR format, diagonal values should be passed explicitly.

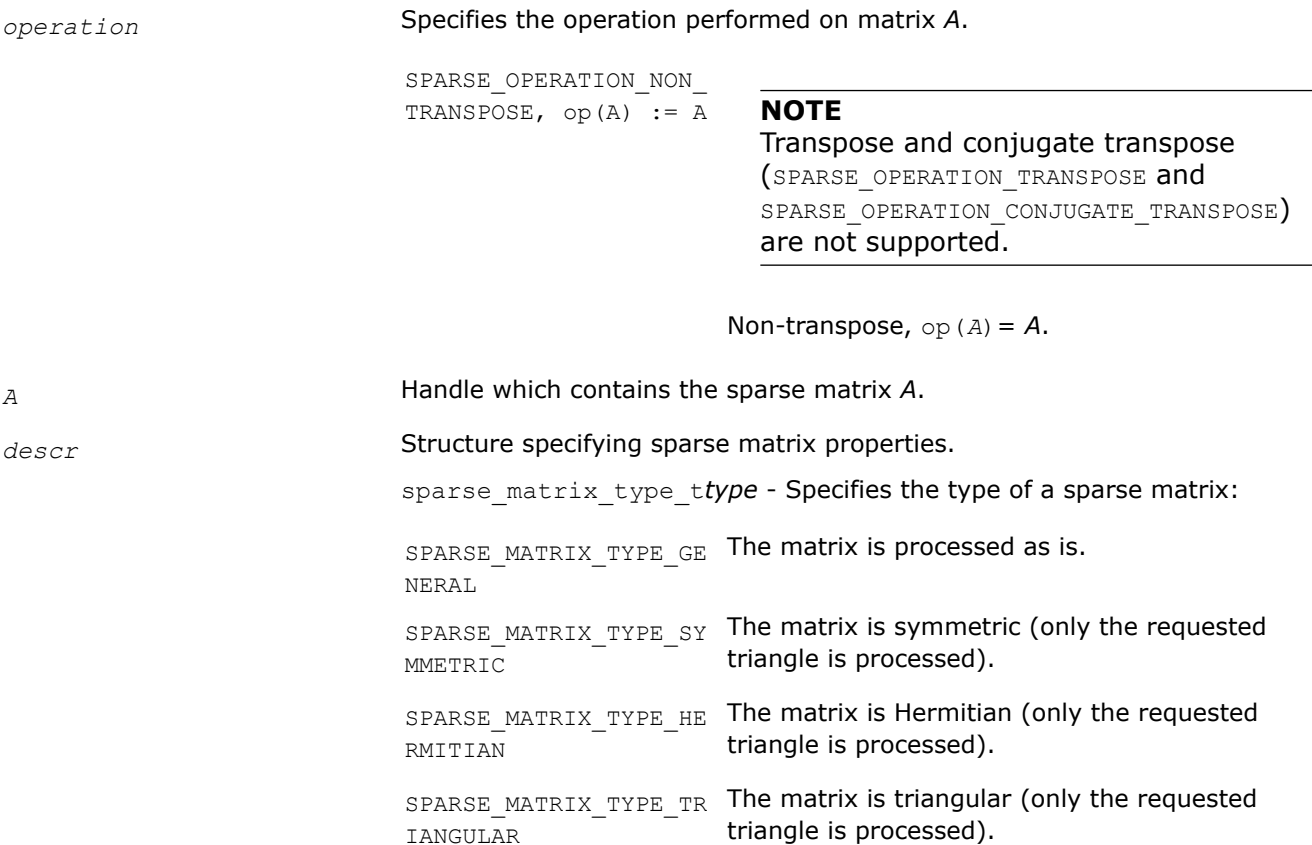

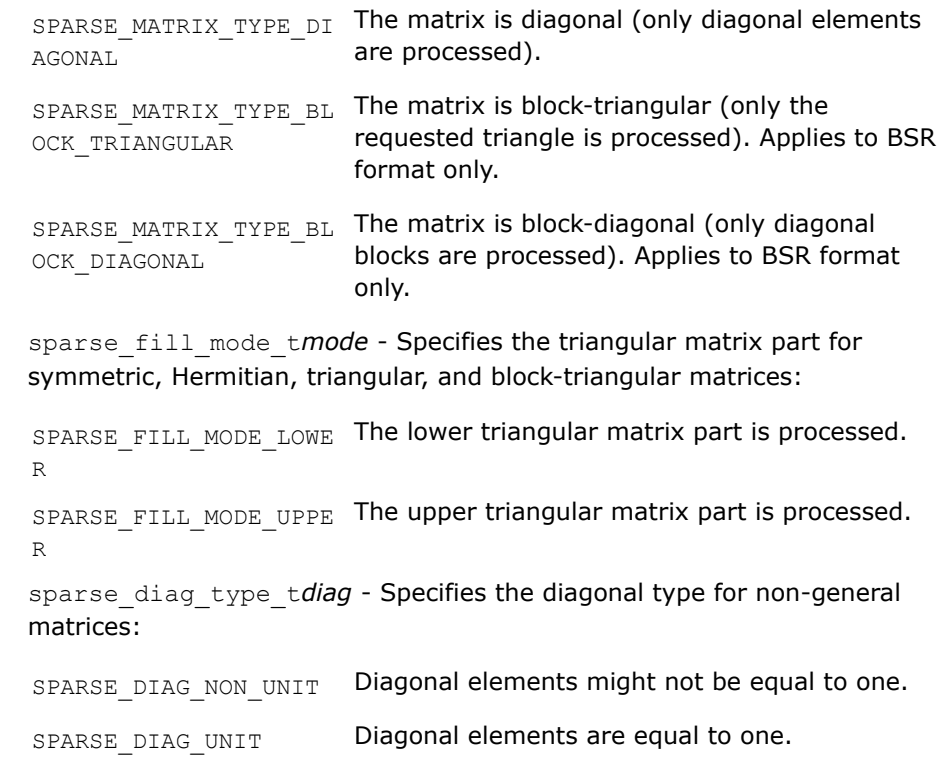

# **NOTE** Only SPARSE\_MATRIX\_TYPE\_GENERAL is supported.

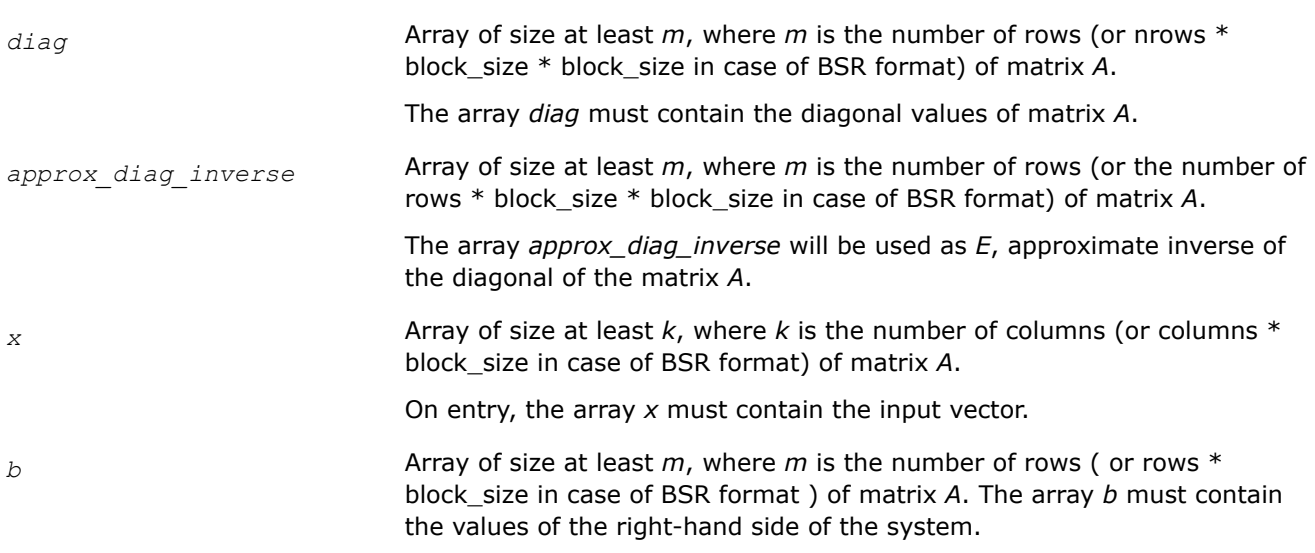

# **Output Parameters**

*x* Overwritten by the computed vector *y*.

# **Return Values**

The function returns a value indicating whether the operation was successful or not, and why.

<span id="page-313-0"></span>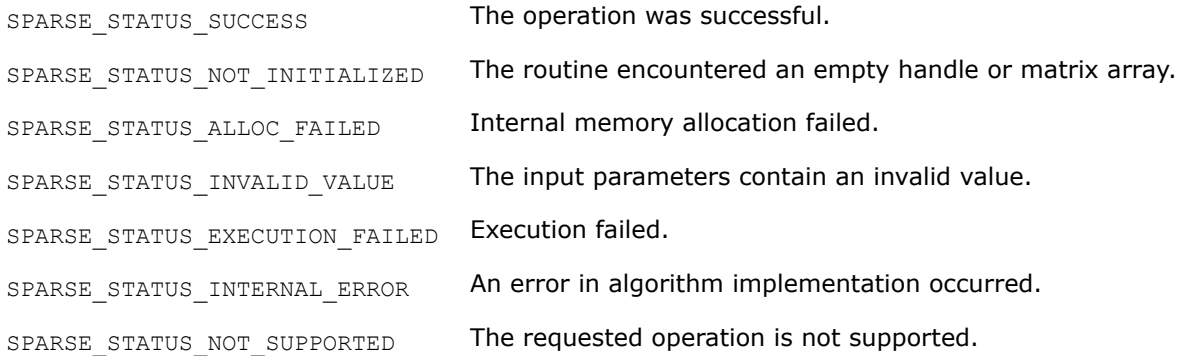

#### **mkl\_sparse\_?\_mv**

*Computes a sparse matrix- vector product.*

#### **Syntax**

sparse\_status\_t mkl\_sparse\_s\_mv (const sparse\_operation\_t *operation*, const float *alpha*, const sparse\_matrix\_t *A*, const struct matrix\_descr *descr*, const float *\*x*, const float *beta*, float *\*y*);

sparse status t mkl sparse d mv (const sparse operation t *operation*, const double *alpha*, const sparse\_matrix\_t *A*, const struct matrix\_descr *descr*, const double *\*x*, const double *beta*, double *\*y*);

sparse status t mkl sparse c mv (const sparse operation t *operation*, const MKL Complex8 *alpha*, const sparse\_matrix\_t *A*, const struct matrix\_descr *descr*, const MKL\_Complex8 *\*x*, const MKL\_Complex8 *beta*, MKL\_Complex8 *\*y*);

sparse\_status\_t mkl\_sparse\_z\_mv (const sparse\_operation\_t *operation*, const MKL\_Complex16 *alpha*, const sparse\_matrix\_t *A*, const struct matrix\_descr *descr*, const MKL\_Complex16 *\*x*, const MKL\_Complex16 *beta*, MKL\_Complex16 *\*y*);

#### **Include Files**

• mkl\_spblas.h

#### **Description**

The mkl\_sparse\_? mv routine computes a sparse matrix-dense vector product defined as

```
y := alpha*op(A)*x + beta*y
```
where:

*alpha* and *beta* are scalars, *x* and *y* are vectors, and *A* is a sparse matrix handle of a matrix with *m* rows and *k* columns, and op is a matrix modifier for matrix *A*.

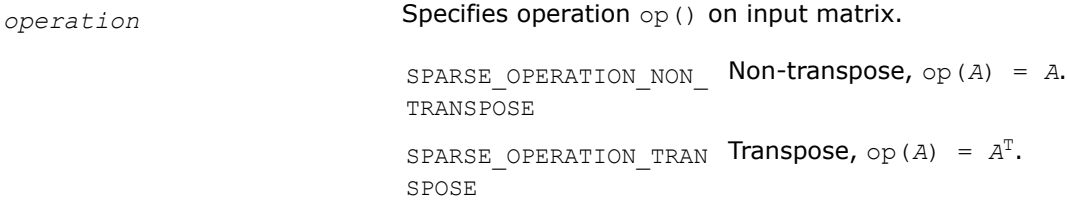

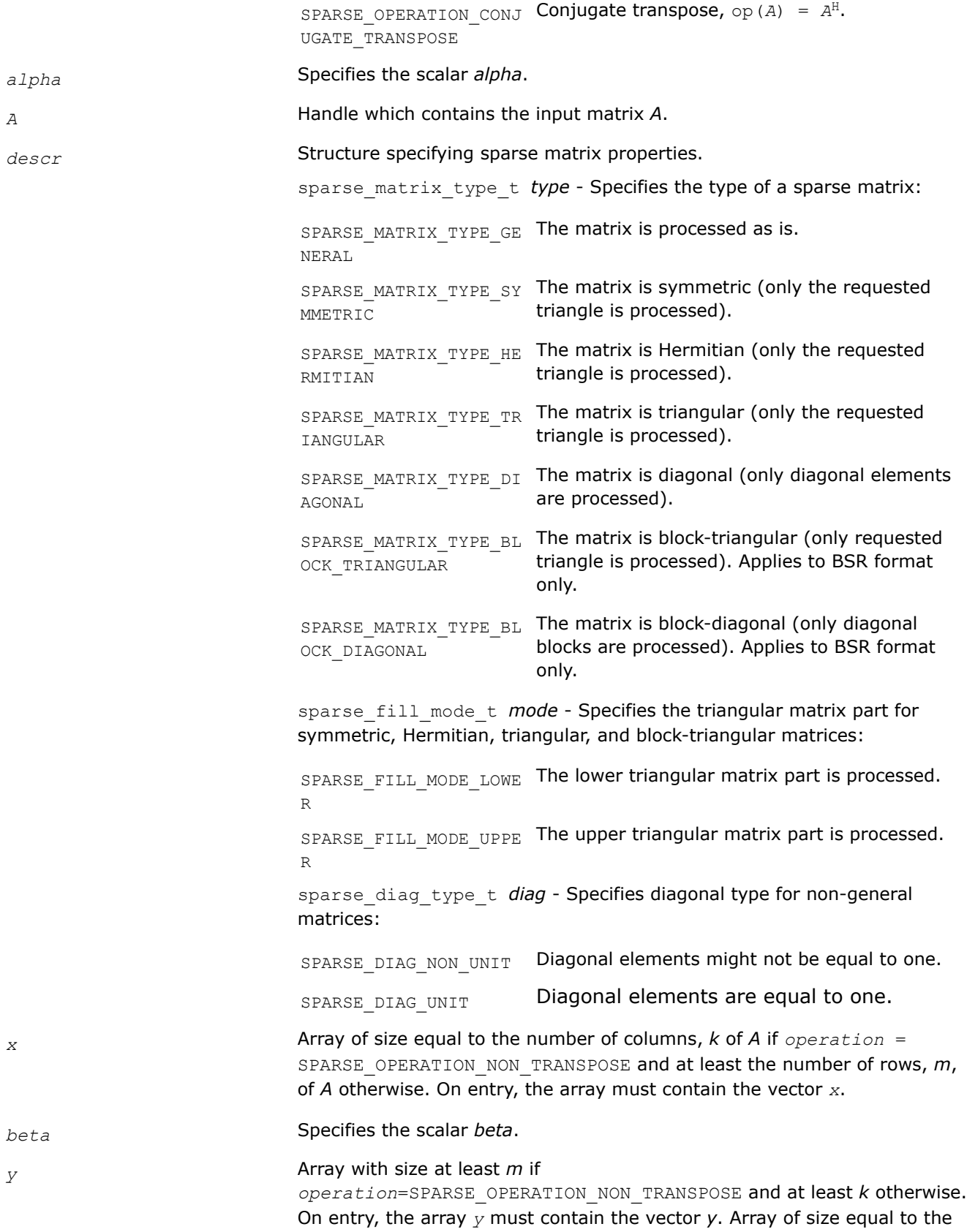

number of rows, *m* of *A* if *operation* = SPARSE\_OPERATION\_NON\_TRANSPOSE and at least the number of columns, *k*, of *A* otherwise. On entry, the array *y* must contain the vector *y*.

#### <span id="page-315-0"></span>**Output Parameters**

*y* **Overwritten by the updated vector** *y***.** 

#### **Return Values**

The function returns a value indicating whether the operation was successful or not, and why.

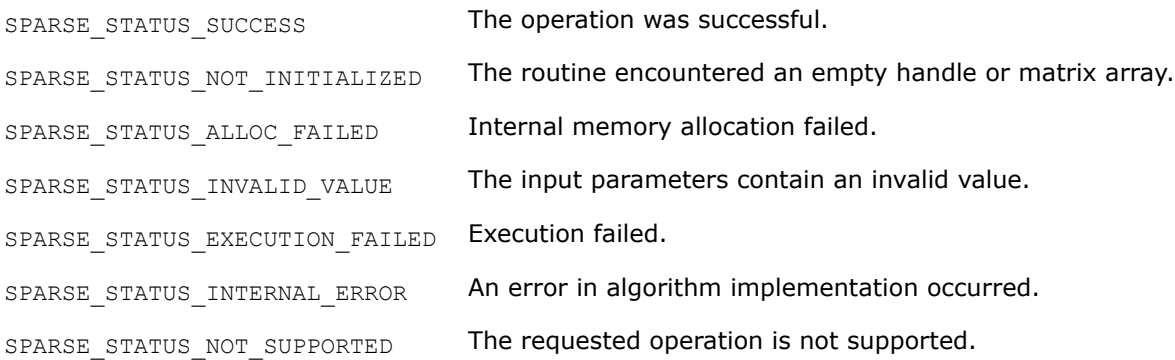

### **mkl\_sparse\_?\_trsv**

*Solves a system of linear equations for a triangular sparse matrix.*

# **Syntax**

sparse\_status\_t mkl\_sparse\_s\_trsv (const sparse\_operation\_t *operation*, const float *alpha*, const sparse\_matrix\_t *A*, const struct matrix\_descr *descr*, const float *\*x*, float *\*y*);

```
sparse status t mkl sparse d trsv (const sparse operation t operation, const double
alpha, const sparse_matrix_t A, const struct matrix_descr descr, const double *x,
double *y);
```
sparse\_status\_t mkl\_sparse\_c\_trsv (const sparse\_operation\_t *operation*, const MKL\_Complex8 *alpha*, const sparse\_matrix\_t *A*, const struct matrix\_descr *descr*, const MKL\_Complex8 *\*x*, MKL\_Complex8 *\*y*);

```
sparse_status_t mkl_sparse_z_trsv (const sparse_operation_t operation, const
MKL_Complex16 alpha, const sparse_matrix_t A, const struct matrix_descr descr, const
MKL_Complex16 *x, MKL_Complex16 *y);
```
# **Include Files**

• mkl\_spblas.h

# **Description**

The mkl sparse ? trsv routine solves a system of linear equations for a matrix:

op(*A*)\**y* = *alpha* \* *x*

where *A* is a triangular sparse matrix , op is a matrix modifier for matrix *A*, *alpha* is a scalar, and *x* and *y* are vectors .

# **NOTE**

For sparse matrices in the BSR format, the supported combinations of (*indexing*,*block\_layout*) are:

- (SPARSE\_INDEX\_BASE\_ZERO, SPARSE\_LAYOUT\_ROW\_MAJOR)
- (SPARSE\_INDEX\_BASE\_ONE, SPARSE\_LAYOUT\_COLUMN\_MAJOR)

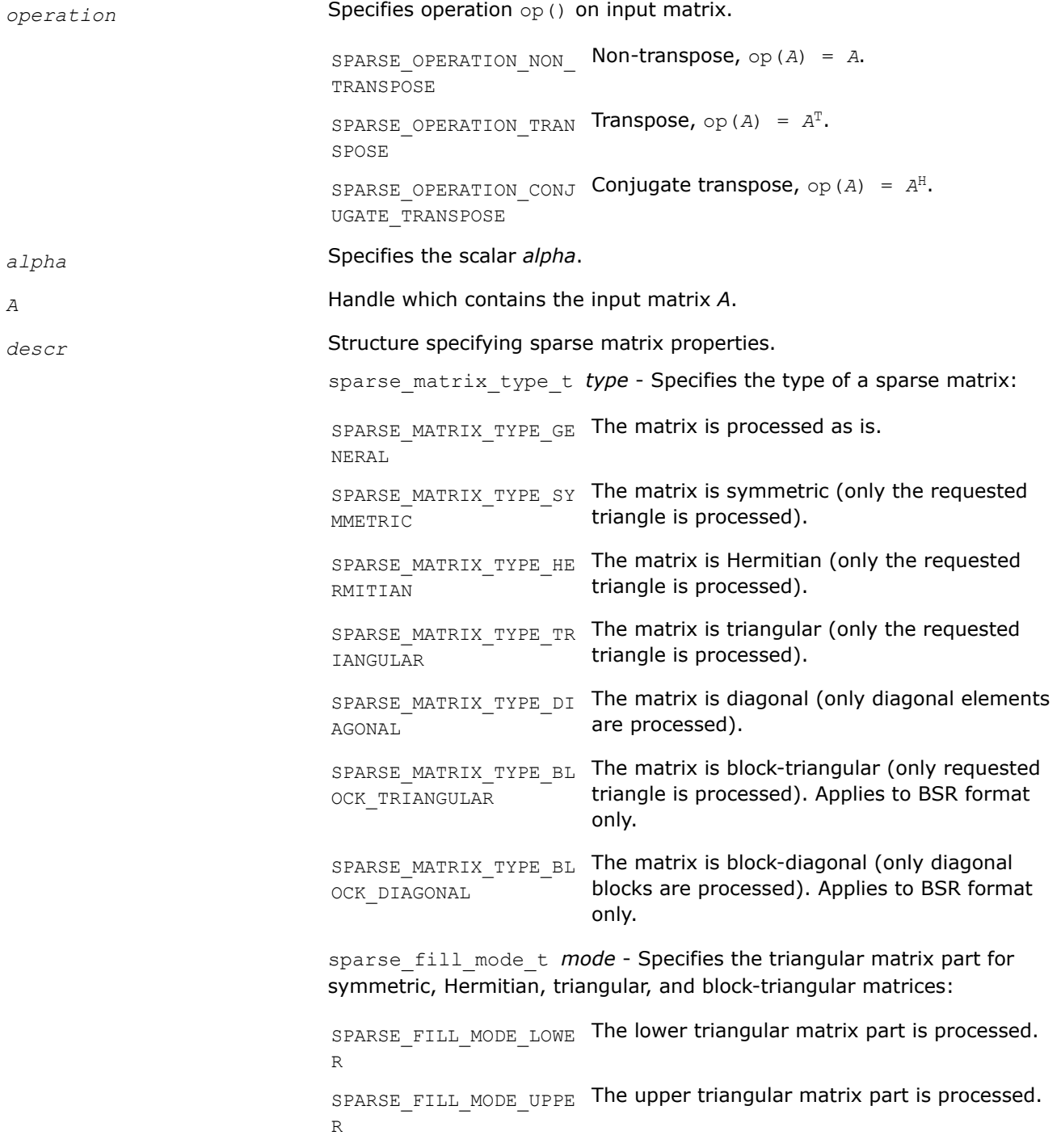

sparse diag type t *diag* - Specifies diagonal type for non-general matrices: SPARSE DIAG NON UNIT Diagonal elements might not be equal to one. SPARSE DIAG UNIT Diagonal elements are equal to one.

<span id="page-317-0"></span>*x* Array of size at least *m*, where *m* is the number of rows of matrix *A*. On entry, the array must contain the vector *x*.

### **Output Parameters**

*y* Array of size at least *m* containing the solution to the system of linear equations.

### **Return Values**

The function returns a value indicating whether the operation was successful or not, and why.

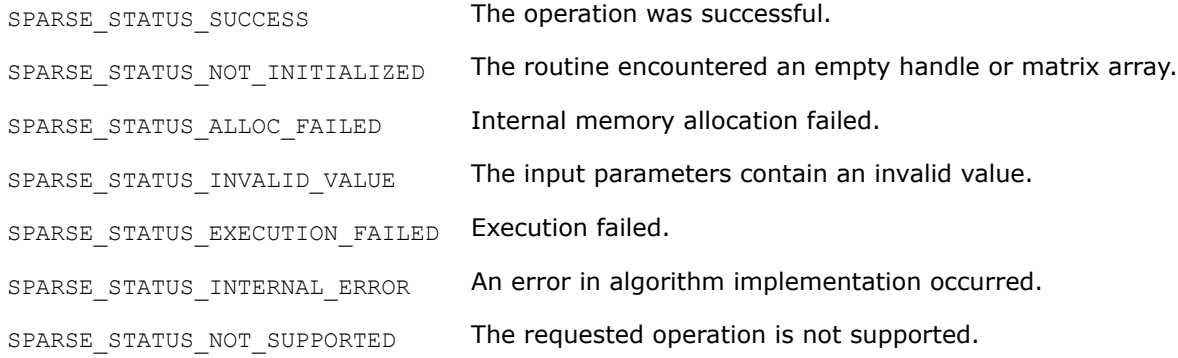

#### **mkl\_sparse\_?\_mm**

*Computes the product of a sparse matrix and a dense matrix and stores the result as a dense matrix.*

#### **Syntax**

sparse\_status\_t mkl\_sparse\_s\_mm (const sparse\_operation\_t *operation*, const float *alpha*, const sparse\_matrix\_t *A*, const struct matrix\_descr *descr*, const sparse\_layout\_t *layout*, const float *\*B*, const MKL\_INT *columns*, const MKL\_INT *ldb*, const float *beta*, float *\*C*, const MKL\_INT *ldc*);

sparse status t mkl sparse d mm (const sparse operation t *operation*, const double *alpha*, const sparse\_matrix\_t *A*, const struct matrix\_descr *descr*, const sparse\_layout\_t *layout*, const double *\*B*, const MKL\_INT *columns*, const MKL\_INT *ldb*, const double *beta*, double *\*C*, const MKL\_INT *ldc*);

sparse\_status\_t mkl\_sparse\_c\_mm (const sparse\_operation\_t *operation*, const MKL\_Complex8 *alpha*, const sparse\_matrix\_t *A*, const struct matrix\_descr *descr*, const sparse\_layout\_t *layout*, const MKL\_Complex8 *\*B*, const MKL\_INT *columns*, const MKL\_INT *ldb*, const MKL\_Complex8 *beta*, MKL\_Complex8 *\*C*, const MKL\_INT *ldc*);

sparse\_status\_t mkl\_sparse\_z\_mm (const sparse\_operation\_t *operation*, const MKL\_Complex16 *alpha*, const sparse\_matrix\_t *A*, const struct matrix\_descr *descr*, const sparse\_layout\_t *layout*, const MKL\_Complex16 *\*B*, const MKL\_INT *columns*, const MKL\_INT *ldb*, const MKL\_Complex16 *beta*, MKL\_Complex16 *\*C*, const MKL\_INT *ldc*);

# **Include Files**

• mkl\_spblas.h

# **Description**

The mkl\_sparse\_?\_mm routine performs a matrix-matrix operation:

 $C := \alpha \Delta^* \circ (A) * B + \beta \Delta^* C$ 

where *alpha* and *beta* are scalars, *A* is a sparse matrix, op is a matrix modifier for matrix *A*, and *B* and *C* are dense matrices.

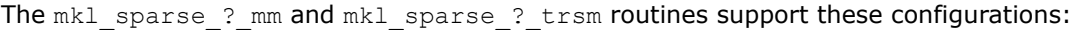

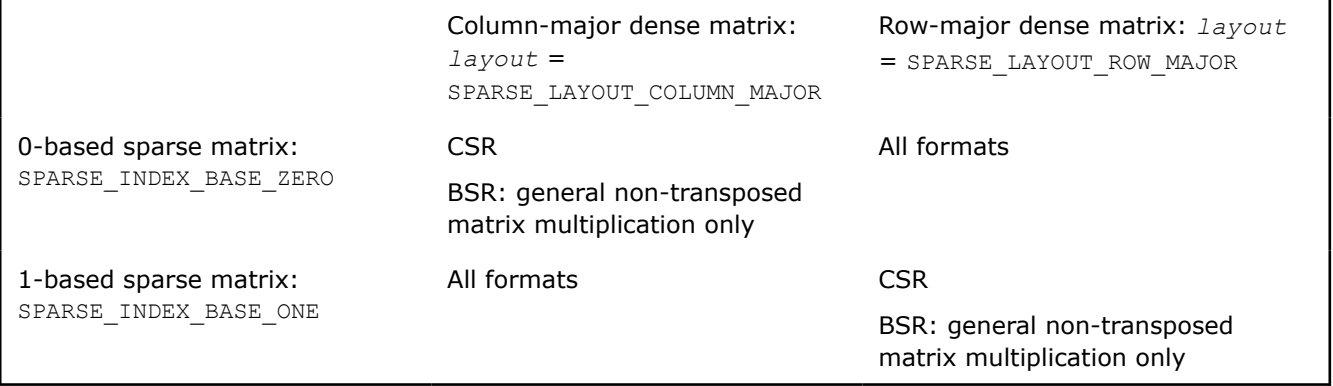

# **NOTE**

For sparse matrices in the BSR format, the supported combinations of (*indexing*,*block\_layout*) are:

- (SPARSE\_INDEX\_BASE\_ZERO, SPARSE\_LAYOUT\_ROW\_MAJOR )
- (SPARSE\_INDEX\_BASE\_ONE, SPARSE\_LAYOUT\_COLUMN\_MAJOR )

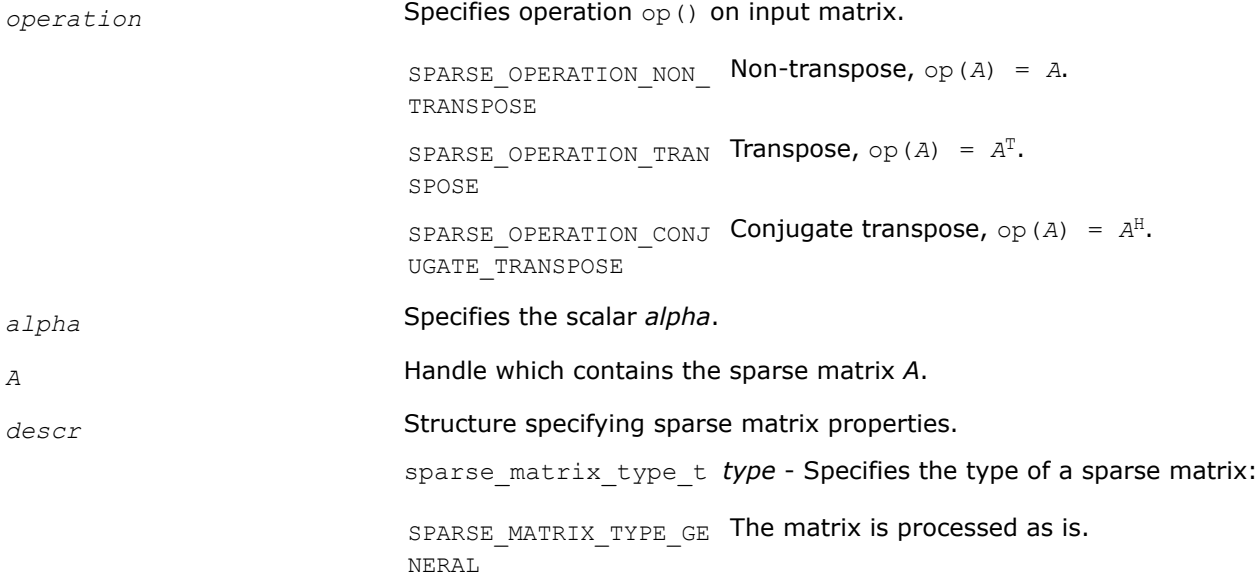

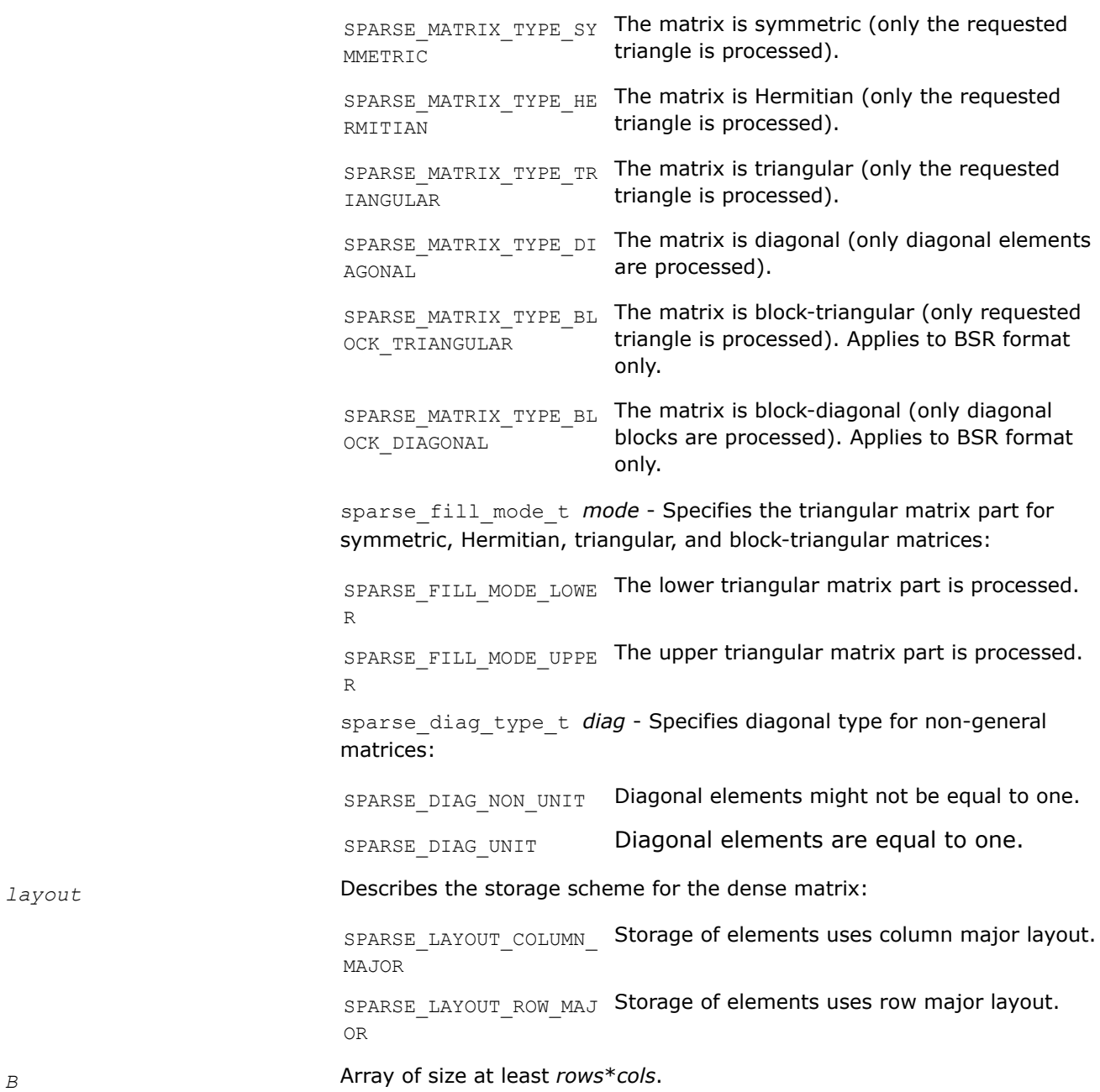

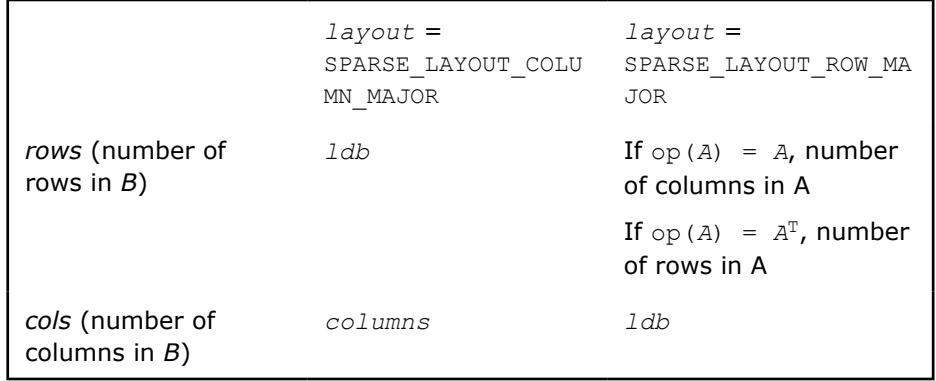

*columns* Number of columns of matrix *C*.

<span id="page-320-0"></span>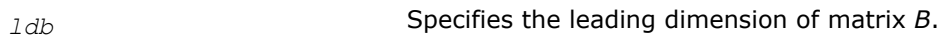

*beta* Specifies the scalar *beta*

*C* Array of size at least *rows*\**cols*, where

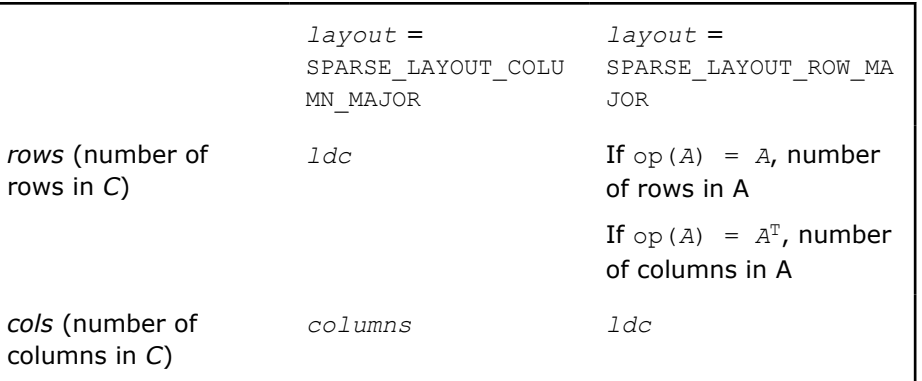

*ldc* Specifies the leading dimension of matrix *C*.

# **Output Parameters**

*C* Overwritten by the updated matrix *C*.

### **Return Values**

The function returns a value indicating whether the operation was successful or not, and why.

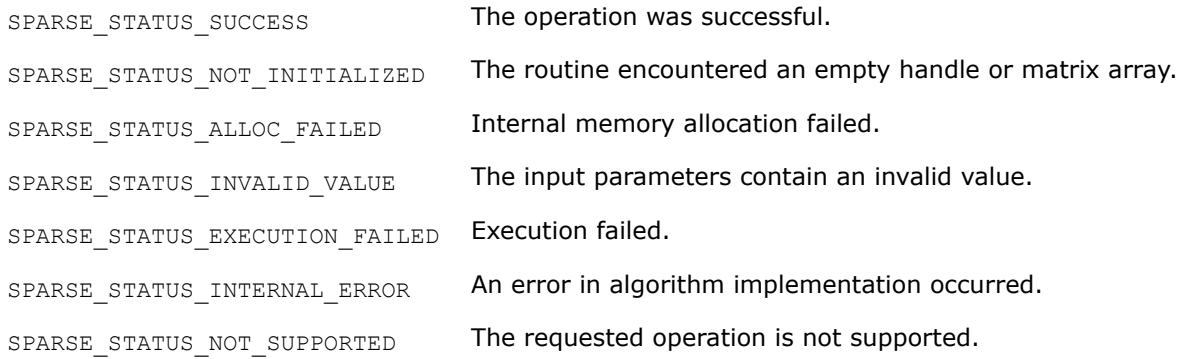

#### **mkl\_sparse\_?\_trsm**

*Solves a system of linear equations with multiple right hand sides for a triangular sparse matrix.*

#### **Syntax**

sparse\_status\_t mkl\_sparse\_s\_trsm (const sparse\_operation\_t *operation*, const float *alpha*, const sparse\_matrix\_t *A*, const struct matrix\_descr *descr*, const sparse\_layout\_t *layout*, const float *\*x*, const MKL\_INT *columns*, const MKL\_INT *ldx*, float *\*y*, const MKL\_INT *ldy*);

sparse\_status\_t mkl\_sparse\_d\_trsm (const sparse\_operation\_t *operation*, const double *alpha*, const sparse\_matrix\_t *A*, const struct matrix\_descr *descr*, const sparse\_layout\_t *layout*, const double *\*x*, const MKL\_INT *columns*, const MKL\_INT *ldx*, double *\*y*, const MKL\_INT *ldy*);

sparse\_status\_t mkl\_sparse\_c\_trsm (const sparse\_operation\_t *operation*, const MKL\_Complex8 *alpha*, const sparse\_matrix\_t *A*, const struct matrix\_descr *descr*, const sparse\_layout\_t *layout*, const MKL\_Complex8 *\*x*, const MKL\_INT *columns*, const MKL\_INT *ldx*, MKL\_Complex8 *\*y*, const MKL\_INT *ldy*);

sparse\_status\_t mkl\_sparse\_z\_trsm (const sparse\_operation\_t *operation*, const MKL\_Complex16 *alpha*, const sparse\_matrix\_t *A*, const struct matrix\_descr *descr*, const sparse\_layout\_t *layout*, const MKL\_Complex16 *\*x*, const MKL\_INT *columns*, const MKL\_INT *ldx*, MKL\_Complex16 *\*y*, const MKL\_INT *ldy*);

#### **Include Files**

• mkl\_spblas.h

#### **Description**

The mkl sparse ? trsm routine solves a system of linear equations with multiple right hand sides for a triangular sparse matrix:

*Y* := *alpha*\*inv(op(*A*))\**X*

#### where:

*alpha* is a scalar, *X* and *Y* are dense matrices, *A* is a sparse matrix, and op is a matrix modifier for matrix *A*.

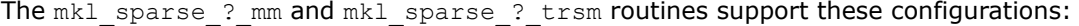

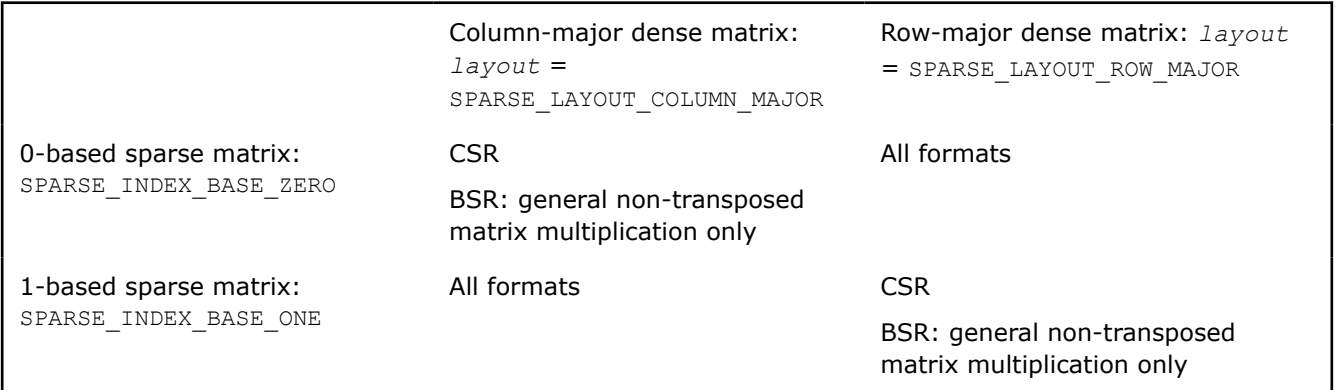

#### **NOTE**

For sparse matrices in the BSR format, the supported combinations of (*indexing*,*block\_layout*) are:

- (SPARSE\_INDEX\_BASE\_ZERO, SPARSE\_LAYOUT\_ROW\_MAJOR )
- (SPARSE\_INDEX\_BASE\_ONE, SPARSE\_LAYOUT\_COLUMN\_MAJOR )

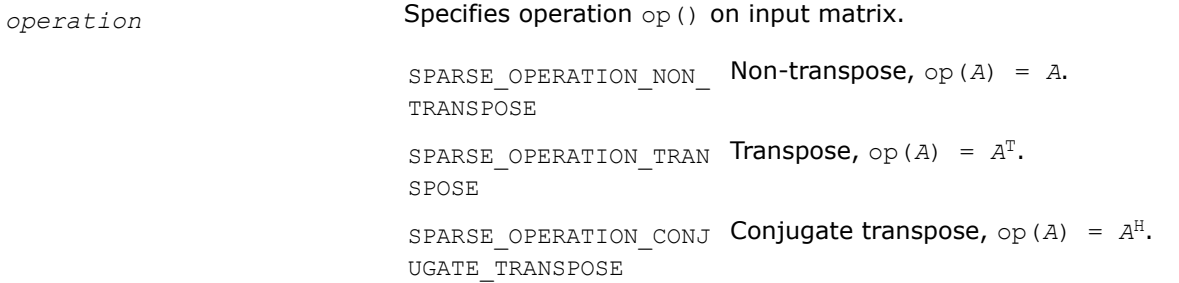

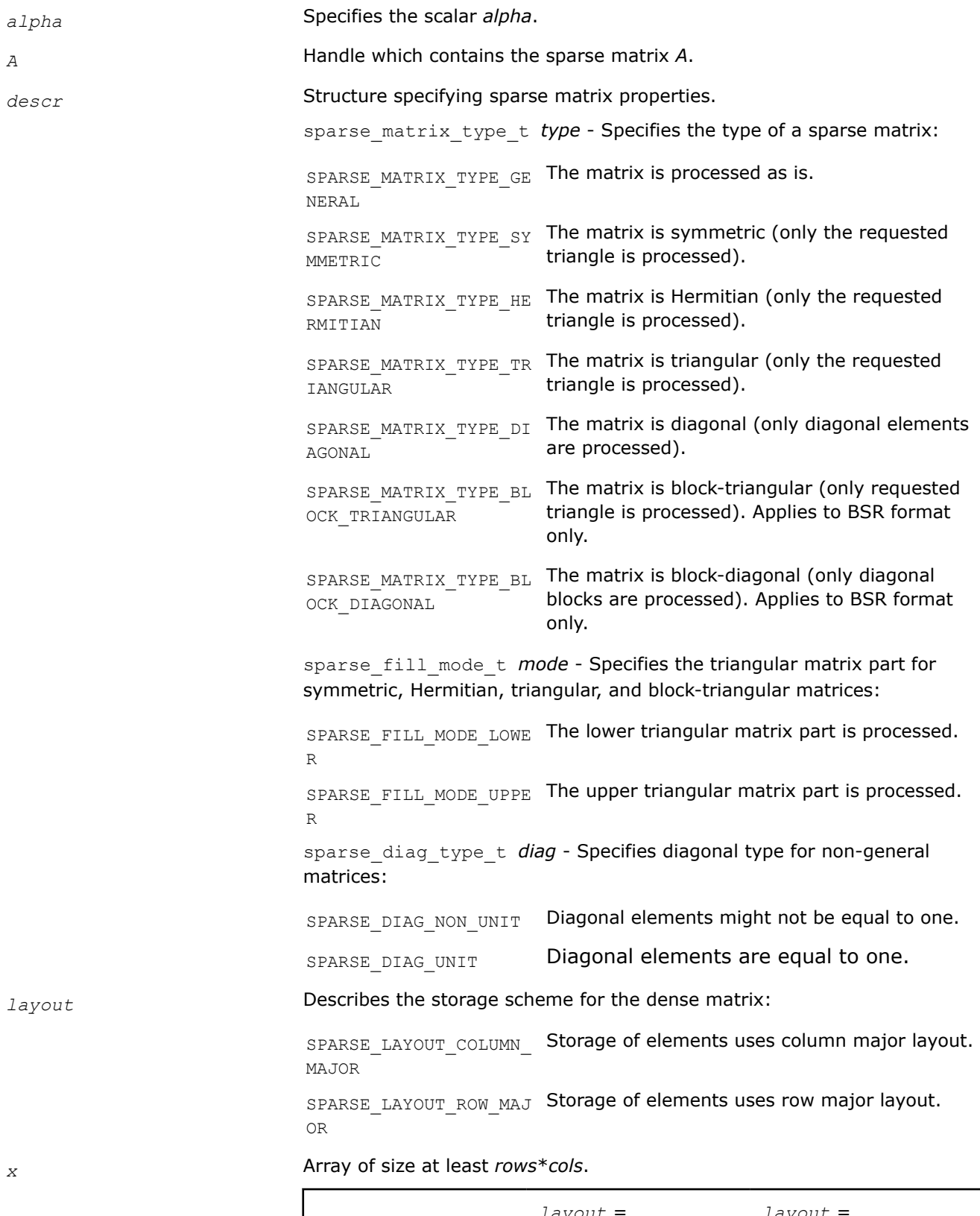

*layout* = SPARSE\_LAYOUT\_COLU MN\_MAJOR *layout* = SPARSE\_LAYOUT\_ROW\_MA JOR

 $\overline{a}$ 

<span id="page-323-0"></span>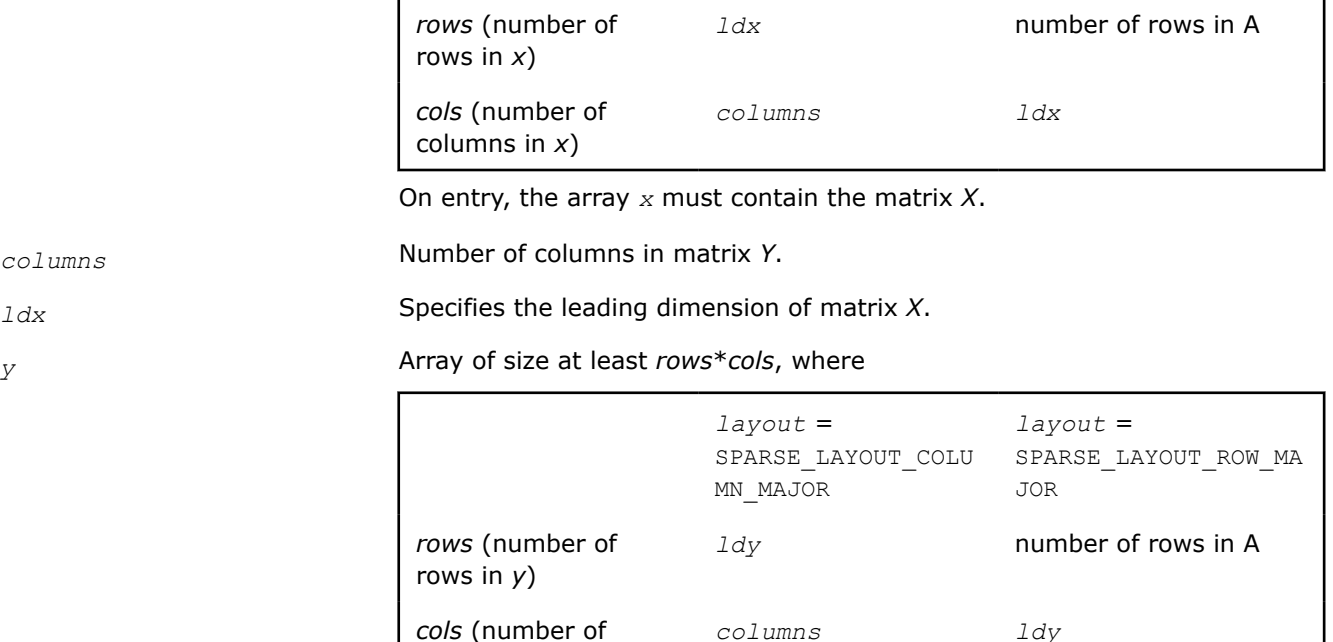

### **Output Parameters**

*y* **Overwritten by the updated matrix** *Y***.** 

# **Return Values**

The function returns a value indicating whether the operation was successful or not, and why.

columns in *y*)

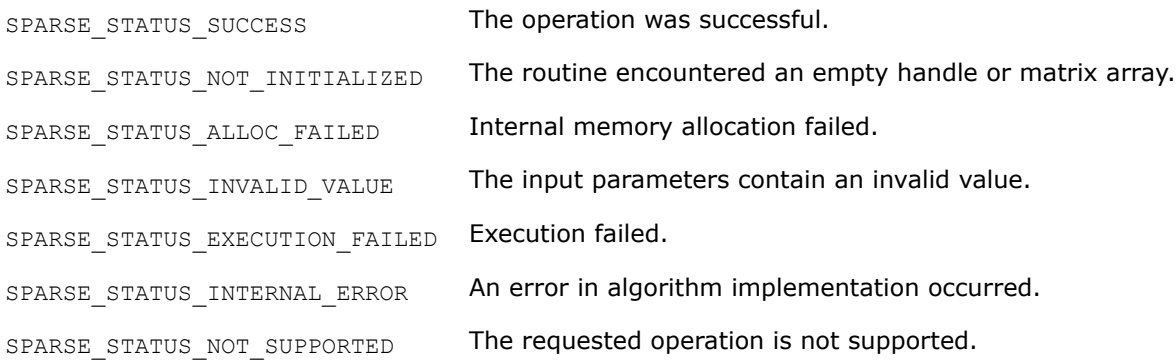

#### **mkl\_sparse\_?\_add**

*Computes the sum of two sparse matrices. The result is stored in a newly allocated sparse matrix.*

#### **Syntax**

sparse\_status\_t mkl\_sparse\_s\_add (const sparse\_operation\_t *operation*, const sparse matrix t *A*, const float *alpha*, const sparse matrix t *B*, sparse matrix t *\*C*); sparse\_status\_t mkl\_sparse\_d\_add (const sparse\_operation\_t *operation*, const sparse matrix t *A*, const double *alpha*, const sparse matrix t *B*, sparse matrix t *\*C*);
sparse\_status\_t mkl\_sparse\_c\_add (const sparse\_operation\_t *operation*, const sparse matrix t *A*, const MKL Complex8 *alpha*, const sparse matrix t *B*, sparse matrix t *\*C*);

```
sparse_status_t mkl_sparse_z_add (const sparse_operation_t operation, const
sparse matrix t A, const MKL Complex16 alpha, const sparse matrix t B, sparse matrix t
*C);
```
# **Include Files**

• mkl\_spblas.h

# **Description**

The mkl sparse ? add routine performs a matrix-matrix operation:

*C* := *alpha*\*op(*A*) + *B*

where *alpha* is a scalar, *op* is a matrix modifier, and *A*, *B*, and *C* are sparse matrices.

### **NOTE**

This routine is only supported for sparse matrices in CSR and BSR formats. It is not supported for COO or CSC formats.

# **Input Parameters**

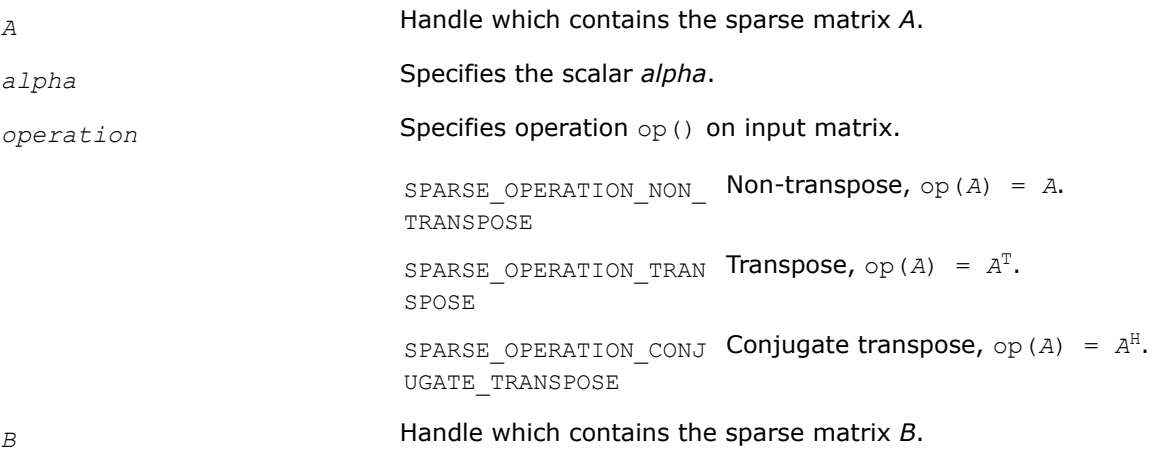

#### **Output Parameters**

*C* **Handle which contains the resulting sparse matrix.** 

# **Return Values**

The function returns a value indicating whether the operation was successful or not, and why.

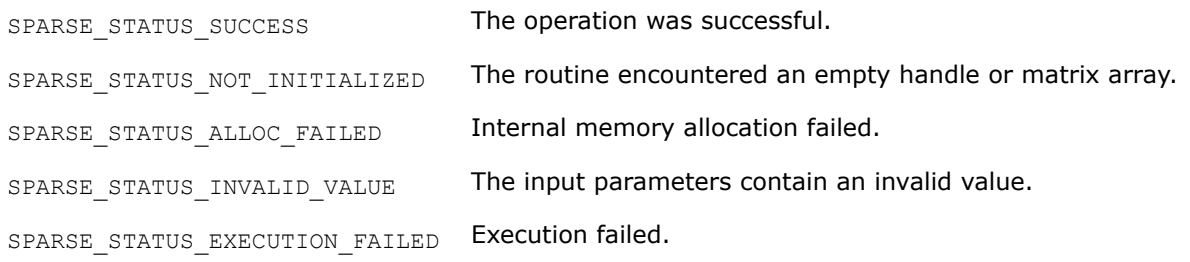

SPARSE\_STATUS\_INTERNAL\_ERROR An error in algorithm implementation occurred.

SPARSE STATUS NOT SUPPORTED The requested operation is not supported.

#### **mkl\_sparse\_spmm**

*Computes the product of two sparse matrices. The result is stored in a newly allocated sparse matrix.*

### **Syntax**

```
sparse_status_t mkl_sparse_spmm (const sparse_operation_t operation, const
sparse matrix t A, const sparse matrix t B, sparse matrix t *C);
```
# **Include Files**

• mkl\_spblas.h

# **Description**

The mkl sparse spmm routine performs a matrix-matrix operation:

*C* := op(*A*) \**B*

where *A*, *B*, and *C* are sparse matrices and *op* is a matrix modifier for matrix *A*.

#### **Notes**

- This routine is supported only for sparse matrices in CSC, CSR, and BSR formats. It is not supported for sparse matrices in COO format.
- The column indices of the output matrix (if in CSR format) can appear unsorted due to the algorithm chosen internally. To ensure sorted column indices (if that is important), call mkl sparse order().

#### **Input Parameters**

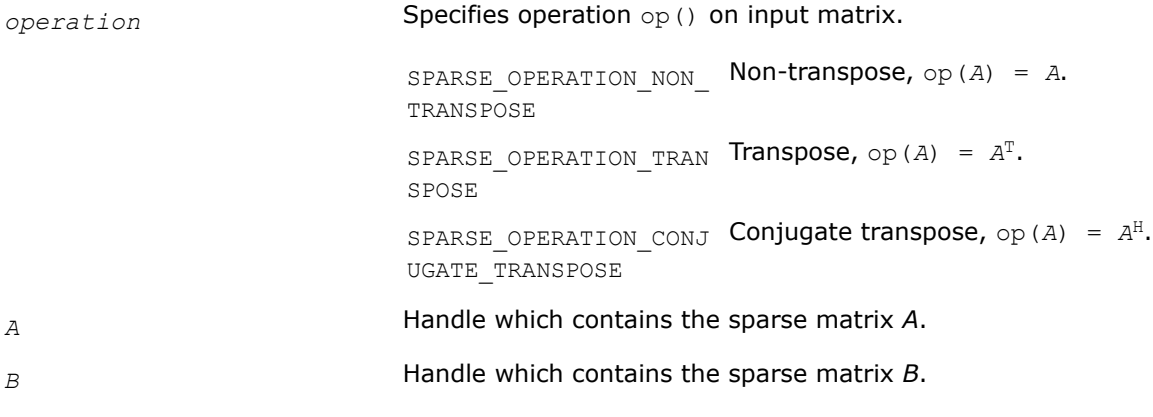

### **Output Parameters**

*C* **Handle which contains the resulting sparse matrix.** 

# **Return Values**

The function returns a value indicating whether the operation was successful or not, and why.

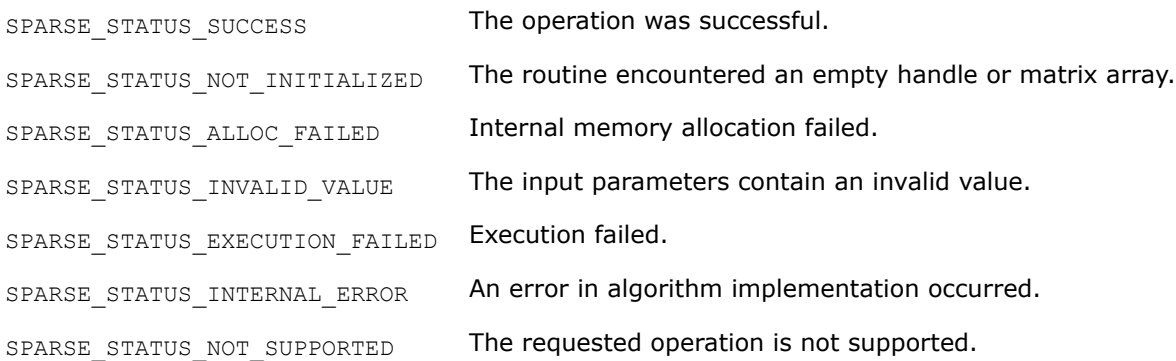

### **mkl\_sparse\_?\_spmmd**

*Computes the product of two sparse matrices and stores the result as a dense matrix.*

### **Syntax**

sparse status t mkl sparse s spmmd (const sparse operation t *operation*, const sparse\_matrix\_t *A*, const sparse\_matrix\_t *B*, const sparse\_layout\_t *layout*, float *\*C*, const MKL\_INT *ldc*);

sparse\_status\_t mkl\_sparse\_d\_spmmd (const sparse\_operation\_t *operation*, const sparse matrix t *A*, const sparse matrix t *B*, const sparse layout t *layout*, double *\*C*, const MKL\_INT *ldc*);

sparse\_status\_t mkl\_sparse\_c\_spmmd (const sparse\_operation\_t *operation*, const sparse matrix t *A*, const sparse matrix t *B*, const sparse layout t *layout*, MKL Complex8 *\*C*, const MKL\_INT *ldc*);

sparse status t mkl sparse z spmmd (const sparse operation t *operation*, const sparse matrix t *A*, const sparse\_matrix t *B*, const sparse\_layout t *layout*, MKL Complex16 *\*C*, const MKL\_INT *ldc*);

# **Include Files**

• mkl\_spblas.h

# **Description**

The mkl sparse ? spmmd routine performs a matrix-matrix operation:

 $C := op(A)*B$ 

where *A* and *B* are sparse matrices, *op* is a matrix modifier for matrix *A*, and *C* is a dense matrix.

#### **NOTE**

This routine is not supported for sparse matrices in the COO format. For sparse matrices in BSR format, these combinations of (*indexing*, *block\_layout*) are supported:

- (SPARSE\_INDEX\_BASE\_ZERO, SPARSE\_LAYOUT\_ROW\_MAJOR)
- (SPARSE\_INDEX\_BASE\_ONE, SPARSE\_LAYOUT\_COLUMN\_MAJOR)

#### **Input Parameters**

*operation* Specifies operation op() on input matrix.

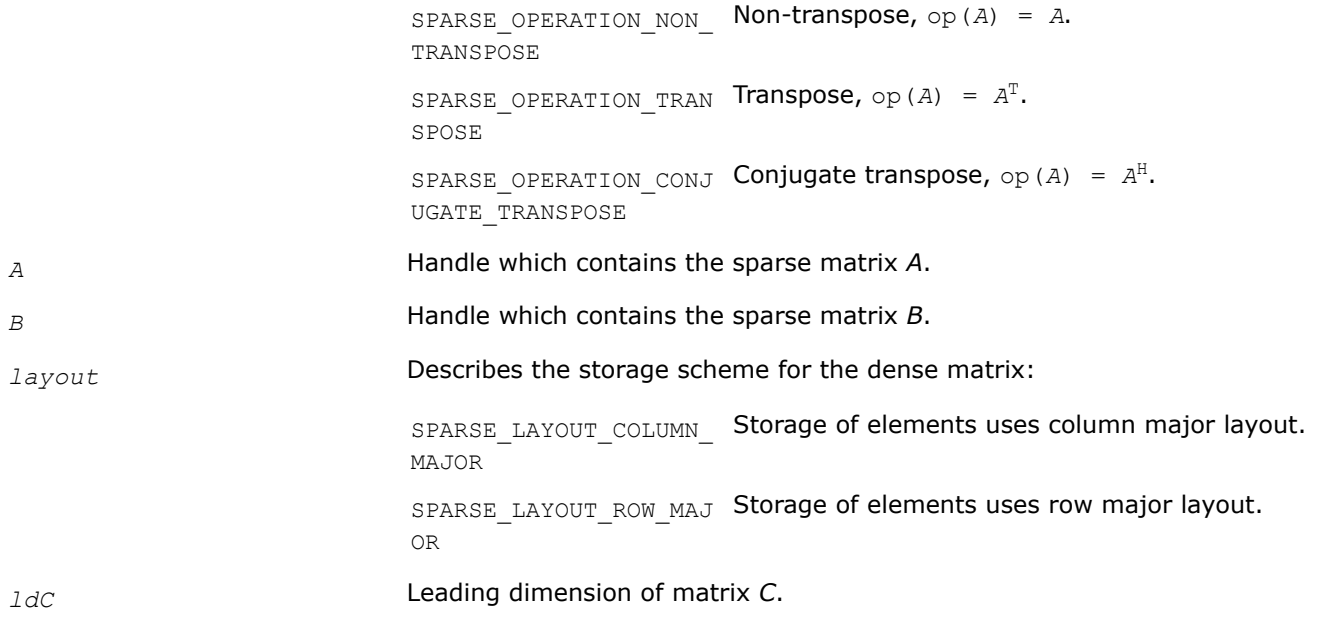

# **Output Parameters**

*C* Resulting dense matrix.

#### **Return Values**

The function returns a value indicating whether the operation was successful or not, and why.

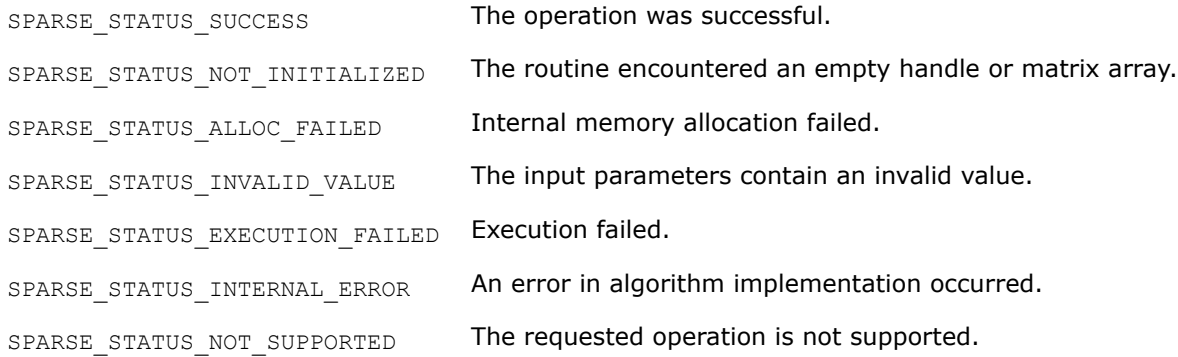

#### **mkl\_sparse\_sp2m**

*Computes the product of two sparse matrices. The result is stored in a newly allocated sparse matrix.*

#### **Syntax**

sparse\_status\_t mkl\_sparse\_sp2m (const sparse\_operation\_t *transA*, const struct matrix\_descr *descrA*, const sparse\_matrix\_t *A*, const sparse\_operation\_t *transB*, const struct matrix\_descr *descrB*, const sparse\_matrix\_t *B*, const sparse\_request\_t *request*, sparse matrix t \*C);

#### **Include Files**

• mkl\_spblas.h

# **Description**

The mkl\_sparse\_sp2m routine performs a matrix-matrix operation:

*C* := op*A*(*A*) \*op*B*(*B*)

where *A*,B, and *C* are sparse matrices, *opA* and *opB* are matrix modifiers for matrices *A* and *B*, respectively.

# **NOTE**

The column indices of the output matrix (if in CSR format) can appear unsorted due to the algorithm chosen internally. To ensure sorted column indices (if that is important), call [mkl\\_sparse\\_order\(\)](#page-291-0).

# **Input Parameters**

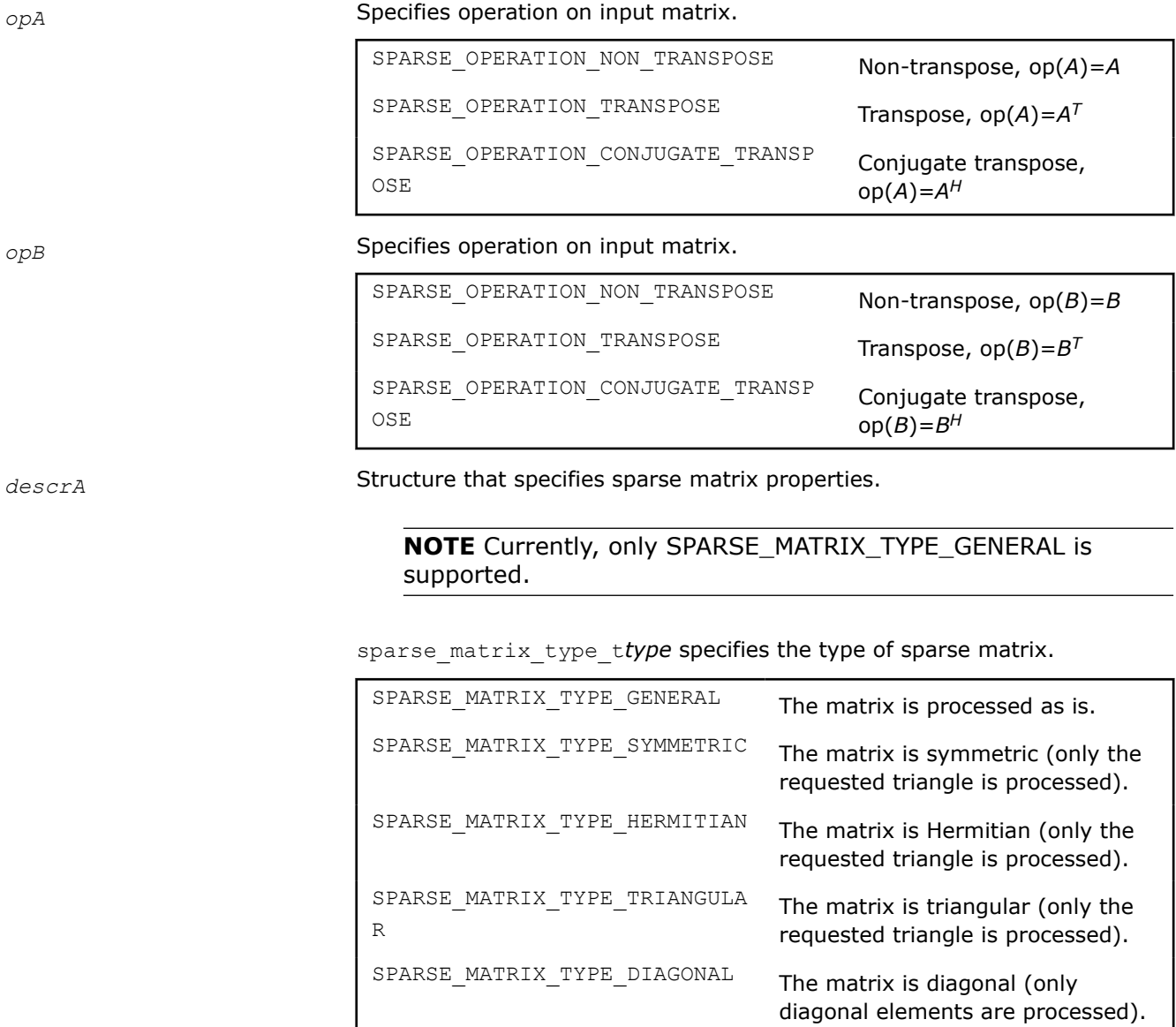

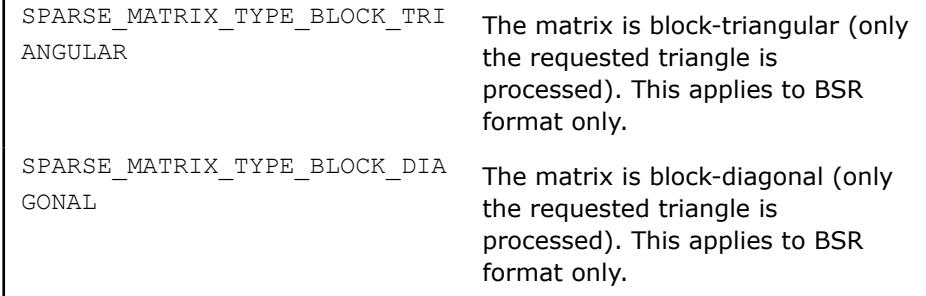

sparse\_fill\_mode\_tmode specifies the triangular matrix portion for symmetric, Hermitian, triangular, and block-triangular matrices.

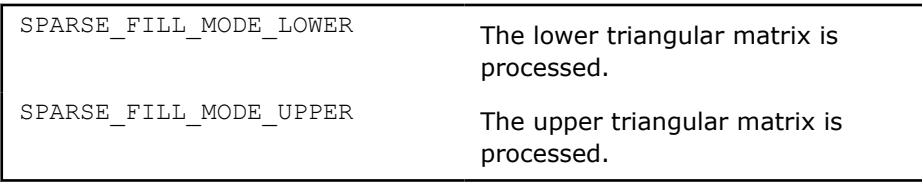

sparse\_diag\_type\_t*diag* specifies the type of diagonal for non-general matrices.

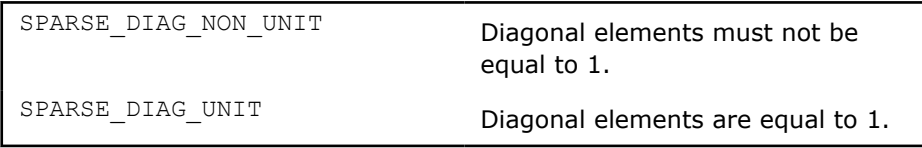

*descrB* Structure that specifies sparse matrix properties.

**NOTE** Currently, only SPARSE\_MATRIX\_TYPE\_GENERAL is supported.

sparse matrix type ttype specifies the type of sparse matrix.

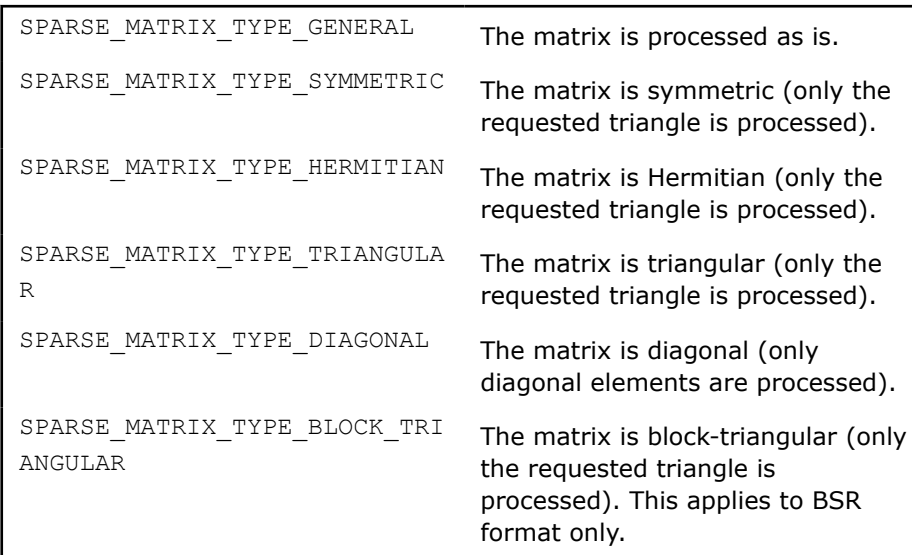

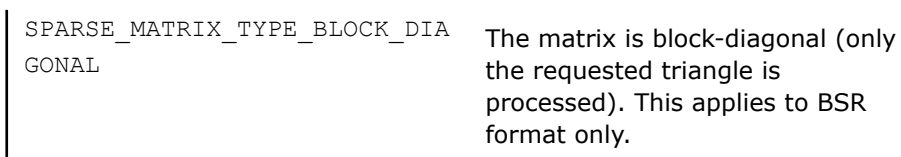

sparse\_fill\_mode\_tmode specifies the triangular matrix portion for symmetric, Hermitian, triangular, and block-triangular matrices.

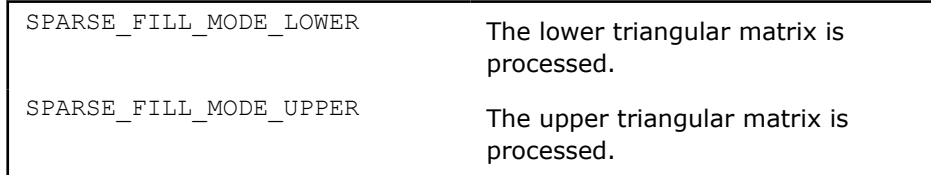

sparse\_diag\_type\_t*diag* specifies the type of diagonal for non-general matrices.

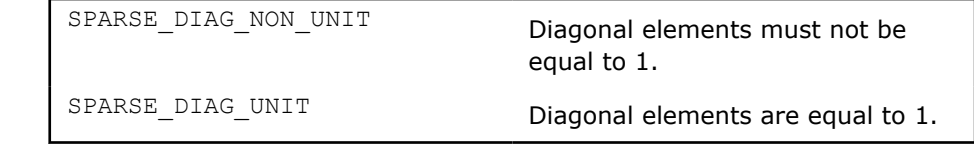

*A* Handle which contains the sparse matrix *A*.

*B* Handle which contains the sparse matrix *B*.

*request* Specifies whether the full computations are performed at once or using the two-stage algorithm. See [Two-stage Algorithm for Inspector-executor](#page-271-0) [Sparse BLAS Routines](#page-271-0).

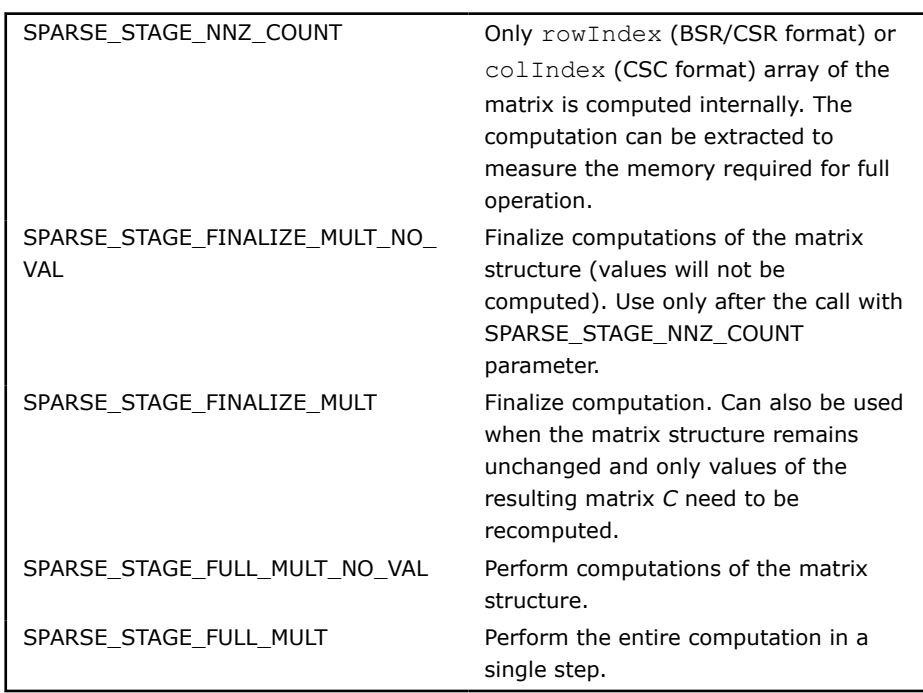

# **Output Parameters**

*C* **Handle which contains the resulting sparse matrix.** 

#### **Return Values**

The function returns a value indicating whether the operation was successful, or the reason why it failed.

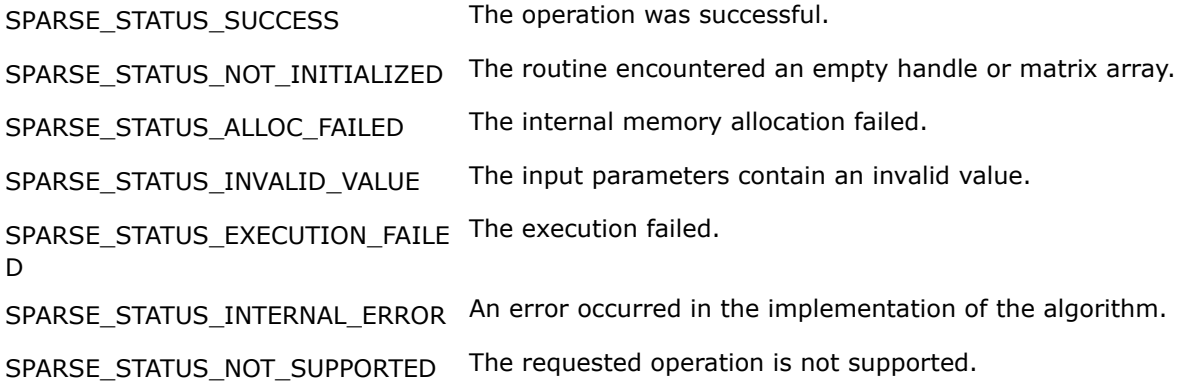

#### **mkl\_sparse\_?\_sp2md**

*Computes the product of two sparse matrices (support operations on both matrices) and stores the result as a dense matrix.*

#### **Syntax**

sparse status t mkl sparse s sp2md ( const sparse operation t transA, const struct matrix descr descrA, const sparse matrix t A, const sparse operation t transB, const struct matrix descr descrB, const sparse matrix t B, const float alpha, const float beta, float \*C, const sparse layout t layout, const MKL INT ldc );

sparse status t mkl sparse d sp2md ( const sparse operation t transA, const struct matrix\_descr descrA, const sparse\_matrix\_t A, const sparse\_operation\_t transB, const struct matrix descr descrB, const sparse matrix t B, const double alpha, const double beta, double \*C, const sparse layout t layout, const MKL INT ldc );

sparse status t mkl sparse c sp2md ( const sparse operation t transA, const struct matrix descr descrA, const sparse matrix t A, const sparse operation t transB, const struct matrix descr descrB, const sparse matrix t B, const MKL Complex8 alpha, const MKL Complex8 beta, MKL Complex8  $*C$ , const sparse layout t layout, const MKL INT ldc );

sparse\_status\_t mkl\_sparse\_z\_sp2md ( const sparse\_operation\_t transA, const struct matrix descr descrA, const sparse matrix t A, const sparse operation t transB, const struct matrix descr descrB, const sparse matrix t B, const MKL Complex16 alpha, const MKL Complex16 beta, MKL Complex16 \*C, const sparse layout t layout, const MKL INT ldc );

#### **Include Files**

• mkl\_spblas.h

#### **Description**

The  $mkl$  sparse ? sp2md routine performs a matrix-matrix operation:

 $C = \text{alpha} \star \text{opa}(A) \star \text{opp}(B) + \text{beta} \star C$ 

where *A* and *B* are sparse matrices, *opA* is a matrix modifier for matrix *A*, *opB* is a matrix modifier for matrix *B*, and *C* is a dense matrix, *alpha* and *beta* are scalars.

# **NOTE**

This routine is not supported for sparse matrices in the COO format. For sparse matrices in BSR format, these combinations of (indexing, block\_layout) are supported:

- (SPARSE\_INDEX\_BASE\_ZERO, SPARSE\_LAYOUT\_ROW\_MAJOR)
- (SPARSE\_INDEX\_BASE\_ONE, SPARSE\_LAYOUT\_COLUMN\_MAJOR)

# **Input Parameters**

*transA* Specifies operation op() on the input matrix.

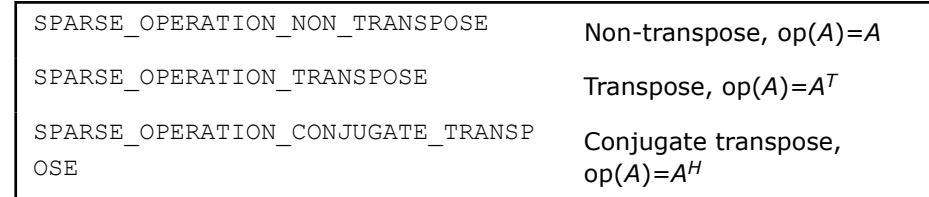

*descrA* Structure that specifies the sparse matrix properties.

**NOTE** Currently, only SPARSE\_MATRIX\_TYPE\_GENERAL is supported.

sparse\_matrix\_type\_t*type* specifies the type of sparse matrix.

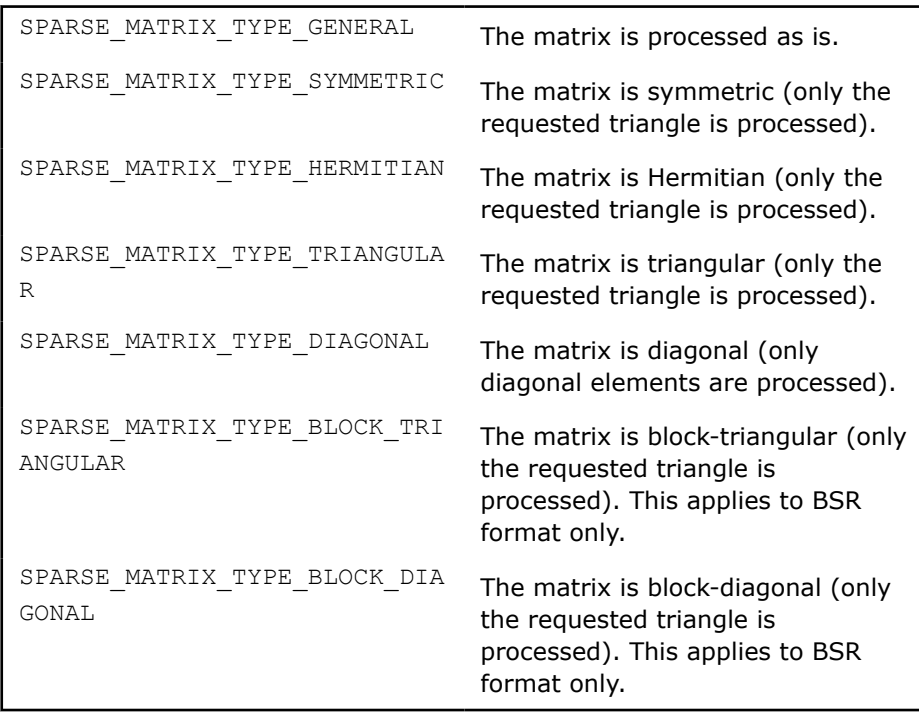

sparse\_fill\_mode\_tmode specifies the triangular matrix portion for symmetric, Hermitian, triangular, and block-triangular matrices.

SPARSE\_FILL\_MODE\_LOWER The lower triangular matrix is processed.

SPARSE\_FILL\_MODE\_UPPER The upper triangular matrix is

processed.

sparse\_diag\_type\_t*diag* specifies the type of diagonal for non-general matrices.

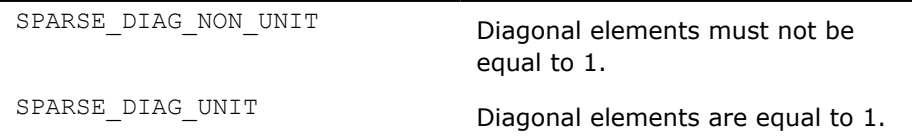

*A* Handle which contains the sparse matrix *A*.

*transB* Specifies operation opB() on the input matrix.

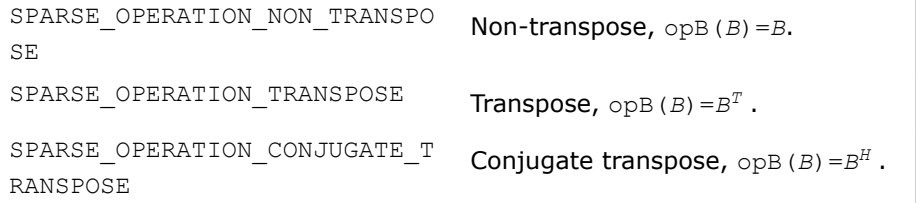

*descrB* Structure that specifies the sparse matrix properties.

#### **NOTE**

Currently, only SPARSE\_MATRIX\_TYPE\_GENERAL is supported.

sparse\_matrix\_type\_t*type* specifies the type of sparse matrix.

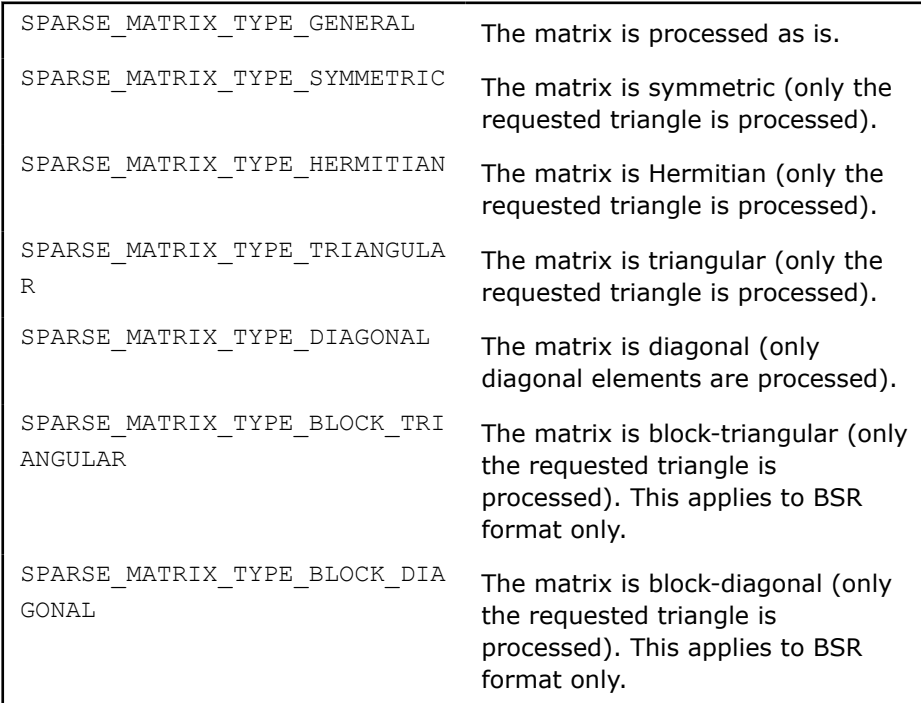

sparse\_fill\_mode\_t*mode* specifies the triangular matrix portion for symmetric, Hermitian, triangular, and block-triangular matrices.

<span id="page-334-0"></span>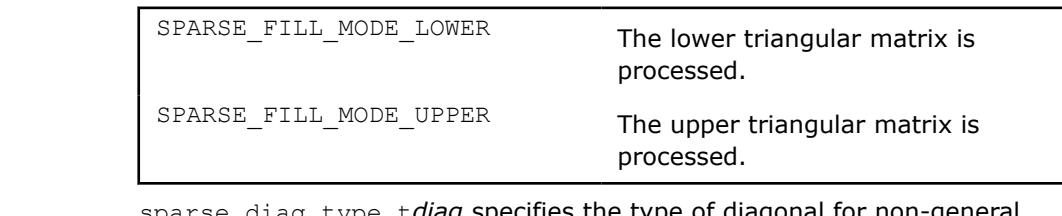

sparse\_diag\_type\_t*diag* specifies the type of diagonal for non-general matrices.

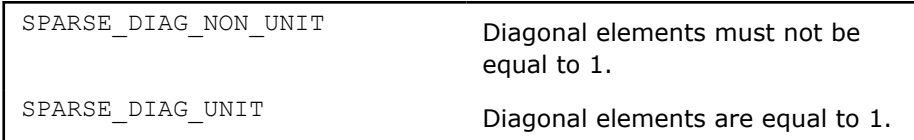

*B* Handle which contains the sparse matrix *B*.

*alpha* Specifies the scalar alpha.

**beta** Specifies the scalar beta.

*layout* Describes the storage scheme for the dense matrix:

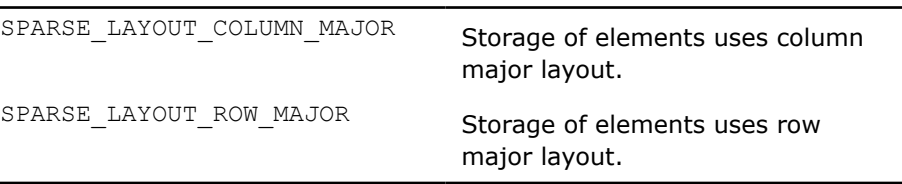

*ldc* Leading dimension of matrix *C*.

# **Output Parameters**

*C* The resulting dense matrix.

# **Return Values**

The function returns a value indicating whether the operation was successful, or the reason why it failed.

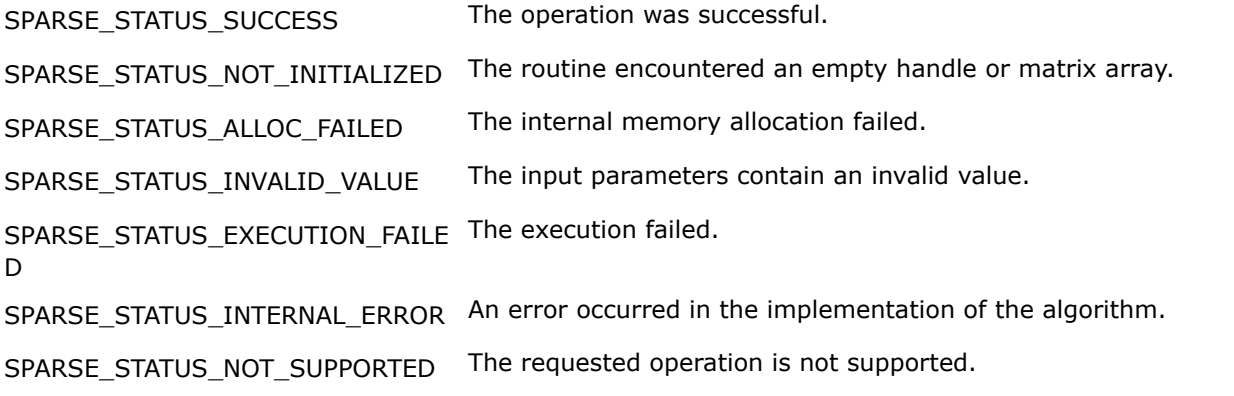

# **mkl\_sparse\_sypr**

*Computes the symmetric product of three sparse matrices and stores the result in a newly allocated sparse matrix.*

# **Syntax**

```
sparse status t mkl sparse sypr (const sparse operation t operation , const
sparse matrix t A, const sparse matrix t B, const struct matrix descr B,
sparse_matrix_t *C, const sparse_request_t request);
```
### **Include Files**

• mkl\_spblas.h

# **Description**

The mkl\_sparse\_sypr routine performs a multiplication of three sparse matrices that results in a symmetric or Hermitian matrix, *C*.

*C*:=*A*\**B*\*op*A*(*A*)

or

```
C:=opA(A)*B*A
```
depending on the matrix modifier *operation*.

Here, *A*, *B*, and *C* are sparse matrices, where *A* has a general structure while *B* and *C* are symmetric (for real data types) or Hermitian (for complex data types) matrices. op*A* is the transpose (real data types) or conjugate transpose (complex data types) operator.

#### **NOTE**

This routine is not supported for sparse matrices in COO or CSC formats. This routine supports only CSR and BSR formats. In addition, it supports only the sorted CSR and sorted BSR formats for the input matrix. If the data is unsorted, call the [mkl\\_sparse\\_order](#page-291-0) routine before either [mkl\\_sparse\\_sypr](#page-334-0) or [mkl\\_sparse\\_?\\_syprd](#page-337-0).

# **Input Parameters**

operation Specifies operation on the input sparse matrices.

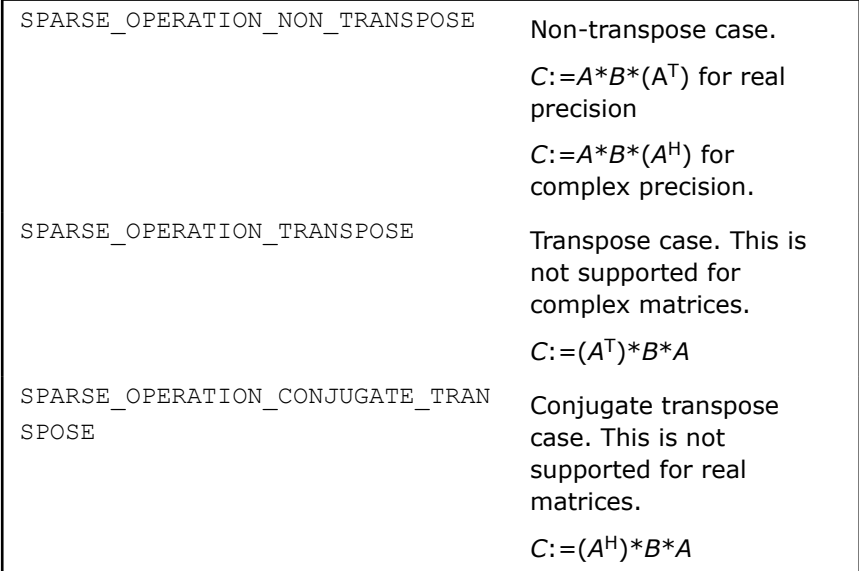

A Handle which contains the sparse matrix *A*.

B Handle which contains the sparse matrix *B*.

descrB **Structure** specifying properties of the sparse matrix.

sparse matrix type t type specifies the type of a sparse matrix

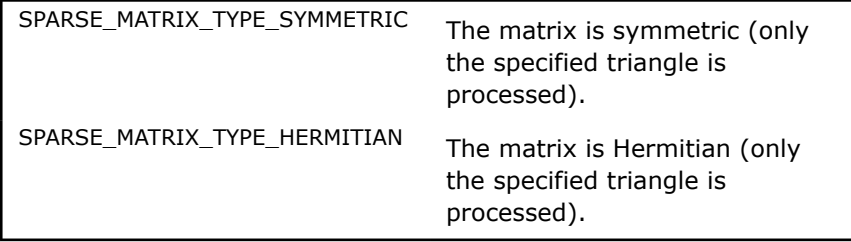

sparse\_fill\_mode\_t *mode* specifies the triangular matrix part.

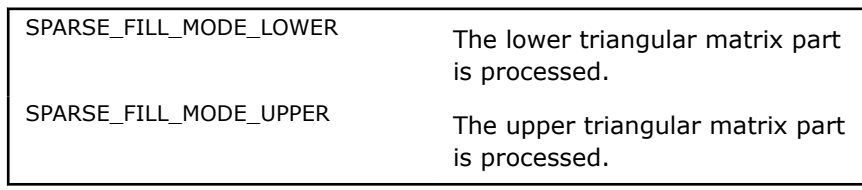

sparse\_diag\_type\_t *diag* specifies the type of diagonal.

SPARSE\_DIAG\_NON\_UNIT Diagonal elements cannot be equal to one.

# **NOTE**

This routine also supports *C*=*AA*T,H with these parameters:

descrB.type=SPARSE\_MATRIX\_TYPE\_DIAGONAL

descrB.diag=SPARSE\_DIAG\_UNIT

In this case, you do not need to allocate structure B. Use the routine as a 2-stage version of [mkl\\_sparse\\_syrk.](#page-344-0)

request Use this routine to specify if the computations should be performed in a single step or using the two-stage algorithm. See [Two-stage](#page-271-0) [Algorithm for Inspector-executor Sparse BLAS Routines](#page-271-0) for more information.

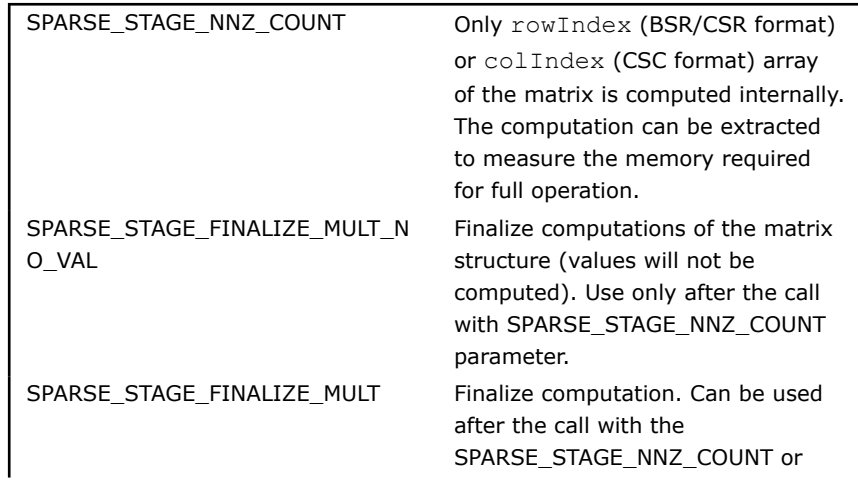

SPARSE\_STAGE\_FINALIZE\_MULT\_N O\_VAL. Can also be used when the matrix structure remains unchanged and only values of the resulting matrix *C* need to be recomputed. SPARSE\_STAGE\_FULL\_MULT\_NO\_V AL Perform computations of the matrix structure. SPARSE\_STAGE\_FULL\_MULT Perform the entire computation in a single step.

#### <span id="page-337-0"></span>**Output Parameters**

C Handle which contains the resulting sparse matrix. Only the uppertriangular part of the matrix is computed.

# **Return Values**

The function returns a value indicating whether the operation was successful, or the reason why it failed.

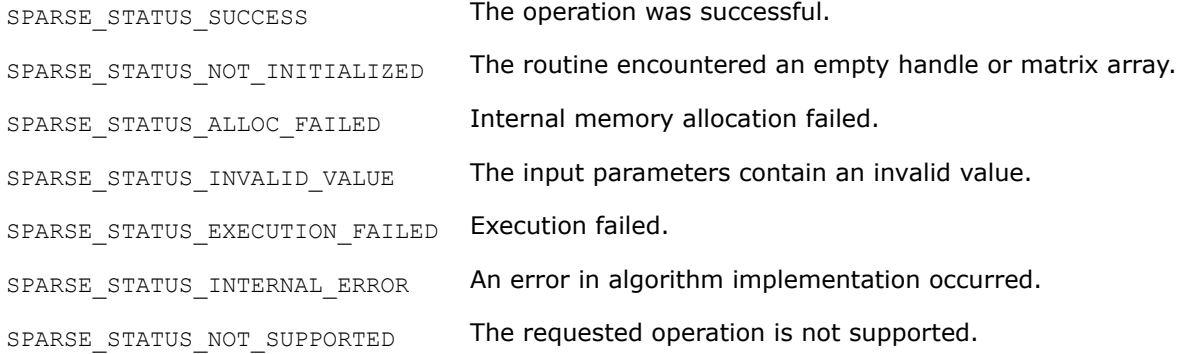

#### **mkl\_sparse\_?\_syprd**

*Computes the symmetric triple product of a sparse matrix and a dense matrix and stores the result as a dense matrix.*

#### **Syntax**

sparse status t mkl sparse s syprd (const sparse operation t op, const sparse matrix t *A*, const float *\*B*, const sparse\_layout\_t *layoutB*, const MKL\_INT *ldb*, const float *alpha*, const float *beta*, float *\*C*, const sparse\_layout\_t *layoutC*, const MKL\_INT *ldc*);

sparse status t mkl sparse d syprd (const sparse operation t op, const sparse matrix t *A*, const double *\*B*, const sparse\_layout\_t *layoutB*, const MKL\_INT *ldb*, const double *alpha*, const double *beta*, double *\*C*, const sparse\_layout\_t *layoutC*, const MKL\_INT *ldc*);

sparse status t mkl sparse c syprd (const sparse operation t op, const sparse matrix t *A*, const MKL\_Complex8 *\*B*, const sparse\_layout\_t *layoutB*, const MKL\_INT *ldb*, const MKL\_Complex8 *alpha*, const MKL\_Complex8 *beta*, MKL\_Complex8 *\*C*, const sparse\_layout\_t *layoutC*, const MKL\_INT *ldc*);

sparse\_status\_t mkl\_sparse\_z\_syprd (const sparse\_operation\_t *op*, const sparse\_matrix\_t *A*, const MKL\_Complex16 *\*B*, const sparse\_layout\_t *layoutB*, const MKL\_INT *ldb*, const MKL\_Complex16 *alpha*, const MKL\_Complex16 *beta*, MKL\_Complex16 *\*C*, const sparse\_layout\_t *layoutC*, const MKL\_INT *ldc*);

# **Include Files**

• mkl\_spblas.h

# **Description**

The mkl\_sparse\_?\_syprd routine performs a multiplication of three sparse matrices that results in a symmetric or Hermitian matrix, *C*.

```
C:=alpha*A*B*op(A) + beta*C
```
or

```
C:=alpha*op(A)*B*A + beta*C
```
depending on the matrix modifier operation. Here *A* is a sparse matrix, *B* and *C* are dense and symmetric (or Hermitian) matrices.

op is the transpose (real precision) or conjugate transpose (complex precision) operator.

# **NOTE**

This routine is not supported for sparse matrices in COO or CSC formats. It supports only CSR and BSR formats. In addition, this routine supports only the sorted CSR and sorted BSR formats for the input matrix. If the data is unsorted, call the [mkl\\_sparse\\_order](#page-291-0) routine before either [mkl\\_sparse\\_sypr](#page-334-0) or [mkl\\_sparse\\_?\\_syprd](#page-337-0).

# **Input Parameters**

operation Specifies operation on the input sparse matrix.

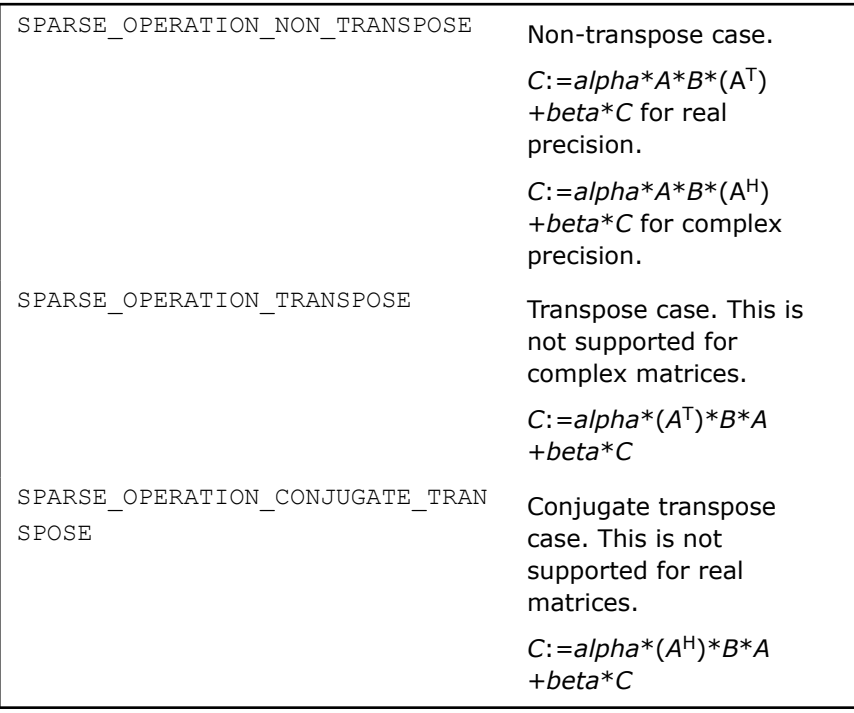

A Handle which contains the sparse matrix *A*.

B Input dense matrix. Only the upper triangular part of the matrix is used for computation.

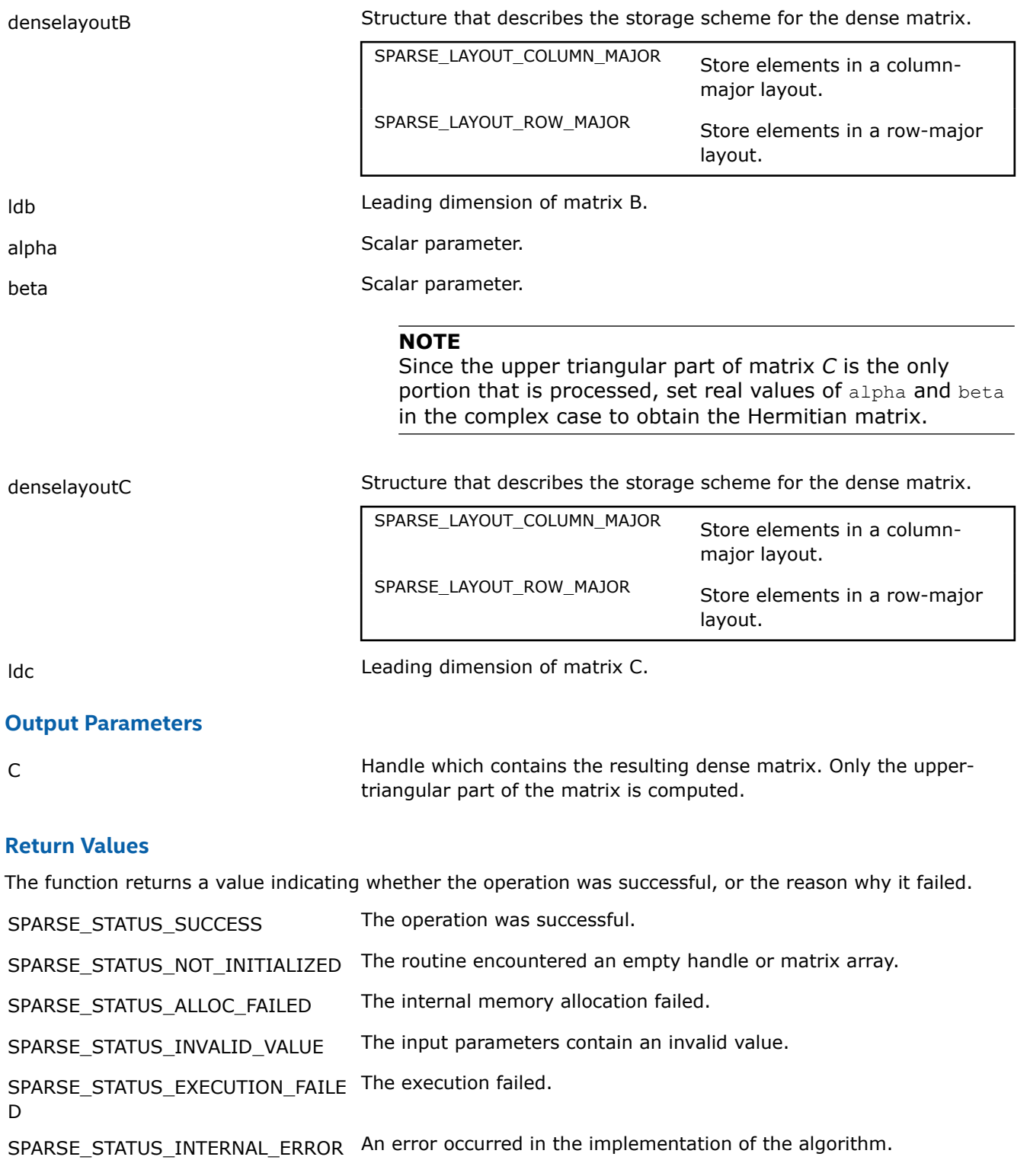

SPARSE\_STATUS\_NOT\_SUPPORTED The requested operation is not supported.

# **mkl\_sparse\_?\_symgs**

*Computes a symmetric Gauss-Seidel preconditioner.*

# **Syntax**

sparse status t mkl sparse s symgs (const sparse operation t *operation*, const sparse\_matrix\_t *A*, const struct matrix\_descr *descr*, const float *alpha*, const float *\*b*, float *\*x*);

```
sparse_status_t mkl_sparse_d_symgs (const sparse_operation_t operation, const
sparse_matrix_t A, const struct matrix_descr descr, const double alpha, const double
*b, double *x);
```

```
sparse_status_t mkl_sparse_c_symgs (const sparse_operation_t operation, const
sparse_matrix_t A, const struct matrix_descr descr, const MKL_Complex8 alpha, const
MKL_Complex8 *b, MKL_Complex8 *x);
```

```
sparse status t mkl sparse z symgs (const sparse operation t operation, const
sparse_matrix_t A, const struct matrix_descr descr, const MKL_Complex16 alpha, const
MKL_Complex16 *b, MKL_Complex16 *x);
```
### **Include Files**

```
• mkl_spblas.h
```
# **Description**

The mkl sparse ? symgs routine performs this operation:

```
x0 := x*alpha;
(L + D) * x1 = b - U * x0;(U + D) * X = D - L * X1;
```

```
where A = L + D + U.
```
#### **NOTE**

This routine is not supported for sparse matrices in BSR, COO, or CSC formats. It supports only the CSR format. Additionally, only symmetric matrices are supported, so the *desc*.*type* must be SPARSE MATRIX TYPE SYMMETRIC.

#### **Input Parameters**

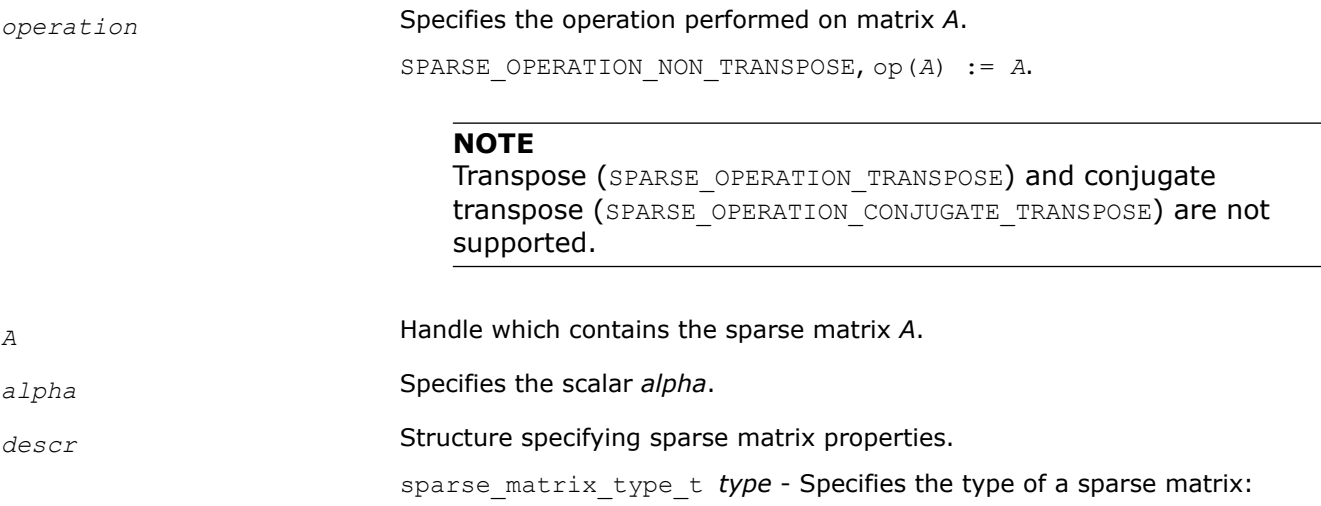

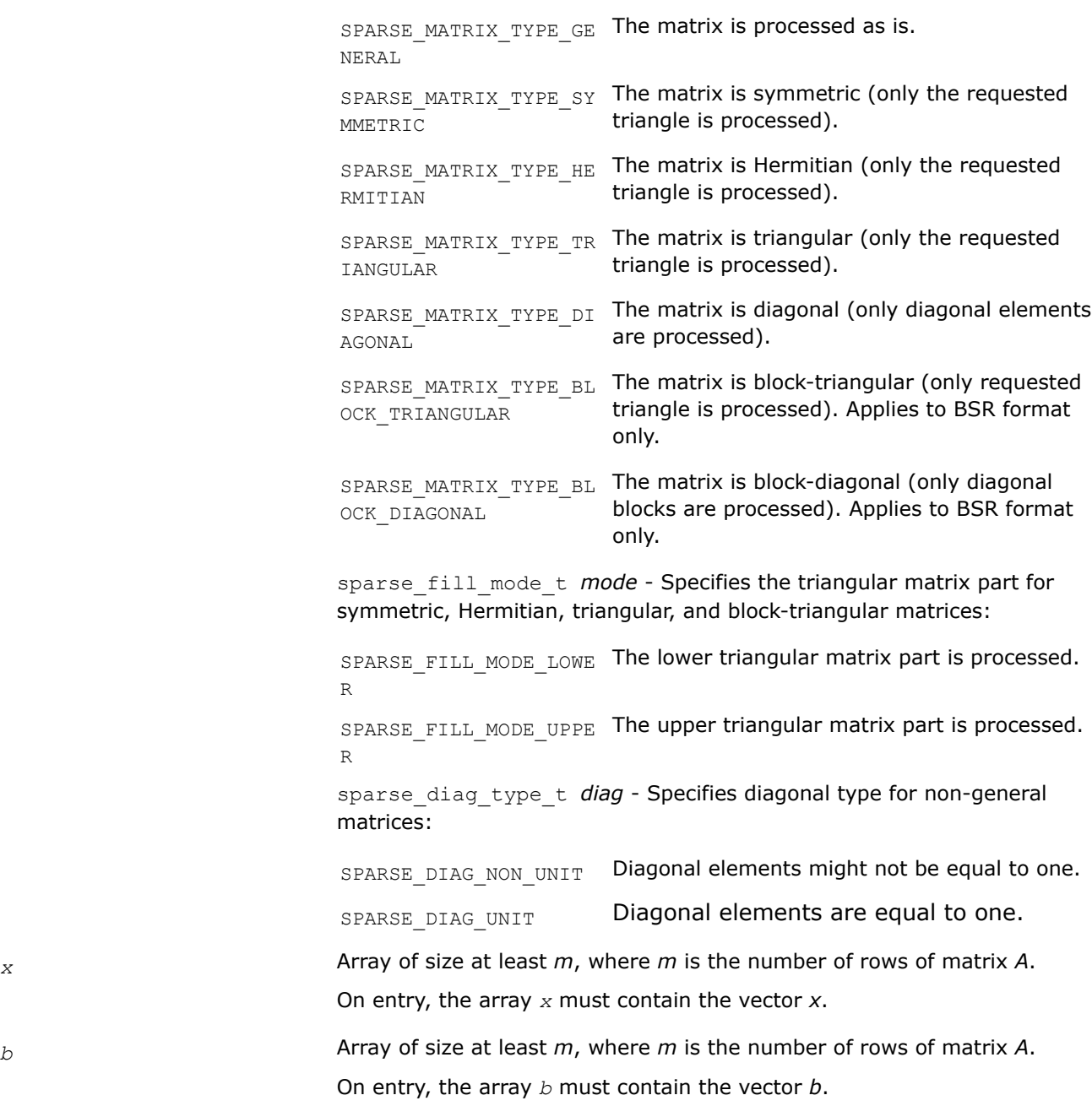

# **Output Parameters**

*x* Overwritten by the computed vector *x*.

# **Return Values**

The function returns a value indicating whether the operation was successful or not, and why.

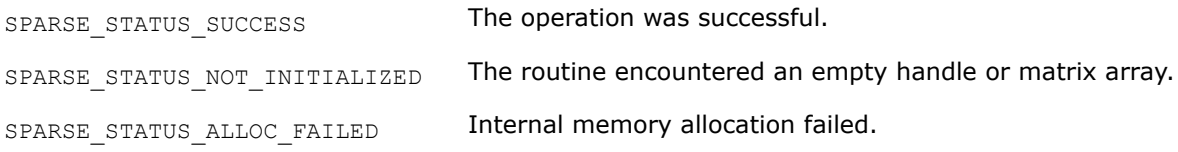

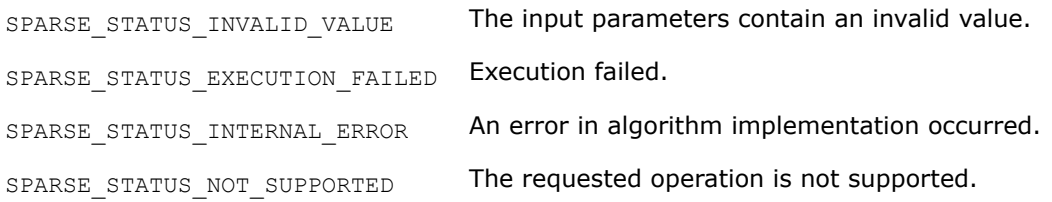

#### **mkl\_sparse\_?\_symgs\_mv**

*Computes a symmetric Gauss-Seidel preconditioner followed by a matrix-vector multiplication.*

#### **Syntax**

sparse status t mkl sparse s symgs mv (const sparse operation t *operation*, const sparse\_matrix\_t *A*, const struct matrix\_descr *descr*, const float *alpha*, const float *\*b*, float *\*x*, float *\*y*);

sparse\_status\_t mkl\_sparse\_d\_symgs\_mv (const sparse\_operation\_t *operation*, const sparse\_matrix\_t *A*, const struct matrix\_descr *descr*, const double *alpha*, const double *\*b*, double *\*x*, double *\*y*);

sparse\_status\_t mkl\_sparse\_c\_symgs\_mv (const sparse\_operation\_t *operation*, const sparse\_matrix\_t *A*, const struct matrix\_descr *descr*, const MKL\_Complex8 *alpha*, const MKL\_Complex8 *\*b*, MKL\_Complex8 *\*x*, MKL\_Complex8 *\*y*);

sparse\_status\_t mkl\_sparse\_z\_symgs\_mv (const sparse\_operation\_t *operation*, const sparse\_matrix\_t *A*, const struct matrix\_descr *descr*, const MKL\_Complex16 *alpha*, const MKL\_Complex16 *\*b*, MKL\_Complex16 *\*x*, MKL\_Complex16 *\*y*);

# **Include Files**

• mkl\_spblas.h

#### **Description**

The mkl sparse ? symgs mv routine performs this operation:

```
x0 := x*alpha;
(L + D) * x1 = b - U * x0;(U + D) * X = D - L * X1;y := A*x
```
where  $A = L + D + U$ 

# **NOTE**

This routine is not supported for sparse matrices in BSR, COO, or CSC formats. It supports only the CSR format. Additionally, only symmetric matrices are supported, so the *desc*.*type* must be SPARSE MATRIX TYPE SYMMETRIC.

#### **Input Parameters**

*operation* Specifies the operation performed on input matrix.

SPARSE\_OPERATION\_NON\_TRANSPOSE, op(*A*) = *A*.

### **NOTE**

Transpose (SPARSE\_OPERATION\_TRANSPOSE) and conjugate transpose (SPARSE\_OPERATION\_CONJUGATE\_TRANSPOSE) are not supported.

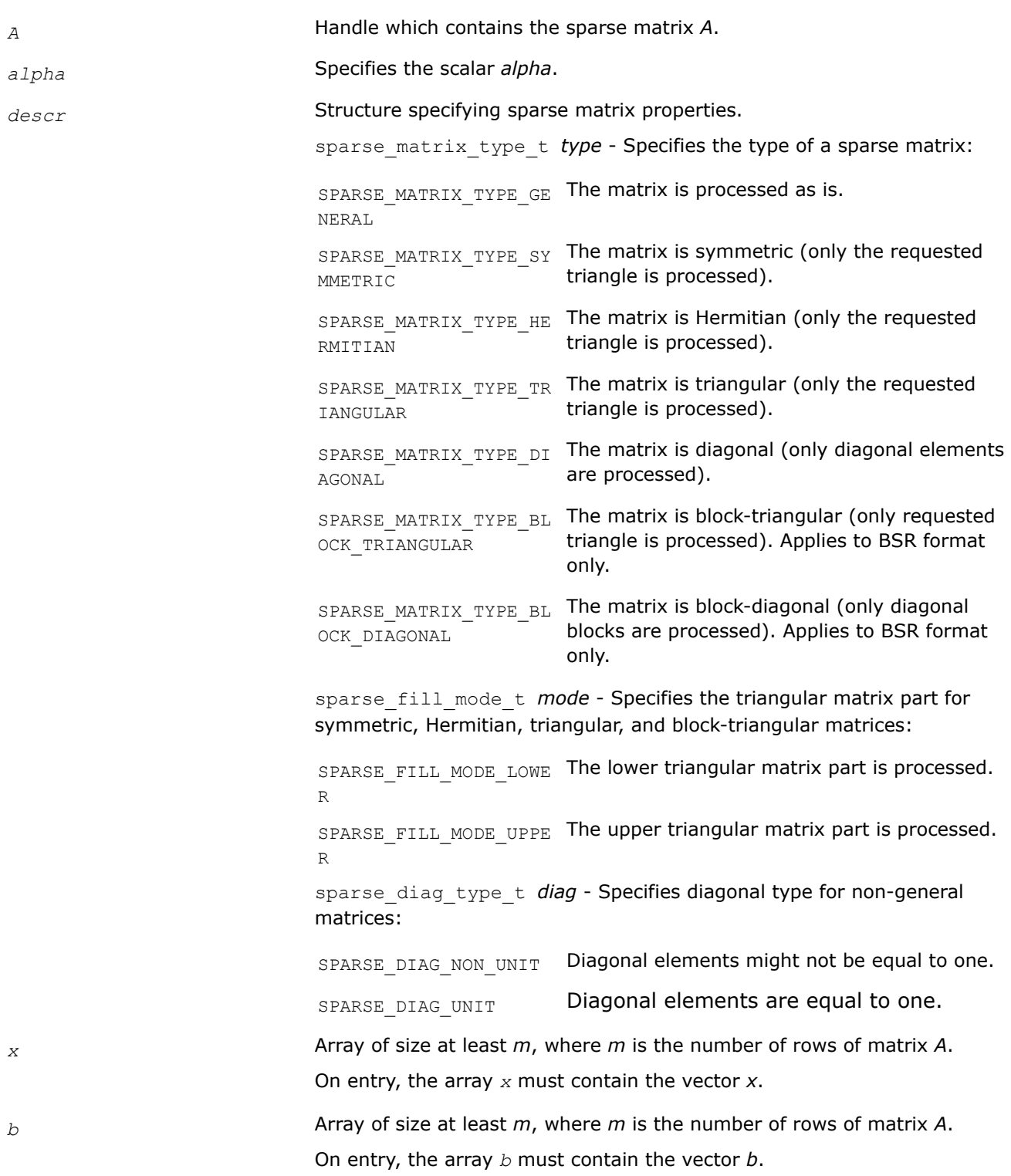

# <span id="page-344-0"></span>**Output Parameters**

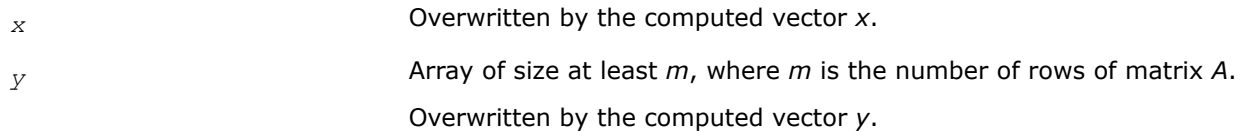

# **Return Values**

The function returns a value indicating whether the operation was successful or not, and why.

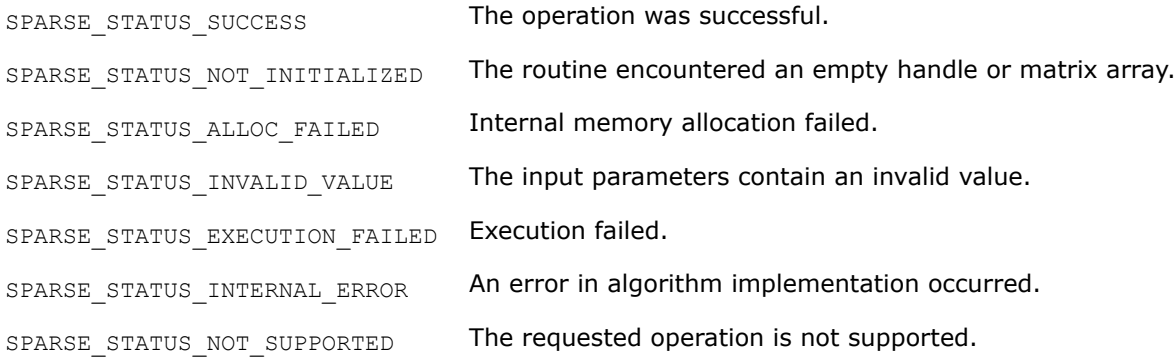

### **mkl\_sparse\_syrk**

*Computes the product of sparse matrix with its transpose (or conjugate transpose) and stores the result in a newly allocated sparse matrix.*

# **Syntax**

```
sparse_status_t mkl_sparse_syrk (const sparse_operation_t operation, const
sparse matrix t A, sparse matrix t *C);
```
# **Include Files**

• mkl\_spblas.h

# **Description**

The mkl sparse syrk routine performs a sparse matrix-matrix operation which results in a sparse matrix C that is either Symmetric (real) or Hermitian (complex):

 $C := A^*$ op(*A*)

where op(\*) is the transpose for real matrices and conjugate transpose for complex matrices OR

*C* :=  $op(A)*A$ 

depending on the matrix modifier  $op$  which can be the transpose for real matrices or conjugate transpose for complex matrices.

Here, *A* and *C* are sparse matrices.

**NOTE** This routine is not supported for sparse matrices in COO or CSC formats. It supports only CSR and BSR formats. Additionally, this routine supports only the sorted CSR and sorted BSR formats for the input matrix. If data is unsorted, call the mkl sparse order routine before either mkl sparse syrk or [mkl\\_sparse\\_?\\_syrkd](#page-345-0).

## <span id="page-345-0"></span>**Input Parameters**

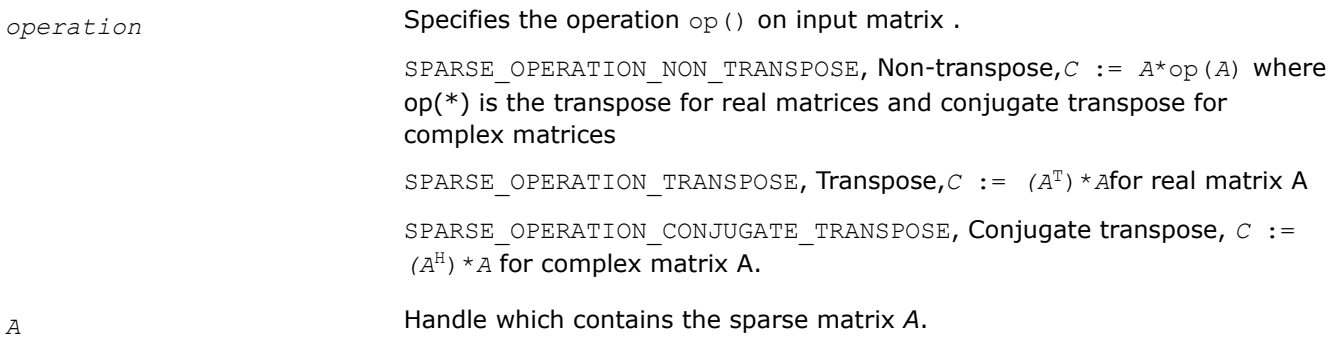

#### **Output Parameters**

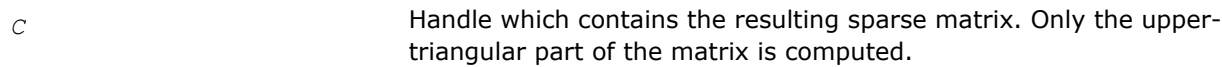

### **Return Values**

The function returns a value indicating whether the operation was successful or not, and why.

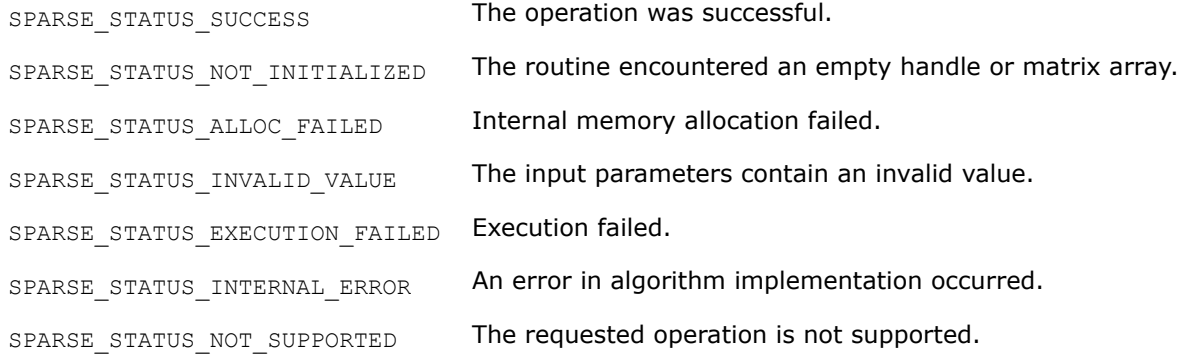

#### **mkl\_sparse\_?\_syrkd**

*Computes the product of sparse matrix with its transpose (or conjugate transpose) and stores the result as a dense matrix.*

# **Syntax**

sparse status t mkl sparse s syrkd (sparse operation t *operation*, const sparse matrix t *A*, float *alpha*, float *beta*, float *\*C*, sparse\_layout\_t *layout*, MKL\_INT *ldc*);

sparse status t mkl sparse d syrkd (sparse operation t *operation*, const sparse matrix t *A*, double *alpha*, double *beta*, double *\*C*, sparse\_layout\_t *layout*, MKL\_INT *ldc*);

sparse\_status\_t mkl\_sparse\_c\_syrkd (sparse\_operation\_t *operation*, const sparse\_matrix\_t *A*, const MKL\_Complex8 *alpha*, MKL\_Complex8 *beta*, MKL\_Complex8 *\*C*, sparse\_layout\_t *layout*, MKL\_INT *ldc*);

sparse status t mkl sparse z syrkd (sparse operation t *operation*, const sparse matrix t *A*, MKL\_Complex16 *alpha*, MKL\_Complex16 *beta*, MKL\_Complex16 *\*C*, sparse\_layout\_t *layout*, const MKL\_INT *ldc*);

# **Include Files**

• mkl\_spblas.h

# **Description**

The mkl sparse ? syrkd routine performs a sparse matrix-matrix operation which results in a dense matrix C that is either symmetric (real case) or Hermitian (complex case):

```
C := \beta C + \alpha^* C + \alpha^* D^* A^* \text{op}(A)
```
or

```
C := \beta C + \alpha^* C + \alpha^* D^*
```
depending on the matrix modifier op which can be the transpose for real matrices or conjugate transpose for complex matrices. Here, *A* is a sparse matrix and *C* is a dense matrix.

**NOTE** This routine is not supported for sparse matrices in COO or CSC formats. It supports only CSR and BSR formats. Additionally, this routine supports only the sorted CSR and sorted BSR formats for the input matrix. If data is unsorted, call the [mkl\\_sparse\\_order](#page-291-0) routine before either mkl\_sparse\_syrk or [mkl\\_sparse\\_?\\_syrkd](#page-345-0).

# **Input Parameters**

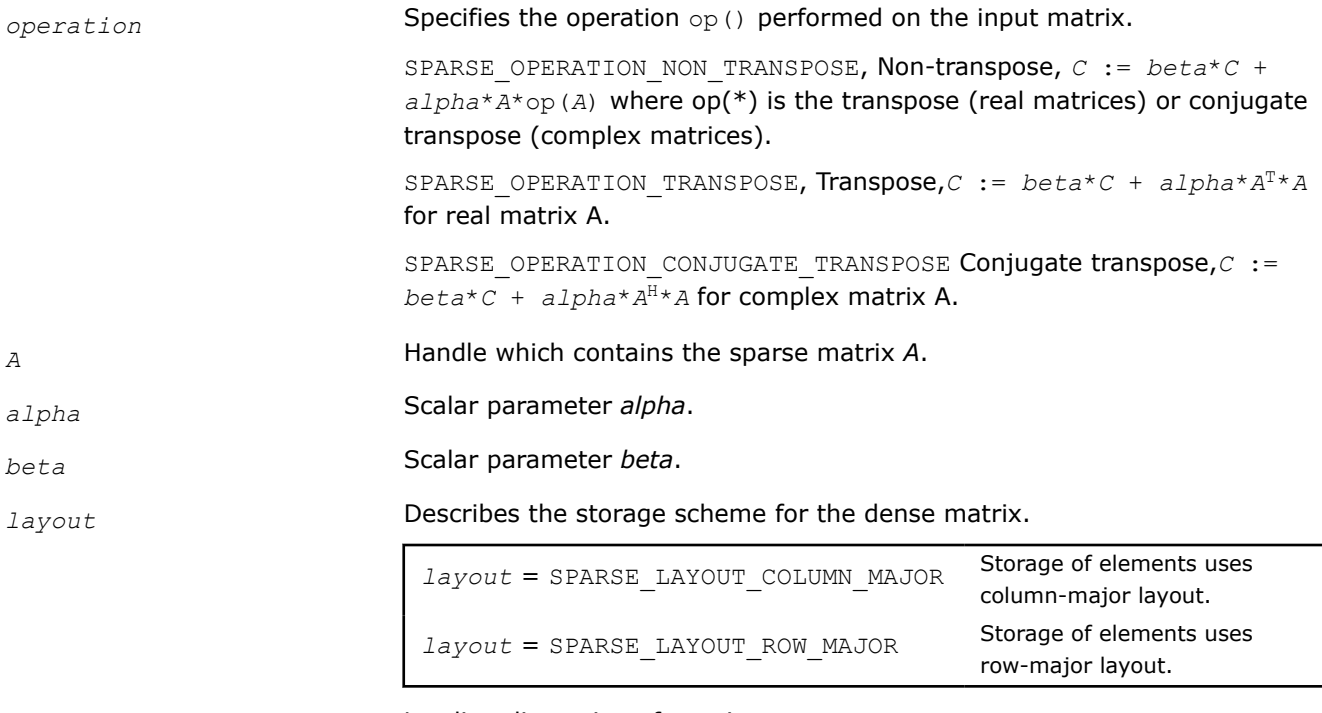

*ldc* Leading dimension of matrix *C*.

# **NOTE**

Only the upper triangular part of matrix C is processed. Therefore, you must set real values of *alpha* and *beta* for complex matrices in order to obtain a Hermitian matrix.

#### **Output Parameters**

*C* **Resulting dense matrix.** Only the upper triangular part of the matrix is contained the matrix is computed.

#### **Return Values**

The function returns a value indicating whether the operation was successful or not, and why.

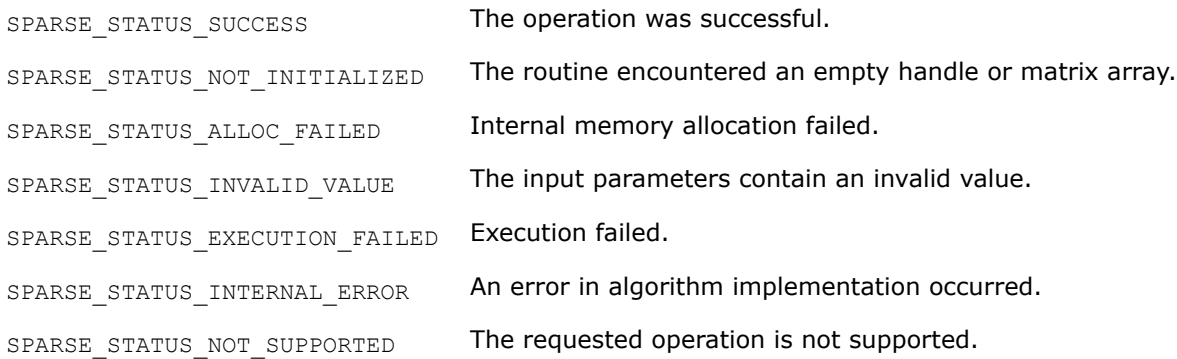

#### **mkl\_sparse\_?\_dotmv**

*Computes a sparse matrix-vector product followed by a dot product.*

#### **Syntax**

sparse\_status\_t mkl\_sparse\_s\_dotmv (const sparse\_operation\_t *operation*, const float *alpha*, const sparse\_matrix\_t *A*, const struct matrix\_descr *descr*, const float *\*x*, const float *beta*, float *\*y*, float *\*d*);

sparse status t mkl sparse d dotmv (const sparse operation t *operation*, const double *alpha*, const sparse\_matrix\_t *A*, const struct matrix\_descr *descr*, const double *\*x*, const double *beta*, double *\*y*, double *\*d*);

sparse status t mkl sparse c dotmv (const sparse operation t *operation*, const MKL\_Complex8 *alpha*, const sparse\_matrix\_t *A*, const struct matrix\_descr *descr*, const MKL\_Complex8 *\*x*, const MKL\_Complex8 *beta*, MKL\_Complex8 *\*y*, MKL\_Complex8 *\*d*);

sparse status t mkl sparse z dotmv (const sparse operation t *operation*, const MKL\_Complex16 *alpha*, const sparse\_matrix\_t *A*, const struct matrix\_descr *descr*, const MKL\_Complex16 *\*x*, const MKL\_Complex16 *beta*, MKL\_Complex16 *\*y*, MKL\_Complex16 *\*d*);

#### **Include Files**

• mkl\_spblas.h

#### **Description**

The mkl sparse ? dotmv routine computes a sparse matrix-vector product and dot product:

*y* := *alpha*\*op(*A*)\**x* + *beta*\**yd* :=  $\sum_i x_i * y_i$  (real case) *d* :=  $\sum_i$ conj(x<sub>i</sub>)\*y<sub>i</sub> (complex case)

#### where

- *alpha* and *beta* are scalars.
- *x* and *y* are vectors.
- *A* is an *m*-by-*k* matrix.
- *conj* represents complex conjugation.
- op(*A*) is a matrix modifier.

Available options for op(*A*) are *A*, *AT*, or *AH*.

# **NOTE**

For sparse matrices in the BSR format, the supported combinations of (*indexing*,*block\_layout*) are:

- (SPARSE\_INDEX\_BASE\_ZERO, SPARSE\_LAYOUT\_ROW\_MAJOR )
- (SPARSE\_INDEX\_BASE\_ONE, SPARSE\_LAYOUT\_COLUMN\_MAJOR )

### **Input Parameters**

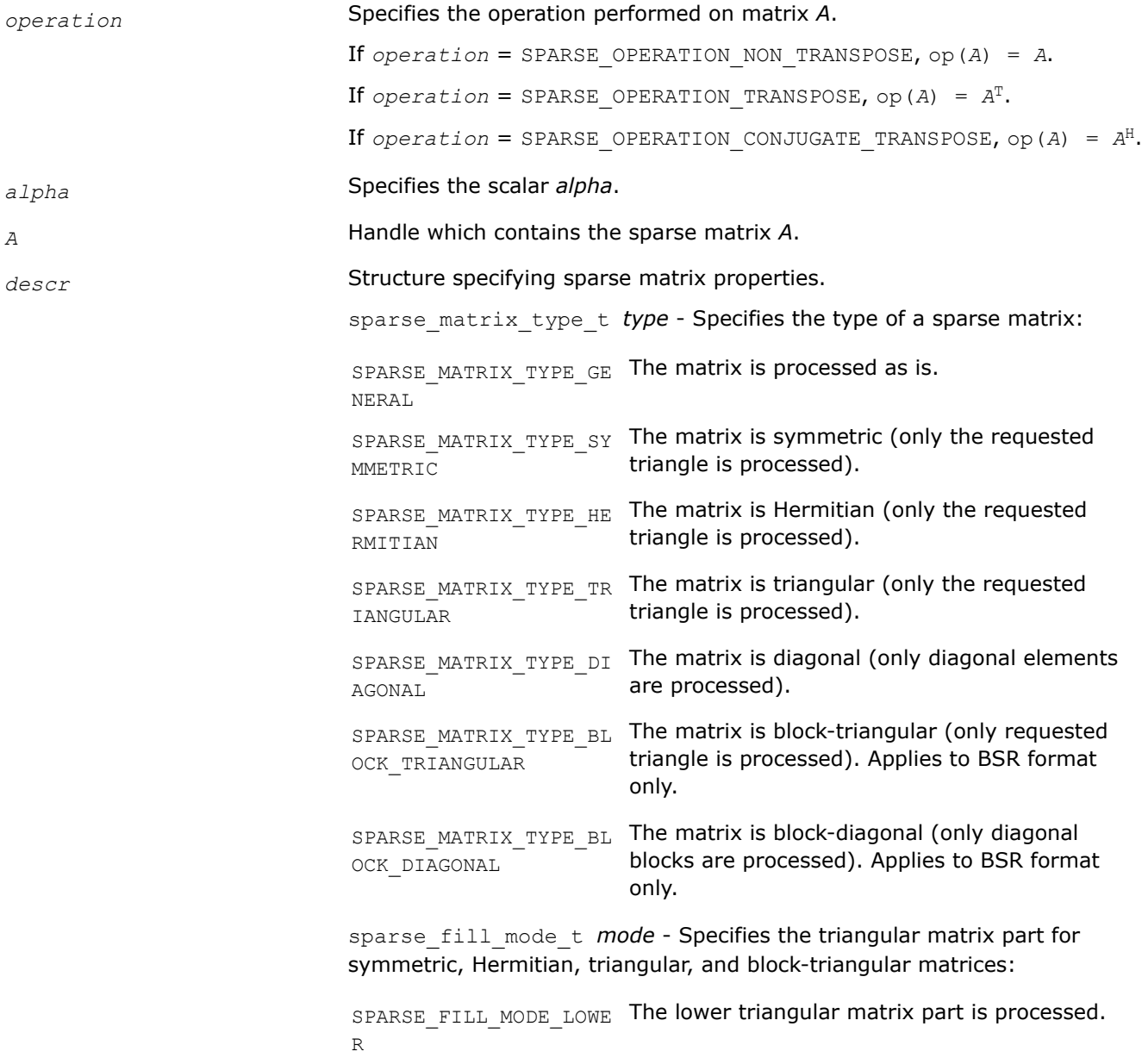

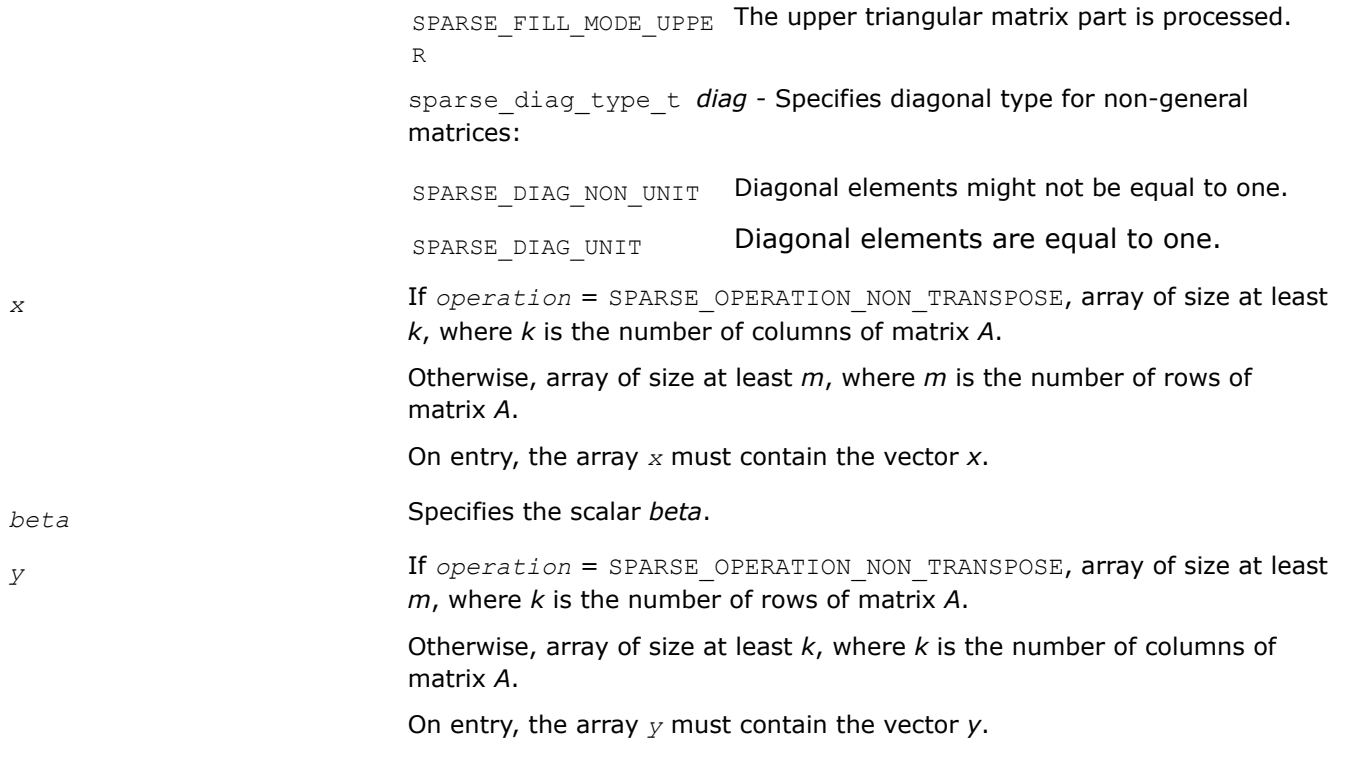

### **Output Parameters**

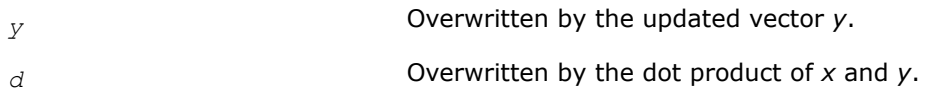

# **Return Values**

The function returns a value indicating whether the operation was successful or not, and why.

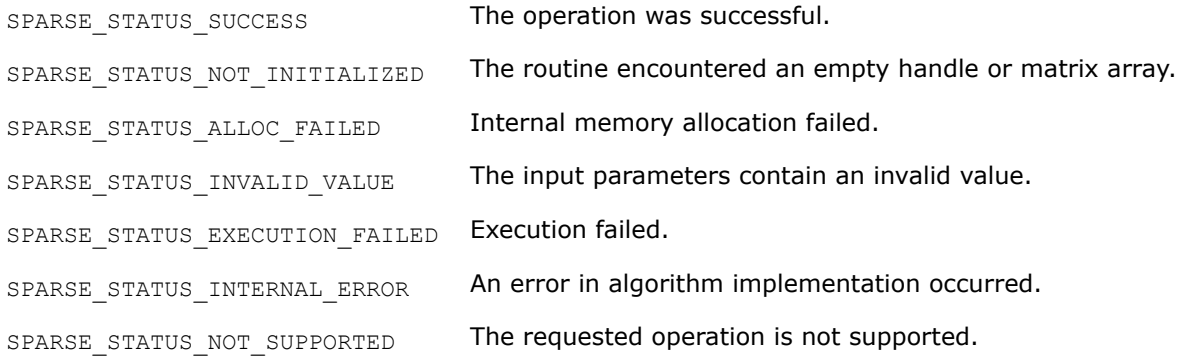

# **mkl\_sparse\_?\_sorv**

*Computes forward, backward sweeps or a symmetric successive over-relaxation preconditioner operation.*

# **Syntax**

```
sparse_status_t mkl_sparse_s_sorv(
    const sparse_sor_type_t type,
    const struct matrix_descr descrA,
```

```
 const sparse_matrix_t A,
    float omega,
    float alpha,
    float* x,
    float* b
);
```

```
sparse status t mkl sparse d sorv(
    const sparse_sor_type_t type,
     const struct matrix_descr descrA,
    const sparse_matrix_t A,
    double omega,
    double alpha,
     double* x,
     double* b
);
```
# **Include Files**

• mkl\_spblas.h

# **Description**

The mkl\_sparse\_?\_sorv routine performs one of the following operations:

SPARSE\_SOR\_FORWARD:

$$
(\omega * L + D) * x^{\wedge} 1 = (D - \omega * D - \omega * U) * x^{\wedge} 0 + \omega * b
$$

SPARSE\_SOR\_BACKWARD:

$$
(\omega * U + D) * x^1 = (D - \omega * D - \omega * L) * x^0 + \omega * b
$$

SPARSE\_SOR\_SYMMETRIC: Performs application of a

$$
\frac{\omega}{2-\omega}\left(\frac{1}{\omega}D+L\right)D^{-1}\left(\frac{1}{\omega}D+L\right)^T
$$

preconditioner.

where A = L + D + U and  $x^0$  is an input vector x scaled by input parameter alpha vector and  $x^1$  is an output stored in vector x.

#### **NOTE**

Currently this routine only supports the following configuration:

- CSR format of the input matrix
- SPARSE SOR FORWARD operation
- General matrix (descr.type is SPARSE\_MATRIX\_TYPE\_GENERAL) or symmetric matrix with full portrait and unit diagonal (descr.type is SPARSE\_MATRIX\_TYPE\_SYMMETRIC, descr.mode is SPARSE\_FILL\_MODE\_FULL, and descr.diag is SPARSE\_DIAG\_UNIT)

### **NOTE**

Currently, this routine is optimized only for sequential threading execution mode.

**Warning** It is currently not allowed to place a sory call in a parallel section (e.g., under  $#$ pragma omp parallel), because it is not thread-safe in this scenario. This limitation will be addressed in one of the upcoming releases.

### **Product and Performance Information**

Performance varies by use, configuration and other factors. Learn more at [www.Intel.com/](https://www.intel.com/PerformanceIndex) [PerformanceIndex.](https://www.intel.com/PerformanceIndex)

Notice revision #20201201

# **Input Parameters**

*type* Specifies the operation performed by the SORV preconditioner.

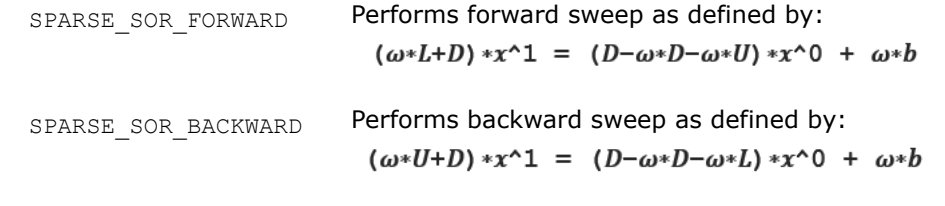

SPARSE\_SOR\_SYMMETRIC Preconditioner matrix could be expressed as:

$$
\frac{\omega}{2-\omega}\Big(\frac{1}{\omega}D+L\Big)\,D^{-1}\,\Big(\frac{1}{\omega}\,D+L\Big)^T
$$

descr **Structure specifying sparse matrix properties.** 

sparse matrix type t Specifies the type of a sparse matrix: type • SPARSE\_MATRIX\_TYPE\_GENERAL

The matrix is processed as-is.

• SPARSE\_MATRIX\_TYPE\_SYMMETRIC

The matrix is symmetric (only the requested triangle is processed).

• SPARSE\_MATRIX\_TYPE\_HERMITIAN

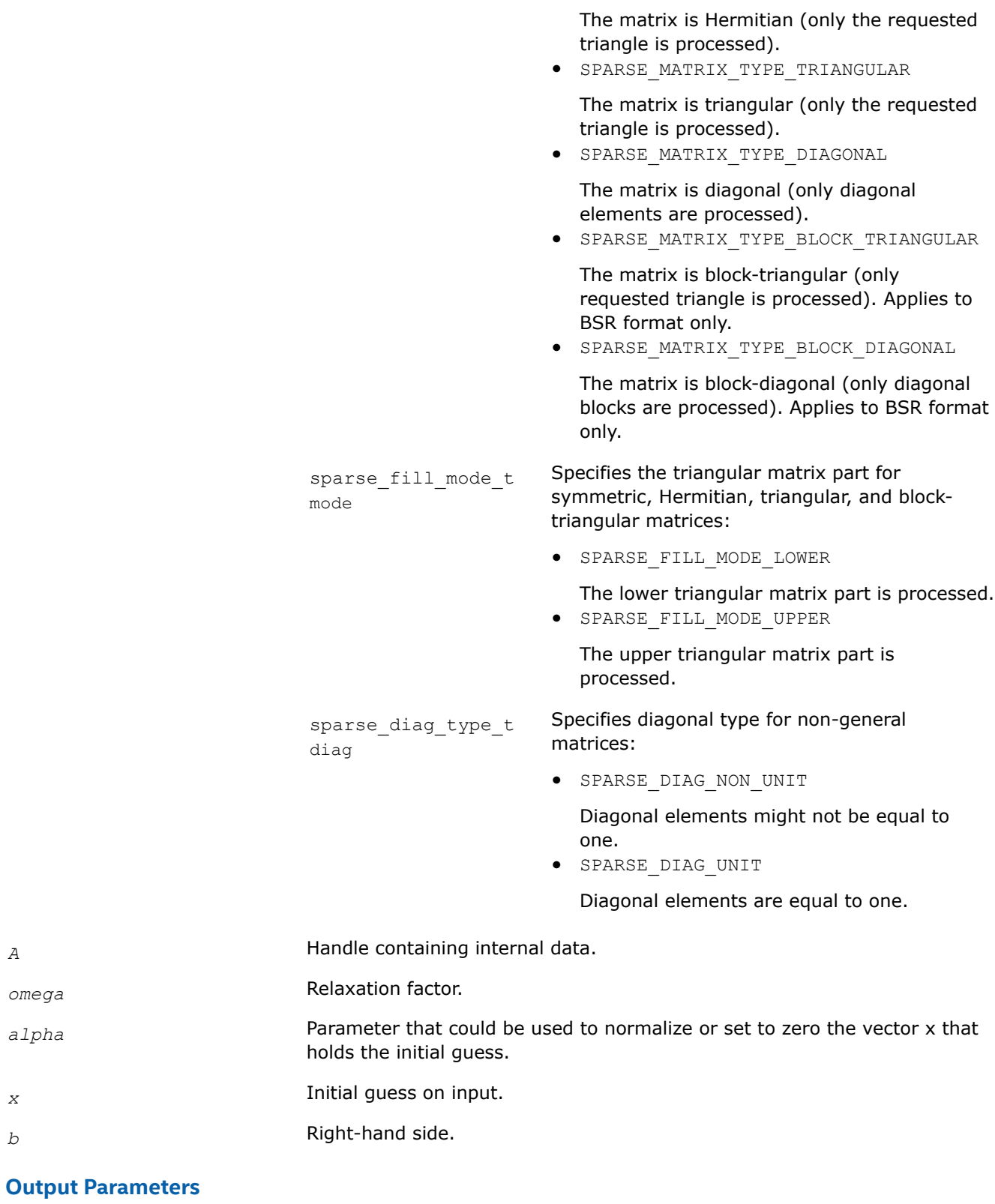

*x* Solution vector on output.

*omega* 

# **Return Values**

The function returns a value indicating whether the operation was successful or not, and why.

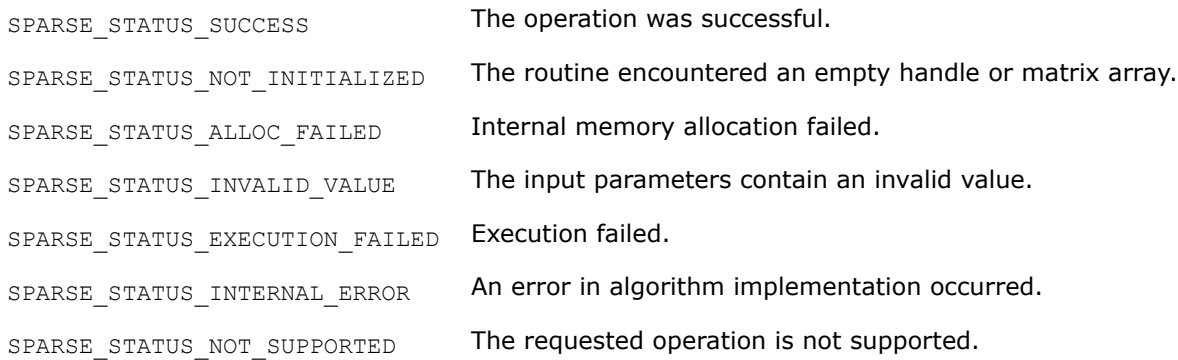

# **BLAS-like Extensions**

Intel® oneAPI Math Kernel Library provides C and Fortran routines to extend the functionality of the BLAS routines. These include routines to compute vector products, matrix-vector products, and matrix-matrix products.

Intel® oneAPI Math Kernel Library also provides routines to perform certain data manipulation, including matrix in-place and out-of-place transposition operations combined with simple matrix arithmetic operations. Transposition operations are Copy As Is, Conjugate transpose, Transpose, and Conjugate. Each routine adds the possibility of scaling during the transposition operation by giving some *alpha* and/or *beta* parameters. Each routine supports both row-major orderings and column-major orderings.

Table "BLAS-like Extensions" lists these routines.

The <*?*> symbol in the routine short names is a precision prefix that indicates the data type:

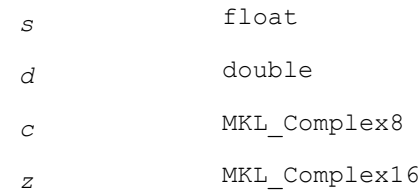

#### **BLAS-like Extensions**

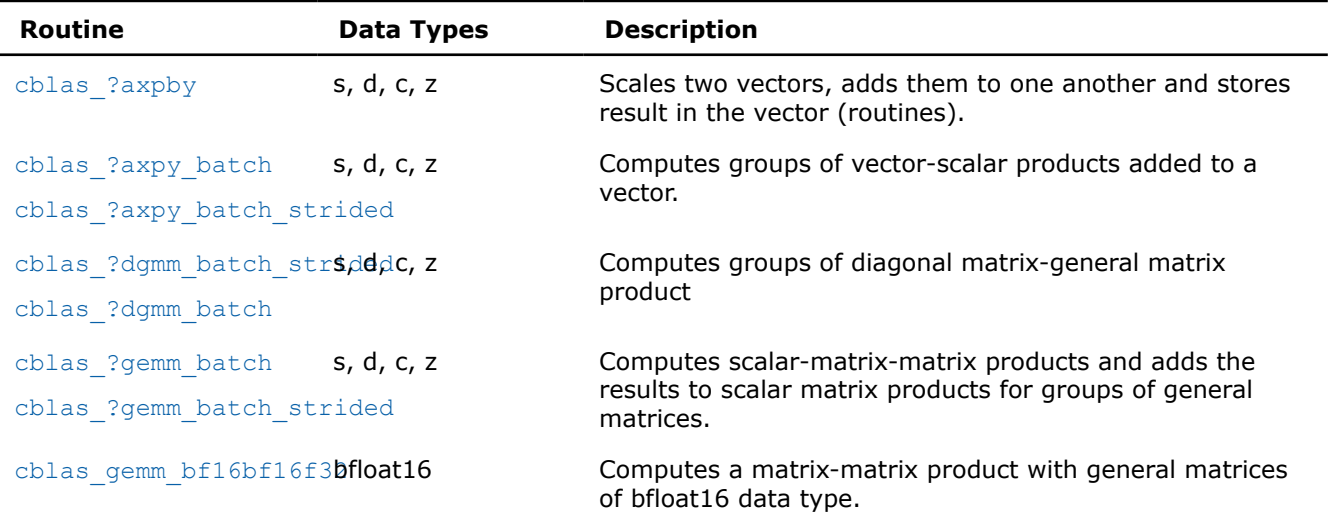

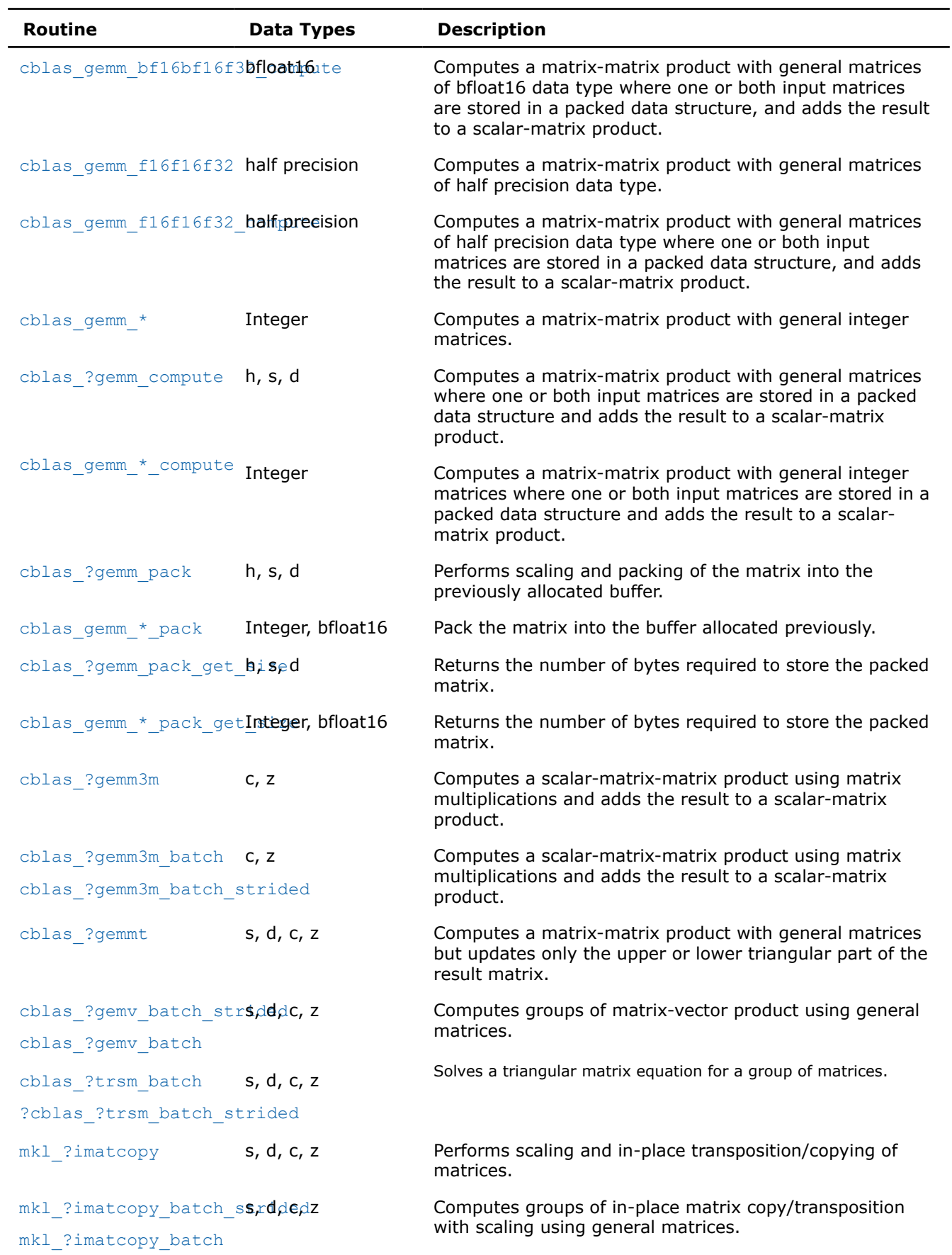

<span id="page-355-0"></span>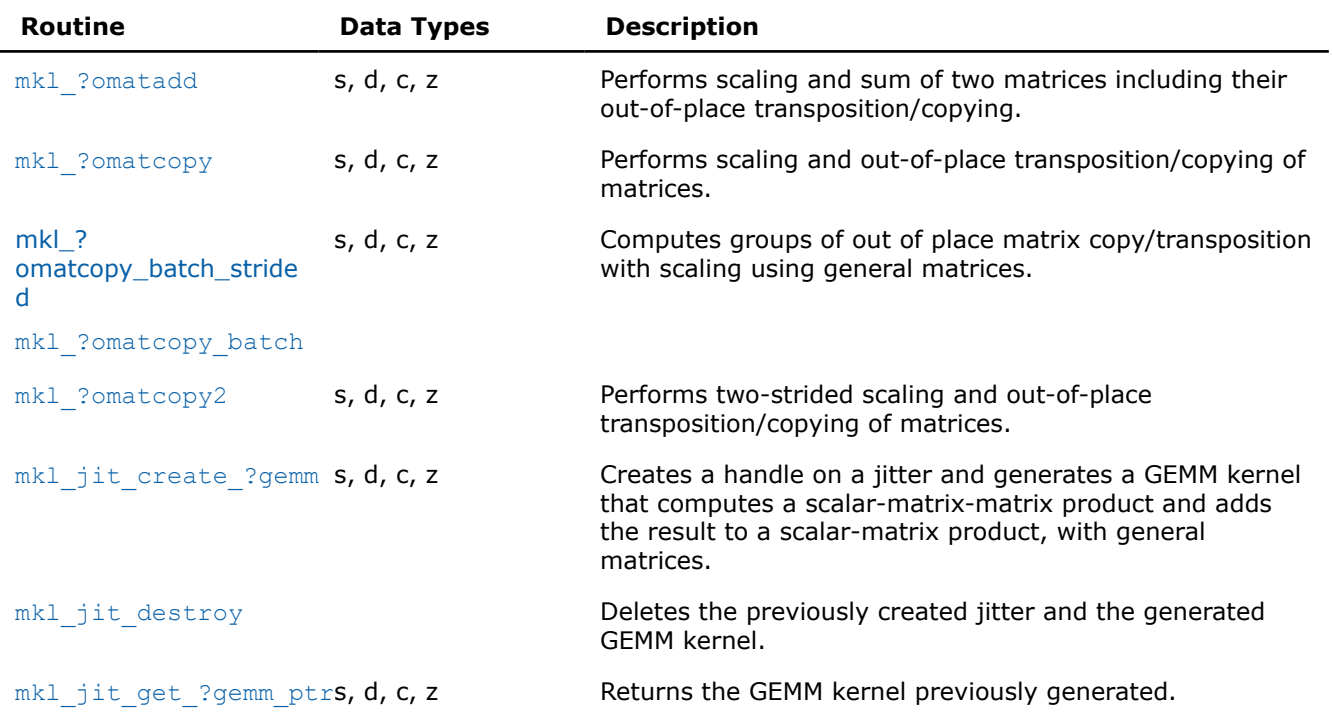

### **cblas\_?axpy\_batch**

*Computes a group of vector-scalar products added to a vector.*

#### **Syntax**

void cblas\_saxpy\_batch (const MKL\_INT *\*n\_array*, const float *\*alpha\_array*, const float *\*\*x\_array*, const MKL\_INT *\*incx\_array*, float *\*\*y\_array*, const MKL\_INT *\*incy\_array*, const MKL\_INT *group\_count*, const MKL\_INT *\*group\_size\_array*);

void cblas\_daxpy\_batch (const MKL\_INT *\*n\_array*, const double *\*alpha\_array*, const double *\*\*x\_array*, const MKL\_INT *\*incx\_array*, double *\*\*y\_array*, const MKL\_INT *\*incy\_array*, const MKL\_INT *group\_count*, const MKL\_INT *\*group\_size\_array*);

void cblas\_caxpy\_batch (const MKL\_INT *\*n\_array*, const void *\*alpha\_array*, const void *\*\*x\_array*, const MKL\_INT *\*incx\_array*, void *\*\*y\_array*, const MKL\_INT *\*incy\_array*, const MKL\_INT *group\_count*, const MKL\_INT *\*group\_size\_array*);

void cblas\_zaxpy\_batch (const MKL\_INT *\*n\_array*, const void *\*alpha\_array*, const void *\*\*x\_array*, const MKL\_INT *\*incx\_array*, void *\*\*y\_array*, const MKL\_INT *\*incy\_array*, const MKL\_INT *group\_count*, const MKL\_INT *\*group\_size\_array*);

# **Description**

The cblas ?axpy batch routines perform a series of scalar-vector product added to a vector. They are similar to the cblas ?axpy routine counterparts, but the cblas ?axpy batch routines perform vector operations with a group of vectors. The groups contain vectors with the same parameters.

The operation is defined as

```
idx = 0for i = 0 ... group count - 1
   n, alpha, incx, incy and group size at position i in n array, alpha array, incx array,
incy_array and group_size_array
for j = 0 … group\_size - 1
```

```
 x and y are vectors of size n at position idx in x_array and y_array
        y := alpha * x + yidx := idx + 1 end for
end for
```
The number of entries in *x\_array*, and *y\_array* is *total\_batch\_count* = the sum of all of the *group\_size* entries.

### **Input Parameters**

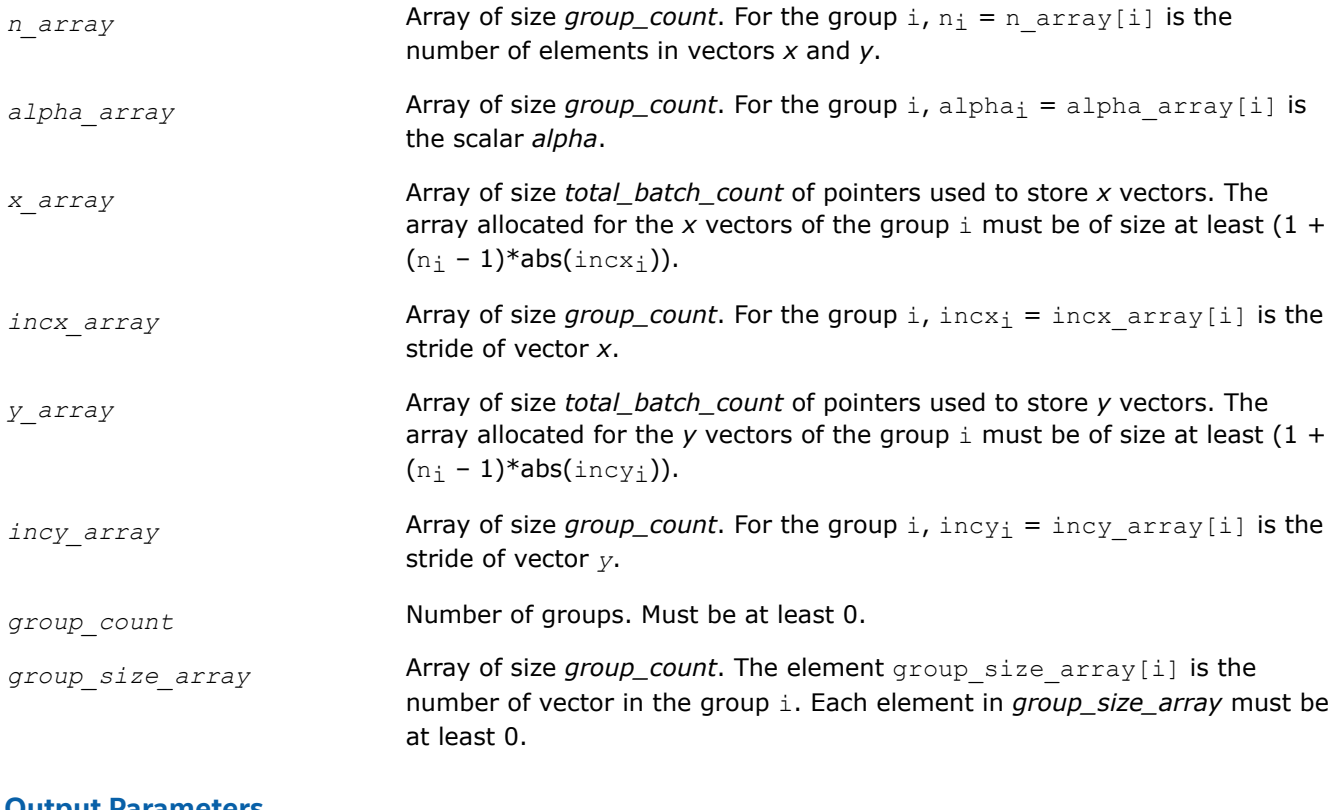

#### **Output Parameters**

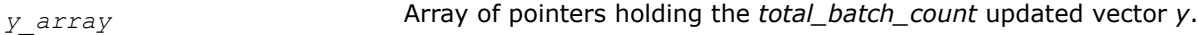

# **cblas\_?axpy\_batch\_strided**

*Computes a group of vector-scalar products added to a vector.*

#### **Syntax**

void cblas\_saxpy\_batch\_strided (const MKL\_INT *n*, const float *alpha*, const float *\*x*, const MKL\_INT *incx*, const MKL\_INT *stridex*, float *\*y*, const MKL\_INT *incy*, const MKL\_INT *stridey*, const MKL\_INT *batch\_size*);

void cblas\_daxpy\_batch\_strided (const MKL\_INT *n*, const double *alpha*, const double *\*x*, const MKL\_INT *incx*, const MKL\_INT *stridex*, double *\*y*, const MKL\_INT *incy*, const MKL\_INT *stridey*, const MKL\_INT *batch\_size*);

void cblas\_caxpy\_batch\_strided (const MKL\_INT *n*, const void *alpha*, const void *\*x*, const MKL\_INT *incx*, const MKL\_INT *stridex*, void *\*y*, const MKL\_INT *incy*, const MKL\_INT *stridey*, const MKL\_INT *batch\_size*);

<span id="page-357-0"></span>void cblas\_zaxpy\_batch\_strided (const MKL\_INT *n*, const void *alpha*, const void *\*x*, const MKL\_INT *incx*, const MKL\_INT *stridex*, void *\*y*, const MKL\_INT *incy*, const MKL\_INT *stridey*, const MKL\_INT *batch\_size*);

#### **Include Files**

• mkl.h

#### **Description**

The cblas ?axpy batch strided routines perform a series of scalar-vector product added to a vector. They are similar to the cblas\_?axpy routine counterparts, but the cblas\_?axpy\_batch\_strided routines perform vector operations with a group of vectors.

All vector *x* (respectively, *y*) have the same parameters (size, increments) and are stored at constant *stridex* (respectively, *stridey*) from each other. The operation is defined as

```
For i = 0 ... batch size - 1
     X and Y are vectors at offset i * stridex and i * stridey in x and y
    Y = alpha * X + Yend for
```
#### **Input Parameters**

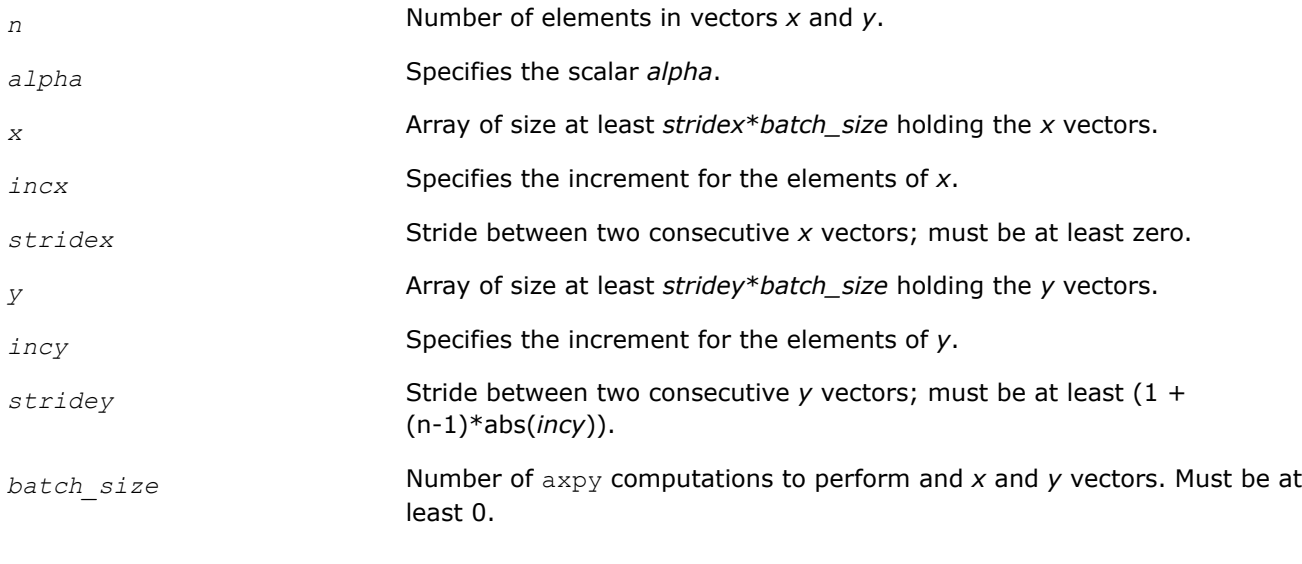

#### **Output Parameters**

*y* Array holding the *batch\_size* updated vector *y*.

#### **cblas\_?axpby**

*Scales two vectors, adds them to one another and stores result in the vector.*

#### **Syntax**

void cblas\_saxpby (const MKL\_INT *n*, const float *a*, const float *\*x*, const MKL\_INT *incx*, const float *b*, float *\*y*, const MKL\_INT *incy*);

void cblas\_daxpby (const MKL\_INT *n*, const double *a*, const double *\*x*, const MKL\_INT *incx*, const double *b*, double *\*y*, const MKL\_INT *incy*);

<span id="page-358-0"></span>void cblas\_caxpby (const MKL\_INT *n*, const void *\*a*, const void *\*x*, const MKL\_INT *incx*, const void *\*b*, void *\*y*, const MKL\_INT *incy*);

void cblas\_zaxpby (const MKL\_INT *n*, const void *\*a*, const void *\*x*, const MKL\_INT *incx*, const void *\*b*, void *\*y*, const MKL\_INT *incy*);

# **Include Files**

• mkl.h

# **Description**

The ?axpby routines perform a vector-vector operation defined as

*y* := *a*\**x* + *b*\**y*

where:

*a* and *b* are scalars

*x* and *y* are vectors each with *n* elements.

# **Input Parameters**

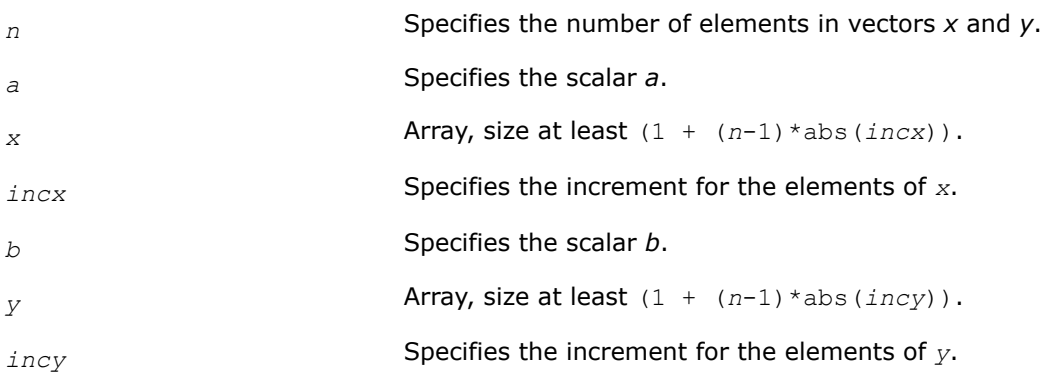

# **Output Parameters**

*y* **Contains the updated vector** *y***.** 

# **Example**

For examples of routine usage, see these code examples in the Intel® oneAPI Math Kernel Library (oneMKL) installation directory:

- cblas\_saxpby: examples\cblas\source\cblas\_saxpbyx.c
- cblas\_daxpby: examples\cblas\source\cblas\_daxpbyx.c
- cblas\_caxpby: examples\cblas\source\cblas\_caxpbyx.c
- cblas zaxpby: examples\cblas\source\cblas zaxpbyx.c

# **cblas\_?gemmt**

*Computes a matrix-matrix product with general matrices but updates only the upper or lower triangular part of the result matrix.*

#### **Syntax**

void cblas\_sgemmt (const CBLAS\_LAYOUT *Layout*, const CBLAS\_UPLO *uplo*, const CBLAS\_TRANSPOSE *transa*, const CBLAS\_TRANSPOSE *transb*, const MKL\_INT *n*, const MKL\_INT *k*, const float *alpha*, const float *\*a*, const MKL\_INT *lda*, const float *\*b*, const MKL\_INT *ldb*, const float *beta*, float *\*c*, const MKL\_INT *ldc*);

void cblas\_dgemmt (const CBLAS\_LAYOUT *Layout*, const CBLAS\_UPLO *uplo*, const CBLAS\_TRANSPOSE *transa*, const CBLAS\_TRANSPOSE *transb*, const MKL\_INT *n*, const MKL\_INT *k*, const double *alpha*, const double *\*a*, const MKL\_INT *lda*, const double *\*b*, const MKL\_INT *ldb*, const double *beta*, double *\*c*, const MKL\_INT *ldc*);

void cblas\_cgemmt (const CBLAS\_LAYOUT *Layout*, const CBLAS\_UPLO *uplo*, const CBLAS\_TRANSPOSE *transa*, const CBLAS\_TRANSPOSE *transb*, const MKL\_INT *n*, const MKL\_INT *k*, const void *\*alpha*, const void *\*a*, const MKL\_INT *lda*, const void *\*b*, const MKL\_INT *ldb*, const void *\*beta*, void *\*c*, const MKL\_INT *ldc*);

void cblas\_zgemmt (const CBLAS\_LAYOUT *Layout*, const CBLAS\_UPLO *uplo*, const CBLAS\_TRANSPOSE *transa*, const CBLAS\_TRANSPOSE *transb*, const MKL\_INT *n*, const MKL\_INT *k*, const void *\*alpha*, const void *\*a*, const MKL\_INT *lda*, const void *\*b*, const MKL\_INT *ldb*, const void *\*beta*, void *\*c*, const MKL\_INT *ldc*);

#### **Include Files**

• mkl.h

### **Description**

The ?gemmt routines compute a scalar-matrix-matrix product with general matrices and add the result to the upper or lower part of a scalar-matrix product. These routines are similar to the ?  $q$ emm routines, but they only access and update a triangular part of the square result matrix (see Application Notes below).

The operation is defined as

 $C := \text{alpha*} \circ \text{p}(A) * \text{op}(B) + \text{beta*} C$ 

#### where:

op(*X*) is one of  $op(X) = X$ , or  $op(X) = X^T$ , or  $op(X) = X^H$ ,

*alpha* and *beta* are scalars,

*A*, *B* and *C* are matrices:

op(*A*) is an *n*-by-*k* matrix,

op(*B*) is a *k*-by-*n* matrix,

*C* is an *n*-by-*n* upper or lower triangular matrix.

#### **Input Parameters**

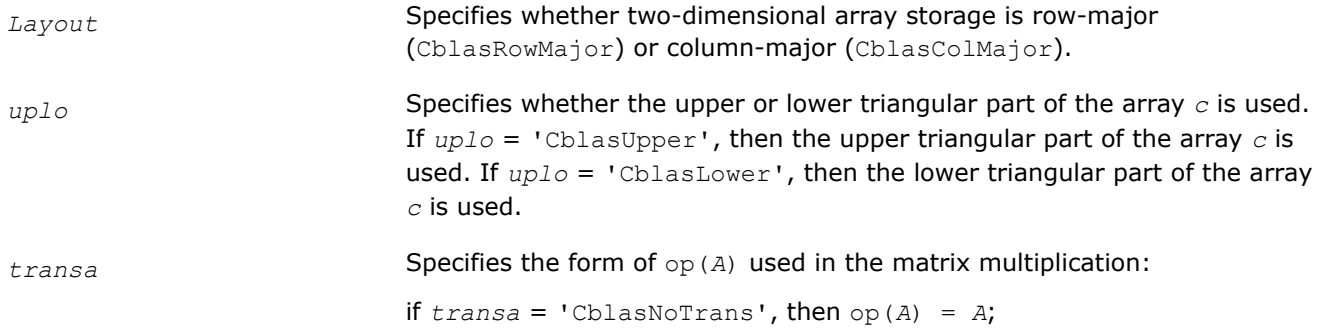
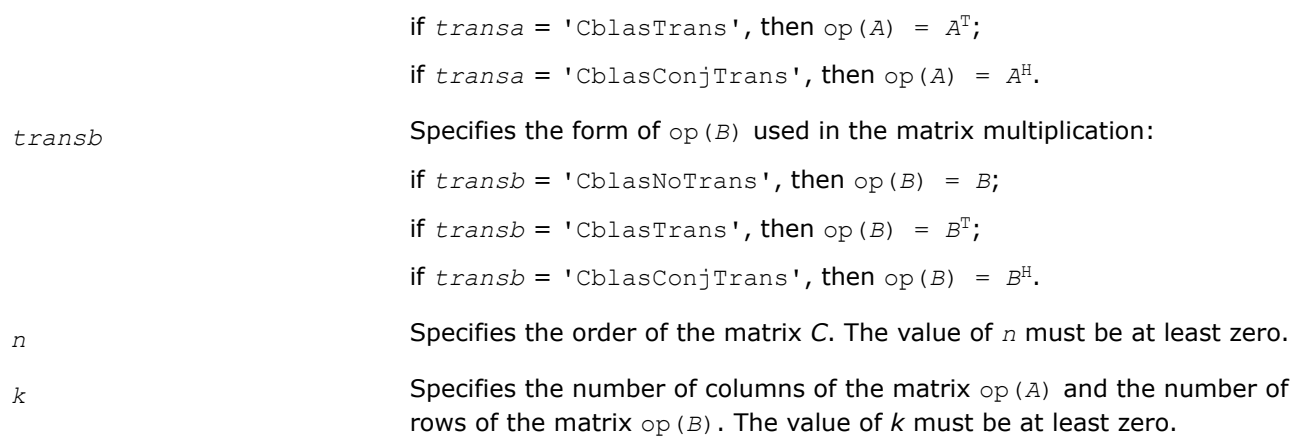

*alpha* Specifies the scalar *alpha*.

*a transa*='CblasNoTr

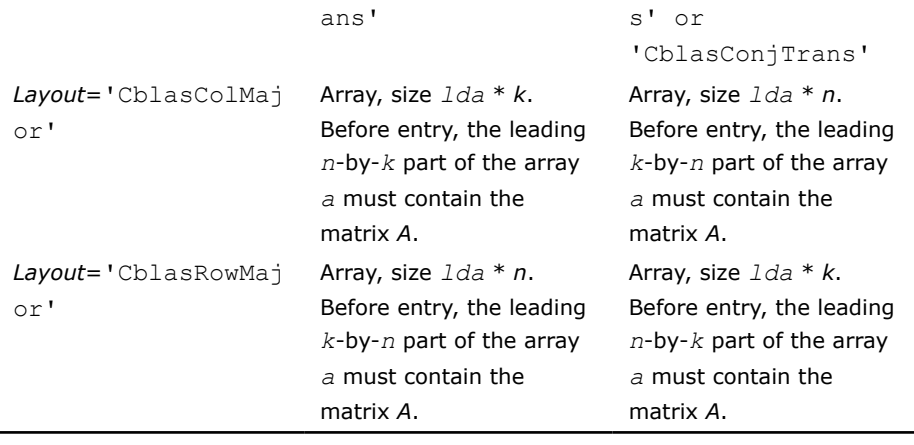

*transa*='CblasTran

*lda* Specifies the leading dimension of *a* as declared in the calling (sub)program.

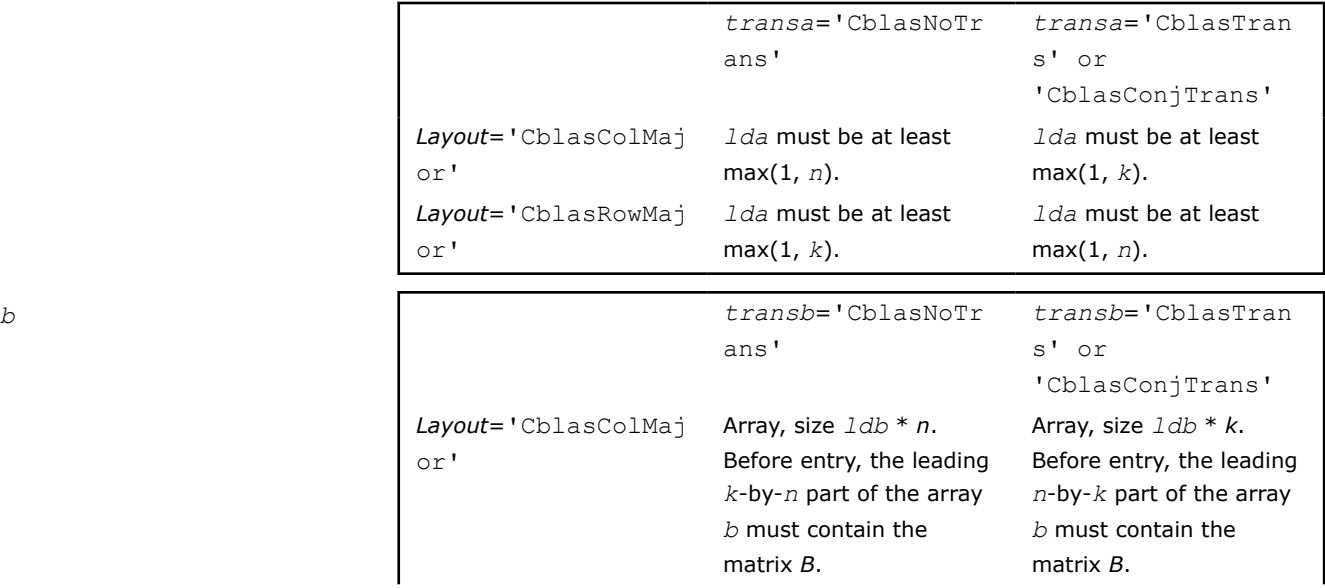

or'

*Layout*='CblasRowMaj

Array, size *ldb* \* *k*. Before entry, the leading Array, size *ldb* \* *n*. Before entry, the leading

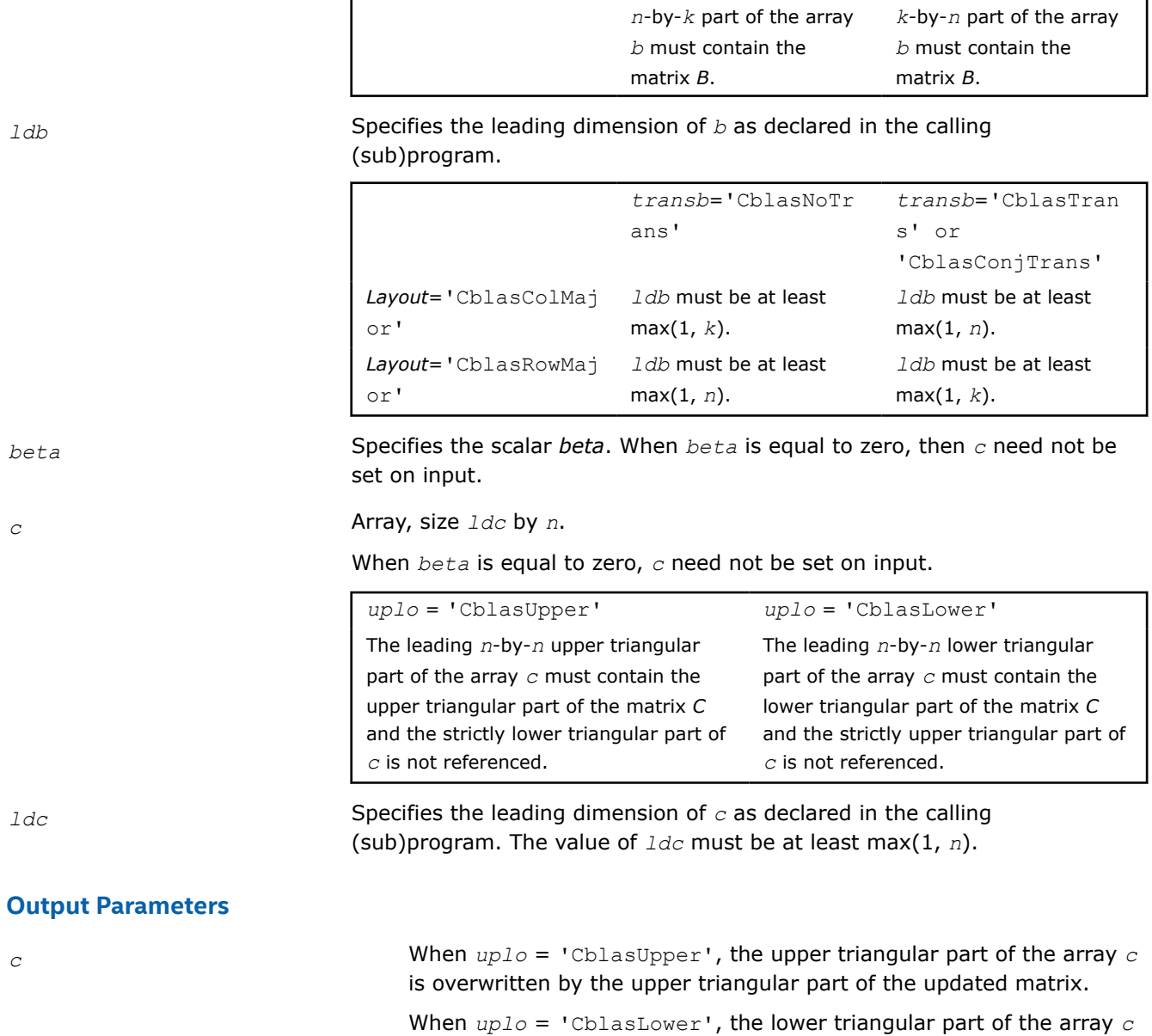

# **Application Notes**

These routines only access and update the upper or lower triangular part of the result matrix. This can be useful when the result is known to be symmetric; for example, when computing a product of the form *C* := *alpha*\**B*\**S*\**B* <sup>T</sup> + *beta*\**C* , where *S* and *C* are symmetric matrices and *B* is a general matrix. In this case, first compute  $A := B * S$  (which can be done using the corresponding ?symm routine), then compute  $C :=$ *alpha*\**A*\**B* <sup>T</sup> + *beta*\**C* using the ?gemmt routine.

is overwritten by the lower triangular part of the updated matrix.

# **cblas\_?gemm3m**

*Computes a scalar-matrix-matrix product using matrix multiplications and adds the result to a scalar-matrix product.*

# **Syntax**

void cblas\_cgemm3m (const CBLAS\_LAYOUT *Layout*, const CBLAS\_TRANSPOSE *transa*, const CBLAS\_TRANSPOSE *transb*, const MKL\_INT *m*, const MKL\_INT *n*, const MKL\_INT *k*, const void *\*alpha*, const void *\*a*, const MKL\_INT *lda*, const void *\*b*, const MKL\_INT *ldb*, const void *\*beta*, void *\*c*, const MKL\_INT *ldc*);

void cblas\_zgemm3m (const CBLAS\_LAYOUT *Layout*, const CBLAS\_TRANSPOSE *transa*, const CBLAS\_TRANSPOSE *transb*, const MKL\_INT *m*, const MKL\_INT *n*, const MKL\_INT *k*, const void *\*alpha*, const void *\*a*, const MKL\_INT *lda*, const void *\*b*, const MKL\_INT *ldb*, const void *\*beta*, void *\*c*, const MKL\_INT *ldc*);

# **Include Files**

• mkl.h

# **Description**

The ?gemm3m routines perform a matrix-matrix operation with general complex matrices. These routines are similar to the [?gemm](#page-96-0) routines, but they use fewer matrix multiplication operations (see *Application Notes* below).

#### The operation is defined as

 $C := \text{alpha*}(\mathcal{A}) * \text{op}(\mathcal{B}) + \text{beta*}(\mathcal{C})$ 

#### where:

op(*x*) is one of op(*x*) = *x*, or op(*x*) = *x*', or op(*x*) = conjg(*x*'),

*alpha* and *beta* are scalars,

*A*, *B* and *C* are matrices:

op(*A*) is an *m*-by-*k* matrix,

op(*B*) is a *k*-by-*n* matrix,

*C* is an *m*-by-*n* matrix.

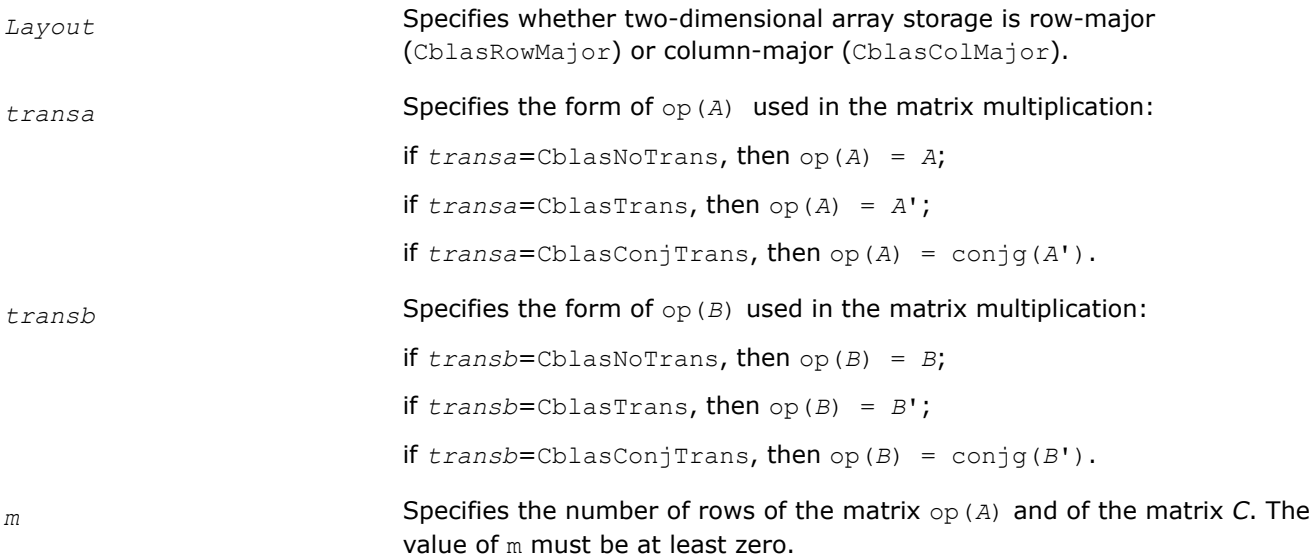

*n* Specifies the number of columns of the matrix  $op(B)$  and the number of columns of the matrix *C*.

The value of *n* must be at least zero.

*k* Specifies the number of columns of the matrix  $op(A)$  and the number of rows of the matrix op(*B*).

The value of *k* must be at least zero.

*alpha* Specifies the scalar *alpha*.

*a*

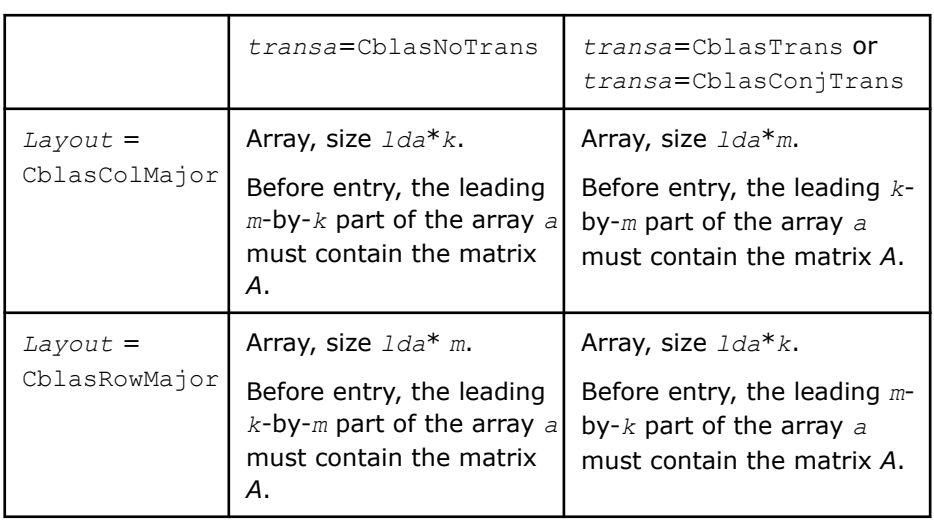

*lda* Specifies the leading dimension of *a* as declared in the calling (sub)program.

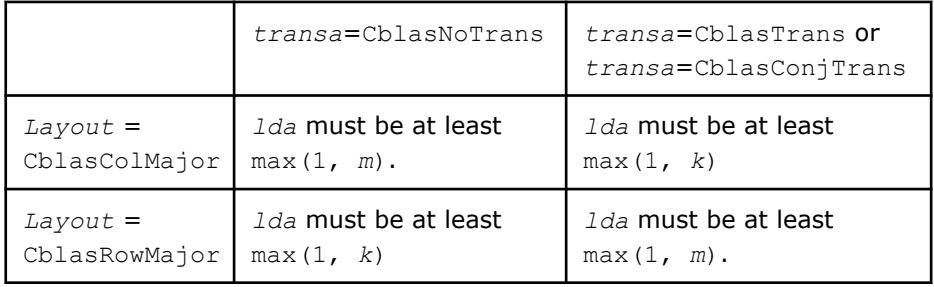

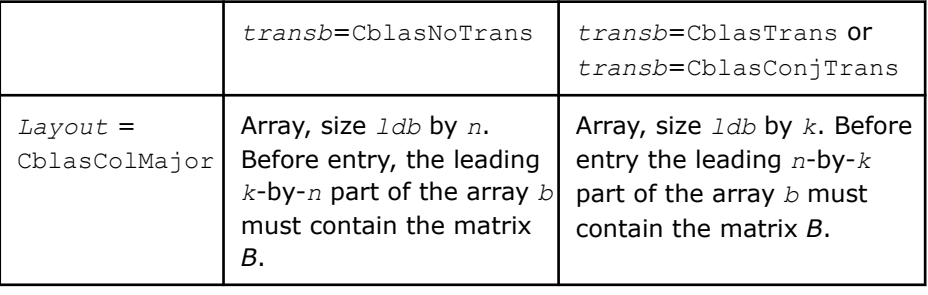

*b*

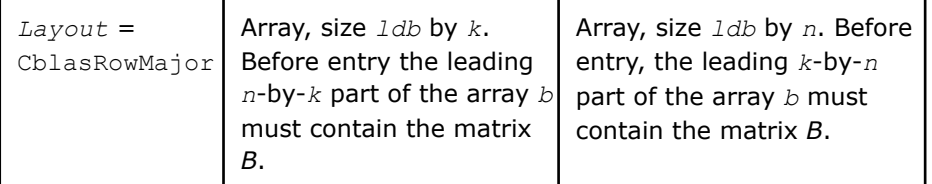

*ldb* Specifies the leading dimension of *b* as declared in the calling (sub)program.

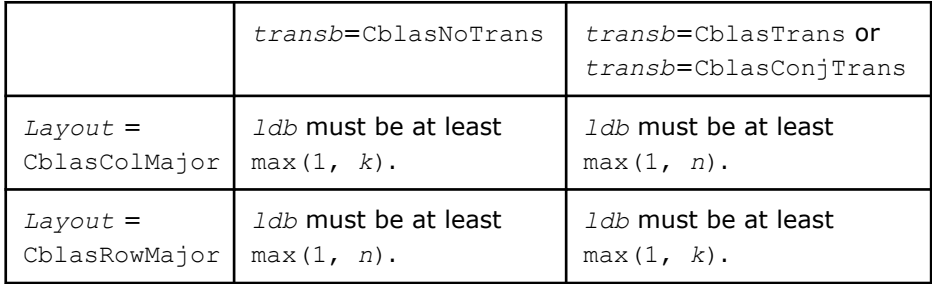

*beta* Specifies the scalar *beta*.

When *beta* is equal to zero, then *c* need not be set on input.

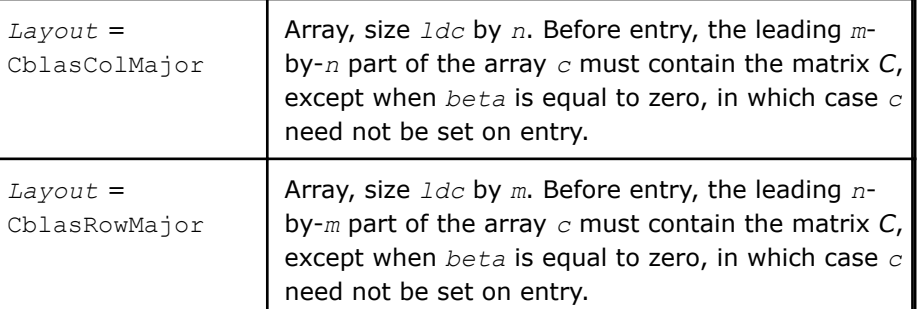

*c*

*ldc* Specifies the leading dimension of *c* as declared in the calling (sub)program.

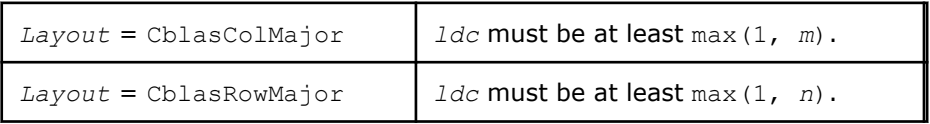

# **Output Parameters**

*c* Overwritten by the *m*-by-*n* matrix (*alpha*\*op(*A*)\*op(*B*) + *beta*\**C*).

# **Application Notes**

These routines perform a complex matrix multiplication by forming the real and imaginary parts of the input matrices. This uses three real matrix multiplications and five real matrix additions instead of the conventional four real matrix multiplications and two real matrix additions. The use of three real matrix multiplications reduces the time spent in matrix operations by 25%, resulting in significant savings in compute time for large matrices.

If the errors in the floating point calculations satisfy the following conditions:

<span id="page-365-0"></span> $f(x \text{ op } y) = (x \text{ op } y) (1+\delta), |\delta| \le u, \text{ op} = x, /, \text{ fil } (x \pm y) = x(1+\alpha) \pm y(1+\beta), |\alpha|, |\beta| \le u$ 

then for an *n*-by-*n* matrix  $\hat{C} = f l (C_1 + iC_2) = f l (A_1 + iA_2)(B_1 + iB_2) = \hat{C}_1 + i\hat{C}_2$ , the following bounds are satisfied:

║*Ĉ*1-*C*1║≤ 2(*n*+1)*u*║*A*║∞║*B*║∞+*O*(*u* <sup>2</sup>), ║*Ĉ*2-*C*2║≤ 4(*n*+4)*u*║*A*║∞║*B*║∞+*O*(*u* <sup>2</sup>), where  $||A||_{\infty}$ =max( $||A_1||_{\infty}$ ,  $||A_2||_{\infty}$ ), and  $||B||_{\infty}$ =max( $||B_1||_{\infty}$ ,  $||B_2||_{\infty}$ ).

Thus the corresponding matrix multiplications are stable.

# **cblas\_?gemm\_batch**

*Computes scalar-matrix-matrix products and adds the results to scalar matrix products for groups of general matrices.*

#### **Syntax**

void cblas\_sgemm\_batch (const CBLAS\_LAYOUT *Layout*, const CBLAS\_TRANSPOSE\* *transa\_array*, const CBLAS\_TRANSPOSE\* *transb\_array*, const MKL\_INT\* *m\_array*, const MKL\_INT\* *n\_array*, const MKL\_INT\* *k\_array*, const float\* *alpha\_array*, const float *\*\*a\_array*, const MKL\_INT\* *lda\_array*, const float *\*\*b\_array*, const MKL\_INT\* *ldb\_array*, const float\* *beta\_array*, float *\*\*c\_array*, const MKL\_INT\* *ldc\_array*, const MKL\_INT *group\_count*, const MKL\_INT\* *group\_size*);

void cblas\_dgemm\_batch (const CBLAS\_LAYOUT *Layout*, const CBLAS\_TRANSPOSE\* *transa\_array*, const CBLAS\_TRANSPOSE\* *transb\_array*, const MKL\_INT\* *m\_array*, const MKL\_INT\* *n\_array*, const MKL\_INT\* *k\_array*, const double\* *alpha\_array*, const double *\*\*a\_array*, const MKL\_INT\* *lda\_array*, const double *\*\*b\_array*, const MKL\_INT\* *ldb\_array*, const double\* *beta\_array*, double *\*\*c\_array*, const MKL\_INT\* *ldc\_array*, const MKL\_INT *group\_count*, const MKL\_INT\* *group\_size*);

void cblas\_cgemm\_batch (const CBLAS\_LAYOUT *Layout*, const CBLAS\_TRANSPOSE\* *transa\_array*, const CBLAS\_TRANSPOSE\* *transb\_array*, const MKL\_INT\* *m\_array*, const MKL\_INT\* *n\_array*, const MKL\_INT\* *k\_array*, const void *\*alpha\_array*, const void *\*\*a\_array*, const MKL\_INT\* *lda\_array*, const void *\*\*b\_array*, const MKL\_INT\* *ldb\_array*, const void *\*beta\_array*, void *\*\*c\_array*, const MKL\_INT\* *ldc\_array*, const MKL\_INT *group\_count*, const MKL\_INT\* *group\_size*);

void cblas\_zgemm\_batch (const CBLAS\_LAYOUT *Layout*, const CBLAS\_TRANSPOSE\* *transa\_array*, const CBLAS\_TRANSPOSE\* *transb\_array*, const MKL\_INT\* *m\_array*, const MKL\_INT\* *n\_array*, const MKL\_INT\* *k\_array*, const void *\*alpha\_array*, const void *\*\*a\_array*, const MKL\_INT\* *lda\_array*, const void *\*\*b\_array*, const MKL\_INT\* *ldb\_array*, const void *\*beta\_array*, void *\*\*c\_array*, const MKL\_INT\* *ldc\_array*, const MKL\_INT *group\_count*, const MKL\_INT\* *group\_size*);

#### **Include Files**

• mkl.h

#### **Description**

The ?gemm\_batch routines perform a series of matrix-matrix operations with general matrices. They are similar to the ?gemm routine counterparts, but the ?gemm\_batch routines perform matrix-matrix operations with groups of matrices, processing a number of groups at once. The groups contain matrices with the same parameters.

The operation is defined as

```
idx = 0for i = 0.. group count - 1
    alpha and beta in alpha array[i] and beta array[i]
    for j = 0..group size[i] - 1
         A, B, and C matrix in a array[idx], b_array[idx], and c_array[idx]
         C := alpha*op(A)*op(B) + beta*C,
         idx = idx + 1 end for
 end for
```
where:

op(*X*) is one of  $op(X) = X$ , or  $op(X) = X^T$ , or  $op(X) = X^H$ ,

*alpha* and *beta* are scalar elements of *alpha\_array* and *beta\_array*,

*A*, *B* and *C* are matrices such that for *m*, *n*, and *k* which are elements of *m\_array*, *n\_array*, and *k\_array*:

op(*A*) is an *m*-by-*k* matrix,

op(*B*) is a *k*-by-*n* matrix,

*C* is an *m*-by-*n* matrix.

*A*, *B*, and *C* represent matrices stored at addresses pointed to by *a\_array*, *b\_array*, and *c\_array*, respectively. The number of entries in *a\_array*, *b\_array*, and *c\_array* is *total\_batch\_count* = the sum of all of the *group\_size* entries.

See also [gemm](#page-96-0) for a detailed description of multiplication for general matrices and [?gemm3m\\_batch,](#page-375-0) BLASlike extension routines for similar matrix-matrix operations.

#### **NOTE**

Error checking is not performed for oneMKL Windows\* single dynamic libraries for the?gemm\_batch routines.

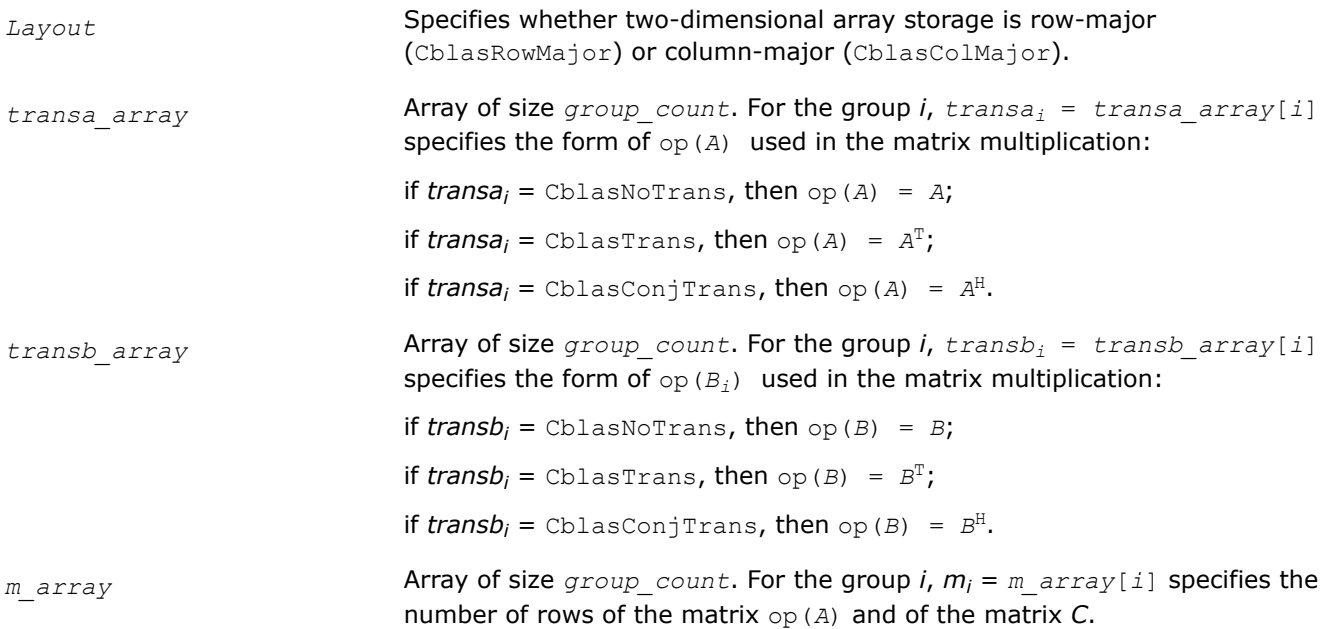

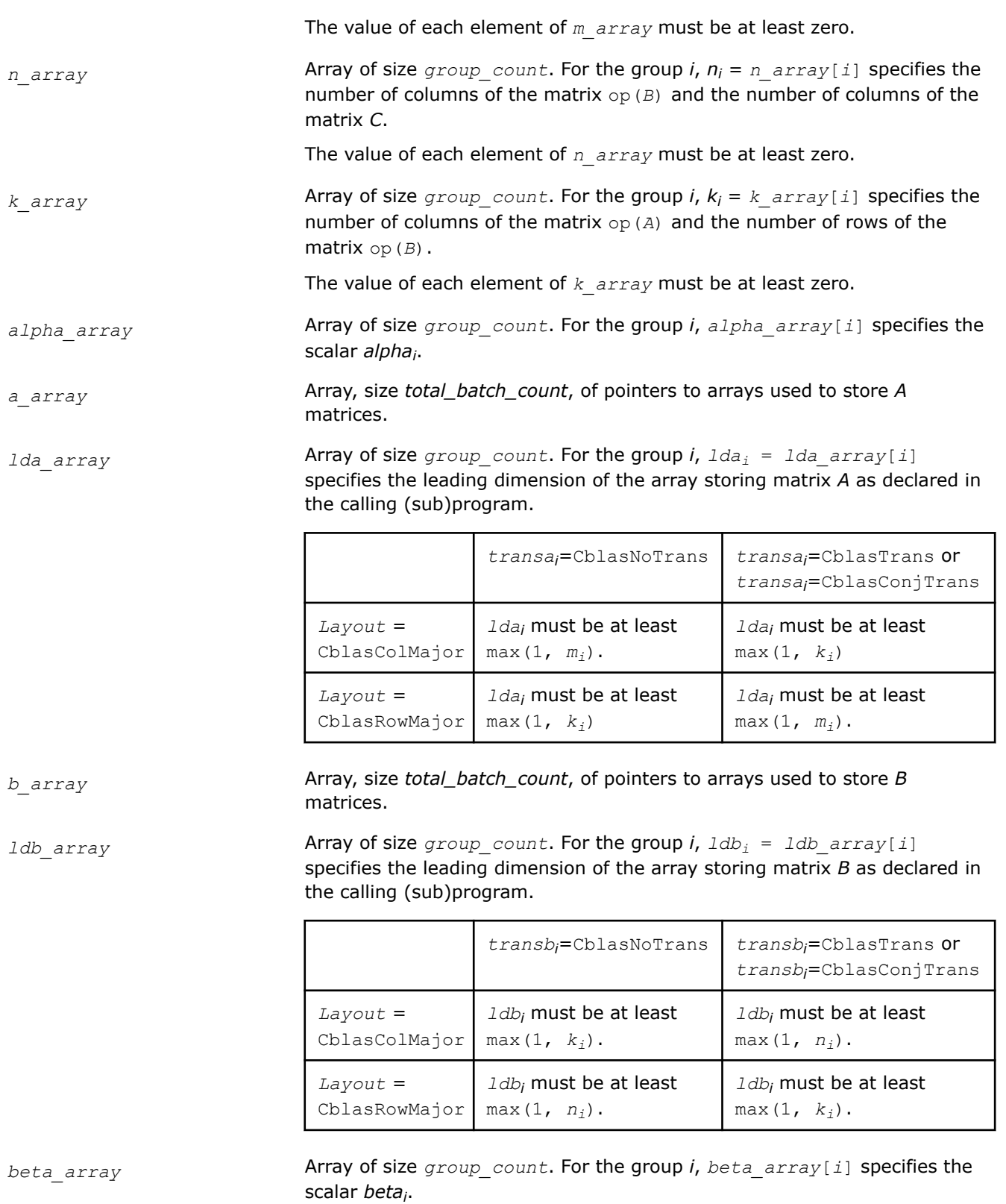

When *beta<sup>i</sup>* is equal to zero, then *C* matrices in group *i* need not be set on input.

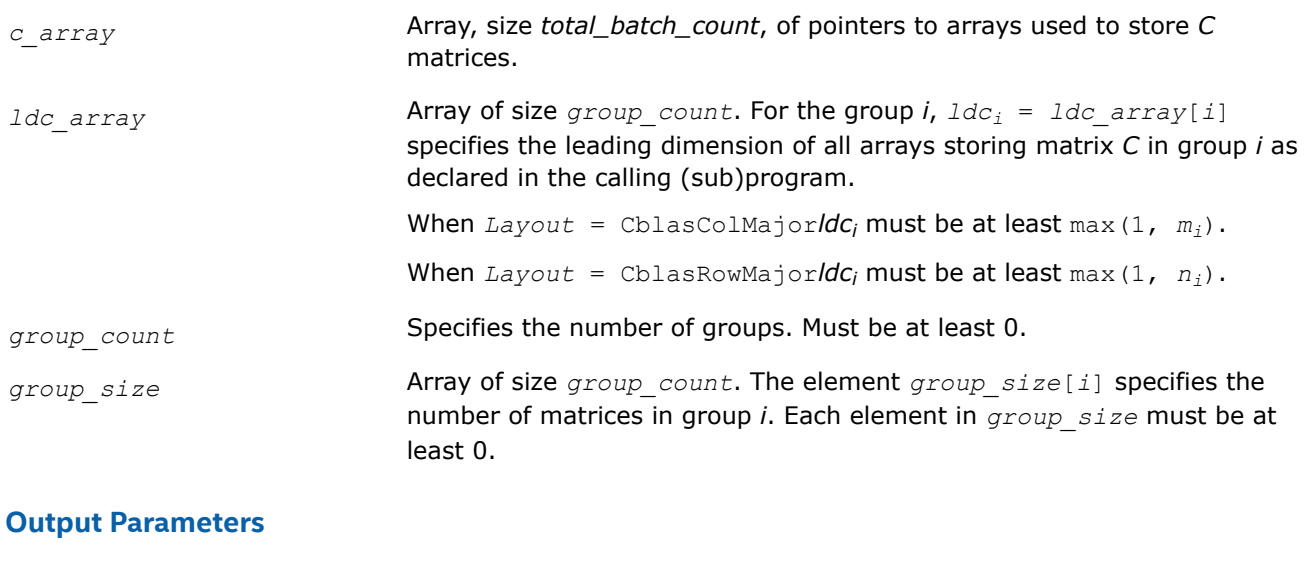

*c\_array* Output buffer, overwritten by *total\_batch\_count* matrix multiply operations of the form alpha\*op(A) \*op(B) + beta\*C.

# **cblas\_?gemm\_batch\_strided**

*Computes groups of matrix-matrix product with general matrices.*

# **Syntax**

void cblas\_sgemm\_batch\_strided (const CBLAS\_LAYOUT *layout*, const CBLAS\_TRANSPOSE *transa*, const CBLAS\_TRANSPOSE *transb*, const MKL\_INT *m*, const MKL\_INT *n*, const MKL\_INT *k*, const float *alpha*, const float *\*a*, const MKL\_INT *lda*, const MKL\_INT *stridea*, const float *\*b*, const MKL\_INT *ldb*, const MKL\_INT *strideb*, const float *beta*, float *\*c*, const MKL\_INT *ldc*, const MKL\_INT *stridec*, const MKL\_INT *batch\_size*);

void cblas\_dgemm\_batch\_strided (const CBLAS\_LAYOUT *layout*, const CBLAS\_TRANSPOSE *transa*, const CBLAS\_TRANSPOSE *transb*, const MKL\_INT *m*, const MKL\_INT *n*, const MKL\_INT *k*, const double *alpha*, const double *\*a*, const MKL\_INT *lda*, const MKL\_INT *stridea*, const double *\*b*, const MKL\_INT *ldb*, const MKL\_INT *strideb*, const double *beta*, double *\*c*, const MKL\_INT *ldc*, const MKL\_INT *stridec*, const MKL\_INT *batch\_size*);

void cblas\_cgemm\_batch\_strided (const CBLAS\_LAYOUT *layout*, const CBLAS\_TRANSPOSE *transa*, const CBLAS\_TRANSPOSE *transb*, const MKL\_INT *m*, const MKL\_INT *n*, const MKL\_INT *k*, const void *\*alpha*, const void *\*a*, const MKL\_INT *lda*, const MKL\_INT *stridea*, const void *\*b*, const MKL\_INT *ldb*, const MKL\_INT *strideb*, const void *\*beta*, void *\*c*, const MKL\_INT *ldc*, const MKL\_INT *stridec*, const MKL\_INT *batch\_size*);

void cblas\_zgemm\_batch\_strided (const CBLAS\_LAYOUT *layout*, const CBLAS\_TRANSPOSE *transa*, const CBLAS\_TRANSPOSE *transb*, const MKL\_INT *m*, const MKL\_INT *n*, const MKL\_INT *k*, const void *\*alpha*, const void *\*a*, const MKL\_INT *lda*, const MKL\_INT *stridea*, const void *\*b*, const MKL\_INT *ldb*, const MKL\_INT *strideb*, const void *\*beta*, void *\*c*, const MKL\_INT *ldc*, const MKL\_INT *stridec*, const MKL\_INT *batch\_size*);

# **Include Files**

• mkl.h

# **Description**

The cblas ?gemm batch strided routines perform a series of matrix-matrix operations with general matrices. They are similar to the cblas ?gemm routine counterparts, but the cblas ?gemm batch strided routines perform matrix-matrix operations with groups of matrices. The groups contain matrices with the same parameters.

All matrix *a* (respectively, *b* or *c*) have the same parameters (size, leading dimension, transpose operation, alpha, beta scaling) and are stored at constant *stridea* (respectively, *strideb* or *stridec*) from each other. The operation is defined as

```
For i = 0 ... batch size - 1
   Ai, Bi and Ci are matrices at offset i * stridea, i * strideb and i * stridec in a, b and c
    Ci = alpha * Ai * Bi + beta * Ciend for
```
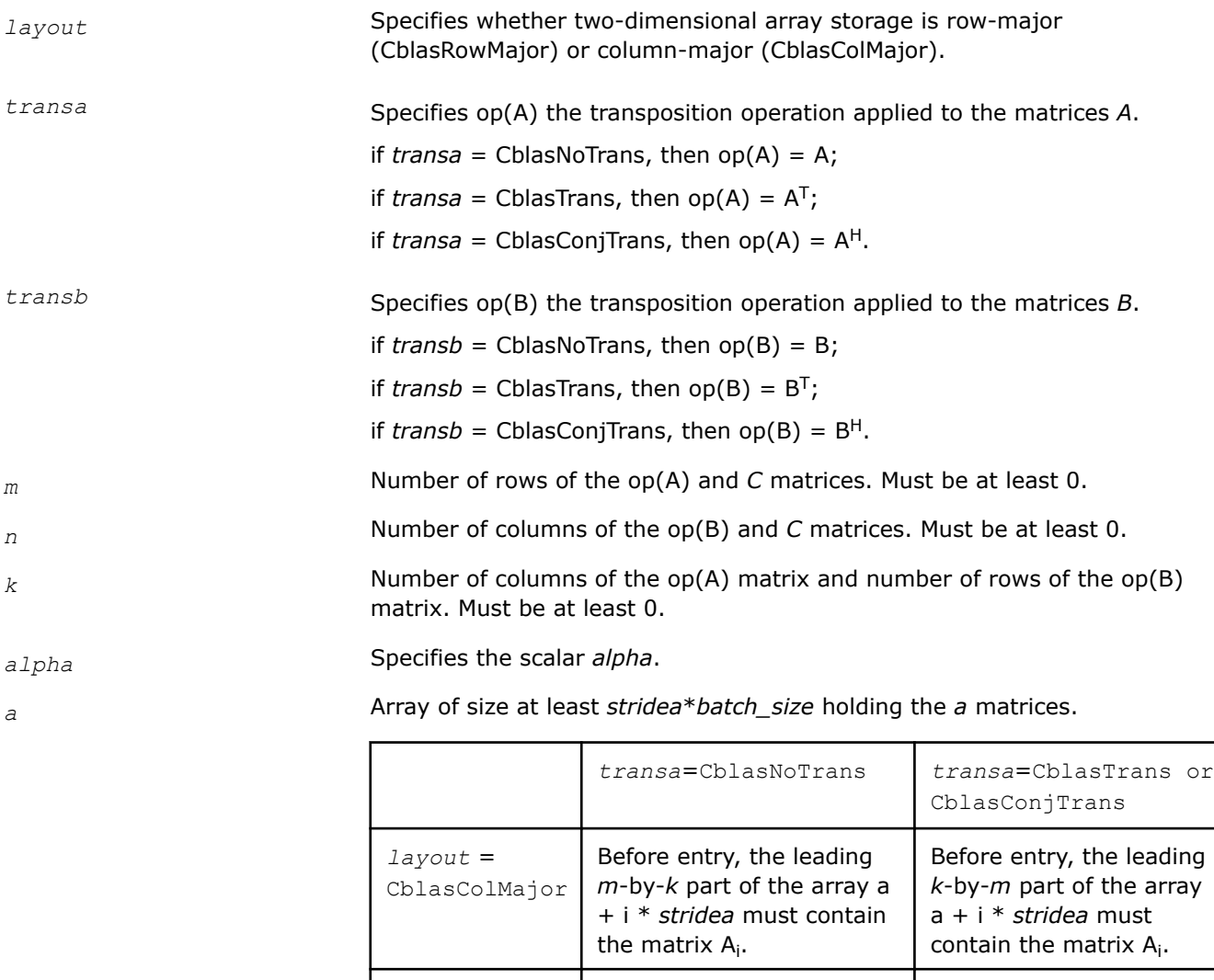

# *lda* Specifies the leading dimension of the *a* matrices.

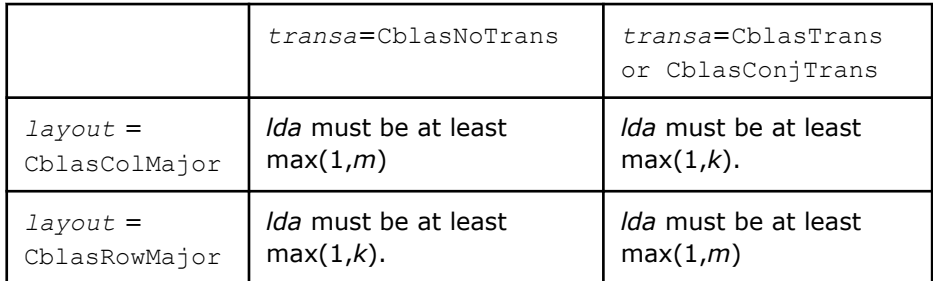

#### *stridea* Stride between two consecutive *a* matrices.

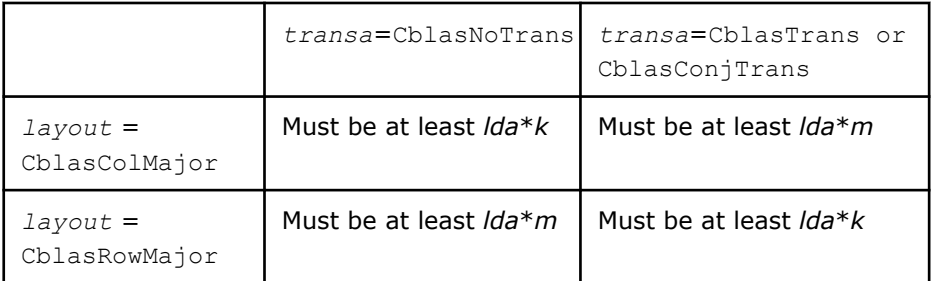

*b* Array of size at least *strideb*\**batch\_size* holding the *b* matrices.

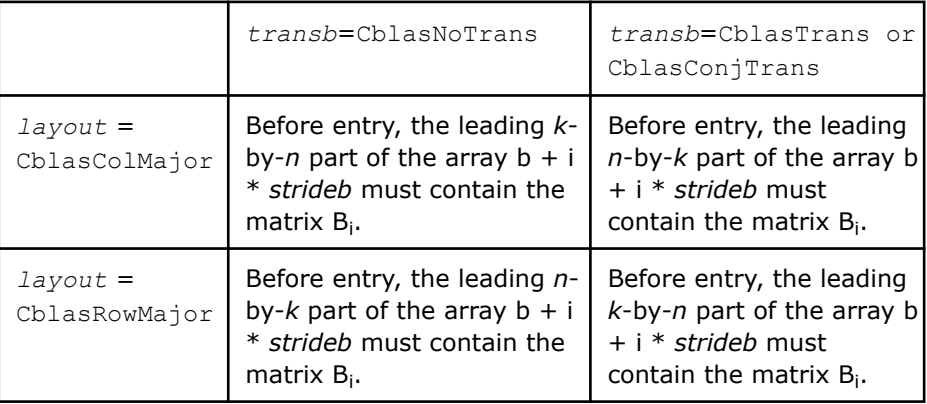

*ldb* Specifies the leading dimension of the *b* matrices.

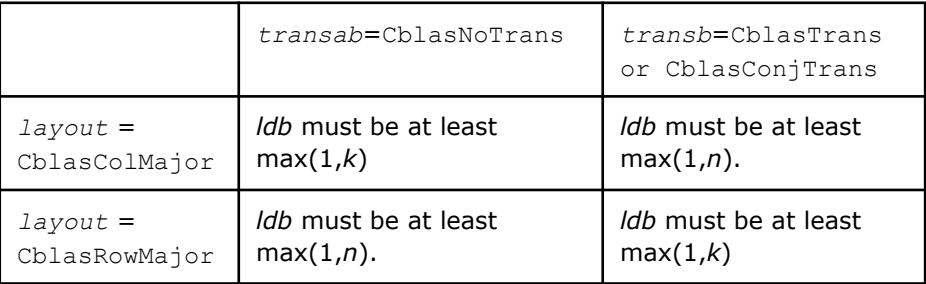

*strideb* Stride between two consecutive *b* matrices.

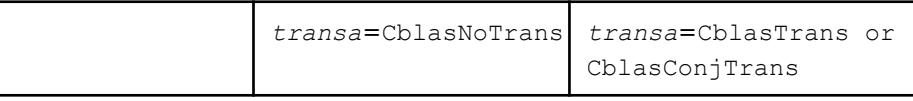

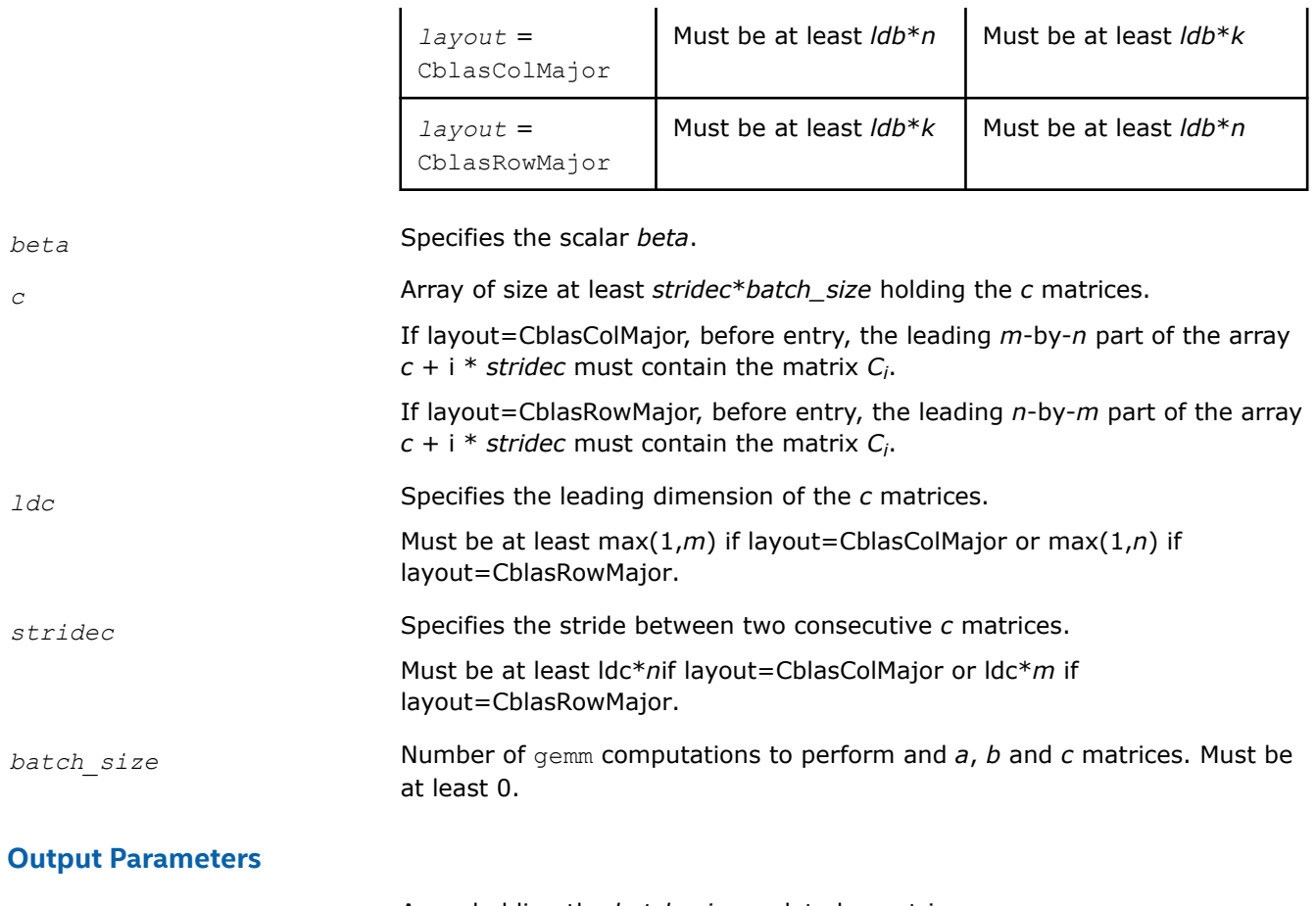

 $\mathbf{r}$ 

 $\mathbf{I}$ 

*c* **Array holding the** *batch\_size* updated *c* matrices.

# **cblas\_?gemm3m\_batch\_strided**

*Computes groups of matrix-matrix product with general matrices.*

# **Syntax**

void cblas\_cgemm3m\_batch\_strided (const CBLAS\_LAYOUT *layout*, const CBLAS\_TRANSPOSE *transa*, const CBLAS\_TRANSPOSE *transb*, const MKL\_INT *m*, const MKL\_INT *n*, const MKL\_INT *k*, const void *\*alpha*, const void *\*a*, const MKL\_INT *lda*, const MKL\_INT *stridea*, const void *\*b*, const MKL\_INT *ldb*, const MKL\_INT *strideb*, const void *\*beta*, void *\*c*, const MKL\_INT *ldc*, const MKL\_INT *stridec*, const MKL\_INT *batch\_size*);

void cblas\_zgemm3m\_batch\_strided (const CBLAS\_LAYOUT *layout*, const CBLAS\_TRANSPOSE *transa*, const CBLAS\_TRANSPOSE *transb*, const MKL\_INT *m*, const MKL\_INT *n*, const MKL\_INT *k*, const void *\*alpha*, const void *\*a*, const MKL\_INT *lda*, const MKL\_INT *stridea*, const void *\*b*, const MKL\_INT *ldb*, const MKL\_INT *strideb*, const void *\*beta*, void *\*c*, const MKL\_INT *ldc*, const MKL\_INT *stridec*, const MKL\_INT *batch\_size*);

# **Include Files**

• mkl.h

# **Description**

The cblas ?gemm3m batch strided routines perform a series of matrix-matrix operations with general matrices. They are similar to the cblas ?gemm routine counterparts, but the

cblas ?gemm3m batch strided routines perform matrix-matrix operations with groups of matrices. The groups contain matrices with the same parameters.

All matrix *a* (respectively, *b* or *c*) have the same parameters (size, leading dimension, transpose operation, alpha, beta scaling) and are stored at constant *stridea* (respectively, *strideb* or *stridec*) from each other. The operation is defined as

```
For i = 0 ... batch size - 1
   Ai, Bi and Ci are matrices at offset i * stridea, i * strideb and i * stridec in a, b and c
    Ci = alpha * Ai * Bi + beta * Ciend for
```
The cblas ?gemm3m batch strided routines use fewer matrix multiplications than the cblas ?gemm routines, as described in the *Application Notes* below.

# **Input Parameters**

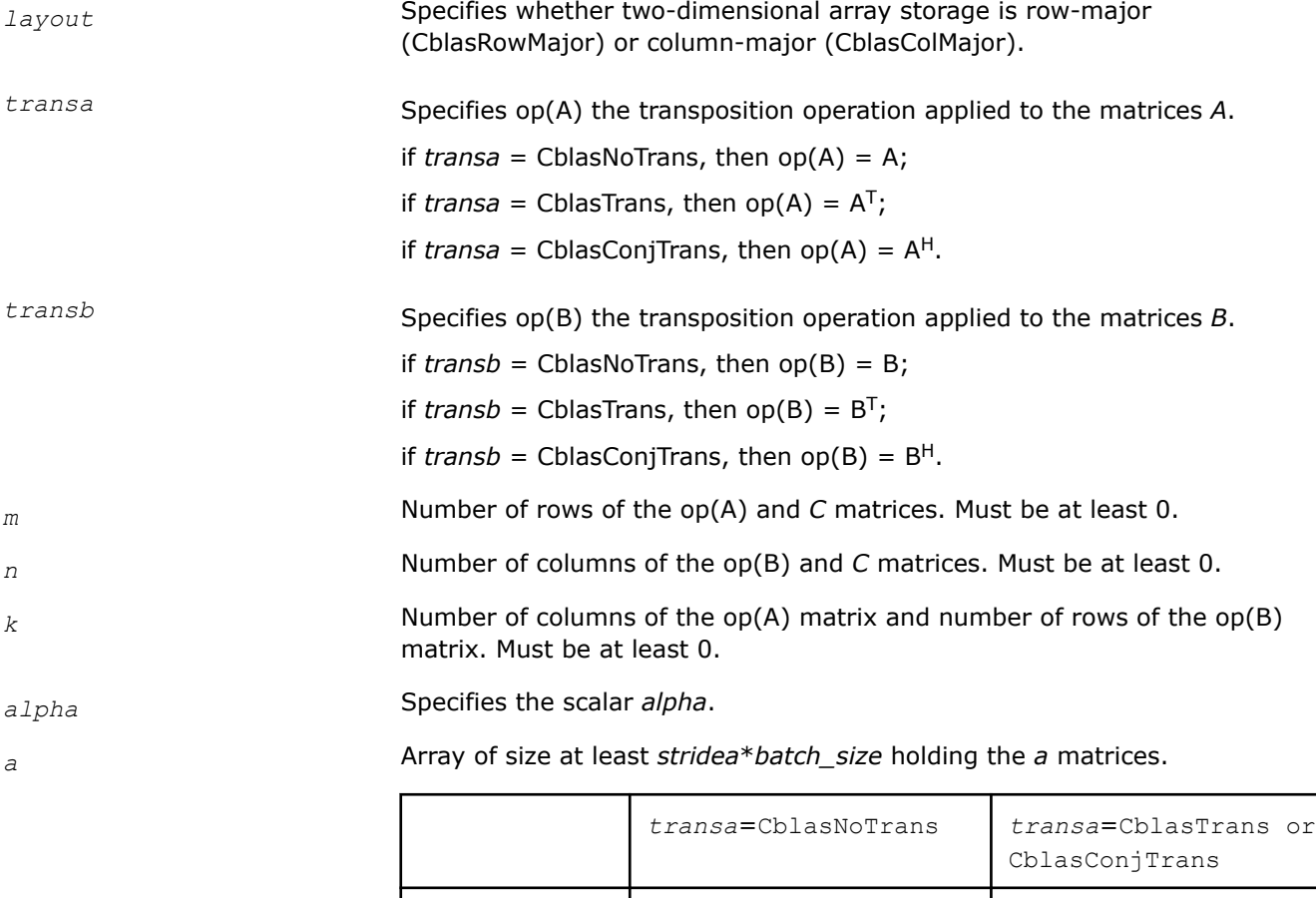

Before entry, the leading *m*-by-*k* part of the array a + i \* *stridea* must contain

the matrix A<sub>i</sub>.

*layout* = CblasColMajor

Before entry, the leading *k*-by-*m* part of the array a + i \* *stridea* must contain the matrix A<sub>i</sub>.

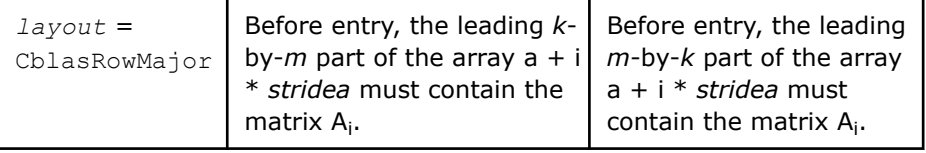

 $\overline{a}$ 

# *lda* Specifies the leading dimension of the *a* matrices.

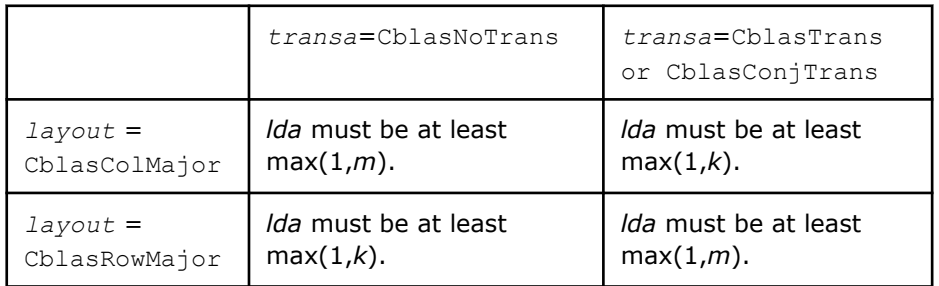

# *stridea* Stride between two consecutive *a* matrices.

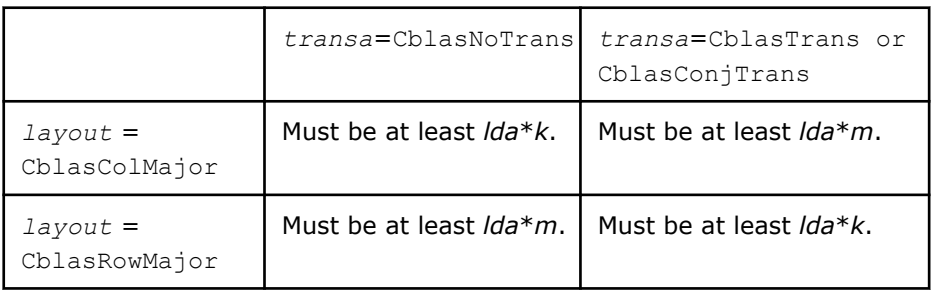

*b* Array of size at least *strideb*\**batch\_size* holding the *b* matrices.

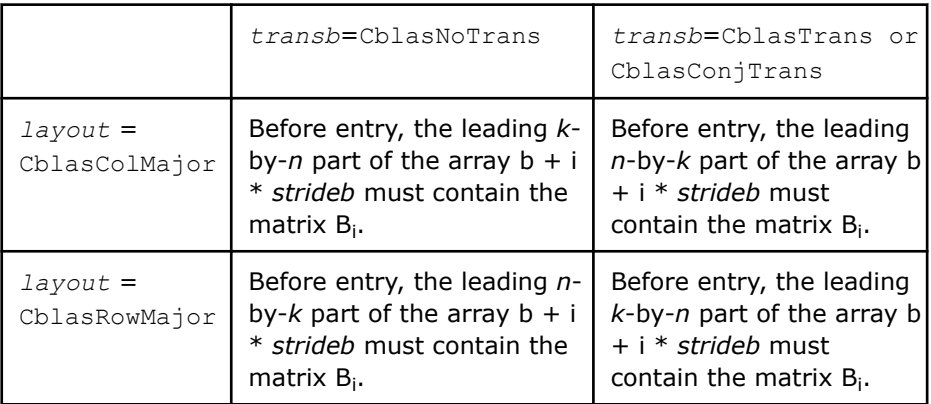

## *ldb* Specifies the leading dimension of the *b* matrices.

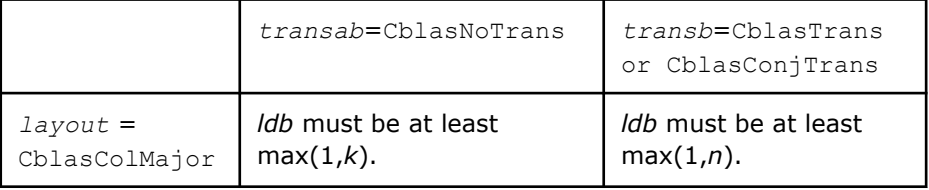

 $\mathbf{I}$ 

 $\mathbf{I}$ 

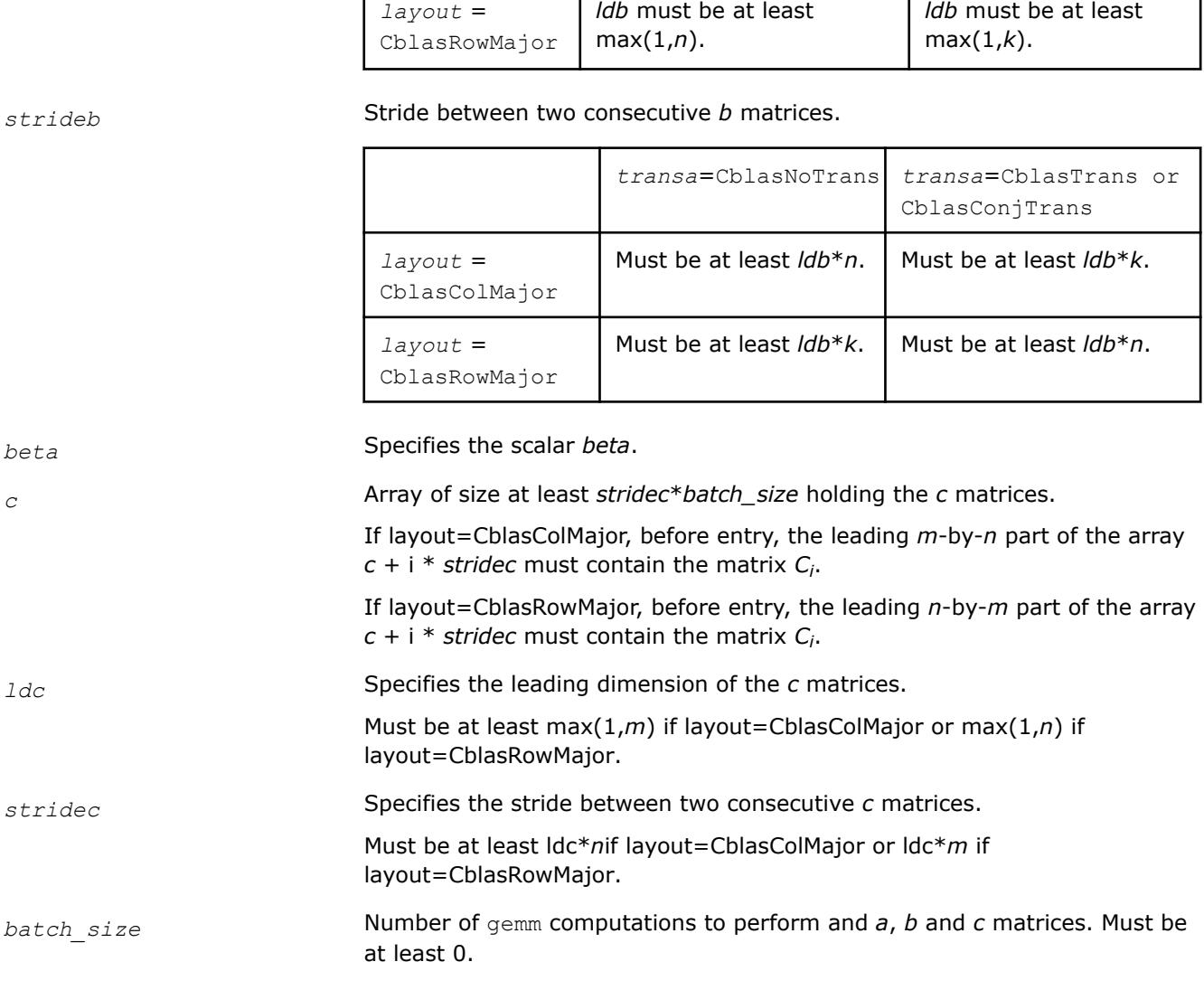

 $\mathbf{I}$ 

# **Output Parameters**

*c* **Array holding the** *batch\_size* updated *c* matrices.

# **Application Notes**

These routines perform a complex matrix multiplication by forming the real and imaginary parts of the input matrices. This uses three real matrix multiplications and five real matrix additions instead of the conventional four real matrix multiplications and two real matrix additions. The use of three real matrix multiplications reduces the time spent in matrix operations by 25%, resulting in significant savings in compute time for large matrices.

If the errors in the floating point calculations satisfy the following conditions:

 $\mathbf{I}$ 

fl(x op y)=(x op y)(1+δ),|δ| $\leq u$ , op=x,/, fl(x±y)=x(1+ $\alpha$ )±y(1+β), |α|,|β| $\leq u$ 

then for an n-by-n matrix  $\hat{C}=f1(C1+iC2)=f1((A1+iA2)(B1+iB2))=\hat{C}1+i\hat{C}2$ , the following bounds are satisfied:

```
║Ĉ1-C1║≤ 2(n+1)u║A║∞║B║∞+O(u2),
\|\hat{c} - c\| \leq 4(n+4)u \|A\| \infty \|B\| \infty + O(12),
```
<span id="page-375-0"></span>where  $||A|| \infty = \max(|A||A|| \infty, ||A2|| \infty)$ , and  $||B|| \infty = \max(|B1|| \infty, ||B2|| \infty)$ .

Thus the corresponding matrix multiplications are stable.

# **cblas\_?gemm3m\_batch**

*Computes scalar-matrix-matrix products and adds the results to scalar matrix products for groups of general matrices.*

# **Syntax**

void cblas\_cgemm3m\_batch (const CBLAS\_LAYOUT *Layout*, const CBLAS\_TRANSPOSE\* *transa\_array*, const CBLAS\_TRANSPOSE\* *transb\_array*, const MKL\_INT\* *m\_array*, const MKL\_INT\* *n\_array*, const MKL\_INT\* *k\_array*, const void *\*alpha\_array*, const void *\*\*a\_array*, const MKL\_INT\* *lda\_array*, const void *\*\*b\_array*, const MKL\_INT\* *ldb\_array*, const void *\*beta\_array*, void *\*\*c\_array*, const MKL\_INT\* *ldc\_array*, const MKL\_INT *group\_count*, const MKL\_INT\* *group\_size*);

void cblas\_zgemm3m\_batch (const CBLAS\_LAYOUT *Layout*, const CBLAS\_TRANSPOSE\* *transa\_array*, const CBLAS\_TRANSPOSE\* *transb\_array*, const MKL\_INT\* *m\_array*, const MKL\_INT\* *n\_array*, const MKL\_INT\* *k\_array*, const void *\*alpha\_array*, const void *\*\*a\_array*, const MKL\_INT\* *lda\_array*, const void *\*\*b\_array*, const MKL\_INT\* *ldb\_array*, const void *\*beta\_array*, void *\*\*c\_array*, const MKL\_INT\* *ldc\_array*, const MKL\_INT *group\_count*, const MKL\_INT\* *group\_size*);

# **Include Files**

• mkl.h

# **Description**

The ?gemm3m batch routines perform a series of matrix-matrix operations with general matrices. They are similar to the ?gemm3m routine counterparts, but the ?gemm3m\_batch routines perform matrix-matrix operations with groups of matrices, processing a number of groups at once. The groups contain matrices with the same parameters. The ?gemm3m\_batch routines use fewer matrix multiplications than the ?gemm\_batch routines, as described in the *Application Notes*.

The operation is defined as

```
idx = 0for i = 0..group count - 1
     alpha and beta in alpha array[i] and beta array[i]
     for j = 0..group size[i] - 1
          A, B, and C matrix in a array[idx], b array[idx], and c array[idx]
         C := alpha*op(A)*op(B) + beta*C,
         idx = idx + 1 end for
  end for
```
where:

op(*X*) is one of  $op(X) = X$ , or  $op(X) = X^T$ , or  $op(X) = X^H$ ,

*alpha* and *beta* are scalar elements of *alpha\_array* and *beta\_array*,

*A*, *B* and *C* are matrices such that for *m*, *n*, and *k* which are elements of *m\_array*, *n\_array*, and *k\_array*:

op(*A*) is an *m*-by-*k* matrix,

op(*B*) is a *k*-by-*n* matrix,

*C* is an *m*-by-*n* matrix.

*A*, *B*, and *C* represent matrices stored at addresses pointed to by *a\_array*, *b\_array*, and *c\_array*, respectively. The number of entries in *a\_array*, *b\_array*, and *c\_array* is *total\_batch\_count* = the sum of all the *group\_size* entries.

See also [gemm](#page-96-0) for a detailed description of multiplication for general matrices and [gemm\\_batch](#page-365-0), BLAS-like extension routines for similar matrix-matrix operations.

# **NOTE**

Error checking is not performed for Intel® oneAPI Math Kernel Library (oneMKL) Windows\* single dynamic libraries for the?gemm3m\_batch routines.

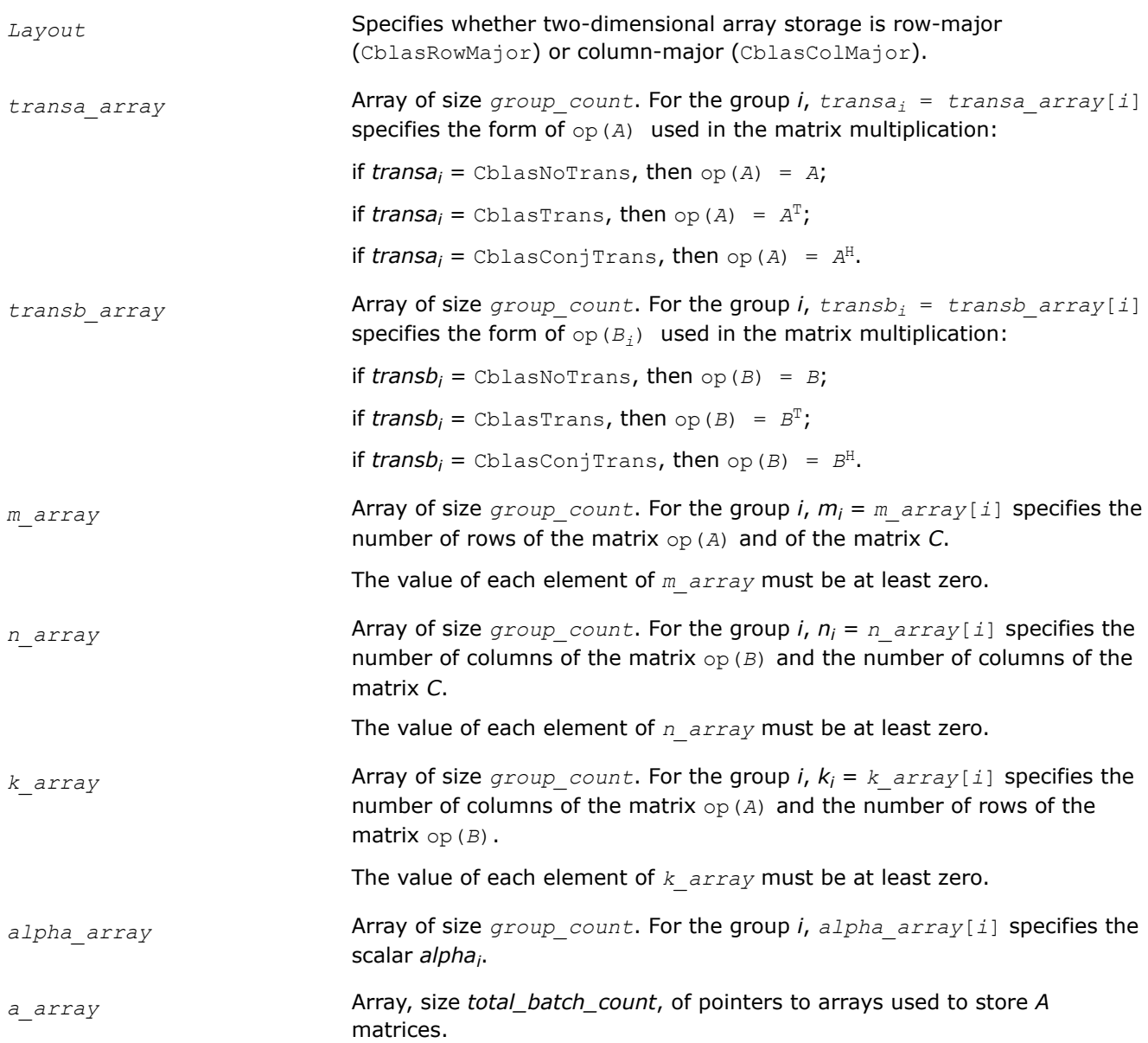

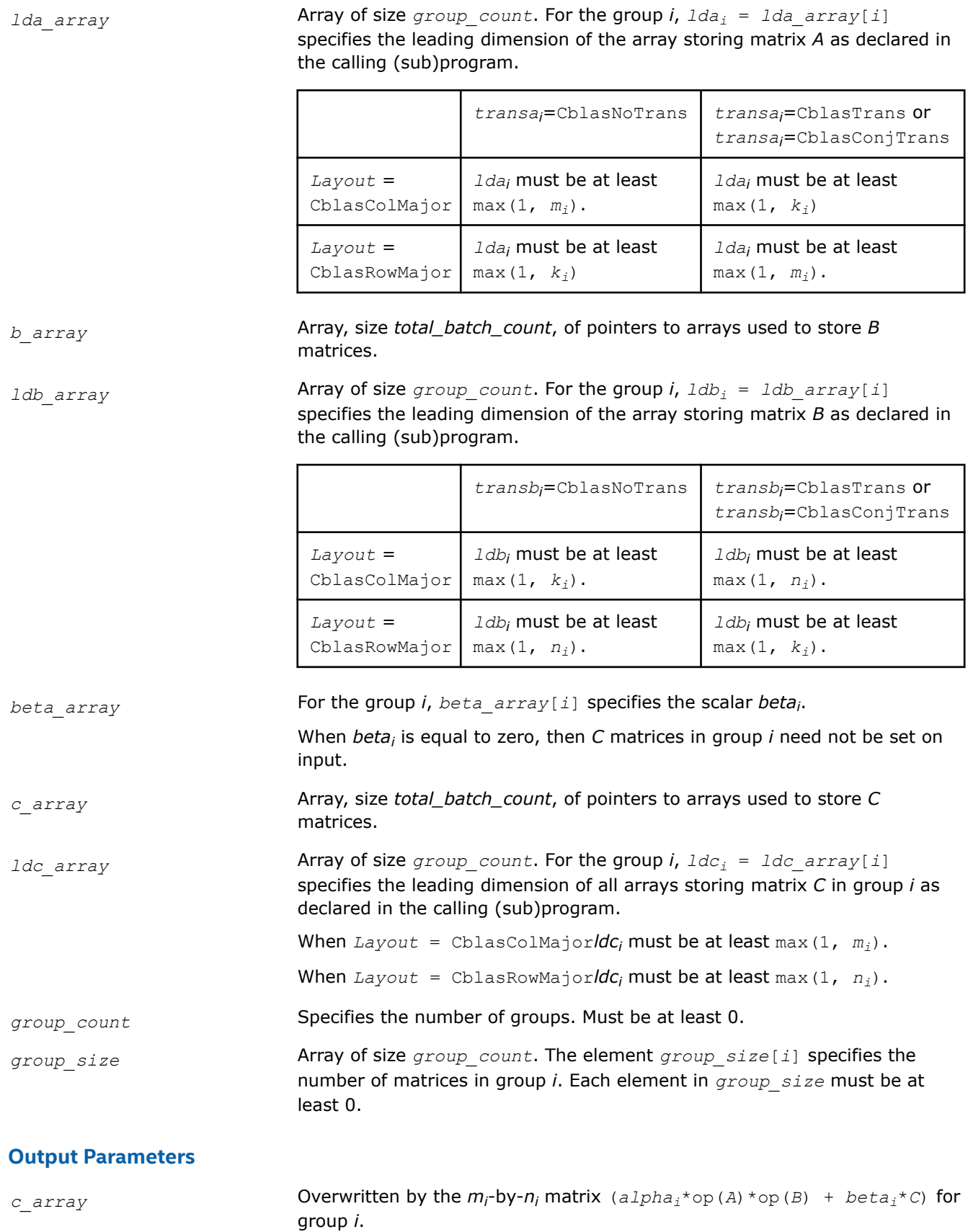

# **Application Notes**

These routines perform a complex matrix multiplication by forming the real and imaginary parts of the input matrices. This uses three real matrix multiplications and five real matrix additions instead of the conventional four real matrix multiplications and two real matrix additions. The use of three real matrix multiplications reduces the time spent in matrix operations by 25%, resulting in significant savings in compute time for large matrices.

If the errors in the floating point calculations satisfy the following conditions:

 $f(x, \text{op } y) = (x, \text{op } y) \left(1+\delta\right), |\delta| \le u, \text{op} = x, /, f(x \pm y) = x(1+\alpha) \pm y(1+\beta), |\alpha|, |\beta| \le u$ then for an *n*-by-*n* matrix  $\hat{C} = f l (C_1 + iC_2) = f l (A_1 + iA_2)(B_1 + iB_2) = \hat{C}_1 + i\hat{C}_2$ , the following bounds are satisfied:

║*Ĉ*1-*C*1║≤ 2(*n*+1)*u*║*A*║∞║*B*║∞+*O*(*u* <sup>2</sup>),

║*Ĉ*2-*C*2║≤ 4(*n*+4)*u*║*A*║∞║*B*║∞+*O*(*u* <sup>2</sup>),

where  $||A||_{\infty}$ =max( $||A_1||_{\infty}$ ,  $||A_2||_{\infty}$ ), and  $||B||_{\infty}$ =max( $||B_1||_{\infty}$ ,  $||B_2||_{\infty}$ ).

Thus the corresponding matrix multiplications are stable.

# **cblas\_?trsm\_batch**

*Solves a triangular matrix equation for a group of matrices.*

# **Syntax**

void cblas\_strsm\_batch (const CBLAS\_LAYOUT *Layout*, const CBLAS\_SIDE *\*Side\_Array*, const CBLAS\_UPLO *\*Uplo\_Array*, const CBLAS\_TRANSPOSE *\*TransA\_Array*, const CBLAS\_DIAG *\*Diag\_Array*, const MKL\_INT *\*M\_Array*, const MKL\_INT *\*N\_Array*, const float *\*alpha\_Array*, const float \* *\*A\_Array*, const MKL\_INT *\*lda\_Array*, float \* *\*B\_Array*, const MKL\_INT *\*ldb\_Array*, const MKL\_INT *group\_count*, const MKL\_INT *\*group\_size* );

void cblas\_dtrsm\_batch (const CBLAS\_LAYOUT *Layout*, const CBLAS\_SIDE *\*Side\_Array*, const CBLAS\_UPLO *\*Uplo\_Array*, const CBLAS\_TRANSPOSE *\*Transa\_Array*, const CBLAS\_DIAG *\*Diag\_Array*, const MKL\_INT *\*M\_Array*, const MKL\_INT *\*N\_Array*, const double *\*alpha\_Array*, const double \* *\*A\_Array*, const MKL\_INT *\*lda\_Array*, double \* *\*B\_Array*, const MKL\_INT *\*ldb\_Array*, const MKL\_INT *group\_count*, const MKL\_INT *\*group\_size* );

void cblas\_ctrsm\_batch (const CBLAS\_LAYOUT *Layout*, const CBLAS\_SIDE *\*Side\_Array*, const CBLAS\_UPLO *\*Uplo\_Array*, const CBLAS\_TRANSPOSE *\*Transa\_Array*, const CBLAS\_DIAG *\*Diag\_Array*, const MKL\_INT *\*M\_Array*, const MKL\_INT *\*N\_Array*, const void *\*alpha\_Array*, const void \* *\*A\_Array*, const MKL\_INT *\*lda\_Array*, void \* *\*B\_Array*, const MKL\_INT *\*ldb\_Array*, const MKL\_INT *group\_count*, const MKL\_INT *\*group\_size* );

void cblas\_ztrsm\_batch (const CBLAS\_LAYOUT *Layout*, const CBLAS\_SIDE *\*Side\_Array*, const CBLAS\_UPLO *\*Uplo\_Array*, const CBLAS\_TRANSPOSE *\*Transa\_Array*, const CBLAS\_DIAG *\*Diag\_Array*, const MKL\_INT *\*M\_Array*, const MKL\_INT *\*N\_Array*, const void *\*alpha\_Array*, const void \* *\*A\_Array*, const MKL\_INT *\*lda\_Array*, void \* *\*B\_Array*, const MKL\_INT *\*ldb\_Array*, const MKL\_INT *group\_count*, const MKL\_INT *\*group\_size* );

# **Include Files**

• mkl.h

# **Description**

The [?trsm](#page-115-0) batch routines solve a series of matrix equations. They are similar to the ?trsm routines except that they operate on groups of matrices which have the same parameters. The ?trsm\_batch routines process a number of groups at once.

```
idx = 0for i = 0..group_count - 1
    alpha in alpha_array[i]
    for j = 0..group size[i] - 1
         A and B matrix in a_array[idx] and b_array[idx]
        Solve op(A)*X = alpha*B or
        Solve X*op(A) = alpha*B
       idx = idx + 1 end for
end for
```
where:

*alpha* is a scalar element of *alpha\_array*,

*X* and *B* are *m*-by-*n* matrices for *m* and *n* which are elements of *m\_array* and *n\_array*, respectively,

*A* is a unit, or non-unit, upper or lower triangular matrix,

and  $op(A)$  is one of  $op(A) = A$ , or  $op(A) = A<sup>T</sup>$ , or  $op(A) = conj g(A<sup>T</sup>)$ .

*A* and *B* represent matrices stored at addresses pointed to by *a\_array* and *b\_array*, respectively. There are *total\_batch\_count* entries in each of *a\_array* and *b\_array*, where *total\_batch\_count* is the sum of all the *group\_size* entries.

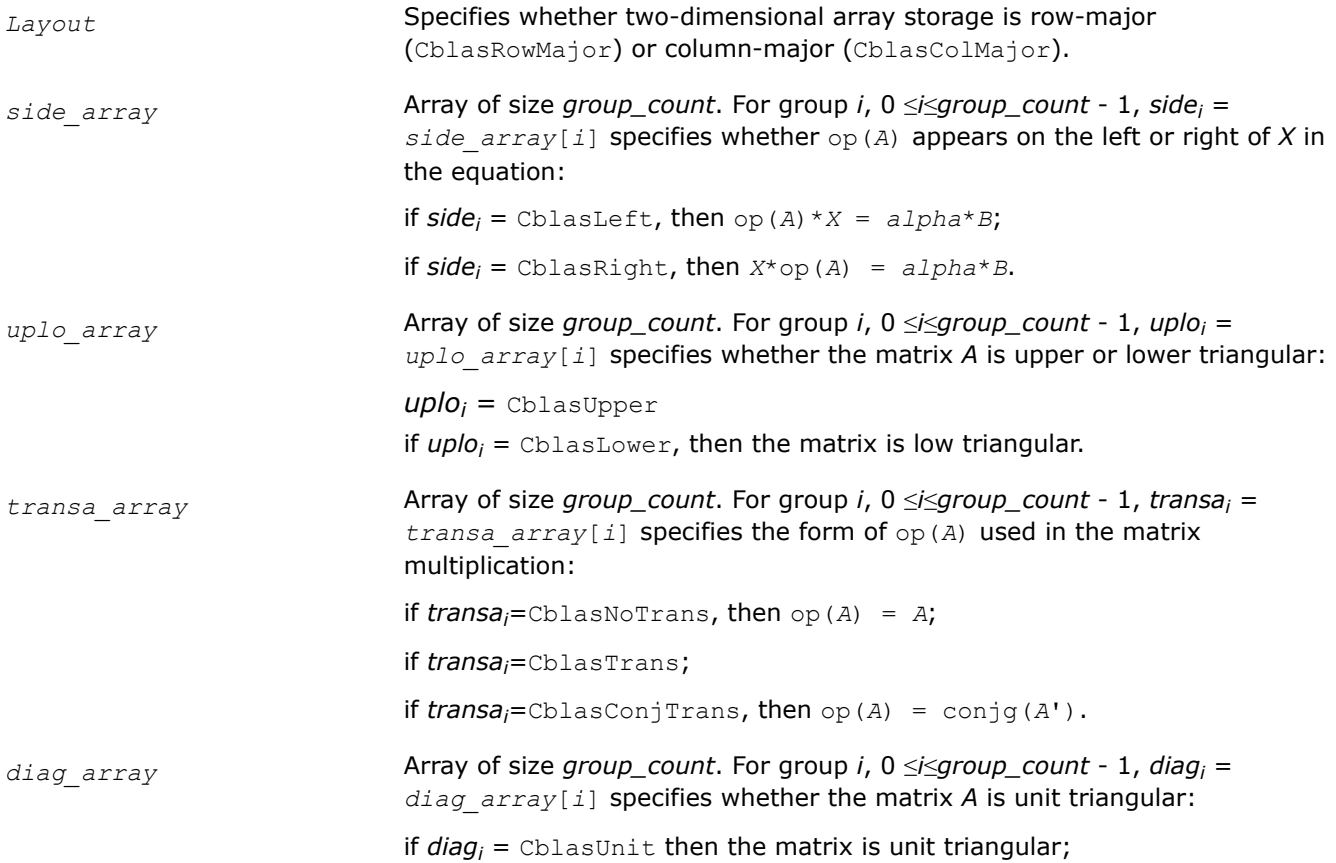

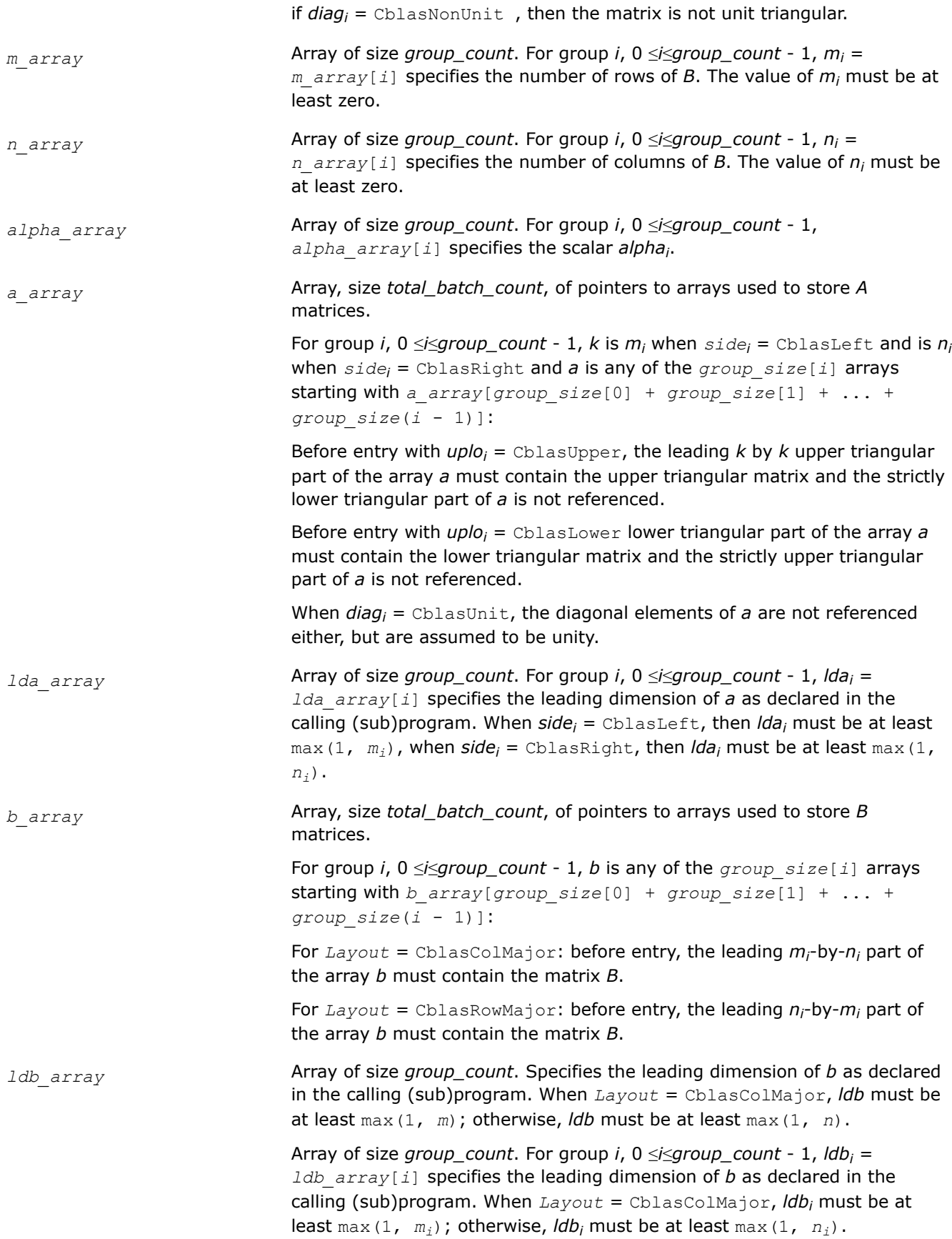

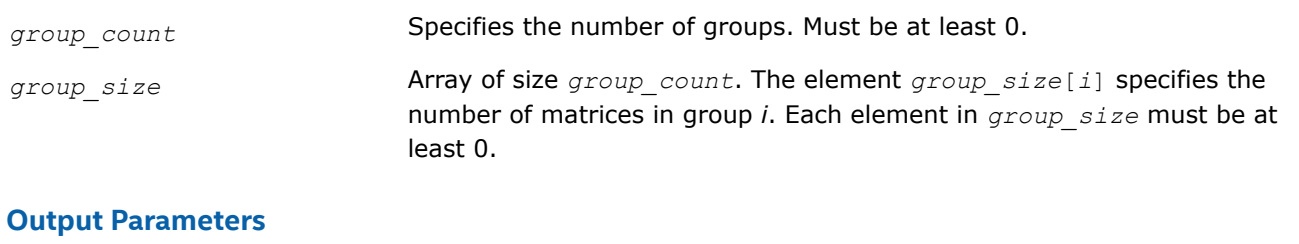

# *b\_array* Overwritten by the solution matrix *X*.

## **cblas\_?trsm\_batch\_strided**

*Solves groups of triangular matrix equations.*

#### **Syntax**

void cblas strsm batch strided(const CBLAS LAYOUT layout, const CBLAS SIDE side, const CBLAS UPLO uplo, const CBLAS TRANSPOSE transa, const CBLAS DIAG diag, const MKL INT m, const MKL\_INT n, const float alpha, const float \*a, const MKL\_INT lda, const MKL\_INT stridea, float \*b, const MKL INT ldb, const MKL INT strideb, MKL INT batch size);

void cblas dtrsm batch strided(const CBLAS LAYOUT layout, const CBLAS SIDE side, const CBLAS UPLO uplo, const CBLAS TRANSPOSE transa, const CBLAS DIAG diag, const MKL INT m, const MKL\_INT n, const double alpha, const double \*a, const MKL\_INT lda, const MKL\_INT stridea, double \*b, const MKL INT ldb, const MKL INT strideb, const MKL INT batch size);

void cblas\_ctrsm\_batch\_strided(const CBLAS\_LAYOUT layout, const CBLAS\_SIDE side, const CBLAS UPLO uplo, const CBLAS TRANSPOSE transa, const CBLAS DIAG diag, const MKL INT m, const MKL INT n, const void \*alpha, const void \*a, const MKL INT lda, const MKL INT stridea, void \*b, const MKL INT ldb, const MKL INT strideb, const MKL INT batch size);

void zblas\_ctrsm\_batch\_strided(const CBLAS\_LAYOUT layout, const CBLAS\_SIDE side, const CBLAS UPLO uplo, const CBLAS TRANSPOSE transa, const CBLAS DIAG diag, const MKL INT m, const MKL\_INT n, const void \*alpha, const void \*a, const MKL\_INT lda, const MKL\_INT stridea, void \*b, const MKL INT ldb, const MKL INT strideb, const MKL INT batch size);

#### **Include Files**

• mkl.h

#### **Description**

The cblas ?trsm batch strided routines solve a series of triangular matrix equations. They are similar to the cblas\_?trsm routine counterparts, but the cblas\_?trsm\_batch\_strided routines solve triangular matrix equations with groups of matrices. All matrix *a* have the same parameters (*size*, *leading dimension*, *side*, *uplo*, *diag*, *transpose operation*) and are stored at constant *stridea* from each other. Similarly, all matrix *b* have the same parameters (*size*, *leading dimension*, *alpha scaling*) and are stored at constant *strideb* from each other.

The operation is defined as

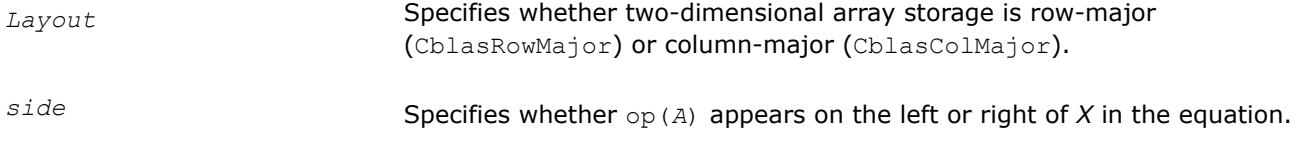

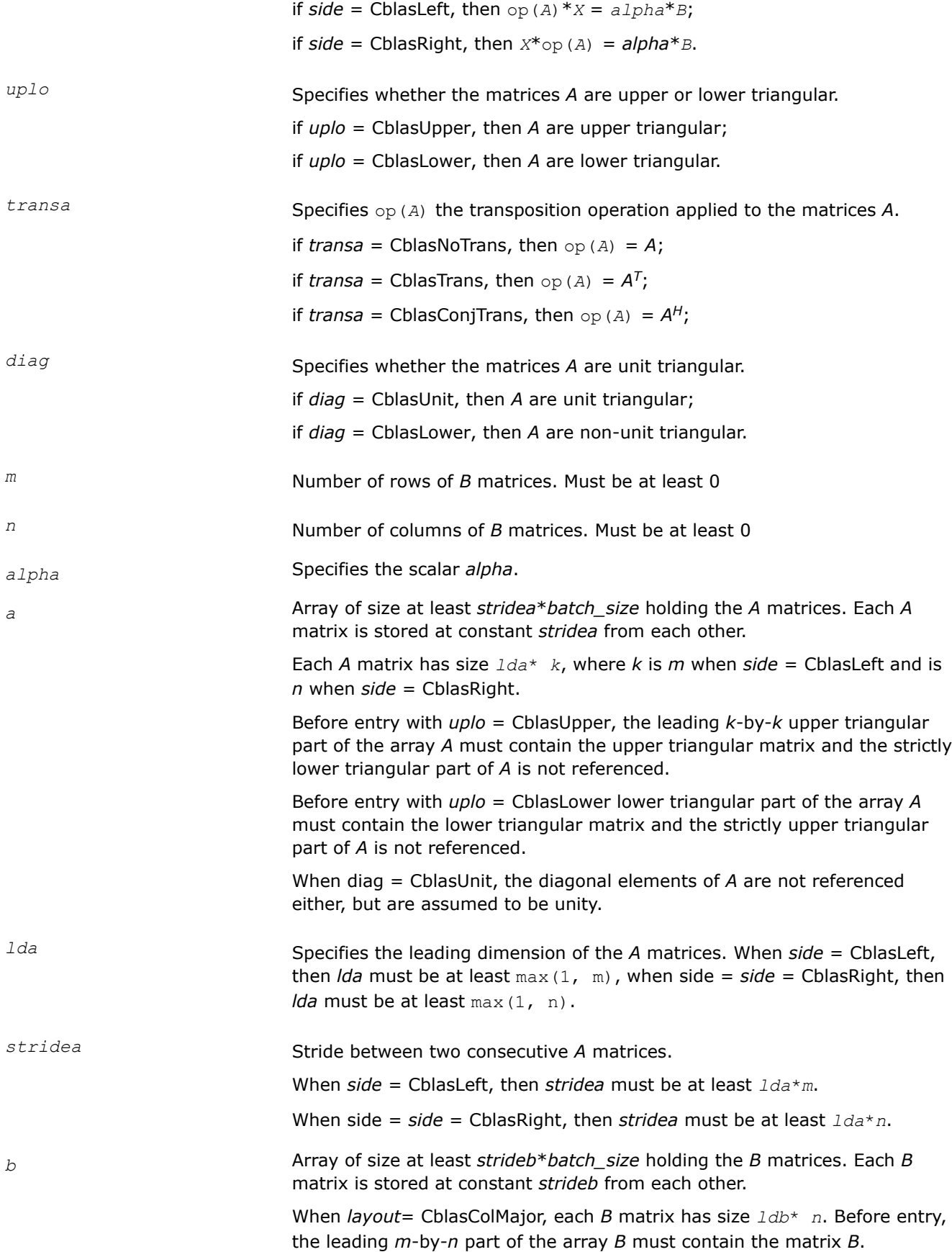

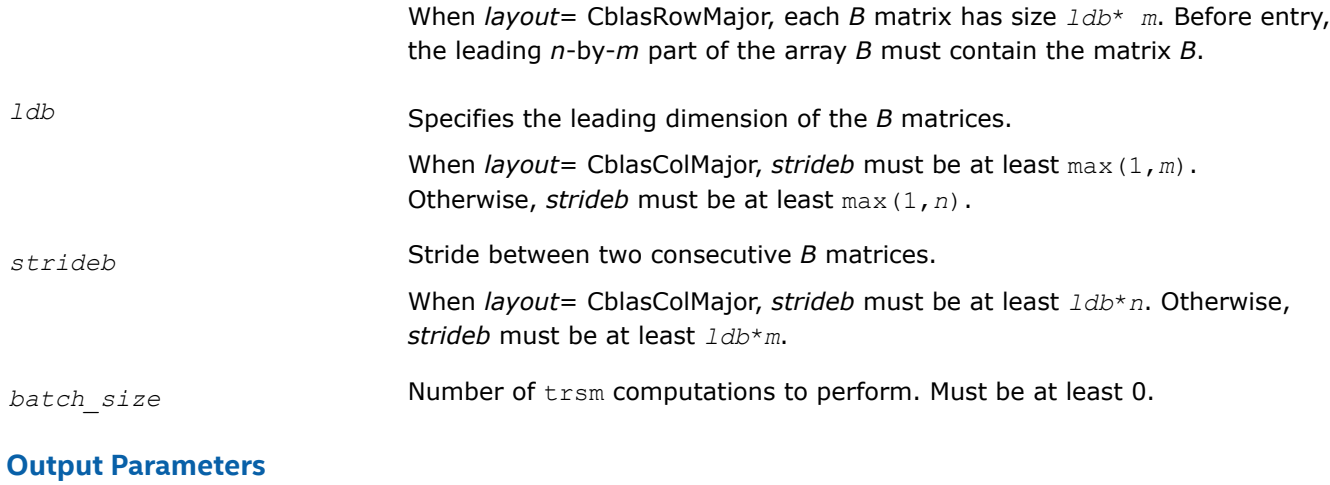

#### *b* Overwritten by the solution batch\_size *X* matrices.

#### **mkl\_?imatcopy**

*Performs scaling and in-place transposition/copying of matrices.*

#### **Syntax**

void mkl\_simatcopy (const char *ordering*, const char *trans*, size\_t *rows*, size\_t *cols*, const float *alpha*, float \* *AB*, size\_t *lda*, size\_t *ldb*);

void mkl\_dimatcopy (const char *ordering*, const char *trans*, size\_t *rows*, size\_t *cols*, const double *alpha*, double \* *AB*, size\_t *lda*, size\_t *ldb*);

```
void mkl_cimatcopy (const char ordering, const char trans, size_t rows, size_t cols,
const MKL_Complex8 alpha, MKL_Complex8 * AB, size_t lda, size_t ldb);
```
void mkl\_zimatcopy (const char *ordering*, const char *trans*, size\_t *rows*, size\_t *cols*, const MKL\_Complex16 *alpha*, MKL\_Complex16 \* *AB*, size\_t *lda*, size\_t *ldb*);

#### **Include Files**

• mkl.h

#### **Description**

The mkl\_?imatcopy routine performs scaling and in-place transposition/copying of matrices. A transposition operation can be a normal matrix copy, a transposition, a conjugate transposition, or just a conjugation. The operation is defined as follows:

*AB* := *alpha*\*op(*AB*).

#### **NOTE**

Different arrays must not overlap.

#### **Input Parameters**

*ordering* Ordering of the matrix storage.

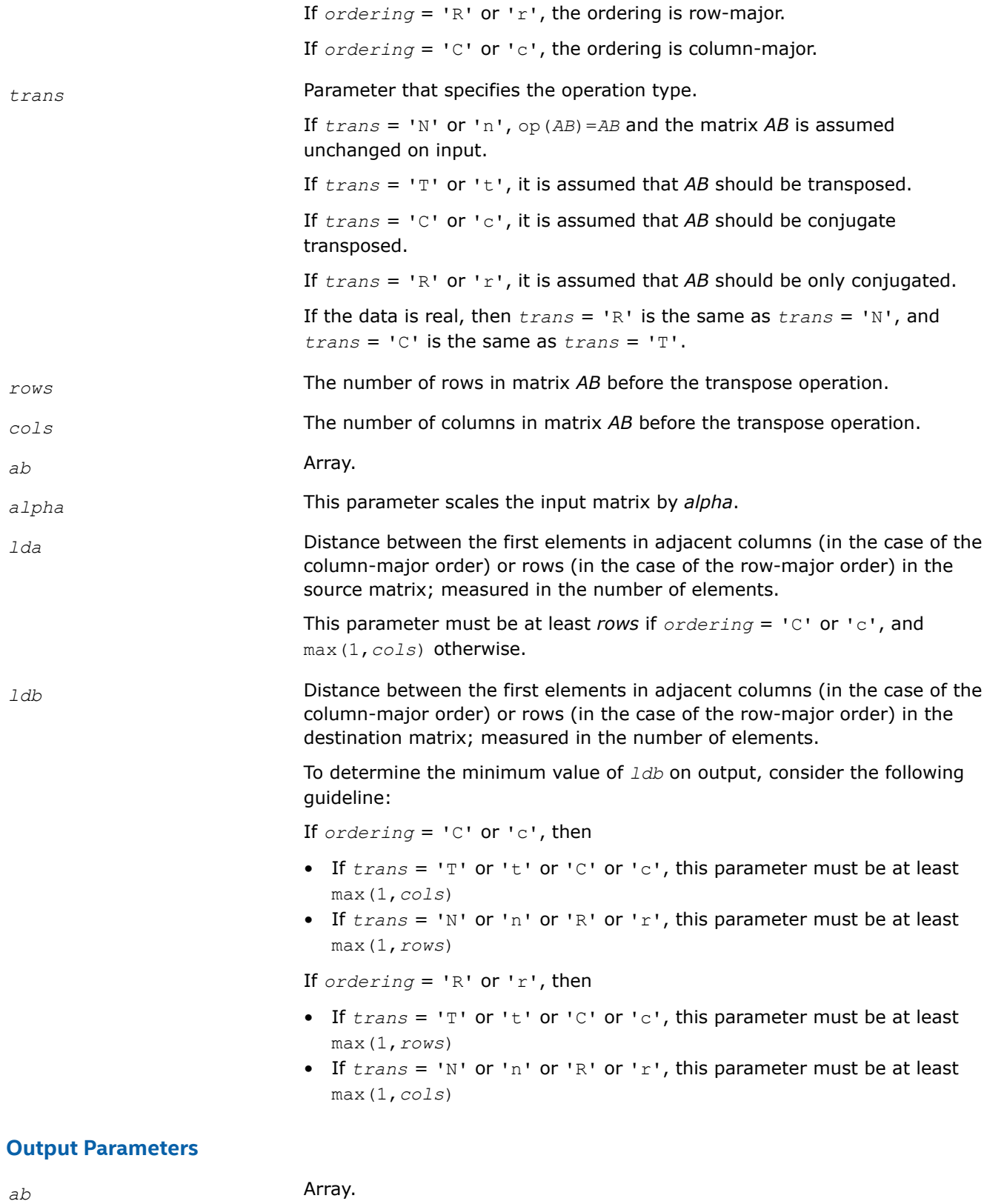

Contains the matrix *AB*.

# **Application Notes**

For threading to be active in mkl ?imatcopy, the pointer AB must be aligned on the 64-byte boundary. This requirement can be met by allocating *AB* with mkl\_malloc.

#### **Interfaces**

### **mkl\_?imatcopy\_batch**

*Computes a group of in-place scaled matrix copy or transposition operations on general matrices.*

### **Syntax**

```
void mkl_simatcopy_batch (char layout, const char * trans_array, const size_t *
rows_array, const size_t * cols_array, const float * alpha_array, float ** ab_array,
const size_t * lda_array, const size_t * ldb_array, size_t group_count, const size_t *
group_size);
void mkl_dimatcopy_batch (char layout, const char * trans_array, const size_t *
```

```
rows_array, const size_t * cols_array, const double * alpha_array, double ** ab_array,
const size_t * lda_array, const size_t * ldb_array, size_t group_count, const size_t *
group_size);
```

```
void mkl_cimatcopy_batch (char layout, const char * trans_array, const size_t *
rows_array, const size_t * cols_array, const MKL_Complex8 * alpha_array, MKL_Complex8 **
ab_array, const size_t * lda_array, const size_t * ldb_array, size_t group_count, const
size t * group size);
```

```
void mkl_zimatcopy_batch (char layout, const char * trans_array, const size_t *
rows_array, const size_t * cols_array, const MKL_Complex16 * alpha_array, MKL_Complex16
** ab_array, const size_t * lda_array, const size_t * ldb_array, size_t group_count,
const size t * group size);
```
#### **Description**

The mkl ?imatcopy batch routine performs a series of in-place scaled matrix copies or transpositions. They are similar to the mkl ?imatcopy routine counterparts, but the mkl ?imatcopy\_batch routine performs matrix operations with groups of matrices. Each group has the same parameters (matrix size, leading dimension, and scaling parameter), but a single call to  $mkl$  ?imatcopy batch operates on multiple groups, and each group can have different parameters, unlike the related mkl ?imatcopy batch strided routines.

The operation is defined as

```
idx = 0for i = 0..group count - 1
    m in rows array[i], n in cols array[i], and alpha in alpha array[i]
     for j = 0..group size[i] - 1
         AB matrices in AB array[idx]
         AB := alpha \star op(AB)idx = idx + 1 end for
end for
```
Where  $op(X)$  is one of  $op(X) = X$ ,  $op(X) = X'$ ,  $op(X) = comp(X) = conj(g(X')$ , or  $op(X) = conj(g(X)$ . On entry, *AB* is a *m*by-*n* matrix such that *m* and *n* are elements of *rows\_array* and *cols\_array*.

*AB* represents a matrix stored at addresses pointed to by *AB\_array*. The number of entries in *AB\_array* is *total\_batch\_count* = the sum of all of the *group\_size* entries.

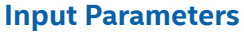

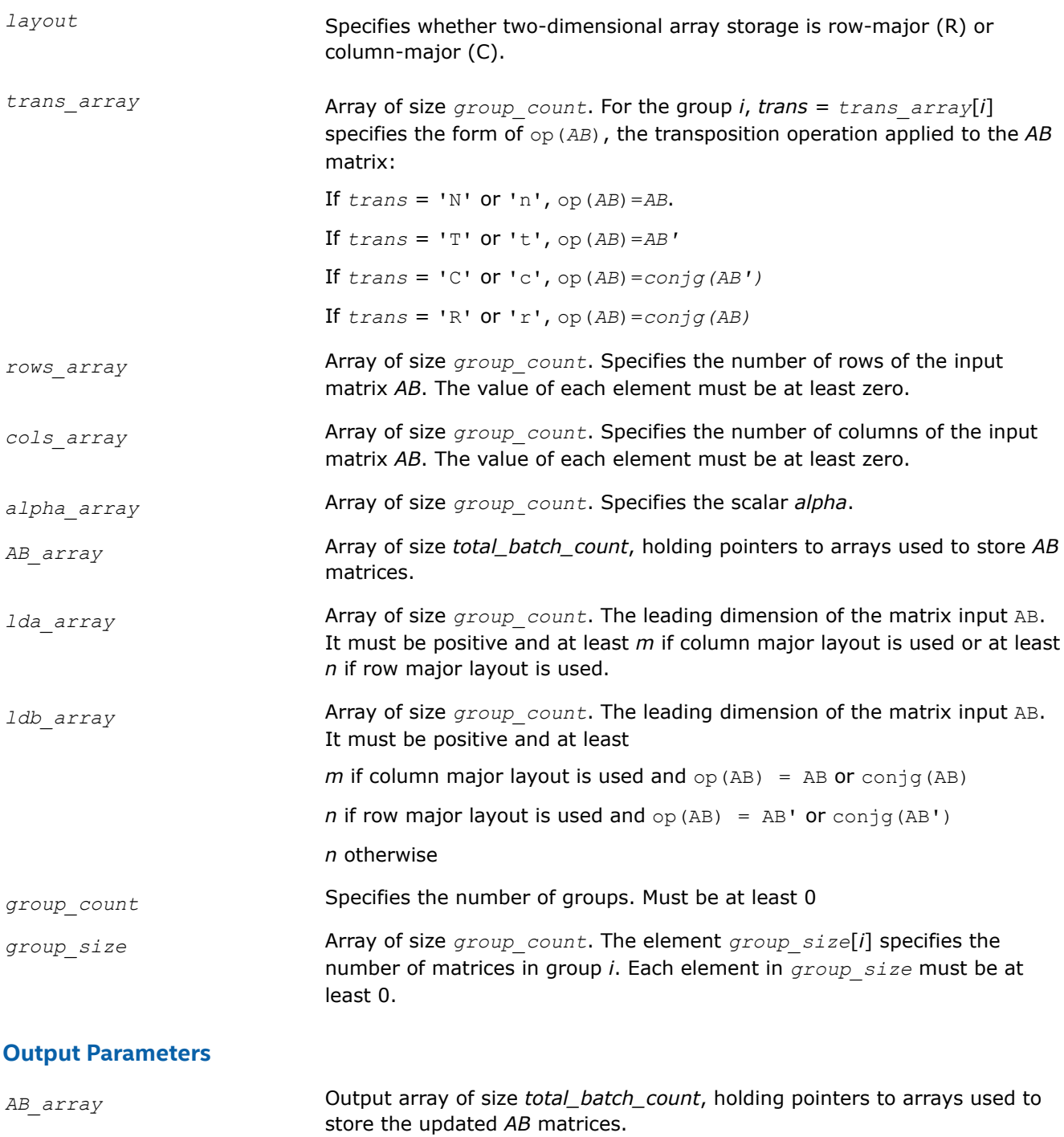

# **mkl\_?imatcopy\_batch\_strided**

*Computes a group of in-place scaled matrix copy or transposition using general matrices.*

## **Syntax**

void mkl\_simatcopy\_batch\_strided (const char *layout*, const char *trans*, size\_t *row*, size\_t *col*, const float *alpha*, float \* *ab*, size\_t *lda*, size\_t *ldb*, size\_t *stride*, size\_t *batch\_size*);

void mkl\_dimatcopy\_batch\_strided (const char *layout*, const char *trans*, size\_t *row*, size\_t *col*, const double *alpha*, double \* *ab*, size\_t *lda*, size\_t *ldb*, size\_t *stride*, size t *batch* size);

void mkl\_cimatcopy\_batch\_strided (const char *layout*, const char *trans*, size\_t *row*, size\_t *col*, MKL\_complex8 *alpha*, MKL\_complex8 \* *ab*, size\_t *lda*, size\_t *ldb*, size\_t *stride*, size\_t *batch\_size*);

void mkl\_zimatcopy\_batch\_strided (const char *layout*, const char *trans*, size\_t *row*, size\_t *col*, MKL\_complex16 *alpha*, MKL\_complex16 \* *ab*, size\_t *lda*, size\_t *ldb*, size\_t *stride*, size\_t *batch\_size*);

#### **Description**

The mkl\_?imatcopy\_batch\_strided routine performs a series of scaled matrix copy or transposition. They are similar to the mkl ?imatcopy routine counterparts, but the mkl ?imatcopy batch strided routine performs matrix operations with a group of matrices.

All matrices ab have the same parameters (size, transposition operation…) and are stored at constant stride from each other. The operation is defined as

```
for i = 0 ... batch size - 1
     AB is a matrix at offset i * stride in ab
    AB = alpha * op(AB)end for
```
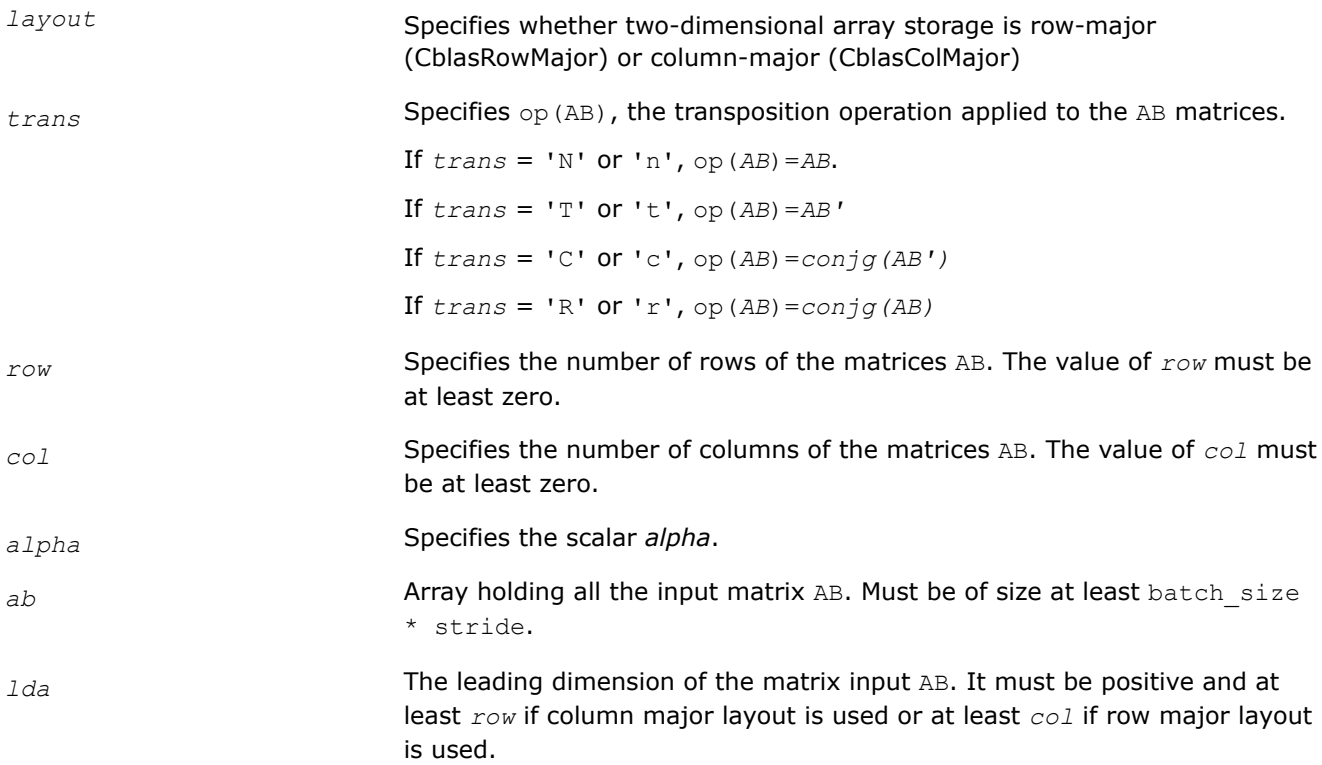

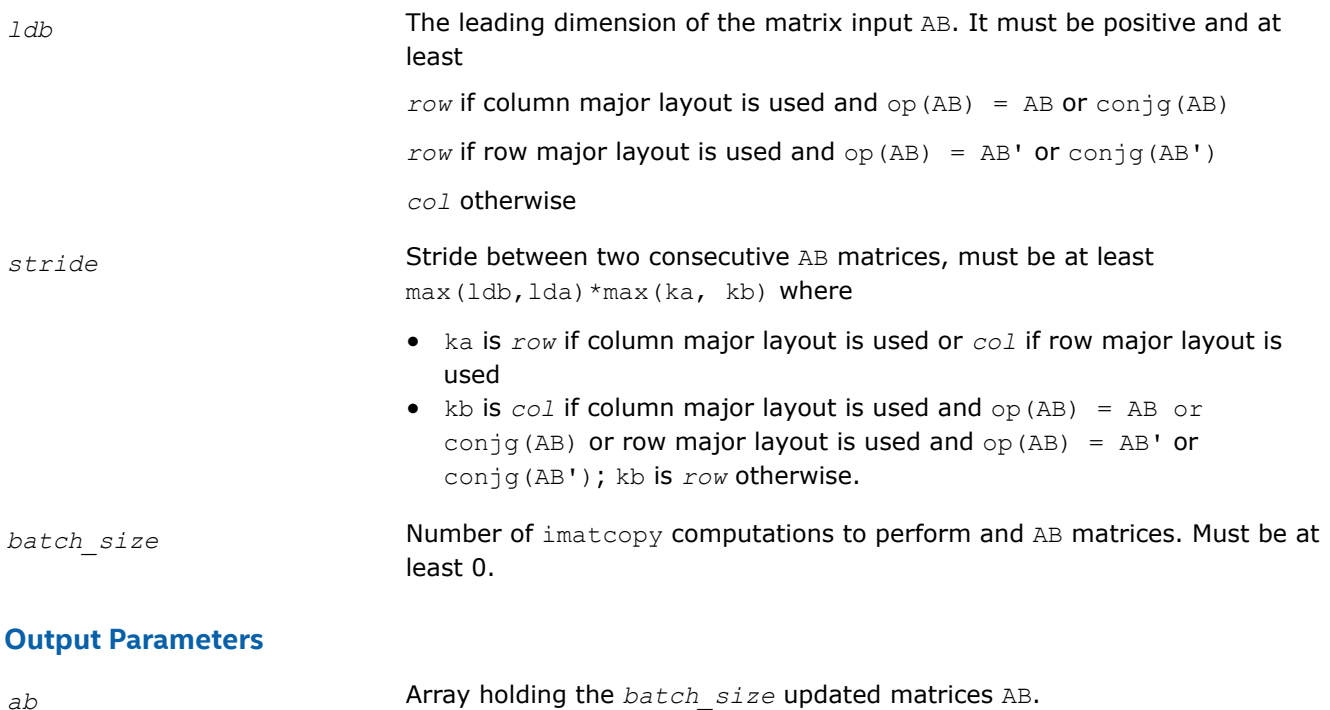

# **mkl\_?omatadd\_batch\_strided**

*Computes a group of out-of-place scaled matrix additions using general matrices.*

# **Syntax**

void mkl somatadd batch strided(char ordering, char transa, char transb, size t rows, size t cols, float alpha, const float \* A, size t lda, size t stridea, float beta, const float \* B, size t ldb, size t strideb, float \* C, size t ldc, size t stridec, size t batch size);

void mkl domatadd batch strided(char ordering, char transa, char transb, size t rows, size t cols, double alpha, const double \* A, size t lda, size t stridea, double beta, const double \* B, size t ldb, size t strideb, double \* C, size t ldc, size t stridec, size t batch size);

void mkl comatadd batch strided(char ordering, char transa, char transb, size t rows, size t cols, MKL Complex8 alpha, const MKL Complex8 \* A, size t lda, size t stridea, MKL Complex8 beta, const MKL Complex8 \* B, size t ldb, size t strideb, MKL Complex8 \* C, size t ldc, size t stridec, size t batch size);

void mkl zomatadd batch strided(char ordering, char transa, char transb, size t rows, size t cols, MKL Complex16 alpha, const MKL Complex16 \* A, size t lda, size t stridea, MKL\_Complex16 beta, const MKL\_Complex16 \* B, size\_t ldb, size\_t strideb, MKL\_Complex16 \* C, size t ldc, size t stridec, size t batch size);

# **Description**

The mkl\_omatadd\_batch\_strided routines perform a series of scaled matrix additions. They are similar to the mkl\_omatadd routines, but the mkl\_omatadd\_batch\_strided routines perform matrix operations with a group of matrices.

The matrices A, B, and C are stored at a constant stride from each other in memory, given by the parameters stridea, strideb, and stridec. The operation is defined as:

```
for i = 0 ... batch size - 1
     A is a matrix at offset i * stridea in the array a
     B is a matrix at offset i * strideb in the array b
    C is a matrix at offset i * stridec in the array c
   C = alpha * op(A) + beta * op(B)end for
```
where:

- op(X) is one of  $op(X) = X$ ,  $op(X) = X'$ ,  $op(X) = conjg(X)$  or  $op(X) = conjg(X')$ .
- alpha and beta are scalars.
- A, B, and C are matrices.

The input arrays a and b contain all the input matrices, and the single output array  $\circ$  contains all the output matrices. The locations of the individual matrices within the array are given by stride lengths, while the number of matrices is given by the batch size parameter.

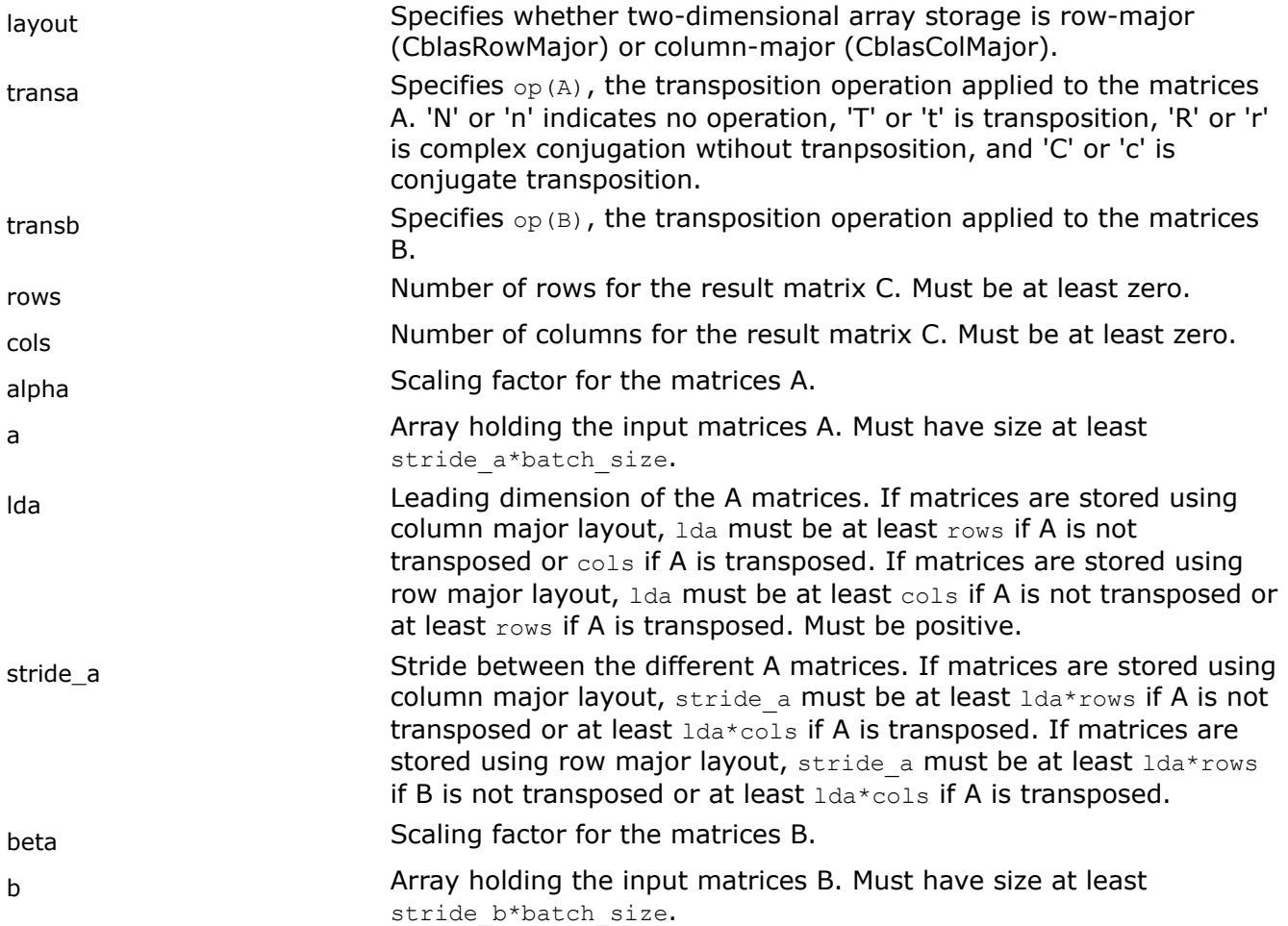

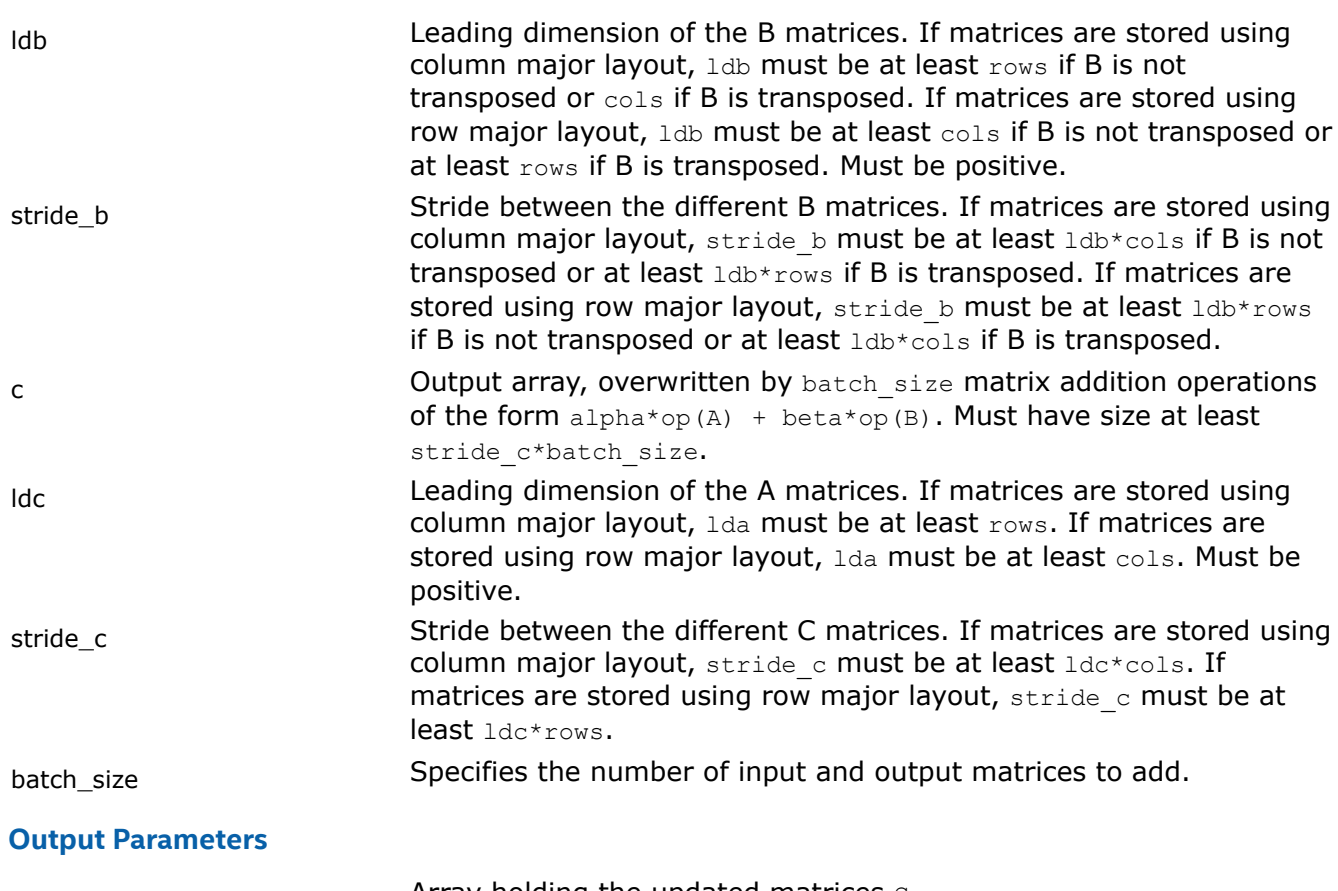

# $c$  **Array holding the updated matrices**  $c$ .

#### **mkl\_?omatcopy**

*Performs scaling and out-place transposition/copying of matrices.*

#### **Syntax**

void mkl\_somatcopy (char *ordering*, char *trans*, size\_t *rows*, size\_t *cols*, const float *alpha*, const float \* *A*, size\_t *lda*, float \* *B*, size\_t *ldb*);

void mkl\_domatcopy (char *ordering*, char *trans*, size\_t *rows*, size\_t *cols*, const double *alpha*, const double \* *A*, size\_t *lda*, double \* *B*, size\_t *ldb*);

void mkl\_comatcopy (char *ordering*, char *trans*, size\_t *rows*, size\_t *cols*, const MKL\_Complex8 *alpha*, const MKL\_Complex8 \* *A*, size\_t *lda*, MKL\_Complex8 \* *B*, size\_t *ldb*);

void mkl\_zomatcopy (char *ordering*, char *trans*, size\_t *rows*, size\_t *cols*, const MKL\_Complex16 *alpha*, const MKL\_Complex16 \* *A*, size\_t *lda*, MKL\_Complex16 \* *B*, size\_t *ldb*);

## **Include Files**

• mkl.h

# **Description**

The mkl\_?omatcopy routine performs scaling and out-of-place transposition/copying of matrices. A transposition operation can be a normal matrix copy, a transposition, a conjugate transposition, or just a conjugation. The operation is defined as follows:

*B* := *alpha*\*op(*A*)

# **NOTE** Different arrays must not overlap.

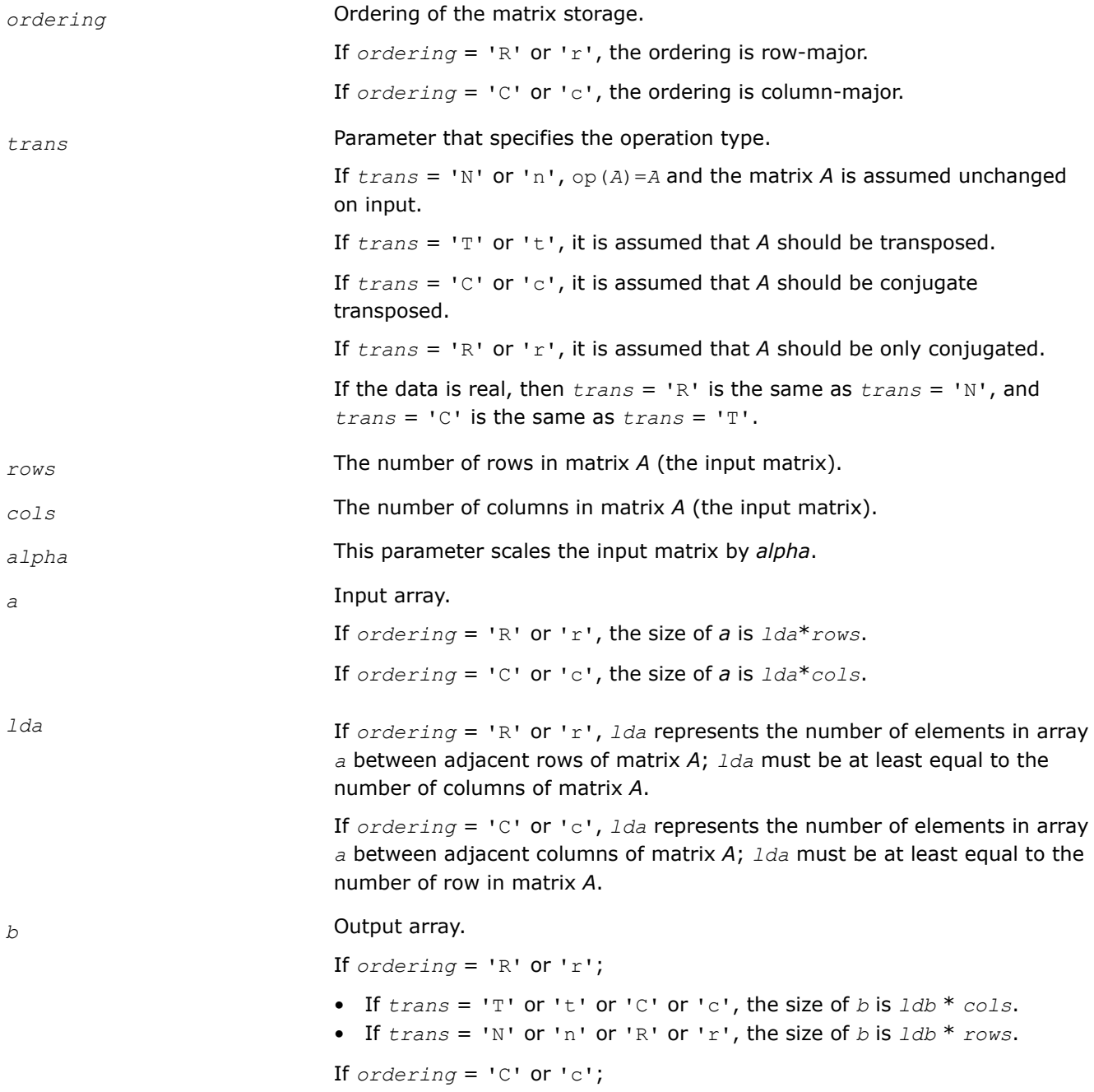

- If  $trans = 'T'$  or 't' or 'C' or 'c', the size of *b* is  $1db * rows$ .
- If  $trans = 'N'$  or 'n' or 'R' or 'r', the size of *b* is  $1db * *cols*$ .

*ldb* If *ordering* = 'R' or 'r', *ldb* represents the number of elements in array *b* between adjacent rows of matrix *B*.

- If  $trans = 'T'$  or 't' or 'C' or 'c', *ldb* must be at least equal to *rows*.
- If *trans* = 'N' or 'n' or 'R' or 'r', *ldb* must be at least equal to *cols*.

If *ordering* = 'C' or 'c', *ldb* represents the number of elements in array *b* between adjacent columns of matrix *B*.

- If *trans* = 'T' or 't' or 'C' or 'c', *ldb* must be at least equal to *cols*.
- If *trans* = 'N' or 'n' or 'R' or 'r', *ldb* must be at least equal to *rows*.

#### **Output Parameters**

*b* Output array.

Contains the destination matrix.

# **Interfaces**

#### **mkl\_?omatcopy\_batch**

*Computes a group of out of place scaled matrix copy or transposition operations on general matrices.*

#### **Syntax**

void mkl\_somatcopy\_batch (char *layout*, const char \* *trans\_array*, const size\_t \* *rows\_array*, const size\_t \* *col*s\_array, const float \* *alpha\_array*, float \*\* *A\_array*, const size\_t \* *lda\_array*, float \*\* *B\_array*, const size\_t \* *ldb\_array*, size\_t *group\_count*, const size\_t \* *group\_size*);

void mkl\_domatcopy\_batch (char *layout*, const char \* *trans\_array*, const size\_t \* *rows\_array*, const size\_t \* *col*s\_array, const double \* *alpha\_array*, float \*\* *A\_array*, const size\_t \* *lda\_array*, double \*\* *B\_array*, const size\_t \* *ldb\_array*, size\_t *group\_count*, const size\_t \* *group\_size*);

void mkl\_comatcopy\_batch (char *layout*, const char \* *trans\_array*, const size\_t \* *rows\_array*, const size\_t \* *col*s\_array, const MKL\_Complex8 \* *alpha\_array*, MKL\_Complex8 \*\* *A\_array*, const size\_t \* *lda\_array*, MKL\_Complex8 \*\* *B\_array*, const size\_t \* *ldb\_array*, size t *group* count, const size t \* *group* size);

void mkl\_zomatcopy\_batch (char *layout*, const char \* *trans\_array*, const size\_t \* *rows\_array*, const size\_t \* *col*s\_array, const MKL\_Complex16 \* *alpha\_array*, MKL\_Complex16 \*\* *A\_array*, const size\_t \* *lda\_array*, MKL\_Complex16 \*\* *B\_array*, const size\_t \* *ldb\_array*, size\_t *group\_count*, const size\_t \* *group\_size*);

# **Description**

The mkl\_?omatcopy\_batch routine performs a series of out-of-place scaled matrix copies or transpositions. They are similar to the mkl\_?omatcopy routine counterparts, but the mkl\_?omatcopy\_batch routine performs matrix operations with groups of matrices. Each group has the same parameters (matrix size, leading dimension, and scaling parameter), but a single call to mkl ?omatcopy batch operates on multiple groups, and each group can have different parameters, unlike the related mkl ?omatcopy batch strided routines.

The operation is defined as

```
idx = 0for i = 0..group count - 1
    m in rows array[i], n in cols array[i], and alpha in alpha array[i]
     for j = 0..group size[i] - 1
          A and B matrices in a array[idx] and b array[idx], respectively
          B := \text{alpha*op}(A)idx = idx + 1 end for
end for
```
Where  $op(X)$  is one of  $op(X) = X$ ,  $op(X) = X'$ ,  $op(X) = conjg(X')$ , or  $op(X) = conjg(X)$ . *A* is a *m*-by-*n* matrix such that *m* and *n* are elements of *rows\_array* and *cols\_array*.

*A* and *B* represent matrices stored at addresses pointed to by *A\_array* and *B\_array*. The number of entries in *A\_array* and *B\_array* is *total\_batch\_count* = the sum of all of the *group\_size* entries.

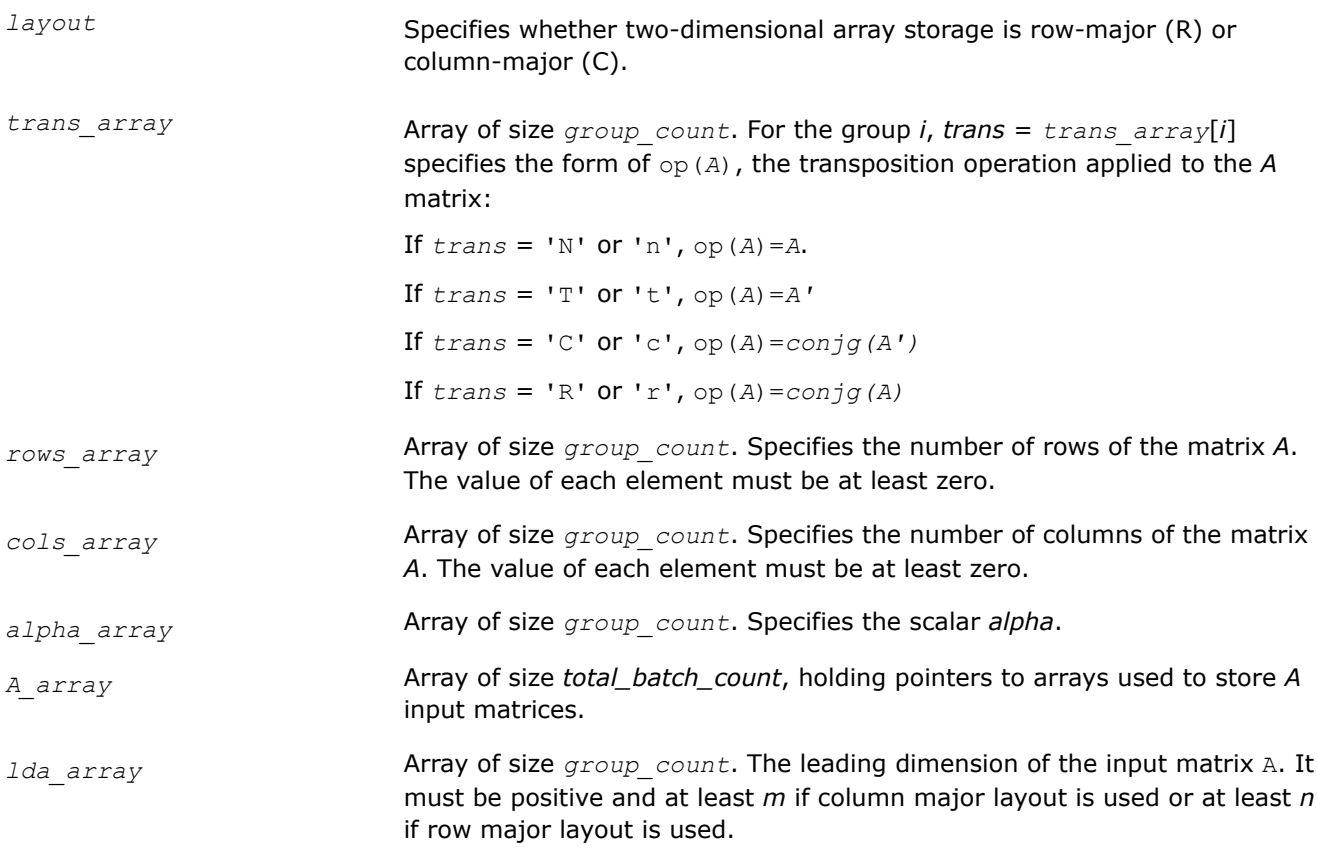

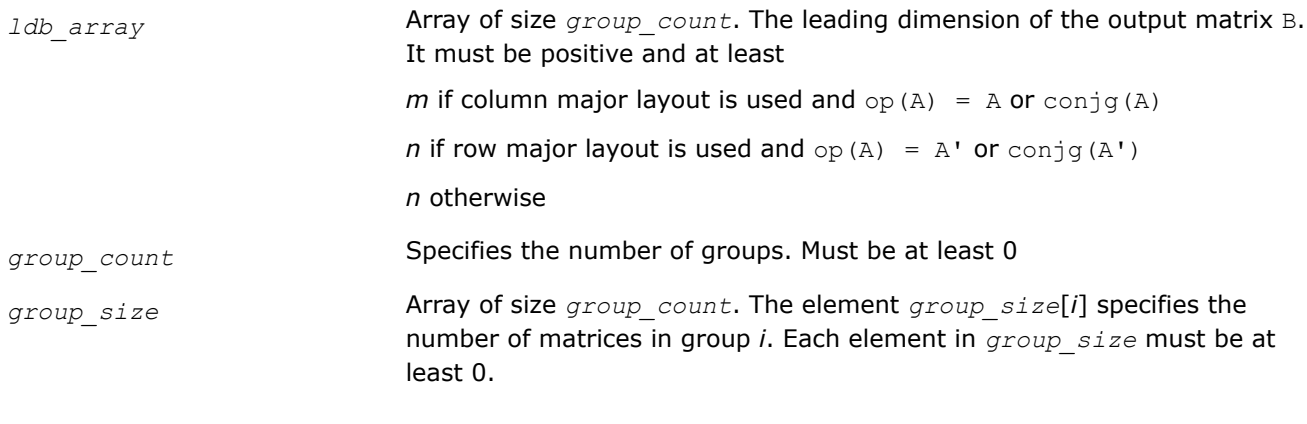

# **Output Parameters**

*B\_array* **Output array of size** *total\_batch\_count***, holding pointers to arrays used to** store the *B* output matrices, the contents of which are overwritten by the operation of the form alpha\*op(*A*).

# **mkl\_?omatcopy\_batch\_strided**

*Computes a group of out of place scaled matrix copy or transposition using general matrices.*

# **Syntax**

void mkl\_somatcopy\_batch\_strided (const char *layout*, const char *trans*, size\_t *row*, size\_t *col*, const float *alpha*, const float \* *a*, size\_t *lda*, size\_t *stridea*, float \* *b*, size\_t *ldb*, size\_t *strideb*, size\_t *batch\_size*);

void mkl\_domatcopy\_batch\_strided (const char *layout*, const char *trans*, size\_t *row*, size\_t *col*, const double *alpha*, const double \* *a*, size\_t *lda*, size\_t *stridea*, double \* *b*, size\_t *ldb*, size\_t *strideb*, size\_t *batch\_size*);

void mkl\_comatcopy\_batch\_strided (const char *layout*, const char *trans*, size\_t *row*, size\_t *col*, const MKL\_complex8 *alpha*, const MKL\_complex8 \* *a*, size\_t *lda*, size\_t *stridea*, MKL\_complex8 \* *b*, size\_t *ldb*, size\_t *strideb*, size\_t *batch\_size*);

void mkl\_zomatcopy\_batch\_strided (const char *layout*, const char *trans*, size\_t *row*, size\_t *col*, const MKL\_complex16 *alpha*, const MKL\_complex16 \* *a*, size\_t *lda*, size\_t *stridea*, MKL\_complex16 \* *b*, size\_t *ldb*, size\_t *strideb*, size\_t *batch\_size*);

# **Description**

The mkl\_?omatcopy\_batch\_strided routine performs a series of out-of-place scaled matrix copy or transposition. They are similar to the  $mkl$  ? omatcopy routine counterparts, but the mkl\_?omatcopy\_batch\_strided routine performs matrix operations with group of matrices.

All matrices a and b have the same parameters (size, transposition operation…) and are stored at constant stride from each other respectively given by *stridea* and *strideb*. The operation is defined as

```
for i = 0 ... batch size - 1
    A and B are matrices at offset i * stridea in a and I * strideb in b
   B = alpha * op(A)end for
```
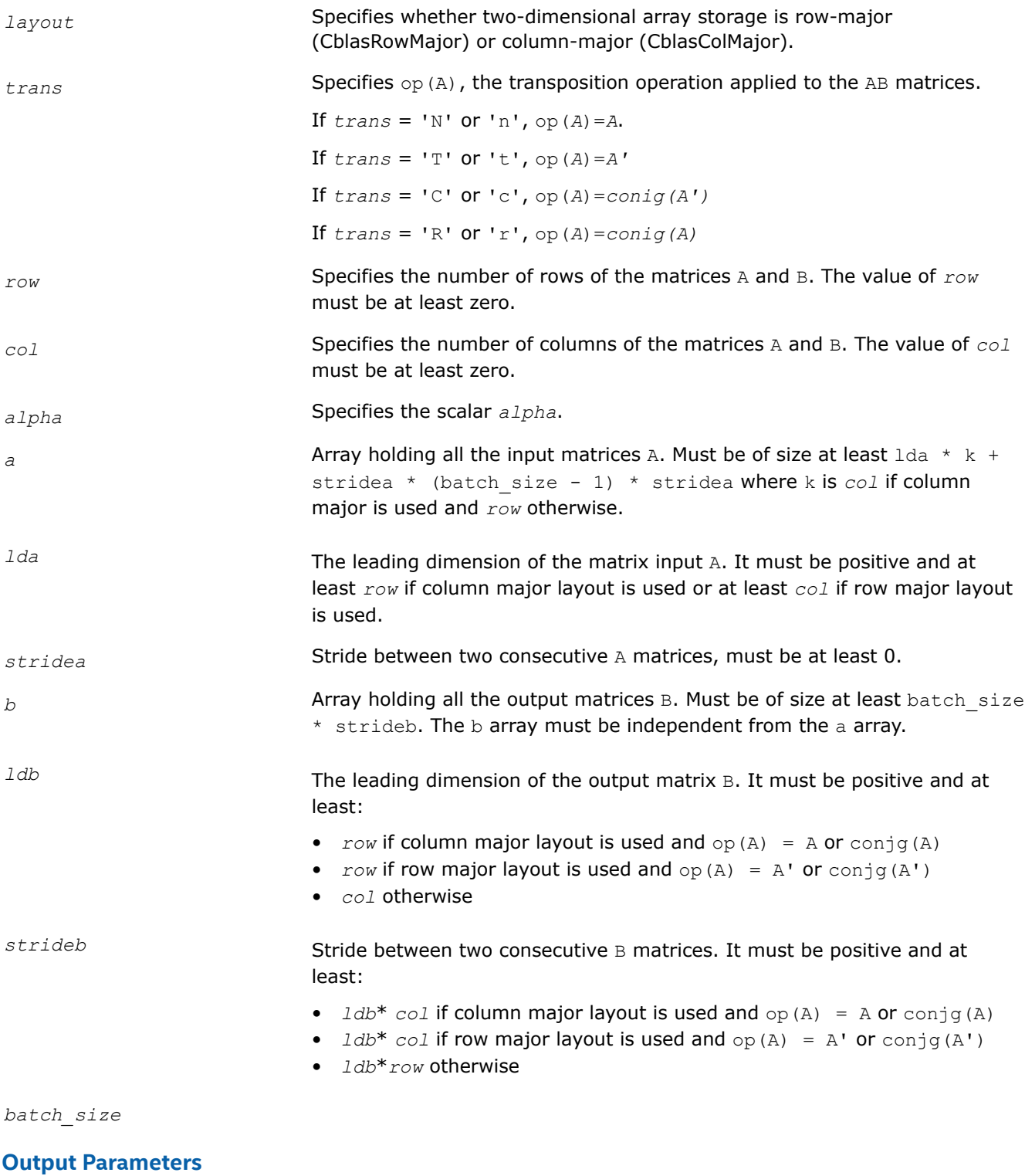

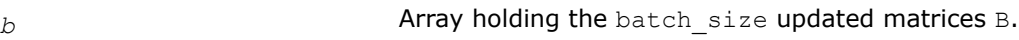
# **mkl\_?omatcopy2**

*Performs two-strided scaling and out-of-place transposition/copying of matrices.*

# **Syntax**

void mkl\_somatcopy2 (char *ordering*, char *trans*, size\_t *rows*, size\_t *cols*, const float *alpha*, const float \* *A*, size\_t *lda*, size\_t *stridea*, float \* *B*, size\_t *ldb*, size\_t *strideb*);

void mkl\_domatcopy2 (char *ordering*, char *trans*, size\_t *rows*, size\_t *cols*, const double *alpha*, const double \* *A*, size\_t *lda*, size\_t *stridea*, double \* *B*, size\_t *ldb*, size\_t *strideb*);

void mkl\_comatcopy2 (char *ordering*, char *trans*, size\_t *rows*, size\_t *cols*, const MKL\_Complex8 *alpha*, const MKL\_Complex8 \* *A*, size\_t *lda*, size\_t *stridea*, MKL\_Complex8 \* *B*, size\_t *ldb*, size\_t *strideb*);

void mkl\_zomatcopy2 (char *ordering*, char *trans*, size\_t *rows*, size\_t *cols*, const MKL\_Complex16 *alpha*, const MKL\_Complex16 \* *A*, size\_t *lda*, size\_t *stridea*, MKL\_Complex16 \* *B*, size\_t *ldb*, size\_t *strideb*);

# **Include Files**

• mkl.h

# **Description**

The mkl ?omatcopy2 routine performs two-strided scaling and out-of-place transposition/copying of matrices. A transposition operation can be a normal matrix copy, a transposition, a conjugate transposition, or just a conjugation. The operation is defined as follows:

 $B := \alpha \cdot bA^*$ op(*A*)

Normally, matrices in the BLAS or LAPACK are specified by a single stride index. For instance, in the columnmajor order, *A*(2,1) is stored in memory one element away from *A*(1,1), but *A*(1,2) is a leading dimension away. The leading dimension in this case is at least the number of rows of the source matrix. If a matrix has two strides, then both  $A(2,1)$  and  $A(1,2)$  may be an arbitrary distance from  $A(1,1)$ .

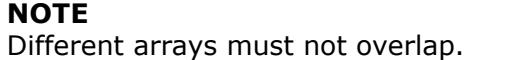

# **Input Parameters**

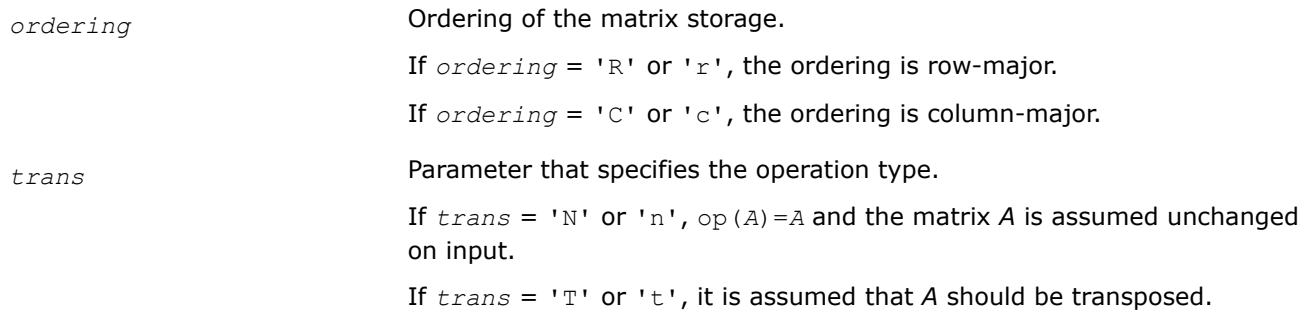

If *trans* = 'C' or 'c', it is assumed that *A* should be conjugate transposed. If *trans* = 'R' or 'r', it is assumed that *A* should be only conjugated. If the data is real, then *trans* = 'R' is the same as *trans* = 'N', and *trans* = 'C' is the same as *trans* = 'T'. *rows* number of rows for the input matrix *A*. Must be at least zero. *cols* Number of columns for the input matrix *A*. Must be at least zero. *alpha* Scaling factor for the matrix transposition or copy. *a* Array holding the input matrix *A*. Must have size at least *lda* \* *n* for column major ordering and at least *lda* \* *m* for row major ordering. *lda* Leading dimension of the matrix *A*. If matrices are stored using column major layout, *lda* is the number of elements in the array between adjacent columns of the matrix and must be at least *stridea* \* (*m*-1) + 1. If using row major layout, *lda* is the number of elements between adjacent rows of the matrix and must be at least *stridea* \* (*n*-1) + 1. *stridea* The second stride of the matrix *A*. For column major layout, *stridea* is the number of elements in the array between adjacent rows of the matrix. For row major layout *stridea* is the number of elements between adjacent columns of the matrix. In both cases *stridea* must be at least 1.

*b* Array holding the output matrix *B*.

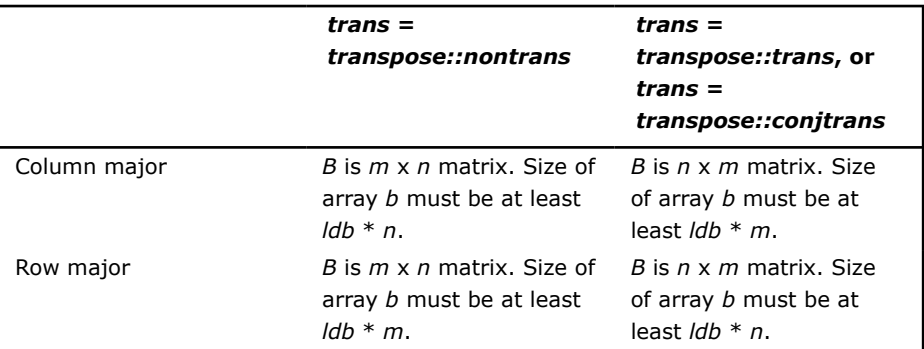

*ldb* The leading dimension of the matrix *B*. Must be positive.

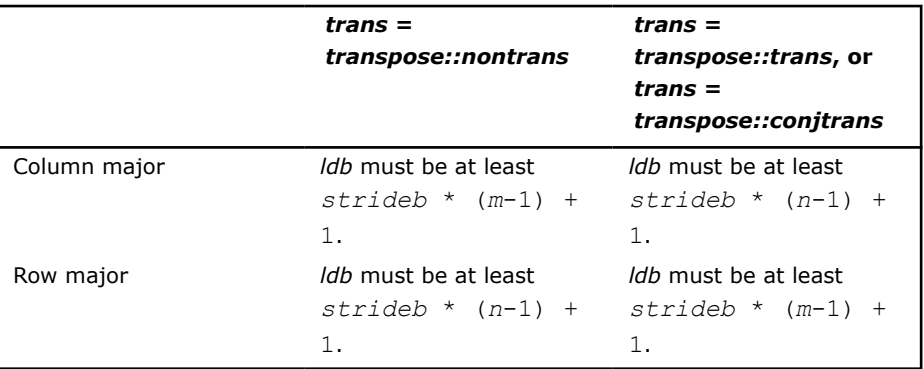

*strideb*

The second stride of the matrix *B*. For column major layout, *strideb* is the number of elements in the array between adjacent rows of the matrix. For row major layout, *strideb* is the number of elements between adjacent columns of the matrix. In both cases *strideb* must be at least 1.

# **Output Parameters**

*b* Array, size at least *m*.

Contains the destination matrix.

# **Interfaces**

# **mkl\_?omatadd**

*Scales and sums two matrices including in addition to performing out-of-place transposition operations.*

#### **Syntax**

void mkl\_somatadd (char *ordering*, char *transa*, char *transb*, size\_t *m*, size\_t *n*, const float *alpha*, const float \* *A*, size\_t *lda*, const float *beta*, const float \* *B*, size\_t *ldb*, float \* *C*, size\_t *ldc*);

void mkl\_domatadd (char *ordering*, char *transa*, char *transb*, size\_t *m*, size\_t *n*, const double *alpha*, const double \* *A*, size\_t *lda*, const double *beta*, const double \* *B*, size\_t *ldb*, double \* *C*, size\_t *ldc*);

void mkl\_comatadd (char *ordering*, char *transa*, char *transb*, size\_t *m*, size\_t *n*, const MKL\_Complex8 *alpha*, const MKL\_Complex8 \* *A*, size\_t *lda*, const MKL\_Complex8 *beta*, const MKL\_Complex8 \* *B*, size\_t *ldb*, MKL\_Complex8 \* *C*, size\_t *ldc*);

void mkl\_zomatadd (char *ordering*, char *transa*, char *transb*, size\_t *m*, size\_t *n*, const MKL\_Complex16 *alpha*, const MKL\_Complex16 \* *A*, size\_t *lda*, const MKL\_Complex16 *beta*, const MKL\_Complex16 \* *B*, size\_t *ldb*, MKL\_Complex16 \* *C*, size\_t *ldc*);

# **Include Files**

• mkl.h

# **Description**

The mkl ?omatadd routine scales and adds two matrices, as well as performing out-of-place transposition operations. A transposition operation can be no operation, a transposition, a conjugate transposition, or a conjugation (without transposition). The following out-of-place memory movement is done:

C :=  $\alpha$ lpha\*op(A) +  $\beta$ beta\*op(B)

where the  $op(A)$  and  $op(B)$  operations are transpose, conjugate-transpose, conjugate (no transpose), or no transpose, depending on the values of *transa* and *transb*. If no transposition of the source matrices is required, *m* is the number of rows and *n* is the number of columns in the source matrices *A* and *B*. In this case, the output matrix *C* is *m*-by-*n*.

#### **NOTE** Note that different arrays must not overlap.

# **Input Parameters**

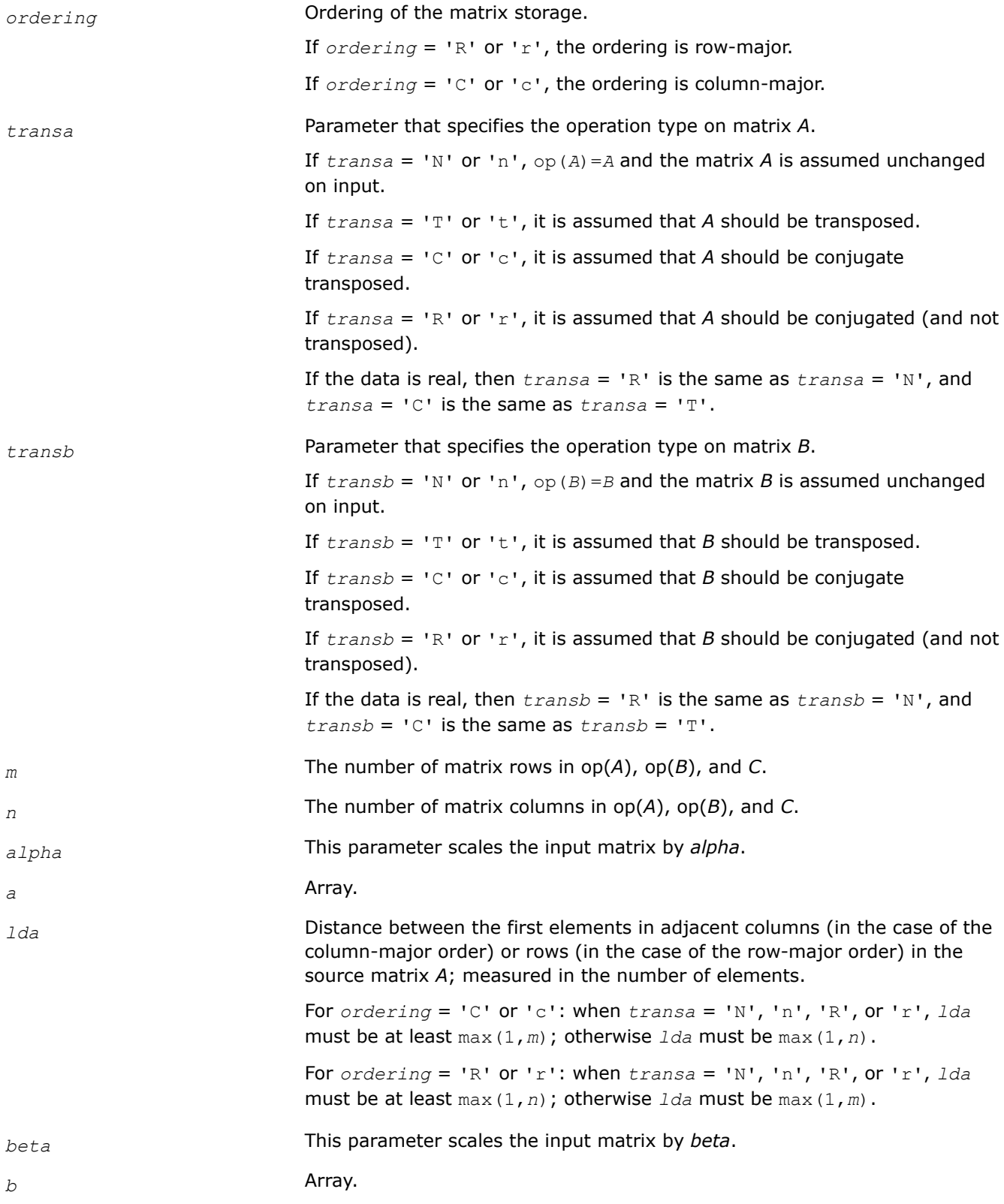

<span id="page-400-0"></span>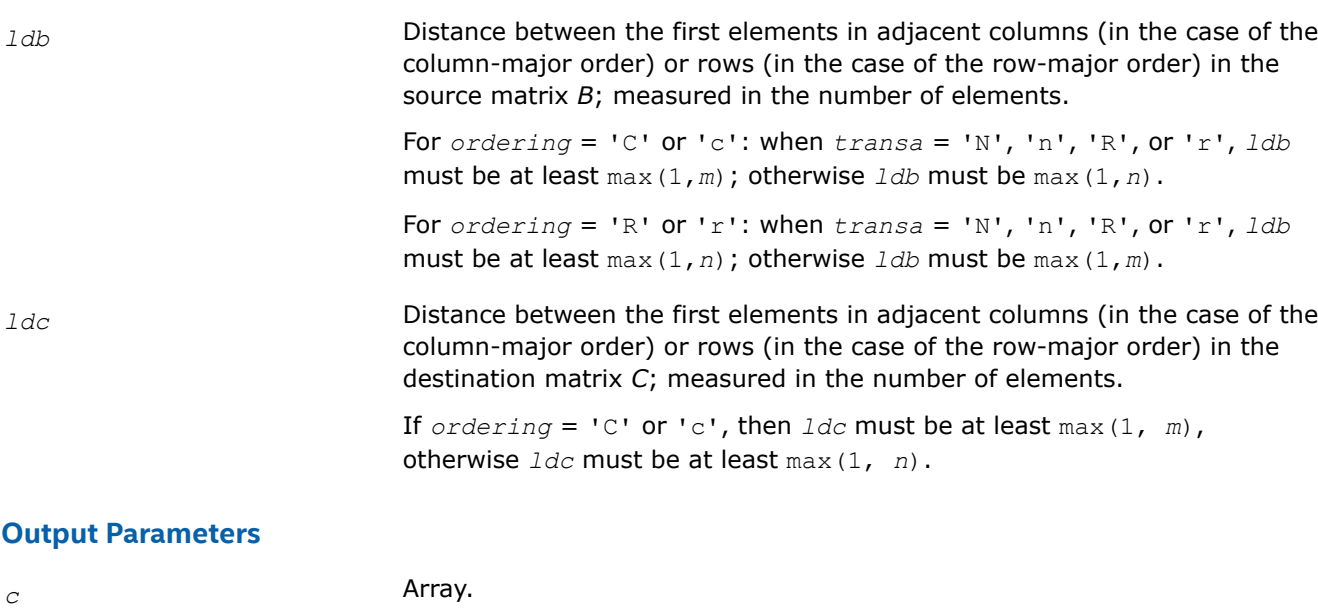

#### **Interfaces**

# **cblas\_?gemm\_pack\_get\_size, cblas\_gemm\_\*\_pack\_get\_size**

*Returns the number of bytes required to store the packed matrix.*

#### **Syntax**

size\_t cblas\_hgemm\_pack\_get\_size (const CBLAS\_IDENTIFIER *identifier*, const MKL\_INT *m*, const MKL\_INT *n*, const MKL\_INT *k*)

size\_t cblas\_sgemm\_pack\_get\_size (const CBLAS\_IDENTIFIER *identifier*, const MKL\_INT *m*, const MKL\_INT *n*, const MKL\_INT *k*)

size\_t cblas\_dgemm\_pack\_get\_size (const CBLAS\_IDENTIFIER *identifier*, const MKL\_INT *m*, const MKL\_INT *n*, const MKL\_INT *k*)

size\_t cblas\_gemm\_s8u8s32\_pack\_get\_size (const CBLAS\_IDENTIFIER *identifier*, const MKL\_INT *m*, const MKL\_INT *n*, const MKL\_INT *k*)

size\_t cblas\_gemm\_s16s16s32\_pack\_get\_size (const CBLAS\_IDENTIFIER *identifier*, const MKL\_INT *m*, const MKL\_INT *n*, const MKL\_INT *k*)

size\_t cblas\_gemm\_bf16bf16f32\_pack\_get\_size (const CBLAS\_IDENTIFIER *identifier*, const MKL\_INT *m*, const MKL\_INT *n*, const MKL\_INT *k*)

size\_t cblas\_gemm\_f16f16f32\_pack\_get\_size (const CBLAS\_IDENTIFIER *identifier*, const MKL\_INT *m*, const MKL\_INT *n*, const MKL\_INT *k*)

#### **Include Files**

• mkl.h

#### **Description**

The cblas\_?gemm\_pack\_get\_size and cblas\_gemm\_\*\_pack\_get\_size routines belong to a set of related routines that enable the use of an internal packed storage. Call the cblas ?gemm pack get size and cblas gemm \* pack get size routines first to query the size of storage required for a packed matrix structure to be used in subsequent calls. Ultimately, the packed matrix structure is used to compute

*C* :=  $a1pha*op(A)*op(B) + beta*C$  for bfloat16, half, single and double precision or

```
C := \alpha lpha^* (op(A) + A_offset) *(op(B) + B_offset) + beta<sup>*</sup>C + C_offset for integer type.
```
where:

op(*X*) is one of the operations op(*X*) = *X* or  $op(X) = X^T$ 

```
alpha and beta are scalars,
```
*A* , *A\_offset*,*B*, *B\_offset*,*C*, and *C\_offset* are matrices

op(*A*) is an *m*-by-*k* matrix,

op(*B*) is a *k*-by-*n* matrix,

*C* is an *m*-by-*n* matrix.

*A\_offset* is an *m*-by-*k* matrix.

*B\_offset* is an *k*-by-*n* matrix.

*C\_offset* is an *m*-by-*n* matrix.

# **Input Parameters**

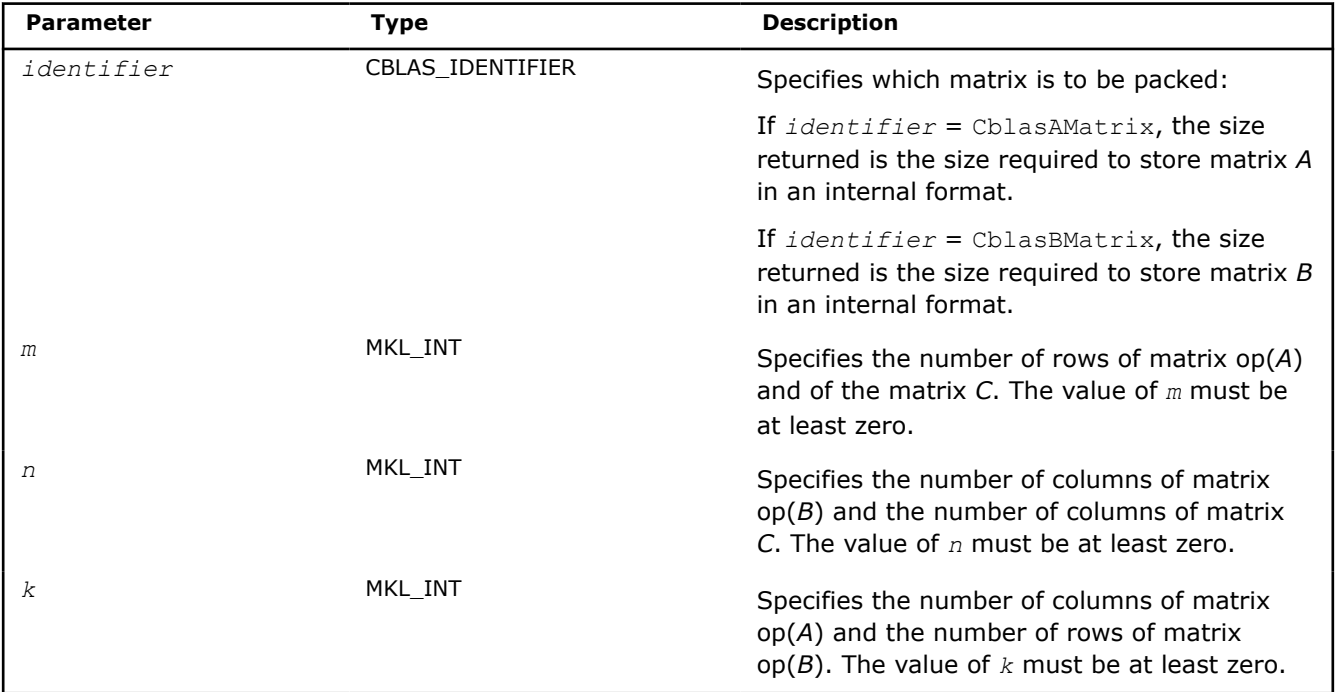

# **Return Values**

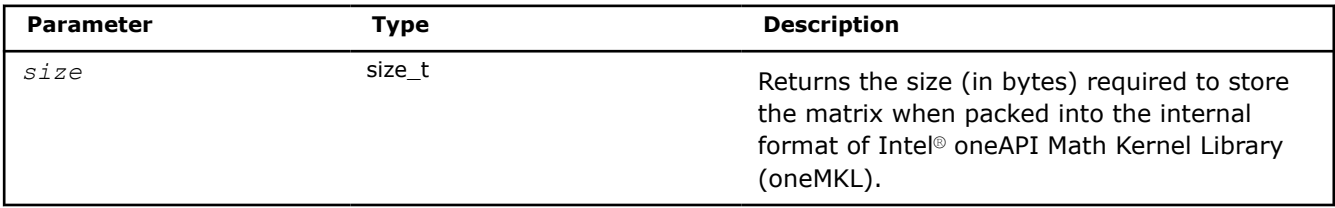

# **Example**

See the following examples in the MKL installation directory to understand the use of these routines:

cblas\_hgemm\_pack\_get\_size: examples\cblas\source\cblas\_hgemm\_computex.c

cblas\_sgemm\_pack\_get\_size: examples\cblas\source\cblas\_sgemm\_computex.c

cblas\_dgemm\_pack\_get\_size: examples\cblas\source\cblas\_dgemm\_computex.c

<span id="page-402-0"></span>cblas\_gemm\_s8u8s32\_pack\_get\_size: examples\cblas\source\cblas\_gemm\_s8u8s32\_computex.c cblas\_gemm\_s16u16s32\_pack\_get\_size: examples\cblas\source\cblas\_gemm\_s16s16s32\_computex.c cblas\_gemm\_bf16bf16f32\_pack\_get\_size: examples\cblas\source\cblas\_gemm\_bf16bf16f32\_computex.c cblas\_gemm\_f16f16f32\_pack\_get\_size: examples\cblas\source\cblas\_gemm\_f16f16f32\_computex.c

# **See Also**

cblas ?gemm\_pack and cblas gemm \* pack to pack the matrix into a buffer allocated previously.

cblas ?gemm\_compute and cblas\_gemm \* compute

 to compute a matrix-matrix product with general matrices (where one or both input matrices are stored in a packed data structure) and add the result to a scalar-matrix product.

#### **cblas\_?gemm\_pack**

*Performs scaling and packing of the matrix into the previously allocated buffer.*

# **Syntax**

void cblas\_hgemm\_pack (const CBLAS\_LAYOUT *Layout*, const CBLAS\_IDENTIFIER *identifier*, const CBLAS\_TRANSPOSE *trans*, const MKL\_INT *m*, const MKL\_INT *n*, const MKL\_INT *k*, const MKL\_F16 *alpha*, const MKL\_F16 *\*src*, const MKL\_INT *ld*, MKL\_F16 *\*dest*);

void cblas\_sgemm\_pack (const CBLAS\_LAYOUT *Layout*, const CBLAS\_IDENTIFIER *identifier*, const CBLAS\_TRANSPOSE *trans*, const MKL\_INT *m*, const MKL\_INT *n*, const MKL\_INT *k*, const float *alpha*, const float *\*src*, const MKL\_INT *ld*, float *\*dest*);

void cblas\_dgemm\_pack (const CBLAS\_LAYOUT *Layout*, const CBLAS\_IDENTIFIER *identifier*, const CBLAS\_TRANSPOSE *trans*, const MKL\_INT *m*, const MKL\_INT *n*, const MKL\_INT *k*, const double *alpha*, const double *\*src*, const MKL\_INT *ld*, double *\*dest*);

# **Include Files**

• mkl.h

# **Description**

The cblas ?gemm\_pack routine is one of a set of related routines that enable use of an internal packed storage. Call cblas ?gemm\_pack after you allocate a buffer whose size is given by cblas ?gemm\_pack\_getsize. The cblas ?gemm\_pack routine scales the identified matrix by alpha and packs it into the buffer allocated previously.

#### **NOTE**

Do not copy the packed matrix to a different address because the internal implementation depends on the alignment of internally-stored metadata.

The cblas ?gemm\_pack routine performs this operation:

```
dest := alpha<sup>*</sup>op(src) as part of the computation C := alpha<sup>*</sup>op(A)<sup>*</sup>op(B) + beta<sup>*</sup>C
```
where:

```
op(X) is one of the operations op(X) = X, op(X) = X^T, or op(X) = X^H,
alpha and beta are scalars,
src is a matrix,
A , B, and C are matrices
```
op(*src*) is an *m*-by-*k* matrix if *identifier* = CblasAMatrix, op(*src*) is a *k*-by-*n* matrix if *identifier* = CblasBMatrix, *dest* is an internal packed storage buffer.

# **NOTE**

You must use the same value of the *Layout* parameter for the entire sequence of related cblas ?gemm\_pack and cblas ?gemm\_compute calls.

For best performance, use the same number of threads for packing and for computing.

If packing for both *A* and *B* matrices, you must use the same number of threads for packing *A* as for packing *B*.

# **Input Parameters**

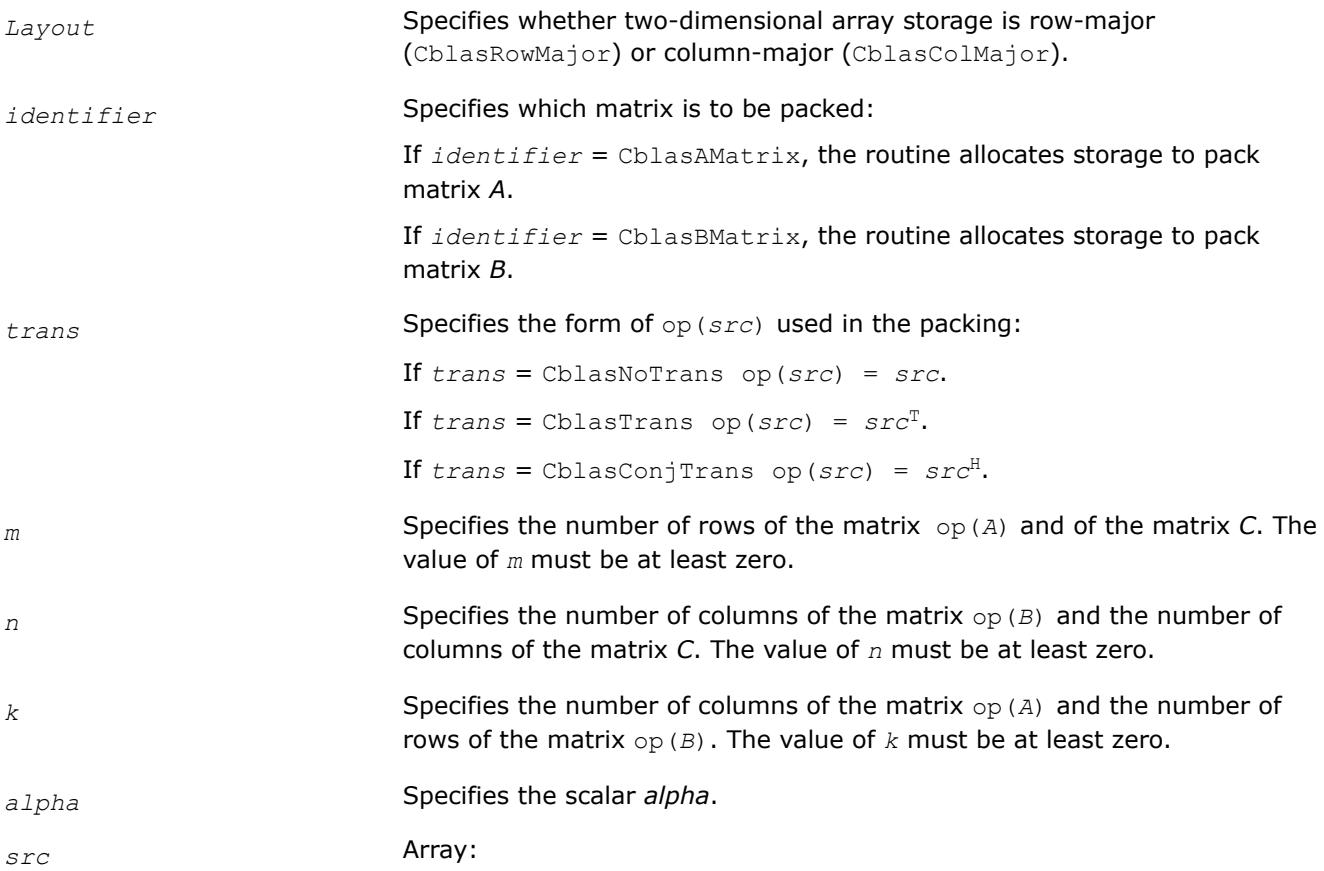

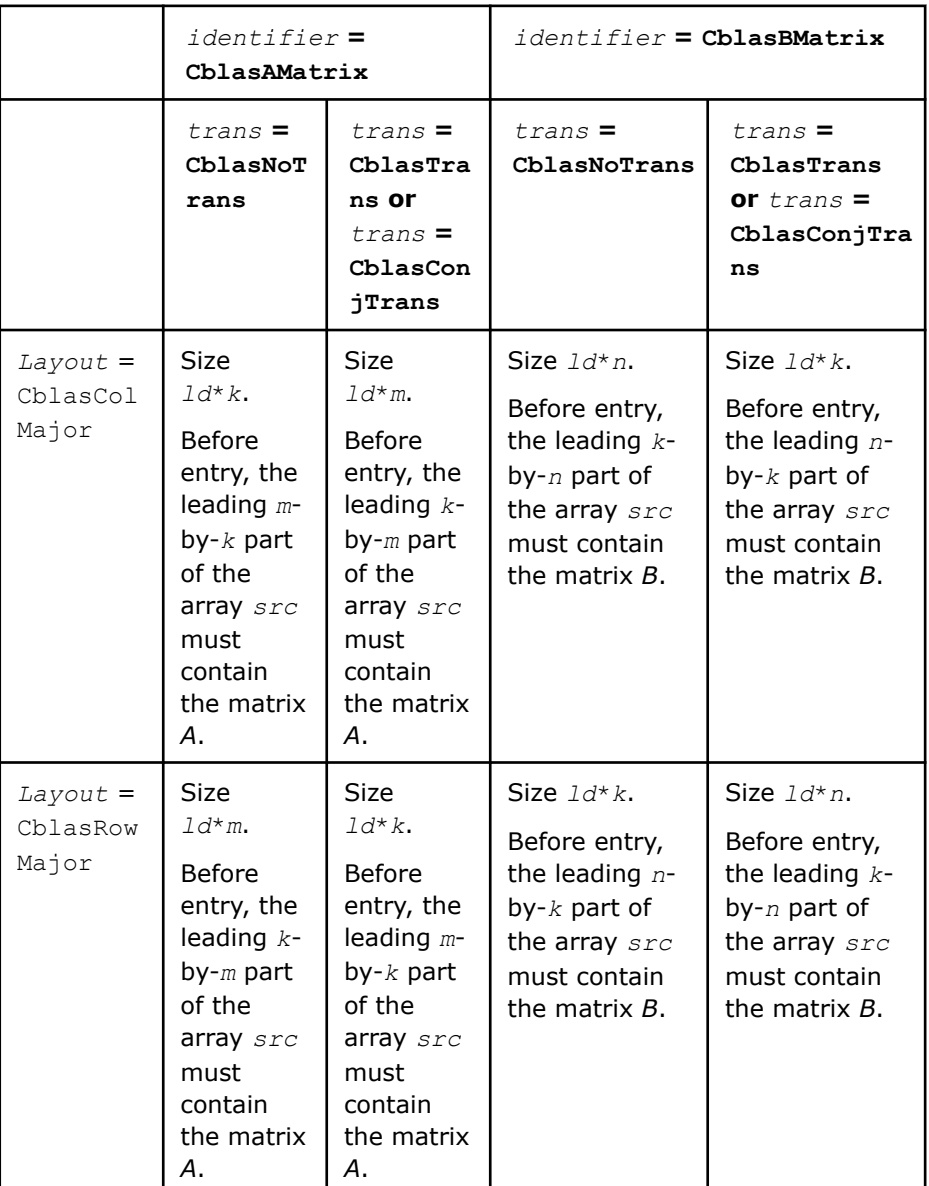

*ld* Specifies the leading dimension of *src* as declared in the calling (sub)program.

<span id="page-405-0"></span>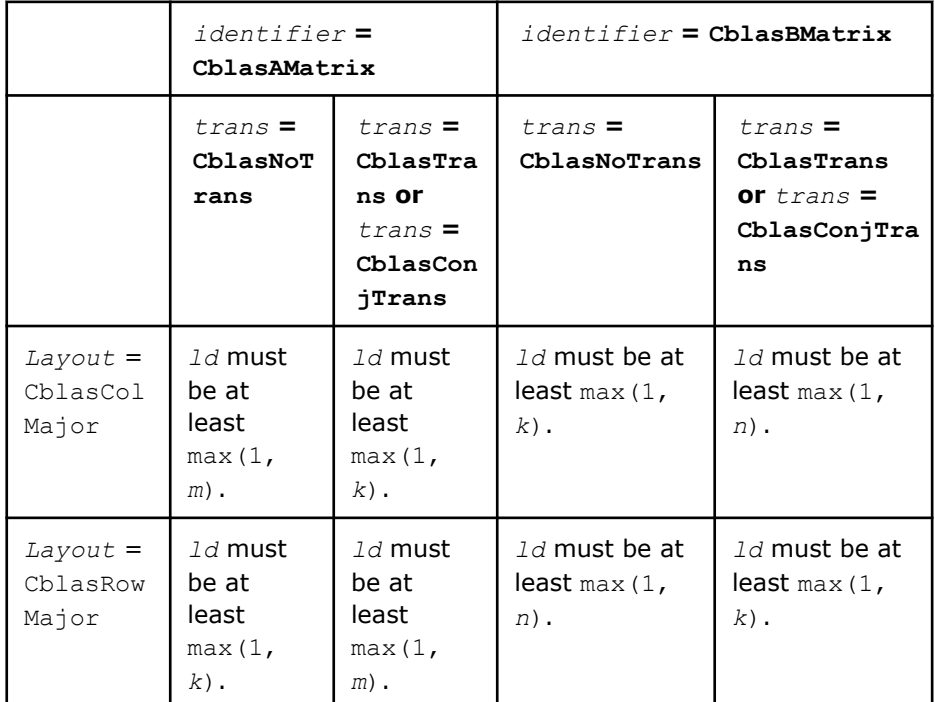

*dest* Scaled and packed internal storage buffer.

#### **Output Parameters**

*dest* Overwritten by the matrix *alpha*\*op(*src*).

# **See Also**

cblas ?gemm\_pack\_get\_size Returns the number of bytes required to store the packed matrix. cblas ?gemm\_compute Computes a matrix-matrix product with general matrices where one or both input matrices are stored in a packed data structure and adds the result to a scalar-matrix product.

#### [cblas\\_?gemm](#page-96-0)

for a detailed description of general matrix multiplication.

#### **cblas\_gemm\_\*\_pack**

*Pack the matrix into the buffer allocated previously.*

#### **Syntax**

void cblas\_gemm\_s8u8s32\_pack (const CBLAS\_LAYOUT *Layout*, const CBLAS\_IDENTIFIER *identifier*, const CBLAS\_TRANSPOSE *trans*, const MKL\_INT *m*, const MKL\_INT *n*, const MKL\_INT *k*, const void *\*src*, const MKL\_INT *ld*, void *\*dest*);

void cblas\_gemm\_s16s16s32\_pack (const CBLAS\_LAYOUT *Layout*, const CBLAS\_IDENTIFIER *identifier*, const CBLAS\_TRANSPOSE *trans*, const MKL\_INT *m*, const MKL\_INT *n*, const MKL\_INT *k*, const MKL\_INT16 *\*src*, const MKL\_INT *ld*, MKL\_INT16 *\*dest*);

void cblas\_gemm\_bf16bf16f32\_pack (const CBLAS\_LAYOUT *Layout*, const CBLAS\_IDENTIFIER *identifier*, const CBLAS\_TRANSPOSE *trans*, const MKL\_INT *m*, const MKL\_INT *n*, const MKL\_INT *k*, const MKL\_BF16 *\*src*, const MKL\_INT *ld*, MKL\_BF16 *\*dest*);

void cblas\_gemm\_f16f16f32\_pack (const CBLAS\_LAYOUT *Layout*, const CBLAS\_IDENTIFIER *identifier*, const CBLAS\_TRANSPOSE *trans*, const MKL\_INT *m*, const MKL\_INT *n*, const MKL\_INT *k*, const MKL\_F16 *\*src*, const MKL\_INT *ld*, MKL\_F16 *\*dest*);

# **Include Files**

• mkl.h

# **Description**

The cblas gemm  $*$  pack routine is one of a set of related routines that enable the use of an internal packed storage. Call cblas gemm \* pack after you allocate a buffer whose size is given by cblas\_gemm\_\*\_pack\_get\_size. The cblas\_gemm\_\*\_pack routine packs the identified matrix into the buffer allocated previously.

The cblas gemm  $*$  pack routine performs this operation:

*dest* :=  $op(src)$  as part of the computation *C* :=  $alpha^*(op(A) + A \text{ offset})*(op(B) + B \text{ offset}) +$ *beta*\**C* + *C\_offset* for integer types.

 $C := \text{alpha} \cdot \text{p}$  (*A*)  $*$  op(*B*) + *beta*<sup> $*$ </sup>*C* for bfloat16 type.

#### where:

op(*X*) is one of the operations op(*X*) = *X* or  $op(X) = X^T$ 

*alpha* and *beta* are scalars,

*src* is a matrix,

*A* , *A\_offset*,*B*, *B\_offset*,*c*,and *C\_offset* are matrices

op(*src*) is an *m*-by-*k* matrix if *identifier* = CblasAMatrix,

op(*src*) is a *k*-by-*n* matrix if *identifier* =CblasBMatrix ,

*dest* is the buffer previously allocated to store the matrix packed into an internal format

*A\_offset* is an *m*-by-*k* matrix.

*B\_offset* is an *k*-by-*n* matrix.

*C\_offset* is an *m*-by-*n* matrix.

# **NOTE**

You must use the same value of the *Layout* parameter for the entire sequence of related cblas gemm  $*$  pack and cblas gemm  $*$  compute calls.

For best performance, use the same number of threads for packing and for computing.

If packing for both *A* and *B* matrices, you must use the same number of threads for packing *A* as for packing *B*.

# **Input Parameters**

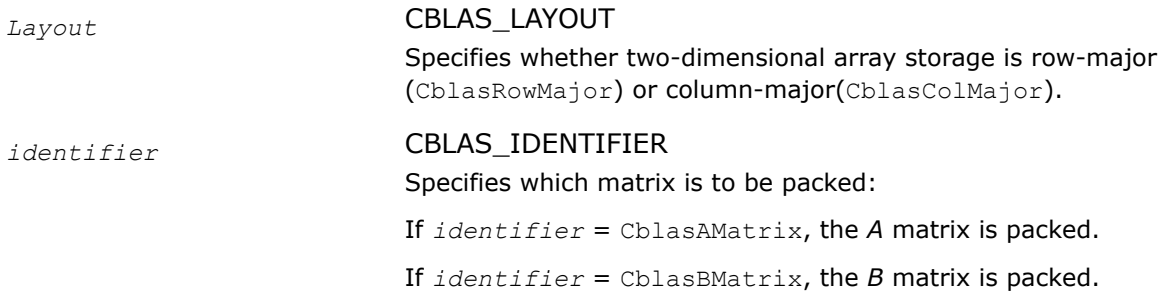

*Layout* = CblasCol Major

Size *ld*\**k*. Before entry, the leading *m*by-*k* part of the array *src* must contain the matrix

Size *ld*\**m*. Before entry, the leading *k*by-*m* part of the array *src* must contain the matrix

Size *ld*\**n*. Before entry, the leading *k*by-*n* part of the array *src* must contain the matrix *B*.

Size *ld*\**k*. Before entry, the leading *n*by-*k* part of the array *src* must contain the matrix *B*.

For

cblas\_gemm\_ s8u8s32\_pac k the element in *src* array must be an 8 bit unsigned integer.

For

cblas\_gemm\_ s8u8s32\_pac k the element in *src* array must be an 8 bit unsigned integer.

*A*. For

cblas\_ge mm\_s8u8s 32\_pack the element in *src* array must be an 8-bit signed integer.

*A*. For cblas\_ge mm\_s8u8s 32\_pack the element in *src* array must be an 8-bit signed integer.

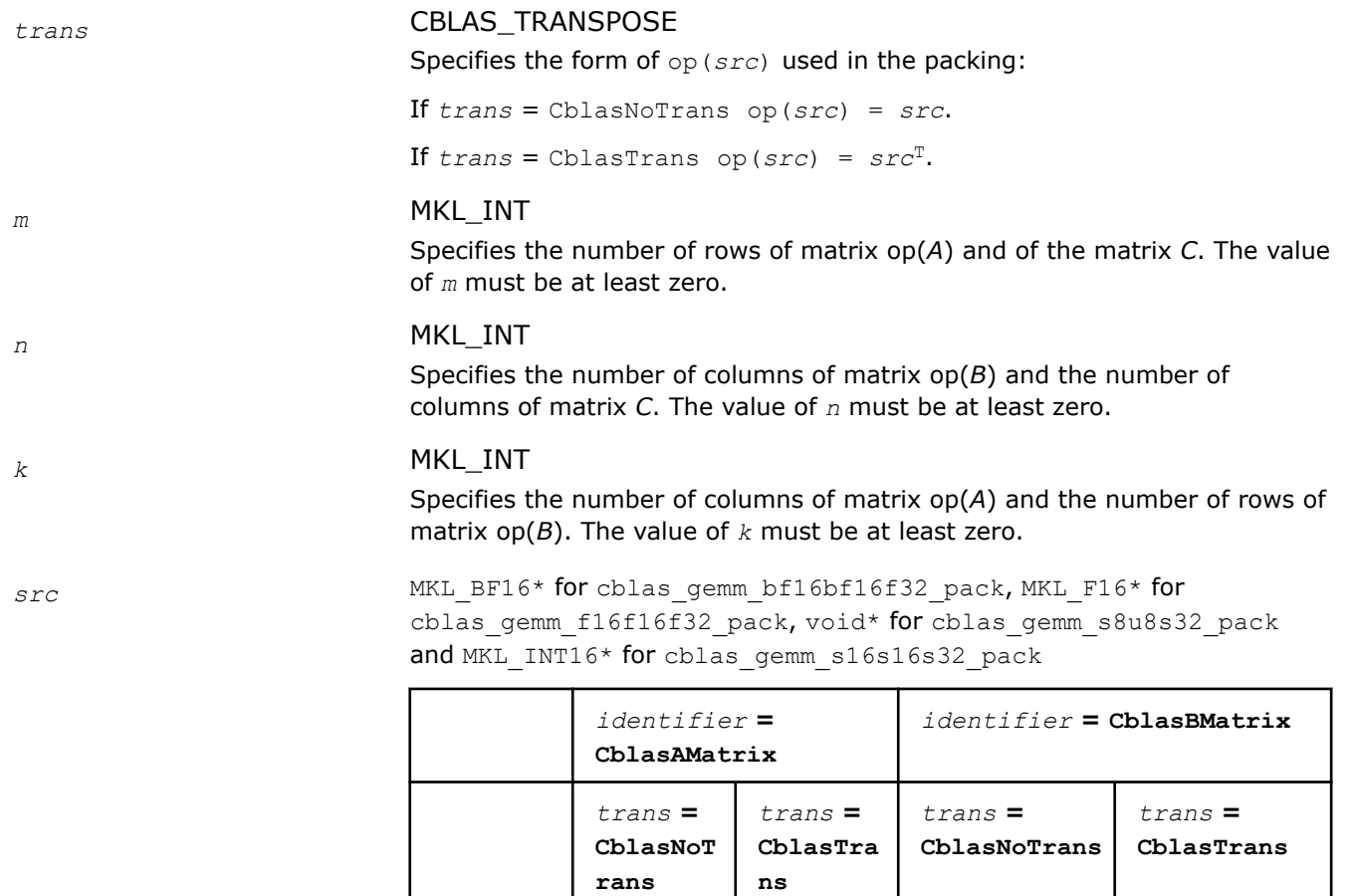

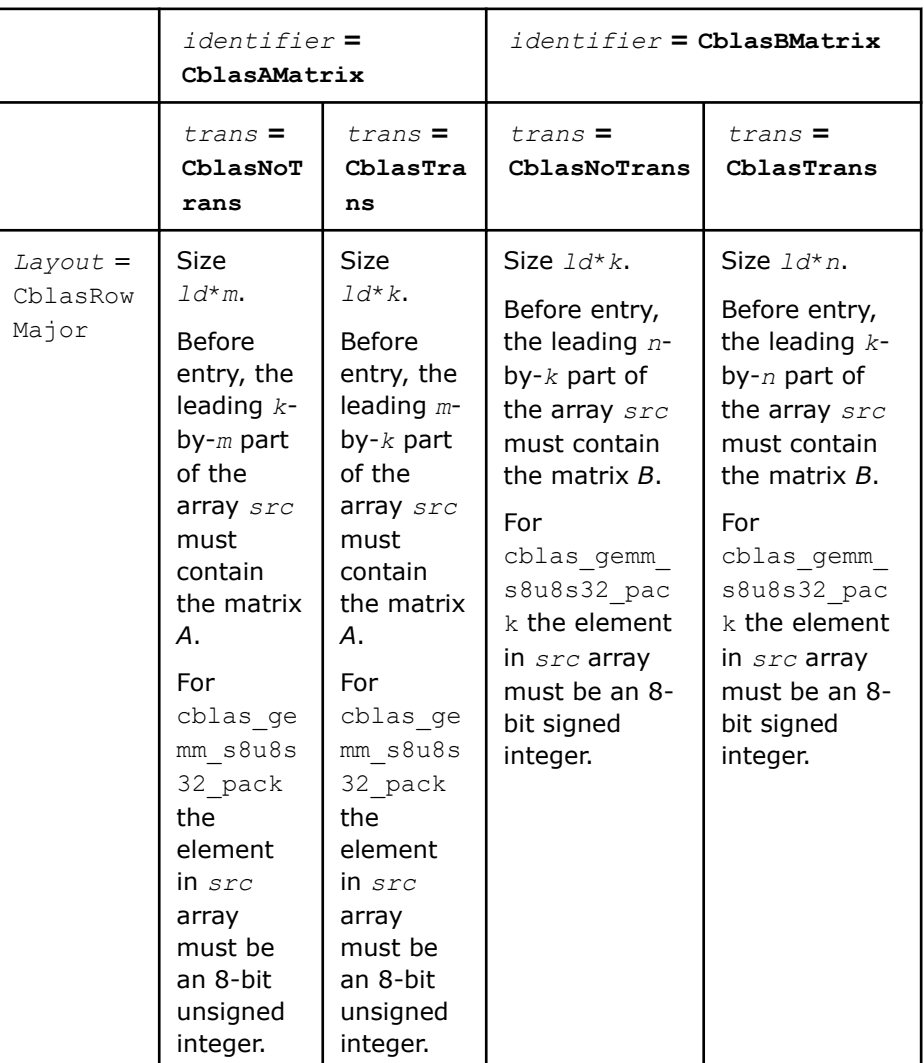

*ld* MKL\_INTSpecifies the leading dimension of *src* as declared in the calling (sub)program.

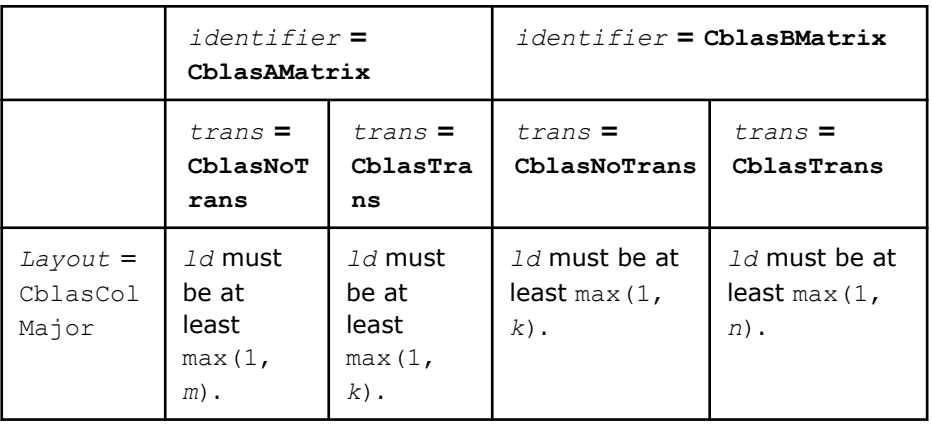

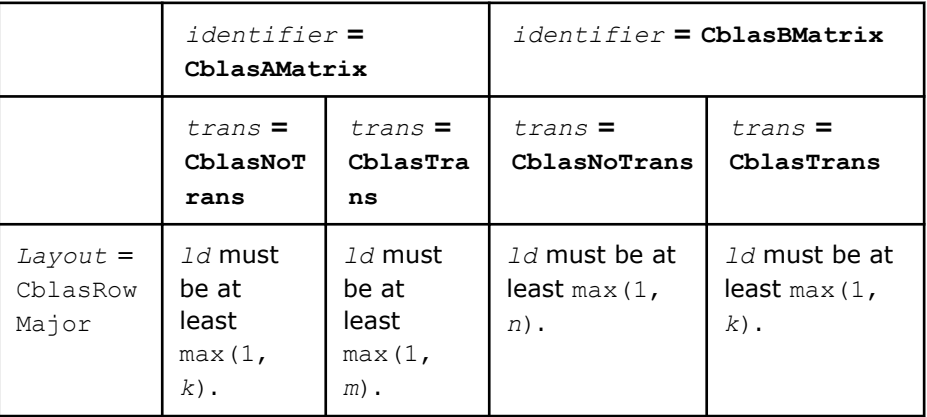

*dest* MKL\_BF16\* for cblas\_gemm\_bf16bf16f32\_pack, MKL\_F16\* for cblas gemm f16f16f32 pack, void\* for cblas gemm s8u8s32 pack or MKL\_INT16\* for cblas\_gemm\_s16s16s32\_pack Buffer for the packed matrix.

# **Output Parameters**

dest **MKL** BF16\* **for** cblas gemm bf16bf16f32 pack, MKL F16\* **for** cblas gemm  $f16f16f32$  pack, void\* for cblas gemm s8u8s32 pack or MKL\_INT16\* for cblas\_gemm\_s16s16s32\_pack

Overwritten by the matrix  $op(src)$  stored in a format internal to Intel<sup>®</sup> oneAPI Math Kernel Library (oneMKL).

# **Example**

See the following examples in the MKL installation directory to understand the use of these routines: cblas\_gemm\_s8u8s32\_pack: examples\cblas\source\cblas\_gemm\_s8u8s32\_computex.c cblas\_gemm\_s16s16s32\_pack: examples\cblas\source\cblas\_gemm\_s16s16s32\_computex.c cblas\_gemm\_bf16bf16f32\_pack: examples\cblas\source\cblas\_gemm\_bf16bf16f32\_computex.c cblas\_gemm\_f16f16f32\_pack: examples\cblas\source\cblas\_gemm\_f16f16f32\_computex.c

# **Application Notes**

When using cblas gemm s8u8s32 pack with row-major layout, the data types of *A* and *B* must be swapped. That is, you must provide an 8-bit unsigned integer array for matrix *A* and an 8-bit signed integer array for matrix *B* .

# **See Also**

#### cblas gemm \* pack\_get\_size

to return the number of bytes needed to store the packed matrix.

#### cblas gemm \* compute

 to compute a matrix-matrix product with general integer matrices (where one or both input matrices are stored in a packed data structure) and add the result to a scalar-matrix product.

# <span id="page-410-0"></span>**cblas\_?gemm\_compute**

*Computes a matrix-matrix product with general matrices where one or both input matrices are stored in a packed data structure and adds the result to a scalar-matrix product.*

# **Syntax**

void cblas\_hgemm\_compute (const CBLAS\_LAYOUT *Layout*, const MKL\_INT *transa*, const MKL\_INT *transb*, const MKL\_INT *m*, const MKL\_INT *n*, const MKL\_INT *k*, const MKL\_F16 *\*a*, const MKL\_INT *lda*, const MKL\_F16 *\*b*, const MKL\_INT *ldb*, const MKL\_F16 *beta*, MKL\_F16 *\*c*, const MKL\_INT *ldc*);

void cblas\_sgemm\_compute (const CBLAS\_LAYOUT *Layout*, const MKL\_INT *transa*, const MKL\_INT *transb*, const MKL\_INT *m*, const MKL\_INT *n*, const MKL\_INT *k*, const float *\*a*, const MKL\_INT *lda*, const float *\*b*, const MKL\_INT *ldb*, const float *beta*, float *\*c*, const MKL\_INT *ldc*);

void cblas\_dgemm\_compute (const CBLAS\_LAYOUT *Layout*, const MKL\_INT *transa*, const MKL\_INT *transb*, const MKL\_INT *m*, const MKL\_INT *n*, const MKL\_INT *k*, const double *\*a*, const MKL\_INT *lda*, const double *\*b*, const MKL\_INT *ldb*, const double *beta*, double *\*c*, const MKL\_INT *ldc*);

# **Include Files**

• mkl.h

# **Description**

The cblas ?gemm compute routine is one of a set of related routines that enable use of an internal packed storage. After calling cblas\_?gemm\_pack call cblas\_?gemm\_compute to compute

 $C := op(A) * op(B) + beta * C$ 

#### where:

op(*X*) is one of the operations  $op(X) = X$ ,  $op(X) = X<sup>T</sup>$ , or  $op(X) = X<sup>H</sup>$ , *beta* is a scalar, *A* , *B*, and *C* are matrices: op(*A*) is an *m*-by-*k* matrix, op(*B*) is a *k*-by-*n* matrix, *C* is an *m*-by-*n* matrix.

# **NOTE**

You must use the same value of the *Layout* parameter for the entire sequence of related cblas ?gemm\_pack and cblas ?gemm\_compute calls.

For best performance, use the same number of threads for packing and for computing.

If packing for both *A* and *B* matrices, you must use the same number of threads for packing *A* as for packing *B*.

# **Input Parameters**

*Layout* Specifies whether two-dimensional array storage is row-major (CblasRowMajor) or column-major (CblasColMajor).

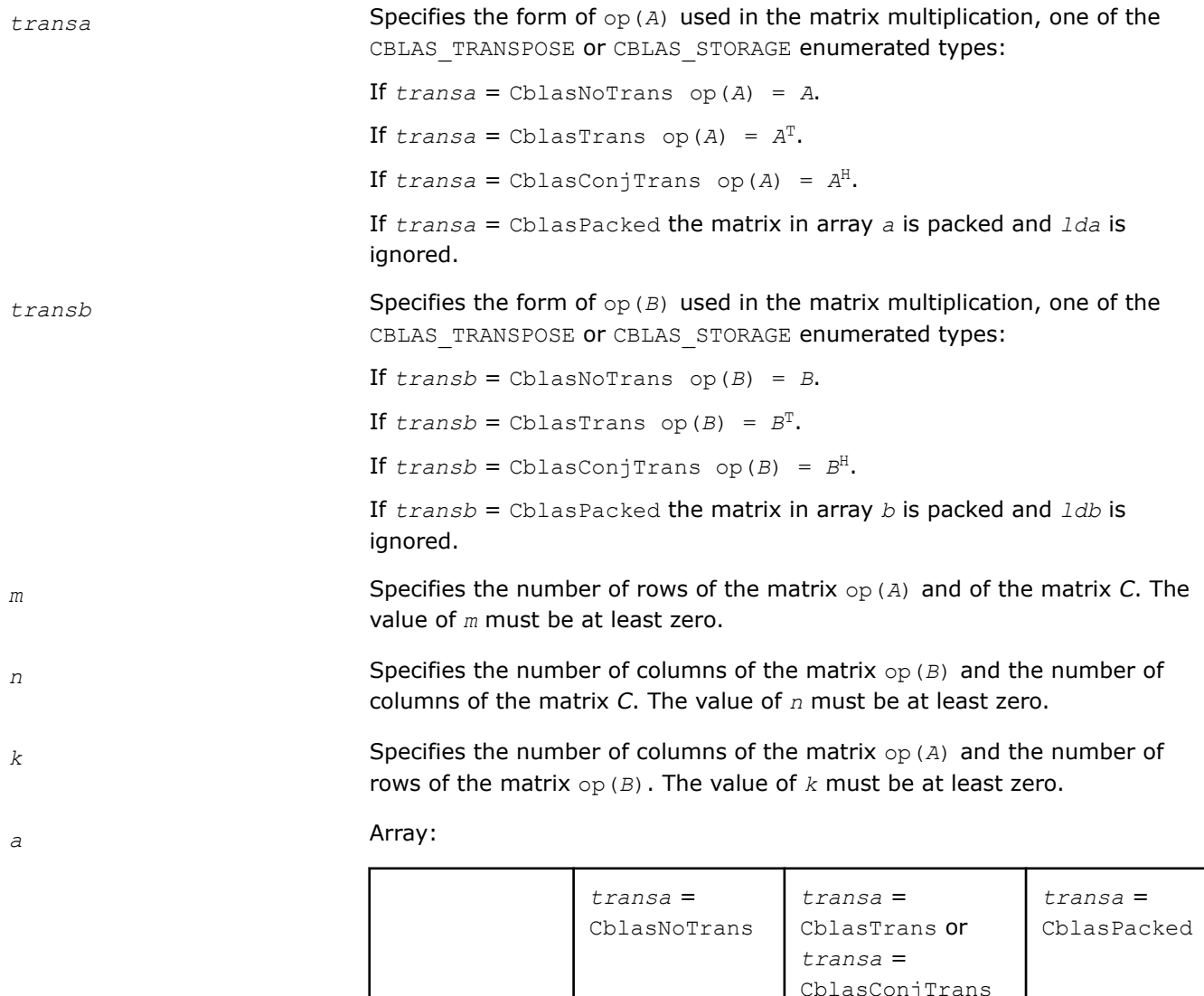

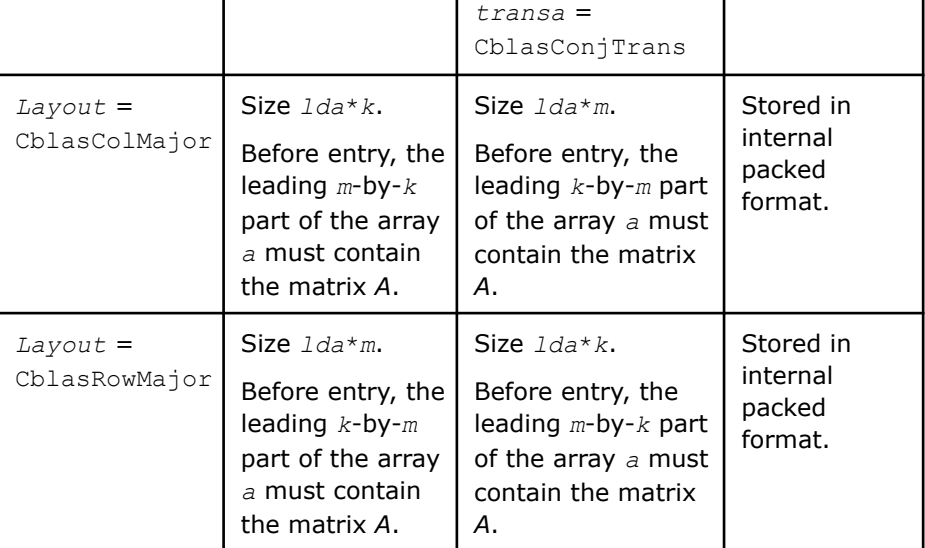

*lda* Specifies the leading dimension of *a* as declared in the calling (sub)program.

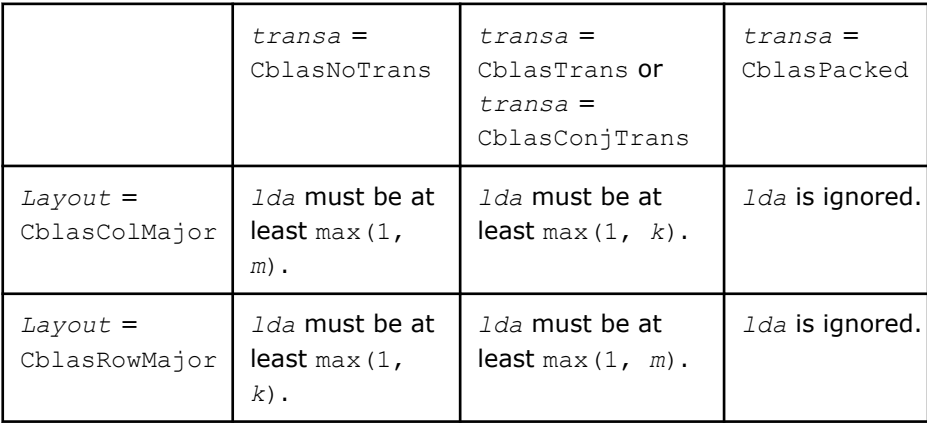

# *b* Array:

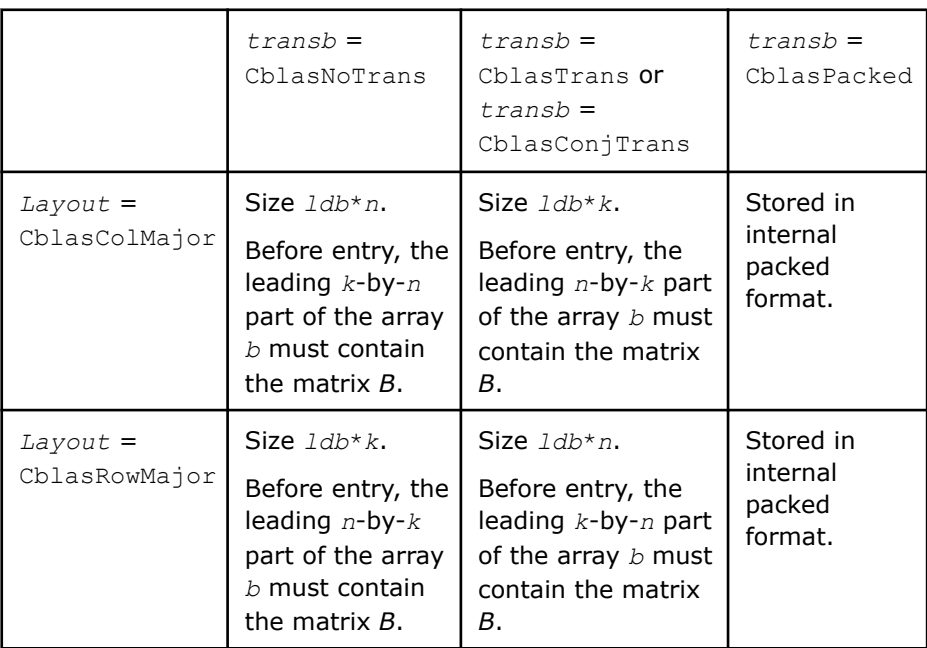

*ldb* Specifies the leading dimension of *b* as declared in the calling (sub)program.

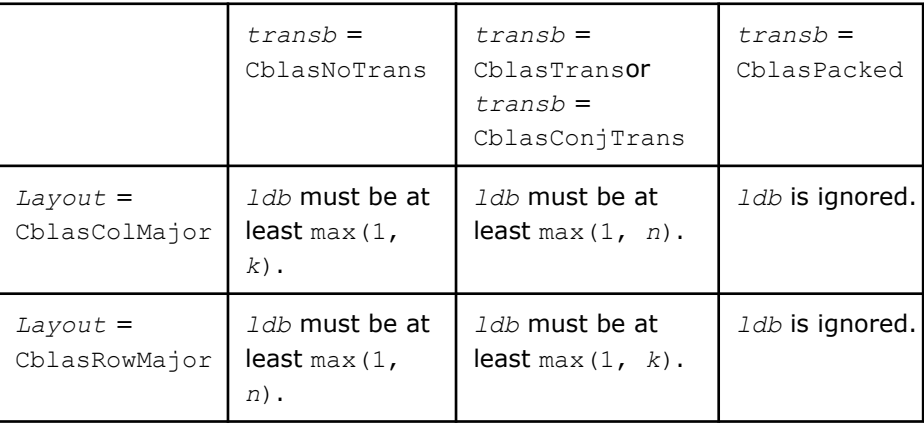

*beta* Specifies the scalar *beta*. When *beta* is equal to zero, then *c* need not be set on input.

*c* Array:

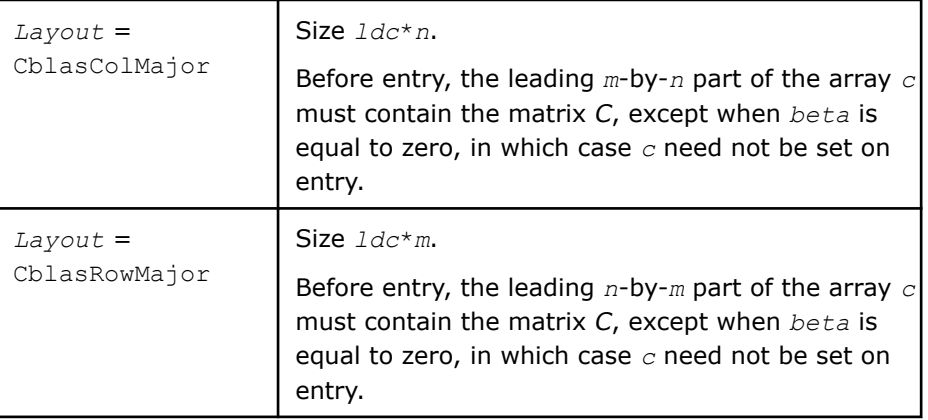

*ldc* Specifies the leading dimension of *c* as declared in the calling (sub)program.

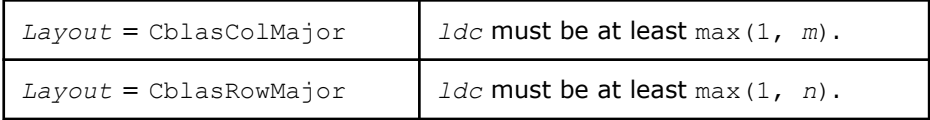

# **Output Parameters**

*c* **Overwritten by the** *m***-by-***n* matrix  $op(A) * op(B) + beta*C$ .

#### **See Also**

cblas ?gemm\_pack\_get\_size Returns the number of bytes required to store the packed matrix. cblas ?gemm\_pack Performs scaling and packing of the matrix into the previously allocated buffer. [cblas\\_?gemm](#page-96-0)

for a detailed description of general matrix multiplication.

# **cblas\_gemm\_\*\_compute**

*Computes a matrix-matrix product with general integer matrices (where one or both input matrices are stored in a packed data structure) and adds the result to a scalar-matrix product.*

# **Syntax**

void cblas\_gemm\_s8u8s32\_compute(const CBLAS\_LAYOUT *Layout*, const MKL\_INT *transa*, const MKL\_INT *transb*, const CBLAS\_OFFSET *offsetc*, const MKL\_INT *m*, const MKL\_INT *n*, const MKL\_INT *k*, const float *alpha*, const void *\*a*, const MKL\_INT *lda*, const MKL\_INT8 *oa*, const void *\*b*, const MKL\_INT *ldb*, const MKL\_INT8 *ob*, const float *beta*, MKL\_INT32 *\*c*, const MKL\_INT *ldc*, const MKL\_INT32 *\*oc*);

void cblas\_gemm\_s16s16s32\_compute(const CBLAS\_LAYOUT *Layout*, const MKL\_INT *transa*, const MKL\_INT *transb*, const CBLAS\_OFFSET *offsetc*, const MKL\_INT *m*, const MKL\_INT *n*, const MKL\_INT *k*, const float *alpha*, const MKL\_INT16 *\*a*, const MKL\_INT *lda*, const MKL\_INT16 *oa*, const MKL\_INT16 *\*b*, const MKL\_INT *ldb*, const MKL\_INT16 *ob*, const float *beta*, MKL\_INT32 *\*c*, const MKL\_INT *ldc*, const MKL\_INT32 *\*oc*);

# **Include Files**

• mkl.h

# **Description**

The cblas gemm  $*$  compute routine is one of a set of related routines that enable use of an internal packed storage. After calling cblas\_gemm\_\*\_pack call cblas\_gemm\_\*\_compute to compute

 $C := \alpha lpha*(\text{op}(A) + A \text{ offset})*(\text{op}(B) + B \text{ offset}) + \text{beta*(}C + C \text{offset})$ 

where:

```
op(X) is either op(X) = X or op(X) = X<sup>T</sup>
```
*alpha* and *beta*are scalars

*A* , *B*, and *C* are matrices:

op(*A*) is an *m*-by-*k* matrix,

op(*B*) is a *k*-by-*n* matrix,

*C* is an *m*-by-*n* matrix.

*A\_offset* is an *m*-by-*k* matrix with every element equal to the value oa.

*B\_offset* is an *k*-by-*n* matrix with every element equal to the value ob.

*C\_offset* is an *m*-by-*n* matrix defined by the oc array as described in the description of the *offsetc* parameter.

# **NOTE**

You must use the same value of the *Layout* parameter for the entire sequence of related cblas ?gemm\_pack and cblas ?gemm\_compute calls.

For best performance, use the same number of threads for packing and for computing.

If you are packing for both *A* and *B* matrices, you must use the same number of threads for packing *A* as for packing *B*.

# **Input Parameters**

*Layout* CBLAS\_LAYOUT

Specifies whether two-dimensional array storage is row-major (CblasRowMajor) or columnmajor(CblasColMajor).

*transa* MKL\_INTSpecifies the form of op(*A*) used in the packing:

If  $transa = ChlasNOTrans op(A) = A$ .

If  $transa = ChlasTrans op(A) = A<sup>T</sup>$ .

If *transa* = CblasPacked the matrix in array *a*is packed into a format internal to Intel® oneAPI Math Kernel Library (oneMKL) and*lda* is ignored.

*transb* MKL\_INT Specifies the form of op(*B*) used in the packing:

If  $transb = ChlasNOTrans op(B) = B$ .

If  $transb = ChlasTrans op(B) = B<sup>T</sup>$ .

If *transb* = CblasPacked the matrix in array *b*is packed into a format internal to Intel<sup>®</sup> oneAPI Math Kernel Library (oneMKL) and*ldb* is ignored.

*offsetc* CBLAS\_OFFSET Specifies the form of *C\_offset* used in the matrix multiplication.

If *offsetc*=CblasFixOffset :oc has a single element and every element of *C\_offset* is equal to this element.

If *offsetc*=CblasColOffset :oc has a size of *m* and every element of *C\_offset* is equal to oc.

If *offsetc*=CblasRowOffset :oc has a size of *n* and every element of *C\_offset* is equal to oc.

- *m* MKL\_INTSpecifies the number of rows of the matrix op(*A*) and of the matrix *C*. The value of *m* must be at least zero.
- *n* MKL\_INTSpecifies the number of columns of the matrix  $op(B)$  and the number of columns of the matrix *C*. The value of *n* must be at least zero.
- *k* MKL\_INTSpecifies the number of columns of the matrix op(*A*) and the number of rows of the matrix op(*B*). The value of *k* must be at least zero.

*alpha* floatSpecifies the scalar *alpha*.

*a* void\* for gemm\_s8u8s32\_compute

MKL INT16\* for gemm s16s16s32 compute

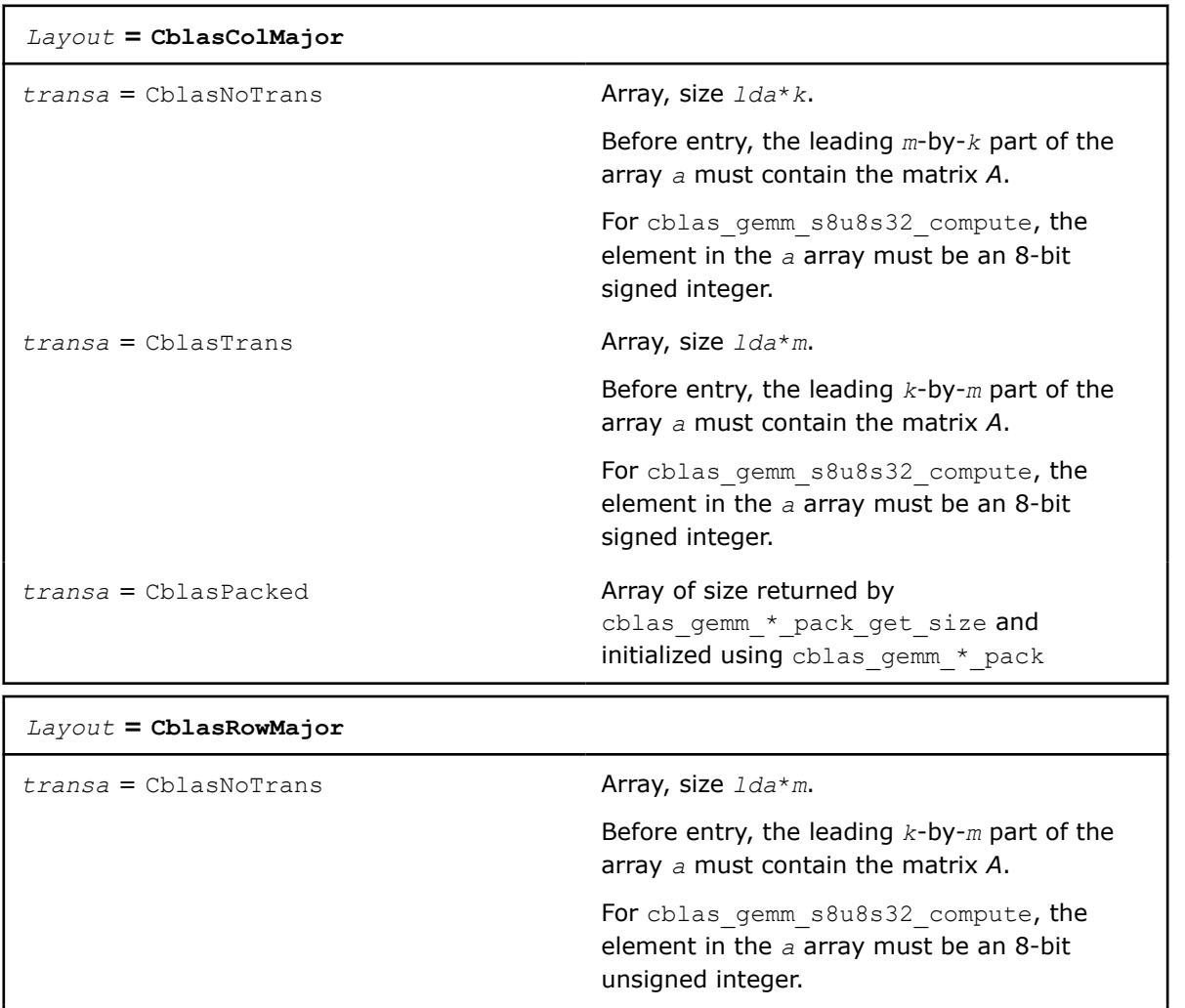

 $transa = \text{ChlasTrans}$  Array, size  $1da*k$ .

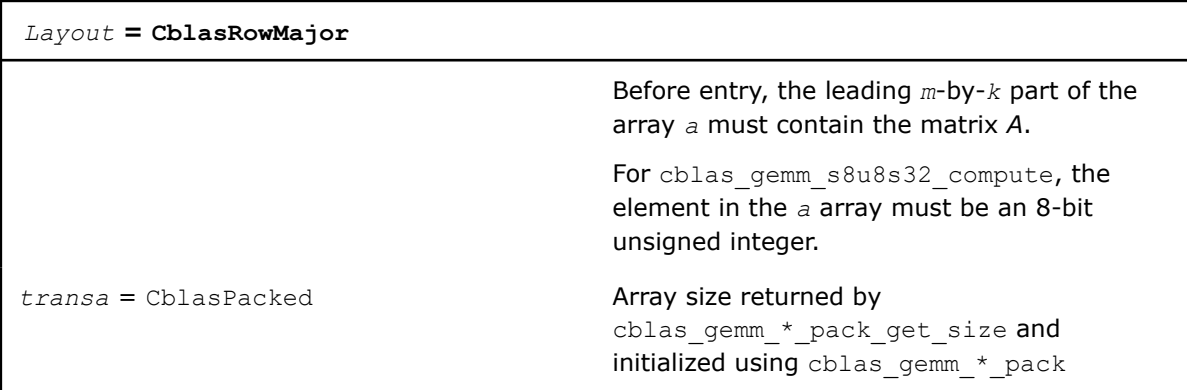

*lda* MKL\_INTSpecifies the leading dimension of *a* as declared in the calling (sub)program.

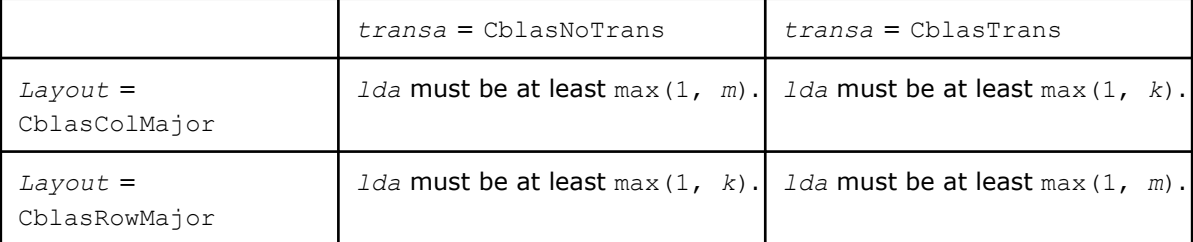

*oa* MKL\_INT8 for cblas\_gemm\_s8u8s32\_compute

MKL\_INT16 for cblas\_gemm\_s16s16s32\_compute

#### Specifies the scalar offset value for the matrix *A*.

*b* void\* for gemm\_s8u8s32\_compute

MKL INT16\* for gemm\_s16s16s32\_compute

#### *Layout* **= CblasColMajor**

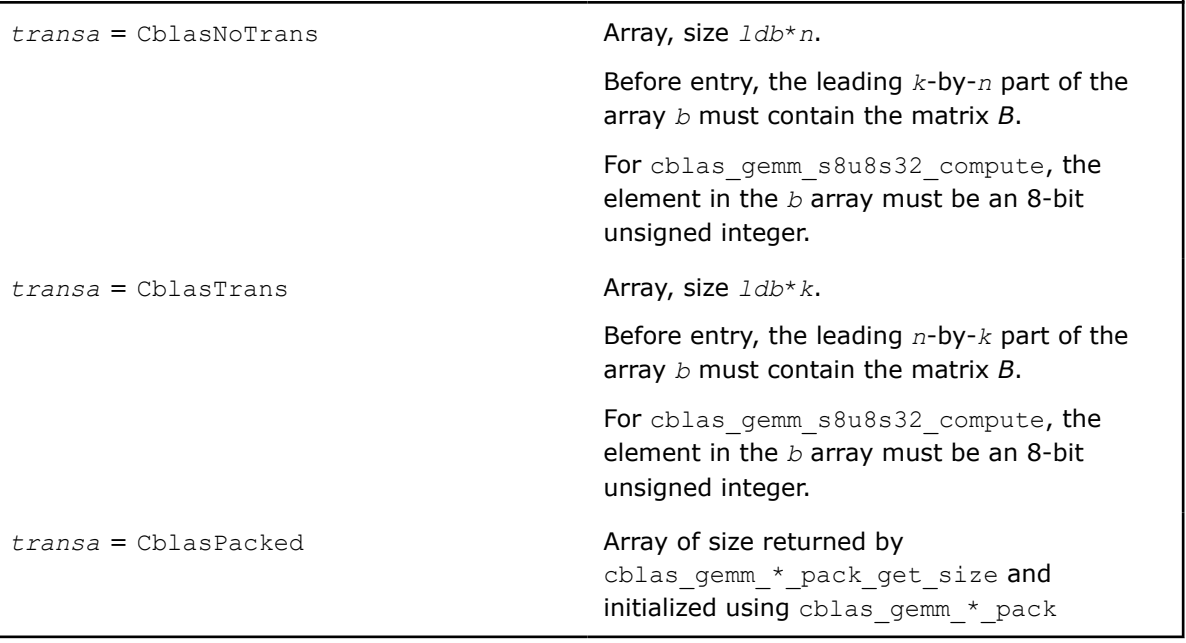

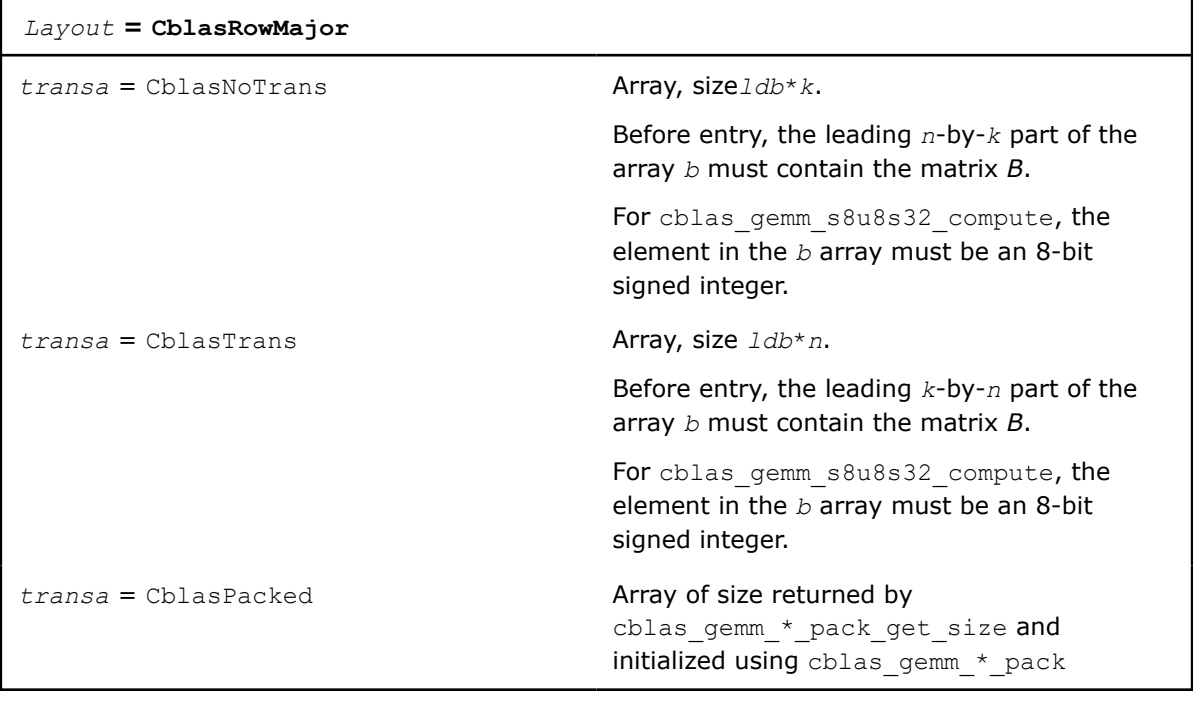

*ldb* MKL\_INT Specifies the leading dimension of *b* as declared in the calling (sub)program.

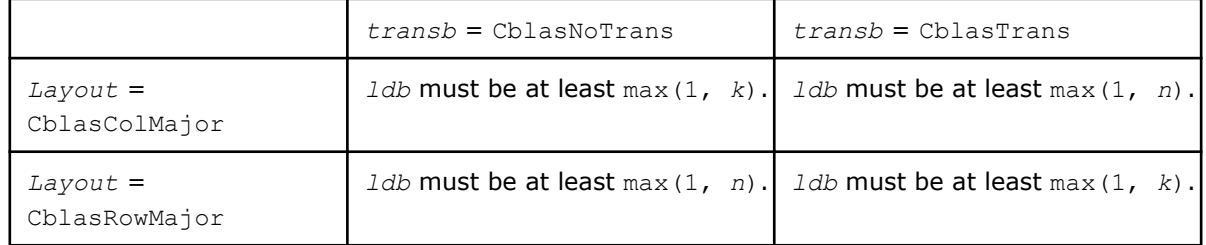

*ob* MKL\_INT8 for cblas\_gemm\_s8u8s32\_compute

MKL\_INT16 for cblas\_gemm\_s16s16s32\_compute

Specifies the scalar offset value for the matrix *B*.

*beta* float

Specifies the scalar *beta*.

*c* MKL\_INT32\*

Array:

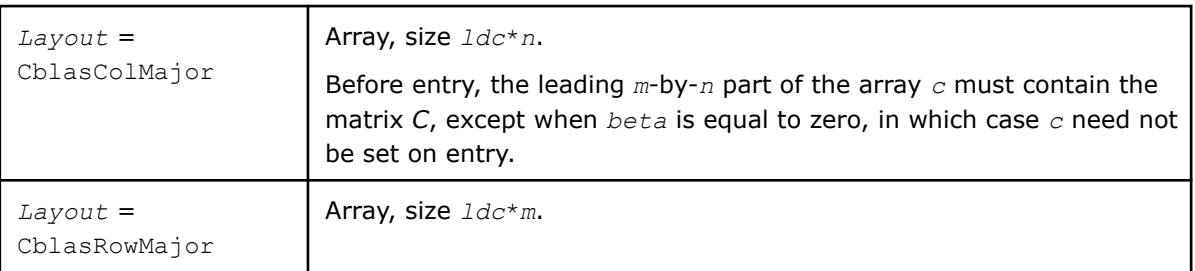

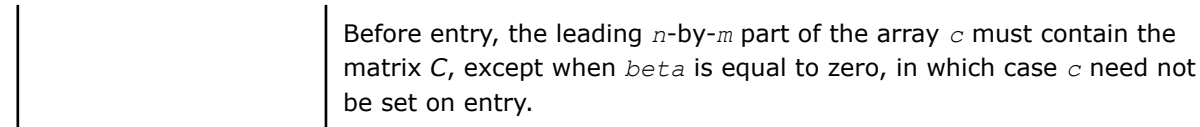

*ldc* MKL\_INT Specifies the leading dimension of *c* as declared in the calling (sub)program.

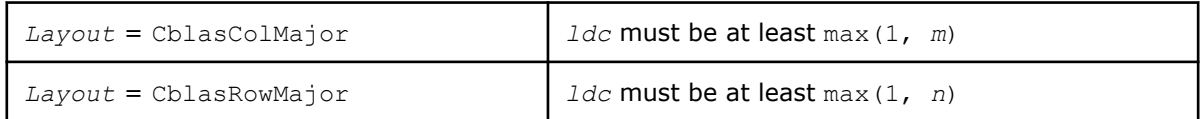

# *oc* MKL\_INT32\*

Array, size len. Specifies the scalar offset value for the matrix *C*.

If offsetc = CblasFixOffset , len must be at least 1.

If offsetc = CblasColOffset , len must be at least max(1, *m*).

If offsetc = CblasRowOffset , len must be at least max(1, *n*).

#### **Output Parameters**

*c* MKL\_INT32\*

Overwritten by the matrix  $alpha^*(op(A) + A_offset) * (op(B) +$ *B\_offset*) + *beta*\**C* + *C\_offset*.

# **Example**

See the following examples in the MKL installation directory to understand the use of these routines: cblas\_gemm\_s8u8s32\_compute: examples\cblas\source\cblas\_gemm\_s8u8s32\_computex.c cblas\_gemm\_s16s16s32\_compute: examples\cblas\source\cblas\_gemm\_s16s16s32\_computex.c

# **Application Notes**

You can expand the matrix-matrix product in this manner:

```
(\text{op}(A) + A \text{ offset})*(\text{op}(B) + B \text{ offset}) = \text{op}(A)*\text{op}(B) + \text{op}(A)*B \text{offset} + A \text{offset}*\text{op}(B) +A_offset*B_offset
```
After computing these four multiplication terms separately, they are summed from left to right. The results from the matrix-matrix product and the *C* matrix are scaled with *alpha* and *beta* floating-point values respectively using double-precision arithmetic. Before storing the results to the output *c* array, the floatingpoint values are rounded to the nearest integers.

In the event of overflow or underflow, the results depend on the architecture. The results are either unsaturated (wrapped) or saturated to maximum or minimum representable integer values for the data type of the output matrix.

When using cblas gemm s8u8s32 compute with row-major layout, the data types of *A* and *B* must be swapped. That is, you must provide an 8-bit unsigned integer array for matrix *A* and an 8-bit signed integer array for matrix *B* .

# **See Also**

#### [cblas\\_gemm\\_\\*\\_pack\\_get\\_size](#page-400-0)

to return the number of bytes needed to store the packed matrix.

```
cblas gemm * pack
```
to pack the matrix into the buffer allocated previously.

#### **cblas\_gemm\_bf16bf16f32\_compute**

*Computes a matrix-matrix product with general bfloat16 matrices (where one or both input matrices are stored in a packed data structure) and adds the result to a scalar-matrix product.*

#### **Syntax**

#### **C:**

void cblas\_gemm\_bf16bf16f32\_compute (const CBLAS\_LAYOUT *Layout*, const MKL\_INT *transa*, const MKL\_INT *transb*, const MKL\_INT *m*, const MKL\_INT *n*, const MKL\_INT *k*, const float *alpha*, const MKL\_BF16 *\*a*, const MKL\_INT *lda*, const MKL\_BF16 *\*b*, const MKL\_INT *ldb*, const float *beta*, float *\*c*, const MKL\_INT *ldc*);

#### **Include Files**

• mkl.h

#### **Description**

The cblas gemm bf16bf16f32 compute routine is one of a set of related routines that enable use of an internal packed storage. After calling cblas\_gemm\_bf16bf16f32\_pack call cblas\_gemm\_bf16bf16f32\_compute to compute

```
C := \alpha Lpha^* op(A)*op(B) + beta<sup>*</sup>C,
```
where:

op(*X*) is either op(*X*) = *X* or op(*X*) =  $X^T$ , *alpha* and *beta* are scalars, *A* , *B*, and *C* are matrices: op(*A*) is an *m*-by-*k* matrix, op(*B*) is a *k*-by-*n* matrix, *C* is an *m*-by-*n* matrix.

#### **NOTE**

You must use the same value of the *Layout* parameter for the entire sequence of related cblas\_gemm\_bf16bf16f32\_pack and cblas\_gemm\_bf16bf16f32\_compute calls.

For best performance, use the same number of threads for packing and for computing.

If packing for both *A* and *B* matrices, you must use the same number of threads for packing *A* as for packing *B*.

# **Input Parameters**

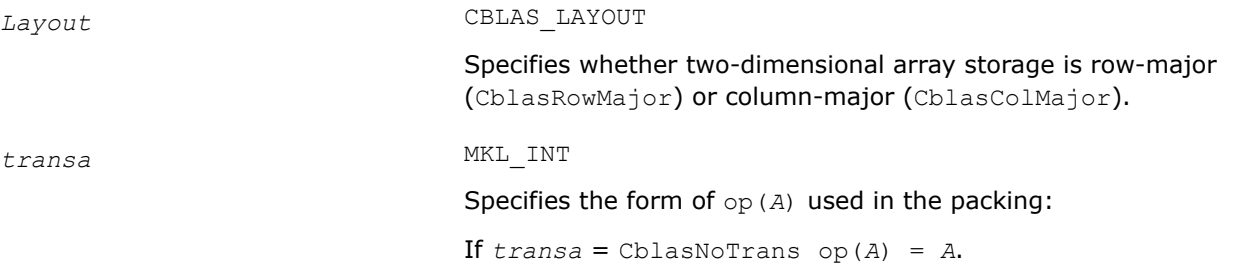

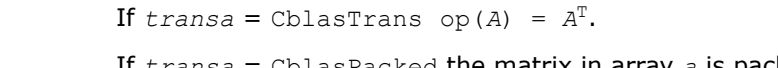

If *transa* = CblasPacked the matrix in array *a* is packed into a format internal to Intel® oneAPI Math Kernel Library (oneMKL) and *lda* is ignored.

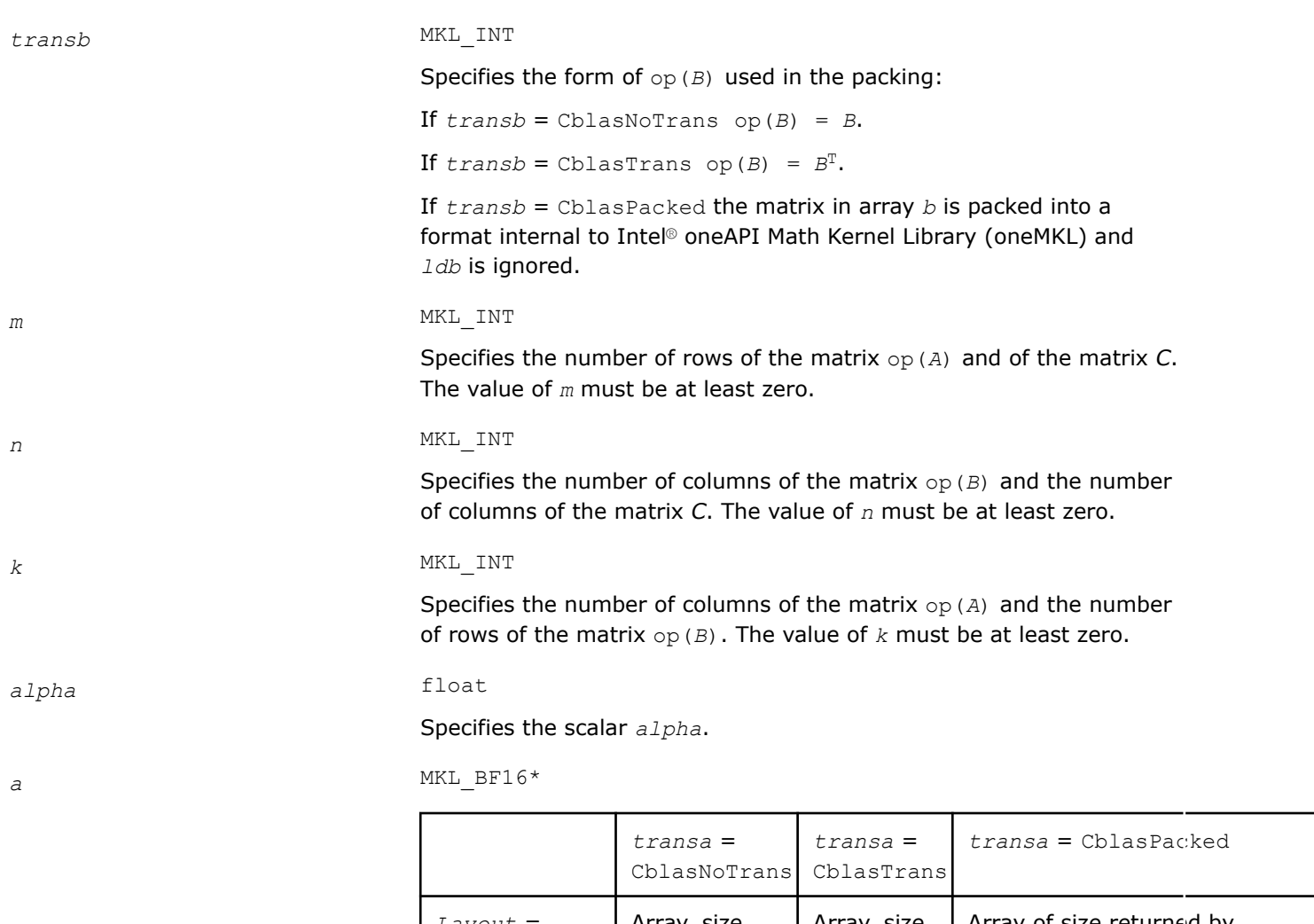

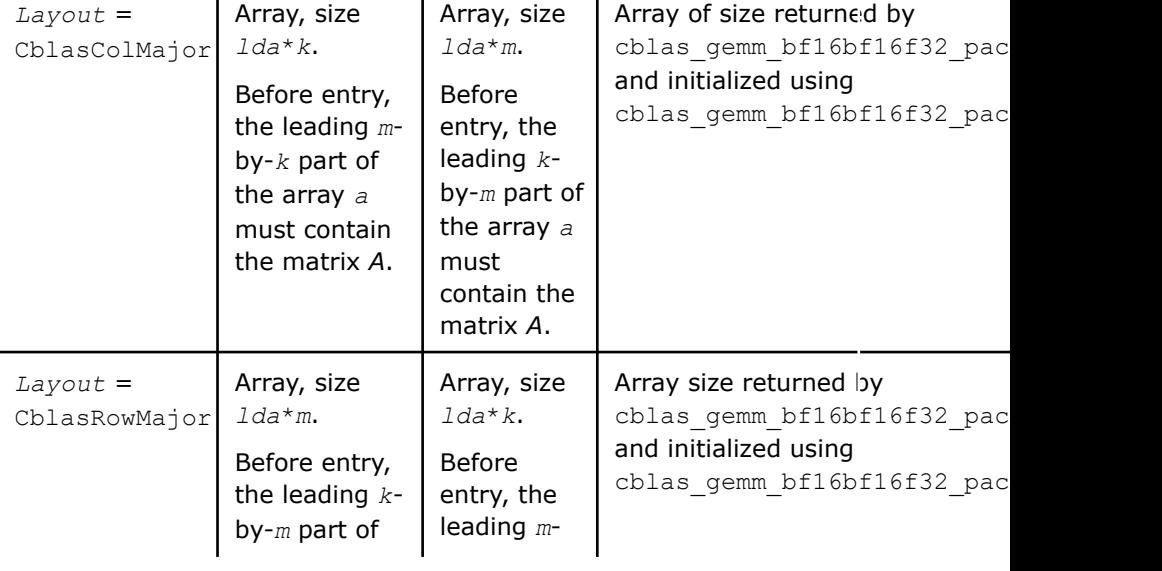

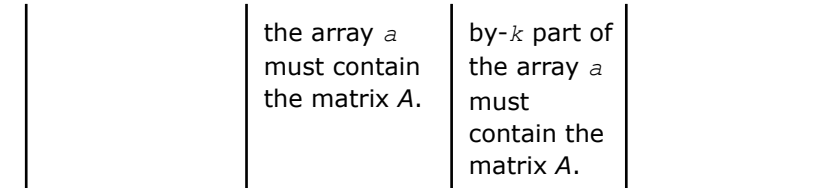

#### *lda* MKL\_INT

Specifies the leading dimension of *a* as declared in the calling (sub)program.

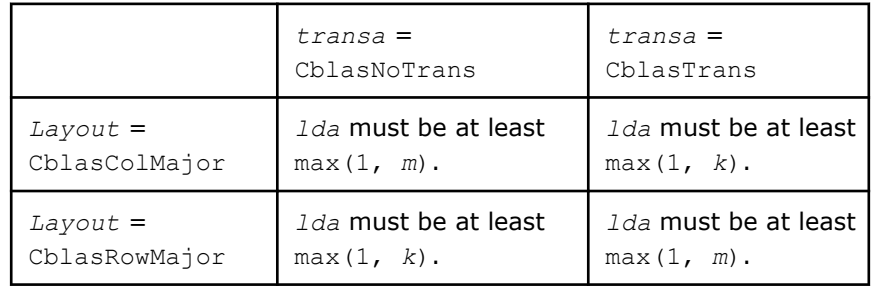

# *b* MKL\_BF16\*

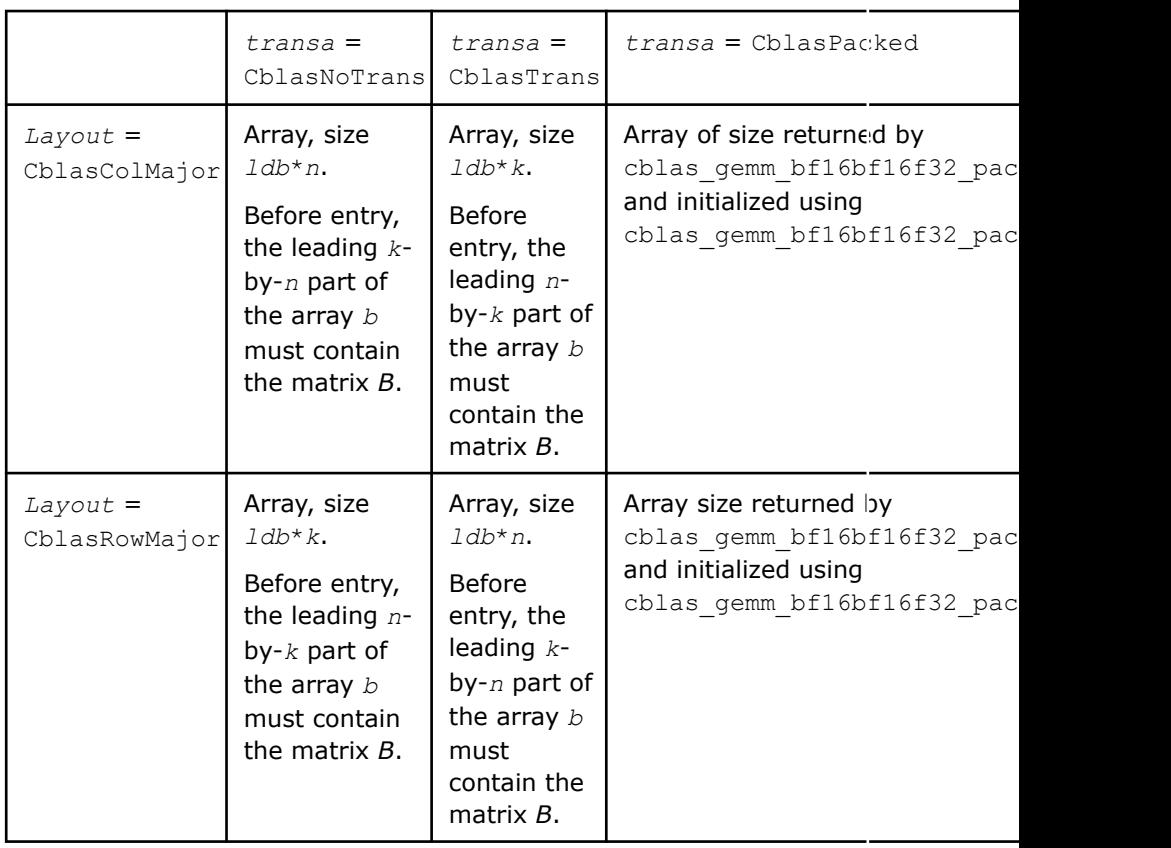

#### *ldb* MKL\_INT

Specifies the leading dimension of *b* as declared in the calling (sub)program.

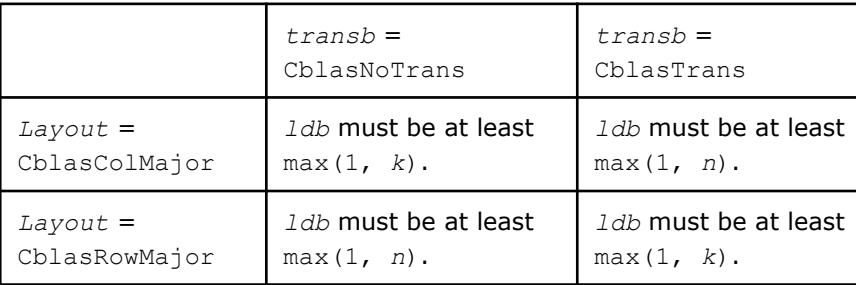

#### *beta* float

# Specifies the scalar *beta*.

# *c* float\*

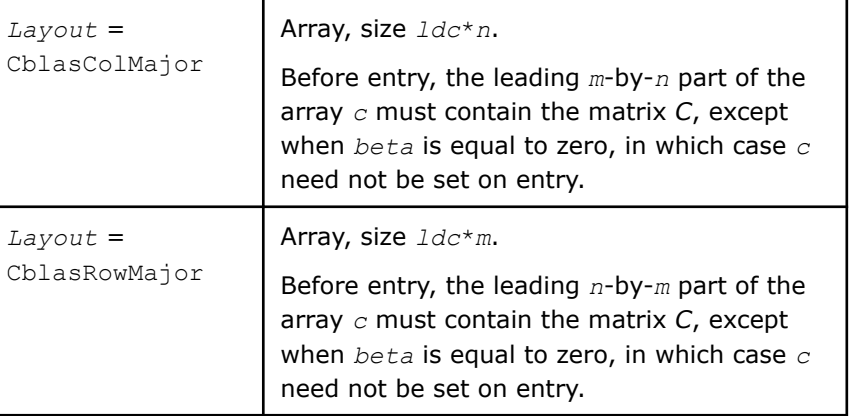

#### *ldc* MKL\_INT

Specifies the leading dimension of *c* as declared in the calling (sub)program.

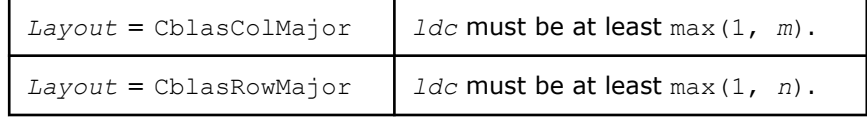

# **Output Parameters**

#### *c* float\*

Overwritten by the matrix alpha \* op(*A*)\*op(*B*) + *beta*\**C*.

# **Example**

See the following examples in the Intel® oneAPI Math Kernel Library (oneMKL) installation directory to understand the use of these routines:

```
cblas gemm bf16bf16f32 compute:
examples\cblas\source\cblas_gemm_bf16bf16f32_computex.c
```
# **Application Notes**

On architectures without native bfloat16 hardware instructions, matrix *A* and *B* are upconverted to single precision and SGEMM is called to compute matrix multiplication operation.

#### **cblas\_gemm\_bf16bf16f32**

*Computes a matrix-matrix product with general bfloat16 matrices.*

#### **Syntax**

void cblas\_gemm\_bf16bf16f32 (const CBLAS\_LAYOUT *Layout*, const CBLAS\_TRANSPOSE *transa*, const CBLAS\_TRANSPOSE *transb*, const MKL\_INT *m*, const MKL\_INT *n*, const MKL\_INT *k*, const float *alpha*, const MKL\_BF16 *\*a*, const MKL\_INT *lda*, const MKL\_BF16 *\*b*, const MKL\_INT *ldb*, const float *beta*, float *\*c*, const MKL\_INT *ldc*);

#### **Include Files**

• mkl.h

#### **Description**

The cblas gemm bf16bf16f32 routines compute a scalar-matrix-matrix product and adds the result to a scalar-matrix product. The operation is defined as:

 $C := \text{alpha*}(\mathcal{A}) \times \text{op}(\mathcal{B}) + \text{beta*}(\mathcal{C})$ 

where :

op(*X*) is one of  $op(X) = X$  or  $op(X) = X<sup>T</sup>$ , *alpha* and *beta* are scalars, *A*, *B*, and *C* are matrices op(*A*) is *m*-by-*k* matrix, op(*B*) is *k*-by-*n* matrix, *C* is an *m*-by-*n* matrix.

# **Input Parameters**

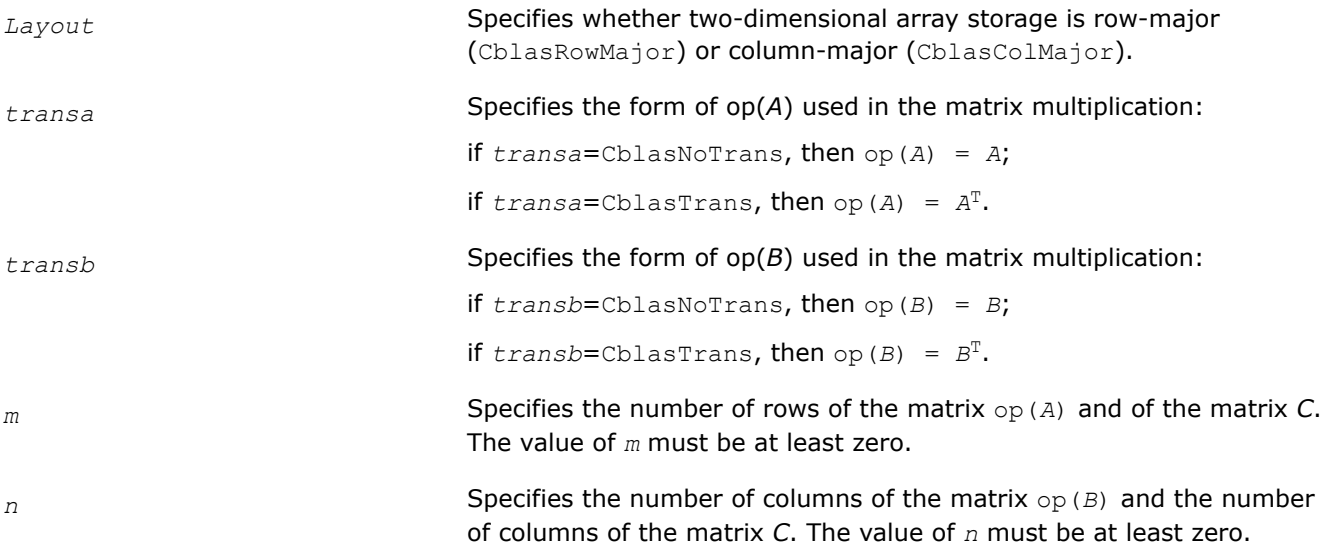

*k* Specifies the number of columns of the matrix  $op(A)$  and the number of rows of the matrix op(*B*). The value of *k* must be at least zero.

*alpha* Specifies the scalar *alpha*.

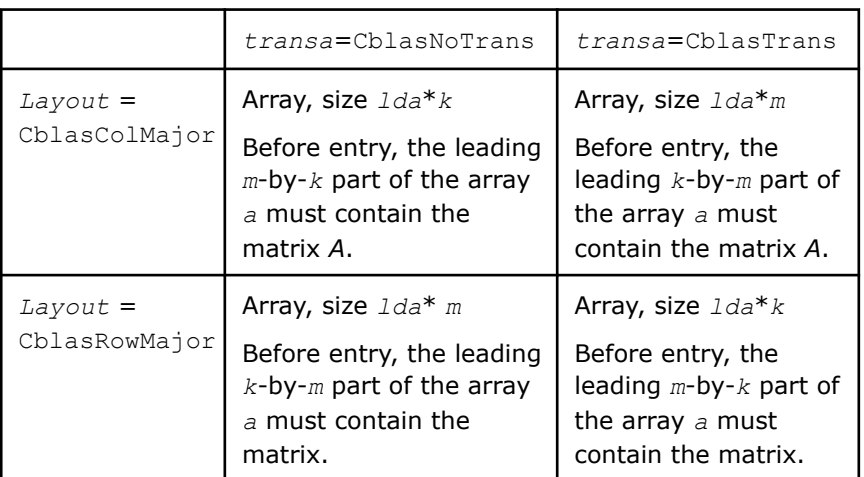

*lda* Specifies the leading dimension of *a* as declared in the calling (sub)program.

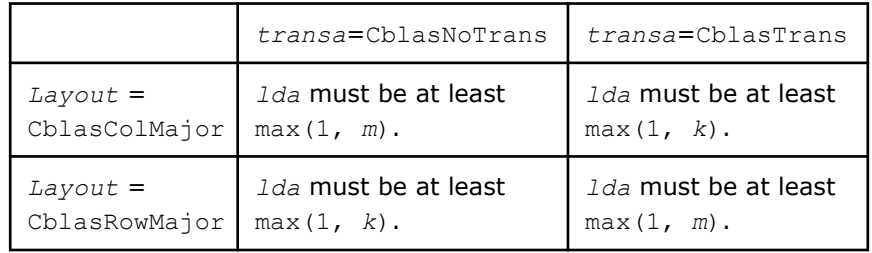

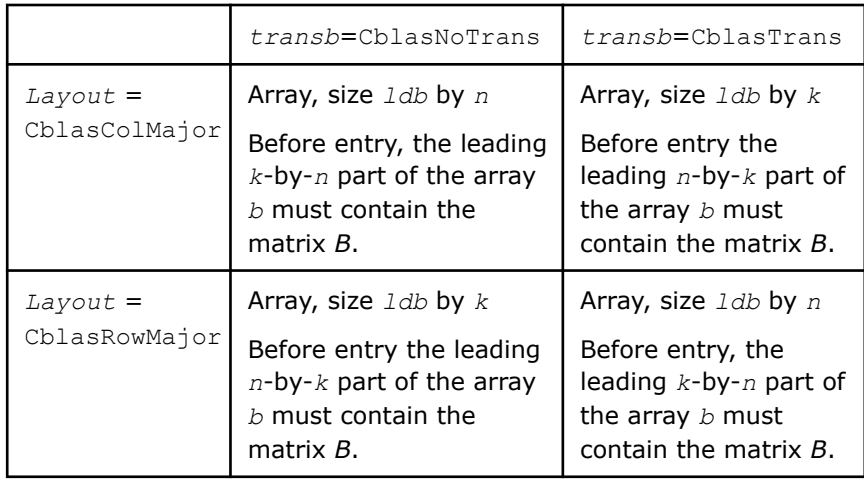

*ldb* Specifies the leading dimension of *b* as declared in the calling (sub)program.

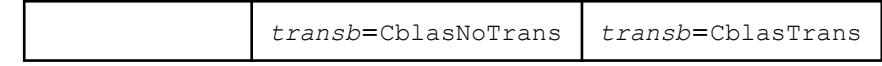

*a*

*b*

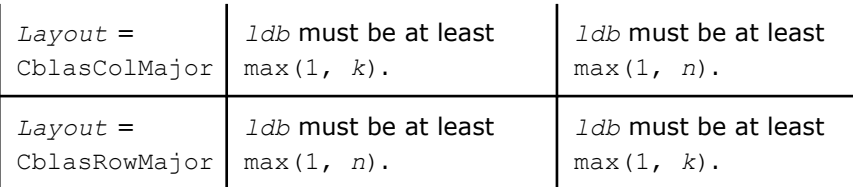

*c*

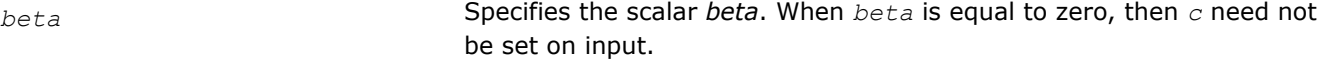

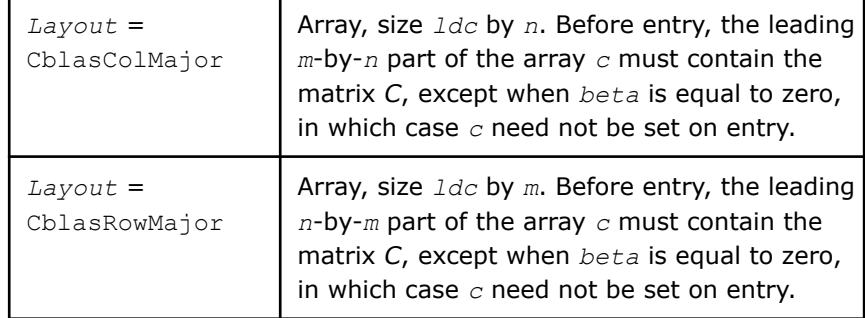

*ldc* Specifies the leading dimension of *c* as declared in the calling (sub)program.

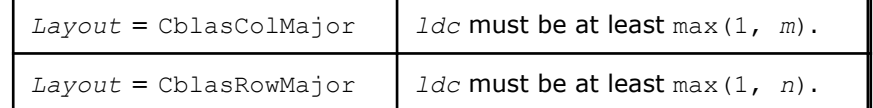

# **Output Parameters**

*c* Overwritten by *alpha*\* op(*A*) \* op(*B*) + *beta*\**C*.

# **Example**

For examples of routine usage, see these code examples in the Intel® oneAPI Math Kernel Library (oneMKL) installation directory:

• cblas\_gemm\_bf16bf16f32: examples\cblas\source\cblas\_gemm\_bf16bf16f32x.c

# **Application Notes**

On architectures without native bfloat16 hardware instructions, matrix *A* and *B* are upconverted to single precision and SGEMM is called to compute matrix multiplication operation.

# **cblas\_gemm\_f16f16f32\_compute**

*Computes a matrix-matrix product with general matrices of half-precision data type (where one or both input matrices are stored in a packed data structure) and adds the result to a scalar-matrix product.*

#### **Syntax**

**C:**

void cblas\_gemm\_f16f16f32\_compute (const CBLAS\_LAYOUT *Layout*, const MKL\_INT *transa*, const MKL\_INT *transb*, const MKL\_INT *m*, const MKL\_INT *n*, const MKL\_INT *k*, const float *alpha*, const MKL\_F16 *\*a*, const MKL\_INT *lda*, const MKL\_F16 *\*b*, const MKL\_INT *ldb*, const float *beta*, float *\*c*, const MKL\_INT *ldc*);

# **Include Files**

• mkl.h

# **Description**

The cblas gemm f16f16f32 compute routine is one of a set of related routines that enable use of an internal packed storage. After calling cblas\_gemm\_f16f16f32\_pack call cblas\_gemm\_f16f16f32\_compute to compute

```
C := alpha* op(A)*op(B) + beta*C,
```
#### where:

op(*X*) is either op(*X*) = *X* or op(*X*) =  $X^T$ , *alpha* and *beta* are scalars, *A* , *B*, and *C* are matrices: op(*A*) is an *m*-by-*k* matrix, op(*B*) is a *k*-by-*n* matrix, *C* is an *m*-by-*n* matrix.

#### **NOTE**

You must use the same value of the *Layout* parameter for the entire sequence of related cblas gemm\_f16f16f32\_pack and cblas\_gemm\_f16f16f32\_compute calls.

For best performance, use the same number of threads for packing and for computing.

If packing for both *A* and *B* matrices, you must use the same number of threads for packing *A* as for packing *B*.

# **Input Parameters**

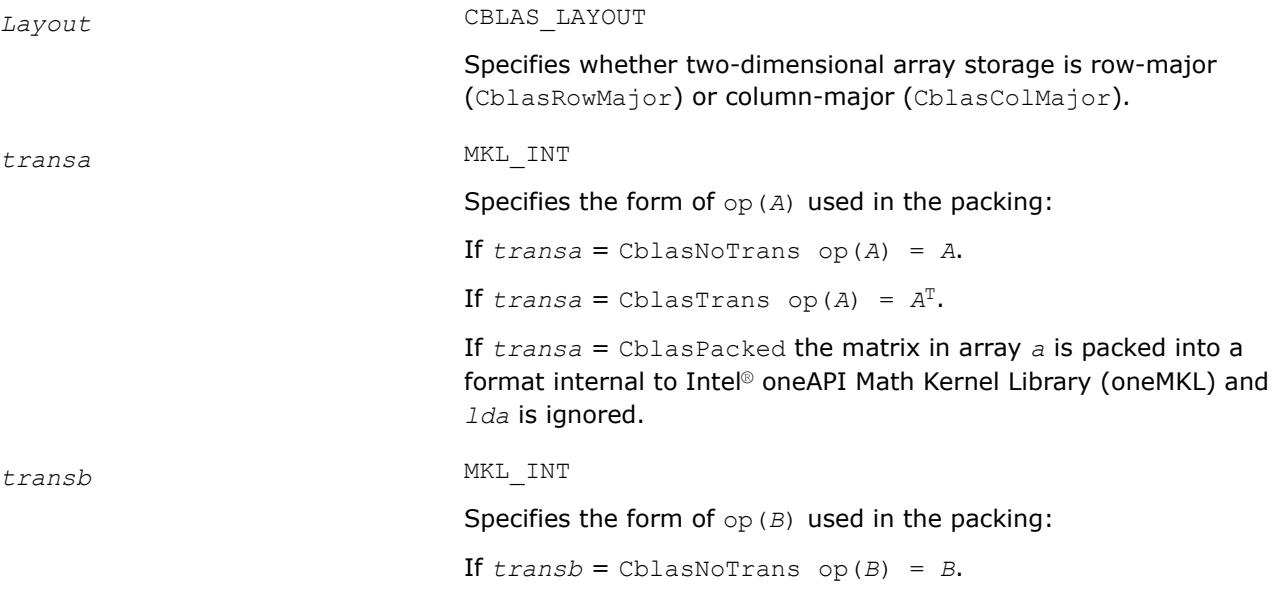

If  $transb = ChlasTrans op(B) = B<sup>T</sup>$ .

If *transb* = CblasPacked the matrix in array *b* is packed into a format internal to Intel® oneAPI Math Kernel Library (oneMKL) and *ldb* is ignored.

#### *m* MKL\_INT

Specifies the number of rows of the matrix op(*A*) and of the matrix *C*. The value of *m* must be at least zero.

#### *n* MKL\_INT

Specifies the number of columns of the matrix op(*B*) and the number of columns of the matrix *C*. The value of *n* must be at least zero.

#### *k* MKL\_INT

Specifies the number of columns of the matrix op(*A*) and the number of rows of the matrix op(*B*). The value of *k* must be at least zero.

*alpha* float

Specifies the scalar *alpha*.

*a* MKL\_F16\*

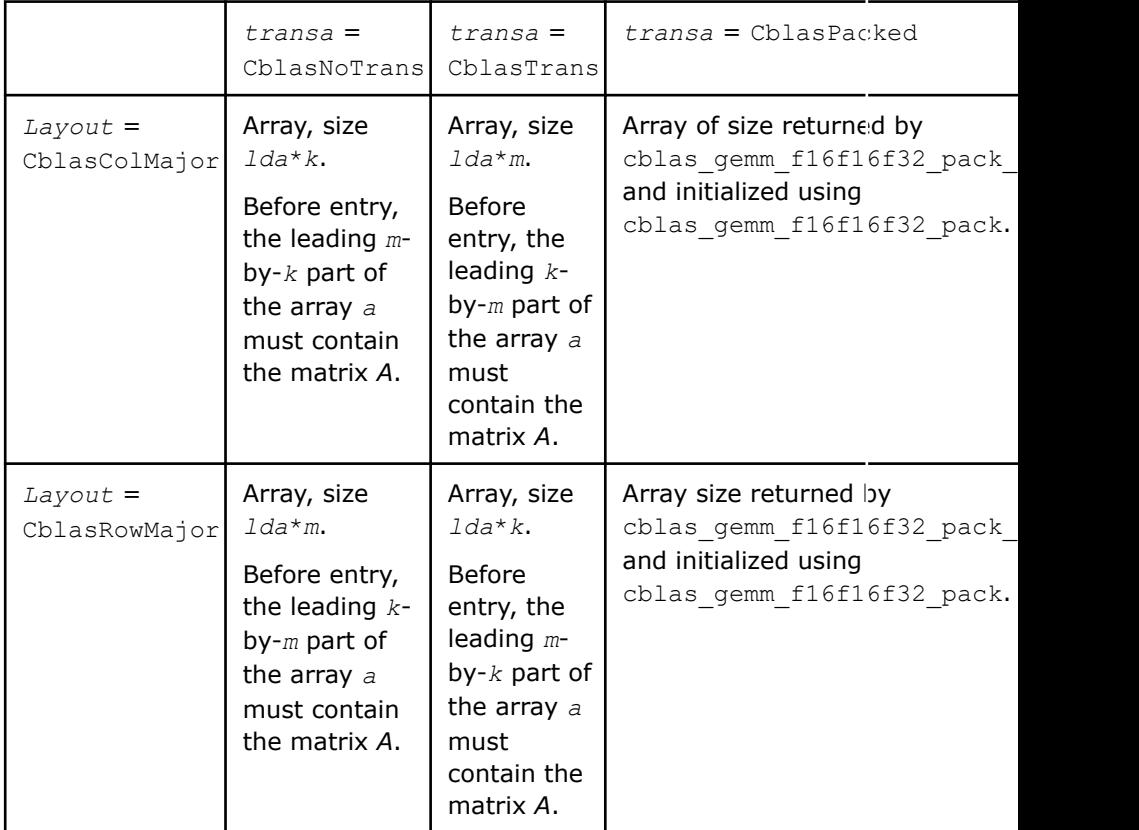

*lda* MKL\_INT

Specifies the leading dimension of *a* as declared in the calling (sub)program.

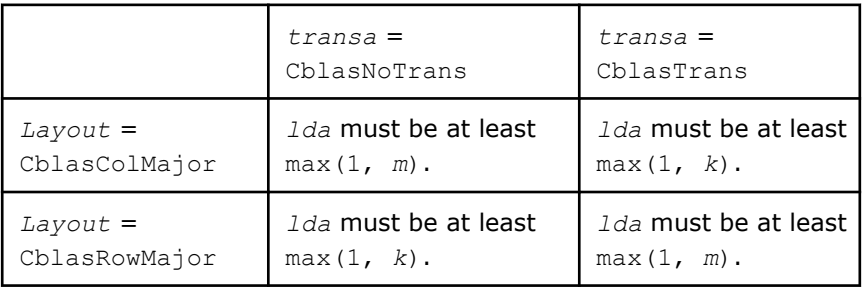

# *b* MKL\_F16\*

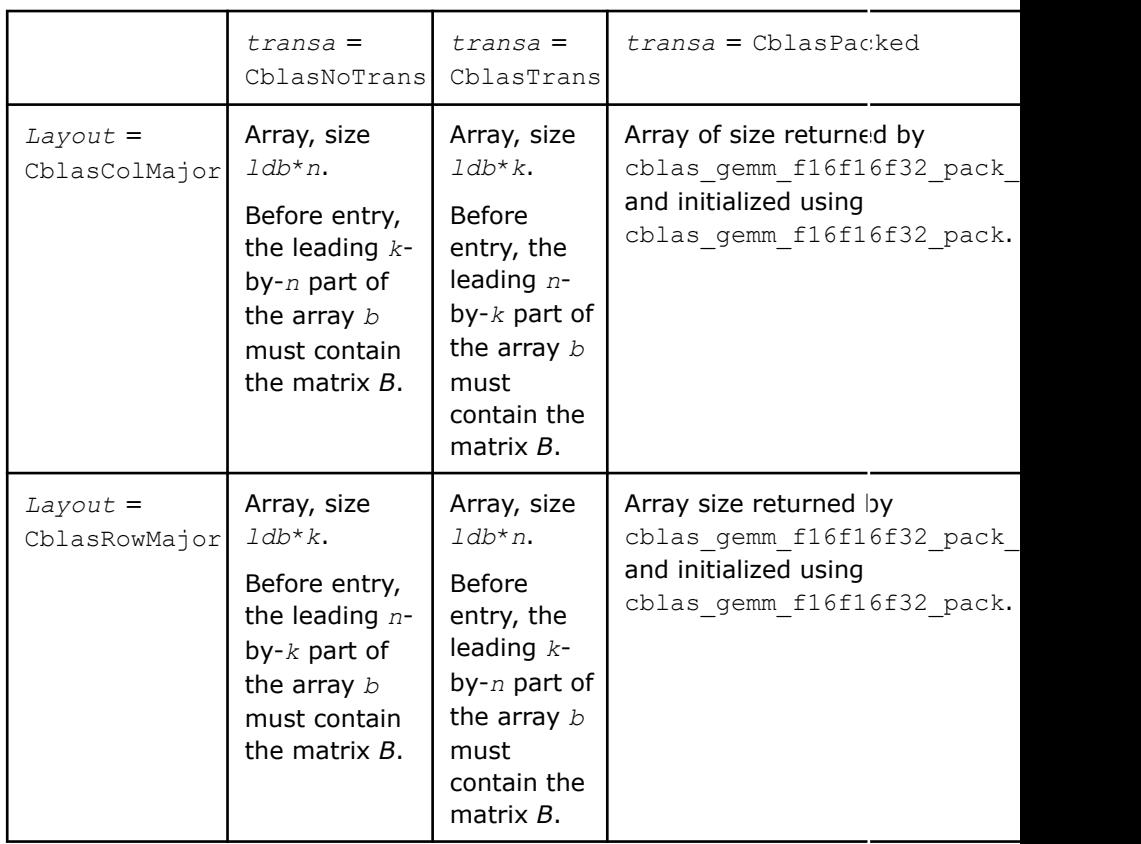

# *ldb* MKL\_INT

# Specifies the leading dimension of *b* as declared in the calling (sub)program.

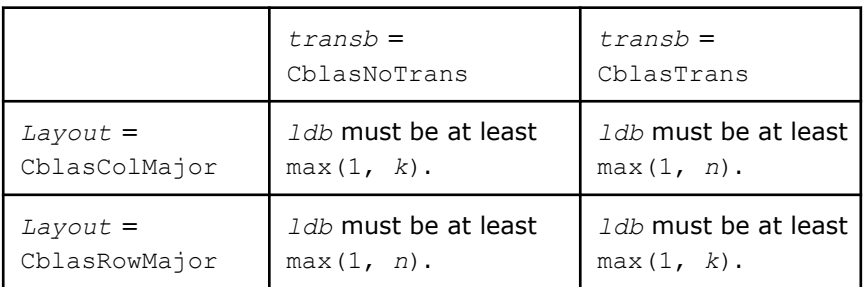

#### Specifies the scalar *beta*.

*c* float\*

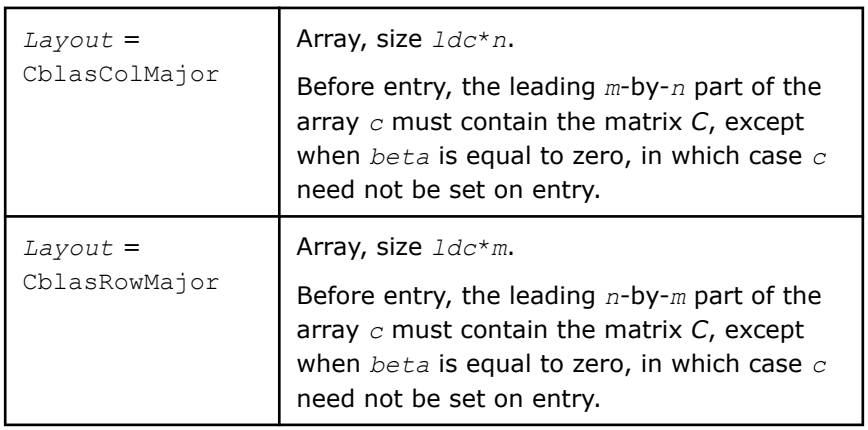

#### *ldc* MKL\_INT

Specifies the leading dimension of *c* as declared in the calling (sub)program.

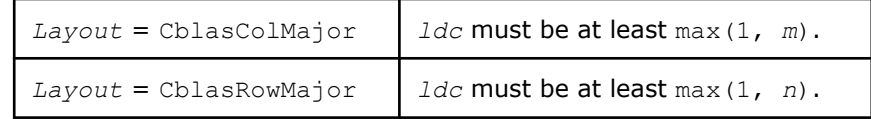

# **Output Parameters**

*c* float\*

Overwritten by the matrix alpha  $*$  op(*A*)  $*$ op(*B*) + *beta* $*$ *C*.

# **Example**

See the following examples in the Intel® oneAPI Math Kernel Library (oneMKL) installation directory to understand the use of these routines:

```
cblas gemm f16f16f32 compute:
examples\cblas\source\cblas_gemm_f16f16f32_computex.c
```
# **Application Notes**

On architectures without native half precision hardware instructions, matrix *A* and *B* are upconverted to single precision and SGEMM is called to compute matrix multiplication operation.

#### **cblas\_gemm\_f16f16f32**

*Computes a matrix-matrix product with general matrices of half precision data type.*

#### **Syntax**

void cblas\_gemm\_f16f16f32 (const CBLAS\_LAYOUT *Layout*, const CBLAS\_TRANSPOSE *transa*, const CBLAS\_TRANSPOSE *transb*, const MKL\_INT *m*, const MKL\_INT *n*, const MKL\_INT *k*, const float *alpha*, const MKL\_F16 *\*a*, const MKL\_INT *lda*, const MKL\_F16 *\*b*, const MKL\_INT *ldb*, const float *beta*, float *\*c*, const MKL\_INT *ldc*);

# **Include Files**

• mkl.h

# **Description**

The cblas\_gemm\_f16f16f32 routines compute a scalar-matrix-matrix product and adds the result to a scalar-matrix product. The operation is defined as:

*C* := *alpha*\*op(*A*) \*op(*B*) + *beta\*C*

# where :

op(*X*) is one of  $op(X) = X$  or  $op(X) = X<sup>T</sup>$ , *alpha* and *beta* are scalars, *A*, *B*, and *C* are matrices op(*A*) is *m*-by-*k* matrix, op(*B*) is *k*-by-*n* matrix, *C* is an *m*-by-*n* matrix.

# **Input Parameters**

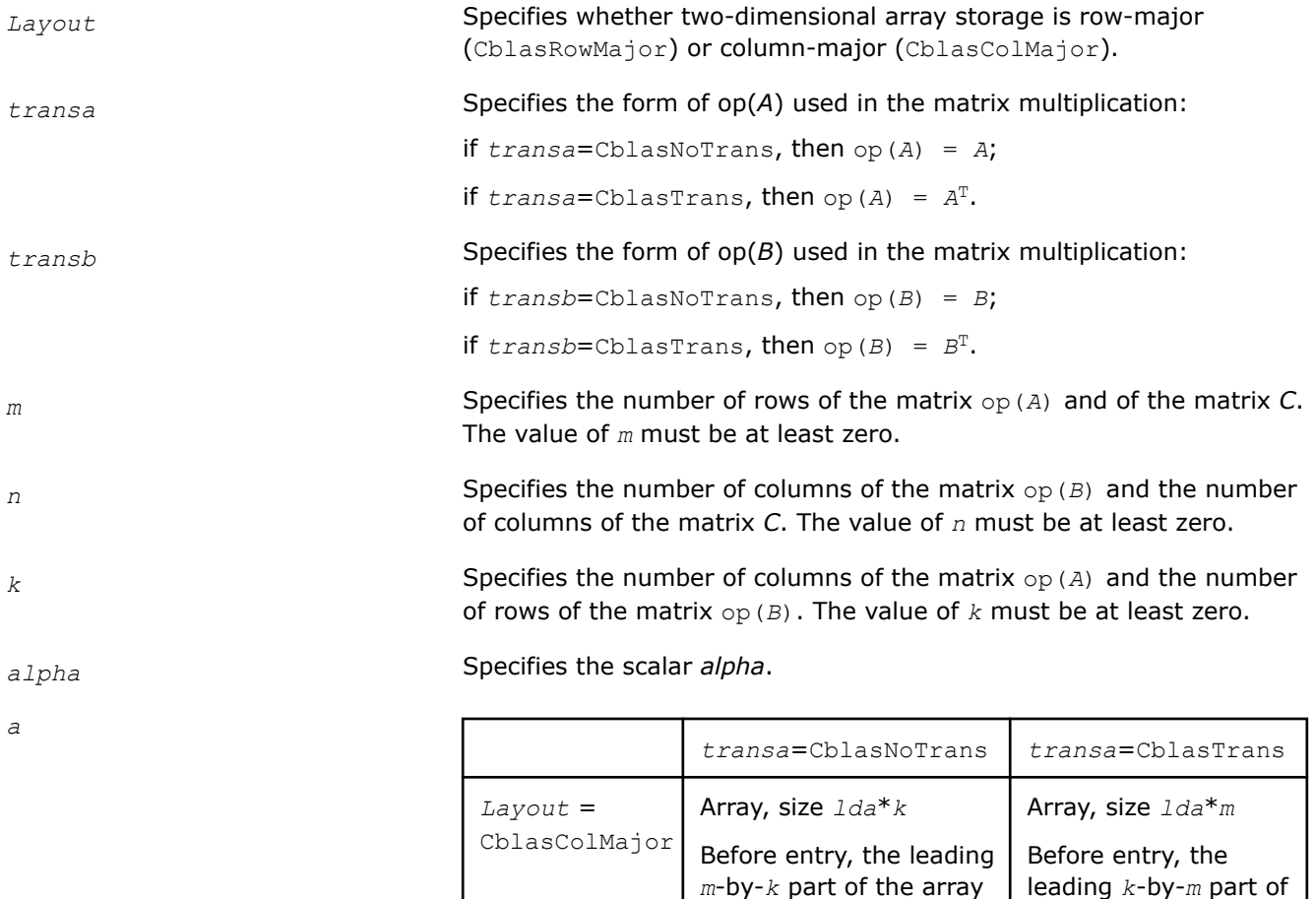

*a* must contain the

Array, size *lda*\* *m* Array, size *lda*\**k*

matrix *A*.

*Layout* = CblasRowMajor leading *k*-by-*m* part of the array *a* must contain the matrix *A*.

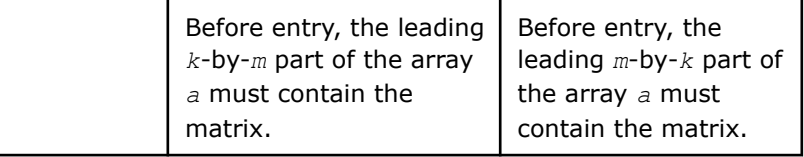

*lda* Specifies the leading dimension of *a* as declared in the calling (sub)program.

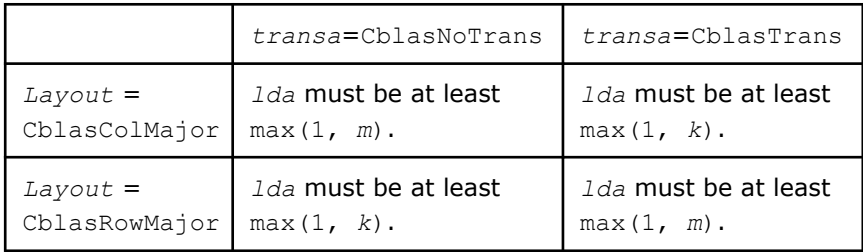

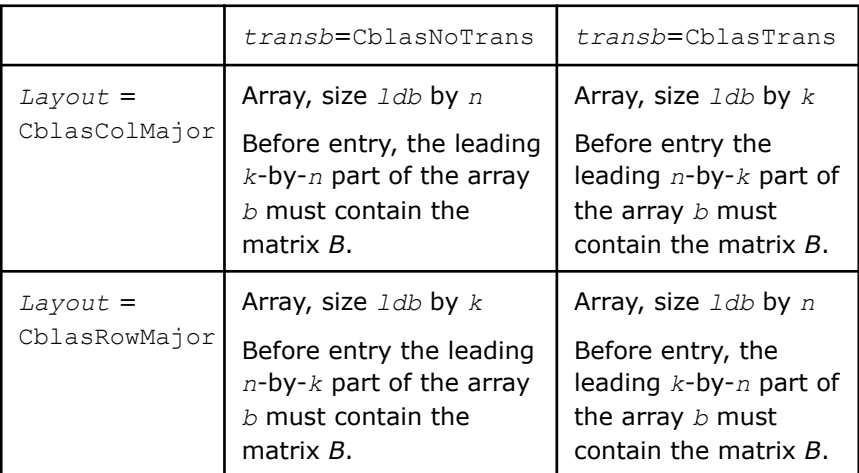

*ldb* Specifies the leading dimension of *b* as declared in the calling (sub)program.

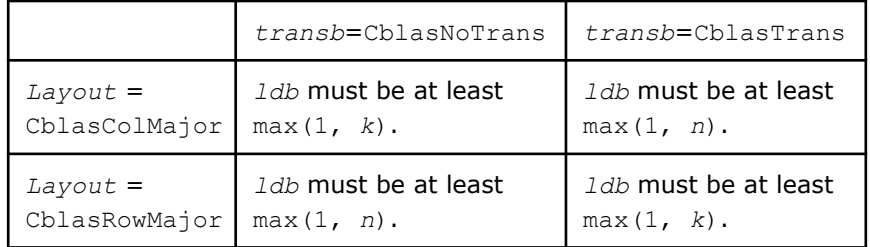

*beta* Specifies the scalar *beta*. When *beta* is equal to zero, then *c* need not be set on input.

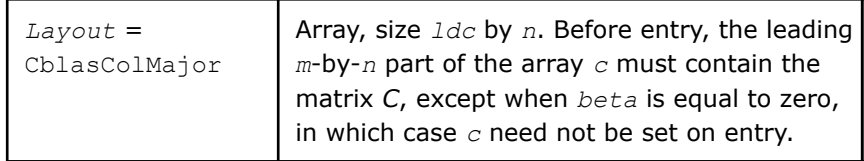

*b*

*c*
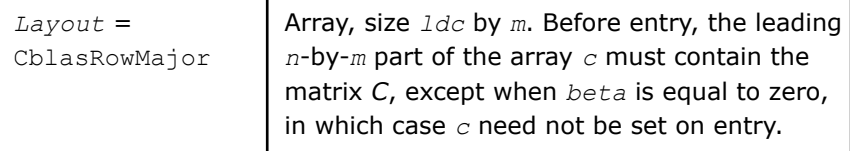

*ldc* Specifies the leading dimension of *c* as declared in the calling (sub)program.

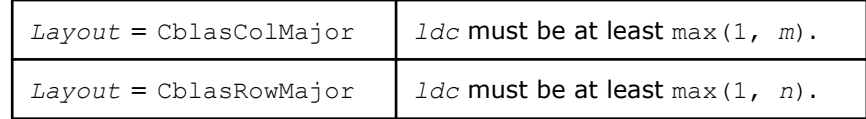

# **Output Parameters**

*c* Overwritten by *alpha*\* op(*A*) \* op(*B*) + *beta*\**C*.

# **Example**

For examples of routine usage, see these code examples in the Intel® oneAPI Math Kernel Library (oneMKL) installation directory:

• cblas gemm\_f16f16f32: examples\cblas\source\cblas\_gemm\_f16f16f32x.c

# **Application Notes**

On architectures without native half precision hardware instructions, matrix *A* and *B* are upconverted to single precision and SGEMM is called to compute matrix multiplication operation.

# **cblas\_?gemm\_free**

*Frees the storage previously allocated for the packed matrix (deprecated).*

# **Syntax**

```
void cblas_sgemm_free (float *dest);
void cblas_dgemm_free (double *dest);
```
# **Include Files**

• mkl.h

#### **Description**

The cblas ?gemm free routine is one of a set of related routines that enable use of an internal packed storage. Call the cblas ?gemm free routine last to release storage for the packed matrix structure allocated with cblas ?gemm\_alloc (deprecated).

# **Input Parameters**

dest. **Previously allocated storage.** 

# **Output Parameters**

*dest* The freed buffer.

#### **See Also**

cblas ?gemm\_pack Performs scaling and packing of the matrix into the previously allocated buffer. cblas ?gemm\_compute Computes a matrix-matrix product with general matrices where one or both input matrices are stored in a packed data structure and adds the result to a scalar-matrix product.

[cblas\\_?gemm](#page-96-0) for a detailed description of general matrix multiplication.

#### **cblas\_gemm\_\***

*Computes a matrix-matrix product with general integer matrices.*

#### **Syntax**

void cblas\_gemm\_s8u8s32 (const CBLAS\_LAYOUT *Layout*, const CBLAS\_TRANSPOSE *transa*, const CBLAS\_TRANSPOSE *transb*, const CBLAS\_OFFSET *offsetc*, const MKL\_INT *m*, const MKL\_INT *n*, const MKL\_INT *k*, const float *alpha*, const void *\*a*, const MKL\_INT *lda*, const MKL\_INT8 *oa*, const void *\*b*, const MKL\_INT *ldb*, const MKL\_INT8 *ob*, const float *beta*, MKL\_INT32 \*c, const MKL INT *ldc*, const MKL INT32 \*oc);

void cblas\_gemm\_s16s16s32 (const CBLAS\_LAYOUT *Layout*, const CBLAS\_TRANSPOSE *transa*, const CBLAS\_TRANSPOSE *transb*, const CBLAS\_OFFSET *offsetc, const* MKL\_INT *m*, const MKL\_INT *n*, const MKL\_INT *k*, const float *alpha*, const MKL\_INT16 *\*a*, const MKL\_INT *lda*, const MKL\_INT16 *oa*, const MKL\_INT16 *\*b,* const MKL\_INT *ldb*, const MKL\_INT16 *ob*, const float *beta*, MKL\_INT32 *\*c*, const MKL\_INT *ldc*, const MKL\_INT32 *\*oc*);

#### **Include Files**

• mkl.h

#### **Description**

The cblas gemm  $*$  routines compute a scalar-matrix-matrix product and adds the result to a scalar-matrix product. To get the final result, a vector is added to each row or column of the output matrix. The operation is defined as:

*C* := *alpha*\*(op(*A*) + A\_offset)\*(op(*B*) + B\_offset) + *beta\*C + C\_offset*

where :

op(*X*) is either op(*X*) = *X* or op(*X*) =  $X^T$ ,

*A\_offset* is an *m*-by-*k* matrix with every element equal to the value *oa*,

*B\_offset* is a *k*-by-*n* matrix with every element equal to the value *ob*,

*C\_offset* is an *m*-by-*n* matrix defined by the *oc* array as described in the description of the *offsetc* parameter,

*alpha* and *beta* are scalars,

*A* is a matrix such that op(*A*) is *m*-by-*k*,

*B* is a matrix such that op(*B*) is *k*-by-*n*,

and *C* is an *m*-by-*n* matrix.

#### **Input Parameters**

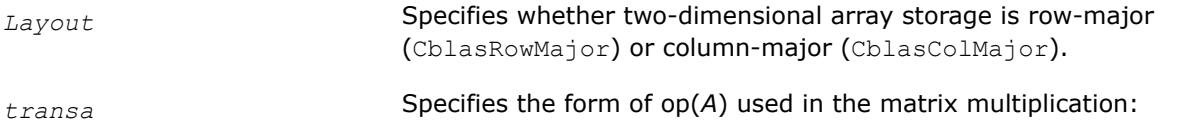

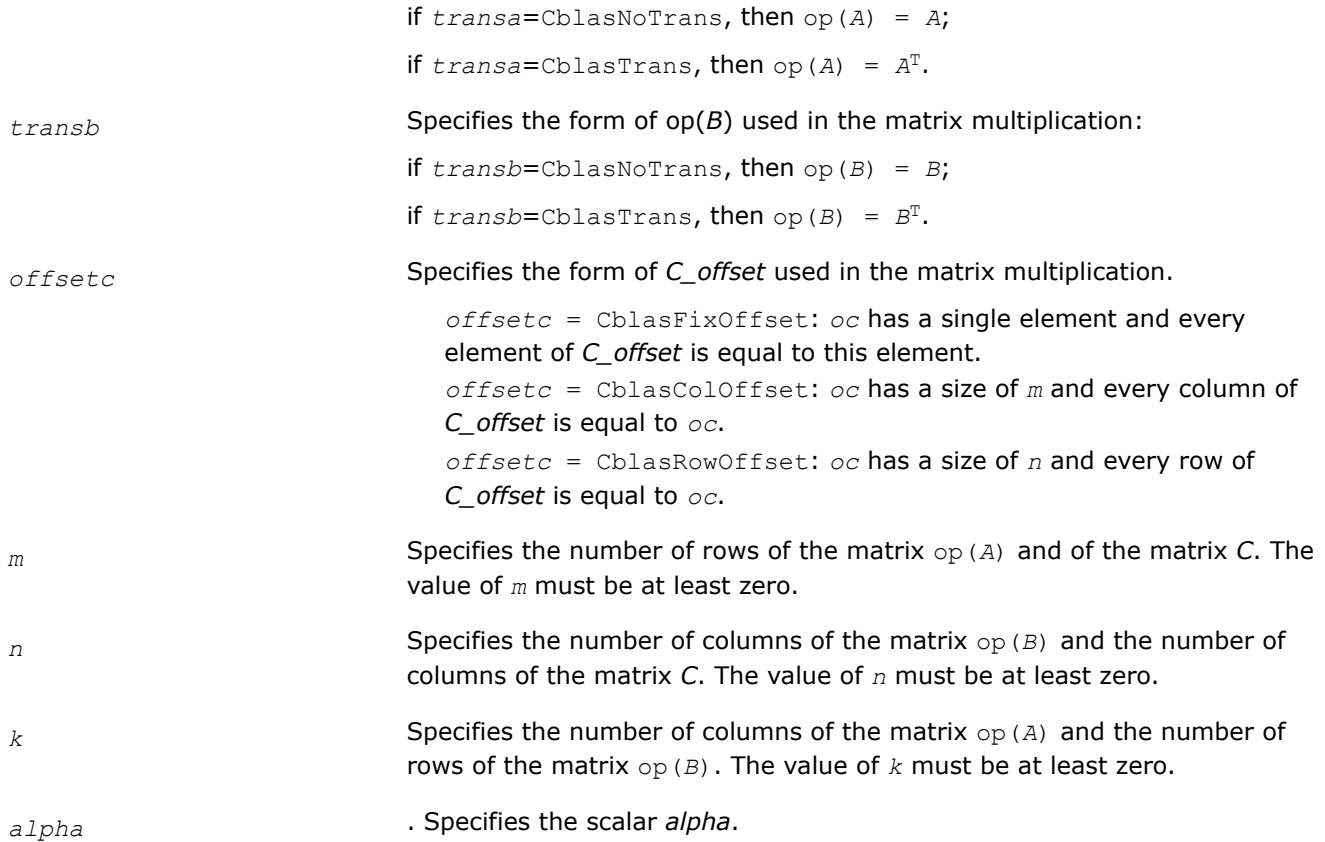

*a*

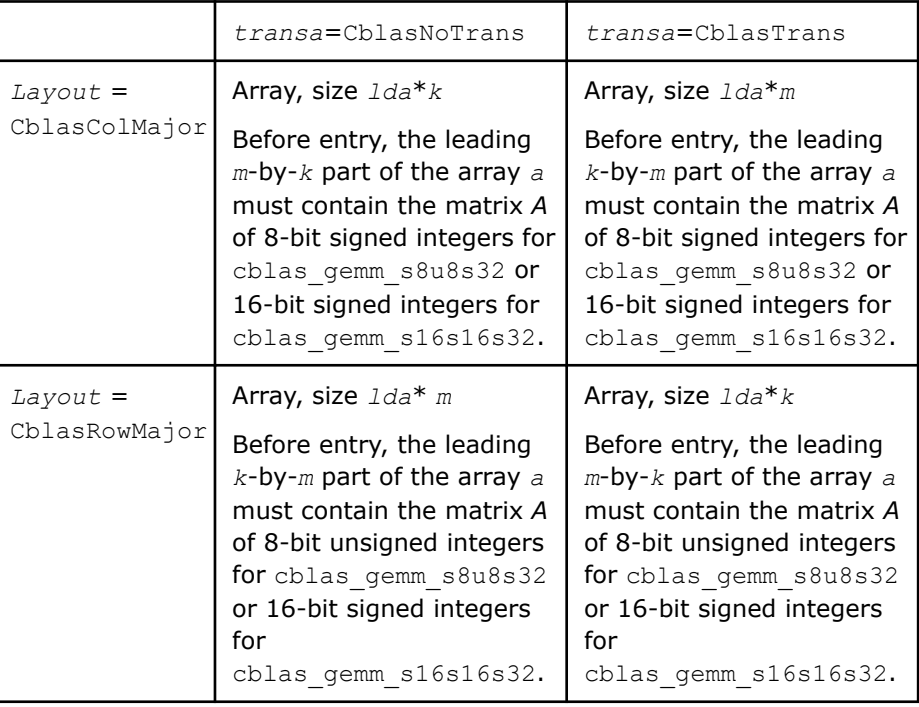

# *lda* Specifies the leading dimension of *a* as declared in the calling (sub)program.

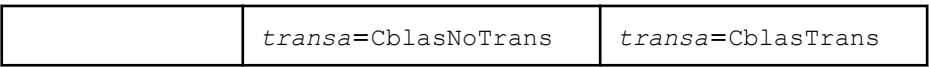

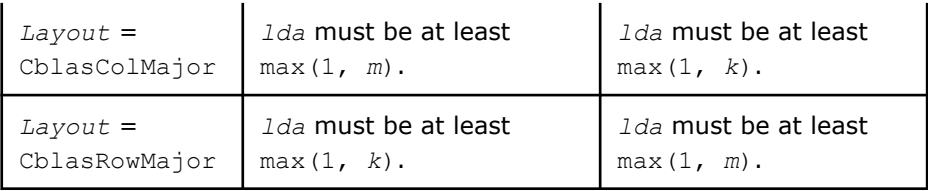

*oa* Specifies the scalar offset value for matrix *A*.

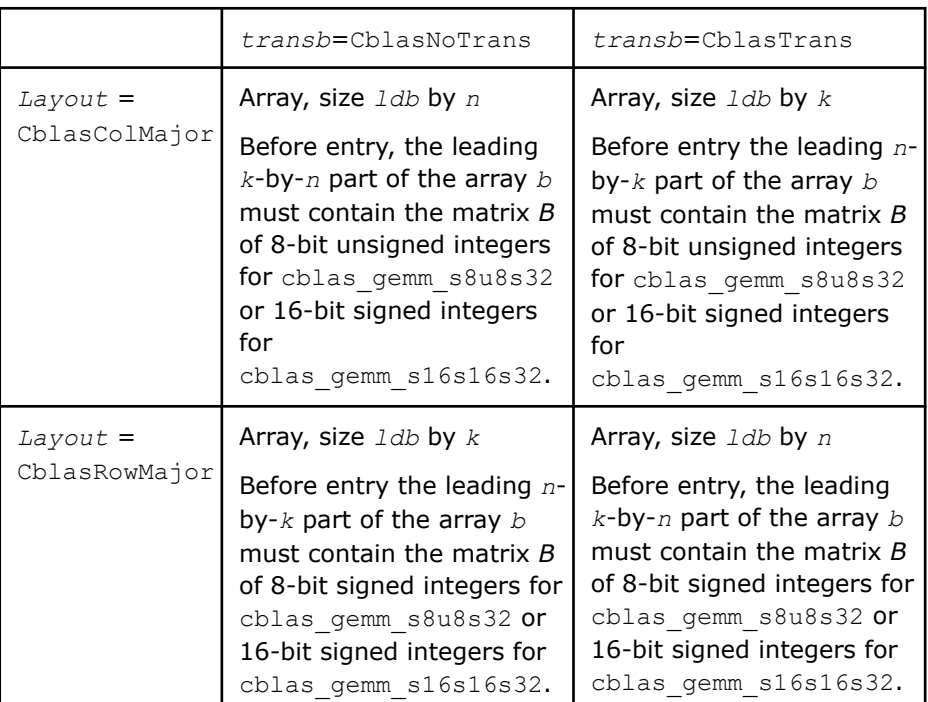

*ldb* Specifies the leading dimension of *b* as declared in the calling (sub)program.

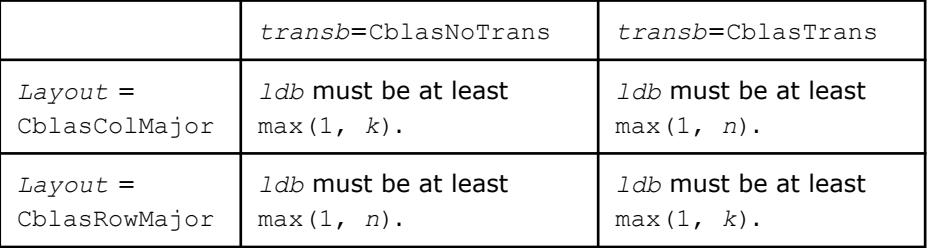

*ob* Specifies the scalar offset value for matrix *B*.

*beta* Specifies the scalar *beta*. When *beta* is equal to zero, then *c* need not be set on input.

*c*

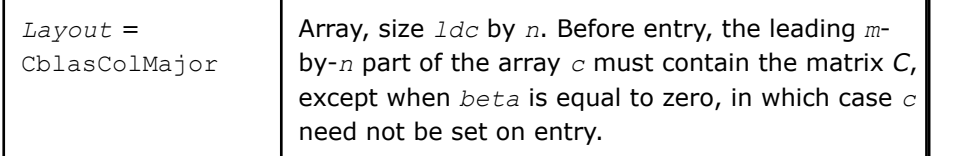

*b*

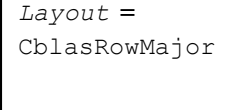

Array, size *ldc* by *m*. Before entry, the leading *n*by-*m* part of the array *c* must contain the matrix *C*, except when *beta* is equal to zero, in which case *c* need not be set on entry.

*ldc* Specifies the leading dimension of *c* as declared in the calling (sub)program.

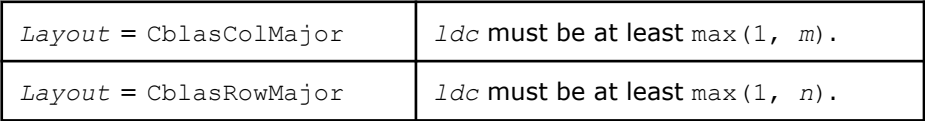

*oc* Array, size *len*. Specifies the offset values for matrix *C*.

If *offsetc* = CblasFixOffset: *len* must be at least 1. If *offsetc* = CblasColOffset: *len* must be at least max(1, *m*). If *offsetc* = CblasRowOffset: *oc* must be at least max(1, *n*).

# **Output Parameters**

*c* Overwritten by *alpha*\*(op(*A*) + *A\_offset*)\*(op(*B*) + *B\_offset*) + *beta*\**C*+ *C\_offset*.

#### **Example**

For examples of routine usage, see the code in in the following links and in the Intel® oneAPI Math Kernel Library (oneMKL) installation directory:

- cblas\_gemm\_s8u8s32: examples\cblas\source\cblas\_gemm\_s8u8s32x.c
- cblas gemm s16s16s32: examples\cblas\source\cblas gemm s16s16s32x.c

# **Application Notes**

The matrix-matrix product can be expanded:

```
(op(A) + A_offset)*(op(B) + B_offset)
= op(A)*op(B) + op(A)*B_offset + A_offset*op(B) + A_offset*B_offset
```
After computing these four multiplication terms separately, they are summed from left to right. The results from the matrix-matrix product and the *C* matrix are scaled with *alpha* and *beta* floating-point values respectively using double-precision arithmetic. Before storing the results to the output *c* array, the floatingpoint values are rounded to the nearest integers. In the event of overflow or underflow, the results depend on the architecture . The results are either unsaturated (wrapped) or saturated to maximum or minimum representable integer values for the data type of the output matrix.

When using cblas gemm s8u8s32 with row-major layout, the data types of *A* and *B* must be swapped. That is, you must provide an 8-bit unsigned integer array for matrix *A* and an 8-bit signed integer array for matrix *B*.

Intermediate integer computations in cblas gemm s8u8s32 on 64-bit Intel® Advanced Vector Extensions 2 (Intel® AVX2) and Intel® Advanced Vector Extensions 512 (Intel® AVX-512) architectures without Vector Neural Network Instructions (VNNI) extensions can saturate. This is because only 16-bits are available for the accumulation of intermediate results. You can avoid integer saturation by maintaining all integer elements of A or B matrices under 8 bits.

#### **cblas\_?gemv\_batch\_strided**

*Computes groups of matrix-vector product with general matrices.*

#### **Syntax**

void cblas\_sgemv\_batch\_strided (const CBLAS\_LAYOUT *layout*, const CBLAS\_TRANSPOSE *trans*, const MKL\_INT *m*, const MKL\_INT *n*, const float *alpha*, const float *\*a*, const MKL\_INT *lda*, const MKL\_INT *stridea*, const float *\*x*, const MKL\_INT *incx*, const MKL\_INT *stridex*, const float *beta*, float *\*y*, const MKL\_INT *incy*, const MKL\_INT *stridey*, const MKL\_INT *batch\_size*);

void cblas\_dgemv\_batch\_strided (const CBLAS\_LAYOUT *layout*, const CBLAS\_TRANSPOSE *trans*, const MKL\_INT *m*, const MKL\_INT *n*, const double *alpha*, const double *\*a*, const MKL\_INT *lda*, const MKL\_INT *stridea*, const double *\*x*, const MKL\_INT *incx*, const MKL\_INT *stridex*, const double *beta*, double *\*y*, const MKL\_INT *incy*, const MKL\_INT *stridey*, const MKL\_INT *batch\_size*);

void cblas\_cgemv\_batch\_strided (const CBLAS\_LAYOUT *layout*, const CBLAS\_TRANSPOSE *trans*, const MKL\_INT *m*, const MKL\_INT *n*, const void *alpha*, const void *\*a*, const MKL\_INT *lda*, const MKL\_INT *stridea*, const void *\*x*, const MKL\_INT *incx*, const MKL\_INT *stridex*, const void *beta*, void *\*y*, const MKL\_INT *incy*, const MKL\_INT *stridey*, const MKL\_INT *batch\_size*);

void cblas\_zgemv\_batch\_strided (const CBLAS\_LAYOUT *layout*, const CBLAS\_TRANSPOSE *trans*, const MKL\_INT *m*, const MKL\_INT *n*, const void *alpha*, const void *\*a*, const MKL\_INT *lda*, const MKL\_INT *stridea*, const void *\*x*, const MKL\_INT *incx*, const MKL\_INT *stridex*, const void *beta*, void *\*y*, const MKL\_INT *incy*, const MKL\_INT *stridey*, const MKL\_INT *batch\_size*);

#### **Include Files**

• mkl.h

#### **Description**

The cblas ?gemv batch strided routines perform a series of matrix-vector product added to a scaled vector. They are similar to the cblas ?gemv routine counterparts, but the cblas ?gemv batch strided routines perform matrix-vector operations with groups of matrices and vectors.

All matrices *a* and vectors *x* and *y* have the same parameters (size, increments) and are stored at constant *stridea*, *stridex*, and *stridey* from each other. The operation is defined as

```
for i = 0 ... batch size - 1
    A is a matrix at offset i * stridea in a
    X and Y are vectors at offset i * stridex and i * stridey in x and y
   Y = alpha * op(A) * X + beta * Yend for
```
#### **Input Parameters**

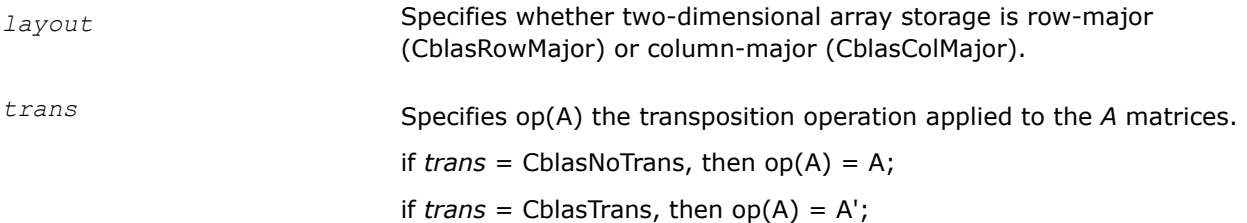

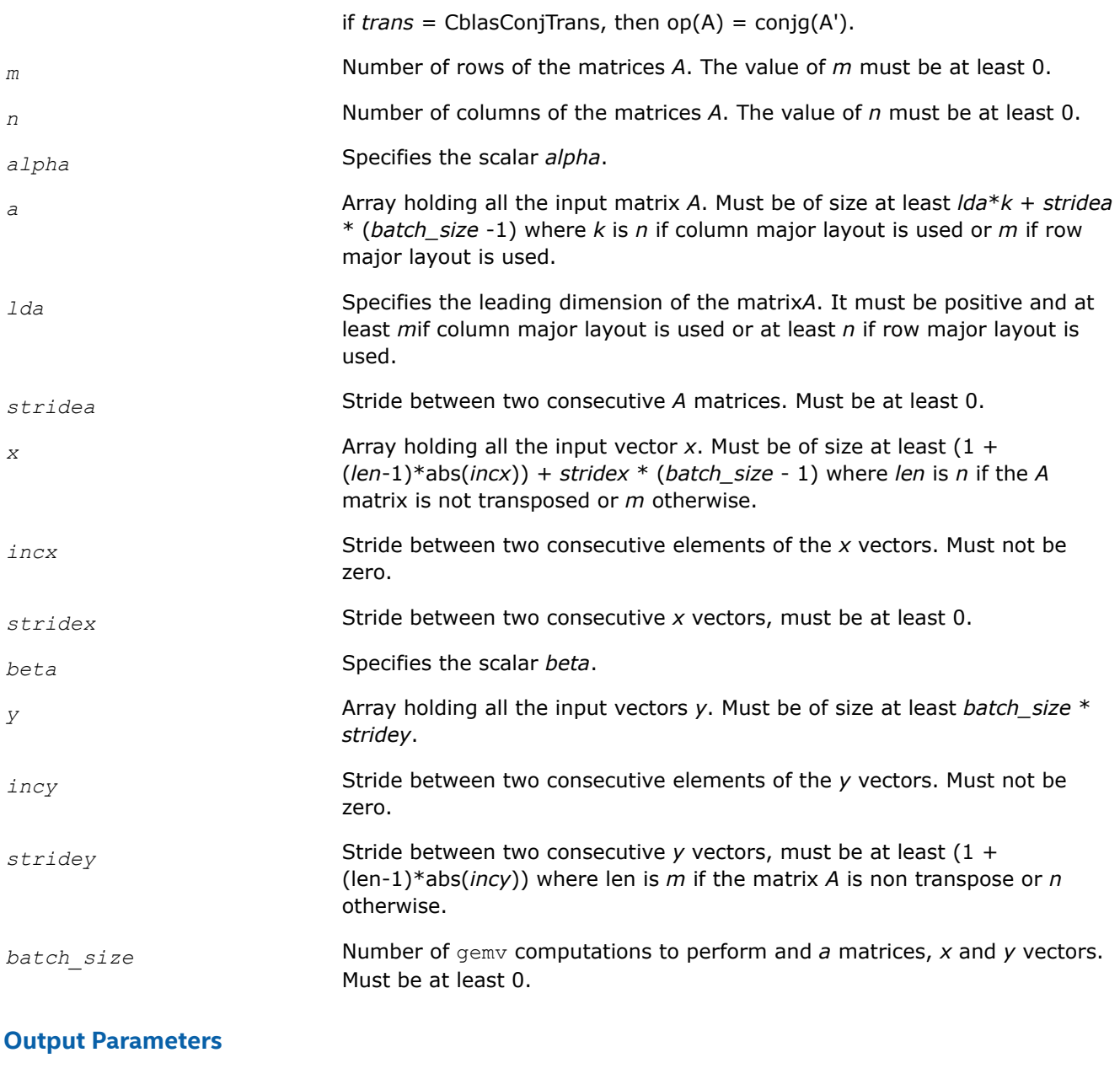

*y* Array holding the *batch\_size* updated vector *y*.

#### **cblas\_?gemv\_batch**

*Computes groups of matrix-vector product with general matrices.*

#### **Syntax**

void cblas\_sgemv\_batch (const CBLAS\_LAYOUT *layout*, const CBLAS\_TRANSPOSE *\*trans\_array*, const MKL\_INT \**m\_array*, const MKL\_INT \**n\_array*, const float *\*alpha\_array*, const float *\*\*a\_array*, const MKL\_INT *\*lda\_array*, const float *\*\*x\_array*, const MKL\_INT *\*incx\_array*, const float \**beta\_array*, float *\*\*y\_array*, const MKL\_INT *\*incy\_array*, const MKL\_INT *group\_count*, const MKL\_INT *\*group\_size*);

void cblas\_dgemv\_batch (const CBLAS\_LAYOUT *layout*, const CBLAS\_TRANSPOSE *\*trans\_array*, const MKL\_INT \**m\_array*, const MKL\_INT \**n\_array*, const double *\*alpha\_array*, const double *\*\*a\_array*, const MKL\_INT *\*lda\_array*, const double *\*\*x\_array*, const MKL\_INT *\*incx\_array*, const double \**beta\_array*, double *\*\*y\_array*, const MKL\_INT *\*incy\_array*, const MKL\_INT *group\_count*, const MKL\_INT *\*group\_size*);

void cblas\_cgemv\_batch (const CBLAS\_LAYOUT *layout*, const CBLAS\_TRANSPOSE *\*trans\_array*, const MKL\_INT \**m\_array*, const MKL\_INT \**n\_array*, const void *\*alpha\_array*, const void *\*\*a\_array*, const MKL\_INT *\*lda\_array*, const void *\*\*x\_array*, const MKL\_INT *\*incx\_array*, const void \**beta\_array*, void *\*\*y\_array*, const MKL\_INT *\*incy\_array*, const MKL\_INT *group\_count*, const MKL\_INT *\*group\_size*);

void cblas\_zgemv\_batch (const CBLAS\_LAYOUT *layout*, const CBLAS\_TRANSPOSE *\*trans\_array*, const MKL\_INT \**m\_array*, const MKL\_INT \**n\_array*, const void *\*alpha\_array*, const void *\*\*a\_array*, const MKL\_INT *\*lda\_array*, const void *\*\*x\_array*, const MKL\_INT *\*incx\_array*, const void \**beta\_array*, void *\*\*y\_array*, const MKL\_INT *\*incy\_array*, const MKL\_INT *group\_count*, const MKL\_INT *\*group\_size*);

#### **Include Files**

• mkl.h

#### **Description**

The cblas ?gemv batch routines perform a series of matrix-vector product added to a scaled vector. They are similar to the cblas ?gemv routine counterparts, but the cblas ?gemv batch routines perform matrixvector operations with groups of matrices and vectors.

Each group contains matrices and vectors with the same parameters (size, increments). The operation is defined as:

```
idx = 0For i = 0 ... group count - 1
   trans, m, n, alpha, lda, incx, beta, incy and group size at position i in trans array,
m array, n array, alpha array, lda array, incx array, beta array, incy array and group size array
    for j = 0 ... group size - 1
         a is a matrix of size mxn at position idx in a_array
         x and y are vectors of size m or n depending on trans, at position idx in x_array and 
y_array
        y := \text{alpha} \cdot \text{op(a)} \cdot x + \text{beta} \cdot yidx := idx + 1 end for
end for
```
The number of entries in *a\_array*, *x\_array*, and *y\_array* is *total\_batch\_count* = the sum of all of the *group\_size* entries.

#### **Input Parameters**

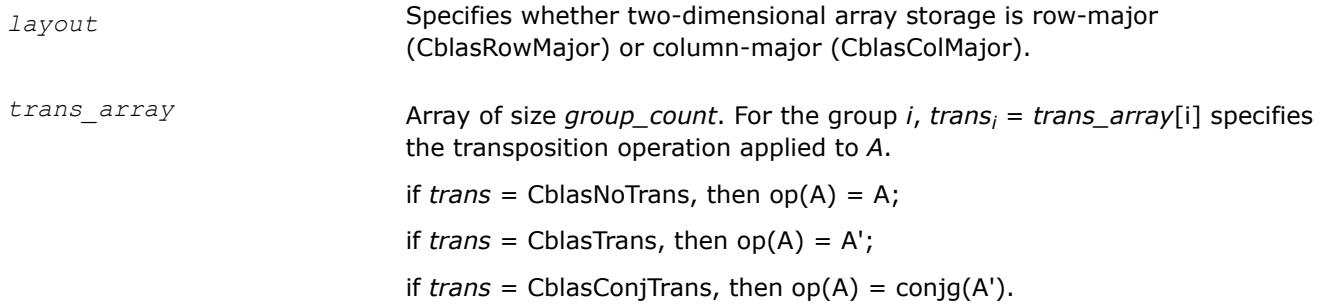

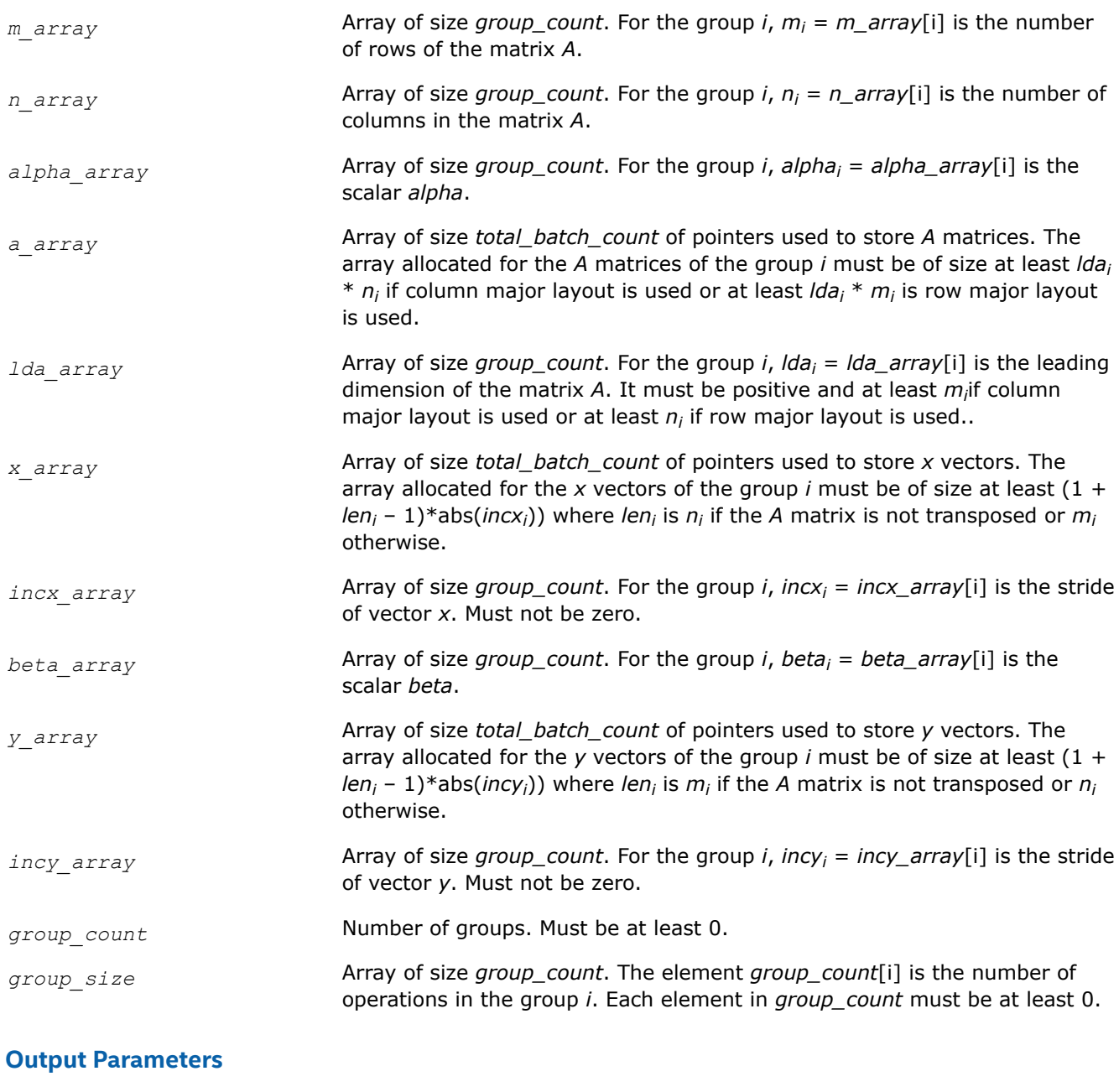

*y*<sub>array</sub> Array of pointers holding the *total\_batch\_count* updated vector *y*.

# **cblas\_?dgmm\_batch\_strided**

*Computes groups of matrix-vector product using general matrices.*

#### **Syntax**

void cblas\_sdgmm\_batch\_strided (const CBLAS\_LAYOUT *layout*, const CBLAS\_SIDE *left\_right*, const MKL\_INT *m*, const MKL\_INT *n*, const float *\*a*, const MKL\_INT *lda*, const MKL\_INT *stridea*, const float *\*x*, const MKL\_INT *incx*, const MKL\_INT *stridex*, const float *\*c*, const MKL\_INT *ldc*, const MKL\_INT *stridec*, const MKL\_INT *batch\_size*);

void cblas\_ddgmm\_batch\_strided (const CBLAS\_LAYOUT *layout*, const CBLAS\_SIDE *left\_right*, const MKL\_INT *m*, const MKL\_INT *n*, const double *\*a*, const MKL\_INT *lda*, const MKL\_INT *stridea*, const double *\*x*, const MKL\_INT *incx*, const MKL\_INT *stridex*, const double *\*c*, const MKL\_INT *ldc*, const MKL\_INT *stridec*, const MKL\_INT *batch\_size*);

void cblas\_cdgmm\_batch\_strided (const CBLAS\_LAYOUT *layout*, const CBLAS\_SIDE *left\_right*, const MKL\_INT *m*, const MKL\_INT *n*, const void *\*a*, const MKL\_INT *lda*, const MKL\_INT *stridea*, const void *\*x*, const MKL\_INT *incx*, const MKL\_INT *stridex*, const void *\*c*, const MKL\_INT *ldc*, const MKL\_INT *stridec*, const MKL\_INT *batch\_size*);

void cblas\_zdgmm\_batch\_strided (const CBLAS\_LAYOUT *layout*, const CBLAS\_SIDE *left\_right*, const MKL\_INT *m*, const MKL\_INT *n*, const void *\*a*, const MKL\_INT *lda*, const MKL\_INT *stridea*, const void *\*x*, const MKL\_INT *incx*, const MKL\_INT *stridex*, const void *\*c*, const MKL\_INT *ldc*, const MKL\_INT *stridec*, const MKL\_INT *batch\_size*);

#### **Include Files**

• mkl.h

#### **Description**

The cblas ?dgmm\_batch\_strided routines perform a series of diagonal matrix-matrix product. The diagonal matrices are stored as dense vectors and the operations are performed with group of matrices and vectors.

All matrices *a* and *c* and vector *x* have the same parameters (size, increments) and are stored at constant stride, respectively, given by *stridea*, *stridec*, and *stridex* from each other. The operation is defined as

```
for i = 0 ... batch size - 1
    A and C are matrices at offset i * stridea in a and i * stridec in c
     X is a vector at offset i * stridex in x
    C = diag(X) * A or C = A * diag(X)end for
```
#### **Input Parameters**

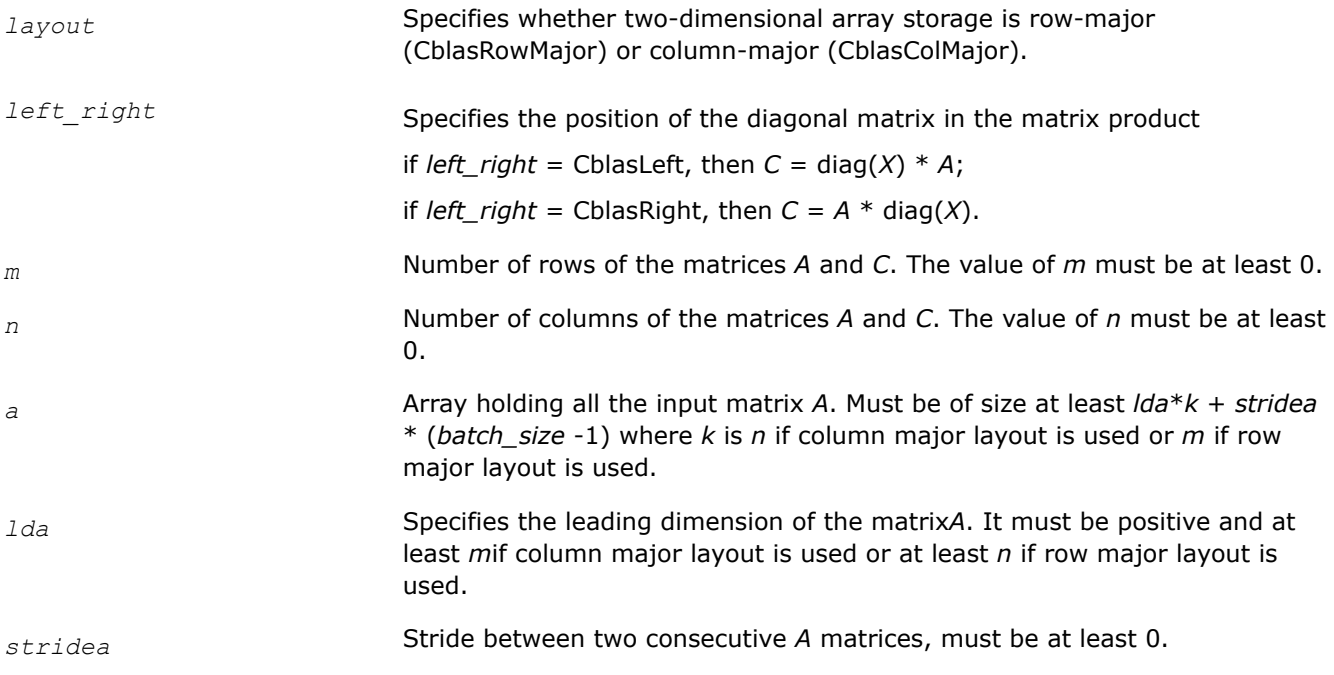

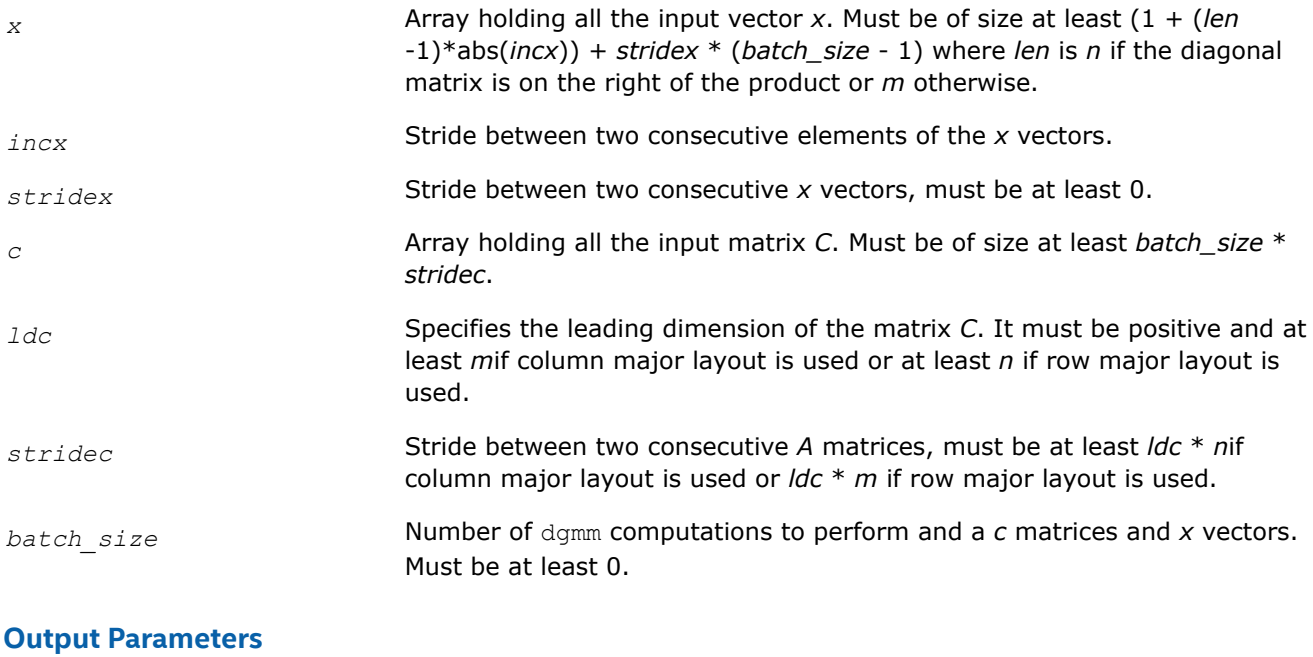

*c* Array holding the *batch\_size* updated matrices *c*.

#### **cblas\_?dgmm\_batch**

*Computes groups of matrix-vector product using general matrices.*

#### **Syntax**

void cblas\_sdgmm\_batch (const CBLAS\_LAYOUT *layout*, const CBLAS\_SIDE *\*left\_right\_array*, const MKL\_INT \**m\_array*, const MKL\_INT \**n\_array*, const float *\*\*a\_array*, const MKL\_INT *\*lda\_array*, const float *\*\*x\_array*, const MKL\_INT *\*incx\_array*, float *\*\*c\_array*, const MKL\_INT *\*ldc\_array*, const MKL\_INT *group\_count*, const MKL\_INT *\*group\_size*);

void cblas\_ddgmm\_batch (const CBLAS\_LAYOUT *layout*, const CBLAS\_SIDE *\*left\_right\_array*, const MKL\_INT \**m\_array*, const MKL\_INT \**n\_array*, const double *\*\*a\_array*, const MKL\_INT *\*lda\_array*, const double *\*\*x\_array*, const MKL\_INT *\*incx\_array*, double *\*\*c\_array*, const MKL\_INT *\*ldc\_array*, const MKL\_INT *group\_count*, const MKL\_INT *\*group\_size*);

void cblas\_cdgmm\_batch (const CBLAS\_LAYOUT *layout*, const CBLAS\_SIDE *\*left\_right\_array*, const MKL\_INT \**m\_array*, const MKL\_INT \**n\_array*, const void *\*\*a\_array*, const MKL\_INT *\*lda\_array*, const void *\*\*x\_array*, const MKL\_INT *\*incx\_array*, void *\*\*c\_array*, const MKL\_INT *\*ldc\_array*, const MKL\_INT *group\_count*, const MKL\_INT *\*group\_size*);

void cblas\_zdgmm\_batch (const CBLAS\_LAYOUT *layout*, const CBLAS\_SIDE *\*left\_right\_array*, const MKL\_INT \**m\_array*, const MKL\_INT \**n\_array*, const void *\*\*a\_array*, const MKL\_INT *\*lda\_array*, const void *\*\*x\_array*, const MKL\_INT *\*incx\_array*, void *\*\*c\_array*, const MKL\_INT *\*ldc\_array*, const MKL\_INT *group\_count*, const MKL\_INT *\*group\_size*);

#### **Include Files**

• mkl.h

#### **Description**

The cblas ?dgmm\_batch routines perform a series of diagonal matrix-matrix product. The diagonal matrices are stored as dense vectors and the operations are performed with group of matrices and vectors. .

Each group contains matrices and vectors with the same parameters (size, increments). The operation is defined as:

```
idx = 0For i = 0 ... group count - 1
   left right, m, n, lda, incx, ldc and group size at position i in left right array, m array,
n array, Ida array, incx array, Idc array and group size array
   for j = 0 ... group size – 1
        a and c are matrices of size mxn at position idx in a_array and c_array
       x is a vector of size m or n depending on left right, at position idx in x array
       if (left right == oneapi::mkl::side::left) c := diag(x) * a
        else c := a * diag(x)idx := idx + 1 end for
end for
```
The number of entries in *a\_array*, *x\_array*, and *c\_array* is *total\_batch\_count* = the sum of all of the *group\_size* entries.

#### **Input Parameters**

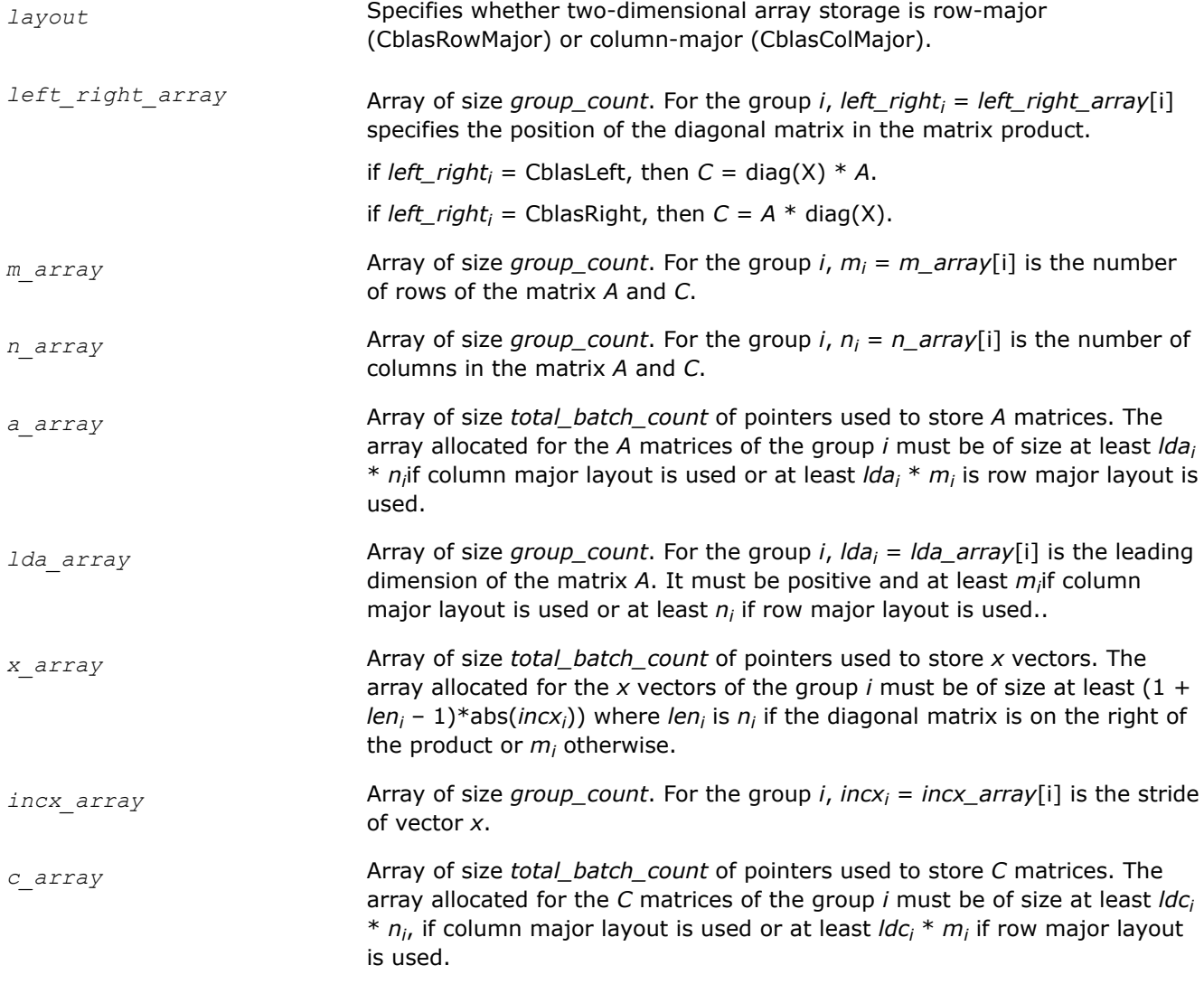

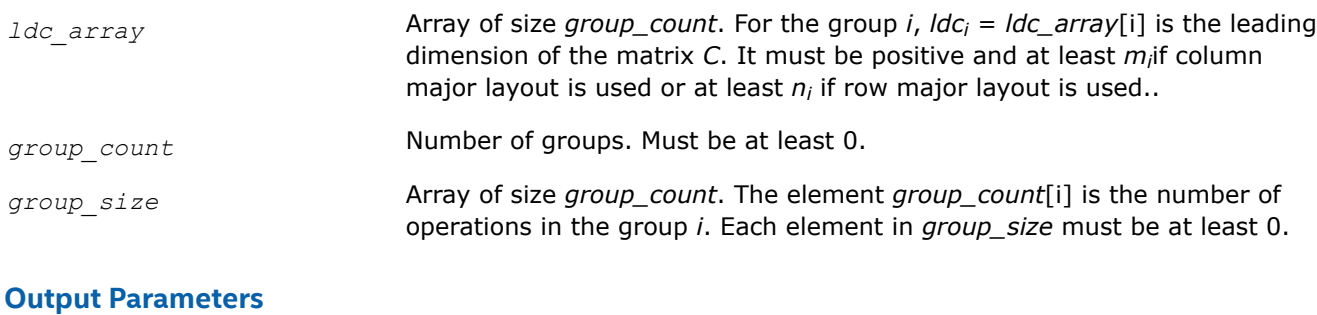

*c\_array* Array of pointers holding the *total\_batch\_count* updated matrix *C*.

# **mkl\_jit\_create\_?gemm**

*Create a GEMM kernel that computes a scalar-matrixmatrix product and adds the result to a scalar-matrix product.*

#### **Syntax**

mkl\_jit\_status\_t mkl\_jit\_create\_sgemm(void\*\* *jitter*, const MKL\_LAYOUT *layout*, const MKL\_TRANPOSE *transa*, const MKL\_TRANSPOSE *transb*, const MKL\_INT *m*, const MKL\_INT *n*, const MKL\_INT *k*, const float *alpha*, const MKL\_INT *lda*, const MKL\_INT *ldb*, const float *beta*, const MKL\_INT *ldc*);

mkl\_jit\_status\_t mkl\_jit\_create\_dgemm(void\*\* *jitter*, const MKL\_LAYOUT *layout*, const MKL\_TRANPOSE *transa*, const MKL\_TRANSPOSE *transb*, const MKL\_INT *m*, const MKL\_INT *n*, const MKL\_INT *k*, const double *alpha*, const MKL\_INT *lda*, const MKL\_INT *ldb*, const double *beta*, const MKL\_INT *ldc*);

mkl\_jit\_status\_t mkl\_jit\_create\_cgemm(void\*\* *jitter*, const MKL\_LAYOUT *layout*, const MKL\_TRANPOSE *transa*, const MKL\_TRANSPOSE *transb*, const MKL\_INT *m*, const MKL\_INT *n*, const MKL\_INT *k*, const void\* *alpha*, const MKL\_INT *lda*, const MKL\_INT *ldb*, const void\* *beta*, const MKL\_INT *ldc*);

mkl\_jit\_status\_t mkl\_jit\_create\_zgemm(void\*\* *jitter*, const MKL\_LAYOUT *layout*, const MKL\_TRANPOSE *transa*, const MKL\_TRANSPOSE *transb*, const MKL\_INT *m*, const MKL\_INT *n*, const MKL\_INT *k*, const void\* *alpha*, const MKL\_INT *lda*, const MKL\_INT *ldb*, const void\* *beta*, const MKL\_INT *ldc*);

#### **Include Files**

• mkl.h

#### **Description**

The mkl jit create ?gemm functions belong to a set of related routines that enable use of just-in-time code generation.

The mkl jit create ?gemm functions create a handle to a just-in-time code generator (a jitter) and generate a GEMM kernel that computes a scalar-matrix-matrix product and adds the result to a scalar-matrix product, with general matrices. The operation of the generated GEMM kernel is defined as follows:

C :=  $\alpha$ lpha\*op(A)\*op(B) + beta\*C

Where:

- op(X) is either op(X) = X or op(X) =  $X^T$  or op(X) =  $X^H$
- alpha and beta are scalars
- $A$ ,  $B$ , and  $C$  are matrices
- op(A) is an m-by-k matrix
- op(B) is a k-by-n matrix
- C is an m-by-n matrix

#### **NOTE**

Generating a new kernel with mkl jit create ?gemm involves moderate runtime overhead. To benefit from JIT code generation, use this feature when you need to call the generated kernel many times (for example, several hundred calls).

#### **Input Parameters**

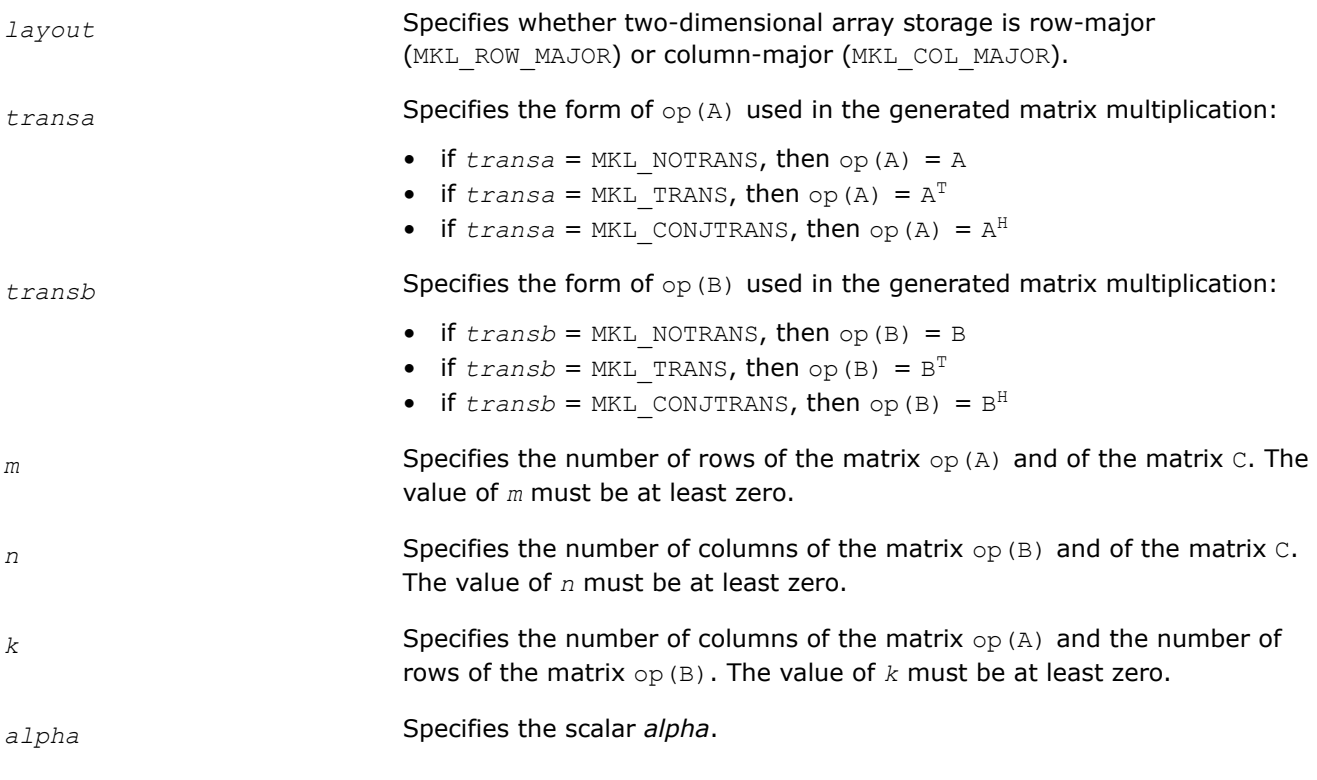

#### **NOTE**

alpha is passed by pointer for mkl\_jit\_create\_cgemm and mkl\_jit\_create\_zgemm.

#### *lda* Specifies the leading dimension of *a*.

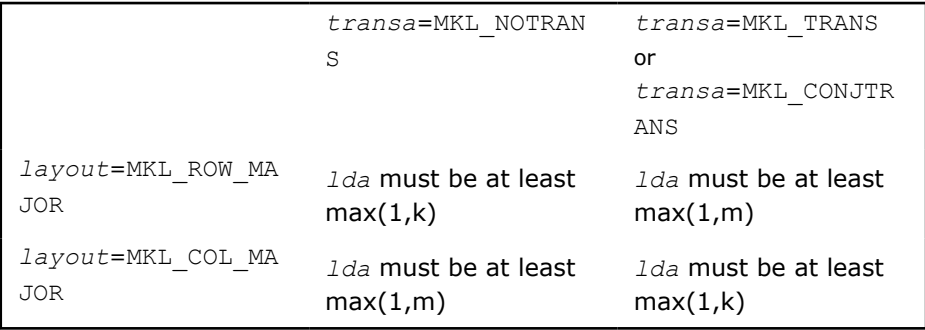

*ldb* Specifies the leading dimension of *b*:

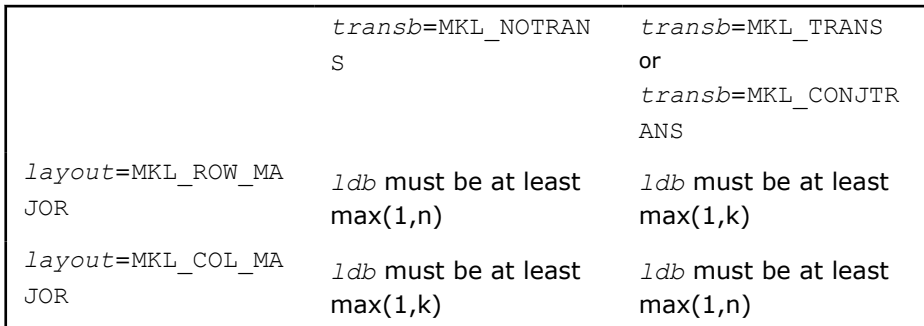

**beta** Specifies the scalar *beta*.

**NOTE**

beta is passed by pointer for mkl\_jit\_create\_cgemm and mkl\_jit\_create\_zgemm.

#### *ldc* Specifies the leading dimension of *c*.

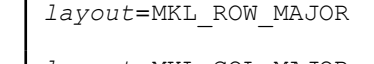

*ldc* must be at least max(1,n) *layout*=MKL\_COL\_MAJOR *ldc* must be at least max(1,m)

#### **Output Parameters**

*jitter* Pointer to a handle to the newly created code generator.

#### **Return Values**

status Returns one of the following:

• MKL JIT ERROR if the handle cannot be created (no memory)

*—or—*

- MKL JIT SUCCESS if the jitter has been created and the GEMM kernel was successfully created
	- *—or—*
- MKL NO JIT if the jitter has been created, but a JIT GEMM kernel was not created because JIT is not beneficial for the given input parameters. The function pointer returned by mkl\_jit\_get\_?gemm\_ptr will call standard (non-JIT) GEMM.

#### **mkl\_jit\_get\_?gemm\_ptr**

*Return the GEMM kernel associated with a jitter previously created with* mkl\_jit\_create\_?gemm*.*

#### **Syntax**

```
sgemm_jit_kernel_t mkl_jit_get_sgemm_ptr(const void* jitter);
dgemm_jit_kernel_t mkl_jit_get_dgemm_ptr(const void* jitter);
cgemm_jit_kernel_t mkl_jit_get_cgemm_ptr(const void* jitter);
```
zgemm\_jit\_kernel\_t mkl\_jit\_get\_zgemm\_ptr(const void\* *jitter*);

#### **Include Files**

• mkl.h

#### **Description**

The mkl\_jit\_get\_?gemm\_ptr functions belong to a set of related routines that enable use of just-in-time code generation.

The  $mkl$  jit get ?gemm\_ptr functions take as input a jitter previously created with mkl\_jit\_create\_?gemm, and return the GEMM kernel associated with that jitter. The returned GEMM kernel computes a scalar-matrix-matrix product and adds the result to a scalar-matrix product, with general matrices. The operation is defined as follows:

```
C := \alphalpha*op(A)*op(B) + \beta
```
#### Where:

- op(X) is one of  $op(X) = X$  or  $op(X) = X<sup>T</sup>$  or  $op(X) = X<sup>H</sup>$
- alpha and beta are scalars
- $A$ ,  $B$ , and  $C$  are matrices
- $op(A)$  is an m-by-k matrix
- op(B) is a k-by-n matrix
- C is an m-by-n matrix

#### **NOTE**

Generating a new kernel with  $m k l$ \_jit\_create\_?gemm involves moderate runtime overhead. To benefit from JIT code generation, use this feature when you need to call the generated kernel many times (for example, several hundred calls).

#### **Input Parameter**

*iitter* **Handle to the code generator.** 

#### **Return Values**

func **•** sqemm\_jit\_kernel\_t – A function pointer type expecting four inputs of type void\*, float\*, float\*, and float\*

```
typedef void (*sgemm_jit_kernel_t)
(void*,float*,float*,float*);
```
• dgemm\_jit\_kernel\_t – A function pointer type expecting four inputs of type void\*, double\*, double\*, and double\*

```
typedef void(*dgemm_jit_kernel_t)
(void*,double*,double*,double*);
```
• cgemm\_jit\_kernel t - A function pointer type expecting four inputs of type void\*, MKL Complex8\*, MKL Complex8\*, and MKL Complex8\*

```
typedef void(*cgemm_jit_kernel_t)
(void*,MKL_Complex8*,MKL_Complex8*,MKL_Complex8*);
```
• zgemm\_jit\_kernel\_t - A function pointer type expecting four inputs of type void\*, MKL\_Complex16\*, MKL\_Complex16\*, and MKL Complex16\*

```
typedef void(*zgemm_jit_kernel_t)
(void*,MKL_Complex16*,MKL_Complex16*,MKL_Complex16*);
```
If the jitter input is not NULL, returns a function pointer to a GEMM kernel. The GEMM kernel is called with four parameters: the jitter and the three matrices *a*, *b*, and *c*. Otherwise, returns NULL.

If *layout*, *transa*, *transb*, *m*, *n*, *k*, *lda*, *ldb*, and *ldc* are the parameters used during the creation of the input jitter, then:

a

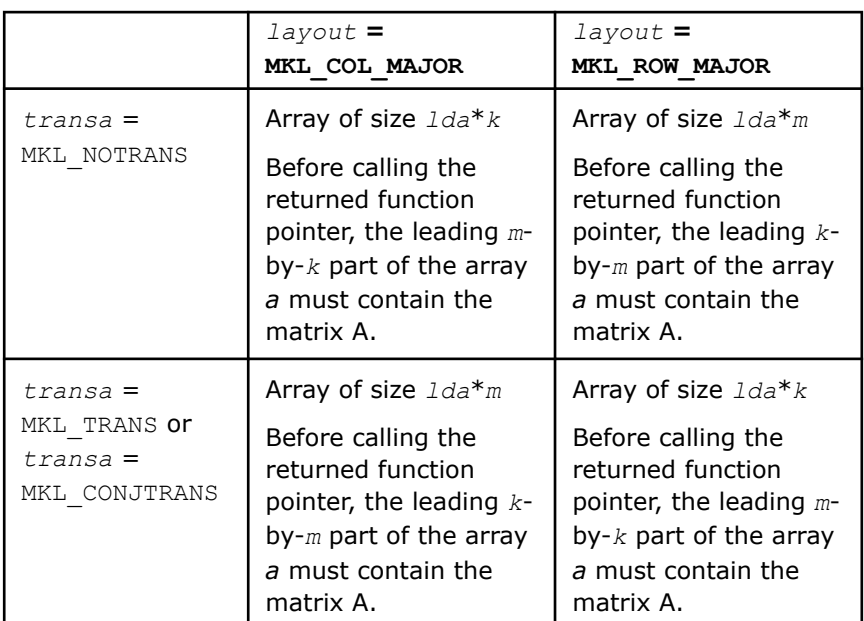

b

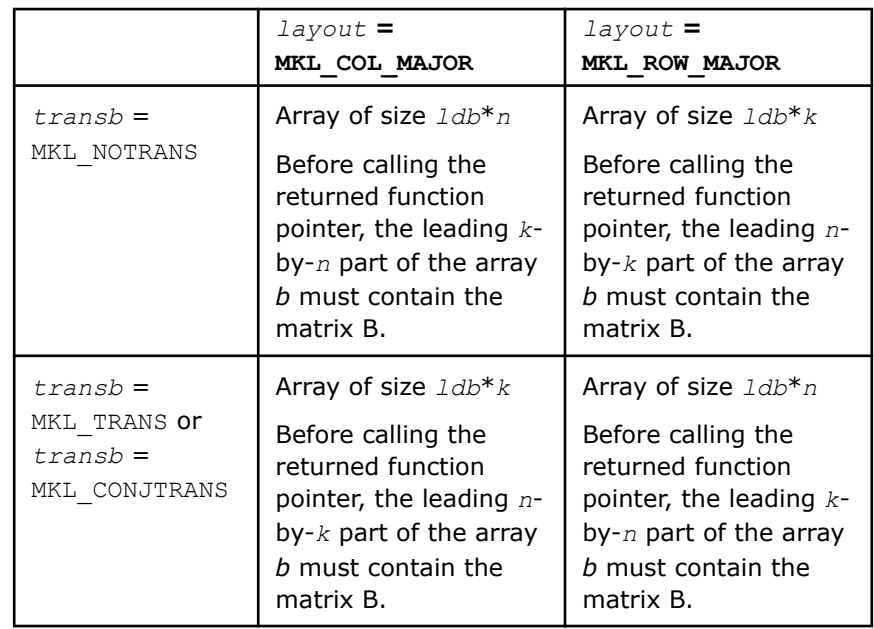

c

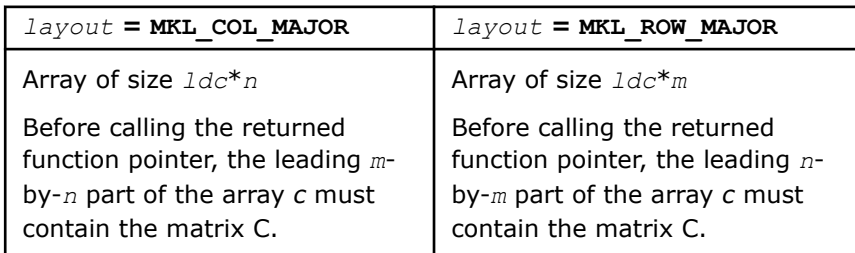

# **mkl\_jit\_destroy**

*Delete the jitter previously created with* mkl\_jit\_create\_?gemm *as well as the GEMM kernel that it contains.*

# **Syntax**

mkl\_jit\_status\_t mkl\_jit\_destroy (void\* *jitter*);

# **Include Files**

• mkl.h

# **Description**

The mkl\_jit\_destroy function belongs to a set of related routines that enable use of just-in-time code generation.

The mkl\_jit\_destroy function takes as input a jitter previously created with mkl\_jit\_create\_?gemm and deletes the jitter as well as the GEMM kernel that it contains.

#### **NOTE**

Generating a new kernel with  $m k1$ \_jit\_create\_?gemm involves moderate runtime overhead. To benefit from JIT code generation, use this feature when you need to call the generated kernel many times (for example, several hundred calls).

# **Input Parameter**

jitter **Jitter Jitter** handle

# **Return Values**

status Returns one of the following:

• MKL JIT ERROR if the pointer is not NULL and is not a handle on a jitter-that is, if it was not created with mkl\_jit\_create\_?gemm

*—or—*

• MKL JIT SUCCESS if the jitter has been successfully destroyed

# **LAPACK Routines**

Intel® oneAPI Math Kernel Library (oneMKL)implements routines from the LAPACK package that are used for solving systems of linear equations, linear least squares problems, eigenvalue and singular value problems, and performing a number of related computational tasks. The library includes LAPACK routines for both real and complex data. Routines are supported for systems of equations with the following types of matrices:

- **General**
- Banded
- Symmetric or Hermitian positive-definite (full, packed, and rectangular full packed (RFP) storage)
- Symmetric or Hermitian positive-definite banded
- Symmetric or Hermitian indefinite (both full and packed storage)
- Symmetric or Hermitian indefinite banded
- Triangular (full, packed, and RFP storage)
- Triangular banded
- **Tridiagonal**
- Diagonally dominant tridiagonal.

#### **NOTE**

Different arrays used as parameters to Intel® MKL LAPACK routines must not overlap.

#### **Warning**

LAPACK routines assume that input matrices do not contain IEEE 754 special values such as INF or NaN values. Using these special values may cause LAPACK to return unexpected results or become unstable.

# **Choosing a LAPACK Routine**

Intel® oneAPI Math Kernel Library (oneMKL) offers many LAPACK routines, and many perform similar operations. The Intel® oneAPI Math Kernel Library LAPACK Function Finding Advisor helps you understand the differences between routines so that you can choose the appropriate routine for your task:

Intel® oneAPI Math Kernel Library LAPACK Function Finding Advisor[:https://www.intel.com/](https://www.intel.com/content/www/us/en/developer/tools/oneapi/onemkl-function-finding-advisor.html) [content/www/us/en/developer/tools/oneapi/onemkl-function-finding-advisor.html](https://www.intel.com/content/www/us/en/developer/tools/oneapi/onemkl-function-finding-advisor.html).

# **C Interface Conventions for LAPACK Routines**

The C interfaces are implemented for most of the Intel® oneAPI Math Kernel Library (oneMKL) LAPACK driver and computational routines.

#### **NaN Checking in LAPACKE**

NaN checking can affect the performance of an application. By default, it is ON.

See the [Support Functions](#page-2523-0) section for details on the methods and options to turn NaN check off or back on with LAPACKE:.

#### **Function Prototypes**

Intel® oneAPI Math Kernel Library (oneMKL) supports four distinct floating-point precisions. Each corresponding prototype looks similar, usually differing only in the data type. C interface LAPACK function names follow the form<?> $\times$ name> $[64]$ , where <?> is:

- LAPACKE s for float
- LAPACKE d for double
- LAPACKE c for lapack\_complex\_float
- LAPACKE z for lapack complex double

On 64-bit platforms, Intel® oneAPI Math Kernel Library (oneMKL) provides LAPACK C interfaces with the 64 suffix to support large data arrays in the LP64 interface library. For more interface library details, see "Using the ILP64 Interface vs. LP64 Interface" in the developer guide.

A specific example follows. To solve a system of linear equations with a packed Cholesky-factored Hermitian positive-definite matrix with complex precision, use the following:

lapack\_int LAPACKE\_**c**pptrs(int *matrix\_layout*, char *uplo*, lapack\_int *n*, lapack\_int *nrhs*, const **lapack complex float**\* *ap*, **lapack complex float**\* *b*, lapack int *ldb*);

For matrices whose dimensions are greater than  $2^{31}$ -1, you can use either LAPACKE cpptrs in the ILP64 interface library or LAPACKE cpptrs 64 in the LP64 interface library.

#### **Workspace Arrays**

In contrast to the Fortran interface, the LAPACK C interface omits workspace parameters because workspace is allocated during runtime and released upon completion of the function operation.

If you prefer to allocate workspace arrays yourself, the LAPACK C interface provides alternate interfaces with *work* parameters. The name of the alternate interface is the same as the LAPACK C interface with \_work appended. For example, the syntax for the singular value decomposition of a real bidiagonal matrix is:

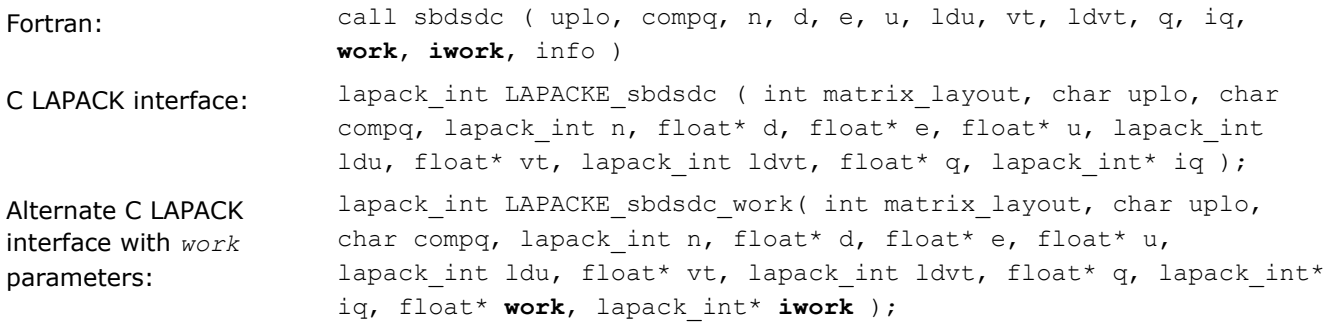

See the *install dir/include/mkl lapacke.h file for the full list of alternative C LAPACK interfaces.* 

The Intel® oneAPI Math Kernel Library (oneMKL) Fortran-specific documentation contains details about workspace arrays.

#### **Mapping Fortran Data Types against C Data Types**

#### **Fortran Data Types vs. C Data Types**

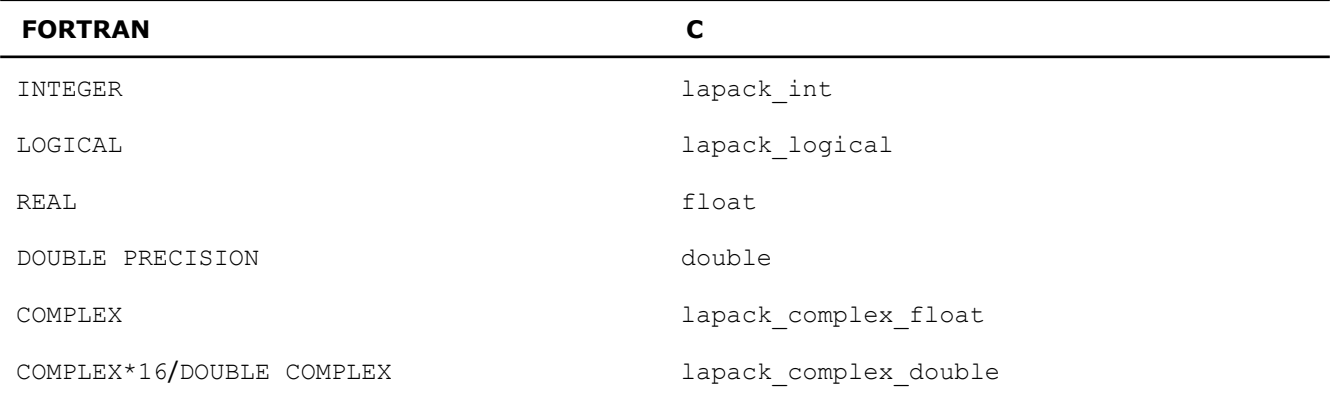

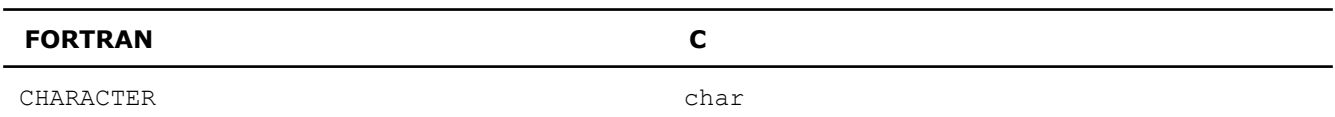

# **C Type Definitions**

You can find type definitions specific to Intel® oneAPI Math Kernel Library (oneMKL) such asMKL\_INT, MKL\_Complex8, and MKL\_Complex16 in *install\_dir*/mkl\_types.h.

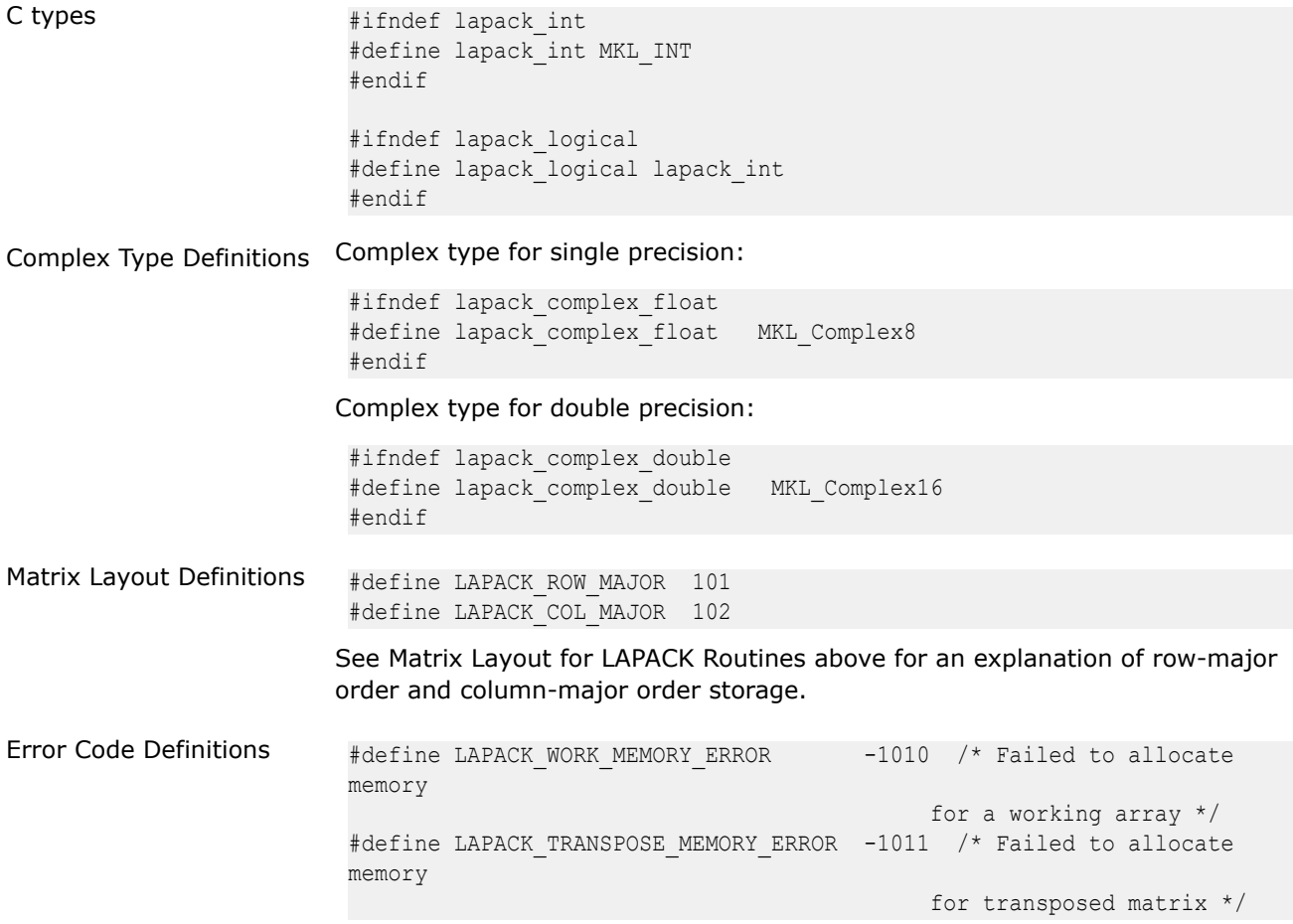

# **Matrix Layout for LAPACK Routines**

There are two general methods of storing a two dimensional matrix in linear (one dimensional) memory: column-wise (column major order) or row-wise (row major order). Consider an *M*-by-*N* matrix *A*:

$$
A = \begin{bmatrix}\na_{1,1} & a_{1,2} & \cdots & a_{1,j_{0}+1} & a_{1,j_{0}+2} & \cdots & a_{1,j_{0}+L-1} & a_{1,j_{0}+L} & \cdots & a_{1,N} \\
a_{2,1} & a_{2,2} & \cdots & a_{2,j_{0}+1} & a_{2,j_{0}+2} & \cdots & a_{2,j_{0}+L-1} & a_{2,j_{0}+L} & \cdots & a_{2,N} \\
\vdots & \vdots & \vdots & \vdots & \vdots & \vdots & \vdots & \vdots & \vdots \\
a_{i_{0}+1,1} & a_{i_{0}+2,2} & \cdots & a_{i_{0}+1,j_{0}+1} & a_{i_{0}+2,j_{0}+2} & \cdots & a_{i_{0}+1,j_{0}+L-1} & a_{i_{0}+2,j_{0}+L} & \cdots & a_{i_{0}+1,N} \\
\vdots & \vdots & \cdots & \vdots & \vdots & \vdots & \vdots & \vdots & \cdots & \vdots \\
a_{i_{0}+K-1,1} & a_{i_{0}+K-1,2} & \cdots & a_{i_{0}+K-1,j_{0}+1} & a_{i_{0}+K-1,j_{0}+2} & \cdots & a_{i_{0}+K-1,j_{0}+L-1} & a_{i_{0}+K-1,j_{0}+L} & \cdots & a_{i_{0}+K-1,N} \\
a_{i_{0}+K,1} & a_{i_{0}+K,2} & \cdots & a_{i_{0}+K,j_{0}+1} & a_{i_{0}+K,j_{0}+2} & \cdots & a_{i_{0}+K,j_{0}+L-1} & a_{i_{0}+K,j_{0}+L} & \cdots & a_{i_{0}+K,N} \\
\vdots & \vdots & \vdots & \vdots & \vdots & \vdots & \vdots & \vdots \\
a_{M,1} & a_{M,2} & \cdots & a_{M,j_{0}+1} & a_{M,j_{0}+2} & \cdots & a_{M,j_{0}+L-1} & a_{M,j_{0}+L} & \cdots & a_{M,N}\n\end{bmatrix}
$$

# **Column Major Layout**

In column major layout the first index, *i*, of matrix elements *ai*,*<sup>j</sup>* changes faster than the second index when accessing sequential memory locations. In other words, for 1 ≤*i* < *M*, if the element *ai*,*<sup>j</sup>* is stored in a specific location in memory, the element  $a_{i+1,j}$  is stored in the next location, and, for 1  $\leq j$  < N, the element  $a_{M,j}$  is stored in the location previous to element *a1*,*j*+1. So the matrix elements are located in memory according to this sequence:

{*a*1,1*a*2,1 ... *aM*,1*a*1,2*a*2,2 ... *aM*,2 ... ... *a*1,*Na*2,*N* ... *aM*,*N*}

#### **Row Major Layout**

In row major layout the second index, *j*, of matrix elements *ai*,*<sup>j</sup>* changes faster than the first index when accessing sequential memory locations. In other words, for 1 ≤*j* < *N*, if the element *ai*,*<sup>j</sup>* is stored in a specific location in memory, the element  $a_{i,i+1}$  is stored in the next location, and, for  $1 \leq i \leq M$ , the element  $a_{i,N}$  is stored in the location previous to element *ai*+1,1. So the matrix elements are located in memory according to this sequence:

{*a*1,1*a*1,2 ... *a*1,*Na*2,1*a*2,2 ... *a*2,*N* ... ... *aN*,1*aN*,2 ... *aM*,*N*}

#### **Leading Dimension Parameter**

A leading dimension parameter allows use of LAPACK routines on a submatrix of a larger matrix. For example, the submatrix *B* can be extracted from the original matrix *A* defined previously:

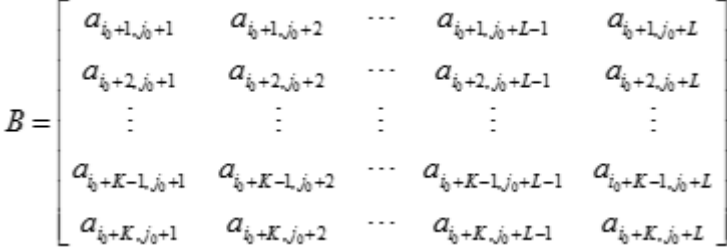

*B* is formed from rows with indices  $i_0 + 1$  to  $i_0 + K$  and columns  $j_0 + 1$  to  $j_0 + L$  of matrix *A*. To specify matrix *B*, LAPACK routines require four parameters:

- the number of rows *K*;
- the number of columns *L*;
- a pointer to the start of the array containing elements of *B*;

<span id="page-454-0"></span>• the leading dimension of the array containing elements of *B*.

The leading dimension depends on the layout of the matrix:

• Column major layout

Leading dimension *ldb*=*M*, the number of rows of matrix *A*.

Starting address: offset by  $i_0 + j_0 * 1$ db from  $a_{1,1}$ .

• Row major layout

Leading dimension *ldb*=*N*, the number of columns of matrix *A*.

Starting address: offset by  $i_0 * 1 d b + j_0$  from  $a_{1,1}$ .

# **Matrix Storage Schemes for LAPACK Routines**

LAPACK routines use the following matrix storage schemes:

- Full Storage
- [Packed Storage](#page-455-0)
- [Band Storage](#page-455-0)
- [Rectangular Full Packed \(RFP\) Storage](#page-457-0)

# **Full Storage**

Consider an *m*-by-*n* matrix *A* :

$$
A = \begin{pmatrix} a_{1,1} & a_{1,2} & a_{1,3} & \cdots & a_{1,n} \\ a_{2,1} & a_{2,2} & a_{2,3} & \cdots & a_{2,n} \\ a_{3,1} & a_{3,2} & a_{3,3} & \cdots & a_{3,n} \\ \vdots & \vdots & \vdots & \ddots & \vdots \\ a_{m,1} & a_{m,2} & a_{m,3} & \cdots & a_{m,n} \end{pmatrix}
$$

It is stored in a one-dimensional array *a* of length at least *lda*\**n* for column major layout or *m*\**lda* for row major layout. Element  $a_{i,j}$  is stored as array element  $a[k]$  where the mapping of  $k(i,j)$  is defined as

- <span id="page-455-0"></span>• column major layout: *k*(*i*, *j*) = *i* - 1 + (*j* - 1)\**lda*
- row major layout: *k*(*i*, *j*) = (*i* 1)\**lda* + *j* 1

#### **NOTE**

Although LAPACK accepts parameter values of zero for matrix size, in general the size of the array used to store an *m*-by-*n* matrix *A* with leading dimension *lda* should be greater than or equal to max(1, *n*\**lda*) for column major layout and max (1, *m*\**lda*) for row major layout.

#### **NOTE**

Even though the array used to store a matrix is one-dimensional, for simplicity the documentation sometimes refers parts of the array such as rows, columns, upper and lower triangular part, and diagonals. These refer to the parts of the matrix stored within the array. For example, the lower triangle of array *a* is defined as the subset of elements a[*k*(*i*,*j*)] with *i*≥*j*.

# **Packed Storage**

The packed storage format compactly stores matrix elements when only one part of the matrix, the upper or lower triangle, is necessary to determine all of the elements of the matrix. This is the case when the matrix is upper triangular, lower triangular, symmetric, or Hermitian. For an *n*-by-*n* matrix of one of these types, a linear array ap of length  $n*(n + 1)/2$  is adequate. Two parameters define the storage scheme:

*matrix\_layout*, which specifies column major (with the value LAPACK\_COL\_MAJOR) or row major (with the value LAPACK\_ROW\_MAJOR) matrix layout, and *uplo*, which specifies that the upper triangle (with the value 'U') or the lower triangle (with the value 'L') is stored.

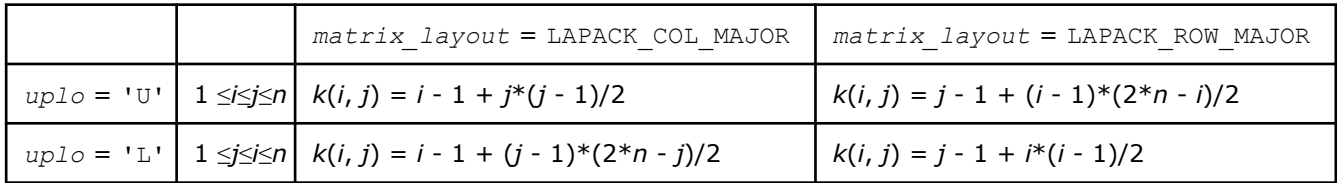

Element *ai*,*<sup>j</sup>* is stored as array element *a*[*k*] where the mapping of *k*(*i*, *j*) is defined as

#### **NOTE**

Although LAPACK accepts parameter values of zero for matrix size, in general the size of the array should be greater than or equal to max $(1, nx^*(n + 1)/2)$ .

# **Band Storage**

When the non-zero elements of a matrix are confined to diagonal bands, it is possible to store the elements more efficiently using band storage. For example, consider an *m*-by-*n* band matrix *A* with *kl* subdiagonals and *ku* superdiagonals:

*A* = *a*1, <sup>1</sup> *<sup>a</sup>*1, <sup>2</sup> <sup>⋯</sup> *<sup>a</sup>*1, *ku* <sup>+</sup> <sup>1</sup> ⋮ ⋮ ⋱ ⋱ ⋱ *ak l* + 1, 1 *ak <sup>l</sup>* <sup>+</sup> <sup>1</sup>, <sup>2</sup> <sup>⋯</sup> *<sup>a</sup><sup>k</sup> <sup>l</sup>* <sup>+</sup> <sup>1</sup>, *ku* <sup>+</sup> <sup>1</sup> <sup>⋱</sup> *<sup>a</sup><sup>k</sup> l* + 1, *k l* + *ku* + 1 *ak <sup>l</sup>* <sup>+</sup> <sup>2</sup>, <sup>2</sup> ⋱ ⋱ ⋱ ⋱ ⋱ ⋱ ⋱ ⋱ ⋱ ⋱ ⋱ *ak l* + *j*, *j ak <sup>l</sup>* <sup>+</sup> <sup>1</sup>, *<sup>j</sup>* <sup>+</sup> <sup>1</sup> ⋯ ⋯ ⋯ *<sup>a</sup><sup>k</sup> l* + *j*, *k l* + *ku* + *j* ⋱ ⋱ ⋱ ⋱ ⋱ ⋱

This matrix can be stored compactly in a one dimensional array ab. There are two operations involved in storing the matrix: packing the band matrix into matrix *AB*, and converting the packed matrix to a onedimensional array.

- Packing the Band Matrix: How the band matrix is packed depends on the matrix layout.
	- Column major layout: matrix *A* is packed in an *ldab*-by-*n* matrix *AB* column-wise so that the diagonals of *A* become rows of array *AB*.

*AB* = *<sup>a</sup>*1, *ku* <sup>+</sup> <sup>1</sup> *<sup>a</sup>*1, *ku* <sup>+</sup> <sup>2</sup> *<sup>a</sup>*1, *ku* <sup>+</sup> <sup>3</sup> <sup>⋯</sup> ⋰ ⋮ ⋮ ⋮ ⋯ *<sup>a</sup>*1, <sup>3</sup> <sup>⋯</sup> *<sup>a</sup>ku* <sup>−</sup> <sup>1</sup>, *ku* <sup>+</sup> <sup>1</sup> *aku* , *ku* + 2 *<sup>a</sup>ku* <sup>+</sup> <sup>1</sup>, *ku* <sup>+</sup> <sup>3</sup> <sup>⋯</sup> *a*1, <sup>2</sup> *<sup>a</sup>*2, <sup>3</sup> <sup>⋯</sup> *<sup>a</sup>ku* , *ku* + 1 *<sup>a</sup>ku* <sup>+</sup> <sup>1</sup>, *ku* <sup>+</sup> <sup>2</sup> *<sup>a</sup>ku* <sup>+</sup> <sup>2</sup>, *ku* <sup>+</sup> <sup>3</sup> <sup>⋯</sup> *a*1, <sup>1</sup> *a*2, <sup>2</sup> *<sup>a</sup>*3, <sup>3</sup> <sup>⋯</sup> *<sup>a</sup>ku* <sup>+</sup> <sup>1</sup>, *ku* <sup>+</sup> <sup>1</sup> *<sup>a</sup>ku* <sup>+</sup> <sup>2</sup>, *ku* <sup>+</sup> <sup>2</sup> *<sup>a</sup>ku* <sup>+</sup> <sup>3</sup>, *ku* <sup>+</sup> <sup>3</sup> <sup>⋯</sup> *a*2, <sup>1</sup> *a*3, <sup>2</sup> *<sup>a</sup>*4, <sup>3</sup> <sup>⋯</sup> *<sup>a</sup>ku* <sup>+</sup> <sup>2</sup>, *ku* <sup>+</sup> <sup>1</sup> *<sup>a</sup>ku* <sup>+</sup> <sup>3</sup>, *ku* <sup>+</sup> <sup>2</sup> *<sup>a</sup>ku* <sup>+</sup> <sup>4</sup>, *ku* <sup>+</sup> <sup>3</sup> <sup>⋯</sup> ⋮ ⋮ ⋮ ⋱ ⋮ ⋮ ⋮ ⋯ *ak l* + 1, 1 *ak l* + 2, 2 *ak <sup>l</sup>* <sup>+</sup> <sup>3</sup>, <sup>3</sup> <sup>⋯</sup> *<sup>a</sup>ku* <sup>+</sup> *<sup>k</sup> l*. + 1, *ku* + 1 *<sup>a</sup>ku* <sup>+</sup> *<sup>k</sup> l*. + 2, *ku* + 2 *<sup>a</sup>ku* <sup>+</sup> *<sup>k</sup> <sup>l</sup>*. <sup>+</sup> <sup>3</sup>, *ku* <sup>+</sup> <sup>3</sup> <sup>⋯</sup>

The number of rows of *ABldab*≥*kl* + *ku* + 1, and the number of columns of *AB* is *n*.

• Row major layout: matrix *A* is packed in an *m*-by-*ldab* matrix *AB* row-wise so that the diagonals of *A* become columns of *AB*.

$$
AB = \begin{pmatrix}\n a_{1,1} & a_{1,2} & \cdots & a_{1,k_u+1} \\
 a_{2,1} & a_{2,2} & a_{2,3} & \cdots & a_{2,k_u+2} \\
 a_{3,1} & a_{3,2} & a_{3,3} & a_{3,4} & \cdots & a_{3,k_u+3} \\
 \vdots & \vdots & \vdots & \vdots & \vdots & \vdots \\
 a_{k_l+1,1} & a_{k_l+1,2} & \cdots & a_{k_l+1,k_l+1} & a_{k_l+1,k_l+2} & \cdots & a_{k_l+1,k_u+k_l+1} \\
 a_{k_l+2,2} & a_{k_l+2,3} & \cdots & a_{k_l+2,k_l+2} & a_{k_l+2,k_l+3} & \cdots & a_{k_l+2,k_u+k_l+2} \\
 a_{k_l+3,3} & a_{k_l+3,4} & \cdots & \cdots & a_{k_l+3,k_l+3} & a_{k_l+3,k_l+4} & \cdots & a_{k_l+3,k_u+k_l+3}\n \end{pmatrix}
$$

The number of columns of *ABldab*≥*kl* + *ku* + 1, and the number of rows of *AB* is *m*.

#### **NOTE**

For both column major and row major layout, elements of the upper left triangle of *AB* are not used. Depending on the relationship of the dimensions *m*, *n*, *kl*, and *ku*, the lower right triangle might not be used.

<span id="page-457-0"></span>• Converting the Packed Matrix to a One-Dimensional Array: The packed matrix *AB* is stored in a linear array ab as described in [Full Storage .](#page-454-0) The size of ab should be greater than or equal to the total number of elements of matrix *AB*: *ldab*\**n* for column major layout or *ldab*\**m* for row major layout. The leading dimension of ab, *ldab*, must be greater than or equal to *kl* + *ku* + 1 (and some routines require it to be even larger).

Element *ai*,*<sup>j</sup>* is stored as array element *a*[*k*(*i*, *j*)] where the mapping of *k*(*i*, *j*) is defined as

- column major layout: *k*(*i*, *j*) = *i* + *ku j* + (*j* 1)\**ldab*; 1 ≤*j*≤*n*, max(1, *j ku*) ≤*i*≤ min(*m*, *j* + *kl*)
- row major layout:  $k(i,j) = j-i+k_i+(i-1)(k_i+k_{i}+1)$ ,  $1 \le i \le m$ , max $(1, i k_i) \le j \le \min(n, i + k_{i}$

#### **NOTE**

Although LAPACK accepts parameter values of zero for matrix size, in general the size of the array should be greater than or equal to max(1, *n*\**ldab*) for column major layout and max (1, *m*\**ldab*) for row major layout.

### **Rectangular Full Packed Storage**

A combination of full and packed storage, rectangular full packed storage can be used to store the upper or lower triangle of a matrix which is upper triangular, lower triangular, symmetric, or Hermitian. It offers the storage savings of packed storage plus the efficiency of using full storage Level 3 BLAS and LAPACK routines. Three parameters define the storage scheme: *matrix\_layout*, which specifies column major (with the value LAPACK COL MAJOR) or row major (with the value LAPACK ROW MAJOR) matrix layout; *uplo*, which specifies that the upper triangle (with the value 'U') or the lower triangle (with the value 'L') is stored;and *transr,* which specifies normal (with the value 'N'), transpose (with the value 'T'), or conjugate transpose (with the value 'C') operation on the matrix.

Consider an *N*-by-*N* matrix *A*:

$$
A = \begin{pmatrix} a_{0,0} & a_{0,1} & a_{0,2} & \cdots & a_{0,N-1} \\ a_{1,0} & a_{1,1} & a_{1,2} & \cdots & a_{1,N-1} \\ a_{2,0} & a_{2,1} & a_{2,2} & \cdots & a_{2,N-1} \\ \vdots & \vdots & \vdots & \ddots & \vdots \\ a_{N-1,0} & a_{N-1,1} & a_{N-1,2} & \cdots & a_{N-1,N-1} \end{pmatrix}
$$

The upper or lower triangle of *A* can be stored in the array *ap* of length  $N^*(N + 1)/2$ .

Additionally, define *k* as the integer part of *N*/2, such that *N*=2\**k* if *N* is even, and *N*=2\**k* + 1 if *N* is odd.

Storing the matrix involves packing the matrix into a rectangular matrix, and then storing the matrix in a one-dimensional array. The size of rectangular matrix *AP* required for the *N*-by-*N* matrix *A* is *N* + 1 by *N*/2 for even *N*, and *N* by (*N* + 1)/2 for odd *N*.

These examples illustrate the rectangular full packed storage method.

• Upper triangular - *uplo* = 'U'

Consider a matrix *A* with *N* = 6:

$$
A = \begin{pmatrix} a_{0,0} & a_{0,1} & a_{0,2} & a_{0,3} & a_{0,4} & a_{0,5} \\ a_{1,0} & a_{1,1} & a_{1,2} & a_{1,3} & a_{1,4} & a_{1,5} \\ a_{2,0} & a_{2,1} & a_{2,2} & a_{2,3} & a_{2,4} & a_{2,5} \\ a_{3,0} & a_{3,1} & a_{3,2} & a_{3,3} & a_{3,4} & a_{3,5} \\ a_{4,0} & a_{4,1} & a_{4,2} & a_{4,3} & a_{4,4} & a_{4,5} \\ a_{5,0} & a_{5,1} & a_{5,2} & a_{5,3} & a_{5,4} & a_{5,5} \end{pmatrix}
$$

• Not transposed - *transr* = 'N'

The elements of the upper triangle of *A* can be packed in a matrix with the dimensions (*N* + 1)-by-  $(N/2) = 7$  by 3:

$$
AP = \begin{pmatrix} a_{0,3} & a_{0,4} & a_{0,5} \\ a_{1,3} & a_{1,4} & a_{1,5} \\ a_{2,3} & a_{2,4} & a_{2,5} \\ a_{3,3} & a_{3,4} & a_{3,5} \\ a_{0,0} & a_{4,4} & a_{4,5} \\ a_{0,1} & a_{1,1} & a_{5,5} \\ a_{0,2} & a_{1,2} & a_{2,2} \end{pmatrix}
$$

• Transposed or conjugate transposed - *transr* = 'T' or *transr* = 'C'

The elements of the upper triangle of *A* can be packed in a matrix with the dimensions (*N*/2) by (*N* +  $1) = 3$  by 7:

 $AP = \begin{bmatrix} a_{0,4} & a_{1,4} & a_{2,4} & a_{3,4} & a_{4,4} & a_{1,1} & a_{1,2} \end{bmatrix}$ *a*0, <sup>3</sup> *a*1, <sup>3</sup> *a*2, <sup>3</sup> *a*3, <sup>3</sup> *a*0, <sup>0</sup> *a*0, <sup>1</sup> *a*0, <sup>2</sup> *a*0, <sup>5</sup> *a*1, <sup>5</sup> *a*2, <sup>5</sup> *a*3, <sup>5</sup> *a*4, <sup>5</sup> *a*5, <sup>5</sup> *a*2, <sup>2</sup>

Consider a matrix *A* with *N* = 5:

$$
A = \begin{pmatrix} a_{0,0} & a_{0,1} & a_{0,2} & a_{0,3} & a_{0,4} \\ a_{1,0} & a_{1,1} & a_{1,2} & a_{1,3} & a_{1,4} \\ a_{2,0} & a_{2,1} & a_{2,2} & a_{2,3} & a_{2,4} \\ a_{3,0} & a_{3,1} & a_{3,2} & a_{3,3} & a_{3,4} \\ a_{4,0} & a_{4,1} & a_{4,2} & a_{4,3} & a_{4,4} \end{pmatrix}
$$

• Not transposed - *transr* = 'N'

The elements of the upper triangle of *A* can be packed in a matrix with the dimensions (*N*)-by-((*N*  $+1)/2$ ) = 5 by 3:

$$
AP = \begin{pmatrix} a_{0,\,2} & a_{0,\,3} & a_{0,\,4} \\ a_{1,\,2} & a_{1,\,3} & a_{1,\,4} \\ a_{2,\,2} & a_{2,\,3} & a_{2,\,4} \\ a_{0,\,0} & a_{3,\,3} & a_{3,\,4} \\ a_{0,\,1} & a_{1,\,1} & a_{4,\,4} \end{pmatrix}
$$

• Transposed or conjugate transposed - *transr* = 'T' or *transr* = 'C'

The elements of the upper triangle of *A* can be packed in a matrix with the dimensions ((*N*+1)/2) by  $(N) = 5$  by 3:

 $AP = \begin{bmatrix} a_{0,3} & a_{1,3} & a_{2,3} & a_{3,3} & a_{1,1} \\ a_{0,3} & a_{1,3} & a_{2,3} & a_{3,3} & a_{1,1} \end{bmatrix}$ *a*0, <sup>2</sup> *a*1, <sup>2</sup> *a*2, <sup>3</sup> *a*0, <sup>0</sup> *a*0, <sup>1</sup> *a*0, <sup>4</sup> *a*1, <sup>4</sup> *a*2, <sup>4</sup> *a*3, <sup>4</sup> *a*4, <sup>4</sup>

• Lower triangular - *uplo* = 'L'

Consider a matrix *A* with *N* = 6:

 $A =$ *a*0, <sup>0</sup> *a*0, <sup>1</sup> *a*0, <sup>2</sup> *a*0, <sup>3</sup> *a*0, <sup>4</sup> *a*0, <sup>5</sup> *a*1, <sup>0</sup> *a*1, <sup>1</sup> *a*1, <sup>2</sup> *a*1, <sup>3</sup> *a*1, <sup>4</sup> *a*1, <sup>5</sup> *a*2, <sup>0</sup> *a*2, <sup>1</sup> *a*2, <sup>2</sup> *a*2, <sup>3</sup> *a*2, <sup>4</sup> *a*2, <sup>5</sup> *a*3, <sup>0</sup> *a*3, <sup>1</sup> *a*3, <sup>2</sup> *a*3, <sup>3</sup> *a*3, <sup>4</sup> *a*3, <sup>5</sup>  $a_{4,0}$   $a_{4,1}$   $a_{4,2}$   $a_{4,3}$   $a_{4,4}$   $a_{4,5}$ *a*5, <sup>0</sup> *a*5, <sup>1</sup> *a*5, <sup>2</sup> *a*5, <sup>3</sup> *a*5, <sup>4</sup> *a*5, <sup>5</sup>

• Not transposed - *transr* = 'N'

The elements of the lower triangle of *A* can be packed in a matrix with the dimensions (*N* + 1)-by-  $(N/2) = 7$  by 3:

 $AP = \begin{bmatrix} a_{2,0} & a_{2,1} & a_{2,2} \end{bmatrix}$ *a*3, <sup>3</sup> *a*4, <sup>3</sup> *a*5, <sup>3</sup> *a*0, <sup>0</sup> *a*4, <sup>4</sup> *a*5, <sup>4</sup> *a*1, <sup>0</sup> *a*1, <sup>1</sup> *a*5, <sup>5</sup> *a*3, <sup>0</sup> *a*3, <sup>1</sup> *a*3, <sup>2</sup> *a*3, <sup>0</sup> *a*4, <sup>1</sup> *a*4, <sup>2</sup> *a*5, <sup>0</sup> *a*5, <sup>1</sup> *a*5, <sup>2</sup>

• Transposed or conjugate transposed - *transr* = 'T' or *transr* = 'C'

The elements of the lower triangle of *A* can be packed in a matrix with the dimensions (*N*/2) by (*N* +  $1) = 3$  by 7:

$$
AP = \begin{pmatrix} a_{3,3} & a_{0,0} & a_{1,0} & a_{2,0} & a_{3,0} & a_{4,0} & a_{5,0} \\ a_{4,3} & a_{4,4} & a_{1,1} & a_{2,1} & a_{3,1} & a_{4,1} & a_{5,1} \\ a_{5,3} & a_{5,4} & a_{5,5} & a_{2,2} & a_{3,2} & a_{4,2} & a_{5,2} \end{pmatrix}
$$

Consider a matrix *A* with *N* = 5:

$$
A = \begin{pmatrix} a_{0,0} & a_{0,1} & a_{0,2} & a_{0,3} & a_{0,4} \\ a_{1,0} & a_{1,1} & a_{1,2} & a_{1,3} & a_{1,4} \\ a_{2,0} & a_{2,1} & a_{2,2} & a_{2,3} & a_{2,4} \\ a_{3,0} & a_{3,1} & a_{3,2} & a_{3,3} & a_{3,4} \\ a_{4,0} & a_{4,1} & a_{4,2} & a_{4,3} & a_{4,4} \end{pmatrix}
$$

• Not transposed - *transr* = 'N'

The elements of the lower triangle of *A* can be packed in a matrix with the dimensions (*N*)-by-((*N*  $+1)/2$ ) = 5 by 3:

 $AP = \begin{bmatrix} a_{2,0} & a_{2,1} & a_{2,2} \end{bmatrix}$ *a*0, <sup>0</sup> *a*3, <sup>3</sup> *a*4, <sup>3</sup> *a*1, <sup>0</sup> *a*1, <sup>1</sup> *a*4, <sup>4</sup> *a*3, <sup>0</sup> *a*3, <sup>1</sup> *a*3, <sup>2</sup> *a*4, <sup>0</sup> *a*4, <sup>1</sup> *a*4, <sup>2</sup>

• Transposed or conjugate transposed - *transr* = 'T' or *transr* = 'C'

The elements of the lower triangle of *A* can be packed in a matrix with the dimensions ((*N*+1)/2) by  $(N) = 5$  by 3:

$$
AP = \begin{pmatrix} a_{0,0} & a_{1,0} & a_{2,0} & a_{3,0} & a_{4,0} \\ a_{3,3} & a_{1,1} & a_{2,1} & a_{3,1} & a_{4,1} \\ a_{4,3} & a_{4,4} & a_{2,2} & a_{3,2} & a_{4,2} \end{pmatrix}
$$

The packed matrix AP can be stored using column major layout or row major layout.

### **NOTE**

The *matrix\_layout* and *transr* parameters can specify the same storage scheme: for example, the storage scheme for *matrix\_layout* = LAPACK\_COL\_MAJOR and *transr* = 'N' is the same as that for *matrix\_layout* = LAPACK\_ROW\_MAJOR and *transr* = 'T'.

Element *ai*,*<sup>j</sup>* is stored as array element *ap*[*l*] where the mapping of *l*(*i*, *j*) is defined in the following tables.

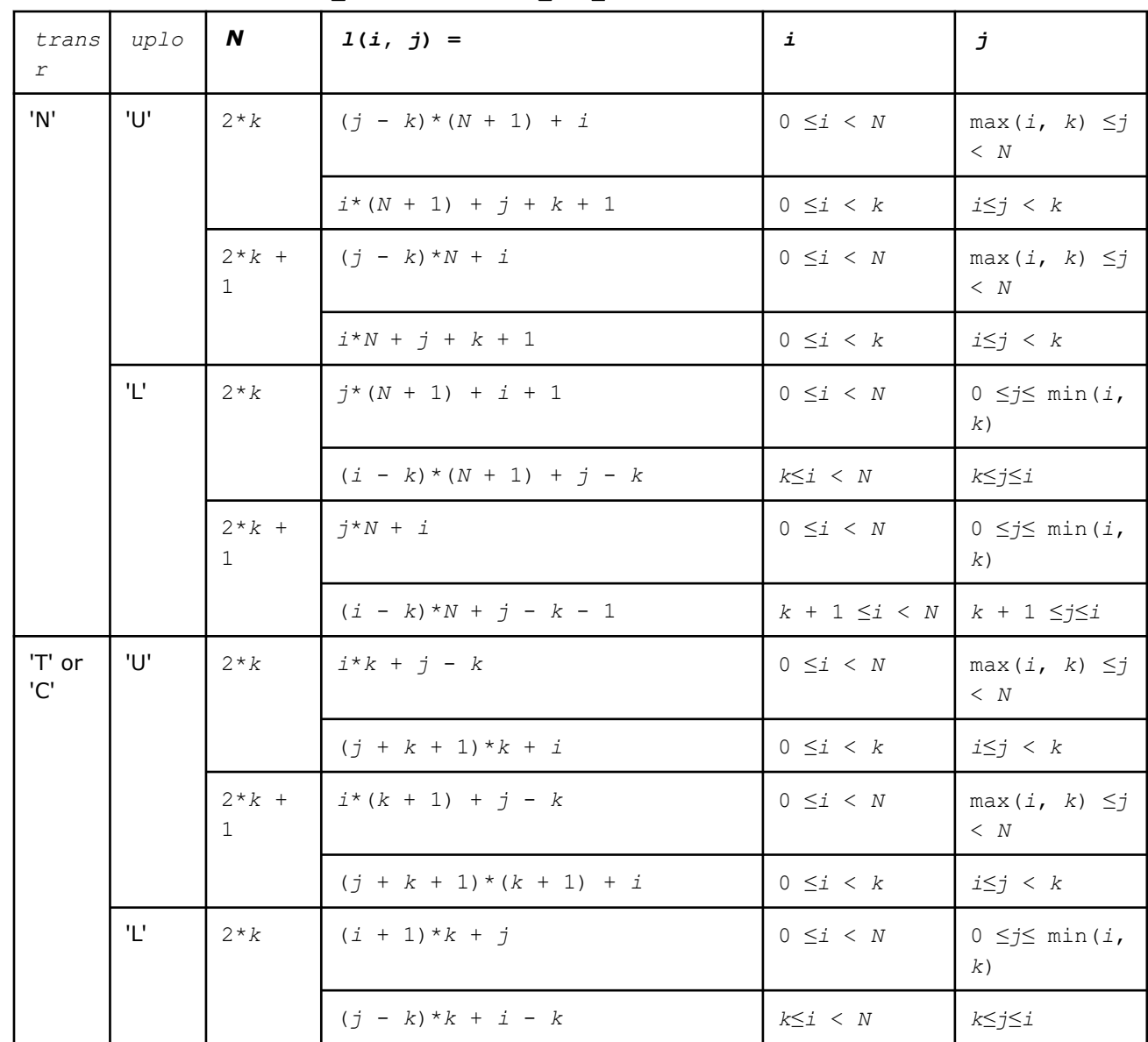

• Column major layout: *matrix\_layout* = LAPACK\_COL\_MAJOR a

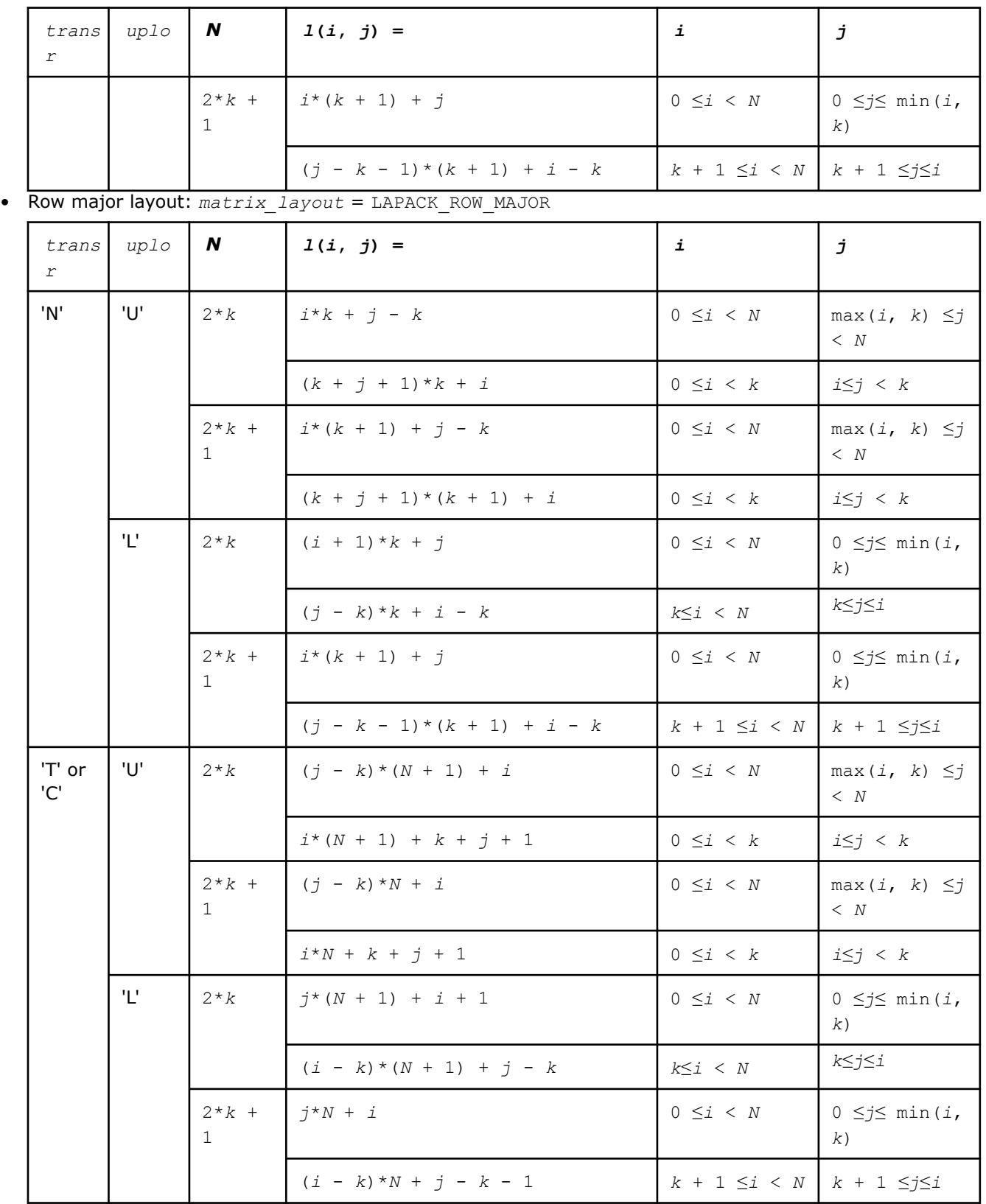

#### **NOTE**

Although LAPACK accepts parameter values of zero for matrix size, in general the size of the array should be greater than or equal to max(1, *N*\*(*N* + 1)/2).

# **Mathematical Notation for LAPACK Routines**

Descriptions of LAPACK routines use the following notation:

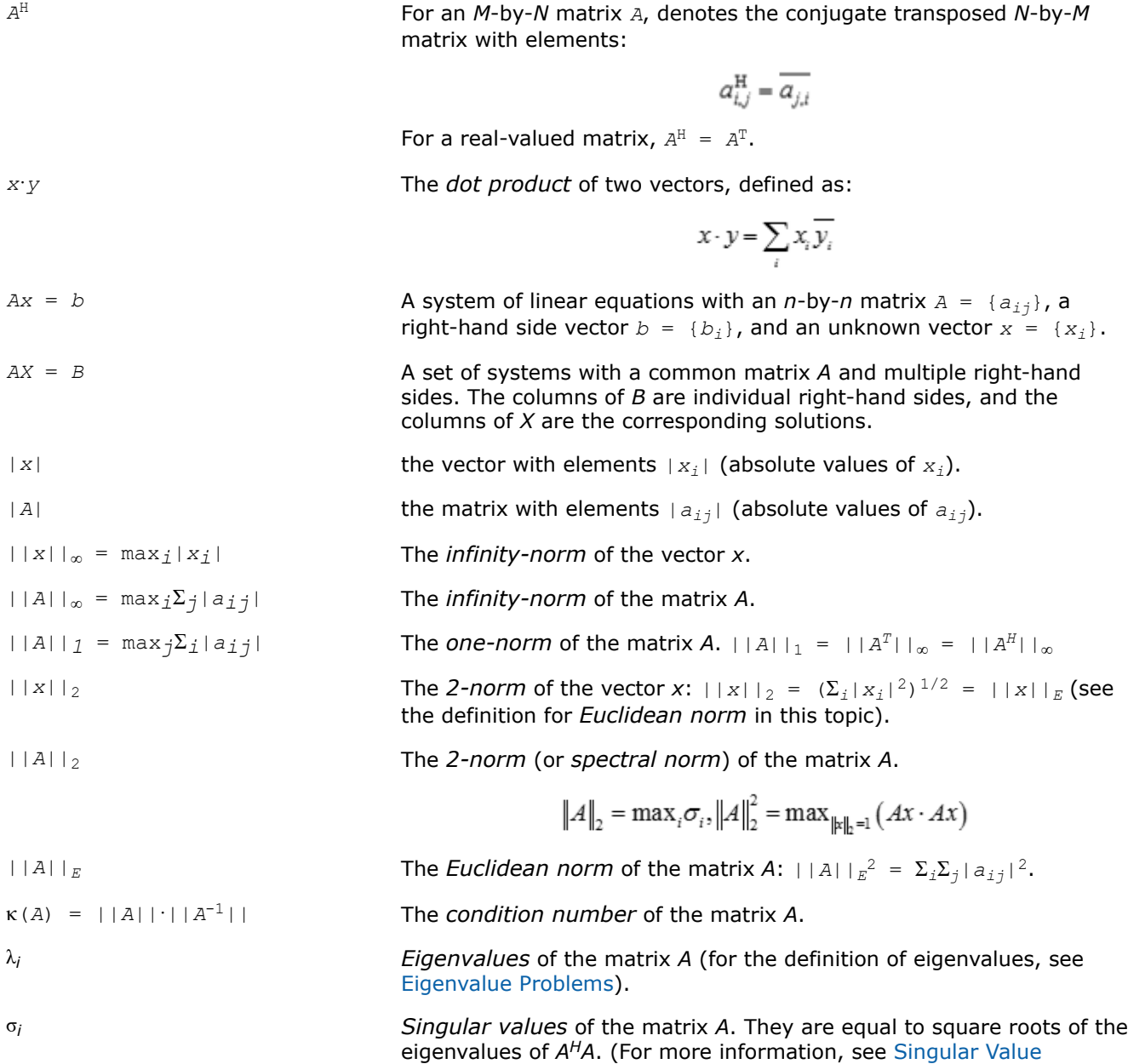

[Decomposition\)](#page-838-0).

# **Error Analysis**

In practice, most computations are performed with rounding errors. Besides, you often need to solve a system *Ax* = *b*, where the data (the elements of *A* and *b*) are not known exactly. Therefore, it is important to understand how the data errors and rounding errors can affect the solution *x*.

**Data perturbations.** If *x* is the exact solution of  $Ax = b$ , and  $x + \delta x$  is the exact solution of a perturbed problem  $(A + \delta A)(x + \delta x) = (b + \delta b)$ , then this estimate, given up to linear terms of perturbations, holds:

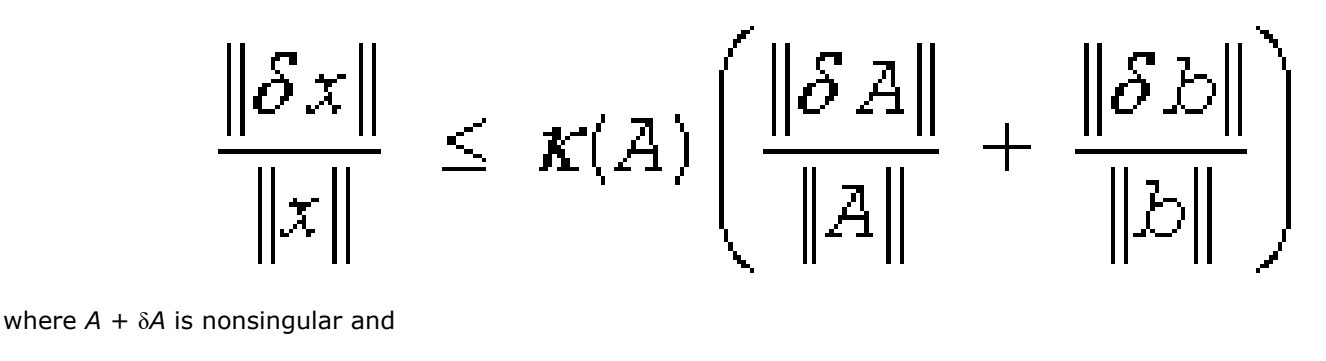

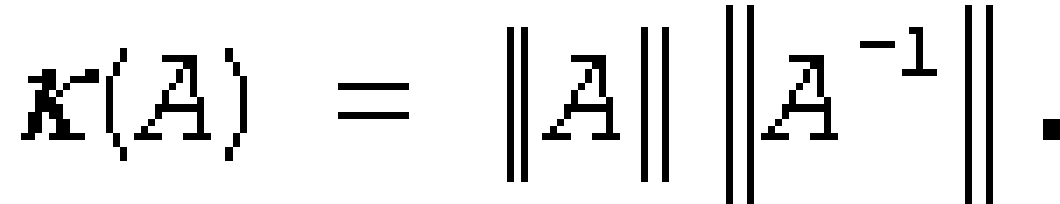

In other words, relative errors in *A* or *b* may be amplified in the solution vector *x* by a factor κ(*A*) = ||*A*|| ||*A* -1|| called the *condition number* of *A*.

**Rounding errors** have the same effect as relative perturbations *c*(*n*)ε in the original data. Here ε is the *machine precision*, defined as the smallest positive number *x* such that  $1 + x > 1$ ; and  $c(n)$  is a modest function of the matrix order *n*. The corresponding solution error is

| $|\delta x|$  / | | *x*||  $\leq c(n)$  K(*A*) ε. (The value of  $c(n)$  is seldom greater than 10*n*.)

#### **NOTE**

Machine precision depends on the data type used. For example, it is usually defined in the float.h file as FLT\_EPSILON the float datatype and DBL\_EPSILON for the double datatype.

Thus, if your matrix *A* is *ill-conditioned* (that is, its condition number κ(*A*) is very large), then the error in the solution *x* can also be large; you might even encounter a complete loss of precision. LAPACK provides routines that allow you to estimate κ(*A*) (see [Routines for Estimating the Condition Number](#page-554-0)) and also give you a more precise estimate for the actual solution error (see [Refining the Solution and Estimating Its Error\)](#page-578-0).

# **LAPACK Linear Equation Routines**

This section describes routines for performing the following computations:

- factoring the matrix (except for triangular matrices)
- equilibrating the matrix (except for RFP matrices)
- solving a system of linear equations
- estimating the condition number of a matrix (except for RFP matrices)
- refining the solution of linear equations and computing its error bounds (except for RFP matrices)
- inverting the matrix.

To solve a particular problem, you can call two or more computational routines or call a corresponding [driver](#page-674-0) [routine](#page-674-0) that combines several tasks in one call. For example, to solve a system of linear equations with a general matrix, call ?getrf (*LU* factorization) and then ?getrs (computing the solution). Then, call ?gerfs to refine the solution and get the error bounds. Alternatively, use the driver routine ?gesvx that performs all these tasks in one call.

# **LAPACK Linear Equation Computational Routines**

Table "Computational Routines for Systems of Equations with Real Matrices" lists the LAPACK computational routines for factorizing, equilibrating, and inverting *real* matrices, estimating their condition numbers, solving systems of equations with real matrices, refining the solution, and estimating its error. [Table "Computational](#page-465-0) [Routines for Systems of Equations with Complex Matrices"](#page-465-0) lists similar routines for *complex* matrices.

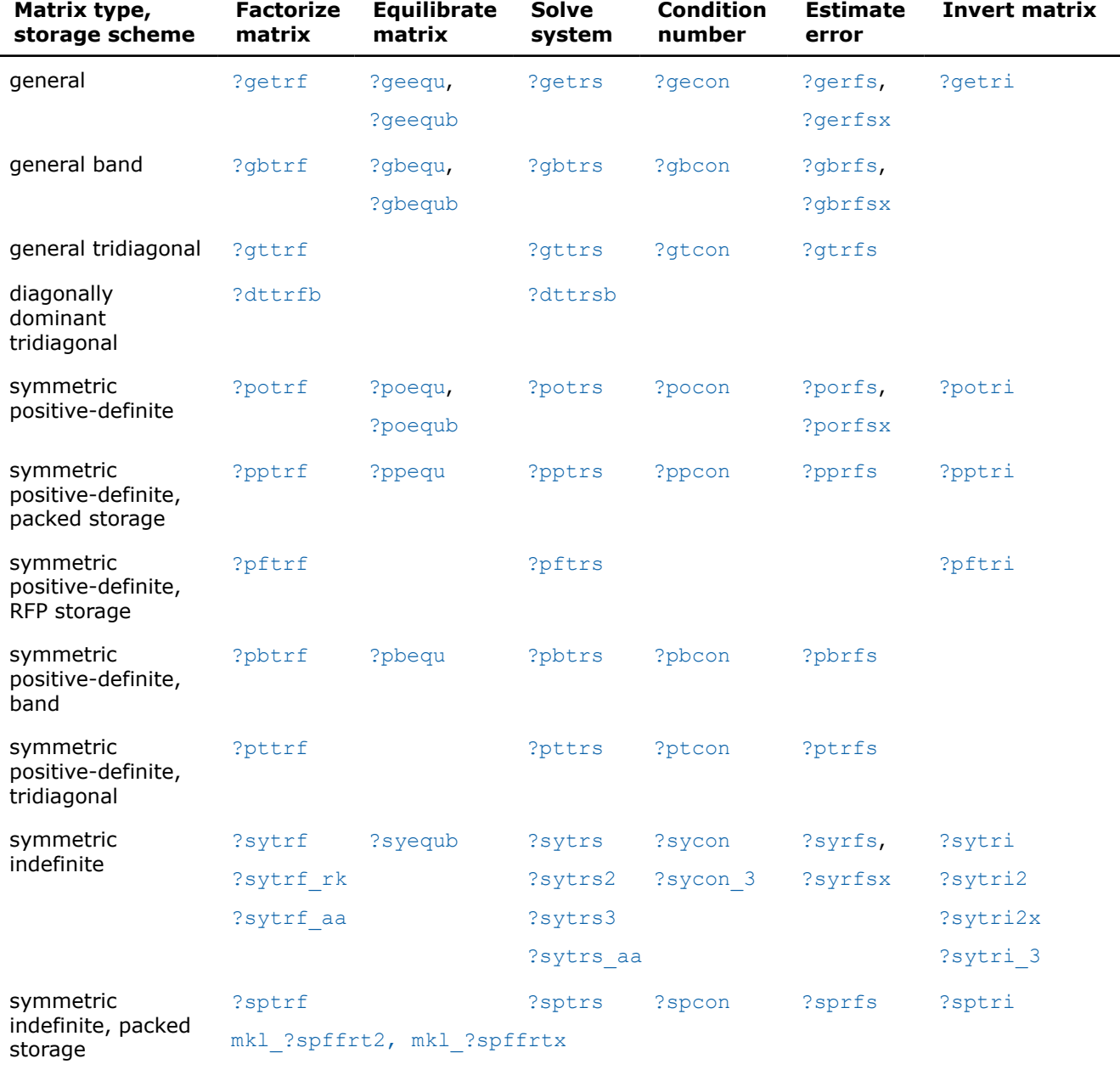

#### **Computational Routines for Systems of Equations with Real Matrices**

<span id="page-465-0"></span>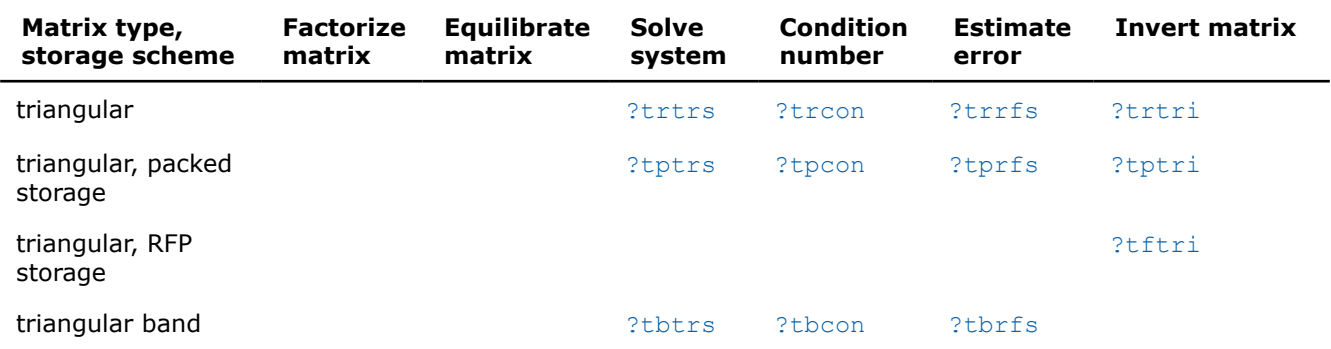

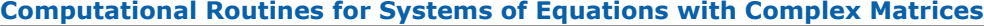

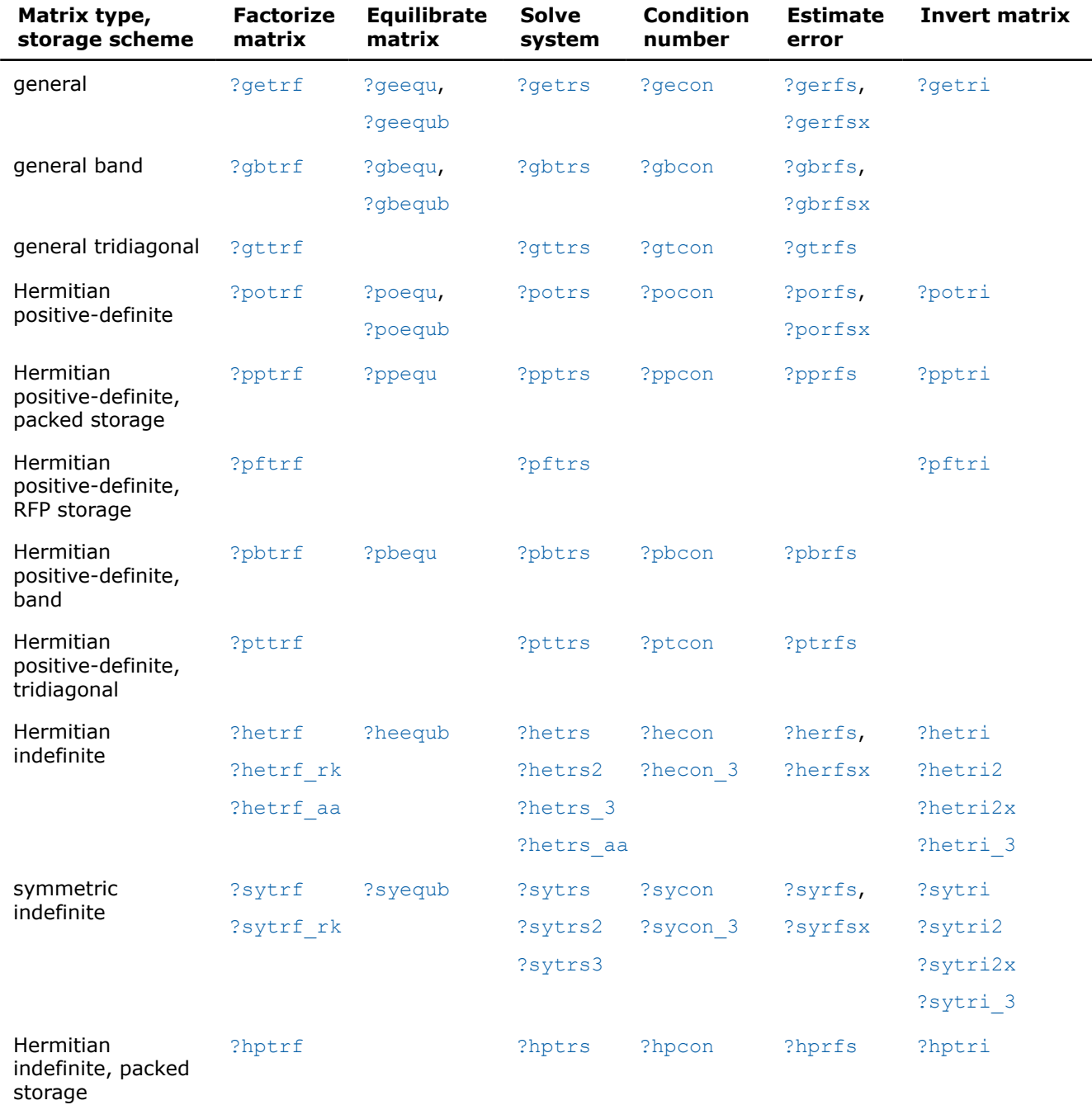

<span id="page-466-0"></span>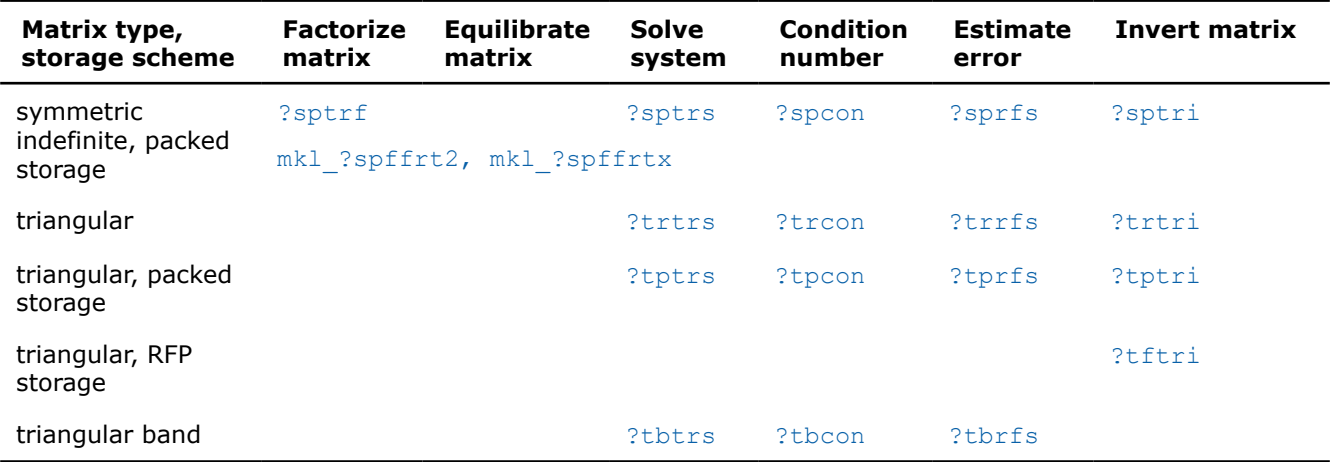

# **Matrix Factorization: LAPACK Computational Routines**

This section describes the LAPACK routines for matrix factorization. The following factorizations are supported:

- *LU* factorization
- Cholesky factorization of real symmetric positive-definite matrices
- Cholesky factorization of real symmetric positive-definite matrices with pivoting
- Cholesky factorization of Hermitian positive-definite matrices
- Cholesky factorization of Hermitian positive-definite matrices with pivoting
- Bunch-Kaufman factorization of real and complex symmetric matrices
- Bunch-Kaufman factorization of Hermitian matrices.

You can compute:

- the *LU* factorization using full and band storage of matrices
- the Cholesky factorization using full, packed, RFP, and band storage
- the Bunch-Kaufman factorization using full and packed storage.

#### *?getrf*

*Computes the LU factorization of a general m-by-n matrix.*

#### **Syntax**

```
lapack_int LAPACKE_sgetrf (int matrix_layout , lapack_int m , lapack_int n , float *
a , lapack_int lda , lapack_int * ipiv );
```

```
lapack_int LAPACKE_dgetrf (int matrix_layout , lapack_int m , lapack_int n , double *
a , lapack_int lda , lapack_int * ipiv );
```

```
lapack_int LAPACKE_cgetrf (int matrix_layout , lapack_int m , lapack_int n ,
lapack_complex_float * a , lapack_int lda , lapack_int * ipiv );
```

```
lapack_int LAPACKE_zgetrf (int matrix_layout , lapack_int m , lapack_int n ,
lapack_complex_double * a , lapack_int lda , lapack_int * ipiv );
```
#### **Include Files**

• mkl.h

**Description**

The routine computes the *LU* factorization of a general *m*-by-*n* matrix *A* as

 $A = P^*L^*U$ ,

where *P* is a permutation matrix, *L* is lower triangular with unit diagonal elements (lower trapezoidal if *m* > *n*) and *U* is upper triangular (upper trapezoidal if *m* < *n*). The routine uses partial pivoting, with row interchanges.

#### **NOTE**

This routine supports the Progress Routine feature. See [Progress Function](#page-2523-0) for details.

# **Input Parameters**

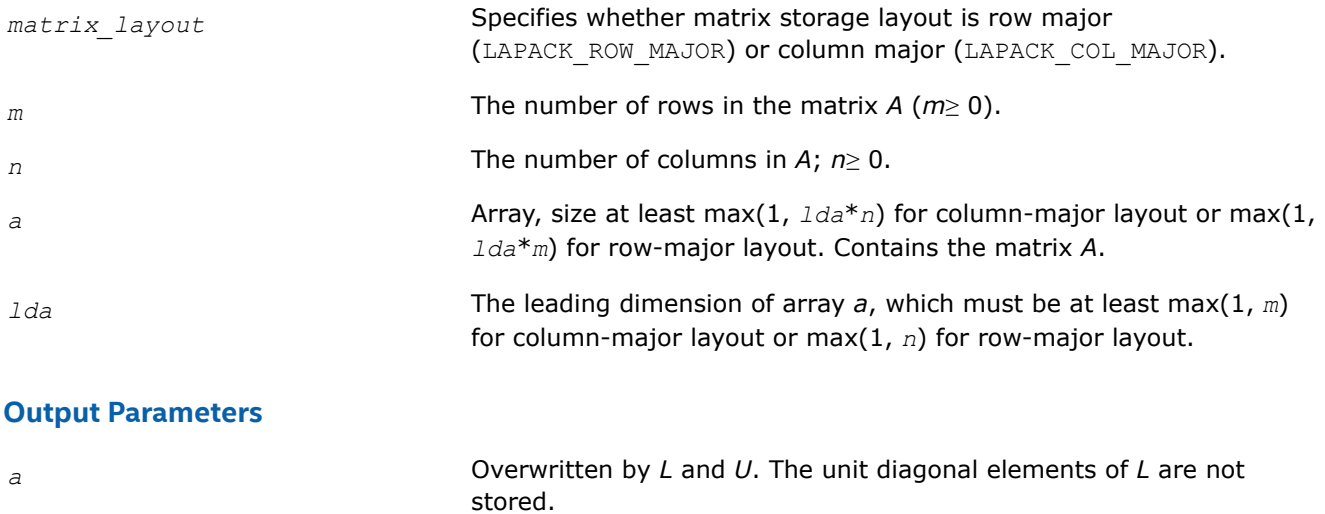

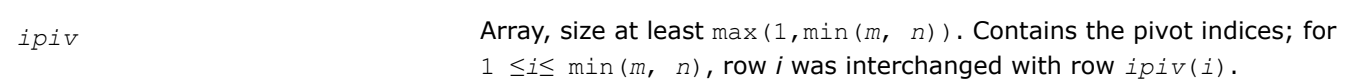

#### **Return Values**

This function returns a value *info*.

If *info*=0, the execution is successful.

If *info* = *-i*, parameter *i* had an illegal value.

If  $info = i$ ,  $u_{ij}$  is 0. The factorization has been completed, but *U* is exactly singular. Division by 0 will occur if you use the factor *U* for solving a system of linear equations.

#### **Application Notes**

The computed *L* and *U* are the exact factors of a perturbed matrix  $A + E$ , where

|*E*| ≤*c*(min(*m*,*n*))ε*P*|*L*||*U*|

*c*(*n*) is a modest linear function of *n*, and ε is the machine precision.

The approximate number of floating-point operations for real flavors is

 $(2/3)n^3$ If  $m = n$ ,

 $(1/3)n^2(3m-n)$  If  $m>n$ ,
# $(1/3)m^2(3n-m)$  If  $m \le n$ .

The number of operations for complex flavors is four times greater.

After calling this routine with  $m = n$ , you can call the following:

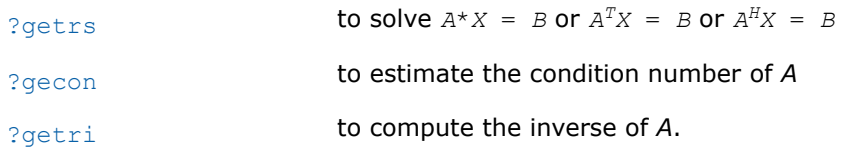

# **See Also**

[mkl\\_progress](#page-2523-0)

# [Matrix Storage Schemes](#page-454-0)

*mkl\_?getrfnp Computes the LU factorization of a general m-by-n matrix without pivoting.*

### **Syntax**

lapack\_int LAPACKE\_mkl\_sgetrfnp (int *matrix\_layout* , lapack\_int *m* , lapack\_int *n* , float \* *a* , lapack\_int *lda* );

lapack\_int LAPACKE\_mkl\_dgetrfnp (int *matrix\_layout* , lapack\_int *m* , lapack\_int *n* , double \* *a* , lapack\_int *lda* );

lapack\_int LAPACKE\_mkl\_cgetrfnp (int *matrix\_layout* , lapack\_int *m* , lapack\_int *n* , lapack\_complex\_float \* *a* , lapack\_int *lda* );

lapack\_int LAPACKE\_mkl\_zgetrfnp (int *matrix\_layout* , lapack\_int *m* , lapack\_int *n* , lapack\_complex\_double \* *a* , lapack\_int *lda* );

# **Include Files**

• mkl.h

# **Description**

The routine computes the *LU* factorization of a general *m*-by-*n* matrix *A* as

 $A = L * U$ ,

where *L* is lower triangular with unit-diagonal elements (lower trapezoidal if *m* > *n*) and *U* is upper triangular (upper trapezoidal if *m* < *n*). The routine does not use pivoting.

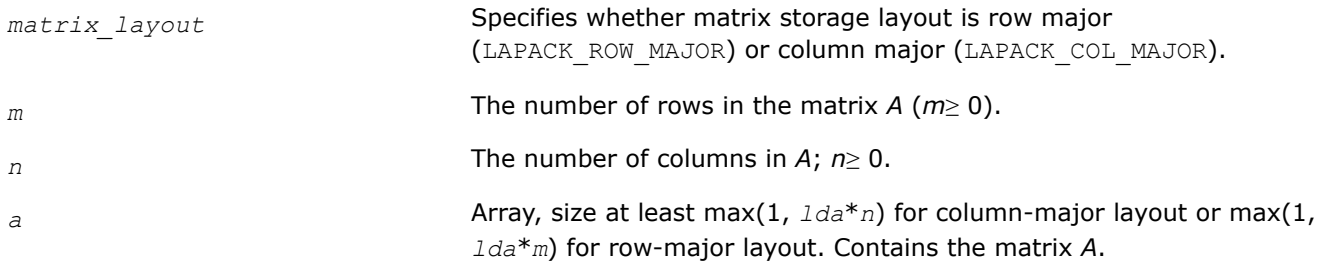

*lda* The leading dimension of array *a*, which must be at least max(1, *m*) for column-major layout or max(1, *n*) for row-major layout.

### **Output Parameters**

*a* Overwritten by *L* and *U*. The unit diagonal elements of *L* are not stored.

# **Return Values**

This function returns a value *info*.

If *info*=0, the execution is successful.

If *info* = *-i*, parameter *i* had an illegal value.

If *info* = *i*, *uii* is 0. The factorization has been completed, but *U* is exactly singular. Division by 0 will occur if you use the factor *U* for solving a system of linear equations.

# **Application Notes**

The approximate number of floating-point operations for real flavors is

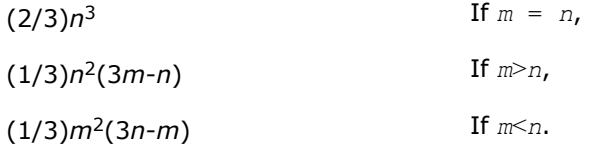

The number of operations for complex flavors is four times greater.

After calling this routine with  $m = n$ , you can call the following:

mkl ?getrinp **to compute the inverse of A** 

### **See Also**

[mkl\\_progress](#page-2523-0)

### [Matrix Storage Schemes](#page-454-0)

*mkl\_?getrfnpi Performs LU factorization (complete or incomplete) of a general matrix without pivoting.*

### **Syntax**

lapack\_int LAPACKE\_mkl\_sgetrfnpi (int *matrix\_layout*, lapack\_int *m*, lapack\_int *n*, lapack\_int *nfact*, float\* *a*, lapack\_int *lda*); lapack\_int LAPACKE\_mkl\_dgetrfnpi (int *matrix\_layout*, lapack\_int *m*, lapack\_int *n*, lapack\_int *nfact*, double\* *a*, lapack\_int *lda*); lapack\_int LAPACKE\_mkl\_cgetrfnpi (int *matrix\_layout*, lapack\_int *m*, lapack\_int *n*, lapack\_int *nfact*, lapack\_complex\_float\* *a*, lapack\_int *lda*); lapack\_int LAPACKE\_mkl\_zgetrfnpi (int *matrix\_layout*, lapack\_int *m*, lapack\_int *n*, lapack\_int *nfact*, lapack\_complex\_double\* *a*, lapack\_int *lda*);

# **Include Files**

• mkl.h

# **Description**

The routine computes the LU factorization of a general *m*-by-*n* matrix *A* without using pivoting. It supports incomplete factorization. The factorization has the form:

 $A = L \cdot U$ 

where *L* is lower triangular with unit diagonal elements (lower trapezoidal if  $m > n$ ) and *U* is upper triangular (upper trapezoidal if *m* < *n*).

Incomplete factorization has the form:

$$
A = L * U + \tilde{A}
$$

where *L* is lower trapezoidal with unit diagonal elements, *U* is upper trapezoidal, and

Ä

is the unfactored part of matrix *A*. See the application notes section for further details.

# **NOTE**

Use  $?$ getrf if it is possible that the matrix is not diagonal dominant.

# **Input Parameters**

A <datatype> placeholder, if present, is used for the C interface data types in the C interface section above. See [C Interface Conventions](#page-450-0) for the C interface principal conventions and type definitions.

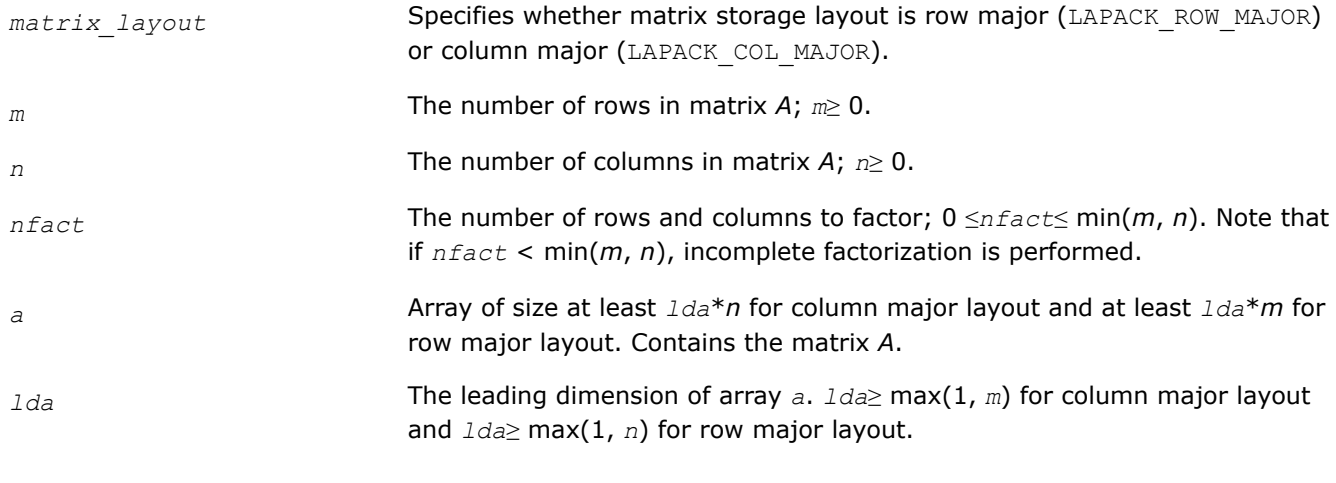

# **Output Parameters**

*a* Overwritten by *L* and *U*. The unit diagonal elements of *L* are not stored. When incomplete factorization is specified by setting *nfact* < min(*m*, *n*), *a* also contains the unfactored submatrix  $\tilde{A}_{22}$ 

. See the application notes section for further details.

### **Return Values**

This function returns a value *info*.

If *info*=0, the execution is successful.

If *info* = -*i*, the *i*-th parameter had an illegal value.

If  $info = i$ ,  $u_{ii}$  is 0. The requested factorization has been completed, but *U* is exactly singular. Division by 0 will occur if factorization is completed and factor *U* is used for solving a system of linear equations.

# **Application Notes**

The computed *L* and *U* are the exact factors of a perturbed matrix  $A + E$ , with

|*E*| ≤*c*(min(*m*, *n*))ε|*L*||*U*|

where *c*(*n*) is a modest linear function of *n*, and ε is the machine precision.

The approximate number of floating-point operations for real flavors is

 $(2/3)n^3$  $If  $m = n = n \cdot \text{factor}$$  $(1/3)n^2(3m-n)$  $If m>n = nfactor$  $(1/3)m^2(3n-m)$  If  $m = nfactor \le n$ (2/3)*n* <sup>3</sup> - (*n*-*nfact*) If  $m = n$ ,  $nfact < min(m, n)$ (1/3)(*n* <sup>2</sup>(3*m*-*n*) - (*n*-*nfact*) <sup>2</sup>(3*m* - 2*nfact* - *n*)) If  $m>n$  >  $nfact$ (1/3)(*m*2(3*n*-*m*) - (*m*-*nfact*) <sup>2</sup>(3*n* - 2*nfact* - *m*)) If  $nfact < m < n$ 

The number of operations for complex flavors is four times greater.

When incomplete factorization is specified, the first *nfact* rows and columns are factored, with the update of the remaining rows and columns of *A* as follows:

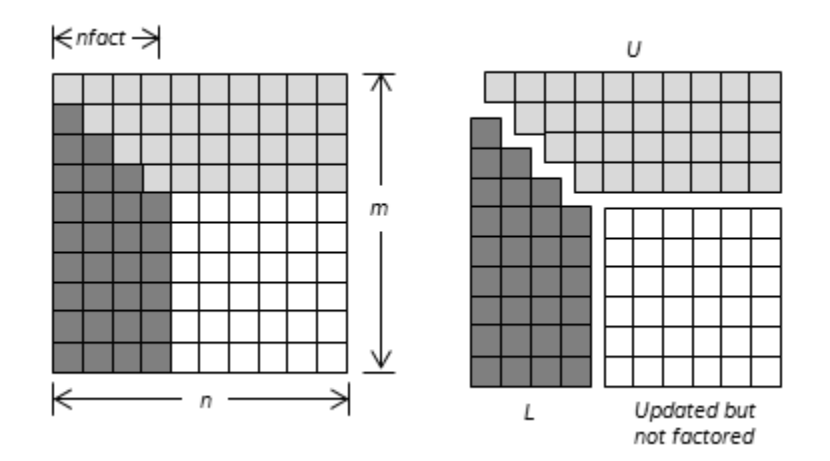

If matrix *A* is represented as a block 2-by-2 matrix:

$$
A = \begin{bmatrix} A_{11} & A_{12} \\ A_{21} & A_{22} \end{bmatrix}
$$

where

- *A*11 is a square matrix of order *nfact*,
- *A*21 is an (*m nfact*)-by-*nfact* matrix,
- *A*12 is an *nfact*-by-(*n nfact*) matrix, and
- $A_{22}$  is an  $(m n$ *fact* $)$ -by- $(n n$ *fact* $)$  matrix.

The result is

$$
A = \begin{bmatrix} A_{11} & A_{12} \\ A_{21} & A_{22} \end{bmatrix} = \begin{bmatrix} L_1 \\ L_2 \end{bmatrix} \begin{bmatrix} U_1 & U_2 \end{bmatrix} + \begin{bmatrix} 0 & 0 \\ 0 & \tilde{A}_{22} \end{bmatrix}
$$

*L*1 is a lower triangular square matrix of order *nfact* with unit diagonal and *U*1 is an upper triangular square matrix of order  $n$ *fact*.  $L_1$  and  $U_1$  result from LU factorization of matrix  $A_{11}$ :  $A_{11} = L_1U_1$ .

 $\tilde{A}_{22}$ 

 $\tilde{A}_{\alpha}$ 

 $L_2$  is an (*m* - *nfact*)-by-*nfact matrix and*  $L_2 = A_{21}U_1^{-1}$ *.*  $U_2$  *is an <i>nfact*-by-(*n* - *nfact*) matrix and  $U_2 =$ *L*1 -1*A*12.

is an (*m* - *nfact*)-by-(*n* - *nfact*) matrix and

 $= A_{22} - L_2U_2.$ 

On exit, elements of the upper triangle  $U_1$  are stored in place of the upper triangle of block  $A_{11}$  in array  $a$ ; elements of the lower triangle *L*1 are stored in the lower triangle of block *A*11 in array *a* (unit diagonal elements are not stored). Elements of  $L_2$  replace elements of  $A_{21}$ ;  $U_2$  replaces elements of  $A_{12}$  and

 $\tilde{A}_{22}$ 

output

replaces elements of A<sub>22</sub>.

input

 $\leq$ nfact $\Rightarrow$  ${\cal U}_1$  $A_{11}$  $A_{12}$  $U_2$  $L_1$ m  $A_{22}$  $\tilde{A}_{22}$  $A_{21}$  $L<sub>2</sub>$ 

#### *?getrf2*

*Computes LU factorization using partial pivoting with row interchanges.*

### **Syntax**

```
lapack_int LAPACKE_sgetrf2 (int matrix_layout, lapack_int m, lapack_int n, float * a,
lapack_int lda, lapack_int * ipiv);
```
lapack\_int LAPACKE\_dgetrf2 (int *matrix\_layout*, lapack\_int *m*, lapack\_int *n*, double \* *a*, lapack\_int *lda*, lapack\_int \* *ipiv*);

```
lapack_int LAPACKE_cgetrf2 (int matrix_layout, lapack_int m, lapack_int n,
lapack_complex_float * a, lapack_int lda, lapack_int * ipiv);
```

```
lapack_int LAPACKE_zgetrf2 (int matrix_layout, lapack_int m, lapack_int n,
lapack_complex_double * a, lapack_int lda, lapack_int * ipiv);
```
# **Include Files**

• mkl.h

#### **Description**

?getrf2 computes an LU factorization of a general *m*-by-*n* matrix *A* using partial pivoting with row interchanges.

The factorization has the form

*A* = *P* \* *L* \* *U*

where *P* is a permutation matrix, *L* is lower triangular with unit diagonal elements (lower trapezoidal if *m* > *n*), and *U* is upper triangular (upper trapezoidal if *m* < *n*).

This is the recursive version of the algorithm. It divides the matrix into four submatrices:

 $A =$ *A*11 *A*12 *A*21 *A*22

where *A11* is *n1* by *n1* and *A22* is *n2* by *n2* with  $n1 = \min(m, n)$ , and  $n2 = n - n1$ .

The subroutine calls itself to factor  $\binom{A11}{A12}$ ,

do the swaps on  $\binom{A12}{A22}$ , solve A12, update A22, then it calls itself to factor A22 and do the swaps on A21.

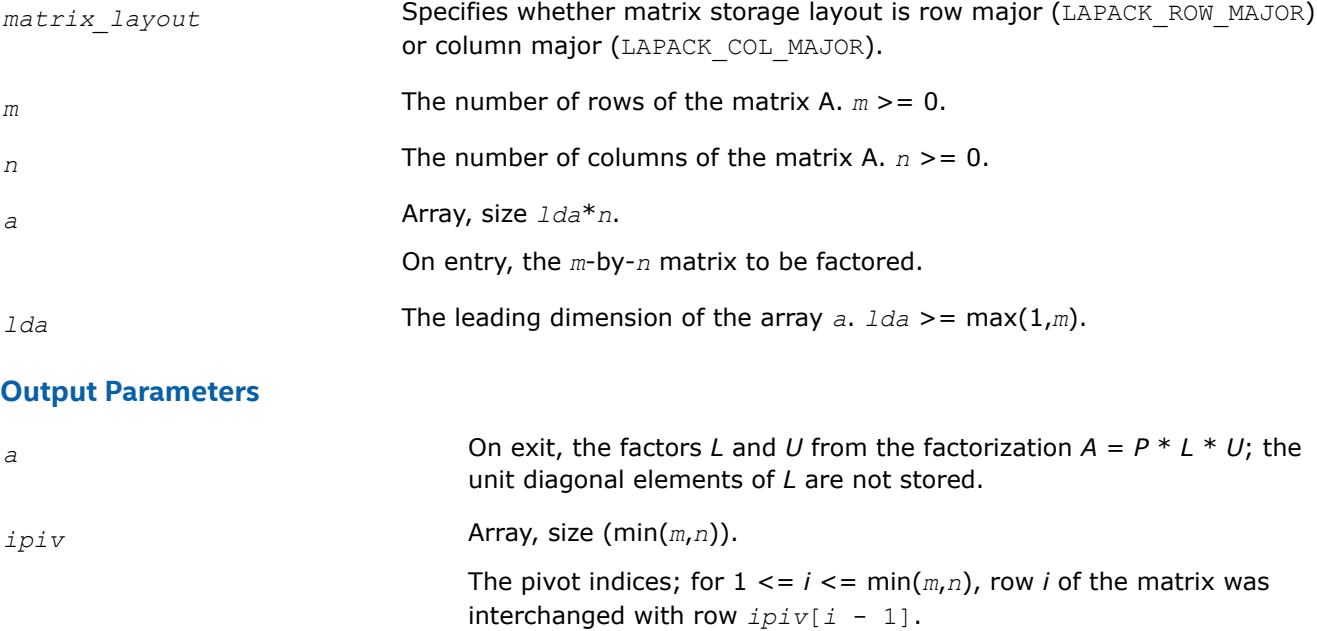

# **Return Values**

This function returns a value *info*.

= 0: successful exit

< 0: if info = -*i*, the *i*-th argument had an illegal value.

> 0: if info = *i*, *Ui*, *<sup>i</sup>* is exactly zero. The factorization has been completed, but the factor *U* is exactly singular, and division by zero will occur if it is used to solve a system of equations.

# *?gbtrf*

*Computes the LU factorization of a general m-by-n band matrix.*

# **Syntax**

lapack\_int LAPACKE\_sgbtrf (int *matrix\_layout* , lapack\_int *m* , lapack\_int *n* , lapack\_int *kl* , lapack\_int *ku* , float \* *ab* , lapack\_int *ldab* , lapack\_int \* *ipiv* );

lapack\_int LAPACKE\_dgbtrf (int *matrix\_layout* , lapack\_int *m* , lapack\_int *n* , lapack\_int *kl* , lapack\_int *ku* , double \* *ab* , lapack\_int *ldab* , lapack\_int \* *ipiv* );

lapack\_int LAPACKE\_cgbtrf (int *matrix\_layout* , lapack\_int *m* , lapack\_int *n* , lapack\_int *kl* , lapack\_int *ku* , lapack\_complex\_float \* *ab* , lapack\_int *ldab* , lapack\_int \* *ipiv* );

lapack\_int LAPACKE\_zgbtrf (int *matrix\_layout* , lapack\_int *m* , lapack\_int *n* , lapack\_int *kl* , lapack\_int *ku* , lapack\_complex\_double \* *ab* , lapack\_int *ldab* , lapack\_int \* *ipiv* );

# **Include Files**

• mkl.h

# **Description**

The routine forms the *LU* factorization of a general *m*-by-*n* band matrix *A* with *kl* non-zero subdiagonals and *ku* non-zero superdiagonals, that is,

 $A = P^{\star}L^{\star}U$ ,

where *P* is a permutation matrix; *L* is lower triangular with unit diagonal elements and at most *kl* non-zero elements in each column; *U* is an upper triangular band matrix with *kl* + *ku* superdiagonals. The routine uses partial pivoting, with row interchanges (which creates the additional *kl* superdiagonals in *U*).

#### **NOTE**

This routine supports the Progress Routine feature. See [Progress Function](#page-2523-0) for details.

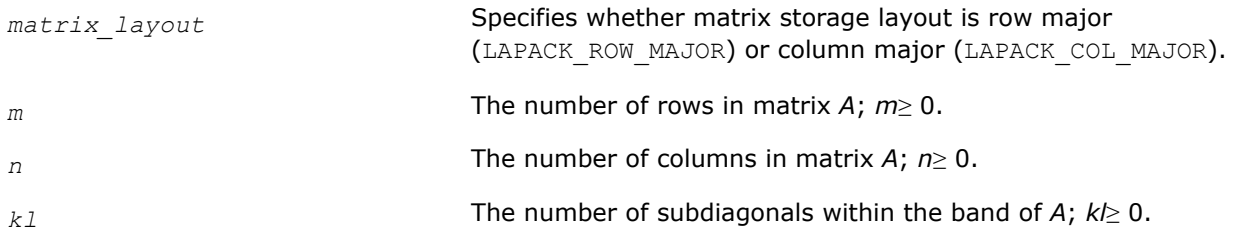

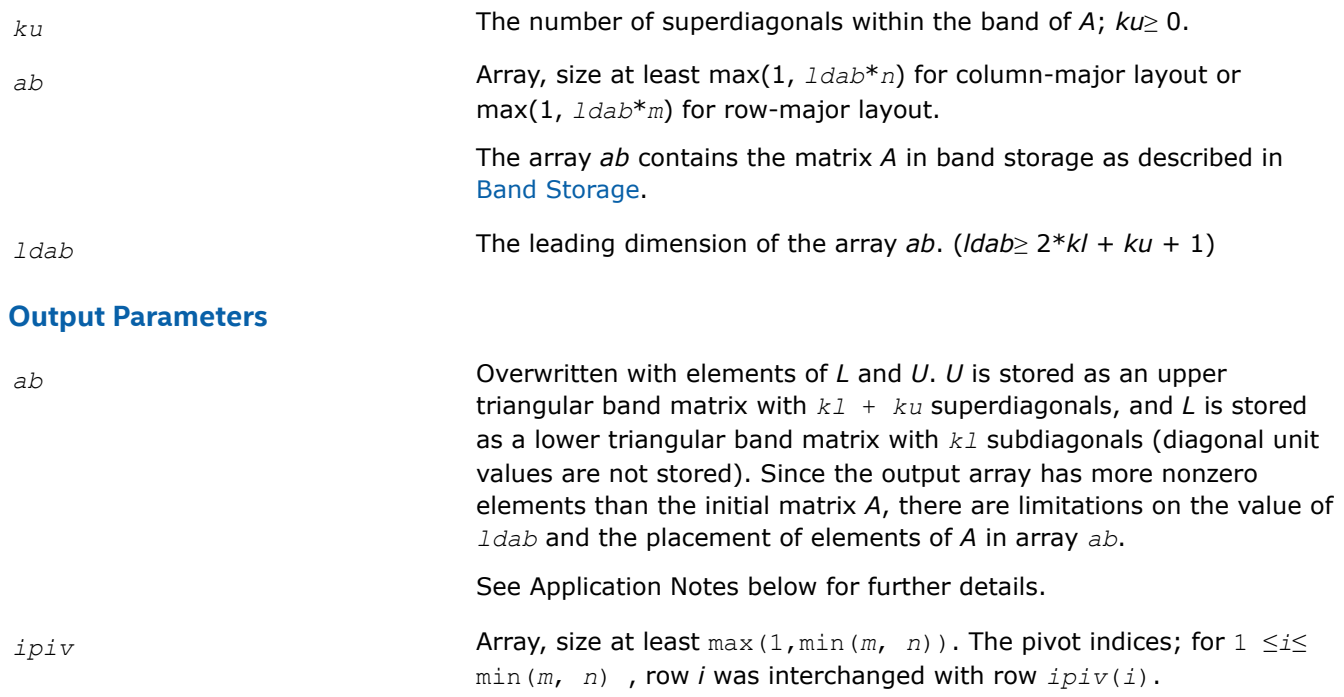

# **Return Values**

This function returns a value *info*.

If *info* = 0, the execution is successful.

If *info* = *-i*, parameter *i* had an illegal value.

If  $info = i$ ,  $u_{ij}$  is 0. The factorization has been completed, but *U* is exactly singular. Division by 0 will occur if you use the factor *U* for solving a system of linear equations.

# **Application Notes**

The computed *L* and *U* are the exact factors of a perturbed matrix  $A + E$ , where

```
|E| ≤c(kl+ku+1) εP|L||U|
```
*c*(*k*) is a modest linear function of *k*, and ε is the machine precision.

The total number of floating-point operations for real flavors varies between approximately 2*n*(*ku*+1)*kl* and 2*n*(*kl*+*ku*+1)*kl*. The number of operations for complex flavors is four times greater. All these estimates assume that *kl* and *ku* are much less than min(*m*,*n*).

As described in [Band Storage,](#page-455-0) storage of a band matrix can be considered in two steps: packing band matrix elements into a matrix *AB*, then storing the elements in a linear array ab using a full storage scheme. The effect of the ?gbtrf routine on matrix *AB* is illustrated by this example, for *m* = *n* = 6, *kl* = 2, *ku* = 1.

• *matrix\_layout* = LAPACK\_COL\_MAJOR

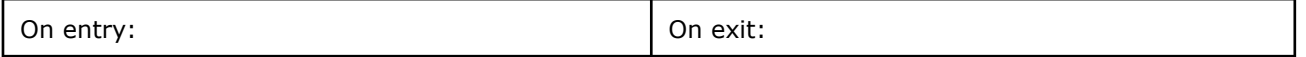

<span id="page-476-0"></span>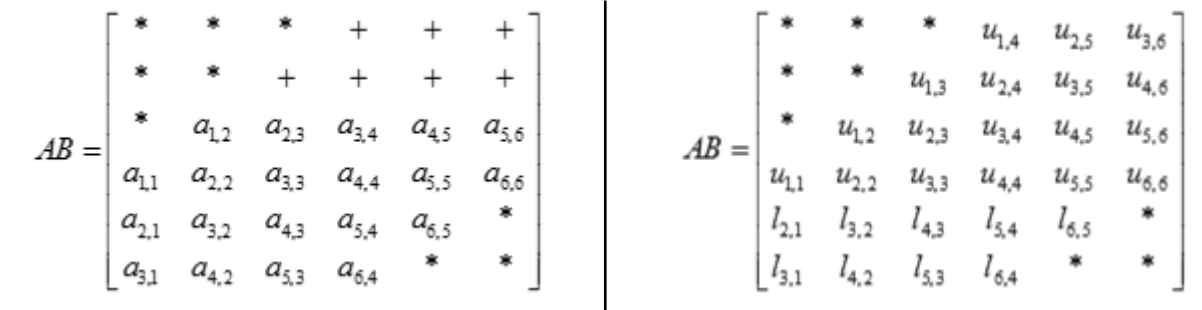

• *matrix\_layout* = LAPACK\_ROW\_MAJOR

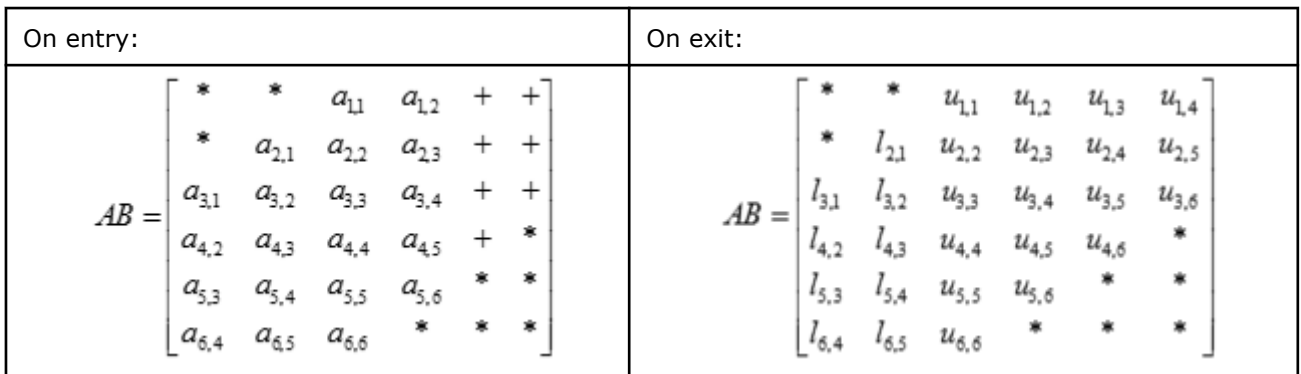

Elements marked  $*$  are not used; elements marked  $+$  need not be set on entry, but are required by the routine to store elements of *U* because of fill-in resulting from the row interchanges.

After calling this routine with  $m = n$ , you can call the following routines:

[gbtrs](#page-515-0) **to solve**  $A^*X = B$  or  $A^T * X = B$  or  $A^H * X = B$ 

[gbcon](#page-556-0) to estimate the condition number of *A*.

### **See Also**

[mkl\\_progress](#page-2523-0)

### [Matrix Storage Schemes](#page-454-0)

*?gttrf Computes the LU factorization of a tridiagonal matrix.*

# **Syntax**

```
lapack_int LAPACKE_sgttrf (lapack_int n , float * dl , float * d , float * du , float *
du2 , lapack_int * ipiv );
lapack_int LAPACKE_dgttrf (lapack_int n , double * dl , double * d , double * du ,
double * du2 , lapack_int * ipiv );
lapack_int LAPACKE_cgttrf (lapack_int n , lapack_complex_float * dl ,
lapack_complex_float * d , lapack_complex_float * du , lapack_complex_float * du2 ,
lapack_int * ipiv );
lapack_int LAPACKE_zgttrf (lapack_int n , lapack_complex_double * dl ,
lapack_complex_double * d , lapack_complex_double * du , lapack_complex_double * du2 ,
lapack_int * ipiv );
```
# **Include Files**

• mkl.h

# **Description**

The routine computes the *LU* factorization of a real or complex tridiagonal matrix *A* using elimination with partial pivoting and row interchanges.

The factorization has the form

 $A = L * U,$ 

where *L* is a product of permutation and unit lower bidiagonal matrices and *U* is upper triangular with nonzeroes in only the main diagonal and first two superdiagonals.

#### **Input Parameters**

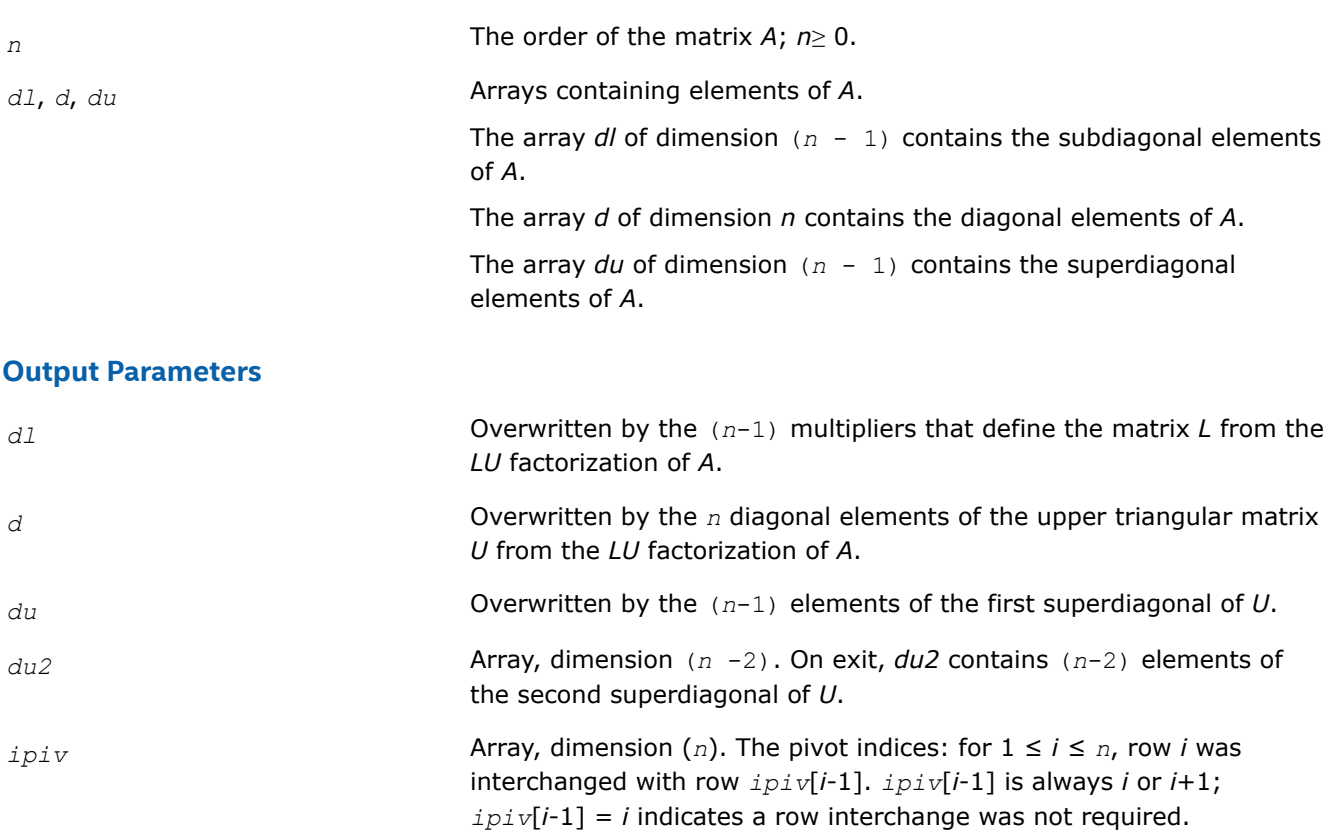

### **Return Values**

This function returns a value *info*.

If *info* = 0, the execution is successful.

If *info* = *-i*, parameter *i* had an illegal value.

If *info* = *i*, *uii*is 0. The factorization has been completed, but *U* is exactly singular. Division by zero will occur if you use the factor *U* for solving a system of linear equations.

# **Application Notes**

[?gbtrs](#page-515-0) **to solve**  $A^*X = B$  or  $A^T * X = B$  or  $A^H * X = B$ 

[?gbcon](#page-556-0) to estimate the condition number of *A*.

*?dttrfb*

*Computes the factorization of a diagonally dominant tridiagonal matrix.*

# **Syntax**

void sdttrfb (const MKL\_INT \* *n* , float \* *dl* , float \* *d* , const float \* *du* , MKL\_INT \* *info* ); void ddttrfb (const MKL\_INT \* *n* , double \* *dl* , double \* *d* , const double \* *du* , MKL\_INT \* *info* ); void cdttrfb (const MKL\_INT \* *n* , MKL\_Complex8 \* *dl* , MKL\_Complex8 \* *d* , const

MKL\_Complex8 \* *du* , MKL\_INT \* *info* );

void zdttrfb\_ (const MKL\_INT \* *n* , MKL\_Complex16 \* *dl* , MKL\_Complex16 \* *d* , const MKL\_Complex16 \* *du* , MKL\_INT \* *info* );

# **Include Files**

• mkl.h

# **Description**

The ?dttrfb routine computes the factorization of a real or complex tridiagonal matrix *A* with the BABE (Burning At Both Ends) algorithm without pivoting. The factorization has the form

 $A = L_1 * U * L_2$ 

where

- $L_1$  and  $L_2$  are unit lower bidiagonal with  $k$  and  $n k 1$  subdiagonal elements, respectively, where  $k =$ *n*/2, and
- *U* is an upper bidiagonal matrix with nonzeroes in only the main diagonal and first superdiagonal.

# **Input Parameters**

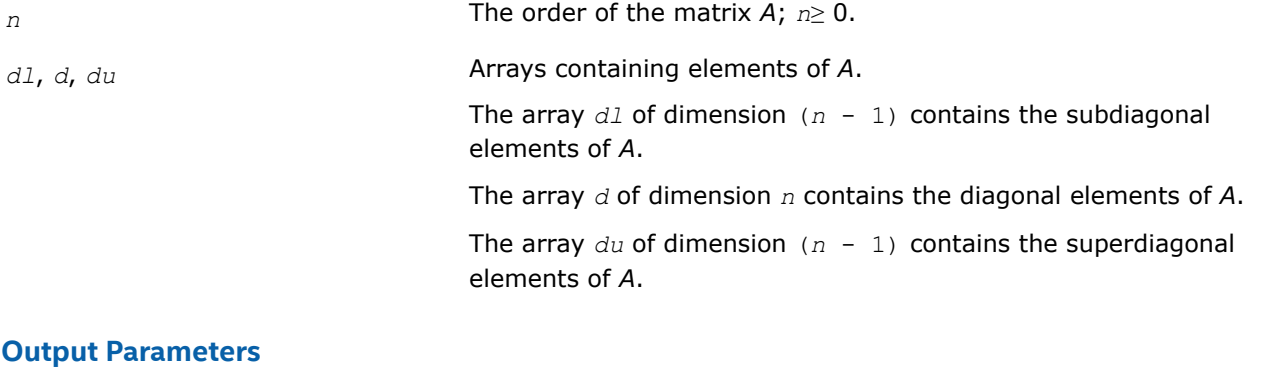

*dl* Overwritten by the (*n* -1) multipliers that define the matrix *L* from the *LU* factorization of *A*.

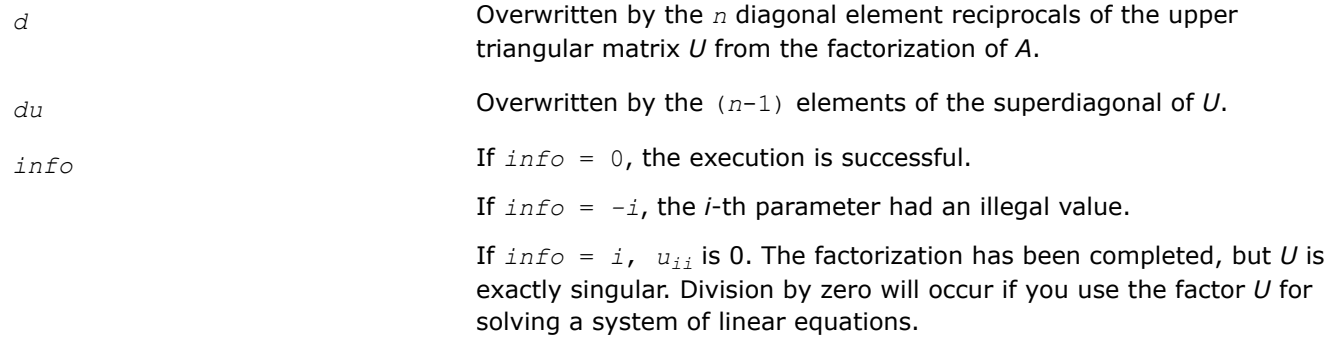

# **Application Notes**

A diagonally dominant tridiagonal system is defined such that  $|d_i| > |d_l_{i-1}| + |du_i|$  for any *i*:

 $1 < i < n$ , and  $|d_1| > |du_1|$ ,  $|d_n| > |d_1|$ 

The underlying BABE algorithm is designed for diagonally dominant systems. Such systems are free from the numerical stability issue unlike the canonical systems that use elimination with partial pivoting (see  $?g$ ttrf). The diagonally dominant systems are much faster than the canonical systems.

# **NOTE**

- The current implementation of BABE has a potential accuracy issue on very small or large data close to the underflow or overflow threshold respectively. Scale the matrix before applying the solver in the case of such input data.
- Applying the ?dttrfb factorization to non-diagonally dominant systems may lead to an accuracy loss, or false singularity detected due to no pivoting.

### *?potrf*

*Computes the Cholesky factorization of a symmetric (Hermitian) positive-definite matrix.*

### **Syntax**

```
lapack_int LAPACKE_spotrf (int matrix_layout , char uplo , lapack_int n , float * a ,
lapack_int lda );
lapack_int LAPACKE_dpotrf (int matrix_layout , char uplo , lapack_int n , double * a ,
lapack_int lda );
lapack_int LAPACKE_cpotrf (int matrix_layout , char uplo , lapack_int n ,
lapack_complex_float * a , lapack_int lda );
lapack_int LAPACKE_zpotrf (int matrix_layout , char uplo , lapack_int n ,
lapack_complex_double * a , lapack_int lda );
```
### **Include Files**

• mkl.h

### **Description**

The routine forms the Cholesky factorization of a symmetric positive-definite or, for complex data, Hermitian positive-definite matrix *A*:

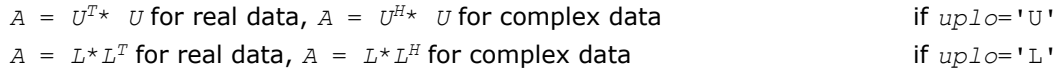

where *L* is a lower triangular matrix and *U* is upper triangular.

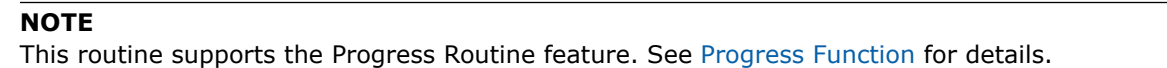

### **Input Parameters**

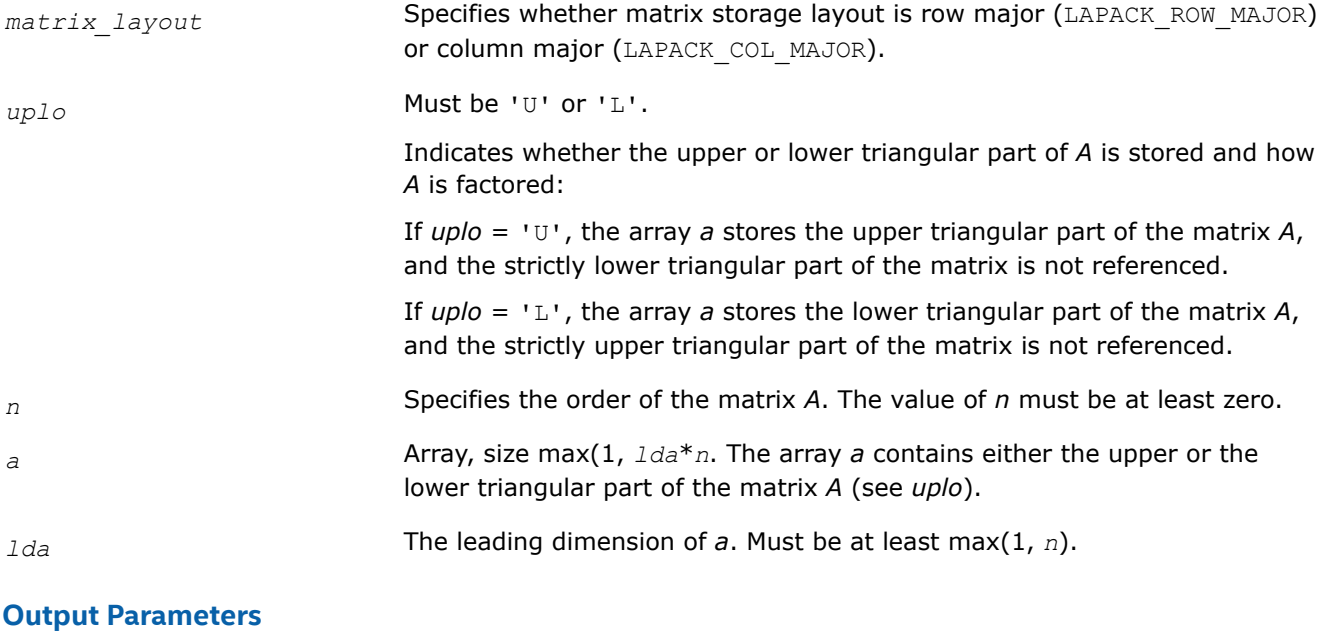

*a* The upper or lower triangular part of *a* is overwritten by the Cholesky factor *U* or *L*, as specified by *uplo*.

# **Return Values**

This function returns a value *info*.

If *info*=0, the execution is successful.

If  $info = -i$ , parameter *i* had an illegal value.

If *info* = *i*, the leading minor of order *i* (and therefore the matrix *A* itself) is not positive-definite, and the factorization could not be completed. This may indicate an error in forming the matrix *A*.

# **Application Notes**

If  $uplo = 'U'$ , the computed factor *U* is the exact factor of a perturbed matrix  $A + E$ , where

$$
|E| \leq c(n)\varepsilon \left| U^H \right| |U|, \left| e_{ij} \right| \leq c(n)\varepsilon \sqrt{a_{ii} a_{jj}}
$$

*c*(*n*) is a modest linear function of *n*, and ε is the machine precision.

A similar estimate holds for *uplo* = 'L'.

The total number of floating-point operations is approximately (1/3)*n* <sup>3</sup> for real flavors or (4/3)*n* 3 for complex flavors.

After calling this routine, you can call the following routines:

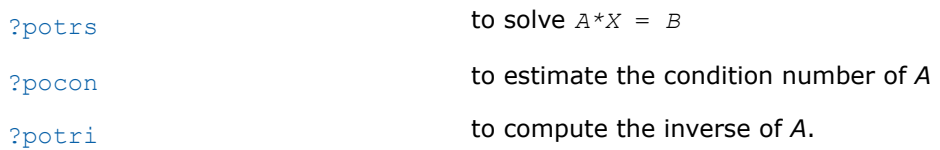

### **See Also**

[mkl\\_progress](#page-2523-0)

# [Matrix Storage Schemes](#page-454-0)

*?potrf2 Computes Cholesky factorization using a recursive algorithm.*

# **Syntax**

lapack\_int LAPACKE\_spotrf2 (int *matrix\_layout*, char *uplo*, lapack\_int *n*, float \* *a*, lapack\_int *lda*); lapack\_int LAPACKE\_dpotrf2 (int *matrix\_layout*, char *uplo*, lapack\_int *n*, double \* *a*, lapack\_int *lda*); lapack\_int LAPACKE\_cpotrf2 (int *matrix\_layout*, char *uplo*, lapack\_int *n*, lapack\_complex\_float \* *a*, lapack\_int *lda*); lapack\_int LAPACKE\_zpotrf2 (int *matrix\_layout*, char *uplo*, lapack\_int *n*, lapack\_complex\_double \* *a*, lapack\_int *lda*);

# **Include Files**

• mkl.h

# **Description**

?potrf2 computes the Cholesky factorization of a real or complex symmetric positive definite matrix *A* using the recursive algorithm.

The factorization has the form

for real flavors:

 $A = U^T * U$ , if  $uplo = 'U'$ , or

$$
A = L * LT, if uplo = 'L',
$$

for complex flavors:

 $A = U^{\mathsf{H}} * U$ , if  $uplo = 'U'$ ,

or *A* = *L* \* *L* <sup>H</sup>, if *uplo* = 'L',

where *U* is an upper triangular matrix and *L* is lower triangular.

This is the recursive version of the algorithm. It divides the matrix into four submatrices:

 $A = \begin{pmatrix} A11 & A12 \\ 101 & A22 \end{pmatrix}$ *A*21 *A*22

where *A11* is *n1* by *n1* and *A22* is *n2* by *n2*, with  $n1 = n/2$  and  $n2 = n - n1$ .

The subroutine calls itself to factor *A11*. Update and scale *A21* or *A12*, update *A22* then call itself to factor *A22*.

# **Input Parameters**

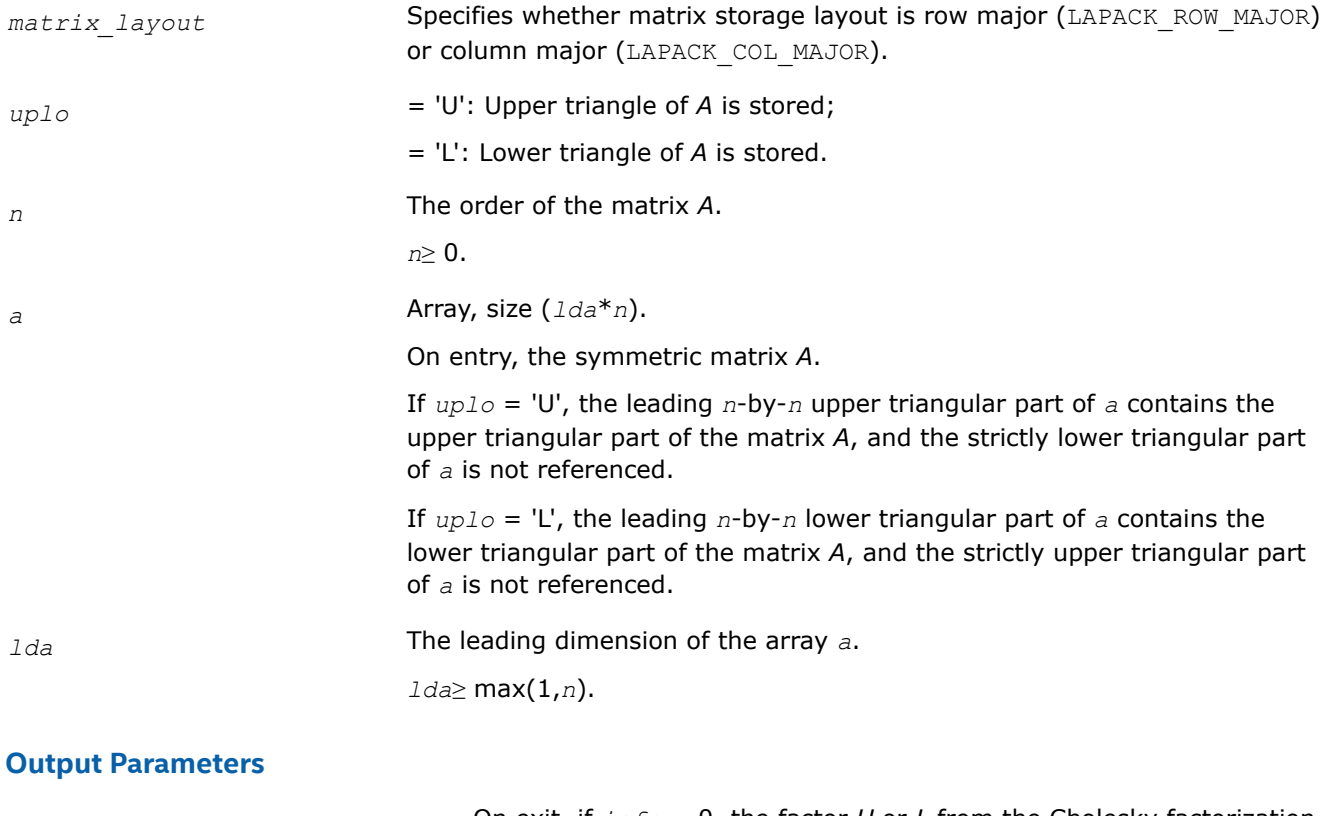

*a* On exit, if *info* = 0, the factor *U* or *L* from the Cholesky factorization. For real flavors:  $A = U^{\mathsf{T}*}U$  or  $A = L^*L^{\mathsf{T}}$ ; For complex flavors:  $A = U^{\mathsf{H}*}U$  or  $A = L^*L^{\mathsf{H}}$ .

# **Return Values**

This function returns a value *info*.

= 0: successful exit

< 0: if *info* = -*i*, the *i*-th argument had an illegal value

> 0: if *info* = *i*, the leading minor of order *i* is not positive definite, and the factorization could not be completed.

*?pstrf*

*Computes the Cholesky factorization with complete pivoting of a real symmetric (complex Hermitian) positive semidefinite matrix.*

# **Syntax**

```
lapack_int LAPACKE_spstrf( int matrix_layout, char uplo, lapack_int n, float* a,
lapack_int lda, lapack_int* piv, lapack_int* rank, float tol );
```
lapack\_int LAPACKE\_dpstrf( int *matrix\_layout*, char *uplo*, lapack\_int *n*, double\* *a*, lapack\_int *lda*, lapack\_int\* *piv*, lapack\_int\* *rank*, double *tol* );

lapack\_int LAPACKE\_cpstrf( int *matrix\_layout*, char *uplo*, lapack\_int *n*, lapack\_complex\_float\* *a*, lapack\_int *lda*, lapack\_int\* *piv*, lapack\_int\* *rank*, float *tol* );

lapack\_int LAPACKE\_zpstrf( int *matrix\_layout*, char *uplo*, lapack\_int *n*, lapack\_complex\_double\* *a*, lapack\_int *lda*, lapack\_int\* *piv*, lapack\_int\* *rank*, double *tol* );

### **Include Files**

• mkl.h

# **Description**

The routine computes the Cholesky factorization with complete pivoting of a real symmetric (complex Hermitian) positive semidefinite matrix. The form of the factorization is:

 $P^{T}$  \* *A* \* *P* =  $U^{T}$  \* *U*, if  $uplo = U^{T}$  for real flavors,  $P^{T}$  \* *A* \* *P* =  $U^{H}$  \* *U*, if  $uplo = U^{U}$  for complex flavors,  $P^{T}$  \* *A* \* *P* = *L* \* *L*<sup>T</sup>, if *uplo* = 'L' for real flavors,  $P^{T}$  \* *A* \* *P* = *L* \* *L*<sup>H</sup>, if *uplo* ='L' for complex flavors,

where *P* is a permutation matrix stored as vector *piv*, and *U* and *L* are upper and lower triangular matrices, respectively.

This algorithm does not attempt to check that *A* is positive semidefinite. This version of the algorithm calls level 3 BLAS.

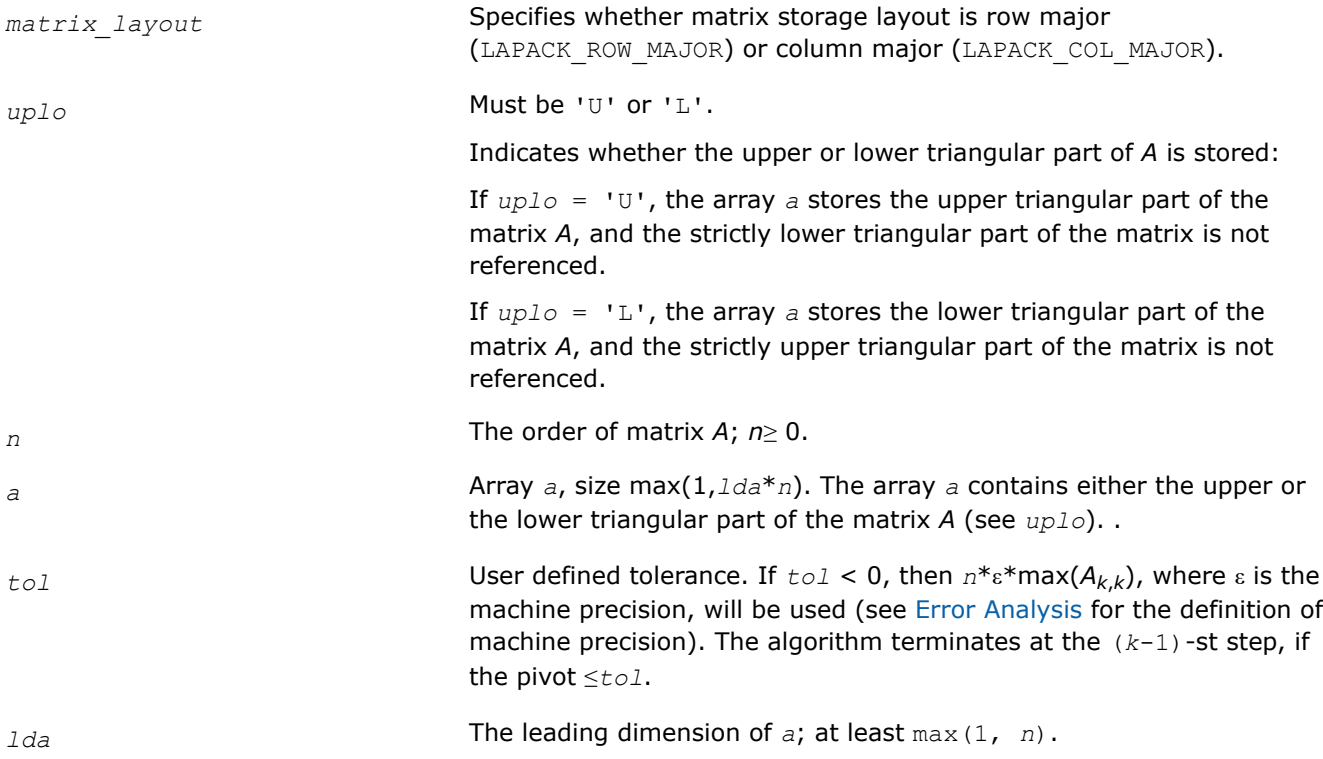

# **Output Parameters**

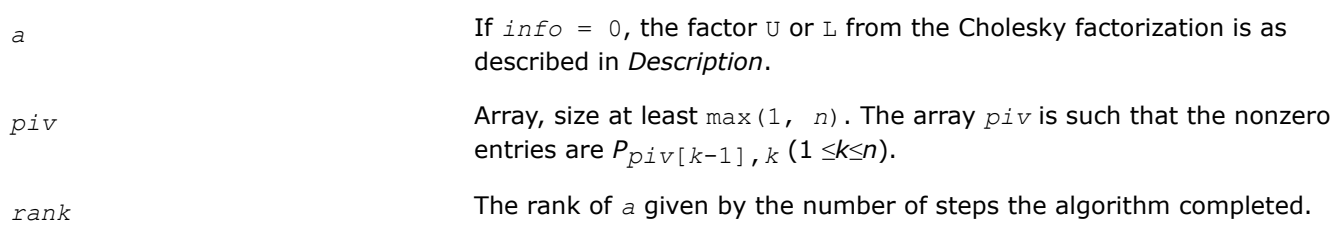

# **Return Values**

This function returns a value *info*.

If *info* = 0, the execution is successful.

If *info* = *-k*, the *k-*th argument had an illegal value.

If *info* > 0, the matrix *A* is either rank deficient with a computed rank as returned in *rank*, or is not positive semidefinite.

# **See Also** [Matrix Storage Schemes](#page-454-0)

#### *?pftrf*

*Computes the Cholesky factorization of a symmetric (Hermitian) positive-definite matrix using the Rectangular Full Packed (RFP) format .*

# **Syntax**

lapack\_int LAPACKE\_spftrf (int *matrix\_layout* , char *transr* , char *uplo* , lapack\_int *n* , float \* *a* ); lapack\_int LAPACKE\_dpftrf (int *matrix\_layout* , char *transr* , char *uplo* , lapack\_int *n* , double \* *a* ); lapack\_int LAPACKE\_cpftrf (int *matrix\_layout* , char *transr* , char *uplo* , lapack\_int *n* ,

lapack\_complex\_float \* *a* );

lapack\_int LAPACKE\_zpftrf (int *matrix\_layout* , char *transr* , char *uplo* , lapack\_int *n* , lapack\_complex\_double \* *a* );

# **Include Files**

• mkl.h

# **Description**

The routine forms the Cholesky factorization of a symmetric positive-definite or, for complex data, a Hermitian positive-definite matrix *A*:

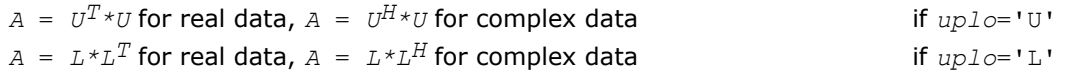

where *L* is a lower triangular matrix and *U* is upper triangular.

The matrix *A* is in the Rectangular Full Packed (RFP) format. For the description of the RFP format, see [Matrix](#page-454-0) [Storage Schemes.](#page-454-0)

This is the block version of the algorithm, calling Level 3 BLAS.

### **Input Parameters**

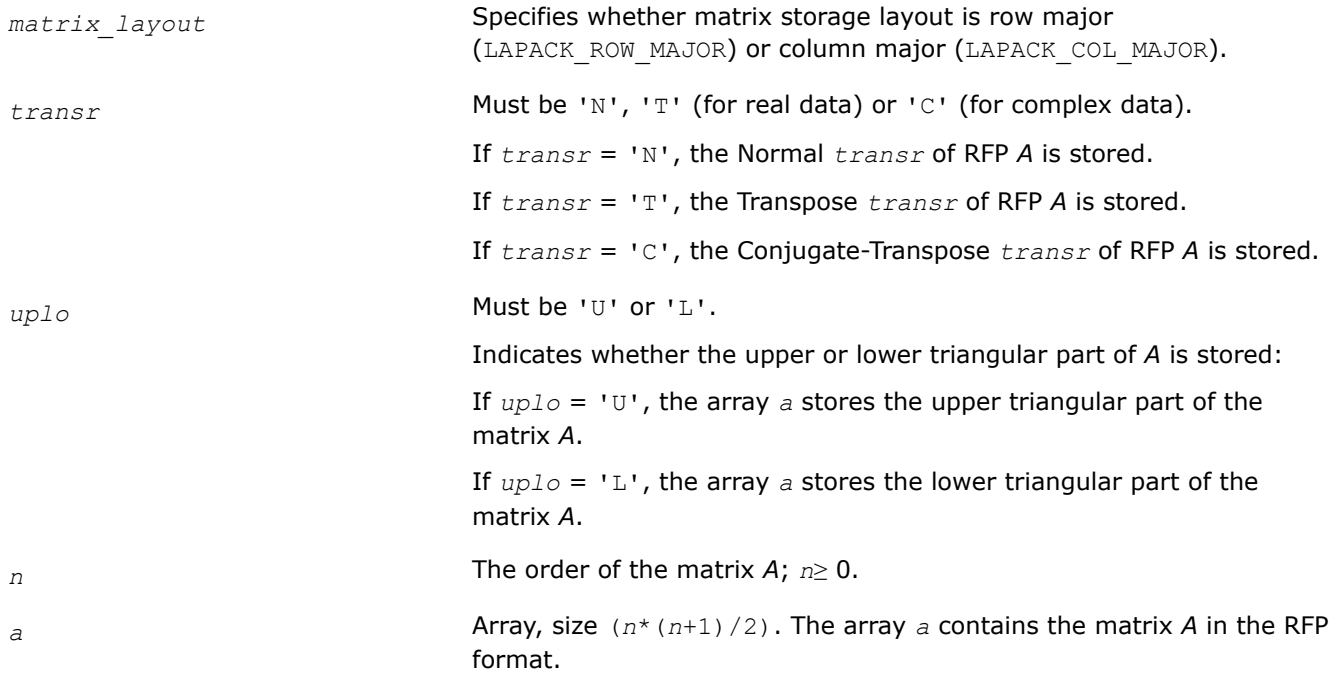

### **Output Parameters**

*a a* is overwritten by the Cholesky factor *U* or *L*, as specified by *uplo* and *trans*.

# **Return Values**

This function returns a value *info*.

If *info*=0, the execution is successful.

If *info* = *-i*, parameter *i* had an illegal value.

If *info* = *i*, the leading minor of order *i* (and therefore the matrix *A* itself) is not positive-definite, and the factorization could not be completed. This may indicate an error in forming the matrix *A*.

# **See Also**

[Matrix Storage Schemes](#page-454-0)

*?pptrf*

*Computes the Cholesky factorization of a symmetric (Hermitian) positive-definite matrix using packed storage.*

### **Syntax**

```
lapack_int LAPACKE_spptrf (int matrix_layout , char uplo , lapack_int n , float * ap );
lapack_int LAPACKE_dpptrf (int matrix_layout , char uplo , lapack_int n , double *
ap );
lapack_int LAPACKE_cpptrf (int matrix_layout , char uplo , lapack_int n ,
lapack_complex_float * ap );
```
lapack\_int LAPACKE\_zpptrf (int *matrix\_layout* , char *uplo* , lapack\_int *n* , lapack\_complex\_double \* *ap* );

### **Include Files**

• mkl.h

# **Description**

The routine forms the Cholesky factorization of a symmetric positive-definite or, for complex data, Hermitian positive-definite packed matrix *A*:

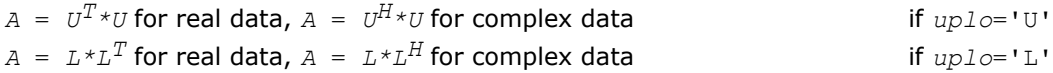

where *L* is a lower triangular matrix and *U* is upper triangular.

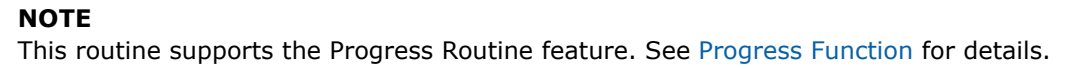

# **Input Parameters**

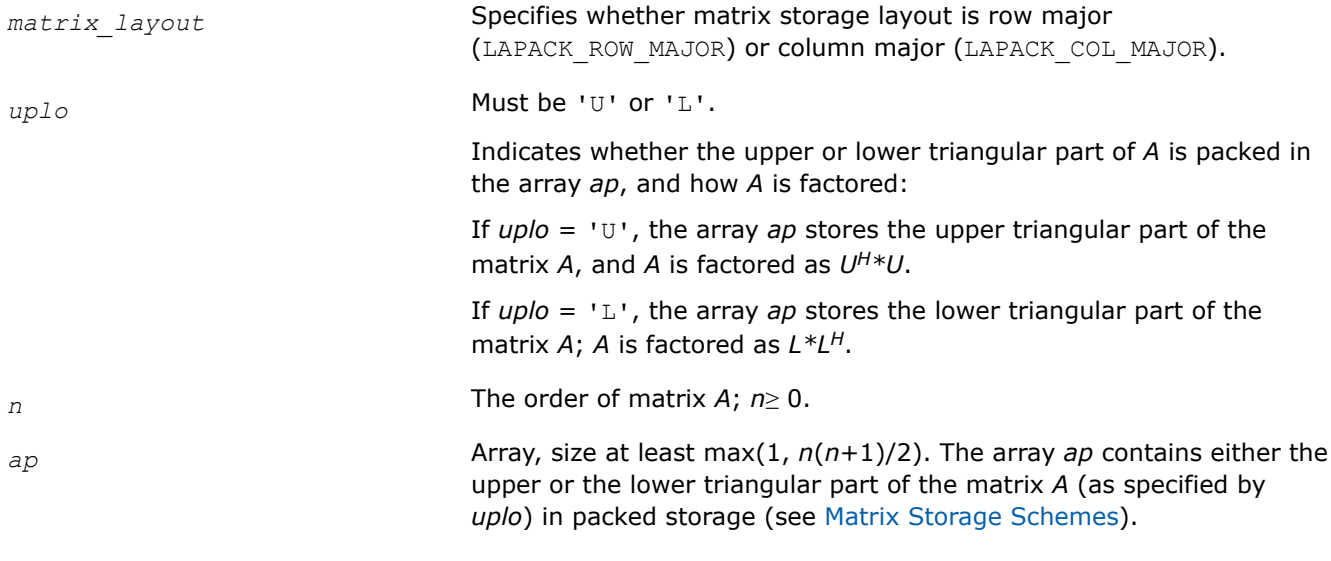

### **Output Parameters**

*ap* Overwritten by the Cholesky factor *U* or *L*, as specified by *uplo*.

### **Return Values**

This function returns a value *info*.

If *info*=0, the execution is successful.

If *info* = *-i*, parameter *i* had an illegal value.

If *info* = *i*, the leading minor of order *i* (and therefore the matrix *A* itself) is not positive-definite, and the factorization could not be completed. This may indicate an error in forming the matrix *A*.

# **Application Notes**

If  $uplo = 'U'$ , the computed factor *U* is the exact factor of a perturbed matrix  $A + E$ , where

$$
|E| \leq c(n)\varepsilon \left| U^H \right| |U|, \left| e_{ij} \right| \leq c(n)\varepsilon \sqrt{a_{ii} a_{jj}}
$$

*c*(*n*) is a modest linear function of *n*, and ε is the machine precision.

A similar estimate holds for *uplo* = 'L'.

The total number of floating-point operations is approximately (1/3)*n* <sup>3</sup> for real flavors and (4/3)*n* 3 for complex flavors.

After calling this routine, you can call the following routines:

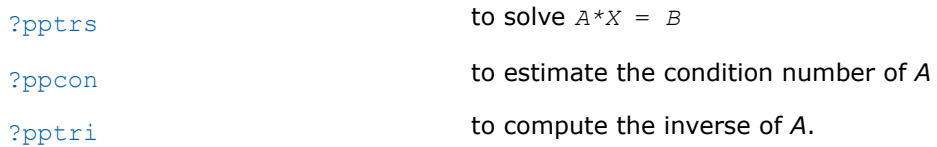

#### **See Also**

[mkl\\_progress](#page-2523-0)

### [Matrix Storage Schemes](#page-454-0)

*?pbtrf Computes the Cholesky factorization of a symmetric (Hermitian) positive-definite band matrix.*

### **Syntax**

```
lapack_int LAPACKE_spbtrf (int matrix_layout , char uplo , lapack_int n , lapack_int
kd , float * ab , lapack_int ldab );
lapack_int LAPACKE_dpbtrf (int matrix_layout , char uplo , lapack_int n , lapack_int
kd , double * ab , lapack_int ldab );
lapack_int LAPACKE_cpbtrf (int matrix_layout , char uplo , lapack_int n , lapack_int
kd , lapack_complex_float * ab , lapack_int ldab );
```
lapack\_int LAPACKE\_zpbtrf (int *matrix\_layout* , char *uplo* , lapack\_int *n* , lapack\_int *kd* , lapack\_complex\_double \* *ab* , lapack\_int *ldab* );

# **Include Files**

• mkl.h

# **Description**

The routine forms the Cholesky factorization of a symmetric positive-definite or, for complex data, Hermitian positive-definite band matrix *A*:

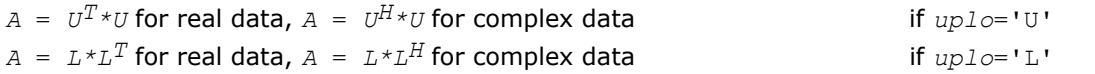

where *L* is a lower triangular matrix and *U* is upper triangular.

#### **NOTE**

This routine supports the Progress Routine feature. See [Progress Function](#page-2523-0) for details.

#### **Input Parameters**

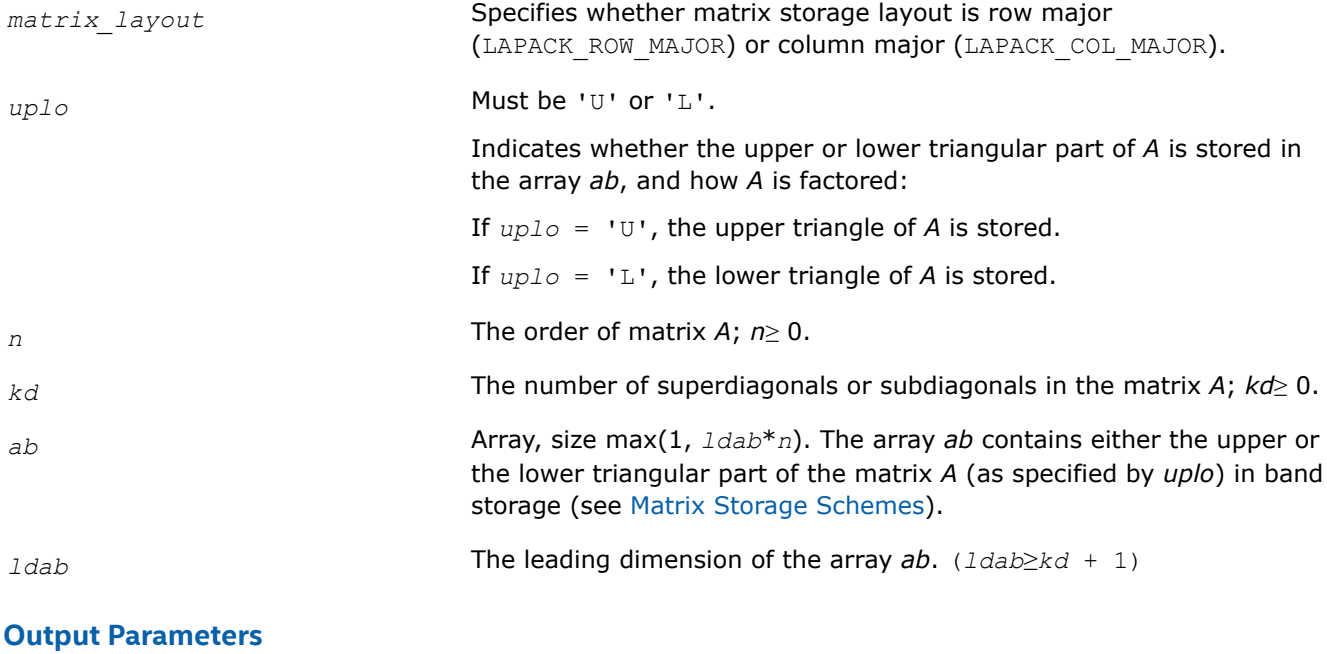

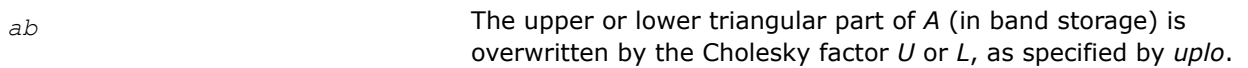

### **Return Values**

This function returns a value *info*.

If *info*=0, the execution is successful.

If *info* = *-i*, parameter *i* had an illegal value.

If *info* = *i*, the leading minor of order *i* (and therefore the matrix *A* itself) is not positive-definite, and the factorization could not be completed. This may indicate an error in forming the matrix *A*.

### **Application Notes**

If  $uplo = 'U'$ , the computed factor *U* is the exact factor of a perturbed matrix  $A + E$ , where

$$
\left|E\right| \ \leq \ c(kd\ +\ 1)\varepsilon\left|U^{\mathrm{H}}\right|\left|U\right|, \left|{\mathrm{e}}_{ij}\right| \ \leq \ c(kd\ +\ 1)\varepsilon\sqrt{a_{ii}a_{jj}}
$$

*c*(*n*) is a modest linear function of *n*, and ε is the machine precision.

A similar estimate holds for *uplo* = 'L'.

The total number of floating-point operations for real flavors is approximately  $n(kd+1)^2$ . The number of operations for complex flavors is 4 times greater. All these estimates assume that *kd* is much less than *n*.

After calling this routine, you can call the following routines:

[?pbtrs](#page-526-0) to solve *A\*X* = *B*

[?pbcon](#page-562-0) to estimate the condition number of *A*.

**See Also**

[mkl\\_progress](#page-2523-0)

#### [Matrix Storage Schemes](#page-454-0)

*?pttrf Computes the factorization of a symmetric (Hermitian) positive-definite tridiagonal matrix.*

### **Syntax**

```
lapack_int LAPACKE_spttrf( lapack_int n, float* d, float* e );
lapack_int LAPACKE_dpttrf( lapack_int n, double* d, double* e );
lapack_int LAPACKE_cpttrf( lapack_int n, float* d, lapack_complex_float* e );
lapack_int LAPACKE_zpttrf( lapack_int n, double* d, lapack_complex_double* e );
```
### **Include Files**

• mkl.h

# **Description**

The routine forms the factorization of a symmetric positive-definite or, for complex data, Hermitian positivedefinite tridiagonal matrix *A*:

 $A = L * D * L^T$  for real flavors, or

 $A = L * D * L$ <sup>*H*</sup> for complex flavors,

where *D* is diagonal and *L* is unit lower bidiagonal. The factorization may also be regarded as having the form  $A = U^T * D * U$  for real flavors, or  $A = U^H * D * U$  for complex flavors, where U is unit upper bidiagonal.

### **Input Parameters**

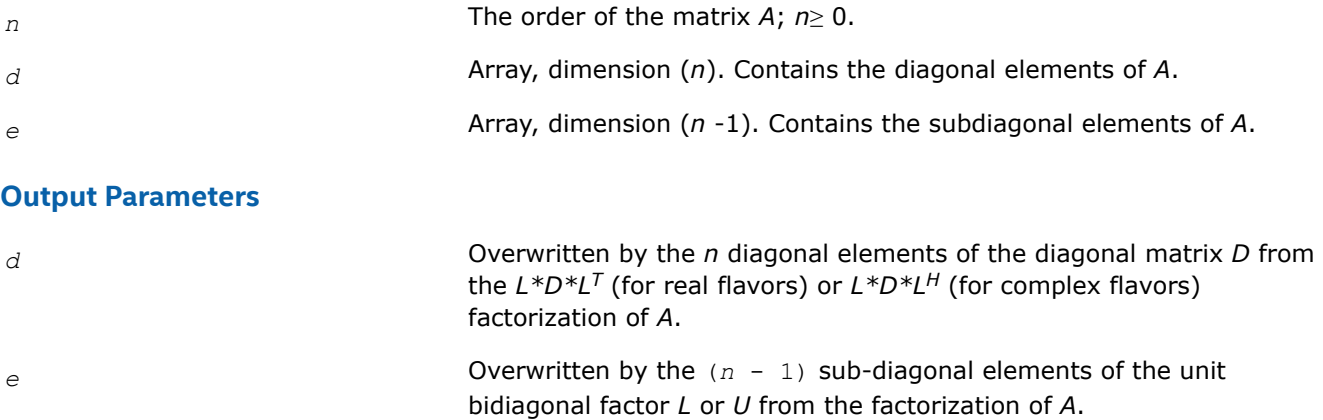

### **Return Values**

This function returns a value *info*.

If *info* = 0, the execution is successful.

If *info* = *-i*, parameter *i* had an illegal value.

If *info* = *i*, the leading minor of order *i* (and therefore the matrix *A* itself) is not positive-definite; if *i* < *n*, the factorization could not be completed, while if  $i = n$ , the factorization was completed, but  $d[n - 1] \leq$ 0.

*?sytrf*

*Computes the Bunch-Kaufman factorization of a symmetric matrix.*

# **Syntax**

lapack\_int LAPACKE\_ssytrf (int *matrix\_layout* , char *uplo* , lapack\_int *n* , float \* *a* , lapack\_int *lda* , lapack\_int \* *ipiv* ); lapack\_int LAPACKE\_dsytrf (int *matrix\_layout* , char *uplo* , lapack\_int *n* , double \* *a* , lapack\_int *lda* , lapack\_int \* *ipiv* ); lapack\_int LAPACKE\_csytrf (int *matrix\_layout* , char *uplo* , lapack\_int *n* , lapack\_complex\_float \* *a* , lapack\_int *lda* , lapack\_int \* *ipiv* );

lapack\_int LAPACKE\_zsytrf (int *matrix\_layout* , char *uplo* , lapack\_int *n* , lapack\_complex\_double \* *a* , lapack\_int *lda* , lapack\_int \* *ipiv* );

# **Include Files**

• mkl.h

# **Description**

The routine computes the factorization of a real/complex symmetric matrix *A* using the Bunch-Kaufman diagonal pivoting method. The form of the factorization is:

if  $uplo = 'U'$ ,  $A = U^*D^*U^T$ if *uplo*='L', *A* = *L\*D\*L*<sup>T</sup>

where *A* is the input matrix, *U* and *L* are products of permutation and triangular matrices with unit diagonal (upper triangular for *U* and lower triangular for *L*), and *D* is a symmetric block-diagonal matrix with 1-by-1 and 2-by-2 diagonal blocks. *U* and *L* have 2-by-2 unit diagonal blocks corresponding to the 2-by-2 blocks of *D*.

**NOTE** This routine supports the Progress Routine feature. See [Progress Routine](#page-2523-0) for details.

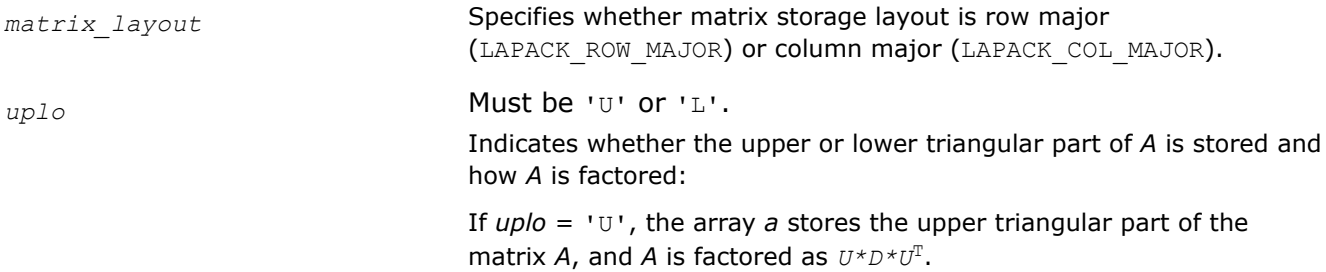

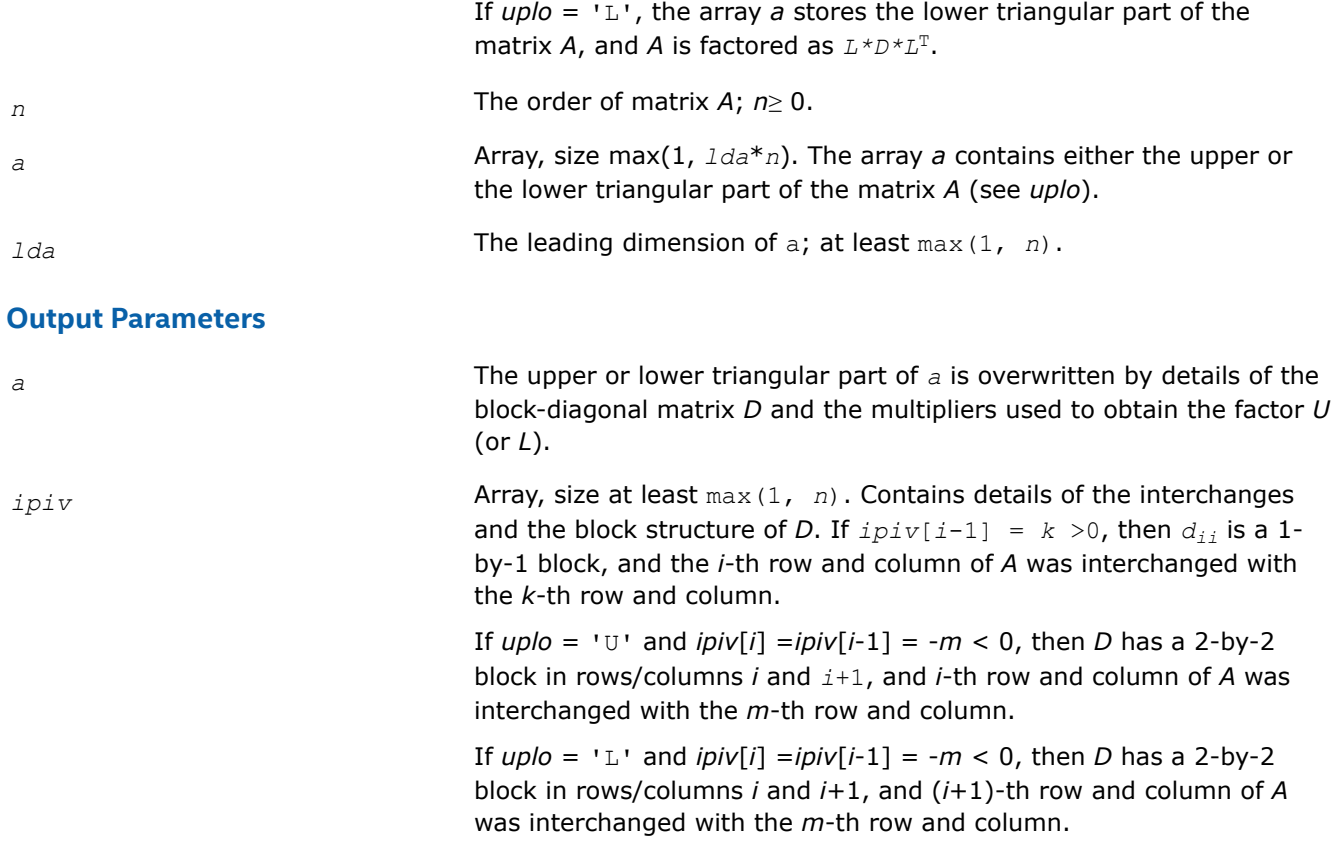

### **Return Values**

This function returns a value *info*.

If *info* = 0, the execution is successful.

If *info* = *-i*, parameter *i* had an illegal value.

If *info* = *i*, *Dii* is 0. The factorization has been completed, but *D* is exactly singular. Division by 0 will occur if you use *D* for solving a system of linear equations.

# **Application Notes**

The 2-by-2 unit diagonal blocks and the unit diagonal elements of *U* and *L* are not stored. The remaining elements of *U* and *L* are stored in the corresponding columns of the array *a*, but additional row interchanges are required to recover *U* or *L* explicitly (which is seldom necessary).

If  $ipiv[i-1] = i$  for all  $i =1...n$ , then all off-diagonal elements of  $U(L)$  are stored explicitly in the corresponding elements of the array *a*.

If  $uplo = 'U'$ , the computed factors *U* and *D* are the exact factors of a perturbed matrix  $A + E$ , where

 $|E| \leq c(n) \varepsilon P |U| |D| |U^T| P^T$ 

*c*(*n*) is a modest linear function of *n*, and ε is the machine precision. A similar estimate holds for the computed *L* and *D* when  $uplo = 'L'.$ 

The total number of floating-point operations is approximately (1/3)*n* <sup>3</sup> for real flavors or (4/3)*n* 3 for complex flavors.

After calling this routine, you can call the following routines:

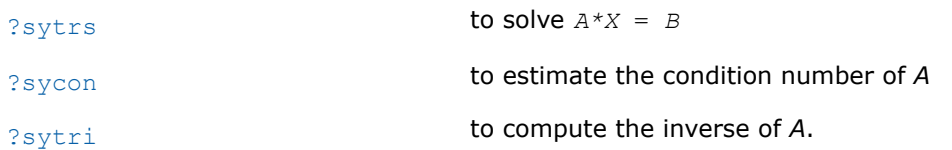

If  $uplo = 'U'$ , then  $A = U * D * U'$ , where

 $U = P(n) * U(n) * ... * P(k) * U(k) * ...$ 

that is,  $\cup$  is a product of terms  $P(k)^*U(k)$ , where

- *k* decreases from *n* to 1 in steps of 1 and 2.
- $\Box$  is a block diagonal matrix with 1-by-1 and 2-by-2 diagonal blocks  $\Box(k)$ .
- $P(k)$  is a permutation matrix as defined by  $ipiv[k-1]$ .
- $U(k)$  is a unit upper triangular matrix, such that if the diagonal block  $D(k)$  is of order *s* (*s* = 1 or 2), then

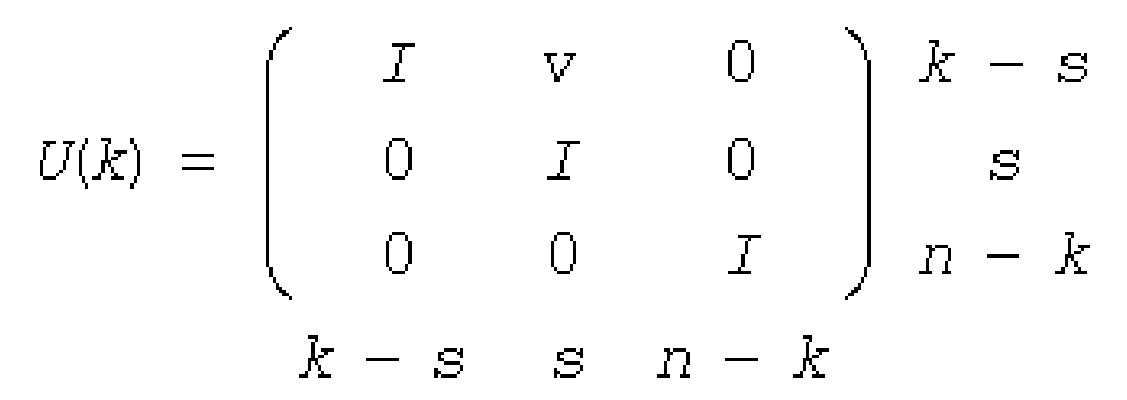

If  $s = 1$ ,  $D(k)$  overwrites  $A(k, k)$ , and *v* overwrites  $A(1:k-1, k)$ .

If  $s = 2$ , the upper triangle of  $D(k)$  overwrites  $A(k-1,k-1)$ ,  $A(k-1,k)$  and  $A(k,k)$ , and *v* overwrites  $A(1:k-2,k)$ -1:*k*).

If  $uplo = 'L'$ , then  $A = L*D*L'$ , where

 $L = P(1) * L(1) * ... * P(k) * L(k) * ...$ 

that is,  $L$  is a product of terms  $P(k)^*L(k)$ , where

- *k* increases from 1 to *n* in steps of 1 and 2.
- $\Box$  is a block diagonal matrix with 1-by-1 and 2-by-2 diagonal blocks  $\Box(k)$ .
- $P(k)$  is a permutation matrix as defined by  $ipiv(k)$ .
- $L(k)$  is a unit lower triangular matrix, such that if the diagonal block  $D(k)$  is of order *s* (*s* = 1 or 2), then

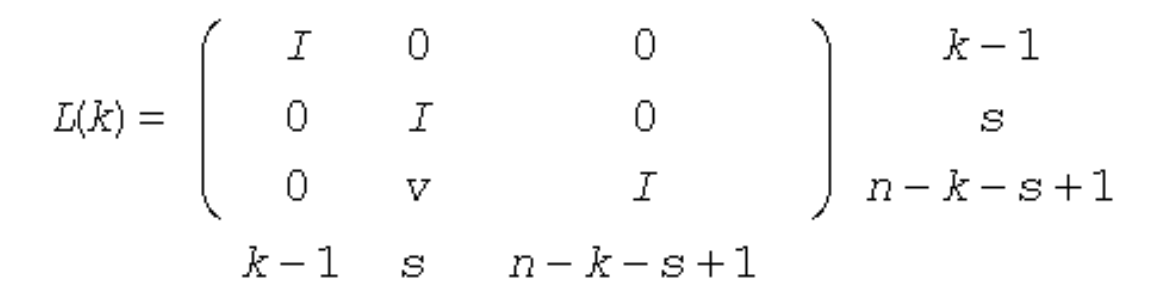

If  $s = 1$ ,  $D(k)$  overwrites  $A(k, k)$ , and *v* overwrites  $A(k+1: n, k)$ .

If  $s = 2$ , the lower triangle of  $D(k)$  overwrites  $A(k,k)$ ,  $A(k+1,k)$ , and  $A(k+1,k+1)$ , and *v* overwrites  $A(k+1,k)$ +2:*n*,*k*:*k*+1).

### **See Also**

[mkl\\_progress](#page-2523-0)

#### [Matrix Storage Schemes](#page-454-0)

*?sytrf\_aa Computes the factorization of a symmetric matrix using Aasen's algorithm.*

lapack\_int LAPACKE\_ssytrf\_aa (int *matrix\_layout*, char *uplo*, lapack\_int *n*, float \* *A*, lapack\_int *lda*, lapack\_int \* *ipiv*); lapack\_int LAPACKE\_dsytrf\_aa (int *matrix\_layout*, char *uplo*, lapack\_int *n*, double \* *A*, lapack\_int *lda*, lapack\_int \* *ipiv*);

lapack\_int LAPACKE\_csytrf\_aa (int *matrix\_layout*, char *uplo*, lapack\_int *n*, lapack complex float \* *A*, lapack int *lda*, lapack int \* *ipiv*);

```
lapack_int LAPACKE_zsytrf_aa (int matrix_layout, char uplo, lapack_int n,
lapack_complex_double * A, lapack_int lda, lapack_int * ipiv);
```
### **Description**

?sytrf aa computes the factorization of a symmetric matrix A using Aasen's algorithm. The form of the factorization is A =  $U^*T^*U^T$  or A =  $L^*T^*L^T$  where U (or L) is a product of permutation and unit upper (lower) triangular matrices, and T is a complex symmetric tridiagonal matrix.

This is the blocked version of the algorithm, calling Level 3 BLAS.

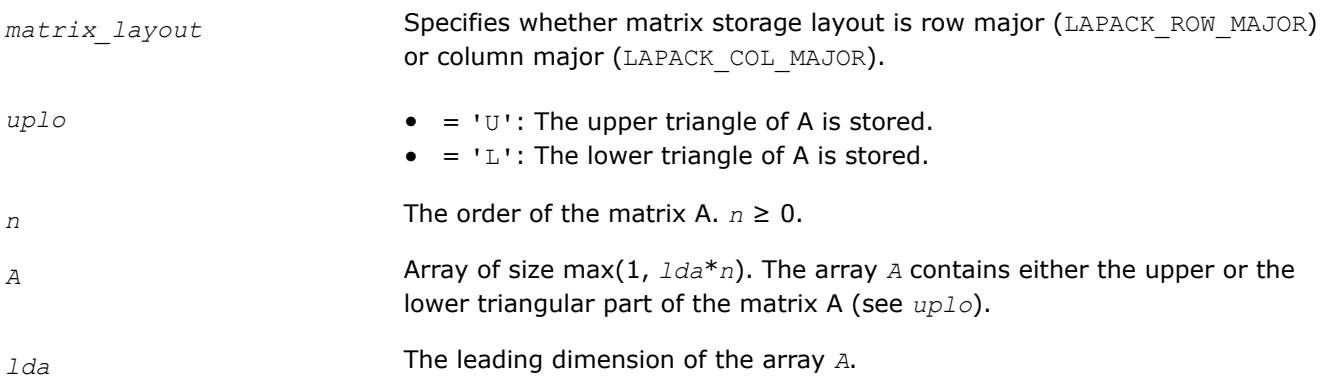

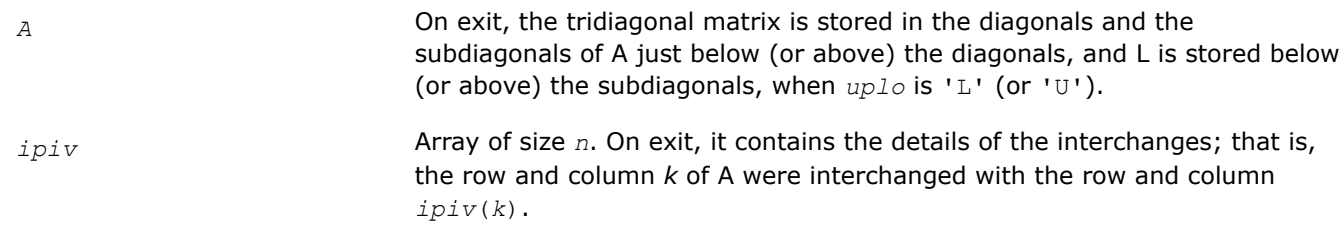

# **Output Parameters**

# **Return Values**

This function returns a value *info*.

= 0: Successful exit.

 $<$  0: If  $\text{info} = -i$ , the *i*<sup>th</sup> argument had an illegal value.

> 0: If *info* = *i*, D(*i*,*i*) is exactly zero. The factorization has been completed, but the block diagonal matrix D is exactly singular, and division by zero will occur if it is used to solve a system of equations.

#### *?sytrf\_rook*

*Computes the bounded Bunch-Kaufman factorization of a symmetric matrix.*

#### **Syntax**

```
lapack_int LAPACKE_ssytrf_rook (int matrix_layout, char uplo, lapack_int n, float * a,
lapack_int lda, lapack_int * ipiv);
```
lapack\_int LAPACKE\_dsytrf\_rook (int *matrix\_layout*, char *uplo*, lapack\_int *n*, double \* *a*, lapack\_int *lda*, lapack\_int \* *ipiv*);

```
lapack_int LAPACKE_csytrf_rook (int matrix_layout, char uplo, lapack_int n,
lapack_complex_float * a, lapack_int lda, lapack_int * ipiv);
```

```
lapack_int LAPACKE_zsytrf_rook (int matrix_layout, char uplo, lapack_int n,
lapack_complex_double * a, lapack_int lda, lapack_int * ipiv);
```
### **Include Files**

• mkl.h

### **Description**

The routine computes the factorization of a real/complex symmetric matrix *A* using the bounded Bunch-Kaufman ("rook") diagonal pivoting method. The form of the factorization is:

if *uplo*='U', *A* = *U\*D\*U*<sup>T</sup> if *uplo*='L', *A* = *L\*D\*L*T,

where *A* is the input matrix, *U* and *L* are products of permutation and triangular matrices with unit diagonal (upper triangular for *U* and lower triangular for *L*), and *D* is a symmetric block-diagonal matrix with 1-by-1 and 2-by-2 diagonal blocks. *U* and *L* have 2-by-2 unit diagonal blocks corresponding to the 2-by-2 blocks of *D*.

### **Input Parameters**

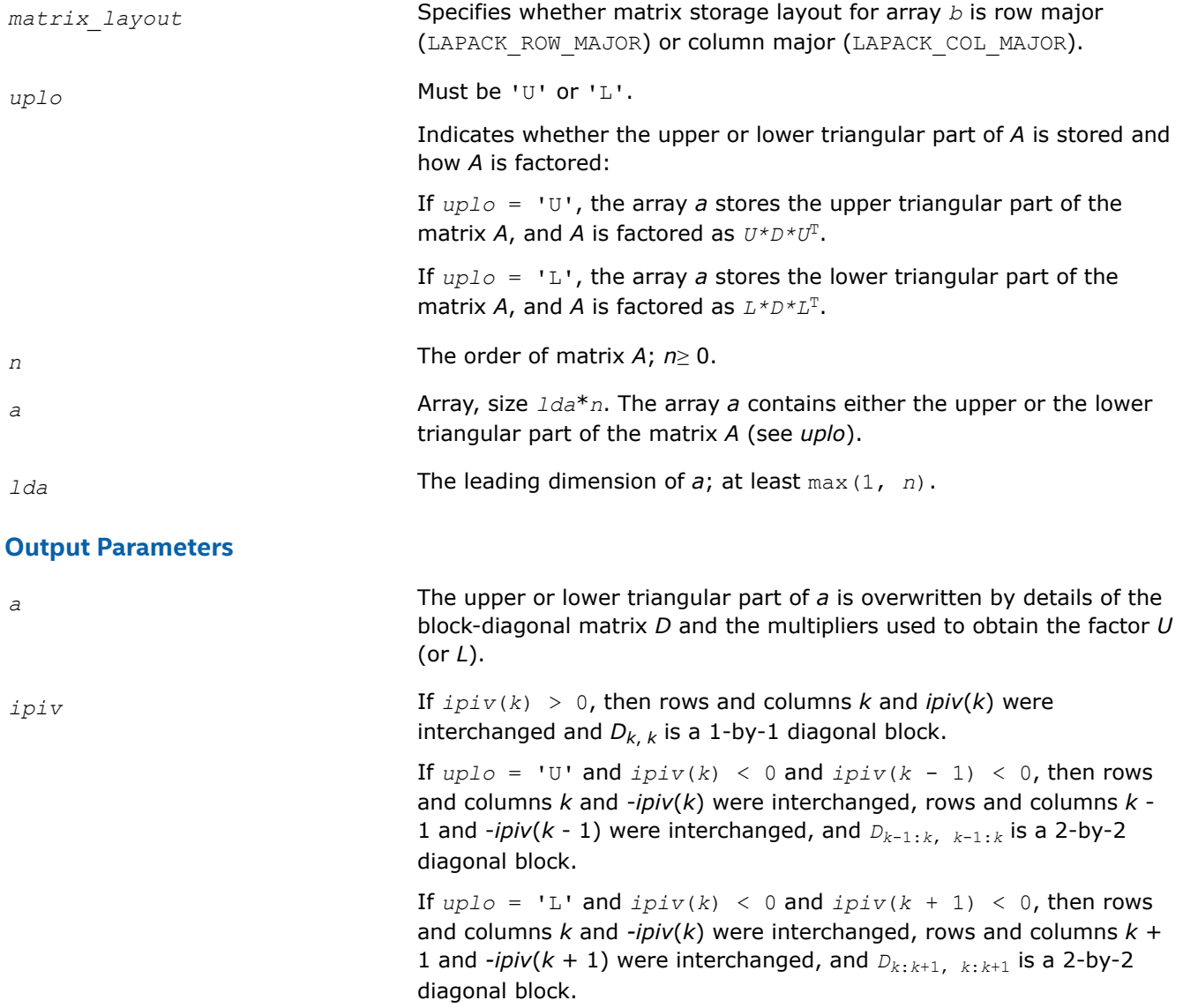

# **Return Values**

This function returns a value *info*.

If *info* = 0, the execution is successful.

If *info* = *-i*, the *i-*th parameter had an illegal value.

If *info* = *i*, *Dii* is 0. The factorization has been completed, but *D* is exactly singular. Division by 0 will occur if you use *D* for solving a system of linear equations.

# **Application Notes**

The total number of floating-point operations is approximately (1/3)*n* <sup>3</sup> for real flavors or (4/3)*n* 3 for complex flavors.

After calling this routine, you can call the following routines:

[?sytrs\\_rook](#page-532-0) to solve *A\*X* = *B*

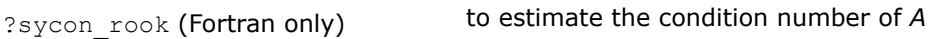

?sytri\_rook (Fortran only) to compute the inverse of *A*.

If  $uplo = 'U'$ , then  $A = U*D*U'$ , where

 $U = P(n) * U(n) * ... * P(k) * U(k) * ...$ 

that is,  $\cup$  is a product of terms  $P(k)^*U(k)$ , where

- *k* decreases from *n* to 1 in steps of 1 and 2.
- D is a block diagonal matrix with 1-by-1 and 2-by-2 diagonal blocks  $D(k)$ .
- $P(k)$  is a permutation matrix as defined by  $ipiv[k-1]$ .
- $U(k)$  is a unit upper triangular matrix, such that if the diagonal block  $D(k)$  is of order *s* (*s* = 1 or 2), then

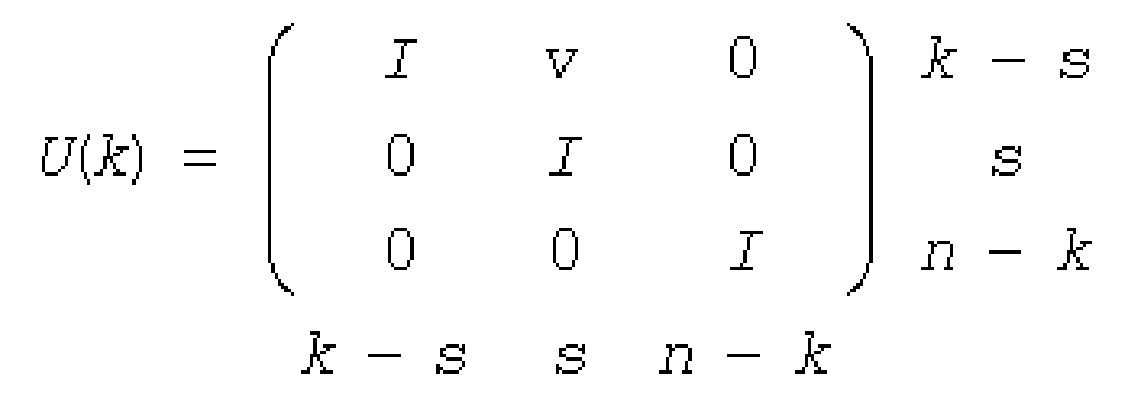

If  $s = 1$ ,  $D(k)$  overwrites  $A(k, k)$ , and *v* overwrites  $A(1:k-1, k)$ .

If  $s = 2$ , the upper triangle of  $D(k)$  overwrites  $A(k-1,k-1)$ ,  $A(k-1,k)$  and  $A(k,k)$ , and *v* overwrites  $A(1:k-2,k)$ -1:*k*).

If  $uplo = 'L'$ , then  $A = L*D*L'$ , where

 $L = P(1) * L(1) * ... * P(k) * L(k) * ...$ 

that is,  $L$  is a product of terms  $P(k)^*L(k)$ , where

- *k* increases from 1 to *n* in steps of 1 and 2.
- $\Box$  is a block diagonal matrix with 1-by-1 and 2-by-2 diagonal blocks  $\Box(k)$ .
- $P(k)$  is a permutation matrix as defined by  $ipiv(k)$ .
- $L(k)$  is a unit lower triangular matrix, such that if the diagonal block  $D(k)$  is of order *s* (*s* = 1 or 2), then

$$
L(k) = \begin{pmatrix} I & 0 & 0 & \\ 0 & I & 0 & \\ 0 & v & I & \\ k-1 & s & n-k-s+1 \end{pmatrix} \begin{matrix} k-1 \\ s \\ n-k-s+1 \end{matrix}
$$

If  $s = 1$ ,  $D(k)$  overwrites  $A(k, k)$ , and *v* overwrites  $A(k+1:n, k)$ .

If  $s = 2$ , the lower triangle of  $D(k)$  overwrites  $A(k,k)$ ,  $A(k+1,k)$ , and  $A(k+1,k+1)$ , and *v* overwrites  $A(k)$ +2:*n*,*k*:*k*+1).

### **See Also**

[Matrix Storage Schemes](#page-454-0)

#### *?sytrf\_rk*

*Computes the factorization of a real or complex symmetric indefinite matrix using the bounded Bunch-Kaufman (rook) diagonal pivoting method (BLAS3 blocked algorithm).*

lapack\_int LAPACKE\_ssytrf\_rk (int *matrix\_layout*, char *uplo*, lapack\_int *n*, float \* *A*, lapack\_int *lda*, float \* *e*, lapack\_int \* *ipiv*); lapack\_int LAPACKE\_dsytrf\_rk (int *matrix\_layout*, char *uplo*, lapack\_int *n*, double \* *A*, lapack\_int *lda*, double \* *e*, lapack\_int \* *ipiv*); lapack\_int LAPACKE\_csytrf\_rk (int *matrix\_layout*, char *uplo*, lapack\_int *n*, lapack\_complex\_float \* *A*, lapack\_int *lda*, lapack\_complex\_float \* *e*, lapack\_int \* *ipiv*);

```
lapack_int LAPACKE_zsytrf_rk (int matrix_layout, char uplo, lapack_int n,
lapack_complex_double * A, lapack_int lda, lapack_complex_double * e, lapack_int *
ipiv);
```
### **Description**

?sytrf rk computes the factorization of a real or complex symmetric matrix A using the bounded Bunch-Kaufman (rook) diagonal pivoting method: A=  $P^*U^*D^*(U^T)^*(P^T)$  or A =  $P^*L^*D^*(L^T)^*(P^T)$ , where U (or L) is unit upper (or lower) triangular matrix,  $U^T$  (or  $L^T$ ) is the transpose of U (or L), P is a permutation matrix, P<sup>T</sup> is the transpose of P, and D is symmetric and block diagonal with 1-by-1 and 2-by-2 diagonal blocks.

This is the blocked version of the algorithm, calling Level-3 BLAS.

### **Input Parameters**

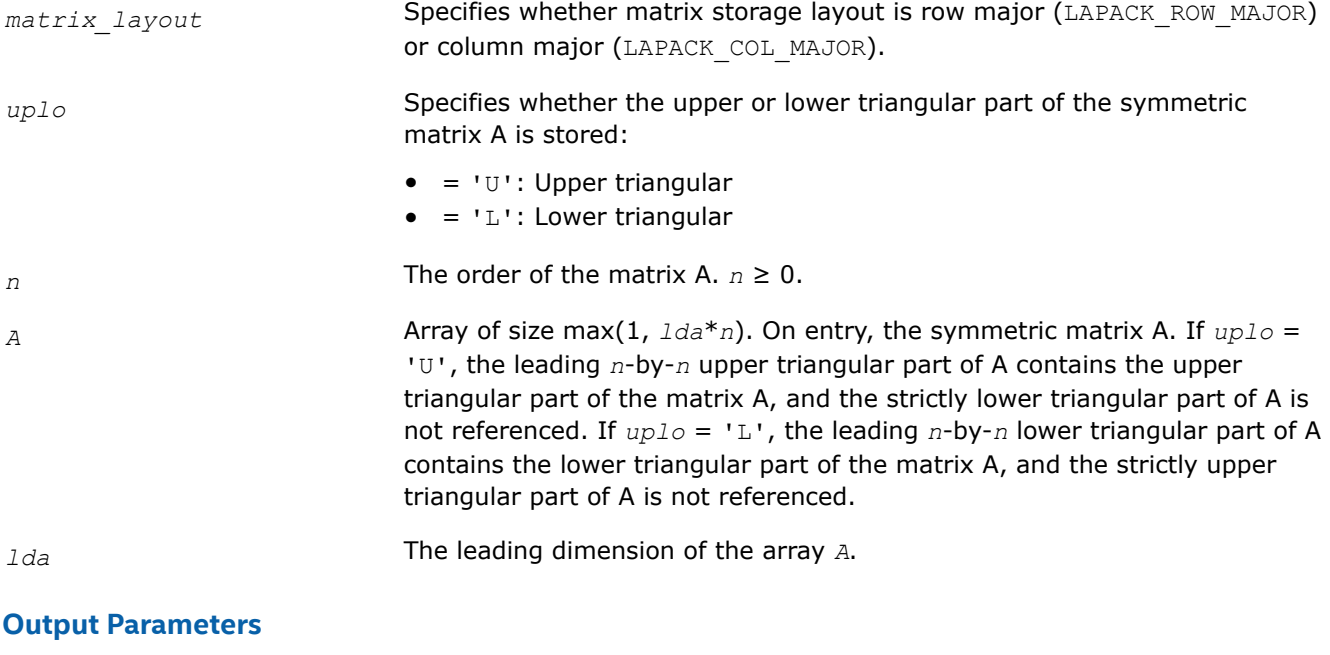

*A* On exit, contains:

- *Only* diagonal elements of the symmetric block diagonal matrix D on the diagonal of A; that is,  $D(k, k) = A(k, k)$ ; (superdiagonal (or subdiagonal) elements of D are stored on exit in array *e*).
- If  $uplo = 'U'$ , factor U in the superdiagonal part of A. If  $uplo = 'L'$ , factor L in the subdiagonal part of A.

*e* Array of size *n*. On exit, contains the superdiagonal (or subdiagonal) elements of the symmetric block diagonal matrix D with 1-by-1 or 2-by-2 diagonal blocks. If  $uplo = 'U'$ ,  $e(i) = D(i-1,i)$ ,  $i=2:N$ , and  $e(1)$  is set to 0. If  $uplo = 'L'$ ,  $e(i) = D(i+1,i)$ ,  $i=1:N-1$ , and  $e(n)$  is set to 0.

> **NOTE** For 1-by-1 diagonal block  $D(k)$ , where  $1 \leq k \leq n$ , the element  $e[k-1]$  is set to 0 in both the  $uplo = 'U'$  and  $uplo =$ 'L' cases.

*ipiv* Array of size *n*.*ipiv* describes the permutation matrix P in the factorization of matrix A as follows: The absolute value of ipiv(*k*) represents the index of the row and column that were interchanged with the  $k^{\text{th}}$  row and column. The value of *uplo* describes the order in which the interchanges were applied. Also, the sign of *ipiv* represents the block structure of the symmetric block diagonal matrix D with 1-by-1 or 2-by-2 diagonal blocks, which correspond to 1 or 2 interchanges at each factorization step. If *uplo* = 'U' (in factorization order, *k* decreases from *n* to 1):

- **1.** A single positive entry ipiv( $k$ ) > 0 means that  $D(k,k)$  is a 1-by-1 diagonal block. If ipiv( $k$ ) !=  $k$ , rows and columns  $k$  and ipiv( $k$ ) were interchanged in the matrix  $A(1:N,1:N)$ . If ipiv( $k$ ) =  $k$ , no interchange occurred.
- **2.** A pair of consecutive negative entries  $ipiv(k) < 0$  and  $ipiv(k-1) < 0$ means that D(*k*-1:*k*,*k*-1:*k*) is a 2-by-2 diagonal block. (Note that negative entries in *ipiv* appear *only* in pairs.)
	- If  $-i$ piv(*k*) != *k*, rows and columns *k* and  $-i$ piv(*k*) were interchanged in the matrix  $A(1:N,1:N)$ . If  $-ipiv(k) = k$ , no interchange occurred.
	- If  $-ipiv(k-1)$  !=  $k-1$ , rows and columns  $k-1$  and  $-ipiv(k-1)$  were interchanged in the matrix  $A(1:N,1:N)$ . If  $-i$ piv $(k-1) = k-1$ , no interchange occurred.
- **3.** In both cases 1 and 2, always ABS( $ipiv(k)$ )  $\leq k$ .

**NOTE** Any entry ipiv(*k*) is always nonzero on output.

If *uplo* = 'L' (in factorization order, *k* increases from 1 to *n*):

- **1.** A single positive entry ipiv( $k$ ) > 0 means that  $D(k, k)$  is a 1-by-1 diagonal block. If ipiv( $k$ ) !=  $k$ , rows and columns  $k$  and ipiv( $k$ ) were interchanged in the matrix  $A(1:N,1:N)$ . If ipiv( $k$ ) =  $k$ , no interchange occurred.
- **2.** A pair of consecutive negative entries  $ipiv(k) < 0$  and  $ipiv(k+1) < 0$ means that D(*k*:*k*+1,*k*:*k*+1) is a 2-by-2 diagonal block. (Note that negative entries in *ipiv* appear *only* in pairs.)

- If  $-i$ piv( $k$ ) !=  $k$ , rows and columns  $k$  and  $-i$ piv( $k$ ) were interchanged in the matrix  $A(1:N,1:N)$ . If  $-ipiv(k) = k$ , no interchange occurred.
- If  $-$ ipiv( $k+1$ ) !=  $k+1$ , rows and columns  $k-1$  and  $-$ ipiv( $k-1$ ) were interchanged in the matrix  $A(1:N,1:N)$ . If  $-ipiv(k+1) = k+1$ , no interchange occurred.
- **3.** In both cases 1 and 2, always ABS( ipiv( $k$ )  $\geq k$ .

**NOTE** Any entry ipiv(*k*) is always nonzero on output.

# **Return Values**

This function returns a value *info*.

= 0: Successful exit.

 $<$  0: If  $\text{info} = -k$ , the  $k^{\text{th}}$  argument had an illegal value.

> 0: If *info* = *k*, the matrix A is singular. If *uplo* = 'U', column *k* in the upper triangular part of A contains all zeros. If *uplo* = 'L', column *k* in the lower triangular part of A contains all zeros. Therefore, D(*k*,*k*) is exactly zero, and superdiagonal elements of column *k* of U (or subdiagonal elements of column *k* of L) are all zeros. The factorization has been completed, but the block diagonal matrix D is exactly singular, and division by zero will occur if it is used to solve a system of equations.

*?hetrf Computes the Bunch-Kaufman factorization of a complex Hermitian matrix.*

### **Syntax**

lapack\_int LAPACKE\_chetrf (int *matrix\_layout* , char *uplo* , lapack\_int *n* , lapack\_complex\_float \* *a* , lapack\_int *lda* , lapack\_int \* *ipiv* );

```
lapack_int LAPACKE_zhetrf (int matrix_layout , char uplo , lapack_int n ,
lapack_complex_double * a , lapack_int lda , lapack_int * ipiv );
```
### **Include Files**

• mkl.h

### **Description**

The routine computes the factorization of a complex Hermitian matrix *A* using the Bunch-Kaufman diagonal pivoting method:

if *uplo*='U', *A* = *U\*D\*U*<sup>H</sup> if  $uplo=$ 'L',  $A = L*D*L^H$ ,

where *A* is the input matrix, *U* and *L* are products of permutation and triangular matrices with unit diagonal (upper triangular for *U* and lower triangular for *L*), and *D* is a Hermitian block-diagonal matrix with 1-by-1 and 2-by-2 diagonal blocks. *U* and *L* have 2-by-2 unit diagonal blocks corresponding to the 2-by-2 blocks of *D*.

#### **NOTE**

This routine supports the Progress Routine feature. See [Progress Routine](#page-2523-0) for details.

### **Input Parameters**

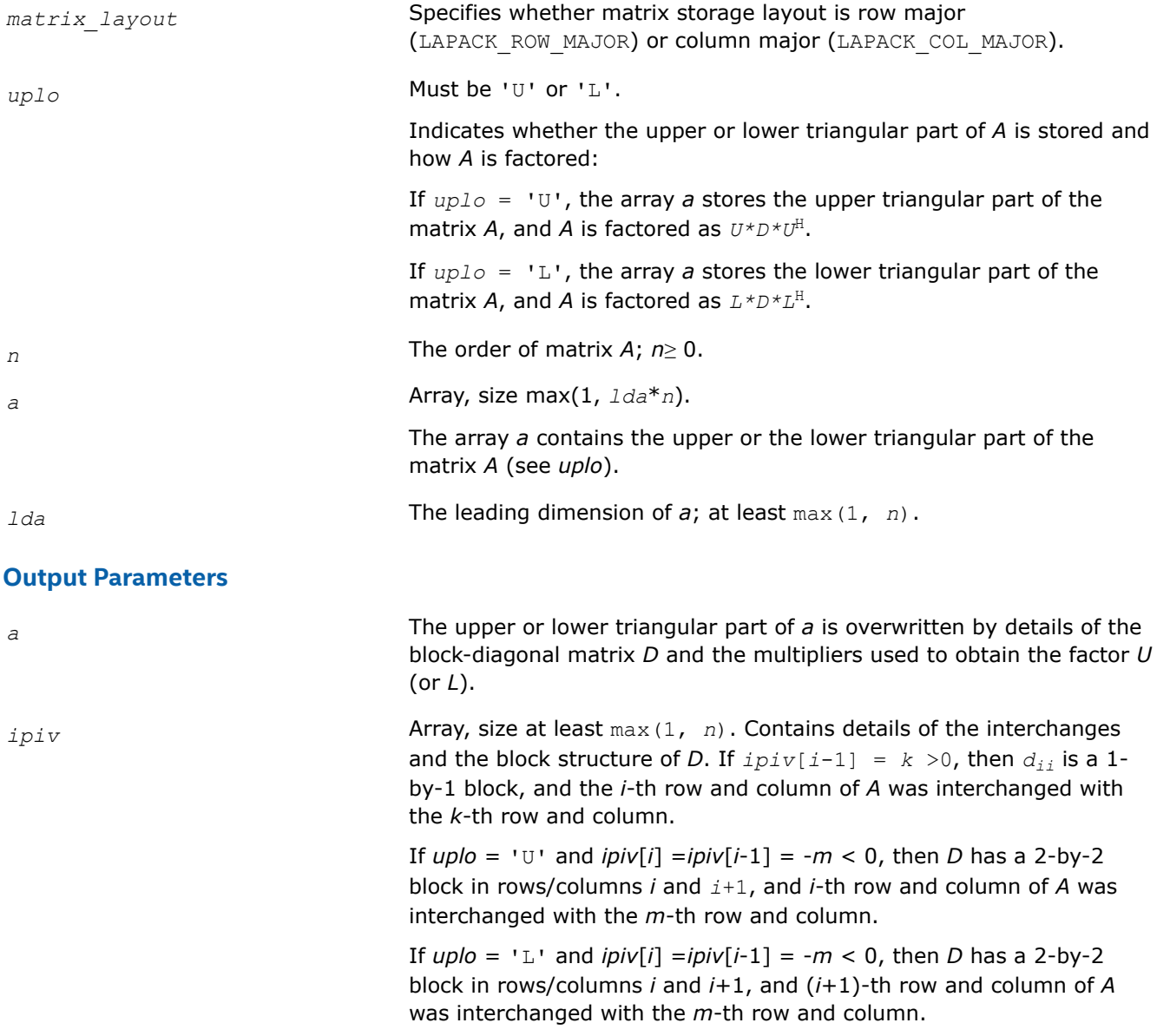

# **Return Values**

This function returns a value *info*.

If *info* = 0, the execution is successful.

If *info* = *-i*, parameter *i* had an illegal value.

If *info* = *i*, *dii* is 0. The factorization has been completed, but *D* is exactly singular. Division by 0 will occur if you use *D* for solving a system of linear equations.

# **Application Notes**

This routine is suitable for Hermitian matrices that are not known to be positive-definite. If *A* is in fact positive-definite, the routine does not perform interchanges, and no 2-by-2 diagonal blocks occur in *D*.

The 2-by-2 unit diagonal blocks and the unit diagonal elements of *U* and *L* are not stored. The remaining elements of *U* and *L* are stored in the corresponding columns of the array *a*, but additional row interchanges are required to recover *U* or *L* explicitly (which is seldom necessary).

Ifipiv[ $i$ -1] = *i* for all  $i = 1...n$ , then all off-diagonal elements of *U* (*L*) are stored explicitly in the corresponding elements of the array *a*.

If  $uplog z = 'U'$ , the computed factors U and D are the exact factors of a perturbed matrix  $A + E$ , where

 $|E| \leq c(n) \varepsilon P |U| |D| |U^T| P^T$ 

*c*(*n*) is a modest linear function of *n*, and ε is the machine precision.

A similar estimate holds for the computed *L* and *D* when *uplo* = 'L'.

The total number of floating-point operations is approximately (4/3)*n* 3.

After calling this routine, you can call the following routines:

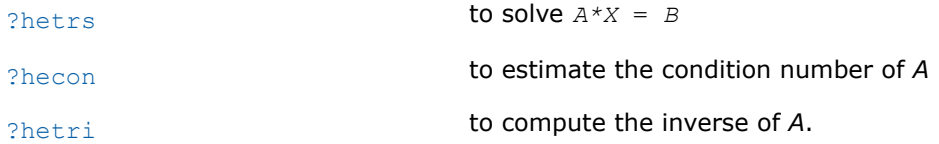

#### **See Also**

[mkl\\_progress](#page-2523-0)

#### [Matrix Storage Schemes](#page-454-0)

*?hetrf\_aa Computes the factorization of a complex hermitian matrix using Aasen's algorithm.*

LAPACK\_DECL lapack\_int LAPACKE\_chetrf\_aa (int *matrix\_layout*, char *uplo*, lapack\_int *n*, lapack\_complex\_float \* *a*, lapack\_int *lda*, lapack\_int \* *ipiv* );

LAPACK\_DECL lapack\_int LAPACKE\_zhetrf\_aa (int *matrix\_layout*, char *uplo*, lapack\_int *n*, lapack\_complex\_double \* *a*, lapack\_int *lda*, lapack\_int \* *ipiv* );

### **Description**

?hetrf aa computes the factorization of a complex Hermitian matrix *A* using Aasen's algorithm. The form of the factorization is  $A = U * T * U^{\text{H}}$  or  $a = L^*T^*L^{\text{H}}$  where U (or L) is a product of permutation and unit upper (lower) triangular matrices, and T is a Hermitian tridiagonal matrix. This is the blocked version of the algorithm, calling Level 3 BLAS.

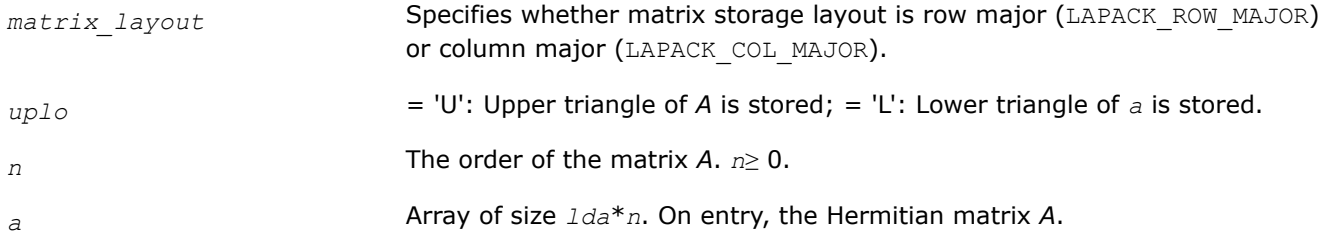

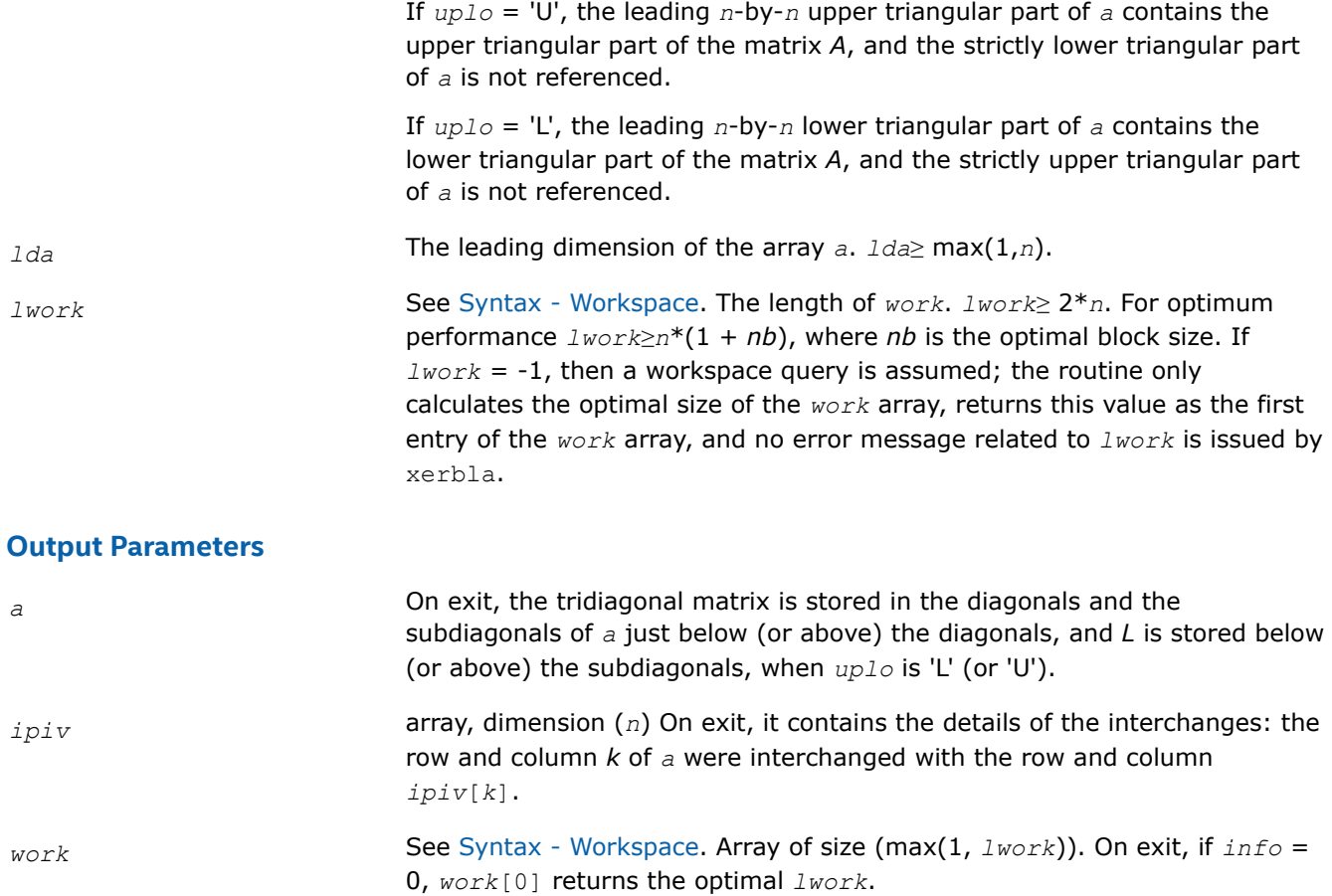

# **Return Values**

This function returns a value *info*.

If *info* = 0: successful exit < 0: if *info* = -*i*, the *i*-th argument had an illegal value,

If  $info > 0$ : if  $info = i$ ,  $D_{i,j}$  is exactly zero. The factorization has been completed, but the block diagonal matrix *D* is exactly singular, and division by zero will occur if it is used to solve a system of equations.

# **Syntax - Workspace**

Use this interface if you want to explicitly provide the workspace array.

```
LAPACK_DECL lapack_int LAPACKE_chetrf_aa_work (int matrix_layout, char uplo, lapack_int
n, lapack_complex_float * a, lapack_int lda, lapack_int * ipiv, lapack_complex_float *
work, lapack_int lwork );
```

```
LAPACK_DECL lapack_int LAPACKE_zhetrf_aa_work (int matrix_layout, char uplo, lapack_int
n, lapack_complex_double * a, lapack_int lda, lapack_int * ipiv, lapack_complex_double
* work, lapack_int lwork );
```
*?hetrf\_rook Computes the bounded Bunch-Kaufman factorization of a complex Hermitian matrix.*

# **Syntax**

lapack\_int LAPACKE\_chetrf\_rook (int *matrix\_layout*, char *uplo*, lapack\_int *n*, lapack\_complex\_float \* *a*, lapack\_int *lda*, lapack\_int \* *ipiv*);

lapack\_int LAPACKE\_zhetrf\_rook (int *matrix\_layout*, char *uplo*, lapack\_int *n*, lapack\_complex\_double \* *a*, lapack\_int *lda*, lapack\_int \* *ipiv*);

#### **Include Files**

• mkl.h

### **Description**

The routine computes the factorization of a complex Hermitian matrix *A* using the bounded Bunch-Kaufman diagonal pivoting method:

if  $uplo=$ 'U',  $A = U * D * U^H$ if  $uplo=$ 'L',  $A = L*D*L^H$ ,

where *A* is the input matrix, *U* (or *L* ) is a product of permutation and unit upper ( or lower) triangular matrices, and *D* is a Hermitian block-diagonal matrix with 1-by-1 and 2-by-2 diagonal blocks.

This is the blocked version of the algorithm, calling Level 3 BLAS.

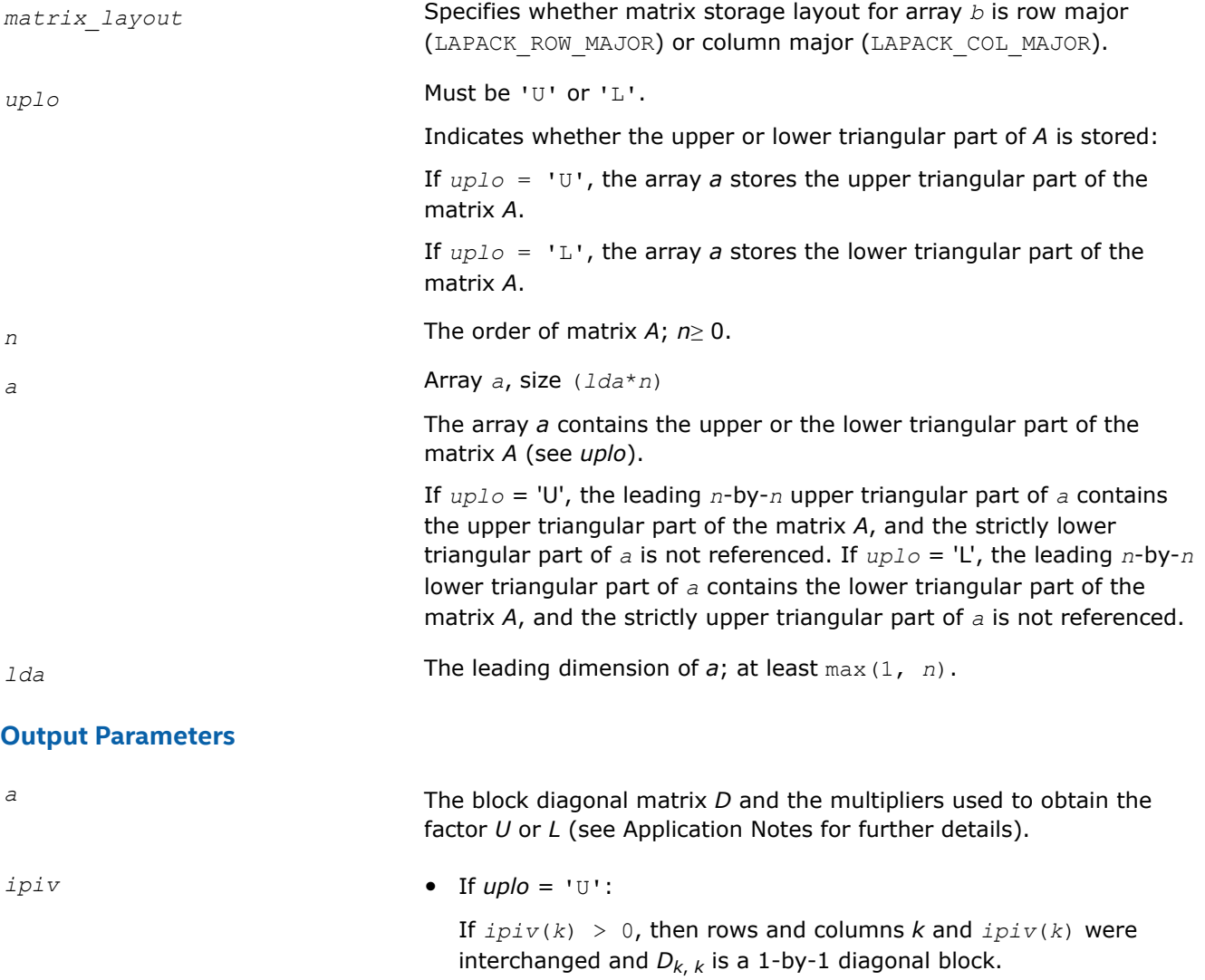
If  $ipiv(k) < 0$  and  $ipiv(k - 1) < 0$ , then rows and columns *k* and -*ipiv*(*k*) were interchanged and rows and columns *k* - 1 and *ipiv*(*k* - 1) were interchanged, *Dk* - 1:*k*,*k* - 1:*k* is a 2-by-2 diagonal block.

• If  $\mu$ *plo* = 'L':

If  $ipiv(k) > 0$ , then rows and columns *k* and  $ipiv(k)$  were interchanged and *Dk*,*k* is a 1-by-1 diagonal block.

If  $ipiv(k) < 0$  and  $ipiv(k + 1) < 0$ , then rows and columns *k* and -*ipiv*(*k*) were interchanged and rows and columns *k* + 1 and  $ipiv(k + 1)$  were interchanged,  $D_{k:k+1,k:k+1}$  is a 2-by-2 diagonal block.

# **Return Values**

This function returns a value *info*.

If *info* = 0, the execution is successful.

If *info* = *-i*, the *i*-th parameter had an illegal value.

If *info* = *i*, *Dii* is exactly 0. The factorization has been completed, but the block diagonal matrix *D* is exactly singular, and division by 0 will occur if you use *D* for solving a system of linear equations.

# **Application Notes**

If  $uplo = 'U'$ , then $A = U * D * U^H$ , where

*U* = *P*(*n*)\**U*(*n*)\* ... \**P*(*k*)*U*(*k*)\* ...,

i.e., *U* is a product of terms  $P(k)*U(k)$ , where *k* decreases from *n* to 1 in steps of 1 or 2, and *D* is a block diagonal matrix with 1-by-1 and 2-by-2 diagonal blocks *D*(*k*). *P*(*k*) is a permutation matrix as defined by *ipiv*(*k*), and *U*(*k*) is a unit upper triangular matrix, such that if the diagonal block *D*(*k*) is of order *s* (*s* = 1 or 2), then

 $U(k) =$ *k* − *s s n* − *k k* − *s s n* − *k I v* 0 0 *I* 0 0 0 *I*

If  $s = 1$ ,  $D(k)$  overwrites  $A(k, k)$ , and *v* overwrites  $A(1:k-1, k)$ .

If  $s = 2$ , the upper triangle of  $D(k)$  overwrites  $A(k-1,k-1)$ ,  $A(k-1,k)$ , and  $A(k,k)$ , and *v* overwrites *A*(1:*k*-2,*k*-1:*k*).

If  $uplo = 'L'$ , then  $A = L * D * L^H$ , where

 $L = P(1)^*L(1)^*$  ...  $P(k)^*L(k)^*$  ...,

i.e., *L* is a product of terms  $P(k)*L(k)$ , where *k* increases from 1 to *n* in steps of 1 or 2, and *D* is a block diagonal matrix with 1-by-1 and 2-by-2 diagonal blocks *D*(*k*). *P*(*k*) is a permutation matrix as defined by *ipiv*(*k*), and *L*(*k*) is a unit lower triangular matrix, such that if the diagonal block *D*(*k*) is of order *s* (*s* = 1 or 2), then

*L k* = *k* − 1 *s n* − *k* − *s* + 1 *k* − 1 *s n* − *k* − *s* + 1 *I* 0 0 0 *I* 0 0 *v I*

If  $s = 1$ ,  $D(k)$  overwrites  $A(k, k)$ , and v overwrites  $A(k+1: n, k)$ .

If  $s = 2$ , the lower triangle of  $D(k)$  overwrites  $A(k,k)$ ,  $A(k+1,k)$ , and  $A(k+1,k+1)$ , and *v* overwrites  $A(k)$ +2:*n*,*k*:*k*+1).

#### **See Also**

[mkl\\_progress](#page-2523-0)

#### [Matrix Storage Schemes](#page-454-0)

#### *?hetrf\_rk*

*Computes the factorization of a complex Hermitian indefinite matrix using the bounded Bunch-Kaufman (rook) diagonal pivoting method (BLAS3 blocked algorithm).*

lapack\_int LAPACKE\_chetrf\_rk (int *matrix\_layout*, char *uplo*, lapack\_int *n*, lapack\_complex\_float \* *A*, lapack\_int *lda*, lapack\_complex\_float \* *e*, lapack\_int \* *ipiv*);

lapack\_int LAPACKE\_zhetrf\_rk (int *matrix\_layout*, char *uplo*, lapack\_int *n*, lapack\_complex\_double \* *A*, lapack\_int *lda*, lapack\_complex\_double \* *e*, lapack\_int \* *ipiv*);

#### **Description**

?hetrf rk computes the factorization of a complex Hermitian matrix A using the bounded Bunch-Kaufman (rook) diagonal pivoting method: A = P\*U\*D\*(U<sup>H</sup>)\*(P<sup>T</sup>) or A = P\*L\*D\*(L<sup>H</sup>)\*(P<sup>T</sup>), where U (or L) is unit upper (or lower) triangular matrix,  $U^H$  (or  $L^H$ ) is the conjugate of U (or L), P is a permutation matrix, P<sup>T</sup> is the transpose of P, and D is Hermitian and block diagonal with 1-by-1 and 2-by-2 diagonal blocks.

This is the blocked version of the algorithm, calling Level 3 BLAS.

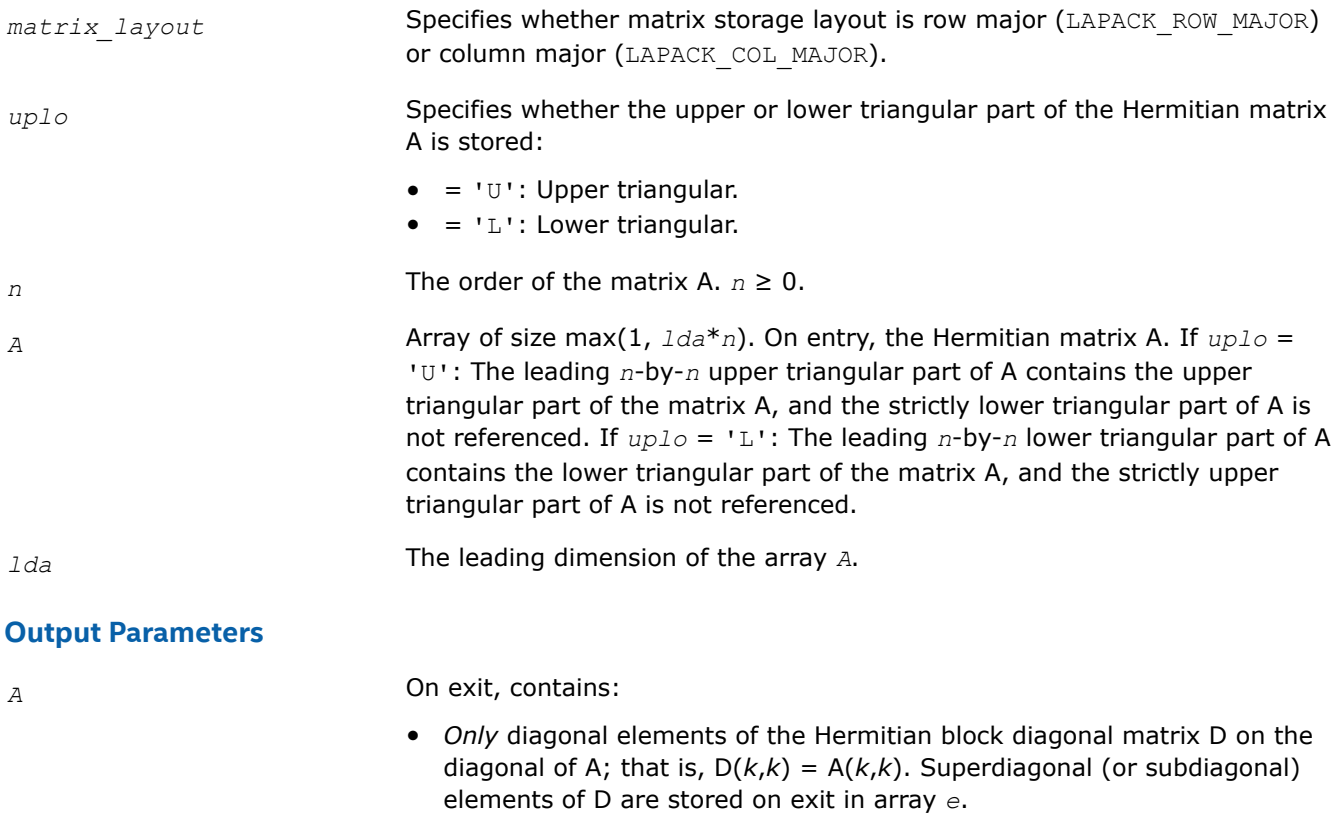

*—and—*

- If  $uplo = 'U'$ , factor U in the superdiagonal part of A. If  $uplo = 'L'$ , factor L in the subdiagonal part of A.
- *e* Array of size *n*. On exit, contains the superdiagonal (or subdiagonal) elements of the Hermitian block diagonal matrix D with 1-by-1 or 2-by-2 diagonal blocks. If  $uplo = 'U'$ ,  $e(i) = D(i-1,i)$ ,  $i=2:N$ , and  $e(1)$  is set to 0. If  $up1o = 'L'$ ,  $e(i) = D(i+1,i)$ ,  $i=1:N-1$ , and  $e(n)$  is set to 0.

**NOTE** For 1-by-1 diagonal block  $D(k)$ , where  $1 \le k \le n$ , the element  $e[k-1]$  is set to 0 in both the  $uplo = 'U'$  and  $uplo =$ 'L' cases.

*ipiv* Array of size *n*. *ipiv* describes the permutation matrix P in the factorization of matrix A as follows: The absolute value of *ipiv*[*k*-1] represents the index of row and column that were interchanged with the k<sup>th</sup> row and column. The value of *uplo* describes the order in which the interchanges were applied. Also, the sign of *ipiv* represents the block structure of the Hermitian block diagonal matrix D with 1-by-1 or 2-by-2 diagonal blocks that correspond to 1 or 2 interchanges at each factorization step. If *uplo* = 'U' (in factorization order, *k* decreases from *n* to 1):

- **1.** A single positive entry ipiv( $k$ ) > 0 means that  $D(k, k)$  is a 1-by-1 diagonal block. If ipiv( $k$ ) !=  $k$ , rows and columns  $k$  and ipiv( $k$ ) were interchanged in the matrix  $A(1:N,1:N)$ . If ipiv( $k$ ) =  $k$ , no interchange occurred.
- **2.** A pair of consecutive negative entries  $ipiv(k) < 0$  and  $ipiv(k-1) < 0$ means that D(*k*-1:*k*,*k*-1:*k*) is a 2-by-2 diagonal block. (Note that negative entries in *ipiv* appear *only* in pairs.)
	- If  $-i$ piv( $k$ ) !=  $k$ , rows and columns  $k$  and  $-i$ piv( $k$ ) were interchanged in the matrix  $A(1:N,1:N)$ . If  $-ipiv(k) = k$ , no interchange occurred.
	- If  $-i$ piv( $k-1$ ) !=  $k-1$ , rows and columns  $k-1$  and  $-i$ piv( $k-1$ ) were interchanged in the matrix  $A(1:N,1:N)$ . If  $-i$ piv $(k-1) = k-1$ , no interchange occurred.
- **3.** In both cases 1 and 2, always ABS(  $ipiv(k)$  )  $\leq k$ .

**NOTE** Any entry ipiv(*k*) is always nonzero on output.

If *uplo* = 'L' (in factorization order, *k* increases from 1 to *n*):

- **1.** A single positive entry ipiv( $k$ ) > 0 means that  $D(k, k)$  is a 1-by-1 diagonal block. If ipiv( $k$ ) !=  $k$ , rows and columns  $k$  and ipiv( $k$ ) were interchanged in the matrix  $A(1:N,1:N)$ . If ipiv( $k$ ) =  $k$ , no interchange occurred.
- **2.** A pair of consecutive negative entries  $ipiv(k) < 0$  and  $ipiv(k+1) < 0$ means that D(*k*:*k*+1,*k*:*k*+1) is a 2-by-2 diagonal block. (Note that negative entries in *ipiv* appear *only* in pairs.)

- If  $-i$ piv( $k$ ) !=  $k$ , rows and columns  $k$  and  $-i$ piv( $k$ ) were interchanged in the matrix  $A(1:N,1:N)$ . If  $-ipiv(k) = k$ , no interchange occurred.
- If  $-$ ipiv( $k+1$ ) !=  $k+1$ , rows and columns  $k-1$  and  $-$ ipiv( $k-1$ ) were interchanged in the matrix  $A(1:N,1:N)$ . If  $-ipiv(k+1) = k+1$ , no interchange occurred.
- **3.** In both cases 1 and 2, always ABS( ipiv( $k$ )  $\geq k$ .

**NOTE** Any entry ipiv(*k*) is always nonzero on output.

# **Return Values**

This function returns a value *info*.

= 0: Successful exit.

 $<$  0: If  $\text{info} = -k$ , the  $k^{\text{th}}$  argument had an illegal value.

> 0: If *info* = *k*, the matrix A is singular. If *uplo* = 'U', the column *k* in the upper triangular part of A contains all zeros. If  $uplo = 'L'$ , the column k in the lower triangular part of A contains all zeros. Therefore D(*k*,*k*) is exactly zero, and superdiagonal elements of column *k* of U (or subdiagonal elements of column *k* of L ) are all zeros. The factorization has been completed, but the block diagonal matrix D is exactly singular, and division by zero will occur if it is used to solve a system of equations.

#### *?sptrf*

*Computes the Bunch-Kaufman factorization of a symmetric matrix using packed storage.*

### **Syntax**

```
lapack_int LAPACKE_ssptrf (int matrix_layout , char uplo , lapack_int n , float * ap ,
lapack_int * ipiv );
lapack_int LAPACKE_dsptrf (int matrix_layout , char uplo , lapack_int n , double * ap ,
lapack_int * ipiv );
lapack_int LAPACKE_csptrf (int matrix_layout , char uplo , lapack_int n ,
lapack_complex_float * ap , lapack_int * ipiv );
lapack_int LAPACKE_zsptrf (int matrix_layout , char uplo , lapack_int n ,
```

```
lapack_complex_double * ap , lapack_int * ipiv );
```
# **Include Files**

• mkl.h

### **Description**

The routine computes the factorization of a real/complex symmetric matrix *A* stored in the packed format using the Bunch-Kaufman diagonal pivoting method. The form of the factorization is:

if  $uplo=$ 'U',  $A = U * D * U^T$ if  $uplo=$ 'L',  $A = L*D*L^T$ ,

where *U* and *L* are products of permutation and triangular matrices with unit diagonal (upper triangular for *U* and lower triangular for *L*), and *D* is a symmetric block-diagonal matrix with 1-by-1 and 2-by-2 diagonal blocks. *U* and *L* have 2-by-2 unit diagonal blocks corresponding to the 2-by-2 blocks of *D*.

#### **NOTE**

This routine supports the Progress Routine feature. See [Progress Function](#page-2523-0) for details.

#### **Input Parameters**

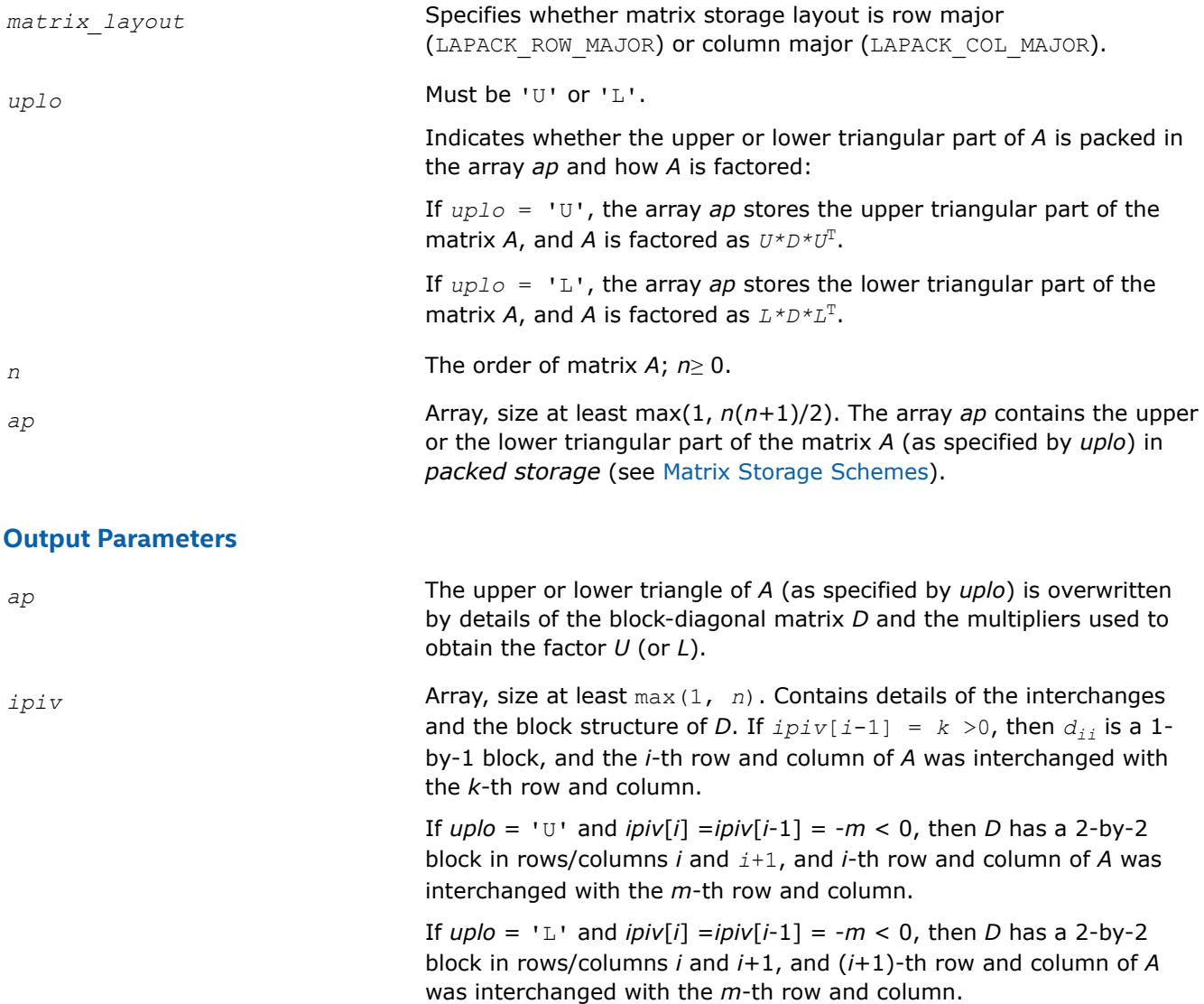

### **Return Values**

This function returns a value *info*.

If *info* = 0, the execution is successful.

If *info* = *-i*, parameter *i* had an illegal value.

If *info* = *i*, *dii* is 0. The factorization has been completed, but *D* is exactly singular. Division by 0 will occur if you use *D* for solving a system of linear equations.

# **Application Notes**

The 2-by-2 unit diagonal blocks and the unit diagonal elements of *U* and *L* are not stored. The remaining elements of *U* and *L* overwrite elements of the corresponding columns of the array *ap*, but additional row interchanges are required to recover *U* or *L* explicitly (which is seldom necessary).

If  $ipiv(i) = i$  for all  $i = 1...n$ , then all off-diagonal elements of  $U(L)$  are stored explicitly in packed form.

If  $uplo = 'U'$ , the computed factors *U* and *D* are the exact factors of a perturbed matrix  $A + E$ , where

```
|E| \leq c(n) \varepsilon P |U| |D| |U^T| P^T
```
*c*(*n*) is a modest linear function of *n*, and ε is the machine precision. A similar estimate holds for the computed *L* and *D* when  $uplo = 'L'.$ 

The total number of floating-point operations is approximately (1/3)*n* <sup>3</sup> for real flavors or (4/3)*n* 3 for complex flavors.

After calling this routine, you can call the following routines:

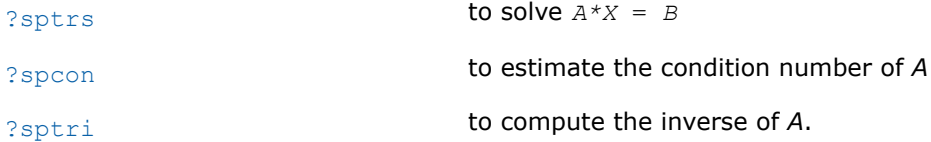

#### **See Also**

[mkl\\_progress](#page-2523-0)

#### [Matrix Storage Schemes](#page-454-0)

*?hptrf Computes the Bunch-Kaufman factorization of a complex Hermitian matrix using packed storage.*

### **Syntax**

```
lapack_int LAPACKE_chptrf (int matrix_layout , char uplo , lapack_int n ,
lapack_complex_float * ap , lapack_int * ipiv );
```

```
lapack_int LAPACKE_zhptrf (int matrix_layout , char uplo , lapack_int n ,
lapack_complex_double * ap , lapack_int * ipiv );
```
### **Include Files**

• mkl.h

### **Description**

The routine computes the factorization of a complex Hermitian packed matrix *A* using the Bunch-Kaufman diagonal pivoting method:

if  $uplo=$ 'U',  $A = U*D*U^H$ if  $uplo=$ 'L',  $A = L * D * L$ <sup>H</sup>,

where *A* is the input matrix, *U* and *L* are products of permutation and triangular matrices with unit diagonal (upper triangular for *U* and lower triangular for *L*), and *D* is a Hermitian block-diagonal matrix with 1-by-1 and 2-by-2 diagonal blocks. *U* and *L* have 2-by-2 unit diagonal blocks corresponding to the 2-by-2 blocks of *D*.

#### **NOTE**

This routine supports the Progress Routine feature. See [Progress Function](#page-2523-0) for details.

### **Input Parameters**

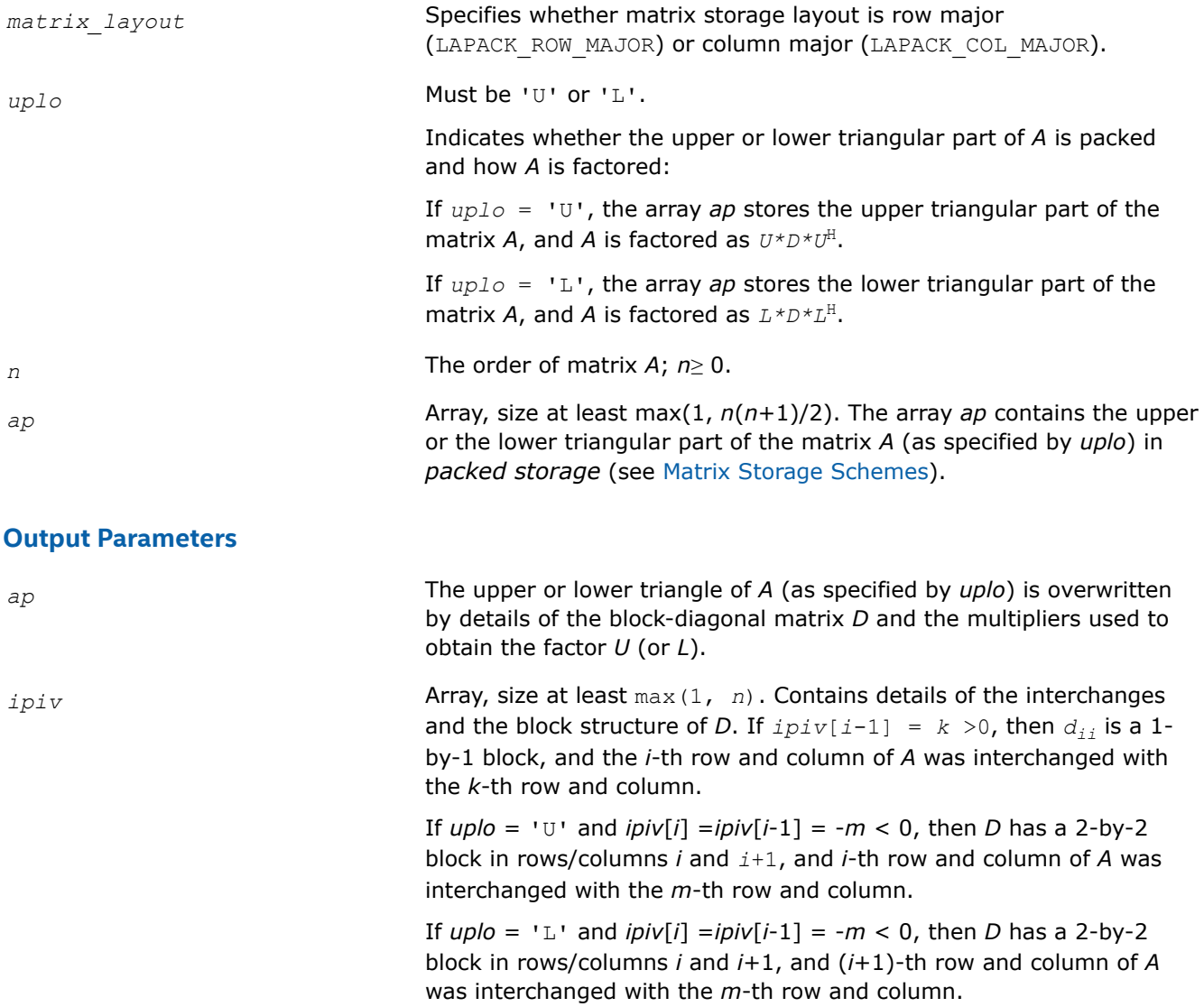

### **Return Values**

This function returns a value *info*.

If *info* = 0, the execution is successful.

If *info* = *-i*, parameter *i* had an illegal value.

If *info* = *i*, *dii* is 0. The factorization has been completed, but *D* is exactly singular. Division by 0 will occur if you use *D* for solving a system of linear equations.

# **Application Notes**

The 2-by-2 unit diagonal blocks and the unit diagonal elements of *U* and *L* are not stored. The remaining elements of *U* and *L* are stored in the array *ap*, but additional row interchanges are required to recover *U* or *L* explicitly (which is seldom necessary).

If  $ipiv[i-1] = i$  for all  $i = 1...n$ , then all off-diagonal elements of  $U(L)$  are stored explicitly in the corresponding elements of the array *a*.

If  $uplog \ = \ U$ , the computed factors *U* and *D* are the exact factors of a perturbed matrix  $A + E$ , where

 $|E| \leq c(n) \varepsilon P |U| |D| |U^T| P^T$ 

*c*(*n*) is a modest linear function of *n*, and ε is the machine precision.

A similar estimate holds for the computed *L* and *D* when *uplo* = 'L'.

The total number of floating-point operations is approximately (4/3)*n* 3.

After calling this routine, you can call the following routines:

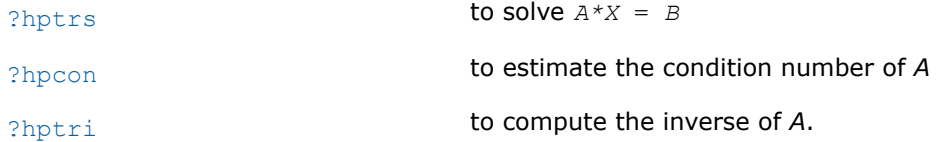

#### **See Also**

[mkl\\_progress](#page-2523-0)

#### [Matrix Storage Schemes](#page-454-0)

*mkl\_?spffrt2, mkl\_?spffrtx Computes the partial LDLT factorization of a symmetric matrix using packed storage.*

#### **Syntax**

void mkl\_sspffrt2 (float *\*ap* , const MKL\_INT *\*n* , const MKL\_INT *\*ncolm* , float *\*work* , float *\*work2* ); void mkl\_dspffrt2 (double *\*ap* , const MKL\_INT *\*n* , const MKL\_INT *\*ncolm* , double *\*work* , double *\*work2* ); void mkl\_cspffrt2 (MKL\_Complex8 *\*ap* , const MKL\_INT *\*n* , const MKL\_INT *\*ncolm* , MKL\_Complex8 *\*work* , MKL\_Complex8 *\*work2* ); void mkl\_zspffrt2 (MKL\_Complex16 *\*ap* , const MKL\_INT *\*n* , const MKL\_INT *\*ncolm* , MKL\_Complex16 *\*work* , MKL\_Complex16 *\*work2* ); void mkl\_sspffrtx (float *\*ap* , const MKL\_INT *\*n* , const MKL\_INT *\*ncolm* , float *\*work* , float *\*work2* ); void mkl\_dspffrtx (double *\*ap* , const MKL\_INT *\*n* , const MKL\_INT *\*ncolm* , double *\*work* , double *\*work2* ); void mkl\_cspffrtx (MKL\_Complex8 *\*ap* , const MKL\_INT *\*n* , const MKL\_INT *\*ncolm* , MKL\_Complex8 *\*work* , MKL\_Complex8 *\*work2* ); void mkl\_zspffrtx (MKL\_Complex16 *\*ap* , const MKL\_INT *\*n* , const MKL\_INT *\*ncolm* , MKL\_Complex16 *\*work* , MKL\_Complex16 *\*work2* );

# **Include Files**

• mkl.h

# **Description**

The routine computes the partial factorization  $A = LDL^T$ , where *L* is a lower triangular matrix and *D* is a diagonal matrix.

# **Caution**

The routine assumes that the matrix *A* is factorizable. The routine does not perform pivoting and does not handle diagonal elements which are zero, which cause the routine to produce incorrect results without any indication.

Consider the matrix  $A = \begin{bmatrix} a & b^{\mathrm{T}} \end{bmatrix}$ *b C* , where *a* is the element in the first row and first column of *A*, *b* is a column vector of size *n* - 1 containing the elements from the second through *n*-th column of *A*, *C* is the lower-right square submatrix of *A*, and *I* is the identity matrix.

The mkl\_?spffrt2 routine performs *ncolm* successive factorizations of the form

 $A = \begin{bmatrix} a & b^{\mathrm{T}} \\ b & c \end{bmatrix}$ *b C*  $=\begin{bmatrix} a & 0 \\ 1 & a \end{bmatrix}$ *b I*  $a^{-1}$  0 0  $C - ba^{-1}b^{T}$  $a \ b^{\mathrm{T}}$ 0 *I* .

The mkl\_?spffrtx routine performs *ncolm* successive factorizations of the form

.

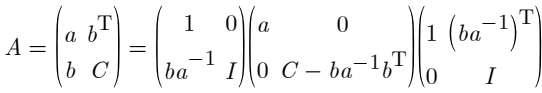

The approximate number of floating point operations performed by real flavors of these routines is (1/6)\**ncolm*\*(2\**ncolm*2 - 6\**ncolm*\**n* + 3\**ncolm* + 6\**n* <sup>2</sup> - 6\**n* + 7).

The approximate number of floating point operations performed by complex flavors of these routines is (1/3)\**ncolm*\*(4\**ncolm*2 - 12\**ncolm*\**n* + 9\**ncolm* + 12\**n* <sup>2</sup> - 18\**n* + 8).

# **Input Parameters**

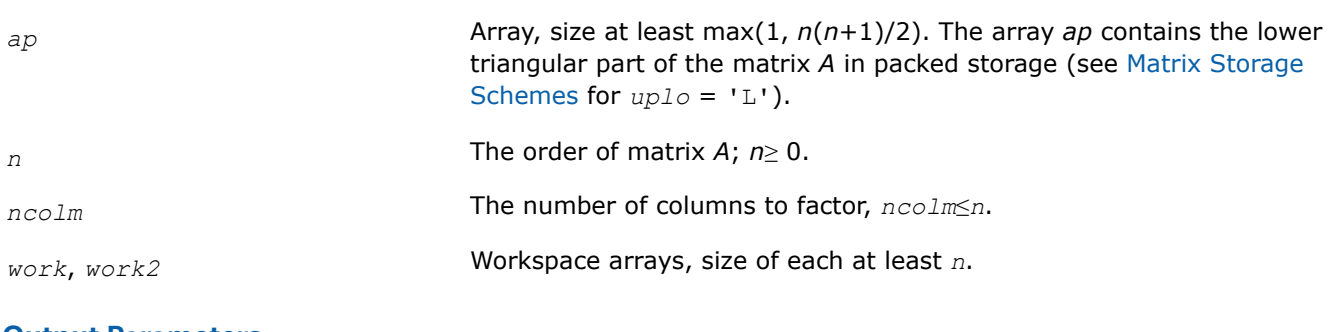

# **Output Parameters**

*ap* Overwritten by the factor *L*. The first *ncolm* diagonal elements of the input matrix *A* are replaced with the diagonal elements of *D*. The subdiagonal elements of the first *ncolm* columns are replaced with the corresponding elements of *L*. The rest of the input array is updated as indicated in the Description section.

#### **NOTE**

Specifying *ncolm* = *n* results in complete factorization *A* = *LDL*T.

#### **See Also**

[mkl\\_progress](#page-2523-0)

#### [Matrix Storage Schemes](#page-454-0)

#### **Solving Systems of Linear Equations: LAPACK Computational Routines**

This section describes the LAPACK routines for solving systems of linear equations. Before calling most of these routines, you need to factorize the matrix of your system of equations (see [Routines for Matrix](#page-466-0) [Factorization](#page-466-0)). However, the factorization is not necessary if your system of equations has a triangular matrix.

#### *?getrs*

*Solves a system of linear equations with an LUfactored square coefficient matrix, with multiple righthand sides.*

#### **Syntax**

lapack\_int LAPACKE\_sgetrs (int *matrix\_layout* , char *trans* , lapack\_int *n* , lapack\_int *nrhs* , const float \* *a* , lapack\_int *lda* , const lapack\_int \* *ipiv* , float \* *b* , lapack\_int *ldb* );

lapack\_int LAPACKE\_dgetrs (int *matrix\_layout* , char *trans* , lapack\_int *n* , lapack\_int *nrhs* , const double \* *a* , lapack\_int *lda* , const lapack\_int \* *ipiv* , double \* *b* , lapack\_int *ldb* );

lapack\_int LAPACKE\_cgetrs (int *matrix\_layout* , char *trans* , lapack\_int *n* , lapack\_int *nrhs* , const lapack\_complex\_float \* *a* , lapack\_int *lda* , const lapack\_int \* *ipiv* , lapack\_complex\_float \* *b* , lapack\_int *ldb* );

lapack\_int LAPACKE\_zgetrs (int *matrix\_layout* , char *trans* , lapack\_int *n* , lapack\_int *nrhs* , const lapack\_complex\_double \* *a* , lapack\_int *lda* , const lapack\_int \* *ipiv* , lapack\_complex\_double \* *b* , lapack\_int *ldb* );

#### **Include Files**

• mkl.h

#### **Description**

The routine solves for *X* the following systems of linear equations:

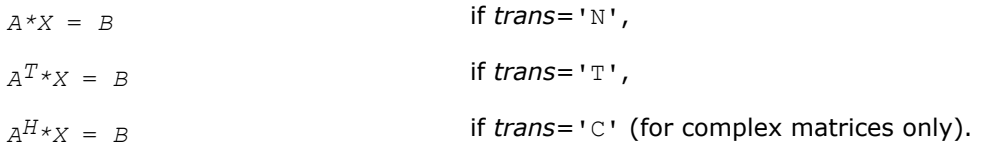

Before calling this routine, you must call [?getrf](#page-466-0) to compute the *LU* factorization of *A*.

# **Input Parameters**

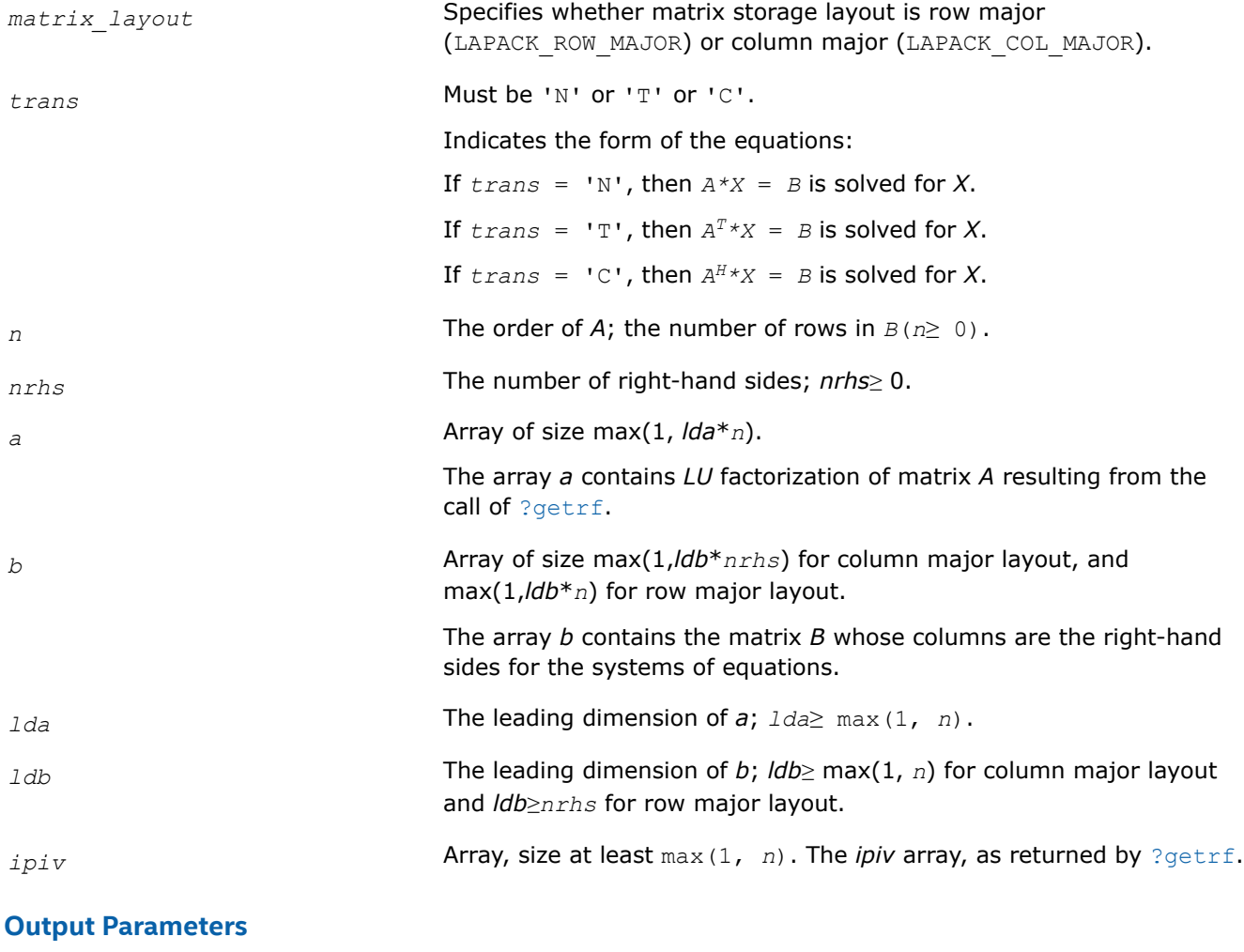

*b* Overwritten by the solution matrix *X*.

**Return Values**

This function returns a value *info*.

If *info* = 0, the execution is successful.

If *info* = *-i*, parameter *i* had an illegal value.

# **Application Notes**

For each right-hand side *b*, the computed solution is the exact solution of a perturbed system of equations (*A*  $+ E(X) = b$ , where

|*E*| ≤*c*(*n*)ε*P*|*L*||*U*|

*c*(*n*) is a modest linear function of *n*, and ε is the machine precision.

If  $x_0$  is the true solution, the computed solution  $x$  satisfies this error bound:

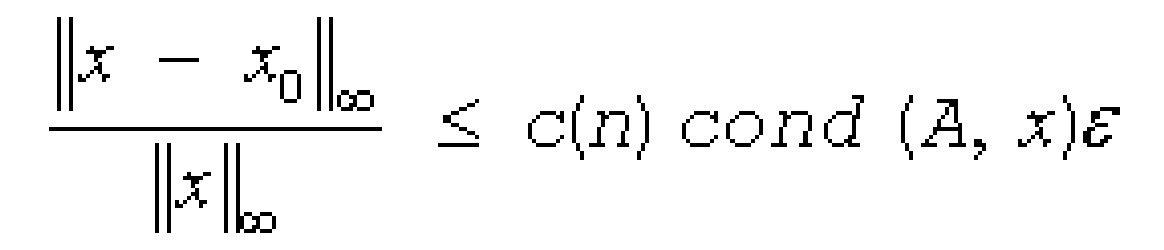

 $\mathsf{where}\ \mathsf{cond}\,(A,\,x)=\ \left|\ \ \right|\ \ |A^{-1}|\ \left| \ A\ \ \right|\ \left| \ x\ \right|\ \ \left| \ \right|_\infty\ / \ \ \left|\ \right| \ x\ |\ \right|_\infty\leq\ \left|\ \left| \ A^{-1} \right|\ \right|_\infty\ \ \left|\ \right| A\ |\ \right|_\infty\ =\ \kappa_\infty\,(A)\ .$ 

Note that cond(*A*,*x*) can be much smaller than κ∞(*A*); the condition number of *A <sup>T</sup>* and *A H* might or might not be equal to  $\kappa_{\infty}(A)$ .

The approximate number of floating-point operations for one right-hand side vector *b* is 2*n* 2 for real flavors and 8*n* 2 for complex flavors.

To estimate the condition number  $\kappa_{\infty}(A)$ , call [?gecon](#page-554-0).

To refine the solution and estimate the error, call [?gerfs](#page-578-0).

# **See Also** [Matrix Storage Schemes](#page-454-0)

*?gbtrs Solves a system of linear equations with an LUfactored band coefficient matrix, with multiple righthand sides.*

#### **Syntax**

lapack\_int LAPACKE\_sgbtrs (int *matrix\_layout* , char *trans* , lapack\_int *n* , lapack\_int *kl* , lapack\_int *ku* , lapack\_int *nrhs* , const float \* *ab* , lapack\_int *ldab* , const lapack\_int \* *ipiv* , float \* *b* , lapack\_int *ldb* );

lapack\_int LAPACKE\_dgbtrs (int *matrix\_layout* , char *trans* , lapack\_int *n* , lapack\_int *kl* , lapack\_int *ku* , lapack\_int *nrhs* , const double \* *ab* , lapack\_int *ldab* , const lapack\_int \* *ipiv* , double \* *b* , lapack\_int *ldb* );

lapack\_int LAPACKE\_cgbtrs (int *matrix\_layout* , char *trans* , lapack\_int *n* , lapack\_int *kl* , lapack\_int *ku* , lapack\_int *nrhs* , const lapack\_complex\_float \* *ab* , lapack\_int *ldab* , const lapack\_int \* *ipiv* , lapack\_complex\_float \* *b* , lapack\_int *ldb* );

lapack\_int LAPACKE\_zgbtrs (int *matrix\_layout* , char *trans* , lapack\_int *n* , lapack\_int *kl* , lapack\_int *ku* , lapack\_int *nrhs* , const lapack\_complex\_double \* *ab* , lapack\_int *ldab* , const lapack\_int \* *ipiv* , lapack\_complex\_double \* *b* , lapack\_int *ldb* );

#### **Include Files**

• mkl.h

#### **Description**

The routine solves for *X* the following systems of linear equations:

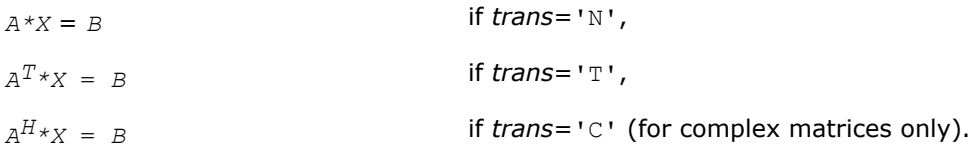

Here *A* is an *LU*-factored general band matrix of order *n* with *kl* non-zero subdiagonals and *ku* nonzero superdiagonals. Before calling this routine, call [?gbtrf](#page-474-0) to compute the *LU* factorization of A.

# **Input Parameters**

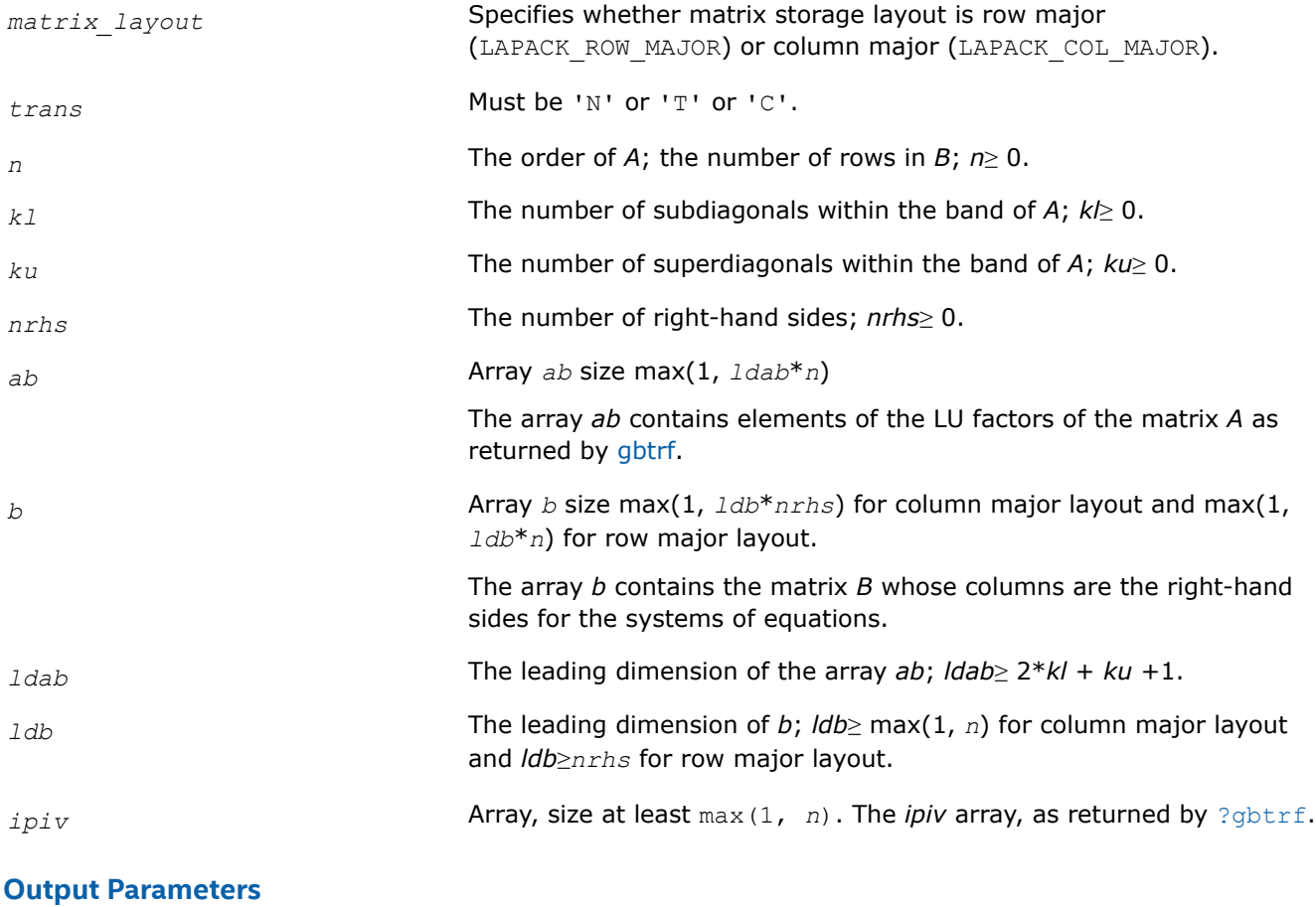

*b* Overwritten by the solution matrix *X*.

# **Return Values**

This function returns a value *info*.

If *info*=0, the execution is successful.

If *info* = *-i*, parameter *i* had an illegal value.

# **Application Notes**

For each right-hand side *b*, the computed solution is the exact solution of a perturbed system of equations (*A*  $+ E(X) = b$ , where

|*E*| ≤*c*(*kl* + *ku* + 1)ε*P*|*L*||*U*|

*c*(*k*) is a modest linear function of *k*, and ε is the machine precision.

If  $x_0$  is the true solution, the computed solution  $x$  satisfies this error bound:

$$
\frac{\|x - x_0\|_{\infty}}{\|x\|_{\infty}} \le c(k\lambda + ku + 1) \text{ cond}(A, x)\varepsilon
$$

where cond(*A*,*x*) =  $|| |A^{-1}||A|| ||x|| ||_{\infty} / ||x|| |_{\infty} \leq ||A^{-1}||_{\infty} ||A|| |_{\infty} = \kappa_{\infty}(A)$ .

Note that cond(*A*,*x*) can be much smaller than κ∞(*A*); the condition number of *A <sup>T</sup>* and *A H* might or might not be equal to  $\kappa_{\infty}(A)$ .

The approximate number of floating-point operations for one right-hand side vector is 2*n*(*ku* + 2*kl*) for real flavors. The number of operations for complex flavors is 4 times greater. All these estimates assume that *kl* and *ku* are much less than min(*m*,*n*).

To estimate the condition number  $\kappa_{\infty}(A)$ , call [?gbcon](#page-556-0).

To refine the solution and estimate the error, call [?gbrfs](#page-587-0).

# **See Also** [Matrix Storage Schemes](#page-454-0)

*?gttrs Solves a system of linear equations with a tridiagonal coefficient matrix using the LU factorization computed by* ?gttrf*.*

#### **Syntax**

lapack\_int LAPACKE\_sgttrs (int *matrix\_layout* , char *trans* , lapack\_int *n* , lapack\_int *nrhs* , const float \* *dl* , const float \* *d* , const float \* *du* , const float \* *du2* , const lapack\_int \* *ipiv* , float \* *b* , lapack\_int *ldb* );

lapack\_int LAPACKE\_dgttrs (int *matrix\_layout* , char *trans* , lapack\_int *n* , lapack\_int *nrhs* , const double \* *dl* , const double \* *d* , const double \* *du* , const double \* *du2* , const lapack\_int \* *ipiv* , double \* *b* , lapack\_int *ldb* );

lapack\_int LAPACKE\_cgttrs (int *matrix\_layout* , char *trans* , lapack\_int *n* , lapack\_int *nrhs* , const lapack\_complex\_float \* *dl* , const lapack\_complex\_float \* *d* , const lapack complex float \* *du* , const lapack complex float \* *du2* , const lapack int \* *ipiv* , lapack\_complex\_float \* *b* , lapack\_int *ldb* );

lapack\_int LAPACKE\_zgttrs (int *matrix\_layout* , char *trans* , lapack\_int *n* , lapack\_int *nrhs* , const lapack\_complex\_double \* *dl* , const lapack\_complex\_double \* *d* , const lapack complex double \* *du* , const lapack complex double \* *du2* , const lapack int \* *ipiv* , lapack\_complex\_double \* *b* , lapack\_int *ldb* );

#### **Include Files**

• mkl.h

#### **Description**

The routine solves for *X* the following systems of linear equations with multiple right hand sides:

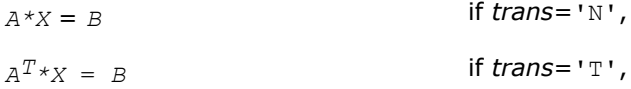

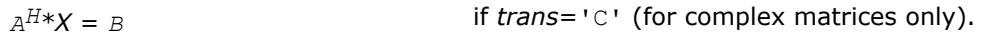

Before calling this routine, you must call [?gttrf](#page-476-0) to compute the *LU* factorization of *A*.

### **Input Parameters**

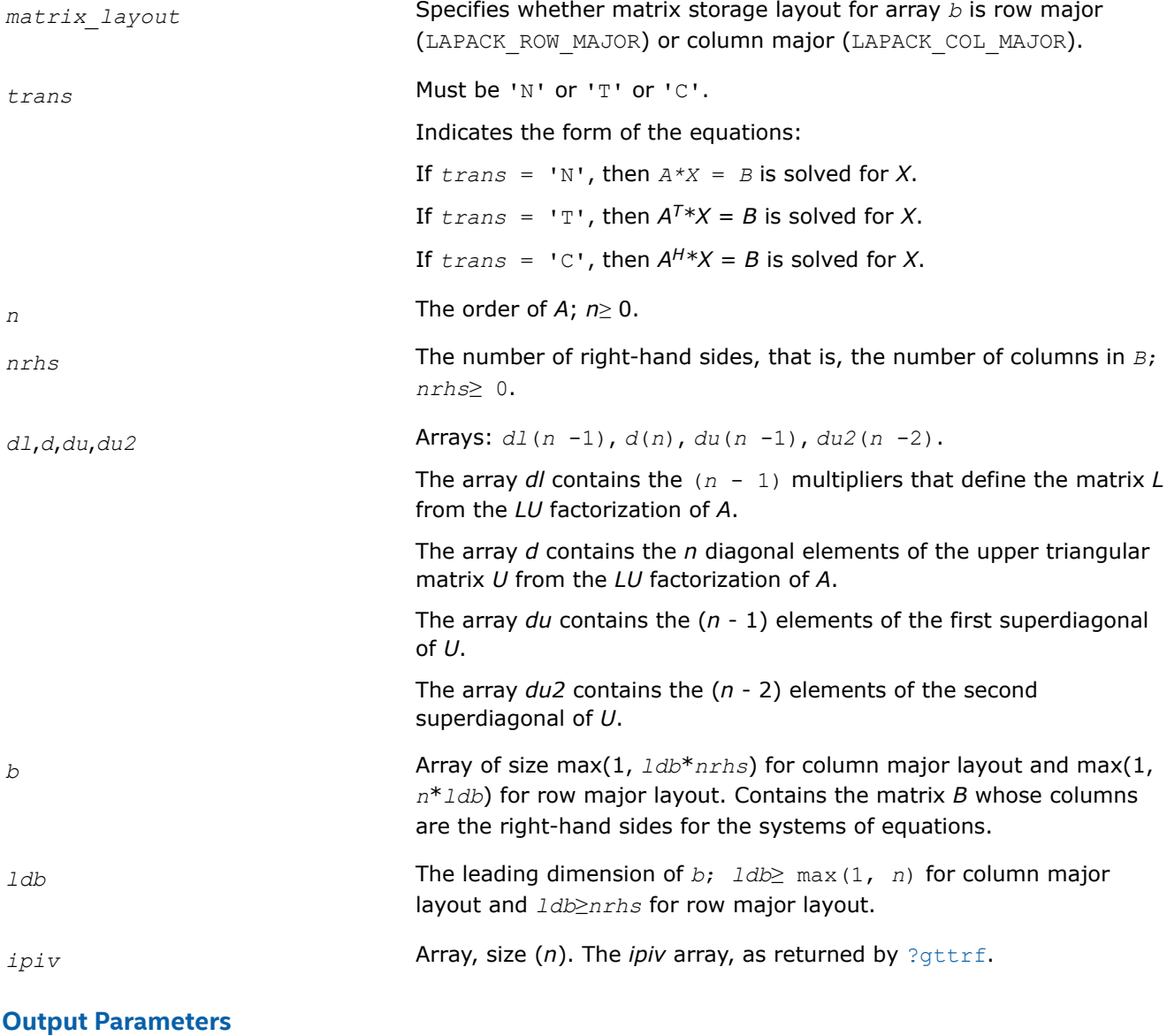

*b* Overwritten by the solution matrix *X*.

# **Return Values**

This function returns a value *info*.

If *info*=0, the execution is successful.

If *info* = *-i*, parameter *i* had an illegal value.

# **Application Notes**

For each right-hand side *b*, the computed solution is the exact solution of a perturbed system of equations (*A*  $+ E(X) = b$ , where

|*E*| ≤*c*(*n*)ε*P*|*L*||*U*|

*c*(*n*) is a modest linear function of *n*, and ε is the machine precision.

If  $x_0$  is the true solution, the computed solution  $x$  satisfies this error bound:

$$
\frac{\|x - x_0\|_{\infty}}{\|x\|_{\infty}} \le c(k\ell + ku + 1) \text{ cond}(A, x)\varepsilon
$$

where cond(*A*,*x*) =  $|| |A^{-1}||A|| ||x|| ||_{\infty} / ||x|| |_{\infty} \leq ||A^{-1}||_{\infty} ||A|| |_{\infty} = \kappa_{\infty}(A).$ 

Note that cond(*A*,*x*) can be much smaller than κ∞(*A*); the condition number of *A <sup>T</sup>* and *A H* might or might not be equal to  $\kappa_{\infty}(A)$ .

The approximate number of floating-point operations for one right-hand side vector *b* is 7*n* (including *n* divisions) for real flavors and 34*n* (including 2*n* divisions) for complex flavors.

To estimate the condition number κ∞(*A*), call [?gtcon](#page-557-0).

To refine the solution and estimate the error, call [?gtrfs](#page-595-0).

#### **See Also** [Matrix Storage Schemes](#page-454-0)

#### *?dttrsb*

*Solves a system of linear equations with a diagonally dominant tridiagonal coefficient matrix using the LU factorization computed by* ?dttrfb*.*

#### **Syntax**

void sdttrsb (const char \* *trans*, const MKL\_INT \* *n*, const MKL\_INT \* *nrhs*, const float \* *dl*, const float \* *d*, const float \* *du*, float \* *b*, const MKL\_INT \* *ldb*, MKL\_INT \* *info* );

```
void ddttrsb (const char * trans, const MKL_INT * n, const MKL_INT * nrhs, const double
* dl, const double * d, const double * du, double * b, const MKL_INT * ldb, MKL_INT *
info );
```
void cdttrsb (const char \* *trans*, const MKL\_INT \* *n*, const MKL\_INT \* *nrhs*, const MKL\_Complex8 \* *dl*, const MKL\_Complex8 \* *d*, const MKL\_Complex8 \* *du*, MKL\_Complex8 \* *b*, const MKL\_INT \* *ldb*, MKL\_INT \* *info* );

void zdttrsb (const char \* *trans*, const MKL\_INT \* *n*, const MKL\_INT \* *nrhs*, const MKL\_Complex16 \* *dl*, const MKL\_Complex16 \* *d*, const MKL\_Complex16 \* *du*, MKL\_Complex16 \* *b*, const MKL\_INT \* *ldb*, MKL\_INT \* *info* );

### **Include Files**

• mkl.h

### **Description**

The ?dttrsb routine solves the following systems of linear equations with multiple right hand sides for *X*:

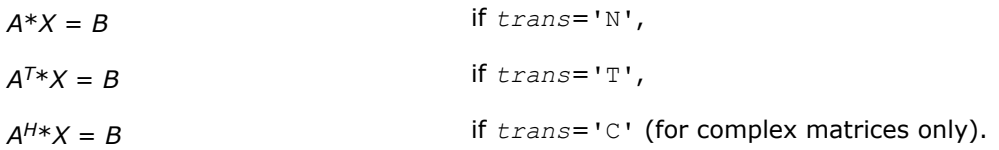

Before calling this routine, call [?dttrfb](#page-478-0) to compute the factorization of *A*.

#### **Input Parameters**

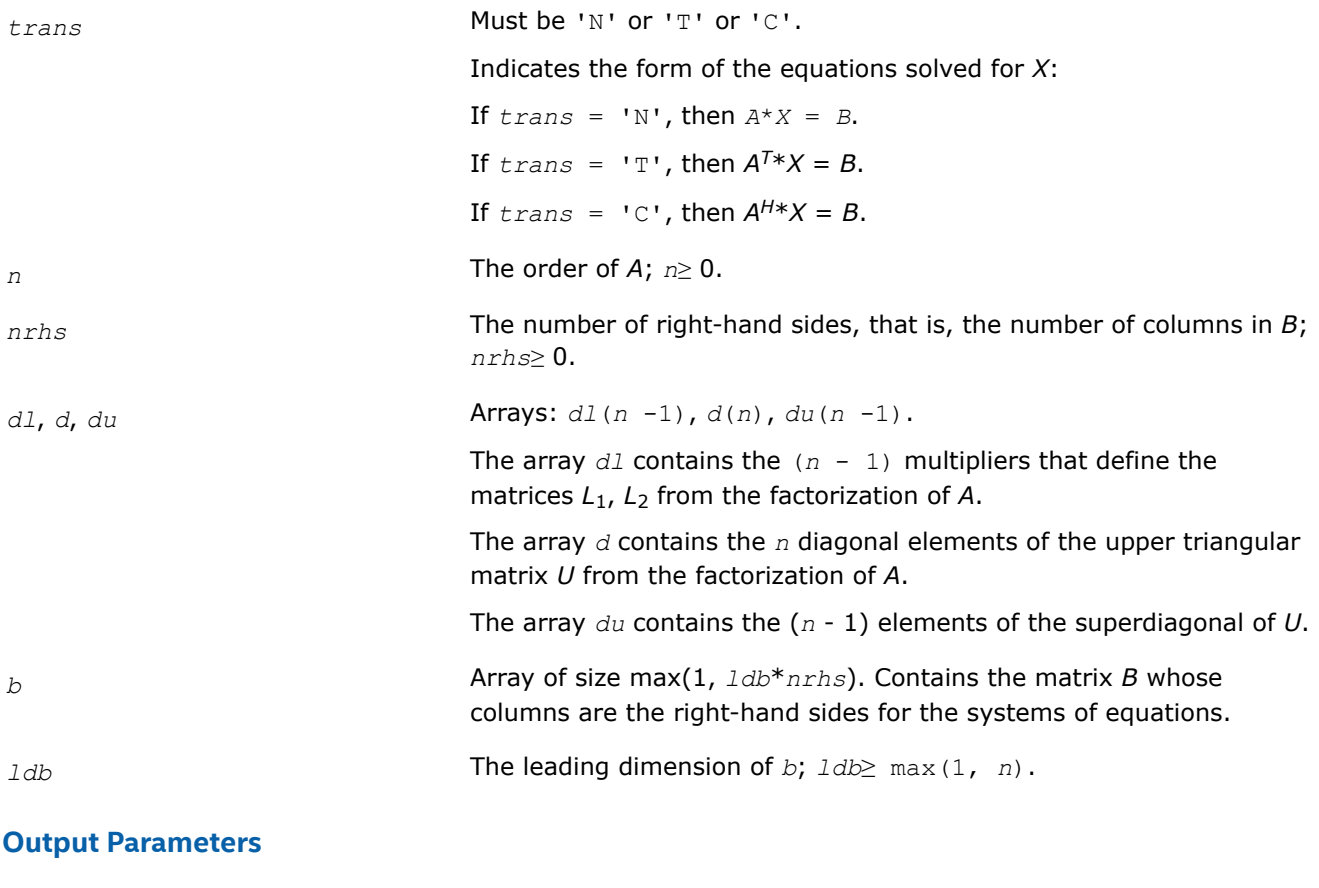

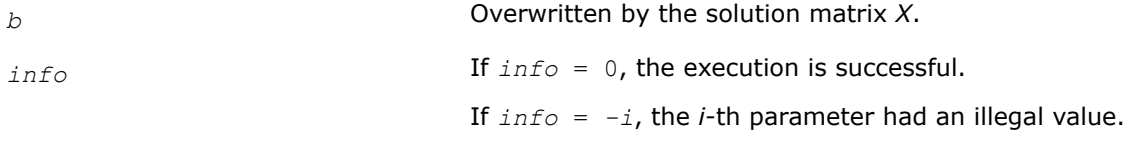

*?potrs*

*Solves a system of linear equations with a Choleskyfactored symmetric (Hermitian) positive-definite coefficient matrix.*

# **Syntax**

lapack\_int LAPACKE\_spotrs (int *matrix\_layout* , char *uplo* , lapack\_int *n* , lapack\_int *nrhs* , const float \* *a* , lapack\_int *lda* , float \* *b* , lapack\_int *ldb* );

lapack\_int LAPACKE\_dpotrs (int *matrix\_layout* , char *uplo* , lapack\_int *n* , lapack\_int *nrhs* , const double \* *a* , lapack\_int *lda* , double \* *b* , lapack\_int *ldb* );

lapack\_int LAPACKE\_cpotrs (int *matrix\_layout* , char *uplo* , lapack\_int *n* , lapack\_int *nrhs* , const lapack\_complex\_float \* *a* , lapack\_int *lda* , lapack\_complex\_float \* *b* , lapack\_int *ldb* ); lapack\_int LAPACKE\_zpotrs (int *matrix\_layout* , char *uplo* , lapack\_int *n* , lapack\_int *nrhs* , const lapack\_complex\_double \* *a* , lapack\_int *lda* , lapack\_complex\_double \* *b* ,

# **Include Files**

lapack\_int *ldb* );

• mkl.h

# **Description**

The routine solves for *X* the system of linear equations  $A^*X = B$  with a symmetric positive-definite or, for complex data, Hermitian positive-definite matrix *A*, given the Cholesky factorization of *A*:

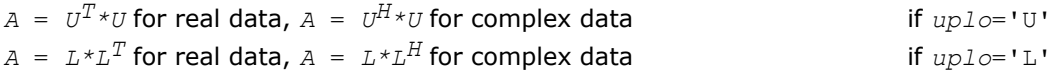

where *L* is a lower triangular matrix and *U* is upper triangular. The system is solved with multiple right-hand sides stored in the columns of the matrix *B*.

Before calling this routine, you must call [?potrf](#page-479-0) to compute the Cholesky factorization of *A*.

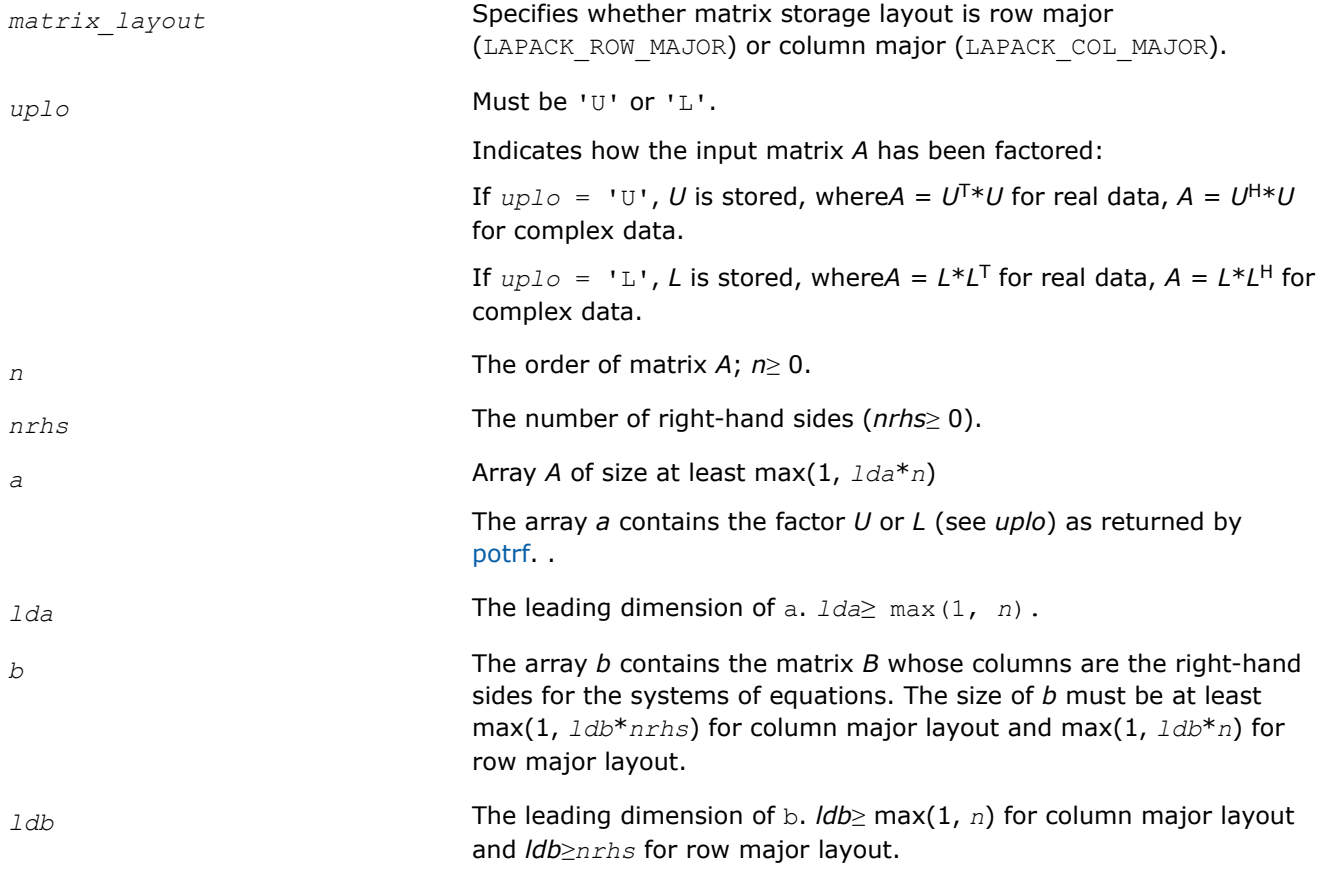

# **Output Parameters**

*b* Overwritten by the solution matrix *X*.

#### **Return Values**

This function returns a value *info*.

If *info* = 0, the execution is successful.

If *info* = *-i*, parameter *i* had an illegal value.

### **Application Notes**

If *uplo* = 'U', the computed solution for each right-hand side *b* is the exact solution of a perturbed system of equations  $(A + E)x = b$ , where

|*E*| ≤*c*(*n*)ε |*U <sup>H</sup>*||*U*|

*c*(*n*) is a modest linear function of *n*, and ε is the machine precision.

A similar estimate holds for  $uplo = 'L'.$  If  $x<sub>0</sub>$  is the true solution, the computed solution *x* satisfies this error bound:

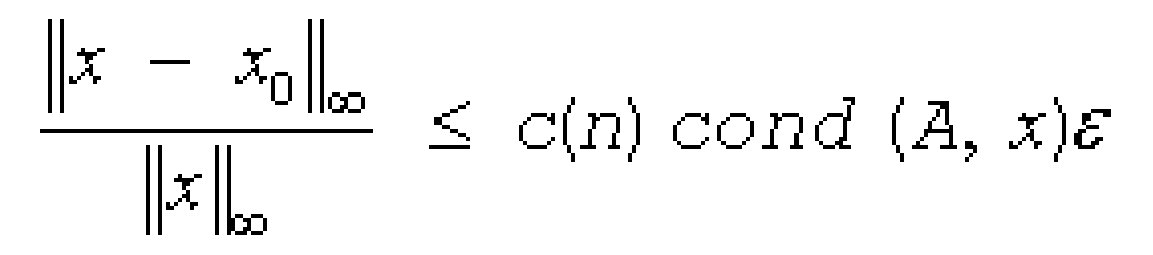

where cond(*A*,*x*) =  $|| |A^{-1}||A|| |x|| ||_{\infty} / ||x|| |_{\infty} \leq ||A^{-1}||_{\infty} ||A|| |_{\infty} = \kappa_{\infty}(A)$ .

Note that cond(*A*,*x*) can be much smaller than κ∞ (*A*). The approximate number of floating-point operations for one right-hand side vector  $b$  is  $2n^2$  for real flavors and  $8n^2$  for complex flavors.

To estimate the condition number  $\kappa_{\infty}(A)$ , call [?pocon](#page-559-0).

To refine the solution and estimate the error, call [?porfs](#page-597-0).

# **See Also**

#### [Matrix Storage Schemes](#page-454-0)

*?pftrs*

*Solves a system of linear equations with a Choleskyfactored symmetric (Hermitian) positive-definite coefficient matrix using the Rectangular Full Packed (RFP) format.*

#### **Syntax**

```
lapack_int LAPACKE_spftrs (int matrix_layout , char transr , char uplo , lapack_int n ,
lapack_int nrhs , const float * a , float * b , lapack_int ldb );
lapack_int LAPACKE_dpftrs (int matrix_layout , char transr , char uplo , lapack_int n ,
lapack_int nrhs , const double * a , double * b , lapack_int ldb );
lapack_int LAPACKE_cpftrs (int matrix_layout , char transr , char uplo , lapack_int n ,
lapack_int nrhs , const lapack_complex_float * a , lapack_complex_float * b ,
lapack_int ldb );
```
lapack\_int LAPACKE\_zpftrs (int *matrix\_layout* , char *transr* , char *uplo* , lapack\_int *n* , lapack\_int *nrhs* , const lapack\_complex\_double \* *a* , lapack\_complex\_double \* *b* , lapack\_int *ldb* );

## **Include Files**

• mkl.h

#### **Description**

The routine solves a system of linear equations  $A^*X = B$  with a symmetric positive-definite or, for complex data, Hermitian positive-definite matrix *A* using the Cholesky factorization of *A*:

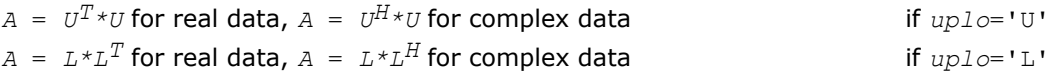

Before calling ?pftrs, you must call [?pftrf](#page-484-0) to compute the Cholesky factorization of *A*. *L* stands for a lower triangular matrix and *U* for an upper triangular matrix.

The matrix *A* is in the Rectangular Full Packed (RFP) format. For the description of the RFP format, see [Matrix](#page-454-0) [Storage Schemes.](#page-454-0)

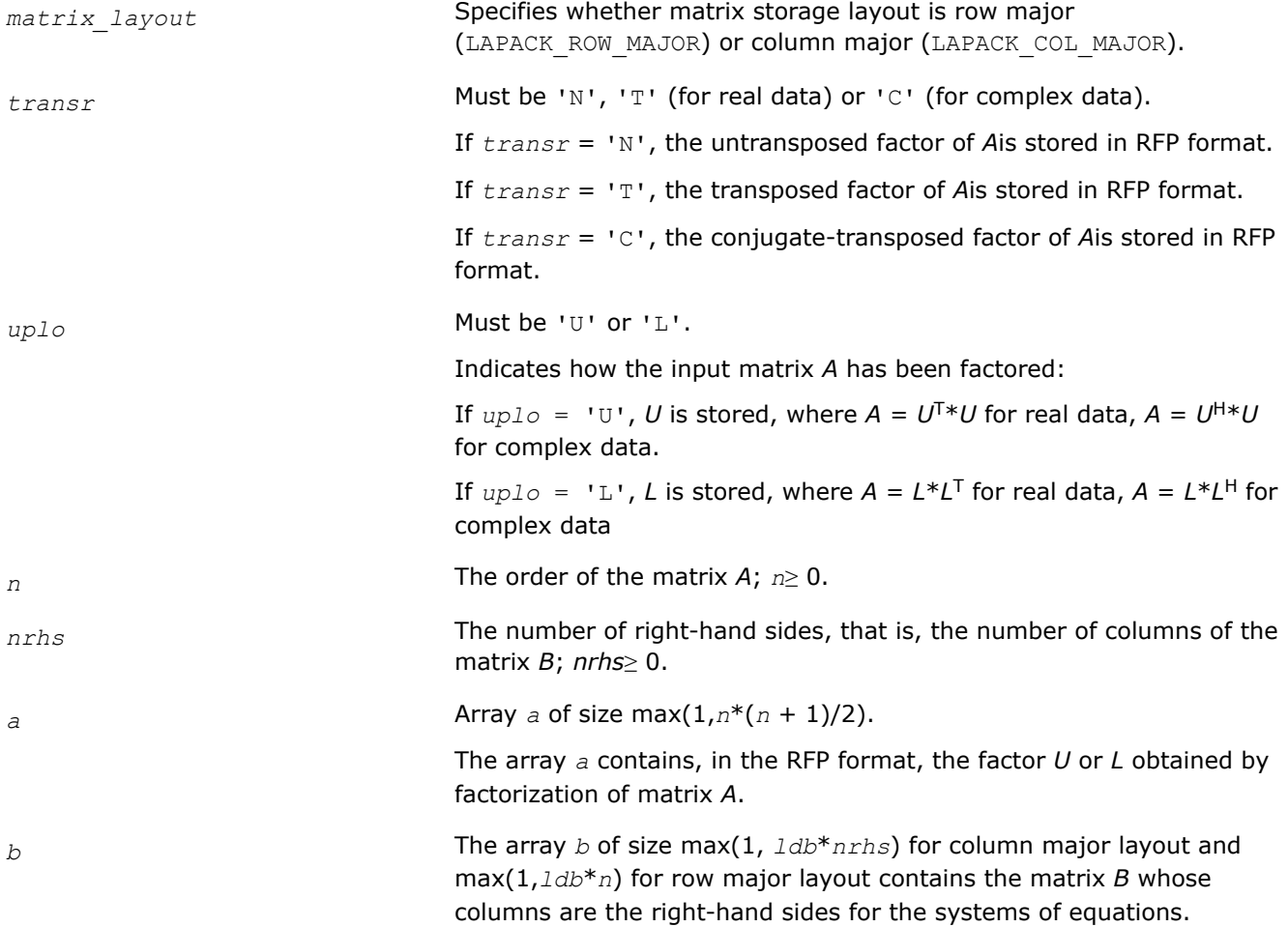

*ldb* The leading dimension of *b*; *ldb*≥ max(1, *n*) for column major layout and *ldb*≥*nrhs* for row major layout.

# **Output Parameters**

*b* The solution matrix *X*.

# **Return Values**

This function returns a value *info*.

If *info*=0, the execution is successful.

If *info* = *-i*, parameter *i* had an illegal value.

# **See Also**

[Matrix Storage Schemes](#page-454-0)

#### *?pptrs*

*Solves a system of linear equations with a packed Cholesky-factored symmetric (Hermitian) positivedefinite coefficient matrix.*

#### **Syntax**

lapack\_int LAPACKE\_spptrs (int *matrix\_layout* , char *uplo* , lapack\_int *n* , lapack\_int *nrhs* , const float \* *ap* , float \* *b* , lapack\_int *ldb* );

lapack\_int LAPACKE\_dpptrs (int *matrix\_layout* , char *uplo* , lapack\_int *n* , lapack\_int *nrhs* , const double \* *ap* , double \* *b* , lapack\_int *ldb* );

lapack\_int LAPACKE\_cpptrs (int *matrix\_layout* , char *uplo* , lapack\_int *n* , lapack\_int *nrhs* , const lapack\_complex\_float \* *ap* , lapack\_complex\_float \* *b* , lapack\_int *ldb* );

lapack\_int LAPACKE\_zpptrs (int *matrix\_layout* , char *uplo* , lapack\_int *n* , lapack\_int *nrhs* , const lapack\_complex\_double \* *ap* , lapack\_complex\_double \* *b* , lapack\_int *ldb* );

### **Include Files**

• mkl.h

#### **Description**

The routine solves for *X* the system of linear equations *A\*X* = *B* with a packed symmetric positive-definite or, for complex data, Hermitian positive-definite matrix *A*, given the Cholesky factorization of *A*:

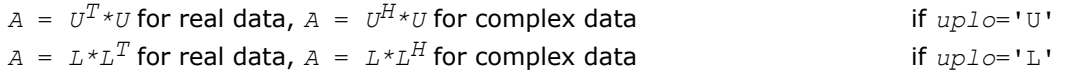

where *L* is a lower triangular matrix and *U* is upper triangular. The system is solved with multiple right-hand sides stored in the columns of the matrix *B*.

Before calling this routine, you must call [?pptrf](#page-485-0) to compute the Cholesky factorization of A.

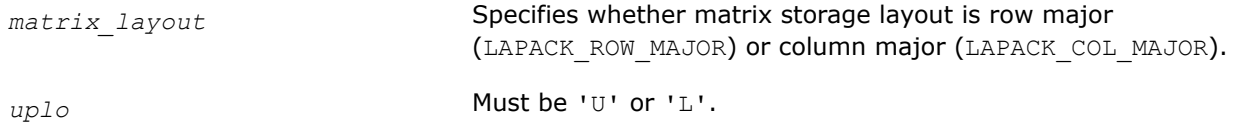

Indicates how the input matrix *A* has been factored:

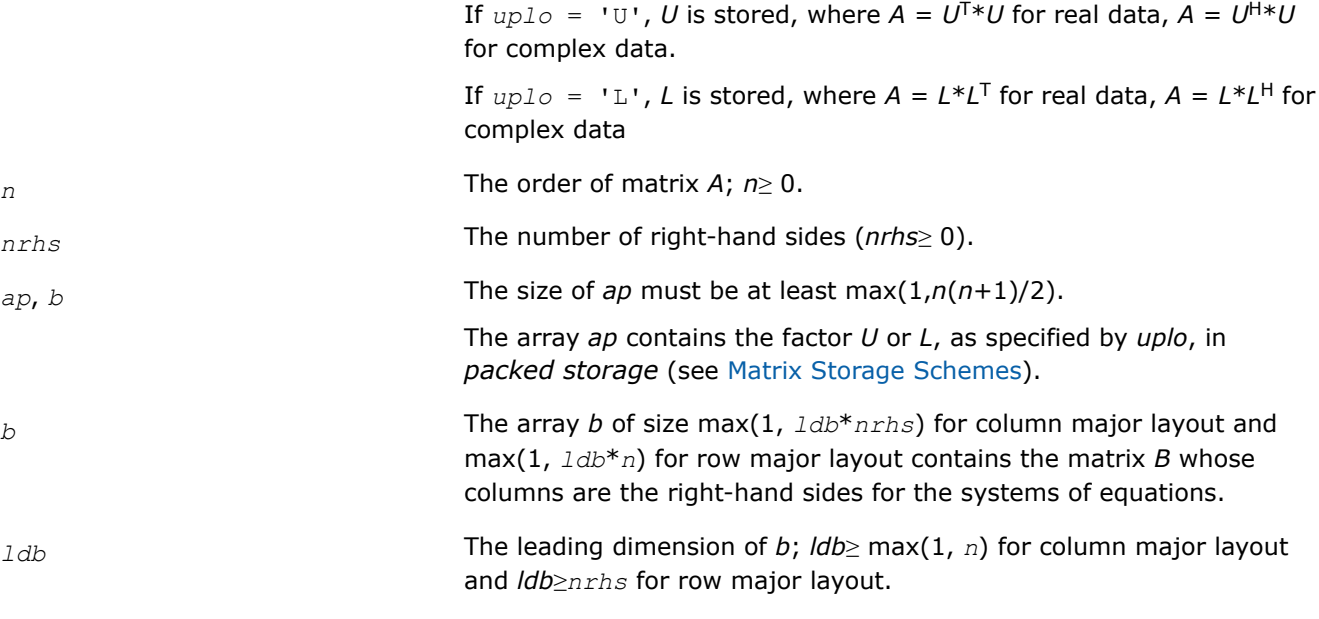

### **Output Parameters**

*b* Overwritten by the solution matrix *X*.

#### **Return Values**

This function returns a value *info*.

If *info* = 0, the execution is successful.

If *info* = *-i*, parameter *i* had an illegal value.

### **Application Notes**

If *uplo* = 'U', the computed solution for each right-hand side *b* is the exact solution of a perturbed system of equations  $(A + E)x = b$ , where

|*E*| ≤*c*(*n*)ε |*U <sup>H</sup>*||*U*|

*c*(*n*) is a modest linear function of *n*, and ε is the machine precision.

A similar estimate holds for *uplo* = 'L'.

If  $x_0$  is the true solution, the computed solution  $x$  satisfies this error bound:

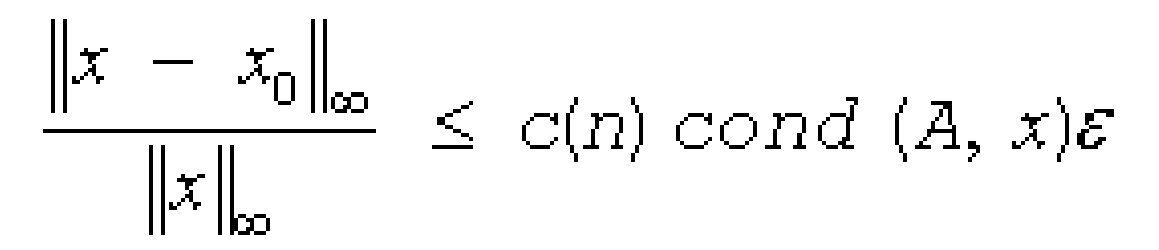

where cond(*A*, *x*) =  $|| |A^{-1}||A|| ||x|| ||_{\infty} / ||x||_{\infty} \leq ||A^{-1}||_{\infty} ||A||_{\infty} = \kappa_{\infty}(A)$ .

Note that cond( $A$ ,  $x$ ) can be much smaller than  $\kappa_{\infty}(A)$ .

The approximate number of floating-point operations for one right-hand side vector *b* is 2*n* 2 for real flavors and 8*n* 2 for complex flavors.

To estimate the condition number  $\kappa_{\infty}(A)$ , call [?ppcon](#page-560-0).

To refine the solution and estimate the error, call [?pprfs](#page-604-0).

# **See Also**

[Matrix Storage Schemes](#page-454-0)

*?pbtrs*

*Solves a system of linear equations with a Choleskyfactored symmetric (Hermitian) positive-definite band coefficient matrix.*

### **Syntax**

lapack\_int LAPACKE\_spbtrs (int *matrix\_layout* , char *uplo* , lapack\_int *n* , lapack\_int *kd* , lapack\_int *nrhs* , const float \* *ab* , lapack\_int *ldab* , float \* *b* , lapack\_int *ldb* );

lapack\_int LAPACKE\_dpbtrs (int *matrix\_layout* , char *uplo* , lapack\_int *n* , lapack\_int *kd* , lapack\_int *nrhs* , const double \* *ab* , lapack\_int *ldab* , double \* *b* , lapack\_int *ldb* );

lapack\_int LAPACKE\_cpbtrs (int *matrix\_layout* , char *uplo* , lapack\_int *n* , lapack\_int *kd* , lapack\_int *nrhs* , const lapack\_complex\_float \* *ab* , lapack\_int *ldab* , lapack\_complex\_float \* *b* , lapack\_int *ldb* );

lapack\_int LAPACKE\_zpbtrs (int *matrix\_layout* , char *uplo* , lapack\_int *n* , lapack\_int *kd* , lapack\_int *nrhs* , const lapack\_complex\_double \* *ab* , lapack\_int *ldab* , lapack\_complex\_double \* *b* , lapack\_int *ldb* );

# **Include Files**

• mkl.h

# **Description**

The routine solves for real data a system of linear equations *A\*X* = *B* with a symmetric positive-definite or, for complex data, Hermitian positive-definite *band* matrix *A*, given the Cholesky factorization of *A*:

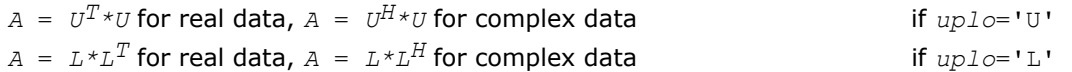

where *L* is a lower triangular matrix and *U* is upper triangular. The system is solved with multiple right-hand sides stored in the columns of the matrix *B*.

Before calling this routine, you must call [?pbtrf](#page-487-0) to compute the Cholesky factorization of *A* in the band storage form.

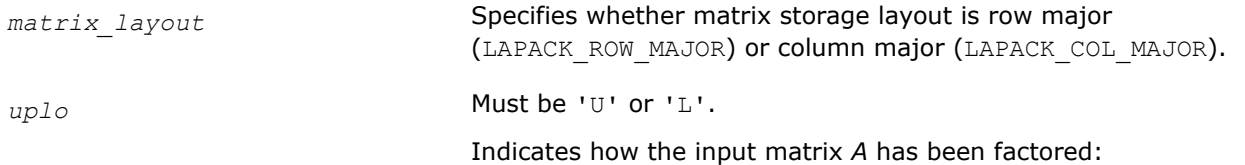

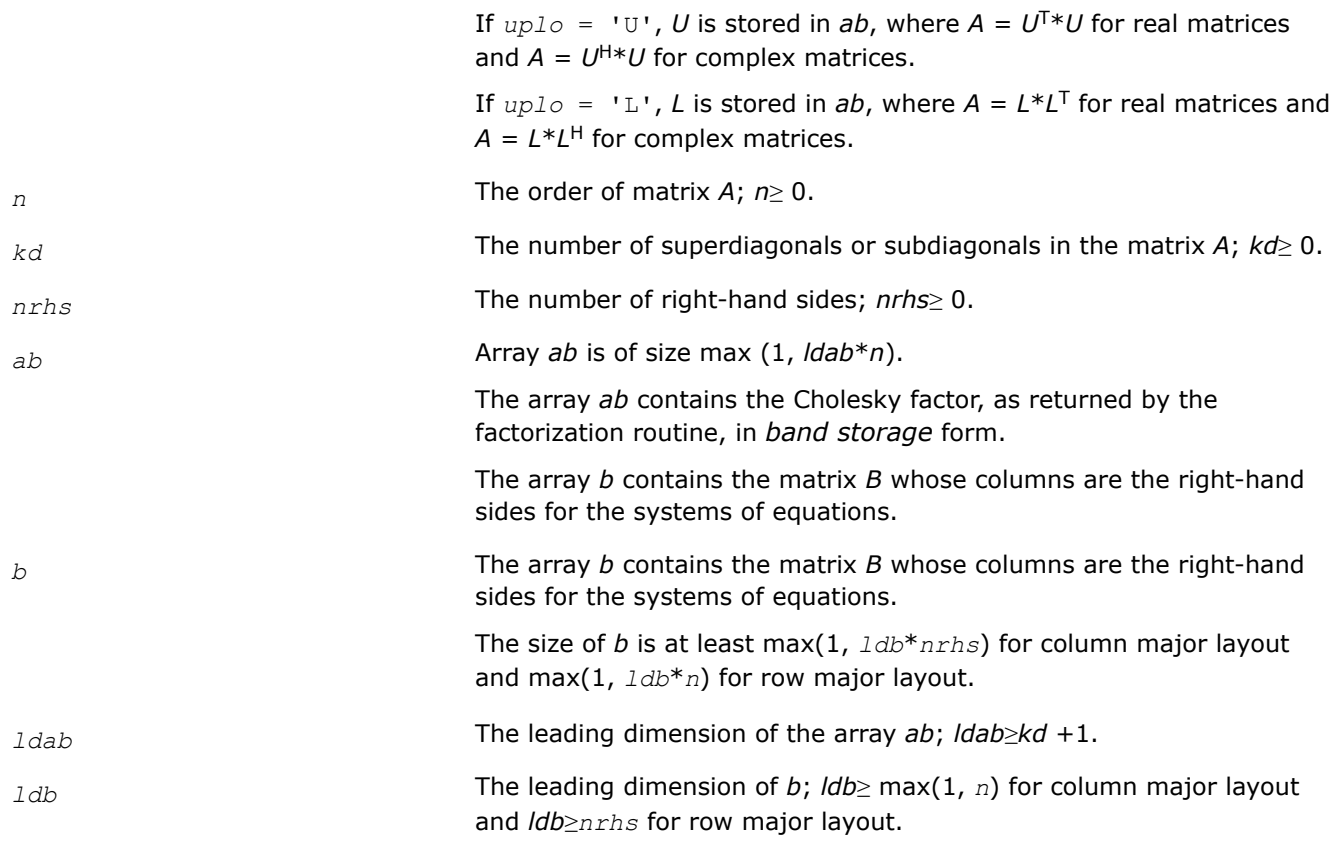

### **Output Parameters**

*b* Overwritten by the solution matrix *X*.

# **Return Values**

This function returns a value *info*.

If *info*=0, the execution is successful.

If *info* = *-i*, parameter *i* had an illegal value.

### **Application Notes**

For each right-hand side *b*, the computed solution is the exact solution of a perturbed system of equations (*A* + *E*)*x* = *b*, where

|*E*| ≤*c*(*kd* + 1)ε*P*|*U <sup>H</sup>*||*U*| or |*E*| ≤*c*(*kd* + 1)ε*P*|*L <sup>H</sup>*||*L*|

*c*(*k*) is a modest linear function of *k*, and ε is the machine precision.

If  $x_0$  is the true solution, the computed solution  $x$  satisfies this error bound:

$$
\frac{\|x - x_0\|_{\infty}}{\|x\|_{\infty}} \le c(kd + 1) \text{cond } (A, x)\varepsilon
$$

where cond(*A*,*x*) =  $|| |A^{-1}||A|| ||x|| ||_{\infty} / ||x|| |_{\infty} \leq ||A^{-1}||_{\infty} ||A|| |_{\infty} = \kappa_{\infty}(A)$ .

Note that cond( $A$ ,  $x$ ) can be much smaller than  $\kappa_{\infty}(A)$ .

The approximate number of floating-point operations for one right-hand side vector is 4*n*\**kd* for real flavors and 16*n*\**kd* for complex flavors.

To estimate the condition number  $\kappa_{\infty}(A)$ , call [?pbcon](#page-562-0).

To refine the solution and estimate the error, call [?pbrfs](#page-606-0).

# **See Also**

#### [Matrix Storage Schemes](#page-454-0)

#### *?pttrs*

*Solves a system of linear equations with a symmetric (Hermitian) positive-definite tridiagonal coefficient matrix using the factorization computed by* ?pttrf*.*

#### **Syntax**

lapack\_int LAPACKE\_spttrs( int *matrix\_layout*, lapack\_int *n*, lapack\_int *nrhs*, const float\* *d*, const float\* *e*, float\* *b*, lapack\_int *ldb* );

lapack\_int LAPACKE\_dpttrs( int *matrix\_layout*, lapack\_int *n*, lapack\_int *nrhs*, const double\* *d*, const double\* *e*, double\* *b*, lapack\_int *ldb* );

lapack\_int LAPACKE\_cpttrs( int *matrix\_layout*, char *uplo*, lapack\_int *n*, lapack\_int *nrhs*, const float\* *d*, const lapack\_complex\_float\* *e*, lapack\_complex\_float\* *b*, lapack\_int *ldb* );

lapack\_int LAPACKE\_zpttrs( int *matrix\_layout*, char *uplo*, lapack\_int *n*, lapack\_int *nrhs*, const double\* *d*, const lapack\_complex\_double\* *e*, lapack\_complex\_double\* *b*, lapack\_int *ldb* );

# **Include Files**

• mkl.h

### **Description**

The routine solves for *X* a system of linear equations *A\*X* = *B* with a symmetric (Hermitian) positive-definite tridiagonal matrix *A*. Before calling this routine, call [?pttrf](#page-489-0) to compute the *L\*D\*L*T or *U* <sup>T</sup>*\*D\*U*for real data and the *L\*D\*L*H or *U* <sup>H</sup>*\*D\*U*factorization of *A* for complex data.

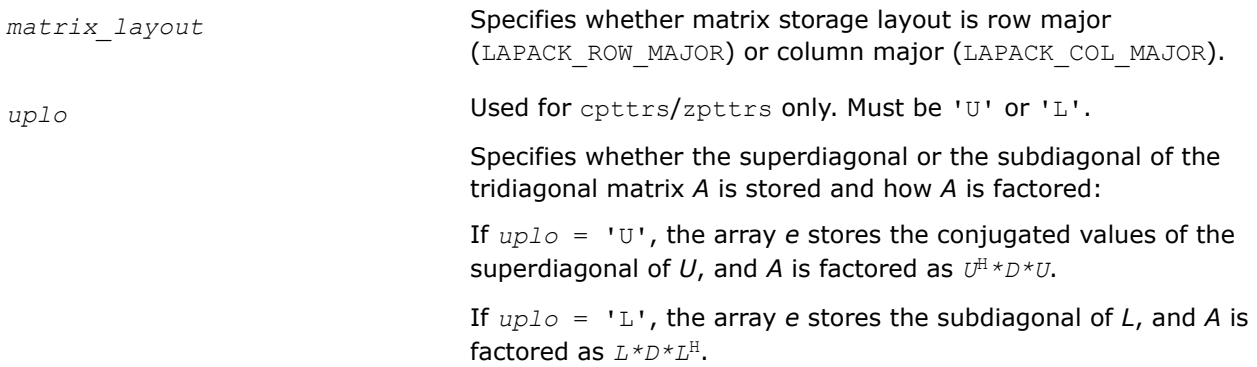

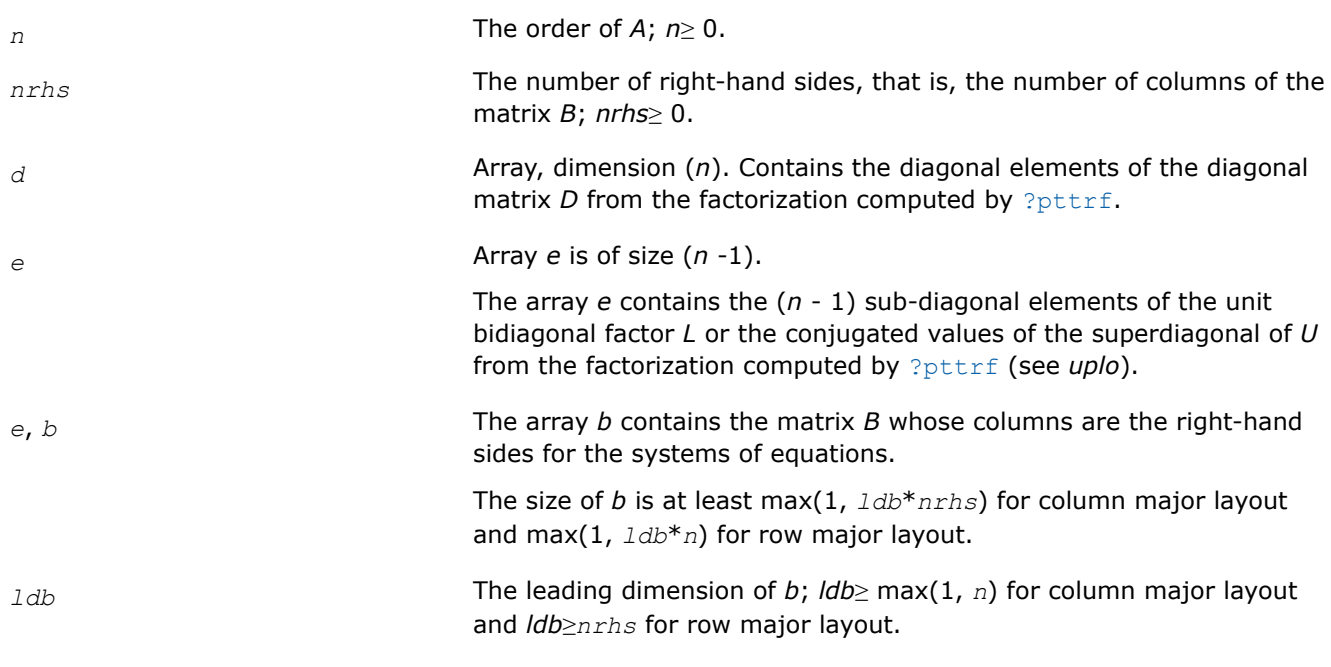

### **Output Parameters**

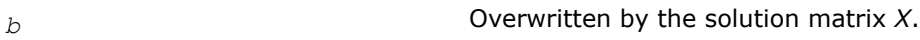

### **Return Values**

This function returns a value *info*.

If *info*=0, the execution is successful.

If *info* = *-i*, parameter *i* had an illegal value.

## **See Also** [Matrix Storage Schemes](#page-454-0)

*?sytrs Solves a system of linear equations with a UDUT- or LDLT-factored symmetric coefficient matrix.*

### **Syntax**

```
lapack_int LAPACKE_ssytrs (int matrix_layout , char uplo , lapack_int n , lapack_int
nrhs , const float * a , lapack_int lda , const lapack_int * ipiv , float * b ,
lapack_int ldb );
lapack_int LAPACKE_dsytrs (int matrix_layout , char uplo , lapack_int n , lapack_int
nrhs , const double * a , lapack_int lda , const lapack_int * ipiv , double * b ,
lapack_int ldb );
lapack_int LAPACKE_csytrs (int matrix_layout , char uplo , lapack_int n , lapack_int
nrhs , const lapack_complex_float * a , lapack_int lda , const lapack_int * ipiv ,
lapack_complex_float * b , lapack_int ldb );
lapack_int LAPACKE_zsytrs (int matrix_layout , char uplo , lapack_int n , lapack_int
nrhs , const lapack_complex_double * a , lapack_int lda , const lapack_int * ipiv ,
lapack_complex_double * b , lapack_int ldb );
```
# **Include Files**

• mkl.h

# **Description**

The routine solves for *X* the system of linear equations *A\*X* = *B* with a symmetric matrix *A*, given the Bunch-Kaufman factorization of *A*:

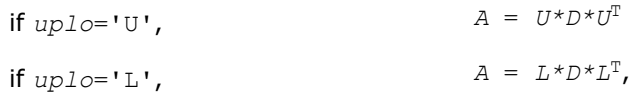

where *U* and *L* are upper and lower triangular matrices with unit diagonal and *D* is a symmetric blockdiagonal matrix. The system is solved with multiple right-hand sides stored in the columns of the matrix *B*. You must supply to this routine the factor *U* (or *L*) and the array *ipiv* returned by the factorization routine [?sytrf](#page-490-0).

# **Input Parameters**

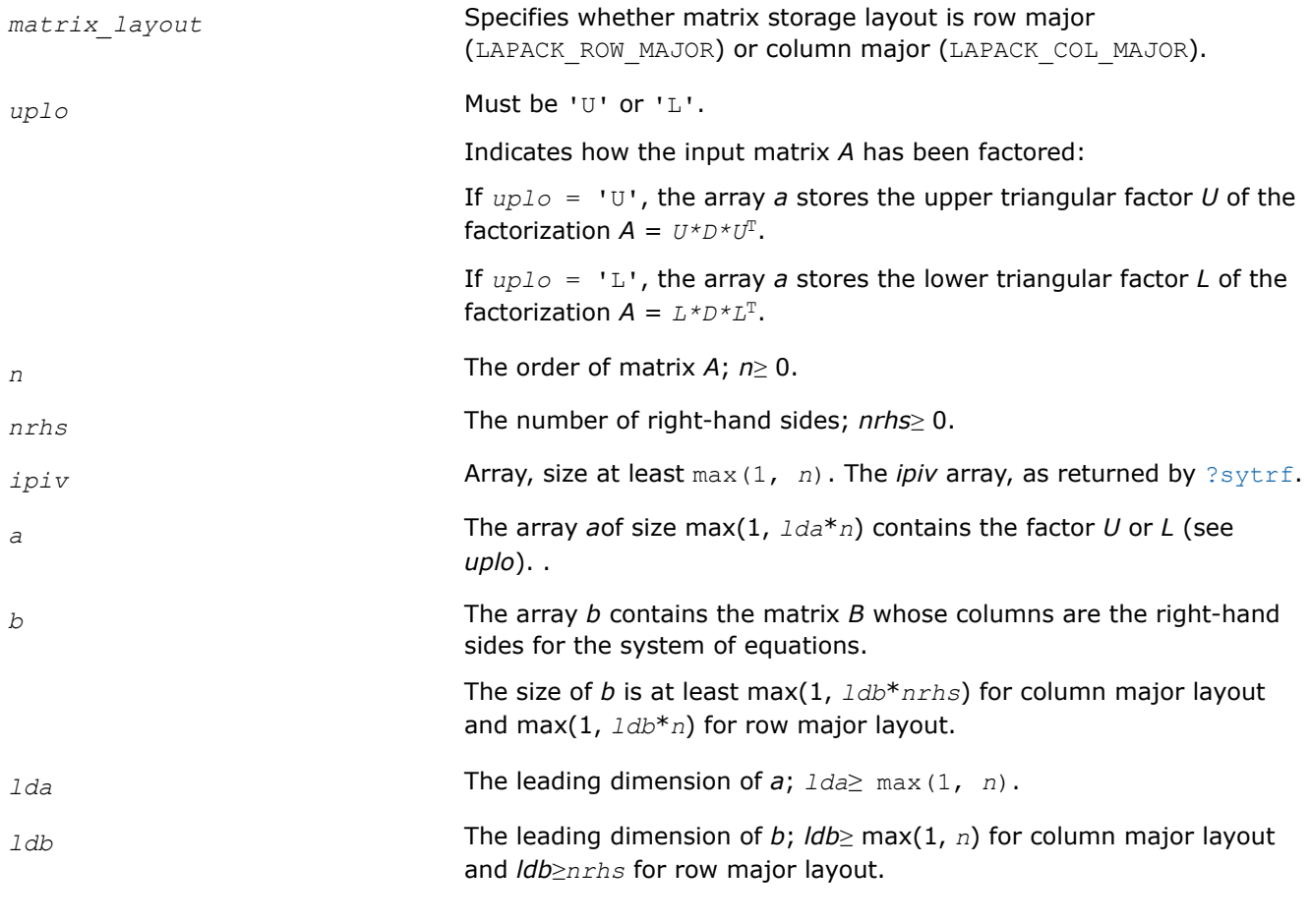

# **Output Parameters**

*b* Overwritten by the solution matrix *X*.

## **Return Values**

This function returns a value *info*.

If *info*=0, the execution is successful.

If  $info = -i$ , parameter *i* had an illegal value.

# **Application Notes**

For each right-hand side *b*, the computed solution is the exact solution of a perturbed system of equations (*A*  $+ E(X) = b$ , where

 $|E| \leq c(n) \varepsilon P |U| |D| |U^T| P^T$  or  $|E| \leq c(n) \varepsilon P |L| |D| |U^T| P^T$ 

*c*(*n*) is a modest linear function of *n*, and ε is the machine precision.

If  $x_0$  is the true solution, the computed solution  $x$  satisfies this error bound:

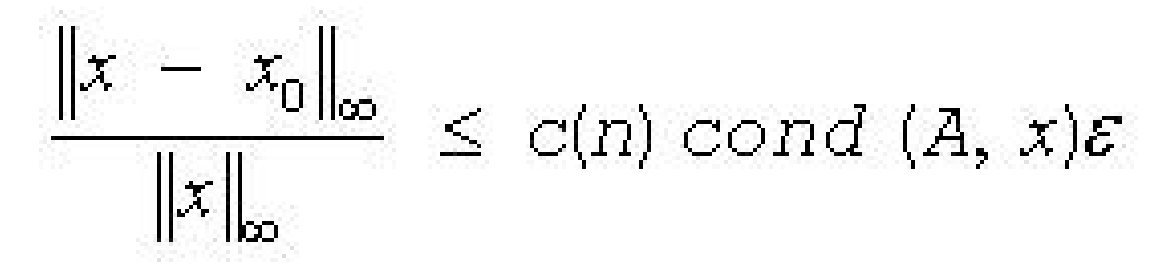

where cond(*A*,*x*) =  $|| |A^{-1}||A|| ||x|| ||_{\infty} / ||x|| |_{\infty} \leq ||A^{-1}||_{\infty} ||A|| |_{\infty} = \kappa_{\infty}(A)$ .

Note that  $cond(A, x)$  can be much smaller than  $\kappa_{\infty}(A)$ .

The total number of floating-point operations for one right-hand side vector is approximately 2*n* 2 for real flavors or  $8n^2$  for complex flavors.

To estimate the condition number  $\kappa_{\infty}(A)$ , call [?sycon](#page-565-0).

To refine the solution and estimate the error, call [?syrfs](#page-610-0).

# **See Also**

#### [Matrix Storage Schemes](#page-454-0)

*?sytrs\_aa Solves a system of linear equations A \* X = B with a symmetric matrix.*

lapack\_int LAPACKE\_ssytrs\_aa (int *matrix\_layout*, char *uplo*, lapack\_int *n*, lapack\_int *nrhs*, const float \* *A*, lapack\_int *lda*, const lapack\_int \* *ipiv*, float \* *B*, lapack\_int *ldb*); lapack\_int LAPACKE\_dsytrs\_aa (int *matrix\_layout*, char *uplo*, lapack\_int *n*, lapack\_int *nrhs*, const double \* *A*, lapack\_int *lda*, const lapack\_int \* *ipiv*, double \* *B*, lapack\_int *ldb*); lapack\_int LAPACKE\_csytrs\_aa (int *matrix\_layout*, char *uplo*, lapack\_int *n*, lapack\_int *nrhs*, const lapack\_complex\_float \* *A*, lapack\_int *lda*, const lapack\_int \* *ipiv*, lapack\_complex\_float \* *B*, lapack\_int *ldb*); lapack\_int LAPACKE\_zsytrs\_aa (int *matrix\_layout*, char *uplo*, lapack\_int *n*, lapack\_int *nrhs*, const lapack\_complex\_double \* *A*, lapack\_int *lda*, const lapack\_int \* *ipiv*, lapack\_complex\_double \* *B*, lapack\_int *ldb*);

# **Description**

?sytrs aa solves a system of linear equations  $A * X = B$  with a symmetric matrix A using the factorization A  $= U^*T^*U^T$  or  $A = L^*T^*L^T$  computed by ?sytrf\_aa.

# **Input Parameters**

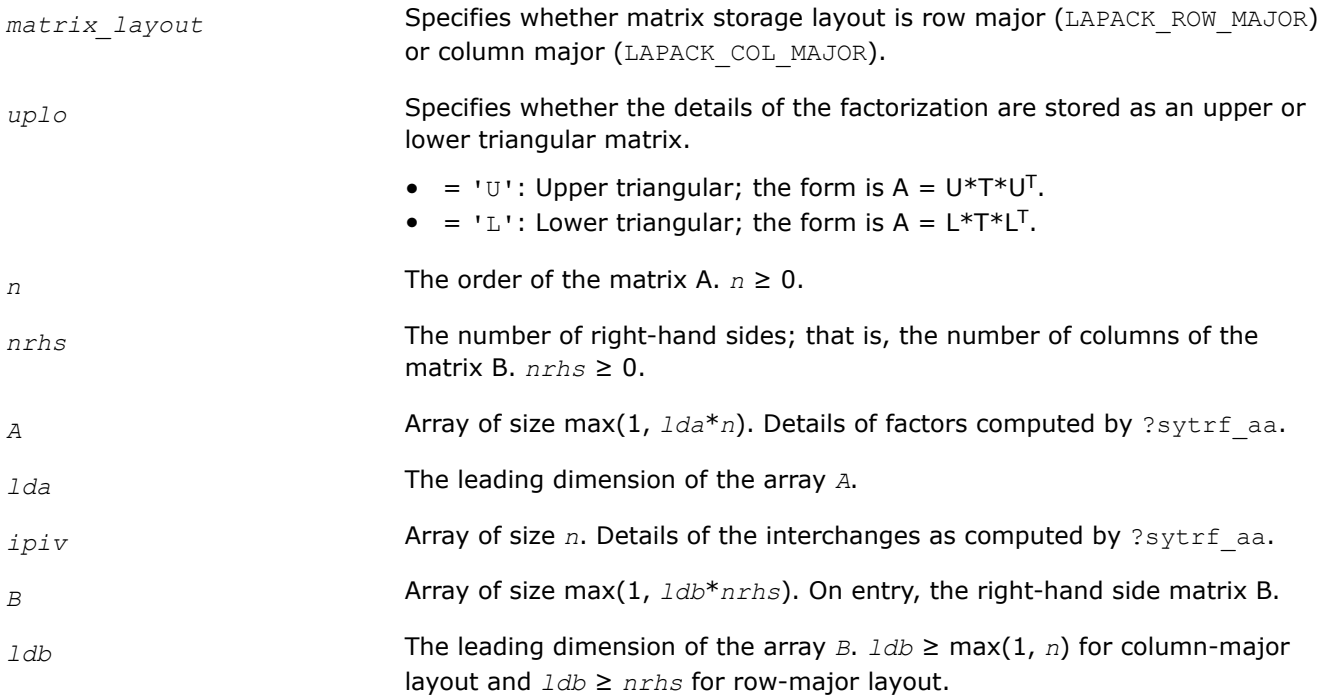

# **Output Parameters**

*B* **DR** On exit, the solution matrix X.

# **Return Values**

This function returns a value *info*.

= 0: Successful exit.

< 0: If *info* = -*i*, the *i* th argument had an illegal value.

*?sytrs\_rook Solves a system of linear equations with a UDU- or LDL-factored symmetric coefficient matrix.*

# **Syntax**

```
lapack_int LAPACKE_ssytrs_rook (int matrix_layout, char uplo, lapack_int n, lapack_int
nrhs, const float * a, lapack_int lda, const lapack_int * ipiv, float * b, lapack_int
ldb);
```

```
lapack_int LAPACKE_dsytrs_rook (int matrix_layout, char uplo, lapack_int n, lapack_int
nrhs, const double * a, lapack_int lda, const lapack_int * ipiv, double * b, lapack_int
ldb);
```
lapack\_int LAPACKE\_csytrs\_rook (int *matrix\_layout*, char *uplo*, lapack\_int *n*, lapack\_int *nrhs*, const lapack\_complex\_float \* *a*, lapack\_int *lda*, const lapack\_int \* *ipiv*, lapack\_complex\_float \* *b*, lapack\_int *ldb*);

lapack\_int LAPACKE\_zsytrs\_rook (int *matrix\_layout*, char *uplo*, lapack\_int *n*, lapack\_int *nrhs*, const lapack\_complex\_double \* *a*, lapack\_int *lda*, const lapack\_int \* *ipiv*, lapack\_complex\_double \* *b*, lapack\_int *ldb*);

# **Include Files**

• mkl.h

# **Description**

The routine solves a system of linear equations *A\*X* = *B* with a symmetric matrix *A*, using the factorization *A*  $= U^*D^*U^T$  or  $A = L^*D^*L^T$  computed by [?sytrf\\_rook](#page-494-0).

#### **Input Parameters**

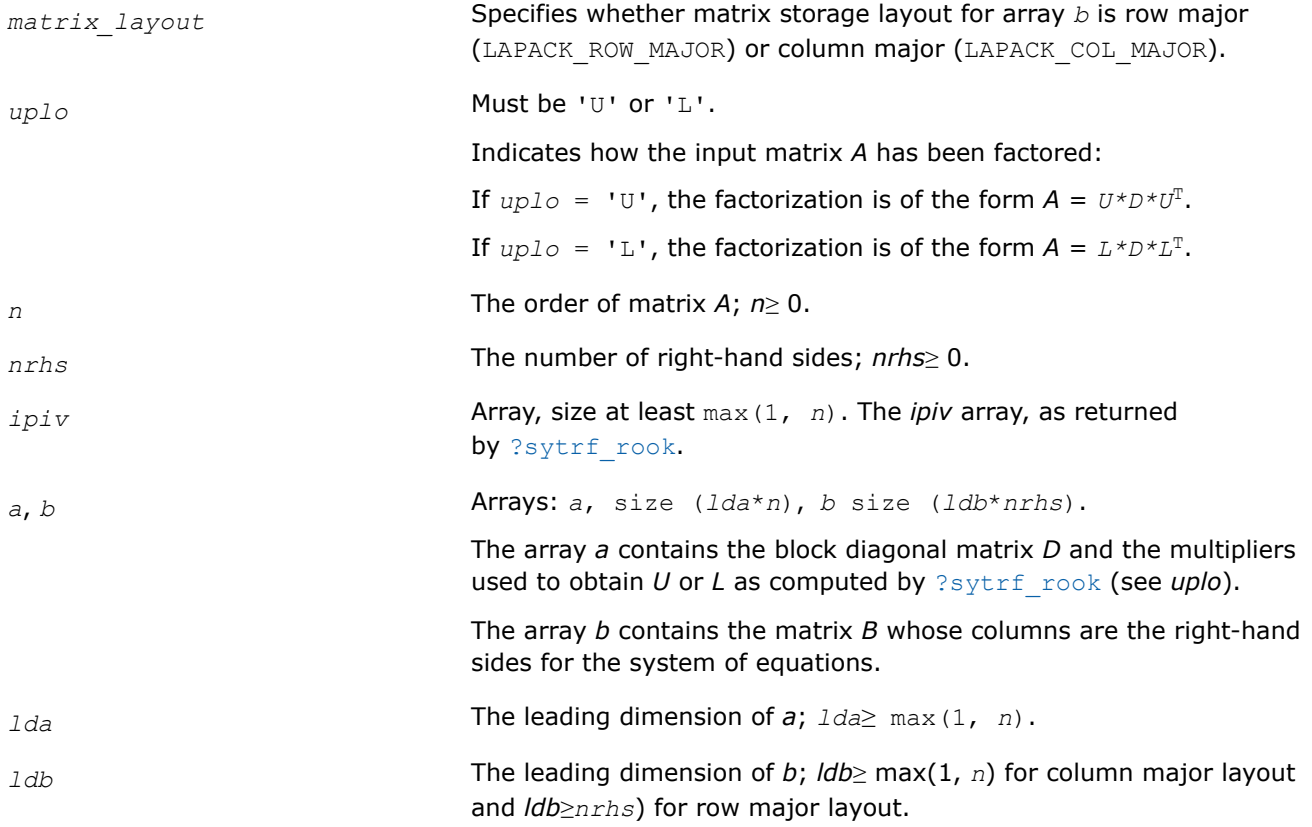

### **Output Parameters**

*b* Overwritten by the solution matrix *X*.

### **Return Values**

This function returns a value *info*.

If *info*=0, the execution is successful.

If *info* = *-i*, the *i*-th parameter had an illegal value.

# **Application Notes**

The total number of floating-point operations for one right-hand side vector is approximately 2*n* 2 for real flavors or  $8n^2$  for complex flavors.

## **See Also**

[Matrix Storage Schemes](#page-454-0)

*?hetrs*

*Solves a system of linear equations with a UDUT- or LDLT-factored Hermitian coefficient matrix.*

### **Syntax**

```
lapack_int LAPACKE_chetrs (int matrix_layout , char uplo , lapack_int n , lapack_int
nrhs , const lapack_complex_float * a , lapack_int lda , const lapack_int * ipiv ,
lapack_complex_float * b , lapack_int ldb );
```
lapack\_int LAPACKE\_zhetrs (int *matrix\_layout* , char *uplo* , lapack\_int *n* , lapack\_int *nrhs* , const lapack\_complex\_double \* *a* , lapack\_int *lda* , const lapack\_int \* *ipiv* , lapack\_complex\_double \* *b* , lapack\_int *ldb* );

# **Include Files**

• mkl.h

# **Description**

The routine solves for *X* the system of linear equations *A\*X* = *B* with a Hermitian matrix *A*, given the Bunch-Kaufman factorization of *A*:

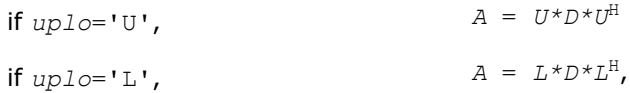

where *U* and *L* are upper and lower triangular matrices with unit diagonal and *D* is a symmetric blockdiagonal matrix. The system is solved with multiple right-hand sides stored in the columns of the matrix *B*. You must supply to this routine the factor *U* (or *L*) and the array *ipiv* returned by the factorization routine [?hetrf](#page-499-0).

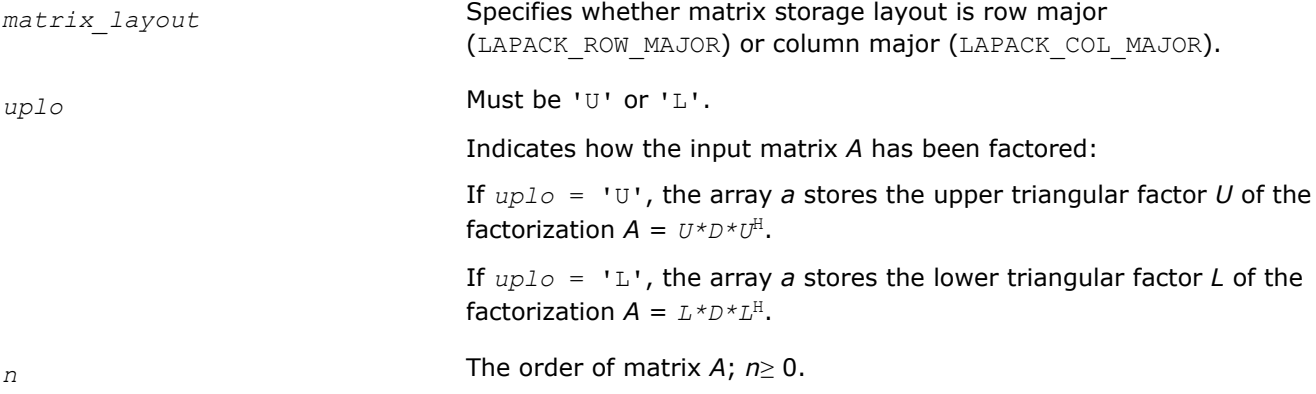

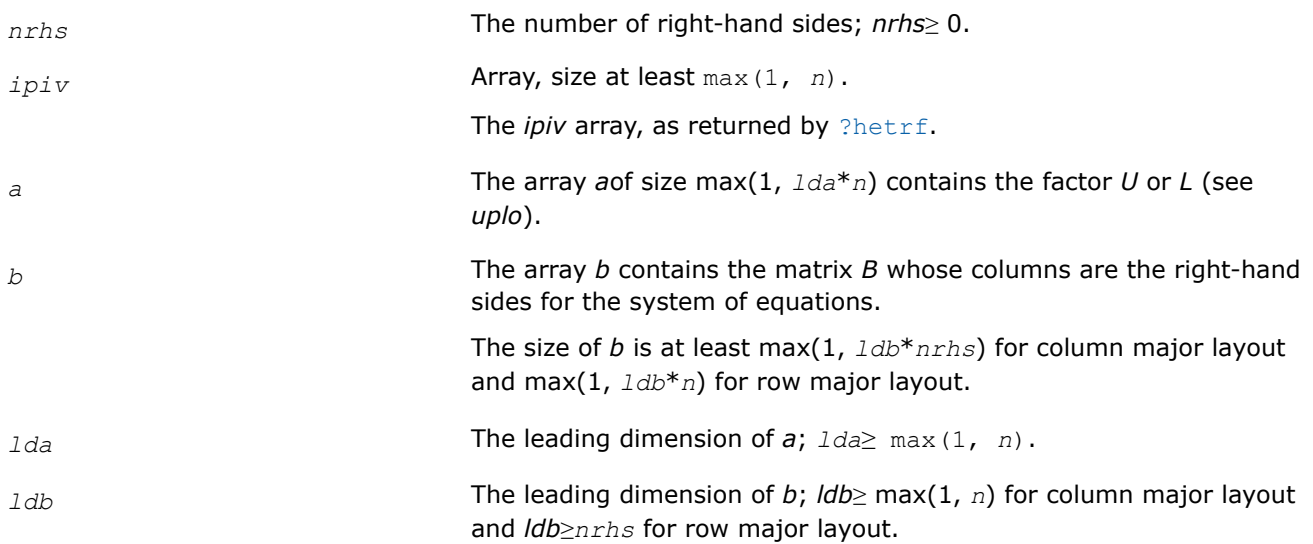

# **Output Parameters**

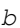

*b* Overwritten by the solution matrix *X*.

#### **Return Values**

This function returns a value *info*.

If *info*=0, the execution is successful.

If *info* = *-i*, parameter *i* had an illegal value.

### **Application Notes**

For each right-hand side *b*, the computed solution is the exact solution of a perturbed system of equations (*A*  $+$  *E*)  $x = b$ , where

```
|E| \leq c(n) \epsilon P |U| |D| |U^H| P^T or |E| \leq c(n) \epsilon P |L| |D| |L^H| P^T
```
*c*(*n*) is a modest linear function of *n*, and ε is the machine precision.

If  $x_0$  is the true solution, the computed solution  $x$  satisfies this error bound:

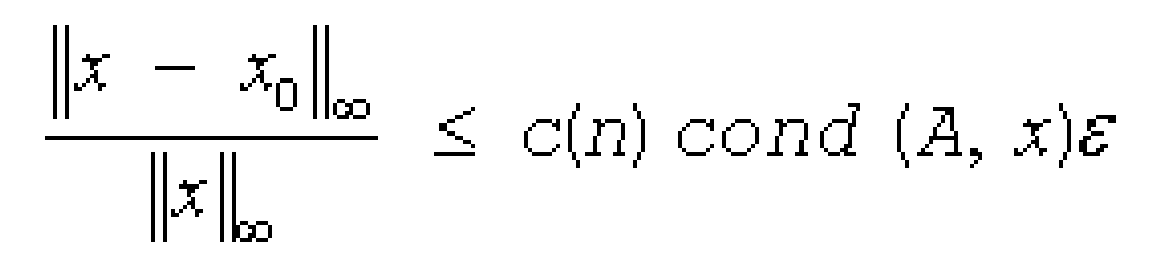

where cond(*A*,*x*) =  $|| |A^{-1}||A|| ||x|| ||_{\infty} / ||x|| |_{\infty} \le ||A^{-1}||_{\infty} ||A|| |_{\infty} = \kappa_{\infty}(A)$ .

Note that  $cond(A, x)$  can be much smaller than  $\kappa_{\infty}(A)$ .

The total number of floating-point operations for one right-hand side vector is approximately  $8n^2$ .

To estimate the condition number κ∞(*A*), call [?hecon](#page-568-0).

To refine the solution and estimate the error, call [?herfs](#page-617-0).

# **See Also**

#### [Matrix Storage Schemes](#page-454-0)

*?hetrs\_aa BSolves a system of linear equations A\*X = with a complex Hermitian matrix.*

LAPACK\_DECL lapack\_int LAPACKE\_chetrs\_aa (int *matrix\_layout*, char *uplo*, lapack\_int *n*, lapack\_int *nrhs*, const lapack\_complex\_float \* *a*, lapack\_int *lda*, const lapack\_int \* *ipiv*, lapack\_complex\_float \* *b*, lapack\_int *ldb* );

LAPACK\_DECL lapack\_int LAPACKE\_zhetrs\_aa (int *matrix\_layout*, char *uplo*, lapack\_int *n*, lapack\_int *nrhs*, const lapack\_complex\_double \* *a*, lapack\_int *lda*, const lapack\_int \* *ipiv*, lapack\_complex\_double \* *b*, lapack\_int *ldb* );

# **Description**

?hetrs aa solves a system of linear equations  $A^*X = X$  with a complex Hermitian matrix *A* using the factorization  $A = U * T * U^H$  or  $A = L * T * L^H$  computed by ?hetrf\_aa.

### **Input Parameters**

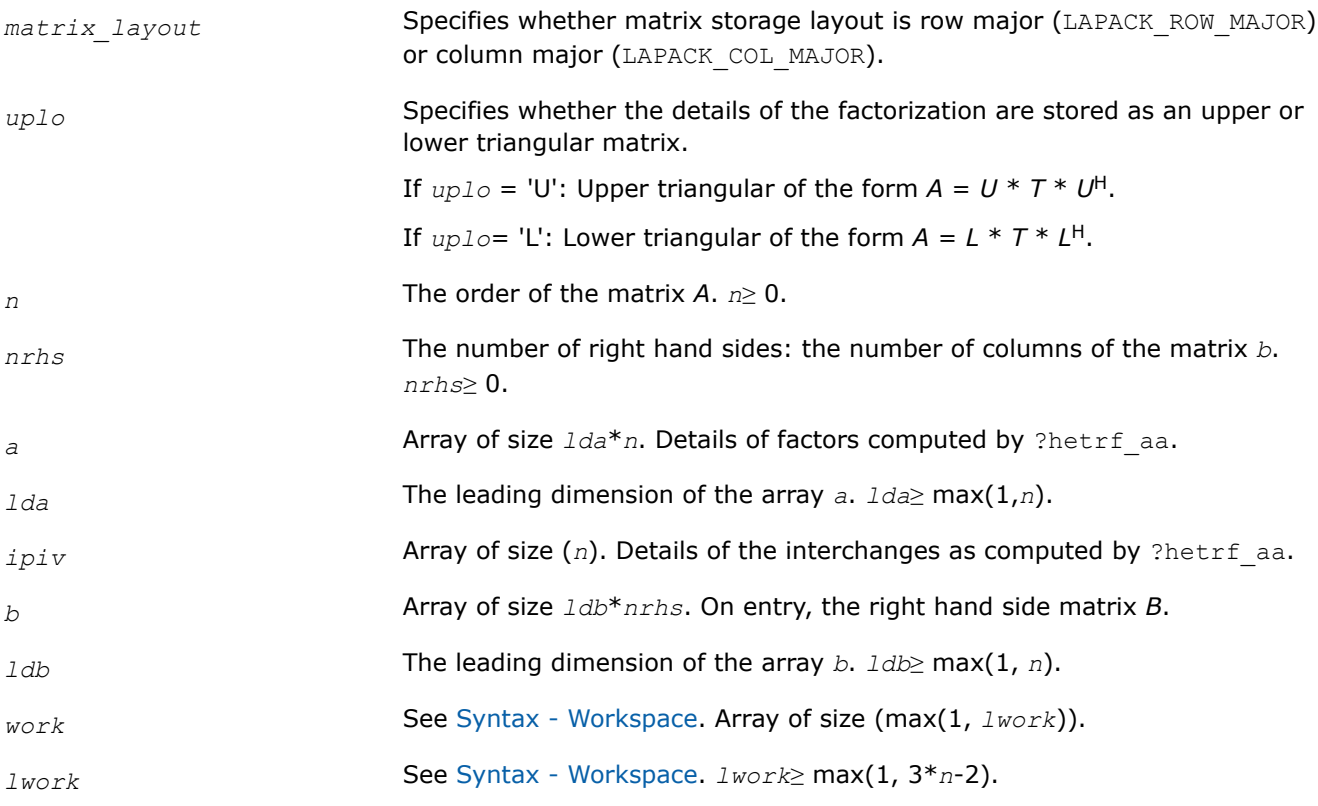

### **Output Parameters**

*b* On exit, the solution matrix *X*.

### **Return Values**

This function returns a value *info*.

If *info* = 0: successful exit.

<span id="page-537-0"></span>If *info* < 0: if *info* = -*i*, the *i*-th argument had an illegal value.

#### **Syntax - Workspace**

#### Use this interface if you want to explicitly provide the workspace array.

LAPACK\_DECL lapack\_int LAPACKE\_chetrs\_aa\_work (int *matrix\_layout*, char *uplo*, lapack\_int *n*, lapack\_int *nrhs*, const lapack\_complex\_float \* *a*, lapack\_int *lda*, const lapack\_int \* *ipiv*, lapack\_complex\_float \* *b*, lapack\_int *ldb*, lapack\_complex\_float \* *work*, lapack\_int *lwork* );

LAPACK\_DECL lapack\_int LAPACKE\_zhetrs\_aa\_work (int *matrix\_layout*, char *uplo*, lapack\_int *n*, lapack\_int *nrhs*, const lapack\_complex\_double \* *a*, lapack\_int *lda*, const lapack\_int \* *ipiv*, lapack\_complex\_double \* *b*, lapack\_int *ldb*, lapack\_complex\_double \* *work*, lapack\_int *lwork* );

#### *?hetrs\_rook*

*Solves a system of linear equations with a UDU- or LDL-factored Hermitian coefficient matrix.*

#### **Syntax**

lapack\_int LAPACKE\_chetrs\_rook (int *matrix\_layout*, char *uplo*, lapack\_int *n*, lapack\_int *nrhs*, const lapack\_complex\_float \* *a*, lapack\_int *lda*, const lapack\_int \* *ipiv*, lapack\_complex\_float \* *b*, lapack\_int *ldb*);

lapack\_int LAPACKE\_zhetrs\_rook (int *matrix\_layout*, char *uplo*, lapack\_int *n*, lapack\_int *nrhs*, const lapack\_complex\_double \* *a*, lapack\_int *lda*, const lapack\_int \* *ipiv*, lapack\_complex\_double \* *b*, lapack\_int *ldb*);

#### **Include Files**

• mkl.h

#### **Description**

The routine solves for a system of linear equations *A\*X* = *B* with a complex Hermitian matrix *A* using the factorization  $A = U^*D^*U^H$  or  $A = L^*D^*L^H$  computed by [?hetrf\\_rook](#page-502-0).

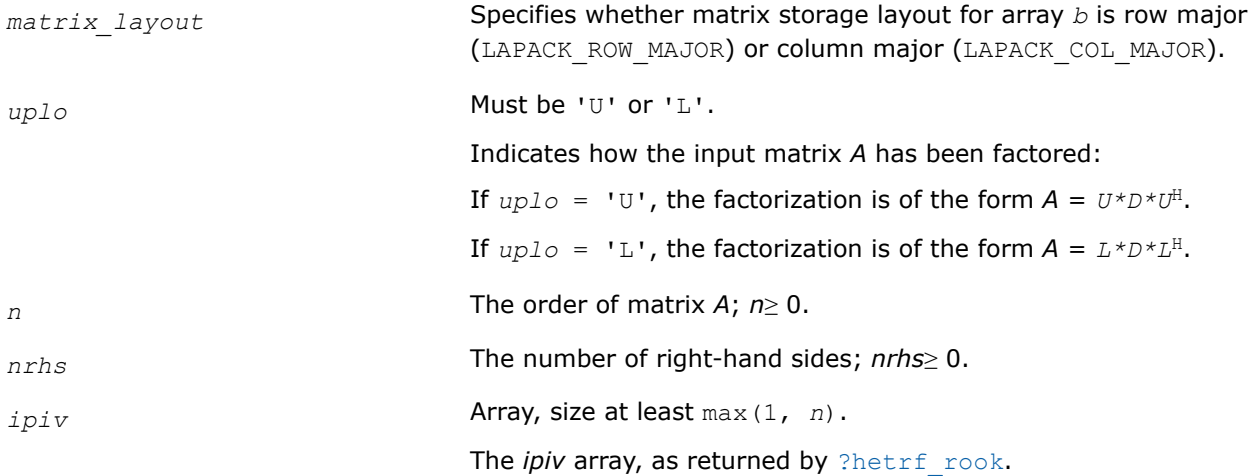

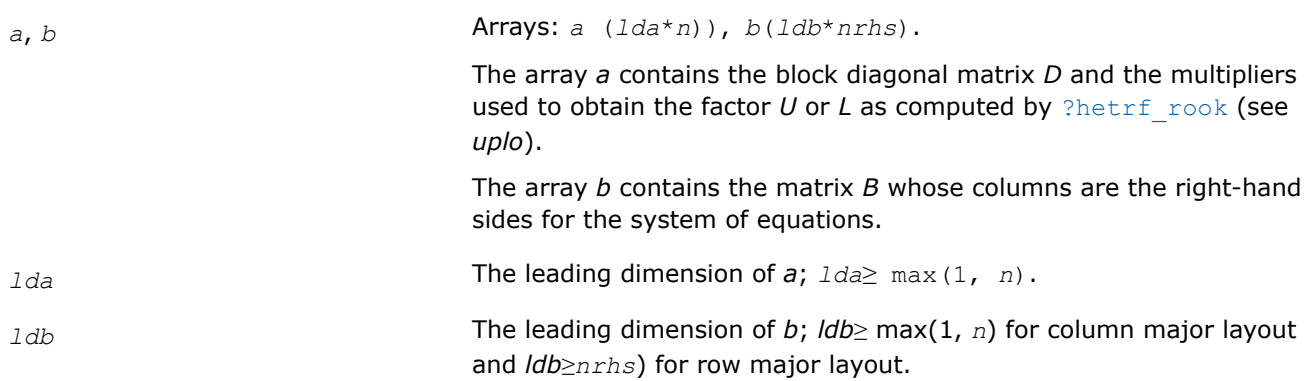

# **Output Parameters**

*b* Overwritten by the solution matrix *X*.

### **Return Values**

This function returns a value *info*.

If *info*=0, the execution is successful.

If *info* = *-i*, the *i-*th parameter had an illegal value.

#### *?sytrs2*

*Solves a system of linear equations with a UDU- or LDL-factored symmetric coefficient matrix.*

### **Syntax**

```
lapack_int LAPACKE_ssytrs2 (int matrix_layout , char uplo , lapack_int n , lapack_int
nrhs , const float * a , lapack_int lda , const lapack_int * ipiv , float * b ,
lapack_int ldb );
```

```
lapack_int LAPACKE_dsytrs2 (int matrix_layout , char uplo , lapack_int n , lapack_int
nrhs , const double * a , lapack_int lda , const lapack_int * ipiv , double * b ,
lapack_int ldb );
```

```
lapack_int LAPACKE_csytrs2 (int matrix_layout , char uplo , lapack_int n , lapack_int
nrhs , const lapack_complex_float * a , lapack_int lda , const lapack_int * ipiv ,
lapack_complex_float * b , lapack_int ldb );
```
lapack\_int LAPACKE\_zsytrs2 (int *matrix\_layout* , char *uplo* , lapack\_int *n* , lapack\_int *nrhs* , const lapack\_complex\_double \* *a* , lapack\_int *lda* , const lapack\_int \* *ipiv* , lapack\_complex\_double \* *b* , lapack\_int *ldb* );

### **Include Files**

• mkl.h

### **Description**

The routine solves a system of linear equations  $A^*X = B$  with a symmetric matrix A using the factorization of *A*:

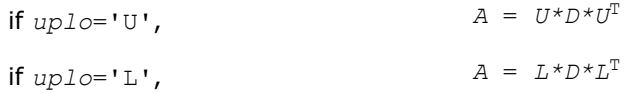

#### where

- *U* and *L* are upper and lower triangular matrices with unit diagonal
- *D* is a symmetric block-diagonal matrix.

The factorization is computed by ?sytrf.

### **Input Parameters**

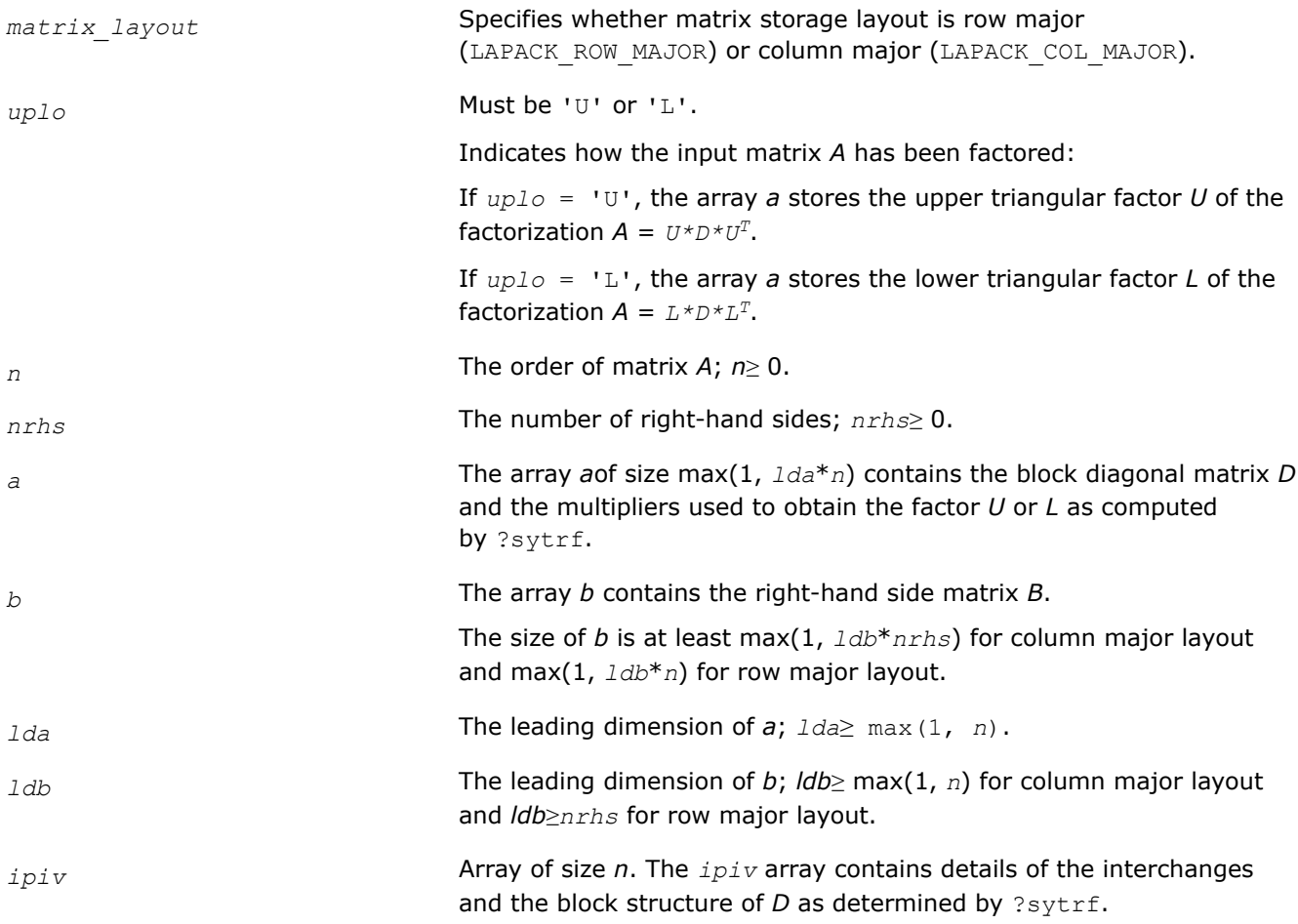

### **Output Parameters**

*b* Overwritten by the solution matrix *X*.

### **Return Values**

This function returns a value *info*.

If *info* = 0, the execution is successful.

If *info* = *-i*, parameter *i* had an illegal value.

# **See Also**

```
?sytrf
Matrix Storage Schemes
```
# *?hetrs2*

*Solves a system of linear equations with a UDU- or LDL-factored Hermitian coefficient matrix.*

# **Syntax**

lapack\_int LAPACKE\_chetrs2 (int *matrix\_layout* , char *uplo* , lapack\_int *n* , lapack\_int *nrhs* , const lapack\_complex\_float \* *a* , lapack\_int *lda* , const lapack\_int \* *ipiv* , lapack\_complex\_float \* *b* , lapack\_int *ldb* );

lapack\_int LAPACKE\_zhetrs2 (int *matrix\_layout* , char *uplo* , lapack\_int *n* , lapack\_int *nrhs* , const lapack\_complex\_double \* *a* , lapack\_int *lda* , const lapack\_int \* *ipiv* , lapack\_complex\_double \* *b* , lapack\_int *ldb* );

# **Include Files**

• mkl.h

# **Description**

The routine solves a system of linear equations *A\*X* = *B* with a complex Hermitian matrix *A* using the factorization of *A*:

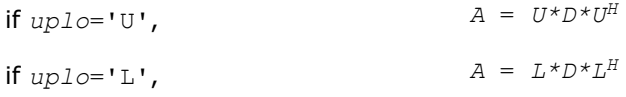

where

- *U* and *L* are upper and lower triangular matrices with unit diagonal
- *D* is a Hermitian block-diagonal matrix.

The factorization is computed by ?hetrf.

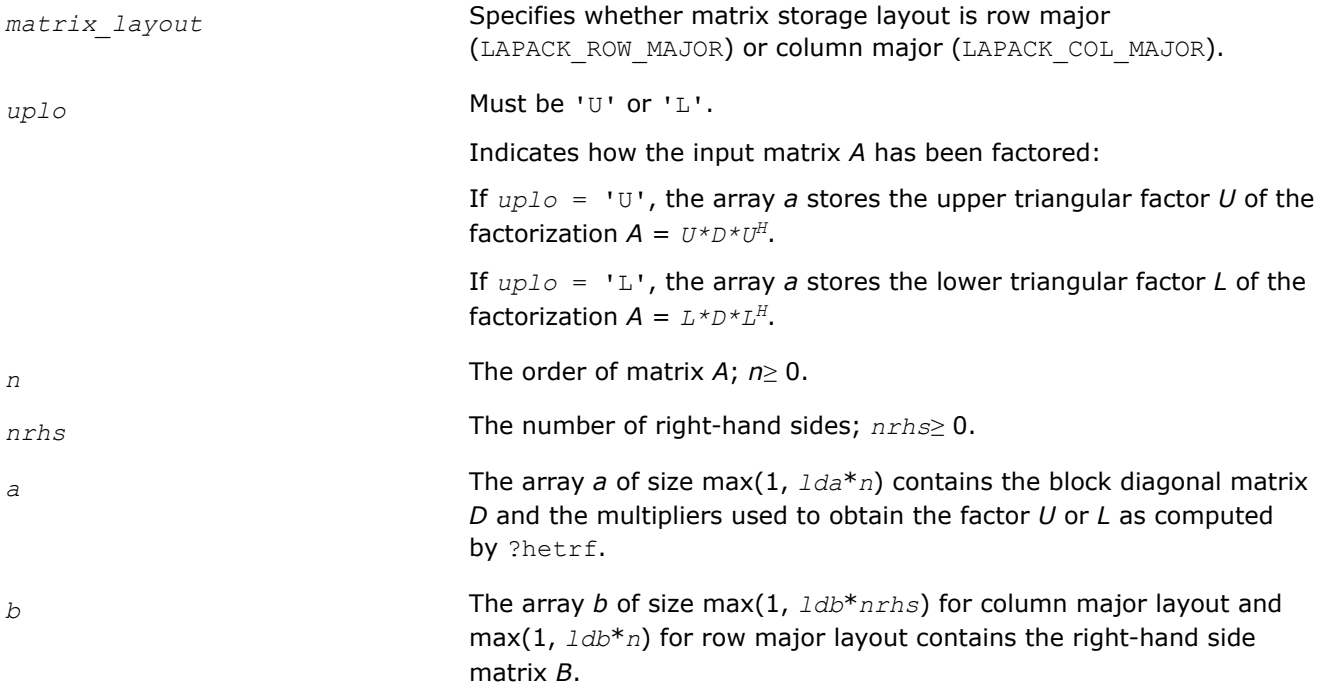

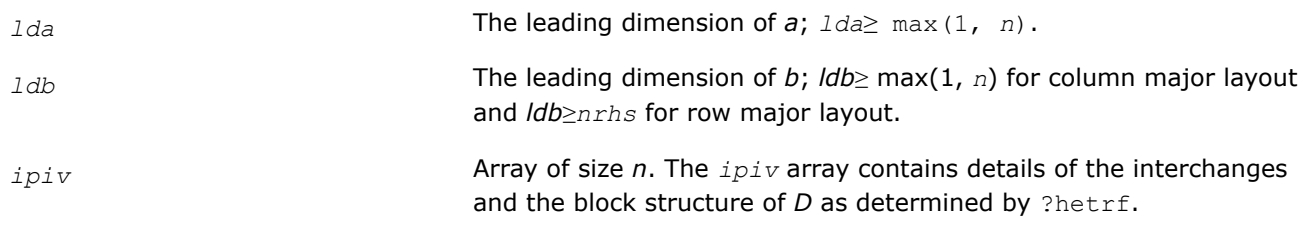

#### **Output Parameters**

*b* Overwritten by the solution matrix *X*.

## **Return Values**

This function returns a value *info*.

If *info* = 0, the execution is successful.

If  $info = -i$ , parameter *i* had an illegal value.

#### **See Also**

[?hetrf](#page-499-0) [Matrix Storage Schemes](#page-454-0)

#### *?sytrs\_3*

*Solves a system of linear equations A \* X = B with a real or complex symmetric matrix.*

lapack\_int LAPACKE\_ssytrs\_3 (int *matrix\_layout*, char *uplo*, lapack\_int *n*, lapack\_int *nrhs*, const float \* *A*, lapack\_int *lda*, const float \* *e*, const lapack\_int \* *ipiv*, float \* *B*, lapack\_int *ldb*);

```
lapack_int LAPACKE_dsytrs_3 (int matrix_layout, char uplo, lapack_int n, lapack_int
nrhs, const double * A, lapack_int lda, const double * e, const lapack_int * ipiv,
double * B, lapack_int ldb);
```
lapack\_int LAPACKE\_csytrs\_3 (int *matrix\_layout*, char *uplo*, lapack\_int *n*, lapack\_int *nrhs*, const lapack\_complex\_float \* *A*, lapack\_int *lda*, const lapack\_complex\_float \* *e*, const lapack int \* *ipiv*, lapack complex float \* *B*, lapack int *ldb*);

lapack\_int LAPACKE\_zsytrs\_3 (int *matrix\_layout*, char *uplo*, lapack\_int *n*, lapack\_int *nrhs*, const lapack\_complex\_double \* *A*, lapack\_int *lda*, const lapack\_complex\_double \* *e*, const lapack\_int \* *ipiv*, lapack\_complex\_double \* *B*, lapack\_int *ldb*);

## **Description**

?sytrs 3 solves a system of linear equations  $A * X = B$  with a real or complex symmetric matrix A using the factorization computed by ?sytrf\_rk: A = P\*U\*D\*(UT)\*(PT) or A = P\*L\*D\*(LT)\*(PT), where U (or L) is unit upper (or lower) triangular matrix,  $U^T$  (or  $L^T$ ) is the transpose of U (or L), P is a permutation matrix, P<sup>T</sup> is the transpose of P, and D is a symmetric and block diagonal with 1-by-1 and 2-by-2 diagonal blocks.

This algorithm uses Level 3 BLAS.

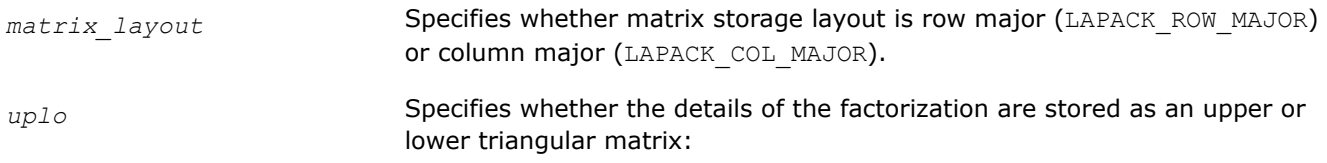

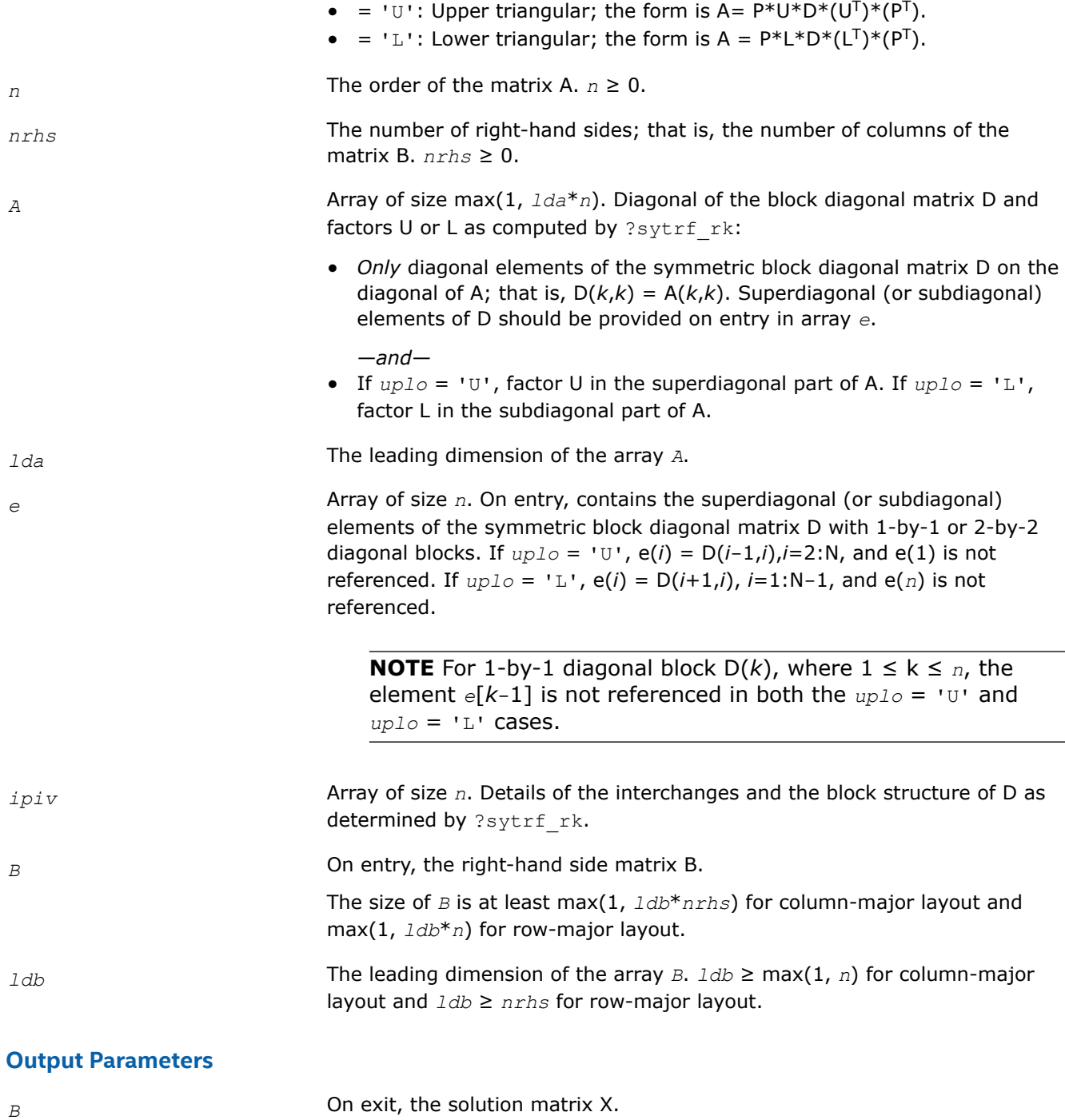

# **Return Values**

This function returns a value *info*.

- = 0: Successful exit.
- < 0: If *info* = -*i*, the *i* th argument had an illegal value.

*?hetrs\_3*

```
Solves a system of linear equations A * X = B with a
complex Hermitian matrix using the factorization
computed by ?hetrf_rk.
```
lapack\_int LAPACKE\_chetrs\_3 (int *matrix\_layout*, char *uplo*, lapack\_int *n*, lapack\_int *nrhs*, const lapack\_complex\_float \* *A*, lapack\_int *lda*, const lapack\_complex\_float \* *e*, const lapack\_int \* *ipiv*, lapack\_complex\_float \* *B*, lapack\_int *ldb*);

lapack\_int LAPACKE\_zhetrs\_3 (int *matrix\_layout*, char *uplo*, lapack\_int *n*, lapack\_int *nrhs*, const lapack\_complex\_double \* *A*, lapack\_int *lda*, const lapack\_complex\_double \* *e*, const lapack int \* *ipiv*, lapack complex double \* *B*, lapack int *ldb*);

#### **Description**

?hetrs 3 solves a system of linear equations  $A * X = B$  with a complex Hermitian matrix A using the factorization computed by ?hetrf\_rk: A = P\*U\*D\*(U<sup>H</sup>)\*(P<sup>T</sup>) or A = P\*L\*D\*(L<sup>H</sup>)\*(P<sup>T</sup>), where U (or L) is unit upper (or lower) triangular matrix,  $U^H$  (or  $L^H$ ) is the conjugate of U (or L), P is a permutation matrix,  $P^T$  is the transpose of P, and D is a Hermitian and block diagonal with 1-by-1 and 2-by-2 diagonal blocks.

This algorithm uses Level 3 BLAS.

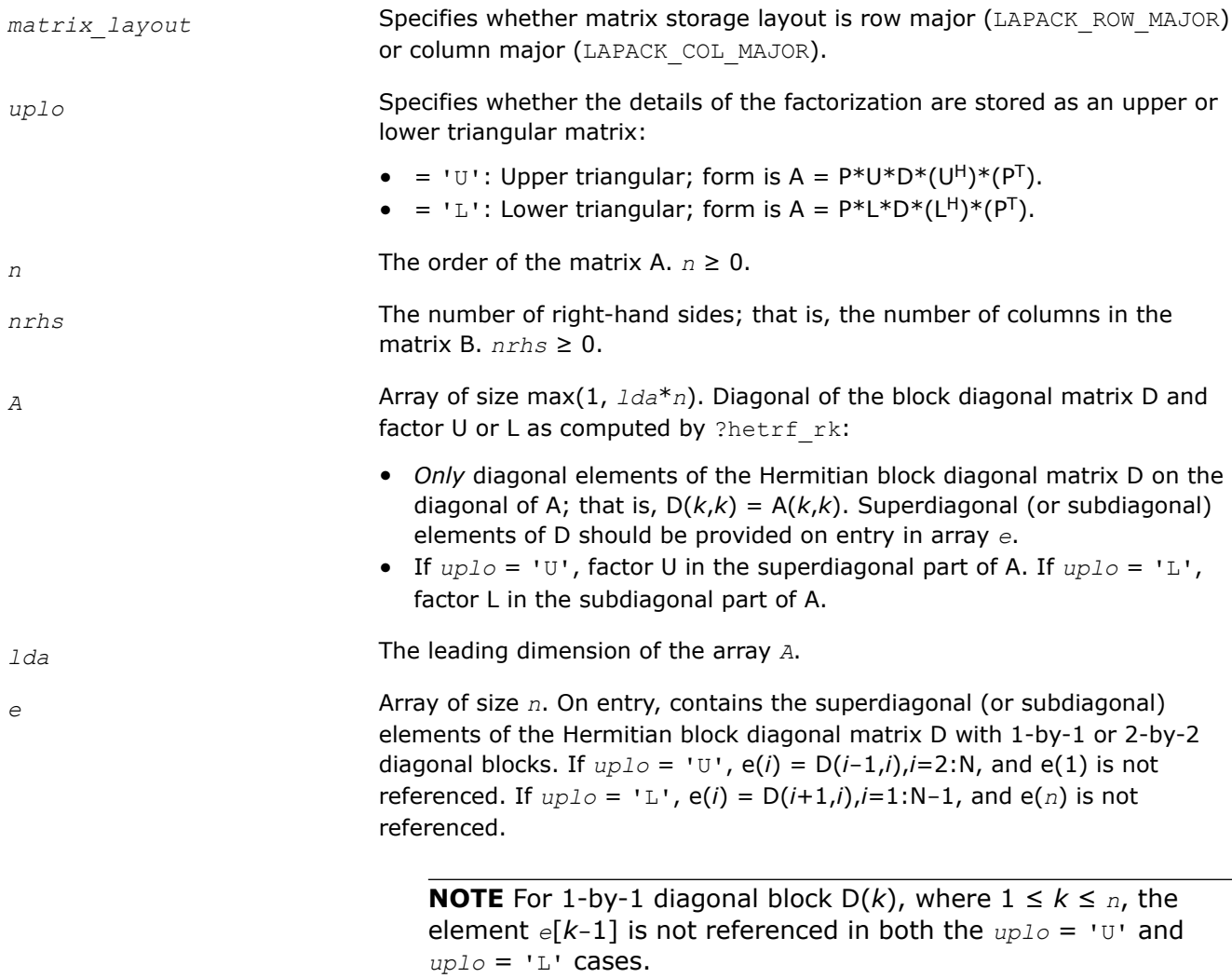

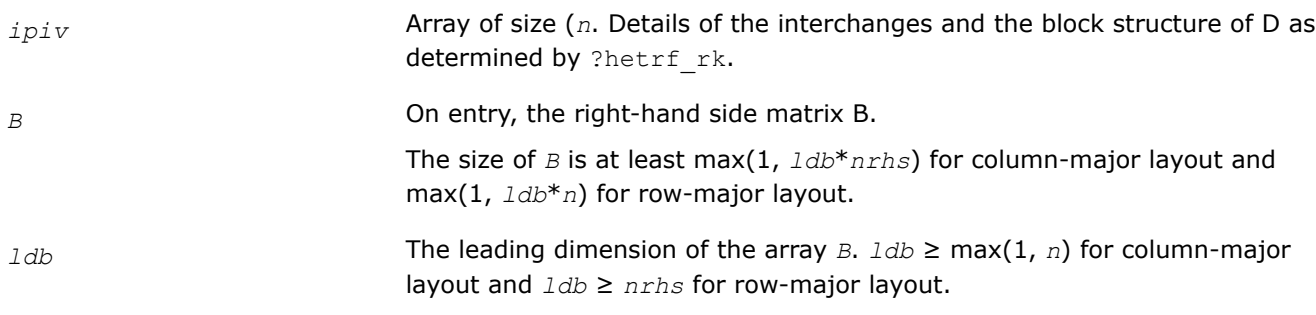

# **Output Parameters**

*B* **DR** On exit, the solution matrix X.

# **Return Values**

This function returns a value *info*.

= 0: Successful exit.

 $<$  0: If  $\text{info} = -i$ , the *i*<sup>th</sup> argument had an illegal value.

*?sptrs Solves a system of linear equations with a UDU- or LDL-factored symmetric coefficient matrix using packed storage.*

## **Syntax**

lapack\_int LAPACKE\_ssptrs (int *matrix\_layout* , char *uplo* , lapack\_int *n* , lapack\_int *nrhs* , const float \* *ap* , const lapack\_int \* *ipiv* , float \* *b* , lapack\_int *ldb* ); lapack\_int LAPACKE\_dsptrs (int *matrix\_layout* , char *uplo* , lapack\_int *n* , lapack\_int

*nrhs* , const double \* *ap* , const lapack\_int \* *ipiv* , double \* *b* , lapack\_int *ldb* );

lapack\_int LAPACKE\_csptrs (int *matrix\_layout* , char *uplo* , lapack\_int *n* , lapack\_int *nrhs* , const lapack\_complex\_float \* *ap* , const lapack\_int \* *ipiv* , lapack\_complex\_float \* *b* , lapack\_int *ldb* );

lapack\_int LAPACKE\_zsptrs (int *matrix\_layout* , char *uplo* , lapack\_int *n* , lapack\_int *nrhs* , const lapack\_complex\_double \* *ap* , const lapack\_int \* *ipiv* , lapack\_complex\_double \* *b* , lapack\_int *ldb* );

# **Include Files**

• mkl.h

# **Description**

The routine solves for *X* the system of linear equations *A\*X* = *B* with a symmetric matrix *A*, given the Bunch-Kaufman factorization of *A*:

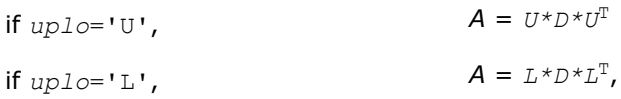

where *U* and *L* are upper and lower *packed* triangular matrices with unit diagonal and *D* is a symmetric block-diagonal matrix. The system is solved with multiple right-hand sides stored in the columns of the matrix *B*. You must supply the factor *U* (or *L*) and the array *ipiv* returned by the factorization routine [?sptrf](#page-507-0).

# **Input Parameters**

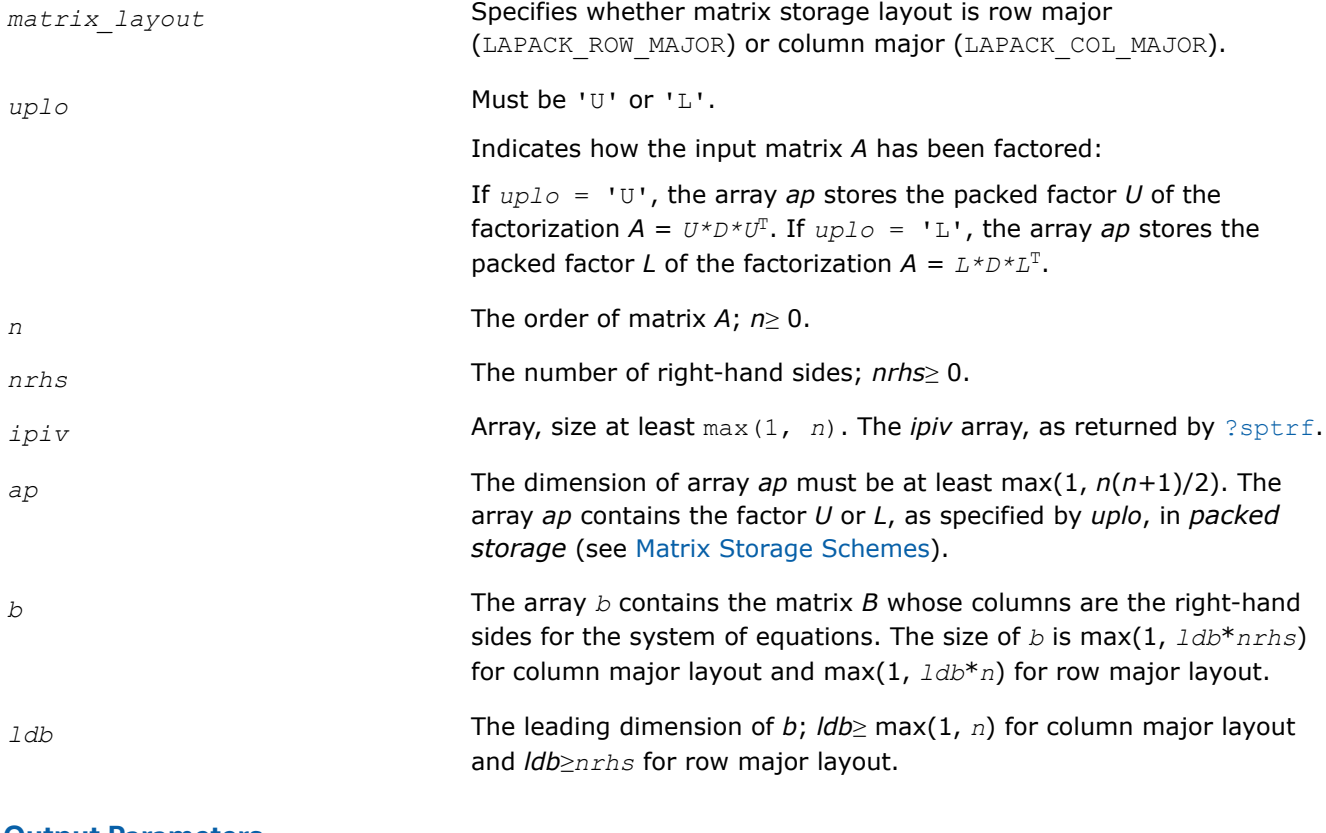

## **Output Parameters**

*b* Overwritten by the solution matrix *X*.

# **Return Values**

This function returns a value *info*.

If *info*=0, the execution is successful.

If *info* = *-i*, parameter *i* had an illegal value.

# **Application Notes**

For each right-hand side *b*, the computed solution is the exact solution of a perturbed system of equations (*A*  $+$  *E*)*x* = *b*, where

 $|E| \leq c(n) \epsilon P |U| |D| |U^T| P^T$  or  $|E| \leq c(n) \epsilon P |L| |D| |L^T | P^T$ 

*c*(*n*) is a modest linear function of *n*, and ε is the machine precision.

If  $x_0$  is the true solution, the computed solution  $x$  satisfies this error bound:

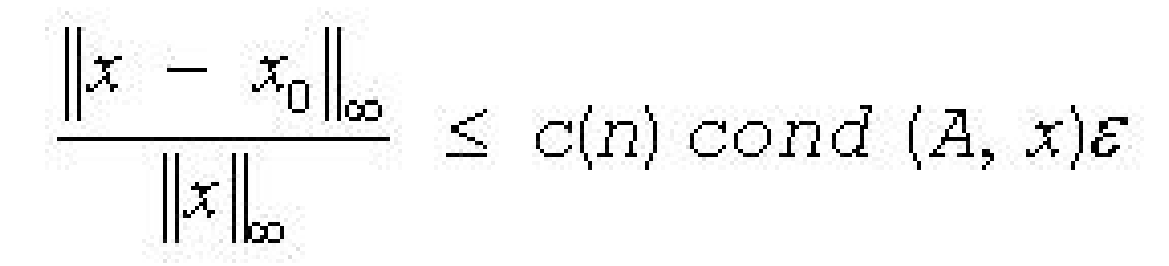

where cond(*A*,*x*) =  $|| |A^{-1}||A|| ||x|| ||_{\infty} / ||x|| |_{\infty} \leq ||A^{-1}||_{\infty} ||A|| |_{\infty} = \kappa_{\infty}(A)$ .

Note that cond( $A$ ,  $x$ ) can be much smaller than  $\kappa_{\infty}(A)$ .

The total number of floating-point operations for one right-hand side vector is approximately  $2n^2$  for real flavors or  $8n^2$  for complex flavors.

To estimate the condition number  $\kappa_{\infty}(A)$ , call [?spcon](#page-570-0).

To refine the solution and estimate the error, call [?sprfs](#page-625-0).

## **See Also** [Matrix Storage Schemes](#page-454-0)

*?hptrs Solves a system of linear equations with a UDU- or LDL-factored Hermitian coefficient matrix using packed storage.*

# **Syntax**

```
lapack_int LAPACKE_chptrs (int matrix_layout , char uplo , lapack_int n , lapack_int
nrhs , const lapack_complex_float * ap , const lapack_int * ipiv , lapack_complex_float
* b , lapack_int ldb );
```
lapack\_int LAPACKE\_zhptrs (int *matrix\_layout* , char *uplo* , lapack\_int *n* , lapack\_int *nrhs* , const lapack\_complex\_double \* *ap* , const lapack\_int \* *ipiv* , lapack\_complex\_double \* *b* , lapack\_int *ldb* );

## **Include Files**

• mkl.h

# **Description**

The routine solves for *X* the system of linear equations *A\*X* = *B* with a Hermitian matrix *A*, given the Bunch-Kaufman factorization of *A*:

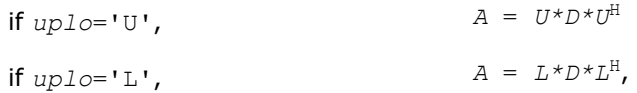

where *U* and *L* are upper and lower *packed* triangular matrices with unit diagonal and *D* is a symmetric block-diagonal matrix. The system is solved with multiple right-hand sides stored in the columns of the matrix *B*.

You must supply to this routine the arrays *ap* (containing *U* or *L*)and *ipiv* in the form returned by the factorization routine [?hptrf](#page-509-0).

# **Input Parameters**

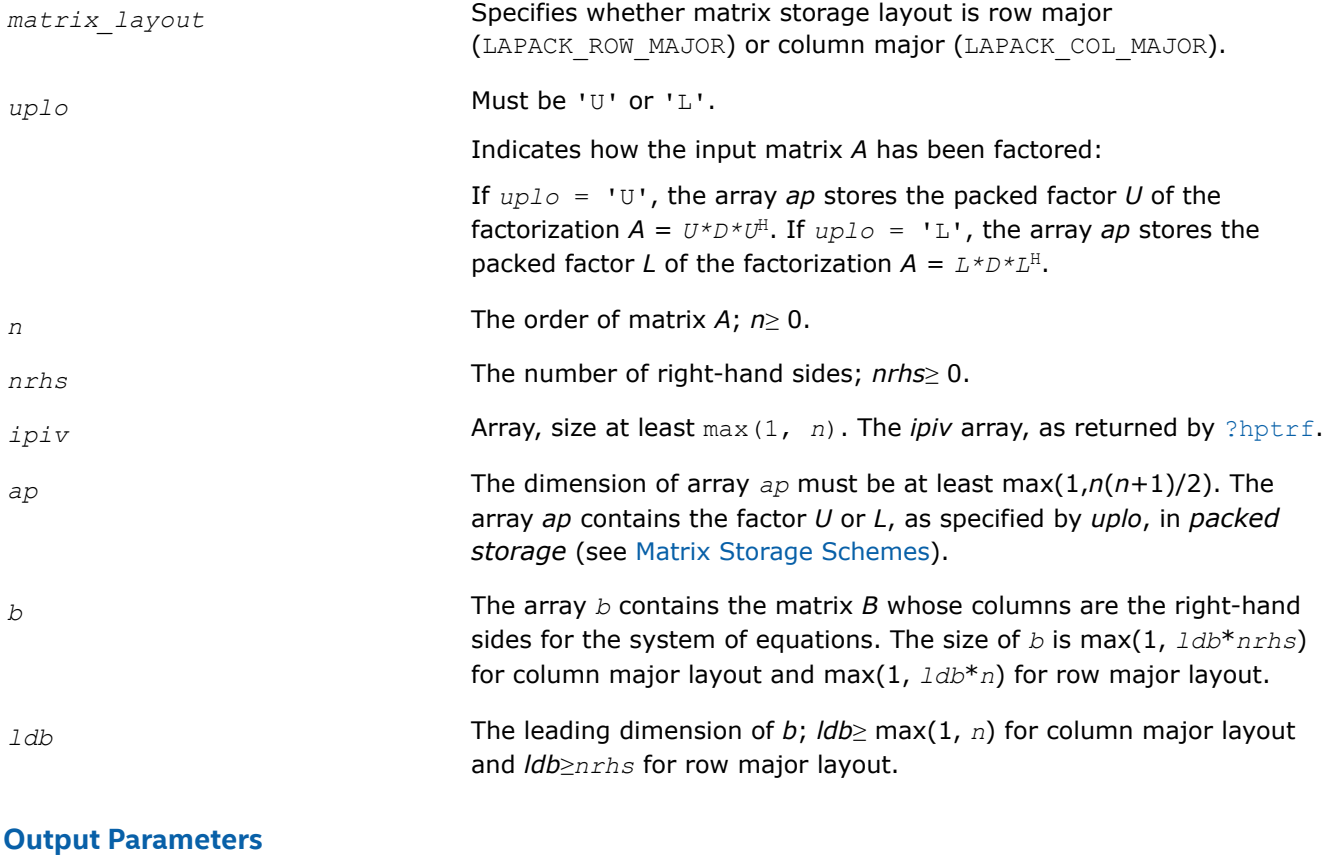

*b* Overwritten by the solution matrix *X*.

## **Return Values**

This function returns a value *info*.

If *info* = 0, the execution is successful.

If *info* = *-i*, parameter *i* had an illegal value.

# **Application Notes**

For each right-hand side *b*, the computed solution is the exact solution of a perturbed system of equations (*A*  $+ E(X) = b$ , where

 $|E| \leq c(n) \epsilon P |U| |D| |U^H| P^T$  or  $|E| \leq c(n) \epsilon P |L| |D| |L^H| P^T$ 

*c*(*n*) is a modest linear function of *n*, and ε is the machine precision.

If  $x_0$  is the true solution, the computed solution  $x$  satisfies this error bound:

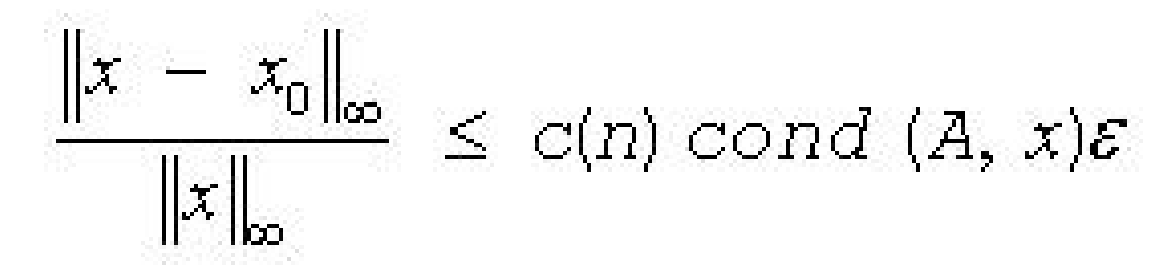

where cond(*A*, *x*) =  $|| |A^{-1}||A|| ||x|| ||_{\infty} / ||x||_{\infty} \le ||A^{-1}||_{\infty} ||A||_{\infty} = \kappa_{\infty}(A)$ .

Note that  $cond(A, x)$  can be much smaller than  $\kappa_{\infty}(A)$ .

The total number of floating-point operations for one right-hand side vector is approximately 8*n* 2 for complex flavors.

To estimate the condition number  $\kappa_{\infty}(A)$ , call [?hpcon](#page-572-0).

To refine the solution and estimate the error, call [?hprfs](#page-626-0).

## **See Also**

[Matrix Storage Schemes](#page-454-0)

*?trtrs Solves a system of linear equations with a triangular coefficient matrix, with multiple right-hand sides.*

#### **Syntax**

lapack\_int LAPACKE\_strtrs (int *matrix\_layout* , char *uplo* , char *trans* , char *diag* , lapack\_int *n* , lapack\_int *nrhs* , const float \* *a* , lapack\_int *lda* , float \* *b* , lapack\_int *ldb* ); lapack\_int LAPACKE\_dtrtrs (int *matrix\_layout* , char *uplo* , char *trans* , char *diag* , lapack\_int *n* , lapack\_int *nrhs* , const double \* *a* , lapack\_int *lda* , double \* *b* , lapack\_int *ldb* ); lapack\_int LAPACKE\_ctrtrs (int *matrix\_layout* , char *uplo* , char *trans* , char *diag* ,

lapack\_int *n* , lapack\_int *nrhs* , const lapack\_complex\_float \* *a* , lapack\_int *lda* , lapack\_complex\_float \* *b* , lapack\_int *ldb* );

lapack\_int LAPACKE\_ztrtrs (int *matrix\_layout* , char *uplo* , char *trans* , char *diag* , lapack\_int *n* , lapack\_int *nrhs* , const lapack\_complex\_double \* *a* , lapack\_int *lda* , lapack\_complex\_double \* *b* , lapack\_int *ldb* );

## **Include Files**

• mkl.h

#### **Description**

The routine solves for *X* the following systems of linear equations with a triangular matrix *A*, with multiple right-hand sides stored in *B*:

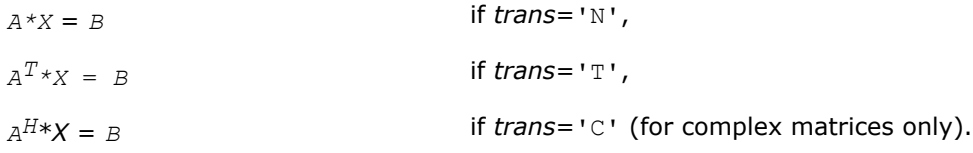

# **Input Parameters**

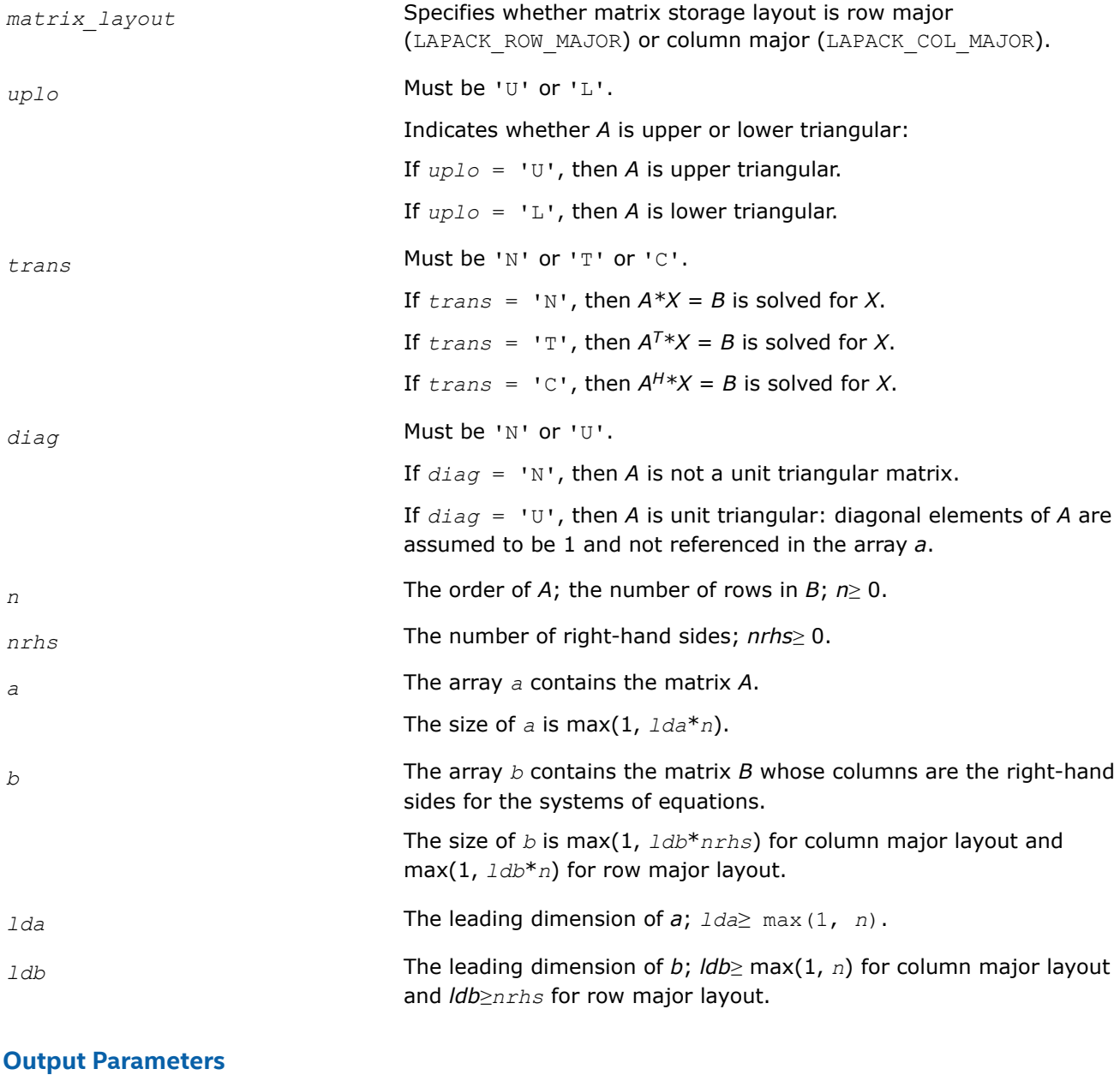

*b* Overwritten by the solution matrix *X*.

# **Return Values**

This function returns a value *info*.

If *info*=0, the execution is successful.

If *info* = *-i*, parameter *i* had an illegal value.

# **Application Notes**

For each right-hand side *b*, the computed solution is the exact solution of a perturbed system of equations (*A*  $+ E(X) = b$ , where

|*E*| ≤*c*(*n*)ε |*A*|

*c*(*n*) is a modest linear function of *n*, and ε is the machine precision. If *x0* is the true solution, the computed solution *x* satisfies this error bound:

$$
\frac{\|x - x_0\|_{\infty}}{\|x\|_{\infty}} \le c(n) \text{ cond } (A, x) \varepsilon \text{ provided } c(n) \text{ cond } (A, x) \varepsilon < 1
$$

where cond(*A*,*x*) =  $|| |A^{-1}||A|| ||x|| ||_{\infty} / ||x||_{\infty} \le ||A^{-1}||_{\infty} ||A||_{\infty} = \kappa_{\infty}(A)$ .

Note that cond(*A*,*x*) can be much smaller than κ∞(*A*); the condition number of *A <sup>T</sup>* and *A H* might or might not be equal to  $\kappa_{\infty}(A)$ .

The approximate number of floating-point operations for one right-hand side vector *b* is *n* <sup>2</sup> for real flavors and 4*n* 2 for complex flavors.

To estimate the condition number  $\kappa_{\infty}(A)$ , call [?trcon](#page-573-0).

To estimate the error in the solution, call [?trrfs](#page-628-0).

## **See Also** [Matrix Storage Schemes](#page-454-0)

*?tptrs*

*Solves a system of linear equations with a packed triangular coefficient matrix, with multiple right-hand sides.*

# **Syntax**

```
lapack_int LAPACKE_stptrs (int matrix_layout , char uplo , char trans , char diag ,
lapack_int n , lapack_int nrhs , const float * ap , float * b , lapack_int ldb );
lapack_int LAPACKE_dtptrs (int matrix_layout , char uplo , char trans , char diag ,
lapack_int n , lapack_int nrhs , const double * ap , double * b , lapack_int ldb );
lapack_int LAPACKE_ctptrs (int matrix_layout , char uplo , char trans , char diag ,
lapack int n , lapack int nrhs , const lapack complex float * ap , lapack complex float
* b , lapack_int ldb );
lapack_int LAPACKE_ztptrs (int matrix_layout , char uplo , char trans , char diag ,
```
lapack\_int *n* , lapack\_int *nrhs* , const lapack\_complex\_double \* *ap* , lapack\_complex\_double \* *b* , lapack\_int *ldb* );

# **Include Files**

• mkl.h

# **Description**

The routine solves for *X* the following systems of linear equations with a packed triangular matrix *A*, with multiple right-hand sides stored in *B*:

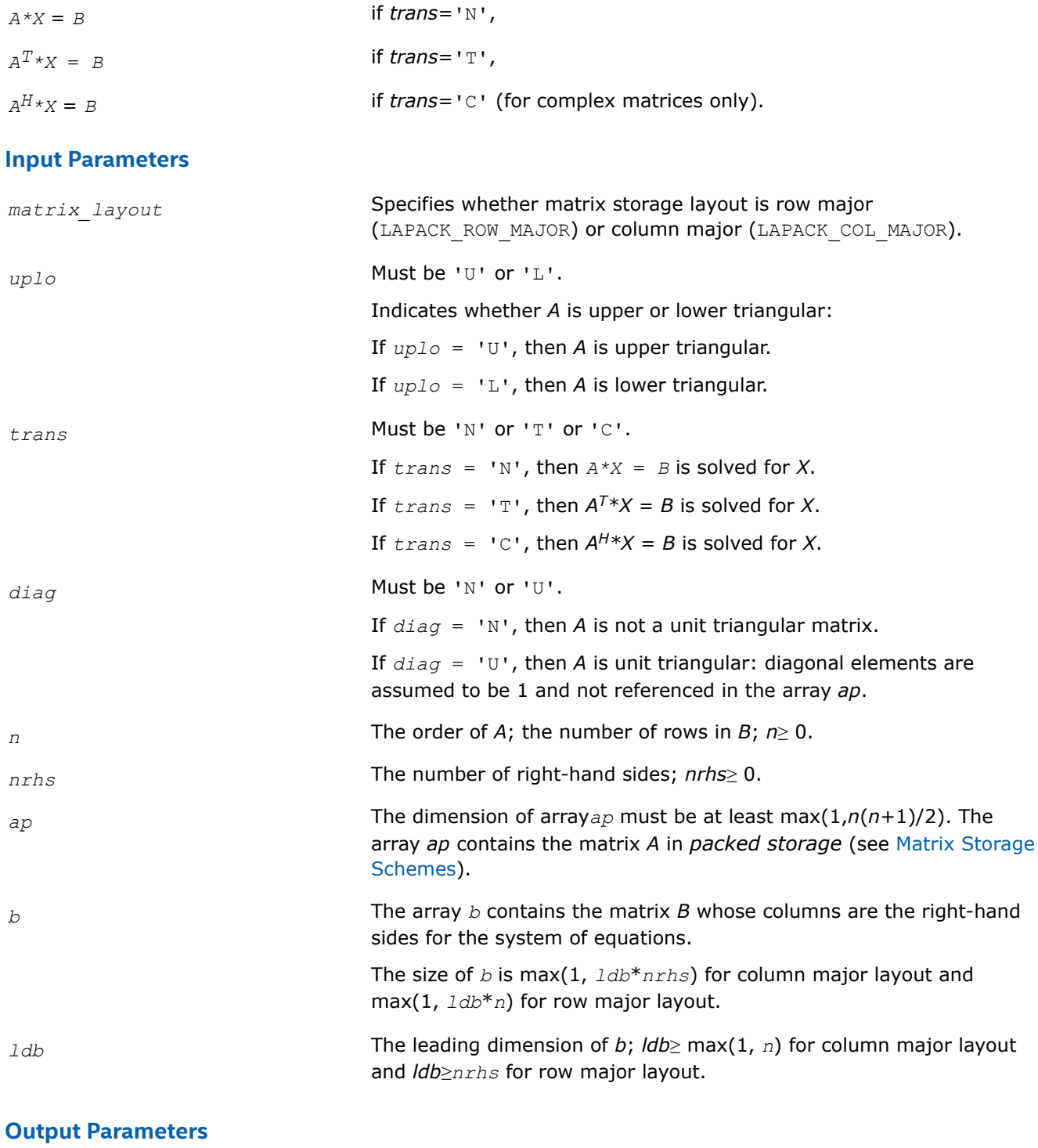

*b* Overwritten by the solution matrix *X*.

# **Return Values**

This function returns a value *info*.

If *info*=0, the execution is successful.

If *info* = *-i*, parameter *i* had an illegal value.

# **Application Notes**

For each right-hand side *b*, the computed solution is the exact solution of a perturbed system of equations (*A*  $+ E(X) = b$ , where

|*E*| ≤*c*(*n*)ε |*A*|

*c*(*n*) is a modest linear function of *n*, and ε is the machine precision.

If  $x_0$  is the true solution, the computed solution  $x$  satisfies this error bound:

$$
\frac{\|x - x_0\|_{\infty}}{\|x\|_{\infty}} \le c(n) \text{ cond } (A, x) \varepsilon \text{ provided } c(n) \text{ cond } (A, x) \varepsilon < 1
$$

where cond(*A*,*x*) =  $|| |A^{-1}||A|| ||x|| ||_{\infty} / ||x|| |_{\infty} \leq ||A^{-1}||_{\infty} ||A|| |_{\infty} = \kappa_{\infty}(A).$ 

Note that cond(*A*, *x*) can be much smaller than  $\kappa_\infty$ (*A*); the condition number of  $A^T$  and  $A^H$  might or might not be equal to  $\kappa_{\infty}(A)$ .

The approximate number of floating-point operations for one right-hand side vector *b* is *n* <sup>2</sup> for real flavors and 4*n* 2 for complex flavors.

To estimate the condition number  $\kappa_{\infty}(A)$ , call [?tpcon](#page-575-0).

To estimate the error in the solution, call  $?tprfs$ .

#### **See Also** [Matrix Storage Schemes](#page-454-0)

*?tbtrs*

*Solves a system of linear equations with a band triangular coefficient matrix, with multiple right-hand sides.*

# **Syntax**

```
lapack_int LAPACKE_stbtrs (int matrix_layout , char uplo , char trans , char diag ,
lapack_int n , lapack_int kd , lapack_int nrhs , const float * ab , lapack_int ldab ,
float * b , lapack_int ldb );
```
lapack\_int LAPACKE\_dtbtrs (int *matrix\_layout* , char *uplo* , char *trans* , char *diag* , lapack\_int *n* , lapack\_int *kd* , lapack\_int *nrhs* , const double \* *ab* , lapack\_int *ldab* , double \* *b* , lapack\_int *ldb* );

lapack\_int LAPACKE\_ctbtrs (int *matrix\_layout* , char *uplo* , char *trans* , char *diag* , lapack\_int *n* , lapack\_int *kd* , lapack\_int *nrhs* , const lapack\_complex\_float \* *ab* , lapack\_int *ldab* , lapack\_complex\_float \* *b* , lapack\_int *ldb* );

lapack\_int LAPACKE\_ztbtrs (int *matrix\_layout* , char *uplo* , char *trans* , char *diag* , lapack\_int *n* , lapack\_int *kd* , lapack\_int *nrhs* , const lapack\_complex\_double \* *ab* , lapack\_int *ldab* , lapack\_complex\_double \* *b* , lapack\_int *ldb* );

# **Include Files**

• mkl.h

**Description**

The routine solves for *X* the following systems of linear equations with a band triangular matrix *A*, with multiple right-hand sides stored in *B*:

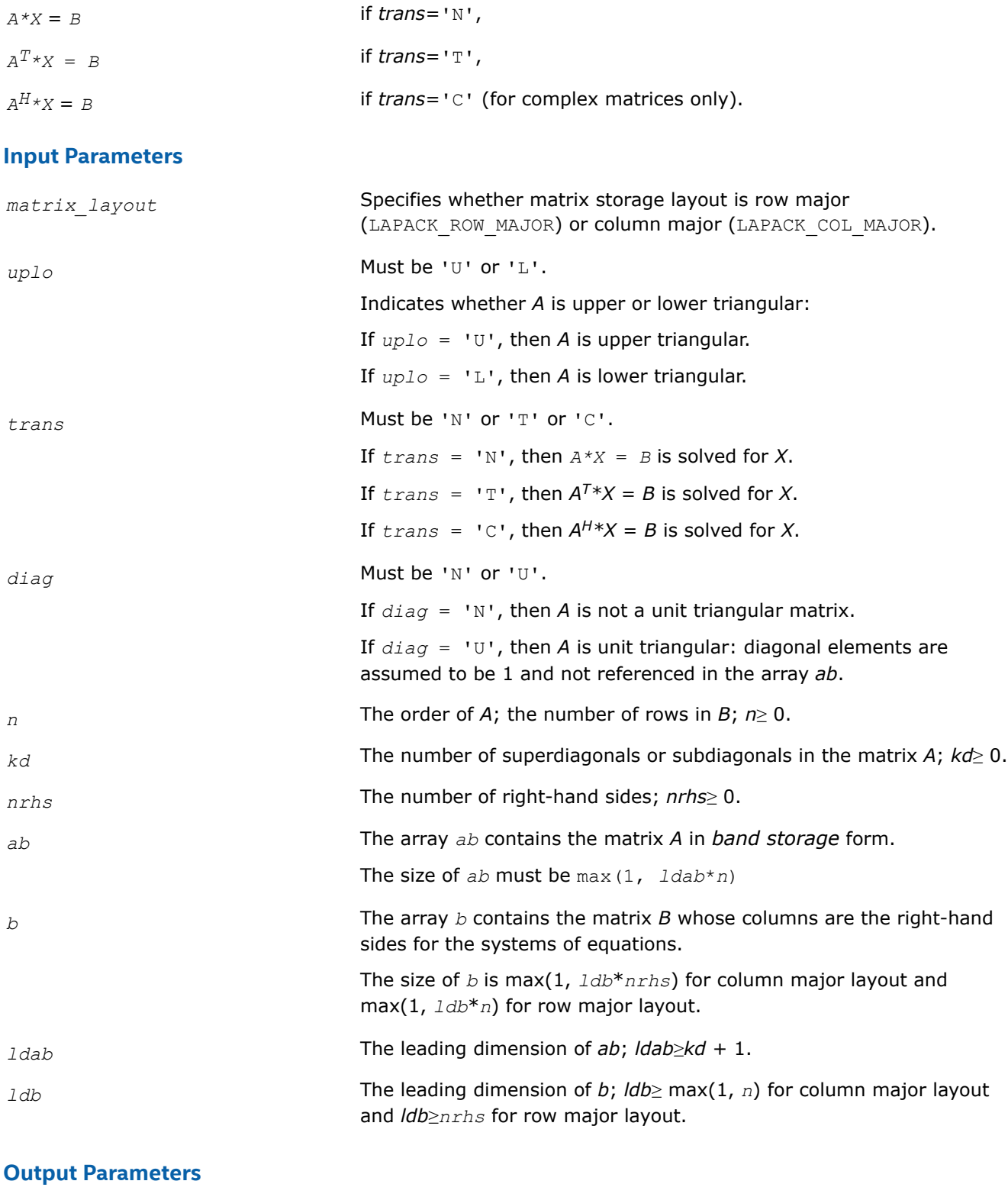

# **Return Values**

This function returns a value *info*.

If *info*=0, the execution is successful.

If  $info = -i$ , parameter *i* had an illegal value.

# **Application Notes**

For each right-hand side *b*, the computed solution is the exact solution of a perturbed system of equations (*A*  $+ E(X) = b$ , where

|*E*|≤ *c*(*n*)ε|*A*|

*c*(*n*) is a modest linear function of *n*, and ε is the machine precision. If *x0* is the true solution, the computed solution *x* satisfies this error bound:

$$
\frac{\|x - x_0\|_{\infty}}{\|x\|_{\infty}} \le c(n) \text{ cond } (A, x) \varepsilon \text{ provided } c(n) \text{ cond } (A, x) \varepsilon < 1
$$

where cond(*A*,*x*) =  $|| |A^{-1}||A|| ||x|| ||_{\infty} / ||x|| |_{\infty} \leq ||A^{-1}||_{\infty} ||A|| |_{\infty} = \kappa_{\infty}(A)$ .

Note that cond(*A*,*x*) can be much smaller than κ∞(*A*); the condition number of *A <sup>T</sup>* and *A H* might or might not be equal to  $\kappa_{\infty}(A)$ .

The approximate number of floating-point operations for one right-hand side vector *b* is 2*n*\**kd* for real flavors and 8*n*\**kd* for complex flavors.

To estimate the condition number  $\kappa_{\infty}(A)$ , call [?tbcon](#page-577-0).

To estimate the error in the solution, call [?tbrfs](#page-632-0).

# **See Also**

## [Matrix Storage Schemes](#page-454-0)

## **Estimating the Condition Number: LAPACK Computational Routines**

This section describes the LAPACK routines for estimating the *condition number* of a matrix. The condition number is used for analyzing the errors in the solution of a system of linear equations (see [Error Analysis\)](#page-463-0). Since the condition number may be arbitrarily large when the matrix is nearly singular, the routines actually compute the *reciprocal* condition number.

*?gecon*

*Estimates the reciprocal of the condition number of a general matrix in the 1-norm or the infinity-norm.*

## **Syntax**

lapack\_int LAPACKE\_sgecon( int *matrix\_layout*, char *norm*, lapack\_int *n*, const float\* *a*, lapack\_int *lda*, float *anorm*, float\* *rcond* );

lapack\_int LAPACKE\_dgecon( int *matrix\_layout*, char *norm*, lapack\_int *n*, const double\* *a*, lapack\_int *lda*, double *anorm*, double\* *rcond* );

lapack\_int LAPACKE\_cgecon( int *matrix\_layout*, char *norm*, lapack\_int *n*, const lapack\_complex\_float\* *a*, lapack\_int *lda*, float *anorm*, float\* *rcond* );

lapack\_int LAPACKE\_zgecon( int *matrix\_layout*, char *norm*, lapack\_int *n*, const lapack\_complex\_double\* *a*, lapack\_int *lda*, double *anorm*, double\* *rcond* );

# **Include Files**

• mkl.h

#### **Description**

The routine estimates the reciprocal of the condition number of a general matrix *A* in the 1-norm or infinitynorm:

 $\kappa_1(A) = ||A||_1 ||A^{-1}||_1 = \kappa_\infty(A^T) = \kappa_\infty(A^H)$ 

 $\kappa_{\infty}(A) = ||A||_{\infty}||A^{-1}||_{\infty} = \kappa_1(A^T) = \kappa_1(A^H).$ 

An estimate is obtained for  $||A^{-1}||$ , and the reciprocal of the condition number is computed as  $rcond =$  $1 / (||A|| + ||A^{-1}||).$ 

Before calling this routine:

- compute *anorm* (either  $||A||_1 = \max_i \sum_i |a_{ij}|$  or  $||A||_{\infty} = \max_i \sum_i |a_{ij}|$ )
- call [?getrf](#page-466-0) to compute the *LU* factorization of *A*.

## **Input Parameters**

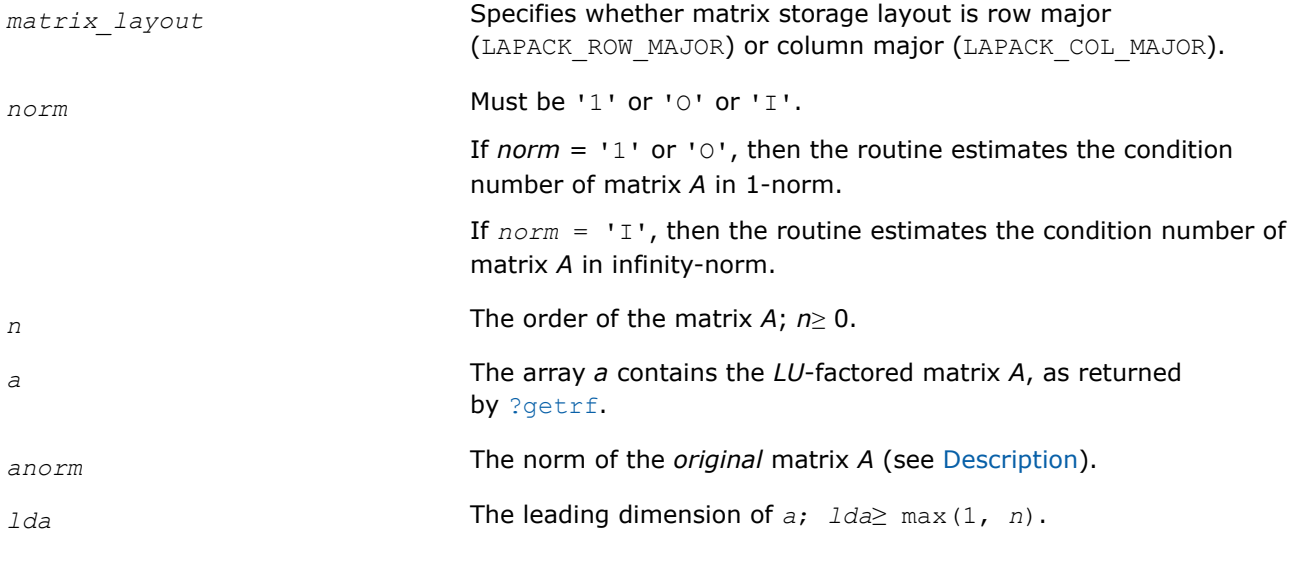

## **Output Parameters**

*rcond* **An estimate of the reciprocal of the condition number. The routine sets** *rcond* = 0 if the estimate underflows; in this case the matrix is singular (to working precision). However, anytime *rcond* is small compared to 1.0, for the working precision, the matrix may be poorly conditioned or even singular.

## **Return Values**

This function returns a value *info*.

If *info*=0, the execution is successful.

If *info* = *-i*, parameter *i* had an illegal value.

# <span id="page-556-0"></span>**Application Notes**

The computed *rcond* is never less than *r* (the reciprocal of the true condition number) and in practice is nearly always less than 10*r*. A call to this routine involves solving a number of systems of linear equations  $A^*x = b$  or  $A^{H*}x = b$ ; the number is usually 4 or 5 and never more than 11. Each solution requires approximately 2*\*n*2 floating-point operations for real flavors and 8*\*n*2 for complex flavors.

# **See Also**

[Matrix Storage Schemes](#page-454-0)

## *?gbcon*

*Estimates the reciprocal of the condition number of a band matrix in the 1-norm or the infinity-norm.*

# **Syntax**

lapack\_int LAPACKE\_sgbcon( int *matrix\_layout*, char *norm*, lapack\_int *n*, lapack\_int *kl*, lapack\_int *ku*, const float\* *ab*, lapack\_int *ldab*, const lapack\_int\* *ipiv*, float *anorm*, float\* *rcond* );

lapack\_int LAPACKE\_dgbcon( int *matrix\_layout*, char *norm*, lapack\_int *n*, lapack\_int *kl*, lapack\_int *ku*, const double\* *ab*, lapack\_int *ldab*, const lapack\_int\* *ipiv*, double *anorm*, double\* *rcond* );

lapack\_int LAPACKE\_cgbcon( int *matrix\_layout*, char *norm*, lapack\_int *n*, lapack\_int *kl*, lapack\_int *ku*, const lapack\_complex\_float\* *ab*, lapack\_int *ldab*, const lapack\_int\* *ipiv*, float *anorm*, float\* *rcond* );

lapack\_int LAPACKE\_zgbcon( int *matrix\_layout*, char *norm*, lapack\_int *n*, lapack\_int *kl*, lapack int *ku*, const lapack complex double\* *ab*, lapack int *ldab*, const lapack int\* *ipiv*, double *anorm*, double\* *rcond* );

# **Include Files**

#### • mkl.h

# **Description**

The routine estimates the reciprocal of the condition number of a general band matrix *A* in the 1-norm or infinity-norm:

$$
\kappa_1(A) = ||A||_1 ||A^{-1}||_1 = \kappa_\infty(A^T) = \kappa_\infty(A^H)
$$

 $\kappa_{\infty}(A) = ||A||_{\infty}||A^{-1}||_{\infty} = \kappa_1(A^T) = \kappa_1(A^H).$ 

An estimate is obtained for  $||A^{-1}||$ , and the reciprocal of the condition number is computed as  $rcond =$  $1 / (||A|| + ||A^{-1}||).$ 

Before calling this routine:

- compute *anorm* (either  $||A||_1 = max_j\Sigma_i |a_{ij}|$  or  $||A||_∞ = max_i\Sigma_j |a_{ij}|$ )
- call [?gbtrf](#page-474-0) to compute the *LU* factorization of *A*.

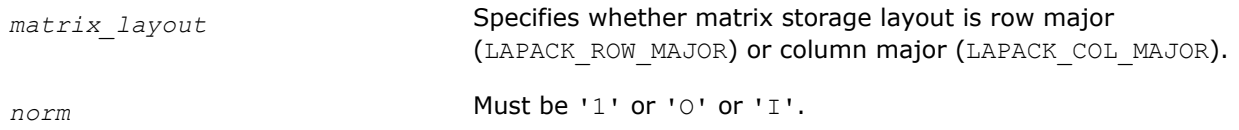

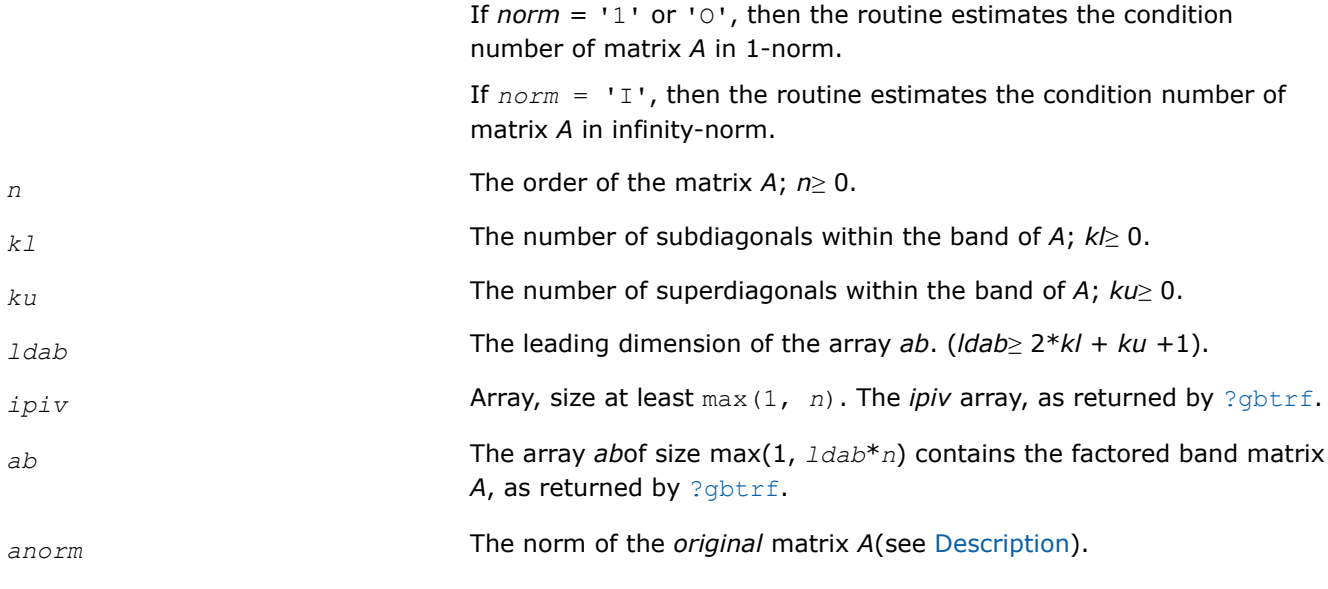

# **Output Parameters**

*rcond* **An estimate of the reciprocal of the condition number.** The routine sets *rcond* =0 if the estimate underflows; in this case the matrix is singular (to working precision). However, anytime *rcond* is small compared to 1.0, for the working precision, the matrix may be poorly conditioned or even singular.

# **Return Values**

This function returns a value *info*.

If *info*=0, the execution is successful.

If *info* = *-i*, parameter *i* had an illegal value.

# **Application Notes**

The computed *rcond* is never less than *r* (the reciprocal of the true condition number) and in practice is nearly always less than 10*r*. A call to this routine involves solving a number of systems of linear equations  $A^*x = b$  or  $A^{H*}x = b$ ; the number is usually 4 or 5 and never more than 11. Each solution requires approximately 2*n*(*ku* + 2*kl*) floating-point operations for real flavors and 8*n*(*ku* + 2*kl*) for complex flavors.

# **See Also** [Matrix Storage Schemes](#page-454-0)

*?gtcon Estimates the reciprocal of the condition number of a tridiagonal matrix.*

## **Syntax**

lapack\_int LAPACKE\_sgtcon( char *norm*, lapack\_int *n*, const float\* *dl*, const float\* *d*, const float\* *du*, const float\* *du2*, const lapack\_int\* *ipiv*, float *anorm*, float\* *rcond* );

lapack\_int LAPACKE\_dgtcon( char *norm*, lapack\_int *n*, const double\* *dl*, const double\* *d*, const double\* *du*, const double\* *du2*, const lapack\_int\* *ipiv*, double *anorm*, double\* *rcond* );

lapack\_int LAPACKE\_cgtcon( char *norm*, lapack\_int *n*, const lapack\_complex\_float\* *dl*, const lapack\_complex\_float\* *d*, const lapack\_complex\_float\* *du*, const lapack\_complex\_float\* *du2*, const lapack\_int\* *ipiv*, float *anorm*, float\* *rcond* );

lapack\_int LAPACKE\_zgtcon( char *norm*, lapack\_int *n*, const lapack\_complex\_double\* *dl*, const lapack\_complex\_double\* *d*, const lapack\_complex\_double\* *du*, const lapack\_complex\_double\* *du2*, const lapack\_int\* *ipiv*, double *anorm*, double\* *rcond* );

# **Include Files**

• mkl.h

# **Description**

The routine estimates the reciprocal of the condition number of a real or complex tridiagonal matrix *A* in the 1-norm or infinity-norm:

 $\kappa_1(A) = ||A||_1 ||A^{-1}||_1$ 

 $\kappa_{\infty}(A) = ||A||_{\infty}||A^{-1}||_{\infty}$ 

An estimate is obtained for  $||A^{-1}||$ , and the reciprocal of the condition number is computed as  $rcond =$  $1 / (||A|| + ||A^{-1}||).$ 

Before calling this routine:

- compute *anorm* (either  $||A||_1 = \max_j \sum_i |a_{ij}|$  or  $||A||_{\infty} = \max_i \sum_j |a_{ij}|$ )
- call [?gttrf](#page-476-0) to compute the *LU* factorization of *A*.

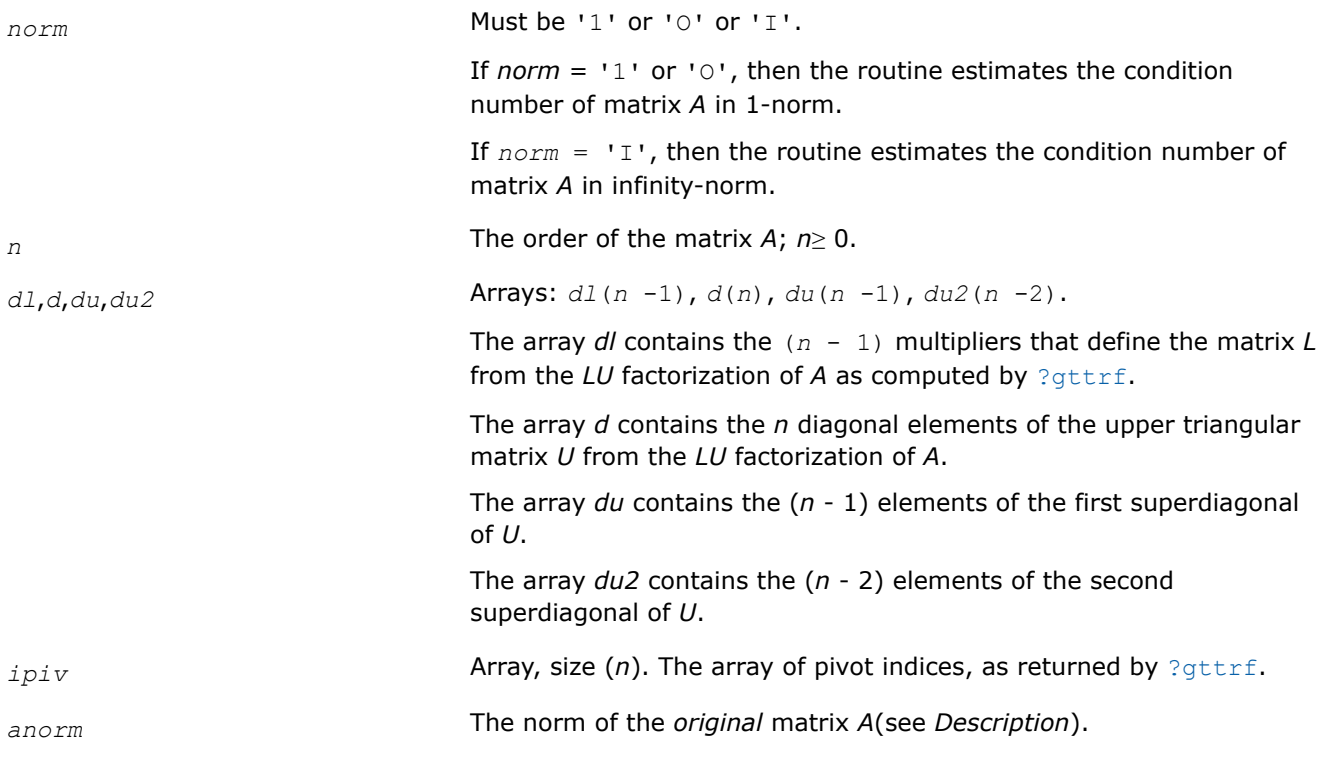

#### **Output Parameters**

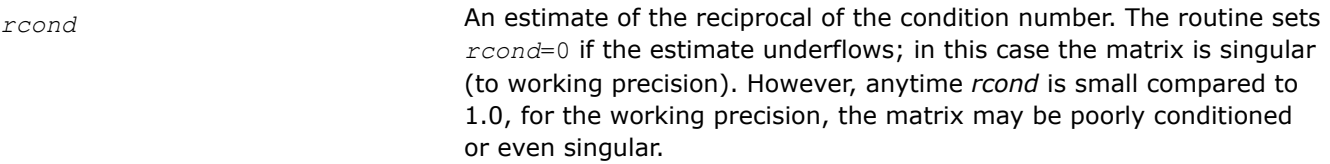

#### **Return Values**

This function returns a value *info*.

If *info* = 0, the execution is successful.

If *info* = *-i*, parameter *i* had an illegal value.

#### **Application Notes**

The computed *rcond* is never less than *r* (the reciprocal of the true condition number) and in practice is nearly always less than 10*r*. A call to this routine involves solving a number of systems of linear equations  $A^*x = b$ ; the number is usually 4 or 5 and never more than 11. Each solution requires approximately  $2n^2$ floating-point operations for real flavors and 8*n* 2 for complex flavors.

*?pocon*

*Estimates the reciprocal of the condition number of a symmetric (Hermitian) positive-definite matrix.*

#### **Syntax**

lapack\_int LAPACKE\_spocon( int *matrix\_layout*, char *uplo*, lapack\_int *n*, const float\* *a*, lapack\_int *lda*, float *anorm*, float\* *rcond* );

lapack\_int LAPACKE\_dpocon( int *matrix\_layout*, char *uplo*, lapack\_int *n*, const double\* *a*, lapack\_int *lda*, double *anorm*, double\* *rcond* );

lapack\_int LAPACKE\_cpocon( int *matrix\_layout*, char *uplo*, lapack\_int *n*, const lapack\_complex\_float\* *a*, lapack\_int *lda*, float *anorm*, float\* *rcond* );

lapack\_int LAPACKE\_zpocon( int *matrix\_layout*, char *uplo*, lapack\_int *n*, const lapack\_complex\_double\* *a*, lapack\_int *lda*, double *anorm*, double\* *rcond* );

#### **Include Files**

• mkl.h

#### **Description**

The routine estimates the reciprocal of the condition number of a symmetric (Hermitian) positive-definite matrix *A*:

 $\kappa_1(A) = ||A||_1 ||A^{-1}||_1$  (since *A* is symmetric or Hermitian,  $\kappa_\infty(A) = \kappa_1(A)$ ).

An estimate is obtained for  $||A^{-1}||$ , and the reciprocal of the condition number is computed as  $rcond =$  $1 / (||A|| + ||A^{-1}||).$ 

Before calling this routine:

• compute *anorm* (either  $||A||_1 = \max_j \sum_i |a_{ij}|$  or  $||A||_{\infty} = \max_i \sum_j |a_{ij}|$ )

• call [?potrf](#page-479-0) to compute the Cholesky factorization of *A*.

# **Input Parameters**

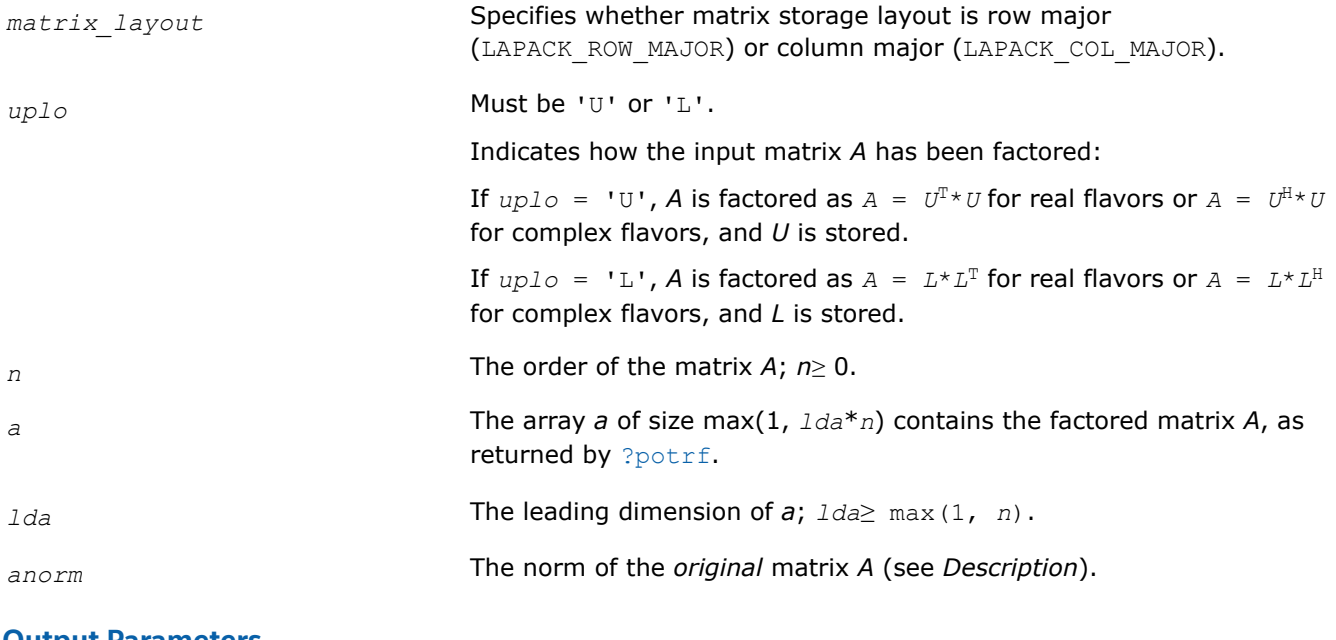

# **Output Parameters**

*rcond* **An estimate of the reciprocal of the condition number. The routine sets** *rcond* =0 if the estimate underflows; in this case the matrix is singular (to working precision). However, anytime *rcond* is small compared to 1.0, for the working precision, the matrix may be poorly conditioned or even singular.

# **Return Values**

This function returns a value *info*.

If *info* = 0, the execution is successful.

If *info* = *-i*, parameter *i* had an illegal value.

## **Application Notes**

The computed *rcond* is never less than *r* (the reciprocal of the true condition number) and in practice is nearly always less than 10*r*. A call to this routine involves solving a number of systems of linear equations *A*\**x* = *b*; the number is usually 4 or 5 and never more than 11. Each solution requires approximately 2*n* 2 floating-point operations for real flavors and 8*n* 2 for complex flavors.

# **See Also** [Matrix Storage Schemes](#page-454-0)

*?ppcon Estimates the reciprocal of the condition number of a packed symmetric (Hermitian) positive-definite matrix.*

# **Syntax**

```
lapack_int LAPACKE_sppcon( int matrix_layout, char uplo, lapack_int n, const float* ap,
float anorm, float* rcond );
```
lapack int LAPACKE dppcon( int *matrix layout*, char *uplo*, lapack int *n*, const double\* *ap*, double *anorm*, double\* *rcond* );

lapack\_int LAPACKE\_cppcon( int *matrix\_layout*, char *uplo*, lapack\_int *n*, const lapack\_complex\_float\* *ap*, float *anorm*, float\* *rcond* );

lapack\_int LAPACKE\_zppcon( int *matrix\_layout*, char *uplo*, lapack\_int *n*, const lapack\_complex\_double\* *ap*, double *anorm*, double\* *rcond* );

## **Include Files**

• mkl.h

# **Description**

The routine estimates the reciprocal of the condition number of a packed symmetric (Hermitian) positivedefinite matrix *A*:

 $\kappa_1(A) = ||A||_1 ||A^{-1}||_1$  (since *A* is symmetric or Hermitian,  $\kappa_\infty(A) = \kappa_1(A)$ ).

An estimate is obtained for  $||A^{-1}||$ , and the reciprocal of the condition number is computed as  $rcond =$  $1 / (||A|| + ||A^{-1}||).$ 

Before calling this routine:

- compute *anorm* (either  $||A||_1 = \max_i \sum_i |a_{ij}|$  or  $||A||_{\infty} = \max_i \sum_i |a_{ij}|$ )
- call [?pptrf](#page-485-0) to compute the Cholesky factorization of *A*.

#### **Input Parameters**

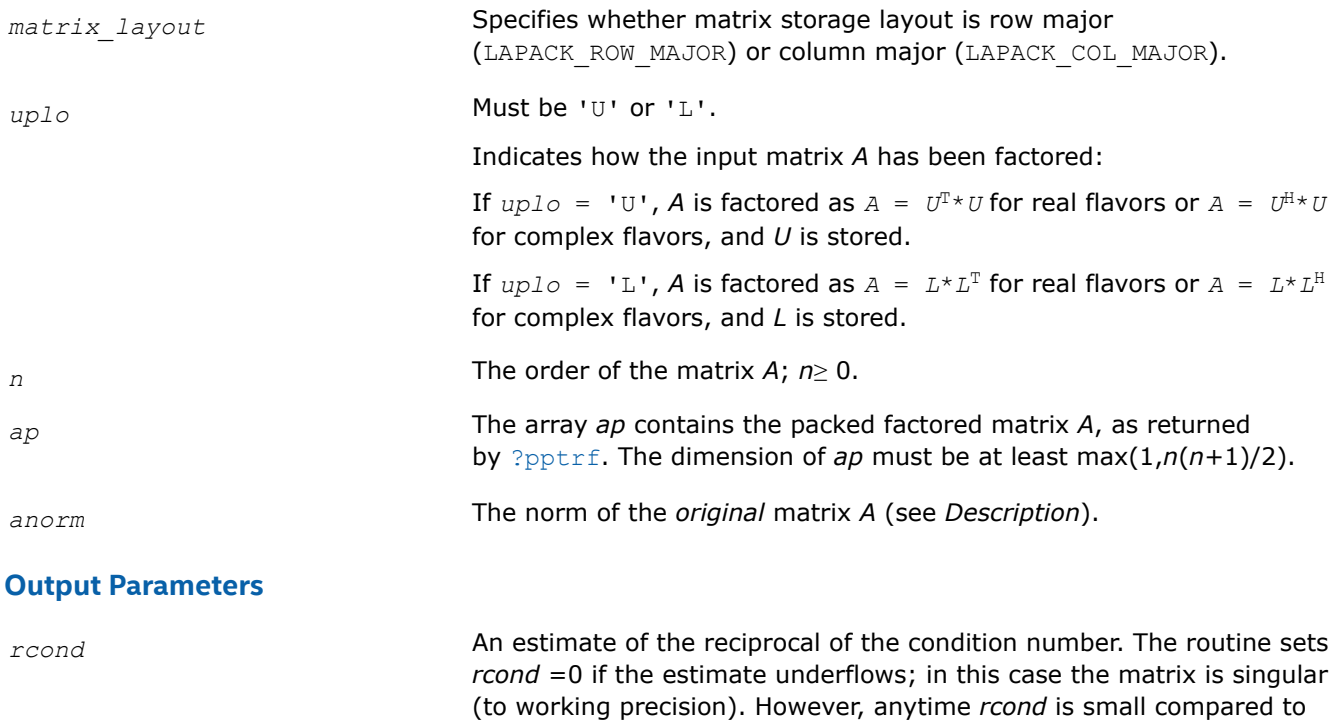

or even singular.

1.0, for the working precision, the matrix may be poorly conditioned

# **Return Values**

This function returns a value *info*.

If *info* = 0, the execution is successful.

If *info* = *-i*, parameter *i* had an illegal value.

# **Application Notes**

The computed *rcond* is never less than *r* (the reciprocal of the true condition number) and in practice is nearly always less than 10*r*. A call to this routine involves solving a number of systems of linear equations *A*\**x* = *b*; the number is usually 4 or 5 and never more than 11. Each solution requires approximately 2*n* 2 floating-point operations for real flavors and 8*n* 2 for complex flavors.

# **See Also**

#### [Matrix Storage Schemes](#page-454-0)

#### *?pbcon*

*Estimates the reciprocal of the condition number of a symmetric (Hermitian) positive-definite band matrix.*

# **Syntax**

lapack\_int LAPACKE\_spbcon( int *matrix\_layout*, char *uplo*, lapack\_int *n*, lapack\_int *kd*, const float\* *ab*, lapack\_int *ldab*, float *anorm*, float\* *rcond* );

lapack\_int LAPACKE\_dpbcon( int *matrix\_layout*, char *uplo*, lapack\_int *n*, lapack\_int *kd*, const double\* *ab*, lapack\_int *ldab*, double *anorm*, double\* *rcond* );

lapack\_int LAPACKE\_cpbcon( int *matrix\_layout*, char *uplo*, lapack\_int *n*, lapack\_int *kd*, const lapack\_complex\_float\* *ab*, lapack\_int *ldab*, float *anorm*, float\* *rcond* );

lapack\_int LAPACKE\_zpbcon( int *matrix\_layout*, char *uplo*, lapack\_int *n*, lapack\_int *kd*, const lapack\_complex\_double\* *ab*, lapack\_int *ldab*, double *anorm*, double\* *rcond* );

## **Include Files**

• mkl.h

# **Description**

The routine estimates the reciprocal of the condition number of a symmetric (Hermitian) positive-definite band matrix *A*:

 $\kappa_1(A)$  =  $||A||_1 ||A^{-1}||_1$  (since *A* is symmetric or Hermitian,  $\kappa_\infty(A)$  =  $\kappa_1(A)$ ).

An estimate is obtained for  $||A^{-1}||$ , and the reciprocal of the condition number is computed as  $rcond =$  $1 / (||A|| + ||A^{-1}||).$ 

#### Before calling this routine:

- compute *anorm* (either  $||A||_1 = \max_j \sum_i |a_{ij}|$  or  $||A||_{\infty} = \max_i \sum_j |a_{ij}|$ )
- call [?pbtrf](#page-487-0) to compute the Cholesky factorization of *A*.

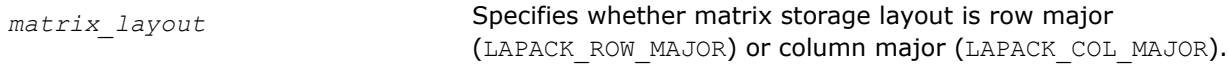

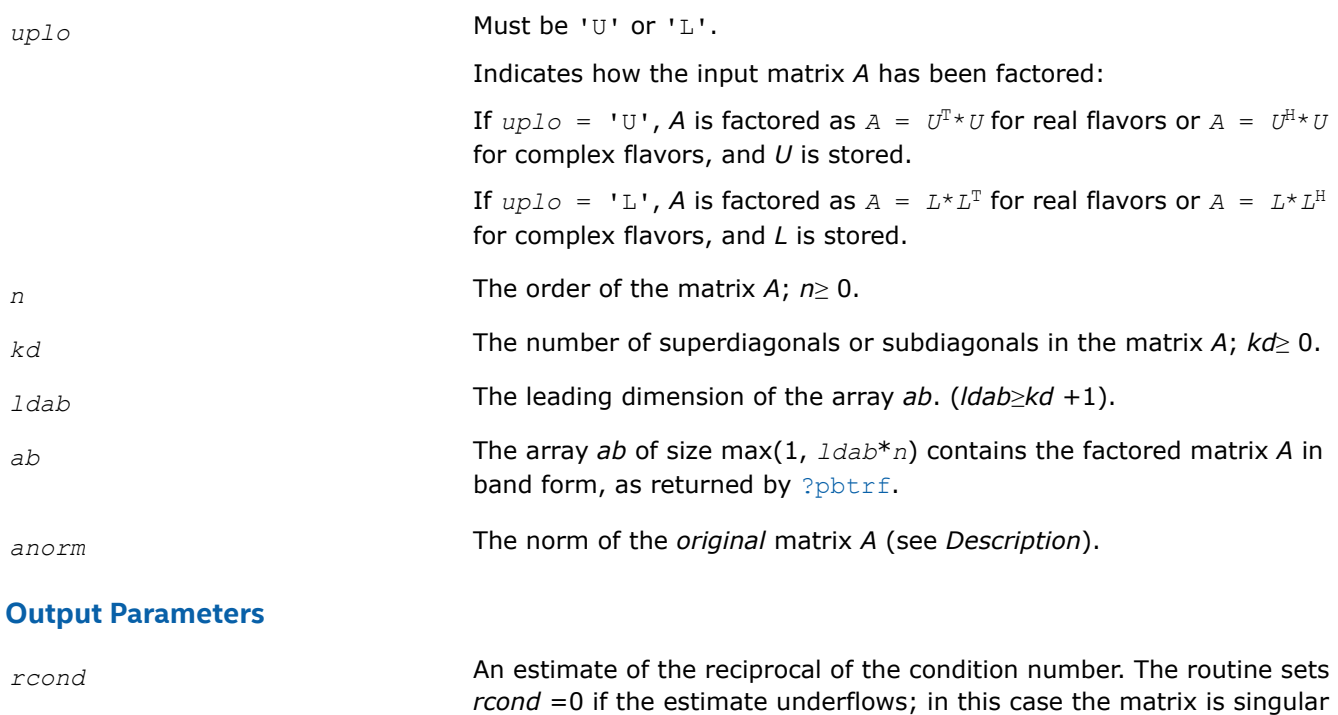

(to working precision). However, anytime *rcond* is small compared to 1.0, for the working precision, the matrix may be poorly conditioned

**Return Values**

This function returns a value *info*.

If *info*=0, the execution is successful.

If *info* = *-i*, parameter *i* had an illegal value.

## **Application Notes**

The computed *rcond* is never less than *r* (the reciprocal of the true condition number) and in practice is nearly always less than 10*r*. A call to this routine involves solving a number of systems of linear equations  $A^*x = b$ ; the number is usually 4 or 5 and never more than 11. Each solution requires approximately 4\**n*(*kd* + 1) floating-point operations for real flavors and 16\**n*(*kd* + 1) for complex flavors.

or even singular.

#### **See Also**

#### [Matrix Storage Schemes](#page-454-0)

*?ptcon Estimates the reciprocal of the condition number of a symmetric (Hermitian) positive-definite tridiagonal matrix.*

## **Syntax**

```
lapack_int LAPACKE_sptcon( lapack_int n, const float* d, const float* e, float anorm,
float* rcond );
lapack_int LAPACKE_dptcon( lapack_int n, const double* d, const double* e, double
anorm, double* rcond );
```
lapack\_int LAPACKE\_cptcon( lapack\_int *n*, const float\* *d*, const lapack\_complex\_float\* *e*, float *anorm*, float\* *rcond* );

lapack int LAPACKE zptcon( lapack int *n*, const double\* *d*, const lapack complex double\* *e*, double *anorm*, double\* *rcond* );

# **Include Files**

• mkl.h

# **Description**

The routine computes the reciprocal of the condition number (in the 1-norm) of a real symmetric or complex Hermitian positive-definite tridiagonal matrix using the factorization  $A = L * D * L^T$  for real flavors and  $A =$  $L*D*L^H$  for complex flavors or  $A = U^T*D*U$  for real flavors and  $A = U^H*D*U$  for complex flavors computed by [?pttrf](#page-489-0) :

 $\kappa_1(A) = ||A||_1 ||A^{-1}||_1$  (since *A* is symmetric or Hermitian,  $\kappa_\infty(A) = \kappa_1(A)$ ).

The norm  $||A^{-1}||$  is computed by a direct method, and the reciprocal of the condition number is computed as  $rcond = 1 / (||A|| ||A^{-1}||).$ 

Before calling this routine:

- compute *anorm* as  $||A||_1 = \max_j \sum_i |a_{ij}|$
- call [?pttrf](#page-489-0) to compute the factorization of *A*.

# **Input Parameters**

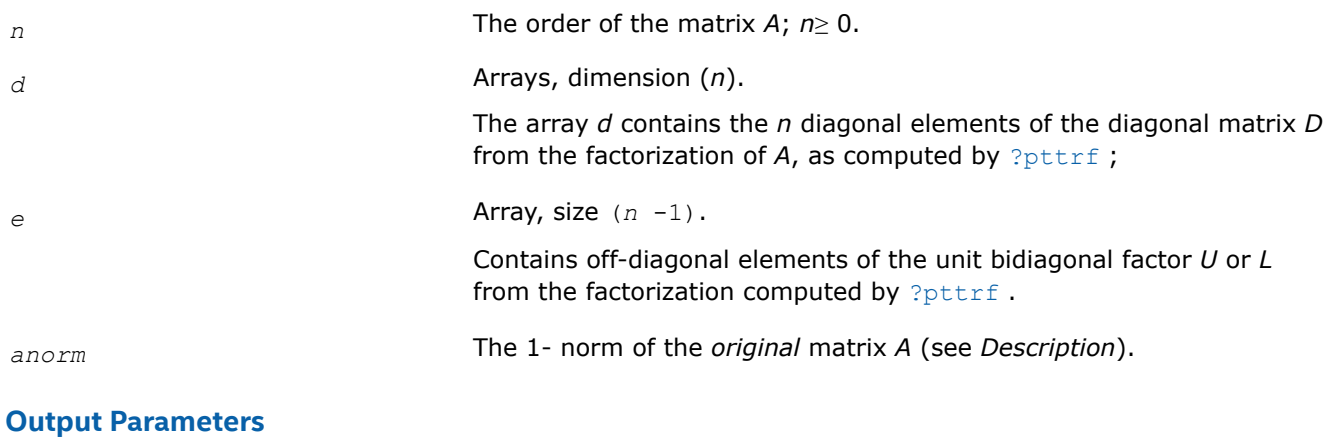

*rcond* **An estimate of the reciprocal of the condition number. The routine sets** *rcond* =0 if the estimate underflows; in this case the matrix is singular (to working precision). However, anytime *rcond* is small compared to 1.0, for the working precision, the matrix may be poorly conditioned or even singular.

## **Return Values**

This function returns a value *info*.

If *info* = 0, the execution is successful.

If  $info = -i$ , parameter *i* had an illegal value.

# **Application Notes**

The computed *rcond* is never less than *r* (the reciprocal of the true condition number) and in practice is nearly always less than 10*r*. A call to this routine involves solving a number of systems of linear equations  $A^*x = b$ ; the number is usually 4 or 5 and never more than 11. Each solution requires approximately 4\**n*(*kd* + 1) floating-point operations for real flavors and 16\**n*(*kd* + 1) for complex flavors.

*?sycon*

*Estimates the reciprocal of the condition number of a symmetric matrix.*

#### **Syntax**

```
lapack_int LAPACKE_ssycon( int matrix_layout, char uplo, lapack_int n, const float* a,
lapack_int lda, const lapack_int* ipiv, float anorm, float* rcond );
```
lapack\_int LAPACKE\_dsycon( int *matrix\_layout*, char *uplo*, lapack\_int *n*, const double\* *a*, lapack\_int *lda*, const lapack\_int\* *ipiv*, double *anorm*, double\* *rcond* );

```
lapack_int LAPACKE_csycon( int matrix_layout, char uplo, lapack_int n, const
lapack_complex_float* a, lapack_int lda, const lapack_int* ipiv, float anorm, float*
rcond );
```

```
lapack_int LAPACKE_zsycon( int matrix_layout, char uplo, lapack_int n, const
lapack_complex_double* a, lapack_int lda, const lapack_int* ipiv, double anorm, double*
rcond );
```
#### **Include Files**

• mkl.h

## **Description**

The routine estimates the reciprocal of the condition number of a symmetric matrix *A*:

 $\kappa_1(A)$  =  $||A||_1 ||A^{-1}||_1$  (since *A* is symmetric,  $\kappa_{\infty}(A)$  =  $\kappa_1(A)$ ).

An estimate is obtained for  $||A^{-1}||$ , and the reciprocal of the condition number is computed as  $rcond =$  $1 / (||A|| + ||A^{-1}||).$ 

#### Before calling this routine:

- compute *anorm* (either  $||A||_1 = max_j\Sigma_i |a_{ij}|$  or  $||A||_∞ = max_i\Sigma_j |a_{ij}|$ )
- call [?sytrf](#page-490-0) to compute the factorization of *A*.

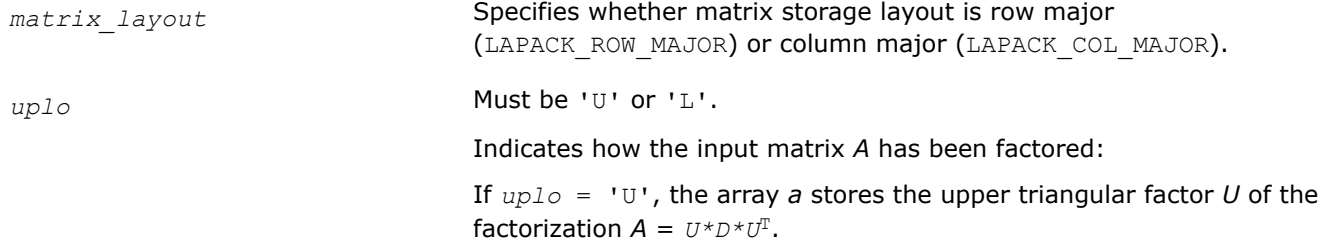

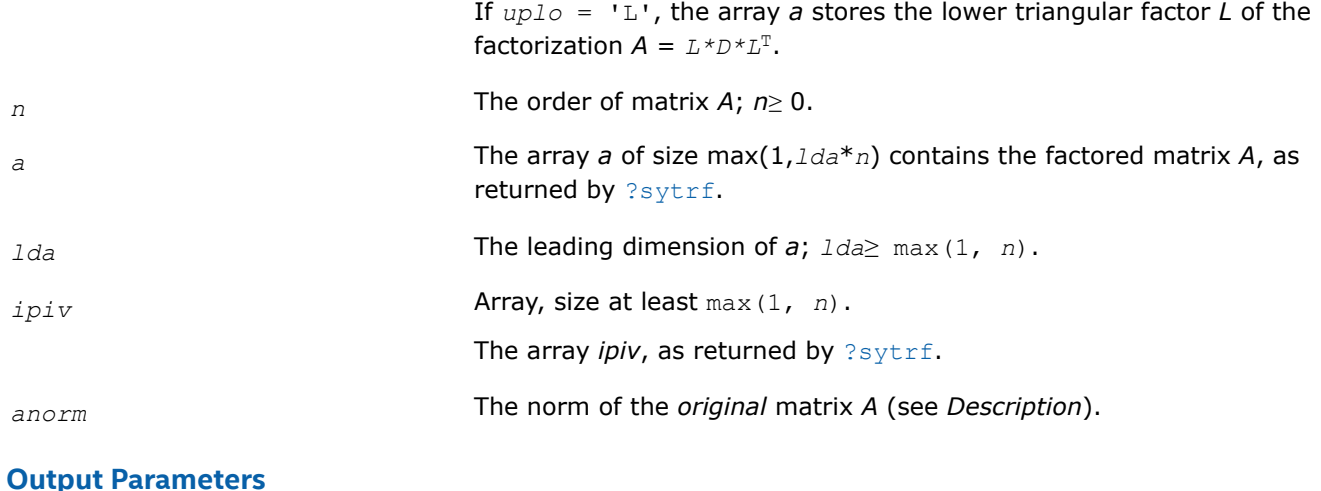

*rcond* **An estimate of the reciprocal of the condition number. The routine sets** *rcond* =0 if the estimate underflows; in this case the matrix is singular (to working precision). However, anytime *rcond* is small compared to 1.0, for the working precision, the matrix may be poorly conditioned or even singular.

# **Return Values**

This function returns a value *info*.

If *info* = 0, the execution is successful.

If *info* = *-i*, parameter *i* had an illegal value.

# **Application Notes**

The computed *rcond* is never less than *r* (the reciprocal of the true condition number) and in practice is nearly always less than 10*r*. A call to this routine involves solving a number of systems of linear equations *A*\**x* = *b*; the number is usually 4 or 5 and never more than 11. Each solution requires approximately 2*n* 2 floating-point operations for real flavors and 8*n* 2 for complex flavors.

# **See Also**

[Matrix Storage Schemes](#page-454-0)

*?sycon\_3 Estimates the reciprocal of the condition number (in the 1-norm) of a real or complex symmetric matrix A using the factorization computed by* ?sytrf\_rk*.*

```
lapack int LAPACKE ssycon 3 (int matrix layout, char uplo, lapack int n, const float *
A, lapack_int lda, const float * e, const lapack_int * ipiv, float anorm, float *
rcond);
```
lapack int LAPACKE dsycon 3 (int *matrix layout*, char *uplo*, lapack int *n*, const double \* *A*, lapack\_int *lda*, const double \* *e*, const lapack\_int \* *ipiv*, double *anorm*, double \* *rcond*);

lapack\_int LAPACKE\_csycon\_3 (int *matrix\_layout*, char *uplo*, lapack\_int *n*, const lapack\_complex\_float \* *A*, lapack\_int *lda*, const lapack\_complex\_float \* *e*, const lapack\_int \* *ipiv*, float *anorm*, float \* *rcond*);

lapack\_int LAPACKE\_zsycon\_3 (int *matrix\_layout*, char *uplo*, lapack\_int *n*, const lapack\_complex\_double \* *A*, lapack\_int *lda*, const lapack\_complex\_double \* *e*, const lapack\_int \* *ipiv*, double *anorm*, double \* *rcond*);

# **Description**

?sycon 3 estimates the reciprocal of the condition number (in the 1-norm) of a real or complex symmetric matrix A using the factorization computed by ?sytrf\_rk. A = P\*U\*D\*(U<sup>T</sup>)\*(P<sup>T</sup>) or A = P\*L\*D\*(L<sup>T</sup>)\*(P<sup>T</sup>), where U (or L) is unit upper (or lower) triangular matrix,  $U^T$  (or  $L^T$ ) is the transpose of U (or L), P is a permutation matrix,  $P^{T}$  is the transpose of P, and D is symmetric and block diagonal with 1-by-1 and 2-by-2 diagonal blocks.

An estimate is obtained for norm(inv(A)), and the reciprocal of the condition number is computed as *rcond*  $= 1 / (anorm * norm(inv(A))).$ 

This routine uses BLAS3 solver ?sytrs\_3.

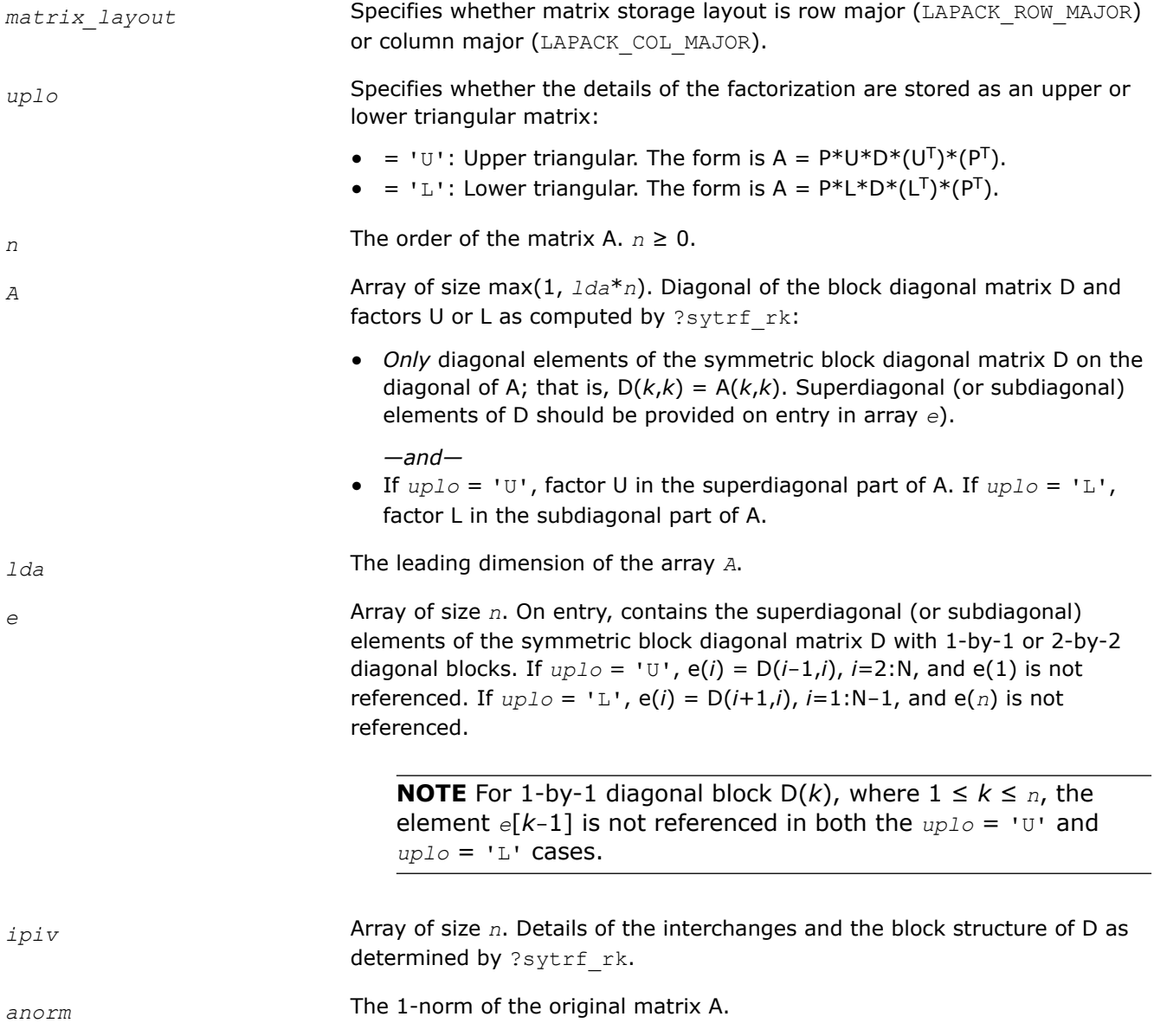

# **Output Parameters**

*rcond* The reciprocal of the condition number of the matrix A, computed as *rcond* = 1/(*anorm* \* *AINVNM*), where *AINVNM* is an estimate of the 1-norm of inv(A) computed in this routine.

## **Return Values**

This function returns a value *info*.

- = 0: Successful exit.
- $<$  0: If  $\text{info} = -i$ , the *i*<sup>th</sup> argument had an illegal value.

*?hecon Estimates the reciprocal of the condition number of a Hermitian matrix.*

## **Syntax**

```
lapack_int LAPACKE_checon( int matrix_layout, char uplo, lapack_int n, const
lapack_complex_float* a, lapack_int lda, const lapack_int* ipiv, float anorm, float*
rcond );
```

```
lapack_int LAPACKE_zhecon( int matrix_layout, char uplo, lapack_int n, const
lapack_complex_double* a, lapack_int lda, const lapack_int* ipiv, double anorm, double*
rcond );
```
# **Include Files**

• mkl.h

# **Description**

The routine estimates the reciprocal of the condition number of a Hermitian matrix *A*:

 $\kappa_1(A) = |A||_1 + |A^{-1}||_1$  (since *A* is Hermitian,  $\kappa_{\infty}(A) = \kappa_1(A)$ ).

Before calling this routine:

- compute *anorm* (either ||*A*||1 =max*j*Σ*<sup>i</sup>* |*aij*| or ||*A*||∞ =max*i*Σ*<sup>j</sup>* |*aij*|)
- call [?hetrf](#page-499-0) to compute the factorization of *A*.

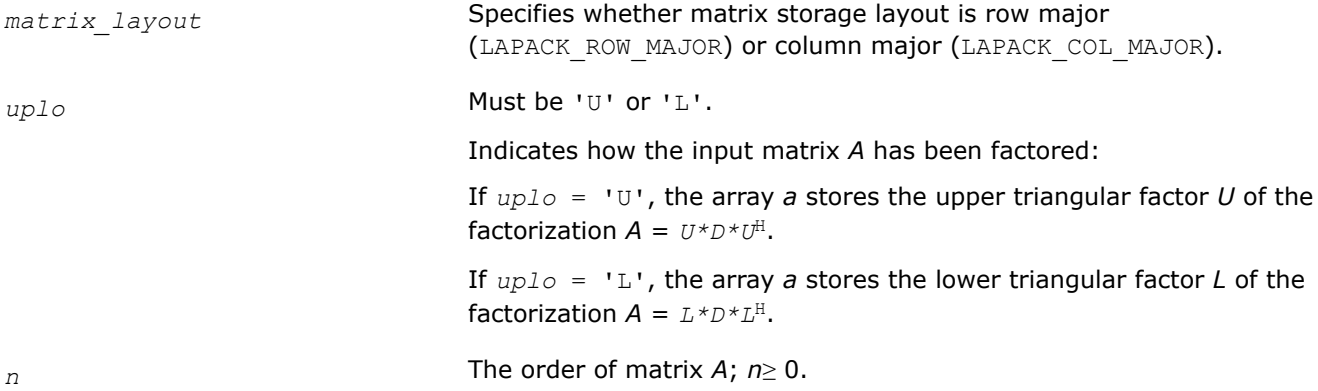

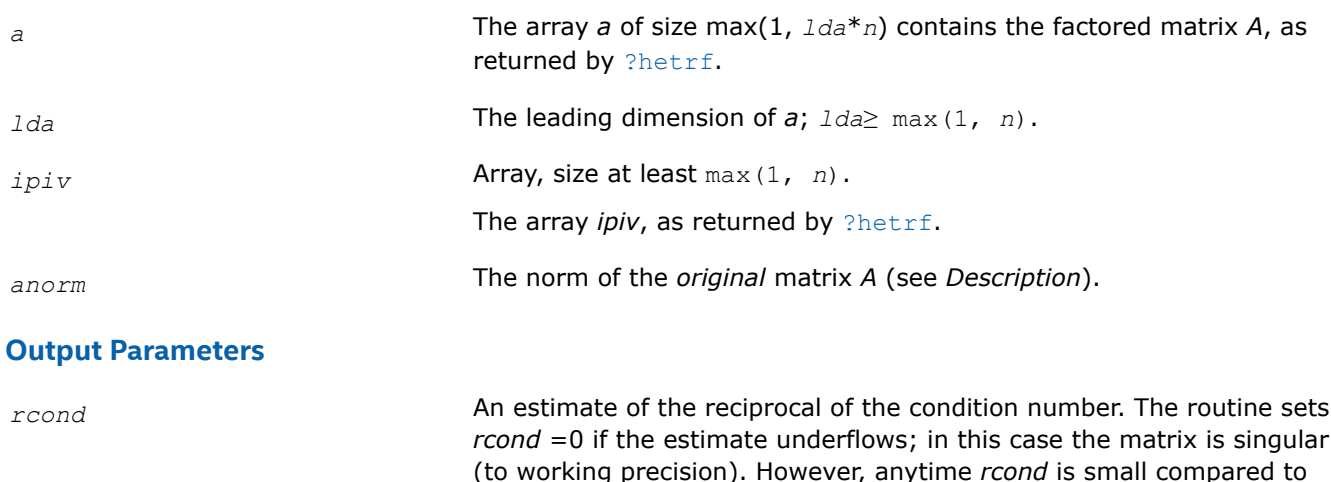

1.0, for the working precision, the matrix may be poorly conditioned

**Return Values**

This function returns a value *info*.

If *info* = 0, the execution is successful.

If *info* = *-i*, parameter *i* had an illegal value.

#### **Application Notes**

The computed *rcond* is never less than *r* (the reciprocal of the true condition number) and in practice is nearly always less than 10*r*. A call to this routine involves solving a number of systems of linear equations *A*\**x* = *b*; the number is usually 5 and never more than 11. Each solution requires approximately 8*n* 2 floating-point operations.

or even singular.

## **See Also**

#### [Matrix Storage Schemes](#page-454-0)

*?hecon\_3 Estimates the reciprocal of the condition number (in the 1-norm) of a complex Hermitian matrix A.*

lapack\_int LAPACKE\_checon\_3 (int *matrix\_layout*, char *uplo*, lapack\_int *n*, const lapack\_complex\_float \* *A*, lapack\_int *lda*, const lapack\_complex\_float \* *e*, const lapack\_int \* *ipiv*, float *anorm*, float \* *rcond*);

lapack\_int LAPACKE\_zhecon\_3 (int *matrix\_layout*, char *uplo*, lapack\_int *n*, const lapack\_complex\_double \* *A*, lapack\_int *lda*, const lapack\_complex\_double \* *e*, const lapack\_int \* *ipiv*, double *anorm*, double \* *rcond*);

#### **Description**

?hecon 3 estimates the reciprocal of the condition number (in the 1-norm) of a complex Hermitian matrix A using the factorization computed by ?hetrf rk: A = P\*U\*D\*(U<sup>H</sup>)\*(P<sup>T</sup>) or A = P\*L\*D\*(L<sup>H</sup>)\*(P<sup>T</sup>), where U (or L) is unit upper (or lower) triangular matrix,  $U^H$  (or L<sup>H</sup>) is the conjugate of U (or L), P is a permutation matrix,  $P<sup>T</sup>$  is the transpose of P, and D is Hermitian and block diagonal with 1-by-1 and 2-by-2 diagonal blocks. An estimate is obtained for norm( $inv(A)$ ), and the reciprocal of the condition number is computed as  $rcond = 1 / (anorm * norm(inv(A))).$ 

This routine uses BLAS3 solver ?hetrs\_3.

<span id="page-570-0"></span>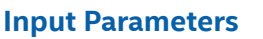

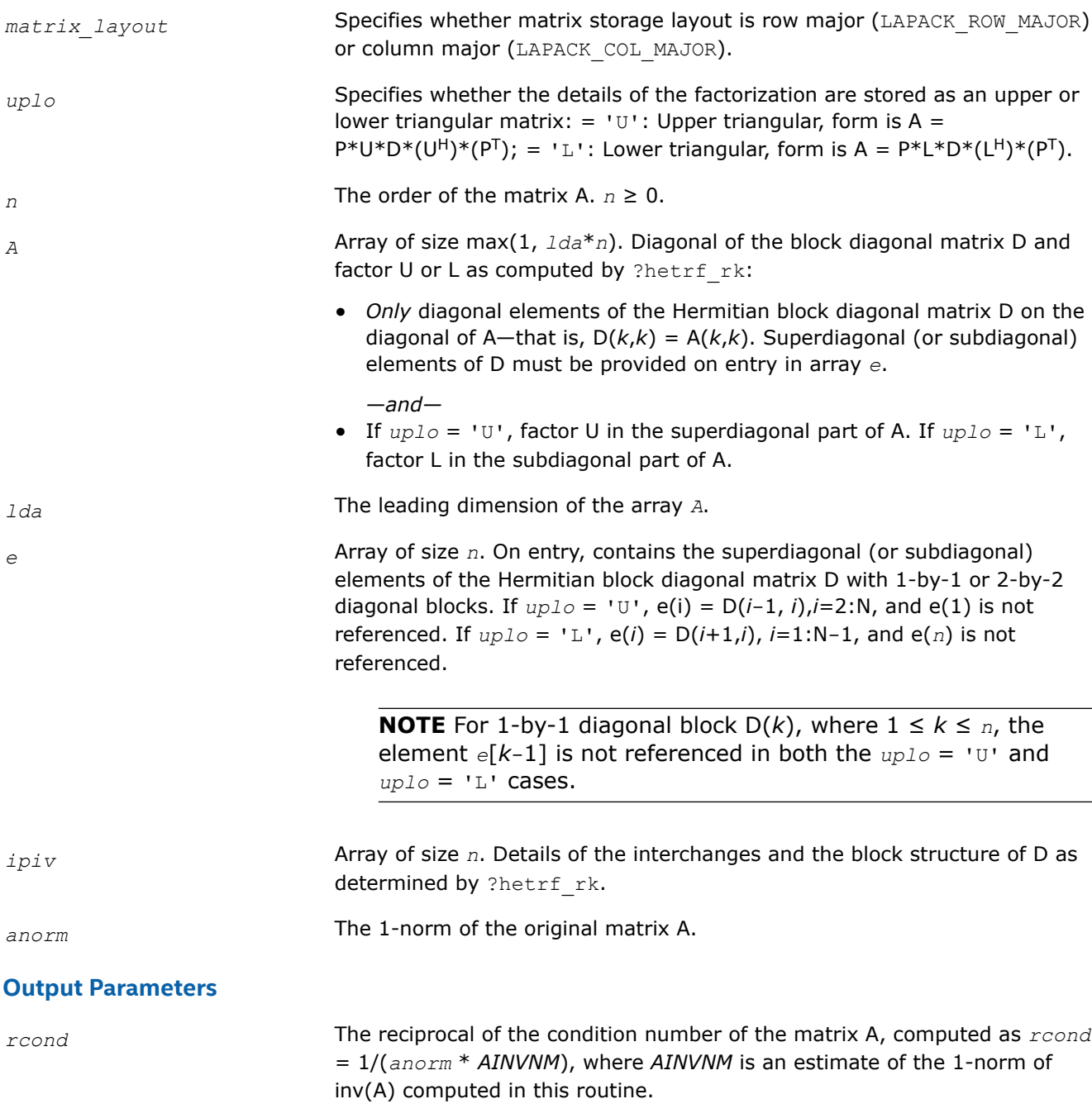

# **Return Values**

This function returns a value *info*.

= 0: Successful exit.

 $<$  0: If  $\text{info} = -i$ , the *i*<sup>th</sup> argument had an illegal value.

*?spcon Estimates the reciprocal of the condition number of a packed symmetric matrix.*

#### **Syntax**

lapack\_int LAPACKE\_sspcon( int *matrix\_layout*, char *uplo*, lapack\_int *n*, const float\* *ap*, const lapack\_int\* *ipiv*, float *anorm*, float\* *rcond* );

lapack int LAPACKE dspcon( int *matrix layout*, char *uplo*, lapack int *n*, const double\* *ap*, const lapack\_int\* *ipiv*, double *anorm*, double\* *rcond* );

lapack\_int LAPACKE\_cspcon( int *matrix\_layout*, char *uplo*, lapack\_int *n*, const lapack\_complex\_float\* *ap*, const lapack\_int\* *ipiv*, float *anorm*, float\* *rcond* );

lapack\_int LAPACKE\_zspcon( int *matrix\_layout*, char *uplo*, lapack\_int *n*, const lapack\_complex\_double\* *ap*, const lapack\_int\* *ipiv*, double *anorm*, double\* *rcond* );

#### **Include Files**

• mkl.h

#### **Description**

The routine estimates the reciprocal of the condition number of a packed symmetric matrix *A*:

 $\kappa_1(A)$  =  $||A||_1 ||A^{-1}||_1$  (since *A* is symmetric,  $\kappa_{\infty}(A)$  =  $\kappa_1(A)$ ).

An estimate is obtained for  $||A^{-1}||$ , and the reciprocal of the condition number is computed as  $rcond =$  $1 / (||A|| + ||A^{-1}||).$ 

Before calling this routine:

- compute *anorm* (either  $||A||_1 = max_j\Sigma_i |a_{ij}|$  or  $||A||_∞ = max_i\Sigma_j |a_{ij}|$ )
- call [?sptrf](#page-507-0) to compute the factorization of *A*.

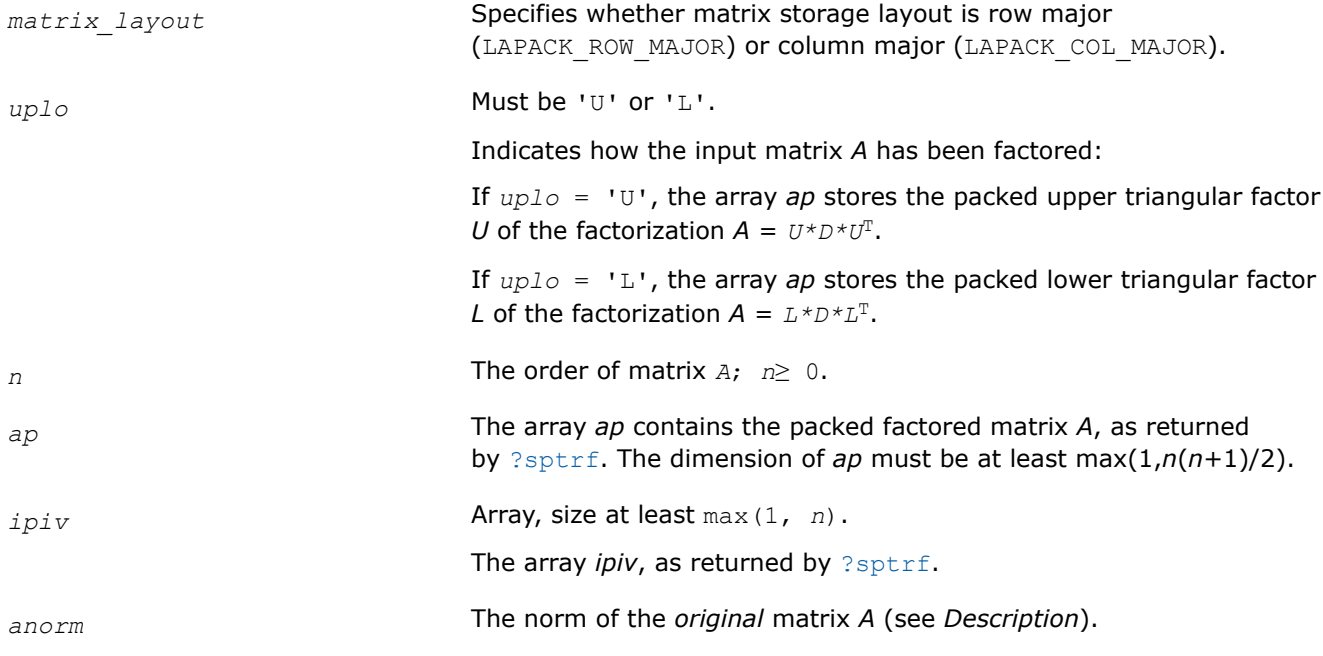

# <span id="page-572-0"></span>**Output Parameters**

*rcond* **An estimate of the reciprocal of the condition number. The routine sets** *rcond* = 0 if the estimate underflows; in this case the matrix is singular (to working precision). However, anytime *rcond* is small compared to 1.0, for the working precision, the matrix may be poorly conditioned or even singular.

# **Return Values**

This function returns a value *info*.

If *info* = 0, the execution is successful.

If *info* = *-i*, parameter *i* had an illegal value.

# **Application Notes**

The computed *rcond* is never less than *r* (the reciprocal of the true condition number) and in practice is nearly always less than 10*r*. A call to this routine involves solving a number of systems of linear equations *A*\**x* = *b*; the number is usually 4 or 5 and never more than 11. Each solution requires approximately 2*n* 2 floating-point operations for real flavors and 8*n* 2 for complex flavors.

# **See Also** [Matrix Storage Schemes](#page-454-0)

*?hpcon Estimates the reciprocal of the condition number of a packed Hermitian matrix.*

# **Syntax**

lapack\_int LAPACKE\_chpcon( int *matrix\_layout*, char *uplo*, lapack\_int *n*, const lapack\_complex\_float\* *ap*, const lapack\_int\* *ipiv*, float *anorm*, float\* *rcond* );

lapack\_int LAPACKE\_zhpcon( int *matrix\_layout*, char *uplo*, lapack\_int *n*, const lapack\_complex\_double\* *ap*, const lapack\_int\* *ipiv*, double *anorm*, double\* *rcond* );

# **Include Files**

• mkl.h

# **Description**

The routine estimates the reciprocal of the condition number of a Hermitian matrix *A*:

 $\kappa_1(A) = |A| \, |_1 + |A^{-1}| \, |_1$  (since *A* is Hermitian,  $\kappa_\infty(A) = k_1(A)$ ).

An estimate is obtained for  $||A^{-1}||$ , and the reciprocal of the condition number is computed as  $rcond =$  $1 / (||A|| + ||A^{-1}||).$ 

## Before calling this routine:

- compute *anorm* (either ||*A*||1 =max*j*Σ*<sup>i</sup>* |*aij*| or ||*A*||∞ =max*i*Σ*<sup>j</sup>* |*aij*|)
- call [?hptrf](#page-509-0) to compute the factorization of *A*.

## <span id="page-573-0"></span>**Input Parameters**

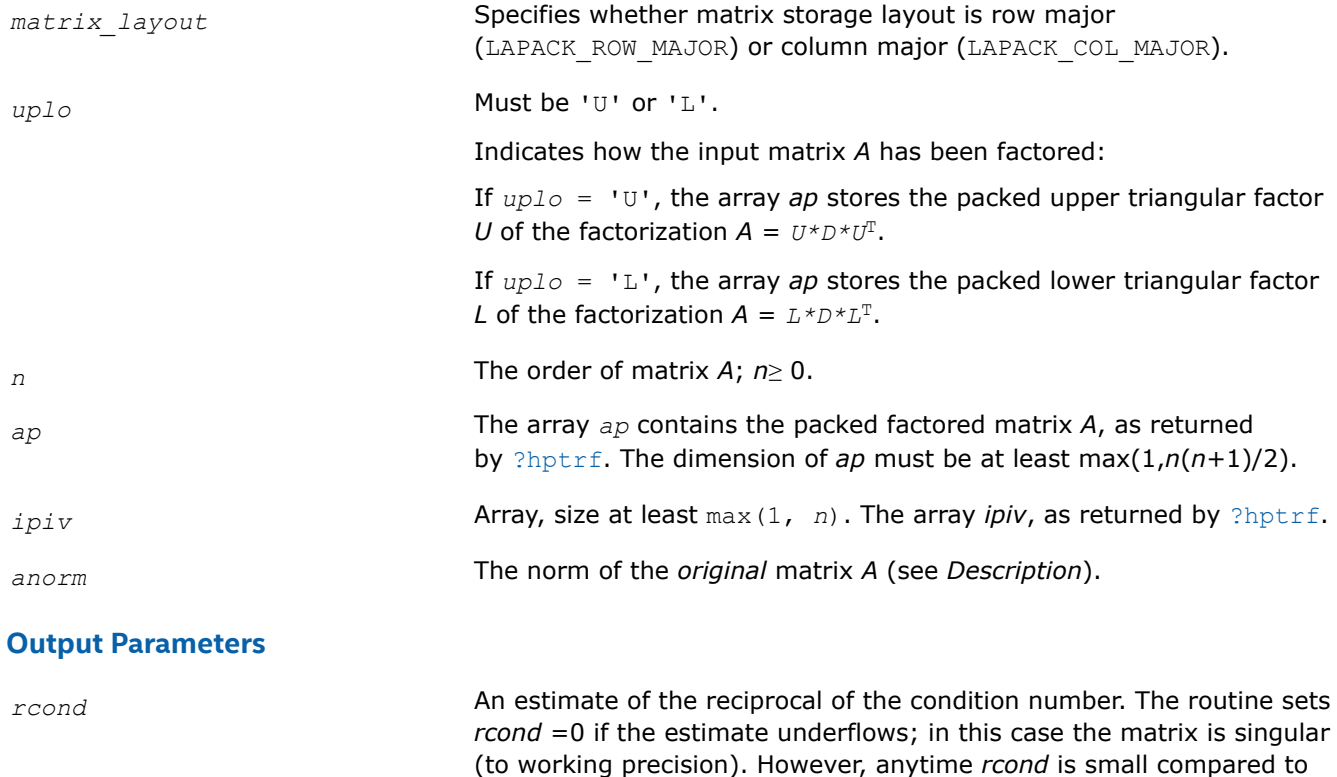

1.0, for the working precision, the matrix may be poorly conditioned

## **Return Values**

This function returns a value *info*.

If *info* = 0, the execution is successful.

If *info* = *-i*, parameter *i* had an illegal value.

## **Application Notes**

The computed *rcond* is never less than *r* (the reciprocal of the true condition number) and in practice is nearly always less than 10*r*. A call to this routine involves solving a number of systems of linear equations *A*\**x* = *b*; the number is usually 5 and never more than 11. Each solution requires approximately 8*n* 2 floating-point operations.

or even singular.

# **See Also** [Matrix Storage Schemes](#page-454-0)

*?trcon Estimates the reciprocal of the condition number of a triangular matrix.*

## **Syntax**

lapack\_int LAPACKE\_strcon( int *matrix\_layout*, char *norm*, char *uplo*, char *diag*, lapack\_int *n*, const float\* *a*, lapack\_int *lda*, float\* *rcond* );

```
lapack_int LAPACKE_dtrcon( int matrix_layout, char norm, char uplo, char diag,
lapack_int n, const double* a, lapack_int lda, double* rcond );
```
lapack\_int LAPACKE\_ctrcon( int *matrix\_layout*, char *norm*, char *uplo*, char *diag*, lapack\_int *n*, const lapack\_complex\_float\* *a*, lapack\_int *lda*, float\* *rcond* );

lapack\_int LAPACKE\_ztrcon( int *matrix\_layout*, char *norm*, char *uplo*, char *diag*, lapack\_int *n*, const lapack\_complex\_double\* *a*, lapack\_int *lda*, double\* *rcond* );

## **Include Files**

• mkl.h

# **Description**

The routine estimates the reciprocal of the condition number of a triangular matrix *A* in either the 1-norm or infinity-norm:

 $\kappa_1(A) = ||A||_1 ||A^{-1}||_1 = \kappa_\infty(A^T) = \kappa_\infty(A^H)$  $\kappa_{\infty}$  (A) = $||A||_{\infty}$   $||A^{-1}||_{\infty}$  =  $k_1$  (A<sup>*T*</sup>) =  $\kappa_1$  (A<sup>*H*</sup>).

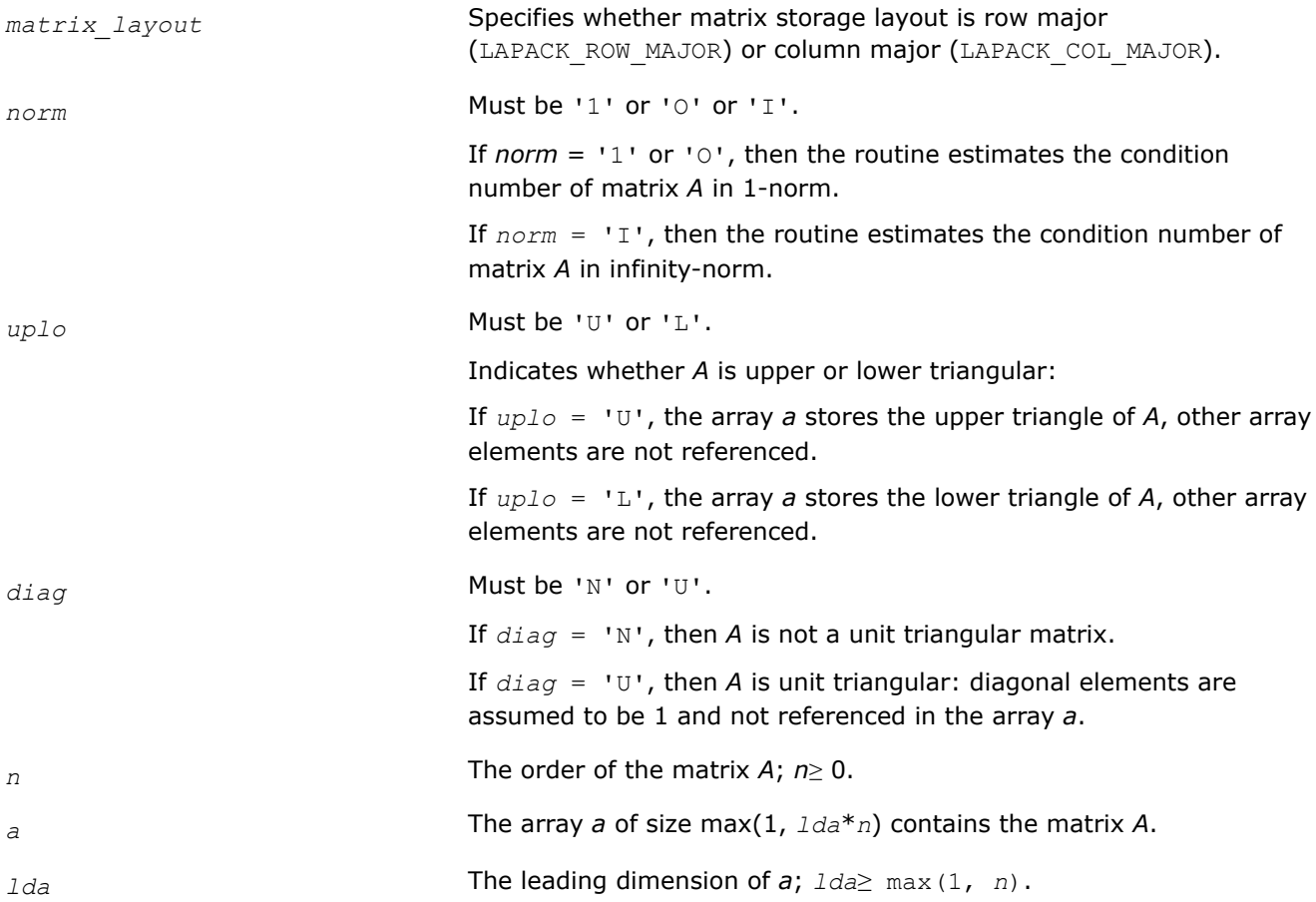

## <span id="page-575-0"></span>**Output Parameters**

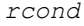

An estimate of the reciprocal of the condition number. The routine sets *rcond* =0 if the estimate underflows; in this case the matrix is singular (to working precision). However, anytime *rcond* is small compared to 1.0, for the working precision, the matrix may be poorly conditioned or even singular.

#### **Return Values**

This function returns a value *info*.

If *info* = 0, the execution is successful.

If *info* = *-i*, parameter *i* had an illegal value.

## **Application Notes**

The computed *rcond* is never less than *r* (the reciprocal of the true condition number) and in practice is nearly always less than 10*r*. A call to this routine involves solving a number of systems of linear equations *A*\**x* = *b*; the number is usually 4 or 5 and never more than 11. Each solution requires approximately *n* 2 floating-point operations for real flavors and 4*n* 2 operations for complex flavors.

# **See Also** [Matrix Storage Schemes](#page-454-0)

*?tpcon Estimates the reciprocal of the condition number of a packed triangular matrix.*

## **Syntax**

lapack\_int LAPACKE\_stpcon( int *matrix\_layout*, char *norm*, char *uplo*, char *diag*, lapack\_int *n*, const float\* *ap*, float\* *rcond* ); lapack\_int LAPACKE\_dtpcon( int *matrix\_layout*, char *norm*, char *uplo*, char *diag*, lapack\_int *n*, const double\* *ap*, double\* *rcond* ); lapack\_int LAPACKE\_ctpcon( int *matrix\_layout*, char *norm*, char *uplo*, char *diag*, lapack\_int *n*, const lapack\_complex\_float\* *ap*, float\* *rcond* );

lapack\_int LAPACKE\_ztpcon( int *matrix\_layout*, char *norm*, char *uplo*, char *diag*, lapack\_int *n*, const lapack\_complex\_double\* *ap*, double\* *rcond* );

## **Include Files**

• mkl.h

## **Description**

The routine estimates the reciprocal of the condition number of a packed triangular matrix *A* in either the 1 norm or infinity-norm:

 $\kappa_1(A) = ||A||_1 ||A^{-1}||_1 = \kappa_{\infty}(A^T) = \kappa_{\infty}(A^H)$  $\kappa_{\infty}(A) = ||A||_{\infty} ||A^{-1}||_{\infty} = \kappa_1 (A^{T}) = \kappa_1 (A^{H})$ .
## **Input Parameters**

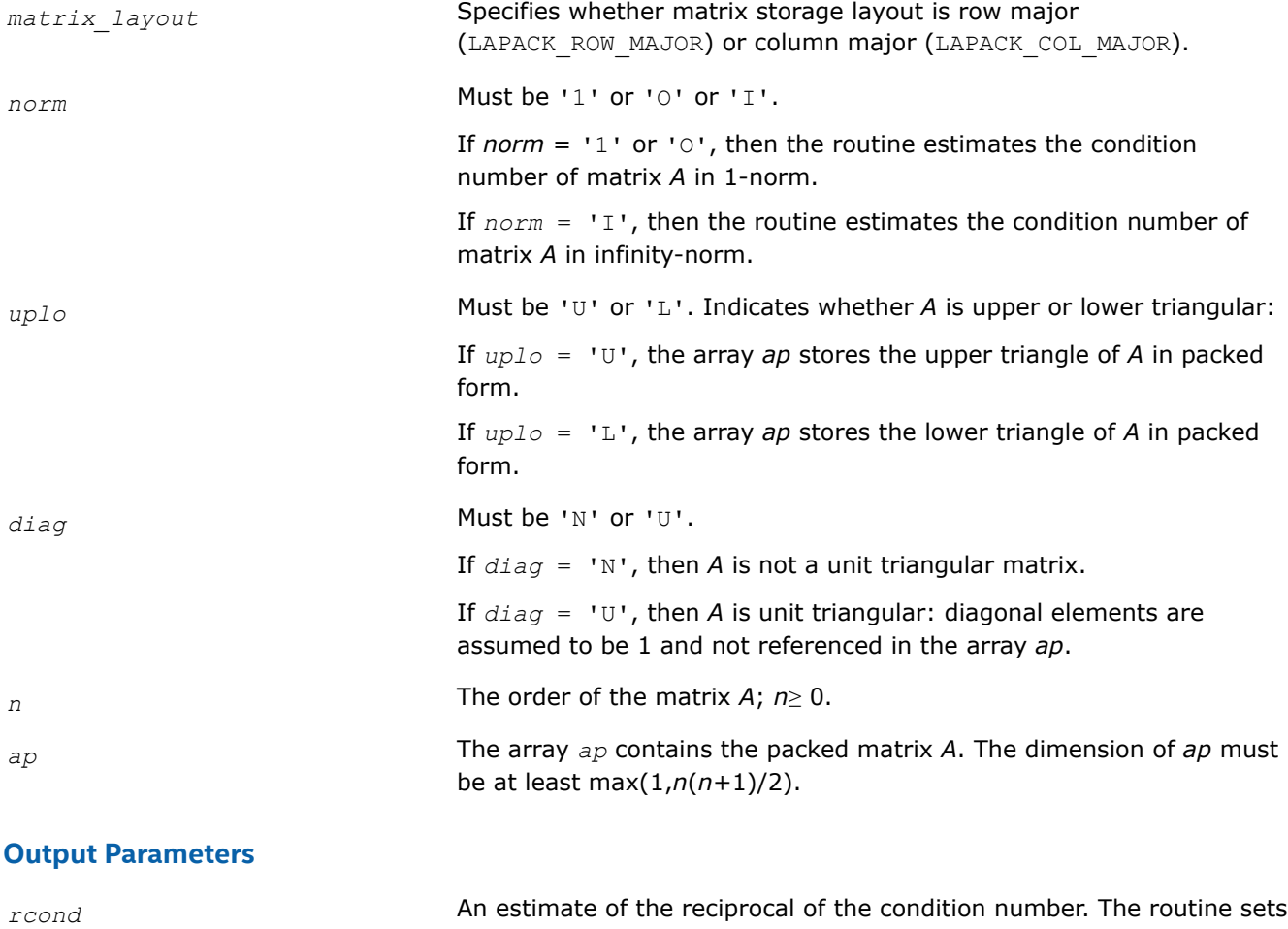

*rcond* =0 if the estimate underflows; in this case the matrix is singular (to working precision). However, anytime *rcond* is small compared to 1.0, for the working precision, the matrix may be poorly conditioned or even singular.

## **Return Values**

This function returns a value *info*.

If *info* = 0, the execution is successful.

If *info* = *-i*, parameter *i* had an illegal value.

## **Application Notes**

The computed *rcond* is never less than *r* (the reciprocal of the true condition number) and in practice is nearly always less than 10*r*. A call to this routine involves solving a number of systems of linear equations *A*\**x* = *b*; the number is usually 4 or 5 and never more than 11. Each solution requires approximately *n* 2 floating-point operations for real flavors and 4*n* 2 operations for complex flavors.

## **See Also** [Matrix Storage Schemes](#page-454-0)

#### *?tbcon*

*Estimates the reciprocal of the condition number of a triangular band matrix.*

#### **Syntax**

lapack\_int LAPACKE\_stbcon( int *matrix\_layout*, char *norm*, char *uplo*, char *diag*, lapack\_int *n*, lapack\_int *kd*, const float\* *ab*, lapack\_int *ldab*, float\* *rcond* ); lapack\_int LAPACKE\_dtbcon( int *matrix\_layout*, char *norm*, char *uplo*, char *diag*, lapack\_int *n*, lapack\_int *kd*, const double\* *ab*, lapack\_int *ldab*, double\* *rcond* ); lapack\_int LAPACKE\_ctbcon( int *matrix\_layout*, char *norm*, char *uplo*, char *diag*, lapack\_int *n*, lapack\_int *kd*, const lapack\_complex\_float\* *ab*, lapack\_int *ldab*, float\* *rcond* ); lapack\_int LAPACKE\_ztbcon( int *matrix\_layout*, char *norm*, char *uplo*, char *diag*, lapack\_int *n*, lapack\_int *kd*, const lapack\_complex\_double\* *ab*, lapack\_int *ldab*, double\*

# *rcond* );

## **Include Files**

#### • mkl.h

#### **Description**

The routine estimates the reciprocal of the condition number of a triangular band matrix *A* in either the 1 norm or infinity-norm:

 $\kappa_1(A) = ||A||_1 ||A^{-1}||_1 = \kappa_{\infty}(A^T) = \kappa_{\infty}(A^H)$  $\kappa_{\infty}(A) = ||A||_{\infty} ||A^{-1}||_{\infty} = \kappa_1 (A^{T}) = \kappa_1(A^{H})$ .

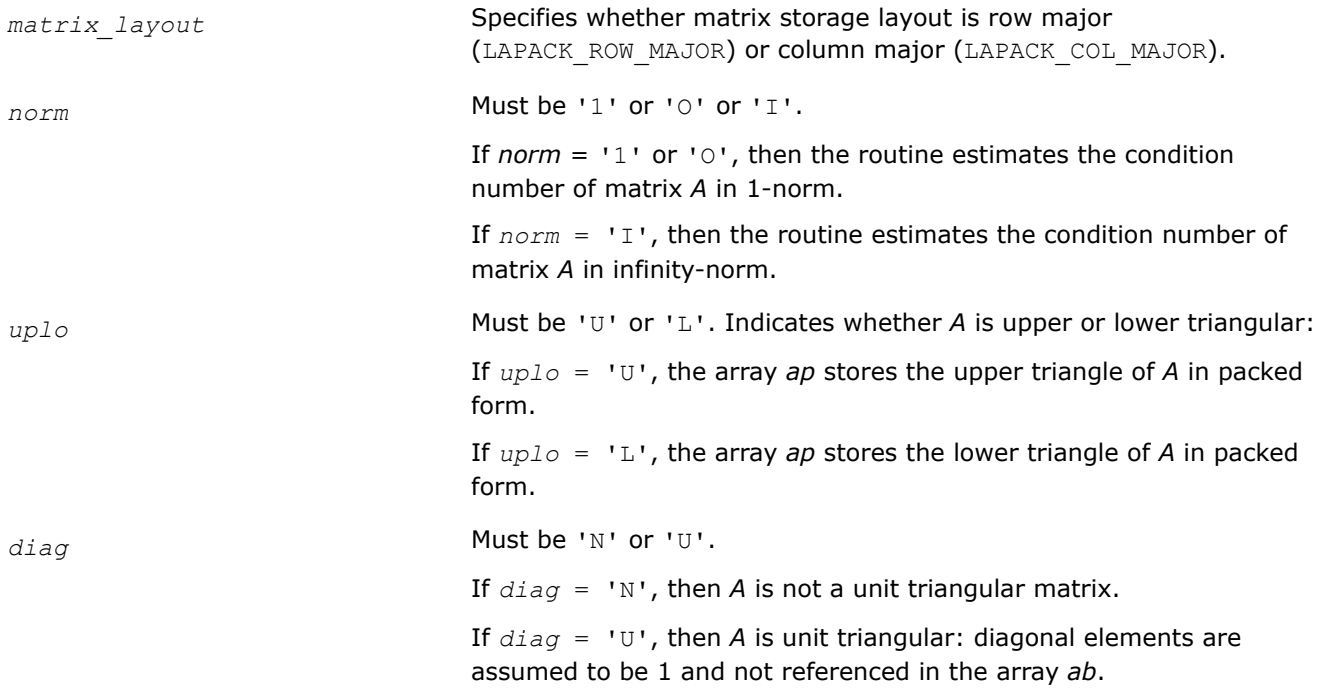

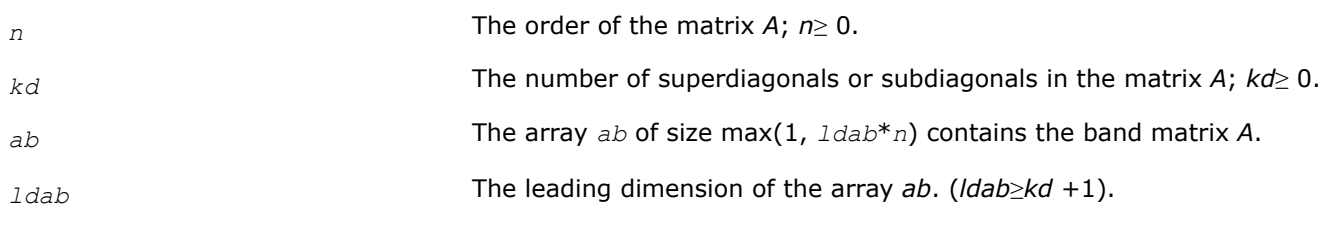

## **Output Parameters**

*rcond* **An estimate of the reciprocal of the condition number. The routine sets** *rcond* =0 if the estimate underflows; in this case the matrix is singular (to working precision). However, anytime *rcond* is small compared to 1.0, for the working precision, the matrix may be poorly conditioned or even singular.

## **Return Values**

This function returns a value *info*.

If *info* = 0, the execution is successful.

If *info* = *-i*, parameter *i* had an illegal value.

## **Application Notes**

The computed *rcond* is never less than *r* (the reciprocal of the true condition number) and in practice is nearly always less than 10*r*. A call to this routine involves solving a number of systems of linear equations  $A^*x = b$ ; the number is usually 4 or 5 and never more than 11. Each solution requires approximately 2\**n*(*kd* + 1) floating-point operations for real flavors and 8\**n*(*kd* + 1) operations for complex flavors.

## **See Also**

[Matrix Storage Schemes](#page-454-0)

#### **Refining the Solution and Estimating Its Error: LAPACK Computational Routines**

This section describes the LAPACK routines for refining the computed solution of a system of linear equations and estimating the solution error. You can call these routines after factorizing the matrix of the system of equations and computing the solution (see [Routines for Matrix Factorization](#page-466-0) and [Routines for Solving](#page-513-0) [Systems of Linear Equations](#page-513-0)).

#### *?gerfs*

*Refines the solution of a system of linear equations with a general coefficient matrix and estimates its error.*

## **Syntax**

lapack\_int LAPACKE\_sgerfs( int *matrix\_layout*, char *trans*, lapack\_int *n*, lapack\_int *nrhs*, const float\* *a*, lapack\_int *lda*, const float\* *af*, lapack\_int *ldaf*, const lapack\_int\* *ipiv*, const float\* *b*, lapack\_int *ldb*, float\* *x*, lapack\_int *ldx*, float\* *ferr*, float\* *berr* );

lapack\_int LAPACKE\_dgerfs( int *matrix\_layout*, char *trans*, lapack\_int *n*, lapack\_int *nrhs*, const double\* *a*, lapack\_int *lda*, const double\* *af*, lapack\_int *ldaf*, const lapack\_int\* *ipiv*, const double\* *b*, lapack\_int *ldb*, double\* *x*, lapack\_int *ldx*, double\* *ferr*, double\* *berr* );

lapack\_int LAPACKE\_cgerfs( int *matrix\_layout*, char *trans*, lapack\_int *n*, lapack\_int *nrhs*, const lapack\_complex\_float\* *a*, lapack\_int *lda*, const lapack\_complex\_float\* *af*, lapack\_int *ldaf*, const lapack\_int\* *ipiv*, const lapack\_complex\_float\* *b*, lapack\_int *ldb*, lapack\_complex\_float\* *x*, lapack\_int *ldx*, float\* *ferr*, float\* *berr* );

lapack\_int LAPACKE\_zgerfs( int *matrix\_layout*, char *trans*, lapack\_int *n*, lapack\_int *nrhs*, const lapack\_complex\_double\* *a*, lapack\_int *lda*, const lapack\_complex\_double\* *af*, lapack\_int *ldaf*, const lapack\_int\* *ipiv*, const lapack\_complex\_double\* *b*, lapack\_int *ldb*, lapack\_complex\_double\* *x*, lapack\_int *ldx*, double\* *ferr*, double\* *berr* );

#### **Include Files**

• mkl.h

#### **Description**

The routine performs an iterative refinement of the solution to a system of linear equations *A\*X* = *B* or *A <sup>T</sup>\*X*  $B = B$  or  $A^{H*}X = B$  with a general matrix A, with multiple right-hand sides. For each computed solution vector *x*, the routine computes the *component-wise backward error*β. This error is the smallest relative perturbation in elements of *A* and *b* such that *x* is the exact solution of the perturbed system:

 $|\delta a_{ij}| \leq \beta |a_{ij}|$ ,  $|\delta b_i| \leq \beta |b_i|$  such that  $(A + \delta A)x = (b + \delta b)$ .

Finally, the routine estimates the *component-wise forward error* in the computed solution  $||x - x_e||_{\infty}/||$ *x*||∞ (here x<sub>e</sub> is the exact solution).

Before calling this routine:

- call the factorization routine [?getrf](#page-466-0)
- call the solver routine [?getrs](#page-513-0).

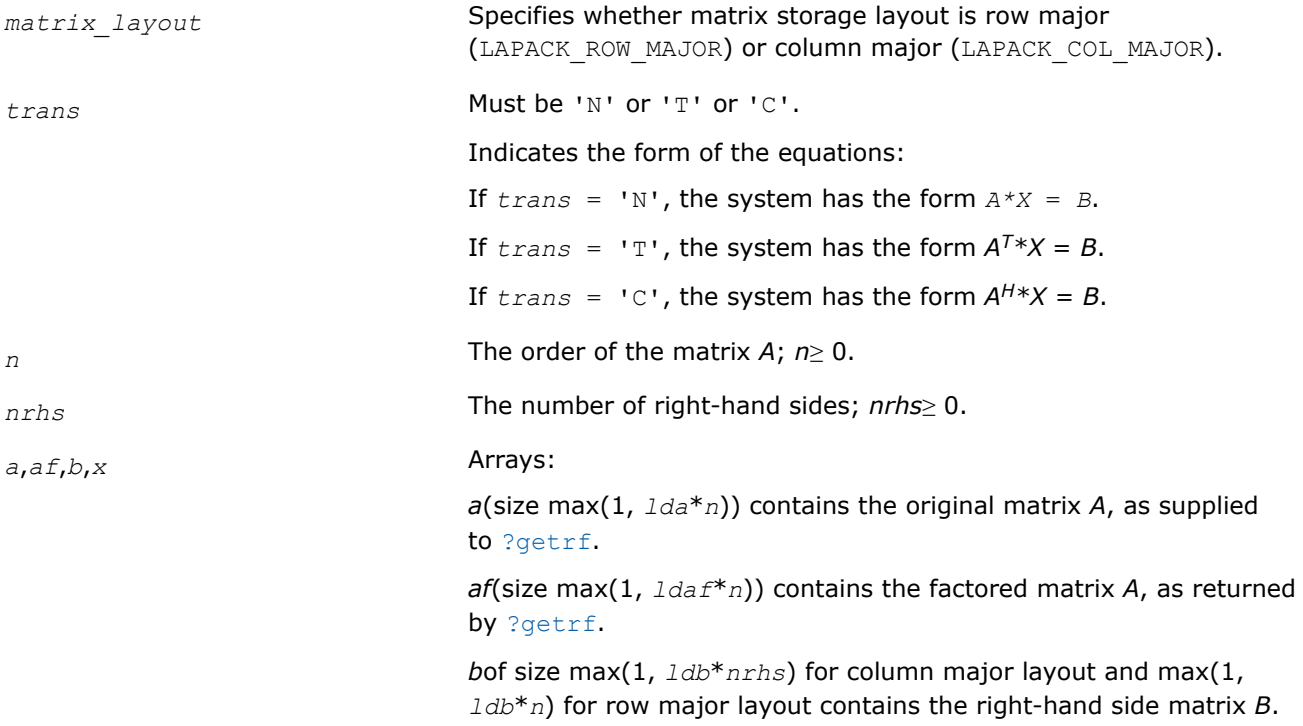

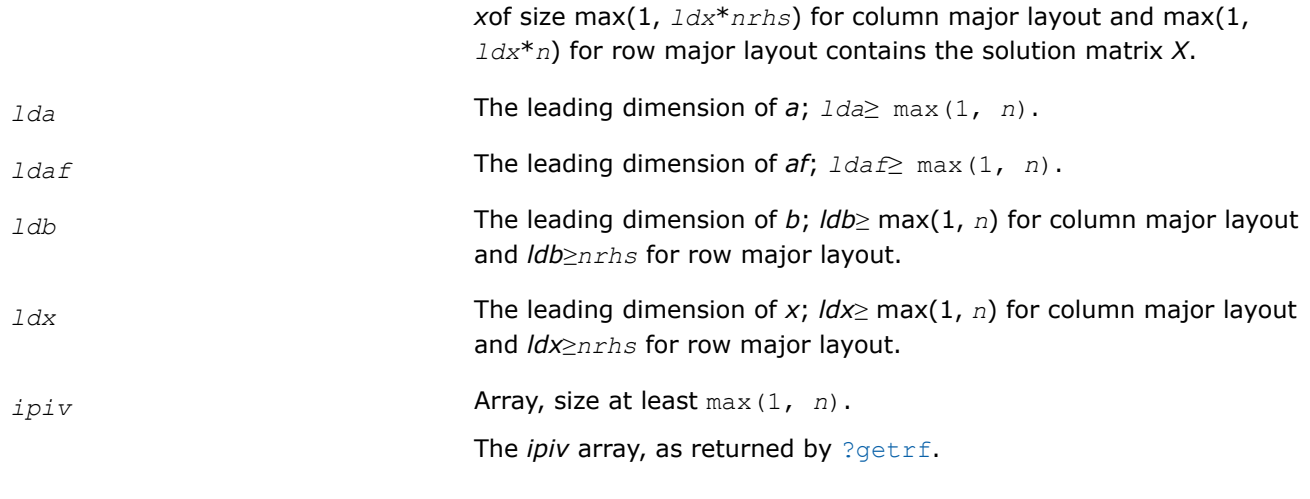

## **Output Parameters**

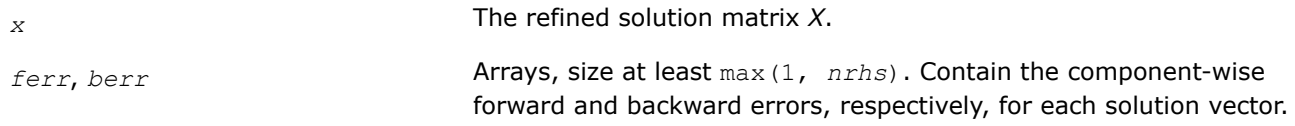

## **Return Values**

This function returns a value *info*.

If *info* = 0, the execution is successful.

If  $info = -i$ , parameter *i* had an illegal value.

## **Application Notes**

The bounds returned in *ferr* are not rigorous, but in practice they almost always overestimate the actual error.

For each right-hand side, computation of the backward error involves a minimum of 4*n* 2 floating-point operations (for real flavors) or 16*n* 2 operations (for complex flavors). In addition, each step of iterative refinement involves 6n<sup>2</sup> operations (for real flavors) or 24n<sup>2</sup> operations (for complex flavors); the number of iterations may range from 1 to 5. Estimating the forward error involves solving a number of systems of linear equations  $A^*x = b$  with the same coefficient matrix A and different right hand sides *b*; the number is usually 4 or 5 and never more than 11. Each solution requires approximately 2*n* 2 floating-point operations for real flavors or  $8n^2$  for complex flavors.

# **See Also**

[Matrix Storage Schemes](#page-454-0)

*?gerfsx Uses extra precise iterative refinement to improve the solution to the system of linear equations with a general coefficient matrix A and provides error bounds and backward error estimates.*

#### **Syntax**

lapack\_int LAPACKE\_sgerfsx( int *matrix\_layout*, char *trans*, char *equed*, lapack\_int *n*, lapack\_int *nrhs*, const float\* *a*, lapack\_int *lda*, const float\* *af*, lapack\_int *ldaf*, const lapack\_int\* *ipiv*, const float\* *r*, const float\* *c*, const float\* *b*, lapack\_int *ldb*, float\* *x*, lapack\_int *ldx*, float\* *rcond*, float\* *berr*, lapack\_int *n\_err\_bnds*, float\* *err\_bnds\_norm*, float\* *err\_bnds\_comp*, lapack\_int *nparams*, float\* *params* );

lapack\_int LAPACKE\_dgerfsx( int *matrix\_layout*, char *trans*, char *equed*, lapack\_int *n*, lapack\_int *nrhs*, const double\* *a*, lapack\_int *lda*, const double\* *af*, lapack\_int *ldaf*, const lapack\_int\* *ipiv*, const double\* *r*, const double\* *c*, const double\* *b*, lapack\_int *ldb*, double\* *x*, lapack\_int *ldx*, double\* *rcond*, double\* *berr*, lapack\_int *n\_err\_bnds*, double\* *err\_bnds\_norm*, double\* *err\_bnds\_comp*, lapack\_int *nparams*, double\* *params* );

lapack\_int LAPACKE\_cgerfsx( int *matrix\_layout*, char *trans*, char *equed*, lapack\_int *n*, lapack\_int *nrhs*, const lapack\_complex\_float\* *a*, lapack\_int *lda*, const lapack\_complex\_float\* *af*, lapack\_int *ldaf*, const lapack\_int\* *ipiv*, const float\* *r*, const float\* *c*, const lapack\_complex\_float\* *b*, lapack\_int *ldb*, lapack\_complex\_float\* *x*, lapack\_int *ldx*, float\* *rcond*, float\* *berr*, lapack\_int *n\_err\_bnds*, float\* *err\_bnds\_norm*, float\* *err\_bnds\_comp*, lapack\_int *nparams*, float\* *params* );

lapack\_int LAPACKE\_zgerfsx( int *matrix\_layout*, char *trans*, char *equed*, lapack\_int *n*, lapack\_int *nrhs*, const lapack\_complex\_double\* *a*, lapack\_int *lda*, const lapack\_complex\_double\* *af*, lapack\_int *ldaf*, const lapack\_int\* *ipiv*, const double\* *r*, const double\* *c*, const lapack\_complex\_double\* *b*, lapack\_int *ldb*, lapack\_complex\_double\* *x*, lapack\_int *ldx*, double\* *rcond*, double\* *berr*, lapack\_int *n\_err\_bnds*, double\* *err\_bnds\_norm*, double\* *err\_bnds\_comp*, lapack\_int *nparams*, double\* *params* );

#### **Include Files**

• mkl.h

#### **Description**

The routine improves the computed solution to a system of linear equations and provides error bounds and backward error estimates for the solution. In addition to a normwise error bound, the code provides a maximum componentwise error bound, if possible. See comments for *err* bnds norm and *err* bnds comp for details of the error bounds.

The original system of linear equations may have been equilibrated before calling this routine, as described by the parameters *equed*, *r*, and *c* below. In this case, the solution and error bounds returned are for the original unequilibrated system.

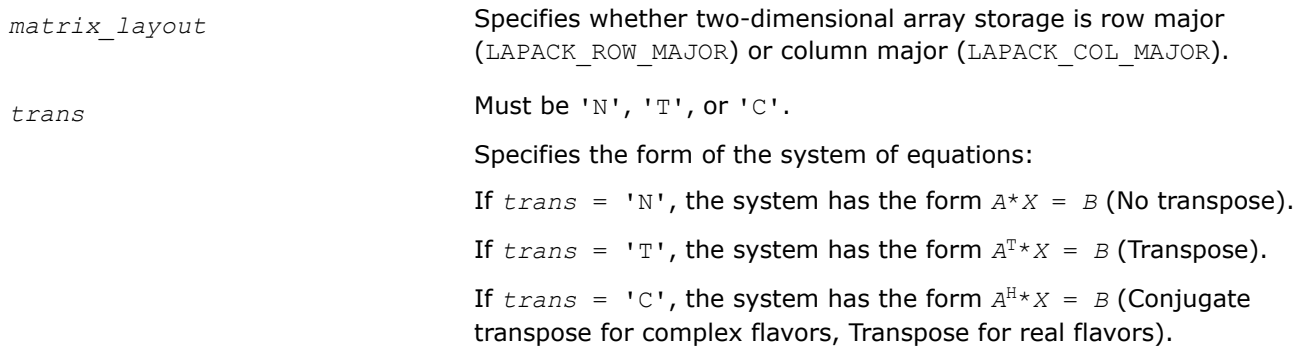

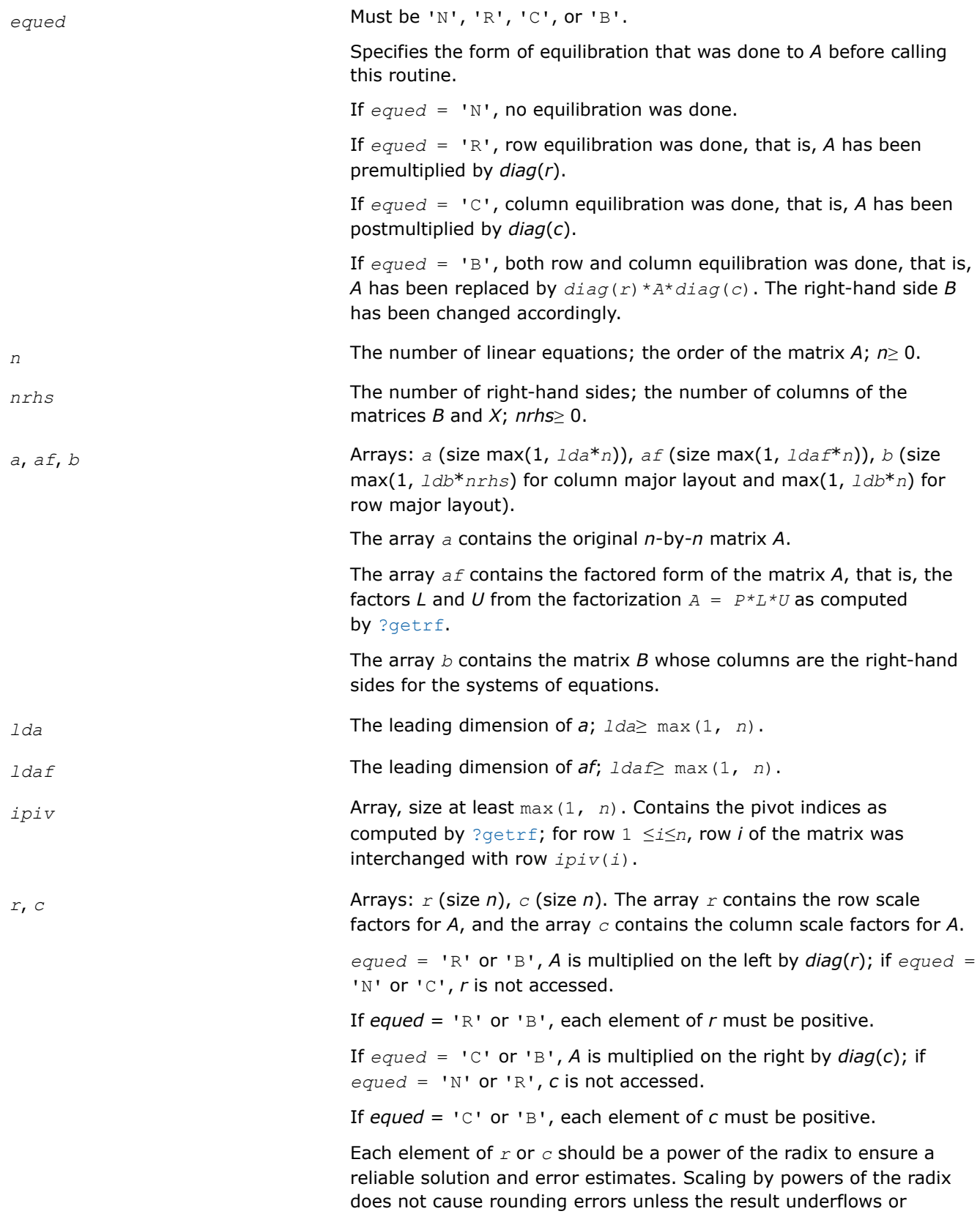

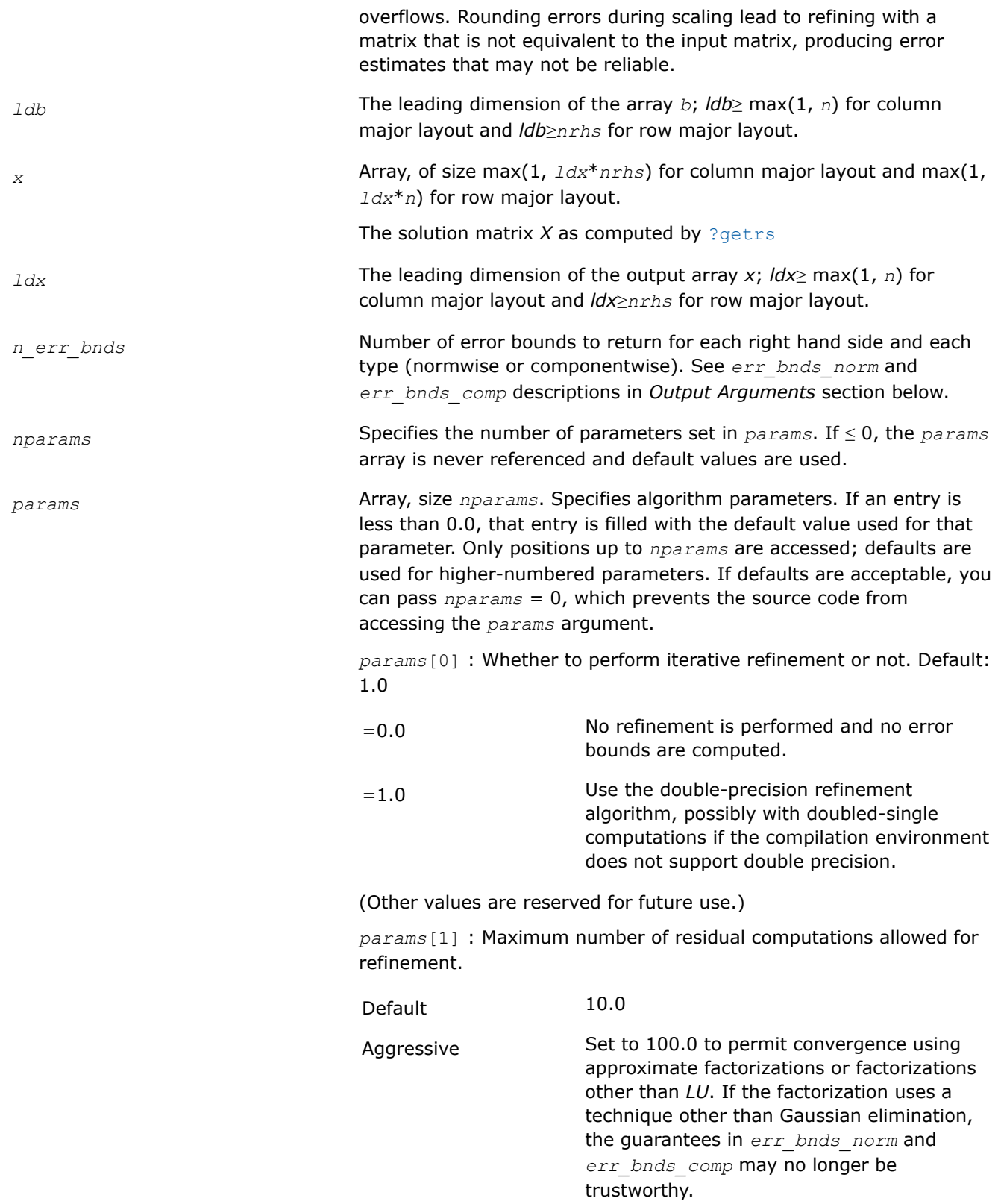

*params*[2] : Flag determining if the code will attempt to find a solution with a small componentwise relative error in the doubleprecision algorithm. Positive is true, 0.0 is false. Default: 1.0 (attempt componentwise convergence).

## **Output Parameters**

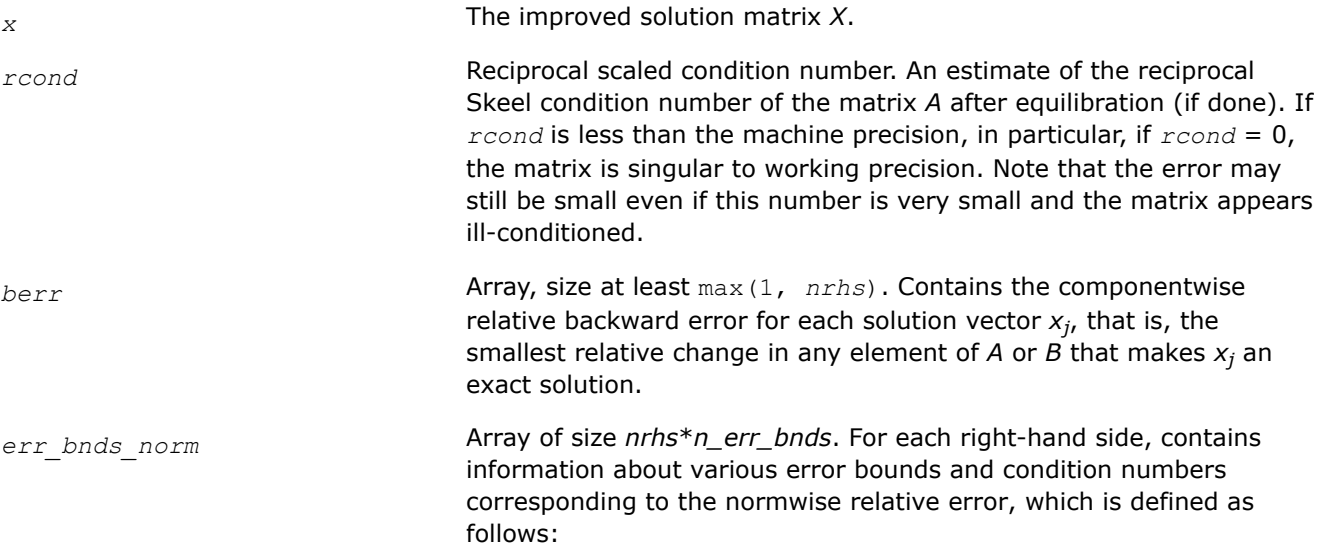

Normwise relative error in the *i*-th solution vector

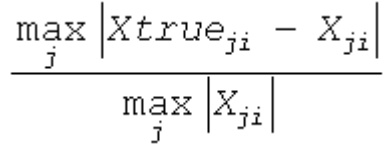

The array is indexed by the type of error information as described below. There are currently up to three pieces of information returned.

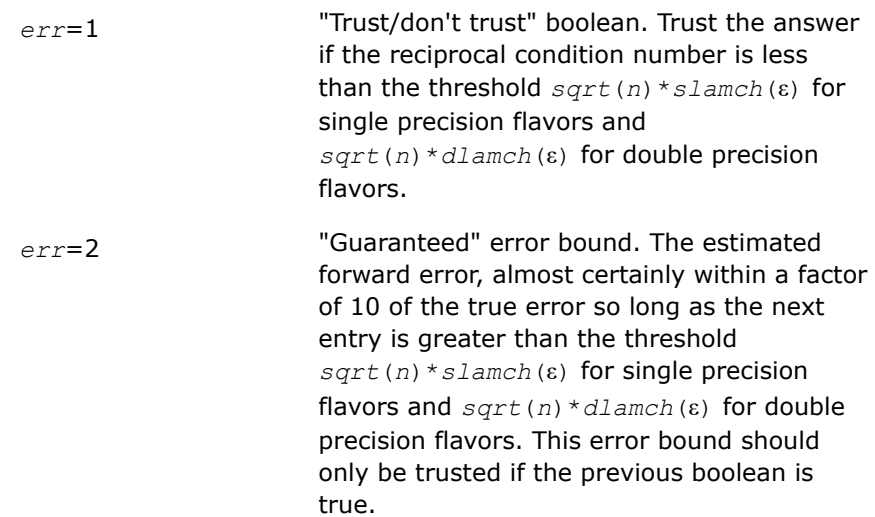

*err*=3 Reciprocal condition number. Estimated normwise reciprocal condition number. Compared with the threshold *sqrt*(*n*)\**slamch*(ε) for single precision flavors and *sqrt*(*n*)\**dlamch*(ε) for double precision flavors to determine if the error estimate is "guaranteed". These reciprocal condition numbers for some appropriately scaled matrix *Z* are:

 $||Z||_{\infty} \cdot ||Z^{-1}||_{\infty}$ 

Let *z*=*s*\**a*, where *s* scales each row by a power of the radix so all absolute row sums of *z* are approximately 1.

The information for right-hand side *i*, where 1 ≤*i*≤*nrhs*, and type of error *err* is stored in:

- Column major layout: *err\_bnds\_norm*[(*err* 1)\**nrhs* + *i* 1].
- Row major layout: *err\_bnds\_norm*[*err* 1 + (*i* 1)\**n\_err\_bnds*]

*err\_bnds\_comp* Array of size *nrhs*\**n\_err\_bnds*. For each right-hand side, contains information about various error bounds and condition numbers corresponding to the componentwise relative error, which is defined as follows:

Componentwise relative error in the *i*-th solution vector:

$$
\max_{j} \frac{|Xtrue_{ji} - X_{ji}|}{|X_{ji}|}
$$

The array is indexed by the type of error information as described below. There are currently up to three pieces of information returned for each right-hand side. If componentwise accuracy is not requested (*params[2]* = 0.0), then *err\_bnds\_comp* is not accessed. If *n\_err\_bnds* < 3, then at most the first *n\_err\_bnds* columns of the *err\_bnds\_comp* array are returned.

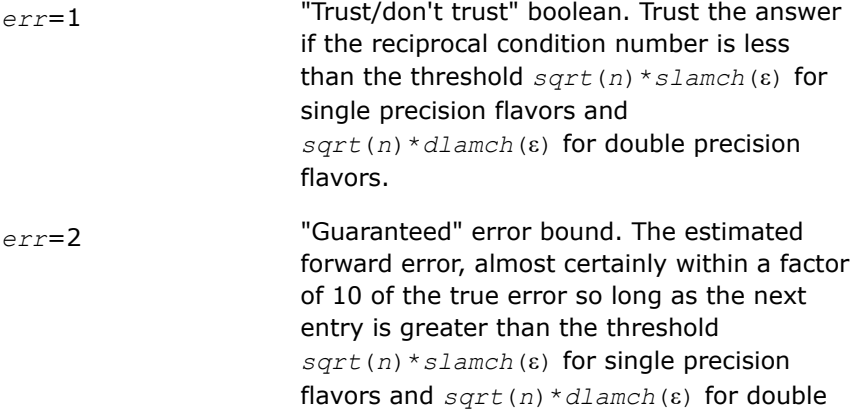

precision flavors. This error bound should only be trusted if the previous boolean is true.

*err*=3 Reciprocal condition number. Estimated componentwise reciprocal condition number. Compared with the threshold *sqrt*(*n*)\**slamch*(ε) for single precision flavors and *sqrt*(*n*)\**dlamch*(ε) for double precision flavors to determine if the error estimate is "guaranteed". These reciprocal condition numbers for some appropriately scaled matrix *Z* are:

$$
\|Z\|_\omega\cdot\|Z^{-1}\|_\omega
$$

Let  $z=s^*$  ( $a^*$ diag( $x$ )), where  $x$  is the solution for the current right-hand side and *s* scales each row of *a*\*diag(*x*) by a power of the radix so all absolute row sums of *z* are approximately 1.

The information for right-hand side *i*, where 1 ≤*i*≤*nrhs*, and type of error *err* is stored in:

- Column major layout: *err\_bnds\_comp*[(*err* 1)\**nrhs* + *i* 1].
- Row major layout: *err\_bnds\_comp*[*err* 1 + (*i* 1)\**n\_err\_bnds*]

*params* Output parameter only if the input contains erroneous values, namely, in *params[0]*, *params[1]*, *params[2]*. In such a case, the corresponding elements of *params* are filled with default values on output.

## **Return Values**

This function returns a value *info*.

If *info* = 0, the execution is successful. The solution to every right-hand side is guaranteed.

If *info* = *-i*, parameter *i* had an illegal value.

If 0 < *info*≤*n*: *Uinfo*,*info* is exactly zero. The factorization has been completed, but the factor *U* is exactly singular, so the solution and error bounds could not be computed; *rcond* = 0 is returned.

If *info* = *n*+*j*: The solution corresponding to the *j*-th right-hand side is not guaranteed. The solutions corresponding to other right-hand sides *k* with *k* > *j* may not be guaranteed as well, but only the first such right-hand side is reported. If a small componentwise error is not requested *params[2]* = 0.0, then the *j*-th right-hand side is the first with a normwise error bound that is not guaranteed (the smallest *j* such that for column major layout  $err\_bnds\_norm[j - 1] = 0.0$  or  $err\_bnds\_comp[j - 1] = 0.0$ ; or for row major layout *err* bnds norm[( $j - 1$ )\*n *err* bnds] = 0.0 or *err* bnds comp[( $j - 1$ )\*n *err* bnds] = 0.0). See the definition of *err\_bnds\_norm* and *err\_bnds\_comp* for *err* = 1. To get information about all of the right-hand sides, check *err\_bnds\_norm* or *err\_bnds\_comp*.

**See Also** [Matrix Storage Schemes](#page-454-0)

*?gbrfs Refines the solution of a system of linear equations with a general band coefficient matrix and estimates its error.*

#### **Syntax**

lapack\_int LAPACKE\_sgbrfs( int *matrix\_layout*, char *trans*, lapack\_int *n*, lapack\_int *kl*, lapack\_int *ku*, lapack\_int *nrhs*, const float\* *ab*, lapack\_int *ldab*, const float\* *afb*, lapack\_int *ldafb*, const lapack\_int\* *ipiv*, const float\* *b*, lapack\_int *ldb*, float\* *x*, lapack\_int *ldx*, float\* *ferr*, float\* *berr* );

lapack\_int LAPACKE\_dgbrfs( int *matrix\_layout*, char *trans*, lapack\_int *n*, lapack\_int *kl*, lapack\_int *ku*, lapack\_int *nrhs*, const double\* *ab*, lapack\_int *ldab*, const double\* *afb*, lapack\_int *ldafb*, const lapack\_int\* *ipiv*, const double\* *b*, lapack\_int *ldb*, double\* *x*, lapack\_int *ldx*, double\* *ferr*, double\* *berr* );

lapack\_int LAPACKE\_cgbrfs( int *matrix\_layout*, char *trans*, lapack\_int *n*, lapack\_int *kl*, lapack\_int *ku*, lapack\_int *nrhs*, const lapack\_complex\_float\* *ab*, lapack\_int *ldab*, const lapack\_complex\_float\* *afb*, lapack\_int *ldafb*, const lapack\_int\* *ipiv*, const lapack\_complex\_float\* *b*, lapack\_int *ldb*, lapack\_complex\_float\* *x*, lapack\_int *ldx*, float\* *ferr*, float\* *berr* );

lapack\_int LAPACKE\_zgbrfs( int *matrix\_layout*, char *trans*, lapack\_int *n*, lapack\_int *kl*, lapack\_int *ku*, lapack\_int *nrhs*, const lapack\_complex\_double\* *ab*, lapack\_int *ldab*, const lapack\_complex\_double\* *afb*, lapack\_int *ldafb*, const lapack\_int\* *ipiv*, const lapack\_complex\_double\* *b*, lapack\_int *ldb*, lapack\_complex\_double\* *x*, lapack\_int *ldx*, double\* *ferr*, double\* *berr* );

#### **Include Files**

#### • mkl.h

#### **Description**

The routine performs an iterative refinement of the solution to a system of linear equations *A\*X* = *B* or *A <sup>T</sup>\*X*  $B = B$  or  $A^{H*}X = B$  with a band matrix *A*, with multiple right-hand sides. For each computed solution vector *x*, the routine computes the *component-wise backward error*β. This error is the smallest relative perturbation in elements of *A* and *b* such that *x* is the exact solution of the perturbed system:

 $|\delta a_{ij}| \leq \beta |a_{ij}|$ ,  $|\delta b_i| \leq \beta |b_i|$  such that  $(A + \delta A)x = (b + \delta b)$ .

Finally, the routine estimates the *component-wise forward error* in the computed solution  $||x - x_e||_{\infty}/||$ *x*||∞ (here *x*<sup>*e*</sup> is the exact solution).

Before calling this routine:

- call the factorization routine [?gbtrf](#page-474-0)
- call the solver routine [?gbtrs](#page-515-0).

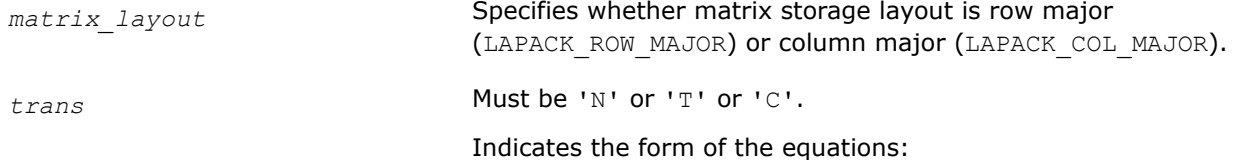

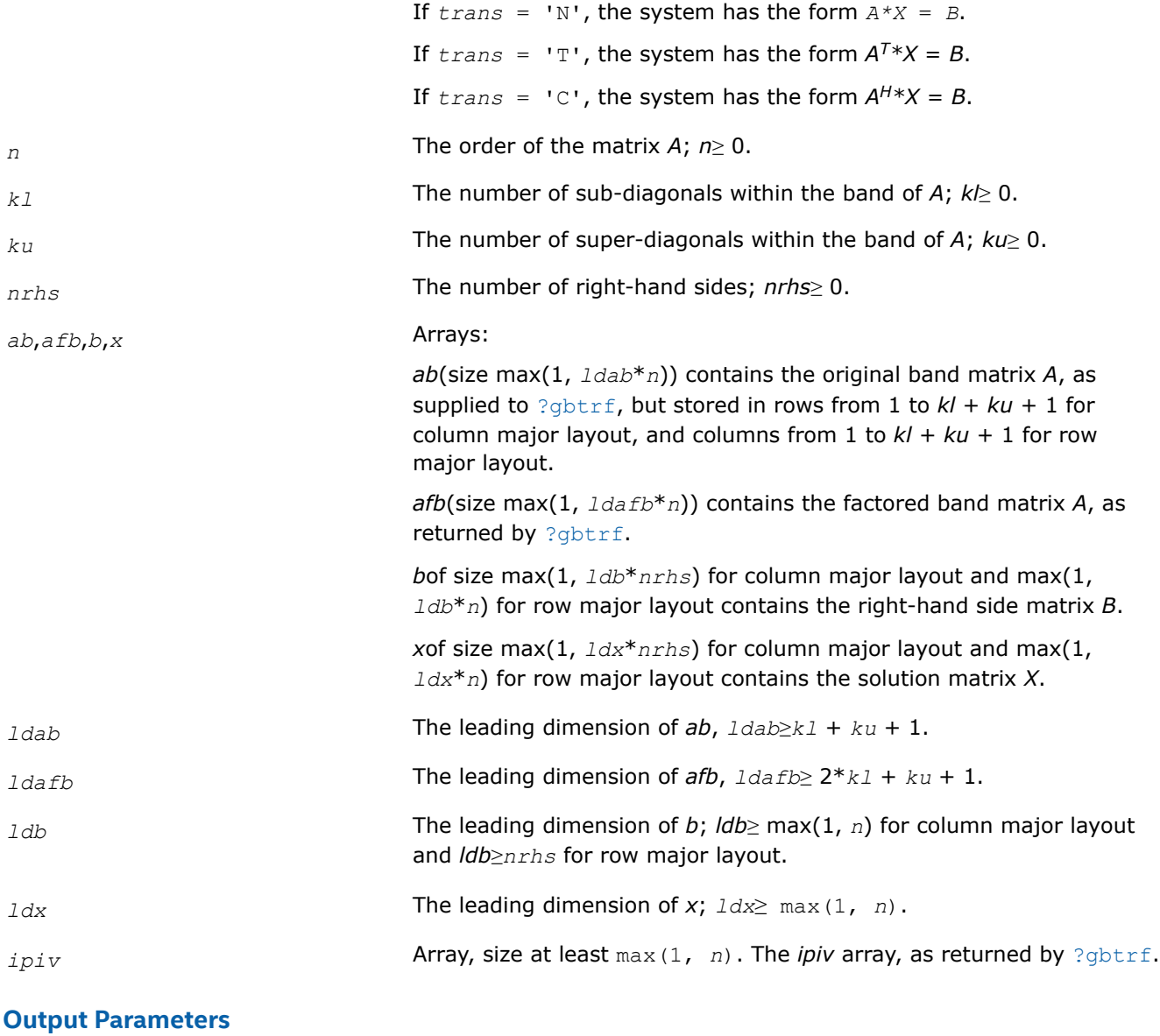

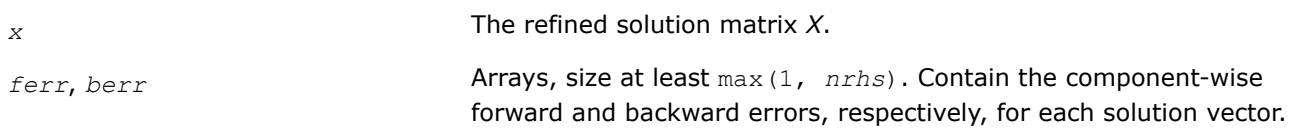

## **Return Values**

This function returns a value *info*.

If *info* =0, the execution is successful.

If *info* = *-i*, parameter *i* had an illegal value.

## **Application Notes**

The bounds returned in *ferr* are not rigorous, but in practice they almost always overestimate the actual error.

For each right-hand side, computation of the backward error involves a minimum of 4*n*(*kl* + *ku*) floatingpoint operations (for real flavors) or 16*n*(*kl* + *ku*) operations (for complex flavors). In addition, each step of iterative refinement involves 2*n*(4*kl* + 3*ku*) operations (for real flavors) or 8*n*(4*kl* + 3*ku*) operations (for complex flavors); the number of iterations may range from 1 to 5. Estimating the forward error involves solving a number of systems of linear equations  $A^*x = b$ ; the number is usually 4 or 5 and never more than 11. Each solution requires approximately  $2n^2$  floating-point operations for real flavors or  $8n^2$  for complex flavors.

#### **See Also**

#### [Matrix Storage Schemes](#page-454-0)

#### *?gbrfsx*

*Uses extra precise iterative refinement to improve the solution to the system of linear equations with a banded coefficient matrix A and provides error bounds and backward error estimates.*

#### **Syntax**

lapack\_int LAPACKE\_sgbrfsx( int *matrix\_layout*, char *trans*, char *equed*, lapack\_int *n*, lapack\_int *kl*, lapack\_int *ku*, lapack\_int *nrhs*, const float\* *ab*, lapack\_int *ldab*, const float\* *afb*, lapack\_int *ldafb*, const lapack\_int\* *ipiv*, const float\* *r*, const float\* *c*, const float\* *b*, lapack\_int *ldb*, float\* *x*, lapack\_int *ldx*, float\* *rcond*, float\* *berr*, lapack\_int *n\_err\_bnds*, float\* *err\_bnds\_norm*, float\* *err\_bnds\_comp*, lapack\_int *nparams*, float\* *params* );

lapack\_int LAPACKE\_dgbrfsx( int *matrix\_layout*, char *trans*, char *equed*, lapack\_int *n*, lapack\_int *kl*, lapack\_int *ku*, lapack\_int *nrhs*, const double\* *ab*, lapack\_int *ldab*, const double\* *afb*, lapack\_int *ldafb*, const lapack\_int\* *ipiv*, const double\* *r*, const double\* *c*, const double\* *b*, lapack\_int *ldb*, double\* *x*, lapack\_int *ldx*, double\* *rcond*, double\* *berr*, lapack\_int *n\_err\_bnds*, double\* *err\_bnds\_norm*, double\* *err\_bnds\_comp*, lapack\_int *nparams*, double\* *params* );

lapack\_int LAPACKE\_cgbrfsx( int *matrix\_layout*, char *trans*, char *equed*, lapack\_int *n*, lapack\_int *kl*, lapack\_int *ku*, lapack\_int *nrhs*, const lapack\_complex\_float\* *ab*, lapack\_int *ldab*, const lapack\_complex\_float\* *afb*, lapack\_int *ldafb*, const lapack\_int\* *ipiv*, const float\* *r*, const float\* *c*, const lapack\_complex\_float\* *b*, lapack\_int *ldb*, lapack\_complex\_float\* *x*, lapack\_int *ldx*, float\* *rcond*, float\* *berr*, lapack\_int *n\_err\_bnds*, float\* *err\_bnds\_norm*, float\* *err\_bnds\_comp*, lapack\_int *nparams*, float\* *params* );

lapack\_int LAPACKE\_zgbrfsx( int *matrix\_layout*, char *trans*, char *equed*, lapack\_int *n*, lapack\_int *kl*, lapack\_int *ku*, lapack\_int *nrhs*, const lapack\_complex\_double\* *ab*, lapack\_int *ldab*, const lapack\_complex\_double\* *afb*, lapack\_int *ldafb*, const lapack\_int\* *ipiv*, const double\* *r*, const double\* *c*, const lapack\_complex\_double\* *b*, lapack\_int *ldb*, lapack\_complex\_double\* *x*, lapack\_int *ldx*, double\* *rcond*, double\* *berr*, lapack\_int *n\_err\_bnds*, double\* *err\_bnds\_norm*, double\* *err\_bnds\_comp*, lapack\_int *nparams*, double\* *params* );

#### **Include Files**

• mkl.h

## **Description**

The routine improves the computed solution to a system of linear equations and provides error bounds and backward error estimates for the solution. In addition to a normwise error bound, the code provides a maximum componentwise error bound, if possible. See comments for *err\_bnds\_norm* and *err\_bnds\_comp* for details of the error bounds.

The original system of linear equations may have been equilibrated before calling this routine, as described by the parameters *equed*, *r*, and *c* below. In this case, the solution and error bounds returned are for the original unequilibrated system.

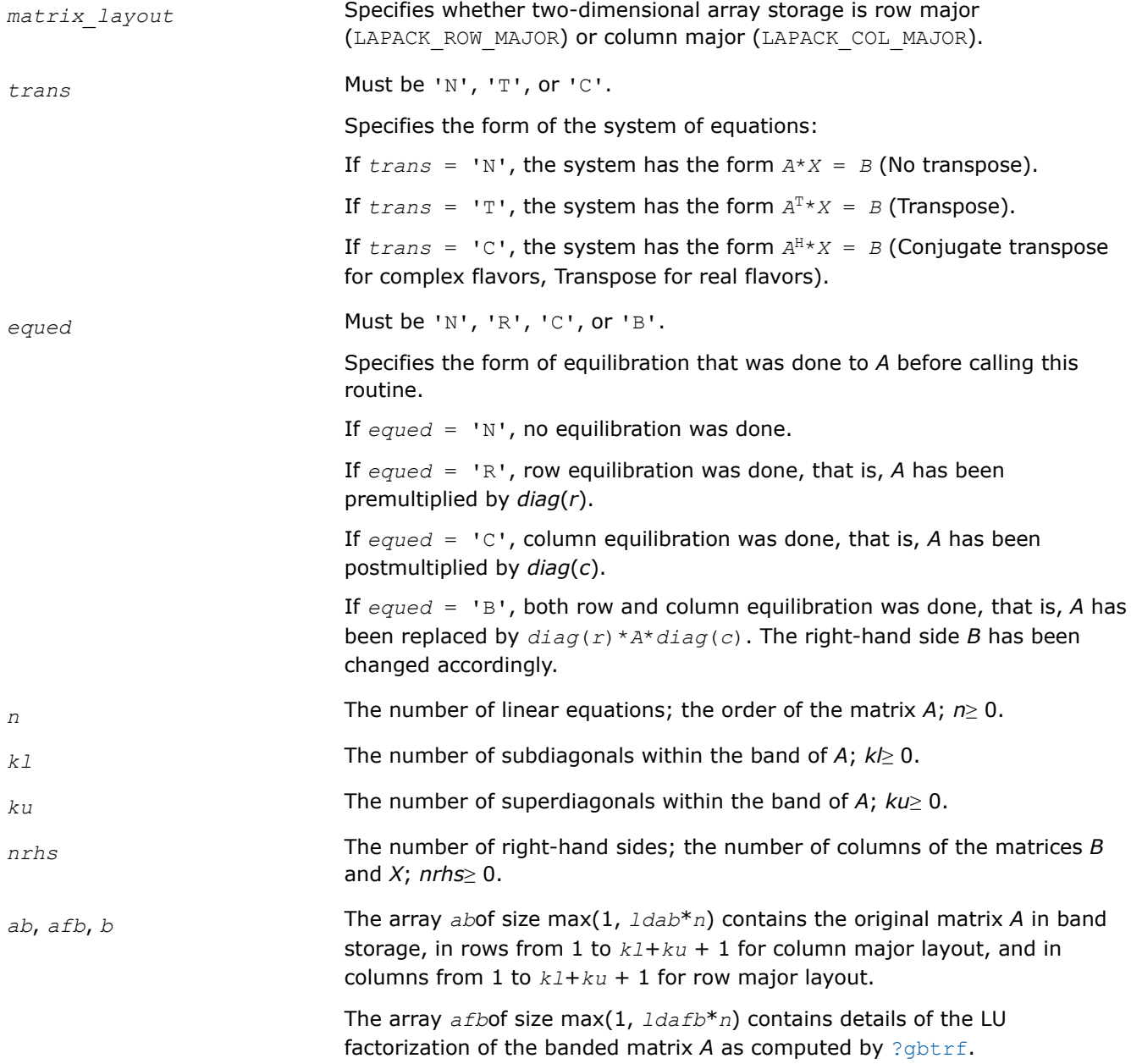

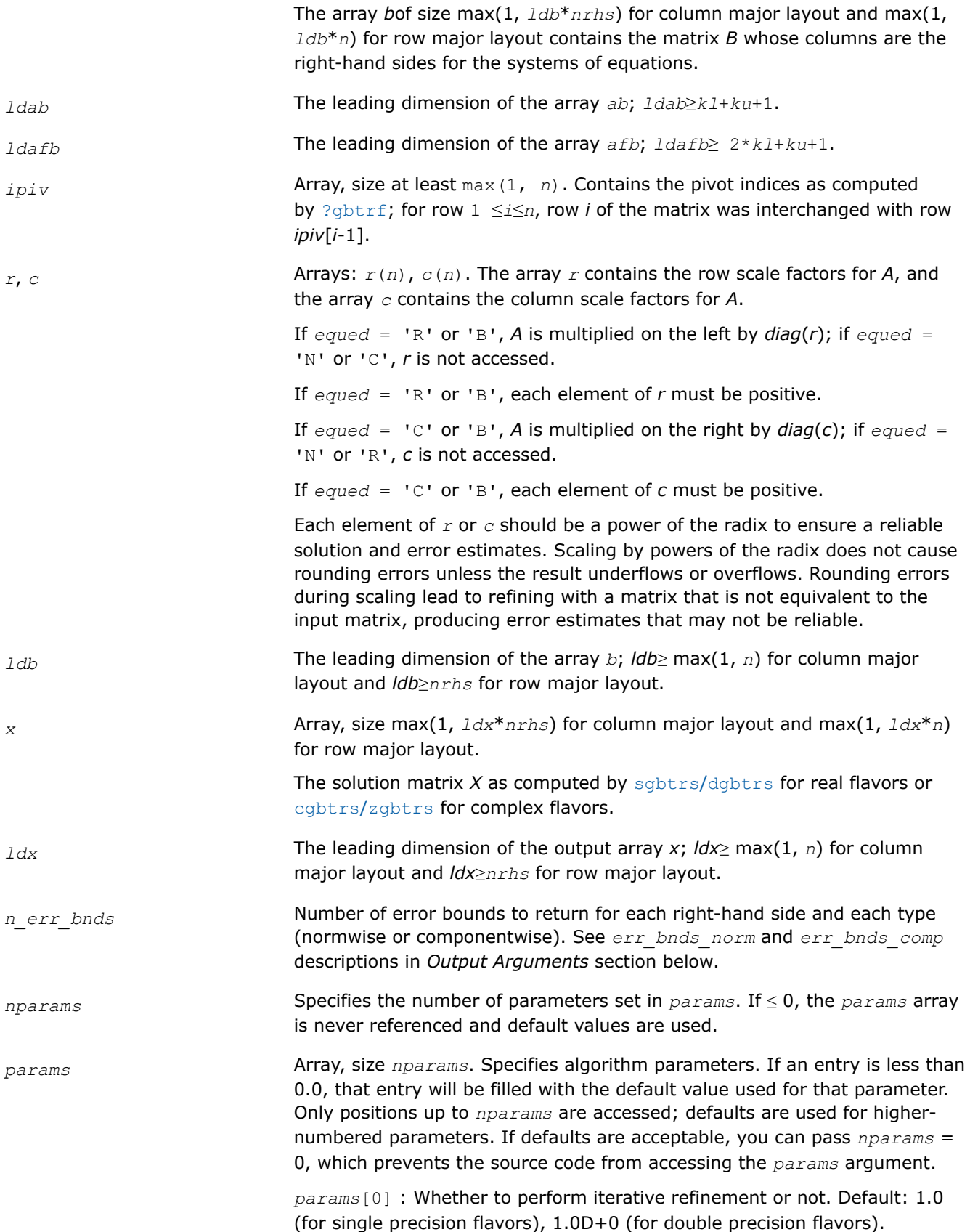

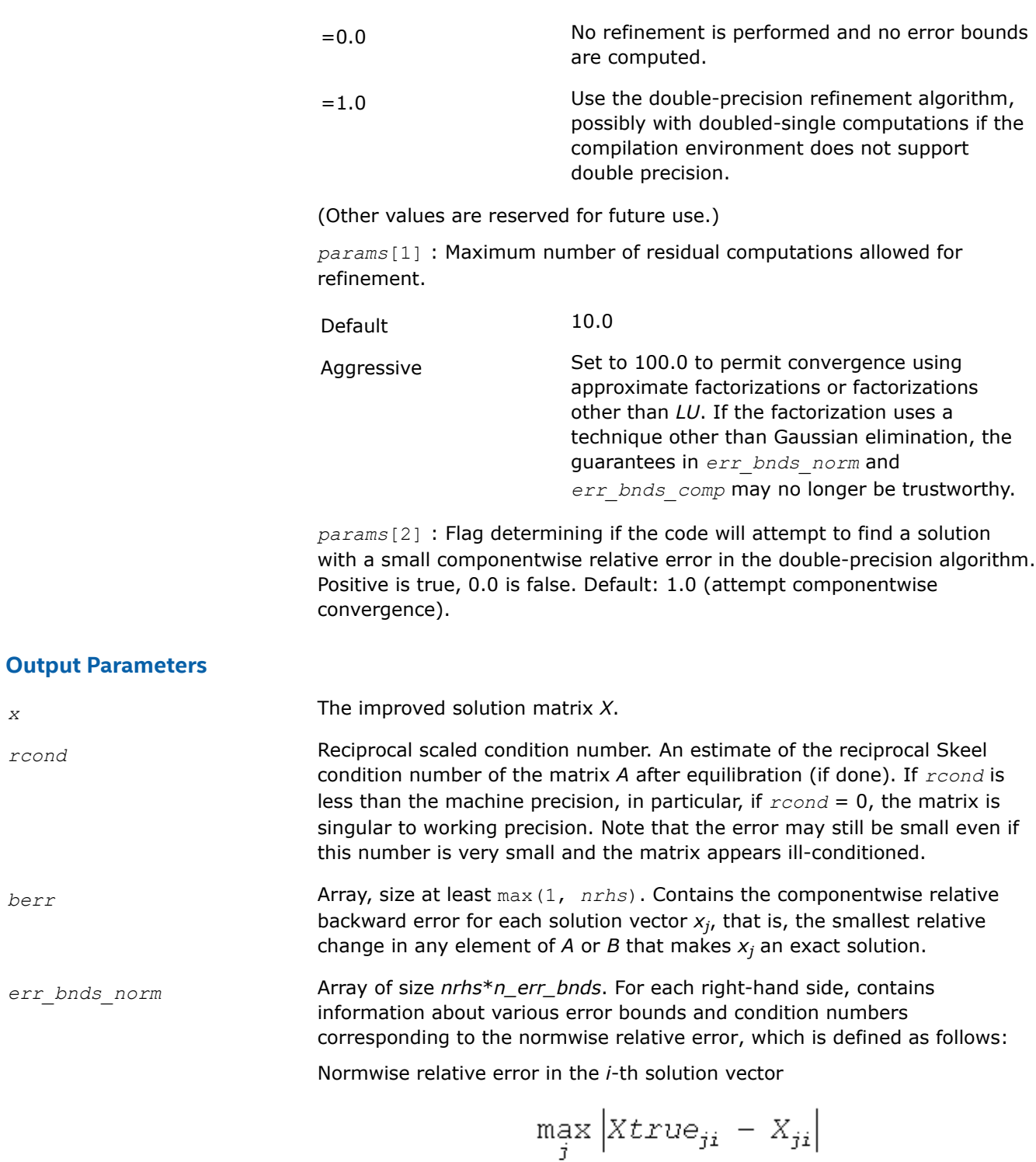

The array is indexed by the type of error information as described below. There are currently up to three pieces of information returned.

 $\max_{j} |X_{ji}|$ 

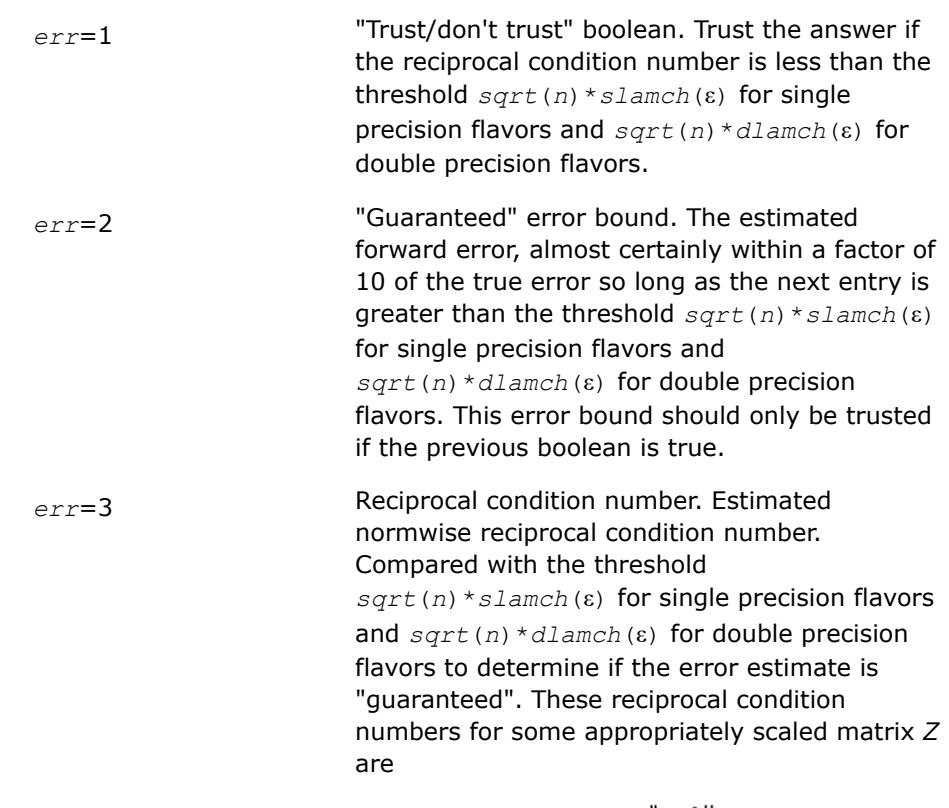

$$
\left\| Z \right\|_\omega \cdot \left\| Z^{-1} \right\|_\omega
$$

Let *z*=*s*\**a*, where *s* scales each row by a power of the radix so all absolute row sums of *z* are approximately 1.

The information for right-hand side *i*, where 1 ≤*i*≤*nrhs*, and type of error *err* is stored in:

- Column major layout: *err\_bnds\_norm*[(*err* 1)\**nrhs* + *i* 1].
- Row major layout: *err\_bnds\_norm*[*err* 1 + (*i* 1)\**n\_err\_bnds*]

*err\_bnds\_comp* Array of size *nrhs*\**n\_err\_bnds*. For each right-hand side, contains information about various error bounds and condition numbers corresponding to the componentwise relative error, which is defined as follows:

Componentwise relative error in the *i*-th solution vector:

$$
\max_{j} \frac{|Xtrue_{ji} - X_{ji}|}{|X_{ji}|}
$$

The array is indexed by the type of error information as described below. There are currently up to three pieces of information returned for each right-hand side. If componentwise accuracy is not requested (*params[2]* = 0.0), then  $err\_bnds\_comp$  is not accessed.

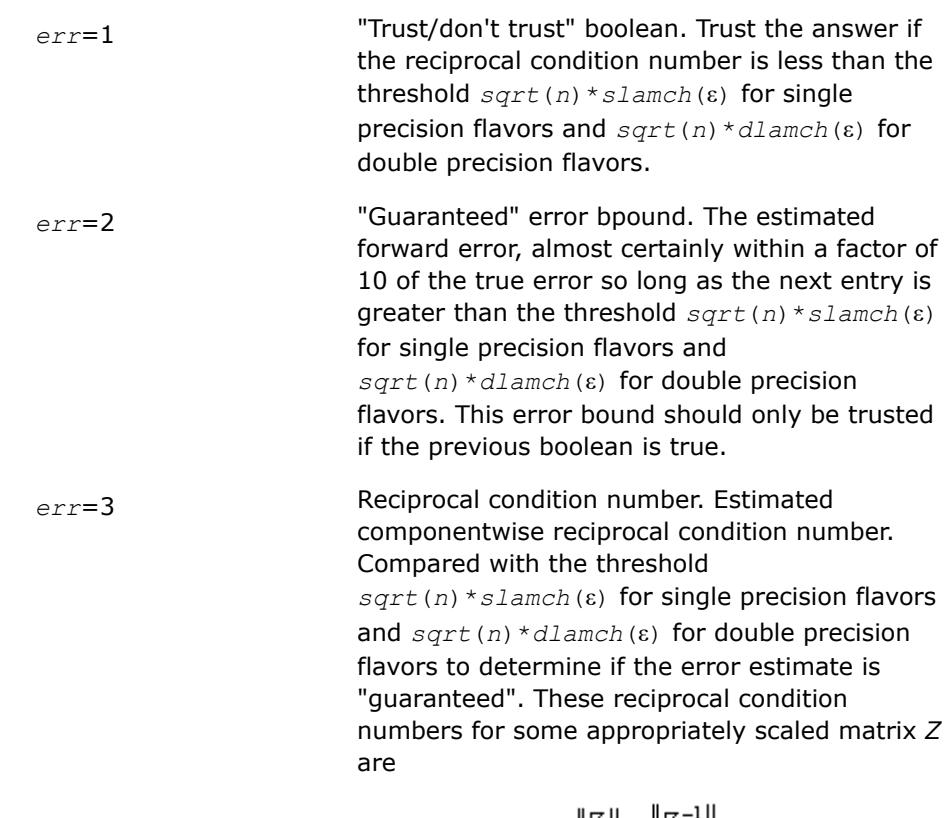

 $\|Z\|_{\omega} \cdot \|Z^{-1}\|_{\omega}$ 

Let  $z=s^*$  ( $a^*$ diag( $x$ )), where  $x$  is the solution for the current right-hand side and *s* scales each row of  $a * diag(x)$  by a power of the radix so all absolute row sums of *z* are approximately 1.

The information for right-hand side *i*, where 1 ≤*i*≤*nrhs*, and type of error *err* is stored in:

- Column major layout: *err\_bnds\_comp*[(*err* 1)\**nrhs* + *i* 1].
- Row major layout: *err\_bnds\_comp*[*err* 1 + (*i* 1)\**n\_err\_bnds*]

*params* Output parameter only if the input contains erroneous values, namely, in *params[0]*, *params[1]*, and *params[2]*. In such a case, the corresponding elements of *params* are filled with default values on output.

#### **Return Values**

This function returns a value *info*.

If *info* = 0, the execution is successful. The solution to every right-hand side is guaranteed.

If  $info = -i$ , parameter *i* had an illegal value.

If 0 < *info*≤*n*: *Uinfo*,*info* is exactly zero. The factorization has been completed, but the factor *U* is exactly singular, so the solution and error bounds could not be computed;  $rcond = 0$  is returned.

If *info* = *n*+*j*: The solution corresponding to the *j*-th right-hand side is not guaranteed. The solutions corresponding to other right-hand sides *k* with *k* > *j* may not be guaranteed as well, but only the first such right-hand side is reported. If a small componentwise error is not requested *params[2]* = 0.0, then the *j*-th

right-hand side is the first with a normwise error bound that is not guaranteed (the smallest *j* such that for column major layout *err* bnds norm[ $j - 1$ ] = 0.0 or *err* bnds comp[ $j - 1$ ] = 0.0; or for row major layout *err\_bnds\_norm*[(*j* - 1)\**n\_err\_bnds*] = 0.0 or *err\_bnds\_comp*[(*j* - 1)\**n\_err\_bnds*] = 0.0). See the definition of *err\_bnds\_norm* and *err\_bnds\_comp* for *err* = 1. To get information about all of the right-hand sides, check *err\_bnds\_norm* or *err\_bnds\_comp*.

#### **See Also**

#### [Matrix Storage Schemes](#page-454-0)

*?gtrfs Refines the solution of a system of linear equations with a tridiagonal coefficient matrix and estimates its error.*

#### **Syntax**

lapack\_int LAPACKE\_sgtrfs( int *matrix\_layout*, char *trans*, lapack\_int *n*, lapack\_int *nrhs*, const float\* *dl*, const float\* *d*, const float\* *du*, const float\* *dlf*, const float\* *df*, const float\* *duf*, const float\* *du2*, const lapack\_int\* *ipiv*, const float\* *b*, lapack\_int *ldb*, float\* *x*, lapack\_int *ldx*, float\* *ferr*, float\* *berr* );

lapack\_int LAPACKE\_dgtrfs( int *matrix\_layout*, char *trans*, lapack\_int *n*, lapack\_int *nrhs*, const double\* *dl*, const double\* *d*, const double\* *du*, const double\* *dlf*, const double\* *df*, const double\* *duf*, const double\* *du2*, const lapack\_int\* *ipiv*, const double\* *b*, lapack\_int *ldb*, double\* *x*, lapack\_int *ldx*, double\* *ferr*, double\* *berr* );

lapack\_int LAPACKE\_cgtrfs( int *matrix\_layout*, char *trans*, lapack\_int *n*, lapack\_int *nrhs*, const lapack\_complex\_float\* *dl*, const lapack\_complex\_float\* *d*, const lapack\_complex\_float\* *du*, const lapack\_complex\_float\* *dlf*, const lapack\_complex\_float\* *df*, const lapack\_complex\_float\* *duf*, const lapack\_complex\_float\* *du2*, const lapack\_int\* *ipiv*, const lapack\_complex\_float\* *b*, lapack\_int *ldb*, lapack\_complex\_float\* *x*, lapack\_int *ldx*, float\* *ferr*, float\* *berr* );

lapack\_int LAPACKE\_zgtrfs( int *matrix\_layout*, char *trans*, lapack\_int *n*, lapack\_int *nrhs*, const lapack\_complex\_double\* *dl*, const lapack\_complex\_double\* *d*, const lapack\_complex\_double\* *du*, const lapack\_complex\_double\* *dlf*, const lapack\_complex\_double\* *df*, const lapack\_complex\_double\* *duf*, const lapack\_complex\_double\* *du2*, const lapack\_int\* *ipiv*, const lapack\_complex\_double\* *b*, lapack\_int *ldb*, lapack\_complex\_double\* *x*, lapack\_int *ldx*, double\* *ferr*, double\* *berr* );

#### **Include Files**

• mkl.h

#### **Description**

The routine performs an iterative refinement of the solution to a system of linear equations *A\*X* = *B* or *A <sup>T</sup>\*X*  $B = B$  or  $A^{H*}X = B$  with a tridiagonal matrix A, with multiple right-hand sides. For each computed solution vector *x*, the routine computes the *component-wise backward error*β. This error is the smallest relative perturbation in elements of *A* and *b* such that *x* is the exact solution of the perturbed system:

 $|\delta a_{i,j}|/|a_{i,j}| \leq \beta |a_{i,j}|$ ,  $|\delta b_i|/|b_i| \leq \beta |b_i|$  such that  $(A + \delta A)x = (b + \delta b)$ .

Finally, the routine estimates the *component-wise forward error* in the computed solution  $||x - x_e||_{\infty}/||$ *x*||∞ (here *xe* is the exact solution).

Before calling this routine:

• call the factorization routine [?gttrf](#page-476-0)

## • call the solver routine [?gttrs](#page-517-0).

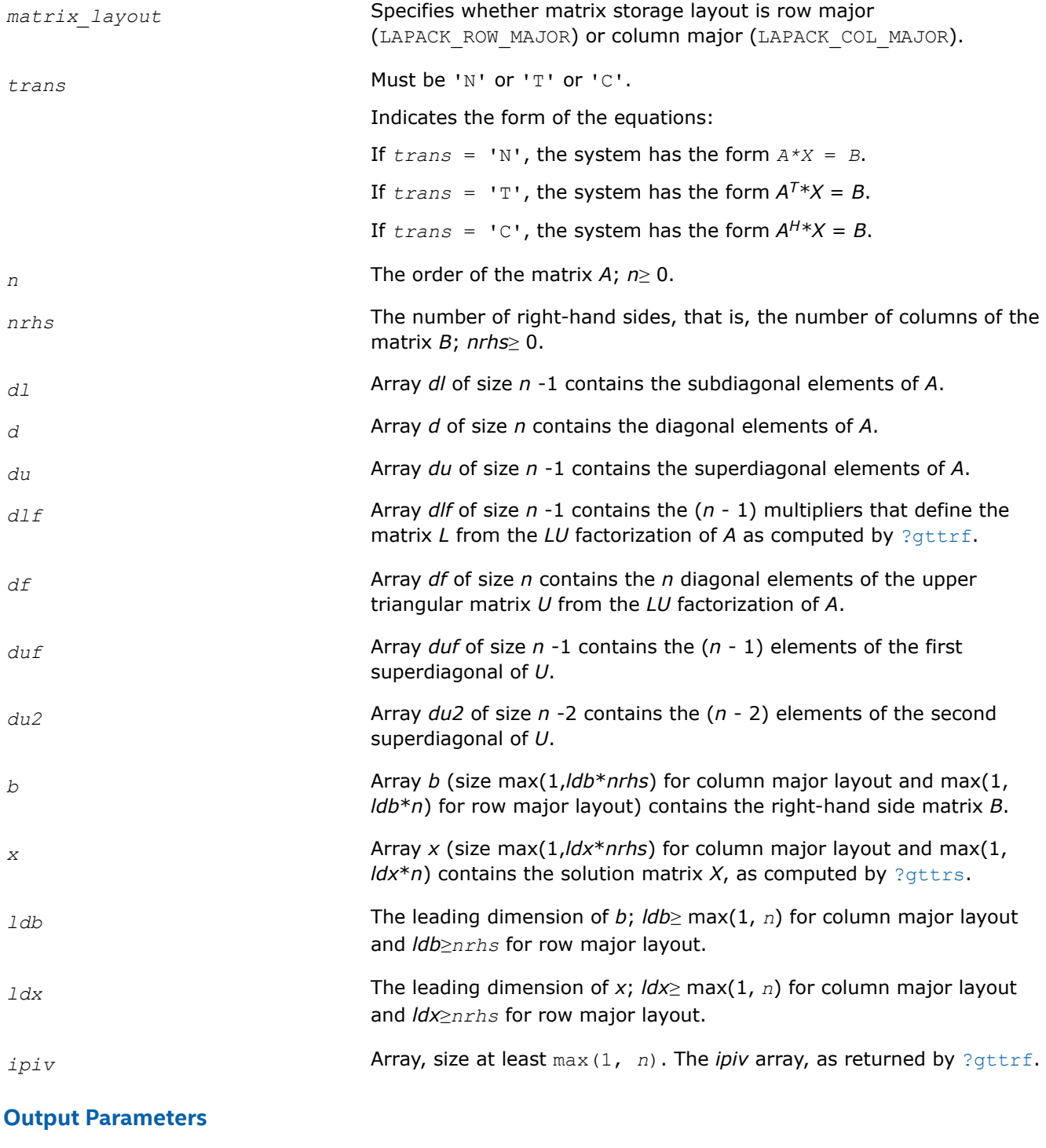

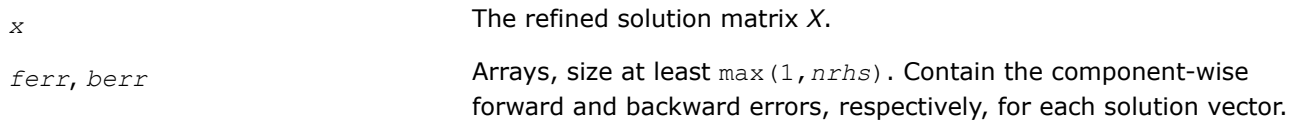

#### **Return Values**

This function returns a value *info*.

If *info* = 0, the execution is successful.

If *info* = *-i*, parameter *i* had an illegal value.

#### **See Also** [Matrix Storage Schemes](#page-454-0)

*?porfs Refines the solution of a system of linear equations with a symmetric (Hermitian) positive-definite coefficient matrix and estimates its error.*

#### **Syntax**

lapack\_int LAPACKE\_sporfs( int *matrix\_layout*, char *uplo*, lapack\_int *n*, lapack\_int *nrhs*, const float\* *a*, lapack\_int *lda*, const float\* *af*, lapack\_int *ldaf*, const float\* *b*, lapack\_int *ldb*, float\* *x*, lapack\_int *ldx*, float\* *ferr*, float\* *berr* );

lapack\_int LAPACKE\_dporfs( int *matrix\_layout*, char *uplo*, lapack\_int *n*, lapack\_int *nrhs*, const double\* *a*, lapack\_int *lda*, const double\* *af*, lapack\_int *ldaf*, const double\* *b*, lapack\_int *ldb*, double\* *x*, lapack\_int *ldx*, double\* *ferr*, double\* *berr* );

lapack\_int LAPACKE\_cporfs( int *matrix\_layout*, char *uplo*, lapack\_int *n*, lapack\_int *nrhs*, const lapack\_complex\_float\* *a*, lapack\_int *lda*, const lapack\_complex\_float\* *af*, lapack int *ldaf*, const lapack complex float\* *b*, lapack int *ldb*, lapack complex float\* *x*, lapack\_int *ldx*, float\* *ferr*, float\* *berr* );

lapack\_int LAPACKE\_zporfs( int *matrix\_layout*, char *uplo*, lapack\_int *n*, lapack\_int *nrhs*, const lapack\_complex\_double\* *a*, lapack\_int *lda*, const lapack\_complex\_double\* *af*, lapack int *ldaf*, const lapack complex double\* *b*, lapack int *ldb*, lapack complex double\* *x*, lapack\_int *ldx*, double\* *ferr*, double\* *berr* );

#### **Include Files**

• mkl.h

## **Description**

The routine performs an iterative refinement of the solution to a system of linear equations *A\*X* = *B* with a symmetric (Hermitian) positive definite matrix *A*, with multiple right-hand sides. For each computed solution vector *x*, the routine computes the *component-wise backward error*β. This error is the smallest relative perturbation in elements of *A* and *b* such that *x* is the exact solution of the perturbed system:

 $|\delta a_{ij}| \leq \beta |a_{ij}|$ ,  $|\delta b_i| \leq \beta |b_i|$  such that  $(A + \delta A)x = (b + \delta b)$ .

Finally, the routine estimates the *component-wise forward error* in the computed solution  $||x - x_e||_{\infty}/||$ *x*||∞ (here *x*<sup>*e*</sup> is the exact solution).

Before calling this routine:

- call the factorization routine [?potrf](#page-479-0)
- call the solver routine [?potrs](#page-520-0).

## **Input Parameters**

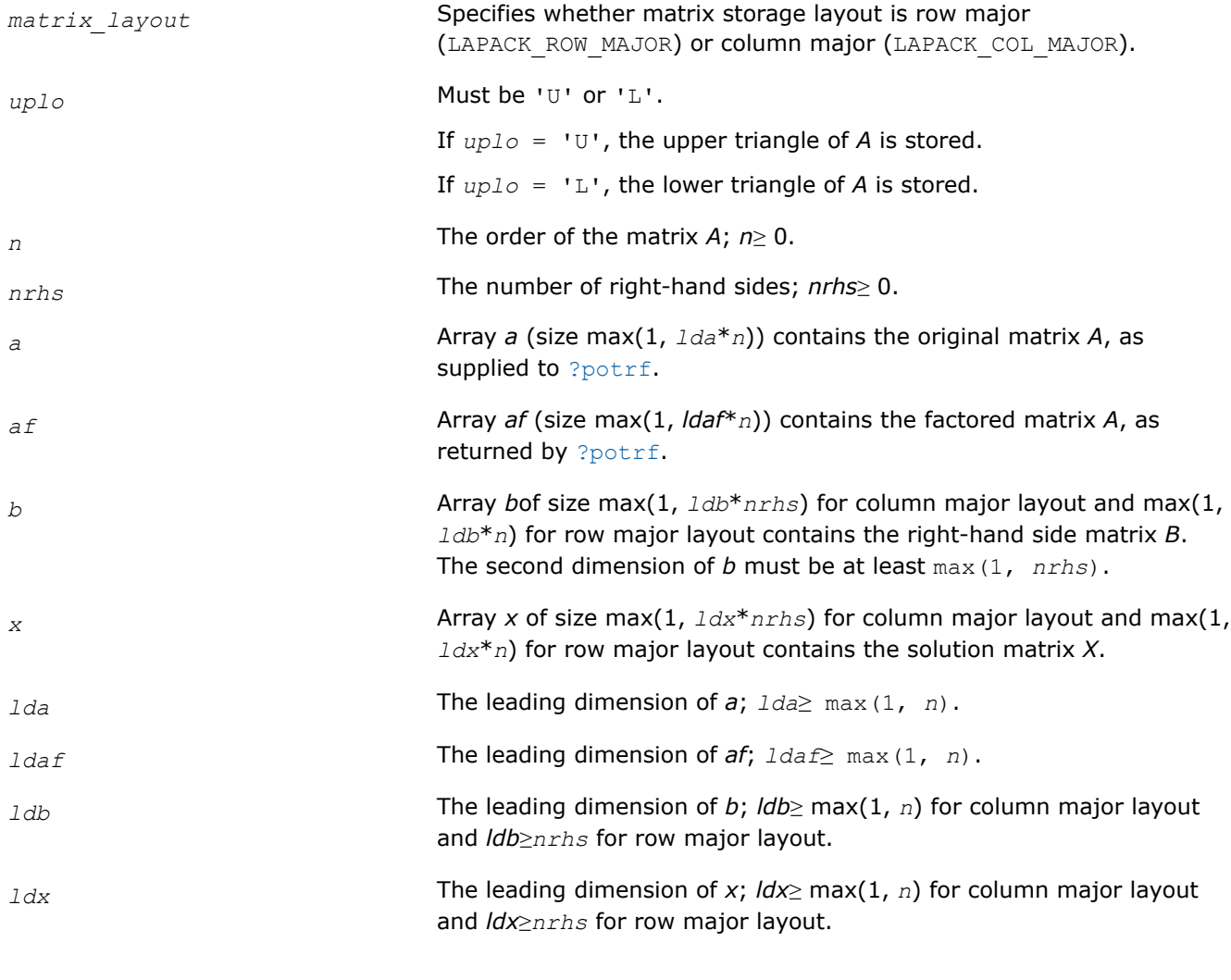

## **Output Parameters**

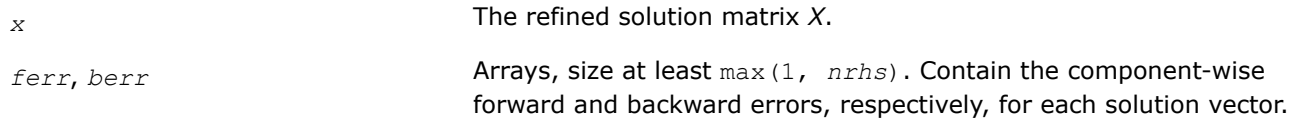

## **Return Values**

This function returns a value *info*.

If *info* = 0, the execution is successful.

If *info* = *-i*, parameter *i* had an illegal value.

## **Application Notes**

The bounds returned in *ferr* are not rigorous, but in practice they almost always overestimate the actual error.

For each right-hand side, computation of the backward error involves a minimum of 4*n* 2 floating-point operations (for real flavors) or 16*n* 2 operations (for complex flavors). In addition, each step of iterative refinement involves 6n<sup>2</sup> operations (for real flavors) or 24n<sup>2</sup> operations (for complex flavors); the number of iterations may range from 1 to 5. Estimating the forward error involves solving a number of systems of linear equations  $A^*x = b$ ; the number is usually 4 or 5 and never more than 11. Each solution requires approximately 2n<sup>2</sup> floating-point operations for real flavors or 8n<sup>2</sup> for complex flavors.

#### **See Also**

#### [Matrix Storage Schemes](#page-454-0)

*?porfsx*

*Uses extra precise iterative refinement to improve the solution to the system of linear equations with a symmetric/Hermitian positive-definite coefficient matrix A and provides error bounds and backward error estimates.*

#### **Syntax**

lapack\_int LAPACKE\_sporfsx( int *matrix\_layout*, char *uplo*, char *equed*, lapack\_int *n*, lapack\_int *nrhs*, const float\* *a*, lapack\_int *lda*, const float\* *af*, lapack\_int *ldaf*, const float\* *s*, const float\* *b*, lapack\_int *ldb*, float\* *x*, lapack\_int *ldx*, float\* *rcond*, float\* *berr*, lapack\_int *n\_err\_bnds*, float\* *err\_bnds\_norm*, float\* *err\_bnds\_comp*, lapack\_int *nparams*, float\* *params* );

lapack\_int LAPACKE\_dporfsx( int *matrix\_layout*, char *uplo*, char *equed*, lapack\_int *n*, lapack\_int *nrhs*, const double\* *a*, lapack\_int *lda*, const double\* *af*, lapack\_int *ldaf*, const double\* *s*, const double\* *b*, lapack\_int *ldb*, double\* *x*, lapack\_int *ldx*, double\* *rcond*, double\* *berr*, lapack\_int *n\_err\_bnds*, double\* *err\_bnds\_norm*, double\* *err\_bnds\_comp*, lapack\_int *nparams*, double\* *params* );

lapack\_int LAPACKE\_cporfsx( int *matrix\_layout*, char *uplo*, char *equed*, lapack\_int *n*, lapack\_int *nrhs*, const lapack\_complex\_float\* *a*, lapack\_int *lda*, const lapack complex float\* *af*, lapack int *ldaf*, const float\* *s*, const lapack complex float\* *b*, lapack\_int *ldb*, lapack\_complex\_float\* *x*, lapack\_int *ldx*, float\* *rcond*, float\* *berr*, lapack\_int *n\_err\_bnds*, float\* *err\_bnds\_norm*, float\* *err\_bnds\_comp*, lapack\_int *nparams*, float\* *params* );

lapack\_int LAPACKE\_zporfsx( int *matrix\_layout*, char *uplo*, char *equed*, lapack\_int *n*, lapack\_int *nrhs*, const lapack\_complex\_double\* *a*, lapack\_int *lda*, const lapack\_complex\_double\* *af*, lapack\_int *ldaf*, const double\* *s*, const lapack\_complex\_double\* *b*, lapack\_int *ldb*, lapack\_complex\_double\* *x*, lapack\_int *ldx*, double\* *rcond*, double\* *berr*, lapack\_int *n\_err\_bnds*, double\* *err\_bnds\_norm*, double\* *err\_bnds\_comp*, lapack\_int *nparams*, double\* *params* );

#### **Include Files**

• mkl.h

#### **Description**

The routine improves the computed solution to a system of linear equations and provides error bounds and backward error estimates for the solution. In addition to a normwise error bound, the code provides a maximum componentwise error bound, if possible. See comments for  $err\_bnds\_norm$  and  $err\_bnds\_comp$ for details of the error bounds.

The original system of linear equations may have been equilibrated before calling this routine, as described by the parameters *equed* and *s* below. In this case, the solution and error bounds returned are for the original unequilibrated system.

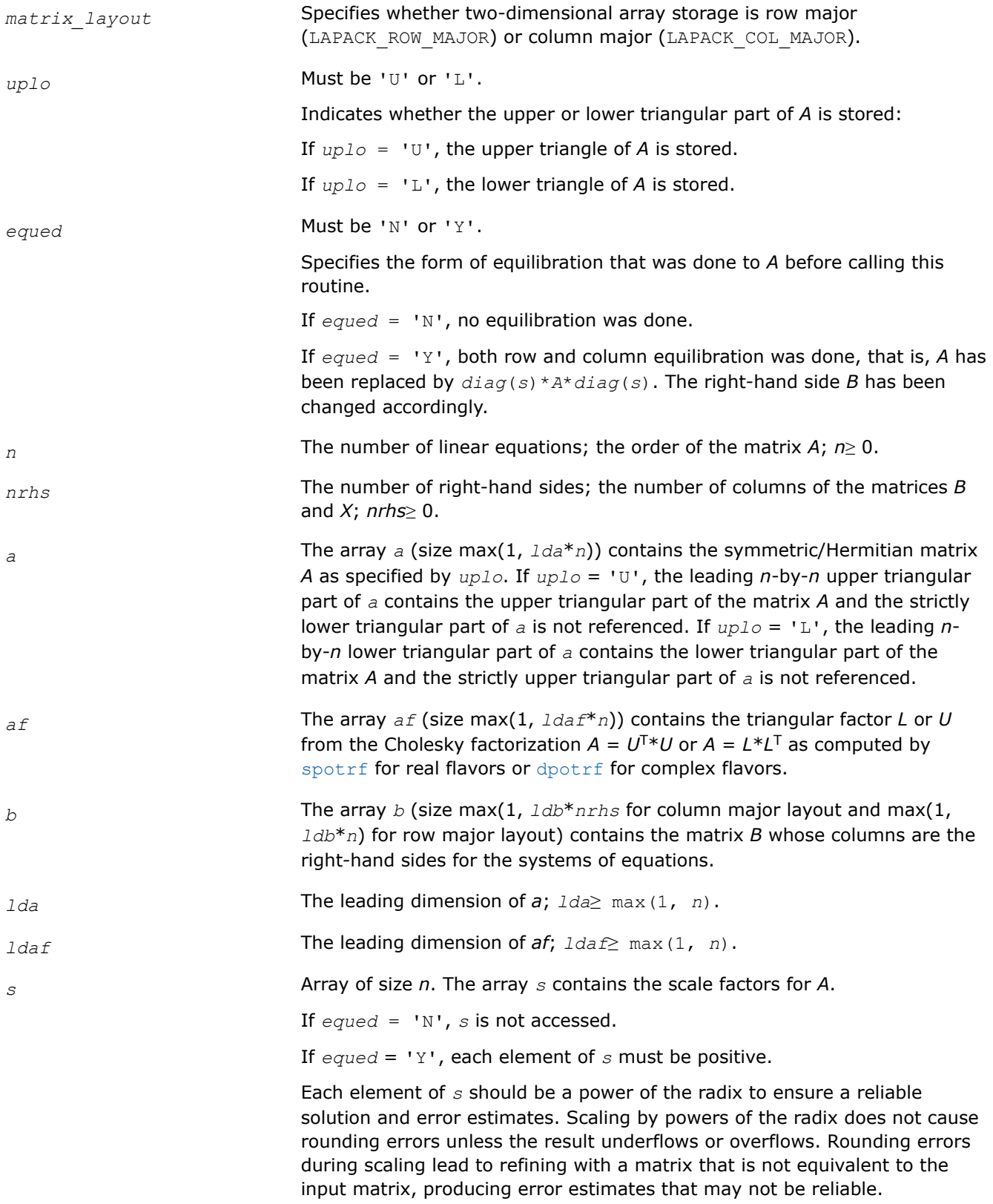

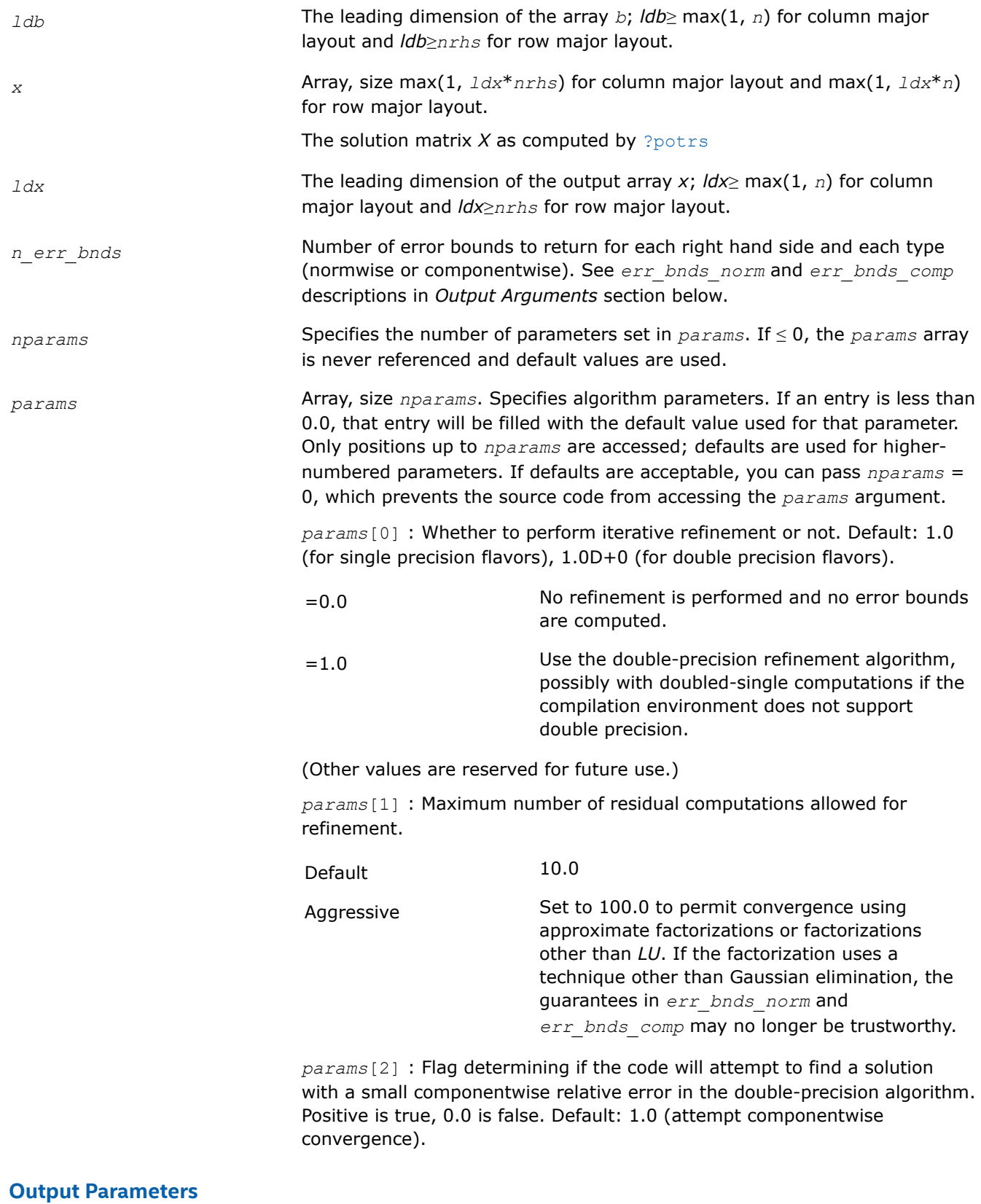

*x* The improved solution matrix *X*.

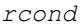

Reciprocal scaled condition number. An estimate of the reciprocal Skeel condition number of the matrix *A* after equilibration (if done). If *rcond* is less than the machine precision, in particular, if *rcond* = 0, the matrix is singular to working precision. Note that the error may still be small even if this number is very small and the matrix appears ill-conditioned.

*berr* **Array, size at least** max (1, *nrhs*). Contains the componentwise relative backward error for each solution vector *x<sup>j</sup>* , that is, the smallest relative change in any element of *A* or *B* that makes *x<sup>j</sup>* an exact solution.

*err\_bnds\_norm* Array of size *nrhs*\**n\_err\_bnds*. For each right-hand side, contains information about various error bounds and condition numbers corresponding to the normwise relative error, which is defined as follows:

Normwise relative error in the *i*-th solution vector

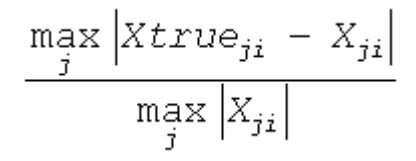

The array is indexed by the type of error information as described below. There are currently up to three pieces of information returned.

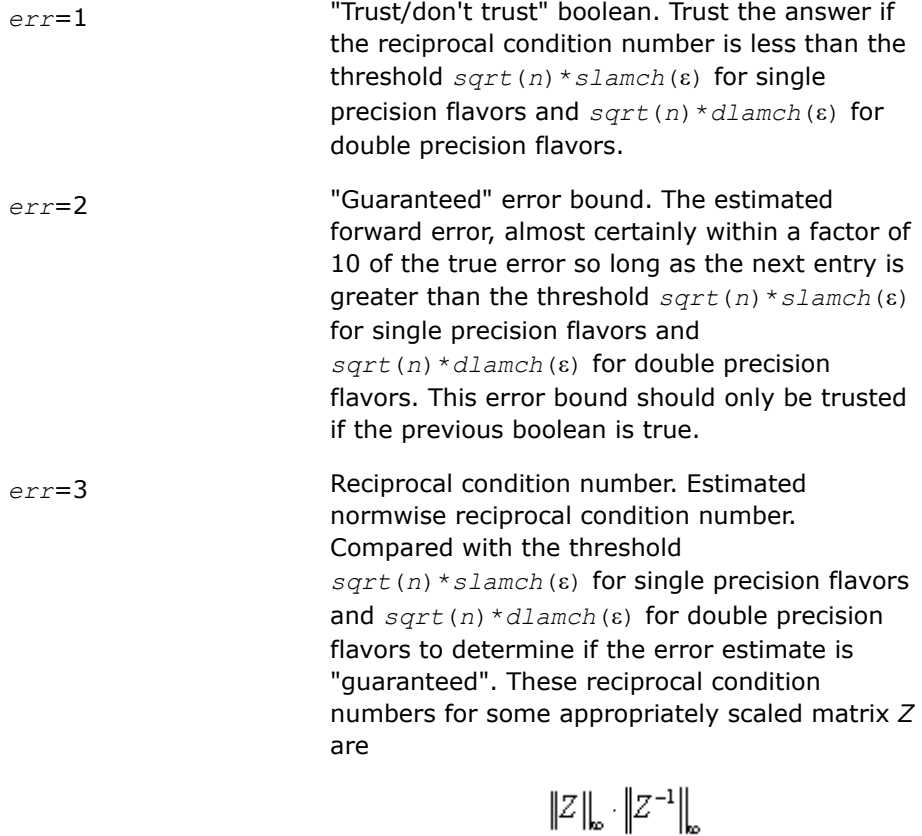

Let *z*=*s*\**a*, where *s* scales each row by a power of the radix so all absolute row sums of *z* are approximately 1.

The information for right-hand side *i*, where 1 ≤*i*≤*nrhs*, and type of error *err* is stored in:

- Column major layout: *err\_bnds\_norm*[(*err* 1)\**nrhs* + *i* 1].
- Row major layout: *err\_bnds\_norm*[*err* 1 + (*i* 1)\**n\_err\_bnds*]

*err\_bnds\_comp* Array of size *nrhs*\**n\_err\_bnds*. For each right-hand side, contains information about various error bounds and condition numbers corresponding to the componentwise relative error, which is defined as follows:

Componentwise relative error in the *i*-th solution vector:

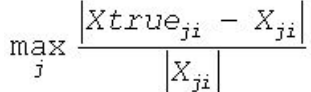

The array is indexed by the type of error information as described below. There are currently up to three pieces of information returned for each right-hand side. If componentwise accuracy is not requested (*params[2]* = 0.0), then *err* bnds comp is not accessed.

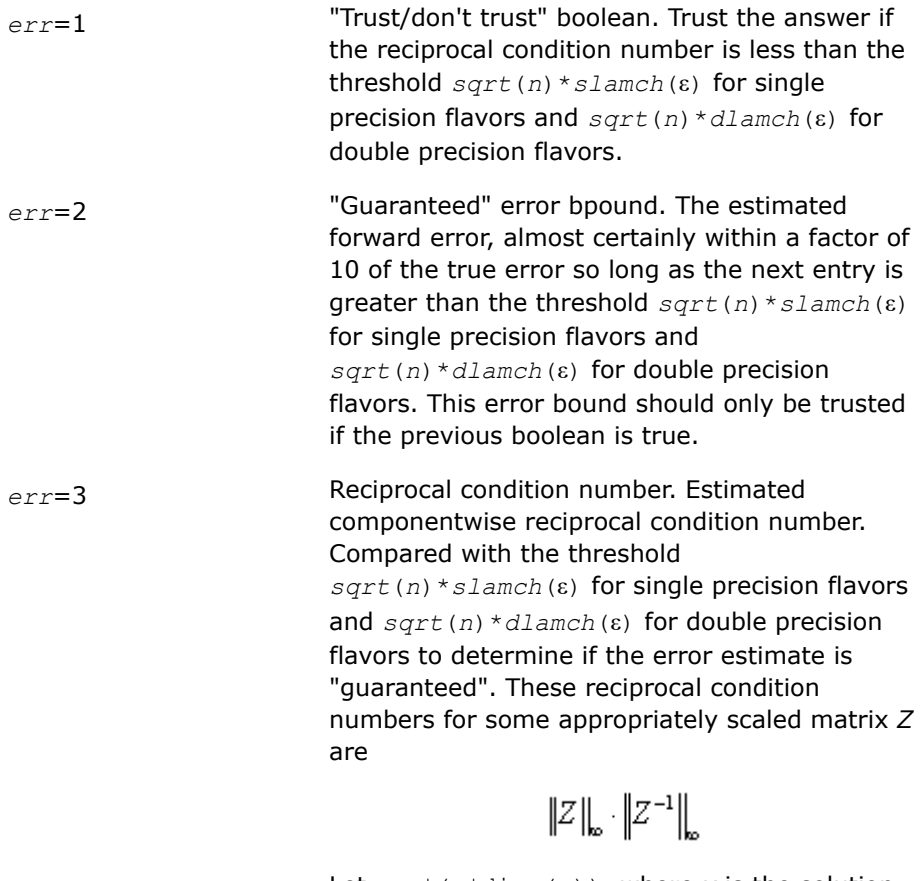

Let  $z=s*(a*diag(x))$ , where *x* is the solution for the current right-hand side and *s* scales each row of *a*\*diag(*x*) by a power of the radix so all absolute row sums of *z* are approximately 1.

The information for right-hand side *i*, where 1 ≤*i*≤*nrhs*, and type of error *err* is stored in:

- Column major layout: *err\_bnds\_comp*[(*err* 1)\**nrhs* + *i* 1].
- Row major layout: *err\_bnds\_comp*[*err* 1 + (*i* 1)\**n\_err\_bnds*]

*params* Output parameter only if the input contains erroneous values, namely in *params[0]*, *params[1]*, or *params[2]*. In such a case, the corresponding elements of *params* are filled with default values on output.

## **Return Values**

This function returns a value *info*.

If *info* = 0, the execution is successful. The solution to every right-hand side is guaranteed.

If *info* = *-i*, parameter *i* had an illegal value.

If 0 < *info*≤*n*: *Uinfo*,*info* is exactly zero. The factorization has been completed, but the factor *U* is exactly singular, so the solution and error bounds could not be computed; *rcond* = 0 is returned.

If *info* = *n*+*j*: The solution corresponding to the *j*-th right-hand side is not guaranteed. The solutions corresponding to other right-hand sides *k* with *k* > *j* may not be guaranteed as well, but only the first such right-hand side is reported. If a small componentwise error is not requested *params[2]* = 0.0, then the *j*-th right-hand side is the first with a normwise error bound that is not guaranteed (the smallest *j* such that for column major layout *err* bnds norm[*j* - 1] = 0.0 or *err* bnds comp[*j* - 1] = 0.0; or for row major  $\text{layered}$   $\text{dayout}$  *err* bnds  $\text{norm}[(j - 1)*n \text{ err} \text{ bands}] = 0.0 \text{ or } \text{err} \text{ bands}$   $\text{comp}[(j - 1)*n \text{ err} \text{ bands}] = 0.0$ . See the definition of *err\_bnds\_norm* and *err\_bnds\_comp* for *err* = 1. To get information about all of the right-hand sides, check *err\_bnds\_norm* or *err\_bnds\_comp*.

#### **See Also**

#### [Matrix Storage Schemes](#page-454-0)

*?pprfs*

*Refines the solution of a system of linear equations with a symmetric (Hermitian) positive-definite coefficient matrix stored in a packed format and estimates its error.*

#### **Syntax**

lapack\_int LAPACKE\_spprfs( int *matrix\_layout*, char *uplo*, lapack\_int *n*, lapack\_int *nrhs*, const float\* *ap*, const float\* *afp*, const float\* *b*, lapack\_int *ldb*, float\* *x*, lapack\_int *ldx*, float\* *ferr*, float\* *berr* );

lapack\_int LAPACKE\_dpprfs( int *matrix\_layout*, char *uplo*, lapack\_int *n*, lapack\_int *nrhs*, const double\* *ap*, const double\* *afp*, const double\* *b*, lapack\_int *ldb*, double\* *x*, lapack\_int *ldx*, double\* *ferr*, double\* *berr* );

lapack\_int LAPACKE\_cpprfs( int *matrix\_layout*, char *uplo*, lapack\_int *n*, lapack\_int *nrhs*, const lapack\_complex\_float\* *ap*, const lapack\_complex\_float\* *afp*, const lapack\_complex\_float\* *b*, lapack\_int *ldb*, lapack\_complex\_float\* *x*, lapack\_int *ldx*, float\* *ferr*, float\* *berr* );

lapack\_int LAPACKE\_zpprfs( int *matrix\_layout*, char *uplo*, lapack\_int *n*, lapack\_int *nrhs*, const lapack\_complex\_double\* *ap*, const lapack\_complex\_double\* *afp*, const lapack\_complex\_double\* *b*, lapack\_int *ldb*, lapack\_complex\_double\* *x*, lapack\_int *ldx*, double\* *ferr*, double\* *berr* );

## **Include Files**

• mkl.h

#### **Description**

The routine performs an iterative refinement of the solution to a system of linear equations *A\*X* = *B* with a symmetric (Hermitian) positive definite matrix *A*, with multiple right-hand sides. For each computed solution vector *x*, the routine computes the *component-wise backward error*β. This error is the smallest relative perturbation in elements of *A* and *b* such that *x* is the exact solution of the perturbed system:

 $|\delta a_{ij}| \leq \beta |a_{ij}|$ ,  $|\delta b_i| \leq \beta |b_i|$  such that  $(A + \delta A)x = (b + \delta b)$ .

Finally, the routine estimates the *component-wise forward error* in the computed solution

||*x* - *xe*||∞/||*x*||<sup>∞</sup>

where *xe* is the exact solution.

Before calling this routine:

- call the factorization routine [?pptrf](#page-485-0)
- call the solver routine [?pptrs](#page-524-0).

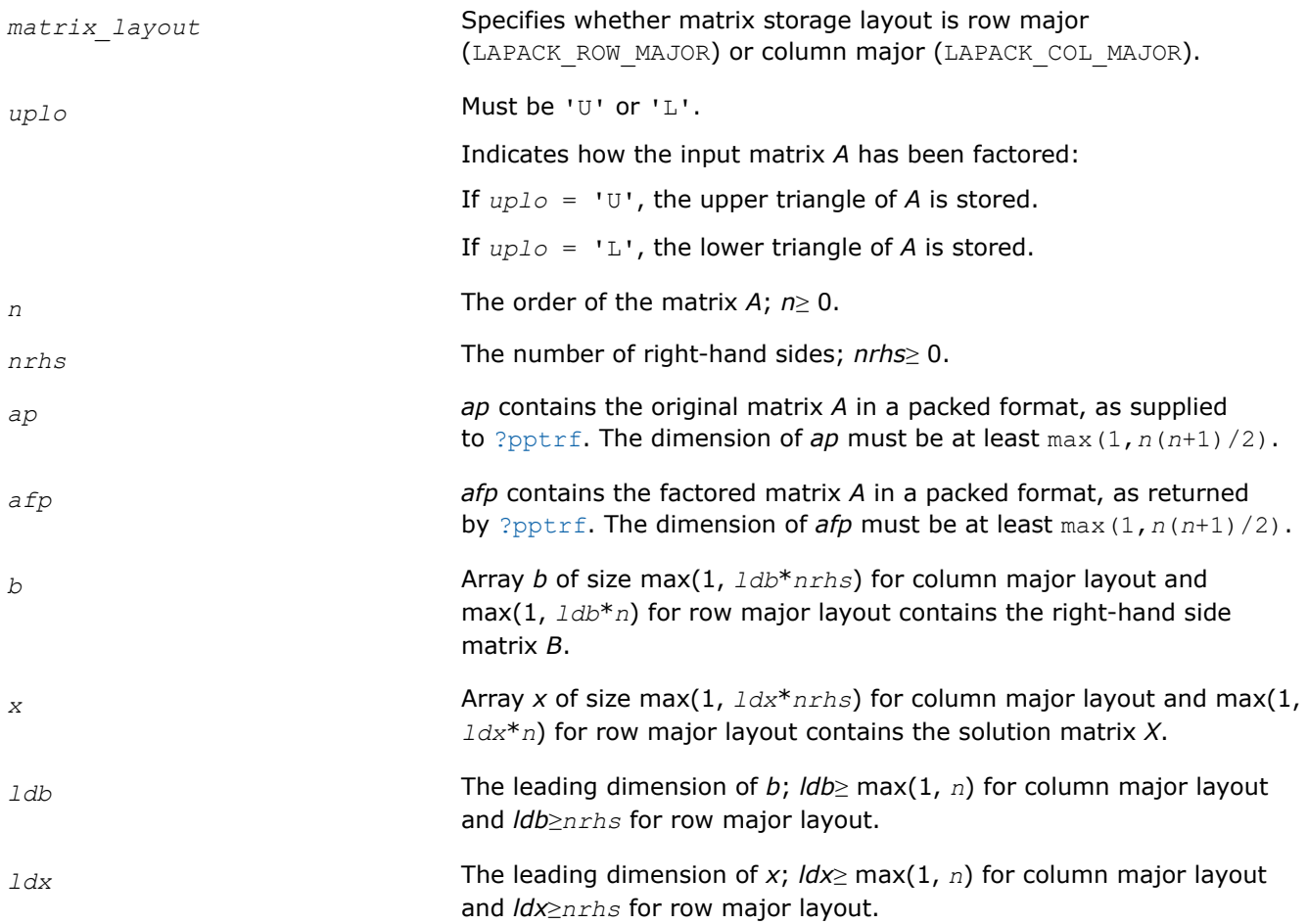

## **Output Parameters**

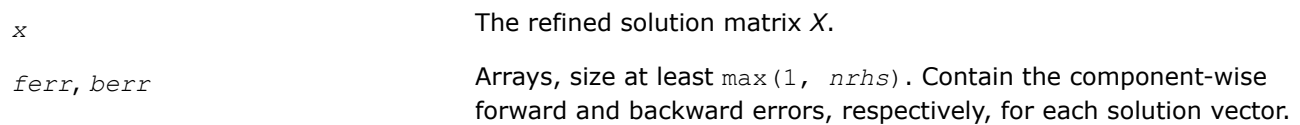

## **Return Values**

This function returns a value *info*.

If *info*=0, the execution is successful.

If *info* = *-i*, parameter *i* had an illegal value.

#### **Application Notes**

The bounds returned in *ferr* are not rigorous, but in practice they almost always overestimate the actual error.

For each right-hand side, computation of the backward error involves a minimum of 4*n* 2 floating-point operations (for real flavors) or 16*n* 2 operations (for complex flavors). In addition, each step of iterative refinement involves 6n<sup>2</sup> operations (for real flavors) or 24n<sup>2</sup> operations (for complex flavors); the number of iterations may range from 1 to 5.

Estimating the forward error involves solving a number of systems of linear equations  $A^*x = b$ ; the number of systems is usually 4 or 5 and never more than 11. Each solution requires approximately 2*n* 2 floating-point operations for real flavors or 8*n* 2 for complex flavors.

## **See Also** [Matrix Storage Schemes](#page-454-0)

*?pbrfs*

*Refines the solution of a system of linear equations with a band symmetric (Hermitian) positive-definite coefficient matrix and estimates its error.*

#### **Syntax**

lapack\_int LAPACKE\_spbrfs( int *matrix\_layout*, char *uplo*, lapack\_int *n*, lapack\_int *kd*, lapack\_int *nrhs*, const float\* *ab*, lapack\_int *ldab*, const float\* *afb*, lapack\_int *ldafb*, const float\* *b*, lapack\_int *ldb*, float\* *x*, lapack\_int *ldx*, float\* *ferr*, float\* *berr* );

lapack\_int LAPACKE\_dpbrfs( int *matrix\_layout*, char *uplo*, lapack\_int *n*, lapack\_int *kd*, lapack\_int *nrhs*, const double\* *ab*, lapack\_int *ldab*, const double\* *afb*, lapack\_int *ldafb*, const double\* *b*, lapack\_int *ldb*, double\* *x*, lapack\_int *ldx*, double\* *ferr*, double\* *berr* );

lapack\_int LAPACKE\_cpbrfs( int *matrix\_layout*, char *uplo*, lapack\_int *n*, lapack\_int *kd*, lapack\_int *nrhs*, const lapack\_complex\_float\* *ab*, lapack\_int *ldab*, const lapack\_complex\_float\* *afb*, lapack\_int *ldafb*, const lapack\_complex\_float\* *b*, lapack\_int *ldb*, lapack\_complex\_float\* *x*, lapack\_int *ldx*, float\* *ferr*, float\* *berr* );

lapack\_int LAPACKE\_zpbrfs( int *matrix\_layout*, char *uplo*, lapack\_int *n*, lapack\_int *kd*, lapack\_int *nrhs*, const lapack\_complex\_double\* *ab*, lapack\_int *ldab*, const lapack\_complex\_double\* *afb*, lapack\_int *ldafb*, const lapack\_complex\_double\* *b*, lapack\_int *ldb*, lapack\_complex\_double\* *x*, lapack\_int *ldx*, double\* *ferr*, double\* *berr* );

#### **Include Files**

• mkl.h

#### **Description**

The routine performs an iterative refinement of the solution to a system of linear equations  $A^*X = B$  with a symmetric (Hermitian) positive definite band matrix *A*, with multiple right-hand sides. For each computed solution vector *x*, the routine computes the *component-wise backward error*β. This error is the smallest relative perturbation in elements of *A* and *b* such that *x* is the exact solution of the perturbed system:

 $|\delta a_{ij}| \leq \beta |a_{ij}|$ ,  $|\delta b_i| \leq \beta |b_i|$  such that  $(A + \delta A)x = (b + \delta b)$ .

Finally, the routine estimates the *component-wise forward error* in the computed solution ||*x* - *xe*||∞/|| *x*||∞ (here *xe* is the exact solution).

Before calling this routine:

- call the factorization routine [?pbtrf](#page-487-0)
- call the solver routine [?pbtrs](#page-526-0).

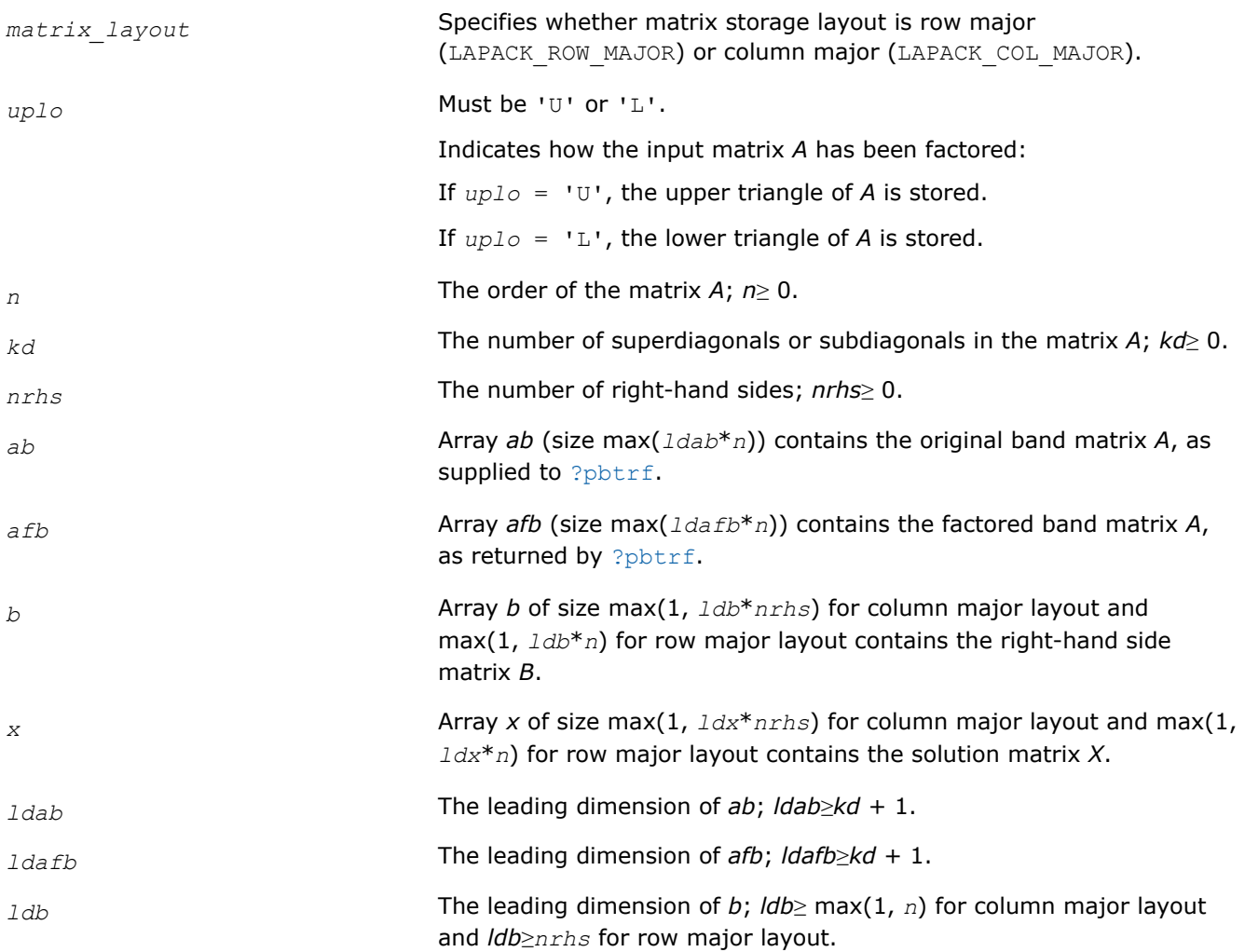

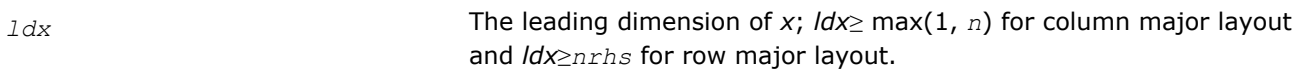

## **Output Parameters**

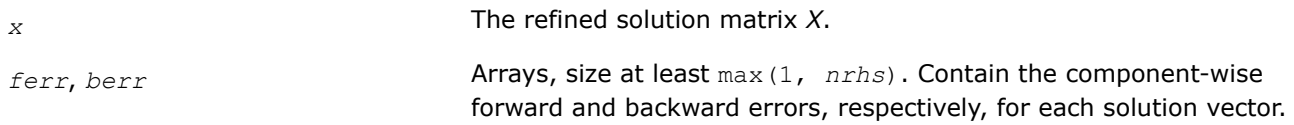

#### **Return Values**

This function returns a value *info*.

If *info* = 0, the execution is successful.

If *info* = *-i*, parameter *i* had an illegal value.

#### **Application Notes**

The bounds returned in *ferr* are not rigorous, but in practice they almost always overestimate the actual error.

For each right-hand side, computation of the backward error involves a minimum of 8*n*\**kd* floating-point operations (for real flavors) or 32*n*\**kd* operations (for complex flavors). In addition, each step of iterative refinement involves 12*n*\**kd* operations (for real flavors) or 48*n*\**kd* operations (for complex flavors); the number of iterations may range from 1 to 5.

Estimating the forward error involves solving a number of systems of linear equations  $A^*x = b$ ; the number is usually 4 or 5 and never more than 11. Each solution requires approximately 4*n*\**kd* floating-point operations for real flavors or 16*n*\**kd* for complex flavors.

#### **See Also** [Matrix Storage Schemes](#page-454-0)

#### *?ptrfs*

*Refines the solution of a system of linear equations with a symmetric (Hermitian) positive-definite tridiagonal coefficient matrix and estimates its error.*

#### **Syntax**

lapack\_int LAPACKE\_sptrfs( int *matrix\_layout*, lapack\_int *n*, lapack\_int *nrhs*, const float\* *d*, const float\* *e*, const float\* *df*, const float\* *ef*, const float\* *b*, lapack\_int *ldb*, float\* *x*, lapack\_int *ldx*, float\* *ferr*, float\* *berr* );

lapack\_int LAPACKE\_dptrfs( int *matrix\_layout*, lapack\_int *n*, lapack\_int *nrhs*, const double\* *d*, const double\* *e*, const double\* *df*, const double\* *ef*, const double\* *b*, lapack\_int *ldb*, double\* *x*, lapack\_int *ldx*, double\* *ferr*, double\* *berr* );

lapack\_int LAPACKE\_cptrfs( int *matrix\_layout*, char *uplo*, lapack\_int *n*, lapack\_int *nrhs*, const float\* *d*, const lapack\_complex\_float\* *e*, const float\* *df*, const lapack\_complex\_float\* *ef*, const lapack\_complex\_float\* *b*, lapack\_int *ldb*, lapack\_complex\_float\* *x*, lapack\_int *ldx*, float\* *ferr*, float\* *berr* );

lapack\_int LAPACKE\_zptrfs( int *matrix\_layout*, char *uplo*, lapack\_int *n*, lapack\_int *nrhs*, const double\* *d*, const lapack\_complex\_double\* *e*, const double\* *df*, const lapack\_complex\_double\* *ef*, const lapack\_complex\_double\* *b*, lapack\_int *ldb*, lapack\_complex\_double\* *x*, lapack\_int *ldx*, double\* *ferr*, double\* *berr* );

## **Include Files**

• mkl.h

#### **Description**

The routine performs an iterative refinement of the solution to a system of linear equations  $A^*X = B$  with a symmetric (Hermitian) positive definite tridiagonal matrix *A*, with multiple right-hand sides. For each computed solution vector *x*, the routine computes the *component-wise backward error*β. This error is the smallest relative perturbation in elements of *A* and *b* such that *x* is the exact solution of the perturbed system:

 $|\delta a_{ij}| \leq \beta |a_{ij}|$ ,  $|\delta b_i| \leq \beta |b_i|$  such that  $(A + \delta A)x = (b + \delta b)$ .

Finally, the routine estimates the *component-wise forward error* in the computed solution  $||x - x_e||_{\infty}/||$ *x*||∞ (here *xe* is the exact solution).

Before calling this routine:

- call the factorization routine [?pttrf](#page-489-0)
- call the solver routine [?pttrs](#page-528-0).

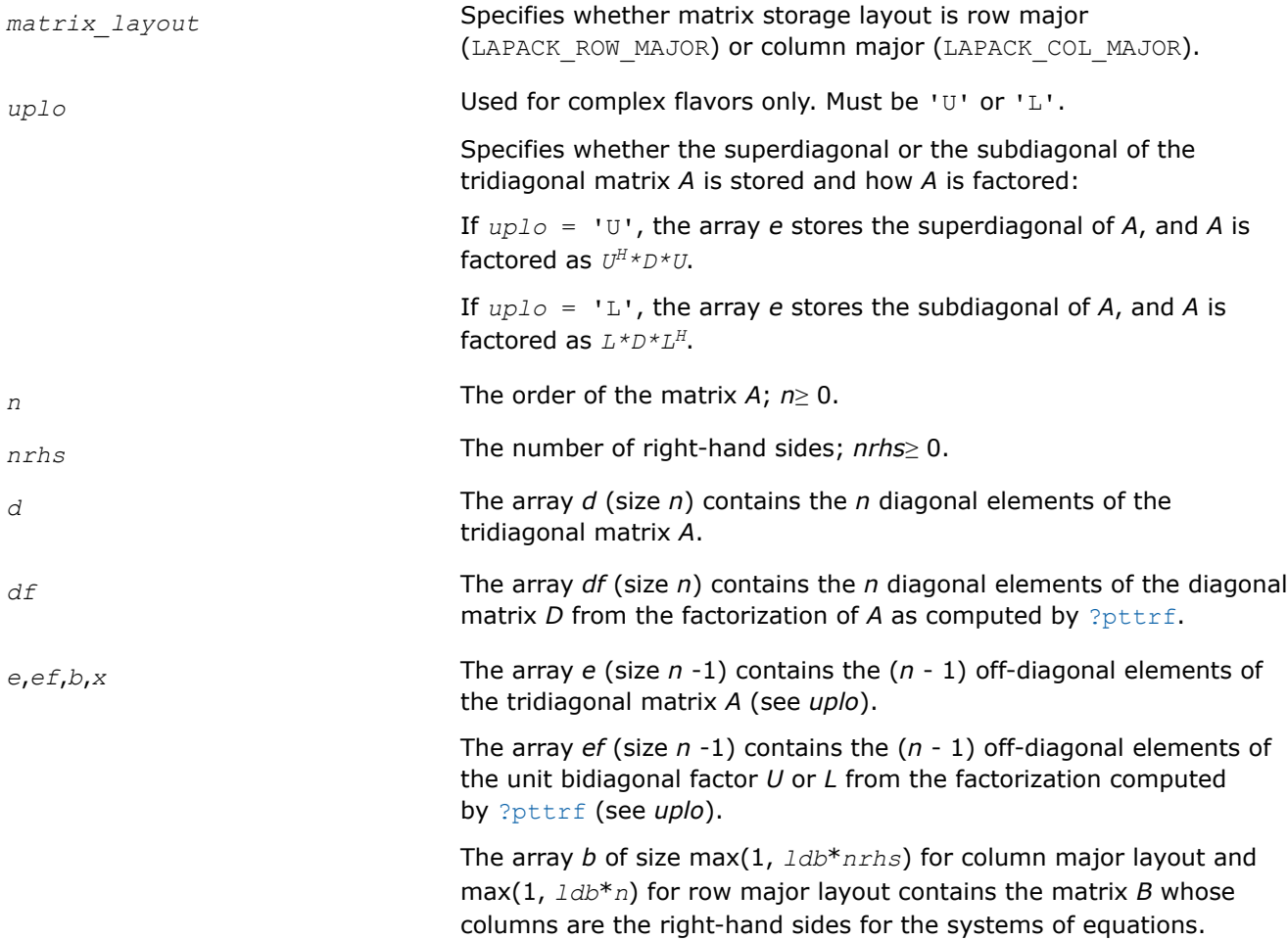

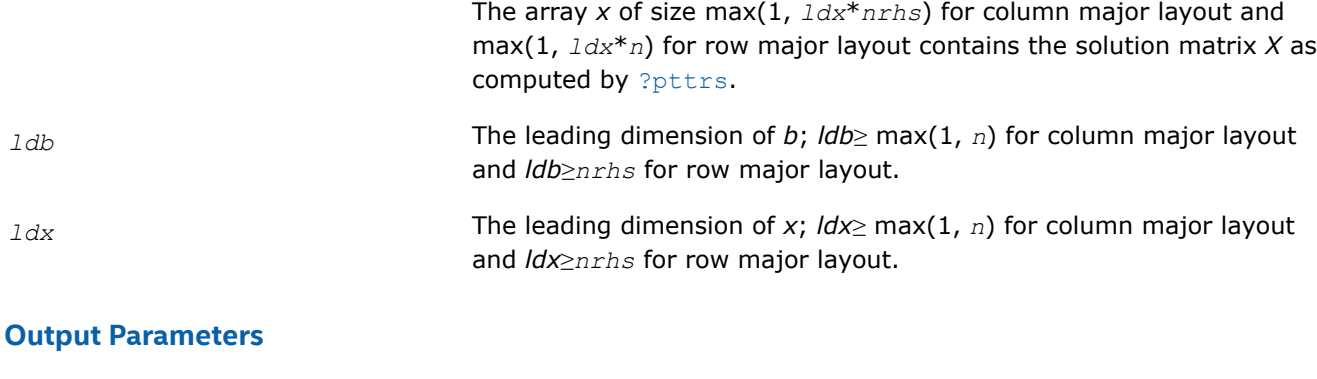

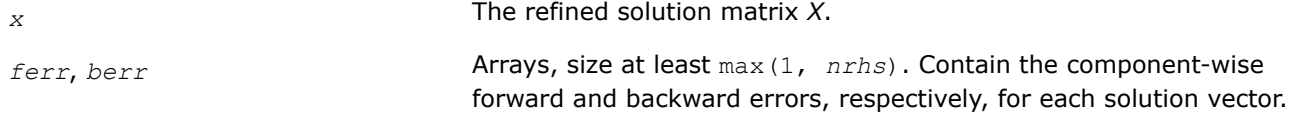

## **Return Values**

This function returns a value *info*.

If *info* = 0, the execution is successful.

If *info* = *-i*, parameter *i* had an illegal value.

## **See Also**

[Matrix Storage Schemes](#page-454-0)

*?syrfs Refines the solution of a system of linear equations with a symmetric coefficient matrix and estimates its error.*

## **Syntax**

lapack\_int LAPACKE\_ssyrfs( int *matrix\_layout*, char *uplo*, lapack\_int *n*, lapack\_int *nrhs*, const float\* *a*, lapack\_int *lda*, const float\* *af*, lapack\_int *ldaf*, const lapack\_int\* *ipiv*, const float\* *b*, lapack\_int *ldb*, float\* *x*, lapack\_int *ldx*, float\* *ferr*, float\* *berr* );

lapack\_int LAPACKE\_dsyrfs( int *matrix\_layout*, char *uplo*, lapack\_int *n*, lapack\_int *nrhs*, const double\* *a*, lapack\_int *lda*, const double\* *af*, lapack\_int *ldaf*, const lapack\_int\* *ipiv*, const double\* *b*, lapack\_int *ldb*, double\* *x*, lapack\_int *ldx*, double\* *ferr*, double\* *berr* );

lapack\_int LAPACKE\_csyrfs( int *matrix\_layout*, char *uplo*, lapack\_int *n*, lapack\_int *nrhs*, const lapack\_complex\_float\* *a*, lapack\_int *lda*, const lapack\_complex\_float\* *af*, lapack\_int *ldaf*, const lapack\_int\* *ipiv*, const lapack\_complex\_float\* *b*, lapack\_int *ldb*, lapack\_complex\_float\* *x*, lapack\_int *ldx*, float\* *ferr*, float\* *berr* );

lapack\_int LAPACKE\_zsyrfs( int *matrix\_layout*, char *uplo*, lapack\_int *n*, lapack\_int *nrhs*, const lapack\_complex\_double\* *a*, lapack\_int *lda*, const lapack\_complex\_double\* *af*, lapack\_int *ldaf*, const lapack\_int\* *ipiv*, const lapack\_complex\_double\* *b*, lapack\_int *ldb*, lapack\_complex\_double\* *x*, lapack\_int *ldx*, double\* *ferr*, double\* *berr* );

## **Include Files**

• mkl.h

## **Description**

The routine performs an iterative refinement of the solution to a system of linear equations  $A^*X = B$  with a symmetric full-storage matrix *A*, with multiple right-hand sides. For each computed solution vector *x*, the routine computes the *component-wise backward error*β. This error is the smallest relative perturbation in elements of *A* and *b* such that *x* is the exact solution of the perturbed system:

 $|\delta a_{ij}| \leq \beta |a_{ij}|$ ,  $|\delta b_i| \leq \beta |b_i|$  such that  $(A + \delta A)x = (b + \delta b)$ .

Finally, the routine estimates the *component-wise forward error* in the computed solution  $||x - x_e||_{\infty}/||$ *x*||∞ (here *xe* is the exact solution).

Before calling this routine:

- call the factorization routine [?sytrf](#page-490-0)
- call the solver routine [?sytrs](#page-529-0).

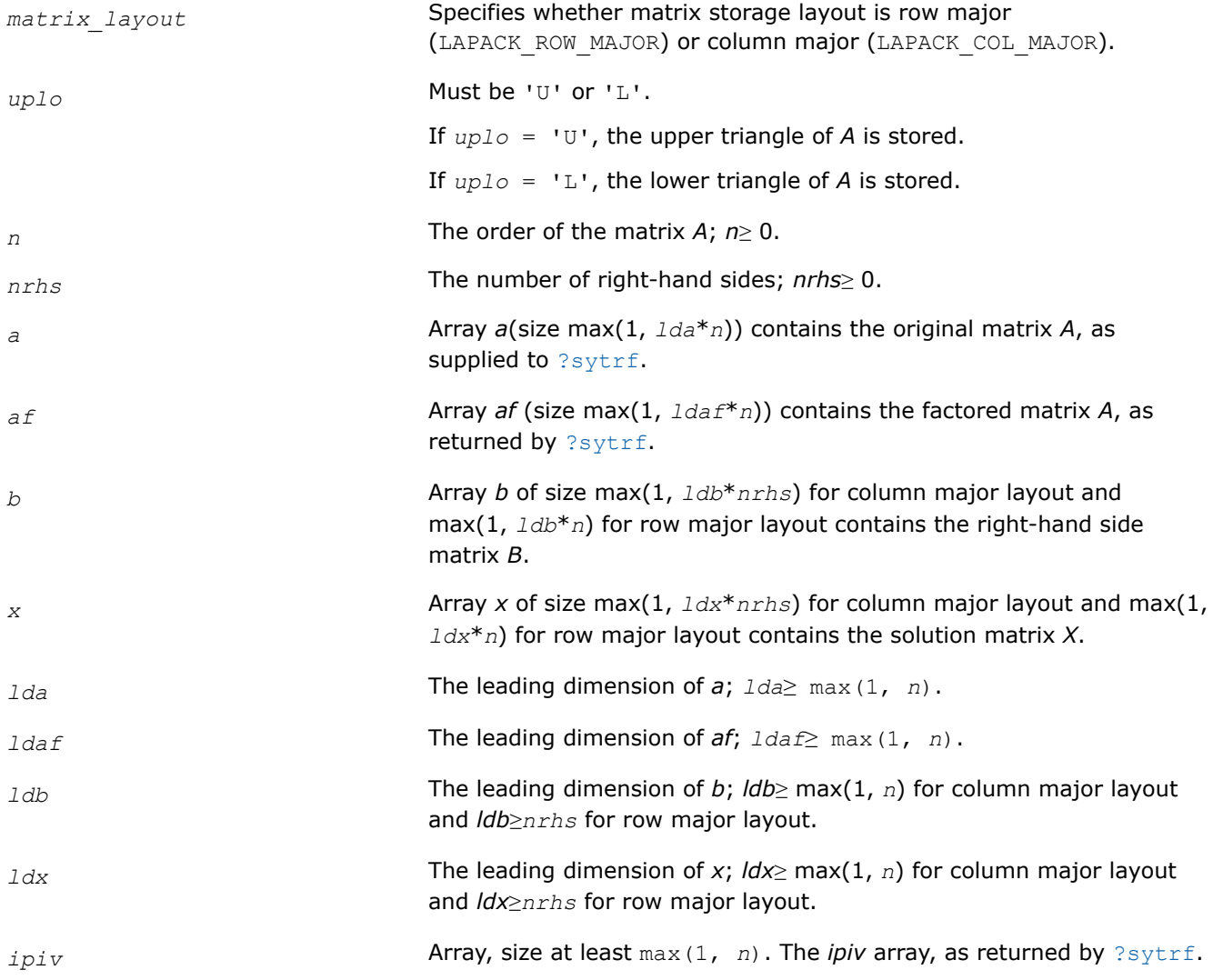
# **Output Parameters**

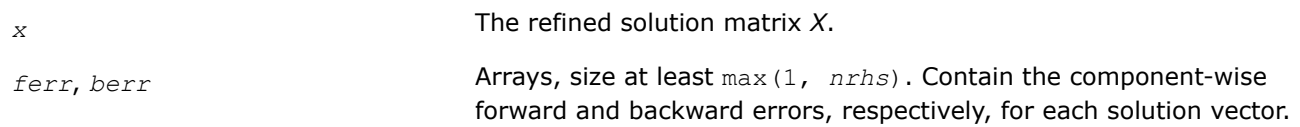

## **Return Values**

This function returns a value *info*.

If *info* = 0, the execution is successful.

If *info* = *-i*, parameter *i* had an illegal value.

## **Application Notes**

The bounds returned in *ferr* are not rigorous, but in practice they almost always overestimate the actual error.

For each right-hand side, computation of the backward error involves a minimum of 4*n* 2 floating-point operations (for real flavors) or 16*n* 2 operations (for complex flavors). In addition, each step of iterative refinement involves 6n<sup>2</sup> operations (for real flavors) or 24n<sup>2</sup> operations (for complex flavors); the number of iterations may range from 1 to 5. Estimating the forward error involves solving a number of systems of linear equations  $A^*x = b$ ; the number is usually 4 or 5 and never more than 11. Each solution requires approximately 2n<sup>2</sup> floating-point operations for real flavors or 8n<sup>2</sup> for complex flavors.

#### **See Also** [Matrix Storage Schemes](#page-454-0)

#### *?syrfsx*

*Uses extra precise iterative refinement to improve the solution to the system of linear equations with a symmetric indefinite coefficient matrix A and provides error bounds and backward error estimates.*

## **Syntax**

lapack\_int LAPACKE\_ssyrfsx( int *matrix\_layout*, char *uplo*, char *equed*, lapack\_int *n*, lapack\_int *nrhs*, const float\* *a*, lapack\_int *lda*, const float\* *af*, lapack\_int *ldaf*, const lapack\_int\* *ipiv*, const float\* *s*, const float\* *b*, lapack\_int *ldb*, float\* *x*, lapack\_int *ldx*, float\* *rcond*, float\* *berr*, lapack\_int *n\_err\_bnds*, float\* *err\_bnds\_norm*, float\* *err\_bnds\_comp*, lapack\_int *nparams*, float\* *params* );

lapack\_int LAPACKE\_dsyrfsx( int *matrix\_layout*, char *uplo*, char *equed*, lapack\_int *n*, lapack\_int *nrhs*, const double\* *a*, lapack\_int *lda*, const double\* *af*, lapack\_int *ldaf*, const lapack\_int\* *ipiv*, const double\* *s*, const double\* *b*, lapack\_int *ldb*, double\* *x*, lapack\_int *ldx*, double\* *rcond*, double\* *berr*, lapack\_int *n\_err\_bnds*, double\* *err\_bnds\_norm*, double\* *err\_bnds\_comp*, lapack\_int *nparams*, double\* *params* );

lapack\_int LAPACKE\_csyrfsx( int *matrix\_layout*, char *uplo*, char *equed*, lapack\_int *n*, lapack\_int *nrhs*, const lapack\_complex\_float\* *a*, lapack\_int *lda*, const lapack\_complex\_float\* *af*, lapack\_int *ldaf*, const lapack\_int\* *ipiv*, const float\* *s*, const lapack\_complex\_float\* *b*, lapack\_int *ldb*, lapack\_complex\_float\* *x*, lapack\_int *ldx*, float\* *rcond*, float\* *berr*, lapack\_int *n\_err\_bnds*, float\* *err\_bnds\_norm*, float\* *err\_bnds\_comp*, lapack\_int *nparams*, float\* *params* );

lapack\_int LAPACKE\_zsyrfsx( int *matrix\_layout*, char *uplo*, char *equed*, lapack\_int *n*, lapack\_int *nrhs*, const lapack\_complex\_double\* *a*, lapack\_int *lda*, const lapack\_complex\_double\* *af*, lapack\_int *ldaf*, const lapack\_int\* *ipiv*, const double\* *s*, const lapack\_complex\_double\* *b*, lapack\_int *ldb*, lapack\_complex\_double\* *x*, lapack\_int *ldx*, double\* *rcond*, double\* *berr*, lapack\_int *n\_err\_bnds*, double\* *err\_bnds\_norm*, double\* *err\_bnds\_comp*, lapack\_int *nparams*, double\* *params* );

## **Include Files**

• mkl.h

#### **Description**

The routine improves the computed solution to a system of linear equations when the coefficient matrix is symmetric indefinite, and provides error bounds and backward error estimates for the solution. In addition to a normwise error bound, the code provides a maximum componentwise error bound, if possible. See comments for *err\_bnds\_norm* and *err\_bnds\_comp* for details of the error bounds.

The original system of linear equations may have been equilibrated before calling this routine, as described by the parameters *equed* and *s* below. In this case, the solution and error bounds returned are for the original unequilibrated system.

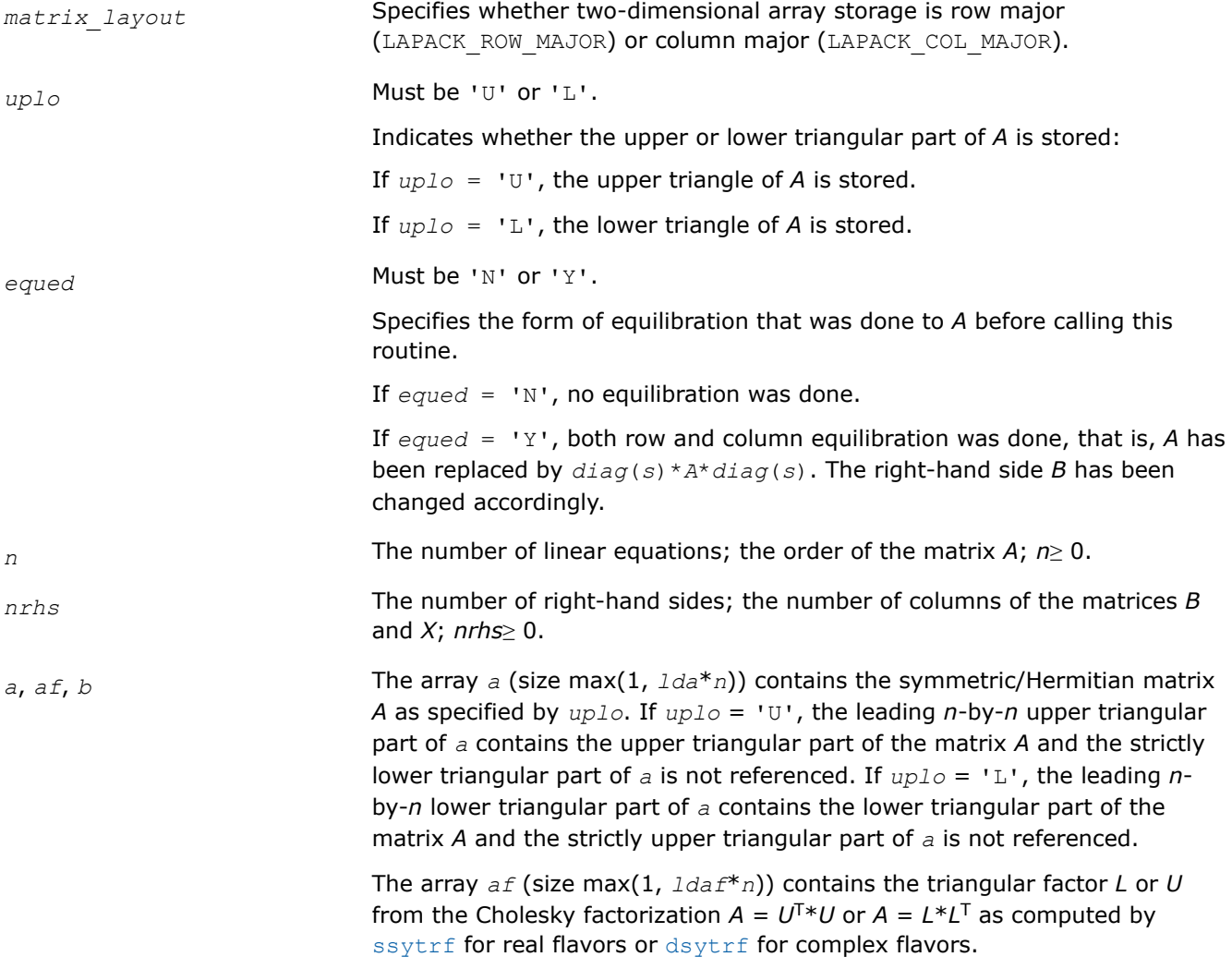

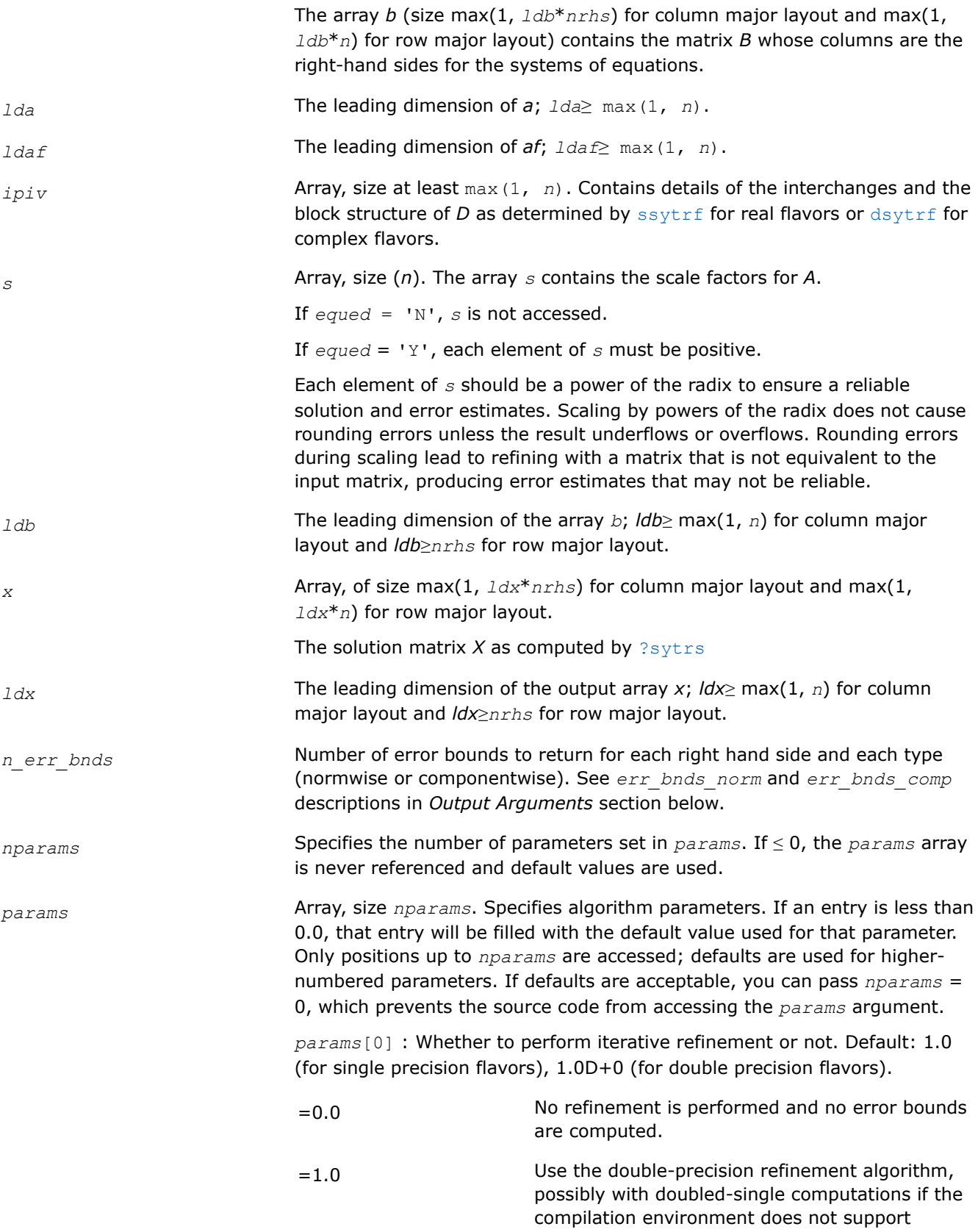

double precision.

(Other values are reserved for future use.)

*params*[1] : Maximum number of residual computations allowed for refinement.

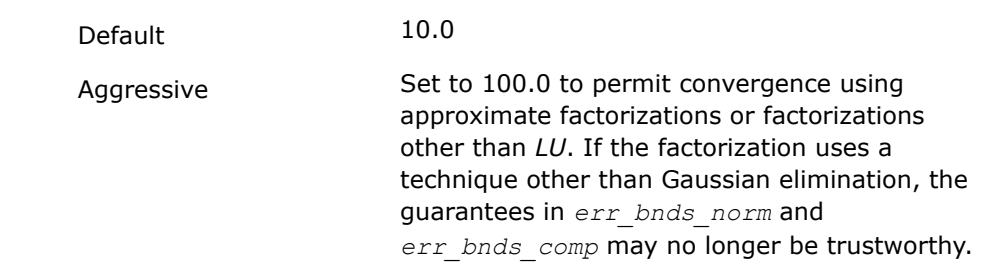

*params*[2] : Flag determining if the code will attempt to find a solution with a small componentwise relative error in the double-precision algorithm. Positive is true, 0.0 is false. Default: 1.0 (attempt componentwise convergence).

#### **Output Parameters**

*x* The improved solution matrix *X*.

*rcond* Reciprocal scaled condition number. An estimate of the reciprocal Skeel condition number of the matrix *A* after equilibration (if done). If *rcond* is less than the machine precision, in particular, if *rcond* = 0, the matrix is singular to working precision. Note that the error may still be small even if this number is very small and the matrix appears ill-conditioned.

*berr* **Array, size at least max(1,** *nrhs***). Contains the componentwise relative** berr backward error for each solution vector *x<sup>j</sup>* , that is, the smallest relative change in any element of *A* or *B* that makes *x<sup>j</sup>* an exact solution.

*err\_bnds\_norm* Array of size *nrhs*\**n\_err\_bnds*. For each right-hand side, contains information about various error bounds and condition numbers corresponding to the normwise relative error, which is defined as follows:

Normwise relative error in the *i*-th solution vector

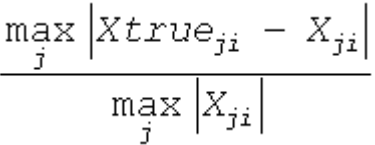

The array is indexed by the type of error information as described below. There are currently up to three pieces of information returned.

*err*=1 "Trust/don't trust" boolean. Trust the answer if the reciprocal condition number is less than the threshold *sqrt*(*n*)\**slamch*(ε) for single precision flavors and *sqrt*(*n*)\**dlamch*(ε) for double precision flavors.

*err*=2 "Guaranteed" error bound. The estimated forward error, almost certainly within a factor of 10 of the true error so long as the next entry is

greater than the threshold *sqrt*(*n*)\**slamch*(ε) for single precision flavors and *sqrt*(*n*)\**dlamch*(ε) for double precision flavors. This error bound should only be trusted if the previous boolean is true.

*err*=3 Reciprocal condition number. Estimated normwise reciprocal condition number. Compared with the threshold *sqrt*(*n*)\**slamch*(ε) for single precision flavors and *sqrt*(*n*)\**dlamch*(ε) for double precision flavors to determine if the error estimate is "guaranteed". These reciprocal condition numbers for some appropriately scaled matrix *Z* are:

 $||Z||_p \cdot ||Z^{-1}||_p$ 

The information for right-hand side *i*, where 1 ≤*i*≤*nrhs*, and type of error *err* is stored in:

- Column major layout: *err\_bnds\_norm*[(*err* 1)\**nrhs* + *i* 1].
- Row major layout: *err\_bnds\_norm*[*err* 1 + (*i* 1)\**n\_err\_bnds*]

*err\_bnds\_comp* Array of size *nrhs*\**n\_err\_bnds*. For each right-hand side, contains information about various error bounds and condition numbers corresponding to the componentwise relative error, which is defined as follows:

Componentwise relative error in the *i*-th solution vector:

$$
\max_{j} \frac{|Xtrue_{ji} - X_{ji}|}{|X_{ji}|}
$$

The array is indexed by the type of error information as described below. There are currently up to three pieces of information returned for each right-hand side. If componentwise accuracy is not requested (*params[2]* = 0.0), then *err* bnds comp is not accessed.

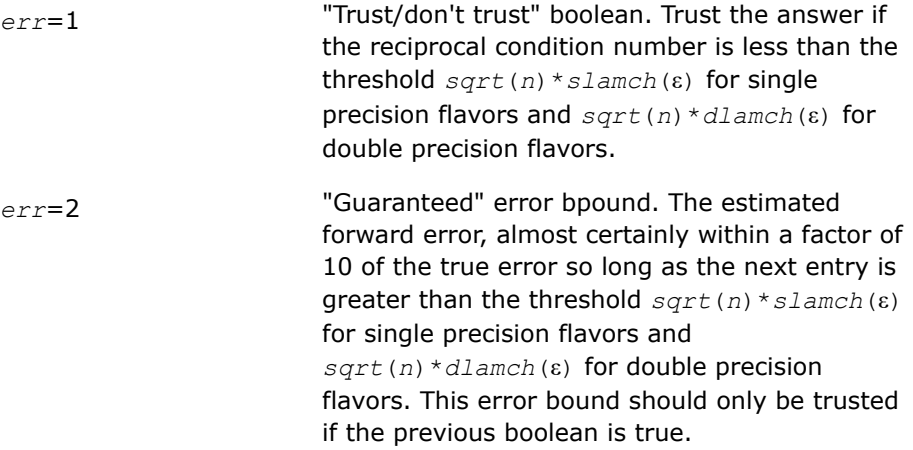

*err*=3 Reciprocal condition number. Estimated componentwise reciprocal condition number. Compared with the threshold *sqrt*(*n*)\**slamch*(ε) for single precision flavors and *sqrt*(*n*)\**dlamch*(ε) for double precision flavors to determine if the error estimate is "guaranteed". These reciprocal condition numbers for some appropriately scaled matrix *Z* are:

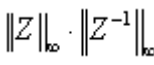

Let  $z=s*(a*diag(x))$ , where *x* is the solution for the current right-hand side and *s* scales each row of *a*\*diag(*x*) by a power of the radix so all absolute row sums of *z* are approximately 1.

The information for right-hand side *i*, where 1 ≤*i*≤*nrhs*, and type of error *err* is stored in:

- Column major layout: *err\_bnds\_comp*[(*err* 1)\**nrhs* + *i* 1].
- Row major layout: *err\_bnds\_comp*[*err* 1 + (*i* 1)\**n\_err\_bnds*]

*params* Output parameter only if the input contains erroneous values, namely, in *params*[0], *params*[1], *params*[2]. In such a case, the corresponding elements of *params* are filled with default values on output.

# **Return Values**

This function returns a value *info*.

If *info* = 0, the execution is successful. The solution to every right-hand side is guaranteed.

If *info* = *-i*, parameter *i* had an illegal value.

If 0 < *info*≤*n*: *Uinfo*,*info* is exactly zero. The factorization has been completed, but the factor *U* is exactly singular, so the solution and error bounds could not be computed; *rcond* = 0 is returned.

If *info* = *n*+*j*: The solution corresponding to the *j*-th right-hand side is not guaranteed. The solutions corresponding to other right-hand sides *k* with *k* > *j* may not be guaranteed as well, but only the first such right-hand side is reported. If a small componentwise error is not requested *params[2]* = 0.0, then the *j*-th right-hand side is the first with a normwise error bound that is not guaranteed (the smallest *j* such that for column major layout *err* bnds norm[*j* - 1] = 0.0 or *err* bnds comp[*j* - 1] = 0.0; or for row major layout *err* bnds norm[( $j - 1$ )\*n *err* bnds] = 0.0 or *err* bnds comp[( $j - 1$ )\*n *err* bnds] = 0.0). See the definition of *err\_bnds\_norm* and *err\_bnds\_comp* for *err* = 1. To get information about all of the right-hand sides, check *err\_bnds\_norm* or *err\_bnds\_comp*.

## **See Also**

[Matrix Storage Schemes](#page-454-0)

*?herfs Refines the solution of a system of linear equations with a complex Hermitian coefficient matrix and estimates its error.*

# **Syntax**

lapack\_int LAPACKE\_cherfs( int *matrix\_layout*, char *uplo*, lapack\_int *n*, lapack\_int *nrhs*, const lapack\_complex\_float\* *a*, lapack\_int *lda*, const lapack\_complex\_float\* *af*, lapack\_int *ldaf*, const lapack\_int\* *ipiv*, const lapack\_complex\_float\* *b*, lapack\_int *ldb*, lapack\_complex\_float\* *x*, lapack\_int *ldx*, float\* *ferr*, float\* *berr* );

lapack\_int LAPACKE\_zherfs( int *matrix\_layout*, char *uplo*, lapack\_int *n*, lapack\_int *nrhs*, const lapack\_complex\_double\* *a*, lapack\_int *lda*, const lapack\_complex\_double\* *af*, lapack\_int *ldaf*, const lapack\_int\* *ipiv*, const lapack\_complex\_double\* *b*, lapack\_int *ldb*, lapack\_complex\_double\* *x*, lapack\_int *ldx*, double\* *ferr*, double\* *berr* );

# **Include Files**

• mkl.h

# **Description**

The routine performs an iterative refinement of the solution to a system of linear equations  $A^*X = B$  with a complex Hermitian full-storage matrix *A*, with multiple right-hand sides. For each computed solution vector *x*, the routine computes the *component-wise backward error*β. This error is the smallest relative perturbation in elements of *A* and *b* such that *x* is the exact solution of the perturbed system:

 $|\delta a_{ij}| \leq \beta |a_{ij}|$ ,  $|\delta b_i| \leq \beta |b_i|$  such that  $(A + \delta A)x = (b + \delta b)$ .

Finally, the routine estimates the *component-wise forward error* in the computed solution  $||x - x_e||_{\infty}/||$ *x*||∞ (here *xe* is the exact solution).

Before calling this routine:

- call the factorization routine [?hetrf](#page-499-0)
- call the solver routine [?hetrs](#page-534-0).

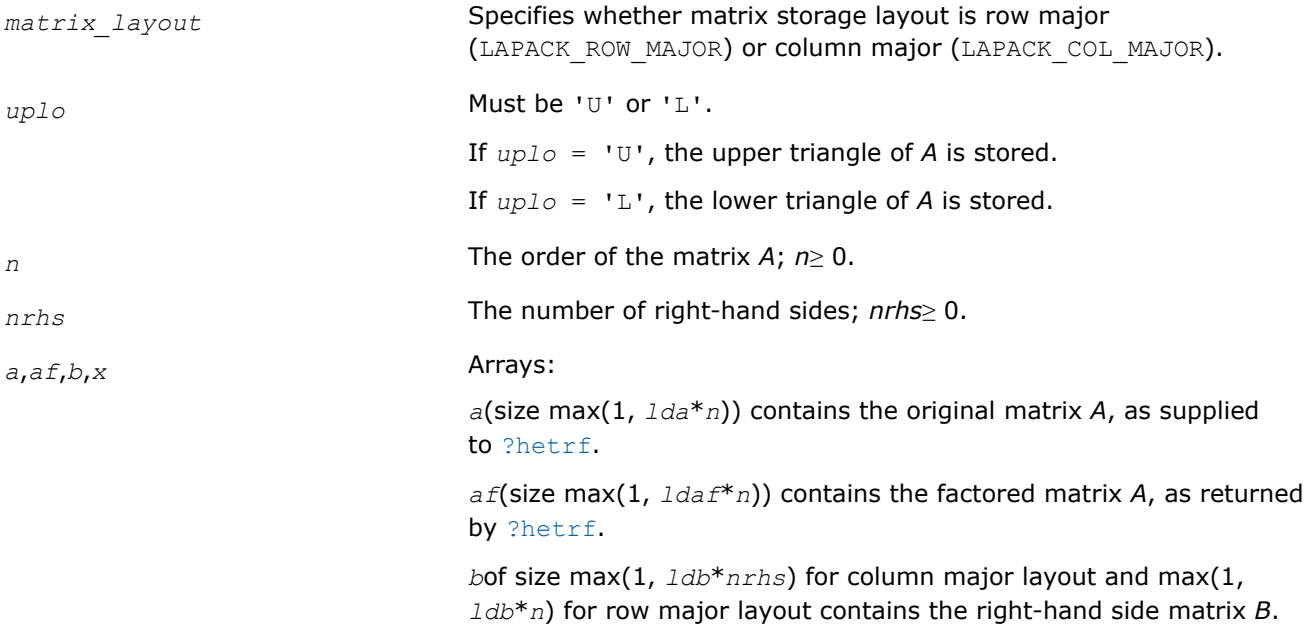

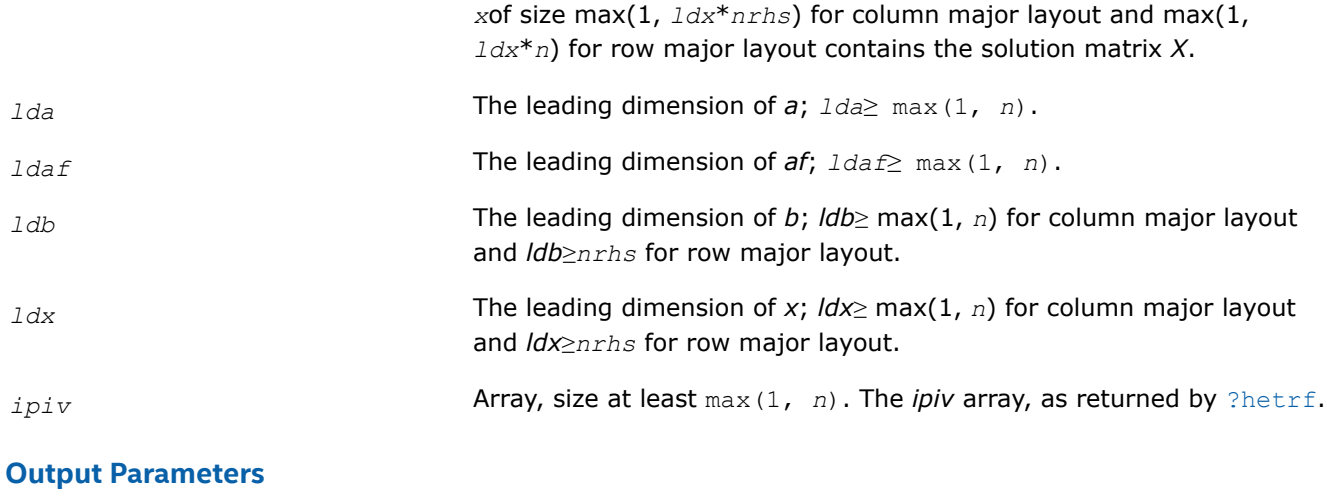

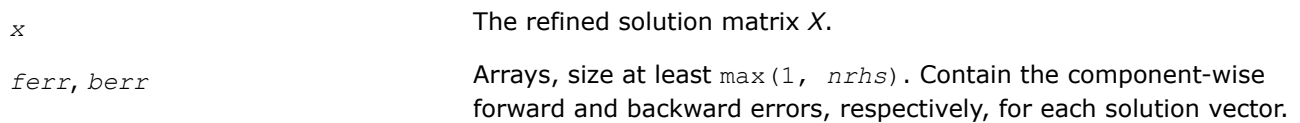

## **Return Values**

This function returns a value *info*.

If *info* = 0, the execution is successful.

If *info* = *-i*, parameter *i* had an illegal value.

# **Application Notes**

The bounds returned in *ferr* are not rigorous, but in practice they almost always overestimate the actual error.

For each right-hand side, computation of the backward error involves a minimum of 16*n* 2 operations. In addition, each step of iterative refinement involves  $24n^2$  operations; the number of iterations may range from 1 to 5.

Estimating the forward error involves solving a number of systems of linear equations  $A^*x = b$ ; the number is usually 4 or 5 and never more than 11. Each solution requires approximately 8*n* 2 floating-point operations.

The real counterpart of this routine is [?ssyrfs](#page-610-0)/[?dsyrfs](#page-610-0)

## **See Also** [Matrix Storage Schemes](#page-454-0)

*?herfsx Uses extra precise iterative refinement to improve the solution to the system of linear equations with a symmetric indefinite coefficient matrix A and provides error bounds and backward error estimates.*

## **Syntax**

lapack\_int LAPACKE\_cherfsx( int *matrix\_layout*, char *uplo*, char *equed*, lapack\_int *n*, lapack\_int *nrhs*, const lapack\_complex\_float\* *a*, lapack\_int *lda*, const lapack\_complex\_float\* *af*, lapack\_int *ldaf*, const lapack\_int\* *ipiv*, const float\* *s*,

const lapack\_complex\_float\* *b*, lapack\_int *ldb*, lapack\_complex\_float\* *x*, lapack\_int *ldx*, float\* *rcond*, float\* *berr*, lapack\_int *n\_err\_bnds*, float\* *err\_bnds\_norm*, float\* *err\_bnds\_comp*, lapack\_int *nparams*, float\* *params* );

lapack\_int LAPACKE\_zherfsx( int *matrix\_layout*, char *uplo*, char *equed*, lapack\_int *n*, lapack\_int *nrhs*, const lapack\_complex\_double\* *a*, lapack\_int *lda*, const lapack\_complex\_double\* *af*, lapack\_int *ldaf*, const lapack\_int\* *ipiv*, const double\* *s*, const lapack complex double\* *b*, lapack int *ldb*, lapack complex double\* *x*, lapack int *ldx*, double\* *rcond*, double\* *berr*, lapack\_int *n\_err\_bnds*, double\* *err\_bnds\_norm*, double\* *err\_bnds\_comp*, lapack\_int *nparams*, double\* *params* );

# **Include Files**

• mkl.h

# **Description**

The routine improves the computed solution to a system of linear equations when the coefficient matrix is Hermitian indefinite, and provides error bounds and backward error estimates for the solution. In addition to a normwise error bound, the code provides a maximum componentwise error bound, if possible. See comments for *err\_bnds\_norm* and *err\_bnds\_comp* for details of the error bounds.

The original system of linear equations may have been equilibrated before calling this routine, as described by the parameters *equed* and *s* below. In this case, the solution and error bounds returned are for the original unequilibrated system.

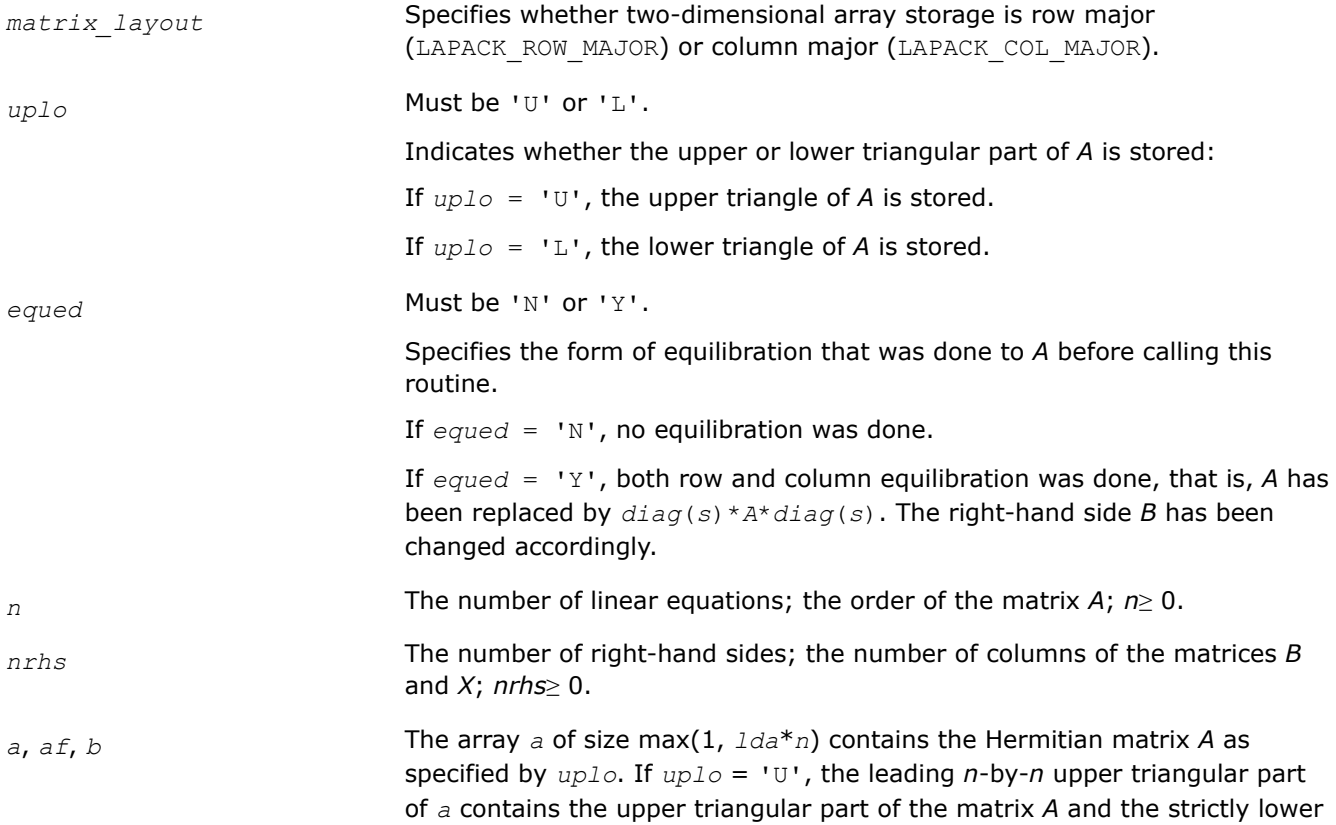

triangular part of *a* is not referenced. If *uplo* = 'L', the leading *n*-by-*n* lower triangular part of *a* contains the lower triangular part of the matrix *A* and the strictly upper triangular part of *a* is not referenced.

The array *af* of size max(1, *ldaf*\**n*) contains the block diagonal matrix *D* and the multipliers used to obtain the factor *U* or *L* from the factorization *A* = *U*\**D*\**U* <sup>T</sup> or *A* = *L*\**D*\**L* <sup>T</sup> as computed by [ssytrf](#page-490-0) for cherfsx or [dsytrf](#page-490-0) for zherfsx.

The array *b* of size max(1, *ldb*\**nrhs*) for row major layout and max(1, *ldb*\**n*) for column major layout contains the matrix *B* whose columns are the right-hand sides for the systems of equations.

- *lda* The leading dimension of *a*; *lda*≥ max(1, *n*).
- *ldaf* The leading dimension of *af*; *ldaf*≥ max(1, *n*).
- *ipiv* Array, size at least max(1, *n*). Contains details of the interchanges and the block structure of *D* as determined by [ssytrf](#page-490-0) for real flavors or [dsytrf](#page-490-0) for complex flavors.
- *s* Array, size (*n*). The array *s* contains the scale factors for *A*.

If  $equad = 'N', s$  is not accessed.

If *equed* = 'Y', each element of *s* must be positive.

Each element of *s* should be a power of the radix to ensure a reliable solution and error estimates. Scaling by powers of the radix does not cause rounding errors unless the result underflows or overflows. Rounding errors during scaling lead to refining with a matrix that is not equivalent to the input matrix, producing error estimates that may not be reliable.

- *ldb* The leading dimension of the array *b*; *ldb*≥ max(1, *n*) for column major layout and *ldb*≥*nrhs* for row major layout.
- *x* Array, size max(1, *ldx*\**nrhs*) for column major layout and max(1, *ldx*\**n*) for row major layout.

The solution matrix *X* as computed by [?hetrs](#page-534-0)

- *ldx* The leading dimension of the output array *x*; *ldx*≥ max(1, *n*) for column major layout and *ldx*≥*nrhs* for row major layout.
- *n\_err\_bnds* Number of error bounds to return for each right hand side and each type (normwise or componentwise). See *err\_bnds\_norm* and *err\_bnds\_comp* descriptions in *Output Arguments* section below.
- *nparams* Specifies the number of parameters set in *params*. If ≤ 0, the *params* array is never referenced and default values are used.
- *params* Array, size *nparams*. Specifies algorithm parameters. If an entry is less than 0.0, that entry will be filled with the default value used for that parameter. Only positions up to *nparams* are accessed; defaults are used for highernumbered parameters. If defaults are acceptable, you can pass *nparams* = 0, which prevents the source code from accessing the *params* argument.

*params*[0] : Whether to perform iterative refinement or not. Default: 1.0 (for cherfsx), 1.0D+0 (for zherfsx).

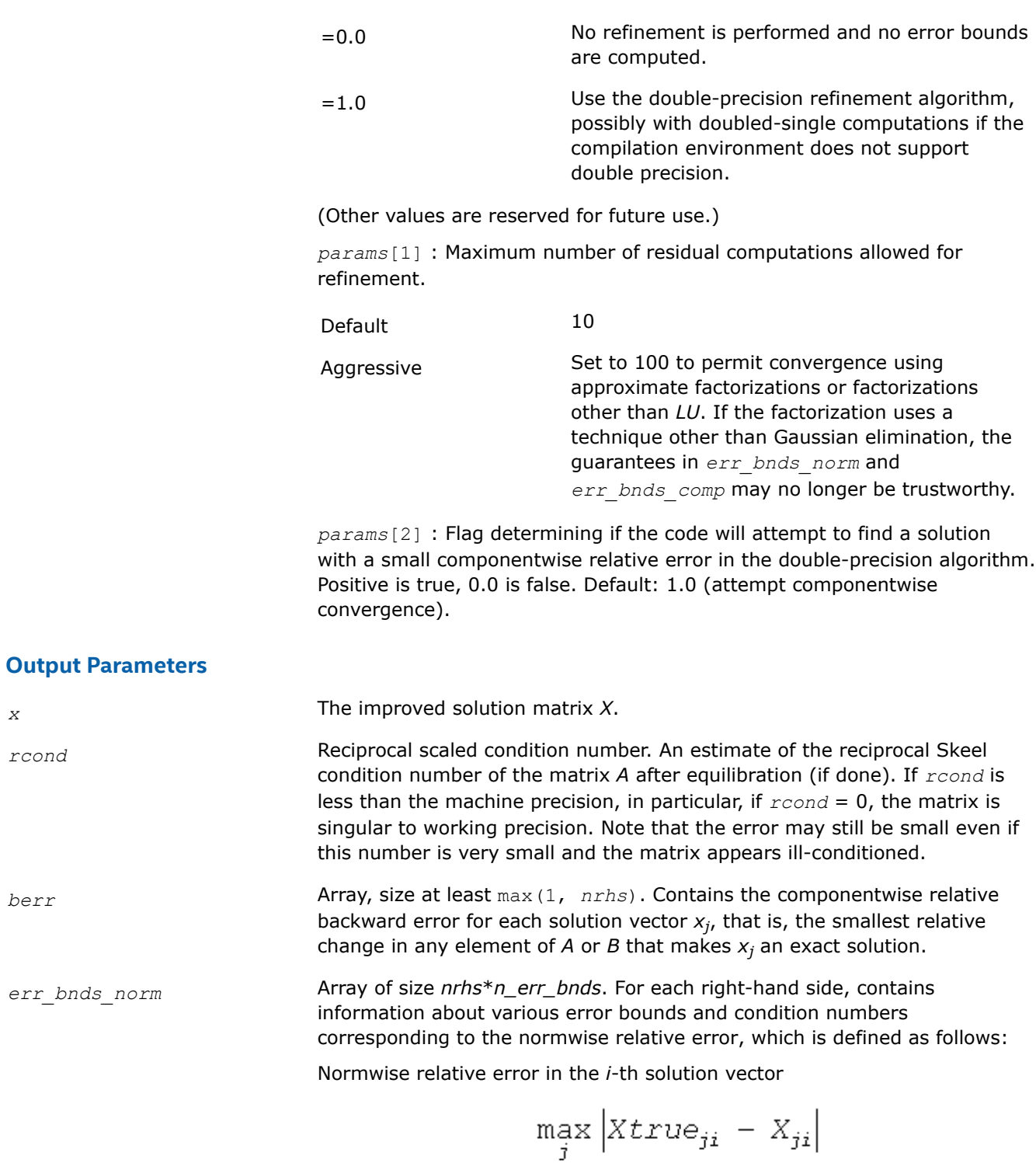

The array is indexed by the type of error information as described below. There are currently up to three pieces of information returned.

 $\max_{j} |X_{ji}|$ 

*err*=1 "Trust/don't trust" boolean. Trust the answer if the reciprocal condition number is less than the threshold *sqrt*(*n*)\**slamch*(ε) for cherfsx and *sqrt*(*n*)\**dlamch*(ε) for zherfsx. *err*=2 "Guaranteed" error bound. The estimated forward error, almost certainly within a factor of 10 of the true error so long as the next entry is greater than the threshold *sqrt*(*n*)\**slamch*(ε) for cherfsx and *sqrt*(*n*)\**dlamch*(ε) for zherfsx. This error bound should only be trusted if the previous boolean is true. *err*=3 Reciprocal condition number. Estimated normwise reciprocal condition number. Compared with the threshold *sqrt*(*n*)\**slamch*(ε) for single precision flavors and *sqrt*(*n*)\**dlamch*(ε) for double precision flavors to determine if the error estimate is "guaranteed". These reciprocal condition numbers for some appropriately scaled matrix *Z* are:

 $||Z||_{\infty} \cdot ||Z^{-1}||_{\infty}$ 

Let *z*=*s*\**a*, where *s* scales each row by a power of the radix so all absolute row sums of *z* are approximately 1.

The information for right-hand side *i*, where 1 ≤*i*≤*nrhs*, and type of error *err* is stored in:

- Column major layout: *err\_bnds\_norm*[(*err* 1)\**nrhs* + *i* 1].
- Row major layout: *err\_bnds\_norm*[*err* 1 + (*i* 1)\**n\_err\_bnds*]

*err\_bnds\_comp* Array of size *nrhs*\**n\_err\_bnds*. For each right-hand side, contains information about various error bounds and condition numbers corresponding to the componentwise relative error, which is defined as follows:

Componentwise relative error in the *i*-th solution vector:

$$
\max_{j} \frac{|Xtrue_{ji} - X_{ji}|}{|X_{ji}|}
$$

The array is indexed by the type of error information as described below. There are currently up to three pieces of information returned for each right-hand side. If componentwise accuracy is not requested (*params[2]* = 0.0), then *err* bnds comp is not accessed.

*err*=1 "Trust/don't trust" boolean. Trust the answer if the reciprocal condition number is less than the threshold *sqrt*(*n*)\**slamch*(ε) for cherfsx and *sqrt*(*n*)\**dlamch*(ε) for zherfsx.

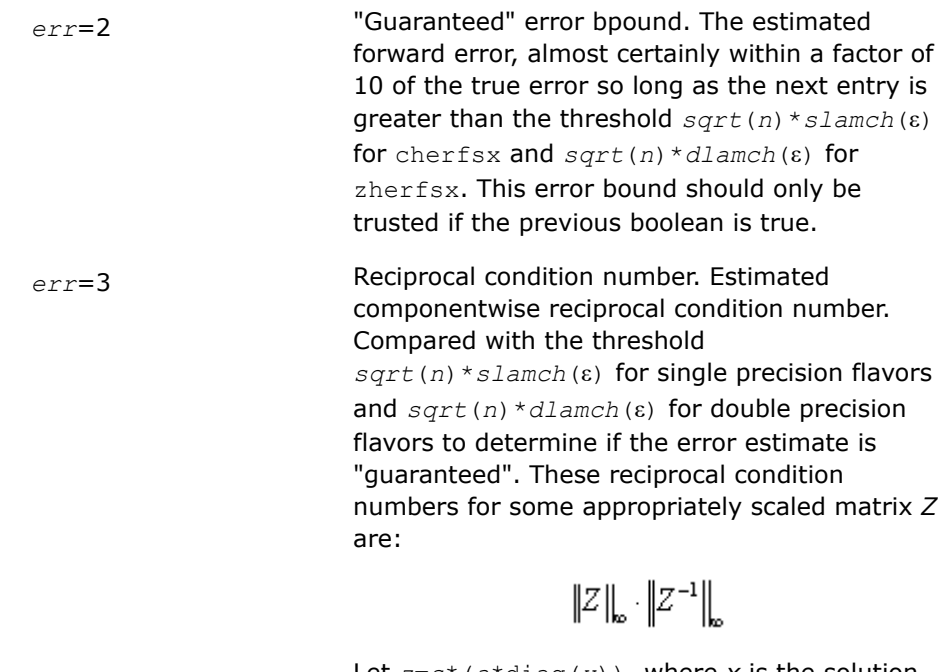

Let  $z=s^*$  ( $a^*$ diag( $x$ )), where  $x$  is the solution for the current right-hand side and *s* scales each row of  $a^*$ diag(*x*) by a power of the radix so all absolute row sums of *z* are approximately 1.

The information for right-hand side *i*, where 1 ≤*i*≤*nrhs*, and type of error *err* is stored in:

- Column major layout: *err\_bnds\_comp*[(*err* 1)\**nrhs* + *i* 1].
- Row major layout: *err\_bnds\_comp*[*err* 1 + (*i* 1)\**n\_err\_bnds*]

*params* Output parameter only if the input contains erroneous values, namely, in *params[0]*, *params[1]*, *params[2]*. In such a case, the corresponding elements of *params* are filled with default values on output.

# **Return Values**

This function returns a value *info*.

If *info* = 0, the execution is successful. The solution to every right-hand side is guaranteed.

If *info* = *-i*, parameter *i* had an illegal value.

If 0 < *info*≤*n*: *Uinfo*,*info* is exactly zero. The factorization has been completed, but the factor *D* is exactly singular, so the solution and error bounds could not be computed;  $rcond = 0$  is returned.

If *info* = *n*+*j*: The solution corresponding to the *j*-th right-hand side is not guaranteed. The solutions corresponding to other right-hand sides *k* with *k* > *j* may not be guaranteed as well, but only the first such right-hand side is reported. If a small componentwise error is not requested *params[2]* = 0.0, then the *j*-th right-hand side is the first with a normwise error bound that is not guaranteed (the smallest *j* such that for column major layout *err\_bnds\_norm*[*j* - 1] = 0.0 or *err\_bnds\_comp*[*j* - 1] = 0.0; or for row major  $\text{layout}$  *err bnds norm*[(*j* - 1)\**n err bnds*] = 0.0 **or** *err bnds comp*[(*j* - 1)\**n err bnds*] = 0.0). See the definition of *err\_bnds\_norm* and *err\_bnds\_comp* for *err* = 1. To get information about all of the right-hand sides, check *err\_bnds\_norm* or *err\_bnds\_comp*.

**See Also** [Matrix Storage Schemes](#page-454-0) <span id="page-625-0"></span>*?sprfs Refines the solution of a system of linear equations with a packed symmetric coefficient matrix and estimates the solution error.*

#### **Syntax**

lapack\_int LAPACKE\_ssprfs( int *matrix\_layout*, char *uplo*, lapack\_int *n*, lapack\_int *nrhs*, const float\* *ap*, const float\* *afp*, const lapack\_int\* *ipiv*, const float\* *b*, lapack\_int *ldb*, float\* *x*, lapack\_int *ldx*, float\* *ferr*, float\* *berr* );

lapack\_int LAPACKE\_dsprfs( int *matrix\_layout*, char *uplo*, lapack\_int *n*, lapack\_int *nrhs*, const double\* *ap*, const double\* *afp*, const lapack\_int\* *ipiv*, const double\* *b*, lapack\_int *ldb*, double\* *x*, lapack\_int *ldx*, double\* *ferr*, double\* *berr* );

lapack\_int LAPACKE\_csprfs( int *matrix\_layout*, char *uplo*, lapack\_int *n*, lapack\_int *nrhs*, const lapack complex float\* *ap*, const lapack complex float\* *afp*, const lapack int\* *ipiv*, const lapack\_complex\_float\* *b*, lapack\_int *ldb*, lapack\_complex\_float\* *x*, lapack\_int *ldx*, float\* *ferr*, float\* *berr* );

lapack\_int LAPACKE\_zsprfs( int *matrix\_layout*, char *uplo*, lapack\_int *n*, lapack\_int *nrhs*, const lapack\_complex\_double\* *ap*, const lapack\_complex\_double\* *afp*, const lapack\_int\* *ipiv*, const lapack\_complex\_double\* *b*, lapack\_int *ldb*, lapack\_complex\_double\* *x*, lapack\_int *ldx*, double\* *ferr*, double\* *berr* );

## **Include Files**

• mkl.h

## **Description**

The routine performs an iterative refinement of the solution to a system of linear equations  $A^*X = B$  with a packed symmetric matrix *A*, with multiple right-hand sides. For each computed solution vector *x*, the routine computes the *component-wise backward error*β. This error is the smallest relative perturbation in elements of *A* and *b* such that *x* is the exact solution of the perturbed system:

|δ*aij*| ≤β|*aij*|, |δ*bi*| ≤β|*bi*| such that (*A* + δ*A*)*x* = (*b* + δ*b*).

Finally, the routine estimates the *component-wise forward error* in the computed solution  $||x - x_e||_{\infty}/||$ *x*||∞ (here *xe* is the exact solution).

Before calling this routine:

- call the factorization routine [?sptrf](#page-507-0)
- call the solver routine [?sptrs](#page-544-0).

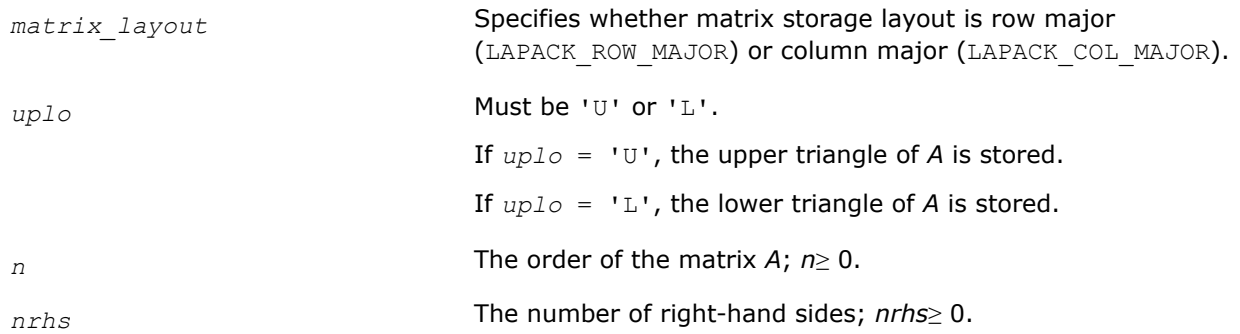

forward and backward errors, respectively, for each solution vector.

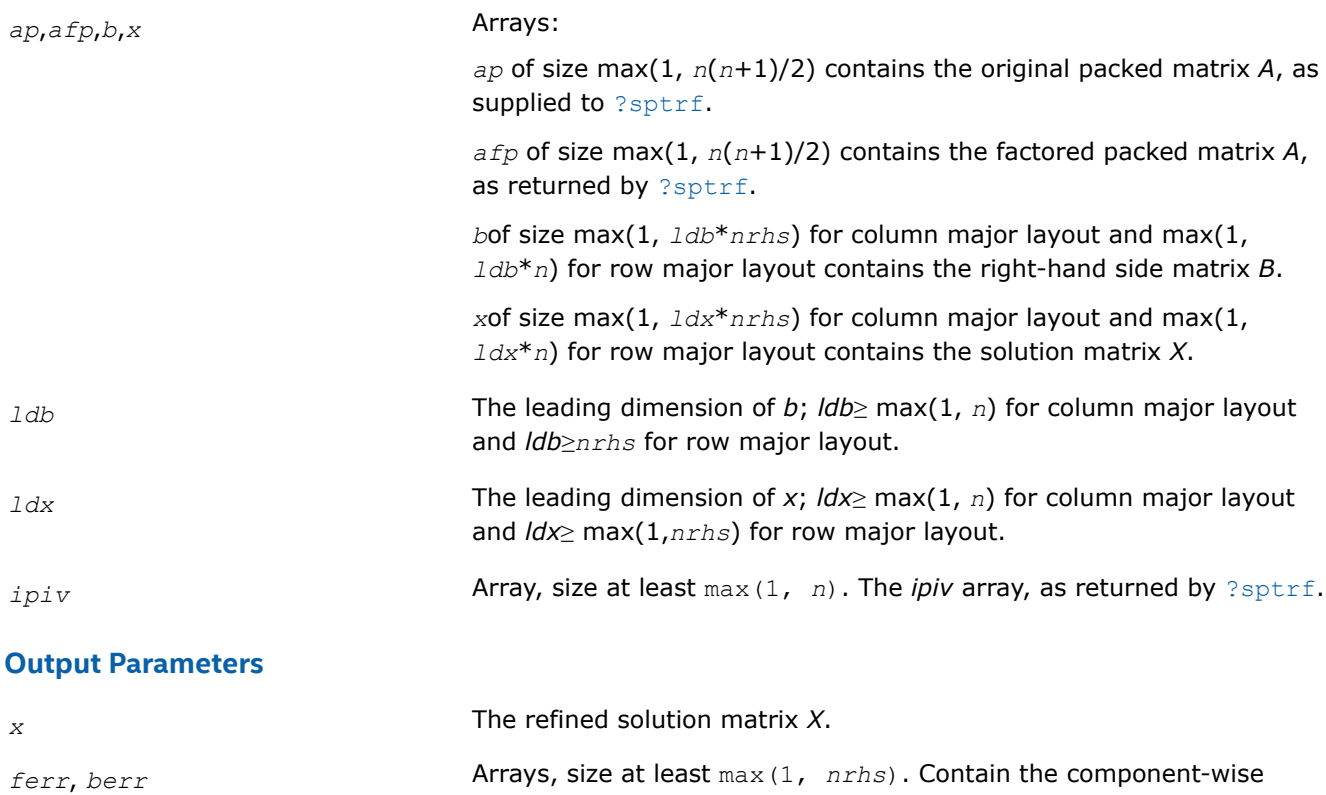

# **Return Values**

This function returns a value *info*.

If *info* = 0, the execution is successful.

If *info* = *-i*, parameter *i* had an illegal value.

# **Application Notes**

The bounds returned in *ferr* are not rigorous, but in practice they almost always overestimate the actual error.

For each right-hand side, computation of the backward error involves a minimum of 4*n* 2 floating-point operations (for real flavors) or 16*n* 2 operations (for complex flavors). In addition, each step of iterative refinement involves 6n<sup>2</sup> operations (for real flavors) or 24n<sup>2</sup> operations (for complex flavors); the number of iterations may range from 1 to 5.

Estimating the forward error involves solving a number of systems of linear equations  $A^*x = b$ ; the number of systems is usually 4 or 5 and never more than 11. Each solution requires approximately 2*n* 2 floating-point operations for real flavors or 8*n* 2 for complex flavors.

# **See Also** [Matrix Storage Schemes](#page-454-0)

*?hprfs Refines the solution of a system of linear equations with a packed complex Hermitian coefficient matrix and estimates the solution error.*

## **Syntax**

lapack\_int LAPACKE\_chprfs( int *matrix\_layout*, char *uplo*, lapack\_int *n*, lapack\_int *nrhs*, const lapack complex float\* *ap*, const lapack complex float\* *afp*, const lapack int\* *ipiv*, const lapack\_complex\_float\* *b*, lapack\_int *ldb*, lapack\_complex\_float\* *x*, lapack\_int *ldx*, float\* *ferr*, float\* *berr* );

lapack\_int LAPACKE\_zhprfs( int *matrix\_layout*, char *uplo*, lapack\_int *n*, lapack\_int *nrhs*, const lapack complex double\* *ap*, const lapack complex double\* *afp*, const lapack int\* *ipiv*, const lapack\_complex\_double\* *b*, lapack\_int *ldb*, lapack\_complex\_double\* *x*, lapack\_int *ldx*, double\* *ferr*, double\* *berr* );

#### **Include Files**

• mkl.h

## **Description**

The routine performs an iterative refinement of the solution to a system of linear equations  $A^*X = B$  with a packed complex Hermitian matrix *A*, with multiple right-hand sides. For each computed solution vector *x*, the routine computes the *component-wise backward error*β. This error is the smallest relative perturbation in elements of *A* and *b* such that *x* is the exact solution of the perturbed system:

 $|\delta a_{ij}| \leq \beta |a_{ij}|$ ,  $|\delta b_i| \leq \beta |b_i|$  such that  $(A + \delta A)x = (b + \delta b)$ .

Finally, the routine estimates the *component-wise forward error* in the computed solution ||*x* - *xe*||∞/|| *x*||∞ (here *xe* is the exact solution).

Before calling this routine:

- call the factorization routine [?hptrf](#page-509-0)
- call the solver routine [?hptrs](#page-546-0).

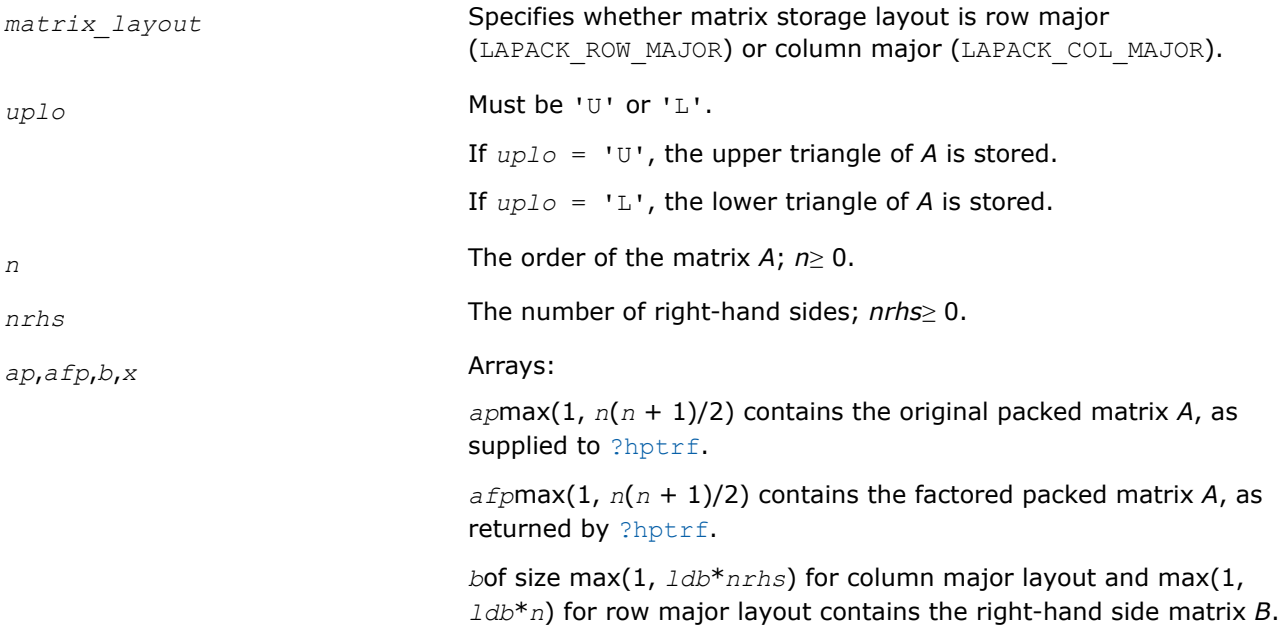

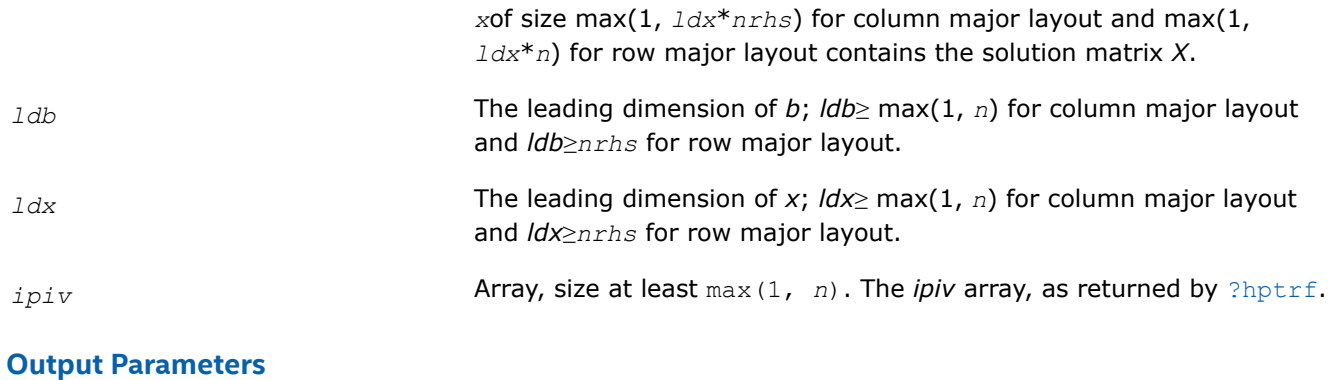

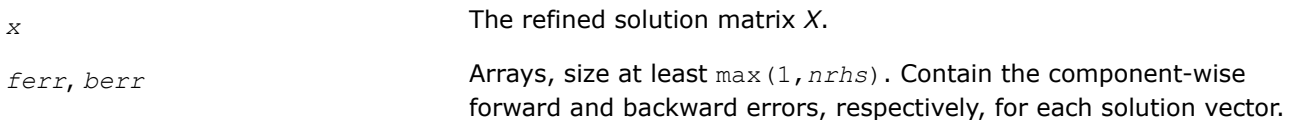

# **Return Values**

This function returns a value *info*.

If *info* = 0, the execution is successful.

If *info* = *-i*, parameter *i* had an illegal value.

## **Application Notes**

The bounds returned in *ferr* are not rigorous, but in practice they almost always overestimate the actual error.

For each right-hand side, computation of the backward error involves a minimum of 16*n* 2 operations. In addition, each step of iterative refinement involves  $24n^2$  operations; the number of iterations may range from 1 to 5.

Estimating the forward error involves solving a number of systems of linear equations  $A^*x = b$ ; the number is usually 4 or 5 and never more than 11. Each solution requires approximately 8*n* 2 floating-point operations.

The real counterpart of this routine is [?ssprfs](#page-625-0)/[?dsprfs](#page-625-0).

# **See Also** [Matrix Storage Schemes](#page-454-0)

#### *?trrfs*

*Estimates the error in the solution of a system of linear equations with a triangular coefficient matrix.*

## **Syntax**

lapack\_int LAPACKE\_strrfs( int *matrix\_layout*, char *uplo*, char *trans*, char *diag*, lapack\_int *n*, lapack\_int *nrhs*, const float\* *a*, lapack\_int *lda*, const float\* *b*, lapack\_int *ldb*, const float\* *x*, lapack\_int *ldx*, float\* *ferr*, float\* *berr* );

lapack\_int LAPACKE\_dtrrfs( int *matrix\_layout*, char *uplo*, char *trans*, char *diag*, lapack\_int *n*, lapack\_int *nrhs*, const double\* *a*, lapack\_int *lda*, const double\* *b*, lapack\_int *ldb*, const double\* *x*, lapack\_int *ldx*, double\* *ferr*, double\* *berr* );

lapack\_int LAPACKE\_ctrrfs( int *matrix\_layout*, char *uplo*, char *trans*, char *diag*, lapack\_int *n*, lapack\_int *nrhs*, const lapack\_complex\_float\* *a*, lapack\_int *lda*, const lapack\_complex\_float\* *b*, lapack\_int *ldb*, const lapack\_complex\_float\* *x*, lapack\_int *ldx*, float\* *ferr*, float\* *berr* );

lapack\_int LAPACKE\_ztrrfs( int *matrix\_layout*, char *uplo*, char *trans*, char *diag*, lapack\_int *n*, lapack\_int *nrhs*, const lapack\_complex\_double\* *a*, lapack\_int *lda*, const lapack complex double\* *b*, lapack int *ldb*, const lapack complex double\* *x*, lapack int *ldx*, double\* *ferr*, double\* *berr* );

#### **Include Files**

• mkl.h

## **Description**

The routine estimates the errors in the solution to a system of linear equations *A\*X* = *B* or *A <sup>T</sup>\*X* = *B* or  $A^{H*}X = B$  with a triangular matrix *A*, with multiple right-hand sides. For each computed solution vector *x*, the routine computes the *component-wise backward error*β. This error is the smallest relative perturbation in elements of *A* and *b* such that *x* is the exact solution of the perturbed system:

 $|\delta a_{ij}| \leq \beta |a_{ij}|$ ,  $|\delta b_i| \leq \beta |b_i|$  such that  $(A + \delta A)x = (b + \delta b)$ .

The routine also estimates the *component-wise forward error* in the computed solution ||*x* - *xe*||∞/|| *x*||∞ (here *xe* is the exact solution).

Before calling this routine, call the solver routine [?trtrs](#page-548-0).

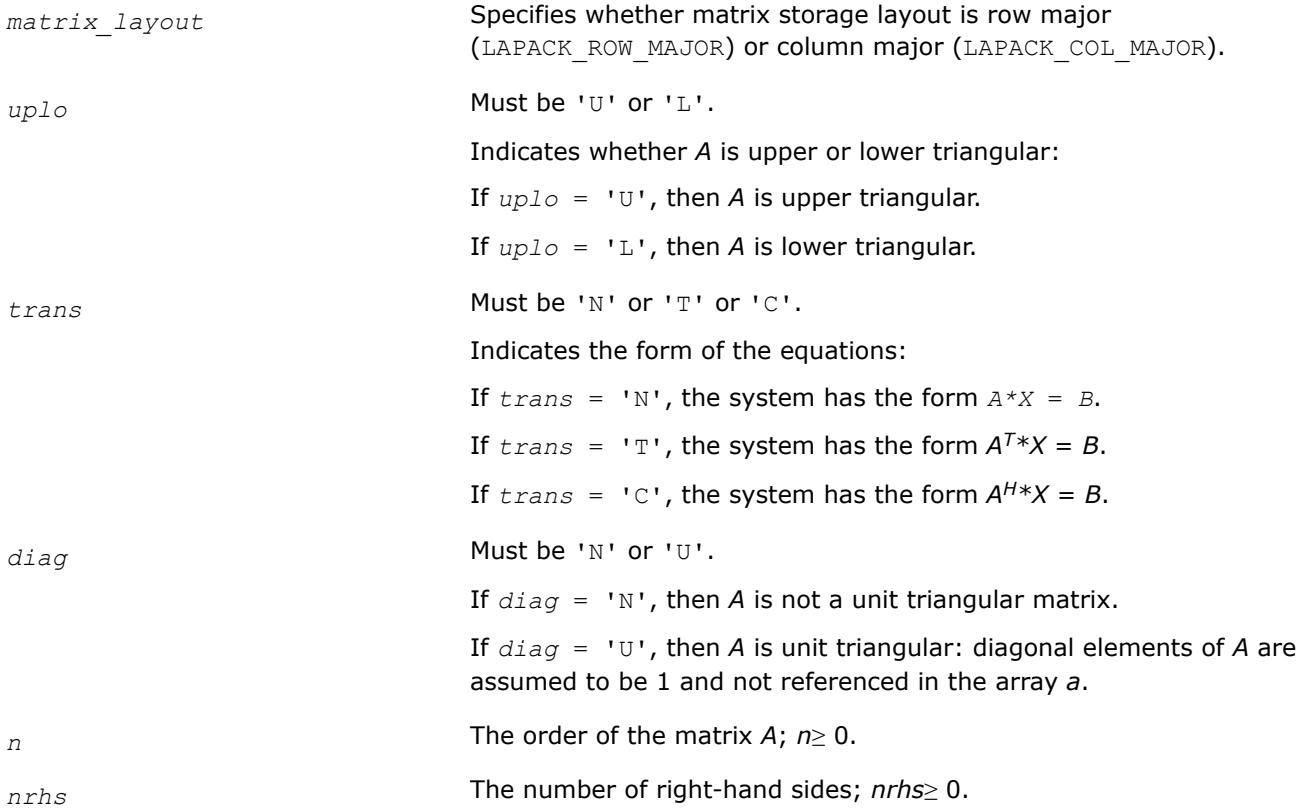

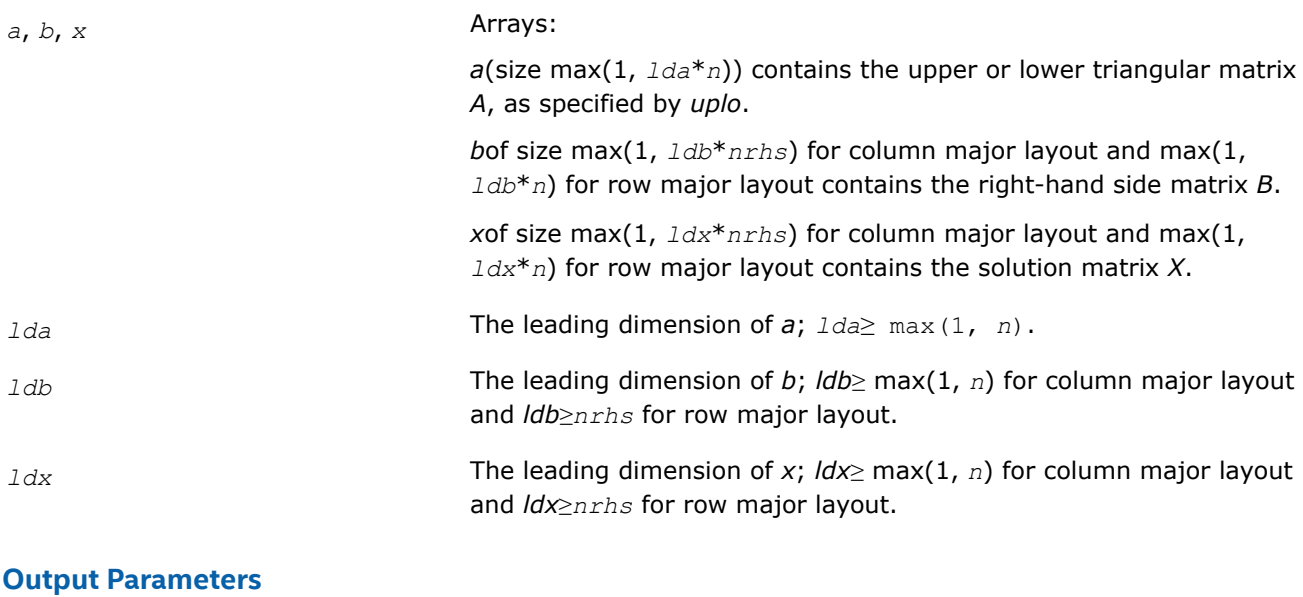

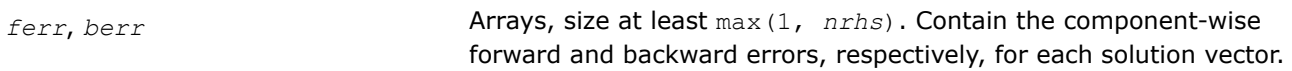

# **Return Values**

This function returns a value *info*.

If *info* = 0, the execution is successful.

If *info* = *-i*, parameter *i* had an illegal value.

# **Application Notes**

The bounds returned in *ferr* are not rigorous, but in practice they almost always overestimate the actual error.

A call to this routine involves, for each right-hand side, solving a number of systems of linear equations *A*\**x*  $=$  *b*; the number of systems is usually 4 or 5 and never more than 11. Each solution requires approximately *n* <sup>2</sup> floating-point operations for real flavors or 4*n* 2 for complex flavors.

# **See Also** [Matrix Storage Schemes](#page-454-0)

*?tprfs*

*Estimates the error in the solution of a system of linear equations with a packed triangular coefficient matrix.*

# **Syntax**

lapack\_int LAPACKE\_stprfs( int *matrix\_layout*, char *uplo*, char *trans*, char *diag*, lapack\_int *n*, lapack\_int *nrhs*, const float\* *ap*, const float\* *b*, lapack\_int *ldb*, const float\* *x*, lapack\_int *ldx*, float\* *ferr*, float\* *berr* );

lapack\_int LAPACKE\_dtprfs( int *matrix\_layout*, char *uplo*, char *trans*, char *diag*, lapack\_int *n*, lapack\_int *nrhs*, const double\* *ap*, const double\* *b*, lapack\_int *ldb*, const double\* *x*, lapack\_int *ldx*, double\* *ferr*, double\* *berr* );

lapack\_int LAPACKE\_ctprfs( int *matrix\_layout*, char *uplo*, char *trans*, char *diag*, lapack\_int *n*, lapack\_int *nrhs*, const lapack\_complex\_float\* *ap*, const lapack\_complex\_float\* *b*, lapack\_int *ldb*, const lapack\_complex\_float\* *x*, lapack\_int *ldx*, float\* *ferr*, float\* *berr* );

lapack\_int LAPACKE\_ztprfs( int *matrix\_layout*, char *uplo*, char *trans*, char *diag*, lapack\_int *n*, lapack\_int *nrhs*, const lapack\_complex\_double\* *ap*, const lapack complex double\* *b*, lapack int *ldb*, const lapack complex double\* *x*, lapack int *ldx*, double\* *ferr*, double\* *berr* );

#### **Include Files**

• mkl.h

## **Description**

The routine estimates the errors in the solution to a system of linear equations *A\*X* = *B* or *A <sup>T</sup>\*X* = *B* or  $A^{H*}X = B$  with a packed triangular matrix A, with multiple right-hand sides. For each computed solution vector *x*, the routine computes the *component-wise backward error*β. This error is the smallest relative perturbation in elements of *A* and *b* such that *x* is the exact solution of the perturbed system:

 $|\delta a_{ij}| \leq \beta |a_{ij}|$ ,  $|\delta b_i| \leq \beta |b_i|$  such that  $(A + \delta A)x = (b + \delta b)$ .

The routine also estimates the *component-wise forward error* in the computed solution ||*x* - *xe*||∞/|| *x*||∞ (here *xe* is the exact solution).

Before calling this routine, call the solver routine [?tptrs](#page-550-0).

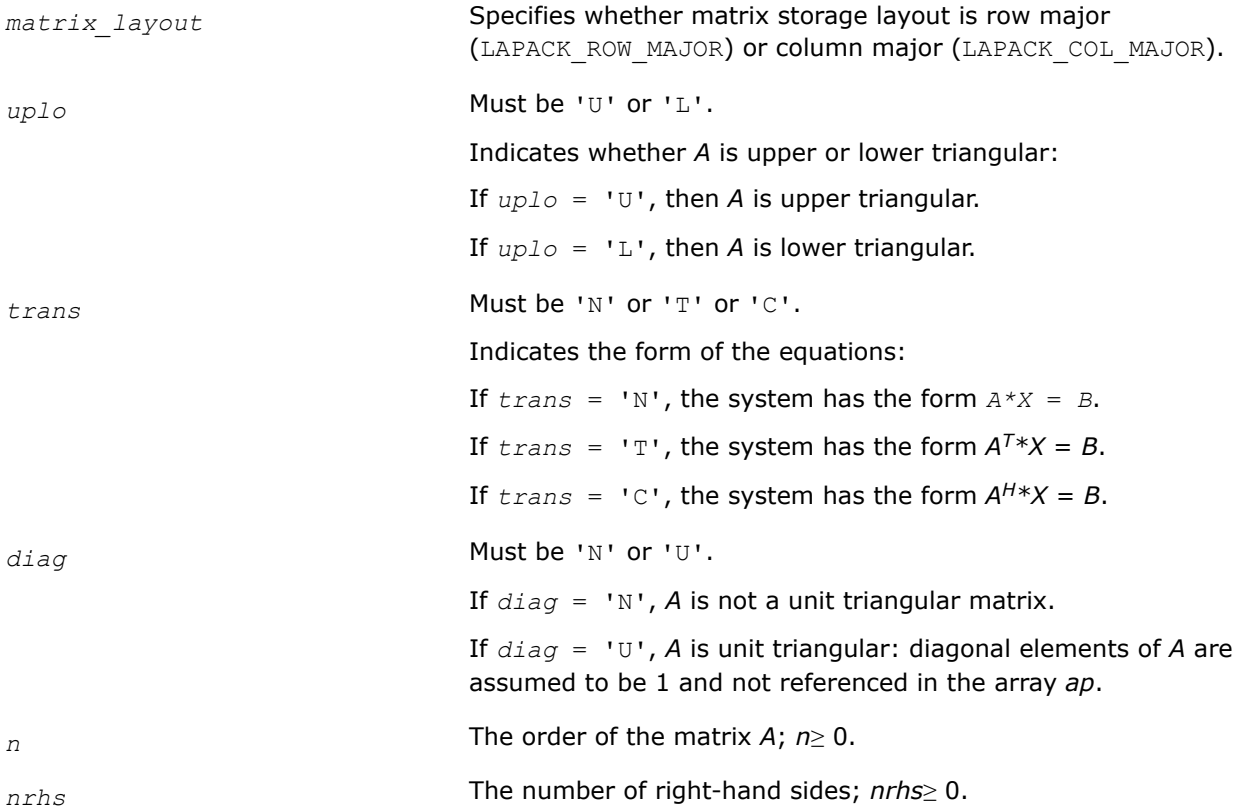

forward and backward errors, respectively, for each solution vector.

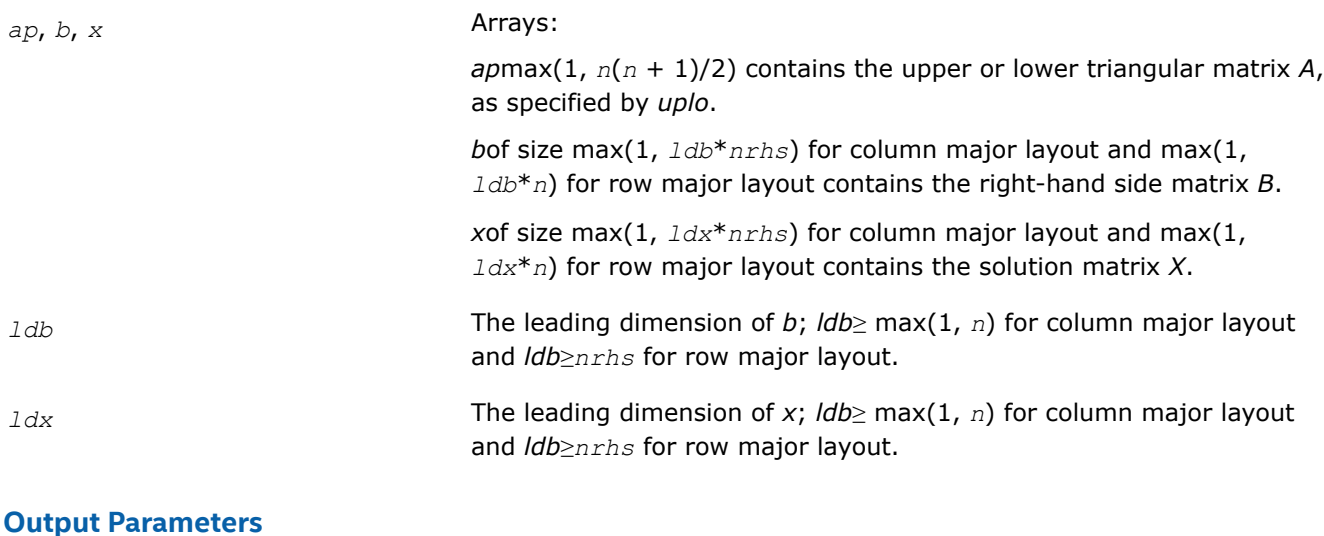

# *ferr*, *berr* **Arrays**, size at least max(1, *nrhs*). Contain the component-wise

# **Return Values**

This function returns a value *info*.

If *info* = 0, the execution is successful.

If *info* = *-i*, parameter *i* had an illegal value.

# **Application Notes**

The bounds returned in *ferr* are not rigorous, but in practice they almost always overestimate the actual error.

A call to this routine involves, for each right-hand side, solving a number of systems of linear equations *A*\**x*  $=$  *b*; the number of systems is usually 4 or 5 and never more than 11. Each solution requires approximately *n* <sup>2</sup> floating-point operations for real flavors or 4*n* 2 for complex flavors.

# **See Also**

## [Matrix Storage Schemes](#page-454-0)

*?tbrfs Estimates the error in the solution of a system of linear equations with a triangular band coefficient matrix.*

# **Syntax**

lapack\_int LAPACKE\_stbrfs( int *matrix\_layout*, char *uplo*, char *trans*, char *diag*, lapack\_int *n*, lapack\_int *kd*, lapack\_int *nrhs*, const float\* *ab*, lapack\_int *ldab*, const float\* *b*, lapack\_int *ldb*, const float\* *x*, lapack\_int *ldx*, float\* *ferr*, float\* *berr* );

```
lapack_int LAPACKE_dtbrfs( int matrix_layout, char uplo, char trans, char diag,
lapack_int n, lapack_int kd, lapack_int nrhs, const double* ab, lapack_int ldab, const
double* b, lapack_int ldb, const double* x, lapack_int ldx, double* ferr, double*
berr );
```
lapack\_int LAPACKE\_ctbrfs( int *matrix\_layout*, char *uplo*, char *trans*, char *diag*, lapack\_int *n*, lapack\_int *kd*, lapack\_int *nrhs*, const lapack\_complex\_float\* *ab*, lapack\_int *ldab*, const lapack\_complex\_float\* *b*, lapack\_int *ldb*, const lapack\_complex\_float\* *x*, lapack\_int *ldx*, float\* *ferr*, float\* *berr* );

lapack\_int LAPACKE\_ztbrfs( int *matrix\_layout*, char *uplo*, char *trans*, char *diag*, lapack\_int *n*, lapack\_int *kd*, lapack\_int *nrhs*, const lapack\_complex\_double\* *ab*, lapack\_int *ldab*, const lapack\_complex\_double\* *b*, lapack\_int *ldb*, const lapack\_complex\_double\* *x*, lapack\_int *ldx*, double\* *ferr*, double\* *berr* );

#### **Include Files**

• mkl.h

## **Description**

The routine estimates the errors in the solution to a system of linear equations *A\*X* = *B* or *A <sup>T</sup>\*X* = *B* or  $A^{H*}X = B$  with a triangular band matrix A, with multiple right-hand sides. For each computed solution vector *x*, the routine computes the *component-wise backward error*β. This error is the smallest relative perturbation in elements of *A* and *b* such that *x* is the exact solution of the perturbed system:

 $|\delta a_{ij}| \leq \beta |a_{ij}|$ ,  $|\delta b_i| \leq \beta |b_i|$  such that  $(A + \delta A)x = (b + \delta b)$ .

The routine also estimates the *component-wise forward error* in the computed solution ||*x* - *xe*||∞/|| *x*||∞ (here *xe* is the exact solution).

Before calling this routine, call the solver routine [?tbtrs](#page-552-0).

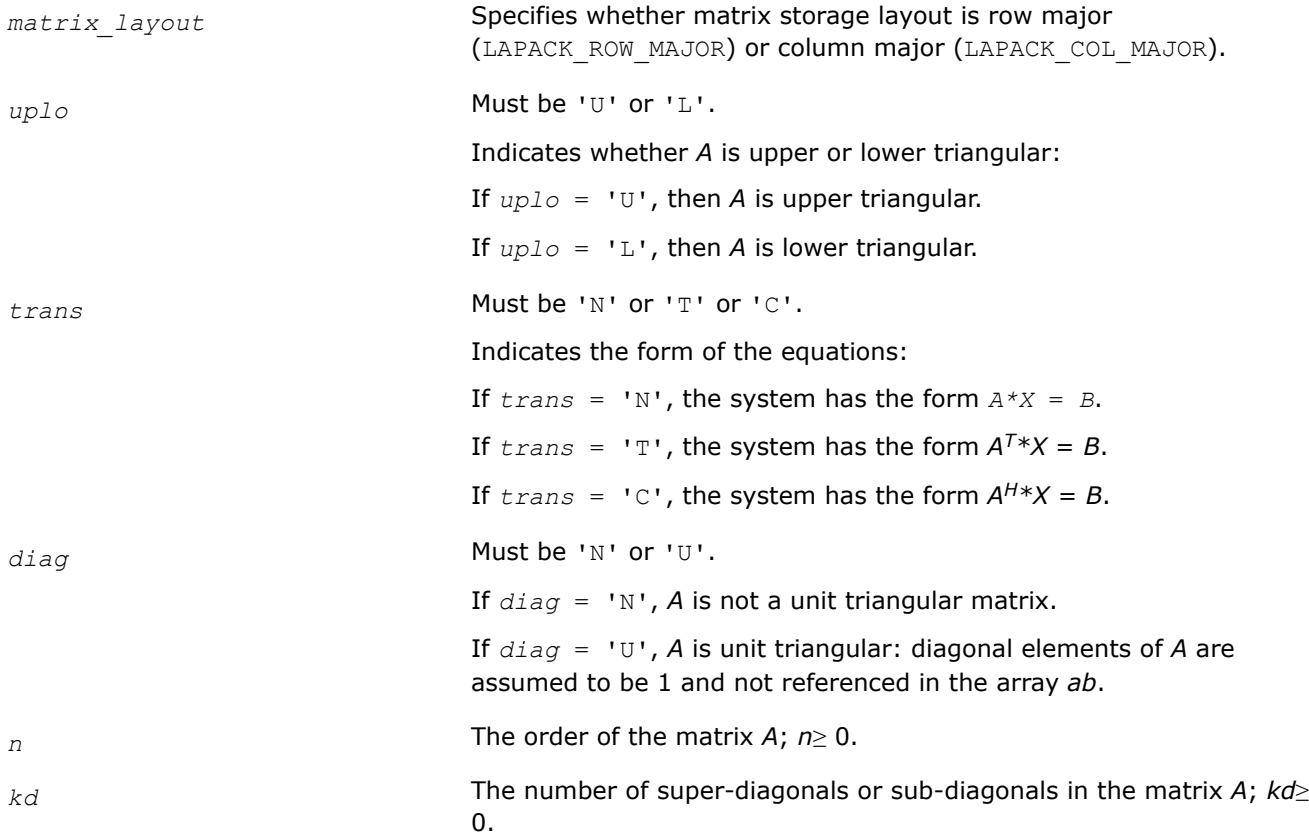

forward and backward errors, respectively, for each solution vector.

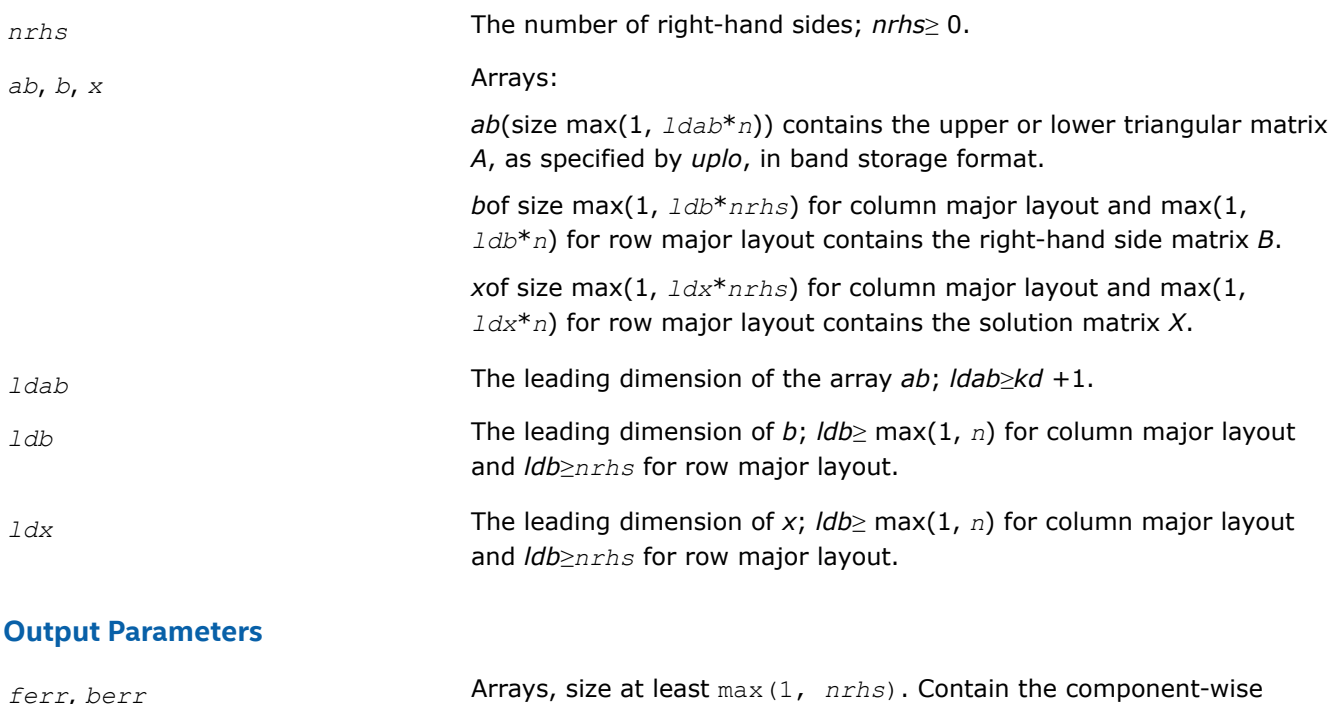

# **Return Values**

This function returns a value *info*.

If *info* = 0, the execution is successful.

If *info* = *-i*, parameter *i* had an illegal value.

# **Application Notes**

The bounds returned in *ferr* are not rigorous, but in practice they almost always overestimate the actual error.

A call to this routine involves, for each right-hand side, solving a number of systems of linear equations *A*\**x*  $= b$ ; the number of systems is usually 4 or 5 and never more than 11. Each solution requires approximately 2*n*\**kd* floating-point operations for real flavors or 8*n*\**kd* operations for complex flavors.

# **See Also**

## [Matrix Storage Schemes](#page-454-0)

## **Matrix Inversion: LAPACK Computational Routines**

It is seldom necessary to compute an explicit inverse of a matrix. In particular, do not attempt to solve a system of equations  $Ax = b$  by first computing  $A^{-1}$  and then forming the matrix-vector product  $x = A^{-1}b$ . Call a solver routine instead (see [Routines for Solving Systems of Linear Equations\)](#page-513-0); this is more efficient and more accurate.

However, matrix inversion routines are provided for the rare occasions when an explicit inverse matrix is needed.

*?getri Computes the inverse of an LU-factored general matrix.*

## **Syntax**

```
lapack_int LAPACKE_sgetri (int matrix_layout , lapack_int n , float * a , lapack_int
lda , const lapack_int * ipiv );
lapack_int LAPACKE_dgetri (int matrix_layout , lapack_int n , double * a , lapack_int
lda , const lapack_int * ipiv );
lapack int LAPACKE cgetri (int matrix layout, lapack int n, lapack complex float *
a , lapack_int lda , const lapack_int * ipiv );
lapack int LAPACKE zgetri (int matrix layout , lapack int n , lapack complex double *
a , lapack_int lda , const lapack_int * ipiv );
```
## **Include Files**

• mkl.h

## **Description**

The routine computes the inverse inv(*A*) of a general matrix *A*. Before calling this routine, call [?getrf](#page-466-0) to factorize *A*.

#### **Input Parameters**

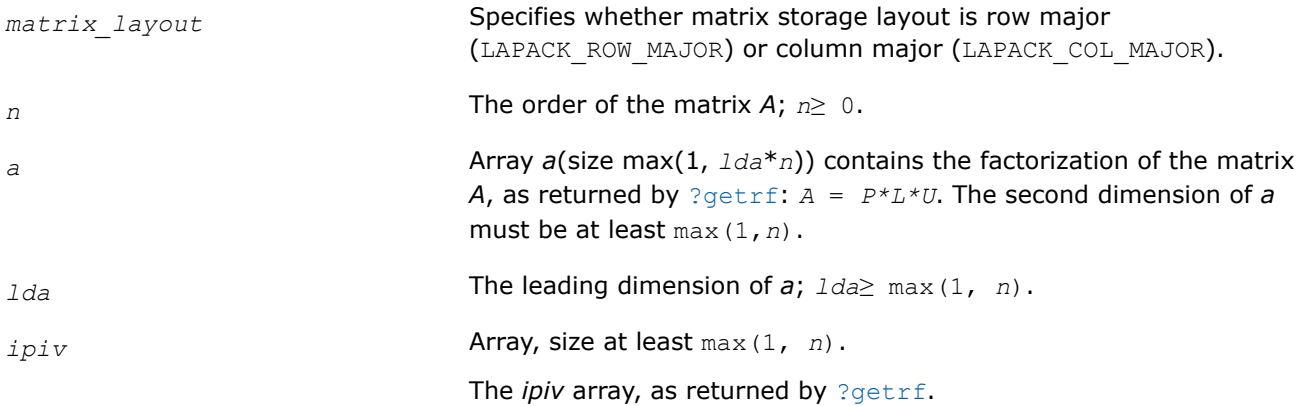

#### **Output Parameters**

*a* Overwritten by the *n*-by-*n* matrix inv(*A*).

# **Return Values**

This function returns a value *info*.

If *info* = 0, the execution is successful.

If *info* = *-i*, parameter *i* had an illegal value.

If *info* = *i*, the *i*-th diagonal element of the factor *U* is zero, *U* is singular, and the inversion could not be completed.

## **Application Notes**

The computed inverse *X* satisfies the following error bound:

|*XA* - *I*| ≤*c*(*n*)ε|*X*|*P*|*L*||*U*|,

where *c*(*n*) is a modest linear function of *n*; ε is the machine precision; *I* denotes the identity matrix; *P*, *L*, and *U* are the factors of the matrix factorization *A* = *P\*L\*U*.

The total number of floating-point operations is approximately (4/3)*n* <sup>3</sup> for real flavors and (16/3)*n* 3 for complex flavors.

## **See Also**

#### [Matrix Storage Schemes](#page-454-0)

*mkl\_?getrinp Computes the inverse of an LU-factored general matrix without pivoting.*

## **Syntax**

```
lapack_int LAPACKE_mkl_sgetrinp (int matrix_layout , lapack_int n , float * a ,
lapack_int lda );
lapack_int LAPACKE_mkl_dgetrinp (int matrix_layout , lapack_int n , double * a ,
lapack_int lda );
lapack_int LAPACKE_mkl_cgetrinp (int matrix_layout , lapack_int n ,
lapack_complex_float * a , lapack_int lda );
lapack_int LAPACKE_mkl_zgetrinp (int matrix_layout , lapack_int n ,
lapack_complex_double * a , lapack_int lda );
```
## **Include Files**

• mkl.h

## **Description**

The routine computes the inverse inv(*A*) of a general matrix *A*. Before calling this routine, call [mkl\\_?getrfnp](#page-468-0) to factorize *A*.

## **Input Parameters**

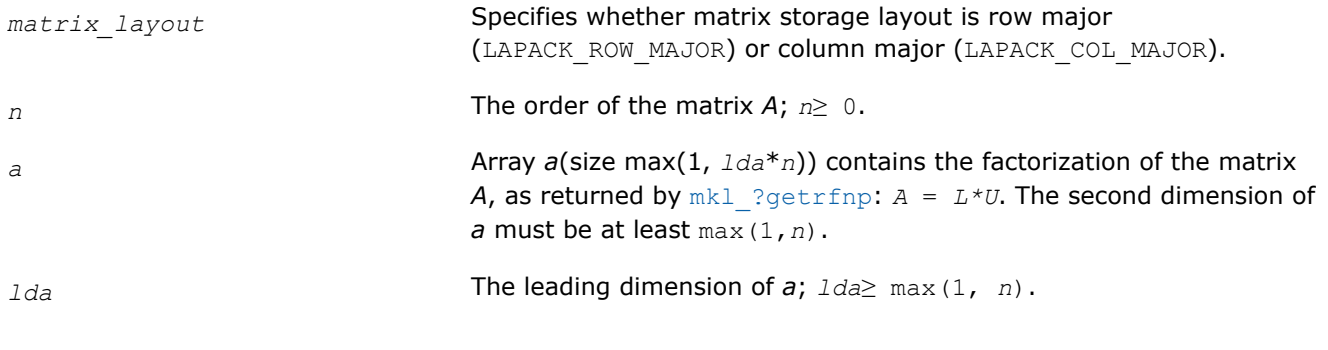

## **Output Parameters**

*a* Overwritten by the *n*-by-*n* matrix inv(*A*).

## **Return Values**

This function returns a value *info*.

If *info* = 0, the execution is successful.

If *info* = *-i*, parameter *i* had an illegal value.

If *info* = *i*, the *i*-th diagonal element of the factor *U* is zero, *U* is singular, and the inversion could not be completed.

#### **Application Notes**

The total number of floating-point operations is approximately (4/3)*n* <sup>3</sup> for real flavors and (16/3)*n* 3 for complex flavors.

#### **See Also**

[Matrix Storage Schemes](#page-454-0)

*?potri Computes the inverse of a symmetric (Hermitian) positive-definite matrix using the Cholesky factorization.*

#### **Syntax**

```
lapack_int LAPACKE_spotri (int matrix_layout , char uplo , lapack_int n , float * a ,
lapack_int lda );
lapack_int LAPACKE_dpotri (int matrix_layout , char uplo , lapack_int n , double * a ,
lapack_int lda );
lapack_int LAPACKE_cpotri (int matrix_layout , char uplo , lapack_int n ,
lapack_complex_float * a , lapack_int lda );
lapack_int LAPACKE_zpotri (int matrix_layout , char uplo , lapack_int n ,
```
lapack\_complex\_double \* *a* , lapack\_int *lda* );

#### **Include Files**

• mkl.h

#### **Description**

The routine computes the inverse inv(*A*) of a symmetric positive definite or, for complex flavors, Hermitian positive-definite matrix *A*. Before calling this routine, call [?potrf](#page-479-0) to factorize *A*.

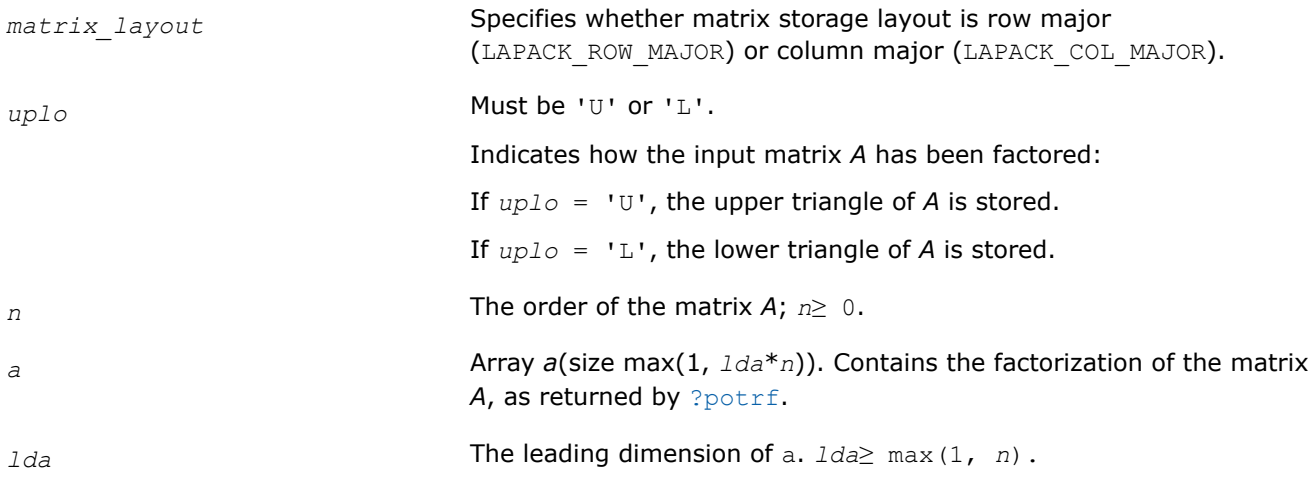

# **Output Parameters**

*a* Overwritten by the upper or lower triangle of the inverse of *A*.

#### **Return Values**

This function returns a value *info*.

If *info* = 0, the execution is successful.

If *info* = *-i*, parameter *i* had an illegal value.

If *info* = *i*, the *i*-th diagonal element of the Cholesky factor (and therefore the factor itself) is zero, and the inversion could not be completed.

## **Application Notes**

The computed inverse *X* satisfies the following error bounds:

 $| |XA - I| |_{2} \leq c(n) \varepsilon \kappa_2(A)$ ,  $| |AX - I| |_{2} \leq c(n) \varepsilon \kappa_2(A)$ ,

where  $c(n)$  is a modest linear function of *n*, and  $\varepsilon$  is the machine precision; *I* denotes the identity matrix.

The 2-norm  $||A||_2$  of a matrix A is defined by  $||A||_2 = \max_{x \cdot x = 1} (Ax \cdot Ax)^{1/2}$ , and the condition number  $\kappa_2(A)$  is defined by  $\kappa_2(A) = ||A||_2 ||A^{-1}||_2$ .

The total number of floating-point operations is approximately (2/3)*n* <sup>3</sup> for real flavors and (8/3)*n* 3 for complex flavors.

# **See Also**

[Matrix Storage Schemes](#page-454-0)

#### *?pftri*

*Computes the inverse of a symmetric (Hermitian) positive-definite matrix in RFP format using the Cholesky factorization.*

## **Syntax**

```
lapack_int LAPACKE_spftri (int matrix_layout , char transr , char uplo , lapack_int n ,
float * a );
```

```
lapack_int LAPACKE_dpftri (int matrix_layout , char transr , char uplo , lapack_int n ,
double * a );
```

```
lapack_int LAPACKE_cpftri (int matrix_layout , char transr , char uplo , lapack_int n ,
lapack_complex_float * a );
```

```
lapack_int LAPACKE_zpftri (int matrix_layout , char transr , char uplo , lapack_int n ,
lapack_complex_double * a );
```
## **Include Files**

• mkl.h

## **Description**

The routine computes the inverse  $inv(A)$  of a symmetric positive definite or, for complex data, Hermitian positive-definite matrix *A* using the Cholesky factorization:

```
A = U^T * U for real data, A = U^H * U for complex data if up1 o = 'U'
```
 $A = L \cdot L^T$  for real data,  $A = L \cdot L^H$  for complex data if  $up_0 = L^T$ 

Before calling this routine, call [?pftrf](#page-484-0) to factorize *A*.

The matrix *A* is in the Rectangular Full Packed (RFP) format. For the description of the RFP format, see [Matrix](#page-454-0) [Storage Schemes.](#page-454-0)

#### **Input Parameters**

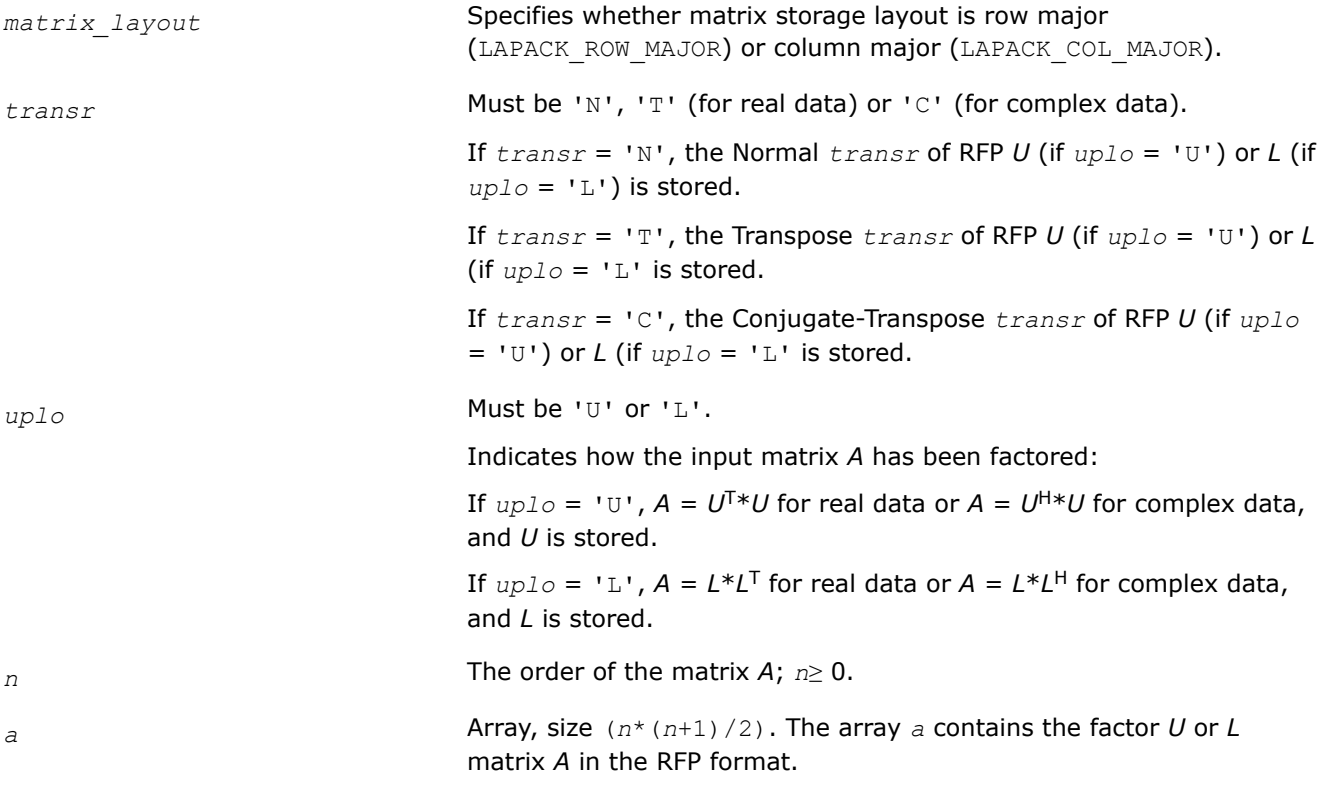

#### **Output Parameters**

*a* The symmetric/Hermitian inverse of the original matrix in the same storage format.

## **Return Values**

This function returns a value *info*.

If *info*=0, the execution is successful.

If *info* = *-i*, parameter *i* had an illegal value.

If  $info = i$ , the  $(i, i)$  element of the factor U or L is zero, and the inverse could not be computed.

## **See Also**

[Matrix Storage Schemes](#page-454-0)

*?pptri Computes the inverse of a packed symmetric (Hermitian) positive-definite matrix using Cholesky factorization.*

# **Syntax**

```
lapack_int LAPACKE_spptri (int matrix_layout , char uplo , lapack_int n , float * ap );
lapack_int LAPACKE_dpptri (int matrix_layout , char uplo , lapack_int n , double *
ap );
lapack_int LAPACKE_cpptri (int matrix_layout , char uplo , lapack_int n ,
lapack complex float * ap );
lapack_int LAPACKE_zpptri (int matrix_layout , char uplo , lapack_int n ,
lapack_complex_double * ap );
```
# **Include Files**

• mkl.h

# **Description**

The routine computes the inverse inv(*A*) of a symmetric positive definite or, for complex flavors, Hermitian positive-definite matrix *A* in *packed* form. Before calling this routine, call [?pptrf](#page-485-0) to factorize *A*.

# **Input Parameters**

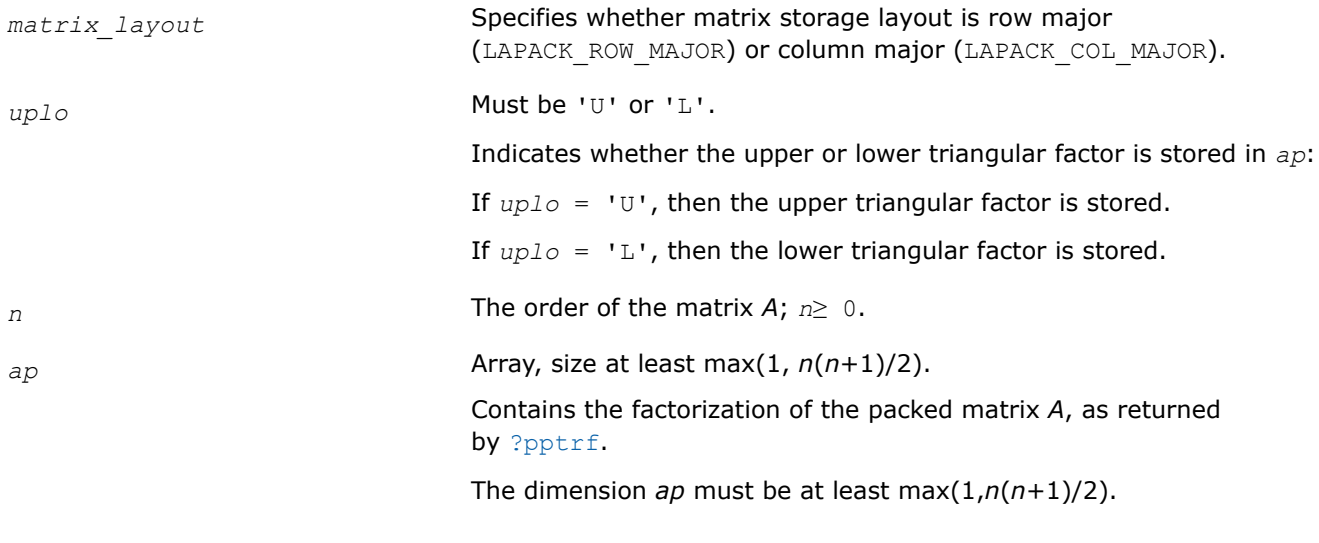

# **Output Parameters**

*ap* **Overwritten by the packed** *n***-by-***n* **matrix** inv(*A*).

# **Return Values**

This function returns a value *info*.

If *info* = 0, the execution is successful.

If *info* = *-i*, parameter *i* had an illegal value.

If *info* = *i*, the *i*-th diagonal element of the Cholesky factor (and therefore the factor itself) is zero, and the inversion could not be completed.

# <span id="page-641-0"></span>**Application Notes**

The computed inverse *X* satisfies the following error bounds:

 $| |XA - I| |_{2} \leq c(n) \epsilon \kappa_{2}(A), |A X - I| |_{2} \leq c(n) \epsilon \kappa_{2}(A),$ 

where  $c(n)$  is a modest linear function of  $n$ , and  $\varepsilon$  is the machine precision; *I* denotes the identity matrix.

The 2-norm  $||A||_2$  of a matrix A is defined by  $||A||_2 = \max_{x \cdot x = 1} (Ax \cdot Ax)^{1/2}$ , and the condition number  $\kappa_2(A)$  is defined by  $\kappa_2(A) = ||A||_2 ||A^{-1}||_2$ .

The total number of floating-point operations is approximately (2/3)*n* <sup>3</sup> for real flavors and (8/3)*n* 3 for complex flavors.

# **See Also**

[Matrix Storage Schemes](#page-454-0)

*?sytri Computes the inverse of a symmetric matrix using U\*D\*UT or L\*D\*LT Bunch-Kaufman factorization.*

## **Syntax**

lapack\_int LAPACKE\_ssytri (int *matrix\_layout* , char *uplo* , lapack\_int *n* , float \* *a* , lapack\_int *lda* , const lapack\_int \* *ipiv* ); lapack\_int LAPACKE\_dsytri (int *matrix\_layout* , char *uplo* , lapack\_int *n* , double \* *a* , lapack\_int *lda* , const lapack\_int \* *ipiv* ); lapack\_int LAPACKE\_csytri (int *matrix\_layout* , char *uplo* , lapack\_int *n* , lapack\_complex\_float \* *a* , lapack\_int *lda* , const lapack\_int \* *ipiv* );

lapack\_int LAPACKE\_zsytri (int *matrix\_layout* , char *uplo* , lapack\_int *n* , lapack\_complex\_double \* *a* , lapack\_int *lda* , const lapack\_int \* *ipiv* );

# **Include Files**

• mkl.h

## **Description**

The routine computes the inverse  $inv(A)$  of a symmetric matrix A. Before calling this routine, call [?sytrf](#page-490-0) to factorize *A*.

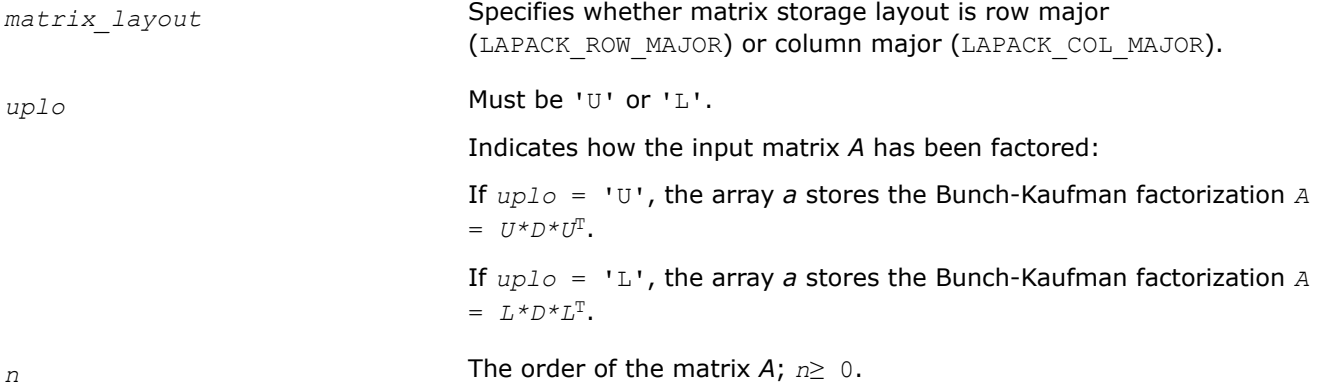

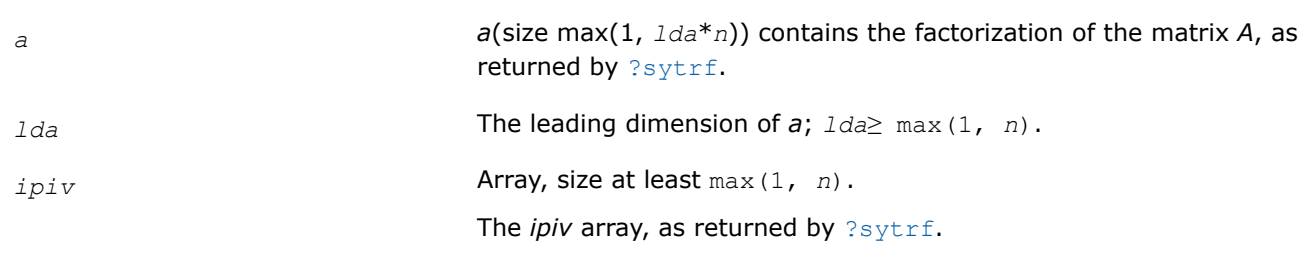

## **Output Parameters**

*a* Overwritten by the *n*-by-*n* matrix inv(*A*).

## **Return Values**

This function returns a value *info*.

If *info* = 0, the execution is successful.

If *info* =*-i*, parameter *i* had an illegal value.

If *info* = *i*, the *i*-th diagonal element of *D* is zero, *D* is singular, and the inversion could not be completed.

## **Application Notes**

The computed inverse *X* satisfies the following error bounds:

 $|D * U^T * P^T * X * P * U - I| \leq c (n) \varepsilon (|D| |U^T | P^T | X | P | U| + |D| |D^{-1}|)$ 

for  $uplo = 'U'$ , and

 $|D \star L^T \star P^T \star X \star P \star L - I| \leq c(n) \epsilon (|D| |L^T | P^T | X | P | L | + |D| |D^{-1}|)$ 

for *uplo* = 'L'. Here *c*(*n*) is a modest linear function of *n*, and ε is the machine precision; *I* denotes the identity matrix.

The total number of floating-point operations is approximately (2/3)*n* <sup>3</sup> for real flavors and (8/3)*n* 3 for complex flavors.

#### **See Also** [Matrix Storage Schemes](#page-454-0)

*?hetri Computes the inverse of a complex Hermitian matrix using U\*D\*UH or L\*D\*LH Bunch-Kaufman factorization.*

## **Syntax**

```
lapack_int LAPACKE_chetri (int matrix_layout , char uplo , lapack_int n ,
lapack_complex_float * a , lapack_int lda , const lapack_int * ipiv );
```
lapack\_int LAPACKE\_zhetri (int *matrix\_layout* , char *uplo* , lapack\_int *n* , lapack\_complex\_double \* *a* , lapack\_int *lda* , const lapack\_int \* *ipiv* );

## **Include Files**

• mkl.h

**Description**

The routine computes the inverse inv(*A*) of a complex Hermitian matrix *A*. Before calling this routine, call [?hetrf](#page-499-0) to factorize *A*.

#### **Input Parameters**

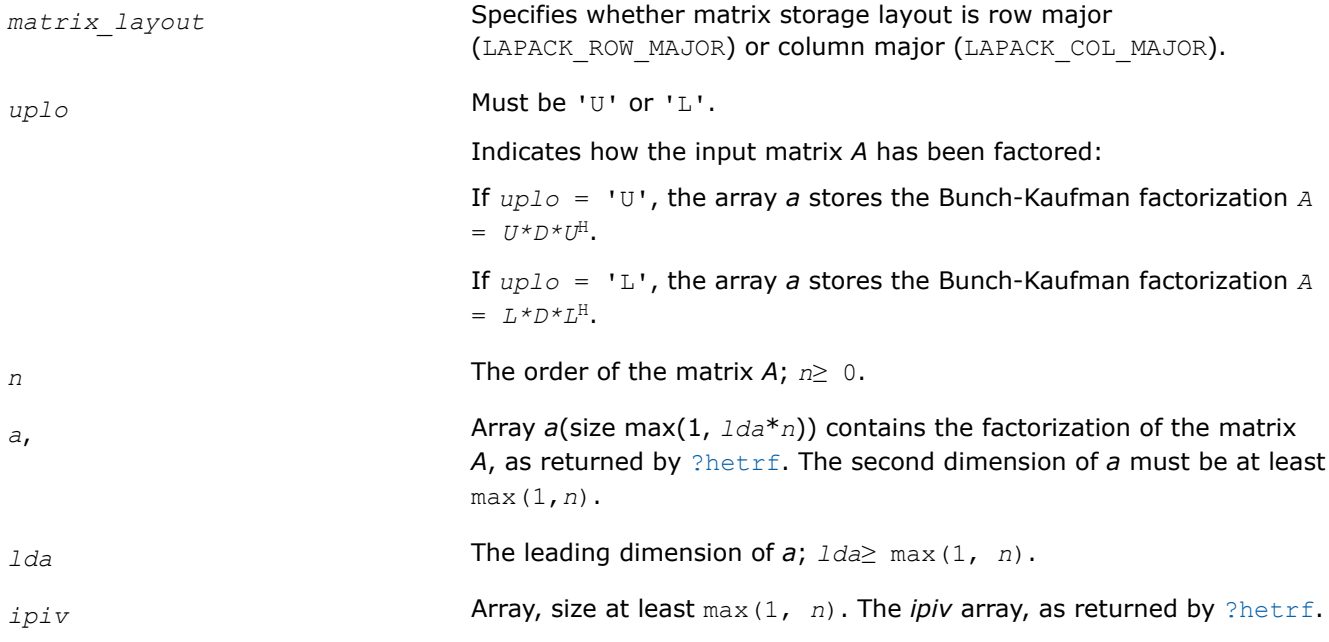

#### **Output Parameters**

*a* Overwritten by the *n*-by-*n* matrix inv(*A*).

## **Return Values**

This function returns a value *info*.

If *info* = 0, the execution is successful.

If *info* = *-i*, parameter *i* had an illegal value.

If *info* = *i*, the *i*-th diagonal element of *D* is zero, *D* is singular, and the inversion could not be completed.

## **Application Notes**

The computed inverse *X* satisfies the following error bounds:

 $|D * U^H * P^T * X * P * U - I| \leq c(n) \varepsilon (|D| |U^H | P^T | X | P | U| + |D| |D^{-1}|)$ 

for  $uplo = 'U'$ , and

 $|D * L^H * P^T * X * P * L - I| \leq c(n) \varepsilon(|D| |L^H | P^T | X | P | L | + |D| | D^{-1} |)$ 

for  $uplo = 'L'$ . Here  $c(n)$  is a modest linear function of *n*, and  $\varepsilon$  is the machine precision; *I* denotes the identity matrix.

The total number of floating-point operations is approximately (8/3)*n* 3 for complex flavors.

The real counterpart of this routine is [?sytri](#page-641-0).

## **See Also**

[Matrix Storage Schemes](#page-454-0)

## <span id="page-644-0"></span>*?sytri2*

*Computes the inverse of a symmetric indefinite matrix through allocating memory and calling* ?sytri2x*.*

# **Syntax**

lapack\_int LAPACKE\_ssytri2 (int *matrix\_layout* , char *uplo* , lapack\_int *n* , float \* *a* , lapack\_int *lda* , const lapack\_int \* *ipiv* ); lapack\_int LAPACKE\_dsytri2 (int *matrix\_layout* , char *uplo* , lapack\_int *n* , double \* *a* , lapack\_int *lda* , const lapack\_int \* *ipiv* ); lapack\_int LAPACKE\_csytri2 (int *matrix\_layout* , char *uplo* , lapack\_int *n* , lapack\_complex\_float \* *a* , lapack\_int *lda* , const lapack\_int \* *ipiv* ); lapack\_int LAPACKE\_zsytri2 (int *matrix\_layout* , char *uplo* , lapack\_int *n* , lapack\_complex\_double \* *a* , lapack\_int *lda* , const lapack\_int \* *ipiv* );

# **Include Files**

• mkl.h

# **Description**

The routine computes the inverse  $inv(A)$  of a symmetric indefinite matrix *A* using the factorization  $A =$  $U^*D^*U^T$  or  $A = L^*D^*L^T$  computed by ?sytrf.

The ?sytri2 routine allocates a temporary buffer before calling ?sytri2x that actually computes the inverse.

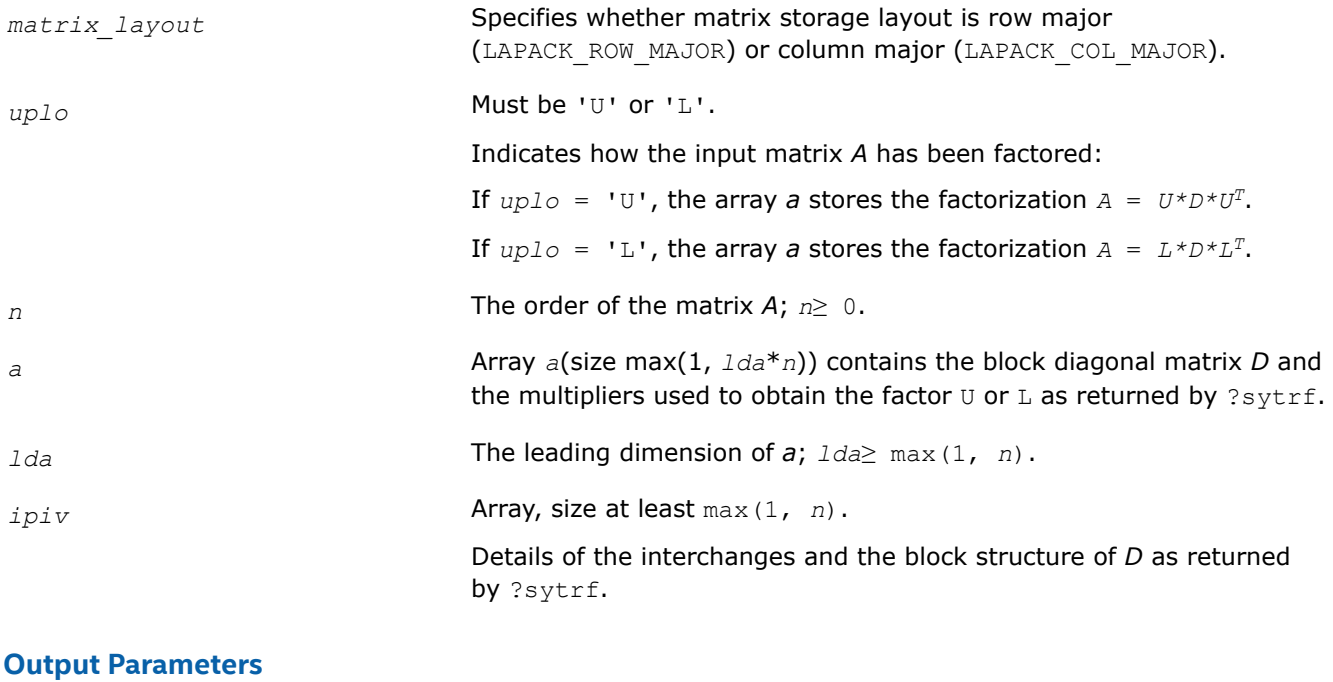

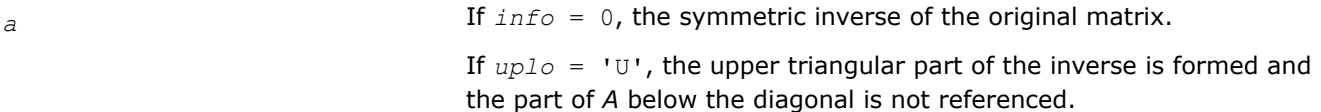

If *uplo* = 'L', the lower triangular part of the inverse is formed and the part of *A* above the diagonal is not referenced.

#### **Return Values**

This function returns a value *info*.

If *info* = 0, the execution is successful.

If *info* =*-i*, the *i-*th parameter had an illegal value.

If  $\text{inf } \phi = i$ ,  $D(i, i) = 0$ ; *D* is singular and its inversion could not be computed.

#### **See Also**

[?sytrf](#page-490-0) [?sytri2x](#page-646-0) [Matrix Storage Schemes](#page-454-0)

*?hetri2 Computes the inverse of a Hermitian indefinite matrix through allocating memory and calling* ?hetri2x*.*

#### **Syntax**

```
lapack_int LAPACKE_chetri2 (int matrix_layout , char uplo , lapack_int n ,
lapack_complex_float * a , lapack_int lda , const lapack_int * ipiv );
```
lapack\_int LAPACKE\_zhetri2 (int *matrix\_layout* , char *uplo* , lapack\_int *n* , lapack\_complex\_double \* *a* , lapack\_int *lda* , const lapack\_int \* *ipiv* );

#### **Include Files**

• mkl.h

#### **Description**

The routine computes the inverse inv(*A*) of a Hermitian indefinite matrix *A* using the factorization  $A =$  $U^*D^*U^{\text{H}}$  or  $A = L^*D^*L^{\text{H}}$  computed by ?hetrf.

The ?hetri2 routine allocates a temporary buffer before calling ?hetri2x that actually computes the inverse.

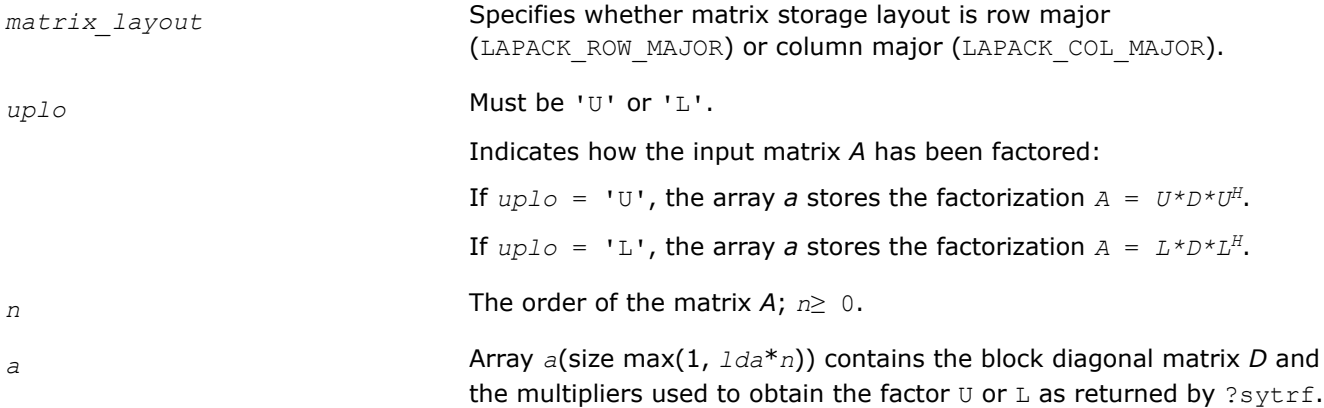

<span id="page-646-0"></span>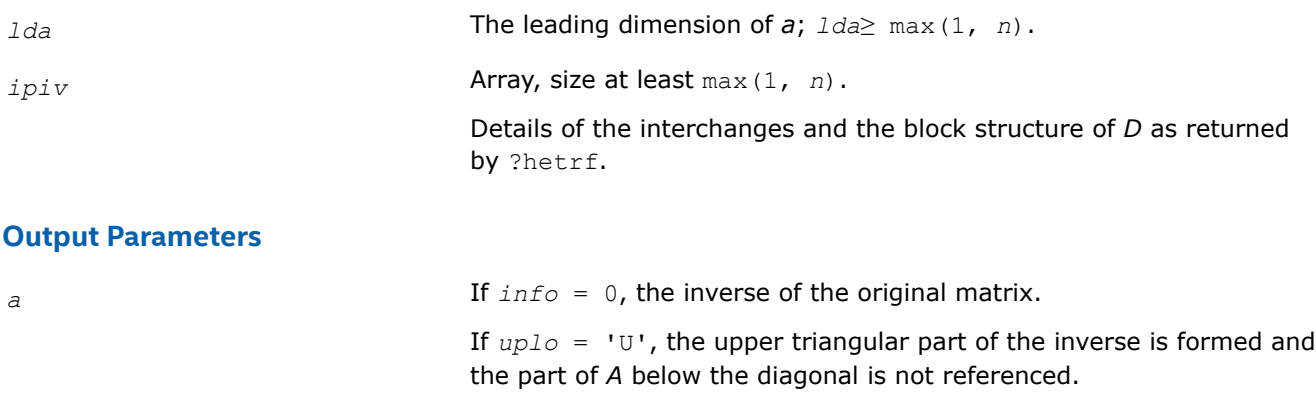

If *uplo* = 'L', the lower triangular part of the inverse is formed and the part of *A* above the diagonal is not referenced.

## **Return Values**

This function returns a value *info*.

If *info* = 0, the execution is successful.

If *info* =*-i*, parameter *i* had an illegal value.

If  $\text{info} = i$ ,  $D(i,i) = 0$ ; *D* is singular and its inversion could not be computed.

#### **See Also**

[?hetrf](#page-499-0) [?hetri2x](#page-647-0) [Matrix Storage Schemes](#page-454-0)

*?sytri2x*

*Computes the inverse of a symmetric indefinite matrix after* ?sytri2*allocates memory.*

## **Syntax**

```
lapack_int LAPACKE_ssytri2x (int matrix_layout , char uplo , lapack_int n , float * a ,
lapack_int lda , const lapack_int * ipiv , lapack_int nb );
```

```
lapack_int LAPACKE_dsytri2x (int matrix_layout , char uplo , lapack_int n , double *
a , lapack_int lda , const lapack_int * ipiv , lapack_int nb );
```

```
lapack_int LAPACKE_csytri2x (int matrix_layout , char uplo , lapack_int n ,
lapack_complex_float * a , lapack_int lda , const lapack_int * ipiv , lapack_int nb );
```
lapack\_int LAPACKE\_zsytri2x (int *matrix\_layout* , char *uplo* , lapack\_int *n* , lapack\_complex\_double \* *a* , lapack\_int *lda* , const lapack\_int \* *ipiv* , lapack\_int *nb* );

## **Include Files**

• mkl.h

## **Description**

The routine computes the inverse  $inv(A)$  of a symmetric indefinite matrix A using the factorization  $A =$  $U^*D^*U^T$  or  $A = L^*D^*L^T$  computed by ?sytrf.

The ?sytri2x actually computes the inverse after the ?sytri2 routine allocates memory before calling ?sytri2x.

## <span id="page-647-0"></span>**Input Parameters**

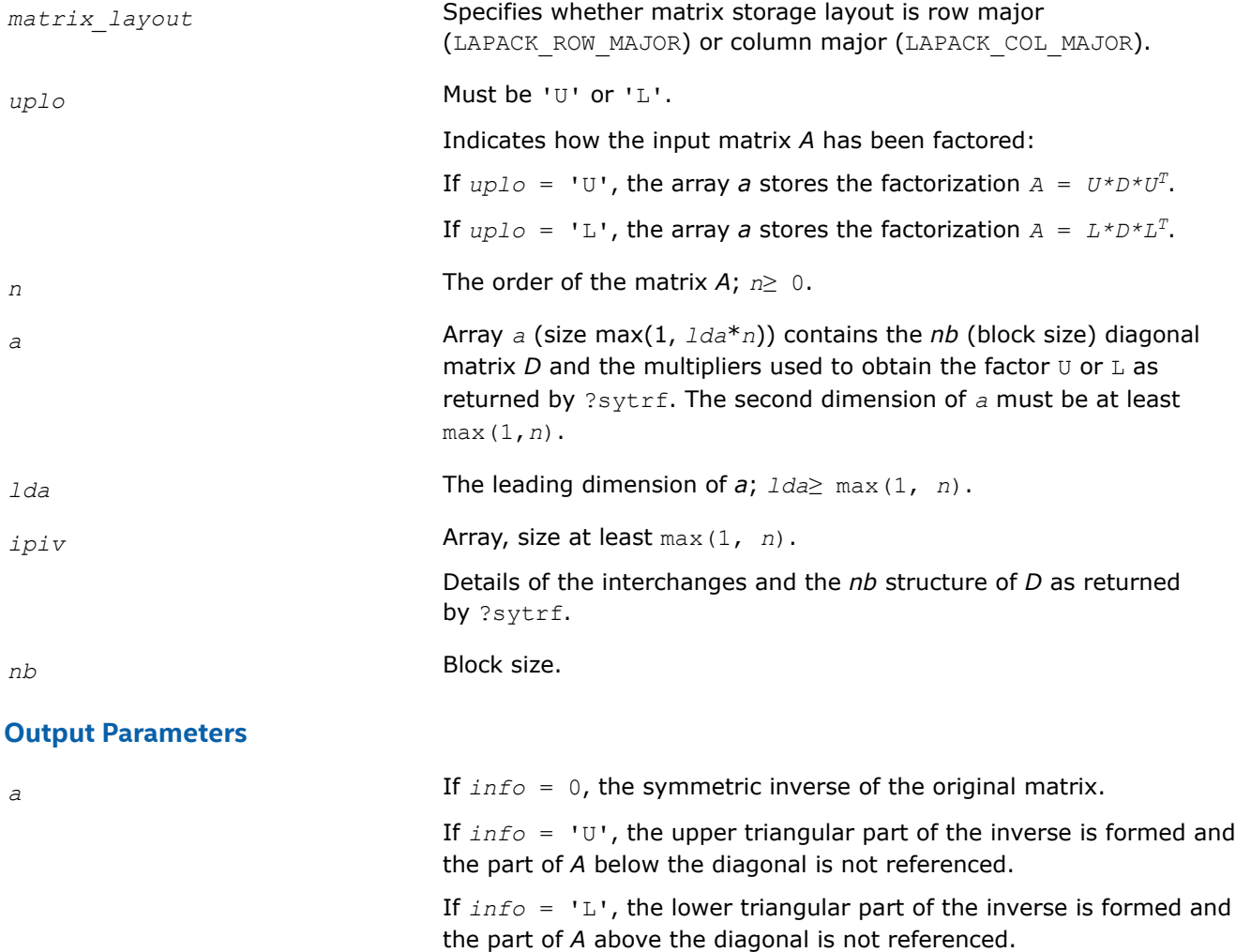

# **Return Values**

This function returns a value *info*.

If *info* = 0, the execution is successful.

If *info* =*-i*, parameter *i* had an illegal value.

If  $info = i$ ,  $D_{ij} = 0$ ; *D* is singular and its inversion could not be computed.

# **See Also**

[?sytrf](#page-490-0) [?sytri2](#page-644-0) [Matrix Storage Schemes](#page-454-0)

*?hetri2x Computes the inverse of a Hermitian indefinite matrix after* ?hetri2*allocates memory.*
## **Syntax**

lapack\_int LAPACKE\_chetri2x (int *matrix\_layout* , char *uplo* , lapack\_int *n* , lapack\_complex\_float \* *a* , lapack\_int *lda* , const lapack\_int \* *ipiv* , lapack\_int *nb* );

lapack\_int LAPACKE\_zhetri2x (int *matrix\_layout* , char *uplo* , lapack\_int *n* , lapack\_complex\_double \* *a* , lapack\_int *lda* , const lapack\_int \* *ipiv* , lapack\_int *nb* );

## **Include Files**

• mkl.h

## **Description**

The routine computes the inverse  $inv(A)$  of a Hermitian indefinite matrix *A* using the factorization  $A =$  $U^*D^*U^H$  or  $A = L^*D^*L^H$  computed by ?hetrf.

The ?hetri2x actually computes the inverse after the ?hetri2 routine allocates memory before calling ?hetri2x.

## **Input Parameters**

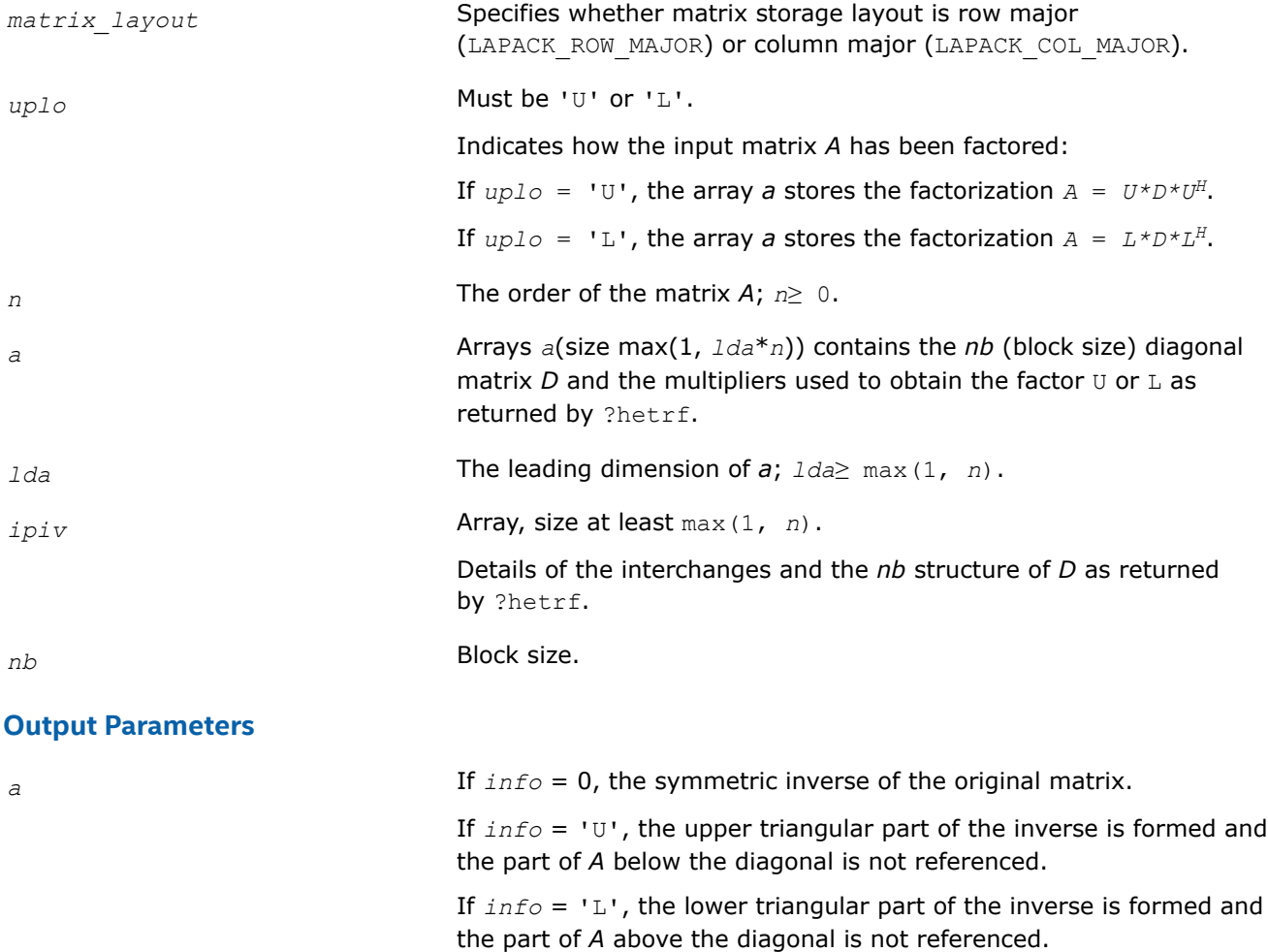

### **Return Values**

This function returns a value *info*.

If *info* = 0, the execution is successful.

If *info* =*-i*, parameter *i* had an illegal value.

If  $info = i$ ,  $D_{ij} = 0$ ; *D* is singular and its inversion could not be computed.

#### **See Also**

```
?hetrf
?hetri2
Matrix Storage Schemes
```
#### *?sytri\_3 Computes the inverse of a real or complex symmetric matrix.*

lapack\_int LAPACKE\_ssytri\_3 (int *matrix\_layout*, char *uplo*, lapack\_int *n*, float \* *A*, lapack\_int *lda*, const float \* *e*, const lapack\_int \* *ipiv*); lapack\_int LAPACKE\_dsytri\_3 (int *matrix\_layout*, char *uplo*, lapack\_int *n*, double \* *A*, lapack\_int *lda*, const double \* *e*, const lapack\_int \* *ipiv*); lapack\_int LAPACKE\_csytri\_3 (int *matrix\_layout*, char *uplo*, lapack\_int *n*, lapack\_complex\_float \* *A*, lapack\_int *lda*, const lapack\_complex\_float \* *e*, const lapack\_int \* *ipiv*);

```
lapack_int LAPACKE_zsytri_3 (int matrix_layout, char uplo, lapack_int n,
lapack_complex_double * A, lapack_int lda, const lapack_complex_double * e, const
lapack_int * ipiv);
```
### **Description**

?sytri\_3 computes the inverse of a real or complex symmetric matrix A using the factorization computed by ?sytrf\_rk: A = P\*U\*D\*(U<sup>T</sup>)\*(P<sup>T</sup>) or A = P\*L\*D\*(L<sup>T</sup>)\*(P<sup>T</sup>), where U (or L) is a unit upper (or lower) triangular matrix,  $U^T$  (or  $L^T$ ) is the transpose of U (or L), P is a permutation matrix, P<sup>T</sup> is the transpose of P, and D is symmetric and block diagonal with 1-by-1 and 2-by-2 diagonal blocks.

?sytri\_3 sets the leading dimension of the workspace before calling ?sytri\_3x, which actually computes the inverse. This is the blocked version of the algorithm, calling Level-3 BLAS.

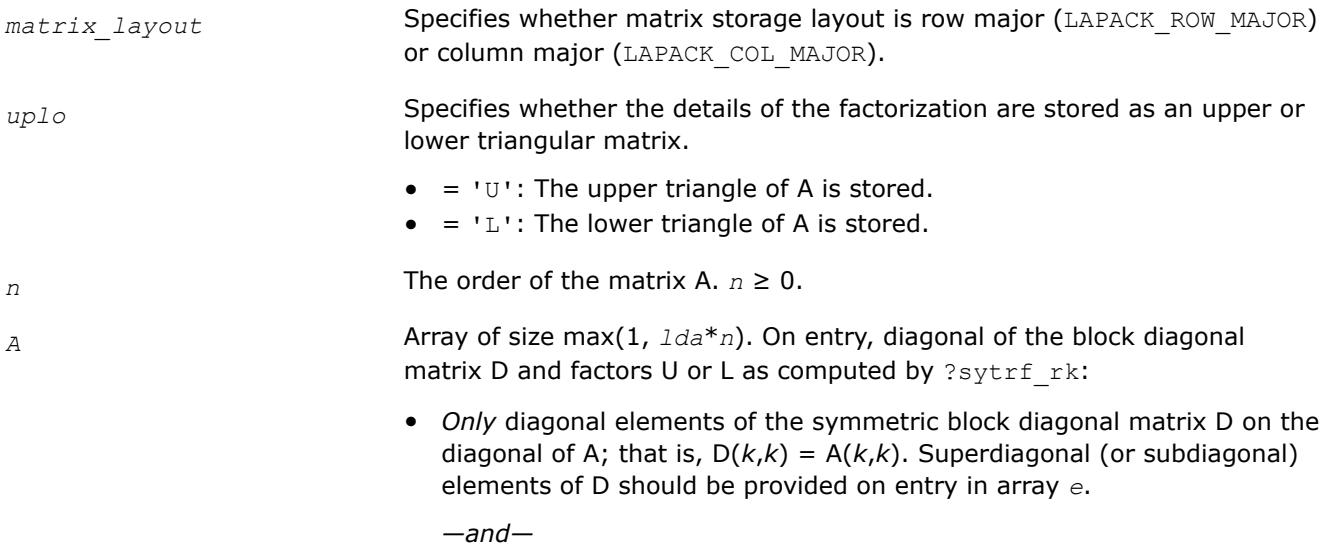

• If *uplo* = 'U', factor U in the superdiagonal part of A. If *uplo* = 'L', factor L in the subdiagonal part of A.

*lda* The leading dimension of the array *A*.

*e* Array of size *n*. On entry, contains the superdiagonal (or subdiagonal) elements of the symmetric block diagonal matrix D with 1-by-1 or 2-by-2 diagonal blocks. If  $uplo = 'U'$ ,  $e(i) = D(i-1,i)$ ,  $i=2:N$ , and  $e(1)$  is not referenced. If  $uplo = 'L'$ ,  $e(i) = D(i+1,i)$ ,  $i=1:N-1$ , and  $e(n)$  is not referenced.

> **NOTE** For 1-by-1 diagonal block  $D(k)$ , where  $1 \leq k \leq n$ , the element  $e[k-1]$  is not referenced in both the  $uplo = 'U'$  and  $uplo = 'L'$  cases.

*ipiv* Array of size *n*. Details of the interchanges and the block structure of D as determined by ?sytrf\_rk.

## **Output Parameters**

*A* On exit, if *info* = 0, the symmetric inverse of the original matrix. If *uplo* = 'U', the upper triangular part of the inverse is formed and the part of A below the diagonal is not referenced. If  $uplo = 'L'$ , the lower triangular part of the inverse is formed and the part of A above the diagonal is not referenced.

### **Return Values**

This function returns a value *info*.

= 0: Successful exit.

< 0: If *info* = -*i*, the *i* th argument had an illegal value.

 $> 0$ : If  $\text{info} = i$ ,  $D(i,i) = 0$ ; the matrix is singular and its inverse could not be computed.

### *?hetri\_3*

*Computes the inverse of a complex Hermitian matrix using the factorization computed by* ?hetrf\_rk*.*

```
lapack_int LAPACKE_chetri_3 (int matrix_layout, char uplo, lapack_int n,
lapack_complex_float * A, lapack_int lda, const lapack_complex_float * e, const
lapack_int * ipiv);
lapack_int LAPACKE_zhetri_3 (int matrix_layout, char uplo, lapack_int n,
lapack_complex_double * A, lapack_int lda, const lapack_complex_double * e, const
lapack_int * ipiv);
```
## **Description**

?hetri\_3 computes the inverse of a complex Hermitian matrix A using the factorization computed by ?hetrf rk:  $A = P^*U^*D^*(U^H)^*(P^T)$  or  $A = P^*L^*D^*(L^H)^*(P^T)$ , where U (or L) is a unit upper (or lower) triangular matrix, U<sup>H</sup> (or L<sup>H</sup>) is the conjugate of U (or L), P is a permutation matrix, P<sup>T</sup> is the transpose of P, and D is a Hermitian and block diagonal with 1-by-1 and 2-by-2 diagonal blocks.

?hetri\_3 sets the leading dimension of the workspace before calling ?hetri\_3x, which actually computes the inverse.

This is the blocked version of the algorithm, calling Level-3 BLAS.

#### **Input Parameters**

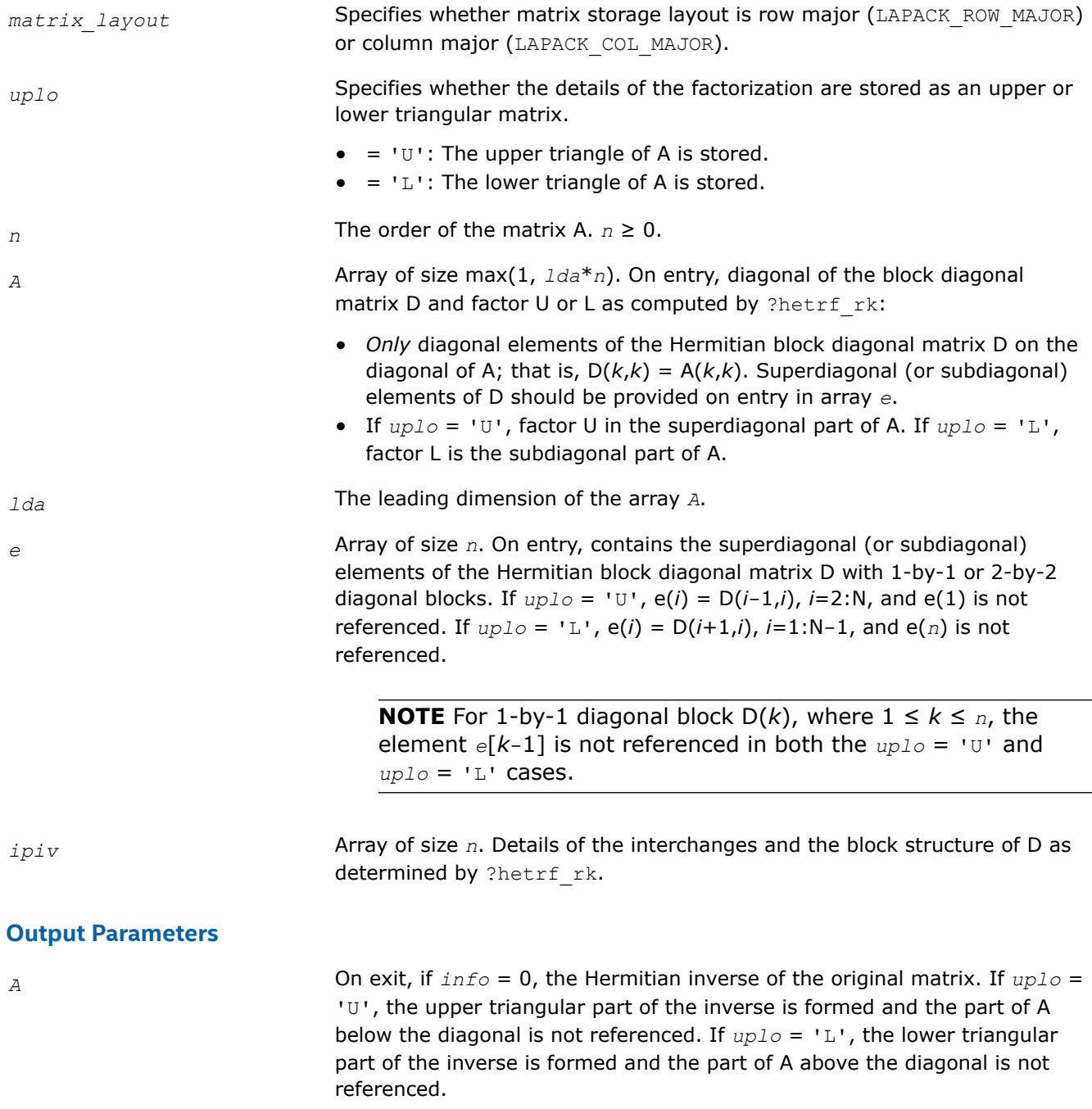

## **Return Values**

This function returns a value *info*.

- = 0: Successful exit.
- $< 0$ : If  $\text{info} = -i$ , the i<sup>th</sup> argument had an illegal value.
- > 0: If *info* = *i*, D(*i*,*i*) = 0; the matrix is singular and its inverse could not be computed.

## <span id="page-652-0"></span>*?sptri*

*Computes the inverse of a symmetric matrix using U\*D\*UT or L\*D\*LT Bunch-Kaufman factorization of matrix in packed storage.*

## **Syntax**

```
lapack_int LAPACKE_ssptri (int matrix_layout , char uplo , lapack_int n , float * ap ,
const lapack_int * ipiv );
lapack_int LAPACKE_dsptri (int matrix_layout , char uplo , lapack_int n , double * ap ,
const lapack_int * ipiv );
lapack_int LAPACKE_csptri (int matrix_layout , char uplo , lapack_int n ,
lapack_complex_float * ap , const lapack_int * ipiv );
lapack_int LAPACKE_zsptri (int matrix_layout , char uplo , lapack_int n ,
lapack_complex_double * ap , const lapack_int * ipiv );
```
## **Include Files**

• mkl.h

## **Description**

The routine computes the inverse  $inv(A)$  of a packed symmetric matrix *A*. Before calling this routine, call [?sptrf](#page-507-0) to factorize *A*.

## **Input Parameters**

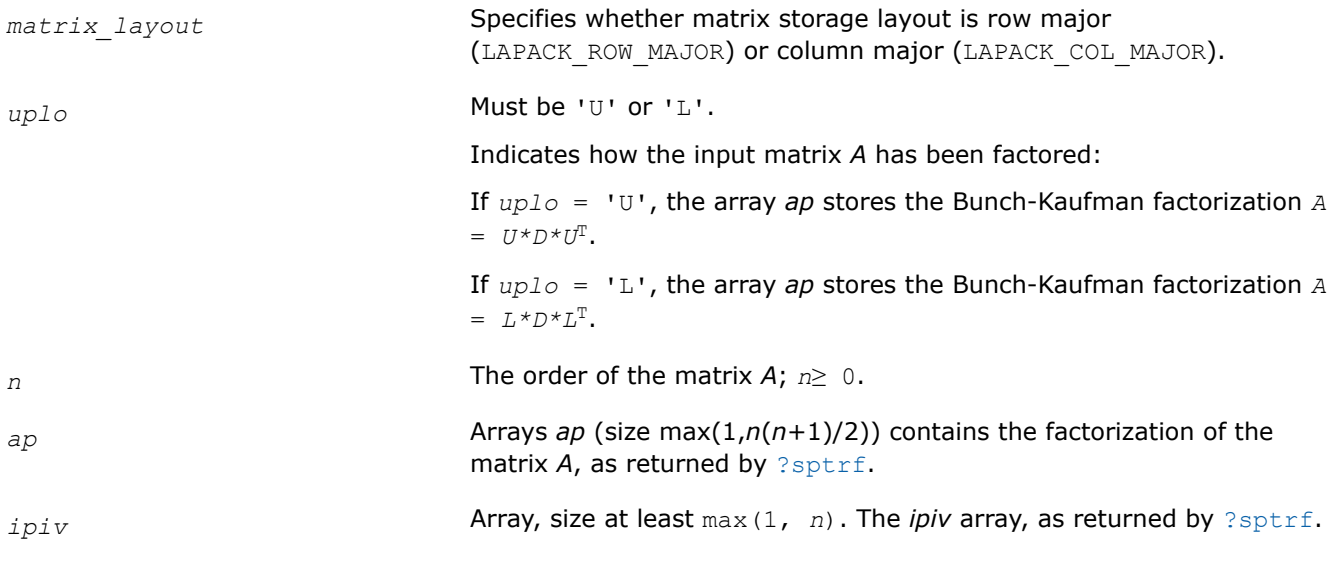

## **Output Parameters**

*ap* **Overwritten by the matrix** inv(*A*) in packed form.

## **Return Values**

This function returns a value *info*.

If *info* = 0, the execution is successful.

If *info* = *-i*, parameter *i* had an illegal value.

If *info* = *i*, the *i*-th diagonal element of *D* is zero, *D* is singular, and the inversion could not be completed.

### **Application Notes**

The computed inverse *X* satisfies the following error bounds:

```
|D * U^T * P^T * X * P * U - I| \leq c(n) \varepsilon (|D| |U^T | P^T | X | P | U| + |D| |D^{-1}|)
```
for  $uplo = 'U'$ , and

 $|D \star L^T \star P^T \star X \star P \star L - I| \leq c(n) \varepsilon (|D| |L^T | P^T | X | P | L | + |D| |D^{-1}|)$ 

for *uplo* = 'L'. Here *c*(*n*) is a modest linear function of *n*, and ε is the machine precision; *I* denotes the identity matrix.

The total number of floating-point operations is approximately (2/3)*n* <sup>3</sup> for real flavors and (8/3)*n* 3 for complex flavors.

## **See Also**

[Matrix Storage Schemes](#page-454-0)

*?hptri*

*Computes the inverse of a complex Hermitian matrix using U\*D\*UH or L\*D\*LH Bunch-Kaufman factorization of matrix in packed storage.*

### **Syntax**

```
lapack_int LAPACKE_chptri (int matrix_layout , char uplo , lapack_int n ,
lapack_complex_float * ap , const lapack_int * ipiv );
```

```
lapack_int LAPACKE_zhptri (int matrix_layout , char uplo , lapack_int n ,
lapack_complex_double * ap , const lapack_int * ipiv );
```
## **Include Files**

• mkl.h

### **Description**

The routine computes the inverse inv(*A*) of a complex Hermitian matrix *A* using packed storage. Before calling this routine, call [?hptrf](#page-509-0) to factorize *A*.

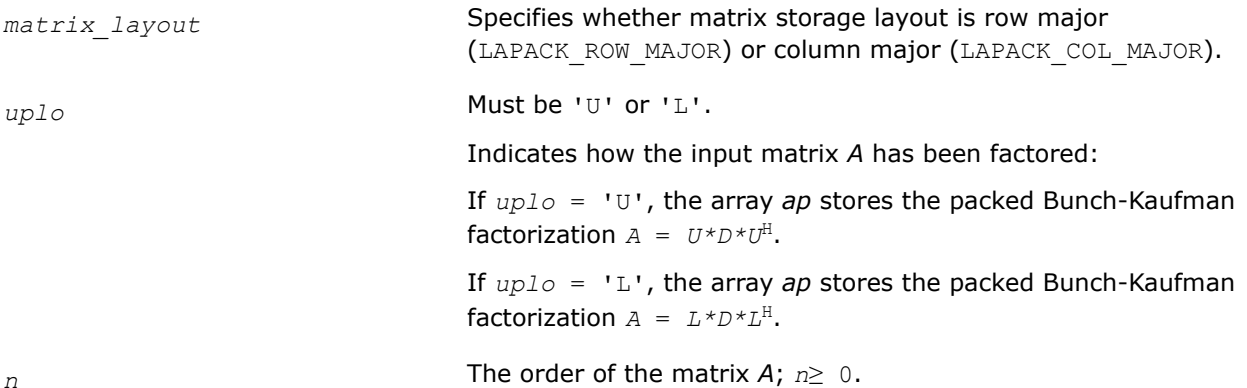

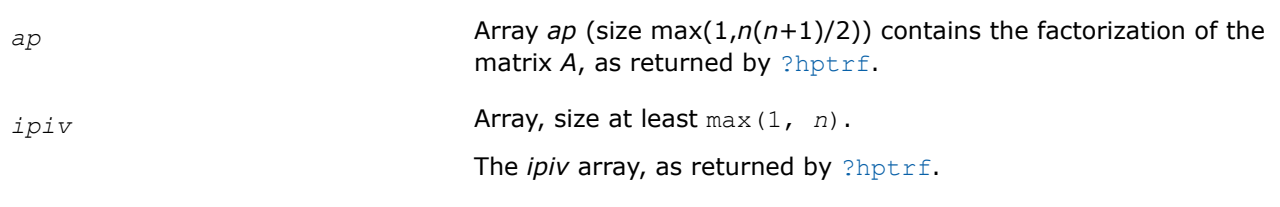

## **Output Parameters**

*ap* Overwritten by the matrix inv(*A*).

## **Return Values**

This function returns a value *info*.

If *info* = 0, the execution is successful.

If *info* = *-i*, parameter *i* had an illegal value.

If *info* = *i*, the *i*-th diagonal element of *D* is zero, *D* is singular, and the inversion could not be completed.

## **Application Notes**

The computed inverse *X* satisfies the following error bounds:

 $|D * U^H * P^T * X * P * U - I| \leq c (n) \varepsilon (|D| |U^H | P^T | X | P | U| + |D| |D^{-1}|)$ 

for  $uplo = 'U'$ , and

```
|D * L^H * P^T * X * PL - I| \leq c(n) \varepsilon (|D| |L^H | P^T | X | P | L| + |D| |D^{-1}|)
```
for *uplo* = 'L'. Here *c*(*n*) is a modest linear function of *n*, and ε is the machine precision; *I* denotes the identity matrix.

The total number of floating-point operations is approximately (8/3)*n* 3.

The real counterpart of this routine is [?sptri](#page-652-0).

## **See Also**

#### [Matrix Storage Schemes](#page-454-0)

#### *?trtri*

*Computes the inverse of a triangular matrix.*

### **Syntax**

```
lapack_int LAPACKE_strtri (int matrix_layout , char uplo , char diag , lapack_int n ,
float * a , lapack_int lda );
lapack_int LAPACKE_dtrtri (int matrix_layout , char uplo , char diag , lapack_int n ,
double * a , lapack_int lda );
lapack_int LAPACKE_ctrtri (int matrix_layout , char uplo , char diag , lapack_int n ,
lapack_complex_float * a , lapack_int lda );
lapack_int LAPACKE_ztrtri (int matrix_layout , char uplo , char diag , lapack_int n ,
```
lapack\_complex\_double \* *a* , lapack\_int *lda* );

## **Include Files**

• mkl.h

## **Description**

The routine computes the inverse inv(*A*) of a triangular matrix *A*.

#### **Input Parameters**

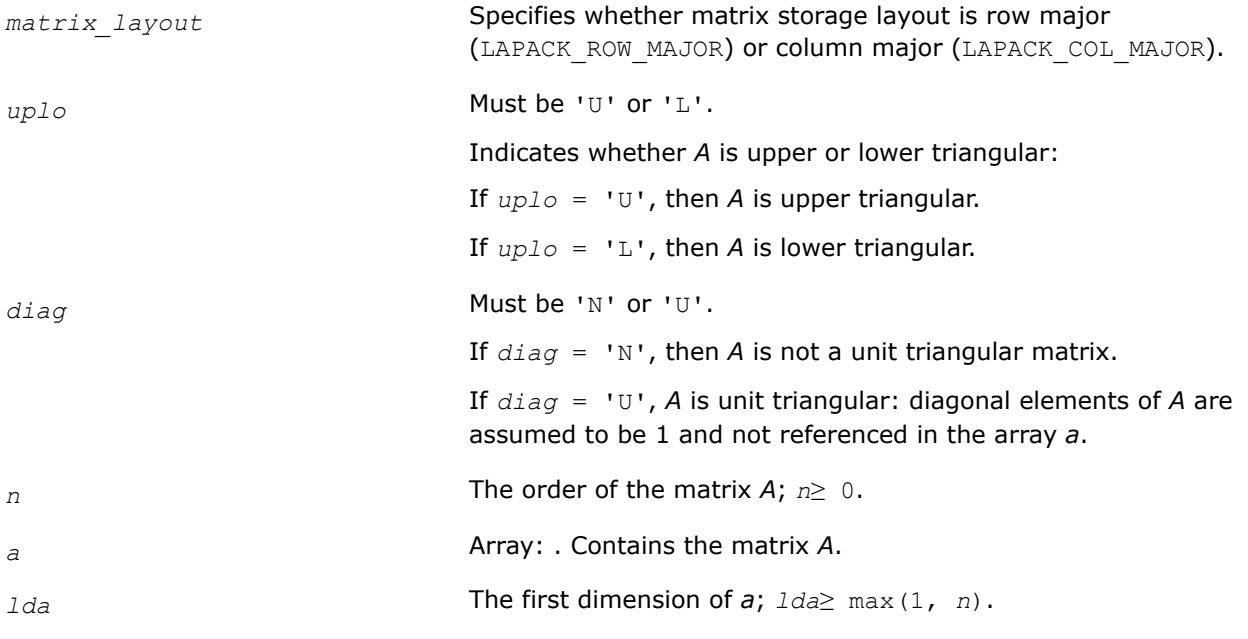

#### **Output Parameters**

*a* Overwritten by the matrix inv(*A*).

#### **Return Values**

This function returns a value *info*.

If *info* = 0, the execution is successful.

If *info* = *-i*, parameter *i* had an illegal value.

If *info* = *i*, the *i*-th diagonal element of *A* is zero, *A* is singular, and the inversion could not be completed.

### **Application Notes**

The computed inverse *X* satisfies the following error bounds:

|*XA* - *I*| ≤*c*(*n*)ε |*X*||*A*|

|*XA* - *I*| ≤*c*(*n*)ε |*A* -1||*A*||*X*|,

where *c*(*n*) is a modest linear function of *n*; ε is the machine precision; *I* denotes the identity matrix.

The total number of floating-point operations is approximately (1/3)*n* <sup>3</sup> for real flavors and (4/3)*n* 3 for complex flavors.

## **See Also**

[Matrix Storage Schemes](#page-454-0)

#### *?tftri*

*Computes the inverse of a triangular matrix stored in the Rectangular Full Packed (RFP) format.*

## **Syntax**

lapack\_int LAPACKE\_stftri (int *matrix\_layout* , char *transr* , char *uplo* , char *diag* , lapack\_int *n* , float \* *a* ); lapack\_int LAPACKE\_dtftri (int *matrix\_layout* , char *transr* , char *uplo* , char *diag* , lapack\_int *n* , double \* *a* ); lapack\_int LAPACKE\_ctftri (int *matrix\_layout* , char *transr* , char *uplo* , char *diag* , lapack int *n* , lapack complex float \* *a* ); lapack\_int LAPACKE\_ztftri (int *matrix\_layout* , char *transr* , char *uplo* , char *diag* , lapack\_int *n* , lapack\_complex\_double \* *a* );

## **Include Files**

• mkl.h

## **Description**

Computes the inverse of a triangular matrix *A* stored in the Rectangular Full Packed (RFP) format. For the description of the RFP format, see [Matrix Storage Schemes](#page-454-0).

This is the block version of the algorithm, calling Level 3 BLAS.

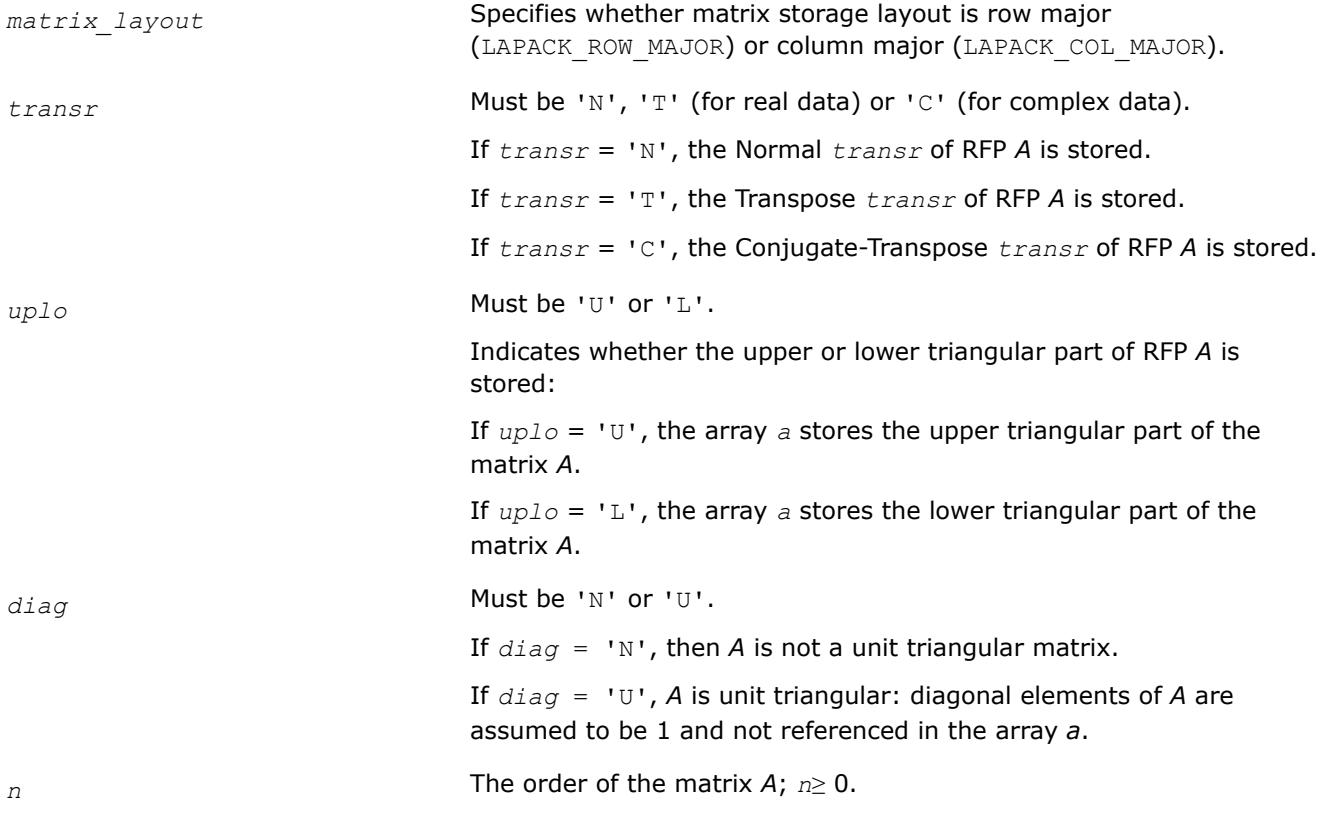

*a* Array, size max(1,  $n^*(n + 1)/2$ ). The array *a* contains the matrix *A* in the RFP format.

#### **Output Parameters**

*a* The (triangular) inverse of the original matrix in the same storage format.

### **Return Values**

This function returns a value *info*.

If *info*=0, the execution is successful.

If *info* = *-i*, parameter *i* had an illegal value.

If  $info = i$ ,  $A_i$ , *i* is exactly zero. The triangular matrix is singular and its inverse cannot be computed.

## **See Also**

[Matrix Storage Schemes](#page-454-0)

*?tptri Computes the inverse of a triangular matrix using packed storage.*

#### **Syntax**

```
lapack_int LAPACKE_stptri (int matrix_layout , char uplo , char diag , lapack_int n ,
float * ap );
```

```
lapack_int LAPACKE_dtptri (int matrix_layout , char uplo , char diag , lapack_int n ,
double * ap );
```

```
lapack_int LAPACKE_ctptri (int matrix_layout , char uplo , char diag , lapack_int n ,
lapack_complex_float * ap );
```
lapack\_int LAPACKE\_ztptri (int *matrix\_layout* , char *uplo* , char *diag* , lapack\_int *n* , lapack\_complex\_double \* *ap* );

### **Include Files**

• mkl.h

#### **Description**

The routine computes the inverse inv(*A*) of a packed triangular matrix *A*.

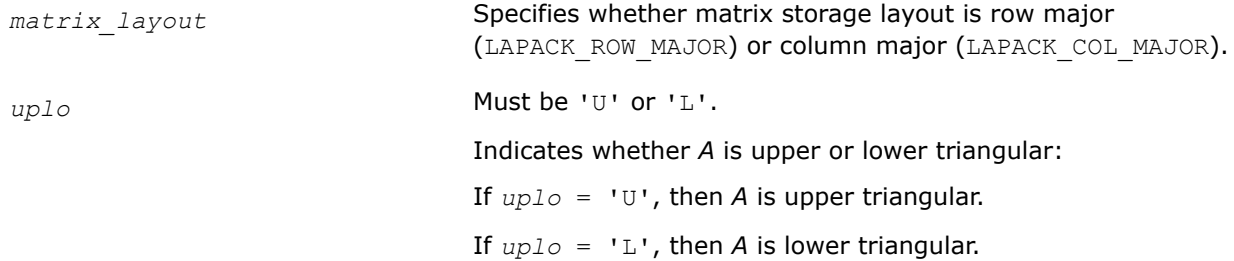

<span id="page-658-0"></span>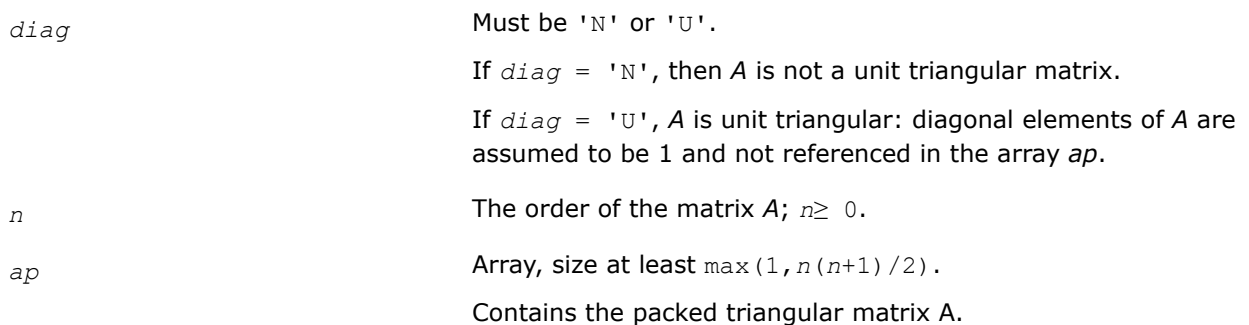

## **Output Parameters**

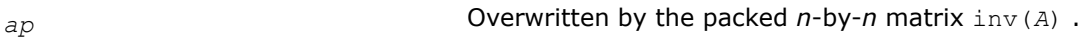

## **Return Values**

This function returns a value *info*.

If *info* = 0, the execution is successful.

If *info* = *-i*, parameter *i* had an illegal value.

If *info* = *i*, the *i*-th diagonal element of *A* is zero, *A* is singular, and the inversion could not be completed.

## **Application Notes**

The computed inverse *X* satisfies the following error bounds:

$$
|XA - I| \leq_C (n) \varepsilon |X| |A|
$$

 $|X - A^{-1}|$   $\leq c(n) \varepsilon$   $|A^{-1}|$   $|A|$   $|X|$ ,

where *c*(*n*) is a modest linear function of *n*; ε is the machine precision; *I* denotes the identity matrix.

The total number of floating-point operations is approximately (1/3)*n* <sup>3</sup> for real flavors and (4/3)*n* 3 for complex flavors.

### **See Also** [Matrix Storage Schemes](#page-454-0)

### **Matrix Equilibration: LAPACK Computational Routines**

Routines described in this section are used to compute scaling factors needed to equilibrate a matrix. Note that these routines do not actually scale the matrices.

*?geequ Computes row and column scaling factors intended to equilibrate a general matrix and reduce its condition number.*

### **Syntax**

```
lapack_int LAPACKE_sgeequ( int matrix_layout, lapack_int m, lapack_int n, const float*
a, lapack_int lda, float* r, float* c, float* rowcnd, float* colcnd, float* amax );
```
lapack\_int LAPACKE\_dgeequ( int *matrix\_layout*, lapack\_int *m*, lapack\_int *n*, const double\* *a*, lapack\_int *lda*, double\* *r*, double\* *c*, double\* *rowcnd*, double\* *colcnd*, double\* *amax* ); lapack\_int LAPACKE\_cgeequ( int *matrix\_layout*, lapack\_int *m*, lapack\_int *n*, const lapack\_complex\_float\* *a*, lapack\_int *lda*, float\* *r*, float\* *c*, float\* *rowcnd*, float\* *colcnd*, float\* *amax* );

lapack\_int LAPACKE\_zgeequ( int *matrix\_layout*, lapack\_int *m*, lapack\_int *n*, const lapack\_complex\_double\* *a*, lapack\_int *lda*, double\* *r*, double\* *c*, double\* *rowcnd*, double\* *colcnd*, double\* *amax* );

### **Include Files**

• mkl.h

## **Description**

The routine computes row and column scalings intended to equilibrate an *m*-by-*n* matrix *A* and reduce its condition number. The output array *r* returns the row scale factors and the array *c* the column scale factors. These factors are chosen to try to make the largest element in each row and column of the matrix *B* with elements  $b_{ij}=r[i-1]*a_{ij}*c[j-1]$  have absolute value 1.

### **Input Parameters**

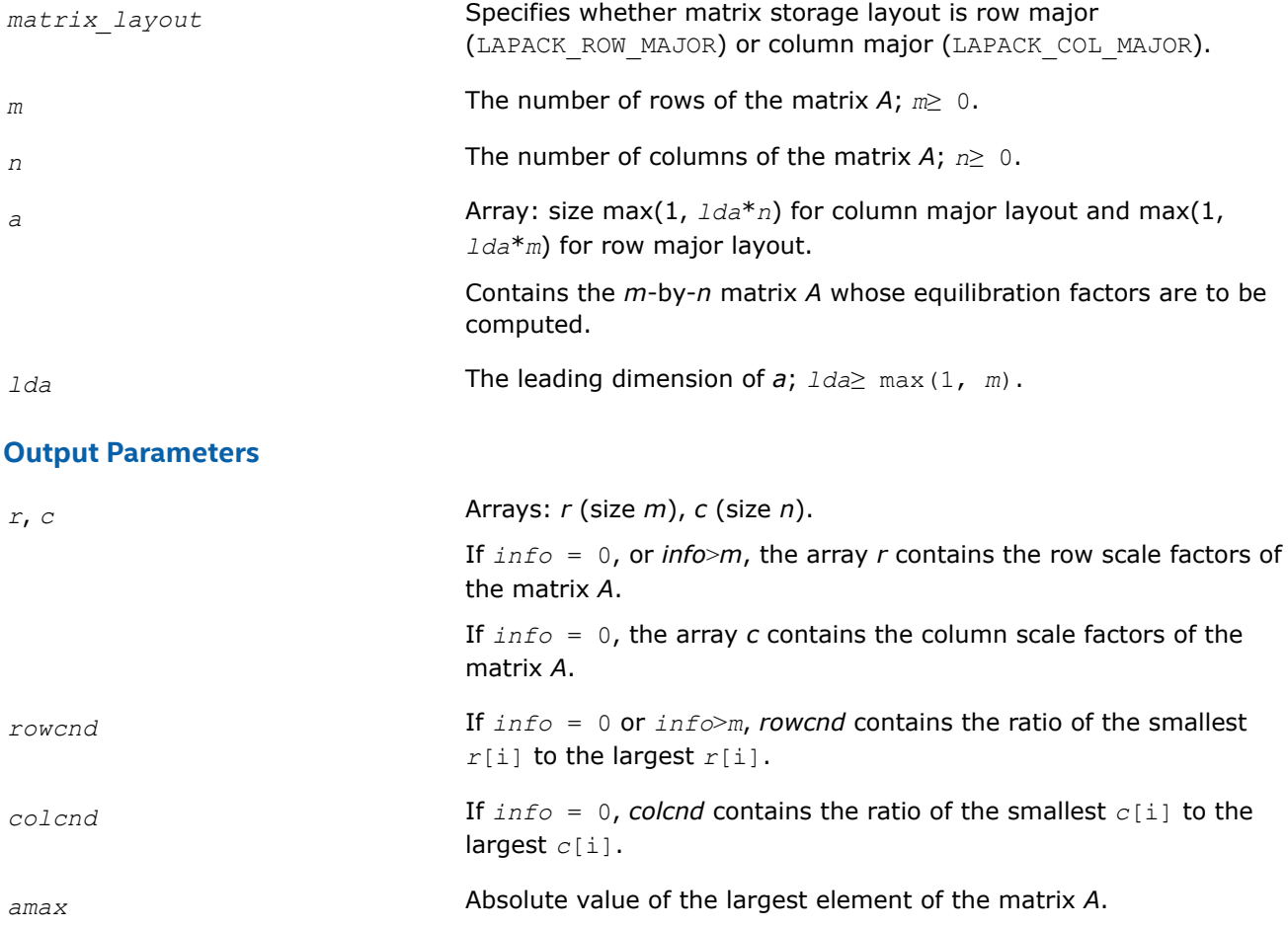

### **Return Values**

This function returns a value *info*.

If *info* = 0, the execution is successful.

If *info* = *-i*, parameter *i* had an illegal value.

If  $info = i$ ,  $i > 0$ , and

*i*≤*m*, the *i*-th row of *A* is exactly zero;

*i*>*m*, the (*i*-*m*)th column of *A* is exactly zero.

## **Application Notes**

All the components of *r* and *c* are restricted to be between SMLNUM = smallest safe number and BIGNUM= largest safe number. Use of these scaling factors is not guaranteed to reduce the condition number of *A* but works well in practice.

*SMLNUM* and *BIGNUM* are parameters representing machine precision. You can use the [?lamch](#page-1299-0) routines to compute them. For example, compute single precision values of *SMLNUM* and *BIGNUM* as follows:

SMLNUM = slamch ('s') BIGNUM = 1 / SMLNUM

If *rowcnd*≥ 0.1 and *amax* is neither too large nor too small, it is not worth scaling by *r*.

If *colcnd*≥ 0.1, it is not worth scaling by *c*.

If *amax* is very close to SMLNUM or very close to BIGNUM, the matrix *A* should be scaled.

## **See Also**

[Error Analysis](#page-463-0) [Matrix Storage Schemes](#page-454-0)

#### *?geequb*

*Computes row and column scaling factors restricted to a power of radix to equilibrate a general matrix and reduce its condition number.*

### **Syntax**

lapack\_int LAPACKE\_sgeequb( int *matrix\_layout*, lapack\_int *m*, lapack\_int *n*, const float\* *a*, lapack\_int *lda*, float\* *r*, float\* *c*, float\* *rowcnd*, float\* *colcnd*, float\* *amax* );

lapack\_int LAPACKE\_dgeequb( int *matrix\_layout*, lapack\_int *m*, lapack\_int *n*, const double\* *a*, lapack\_int *lda*, double\* *r*, double\* *c*, double\* *rowcnd*, double\* *colcnd*, double\* *amax* );

lapack\_int LAPACKE\_cgeequb( int *matrix\_layout*, lapack\_int *m*, lapack\_int *n*, const lapack\_complex\_float\* *a*, lapack\_int *lda*, float\* *r*, float\* *c*, float\* *rowcnd*, float\* *colcnd*, float\* *amax* );

lapack\_int LAPACKE\_zgeequb( int *matrix\_layout*, lapack\_int *m*, lapack\_int *n*, const lapack\_complex\_double\* *a*, lapack\_int *lda*, double\* *r*, double\* *c*, double\* *rowcnd*, double\* *colcnd*, double\* *amax* );

### **Include Files**

• mkl.h

## **Description**

The routine computes row and column scalings intended to equilibrate an *m*-by-*n* general matrix *A* and reduce its condition number. The output array *r* returns the row scale factors and the array *c* - the column scale factors. These factors are chosen to try to make the largest element in each row and column of the matrix *B* with elements  $b_i$ ,  $j = r[i-1]*a_i$ ,  $j * c[j-1]$  have an absolute value of at most the radix.

 $r[i-1]$  and  $c[i-1]$  are restricted to be a power of the radix between SMLNUM = smallest safe number and BIGNUM = largest safe number. Use of these scaling factors is not guaranteed to reduce the condition number of *a* but works well in practice.

*SMLNUM* and *BIGNUM* are parameters representing machine precision. You can use the [?lamch](#page-1299-0) routines to compute them. For example, compute single precision values of *SMLNUM* and *BIGNUM* as follows:

 $SMLNUM = slamch ('s')$ BIGNUM = 1 / SMLNUM

This routine differs from ? geequ by restricting the scaling factors to a power of the radix. Except for overand underflow, scaling by these factors introduces no additional rounding errors. However, the scaled entries' magnitudes are no longer equal to approximately 1 but lie between  $sqrt(r\text{adix})$  and  $1/\text{sqrt}(r\text{adix})$ .

### **Input Parameters**

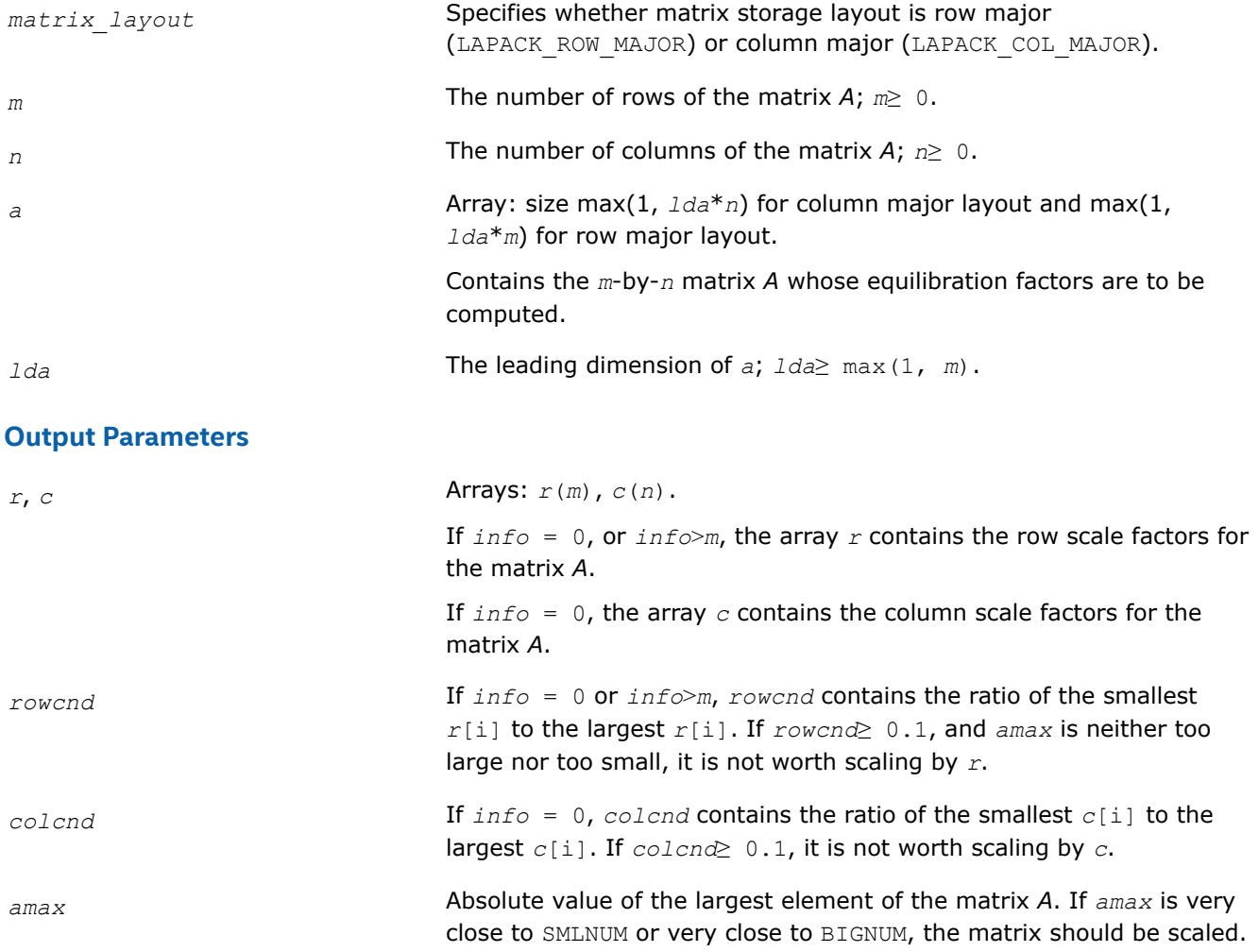

### **Return Values**

This function returns a value *info*.

<span id="page-662-0"></span>If *info* = 0, the execution is successful.

If *info* = *-i*, parameter *i* had an illegal value.

If  $info = i$ ,  $i > 0$ , and

*i*≤*m*, the *i*-th row of *A* is exactly zero;

*i*>*m*, the (*i*-*m*)-th column of *A* is exactly zero.

### **See Also**

[Error Analysis](#page-463-0) [Matrix Storage Schemes](#page-454-0)

*?gbequ Computes row and column scaling factors intended to equilibrate a banded matrix and reduce its condition number.*

#### **Syntax**

lapack\_int LAPACKE\_sgbequ( int *matrix\_layout*, lapack\_int *m*, lapack\_int *n*, lapack\_int *kl*, lapack\_int *ku*, const float\* *ab*, lapack\_int *ldab*, float\* *r*, float\* *c*, float\* *rowcnd*, float\* *colcnd*, float\* *amax* );

lapack\_int LAPACKE\_dgbequ( int *matrix\_layout*, lapack\_int *m*, lapack\_int *n*, lapack\_int *kl*, lapack\_int *ku*, const double\* *ab*, lapack\_int *ldab*, double\* *r*, double\* *c*, double\* *rowcnd*, double\* *colcnd*, double\* *amax* );

lapack\_int LAPACKE\_cgbequ( int *matrix\_layout*, lapack\_int *m*, lapack\_int *n*, lapack\_int *kl*, lapack\_int *ku*, const lapack\_complex\_float\* *ab*, lapack\_int *ldab*, float\* *r*, float\* *c*, float\* *rowcnd*, float\* *colcnd*, float\* *amax* );

lapack\_int LAPACKE\_zgbequ( int *matrix\_layout*, lapack\_int *m*, lapack\_int *n*, lapack\_int *kl*, lapack\_int *ku*, const lapack\_complex\_double\* *ab*, lapack\_int *ldab*, double\* *r*, double\* *c*, double\* *rowcnd*, double\* *colcnd*, double\* *amax* );

### **Include Files**

• mkl.h

### **Description**

The routine computes row and column scalings intended to equilibrate an *m*-by-*n* band matrix *A* and reduce its condition number. The output array *r* returns the row scale factors and the array *c* the column scale factors. These factors are chosen to try to make the largest element in each row and column of the matrix *B* with elements  $b_{ij}=r[i - 1]*a_{ij}*c[j - 1]$  have absolute value 1.

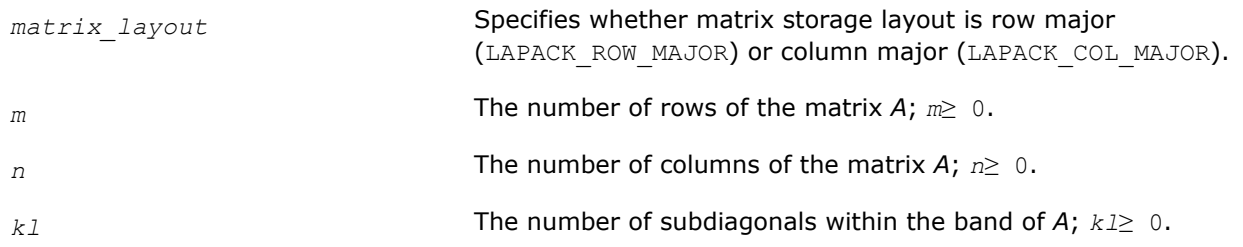

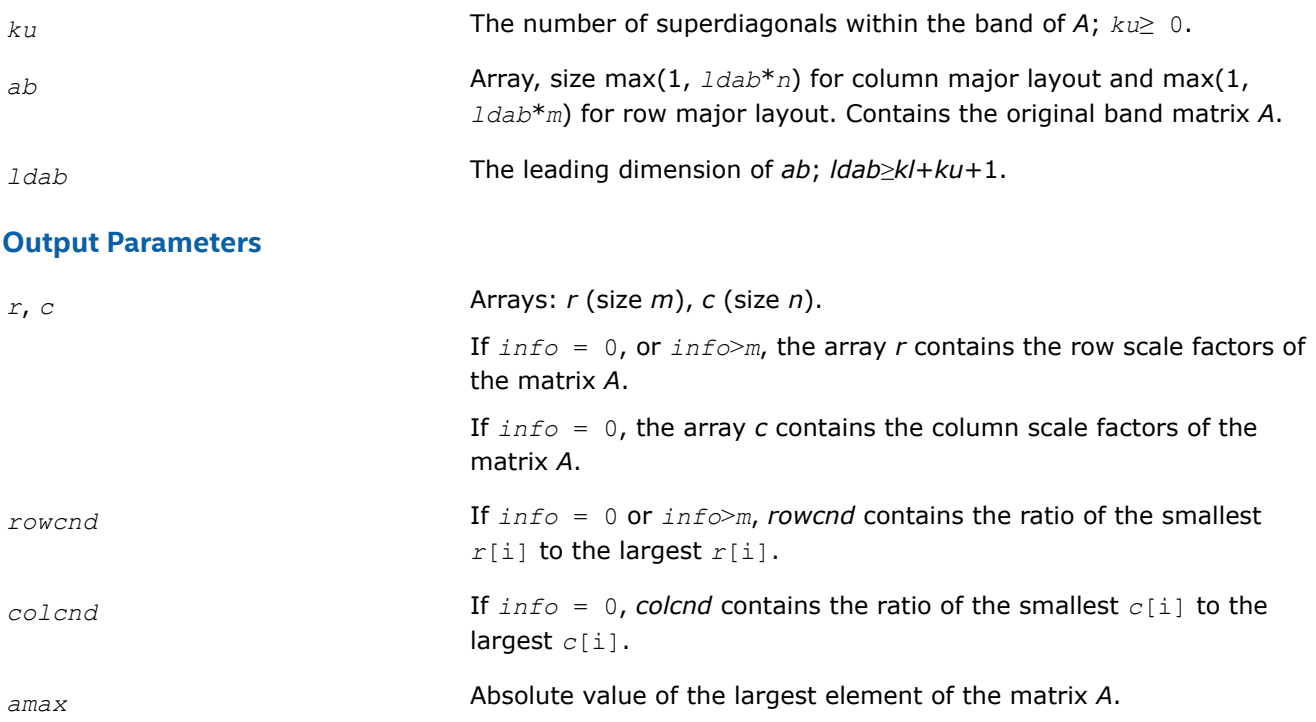

## **Return Values**

This function returns a value *info*.

If *info* = 0, the execution is successful.

If *info* = *-i*, parameter *i* had an illegal value.

If *info* = *i* and

*i*≤*m*, the *i*-th row of *A* is exactly zero;

*i*>*m*, the (*i*-*m*)th column of *A* is exactly zero.

## **Application Notes**

All the components of *r* and *c* are restricted to be between *SMLNUM* = smallest safe number and *BIGNUM*= largest safe number. Use of these scaling factors is not guaranteed to reduce the condition number of *A* but works well in practice.

*SMLNUM* and *BIGNUM* are parameters representing machine precision. You can use the [?lamch](#page-1299-0) routines to compute them. For example, compute single precision values of *SMLNUM* and *BIGNUM* as follows:

 $SMLNUM = slamch ('s')$ BIGNUM = 1 / SMLNUM

If *rowcnd*≥ 0.1 and *amax* is neither too large nor too small, it is not worth scaling by *r*.

If *colcnd*≥ 0.1, it is not worth scaling by *c*.

If *amax* is very close to SMLNUM or very close to BIGNUM, the matrix *A* should be scaled.

**See Also** [Error Analysis](#page-463-0) [Matrix Storage Schemes](#page-454-0)

### *?gbequb*

*Computes row and column scaling factors restricted to a power of radix to equilibrate a banded matrix and reduce its condition number.*

## **Syntax**

lapack\_int LAPACKE\_sgbequb( int *matrix\_layout*, lapack\_int *m*, lapack\_int *n*, lapack\_int *kl*, lapack\_int *ku*, const float\* *ab*, lapack\_int *ldab*, float\* *r*, float\* *c*, float\* *rowcnd*, float\* *colcnd*, float\* *amax* );

lapack\_int LAPACKE\_dgbequb( int *matrix\_layout*, lapack\_int *m*, lapack\_int *n*, lapack\_int *kl*, lapack\_int *ku*, const double\* *ab*, lapack\_int *ldab*, double\* *r*, double\* *c*, double\* *rowcnd*, double\* *colcnd*, double\* *amax* );

lapack\_int LAPACKE\_cgbequb( int *matrix\_layout*, lapack\_int *m*, lapack\_int *n*, lapack\_int *kl*, lapack\_int *ku*, const lapack\_complex\_float\* *ab*, lapack\_int *ldab*, float\* *r*, float\* *c*, float\* *rowcnd*, float\* *colcnd*, float\* *amax* );

lapack\_int LAPACKE\_zgbequb( int *matrix\_layout*, lapack\_int *m*, lapack\_int *n*, lapack\_int *kl*, lapack\_int *ku*, const lapack\_complex\_double\* *ab*, lapack\_int *ldab*, double\* *r*, double\* *c*, double\* *rowcnd*, double\* *colcnd*, double\* *amax* );

## **Include Files**

• mkl.h

## **Description**

The routine computes row and column scalings intended to equilibrate an *m*-by-*n* banded matrix *A* and reduce its condition number. The output array *r* returns the row scale factors and the array *c* - the column scale factors. These factors are chosen to try to make the largest element in each row and column of the matrix *B* with elements  $b_i$ ,  $j=r[i-1]*a_i$ ,  $j*c[j-1]$  have an absolute value of at most the radix.

*r*[i] and *c*[j] are restricted to be a power of the radix between *SMLNUM* = smallest safe number and *BIGNUM* = largest safe number. Use of these scaling factors is not guaranteed to reduce the condition number of *a* but works well in practice.

*SMLNUM* and *BIGNUM* are parameters representing machine precision. You can use the [?lamch](#page-1299-0) routines to compute them. For example, compute single precision values of *SMLNUM* and *BIGNUM* as follows:

 $SMLNUM = slamch ('s')$ BIGNUM = 1 / SMLNUM

This routine differs from [?gbequ](#page-662-0) by restricting the scaling factors to a power of the radix. Except for overand underflow, scaling by these factors introduces no additional rounding errors. However, the scaled entries' magnitudes are no longer equal to approximately 1 but lie between  $sqrt(r\, \text{adix})$  and  $1/\text{sqrt}(r\, \text{adix})$ .

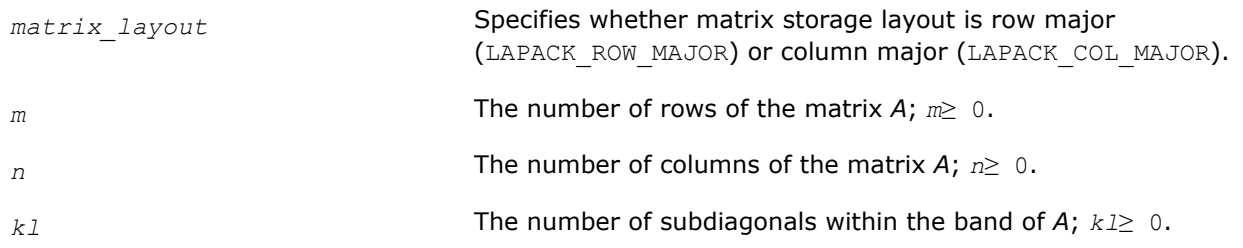

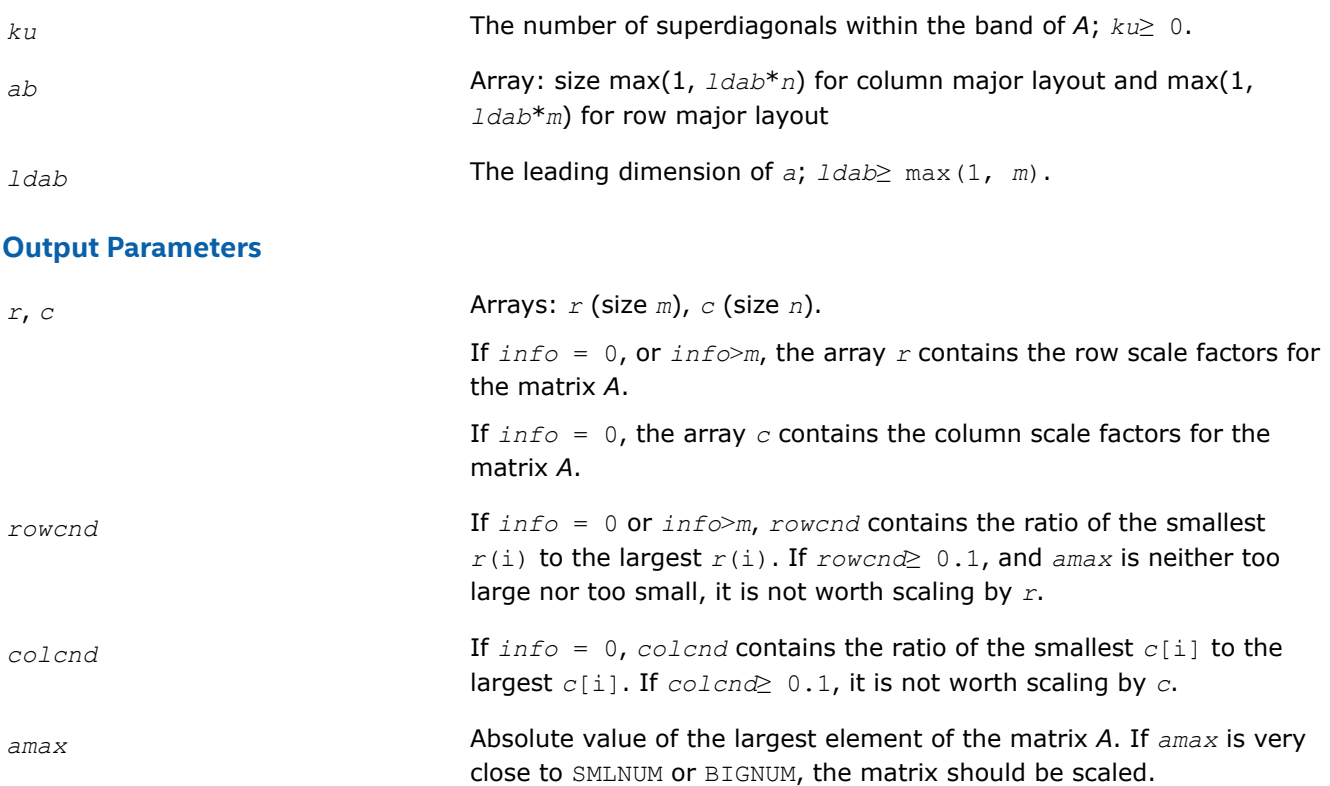

### **Return Values**

This function returns a value *info*.

If *info* = 0, the execution is successful.

If *info* = *-i*, parameter *i* had an illegal value.

If *info* = *i*, the *i*-th diagonal element of *A* is nonpositive.

*i*≤*m*, the *i*-th row of *A* is exactly zero;

*i*>*m*, the (*i*-*m*)-th column of *A* is exactly zero.

## **See Also** [Error Analysis](#page-463-0) [Matrix Storage Schemes](#page-454-0)

*?poequ*

*Computes row and column scaling factors intended to equilibrate a symmetric (Hermitian) positive definite matrix and reduce its condition number.*

### **Syntax**

lapack\_int LAPACKE\_spoequ( int *matrix\_layout*, lapack\_int *n*, const float\* *a*, lapack\_int *lda*, float\* *s*, float\* *scond*, float\* *amax* );

lapack\_int LAPACKE\_dpoequ( int *matrix\_layout*, lapack\_int *n*, const double\* *a*, lapack\_int *lda*, double\* *s*, double\* *scond*, double\* *amax* );

lapack\_int LAPACKE\_cpoequ( int *matrix\_layout*, lapack\_int *n*, const lapack\_complex\_float\* *a*, lapack\_int *lda*, float\* *s*, float\* *scond*, float\* *amax* );

lapack\_int LAPACKE\_zpoequ( int *matrix\_layout*, lapack\_int *n*, const lapack\_complex\_double\* *a*, lapack\_int *lda*, double\* *s*, double\* *scond*, double\* *amax* );

### **Include Files**

• mkl.h

## **Description**

The routine computes row and column scalings intended to equilibrate a symmetric (Hermitian) positivedefinite matrix *A* and reduce its condition number (with respect to the two-norm). The output array *s* returns scale factors such that contains

 $\frac{1}{\sqrt{a_{i,i}}}$ 

These factors are chosen so that the scaled matrix *B* with elements  $B_{i,j}=s[i-1]*A_{i,j}*s[j-1]$  has diagonal elements equal to 1.

This choice of *s* puts the condition number of *B* within a factor *n* of the smallest possible condition number over all possible diagonal scalings.

#### **Input Parameters**

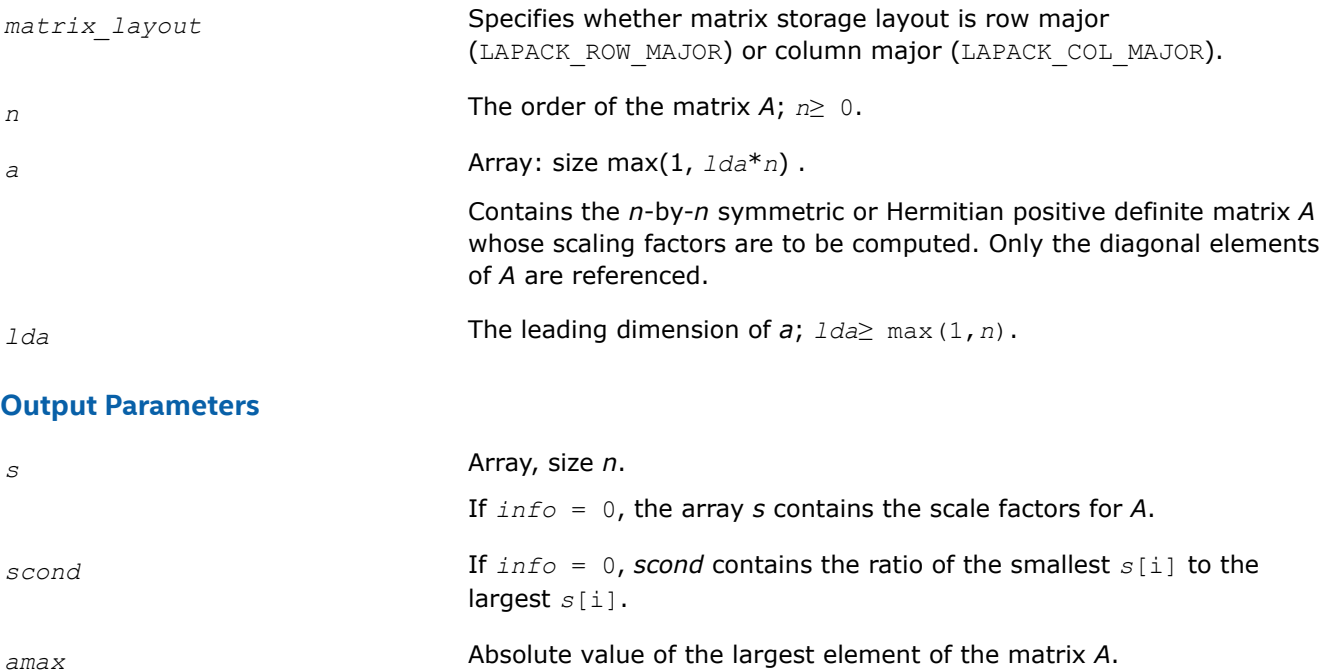

### **Return Values**

This function returns a value *info*.

If *info* = 0, the execution is successful.

If *info* = *-i*, parameter *i* had an illegal value.

If *info* = *i*, the *i*-th diagonal element of *A* is nonpositive.

## **Application Notes**

If *scond*≥ 0.1 and *amax* is neither too large nor too small, it is not worth scaling by *s*.

If *amax* is very close to SMLNUM or very close to BIGNUM, the matrix *A* should be scaled.

#### **See Also**

[Error Analysis](#page-463-0) [Matrix Storage Schemes](#page-454-0)

*?poequb Computes row and column scaling factors intended to equilibrate a symmetric (Hermitian) positive definite matrix and reduce its condition number.*

### **Syntax**

lapack\_int LAPACKE\_spoequb( int *matrix\_layout*, lapack\_int *n*, const float\* *a*, lapack\_int *lda*, float\* *s*, float\* *scond*, float\* *amax* );

lapack\_int LAPACKE\_dpoequb( int *matrix\_layout*, lapack\_int *n*, const double\* *a*, lapack\_int *lda*, double\* *s*, double\* *scond*, double\* *amax* );

lapack\_int LAPACKE\_cpoequb( int *matrix\_layout*, lapack\_int *n*, const lapack\_complex\_float\* *a*, lapack\_int *lda*, float\* *s*, float\* *scond*, float\* *amax* );

lapack\_int LAPACKE\_zpoequb( int *matrix\_layout*, lapack\_int *n*, const lapack\_complex\_double\* *a*, lapack\_int *lda*, double\* *s*, double\* *scond*, double\* *amax* );

#### **Include Files**

• mkl.h

#### **Description**

The routine computes row and column scalings intended to equilibrate a symmetric (Hermitian) positivedefinite matrix *A* and reduce its condition number (with respect to the two-norm).

These factors are chosen so that the scaled matrix *B* with elements  $B_{i,j}=s[i-1]*A_{i,j}*s[j-1]$  has diagonal elements equal to 1.  $s[i - 1]$  is a power of two nearest to, but not exceeding  $1/sqrt(A_{i,j})$ .

This choice of *s* puts the condition number of *B* within a factor *n* of the smallest possible condition number over all possible diagonal scalings.

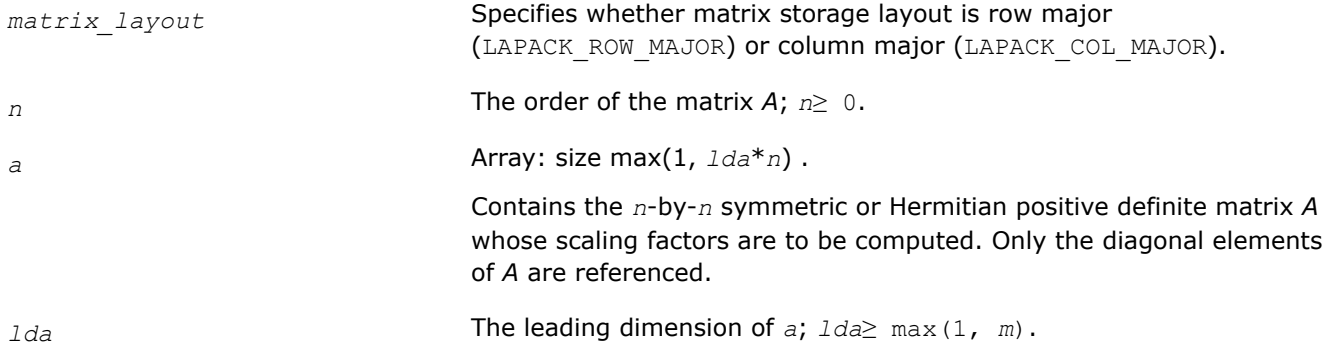

## **Output Parameters**

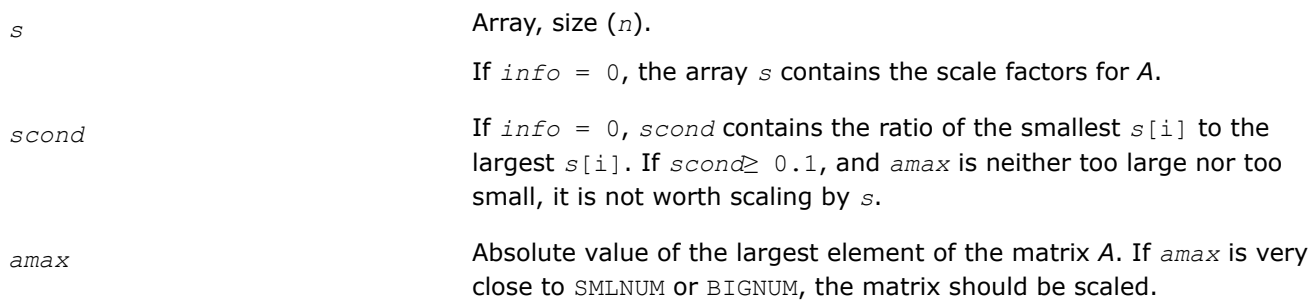

### **Return Values**

This function returns a value *info*.

If *info* = 0, the execution is successful.

If  $info = -i$ , parameter *i* had an illegal value.

If *info* = *i*, the *i*-th diagonal element of *A* is nonpositive.

## **See Also** [Error Analysis](#page-463-0) [Matrix Storage Schemes](#page-454-0)

*?ppequ*

*Computes row and column scaling factors intended to equilibrate a symmetric (Hermitian) positive definite matrix in packed storage and reduce its condition number.*

### **Syntax**

lapack\_int LAPACKE\_sppequ( int *matrix\_layout*, char *uplo*, lapack\_int *n*, const float\* *ap*, float\* *s*, float\* *scond*, float\* *amax* );

lapack\_int LAPACKE\_dppequ( int *matrix\_layout*, char *uplo*, lapack\_int *n*, const double\* *ap*, double\* *s*, double\* *scond*, double\* *amax* );

lapack\_int LAPACKE\_cppequ( int *matrix\_layout*, char *uplo*, lapack\_int *n*, const lapack\_complex\_float\* *ap*, float\* *s*, float\* *scond*, float\* *amax* );

lapack\_int LAPACKE\_zppequ( int *matrix\_layout*, char *uplo*, lapack\_int *n*, const lapack\_complex\_double\* *ap*, double\* *s*, double\* *scond*, double\* *amax* );

## **Include Files**

• mkl.h

### **Description**

The routine computes row and column scalings intended to equilibrate a symmetric (Hermitian) positive definite matrix *A* in packed storage and reduce its condition number (with respect to the two-norm). The output array *s* returns scale factors such that contains

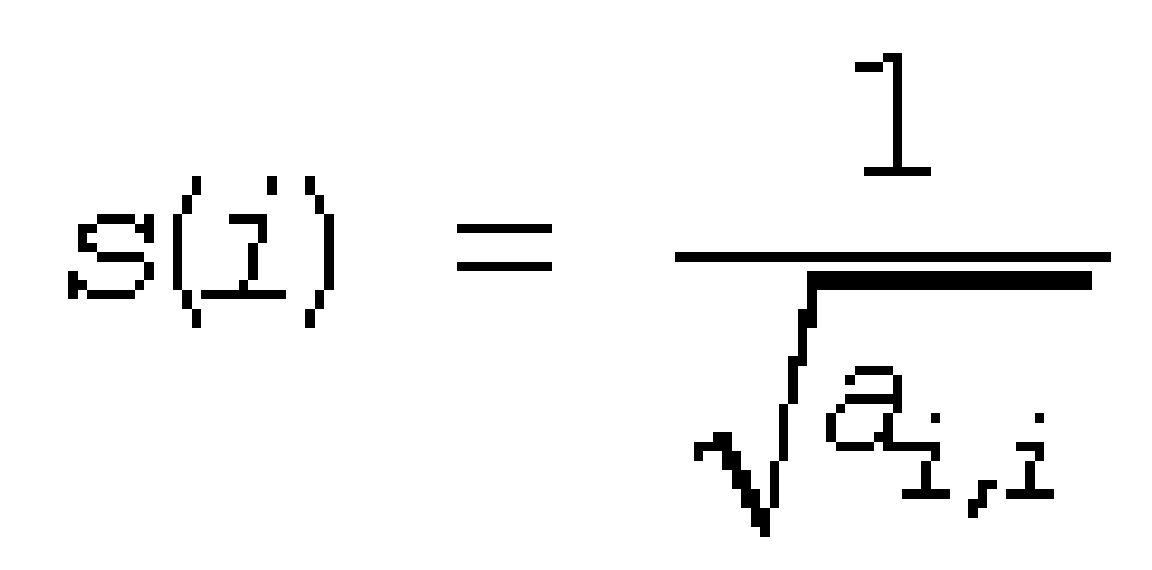

These factors are chosen so that the scaled matrix *B* with elements  $b_{ij}=s[i-1]*a_{ij}*s[j-1]$  has diagonal elements equal to 1.

This choice of *s* puts the condition number of *B* within a factor *n* of the smallest possible condition number over all possible diagonal scalings.

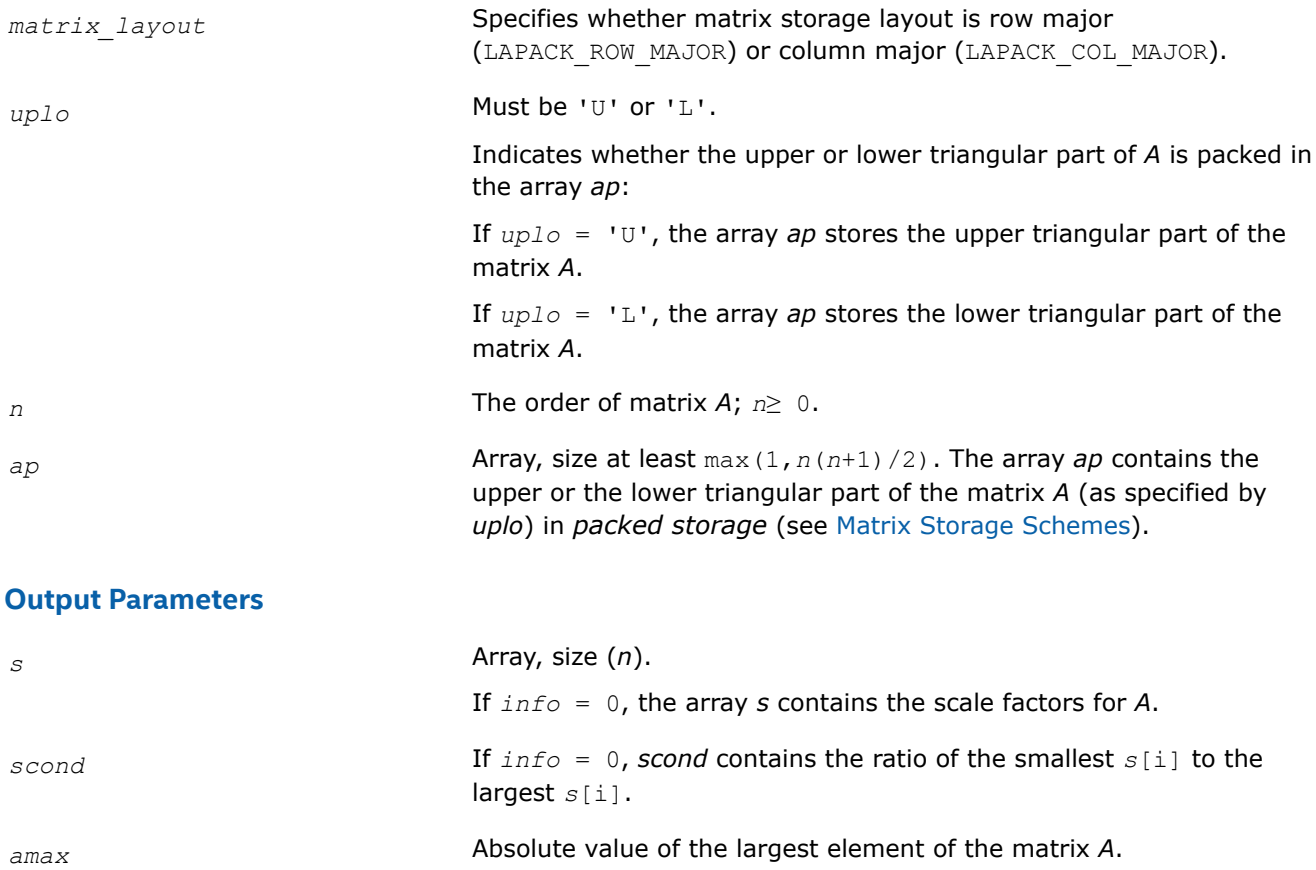

## **Return Values**

This function returns a value *info*.

If *info* = 0, the execution is successful.

If  $info = -i$ , parameter *i* had an illegal value.

If *info* = *i*, the *i*-th diagonal element of *A* is nonpositive.

### **Application Notes**

If *scond*≥ 0.1 and *amax* is neither too large nor too small, it is not worth scaling by *s*.

If *amax* is very close to SMLNUM or very close to BIGNUM, the matrix *A* should be scaled.

## **See Also** [Error Analysis](#page-463-0) [Matrix Storage Schemes](#page-454-0)

*?pbequ Computes row and column scaling factors intended to equilibrate a symmetric (Hermitian) positive-definite band matrix and reduce its condition number.*

### **Syntax**

lapack\_int LAPACKE\_spbequ( int *matrix\_layout*, char *uplo*, lapack\_int *n*, lapack\_int *kd*, const float\* *ab*, lapack\_int *ldab*, float\* *s*, float\* *scond*, float\* *amax* );

lapack\_int LAPACKE\_dpbequ( int *matrix\_layout*, char *uplo*, lapack\_int *n*, lapack\_int *kd*, const double\* *ab*, lapack\_int *ldab*, double\* *s*, double\* *scond*, double\* *amax* );

lapack\_int LAPACKE\_cpbequ( int *matrix\_layout*, char *uplo*, lapack\_int *n*, lapack\_int *kd*, const lapack\_complex\_float\* *ab*, lapack\_int *ldab*, float\* *s*, float\* *scond*, float\* *amax* );

lapack\_int LAPACKE\_zpbequ( int *matrix\_layout*, char *uplo*, lapack\_int *n*, lapack\_int *kd*, const lapack\_complex\_double\* *ab*, lapack\_int *ldab*, double\* *s*, double\* *scond*, double\* *amax* );

### **Include Files**

• mkl.h

### **Description**

The routine computes row and column scalings intended to equilibrate a symmetric (Hermitian) positive definite band matrix *A* and reduce its condition number (with respect to the two-norm). The output array *s* returns scale factors such that contains

$$
s(i) = \frac{1}{\sqrt{a_{i,i}}}
$$

These factors are chosen so that the scaled matrix *B* with elements  $b_{ij}=s[i-1]*a_{ij}*s[j-1]$  has diagonal elements equal to 1. This choice of *s* puts the condition number of *B* within a factor *n* of the smallest possible condition number over all possible diagonal scalings.

## **Input Parameters**

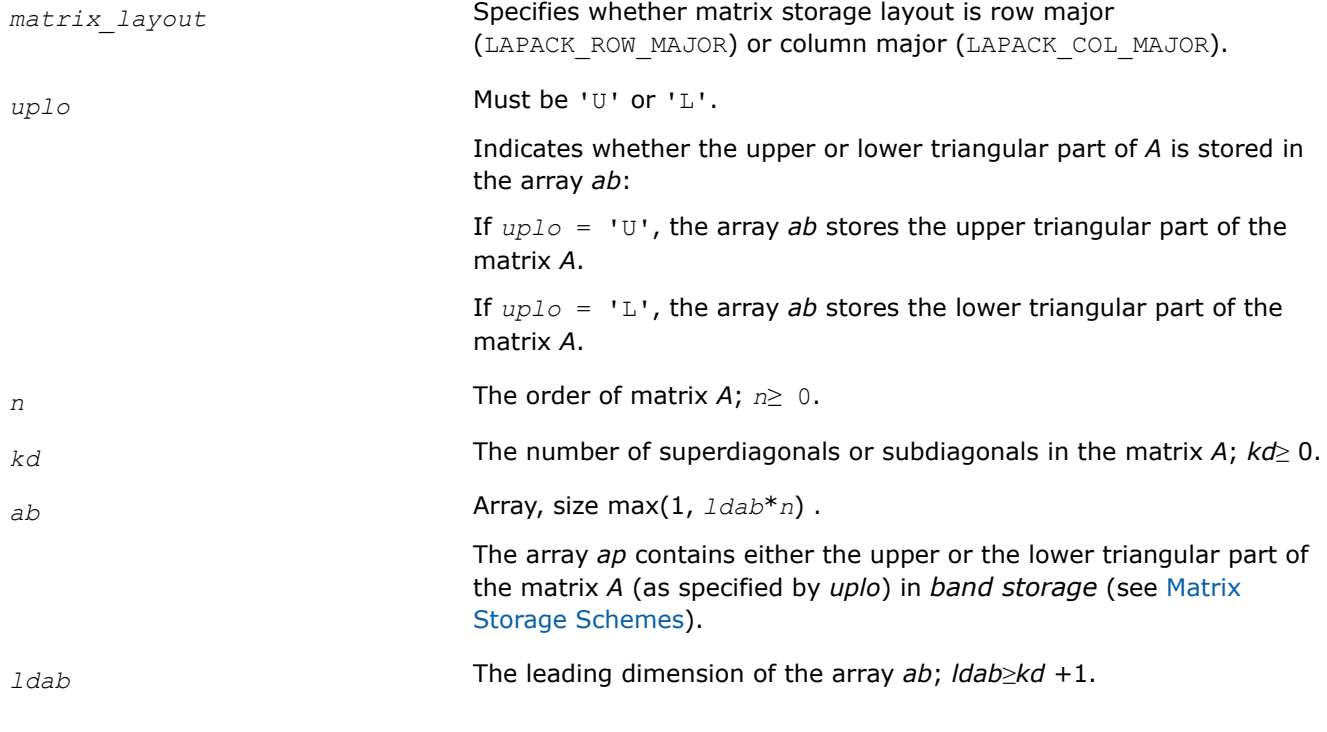

## **Output Parameters**

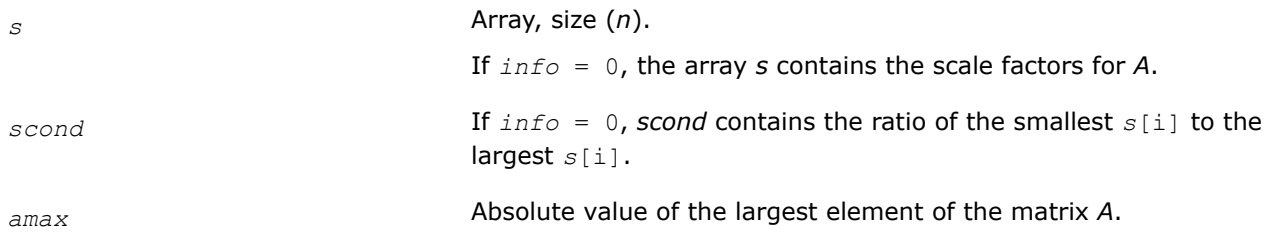

### **Return Values**

This function returns a value *info*.

- If *info* = 0, the execution is successful.
- If *info* = *-i*, parameter *i* had an illegal value.

If *info* = *i*, the *i*-th diagonal element of *A* is nonpositive.

### **Application Notes**

If *scond*≥ 0.1 and *amax* is neither too large nor too small, it is not worth scaling by *s*. If *amax* is very close to SMLNUM or very close to BIGNUM, the matrix *A* should be scaled.

**See Also** [Error Analysis](#page-463-0) [Matrix Storage Schemes](#page-454-0)

## *?syequb*

*Computes row and column scaling factors intended to equilibrate a symmetric indefinite matrix and reduce its condition number.*

## **Syntax**

lapack\_int LAPACKE\_ssyequb( int *matrix\_layout*, char *uplo*, lapack\_int *n*, const float\* *a*, lapack\_int *lda*, float\* *s*, float\* *scond*, float\* *amax* );

lapack\_int LAPACKE\_dsyequb( int *matrix\_layout*, char *uplo*, lapack\_int *n*, const double\* *a*, lapack\_int *lda*, double\* *s*, double\* *scond*, double\* *amax* );

lapack\_int LAPACKE\_csyequb( int *matrix\_layout*, char *uplo*, lapack\_int *n*, const lapack\_complex\_float\* *a*, lapack\_int *lda*, float\* *s*, float\* *scond*, float\* *amax* );

lapack\_int LAPACKE\_zsyequb( int *matrix\_layout*, char *uplo*, lapack\_int *n*, const lapack\_complex\_double\* *a*, lapack\_int *lda*, double\* *s*, double\* *scond*, double\* *amax* );

## **Include Files**

• mkl.h

## **Description**

The routine computes row and column scalings intended to equilibrate a symmetric indefinite matrix *A* and reduce its condition number (with respect to the two-norm).

The array *s* contains the scale factors,  $s[i-1] = 1/sqrt(A(i,i))$ . These factors are chosen so that the scaled matrix *B* with elements  $b_i$ ,  $j = s[i-1]*a_i$ ,  $j * s[j-1]$  has ones on the diagonal.

This choice of *s* puts the condition number of *B* within a factor *n* of the smallest possible condition number over all possible diagonal scalings.

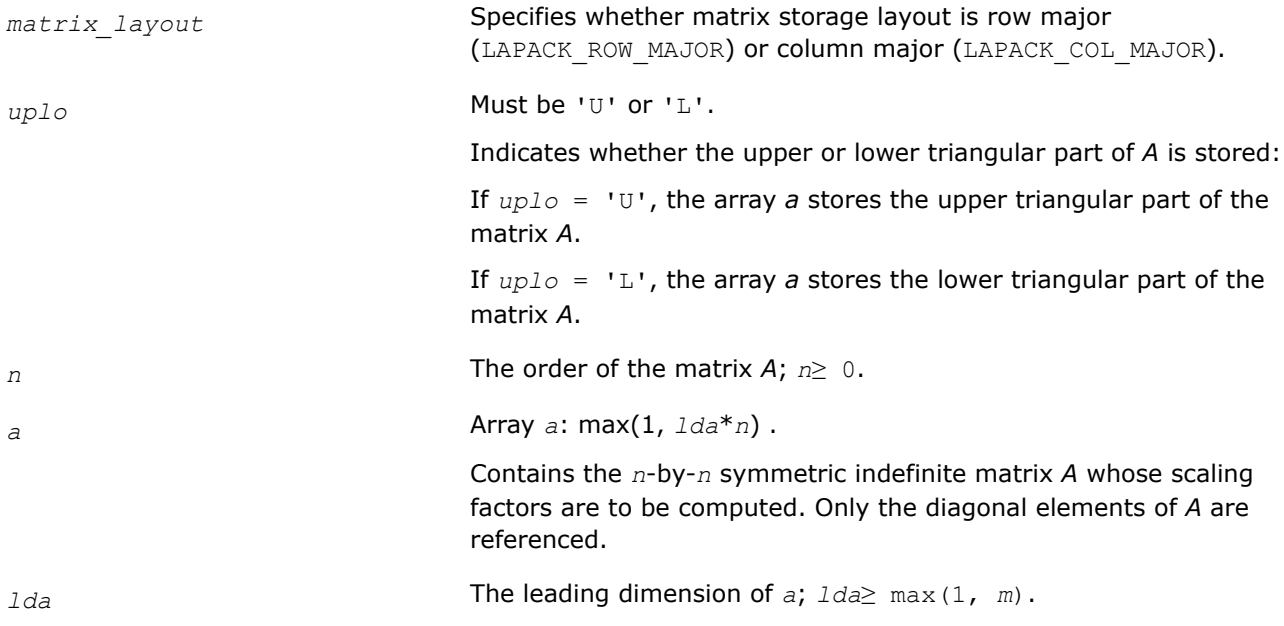

### **Output Parameters**

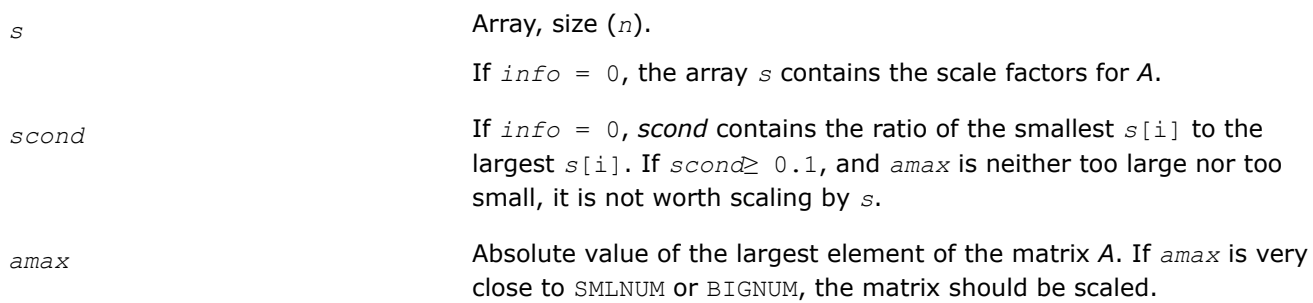

#### **Return Values**

This function returns a value *info*.

If *info* = 0, the execution is successful.

If  $info = -i$ , parameter *i* had an illegal value.

If *info* = *i*, the *i*-th diagonal element of *A* is nonpositive.

## **See Also** [Error Analysis](#page-463-0) [Matrix Storage Schemes](#page-454-0)

*?heequb Computes row and column scaling factors intended to equilibrate a Hermitian indefinite matrix and reduce its condition number.*

### **Syntax**

lapack\_int LAPACKE\_cheequb( int *matrix\_layout*, char *uplo*, lapack\_int *n*, const lapack\_complex\_float\* *a*, lapack\_int *lda*, float\* *s*, float\* *scond*, float\* *amax* );

lapack\_int LAPACKE\_zheequb( int *matrix\_layout*, char *uplo*, lapack\_int *n*, const lapack\_complex\_double\* *a*, lapack\_int *lda*, double\* *s*, double\* *scond*, double\* *amax* );

### **Include Files**

• mkl.h

### **Description**

The routine computes row and column scalings intended to equilibrate a Hermitian indefinite matrix *A* and reduce its condition number (with respect to the two-norm).

The array *s* contains the scale factors,  $s[i-1] = 1/sqrt(a_{i,i})$ . These factors are chosen so that the scaled matrix *B* with elements  $b_{i,j}=s[i-1]*a_{i,j}*s[j-1]$  has ones on the diagonal.

This choice of *s* puts the condition number of *B* within a factor *n* of the smallest possible condition number over all possible diagonal scalings.

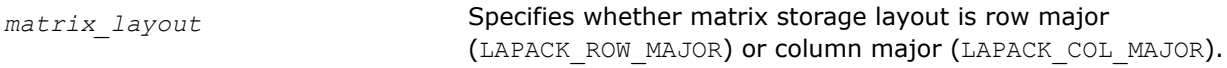

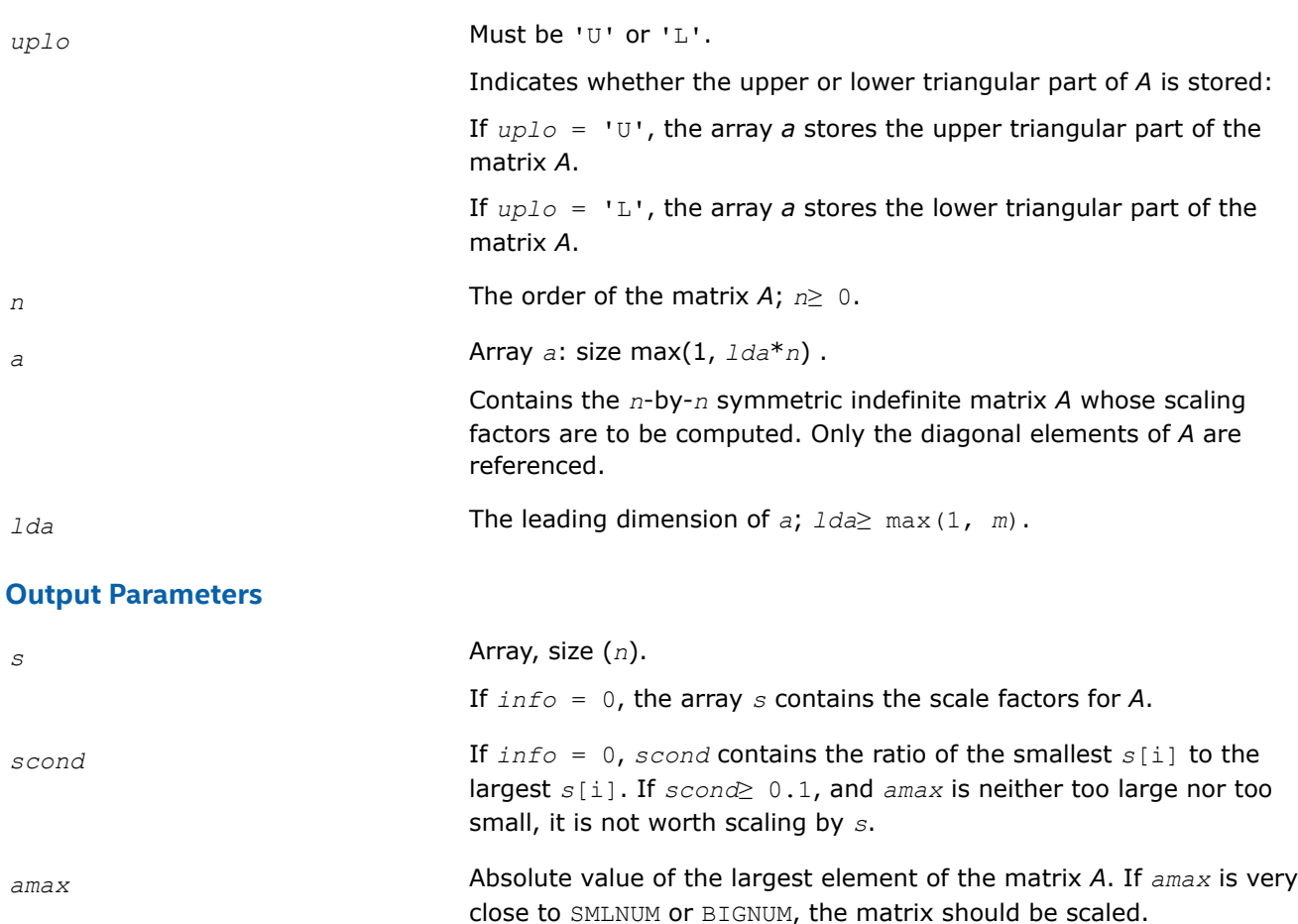

## **Return Values**

This function returns a value *info*.

If *info* = 0, the execution is successful.

If *info* = *-i*, parameter *i* had an illegal value.

If *info* = *i*, the *i*-th diagonal element of *A* is nonpositive.

### **See Also**

[Error Analysis](#page-463-0) [Matrix Storage Schemes](#page-454-0)

## **LAPACK Linear Equation Driver Routines**

Table "Driver Routines for Solving Systems of Linear Equations" lists the LAPACK driver routines for solving systems of linear equations with real or complex matrices.

### **Driver Routines for Solving Systems of Linear Equations**

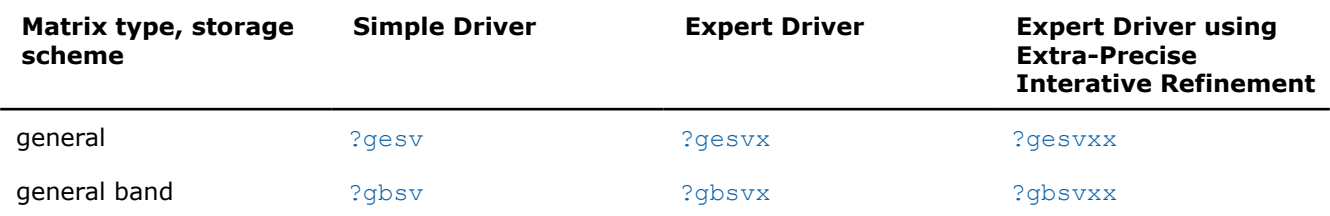

<span id="page-675-0"></span>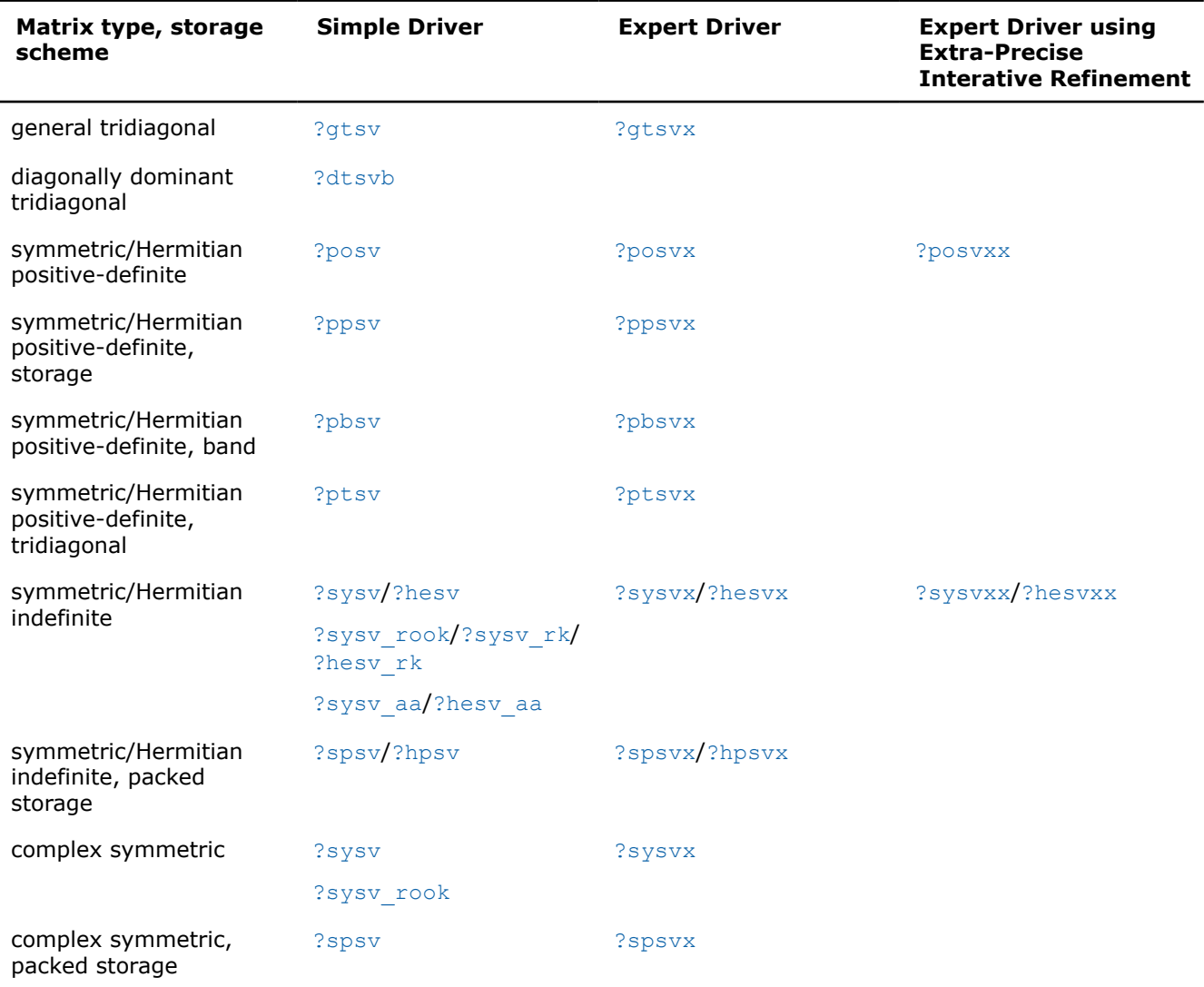

In this table ? stands for s (single precision real),  $d$  (double precision real), c (single precision complex), or z (double precision complex). In the description of ?gesv and ?posv routines, the ? sign stands for combined character codes ds and zc for the mixed precision subroutines.

#### **?gesv**

*Computes the solution to the system of linear equations with a square coefficient matrix A and multiple right-hand sides.*

#### **Syntax**

```
lapack_int LAPACKE_sgesv (int matrix_layout , lapack_int n , lapack_int nrhs , float *
a , lapack_int lda , lapack_int * ipiv , float * b , lapack_int ldb );
lapack int LAPACKE dgesv (int matrix layout , lapack int n , lapack int nrhs , double *
a , lapack_int lda , lapack_int * ipiv , double * b , lapack_int ldb );
lapack_int LAPACKE_cgesv (int matrix_layout , lapack_int n , lapack_int nrhs ,
lapack_complex_float * a , lapack_int lda , lapack_int * ipiv , lapack_complex_float *
b , lapack_int ldb );
```
lapack\_int LAPACKE\_zgesv (int *matrix\_layout* , lapack\_int *n* , lapack\_int *nrhs* , lapack\_complex\_double \* *a* , lapack\_int *lda* , lapack\_int \* *ipiv* , lapack\_complex\_double \* *b* , lapack\_int *ldb* );

lapack\_int LAPACKE\_dsgesv (int *matrix\_layout*, lapack\_int *n*, lapack\_int *nrhs*, double \* *a*, lapack\_int *lda*, lapack\_int \* *ipiv*, double \* *b*, lapack\_int *ldb*, double \* *x*, lapack\_int *ldx*, lapack\_int \* *iter*);

lapack\_int LAPACKE\_zcgesv (int *matrix\_layout*, lapack\_int *n*, lapack\_int *nrhs*, lapack complex double \* *a*, lapack int *lda*, lapack int \* *ipiv*, lapack complex double \* *b*, lapack\_int *ldb*, lapack\_complex\_double \* *x*, lapack\_int *ldx*, lapack\_int \* *iter*);

## **Include Files**

• mkl.h

## **Description**

The routine solves for *X* the system of linear equations *A\*X* = *B*, where *A* is an *n*-by-*n* matrix, the columns of matrix *B* are individual right-hand sides, and the columns of *X* are the corresponding solutions.

The *LU* decomposition with partial pivoting and row interchanges is used to factor *A* as *A* = *P\*L\*U*, where *P* is a permutation matrix, *L* is unit lower triangular, and *U* is upper triangular. The factored form of *A* is then used to solve the system of equations  $A^*X = B$ .

The dsgesv and zcgesv are mixed precision iterative refinement subroutines for exploiting fast single precision hardware. They first attempt to factorize the matrix in single precision (dsgesv) or single complex precision (zcgesv) and use this factorization within an iterative refinement procedure to produce a solution with double precision ( $dsgesv$ ) / double complex precision ( $zczgesv$ ) normwise backward error quality (see below). If the approach fails, the method switches to a double precision or double complex precision factorization respectively and computes the solution.

The iterative refinement is not going to be a winning strategy if the ratio single precision performance over double precision performance is too small. A reasonable strategy should take the number of right-hand sides and the size of the matrix into account. This might be done with a call to ilaenv in the future. At present, iterative refinement is implemented.

The iterative refinement process is stopped if

iter > itermax

or for all the right-hand sides:

rnmr < sqrt(n)\*xnrm\*anrm\*eps\*bwdmax

#### where

- iter is the number of the current iteration in the iterativerefinement process
- rnmr is the infinity-norm of the residual
- xnrm is the infinity-norm of the solution
- anrm is the infinity-operator-norm of the matrix *A*
- eps is the machine epsilon returned by dlamch ('Epsilon').

The values itermax and bwdmax are fixed to 30 and 1.0d+00 respectively.

## **Input Parameters**

*matrix\_layout* Specifies whether matrix storage layout is row major (LAPACK ROW MAJOR) or column major (LAPACK COL MAJOR).

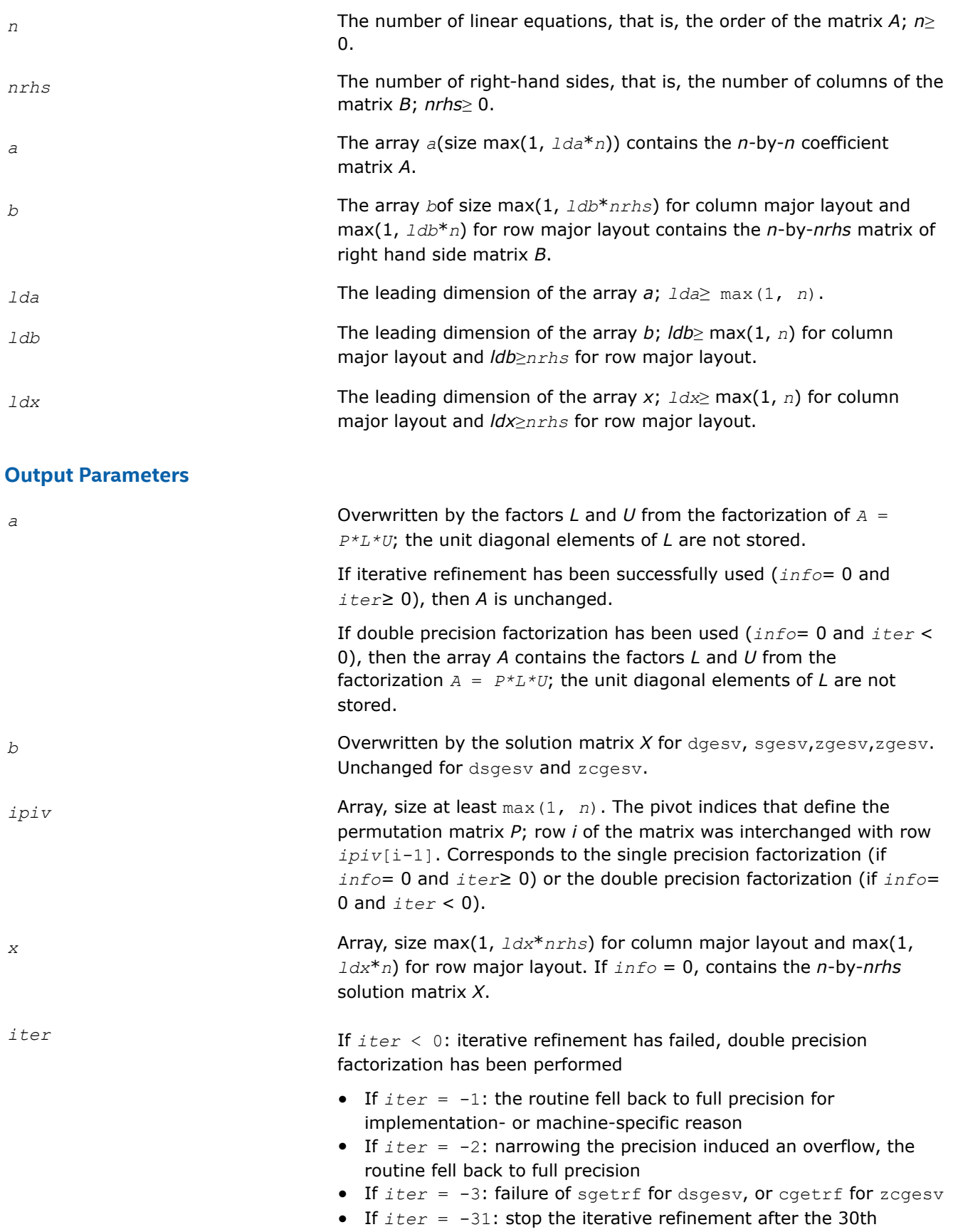

iteration.

If *iter* > 0: iterative refinement has been successfully used. Returns the number of iterations.

## <span id="page-678-0"></span>**Return Values**

This function returns a value *info*.

If *info*=0, the execution is successful.

If *info* = *-i*, parameter *i* had an illegal value.

If *info* = *i*, *Ui*, *i* (computed in double precision for mixed precision subroutines) is exactly zero. The factorization has been completed, but the factor *U* is exactly singular, so the solution could not be computed.

## **See Also**

[dlamch](#page-1299-0) [sgetrf](#page-466-0) [Matrix Storage Schemes](#page-454-0)

## **?gesvx**

*Computes the solution to the system of linear equations with a square coefficient matrix A and multiple right-hand sides, and provides error bounds on the solution.*

## **Syntax**

lapack\_int LAPACKE\_sgesvx( int *matrix\_layout*, char *fact*, char *trans*, lapack\_int *n*, lapack\_int *nrhs*, float\* *a*, lapack\_int *lda*, float\* *af*, lapack\_int *ldaf*, lapack\_int\* *ipiv*, char\* *equed*, float\* *r*, float\* *c*, float\* *b*, lapack\_int *ldb*, float\* *x*, lapack\_int *ldx*, float\* *rcond*, float\* *ferr*, float\* *berr*, float\* *rpivot* );

lapack\_int LAPACKE\_dgesvx( int *matrix\_layout*, char *fact*, char *trans*, lapack\_int *n*, lapack\_int *nrhs*, double\* *a*, lapack\_int *lda*, double\* *af*, lapack\_int *ldaf*, lapack\_int\* *ipiv*, char\* *equed*, double\* *r*, double\* *c*, double\* *b*, lapack\_int *ldb*, double\* *x*, lapack\_int *ldx*, double\* *rcond*, double\* *ferr*, double\* *berr*, double\* *rpivot* );

lapack\_int LAPACKE\_cgesvx( int *matrix\_layout*, char *fact*, char *trans*, lapack\_int *n*, lapack\_int *nrhs*, lapack\_complex\_float\* *a*, lapack\_int *lda*, lapack\_complex\_float\* *af*, lapack\_int *ldaf*, lapack\_int\* *ipiv*, char\* *equed*, float\* *r*, float\* *c*, lapack\_complex\_float\* *b*, lapack\_int *ldb*, lapack\_complex\_float\* *x*, lapack\_int *ldx*, float\* *rcond*, float\* *ferr*, float\* *berr*, float\* *rpivot* );

lapack\_int LAPACKE\_zgesvx( int *matrix\_layout*, char *fact*, char *trans*, lapack\_int *n*, lapack\_int *nrhs*, lapack\_complex\_double\* *a*, lapack\_int *lda*, lapack\_complex\_double\* *af*, lapack\_int *ldaf*, lapack\_int\* *ipiv*, char\* *equed*, double\* *r*, double\* *c*, lapack\_complex\_double\* *b*, lapack\_int *ldb*, lapack\_complex\_double\* *x*, lapack\_int *ldx*, double\* *rcond*, double\* *ferr*, double\* *berr*, double\* *rpivot* );

## **Include Files**

• mkl.h

## **Description**

The routine uses the *LU* factorization to compute the solution to a real or complex system of linear equations *A\*X* = *B*, where *A* is an *n*-by-*n* matrix, the columns of matrix *B* are individual right-hand sides, and the columns of *X* are the corresponding solutions.

Error bounds on the solution and a condition estimate are also provided.

The routine ?gesvx performs the following steps:

**1.** If  $fact = 'E'$ , real scaling factors  $r$  and  $c$  are computed to equilibrate the system:

 $trans = 'N': diag(r) * A * diag(c) * inv(diag(c)) * X = diag(r) * B$ 

*trans* =  $'T'$ :  $(diag(r) * A * diag(c))$ <sup>*T*\*</sup>inv(*diag*(*r*))\**X* = *diag*(*c*)\**B* 

*trans* =  $'C': (diag(r) * A * diag(c))$ <sup>*H*\*</sup>inv(*diag*(*r*))\**X* = *diag*(*c*)\**B* 

Whether or not the system will be equilibrated depends on the scaling of the matrix *A*, but if equilibration is used, *A* is overwritten by  $diag(r) * A * diag(c)$  and *B* by  $diag(r) * B$  (if  $trans='N')$  or  $diag(c) * B (if trans = 'T' or 'C').$ 

- **2.** If *fact* = 'N' or 'E', the *LU* decomposition is used to factor the matrix *A* (after equilibration if *fact*  $=$   $E'$ ) as  $A = P^{\star}L^{\star}U$ , where P is a permutation matrix, L is a unit lower triangular matrix, and U is upper triangular.
- **3.** If some *Ui*,*i*= 0, so that *U* is exactly singular, then the routine returns with *info* = *i*. Otherwise, the factored form of *A* is used to estimate the condition number of the matrix *A*. If the reciprocal of the condition number is less than machine precision, *info* = *n* + 1 is returned as a warning, but the routine still goes on to solve for *X* and compute error bounds as described below.
- **4.** The system of equations is solved for *X* using the factored form of *A*.
- **5.** Iterative refinement is applied to improve the computed solution matrix and calculate error bounds and backward error estimates for it.
- **6.** If equilibration was used, the matrix X is premultiplied by  $diag(c)$  (if  $trans = 'N')$  or  $diag(r)$  (if *trans* = 'T' or 'C') so that it solves the original system before equilibration.

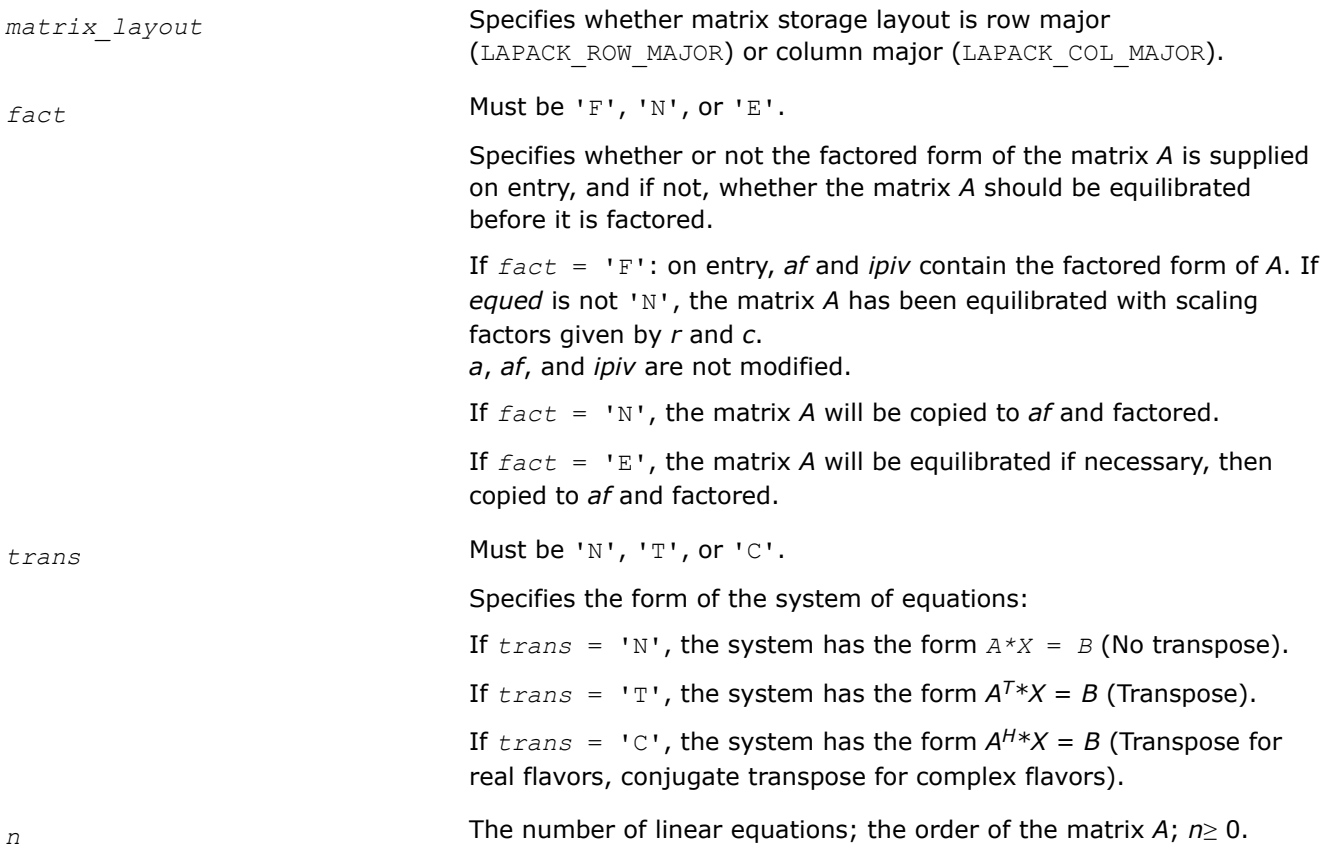

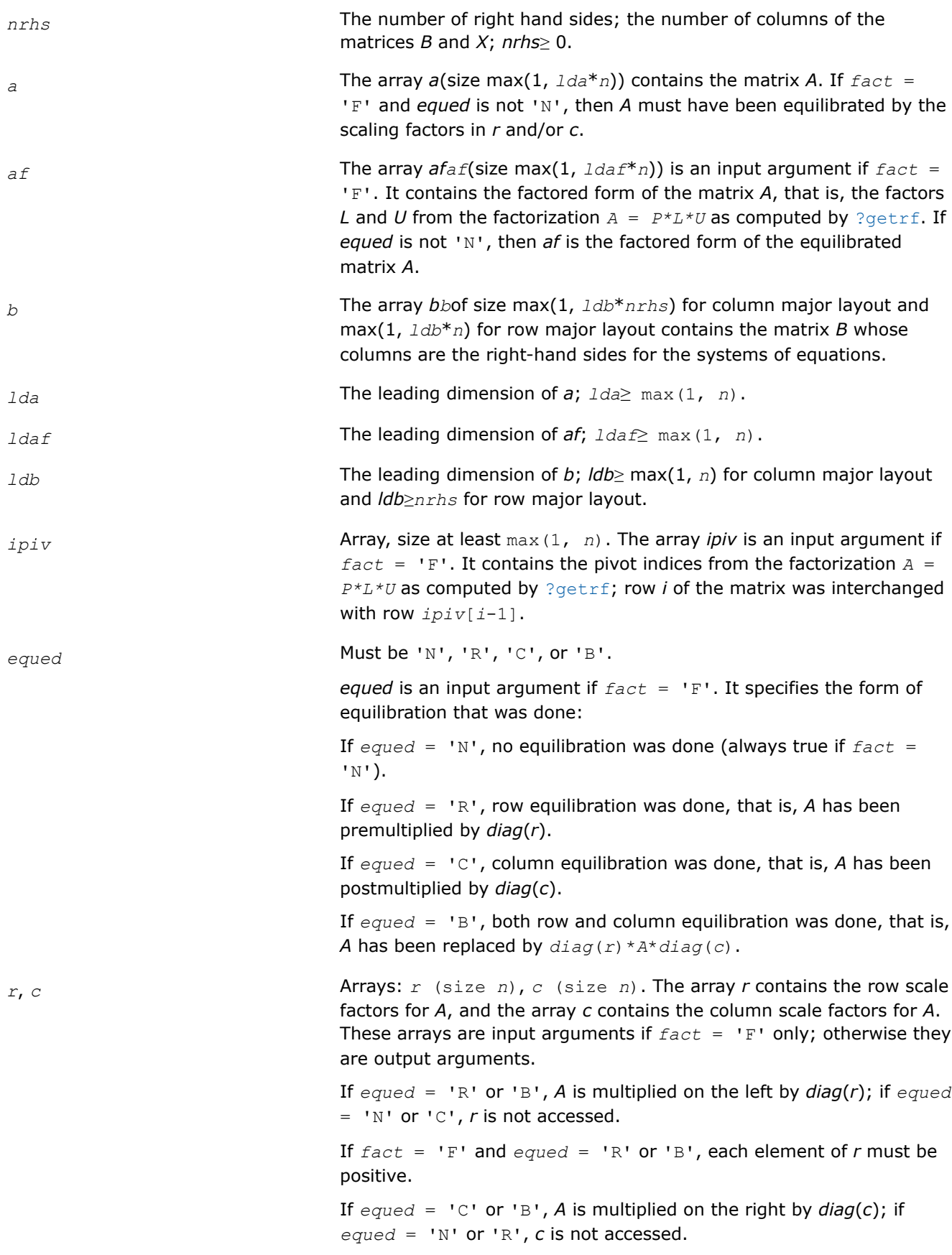

If *fact* = 'F' and *equed* = 'C' or 'B', each element of *c* must be positive.

column major layout and *ldx*≥*nrhs* for row major layout.

*ldx* The leading dimension of the output array *x*; *ldx*≥ max(1, *n*) for

# **Output Parameters**

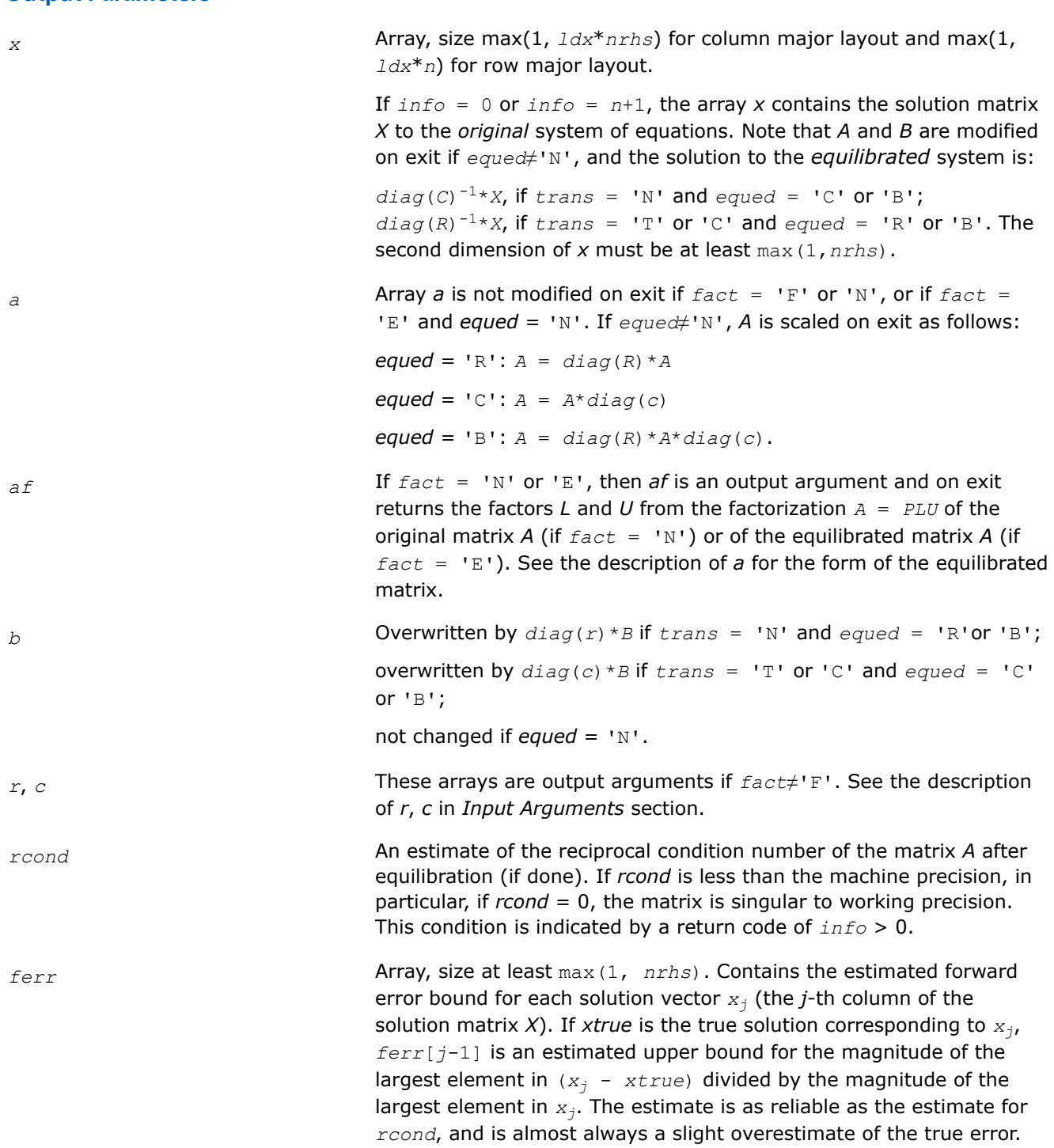

<span id="page-682-0"></span>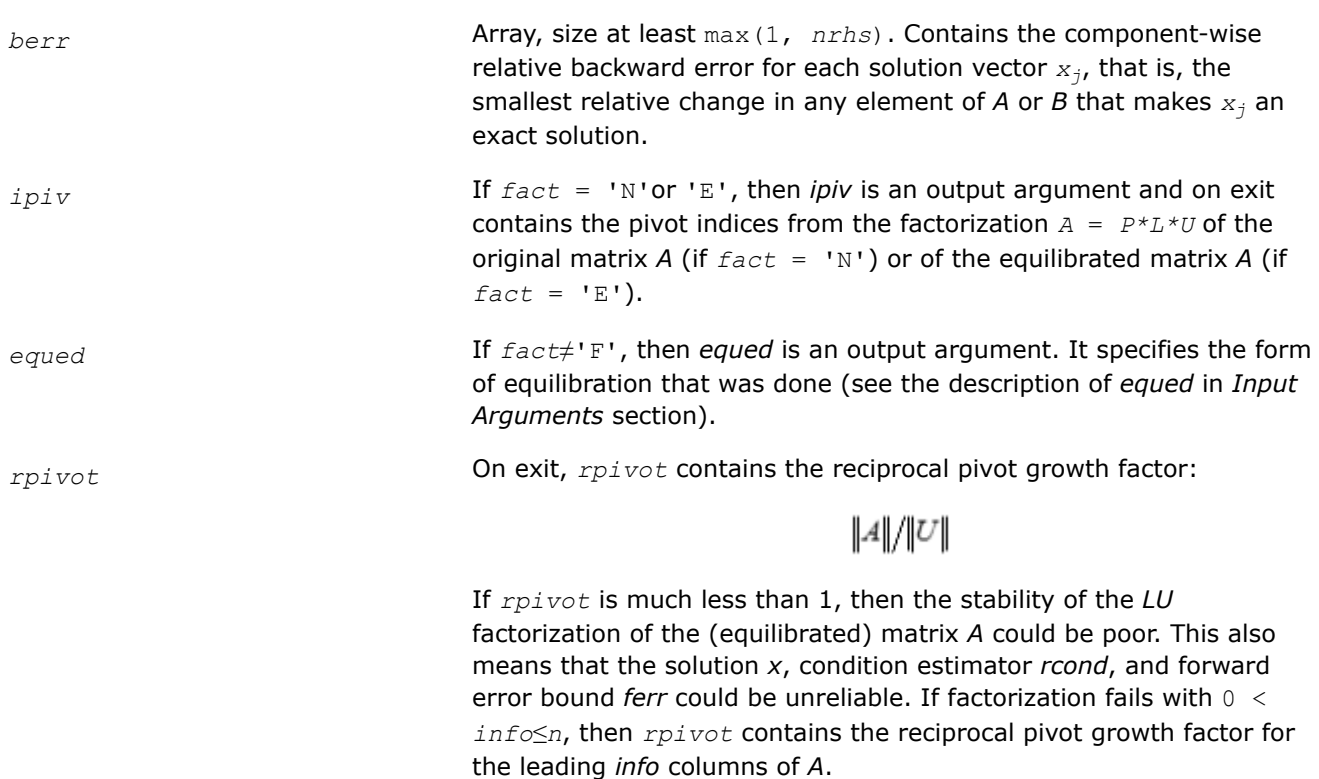

## **Return Values**

This function returns a value *info*.

If *info* = 0, the execution is successful.

If *info* = *-i*, parameter *i* had an illegal value.

If *info* = *i*, and *i*≤*n*, then *U*(*i*, *i*) is exactly zero. The factorization has been completed, but the factor *U* is exactly singular, so the solution and error bounds could not be computed; *rcond* = 0 is returned.

If *info* = *n* + 1, then *U* is nonsingular, but *rcond* is less than machine precision, meaning that the matrix is singular to working precision. Nevertheless, the solution and error bounds are computed because there are a number of situations where the computed solution can be more accurate than the value of *rcond* would suggest.

### **See Also**

### [Matrix Storage Schemes](#page-454-0)

### **?gesvxx**

*Uses extra precise iterative refinement to compute the solution to the system of linear equations with a square coefficient matrix A and multiple right-hand sides*

## **Syntax**

lapack\_int LAPACKE\_sgesvxx( int *matrix\_layout*, char *fact*, char *trans*, lapack\_int *n*, lapack\_int *nrhs*, float\* *a*, lapack\_int *lda*, float\* *af*, lapack\_int *ldaf*, lapack\_int\* *ipiv*, char\* *equed*, float\* *r*, float\* *c*, float\* *b*, lapack\_int *ldb*, float\* *x*, lapack\_int *ldx*, float\* *rcond*, float\* *rpvgrw*, float\* *berr*, lapack\_int *n\_err\_bnds*, float\* *err\_bnds\_norm*, float\* *err\_bnds\_comp*, lapack\_int *nparams*, const float\* *params* );

lapack\_int LAPACKE\_dgesvxx( int *matrix\_layout*, char *fact*, char *trans*, lapack\_int *n*, lapack\_int *nrhs*, double\* *a*, lapack\_int *lda*, double\* *af*, lapack\_int *ldaf*, lapack\_int\* *ipiv*, char\* *equed*, double\* *r*, double\* *c*, double\* *b*, lapack\_int *ldb*, double\* *x*, lapack\_int *ldx*, double\* *rcond*, double\* *rpvgrw*, double\* *berr*, lapack\_int *n\_err\_bnds*, double\* *err\_bnds\_norm*, double\* *err\_bnds\_comp*, lapack\_int *nparams*, const double\* *params* );

lapack\_int LAPACKE\_cgesvxx( int *matrix\_layout*, char *fact*, char *trans*, lapack\_int *n*, lapack\_int *nrhs*, lapack\_complex\_float\* *a*, lapack\_int *lda*, lapack\_complex\_float\* *af*, lapack\_int *ldaf*, lapack\_int\* *ipiv*, char\* *equed*, float\* *r*, float\* *c*, lapack\_complex\_float\* *b*, lapack\_int *ldb*, lapack\_complex\_float\* *x*, lapack\_int *ldx*, float\* *rcond*, float\* *rpvgrw*, float\* *berr*, lapack\_int *n\_err\_bnds*, float\* *err\_bnds\_norm*, float\* *err\_bnds\_comp*, lapack\_int *nparams*, const float\* *params* );

lapack\_int LAPACKE\_zgesvxx( int *matrix\_layout*, char *fact*, char *trans*, lapack\_int *n*, lapack\_int *nrhs*, lapack\_complex\_double\* *a*, lapack\_int *lda*, lapack\_complex\_double\* *af*, lapack\_int *ldaf*, lapack\_int\* *ipiv*, char\* *equed*, double\* *r*, double\* *c*, lapack\_complex\_double\* *b*, lapack\_int *ldb*, lapack\_complex\_double\* *x*, lapack\_int *ldx*, double\* *rcond*, double\* *rpvgrw*, double\* *berr*, lapack\_int *n\_err\_bnds*, double\* *err\_bnds\_norm*, double\* *err\_bnds\_comp*, lapack\_int *nparams*, const double\* *params* );

### **Include Files**

• mkl.h

### **Description**

The routine uses the *LU* factorization to compute the solution to a real or complex system of linear equations *A\*X* = *B*, where *A* is an *n*-by-*n* matrix, the columns of the matrix *B* are individual right-hand sides, and the columns of *X* are the corresponding solutions.

Both normwise and maximum componentwise error bounds are also provided on request. The routine returns a solution with a small guaranteed error  $(O(eps)$ , where  $eps$  is the working machine precision) unless the matrix is very ill-conditioned, in which case a warning is returned. Relevant condition numbers are also calculated and returned.

The routine accepts user-provided factorizations and equilibration factors; see definitions of the *fact* and *equed* options. Solving with refinement and using a factorization from a previous call of the routine also produces a solution with  $O(\text{eps})$  errors or warnings but that may not be true for general user-provided factorizations and equilibration factors if they differ from what the routine would itself produce.

The routine ?gesvxx performs the following steps:

**1.** If  $fact = 'E'$ , scaling factors  $r$  and  $c$  are computed to equilibrate the system:

 $trans = 'N': diag(r) * A * diag(c) * inv(diag(c)) * X = diag(r) * B$ 

*trans* = 'T': (*diag*(*r*)\**A*\**diag*(*c*))*T*\*inv(*diag*(*r*))\**X* = *diag*(*c*)\**B*

*trans* =  $'C': (diag(r) * A * diag(c))$ <sup>*H*\*</sup>inv(*diag*(*r*))\**X* = *diag*(*c*)\**B* 

Whether or not the system will be equilibrated depends on the scaling of the matrix *A*, but if equilibration is used, *A* is overwritten by *diag*(*r*)\**A*\**diag*(*c*) and *B* by *diag*(*r*)\**B* (if *trans*='N') or  $diag(c) * B (if trans = 'T' or 'C').$ 

**2.** If *fact* = 'N' or 'E', the *LU* decomposition is used to factor the matrix *A* (after equilibration if *fact*  $=$  'E') as  $A = P^{\star}L^{\star}U$ , where P is a permutation matrix, L is a unit lower triangular matrix, and U is upper triangular.
- **3.** If some *Ui*,*i*= 0, so that *U* is exactly singular, then the routine returns with *info* = *i*. Otherwise, the factored form of *A* is used to estimate the condition number of the matrix *A* (see the *rcond* parameter). If the reciprocal of the condition number is less than machine precision, the routine still goes on to solve for *X* and compute error bounds.
- **4.** The system of equations is solved for *X* using the factored form of *A*.
- **5.** By default, unless is set to zero, the routine applies iterative refinement to improve the computed solution matrix and calculate error bounds. Refinement calculates the residual to at least twice the working precision.
- **6.** If equilibration was used, the matrix *X* is premultiplied by  $diag(c)$  (if  $trans = 'N')$  or  $diag(r)$  (if *trans* = 'T' or 'C') so that it solves the original system before equilibration.

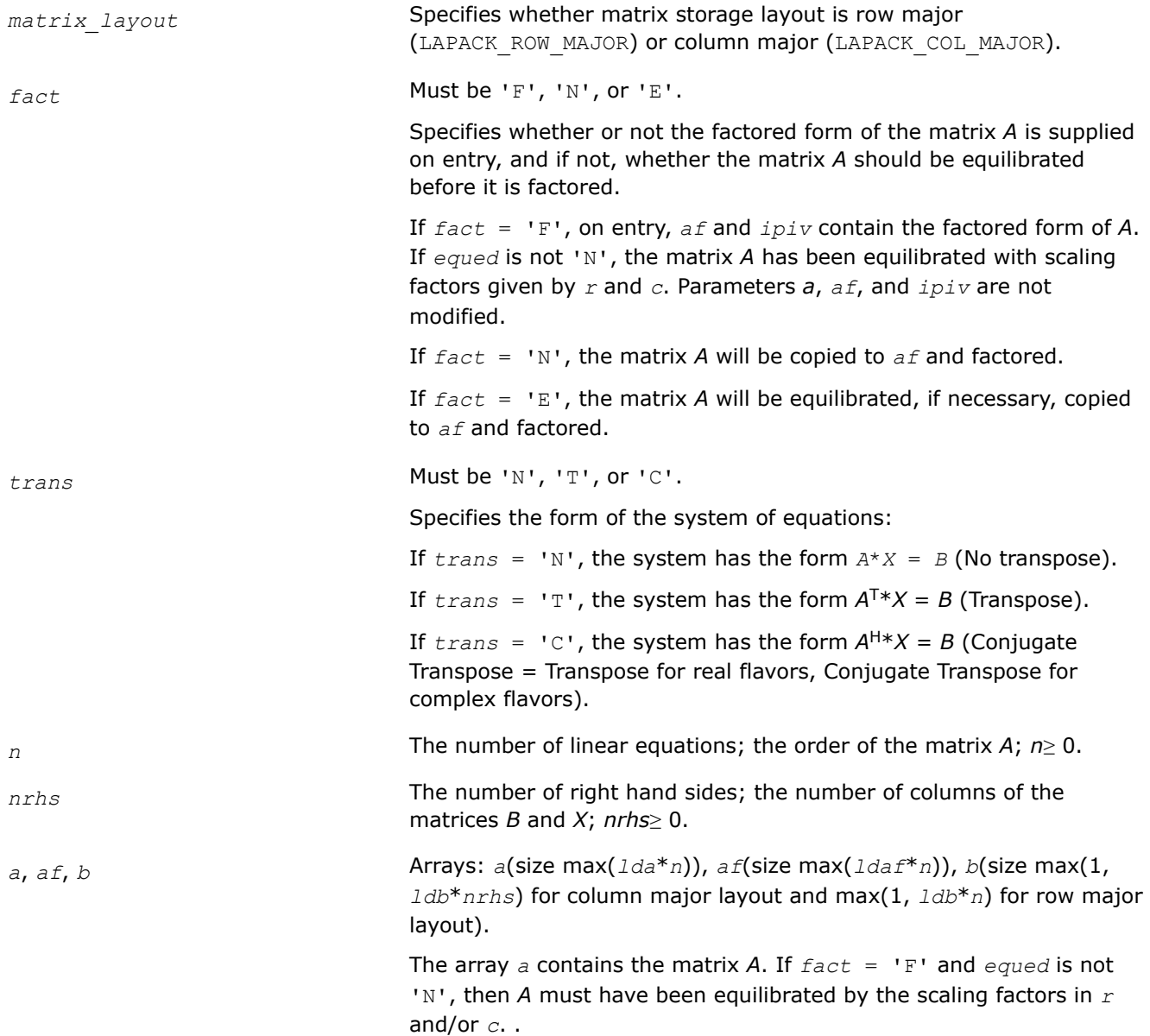

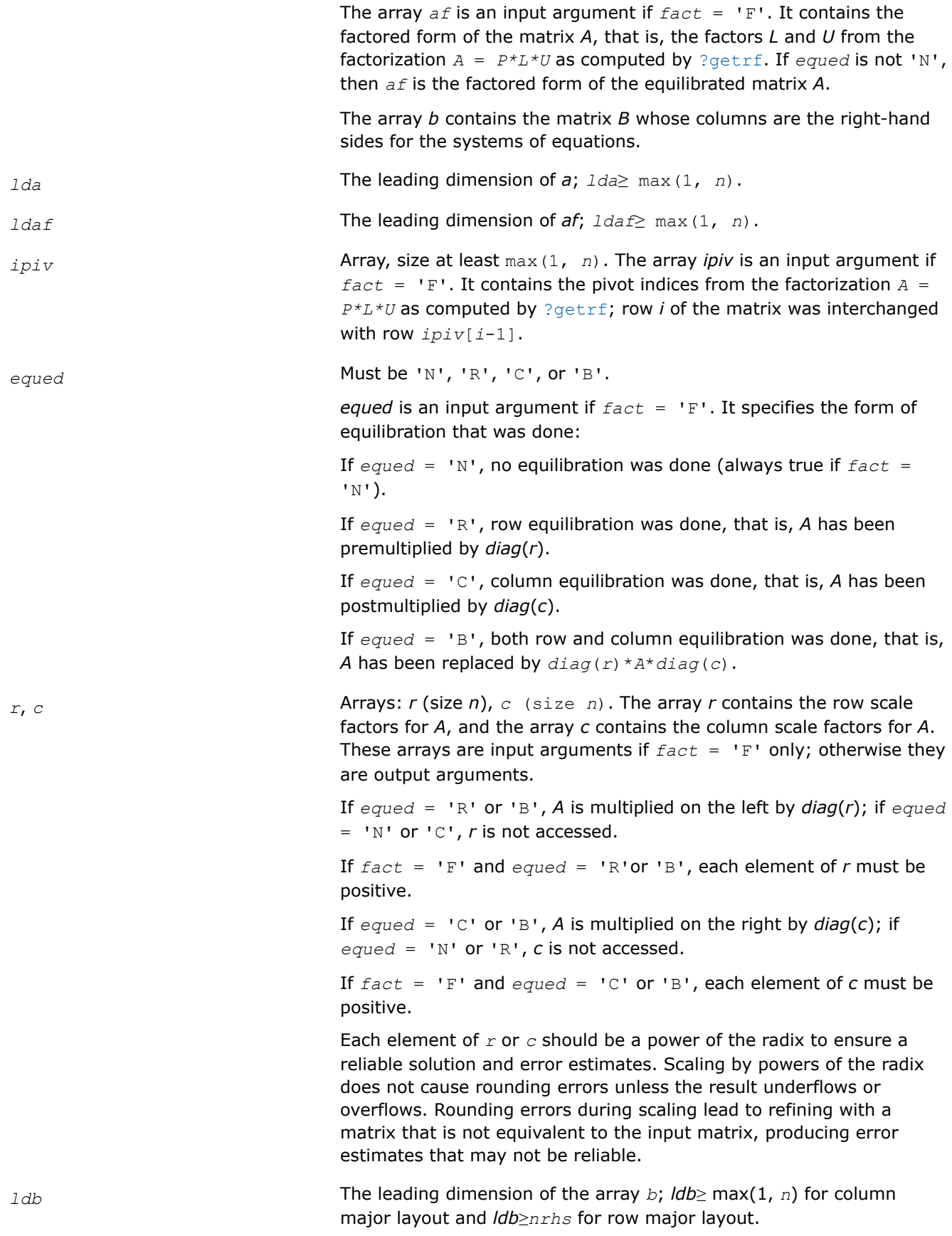

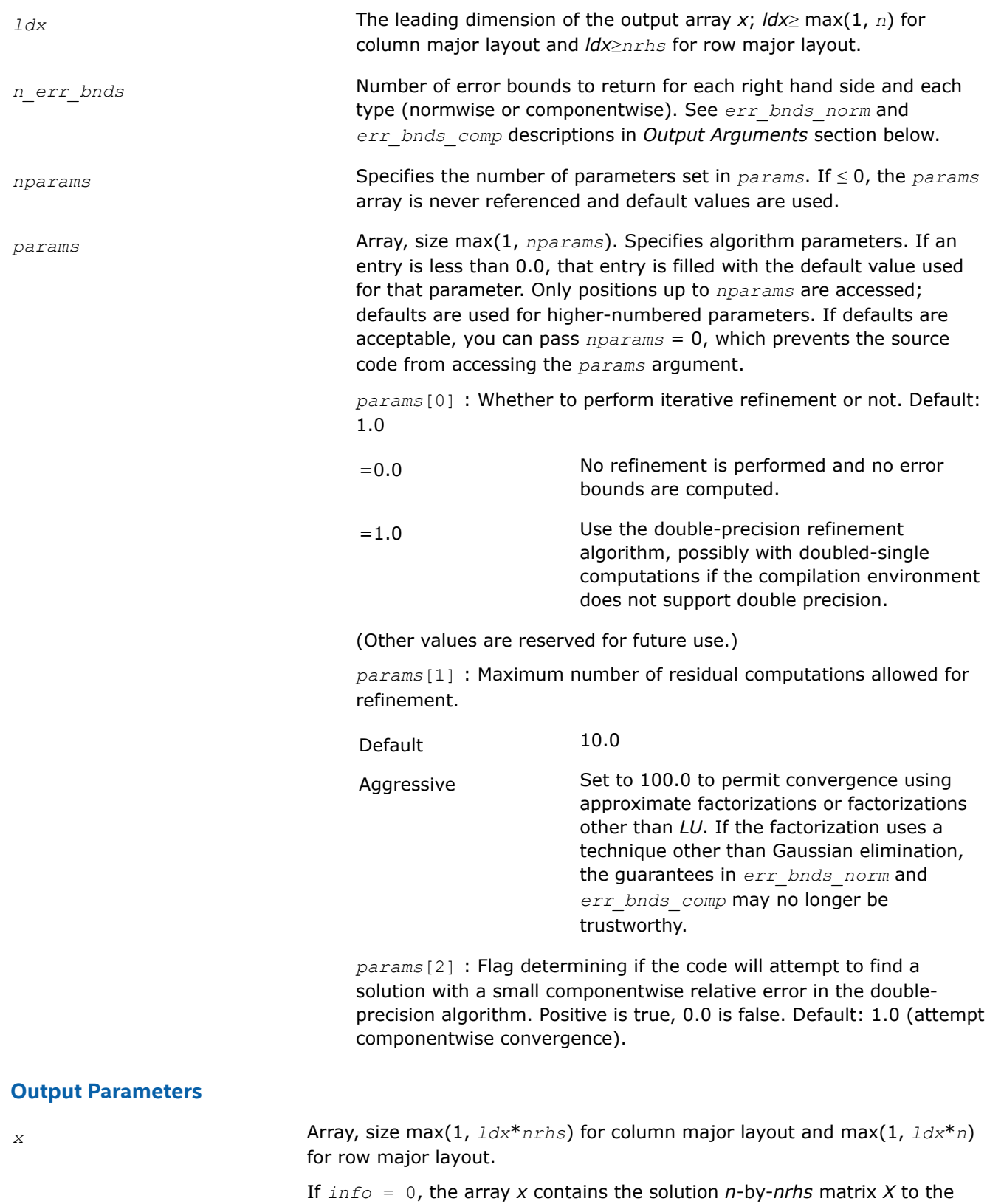

*original* system of equations. Note that *A* and *B* are modified on exit if *equed*≠'N', and the solution to the *equilibrated* system is:

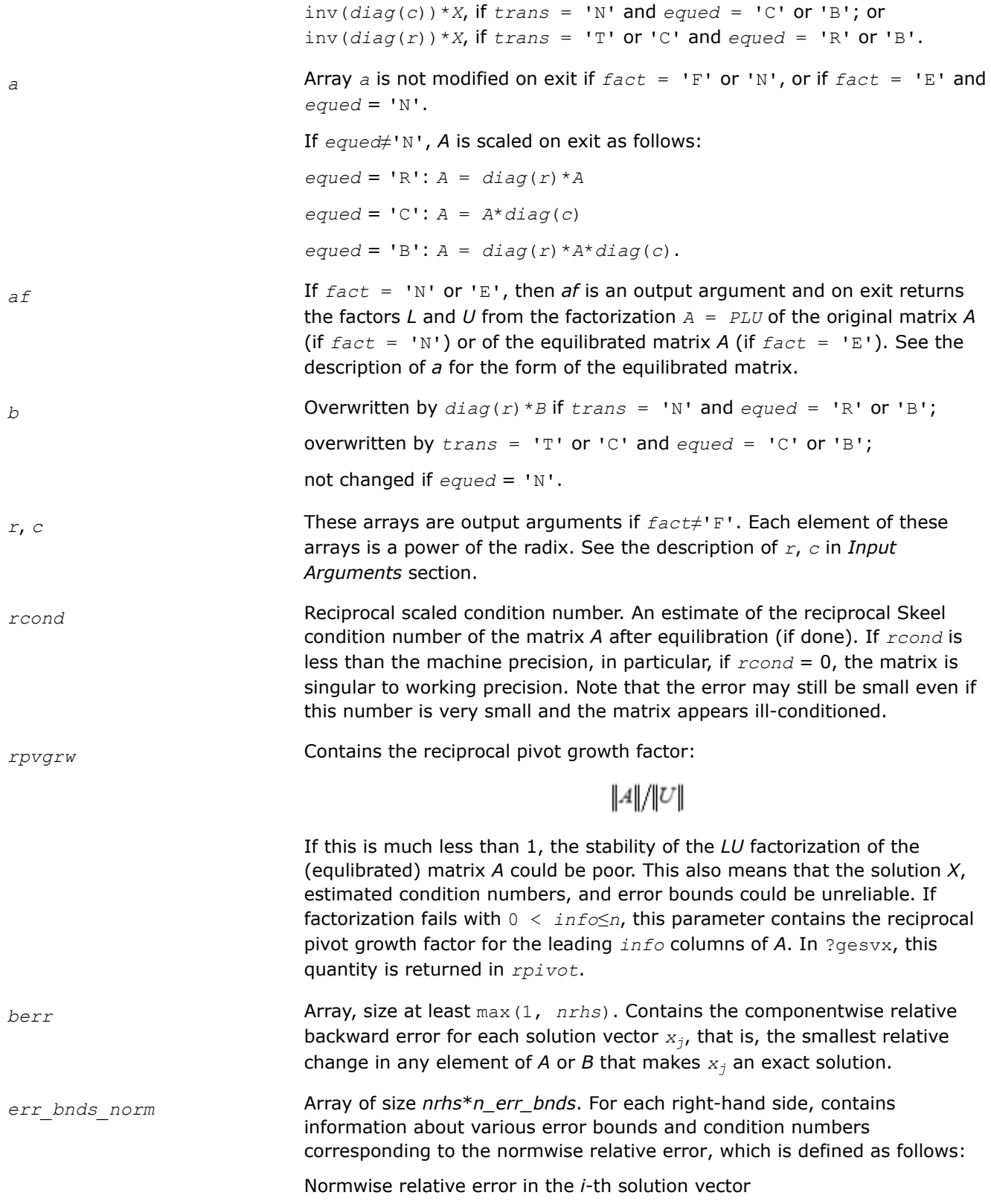

$$
\frac{\max_{j} | Xtrue_{ji} - X_{ji} |}{\max_{j} |X_{ji}|}
$$

The array is indexed by the type of error information as described below. There are currently up to three pieces of information returned.

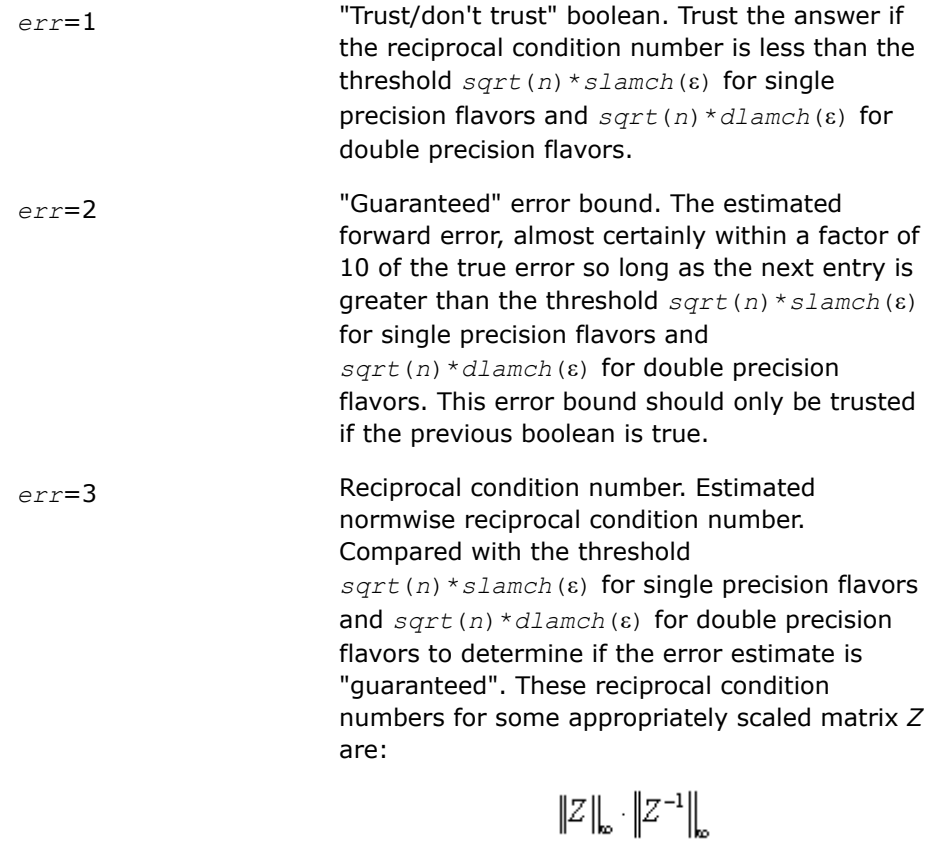

Let *z*=*s*\**a*, where *s* scales each row by a power of the radix so all absolute row sums of *z* are approximately 1.

The information for right-hand side *i*, where 1 ≤*i*≤*nrhs*, and type of error *err* is stored in *err\_bnds\_norm*[(*err*-1)\**nrhs* + *i* - 1].

*err\_bnds\_comp* Array of size *nrhs*\**n\_err\_bnds*. For each right-hand side, contains information about various error bounds and condition numbers corresponding to the componentwise relative error, which is defined as follows:

Componentwise relative error in the *i*-th solution vector:

$$
\max_{j} \frac{|Xtrue_{ji} - X_{ji}|}{|X_{ji}|}
$$

The array is indexed by the type of error information as described below. There are currently up to three pieces of information returned for each right-hand side. If componentwise accuracy is not requested (*params[2]* = 0.0), then *err\_bnds\_comp* is not accessed.

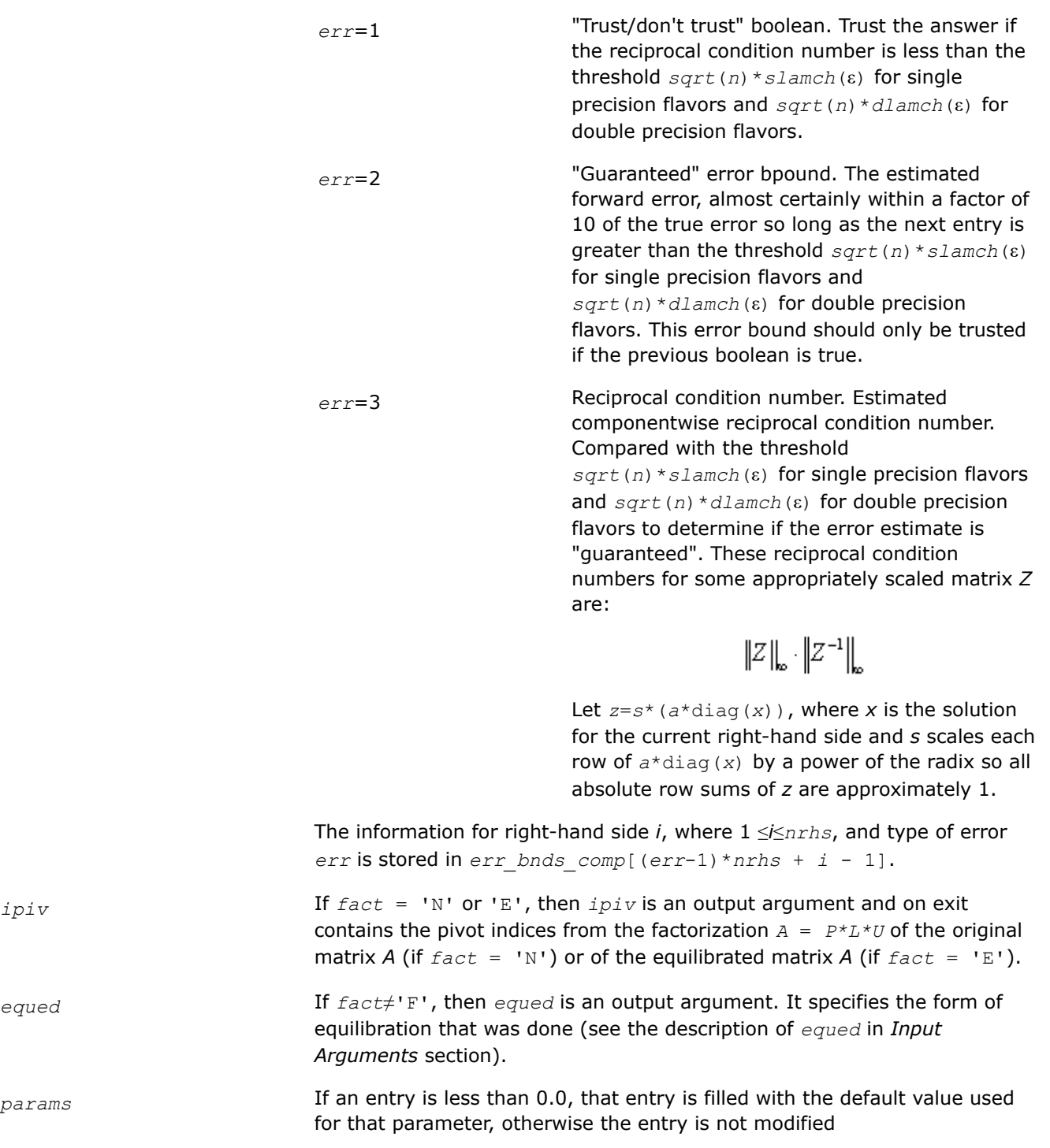

## **Return Values**

This function returns a value *info*.

If *info* = 0, the execution is successful. The solution to every right-hand side is guaranteed.

If *info* = *-i*, parameter *i* had an illegal value.

If 0 < *info*≤*n*: *Uinfo*,*info* is exactly zero. The factorization has been completed, but the factor *U* is exactly singular, so the solution and error bounds could not be computed; *rcond* = 0 is returned.

If *info* = *n*+*j*: The solution corresponding to the *j*-th right-hand side is not guaranteed. The solutions corresponding to other right-hand sides *k* with *k* > *j* may not be guaranteed as well, but only the first such right-hand side is reported. If a small componentwise error is not requested *params[2]* = 0.0, then the *j*-th right-hand side is the first with a normwise error bound that is not guaranteed (the smallest *j* such that for column major layout *err* bnds norm $[j - 1] = 0.0$  or *err* bnds comp $[j - 1] = 0.0$ ; or for row major  $\textsf{layout}$  *err\_bnds\_norm*[(*j* - 1)\**n\_err\_bnds*] = 0.0 **or** *err\_bnds\_comp*[(*j* - 1)\**n\_err\_bnds*] = 0.0). See the definition of *err\_bnds\_norm* and *err\_bnds\_comp* for *err* = 1. To get information about all of the right-hand sides, check *err\_bnds\_norm* or *err\_bnds\_comp*.

## **See Also**

[Matrix Storage Schemes](#page-454-0)

#### **?gbsv**

*Computes the solution to the system of linear equations with a band coefficient matrix A and multiple right-hand sides.*

## **Syntax**

lapack\_int LAPACKE\_sgbsv (int *matrix\_layout* , lapack\_int *n* , lapack\_int *kl* , lapack\_int *ku* , lapack\_int *nrhs* , float \* *ab* , lapack\_int *ldab* , lapack\_int \* *ipiv* , float \* *b* , lapack\_int *ldb* );

lapack\_int LAPACKE\_dgbsv (int *matrix\_layout* , lapack\_int *n* , lapack\_int *kl* , lapack\_int *ku* , lapack\_int *nrhs* , double \* *ab* , lapack\_int *ldab* , lapack\_int \* *ipiv* , double \* *b* , lapack\_int *ldb* );

lapack\_int LAPACKE\_cgbsv (int *matrix\_layout* , lapack\_int *n* , lapack\_int *kl* , lapack\_int *ku* , lapack\_int *nrhs* , lapack\_complex\_float \* *ab* , lapack\_int *ldab* , lapack\_int \* *ipiv* , lapack\_complex\_float \* *b* , lapack\_int *ldb* );

lapack\_int LAPACKE\_zgbsv (int *matrix\_layout* , lapack\_int *n* , lapack\_int *kl* , lapack\_int *ku* , lapack\_int *nrhs* , lapack\_complex\_double \* *ab* , lapack\_int *ldab* , lapack\_int \* *ipiv* , lapack\_complex\_double \* *b* , lapack\_int *ldb* );

## **Include Files**

• mkl.h

## **Description**

The routine solves for *X* the real or complex system of linear equations *A\*X* = *B*, where *A* is an *n*-by-*n* band matrix with *kl* subdiagonals and *ku* superdiagonals, the columns of matrix *B* are individual right-hand sides, and the columns of *X* are the corresponding solutions.

The *LU* decomposition with partial pivoting and row interchanges is used to factor *A* as *A* = *L\*U*, where *L* is a product of permutation and unit lower triangular matrices with *kl* subdiagonals, and *U* is upper triangular with *kl*+*ku* superdiagonals. The factored form of *A* is then used to solve the system of equations *A\*X* = *B*.

## **Input Parameters**

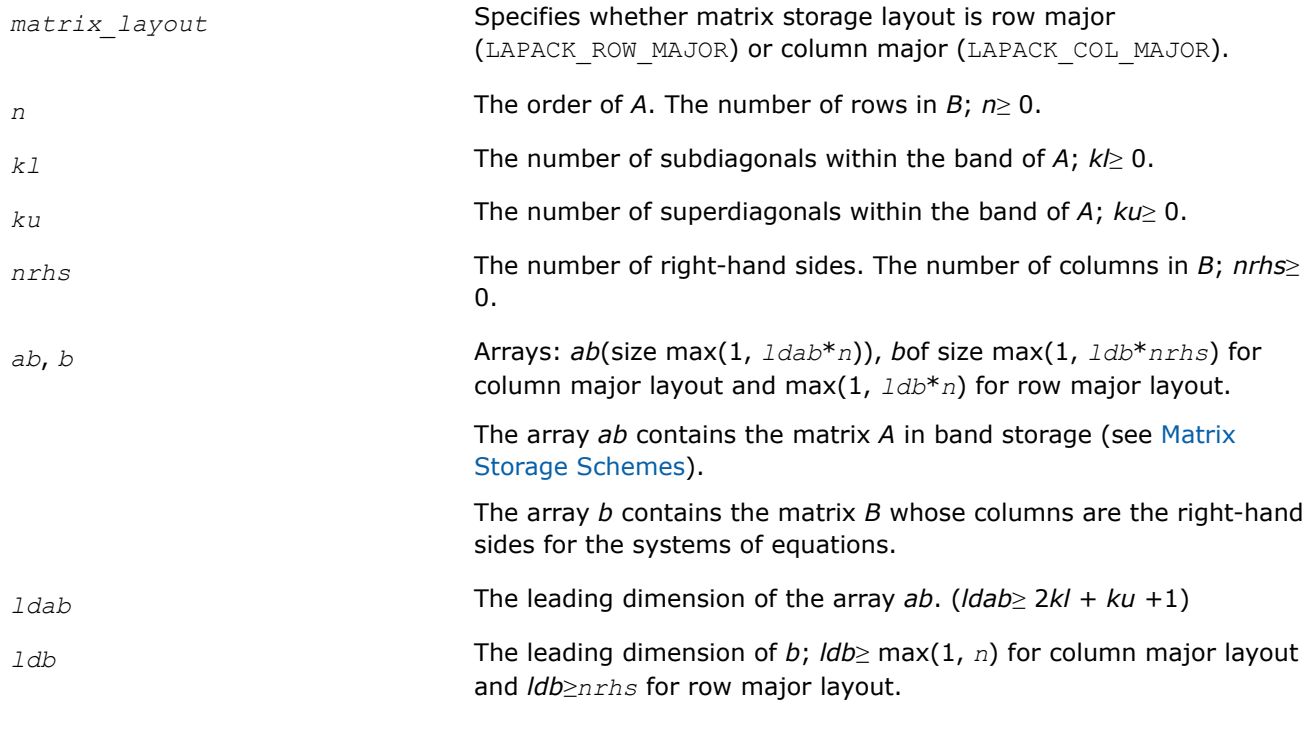

## **Output Parameters**

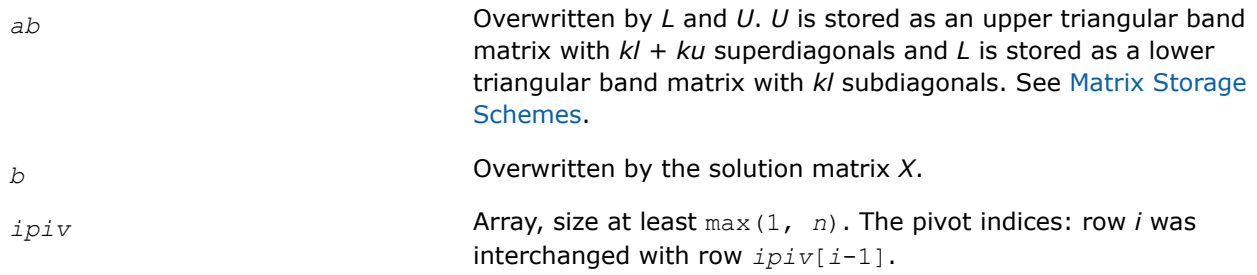

## **Return Values**

This function returns a value *info*.

If *info* = 0, the execution is successful.

If *info* = *-i*, parameter *i* had an illegal value.

If  $\text{info} = \text{i}$ ,  $U_{i}$  is exactly zero. The factorization has been completed, but the factor  $U$  is exactly singular, so the solution could not be computed.

## **See Also**

[Matrix Storage Schemes](#page-454-0)

## **?gbsvx**

*Computes the solution to the real or complex system of linear equations with a band coefficient matrix A and multiple right-hand sides, and provides error bounds on the solution.*

## **Syntax**

lapack\_int LAPACKE\_sgbsvx( int *matrix\_layout*, char *fact*, char *trans*, lapack\_int *n*, lapack\_int *kl*, lapack\_int *ku*, lapack\_int *nrhs*, float\* *ab*, lapack\_int *ldab*, float\* *afb*, lapack\_int *ldafb*, lapack\_int\* *ipiv*, char\* *equed*, float\* *r*, float\* *c*, float\* *b*, lapack\_int *ldb*, float\* *x*, lapack\_int *ldx*, float\* *rcond*, float\* *ferr*, float\* *berr*, float\* *rpivot* );

lapack\_int LAPACKE\_dgbsvx( int *matrix\_layout*, char *fact*, char *trans*, lapack\_int *n*, lapack\_int *kl*, lapack\_int *ku*, lapack\_int *nrhs*, double\* *ab*, lapack\_int *ldab*, double\* *afb*, lapack\_int *ldafb*, lapack\_int\* *ipiv*, char\* *equed*, double\* *r*, double\* *c*, double\* *b*, lapack\_int *ldb*, double\* *x*, lapack\_int *ldx*, double\* *rcond*, double\* *ferr*, double\* *berr*, double\* *rpivot* );

lapack\_int LAPACKE\_cgbsvx( int *matrix\_layout*, char *fact*, char *trans*, lapack\_int *n*, lapack\_int *kl*, lapack\_int *ku*, lapack\_int *nrhs*, lapack\_complex\_float\* *ab*, lapack\_int *ldab*, lapack\_complex\_float\* *afb*, lapack\_int *ldafb*, lapack\_int\* *ipiv*, char\* *equed*, float\* *r*, float\* *c*, lapack\_complex\_float\* *b*, lapack\_int *ldb*, lapack\_complex\_float\* *x*, lapack\_int *ldx*, float\* *rcond*, float\* *ferr*, float\* *berr*, float\* *rpivot* );

lapack\_int LAPACKE\_zgbsvx( int *matrix\_layout*, char *fact*, char *trans*, lapack\_int *n*, lapack\_int *kl*, lapack\_int *ku*, lapack\_int *nrhs*, lapack\_complex\_double\* *ab*, lapack\_int *ldab*, lapack\_complex\_double\* *afb*, lapack\_int *ldafb*, lapack\_int\* *ipiv*, char\* *equed*, double\* *r*, double\* *c*, lapack\_complex\_double\* *b*, lapack\_int *ldb*, lapack\_complex\_double\* *x*, lapack\_int *ldx*, double\* *rcond*, double\* *ferr*, double\* *berr*, double\* *rpivot* );

## **Include Files**

• mkl.h

## **Description**

The routine uses the *LU* factorization to compute the solution to a real or complex system of linear equations  $A^*X = B$ ,  $A^T^*X = B$ , or  $A^H^*X = B$ , where A is a band matrix of order *n* with *kl* subdiagonals and *ku* superdiagonals, the columns of matrix *B* are individual right-hand sides, and the columns of *X* are the corresponding solutions.

Error bounds on the solution and a condition estimate are also provided.

The routine ?gbsvx performs the following steps:

**1.** If *fact* = 'E', real scaling factors *r* and *c* are computed to equilibrate the system:

 $trans = 'N': diag(r) * A * diag(c) * inv(diag(c)) * X = diag(r) * B$ *trans* =  $'T'$ :  $(diag(r) * A * diag(c))$ <sup>*T*</sup>  $*inv(diag(r)) * X = diag(c) * B$ *trans* =  $'C': (diag(r) *A*diag(c))$ <sup>*H*</sup>  $*inv(diag(r)) *X = diag(c) *B$ 

Whether the system will be equilibrated depends on the scaling of the matrix *A*, but if equilibration is used, *A* is overwritten by  $diag(r) * A * diag(c)$  and *B* by  $diag(r) * B$  (if *trans*='N') or  $diag(c) * B$  (if  $trans = 'T'$ or  $'C'$ ).

- **2.** If *fact* = 'N'or 'E', the *LU* decomposition is used to factor the matrix *A* (after equilibration if *fact* = 'E') as *A* = *L\*U*, where *L* is a product of permutation and unit lower triangular matrices with *kl* subdiagonals, and *U* is upper triangular with *kl*+*ku* superdiagonals.
- **3.** If some  $U_{i,j} = 0$ , so that U is exactly singular, then the routine returns with  $\inf \circ = i$ . Otherwise, the factored form of *A* is used to estimate the condition number of the matrix *A*. If the reciprocal of the condition number is less than machine precision, *info* = *n* + 1 is returned as a warning, but the routine still goes on to solve for *X* and compute error bounds as described below.
- **4.** The system of equations is solved for *X* using the factored form of *A*.
- **5.** Iterative refinement is applied to improve the computed solution matrix and calculate error bounds and backward error estimates for it.
- **6.** If equilibration was used, the matrix *X* is premultiplied by *diag*(*c*) (if *trans* = 'N') or *diag*(*r*) (if *trans* = 'T' or 'C') so that it solves the original system before equilibration.

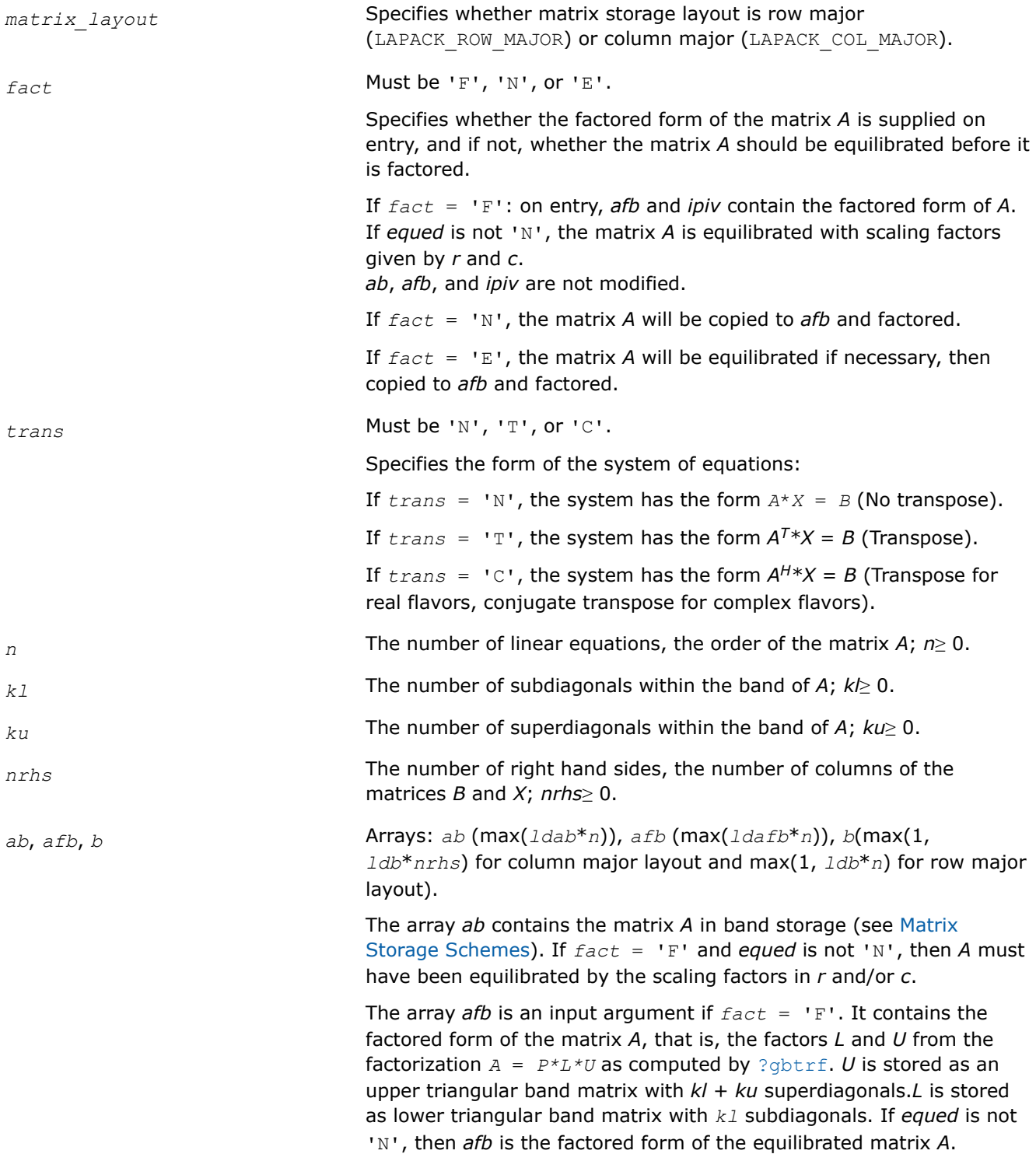

The array *b* contains the matrix *B* whose columns are the right-hand sides for the systems of equations. *ldab* The leading dimension of *ab*; *ldab*≥*kl*+*ku*+1. *ldafb* The leading dimension of *afb*; *ldafb*≥ 2\**kl*+*ku*+1. *ldb* The leading dimension of *b*; *ldb*≥ max(1, *n*) for column major layout and *ldb*≥*nrhs* for row major layout. *ipiv* Array, size at least max(1, n). The array *ipiv* is an input argument if  $fact = 'F'.$  It contains the pivot indices from the factorization  $A =$ *P\*L\*U* as computed by [?gbtrf](#page-474-0); row *i* of the matrix was interchanged with row *ipiv*[*i*-1]. *equed* Must be 'N', 'R', 'C', or 'B'. *equed* is an input argument if *fact* = 'F'. It specifies the form of equilibration that was done: If *equed* = 'N', no equilibration was done (always true if *fact* = 'N'). If *equed* = 'R', row equilibration was done, that is, *A* has been premultiplied by *diag*(*r*). If *equed* = 'C', column equilibration was done, that is, *A* has been postmultiplied by *diag*(*c*). if *equed* = 'B', both row and column equilibration was done, that is, *A* has been replaced by  $diag(r) * A * diag(c)$ . *r*, *c* Arrays: *r* (size *n*), *c* (size *n*). The array *r* contains the row scale factors for *A*, and the array *c* contains the column scale factors for *A*. These arrays are input arguments if *fact* = 'F' only; otherwise they are output arguments. If  $equad = 'R'$ or 'B', A is multiplied on the left by  $diag(r)$ ; if *equed* = 'N' or 'C', *r* is not accessed. If  $fact = 'F'$  and  $equad = 'R'$  or 'B', each element of *r* must be positive. If *equed* = 'C'or 'B', *A* is multiplied on the right by *diag*(*c*); if *equed* = 'N'or 'R', *c* is not accessed. If *fact* = 'F' and *equed* = 'C'or 'B', each element of *c* must be positive. *ldx* The leading dimension of the output array *x*; *ldx*≥ max(1, *n*) for column major layout and *ldx*≥*nrhs* for row major layout. **Output Parameters** *x* Array, size max $(1, 1dx^*nrh)$  for column major layout and max $(1, 1dx^*)$ 

*ldx*\**n*) for row major layout.

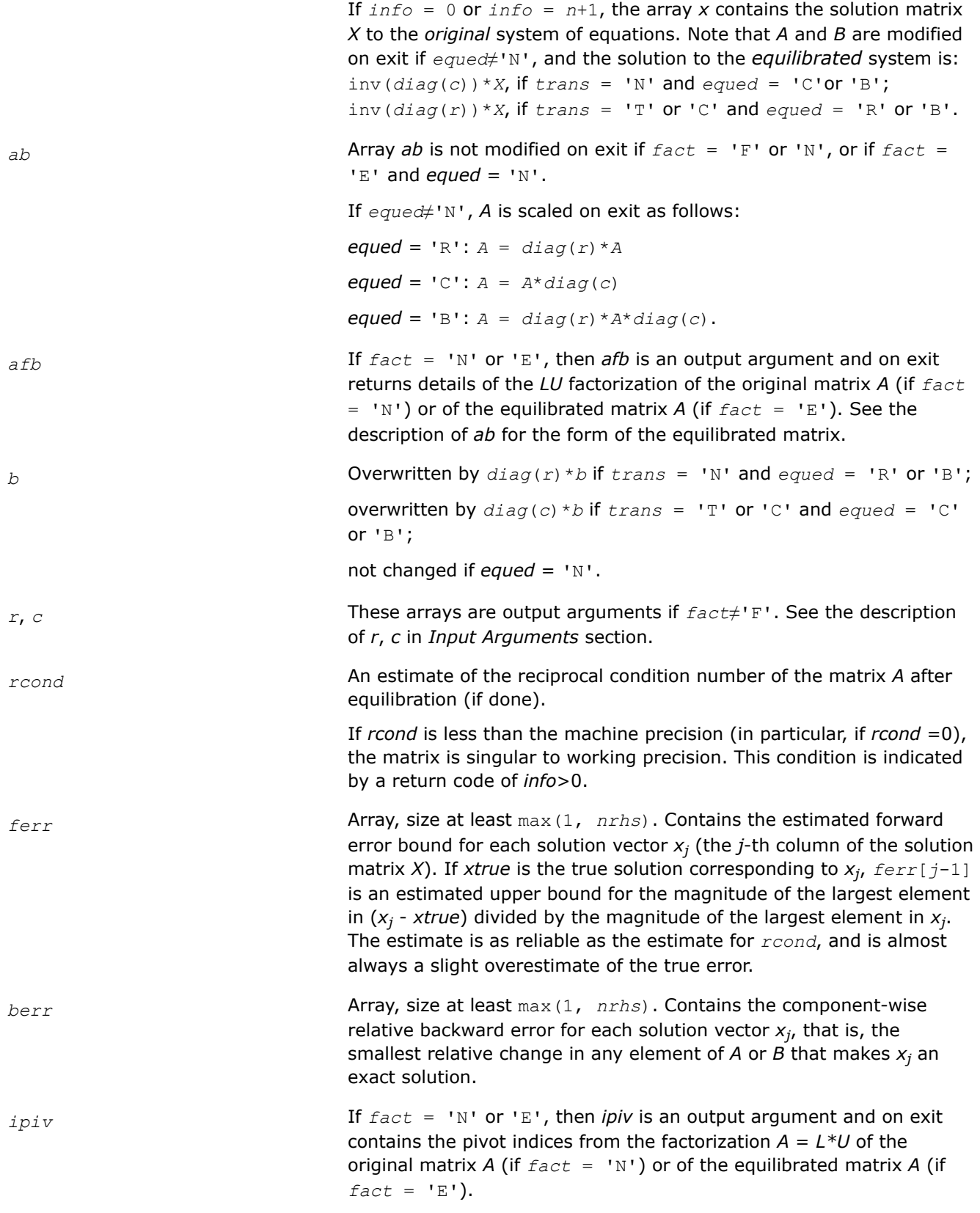

*equed* If *fact*≠'F', then *equed* is an output argument. It specifies the form of equilibration that was done (see the description of *equed* in *Input Arguments* section).

*rpivot* On exit, *rpivot* contains the reciprocal pivot growth factor:

## $||A||/||U||$

If *rpivot* is much less than 1, then the stability of the *LU* factorization of the (equilibrated) matrix *A* could be poor. This also means that the solution *x*, condition estimator *rcond*, and forward error bound *ferr* could be unreliable. If factorization fails with 0 < *info*≤*n*, then *rpivot* contains the reciprocal pivot growth factor for the leading *info* columns of *A*.

## **Return Values**

This function returns a value *info*.

If *info* = 0, the execution is successful.

If *info* = *-i*, parameter *i* had an illegal value.

If *info* = *i*, and *i*≤*n*, then *U<sub>i, i</sub>* is exactly zero. The factorization has been completed, but the factor *U* is exactly singular, so the solution and error bounds could not be computed; *rcond* = 0 is returned. If *info* =  $i$ , and  $i = n+1$ , then *U* is nonsingular, but *rcond* is less than machine precision, meaning that the matrix is singular to working precision. Nevertheless, the solution and error bounds are computed because there are a number of situations where the computed solution can be more accurate than the value of *rcond* would suggest.

## **See Also**

[Matrix Storage Schemes](#page-454-0)

## **?gbsvxx**

*Uses extra precise iterative refinement to compute the solution to the system of linear equations with a banded coefficient matrix A and multiple right-hand sides*

## **Syntax**

lapack\_int LAPACKE\_sgbsvxx( int *matrix\_layout*, char *fact*, char *trans*, lapack\_int *n*, lapack\_int *kl*, lapack\_int *ku*, lapack\_int *nrhs*, float\* *ab*, lapack\_int *ldab*, float\* *afb*, lapack\_int *ldafb*, lapack\_int\* *ipiv*, char\* *equed*, float\* *r*, float\* *c*, float\* *b*, lapack\_int *ldb*, float\* *x*, lapack\_int *ldx*, float\* *rcond*, float\* *rpvgrw*, float\* *berr*, lapack\_int *n\_err\_bnds*, float\* *err\_bnds\_norm*, float\* *err\_bnds\_comp*, lapack\_int *nparams*, const float\* *params* );

lapack\_int LAPACKE\_dgbsvxx( int *matrix\_layout*, char *fact*, char *trans*, lapack\_int *n*, lapack\_int *kl*, lapack\_int *ku*, lapack\_int *nrhs*, double\* *ab*, lapack\_int *ldab*, double\* *afb*, lapack\_int *ldafb*, lapack\_int\* *ipiv*, char\* *equed*, double\* *r*, double\* *c*, double\* *b*, lapack\_int *ldb*, double\* *x*, lapack\_int *ldx*, double\* *rcond*, double\* *rpvgrw*, double\* *berr*, lapack\_int *n\_err\_bnds*, double\* *err\_bnds\_norm*, double\* *err\_bnds\_comp*, lapack\_int *nparams*, const double\* *params* );

lapack\_int LAPACKE\_cgbsvxx( int *matrix\_layout*, char *fact*, char *trans*, lapack\_int *n*, lapack\_int *kl*, lapack\_int *ku*, lapack\_int *nrhs*, lapack\_complex\_float\* *ab*, lapack\_int *ldab*, lapack\_complex\_float\* *afb*, lapack\_int *ldafb*, lapack\_int\* *ipiv*, char\* *equed*,

float\* *r*, float\* *c*, lapack\_complex\_float\* *b*, lapack\_int *ldb*, lapack\_complex\_float\* *x*, lapack\_int *ldx*, float\* *rcond*, float\* *rpvgrw*, float\* *berr*, lapack\_int *n\_err\_bnds*, float\* *err\_bnds\_norm*, float\* *err\_bnds\_comp*, lapack\_int *nparams*, const float\* *params* );

lapack\_int LAPACKE\_zgbsvxx( int *matrix\_layout*, char *fact*, char *trans*, lapack\_int *n*, lapack\_int *kl*, lapack\_int *ku*, lapack\_int *nrhs*, lapack\_complex\_double\* *ab*, lapack\_int *ldab*, lapack\_complex\_double\* *afb*, lapack\_int *ldafb*, lapack\_int\* *ipiv*, char\* *equed*, double\* *r*, double\* *c*, lapack\_complex\_double\* *b*, lapack\_int *ldb*, lapack\_complex\_double\* *x*, lapack\_int *ldx*, double\* *rcond*, double\* *rpvgrw*, double\* *berr*, lapack\_int *n\_err\_bnds*, double\* *err\_bnds\_norm*, double\* *err\_bnds\_comp*, lapack\_int *nparams*, const double\* *params* );

## **Include Files**

• mkl.h

## **Description**

The routine uses the *LU* factorization to compute the solution to a real or complex system of linear equations  $A^*X = B$ ,  $A^T^*X = B$ , or  $A^H^*X = B$ , where A is an *n*-by-*n* banded matrix, the columns of the matrix B are individual right-hand sides, and the columns of *X* are the corresponding solutions.

Both normwise and maximum componentwise error bounds are also provided on request. The routine returns a solution with a small guaranteed error ( $\circ$  (eps), where eps is the working machine precision) unless the matrix is very ill-conditioned, in which case a warning is returned. Relevant condition numbers are also calculated and returned.

The routine accepts user-provided factorizations and equilibration factors; see definitions of the *fact* and *equed* options. Solving with refinement and using a factorization from a previous call of the routine also produces a solution with  $O(eps)$  errors or warnings but that may not be true for general user-provided factorizations and equilibration factors if they differ from what the routine would itself produce.

The routine ?gbsvxx performs the following steps:

**1.** If  $fact = 'E'$ , scaling factors  $r$  and  $c$  are computed to equilibrate the system:

 $trans = 'N': diag(r) * A * diag(c) * inv(diag(c)) * X = diag(r) * B$ *trans* =  $T$ :  $(diag(r) * A * diag(c))$ <sup>*T*\*</sup>inv(*diag*(*r*))\**X* = *diag*(*c*)\**B trans* =  $'C': (diag(r) * A * diag(c))$ <sup>*H*\*</sup>inv(*diag*(*r*))\**X* = *diag*(*c*)\**B* 

Whether or not the system will be equilibrated depends on the scaling of the matrix *A*, but if equilibration is used, A is overwritten by  $diag(r) * A * diag(c)$  and B by  $diag(r) * B$  (if  $trans='N'$ ) or  $diag(c) *B$  (if  $trans = 'T'$  or  $'C'$ ).

- **2.** If *fact* = 'N' or 'E', the *LU* decomposition is used to factor the matrix *A* (after equilibration if *fact*  $=$  'E') as  $A = P^{\star}L^{\star}U$ , where P is a permutation matrix, L is a unit lower triangular matrix, and U is upper triangular.
- **3.** If some  $U_i$ ,  $i = 0$ , so that *U* is exactly singular, then the routine returns with  $\text{info} = i$ . Otherwise, the factored form of *A* is used to estimate the condition number of the matrix *A* (see the *rcond* parameter). If the reciprocal of the condition number is less than machine precision, the routine still goes on to solve for *X* and compute error bounds.
- **4.** The system of equations is solved for *X* using the factored form of *A*.
- **5.** By default, unless params [0] is set to zero, the routine applies iterative refinement to improve the computed solution matrix and calculate error bounds. Refinement calculates the residual to at least twice the working precision.
- **6.** If equilibration was used, the matrix *X* is premultiplied by  $diag(c)$  (if  $trans = 'N')$  or  $diag(r)$  (if *trans* = 'T' or 'C') so that it solves the original system before equilibration.

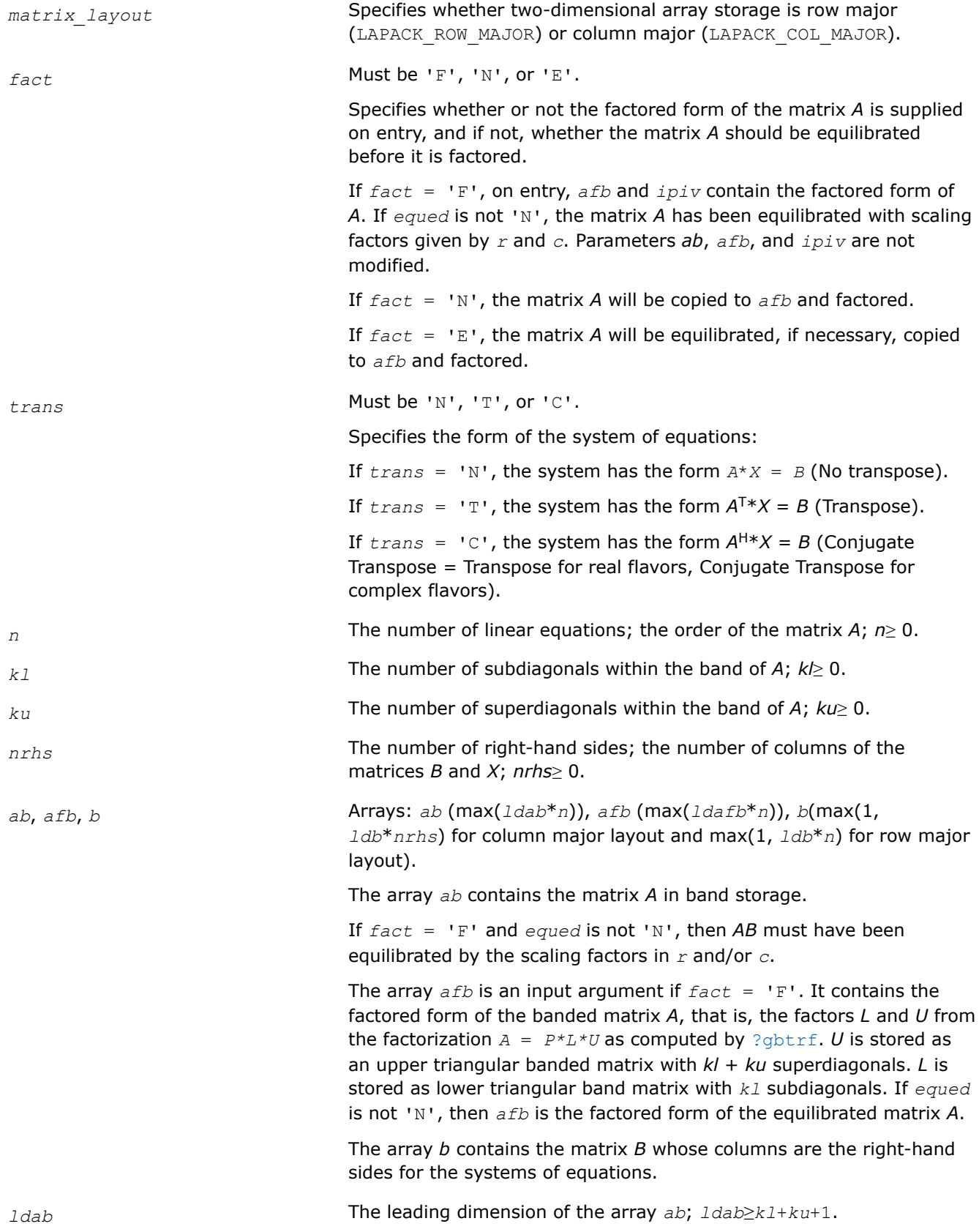

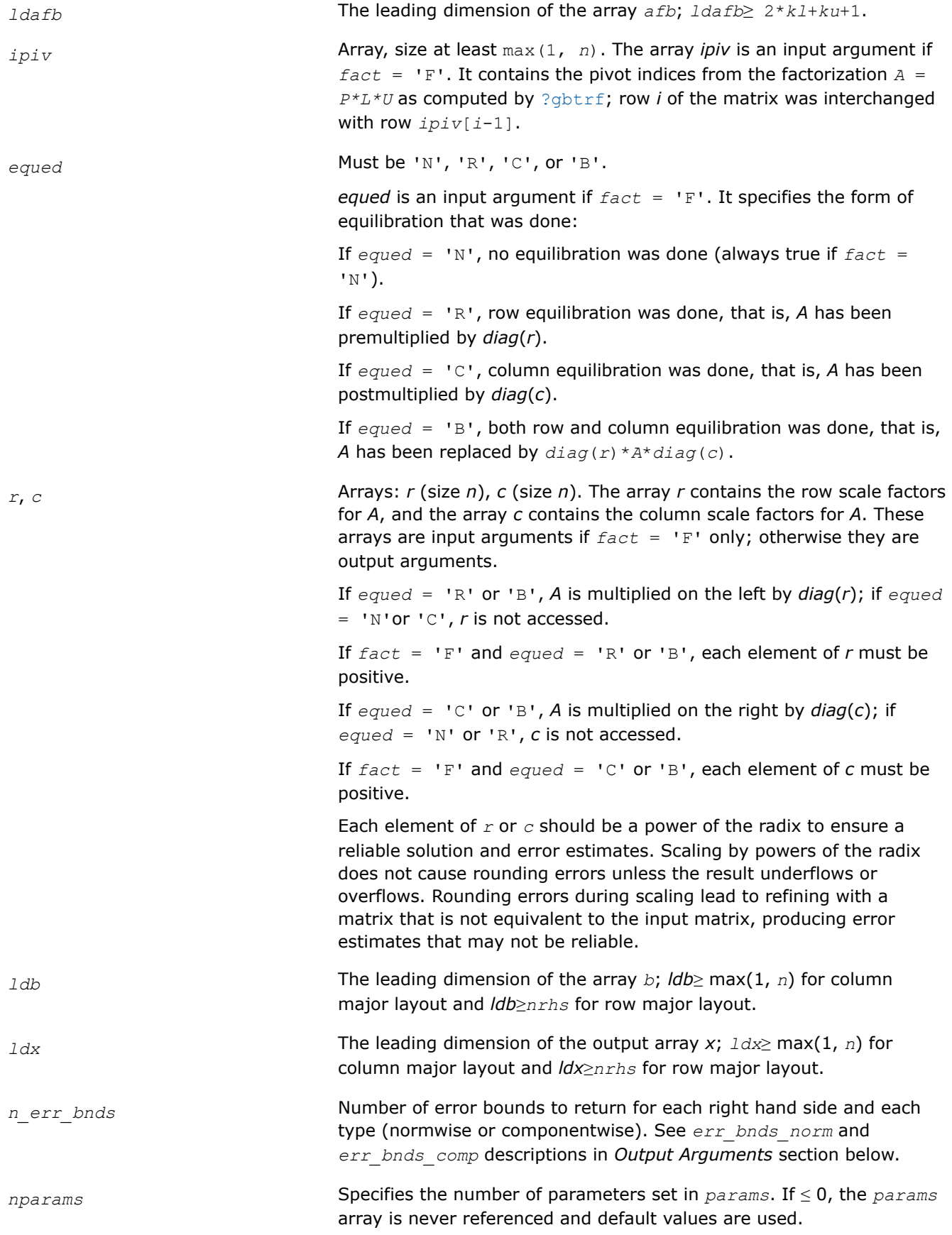

*params* Array, size max(1, *nparams)*. Specifies algorithm parameters. If an entry is less than 0.0, that entry is filled with the default value used for that parameter. Only positions up to *nparams* are accessed; defaults are used for higher-numbered parameters. If defaults are acceptable, you can pass *nparams* = 0, which prevents the source code from accessing the *params* argument.

> *params*[0] : Whether to perform iterative refinement or not. Default: 1.0 (for single precision flavors), 1.0D+0 (for double precision flavors).

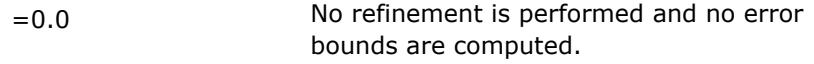

=1.0 Use the extra-precise refinement algorithm.

(Other values are reserved for future use.)

*params*[1] : Maximum number of residual computations allowed for refinement.

Default 10.0

Aggressive Set to 100.0 to permit convergence using approximate factorizations or factorizations other than *LU*. If the factorization uses a technique other than Gaussian elimination, the guarantees in *err\_bnds\_norm* and *err\_bnds\_comp* may no longer be trustworthy.

*params*[2] : Flag determining if the code will attempt to find a solution with a small componentwise relative error in the doubleprecision algorithm. Positive is true, 0.0 is false. Default: 1.0 (attempt componentwise convergence).

## **Output Parameters**

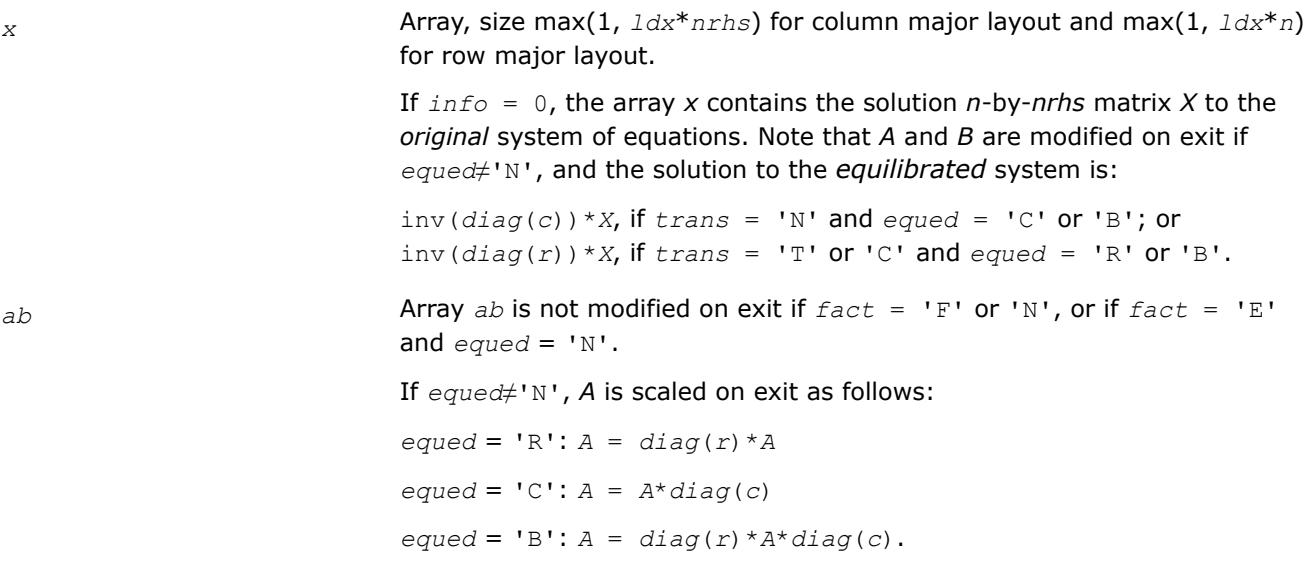

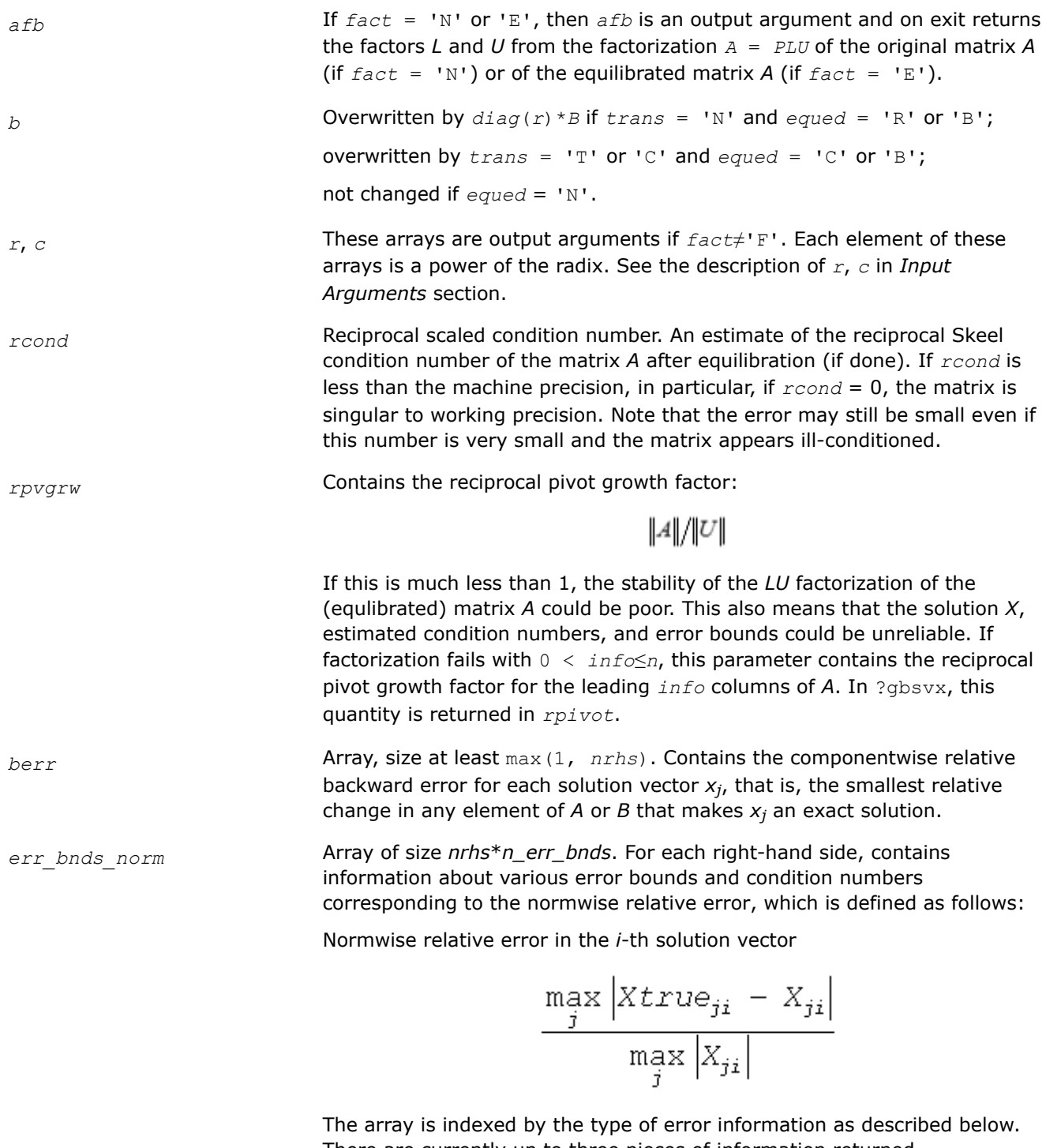

There are currently up to three pieces of information returned. *err*=1 "Trust/don't trust" boolean. Trust the answer if

the reciprocal condition number is less than the threshold *sqrt*(*n*)\**slamch*(ε) for single precision flavors and *sqrt*(*n*)\**dlamch*(ε) for double precision flavors.

*err*=2 "Guaranteed" error bound. The estimated forward error, almost certainly within a factor of 10 of the true error so long as the next entry is greater than the threshold *sqrt*(*n*)\**slamch*(ε) for single precision flavors and *sqrt*(*n*)\**dlamch*(ε) for double precision flavors. This error bound should only be trusted if the previous boolean is true. *err*=3 Reciprocal condition number. Estimated normwise reciprocal condition number. Compared with the threshold *sqrt*(*n*)\**slamch*(ε) for single precision flavors and *sqrt*(*n*)\**dlamch*(ε) for double precision

flavors to determine if the error estimate is "guaranteed". These reciprocal condition numbers for some appropriately scaled matrix *Z* are:

 $||Z||_{\infty} \cdot ||Z^{-1}||_{\infty}$ 

Let *z*=*s*\**a*, where *s* scales each row by a power of the radix so all absolute row sums of *z* are approximately 1.

The information for right-hand side *i*, where 1 ≤*i*≤*nrhs*, and type of error *err* is stored in *err\_bnds\_norm*[(*err*-1)\**nrhs* + *i* - 1].

*err\_bnds\_comp* Array of size *nrhs*\**n\_err\_bnds*. For each right-hand side, contains information about various error bounds and condition numbers corresponding to the componentwise relative error, which is defined as follows:

Componentwise relative error in the *i*-th solution vector:

$$
\max_{j} \frac{|Xtrue_{ji} - X_{ji}|}{|X_{ji}|}
$$

The array is indexed by the type of error information as described below. There are currently up to three pieces of information returned for each right-hand side. If componentwise accuracy is not requested (*params[2]* = 0.0), then *err* bnds comp is not accessed.

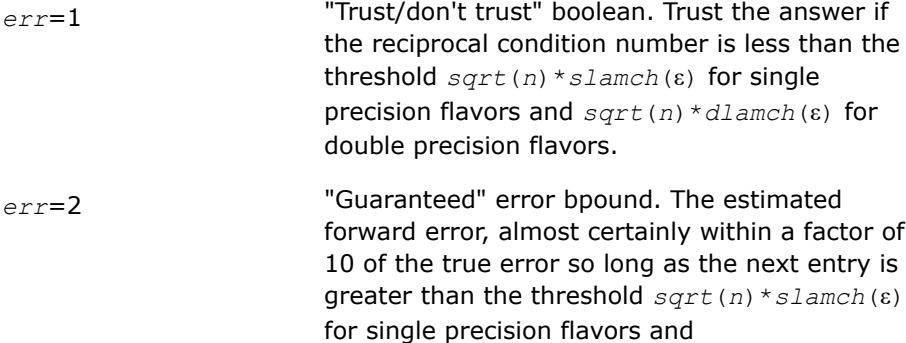

*sqrt*(*n*)\**dlamch*(ε) for double precision flavors. This error bound should only be trusted if the previous boolean is true.

*err*=3 Reciprocal condition number. Estimated componentwise reciprocal condition number. Compared with the threshold *sqrt*(*n*)\**slamch*(ε) for single precision flavors and *sqrt*(*n*)\**dlamch*(ε) for double precision flavors to determine if the error estimate is "guaranteed". These reciprocal condition numbers for some appropriately scaled matrix *Z* are:

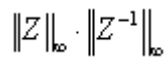

Let  $z=s*(a*diag(x))$ , where *x* is the solution for the current right-hand side and *s* scales each row of *a*\*diag(*x*) by a power of the radix so all absolute row sums of *z* are approximately 1.

The information for right-hand side *i*, where 1 ≤*i*≤*nrhs*, and type of error *err* is stored in *err\_bnds\_comp*[(*err*-1)\**nrhs* + *i* - 1].

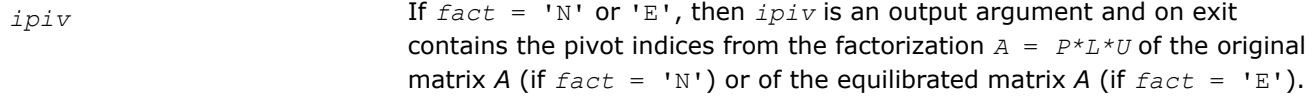

*equed* if *fact≠*'F', then *equed* is an output argument. It specifies the form of equilibration that was done (see the description of *equed* in *Input Arguments* section).

*params* If an entry is less than 0.0, that entry is filled with the default value used for that parameter, otherwise the entry is not modified.

*info* If *info* = 0, the execution is successful. The solution to every right-hand side is guaranteed.

If *info* = *-i*, the *i*-th parameter had an illegal value.

If 0 < *info*≤*n*: *Uinfo*,*info* is exactly zero. The factorization has been completed, but the factor *U* is exactly singular, so the solution and error bounds could not be computed; *rcond* = 0 is returned.

If *info* = *n*+*j*: The solution corresponding to the *j*-th right-hand side is not guaranteed. The solutions corresponding to other right-hand sides *k* with *k* > *j* may not be guaranteed as well, but only the first such right-hand side is reported. If a small componentwise error is not requested *params[2]* = 0.0, then the *j*-th right-hand side is the first with a normwise error bound that is not guaranteed (the smallest *j* such that  $err\_b$ nds\_norm $[j - 1] =$ 0.0 or  $err$  bnds  $comp[j - 1] = 0.0$ . See the definition of *err\_bnds\_norm* and *err\_bnds\_comp* for *err* = 1. To get information about all of the right-hand sides, check *err\_bnds\_norm* or *err\_bnds\_comp*.

## <span id="page-704-0"></span>**Return Values**

This function returns a value *info*.

If *info* = 0, the execution is successful. The solution to every right-hand side is guaranteed.

If  $info = -i$ , parameter *i* had an illegal value.

If 0 < *info*≤*n*: *Uinfo*,*info* is exactly zero. The factorization has been completed, but the factor *U* is exactly singular, so the solution and error bounds could not be computed;  $rcond = 0$  is returned.

If *info* = *n*+*j*: The solution corresponding to the *j*-th right-hand side is not guaranteed. The solutions corresponding to other right-hand sides *k* with *k* > *j* may not be guaranteed as well, but only the first such right-hand side is reported. If a small componentwise error is not requested *params[2]* = 0.0, then the *j*-th right-hand side is the first with a normwise error bound that is not guaranteed (the smallest *j* such that for column major layout *err* bnds norm $[j - 1] = 0.0$  or *err* bnds comp $[j - 1] = 0.0$ ; or for row major layout *err* bnds norm[( $j - 1$ )\*n *err* bnds] = 0.0 or *err* bnds comp[( $j - 1$ )\*n *err* bnds] = 0.0). See the definition of *err\_bnds\_norm* and *err\_bnds\_comp* for *err* = 1. To get information about all of the right-hand sides, check *err\_bnds\_norm* or *err\_bnds\_comp*.

# **See Also**

## [Matrix Storage Schemes](#page-454-0)

#### **?gtsv**

*Computes the solution to the system of linear equations with a tridiagonal coefficient matrix A and multiple right-hand sides.*

## **Syntax**

lapack\_int LAPACKE\_sgtsv (int *matrix\_layout* , lapack\_int *n* , lapack\_int *nrhs* , float \* *dl* , float \* *d* , float \* *du* , float \* *b* , lapack\_int *ldb* );

lapack\_int LAPACKE\_dgtsv (int *matrix\_layout* , lapack\_int *n* , lapack\_int *nrhs* , double \* *dl* , double \* *d* , double \* *du* , double \* *b* , lapack\_int *ldb* );

lapack\_int LAPACKE\_cgtsv (int *matrix\_layout* , lapack\_int *n* , lapack\_int *nrhs* , lapack\_complex\_float \* *dl* , lapack\_complex\_float \* *d* , lapack\_complex\_float \* *du* , lapack\_complex\_float \* *b* , lapack\_int *ldb* );

lapack\_int LAPACKE\_zgtsv (int *matrix\_layout* , lapack\_int *n* , lapack\_int *nrhs* , lapack\_complex\_double \* *dl* , lapack\_complex\_double \* *d* , lapack\_complex\_double \* *du* , lapack\_complex\_double \* *b* , lapack\_int *ldb* );

## **Include Files**

• mkl.h

## **Description**

The routine solves for *X* the system of linear equations *A\*X* = *B*, where *A* is an *n*-by-*n* tridiagonal matrix, the columns of matrix *B* are individual right-hand sides, and the columns of *X* are the corresponding solutions. The routine uses Gaussian elimination with partial pivoting.

Note that the equation  $A^{T*}X = B$  may be solved by interchanging the order of the arguments *du* and *dl*.

## **Input Parameters**

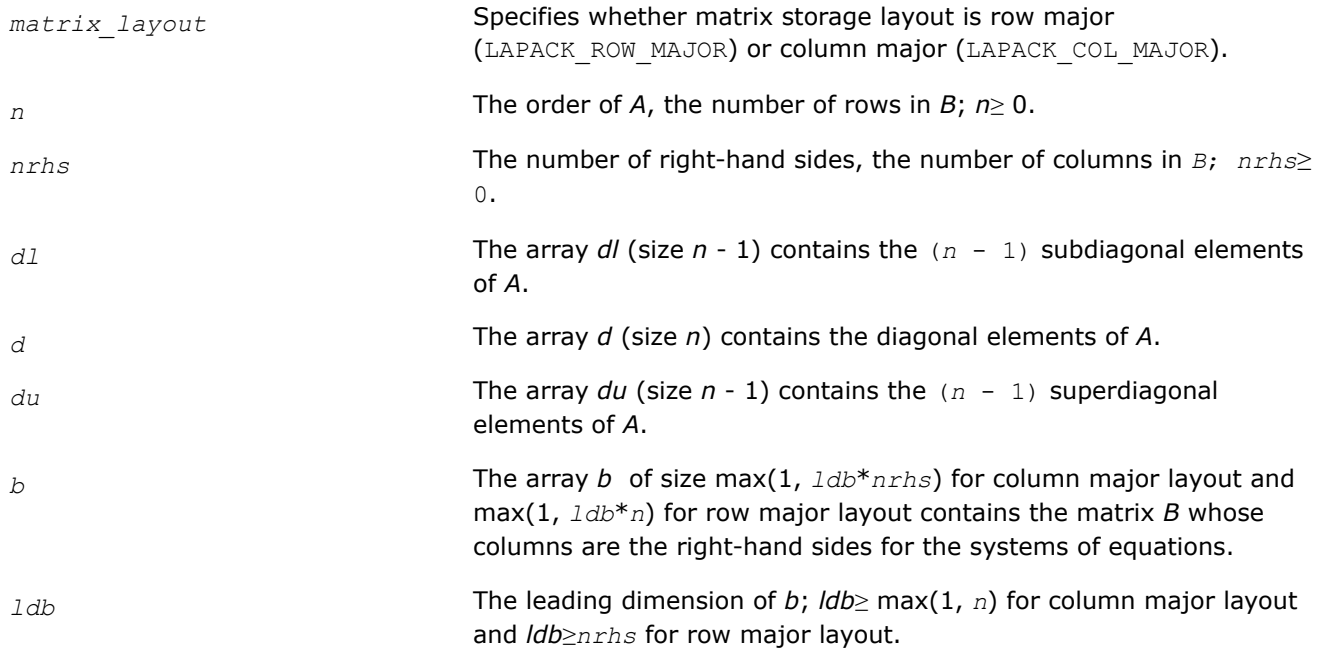

## **Output Parameters**

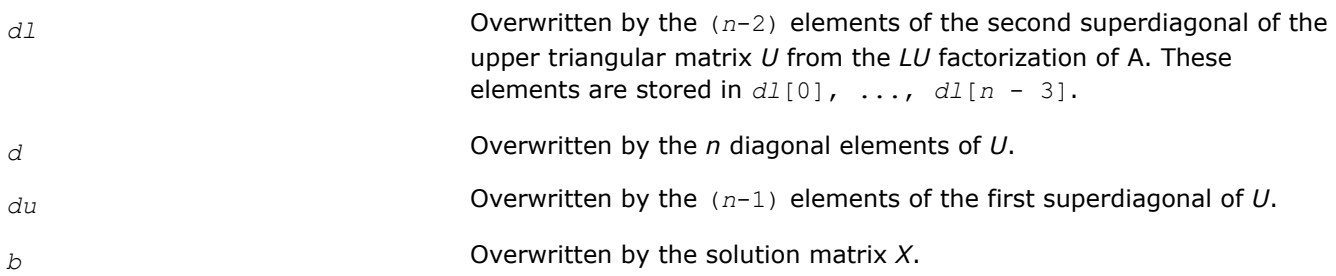

## **Return Values**

This function returns a value *info*.

If *info* = 0, the execution is successful.

If *info* = *-i*, parameter *i* had an illegal value.

If  $\text{info} = \text{i}$ ,  $U_{i}$  is exactly zero, and the solution has not been computed. The factorization has not been completed unless *i* = *n*.

# **See Also**

[Matrix Storage Schemes](#page-454-0)

## **?gtsvx**

*Computes the solution to the real or complex system of linear equations with a tridiagonal coefficient matrix A and multiple right-hand sides, and provides error bounds on the solution.*

## **Syntax**

lapack\_int LAPACKE\_sgtsvx( int *matrix\_layout*, char *fact*, char *trans*, lapack\_int *n*, lapack\_int *nrhs*, const float\* *dl*, const float\* *d*, const float\* *du*, float\* *dlf*, float\* *df*, float\* *duf*, float\* *du2*, lapack\_int\* *ipiv*, const float\* *b*, lapack\_int *ldb*, float\* *x*, lapack\_int *ldx*, float\* *rcond*, float\* *ferr*, float\* *berr* );

lapack\_int LAPACKE\_dgtsvx( int *matrix\_layout*, char *fact*, char *trans*, lapack\_int *n*, lapack\_int *nrhs*, const double\* *dl*, const double\* *d*, const double\* *du*, double\* *dlf*, double\* *df*, double\* *duf*, double\* *du2*, lapack\_int\* *ipiv*, const double\* *b*, lapack\_int *ldb*, double\* *x*, lapack\_int *ldx*, double\* *rcond*, double\* *ferr*, double\* *berr* );

lapack\_int LAPACKE\_cgtsvx( int *matrix\_layout*, char *fact*, char *trans*, lapack\_int *n*, lapack\_int *nrhs*, const lapack\_complex\_float\* *dl*, const lapack\_complex\_float\* *d*, const lapack\_complex\_float\* *du*, lapack\_complex\_float\* *dlf*, lapack\_complex\_float\* *df*, lapack\_complex\_float\* *duf*, lapack\_complex\_float\* *du2*, lapack\_int\* *ipiv*, const lapack\_complex\_float\* *b*, lapack\_int *ldb*, lapack\_complex\_float\* *x*, lapack\_int *ldx*, float\* *rcond*, float\* *ferr*, float\* *berr* );

lapack\_int LAPACKE\_zgtsvx( int *matrix\_layout*, char *fact*, char *trans*, lapack\_int *n*, lapack\_int *nrhs*, const lapack\_complex\_double\* *dl*, const lapack\_complex\_double\* *d*, const lapack\_complex\_double\* *du*, lapack\_complex\_double\* *dlf*, lapack\_complex\_double\* *df*, lapack\_complex\_double\* *duf*, lapack\_complex\_double\* *du2*, lapack\_int\* *ipiv*, const lapack\_complex\_double\* *b*, lapack\_int *ldb*, lapack\_complex\_double\* *x*, lapack\_int *ldx*, double\* *rcond*, double\* *ferr*, double\* *berr* );

## **Include Files**

• mkl.h

## **Description**

The routine uses the *LU* factorization to compute the solution to a real or complex system of linear equations  $A^*X = B$ ,  $A^T^*X = B$ , or  $A^H^*X = B$ , where A is a tridiagonal matrix of order *n*, the columns of matrix *B* are individual right-hand sides, and the columns of *X* are the corresponding solutions.

Error bounds on the solution and a condition estimate are also provided.

The routine ?gtsvx performs the following steps:

- **1.** If  $fact = 'N'$ , the LU decomposition is used to factor the matrix *A* as  $A = L*U$ , where *L* is a product of permutation and unit lower bidiagonal matrices and *U* is an upper triangular matrix with nonzeroes in only the main diagonal and first two superdiagonals.
- **2.** If some  $U_i$ ,  $i = 0$ , so that *U* is exactly singular, then the routine returns with  $\text{info} = i$ . Otherwise, the factored form of *A* is used to estimate the condition number of the matrix *A*. If the reciprocal of the condition number is less than machine precision,  $info = n + 1$  is returned as a warning, but the routine still goes on to solve for *X* and compute error bounds as described below.
- **3.** The system of equations is solved for *X* using the factored form of *A*.
- **4.** Iterative refinement is applied to improve the computed solution matrix and calculate error bounds and backward error estimates for it.

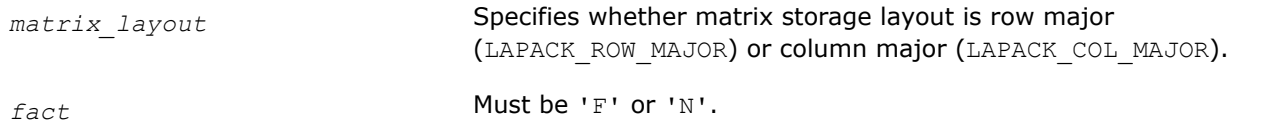

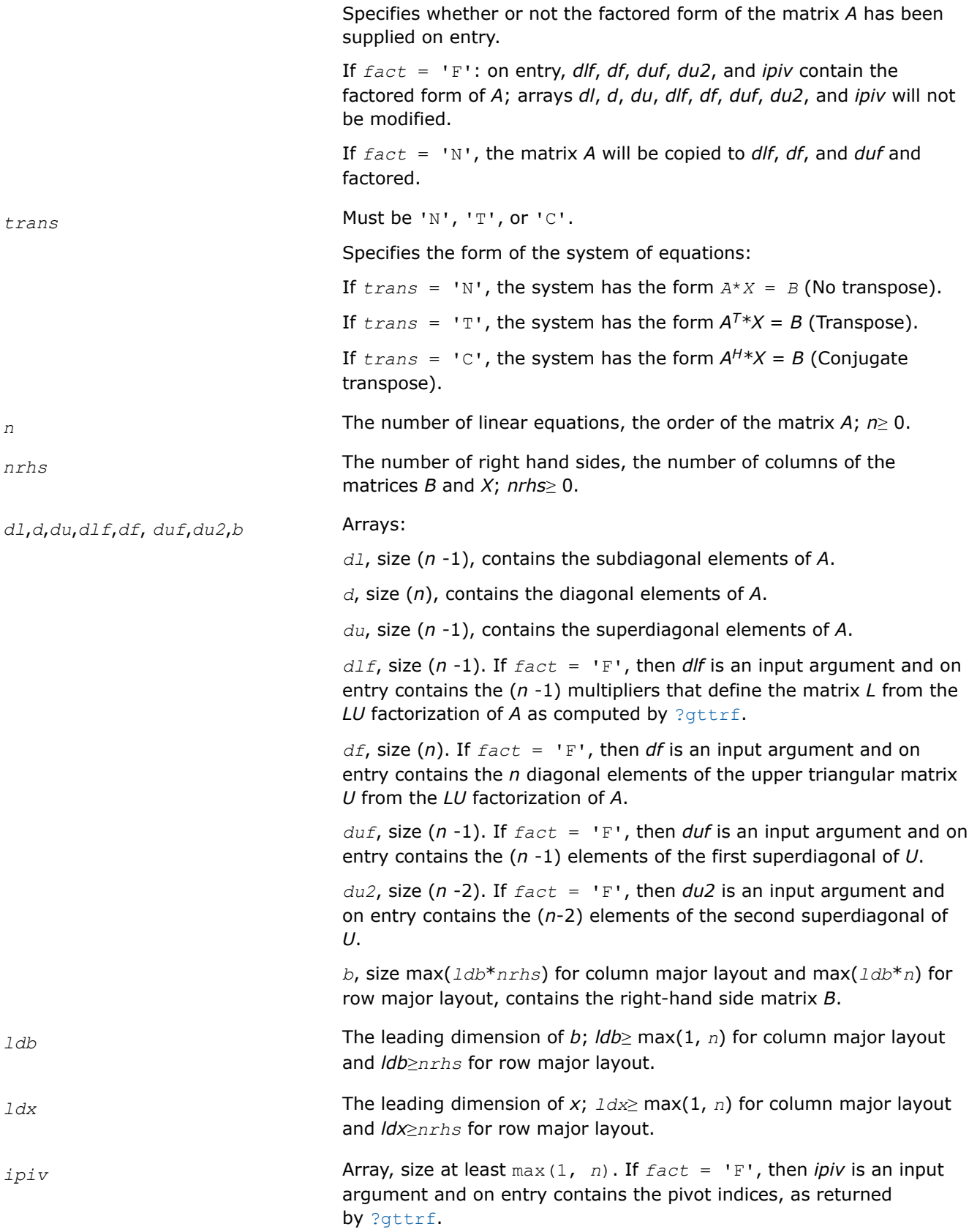

## **Output Parameters**

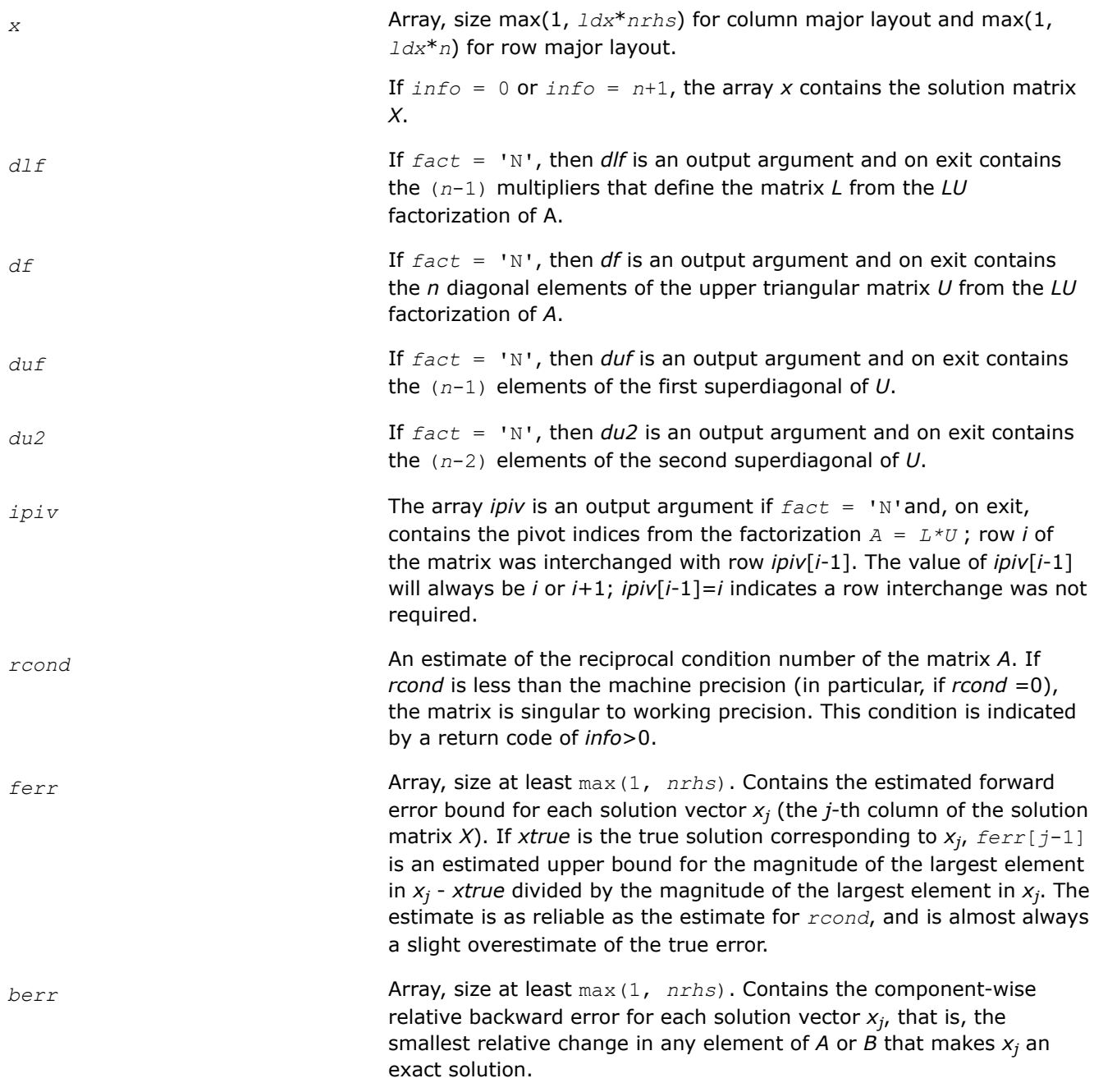

## **Return Values**

This function returns a value *info*.

If *info* = 0, the execution is successful.

If *info* = *-i*, parameter *i* had an illegal value.

If *info* = *i*, and *i*≤*n*, then *U<sub>i, i</sub>* is exactly zero. The factorization has not been completed unless *i* = *n*, but the factor *U* is exactly singular, so the solution and error bounds could not be computed; *rcond* = 0 is returned. If *info* = *i*, and *i* = *n* + 1, then *U* is nonsingular, but *rcond* is less than machine precision,

meaning that the matrix is singular to working precision. Nevertheless, the solution and error bounds are computed because there are a number of situations where the computed solution can be more accurate than the value of *rcond* would suggest.

#### **See Also**

#### [Matrix Storage Schemes](#page-454-0)

#### **?dtsvb**

*Computes the solution to the system of linear equations with a diagonally dominant tridiagonal coefficient matrix A and multiple right-hand sides.*

#### **Syntax**

void sdtsvb (const MKL\_INT \* *n*, const MKL\_INT \* *nrhs*, float \* *dl*, float \* *d*, const float \* *du*, float \* *b*, const MKL\_INT \* *ldb*, MKL\_INT \* *info* );

void ddtsvb (const MKL\_INT \* *n*, const MKL\_INT \* *nrhs*, double \* *dl*, double \* *d*, const double \* *du*, double \* *b*, const MKL\_INT \* *ldb*, MKL\_INT \* *info* );

void cdtsvb (const MKL\_INT \* *n*, const MKL\_INT \* *nrhs*, MKL\_Complex8 \* *dl*, MKL\_Complex8 \* *d*, const MKL\_Complex8 \* *du*, MKL\_Complex8 \* *b*, const MKL\_INT \* *ldb*, MKL\_INT \* *info* );

void zdtsvb (const MKL\_INT \* *n*, const MKL\_INT \* *nrhs*, MKL\_Complex16 \* *dl*, MKL\_Complex16 \* *d*, const MKL\_Complex16 \* *du*, MKL\_Complex16 \* *b*, const MKL\_INT \* *ldb*, MKL\_INT \* *info* );

#### **Include Files**

• mkl.h

#### **Description**

The ?dtsvb routine solves a system of linear equations  $A^*X = B$  for X, where A is an  $n$ -by- $n$  diagonally dominant tridiagonal matrix, the columns of matrix *B* are individual right-hand sides, and the columns of *X* are the corresponding solutions. The routine uses the BABE (Burning At Both Ends) algorithm.

Note that the equation  $A^{T*}X = B$  may be solved by interchanging the order of the arguments  $du$  and  $d\lambda$ .

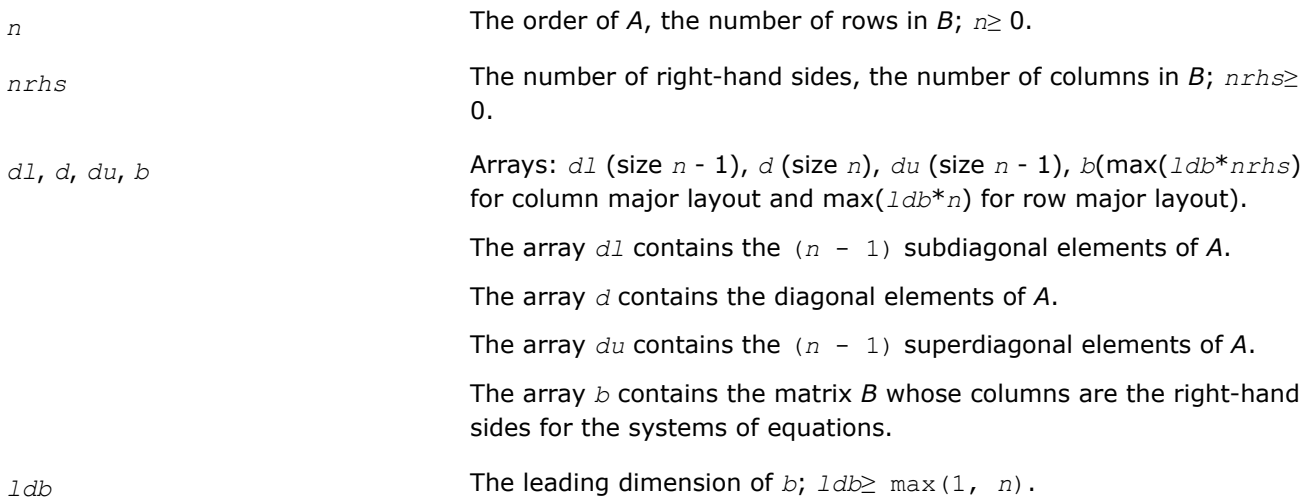

## **Output Parameters**

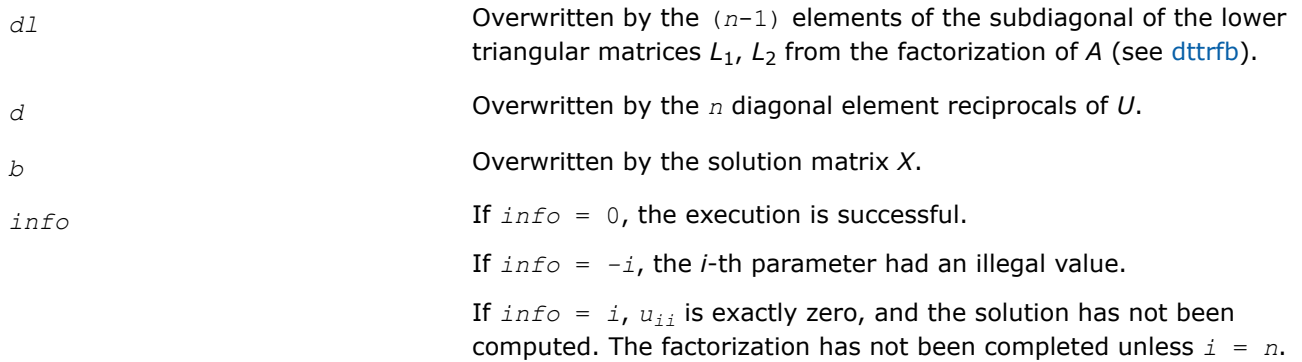

## **Application Notes**

A diagonally dominant tridiagonal system is defined such that  $|d_i| > |d l_{i-1}| + |d u_i|$  for any *i*:

 $1 < i < n$ , and  $|d_1| > |du_1|$ ,  $|d_n| > |d_1|$ 

The underlying BABE algorithm is designed for diagonally dominant systems. Such systems have no numerical stability issue unlike the canonical systems that use elimination with partial pivoting (see  $?gtsv$ ). The diagonally dominant systems are much faster than the canonical systems.

## **NOTE**

- The current implementation of BABE has a potential accuracy issue on very small or large data close to the underflow or overflow threshold respectively. Scale the matrix before applying the solver in the case of such input data.
- Applying the ?dtsvb factorization to non-diagonally dominant systems may lead to an accuracy loss, or false singularity detected due to no pivoting.

## **?posv**

*Computes the solution to the system of linear equations with a symmetric or Hermitian positivedefinite coefficient matrix A and multiple right-hand sides.*

## **Syntax**

lapack\_int LAPACKE\_sposv (int *matrix\_layout*, char *uplo*, lapack\_int *n*, lapack\_int *nrhs*, float \* *a*, lapack\_int *lda*, float \* *b*, lapack\_int *ldb*);

lapack\_int LAPACKE\_dposv (int *matrix\_layout*, char *uplo*, lapack\_int *n*, lapack\_int *nrhs*, double \* *a*, lapack\_int *lda*, double \* *b*, lapack\_int *ldb*);

lapack\_int LAPACKE\_cposv (int *matrix\_layout*, char *uplo*, lapack\_int *n*, lapack\_int *nrhs*, lapack\_complex\_float \* *a*, lapack\_int *lda*, lapack\_complex\_float \* *b*, lapack\_int *ldb*);

lapack\_int LAPACKE\_zposv (int *matrix\_layout*, char *uplo*, lapack\_int *n*, lapack\_int *nrhs*, lapack\_complex\_double \* *a*, lapack\_int *lda*, lapack\_complex\_double \* *b*, lapack\_int *ldb*);

lapack\_int LAPACKE\_dsposv (int *matrix\_layout*, char *uplo*, lapack\_int *n*, lapack\_int *nrhs*, double \* *a*, lapack\_int *lda*, double \* *b*, lapack\_int *ldb*, double \* *x*, lapack\_int *ldx*, lapack\_int \* *iter*);

lapack\_int LAPACKE\_zcposv (int *matrix\_layout*, char *uplo*, lapack\_int *n*, lapack\_int *nrhs*, lapack\_complex\_double \* *a*, lapack\_int *lda*, lapack\_complex\_double \* *b*, lapack\_int *ldb*, lapack\_complex\_double \* *x*, lapack\_int *ldx*, lapack\_int \* *iter*);

## **Include Files**

• mkl.h

#### **Description**

The routine solves for *X* the real or complex system of linear equations *A\*X* = *B*, where *A* is an *n*-by-*n* symmetric/Hermitian positive-definite matrix, the columns of matrix *B* are individual right-hand sides, and the columns of *X* are the corresponding solutions.

The Cholesky decomposition is used to factor *A* as

*A* = *U <sup>T</sup>\*U* (real flavors) and *A* = *U <sup>H</sup>\*U* (complex flavors), if *uplo* = 'U'

or  $A = L * L^T$  (real flavors) and  $A = L * L^H$  (complex flavors), if  $uplo = 'L'$ ,

where *U* is an upper triangular matrix and *L* is a lower triangular matrix. The factored form of *A* is then used to solve the system of equations  $A^*X = B$ .

The dsposv and zcposv are mixed precision iterative refinement subroutines for exploiting fast single precision hardware. They first attempt to factorize the matrix in single precision (dsposv) or single complex precision (zcposv) and use this factorization within an iterative refinement procedure to produce a solution with double precision (dsposv) / double complex precision (zcposv) normwise backward error quality (see below). If the approach fails, the method switches to a double precision or double complex precision factorization respectively and computes the solution.

The iterative refinement is not going to be a winning strategy if the ratio single precision/complex performance over double precision/double complex performance is too small. A reasonable strategy should take the number of right-hand sides and the size of the matrix into account. This might be done with a call to ilaenv in the future. At present, iterative refinement is implemented.

The iterative refinement process is stopped if

iter > itermax or for all the right-hand sides: rnmr < sqrt(n)\*xnrm\*anrm\*eps\*bwdmax, where

- iter is the number of the current iteration in the iterative refinement process
- rnmr is the infinity-norm of the residual
- xnrm is the infinity-norm of the solution
- anrm is the infinity-operator-norm of the matrix *A*
- eps is the machine epsilon returned by dlamch ('Epsilon').

The values itermax and bwdmax are fixed to 30 and 1.0d+00 respectively.

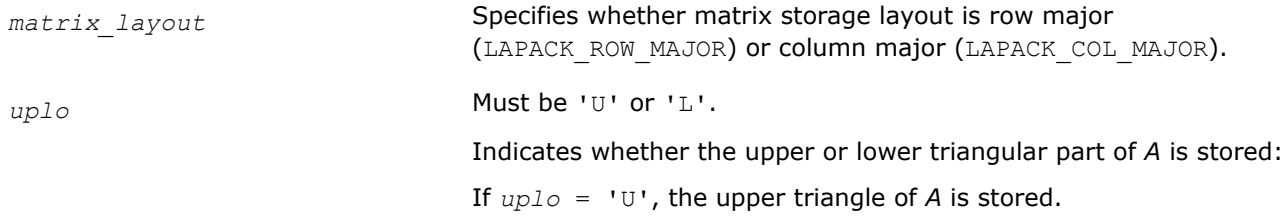

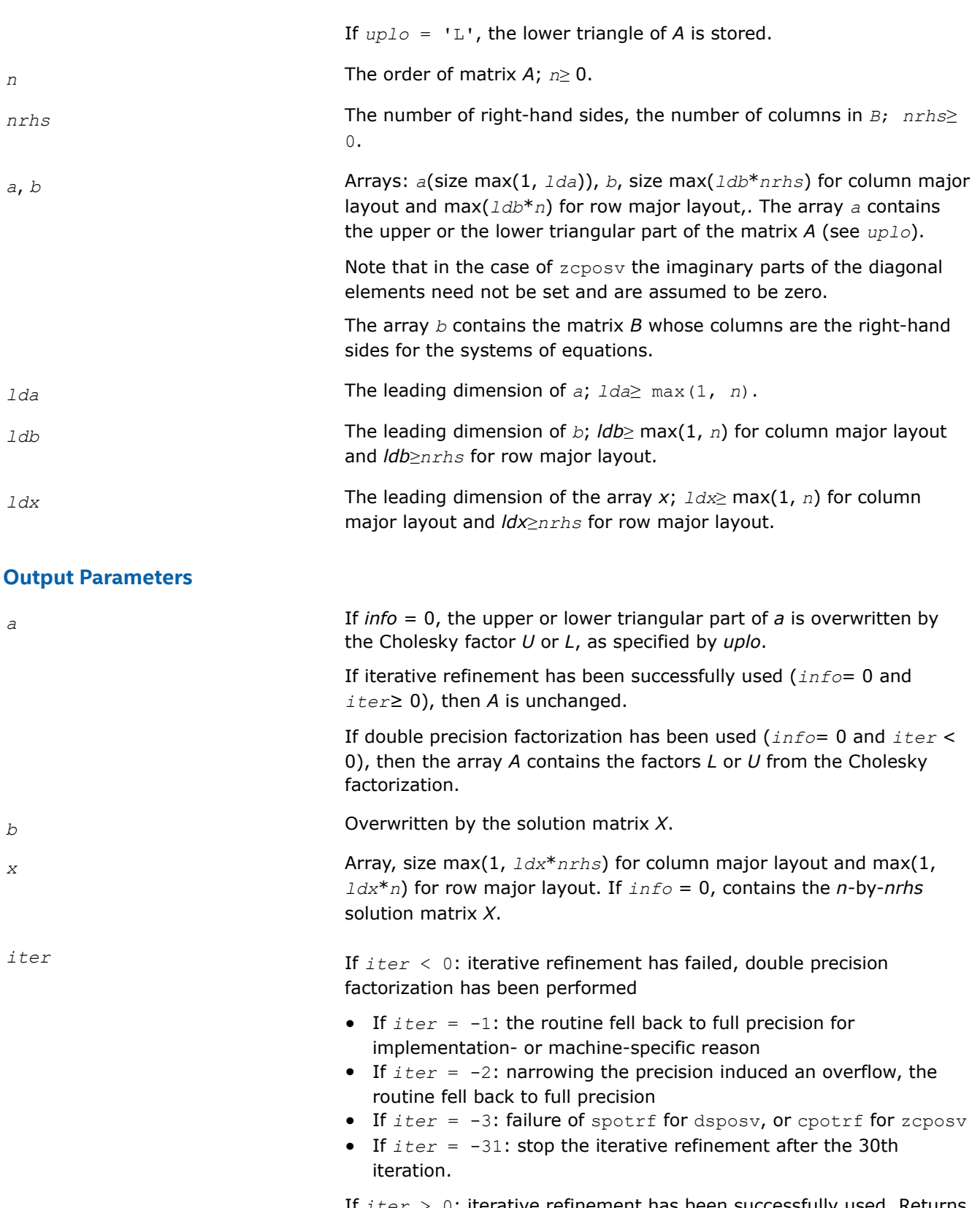

If *iter* > 0: iterative refinement has been successfully used. Returns the number of iterations.

#### **Return Values**

This function returns a value *info*.

If *info* = 0, the execution is successful.

If  $info = -i$ , parameter *i* had an illegal value.

If *info* = *i*, the leading minor of order *i* (and therefore the matrix *A* itself) is not positive definite, so the factorization could not be completed, and the solution has not been computed.

#### **See Also**

[Matrix Storage Schemes](#page-454-0)

#### **?posvx**

*Uses the Cholesky factorization to compute the solution to the system of linear equations with a symmetric or Hermitian positive-definite coefficient matrix A, and provides error bounds on the solution.*

#### **Syntax**

lapack\_int LAPACKE\_sposvx( int *matrix\_layout*, char *fact*, char *uplo*, lapack\_int *n*, lapack\_int *nrhs*, float\* *a*, lapack\_int *lda*, float\* *af*, lapack\_int *ldaf*, char\* *equed*, float\* *s*, float\* *b*, lapack\_int *ldb*, float\* *x*, lapack\_int *ldx*, float\* *rcond*, float\* *ferr*, float\* *berr* );

lapack\_int LAPACKE\_dposvx( int *matrix\_layout*, char *fact*, char *uplo*, lapack\_int *n*, lapack\_int *nrhs*, double\* *a*, lapack\_int *lda*, double\* *af*, lapack\_int *ldaf*, char\* *equed*, double\* *s*, double\* *b*, lapack\_int *ldb*, double\* *x*, lapack\_int *ldx*, double\* *rcond*, double\* *ferr*, double\* *berr* );

lapack\_int LAPACKE\_cposvx( int *matrix\_layout*, char *fact*, char *uplo*, lapack\_int *n*, lapack\_int *nrhs*, lapack\_complex\_float\* *a*, lapack\_int *lda*, lapack\_complex\_float\* *af*, lapack\_int *ldaf*, char\* *equed*, float\* *s*, lapack\_complex\_float\* *b*, lapack\_int *ldb*, lapack\_complex\_float\* *x*, lapack\_int *ldx*, float\* *rcond*, float\* *ferr*, float\* *berr* );

lapack\_int LAPACKE\_zposvx( int *matrix\_layout*, char *fact*, char *uplo*, lapack\_int *n*, lapack\_int *nrhs*, lapack\_complex\_double\* *a*, lapack\_int *lda*, lapack\_complex\_double\* *af*, lapack\_int *ldaf*, char\* *equed*, double\* *s*, lapack\_complex\_double\* *b*, lapack\_int *ldb*, lapack\_complex\_double\* *x*, lapack\_int *ldx*, double\* *rcond*, double\* *ferr*, double\* *berr* );

#### **Include Files**

• mkl.h

#### **Description**

The routine uses the *Cholesky* factorization *A*=*U <sup>T</sup>\*U* (real flavors) / *A*=*U <sup>H</sup>\*U* (complex flavors) or *A*=*L\*LT* (real flavors) /  $A=L*L^H$  (complex flavors) to compute the solution to a real or complex system of linear equations *A\*X* = *B*, where *A* is a *n*-by-*n* real symmetric/Hermitian positive definite matrix, the columns of matrix *B* are individual right-hand sides, and the columns of *X* are the corresponding solutions.

Error bounds on the solution and a condition estimate are also provided.

The routine ?posvx performs the following steps:

**1.** If *fact* = 'E', real scaling factors *s* are computed to equilibrate the system:

```
diag(s) * A * diag(s) * inv(diag(s)) * X = diag(s) * B.
```
Whether or not the system will be equilibrated depends on the scaling of the matrix *A*, but if equilibration is used, *A* is overwritten by *diag*(*s*)\**A*\**diag*(*s*) and *B* by *diag*(*s*)\**B*.

**2.** If *fact* = 'N' or 'E', the Cholesky decomposition is used to factor the matrix *A* (after equilibration if  $fact = 'E')$  as

 $A = U^T * U$  (real),  $A = U^H * U$  (complex), if  $uplo = 'U'$ , or  $A = L * L^T$  (real),  $A = L * L^H$  (complex), if  $uplo = 'L',$ 

where *U* is an upper triangular matrix and *L* is a lower triangular matrix.

- **3.** If the leading *i*-by-*i* principal minor is not positive-definite, then the routine returns with *info* = *i*. Otherwise, the factored form of *A* is used to estimate the condition number of the matrix *A*. If the reciprocal of the condition number is less than machine precision,  $info = n + 1$  is returned as a warning, but the routine still goes on to solve for *X* and compute error bounds as described below.
- **4.** The system of equations is solved for *X* using the factored form of *A*.
- **5.** Iterative refinement is applied to improve the computed solution matrix and calculate error bounds and backward error estimates for it.
- **6.** If equilibration was used, the matrix *X* is premultiplied by *diag*(*s*) so that it solves the original system before equilibration.

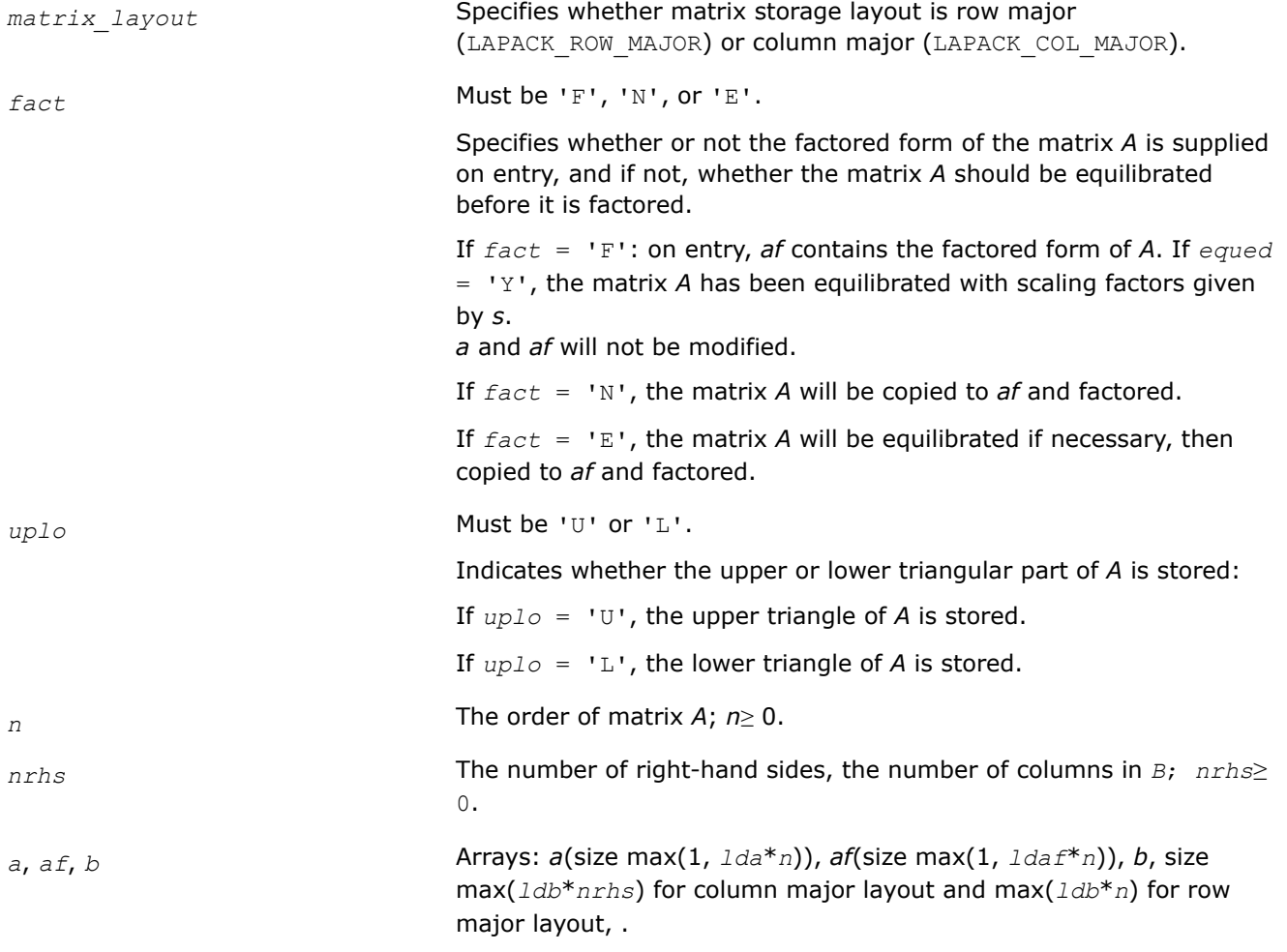

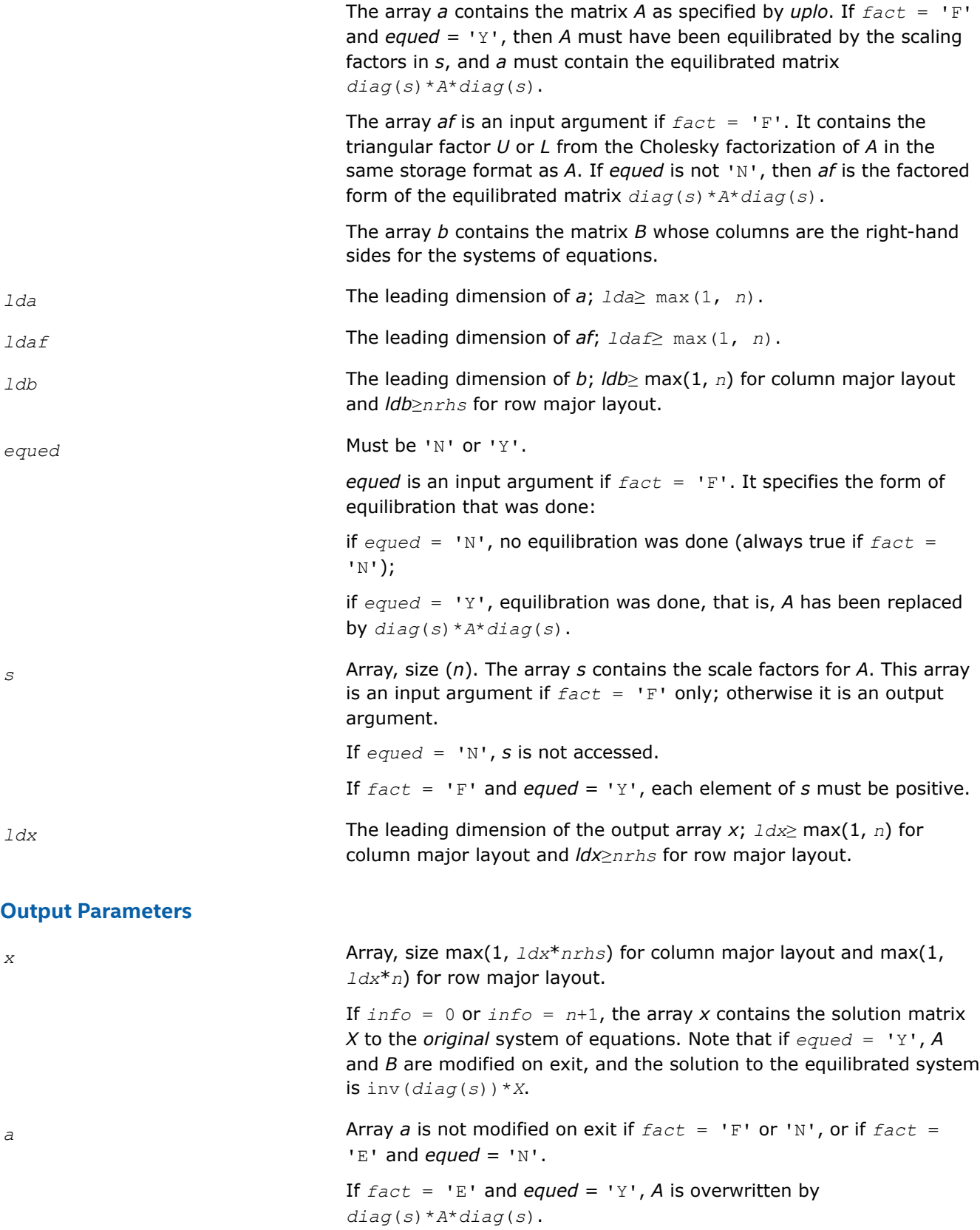

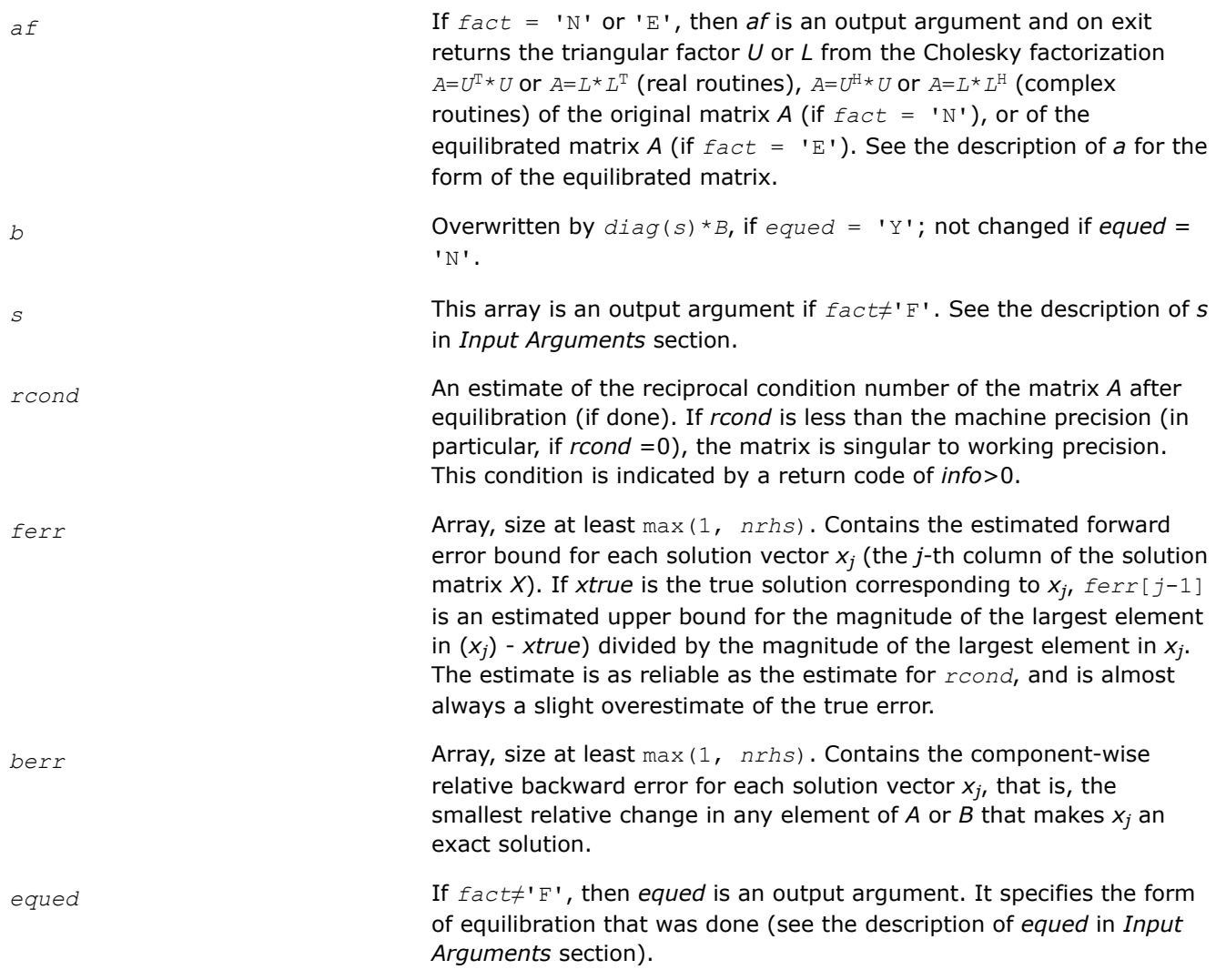

## **Return Values**

This function returns a value *info*.

If *info* = 0, the execution is successful.

If  $info = -i$ , parameter *i* had an illegal value.

If *info* = *i*, and *i*≤*n*, the leading minor of order *i* (and therefore the matrix *A* itself) is not positive-definite, so the factorization could not be completed, and the solution and error bounds could not be computed; *rcond* =0 is returned.

If *info* = *i*, and *i* = *n* + 1, then *U* is nonsingular, but *rcond* is less than machine precision, meaning that the matrix is singular to working precision. Nevertheless, the solution and error bounds are computed because there are a number of situations where the computed solution can be more accurate than the value of *rcond* would suggest.

# **See Also**

[Matrix Storage Schemes](#page-454-0)

#### **?posvxx**

*Uses extra precise iterative refinement to compute the solution to the system of linear equations with a symmetric or Hermitian positive-definite coefficient matrix A applying the Cholesky factorization.*

#### **Syntax**

lapack\_int LAPACKE\_sposvxx( int *matrix\_layout*, char *fact*, char *uplo*, lapack\_int *n*, lapack\_int *nrhs*, float\* *a*, lapack\_int *lda*, float\* *af*, lapack\_int *ldaf*, char\* *equed*, float\* *s*, float\* *b*, lapack\_int *ldb*, float\* *x*, lapack\_int *ldx*, float\* *rcond*, float\* *rpvgrw*, float\* *berr*, lapack\_int *n\_err\_bnds*, float\* *err\_bnds\_norm*, float\* *err\_bnds\_comp*, lapack\_int *nparams*, const float\* *params* );

lapack\_int LAPACKE\_dposvxx( int *matrix\_layout*, char *fact*, char *uplo*, lapack\_int *n*, lapack\_int *nrhs*, double\* *a*, lapack\_int *lda*, double\* *af*, lapack\_int *ldaf*, char\* *equed*, double\* *s*, double\* *b*, lapack\_int *ldb*, double\* *x*, lapack\_int *ldx*, double\* *rcond*, double\* *rpvgrw*, double\* *berr*, lapack\_int *n\_err\_bnds*, double\* *err\_bnds\_norm*, double\* *err\_bnds\_comp*, lapack\_int *nparams*, const double\* *params* );

lapack\_int LAPACKE\_cposvxx( int *matrix\_layout*, char *fact*, char *uplo*, lapack\_int *n*, lapack\_int *nrhs*, lapack\_complex\_float\* *a*, lapack\_int *lda*, lapack\_complex\_float\* *af*, lapack\_int *ldaf*, char\* *equed*, float\* *s*, lapack\_complex\_float\* *b*, lapack\_int *ldb*, lapack\_complex\_float\* *x*, lapack\_int *ldx*, float\* *rcond*, float\* *rpvgrw*, float\* *berr*, lapack\_int *n\_err\_bnds*, float\* *err\_bnds\_norm*, float\* *err\_bnds\_comp*, lapack\_int *nparams*, const float\* *params* );

lapack\_int LAPACKE\_zposvxx( int *matrix\_layout*, char *fact*, char *uplo*, lapack\_int *n*, lapack\_int *nrhs*, lapack\_complex\_double\* *a*, lapack\_int *lda*, lapack\_complex\_double\* *af*, lapack\_int *ldaf*, char\* *equed*, double\* *s*, lapack\_complex\_double\* *b*, lapack\_int *ldb*, lapack\_complex\_double\* *x*, lapack\_int *ldx*, double\* *rcond*, double\* *rpvgrw*, double\* *berr*, lapack\_int *n\_err\_bnds*, double\* *err\_bnds\_norm*, double\* *err\_bnds\_comp*, lapack\_int *nparams*, const double\* *params* );

## **Include Files**

• mkl.h

## **Description**

The routine uses the *Cholesky* factorization *A*=*U <sup>T</sup>\*U* (real flavors) / *A*=*U <sup>H</sup>\*U* (complex flavors) or *A*=*L\*LT* (real flavors) / *A*=*L\*LH* (complex flavors) to compute the solution to a real or complex system of linear equations *A\*X* = *B*, where *A* is an *n*-by-*n* real symmetric/Hermitian positive definite matrix, the columns of matrix *B* are individual right-hand sides, and the columns of *X* are the corresponding solutions.

Both normwise and maximum componentwise error bounds are also provided on request. The routine returns a solution with a small guaranteed error ( $O(eps)$ , where  $eps$  is the working machine precision) unless the matrix is very ill-conditioned, in which case a warning is returned. Relevant condition numbers are also calculated and returned.

The routine accepts user-provided factorizations and equilibration factors; see definitions of the *fact* and *equed* options. Solving with refinement and using a factorization from a previous call of the routine also produces a solution with  $O(\text{eps})$  errors or warnings but that may not be true for general user-provided factorizations and equilibration factors if they differ from what the routine would itself produce.

The routine ?posvxx performs the following steps:

**1.** If  $fact = 'E'$ , scaling factors are computed to equilibrate the system:

 $diag(s) * A * diag(s) * inv(diag(s)) * X = diag(s) * B$ 

Whether or not the system will be equilibrated depends on the scaling of the matrix *A*, but if equilibration is used, *A* is overwritten by *diag*(*s*)\**A*\**diag*(*s*) and *B* by *diag*(*s*)\**B*.

**2.** If *fact* = 'N' or 'E', the Cholesky decomposition is used to factor the matrix *A* (after equilibration if  $fact = 'E')$  as

 $A = U^T * U$  (real),  $A = U^H * U$  (complex), if  $uplo = 'U'$ ,

or  $A = L^*L^T$  (real),  $A = L^*L^H$  (complex), if  $uplo = 'L'$ ,

where *U* is an upper triangular matrix and *L* is a lower triangular matrix.

- **3.** If the leading *i*-by-*i* principal minor is not positive-definite, the routine returns with *info* = *i*. Otherwise, the factored form of *A* is used to estimate the condition number of the matrix *A* (see the *rcond* parameter). If the reciprocal of the condition number is less than machine precision, the routine still goes on to solve for *X* and compute error bounds.
- **4.** The system of equations is solved for *X* using the factored form of *A*.
- **5.** By default, unless params [0] is set to zero, the routine applies iterative refinement to get a small error and error bounds. Refinement calculates the residual to at least twice the working precision.
- **6.** If equilibration was used, the matrix *X* is premultiplied by *diag*(*s*) so that it solves the original system before equilibration.

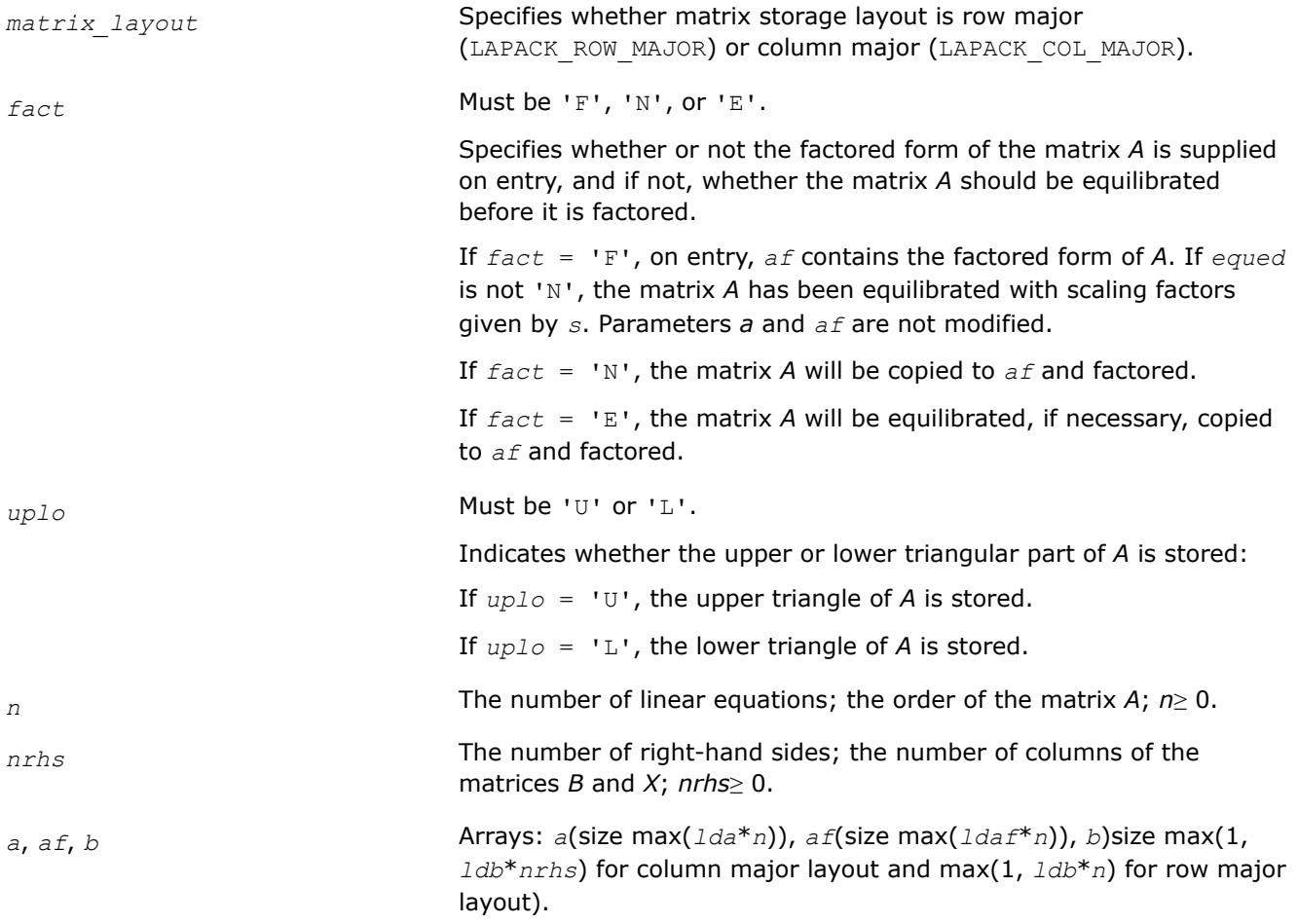

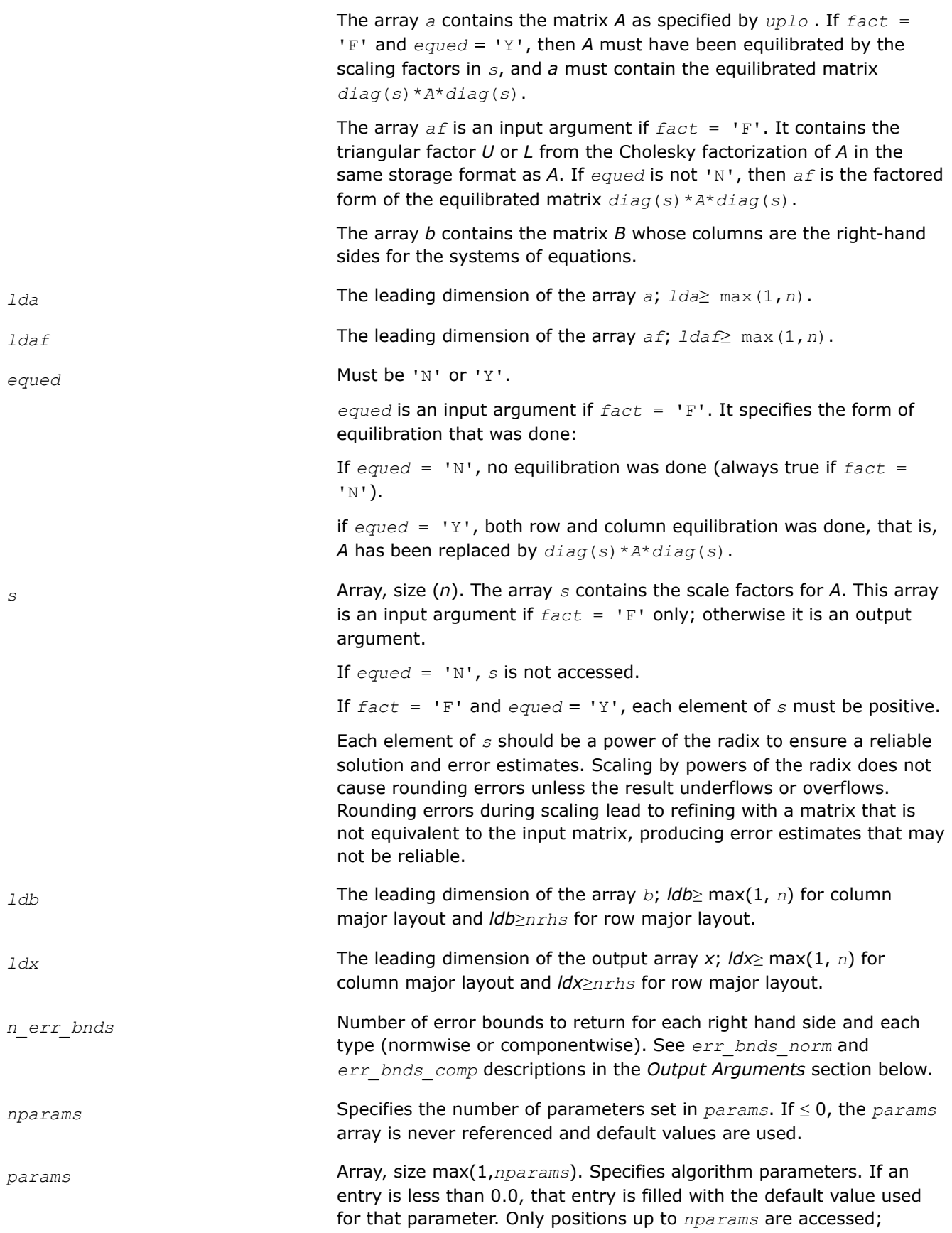
defaults are used for higher-numbered parameters. If defaults are acceptable, you can pass *nparams* = 0, which prevents the source code from accessing the *params* argument.

*params*[0] : Whether to perform iterative refinement or not. Default: 1.0 (for single precision flavors), 1.0D+0 (for double precision flavors).

- =0.0 No refinement is performed and no error bounds are computed.
- $=1.0$  Use the extra-precise refinement algorithm.

(Other values are reserved for future use.)

*params*[1] : Maximum number of residual computations allowed for refinement.

Default 10.0

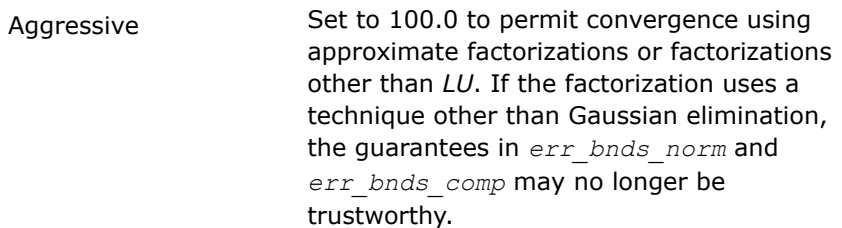

*params*[2] : Flag determining if the code will attempt to find a solution with a small componentwise relative error in the doubleprecision algorithm. Positive is true, 0.0 is false. Default: 1.0 (attempt componentwise convergence).

## **Output Parameters**

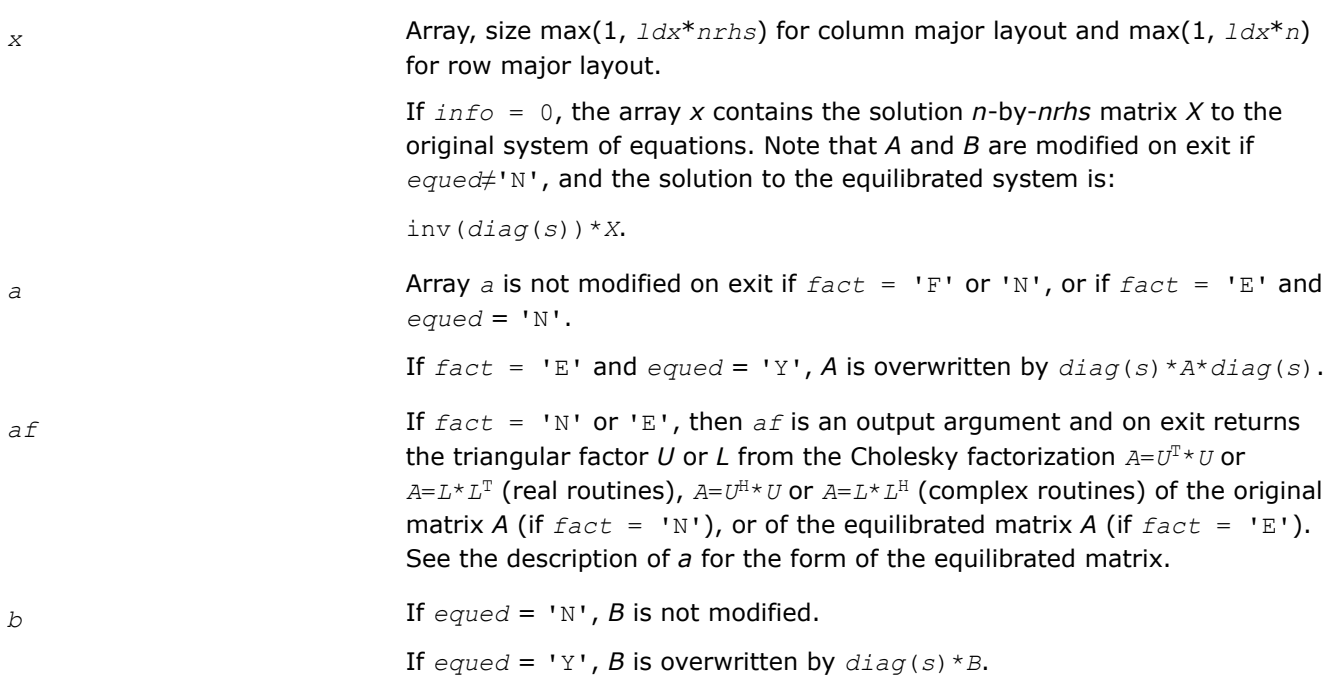

a power of the radix. See the description of *s* in *Input Arguments* section. *rcond* Reciprocal scaled condition number. An estimate of the reciprocal Skeel condition number of the matrix *A* after equilibration (if done). If *rcond* is less than the machine precision, in particular, if *rcond* = 0, the matrix is singular to working precision. Note that the error may still be small even if this number is very small and the matrix appears ill-conditioned. *rpvgrw* Contains the reciprocal pivot growth factor:  $||A||/||U||$ If this is much less than 1, the stability of the *LU* factorization of the (equlibrated) matrix *A* could be poor. This also means that the solution *X*, estimated condition numbers, and error bounds could be unreliable. If factorization fails with 0 < *info*≤*n*, this parameter contains the reciprocal pivot growth factor for the leading *info* columns of *A*. *berr* **Array, size at least max(1,** *nrhs***). Contains the componentwise relative** *berr* backward error for each solution vector *x<sup>j</sup>* , that is, the smallest relative change in any element of *A* or *B* that makes *x<sup>j</sup>* an exact solution. *err\_bnds\_norm* Array of size *nrhs*\**n\_err\_bnds*. For each right-hand side, contains information about various error bounds and condition numbers corresponding to the normwise relative error, which is defined as follows: Normwise relative error in the *i*-th solution vector

*s* This array is an output argument if *fact*≠'F'. Each element of this array is

 $\frac{\max \left| Xtrue_{ji} - X_{ji} \right|}{\max \left| X_{ji} \right|}$ 

The array is indexed by the type of error information as described below. There are currently up to three pieces of information returned.

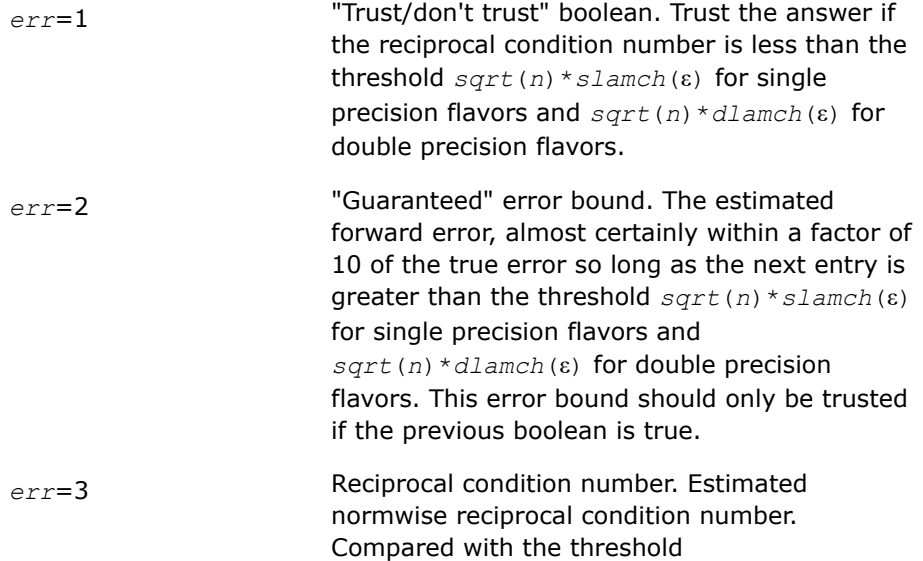

*sqrt*(*n*)\**slamch*(ε) for single precision flavors and *sqrt*(*n*)\**dlamch*(ε) for double precision flavors to determine if the error estimate is "guaranteed". These reciprocal condition numbers for some appropriately scaled matrix *Z* are:

$$
\left\| Z \right\|_\omega \cdot \left\| Z^{-1} \right\|_\omega
$$

Let *z*=*s*\**a*, where *s* scales each row by a power of the radix so all absolute row sums of *z* are approximately 1.

The information for right-hand side *i*, where 1 ≤*i*≤*nrhs*, and type of error *err* is stored in *err\_bnds\_norm*[(*err*-1)\**nrhs* + *i* - 1].

*err\_bnds\_comp* Array of size *nrhs*\**n\_err\_bnds*. For each right-hand side, contains information about various error bounds and condition numbers corresponding to the componentwise relative error, which is defined as follows:

Componentwise relative error in the *i*-th solution vector:

$$
\max_{j} \frac{|Xtrue_{ji} - X_{ji}|}{|X_{ji}|}
$$

The array is indexed by the type of error information as described below. There are currently up to three pieces of information returned for each right-hand side. If componentwise accuracy is not requested (*params[2]* = 0.0), then *err* bnds comp is not accessed.

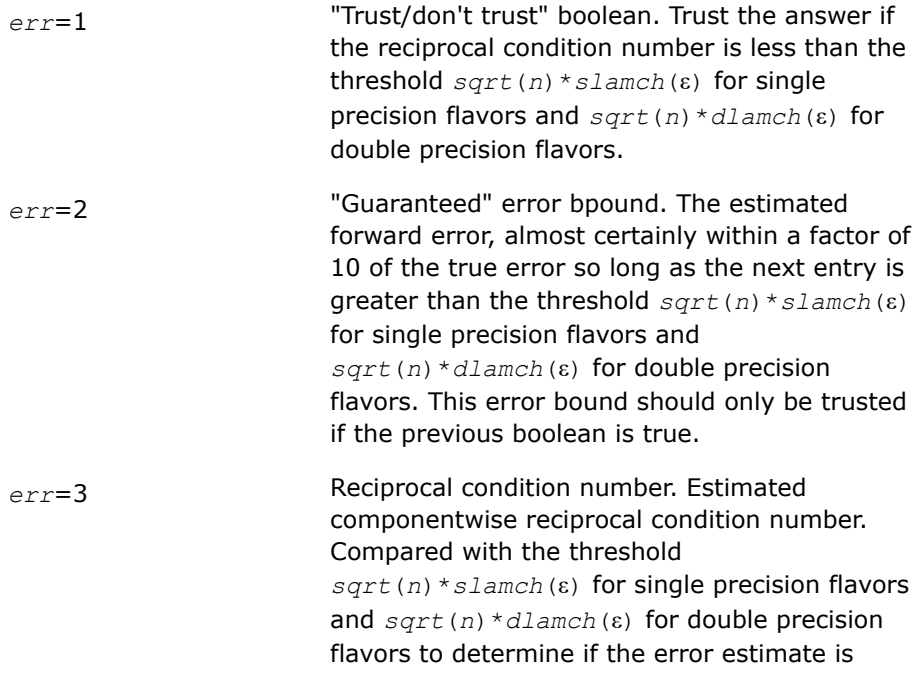

"guaranteed". These reciprocal condition numbers for some appropriately scaled matrix *Z* are:

$$
\|Z\|_\omega\cdot\left\|Z^{-1}\right\|_\omega
$$

Let  $z=s*(a*diag(x))$ , where *x* is the solution for the current right-hand side and *s* scales each row of  $a^*$ diag(*x*) by a power of the radix so all absolute row sums of *z* are approximately 1.

The information for right-hand side *i*, where 1 ≤*i*≤*nrhs*, and type of error *err* is stored in *err\_bnds\_comp*[(*err*-1)\**nrhs* + *i* - 1]. *equed* If *fact*≠'F', then *equed* is an output argument. It specifies the form of equilibration that was done (see the description of *equed* in *Input*

*params* If an entry is less than 0.0, that entry is filled with the default value used for that parameter, otherwise the entry is not modified.

## **Return Values**

This function returns a value *info*.

If *info* = 0, the execution is successful. The solution to every right-hand side is guaranteed.

*Arguments* section).

If *info* = *-i*, parameter *i* had an illegal value.

If 0 < *info*≤*n*: *Uinfo*,*info* is exactly zero. The factorization has been completed, but the factor *U* is exactly singular, so the solution and error bounds could not be computed; *rcond* = 0 is returned.

If *info* = *n*+*j*: The solution corresponding to the *j*-th right-hand side is not guaranteed. The solutions corresponding to other right-hand sides *k* with *k* > *j* may not be guaranteed as well, but only the first such right-hand side is reported. If a small componentwise error is not requested *params[2]* = 0.0, then the *j*-th right-hand side is the first with a normwise error bound that is not guaranteed (the smallest *j* such that for column major layout *err\_bnds\_norm*[*j* - 1] = 0.0 or *err\_bnds\_comp*[*j* - 1] = 0.0; or for row major  $\text{layout}$  *err* bnds norm[(*j* - 1)\**n err* bnds] = 0.0 **or** *err* bnds comp[(*j* - 1)\**n err* bnds] = 0.0). See the definition of *err\_bnds\_norm* and *err\_bnds\_comp* for *err* = 1. To get information about all of the right-hand sides, check *err\_bnds\_norm* or *err\_bnds\_comp*.

## **See Also**

## [Matrix Storage Schemes](#page-454-0)

### **?ppsv**

*Computes the solution to the system of linear equations with a symmetric (Hermitian) positive definite packed coefficient matrix A and multiple righthand sides.*

## **Syntax**

lapack\_int LAPACKE\_sppsv (int *matrix\_layout* , char *uplo* , lapack\_int *n* , lapack\_int *nrhs* , float \* *ap* , float \* *b* , lapack\_int *ldb* );

lapack\_int LAPACKE\_dppsv (int *matrix\_layout* , char *uplo* , lapack\_int *n* , lapack\_int *nrhs* , double \* *ap* , double \* *b* , lapack\_int *ldb* );

```
lapack_int LAPACKE_cppsv (int matrix_layout , char uplo , lapack_int n , lapack_int
nrhs , lapack_complex_float * ap , lapack_complex_float * b , lapack_int ldb );
```

```
lapack_int LAPACKE_zppsv (int matrix_layout , char uplo , lapack_int n , lapack_int
nrhs , lapack_complex_double * ap , lapack_complex_double * b , lapack_int ldb );
```
## **Include Files**

• mkl.h

## **Description**

The routine solves for *X* the real or complex system of linear equations *A\*X* = *B*, where *A* is an *n*-by-*n* real symmetric/Hermitian positive-definite matrix stored in packed format, the columns of matrix *B* are individual right-hand sides, and the columns of *X* are the corresponding solutions.

The Cholesky decomposition is used to factor *A* as

 $A = U^{\mathsf{T}*}U$  (real flavors) and  $A = U^{\mathsf{H}*}U$  (complex flavors), if  $uplo = 'U'$ 

or  $A = L * L^T$  (real flavors) and  $A = L * L^H$  (complex flavors), if  $uplo = 'L'$ ,

where *U* is an upper triangular matrix and *L* is a lower triangular matrix. The factored form of *A* is then used to solve the system of equations  $A^*X = B$ .

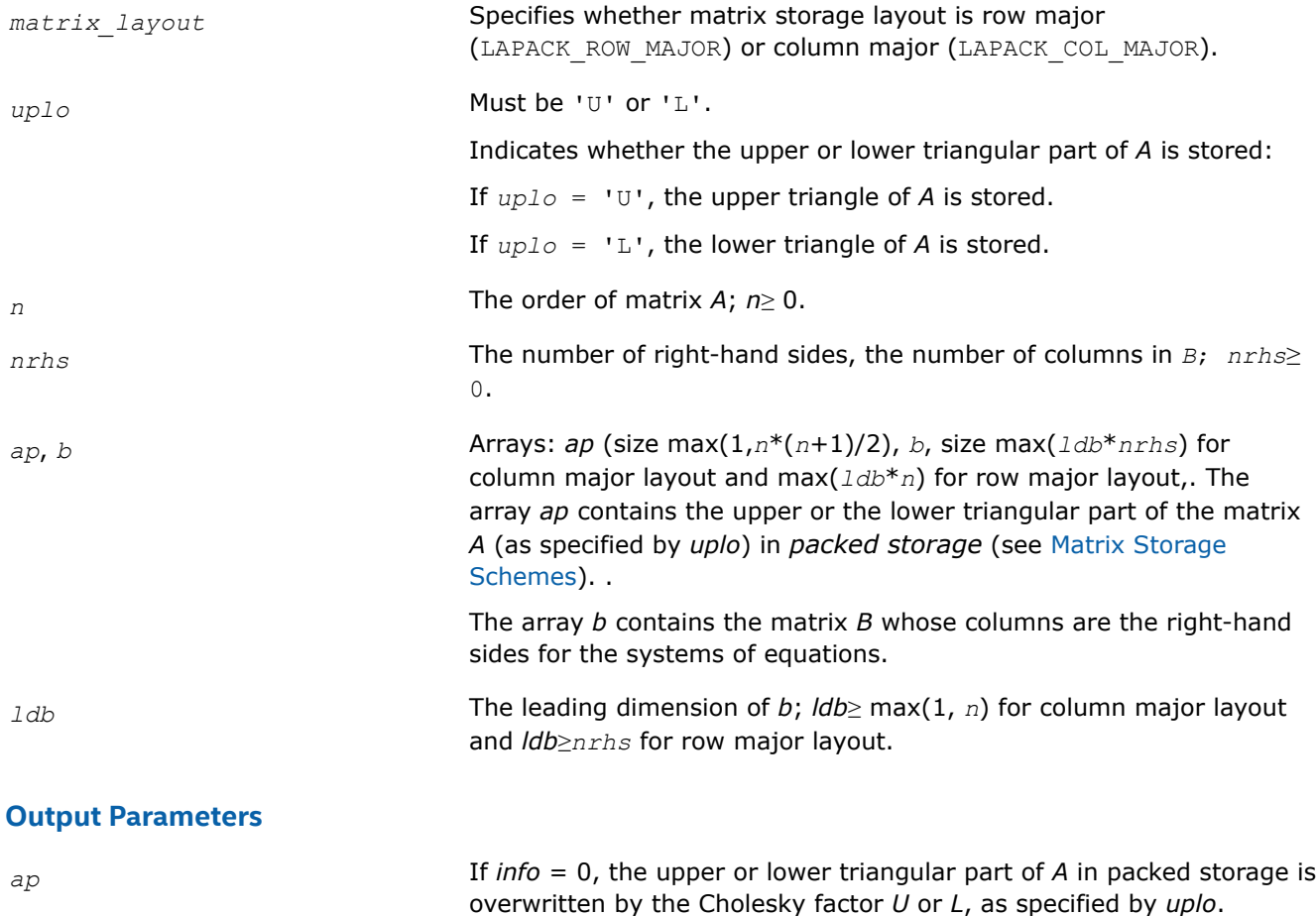

*b* Overwritten by the solution matrix *X*.

## **Return Values**

This function returns a value *info*.

If  $info = 0$ , the execution is successful.

If *info* = *-i*, parameter *i* had an illegal value.

If *info* = *i*, the leading minor of order *i* (and therefore the matrix *A* itself) is not positive-definite, so the factorization could not be completed, and the solution has not been computed.

### **See Also**

[Matrix Storage Schemes](#page-454-0)

#### **?ppsvx**

*Uses the Cholesky factorization to compute the solution to the system of linear equations with a symmetric (Hermitian) positive definite packed coefficient matrix A, and provides error bounds on the solution.*

### **Syntax**

lapack\_int LAPACKE\_sppsvx( int *matrix\_layout*, char *fact*, char *uplo*, lapack\_int *n*, lapack\_int *nrhs*, float\* *ap*, float\* *afp*, char\* *equed*, float\* *s*, float\* *b*, lapack\_int *ldb*, float\* *x*, lapack\_int *ldx*, float\* *rcond*, float\* *ferr*, float\* *berr* );

lapack\_int LAPACKE\_dppsvx( int *matrix\_layout*, char *fact*, char *uplo*, lapack\_int *n*, lapack\_int *nrhs*, double\* *ap*, double\* *afp*, char\* *equed*, double\* *s*, double\* *b*, lapack\_int *ldb*, double\* *x*, lapack\_int *ldx*, double\* *rcond*, double\* *ferr*, double\* *berr* );

lapack\_int LAPACKE\_cppsvx( int *matrix\_layout*, char *fact*, char *uplo*, lapack\_int *n*, lapack\_int *nrhs*, lapack\_complex\_float\* *ap*, lapack\_complex\_float\* *afp*, char\* *equed*, float\* *s*, lapack\_complex\_float\* *b*, lapack\_int *ldb*, lapack\_complex\_float\* *x*, lapack\_int *ldx*, float\* *rcond*, float\* *ferr*, float\* *berr* );

lapack\_int LAPACKE\_zppsvx( int *matrix\_layout*, char *fact*, char *uplo*, lapack\_int *n*, lapack\_int *nrhs*, lapack\_complex\_double\* *ap*, lapack\_complex\_double\* *afp*, char\* *equed*, double\* *s*, lapack\_complex\_double\* *b*, lapack\_int *ldb*, lapack\_complex\_double\* *x*, lapack\_int *ldx*, double\* *rcond*, double\* *ferr*, double\* *berr* );

### **Include Files**

• mkl.h

### **Description**

The routine uses the Cholesky factorization *A*=*U <sup>T</sup>\*U* (real flavors) / *A*=*U <sup>H</sup>\*U* (complex flavors) or *A*=*L\*LT* (real flavors) /  $A=L*L^H$  (complex flavors) to compute the solution to a real or complex system of linear equations *A\*X* = *B*, where *A* is a *n*-by-*n* symmetric or Hermitian positive-definite matrix stored in packed format, the columns of matrix *B* are individual right-hand sides, and the columns of *X* are the corresponding solutions.

Error bounds on the solution and a condition estimate are also provided.

The routine ?ppsvx performs the following steps:

**1.** If *fact* = 'E', real scaling factors *s* are computed to equilibrate the system:

 $diag(s) * A * diag(s) * inv(diag(s)) * X = diag(s) * B.$ 

Whether or not the system will be equilibrated depends on the scaling of the matrix *A*, but if equilibration is used, *A* is overwritten by  $diag(s) * A * diag(s)$  and *B* by  $diag(s) * B$ .

**2.** If *fact* = 'N' or 'E', the Cholesky decomposition is used to factor the matrix *A* (after equilibration if  $fact = 'E')$  as

 $A = U^T * U$  (real),  $A = U^H * U$  (complex), if  $uplo = 'U'$ , or  $A = L * L^T$  (real),  $A = L * L^H$  (complex), if  $uplo = 'L'$ ,

where *U* is an upper triangular matrix and *L* is a lower triangular matrix.

- **3.** If the leading *i*-by-*i* principal minor is not positive-definite, then the routine returns with *info* = *i*. Otherwise, the factored form of *A* is used to estimate the condition number of the matrix *A*. If the reciprocal of the condition number is less than machine precision, *info* = *n*+1 is returned as a warning, but the routine still goes on to solve for *X* and compute error bounds as described below.
- **4.** The system of equations is solved for *X* using the factored form of *A*.
- **5.** Iterative refinement is applied to improve the computed solution matrix and calculate error bounds and backward error estimates for it.
- **6.** If equilibration was used, the matrix *X* is premultiplied by *diag*(*s*) so that it solves the original system before equilibration.

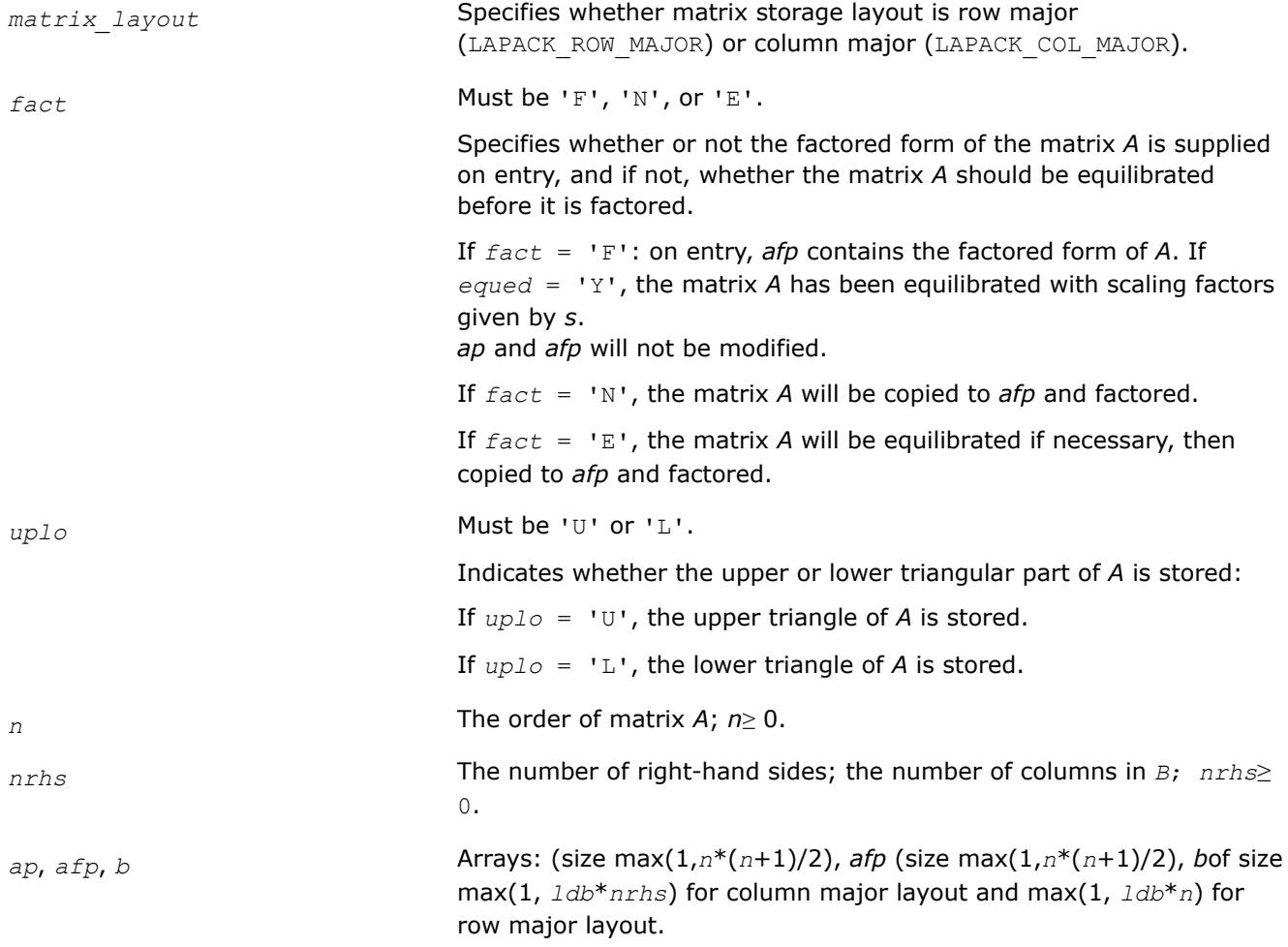

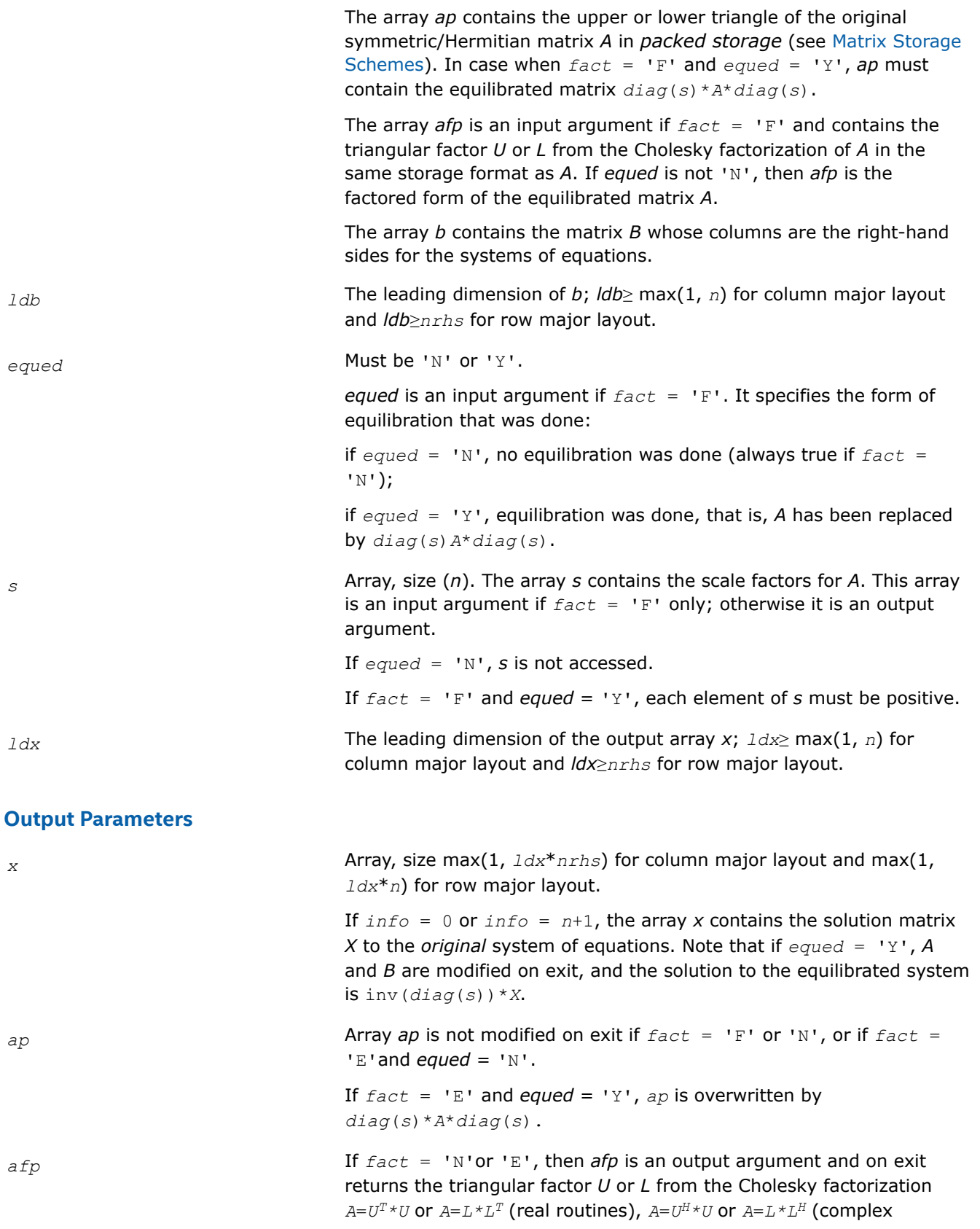

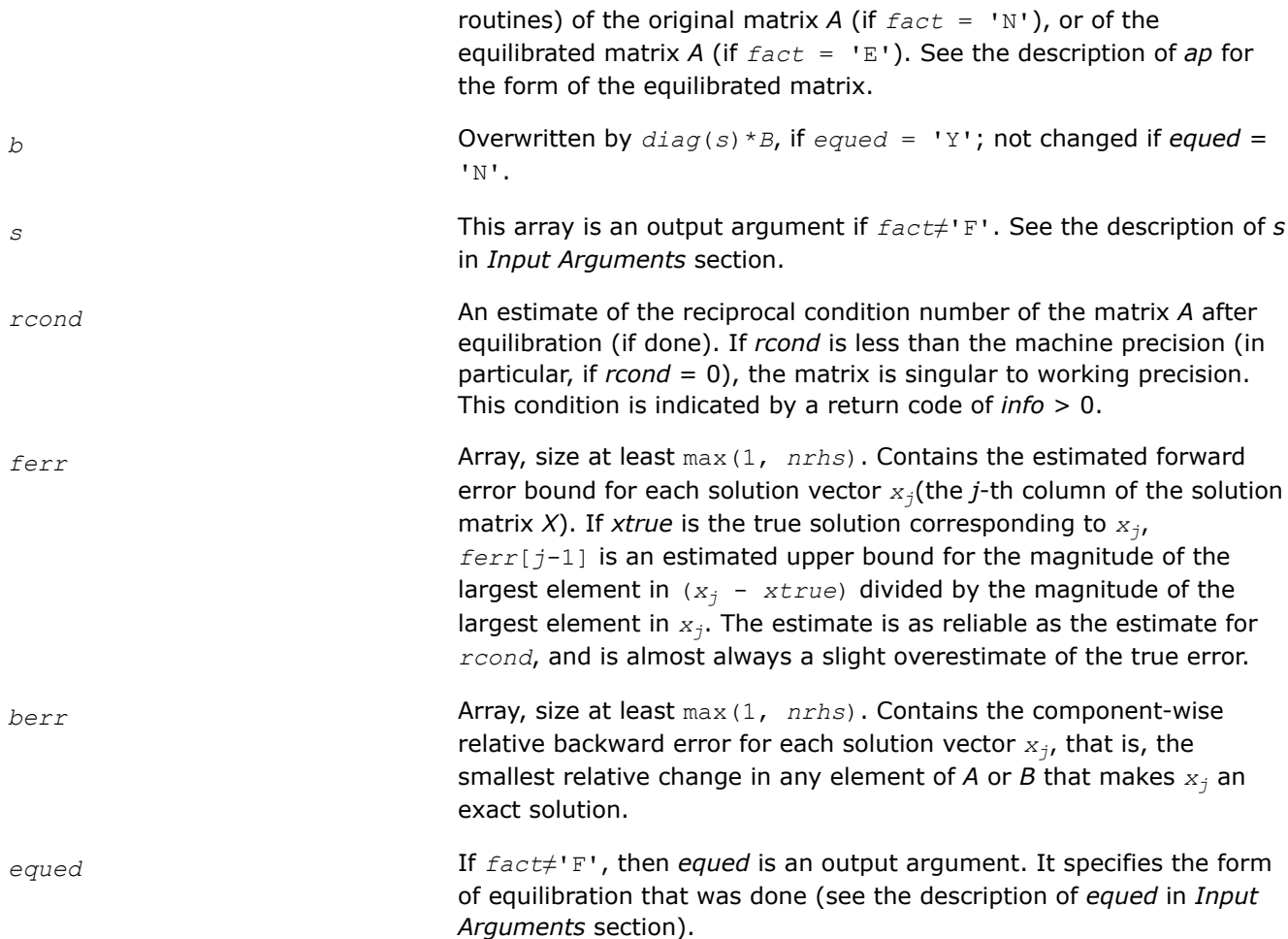

# **Return Values**

This function returns a value *info*.

If *info*=0, the execution is successful.

If  $info = -i$ , parameter *i* had an illegal value.

If *info* = *i*, and *i*≤*n*, the leading minor of order *i* (and therefore the matrix *A* itself) is not positive-definite, so the factorization could not be completed, and the solution and error bounds could not be computed; *rcond*  $= 0$  is returned.

If  $info = i$ , and  $i = n + 1$ , then *U* is nonsingular, but *rcond* is less than machine precision, meaning that the matrix is singular to working precision. Nevertheless, the solution and error bounds are computed because there are a number of situations where the computed solution can be more accurate than the value of *rcond* would suggest.

## **See Also**

[Matrix Storage Schemes](#page-454-0)

## **?pbsv**

*Computes the solution to the system of linear equations with a symmetric or Hermitian positivedefinite band coefficient matrix A and multiple righthand sides.*

### **Syntax**

lapack\_int LAPACKE\_spbsv (int *matrix\_layout* , char *uplo* , lapack\_int *n* , lapack\_int *kd* , lapack\_int *nrhs* , float \* *ab* , lapack\_int *ldab* , float \* *b* , lapack\_int *ldb* ); lapack\_int LAPACKE\_dpbsv (int *matrix\_layout* , char *uplo* , lapack\_int *n* , lapack\_int *kd* , lapack\_int *nrhs* , double \* *ab* , lapack\_int *ldab* , double \* *b* , lapack\_int *ldb* );

lapack\_int LAPACKE\_cpbsv (int *matrix\_layout* , char *uplo* , lapack\_int *n* , lapack\_int *kd* , lapack\_int *nrhs* , lapack\_complex\_float \* *ab* , lapack\_int *ldab* , lapack\_complex\_float \* *b* , lapack\_int *ldb* );

```
lapack_int LAPACKE_zpbsv (int matrix_layout , char uplo , lapack_int n , lapack_int
kd , lapack_int nrhs , lapack_complex_double * ab , lapack_int ldab ,
lapack_complex_double * b , lapack_int ldb );
```
### **Include Files**

• mkl.h

## **Description**

The routine solves for *X* the real or complex system of linear equations *A\*X* = *B*, where *A* is an *n*-by-*n* symmetric/Hermitian positive definite band matrix, the columns of matrix *B* are individual right-hand sides, and the columns of *X* are the corresponding solutions.

The Cholesky decomposition is used to factor *A* as

 $A = U^{\mathsf{T}*}U$  (real flavors) and  $A = U^{\mathsf{H}*}U$  (complex flavors), if  $uplo = 'U'$ 

or  $A = L^{\star}L^{T}$  (real flavors) and  $A = L^{\star}L^{H}$  (complex flavors), if  $uplo = 'L',$ 

where *U* is an upper triangular band matrix and *L* is a lower triangular band matrix, with the same number of superdiagonals or subdiagonals as *A*. The factored form of *A* is then used to solve the system of equations *A\*X* = *B*.

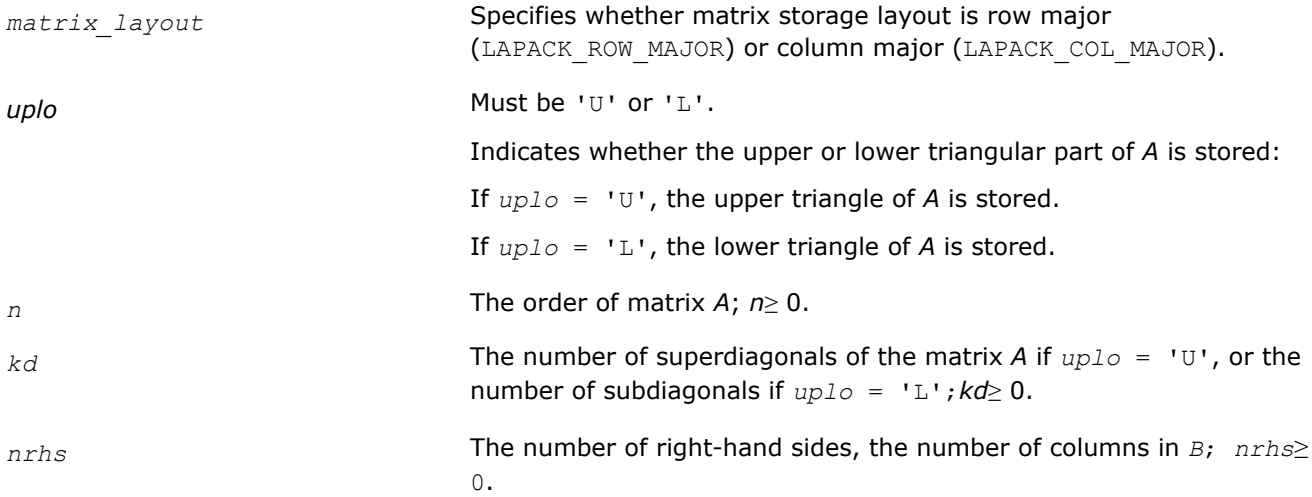

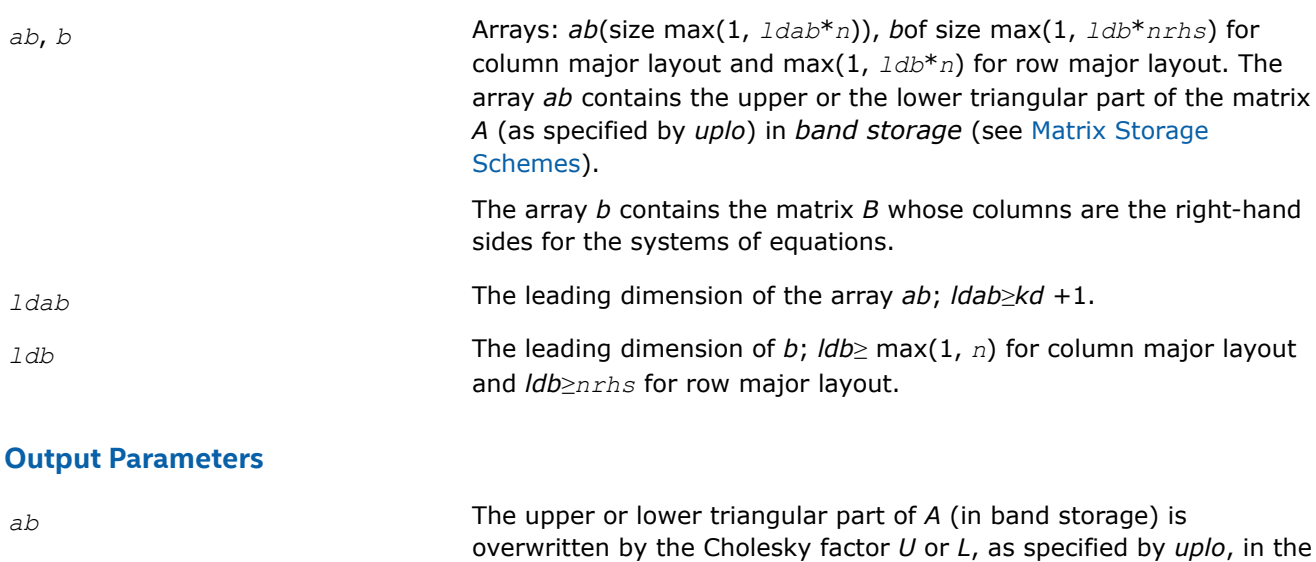

## *b* Overwritten by the solution matrix *X*.

## **Return Values**

This function returns a value *info*.

If *info* = 0, the execution is successful.

If  $info = -i$ , parameter *i* had an illegal value.

If *info* = *i*, the leading minor of order *i* (and therefore the matrix *A* itself) is not positive-definite, so the factorization could not be completed, and the solution has not been computed.

same storage format as *A*.

## **See Also**

[Matrix Storage Schemes](#page-454-0)

### **?pbsvx**

*Uses the Cholesky factorization to compute the solution to the system of linear equations with a symmetric (Hermitian) positive-definite band coefficient matrix A, and provides error bounds on the solution.*

## **Syntax**

lapack\_int LAPACKE\_spbsvx( int *matrix\_layout*, char *fact*, char *uplo*, lapack\_int *n*, lapack\_int *kd*, lapack\_int *nrhs*, float\* *ab*, lapack\_int *ldab*, float\* *afb*, lapack\_int *ldafb*, char\* *equed*, float\* *s*, float\* *b*, lapack\_int *ldb*, float\* *x*, lapack\_int *ldx*, float\* *rcond*, float\* *ferr*, float\* *berr* );

lapack\_int LAPACKE\_dpbsvx( int *matrix\_layout*, char *fact*, char *uplo*, lapack\_int *n*, lapack\_int *kd*, lapack\_int *nrhs*, double\* *ab*, lapack\_int *ldab*, double\* *afb*, lapack\_int *ldafb*, char\* *equed*, double\* *s*, double\* *b*, lapack\_int *ldb*, double\* *x*, lapack\_int *ldx*, double\* *rcond*, double\* *ferr*, double\* *berr* );

lapack\_int LAPACKE\_cpbsvx( int *matrix\_layout*, char *fact*, char *uplo*, lapack\_int *n*, lapack\_int *kd*, lapack\_int *nrhs*, lapack\_complex\_float\* *ab*, lapack\_int *ldab*, lapack\_complex\_float\* *afb*, lapack\_int *ldafb*, char\* *equed*, float\* *s*, lapack\_complex\_float\* *b*, lapack\_int *ldb*, lapack\_complex\_float\* *x*, lapack\_int *ldx*, float\* *rcond*, float\* *ferr*, float\* *berr* );

lapack\_int LAPACKE\_zpbsvx( int *matrix\_layout*, char *fact*, char *uplo*, lapack\_int *n*, lapack\_int *kd*, lapack\_int *nrhs*, lapack\_complex\_double\* *ab*, lapack\_int *ldab*, lapack\_complex\_double\* *afb*, lapack\_int *ldafb*, char\* *equed*, double\* *s*, lapack\_complex\_double\* *b*, lapack\_int *ldb*, lapack\_complex\_double\* *x*, lapack\_int *ldx*, double\* *rcond*, double\* *ferr*, double\* *berr* );

## **Include Files**

• mkl.h

## **Description**

The routine uses the Cholesky factorization *A*=*U <sup>T</sup>\*U* (real flavors) / *A*=*U <sup>H</sup>\*U* (complex flavors) or *A*=*L\*LT* (real flavors)  $/$   $A=L=L^H$ <sup>H</sup> (complex flavors) to compute the solution to a real or complex system of linear equations *A\*X* = *B*, where *A* is a *n*-by-*n* symmetric or Hermitian positive definite band matrix, the columns of matrix *B* are individual right-hand sides, and the columns of *X* are the corresponding solutions.

Error bounds on the solution and a condition estimate are also provided.

The routine ?pbsvx performs the following steps:

**1.** If *fact* = 'E', real scaling factors *s* are computed to equilibrate the system:

```
diag(s) * A * diag(s) * inv(diag(s)) * X = diag(s) * B.
```
Whether or not the system will be equilibrated depends on the scaling of the matrix *A*, but if equilibration is used, *A* is overwritten by *diag*(*s*)\**A*\**diag*(*s*) and *B* by *diag*(*s*)\**B*.

**2.** If *fact* = 'N' or 'E', the Cholesky decomposition is used to factor the matrix *A* (after equilibration if  $fact = 'E')$  as

$$
A = U^T * U \text{ (real)}, A = U^H * U \text{ (complex)}, \text{ if } uplo = 'U',
$$

or 
$$
A = L * L^T
$$
 (real),  $A = L * L^H$  (complex), if  $uplo = 'L'$ ,

where *U* is an upper triangular band matrix and *L* is a lower triangular band matrix.

- **3.** If the leading *i*-by-*i* principal minor is not positive definite, then the routine returns with *info* = *i*. Otherwise, the factored form of *A* is used to estimate the condition number of the matrix *A*. If the reciprocal of the condition number is less than machine precision, *info* = *n*+1 is returned as a warning, but the routine still goes on to solve for *X* and compute error bounds as described below.
- **4.** The system of equations is solved for *X* using the factored form of *A*.
- **5.** Iterative refinement is applied to improve the computed solution matrix and calculate error bounds and backward error estimates for it.
- **6.** If equilibration was used, the matrix *X* is premultiplied by *diag*(*s*) so that it solves the original system before equilibration.

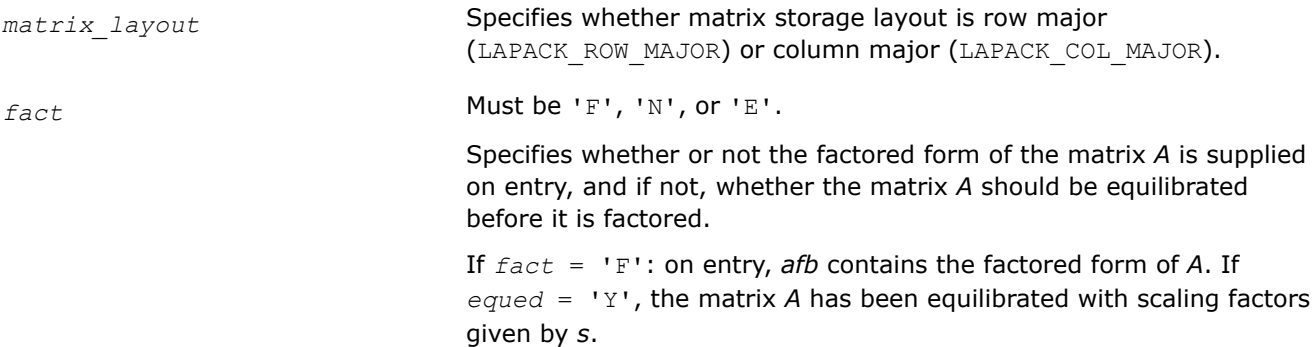

*ab* and *afb* will not be modified. If *fact* = 'N', the matrix *A* will be copied to *afb* and factored. If  $fact = 'E'$ , the matrix A will be equilibrated if necessary, then copied to *afb* and factored. *uplo* Must be 'U' or 'L'. Indicates whether the upper or lower triangular part of *A* is stored: If  $uplo = 'U'$ , the upper triangle of *A* is stored. If  $uplo = 'L'$ , the lower triangle of *A* is stored. *n* The order of matrix *A*; *n*≥ 0. *kd* The number of superdiagonals or subdiagonals in the matrix *A*; *kd*≥ 0. *nrhs* The number of right-hand sides, the number of columns in *B*; *nrhs*≥  $\Omega$ . *ab*, *afb*, *b* Arrays: *ab*(size max(1, *ldab*\**n*)), *afb*(size max(1, *ldafb*\**n*)), *b*of size max(1, *ldb*\**nrhs*) for column major layout and max(1, *ldb*\**n*) for row major layout. The array *ab* contains the upper or lower triangle of the matrix *A* in *band storage* (see [Matrix Storage Schemes](#page-454-0)). If  $fact = 'F'$  and  $equad = 'Y'$ , then *ab* must contain the equilibrated matrix *diag*(*s*)\**A*\**diag*(*s*). The array *afb* is an input argument if  $fact = 'F'.$  It contains the triangular factor *U* or *L* from the Cholesky factorization of the band matrix *A* in the same storage format as *A*. If *equed* = 'Y', then *afb* is the factored form of the equilibrated matrix *A*. The array *b* contains the matrix *B* whose columns are the right-hand sides for the systems of equations. *ldab* The leading dimension of *ab*; *ldab*≥*kd*+1. *ldafb* The leading dimension of *afb*; *ldafb*≥*kd*+1. *ldb* The leading dimension of *b*; *ldb*≥ max(1, *n*) for column major layout and *ldb*≥*nrhs* for row major layout. equed **Must be 'N' or 'Y'**. *equed* is an input argument if *fact* = 'F'. It specifies the form of equilibration that was done: if *equed* = 'N', no equilibration was done (always true if *fact* = 'N') if *equed* = 'Y', equilibration was done, that is, *A* has been replaced by *diag*(*s*)\**A*\**diag*(*s*). *s* Array, size (*n*). The array *s* contains the scale factors for *A*. This array is an input argument if  $fact = 'F'$  only; otherwise it is an output argument.

If  $equad = 'N', s$  is not accessed.

If *fact* = 'F' and *equed* = 'Y', each element of *s* must be positive.

column major layout and *ldx*≥*nrhs* for row major layout.

*ldx* The leading dimension of the output array *x*; *ldx*≥ max(1, *n*) for

## **Output Parameters**

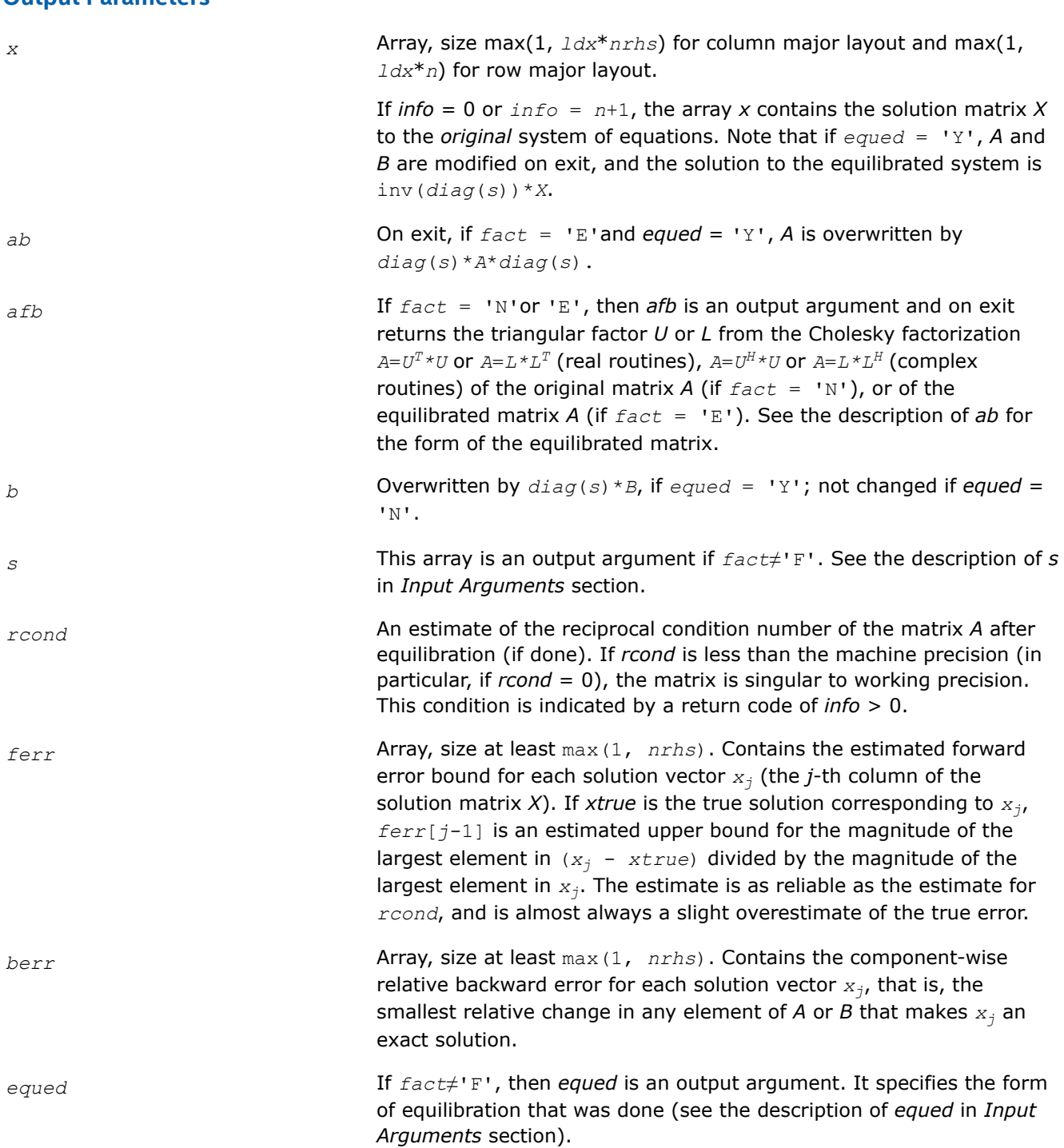

# **Return Values**

This function returns a value *info*.

If *info* = 0, the execution is successful.

If *info* = *-i*, parameter *i* had an illegal value.

If *info* = *i*, and *i*≤*n*, the leading minor of order *i* (and therefore the matrix *A* itself) is not positive definite, so the factorization could not be completed, and the solution and error bounds could not be computed; *rcond*  $=0$  is returned. If  $\text{info} = i$ , and  $i = n + 1$ , then *U* is nonsingular, but *rcond* is less than machine precision, meaning that the matrix is singular to working precision. Nevertheless, the solution and error bounds are computed because there are a number of situations where the computed solution can be more accurate than the value of *rcond* would suggest.

### **See Also**

#### [Matrix Storage Schemes](#page-454-0)

#### **?ptsv**

*Computes the solution to the system of linear equations with a symmetric or Hermitian positive definite tridiagonal coefficient matrix A and multiple right-hand sides.*

### **Syntax**

lapack\_int LAPACKE\_sptsv( int *matrix\_layout*, lapack\_int *n*, lapack\_int *nrhs*, float\* *d*, float\* *e*, float\* *b*, lapack\_int *ldb* );

lapack\_int LAPACKE\_dptsv( int *matrix\_layout*, lapack\_int *n*, lapack\_int *nrhs*, double\* *d*, double\* *e*, double\* *b*, lapack\_int *ldb* );

lapack\_int LAPACKE\_cptsv( int *matrix\_layout*, lapack\_int *n*, lapack\_int *nrhs*, float\* *d*, lapack\_complex\_float\* *e*, lapack\_complex\_float\* *b*, lapack\_int *ldb* );

lapack\_int LAPACKE\_zptsv( int *matrix\_layout*, lapack\_int *n*, lapack\_int *nrhs*, double\* *d*, lapack\_complex\_double\* *e*, lapack\_complex\_double\* *b*, lapack\_int *ldb* );

## **Include Files**

• mkl.h

## **Description**

The routine solves for *X* the real or complex system of linear equations *A\*X* = *B*, where *A* is an *n*-by-*n* symmetric/Hermitian positive-definite tridiagonal matrix, the columns of matrix *B* are individual right-hand sides, and the columns of *X* are the corresponding solutions.

*A* is factored as  $A = L^*D^*L^T$  (real flavors) or  $A = L^*D^*L^H$  (complex flavors), and the factored form of *A* is then used to solve the system of equations  $A^*X = B$ .

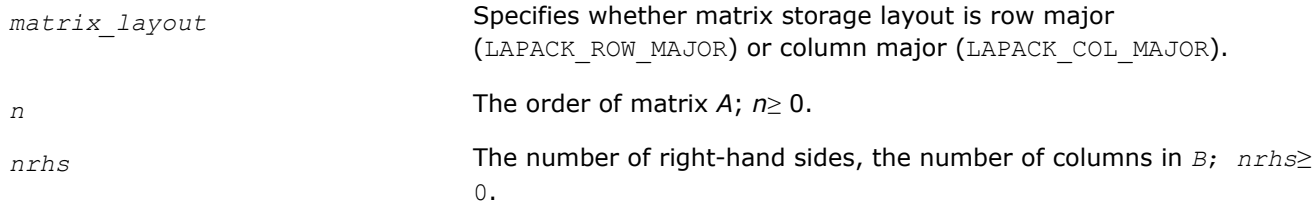

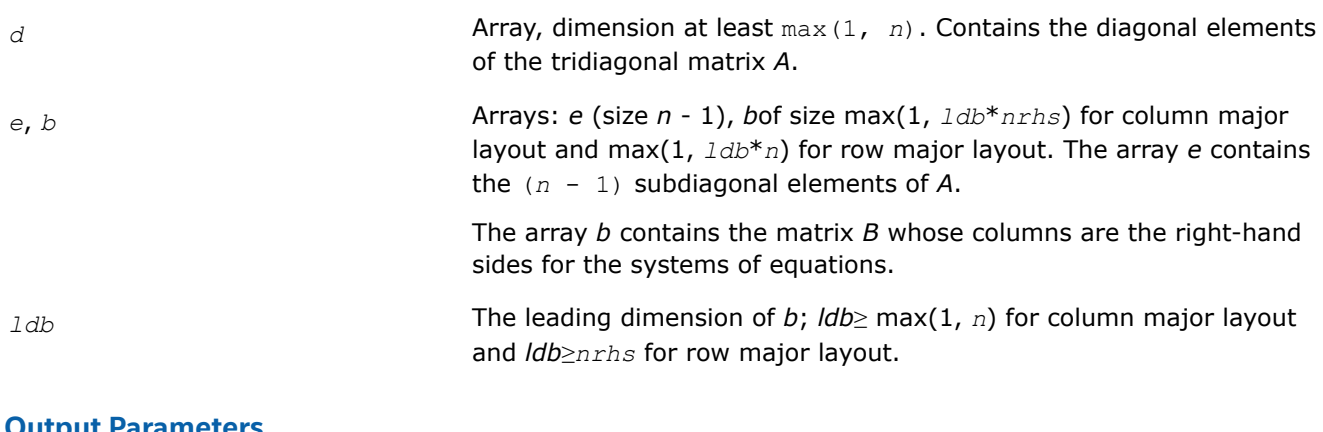

## **Output Parameters**

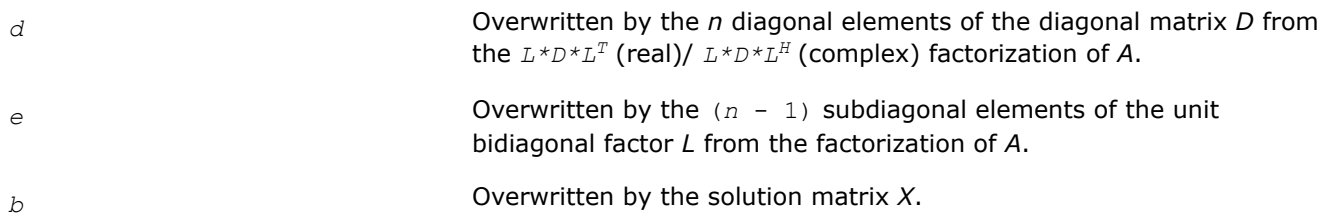

## **Return Values**

This function returns a value *info*.

If *info* = 0, the execution is successful.

If *info* = *-i*, parameter *i* had an illegal value.

If *info* = *i*, the leading minor of order *i* (and therefore the matrix *A* itself) is not positive-definite, and the solution has not been computed. The factorization has not been completed unless  $i = n$ .

## **See Also**

[Matrix Storage Schemes](#page-454-0)

### **?ptsvx**

*Uses factorization to compute the solution to the system of linear equations with a symmetric (Hermitian) positive definite tridiagonal coefficient matrix A, and provides error bounds on the solution.*

## **Syntax**

lapack\_int LAPACKE\_sptsvx( int *matrix\_layout*, char *fact*, lapack\_int *n*, lapack\_int *nrhs*, const float\* *d*, const float\* *e*, float\* *df*, float\* *ef*, const float\* *b*, lapack\_int *ldb*, float\* *x*, lapack\_int *ldx*, float\* *rcond*, float\* *ferr*, float\* *berr* );

lapack\_int LAPACKE\_dptsvx( int *matrix\_layout*, char *fact*, lapack\_int *n*, lapack\_int *nrhs*, const double\* *d*, const double\* *e*, double\* *df*, double\* *ef*, const double\* *b*, lapack\_int *ldb*, double\* *x*, lapack\_int *ldx*, double\* *rcond*, double\* *ferr*, double\* *berr* );

lapack\_int LAPACKE\_cptsvx( int *matrix\_layout*, char *fact*, lapack\_int *n*, lapack\_int *nrhs*, const float\* *d*, const lapack\_complex\_float\* *e*, float\* *df*, lapack\_complex\_float\* *ef*, const lapack\_complex\_float\* *b*, lapack\_int *ldb*, lapack\_complex\_float\* *x*, lapack\_int *ldx*, float\* *rcond*, float\* *ferr*, float\* *berr* );

lapack\_int LAPACKE\_zptsvx( int *matrix\_layout*, char *fact*, lapack\_int *n*, lapack\_int *nrhs*, const double\* *d*, const lapack\_complex\_double\* *e*, double\* *df*, lapack\_complex\_double\* *ef*, const lapack\_complex\_double\* *b*, lapack\_int *ldb*, lapack\_complex\_double\* *x*, lapack\_int *ldx*, double\* *rcond*, double\* *ferr*, double\* *berr* );

# **Include Files**

• mkl.h

# **Description**

The routine uses the Cholesky factorization  $A = L * D * L^T$  (real)/ $A = L * D * L^H$  (complex) to compute the solution to a real or complex system of linear equations *A\*X* = *B*, where *A* is a *n*-by-*n* symmetric or Hermitian positive definite tridiagonal matrix, the columns of matrix *B* are individual right-hand sides, and the columns of *X* are the corresponding solutions.

Error bounds on the solution and a condition estimate are also provided.

The routine ?ptsvx performs the following steps:

- **1.** If  $fact = 'N'$ , the matrix *A* is factored as  $A = L * D * L^T$  (real flavors)/ $A = L * D * L^H$  (complex flavors), where *L* is a unit lower bidiagonal matrix and *D* is diagonal. The factorization can also be regarded as having the form *A* = *U <sup>T</sup>\*D\*U* (real flavors)/*A* = *U <sup>H</sup>\*D\*U* (complex flavors).
- **2.** If the leading *i*-by-*i* principal minor is not positive-definite, then the routine returns with *info* = *i*. Otherwise, the factored form of *A* is used to estimate the condition number of the matrix *A*. If the reciprocal of the condition number is less than machine precision, *info* = *n*+1 is returned as a warning, but the routine still goes on to solve for *X* and compute error bounds as described below.
- **3.** The system of equations is solved for *X* using the factored form of *A*.
- **4.** Iterative refinement is applied to improve the computed solution matrix and calculate error bounds and backward error estimates for it.

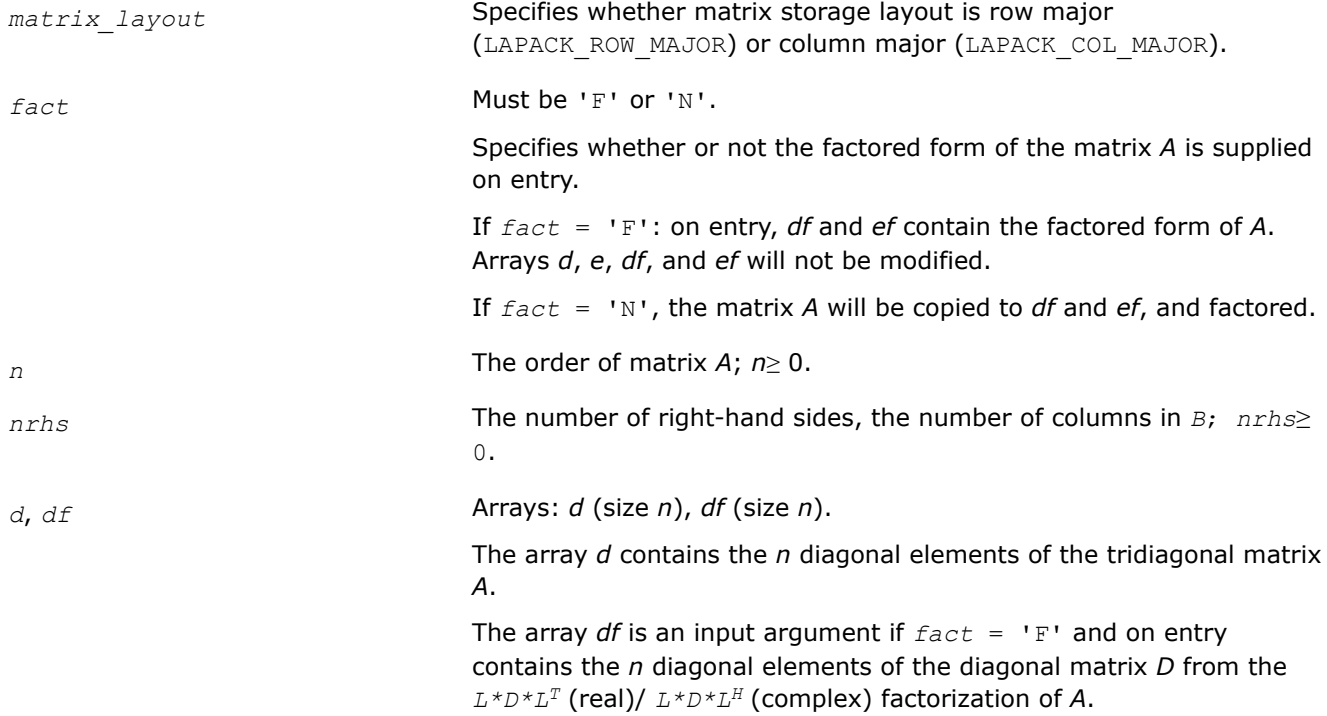

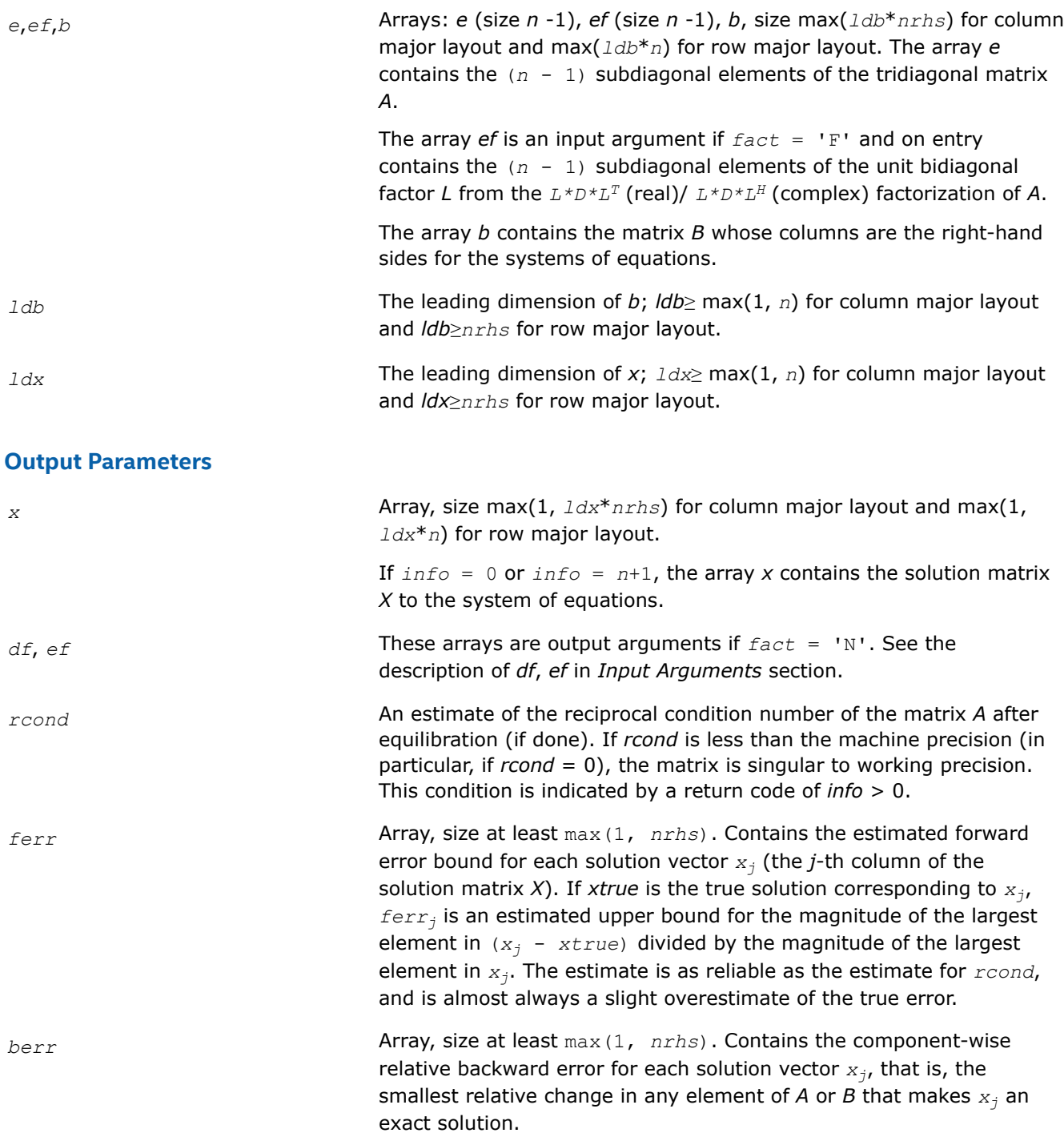

## **Return Values**

This function returns a value *info*.

If *info* = 0, the execution is successful.

If *info* = *-i*, parameter *i* had an illegal value.

If *info* = *i*, and *i*≤*n*, the leading minor of order *i* (and therefore the matrix *A* itself) is not positive-definite, so the factorization could not be completed, and the solution and error bounds could not be computed; *rcond* =0 is returned.

If *info* = *i*, and *i* = *n* + 1, then *U* is nonsingular, but *rcond* is less than machine precision, meaning that the matrix is singular to working precision. Nevertheless, the solution and error bounds are computed because there are a number of situations where the computed solution can be more accurate than the value of *rcond* would suggest.

# **See Also**

## [Matrix Storage Schemes](#page-454-0)

## **?sysv**

*Computes the solution to the system of linear equations with a real or complex symmetric coefficient matrix A and multiple right-hand sides.*

# **Syntax**

```
lapack_int LAPACKE_ssysv (int matrix_layout , char uplo , lapack_int n , lapack_int
nrhs , float * a , lapack_int lda , lapack_int * ipiv , float * b , lapack_int ldb );
lapack_int LAPACKE_dsysv (int matrix_layout , char uplo , lapack_int n , lapack_int
nrhs , double * a , lapack_int lda , lapack_int * ipiv , double * b , lapack_int ldb );
lapack_int LAPACKE_csysv (int matrix_layout , char uplo , lapack_int n , lapack_int
nrhs , lapack_complex_float * a , lapack_int lda , lapack_int * ipiv ,
lapack_complex_float * b , lapack_int ldb );
```

```
lapack_int LAPACKE_zsysv (int matrix_layout , char uplo , lapack_int n , lapack_int
nrhs , lapack_complex_double * a , lapack_int lda , lapack_int * ipiv ,
lapack_complex_double * b , lapack_int ldb );
```
## **Include Files**

• mkl.h

## **Description**

The routine solves for *X* the real or complex system of linear equations *A\*X* = *B*, where *A* is an *n*-by-*n* symmetric matrix, the columns of matrix *B* are individual right-hand sides, and the columns of *X* are the corresponding solutions.

The diagonal pivoting method is used to factor *A* as  $A = U * D * U^T$  or  $A = L * D * L^T$ , where *U* (or *L*) is a product of permutation and unit upper (lower) triangular matrices, and *D* is symmetric and block diagonal with 1 by-1 and 2-by-2 diagonal blocks.

The factored form of *A* is then used to solve the system of equations  $A^*X = B$ .

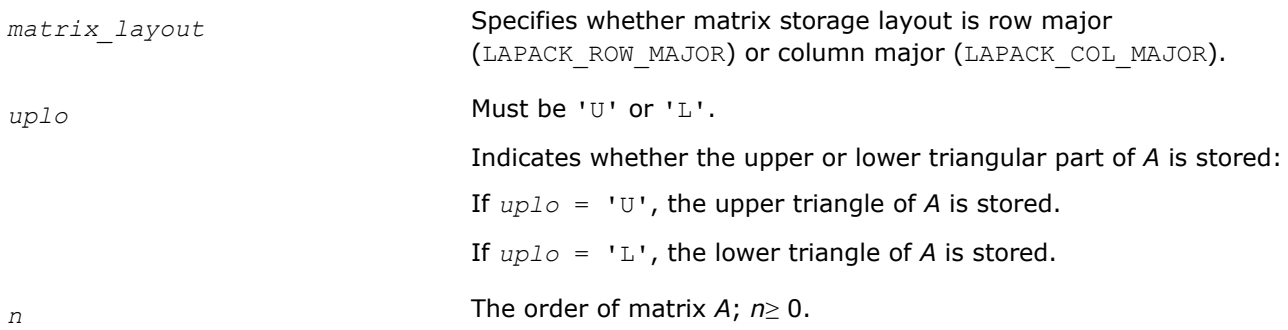

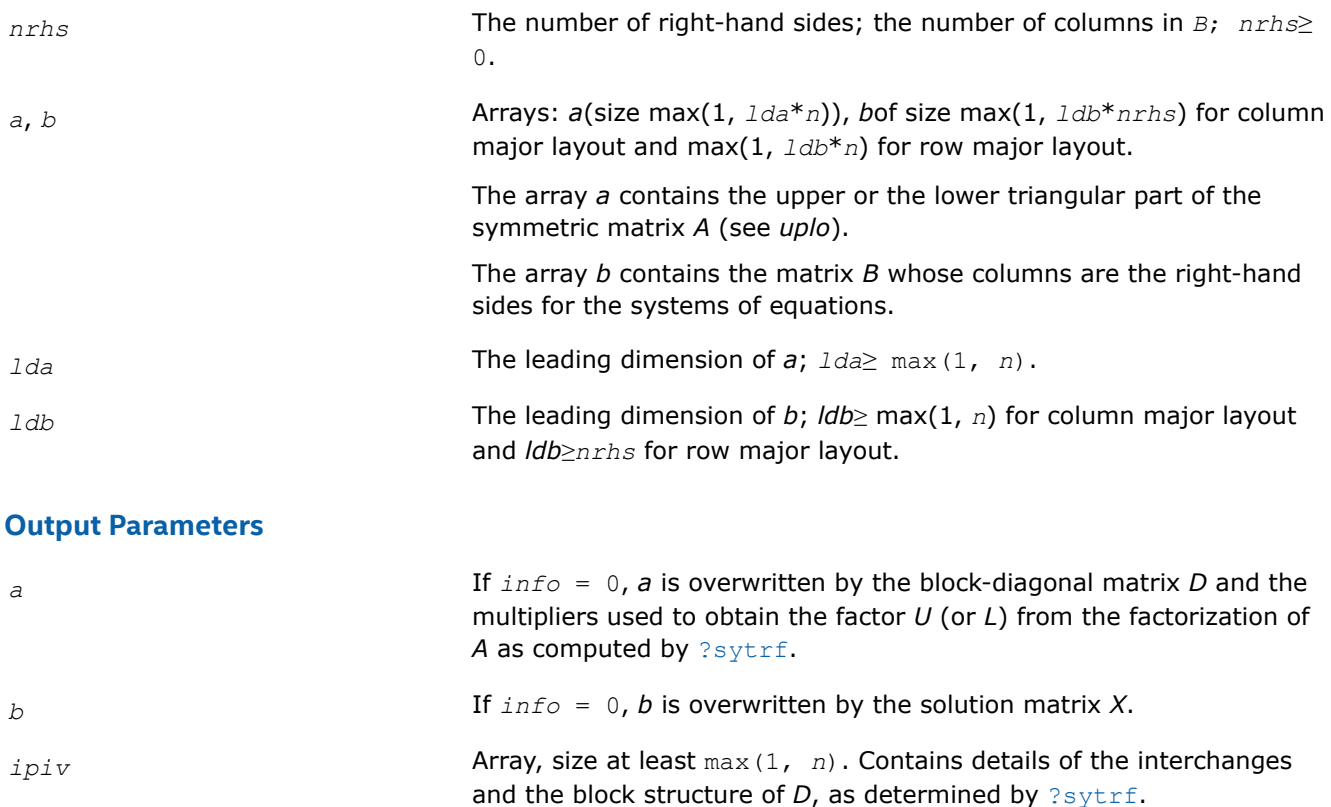

If  $ipiv[i-1] = k > 0$ , then  $d_{ij}$  is a 1-by-1 diagonal block, and the *i*th row and column of *A* was interchanged with the *k*-th row and column.

If  $uplo = 'U'$  and  $ipiv[i] = ipiv[i-1] = -m < 0$ , then *D* has a 2-by-2 block in rows/columns *i* and *i*+1, and (*i*)-th row and column of *A* was interchanged with the *m-*th row and column.

If  $uplo = 'L'$  and  $ipiv[i] = ipiv[i-1] = -m < 0$ , then *D* has a 2-by-2 block in rows/columns *i* and *i*+1, and (*i*+1)-th row and column of *A* was interchanged with the *m*-th row and column.

## **Return Values**

This function returns a value *info*.

If *info* = 0, the execution is successful.

If *info* = *-i*, parameter *i* had an illegal value.

If  $info = i$ ,  $d_{ij}$  is 0. The factorization has been completed, but *D* is exactly singular, so the solution could not be computed.

## **See Also**

[Matrix Storage Schemes](#page-454-0)

### **?sysv\_aa**

*Computes the solution to a system of linear equations A \* X = B for symmetric matrices.*

lapack\_int LAPACKE\_ssysv\_aa (int *matrix\_layout*, char *uplo*, lapack\_int *n*, lapack\_int *nrhs*, float \* *A*, lapack\_int *lda*, lapack\_int \* *ipiv*, float \* *B*, lapack\_int *ldb*);

lapack\_int LAPACKE\_dsysv\_aa (int *matrix\_layout*, char *uplo*, lapack\_int *n*, lapack\_int *nrhs*, double \* *A*, lapack\_int *lda*, lapack\_int \* *ipiv*, double \* *B*, lapack\_int *ldb*);

lapack\_int LAPACKE\_csysv\_aa (int *matrix\_layout*, char *uplo*, lapack\_int *n*, lapack\_int *nrhs*, lapack\_complex\_float \* *A*, lapack\_int *lda*, lapack\_int \* *ipiv*, lapack\_complex\_float \* *B*, lapack\_int *ldb*);

lapack\_int LAPACKE\_zsysv\_aa (int *matrix\_layout*, char *uplo*, lapack\_int *n*, lapack\_int *nrhs*, lapack\_complex\_double \* *A*, lapack\_int *lda*, lapack\_int \* *ipiv*, lapack\_complex\_double \* *B*, lapack\_int *ldb*);

# **Description**

The ?sysv routine computes the solution to a complex system of linear equations  $A * X = B$ , where A is an *n*-by-*n* symmetric matrix and X and B are *n*-by-*nrhs* matrices.

Aasen's algorithm is used to factor A as  $A = U * T * U^{T}$ , if  $uplo = 'U'$ , or  $A = L * T * L^{T}$ , if  $uplo = 'L'$ , where U (or L) is a product of permutation and unit upper (lower) triangular matrices, and T is symmetric tridiagonal. The factored form of A is then used to solve the system of equations  $A * X = B$ .

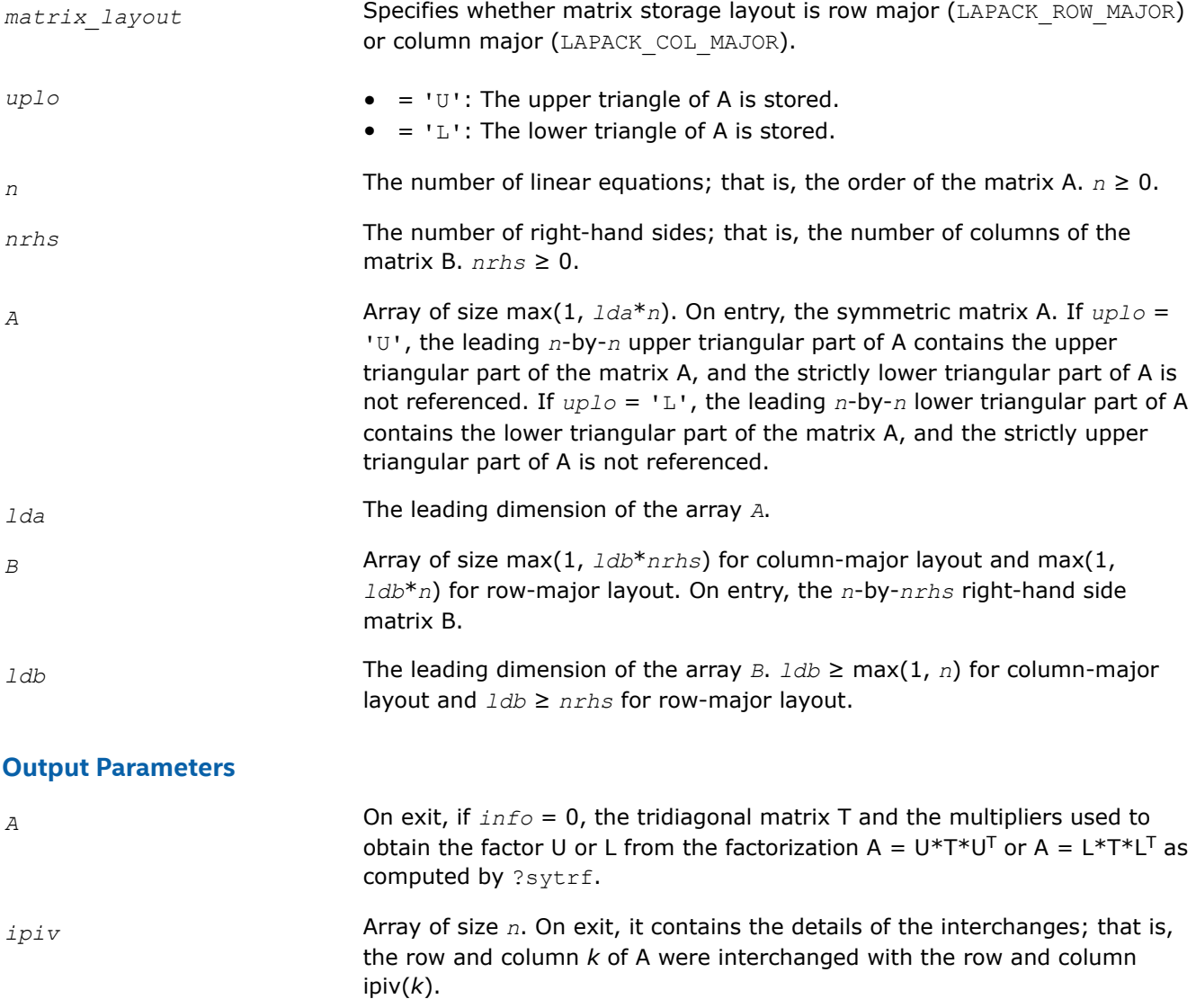

*B* On exit, if *info* = 0, the *n*-by-*nrhs* solution matrix X.

## **Return Values**

This function returns a value *info*.

- $= 0$ : Successful exit.
- $<$  0: If  $\text{info} = -i$ , the *i*<sup>th</sup> argument had an illegal value.

> 0: If *info* = *i*, D(*i*,*i*) is exactly zero. The factorization has been completed, but the block diagonal matrix D is exactly singular, so the solution could not be computed.

### **?sysv\_rook**

*Computes the solution to the system of linear equations with a real or complex symmetric coefficient matrix A and multiple right-hand sides.*

#### **Syntax**

```
lapack_int LAPACKE_ssysv_rook (int matrix_layout , char uplo , lapack_int n ,
lapack_int nrhs , float * a , lapack_int lda , lapack_int * ipiv , float * b ,
lapack_int ldb );
lapack_int LAPACKE_dsysv_rook (int matrix_layout , char uplo , lapack_int n ,
lapack_int nrhs , double * a , lapack_int lda , lapack_int * ipiv , double * b ,
lapack_int ldb );
lapack_int LAPACKE_csysv_rook (int matrix_layout , char uplo , lapack_int n ,
lapack_int nrhs , lapack_complex_float * a , lapack_int lda , lapack_int * ipiv ,
lapack_complex_float * b , lapack_int ldb );
lapack_int LAPACKE_zsysv_rook (int matrix_layout , char uplo , lapack_int n ,
```
lapack\_int *nrhs* , lapack\_complex\_double \* *a* , lapack\_int *lda* , lapack\_int \* *ipiv* , lapack\_complex\_double \* *b* , lapack\_int *ldb* );

### **Include Files**

• mkl.h

### **Description**

The routine solves for *X* the real or complex system of linear equations *A\*X* = *B*, where *A* is an *n*-by-*n* symmetric matrix, the columns of matrix *B* are individual right-hand sides, and the columns of *X* are the corresponding solutions.

The diagonal pivoting method is used to factor *A* as  $A = U*D*DT$  or  $A = L*D*DT$ , where *U* (or *L*) is a product of permutation and unit upper (lower) triangular matrices, and *D* is symmetric and block diagonal with 1 by-1 and 2-by-2 diagonal blocks.

The ?sysv\_rook routine is called to compute the factorization of a complex symmetric matrix *A* using the bounded Bunch-Kaufman ("rook") diagonal pivoting method.

The factored form of *A* is then used to solve the system of equations *A\*X* = *B*.

### **Input Parameters**

*matrix\_layout* Specifies whether matrix storage layout is row major (LAPACK ROW MAJOR) or column major (LAPACK COL MAJOR).

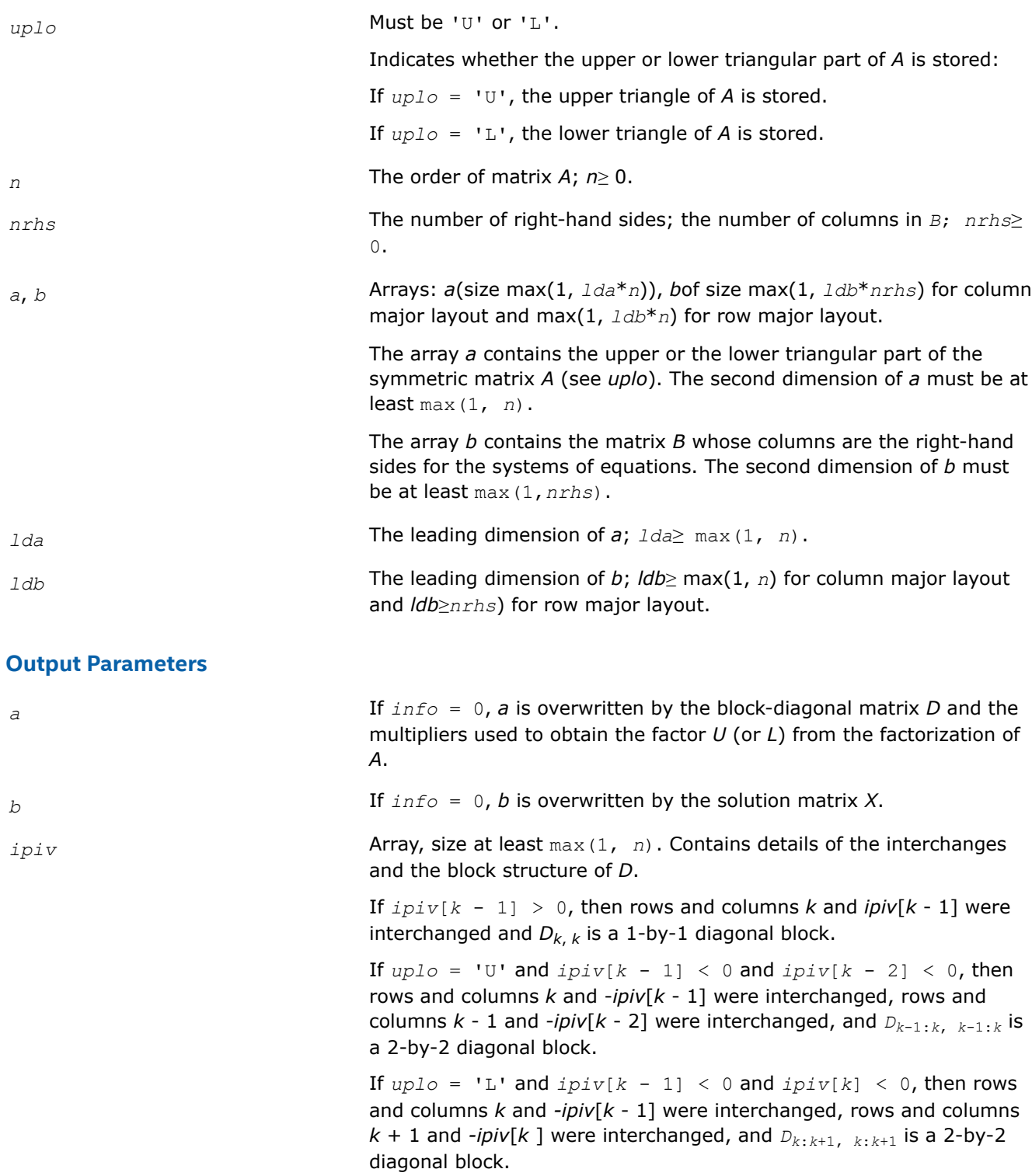

# **Return Values**

This function returns a value *info*.

If *info* = 0, the execution is successful.

If *info* = *-i*, the *i*-th parameter had an illegal value.

If  $info = i$ ,  $d_{ij}$  is 0. The factorization has been completed, but *D* is exactly singular, so the solution could not be computed.

### **See Also**

[Matrix Storage Schemes](#page-454-0)

#### **?sysv\_rk**

*Computes the solution to system of linear equations A \* X = B for SY matrices.*

lapack\_int LAPACKE\_ssysv\_rk (int *matrix\_layout*, char *uplo*, lapack\_int *n*, lapack\_int *nrhs*, float \* *A*, lapack\_int *lda*, float \* *e*, lapack\_int \* *ipiv*, float \* *B*, lapack\_int *ldb*);

lapack\_int LAPACKE\_dsysv\_rk (int *matrix\_layout*, char *uplo*, lapack\_int *n*, lapack\_int *nrhs*, double \* *A*, lapack\_int *lda*, double \* *e*, lapack\_int \* *ipiv*, double \* *B*, lapack\_int *ldb*);

lapack\_int LAPACKE\_csysv\_rk (int *matrix\_layout*, char *uplo*, lapack\_int *n*, lapack\_int *nrhs*, lapack\_complex\_float \* *A*, lapack\_int *lda*, lapack\_complex\_float \* *e*, lapack\_int \* *ipiv*, lapack\_complex\_float \* *B*, lapack\_int *ldb*);

```
lapack_int LAPACKE_zsysv_rk (int matrix_layout, char uplo, lapack_int n, lapack_int
nrhs, lapack_complex_double * A, lapack_int lda, lapack_complex_double * e, lapack_int
* ipiv, lapack_complex_double * B, lapack_int ldb);
```
### **Description**

?sysv\_rk computes the solution to a real or complex system of linear equations  $A * X = B$ , where A is an *n*by-*n* symmetric matrix and X and B are *n*-by-*nrhs* matrices.

The bounded Bunch-Kaufman (rook) diagonal pivoting method is used to factor A as A=  $P^*U^*D^*(U^T)^*(P^T)$ , if *uplo* = 'U', or A= P\*L\*D\*(LT)\*(PT), if *uplo* = 'L', where U (or L) is unit upper (or lower) triangular matrix,  $U^T$  (or  $L^T$ ) is the transpose of U (or L), P is a permutation matrix, P<sup>T</sup> is the transpose of P, and D is symmetric and block diagonal with 1-by-1 and 2-by-2 diagonal blocks.

?sytrf\_rk is called to compute the factorization of a real or complex symmetric matrix. The factored form of A is then used to solve the system of equations  $A * X = B$  by calling BLAS3 routine ?sytrs 3.

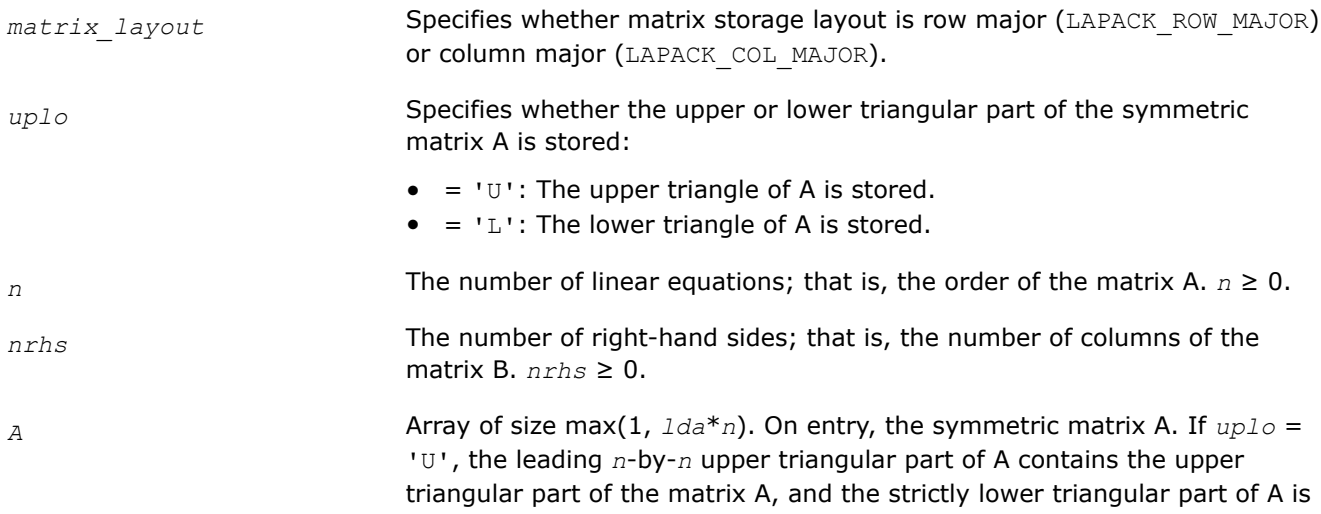

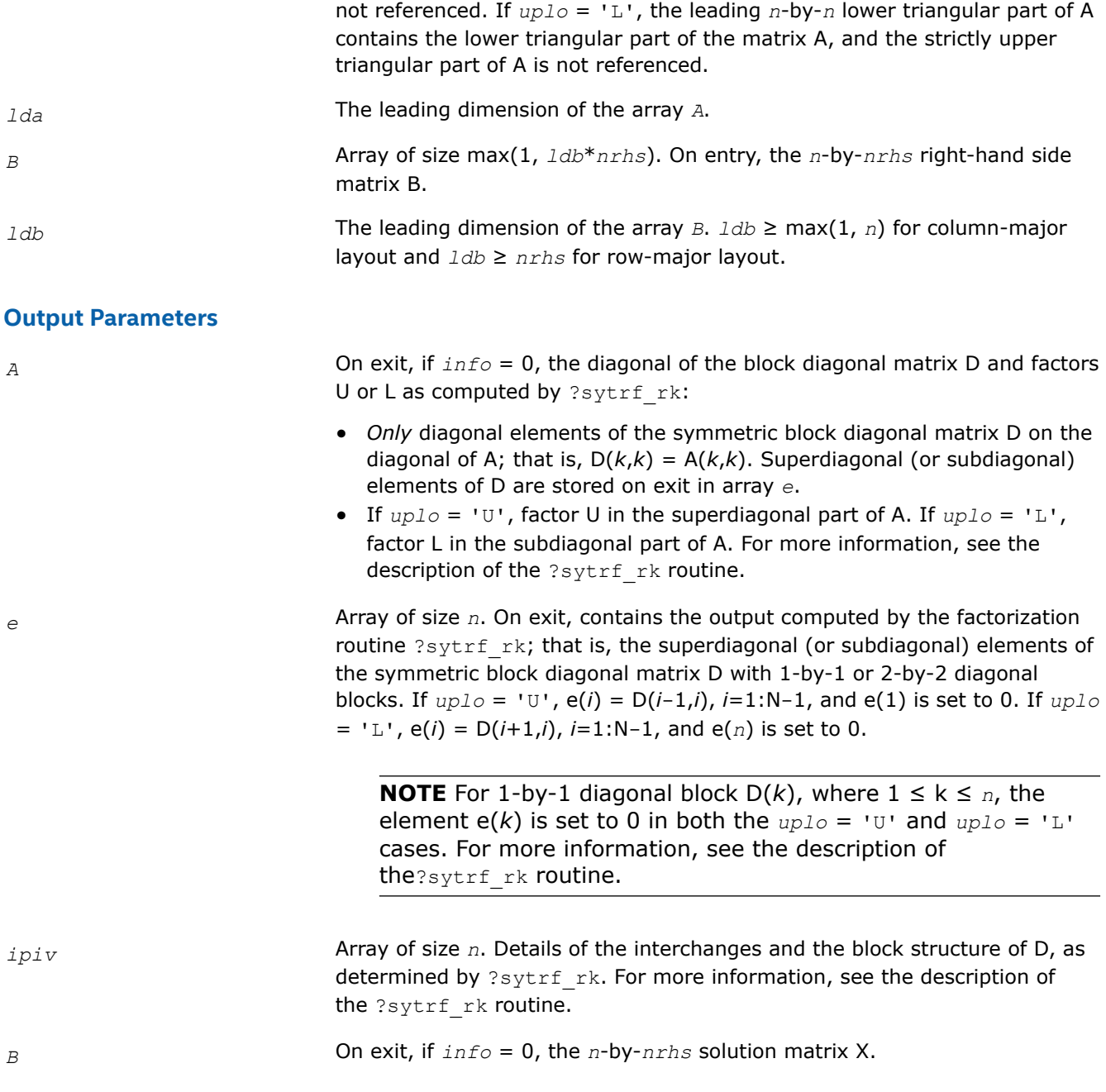

# **Return Values**

This function returns a value *info*.

= 0: Successful exit.

 $<$  0: If  $\text{info} = -k$ , the  $k^{\text{th}}$  argument had an illegal value.

> 0: If *info* = *k*, the matrix A is singular. If *uplo* = 'U', column *k* in the upper triangular part of A contains all zeros. If *uplo* = 'L', column *k* in the lower triangular part of A contains all zeros. Therefore D(*k*,*k*) is exactly zero, and superdiagonal elements of column *k* of U (or subdiagonal elements of column *k* of L) are all zeros. The factorization has been completed, but the block diagonal matrix D is exactly singular, and division by zero will occur if it is used to solve a system of equations.

#### **?sysvx**

*Uses the diagonal pivoting factorization to compute the solution to the system of linear equations with a real or complex symmetric coefficient matrix A, and provides error bounds on the solution.*

#### **Syntax**

lapack\_int LAPACKE\_ssysvx( int *matrix\_layout*, char *fact*, char *uplo*, lapack\_int *n*, lapack\_int *nrhs*, const float\* *a*, lapack\_int *lda*, float\* *af*, lapack\_int *ldaf*, lapack\_int\* *ipiv*, const float\* *b*, lapack\_int *ldb*, float\* *x*, lapack\_int *ldx*, float\* *rcond*, float\* *ferr*, float\* *berr* );

lapack\_int LAPACKE\_dsysvx( int *matrix\_layout*, char *fact*, char *uplo*, lapack\_int *n*, lapack\_int *nrhs*, const double\* *a*, lapack\_int *lda*, double\* *af*, lapack\_int *ldaf*, lapack\_int\* *ipiv*, const double\* *b*, lapack\_int *ldb*, double\* *x*, lapack\_int *ldx*, double\* *rcond*, double\* *ferr*, double\* *berr* );

lapack\_int LAPACKE\_csysvx( int *matrix\_layout*, char *fact*, char *uplo*, lapack\_int *n*, lapack int *nrhs*, const lapack complex float\* *a*, lapack int *lda*, lapack complex float\* *af*, lapack\_int *ldaf*, lapack\_int\* *ipiv*, const lapack\_complex\_float\* *b*, lapack\_int *ldb*, lapack\_complex\_float\* *x*, lapack\_int *ldx*, float\* *rcond*, float\* *ferr*, float\* *berr* );

lapack\_int LAPACKE\_zsysvx( int *matrix\_layout*, char *fact*, char *uplo*, lapack\_int *n*, lapack int *nrhs*, const lapack complex double\* *a*, lapack int *lda*, lapack complex double\* *af*, lapack\_int *ldaf*, lapack\_int\* *ipiv*, const lapack\_complex\_double\* *b*, lapack\_int *ldb*, lapack\_complex\_double\* *x*, lapack\_int *ldx*, double\* *rcond*, double\* *ferr*, double\* *berr* );

#### **Include Files**

• mkl.h

### **Description**

The routine uses the diagonal pivoting factorization to compute the solution to a real or complex system of linear equations *A\*X* = *B*, where *A* is a *n*-by-*n* symmetric matrix, the columns of matrix *B* are individual right-hand sides, and the columns of *X* are the corresponding solutions.

Error bounds on the solution and a condition estimate are also provided.

The routine ?sysvx performs the following steps:

- **1.** If *fact* = 'N', the diagonal pivoting method is used to factor the matrix *A*. The form of the factorization is  $A = U*D*D^T$  or  $A = L*D*D^T$ , where *U* (or *L*) is a product of permutation and unit upper (lower) triangular matrices, and *D* is symmetric and block diagonal with 1-by-1 and 2-by-2 diagonal blocks.
- **2.** If some *di*,*i*= 0, so that *D* is exactly singular, then the routine returns with *info* = *i*. Otherwise, the factored form of *A* is used to estimate the condition number of the matrix *A*. If the reciprocal of the condition number is less than machine precision, *info* = *n*+1 is returned as a warning, but the routine still goes on to solve for *X* and compute error bounds as described below.
- **3.** The system of equations is solved for *X* using the factored form of *A*.
- **4.** Iterative refinement is applied to improve the computed solution matrix and calculate error bounds and backward error estimates for it.

### **Input Parameters**

*matrix\_layout* Specifies whether matrix storage layout is row major (LAPACK ROW MAJOR) or column major (LAPACK COL MAJOR).

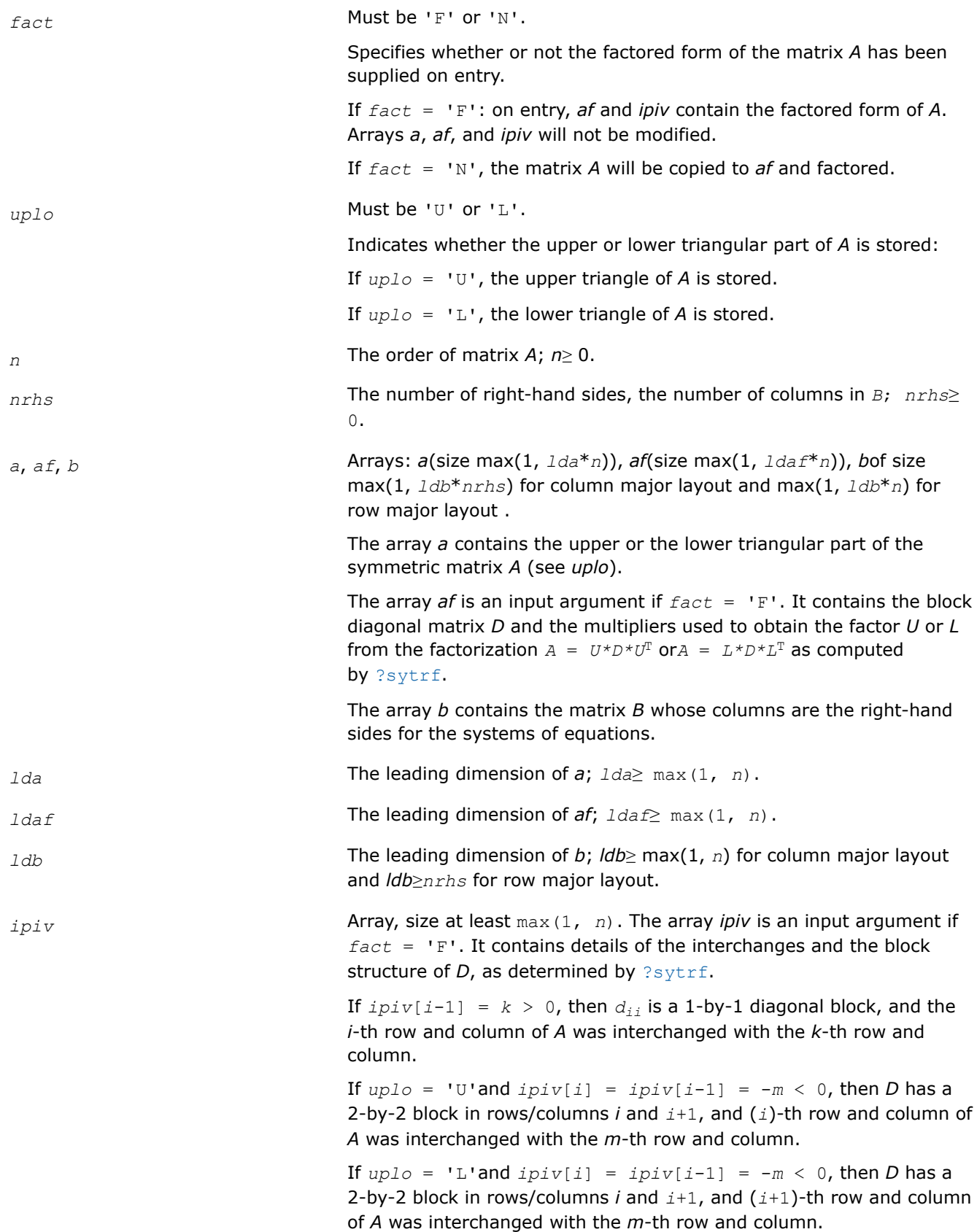

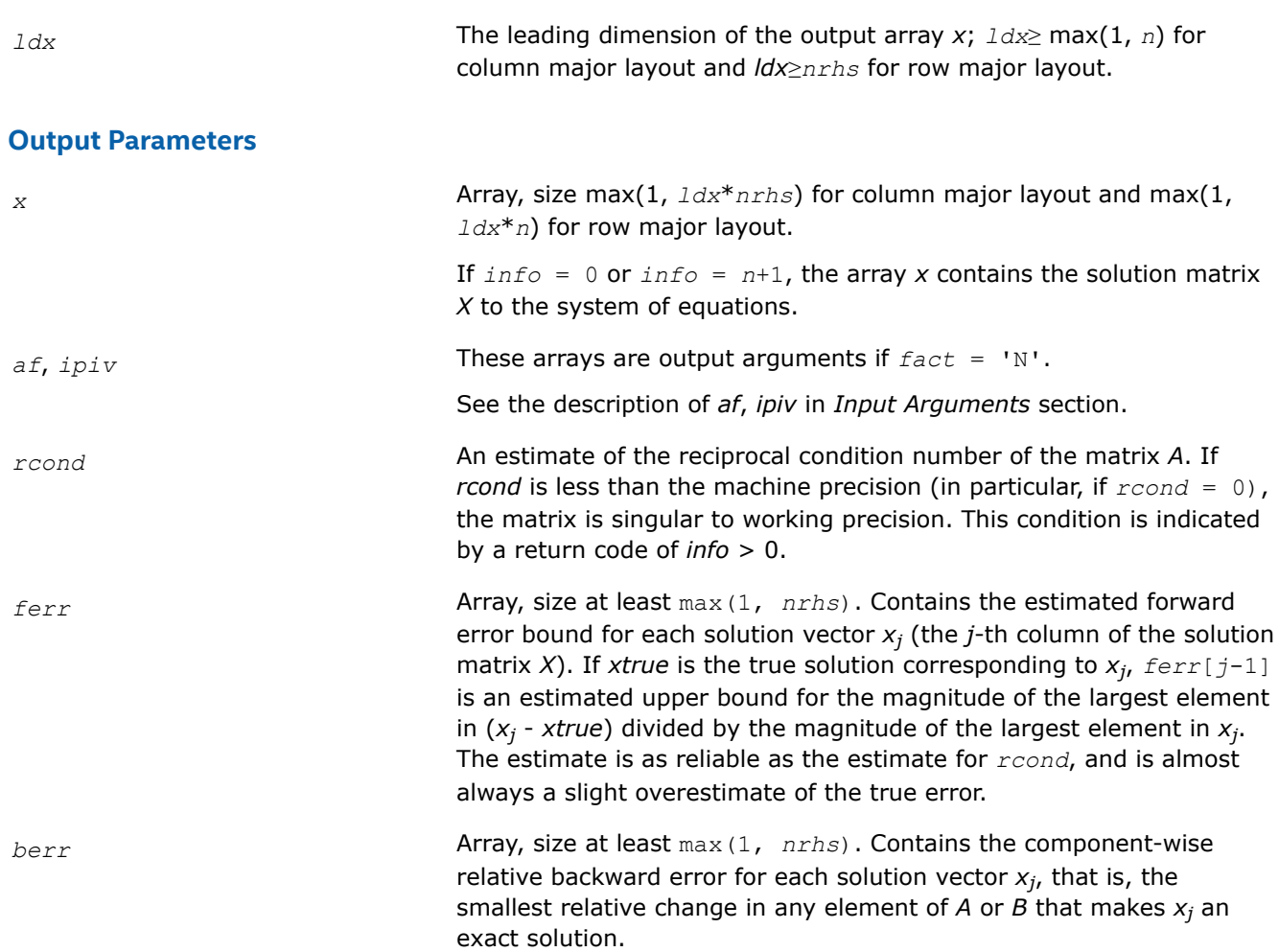

## **Return Values**

This function returns a value *info*.

If *info* = 0, the execution is successful.

If *info* = *-i*, parameter *i* had an illegal value.

If  $info = i$ , and  $i \leq n$ , then  $d_{ij}$  is exactly zero. The factorization has been completed, but the block diagonal matrix *D* is exactly singular, so the solution and error bounds could not be computed; *rcond* = 0 is returned.

If *info* = *i*, and *i* = *n* + 1, then *D* is nonsingular, but *rcond* is less than machine precision, meaning that the matrix is singular to working precision. Nevertheless, the solution and error bounds are computed because there are a number of situations where the computed solution can be more accurate than the value of *rcond* would suggest.

## **See Also** [Matrix Storage Schemes](#page-454-0)

## **?sysvxx**

*Uses extra precise iterative refinement to compute the solution to the system of linear equations with a symmetric indefinite coefficient matrix A applying the diagonal pivoting factorization.*

## **Syntax**

lapack\_int LAPACKE\_ssysvxx( int *matrix\_layout*, char *fact*, char *uplo*, lapack\_int *n*, lapack\_int *nrhs*, float\* *a*, lapack\_int *lda*, float\* *af*, lapack\_int *ldaf*, lapack\_int\* *ipiv*, char\* *equed*, float\* *s*, float\* *b*, lapack\_int *ldb*, float\* *x*, lapack\_int *ldx*, float\* *rcond*, float\* *rpvgrw*, float\* *berr*, lapack\_int *n\_err\_bnds*, float\* *err\_bnds\_norm*, float\* *err\_bnds\_comp*, lapack\_int *nparams*, const float\* *params* );

lapack\_int LAPACKE\_dsysvxx( int *matrix\_layout*, char *fact*, char *uplo*, lapack\_int *n*, lapack\_int *nrhs*, double\* *a*, lapack\_int *lda*, double\* *af*, lapack\_int *ldaf*, lapack\_int\* *ipiv*, char\* *equed*, double\* *s*, double\* *b*, lapack\_int *ldb*, double\* *x*, lapack\_int *ldx*, double\* *rcond*, double\* *rpvgrw*, double\* *berr*, lapack\_int *n\_err\_bnds*, double\* *err\_bnds\_norm*, double\* *err\_bnds\_comp*, lapack\_int *nparams*, const double\* *params* );

lapack\_int LAPACKE\_csysvxx( int *matrix\_layout*, char *fact*, char *uplo*, lapack\_int *n*, lapack\_int *nrhs*, lapack\_complex\_float\* *a*, lapack\_int *lda*, lapack\_complex\_float\* *af*, lapack\_int *ldaf*, lapack\_int\* *ipiv*, char\* *equed*, float\* *s*, lapack\_complex\_float\* *b*, lapack\_int *ldb*, lapack\_complex\_float\* *x*, lapack\_int *ldx*, float\* *rcond*, float\* *rpvgrw*, float\* *berr*, lapack\_int *n\_err\_bnds*, float\* *err\_bnds\_norm*, float\* *err\_bnds\_comp*, lapack\_int *nparams*, const float\* *params* );

lapack\_int LAPACKE\_zsysvxx( int *matrix\_layout*, char *fact*, char *uplo*, lapack\_int *n*, lapack\_int *nrhs*, lapack\_complex\_double\* *a*, lapack\_int *lda*, lapack\_complex\_double\* *af*, lapack\_int *ldaf*, lapack\_int\* *ipiv*, char\* *equed*, double\* *s*, lapack\_complex\_double\* *b*, lapack\_int *ldb*, lapack\_complex\_double\* *x*, lapack\_int *ldx*, double\* *rcond*, double\* *rpvgrw*, double\* *berr*, lapack\_int *n\_err\_bnds*, double\* *err\_bnds\_norm*, double\* *err\_bnds\_comp*, lapack\_int *nparams*, const double\* *params* );

## **Include Files**

• mkl.h

## **Description**

The routine uses the *diagonal pivoting* factorization to compute the solution to a real or complex system of linear equations *A\*X* = *B*, where *A* is an *n*-by-*n* real symmetric/Hermitian matrix, the columns of matrix *B* are individual right-hand sides, and the columns of *X* are the corresponding solutions.

Both normwise and maximum componentwise error bounds are also provided on request. The routine returns a solution with a small guaranteed error  $(O(eps)$ , where  $eps$  is the working machine precision) unless the matrix is very ill-conditioned, in which case a warning is returned. Relevant condition numbers are also calculated and returned.

The routine accepts user-provided factorizations and equilibration factors; see definitions of the *fact* and *equed* options. Solving with refinement and using a factorization from a previous call of the routine also produces a solution with  $O(\text{eps})$  errors or warnings but that may not be true for general user-provided factorizations and equilibration factors if they differ from what the routine would itself produce.

The routine ?sysvxx performs the following steps:

**1.** If *fact* = 'E', scaling factors are computed to equilibrate the system:

 $diag(s) * A * diag(s) * inv(diag(s)) * X = diag(s) * B$ 

Whether or not the system will be equilibrated depends on the scaling of the matrix *A*, but if equilibration is used, *A* is overwritten by *diag*(*s*)\**A*\**diag*(*s*) and *B* by *diag*(*s*)\**B*.

**2.** If *fact* = 'N' or 'E', the LU decomposition is used to factor the matrix *A* (after equilibration if *fact*  $=$  'E') as

 $A = U^* D^* U^T$ , if  $uplo = 'U'$ ,

or  $A = L \star D \star L^T$ , if  $uplo = 'L'$ ,

where *U* or *L* is a product of permutation and unit upper (lower) triangular matrices, and *D* is a symmetric and block diagonal with 1-by-1 and 2-by-2 diagonal blocks.

- **3.** If some *D*(*i*,*i*)=0, so that *D* is exactly singular, the routine returns with *info* = *i*. Otherwise, the factored form of *A* is used to estimate the condition number of the matrix *A* (see the *rcond* parameter). If the reciprocal of the condition number is less than machine precision, the routine still goes on to solve for *X* and compute error bounds.
- **4.** The system of equations is solved for *X* using the factored form of *A*.
- **5.** By default, unless params [0] is set to zero, the routine applies iterative refinement to get a small error and error bounds. Refinement calculates the residual to at least twice the working precision.
- **6.** If equilibration was used, the matrix *X* is premultiplied by  $diag(r)$  so that it solves the original system before equilibration.

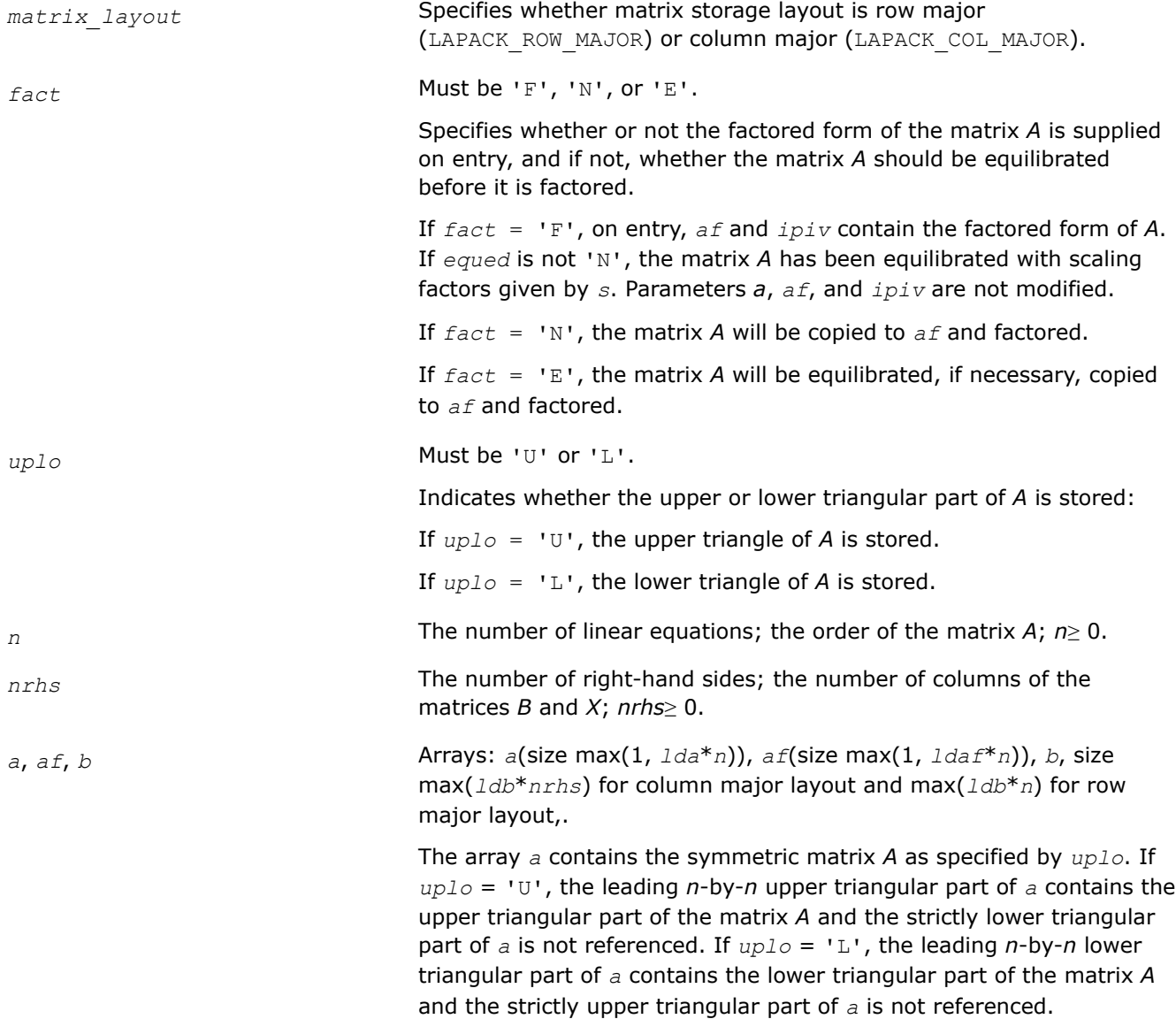

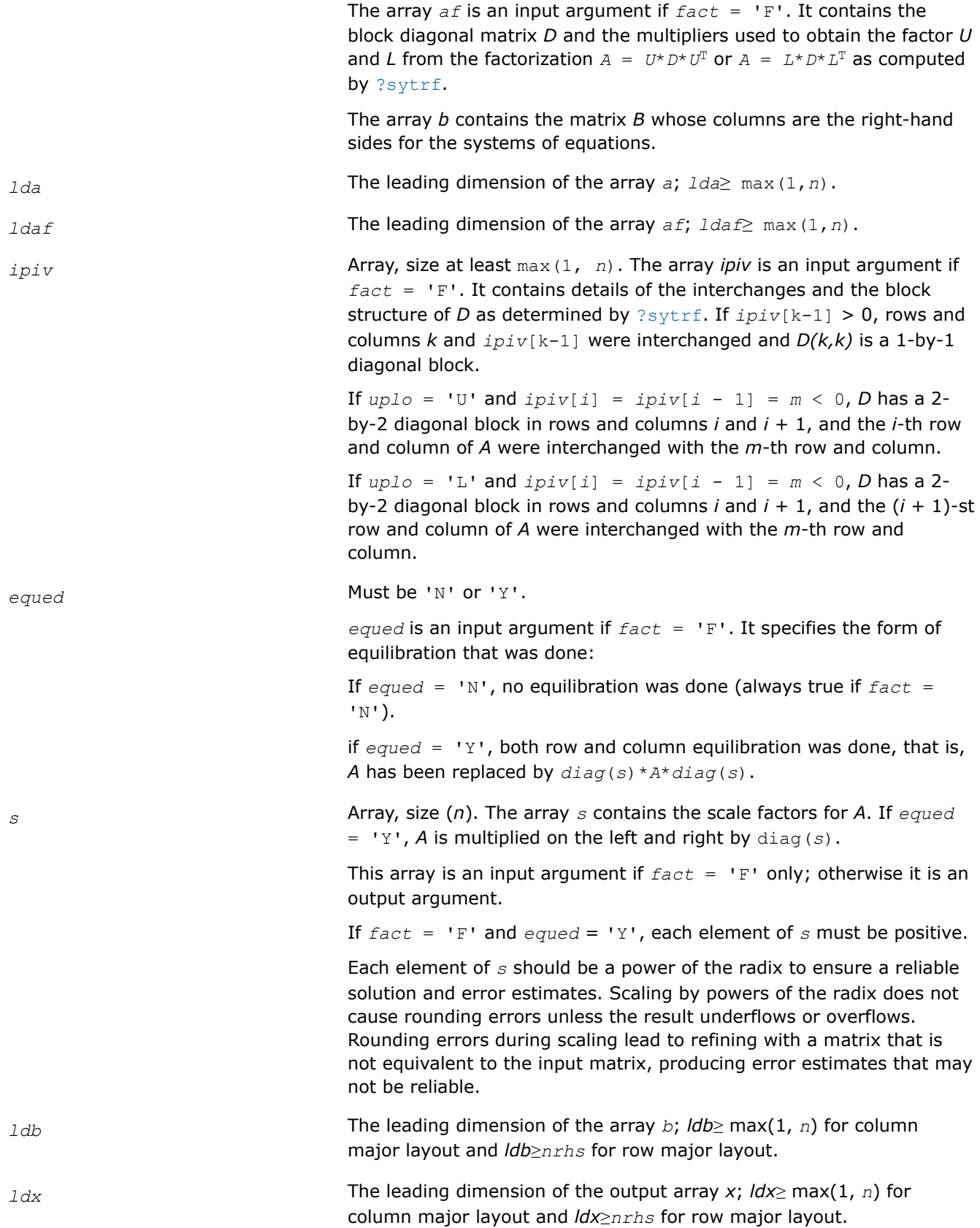

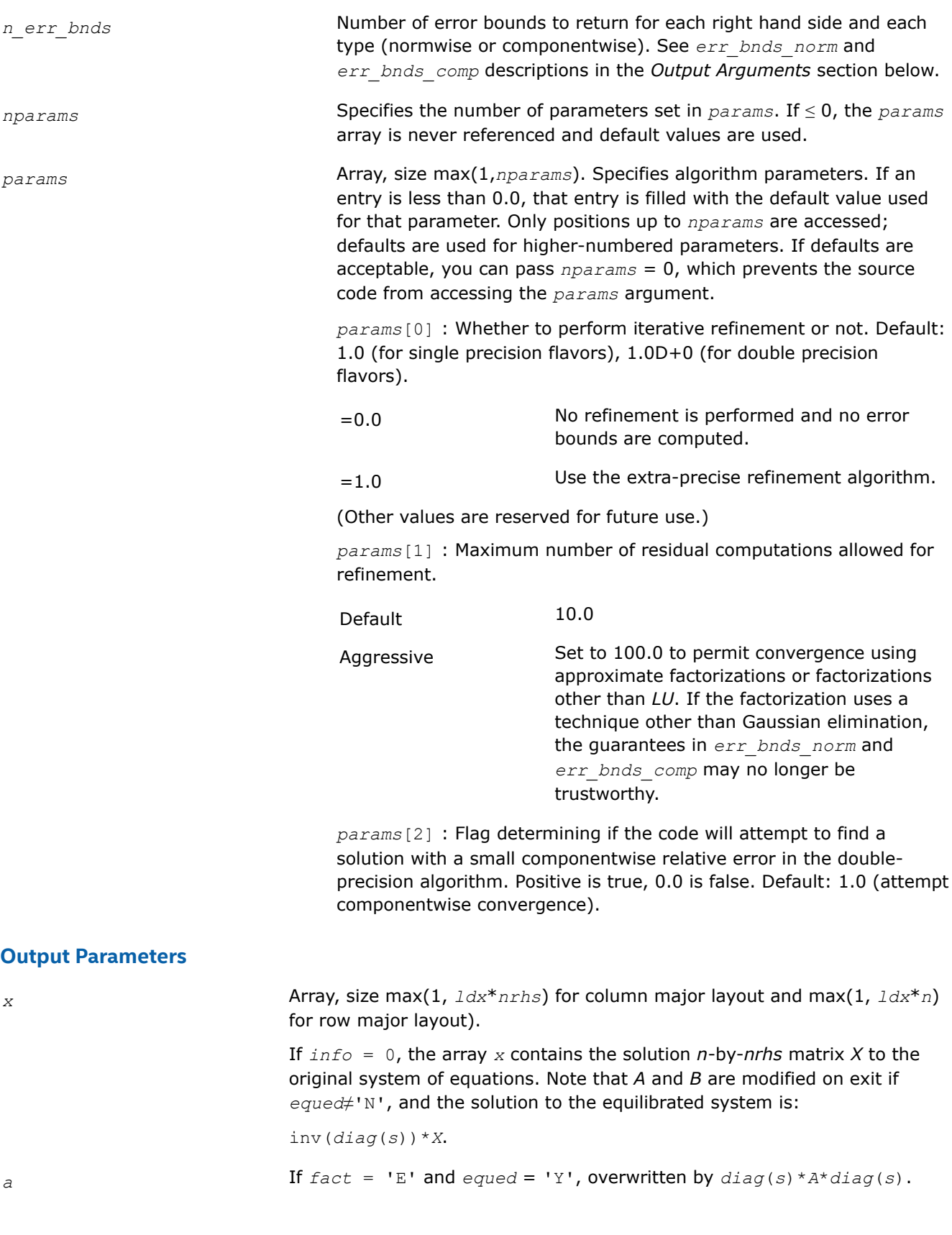

for single precision flavors and

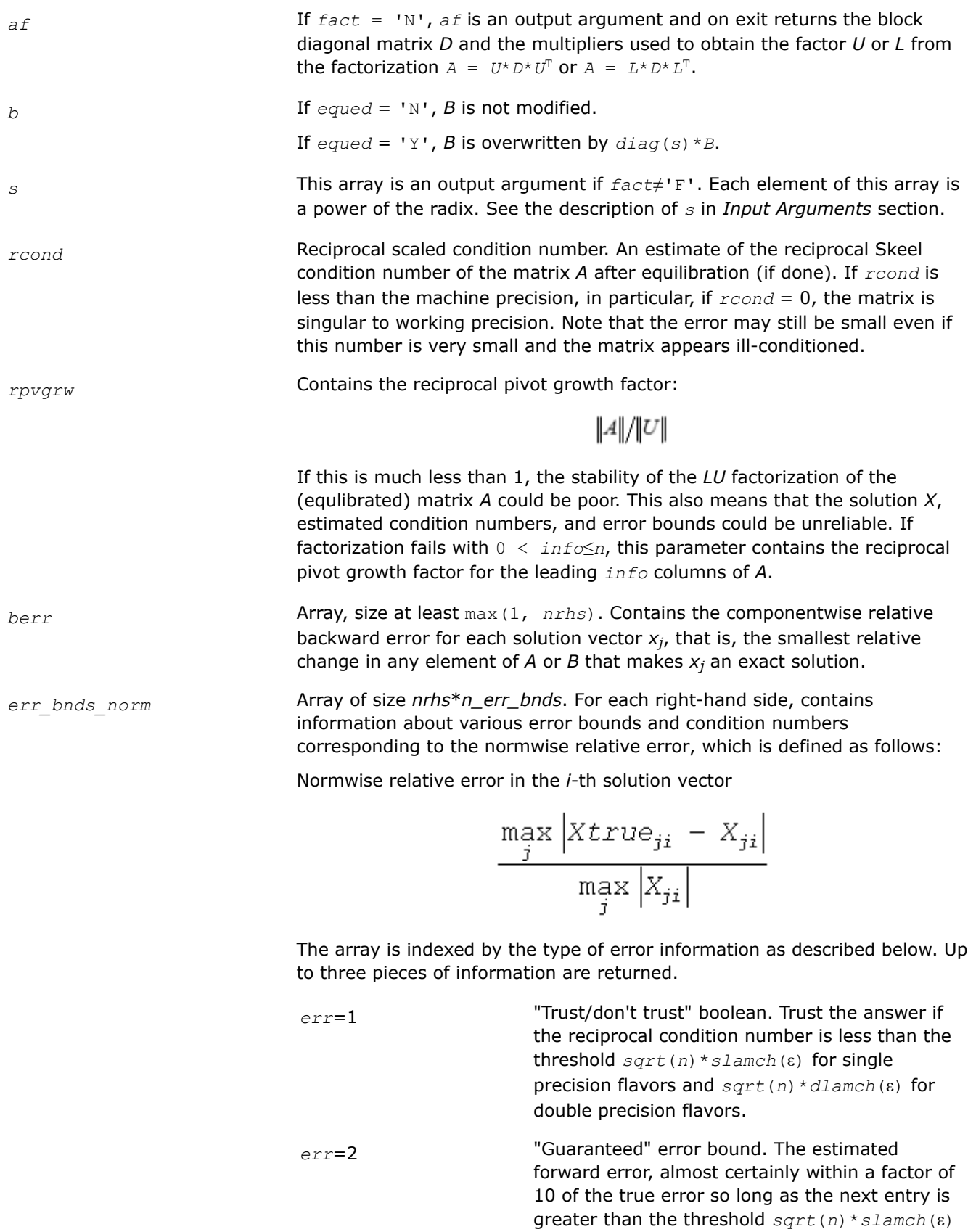

*sqrt*(*n*)\**dlamch*(ε) for double precision flavors. This error bound should only be trusted if the previous boolean is true.

*err*=3 Reciprocal condition number. Estimated normwise reciprocal condition number. Compared with the threshold *sqrt*(*n*)\**slamch*(ε) for single precision flavors and *sqrt*(*n*)\**dlamch*(ε) for double precision flavors to determine if the error estimate is "guaranteed". These reciprocal condition numbers for some appropriately scaled matrix *Z* are:

$$
\left\|Z\right\|_{\infty}\cdot\left\|Z^{-1}\right\|_{\infty}
$$

Let *z*=*s*\**a*, where *s* scales each row by a power of the radix so all absolute row sums of *z* are approximately 1.

The information for right-hand side *i*, where 1 ≤*i*≤*nrhs*, and type of error *err* is stored in *err\_bnds\_norm*[(*err*-1)\**nrhs* + *i* - 1].

*err\_bnds\_comp* Array of size *nrhs*\**n\_err\_bnds*. For each right-hand side, contains information about various error bounds and condition numbers corresponding to the componentwise relative error, which is defined as follows:

Componentwise relative error in the *i*-th solution vector:

$$
\max_{j} \frac{|Xtrue_{ji} - X_{ji}|}{|X_{ji}|}
$$

The array is indexed by the type of error information as described below. There are currently up to three pieces of information returned for each right-hand side. If componentwise accuracy is not requested (*params[2]* = 0.0), then *err* bnds comp is not accessed.

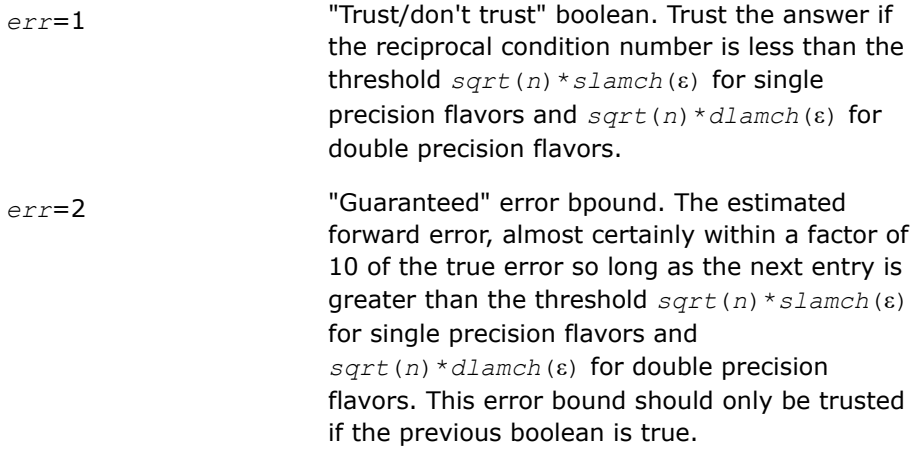

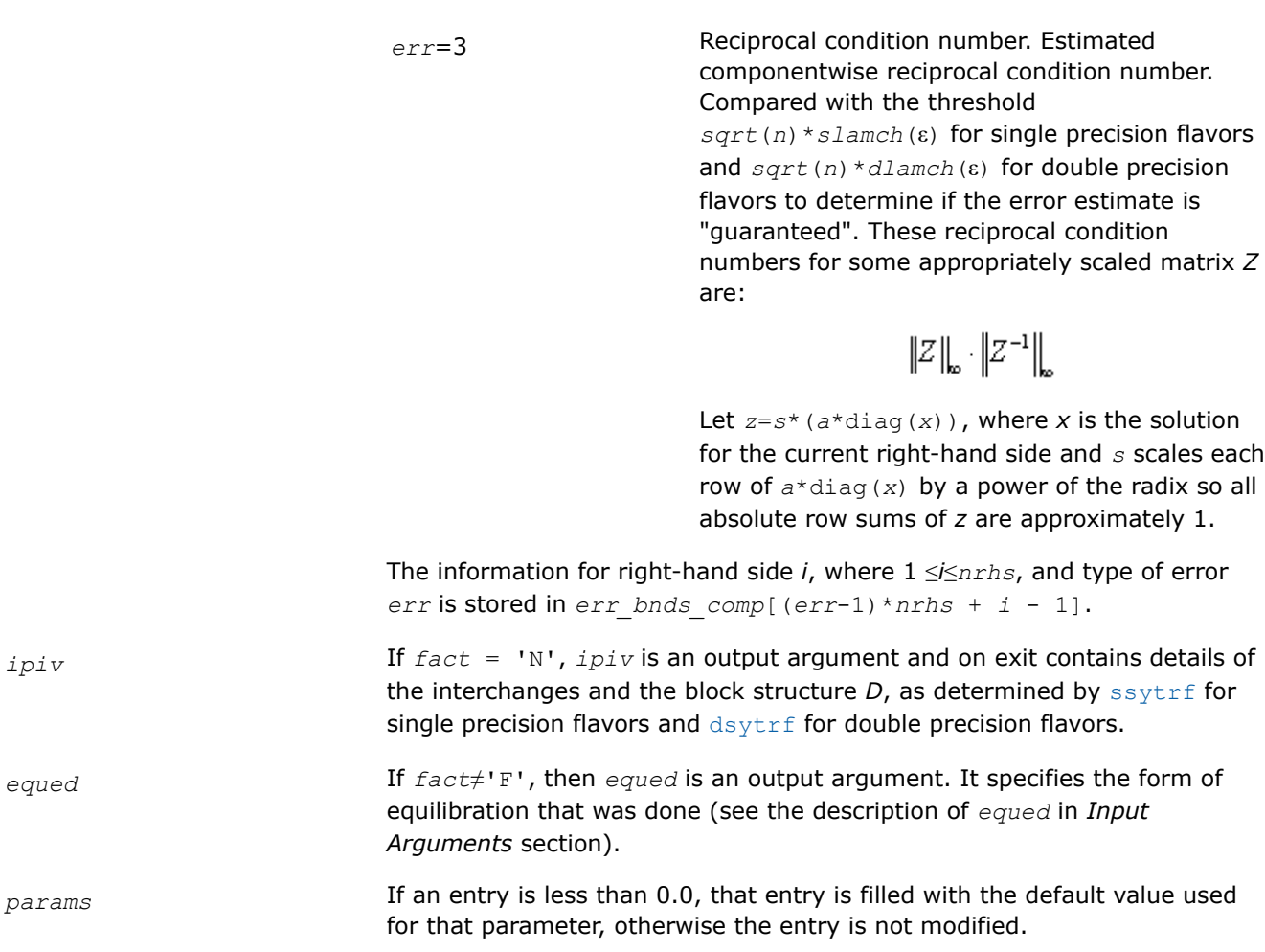

## **Return Values**

This function returns a value *info*.

If *info* = 0, the execution is successful. The solution to every right-hand side is guaranteed.

If *info* = *-i*, parameter *i* had an illegal value.

If 0 < *info*≤*n*: *Uinfo*,*info* is exactly zero. The factorization has been completed, but the factor *U* is exactly singular, so the solution and error bounds could not be computed; *rcond* = 0 is returned.

If *info* = *n*+*j*: The solution corresponding to the *j*-th right-hand side is not guaranteed. The solutions corresponding to other right-hand sides *k* with *k* > *j* may not be guaranteed as well, but only the first such right-hand side is reported. If a small componentwise error is not requested *params[2]* = 0.0, then the *j*-th right-hand side is the first with a normwise error bound that is not guaranteed (the smallest *j* such that for column major layout *err* bnds norm[ $j - 1$ ] = 0.0 or *err* bnds comp[ $j - 1$ ] = 0.0; or for row major  $\text{layout}$  *err bnds norm*[(*j* - 1)\**n err bnds*] = 0.0 **or** *err bnds comp*[(*j* - 1)\**n err bnds*] = 0.0). See the definition of *err\_bnds\_norm* and *err\_bnds\_comp* for *err* = 1. To get information about all of the right-hand sides, check *err\_bnds\_norm* or *err\_bnds\_comp*.

## **See Also** [Matrix Storage Schemes](#page-454-0)

### **?hesv**

*Computes the solution to the system of linear equations with a Hermitian matrix A and multiple right-hand sides.*

## **Syntax**

lapack\_int LAPACKE\_chesv (int *matrix\_layout* , char *uplo* , lapack\_int *n* , lapack\_int *nrhs* , lapack\_complex\_float \* *a* , lapack\_int *lda* , lapack\_int \* *ipiv* , lapack\_complex\_float \* *b* , lapack\_int *ldb* );

lapack\_int LAPACKE\_zhesv (int *matrix\_layout* , char *uplo* , lapack\_int *n* , lapack\_int *nrhs* , lapack\_complex\_double \* *a* , lapack\_int *lda* , lapack\_int \* *ipiv* , lapack\_complex\_double \* *b* , lapack\_int *ldb* );

## **Include Files**

• mkl.h

## **Description**

The routine solves for *X* the complex system of linear equations *A\*X* = *B*, where *A* is an *n*-by-*n* symmetric matrix, the columns of matrix *B* are individual right-hand sides, and the columns of *X* are the corresponding solutions.

The diagonal pivoting method is used to factor *A* as  $A = U*D*D^H$  or  $A = L*D*D^H$ , where *U* (or *L*) is a product of permutation and unit upper (lower) triangular matrices, and *D* is Hermitian and block diagonal with 1-by-1 and 2-by-2 diagonal blocks.

The factored form of *A* is then used to solve the system of equations *A\*X* = *B*.

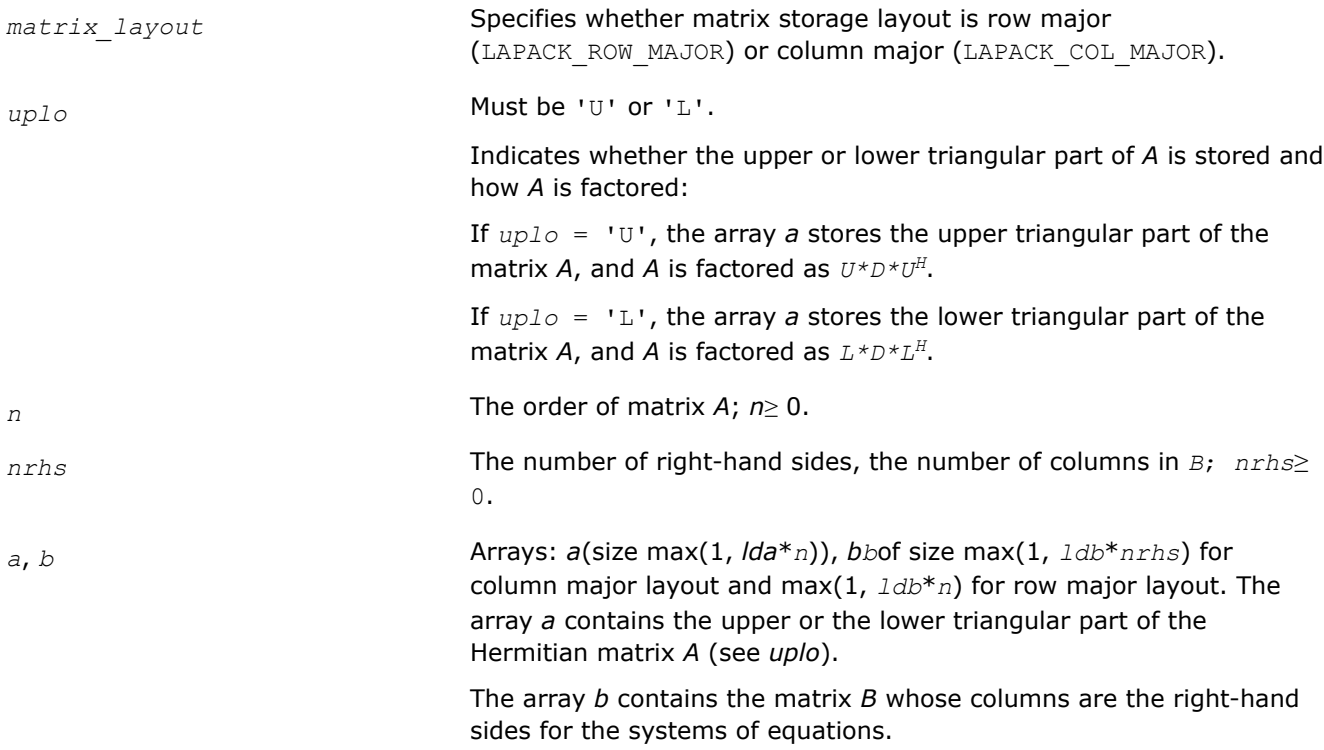
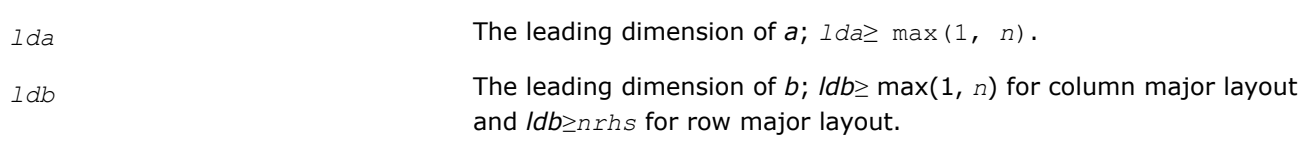

## **Output Parameters**

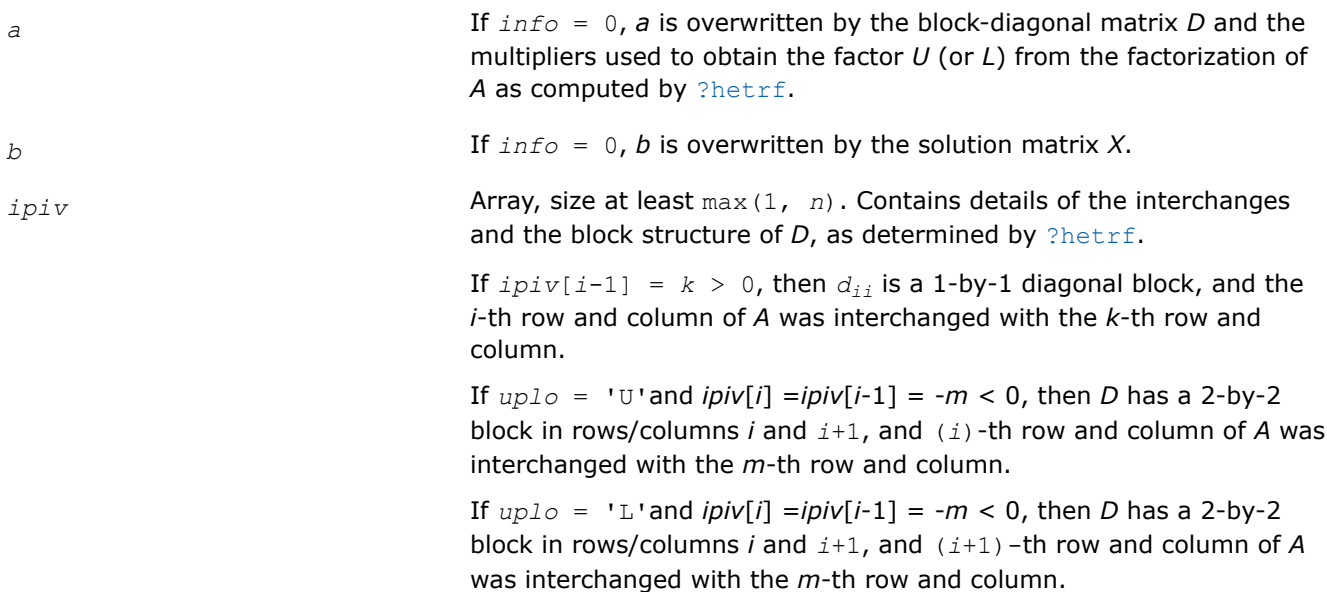

# **Return Values**

This function returns a value *info*.

If *info* = 0, the execution is successful.

If *info* = *-i*, parameter *i* had an illegal value.

If  $info = i$ ,  $d_{ij}$  is 0. The factorization has been completed, but *D* is exactly singular, so the solution could not be computed.

# **See Also**

[Matrix Storage Schemes](#page-454-0)

## **?hesv\_aa**

*Computes the solution to system of linear equations for HE matrices.*

LAPACK\_DECL lapack\_int LAPACKE\_chesv\_aa (int *matrix\_layout*, char *uplo*, lapack\_int *n*, lapack\_int *nrhs*, lapack\_complex\_float \* *a*, lapack\_int *lda*, lapack\_int \* *ipiv*, lapack\_complex\_float \* *b*, lapack\_int *ldb* );

LAPACK\_DECL lapack\_int LAPACKE\_chesv\_aa\_work (int *matrix\_layout*, char *uplo*, lapack\_int *n*, lapack\_int *nrhs*, lapack\_complex\_float \* *a*, lapack\_int *lda*, lapack\_int \* *ipiv*, lapack\_complex\_float \* *b*, lapack\_int *ldb*, lapack\_complex\_float \* *work*, lapack\_int *lwork* );

# **Description**

?hesv aa computes the solution to a complex system of linear equations  $A * X = B$ , where *A* is an *n*-by-*n* Hermitian matrix and *X* and *B* are *n*-by-*nrhs* matrices. Aasen's algorithm is used to factor *A* as

 $A = U * T * U^{\text{H}}$  if  $uplo = 'U'$ , or

## $A = L * T * L^H$  if  $uplo = 'L',$

where *U* (or *L*) is a product of permutation and unit upper (lower) triangular matrices, and *T* is Hermitian and tridiagonal. The factored form of *A* is then used to solve the system of equations *A* \* *X* = *B*.

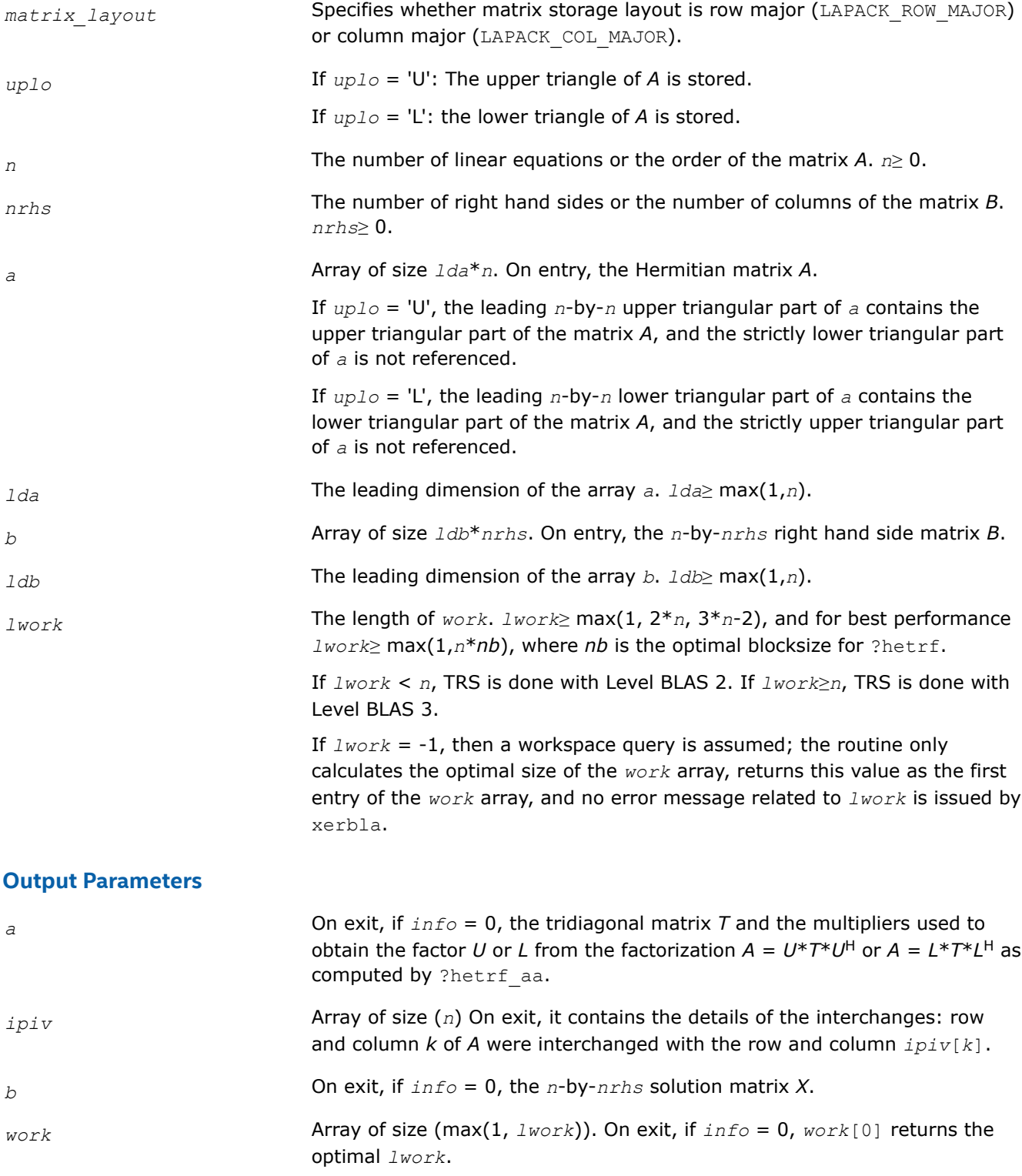

This function returns a value *info*.

If *info* = 0: successful exit.

If *info* < 0: if *info* = -*i*, the *i*-th argument had an illegal value.

If  $\text{info} > 0$ : if  $\text{info} =$  i,  $D_{i, i}$  is exactly zero. The factorization has been completed, but the block diagonal matrix *D* is exactly singular, so the solution could not be computed.

## **?hesv\_rk**

?hesv\_rk *computes the solution to a system of linear equations A \* X = B for Hermitian matrices.*

lapack\_int LAPACKE\_chesv\_rk (int *matrix\_layout*, char *uplo*, lapack\_int *n*, lapack\_int *nrhs*, lapack\_complex\_float \* *A*, lapack\_int *lda*, lapack\_complex\_float \* *e*, lapack\_int \* *ipiv*, lapack\_complex\_float \* *B*, lapack\_int *ldb*);

lapack\_int LAPACKE\_zhesv\_rk (int *matrix\_layout*, char *uplo*, lapack\_int *n*, lapack\_int *nrhs*, lapack\_complex\_double \* *A*, lapack\_int *lda*, lapack\_complex\_double \* *e*, lapack\_int \* *ipiv*, lapack\_complex\_double \* *B*, lapack\_int *ldb*);

# **Description**

?hesv rk computes the solution to a complex system of linear equations  $A * X = B$ , where A is an *n*-by-*n* Hermitian matrix and X and B are *n*-by-*nrhs* matrices.

The bounded Bunch-Kaufman (rook) diagonal pivoting method is used to factor A as A =  $P^*U^*D^*(U^H)^*(P^T)$ , if  $uplo = 'U'$ , or  $A = P^*L^*D^*(L^H)^*(P^T)$ , if  $uplo = 'L'$ , where U (or L) is unit upper (or lower) triangular matrix,  $U^H$  (or L<sup>H</sup>) is the conjugate of U (or L), P is a permutation matrix, P<sup>T</sup> is the transpose of P, and D is Hermitian and block diagonal with 1-by-1 and 2-by-2 diagonal blocks.

?hetrf rk is called to compute the factorization of a complex Hermitian matrix. The factored form of A is then used to solve the system of equations  $A * X = B$  by calling BLAS3 routine ?hetrs 3.

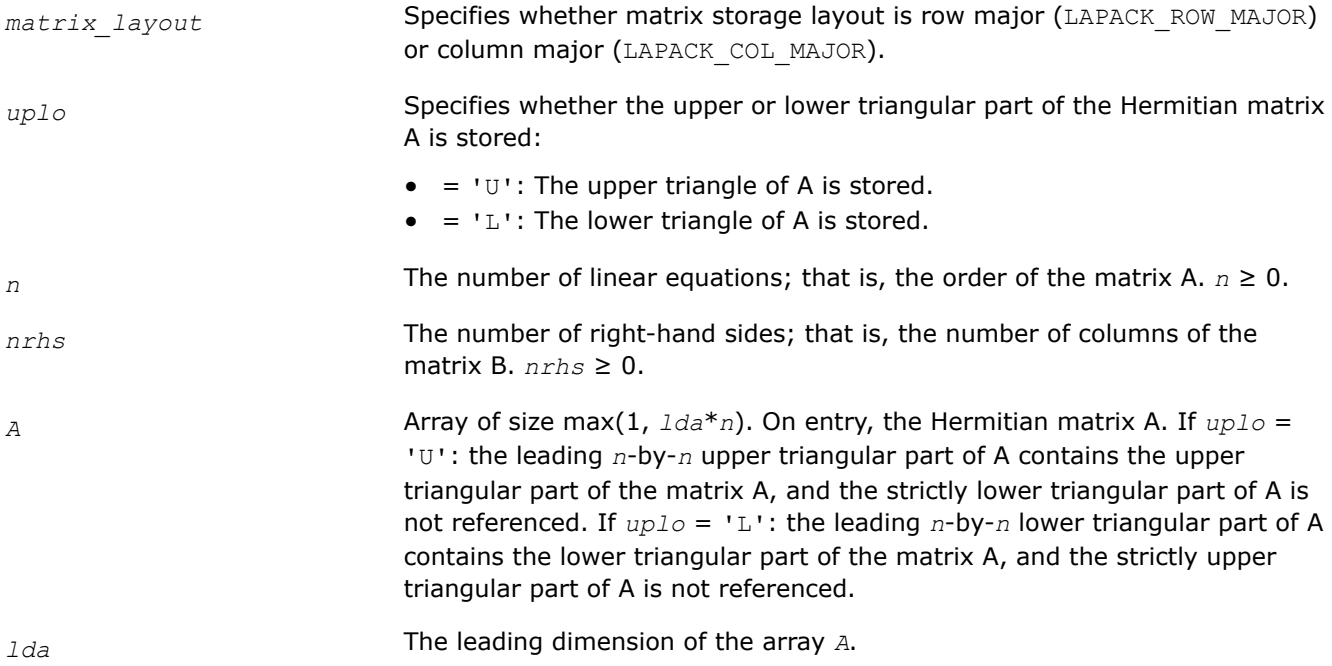

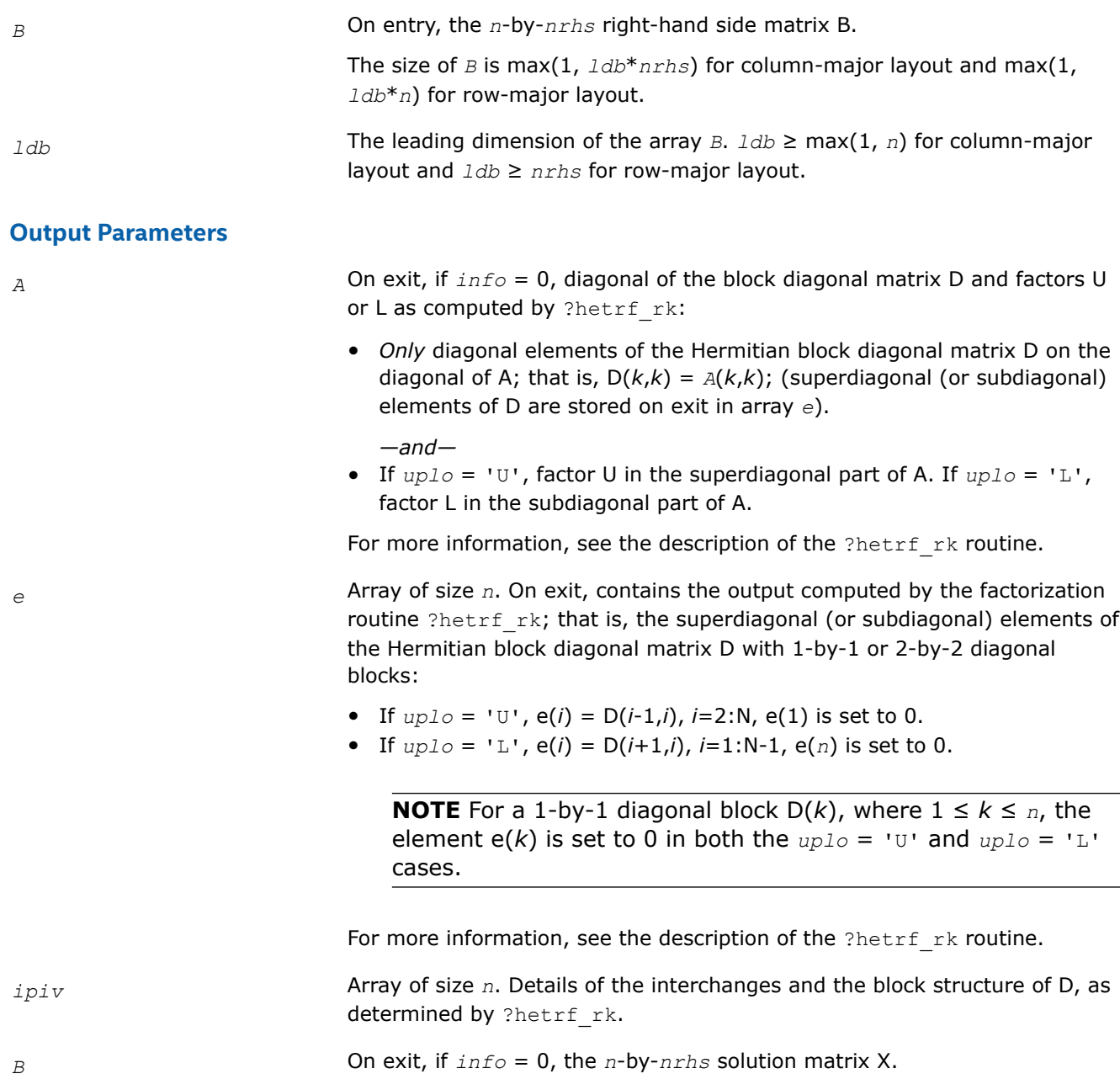

This function returns a value *info*.

- = 0: Successful exit.
- $<$  0: If  $\text{info} = -k$ , the  $k^{\text{th}}$  argument had an illegal value.

> 0: If *info* = *k*, the matrix A is singular. If *uplo* = 'U', column *k* in the upper triangular part of A contains all zeros. If *uplo* = 'L', column *k* in the lower triangular part of A contains all zeros. Therefore D(*k*,*k*) is exactly zero, and superdiagonal elements of column *k* of U (or subdiagonal elements of column *k* of L ) are all zeros. The factorization has been completed, but the block diagonal matrix D is exactly singular, and division by zero will occur if it is used to solve a system of equations.

### **?hesvx**

*Uses the diagonal pivoting factorization to compute the solution to the complex system of linear equations with a Hermitian coefficient matrix A, and provides error bounds on the solution.*

## **Syntax**

lapack\_int LAPACKE\_chesvx( int *matrix\_layout*, char *fact*, char *uplo*, lapack\_int *n*, lapack int *nrhs*, const lapack complex float\* *a*, lapack int *lda*, lapack complex float\* *af*, lapack\_int *ldaf*, lapack\_int\* *ipiv*, const lapack\_complex\_float\* *b*, lapack\_int *ldb*, lapack\_complex\_float\* *x*, lapack\_int *ldx*, float\* *rcond*, float\* *ferr*, float\* *berr* );

lapack\_int LAPACKE\_zhesvx( int *matrix\_layout*, char *fact*, char *uplo*, lapack\_int *n*, lapack\_int *nrhs*, const lapack\_complex\_double\* *a*, lapack\_int *lda*, lapack\_complex\_double\* *af*, lapack\_int *ldaf*, lapack\_int\* *ipiv*, const lapack\_complex\_double\* *b*, lapack\_int *ldb*, lapack\_complex\_double\* *x*, lapack\_int *ldx*, double\* *rcond*, double\* *ferr*, double\* *berr* );

# **Include Files**

• mkl.h

# **Description**

The routine uses the diagonal pivoting factorization to compute the solution to a complex system of linear equations *A\*X* = *B*, where *A* is an *n*-by-*n* Hermitian matrix, the columns of matrix *B* are individual right-hand sides, and the columns of *X* are the corresponding solutions.

Error bounds on the solution and a condition estimate are also provided.

The routine ?hesvx performs the following steps:

- **1.** If *fact* = 'N', the diagonal pivoting method is used to factor the matrix *A*. The form of the factorization is  $A = U*D*D^H$  or  $A = L*D*D^H$ , where U (or L) is a product of permutation and unit upper (lower) triangular matrices, and *D* is Hermitian and block diagonal with 1-by-1 and 2-by-2 diagonal blocks.
- **2.** If some  $d_i$ , = 0, so that *D* is exactly singular, then the routine returns with  $\text{info} = i$ . Otherwise, the factored form of *A* is used to estimate the condition number of the matrix *A*. If the reciprocal of the condition number is less than machine precision,  $info = n+1$  is returned as a warning, but the routine still goes on to solve for *X* and compute error bounds as described below.
- **3.** The system of equations is solved for *X* using the factored form of *A*.
- **4.** Iterative refinement is applied to improve the computed solution matrix and calculate error bounds and backward error estimates for it.

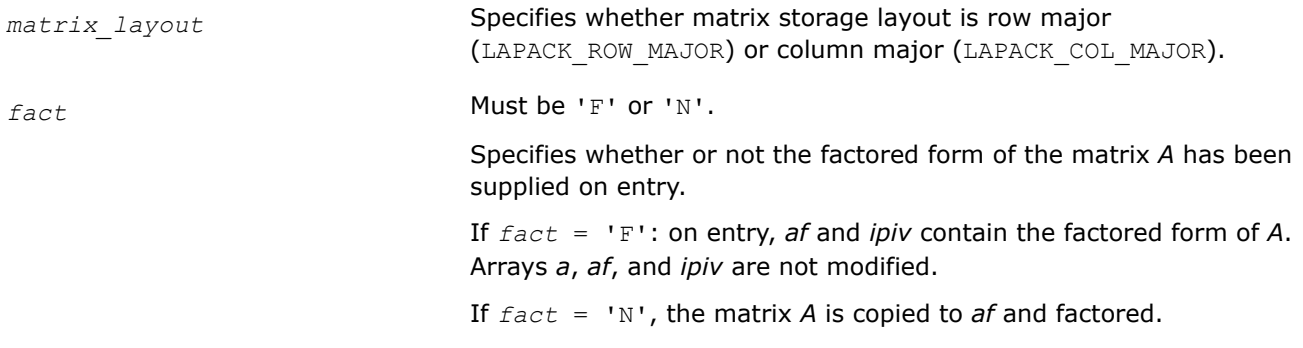

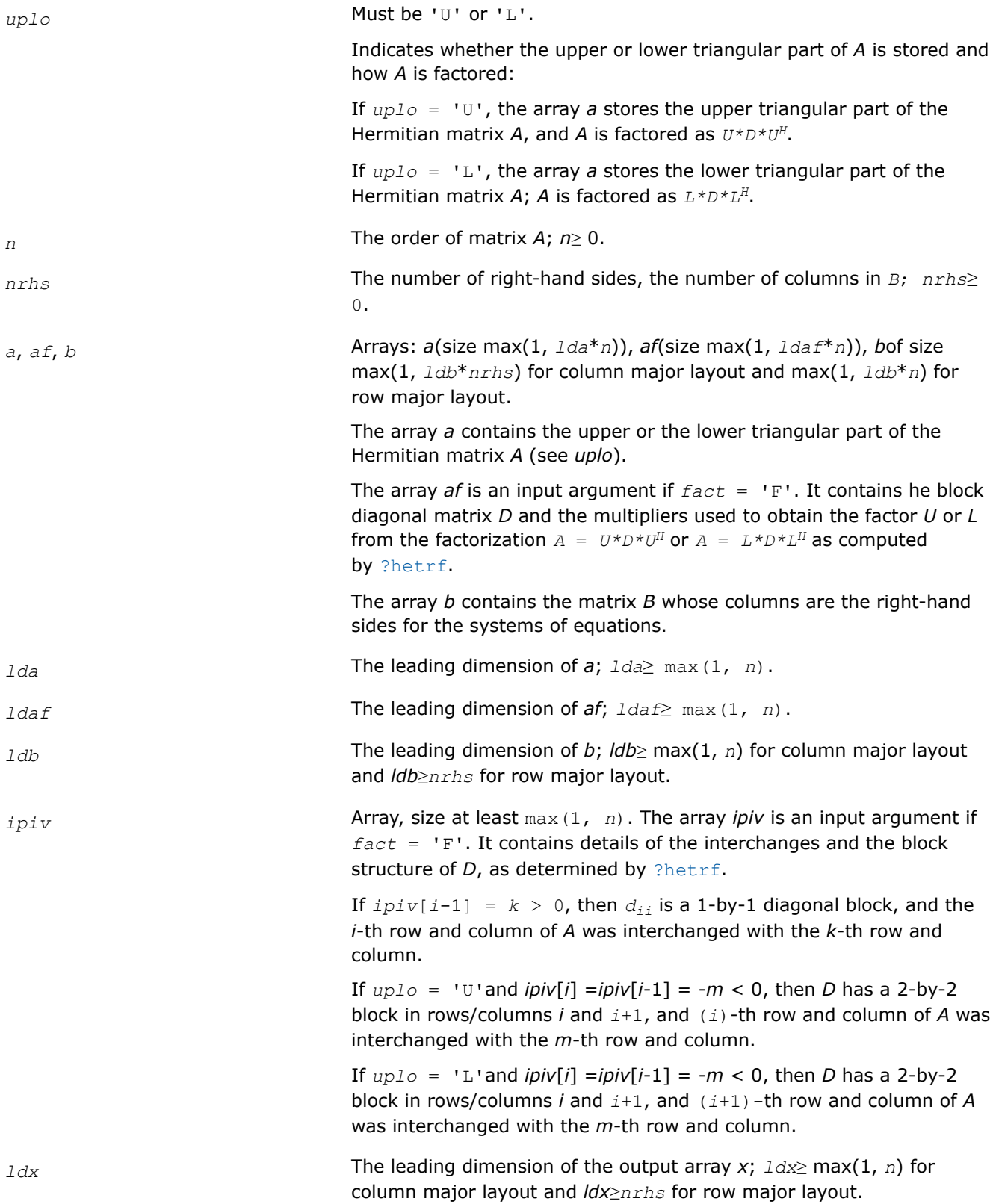

## **Output Parameters**

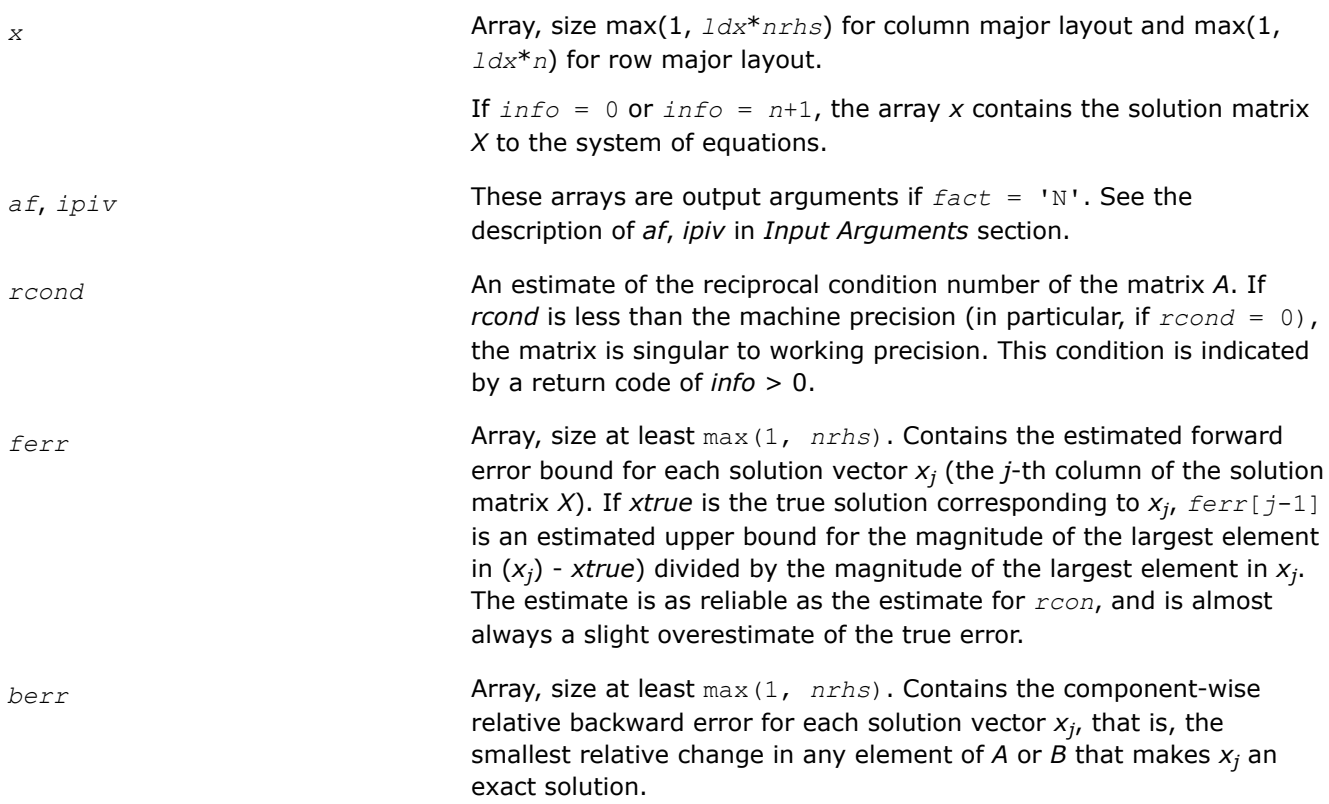

# **Return Values**

This function returns a value *info*.

If *info* = 0, the execution is successful.

If *info* = *-i*, parameter *i* had an illegal value.

If  $info = i$ , and  $i \leq n$ , then  $d_{ij}$  is exactly zero. The factorization has been completed, but the block diagonal matrix *D* is exactly singular, so the solution and error bounds could not be computed; *rcond* = 0 is returned.

If *info* = *i*, and *i* = *n* + 1, then *D* is nonsingular, but *rcond* is less than machine precision, meaning that the matrix is singular to working precision. Nevertheless, the solution and error bounds are computed because there are a number of situations where the computed solution can be more accurate than the value of *rcond* would suggest.

## **See Also**

[Matrix Storage Schemes](#page-454-0)

## **?hesvxx**

*Uses extra precise iterative refinement to compute the solution to the system of linear equations with a Hermitian indefinite coefficient matrix A applying the diagonal pivoting factorization.*

# **Syntax**

lapack\_int LAPACKE\_chesvxx( int *matrix\_layout*, char *fact*, char *uplo*, lapack\_int *n*, lapack\_int *nrhs*, lapack\_complex\_float\* *a*, lapack\_int *lda*, lapack\_complex\_float\* *af*, lapack\_int *ldaf*, lapack\_int\* *ipiv*, char\* *equed*, float\* *s*, lapack\_complex\_float\* *b*,

lapack\_int *ldb*, lapack\_complex\_float\* *x*, lapack\_int *ldx*, float\* *rcond*, float\* *rpvgrw*, float\* *berr*, lapack\_int *n\_err\_bnds*, float\* *err\_bnds\_norm*, float\* *err\_bnds\_comp*, lapack\_int *nparams*, const float\* *params* );

lapack\_int LAPACKE\_zhesvxx( int *matrix\_layout*, char *fact*, char *uplo*, lapack\_int *n*, lapack\_int *nrhs*, lapack\_complex\_double\* *a*, lapack\_int *lda*, lapack\_complex\_double\* *af*, lapack\_int *ldaf*, lapack\_int\* *ipiv*, char\* *equed*, double\* *s*, lapack\_complex\_double\* *b*, lapack\_int *ldb*, lapack\_complex\_double\* *x*, lapack\_int *ldx*, double\* *rcond*, double\* *rpvgrw*, double\* *berr*, lapack\_int *n\_err\_bnds*, double\* *err\_bnds\_norm*, double\* *err\_bnds\_comp*, lapack\_int *nparams*, const double\* *params* );

## **Include Files**

• mkl.h

## **Description**

The routine uses the *diagonal pivoting* factorization to compute the solution to a complex/double complex system of linear equations  $A^*X = B$ , where A is an  $n$ -by- $n$  Hermitian matrix, the columns of matrix B are individual right-hand sides, and the columns of *X* are the corresponding solutions.

Both normwise and maximum componentwise error bounds are also provided on request. The routine returns a solution with a small guaranteed error ( $O(eps)$ , where  $eps$  is the working machine precision) unless the matrix is very ill-conditioned, in which case a warning is returned. Relevant condition numbers are also calculated and returned.

The routine accepts user-provided factorizations and equilibration factors; see definitions of the *fact* and *equed* options. Solving with refinement and using a factorization from a previous call of the routine also produces a solution with  $O(eps)$  errors or warnings but that may not be true for general user-provided factorizations and equilibration factors if they differ from what the routine would itself produce.

The routine ?hesvxx performs the following steps:

**1.** If  $fact = 'E'$ , scaling factors are computed to equilibrate the system:

```
diag(s) * A * diag(s) * inv(diag(s)) * X = diag(s) * B
```
Whether or not the system will be equilibrated depends on the scaling of the matrix *A*, but if equilibration is used, *A* is overwritten by *diag*(*s*)\**A*\**diag*(*s*) and *B* by *diag*(*s*)\**B*.

**2.** If *fact* = 'N' or 'E', the LU decomposition is used to factor the matrix *A* (after equilibration if *fact*  $=$  'E') as

 $A = U^* D^* U^T$ , if  $uplo = 'U'$ ,

or  $A = L \star D \star L^T$ , if  $uplo = 'L'$ ,

where *U* or *L* is a product of permutation and unit upper (lower) triangular matrices, and *D* is a symmetric and block diagonal with 1-by-1 and 2-by-2 diagonal blocks.

- **3.** If some *D*(*i*,*i*)=0, so that *D* is exactly singular, the routine returns with *info* = *i*. Otherwise, the factored form of *A* is used to estimate the condition number of the matrix *A* (see the *rcond* parameter). If the reciprocal of the condition number is less than machine precision, the routine still goes on to solve for *X* and compute error bounds.
- **4.** The system of equations is solved for *X* using the factored form of *A*.
- **5.** By default, unless params [0] is set to zero, the routine applies iterative refinement to get a small error and error bounds. Refinement calculates the residual to at least twice the working precision.
- **6.** If equilibration was used, the matrix *X* is premultiplied by  $diag(r)$  so that it solves the original system before equilibration.

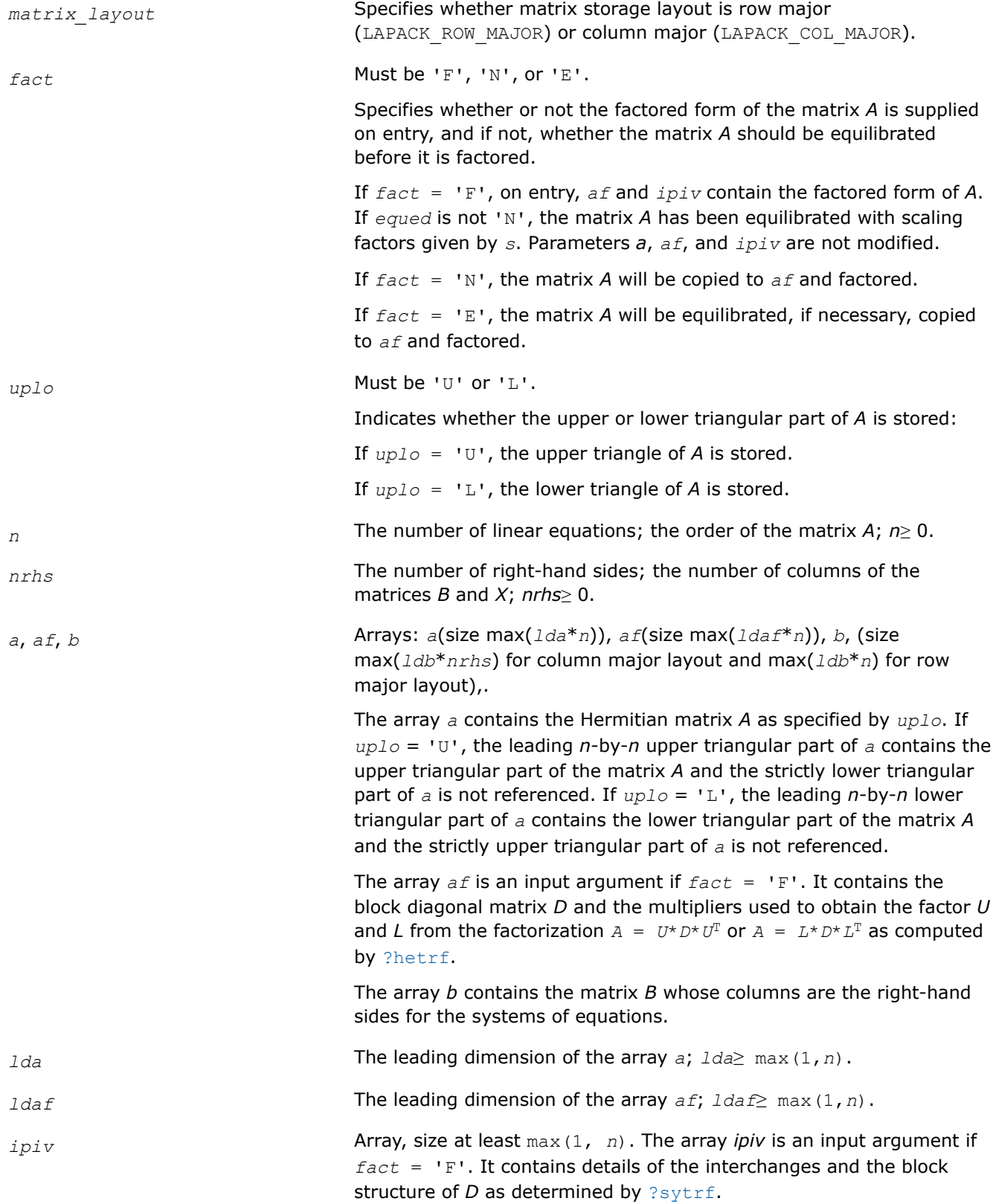

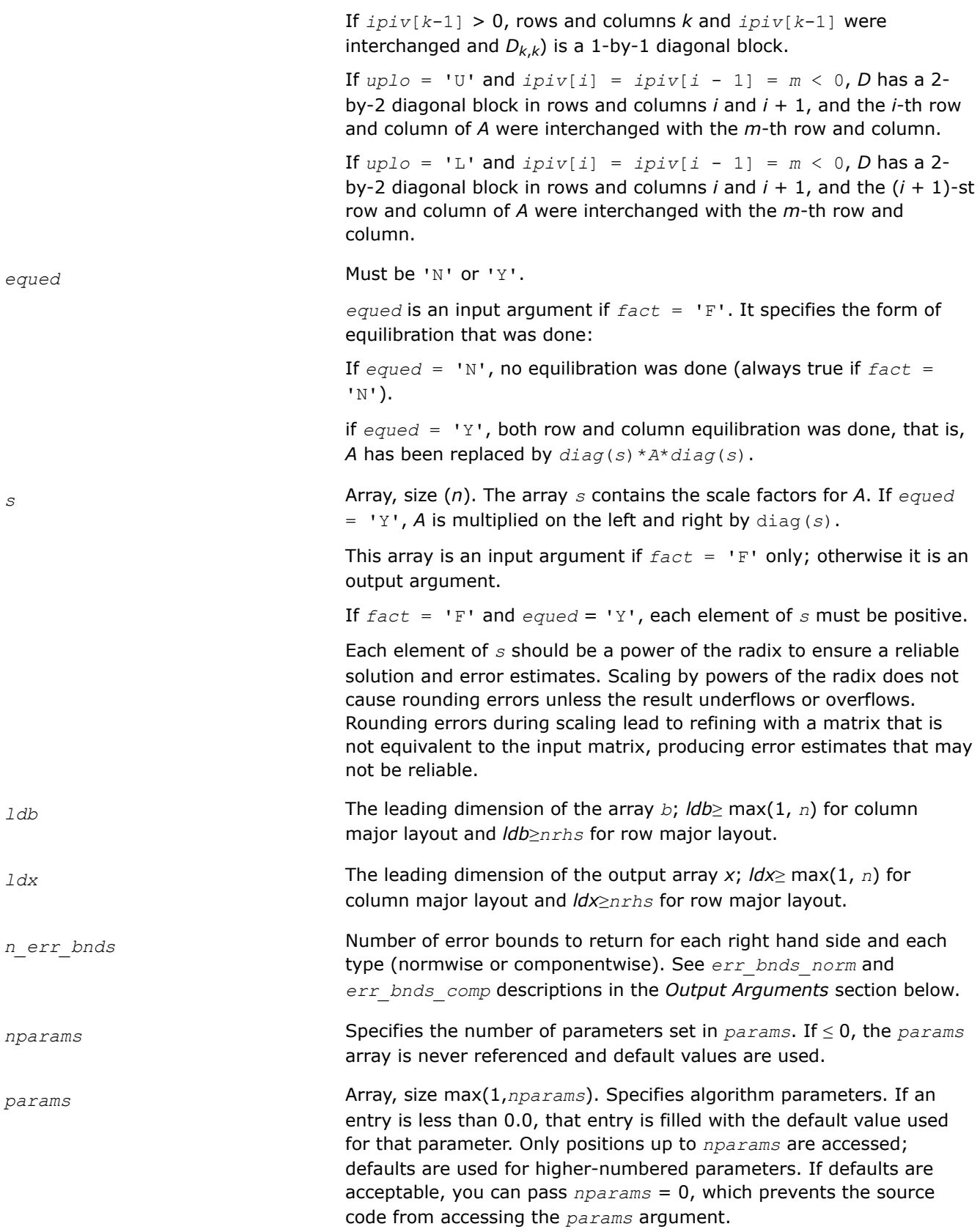

*params*[0] : Whether to perform iterative refinement or not. Default: 1.0 (for single precision flavors), 1.0D+0 (for double precision flavors).

- $=0.0$  No refinement is performed and no error bounds are computed.
- $=1.0$  Use the extra-precise refinement algorithm.

(Other values are reserved for future use.)

*params*[1] : Maximum number of residual computations allowed for refinement.

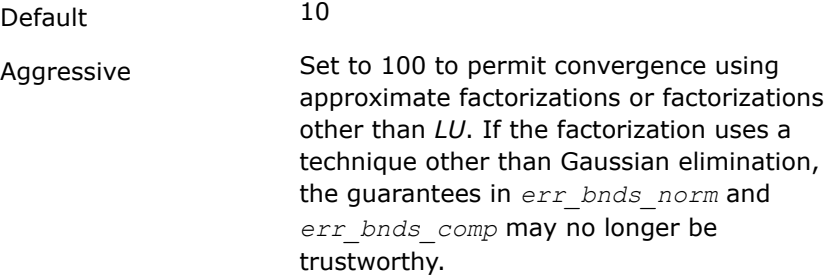

*params*[2] : Flag determining if the code will attempt to find a solution with a small componentwise relative error in the doubleprecision algorithm. Positive is true, 0.0 is false. Default: 1.0 (attempt componentwise convergence).

# **Output Parameters**

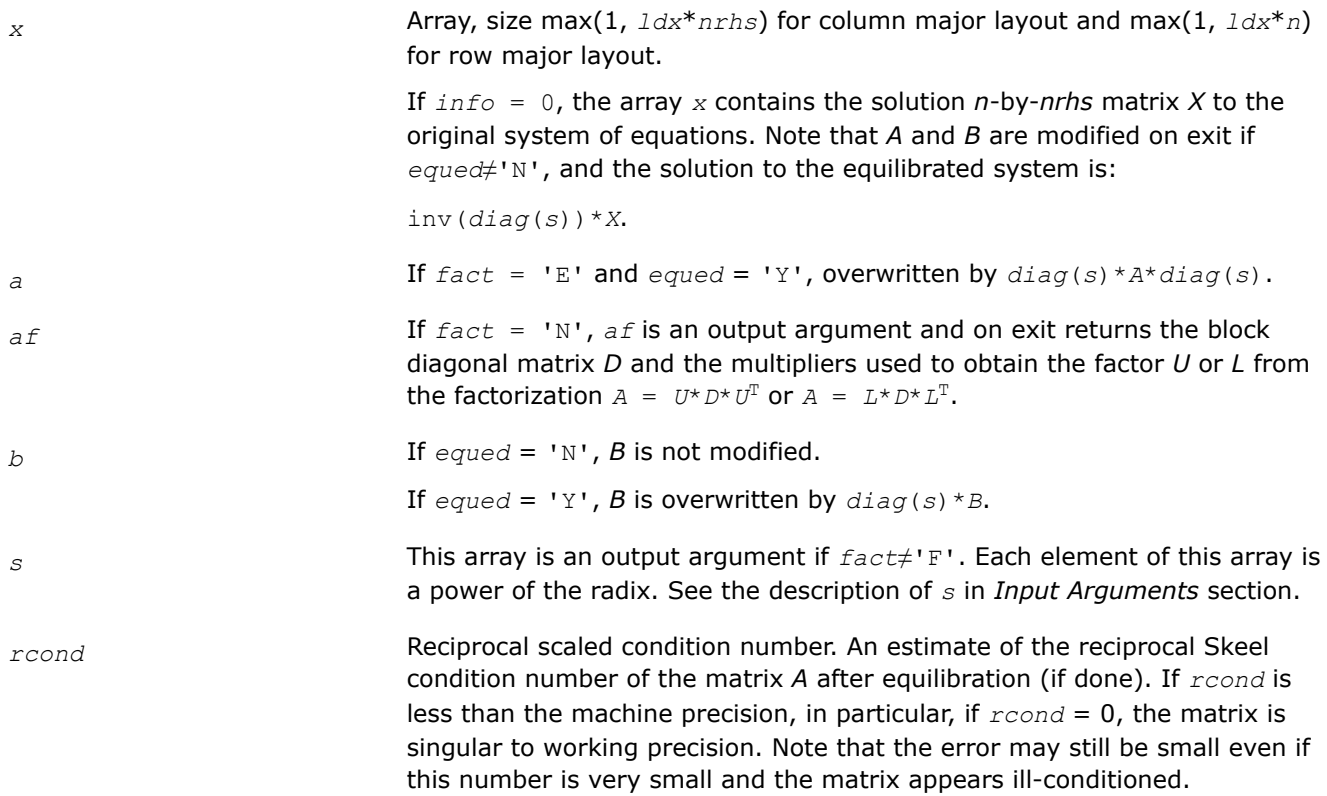

*rpvgrw* Contains the reciprocal pivot growth factor:

 $||A||/||U||$ 

If this is much less than 1, the stability of the *LU* factorization of the (equlibrated) matrix *A* could be poor. This also means that the solution *X*, estimated condition numbers, and error bounds could be unreliable. If factorization fails with 0 < *info*≤*n*, this parameter contains the reciprocal pivot growth factor for the leading *info* columns of *A*.

*berr* **Array, size at least** max (1, *nrhs*). Contains the component-wise relative backward error for each solution vector *x<sup>j</sup>* , that is, the smallest relative change in any element of *A* or *B* that makes *x<sup>j</sup>* an exact solution.

*err\_bnds\_norm* Array of size *nrhs*\**n\_err\_bnds*. For each right-hand side, contains information about various error bounds and condition numbers corresponding to the normwise relative error, which is defined as follows:

Normwise relative error in the *i*-th solution vector

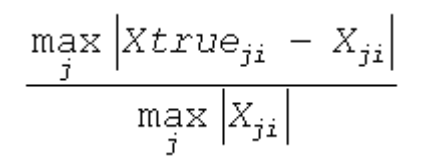

The array is indexed by the type of error information as described below. There are currently up to three pieces of information returned.

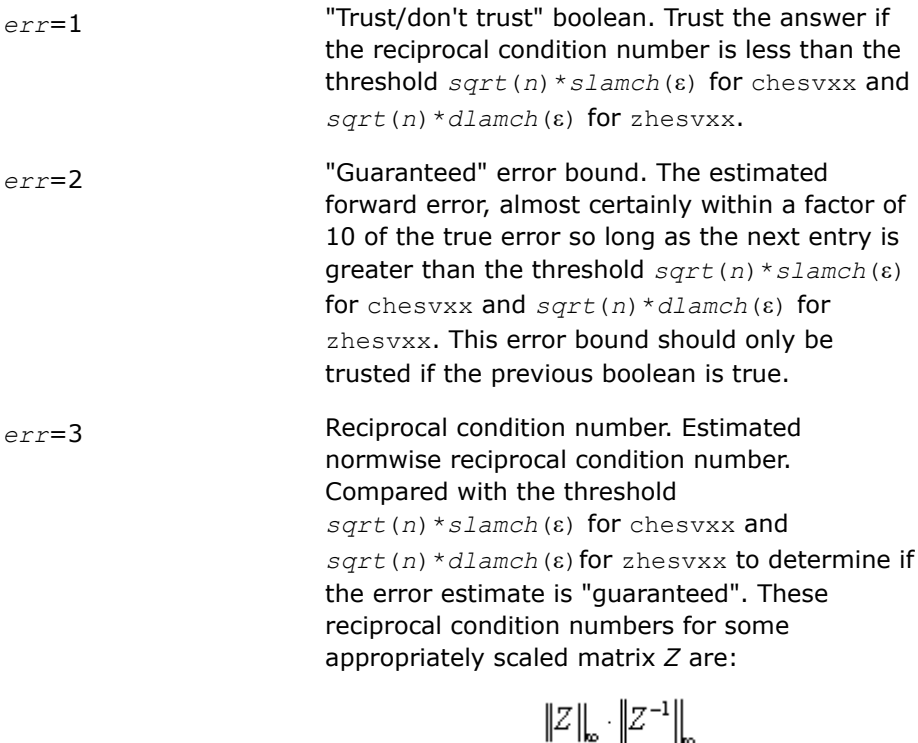

Let *z*=*s*\**a*, where *s* scales each row by a power of the radix so all absolute row sums of *z* are approximately 1.

The information for right-hand side *i*, where 1 ≤*i*≤*nrhs*, and type of error *err* is stored in *err\_bnds\_norm*[(*err*-1)\**nrhs* + *i* - 1].

*err\_bnds\_comp* Array of size *nrhs*\**n\_err\_bnds*. For each right-hand side, contains information about various error bounds and condition numbers corresponding to the componentwise relative error, which is defined as follows:

Componentwise relative error in the *i*-th solution vector:

$$
\max_{j} \frac{|Xtrue_{ji} - X_{ji}|}{|X_{ji}|}
$$

The array is indexed by the type of error information as described below. There are currently up to three pieces of information returned for each right-hand side. If componentwise accuracy is not requested (*params[2]* = 0.0), then *err* bnds comp is not accessed.

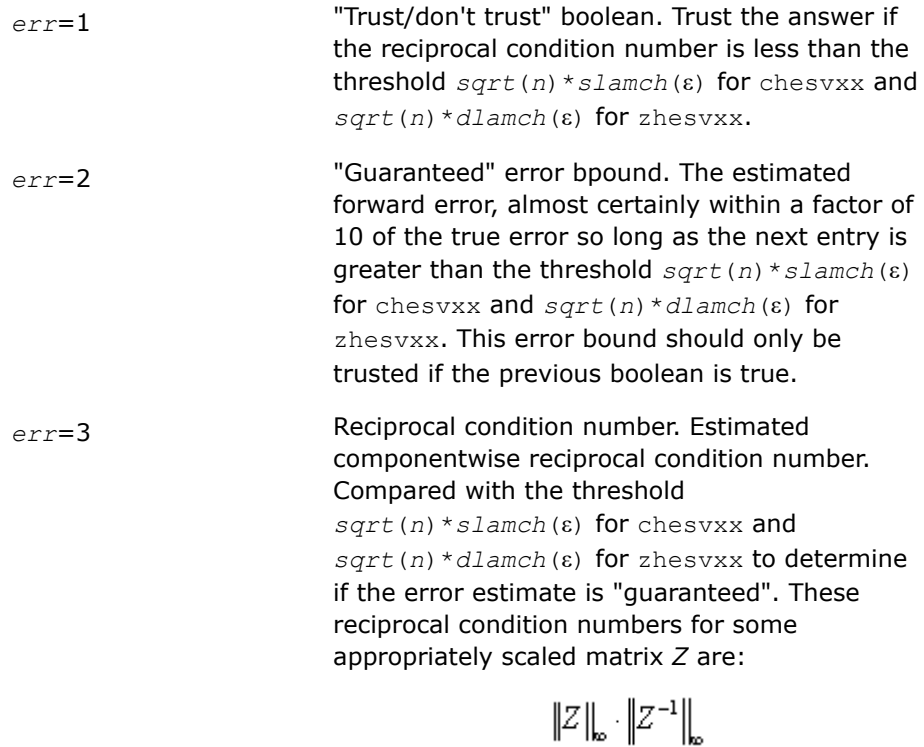

Let  $z=s*(a*diag(x))$ , where *x* is the solution for the current right-hand side and *s* scales each row of *a*\*diag(*x*) by a power of the radix so all absolute row sums of *z* are approximately 1.

The information for right-hand side *i*, where 1 ≤*i*≤*nrhs*, and type of error *err* is stored in *err\_bnds\_comp*[(*err*-1)\**nrhs* + *i* - 1].

*ipiv* If *fact* = 'N', *ipiv* is an output argument and on exit contains details of the interchanges and the block structure  $D<sub>t</sub>$  as determined by  $ssytrf$  for single precision flavors and [dsytrf](#page-490-0) for double precision flavors.

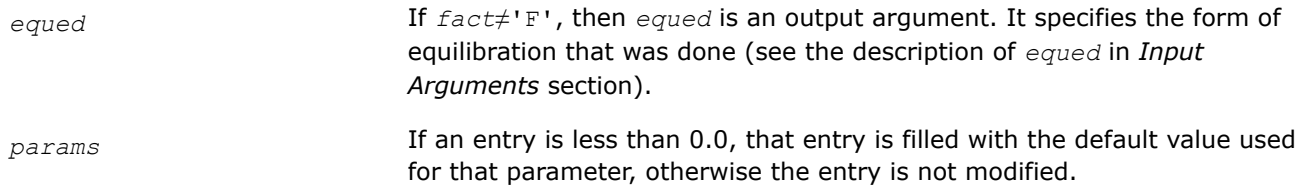

This function returns a value *info*.

If *info* = 0, the execution is successful. The solution to every right-hand side is guaranteed.

If *info* = *-i*, the *i*-th parameter had an illegal value.

If 0 < *info*≤*n*: *Uinfo*,*info* is exactly zero. The factorization has been completed, but the factor *U* is exactly singular, so the solution and error bounds could not be computed; *rcond* = 0 is returned.

If *info* = *n*+*j*: The solution corresponding to the *j*-th right-hand side is not guaranteed. The solutions corresponding to other right-hand sides *k* with *k* > *j* may not be guaranteed as well, but only the first such right-hand side is reported. If a small componentwise error is not requested *params[2]* = 0.0, then the *j*-th right-hand side is the first with a normwise error bound that is not guaranteed (the smallest *j* such that for column major layout *err* bnds norm[ $j - 1$ ] = 0.0 or *err* bnds comp[ $j - 1$ ] = 0.0; or for row major  $\text{dayout}$  *err bnds*  $\text{norm}[(j - 1)*n \text{ err} \text{ bnds}] = 0.0 \text{ or } \text{err} \text{ bnds}$  *comp* $[(j - 1)*n \text{ err} \text{ bnds}] = 0.0$ . See the definition of *err\_bnds\_norm* and *err\_bnds\_comp* for *err* = 1. To get information about all of the right-hand sides, check *err\_bnds\_norm* or *err\_bnds\_comp*.

# **See Also**

#### [Matrix Storage Schemes](#page-454-0)

### **?spsv**

*Computes the solution to the system of linear equations with a real or complex symmetric coefficient matrix A stored in packed format, and multiple righthand sides.*

## **Syntax**

lapack\_int LAPACKE\_sspsv (int *matrix\_layout* , char *uplo* , lapack\_int *n* , lapack\_int *nrhs* , float \* *ap* , lapack\_int \* *ipiv* , float \* *b* , lapack\_int *ldb* );

```
lapack_int LAPACKE_dspsv (int matrix_layout , char uplo , lapack_int n , lapack_int
nrhs , double * ap , lapack_int * ipiv , double * b , lapack_int ldb );
```
lapack\_int LAPACKE\_cspsv (int *matrix\_layout* , char *uplo* , lapack\_int *n* , lapack\_int *nrhs* , lapack\_complex\_float \* *ap* , lapack\_int \* *ipiv* , lapack\_complex\_float \* *b* , lapack\_int *ldb* );

lapack\_int LAPACKE\_zspsv (int *matrix\_layout* , char *uplo* , lapack\_int *n* , lapack\_int *nrhs* , lapack\_complex\_double \* *ap* , lapack\_int \* *ipiv* , lapack\_complex\_double \* *b* , lapack\_int *ldb* );

## **Include Files**

• mkl.h

# **Description**

The routine solves for *X* the real or complex system of linear equations *A\*X* = *B*, where *A* is an *n*-by-*n* symmetric matrix stored in packed format, the columns of matrix *B* are individual right-hand sides, and the columns of *X* are the corresponding solutions.

The diagonal pivoting method is used to factor *A* as  $A = U*D*DT$  or  $A = L*D*DT$ , where *U* (or *L*) is a product of permutation and unit upper (lower) triangular matrices, and *D* is symmetric and block diagonal with 1 by-1 and 2-by-2 diagonal blocks.

The factored form of *A* is then used to solve the system of equations  $A^*X = B$ .

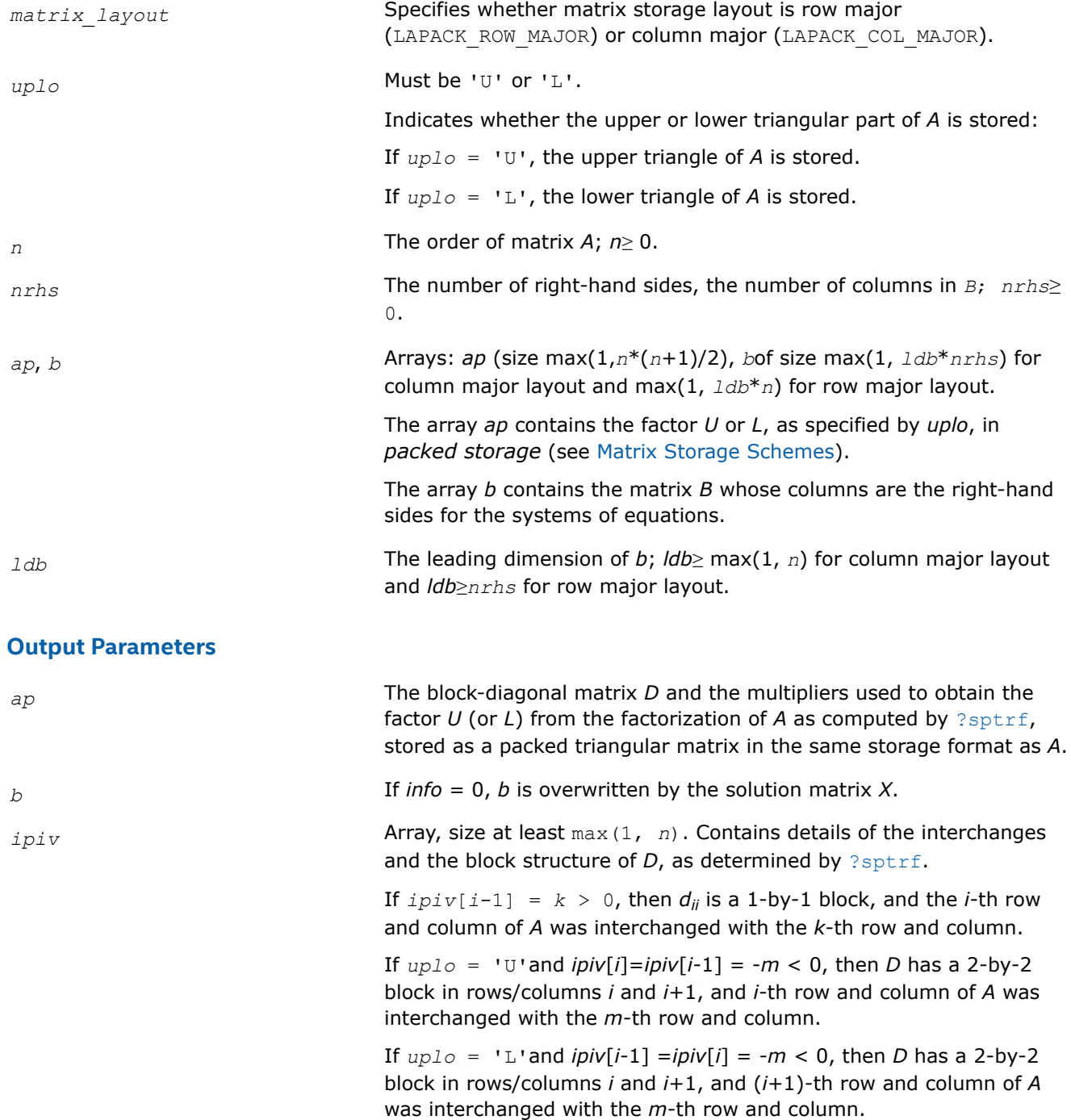

This function returns a value *info*.

If *info* = 0, the execution is successful.

If  $info = -i$ , parameter *i* had an illegal value.

If  $info = i$ ,  $d_{ij}$  is 0. The factorization has been completed, but *D* is exactly singular, so the solution could not be computed.

### **See Also**

[Matrix Storage Schemes](#page-454-0)

#### **?spsvx**

*Uses the diagonal pivoting factorization to compute the solution to the system of linear equations with a real or complex symmetric coefficient matrix A stored in packed format, and provides error bounds on the solution.*

### **Syntax**

lapack\_int LAPACKE\_sspsvx( int *matrix\_layout*, char *fact*, char *uplo*, lapack\_int *n*, lapack\_int *nrhs*, const float\* *ap*, float\* *afp*, lapack\_int\* *ipiv*, const float\* *b*, lapack\_int *ldb*, float\* *x*, lapack\_int *ldx*, float\* *rcond*, float\* *ferr*, float\* *berr* );

lapack\_int LAPACKE\_dspsvx( int *matrix\_layout*, char *fact*, char *uplo*, lapack\_int *n*, lapack\_int *nrhs*, const double\* *ap*, double\* *afp*, lapack\_int\* *ipiv*, const double\* *b*, lapack\_int *ldb*, double\* *x*, lapack\_int *ldx*, double\* *rcond*, double\* *ferr*, double\* *berr* );

lapack\_int LAPACKE\_cspsvx( int *matrix\_layout*, char *fact*, char *uplo*, lapack\_int *n*, lapack\_int *nrhs*, const lapack\_complex\_float\* *ap*, lapack\_complex\_float\* *afp*, lapack\_int\* *ipiv*, const lapack\_complex\_float\* *b*, lapack\_int *ldb*, lapack\_complex\_float\* *x*, lapack\_int *ldx*, float\* *rcond*, float\* *ferr*, float\* *berr* );

lapack\_int LAPACKE\_zspsvx( int *matrix\_layout*, char *fact*, char *uplo*, lapack\_int *n*, lapack\_int *nrhs*, const lapack\_complex\_double\* *ap*, lapack\_complex\_double\* *afp*, lapack\_int\* *ipiv*, const lapack\_complex\_double\* *b*, lapack\_int *ldb*, lapack\_complex\_double\* *x*, lapack\_int *ldx*, double\* *rcond*, double\* *ferr*, double\* *berr* );

## **Include Files**

• mkl.h

## **Description**

The routine uses the diagonal pivoting factorization to compute the solution to a real or complex system of linear equations *A\*X* = *B*, where *A* is a *n*-by-*n* symmetric matrix stored in packed format, the columns of matrix *B* are individual right-hand sides, and the columns of *X* are the corresponding solutions.

Error bounds on the solution and a condition estimate are also provided.

The routine ?spsvx performs the following steps:

**1.** If *fact* = 'N', the diagonal pivoting method is used to factor the matrix A. The form of the factorization is  $A = U^*D^*U^T$  or $A = L^*D^*L^T$ , where U (or L) is a product of permutation and unit upper (lower) triangular matrices, and *D* is symmetric and block diagonal with 1-by-1 and 2-by-2 diagonal blocks.

- **2.** If some  $d_{i,i} = 0$ , so that *D* is exactly singular, then the routine returns with  $info = i$ . Otherwise, the factored form of *A* is used to estimate the condition number of the matrix *A*. If the reciprocal of the condition number is less than machine precision, *info* = *n*+1 is returned as a warning, but the routine still goes on to solve for *X* and compute error bounds as described below.
- **3.** The system of equations is solved for *X* using the factored form of *A*.
- **4.** Iterative refinement is applied to improve the computed solution matrix and calculate error bounds and backward error estimates for it.

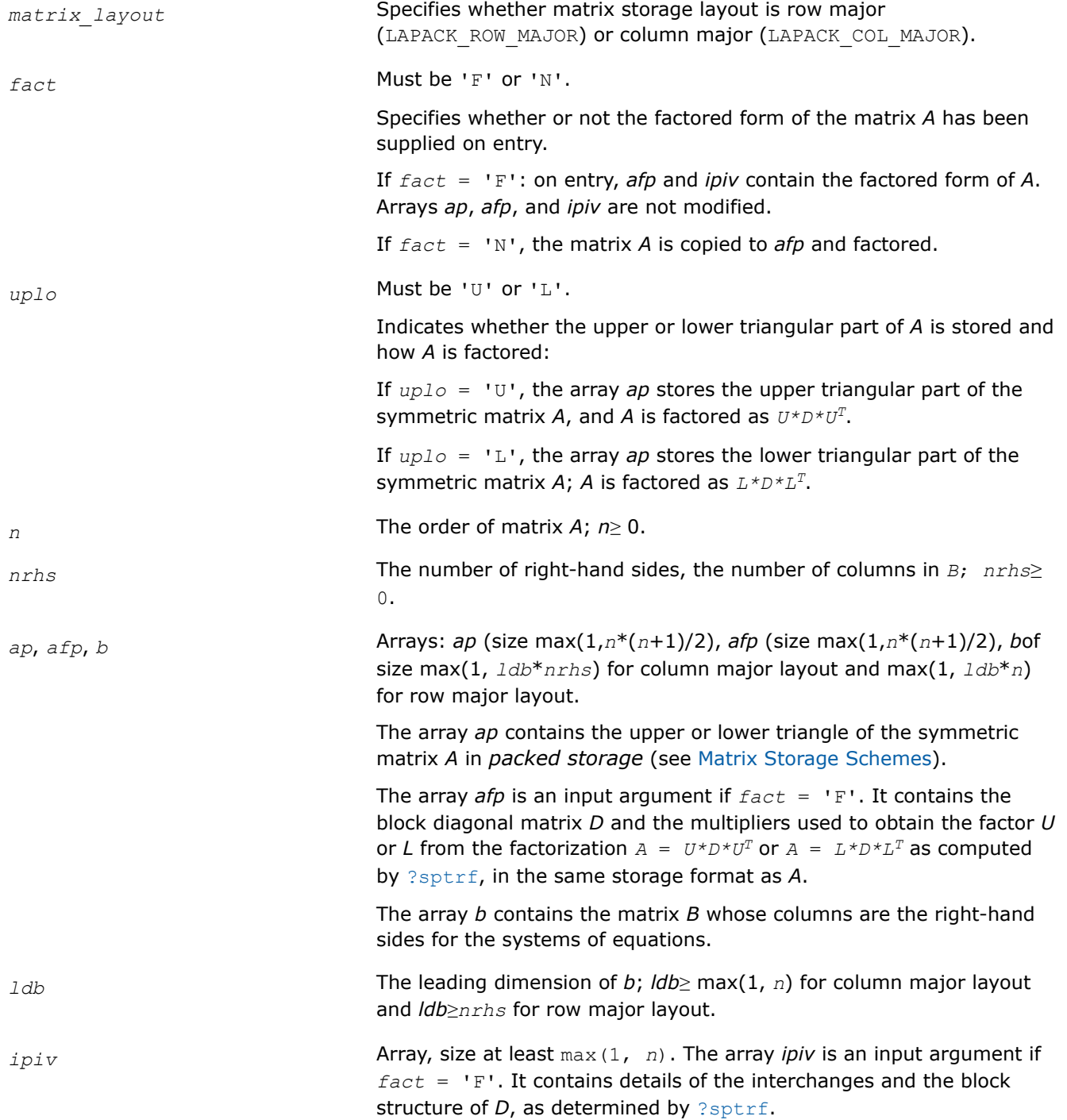

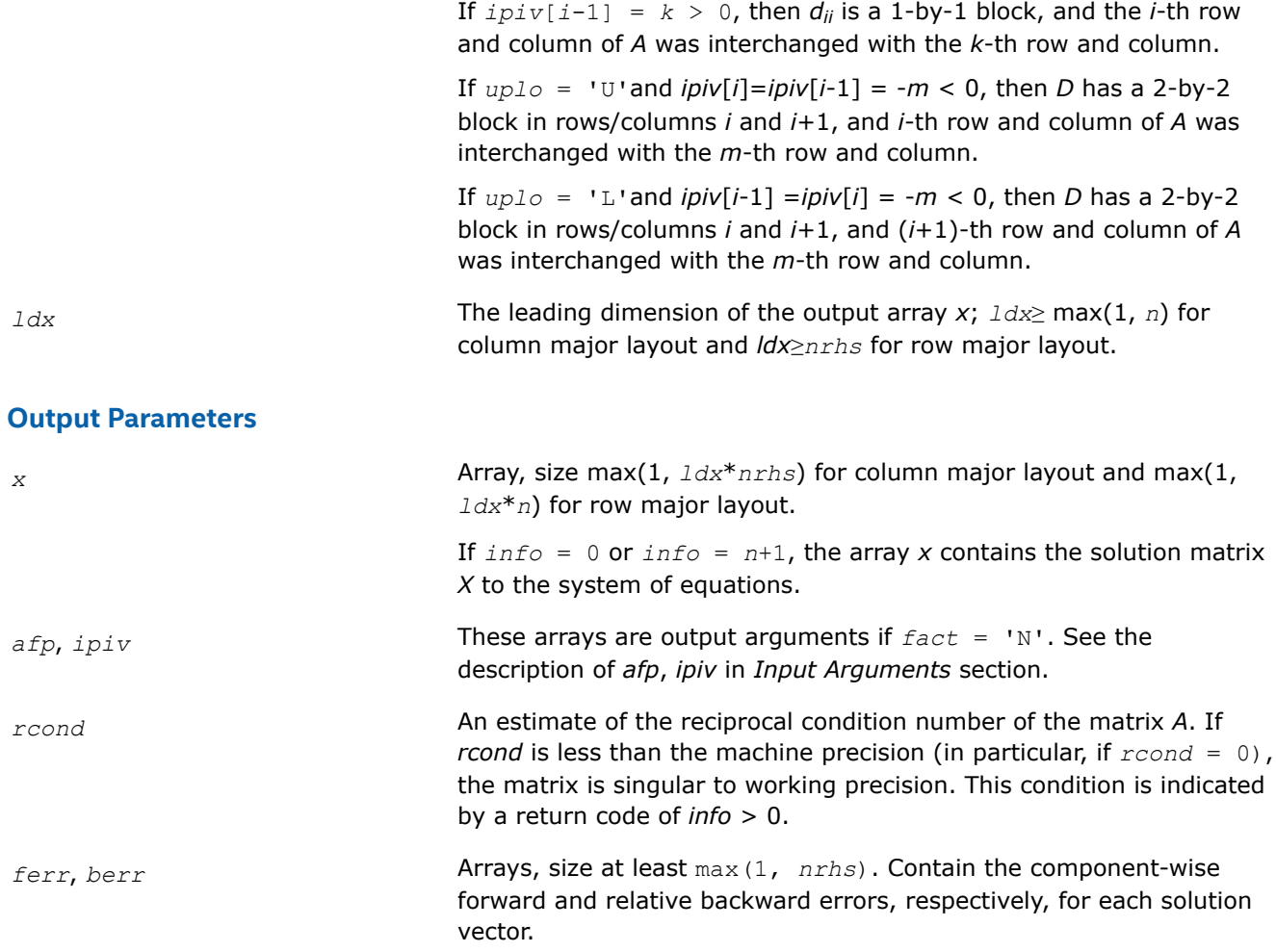

This function returns a value *info*.

If *info* = 0, the execution is successful.

If  $info = -i$ , parameter *i* had an illegal value.

If  $info = i$ , and  $i \leq n$ , then  $d_{ij}$  is exactly zero. The factorization has been completed, but the block diagonal matrix *D* is exactly singular, so the solution and error bounds could not be computed; *rcond* = 0 is returned.

If *info* = *i*, and *i* = *n* + 1, then *D* is nonsingular, but *rcond* is less than machine precision, meaning that the matrix is singular to working precision. Nevertheless, the solution and error bounds are computed because there are a number of situations where the computed solution can be more accurate than the value of *rcond* would suggest.

# **See Also** [Matrix Storage Schemes](#page-454-0)

## **?hpsv**

*Computes the solution to the system of linear equations with a Hermitian coefficient matrix A stored in packed format, and multiple right-hand sides.*

# **Syntax**

lapack\_int LAPACKE\_chpsv (int *matrix\_layout* , char *uplo* , lapack\_int *n* , lapack\_int *nrhs* , lapack\_complex\_float \* *ap* , lapack\_int \* *ipiv* , lapack\_complex\_float \* *b* , lapack\_int *ldb* ); lapack\_int LAPACKE\_zhpsv (int *matrix\_layout* , char *uplo* , lapack\_int *n* , lapack\_int

*nrhs* , lapack\_complex\_double \* *ap* , lapack\_int \* *ipiv* , lapack\_complex\_double \* *b* , lapack\_int *ldb* );

# **Include Files**

• mkl.h

# **Description**

The routine solves for *X* the system of linear equations *A\*X* = *B*, where *A* is an *n*-by-*n* Hermitian matrix stored in packed format, the columns of matrix *B* are individual right-hand sides, and the columns of *X* are the corresponding solutions.

The diagonal pivoting method is used to factor *A* as  $A = U*D*D^H$  or  $A = L*D*D^H$ , where *U* (or *L*) is a product of permutation and unit upper (lower) triangular matrices, and *D* is Hermitian and block diagonal with 1-by-1 and 2-by-2 diagonal blocks.

The factored form of *A* is then used to solve the system of equations *A\*X* = *B*.

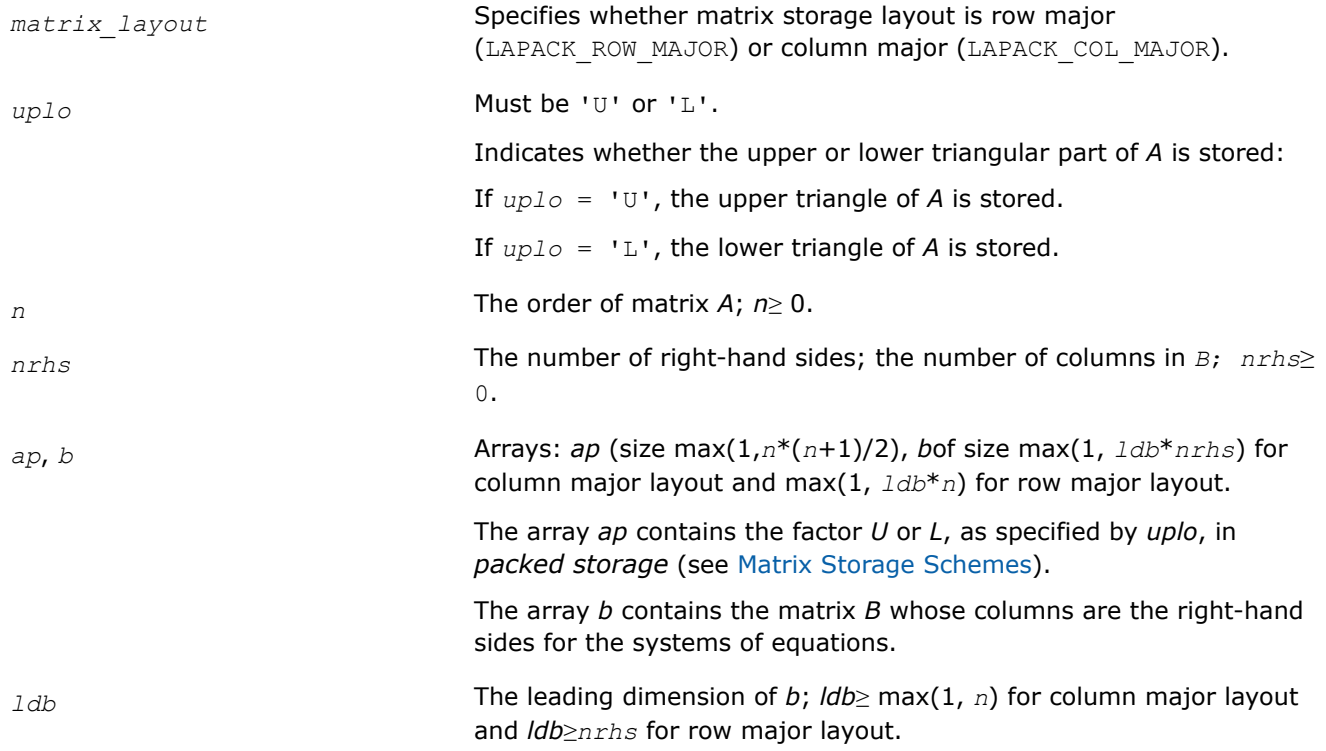

### **Output Parameters**

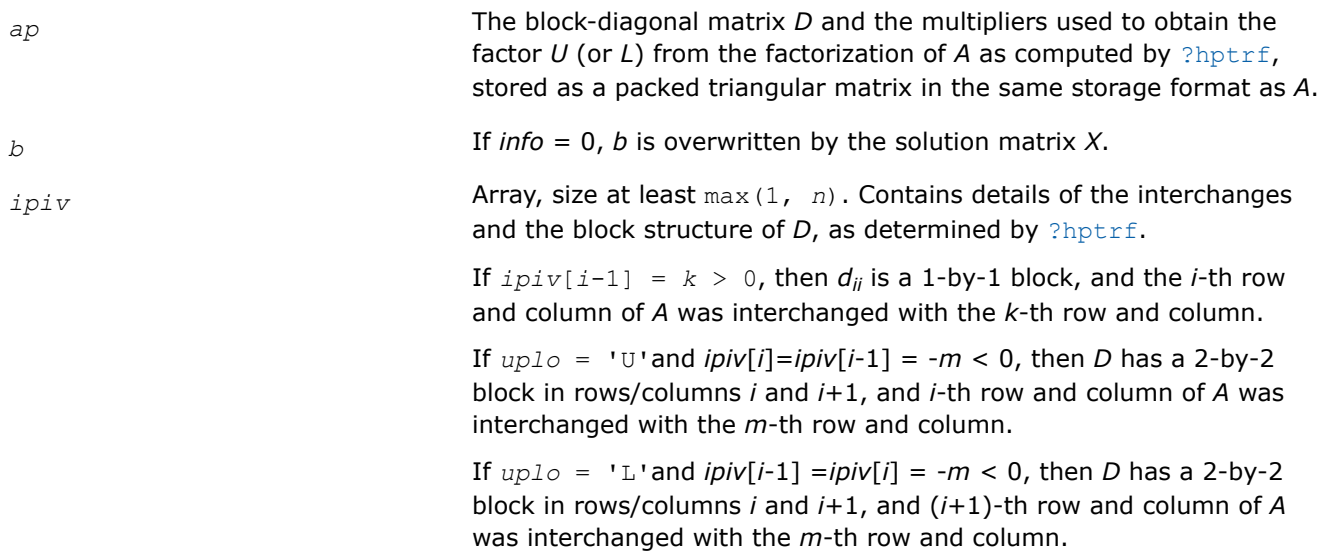

## **Return Values**

This function returns a value *info*.

If *info* = 0, the execution is successful.

If  $info = -i$ , parameter *i* had an illegal value.

If *info* = *i*, *dii* is 0. The factorization has been completed, but *D* is exactly singular, so the solution could not be computed.

## **See Also** [Matrix Storage Schemes](#page-454-0)

### **?hpsvx**

*Uses the diagonal pivoting factorization to compute the solution to the system of linear equations with a Hermitian coefficient matrix A stored in packed format, and provides error bounds on the solution.*

### **Syntax**

lapack\_int LAPACKE\_chpsvx( int *matrix\_layout*, char *fact*, char *uplo*, lapack\_int *n*, lapack int *nrhs*, const lapack complex float\* ap, lapack complex float\* afp, lapack int\* *ipiv*, const lapack\_complex\_float\* *b*, lapack\_int *ldb*, lapack\_complex\_float\* *x*, lapack\_int *ldx*, float\* *rcond*, float\* *ferr*, float\* *berr* );

lapack\_int LAPACKE\_zhpsvx( int *matrix\_layout*, char *fact*, char *uplo*, lapack\_int *n*, lapack\_int *nrhs*, const lapack\_complex\_double\* *ap*, lapack\_complex\_double\* *afp*, lapack\_int\* *ipiv*, const lapack\_complex\_double\* *b*, lapack\_int *ldb*, lapack\_complex\_double\* *x*, lapack\_int *ldx*, double\* *rcond*, double\* *ferr*, double\* *berr* );

### **Include Files**

• mkl.h

## **Description**

The routine uses the diagonal pivoting factorization to compute the solution to a complex system of linear equations *A\*X* = *B*, where *A* is a *n*-by-*n* Hermitian matrix stored in packed format, the columns of matrix *B* are individual right-hand sides, and the columns of *X* are the corresponding solutions.

Error bounds on the solution and a condition estimate are also provided.

The routine ?hpsvx performs the following steps:

- **1.** If *fact* = 'N', the diagonal pivoting method is used to factor the matrix *A*. The form of the factorization is  $A = U^*D^*U^H$  or  $A = L^*D^*L^H$ , where U (or L) is a product of permutation and unit upper (lower) triangular matrices, and *D* is a Hermitian and block diagonal with 1-by-1 and 2-by-2 diagonal blocks.
- **2.** If some  $d_{i,i} = 0$ , so that D is exactly singular, then the routine returns with  $\text{info} = i$ . Otherwise, the factored form of *A* is used to estimate the condition number of the matrix *A*. If the reciprocal of the condition number is less than machine precision,  $info = n+1$  is returned as a warning, but the routine still goes on to solve for *X* and compute error bounds as described below.
- **3.** The system of equations is solved for *X* using the factored form of *A*.
- **4.** Iterative refinement is applied to improve the computed solution matrix and calculate error bounds and backward error estimates for it.

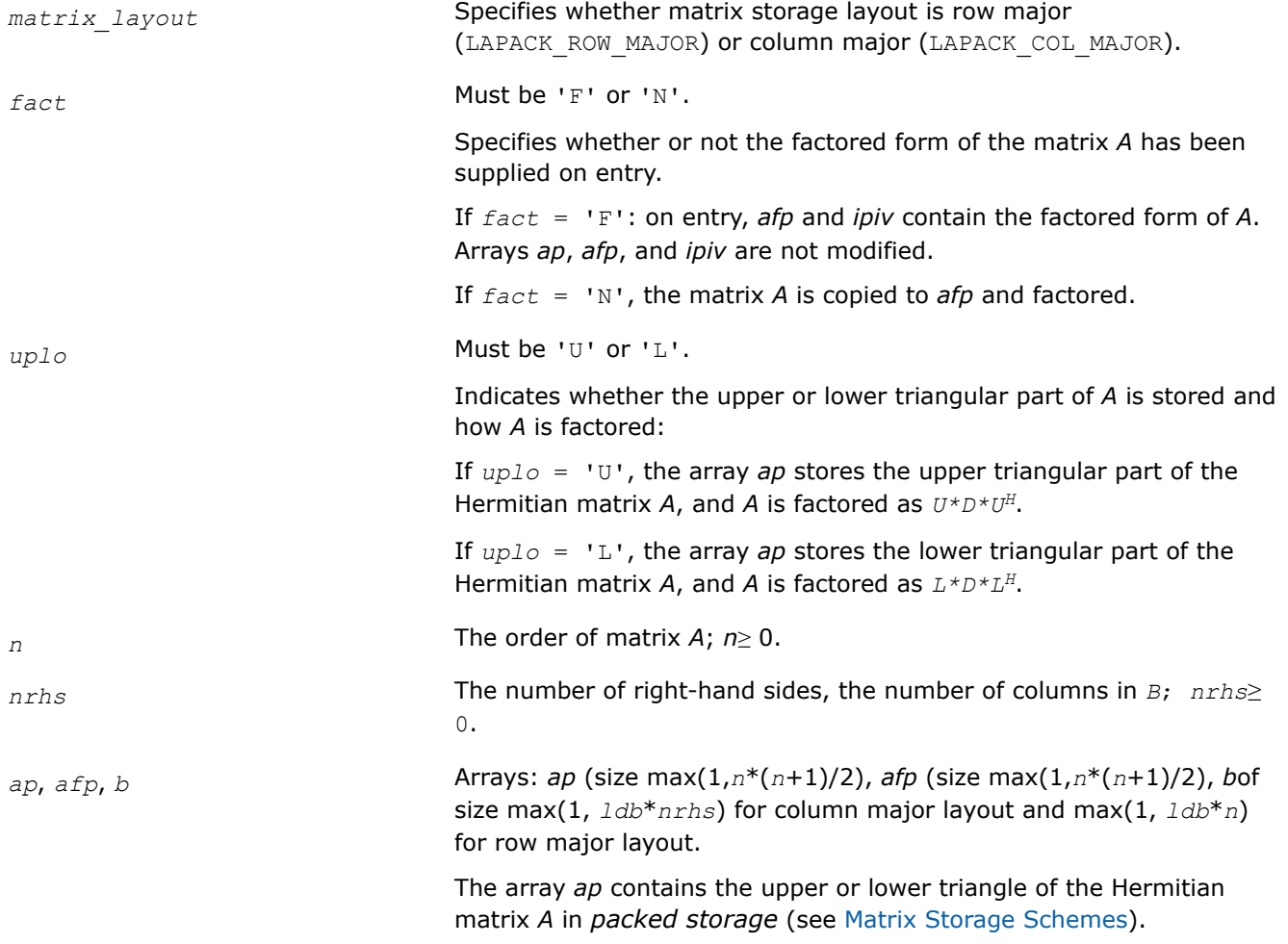

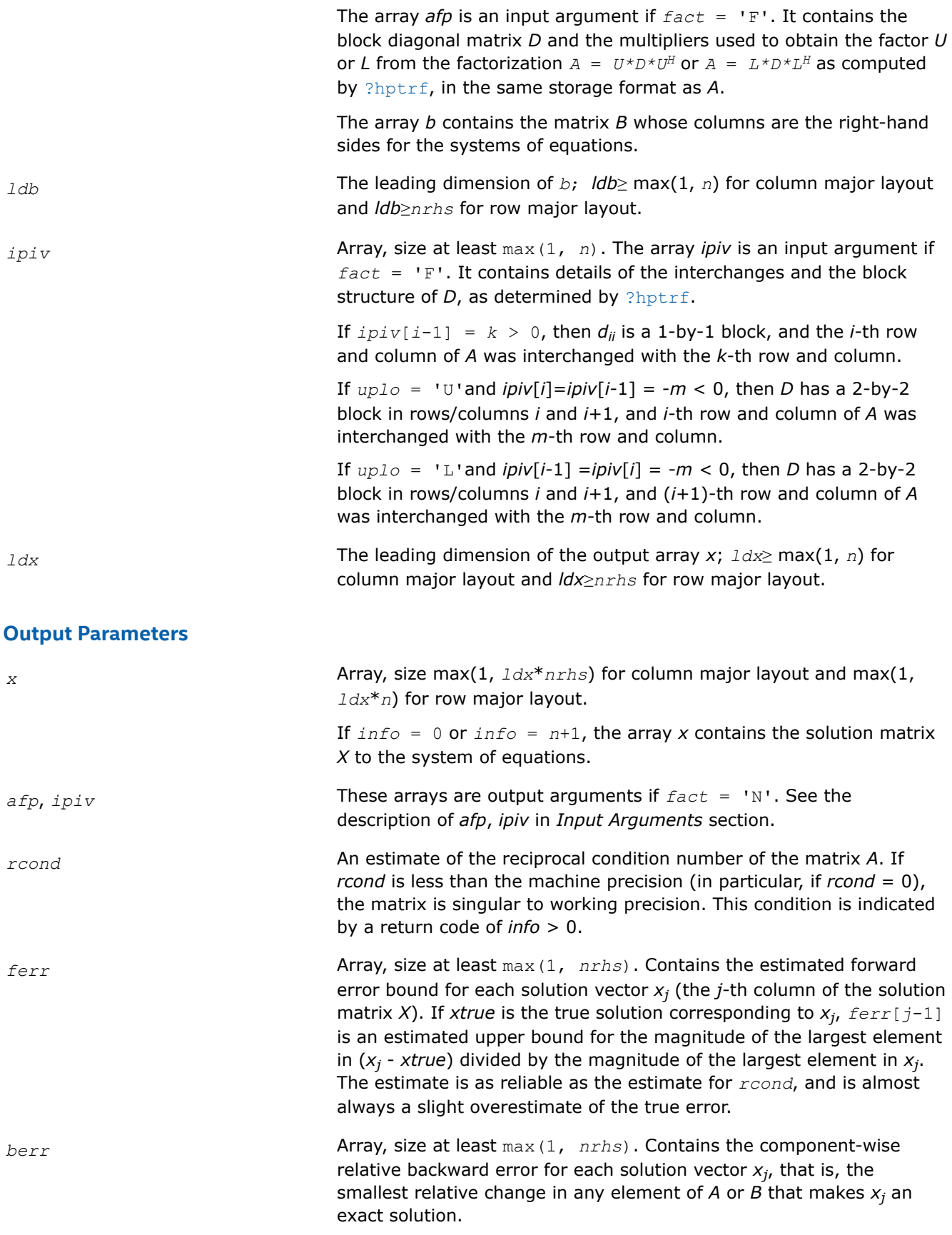

This function returns a value *info*.

If *info* = 0, the execution is successful.

If *info* = *-i*, parameter *i* had an illegal value.

If  $info = i$ , and  $i \leq n$ , then  $d_{ij}$  is exactly zero. The factorization has been completed, but the block diagonal matrix *D* is exactly singular, so the solution and error bounds could not be computed; *rcond* = 0 is returned.

If *info* = *i*, and *i* = *n* + 1, then *D* is nonsingular, but *rcond* is less than machine precision, meaning that the matrix is singular to working precision. Nevertheless, the solution and error bounds are computed because there are a number of situations where the computed solution can be more accurate than the value of *rcond* would suggest.

## **See Also**

[Matrix Storage Schemes](#page-454-0)

# **LAPACK Least Squares and Eigenvalue Problem Routines**

This section includes descriptions of LAPACK [computational routines](#page-779-0) and [driver routines](#page-1000-0) for solving linear least squares problems, eigenvalue and singular value problems, and performing a number of related computational tasks. For a full reference on LAPACK routines and related information see [[LUG](#page-2678-0)].

**Least Squares Problems.** A typical *least squares problem* is as follows: given a matrix *A* and a vector *b*, find the vector x that minimizes the sum of squares  $\Sigma_i$  (( $Ax$ ) <sub>i</sub> -  $b_i$ )<sup>2</sup> or, equivalently, find the vector x that minimizes the 2-norm  $||Ax - b||_2$ .

In the most usual case, A is an  $m$ -by- $n$  matrix with  $m \ge n$  and  $\text{rank}(A) = n$ . This problem is also referred to as finding the *least squares solution* to an *overdetermined* system of linear equations (here we have more equations than unknowns). To solve this problem, you can use the *QR* factorization of the matrix A (see [QR](#page-779-0) [Factorization](#page-779-0)).

If  $m \le n$  and  $rank(A) = m$ , there exist an infinite number of solutions x which exactly satisfy  $Ax = b$ , and thus minimize the norm  $||Ax - b||_2$ . In this case it is often useful to find the unique solution that minimizes ||*x*||2. This problem is referred to as finding the *minimum-norm solution* to an *underdetermined* system of linear equations (here we have more unknowns than equations). To solve this problem, you can use the *LQ* factorization of the matrix *A* (see [LQ Factorization](#page-780-0)).

In the general case you may have a *rank-deficient least squares problem*, with rank(*A*)< min(*m*, *n*): find the *minimum-norm least squares solution* that minimizes both  $||x||_2$  and  $||Ax - b||^2$ . In this case (or when the rank of A is in doubt) you can use the *QR* factorization with pivoting or *singular value decomposition* (see [Singular Value Decomposition](#page-838-0)).

**Eigenvalue Problems.** The eigenvalue problems (from German *eigen* "own") are stated as follows: given a matrix *A*, find the *eigenvalues*λ and the corresponding *eigenvectorsz* that satisfy the equation

 $Az = \lambda z$  (right eigenvectors *z*)

or the equation

 $z$ <sup>*H*</sup> $A = \lambda z$ <sup>*H*</sup> (left eigenvectors *z*).

If *A* is a real symmetric or complex Hermitian matrix, the above two equations are equivalent, and the problem is called a *symmetric* eigenvalue problem. Routines for solving this type of problems are described in the topic [Symmetric Eigenvalue Problems](#page-856-0).

Routines for solving eigenvalue problems with nonsymmetric or non-Hermitian matrices are described in the topic [Nonsymmetric Eigenvalue Problems.](#page-907-0)

The library also includes routines that handle *generalized symmetric-definite eigenvalue problems*: find the eigenvalues  $\lambda$  and the corresponding eigenvectors x that satisfy one of the following equations:

 $Az = \lambda Bz$ ,  $ABz = \lambda z$ , or  $BAz = \lambda z$ ,

<span id="page-779-0"></span>where *A* is symmetric or Hermitian, and *B* is symmetric positive-definite or Hermitian positive-definite. Routines for reducing these problems to standard symmetric eigenvalue problems are described in the topic [Generalized Symmetric-Definite Eigenvalue Problems](#page-895-0).

To solve a particular problem, you usually call several computational routines. Sometimes you need to combine the routines of this chapter with other LAPACK routines described in "LAPACK Routines: Linear Equations" as well as with BLAS routines described in "BLAS and Sparse BLAS Routines".

For example, to solve a set of least squares problems minimizing  $||Ax - b||^2$  for all columns *b* of a given matrix *B* (where *A* and *B* are real matrices), you can call ? gegrf to form the factorization  $A = QR$ , then call ? $\text{ormqr}$  to compute  $C = Q^H B$  and finally call the BLAS routine ? $\text{trsm}$  to solve for *X* the system of equations *RX* = *C*.

Another way is to call an appropriate driver routine that performs several tasks in one call. For example, to solve the least squares problem the driver routine ?gels can be used.

# **LAPACK Least Squares and Eigenvalue Problem Computational Routines**

In the topics that follow, the descriptions of LAPACK computational routines are given. These routines perform distinct computational tasks that can be used for:

Orthogonal Factorizations

[Singular Value Decomposition](#page-838-0)

[Symmetric Eigenvalue Problems](#page-856-0)

[Generalized Symmetric-Definite Eigenvalue Problems](#page-895-0)

[Nonsymmetric Eigenvalue Problems](#page-907-0)

[Generalized Nonsymmetric Eigenvalue Problems](#page-947-0)

[Generalized Singular Value Decomposition](#page-976-0)

See also the respective [driver routines](#page-1000-0).

### **Orthogonal Factorizations: LAPACK Computational Routines**

This topic describes the LAPACK routines for the *QR (RQ)* and *LQ (QL)* factorization of matrices. Routines for the *RZ* factorization as well as for generalized *QR* and *RQ* factorizations are also included.

**QR Factorization.** Assume that *A* is an *m*-by-*n* matrix to be factored.

If *m*≥*n*, the *QR* factorization is given by

$$
A = \mathcal{Q}\begin{pmatrix} R \\ 0 \end{pmatrix} = \left(Q_1, Q_2\right)\begin{pmatrix} R \\ 0 \end{pmatrix}
$$

where *R* is an *n*-by-*n* upper triangular matrix with real diagonal elements, and *Q* is an *m*-by-*m* orthogonal (or unitary) matrix.

You can use the *QR* factorization for solving the following least squares problem: minimize  $||Ax - b||^2$ where *A* is a full-rank *m*-by-*n* matrix (*m*≥*n*). After factoring the matrix, compute the solution *x* by solving *Rx*  $=$  ( $Q_1$ )<sup>T</sup>*b*.

If *m* < *n*, the *QR* factorization is given by

$$
A = QR = Q(R_1R_2)
$$

where  $R$  is trapezoidal,  $R_1$  is upper triangular and  $R_2$  is rectangular.

<span id="page-780-0"></span>*Q* is represented as a product of min(*m*, *n*) *elementary reflectors*. Routines are provided to work with *Q* in this representation.

**LQ Factorization** LQ factorization of an *m*-by-*n* matrix *A* is as follows. If *m*≤*n*,

$$
A = (L, 0) Q = (L, 0) \begin{pmatrix} Q_1 \\ Q_2 \end{pmatrix} = (LQ_1)
$$

where *L* is an *m*-by-*m* lower triangular matrix with real diagonal elements, and *Q* is an *n*-by-*n* orthogonal (or unitary) matrix.

If *m* > *n*, the *LQ* factorization is

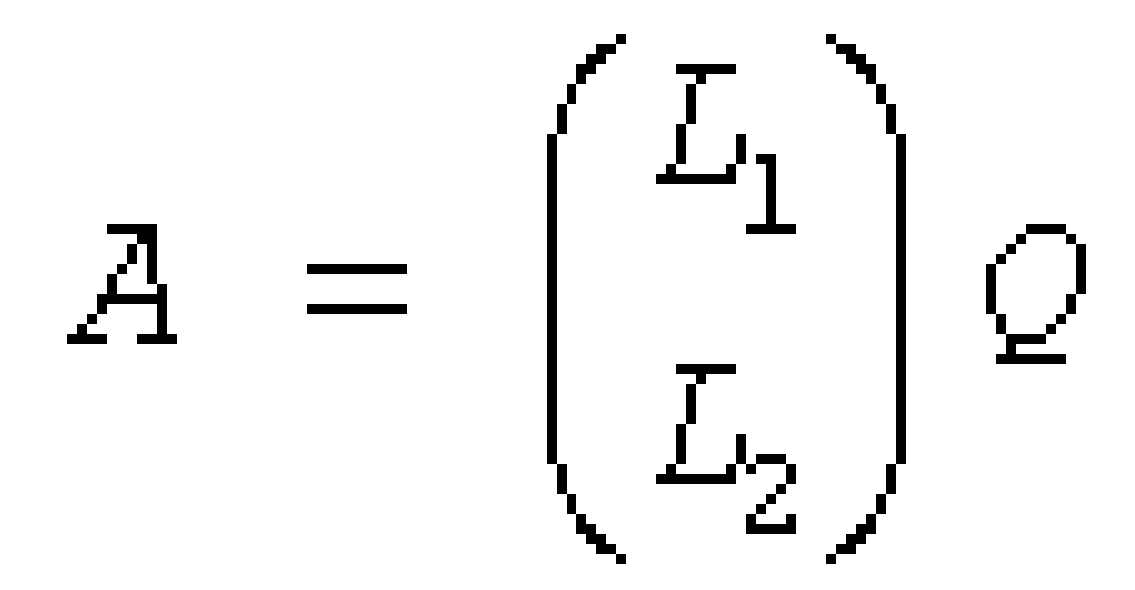

where *L*1 is an *n*-by-*n* lower triangular matrix, *L*2 is rectangular, and *Q* is an *n*-by-*n* orthogonal (or unitary) matrix.

You can use the *LQ* factorization to find the minimum-norm solution of an underdetermined system of linear equations  $Ax = b$  where *A* is an *m*-by-*n* matrix of rank  $m (m < n)$ . After factoring the matrix, compute the solution vector x as follows: solve  $L_y = b$  for y, and then compute  $x = (Q_1)^H y$ .

Table "Computational Routines for Orthogonal Factorization" lists LAPACK routines that perform orthogonal factorization of matrices.

**Computational Routines for Orthogonal Factorization**

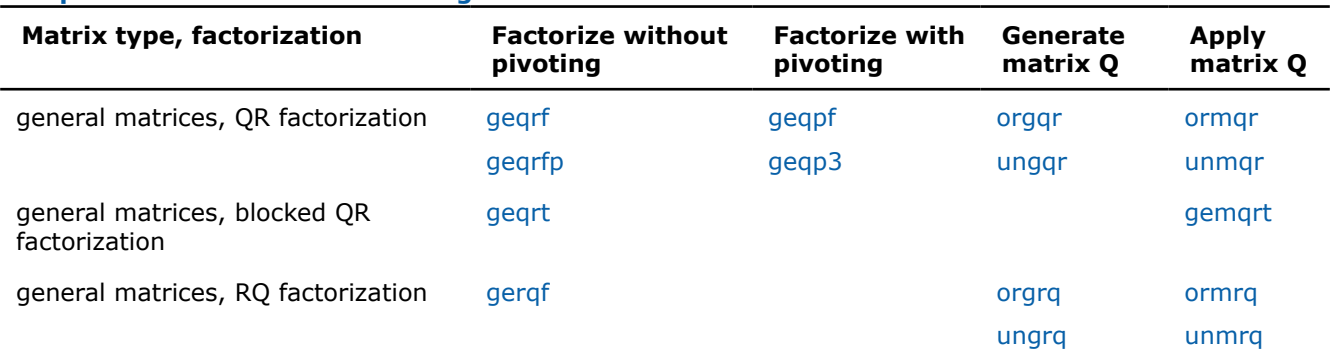

<span id="page-781-0"></span>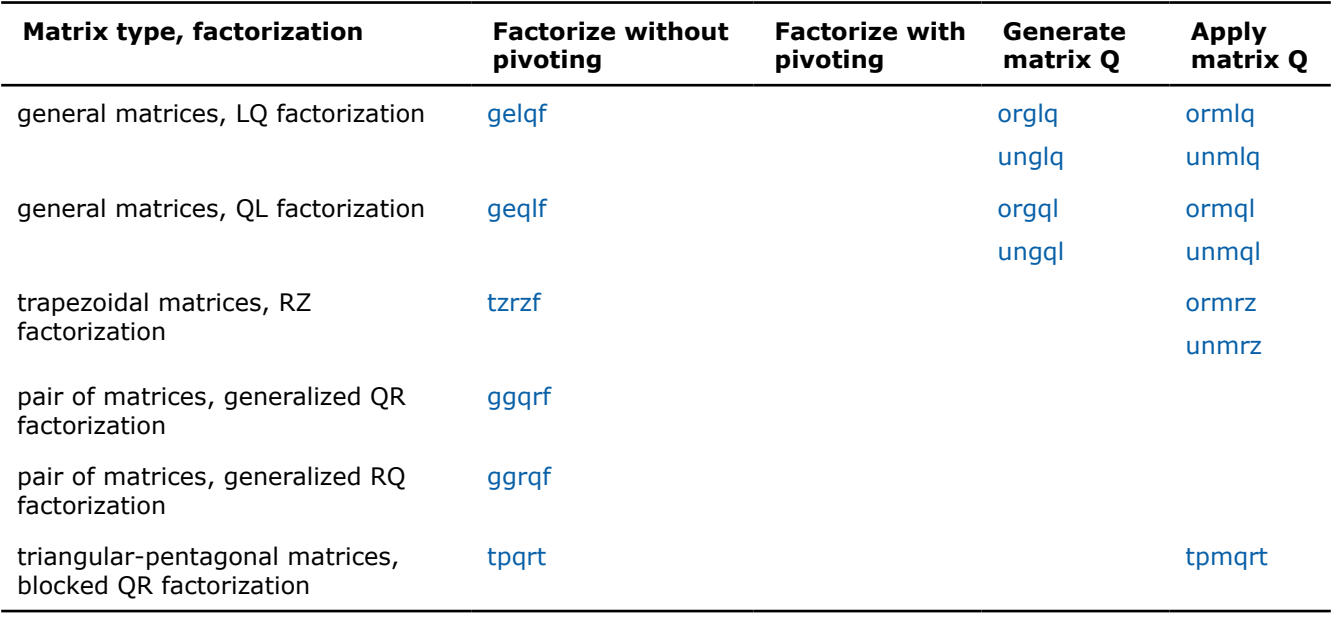

### *?geqrf*

*Computes the QR factorization of a general m-by-n matrix.*

### **Syntax**

```
lapack_int LAPACKE_sgeqrf (int matrix_layout, lapack_int m, lapack_int n, float* a,
lapack_int lda, float* tau);
lapack_int LAPACKE_dgeqrf (int matrix_layout, lapack_int m, lapack_int n, double* a,
lapack_int lda, double* tau);
lapack_int LAPACKE_cgeqrf (int matrix_layout, lapack_int m, lapack_int n,
lapack_complex_float* a, lapack_int lda, lapack_complex_float* tau);
lapack_int LAPACKE_zgeqrf (int matrix_layout, lapack_int m, lapack_int n,
lapack_complex_double* a, lapack_int lda, lapack_complex_double* tau);
```
## **Include Files**

• mkl.h

# **Description**

The routine forms the *QR* factorization of a general *m*-by-*n* matrix *A* (see [Orthogonal Factorizations\)](#page-779-0). No pivoting is performed.

The routine does not form the matrix *Q* explicitly. Instead, *Q* is represented as a product of min(*m*, *n*) *elementary reflectors*. Routines are provided to work with *Q* in this representation.

## **NOTE**

This routine supports the Progress Routine feature. See [Progress Function](#page-2523-0) for details.

# **Input Parameters**

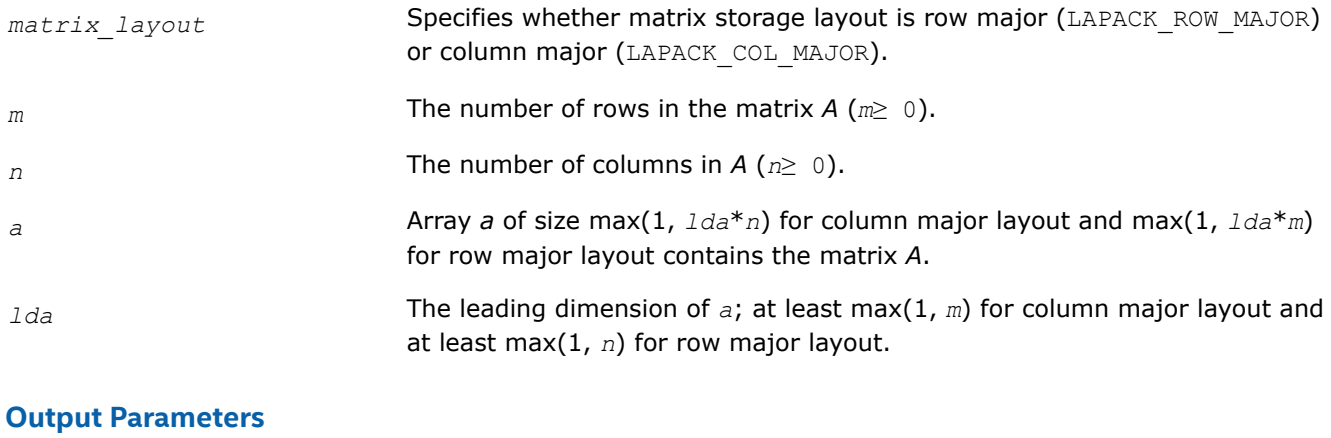

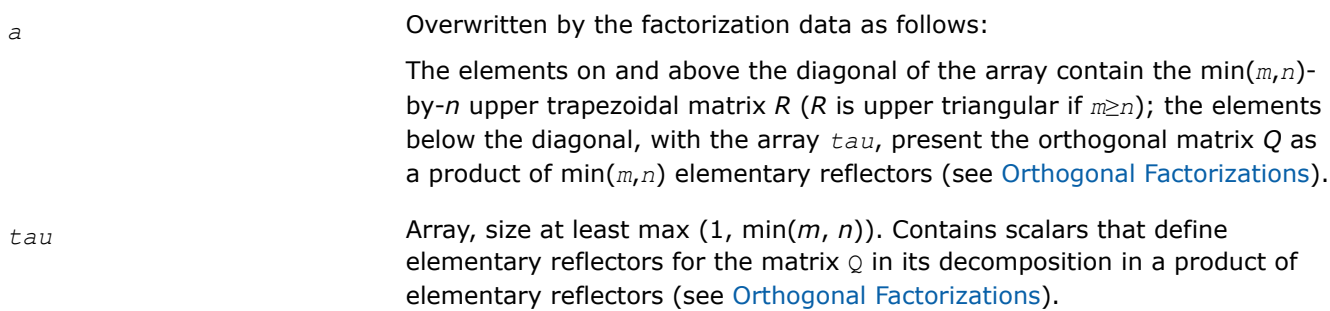

# **Return Values**

This function returns a value *info*.

If *info*=0, the execution is successful.

If *info* = *-i*, the *i*-th parameter had an illegal value.

# **Application Notes**

The computed factorization is the exact factorization of a matrix *A* + *E*, where

||*E*||2 = *O*(ε)||*A*||2.

The approximate number of floating-point operations for real flavors is

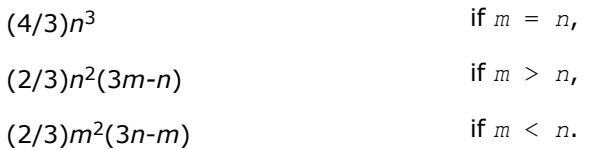

The number of operations for complex flavors is 4 times greater.

To solve a set of least squares problems minimizing ||*A\*x* - *b*||2 for all columns *b* of a given matrix *B*, you can call the following:

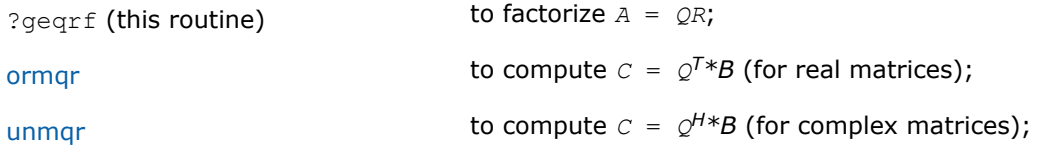

<span id="page-783-0"></span>[trsm](#page-115-0) (a BLAS routine) to solve  $R \times X = C$ .

(The columns of the computed *X* are the least squares solution vectors *x*.)

To compute the elements of *Q* explicitly, call

[orgqr](#page-792-0) (for real matrices)

[ungqr](#page-795-0) (for complex matrices).

# **See Also**

[mkl\\_progress](#page-2523-0)

## [Matrix Storage Schemes](#page-454-0)

### *?geqrfp*

*Computes the QR factorization of a general m-by-n matrix with non-negative diagonal elements.*

### **Syntax**

lapack\_int LAPACKE\_sgeqrfp (int *matrix\_layout*, lapack\_int *m*, lapack\_int *n*, float\* *a*, lapack\_int *lda*, float\* *tau*);

lapack\_int LAPACKE\_dgeqrfp (int *matrix\_layout*, lapack\_int *m*, lapack\_int *n*, double\* *a*, lapack\_int *lda*, double\* *tau*);

lapack\_int LAPACKE\_cgeqrfp (int *matrix\_layout*, lapack\_int *m*, lapack\_int *n*, lapack\_complex\_float\* *a*, lapack\_int *lda*, lapack\_complex\_float\* *tau*);

lapack\_int LAPACKE\_zgeqrfp (int *matrix\_layout*, lapack\_int *m*, lapack\_int *n*, lapack\_complex\_double\* *a*, lapack\_int *lda*, lapack\_complex\_double\* *tau*);

## **Include Files**

• mkl.h

### **Description**

The routine forms the *QR* factorization of a general *m*-by-*n* matrix *A* (see [Orthogonal Factorizations\)](#page-779-0). No pivoting is performed. The diagonal entries of *R* are real and nonnegative.

The routine does not form the matrix *Q* explicitly. Instead, *Q* is represented as a product of min(*m*, *n*) *elementary reflectors*. Routines are provided to work with *Q* in this representation.

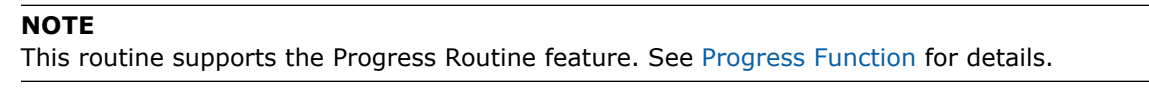

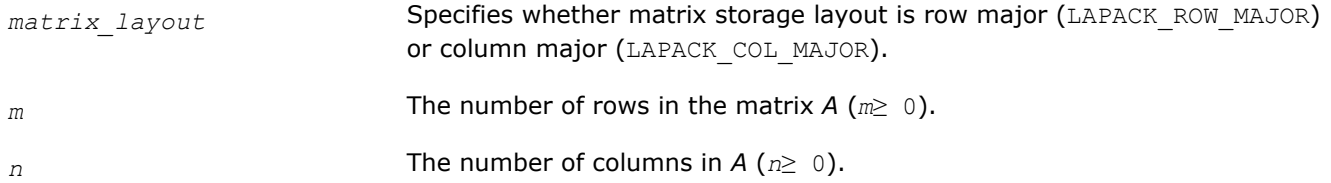

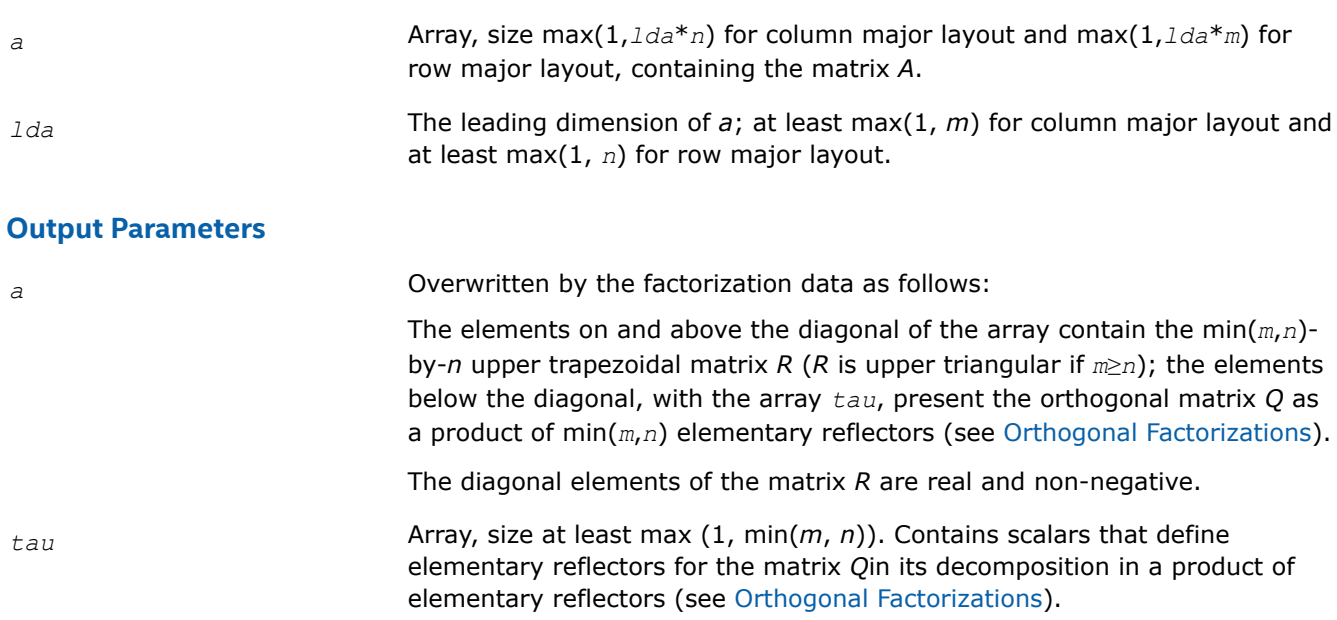

This function returns a value *info*.

If *info*=0, the execution is successful.

If *info* = *-i*, the *i*-th parameter had an illegal value.

# **Application Notes**

The computed factorization is the exact factorization of a matrix *A* + *E*, where

||*E*||2 = *O*(ε)||*A*||2.

The approximate number of floating-point operations for real flavors is

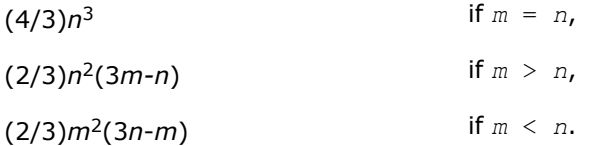

The number of operations for complex flavors is 4 times greater.

To solve a set of least squares problems minimizing  $||A*x - b||_2$  for all columns *b* of a given matrix *B*, you can call the following:

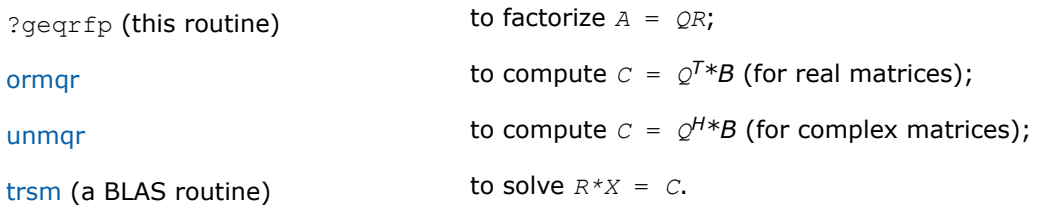

(The columns of the computed *X* are the least squares solution vectors *x*.)

To compute the elements of *Q* explicitly, call

[orgqr](#page-792-0) (for real matrices)

<span id="page-785-0"></span>[ungqr](#page-795-0) (for complex matrices).

**See Also**

[mkl\\_progress](#page-2523-0)

### [Matrix Storage Schemes](#page-454-0)

*?geqrt*

*Computes a blocked QR factorization of a general real or complex matrix using the compact WY representation of Q.*

### **Syntax**

lapack\_int LAPACKE\_sgeqrt (int *matrix\_layout*, lapack\_int *m*, lapack\_int *n*, lapack\_int *nb*, float\* *a*, lapack\_int *lda*, float\* *t*, lapack\_int *ldt*);

lapack\_int LAPACKE\_dgeqrt (int *matrix\_layout*, lapack\_int *m*, lapack\_int *n*, lapack\_int *nb*, double\* *a*, lapack\_int *lda*, double\* *t*, lapack\_int *ldt*);

lapack\_int LAPACKE\_cgeqrt (int *matrix\_layout*, lapack\_int *m*, lapack\_int *n*, lapack\_int *nb*, lapack\_complex\_float\* *a*, lapack\_int *lda*, lapack\_complex\_float\* *t*, lapack\_int *ldt*);

lapack\_int LAPACKE\_zgeqrt (int *matrix\_layout*, lapack\_int *m*, lapack\_int *n*, lapack\_int *nb*, lapack\_complex\_double\* *a*, lapack\_int *lda*, lapack\_complex\_double\* *t*, lapack\_int *ldt*);

### **Include Files**

• mkl.h

## **Description**

The strictly lower triangular matrix *V* contains the elementary reflectors *H*(*i*) in the *i*th column below the diagonal. For example, if *m*=5 and *n*=3, the matrix *V* is

$$
V = \begin{bmatrix} 1 & & & & \\ v_1 & 1 & & & \\ v_1 & v_2 & 1 & & \\ v_1 & v_2 & v_3 & & \\ v_1 & v_2 & v_3 & & \\ v_1 & v_2 & v_3 & & \end{bmatrix}
$$

where  $v_i$  represents one of the vectors that define  $H(i)$ . The vectors are returned in the lower triangular part of array *a*.

## **NOTE**

The 1s along the diagonal of *V* are not stored in *a*.

Let  $k = \min(m, n)$ . The number of blocks is  $b = \text{ceiling}(k/nb)$ , where each block is of order *nb* except for the last block, which is of order  $ib = k - (b-1) * nb$ . For each of the *b* blocks, a upper triangular block reflector factor is computed:*t1*, *t2*, ..., *tb*. The *nb*-by-*nb* (and *ib*-by-*ib* for the last block) *t*s are stored in the *nb*-by-*n* array *t* as

*t* = (*t1t2* ... *tb*).

# **Input Parameters**

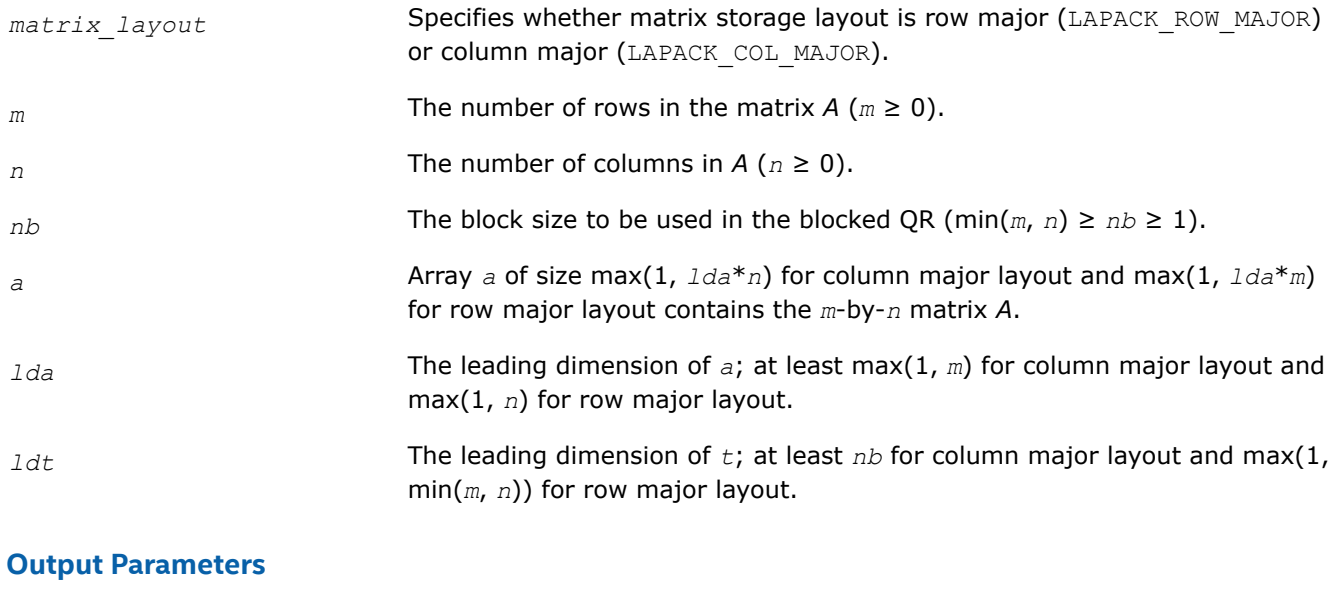

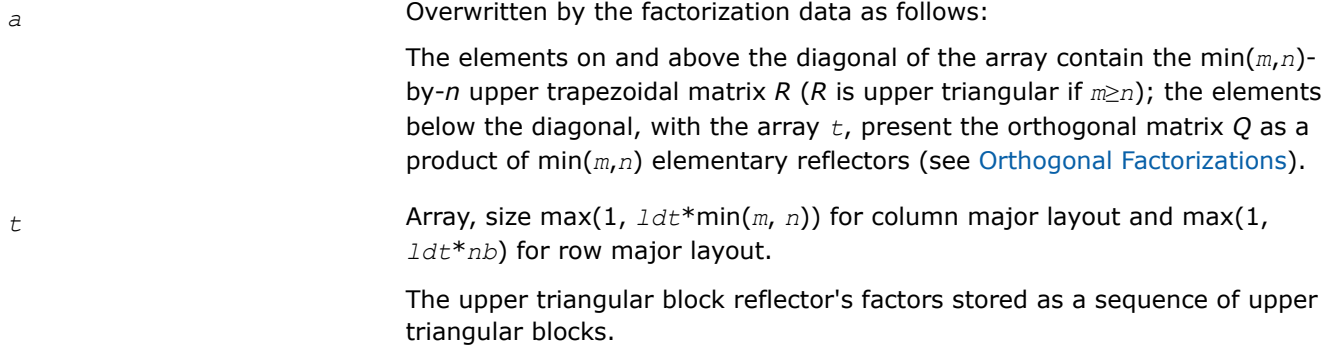

# **Return Values**

This function returns a value *info*.

If *info*=0, the execution is successful.

If  $info < 0$  and  $info = -i$ , the *i*-th parameter had an illegal value.

#### <span id="page-787-0"></span>*?gemqrt*

*Multiplies a general matrix by the orthogonal/unitary matrix Q of the QR factorization formed by* ?geqrt*.*

### **Syntax**

lapack\_int LAPACKE\_sgemqrt (int *matrix\_layout*, char *side*, char *trans*, lapack\_int *m*, lapack\_int *n*, lapack\_int *k*, lapack\_int *nb*, const float\* *v*, lapack\_int *ldv*, const float\* *t*, lapack\_int *ldt*, float\* *c*, lapack\_int *ldc*);

lapack\_int LAPACKE\_dgemqrt (int *matrix\_layout*, char *side*, char *trans*, lapack\_int *m*, lapack\_int *n*, lapack\_int *k*, lapack\_int *nb*, const double\* *v*, lapack\_int *ldv*, const double\* *t*, lapack\_int *ldt*, double\* *c*, lapack\_int *ldc*);

lapack\_int LAPACKE\_cgemqrt (int *matrix\_layout*, char *side*, char *trans*, lapack\_int *m*, lapack\_int *n*, lapack\_int *k*, lapack\_int *nb*, const lapack\_complex\_float\* *v*, lapack\_int *ldv*, const lapack\_complex\_float\* *t*, lapack\_int *ldt*, lapack\_complex\_float\* *c*, lapack\_int *ldc*);

lapack\_int LAPACKE\_zgemqrt (int *matrix\_layout*, char *side*, char *trans*, lapack\_int *m*, lapack\_int *n*, lapack\_int *k*, lapack\_int *nb*, const lapack\_complex\_double\* *v*, lapack\_int *ldv*, const lapack\_complex\_double\* *t*, lapack\_int *ldt*, lapack\_complex\_double\* *c*, lapack\_int *ldc*);

### **Include Files**

• mkl.h

### **Description**

The ?gemqrt routine overwrites the general real or complex *m*-by-*n* matrix*C* with

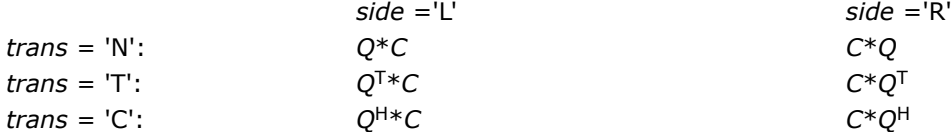

where *Q* is a real orthogonal (complex unitary) matrix defined as the product of *k* elementary reflectors

 $Q = H(1) H(2) ... H(k) = I - V^*T^*V^T$  for real flavors, and

 $Q = H(1)$   $H(2)$ ...  $H(k) = I - V^*T^*V^H$  for complex flavors,

generated using the compact WY representation as returned by [geqrt.](#page-785-0) *Q* is of order *m* if *side* = 'L' and of order *n* if *side* = 'R'.

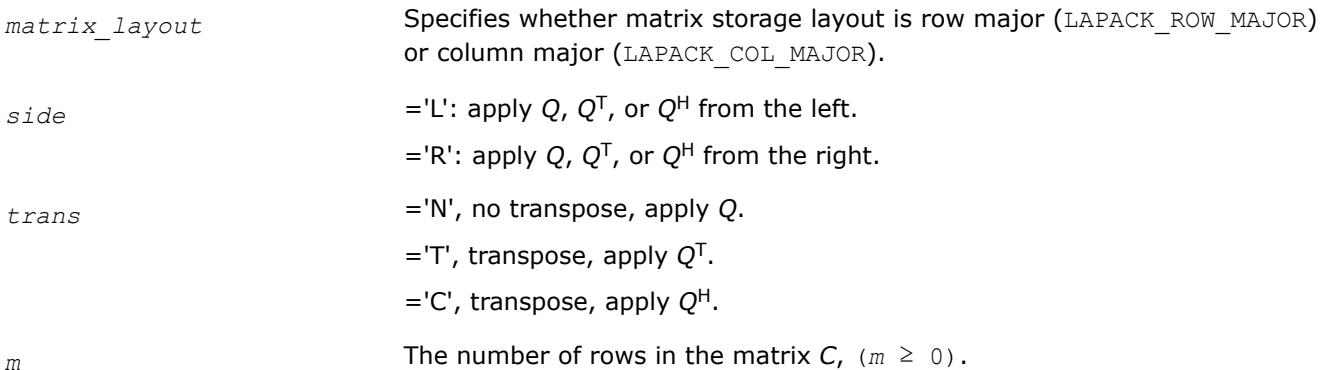

<span id="page-788-0"></span>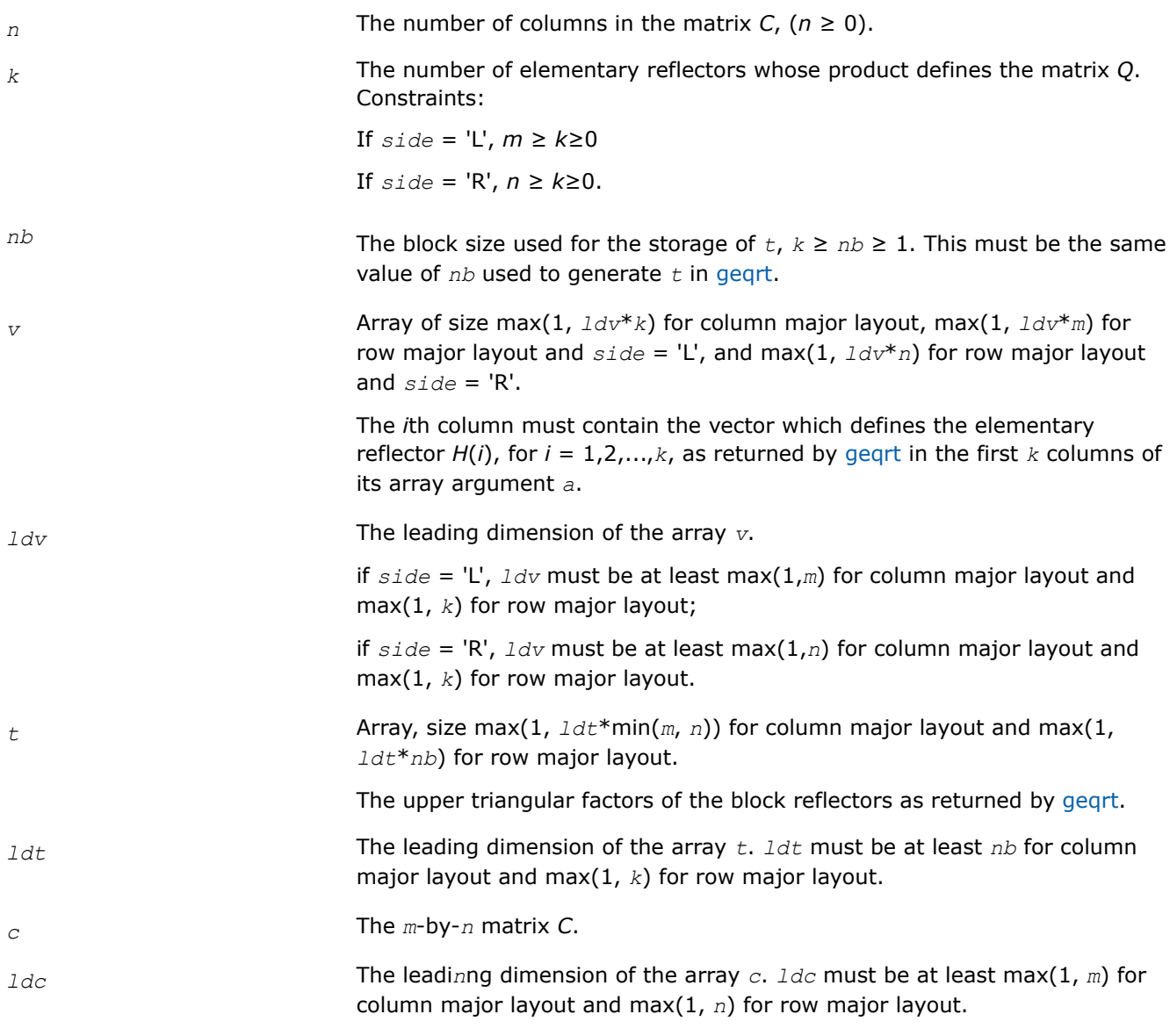

# **Output Parameters**

*c* Overwritten by the product *Q*\**C*, *C*\**Q*, *Q*T\**C*, *C*\**Q*T, *Q*H\**C*, or *C*\**Q*H as specified by *side* and *trans*.

# **Return Values**

This function returns a value *info*.

If *info*=0, the execution is successful.

If *info* = *-i*, the *i*-th parameter had an illegal value.

*?geqpf Computes the QR factorization of a general m-by-n matrix with pivoting.*

### **Syntax**

lapack\_int LAPACKE\_sgeqpf (int *matrix\_layout*, lapack\_int *m*, lapack\_int *n*, float\* *a*, lapack\_int *lda*, lapack\_int\* *jpvt*, float\* *tau*);

lapack\_int LAPACKE\_dgeqpf (int *matrix\_layout*, lapack\_int *m*, lapack\_int *n*, double\* *a*, lapack\_int *lda*, lapack\_int\* *jpvt*, double\* *tau*);

lapack\_int LAPACKE\_cgeqpf (int *matrix\_layout*, lapack\_int *m*, lapack\_int *n*, lapack\_complex\_float\* *a*, lapack\_int *lda*, lapack\_int\* *jpvt*, lapack\_complex\_float\* *tau*);

lapack\_int LAPACKE\_zgeqpf (int *matrix\_layout*, lapack\_int *m*, lapack\_int *n*, lapack complex double\* *a*, lapack int *lda*, lapack int\* *jpvt*, lapack complex double\* *tau*);

### **Include Files**

• mkl.h

### **Description**

The routine is deprecated and has been replaced by routine [geqp3](#page-790-0).

The routine ?geqpf forms the *QR* factorization of a general *m*-by-*n* matrix *A* with column pivoting: *A\*P* = *Q\*R* (see [Orthogonal Factorizations](#page-779-0)). Here *P* denotes an *n*-by-*n* permutation matrix.

The routine does not form the matrix *Q* explicitly. Instead, *Q* is represented as a product of min(*m*, *n*) *elementary reflectors*. Routines are provided to work with *Q* in this representation.

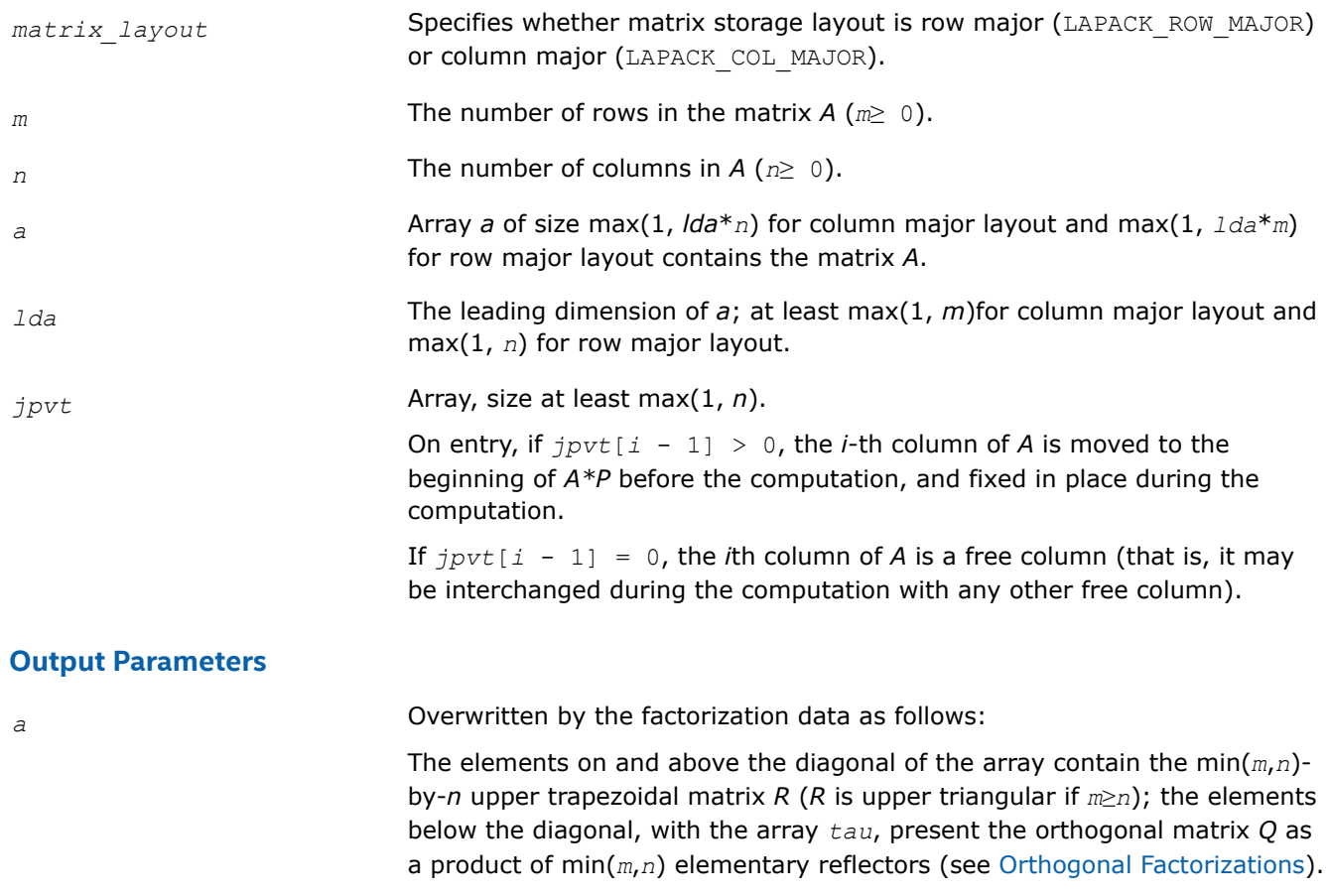

<span id="page-790-0"></span>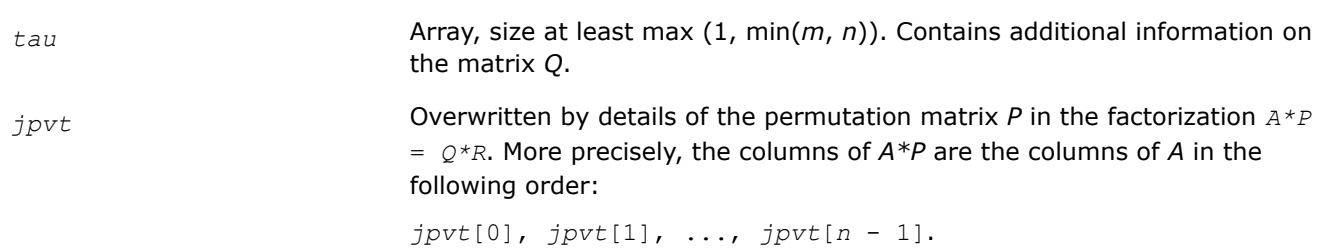

This function returns a value *info*.

If *info*=0, the execution is successful.

If *info* = *-i*, the *i*-th parameter had an illegal value.

## **Application Notes**

The computed factorization is the exact factorization of a matrix *A* + *E*, where

||*E*||2 = *O*(ε)||*A*||2.

The approximate number of floating-point operations for real flavors is

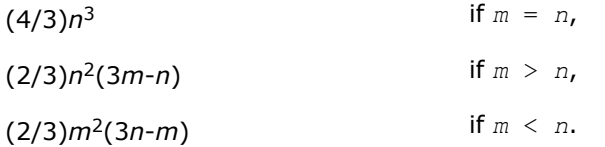

The number of operations for complex flavors is 4 times greater.

To solve a set of least squares problems minimizing  $||A*x - b||_2$  for all columns *b* of a given matrix *B*, you can call the following:

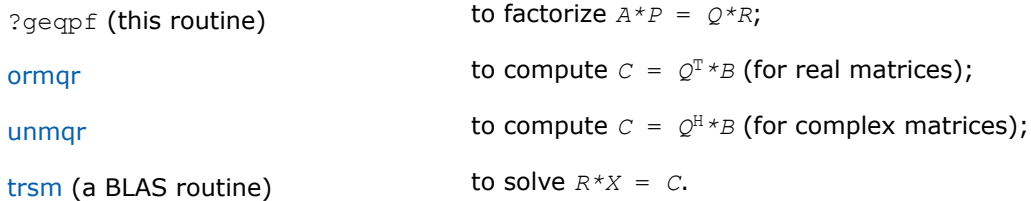

(The columns of the computed *X* are the permuted least squares solution vectors *x*; the output array *jpvt* specifies the permutation order.)

To compute the elements of *Q* explicitly, call

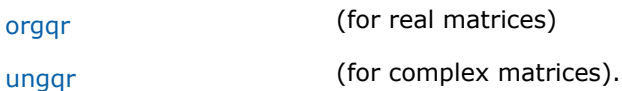

*?geqp3*

*Computes the QR factorization of a general m-by-n matrix with column pivoting using level 3 BLAS.*

# **Syntax**

lapack\_int LAPACKE\_sgeqp3 (int *matrix\_layout*, lapack\_int *m*, lapack\_int *n*, float\* *a*, lapack\_int *lda*, lapack\_int\* *jpvt*, float\* *tau*);

lapack\_int LAPACKE\_dgeqp3 (int *matrix\_layout*, lapack\_int *m*, lapack\_int *n*, double\* *a*, lapack\_int *lda*, lapack\_int\* *jpvt*, double\* *tau*);

lapack\_int LAPACKE\_cgeqp3 (int *matrix\_layout*, lapack\_int *m*, lapack\_int *n*, lapack\_complex\_float\* *a*, lapack\_int *lda*, lapack\_int\* *jpvt*, lapack\_complex\_float\* *tau*);

lapack\_int LAPACKE\_zgeqp3 (int *matrix\_layout*, lapack\_int *m*, lapack\_int *n*, lapack\_complex\_double\* *a*, lapack\_int *lda*, lapack\_int\* *jpvt*, lapack\_complex\_double\* *tau*);

### **Include Files**

• mkl.h

## **Description**

The routine forms the *QR* factorization of a general *m*-by-*n* matrix *A* with column pivoting: *A\*P* = *Q\*R* (see [Orthogonal Factorizations](#page-779-0)) using Level 3 BLAS. Here *P* denotes an *n*-by-*n* permutation matrix. Use this routine instead of [geqpf](#page-788-0) for better performance.

The routine does not form the matrix *Q* explicitly. Instead, *Q* is represented as a product of min(*m*, *n*) *elementary reflectors*. Routines are provided to work with *Q* in this representation.

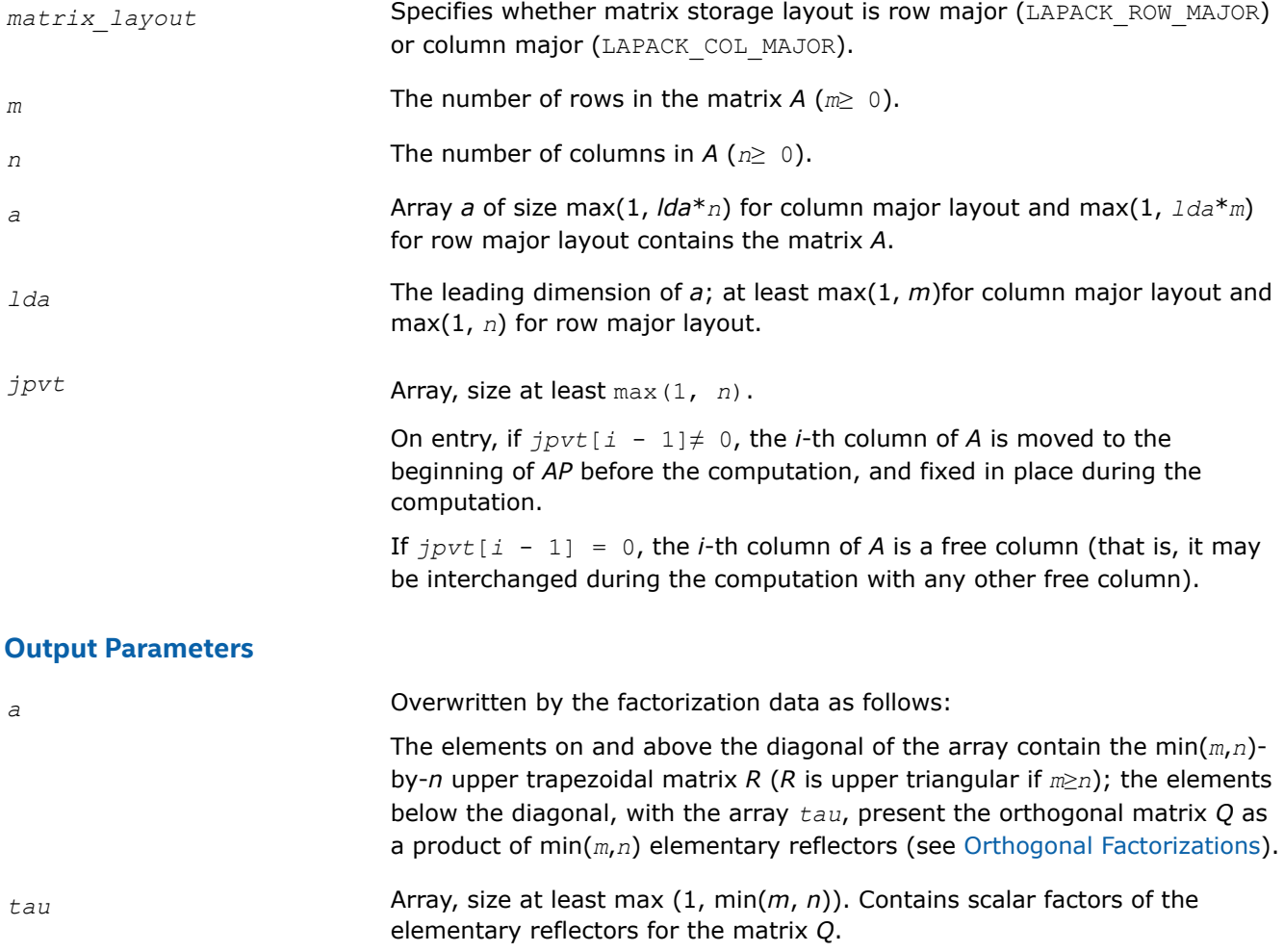
<span id="page-792-0"></span>*jpvt* Overwritten by details of the permutation matrix *P* in the factorization *A\*P* = *Q\*R*. More precisely, the columns of *AP* are the columns of *A* in the following order:

*jpvt*[0], *jpvt*[1], ..., *jpvt*[*n* - 1].

## **Return Values**

This function returns a value *info*.

If *info*=0, the execution is successful.

If *info* = *-i*, the *i*-th parameter had an illegal value.

## **Application Notes**

To solve a set of least squares problems minimizing  $||A*x - b||_2$  for all columns *b* of a given matrix *B*, you can call the following:

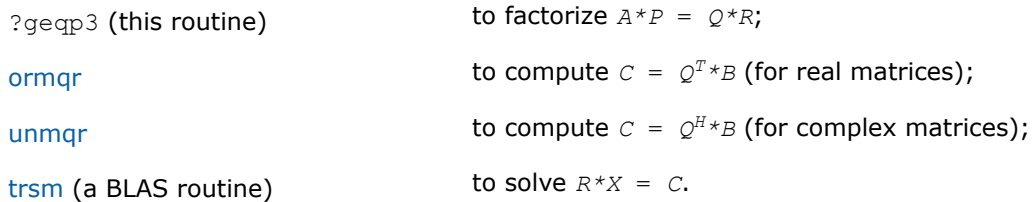

(The columns of the computed *X* are the permuted least squares solution vectors *x*; the output array *jpvt* specifies the permutation order.)

To compute the elements of *Q* explicitly, call

orgqr (for real matrices)

[ungqr](#page-795-0) (for complex matrices).

*?orgqr Generates the real orthogonal matrix Q of the QR factorization formed by* ?geqrf*.*

## **Syntax**

lapack\_int LAPACKE\_sorgqr (int *matrix\_layout*, lapack\_int *m*, lapack\_int *n*, lapack\_int *k*, float\* *a*, lapack\_int *lda*, const float\* *tau*);

lapack\_int LAPACKE\_dorgqr (int *matrix\_layout*, lapack\_int *m*, lapack\_int *n*, lapack\_int *k*, double\* *a*, lapack\_int *lda*, const double\* *tau*);

## **Include Files**

• mkl.h

## **Description**

The routine generates the whole or part of *m*-by-*m* orthogonal matrix *Q* of the *QR* factorization formed by the routine ? geqrf or [geqpf.](#page-788-0) Use this routine after a call to sgeqrf/dgeqrf or sgeqpf/dgeqpf.

Usually *Q* is determined from the *QR* factorization of an *m* by *p* matrix *A* with *m*≥*p*. To compute the whole matrix *Q*, use:

LAPACKE\_?orgqr(*matrix\_layout*, *m*, *m*, *p*, *a*, *lda*, *tau*)

To compute the leading *p* columns of *Q* (which form an orthonormal basis in the space spanned by the columns of *A*):

LAPACKE\_?orgqr(*matrix\_layout*, *m*, *p*, *p*, *a*, *lda*)

To compute the matrix  $Q^k$  of the  $QR$  factorization of leading *k* columns of the matrix *A*:

LAPACKE\_?orgqr(*matrix\_layout*, *m*, *m*, *k*, *a*, *lda*, *tau*)

To compute the leading *k* columns of *Q<sup>k</sup>* (which form an orthonormal basis in the space spanned by leading *k* columns of the matrix *A*):

LAPACKE\_?orgqr(*matrix\_layout*, *m*, *k*, *k*, *a*, *lda*, *tau*)

#### **Input Parameters**

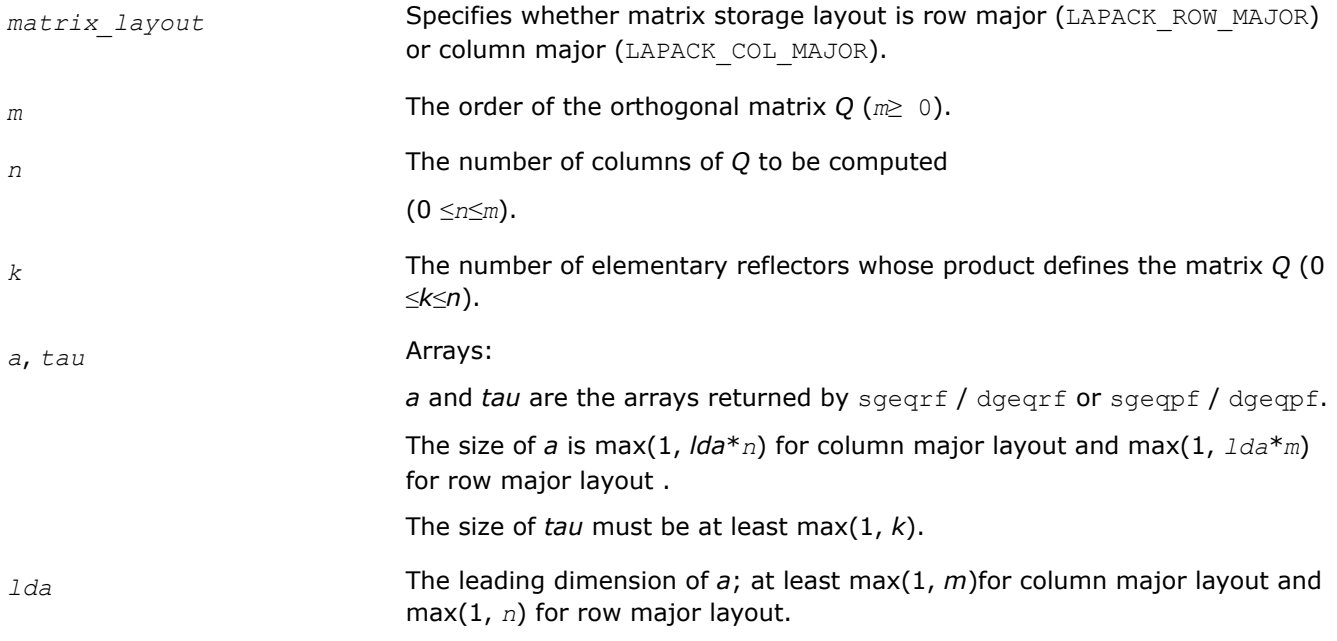

#### **Output Parameters**

*a* Overwritten by *n* leading columns of the *m*-by-*m* orthogonal matrix *Q*.

#### **Return Values**

This function returns a value *info*.

If *info*=0, the execution is successful.

If *info* = *-i*, the *i*-th parameter had an illegal value.

#### **Application Notes**

The computed *Q* differs from an exactly orthogonal matrix by a matrix *E* such that

||*E*||2 = *O*(ε)|\*|*A*||2 where ε is the machine precision.

The total number of floating-point operations is approximately  $4*m*n*k - 2*(m + n)*k^2 + (4/3)*k^3$ .

<span id="page-794-0"></span>If  $n = k$ , the number is approximately  $(2/3) * n^{2*}(3m - n)$ .

The complex counterpart of this routine is [ungqr.](#page-795-0)

#### *?ormqr*

*Multiplies a real matrix by the orthogonal matrix Q of the QR factorization formed by* ?geqrf *or* ?geqpf*.*

#### **Syntax**

lapack\_int LAPACKE\_sormqr (int *matrix\_layout*, char *side*, char *trans*, lapack\_int *m*, lapack\_int *n*, lapack\_int *k*, const float\* *a*, lapack\_int *lda*, const float\* *tau*, float\* *c*, lapack\_int *ldc*);

lapack\_int LAPACKE\_dormqr (int *matrix\_layout*, char *side*, char *trans*, lapack\_int *m*, lapack\_int *n*, lapack\_int *k*, const double\* *a*, lapack\_int *lda*, const double\* *tau*, double\* *c*, lapack\_int *ldc*);

#### **Include Files**

• mkl.h

### **Description**

The routine multiplies a real matrix *C* by *Q* or *QT*, where *Q* is the orthogonal matrix *Q* of the *QR* factorization formed by the routine [?geqrf](#page-781-0) or [?geqpf](#page-788-0).

Depending on the parameters *side*left right and trans, the routine can form one of the matrix products  $Q^{\star}C$ ,  $Q^{T*}C$ ,  $C^{\star}Q$ , or  $C^{\star}Q^{T}$  (overwriting the result on *C*).

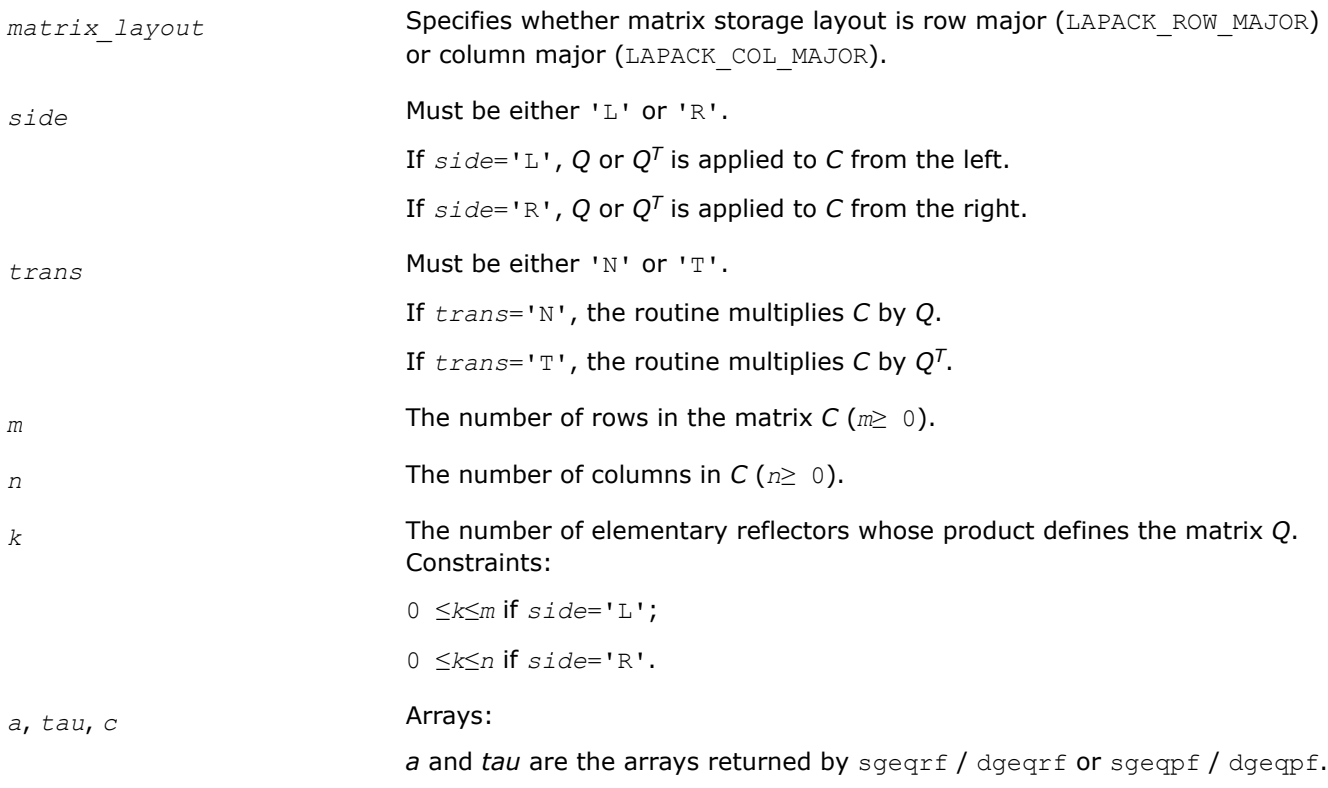

<span id="page-795-0"></span>The size of *a* is max(1, *lda*\**k*) for column major layout, max(1, *lda*\**m*) for row major layout and *side* = 'L', and max(1, *lda*\**n*) for row major layout and  $side = 'R'.$ The size of *tau* must be at least max(1, *k*). Array *c* of size max(1, *ldc*\**n*) for column major layout and max(1, *ldc*\**m*) for row major layout contains the *m*-by-*n* matrix *C*. *lda* The leading dimension of *a*. Constraints: if *side* = 'L', *lda*≥ max(1, *m*)for column major layout and max(1, *k*) for row major layout ; if *side* = 'R', *lda*≥ max(1, *n*)for column major layout and max(1, *k*) for row major layout. *ldc* The leading dimension of *c*. Constraint: *ldc*≥ max(1, *m*)for column major layout and max(1, *n*) for row major layout.

#### **Output Parameters**

*c* **Overwritten by the product**  $Q^*C$ ,  $Q^T^*C$ ,  $C^*\mathcal{Q}$ , or  $C^*\mathcal{Q}^T$  (as specified by side and *trans*).

### **Return Values**

This function returns a value *info*.

If *info*=0, the execution is successful.

If *info* = *-i*, the *i*-th parameter had an illegal value.

## **Application Notes**

The complex counterpart of this routine is [unmqr.](#page-797-0)

*?ungqr Generates the complex unitary matrix Q of the QR factorization formed by* ?geqrf*.*

### **Syntax**

lapack\_int LAPACKE\_cungqr (int *matrix\_layout*, lapack\_int *m*, lapack\_int *n*, lapack\_int *k*, lapack\_complex\_float\* *a*, lapack\_int *lda*, const lapack\_complex\_float\* *tau*);

lapack\_int LAPACKE\_zungqr (int *matrix\_layout*, lapack\_int *m*, lapack\_int *n*, lapack\_int *k*, lapack\_complex\_double\* *a*, lapack\_int *lda*, const lapack\_complex\_double\* *tau*);

### **Include Files**

• mkl.h

## **Description**

The routine generates the whole or part of *m*-by-*m* unitary matrix *Q* of the *QR* factorization formed by the routines ?  $q$ eqrf or [geqpf.](#page-788-0) Use this routine after a call to  $cq$ eqrf/zgeqrf or cgeqpf/zgeqpf.

Usually *Q* is determined from the *QR* factorization of an *m* by *p* matrix *A* with *m*≥*p*. To compute the whole matrix *Q*, use:

LAPACKE\_?ungqr(*matrix\_layout*, *m*, *m*, *p*, *a*, *lda*, *tau*)

To compute the leading *p* columns of *Q* (which form an orthonormal basis in the space spanned by the columns of *A*):

LAPACKE\_?ungqr(*matrix\_layout*, *m*, *p*, *p*, *a*, *lda*, *tau*)

To compute the matrix  $Q^k$  of the  $QR$  factorization of the leading *k* columns of the matrix *A*:

LAPACKE\_?ungqr(*matrix\_layout*, *m*, *m*, *k*, *a*, *lda*, *tau*)

To compute the leading *k* columns of *Q<sup>k</sup>* (which form an orthonormal basis in the space spanned by the leading *k* columns of the matrix *A*):

LAPACKE\_?ungqr(*matrix\_layout*, *m*, *k*, *k*, *a*, *lda*, *tau*)

#### **Input Parameters**

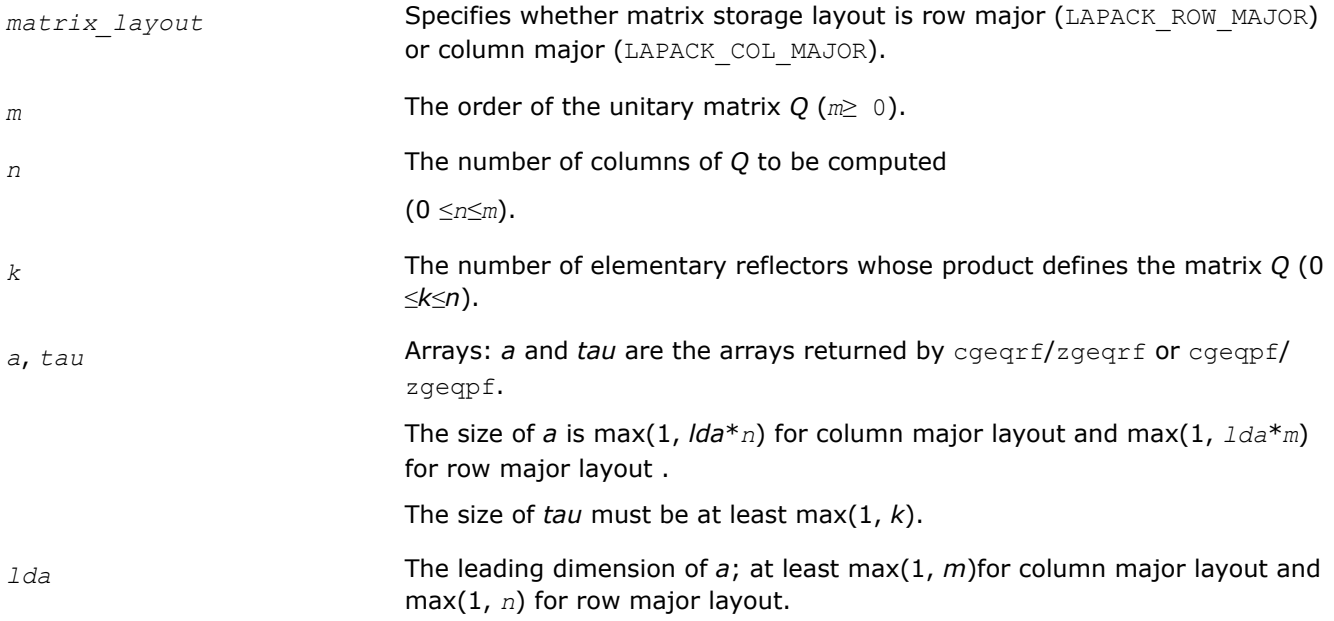

#### **Output Parameters**

*a*

### **Return Values**

This function returns a value *info*.

If *info*=0, the execution is successful.

If *info* = *-i*, the *i*-th parameter had an illegal value.

### **Application Notes**

The computed *Q* differs from an exactly unitary matrix by a matrix *E* such that  $||E||_2 = O(\varepsilon) * ||A||_2$ , where  $\varepsilon$  is the machine precision.

The total number of floating-point operations is approximately  $16*m*n*k - 8*(m + n)*k2 + (16/3)*k^3$ .

If  $n = k$ , the number is approximately  $(8/3) * n^2 * (3m - n)$ .

<span id="page-797-0"></span>The real counterpart of this routine is [orgqr.](#page-792-0)

#### *?unmqr*

*Multiplies a complex matrix by the unitary matrix Q of the QR factorization formed by* ?geqrf*.*

#### **Syntax**

lapack\_int LAPACKE\_cunmqr (int *matrix\_layout*, char *side*, char *trans*, lapack\_int *m*, lapack\_int *n*, lapack\_int *k*, const lapack\_complex\_float\* *a*, lapack\_int *lda*, const lapack\_complex\_float\* *tau*, lapack\_complex\_float\* *c*, lapack\_int *ldc*);

lapack\_int LAPACKE\_zunmqr (int *matrix\_layout*, char *side*, char *trans*, lapack\_int *m*, lapack\_int *n*, lapack\_int *k*, const lapack\_complex\_double\* *a*, lapack\_int *lda*, const lapack\_complex\_double\* *tau*, lapack\_complex\_double\* *c*, lapack\_int *ldc*);

### **Include Files**

• mkl.h

## **Description**

The routine multiplies a rectangular complex matrix *C* by *Q* or *Q*H, where *Q* is the unitary matrix *Q* of the *QR* factorization formed by the routines ? geqrf or [geqpf](#page-788-0).

Depending on the parameters *side* and *trans*, the routine can form one of the matrix products  $Q^*C$ ,  $Q^{H*}C$ , *C\*Q*, or *C\*Q*H (overwriting the result on *C*).

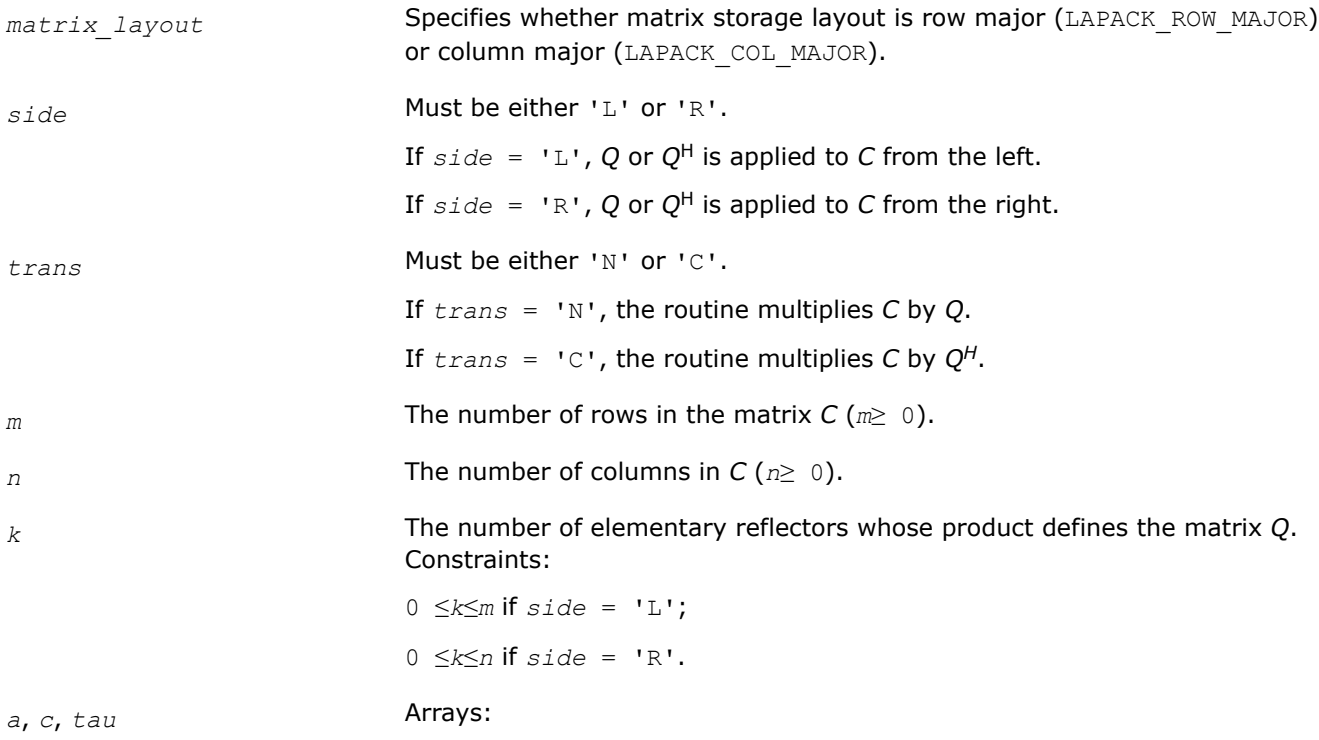

<span id="page-798-0"></span>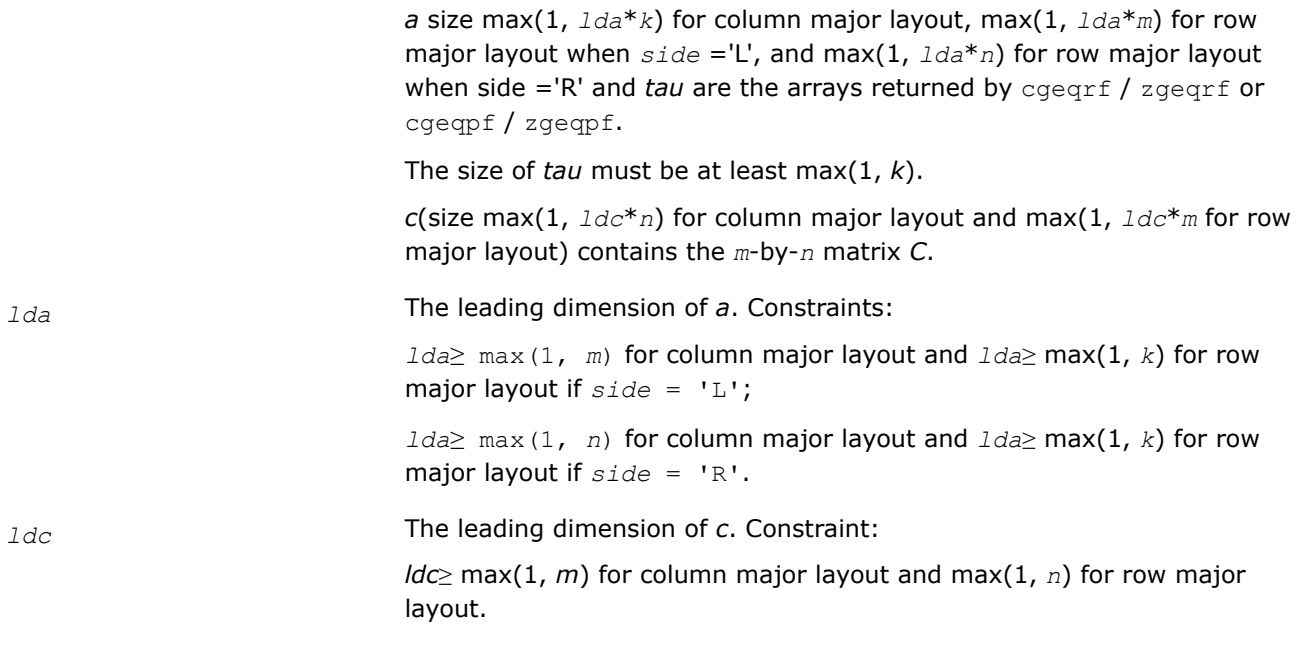

## **Output Parameters**

*c* Overwritten by the product *Q\*C*, *QH\*C*, *C\*Q*, or *C\*QH* (as specified by *side* and *trans*).

## **Return Values**

This function returns a value *info*.

If *info*=0, the execution is successful.

If *info* = *-i*, the *i*-th parameter had an illegal value.

## **Application Notes**

The real counterpart of this routine is [ormqr.](#page-794-0)

*?gelqf Computes the LQ factorization of a general m-by-n matrix.*

## **Syntax**

```
lapack_int LAPACKE_sgelqf (int matrix_layout, lapack_int m, lapack_int n, float* a,
lapack_int lda, float* tau);
lapack_int LAPACKE_dgelqf (int matrix_layout, lapack_int m, lapack_int n, double* a,
lapack_int lda, double* tau);
lapack_int LAPACKE_cgelqf (int matrix_layout, lapack_int m, lapack_int n,
lapack_complex_float* a, lapack_int lda, lapack_complex_float* tau);
```
lapack\_int LAPACKE\_zgelqf (int *matrix\_layout*, lapack\_int *m*, lapack\_int *n*, lapack\_complex\_double\* *a*, lapack\_int *lda*, lapack\_complex\_double\* *tau*);

### **Include Files**

• mkl.h

## **Description**

The routine forms the *LQ* factorization of a general *m*-by-*n* matrix *A* (see [Orthogonal Factorizations\)](#page-779-0). No pivoting is performed.

The routine does not form the matrix *Q* explicitly. Instead, *Q* is represented as a product of min(*m*, *n*) *elementary reflectors*. Routines are provided to work with *Q* in this representation.

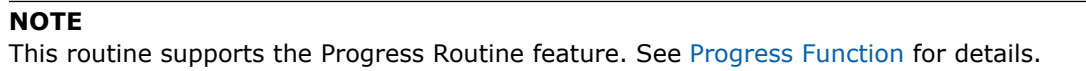

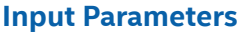

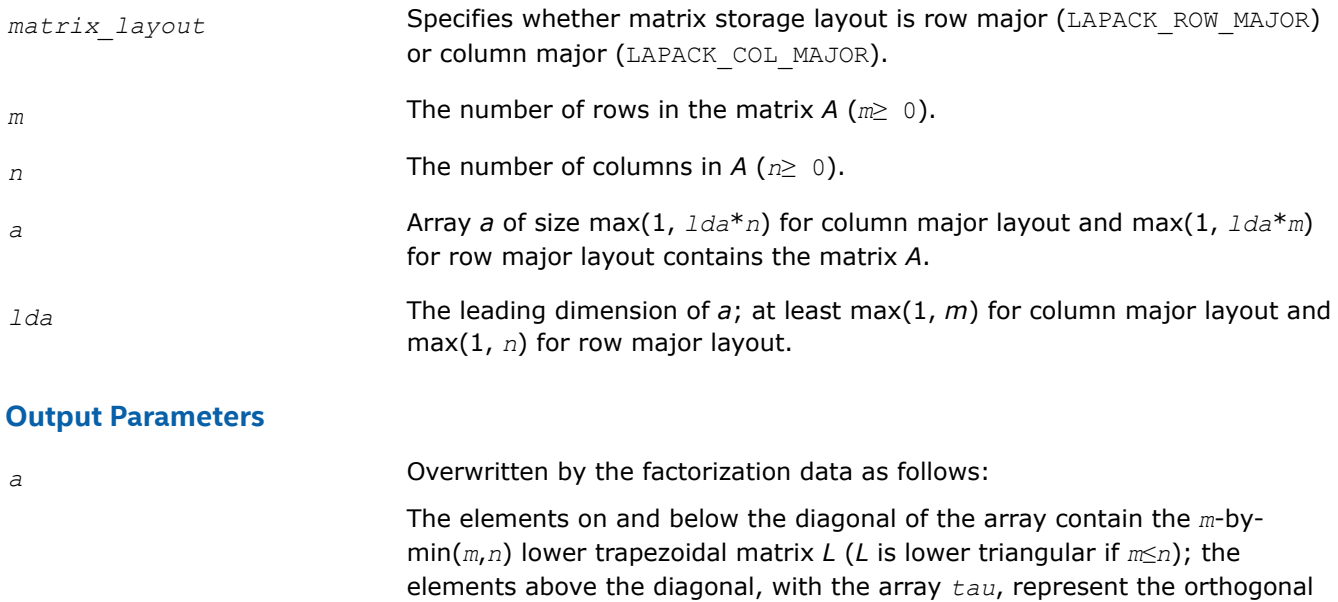

matrix *Q* as a product of elementary reflectors.

*tau* Array, size at least max(1, min(*m*, *n*)).

Contains scalars that define elementary reflectors for the matrix *Q* (see [Orthogonal Factorizations\)](#page-779-0).

### **Return Values**

This function returns a value *info*.

If *info*=0, the execution is successful.

If *info* = *-i*, the *i*-th parameter had an illegal value.

### **Application Notes**

The computed factorization is the exact factorization of a matrix  $A + E$ , where

$$
||E||_2 = O(\varepsilon) ||A||_2.
$$

The approximate number of floating-point operations for real flavors is

(4/3)*n* if  $m = n$ ,

<span id="page-800-0"></span>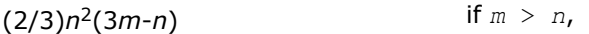

(2/3)*m*2(3*n*-*m*) if  $m < n$ .

The number of operations for complex flavors is 4 times greater.

To find the minimum-norm solution of an underdetermined least squares problem minimizing  $||A^*x - b||_2$ for all columns *b* of a given matrix *B*, you can call the following:

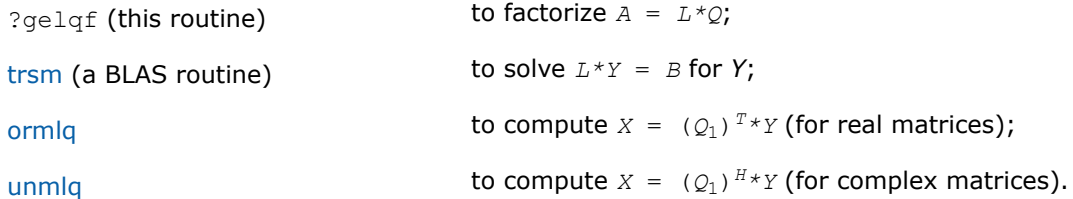

(The columns of the computed *X* are the minimum-norm solution vectors *x*. Here *A* is an *m*-by-*n* matrix with *m* < *n*; *Q*1 denotes the first *m* columns of *Q*).

To compute the elements of *Q* explicitly, call

orglq (for real matrices) unglg (for complex matrices).

#### **See Also**

[mkl\\_progress](#page-2523-0)

#### [Matrix Storage Schemes](#page-454-0)

*?orglq*

*Generates the real orthogonal matrix Q of the LQ factorization formed by* ?gelqf*.*

### **Syntax**

lapack\_int LAPACKE\_sorglq (int *matrix\_layout*, lapack\_int *m*, lapack\_int *n*, lapack\_int *k*, float\* *a*, lapack\_int *lda*, const float\* *tau*);

lapack\_int LAPACKE\_dorglq (int *matrix\_layout*, lapack\_int *m*, lapack\_int *n*, lapack\_int *k*, double\* *a*, lapack\_int *lda*, const double\* *tau*);

### **Include Files**

• mkl.h

### **Description**

The routine generates the whole or part of *n*-by-*n* orthogonal matrix *Q* of the *LQ* factorization formed by the routines [gelqf.](#page-798-0) Use this routine after a call to sgelqf/dgelqf.

Usually *Q* is determined from the *LQ* factorization of an *p*-by-*n* matrix *A* with *n*≥*p*. To compute the whole matrix *Q*, use:

info = LAPACKE\_?orglq(*matrix\_layout*, *n*, *n*, *p*, *a*, *lda*, *tau*)

To compute the leading *p* rows of *Q*, which form an orthonormal basis in the space spanned by the rows of *A*, use:

info = LAPACKE\_?orglq(*matrix\_layout*, *p*, *n*, *p*, *a*, *lda*, *tau*)

<span id="page-801-0"></span>To compute the matrix  $Q^k$  of the LQ factorization of the leading  $k$  rows of  $A$ , use:

info = LAPACKE\_?orglq(*matrix\_layout*, *n*, *n*, *k*, *a*, *lda*, *tau*)

To compute the leading *k* rows of *Q<sup>k</sup>* , which form an orthonormal basis in the space spanned by the leading *k* rows of *A*, use:

info = LAPACKE\_?orgqr(*matrix\_layout*, *k*, *n*, *k*, *a*, *lda*, *tau*)

### **Input Parameters**

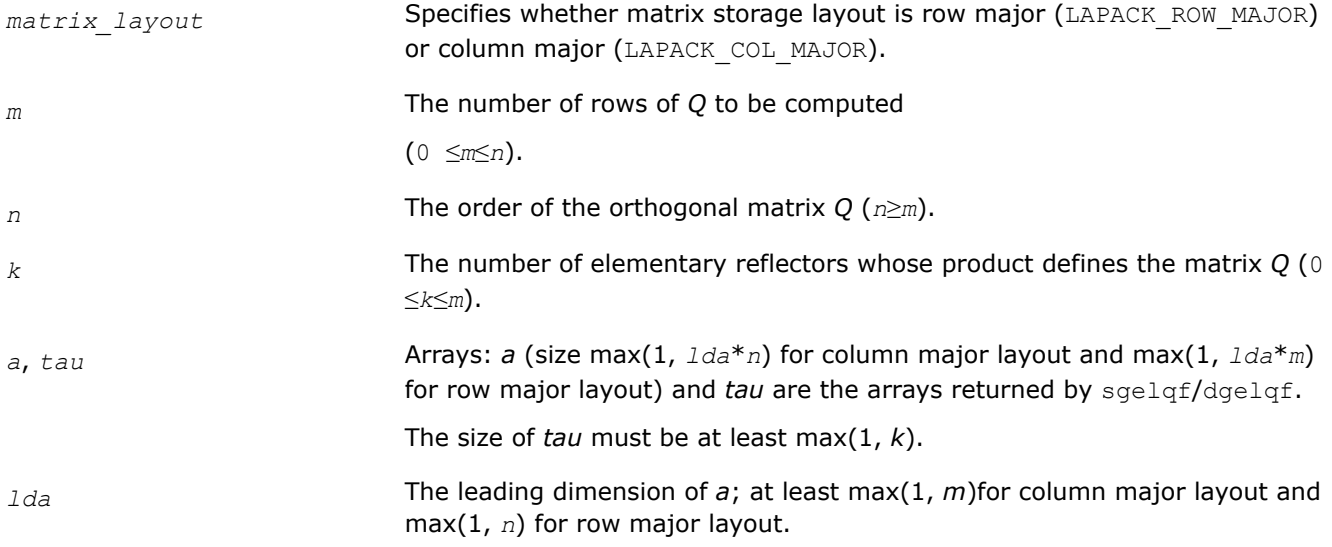

### **Output Parameters**

*a* Overwritten by *m* leading rows of the *n*-by-*n* orthogonal matrix *Q*.

### **Return Values**

This function returns a value *info*.

If *info*=0, the execution is successful.

If *info* = *-i*, the *i*-th parameter had an illegal value.

## **Application Notes**

The computed *Q* differs from an exactly orthogonal matrix by a matrix *E* such that  $||E||_2 = O(\varepsilon) * ||A||_2$ , where ε is the machine precision.

The total number of floating-point operations is approximately  $4*m*n*k - 2*(m + n)*k^2 + (4/3)*k^3$ .

If  $m = k$ , the number is approximately  $(2/3) * m^2 * (3n - m)$ .

The complex counterpart of this routine is [unglq](#page-803-0).

*?ormlq Multiplies a real matrix by the orthogonal matrix Q of the LQ factorization formed by* ?gelqf*.*

## **Syntax**

```
lapack_int LAPACKE_sormlq (int matrix_layout, char side, char trans, lapack_int m,
lapack_int n, lapack_int k, const float* a, lapack_int lda, const float* tau, float* c,
lapack_int ldc);
```
lapack\_int LAPACKE\_dormlq (int *matrix\_layout*, char *side*, char *trans*, lapack\_int *m*, lapack\_int *n*, lapack\_int *k*, const double\* *a*, lapack\_int *lda*, const double\* *tau*, double\* *c*, lapack\_int *ldc*);

## **Include Files**

• mkl.h

## **Description**

The routine multiplies a real *m*-by-*n* matrix *C* by *Q* or *QT*, where *Q* is the orthogonal matrix *Q* of the *LQ* factorization formed by the routine [gelqf](#page-798-0).

Depending on the parameters *side* and *trans*, the routine can form one of the matrix products *Q*\**C*, *Q <sup>T</sup>*\**C*,  $C^*Q$ , or  $C^*Q^T$  (overwriting the result on *C*).

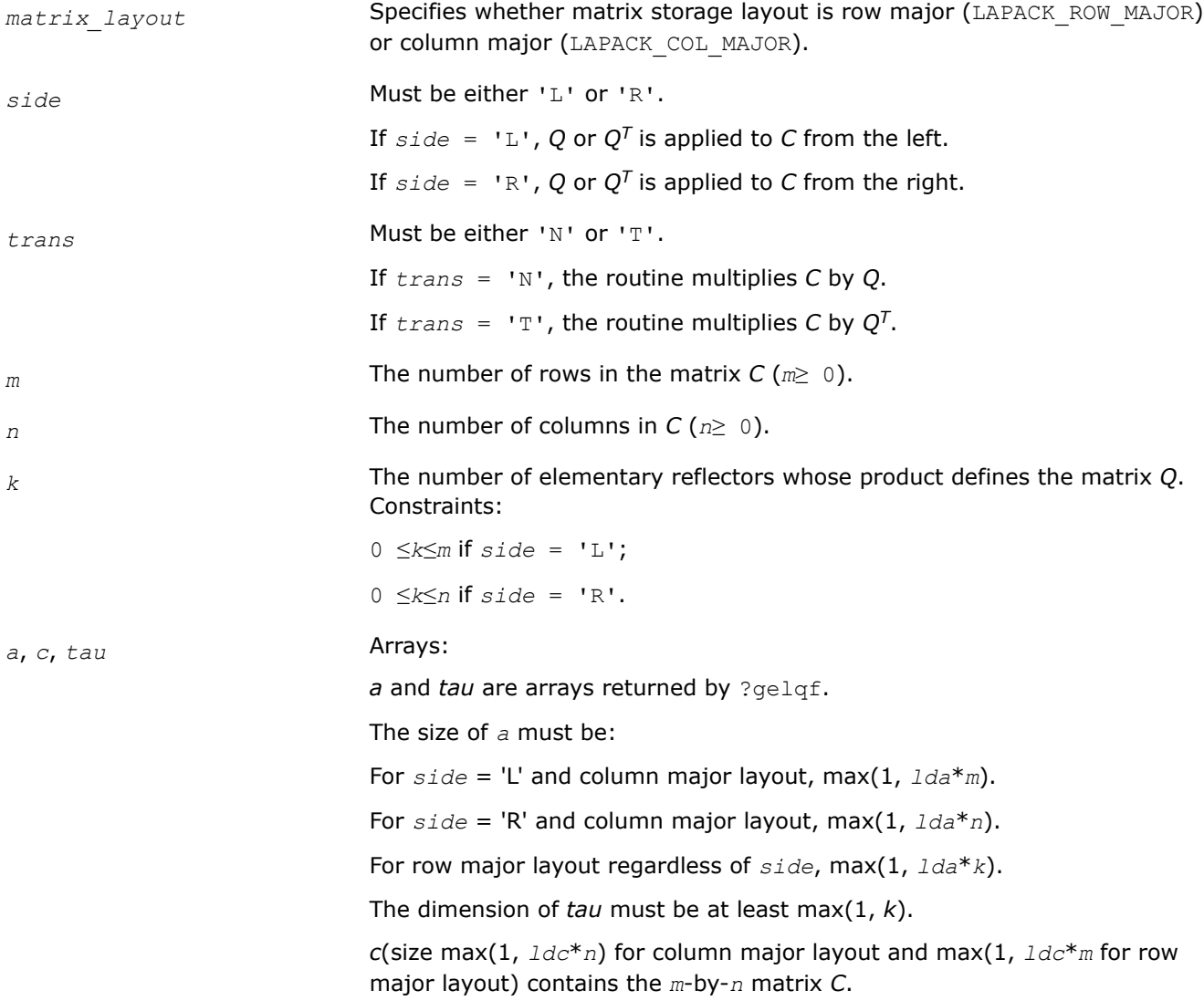

<span id="page-803-0"></span>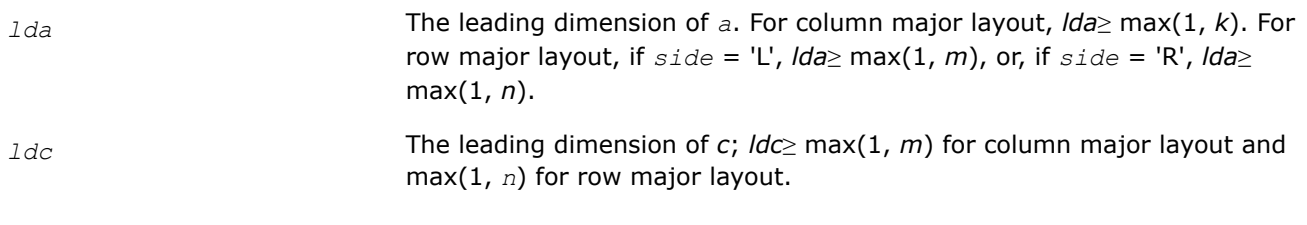

### **Output Parameters**

*c* **Overwritten by the product**  $Q^*C$ ,  $Q^T^*C$ ,  $C^*\mathcal{Q}$ , or  $C^*\mathcal{Q}^T$  (as specified by side and *trans*).

## **Return Values**

This function returns a value *info*.

If *info*=0, the execution is successful.

If *info* = *-i*, the *i*-th parameter had an illegal value.

## **Application Notes**

The complex counterpart of this routine is [unmlq](#page-804-0).

*?unglq Generates the complex unitary matrix Q of the LQ factorization formed by* ?gelqf*.*

### **Syntax**

lapack\_int LAPACKE\_cunglq (int *matrix\_layout*, lapack\_int *m*, lapack\_int *n*, lapack\_int *k*, lapack\_complex\_float\* *a*, lapack\_int *lda*, const lapack\_complex\_float\* *tau*);

lapack\_int LAPACKE\_zunglq (int *matrix\_layout*, lapack\_int *m*, lapack\_int *n*, lapack\_int *k*, lapack\_complex\_double\* *a*, lapack\_int *lda*, const lapack\_complex\_double\* *tau*);

### **Include Files**

• mkl.h

## **Description**

The routine generates the whole or part of *n*-by-*n* unitary matrix *Q* of the *LQ* factorization formed by the routines [gelqf.](#page-798-0) Use this routine after a call to cgelqf/zgelqf.

Usually *Q* is determined from the *LQ* factorization of an *p*-by-*n* matrix *A* with *n* < *p*. To compute the whole matrix *Q*, use:

info = LAPACKE\_?unglq(*matrix\_layout*, *n*, *n*, *p*, *a*, *lda*, *tau*)

To compute the leading *p* rows of *Q*, which form an orthonormal basis in the space spanned by the rows of *A*, use:

info = LAPACKE\_?unglq(*matrix\_layout*, *p*, *n*, *p*, *a*, *lda*, *tau*)

To compute the matrix  $Q^k$  of the LQ factorization of the leading  $k$  rows of  $A$ , use:

info = LAPACKE\_?unglq(*matrix\_layout*, *n*, *n*, *k*, *a*, *lda*, *tau*)

<span id="page-804-0"></span>To compute the leading *k* rows of *Q<sup>k</sup>* , which form an orthonormal basis in the space spanned by the leading *k* rows of *A*, use:

info = LAPACKE\_?ungqr(*matrix\_layout*, *k*, *n*, *k*, *a*, *lda*, *tau*)

### **Input Parameters**

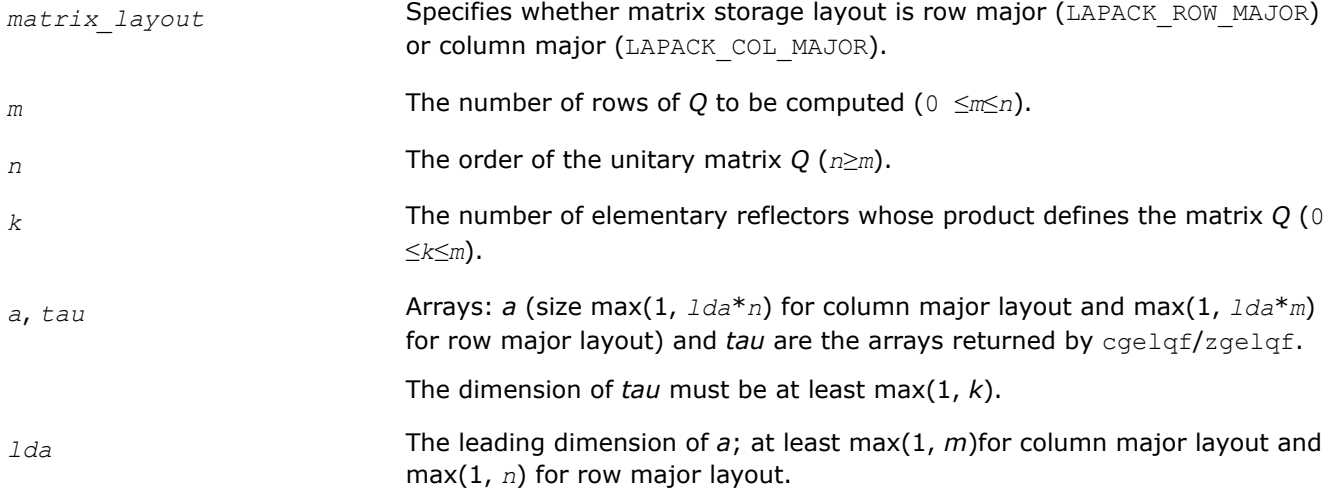

## **Output Parameters**

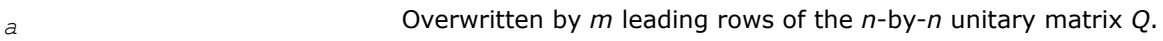

## **Return Values**

This function returns a value *info*.

If *info*=0, the execution is successful.

If *info* = *-i*, the *i*-th parameter had an illegal value.

## **Application Notes**

The computed *Q* differs from an exactly unitary matrix by a matrix *E* such that  $||E||_2 = O(\varepsilon) * ||A||_2$ , where  $\varepsilon$  is the machine precision.

The total number of floating-point operations is approximately  $16*m*n*k - 8*(m + n)*k^2 + (16/3)*k^3$ .

If  $m = k$ , the number is approximately  $(8/3) * m^2 * (3n - m)$ .

The real counterpart of this routine is [orglq](#page-800-0).

*?unmlq Multiplies a complex matrix by the unitary matrix Q of the LQ factorization formed by* ?gelqf*.*

### **Syntax**

lapack\_int LAPACKE\_cunmlq (int *matrix\_layout*, char *side*, char *trans*, lapack\_int *m*, lapack\_int *n*, lapack\_int *k*, const lapack\_complex\_float\* *a*, lapack\_int *lda*, const lapack\_complex\_float\* *tau*, lapack\_complex\_float\* *c*, lapack\_int *ldc*);

lapack\_int LAPACKE\_zunmlq (int *matrix\_layout*, char *side*, char *trans*, lapack\_int *m*, lapack\_int *n*, lapack\_int *k*, const lapack\_complex\_double\* *a*, lapack\_int *lda*, const lapack\_complex\_double\* *tau*, lapack\_complex\_double\* *c*, lapack\_int *ldc*);

## **Include Files**

• mkl.h

### **Description**

The routine multiplies a real *m*-by-*n* matrix *C* by *Q* or *QH*, where *Q* is the unitary matrix *Q* of the *LQ* factorization formed by the routine [gelqf](#page-798-0).

Depending on the parameters *side* and *trans*, the routine can form one of the matrix products *Q\*C*, *QH\*C*, *C\*Q*, or *C\*QH* (overwriting the result on *C*).

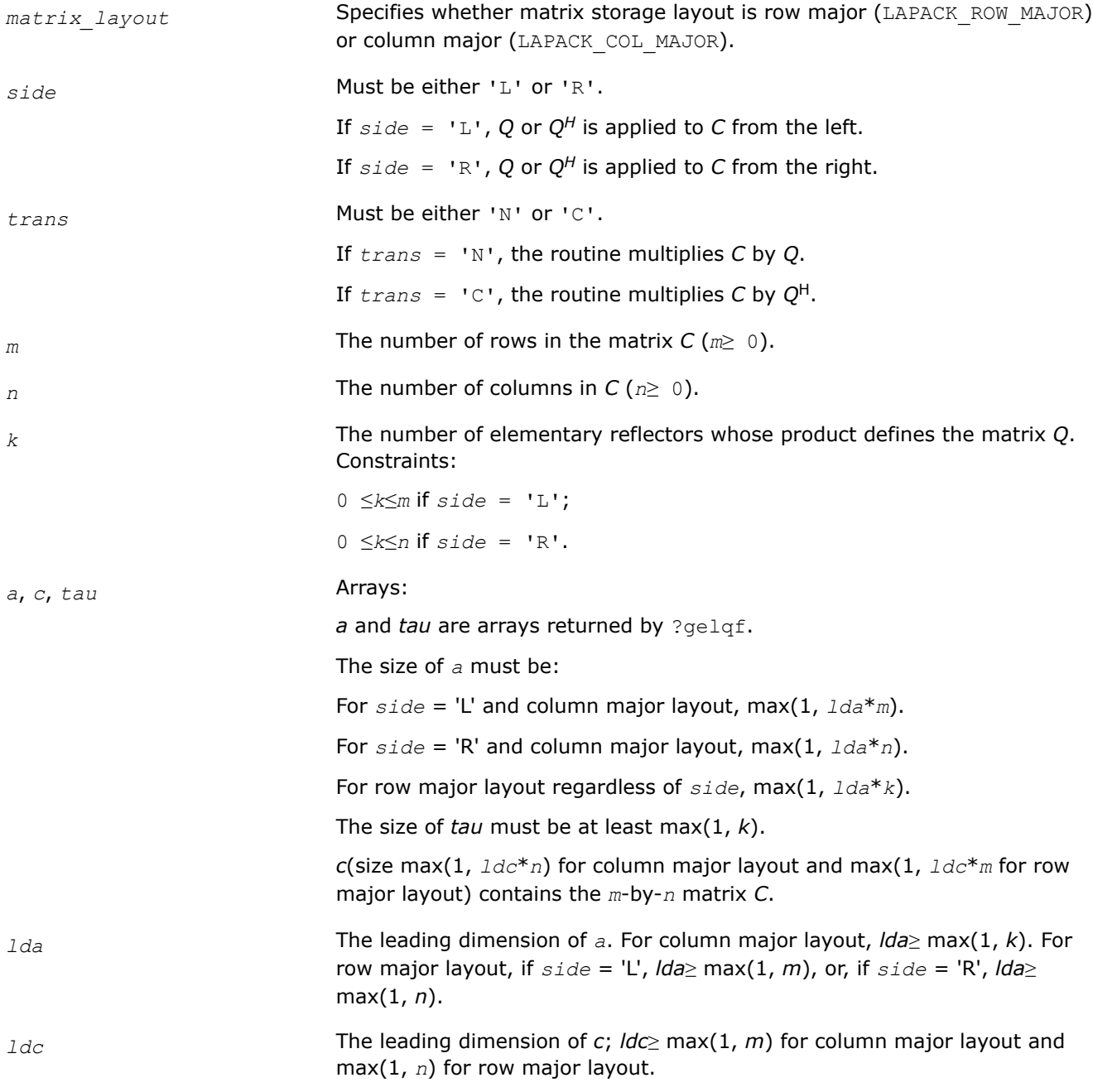

## <span id="page-806-0"></span>**Output Parameters**

*c* Overwritten by the product *Q\*C*, *QH\*C*, *C\*Q*, or *C\*QH* (as specified by *side* and *trans*).

### **Return Values**

This function returns a value *info*.

If *info*=0, the execution is successful.

If *info* = *-i*, the *i*-th parameter had an illegal value.

### **Application Notes**

The real counterpart of this routine is [ormlq.](#page-801-0)

#### *?geqlf*

*Computes the QL factorization of a general m-by-n matrix.*

#### **Syntax**

lapack\_int LAPACKE\_sgelqf (int *matrix\_layout*, lapack\_int *m*, lapack\_int *n*, float\* *a*, lapack\_int *lda*, float\* *tau*);

lapack\_int LAPACKE\_dgelqf (int *matrix\_layout*, lapack\_int *m*, lapack\_int *n*, double\* *a*, lapack\_int *lda*, double\* *tau*);

lapack\_int LAPACKE\_cgelqf (int *matrix\_layout*, lapack\_int *m*, lapack\_int *n*, lapack\_complex\_float\* *a*, lapack\_int *lda*, lapack\_complex\_float\* *tau*);

lapack\_int LAPACKE\_zgelqf (int *matrix\_layout*, lapack\_int *m*, lapack\_int *n*, lapack\_complex\_double\* *a*, lapack\_int *lda*, lapack\_complex\_double\* *tau*);

### **Include Files**

• mkl.h

### **Description**

The routine forms the *QL* factorization of a general *m*-by-*n* matrix *A* (see [Orthogonal Factorizations\)](#page-779-0). No pivoting is performed.

The routine does not form the matrix *Q* explicitly. Instead, *Q* is represented as a product of min(*m*, *n*) *elementary reflectors*. Routines are provided to work with *Q* in this representation.

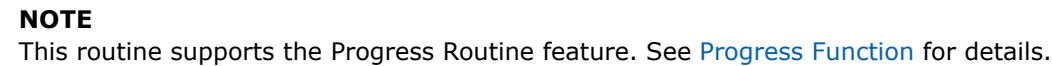

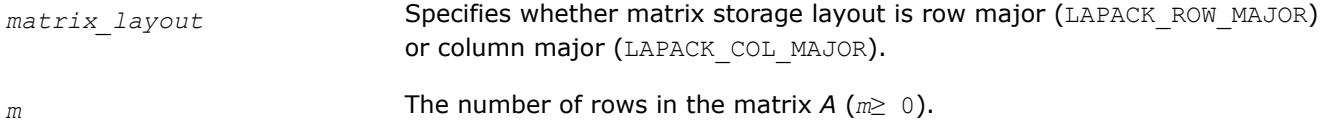

<span id="page-807-0"></span>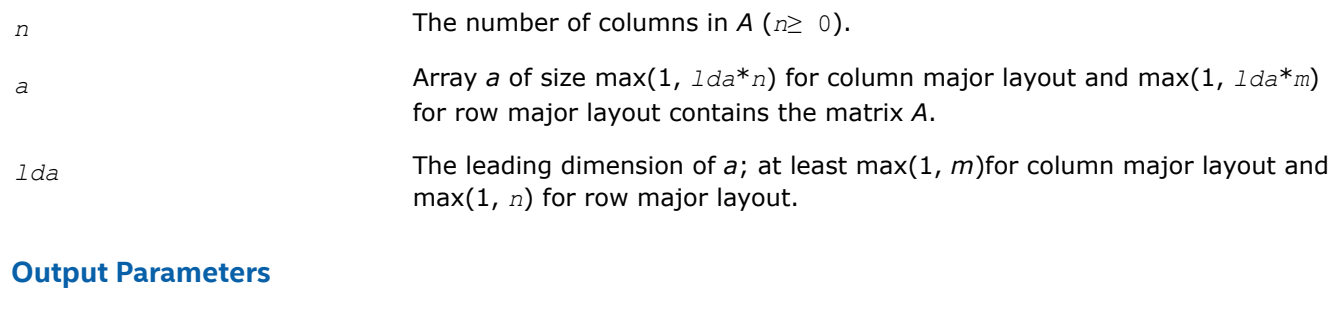

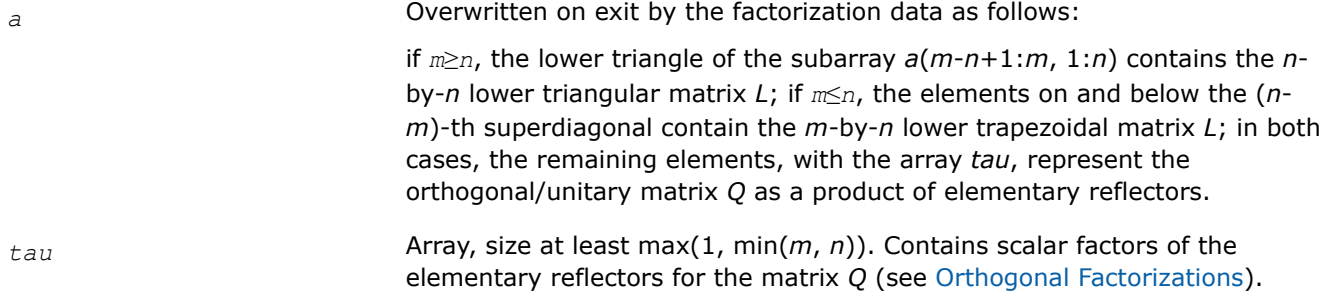

### **Return Values**

This function returns a value *info*.

If *info*=0, the execution is successful.

If *info* = *-i*, the *i*-th parameter had an illegal value.

## **Application Notes**

Related routines include:

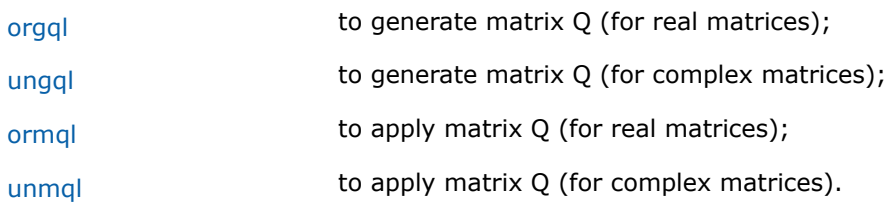

### **See Also**

[mkl\\_progress](#page-2523-0)

### [Matrix Storage Schemes](#page-454-0)

*?orgql Generates the real matrix Q of the QL factorization formed by* ?geqlf*.*

### **Syntax**

lapack\_int LAPACKE\_sorgql (int *matrix\_layout*, lapack\_int *m*, lapack\_int *n*, lapack\_int *k*, float\* *a*, lapack\_int *lda*, const float\* *tau*);

lapack\_int LAPACKE\_dorgql (int *matrix\_layout*, lapack\_int *m*, lapack\_int *n*, lapack\_int *k*, double\* *a*, lapack\_int *lda*, const double\* *tau*);

# <span id="page-808-0"></span>**Include Files**

• mkl.h

## **Description**

The routine generates an *m*-by-*n* real matrix *Q* with orthonormal columns, which is defined as the last *n* columns of a product of *k* elementary reflectors  $H(i)$  of order  $m: Q = H(k) * ... * H(2) * H(1)$  as returned by the routines [geqlf.](#page-806-0) Use this routine after a call to sgeq1f/dgeq1f.

### **Input Parameters**

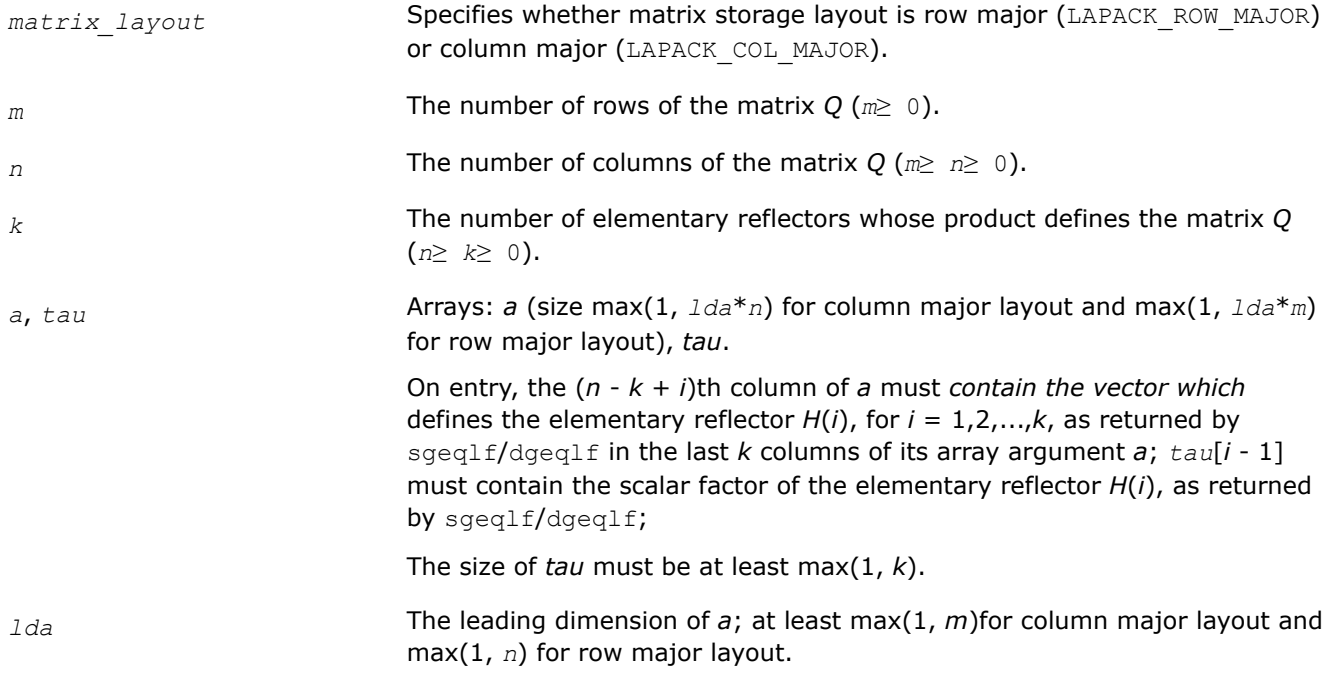

### **Output Parameters**

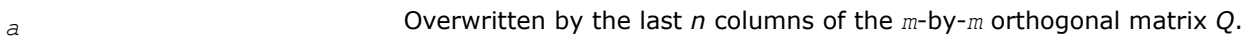

### **Return Values**

This function returns a value *info*.

If *info*=0, the execution is successful.

If *info* = *-i*, the *i*-th parameter had an illegal value.

### **Application Notes**

The complex counterpart of this routine is ungql.

*?ungql Generates the complex matrix Q of the QL factorization formed by* ?geqlf*.*

### **Syntax**

lapack\_int LAPACKE\_cungql (int *matrix\_layout*, lapack\_int *m*, lapack\_int *n*, lapack\_int *k*, lapack\_complex\_float\* *a*, lapack\_int *lda*, const lapack\_complex\_float\* *tau*);

lapack\_int LAPACKE\_zungql (int *matrix\_layout*, lapack\_int *m*, lapack\_int *n*, lapack\_int *k*, lapack\_complex\_double\* *a*, lapack\_int *lda*, const lapack\_complex\_double\* *tau*);

### **Include Files**

• mkl.h

## **Description**

The routine generates an *m*-by-*n* complex matrix *Q* with orthonormal columns, which is defined as the last *n* columns of a product of *k* elementary reflectors  $H(i)$  of order  $m: Q = H(k) * ... * H(2) * H(1)$  as returned by the routines geqlf/geqlf. Use this routine after a call to cgeq1f/zgeq1f.

### **Input Parameters**

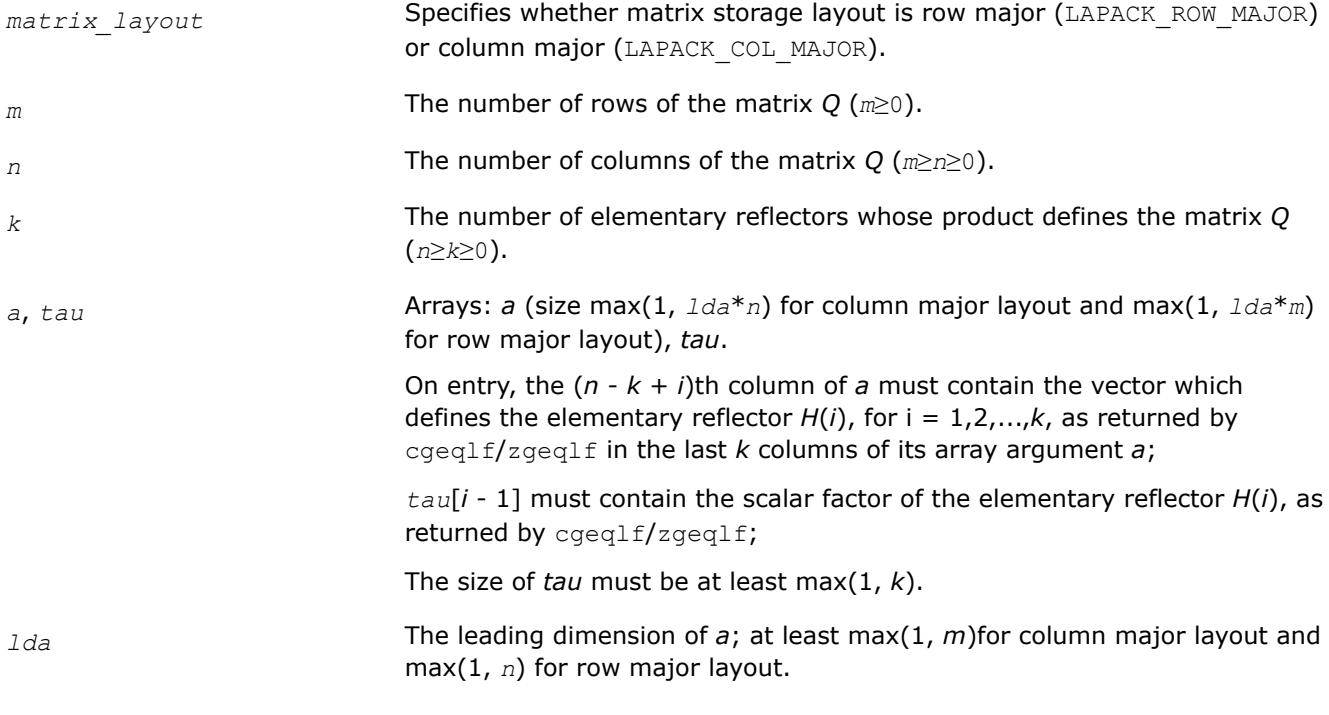

### **Output Parameters**

*a* Overwritten by the last *n* columns of the *m*-by-*m* unitary matrix *Q*.

### **Return Values**

This function returns a value *info*.

If *info*=0, the execution is successful.

If *info* = *-i*, the *i*-th parameter had an illegal value.

### **Application Notes**

The real counterpart of this routine is [orgql](#page-807-0).

### <span id="page-810-0"></span>*?ormql*

*Multiplies a real matrix by the orthogonal matrix Q of the QL factorization formed by* ?geqlf*.*

## **Syntax**

lapack\_int LAPACKE\_sormql (int *matrix\_layout*, char *side*, char *trans*, lapack\_int *m*, lapack\_int *n*, lapack\_int *k*, const float\* *a*, lapack\_int *lda*, const float\* *tau*, float\* *c*, lapack\_int *ldc*);

lapack\_int LAPACKE\_dormql (int *matrix\_layout*, char *side*, char *trans*, lapack\_int *m*, lapack\_int *n*, lapack\_int *k*, const double\* *a*, lapack\_int *lda*, const double\* *tau*, double\* *c*, lapack\_int *ldc*);

## **Include Files**

• mkl.h

## **Description**

The routine multiplies a real *m*-by-*n* matrix *C* by *Q* or *QT*, where *Q* is the orthogonal matrix *Q* of the *QL* factorization formed by the routine [geqlf](#page-806-0).

Depending on the parameters *side* and *trans*, the routine ormql can form one of the matrix products *Q*\**C*,  $Q^{T*}$ *C*,  $C*Q$ , or  $C*Q^{T}$  (overwriting the result over *C*).

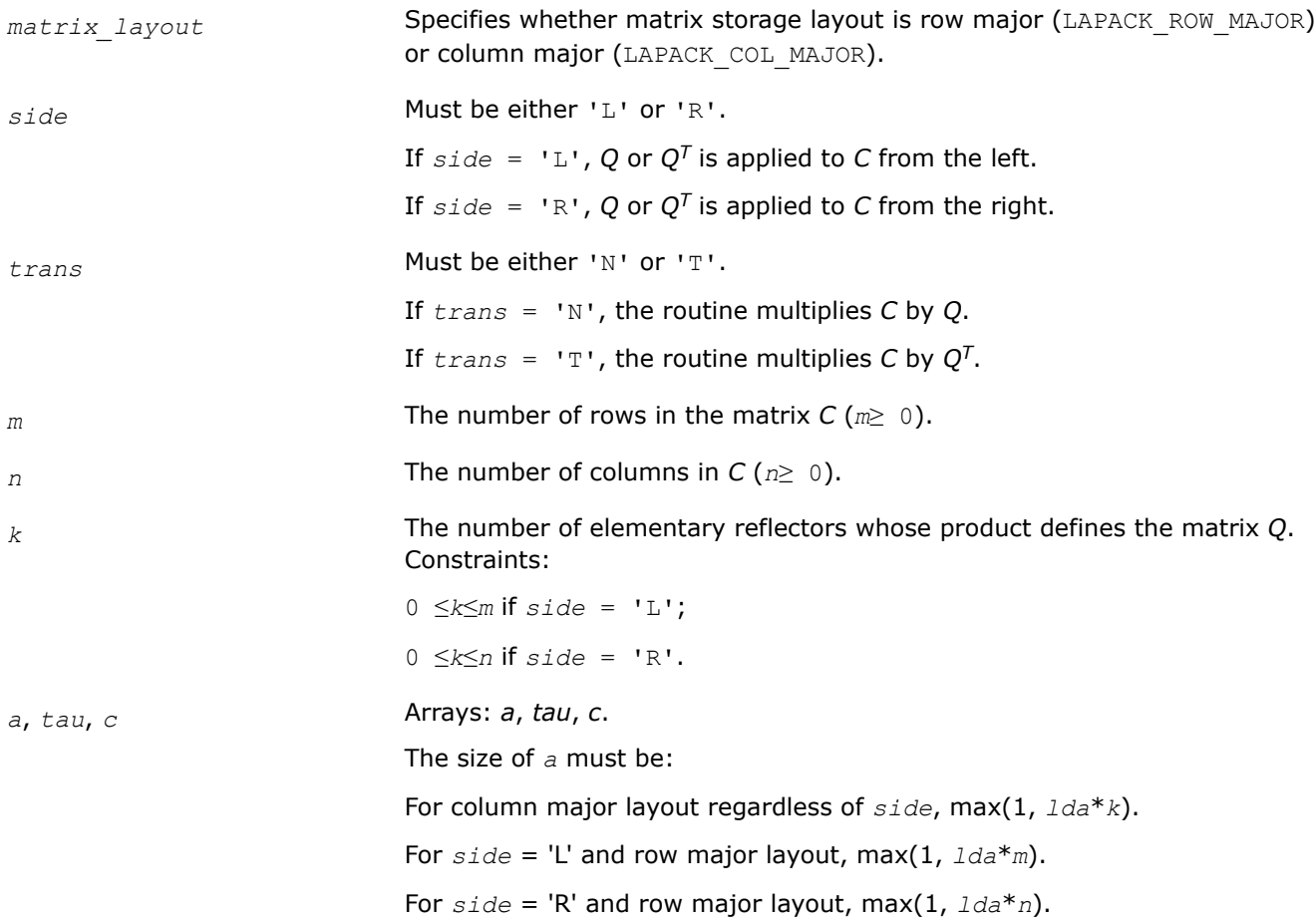

<span id="page-811-0"></span>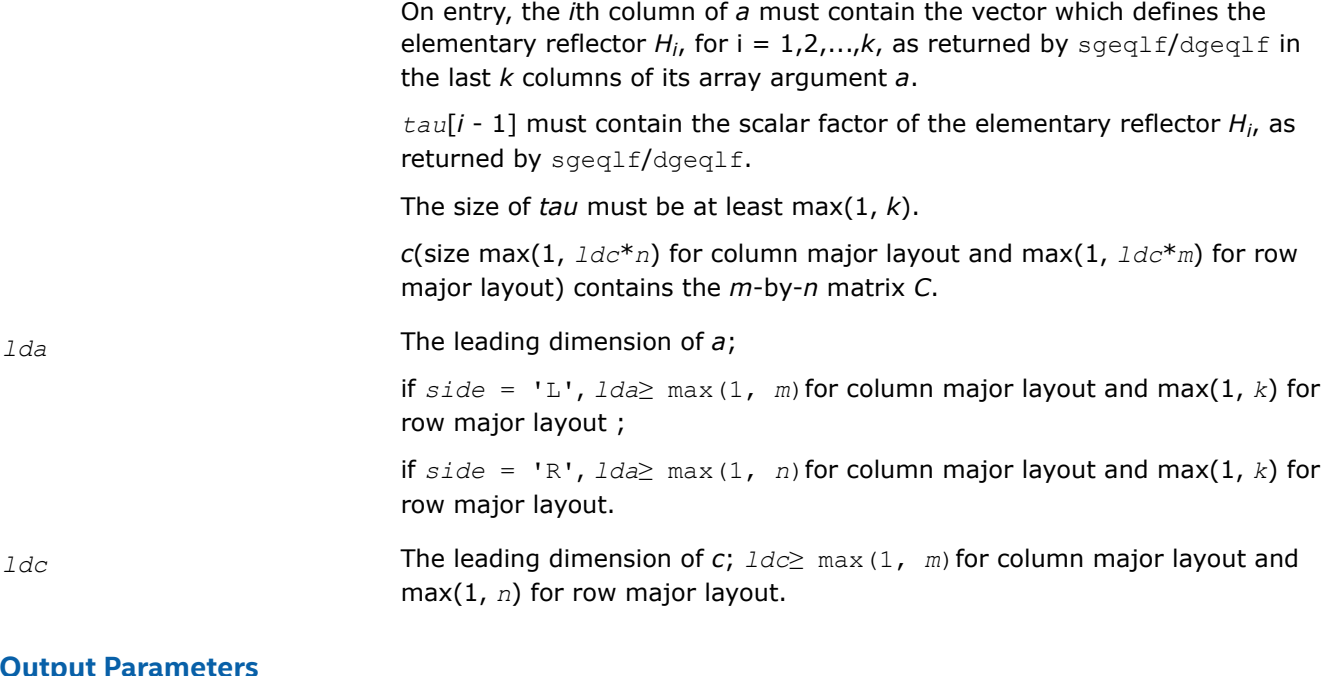

#### **Output Parameters**

*c* **Overwritten by the product**  $Q^*C$ ,  $Q^T^*C$ ,  $C^*\mathcal{Q}$ , or  $C^*\mathcal{Q}^T$  (as specified by side and *trans*).

#### **Return Values**

This function returns a value *info*.

If *info*=0, the execution is successful.

If *info* = *-i*, the *i*-th parameter had an illegal value.

### **Application Notes**

The complex counterpart of this routine is unmql.

*?unmql Multiplies a complex matrix by the unitary matrix Q of the QL factorization formed by* ?geqlf*.*

### **Syntax**

lapack\_int LAPACKE\_cunmql (int *matrix\_layout*, char *side*, char *trans*, lapack\_int *m*, lapack\_int *n*, lapack\_int *k*, const lapack\_complex\_float\* *a*, lapack\_int *lda*, const lapack\_complex\_float\* *tau*, lapack\_complex\_float\* *c*, lapack\_int *ldc*);

lapack\_int LAPACKE\_zunmql (int *matrix\_layout*, char *side*, char *trans*, lapack\_int *m*, lapack\_int *n*, lapack\_int *k*, const lapack\_complex\_double\* *a*, lapack\_int *lda*, const lapack\_complex\_double\* *tau*, lapack\_complex\_double\* *c*, lapack\_int *ldc*);

### **Include Files**

• mkl.h

### **Description**

The routine multiplies a complex *m*-by-*n* matrix *C* by *Q* or *QH*, where *Q* is the unitary matrix *Q* of the *QL* factorization formed by the routine [geqlf](#page-806-0).

Depending on the parameters *side* and *trans*, the routine [unmql](#page-811-0) can form one of the matrix products *Q\*C*, *QH\*C*, *C\*Q*, or *C\*QH* (overwriting the result over *C*).

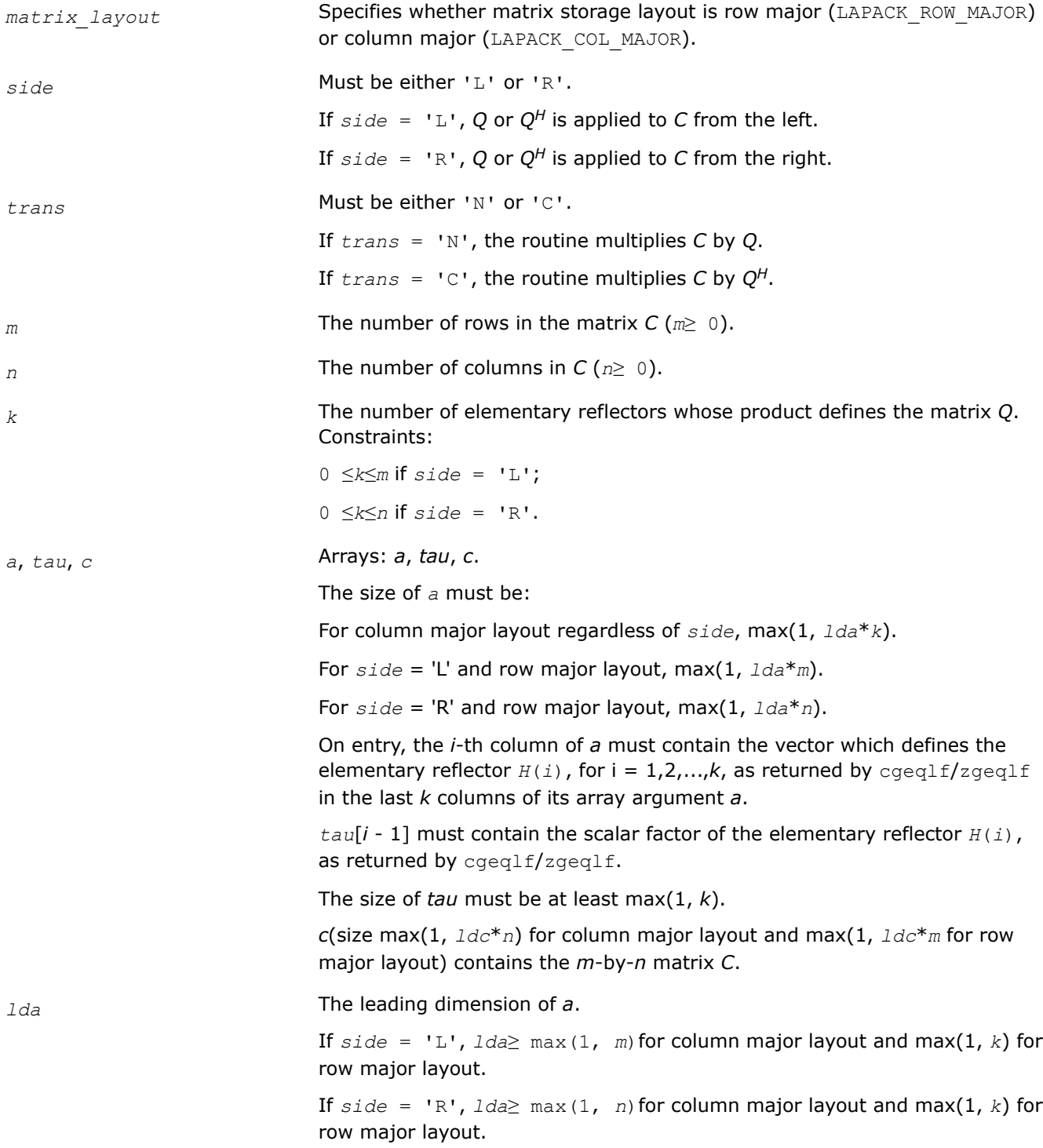

<span id="page-813-0"></span>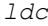

*ldc* The leading dimension of *c*; *ldc*≥ max(1, *m*) for column major layout and max(1, *n*) for row major layout.

## **Output Parameters**

*c* Overwritten by the product *Q\*C*, *QH\*C*, *C\*Q*, or *C\*QH* (as specified by *side* and *trans*).

### **Return Values**

This function returns a value *info*.

If *info*=0, the execution is successful.

If *info* = *-i*, the *i*-th parameter had an illegal value.

### **Application Notes**

The real counterpart of this routine is [ormql.](#page-810-0)

#### *?gerqf*

*Computes the RQ factorization of a general m-by-n matrix.*

#### **Syntax**

```
lapack_int LAPACKE_sgerqf (int matrix_layout, lapack_int m, lapack_int n, float* a,
lapack_int lda, float* tau);
```
lapack\_int LAPACKE\_dgerqf (int *matrix\_layout*, lapack\_int *m*, lapack\_int *n*, double\* *a*, lapack\_int *lda*, double\* *tau*);

```
lapack_int LAPACKE_cgerqf (int matrix_layout, lapack_int m, lapack_int n,
lapack_complex_float* a, lapack_int lda, lapack_complex_float* tau);
```

```
lapack_int LAPACKE_zgerqf (int matrix_layout, lapack_int m, lapack_int n,
lapack_complex_double* a, lapack_int lda, lapack_complex_double* tau);
```
### **Include Files**

• mkl.h

### **Description**

The routine forms the *RQ* factorization of a general *m*-by-*n* matrix *A*(see [Orthogonal Factorizations\)](#page-779-0). No pivoting is performed.

The routine does not form the matrix *Q* explicitly. Instead, *Q* is represented as a product of min(*m*, *n*) *elementary reflectors*. Routines are provided to work with *Q* in this representation.

#### **NOTE**

This routine supports the Progress Routine feature. See [Progress Function](#page-2523-0) for details.

# **Input Parameters**

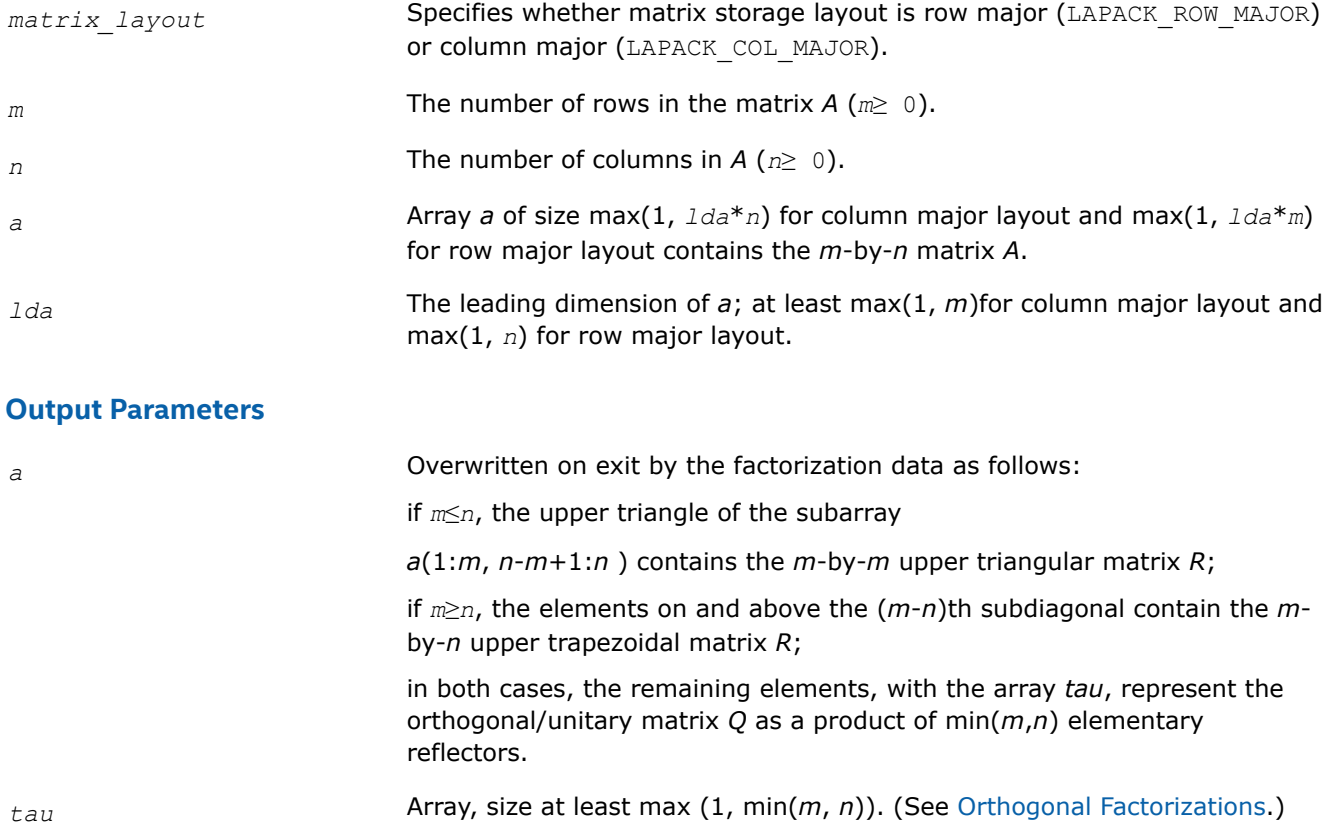

Contains scalar factors of the elementary reflectors for the matrix *Q*.

## **Return Values**

This function returns a value *info*.

If *info*=0, the execution is successful.

If *info* = *-i*, the *i*-th parameter had an illegal value.

## **Application Notes**

Related routines include:

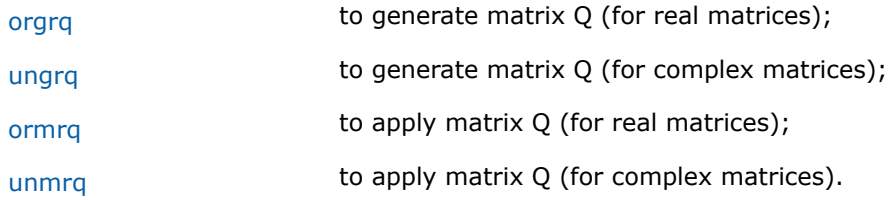

# **See Also**

[mkl\\_progress](#page-2523-0)

[Matrix Storage Schemes](#page-454-0)

#### <span id="page-815-0"></span>*?orgrq*

*Generates the real matrix Q of the RQ factorization formed by* ?gerqf*.*

#### **Syntax**

lapack\_int LAPACKE\_sorgrq (int *matrix\_layout*, lapack\_int *m*, lapack\_int *n*, lapack\_int *k*, float\* *a*, lapack\_int *lda*, const float\* *tau*);

lapack\_int LAPACKE\_dorgrq (int *matrix\_layout*, lapack\_int *m*, lapack\_int *n*, lapack\_int *k*, double\* *a*, lapack\_int *lda*, const double\* *tau*);

#### **Include Files**

• mkl.h

#### **Description**

The routine generates an *m*-by-*n* real matrix with orthonormal rows, which is defined as the last *m* rows of a product of *k* elementary reflectors  $H(i)$  of order  $n: Q = H(1) * H(2) * ... * H(k)$  as returned by the routines [gerqf](#page-813-0). Use this routine after a call to sgerqf/dgerqf.

#### **Input Parameters**

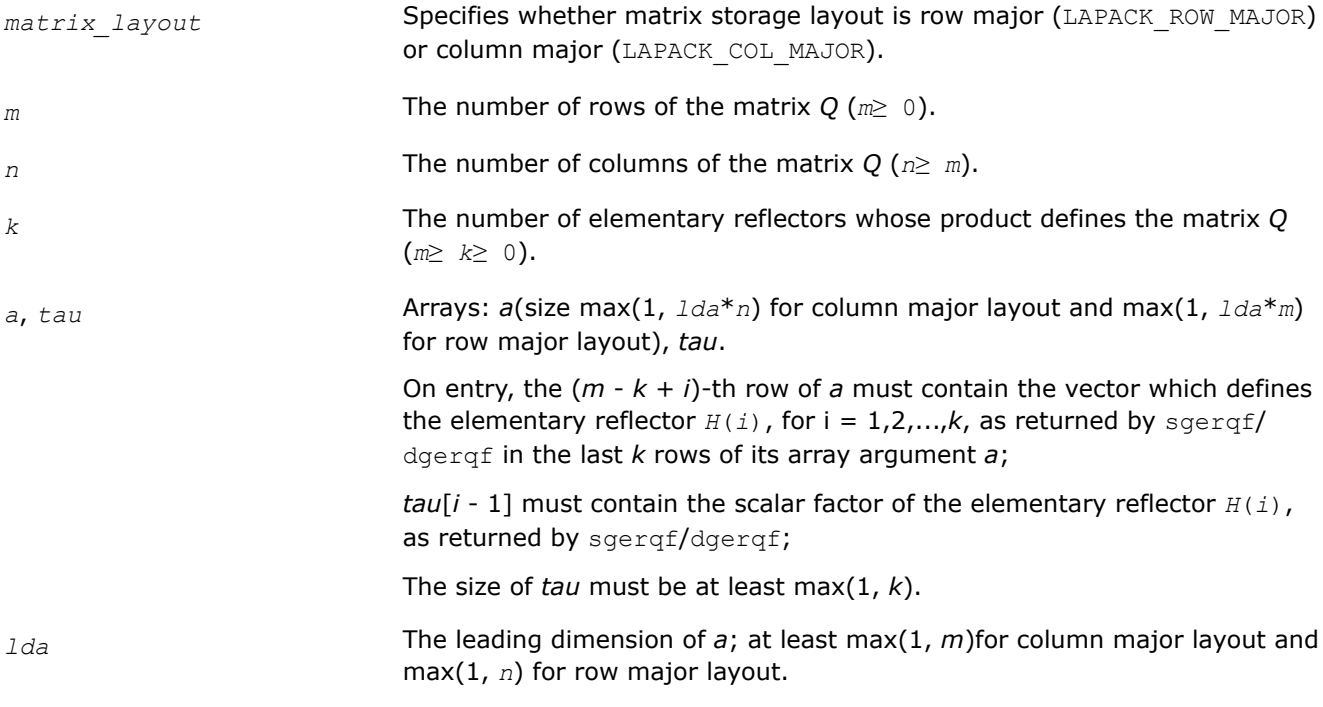

#### **Output Parameters**

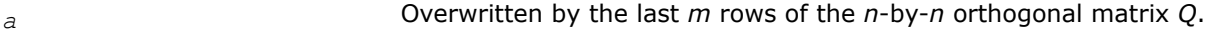

#### **Return Values**

This function returns a value *info*.

If *info*=0, the execution is successful.

If *info* = *-i*, the *i*-th parameter had an illegal value.

# <span id="page-816-0"></span>**Application Notes**

The complex counterpart of this routine is ungrq.

*?ungrq Generates the complex matrix Q of the RQ factorization formed by* ?gerqf*.*

## **Syntax**

lapack\_int LAPACKE\_cungrq (int *matrix\_layout*, lapack\_int *m*, lapack\_int *n*, lapack\_int *k*, lapack\_complex\_float\* *a*, lapack\_int *lda*, const lapack\_complex\_float\* *tau*);

lapack\_int LAPACKE\_zungrq (int *matrix\_layout*, lapack\_int *m*, lapack\_int *n*, lapack\_int *k*, lapack\_complex\_double\* *a*, lapack\_int *lda*, const lapack\_complex\_double\* *tau*);

## **Include Files**

• mkl.h

## **Description**

The routine generates an *m*-by-*n* complex matrix with orthonormal rows, which is defined as the last *m* rows of a product of *k* elementary reflectors  $H(i)$  of order  $n: Q = H(1)$ <sup> $H$ \*</sup>  $H(2)$ <sup> $H$ \*</sup>...\* $H(k)$ <sup>H</sup> as returned by the routines gergf. Use this routine after a call to cgergf/zgergf.

## **Input Parameters**

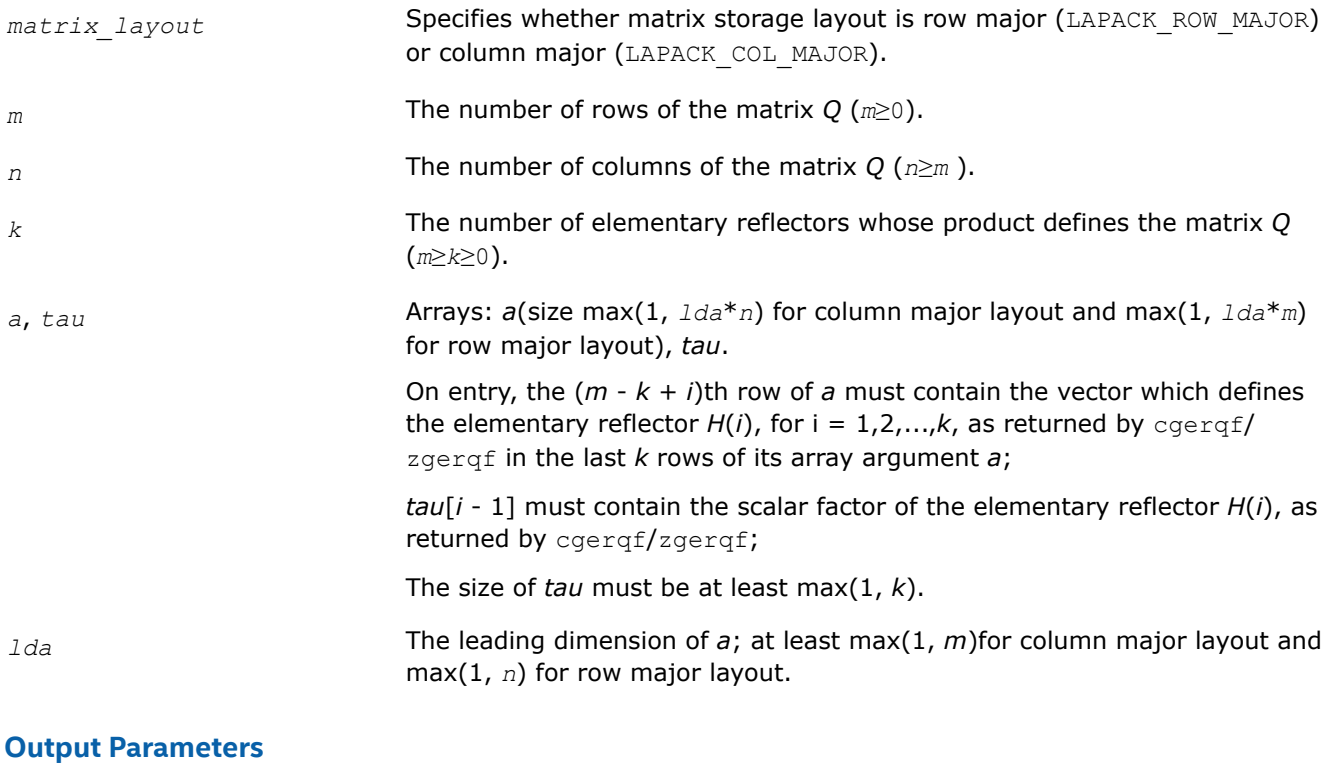

#### *a* Overwritten by the *m* last rows of the *n*-by-*n* unitary matrix *Q*.

### <span id="page-817-0"></span>**Return Values**

This function returns a value *info*.

If *info*=0, the execution is successful.

If *info* = *-i*, the *i*-th parameter had an illegal value.

### **Application Notes**

The real counterpart of this routine is [orgrq.](#page-815-0)

*?ormrq*

*Multiplies a real matrix by the orthogonal matrix Q of the RQ factorization formed by* ?gerqf*.*

#### **Syntax**

```
lapack_int LAPACKE_sormrq (int matrix_layout, char side, char trans, lapack_int m,
lapack_int n, lapack_int k, const float* a, lapack_int lda, const float* tau, float* c,
lapack_int ldc);
```

```
lapack_int LAPACKE_dormrq (int matrix_layout, char side, char trans, lapack_int m,
lapack_int n, lapack_int k, const double* a, lapack_int lda, const double* tau, double*
c, lapack_int ldc);
```
#### **Include Files**

• mkl.h

### **Description**

The routine multiplies a real *m*-by-*n* matrix *C* by *Q* or *QT*, where *Q* is the real orthogonal matrix defined as a product of *k* elementary reflectors  $H_i: Q = H_1H_2 \ldots H_k$  as returned by the RQ factorization routine [gerqf](#page-813-0).

Depending on the parameters *side* and *trans*, the routine can form one of the matrix products *Q*\**C*, *Q <sup>T</sup>*\**C*,  $C^{\star}Q$ , or  $C^{\star}Q^{T}$  (overwriting the result over *C*).

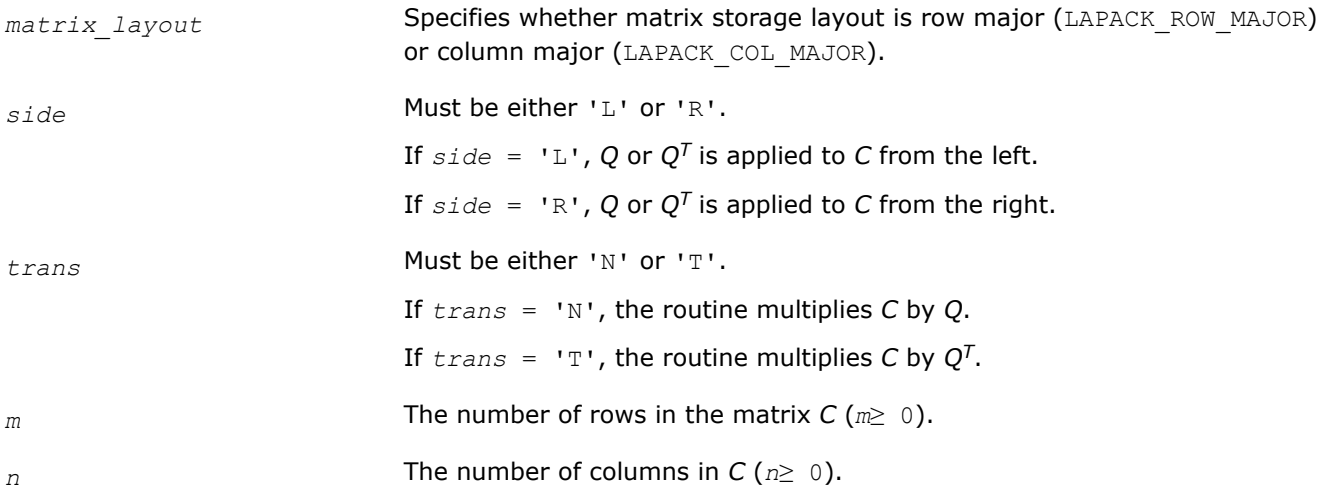

<span id="page-818-0"></span>*k* The number of elementary reflectors whose product defines the matrix *Q*. Constraints:

> 0 ≤*k*≤*m*, if *side* = 'L'; 0 ≤*k*≤*n*, if *side* = 'R'.

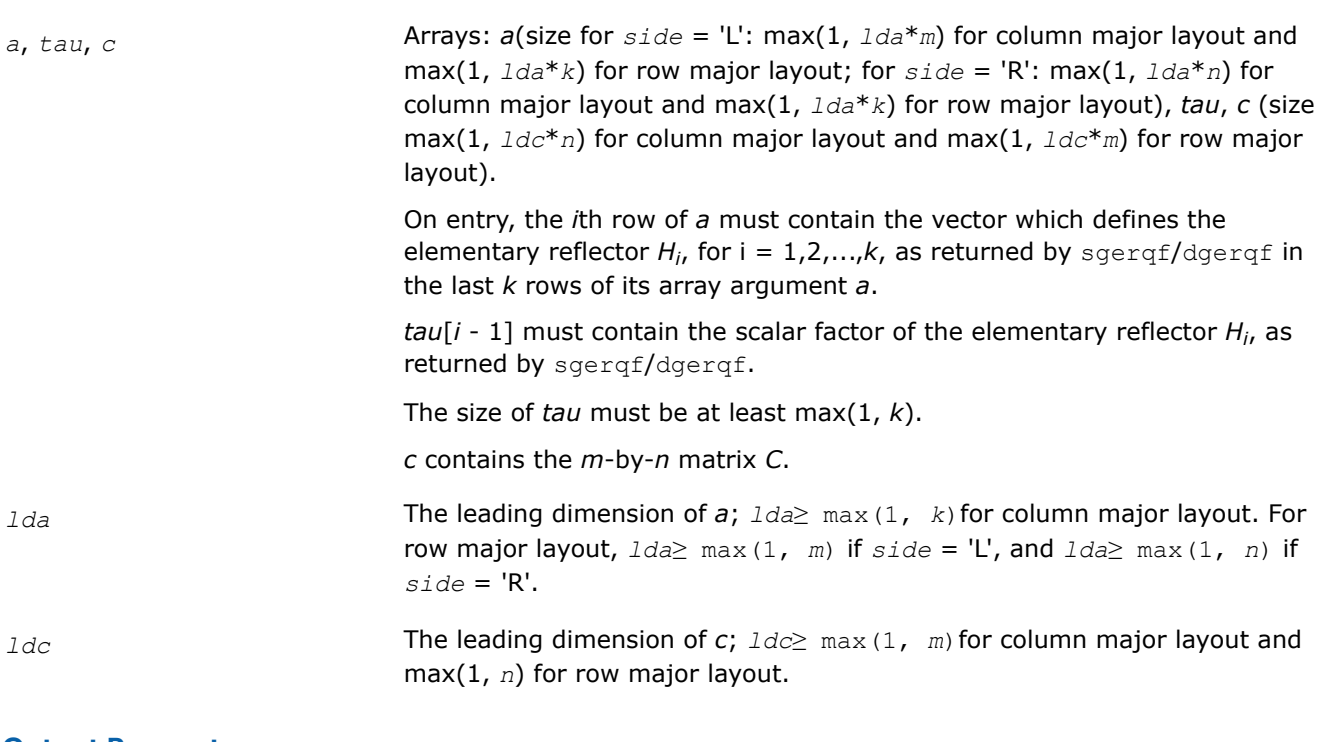

#### **Output Parameters**

*c* **Overwritten by the product**  $Q^*C$ ,  $Q^T^*C$ ,  $C^*\mathcal{Q}$ , or  $C^*\mathcal{Q}^T$  (as specified by side and *trans*).

### **Return Values**

This function returns a value *info*.

If *info*=0, the execution is successful.

If *info* = *-i*, the *i*-th parameter had an illegal value.

## **Application Notes**

The complex counterpart of this routine is unmrq.

*?unmrq Multiplies a complex matrix by the unitary matrix Q of the RQ factorization formed by* ?gerqf*.*

### **Syntax**

lapack\_int LAPACKE\_cunmrq (int *matrix\_layout*, char *side*, char *trans*, lapack\_int *m*, lapack\_int *n*, lapack\_int *k*, const lapack\_complex\_float\* *a*, lapack\_int *lda*, const lapack\_complex\_float\* *tau*, lapack\_complex\_float\* *c*, lapack\_int *ldc*);

lapack\_int LAPACKE\_zunmrq (int *matrix\_layout*, char *side*, char *trans*, lapack\_int *m*, lapack\_int *n*, lapack\_int *k*, const lapack\_complex\_double\* *a*, lapack\_int *lda*, const lapack\_complex\_double\* *tau*, lapack\_complex\_double\* *c*, lapack\_int *ldc*);

## **Include Files**

• mkl.h

### **Description**

The routine multiplies a complex *m*-by-*n* matrix *C* by *Q* or *QH*, where *Q* is the complex unitary matrix defined as a product of *k* elementary reflectors  $H(i)$  of order  $n: Q = H(1)^{H*} H(2)^{H*} \ldots * H(k)^{H}$ as returned by the *RQ* factorization routine [gerqf](#page-813-0) .

Depending on the parameters *side* and *trans*, the routine can form one of the matrix products *Q\*C*, *QH\*C*, *C\*Q*, or *C\*QH* (overwriting the result over *C*).

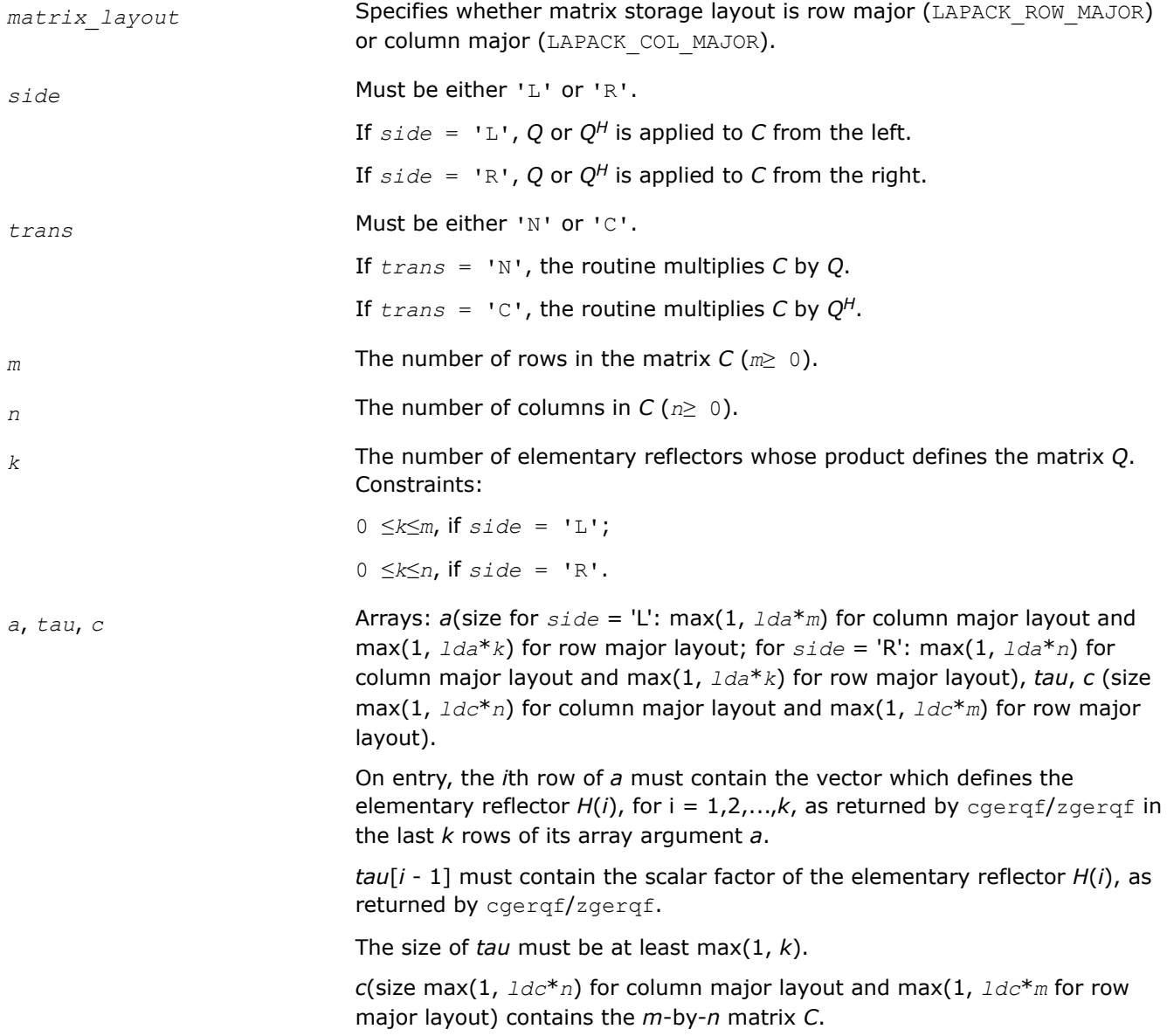

<span id="page-820-0"></span>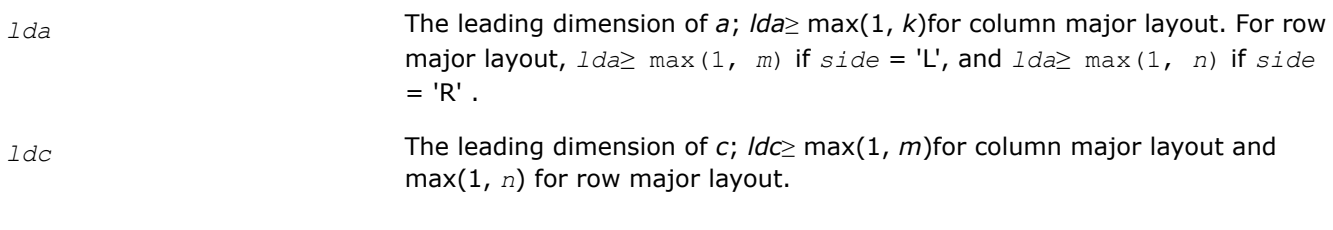

## **Output Parameters**

*c* Overwritten by the product *Q\*C*, *QH\*C*, *C\*Q*, or *C\*QH* (as specified by *side* and *trans*).

# **Return Values**

This function returns a value *info*.

If *info*=0, the execution is successful.

If *info* = *-i*, the *i*-th parameter had an illegal value.

## **Application Notes**

The real counterpart of this routine is [ormrq.](#page-817-0)

*?tzrzf Reduces the upper trapezoidal matrix A to upper triangular form.*

## **Syntax**

```
lapack_int LAPACKE_stzrzf (int matrix_layout, lapack_int m, lapack_int n, float* a,
lapack_int lda, float* tau);
lapack_int LAPACKE_dtzrzf (int matrix_layout, lapack_int m, lapack_int n, double* a,
lapack_int lda, double* tau);
```
lapack\_int LAPACKE\_ctzrzf (int *matrix\_layout*, lapack\_int *m*, lapack\_int *n*, lapack\_complex\_float\* *a*, lapack\_int *lda*, lapack\_complex\_float\* *tau*);

lapack\_int LAPACKE\_ztzrzf (int *matrix\_layout*, lapack\_int *m*, lapack\_int *n*, lapack\_complex\_double\* *a*, lapack\_int *lda*, lapack\_complex\_double\* *tau*);

## **Include Files**

• mkl.h

## **Description**

The routine reduces the *m*-by-*n* (*m*≤*n*) real/complex upper trapezoidal matrix *A* to upper triangular form by means of orthogonal/unitary transformations. The upper trapezoidal matrix  $A = [A1 A2] = [A<sub>1:m, 1:m, A<sub>1:m, m</sub>]</sub>$ +1:*n*] is factored as

 $A = [R0] * Z$ 

where *Z* is an *n*-by-*n* orthogonal/unitary matrix, *R* is an *m*-by-*m* upper triangular matrix, and *0* is the *m*-by- (*n-m*) zero matrix.

The ?tzrzf routine replaces the deprecated ?tzrqf routine.

## **Input Parameters**

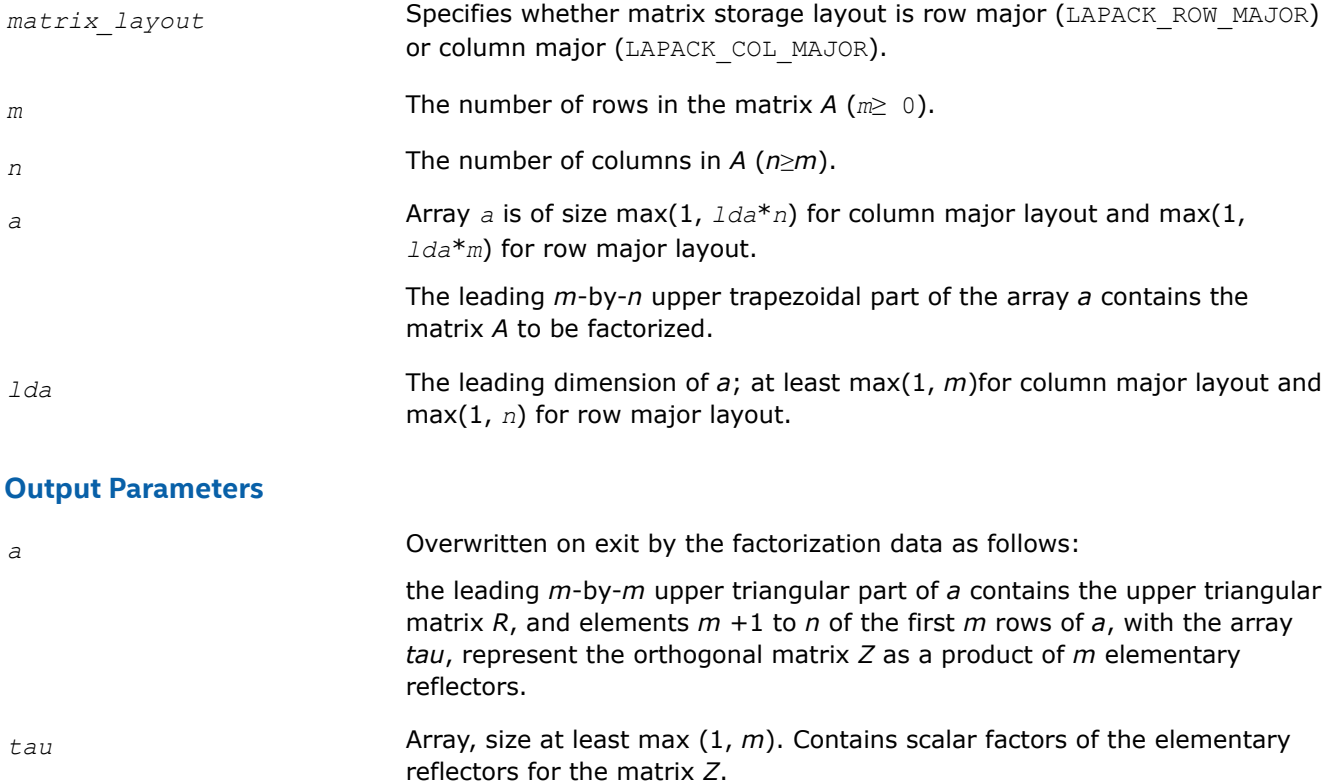

## **Return Values**

This function returns a value *info*.

If *info*=0, the execution is successful.

If *info* = *-i*, the *i*-th parameter had an illegal value.

### **Application Notes**

The factorization is obtained by Householder's method. The *k*-th transformation matrix, *Z*(*k*), which is used to introduce zeros into the  $(m - k + 1)$ -th row of *A*, is given in the form

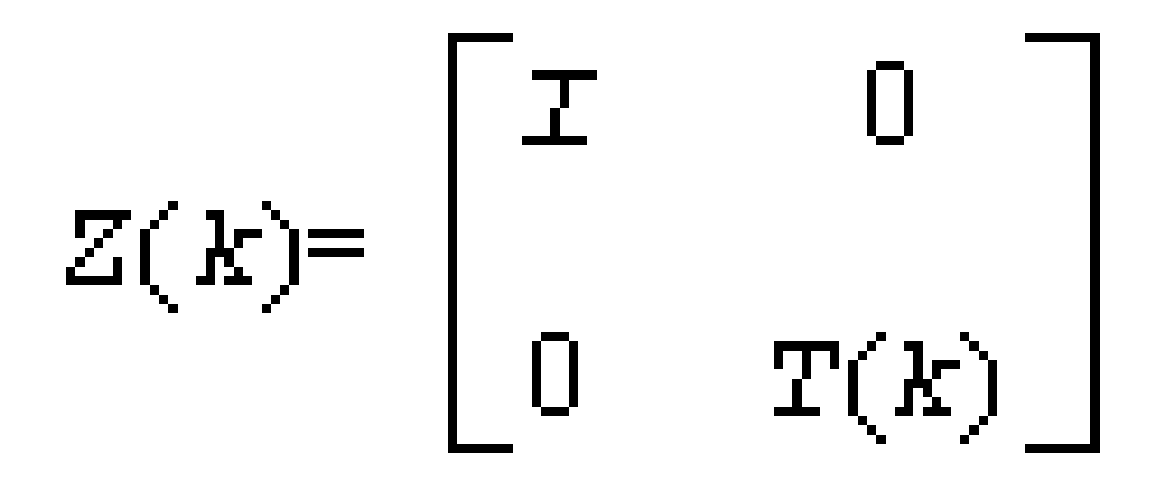

<span id="page-822-0"></span>where for real flavors

$$
T(k) = I - t \, a u^* u(k)^* u(k)^T, \quad u(k) = \begin{bmatrix} 1 \\ 0 \\ z(k) \end{bmatrix}
$$

and for complex flavors

$$
T(k) = \mathbf{I} - t \, a u^* u(k)^* u(k)^H, \quad u(k) = \begin{bmatrix} 1 \\ 0 \\ z(k) \end{bmatrix}
$$

*tau* is a scalar and *z*(*k*) is an *l*-element vector. *tau* and *z*(*k*) are chosen to annihilate the elements of the *k-*th row of *A*2.

The scalar *tau* is returned in the  $k$ -th element of *tau* and the vector  $u(k)$  in the  $k$ -th row of  $A$ , such that the elements of *z*(*k*) are stored in the last *m* - *n* elements of the *k*-th row of array *a*.

The elements of *R* are returned in the upper triangular part of *A*.

The matrix *Z* is given by

 $Z = Z(1) * Z(2) * ... * Z(m)$ .

Related routines include:

ormrz to apply matrix Q (for real matrices)

[unmrz](#page-824-0) to apply matrix Q (for complex matrices).

*?ormrz*

*Multiplies a real matrix by the orthogonal matrix defined from the factorization formed by* ?tzrzf*.*

#### **Syntax**

lapack\_int LAPACKE\_sormrz (int *matrix\_layout*, char *side*, char *trans*, lapack\_int *m*, lapack\_int *n*, lapack\_int *k*, lapack\_int *l*, const float\* *a*, lapack\_int *lda*, const float\* *tau*, float\* *c*, lapack\_int *ldc*);

lapack\_int LAPACKE\_dormrz (int *matrix\_layout*, char *side*, char *trans*, lapack\_int *m*, lapack\_int *n*, lapack\_int *k*, lapack\_int *l*, const double\* *a*, lapack\_int *lda*, const double\* *tau*, double\* *c*, lapack\_int *ldc*);

### **Include Files**

• mkl.h

# **Description**

The ?ormrz routine multiplies a real *m*-by-*n* matrix *C* by *Q* or *QT*, where *Q* is the real orthogonal matrix defined as a product of *k* elementary reflectors  $H(i)$  of order  $n: Q = H(1) * H(2) * ... * H(k)$  as returned by the factorization routine [tzrzf](#page-820-0) .

Depending on the parameters *side* and *trans*, the routine can form one of the matrix products *Q*\**C*, *Q <sup>T</sup>*\**C*,  $C^{\star}Q$ , or  $C^{\star}Q^{T}$  (overwriting the result over *C*).

The matrix Q is of order  $m$  if  $side = 'L'$  and of order  $n$  if  $side = 'R'.$ 

The ?ormrz routine replaces the deprecated ?latzm routine.

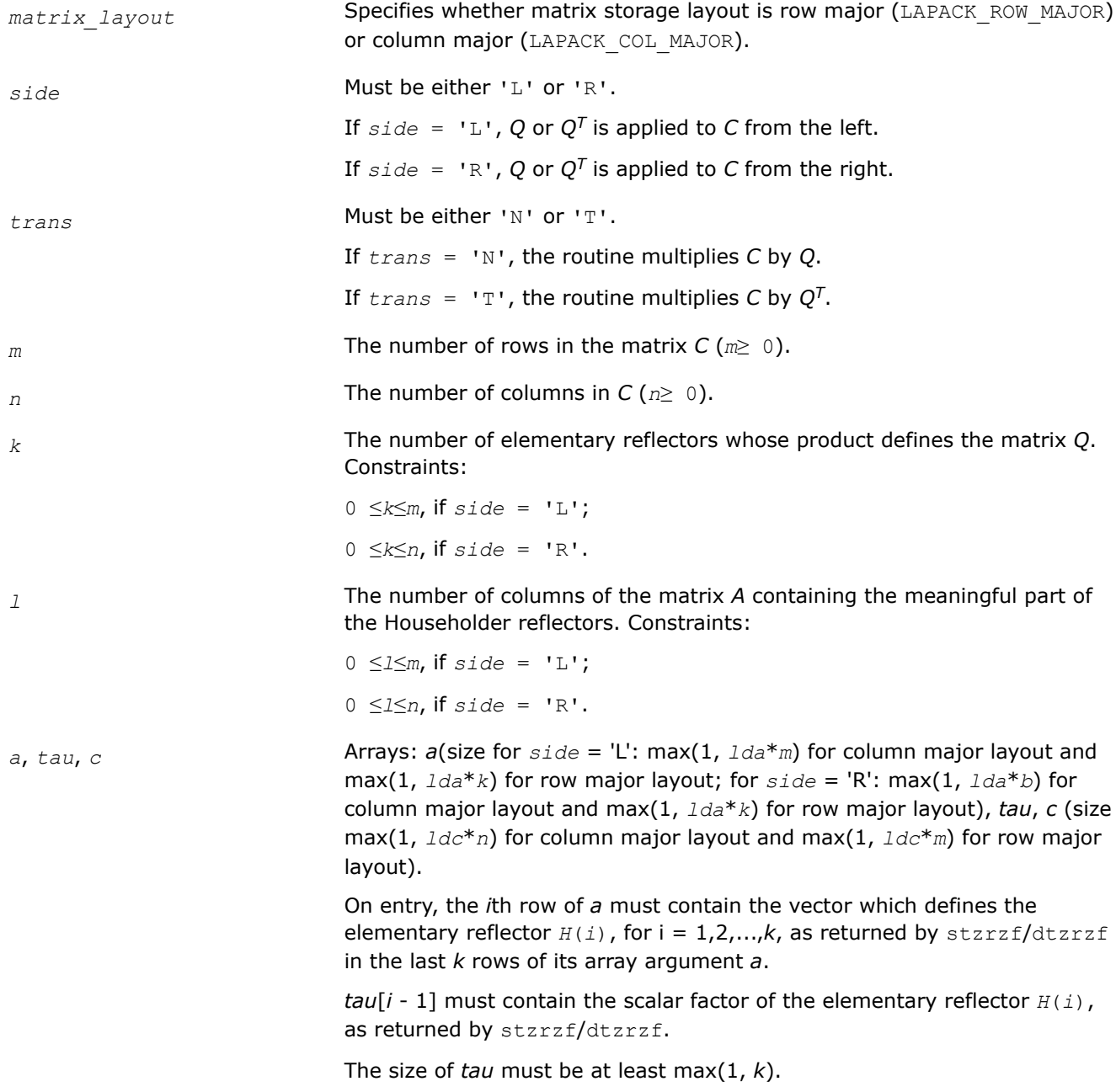

<span id="page-824-0"></span>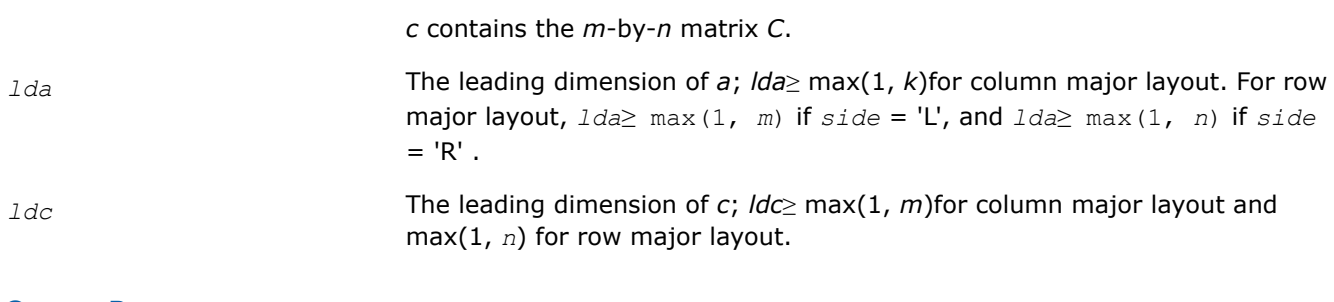

## **Output Parameters**

*c* **Overwritten by the product**  $Q^*C$ ,  $Q^T^*C$ ,  $C^*\mathcal{Q}$ , or  $C^*\mathcal{Q}^T$  (as specified by side and *trans*).

## **Return Values**

This function returns a value *info*.

If *info*=0, the execution is successful.

If *info* = *-i*, the *i*-th parameter had an illegal value.

## **Application Notes**

The complex counterpart of this routine is unmrz.

*?unmrz Multiplies a complex matrix by the unitary matrix defined from the factorization formed by* ?tzrzf*.*

## **Syntax**

lapack\_int LAPACKE\_cunmrz (int *matrix\_layout*, char *side*, char *trans*, lapack\_int *m*, lapack\_int *n*, lapack\_int *k*, lapack\_int *l*, const lapack\_complex\_float\* *a*, lapack\_int *lda*, const lapack\_complex\_float\* *tau*, lapack\_complex\_float\* *c*, lapack\_int *ldc*);

lapack\_int LAPACKE\_zunmrz (int *matrix\_layout*, char *side*, char *trans*, lapack\_int *m*, lapack\_int *n*, lapack\_int *k*, lapack\_int *l*, const lapack\_complex\_double\* *a*, lapack\_int *lda*, const lapack\_complex\_double\* *tau*, lapack\_complex\_double\* *c*, lapack\_int *ldc*);

## **Include Files**

• mkl.h

## **Description**

The routine multiplies a complex *m*-by-*n* matrix *C* by *Q* or *QH*, where *Q* is the unitary matrix defined as a product of *k* elementary reflectors *H*(*i*):

 $Q = H(1)$ <sup>H\*</sup>  $H(2)$ <sup>H\*</sup>...\* $H(k)$ <sup>H</sup> as returned by the factorization routine [tzrzf](#page-820-0).

Depending on the parameters *side* and *trans*, the routine can form one of the matrix products  $Q^*C$ ,  $Q^{H*}C$ , *C\*Q*, or *C\*QH* (overwriting the result over *C*).

The matrix Q is of order  $m$  if  $side = 'L'$  and of order  $n$  if  $side = 'R'.$ 

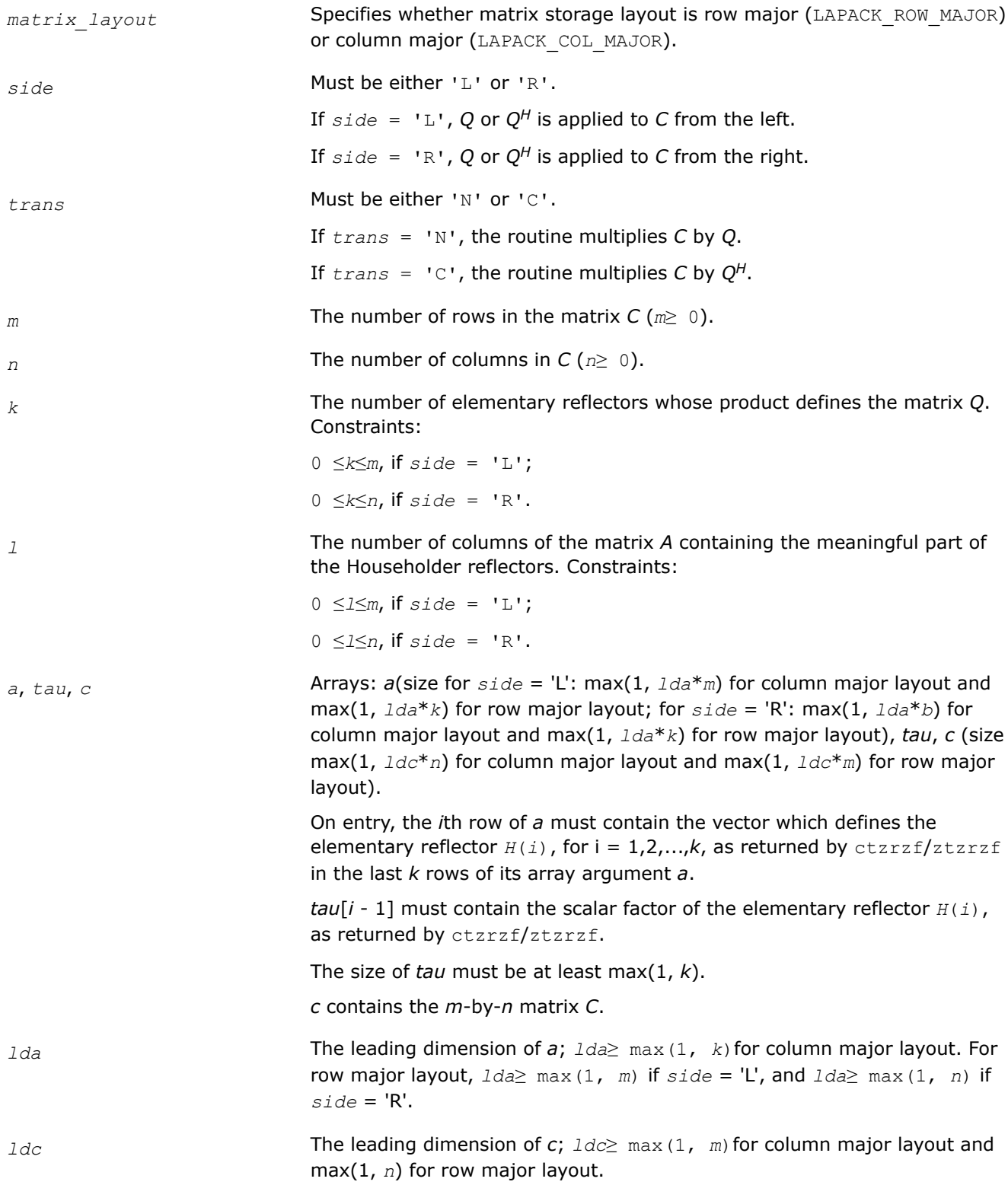

### **Output Parameters**

*c* Overwritten by the product *Q\*C*, *QH\*C*, *C\*Q*, or *C\*QH* (as specified by *side* and *trans*).

### **Return Values**

This function returns a value *info*.

If *info*=0, the execution is successful.

If *info* = *-i*, the *i*-th parameter had an illegal value.

#### **Application Notes**

The real counterpart of this routine is [ormrz](#page-822-0).

*?ggqrf Computes the generalized QR factorization of two matrices.*

#### **Syntax**

lapack\_int LAPACKE\_sggqrf (int *matrix\_layout*, lapack\_int *n*, lapack\_int *m*, lapack\_int *p*, float\* *a*, lapack\_int *lda*, float\* *taua*, float\* *b*, lapack\_int *ldb*, float\* *taub*);

lapack\_int LAPACKE\_dggqrf (int *matrix\_layout*, lapack\_int *n*, lapack\_int *m*, lapack\_int *p*, double\* *a*, lapack\_int *lda*, double\* *taua*, double\* *b*, lapack\_int *ldb*, double\* *taub*);

lapack\_int LAPACKE\_cggqrf (int *matrix\_layout*, lapack\_int *n*, lapack\_int *m*, lapack\_int *p*, lapack\_complex\_float\* *a*, lapack\_int *lda*, lapack\_complex\_float\* *taua*, lapack\_complex\_float\* *b*, lapack\_int *ldb*, lapack\_complex\_float\* *taub*);

lapack\_int LAPACKE\_zggqrf (int *matrix\_layout*, lapack\_int *n*, lapack\_int *m*, lapack\_int *p*, lapack\_complex\_double\* *a*, lapack\_int *lda*, lapack\_complex\_double\* *taua*, lapack\_complex\_double\* *b*, lapack\_int *ldb*, lapack\_complex\_double\* *taub*);

#### **Include Files**

• mkl.h

### **Description**

The routine forms the generalized *QR* factorization of an *n*-by-*m* matrix *A* and an *n*-by-*p* matrix *B* as *A* = *Q*\**R*, *B* = *Q*\**T*\**Z*, where *Q* is an *n*-by-*n* orthogonal/unitary matrix, *Z* is a *p*-by-*p* orthogonal/unitary matrix, and *R* and *T* assume one of the forms:

$$
R = \begin{array}{c} m \\ m \binom{R_{11}}{0} \end{array}, \quad \text{if } n \geq m
$$

$$
n \t m - n
$$
\n
$$
R = n \t (R_{11} \t R_{12}) , \t \text{if} \t n < m
$$
\nwhere  $R_{11}$  is upper triangular, and\n
$$
p - n \t n
$$
\n
$$
T = n \t (0 \t T_{12}) , \t \text{if} \t n \leq p ,
$$
\n
$$
p
$$
\n
$$
T = n - p \t (T_{11} \t n > p ,
$$
\n
$$
p \t (T_{21})
$$

where  $T_{12}$  or  $T_{21}$  is a  $p$ -by- $p$  upper triangular matrix.

In particular, if *B* is square and nonsingular, the *GQR* factorization of *A* and *B* implicitly gives the *QR* factorization of *B*-1*A* as:

 $B^{-1}$ \* $A = Z^{T*}$  ( $T^{-1*}R$ ) (for real flavors) or  $B^{-1*}A = Z^{H*}$  ( $T^{-1*}R$ ) (for complex flavors).

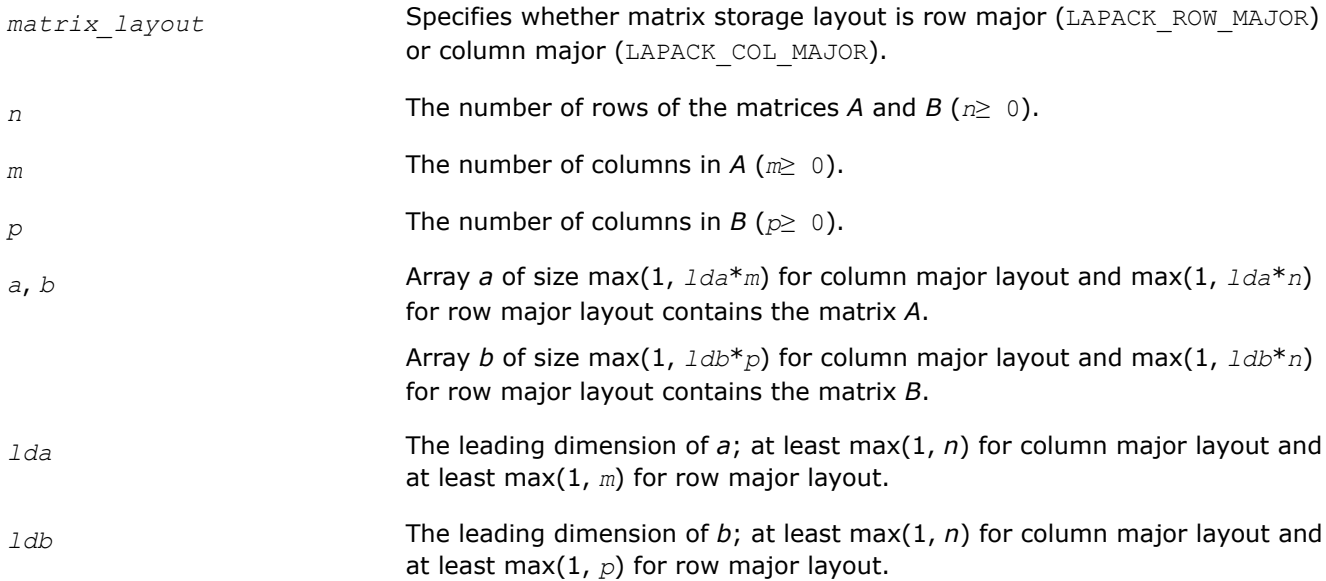
#### **Output Parameters**

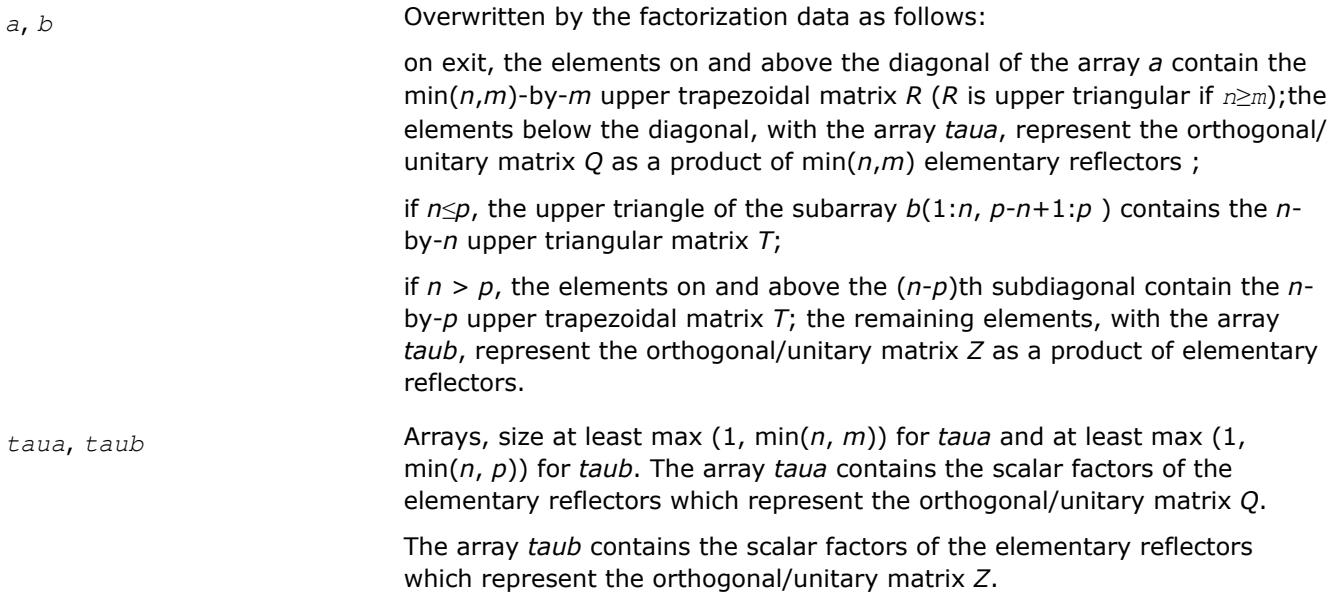

# **Return Values**

This function returns a value *info*.

If *info*=0, the execution is successful.

If *info* = *-i*, the *i*-th parameter had an illegal value.

# **Application Notes**

The matrix *Q* is represented as a product of elementary reflectors

 $Q = H(1) H(2) ... H(k)$ , where  $k = min(n, m)$ .

Each *H*(i) has the form

 $H(i) = I - \tau_a * v * v^T$  for real flavors, or

*H*(i) = *I* -  $\tau_a * v * v^H$  for complex flavors,

where *τa* is a real/complex scalar, and *v* is a real/complex vector with *v<sup>j</sup>* = 0 for 1 ≤*j*≤*i* - 1, *vi* = 1.

On exit, for*i* + 1 ≤*j*≤*n*, *v<sup>j</sup>* is stored in *a*[(*j* - 1) + (*i* - 1)\**lda*] for column major layout and in *a*[(*j* -  $1) *Ida + (i - 1)$ ] for row major layout and  $\tau_a$  is stored in  $taua[i - 1]$ 

The matrix *Z* is represented as a product of elementary reflectors

 $Z = H(1) H(2) ... H(k)$ , where  $k = min(n, p)$ .

Each *H*(i) has the form

 $H(i) = I - \tau_b * v * v^T$  for real flavors, or

*H*(i) = *I* -  $\tau_b$ <sup>\*</sup>*v*<sup>\*</sup>*v*<sup>*H*</sup> for complex flavors,

where *τb* is a real/complex scalar, and *v* is a real/complex vector with *vp* - *k* + 1 = 1, *v<sup>j</sup>* = 0 for *p* - *k* + 1 ≤*j*≤*p* -  $1,$ .

On exit, for 1 ≤*j*≤*p* - *k* + *i* - 1, *v<sup>j</sup>* is stored in *b*[(*n* - *k* + *i* - 1) + (*j* - 1)\**ldb*] for column major layout and in  $b[(n - k + i - 1) * Idb + (j - 1)]$  for row major layout and  $\tau_b$  is stored in  $t_{a}ub[i - 1]$ .

#### *?ggrqf Computes the generalized RQ factorization of two matrices.*

#### **Syntax**

lapack\_int LAPACKE\_sggrqf (int *matrix\_layout*, lapack\_int *m*, lapack\_int *p*, lapack\_int *n*, float\* *a*, lapack\_int *lda*, float\* *taua*, float\* *b*, lapack\_int *ldb*, float\* *taub*);

lapack\_int LAPACKE\_dggrqf (int *matrix\_layout*, lapack\_int *m*, lapack\_int *p*, lapack\_int *n*, double\* *a*, lapack\_int *lda*, double\* *taua*, double\* *b*, lapack\_int *ldb*, double\* *taub*);

lapack\_int LAPACKE\_cggrqf (int *matrix\_layout*, lapack\_int *m*, lapack\_int *p*, lapack\_int *n*, lapack\_complex\_float\* *a*, lapack\_int *lda*, lapack\_complex\_float\* *taua*, lapack\_complex\_float\* *b*, lapack\_int *ldb*, lapack\_complex\_float\* *taub*);

lapack\_int LAPACKE\_zggrqf (int *matrix\_layout*, lapack\_int *m*, lapack\_int *p*, lapack\_int *n*, lapack\_complex\_double\* *a*, lapack\_int *lda*, lapack\_complex\_double\* *taua*, lapack\_complex\_double\* *b*, lapack\_int *ldb*, lapack\_complex\_double\* *taub*);

#### **Include Files**

#### • mkl.h

or

#### **Description**

The routine forms the generalized *RQ* factorization of an *m*-by-*n* matrix *A* and an *p*-by-*n* matrix *B* as *A* = *R*\**Q*, *B* = *Z*\**T*\**Q*, where *Q* is an *n*-by-*n* orthogonal/unitary matrix, *Z* is a *p*-by-*p* orthogonal/unitary matrix, and *R* and *T* assume one of the forms:

$$
R = \begin{array}{ccc} n - m & m \\ m & \left(0 & R_{12}\right) & , & \text{if } m \leq n \\ n & & & \\ n & & & \left(\begin{array}{c} R_{11} \\ R_{21} \end{array}\right) & , & \text{if } m > n \, , \end{array}
$$

where  $R_{11}$  or  $R_{21}$  is upper triangular, and

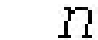

 $\int$ , if  $p \geq n$ ,  $T =$   $n \begin{pmatrix} T_{11} \\ D & -n \end{pmatrix}$ 

or

$$
T = p \t P \t T_{11} \t T_{12} \t if p < n,
$$

where  $T_{11}$  is upper triangular.

In particular, if *B* is square and nonsingular, the *GRQ* factorization of *A* and *B* implicitly gives the *RQ* factorization of *A*\**B*-1 as:

 $A*B^{-1}$  =  $(R*N^{-1})*Z^T$  (for real flavors) or  $A*B^{-1}$  =  $(R*T^{-1})*Z^H$  (for complex flavors).

#### **Input Parameters**

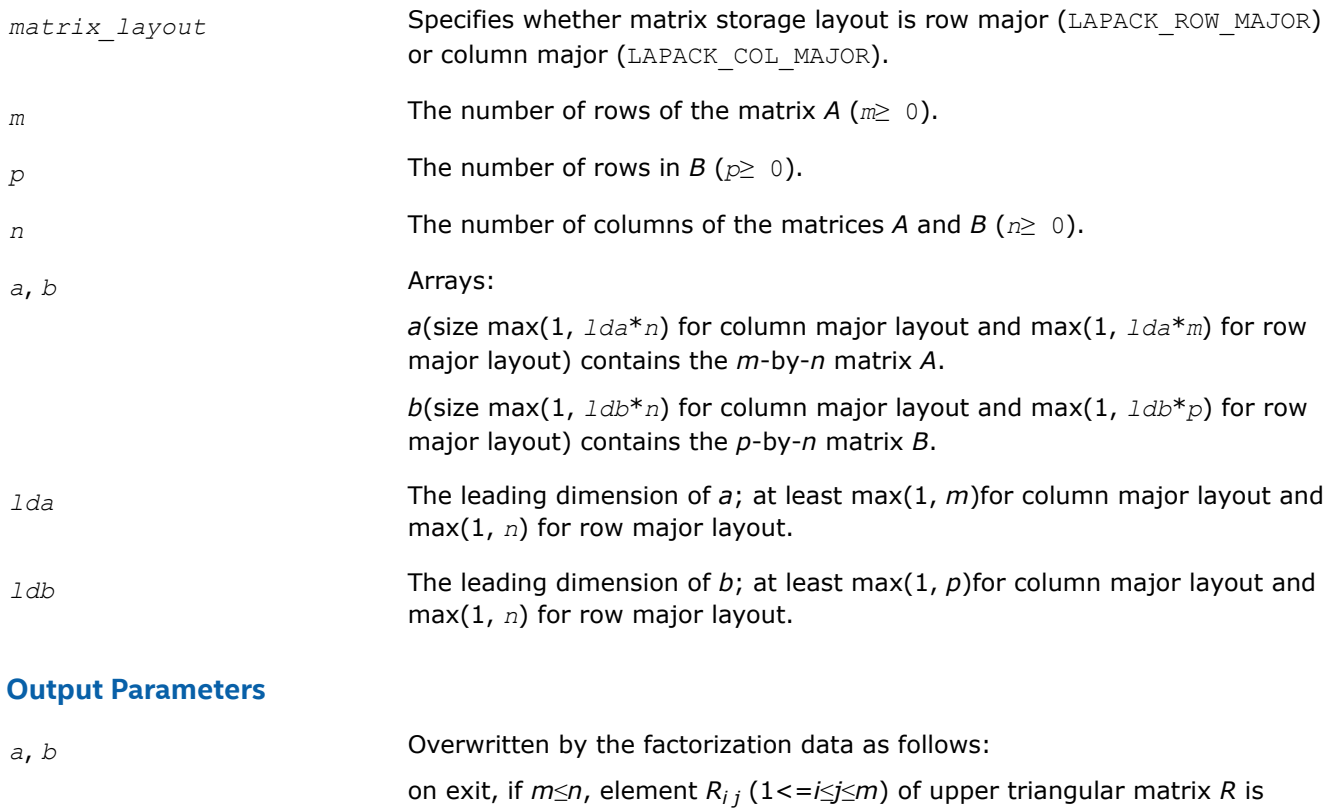

stored in  $a[(i - 1) + (n - m + j - 1) * d]$  for column major layout and in  $a[(i - 1)*Ida + (n - m + j - 1)]$  for row major layout.

if *m* > *n*, the elements on and above the (*m*-*n*)th subdiagonal contain the *m*-by-*n* upper trapezoidal matrix *R*;

the remaining elements, with the array *taua*, represent the orthogonal/ unitary matrix *Q* as a product of elementary reflectors.

The elements on and above the diagonal of the array *b* contain the min( $p,n$ )-by-*n* upper trapezoidal matrix *T* (*T* is upper triangular if  $p\geq n$ ); the elements below the diagonal, with the array *taub*, represent the orthogonal/ unitary matrix *Z* as a product of elementary reflectors.

<span id="page-831-0"></span>*taua*, *taub* Arrays, size at least max (1, min(*m*, *n*)) for *taua* and at least max (1,  $min(p, n)$  for *taub*.

> The array *taua* contains the scalar factors of the elementary reflectors which represent the orthogonal/unitary matrix *Q*.

> The array *taub* contains the scalar factors of the elementary reflectors which represent the orthogonal/unitary matrix *Z*.

#### **Return Values**

This function returns a value *info*.

If *info*=0, the execution is successful.

If *info* = *-i*, the *i*-th parameter had an illegal value.

#### **Application Notes**

The matrix *Q* is represented as a product of elementary reflectors

 $Q = H(1) H(2) ... H(k)$ , where  $k = min(m, n)$ .

Each *H*(i) has the form

 $H(i) = I - taua* v* v<sup>T</sup>$  for real flavors, or

 $H(i) = I - taua^*v^*v^H$  for complex flavors,

where *taua* is a real/complex scalar, and *v* is a real/complex vector with  $v_{n-k+i} = 1$ ,  $v_{n-k+i+1:n} = 0$ .

On exit,  $v_{1:n-k+j-1}$  is stored in  $a(m-k+i,1:n-k+i-1)$  and *taua* is stored in  $taua[i-1]$ .

The matrix *Z* is represented as a product of elementary reflectors

 $Z = H(1) H(2) ... H(k)$ , where  $k = min(p, n)$ .

Each *H*(i) has the form

 $H(i) = I - taub * v * v^T$  for real flavors, or

 $H(i) = I - taub * v * v^H$  for complex flavors,

where *taub* is a real/complex scalar, and *v* is a real/complex vector with  $v_{1:i-1} = 0$ ,  $v_i = 1$ .

On exit,  $v_{i+1:p}$  is stored in  $b(i+1:p, i)$  and *taub* is stored in  $tau[i-1]$ .

#### *?tpqrt*

*Computes a blocked QR factorization of a real or complex "triangular-pentagonal" matrix, which is composed of a triangular block and a pentagonal block, using the compact WY representation for Q.*

#### **Syntax**

lapack\_int LAPACKE\_stpqrt (int *matrix\_layout*, lapack\_int *m*, lapack\_int *n*, lapack\_int *l*, lapack\_int *nb*, float\* *a*, lapack\_int *lda*, float\* *b*, lapack\_int *ldb*, float\* *t*, lapack\_int *ldt*); lapack\_int LAPACKE\_dtpqrt (int *matrix\_layout*, lapack\_int *m*, lapack\_int *n*, lapack\_int *l*, lapack\_int *nb*, double\* *a*, lapack\_int *lda*, double\* *b*, lapack\_int *ldb*, double\* *t*, lapack\_int *ldt*); lapack\_int LAPACKE\_ctpqrt (int *matrix\_layout*, lapack\_int *m*, lapack\_int *n*, lapack\_int *l*, lapack\_int *nb*, lapack\_complex\_float\* *a*, lapack\_int *lda*, lapack\_complex\_float\* *b*, lapack\_int *ldb*, lapack\_complex\_float\* *t*, lapack\_int *ldt*);

lapack\_int LAPACKE\_ztpqrt (int *matrix\_layout*, lapack\_int *m*, lapack\_int *n*, lapack\_int *l*, lapack\_int *nb*, lapack\_complex\_double\* *a*, lapack\_int *lda*, lapack\_complex\_double\* *b*, lapack\_int *ldb*, lapack\_complex\_double\* *t*, lapack\_int *ldt*);

# **Include Files**

• mkl.h

# **Description**

The input matrix *C* is an (*n*+*m*)-by-*n* matrix

$$
C = \begin{bmatrix} A \\ B \end{bmatrix} \leftarrow n \times n \text{ upper triangular} \\ \leftarrow m \times n \text{ pentagonal} \end{bmatrix}
$$

where *A* is an *n*-by-*n* upper triangular matrix, and *B* is an *m*-by-*n* pentagonal matrix consisting of an (*m*-*l*) by-*n* rectangular matrix *B1* on top of an *l*-by-*n* upper trapezoidal matrix *B2*:

$$
B = \begin{bmatrix} B1 \\ B2 \end{bmatrix} \leftarrow (m-l) \times n \text{ rectangular}
$$
  

$$
B = \begin{bmatrix} 2 \\ B2 \end{bmatrix} \leftarrow l \times n \text{ upper trapezoidal}
$$

The upper trapezoidal matrix *B2* consists of the first *l* rows of an *n*-by-*n* upper triangular matrix, where 0 ≤ *l* ≤ min(*m*,*n*). If *l*=0, *B* is an *m*-by-*n* rectangular matrix. If *m*=*l*=*n*, *B* is upper triangular. The elementary reflectors *H(i)* are stored in the *i*th column below the diagonal in the (*n*+*m*)-by-*n* input matrix *C*. The structure of vectors defining the elementary reflectors is illustrated by:

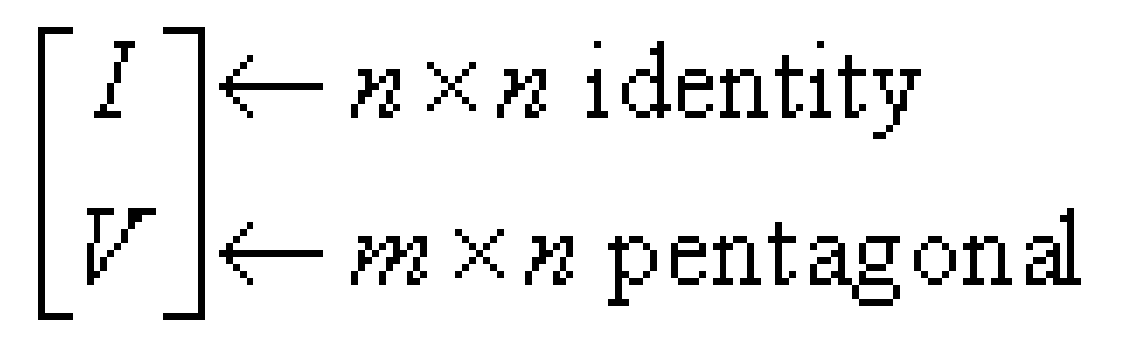

The elements of the unit matrix *I* are not stored. Thus, *V* contains all of the necessary information, and is returned in array *b*.

#### **NOTE**

Note that *V* has the same form as *B*:

$$
V = \begin{bmatrix} V1 \\ V2 \end{bmatrix} \leftarrow (m-l) \times n \text{ rectangular} V2 \text{ + } l \times n \text{ upper trapezoidal}
$$

The columns of *V* represent the vectors which define the *H(i)*s.

The number of blocks is *k* = ceiling(*n*/*nb*), where each block is of order *nb* except for the last block, which is of order  $ib = n - (k-1) * nb$ . For each of the *k* blocks, an upper triangular block reflector factor is computed: *T1*, *T2*, ..., *Tk*. The *nb*-by-*nb* (*ib*-by-*ib* for the last block) *Ti*s are stored in the *nb*-by-*n* array *t* as

*t* = [*T1T2* ... *Tk*] .

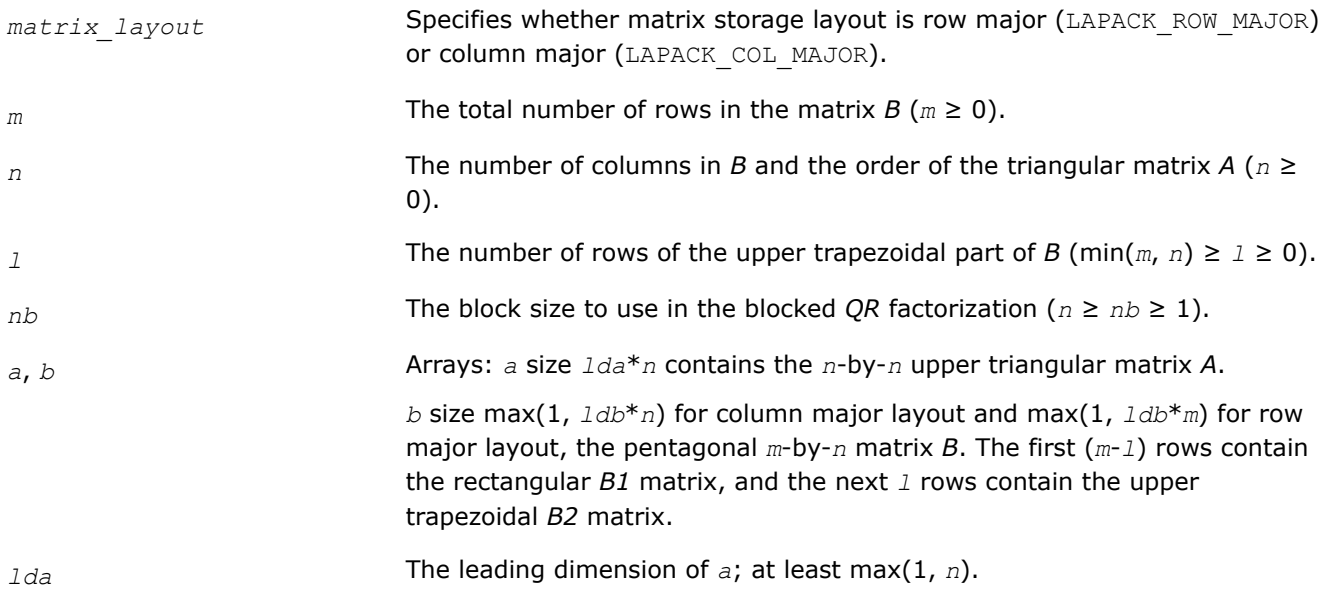

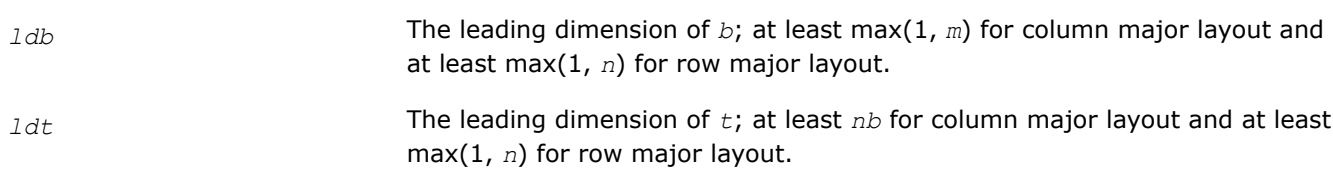

#### **Output Parameters**

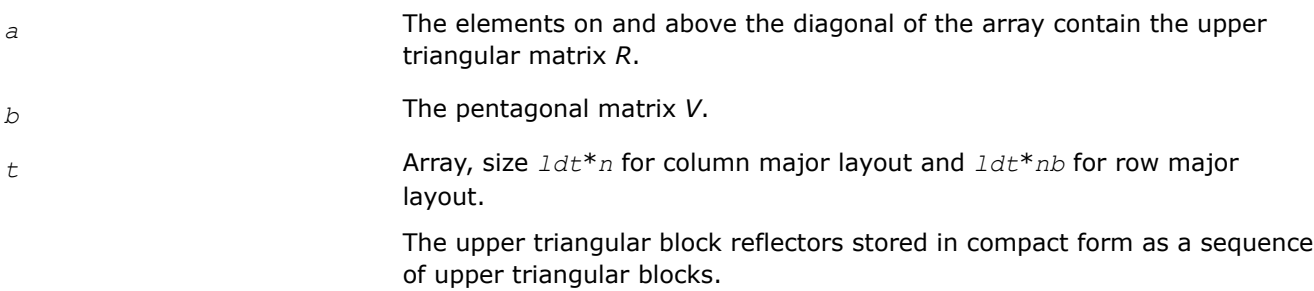

#### **Return Values**

This function returns a value *info*.

If *info*=0, the execution is successful.

If *info* = *-i*, the *i*-th parameter had an illegal value.

#### *?tpmqrt*

*Applies a real or complex orthogonal matrix obtained from a "triangular-pentagonal" complex block reflector to a general real or complex matrix, which consists of two blocks.*

#### **Syntax**

lapack\_int LAPACKE\_stpmqrt (int *matrix\_layout*, char *side*, char *trans*, lapack\_int *m*, lapack\_int *n*, lapack\_int *k*, lapack\_int *l*, lapack\_int *nb*, const float\* *v*, lapack\_int *ldv*, const float\* *t*, lapack\_int *ldt*, float\* *a*, lapack\_int *lda*, float\* *b*, lapack\_int *ldb*);

lapack\_int LAPACKE\_dtpmqrt (int *matrix\_layout*, char *side*, char *trans*, lapack\_int *m*, lapack\_int *n*, lapack\_int *k*, lapack\_int *l*, lapack\_int *nb*, const double\* *v*, lapack\_int *ldv*, const double\* *t*, lapack\_int *ldt*, double\* *a*, lapack\_int *lda*, double\* *b*, lapack\_int *ldb*);

lapack\_int LAPACKE\_ctpmqrt (int *matrix\_layout*, char *side*, char *trans*, lapack\_int *m*, lapack\_int *n*, lapack\_int *k*, lapack\_int *l*, lapack\_int *nb*, const lapack\_complex\_float\* *v*, lapack\_int *ldv*, const lapack\_complex\_float\* *t*, lapack\_int *ldt*, lapack\_complex\_float\* *a*, lapack\_int *lda*, lapack\_complex\_float\* *b*, lapack\_int *ldb*);

lapack\_int LAPACKE\_ztpmqrt (int *matrix\_layout*, char *side*, char *trans*, lapack\_int *m*, lapack\_int *n*, lapack\_int *k*, lapack\_int *l*, lapack\_int *nb*, const lapack\_complex\_double\* *v*, lapack\_int *ldv*, const lapack\_complex\_double\* *t*, lapack\_int *ldt*, lapack\_complex\_double\* *a*, lapack\_int *lda*, lapack\_complex\_double\* *b*, lapack\_int *ldb*);

# **Include Files**

• mkl.h

# **Description**

The columns of the pentagonal matrix *V* contain the elementary reflectors *H*(1), *H*(2), ..., *H*(*k*); *V* is composed of a rectangular block *V1* and a trapezoidal block *V2*:

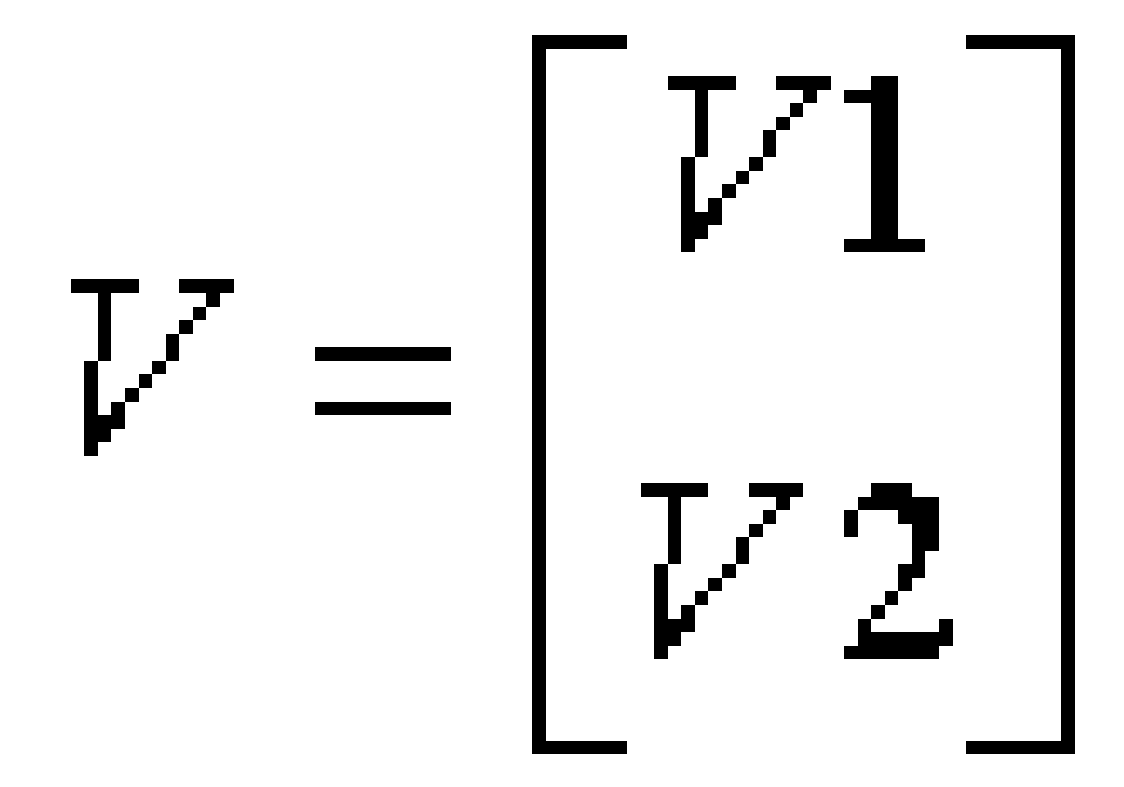

The size of the trapezoidal block *V2* is determined by the parameter *l*, where 0 ≤ *l* ≤ *k*. *V2* is upper trapezoidal, consisting of the first *l* rows of a *k*-by-*k* upper triangular matrix.

If *l*=*k*, *V2* is upper triangular;

If  $l=0$ , there is no trapezoidal block, so  $V = VI$  is rectangular.

If *side* = 'L':

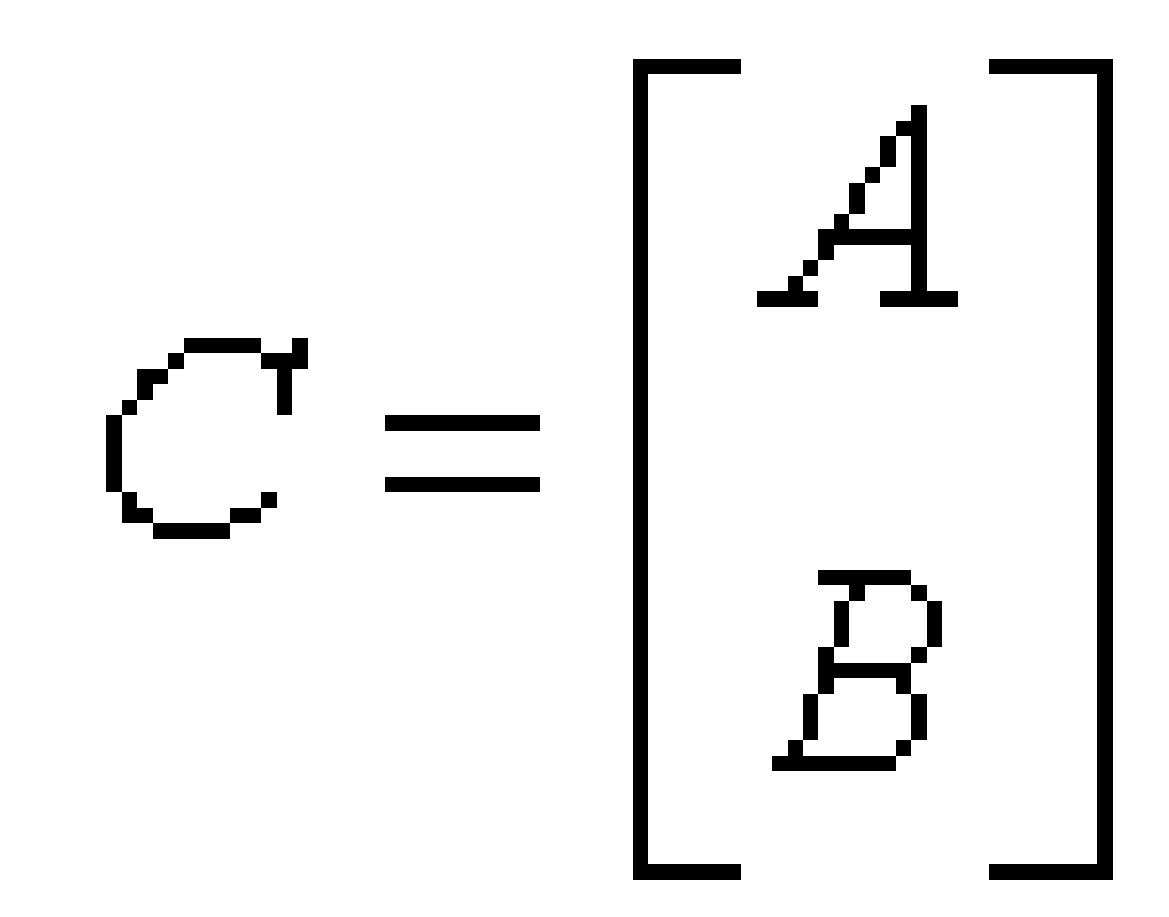

where *A* is *k*-by-*n*, *B* is *m*-by-*n* and *V* is *m*-by-*k*. If *side* = 'R':

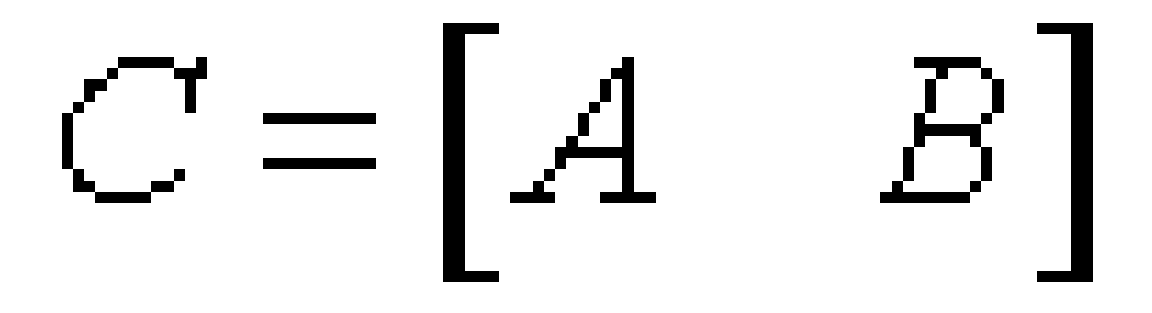

where *A* is *m*-by-*k*, *B* is *m*-by-*n* and *V* is *n*-by-*k*. The real/complex orthogonal matrix *Q* is formed from *V* and *T*. If *trans*='N' and *side*='L', *c* contains *Q* \* *C* on exit. If *trans*='T' and *side*='L', *C* contains *Q*T \* *C* on exit. If *trans*='C' and *side*='L', *C* contains *Q*H \* *C* on exit.

If *trans*='N' and *side*='R', *C* contains *C* \* *Q* on exit.

If *trans*='T' and *side*='R', *C* contains *C* \* *Q*T on exit.

If  $trans="C"$  and  $side="R", c$  contains  $C * Q<sup>H</sup>$  on exit.

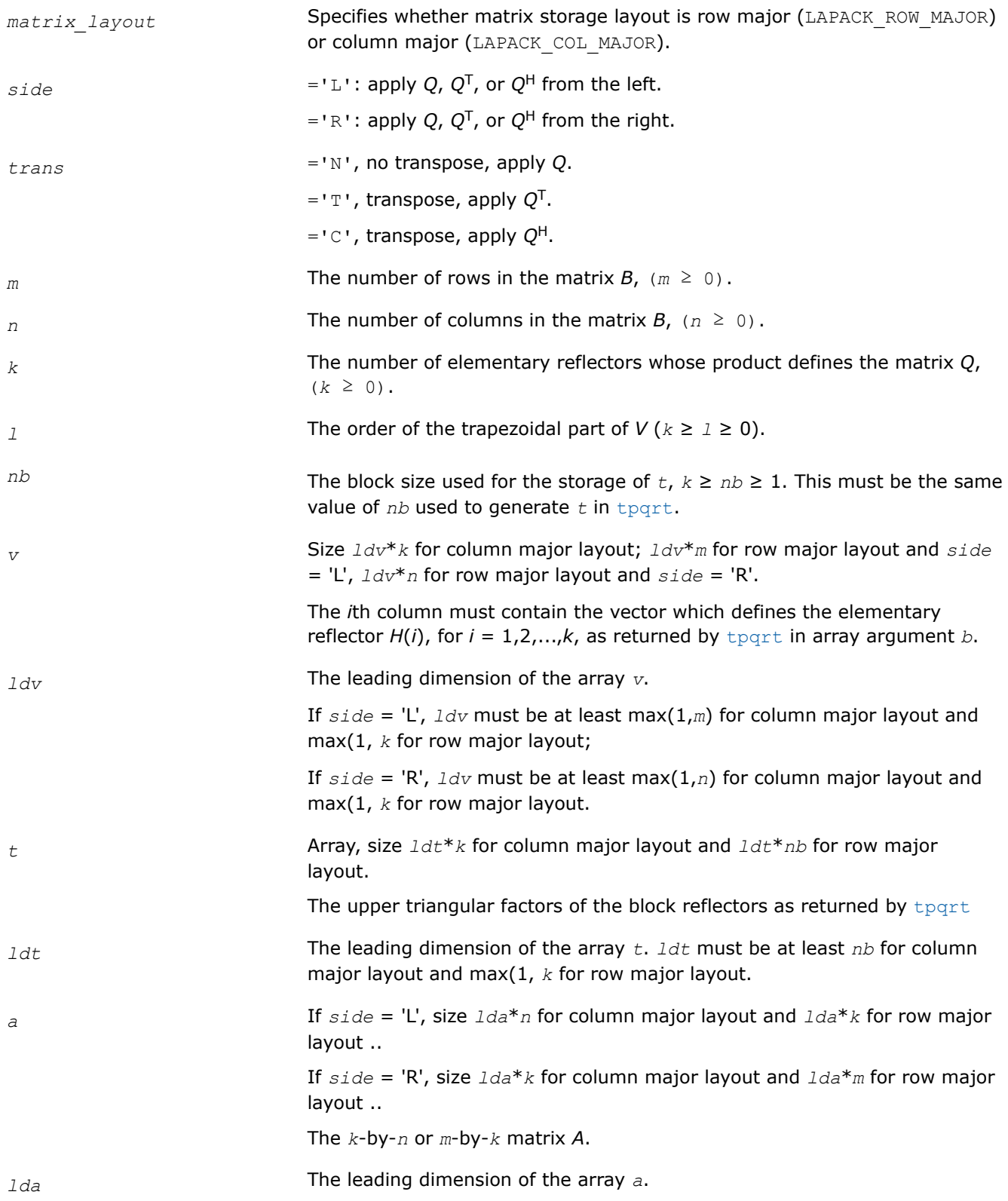

<span id="page-838-0"></span>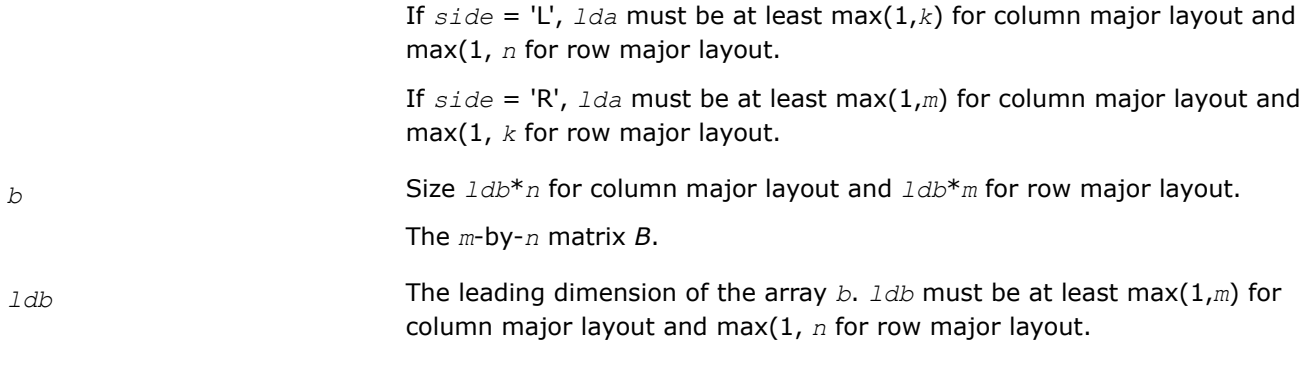

# **Output Parameters**

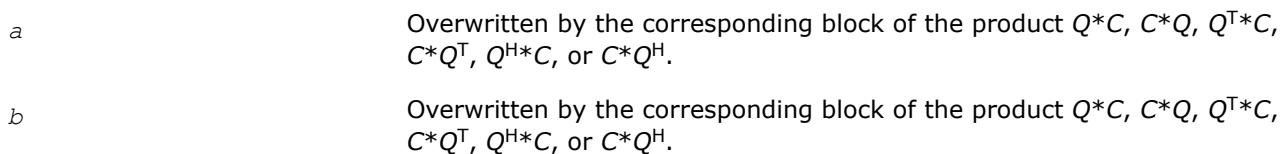

# **Return Values**

This function returns a value *info*.

If *info*=0, the execution is successful.

If *info* = *-i*, the *i*-th parameter had an illegal value.

# **Singular Value Decomposition: LAPACK Computational Routines**

This topic describes LAPACK routines for computing the *singular value decomposition* (SVD) of a general *m*by-*n* matrix *A*:

 $A = U\Sigma V^H$ .

In this decomposition, *U* and *V* are unitary (for complex *A*) or orthogonal (for real *A*); Σ is an *m*-by-*n* diagonal matrix with real diagonal elements  $\sigma_i$ :

σ1≥σ2≥ ... ≥σmin(*m*, *n*)≥ 0.

The diagonal elements σ<sup>i</sup> are *singular values* of *A*. The first min(*m*, *n*) columns of the matrices *U* and *V* are, respectively, *left* and *right singular vectors* of *A*. The singular values and singular vectors satisfy

 $Av_i = \sigma_i u_i$  and  $A^H u_i = \sigma_i v_i$ 

where  $u_i$  and  $v_i$  are the *i*-th columns of *U* and *V*, respectively.

To find the SVD of a general matrix *A*, call the LAPACK routine ?gebrd or ?gbbrd for reducing *A* to a bidiagonal matrix *B* by a unitary (orthogonal) transformation: *A* = *QBPH*. Then call ?bdsqr, which forms the SVD of a bidiagonal matrix:  $B = U_1 \Sigma V_1^H$ .

Thus, the sought-for SVD of *A* is given by  $A = U\Sigma V^H = (QU_1) \Sigma (V_1^H P^H)$ .

Table "Computational Routines for Singular Value Decomposition (SVD)" lists LAPACK routines that perform singular value decomposition of matrices.

**Computational Routines for Singular Value Decomposition (SVD)**

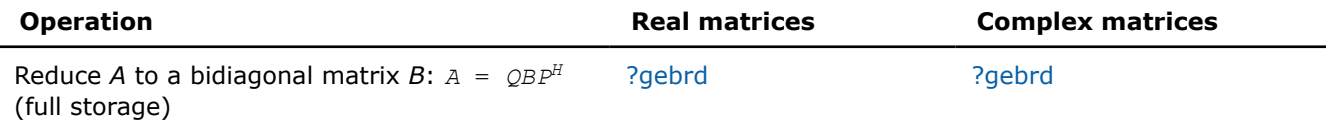

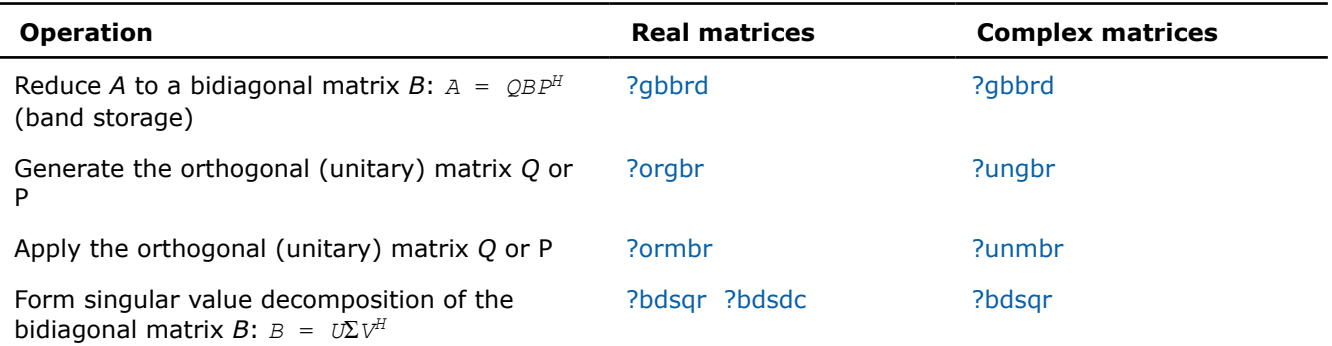

#### **Decision Tree: Singular Value Decomposition**

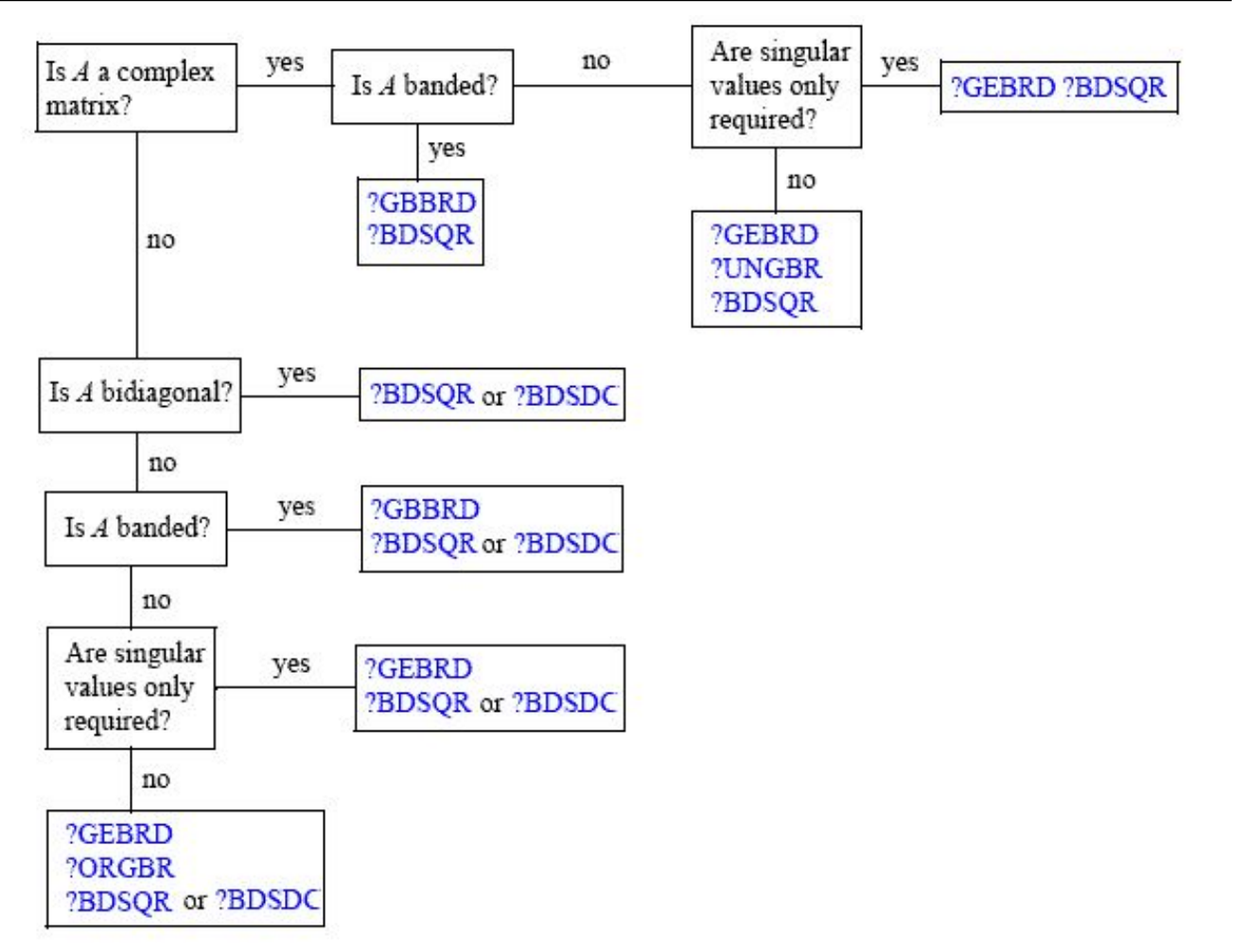

Figure "Decision Tree: Singular Value Decomposition" presents a decision tree that helps you choose the right sequence of routines for SVD, depending on whether you need singular values only or singular vectors as well, whether *A* is real or complex, and so on.

You can use the SVD to find a minimum-norm solution to a (possibly) rank-deficient least squares problem of minimizing  $||Ax - b||^2$ . The effective rank k of the matrix A can be determined as the number of singular values which exceed a suitable threshold. The minimum-norm solution is

$$
x = V_k(\Sigma_k)^{-1}c
$$

where Σ*k* is the leading *k*-by-*k* submatrix of Σ, the matrix *Vk* consists of the first *k* columns of *V* = *PV1*, and the vector *c* consists of the first *k* elements of  $U^H b = U_1^H Q^H b$ .

#### <span id="page-840-0"></span>*?gebrd*

*Reduces a general matrix to bidiagonal form.*

#### **Syntax**

lapack\_int LAPACKE\_sgebrd( int *matrix\_layout*, lapack\_int *m*, lapack\_int *n*, float\* *a*, lapack\_int *lda*, float\* *d*, float\* *e*, float\* *tauq*, float\* *taup* );

lapack\_int LAPACKE\_dgebrd( int *matrix\_layout*, lapack\_int *m*, lapack\_int *n*, double\* *a*, lapack\_int *lda*, double\* *d*, double\* *e*, double\* *tauq*, double\* *taup* );

lapack\_int LAPACKE\_cgebrd( int *matrix\_layout*, lapack\_int *m*, lapack\_int *n*, lapack\_complex\_float\* *a*, lapack\_int *lda*, float\* *d*, float\* *e*, lapack\_complex\_float\* *tauq*, lapack\_complex\_float\* *taup* );

lapack\_int LAPACKE\_zgebrd( int *matrix\_layout*, lapack\_int *m*, lapack\_int *n*, lapack\_complex\_double\* *a*, lapack\_int *lda*, double\* *d*, double\* *e*, lapack\_complex\_double\* *tauq*, lapack\_complex\_double\* *taup* );

# **Include Files**

• mkl.h

# **Description**

The routine reduces a general *m*-by-*n* matrix *A* to a bidiagonal matrix *B* by an orthogonal (unitary) transformation.

If  $m \ge n$ , the reduction is given by  $A = QBP^H = \begin{bmatrix} B_1 \ B_2 \end{bmatrix}$ 0  $P^H = Q_1 B_1 P_H$ ,

where *B*1 is an *n*-by-*n* upper diagonal matrix, *Q* and *P* are orthogonal or, for a complex *A*, unitary matrices; *Q*1 consists of the first *n* columns of *Q*.

If *m* < *n*, the reduction is given by

 $A = Q^*B^*P^H = Q^*(B_10)^*P^H = Q_1^*B_1^*P_1^H$ 

where *B*1 is an *m*-by-*m* lower diagonal matrix, *Q* and *P* are orthogonal or, for a complex *A*, unitary matrices; *P*1 consists of the first *m* columns of *P*.

The routine does not form the matrices *Q* and *P* explicitly, but represents them as products of elementary reflectors. Routines are provided to work with the matrices *Q* and *P* in this representation:

If the matrix *A* is real,

- to compute *Q* and *P* explicitly, call [orgbr.](#page-844-0)
- to multiply a general matrix by *Q* or *P*, call [ormbr.](#page-846-0)

If the matrix *A* is complex,

- to compute *Q* and *P* explicitly, call [ungbr](#page-848-0).
- to multiply a general matrix by *Q* or *P*, call [unmbr.](#page-850-0)

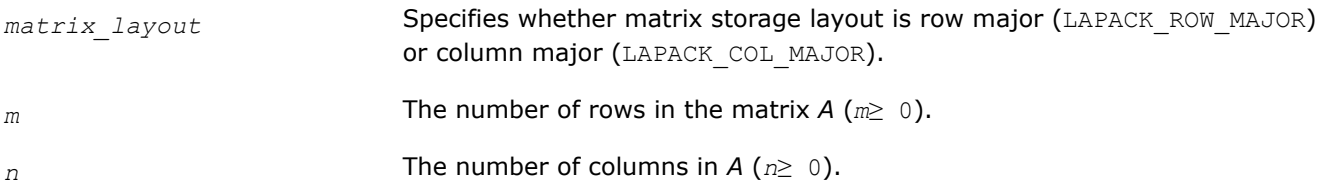

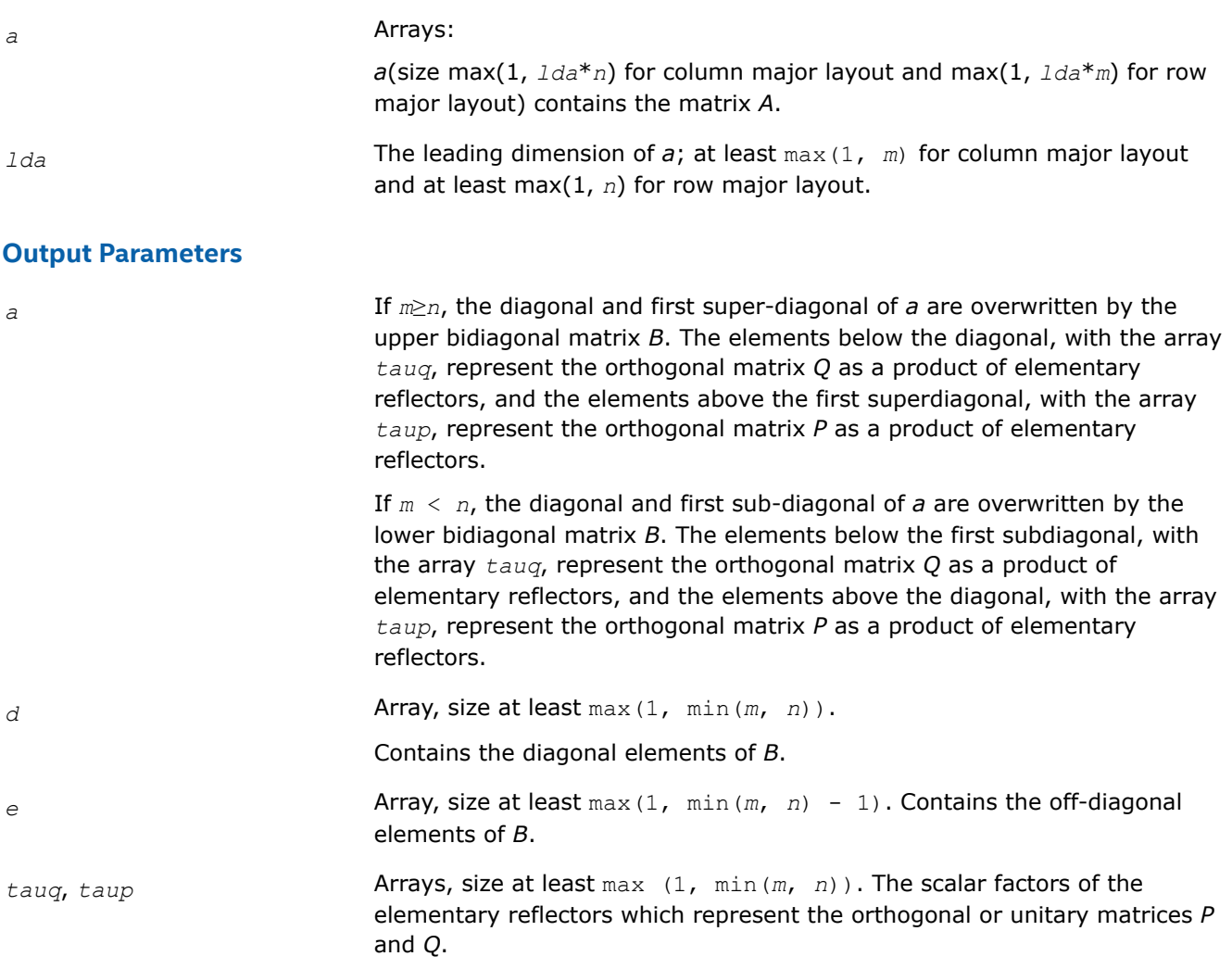

# **Return Values**

This function returns a value *info*.

If *info*=0, the execution is successful.

If *info* = *-i*, the *i*-th parameter had an illegal value.

# **Application Notes**

The computed matrices Q, B, and P satisfy  $QBP^H = A + E$ , where  $||E||_2 = c(n)\varepsilon ||A||_2$ ,  $c(n)$  is a modestly increasing function of *n*, and ε is the machine precision.

The approximate number of floating-point operations for real flavors is

 $(4/3) * n^2 * (3 * m - n)$  for  $m \ge n$ ,  $(4/3) * m^2 * (3 * n - m)$  for  $m < n$ .

The number of operations for complex flavors is four times greater.

If *n* is much less than *m*, it can be more efficient to first form the *QR* factorization of *A* by calling [geqrf](#page-781-0) and then reduce the factor *R* to bidiagonal form. This requires approximately 2\**n* <sup>2</sup>\*(*m* + *n*) floating-point operations.

<span id="page-842-0"></span>If *m* is much less than *n*, it can be more efficient to first form the *LQ* factorization of *A* by calling [gelqf](#page-798-0) and then reduce the factor *L* to bidiagonal form. This requires approximately 2\**m* <sup>2</sup>\*(*m* + *n*) floating-point operations.

#### *?gbbrd*

*Reduces a general band matrix to bidiagonal form.*

#### **Syntax**

lapack\_int LAPACKE\_sgbbrd( int *matrix\_layout*, char *vect*, lapack\_int *m*, lapack\_int *n*, lapack\_int *ncc*, lapack\_int *kl*, lapack\_int *ku*, float\* *ab*, lapack\_int *ldab*, float\* *d*, float\* *e*, float\* *q*, lapack\_int *ldq*, float\* *pt*, lapack\_int *ldpt*, float\* *c*, lapack\_int *ldc* );

lapack\_int LAPACKE\_dgbbrd( int *matrix\_layout*, char *vect*, lapack\_int *m*, lapack\_int *n*, lapack\_int *ncc*, lapack\_int *kl*, lapack\_int *ku*, double\* *ab*, lapack\_int *ldab*, double\* *d*, double\* *e*, double\* *q*, lapack\_int *ldq*, double\* *pt*, lapack\_int *ldpt*, double\* *c*, lapack\_int *ldc* );

lapack\_int LAPACKE\_cgbbrd( int *matrix\_layout*, char *vect*, lapack\_int *m*, lapack\_int *n*, lapack\_int *ncc*, lapack\_int *kl*, lapack\_int *ku*, lapack\_complex\_float\* *ab*, lapack\_int *ldab*, float\* *d*, float\* *e*, lapack\_complex\_float\* *q*, lapack\_int *ldq*, lapack\_complex\_float\* *pt*, lapack\_int *ldpt*, lapack\_complex\_float\* *c*, lapack\_int *ldc* );

lapack\_int LAPACKE\_zgbbrd( int *matrix\_layout*, char *vect*, lapack\_int *m*, lapack\_int *n*, lapack\_int *ncc*, lapack\_int *kl*, lapack\_int *ku*, lapack\_complex\_double\* *ab*, lapack\_int *ldab*, double\* *d*, double\* *e*, lapack\_complex\_double\* *q*, lapack\_int *ldq*, lapack\_complex\_double\* *pt*, lapack\_int *ldpt*, lapack\_complex\_double\* *c*, lapack\_int *ldc* );

# **Include Files**

• mkl.h

# **Description**

The routine reduces an *m*-by-*n* band matrix *A* to upper bidiagonal matrix *B*:  $A = Q*B*B$ <sup>*H*</sup>. Here the matrices *Q* and *P* are orthogonal (for real *A*) or unitary (for complex *A*). They are determined as products of Givens rotation matrices, and may be formed explicitly by the routine if required. The routine can also update a matrix *C* as follows:  $C = Q^H * C$ .

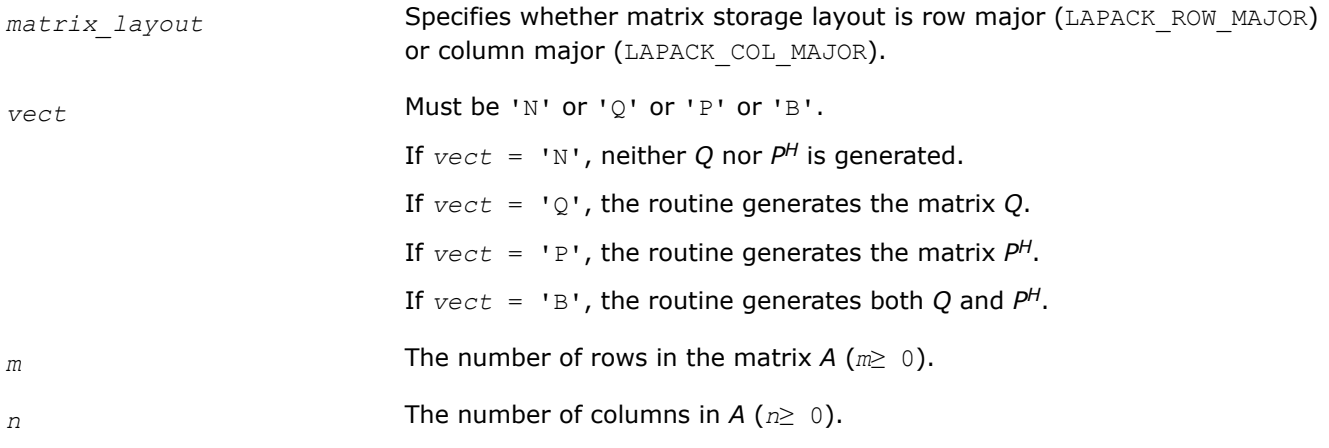

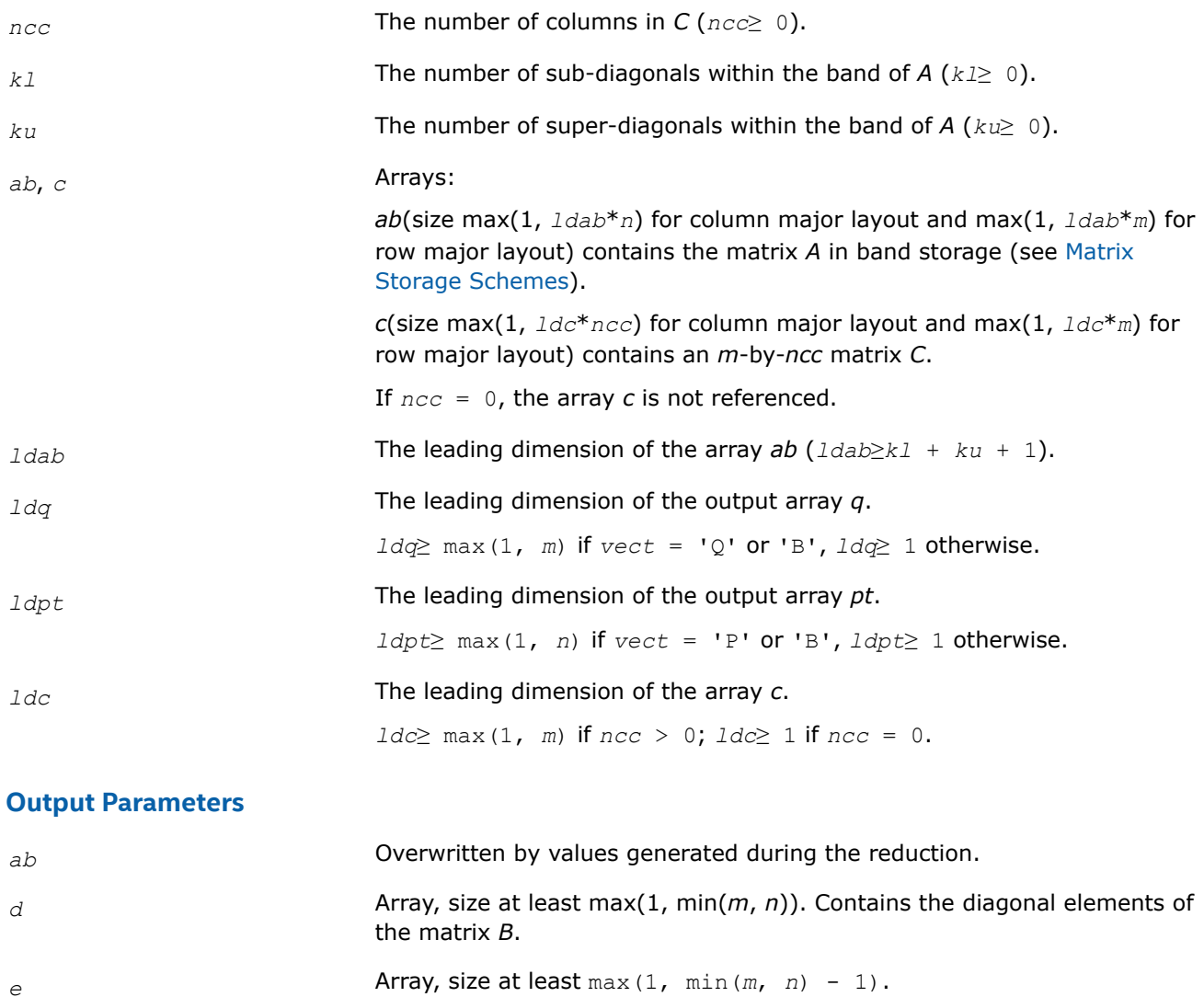

# *p*size max(1, *ldpt*\**n*) contains the output *n*-by-*n* matrix *P T*.

*q*, *pt* Arrays:

*c* **c** Overwritten by the product  $Q^{H*}C$ .

*c* is not referenced if *ncc* = 0.

# **Return Values**

This function returns a value *info*.

If *info*=0, the execution is successful.

If *info* = *-i*, the *i*-th parameter had an illegal value.

# **Application Notes**

The computed matrices Q, B, and P satisfy  $Q*B*B^H = A + E$ , where  $||E||_2 = c(n) \varepsilon ||A||_{2}$ ,  $c(n)$  is a modestly increasing function of *n*, and ε is the machine precision.

Contains the off-diagonal elements of *B*.

*q*size max(1, *ldq*\**m*) contains the output *m*-by-*m* matrix *Q*.

<span id="page-844-0"></span>If *m* = *n*, the total number of floating-point operations for real flavors is approximately the sum of:

 $6 \times n^{2} \times (k1 + ku)$  if  $vect = 'N'$  and  $ncc = 0$ ,  $3*n^{2}*ncc*(k1 + ku - 1)/(k1 + ku)$  if *C* is updated, and  $3*n^{3*}(k1 + ku - 1)/(k1 + ku)$  if either *Q* or  $P^H$  is generated (double this if both).

To estimate the number of operations for complex flavors, use the same formulas with the coefficients 20 and 10 (instead of 6 and 3).

#### *?orgbr*

*Generates the real orthogonal matrix Q or P<sup>T</sup> determined by* ?gebrd*.*

#### **Syntax**

lapack\_int LAPACKE\_sorgbr (int *matrix\_layout*, char *vect*, lapack\_int *m*, lapack\_int *n*, lapack\_int *k*, float\* *a*, lapack\_int *lda*, const float\* *tau*);

lapack\_int LAPACKE\_dorgbr (int *matrix\_layout*, char *vect*, lapack\_int *m*, lapack\_int *n*, lapack\_int *k*, double\* *a*, lapack\_int *lda*, const double\* *tau*);

#### **Include Files**

• mkl.h

#### **Description**

The routine generates the whole or part of the orthogonal matrices *Q* and *P <sup>T</sup>* formed by the routines [gebrd](#page-840-0). Use this routine after a call to sgebrd/dgebrd. All valid combinations of arguments are described in *Input parameters*. In most cases you need the following:

To compute the whole *m*-by-*m* matrix *Q*:

LAPACKE ?orgbr(matrix layout, 'Q', m, m, n, a, lda, tau )

(note that the array *a* must have at least *m* columns).

To form the *n* leading columns of *Q* if *m* > *n*:

LAPACKE ?orgbr(matrix layout, 'Q', m, n, n, a, lda, tau )

To compute the whole *n*-by-*n* matrix *P T*:

LAPACKE\_?orgbr(matrix\_layout, 'P', n, n, m, a, lda, tau )

(note that the array *a* must have at least *n* rows).

To form the  $m$  leading rows of  $P<sup>T</sup>$  if  $m < n$ :

LAPACKE\_?orgbr(matrix\_layout, 'P', m, n, m, a, lda, tau )

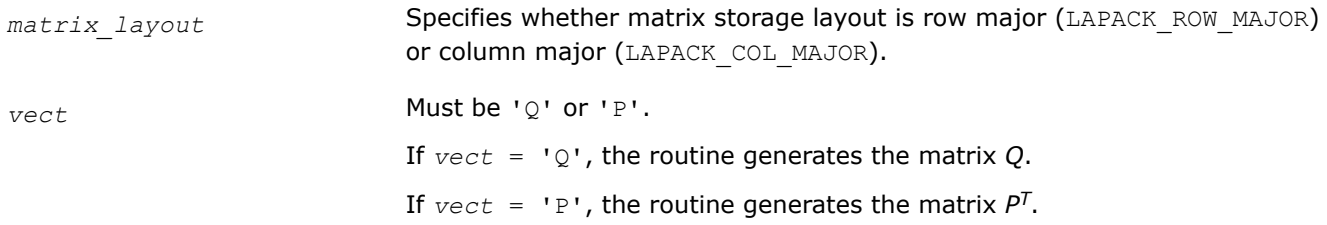

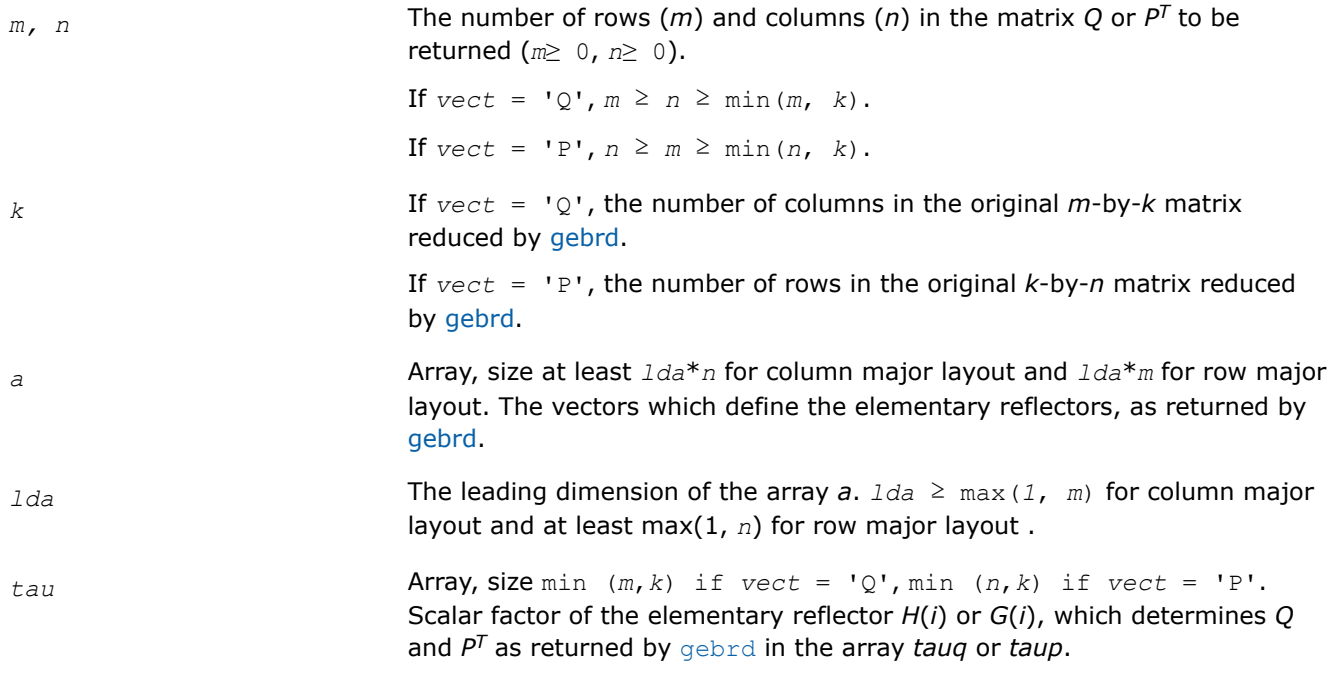

#### **Output Parameters**

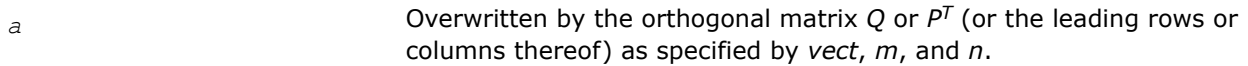

#### **Return Values**

This function returns a value *info*.

If *info*=0, the execution is successful.

If *info* = *-i*, the *i*-th parameter had an illegal value.

#### **Application Notes**

The computed matrix *Q* differs from an exactly orthogonal matrix by a matrix *E* such that ||*E*||2 = *O*(ε).

The approximate numbers of floating-point operations for the cases listed in *Description* are as follows:

To form the whole of *Q*:

 $(4/3) * n * (3m^2 - 3m*n + n^2)$  if  $m > n$ ;

(4/3)\**m* <sup>3</sup> if *m*≤*n*.

To form the *n* leading columns of *Q* when *m* > *n*:

 $(2/3) * n^2 * (3m - n)$  if  $m > n$ .

To form the whole of *P T*:

(4/3)\**n* <sup>3</sup> if *m*≥*n*;

 $(4/3)$  \* $m$ \* (3 $n^2$  – 3 $m$ \* $n + m^2$ ) if  $m < n$ .

To form the  $m$  leading columns of  $P<sup>T</sup>$  when  $m < n$ :

 $(2/3) * n^2 * (3m - n)$  if  $m > n$ .

The complex counterpart of this routine is [ungbr.](#page-848-0)

#### <span id="page-846-0"></span>*?ormbr*

*Multiplies an arbitrary real matrix by the real orthogonal matrix Q or PT determined by* ?gebrd*.*

# **Syntax**

lapack\_int LAPACKE\_sormbr (int *matrix\_layout*, char *vect*, char *side*, char *trans*, lapack\_int *m*, lapack\_int *n*, lapack\_int *k*, const float\* *a*, lapack\_int *lda*, const float\* *tau*, float\* *c*, lapack\_int *ldc*);

lapack\_int LAPACKE\_dormbr (int *matrix\_layout*, char *vect*, char *side*, char *trans*, lapack\_int *m*, lapack\_int *n*, lapack\_int *k*, const double\* *a*, lapack\_int *lda*, const double\* *tau*, double\* *c*, lapack\_int *ldc*);

# **Include Files**

• mkl.h

# **Description**

Given an arbitrary real matrix *C*, this routine forms one of the matrix products *Q*\**C*, *Q <sup>T</sup>*\**C*, *C*\**Q*, *C*\**Q <sup>T</sup>*, *P*\**C*, *P <sup>T</sup>*\**C*, *C*\**P*, *C*\**P T*, where *Q* and *P* are orthogonal matrices computed by a call to [gebrd.](#page-840-0) The routine overwrites the product on *C*.

# **Input Parameters**

In the descriptions below,  $r$  denotes the order of  $Q$  or  $P^T$ :

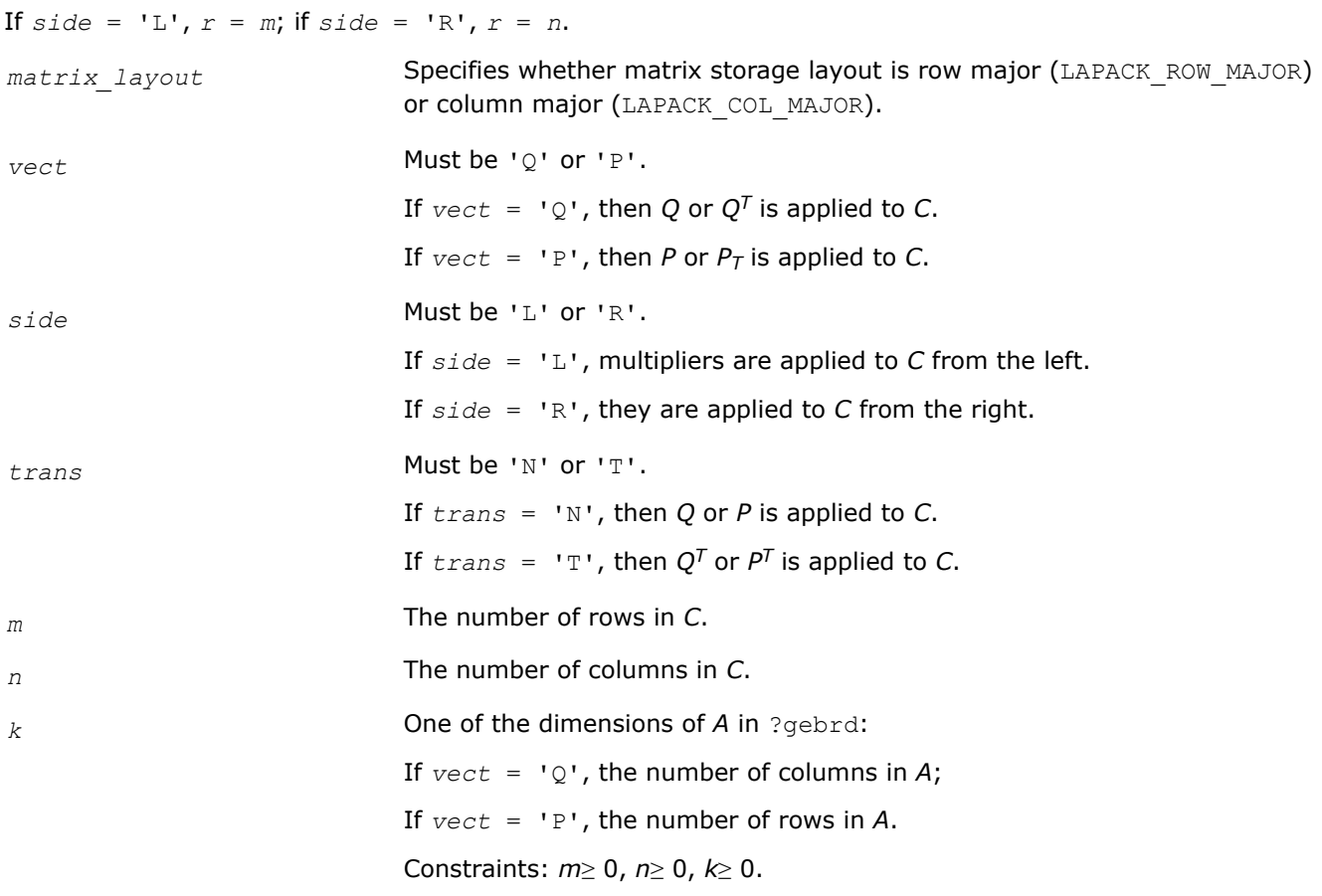

#### *a*, *c* Arrays:

*a* is the array *a* as returned by ?gebrd.

The size of *a* depends on the value of the *matrix\_layout*, *vect*, and *side* parameters:

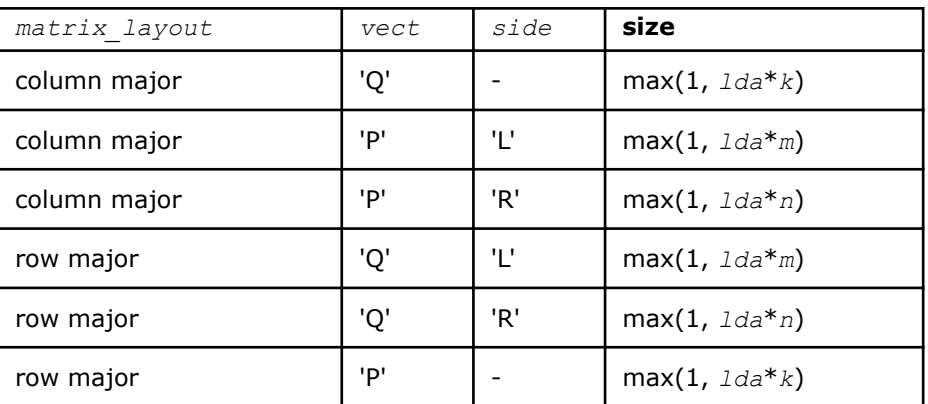

*c*(size max(1, *ldc*\**n*) for column major layout and max(1, *ldc*\**m*) for row major layout) holds the matrix *C*.

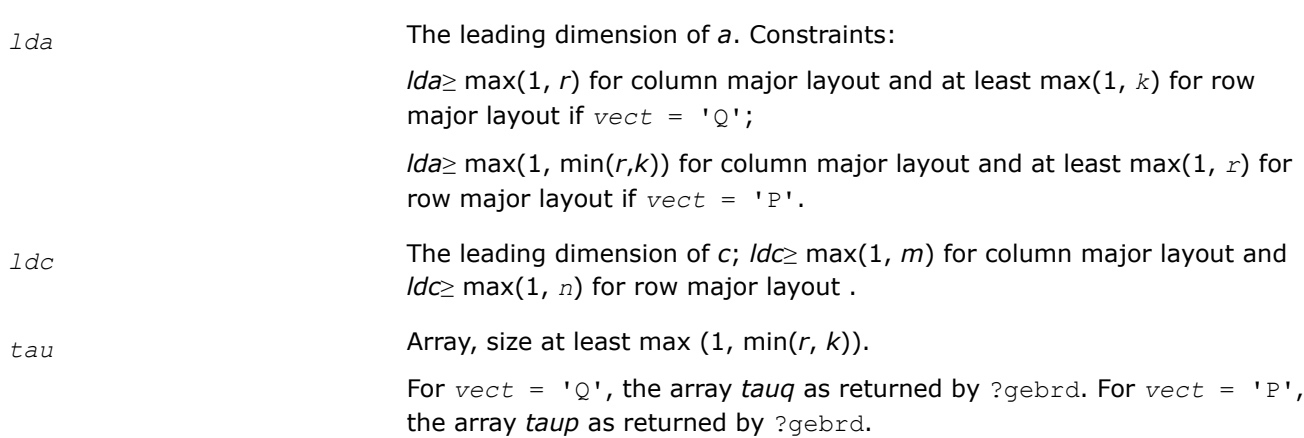

#### **Output Parameters**

Conservative by the product  $Q \star C$ ,  $Q^{T*}C$ ,  $C^*Q$ ,  $C^*Q$ ,  $C^*Q$ ,  $P^*C$ ,  $P^{T*}C$ ,  $C^*P$ ,  $P^T$ ,  $P^*P$ ,  $P^T$ , as specified by *vect*, *side*, and *trans*.

# **Return Values**

This function returns a value *info*.

If *info*=0, the execution is successful.

If *info* = *-i*, the *i*-th parameter had an illegal value.

#### **Application Notes**

The computed product differs from the exact product by a matrix *E* such that  $||E||_2 = O(\varepsilon) * ||C||_2$ .

The total number of floating-point operations is approximately

 $2 * n * k (2 * m - k)$  if *side* = 'L' and  $m \geq k$ ; 2\* $m$ \* $k$ (2\* $n - k$ ) if *side* = 'R' and  $n \ge k$ ; <span id="page-848-0"></span> $2 \times m^2 \times n$  if *side* = 'L' and  $m < k$ ;

 $2 \times n^2 \times m$  if *side* = 'R' and  $n \lt k$ .

The complex counterpart of this routine is [unmbr.](#page-850-0)

*?ungbr*

*Generates the complex unitary matrix Q or P<sup>H</sup> determined by* ?gebrd*.*

#### **Syntax**

lapack\_int LAPACKE\_cungbr (int *matrix\_layout*, char *vect*, lapack\_int *m*, lapack\_int *n*, lapack int *k*, lapack complex float\* *a*, lapack int *lda*, const lapack complex float\* *tau*);

```
lapack_int LAPACKE_zungbr (int matrix_layout, char vect, lapack_int m, lapack_int n,
lapack int k, lapack complex double* a, lapack int lda, const lapack complex double*
tau);
```
#### **Include Files**

• mkl.h

# **Description**

The routine generates the whole or part of the unitary matrices *Q* and *P <sup>H</sup>* formed by the routines [gebrd](#page-840-0). Use this routine after a call to cgebrd/zgebrd. All valid combinations of arguments are described in *Input Parameters*; in most cases you need the following:

To compute the whole *m*-by-*m* matrix *Q*, use:

LAPACKE\_?ungbr(matrix\_layout, 'Q', m, m, n, a, lda, tau)

(note that the array*a* must have at least *m* columns).

To form the *n* leading columns of *Q* if *m* > *n*, use:

LAPACKE\_?ungbr(matrix\_layout, 'Q', m, n, n, a, lda, tau)

To compute the whole *n*-by-*n* matrix *P <sup>H</sup>*, use:

LAPACKE ?ungbr(matrix layout, 'P', n, n, m, a, lda, tau)

(note that the array *a* must have at least *n* rows).

To form the *m* leading rows of *P <sup>H</sup>* if *m* < *n*, use:

LAPACKE ?ungbr(matrix layout, 'P', m, m, n, a, lda, tau)

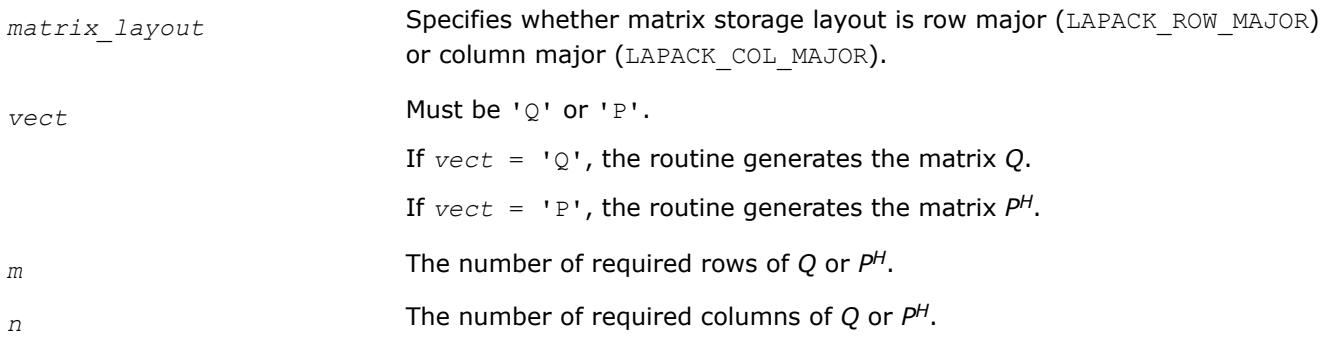

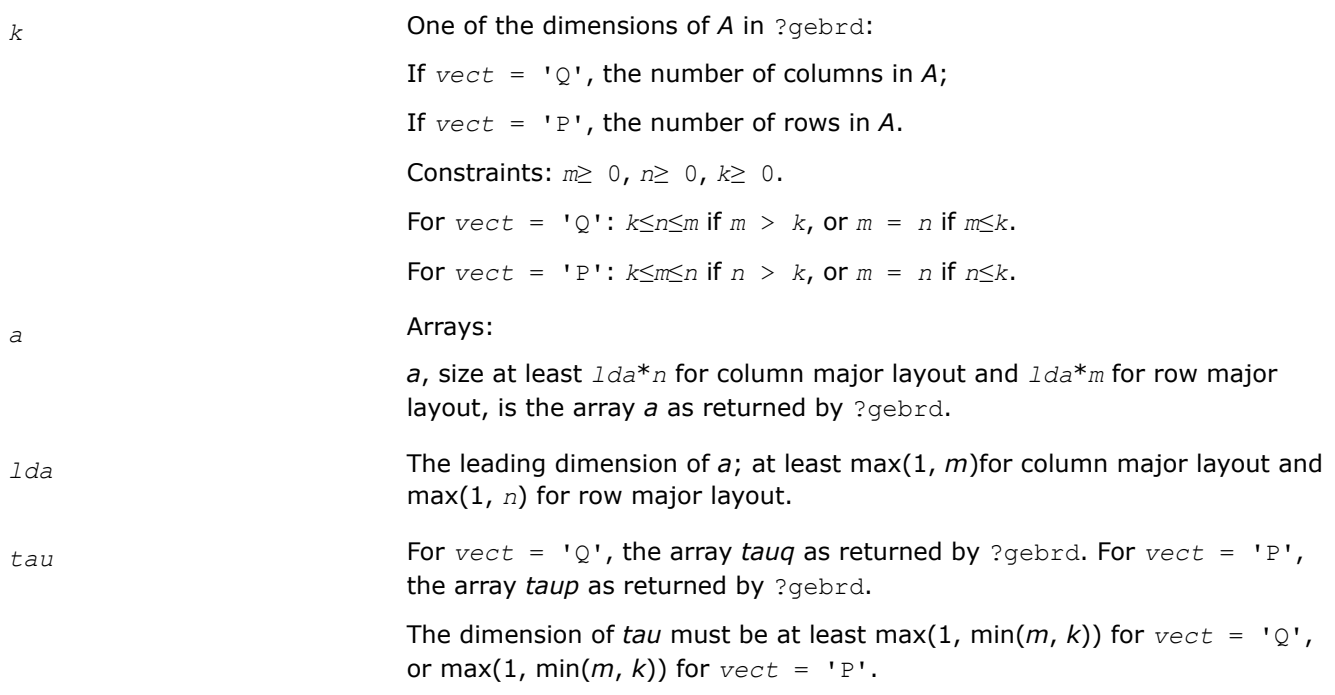

#### **Output Parameters**

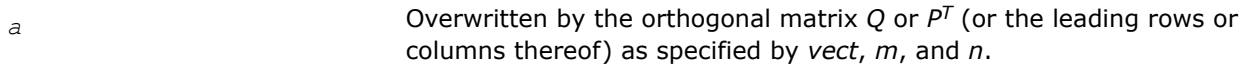

#### **Return Values**

This function returns a value *info*.

If *info*=0, the execution is successful.

If *info* = *-i*, the *i*-th parameter had an illegal value.

#### **Application Notes**

The computed matrix *Q* differs from an exactly orthogonal matrix by a matrix *E* such that ||*E*||2 = *O*(ε).

The approximate numbers of possible floating-point operations are listed below:

To compute the whole matrix *Q*:

 $(16/3) n (3m^2 - 3m*n + n^2)$  if  $m > n$ ;

(16/3)*m* <sup>3</sup> if *m*≤*n*.

To form the *n* leading columns of *Q* when *m* > *n*:

 $(8/3) n<sup>2</sup> (3m - n<sup>2</sup>)$ .

To compute the whole matrix *P H*:

(16/3)*n* <sup>3</sup> if *m*≥*n*;

 $(16/3)$   $m(3n^2 - 3m*n + m^2)$  if  $m < n$ .

To form the *m* leading columns of *P <sup>H</sup>* when *m* < *n*:

(8/3)  $n^2$  (3m -  $n^2$ ) if  $m > n$ .

The real counterpart of this routine is [orgbr.](#page-844-0)

#### <span id="page-850-0"></span>*?unmbr*

*Multiplies an arbitrary complex matrix by the unitary matrix Q or P determined by* ?gebrd*.*

# **Syntax**

lapack\_int LAPACKE\_cunmbr (int *matrix\_layout*, char *vect*, char *side*, char *trans*, lapack\_int *m*, lapack\_int *n*, lapack\_int *k*, const lapack\_complex\_float\* *a*, lapack\_int *lda*, const lapack\_complex\_float\* *tau*, lapack\_complex\_float\* *c*, lapack\_int *ldc*);

lapack\_int LAPACKE\_zunmbr (int *matrix\_layout*, char *vect*, char *side*, char *trans*, lapack\_int *m*, lapack\_int *n*, lapack\_int *k*, const lapack\_complex\_double\* *a*, lapack\_int *lda*, const lapack\_complex\_double\* *tau*, lapack\_complex\_double\* *c*, lapack\_int *ldc*);

# **Include Files**

• mkl.h

# **Description**

Given an arbitrary complex matrix *C*, this routine forms one of the matrix products *Q\*C*, *QH\*C*, *C\*Q*, *C\*QH*, *P\*C*, *P <sup>H</sup>\*C*, *C\*P*, or *C\*PH*, where *Q* and *P* are unitary matrices computed by a call to [gebrd/gebrd](#page-840-0). The routine overwrites the product on *C*.

# **Input Parameters**

In the descriptions below,  $r$  denotes the order of  $Q$  or  $P^H$ :

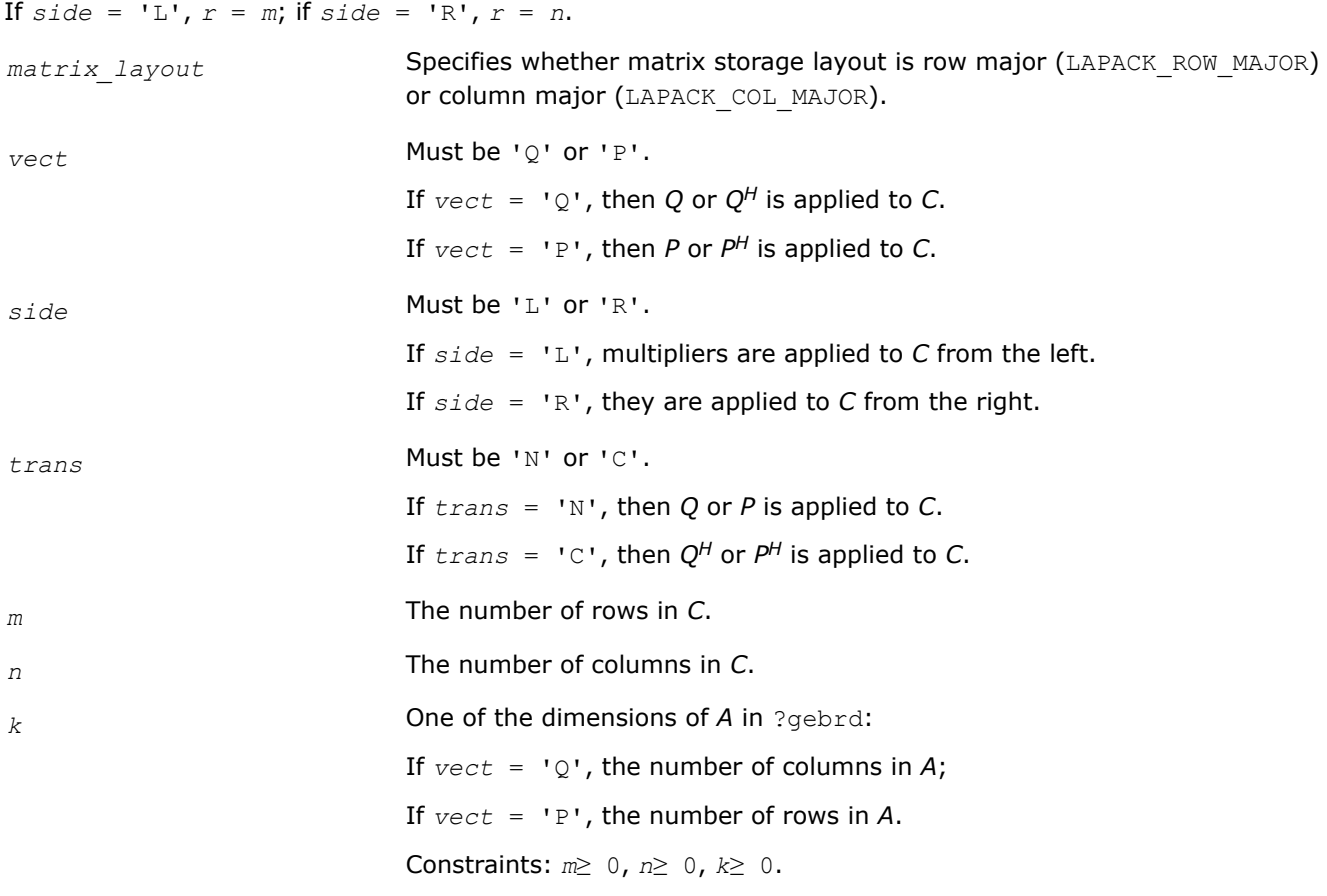

#### *a*, *c* Arrays:

*a* is the array *a* as returned by ?gebrd.

The size of *a* depends on the value of the *matrix\_layout*, *vect*, and *side* parameters:

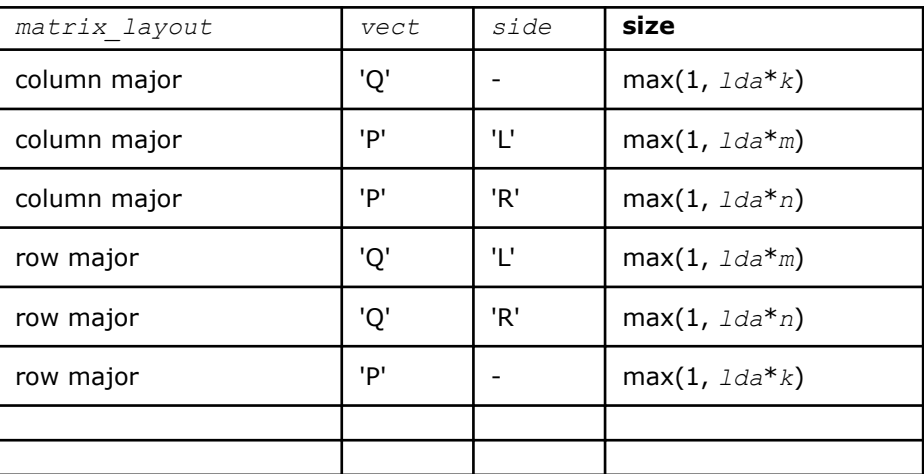

*c*(size max(1, *ldc*\**n*) for column major layout and max(1, *ldc*\**m* for row major layout) holds the matrix *C*.

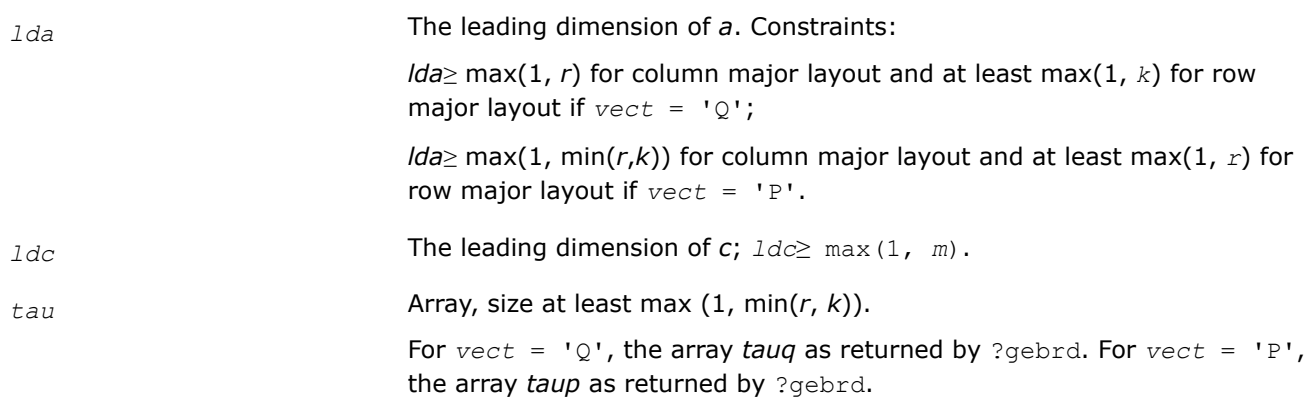

#### **Output Parameters**

*c* Overwritten by the product *Q\*C*, *QH\*C*, *C\*Q*, *C\*QH*, *P\*C*, *<sup>P</sup> <sup>H</sup>\*C*, *C\*P*, or *C\*PH*, as specified by *vect*, *side*, and *trans*.

#### **Return Values**

This function returns a value *info*.

If *info*=0, the execution is successful.

If *info* = *-i*, the *i*-th parameter had an illegal value.

#### **Application Notes**

The computed product differs from the exact product by a matrix *E* such that  $||E||_2 = O(\varepsilon) * ||C||_2$ .

The total number of floating-point operations is approximately

 $8 * n * k(2 * m - k)$  if *side* = 'L' and  $m \geq k$ ;

<span id="page-852-0"></span> $8 \times m \times k$  (2\**n* - *k*) if *side* = 'R' and *n*≥*k*;

 $8 \times m^2 \times n$  if *side* = 'L' and  $m < k$ ;

 $8 \times n^2 \times m$  if *side* = 'R' and  $n \lt k$ .

The real counterpart of this routine is [ormbr.](#page-846-0)

#### *?bdsqr*

*Computes the singular value decomposition of a general matrix that has been reduced to bidiagonal form.*

#### **Syntax**

lapack\_int LAPACKE\_sbdsqr( int *matrix\_layout*, char *uplo*, lapack\_int *n*, lapack\_int *ncvt*, lapack\_int *nru*, lapack\_int *ncc*, float\* *d*, float\* *e*, float\* *vt*, lapack\_int *ldvt*, float\* *u*, lapack\_int *ldu*, float\* *c*, lapack\_int *ldc* );

lapack\_int LAPACKE\_dbdsqr( int *matrix\_layout*, char *uplo*, lapack\_int *n*, lapack\_int *ncvt*, lapack\_int *nru*, lapack\_int *ncc*, double\* *d*, double\* *e*, double\* *vt*, lapack\_int *ldvt*, double\* *u*, lapack\_int *ldu*, double\* *c*, lapack\_int *ldc* );

lapack\_int LAPACKE\_cbdsqr( int *matrix\_layout*, char *uplo*, lapack\_int *n*, lapack\_int *ncvt*, lapack\_int *nru*, lapack\_int *ncc*, float\* *d*, float\* *e*, lapack\_complex\_float\* *vt*, lapack\_int *ldvt*, lapack\_complex\_float\* *u*, lapack\_int *ldu*, lapack\_complex\_float\* *c*, lapack\_int *ldc* );

lapack\_int LAPACKE\_zbdsqr( int *matrix\_layout*, char *uplo*, lapack\_int *n*, lapack\_int *ncvt*, lapack\_int *nru*, lapack\_int *ncc*, double\* *d*, double\* *e*, lapack\_complex\_double\* *vt*, lapack\_int *ldvt*, lapack\_complex\_double\* *u*, lapack\_int *ldu*, lapack\_complex\_double\* *c*, lapack\_int *ldc* );

#### **Include Files**

• mkl.h

#### **Description**

The routine computes the singular values and, optionally, the right and/or left singular vectors from the [Singular Value Decomposition](#page-838-0) (SVD) of a real *n*-by-*n* (upper or lower) bidiagonal matrix *B* using the implicit zero-shift *QR* algorithm. The SVD of *B* has the form *B* = *Q*\**S*\**P H* where *S* is the diagonal matrix of singular values, *Q* is an orthogonal matrix of left singular vectors, and *P* is an orthogonal matrix of right singular vectors. If left singular vectors are requested, this subroutine actually returns *U* \**Q* instead of *Q*, and, if right singular vectors are requested, this subroutine returns  $P^{\text{H}}$  \*VT instead of  $P^{\text{H}}$ , for given real/complex input matrices *U* and *VT*. When *U* and *VT* are the orthogonal/unitary matrices that reduce a general matrix *A* to bidiagonal form:  $A = U*B*VT$ , as computed by ?gebrd, then

 $A = (U^*Q) * S^* (P^H * VT)$ 

is the SVD of *A*. Optionally, the subroutine may also compute  $Q^H * C$  for a given real/complex input matrix *C*.

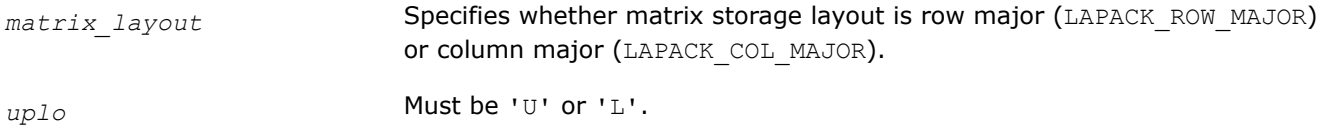

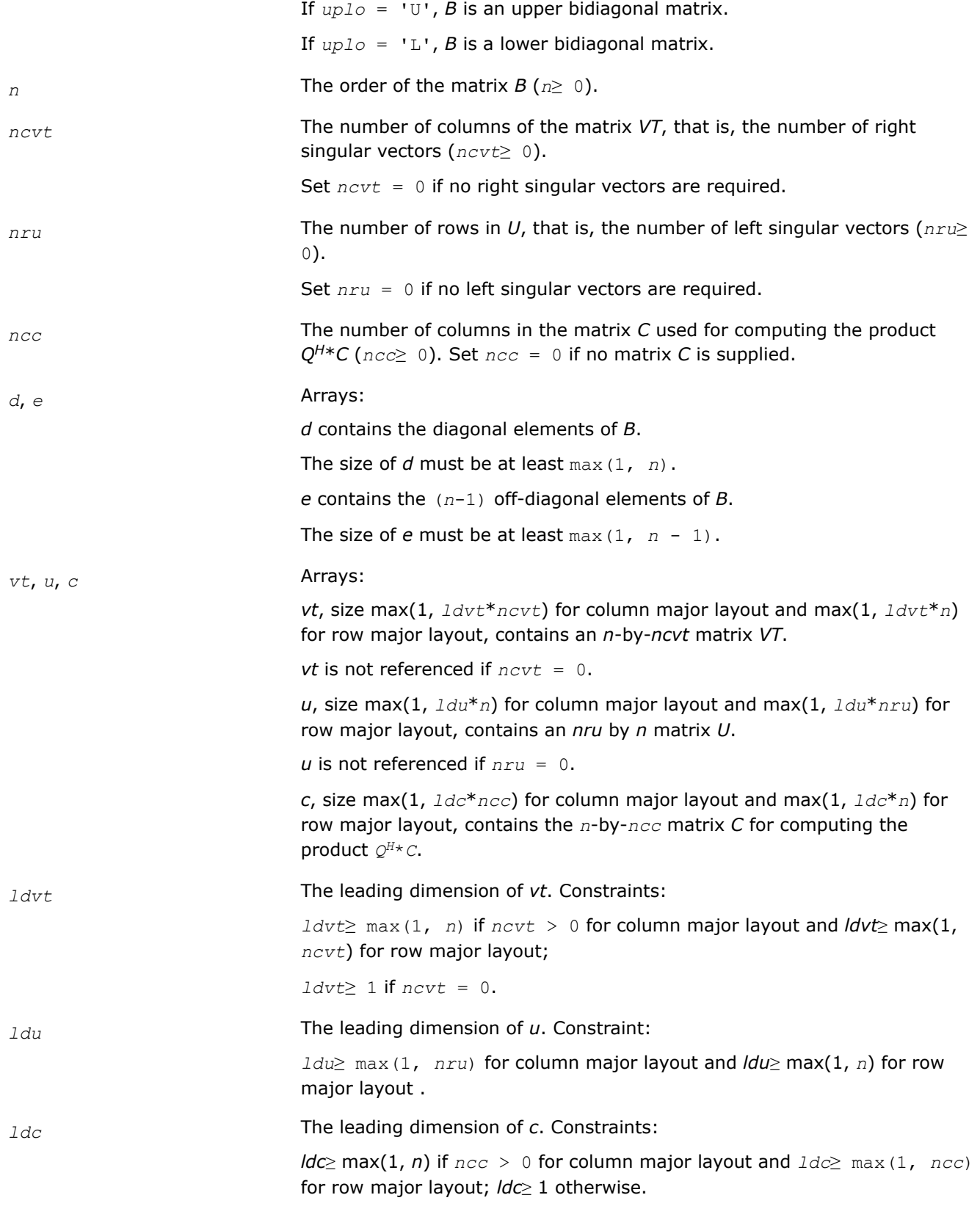

# **Output Parameters**

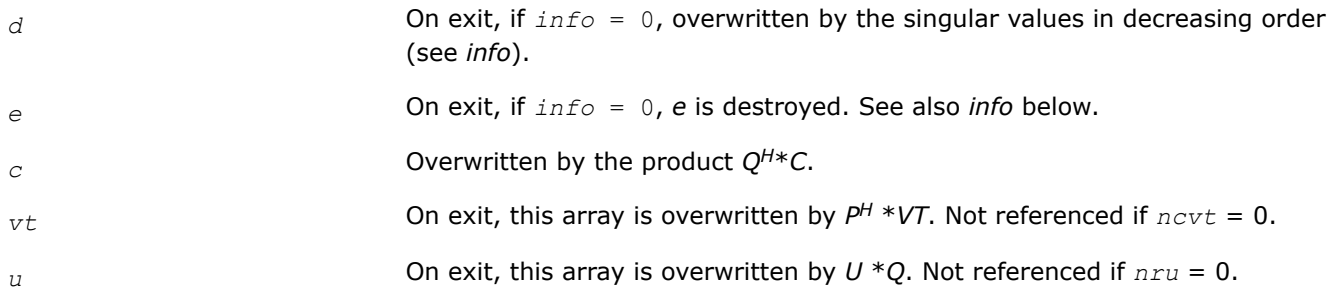

# **Return Values**

This function returns a value *info*.

If *info* = 0, the execution is successful.

If *info* = *-i*, the *i*-th parameter had an illegal value.

If  $info > 0$ ,

If  $n \text{cvt} = n \text{ru} = n \text{cc} = 0$ ,

- *info* = 1, a split was marked by a positive value in *e*
- $\int$  *info* = 2, the current block of *z* not diagonalized after 100<sup>\*</sup>*n* iterations (in the inner while loop)
- *info* = 3, termination criterion of the outer while loop is not met (the program created more than  $n$ unreduced blocks).

In all other cases when *ncvt*, *nru*, or *ncc* > 0, the algorithm did not converge; *d* and *e* contain the elements of a bidiagonal matrix that is orthogonally similar to the input matrix *B*; if *info* = *i*, *i* elements of *e* have not converged to zero.

# **Application Notes**

Each singular value and singular vector is computed to high relative accuracy. However, the reduction to bidiagonal form (prior to calling the routine) may decrease the relative accuracy in the small singular values of the original matrix if its singular values vary widely in magnitude.

If *s<sup>i</sup>* is an exact singular value of *B*, and *s<sup>i</sup>* is the corresponding computed value, then

|*si* - σ*i*| ≤*p*\*(*m*,*n*)\*ε\*σ*<sup>i</sup>*

where *p*(*m*, *n*) is a modestly increasing function of *m* and *n*, and *ε* is the machine precision.

If only singular values are computed, they are computed more accurately than when some singular vectors are also computed (that is, the function *p*(*m*, *n*) is smaller).

If *u<sup>i</sup>* is the corresponding exact left singular vector of *B*, and *w<sup>i</sup>* is the corresponding computed left singular vector, then the angle θ(*u<sup>i</sup>* , *wi*) between them is bounded as follows:

θ(*ui*, *wi*) ≤*p*(*m*,*n*)\*ε / min *i*≠*j*(|σ*i* - σ*j*|/|σ*i* + σ*j*|).

Here min*i*≠*j*(|σ*i* - σ*j*|/|σ*i* + σ*j*|) is the *relative gap* between σ*<sup>i</sup>* and the other singular values. A similar error bound holds for the right singular vectors.

The total number of real floating-point operations is roughly proportional to *n* <sup>2</sup> if only the singular values are computed. About 6*n* <sup>2</sup>\**nru* additional operations (12*n* <sup>2</sup>\**nru* for complex flavors) are required to compute the left singular vectors and about  $6n^2*ncvt$  operations (12 $n^2*ncvt$  for complex flavors) to compute the right singular vectors.

#### <span id="page-855-0"></span>*?bdsdc*

*Computes the singular value decomposition of a real bidiagonal matrix using a divide and conquer method.*

#### **Syntax**

lapack\_int LAPACKE\_sbdsdc (int *matrix\_layout*, char *uplo*, char *compq*, lapack\_int *n*, float\* *d*, float\* *e*, float\* *u*, lapack\_int *ldu*, float\* *vt*, lapack\_int *ldvt*, float\* *q*, lapack\_int\* *iq*);

lapack\_int LAPACKE\_dbdsdc (int *matrix\_layout*, char *uplo*, char *compq*, lapack\_int *n*, double\* *d*, double\* *e*, double\* *u*, lapack\_int *ldu*, double\* *vt*, lapack\_int *ldvt*, double\* *q*, lapack\_int\* *iq*);

#### **Include Files**

• mkl.h

#### **Description**

The routine computes the [Singular Value Decomposition](#page-838-0) (SVD) of a real *n*-by-*n* (upper or lower) bidiagonal matrix *B*: *B* = *U*\*Σ\**V T*, using a divide and conquer method, where Σ is a diagonal matrix with non-negative diagonal elements (the singular values of *B*), and *U* and *V* are orthogonal matrices of left and right singular vectors, respectively. ?bdsdc can be used to compute all singular values, and optionally, singular vectors or singular vectors in compact form.

#### This rotuine

```
uses ?lasd0, ?lasd1, ?lasd2, ?lasd3, ?lasd4, ?lasd5, ?lasd6, ?lasd7, ?lasd8, ?lasd9, ?lasda,
?lasdq, ?lasdt.
```
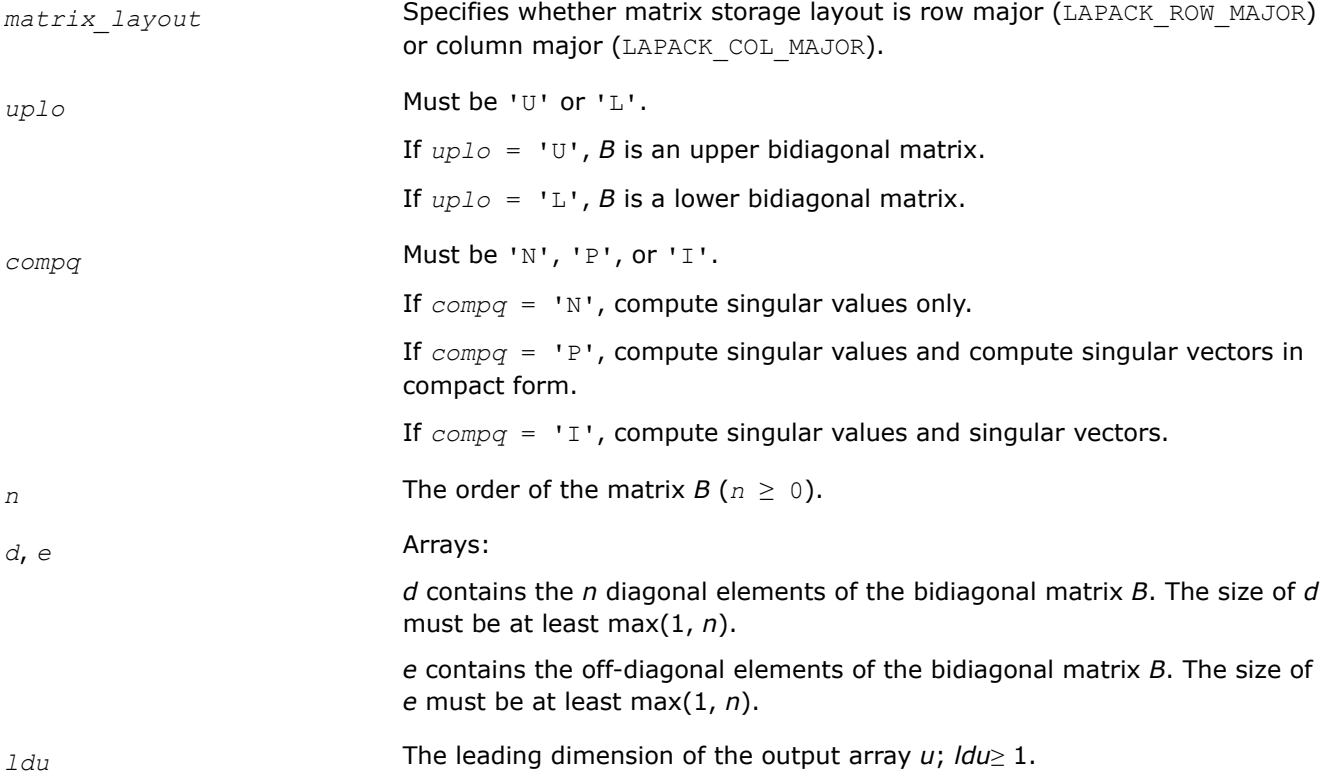

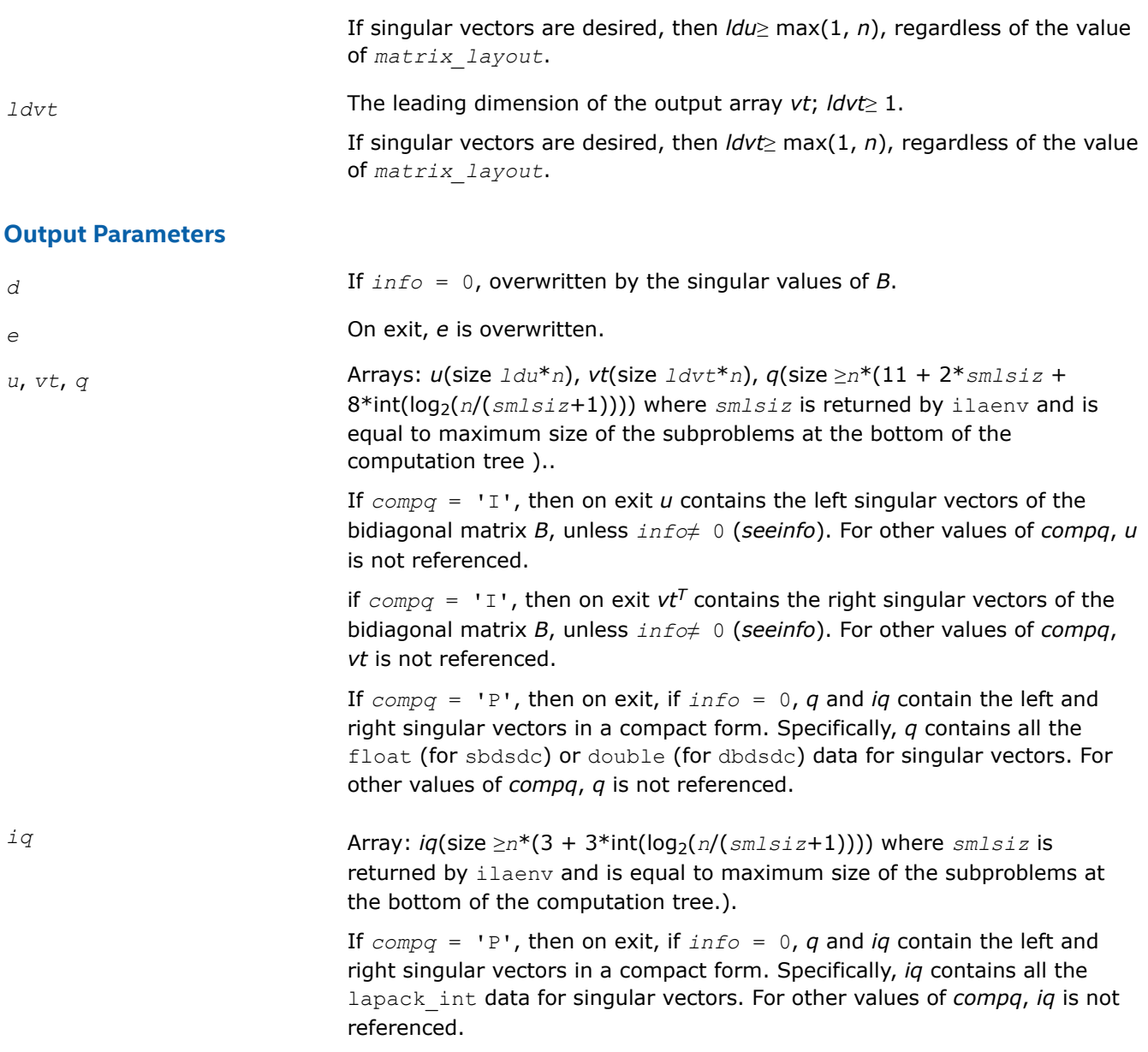

# **Return Values**

This function returns a value *info*.

If *info*=0, the execution is successful.

If *info* = *-i*, the *i*-th parameter had an illegal value.

If *info* = *i*, the algorithm failed to compute a singular value. The update process of divide and conquer failed.

#### **Symmetric Eigenvalue Problems: LAPACK Computational Routines**

*Symmetric eigenvalue problems* are posed as follows: given an *n*-by-*n* real symmetric or complex Hermitian matrix *A*, find the *eigenvalues* λ and the corresponding *eigenvectors z* that satisfy the equation

 $Az = \lambda z$  (or, equivalently,  $z^H A = \lambda z^H$ ).

In such eigenvalue problems, all *n* eigenvalues are real not only for real symmetric but also for complex Hermitian matrices *A*, and there exists an orthonormal system of *n* eigenvectors. If *A* is a symmetric or Hermitian positive-definite matrix, all eigenvalues are positive.

To solve a symmetric eigenvalue problem with LAPACK, you usually need to reduce the matrix to tridiagonal form and then solve the eigenvalue problem with the tridiagonal matrix obtained. LAPACK includes routines for reducing the matrix to a tridiagonal form by an orthogonal (or unitary) similarity transformation *A* = *QTQH* as well as for solving tridiagonal symmetric eigenvalue problems. These routines are listed in Table "Computational Routines for Solving Symmetric Eigenvalue Problems".

There are different routines for symmetric eigenvalue problems, depending on whether you need all eigenvectors or only some of them or eigenvalues only, whether the matrix *A* is positive-definite or not, and so on.

These routines are based on three primary algorithms for computing eigenvalues and eigenvectors of symmetric problems: the divide and conquer algorithm, the QR algorithm, and bisection followed by inverse iteration. The divide and conquer algorithm is generally more efficient and is recommended for computing all eigenvalues and eigenvectors. Furthermore, to solve an eigenvalue problem using the divide and conquer algorithm, you need to call only one routine. In general, more than one routine has to be called if the QR algorithm or bisection followed by inverse iteration is used.

#### **Computational Routines for Solving Symmetric Eigenvalue Problems**

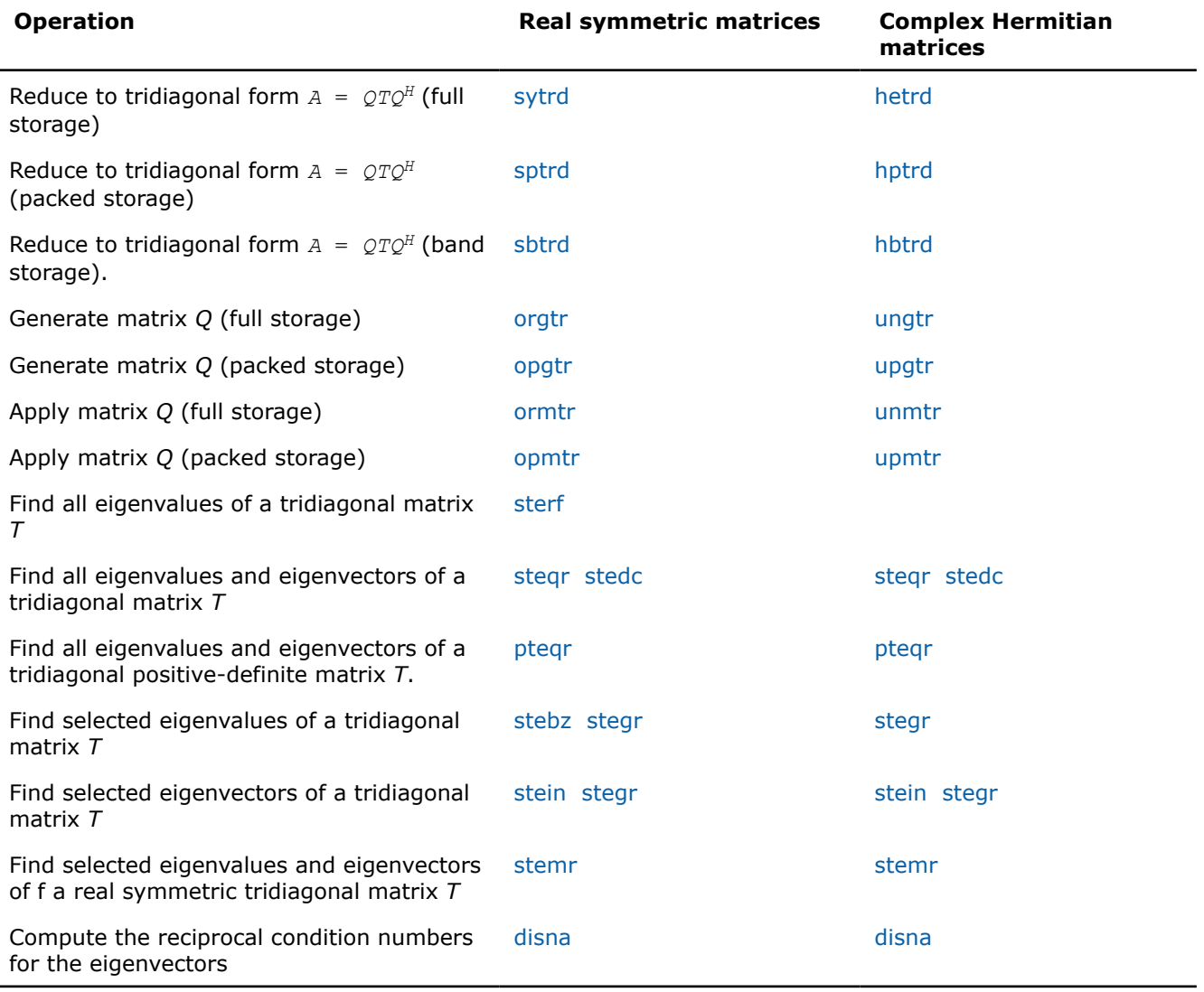

# <span id="page-858-0"></span>*?sytrd*

*Reduces a real symmetric matrix to tridiagonal form.*

#### **Syntax**

lapack\_int LAPACKE\_ssytrd (int *matrix\_layout*, char *uplo*, lapack\_int *n*, float\* *a*, lapack\_int *lda*, float\* *d*, float\* *e*, float\* *tau*);

lapack\_int LAPACKE\_dsytrd (int *matrix\_layout*, char *uplo*, lapack\_int *n*, double\* *a*, lapack\_int *lda*, double\* *d*, double\* *e*, double\* *tau*);

# **Include Files**

• mkl.h

# **Description**

The routine reduces a real symmetric matrix *A* to symmetric tridiagonal form *T* by an orthogonal similarity transformation:  $A = Q^*T^*Q^T$ . The orthogonal matrix Q is not formed explicitly but is represented as a product of *n*-1 elementary reflectors. Routines are provided for working with *Q* in this representation (see *Application Notes* below).

#### **Input Parameters**

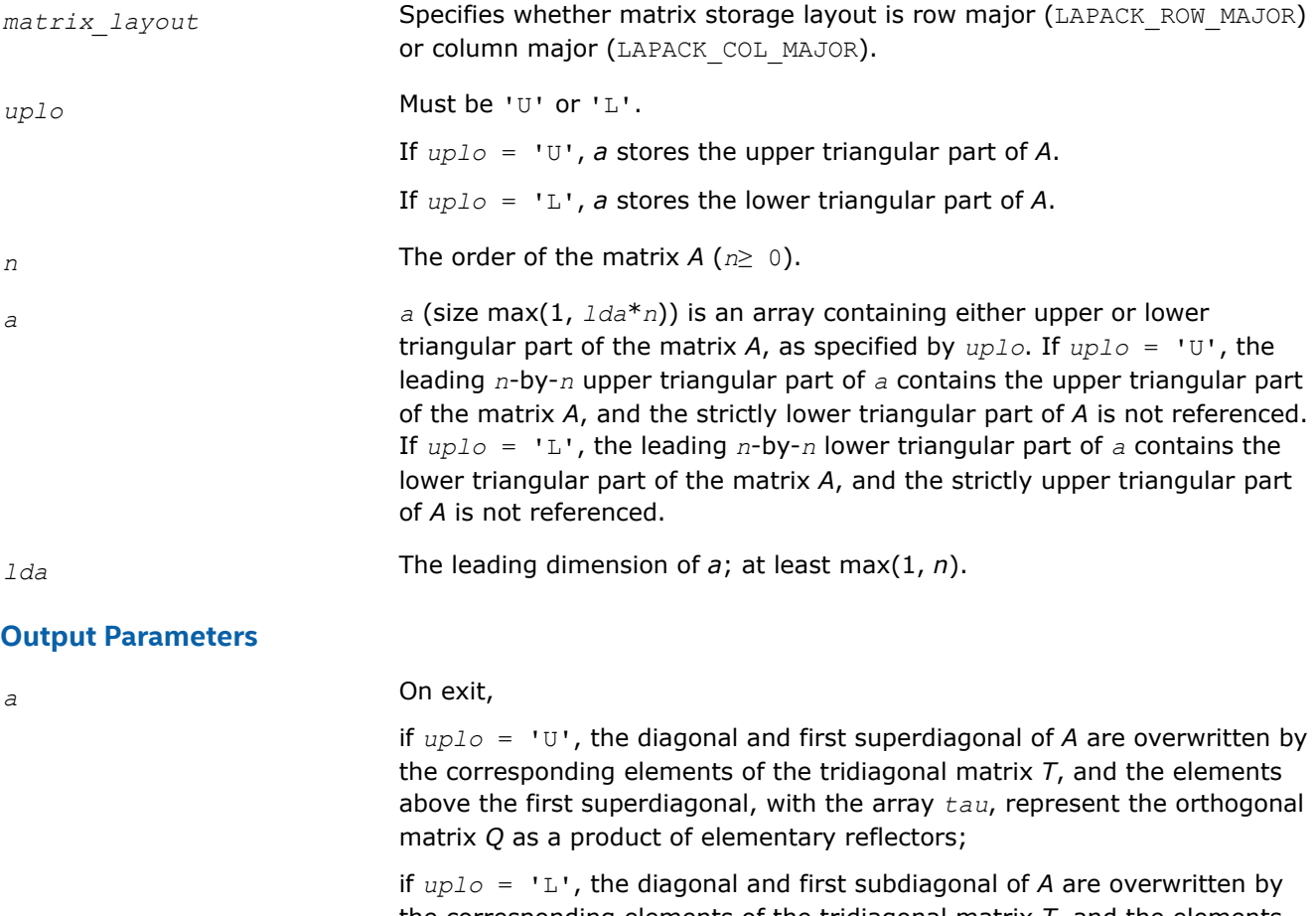

the corresponding elements of the tridiagonal matrix *T*, and the elements below the first subdiagonal, with the array *tau*, represent the orthogonal matrix *Q* as a product of elementary reflectors.

<span id="page-859-0"></span>*d*, *e*, *tau* Arrays:

*d* contains the diagonal elements of the matrix *T*.

The size of *d* must be at least max(1, *n*).

*e* contains the off-diagonal elements of *T*.

The size of *e* must be at least max(1, *n*-1).

*tau* stores (*n*-1) scalars that define elementary reflectors in decomposition of the orthogonal matrix *Q* in a product of *n*-1 elementary reflectors. *tau*(*n*) is used as workspace.

The size of *tau* must be at least max(1, *n*).

#### **Return Values**

This function returns a value *info*.

If *info*=0, the execution is successful.

If *info* = *-i*, the *i*-th parameter had an illegal value.

#### **Application Notes**

The computed matrix *T* is exactly similar to a matrix  $A+E$ , where  $||E||_2 = c(n) * \varepsilon^*||A||_2$ ,  $c(n)$  is a modestly increasing function of *n*, and ε is the machine precision.

The approximate number of floating-point operations is (4/3)*n* 3.

After calling this routine, you can call the following:

orgtr to form the computed matrix *Q* explicitly

[ormtr](#page-860-0) to multiply a real matrix by *Q*.

The complex counterpart of this routine is [?hetrd](#page-862-0).

#### *?orgtr*

*Generates the real orthogonal matrix Q determined by* ?sytrd*.*

#### **Syntax**

lapack\_int LAPACKE\_sorgtr (int *matrix\_layout*, char *uplo*, lapack\_int *n*, float\* *a*, lapack\_int *lda*, const float\* *tau*);

lapack\_int LAPACKE\_dorgtr (int *matrix\_layout*, char *uplo*, lapack\_int *n*, double\* *a*, lapack\_int *lda*, const double\* *tau*);

#### **Include Files**

• mkl.h

#### **Description**

The routine explicitly generates the *n*-by-*n* orthogonal matrix *Q* formed by ?sytrd when reducing a real symmetric matrix *A* to tridiagonal form:  $A = Q^*T^*Q^T$ . Use this routine after a call to ?sytrd.

# <span id="page-860-0"></span>**Input Parameters**

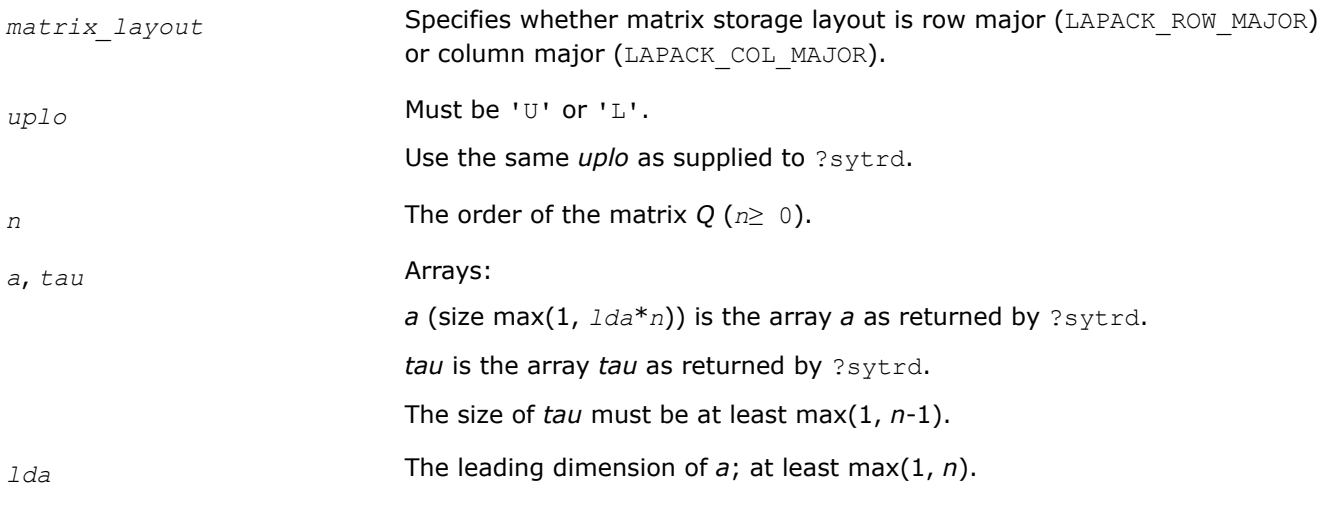

# **Output Parameters**

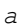

*a* Overwritten by the orthogonal matrix *Q*.

# **Return Values**

This function returns a value *info*.

If *info*=0, the execution is successful.

If *info* = *-i*, the *i*-th parameter had an illegal value.

# **Application Notes**

The computed matrix *Q* differs from an exactly orthogonal matrix by a matrix *E* such that ||*E*||2 = *O*(ε), where ε is the machine precision.

The approximate number of floating-point operations is (4/3)*n* 3.

The complex counterpart of this routine is [ungtr](#page-863-0).

*?ormtr Multiplies a real matrix by the real orthogonal matrix Q determined by* ?sytrd*.*

# **Syntax**

```
lapack_int LAPACKE_sormtr (int matrix_layout, char side, char uplo, char trans,
lapack_int m, lapack_int n, const float* a, lapack_int lda, const float* tau, float* c,
lapack_int ldc);
```

```
lapack_int LAPACKE_dormtr (int matrix_layout, char side, char uplo, char trans,
lapack_int m, lapack_int n, const double* a, lapack_int lda, const double* tau, double*
c, lapack_int ldc);
```
# **Include Files**

• mkl.h

# **Description**

The routine multiplies a real matrix *C* by *Q* or *QT*, where *Q* is the orthogonal matrix *Q* formed by [sytrd](#page-858-0) when reducing a real symmetric matrix *A* to tridiagonal form:  $A = Q^*T^*Q^T$ . Use this routine after a call to ?sytrd.

Depending on the parameters *side* and *trans*, the routine can form one of the matrix products *Q*\**C*, *Q <sup>T</sup>*\**C*,  $C^*Q$ , or  $C^*Q^T$  (overwriting the result on *C*).

#### **Input Parameters**

In the descriptions below, *r* denotes the order of *Q*:

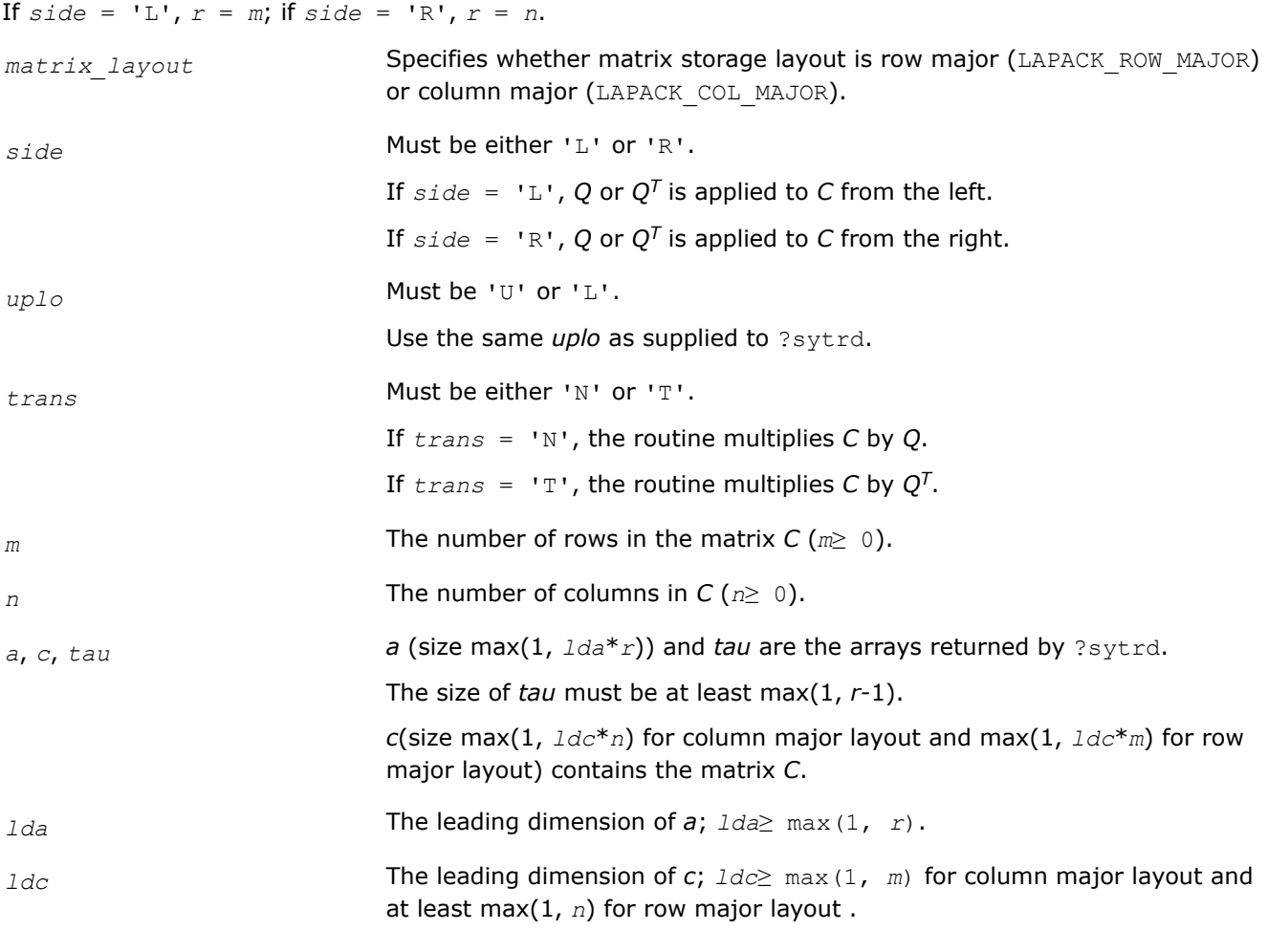

#### **Output Parameters**

*c* **Overwritten by the product**  $Q^*C$ ,  $Q^T^*C$ ,  $C^*\mathcal{Q}$ , or  $C^*\mathcal{Q}^T$  (as specified by side and *trans*).

#### **Return Values**

This function returns a value *info*. If *info*=0, the execution is successful.

If *info* = *-i*, the *i*-th parameter had an illegal value.

# **Application Notes**

The computed product differs from the exact product by a matrix *E* such that  $||E||_2 = O(\varepsilon) * ||C||_2$ .

<span id="page-862-0"></span>The total number of floating-point operations is approximately 2\**m* <sup>2</sup>\**n*, if *side* = 'L', or 2\**n* <sup>2</sup>\**m*, if *side* = 'R'.

The complex counterpart of this routine is [unmtr.](#page-864-0)

*?hetrd Reduces a complex Hermitian matrix to tridiagonal form.*

# **Syntax**

```
lapack_int LAPACKE_chetrd( int matrix_layout, char uplo, lapack_int n,
lapack_complex_float* a, lapack_int lda, float* d, float* e, lapack_complex_float*
tau );
```

```
lapack_int LAPACKE_zhetrd( int matrix_layout, char uplo, lapack_int n,
lapack_complex_double* a, lapack_int lda, double* d, double* e, lapack_complex_double*
tau );
```
# **Include Files**

• mkl.h

# **Description**

The routine reduces a complex Hermitian matrix *A* to symmetric tridiagonal form *T* by a unitary similarity transformation:  $A = Q^*T^*Q^H$ . The unitary matrix Q is not formed explicitly but is represented as a product of *n*-1 elementary reflectors. Routines are provided to work with *Q* in this representation. (They are described later in this topic.)

# **Input Parameters**

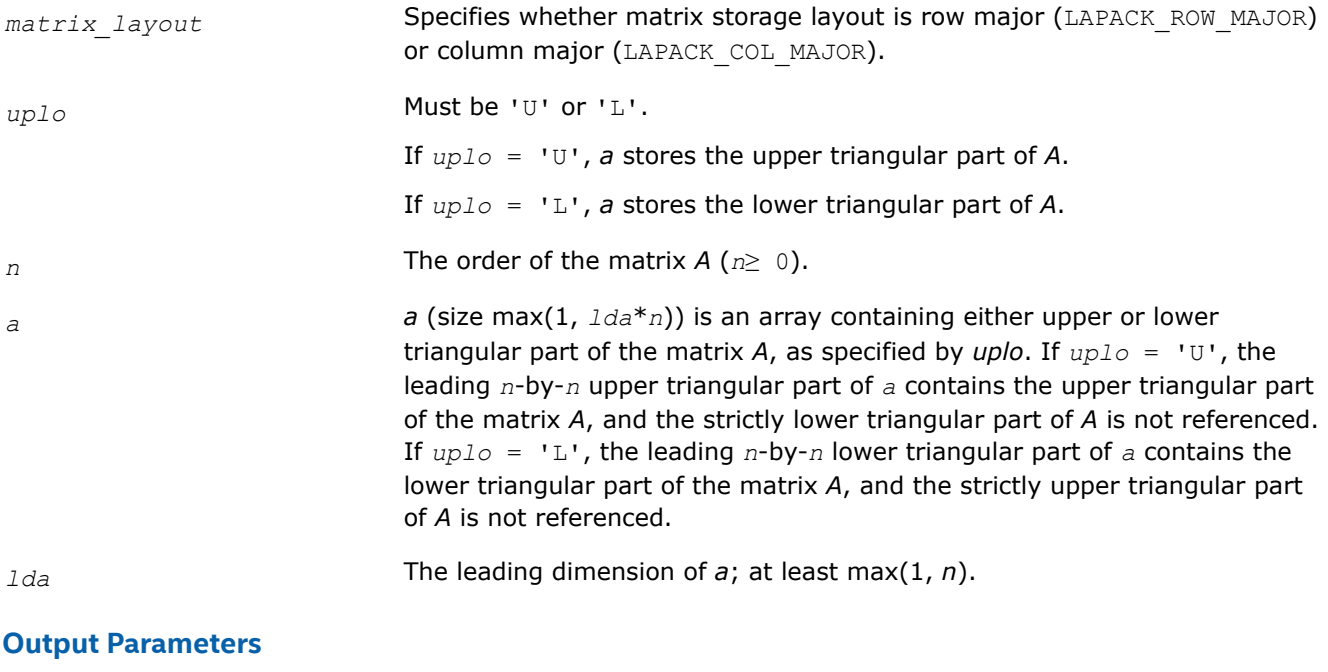

*a* On exit,

<span id="page-863-0"></span>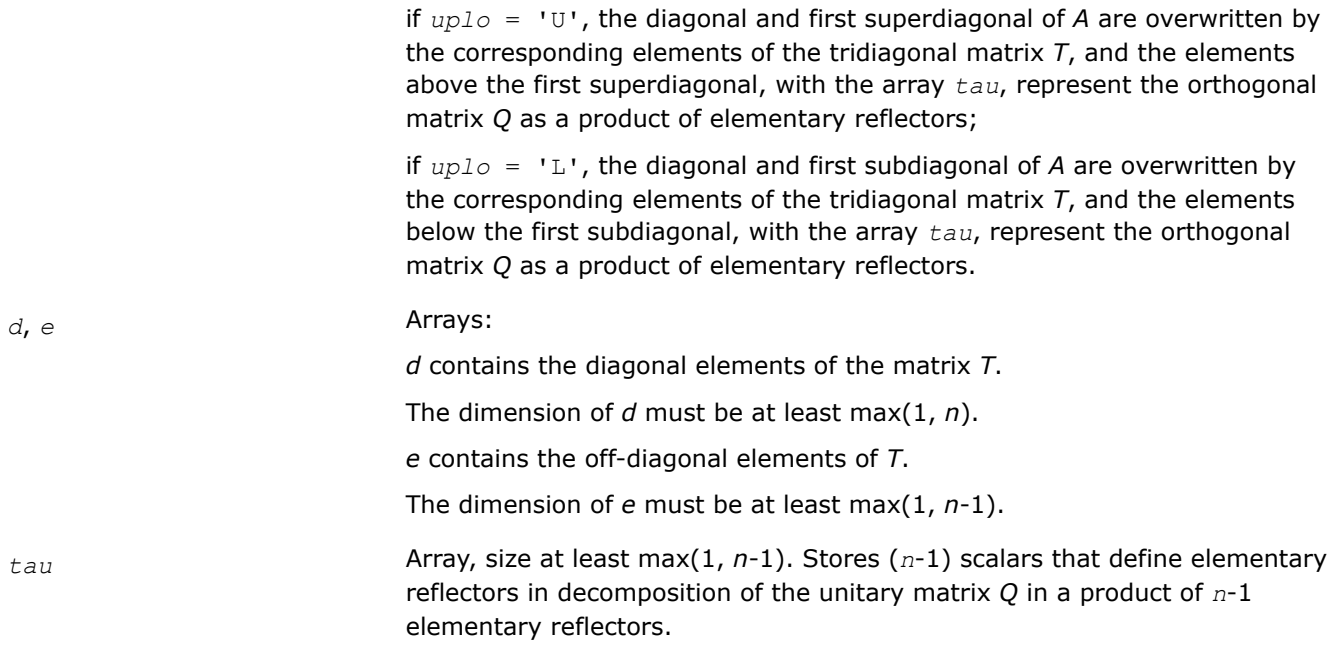

#### **Return Values**

This function returns a value *info*.

If *info*=0, the execution is successful.

If *info* = *-i*, the *i*-th parameter had an illegal value.

#### **Application Notes**

The computed matrix *T* is exactly similar to a matrix  $A + E$ , where  $||E||_2 = c(n) * \varepsilon^* ||A||_{2}$ ,  $c(n)$  is a modestly increasing function of *n*, and ε is the machine precision.

The approximate number of floating-point operations is (16/3)*n* 3.

After calling this routine, you can call the following:

ungtr to form the computed matrix *Q* explicitly

[unmtr](#page-864-0) to multiply a complex matrix by *Q*.

The real counterpart of this routine is [?sytrd](#page-858-0).

*?ungtr Generates the complex unitary matrix Q determined by* ?hetrd*.*

#### **Syntax**

lapack\_int LAPACKE\_cungtr (int *matrix\_layout*, char *uplo*, lapack\_int *n*, lapack\_complex\_float\* *a*, lapack\_int *lda*, const lapack\_complex\_float\* *tau*);

lapack\_int LAPACKE\_zungtr (int *matrix\_layout*, char *uplo*, lapack\_int *n*, lapack\_complex\_double\* *a*, lapack\_int *lda*, const lapack\_complex\_double\* *tau*);

#### **Include Files**

• mkl.h
# **Description**

The routine explicitly generates the *n*-by-*n* unitary matrix *Q* formed by ?hetrd when reducing a complex Hermitian matrix *A* to tridiagonal form:  $A = Q^*T^*\mathcal{Q}^H$ . Use this routine after a call to ?hetrd.

### **Input Parameters**

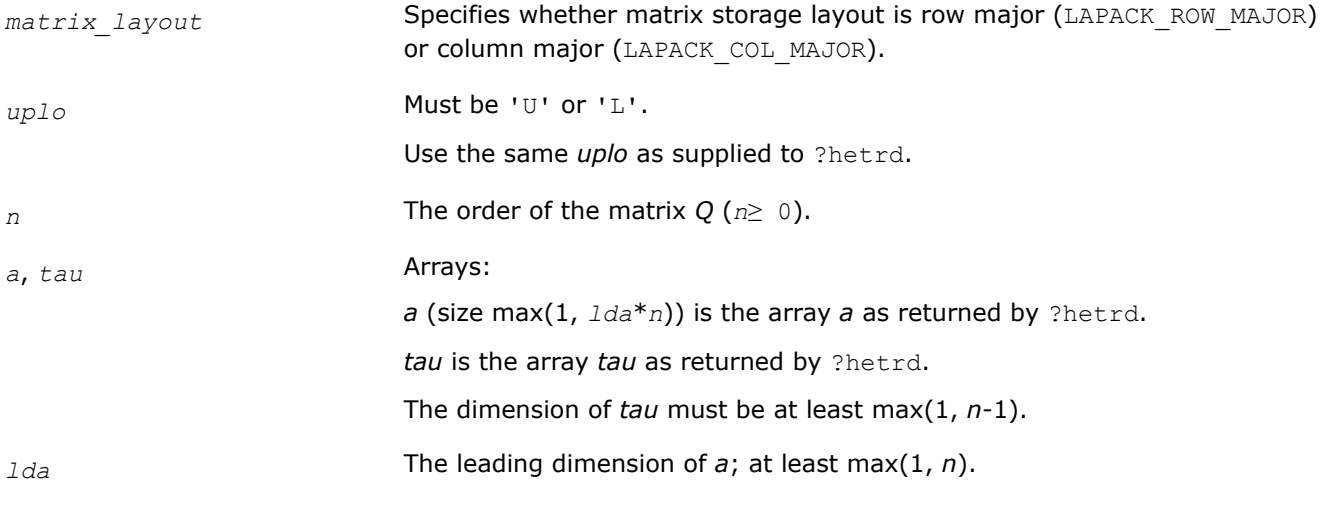

### **Output Parameters**

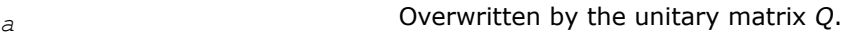

### **Return Values**

This function returns a value *info*.

If *info*=0, the execution is successful.

If *info* = *-i*, the *i*-th parameter had an illegal value.

## **Application Notes**

The computed matrix *Q* differs from an exactly unitary matrix by a matrix *E* such that ||*E*||2 = *O*(ε), where ε is the machine precision.

The approximate number of floating-point operations is (16/3)*n* 3.

The real counterpart of this routine is [orgtr.](#page-859-0)

*?unmtr Multiplies a complex matrix by the complex unitary matrix Q determined by* ?hetrd*.*

## **Syntax**

lapack\_int LAPACKE\_cunmtr (int *matrix\_layout*, char *side*, char *uplo*, char *trans*, lapack\_int *m*, lapack\_int *n*, const lapack\_complex\_float\* *a*, lapack\_int *lda*, const lapack\_complex\_float\* *tau*, lapack\_complex\_float\* *c*, lapack\_int *ldc*);

lapack\_int LAPACKE\_zunmtr (int *matrix\_layout*, char *side*, char *uplo*, char *trans*, lapack\_int *m*, lapack\_int *n*, const lapack\_complex\_double\* *a*, lapack\_int *lda*, const lapack\_complex\_double\* *tau*, lapack\_complex\_double\* *c*, lapack\_int *ldc*);

### **Include Files**

• mkl.h

### **Description**

The routine multiplies a complex matrix *C* by *Q* or *QH*, where *Q* is the unitary matrix *Q* formed by [?hetrd](#page-862-0) when reducing a complex Hermitian matrix *A* to tridiagonal form:  $A = Q^*T^*Q^H$ . Use this routine after a call to [?hetrd](#page-862-0).

Depending on the parameters *side* and *trans*, the routine can form one of the matrix products *Q\*C*, *QH\*C*, *C\*Q*, or *C\*QH* (overwriting the result on *C*).

#### **Input Parameters**

In the descriptions below, *r* denotes the order of *Q*:

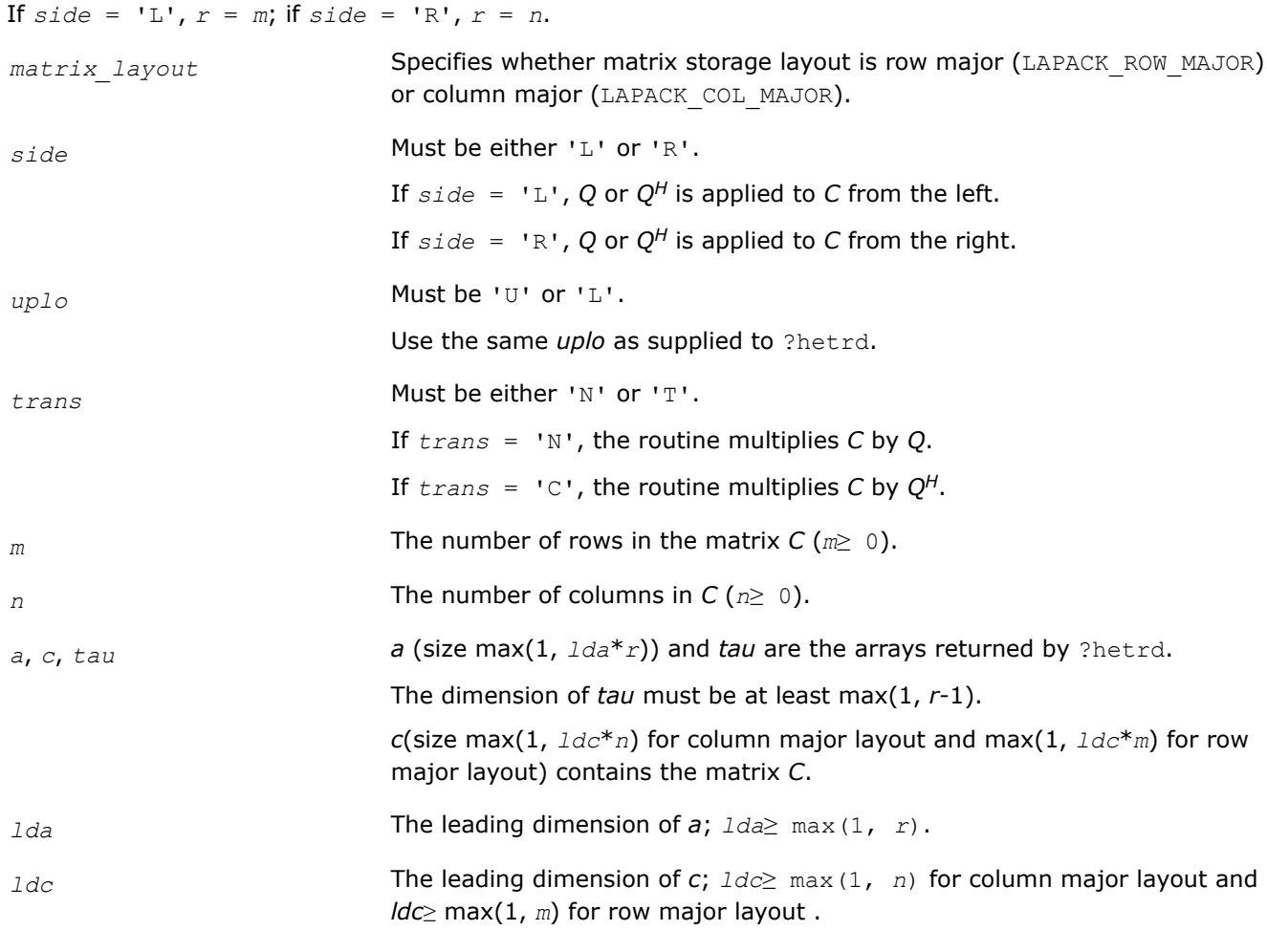

### **Output Parameters**

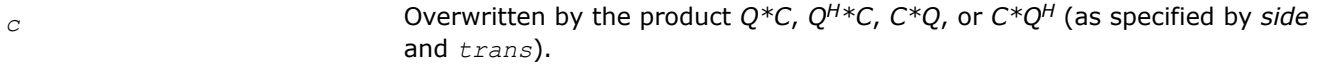

<span id="page-866-0"></span>This function returns a value *info*.

If *info*=0, the execution is successful.

If *info* = *-i*, the *i*-th parameter had an illegal value.

# **Application Notes**

The computed product differs from the exact product by a matrix *E* such that  $||E||_2 = O(\epsilon) * ||C||_2$ , where ε is the machine precision.

The total number of floating-point operations is approximately  $8*m^2*n$  if  $side = 'L'$  or  $8*n^2*m$  if  $side =$ 'R'.

The real counterpart of this routine is [ormtr.](#page-860-0)

*?sptrd Reduces a real symmetric matrix to tridiagonal form using packed storage.*

### **Syntax**

```
lapack_int LAPACKE_ssptrd (int matrix_layout, char uplo, lapack_int n, float* ap,
float* d, float* e, float* tau);
```

```
lapack_int LAPACKE_dsptrd (int matrix_layout, char uplo, lapack_int n, double* ap,
double* d, double* e, double* tau);
```
# **Include Files**

• mkl.h

## **Description**

The routine reduces a packed real symmetric matrix *A* to symmetric tridiagonal form *T* by an orthogonal similarity transformation:  $A = Q^*T^*Q^T$ . The orthogonal matrix Q is not formed explicitly but is represented as a product of *n*-1 elementary reflectors. Routines are provided for working with *Q* in this representation. See *Application Notes* below for details.

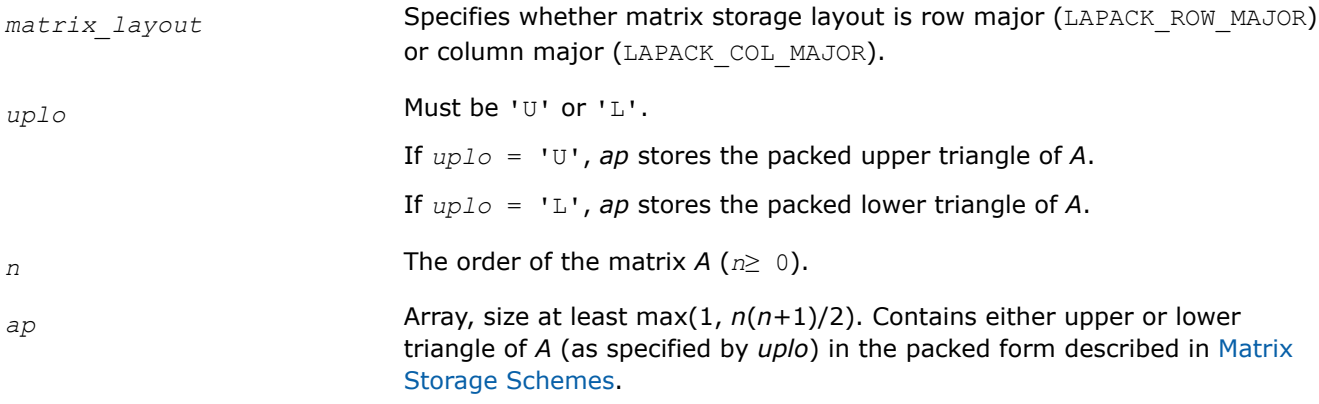

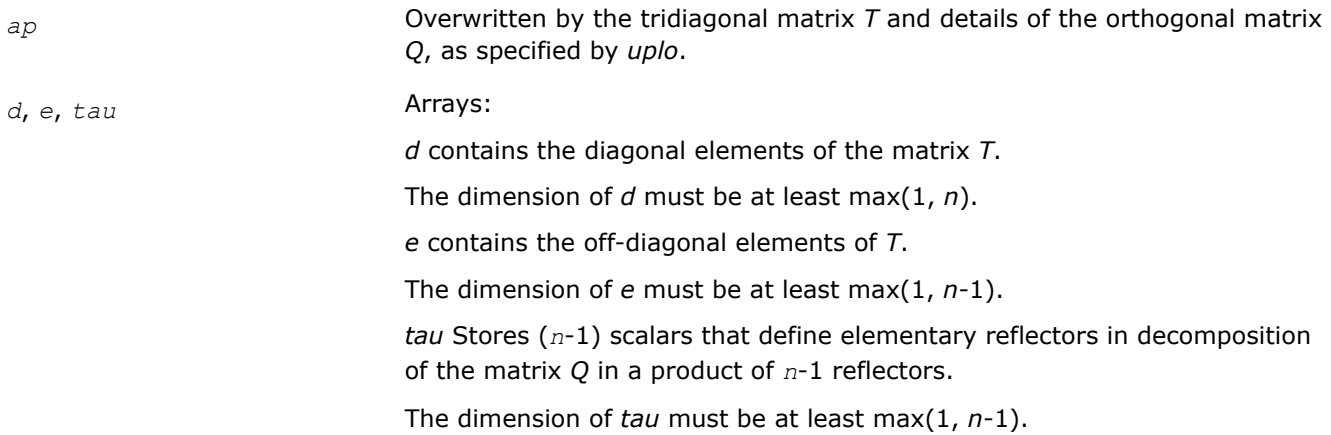

### **Return Values**

This function returns a value *info*.

If *info*=0, the execution is successful.

If *info* = *-i*, the *i*-th parameter had an illegal value.

### **Application Notes**

The matrix *Q* is represented as a product of *n*-1 *elementary reflectors*, as follows :

• If  $uplo = 'U', Q = H(n-1)$  ...  $H(2)H(1)$ 

Each *H*(i) has the form

 $H(i) = I - tau * v * v^T$ 

where *tau* is a real scalar and *v* is a real vector with  $v(i+1:n) = 0$  and  $v(i) = 1$ .

On exit, *tau* is stored in *tau*[ $i$  - 1], and  $v(1:i-1)$  is stored in *AP*, overwriting  $A(1:i-1, i+1)$ .

• If  $uplo = 'L', Q = H(1)H(2) \ldots H(n-1)$ 

Each *H*(i) has the form

 $H(i) = I - tau * v * v^T$ 

where *tau* is a real scalar and *v* is a real vector with  $v(1:i) = 0$  and  $v(i+1) = 1$ .

On exit, *tau* is stored in *tau*[*i* - 1], and *v*(i+2:n) is stored in *AP*, overwriting *A*(i+2:n, i).

The computed matrix *T* is exactly similar to a matrix  $A+E$ , where  $||E||_2 = c(n)*\epsilon^*||A||_2$ ,  $c(n)$  is a modestly increasing function of *n*, and ε is the machine precision. The approximate number of floating-point operations is (4/3)*n* 3.

After calling this routine, you can call the following:

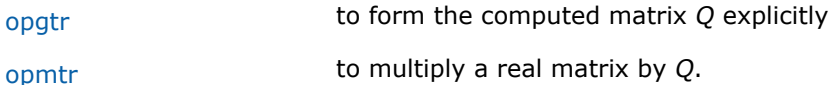

The complex counterpart of this routine is [hptrd](#page-870-0).

### <span id="page-868-0"></span>*?opgtr*

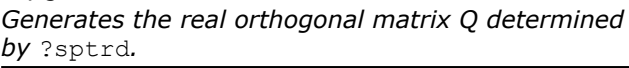

## **Syntax**

lapack\_int LAPACKE\_sopgtr (int *matrix\_layout*, char *uplo*, lapack\_int *n*, const float\* *ap*, const float\* *tau*, float\* *q*, lapack\_int *ldq*);

lapack int LAPACKE dopgtr (int *matrix layout*, char *uplo*, lapack int *n*, const double\* *ap*, const double\* *tau*, double\* *q*, lapack\_int *ldq*);

## **Include Files**

• mkl.h

## **Description**

The routine explicitly generates the *n*-by-*n* orthogonal matrix *Q* formed by [sptrd](#page-866-0) when reducing a packed real symmetric matrix *A* to tridiagonal form:  $A = Q^*T^*\mathcal{Q}^T$ . Use this routine after a call to ?sptrd.

### **Input Parameters**

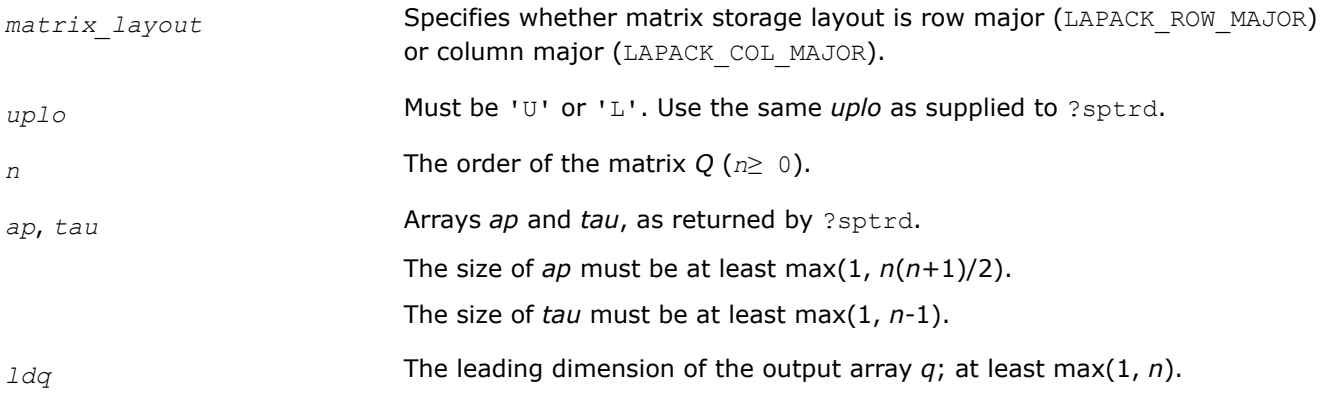

## **Output Parameters**

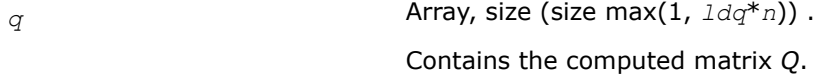

## **Return Values**

This function returns a value *info*.

If *info*=0, the execution is successful.

If *info* = *-i*, the *i*-th parameter had an illegal value.

## **Application Notes**

The computed matrix Q differs from an exactly orthogonal matrix by a matrix *E* such that  $||E||_2 = O(\varepsilon)$ , where  $\varepsilon$  is the machine precision.

The approximate number of floating-point operations is (4/3)*n* 3.

The complex counterpart of this routine is [upgtr](#page-871-0).

#### <span id="page-869-0"></span>*?opmtr*

*Multiplies a real matrix by the real orthogonal matrix Q determined by* ?sptrd*.*

#### **Syntax**

```
lapack_int LAPACKE_sopmtr (int matrix_layout, char side, char uplo, char trans,
lapack_int m, lapack_int n, const float* ap, const float* tau, float* c, lapack_int
ldc);
lapack_int LAPACKE_dopmtr (int matrix_layout, char side, char uplo, char trans,
```
lapack\_int *m*, lapack\_int *n*, const double\* *ap*, const double\* *tau*, double\* *c*, lapack\_int *ldc*);

#### **Include Files**

• mkl.h

### **Description**

The routine multiplies a real matrix *C* by *Q* or *QT*, where *Q* is the orthogonal matrix *Q* formed by [sptrd](#page-866-0) when reducing a packed real symmetric matrix *A* to tridiagonal form: *A* = *Q*\**T*\**Q T*. Use this routine after a call to ?sptrd.

Depending on the parameters *side* and *trans*, the routine can form one of the matrix products *Q*\**C*, *Q <sup>T</sup>*\**C*,  $C^*Q$ , or  $C^*Q^T$  (overwriting the result on *C*).

### **Input Parameters**

In the descriptions below, *r* denotes the order of *Q*:

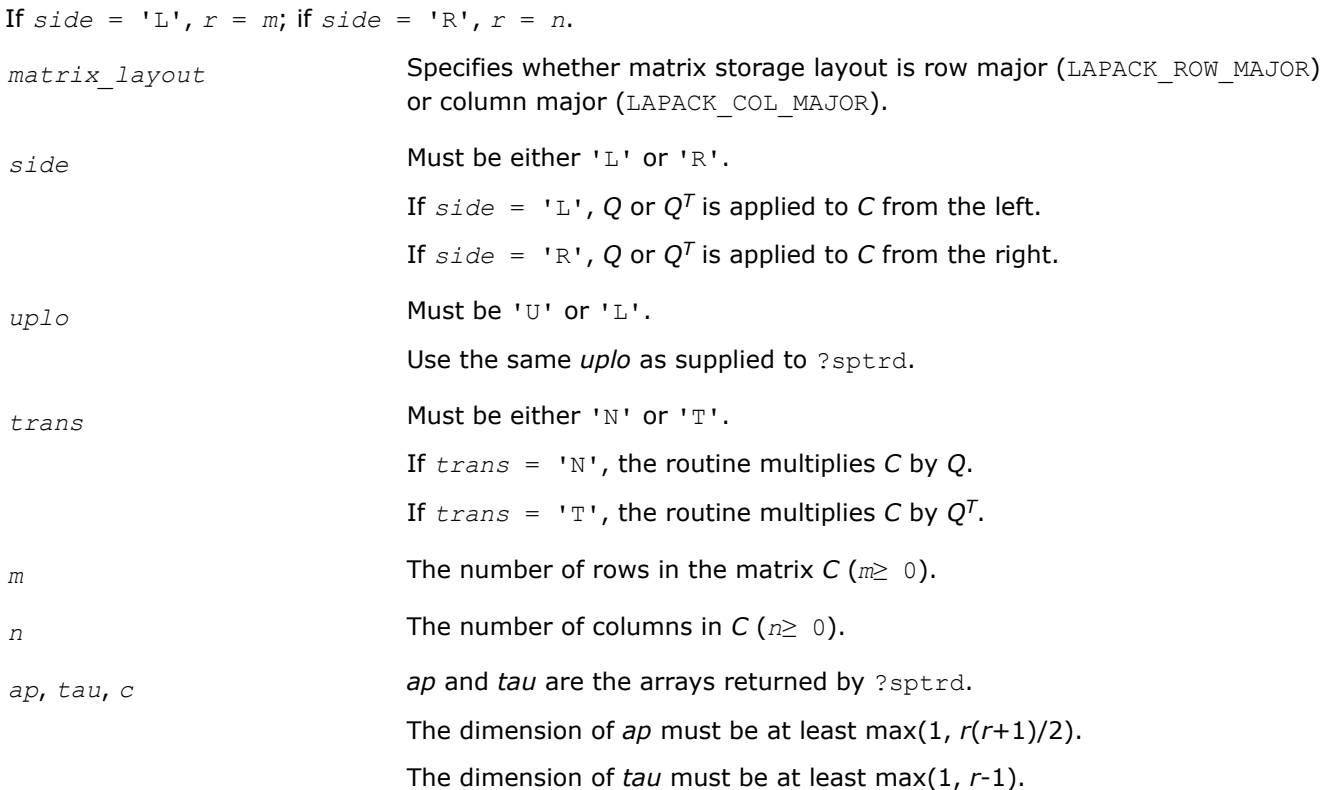

*c*(size max(1, *ldc*\**n*) for column major layout and max(1, *ldc*\**m*) for row major layout) contains the matrix *C*.

<span id="page-870-0"></span>*ldc* The leading dimension of *c*; *ldc*≥ max(1, *n*) for column major layout and *ldc*≥ max(1, *m*) for row major layout .

### **Output Parameters**

*c* **Overwritten by the product**  $Q^*C$ ,  $Q^T^*C$ ,  $C^*\mathcal{Q}$ , or  $C^*\mathcal{Q}^T$  (as specified by side and *trans*).

### **Return Values**

This function returns a value *info*.

If *info*=0, the execution is successful.

If *info* = *-i*, the *i*-th parameter had an illegal value.

### **Application Notes**

The computed product differs from the exact product by a matrix *E* such that  $||E||_2 = O(\varepsilon)$   $||C||_2$ , where ε is the machine precision.

The total number of floating-point operations is approximately  $2*m^2*n$  if  $side = 'L'$ , or  $2*n^2*m$  if  $side =$ 'R'.

The complex counterpart of this routine is [upmtr.](#page-872-0)

*?hptrd Reduces a complex Hermitian matrix to tridiagonal form using packed storage.*

## **Syntax**

```
lapack_int LAPACKE_chptrd( int matrix_layout, char uplo, lapack_int n,
lapack_complex_float* ap, float* d, float* e, lapack_complex_float* tau );
```
lapack\_int LAPACKE\_zhptrd( int *matrix\_layout*, char *uplo*, lapack\_int *n*, lapack\_complex\_double\* *ap*, double\* *d*, double\* *e*, lapack\_complex\_double\* *tau* );

## **Include Files**

• mkl.h

### **Description**

The routine reduces a packed complex Hermitian matrix *A* to symmetric tridiagonal form *T* by a unitary similarity transformation:  $A = Q^*T^*\mathcal{Q}^H$ . The unitary matrix Q is not formed explicitly but is represented as a product of *n*-1 elementary reflectors. Routines are provided for working with *Q* in this representation (see *Application Notes* below).

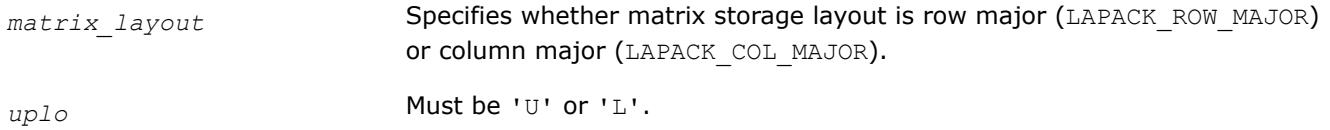

<span id="page-871-0"></span>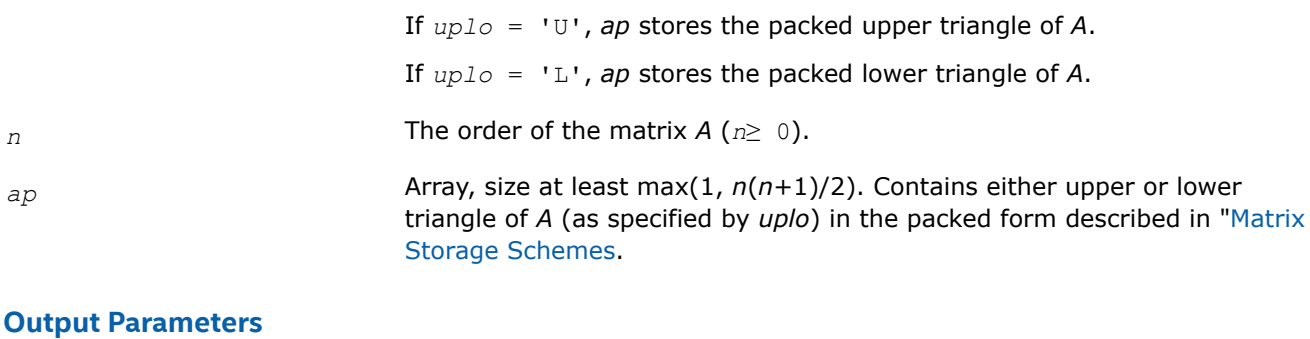

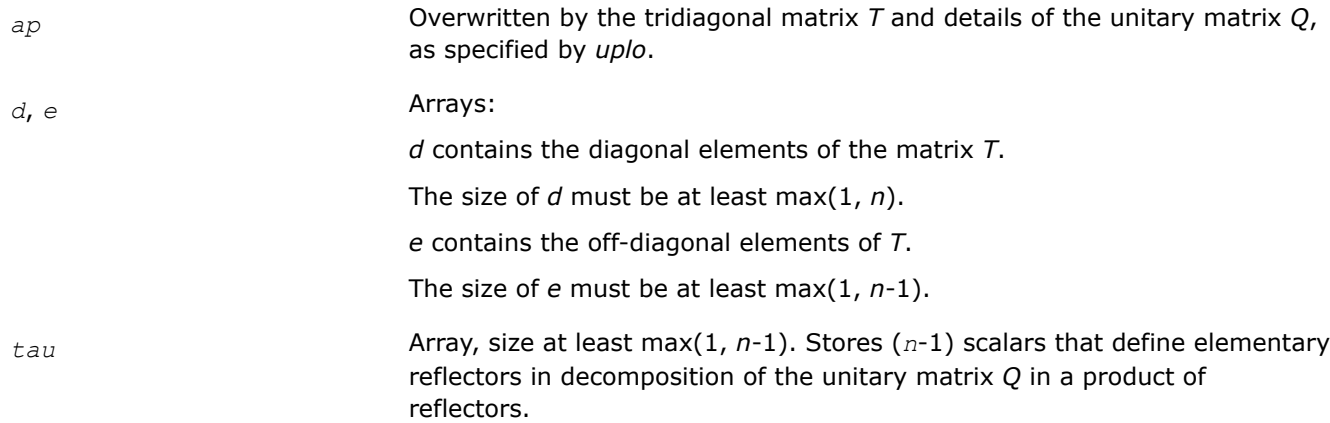

This function returns a value *info*.

If *info*=0, the execution is successful.

If *info* = *-i*, the *i*-th parameter had an illegal value.

### **Application Notes**

The computed matrix *T* is exactly similar to a matrix  $A + E$ , where  $||E||_2 = c(n)*s*||A||_2$ ,  $c(n)$  is a modestly increasing function of *n*, and ε is the machine precision.

The approximate number of floating-point operations is (16/3)*n* 3.

After calling this routine, you can call the following:

upgtr to form the computed matrix Q explicitly

[upmtr](#page-872-0) to multiply a complex matrix by *Q*.

The real counterpart of this routine is [sptrd.](#page-866-0)

*?upgtr Generates the complex unitary matrix Q determined by* ?hptrd*.*

### **Syntax**

```
lapack_int LAPACKE_cupgtr (int matrix_layout, char uplo, lapack_int n, const
lapack_complex_float* ap, const lapack_complex_float* tau, lapack_complex_float* q,
lapack_int ldq);
```
<span id="page-872-0"></span>lapack\_int LAPACKE\_zupgtr (int *matrix\_layout*, char *uplo*, lapack\_int *n*, const lapack\_complex\_double\* *ap*, const lapack\_complex\_double\* *tau*, lapack\_complex\_double\* *q*, lapack\_int *ldq*);

# **Include Files**

• mkl.h

### **Description**

The routine explicitly generates the *n*-by-*n* unitary matrix *Q* formed by [hptrd](#page-870-0) when reducing a packed complex Hermitian matrix *A* to tridiagonal form:  $A = Q^*T^*Q^H$ . Use this routine after a call to ?hptrd.

### **Input Parameters**

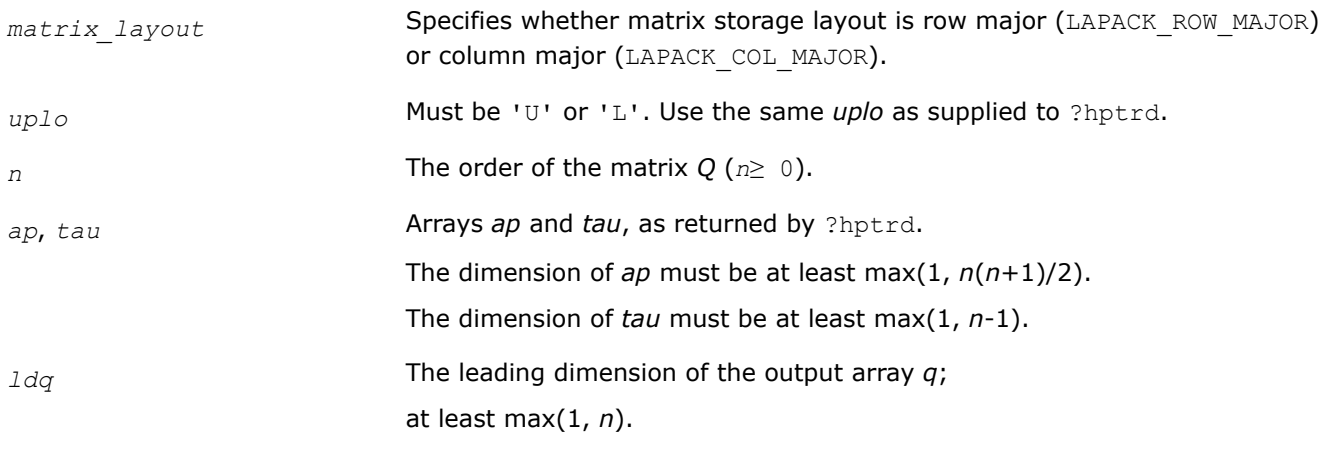

### **Output Parameters**

*q* Array, size (size max(1, *ldq*\**n*)) . Contains the computed matrix *Q*.

## **Return Values**

This function returns a value *info*.

If *info*=0, the execution is successful.

If *info* = *-i*, the *i*-th parameter had an illegal value.

## **Application Notes**

The computed matrix *Q* differs from an exactly orthogonal matrix by a matrix *E* such that  $||E||_2 = O(\varepsilon)$ , where  $\varepsilon$  is the machine precision.

The approximate number of floating-point operations is (16/3)*n3*.

The real counterpart of this routine is [opgtr.](#page-868-0)

*?upmtr Multiplies a complex matrix by the unitary matrix Q determined by* ?hptrd*.*

#### **Syntax**

lapack\_int LAPACKE\_cupmtr (int *matrix\_layout*, char *side*, char *uplo*, char *trans*, lapack int *m*, lapack int *n*, const lapack complex float\* *ap*, const lapack complex float\* *tau*, lapack\_complex\_float\* *c*, lapack\_int *ldc*);

lapack\_int LAPACKE\_zupmtr (int *matrix\_layout*, char *side*, char *uplo*, char *trans*, lapack\_int *m*, lapack\_int *n*, const lapack\_complex\_double\* *ap*, const lapack\_complex\_double\* *tau*, lapack\_complex\_double\* *c*, lapack\_int *ldc*);

#### **Include Files**

• mkl.h

#### **Description**

The routine multiplies a complex matrix *C* by *Q* or  $Q^H$ , where *Q* is the unitary matrix formed by [hptrd](#page-870-0) when reducing a packed complex Hermitian matrix *A* to tridiagonal form:  $A = Q^*T^*Q^H$ . Use this routine after a call to ?hptrd.

Depending on the parameters *side* and *trans*, the routine can form one of the matrix products *Q\*C*, *QH\*C*, *C\*Q*, or *C\*QH* (overwriting the result on *C*).

#### **Input Parameters**

In the descriptions below, *r* denotes the order of *Q*:

If *side* =  $'L'$ ,  $r = m$ ; if *side* =  $'R'$ ,  $r = n$ .

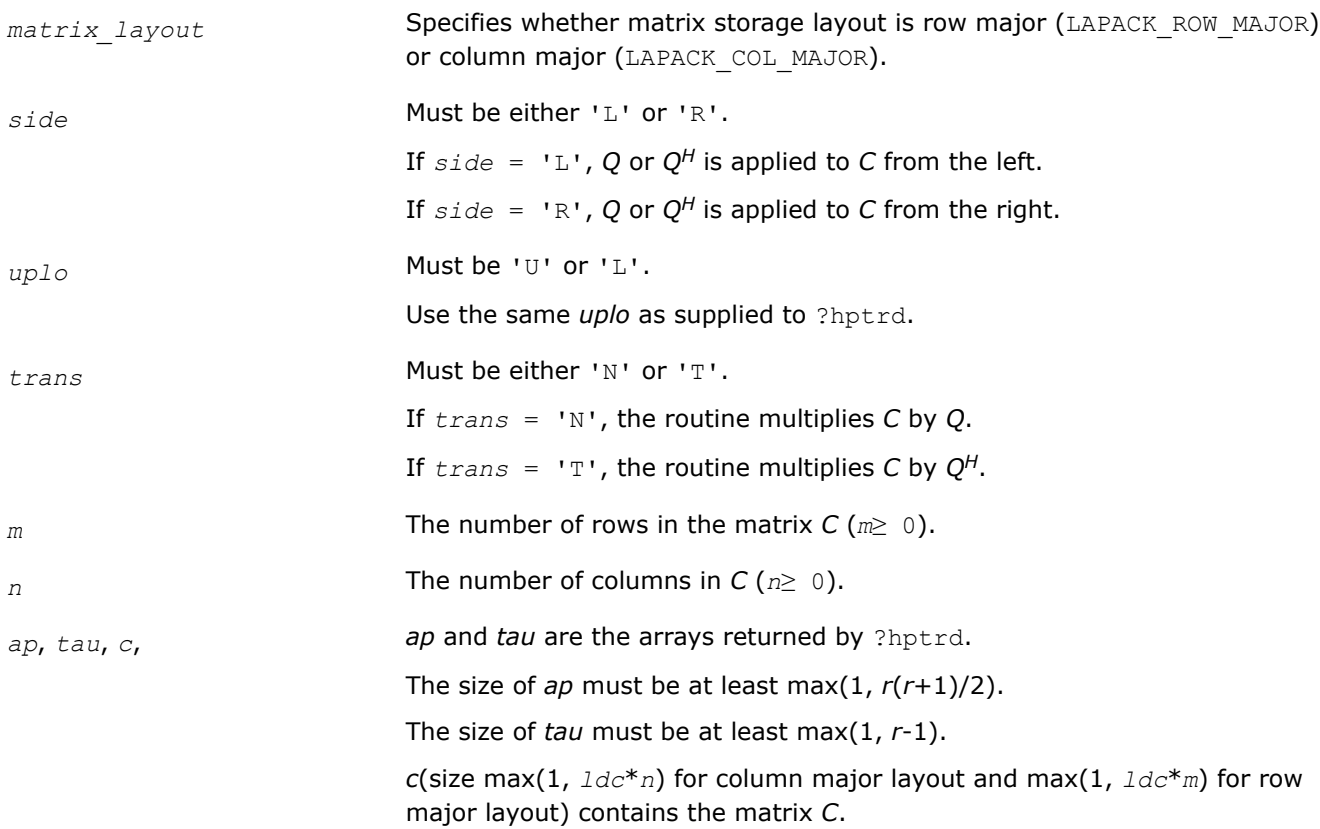

<span id="page-874-0"></span>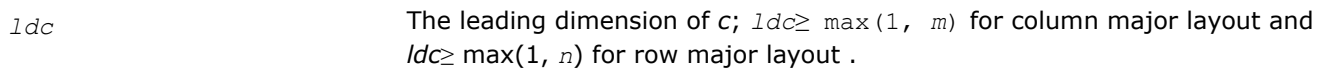

*c* Overwritten by the product *Q\*C*, *QH\*C*, *C\*Q*, or *C\*QH* (as specified by *side* and *trans*).

### **Return Values**

This function returns a value *info*.

If *info*=0, the execution is successful.

If *info* = *-i*, the *i*-th parameter had an illegal value.

## **Application Notes**

The computed product differs from the exact product by a matrix *E* such that  $||E||_2 = O(\epsilon) * ||C||_2$ , where ε is the machine precision.

The total number of floating-point operations is approximately  $8*m^2*n$  if  $side = 'L'$  or  $8*n^2*m$  if  $side =$ 'R'.

The real counterpart of this routine is [opmtr.](#page-869-0)

*?sbtrd Reduces a real symmetric band matrix to tridiagonal form.*

### **Syntax**

```
lapack_int LAPACKE_ssbtrd (int matrix_layout, char vect, char uplo, lapack_int n,
lapack_int kd, float* ab, lapack_int ldab, float* d, float* e, float* q, lapack_int
ldq);
```
lapack\_int LAPACKE\_dsbtrd (int *matrix\_layout*, char *vect*, char *uplo*, lapack\_int *n*, lapack\_int *kd*, double\* *ab*, lapack\_int *ldab*, double\* *d*, double\* *e*, double\* *q*, lapack\_int *ldq*);

## **Include Files**

• mkl.h

## **Description**

The routine reduces a real symmetric band matrix *A* to symmetric tridiagonal form *T* by an orthogonal similarity transformation:  $A = Q^*T^*Q^T$ . The orthogonal matrix *Q* is determined as a product of Givens rotations.

If required, the routine can also form the matrix *Q* explicitly.

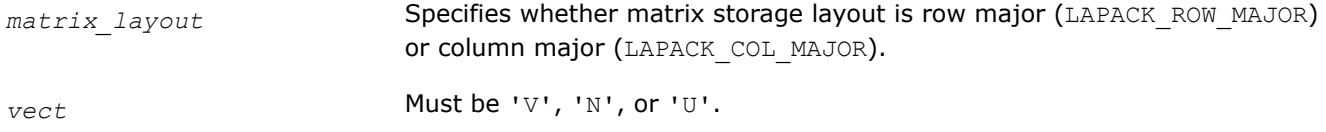

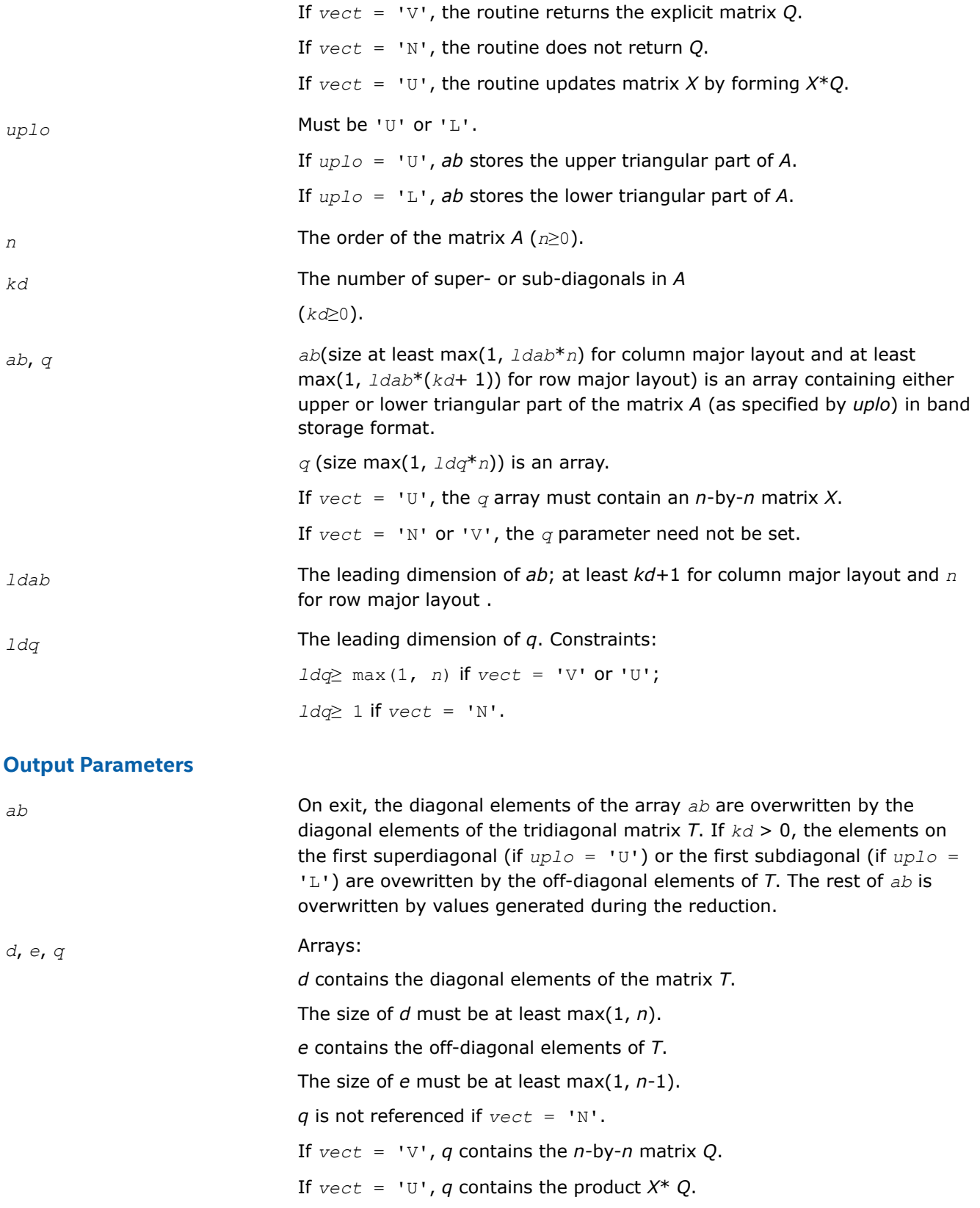

This function returns a value *info*.

<span id="page-876-0"></span>If *info*=0, the execution is successful.

If *info* = *-i*, the *i*-th parameter had an illegal value.

## **Application Notes**

The computed matrix *T* is exactly similar to a matrix  $A+E$ , where  $||E||_2 = c(n)*\epsilon *||A||_2$ ,  $c(n)$  is a modestly increasing function of *n*, and ε is the machine precision. The computed matrix *Q* differs from an exactly orthogonal matrix by a matrix *E* such that  $||E||_2 = O(\varepsilon)$ .

The total number of floating-point operations is approximately  $6n^2 * kd$  if  $vect = 'N'$ , with  $3n^3 * (kd-1) / kd$ additional operations if *vect* = 'V'.

The complex counterpart of this routine is hbtrd.

*?hbtrd Reduces a complex Hermitian band matrix to tridiagonal form.*

### **Syntax**

lapack\_int LAPACKE\_chbtrd( int *matrix\_layout*, char *vect*, char *uplo*, lapack\_int *n*, lapack\_int *kd*, lapack\_complex\_float\* *ab*, lapack\_int *ldab*, float\* *d*, float\* *e*, lapack\_complex\_float\* *q*, lapack\_int *ldq* );

lapack\_int LAPACKE\_zhbtrd( int *matrix\_layout*, char *vect*, char *uplo*, lapack\_int *n*, lapack\_int *kd*, lapack\_complex\_double\* *ab*, lapack\_int *ldab*, double\* *d*, double\* *e*, lapack\_complex\_double\* *q*, lapack\_int *ldq* );

### **Include Files**

• mkl.h

### **Description**

The routine reduces a complex Hermitian band matrix *A* to symmetric tridiagonal form *T* by a unitary similarity transformation:  $A = 0 \cdot T \cdot \frac{C}{T}$ . The unitary matrix *Q* is determined as a product of Givens rotations.

If required, the routine can also form the matrix *Q* explicitly.

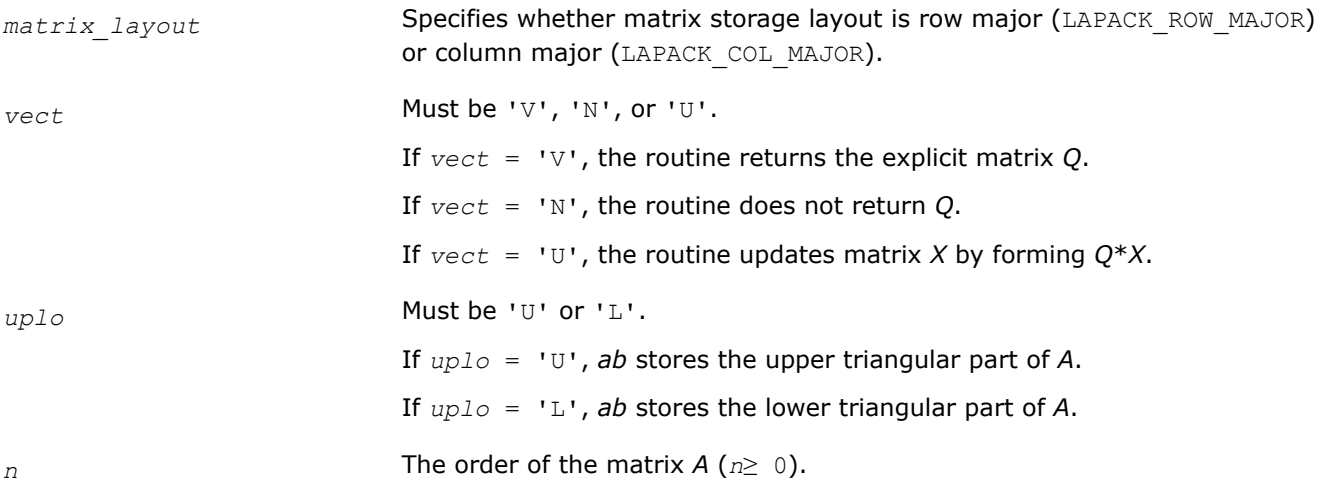

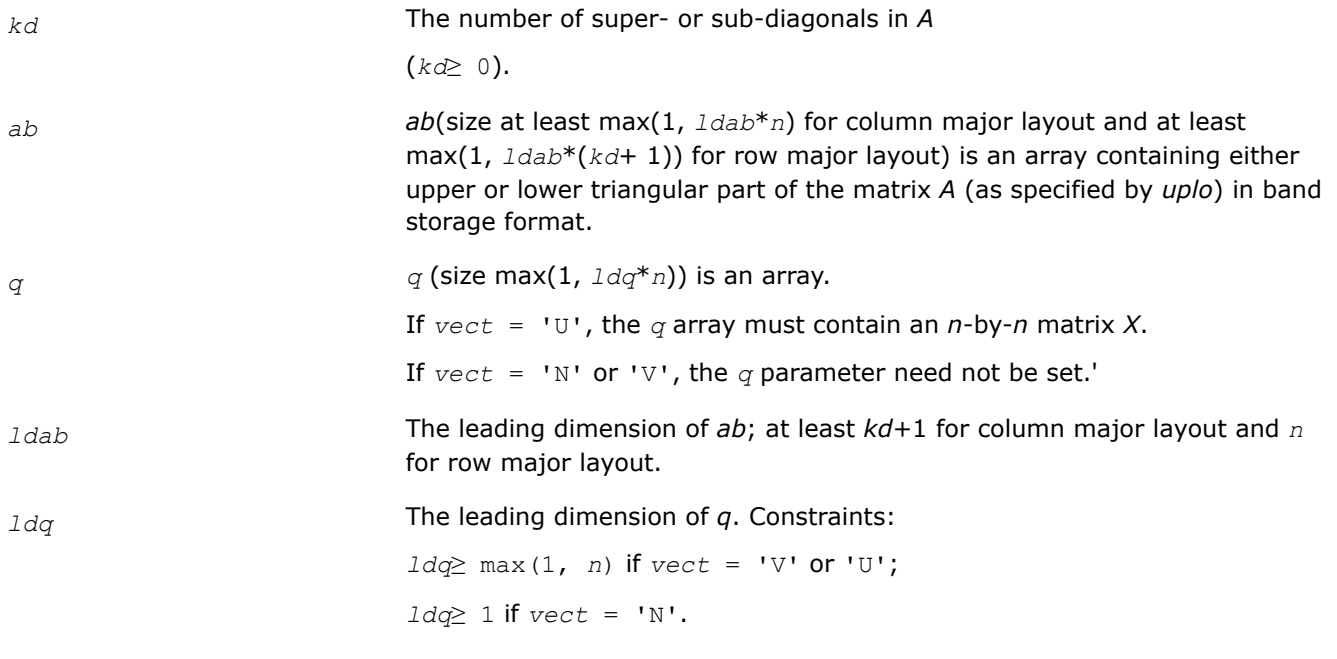

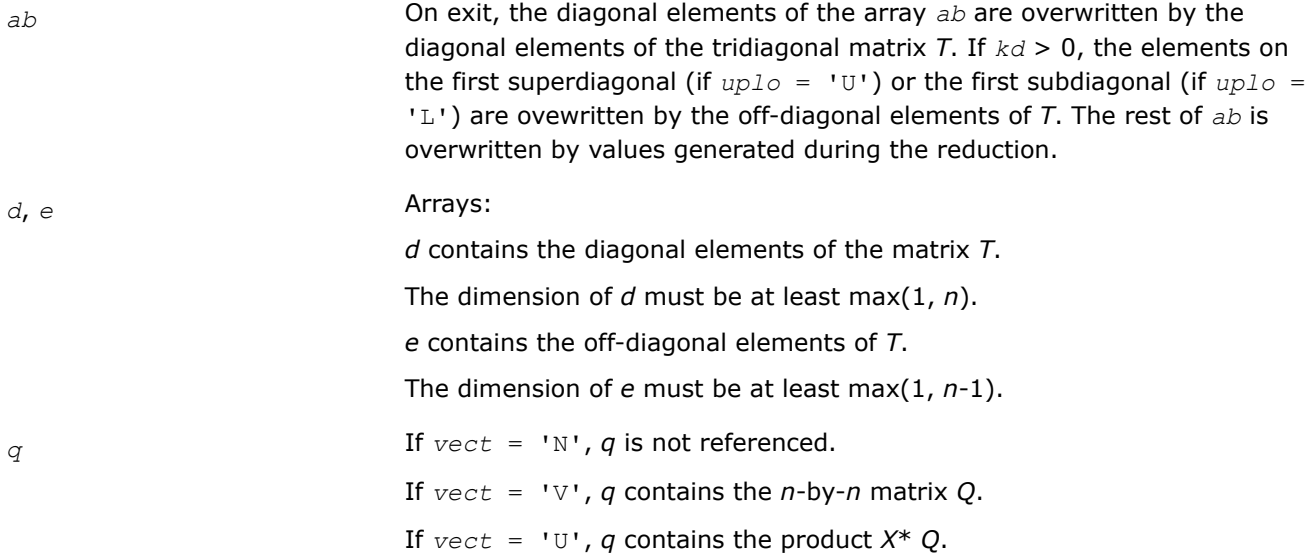

## **Return Values**

This function returns a value *info*.

If *info*=0, the execution is successful.

If *info* = *-i*, the *i*-th parameter had an illegal value.

## **Application Notes**

The computed matrix *T* is exactly similar to a matrix  $A + E$ , where  $||E||_2 = c(n) * \varepsilon^* ||A||_2$ ,  $c(n)$  is a modestly increasing function of *n*, and ε is the machine precision. The computed matrix *Q* differs from an exactly unitary matrix by a matrix *E* such that  $||E||_2 = O(\varepsilon)$ .

<span id="page-878-0"></span>The total number of floating-point operations is approximately  $20n^2 * kd$  if  $vect = 'N'$ , with  $10n^3 * (kd-1)$  /  $kd$  additional operations if  $vect = 'V'.$ 

The real counterpart of this routine is [sbtrd.](#page-874-0)

*?sterf Computes all eigenvalues of a real symmetric tridiagonal matrix using QR algorithm.*

### **Syntax**

lapack\_int LAPACKE\_ssterf (lapack\_int *n*, float\* *d*, float\* *e*);

lapack\_int LAPACKE\_dsterf (lapack\_int *n*, double\* *d*, double\* *e*);

### **Include Files**

• mkl.h

### **Description**

The routine computes all the eigenvalues of a real symmetric tridiagonal matrix *T* (which can be obtained by reducing a symmetric or Hermitian matrix to tridiagonal form). The routine uses a square-root-free variant of the *QR* algorithm.

If you need not only the eigenvalues but also the eigenvectors, call [steqr.](#page-879-0)

### **Input Parameters**

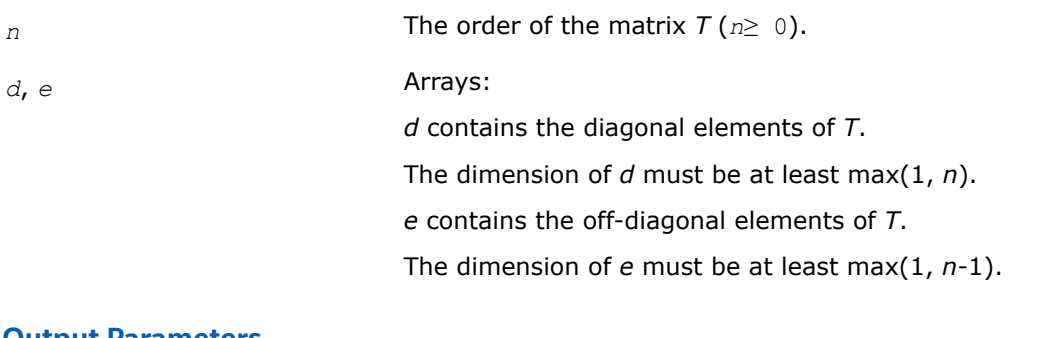

### **Output Parameters**

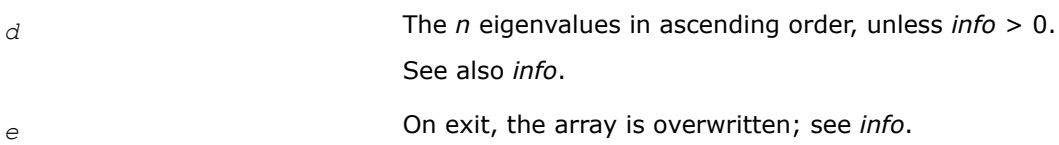

## **Return Values**

This function returns a value *info*.

If *info*=0, the execution is successful.

If *info* = *i*, the algorithm failed to find all the eigenvalues after 30*n* iterations:

*i* off-diagonal elements have not converged to zero. On exit, *d* and *e* contain, respectively, the diagonal and off-diagonal elements of a tridiagonal matrix orthogonally similar to *T*.

If *info* = *-i*, the *i*-th parameter had an illegal value.

## <span id="page-879-0"></span>**Application Notes**

The computed eigenvalues and eigenvectors are exact for a matrix  $T+E$  such that  $||E||_2 = O(\varepsilon) * ||T||_2$ , where ε is the machine precision.

If λ<sub>i</sub> is an exact eigenvalue, and m<sub>i</sub> is the corresponding computed value, then

|μ*i* - λ*i*| ≤*c*(*n*)\*ε\*||*T*||<sup>2</sup>

where *c*(*n*) is a modestly increasing function of *n*.

The total number of floating-point operations depends on how rapidly the algorithm converges. Typically, it is about  $14n^2$ .

*?steqr Computes all eigenvalues and eigenvectors of a symmetric or Hermitian matrix reduced to tridiagonal form (QR algorithm).*

#### **Syntax**

lapack\_int LAPACKE\_ssteqr( int *matrix\_layout*, char *compz*, lapack\_int *n*, float\* *d*, float\* *e*, float\* *z*, lapack\_int *ldz* );

lapack\_int LAPACKE\_dsteqr( int *matrix\_layout*, char *compz*, lapack\_int *n*, double\* *d*, double\* *e*, double\* *z*, lapack\_int *ldz* );

lapack\_int LAPACKE\_csteqr( int *matrix\_layout*, char *compz*, lapack\_int *n*, float\* *d*, float\* *e*, lapack\_complex\_float\* *z*, lapack\_int *ldz* );

lapack\_int LAPACKE\_zsteqr( int *matrix\_layout*, char *compz*, lapack\_int *n*, double\* *d*, double\* *e*, lapack\_complex\_double\* *z*, lapack\_int *ldz* );

### **Include Files**

• mkl.h

### **Description**

The routine computes all the eigenvalues and (optionally) all the eigenvectors of a real symmetric tridiagonal matrix *T*. In other words, the routine can compute the spectral factorization: *T* = *Z*\*Λ\**Z T*. Here Λ is a diagonal matrix whose diagonal elements are the eigenvalues λ*i*; *Z* is an orthogonal matrix whose columns are eigenvectors. Thus,

 $T^* z_j = \lambda_j * z_j$  for  $j = 1, 2, ..., n$ .

The routine normalizes the eigenvectors so that  $||z_i||_2 = 1$ .

You can also use the routine for computing the eigenvalues and eigenvectors of an arbitrary real symmetric (or complex Hermitian) matrix *A* reduced to tridiagonal form *T*:  $A = Q^*T^*\mathcal{Q}^H$ . In this case, the spectral factorization is as follows: *A* = *Q\*T\*QH* = (*Q\*Z*)\*Λ\*(*Q\*Z*) *<sup>H</sup>*. Before calling ?steqr, you must reduce *A* to tridiagonal form and generate the explicit matrix *Q* by calling the following routines:

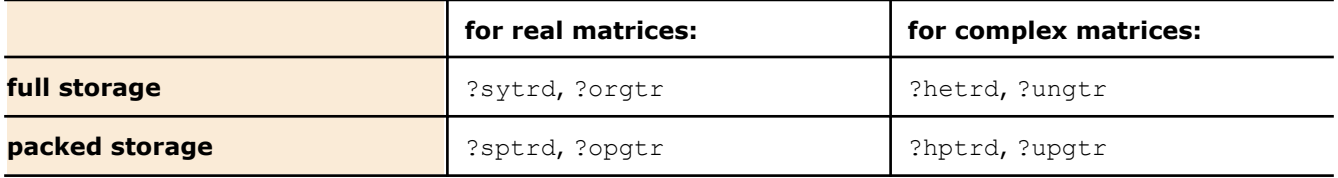

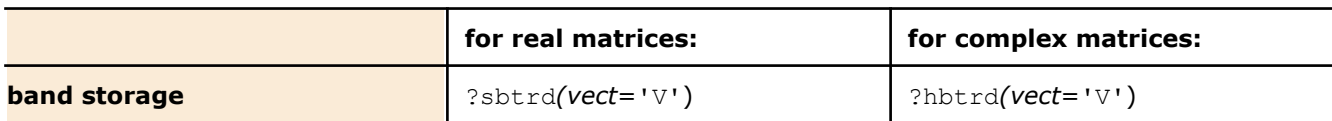

If you need eigenvalues only, it's more efficient to call [sterf.](#page-878-0) If *T* is positive-definite, [pteqr](#page-888-0) can compute small eigenvalues more accurately than ?steqr.

To solve the problem by a single call, use one of the divide and conquer routines [stevd,](#page-1054-0) [syevd,](#page-1016-0) [spevd,](#page-1032-0) or [sbevd](#page-1044-0) for real symmetric matrices or [heevd,](#page-1018-0) [hpevd,](#page-1034-0) or [hbevd](#page-1045-0) for complex Hermitian matrices.

#### **Input Parameters**

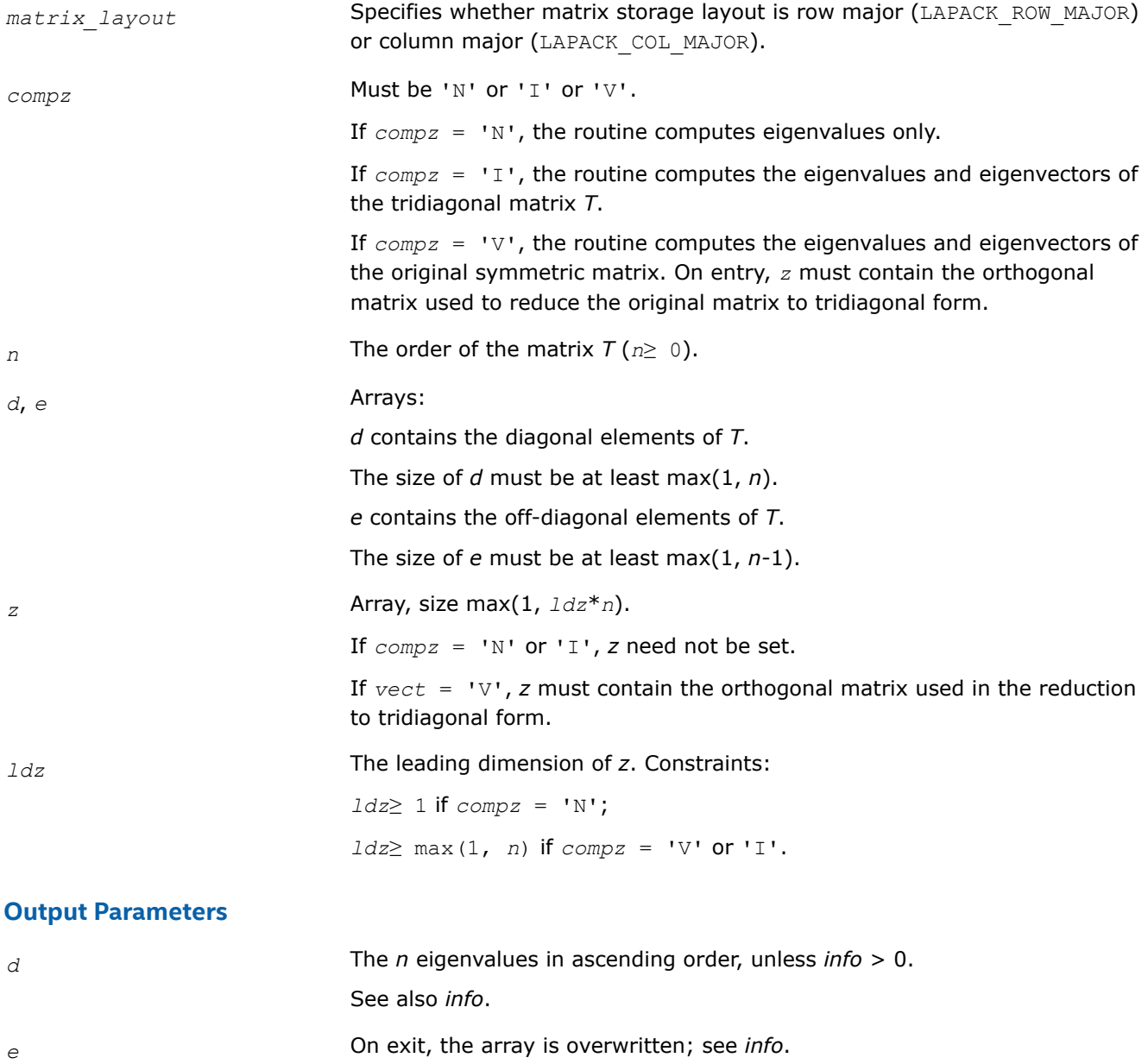

*z* If *info* = 0, contains the *n*-by-*n* matrix the columns of which are orthonormal eigenvectors (the *i*-th column corresponds to the *i*-th eigenvalue).

<span id="page-881-0"></span>This function returns a value *info*.

If *info*=0, the execution is successful.

If *info* = *i*, the algorithm failed to find all the eigenvalues after 30*n* iterations: *i* off-diagonal elements have not converged to zero. On exit, *d* and *e* contain, respectively, the diagonal and off-diagonal elements of a tridiagonal matrix orthogonally similar to *T*.

If *info* = *-i*, the *i*-th parameter had an illegal value.

#### **Application Notes**

The computed eigenvalues and eigenvectors are exact for a matrix  $T+E$  such that  $||E||_2 = O(\varepsilon) * ||T||_2$ , where  $\varepsilon$  is the machine precision.

If  $\lambda_i$  is an exact eigenvalue, and μ<sub>i</sub> is the corresponding computed value, then

 $|\mu_i - \lambda_i| \leq c(n) \star \varepsilon \star | |T|_2$ 

where *c*(*n*) is a modestly increasing function of *n*.

If  $z_i$  is the corresponding exact eigenvector, and  $w_i$  is the corresponding computed vector, then the angle  $\theta(z_i, w_i)$  between them is bounded as follows:

 $\theta(z_i, w_i) \leq c(n) * \varepsilon^* ||T||_2 / \min_{i \neq j} |\lambda_i - \lambda_j|.$ 

The total number of floating-point operations depends on how rapidly the algorithm converges. Typically, it is about

 $24n^2$  if  $compz = 'N';$ 

 $7n^3$  (for complex flavors,  $14n^3$ ) if  $compz = 'V'$  or 'I'.

*?stemr*

*Computes selected eigenvalues and eigenvectors of a real symmetric tridiagonal matrix.*

#### **Syntax**

lapack\_int LAPACKE\_sstemr( int *matrix\_layout*, char *jobz*, char *range*, lapack\_int *n*, const float\* *d*, float\* *e*, float *vl*, float *vu*, lapack\_int *il*, lapack\_int *iu*, lapack\_int\* *m*, float\* *w*, float\* *z*, lapack\_int *ldz*, lapack\_int *nzc*, lapack\_int\* *isuppz*, lapack\_logical\* *tryrac* );

lapack\_int LAPACKE\_dstemr( int *matrix\_layout*, char *jobz*, char *range*, lapack\_int *n*, const double\* *d*, double\* *e*, double *vl*, double *vu*, lapack\_int *il*, lapack\_int *iu*, lapack\_int\* *m*, double\* *w*, double\* *z*, lapack\_int *ldz*, lapack\_int *nzc*, lapack\_int\* *isuppz*, lapack\_logical\* *tryrac* );

lapack\_int LAPACKE\_cstemr( int *matrix\_layout*, char *jobz*, char *range*, lapack\_int *n*, const float\* *d*, float\* *e*, float *vl*, float *vu*, lapack\_int *il*, lapack\_int *iu*, lapack\_int\* *m*, float\* *w*, lapack\_complex\_float\* *z*, lapack\_int *ldz*, lapack\_int *nzc*, lapack\_int\* *isuppz*, lapack\_logical\* *tryrac* );

lapack\_int LAPACKE\_zstemr( int *matrix\_layout*, char *jobz*, char *range*, lapack\_int *n*, const double\* *d*, double\* *e*, double *vl*, double *vu*, lapack\_int *il*, lapack\_int *iu*, lapack\_int\* *m*, double\* *w*, lapack\_complex\_double\* *z*, lapack\_int *ldz*, lapack\_int *nzc*, lapack\_int\* *isuppz*, lapack\_logical\* *tryrac* );

# **Include Files**

• mkl.h

# **Description**

The routine computes selected eigenvalues and, optionally, eigenvectors of a real symmetric tridiagonal matrix *T*. Any such unreduced matrix has a well defined set of pairwise different real eigenvalues, the corresponding real eigenvectors are pairwise orthogonal.

The spectrum may be computed either completely or partially by specifying either an interval  $(v1, vu)$  or a range of indices  $\text{il:iv}$  for the desired eigenvalues.

Depending on the number of desired eigenvalues, these are computed either by bisection or the *dqds* algorithm. Numerically orthogonal eigenvectors are computed by the use of various suitable *L\*D\*L<sup>T</sup>* factorizations near clusters of close eigenvalues (referred to as RRRs, Relatively Robust Representations). An informal sketch of the algorithm follows.

For each unreduced block (submatrix) of *T*,

- **a.** Compute *T* sigma\**I* = *L*\**D*\**L T*, so that *L* and *D* define all the wanted eigenvalues to high relative accuracy. This means that small relative changes in the entries of *L* and *D* cause only small relative changes in the eigenvalues and eigenvectors. The standard (unfactored) representation of the tridiagonal matrix *T* does not have this property in general.
- **b.** Compute the eigenvalues to suitable accuracy. If the eigenvectors are desired, the algorithm attains full accuracy of the computed eigenvalues only right before the corresponding vectors have to be computed, see steps c and d.
- **c.** For each cluster of close eigenvalues, select a new shift close to the cluster, find a new factorization, and refine the shifted eigenvalues to suitable accuracy.
- **d.** For each eigenvalue with a large enough relative separation compute the corresponding eigenvector by forming a rank revealing twisted factorization. Go back to step c for any clusters that remain.

Normal execution of ?stemr may create NaNs and infinities and may abort due to a floating point exception in environments that do not handle NaNs and infinities in the IEEE standard default manner.

For more details, see: [\[Dhillon04](#page-2678-0)], [[Dhillon04-02\]](#page-2678-0), [\[Dhillon97](#page-2678-0)]

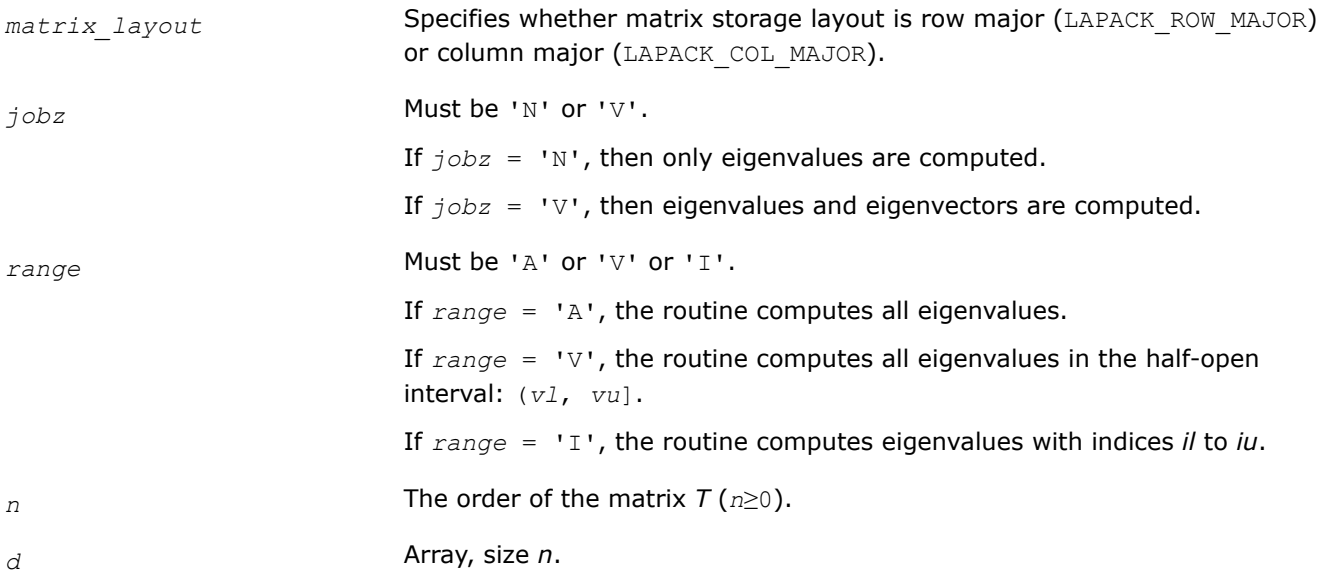

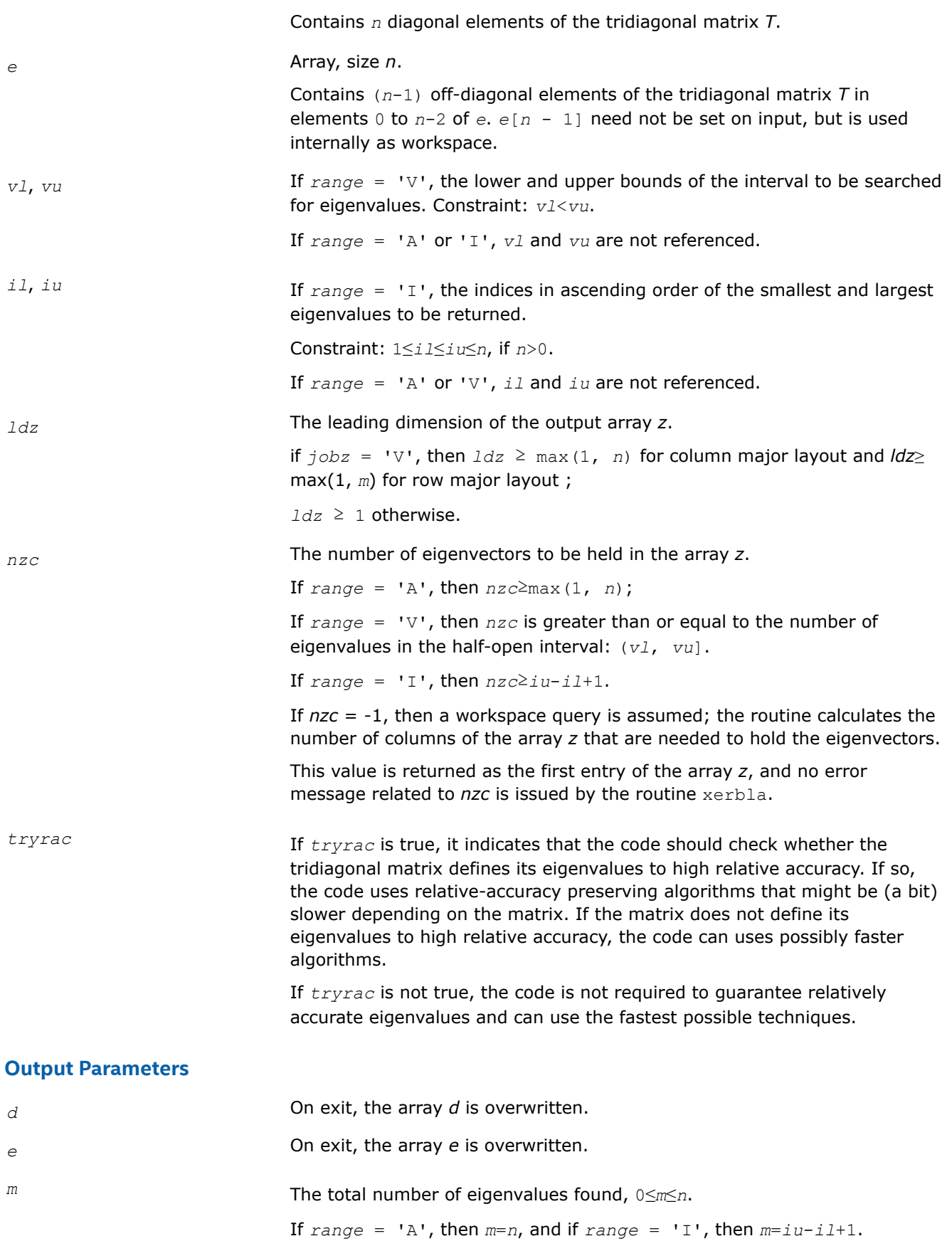

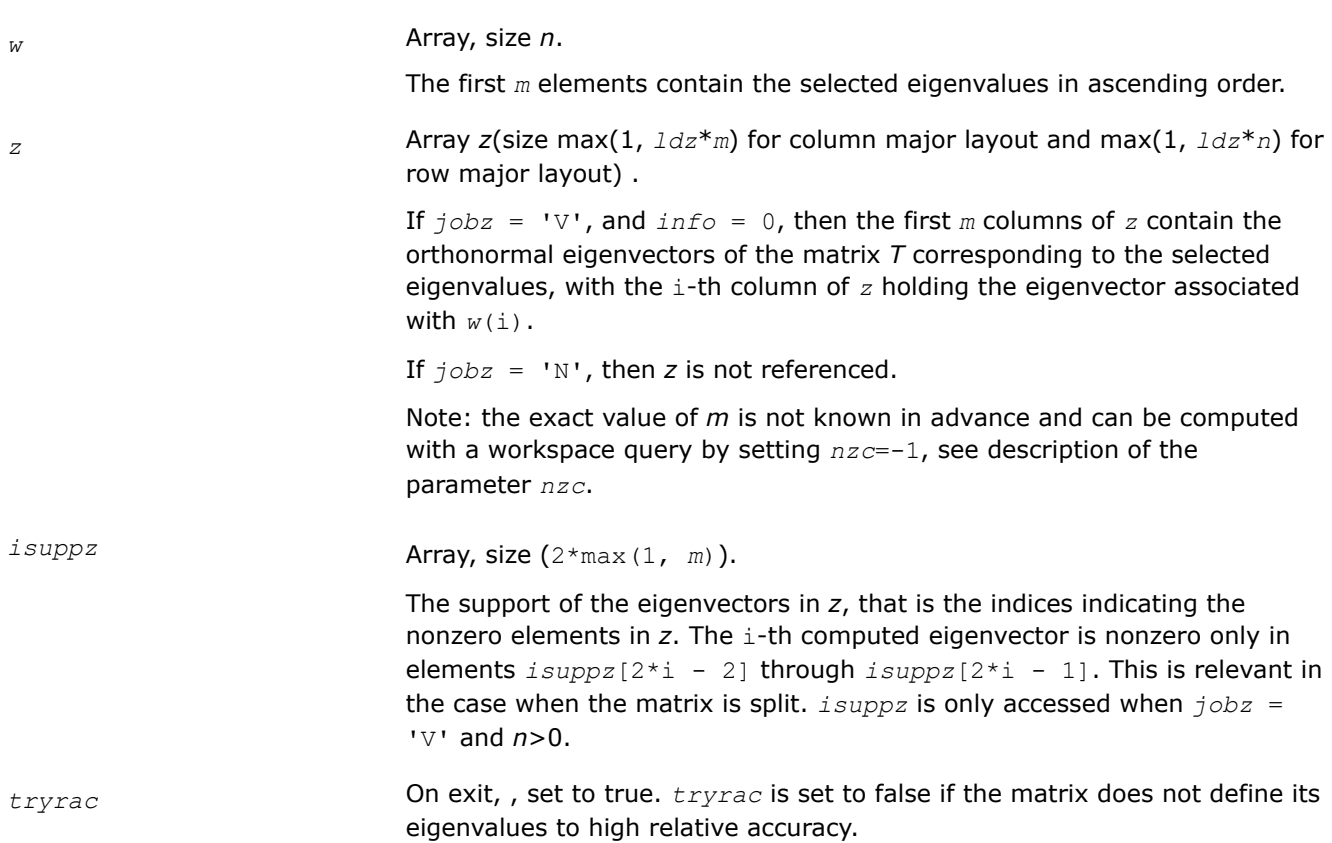

This function returns a value *info*.

If *info* = 0, the execution is successful.

If *info* = *-i*, the *i*-th parameter had an illegal value.

If *info* > 0, an internal error occurred.

### *?stedc*

*Computes all eigenvalues and eigenvectors of a symmetric tridiagonal matrix using the divide and conquer method.*

## **Syntax**

lapack\_int LAPACKE\_sstedc( int *matrix\_layout*, char *compz*, lapack\_int *n*, float\* *d*, float\* *e*, float\* *z*, lapack\_int *ldz* ); lapack\_int LAPACKE\_dstedc( int *matrix\_layout*, char *compz*, lapack\_int *n*, double\* *d*, double\* *e*, double\* *z*, lapack\_int *ldz* ); lapack\_int LAPACKE\_cstedc( int *matrix\_layout*, char *compz*, lapack\_int *n*, float\* *d*, float\* *e*, lapack\_complex\_float\* *z*, lapack\_int *ldz* );

lapack\_int LAPACKE\_zstedc( int *matrix\_layout*, char *compz*, lapack\_int *n*, double\* *d*, double\* *e*, lapack\_complex\_double\* *z*, lapack\_int *ldz* );

# **Include Files**

• mkl.h

## **Description**

The routine computes all the eigenvalues and (optionally) all the eigenvectors of a symmetric tridiagonal matrix using the divide and conquer method. The eigenvectors of a full or band real symmetric or complex Hermitian matrix can also be found if [sytrd/](#page-858-0)[hetrd](#page-862-0) or [sptrd/](#page-866-0)[hptrd](#page-870-0) or [sbtrd/](#page-874-0)[hbtrd](#page-876-0) has been used to reduce this matrix to tridiagonal form.

#### **Input Parameters**

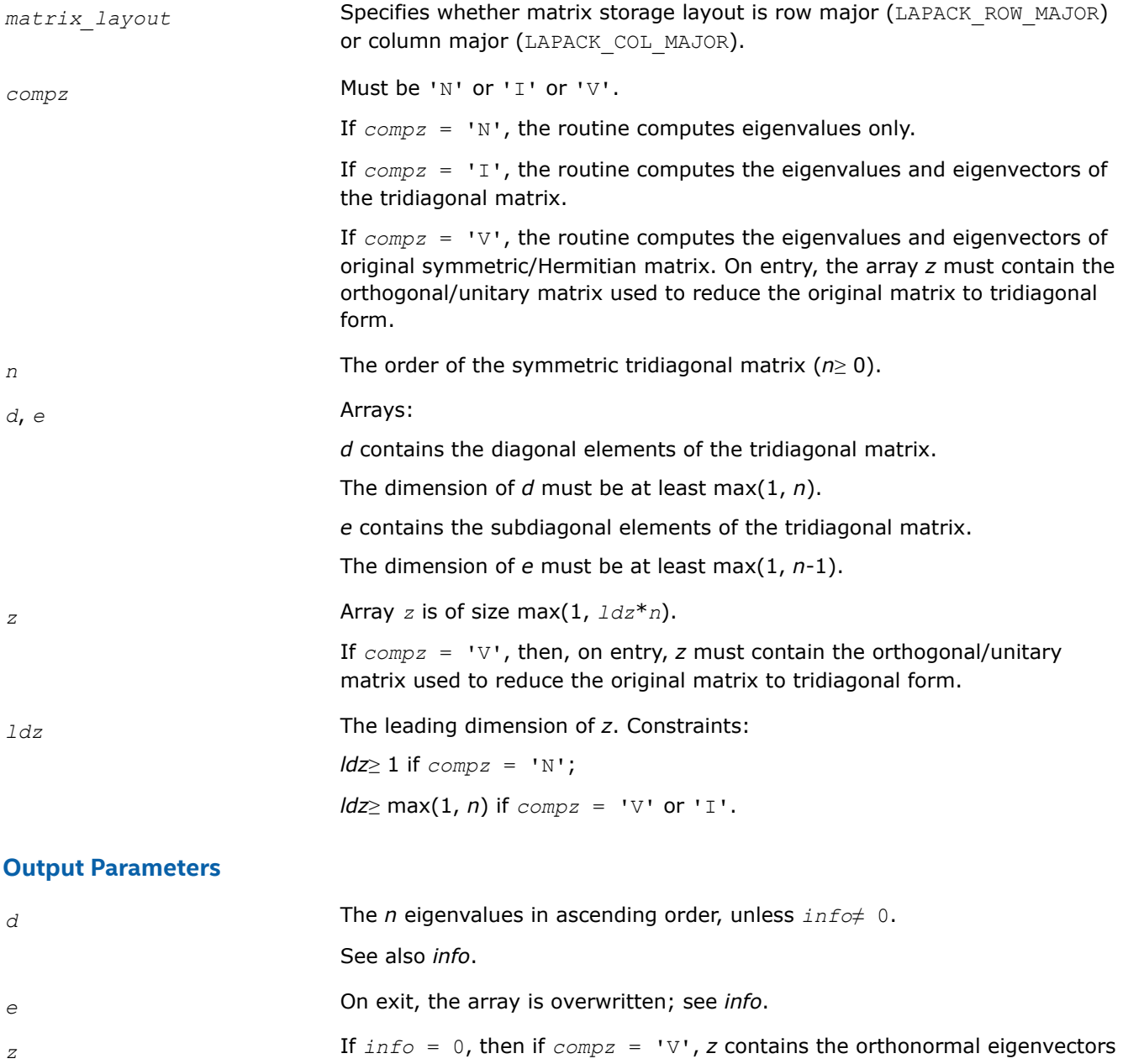

of the original symmetric/Hermitian matrix, and if *compz* = 'I', *z* contains the orthonormal eigenvectors of the symmetric tridiagonal matrix. If *compz* = 'N', *z* is not referenced.

This function returns a value *info*.

If *info*=0, the execution is successful.

If *info* = *-i*, the *i*-th parameter had an illegal value.

If *info* = *i*, the algorithm failed to compute an eigenvalue while working on the submatrix lying in rows and columns *i*/(*n*+1) through mod(*i*, *n*+1).

#### *?stegr*

*Computes selected eigenvalues and eigenvectors of a real symmetric tridiagonal matrix.*

### **Syntax**

lapack\_int LAPACKE\_sstegr( int *matrix\_layout*, char *jobz*, char *range*, lapack\_int *n*, float\* *d*, float\* *e*, float *vl*, float *vu*, lapack\_int *il*, lapack\_int *iu*, float *abstol*, lapack\_int\* *m*, float\* *w*, float\* *z*, lapack\_int *ldz*, lapack\_int\* *isuppz* );

lapack\_int LAPACKE\_dstegr( int *matrix\_layout*, char *jobz*, char *range*, lapack\_int *n*, double\* *d*, double\* *e*, double *vl*, double *vu*, lapack\_int *il*, lapack\_int *iu*, double *abstol*, lapack\_int\* *m*, double\* *w*, double\* *z*, lapack\_int *ldz*, lapack\_int\* *isuppz* );

lapack\_int LAPACKE\_cstegr( int *matrix\_layout*, char *jobz*, char *range*, lapack\_int *n*, float\* *d*, float\* *e*, float *vl*, float *vu*, lapack\_int *il*, lapack\_int *iu*, float *abstol*, lapack\_int\* *m*, float\* *w*, lapack\_complex\_float\* *z*, lapack\_int *ldz*, lapack\_int\* *isuppz* );

lapack\_int LAPACKE\_zstegr( int *matrix\_layout*, char *jobz*, char *range*, lapack\_int *n*, double\* *d*, double\* *e*, double *vl*, double *vu*, lapack\_int *il*, lapack\_int *iu*, double *abstol*, lapack\_int\* *m*, double\* *w*, lapack\_complex\_double\* *z*, lapack\_int *ldz*, lapack\_int\* *isuppz* );

## **Include Files**

• mkl.h

### **Description**

The routine computes selected eigenvalues and, optionally, eigenvectors of a real symmetric tridiagonal matrix *T*.

The spectrum may be computed either completely or partially by specifying either an interval (*vl*,*vu*] or a range of indices *il*:*iu* for the desired eigenvalues.

?stegr is a compatibility wrapper around the improved [stemr](#page-881-0) routine. See its description for further details.

Note that the *abstol* parameter no longer provides any benefit and hence is no longer used.

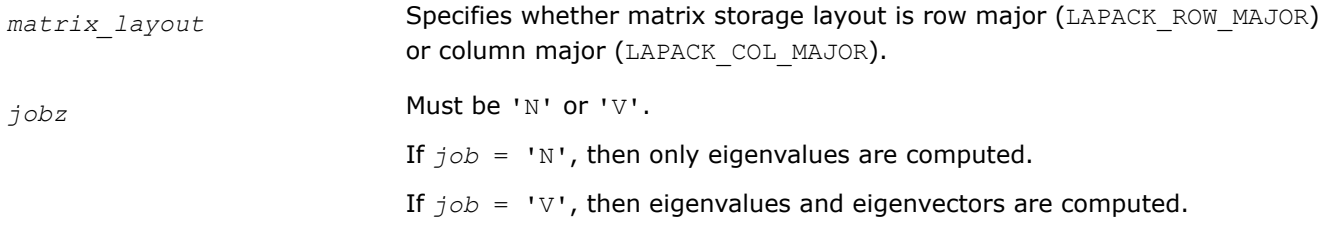

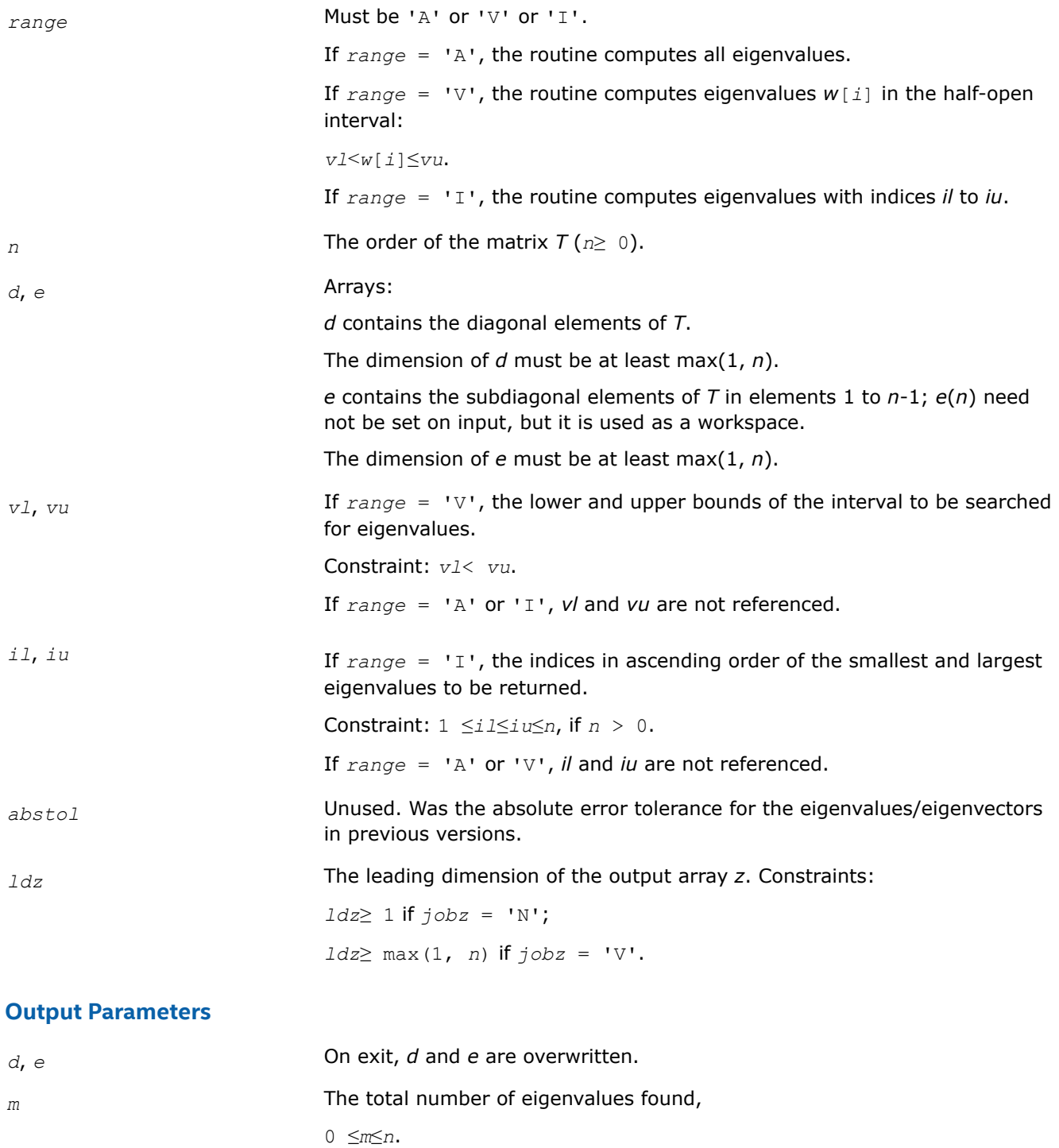

If  $range = 'A', m = n$ , and if  $range = 'I', m = iu-i1+1$ .

*w* Array, size at least max(1, *n*).

The selected eigenvalues in ascending order, stored in *w*[0] to *w*[*m* - 1].

*z* Array *z*(size max(1,*ldz*\**m*)).

If  $j$ *obz* = 'V', and if  $j$ *nfo* = 0, the first *m* columns of *z* contain the orthonormal eigenvectors of the matrix *T* corresponding to the selected eigenvalues, with the *i*-th column of *z* holding the eigenvector associated with  $w[i - 1]$ .

If *, then <i>z* is not referenced.

Note: if  $range = VV$ , the exact value of *m* is not known in advance and an upper bound must be used. Using  $n = m$  is always safe.

<span id="page-888-0"></span>*isuppz* Array, size at least (2\*max(1, *m*)).

The support of the eigenvectors in *z*, that is the indices indicating the nonzero elements in *z*. The *i*-th computed eigenvector is nonzero only in elements  $i$ suppz $[2 * i - 2]$  through  $i$ suppz $[2 * i - 1]$ . This is relevant in the case when the matrix is split. *isuppz* is only accessed when *jobz* = 'V', and  $n > 0$ .

## **Return Values**

This function returns a value *info*.

If *info*=0, the execution is successful.

If *info* = *-i*, the *i*-th parameter had an illegal value.

If *info* > 0, an internal error occurred.

#### *?pteqr*

*Computes all eigenvalues and (optionally) all eigenvectors of a real symmetric positive-definite tridiagonal matrix.*

## **Syntax**

```
lapack_int LAPACKE_spteqr( int matrix_layout, char compz, lapack_int n, float* d,
float* e, float* z, lapack_int ldz );
lapack_int LAPACKE_dpteqr( int matrix_layout, char compz, lapack_int n, double* d,
double* e, double* z, lapack_int ldz );
lapack_int LAPACKE_cpteqr( int matrix_layout, char compz, lapack_int n, float* d,
float* e, lapack_complex_float* z, lapack_int ldz );
```
lapack\_int LAPACKE\_zpteqr( int *matrix\_layout*, char *compz*, lapack\_int *n*, double\* *d*, double\* *e*, lapack\_complex\_double\* *z*, lapack\_int *ldz* );

### **Include Files**

• mkl.h

## **Description**

The routine computes all the eigenvalues and (optionally) all the eigenvectors of a real symmetric positivedefinite tridiagonal matrix *T*. In other words, the routine can compute the spectral factorization: *T* = *Z*\*Λ\**Z T*.

Here Λ is a diagonal matrix whose diagonal elements are the eigenvalues λ*i*; *Z* is an orthogonal matrix whose columns are eigenvectors. Thus,

 $T^* z_i = \lambda_i^* z_i$  for  $i = 1, 2, ..., n$ .

(The routine normalizes the eigenvectors so that  $||z_i||_2 = 1$ .)

You can also use the routine for computing the eigenvalues and eigenvectors of real symmetric (or complex Hermitian) positive-definite matrices *A* reduced to tridiagonal form *T*:  $A = Q^*T^*Q^H$ . In this case, the spectral factorization is as follows: *A* = *Q\*T\*QH* = (*QZ*)\*Λ\*(*QZ*) *<sup>H</sup>*. Before calling ?pteqr, you must reduce *A* to tridiagonal form and generate the explicit matrix *Q* by calling the following routines:

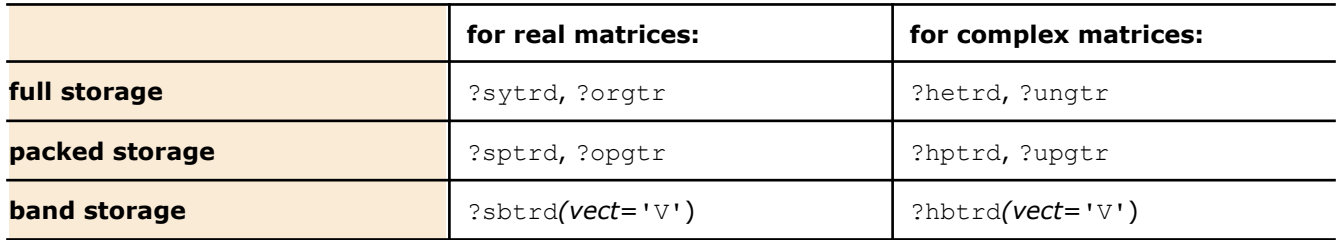

The routine first factorizes *T* as *L\*D\*LH* where *L* is a unit lower bidiagonal matrix, and *D* is a diagonal matrix. Then it forms the bidiagonal matrix  $B = L * D^{1/2}$  and calls ?bdsqr to compute the singular values of *B*, which are the square roots of the eigenvalues of *T*.

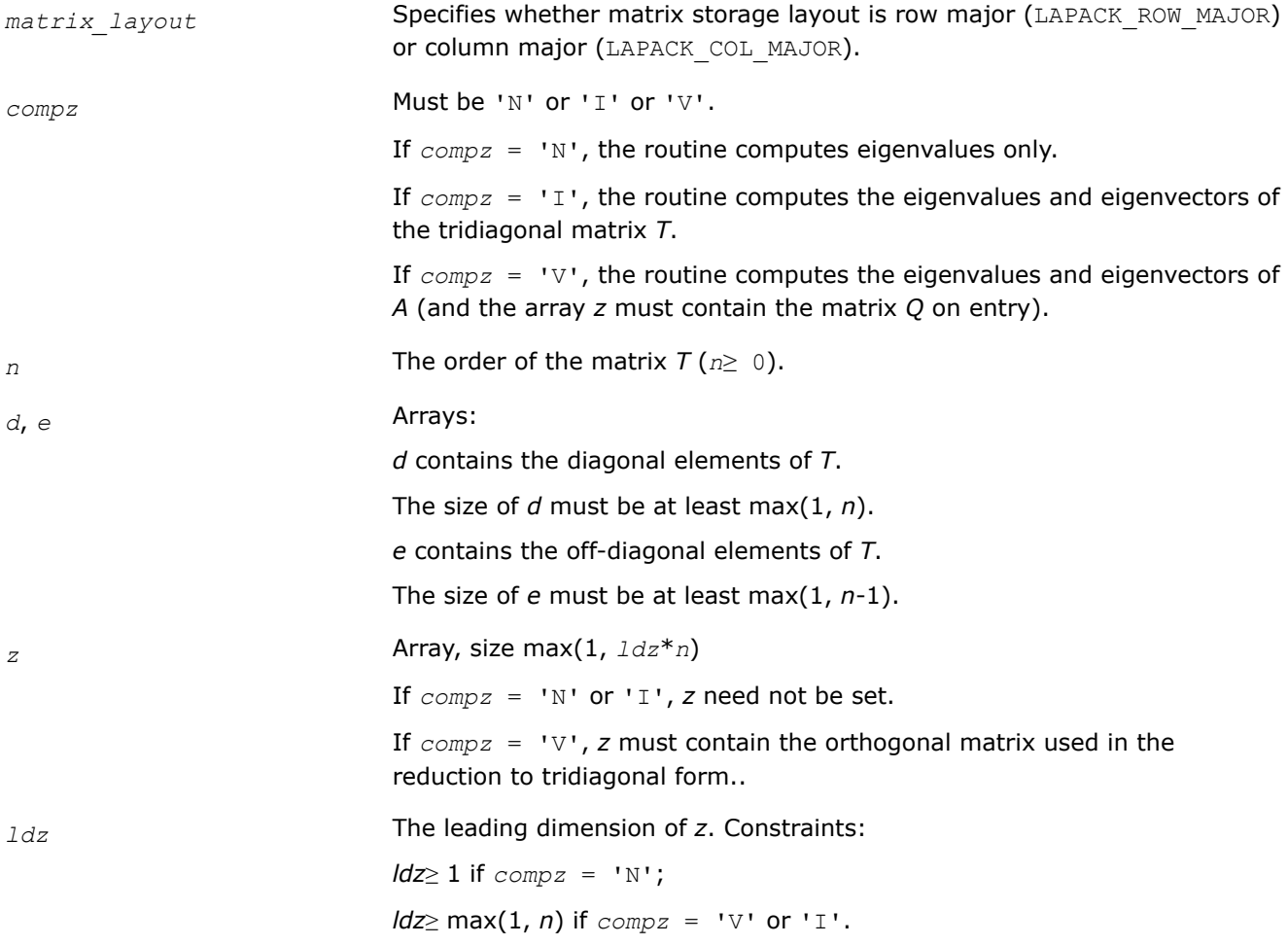

<span id="page-890-0"></span>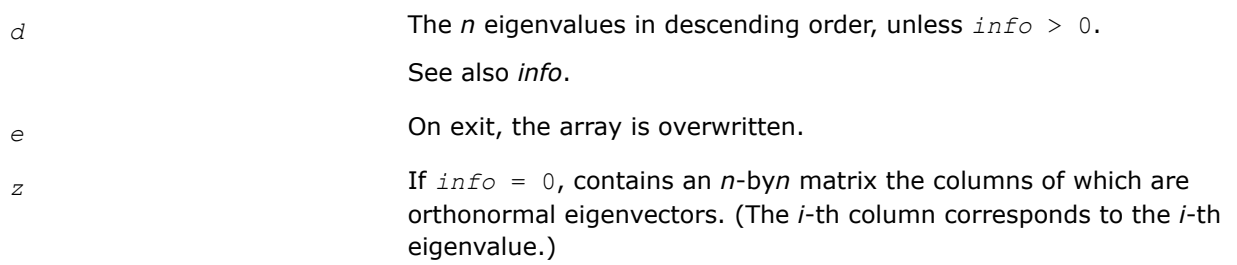

### **Return Values**

This function returns a value *info*.

If *info*=0, the execution is successful.

If *info* = *i*, the leading minor of order *i* (and hence *T* itself) is not positive-definite.

If  $info = n + i$ , the algorithm for computing singular values failed to converge; *i* off-diagonal elements have not converged to zero.

If *info* = *-i*, the *i*-th parameter had an illegal value.

### **Application Notes**

If  $\lambda_i$  is an exact eigenvalue, and  $\mu_i$  is the corresponding computed value, then

$$
|\hspace{.06cm} \mu_i \hspace{.1cm} - \hspace{.1cm} \lambda_i \hspace{.06cm} | \hspace{.16cm} \leq_C (n) \hspace{.16cm} \star \hspace{.16cm} \epsilon \hspace{.16cm} \star \hspace{.16cm} K^{\star} \lambda_i
$$

where  $c(n)$  is a modestly increasing function of  $n$ ,  $\varepsilon$  is the machine precision, and  $K = \{ |DTD||_2 \star | |$  $(DTD)^{-1}$ ||<sub>2</sub>, *D* is diagonal with  $d_{ii} = t_{ii}^{-1/2}$ .

If  $z_i$  is the corresponding exact eigenvector, and  $w_i$  is the corresponding computed vector, then the angle  $\theta(z_i,$ *wi*) between them is bounded as follows:

θ(*ui*, *wi*) ≤*c*(*n*)ε*K* / min*i*≠*j*(|λ*i* - λ*j*|/|λ*i* + λ*j*|).

Here  $\min_{i\neq j}$ (| $\lambda_i$  -  $\lambda_j$ |/| $\lambda_i$  +  $\lambda_j$ |) is the *relative gap* between  $\lambda_i$  and the other eigenvalues.

The total number of floating-point operations depends on how rapidly the algorithm converges.

Typically, it is about

 $30n^2$  if  $compz = 'N';$ 

 $6n^3$  (for complex flavors,  $12n^3$ ) if  $compz = 'V'$  or 'I'.

#### *?stebz*

*Computes selected eigenvalues of a real symmetric tridiagonal matrix by bisection.*

#### **Syntax**

lapack\_int LAPACKE\_sstebz (char *range*, char *order*, lapack\_int *n*, float *vl*, float *vu*, lapack\_int *il*, lapack\_int *iu*, float *abstol*, const float\* *d*, const float\* *e*, lapack\_int\* *m*, lapack\_int\* *nsplit*, float\* *w*, lapack\_int\* *iblock*, lapack\_int\* *isplit*);

lapack\_int LAPACKE\_dstebz (char *range*, char *order*, lapack\_int *n*, double *vl*, double *vu*, lapack\_int *il*, lapack\_int *iu*, double *abstol*, const double\* *d*, const double\* *e*, lapack\_int\* *m*, lapack\_int\* *nsplit*, double\* *w*, lapack\_int\* *iblock*, lapack\_int\* *isplit*);

### **Include Files**

• mkl.h

### **Description**

The routine computes some (or all) of the eigenvalues of a real symmetric tridiagonal matrix *T* by bisection. The routine searches for zero or negligible off-diagonal elements to see if *T* splits into block-diagonal form *T* = diag(*T1*, *T2*, ...). Then it performs bisection on each of the blocks *T<sup>i</sup>* and returns the block index of each computed eigenvalue, so that a subsequent call to [stein](#page-892-0) can also take advantage of the block structure.

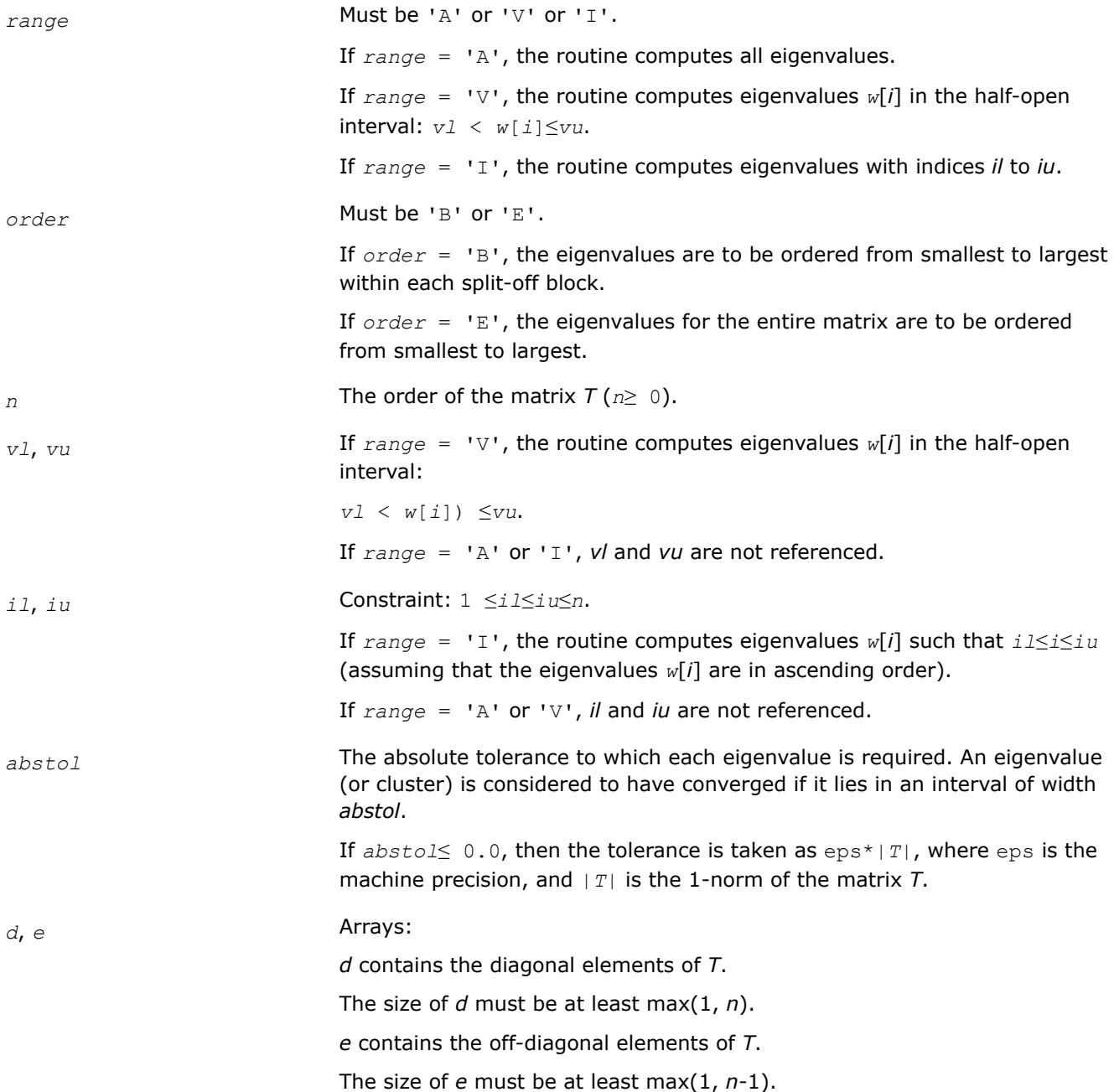

<span id="page-892-0"></span>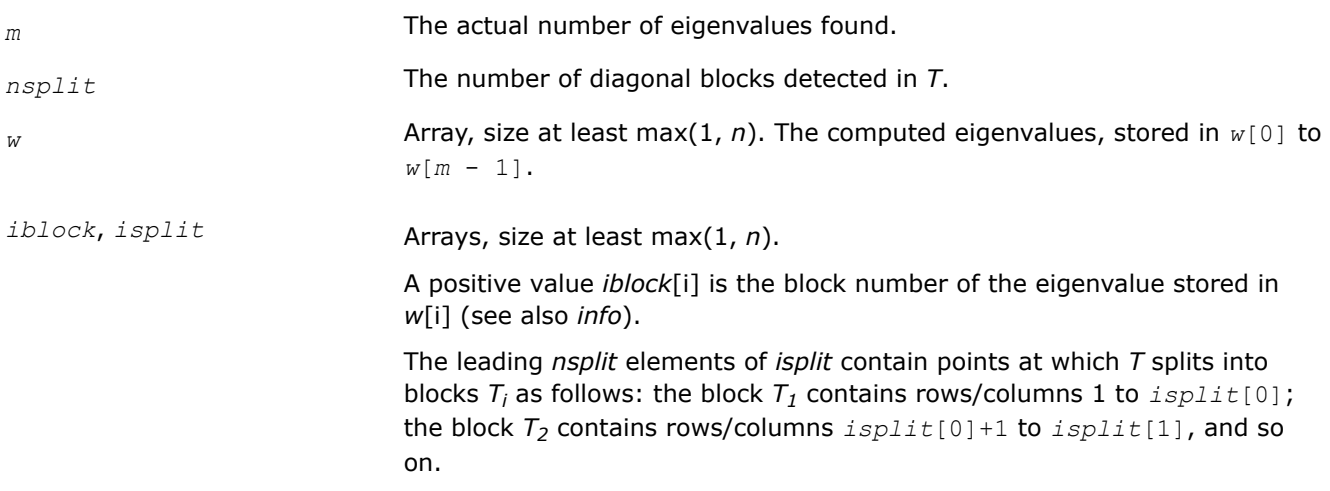

### **Return Values**

This function returns a value *info*.

If *info*=0, the execution is successful.

If *info* = 1, for *range* = 'A' or 'V', the algorithm failed to compute some of the required eigenvalues to the desired accuracy; *iblock*[ $i$ ] < 0 indicates that the eigenvalue stored in  $w[i]$  failed to converge.

If *info* = 2, for *range* = 'I', the algorithm failed to compute some of the required eigenvalues. Try calling the routine again with *range* = 'A'.

If  $info = 3$ :

for  $range = 'A'$  or  $'V'$ , same as  $info = 1$ ;

for  $range = 'I'$ , same as  $info = 2$ .

If *info* = 4, no eigenvalues have been computed. The floating-point arithmetic on the computer is not behaving as expected.

If *info* = *-i*, the *i*-th parameter had an illegal value.

## **Application Notes**

The eigenvalues of *T* are computed to high relative accuracy which means that if they vary widely in magnitude, then any small eigenvalues will be computed more accurately than, for example, with the standard *QR* method. However, the reduction to tridiagonal form (prior to calling the routine) may exclude the possibility of obtaining high relative accuracy in the small eigenvalues of the original matrix if its eigenvalues vary widely in magnitude.

*?stein Computes the eigenvectors corresponding to specified eigenvalues of a real symmetric tridiagonal matrix.*

### **Syntax**

```
lapack_int LAPACKE_sstein( int matrix_layout, lapack_int n, const float* d, const
float* e, lapack_int m, const float* w, const lapack_int* iblock, const lapack_int*
isplit, float* z, lapack_int ldz, lapack_int* ifailv );
```
lapack\_int LAPACKE\_dstein( int *matrix\_layout*, lapack\_int *n*, const double\* *d*, const double\* *e*, lapack\_int *m*, const double\* *w*, const lapack\_int\* *iblock*, const lapack\_int\* *isplit*, double\* *z*, lapack\_int *ldz*, lapack\_int\* *ifailv* );

lapack\_int LAPACKE\_cstein( int *matrix\_layout*, lapack\_int *n*, const float\* *d*, const float\* *e*, lapack\_int *m*, const float\* *w*, const lapack\_int\* *iblock*, const lapack\_int\* *isplit*, lapack\_complex\_float\* *z*, lapack\_int *ldz*, lapack\_int\* *ifailv* );

lapack\_int LAPACKE\_zstein( int *matrix\_layout*, lapack\_int *n*, const double\* *d*, const double\* *e*, lapack\_int *m*, const double\* *w*, const lapack\_int\* *iblock*, const lapack\_int\* *isplit*, lapack\_complex\_double\* *z*, lapack\_int *ldz*, lapack\_int\* *ifailv* );

#### **Include Files**

• mkl.h

### **Description**

The routine computes the eigenvectors of a real symmetric tridiagonal matrix *T* corresponding to specified eigenvalues, by inverse iteration. It is designed to be used in particular after the specified eigenvalues have been computed by ?stebz with *order* = 'B', but may also be used when the eigenvalues have been computed by other routines.

If you use this routine after ?stebz, it can take advantage of the block structure by performing inverse iteration on each block  $\mathcal{T}_i$  separately, which is more efficient than using the whole matrix  $\mathcal{T}.$ 

If *T* has been formed by reduction of a full symmetric or Hermitian matrix *A* to tridiagonal form, you can transform eigenvectors of *T* to eigenvectors of *A* by calling ?ormtr or ?opmtr (for real flavors) or by calling ?unmtr or ?upmtr (for complex flavors).

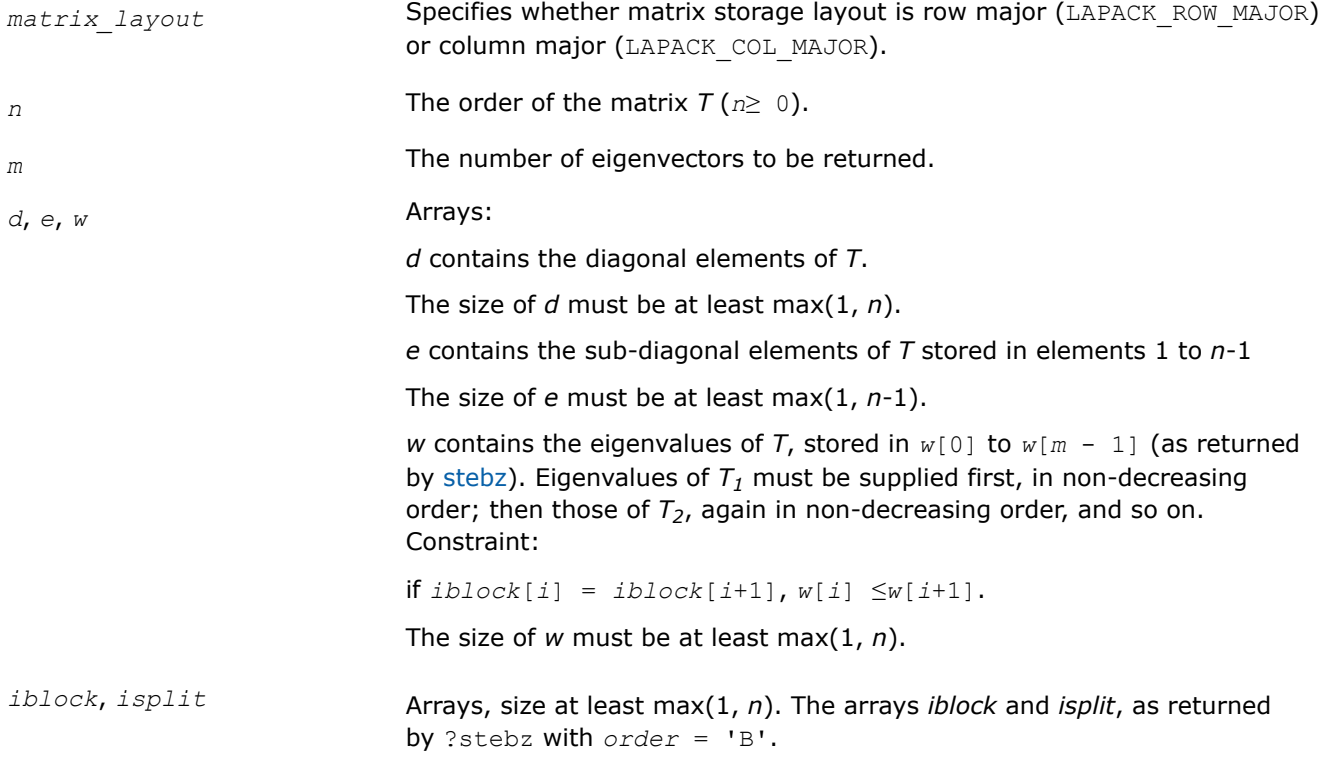

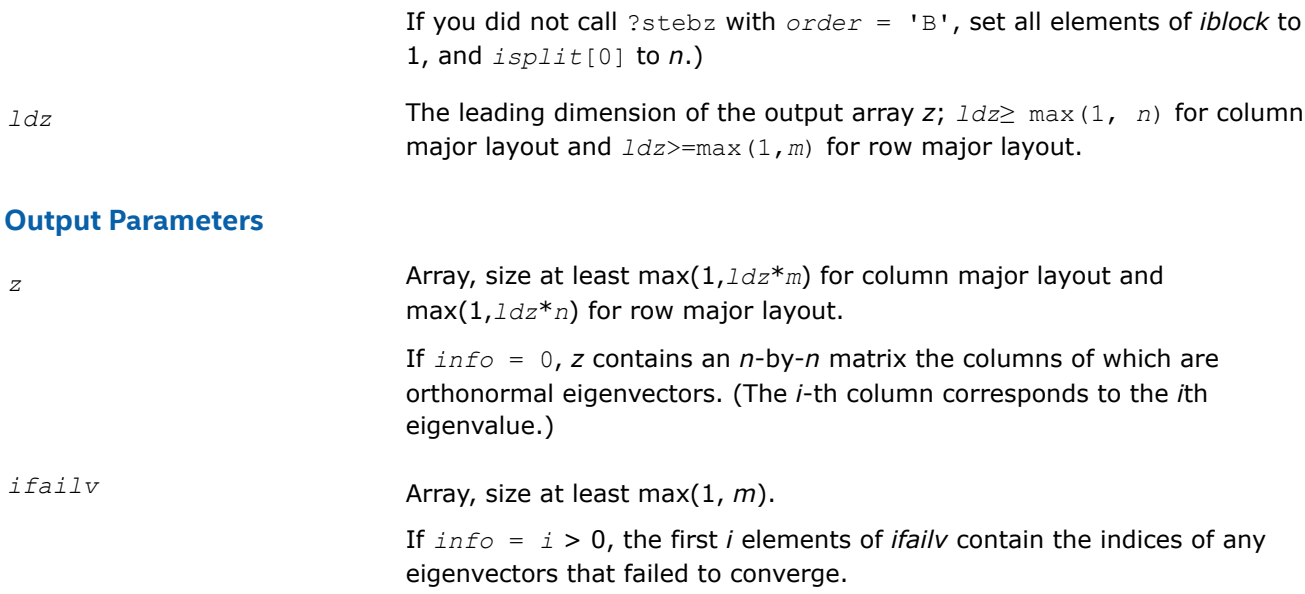

This function returns a value *info*.

If *info*=0, the execution is successful.

If *info* = *i*, then *i* eigenvectors (as indicated by the parameter *ifailv*) each failed to converge in 5 iterations. The current iterates are stored in the corresponding columns/rows of the array *z*.

If *info* = *-i*, the *i*-th parameter had an illegal value.

## **Application Notes**

Each computed eigenvector  $z_i$  is an exact eigenvector of a matrix  $T+E_i$ , where  $||E_i||_2 = O(\epsilon) * ||T||_2$ . However, a set of eigenvectors computed by this routine may not be orthogonal to so high a degree of accuracy as those computed by ?steqr.

*?disna Computes the reciprocal condition numbers for the eigenvectors of a symmetric/ Hermitian matrix or for the left or right singular vectors of a general matrix.*

## **Syntax**

lapack\_int LAPACKE\_sdisna (char *job*, lapack\_int *m*, lapack\_int *n*, const float\* *d*, float\* *sep*);

lapack\_int LAPACKE\_ddisna (char *job*, lapack\_int *m*, lapack\_int *n*, const double\* *d*, double\* *sep*);

## **Include Files**

• mkl.h

## **Description**

The routine computes the reciprocal condition numbers for the eigenvectors of a real symmetric or complex Hermitian matrix or for the left or right singular vectors of a general *m*-by-*n* matrix.

The reciprocal condition number is the 'gap' between the corresponding eigenvalue or singular value and the nearest other one.

The bound on the error, measured by angle in radians, in the *i*-th computed vector is given by

?lamch('E')\*(*anorm*/*sep*(*i*))

where  $anorm = |A||_2 = max(|d(j)|)$ .  $sep(i)$  is not allowed to be smaller than slamch ('E') \*anorm in order to limit the size of the error bound.

?disna may also be used to compute error bounds for eigenvectors of the generalized symmetric definite eigenproblem.

#### **Input Parameters**

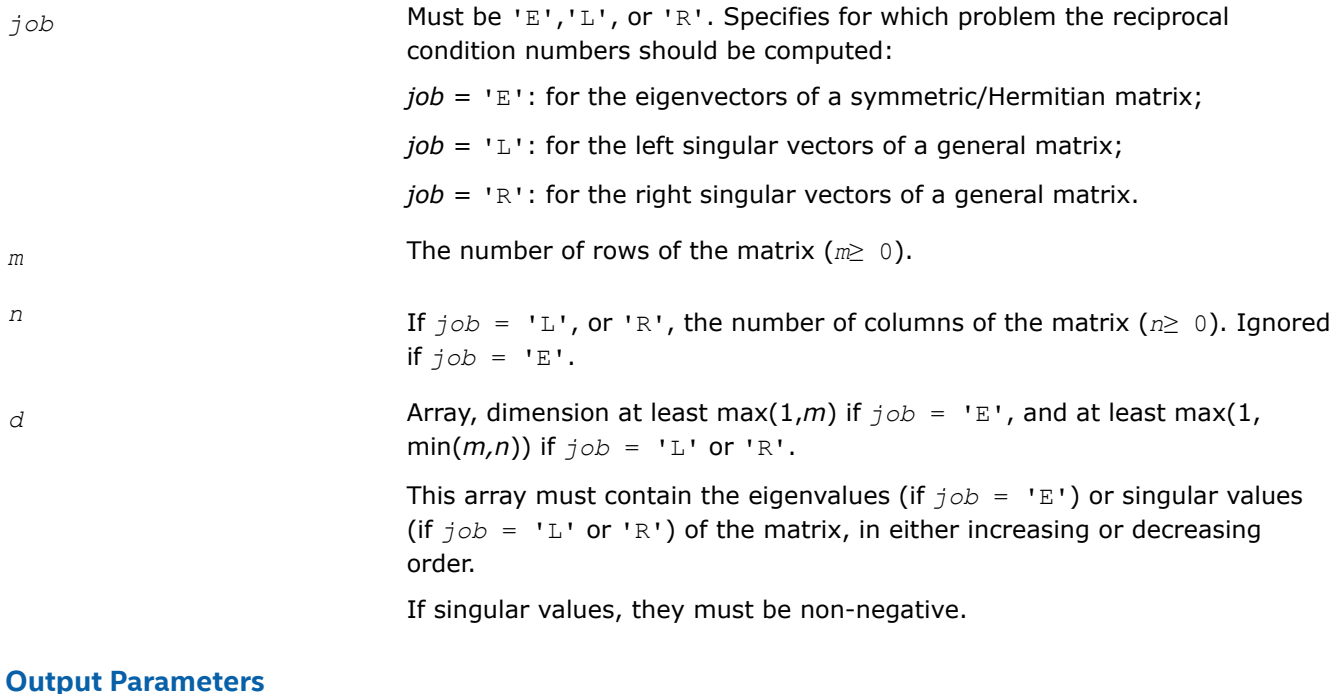

*sep* **Array, dimension at least max(1,***m***)** if  $j \circ b = 'E'$ , and at least max(1, min( $m,n$ )) if  $\overline{f}$  *job* = 'L' or 'R'. The reciprocal condition numbers of the vectors.

### **Return Values**

This function returns a value *info*.

If *info*=0, the execution is successful.

If *info* = *-i*, the *i*-th parameter had an illegal value.

#### **Generalized Symmetric-Definite Eigenvalue Problems: LAPACK Computational Routines**

*Generalized symmetric-definite eigenvalue problems* are as follows: find the eigenvalues λ and the corresponding eigenvectors *z* that satisfy one of these equations:

 $Az = \lambda Bz$ ,  $ABz = \lambda z$ , or  $BAz = \lambda z$ ,

where *A* is an *n*-by-*n* symmetric or Hermitian matrix, and *B* is an *n*-by-*n* symmetric positive-definite or Hermitian positive-definite matrix.

In these problems, there exist *n* real eigenvectors corresponding to real eigenvalues (even for complex Hermitian matrices *A* and *B*).

Routines described in this topic allow you to reduce the above generalized problems to standard symmetric eigenvalue problem  $cy = \lambda y$ , which you can solve by calling LAPACK routines described earlier in this chapter (see [Symmetric Eigenvalue Problems](#page-856-0)).

Different routines allow the matrices to be stored either conventionally or in packed storage. Prior to reduction, the positive-definite matrix *B* must first be factorized using either [potrf](#page-479-0) or [pptrf.](#page-485-0)

The reduction routine for the banded matrices *A* and *B* uses a split Cholesky factorization for which a specific routine [pbstf](#page-906-0) is provided. This refinement halves the amount of work required to form matrix *C*.

Table "Computational Routines for Reducing Generalized Eigenproblems to Standard Problems" lists LAPACK routines that can be used to solve generalized symmetric-definite eigenvalue problems.

#### **Computational Routines for Reducing Generalized Eigenproblems to Standard Problems**

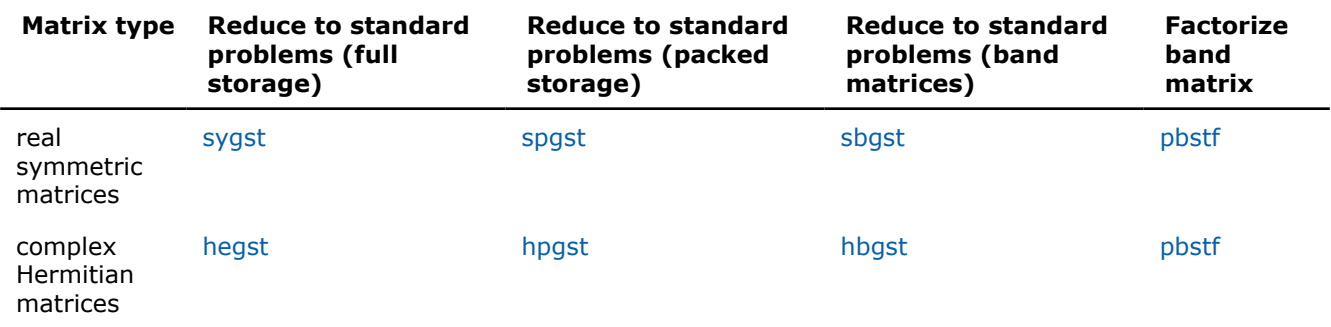

*?sygst Reduces a real symmetric-definite generalized eigenvalue problem to the standard form.*

#### **Syntax**

lapack\_int LAPACKE\_ssygst (int *matrix\_layout*, lapack\_int *itype*, char *uplo*, lapack\_int *n*, float\* *a*, lapack\_int *lda*, const float\* *b*, lapack\_int *ldb*);

lapack\_int LAPACKE\_dsygst (int *matrix\_layout*, lapack\_int *itype*, char *uplo*, lapack\_int *n*, double\* *a*, lapack\_int *lda*, const double\* *b*, lapack\_int *ldb*);

### **Include Files**

• mkl.h

### **Description**

The routine reduces real symmetric-definite generalized eigenproblems

 $A^*z = \lambda^*B^*z$ ,  $A^*B^*z = \lambda^*z$ , or  $B^*A^*z = \lambda^*z$ 

to the standard form  $C^*y = \lambda^*y$ . Here *A* is a real symmetric matrix, and *B* is a real symmetric positivedefinite matrix. Before calling this routine, call ?potrf to compute the Cholesky factorization: *B* = *U <sup>T</sup>*\**U* or *B*  $= L^*L^T$ .

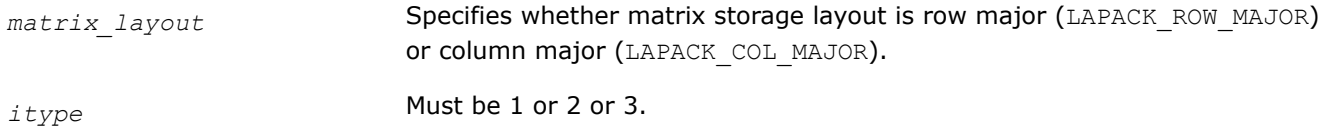

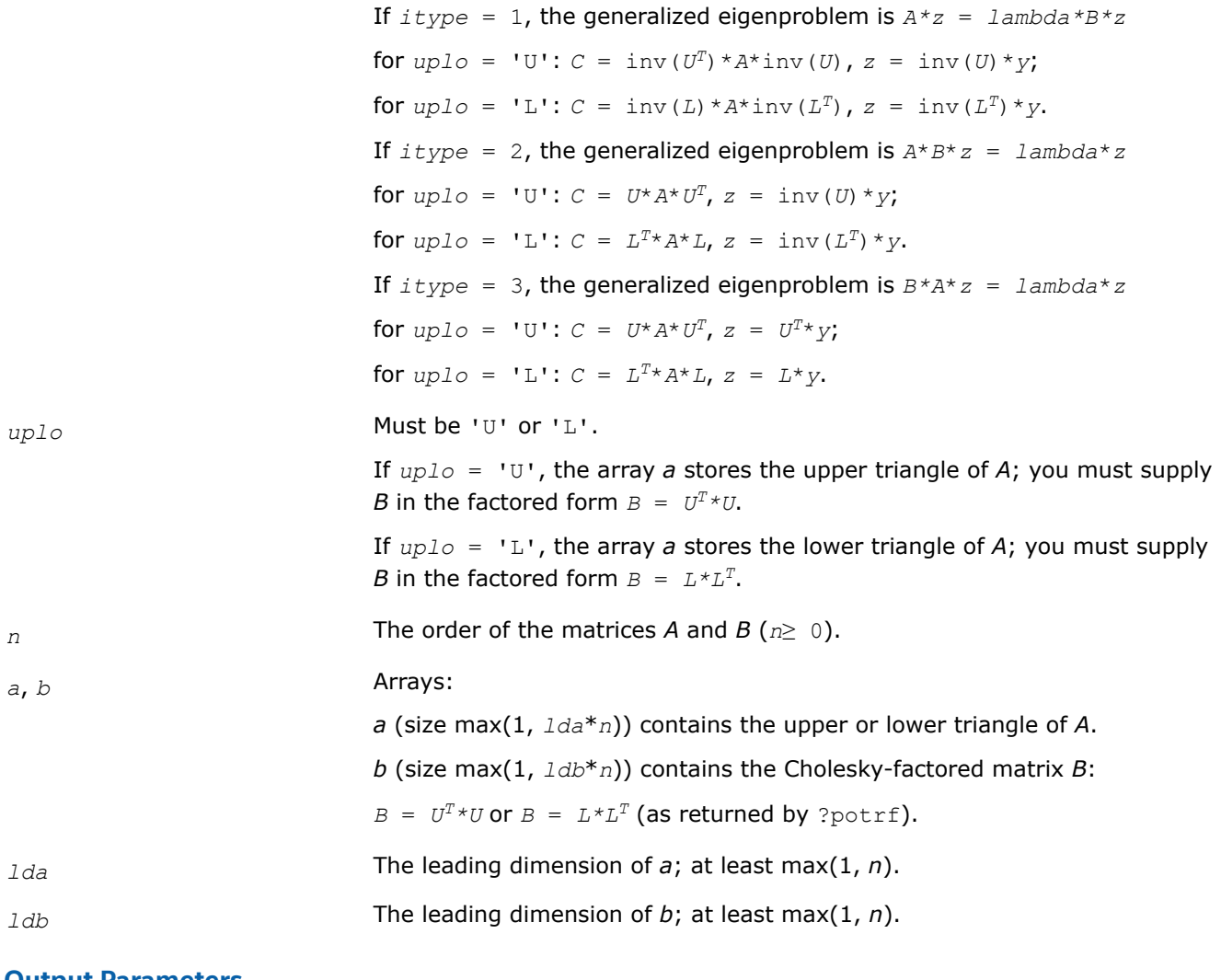

*a* The upper or lower triangle of *A* is overwritten by the upper or lower triangle of *C*, as specified by the arguments *itype* and *uplo*.

## **Return Values**

This function returns a value *info*.

If *info*=0, the execution is successful.

If *info* = *-i*, the *i*-th parameter had an illegal value.

## **Application Notes**

Forming the reduced matrix *C* is a stable procedure. However, it involves implicit multiplication by inv(*B*) (if  $itype = 1$ ) or *B* (if  $itype = 2$  or 3). When the routine is used as a step in the computation of eigenvalues and eigenvectors of the original problem, there may be a significant loss of accuracy if *B* is ill-conditioned with respect to inversion.

The approximate number of floating-point operations is *n* 3.

### <span id="page-898-0"></span>*?hegst*

*Reduces a complex Hermitian positive-definite generalized eigenvalue problem to the standard form.*

# **Syntax**

```
lapack_int LAPACKE_chegst (int matrix_layout, lapack_int itype, char uplo, lapack_int
n, lapack_complex_float* a, lapack_int lda, const lapack_complex_float* b, lapack_int
ldb);
```
lapack\_int LAPACKE\_zhegst (int *matrix\_layout*, lapack\_int *itype*, char *uplo*, lapack\_int *n*, lapack\_complex\_double\* *a*, lapack\_int *lda*, const lapack\_complex\_double\* *b*, lapack\_int *ldb*);

## **Include Files**

• mkl.h

# **Description**

The routine reduces a complex Hermitian positive-definite generalized eigenvalue problem to standard form.

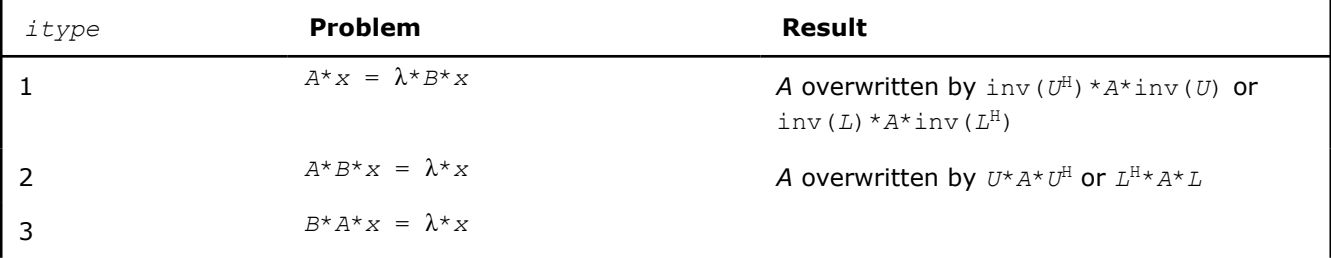

Before calling this routine, you must call ?potrf to compute the Cholesky factorization:  $B = U^H * U$  or  $B =$  $L \cdot L$ <sup>*H*</sup>.

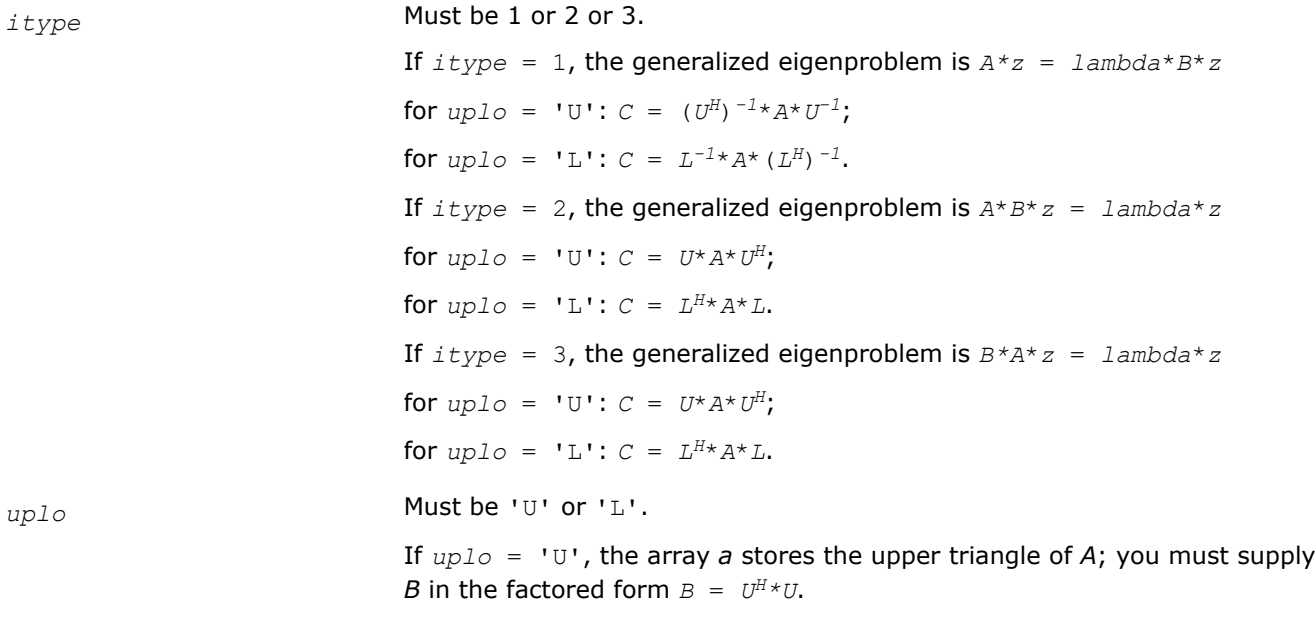

<span id="page-899-0"></span>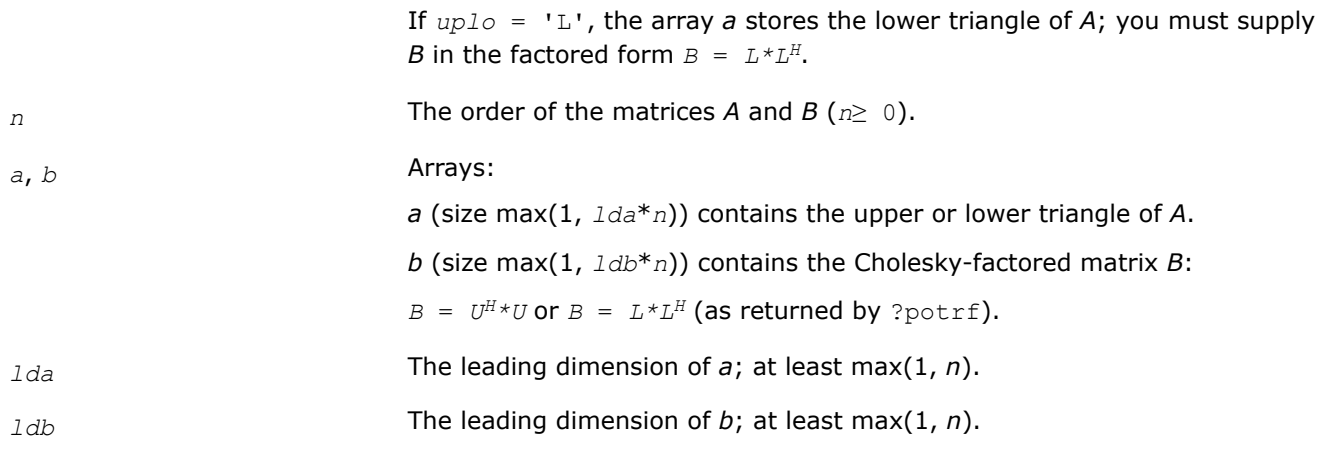

*a* The upper or lower triangle of *A* is overwritten by the upper or lower triangle of *C*, as specified by the arguments *itype* and *uplo*.

### **Return Values**

This function returns a value *info*.

If *info*=0, the execution is successful.

If *info* = *-i*, the *i*-th parameter had an illegal value.

## **Application Notes**

Forming the reduced matrix *C* is a stable procedure. However, it involves implicit multiplication by *B -1* (if *itype* = 1) or *B* (if *itype* = 2 or 3). When the routine is used as a step in the computation of eigenvalues and eigenvectors of the original problem, there may be a significant loss of accuracy if *B* is ill-conditioned with respect to inversion.

The approximate number of floating-point operations is *n* 3.

*?spgst Reduces a real symmetric-definite generalized eigenvalue problem to the standard form using packed storage.*

## **Syntax**

```
lapack_int LAPACKE_sspgst (int matrix_layout, lapack_int itype, char uplo, lapack_int
n, float* ap, const float* bp);
```

```
lapack_int LAPACKE_dspgst (int matrix_layout, lapack_int itype, char uplo, lapack_int
n, double* ap, const double* bp);
```
## **Include Files**

• mkl.h

## **Description**

The routine reduces real symmetric-definite generalized eigenproblems

 $A^*x = \lambda^*B^*x$ ,  $A^*B^*x = \lambda^*x$ , or  $B^*A^*x = \lambda^*x$
to the standard form *C*\**y* = λ\**y*, using packed matrix storage. Here *A* is a real symmetric matrix, and *B* is a real symmetric positive-definite matrix. Before calling this routine, call ?pptrf to compute the Cholesky factorization:  $B = U^T * U$  or  $B = L * L^T$ .

## **Input Parameters**

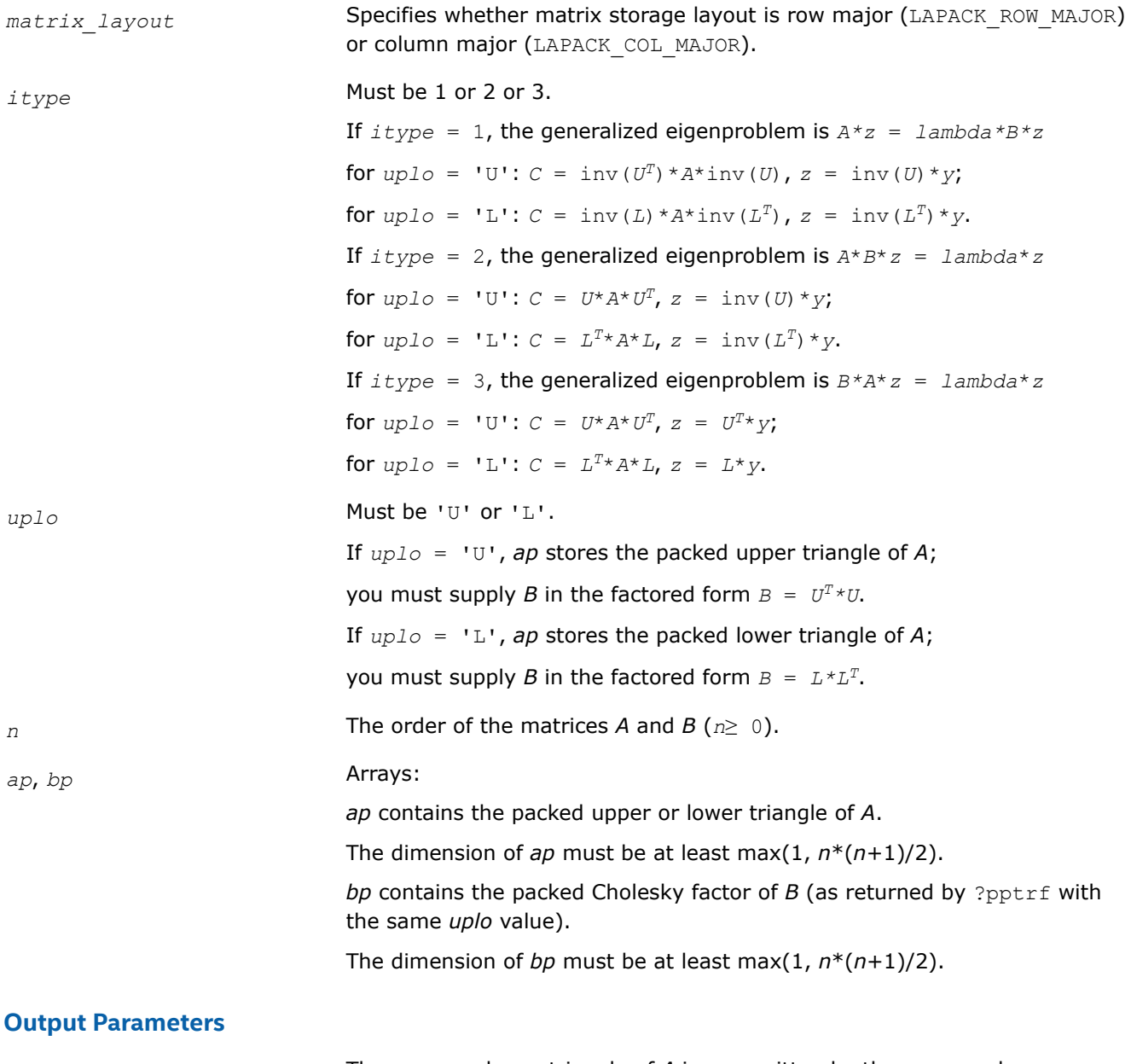

*ap* The upper or lower triangle of *A* is overwritten by the upper or lower triangle of *C*, as specified by the arguments *itype* and *uplo*.

## **Return Values**

This function returns a value *info*.

If *info*=0, the execution is successful.

If *info* = *-i*, the *i*-th parameter had an illegal value.

## **Application Notes**

Forming the reduced matrix *C* is a stable procedure. However, it involves implicit multiplication by inv(*B*) (if  $itype = 1$ ) or *B* (if  $itype = 2$  or 3). When the routine is used as a step in the computation of eigenvalues and eigenvectors of the original problem, there may be a significant loss of accuracy if *B* is ill-conditioned with respect to inversion.

The approximate number of floating-point operations is *n* 3.

*?hpgst*

*Reduces a generalized eigenvalue problem with a Hermitian matrix to a standard eigenvalue problem using packed storage.*

## **Syntax**

lapack\_int LAPACKE\_chpgst (int *matrix\_layout*, lapack\_int *itype*, char *uplo*, lapack\_int *n*, lapack\_complex\_float\* *ap*, const lapack\_complex\_float\* *bp*);

lapack\_int LAPACKE\_zhpgst (int *matrix\_layout*, lapack\_int *itype*, char *uplo*, lapack\_int *n*, lapack\_complex\_double\* *ap*, const lapack\_complex\_double\* *bp*);

## **Include Files**

• mkl.h

## **Description**

The routine reduces generalized eigenproblems with Hermitian matrices

 $A^*z = \lambda^*B^*z$ ,  $A^*B^*z = \lambda^*z$ , or  $B^*A^*z = \lambda^*z$ .

to standard eigenproblems  $C^*y = \lambda^*y$ , using packed matrix storage. Here A is a complex Hermitian matrix, and  $B$  is a complex Hermitian positive-definite matrix. Before calling this routine, you must call ? $\text{pptrf}$  to compute the Cholesky factorization:  $B = U^H * U$  or  $B = L * L^H$ .

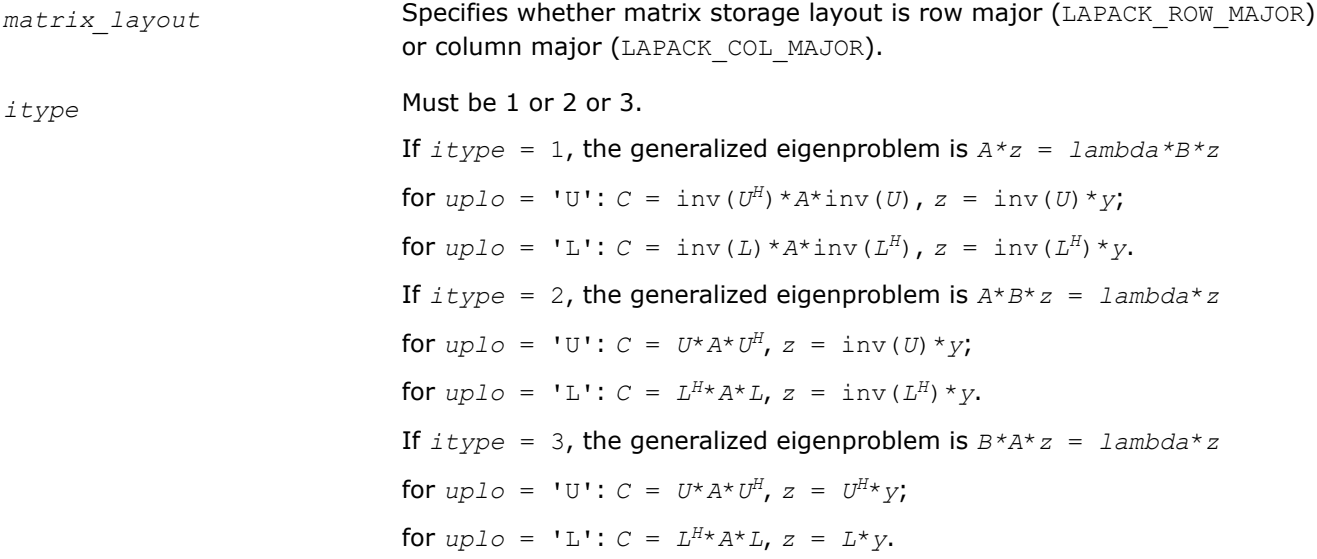

<span id="page-902-0"></span>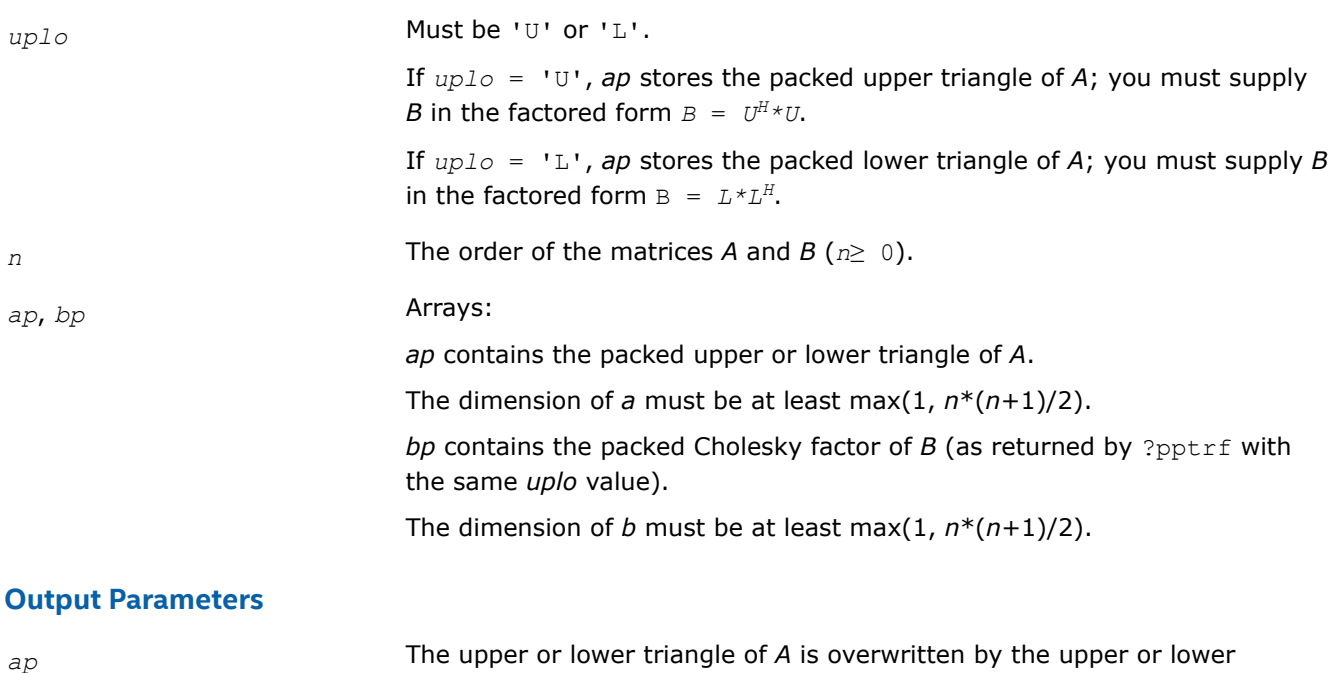

triangle of *C*, as specified by the arguments *itype* and *uplo*.

## **Return Values**

This function returns a value *info*.

If *info*=0, the execution is successful.

If *info* = *-i*, the *i*-th parameter had an illegal value.

## **Application Notes**

Forming the reduced matrix *C* is a stable procedure. However, it involves implicit multiplication by inv(*B*) (if *itype* = 1) or *B* (if *itype* = 2 or 3). When the routine is used as a step in the computation of eigenvalues and eigenvectors of the original problem, there may be a significant loss of accuracy if *B* is ill-conditioned with respect to inversion.

The approximate number of floating-point operations is *n* 3.

*?sbgst*

*Reduces a real symmetric-definite generalized eigenproblem for banded matrices to the standard form using the factorization performed by* ?pbstf*.*

## **Syntax**

lapack\_int LAPACKE\_ssbgst (int *matrix\_layout*, char *vect*, char *uplo*, lapack\_int *n*, lapack\_int *ka*, lapack\_int *kb*, float\* *ab*, lapack\_int *ldab*, const float\* *bb*, lapack\_int *ldbb*, float\* *x*, lapack\_int *ldx*);

lapack\_int LAPACKE\_dsbgst (int *matrix\_layout*, char *vect*, char *uplo*, lapack\_int *n*, lapack\_int *ka*, lapack\_int *kb*, double\* *ab*, lapack\_int *ldab*, const double\* *bb*, lapack\_int *ldbb*, double\* *x*, lapack\_int *ldx*);

## **Include Files**

• mkl.h

## **Description**

To reduce the real symmetric-definite generalized eigenproblem  $A^*z = \lambda^*B^*z$  to the standard form  $C^*y = \lambda^*y$ , where *A*, *B* and *C* are banded, this routine must be preceded by a call to [pbstf](#page-906-0), which computes the split Cholesky factorization of the positive-definite matrix *B*: *B*=*S <sup>T</sup>*\**S*. The split Cholesky factorization, compared with the ordinary Cholesky factorization, allows the work to be approximately halved.

This routine overwrites A with  $C = X^T * A * X$ , where  $X = \text{inv}(S) * Q$  and Q is an orthogonal matrix chosen (implicitly) to preserve the bandwidth of *A*. The routine also has an option to allow the accumulation of *X*, and then, if *z* is an eigenvector of *C*, *X*\**z* is an eigenvector of the original system.

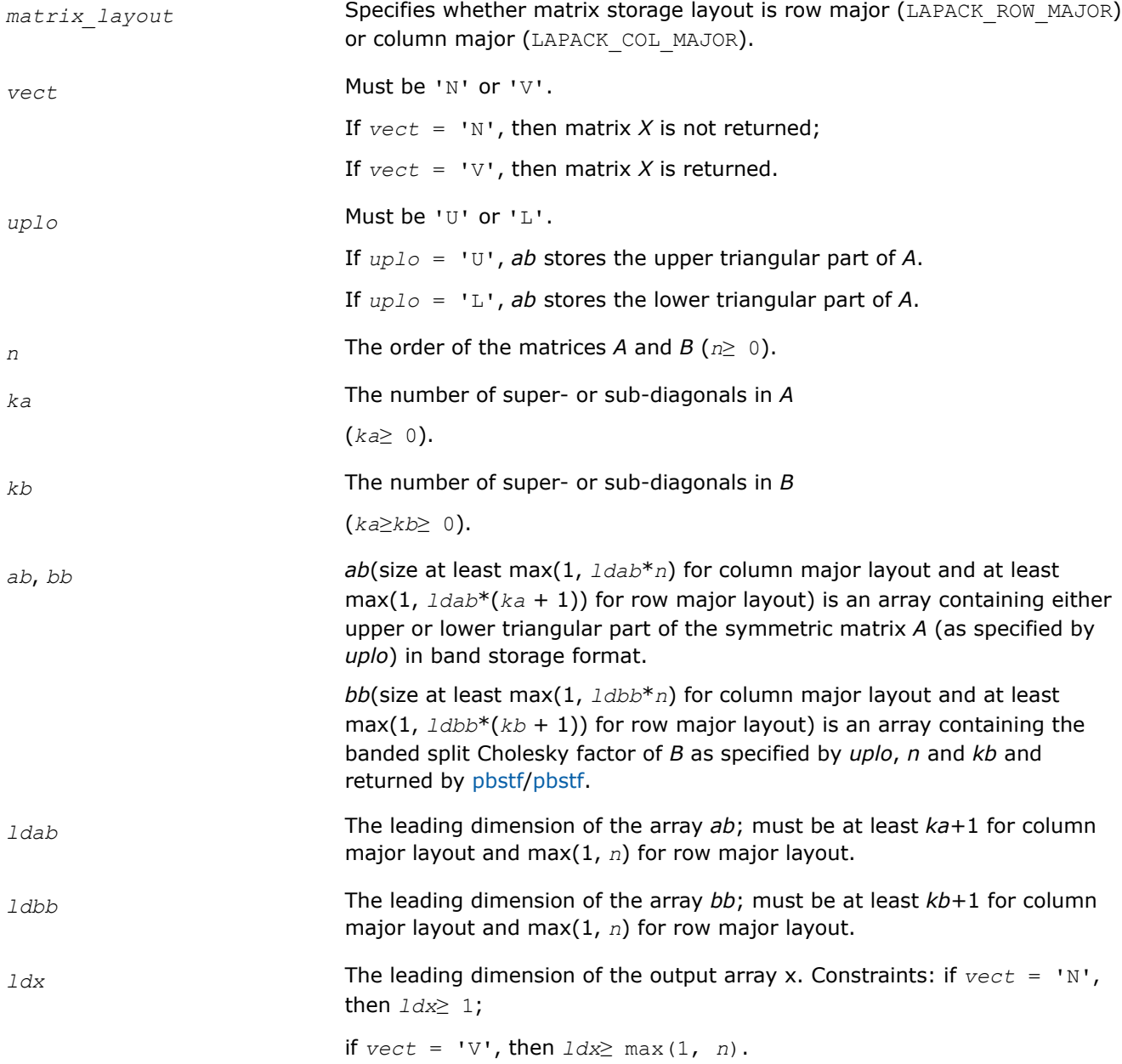

## <span id="page-904-0"></span>**Output Parameters**

*ab* On exit, this array is overwritten by the upper or lower triangle of *C* as specified by *uplo*.

*x* Array.

If  $\text{vec } t = 'V'$ , then *x* (size at least max(1,  $\text{idx}^*n$ )) contains the *n*-by-*n* matrix  $X = \text{inv}(S) * O$ .

If  $\text{vect} = \text{iv}$ , then *x* is not referenced.

## **Return Values**

This function returns a value *info*.

If *info*=0, the execution is successful.

If *info* = *-i*, the *i*-th parameter had an illegal value.

## **Application Notes**

Forming the reduced matrix *C* involves implicit multiplication by inv(*B*). When the routine is used as a step in the computation of eigenvalues and eigenvectors of the original problem, there may be a significant loss of accuracy if *B* is ill-conditioned with respect to inversion.

If *ka* and *kb* are much less than *n* then the total number of floating-point operations is approximately  $6n^2 * kb$ , when  $vect = 'N'$ . Additional (3/2)  $n^3 * (kb/ka)$  operations are required when  $vect = 'V'$ .

*?hbgst*

*Reduces a complex Hermitian positive-definite generalized eigenproblem for banded matrices to the standard form using the factorization performed by* ?pbstf*.*

## **Syntax**

lapack\_int LAPACKE\_chbgst (int *matrix\_layout*, char *vect*, char *uplo*, lapack\_int *n*, lapack\_int *ka*, lapack\_int *kb*, lapack\_complex\_float\* *ab*, lapack\_int *ldab*, const lapack\_complex\_float\* *bb*, lapack\_int *ldbb*, lapack\_complex\_float\* *x*, lapack\_int *ldx*);

lapack\_int LAPACKE\_zhbgst (int *matrix\_layout*, char *vect*, char *uplo*, lapack\_int *n*, lapack\_int *ka*, lapack\_int *kb*, lapack\_complex\_double\* *ab*, lapack\_int *ldab*, const lapack\_complex\_double\* *bb*, lapack\_int *ldbb*, lapack\_complex\_double\* *x*, lapack\_int *ldx*);

## **Include Files**

• mkl.h

#### **Description**

To reduce the complex Hermitian positive-definite generalized eigenproblem *A*\**z* = λ\**B*\**z* to the standard form  $C^*x = \lambda^*y$ , where A, B and C are banded, this routine must be preceded by a call to [pbstf/pbstf,](#page-906-0) which computes the split Cholesky factorization of the positive-definite matrix *B*: *B* = *S <sup>H</sup>\*S*. The split Cholesky factorization, compared with the ordinary Cholesky factorization, allows the work to be approximately halved.

This routine overwrites A with  $C = X^H * A * X$ , where  $X = \text{inv}(S) * Q$ , and Q is a unitary matrix chosen (implicitly) to preserve the bandwidth of *A*. The routine also has an option to allow the accumulation of *X*, and then, if *z* is an eigenvector of *C*, *X\*z* is an eigenvector of the original system.

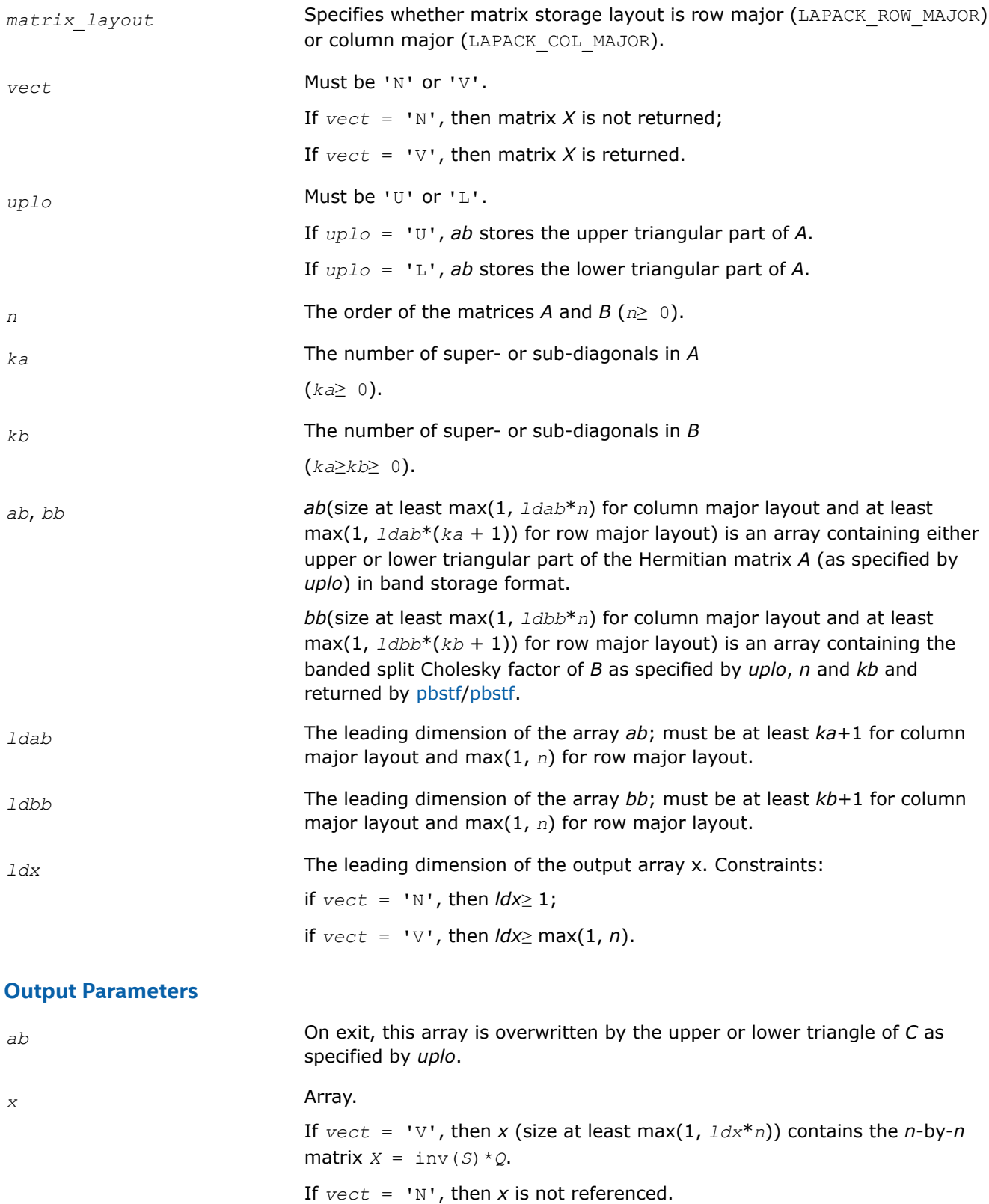

## <span id="page-906-0"></span>**Return Values**

This function returns a value *info*.

If *info*=0, the execution is successful.

If *info* = *-i*, the *i*-th parameter had an illegal value.

## **Application Notes**

Forming the reduced matrix *C* involves implicit multiplication by inv(*B*). When the routine is used as a step in the computation of eigenvalues and eigenvectors of the original problem, there may be a significant loss of accuracy if *B* is ill-conditioned with respect to inversion. The total number of floating-point operations is approximately 20*n* <sup>2</sup>\**kb*, when *vect* = 'N'. Additional 5*n* <sup>3</sup>\*(*kb/ka*) operations are required when *vect* = 'V'. All these estimates assume that both *ka* and *kb* are much less than *n*.

*?pbstf*

*Computes a split Cholesky factorization of a real symmetric or complex Hermitian positive-definite banded matrix used in* ?sbgst*/*?hbgst *.*

## **Syntax**

lapack\_int LAPACKE\_spbstf (int *matrix\_layout*, char *uplo*, lapack\_int *n*, lapack\_int *kb*, float\* *bb*, lapack\_int *ldbb*);

lapack\_int LAPACKE\_dpbstf (int *matrix\_layout*, char *uplo*, lapack\_int *n*, lapack\_int *kb*, double\* *bb*, lapack\_int *ldbb*);

lapack\_int LAPACKE\_cpbstf (int *matrix\_layout*, char *uplo*, lapack\_int *n*, lapack\_int *kb*, lapack\_complex\_float\* *bb*, lapack\_int *ldbb*);

lapack\_int LAPACKE\_zpbstf (int *matrix\_layout*, char *uplo*, lapack\_int *n*, lapack\_int *kb*, lapack\_complex\_double\* *bb*, lapack\_int *ldbb*);

## **Include Files**

• mkl.h

## **Description**

The routine computes a split Cholesky factorization of a real symmetric or complex Hermitian positivedefinite band matrix *B*. It is to be used in conjunction with [sbgst/](#page-902-0)[hbgst](#page-904-0).

The factorization has the form  $B = S^T * S$  (or  $B = S^H * S$  for complex flavors), where S is a band matrix of the same bandwidth as *B* and the following structure: S is upper triangular in the first (*n*+*kb*)/2 rows and lower triangular in the remaining rows.

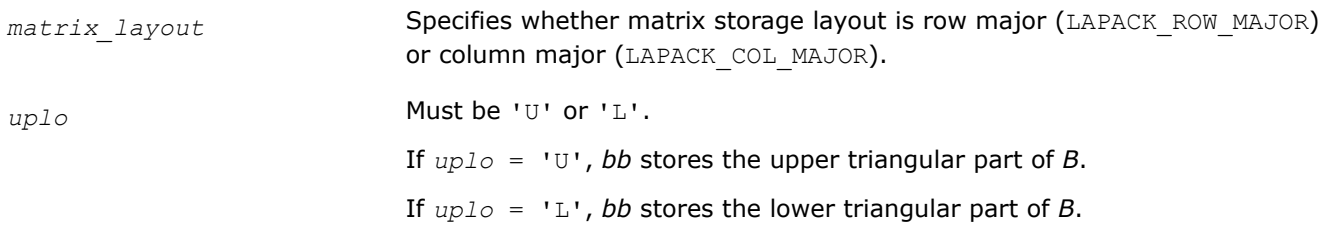

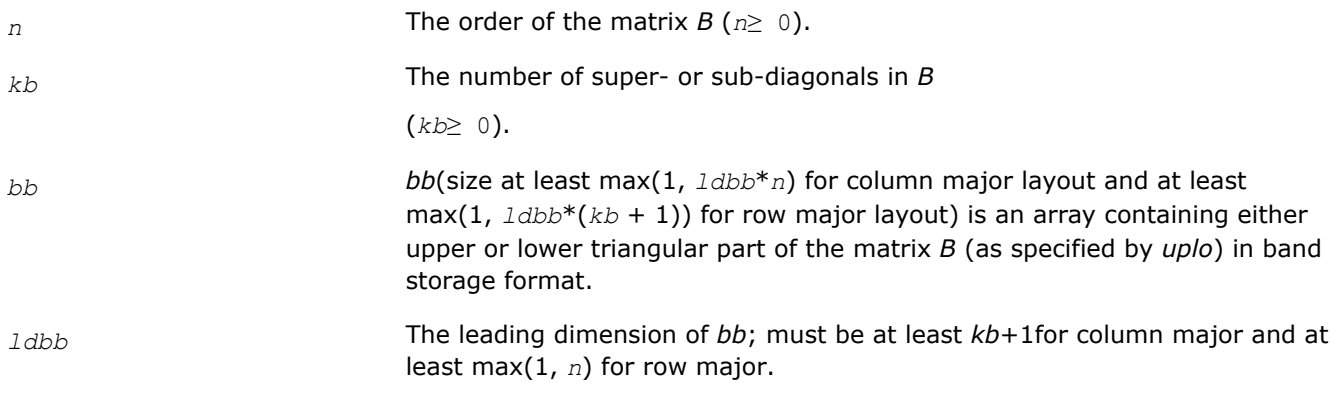

## **Output Parameters**

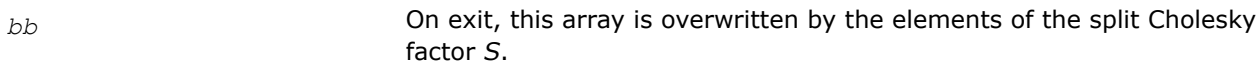

# **Return Values**

This function returns a value *info*.

If *info*=0, the execution is successful.

If  $info = i$ , then the factorization could not be completed, because the updated element  $b_{ii}$  would be the square root of a negative number; hence the matrix *B* is not positive-definite.

If *info* = *-i*, the *i*-th parameter had an illegal value.

## **Application Notes**

The computed factor *S* is the exact factor of a perturbed matrix  $B + E$ , where

$$
\big| E \big| \leq c (kb \hspace{0.1cm} + \hspace{0.1cm} 1) \varepsilon |S^{^H}||S|, \hspace{0.1cm} \big| e_{ij} \big| \leq \hspace{0.1cm} c (kb \hspace{0.1cm} + \hspace{0.1cm} 1) \varepsilon \sqrt{b_{ii} b_{jj}}
$$

*c*(*n*) is a modest linear function of *n*, and ε is the machine precision.

The total number of floating-point operations for real flavors is approximately  $n(kb+1)^2$ . The number of operations for complex flavors is 4 times greater. All these estimates assume that *kb* is much less than *n*.

After calling this routine, you can call [sbgst/](#page-902-0)[hbgst](#page-904-0) to solve the generalized eigenproblem *Az* = λ*Bz*, where *A* and *B* are banded and *B* is positive-definite.

## **Nonsymmetric Eigenvalue Problems: LAPACK Computational Routines**

This topic describes LAPACK routines for solving nonsymmetric eigenvalue problems, computing the Schur factorization of general matrices, as well as performing a number of related computational tasks.

A *nonsymmetric eigenvalue problem* is as follows: given a nonsymmetric (or non-Hermitian) matrix *A*, find the *eigenvalues*λ and the corresponding *eigenvectorsz* that satisfy the equation

 $Az = \lambda z$  (right eigenvectors *z*)

or the equation

 $z$ <sup>*H*</sup> $A = \lambda z$ <sup>*H*</sup> (left eigenvectors *z*).

Nonsymmetric eigenvalue problems have the following properties:

The number of eigenvectors may be less than the matrix order (but is not less than the number of *distinct eigenvalues* of *A*).

- Eigenvalues may be complex even for a real matrix *A*.
- If a real nonsymmetric matrix has a complex eigenvalue *a*+*bi* corresponding to an eigenvector *z*, then *abi* is also an eigenvalue. The eigenvalue *a*-*bi* corresponds to the eigenvector whose elements are complex conjugate to the elements of *z*.

To solve a nonsymmetric eigenvalue problem with LAPACK, you usually need to reduce the matrix to the upper Hessenberg form and then solve the eigenvalue problem with the Hessenberg matrix obtained. Table "Computational Routines for Solving Nonsymmetric Eigenvalue Problems" lists LAPACK routines to reduce the matrix to the upper Hessenberg form by an orthogonal (or unitary) similarity transformation  $A = OHO^H$  as well as routines to solve eigenvalue problems with Hessenberg matrices, forming the Schur factorization of such matrices and computing the corresponding condition numbers.

The decision tree in [Figure "Decision Tree: Real Nonsymmetric Eigenvalue Problems"](#page-909-0) helps you choose the right routine or sequence of routines for an eigenvalue problem with a real nonsymmetric matrix. If you need to solve an eigenvalue problem with a complex non-Hermitian matrix, use the decision tree shown in [Figure](#page-910-0) ["Decision Tree: Complex Non-Hermitian Eigenvalue Problems".](#page-910-0)

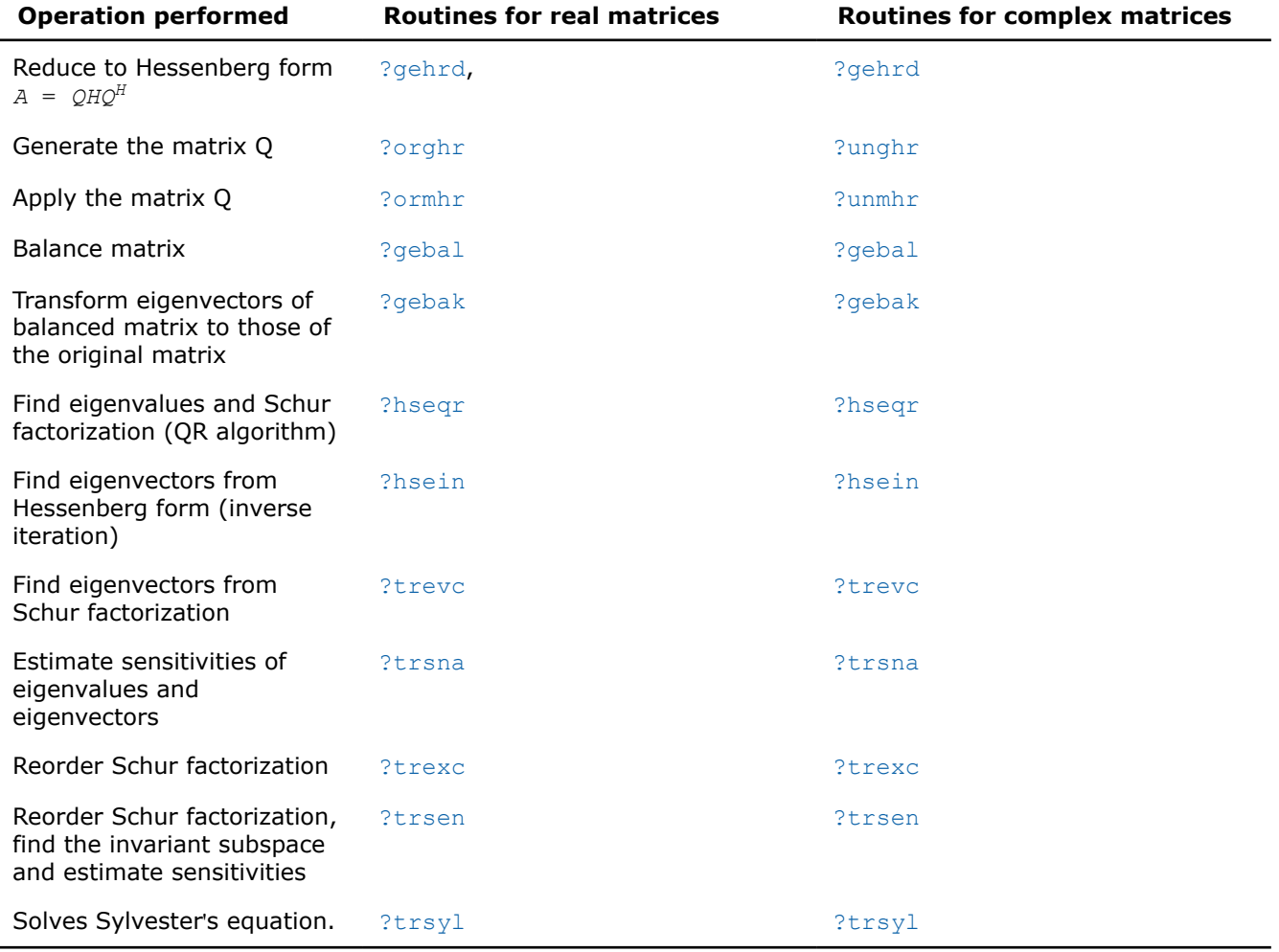

#### **Computational Routines for Solving Nonsymmetric Eigenvalue Problems**

Are eigenvalues yes yes Is A an upper ?HSEQR only required? Hessenberg matrix? no ?GEBAL ?GEHRD no ?HSEQR Is the Schur yes Is A an upper yes factorization of A ?HSEQR Hessenberg matrix? required? no ?GEBAL ?GEHRD ?ORGHR ?HSEQR no ?GEBAK yes Are all eigenvectors Is A an upper yes required? Hessenberg matrix? no ?GEBAL ?GEHRD no ?ORGHR ?HSEQR

## <span id="page-909-0"></span>**Decision Tree: Real Nonsymmetric Eigenvalue Problems**

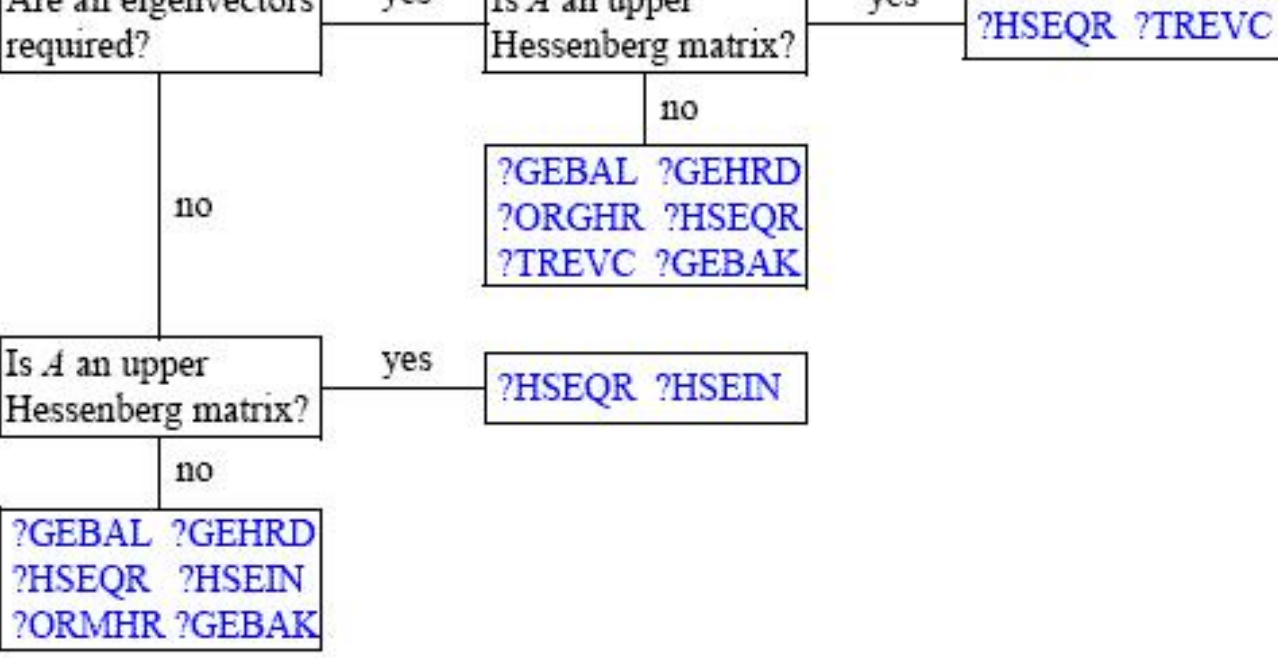

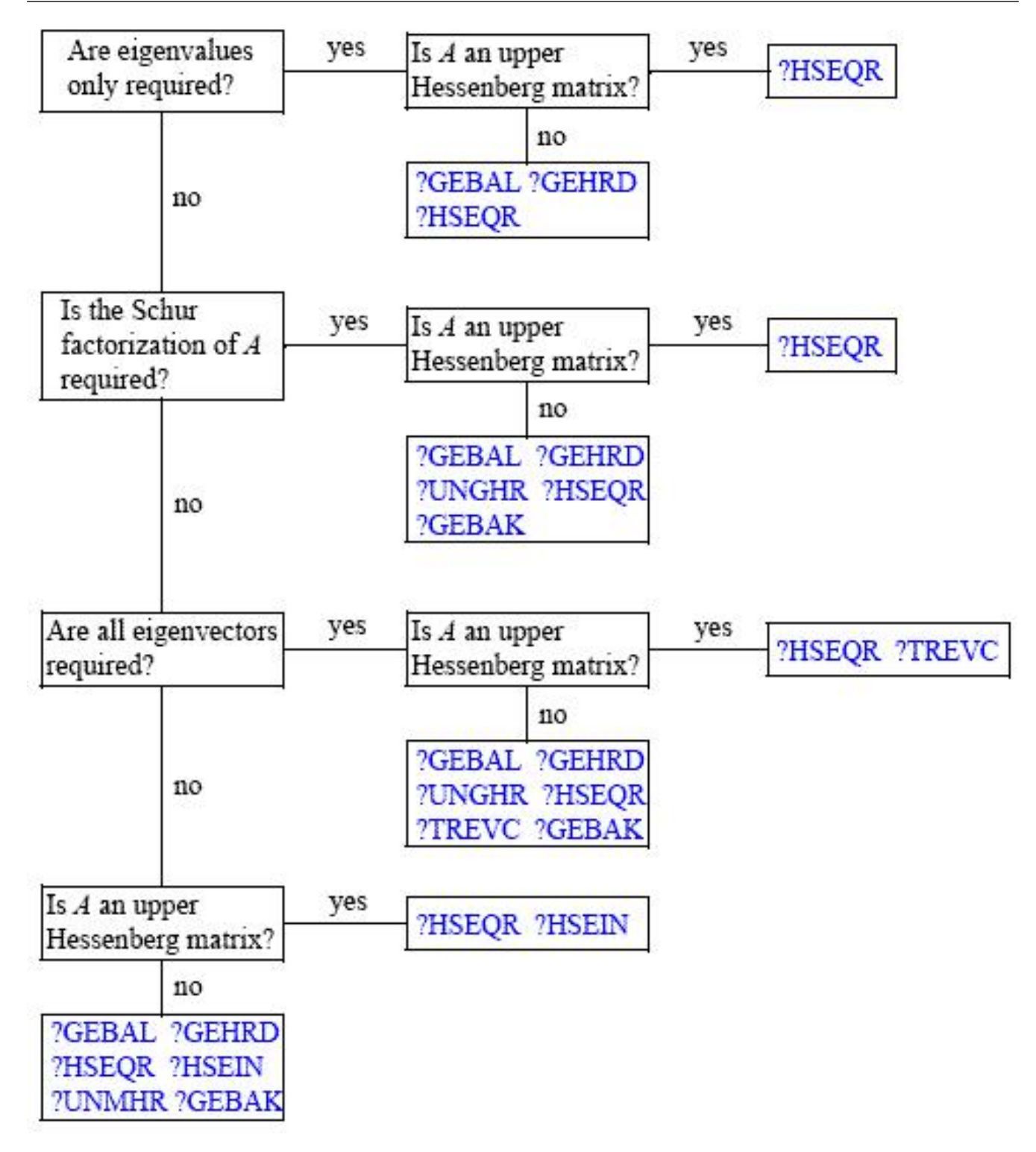

<span id="page-910-0"></span>**Decision Tree: Complex Non-Hermitian Eigenvalue Problems**

*?gehrd Reduces a general matrix to upper Hessenberg form.*

#### **Syntax**

lapack\_int LAPACKE\_sgehrd (int *matrix\_layout*, lapack\_int *n*, lapack\_int *ilo*, lapack\_int *ihi*, float\* *a*, lapack\_int *lda*, float\* *tau*); lapack\_int LAPACKE\_dgehrd (int *matrix\_layout*, lapack\_int *n*, lapack\_int *ilo*, lapack\_int *ihi*, double\* *a*, lapack\_int *lda*, double\* *tau*); lapack\_int LAPACKE\_cgehrd (int *matrix\_layout*, lapack\_int *n*, lapack\_int *ilo*, lapack\_int *ihi*, lapack\_complex\_float\* *a*, lapack\_int *lda*, lapack\_complex\_float\* *tau*); lapack\_int LAPACKE\_zgehrd (int *matrix\_layout*, lapack\_int *n*, lapack\_int *ilo*, lapack\_int

*ihi*, lapack\_complex\_double\* *a*, lapack\_int *lda*, lapack\_complex\_double\* *tau*);

#### **Include Files**

• mkl.h

#### **Description**

The routine reduces a general matrix *A* to upper Hessenberg form *H* by an orthogonal or unitary similarity transformation  $A = Q^*H^*\mathcal{Q}^H$ . Here *H* has real subdiagonal elements.

The routine does not form the matrix *Q* explicitly. Instead, *Q* is represented as a product of *elementary reflectors*. Routines are provided to work with *Q* in this representation.

#### **Input Parameters**

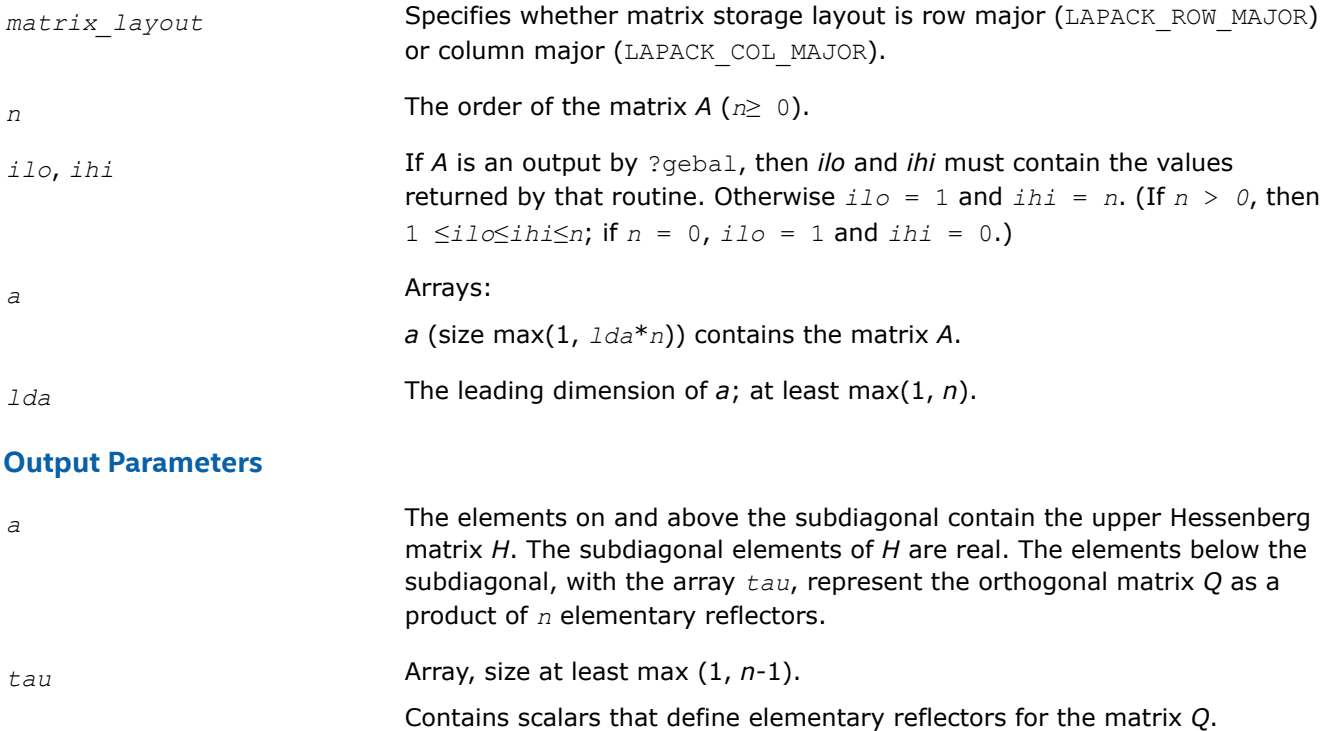

#### **Return Values**

This function returns a value *info*.

If *info*=0, the execution is successful.

<span id="page-912-0"></span>If *info* = *-i*, the *i*-th parameter had an illegal value.

## **Application Notes**

The computed Hessenberg matrix *H* is exactly similar to a nearby matrix *A* + *E*, where ||*E*||2 < *c*(*n*)ε|| *A*||2, *c*(*n*) is a modestly increasing function of *n*, and ε is the machine precision.

The approximate number of floating-point operations for real flavors is (2/3)\*(*ihi* - *ilo*) <sup>2</sup>(2*ihi* + 2*ilo* + 3*n*); for complex flavors it is 4 times greater.

*?orghr Generates the real orthogonal matrix Q determined by* ?gehrd*.*

## **Syntax**

lapack\_int LAPACKE\_sorghr (int *matrix\_layout*, lapack\_int *n*, lapack\_int *ilo*, lapack\_int *ihi*, float\* *a*, lapack\_int *lda*, const float\* *tau*);

lapack\_int LAPACKE\_dorghr (int *matrix\_layout*, lapack\_int *n*, lapack\_int *ilo*, lapack\_int *ihi*, double\* *a*, lapack\_int *lda*, const double\* *tau*);

# **Include Files**

• mkl.h

## **Description**

The routine explicitly generates the orthogonal matrix *Q* that has been determined by a preceding call to sgehrd/dgehrd. (The routine ?gehrd reduces a real general matrix *A* to upper Hessenberg form *H* by an orthogonal similarity transformation,  $A = Q^*H^*Q^T$ , and represents the matrix Q as a product of *ihiiloelementary reflectors*. Here *ilo* and *ihi* are values determined by sgebal/dgebal when balancing the matrix; if the matrix has not been balanced,  $\text{ilo} = 1$  and  $\text{ini} = n$ .)

The matrix *Q* generated by ?orghr has the structure:

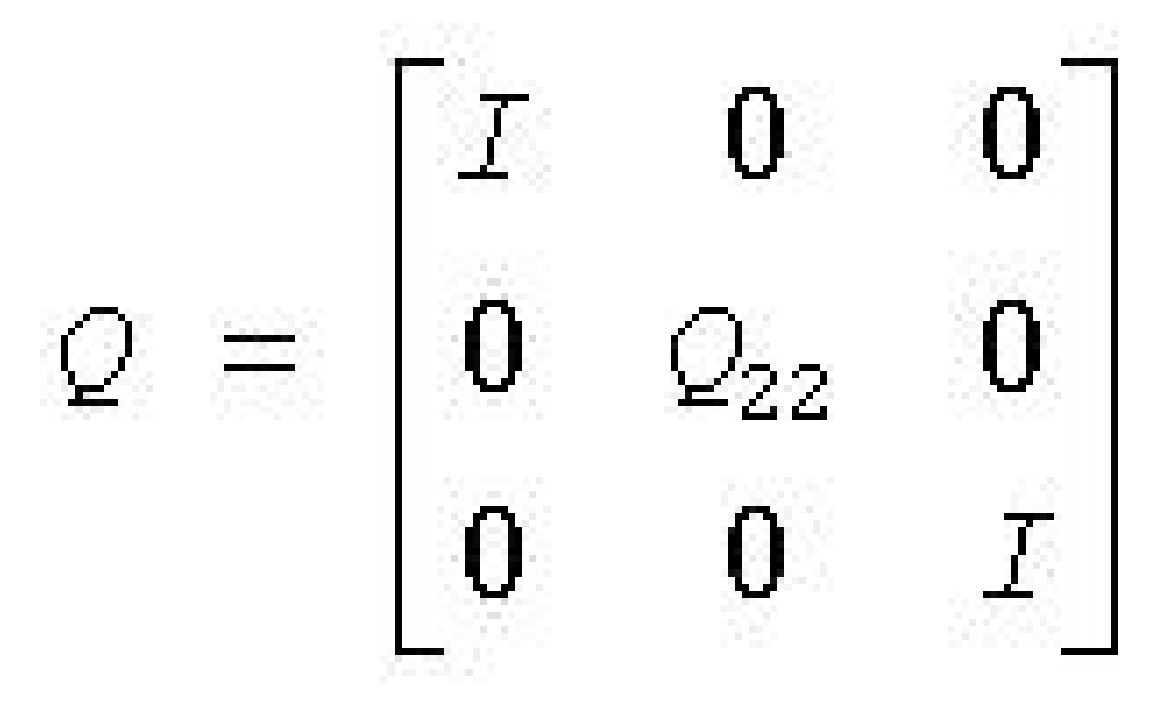

<span id="page-913-0"></span>where *Q*22 occupies rows and columns *ilo* to *ihi*.

#### **Input Parameters**

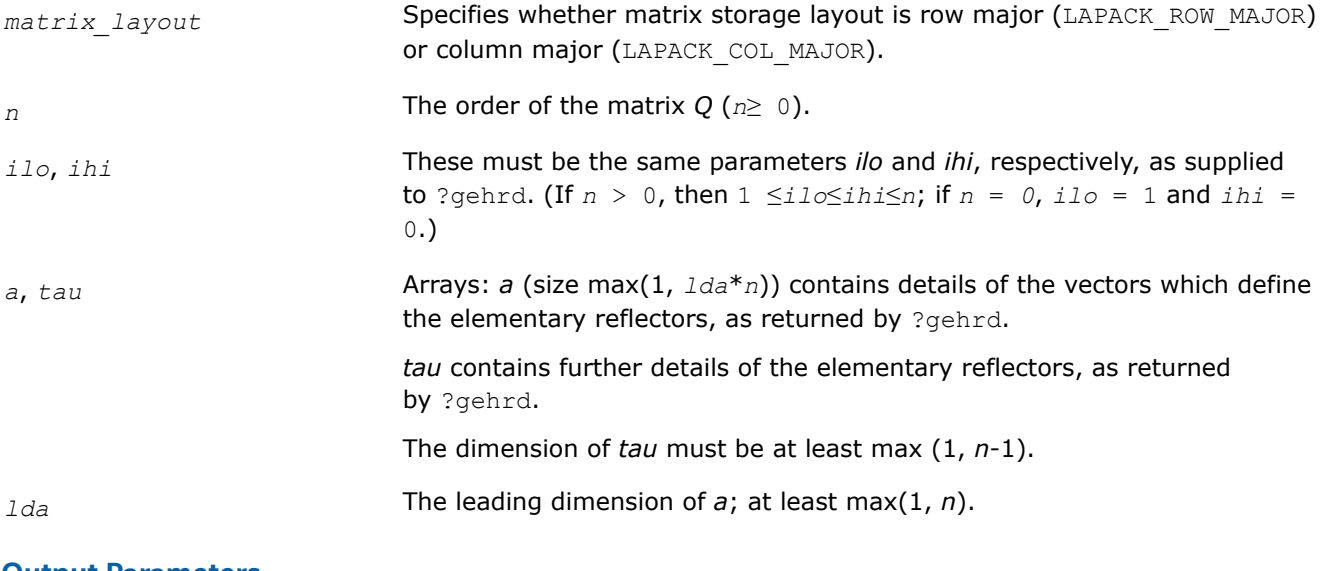

#### **Output Parameters**

*a* Overwritten by the *n*-by-*n* orthogonal matrix *Q*.

## **Return Values**

This function returns a value *info*.

If *info*=0, the execution is successful.

If *info* = *-i*, the *i*-th parameter had an illegal value.

## **Application Notes**

The computed matrix *Q* differs from the exact result by a matrix *E* such that  $||E||_2 = O(\varepsilon)$ , where  $\varepsilon$  is the machine precision.

The approximate number of floating-point operations is (4/3)(*ihi*-*ilo*) 3.

The complex counterpart of this routine is [unghr.](#page-915-0)

*?ormhr Multiplies an arbitrary real matrix C by the real orthogonal matrix Q determined by* ?gehrd*.*

## **Syntax**

lapack\_int LAPACKE\_sormhr (int *matrix\_layout*, char *side*, char *trans*, lapack\_int *m*, lapack\_int *n*, lapack\_int *ilo*, lapack\_int *ihi*, const float\* *a*, lapack\_int *lda*, const float\* *tau*, float\* *c*, lapack\_int *ldc*);

lapack\_int LAPACKE\_dormhr (int *matrix\_layout*, char *side*, char *trans*, lapack\_int *m*, lapack\_int *n*, lapack\_int *ilo*, lapack\_int *ihi*, const double\* *a*, lapack\_int *lda*, const double\* *tau*, double\* *c*, lapack\_int *ldc*);

## **Include Files**

• mkl.h

# **Description**

The routine multiplies a matrix *C* by the orthogonal matrix *Q* that has been determined by a preceding call to sgehrd/dgehrd. (The routine ?gehrd reduces a real general matrix *A* to upper Hessenberg form *H* by an orthogonal similarity transformation,  $A = Q^*H^*\mathcal{Q}^T$ , and represents the matrix Q as a product of *ihiiloelementary reflectors*. Here *ilo* and *ihi* are values determined by sgebal/dgebal when balancing the matrix; if the matrix has not been balanced,  $\text{i}$   $\text{i}$  o = 1 and  $\text{i}$   $\text{h}$  i = n.)

With  $?$ ormhr, you can form one of the matrix products  $Q^{\star}C$ ,  $Q^{T\star}C$ ,  $C^{\star}Q$ , or  $C^{\star}Q^{T}$ , overwriting the result on  $C$ (which may be any real rectangular matrix).

A common application of ?ormhr is to transform a matrix *V* of eigenvectors of *H* to the matrix *QV* of eigenvectors of *A*.

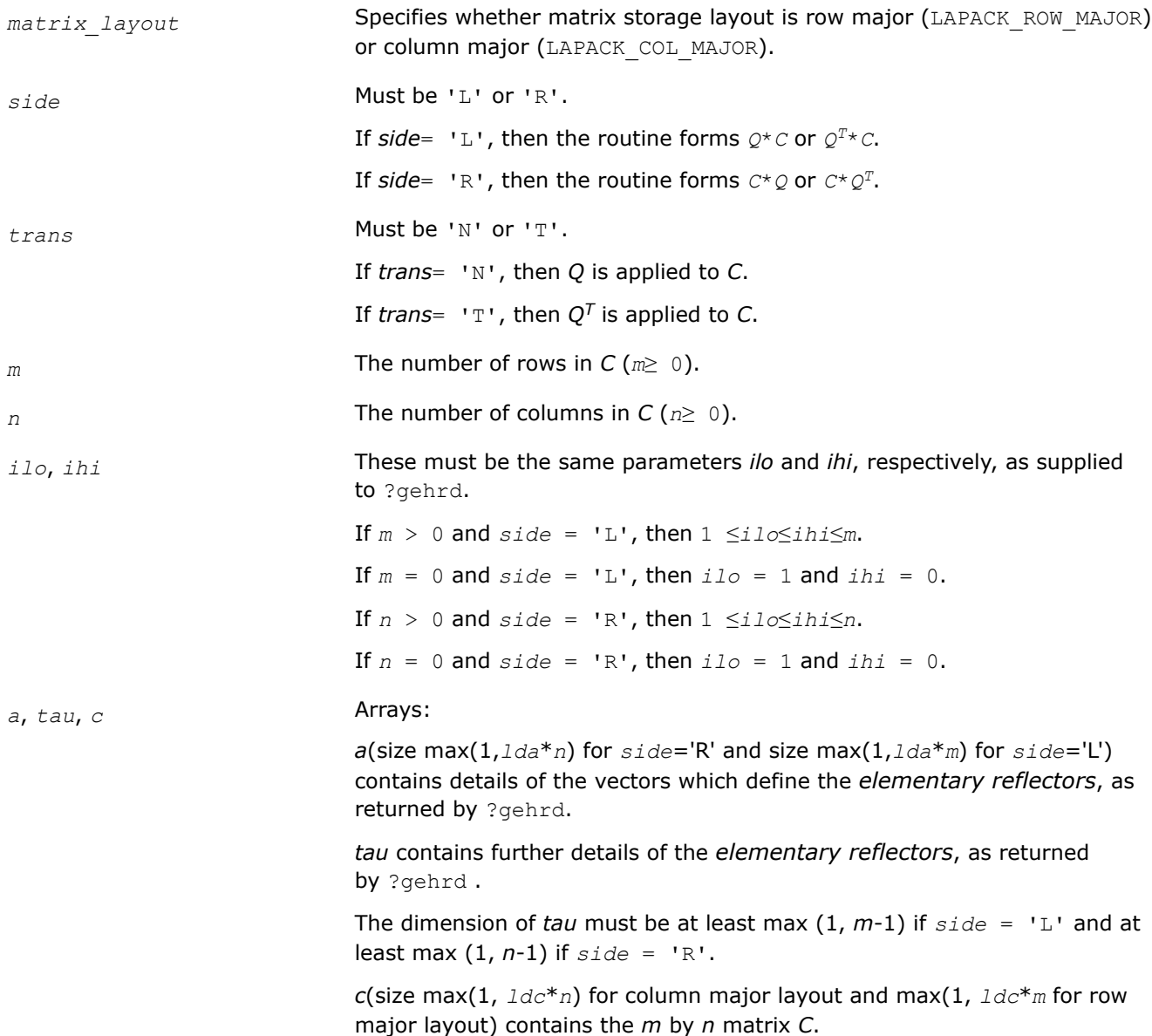

<span id="page-915-0"></span>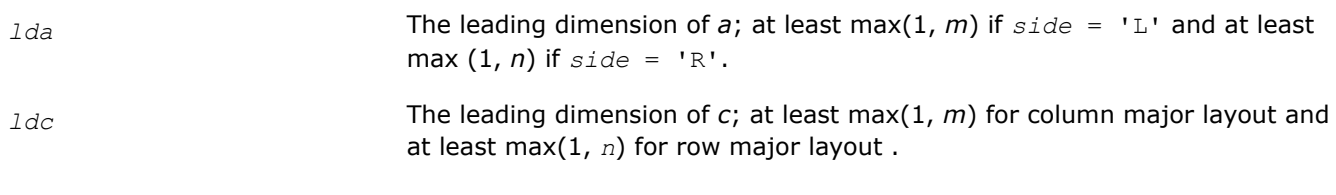

#### **Output Parameters**

*c C* is overwritten by product  $Q^*C$ ,  $Q^T^*C$ ,  $C^*\mathcal{Q}$ , or  $C^*\mathcal{Q}^T$  as specified by side and *trans*.

#### **Return Values**

This function returns a value *info*.

If *info*=0, the execution is successful.

If *info* = *-i*, the *i*-th parameter had an illegal value.

## **Application Notes**

The computed matrix Q differs from the exact result by a matrix *E* such that  $||E||_2 = O(\varepsilon) |\cdot |C||_2$ , where ε is the machine precision.

The approximate number of floating-point operations is

2*n*(*ihi*-*ilo*) <sup>2</sup> if *side* = 'L'; 2*m*(*ihi*-*ilo*) <sup>2</sup> if *side* = 'R'.

The complex counterpart of this routine is [unmhr.](#page-917-0)

*?unghr Generates the complex unitary matrix Q determined by* ?gehrd*.*

## **Syntax**

```
lapack_int LAPACKE_cunghr (int matrix_layout, lapack_int n, lapack_int ilo, lapack_int
ihi, lapack_complex_float* a, lapack_int lda, const lapack_complex_float* tau);
```
lapack\_int LAPACKE\_zunghr (int *matrix\_layout*, lapack\_int *n*, lapack\_int *ilo*, lapack\_int *ihi*, lapack\_complex\_double\* *a*, lapack\_int *lda*, const lapack\_complex\_double\* *tau*);

## **Include Files**

• mkl.h

## **Description**

The routine is intended to be used following a call to cgehrd/zgehrd, which reduces a complex matrix *A* to upper Hessenberg form *H* by a unitary similarity transformation:  $A = Q^*H^*\mathcal{Q}^H$ . ?gehrd represents the matrix *Q* as a product of *ihi*-*iloelementary reflectors*. Here *ilo* and *ihi* are values determined by cgebal/zgebal when balancing the matrix; if the matrix has not been balanced,  $\text{ilo} = 1$  and  $\text{ini} = n$ .

Use the routine unghr to generate *Q* explicitly as a square matrix. The matrix *Q* has the structure:

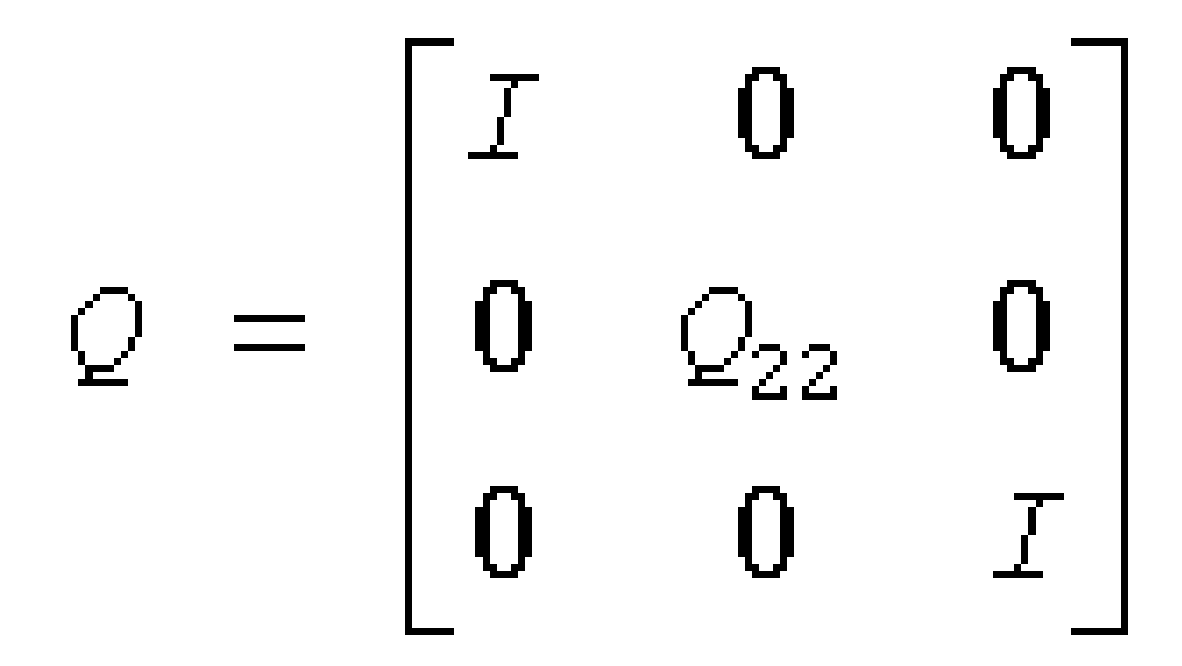

where *Q*22 occupies rows and columns *ilo* to *ihi*.

## **Input Parameters**

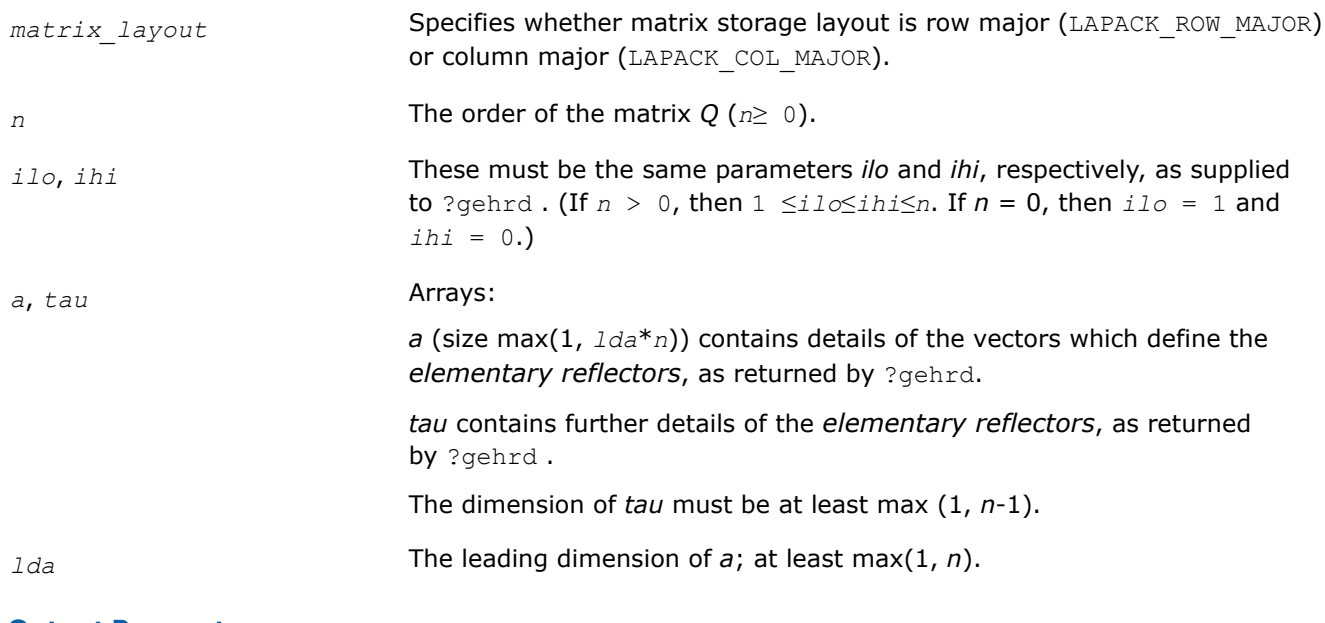

## **Output Parameters**

*a* Overwritten by the *n*-by-*n* unitary matrix *Q*.

# **Return Values**

This function returns a value *info*.

If *info*=0, the execution is successful.

If *info* = *-i*, the *i*-th parameter had an illegal value.

## <span id="page-917-0"></span>**Application Notes**

The computed matrix *Q* differs from the exact result by a matrix *E* such that  $||E||_2 = O(\varepsilon)$ , where  $\varepsilon$  is the machine precision.

The approximate number of real floating-point operations is (16/3)(*ihi*-*ilo*) 3.

The real counterpart of this routine is [orghr.](#page-912-0)

*?unmhr*

*Multiplies an arbitrary complex matrix C by the complex unitary matrix Q determined by* ?gehrd*.*

## **Syntax**

```
lapack_int LAPACKE_cunmhr (int matrix_layout, char side, char trans, lapack_int m,
lapack_int n, lapack_int ilo, lapack_int ihi, const lapack_complex_float* a, lapack_int
lda, const lapack_complex_float* tau, lapack_complex_float* c, lapack_int ldc);
```

```
lapack_int LAPACKE_zunmhr (int matrix_layout, char side, char trans, lapack_int m,
lapack_int n, lapack_int ilo, lapack_int ihi, const lapack_complex_double* a,
lapack_int lda, const lapack_complex_double* tau, lapack_complex_double* c, lapack_int
ldc);
```
## **Include Files**

• mkl.h

## **Description**

The routine multiplies a matrix *C* by the unitary matrix *Q* that has been determined by a preceding call to cgehrd/zgehrd. (The routine ?gehrd reduces a real general matrix *A* to upper Hessenberg form *H* by an orthogonal similarity transformation, *A* = *Q\*H\*QH*, and represents the matrix *Q* as a product of *ihi*-*ilo elementary reflectors*. Here *ilo* and *ihi* are values determined by cgebal/zgebal when balancing the matrix; if the matrix has not been balanced,  $\text{ilo} = 1$  and  $\text{ini} = n$ .)

With ?unmhr, you can form one of the matrix products  $Q^*C$ ,  $Q^{H*}C$ ,  $C^*Q$ , or  $C^*Q^H$ , overwriting the result on C (which may be any complex rectangular matrix). A common application of this routine is to transform a matrix *V* of eigenvectors of *H* to the matrix *QV* of eigenvectors of *A*.

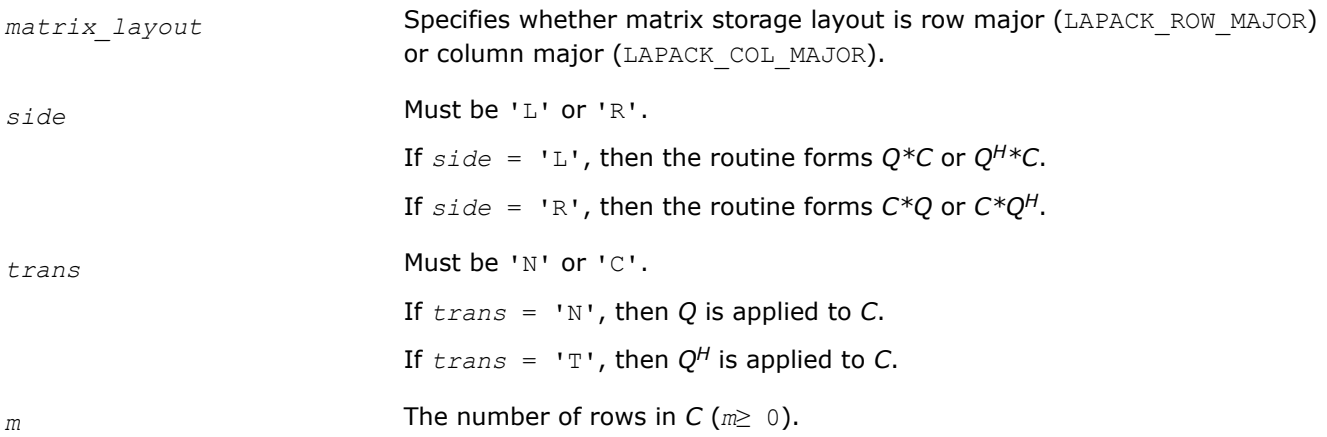

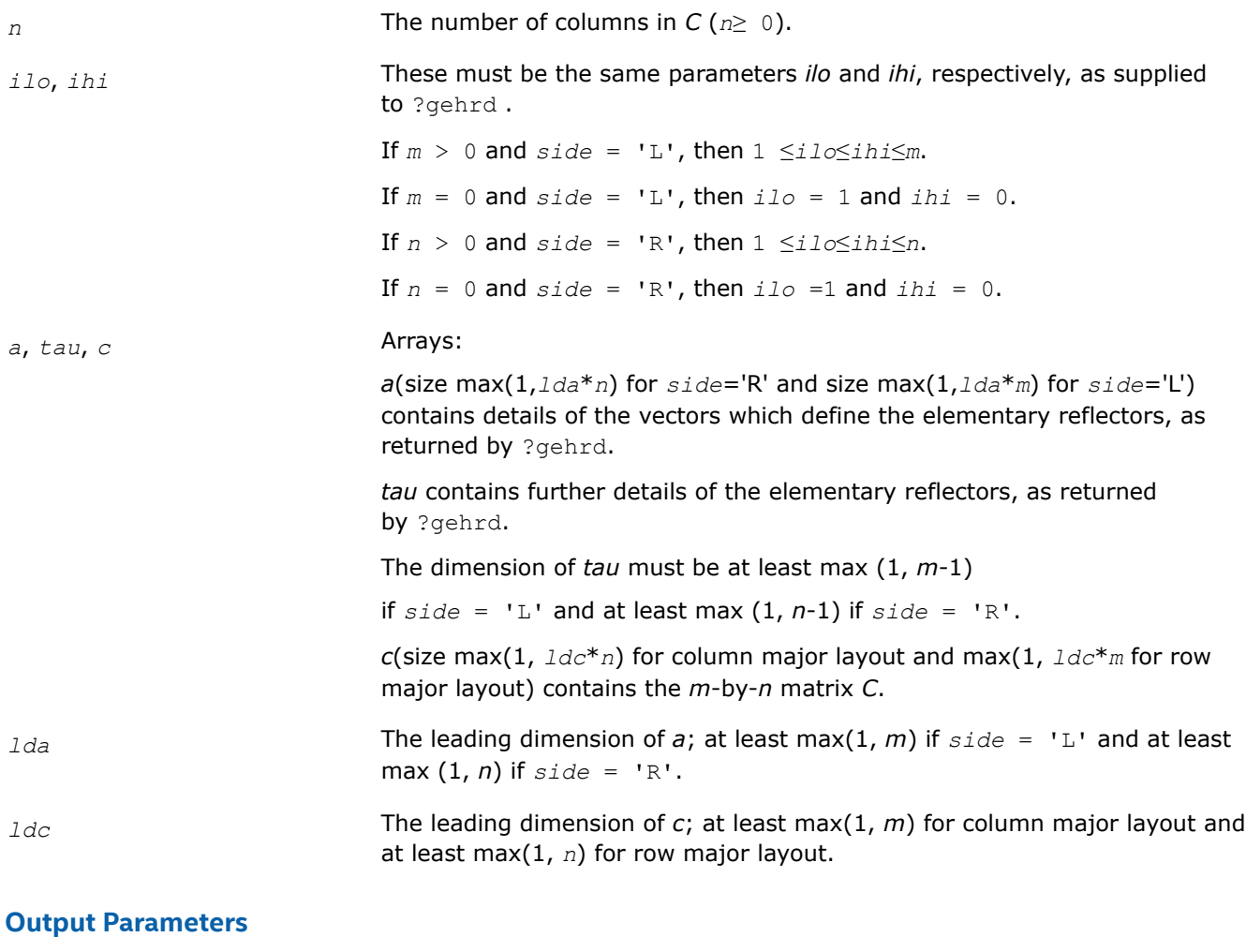

*c <sup>C</sup>* is overwritten by *Q\*C*, or *QH*\**C,* or *C\*QH*, or *C\*Q* as specified by *side* and *trans*.

# **Return Values**

This function returns a value *info*.

If *info*=0, the execution is successful.

If *info* = *-i*, the *i*-th parameter had an illegal value.

# **Application Notes**

The computed matrix Q differs from the exact result by a matrix *E* such that  $||E||_2 = O(\epsilon) * ||C||_2$ , where ε is the machine precision.

The approximate number of floating-point operations is

8*n*(*ihi*-*ilo*) <sup>2</sup> if *side* = 'L';

8*m*(*ihi*-*ilo*) <sup>2</sup> if *side* = 'R'.

The real counterpart of this routine is [ormhr](#page-913-0).

#### <span id="page-919-0"></span>*?gebal*

*Balances a general matrix to improve the accuracy of computed eigenvalues and eigenvectors.*

#### **Syntax**

lapack\_int LAPACKE\_sgebal( int *matrix\_layout*, char *job*, lapack\_int *n*, float\* *a*, lapack\_int *lda*, lapack\_int\* *ilo*, lapack\_int\* *ihi*, float\* *scale* ); lapack\_int LAPACKE\_dgebal( int *matrix\_layout*, char *job*, lapack\_int *n*, double\* *a*, lapack\_int *lda*, lapack\_int\* *ilo*, lapack\_int\* *ihi*, double\* *scale* ); lapack\_int LAPACKE\_cgebal( int *matrix\_layout*, char *job*, lapack\_int *n*, lapack\_complex\_float\* *a*, lapack\_int *lda*, lapack\_int\* *ilo*, lapack\_int\* *ihi*, float\* *scale* ); lapack\_int LAPACKE\_zgebal( int *matrix\_layout*, char *job*, lapack\_int *n*, lapack\_complex\_double\* *a*, lapack\_int *lda*, lapack\_int\* *ilo*, lapack\_int\* *ihi*, double\* *scale* );

## **Include Files**

#### • mkl.h

## **Description**

The routine *balances* a matrix *A* by performing either or both of the following two similarity transformations: (1) The routine first attempts to permute *A* to block upper triangular form:

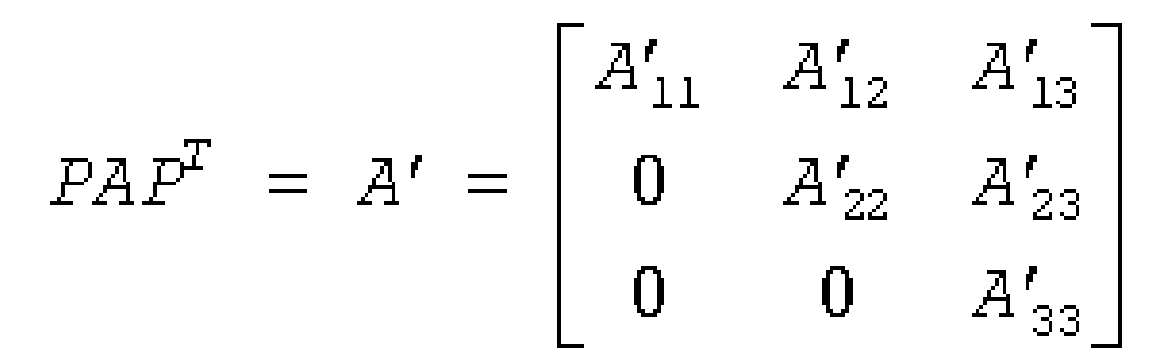

where *P* is a permutation matrix, and *A'*11 and *A'*33 are upper triangular. The diagonal elements of *A'*11 and *A'*33 are eigenvalues of *A*. The rest of the eigenvalues of *A* are the eigenvalues of the central diagonal block *A'*22, in rows and columns *ilo* to *ihi*. Subsequent operations to compute the eigenvalues of *A* (or its Schur factorization) need only be applied to these rows and columns; this can save a significant amount of work if *ilo* > 1 and *ihi* < *n*.

If no suitable permutation exists (as is often the case), the routine sets  $ilo = 1$  and  $ihi = n$ , and  $A'_{22}$  is the whole of *A*.

(2) The routine applies a diagonal similarity transformation to  $A'$ , to make the rows and columns of  $A'_{22}$  as close in norm as possible:

$$
A'' = DA'D^{-1} = \begin{bmatrix} I & 0 & 0 \\ 0 & D_{22} & 0 \\ 0 & 0 & I \end{bmatrix} \times \begin{bmatrix} A'_{11} & A'_{12} & A'_{13} \\ 0 & A'_{22} & A'_{23} \\ 0 & 0 & A'_{33} \end{bmatrix} \times \begin{bmatrix} I & 0 & 0 \\ 0 & D_{22}^{-1} & 0 \\ 0 & 0 & I \end{bmatrix}
$$

This scaling can reduce the norm of the matrix (that is,  $||A'_{22}|| \leq ||A'_{22}||$ ), and hence reduce the effect of rounding errors on the accuracy of computed eigenvalues and eigenvectors.

## **Input Parameters**

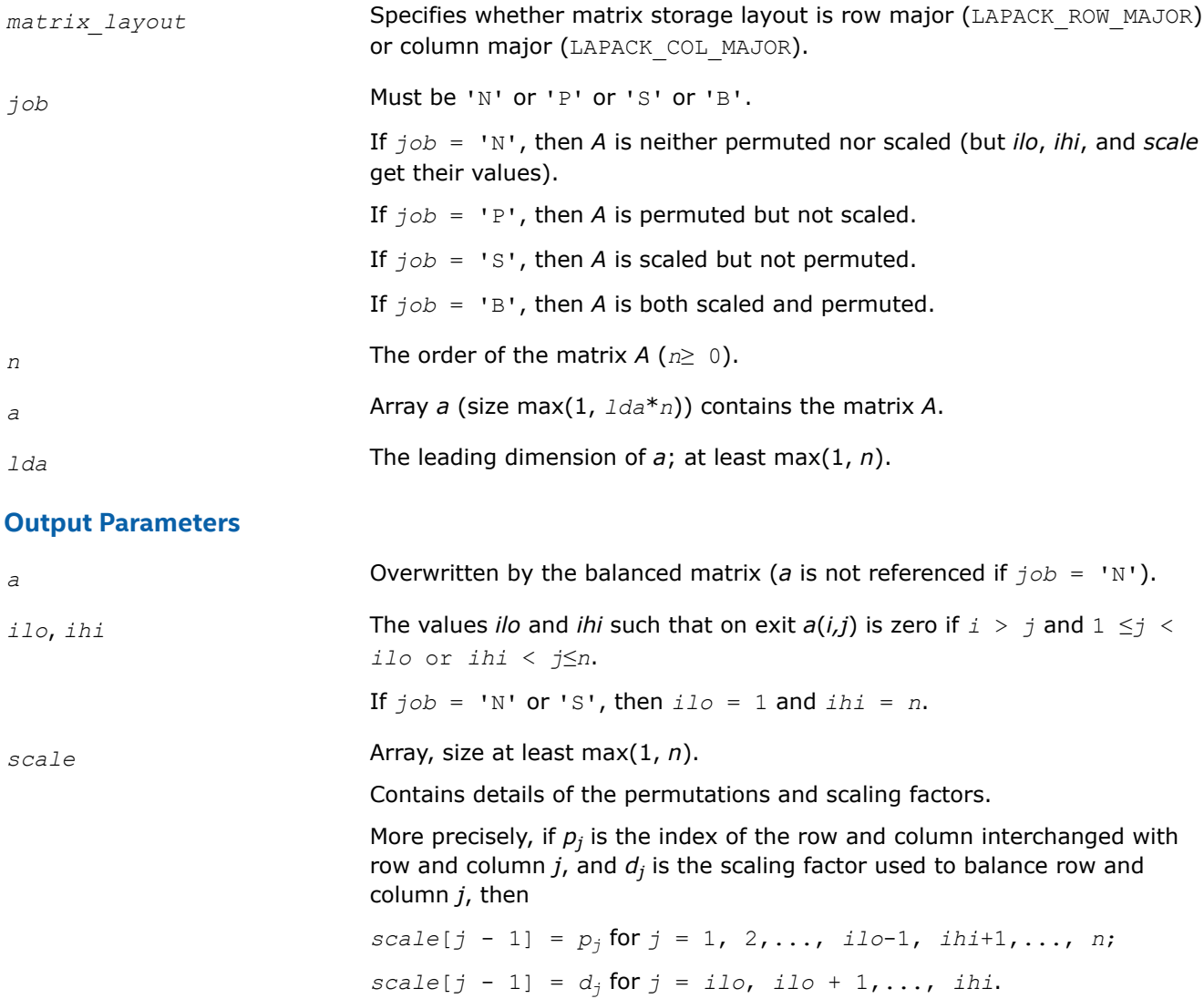

The order in which the interchanges are made is *n* to *ihi*+1, then 1 to *ilo*-1.

## **Return Values**

This function returns a value *info*.

If *info*=0, the execution is successful.

If *info* = *-i*, the *i*-th parameter had an illegal value.

## <span id="page-921-0"></span>**Application Notes**

The errors are negligible, compared with those in subsequent computations.

If the matrix *A* is balanced by this routine, then any eigenvectors computed subsequently are eigenvectors of the matrix *A''* and hence you must call gebak to transform them back to eigenvectors of *A*.

If the Schur vectors of *A* are required, do not call this routine with *job* = 'S' or 'B', because then the balancing transformation is not orthogonal (not unitary for complex flavors).

If you call this routine with *job* = 'P', then any Schur vectors computed subsequently are Schur vectors of the matrix *A''*, and you need to call gebak (with *side* = 'R') to transform them back to Schur vectors of *A*.

The total number of floating-point operations is proportional to *n* 2.

*?gebak Transforms eigenvectors of a balanced matrix to those of the original nonsymmetric matrix.*

## **Syntax**

```
lapack_int LAPACKE_sgebak( int matrix_layout, char job, char side, lapack_int n,
lapack_int ilo, lapack_int ihi, const float* scale, lapack_int m, float* v, lapack_int
ldv );
lapack_int LAPACKE_dgebak( int matrix_layout, char job, char side, lapack_int n,
lapack_int ilo, lapack_int ihi, const double* scale, lapack_int m, double* v,
lapack_int ldv );
lapack_int LAPACKE_cgebak( int matrix_layout, char job, char side, lapack_int n,
lapack_int ilo, lapack_int ihi, const float* scale, lapack_int m, lapack_complex_float*
```
*v*, lapack\_int *ldv* );

lapack\_int LAPACKE\_zgebak( int *matrix\_layout*, char *job*, char *side*, lapack\_int *n*, lapack\_int *ilo*, lapack\_int *ihi*, const double\* *scale*, lapack\_int *m*, lapack\_complex\_double\* *v*, lapack\_int *ldv* );

## **Include Files**

• mkl.h

## **Description**

The routine is intended to be used after a matrix *A* has been balanced by a call to ?gebal, and eigenvectors of the balanced matrix *A''*22 have subsequently been computed. For a description of balancing, see [gebal.](#page-919-0) The balanced matrix *A''* is obtained as  $A' = D^*P^*A^*P^T*inv(D)$ , where *P* is a permutation matrix and *D* is a diagonal scaling matrix. This routine transforms the eigenvectors as follows:

if *x* is a right eigenvector of A'', then  $P^{T*}$ inv (D) \*x is a right eigenvector of A; if y is a left eigenvector of A'', then  $P^{T*}D^*y$  is a left eigenvector of A.

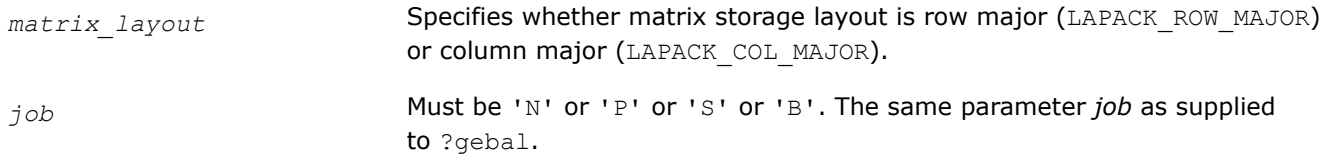

<span id="page-922-0"></span>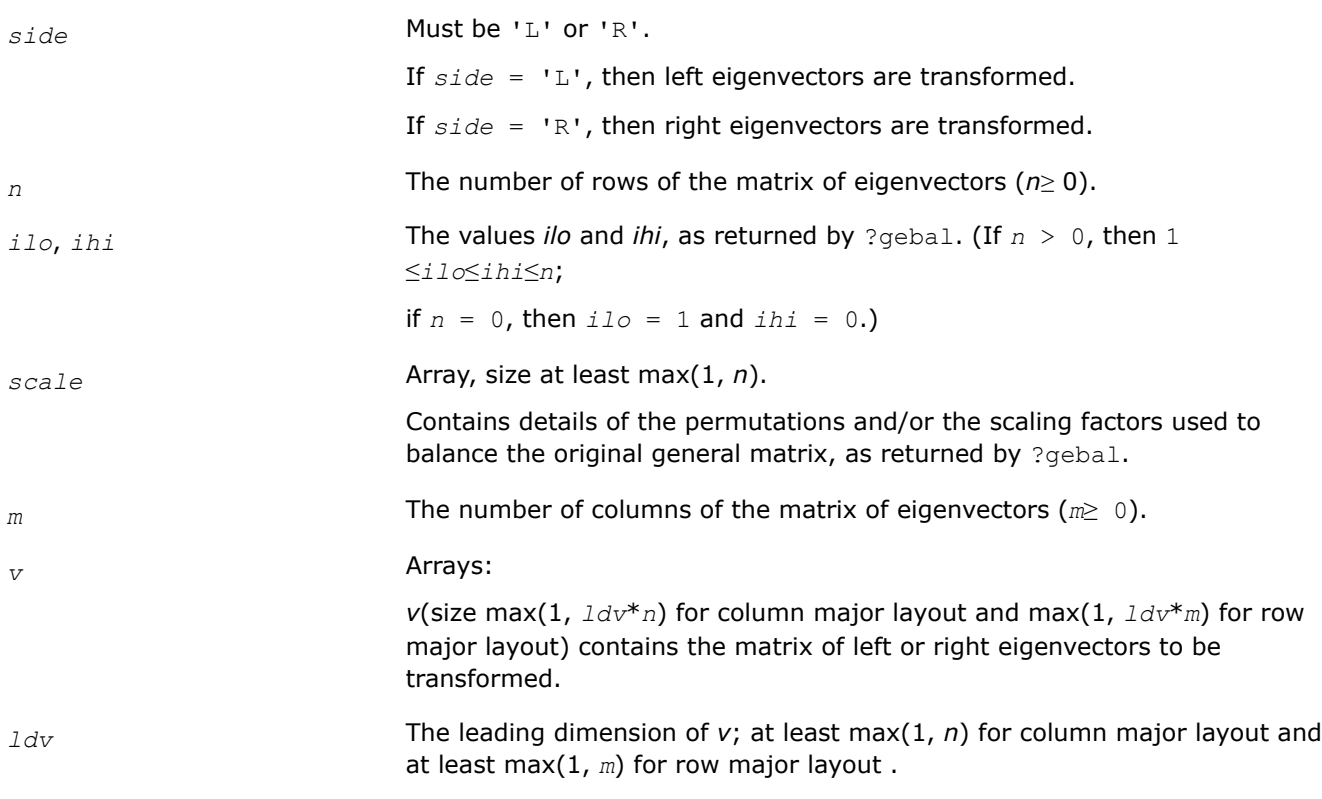

## **Output Parameters**

*v* **Overwritten by the transformed eigenvectors.** 

## **Return Values**

This function returns a value *info*.

If *info*=0, the execution is successful.

If *info* = *-i*, the *i*-th parameter had an illegal value.

## **Application Notes**

The errors in this routine are negligible.

The approximate number of floating-point operations is approximately proportional to *m*\**n*.

*?hseqr Computes all eigenvalues and (optionally) the Schur factorization of a matrix reduced to Hessenberg form.*

## **Syntax**

```
lapack_int LAPACKE_shseqr( int matrix_layout, char job, char compz, lapack_int n,
lapack_int ilo, lapack_int ihi, float* h, lapack_int ldh, float* wr, float* wi, float*
z, lapack_int ldz );
```

```
lapack_int LAPACKE_dhseqr( int matrix_layout, char job, char compz, lapack_int n,
lapack_int ilo, lapack_int ihi, double* h, lapack_int ldh, double* wr, double* wi,
double* z, lapack_int ldz );
```
lapack\_int LAPACKE\_chseqr( int *matrix\_layout*, char *job*, char *compz*, lapack\_int *n*, lapack\_int *ilo*, lapack\_int *ihi*, lapack\_complex\_float\* *h*, lapack\_int *ldh*, lapack\_complex\_float\* *w*, lapack\_complex\_float\* *z*, lapack\_int *ldz* );

lapack\_int LAPACKE\_zhseqr( int *matrix\_layout*, char *job*, char *compz*, lapack\_int *n*, lapack\_int *ilo*, lapack\_int *ihi*, lapack\_complex\_double\* *h*, lapack\_int *ldh*, lapack\_complex\_double\* *w*, lapack\_complex\_double\* *z*, lapack\_int *ldz* );

## **Include Files**

• mkl.h

## **Description**

The routine computes all the eigenvalues, and optionally the Schur factorization, of an upper Hessenberg matrix *H*: *H* = *Z*\**T*\**Z H*, where *T* is an upper triangular (or, for real flavors, quasi-triangular) matrix (the Schur form of *H*), and *Z* is the unitary or orthogonal matrix whose columns are the Schur vectors *z<sup>i</sup>* .

You can also use this routine to compute the Schur factorization of a general matrix *A* which has been reduced to upper Hessenberg form *H*:

*A* = *Q*\**H*\**Q H*, where *Q* is unitary (orthogonal for real flavors);

$$
A = (QZ) * T^* (QZ)^H.
$$

In this case, after reducing *A* to Hessenberg form by [gehrd](#page-910-0), call [orghr](#page-912-0) to form *Q* explicitly and then pass *Q* to ?hseqr with *compz* = 'V'.

You can also call [gebal](#page-919-0) to balance the original matrix before reducing it to Hessenberg form by ?hseqr, so that the Hessenberg matrix *H* will have the structure:

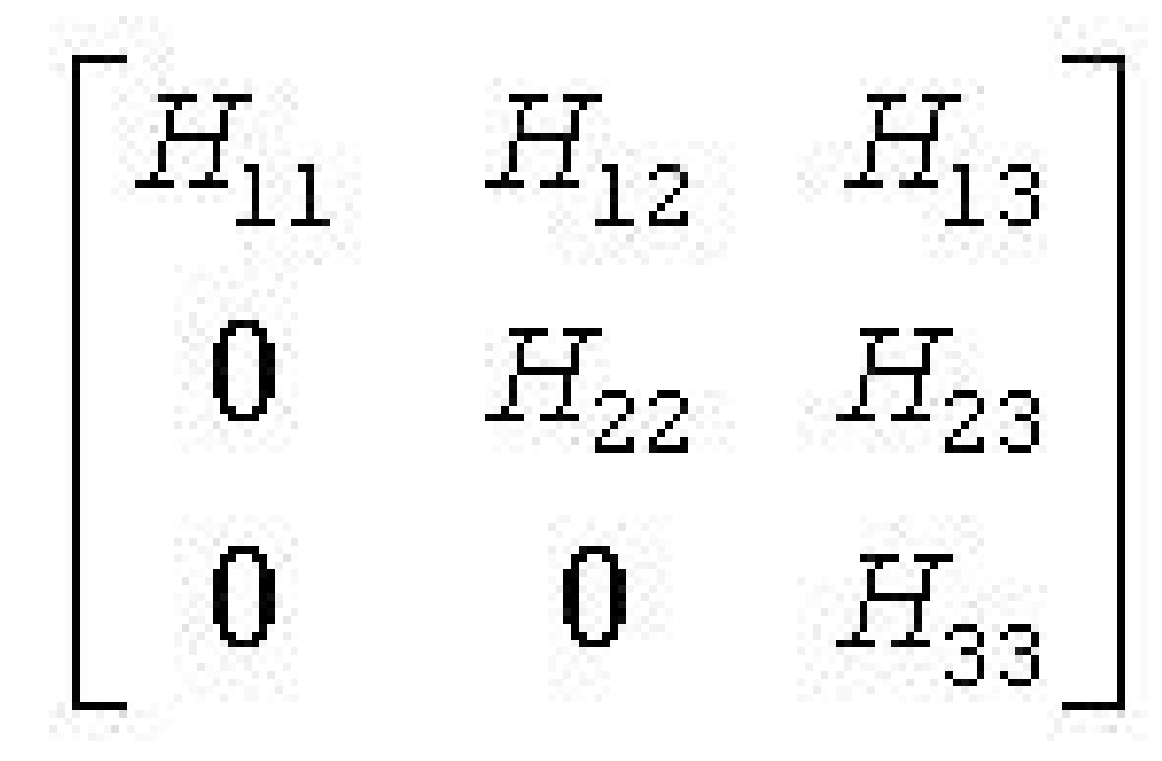

where  $H_{11}$  and  $H_{33}$  are upper triangular.

If so, only the central diagonal block *H*22 (in rows and columns *ilo* to *ihi*) needs to be further reduced to Schur form (the blocks *H*12 and *H*23 are also affected). Therefore the values of *ilo* and *ihi* can be supplied to ?hseqr directly. Also, after calling this routine you must call [gebak](#page-921-0) to permute the Schur vectors of the balanced matrix to those of the original matrix.

If ?gebal has not been called, however, then *ilo* must be set to 1 and *ihi* to *n*. Note that if the Schur factorization of *A* is required, ?gebal must not be called with *job* = 'S' or 'B', because the balancing transformation is not unitary (for real flavors, it is not orthogonal).

?hseqr uses a multishift form of the upper Hessenberg *QR* algorithm. The Schur vectors are normalized so that  $||z_i||_2 = 1$ , but are determined only to within a complex factor of absolute value 1 (for the real flavors, to within a factor  $\pm 1$ ).

## **Input Parameters**

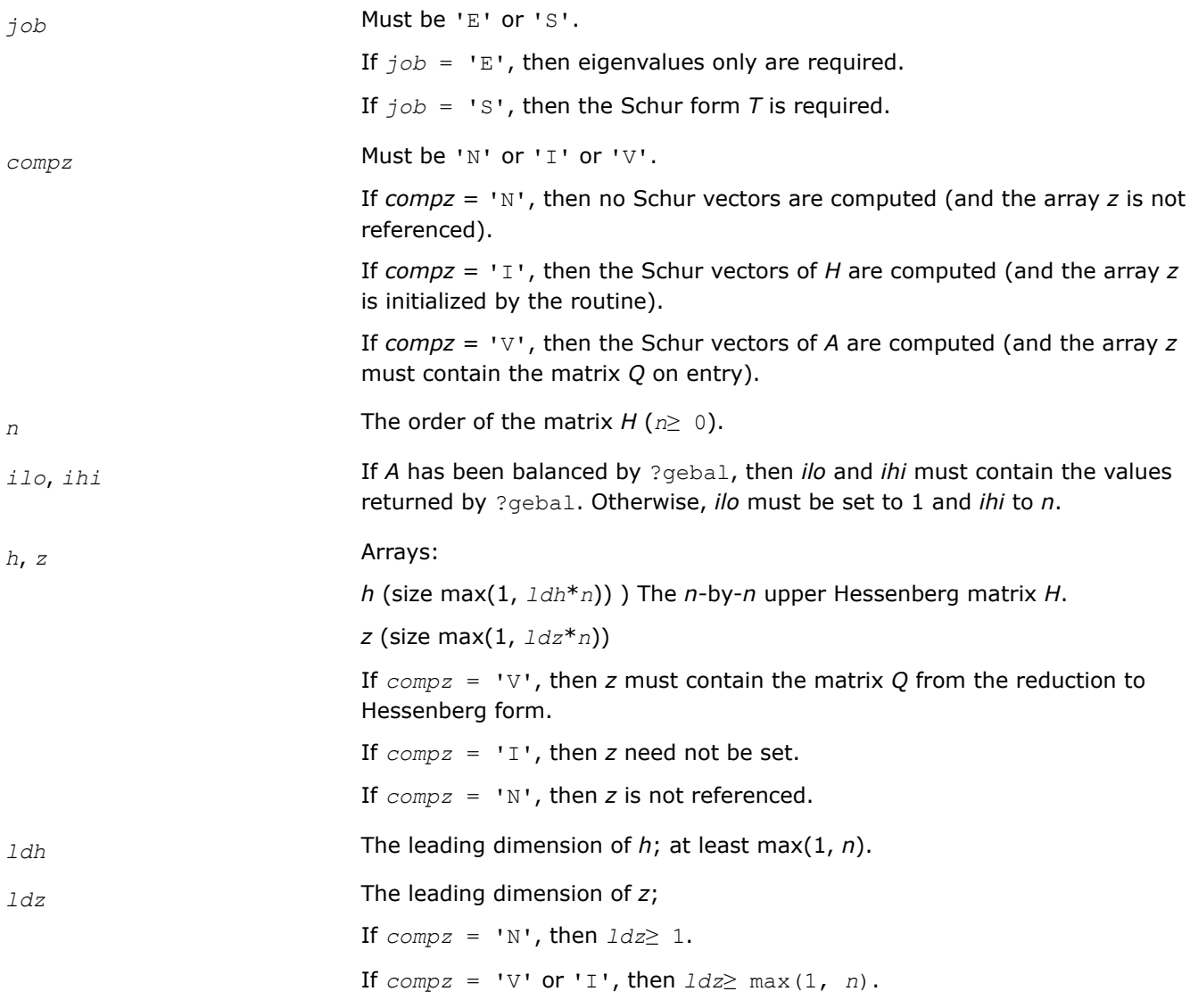

## **Output Parameters**

*w* Array, size at least max  $(1, n)$ . Contains the computed eigenvalues, unless *info*>0. The eigenvalues are stored in the same order as on the diagonal of the Schur form *T* (if computed).

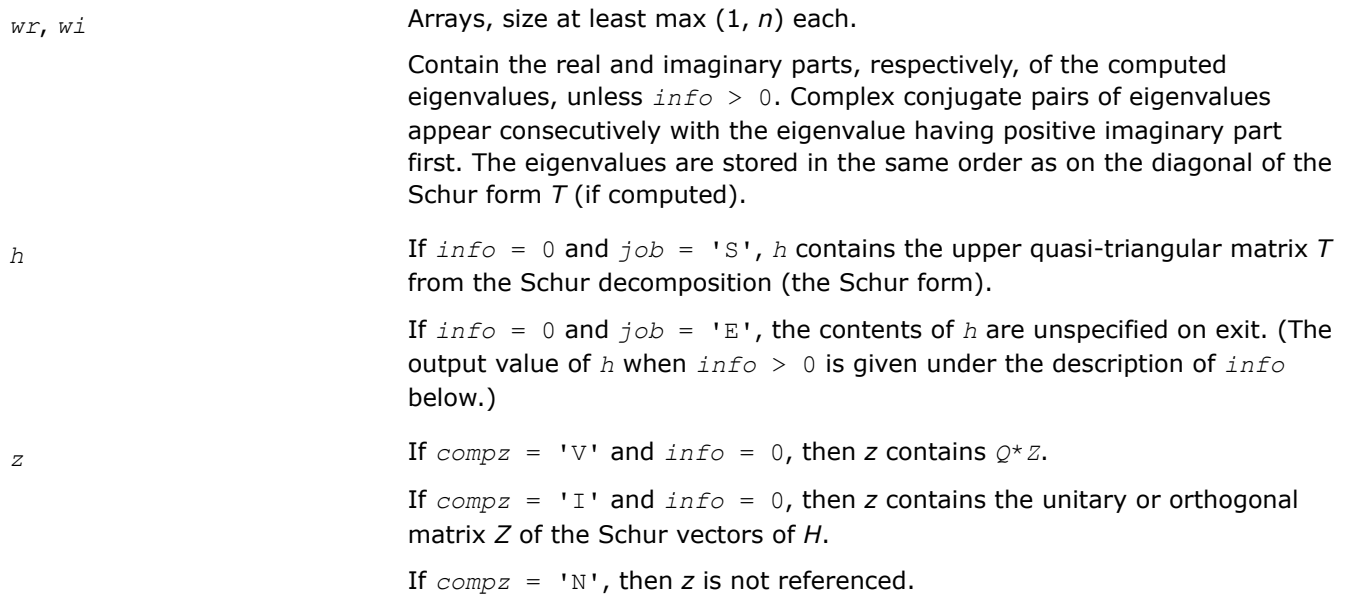

## **Return Values**

This function returns a value *info*.

If *info* = 0, the execution is successful.

If *info* = *-i*, the *i*-th parameter had an illegal value.

If *info* = *i*, ?hseqr failed to compute all of the eigenvalues. Elements 1,2, ..., *ilo*-1 and *i*+1, *i*+2, ..., *n* of the eigenvalue arrays (*wr* and *wi* for real flavors and *w* for complex flavors) contain the real and imaginary parts of those eigenvalues that have been successfully found.

If *info* > 0, and *job* = 'E', then on exit, the remaining unconverged eigenvalues are the eigenvalues of the upper Hessenberg matrix rows and columns *ilo* through *info* of the final output value of *H*.

If  $\text{info} > 0$ , and  $\text{job} = 'S'$ , then on exit (initial value of *H*)\**U* = *U*\*(final value of *H*), where *U* is a unitary matrix. The final value of *H* is upper Hessenberg and triangular in rows and columns *info*+1 through *ihi*.

If  $info > 0$ , and  $compz = VV$ , then on exit (final value of *Z*) = (initial value of *Z*)\**U*, where *U* is the unitary matrix (regardless of the value of *job*).

If  $info > 0$ , and  $compz = 'I'$ , then on exit (final value of  $Z$ ) =  $U$ , where  $U$  is the unitary matrix (regardless of the value of *job*).

If  $info > 0$ , and  $compz = 'N'$ , then *Z* is not accessed.

## **Application Notes**

The computed Schur factorization is the exact factorization of a nearby matrix *H* + *E*, where  $||E||_2 < O(\varepsilon)$ ||*H*||<sub>2</sub>/ $s_i$ , and ε is the machine precision.

If  $λ_j$  is an exact eigenvalue, and  $μ_j$  is the corresponding computed value, then  $|λ_j - μ_j| ≤ c(n) * ε * | |H||_2/s_j$ , where  $c(n)$  is a modestly increasing function of  $n$ , and  $s_i$  is the reciprocal condition number of  $\lambda_i$ . The condition numbers *s<sup>i</sup>* may be computed by calling [trsna](#page-937-0).

The total number of floating-point operations depends on how rapidly the algorithm converges; typical numbers are as follows.

If only eigenvalues are computed:  $7n<sup>3</sup>$  for real flavors

25*n* <sup>3</sup> for complex flavors.

<span id="page-926-0"></span>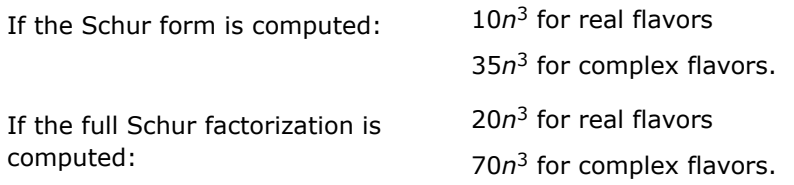

*?hsein*

*Computes selected eigenvectors of an upper Hessenberg matrix that correspond to specified eigenvalues.*

#### **Syntax**

lapack\_int LAPACKE\_shsein( int *matrix\_layout*, char *side*, char *eigsrc*, char *initv*, lapack\_logical\* *select*, lapack\_int *n*, const float\* *h*, lapack\_int *ldh*, float\* *wr*, const float\* *wi*, float\* *vl*, lapack\_int *ldvl*, float\* *vr*, lapack\_int *ldvr*, lapack\_int *mm*, lapack\_int\* *m*, lapack\_int\* *ifaill*, lapack\_int\* *ifailr* );

lapack\_int LAPACKE\_dhsein( int *matrix\_layout*, char *side*, char *eigsrc*, char *initv*, lapack\_logical\* *select*, lapack\_int *n*, const double\* *h*, lapack\_int *ldh*, double\* *wr*, const double\* *wi*, double\* *vl*, lapack\_int *ldvl*, double\* *vr*, lapack\_int *ldvr*, lapack\_int *mm*, lapack\_int\* *m*, lapack\_int\* *ifaill*, lapack\_int\* *ifailr* );

lapack\_int LAPACKE\_chsein( int *matrix\_layout*, char *side*, char *eigsrc*, char *initv*, const lapack\_logical\* *select*, lapack\_int *n*, const lapack\_complex\_float\* *h*, lapack\_int *ldh*, lapack\_complex\_float\* *w*, lapack\_complex\_float\* *vl*, lapack\_int *ldvl*, lapack complex float\* *vr*, lapack int *ldvr*, lapack int *mm*, lapack int\* *m*, lapack int\* *ifaill*, lapack\_int\* *ifailr* );

lapack\_int LAPACKE\_zhsein( int *matrix\_layout*, char *side*, char *eigsrc*, char *initv*, const lapack\_logical\* *select*, lapack\_int *n*, const lapack\_complex\_double\* *h*, lapack\_int *ldh*, lapack\_complex\_double\* *w*, lapack\_complex\_double\* *vl*, lapack\_int *ldvl*, lapack complex double\* *vr*, lapack int *ldvr*, lapack int  $mm$ , lapack int\* *m*, lapack int\* *ifaill*, lapack\_int\* *ifailr* );

## **Include Files**

• mkl.h

## **Description**

The routine computes left and/or right eigenvectors of an upper Hessenberg matrix *H*, corresponding to selected eigenvalues.

The right eigenvector *x* and the left eigenvector *y*, corresponding to an eigenvalue  $\lambda$ , are defined by:  $H^*x =$ λ\**x* and  $y^H$ \**H* = λ\* $y^H$  (or  $H^H$ \* $y$  = λ\*\* $y$ ). Here λ\* denotes the conjugate of λ.

The eigenvectors are computed by inverse iteration. They are scaled so that, for a real eigenvector *x*, max|  $x_i$ | = 1, and for a complex eigenvector, max ( $|Rex_i|$  +  $|Imx_i|$ ) = 1.

If *H* has been formed by reduction of a general matrix *A* to upper Hessenberg form, then eigenvectors of *H* may be transformed to eigenvectors of *A* by [ormhr](#page-913-0) or [unmhr](#page-917-0).

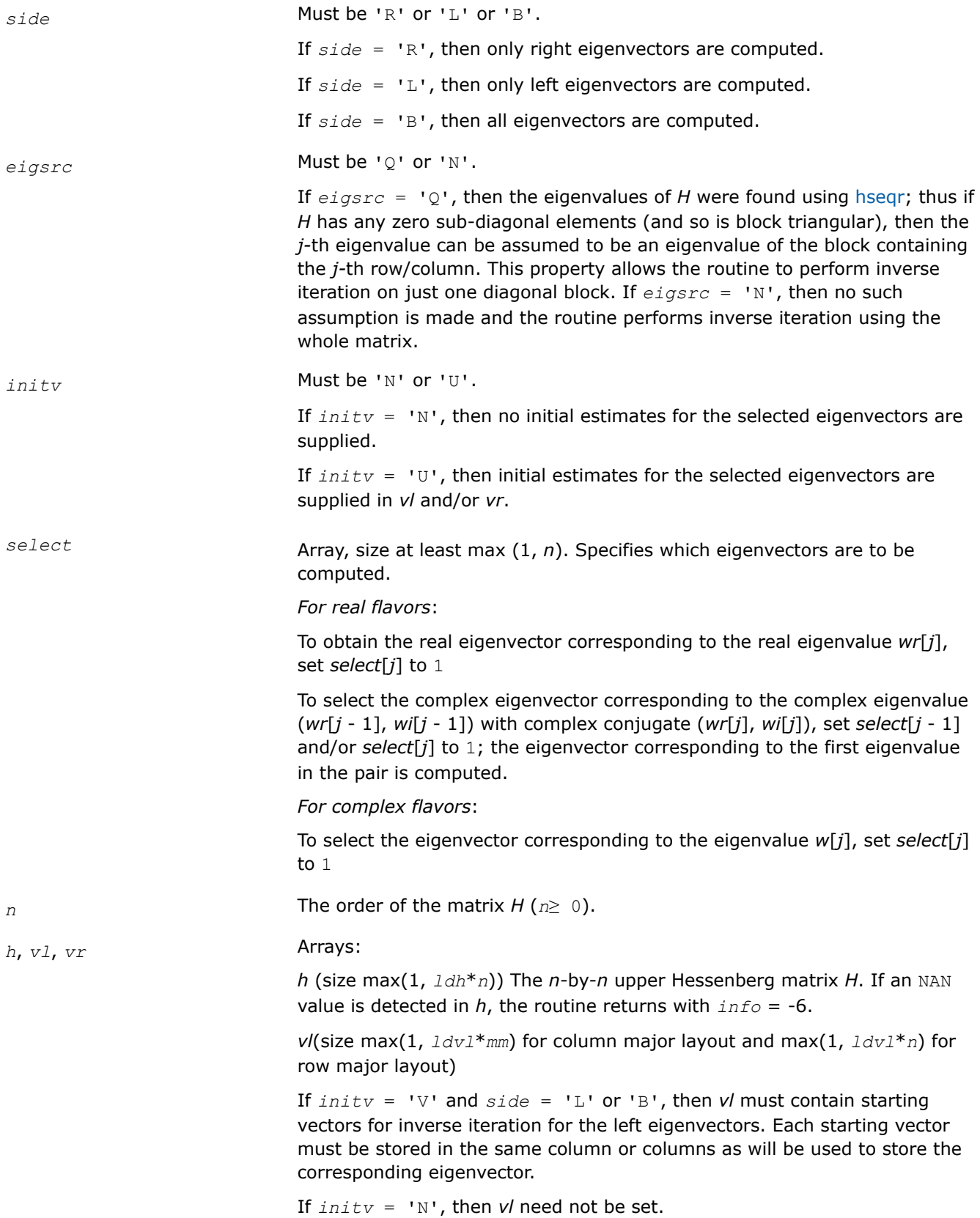

The array *vl* is not referenced if *side* = 'R'.

*vr*(size max(1, *ldvr*\**mm*) for column major layout and max(1, *ldvr*\**n*) for row major layout)

If  $initv = 'V'$  and  $side = 'R'$  or 'B', then *vr* must contain starting vectors for inverse iteration for the right eigenvectors. Each starting vector must be stored in the same column or columns as will be used to store the corresponding eigenvector.

If *initv* = 'N', then *vr* need not be set.

The array *vr* is not referenced if *side* = 'L'.

*ldh* The leading dimension of *h*; at least max(1, *n*). *w* Array, size at least max (1, *n*).

Contains the eigenvalues of the matrix *H*.

If  $eigsrc = 'Q'$ , the array must be exactly as returned by ?hseqr.

*wr*, *wi* Arrays, size at least max (1, *n*) each.

Contain the real and imaginary parts, respectively, of the eigenvalues of the matrix *H*. Complex conjugate pairs of values must be stored in consecutive elements of the arrays. If  $eigsrc = 'Q'$ , the arrays must be exactly as returned by ?hseqr.

*ldvl* The leading dimension of *vl*.

If  $side = 'L'$  or 'B',  $ldvl \geq max(1,n)$  for column major layout and  $ldvl \geq$ max(1, *mm*) for row major layout .

If *side* = 'R', *ldvl*≥ 1.

*ldvr* The leading dimension of *vr*.

If  $side = 'R'$  or 'B',  $ldvr \ge max(1, n)$  for column major layout and  $ldvr \ge$ max(1, *mm*) for row major layout .

If *side* = 'L', *ldvr*≥1.

*mm* The number of columns in *vl* and/or *vr*. Must be at least *m*, the actual number of columns required (see *Output Parameters* below). *For real flavors*, *m* is obtained by counting 1 for each selected real eigenvector and 2 for each selected complex eigenvector (see *select*). *For complex flavors*, *m* is the number of selected eigenvectors (see *select*). Constraint: 0 ≤*mm*≤*n*. **Output Parameters** *select* Overwritten for real flavors only.

> If a complex eigenvector was selected as specified above, then *select*[*j* - 1] is set to 1 and *select*[*j*] to 0

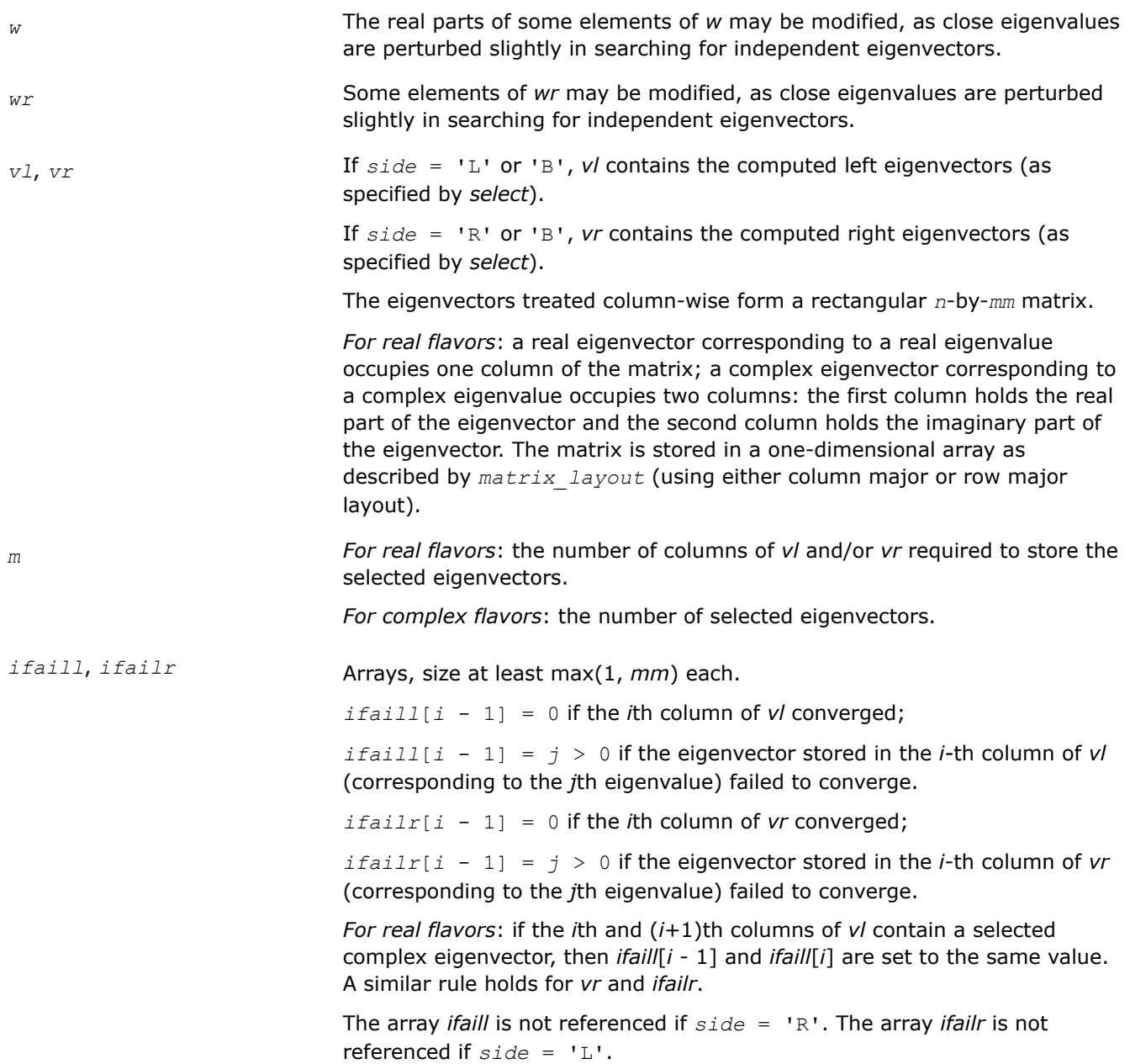

## **Return Values**

This function returns a value *info*.

If *info* = 0, the execution is successful.

If *info* = *-i*, the *i*-th parameter had an illegal value.

If *info* > 0, then *i* eigenvectors (as indicated by the parameters *ifaill* and/or *ifailr* above) failed to converge. The corresponding columns of *vl* and/or *vr* contain no useful information.

## **Application Notes**

Each computed right eigenvector *x* i is the exact eigenvector of a nearby matrix  $A + E_i$ , such that  $||E_i|| <$ *O*(ε)||*A*||. Hence the residual is small:

 $| | Ax_i - \lambda_i x_i | | = O(\varepsilon) | |A| |.$ 

<span id="page-930-0"></span>However, eigenvectors corresponding to close or coincident eigenvalues may not accurately span the relevant subspaces.

Similar remarks apply to computed left eigenvectors.

*?trevc*

*Computes selected eigenvectors of an upper (quasi-) triangular matrix computed by* ?hseqr*.*

## **Syntax**

lapack\_int LAPACKE\_strevc( int *matrix\_layout*, char *side*, char *howmny*, lapack\_logical\* *select*, lapack\_int *n*, const float\* *t*, lapack\_int *ldt*, float\* *vl*, lapack\_int *ldvl*, float\* *vr*, lapack\_int *ldvr*, lapack\_int *mm*, lapack\_int\* *m* );

lapack\_int LAPACKE\_dtrevc( int *matrix\_layout*, char *side*, char *howmny*, lapack\_logical\* *select*, lapack\_int *n*, const double\* *t*, lapack\_int *ldt*, double\* *vl*, lapack\_int *ldvl*, double\* *vr*, lapack\_int *ldvr*, lapack\_int *mm*, lapack\_int\* *m* );

lapack\_int LAPACKE\_ctrevc( int *matrix\_layout*, char *side*, char *howmny*, const lapack\_logical\* *select*, lapack\_int *n*, lapack\_complex\_float\* *t*, lapack\_int *ldt*, lapack\_complex\_float\* *vl*, lapack\_int *ldvl*, lapack\_complex\_float\* *vr*, lapack\_int *ldvr*, lapack\_int *mm*, lapack\_int\* *m* );

lapack\_int LAPACKE\_ztrevc( int *matrix\_layout*, char *side*, char *howmny*, const lapack\_logical\* *select*, lapack\_int *n*, lapack\_complex\_double\* *t*, lapack\_int *ldt*, lapack\_complex\_double\* *vl*, lapack\_int *ldvl*, lapack\_complex\_double\* *vr*, lapack\_int *ldvr*, lapack\_int *mm*, lapack\_int\* *m* );

## **Include Files**

• mkl.h

## **Description**

The routine computes some or all of the right and/or left eigenvectors of an upper triangular matrix *T* (or, for real flavors, an upper quasi-triangular matrix *T*). Matrices of this type are produced by the Schur factorization of a general matrix:  $A = Q^* T^* Q^H$ , as computed by [hseqr.](#page-922-0)

The right eigenvector *x* and the left eigenvector *y* of *T* corresponding to an eigenvalue *w*, are defined by:

 $T^*x = w^*x$ ,  $y^H*T = w^*y^H$ , where  $y^H$  denotes the conjugate transpose of *y*.

The eigenvalues are not input to this routine, but are read directly from the diagonal blocks of *T*.

This routine returns the matrices *X* and/or *Y* of right and left eigenvectors of *T*, or the products *Q*\**X* and/or *Q\*Y*, where *Q* is an input matrix.

If *Q* is the orthogonal/unitary factor that reduces a matrix *A* to Schur form *T*, then *Q*\**X* and *Q*\**Y* are the matrices of right and left eigenvectors of *A*.

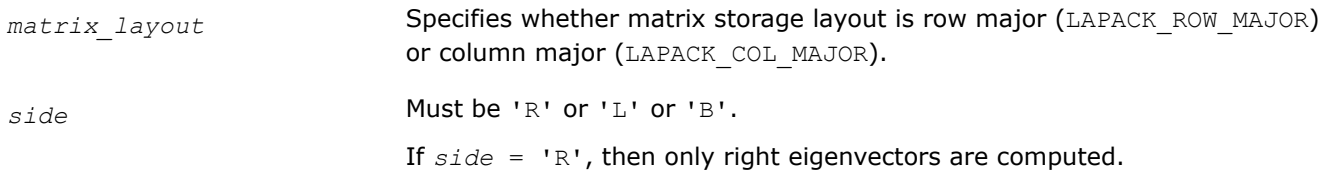

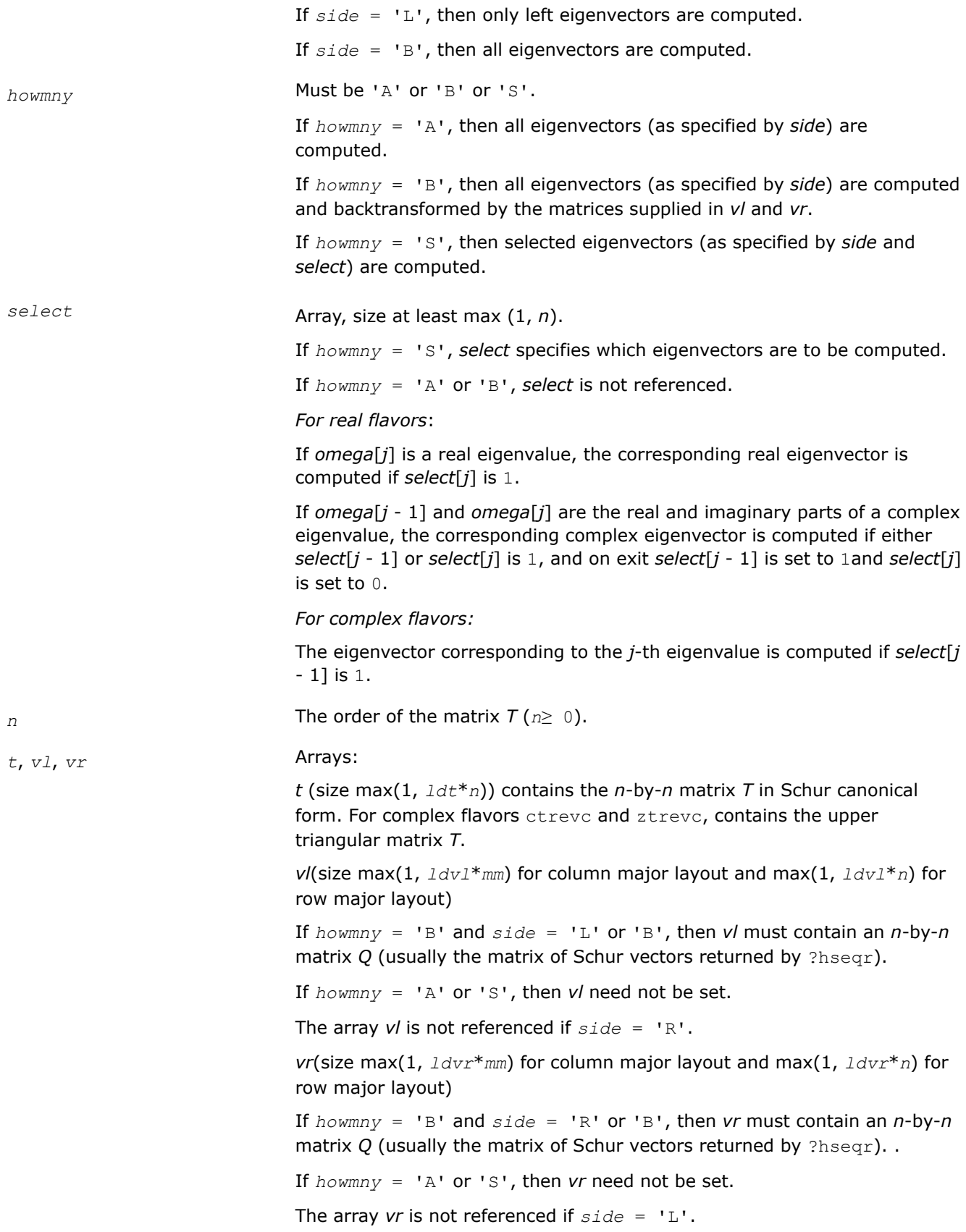

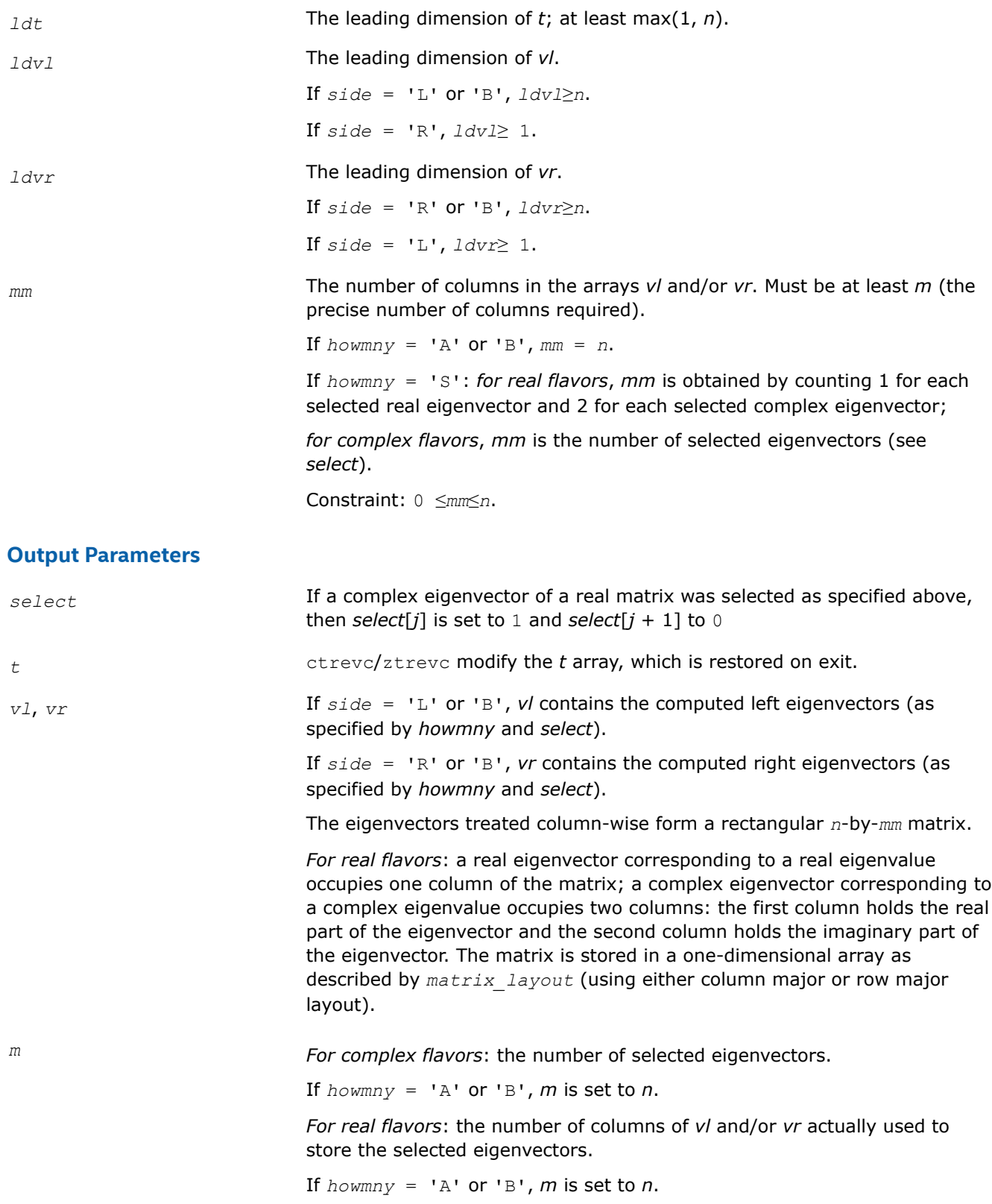

# **Return Values**

This function returns a value *info*.

If *info*=0, the execution is successful.

If *info* = *-i*, the *i*-th parameter had an illegal value.

## **Application Notes**

If  $x_i$  is an exact right eigenvector and  $y_i$  is the corresponding computed eigenvector, then the angle  $\theta$  ( $y_i$ , *xi*) between them is bounded as follows: θ(*yi*,*xi*)≤(*c*(*n*)ε||*T*||2)/sep*i* where sep*<sup>i</sup>* is the reciprocal condition number of  $x_i$ . The condition number  $\mathsf{sep}_i$  may be computed by calling  $? \mathtt{trsna}.$ 

*?trevc3 Computes selected eigenvectors of an upper (quasi-) triangular matrix computed by* ?hseqr *using Level 3 BLAS*

## **Syntax**

call strevc3(*side*, *howmny*, *select*, *n*, *t*, *ldt*, *vl*, *ldvl*, *vr*, *ldvr*, *mm*, *m*, *work*, *lwork*, *info*) call dtrevc3(*side*, *howmny*, *select*, *n*, *t*, *ldt*, *vl*, *ldvl*, *vr*, *ldvr*, *mm*, *m*, *work*, *lwork*, *info*)

call ctrevc3(*side*, *howmny*, *select*, *n*, *t*, *ldt*, *vl*, *ldvl*, *vr*, *ldvr*, *mm*, *m*, *work*, *lwork*, *rwork*, *lrwork*, *info*)

call ztrevc3(*side*, *howmny*, *select*, *n*, *t*, *ldt*, *vl*, *ldvl*, *vr*, *ldvr*, *mm*, *m*, *work*, *lwork*, *rwork*, *lrwork*, *info*)

## **Include Files**

• mkl.fi

## **Description**

This routine computes some or all of the right and left eigenvectors of an upper triangular matrix *T* (or, for real flavors, an upper quasi-triangular matrix *T*) using Level 3 BLAS. Matrices of this type are produced by the Schur factorization of a general matrix:  $A = Q^*T^*QH$ , as computed by hseqr.

The right eigenvector *x* and the left eigenvector *y* of *T* corresponding to an eigenvalue *w* are defined by the following:

 $T^*x = w^*x$ ,  $y^H*T = w^*y^H$ 

where yH denotes the conjugate transpose of *y*.

The eigenvalues are not passed to this routine but are read directly from the diagonal blocks of *T*.

This routine returns one or both of the matrices *X* and *Y* of the right and left eigenvectors of *T*, or one or both of the products  $Q \times X$  and  $Q \times Y$ , where *Q* is an input matrix.

If *Q* is the orthogonal/unitary factor that reduces a matrix *A* to Schur form *T*, then Q\*X and Q\*Y are the matrices of the right and left eigenvectors of *A*.

## **Input Parameters**

*side* CHARACTER\*1

Must be 'R', 'L', or 'B'.

- If *side* = 'R', only right eigenvectors are computed.
- If *side* = 'L', only left eigenvectors are computed.

• If *side* = 'B', all eigenvectors are computed. *howmny* CHARACTER\*1 Must be 'A', 'B', or 'S'. • If *howmny* = 'A', all eigenvectors (as specified by *side*) are computed. • If *howmny* = 'B', all eigenvectors (as specified by *side*) are computed and back-transformed by the matrices supplied in *vl* and *vr*. • If *howmny* = 'S', selected eigenvectors (as specified by *side* and *select*) are computed. *select* Array with a size of at least max (1, n) If *howmny* = 'S', *select* specifies which eigenvectors are to be computed. If *howmny* = 'A' or *howmny* = 'B', *select* is not referenced. For real flavors: • If omega(j) is a real eigenvalue and select(j) is . TRUE., the corresponding real eigenvector is computed. • If omega(j) and omega(j + 1) are the real and imaginary parts of a complex eigenvalue and either select(j) or select(j + 1) is .TRUE., the corresponding complex eigenvector is computed, and on exit select(j) is set to . TRUE. and select(j + 1) is set to .FALSE.. For complex flavors: • If select (j) is . TRUE., the eigenvector corresponding to the  $j<sup>th</sup>$ eigenvalue is computed. *n* INTEGER The order of the matrix  $T$  ( $n \ge 0$ ). *t*, *vl*, *vr*, *work* • REAL for strevc3 • DOUBLE PRECISION for dtrevc3 • COMPLEX for ctrevc3 DOUBLE COMPLEX for ztrevc3 Arrays: • t(ldt,\*) contains the *n*-by-*n* matrix *T* in Schur canonical form. For complex flavors ctrevc3 and ztrevc3, the array contains the upper triangular matrix *T*. The second dimension of  $t$  must be at least  $max(1, n)$ .  $\bullet$  vl(ldvl,\*) If  $howmny = 'B'$  and  $side = 'L'$  or 'B', then  $v1$  must contain an *n*-by-*n* matrix *Q* (usually the matrix of Schur vectors returned by ?hseqr).

If *howmny* = 'A' or 'S', *vl* need not be set.

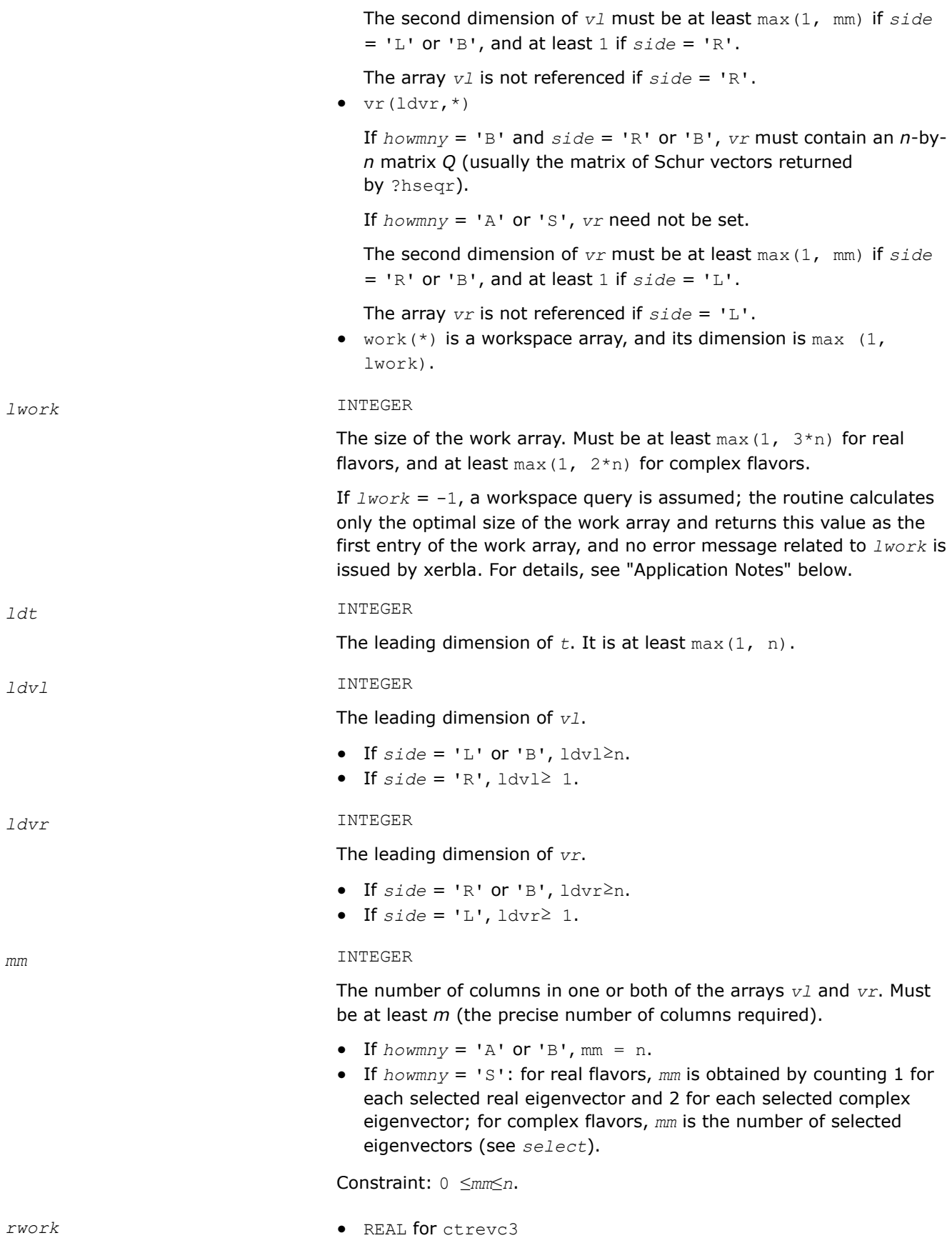
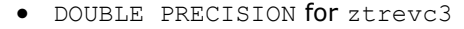

The workspace array is used in complex flavors only. Its dimensionis max (1, lrwork).

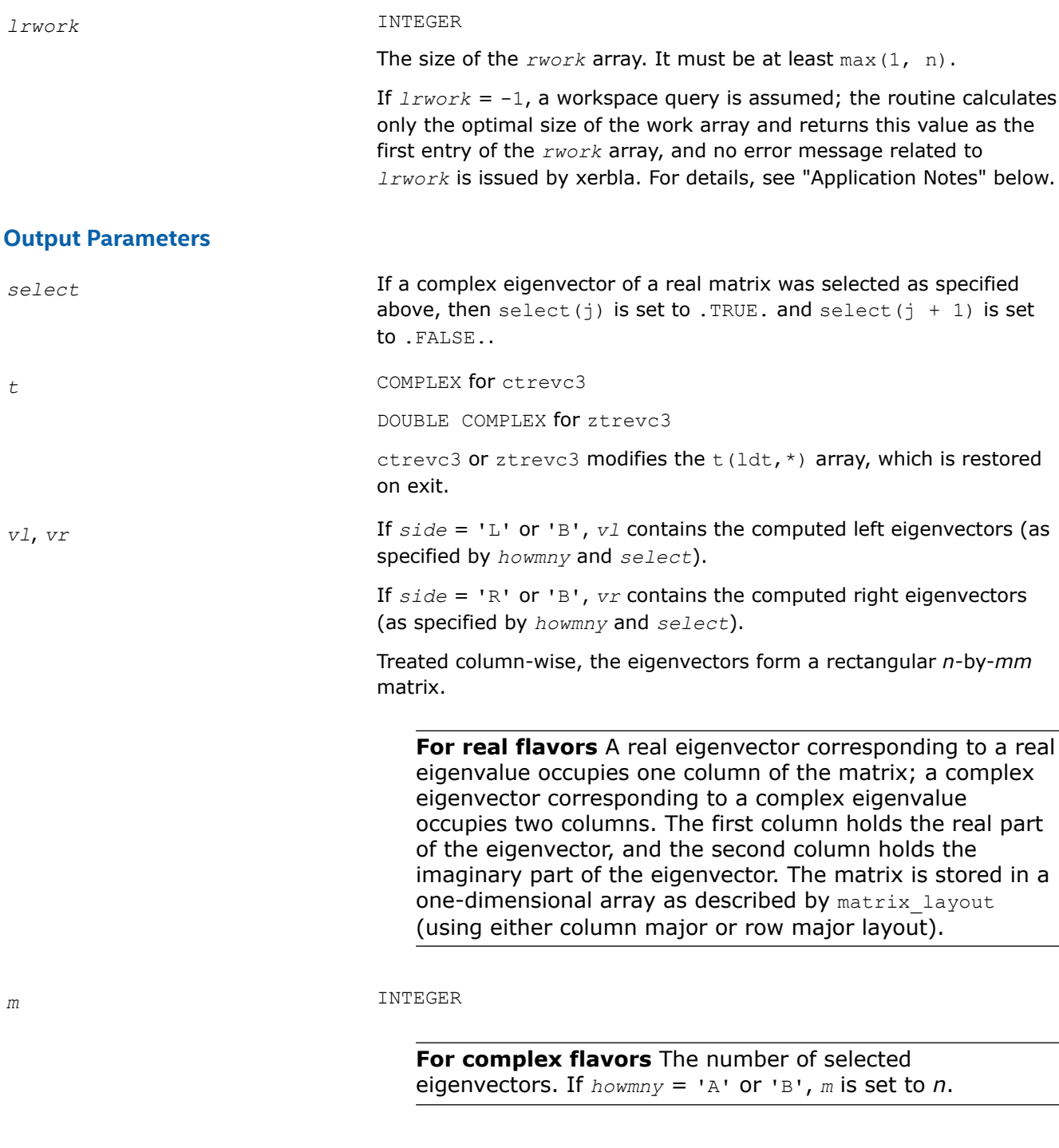

**For real flavors** The number of columns of one or both of *vl* and *vr* actually used to store the selected eigenvectors. If  $howny = 'A'$  or 'B', *m* is set to *n*.

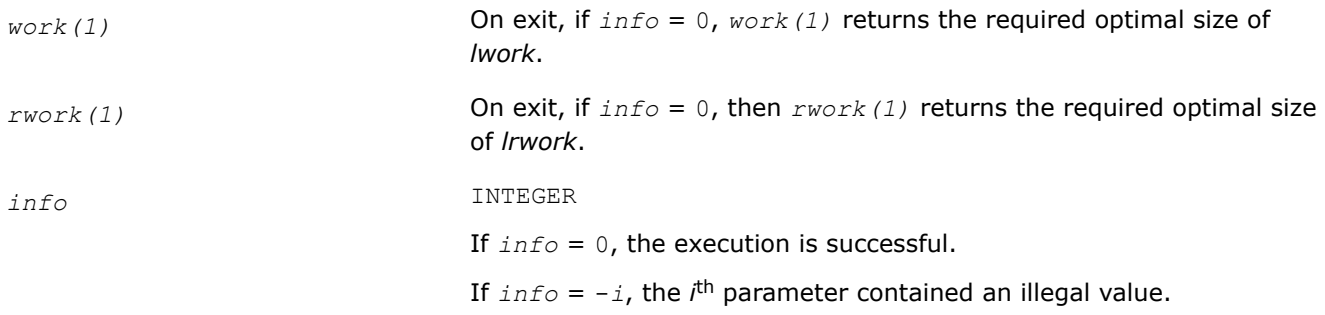

## **Application Notes**

If *xi* is an exact right eigenvector and *yi* is the corresponding computed eigenvector, the angle θ(yi, xi) between them is bounded as follows:

θ(yi,xi)≤(c(n)ε||T||2)/sepi

where *sepi* is the reciprocal condition number of *xi*. You can compute the condition number *sepi* by calling ?trsna.

## **See Also** [Matrix Storage Schemes](#page-454-0)

*?trsna Estimates condition numbers for specified eigenvalues and right eigenvectors of an upper (quasi-) triangular matrix.*

## **Syntax**

lapack\_int LAPACKE\_strsna( int *matrix\_layout*, char *job*, char *howmny*, const lapack\_logical\* *select*, lapack\_int *n*, const float\* *t*, lapack\_int *ldt*, const float\* *vl*, lapack\_int *ldvl*, const float\* *vr*, lapack\_int *ldvr*, float\* *s*, float\* *sep*, lapack\_int *mm*, lapack\_int\* *m* );

lapack\_int LAPACKE\_dtrsna( int *matrix\_layout*, char *job*, char *howmny*, const lapack\_logical\* *select*, lapack\_int *n*, const double\* *t*, lapack\_int *ldt*, const double\* *vl*, lapack\_int *ldvl*, const double\* *vr*, lapack\_int *ldvr*, double\* *s*, double\* *sep*, lapack\_int *mm*, lapack\_int\* *m* );

lapack\_int LAPACKE\_ctrsna( int *matrix\_layout*, char *job*, char *howmny*, const lapack\_logical\* *select*, lapack\_int *n*, const lapack\_complex\_float\* *t*, lapack\_int *ldt*, const lapack\_complex\_float\* *vl*, lapack\_int *ldvl*, const lapack\_complex\_float\* *vr*, lapack\_int *ldvr*, float\* *s*, float\* *sep*, lapack\_int *mm*, lapack\_int\* *m* );

lapack\_int LAPACKE\_ztrsna( int *matrix\_layout*, char *job*, char *howmny*, const lapack\_logical\* *select*, lapack\_int *n*, const lapack\_complex\_double\* *t*, lapack\_int *ldt*, const lapack\_complex\_double\* *vl*, lapack\_int *ldvl*, const lapack\_complex\_double\* *vr*, lapack\_int *ldvr*, double\* *s*, double\* *sep*, lapack\_int *mm*, lapack\_int\* *m* );

## **Include Files**

• mkl.h

**Description**

The routine estimates condition numbers for specified eigenvalues and/or right eigenvectors of an upper triangular matrix *T* (or, for real flavors, upper quasi-triangular matrix *T* in canonical Schur form). These are the same as the condition numbers of the eigenvalues and right eigenvectors of an original matrix  $A =$  $Z^*T^*Z^H$  (with unitary or, for real flavors, orthogonal *Z*), from which *T* may have been derived.

The routine computes the reciprocal of the condition number of an eigenvalue  $\lambda_i$  as  $s_i = |v^{T*}u| /(|u|)|_E$ || *v*||<sub>*E*</sub>) for real flavors and  $s_i = |v^{H*}u| / (||u||_E||v||_E)$  for complex flavors,

where:

- *u* and *v* are the right and left eigenvectors of *T*, respectively, corresponding to *λ<sup>i</sup>* .
- $v^T/v^H$  denote transpose/conjugate transpose of  $v$ , respectively.

This reciprocal condition number always lies between zero (ill-conditioned) and one (well-conditioned).

An approximate error estimate for a computed eigenvalue *λ<sup>i</sup>* is then given by ε\*||*T*||/*si*, where ε is the *machine precision*.

To estimate the reciprocal of the condition number of the right eigenvector corresponding to *λ<sup>i</sup>* , the routine first calls [trexc](#page-941-0) to reorder the diagonal elements of matrix  $\tau$  so that  $\lambda_i$  is in the leading position:

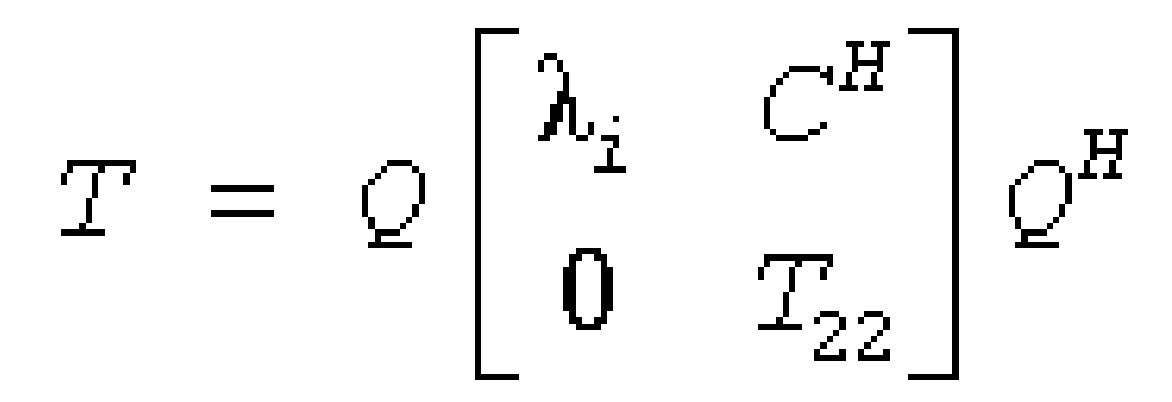

The reciprocal condition number of the eigenvector is then estimated as *sep<sup>i</sup>* , the smallest singular value of the matrix  $T_{22} - \lambda_i * I$ .

An approximate error estimate for a computed right eigenvector u corresponding to *λ<sup>i</sup>* is then given by ε\*|| *T*||/sep*i*.

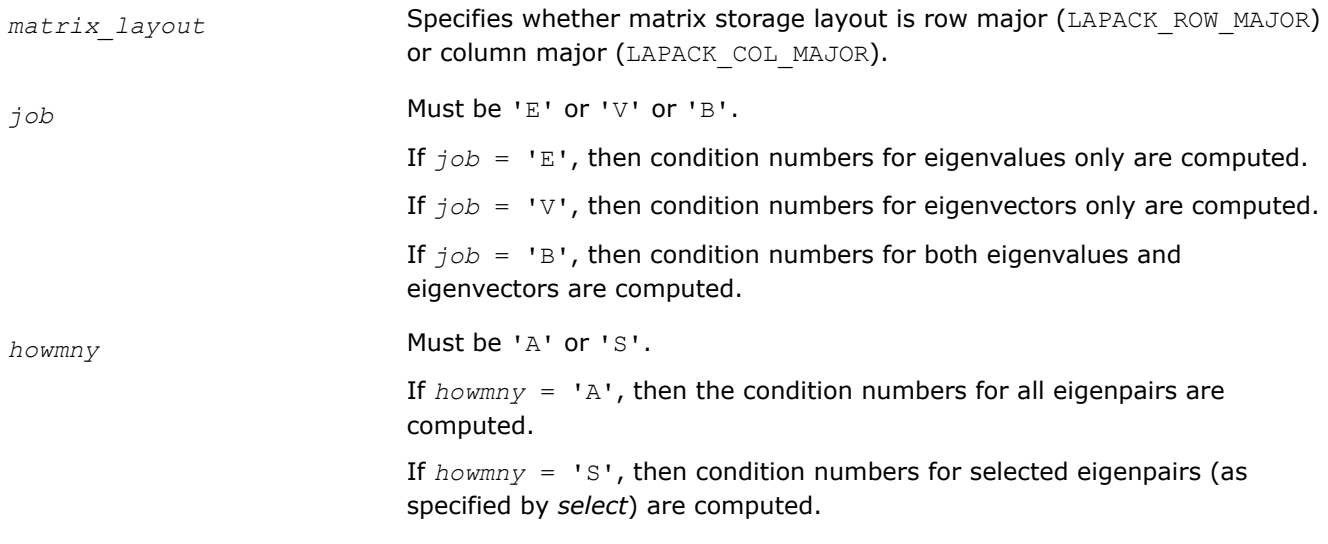

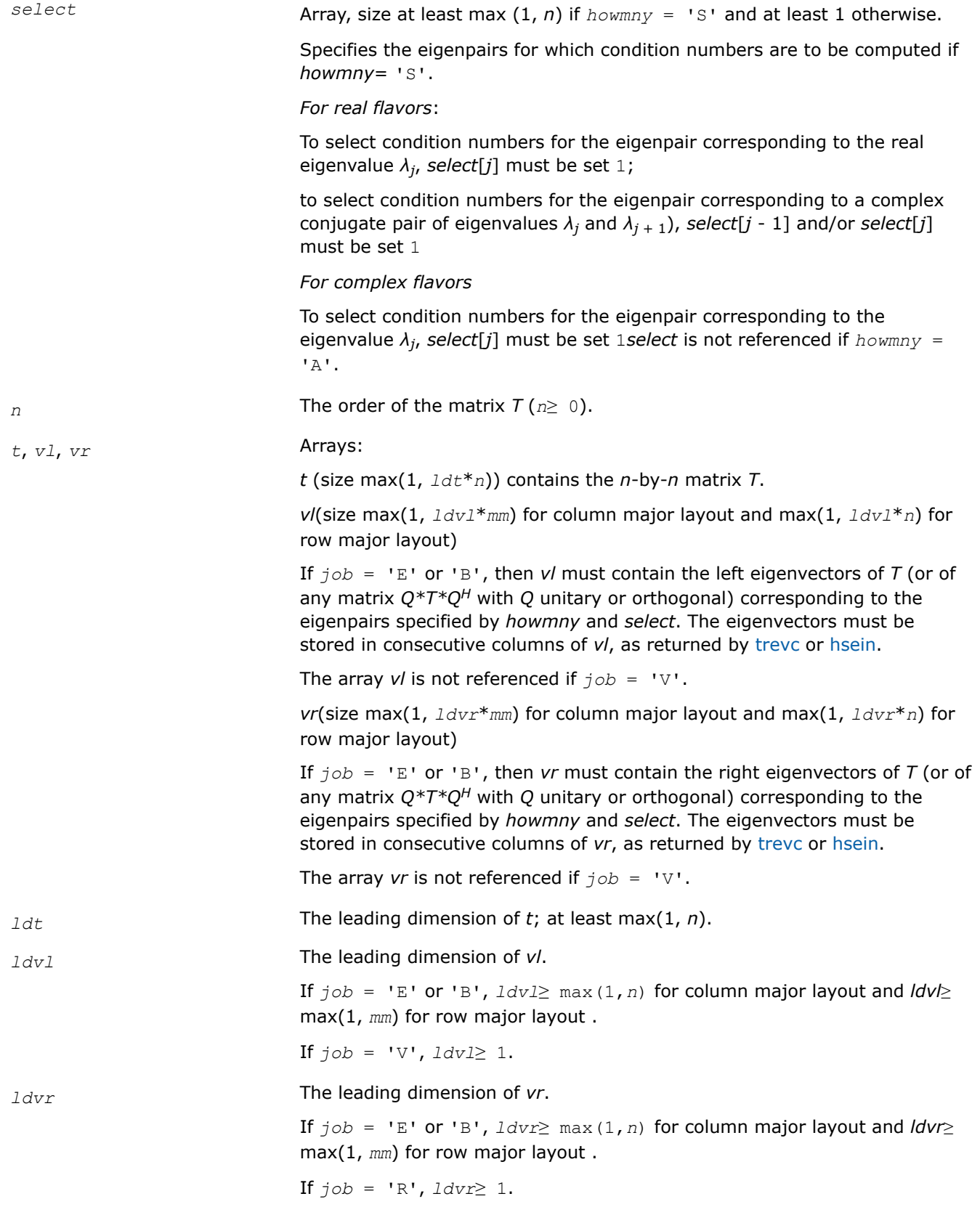

*mm* The number of elements in the arrays *s* and *sep*, and the number of columns in *vl* and *vr* (if used). Must be at least *m* (the precise number required).

If  $howny = 'A', mm = n;$ 

if *howmny* = 'S', *for real flavorsmm* is obtained by counting 1 for each selected real eigenvalue and 2 for each selected complex conjugate pair of eigenvalues.

*for complex flavorsmm* is the number of selected eigenpairs (see *select*). Constraint:

0 ≤*mm*≤*n*.

### **Output Parameters**

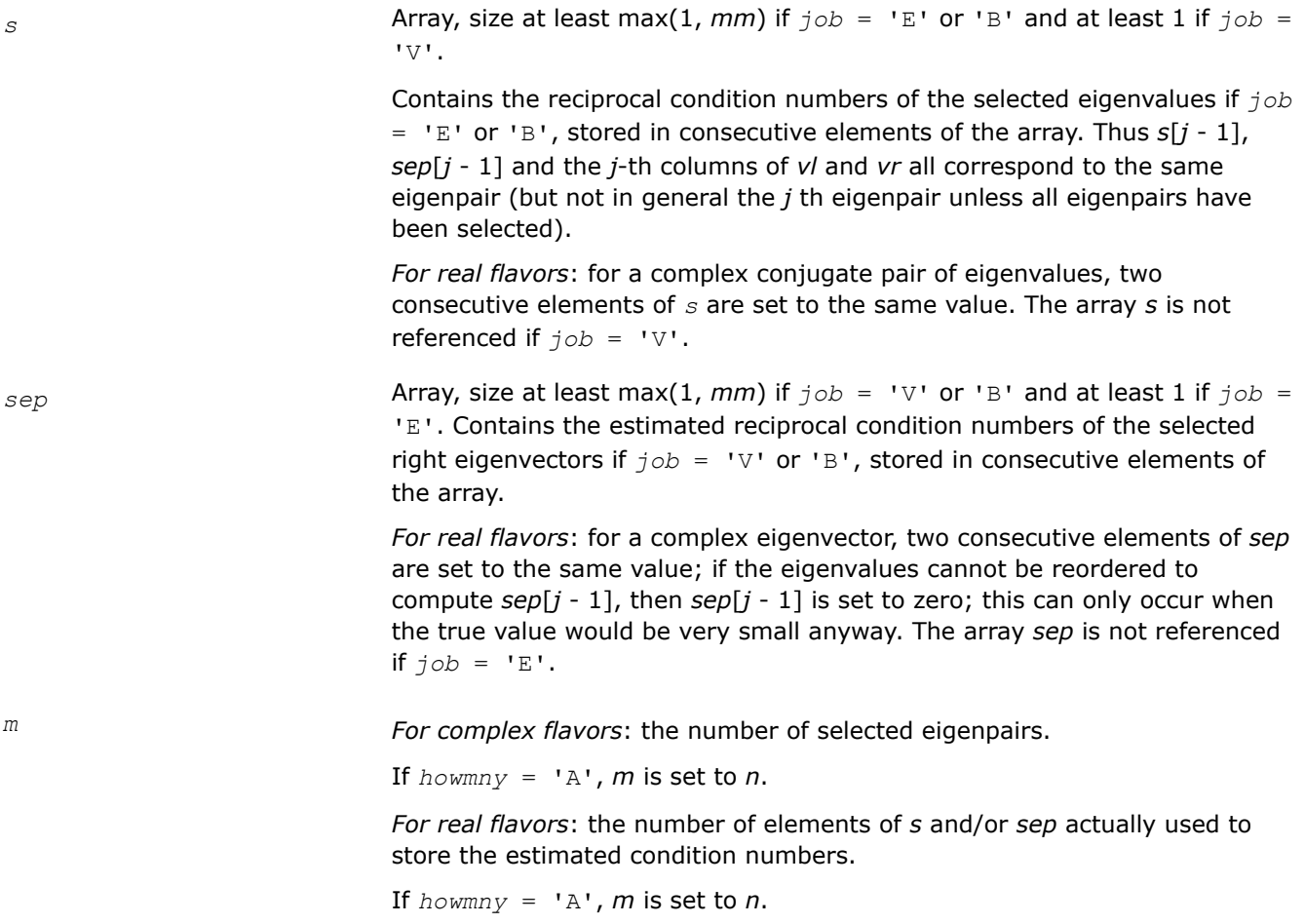

## **Return Values**

This function returns a value *info*.

If *info*=0, the execution is successful.

If *info* = *-i*, the *i*-th parameter had an illegal value.

## **Application Notes**

The computed values *sep<sub>i</sub>* may overestimate the true value, but seldom by a factor of more than 3.

#### <span id="page-941-0"></span>*?trexc*

*Reorders the Schur factorization of a general matrix.*

#### **Syntax**

lapack\_int LAPACKE\_strexc( int *matrix\_layout*, char *compq*, lapack\_int *n*, float\* *t*, lapack\_int *ldt*, float\* *q*, lapack\_int *ldq*, lapack\_int\* *ifst*, lapack\_int\* *ilst* );

lapack\_int LAPACKE\_dtrexc( int *matrix\_layout*, char *compq*, lapack\_int *n*, double\* *t*, lapack\_int *ldt*, double\* *q*, lapack\_int *ldq*, lapack\_int\* *ifst*, lapack\_int\* *ilst* );

lapack\_int LAPACKE\_ctrexc( int *matrix\_layout*, char *compq*, lapack\_int *n*, lapack\_complex\_float\* *t*, lapack\_int *ldt*, lapack\_complex\_float\* *q*, lapack\_int *ldq*, lapack\_int *ifst*, lapack\_int *ilst* );

lapack\_int LAPACKE\_ztrexc( int *matrix\_layout*, char *compq*, lapack\_int *n*, lapack\_complex\_double\* *t*, lapack\_int *ldt*, lapack\_complex\_double\* *q*, lapack\_int *ldq*, lapack\_int *ifst*, lapack\_int *ilst* );

#### **Include Files**

• mkl.h

#### **Description**

The routine reorders the Schur factorization of a general matrix  $A = Q^*T^*\mathcal{Q}^H$ , so that the diagonal element or block of *T* with row index *ifst* is moved to row *ilst*.

The reordered Schur form *S* is computed by an unitary (or, for real flavors, orthogonal) similarity transformation: *S* = *Z <sup>H</sup>\*T\*Z*. Optionally the updated matrix *P* of Schur vectors is computed as *P* = *Q\*Z*, giving  $A = P * S * P^H$ .

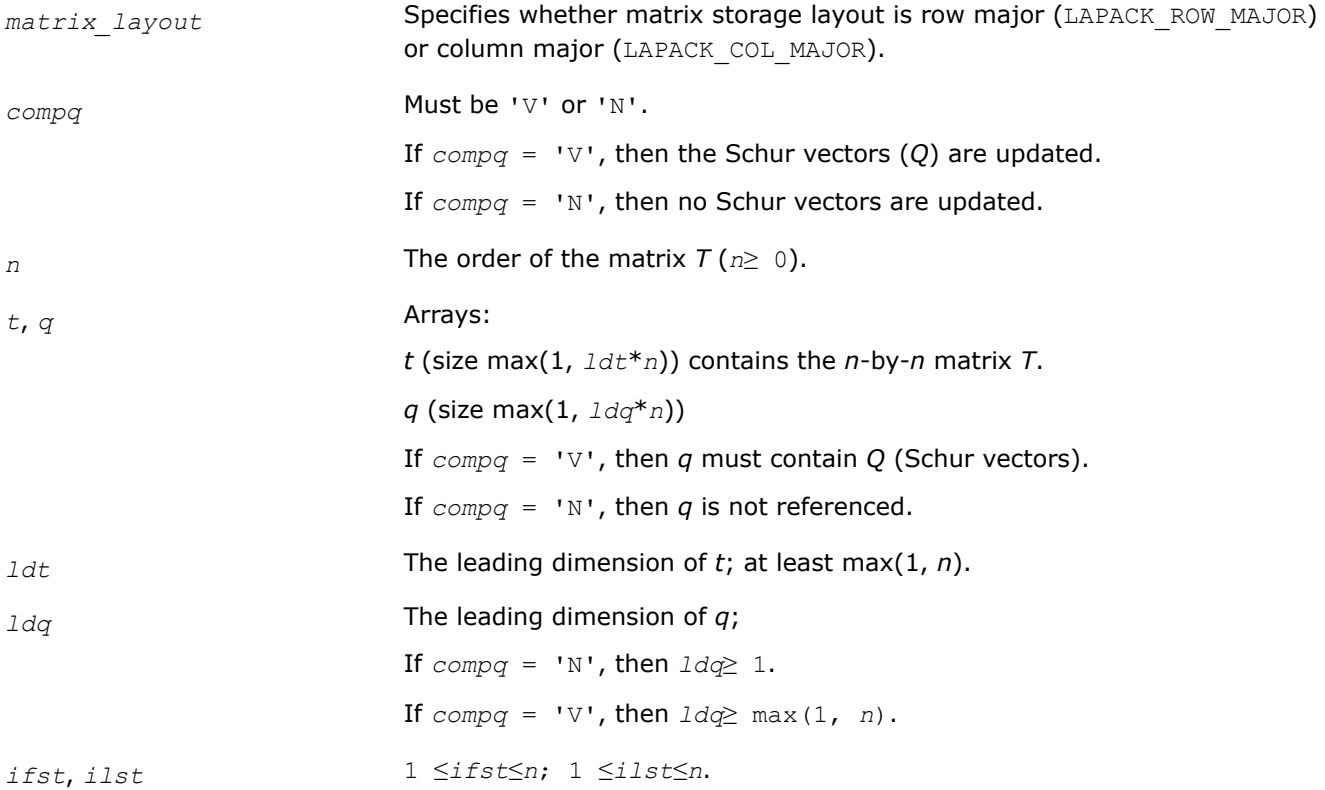

Must specify the reordering of the diagonal elements (or blocks, which is possible for real flavors) of the matrix *T*. The element (or block) with row index *ifst* is moved to row *ilst* by a sequence of exchanges between adjacent elements (or blocks).

## **Output Parameters**

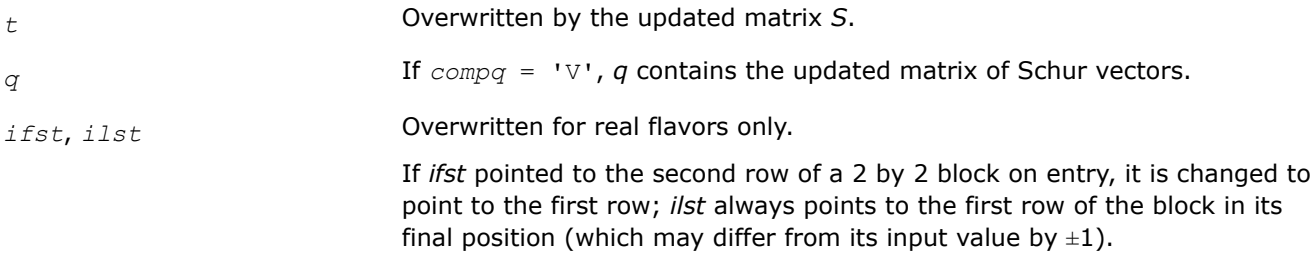

## **Return Values**

This function returns a value *info*.

If *info*=0, the execution is successful.

If *info* = *-i*, the *i*-th parameter had an illegal value.

## **Application Notes**

The computed matrix *S* is exactly similar to a matrix *T*+*E*, where ||*E*||2 = *O*(ε)\*||*T*||2, and ε is the machine precision.

Note that if a 2 by 2 diagonal block is involved in the re-ordering, its off-diagonal elements are in general changed; the diagonal elements and the eigenvalues of the block are unchanged unless the block is sufficiently ill-conditioned, in which case they may be noticeably altered. It is possible for a 2 by 2 block to break into two 1 by 1 blocks, that is, for a pair of complex eigenvalues to become purely real.

The approximate number of floating-point operations is

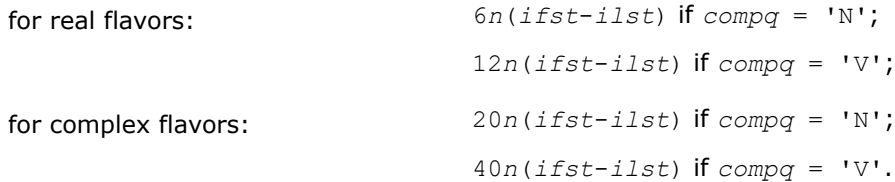

#### *?trsen*

*Reorders the Schur factorization of a matrix and (optionally) computes the reciprocal condition numbers for the selected cluster of eigenvalues and respective invariant subspace.*

## **Syntax**

lapack\_int LAPACKE\_strsen( int *matrix\_layout*, char *job*, char *compq*, const lapack\_logical\* *select*, lapack\_int *n*, float\* *t*, lapack\_int *ldt*, float\* *q*, lapack\_int *ldq*, float\* *wr*, float\* *wi*, lapack\_int\* *m*, float\* *s*, float\* *sep* );

lapack\_int LAPACKE\_dtrsen( int *matrix\_layout*, char *job*, char *compq*, const lapack\_logical\* *select*, lapack\_int *n*, double\* *t*, lapack\_int *ldt*, double\* *q*, lapack\_int *ldq*, double\* *wr*, double\* *wi*, lapack\_int\* *m*, double\* *s*, double\* *sep* );

lapack\_int LAPACKE\_ctrsen( int *matrix\_layout*, char *job*, char *compq*, const lapack\_logical\* *select*, lapack\_int *n*, lapack\_complex\_float\* *t*, lapack\_int *ldt*, lapack\_complex\_float\* *q*, lapack\_int *ldq*, lapack\_complex\_float\* *w*, lapack\_int\* *m*, float\* *s*, float\* *sep* );

lapack\_int LAPACKE\_ztrsen( int *matrix\_layout*, char *job*, char *compq*, const lapack\_logical\* *select*, lapack\_int *n*, lapack\_complex\_double\* *t*, lapack\_int *ldt*, lapack\_complex\_double\* *q*, lapack\_int *ldq*, lapack\_complex\_double\* *w*, lapack\_int\* *m*, double\* *s*, double\* *sep* );

### **Include Files**

• mkl.h

## **Description**

The routine reorders the Schur factorization of a general matrix  $A = Q^*T^*Q^T$  (for real flavors) or  $A = Q^*T^*Q^H$ (for complex flavors) so that a selected cluster of eigenvalues appears in the leading diagonal elements (or, for real flavors, diagonal blocks) of the Schur form. The reordered Schur form *R* is computed by a unitary (orthogonal) similarity transformation: *R* = *Z <sup>H</sup>\*T\*Z*. Optionally the updated matrix *P* of Schur vectors is computed as  $P = Q * Z$ , giving  $A = P * R * P^H$ .

Let

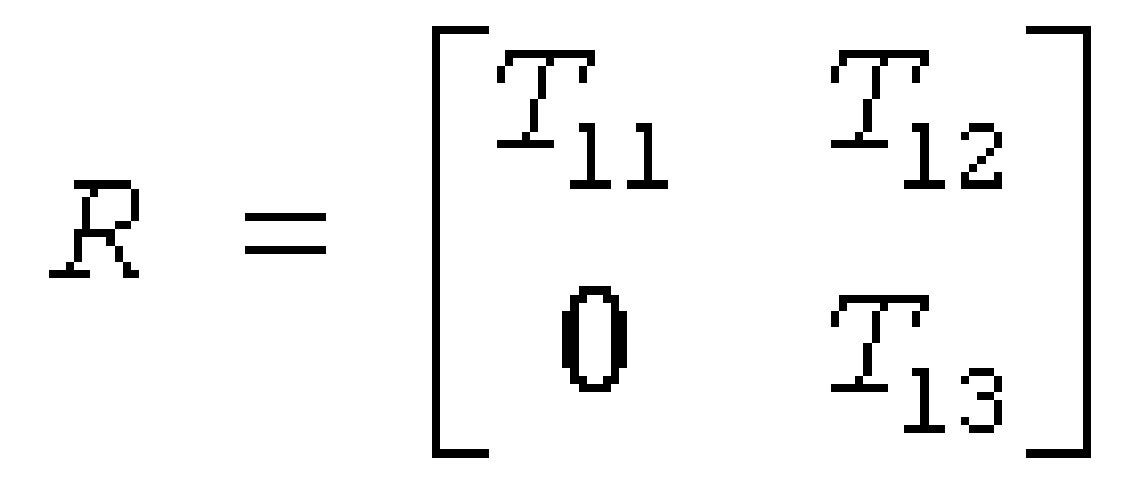

where the selected eigenvalues are precisely the eigenvalues of the leading *m*-by-*m* submatrix  $T_{11}$ . Let *P* be correspondingly partitioned as  $(Q_1Q_2)$  where  $Q_1$  consists of the first *m* columns of  $Q$ . Then  $A^*Q_1 = Q_1^*T_{11}$ , and so the *m* columns of *Q*1 form an orthonormal basis for the invariant subspace corresponding to the selected cluster of eigenvalues.

Optionally the routine also computes estimates of the reciprocal condition numbers of the average of the cluster of eigenvalues and of the invariant subspace.

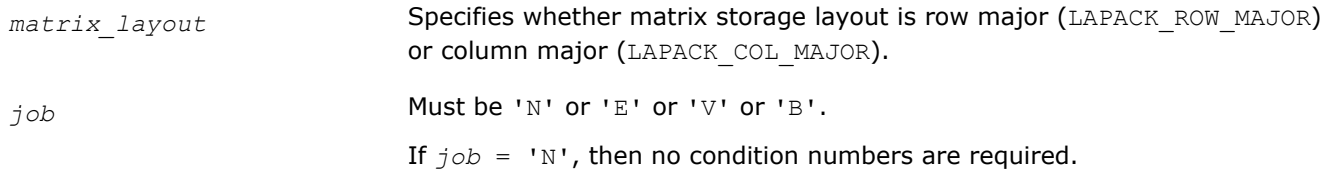

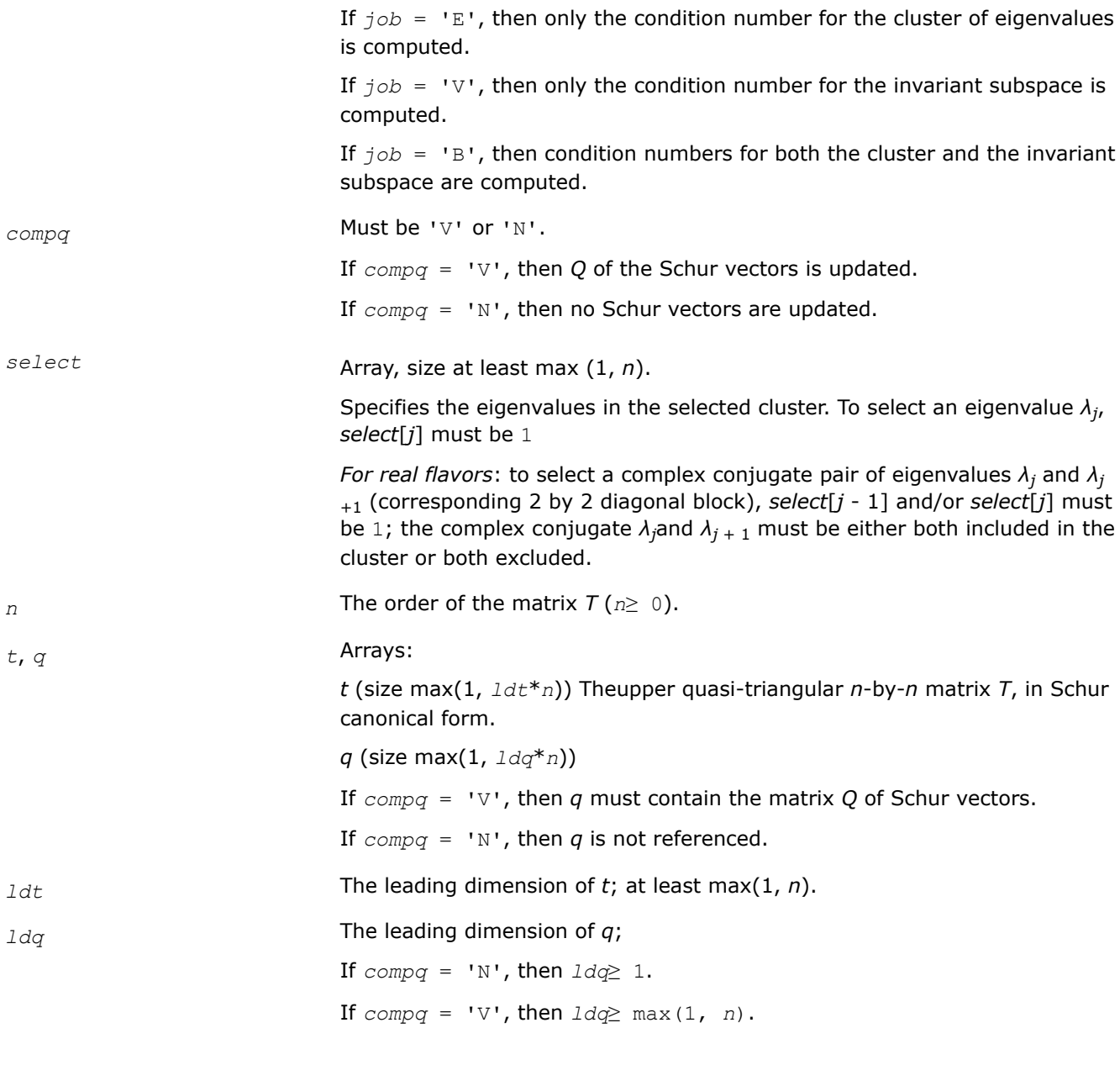

## **Output Parameters**

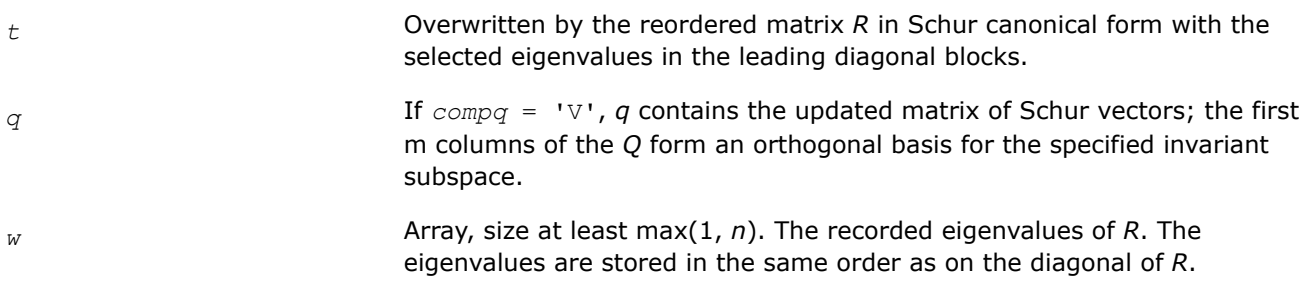

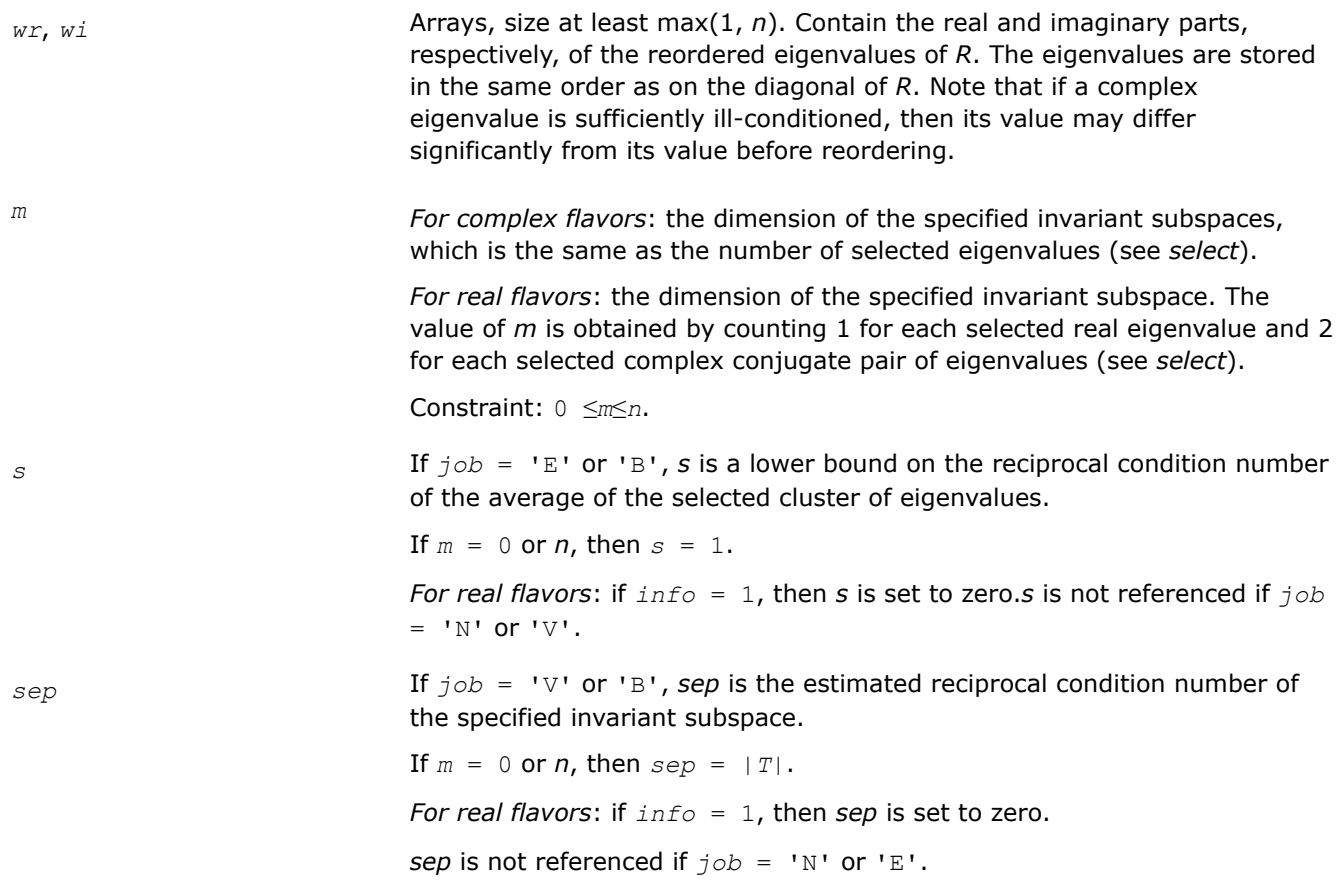

## **Return Values**

This function returns a value *info*.

If *info*=0, the execution is successful.

If *info* = *-i*, the *i*-th parameter had an illegal value.

If *info* = 1, the reordering of *T* failed because some eigenvalues are too close to separate (the problem is very ill-conditioned); *T* may have been partially reordered, and *wr* and *wi* contain the eigenvalues in the same order as in *T*; *s* and *sep* (if requested) are set to zero.

## **Application Notes**

The computed matrix *R* is exactly similar to a matrix  $T+E$ , where  $||E||_2 = O(\epsilon) * ||T||_2$ , and  $\epsilon$  is the machine precision. The computed *s* cannot underestimate the true reciprocal condition number by more than a factor of  $(\min(m, n-m))_{1/2}$ ; *sep* may differ from the true value by  $(m*n-m^2)_{1/2}$ . The angle between the computed invariant subspace and the true subspace is *O*(ε)\*||*A*||2/*sep*. Note that if a 2-by-2 diagonal block is involved in the re-ordering, its off-diagonal elements are in general changed; the diagonal elements and the eigenvalues of the block are unchanged unless the block is sufficiently ill-conditioned, in which case they may be noticeably altered. It is possible for a 2-by-2 block to break into two 1-by-1 blocks, that is, for a pair of complex eigenvalues to become purely real.

*?trsyl Solves Sylvester equation for real quasi-triangular or complex triangular matrices.*

## **Syntax**

lapack\_int LAPACKE\_strsyl( int *matrix\_layout*, char *trana*, char *tranb*, lapack\_int *isgn*, lapack\_int *m*, lapack\_int *n*, const float\* *a*, lapack\_int *lda*, const float\* *b*, lapack\_int *ldb*, float\* *c*, lapack\_int *ldc*, float\* *scale* );

lapack\_int LAPACKE\_dtrsyl( int *matrix\_layout*, char *trana*, char *tranb*, lapack\_int *isgn*, lapack\_int *m*, lapack\_int *n*, const double\* *a*, lapack\_int *lda*, const double\* *b*, lapack\_int *ldb*, double\* *c*, lapack\_int *ldc*, double\* *scale* );

```
lapack_int LAPACKE_ctrsyl( int matrix_layout, char trana, char tranb, lapack_int isgn,
lapack_int m, lapack_int n, const lapack_complex_float* a, lapack_int lda, const
lapack_complex_float* b, lapack_int ldb, lapack_complex_float* c, lapack_int ldc,
float* scale );
```
lapack\_int LAPACKE\_ztrsyl( int *matrix\_layout*, char *trana*, char *tranb*, lapack\_int *isgn*, lapack\_int *m*, lapack\_int *n*, const lapack\_complex\_double\* *a*, lapack\_int *lda*, const lapack\_complex\_double\* *b*, lapack\_int *ldb*, lapack\_complex\_double\* *c*, lapack\_int *ldc*, double\* *scale* );

## **Include Files**

• mkl.h

## **Description**

The routine solves the Sylvester matrix equation  $op(A)*X\pm X*op(B) = \alpha * C$ , where  $op(A) = A$  or  $A^H$ , and the matrices *A* and *B* are upper triangular (or, for real flavors, upper quasi-triangular in canonical Schur form); α≤ 1 is a scale factor determined by the routine to avoid overflow in *X*; *A* is *m*-by-*m*, *B* is *n*-by-*n*, and *C* and *X* are both *m*-by-*n*. The matrix *X* is obtained by a straightforward process of back substitution.

The equation has a unique solution if and only if α*i*±β*i*≠ 0, where {α*i*} and {β*i*} are the eigenvalues of *A* and *B*, respectively, and the sign (+ or -) is the same as that used in the equation to be solved.

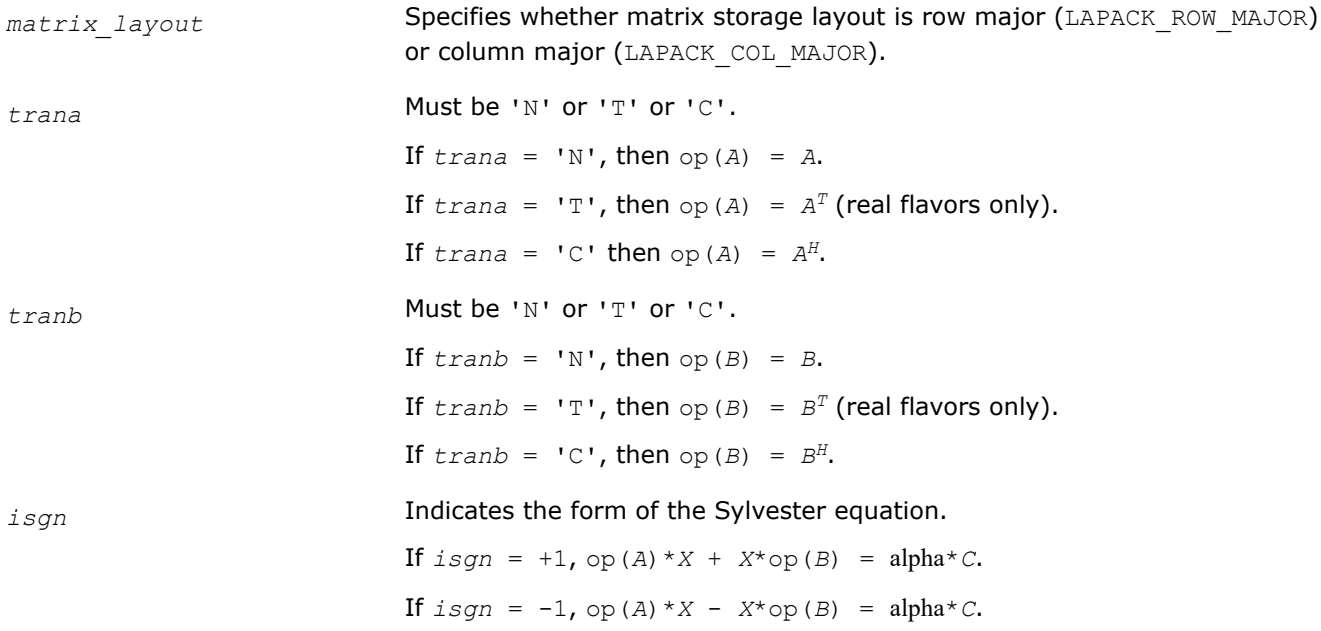

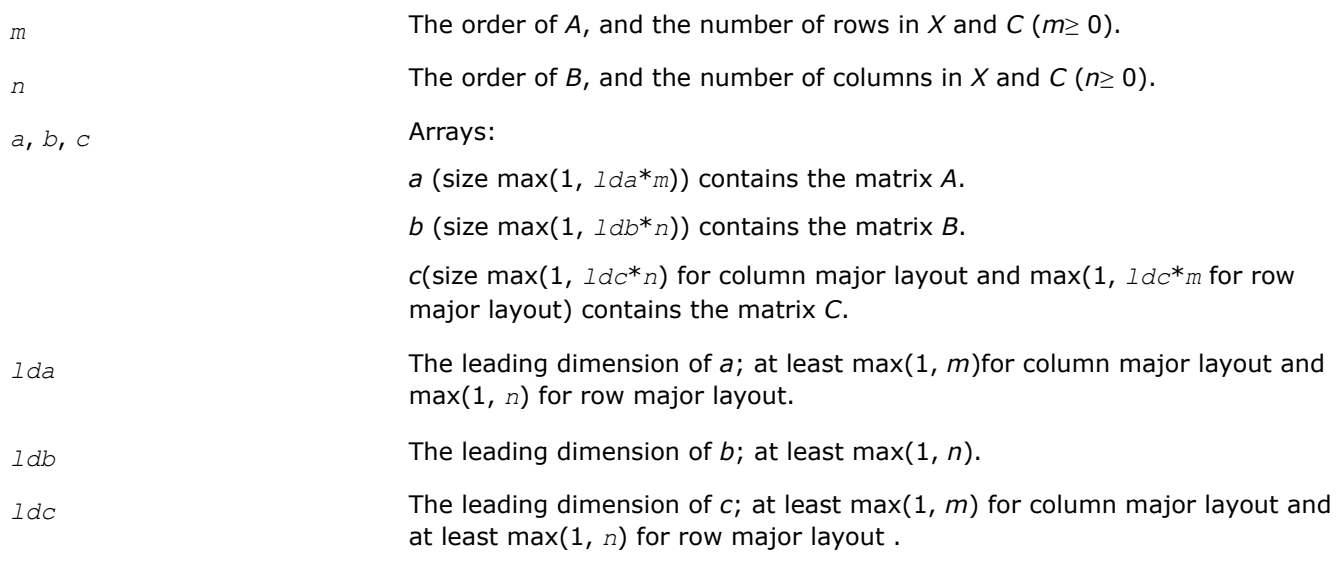

## **Output Parameters**

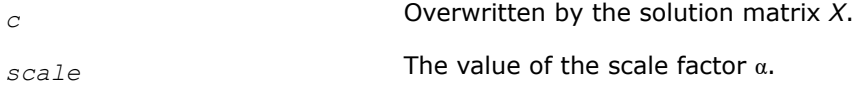

## **Return Values**

This function returns a value *info*.

If *info*=0, the execution is successful.

If *info* = *-i*, the *i*-th parameter had an illegal value.

If *info* = 1, *A* and *B* have common or close eigenvalues; perturbed values were used to solve the equation.

## **Application Notes**

Let *X* be the exact, *Y* the corresponding computed solution, and *R* the residual matrix:  $R = C - (AY \pm YB)$ . Then the residual is always small:

 $| |R| |F = O(\epsilon) * (|A| |F| + |B| |F| * |Y| |F$ .

However, *Y* is not necessarily the exact solution of a slightly perturbed equation; in other words, the solution is not backwards stable.

For the forward error, the following bound holds:

||*Y* - *X*||*F*≤||*R*||*F*/sep(*A*,*B*)

but this may be a considerable overestimate. See [[Golub96](#page-2678-0)] for a definition of sep(*A*, *B*).

The approximate number of floating-point operations for real flavors is *m*\**n*\*(*m* + *n*). For complex flavors it is 4 times greater.

## **Generalized Nonsymmetric Eigenvalue Problems: LAPACK Computational Routines**

This topic describes LAPACK routines for solving generalized nonsymmetric eigenvalue problems, reordering the generalized Schur factorization of a pair of matrices, as well as performing a number of related computational tasks.

A *generalized nonsymmetric eigenvalue problem* is as follows: given a pair of nonsymmetric (or non-Hermitian) *n*-by-*n* matrices *A* and *B*, find the *generalized eigenvalues*λ and the corresponding *generalized eigenvectorsx* and *y* that satisfy the equations

 $Ax = \lambda Bx$  (right generalized eigenvectors *x*)

#### and

*y <sup>H</sup>A* = λ*y <sup>H</sup>B* (left generalized eigenvectors *y*).

Table "Computational Routines for Solving Generalized Nonsymmetric Eigenvalue Problems" lists LAPACK routines used to solve the generalized nonsymmetric eigenvalue problems and the generalized Sylvester equation.

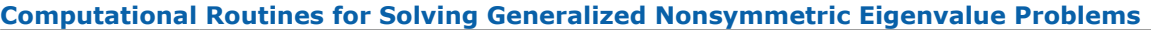

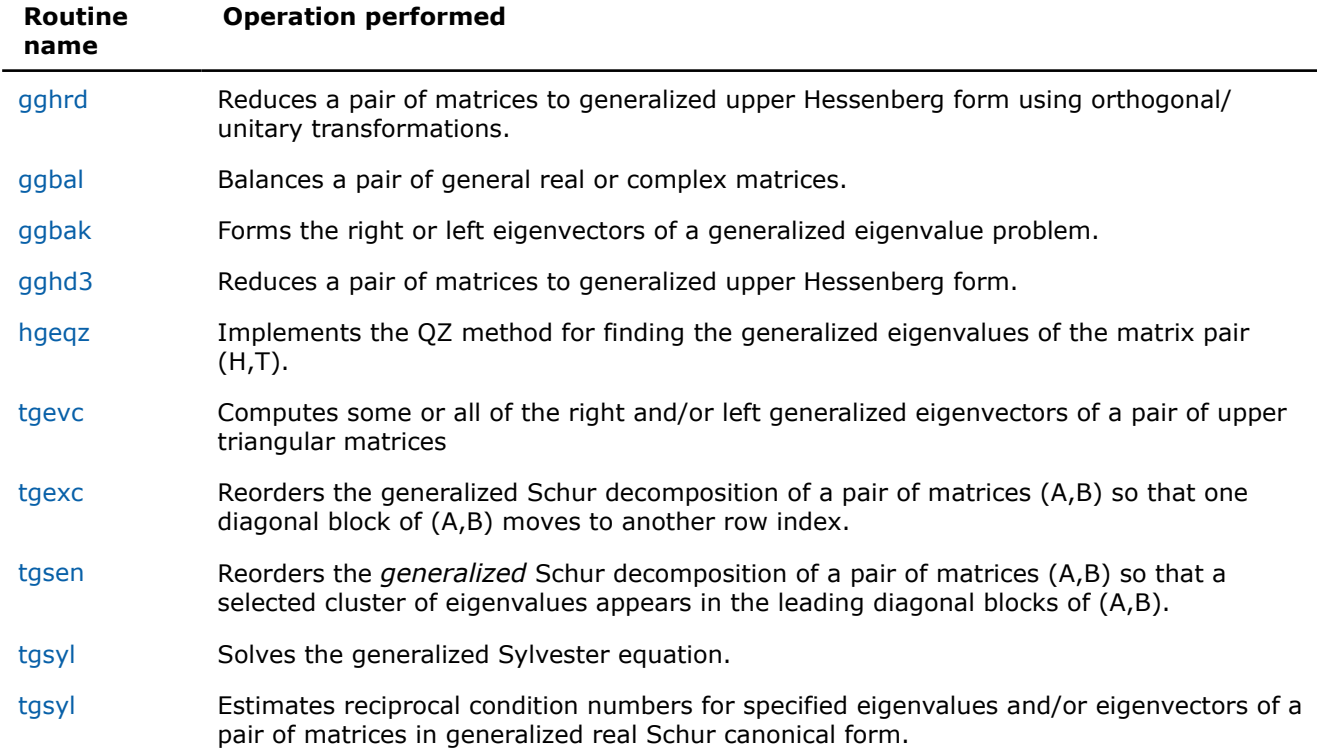

*?gghrd Reduces a pair of matrices to generalized upper Hessenberg form using orthogonal/unitary transformations.*

## **Syntax**

lapack\_int LAPACKE\_sgghrd (int *matrix\_layout*, char *compq*, char *compz*, lapack\_int *n*, lapack\_int *ilo*, lapack\_int *ihi*, float\* *a*, lapack\_int *lda*, float\* *b*, lapack\_int *ldb*, float\* *q*, lapack\_int *ldq*, float\* *z*, lapack\_int *ldz*);

lapack\_int LAPACKE\_dgghrd (int *matrix\_layout*, char *compq*, char *compz*, lapack\_int *n*, lapack\_int *ilo*, lapack\_int *ihi*, double\* *a*, lapack\_int *lda*, double\* *b*, lapack\_int *ldb*, double\* *q*, lapack\_int *ldq*, double\* *z*, lapack\_int *ldz*);

lapack\_int LAPACKE\_cgghrd (int *matrix\_layout*, char *compq*, char *compz*, lapack\_int *n*, lapack\_int *ilo*, lapack\_int *ihi*, lapack\_complex\_float\* *a*, lapack\_int *lda*, lapack\_complex\_float\* *b*, lapack\_int *ldb*, lapack\_complex\_float\* *q*, lapack\_int *ldq*, lapack\_complex\_float\* *z*, lapack\_int *ldz*);

lapack\_int LAPACKE\_zgghrd (int *matrix\_layout*, char *compq*, char *compz*, lapack\_int *n*, lapack\_int *ilo*, lapack\_int *ihi*, lapack\_complex\_double\* *a*, lapack\_int *lda*, lapack\_complex\_double\* *b*, lapack\_int *ldb*, lapack\_complex\_double\* *q*, lapack\_int *ldq*, lapack\_complex\_double\* *z*, lapack\_int *ldz*);

## **Include Files**

• mkl.h

## **Description**

The routine reduces a pair of real/complex matrices (*A*,*B*) to generalized upper Hessenberg form using orthogonal/unitary transformations, where *A* is a general matrix and *B* is upper triangular. The form of the generalized eigenvalue problem is  $A^*x = \lambda^*B^*x$ , and *B* is typically made upper triangular by computing its *QR* factorization and moving the orthogonal matrix *Q* to the left side of the equation.

This routine simultaneously reduces *A* to a Hessenberg matrix *H*:

*Q <sup>H</sup>*\**A*\**Z* = *H*

and transforms *B* to another upper triangular matrix *T*:

*Q <sup>H</sup>*\**B*\**Z* = *T*

in order to reduce the problem to its standard form  $H^*y = \lambda^* T^*y$ , where  $y = Z^H * x$ .

The orthogonal/unitary matrices *Q* and *Z* are determined as products of Givens rotations. They may either be formed explicitly, or they may be postmultiplied into input matrices  $Q_1$  and  $Z_1$ , so that

 $Q_1 * A * Z_1$ <sup>*H*</sup> = ( $Q_1 * Q$ ) \* *H*\*( $Z_1 * Z$ )<sup>*H*</sup>  $Q_1 * B * Z_1$ <sup>*H*</sup> = ( $Q_1 * Q$ ) \*  $T * (Z_1 * Z)$ <sup>*H*</sup>

If  $Q_1$  is the orthogonal/unitary matrix from the *QR* factorization of *B* in the original equation  $A^*x = \lambda^* B^*x$ , then the routine ?gghrd reduces the original problem to generalized Hessenberg form.

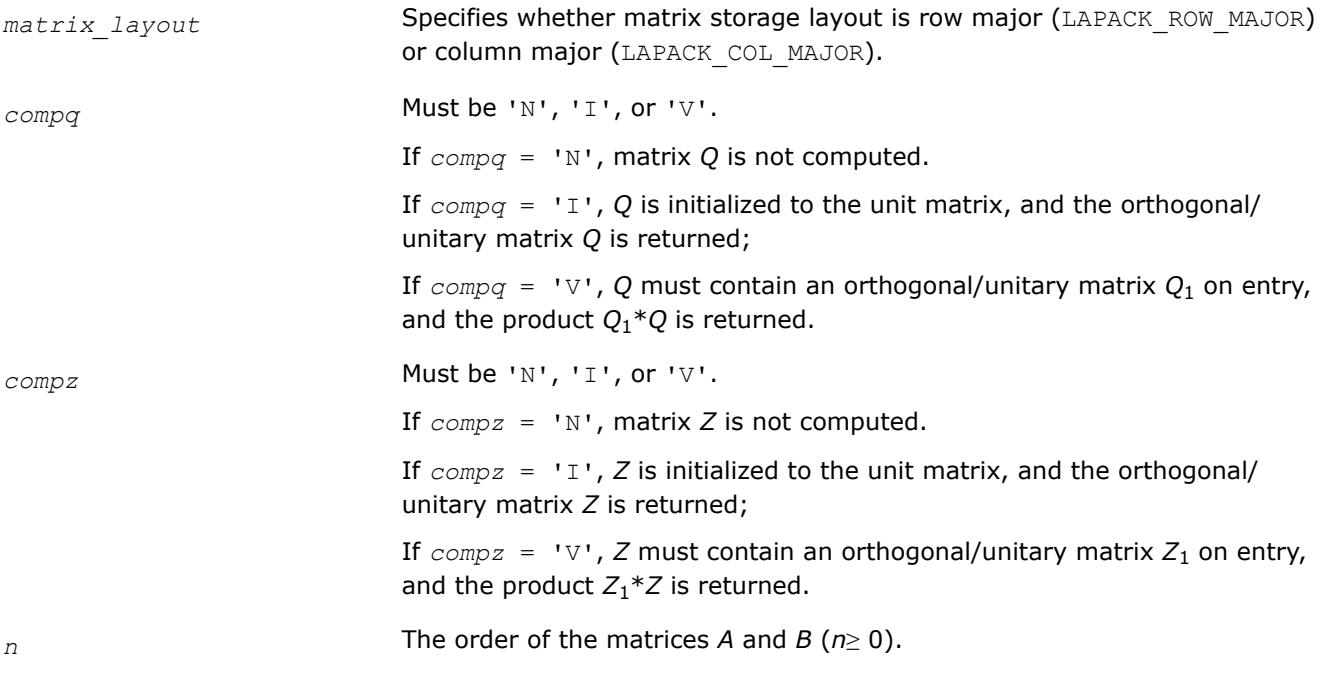

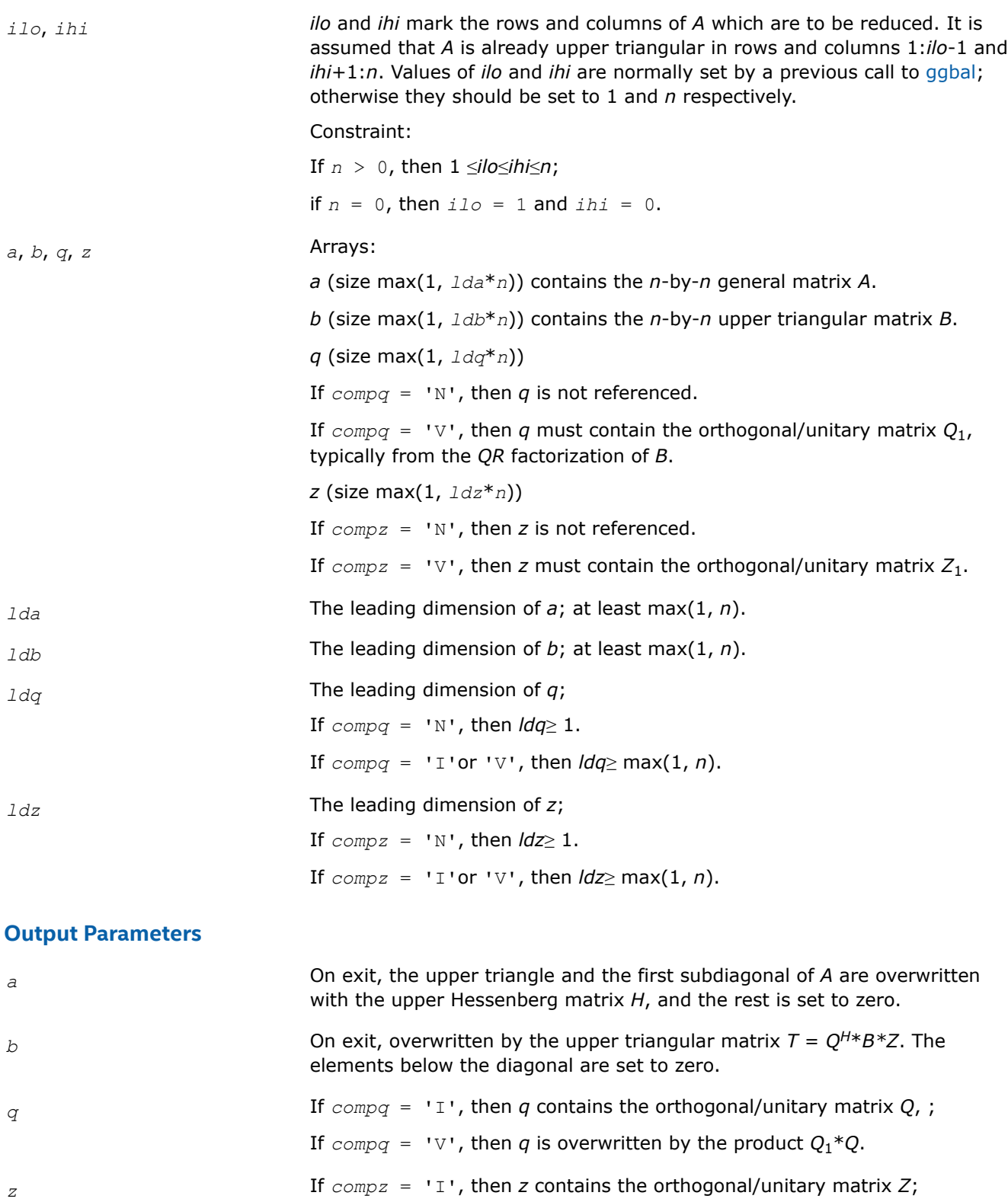

If  $compz = 'V'$ , then *z* is overwritten by the product  $Z_1 * Z$ .

## **Return Values**

This function returns a value *info*.

<span id="page-951-0"></span>If *info*=0, the execution is successful.

If *info* = *-i*, the *i*-th parameter had an illegal value.

#### *?ggbal*

*Balances a pair of general real or complex matrices.*

#### **Syntax**

lapack\_int LAPACKE\_sggbal( int *matrix\_layout*, char *job*, lapack\_int *n*, float\* *a*, lapack\_int *lda*, float\* *b*, lapack\_int *ldb*, lapack\_int\* *ilo*, lapack\_int\* *ihi*, float\* *lscale*, float\* *rscale* );

lapack\_int LAPACKE\_dggbal( int *matrix\_layout*, char *job*, lapack\_int *n*, double\* *a*, lapack\_int *lda*, double\* *b*, lapack\_int *ldb*, lapack\_int\* *ilo*, lapack\_int\* *ihi*, double\* *lscale*, double\* *rscale* );

lapack\_int LAPACKE\_cggbal( int *matrix\_layout*, char *job*, lapack\_int *n*, lapack\_complex\_float\* *a*, lapack\_int *lda*, lapack\_complex\_float\* *b*, lapack\_int *ldb*, lapack\_int\* *ilo*, lapack\_int\* *ihi*, float\* *lscale*, float\* *rscale* );

lapack\_int LAPACKE\_zggbal( int *matrix\_layout*, char *job*, lapack\_int *n*, lapack\_complex\_double\* *a*, lapack\_int *lda*, lapack\_complex\_double\* *b*, lapack\_int *ldb*, lapack\_int\* *ilo*, lapack\_int\* *ihi*, double\* *lscale*, double\* *rscale* );

### **Include Files**

• mkl.h

## **Description**

The routine balances a pair of general real/complex matrices (*A*,*B*). This involves, first, permuting *A* and *B* by similarity transformations to isolate eigenvalues in the first 1 to *ilo*-1 and last *ihi*+1 to *n* elements on the diagonal;and second, applying a diagonal similarity transformation to rows and columns *ilo* to *ihi* to make the rows and columns as close in norm as possible. Both steps are optional. Balancing may reduce the 1-norm of the matrices, and improve the accuracy of the computed eigenvalues and/or eigenvectors in the generalized eigenvalue problem  $A^*x = \lambda^*B^*x$ .

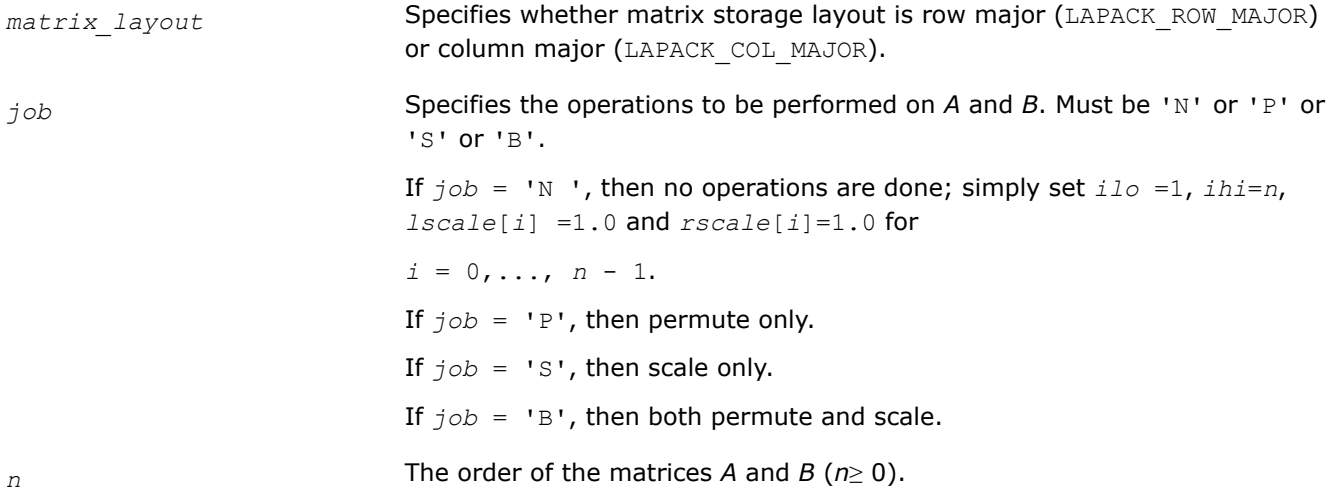

<span id="page-952-0"></span>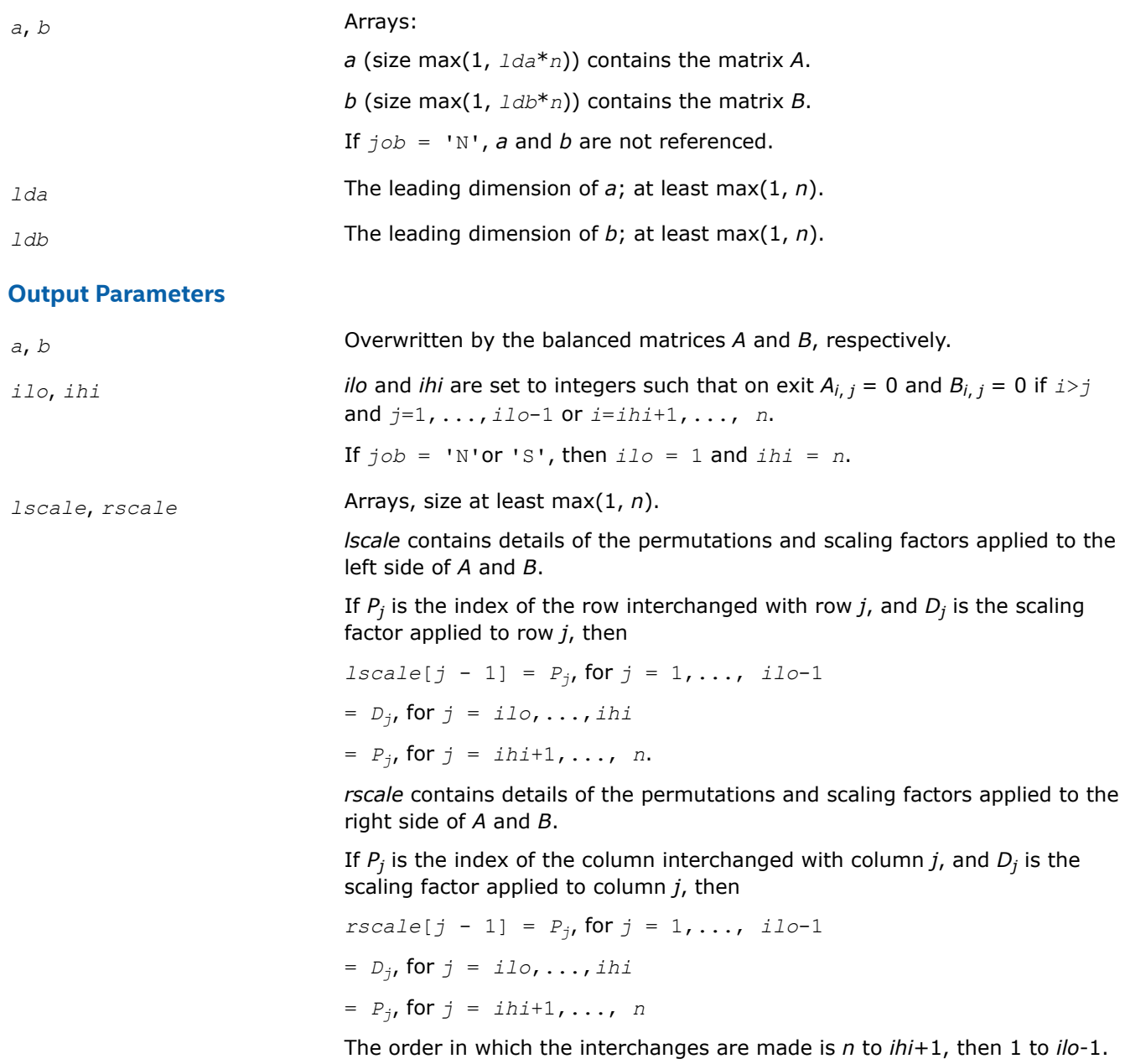

## **Return Values**

This function returns a value *info*.

If *info*=0, the execution is successful.

If *info* = *-i*, the *i*-th parameter had an illegal value.

## *?ggbak*

*Forms the right or left eigenvectors of a generalized eigenvalue problem.*

#### **Syntax**

lapack\_int LAPACKE\_sggbak( int *matrix\_layout*, char *job*, char *side*, lapack\_int *n*, lapack\_int *ilo*, lapack\_int *ihi*, const float\* *lscale*, const float\* *rscale*, lapack\_int *m*, float\* *v*, lapack\_int *ldv* );

lapack\_int LAPACKE\_dggbak( int *matrix\_layout*, char *job*, char *side*, lapack\_int *n*, lapack\_int *ilo*, lapack\_int *ihi*, const double\* *lscale*, const double\* *rscale*, lapack\_int *m*, double\* *v*, lapack\_int *ldv* );

lapack\_int LAPACKE\_cggbak( int *matrix\_layout*, char *job*, char *side*, lapack\_int *n*, lapack\_int *ilo*, lapack\_int *ihi*, const float\* *lscale*, const float\* *rscale*, lapack\_int *m*, lapack\_complex\_float\* *v*, lapack\_int *ldv* );

lapack\_int LAPACKE\_zggbak( int *matrix\_layout*, char *job*, char *side*, lapack\_int *n*, lapack\_int *ilo*, lapack\_int *ihi*, const double\* *lscale*, const double\* *rscale*, lapack\_int *m*, lapack\_complex\_double\* *v*, lapack\_int *ldv* );

#### **Include Files**

• mkl.h

#### **Description**

The routine forms the right or left eigenvectors of a real/complex generalized eigenvalue problem

*A*\**x* = λ\**B*\**x*

by backward transformation on the computed eigenvectors of the balanced pair of matrices output by [ggbal](#page-951-0).

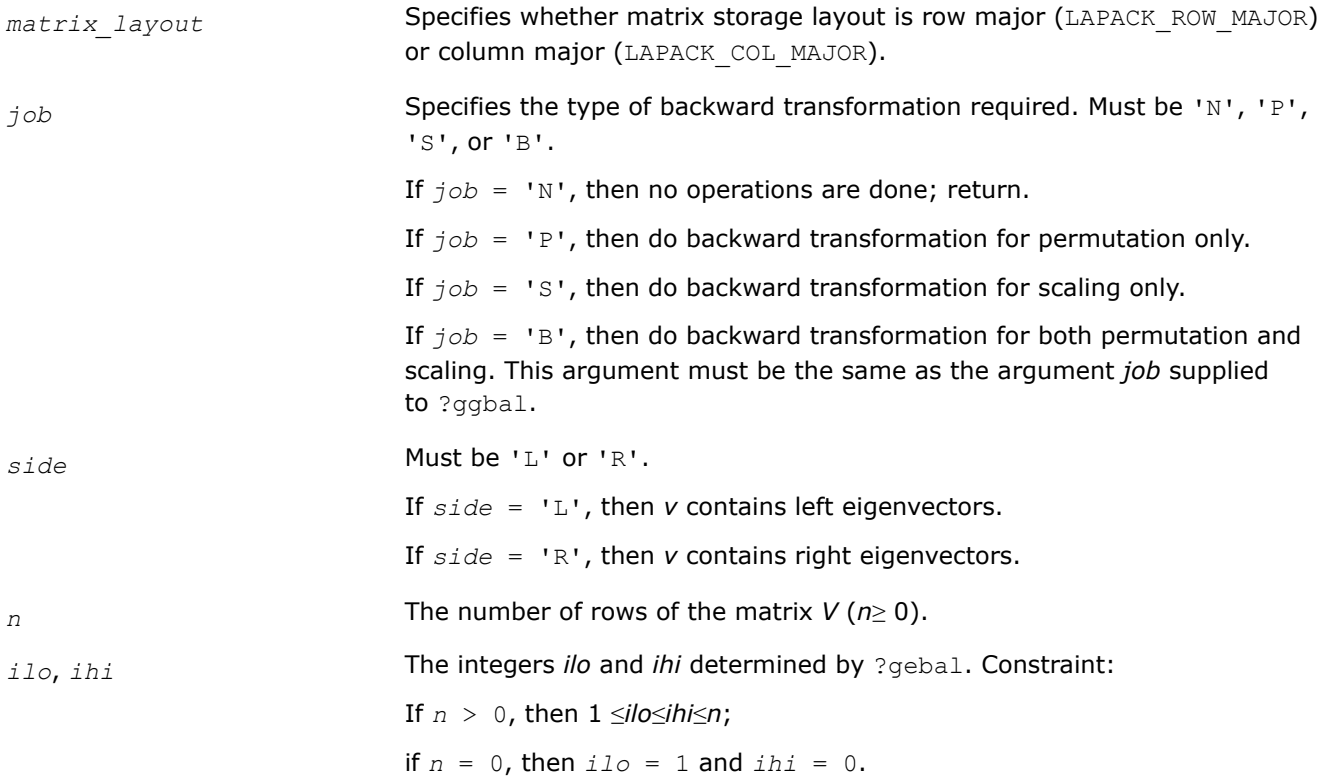

<span id="page-954-0"></span>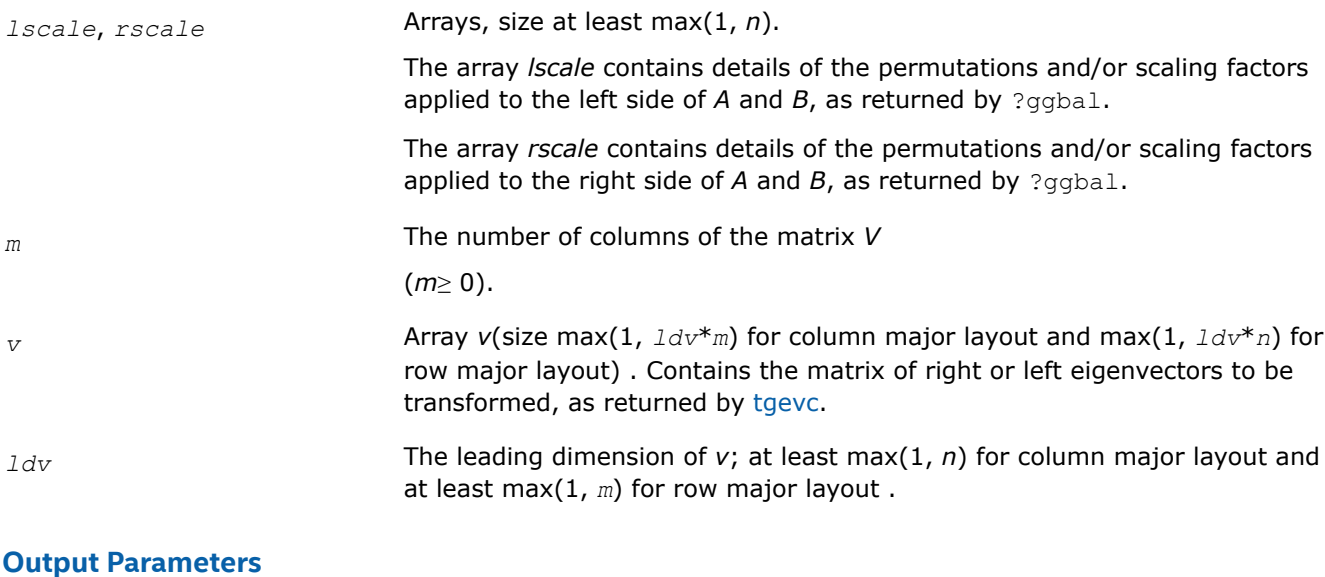

*v* **Overwritten by the transformed eigenvectors** 

## **Return Values**

This function returns a value *info*.

If *info*=0, the execution is successful.

If *info* = *-i*, the *i*-th parameter had an illegal value.

#### *?gghd3*

*Reduces a pair of matrices to generalized upper Hessenberg form.*

#### **Syntax**

lapack\_int LAPACKE\_sgghd3 (int *matrix\_layout*, char *compq*, char *compz*, lapack\_int *n*, lapack\_int *ilo*, lapack\_int *ihi*, float \* *a*, lapack\_int *lda*, float \* *b*, lapack\_int *ldb*, float \* *q*, lapack\_int *ldq*, float \* *z*, lapack\_int *ldz*);

lapack\_int LAPACKE\_dgghd3 (int *matrix\_layout*, char *compq*, char *compz*, lapack\_int *n*, lapack\_int *ilo*, lapack\_int *ihi*, double \* *a*, lapack\_int *lda*, double \* *b*, lapack\_int *ldb*, double \* *q*, lapack\_int *ldq*, double \* *z*, lapack\_int *ldz*);

lapack\_int LAPACKE\_cgghd3 (int *matrix\_layout*, char *compq*, char *compz*, lapack\_int *n*, lapack\_int *ilo*, lapack\_int *ihi*, lapack\_complex\_float \* *a*, lapack\_int *lda*, lapack\_complex\_float \* *b*, lapack\_int *ldb*, lapack\_complex\_float \* *q*, lapack\_int *ldq*, lapack\_complex\_float \* *z*, lapack\_int *ldz*);

lapack\_int LAPACKE\_zgghd3 (int *matrix\_layout*, char *compq*, char *compz*, lapack\_int *n*, lapack\_int *ilo*, lapack\_int *ihi*, lapack\_complex\_double \* *a*, lapack\_int *lda*, lapack\_complex\_double \* *b*, lapack\_int *ldb*, lapack\_complex\_double \* *q*, lapack\_int *ldq*, lapack\_complex\_double \* *z*, lapack\_int *ldz*);

## **Include Files**

• mkl.h

## **Description**

?gghd3 reduces a pair of real or complex matrices (*A*, *B*) to generalized upper Hessenberg form using orthogonal/unitary transformations, where *A* is a general matrix and *B* is upper triangular. The form of the generalized eigenvalue problem is

*A*\**x* = *λ*\**B*\**x*,

and *B* is typically made upper triangular by computing its QR factorization and moving the orthogonal/unitary matrix *Q* to the left side of the equation.

This subroutine simultaneously reduces *A* to a Hessenberg matrix *H*:

 $Q^{T*}A^*Z = H$  for real flavors

or

 $Q^{T*}A^*Z = H$  for complex flavors

and transforms *B* to another upper triangular matrix *T*:

 $Q^{T*}B^*Z = T$  for real flavors

or

 $Q^{T*}B^*Z = T$  for complex flavors

in order to reduce the problem to its standard form

*H*\**y* = *λ*\**T*\**y*

where  $y = Z^{T*}x$  for real flavors

or

 $y = Z^{T*}x$  for complex flavors.

The orthogonal/unitary matrices *Q* and *Z* are determined as products of Givens rotations. They may either be formed explicitly, or they may be postmultiplied into input matrices  $Q_1$  and  $Z_1$ , so that

for real flavors:

$$
Q_1 * A * Z_1^{\mathsf{T}} = (Q_1 * Q) * H * (Z_1 * Z)^{\mathsf{T}}
$$

$$
Q_1 * B * Z_1^{\top} = (Q_1 * Q) * T * (Z_1 * Z)^{\top}
$$

for complex flavors:

$$
Q_1 * A * Z_1^H = (Q_1 * Q) * H * (Z_1 * Z)^T
$$
  

$$
Q_1 * B * Z_1^T = (Q_1 * Q) * T * (Z_1 * Z)^T
$$

If  $Q_1$  is the orthogonal/unitary matrix from the QR factorization of *B* in the original equation  $A^*x = \lambda^*B^*x$ , then ?gghd3 reduces the original problem to generalized Hessenberg form.

This is a blocked variant of ?gghrd, using matrix-matrix multiplications for parts of the computation to enhance performance.

# **Input Parameters** *matrix\_layout* Specifies whether matrix storage layout is row major (LAPACK\_ROW\_MAJOR) or column major (LAPACK\_COL\_MAJOR). *compq*  $= 'N'$ : do not compute *q*;  $=$  'I':  $q$  is initialized to the unit matrix, and the orthogonal/unitary matrix  $Q$ is returned;

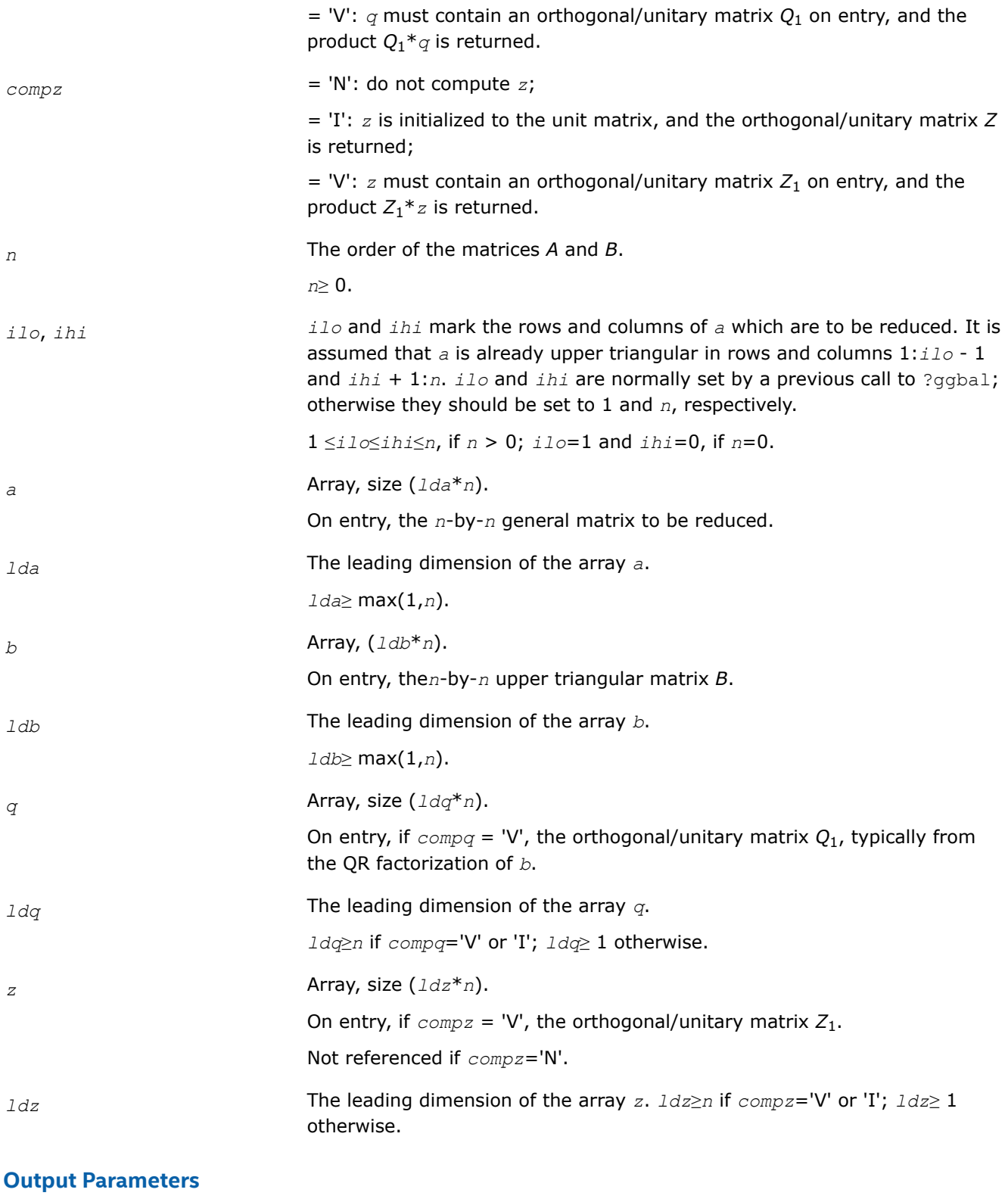

*a* On exit, the upper triangle and the first subdiagonal of *a* are overwritten with the upper Hessenberg matrix *H*, and the rest is set to zero.

<span id="page-957-0"></span>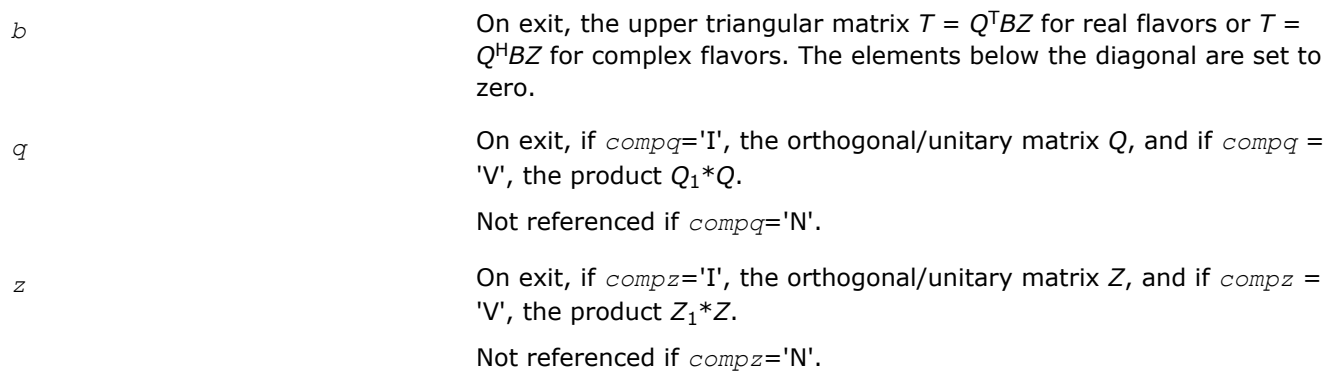

## **Return Values**

This function returns a value *info*.

= 0: successful exit.

< 0: if *info* = -*i*, the *i*-th argument had an illegal value.

## **Application Notes**

This routine reduces *A* to Hessenberg form and maintains *B* in using a blocked variant of Moler and Stewart's original algorithm, as described by Kagstrom, Kressner, Quintana-Orti, and Quintana-Orti (BIT 2008).

#### *?hgeqz*

*Implements the QZ method for finding the generalized eigenvalues of the matrix pair (H,T).*

## **Syntax**

lapack\_int LAPACKE\_shgeqz( int *matrix\_layout*, char *job*, char *compq*, char *compz*, lapack\_int *n*, lapack\_int *ilo*, lapack\_int *ihi*, float\* *h*, lapack\_int *ldh*, float\* *t*, lapack\_int *ldt*, float\* *alphar*, float\* *alphai*, float\* *beta*, float\* *q*, lapack\_int *ldq*, float\* *z*, lapack\_int *ldz* );

lapack\_int LAPACKE\_dhgeqz( int *matrix\_layout*, char *job*, char *compq*, char *compz*, lapack\_int *n*, lapack\_int *ilo*, lapack\_int *ihi*, double\* *h*, lapack\_int *ldh*, double\* *t*, lapack\_int *ldt*, double\* *alphar*, double\* *alphai*, double\* *beta*, double\* *q*, lapack\_int *ldq*, double\* *z*, lapack\_int *ldz* );

lapack\_int LAPACKE\_chgeqz( int *matrix\_layout*, char *job*, char *compq*, char *compz*, lapack\_int *n*, lapack\_int *ilo*, lapack\_int *ihi*, lapack\_complex\_float\* *h*, lapack\_int *ldh*, lapack\_complex\_float\* *t*, lapack\_int *ldt*, lapack\_complex\_float\* *alpha*, lapack\_complex\_float\* *beta*, lapack\_complex\_float\* *q*, lapack\_int *ldq*, lapack\_complex\_float\* *z*, lapack\_int *ldz* );

lapack\_int LAPACKE\_zhgeqz( int *matrix\_layout*, char *job*, char *compq*, char *compz*, lapack\_int *n*, lapack\_int *ilo*, lapack\_int *ihi*, lapack\_complex\_double\* *h*, lapack\_int *ldh*, lapack\_complex\_double\* *t*, lapack\_int *ldt*, lapack\_complex\_double\* *alpha*, lapack\_complex\_double\* *beta*, lapack\_complex\_double\* *q*, lapack\_int *ldq*, lapack\_complex\_double\* *z*, lapack\_int *ldz* );

## **Include Files**

• mkl.h

## **Description**

The routine computes the eigenvalues of a real/complex matrix pair (*H*,*T*), where *H* is an upper Hessenberg matrix and *T* is upper triangular, using the double-shift version (for real flavors) or single-shift version (for complex flavors) of the *QZ* method. Matrix pairs of this type are produced by the reduction to generalized upper Hessenberg form of a real/complex matrix pair (*A*,*B*):

 $A = Q_1 * H * Z_1^H$ ,  $B = Q_1 * T * Z_1^H$ ,

as computed by ?gghrd.

*For real flavors*:

If *job* = 'S', then the Hessenberg-triangular pair (*H*,*T*) is reduced to generalized Schur form,

 $H = Q \star S \star Z^T$ ,  $T = Q \star P \star Z^T$ ,

where *Q* and *Z* are orthogonal matrices, *P* is an upper triangular matrix, and *S* is a quasi-triangular matrix with 1-by-1 and 2-by-2 diagonal blocks. The 1-by-1 blocks correspond to real eigenvalues of the matrix pair (*H*,*T*) and the 2-by-2 blocks correspond to complex conjugate pairs of eigenvalues.

Additionally, the 2-by-2 upper triangular diagonal blocks of *P* corresponding to 2-by-2 blocks of *S* are reduced to positive diagonal form, that is, if  $S_{j+1,j}$  is non-zero, then  $P_{j+1,j} = P_{j,j-j+1} = 0$ ,  $P_{j,j} > 0$ , and  $P_{j+1,j}$  $1, j + 1 > 0.$ 

*For complex flavors*:

If *job* = 'S', then the Hessenberg-triangular pair (*H*,*T*) is reduced to generalized Schur form,

$$
H = Q^* S^* Z^H, T = Q^* P^* Z^H,
$$

where *Q* and *Z* are unitary matrices, and *S* and *P* are upper triangular.

*For all function flavors*:

Optionally, the orthogonal/unitary matrix *Q* from the generalized Schur factorization may be post-multiplied by an input matrix *Q*1, and the orthogonal/unitary matrix *Z* may be post-multiplied by an input matrix *Z*1.

If *Q*1 and *Z*1 are the orthogonal/unitary matrices from ?gghrd that reduced the matrix pair (*A*,*B*) to generalized upper Hessenberg form, then the output matrices *Q*1*Q* and *Z*1*Z* are the orthogonal/unitary factors from the generalized Schur factorization of (*A*,*B*):

 $A = (Q_1 Q) * S * (Z_1 Z) H$ ,  $B = (Q_1 Q) * P * (Z_1 Z) H$ .

To avoid overflow, eigenvalues of the matrix pair (*H*,*T*) (equivalently, of (*A*,*B*)) are computed as a pair of values (*alpha*,*beta*). For chgeqz/zhgeqz, *alpha* and *beta* are complex, and for shgeqz/dhgeqz, *alpha* is complex and *beta* real. If *beta* is nonzero,  $\lambda = \alpha lph\alpha/beta$  is an eigenvalue of the generalized nonsymmetric eigenvalue problem (GNEP)

*A*\**x* = λ\**B*\**x*

and if *alpha* is nonzero, μ = *beta*/*alpha* is an eigenvalue of the alternate form of the GNEP

 $\mu^* A^* y = B^* y$ .

Real eigenvalues (for real flavors) or the values of *alpha* and *beta* for the i-th eigenvalue (for complex flavors) can be read directly from the generalized Schur form:

 $a1pha = S_{i}$ , *i*, *beta* =  $P_{i}$ , *i*.

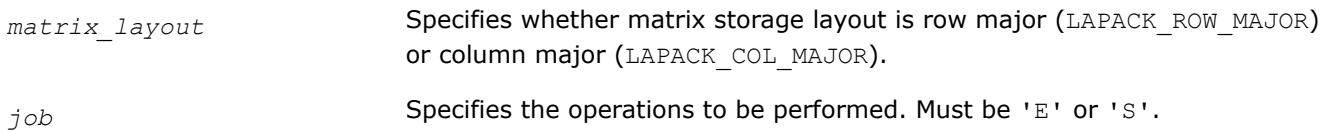

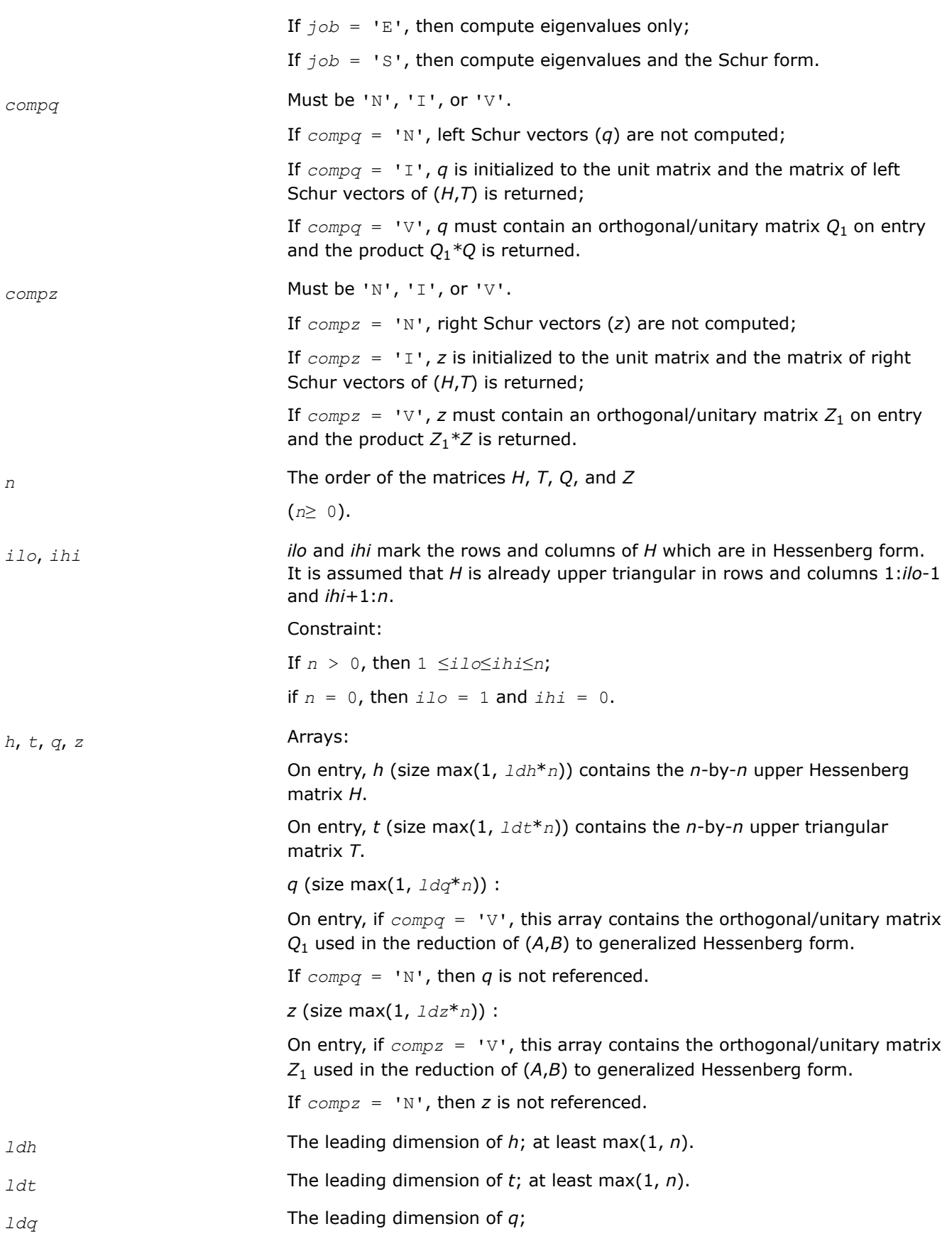

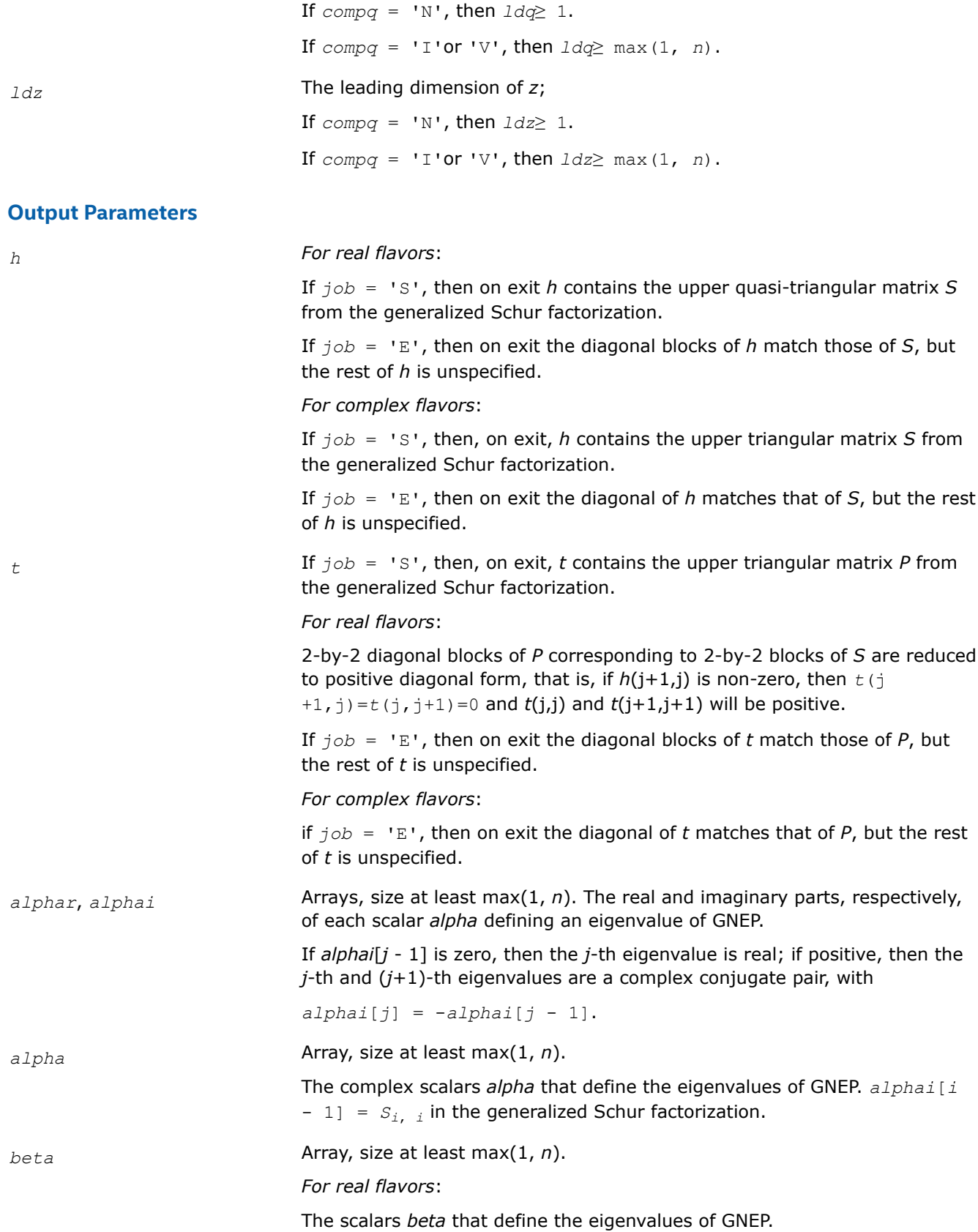

<span id="page-961-0"></span>Together, the quantities  $\alpha l$ *pha* =  $(\alpha l$ *phar* $[j - 1]$ ,  $\alpha l$ *phai* $[j - 1]$ ) and *beta* = *beta*[ $j - 1$ ] represent the *j*-th eigenvalue of the matrix pair (*A*,*B*), in one of the forms *lambda* = *alpha*/*beta* or *mu* = *beta*/*alpha*. Since either *lambda* or *mu* may overflow, they should not, in general, be computed.

#### *For complex flavors*:

The real non-negative scalars *beta* that define the eigenvalues of GNEP.

*beta*[ $i - 1$ ] =  $P_i$ , *i* in the generalized Schur factorization. Together, the quantities  $\alpha l_{pha} = \alpha l_{pha}[j - 1]$  and  $\beta l_{pha} = \beta l_{pha}[j - 1]$  represent the *j*-th eigenvalue of the matrix pair (*A*,*B*), in one of the forms *lambda* = *alpha*/*beta* or *mu* = *beta*/*alpha*. Since either *lambda* or *mu* may overflow, they should not, in general, be computed.

*q* On exit, if  $compq = 'I', q$  is overwritten by the orthogonal/unitary matrix of left Schur vectors of the pair (*H*,*T*), and if *compq* = 'V', *q* is overwritten by the orthogonal/unitary matrix of left Schur vectors of (*A*,*B*).

*z* On exit, if *compz* = 'I', *z* is overwritten by the orthogonal/unitary matrix of right Schur vectors of the pair (*H*,*T*), and if *compz* = 'V', *z* is overwritten by the orthogonal/unitary matrix of right Schur vectors of (*A*,*B*).

## **Return Values**

This function returns a value *info*.

If *info*=0, the execution is successful.

If *info* = *-i*, the *i*-th parameter had an illegal value.

If *info* = 1,..., *n*, the *QZ* iteration did not converge.

(*H*,*T*) is not in Schur form, but *alphar*[*i* - 1], *alphai*[*i* - 1] (for real flavors), *alpha*[*i* - 1] (for complex flavors), and *beta*[*i* - 1], *i*=*info*+1,..., *n* should be correct.

If *info* = *n*+1,...,2*n*, the shift calculation failed.

(*H*,*T*) is not in Schur form, but *alphar*[*i* - 1], *alphai*[*i* - 1] (for real flavors), *alpha*[*i* - 1] (for complex flavors), and *beta*[ $i - 1$ ],  $i = inf \circ -n+1$ , ..., *n* should be correct.

*?tgevc*

*Computes some or all of the right and/or left generalized eigenvectors of a pair of upper triangular matrices.*

#### **Syntax**

lapack\_int LAPACKE\_stgevc (int *matrix\_layout*, char *side*, char *howmny*, const lapack\_logical\* *select*, lapack\_int *n*, const float\* *s*, lapack\_int *lds*, const float\* *p*, lapack\_int *ldp*, float\* *vl*, lapack\_int *ldvl*, float\* *vr*, lapack\_int *ldvr*, lapack\_int *mm*, lapack\_int\* *m*);

lapack\_int LAPACKE\_dtgevc (int *matrix\_layout*, char *side*, char *howmny*, const lapack\_logical\* *select*, lapack\_int *n*, const double\* *s*, lapack\_int *lds*, const double\* *p*, lapack\_int *ldp*, double\* *vl*, lapack\_int *ldvl*, double\* *vr*, lapack\_int *ldvr*, lapack\_int *mm*, lapack\_int\* *m*);

lapack\_int LAPACKE\_ctgevc (int *matrix\_layout*, char *side*, char *howmny*, const lapack\_logical\* *select*, lapack\_int *n*, const lapack\_complex\_float\* *s*, lapack\_int *lds*, const lapack\_complex\_float\* *p*, lapack\_int *ldp*, lapack\_complex\_float\* *vl*, lapack\_int *ldvl*, lapack\_complex\_float\* *vr*, lapack\_int *ldvr*, lapack\_int *mm*, lapack\_int\* *m*);

lapack\_int LAPACKE\_ztgevc (int *matrix\_layout*, char *side*, char *howmny*, const lapack\_logical\* *select*, lapack\_int *n*, const lapack\_complex\_double\* *s*, lapack\_int *lds*, const lapack\_complex\_double\* *p*, lapack\_int *ldp*, lapack\_complex\_double\* *vl*, lapack\_int *ldvl*, lapack\_complex\_double\* *vr*, lapack\_int *ldvr*, lapack\_int *mm*, lapack\_int\* *m*);

## **Include Files**

• mkl.h

## **Description**

The routine computes some or all of the right and/or left eigenvectors of a pair of real/complex matrices (*S*,*P*), where *S* is quasi-triangular (for real flavors) or upper triangular (for complex flavors) and *P* is upper triangular.

Matrix pairs of this type are produced by the generalized Schur factorization of a real/complex matrix pair (*A*,*B*):

 $A = Q^* S^* Z^H$ ,  $B = Q^* P^* Z^H$ 

as computed by ?gghrd plus ?hgeqz.

The right eigenvector *x* and the left eigenvector *y* of (*S*,*P*) corresponding to an eigenvalue *w* are defined by:

 $S^*x = w^*P^*x$ ,  $y^H*S = w^*y^H*P$ 

The eigenvalues are not input to this routine, but are computed directly from the diagonal blocks or diagonal elements of *S* and *P*.

This routine returns the matrices *X* and/or *Y* of right and left eigenvectors of (*S*,*P*), or the products *Z*\**X* and/or *Q*\**Y*, where *Z* and *Q* are input matrices.

If *Q* and *Z* are the orthogonal/unitary factors from the generalized Schur factorization of a matrix pair (*A*,*B*), then *Z*\**X* and *Q*\**Y* are the matrices of right and left eigenvectors of (*A*,*B*).

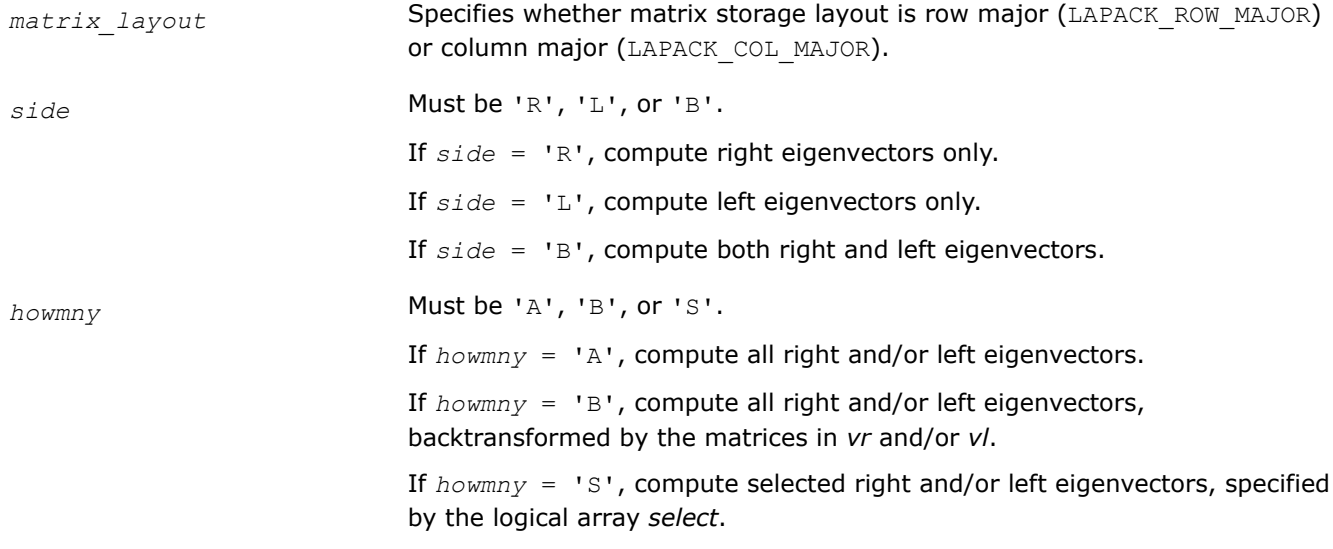

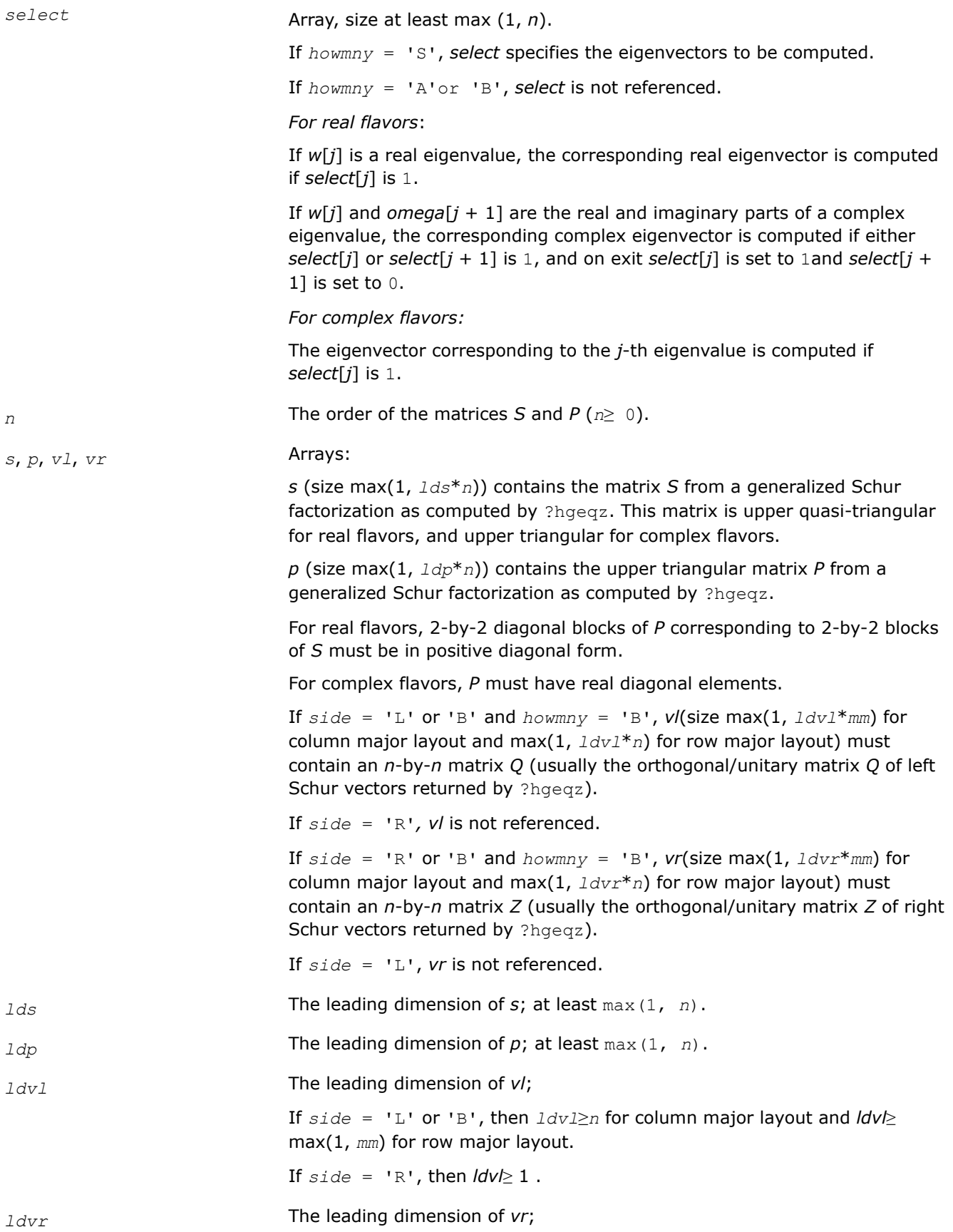

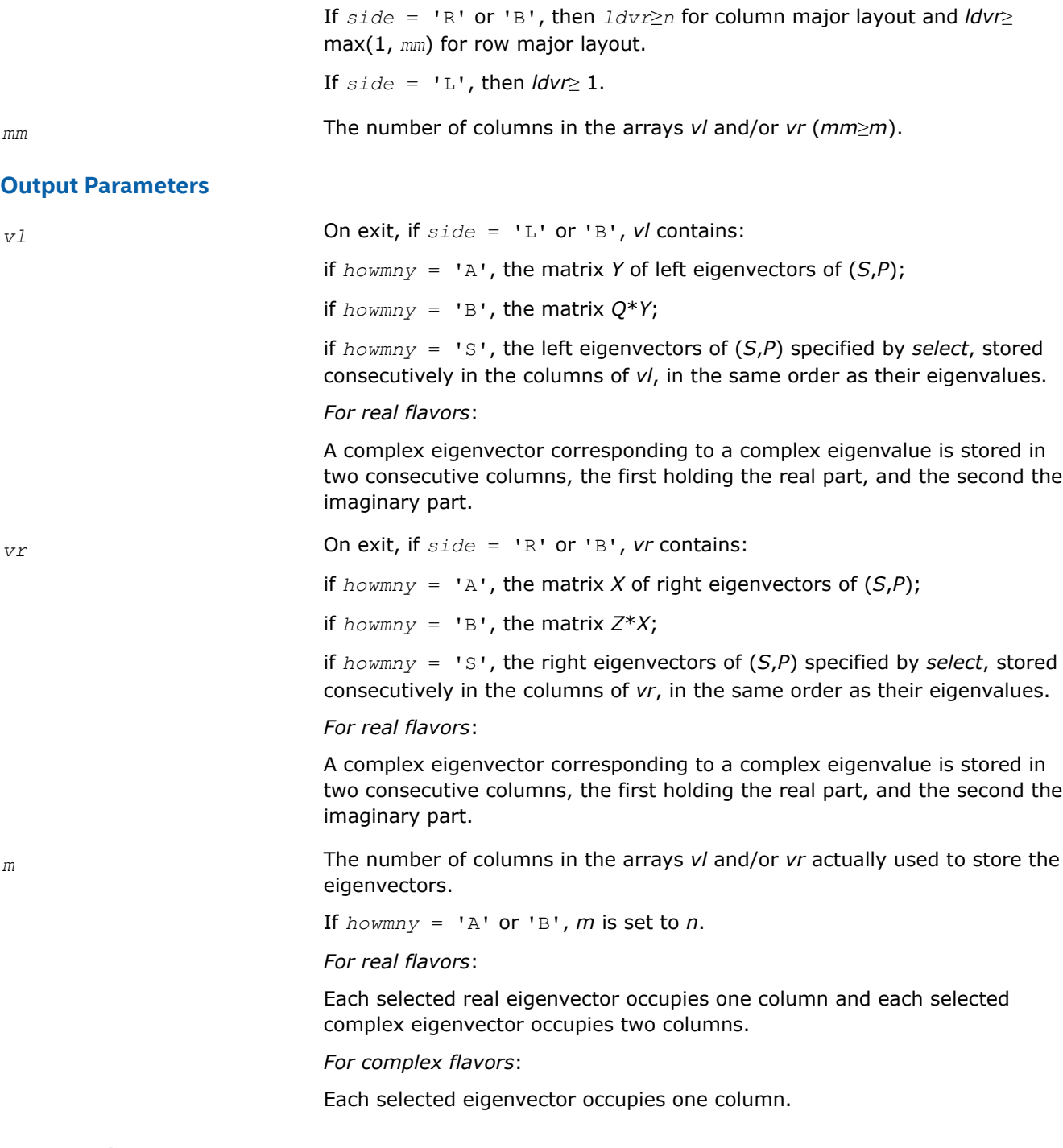

## **Return Values**

This function returns a value *info*.

If *info*=0, the execution is successful.

If *info* = *-i*, the *i*-th parameter had an illegal value.

*For real flavors*:

if *info* = *i*>0, the 2-by-2 block (*i*:*i*+1) does not have a complex eigenvalue.

<span id="page-965-0"></span>*?tgexc Reorders the generalized Schur decomposition of a pair of matrices (A,B) so that one diagonal block of (A,B) moves to another row index.*

## **Syntax**

lapack\_int LAPACKE\_stgexc (int *matrix\_layout*, lapack\_logical *wantq*, lapack\_logical *wantz*, lapack\_int *n*, float\* *a*, lapack\_int *lda*, float\* *b*, lapack\_int *ldb*, float\* *q*, lapack\_int *ldq*, float\* *z*, lapack\_int *ldz*, lapack\_int\* *ifst*, lapack\_int\* *ilst*);

lapack\_int LAPACKE\_dtgexc (int *matrix\_layout*, lapack\_logical *wantq*, lapack\_logical *wantz*, lapack\_int *n*, double\* *a*, lapack\_int *lda*, double\* *b*, lapack\_int *ldb*, double\* *q*, lapack\_int *ldq*, double\* *z*, lapack\_int *ldz*, lapack\_int\* *ifst*, lapack\_int\* *ilst*);

lapack\_int LAPACKE\_ctgexc (int *matrix\_layout*, lapack\_logical *wantq*, lapack\_logical *wantz*, lapack\_int *n*, lapack\_complex\_float\* *a*, lapack\_int *lda*, lapack\_complex\_float\* *b*, lapack\_int *ldb*, lapack\_complex\_float\* *q*, lapack\_int *ldq*, lapack\_complex\_float\* *z*, lapack\_int *ldz*, lapack\_int *ifst*, lapack\_int *ilst*);

lapack\_int LAPACKE\_ztgexc (int *matrix\_layout*, lapack\_logical *wantq*, lapack\_logical *wantz*, lapack\_int *n*, lapack\_complex\_double\* *a*, lapack\_int *lda*, lapack\_complex\_double\* *b*, lapack\_int *ldb*, lapack\_complex\_double\* *q*, lapack\_int *ldq*, lapack\_complex\_double\* *z*, lapack\_int *ldz*, lapack\_int *ifst*, lapack\_int *ilst*);

## **Include Files**

• mkl.h

## **Description**

The routine reorders the generalized real-Schur/Schur decomposition of a real/complex matrix pair (*A*,*B*) using an orthogonal/unitary equivalence transformation

$$
(A, B) = Q^*(A, B) * Z^H,
$$

so that the diagonal block of (*A*, *B*) with row index *ifst* is moved to row *ilst*. Matrix pair (*A*, *B*) must be in a generalized real-Schur/Schur canonical form (as returned by [gges](#page-1145-0)), that is, *A* is block upper triangular with 1-by-1 and 2-by-2 diagonal blocks and *B* is upper triangular. Optionally, the matrices *Q* and *Z* of generalized Schur vectors are updated.

 $Q_{\text{in}} \star A_{\text{in}} \star Z_{\text{in}}^{\text{T}} = Q_{\text{out}} \star A_{\text{out}} \star Z_{\text{out}}^{\text{T}}$  $Q_{\text{in}} * B_{\text{in}} * Z_{\text{in}}^T = Q_{\text{out}} * B_{\text{out}} * Z_{\text{out}}^T$ .

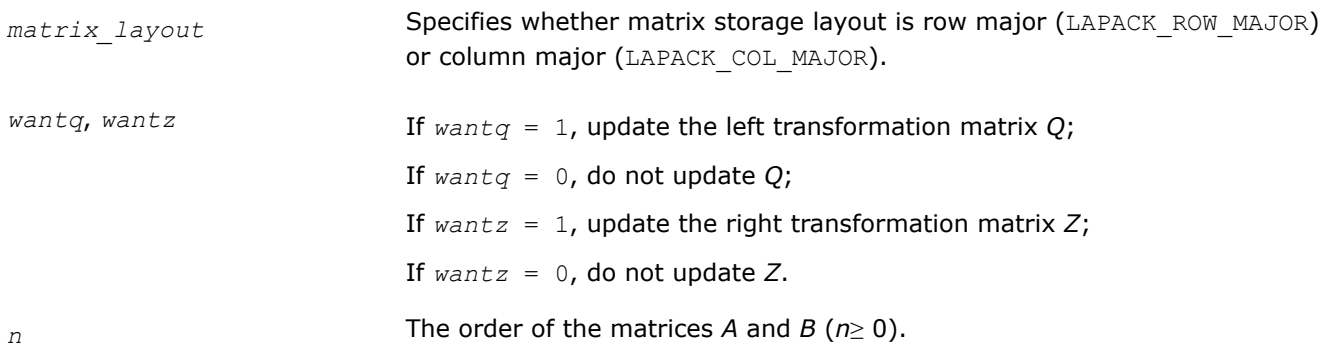

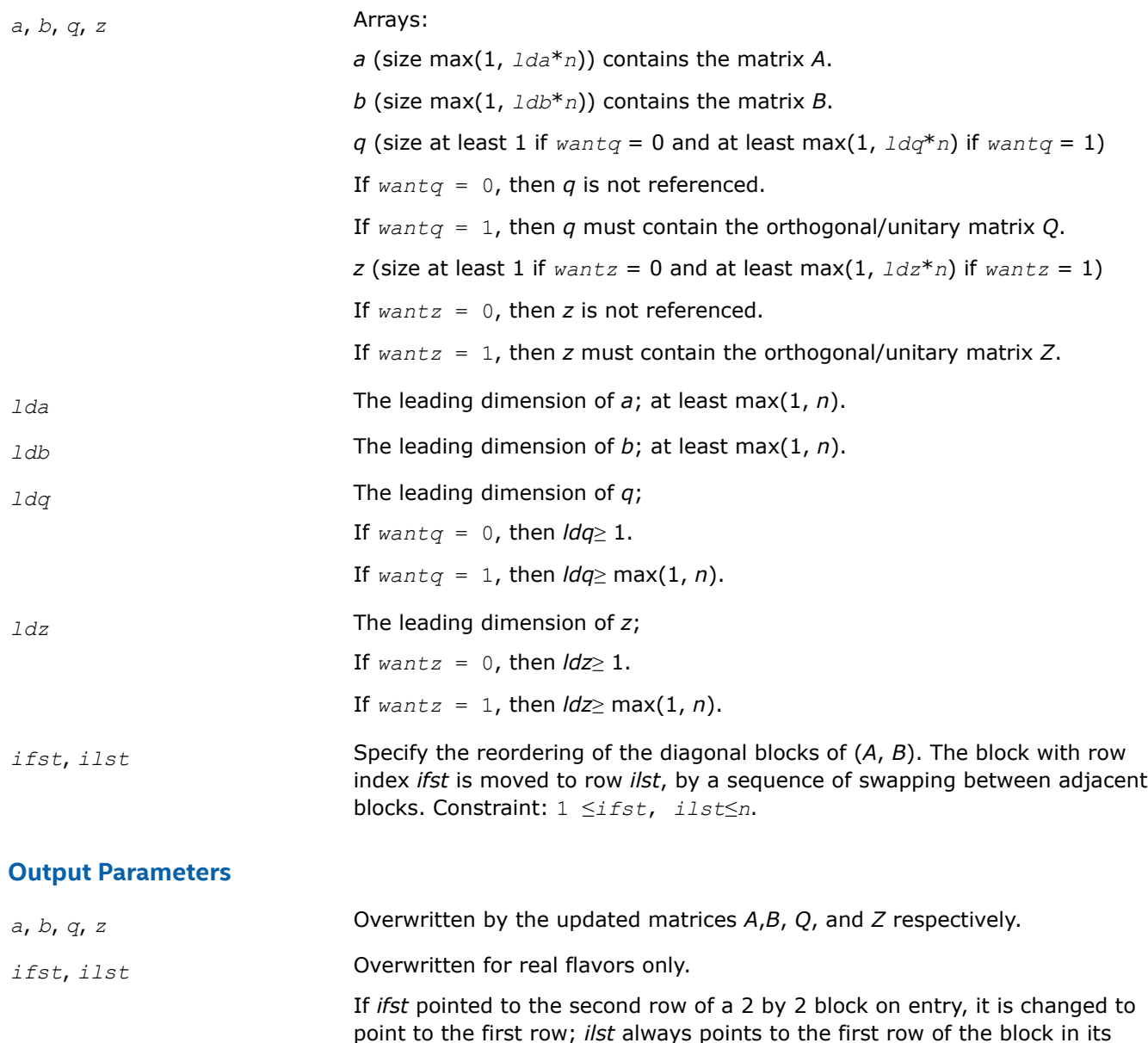

## **Return Values**

This function returns a value *info*.

If *info*=0, the execution is successful.

If *info* = *-i*, the *i*-th parameter had an illegal value.

If *info* = 1, the transformed matrix pair (*A*, *B*) would be too far from generalized Schur form; the problem is ill-conditioned. (*A*, *B*) may have been partially reordered, and *ilst* points to the first row of the current position of the block being moved.

final position (which may differ from its input value by  $\pm 1$ ).

<span id="page-967-0"></span>*?tgsen Reorders the generalized Schur decomposition of a pair of matrices (A,B) so that a selected cluster of eigenvalues appears in the leading diagonal blocks of (A,B).*

## **Syntax**

lapack\_int LAPACKE\_stgsen( int *matrix\_layout*, lapack\_int *ijob*, lapack\_logical *wantq*, lapack\_logical *wantz*, const lapack\_logical\* *select*, lapack\_int *n*, float\* *a*, lapack\_int *lda*, float\* *b*, lapack\_int *ldb*, float\* *alphar*, float\* *alphai*, float\* *beta*, float\* *q*, lapack\_int *ldq*, float\* *z*, lapack\_int *ldz*, lapack\_int\* *m*, float\* *pl*, float\* *pr*, float\* *dif* );

lapack\_int LAPACKE\_dtgsen( int *matrix\_layout*, lapack\_int *ijob*, lapack\_logical *wantq*, lapack\_logical *wantz*, const lapack\_logical\* *select*, lapack\_int *n*, double\* *a*, lapack\_int *lda*, double\* *b*, lapack\_int *ldb*, double\* *alphar*, double\* *alphai*, double\* *beta*, double\* *q*, lapack\_int *ldq*, double\* *z*, lapack\_int *ldz*, lapack\_int\* *m*, double\* *pl*, double\* *pr*, double\* *dif* );

lapack\_int LAPACKE\_ctgsen( int *matrix\_layout*, lapack\_int *ijob*, lapack\_logical *wantq*, lapack logical *wantz*, const lapack logical\* *select*, lapack int *n*, lapack complex float\* *a*, lapack\_int *lda*, lapack\_complex\_float\* *b*, lapack\_int *ldb*, lapack\_complex\_float\* *alpha*, lapack\_complex\_float\* *beta*, lapack\_complex\_float\* *q*, lapack\_int *ldq*, lapack\_complex\_float\* *z*, lapack\_int *ldz*, lapack\_int\* *m*, float\* *pl*, float\* *pr*, float\* *dif* );

lapack\_int LAPACKE\_ztgsen( int *matrix\_layout*, lapack\_int *ijob*, lapack\_logical *wantq*, lapack\_logical *wantz*, const lapack\_logical\* *select*, lapack\_int *n*, lapack\_complex\_double\* *a*, lapack\_int *lda*, lapack\_complex\_double\* *b*, lapack\_int *ldb*, lapack\_complex\_double\* *alpha*, lapack\_complex\_double\* *beta*, lapack\_complex\_double\* *q*, lapack\_int *ldq*, lapack\_complex\_double\* *z*, lapack\_int *ldz*, lapack\_int\* *m*, double\* *pl*, double\* *pr*, double\* *dif* );

## **Include Files**

• mkl.h

## **Description**

The routine reorders the generalized real-Schur/Schur decomposition of a real/complex matrix pair (*A*, *B*) (in terms of an orthogonal/unitary equivalence transformation *Q <sup>T</sup>*\*(*A*,*B*)\**Z* for real flavors or *Q <sup>H</sup>*\*(*A*,*B*)\**Z* for complex flavors), so that a selected cluster of eigenvalues appears in the leading diagonal blocks of the pair (*A*, *B*). The leading columns of *Q* and *Z* form orthonormal/unitary bases of the corresponding left and right eigenspaces (deflating subspaces).

(*A*, *B*) must be in generalized real-Schur/Schur canonical form (as returned by [gges\)](#page-1145-0), that is, *A* and *B* are both upper triangular.

?tgsen also computes the generalized eigenvalues

ω*j* = (*alphar*(j) + *alphai*(j)\*i)/*beta*(j) (for real flavors)

 $\omega_j$  = *alpha*(j)/*beta*(j) (for complex flavors)

of the reordered matrix pair (*A*, *B*).

Optionally, the routine computes the estimates of reciprocal condition numbers for eigenvalues and eigenspaces. These are Diful  $(A_{11}, B_{11})$ ,  $(A_{22}, B_{22})$  and Difle  $(A_{11}, B_{11})$ ,  $(A_{22}, B_{22})$ ], that is, the separation(s) between the matrix pairs  $(A_{11}, B_{11})$  and  $(A_{22}, B_{22})$  that correspond to the selected cluster and the eigenvalues outside the cluster, respectively, and norms of "projections" onto left and right eigenspaces with respect to the selected cluster in the  $(1,1)$ -block.

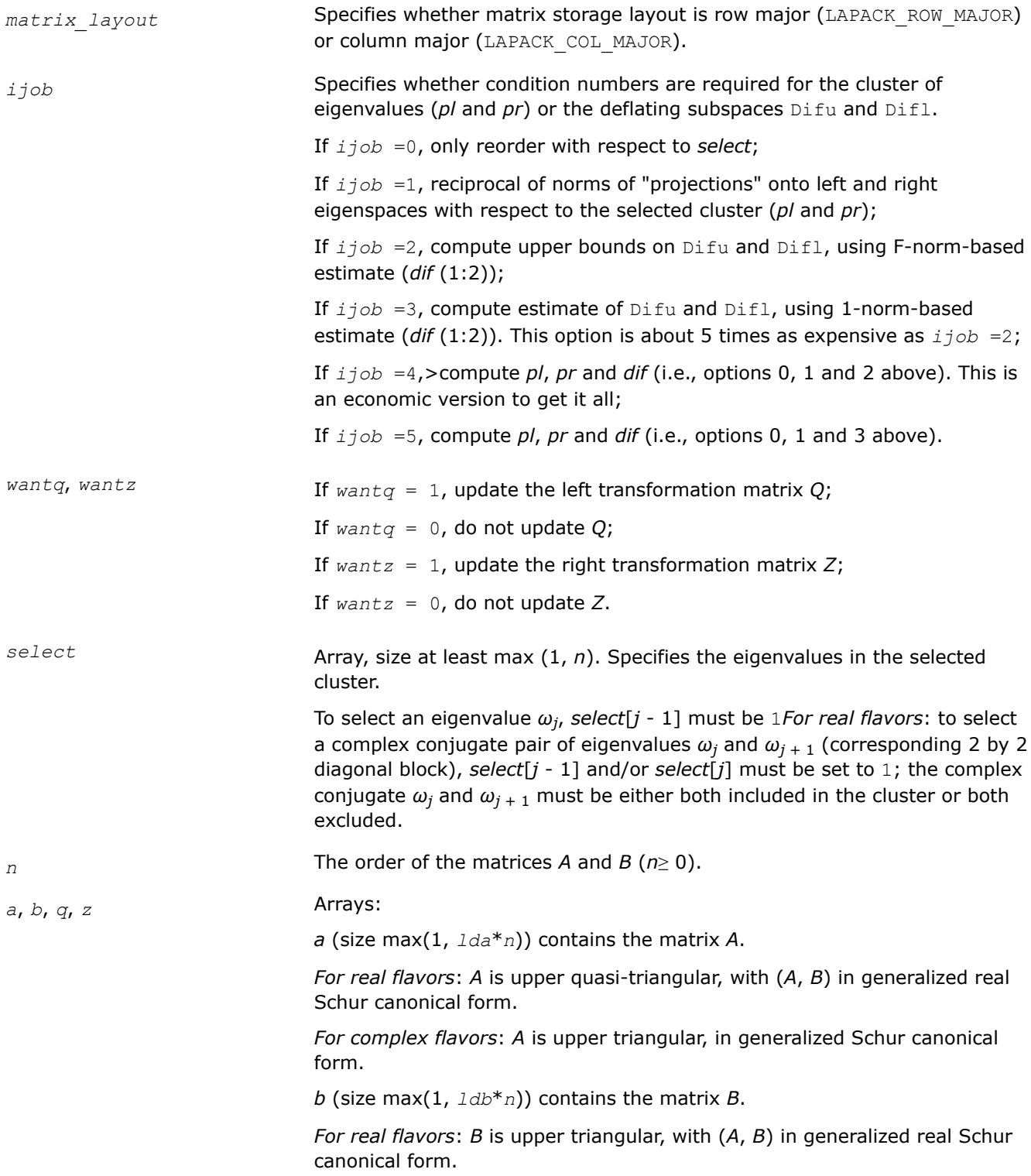

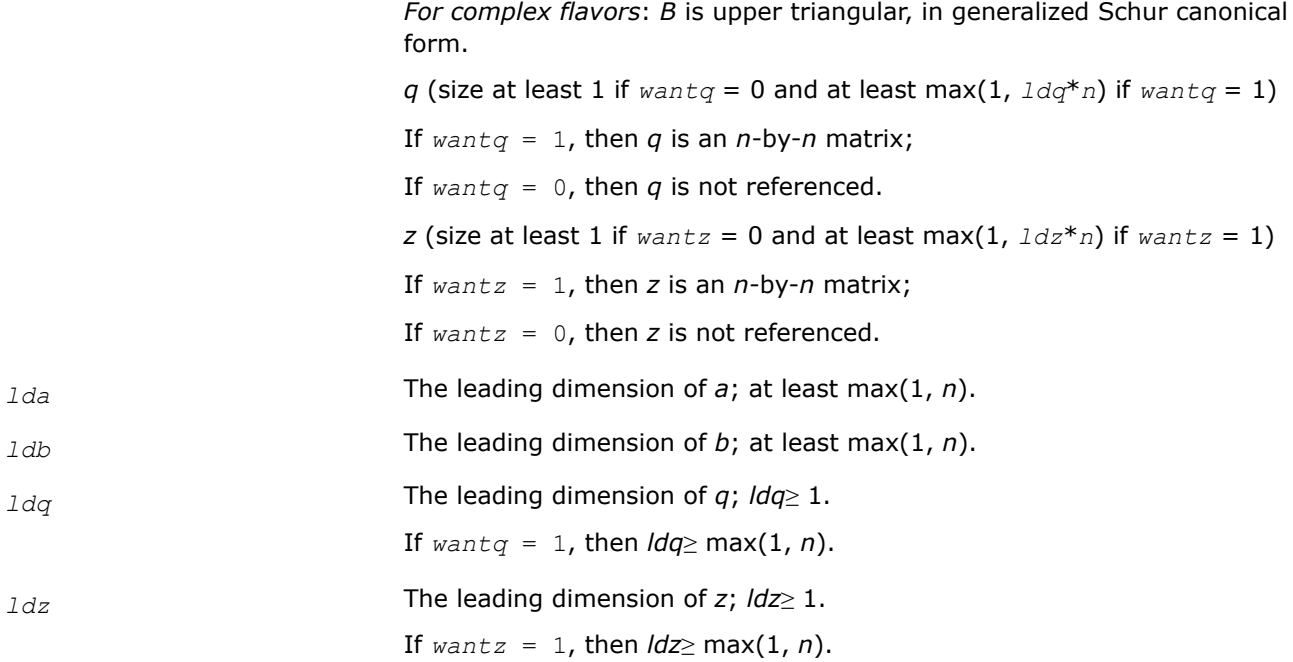

## **Output Parameters**

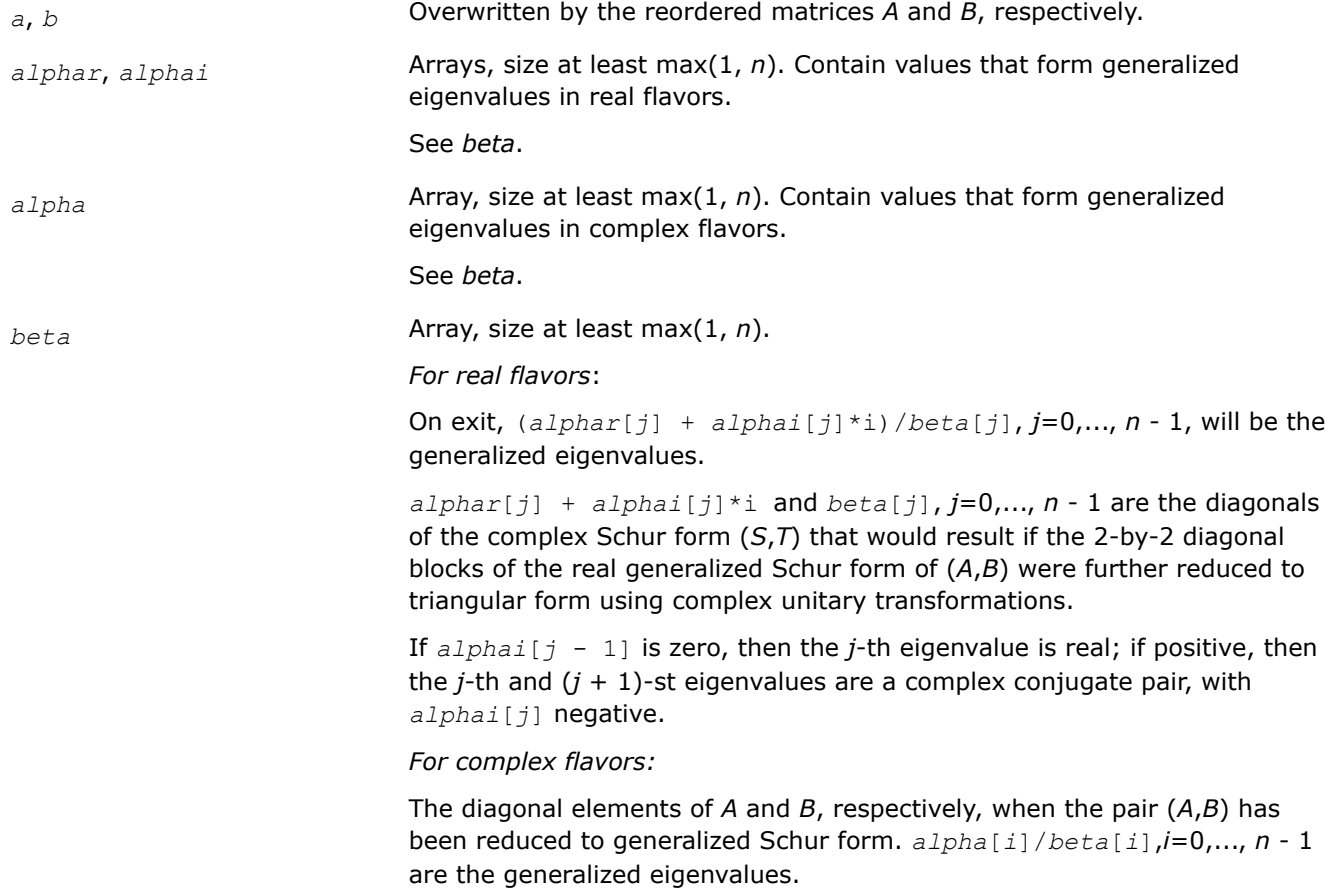

<span id="page-970-0"></span>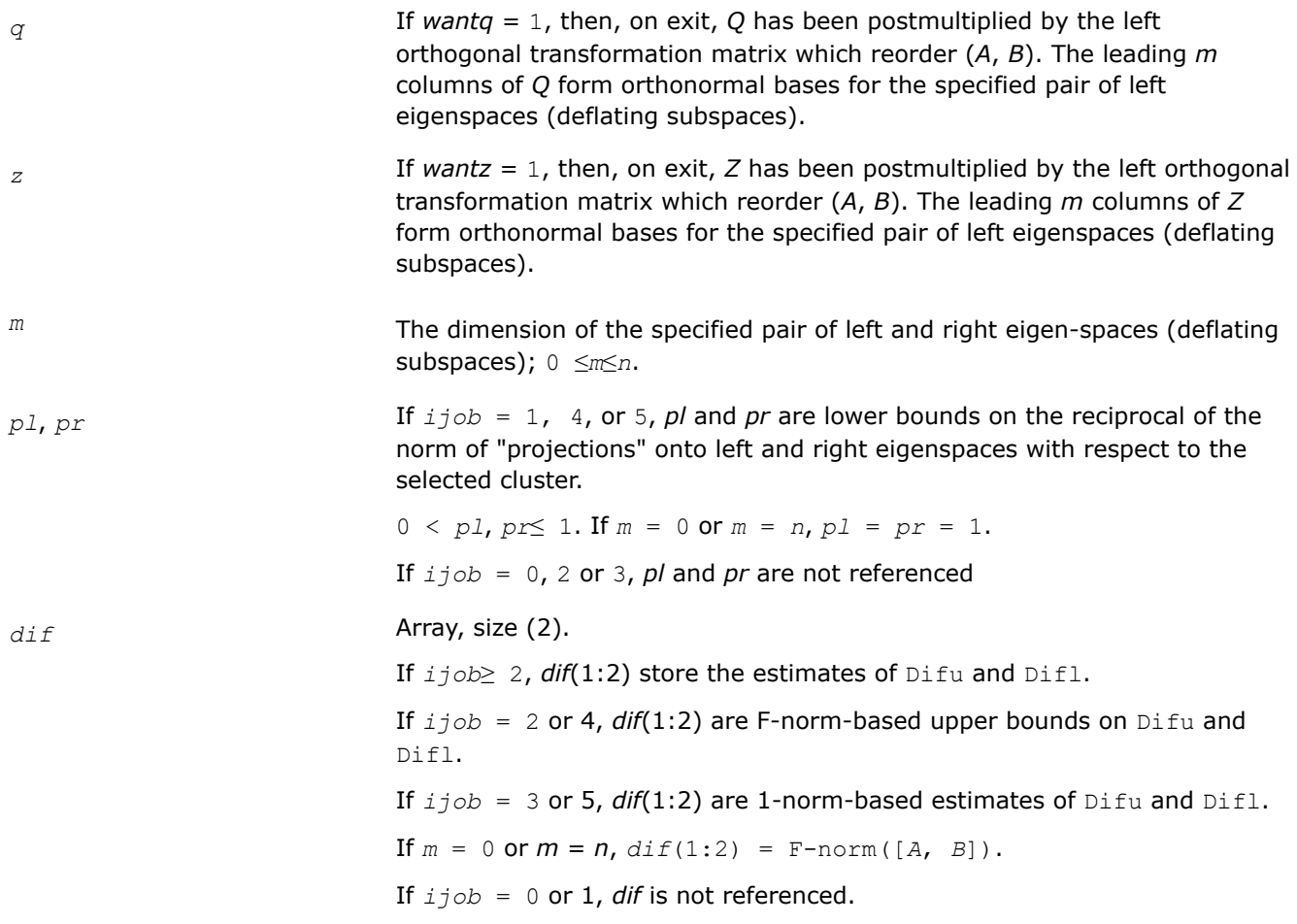

## **Return Values**

This function returns a value *info*.

If *info*=0, the execution is successful.

If *info* = *-i*, the *i*-th parameter had an illegal value.

If *info* = 1, Reordering of (*A*, *B*) failed because the transformed matrix pair (*A*, *B*) would be too far from generalized Schur form; the problem is very ill-conditioned. (*A*, *B*) may have been partially reordered. If *ijob* > 0, 0 is returned in *dif*, *pl* and *pr*.

## *?tgsyl*

*Solves the generalized Sylvester equation.*

## **Syntax**

lapack\_int LAPACKE\_stgsyl( int *matrix\_layout*, char *trans*, lapack\_int *ijob*, lapack\_int *m*, lapack\_int *n*, const float\* *a*, lapack\_int *lda*, const float\* *b*, lapack\_int *ldb*, float\* *c*, lapack\_int *ldc*, const float\* *d*, lapack\_int *ldd*, const float\* *e*, lapack\_int *lde*, float\* *f*, lapack\_int *ldf*, float\* *scale*, float\* *dif* );

lapack\_int LAPACKE\_dtgsyl( int *matrix\_layout*, char *trans*, lapack\_int *ijob*, lapack\_int *m*, lapack\_int *n*, const double\* *a*, lapack\_int *lda*, const double\* *b*, lapack\_int *ldb*, double\* *c*, lapack\_int *ldc*, const double\* *d*, lapack\_int *ldd*, const double\* *e*, lapack\_int *lde*, double\* *f*, lapack\_int *ldf*, double\* *scale*, double\* *dif* );

lapack\_int LAPACKE\_ctgsyl( int *matrix\_layout*, char *trans*, lapack\_int *ijob*, lapack\_int *m*, lapack\_int *n*, const lapack\_complex\_float\* *a*, lapack\_int *lda*, const lapack\_complex\_float\* *b*, lapack\_int *ldb*, lapack\_complex\_float\* *c*, lapack\_int *ldc*, const lapack\_complex\_float\* *d*, lapack\_int *ldd*, const lapack\_complex\_float\* *e*, lapack\_int *lde*, lapack\_complex\_float\* *f*, lapack\_int *ldf*, float\* *scale*, float\* *dif* );

lapack\_int LAPACKE\_ztgsyl( int *matrix\_layout*, char *trans*, lapack\_int *ijob*, lapack\_int *m*, lapack\_int *n*, const lapack\_complex\_double\* *a*, lapack\_int *lda*, const lapack\_complex\_double\* *b*, lapack\_int *ldb*, lapack\_complex\_double\* *c*, lapack\_int *ldc*, const lapack\_complex\_double\* *d*, lapack\_int *ldd*, const lapack\_complex\_double\* *e*, lapack\_int *lde*, lapack\_complex\_double\* *f*, lapack\_int *ldf*, double\* *scale*, double\* *dif* );

### **Include Files**

• mkl.h

## **Description**

The routine solves the generalized Sylvester equation:

*A*\**R*-*L*\**B* = *scale*\**C D*\**R*-*L*\**E* = *scale*\**F*

where *R* and *L* are unknown *m*-by-*n* matrices, (*A*, *D*), (*B*, *E*) and (*C*, *F*) are given matrix pairs of size *m*-by*m*, *n*-by-*n* and *m*-by-*n*, respectively, with real/complex entries. (*A*, *D*) and (*B*, *E*) must be in generalized real-Schur/Schur canonical form, that is, *A*, *B* are upper quasi-triangular/triangular and *D*, *E* are upper triangular.

The solution (*R*, *L*) overwrites (*C*, *F*). The factor *scale*, 0≤*scale*≤1, is an output scaling factor chosen to avoid overflow.

In matrix notation the above equation is equivalent to the following: solve *Z*\**x* = *scale*\**b*, where *Z* is defined as

$$
Z = \begin{pmatrix} kron(I_n, A) & -kron(B^T, I_m) \\ kron(I_n, D) & -kron(E^T, I_m) \end{pmatrix}
$$

Here  $I_k$  is the identity matrix of size *k* and  $X^T$  is the transpose/conjugate-transpose of *X*. *kron*(*X*, *Y*) is the Kronecker product between the matrices *X* and *Y*.

If *trans* = 'T' (for real flavors), or *trans* = 'C' (for complex flavors), the routine ?tgsyl solves the transposed/conjugate-transposed system *Z* <sup>T</sup>\**y* = *scale*\**b*, which is equivalent to solve for *R* and *L* in

$$
A^{\mathbb{T}*}R + D^{\mathbb{T}*}L = scale * C
$$

$$
R^{\star}B^{\mathrm{T}} + L^{\star}E^{\mathrm{T}} = scale^{\star}(-F)
$$

This case (*trans* = 'T' for stgsyl/dtgsyl or *trans* = 'C' for ctgsyl/ztgsyl) is used to compute an one-norm-based estimate of Dif[(*A*, *D*), (*B*, *E*)], the separation between the matrix pairs (*A*,*D*) and (*B*,*E*).

If  $i \circ b \geq 1$ , ?tgsyl computes a Frobenius norm-based estimate of  $\text{Diff}(A, D)$ ,  $(B, E)$ ]. That is, the reciprocal of a lower bound on the reciprocal of the smallest singular value of *Z*. This is a level 3 BLAS algorithm.
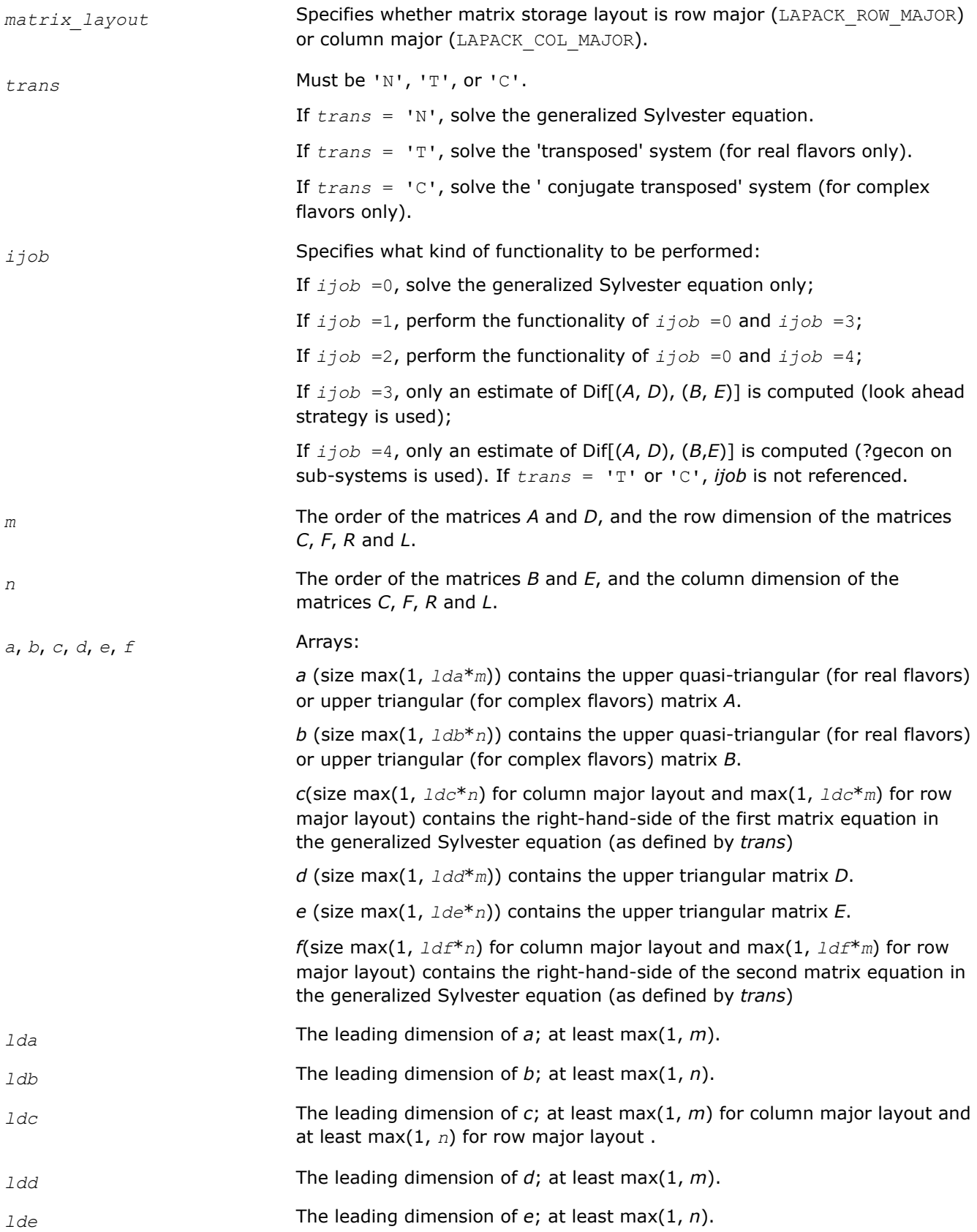

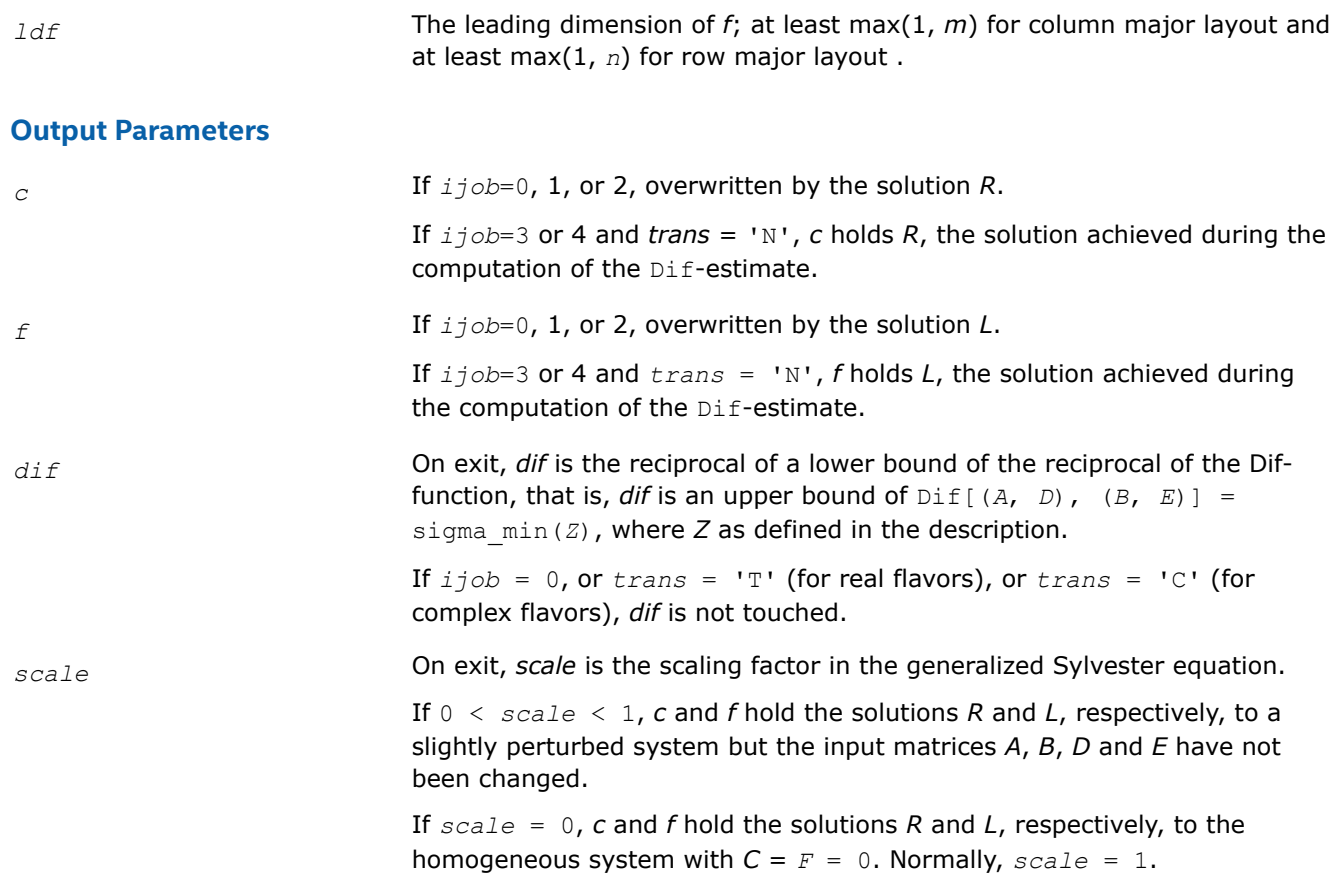

### **Return Values**

This function returns a value *info*.

If *info*=0, the execution is successful.

If *info* = *-i*, the *i*-th parameter had an illegal value.

If  $info > 0$ ,  $(A, D)$  and  $(B, E)$  have common or close eigenvalues.

### *?tgsna*

*Estimates reciprocal condition numbers for specified eigenvalues and/or eigenvectors of a pair of matrices in generalized real Schur canonical form.*

### **Syntax**

lapack\_int LAPACKE\_stgsna( int *matrix\_layout*, char *job*, char *howmny*, const lapack\_logical\* *select*, lapack\_int *n*, const float\* *a*, lapack\_int *lda*, const float\* *b*, lapack\_int *ldb*, const float\* *vl*, lapack\_int *ldvl*, const float\* *vr*, lapack\_int *ldvr*, float\* *s*, float\* *dif*, lapack\_int *mm*, lapack\_int\* *m* );

lapack\_int LAPACKE\_dtgsna( int *matrix\_layout*, char *job*, char *howmny*, const lapack\_logical\* *select*, lapack\_int *n*, const double\* *a*, lapack\_int *lda*, const double\* *b*, lapack\_int *ldb*, const double\* *vl*, lapack\_int *ldvl*, const double\* *vr*, lapack\_int *ldvr*, double\* *s*, double\* *dif*, lapack\_int *mm*, lapack\_int\* *m* );

lapack\_int LAPACKE\_ctgsna( int *matrix\_layout*, char *job*, char *howmny*, const lapack\_logical\* *select*, lapack\_int *n*, const lapack\_complex\_float\* *a*, lapack\_int *lda*, const lapack\_complex\_float\* *b*, lapack\_int *ldb*, const lapack\_complex\_float\* *vl*, lapack\_int *ldvl*, const lapack\_complex\_float\* *vr*, lapack\_int *ldvr*, float\* *s*, float\* *dif*, lapack\_int *mm*, lapack\_int\* *m* );

lapack\_int LAPACKE\_ztgsna( int *matrix\_layout*, char *job*, char *howmny*, const lapack\_logical\* *select*, lapack\_int *n*, const lapack\_complex\_double\* *a*, lapack\_int *lda*, const lapack\_complex\_double\* *b*, lapack\_int *ldb*, const lapack\_complex\_double\* *vl*, lapack\_int *ldvl*, const lapack\_complex\_double\* *vr*, lapack\_int *ldvr*, double\* *s*, double\* *dif*, lapack\_int *mm*, lapack\_int\* *m* );

# **Include Files**

• mkl.h

# **Description**

The real flavors stgsna/dtgsna of this routine estimate reciprocal condition numbers for specified eigenvalues and/or eigenvectors of a matrix pair (*A*, *B*) in generalized real Schur canonical form (or of any matrix pair (*Q\*A\*ZT*, *Q\*B\*ZT*) with orthogonal matrices *Q* and *Z*.

(*A*, *B*) must be in generalized real Schur form (as returned by [gges/gges\)](#page-1145-0), that is, *A* is block upper triangular with 1-by-1 and 2-by-2 diagonal blocks. B is upper triangular.

The complex flavors ctgsna/ztgsna estimate reciprocal condition numbers for specified eigenvalues and/or eigenvectors of a matrix pair (*A*, *B*). (*A*, *B*) must be in generalized Schur canonical form, that is, *A* and *B* are both upper triangular.

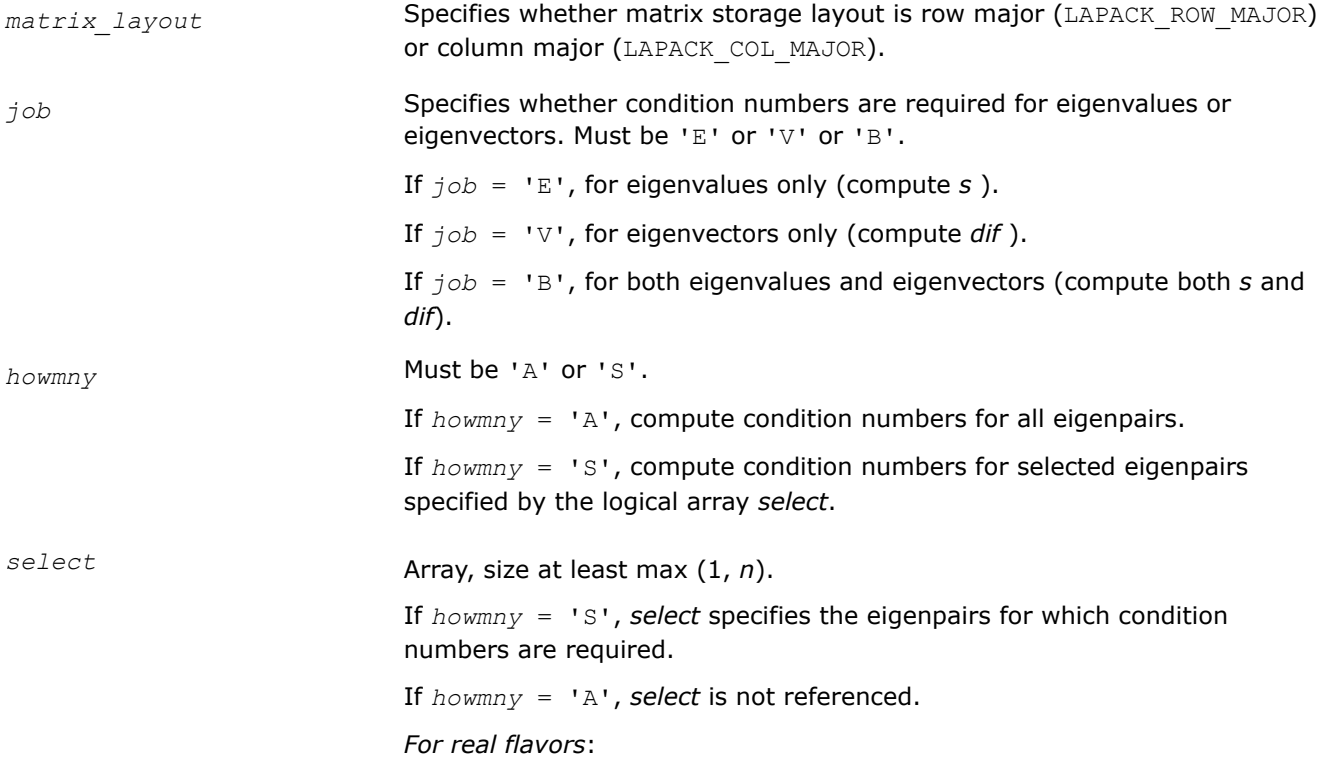

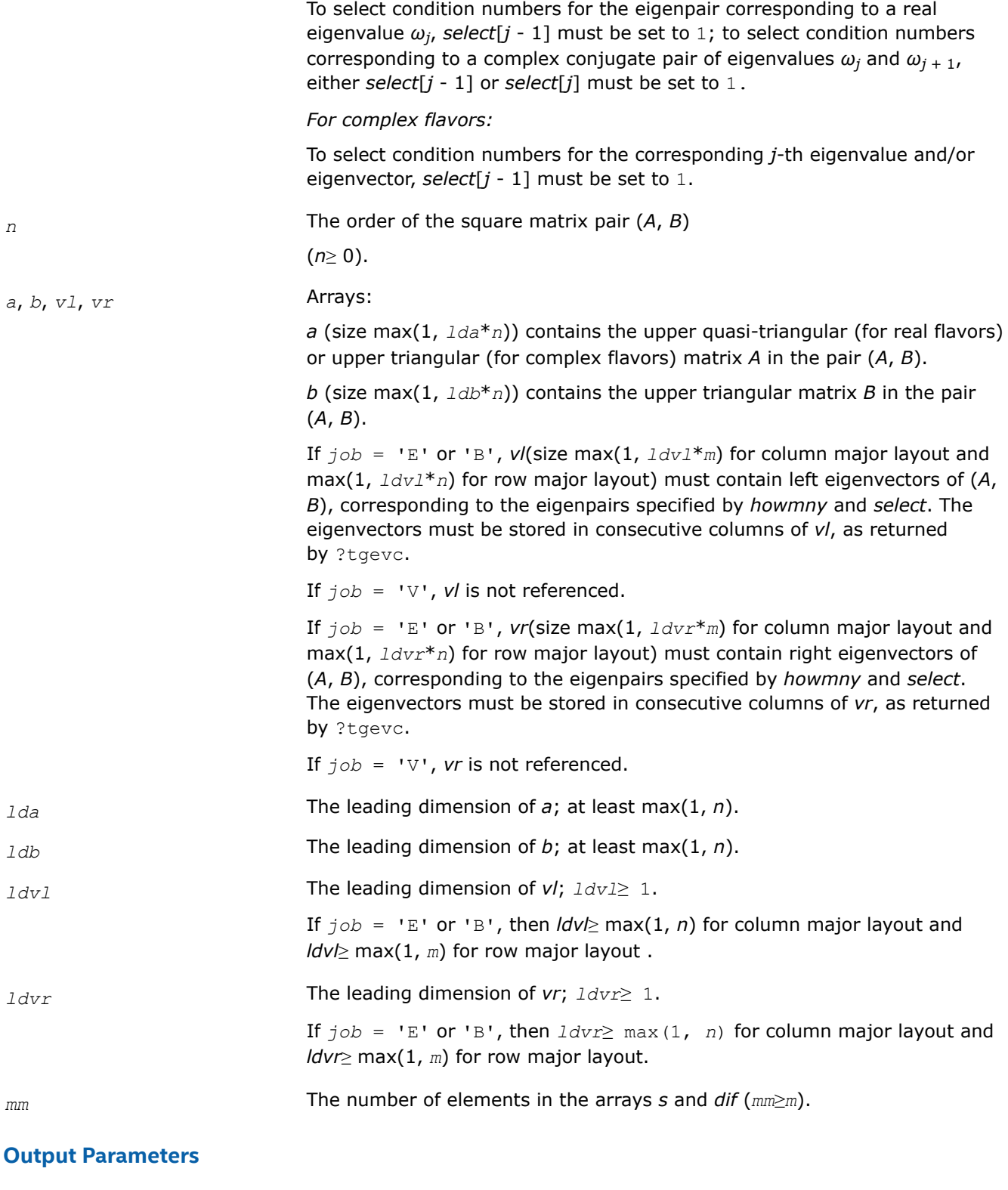

*s* Array, size *mm*.

If  $job = 'E'$  or 'B', contains the reciprocal condition numbers of the selected eigenvalues, stored in consecutive elements of the array.

If *job* = 'V', *s* is not referenced.

### *For real flavors*:

For a complex conjugate pair of eigenvalues two consecutive elements of *s* are set to the same value. Thus, *s*[*j* - 1], *dif*[*j* - 1], and the *j*-th columns of *vl* and *vr* all correspond to the same eigenpair (but not in general the *j*-th eigenpair, unless all eigenpairs are selected).

### *dif* Array, size *mm*.

If  $job = 'V'$  or 'B', contains the estimated reciprocal condition numbers of the selected eigenvectors, stored in consecutive elements of the array.

If the eigenvalues cannot be reordered to compute *dif*[*j*], *dif*[*j*] is set to 0; this can only occur when the true value would be very small anyway.

If *, <i>dif* is not referenced.

#### *For real flavors*:

For a complex eigenvector, two consecutive elements of *dif* are set to the same value.

*For complex flavors*:

For each eigenvalue/vector specified by *select*, *dif* stores a Frobenius normbased estimate of Difl.

*m* The number of elements in the arrays *s* and *dif* used to store the specified condition numbers; for each selected eigenvalue one element is used.

If  $howny = 'A', m$  is set to *n*.

# **Return Values**

This function returns a value *info*.

If *info*=0, the execution is successful.

If *info* = *-i*, the *i*-th parameter had an illegal value.

### **Generalized Singular Value Decomposition: LAPACK Computational Routines**

This topic describes LAPACK computational routines used for finding the generalized singular value decomposition (GSVD) of two matrices *A* and *B* as

 $U^H A Q = D_1 * (0 R),$  $V^H BQ = D_2 * (0 \ R)$ ,

where *U*, *V*, and *O* are orthogonal/unitary matrices, *R* is a nonsingular upper triangular matrix, and  $D_1$ ,  $D_2$ are "diagonal" matrices of the structure detailed in the routines description section.

Table "Computational Routines for Generalized Singular Value Decomposition" lists LAPACK routines that perform generalized singular value decomposition of matrices.

| <b>Routine name</b> | <b>Operation performed</b>                                       |
|---------------------|------------------------------------------------------------------|
| ggsvp               | Computes the preprocessing decomposition for the generalized SVD |
| ggsvp3              | Performs preprocessing for a generalized SVD.                    |
| ggsvd3              | Computes generalized SVD.                                        |

**Computational Routines for Generalized Singular Value Decomposition**

<span id="page-977-0"></span>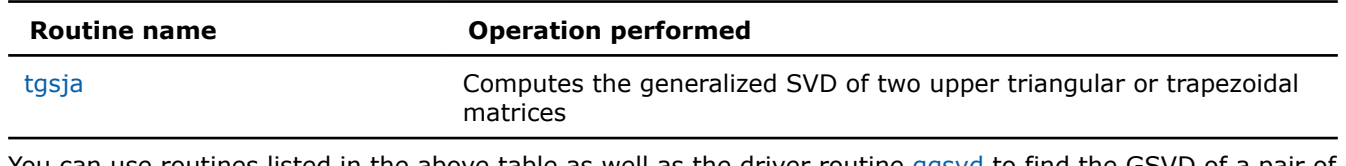

You can use routines listed in the above table as well as the driver routine [ggsvd](#page-1090-0) to find the GSVD of a pair of general rectangular matrices.

*?ggsvp*

*Computes the preprocessing decomposition for the generalized SVD (deprecated).*

### **Syntax**

lapack\_int LAPACKE\_sggsvp( int *matrix\_layout*, char *jobu*, char *jobv*, char *jobq*, lapack\_int *m*, lapack\_int *p*, lapack\_int *n*, float\* *a*, lapack\_int *lda*, float\* *b*, lapack\_int *ldb*, float *tola*, float *tolb*, lapack\_int\* *k*, lapack\_int\* *l*, float\* *u*, lapack\_int *ldu*, float\* *v*, lapack\_int *ldv*, float\* *q*, lapack\_int *ldq* );

lapack\_int LAPACKE\_dggsvp( int *matrix\_layout*, char *jobu*, char *jobv*, char *jobq*, lapack\_int *m*, lapack\_int *p*, lapack\_int *n*, double\* *a*, lapack\_int *lda*, double\* *b*, lapack\_int *ldb*, double *tola*, double *tolb*, lapack\_int\* *k*, lapack\_int\* *l*, double\* *u*, lapack\_int *ldu*, double\* *v*, lapack\_int *ldv*, double\* *q*, lapack\_int *ldq* );

lapack\_int LAPACKE\_cggsvp( int *matrix\_layout*, char *jobu*, char *jobv*, char *jobq*, lapack\_int *m*, lapack\_int *p*, lapack\_int *n*, lapack\_complex\_float\* *a*, lapack\_int *lda*, lapack\_complex\_float\* *b*, lapack\_int *ldb*, float *tola*, float *tolb*, lapack\_int\* *k*, lapack\_int\* *l*, lapack\_complex\_float\* *u*, lapack\_int *ldu*, lapack\_complex\_float\* *v*, lapack\_int *ldv*, lapack\_complex\_float\* *q*, lapack\_int *ldq* );

lapack\_int LAPACKE\_zggsvp( int *matrix\_layout*, char *jobu*, char *jobv*, char *jobq*, lapack\_int *m*, lapack\_int *p*, lapack\_int *n*, lapack\_complex\_double\* *a*, lapack\_int *lda*, lapack\_complex\_double\* *b*, lapack\_int *ldb*, double *tola*, double *tolb*, lapack\_int\* *k*, lapack\_int\* *l*, lapack\_complex\_double\* *u*, lapack\_int *ldu*, lapack\_complex\_double\* *v*, lapack\_int *ldv*, lapack\_complex\_double\* *q*, lapack\_int *ldq* );

### **Include Files**

• mkl.h

### **Description**

This routine is deprecated; use [ggsvp3](#page-980-0).

The routine computes orthogonal matrices *U*, *V* and *Q* such that

$$
n - k - 1 \qquad k \qquad 1
$$
  

$$
U^{H} A Q = \begin{bmatrix} k & 0 & A_{12} & A_{13} \\ 0 & 0 & A_{23} \\ m - k - 1 & 0 & 0 \end{bmatrix}, \quad \text{if } m - k - 1 \ge 0
$$

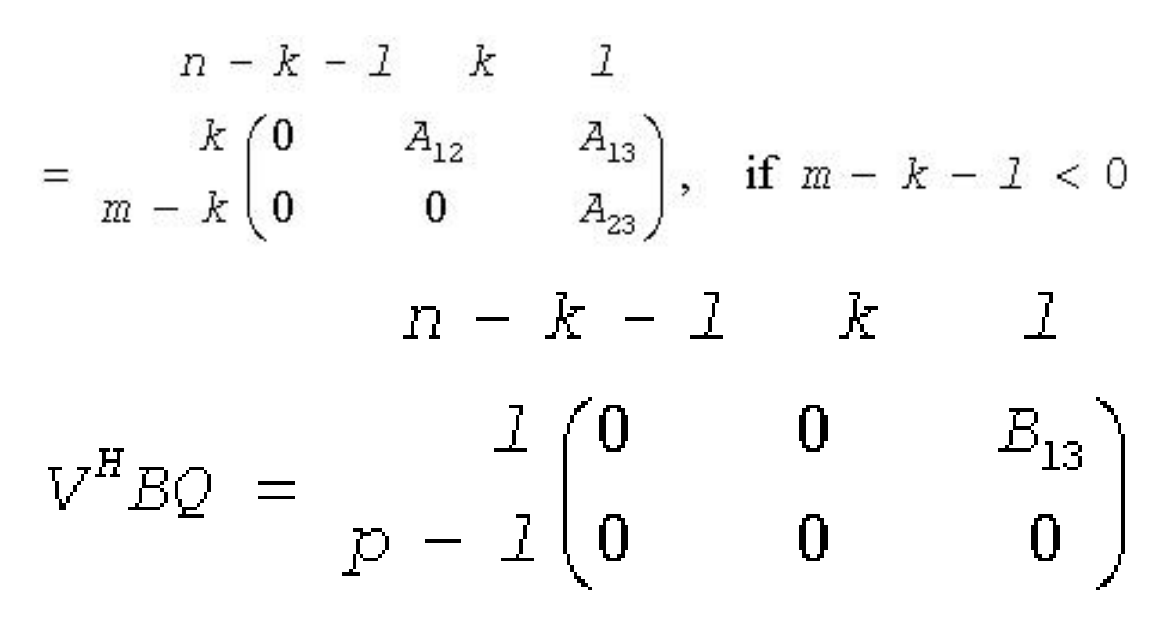

where the *k*-by-*k* matrix *A*12 and *l*-by-*l* matrix *B*13 are nonsingular upper triangular; *A*23 is *l*-by-*l* upper triangular if *m*-*k-l*≥0, otherwise *A*23 is (*m*-*k*)-by-*l* upper trapezoidal. The sum *k*+*l* is equal to the effective numerical rank of the  $(m+p)$ -by-*n* matrix  $(A^H,B^H)^H$ .

This decomposition is the preprocessing step for computing the Generalized Singular Value Decomposition (GSVD), see subroutine [?tgsja.](#page-987-0)

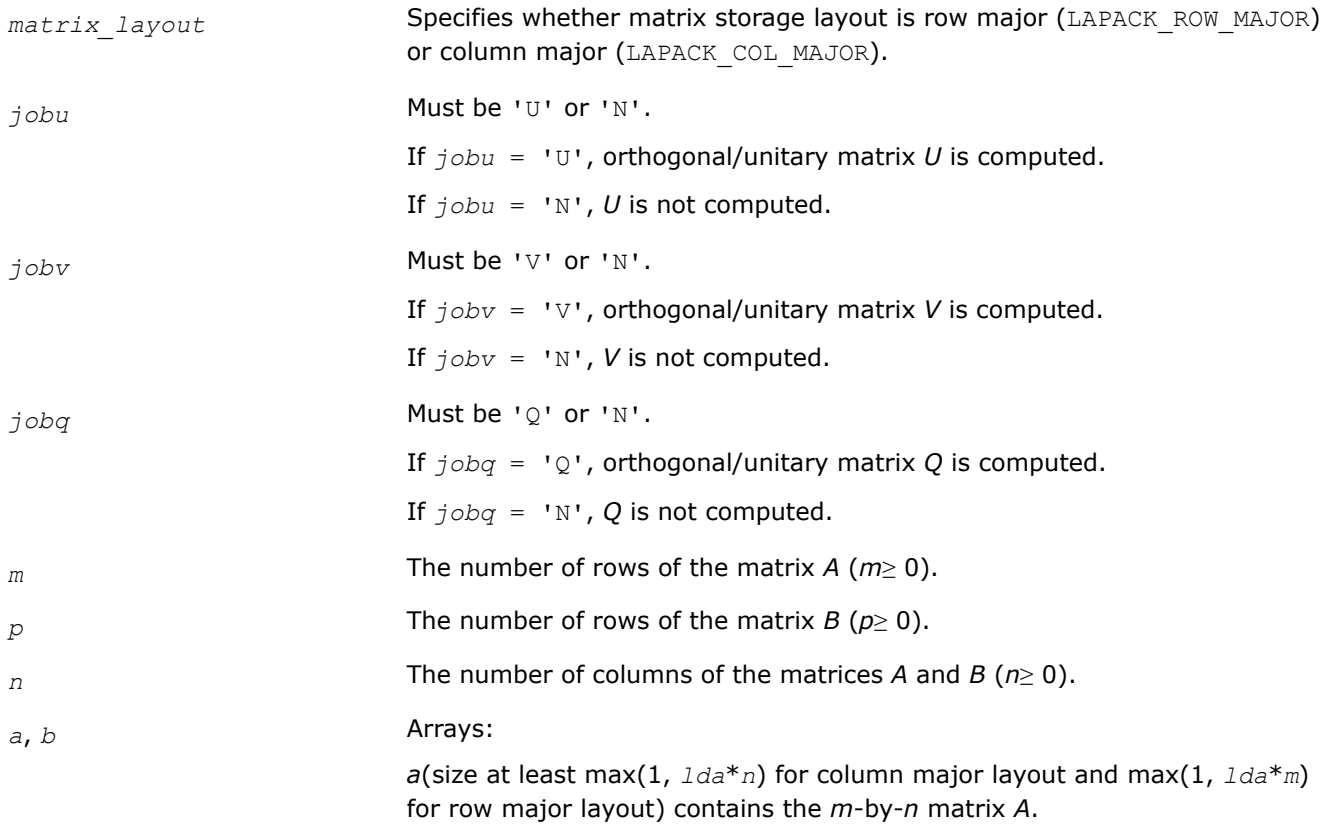

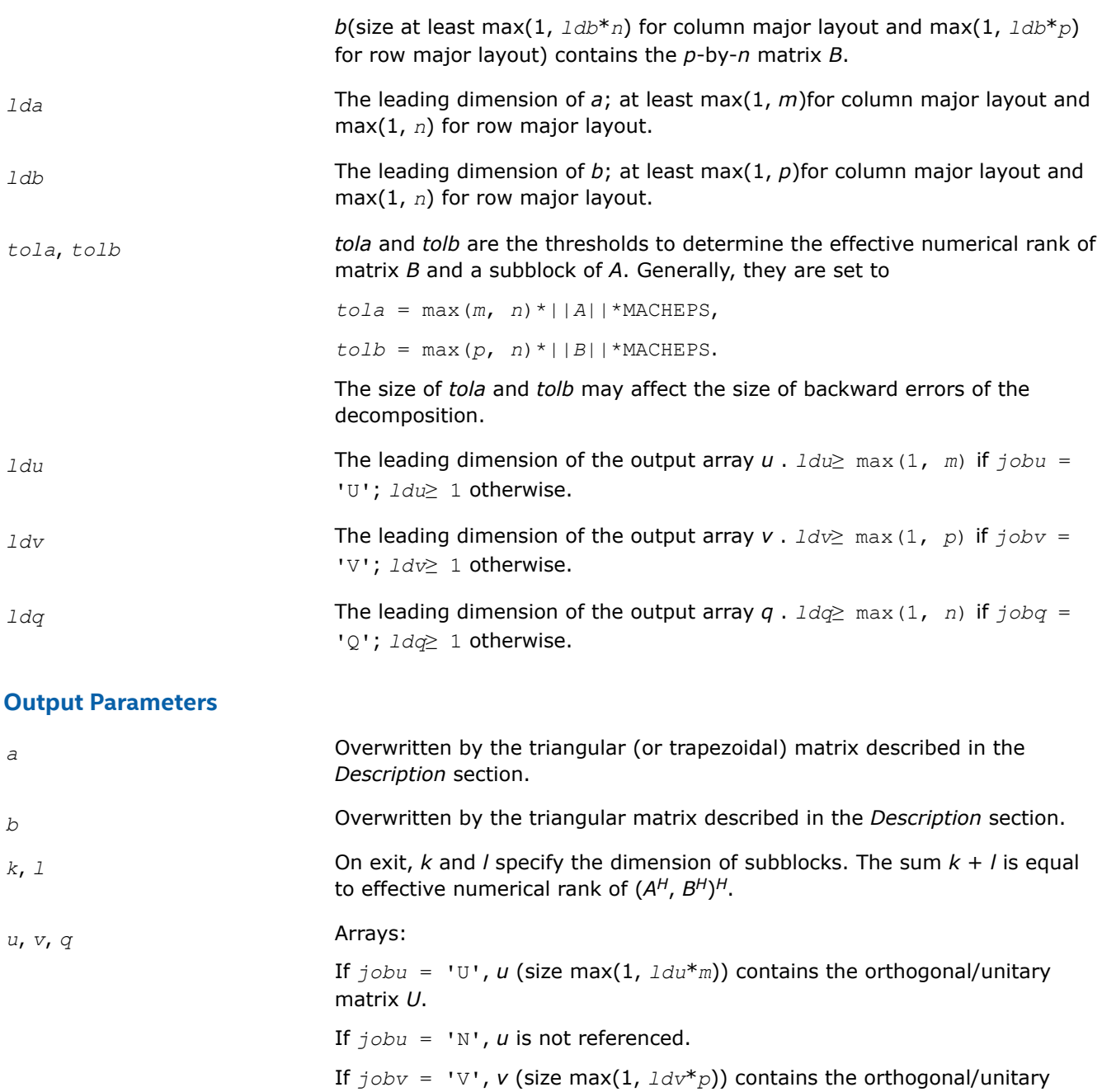

If  $j \circ bv = 'N'$ ,  $v$  is not referenced. If  $jobq = 'Q', q$  (size max(1,  $1dq*n$ )) contains the orthogonal/unitary matrix *Q*.

If *jobq* = 'N', *q* is not referenced.

matrix *V*.

# **Return Values**

This function returns a value *info*.

If *info*=0, the execution is successful.

If *info* = *-i*, the *i*-th parameter had an illegal value.

### <span id="page-980-0"></span>*?ggsvp3*

*Performs preprocessing for a generalized SVD.*

## **Syntax**

lapack\_int LAPACKE\_sggsvp3 (int *matrix\_layout*, char *jobu*, char *jobv*, char *jobq*, lapack\_int *m*, lapack\_int *p*, lapack\_int *n*, float \* *a*, lapack\_int *lda*, float \* *b*, lapack\_int *ldb*, float *tola*, float *tolb*, lapack\_int \* *k*, lapack\_int \* *l*, float \* *u*, lapack\_int *ldu*, float \* *v*, lapack\_int *ldv*, float \* *q*, lapack\_int *ldq*);

lapack\_int LAPACKE\_dggsvp3 (int *matrix\_layout*, char *jobu*, char *jobv*, char *jobq*, lapack\_int *m*, lapack\_int *p*, lapack\_int *n*, double \* *a*, lapack\_int *lda*, double \* *b*, lapack\_int *ldb*, double *tola*, double *tolb*, lapack\_int \* *k*, lapack\_int \* *l*, double \* *u*, lapack\_int *ldu*, double \* *v*, lapack\_int *ldv*, double \* *q*, lapack\_int *ldq*);

lapack\_int LAPACKE\_cggsvp3 (int *matrix\_layout*, char *jobu*, char *jobv*, char *jobq*, lapack\_int *m*, lapack\_int *p*, lapack\_int *n*, lapack\_complex\_float \* *a*, lapack\_int *lda*, lapack\_complex\_float \* *b*, lapack\_int *ldb*, float *tola*, float *tolb*, lapack\_int \* *k*, lapack\_int \* *l*, lapack\_complex\_float \* *u*, lapack\_int *ldu*, lapack\_complex\_float \* *v*, lapack\_int *ldv*, lapack\_complex\_float \* *q*, lapack\_int *ldq*);

lapack\_int LAPACKE\_zggsvp3 (int *matrix\_layout*, char *jobu*, char *jobv*, char *jobq*, lapack\_int *m*, lapack\_int *p*, lapack\_int *n*, lapack\_complex\_double \* *a*, lapack\_int *lda*, lapack\_complex\_double \* *b*, lapack\_int *ldb*, double *tola*, double *tolb*, lapack\_int \* *k*, lapack\_int \* *l*, lapack\_complex\_double \* *u*, lapack\_int *ldu*, lapack\_complex\_double \* *v*, lapack\_int *ldv*, lapack\_complex\_double \* *q*, lapack\_int *ldq*);

# **Include Files**

• mkl\_lapack.h

# **Include Files**

• mkl.h

# **Description**

?ggsvp3 computes orthogonal or unitary matrices *U*, *V*, and *Q* such that

for real flavors:

$$
U^{T}AQ = \begin{array}{c} k & n-k-l & k & l \\ l & \begin{pmatrix} 0 & A12 & A13 \\ 0 & 0 & A23 \\ m-k-l & 0 & 0 \end{pmatrix} \text{ if } m-k-1 \geq 0; \\ n-k-l & k & l \\ U^{T}AQ = \begin{array}{c} k & \begin{pmatrix} 0 & A12 & A13 \\ 0 & 0 & A23 \end{pmatrix} \text{ if } m-k-l < 0; \\ n-k-l & k & l \\ n-k-l & k & l \\ v^{T}BQ = \begin{array}{c} l & \begin{pmatrix} 0 & 0 & B13 \\ 0 & 0 & 0 \end{pmatrix} \\ p-l & \begin{pmatrix} 0 & 0 & B13 \\ 0 & 0 & 0 \end{pmatrix} \end{array}
$$

for complex flavors:

$$
U^{H}AQ = \begin{array}{c} \n\begin{array}{c} \n\hline\nh \\ \n\hline\nl \\ \n\end{array} & \begin{array}{c} \n\hline\n\text{0} & A12 & A13 \\
\hline\n\text{0} & 0 & A23 \\
\hline\n\text{0} & 0 & 0\n\end{array} & \text{if } m - k - 1 \geq 0; \\
\end{array}
$$
\n
$$
m - k - l \begin{array}{c} \n\hline\n\text{0} & 0 & 0 \\
\hline\n\text{0} & 0 & 0\n\end{array}
$$

$$
U^{H}AQ = \begin{array}{c} n-k - l \ k \ l \\ m - k \end{array} \begin{pmatrix} n-k - l \ k \ l \\ 0 \ 0 \ 0 \ 0 \ 0 \end{pmatrix}
$$
 if  $m - k - 1 < 0$ ;  
\n
$$
n - k - l \ k \ l
$$
\n
$$
V^{H}BQ = \begin{array}{c} l \\ l \\ p - l \end{array} \begin{pmatrix} 0 & 0 & B13 \\ 0 & 0 & 0 \end{pmatrix}
$$

where the *k*-by-*k* matrix *A12* and *l*-by-*l* matrix *B13* are nonsingular upper triangular; *A23* is *l*-by-*l* upper triangular if *m*-*k*-*l*≥ 0, otherwise *A23* is (*m*-*k*-by-*l* upper trapezoidal. *k* + *l* = the effective numerical rank of the (*m* + *p*)-by-*n* matrix (A<sup>T</sup>,B<sup>T</sup>)<sup>T</sup> for real flavors or (A<sup>H</sup>,B<sup>H</sup>)<sup>H</sup> for complex flavors.

This decomposition is the preprocessing step for computing the Generalized Singular Value Decomposition (GSVD), see ?ggsvd3.

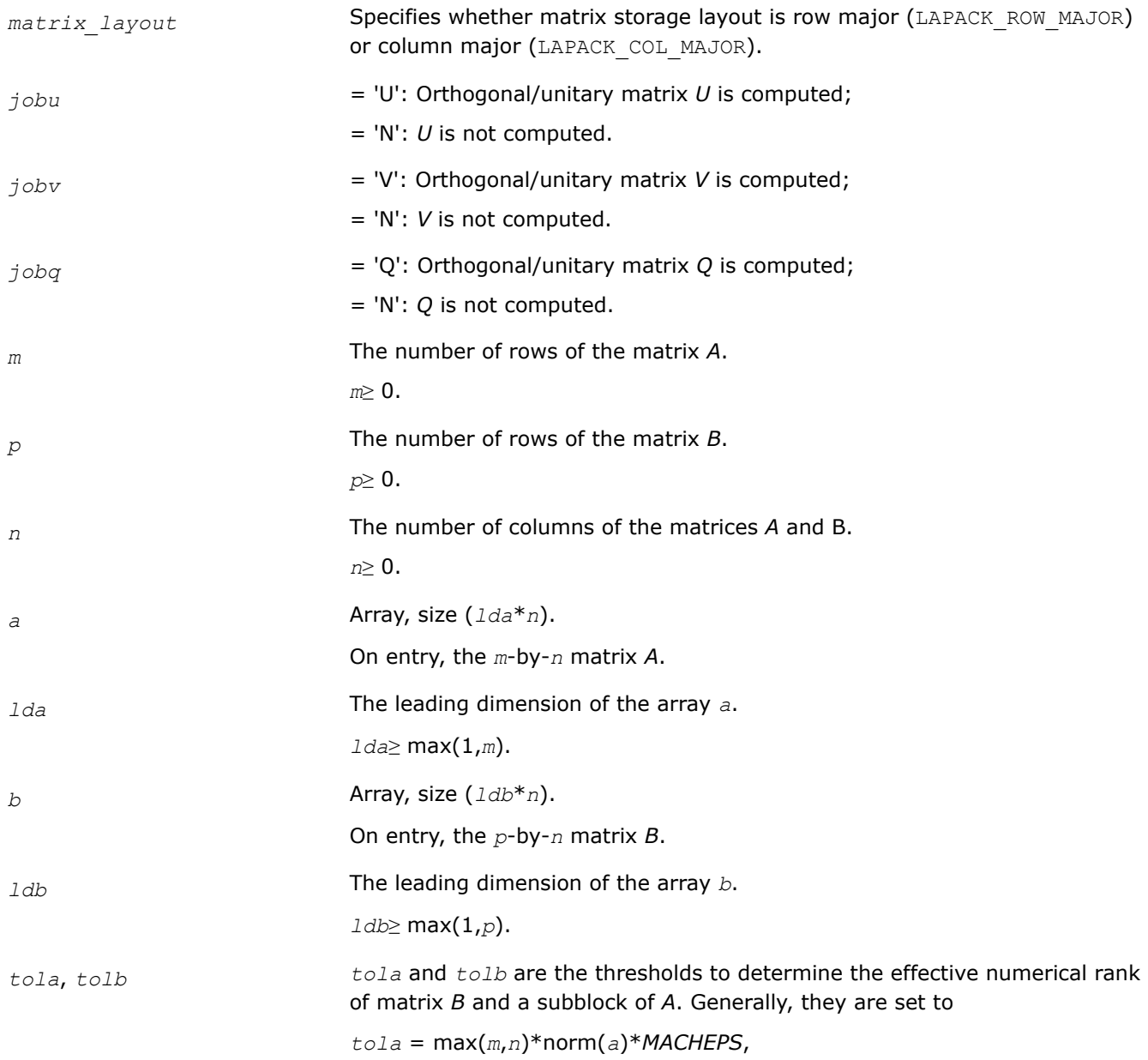

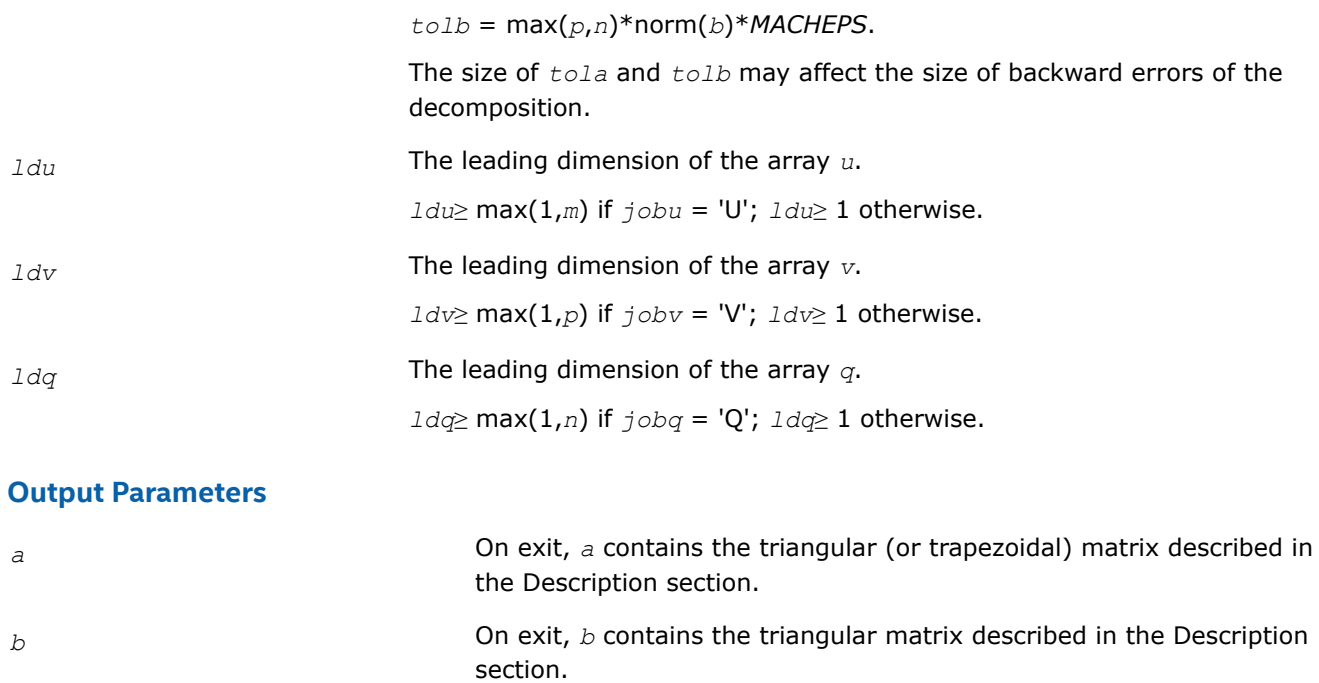

*k*, *l* **On exit,** *k* **and** *l* **specify the dimension of the subblocks described in** Description section.

> $k + 1$  = effective numerical rank of  $(A<sup>T</sup>, B<sup>T</sup>)<sup>T</sup>$  for real flavors or (*A*H,*B*H) <sup>H</sup> for complex flavors.

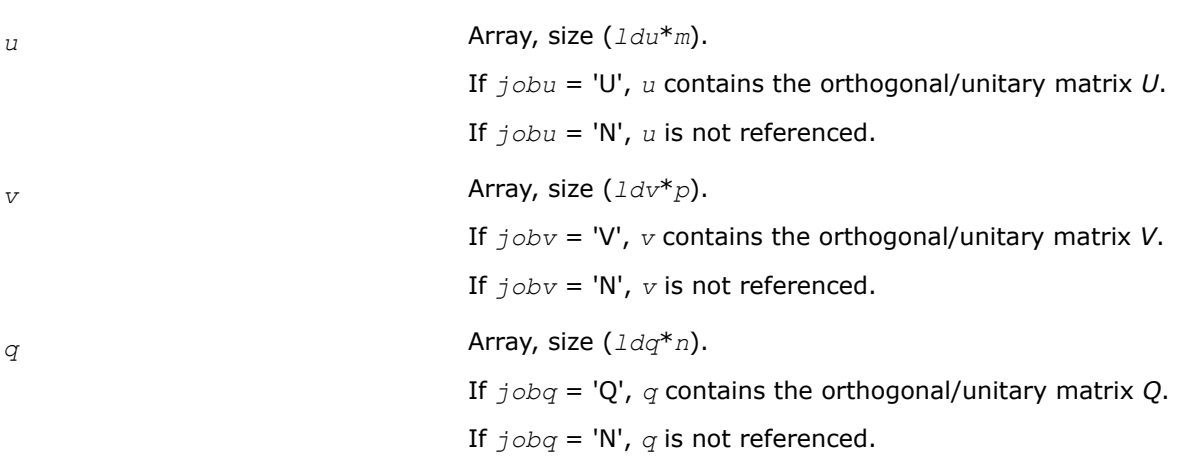

# **Return Values**

This function returns a value *info*.

= 0: successful exit.

< 0: if *info* = -*i*, the *i*-th argument had an illegal value.

# **Application Notes**

The subroutine uses LAPACK subroutine ?geqp3 for the QR factorization with column pivoting to detect the effective numerical rank of the *A* matrix. It may be replaced by a better rank determination strategy.

?ggsvp3 replaces the deprecated subroutine ?ggsvp.

### <span id="page-983-0"></span>*?ggsvd3*

*Computes generalized SVD.*

### **Syntax**

lapack\_int LAPACKE\_sggsvd3 (int *matrix\_layout*, char *jobu*, char *jobv*, char *jobq*, lapack\_int *m*, lapack\_int *n*, lapack\_int *p*, lapack\_int \* *k*, lapack\_int \* *l*, float \* *a*, lapack\_int *lda*, float \* *b*, lapack\_int *ldb*, float \* *alpha*, float \* *beta*, float \* *u*, lapack\_int *ldu*, float \* *v*, lapack\_int *ldv*, float \* *q*, lapack\_int *ldq*, lapack\_int \* *iwork*);

lapack\_int LAPACKE\_dggsvd3 (int *matrix\_layout*, char *jobu*, char *jobv*, char *jobq*, lapack\_int *m*, lapack\_int *n*, lapack\_int *p*, lapack\_int \* *k*, lapack\_int \* *l*, double \* *a*, lapack\_int *lda*, double \* *b*, lapack\_int *ldb*, double \* *alpha*, double \* *beta*, double \* *u*, lapack\_int *ldu*, double \* *v*, lapack\_int *ldv*, double \* *q*, lapack\_int *ldq*, lapack\_int \* *iwork*);

lapack\_int LAPACKE\_cggsvd3 (int *matrix\_layout*, char *jobu*, char *jobv*, char *jobq*, lapack\_int *m*, lapack\_int *n*, lapack\_int *p*, lapack\_int \* *k*, lapack\_int \* *l*, lapack\_complex\_float \* *a*, lapack\_int *lda*, lapack\_complex\_float \* *b*, lapack\_int *ldb*, float \* *alpha*, float \* *beta*, lapack\_complex\_float \* *u*, lapack\_int *ldu*, lapack\_complex\_float \* *v*, lapack\_int *ldv*, lapack\_complex\_float \* *q*, lapack\_int *ldq*, lapack\_int \* *iwork*);

lapack\_int LAPACKE\_zggsvd3 (int *matrix\_layout*, char *jobu*, char *jobv*, char *jobq*, lapack\_int *m*, lapack\_int *n*, lapack\_int *p*, lapack\_int \* *k*, lapack\_int \* *l*, lapack\_complex\_double \* *a*, lapack\_int *lda*, lapack\_complex\_double \* *b*, lapack\_int *ldb*, double \* *alpha*, double \* *beta*, lapack\_complex\_double \* *u*, lapack\_int *ldu*, lapack\_complex\_double \* *v*, lapack\_int *ldv*, lapack\_complex\_double \* *q*, lapack\_int *ldq*, lapack\_int \* *iwork*);

### **Include Files**

• mkl.h

### **Description**

?ggsvd3 computes the generalized singular value decomposition (GSVD) of an *m*-by-*n* real or complex matrix *A* and *p*-by-*n* real or complex matrix *B*:

 $U^{T*}A^*Q = D_1^*(0 \ R)$ ,  $V^{T*}B^*Q = D_2^*(0 \ R)$  for real flavors

or

 $U^{H*}A*Q = D_1*(0 \ R)$ ,  $V^{H*}B*Q = D_2*(0 \ R)$  for complex flavors

where *U*, *V* and *Q* are orthogonal/unitary matrices.

Let *k*+*l* = the effective numerical rank of the matrix (*A*TBT) <sup>T</sup> for real flavors or the matrix (*A*H,*B*H) <sup>H</sup> for complex flavors, then *R* is a  $(k + 1)$ -by- $(k + 1)$  nonsingular upper triangular matrix,  $D_1$  and  $D_2$  are  $m$ -by- $(k + 1)$ *l*) and *p*-by-(*k* + *l*) "diagonal" matrices and of the following structures, respectively:

$$
\text{If } m-k-1 \geq 0,
$$

 $D_1 = \begin{array}{cc} & k \\ & l \end{array}$ *k l l*  $m - k - l \geq 0$  $(I \ 0)$ 0 *C*

 $D_2 = l \quad (0.5)$ *k l p* − *l*  $\setminus$ 0 0  $0 R \leq k$ *n* − *k* − *l k l l l* 0 0 *R*11 *R*12 0 0 *R*22 where  $C = diag($   $a1pha(k+1), ..., a1pha(k+1)$ , *S* = diag( *beta*(*k*+1), ... , *beta*(*k*+*l*) ),  $C^2 + S^2 = I$ . If  $m - k - 1 < 0$ ,  $D_1 = k$ *k m* − *k k* + *l* − *m*  $m - k$  0  $\begin{matrix} 0 & 0 \end{matrix}$ 0 *C* 0  $D_2 = k + l - m$ *k m* − *k k* + *l* − *m*  $m-k$  (0  $p - l \geq 0$ 0 *S* 0 0 0 *I*  $0 \qquad 0 \qquad 0$  $0 R =$ *n* − *k* − *l k m* − *k k* + *l* − *m k m* − *k k* + *l* − *m* 0 *R*11 *R*12 *R*13 0 0 *R*22 *R*23 0 0 0 *R*33

where

*C* = diag(*alpha*(*k* + 1), ... , *alpha*(*m*)), *S* = diag(*beta*(*k* + 1), ... , *beta*(*m*)),  $C^2 + S^2 = I$ .

The routine computes *C*, *S*, *R*, and optionally the orthogonal/unitary transformation matrices *U*, *V* and *Q*. In particular, if *B* is an *n*-by-*n* nonsingular matrix, then the GSVD of *A* and *B* implicitly gives the SVD of *A*\*inv(*B*):

 $A^*inv(B) = U^*(D_1^*inv(D_2))^*V^{\mathsf{T}}$  for real flavors

or

 $A^*inv(B) = U^*(D_1^*inv(D_2))^*V^H$  for complex flavors.

If (*A*T,*B*T) <sup>T</sup> for real flavors or (*A*H,*B*H) <sup>H</sup> for complex flavors has orthonormal columns, then the GSVD of *A* and *B* is also equal to the CS decomposition of *A* and *B*. Furthermore, the GSVD can be used to derive the solution of the eigenvalue problem:

*A*T\**AX* = *λ*\* *B*T\**BX* for real flavors

or

 $A^{H*}AX = λ* B^{H*}BX$  for complex flavors

In some literature, the GSVD of *A* and *B* is presented in the form

 $U^{T*}A^*X = (0 D_1)$ ,  $V^{T*}B^*X = (0 D_2)$  for real  $(A, B)$ 

or

# $U^{H*}A^*X = (0 D_1)$ ,  $V^{H*}B^*X = (0 D_2)$  for complex  $(A, B)$

where *U* and *V* are orthogonal and *X* is nonsingular,  $D_1$  and  $D_2$  are "diagonal". The former GSVD form can be converted to the latter form by taking the nonsingular matrix *X* as

$$
X = Q * \begin{pmatrix} I & 0 \\ 0 & inv(R) \end{pmatrix}
$$

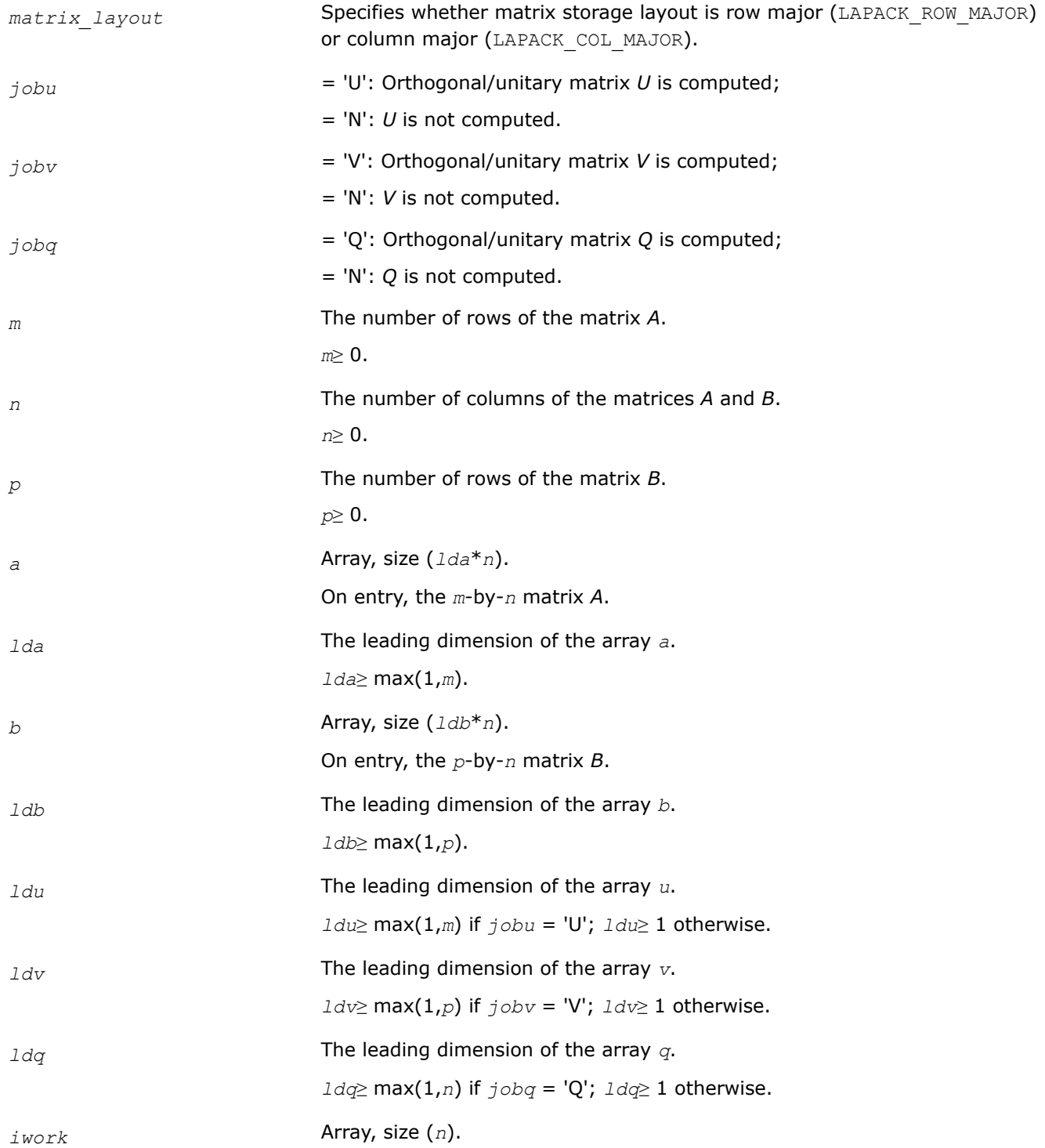

# **Output Parameters**

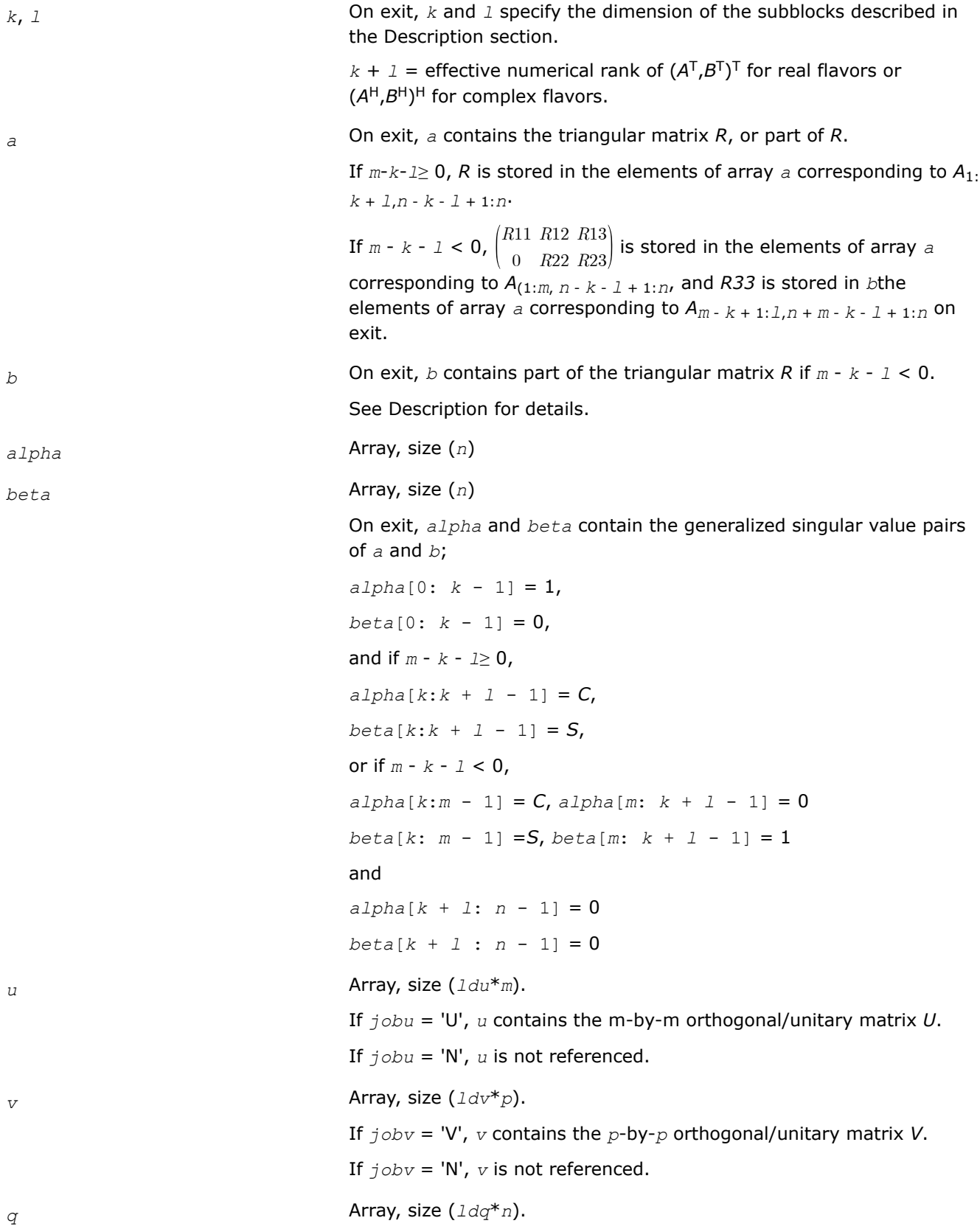

If *jobq* = 'Q', *q* contains the *n*-by-*n* orthogonal/unitary matrix *Q*.

If  $j$ *obq* = 'N', *q* is not referenced.

<span id="page-987-0"></span>*iwork* On exit, *iwork* stores the sorting information. More precisely, the following loop uses *iwork* to sort *alpha*:

> for  $(i = k; i \le min(m, k + 1); i++)$  { swap (alpha[i], alpha[iwork[i] - 1]); }

such that *alpha*[0] ≥*alpha*[1] ≥ ... ≥*alpha*[*n* - 1].

### **Return Values**

This function returns a value *info*.

= 0: successful exit.

< 0: if *info* = -*i*, the *i*-th argument had an illegal value.

> 0: if *info* = 1, the Jacobi-type procedure failed to converge.

For further details, see subroutine ?tgsja.

### **Application Notes**

?ggsvd3 replaces the deprecated subroutine ?ggsvd.

*?tgsja Computes the generalized SVD of two upper triangular or trapezoidal matrices.*

### **Syntax**

lapack\_int LAPACKE\_stgsja( int *matrix\_layout*, char *jobu*, char *jobv*, char *jobq*, lapack\_int *m*, lapack\_int *p*, lapack\_int *n*, lapack\_int *k*, lapack\_int *l*, float\* *a*, lapack\_int *lda*, float\* *b*, lapack\_int *ldb*, float *tola*, float *tolb*, float\* *alpha*, float\* *beta*, float\* *u*, lapack\_int *ldu*, float\* *v*, lapack\_int *ldv*, float\* *q*, lapack\_int *ldq*, lapack\_int\* *ncycle* );

lapack\_int LAPACKE\_dtgsja( int *matrix\_layout*, char *jobu*, char *jobv*, char *jobq*, lapack\_int *m*, lapack\_int *p*, lapack\_int *n*, lapack\_int *k*, lapack\_int *l*, double\* *a*, lapack\_int *lda*, double\* *b*, lapack\_int *ldb*, double *tola*, double *tolb*, double\* *alpha*, double\* *beta*, double\* *u*, lapack\_int *ldu*, double\* *v*, lapack\_int *ldv*, double\* *q*, lapack\_int *ldq*, lapack\_int\* *ncycle* );

lapack\_int LAPACKE\_ctgsja( int *matrix\_layout*, char *jobu*, char *jobv*, char *jobq*, lapack\_int *m*, lapack\_int *p*, lapack\_int *n*, lapack\_int *k*, lapack\_int *l*, lapack\_complex\_float\* *a*, lapack\_int *lda*, lapack\_complex\_float\* *b*, lapack\_int *ldb*, float *tola*, float *tolb*, float\* *alpha*, float\* *beta*, lapack\_complex\_float\* *u*, lapack\_int *ldu*, lapack\_complex\_float\* *v*, lapack\_int *ldv*, lapack\_complex\_float\* *q*, lapack\_int *ldq*, lapack\_int\* *ncycle* );

lapack\_int LAPACKE\_ztgsja( int *matrix\_layout*, char *jobu*, char *jobv*, char *jobq*, lapack\_int *m*, lapack\_int *p*, lapack\_int *n*, lapack\_int *k*, lapack\_int *l*, lapack\_complex\_double\* *a*, lapack\_int *lda*, lapack\_complex\_double\* *b*, lapack\_int *ldb*, double *tola*, double *tolb*, double\* *alpha*, double\* *beta*, lapack\_complex\_double\* *u*, lapack\_int *ldu*, lapack\_complex\_double\* *v*, lapack\_int *ldv*, lapack\_complex\_double\* *q*, lapack\_int *ldq*, lapack\_int\* *ncycle* );

# **Include Files**

• mkl.h

# **Description**

The routine computes the generalized singular value decomposition (GSVD) of two real/complex upper triangular (or trapezoidal) matrices *A* and *B*. On entry, it is assumed that matrices *A* and *B* have the following forms, which may be obtained by the preprocessing subroutine [ggsvp](#page-977-0) from a general *m*-by-*n* matrix *A* and *p*by-*n* matrix *B*:

$$
A = \begin{bmatrix} n - k - 1 & k & 1 \\ k & 0 & A_{12} & A_{13} \\ 0 & 0 & A_{23} & 0 \\ n - k - 1 & 0 & 0 & 0 \end{bmatrix}, \text{ if } m - k - 1 \ge 0
$$
  

$$
n - k - 1 & k & 1
$$
  

$$
= \begin{bmatrix} k & 0 & A_{12} & A_{13} \\ 0 & 0 & A_{23} & 0 \end{bmatrix}, \text{ if } m - k - 1 < 0
$$
  

$$
n - k - 1 & k & 1
$$
  

$$
= \begin{bmatrix} 0 & 0 & B_{13} \\ 0 & 0 & 0 & 0 \end{bmatrix}
$$
  

$$
B = \begin{bmatrix} 0 & 0 & B_{13} \\ p - 1 & 0 & 0 & 0 \end{bmatrix}
$$

where the *k*-by-*k* matrix *A*12 and *l*-by-*l* matrix *B*13 are nonsingular upper triangular; *A*23 is *l*-by-*l* upper triangular if *m*-*k-l*≥0, otherwise *A*23 is (*m*-*k*)-by-*l* upper trapezoidal.

On exit,

 $U^H$ \* $A$ \* $Q = D_1$ \*(0 *R*),  $V^H$ \* $B$ \* $Q = D_2$ \*(0 *R*),

where *U*, *V* and *Q* are orthogonal/unitary matrices, *R* is a nonsingular upper triangular matrix, and  $D_1$  and  $D_2$ are "diagonal" matrices, which are of the following structures:

If *m*-*k-l*≥0,

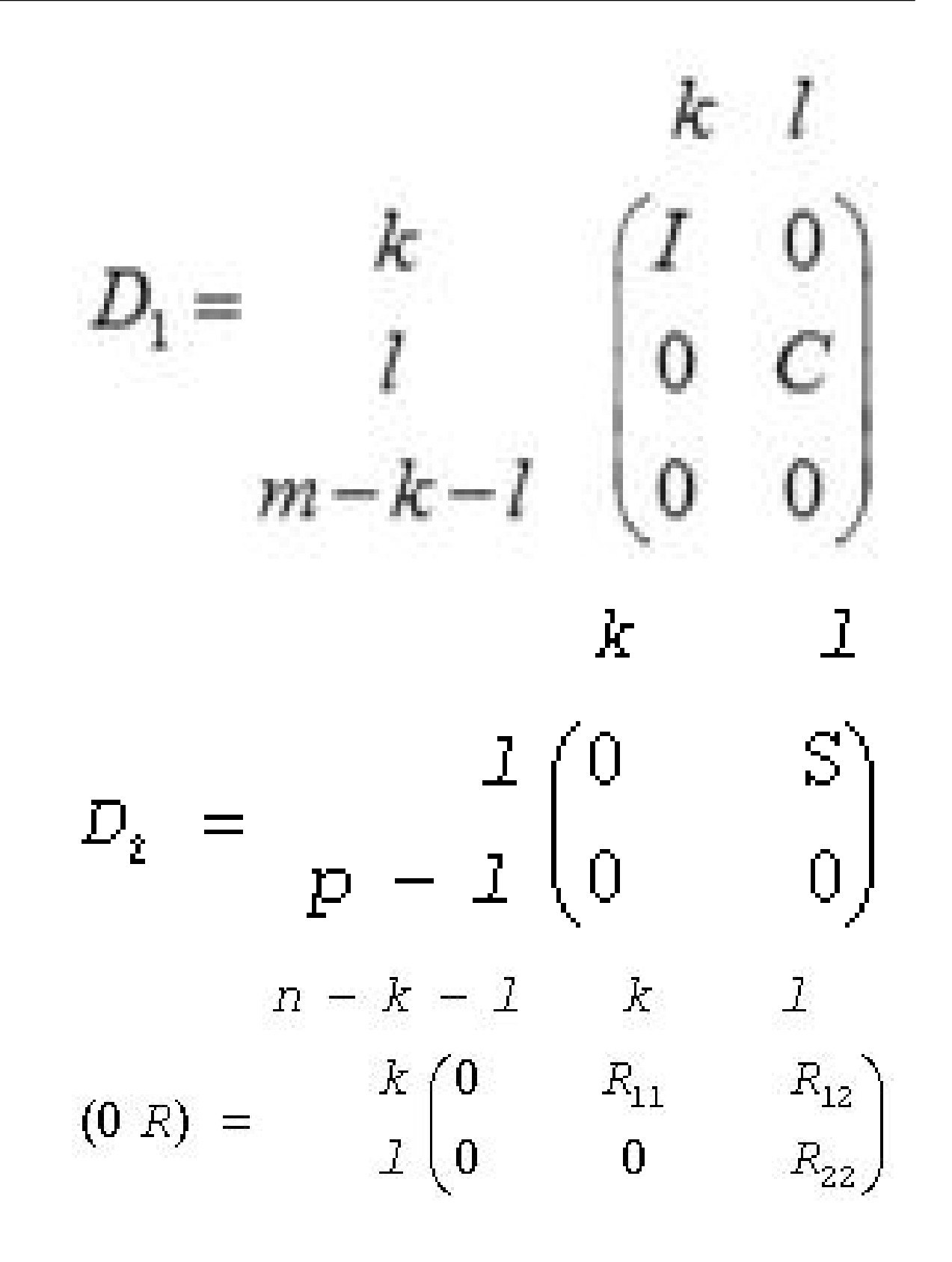

### where

*C* = diag(*alpha*[*k*],...,*alpha*[*k*+*l*-1]) *S* = diag(beta[*k*],...,*beta*[*k*+*l*-1])  $C^2 + S^2 = I$ 

*R* is stored in *a*(1:*k*+*l*, *n*-*k*-*l*+1:*n* ) on exit.

If  $m-k-1 < 0$ ,

k 
$$
m-k
$$
  $k+1-m$   
\nk  $\begin{bmatrix} 1 & 0 & 0 \\ 0 & C & 0 \end{bmatrix}$   
\nm-k  $\begin{bmatrix} 0 & 0 & 0 \\ 0 & K & m-k & k+l-m \\ 0 & 0 & 0 & 1 \\ 0 & 0 & 0 & 0 \end{bmatrix}$   
\n $p-l$   $\begin{bmatrix} 0 & S & 0 \\ 0 & 0 & 0 \\ 0 & 0 & 0 \end{bmatrix}$   
\nn-k-1 k m-k k+1-m  
\n $k$   $\begin{bmatrix} 0 & R_{11} & R_{12} & R_{13} \\ 0 & 0 & R_{22} & R_{23} \\ k+1-m & 0 & 0 & 0 & R_{33} \end{bmatrix}$ 

### where

*C* = diag(*alpha*[*k*],...,*alpha*[*m*-1]), *S* = diag(*beta*[*k*],...,*beta*[*m*-1]),  $C^2 + S^2 = I$ 

On exit,

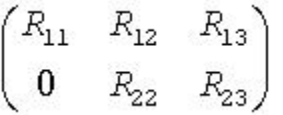

is stored in  $a(1:m, n-k-l+1:n)$  and  $R_{33}$  is stored

in *b*(*m*-*k*+1:*l*, *n*+*m*-*k*-*l*+1:*n* ).

The computation of the orthogonal/unitary transformation matrices *U*, *V* or *Q* is optional. These matrices may either be formed explicitly, or they *may* be postmultiplied into input matrices *U*1, *V*1, or *Q*1.

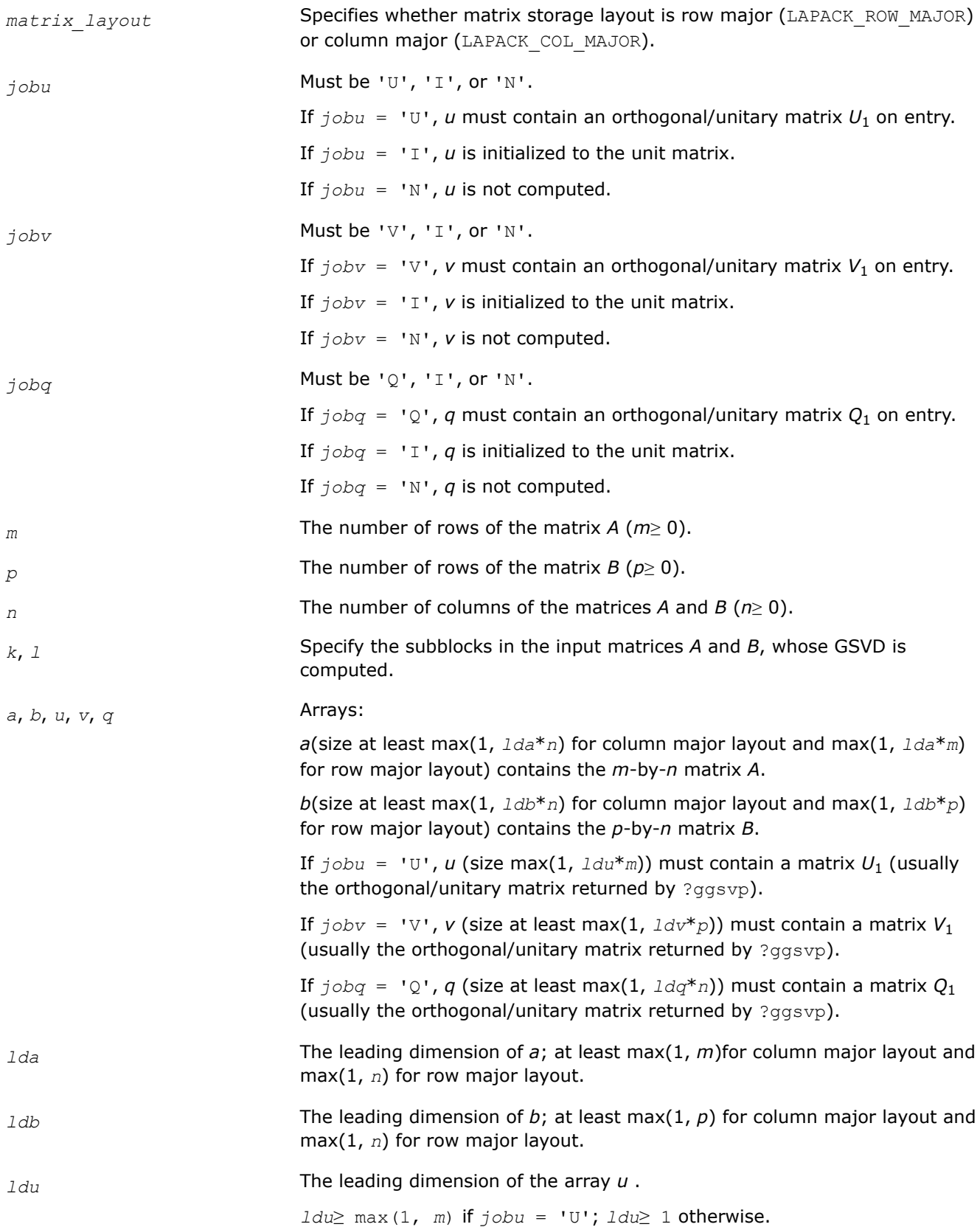

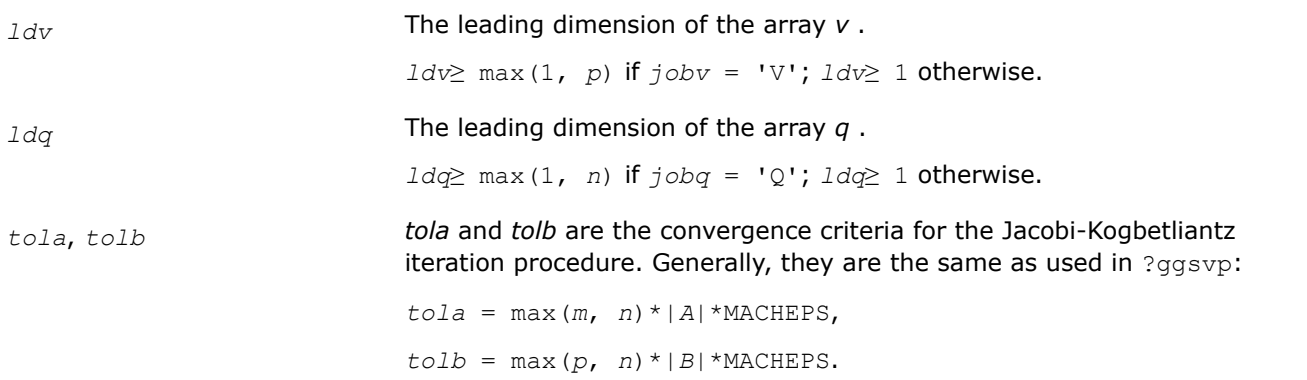

# **Output Parameters**

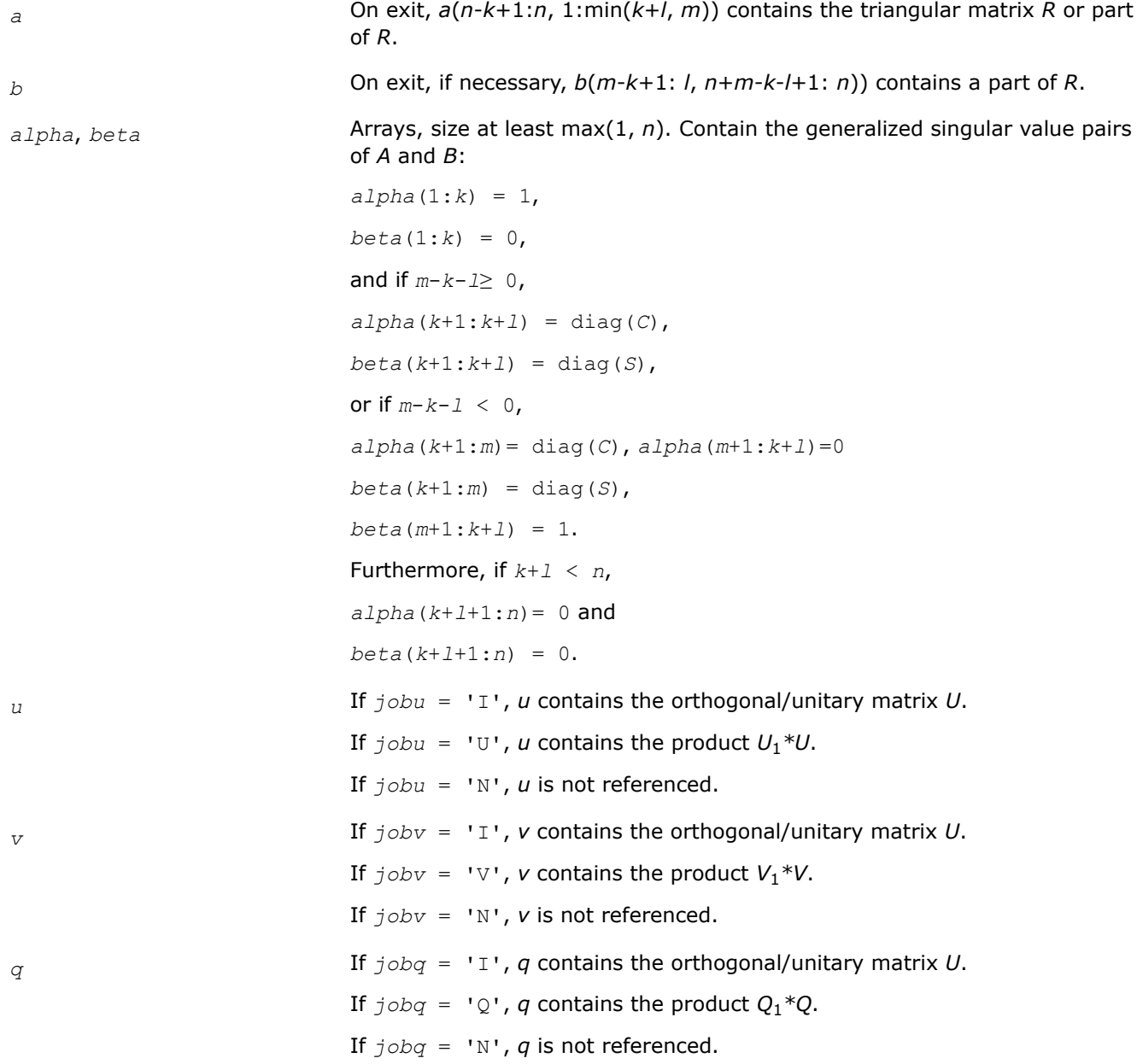

*ncycle* The number of cycles required for convergence.

## **Return Values**

This function returns a value *info*.

If *info*=0, the execution is successful.

If *info* = *-i*, the *i*-th parameter had an illegal value.

If *info* = 1, the procedure does not converge after MAXIT cycles.

### **Cosine-Sine Decomposition: LAPACK Computational Routines**

This topic describes LAPACK computational routines for computing the *cosine-sine decomposition* (CS decomposition) of a partitioned unitary/orthogonal matrix. The algorithm computes a complete 2-by-2 CS decomposition, which requires simultaneous diagonalization of all the four blocks of a unitary/orthogonal matrix partitioned into a 2-by-2 block structure.

The computation has the following phases:

- **1.** The matrix is reduced to a bidiagonal block form.
- **2.** The blocks are simultaneously diagonalized using techniques from the bidiagonal SVD algorithms.

Table "Computational Routines for Cosine-Sine Decomposition (CSD)" lists LAPACK routines that perform CS decomposition of matrices.

### **Computational Routines for Cosine-Sine Decomposition (CSD)**

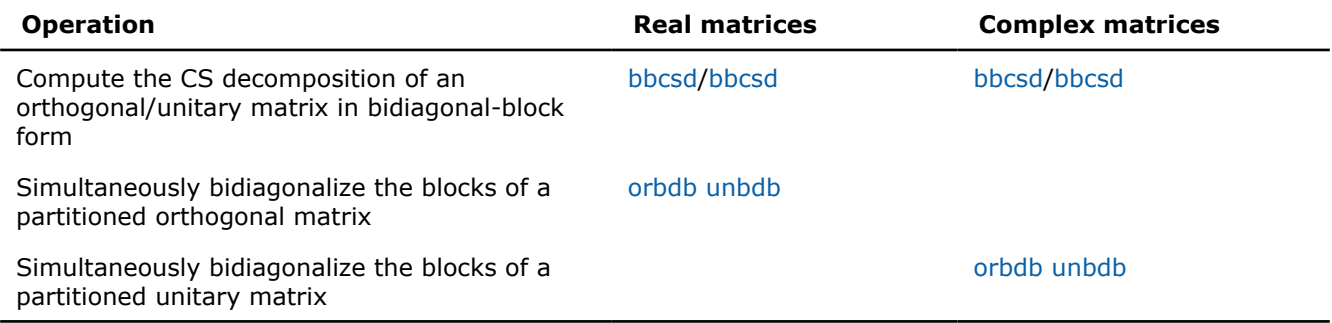

### **See Also**

### [CS Driver Routine](#page-1100-0)

#### *?bbcsd*

*Computes the CS decomposition of an orthogonal/ unitary matrix in bidiagonal-block form.*

### **Syntax**

lapack\_int LAPACKE\_sbbcsd( int *matrix\_layout*, char *jobu1*, char *jobu2*, char *jobv1t*, char *jobv2t*, char *trans*, lapack\_int *m*, lapack\_int *p*, lapack\_int *q*, float\* *theta*, float\* *phi*, float\* *u1*, lapack\_int *ldu1*, float\* *u2*, lapack\_int *ldu2*, float\* *v1t*, lapack\_int *ldv1t*, float\* *v2t*, lapack\_int *ldv2t*, float\* *b11d*, float\* *b11e*, float\* *b12d*, float\* *b12e*, float\* *b21d*, float\* *b21e*, float\* *b22d*, float\* *b22e* );

lapack\_int LAPACKE\_dbbcsd( int *matrix\_layout*, char *jobu1*, char *jobu2*, char *jobv1t*, char *jobv2t*, char *trans*, lapack\_int *m*, lapack\_int *p*, lapack\_int *q*, double\* *theta*, double\* *phi*, double\* *u1*, lapack\_int *ldu1*, double\* *u2*, lapack\_int *ldu2*, double\* *v1t*, lapack\_int *ldv1t*, double\* *v2t*, lapack\_int *ldv2t*, double\* *b11d*, double\* *b11e*, double\* *b12d*, double\* *b12e*, double\* *b21d*, double\* *b21e*, double\* *b22d*, double\* *b22e* );

lapack\_int LAPACKE\_cbbcsd( int *matrix\_layout*, char *jobu1*, char *jobu2*, char *jobv1t*, char *jobv2t*, char *trans*, lapack\_int *m*, lapack\_int *p*, lapack\_int *q*, float\* *theta*, float\* *phi*, lapack\_complex\_float\* *u1*, lapack\_int *ldu1*, lapack\_complex\_float\* *u2*, lapack\_int *ldu2*, lapack\_complex\_float\* *v1t*, lapack\_int *ldv1t*, lapack\_complex\_float\* *v2t*, lapack\_int *ldv2t*, float\* *b11d*, float\* *b11e*, float\* *b12d*, float\* *b12e*, float\* *b21d*, float\* *b21e*, float\* *b22d*, float\* *b22e* );

lapack\_int LAPACKE\_zbbcsd( int *matrix\_layout*, char *jobu1*, char *jobu2*, char *jobv1t*, char *jobv2t*, char *trans*, lapack\_int *m*, lapack\_int *p*, lapack\_int *q*, double\* *theta*, double\* *phi*, lapack\_complex\_double\* *u1*, lapack\_int *ldu1*, lapack\_complex\_double\* *u2*, lapack\_int *ldu2*, lapack\_complex\_double\* *v1t*, lapack\_int *ldv1t*, lapack\_complex\_double\* *v2t*, lapack\_int *ldv2t*, double\* *b11d*, double\* *b11e*, double\* *b12d*, double\* *b12e*, double\* *b21d*, double\* *b21e*, double\* *b22d*, double\* *b22e* );

## **Include Files**

• mkl.h

## **Description**

mkl lapack.fiThe routine ?bbcsd computes the CS decomposition of an orthogonal or unitary matrix in bidiagonal-block form:

$$
X = \begin{pmatrix} b_{11} & b_{12} & 0 & 0 \\ 0 & 0 & -I & 0 \\ \hline b_{21} & b_{22} & 0 & 0 \\ 0 & 0 & 0 & I \end{pmatrix} = \begin{pmatrix} u_1 & 1 \\ u_2 & 0 \end{pmatrix} \begin{pmatrix} C & -S & 0 & 0 \\ 0 & 0 & -I & 0 \\ \hline S & C & 0 & 0 \\ 0 & 0 & 0 & I \end{pmatrix} \begin{pmatrix} v_1 & 1 \\ v_2 & 0 & 0 \\ 0 & 0 & I \end{pmatrix}^T
$$

or

$$
X = \begin{pmatrix} b_{11} & b_{12} & 0 & 0 \\ 0 & 0 & -I & 0 \\ b_{21} & b_{22} & 0 & 0 \\ 0 & 0 & 0 & I \end{pmatrix} = \begin{pmatrix} u_1 & 1 \\ u_2 & 0 \end{pmatrix} \begin{pmatrix} C & -S & 0 & 0 \\ 0 & 0 & -I & 0 \\ \hline S & C & 0 & 0 \\ 0 & 0 & 0 & I \end{pmatrix} \begin{pmatrix} v_1 & 1 \\ v_2 & 0 \end{pmatrix}^H
$$

### respectively.

*x* is *m*-by-*m* with the top-left block *p*-by-*q*. Note that *q* must not be larger than *p*, *m*-*p*, or *m*-*q*. If *q* is not the smallest index, *x* must be transposed and/or permuted in constant time using the *trans* option. See ?orcsd/?uncsd for details.

The bidiagonal matrices  $b_{11}$ ,  $b_{12}$ ,  $b_{21}$ , and  $b_{22}$  are represented implicitly by angles  $theta(1:q)$  and *phi*(1:*q*-1).

The orthogonal/unitary matrices  $u_1$ ,  $u_2$ ,  $v_1^t$ , and  $v_2^t$  are input/output. The input matrices are pre- or postmultiplied by the appropriate singular vector matrices.

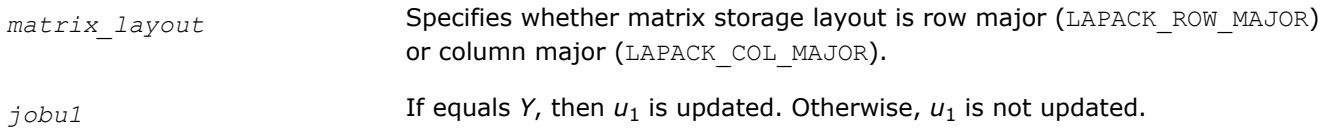

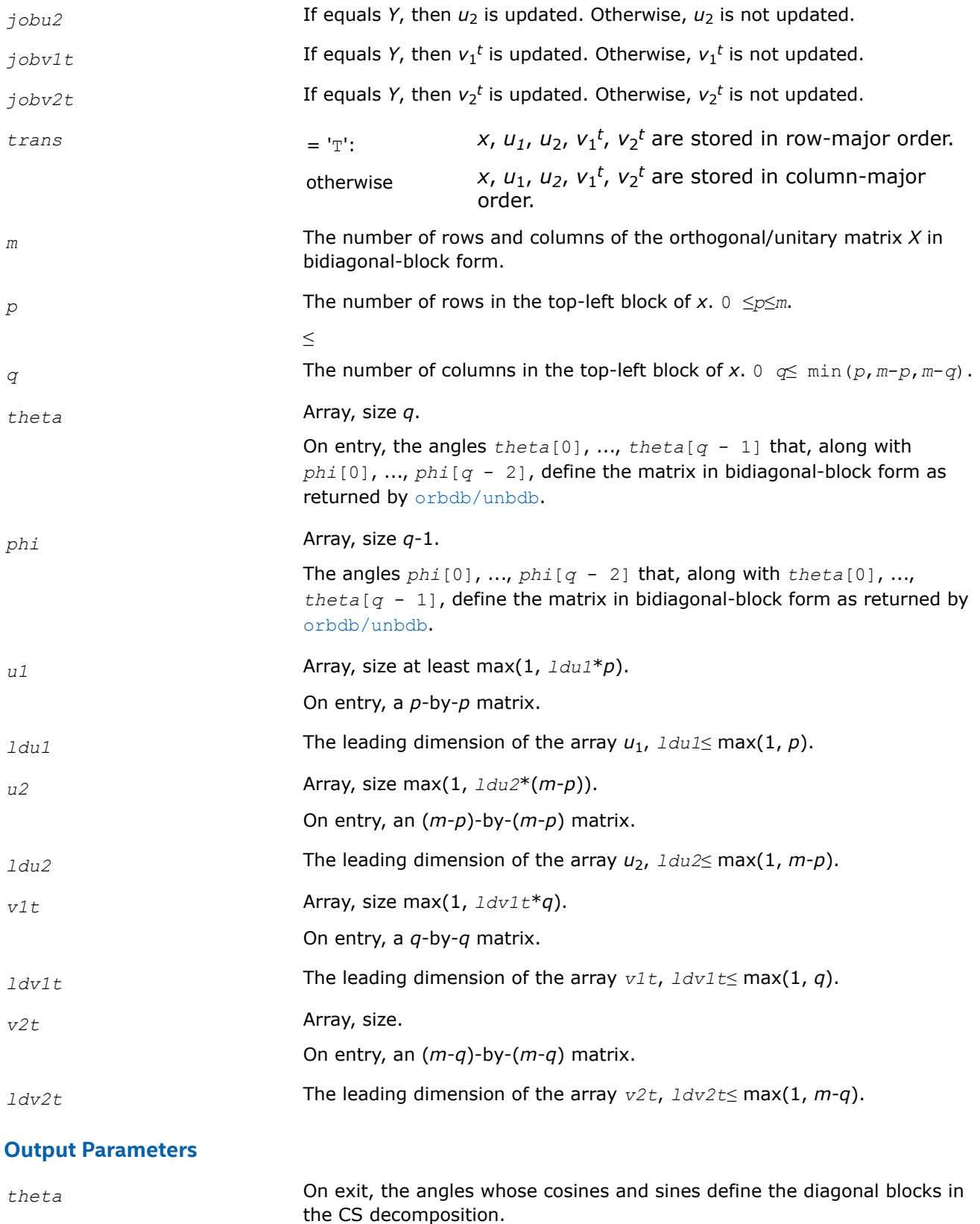

*u1* On exit, *u1* is postmultiplied by the left singular vector matrix common to [ b11 ; 0 ] and [ b12 0 0 ; 0 -I 0 ].

<span id="page-996-0"></span>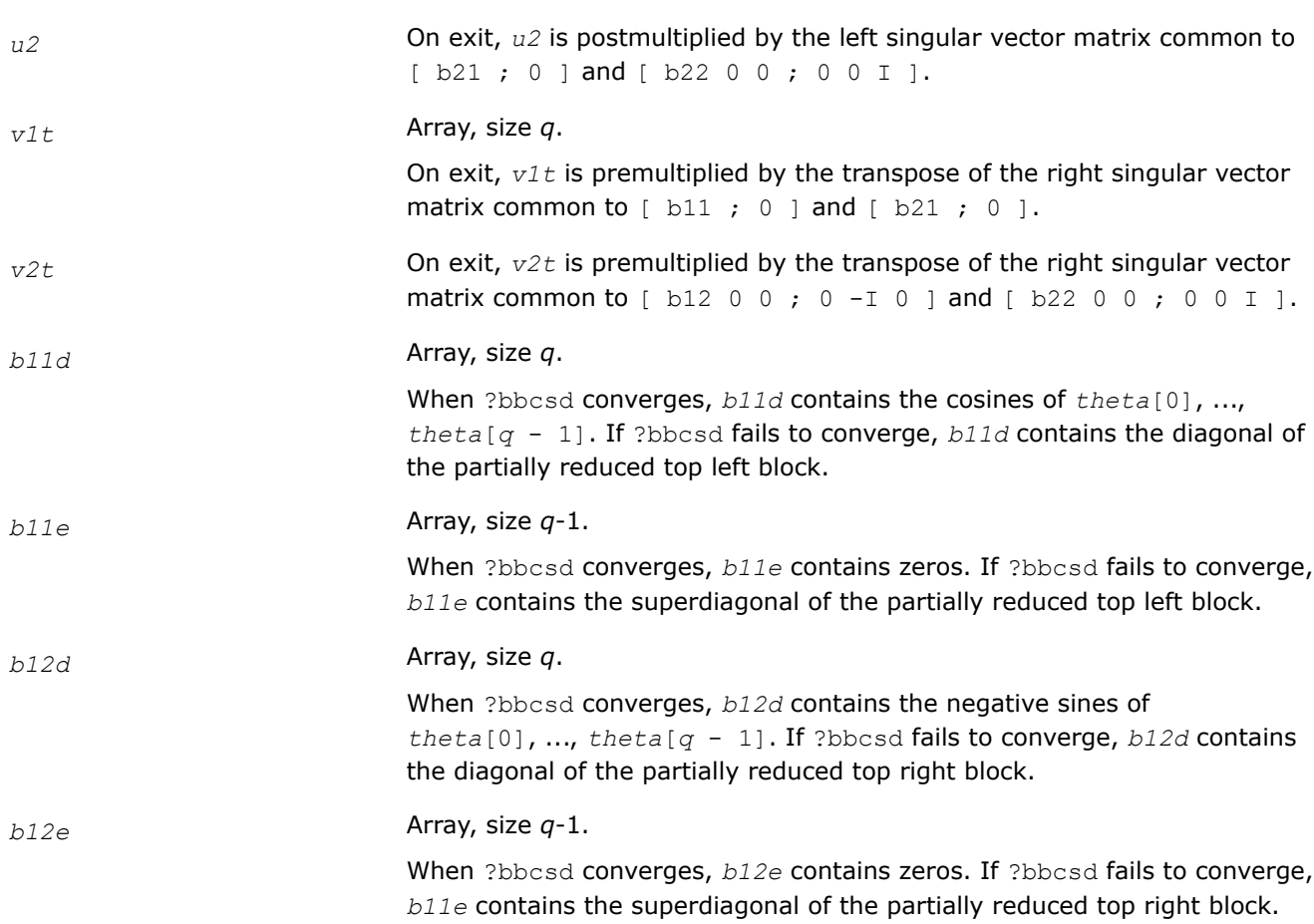

# **Return Values**

This function returns a value *info*.

If *info*=0, the execution is successful.

If *info* = *-i*, the *i*-th parameter had an illegal value.

If *info* > 0 and if ?bbcsd did not converge, *info* specifies the number of nonzero entries in *phi*, and *b11d*, *b11e*, etc. contain the partially reduced matrix.

# **See Also**

[?orcsd/?uncsd](#page-1101-0) [xerbla](#page-2496-0)

*?orbdb/?unbdb Simultaneously bidiagonalizes the blocks of a partitioned orthogonal/unitary matrix.*

# **Syntax**

lapack\_int LAPACKE\_sorbdb( int *matrix\_layout*, char *trans*, char *signs*, lapack\_int *m*, lapack\_int *p*, lapack\_int *q*, float\* *x11*, lapack\_int *ldx11*, float\* *x12*, lapack\_int *ldx12*, float\* *x21*, lapack\_int *ldx21*, float\* *x22*, lapack\_int *ldx22*, float\* *theta*, float\* *phi*, float\* *taup1*, float\* *taup2*, float\* *tauq1*, float\* *tauq2* );

lapack\_int LAPACKE\_dorbdb( int *matrix\_layout*, char *trans*, char *signs*, lapack\_int *m*, lapack\_int *p*, lapack\_int *q*, double\* *x11*, lapack\_int *ldx11*, double\* *x12*, lapack\_int *ldx12*, double\* *x21*, lapack\_int *ldx21*, double\* *x22*, lapack\_int *ldx22*, double\* *theta*, double\* *phi*, double\* *taup1*, double\* *taup2*, double\* *tauq1*, double\* *tauq* );

lapack\_int LAPACKE\_cunbdb( int *matrix\_layout*, char *trans*, char *signs*, lapack\_int *m*, lapack\_int *p*, lapack\_int *q*, lapack\_complex\_float\* *x11*, lapack\_int *ldx11*, lapack\_complex\_float\* *x12*, lapack\_int *ldx12*, lapack\_complex\_float\* *x21*, lapack\_int *ldx21*, lapack\_complex\_float\* *x22*, lapack\_int *ldx22*, float\* *theta*, float\* *phi*, lapack\_complex\_float\* *taup1*, lapack\_complex\_float\* *taup2*, lapack\_complex\_float\* *tauq1*, lapack\_complex\_float\* *tauq2* );

lapack\_int LAPACKE\_zunbdb( int *matrix\_layout*, char *trans*, char *signs*, lapack\_int *m*, lapack\_int *p*, lapack\_int *q*, lapack\_complex\_double\* *x11*, lapack\_int *ldx11*, lapack\_complex\_double\* *x12*, lapack\_int *ldx12*, lapack\_complex\_double\* *x21*, lapack\_int *ldx21*, lapack\_complex\_double\* *x22*, lapack\_int *ldx22*, double\* *theta*, double\* *phi*, lapack complex double\* *taup1*, lapack complex double\* *taup2*, lapack complex double\* *tauq1*, lapack\_complex\_double\* *tauq2* );

### **Include Files**

• mkl.h

### **Description**

The routines ?orbdb/?unbdb simultaneously bidiagonalizes the blocks of an *m*-by-*m* partitioned orthogonal matrix *X*:

$$
X = \left(\frac{x_{11} + x_{12}}{x_{21} + x_{22}}\right) = \left(\begin{array}{c|cc} p_1 & 0 & 0\\ \hline & 0 & 0 & -I & 0\\ \hline & 0 & 0 & -I & 0\\ \hline & 0 & 0 & 0 & I \end{array}\right) \left(\begin{array}{c|cc} q_1 & 0 & 0\\ \hline & 0 & -I & 0\\ \hline & 0 & 0 & I \end{array}\right)^T
$$

or unitary matrix:

$$
X = \left(\frac{x_{11}}{x_{21}} + \frac{x_{12}}{x_{22}}\right) = \left(\begin{array}{c|cc} p_1 & 0 & 0\\ \hline & 0 & 0 & -I & 0\\ \hline & 0 & 0 & -I & 0\\ \hline & 0 & 0 & 0 & I \end{array}\right) \left(\begin{array}{c|cc} q_1 & 0 & 0\\ \hline & 0 & -I & 0\\ \hline & 0 & 0 & I \end{array}\right)^H
$$

*x*11 is *p*-by-*q*. *q* must not be larger than *p*, *m*-*p*, or *m*-*q*. Otherwise, *x* must be transposed and/or permuted in constant time using the *trans* and *signs* options.

The orthogonal/unitary matrices  $p_1$ ,  $p_2$ ,  $q_1$ , and  $q_2$  are  $p$ -by- $p$ ,  $(m-p)$ -by- $(m-p)$ ,  $q$ -by- $q$ ,  $(m-q)$ -by- $(m-q)$ , respectively. They are represented implicitly by Housholder vectors.

The bidiagonal matrices  $b_{11}$ ,  $b_{12}$ ,  $b_{21}$ , and  $b_{22}$  are  $q$ -by- $q$  bidiagonal matrices represented implicitly by angles *theta*[0], ..., *theta*[ $q$  - 1] and  $phi(0)$ , ...,  $phi(q - 2)$ .  $b_{11}$  and  $b_{12}$  are upper bidiagonal, while  $b_{21}$  and *b*22 are lower bidiagonal. Every entry in each bidiagonal band is a product of a sine or cosine of *theta* with a sine or cosine of *phi*. See [[Sutton09](#page-2679-0)] for details.

 $p_1$ ,  $p_2$ ,  $q_1$ , and  $q_2$  are represented as products of elementary reflectors..

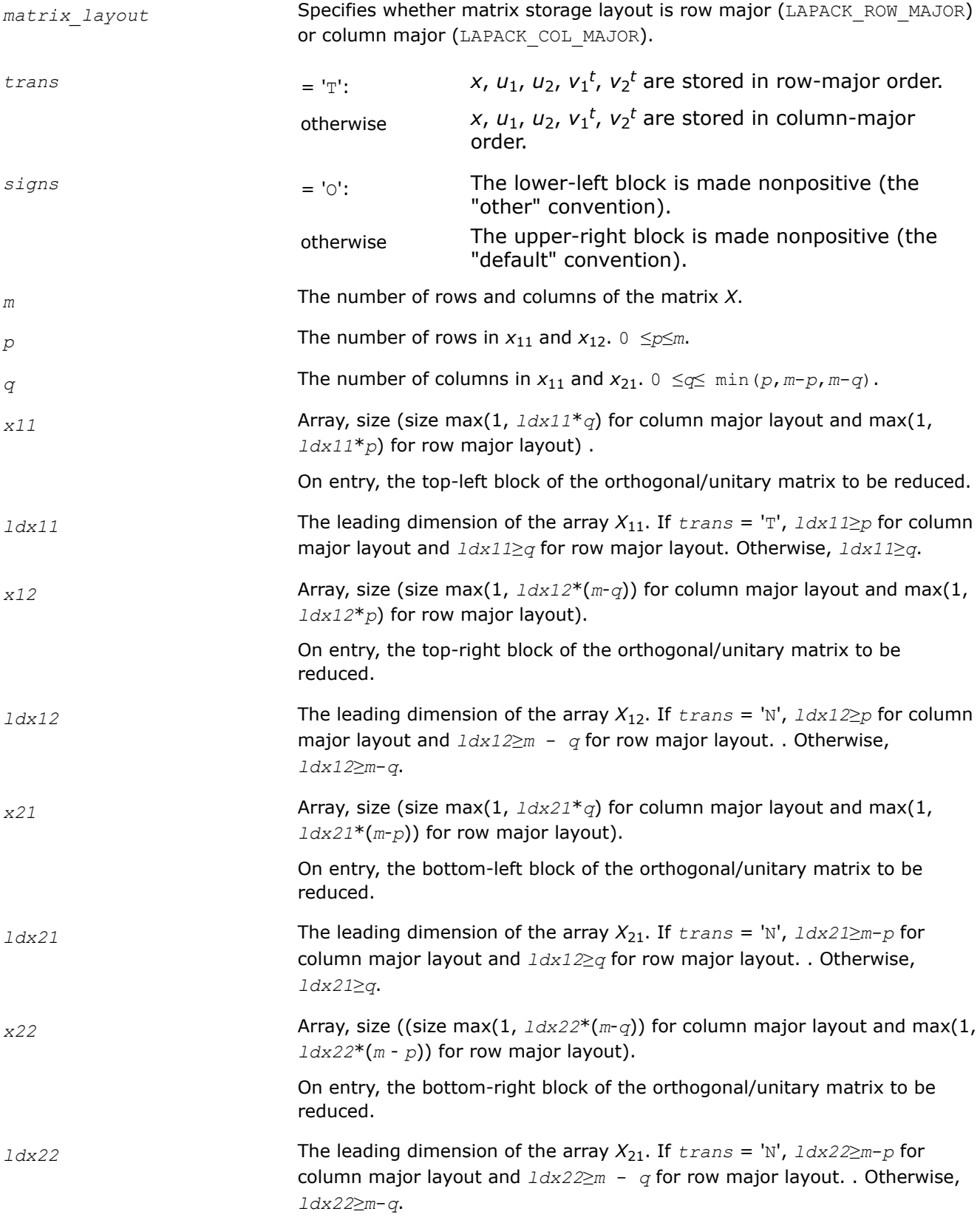

# **Output Parameters**

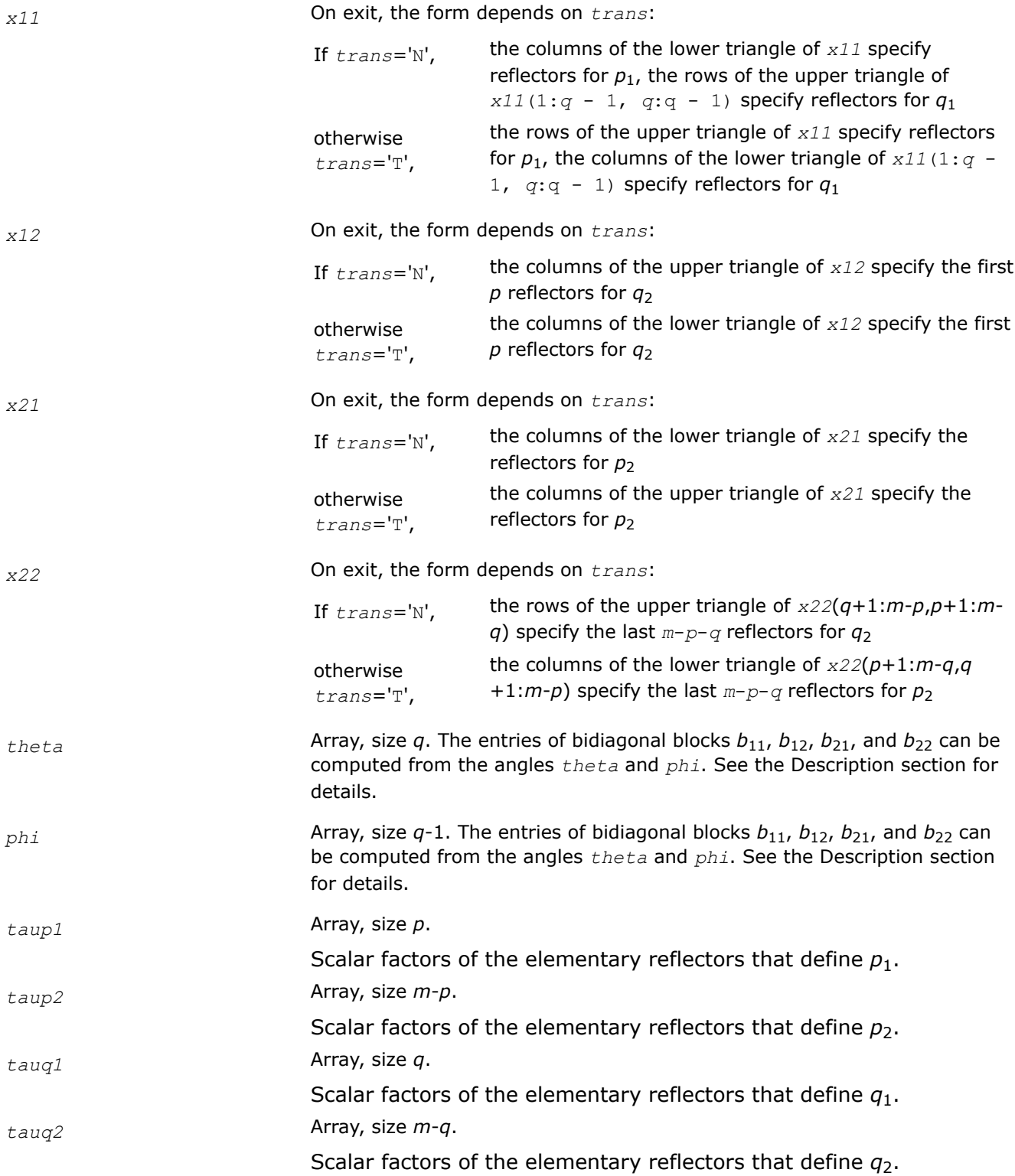

## **Return Values**

This function returns a value *info*.

If *info*=0, the execution is successful.

If *info* = *-i*, the *i*-th parameter had an illegal value.

## **See Also**

[?orcsd/?uncsd](#page-1101-0) [?orgqr](#page-792-0) [?ungqr](#page-795-0) [?orglq](#page-800-0) [?unglq](#page-803-0) [xerbla](#page-2496-0)

# **LAPACK Least Squares and Eigenvalue Problem Driver Routines**

Each of the LAPACK driver routines solves a complete problem. To arrive at the solution, driver routines typically call a sequence of appropriate [computational routines.](#page-907-0)

Driver routines are described in the following topics :

Linear Least Squares (LLS) Problems [Generalized LLS Problems](#page-1009-0) [Symmetric Eigenproblems](#page-1013-0) [Nonsymmetric Eigenproblems](#page-1060-0) [Singular Value Decomposition](#page-1074-0) [Cosine-Sine Decomposition](#page-1100-0) [Generalized Symmetric Definite Eigenproblems](#page-1105-0) [Generalized Nonsymmetric Eigenproblems](#page-1145-0)

### **Linear Least Squares (LLS) Problems: LAPACK Driver Routines**

This topic describes LAPACK driver routines used for solving linear least squares problems. Table "Driver Routines for Solving LLS Problems" lists all such routines.

### **Driver Routines for Solving LLS Problems**

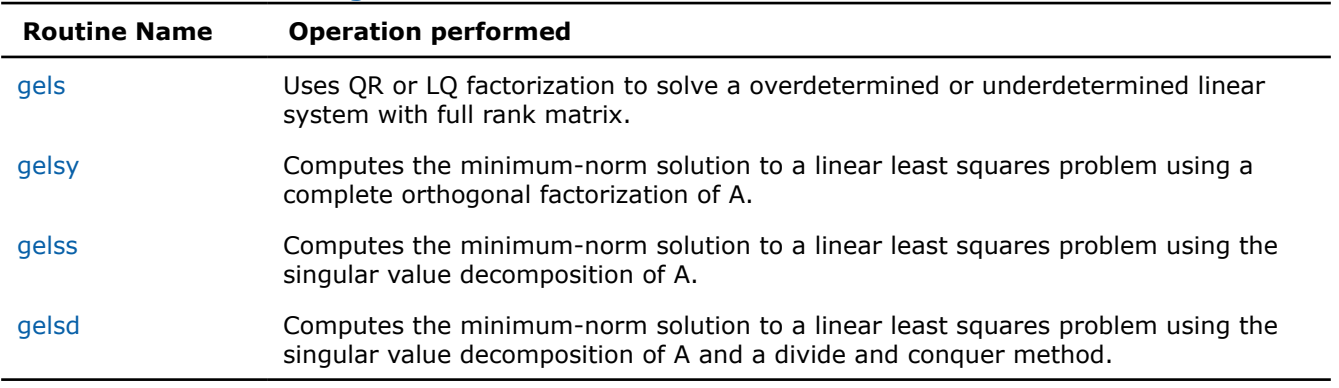

*?gels Uses QR or LQ factorization to solve a overdetermined or underdetermined linear system with full rank matrix.*

### **Syntax**

lapack\_int LAPACKE\_sgels (int *matrix\_layout*, char *trans*, lapack\_int *m*, lapack\_int *n*, lapack\_int *nrhs*, float\* *a*, lapack\_int *lda*, float\* *b*, lapack\_int *ldb*);

lapack\_int LAPACKE\_dgels (int *matrix\_layout*, char *trans*, lapack\_int *m*, lapack\_int *n*, lapack\_int *nrhs*, double\* *a*, lapack\_int *lda*, double\* *b*, lapack\_int *ldb*);

lapack\_int LAPACKE\_cgels (int *matrix\_layout*, char *trans*, lapack\_int *m*, lapack\_int *n*, lapack\_int *nrhs*, lapack\_complex\_float\* *a*, lapack\_int *lda*, lapack\_complex\_float\* *b*, lapack\_int *ldb*);

lapack\_int LAPACKE\_zgels (int *matrix\_layout*, char *trans*, lapack\_int *m*, lapack\_int *n*, lapack\_int *nrhs*, lapack\_complex\_double\* *a*, lapack\_int *lda*, lapack\_complex\_double\* *b*, lapack\_int *ldb*);

### **Include Files**

 $\bullet$  mkl h

### **Description**

The routine solves overdetermined or underdetermined real/ complex linear systems involving an *m*-by-*n* matrix *A*, or its transpose/ conjugate-transpose, using a *QR* or *LQ* factorization of *A*. It is assumed that *A* has full rank.

The following options are provided:

1. If *trans* = 'N' and *m*≥*n*: find the least squares solution of an overdetermined system, that is, solve the least squares problem

minimize ||*b* - *A*\**x*||<sup>2</sup>

2. If  $trans = 'N'$  and  $m < n$ : find the minimum norm solution of an underdetermined system  $A^*X = B$ .

3. If  $trans = 'T'$  or 'C' and  $m \ge n$ : find the minimum norm solution of an undetermined system  $A^{H*}X = B$ .

4. If *trans* = 'T' or 'C' and *m* < *n*: find the least squares solution of an overdetermined system, that is, solve the least squares problem

minimize  $||b - A^{H*}x||_2$ 

Several right hand side vectors *b* and solution vectors *x* can be handled in a single call; they are formed by the columns of the right hand side matrix *B* and the solution matrix *X* (when coefficient matrix is *A*, *B* is *m*by-*nrhs* and *X* is *n*-by-*nrhs*; if the coefficient matrix is *A*T or *A*H, *B* is*n*-by-*nrhs* and *X* is *m*-by-*nrhs*.

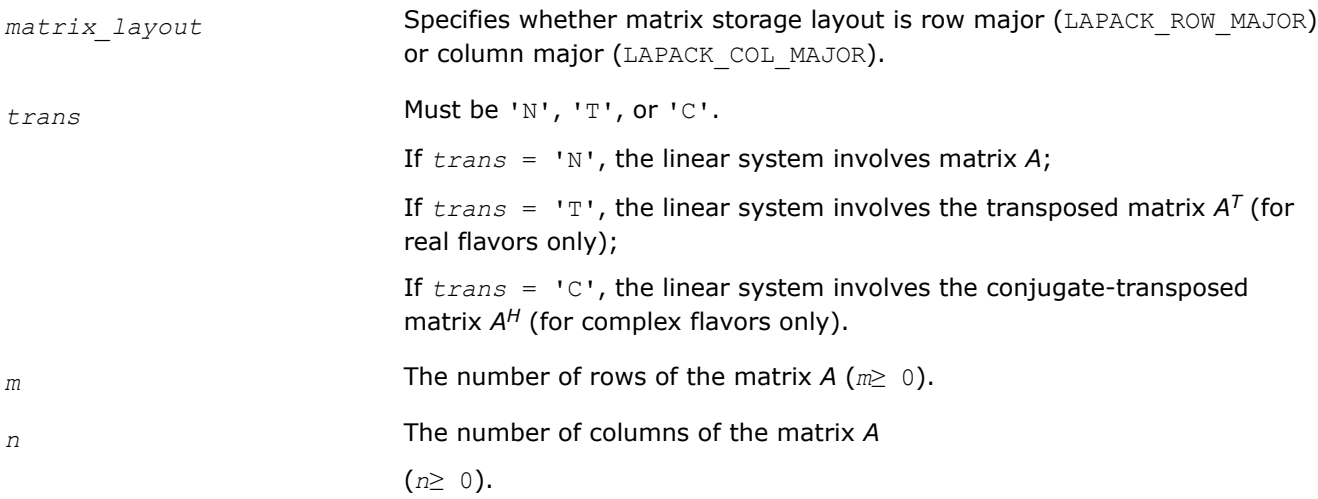

<span id="page-1002-0"></span>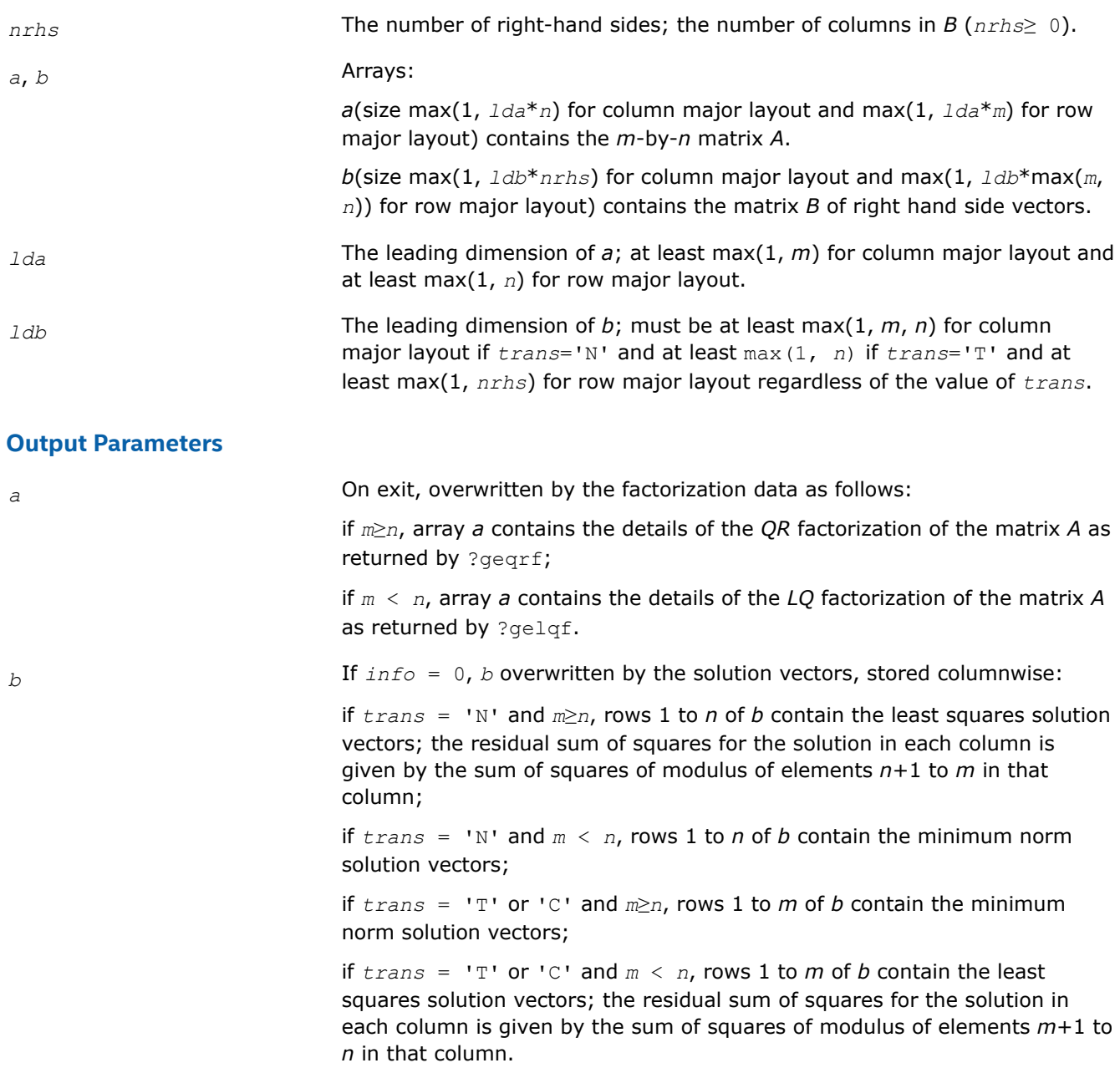

# **Return Values**

This function returns a value *info*.

If *info*=0, the execution is successful.

If *info* = *-i*, the *i*-th parameter had an illegal value.

If *info* = *i*, the *i-*th diagonal element of the triangular factor of *A* is zero, so that *A* does not have full rank; the least squares solution could not be computed.

*?gelsy Computes the minimum-norm solution to a linear least squares problem using a complete orthogonal factorization of A.*

## **Syntax**

lapack\_int LAPACKE\_sgelsy( int *matrix\_layout*, lapack\_int *m*, lapack\_int *n*, lapack\_int *nrhs*, float\* *a*, lapack\_int *lda*, float\* *b*, lapack\_int *ldb*, lapack\_int\* *jpvt*, float *rcond*, lapack\_int\* *rank* );

lapack\_int LAPACKE\_dgelsy( int *matrix\_layout*, lapack\_int *m*, lapack\_int *n*, lapack\_int *nrhs*, double\* *a*, lapack\_int *lda*, double\* *b*, lapack\_int *ldb*, lapack\_int\* *jpvt*, double *rcond*, lapack\_int\* *rank* );

lapack\_int LAPACKE\_cgelsy( int *matrix\_layout*, lapack\_int *m*, lapack\_int *n*, lapack\_int *nrhs*, lapack\_complex\_float\* *a*, lapack\_int *lda*, lapack\_complex\_float\* *b*, lapack\_int *ldb*, lapack\_int\* *jpvt*, float *rcond*, lapack\_int\* *rank* );

lapack\_int LAPACKE\_zgelsy( int *matrix\_layout*, lapack\_int *m*, lapack\_int *n*, lapack\_int *nrhs*, lapack\_complex\_double\* *a*, lapack\_int *lda*, lapack\_complex\_double\* *b*, lapack\_int *ldb*, lapack\_int\* *jpvt*, double *rcond*, lapack\_int\* *rank* );

### **Include Files**

• mkl.h

### **Description**

The ?gelsy routine computes the minimum-norm solution to a real/complex linear least squares problem:

minimize ||*b* - *A*\**x*||<sup>2</sup>

using a complete orthogonal factorization of *A*. *A* is an *m*-by-*n* matrix which may be rank-deficient. Several right hand side vectors *b* and solution vectors *x* can be handled in a single call; they are stored as the columns of the *m*-by-*nrhs* right hand side matrix *B* and the *n*-by-*nrhs* solution matrix *X*.

The routine first computes a *QR* factorization with column pivoting:

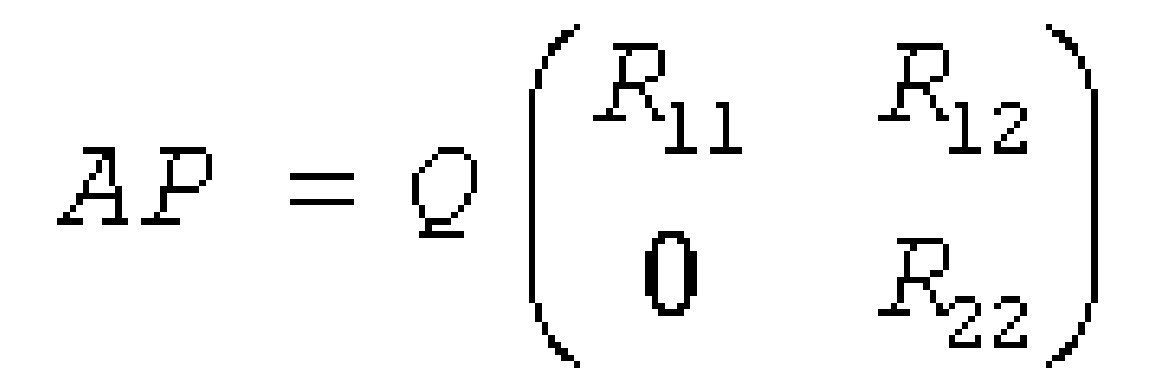

with *R*11 defined as the largest leading submatrix whose estimated condition number is less than 1/*rcond*. The order of  $R_{11}$ , *rank*, is the effective rank of A. Then,  $R_{22}$  is considered to be negligible, and  $R_{12}$  is annihilated by orthogonal/unitary transformations from the right, arriving at the complete orthogonal factorization:

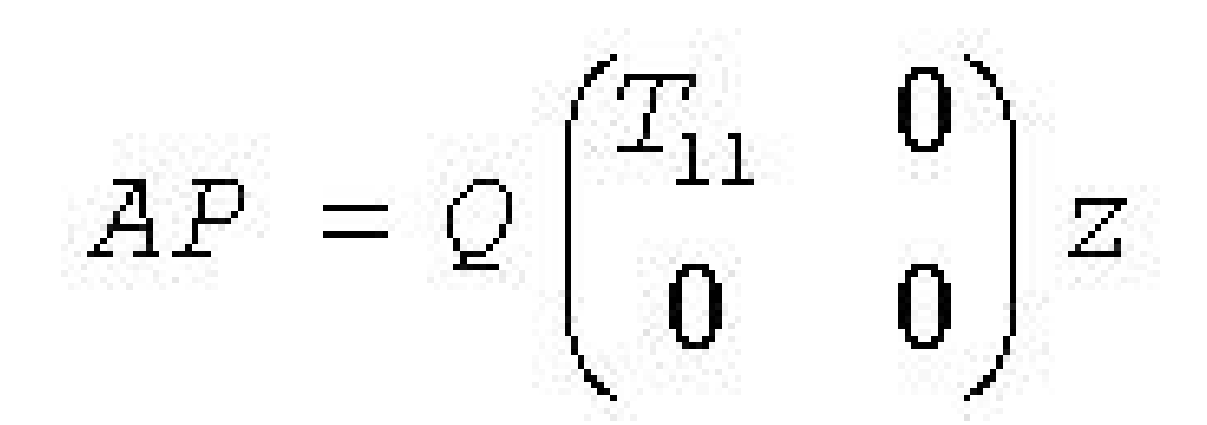

The minimum-norm solution is then

$$
X = PZ^{\mathsf{T}} \begin{pmatrix} T_{11}^{-1} Q_1^{\mathsf{T}} B \\ 0 \end{pmatrix}
$$

for real flavors and

$$
X = PZ^{\mathbf{H}} \begin{pmatrix} T_{11}^{-1} Q_1^{\mathbf{H}} B \\ 0 \end{pmatrix}
$$

for complex flavors,

where *Q*1 consists of the first *rank* columns of *Q*.

The ?gelsy routine is identical to the original deprecated ?gelsx routine except for the following differences:

- The call to the subroutine ?geqpf has been substituted by the call to the subroutine ?geqp3, which is a BLAS-3 version of the *QR* factorization with column pivoting.
- The matrix *B* (the right hand side) is updated with BLAS-3.
- The permutation of the matrix *B* (the right hand side) is faster and more simple.

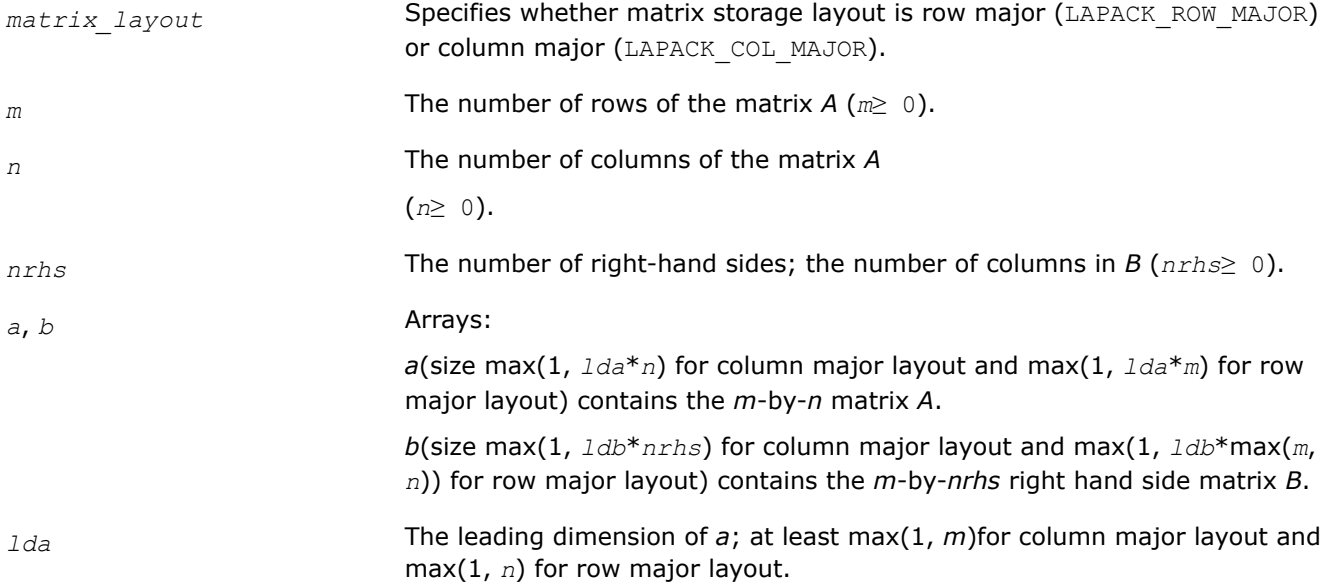

<span id="page-1005-0"></span>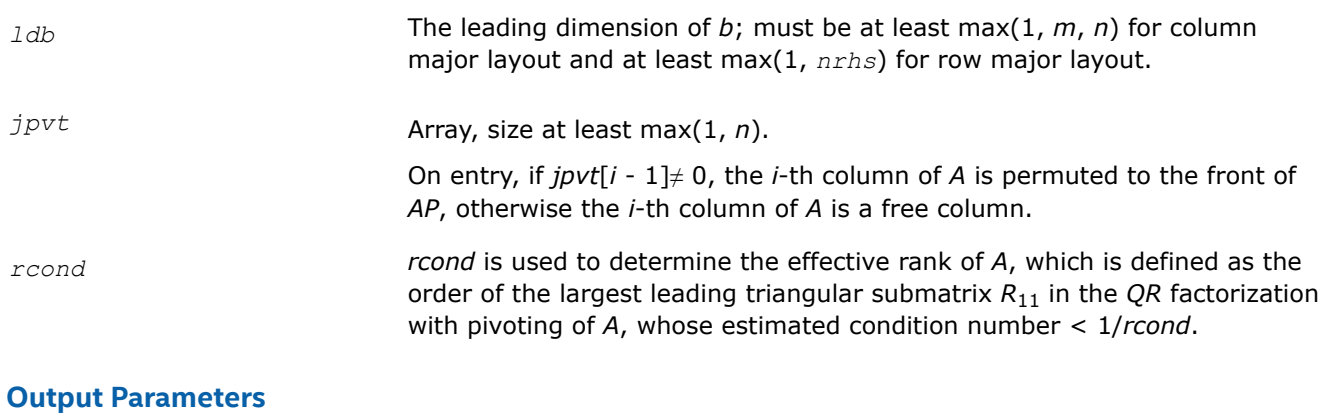

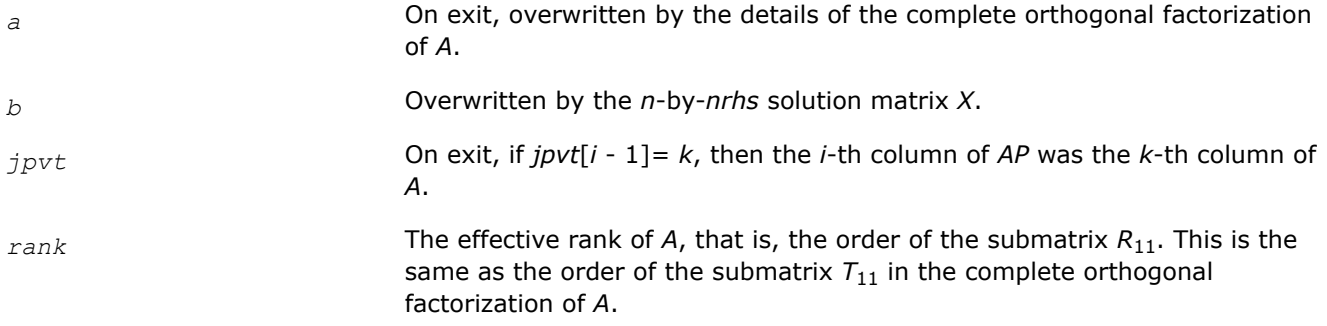

### **Return Values**

This function returns a value *info*.

If *info*=0, the execution is successful.

If *info* = *-i*, the *i*-th parameter had an illegal value.

### *?gelss*

*Computes the minimum-norm solution to a linear least squares problem using the singular value decomposition of A.*

### **Syntax**

lapack\_int LAPACKE\_sgelss( int *matrix\_layout*, lapack\_int *m*, lapack\_int *n*, lapack\_int *nrhs*, float\* *a*, lapack\_int *lda*, float\* *b*, lapack\_int *ldb*, float\* *s*, float *rcond*, lapack\_int\* *rank* );

lapack\_int LAPACKE\_dgelss( int *matrix\_layout*, lapack\_int *m*, lapack\_int *n*, lapack\_int *nrhs*, double\* *a*, lapack\_int *lda*, double\* *b*, lapack\_int *ldb*, double\* *s*, double *rcond*, lapack\_int\* *rank* );

lapack\_int LAPACKE\_cgelss( int *matrix\_layout*, lapack\_int *m*, lapack\_int *n*, lapack\_int *nrhs*, lapack\_complex\_float\* *a*, lapack\_int *lda*, lapack\_complex\_float\* *b*, lapack\_int *ldb*, float\* *s*, float *rcond*, lapack\_int\* *rank* );

lapack\_int LAPACKE\_zgelss( int *matrix\_layout*, lapack\_int *m*, lapack\_int *n*, lapack\_int *nrhs*, lapack\_complex\_double\* *a*, lapack\_int *lda*, lapack\_complex\_double\* *b*, lapack\_int *ldb*, double\* *s*, double *rcond*, lapack\_int\* *rank* );

# **Include Files**

• mkl.h

# **Description**

The routine computes the minimum norm solution to a real linear least squares problem:

minimize ||*b* - *A*\**x*||<sup>2</sup>

using the singular value decomposition (SVD) of *A*. *A* is an *m*-by-*n* matrix which may be rank-deficient. Several right hand side vectors *b* and solution vectors *x* can be handled in a single call; they are stored as the columns of the *m*-by-*nrhs* right hand side matrix *B* and the *n*-by-*nrhs* solution matrix *X*. The effective rank of *A* is determined by treating as zero those singular values which are less than *rcond* times the largest singular value.

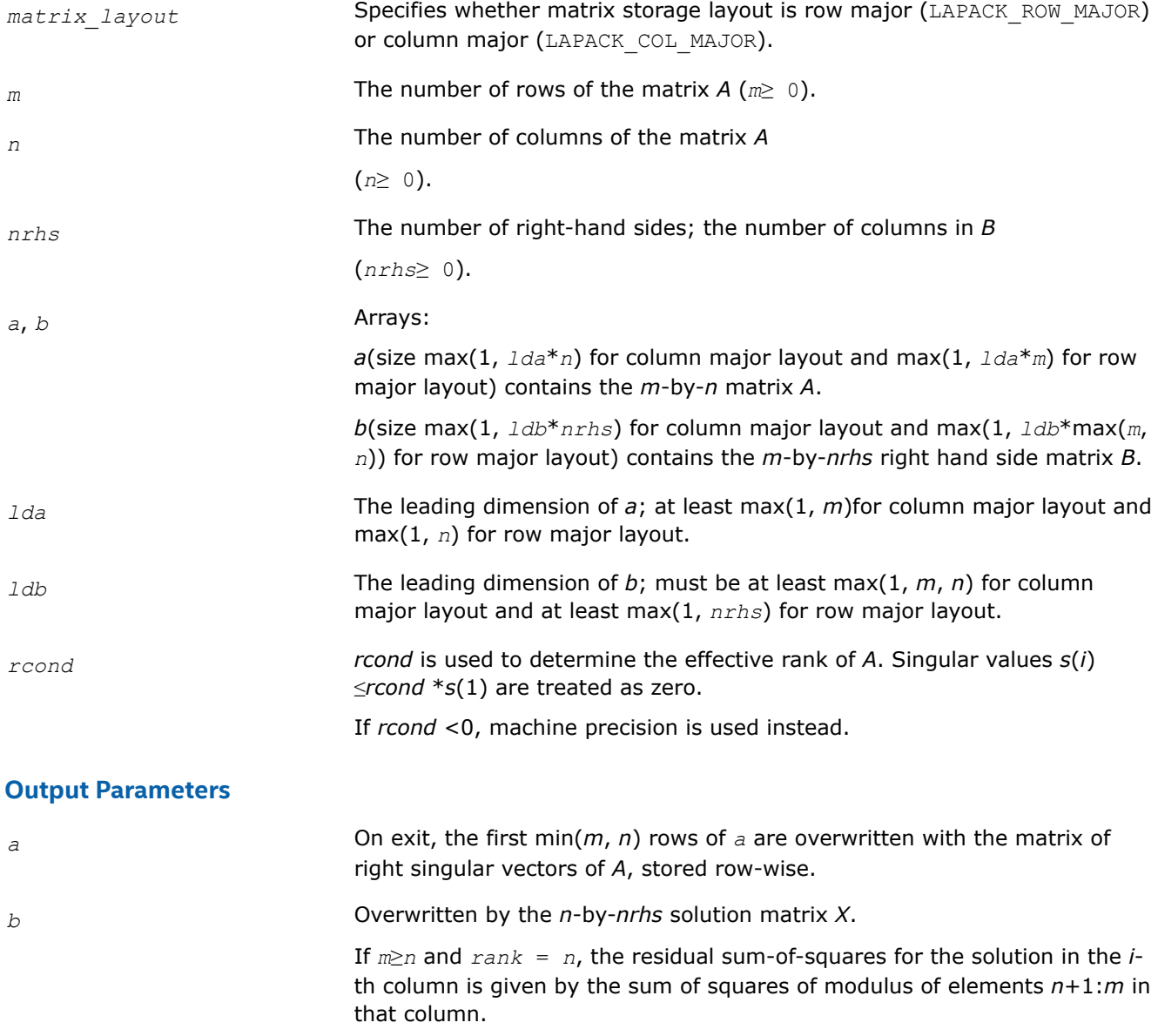

<span id="page-1007-0"></span>*s* Array, size at least max(1, min(*m*, *n*)). The singular values of *A* in decreasing order. The condition number of *A* in the 2-norm is

 $k_2(A) = s(1) / s(\min(m, n))$ .

*rank* The effective rank of *A*, that is, the number of singular values which are greater than *rcond* \**s*(1).

## **Return Values**

This function returns a value *info*.

If *info*=0, the execution is successful.

If *info* = *-i*, the *i*-th parameter had an illegal value.

If *info* = *i*, then the algorithm for computing the SVD failed to converge; *i* indicates the number of offdiagonal elements of an intermediate bidiagonal form which did not converge to zero.

#### *?gelsd*

*Computes the minimum-norm solution to a linear least squares problem using the singular value decomposition of A and a divide and conquer method.*

### **Syntax**

lapack\_int LAPACKE\_sgelsd( int *matrix\_layout*, lapack\_int *m*, lapack\_int *n*, lapack\_int *nrhs*, float\* *a*, lapack\_int *lda*, float\* *b*, lapack\_int *ldb*, float\* *s*, float *rcond*, lapack\_int\* *rank* );

lapack\_int LAPACKE\_dgelsd( int *matrix\_layout*, lapack\_int *m*, lapack\_int *n*, lapack\_int *nrhs*, double\* *a*, lapack\_int *lda*, double\* *b*, lapack\_int *ldb*, double\* *s*, double *rcond*, lapack\_int\* *rank* );

lapack\_int LAPACKE\_cgelsd( int *matrix\_layout*, lapack\_int *m*, lapack\_int *n*, lapack\_int *nrhs*, lapack\_complex\_float\* *a*, lapack\_int *lda*, lapack\_complex\_float\* *b*, lapack\_int *ldb*, float\* *s*, float *rcond*, lapack\_int\* *rank* );

lapack\_int LAPACKE\_zgelsd( int *matrix\_layout*, lapack\_int *m*, lapack\_int *n*, lapack\_int *nrhs*, lapack\_complex\_double\* *a*, lapack\_int *lda*, lapack\_complex\_double\* *b*, lapack\_int *ldb*, double\* *s*, double *rcond*, lapack\_int\* *rank* );

### **Include Files**

• mkl.h

### **Description**

The routine computes the minimum-norm solution to a real linear least squares problem:

minimize  $||b - A^*x||_2$ 

using the singular value decomposition (SVD) of *A*. *A* is an *m*-by-*n* matrix which may be rank-deficient.

Several right hand side vectors *b* and solution vectors *x* can be handled in a single call; they are stored as the columns of the *m*-by-*nrhs* right hand side matrix *B* and the *n*-by-*nrhs* solution matrix *X*.

The problem is solved in three steps:

**1.** Reduce the coefficient matrix A to bidiagonal form with Householder transformations, reducing the original problem into a "bidiagonal least squares problem" (BLS).
- **2.** Solve the BLS using a divide and conquer approach.
- **3.** Apply back all the Householder transformations to solve the original least squares problem.

The effective rank of *A* is determined by treating as zero those singular values which are less than *rcond* times the largest singular value.

### **Input Parameters**

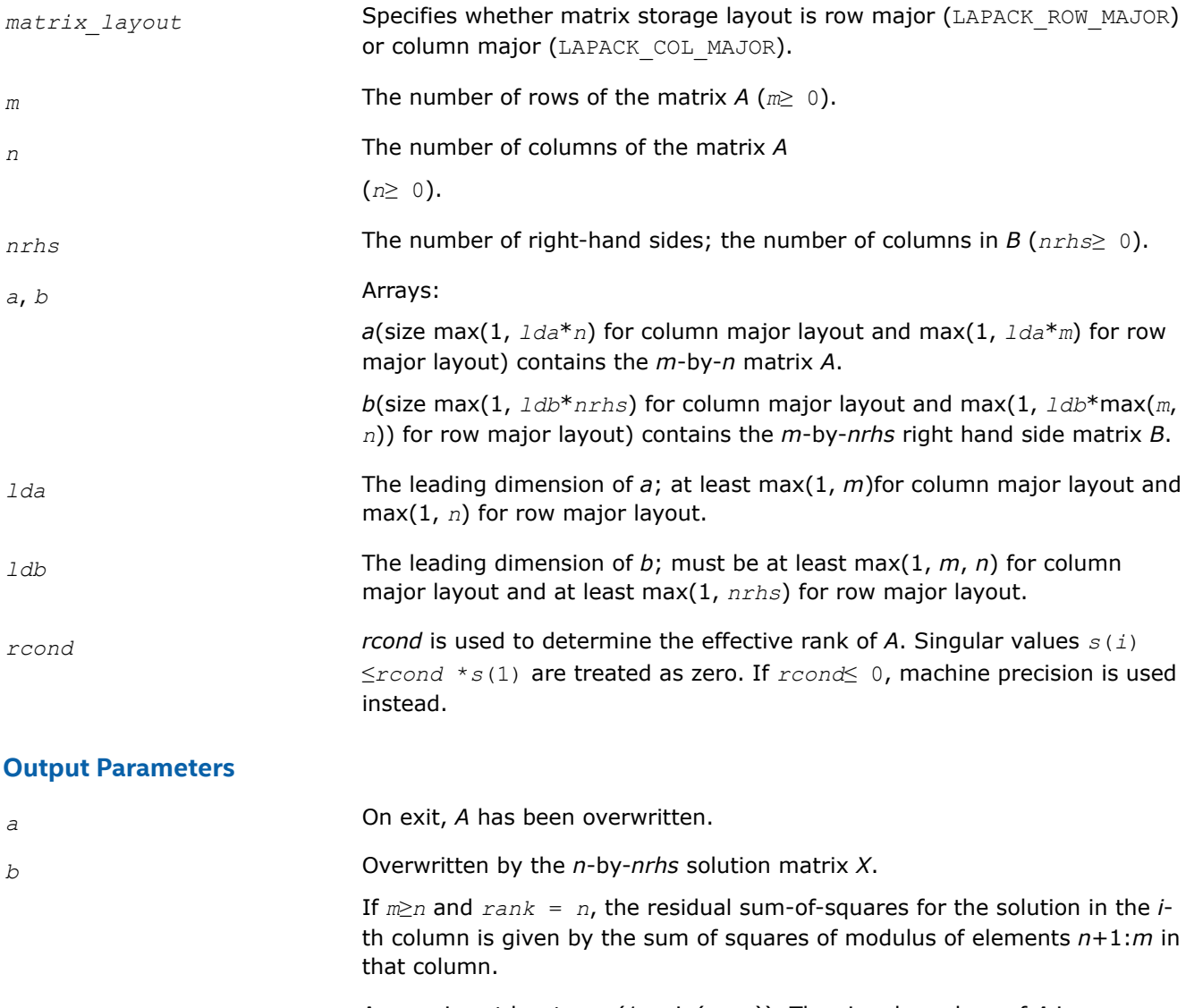

*s* Array, size at least max(1, min(*m*, *n*)). The singular values of *A* in decreasing order. The condition number of *A* in the 2-norm is

 $k_2(A) = s(1) / s(\min(m, n)).$ 

*rank* The effective rank of *A*, that is, the number of singular values which are greater than *rcond* \**s*(1).

## **Return Values**

This function returns a value *info*.

If *info*=0, the execution is successful.

If *info* = *-i*, the *i*-th parameter had an illegal value.

If *info* = *i*, then the algorithm for computing the SVD failed to converge; *i* indicates the number of offdiagonal elements of an intermediate bidiagonal form that did not converge to zero.

#### **Generalized Linear Least Squares (LLS) Problems: LAPACK Driver Routines**

This topic describes LAPACK driver routines used for solving generalized linear least squares problems. Table "Driver Routines for Solving Generalized LLS Problems" lists all such routines.

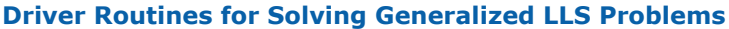

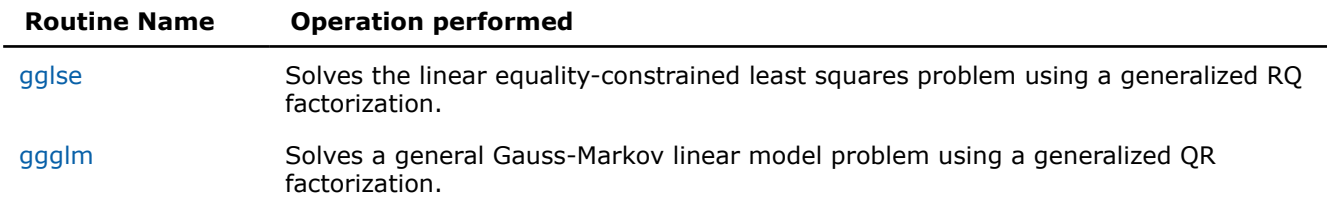

*?gglse*

*Solves the linear equality-constrained least squares problem using a generalized RQ factorization.*

#### **Syntax**

```
lapack_int LAPACKE_sgglse (int matrix_layout, lapack_int m, lapack_int n, lapack_int p,
float* a, lapack_int lda, float* b, lapack_int ldb, float* c, float* d, float* x);
```
lapack\_int LAPACKE\_dgglse (int *matrix\_layout*, lapack\_int *m*, lapack\_int *n*, lapack\_int *p*, double\* *a*, lapack\_int *lda*, double\* *b*, lapack\_int *ldb*, double\* *c*, double\* *d*, double\* *x*);

lapack\_int LAPACKE\_cgglse (int *matrix\_layout*, lapack\_int *m*, lapack\_int *n*, lapack\_int *p*, lapack\_complex\_float\* *a*, lapack\_int *lda*, lapack\_complex\_float\* *b*, lapack\_int *ldb*, lapack\_complex\_float\* *c*, lapack\_complex\_float\* *d*, lapack\_complex\_float\* *x*);

lapack\_int LAPACKE\_zgglse (int *matrix\_layout*, lapack\_int *m*, lapack\_int *n*, lapack\_int *p*, lapack\_complex\_double\* *a*, lapack\_int *lda*, lapack\_complex\_double\* *b*, lapack\_int *ldb*, lapack\_complex\_double\* *c*, lapack\_complex\_double\* *d*, lapack\_complex\_double\* *x*);

### **Include Files**

• mkl.h

## **Description**

The routine solves the linear equality-constrained least squares (LSE) problem:

minimize  $||c - A^*x||^2$  subject to  $B^*x = d$ 

where *A* is an *m*-by-*n* matrix, *B* is a *p*-by-*n* matrix, *c* is a given *m*-vector, and*d* is a given *p*-vector. It is assumed that *p*≤*n*≤*m*+*p*, and

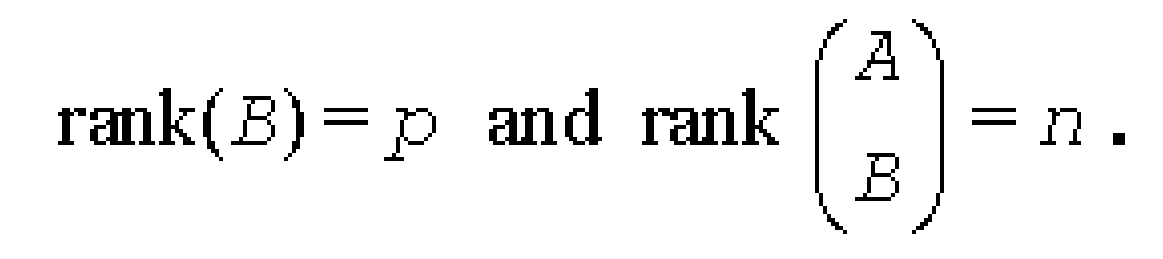

These conditions ensure that the LSE problem has a unique solution, which is obtained using a generalized *RQ* factorization of the matrices (*B*, *A*) given by

*B*=(0 *R*)\**Q*, *A*=*Z*\**T*\**Q*

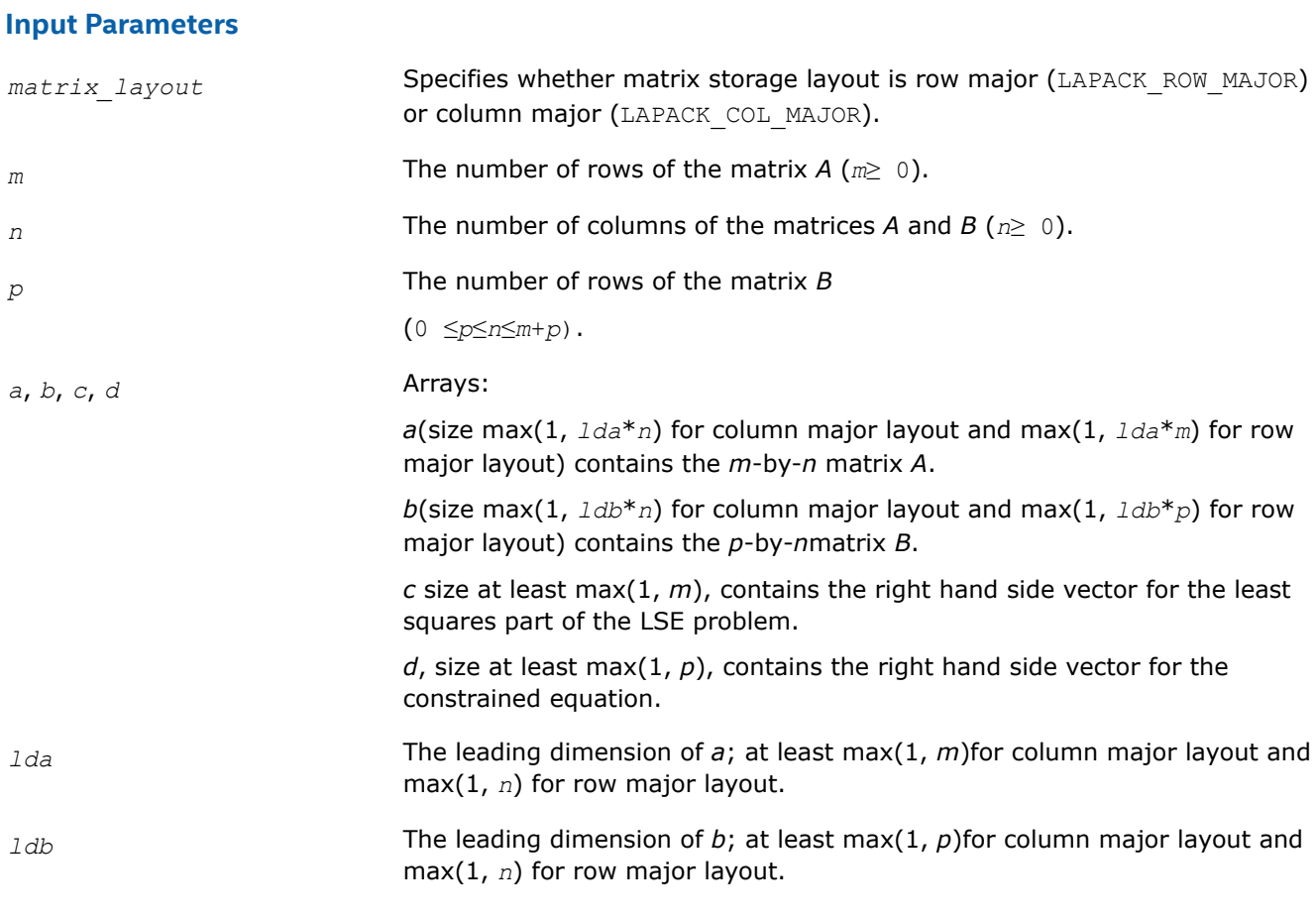

## **Output Parameters**

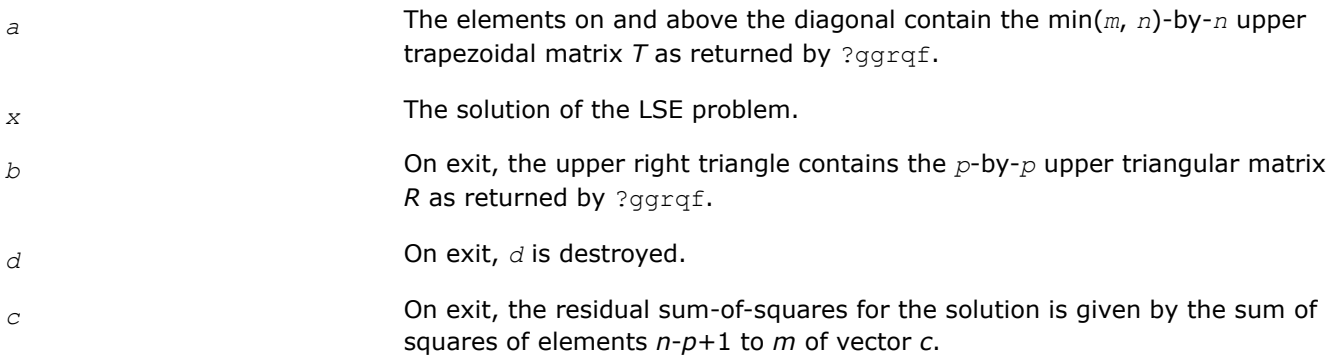

## **Return Values**

This function returns a value *info*.

If *info*=0, the execution is successful.

If *info* = *-i*, the *i*-th parameter had an illegal value.

<span id="page-1011-0"></span>If *info* = 1, the upper triangular factor *R* associated with *B* in the generalized RQ factorization of the pair (*B*, *A*) is singular, so that rank(*B*) < *p*; the least squares solution could not be computed.

If  $info = 2$ , the  $(np-p)$ -by- $(np-p)$  part of the upper trapezoidal factor *T* associated with *A* in the generalized RQ factorization of the pair (*B*, *A*) is singular, so that

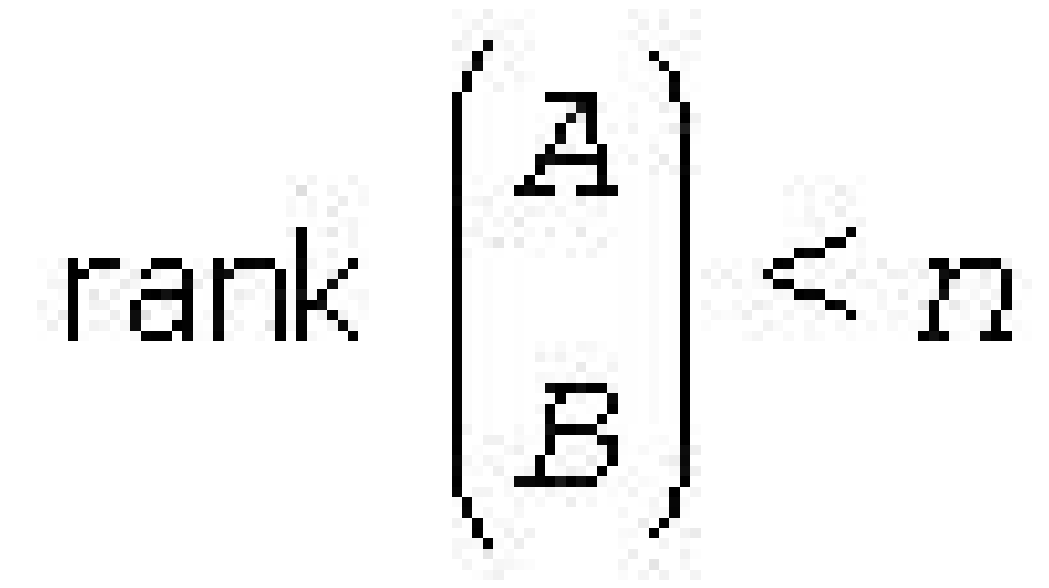

; the least squares solution could not be computed.

#### *?ggglm Solves a general Gauss-Markov linear model problem using a generalized QR factorization.*

#### **Syntax**

lapack\_int LAPACKE\_sggglm (int *matrix\_layout*, lapack\_int *n*, lapack\_int *m*, lapack\_int *p*, float\* *a*, lapack\_int *lda*, float\* *b*, lapack\_int *ldb*, float\* *d*, float\* *x*, float\* *y*);

lapack\_int LAPACKE\_dggglm (int *matrix\_layout*, lapack\_int *n*, lapack\_int *m*, lapack\_int *p*, double\* *a*, lapack\_int *lda*, double\* *b*, lapack\_int *ldb*, double\* *d*, double\* *x*, double\* *y*);

lapack\_int LAPACKE\_cggglm (int *matrix\_layout*, lapack\_int *n*, lapack\_int *m*, lapack\_int *p*, lapack\_complex\_float\* *a*, lapack\_int *lda*, lapack\_complex\_float\* *b*, lapack\_int *ldb*, lapack\_complex\_float\* *d*, lapack\_complex\_float\* *x*, lapack\_complex\_float\* *y*);

lapack\_int LAPACKE\_zggglm (int *matrix\_layout*, lapack\_int *n*, lapack\_int *m*, lapack\_int *p*, lapack\_complex\_double\* *a*, lapack\_int *lda*, lapack\_complex\_double\* *b*, lapack\_int *ldb*, lapack\_complex\_double\* *d*, lapack\_complex\_double\* *x*, lapack\_complex\_double\* *y*);

### **Include Files**

• mkl.h

### **Description**

The routine solves a general Gauss-Markov linear model (GLM) problem:

minimize<sub>x</sub>  $||y||_2$  subject to  $d = A^*x + B^*y$ 

where *A* is an *n*-by-*m* matrix, *B* is an *n*-by-*p* matrix, and *d* is a given *n*-vector. It is assumed that *m*≤*n*≤*m*+*p*, and  $rank(A) = m$  and  $rank(AB) = n$ .

Under these assumptions, the constrained equation is always consistent, and there is a unique solution *x* and a minimal 2-norm solution *y*, which is obtained using a generalized *QR* factorization of the matrices (*A*, *B* ) given by

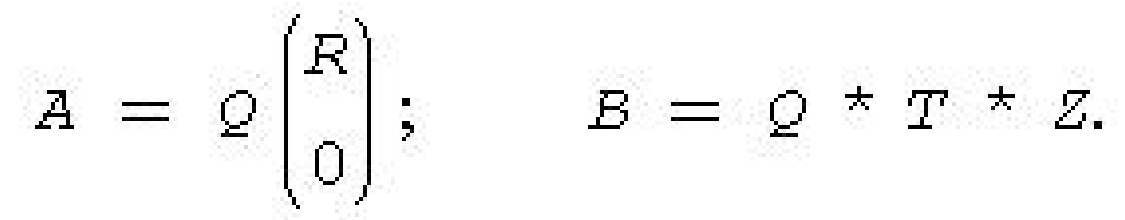

In particular, if matrix *B* is square nonsingular, then the problem GLM is equivalent to the following weighted linear least squares problem

minimize<sub>x</sub>  $||B^{-1}(d-A^*x)||_2$ .

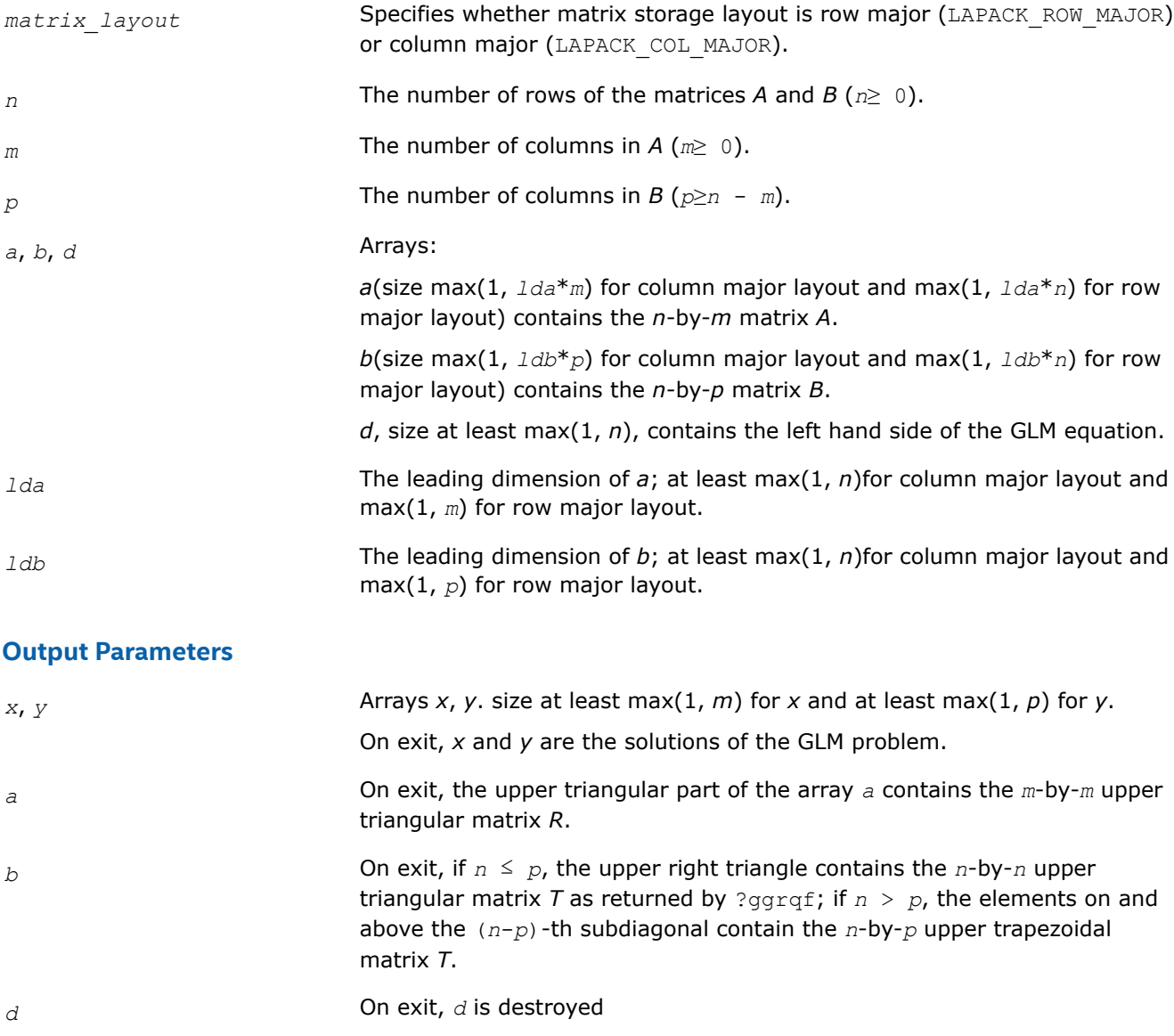

### **Return Values**

This function returns a value *info*.

If *info*=0, the execution is successful.

If *info* = *-i*, the *i*-th parameter had an illegal value.

If *info* = 1, the upper triangular factor *R* associated with *A* in the generalized QR factorization of the pair (*A*, *B*) is singular, so that rank(*A*) < *m*; the least squares solution could not be computed.

If *info* = 2, the bottom (*n*-*m*)-by-(*n*-*m*) part of the upper trapezoidal factor *T* associated with *B* in the generalized QR factorization of the pair (*A*, *B*) is singular, so that rank(*AB*) < *n*; the least squares solution could not be computed.

### **Symmetric Eigenvalue Problems: LAPACK Driver Routines**

This topic describes LAPACK driver routines used for solving symmetric eigenvalue problems. See also [computational routines](#page-856-0) that can be called to solve these problems. Table "Driver Routines for Solving Symmetric Eigenproblems" lists all such driver routines.

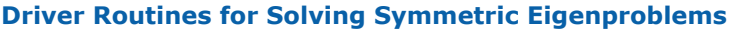

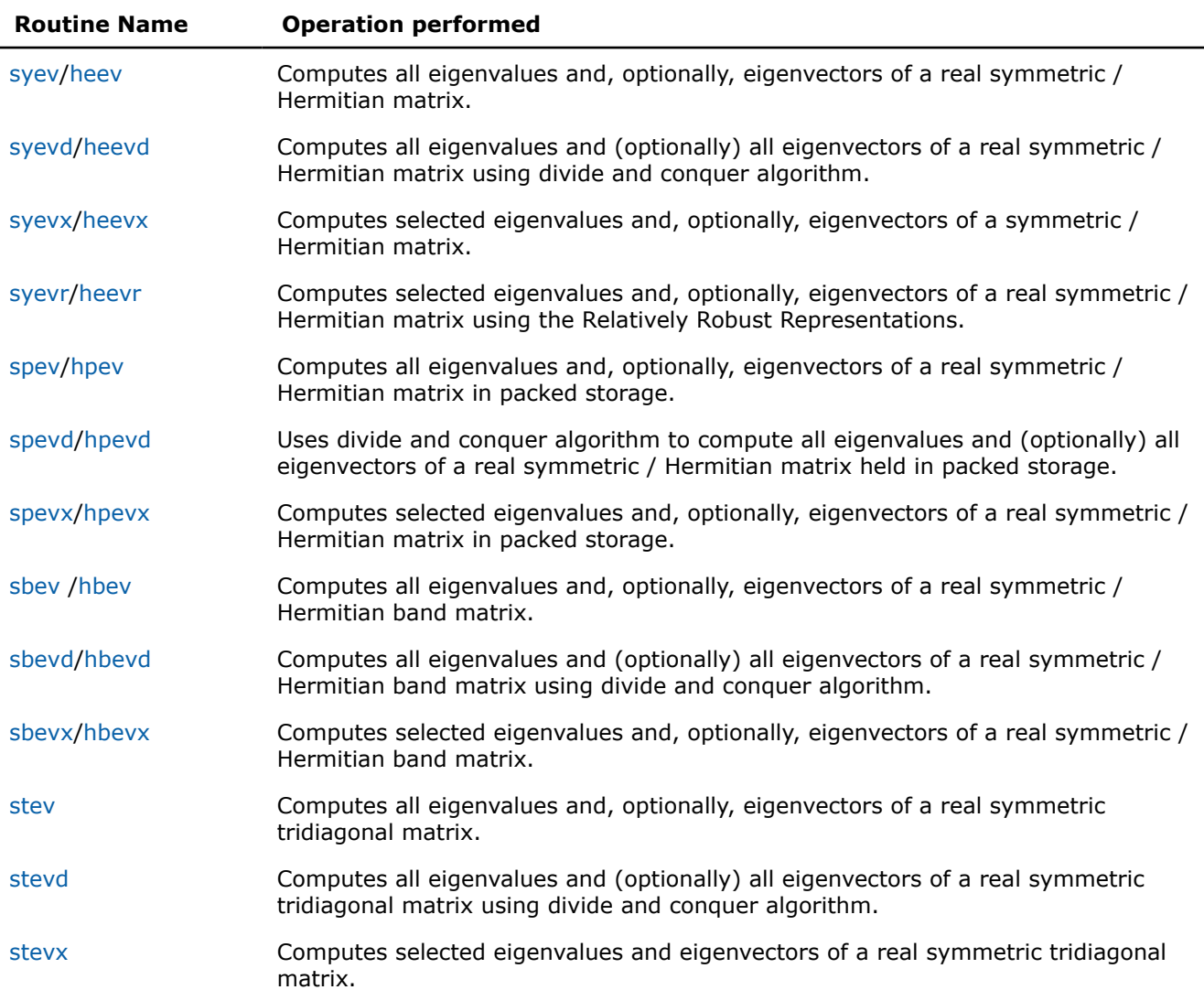

<span id="page-1014-0"></span>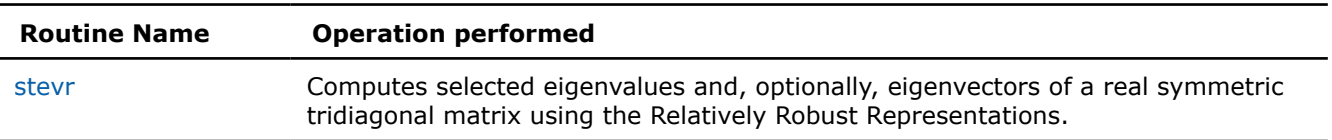

*?syev*

*Computes all eigenvalues and, optionally, eigenvectors of a real symmetric matrix.*

### **Syntax**

lapack\_int LAPACKE\_ssyev (int *matrix\_layout*, char *jobz*, char *uplo*, lapack\_int *n*, float\* *a*, lapack\_int *lda*, float\* *w*);

lapack\_int LAPACKE\_dsyev (int *matrix\_layout*, char *jobz*, char *uplo*, lapack\_int *n*, double\* *a*, lapack\_int *lda*, double\* *w*);

### **Include Files**

• mkl.h

### **Description**

The routine computes all eigenvalues and, optionally, eigenvectors of a real symmetric matrix *A*.

Note that for most cases of real symmetric eigenvalue problems the default choice should be [syevr](#page-1024-0) function as its underlying algorithm is faster and uses less workspace.

### **Input Parameters**

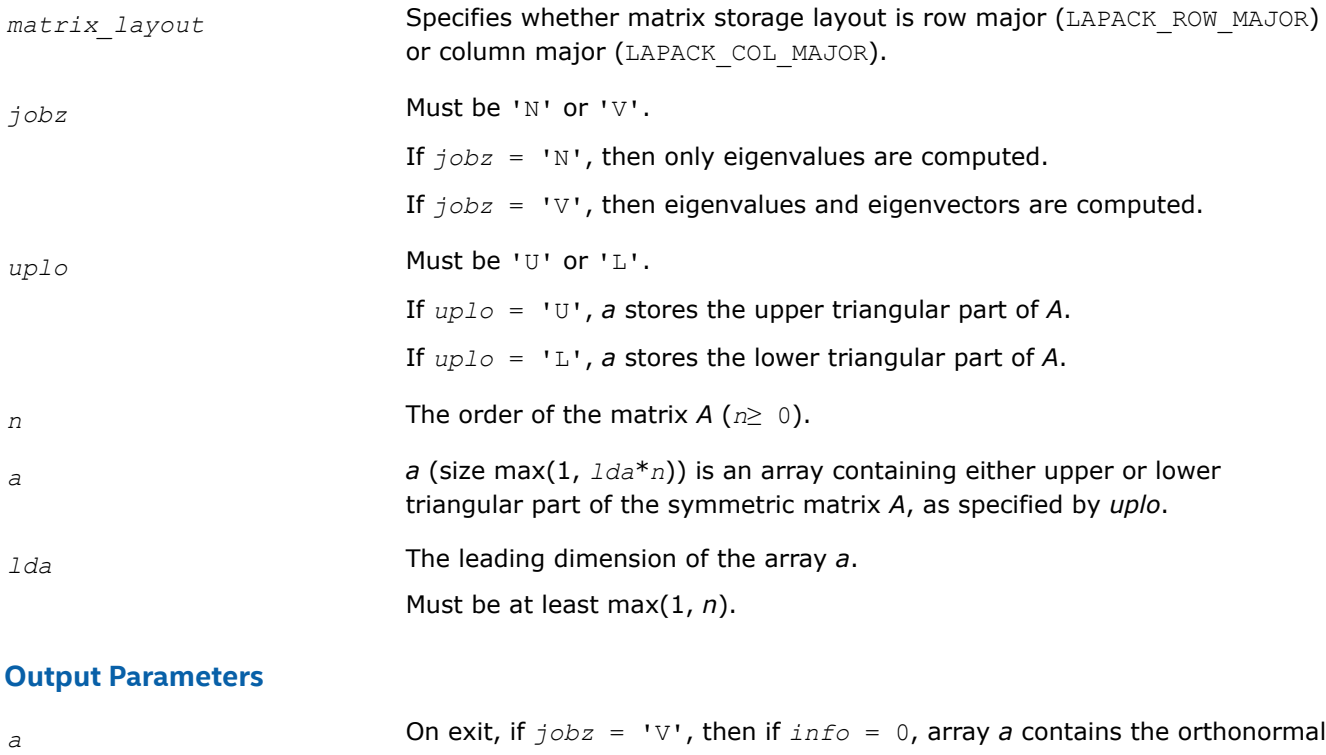

eigenvectors of the matrix *A*.

If  $j$ *obz* = 'N', then on exit the lower triangle

(if  $uplo = 'L')$  or the upper triangle (if  $uplo = 'U')$  of *A*, including the diagonal, is overwritten.

<span id="page-1015-0"></span>*w* Array, size at least max(1, *n*).

If *info* = 0, contains the eigenvalues of the matrix *A* in ascending order.

### **Return Values**

This function returns a value *info*.

If *info*=0, the execution is successful.

If *info* = *-i*, the *i*-th parameter had an illegal value.

If *info* = *i*, then the algorithm failed to converge; *i* indicates the number of elements of an intermediate tridiagonal form which did not converge to zero.

#### *?heev*

*Computes all eigenvalues and, optionally, eigenvectors of a Hermitian matrix.*

#### **Syntax**

lapack\_int LAPACKE\_cheev( int *matrix\_layout*, char *jobz*, char *uplo*, lapack\_int *n*, lapack\_complex\_float\* *a*, lapack\_int *lda*, float\* *w* );

lapack\_int LAPACKE\_zheev( int *matrix\_layout*, char *jobz*, char *uplo*, lapack\_int *n*, lapack\_complex\_double\* *a*, lapack\_int *lda*, double\* *w* );

#### **Include Files**

• mkl.h

### **Description**

The routine computes all eigenvalues and, optionally, eigenvectors of a complex Hermitian matrix *A*.

Note that for most cases of complex Hermitian eigenvalue problems the default choice should be [heevr](#page-1027-0) function as its underlying algorithm is faster and uses less workspace.

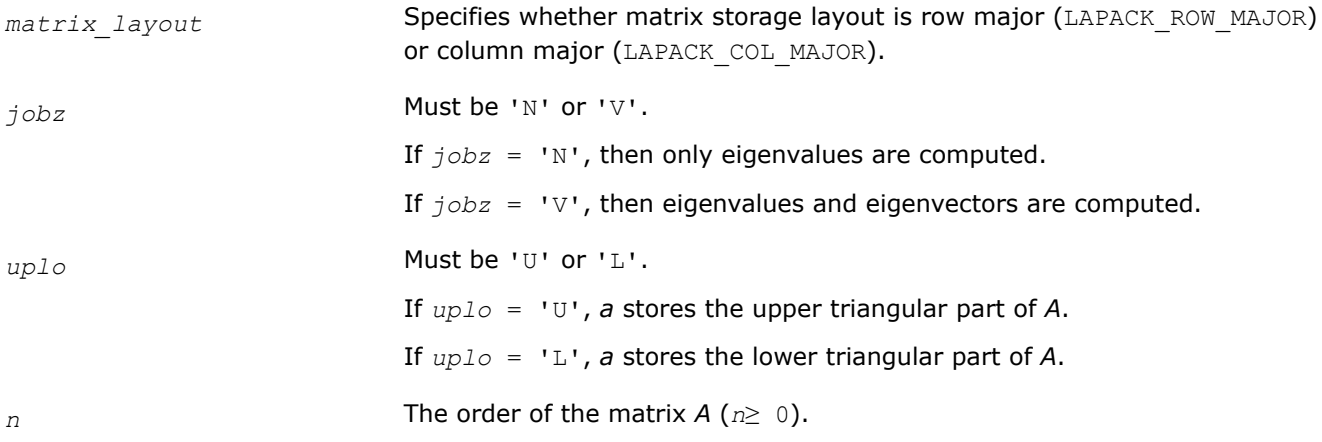

<span id="page-1016-0"></span>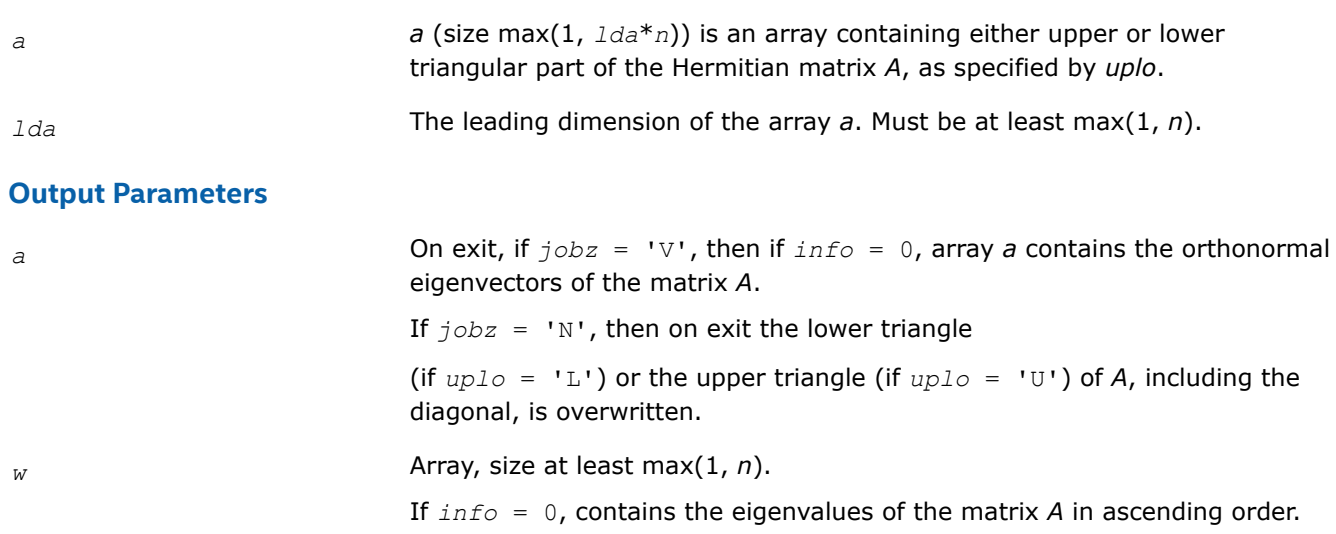

## **Return Values**

This function returns a value *info*.

If *info*=0, the execution is successful.

If *info* = *-i*, the *i*-th parameter had an illegal value.

If *info* = *i*, then the algorithm failed to converge; *i* indicates the number of elements of an intermediate tridiagonal form which did not converge to zero.

#### *?syevd*

*Computes all eigenvalues and, optionally, all eigenvectors of a real symmetric matrix using divide and conquer algorithm.*

### **Syntax**

```
lapack_int LAPACKE_ssyevd (int matrix_layout, char jobz, char uplo, lapack_int n,
float* a, lapack_int lda, float* w);
```
lapack\_int LAPACKE\_dsyevd (int *matrix\_layout*, char *jobz*, char *uplo*, lapack\_int *n*, double\* *a*, lapack\_int *lda*, double\* *w*);

## **Include Files**

• mkl.h

### **Description**

The routine computes all the eigenvalues, and optionally all the eigenvectors, of a real symmetric matrix *A*. In other words, it can compute the spectral factorization of *A* as:  $A = Z^* \lambda^* Z^T$ .

Here Λ is a diagonal matrix whose diagonal elements are the eigenvalues λ*<sup>i</sup>* , and *Z* is the orthogonal matrix whose columns are the eigenvectors *z<sup>i</sup>* . Thus,

 $A^* z_i = \lambda_i^* z_i$  for  $i = 1, 2, ..., n$ .

If the eigenvectors are requested, then this routine uses a divide and conquer algorithm to compute eigenvalues and eigenvectors. However, if only eigenvalues are required, then it uses the Pal-Walker-Kahan variant of the *QL* or *QR* algorithm.

Note that for most cases of real symmetric eigenvalue problems the default choice should be [syevr](#page-1024-0) function as its underlying algorithm is faster and uses less workspace. ? syevd requires more workspace but is faster in some cases, especially for large matrices.

### **Input Parameters**

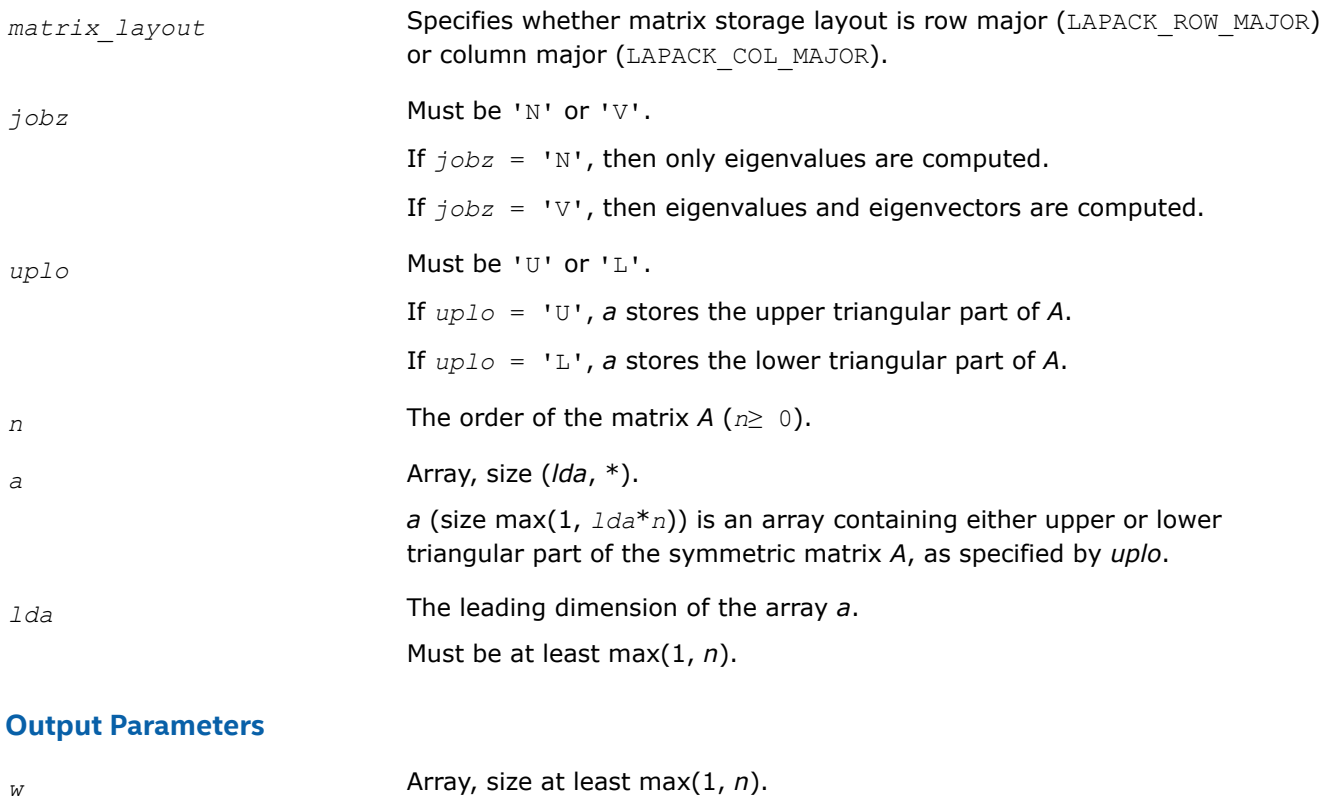

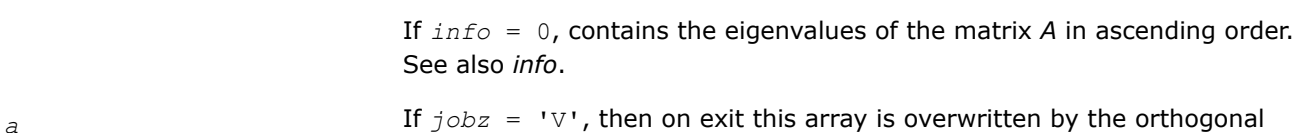

matrix *Z* which contains the eigenvectors of *A*.

## **Return Values**

This function returns a value *info*.

If *info*=0, the execution is successful.

If *info* = *i*, and *jobz* = 'N', then the algorithm failed to converge; *i* indicates the number of off-diagonal elements of an intermediate tridiagonal form which did not converge to zero.

If *info* = *i*, and *jobz* = 'V', then the algorithm failed to compute an eigenvalue while working on the submatrix lying in rows and columns *info*/(*n*+1) through mod(*info*,*n*+1).

If *info* = *-i*, the *i*-th parameter had an illegal value.

## **Application Notes**

The computed eigenvalues and eigenvectors are exact for a matrix  $A+E$  such that  $||E||_2 = O(\varepsilon) * ||A||_2$ , where  $\varepsilon$  is the machine precision.

The complex analogue of this routine is [heevd](#page-1018-0)

### <span id="page-1018-0"></span>*?heevd*

*Computes all eigenvalues and, optionally, all eigenvectors of a complex Hermitian matrix using divide and conquer algorithm.*

## **Syntax**

lapack\_int LAPACKE\_cheevd( int *matrix\_layout*, char *jobz*, char *uplo*, lapack\_int *n*, lapack\_complex\_float\* *a*, lapack\_int *lda*, float\* *w* );

lapack\_int LAPACKE\_zheevd( int *matrix\_layout*, char *jobz*, char *uplo*, lapack\_int *n*, lapack\_complex\_double\* *a*, lapack\_int *lda*, double\* *w* );

## **Include Files**

• mkl.h

## **Description**

The routine computes all the eigenvalues, and optionally all the eigenvectors, of a complex Hermitian matrix *A*. In other words, it can compute the spectral factorization of *A* as:  $A = Z^* \Lambda^* Z^H$ .

Here Λ is a real diagonal matrix whose diagonal elements are the eigenvalues λ*<sup>i</sup>* , and *Z* is the (complex) unitary matrix whose columns are the eigenvectors *z<sup>i</sup>* . Thus,

 $A^*z_i = \lambda_i * z_i$  for  $i = 1, 2, ..., n$ .

If the eigenvectors are requested, then this routine uses a divide and conquer algorithm to compute eigenvalues and eigenvectors. However, if only eigenvalues are required, then it uses the Pal-Walker-Kahan variant of the *QL* or *QR* algorithm.

Note that for most cases of complex Hermetian eigenvalue problems the default choice should be [heevr](#page-1027-0) function as its underlying algorithm is faster and uses less workspace. ?heevd requires more workspace but is faster in some cases, especially for large matrices.

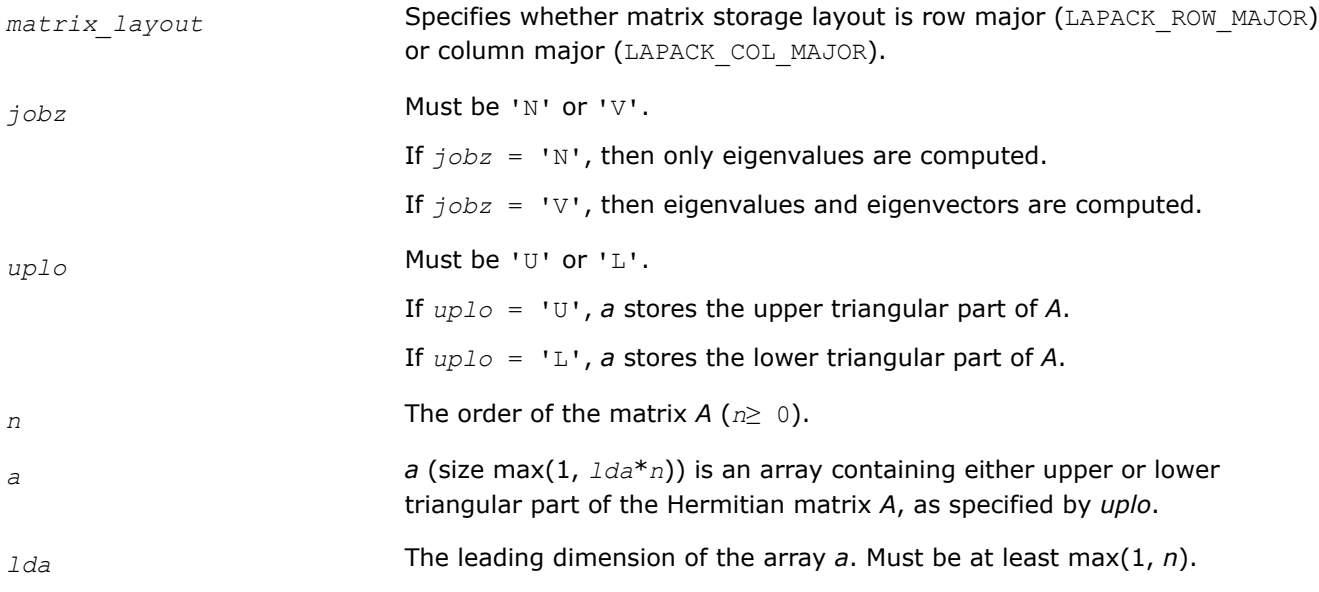

#### <span id="page-1019-0"></span>**Output Parameters**

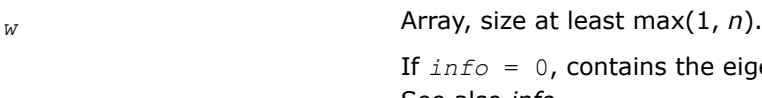

0, contains the eigenvalues of the matrix *A* in ascending order. See also *info*.

*a* If  $j \circ bz = 'V'$ , then on exit this array is overwritten by the unitary matrix *Z* which contains the eigenvectors of *A*.

### **Return Values**

This function returns a value *info*.

If *info*=0, the execution is successful.

If *info* = *i*, and *jobz* = 'N', then the algorithm failed to converge; *i* off-diagonal elements of an intermediate tridiagonal form did not converge to zero;

if *info* = *i*, and *jobz* = 'V', then the algorithm failed to compute an eigenvalue while working on the submatrix lying in rows and columns *info*/(*n*+1) through mod(*info*, *n*+1).

If *info* = *-i*, the *i*-th parameter had an illegal value.

#### **Application Notes**

The computed eigenvalues and eigenvectors are exact for a matrix  $A + E$  such that  $||E||_2 = O(\varepsilon) * ||A||_2$ , where ε is the machine precision.

The real analogue of this routine is [syevd](#page-1016-0). See also [hpevd](#page-1034-0) for matrices held in packed storage, and [hbevd](#page-1045-0) for banded matrices.

#### *?syevx*

*Computes selected eigenvalues and, optionally, eigenvectors of a symmetric matrix.*

#### **Syntax**

lapack\_int LAPACKE\_ssyevx (int *matrix\_layout*, char *jobz*, char *range*, char *uplo*, lapack\_int *n*, float\* *a*, lapack\_int *lda*, float *vl*, float *vu*, lapack\_int *il*, lapack\_int *iu*, float *abstol*, lapack\_int\* *m*, float\* *w*, float\* *z*, lapack\_int *ldz*, lapack\_int\* *ifail*);

lapack\_int LAPACKE\_dsyevx (int *matrix\_layout*, char *jobz*, char *range*, char *uplo*, lapack\_int *n*, double\* *a*, lapack\_int *lda*, double *vl*, double *vu*, lapack\_int *il*, lapack\_int *iu*, double *abstol*, lapack\_int\* *m*, double\* *w*, double\* *z*, lapack\_int *ldz*, lapack\_int\* *ifail*);

### **Include Files**

• mkl.h

### **Description**

The routine computes selected eigenvalues and, optionally, eigenvectors of a real symmetric matrix *A*. Eigenvalues and eigenvectors can be selected by specifying either a range of values or a range of indices for the desired eigenvalues.

Note that for most cases of real symmetric eigenvalue problems the default choice should be [syevr](#page-1024-0) function as its underlying algorithm is faster and uses less workspace. ?syevx is faster for a few selected eigenvalues.

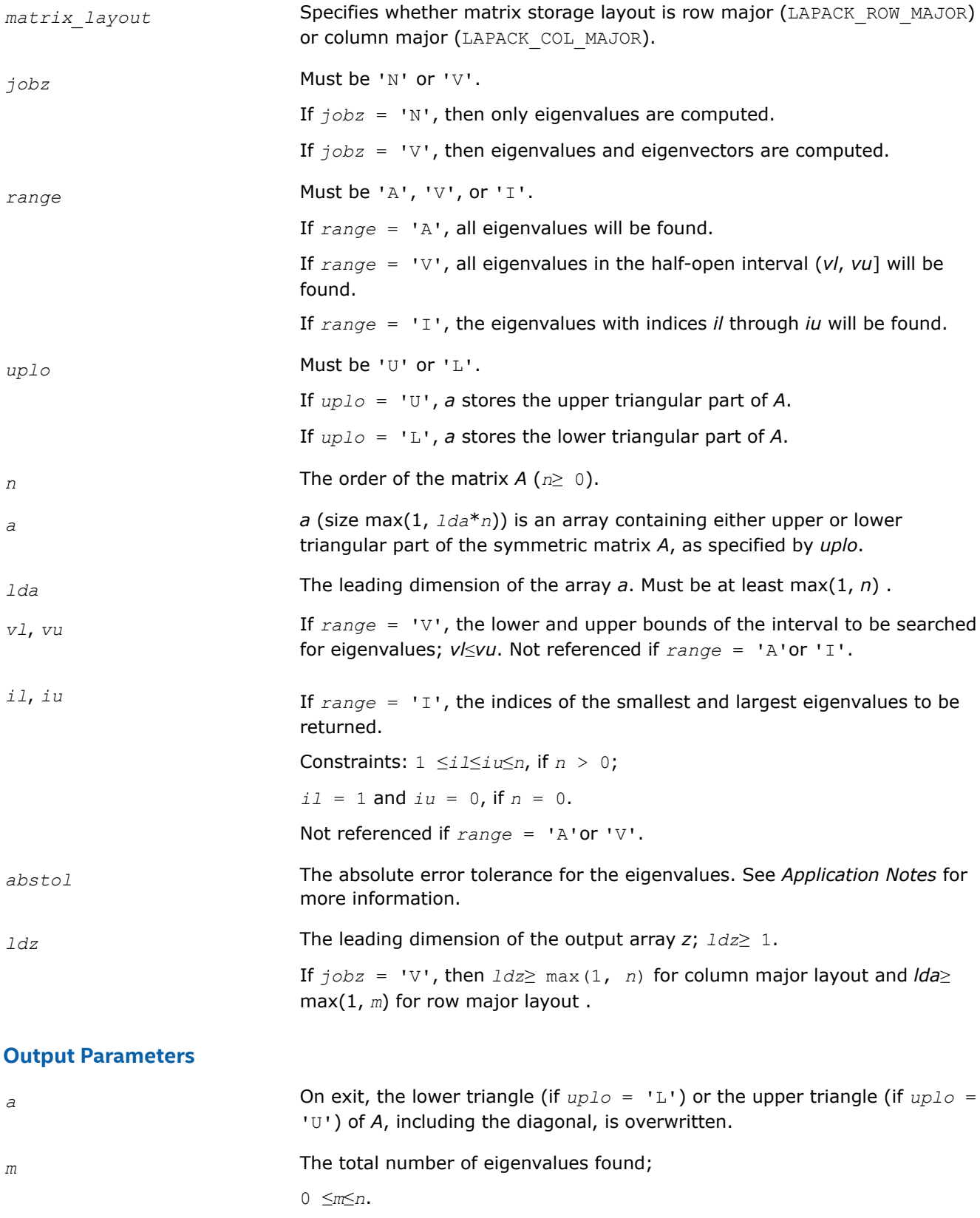

If  $range = 'A', m = n$ , and if  $range = 'I', m = iu-i1+1$ .

- <span id="page-1021-0"></span>*w* Array, size at least max $(1, n)$ . The first *m* elements contain the selected eigenvalues of the matrix *A* in ascending order.
- *z z z z <i>z z <i>z z z z z z z z z z z z z z z z z z z z z z z z z z z z z z z* row major layout) contains eigenvectors.

If  $j$ *obz* = 'V', then if  $info = 0$ , the first *m* columns of *z* contain the orthonormal eigenvectors of the matrix *A* corresponding to the selected eigenvalues, with the i-th column of *z* holding the eigenvector associated with *w*(i).

If an eigenvector fails to converge, then that column of *z* contains the latest approximation to the eigenvector, and the index of the eigenvector is returned in *ifail*.

If  $j$ *obz* = 'N', then *z* is not referenced.

Note: you must ensure that at least max(1,*m*) columns are supplied in the array  $z$ ; if  $range = 'V'$ , the exact value of  $m$  is not known in advance and an upper bound must be used.

*ifail* Array, size at least max(1, *n*).

If *jobz* = 'V', then if *info* = 0, the first *m* elements of *ifail* are zero; if *info* > 0, then *ifail* contains the indices of the eigenvectors that failed to converge.

If *jobz* = 'V', then *ifail* is not referenced.

### **Return Values**

This function returns a value *info*.

If *info*=0, the execution is successful.

If *info* = *-i*, the *i*-th parameter had an illegal value.

If *info* = *i*, then *i* eigenvectors failed to converge; their indices are stored in the array *ifail*.

### **Application Notes**

An approximate eigenvalue is accepted as converged when it is determined to lie in an interval [a,b] of width less than or equal to *abstol*+ε\*max(|a|,|b|), where ε is the machine precision.

If *abstol* is less than or equal to zero, then ε\*||*T*|} is used as tolerance, where ||*T*|| is the 1-norm of the tridiagonal matrix obtained by reducing *A* to tridiagonal form. Eigenvalues are computed most accurately when *abstol* is set to twice the underflow threshold  $2*$ ?lamch('S'), not zero.

If this routine returns with *info* > 0, indicating that some eigenvectors did not converge, try setting *abstol* to 2\*?lamch('S').

*?heevx Computes selected eigenvalues and, optionally, eigenvectors of a Hermitian matrix.*

## **Syntax**

lapack\_int LAPACKE\_cheevx( int *matrix\_layout*, char *jobz*, char *range*, char *uplo*, lapack\_int *n*, lapack\_complex\_float\* *a*, lapack\_int *lda*, float *vl*, float *vu*, lapack\_int *il*, lapack\_int *iu*, float *abstol*, lapack\_int\* *m*, float\* *w*, lapack\_complex\_float\* *z*, lapack\_int *ldz*, lapack\_int\* *ifail* );

lapack\_int LAPACKE\_zheevx( int *matrix\_layout*, char *jobz*, char *range*, char *uplo*, lapack\_int *n*, lapack\_complex\_double\* *a*, lapack\_int *lda*, double *vl*, double *vu*, lapack\_int *il*, lapack\_int *iu*, double *abstol*, lapack\_int\* *m*, double\* *w*, lapack\_complex\_double\* *z*, lapack\_int *ldz*, lapack\_int\* *ifail* );

## **Include Files**

• mkl.h

## **Description**

The routine computes selected eigenvalues and, optionally, eigenvectors of a complex Hermitian matrix *A*. Eigenvalues and eigenvectors can be selected by specifying either a range of values or a range of indices for the desired eigenvalues.

Note that for most cases of complex Hermetian eigenvalue problems the default choice should be [heevr](#page-1027-0) function as its underlying algorithm is faster and uses less workspace. ?heevx is faster for a few selected eigenvalues.

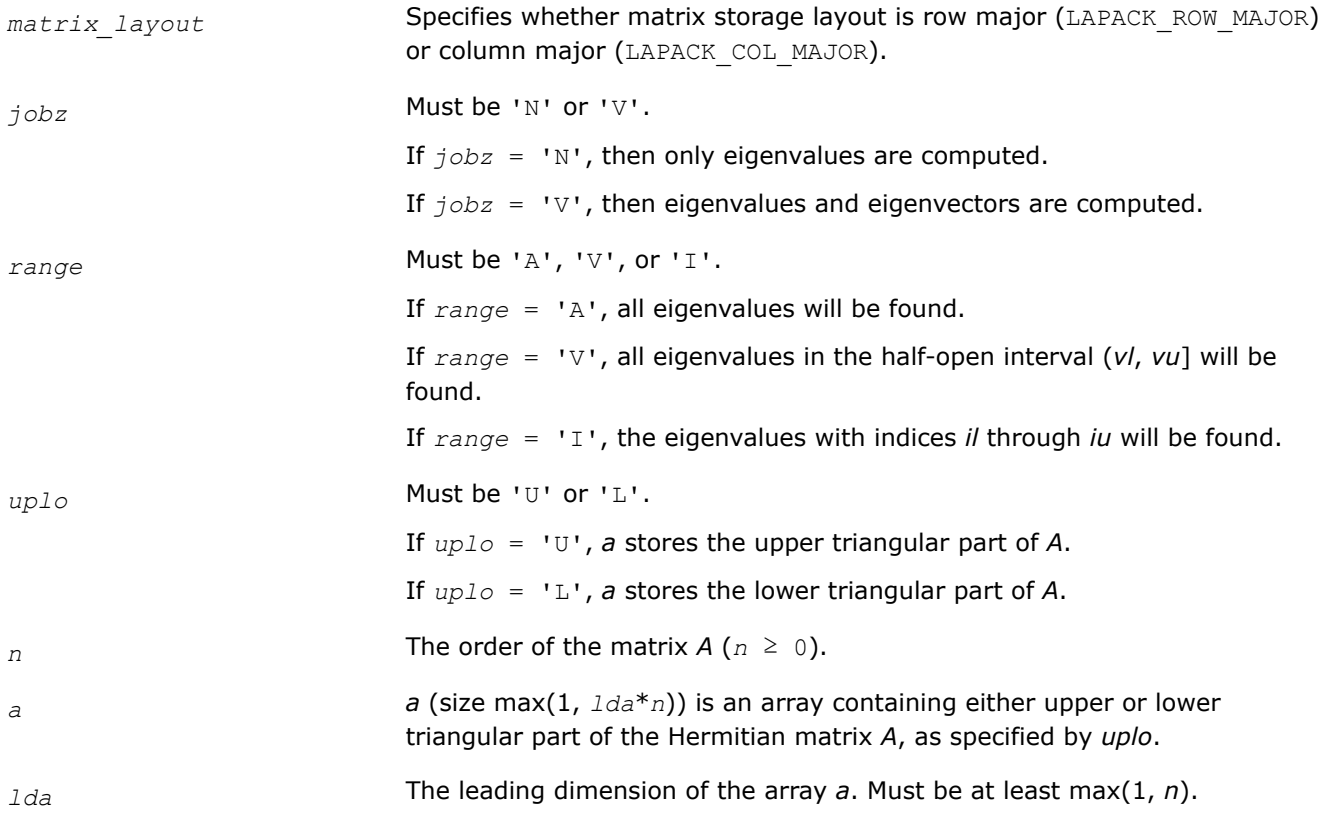

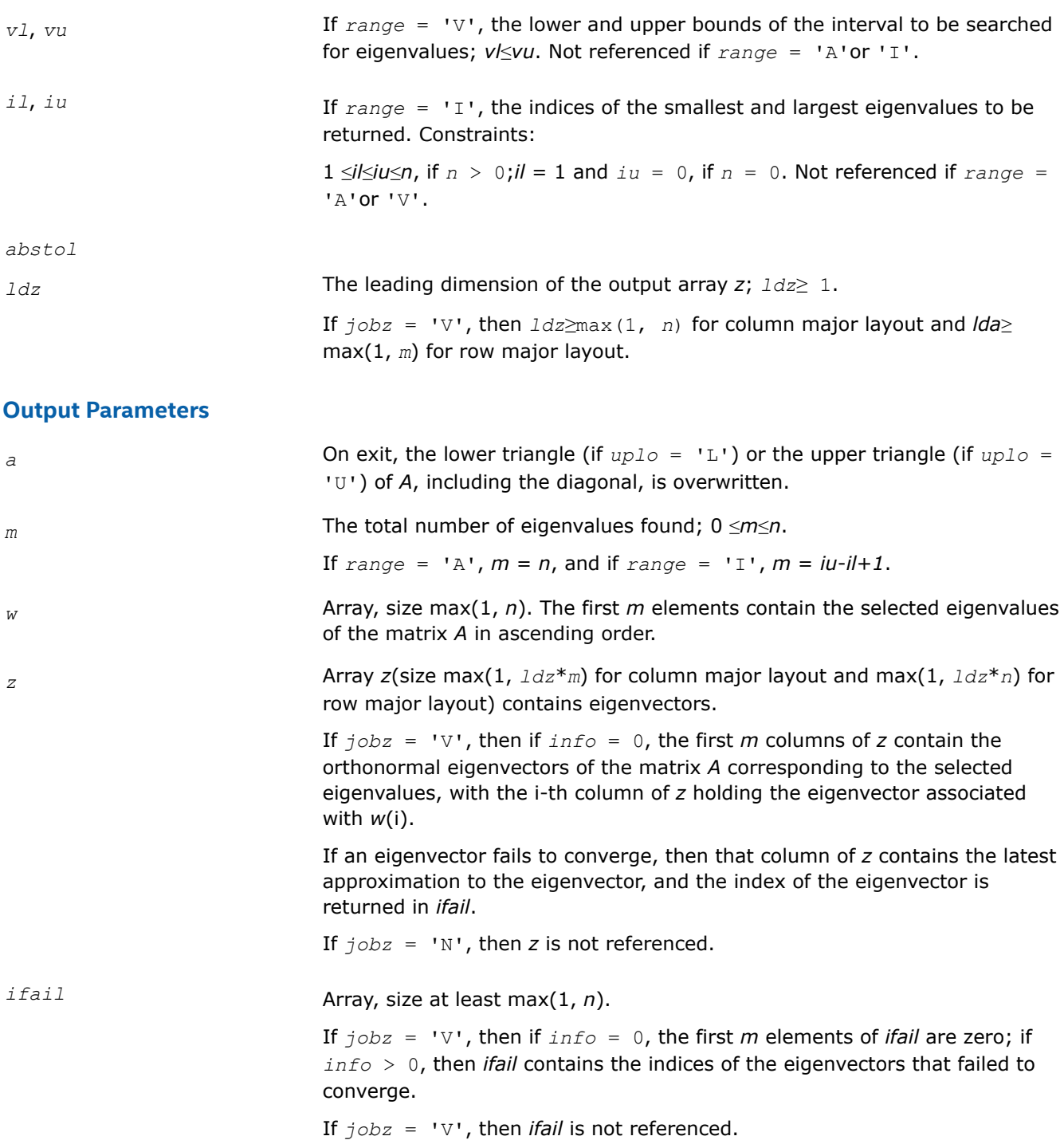

### **Return Values**

This function returns a value *info*.

If *info*=0, the execution is successful.

If *info* = *-i*, the *i*-th parameter had an illegal value.

If *info* = *i*, then *i* eigenvectors failed to converge; their indices are stored in the array *ifail*.

## <span id="page-1024-0"></span>**Application Notes**

An approximate eigenvalue is accepted as converged when it is determined to lie in an interval [a,b] of width less than or equal to *abstol*+ε\*max(|a|,|b|), where ε is the machine precision.

If *abstol* is less than or equal to zero, then ε\*||*T*|| will be used in its place, where ||*T*|| is the 1-norm of the tridiagonal matrix obtained by reducing *A* to tridiagonal form. Eigenvalues will be computed most accurately when *abstol* is set to twice the underflow threshold 2\*?lamch('S'), not zero.

If this routine returns with *info* > 0, indicating that some eigenvectors did not converge, try setting *abstol* to 2\*?lamch('S').

*?syevr Computes selected eigenvalues and, optionally, eigenvectors of a real symmetric matrix using the Relatively Robust Representations.*

## **Syntax**

lapack\_int LAPACKE\_ssyevr (int *matrix\_layout*, char *jobz*, char *range*, char *uplo*, lapack\_int *n*, float\* *a*, lapack\_int *lda*, float *vl*, float *vu*, lapack\_int *il*, lapack\_int *iu*, float *abstol*, lapack\_int\* *m*, float\* *w*, float\* *z*, lapack\_int *ldz*, lapack\_int\* *isuppz*);

lapack\_int LAPACKE\_dsyevr (int *matrix\_layout*, char *jobz*, char *range*, char *uplo*, lapack\_int *n*, double\* *a*, lapack\_int *lda*, double *vl*, double *vu*, lapack\_int *il*, lapack\_int *iu*, double *abstol*, lapack\_int\* *m*, double\* *w*, double\* *z*, lapack\_int *ldz*, lapack\_int\* *isuppz*);

## **Include Files**

• mkl.h

## **Description**

The routine computes selected eigenvalues and, optionally, eigenvectors of a real symmetric matrix *A*. Eigenvalues and eigenvectors can be selected by specifying either a range of values or a range of indices for the desired eigenvalues.

The routine first reduces the matrix *A* to tridiagonal form *T*. Then, whenever possible, ?syevr calls [stemr](#page-881-0) to compute the eigenspectrum using Relatively Robust Representations. [stemr](#page-881-0) computes eigenvalues by the *dqds* algorithm, while orthogonal eigenvectors are computed from various "good" *L\*D\*LT* representations (also known as Relatively Robust Representations). Gram-Schmidt orthogonalization is avoided as far as possible. More specifically, the various steps of the algorithm are as follows. For the each unreduced block of *T*:

- **a.** Compute *T* σ\**I* = *L*\**D*\**L T*, so that *L* and *D* define all the wanted eigenvalues to high relative accuracy. This means that small relative changes in the entries of *D* and *L* cause only small relative changes in the eigenvalues and eigenvectors. The standard (unfactored) representation of the tridiagonal matrix *T* does not have this property in general.
- **b.** Compute the eigenvalues to suitable accuracy. If the eigenvectors are desired, the algorithm attains full accuracy of the computed eigenvalues only right before the corresponding vectors have to be computed, see Steps c) and d).
- **c.** For each cluster of close eigenvalues, select a new shift close to the cluster, find a new factorization, and refine the shifted eigenvalues to suitable accuracy.
- **d.** For each eigenvalue with a large enough relative separation, compute the corresponding eigenvector by forming a rank revealing twisted factorization. Go back to Step c) for any clusters that remain.

The desired accuracy of the output can be specified by the input parameter *abstol*.

The routine ?syevr calls [stemr](#page-881-0) when the full spectrum is requested on machines that conform to the IEEE-754 floating point standard. ?syevr calls [stebz](#page-890-0) and [stein](#page-892-0) on non-IEEE machines and when partial spectrum requests are made.

Normal execution of ?dsyevr may create NaNs and infinities and may abort due to a floating point exception in environments that do not handle NaNs and infinities in the IEEE standard default manner.

Note that ?syevr is preferable for most cases of real symmetric eigenvalue problems as its underlying algorithm is fast and uses less workspace.

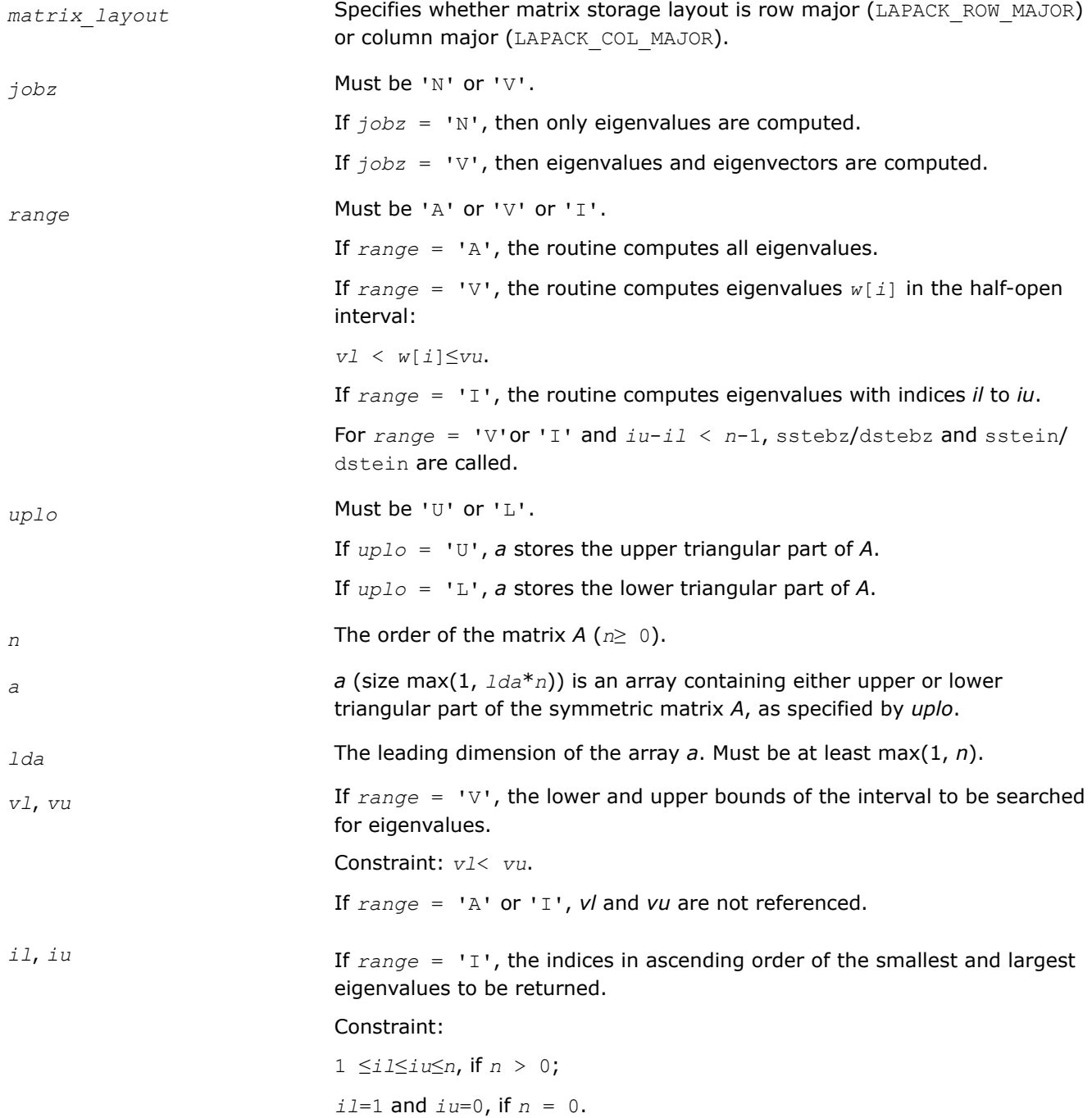

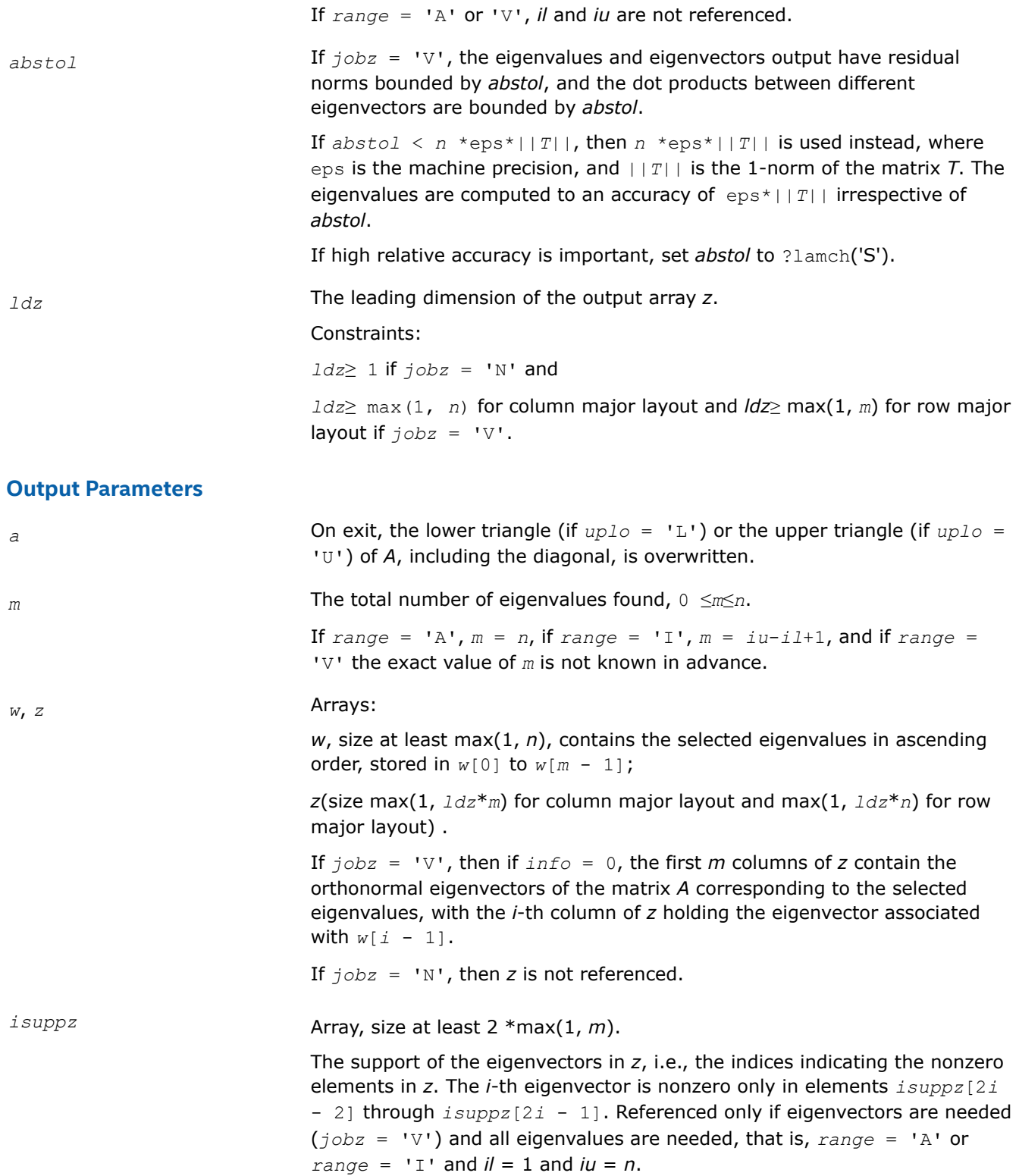

## **Return Values**

This function returns a value *info*.

If *info*=0, the execution is successful.

<span id="page-1027-0"></span>If *info* = *-i*, the *i*-th parameter had an illegal value.

If *info* = *i*, an internal error has occurred.

### **Application Notes**

*?heevr*

*Computes selected eigenvalues and, optionally, eigenvectors of a Hermitian matrix using the Relatively Robust Representations.*

#### **Syntax**

lapack\_int LAPACKE\_cheevr( int *matrix\_layout*, char *jobz*, char *range*, char *uplo*, lapack\_int *n*, lapack\_complex\_float\* *a*, lapack\_int *lda*, float *vl*, float *vu*, lapack\_int *il*, lapack\_int *iu*, float *abstol*, lapack\_int\* *m*, float\* *w*, lapack\_complex\_float\* *z*, lapack\_int *ldz*, lapack\_int\* *isuppz* );

lapack\_int LAPACKE\_zheevr( int *matrix\_layout*, char *jobz*, char *range*, char *uplo*, lapack\_int *n*, lapack\_complex\_double\* *a*, lapack\_int *lda*, double *vl*, double *vu*, lapack\_int *il*, lapack\_int *iu*, double *abstol*, lapack\_int\* *m*, double\* *w*, lapack\_complex\_double\* *z*, lapack\_int *ldz*, lapack\_int\* *isuppz* );

### **Include Files**

• mkl.h

### **Description**

The routine computes selected eigenvalues and, optionally, eigenvectors of a complex Hermitian matrix *A*. Eigenvalues and eigenvectors can be selected by specifying either a range of values or a range of indices for the desired eigenvalues.

The routine first reduces the matrix *A* to tridiagonal form *T* with a call to [hetrd](#page-862-0). Then, whenever possible, ?heevr calls [stegr](#page-886-0) to compute the eigenspectrum using Relatively Robust Representations. ?stegr computes eigenvalues by the *dqds* algorithm, while orthogonal eigenvectors are computed from various "good" *L\*D\*LT* representations (also known as Relatively Robust Representations). Gram-Schmidt orthogonalization is avoided as far as possible. More specifically, the various steps of the algorithm are as follows. For each unreduced block (submatrix) of *T*:

- **a.** Compute  $T \sigma^* I = L^* D^* L^T$ , so that *L* and *D* define all the wanted eigenvalues to high relative accuracy. This means that small relative changes in the entries of *D* and *L* cause only small relative changes in the eigenvalues and eigenvectors. The standard (unfactored) representation of the tridiagonal matrix *T* does not have this property in general.
- **b.** Compute the eigenvalues to suitable accuracy. If the eigenvectors are desired, the algorithm attains full accuracy of the computed eigenvalues only right before the corresponding vectors have to be computed, see Steps c) and d).
- **c.** For each cluster of close eigenvalues, select a new shift close to the cluster, find a new factorization, and refine the shifted eigenvalues to suitable accuracy.
- **d.** For each eigenvalue with a large enough relative separation, compute the corresponding eigenvector by forming a rank revealing twisted factorization. Go back to Step c) for any clusters that remain.

The desired accuracy of the output can be specified by the input parameter *abstol*.

The routine ?heevr calls [stemr](#page-881-0) when the full spectrum is requested on machines which conform to the IEEE-754 floating point standard, or [stebz](#page-890-0) and [stein](#page-892-0) on non-IEEE machines and when partial spectrum requests are made.

Note that the routine ?heevr is preferable for most cases of complex Hermitian eigenvalue problems as its underlying algorithm is fast and uses less workspace.

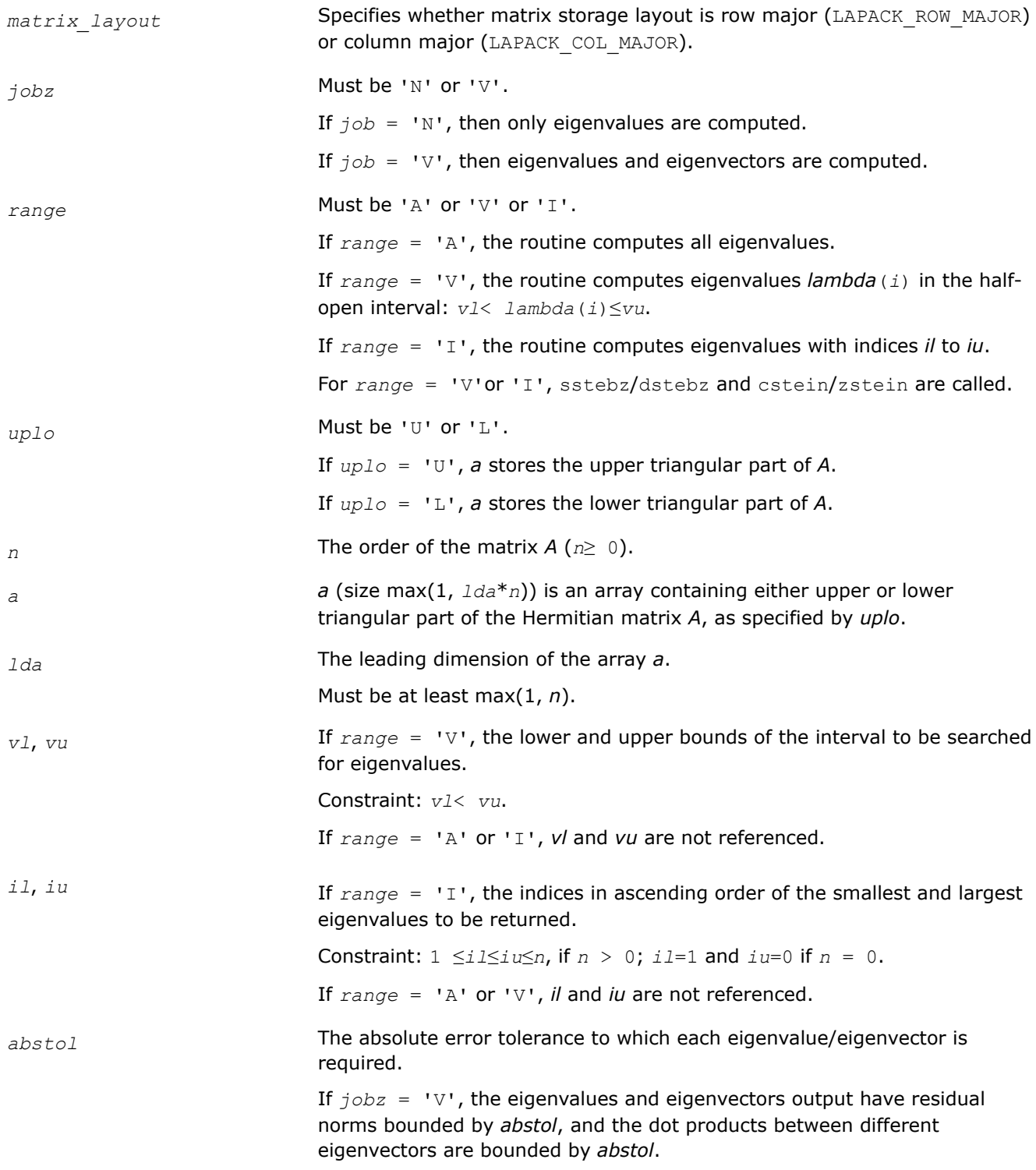

If  $abstol \leq n$  \*eps\* $||T||$ , then  $n$  \*eps\* $||T||$  is used instead, where eps is the machine precision, and ||*T*|| is the 1-norm of the matrix *T*. The eigenvalues are computed to an accuracy of eps\*||*T*|| irrespective of *abstol*.

If high relative accuracy is important, set *abstol* to ?lamch('S').

*ldz* The leading dimension of the output array *z*. Constraints:

*ldz*≥ 1 if *jobz* = 'N';

*ldz*≥ max(1, *n*) for column major layout and *ldz*≥ max(1, *m*) for row major layout if  $j \circ bz = 'V'.$ 

#### **Output Parameters**

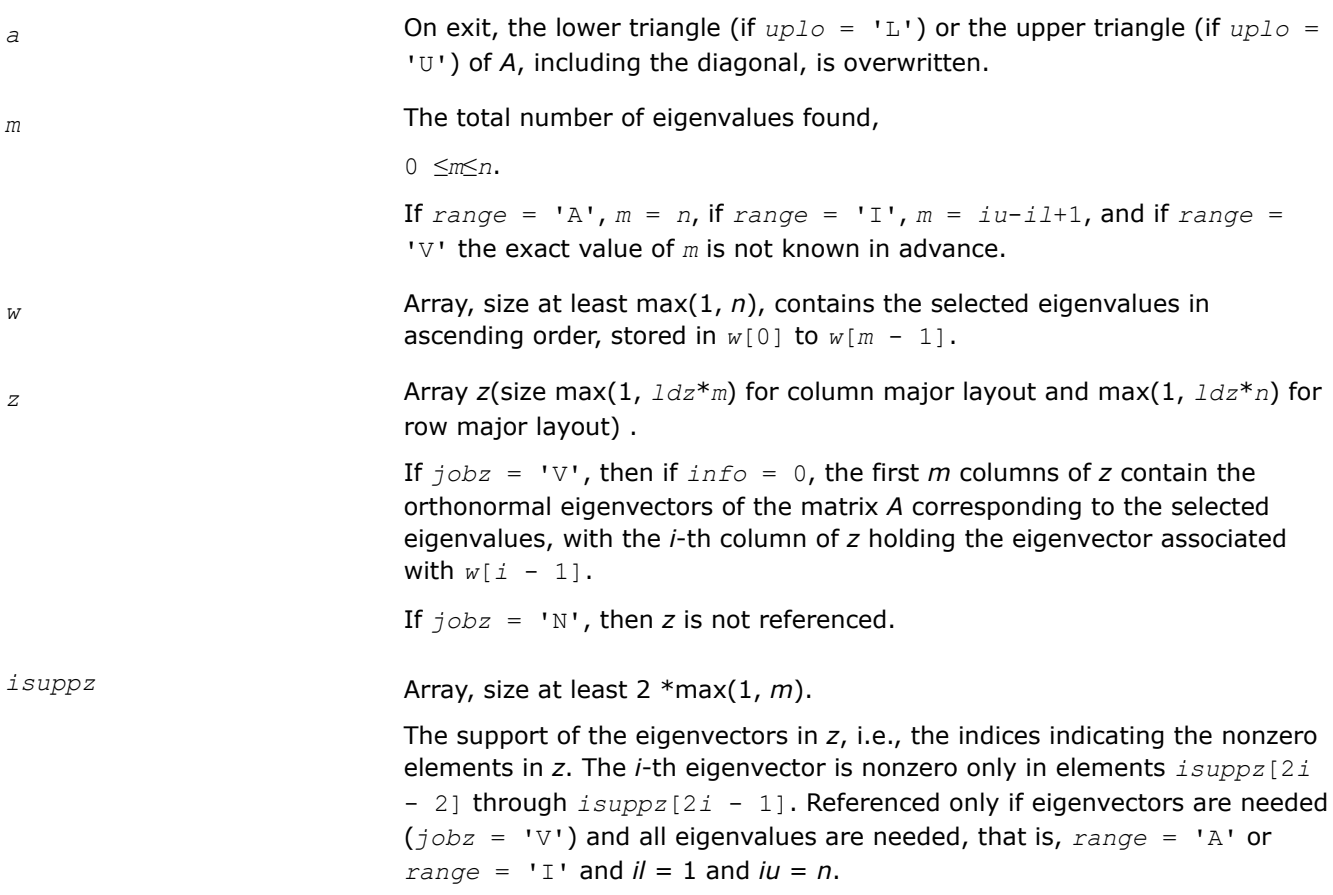

### **Return Values**

This function returns a value *info*.

If *info*=0, the execution is successful.

If *info* = *-i*, the *i*-th parameter had an illegal value.

If *info* = *i*, an internal error has occurred.

## **Application Notes**

Normal execution of ?stemr may create NaNs and infinities and hence may abort due to a floating point exception in environments which do not handle NaNs and infinities in the IEEE standard default manner.

<span id="page-1030-0"></span>For more details, see [?stemr](#page-881-0) and these references:

- Inderjit S. Dhillon and Beresford N. Parlett: "Multiple representations to compute orthogonal eigenvectors of symmetric tridiagonal matrices," Linear Algebra and its Applications, 387(1), pp. 1-28, August 2004.
- Inderjit Dhillon and Beresford Parlett: "Orthogonal Eigenvectors and Relative Gaps," SIAM Journal on Matrix Analysis and Applications, Vol. 25, 2004. Also LAPACK Working Note 154.
- Inderjit Dhillon: "A new O(n^2) algorithm for the symmetric tridiagonal eigenvalue/eigenvector problem", Computer Science Division Technical Report No. UCB/CSD-97-971, UC Berkeley, May 1997.

*?spev*

*Computes all eigenvalues and, optionally, eigenvectors of a real symmetric matrix in packed storage.*

#### **Syntax**

lapack\_int LAPACKE\_sspev (int *matrix\_layout*, char *jobz*, char *uplo*, lapack\_int *n*, float\* *ap*, float\* *w*, float\* *z*, lapack\_int *ldz*);

lapack\_int LAPACKE\_dspev (int *matrix\_layout*, char *jobz*, char *uplo*, lapack\_int *n*, double\* *ap*, double\* *w*, double\* *z*, lapack\_int *ldz*);

#### **Include Files**

• mkl.h

### **Description**

The routine computes all the eigenvalues and, optionally, eigenvectors of a real symmetric matrix *A* in packed storage.

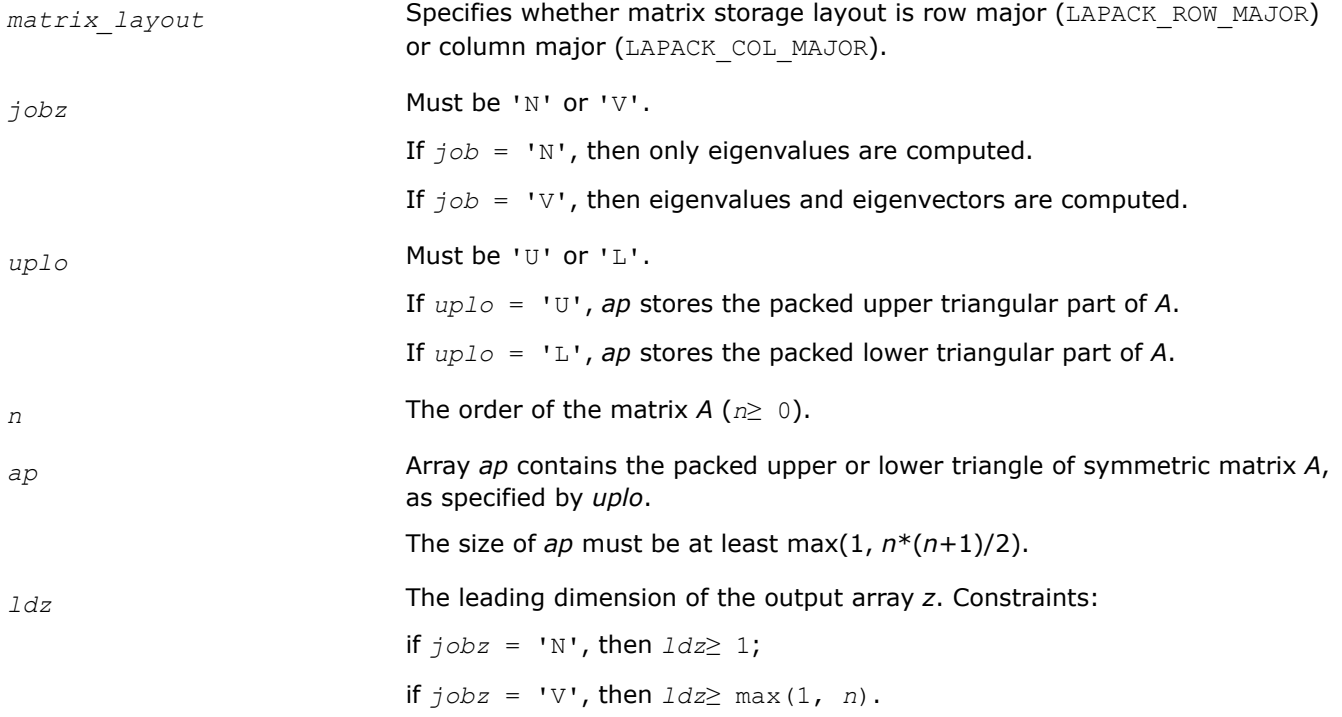

#### <span id="page-1031-0"></span>**Output Parameters**

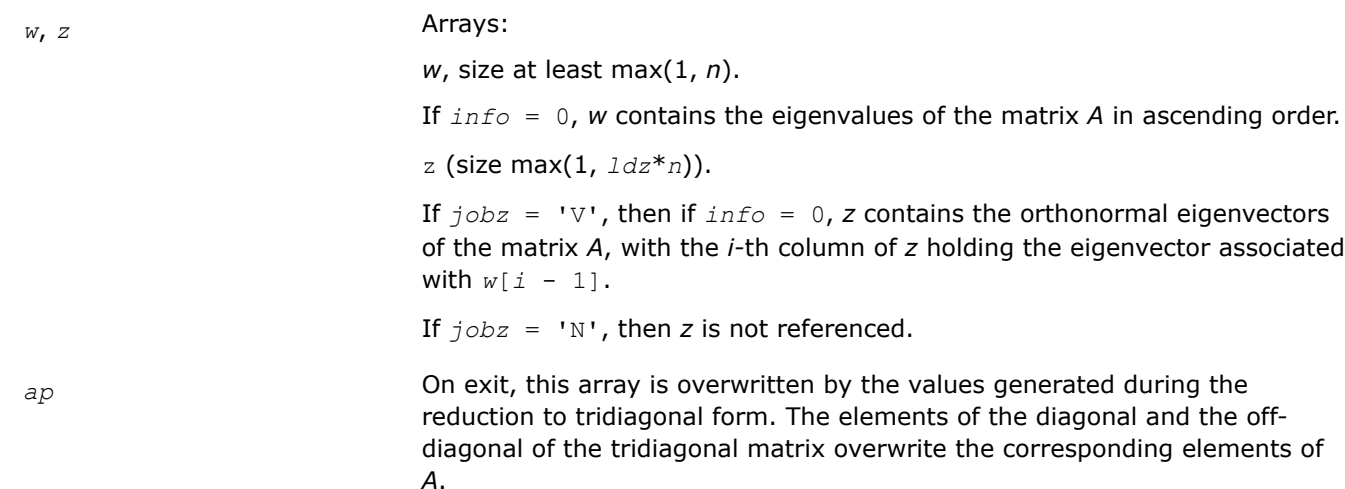

#### **Return Values**

This function returns a value *info*.

If *info*=0, the execution is successful.

If *info* = *-i*, the *i*-th parameter had an illegal value.

If *info* = *i*, then the algorithm failed to converge; *i* indicates the number of elements of an intermediate tridiagonal form which did not converge to zero.

*?hpev*

*Computes all eigenvalues and, optionally, eigenvectors of a Hermitian matrix in packed storage.*

#### **Syntax**

```
lapack_int LAPACKE_chpev( int matrix_layout, char jobz, char uplo, lapack_int n,
lapack_complex_float* ap, float* w, lapack_complex_float* z, lapack_int ldz );
```
lapack\_int LAPACKE\_zhpev( int *matrix\_layout*, char *jobz*, char *uplo*, lapack\_int *n*, lapack\_complex\_double\* *ap*, double\* *w*, lapack\_complex\_double\* *z*, lapack\_int *ldz* );

#### **Include Files**

• mkl.h

#### **Description**

The routine computes all the eigenvalues and, optionally, eigenvectors of a complex Hermitian matrix *A* in packed storage.

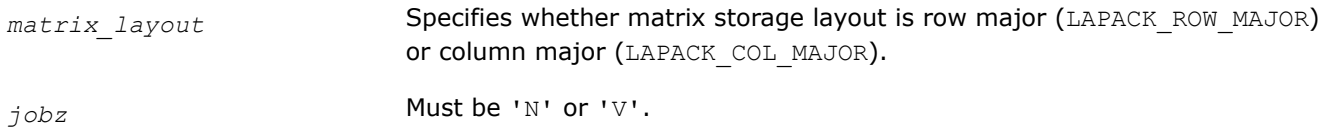

<span id="page-1032-0"></span>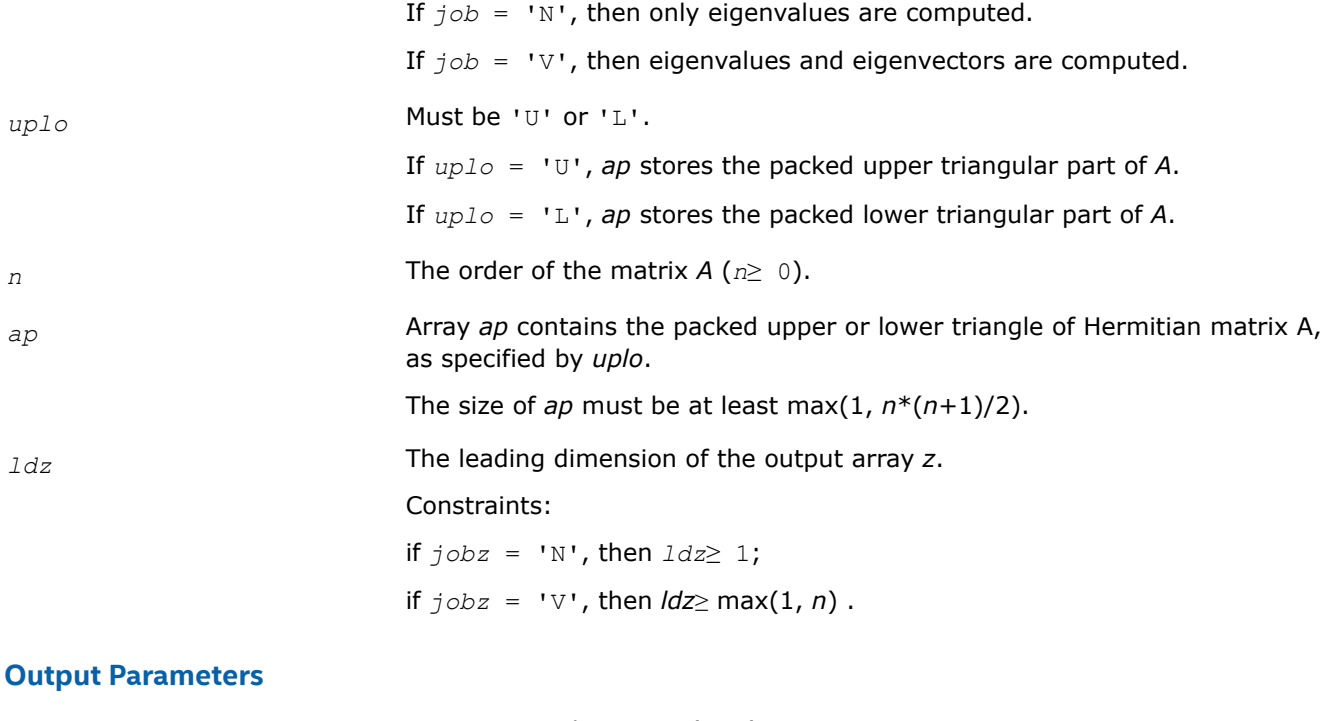

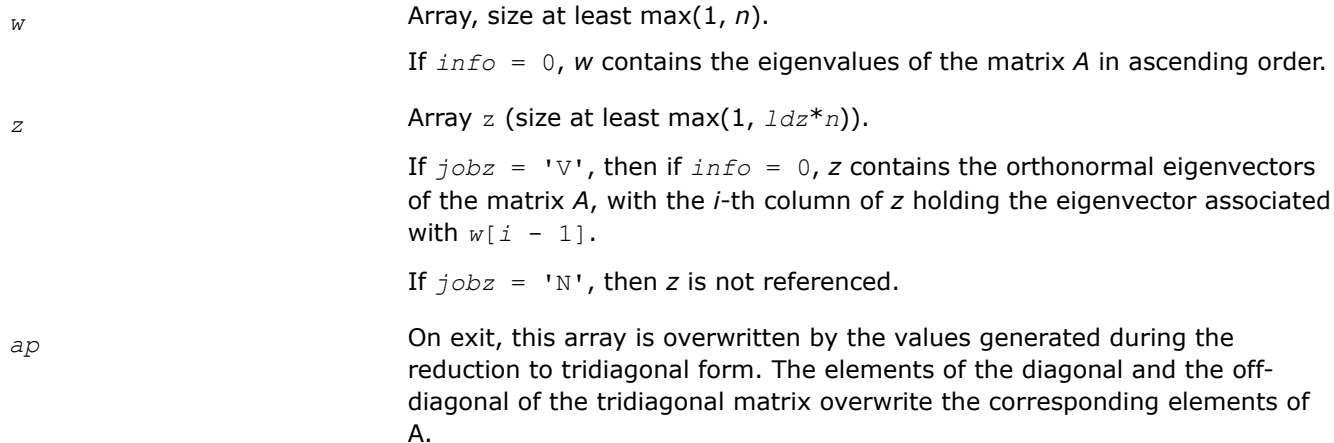

## **Return Values**

This function returns a value *info*.

If *info*=0, the execution is successful.

If *info* = *-i*, the *i*-th parameter had an illegal value.

If *info* = *i*, then the algorithm failed to converge; *i* indicates the number of elements of an intermediate tridiagonal form which did not converge to zero.

*?spevd*

*Uses divide and conquer algorithm to compute all eigenvalues and (optionally) all eigenvectors of a real symmetric matrix held in packed storage.*

#### **Syntax**

lapack\_int LAPACKE\_sspevd (int *matrix\_layout*, char *jobz*, char *uplo*, lapack\_int *n*, float\* *ap*, float\* *w*, float\* *z*, lapack\_int *ldz*);

lapack\_int LAPACKE\_dspevd (int *matrix\_layout*, char *jobz*, char *uplo*, lapack\_int *n*, double\* *ap*, double\* *w*, double\* *z*, lapack\_int *ldz*);

#### **Include Files**

• mkl.h

#### **Description**

The routine computes all the eigenvalues, and optionally all the eigenvectors, of a real symmetric matrix *A* (held in packed storage). In other words, it can compute the spectral factorization of *A* as:

 $A = Z^* \Lambda^* Z^T$ .

Here Λ is a diagonal matrix whose diagonal elements are the eigenvalues λ*<sup>i</sup>* , and *Z* is the orthogonal matrix whose columns are the eigenvectors *z<sup>i</sup>* . Thus,

 $A^* z_i = \lambda_i^* z_i$  for  $i = 1, 2, ..., n$ .

If the eigenvectors are requested, then this routine uses a divide and conquer algorithm to compute eigenvalues and eigenvectors. However, if only eigenvalues are required, then it uses the Pal-Walker-Kahan variant of the *QL* or *QR* algorithm.

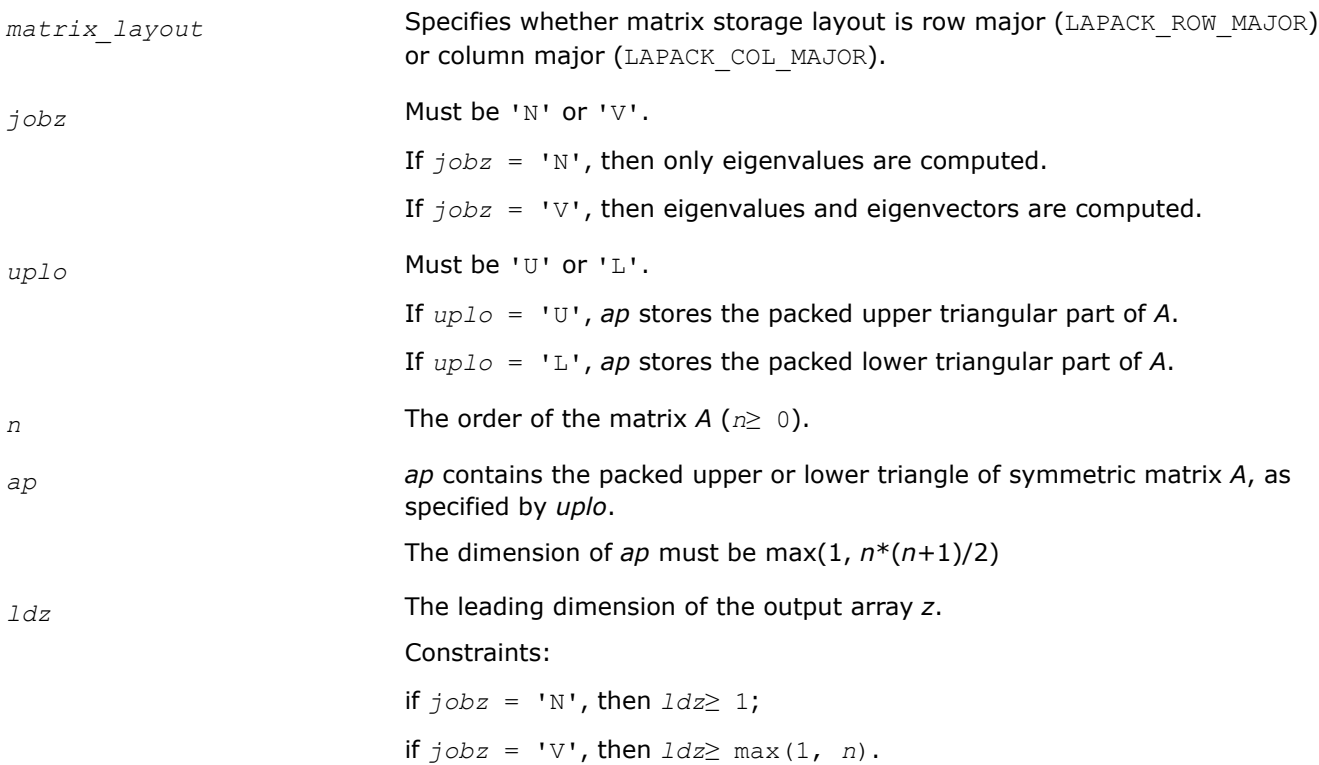

## <span id="page-1034-0"></span>**Output Parameters**

*w*, *z* Arrays:

*w*, size at least max(1, *n*).

If *info* = 0, contains the eigenvalues of the matrix *A* in ascending order. See also *info*.

z (size max(1, *ldz*\**n*)).

If *jobz* = 'V', then this array is overwritten by the orthogonal matrix *Z* which contains the eigenvectors of *A*. If *jobz* = 'N', then *z* is not referenced.

*ap* **On exit, this array is overwritten by the values generated during the** reduction to tridiagonal form. The elements of the diagonal and the offdiagonal of the tridiagonal matrix overwrite the corresponding elements of A.

## **Return Values**

This function returns a value *info*.

If *info*=0, the execution is successful.

If *info* = *i*, then the algorithm failed to converge; *i* indicates the number of elements of an intermediate tridiagonal form which did not converge to zero.

If *info* = *-i*, the *i*-th parameter had an illegal value.

## **Application Notes**

The computed eigenvalues and eigenvectors are exact for a matrix  $A+E$  such that  $||E||_2 = O(\varepsilon) * ||A||_2$ , where ε is the machine precision.

The complex analogue of this routine is hpevd.

See also [syevd](#page-1016-0) for matrices held in full storage, and [sbevd](#page-1044-0) for banded matrices.

*?hpevd Uses divide and conquer algorithm to compute all eigenvalues and, optionally, all eigenvectors of a complex Hermitian matrix held in packed storage.*

## **Syntax**

lapack\_int LAPACKE\_chpevd( int *matrix\_layout*, char *jobz*, char *uplo*, lapack\_int *n*, lapack\_complex\_float\* *ap*, float\* *w*, lapack\_complex\_float\* *z*, lapack\_int *ldz* );

lapack\_int LAPACKE\_zhpevd( int *matrix\_layout*, char *jobz*, char *uplo*, lapack\_int *n*, lapack\_complex\_double\* *ap*, double\* *w*, lapack\_complex\_double\* *z*, lapack\_int *ldz* );

## **Include Files**

• mkl.h

## **Description**

The routine computes all the eigenvalues, and optionally all the eigenvectors, of a complex Hermitian matrix *A* (held in packed storage). In other words, it can compute the spectral factorization of *A* as: *A* = *Z*\*Λ\**Z H*.

Here Λ is a real diagonal matrix whose diagonal elements are the eigenvalues λ*<sup>i</sup>* , and *Z* is the (complex) unitary matrix whose columns are the eigenvectors *z<sup>i</sup>* . Thus,

 $A^*z_i = \lambda_i * z_i$  for  $i = 1, 2, ..., n$ .

If the eigenvectors are requested, then this routine uses a divide and conquer algorithm to compute eigenvalues and eigenvectors. However, if only eigenvalues are required, then it uses the Pal-Walker-Kahan variant of the *QL* or *QR* algorithm.

### **Input Parameters**

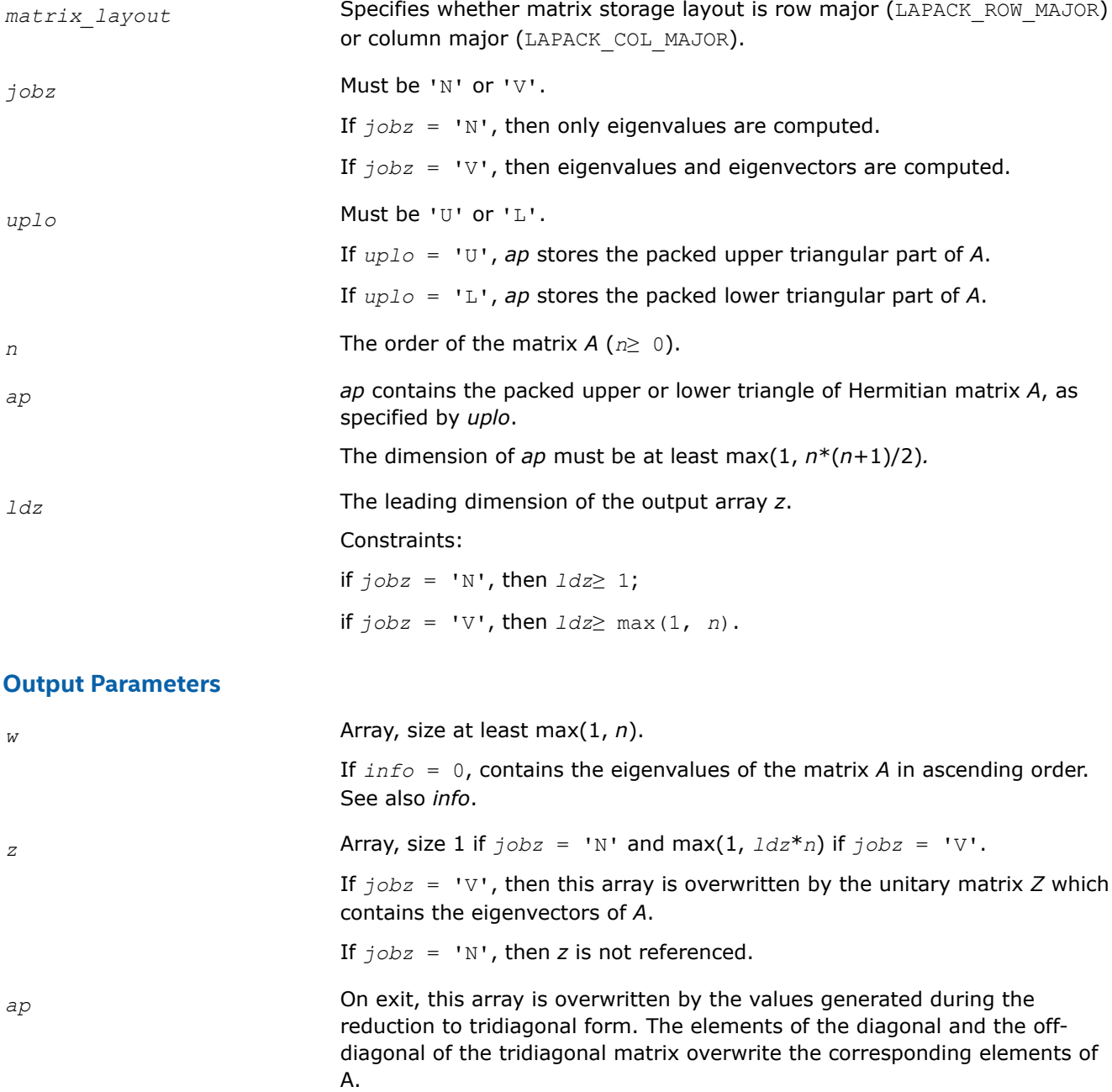

### **Return Values**

This function returns a value *info*.

<span id="page-1036-0"></span>If *info*=0, the execution is successful.

If *info* = *-i*, the *i*-th parameter had an illegal value.

If *info* = *i*, then the algorithm failed to converge; *i* indicates the number of elements of an intermediate tridiagonal form which did not converge to zero.

### **Application Notes**

The computed eigenvalues and eigenvectors are exact for a matrix  $A + E$  such that  $||E||_2 = O(\varepsilon) * ||A||_2$ , where ε is the machine precision.

The real analogue of this routine is [spevd](#page-1032-0).

See also [heevd](#page-1018-0) for matrices held in full storage, and [hbevd](#page-1045-0) for banded matrices.

*?spevx Computes selected eigenvalues and, optionally, eigenvectors of a real symmetric matrix in packed storage.*

### **Syntax**

lapack\_int LAPACKE\_sspevx (int *matrix\_layout*, char *jobz*, char *range*, char *uplo*, lapack\_int *n*, float\* *ap*, float *vl*, float *vu*, lapack\_int *il*, lapack\_int *iu*, float *abstol*, lapack\_int\* *m*, float\* *w*, float\* *z*, lapack\_int *ldz*, lapack\_int\* *ifail*);

lapack\_int LAPACKE\_dspevx (int *matrix\_layout*, char *jobz*, char *range*, char *uplo*, lapack\_int *n*, double\* *ap*, double *vl*, double *vu*, lapack\_int *il*, lapack\_int *iu*, double *abstol*, lapack\_int\* *m*, double\* *w*, double\* *z*, lapack\_int *ldz*, lapack\_int\* *ifail*);

## **Include Files**

• mkl.h

## **Description**

The routine computes selected eigenvalues and, optionally, eigenvectors of a real symmetric matrix *A* in packed storage. Eigenvalues and eigenvectors can be selected by specifying either a range of values or a range of indices for the desired eigenvalues.

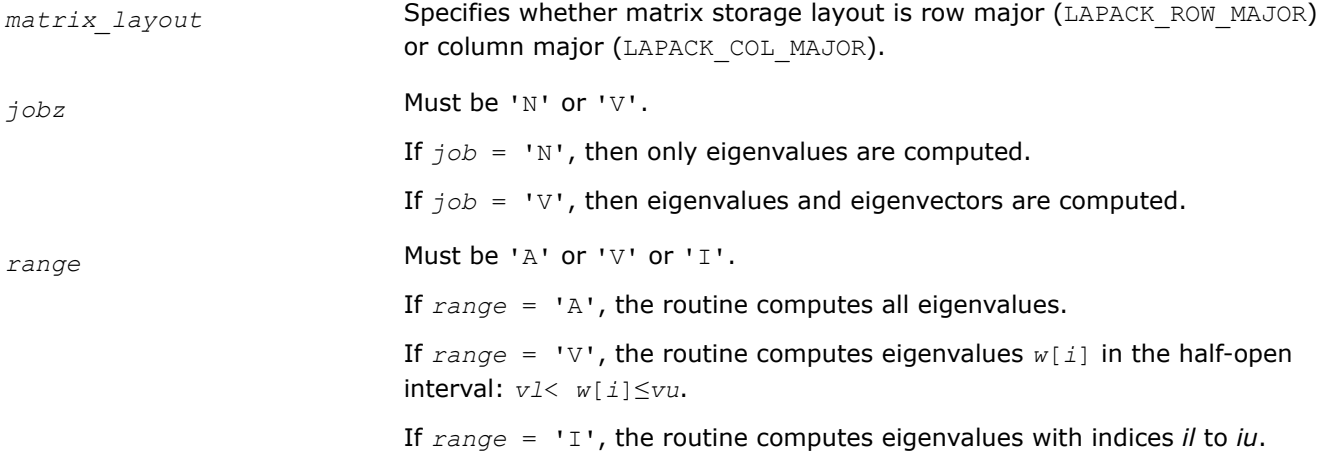

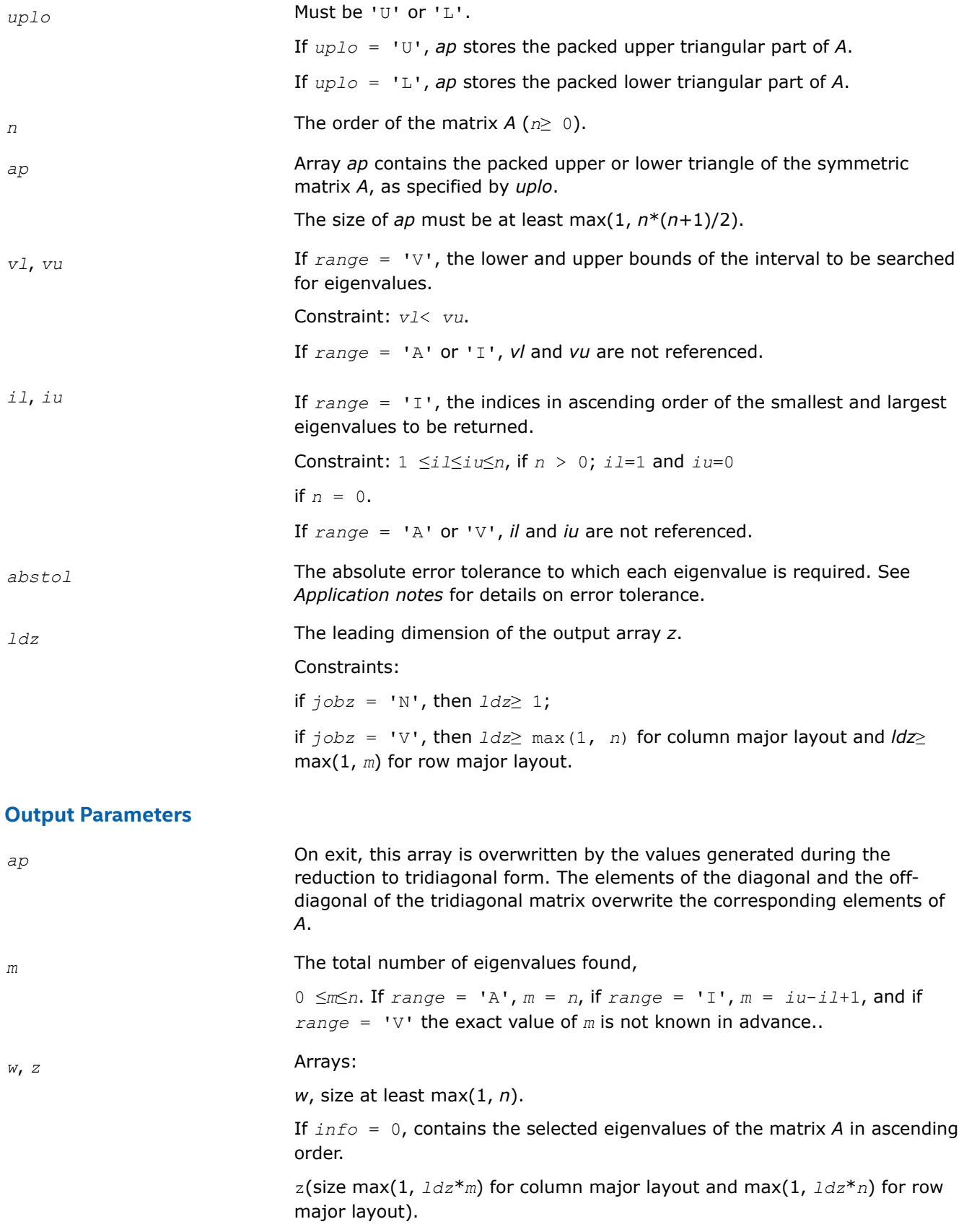

If  $j$ *obz* = 'V', then if  $j$ *nfo* = 0, the first *m* columns of *z* contain the orthonormal eigenvectors of the matrix *A* corresponding to the selected eigenvalues, with the *i*-th column of *z* holding the eigenvector associated with  $w[i - 1]$ .

If an eigenvector fails to converge, then that column of *z* contains the latest approximation to the eigenvector, and the index of the eigenvector is returned in *ifail*.

If  $j$ *obz* = 'N', then *z* is not referenced.

<span id="page-1038-0"></span>*ifail* Array, size at least max(1, *n*).

If  $j$ *obz* = 'V', then if  $j$ *nf<sub>o</sub>* = 0, the first *m* elements of *ifail* are zero; if *info* > 0, the *ifail* contains the indices the eigenvectors that failed to converge.

If *jobz* = 'N', then *ifail* is not referenced.

## **Return Values**

This function returns a value *info*.

If *info*=0, the execution is successful.

If *info* = *-i*, the *i*-th parameter had an illegal value.

If *info* = *i*, then *i* eigenvectors failed to converge; their indices are stored in the array *ifail*.

## **Application Notes**

An approximate eigenvalue is accepted as converged when it is determined to lie in an interval [a,b] of width less than or equal to *abstol*+ε\*max(|a|,|b|), where ε is the machine precision.

If *abstol* is less than or equal to zero, then  $\varepsilon$ \*||*T*||<sub>1</sub> will be used in its place, where *T* is the tridiagonal matrix obtained by reducing *A* to tridiagonal form. Eigenvalues will be computed most accurately when *abstol* is set to twice the underflow threshold 2\*?lamch('S'), not zero.

If this routine returns with *info* > 0, indicating that some eigenvectors did not converge, try setting *abstol* to 2\*?lamch('S').

#### *?hpevx*

*Computes selected eigenvalues and, optionally, eigenvectors of a Hermitian matrix in packed storage.*

### **Syntax**

lapack\_int LAPACKE\_chpevx( int *matrix\_layout*, char *jobz*, char *range*, char *uplo*, lapack\_int *n*, lapack\_complex\_float\* *ap*, float *vl*, float *vu*, lapack\_int *il*, lapack\_int *iu*, float *abstol*, lapack\_int\* *m*, float\* *w*, lapack\_complex\_float\* *z*, lapack\_int *ldz*, lapack\_int\* *ifail* );

lapack\_int LAPACKE\_zhpevx( int *matrix\_layout*, char *jobz*, char *range*, char *uplo*, lapack\_int *n*, lapack\_complex\_double\* *ap*, double *vl*, double *vu*, lapack\_int *il*, lapack\_int *iu*, double *abstol*, lapack\_int\* *m*, double\* *w*, lapack\_complex\_double\* *z*, lapack\_int *ldz*, lapack\_int\* *ifail* );

### **Include Files**

• mkl.h

## **Description**

The routine computes selected eigenvalues and, optionally, eigenvectors of a complex Hermitian matrix *A* in packed storage. Eigenvalues and eigenvectors can be selected by specifying either a range of values or a range of indices for the desired eigenvalues.

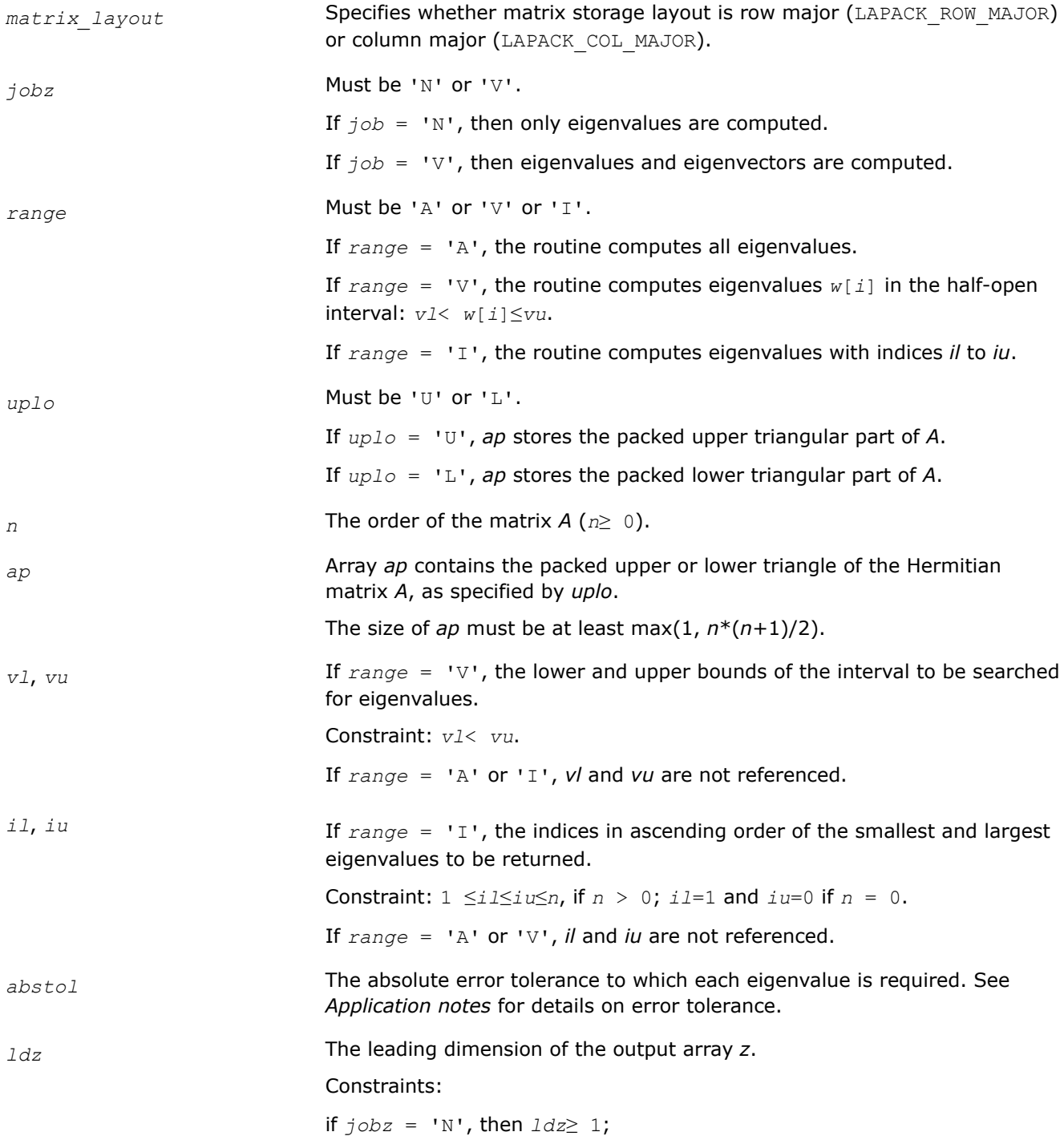

if *jobz* = 'V', then *ldz*≥ max(1, *n*) for column major layout and *ldz*≥ max(1, *m*) for row major layout.

## **Output Parameters**

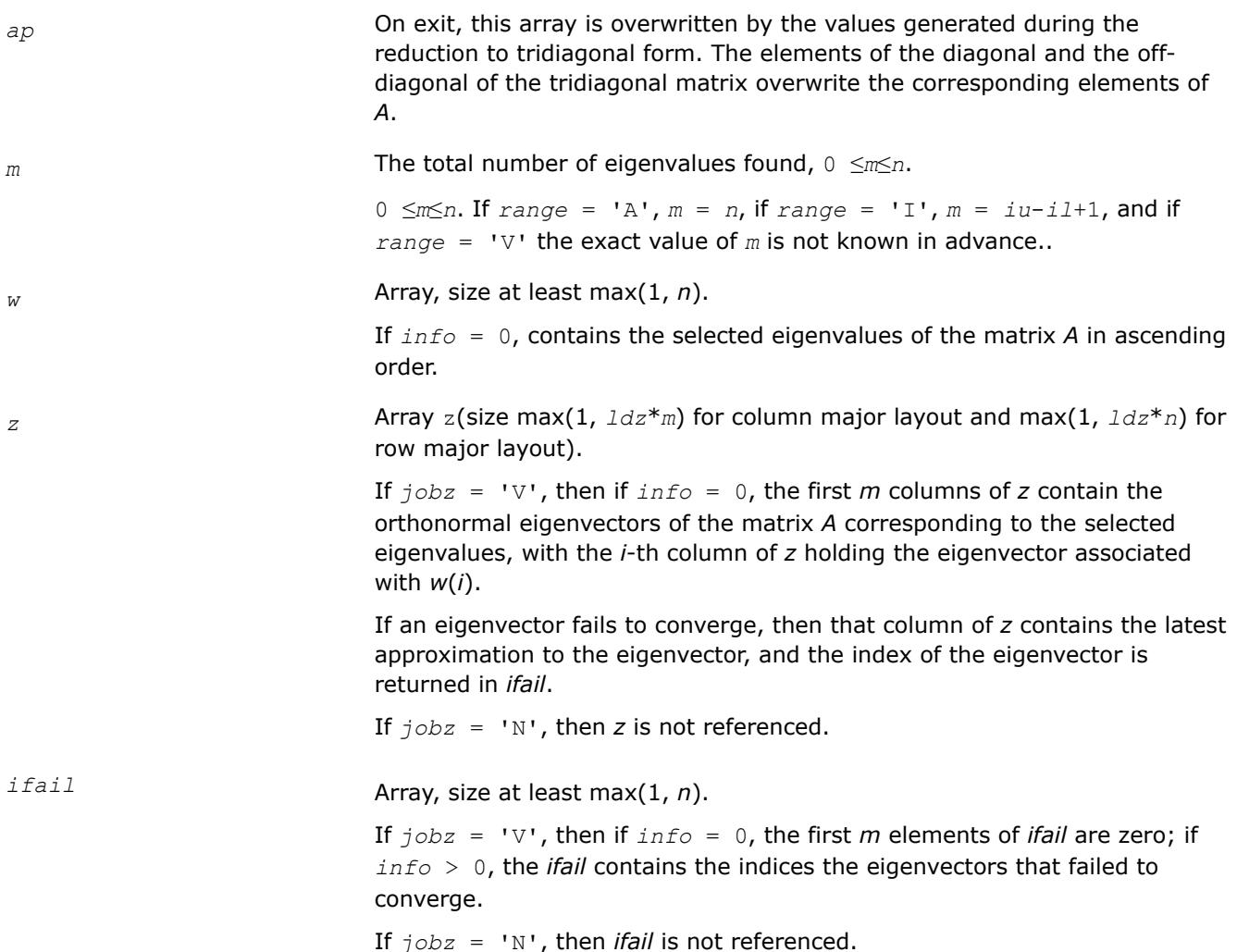

## **Return Values**

This function returns a value *info*.

If *info*=0, the execution is successful.

If *info* = *-i*, the *i*-th parameter had an illegal value.

If *info* = *i*, then *i* eigenvectors failed to converge; their indices are stored in the array *ifail*.

## **Application Notes**

An approximate eigenvalue is accepted as converged when it is determined to lie in an interval [a,b] of width less than or equal to *abstol*+ε\*max(|a|,|b|), where ε is the machine precision.

If *abstol* is less than or equal to zero, then  $\epsilon$ \*||*T*||<sub>1</sub> will be used in its place, where *T* is the tridiagonal matrix obtained by reducing *A* to tridiagonal form. Eigenvalues will be computed most accurately when *abstol* is set to twice the underflow threshold 2\*?lamch('S'), not zero.

<span id="page-1041-0"></span>If this routine returns with *info* > 0, indicating that some eigenvectors did not converge, try setting *abstol* to 2\*?lamch('S').

#### *?sbev*

*Computes all eigenvalues and, optionally, eigenvectors of a real symmetric band matrix.*

#### **Syntax**

lapack\_int LAPACKE\_ssbev (int *matrix\_layout*, char *jobz*, char *uplo*, lapack\_int *n*, lapack\_int *kd*, float\* *ab*, lapack\_int *ldab*, float\* *w*, float\* *z*, lapack\_int *ldz*); lapack\_int LAPACKE\_dsbev (int *matrix\_layout*, char *jobz*, char *uplo*, lapack\_int *n*, lapack\_int *kd*, double\* *ab*, lapack\_int *ldab*, double\* *w*, double\* *z*, lapack\_int *ldz*);

#### **Include Files**

• mkl.h

#### **Description**

The routine computes all eigenvalues and, optionally, eigenvectors of a real symmetric band matrix *A*.

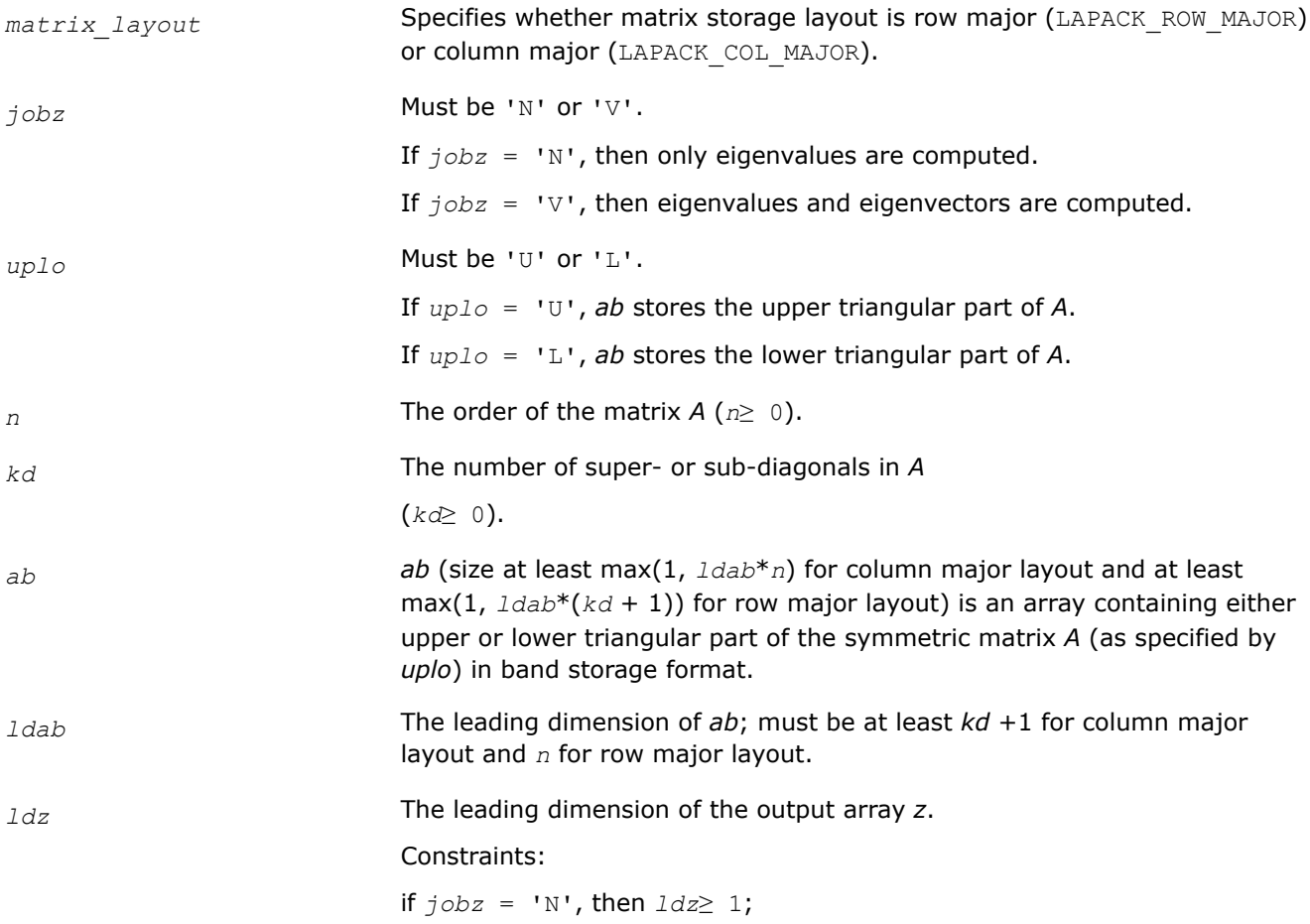

if  $j \circ bz = 'V'$ , then  $\text{Id}z \ge \max(1, n)$ .

## <span id="page-1042-0"></span>**Output Parameters**

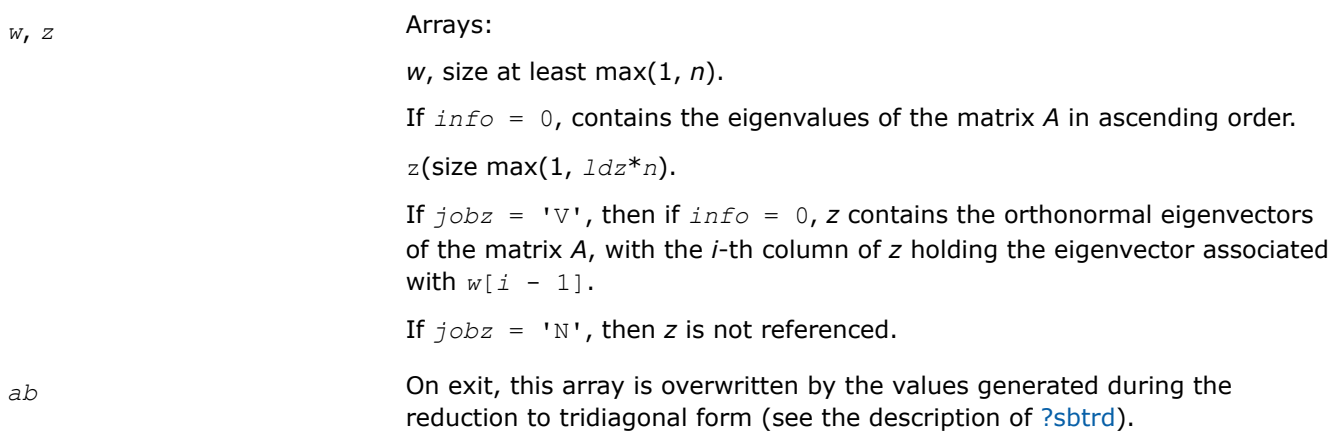

## **Return Values**

This function returns a value *info*.

If *info*=0, the execution is successful.

If *info* = *-i*, the *i*-th parameter had an illegal value.

#### *?hbev*

*Computes all eigenvalues and, optionally, eigenvectors of a Hermitian band matrix.*

### **Syntax**

```
lapack_int LAPACKE_chbev( int matrix_layout, char jobz, char uplo, lapack_int n,
lapack_int kd, lapack_complex_float* ab, lapack_int ldab, float* w,
lapack_complex_float* z, lapack_int ldz );
```
lapack\_int LAPACKE\_zhbev( int *matrix\_layout*, char *jobz*, char *uplo*, lapack\_int *n*, lapack\_int *kd*, lapack\_complex\_double\* *ab*, lapack\_int *ldab*, double\* *w*, lapack\_complex\_double\* *z*, lapack\_int *ldz* );

### **Include Files**

• mkl.h

### **Description**

The routine computes all eigenvalues and, optionally, eigenvectors of a complex Hermitian band matrix *A*.

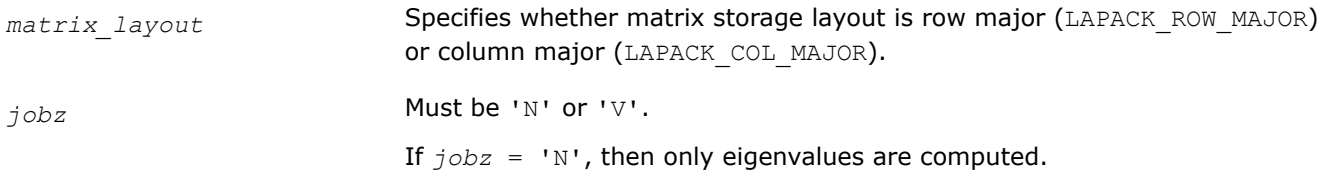

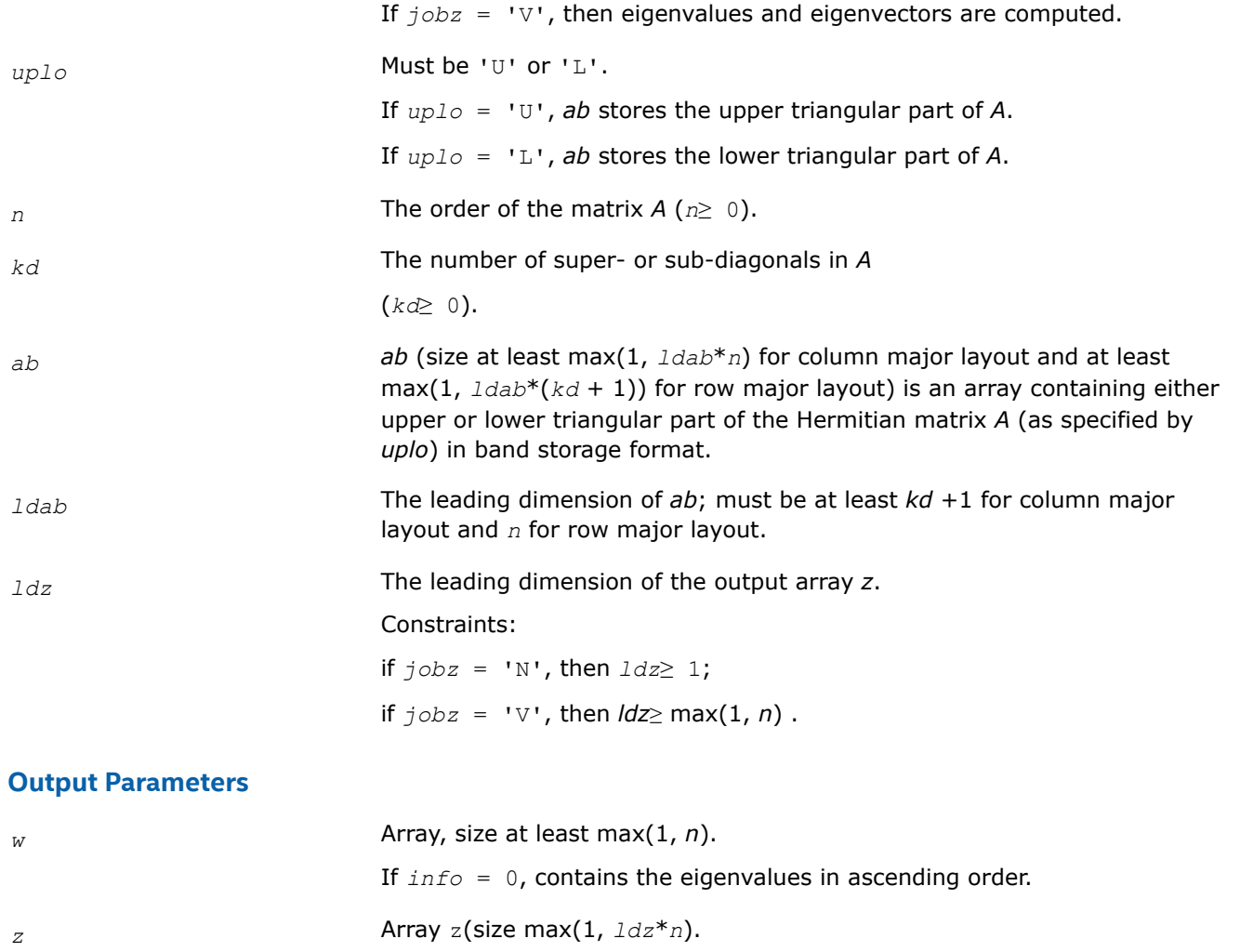

If  $j$ *obz* = 'V', then if  $info = 0$ , *z* contains the orthonormal eigenvectors of the matrix *A*, with the *i*-th column of *z* holding the eigenvector associated with  $w[i - 1]$ .

If *jobz* = 'N', then *z* is not referenced.

*ab* On exit, this array is overwritten by the values generated during the reduction to tridiagonal form(see the description of [hbtrd](#page-876-0)).

## **Return Values**

This function returns a value *info*.

If *info*=0, the execution is successful.

If *info* = *-i*, the *i*-th parameter had an illegal value.

If *info* = *i*, then the algorithm failed to converge;

*i* indicates the number of elements of an intermediate tridiagonal form which did not converge to zero.
## <span id="page-1044-0"></span>*?sbevd*

*Computes all eigenvalues and, optionally, all eigenvectors of a real symmetric band matrix using divide and conquer algorithm.*

# **Syntax**

lapack\_int LAPACKE\_ssbevd (int *matrix\_layout*, char *jobz*, char *uplo*, lapack\_int *n*, lapack\_int *kd*, float\* *ab*, lapack\_int *ldab*, float\* *w*, float\* *z*, lapack\_int *ldz*);

lapack\_int LAPACKE\_dsbevd (int *matrix\_layout*, char *jobz*, char *uplo*, lapack\_int *n*, lapack\_int *kd*, double\* *ab*, lapack\_int *ldab*, double\* *w*, double\* *z*, lapack\_int *ldz*);

# **Include Files**

• mkl.h

# **Description**

The routine computes all the eigenvalues, and optionally all the eigenvectors, of a real symmetric band matrix *A*. In other words, it can compute the spectral factorization of *A* as:

 $A = Z^* \Lambda^* Z^T$ 

Here Λ is a diagonal matrix whose diagonal elements are the eigenvalues λ*<sup>i</sup>* , and *Z* is the orthogonal matrix whose columns are the eigenvectors *z<sup>i</sup>* . Thus,

 $A^*z_i = \lambda_i^*z_i$  for  $i = 1, 2, ..., n$ .

If the eigenvectors are requested, then this routine uses a divide and conquer algorithm to compute eigenvalues and eigenvectors. However, if only eigenvalues are required, then it uses the Pal-Walker-Kahan variant of the *QL* or *QR* algorithm.

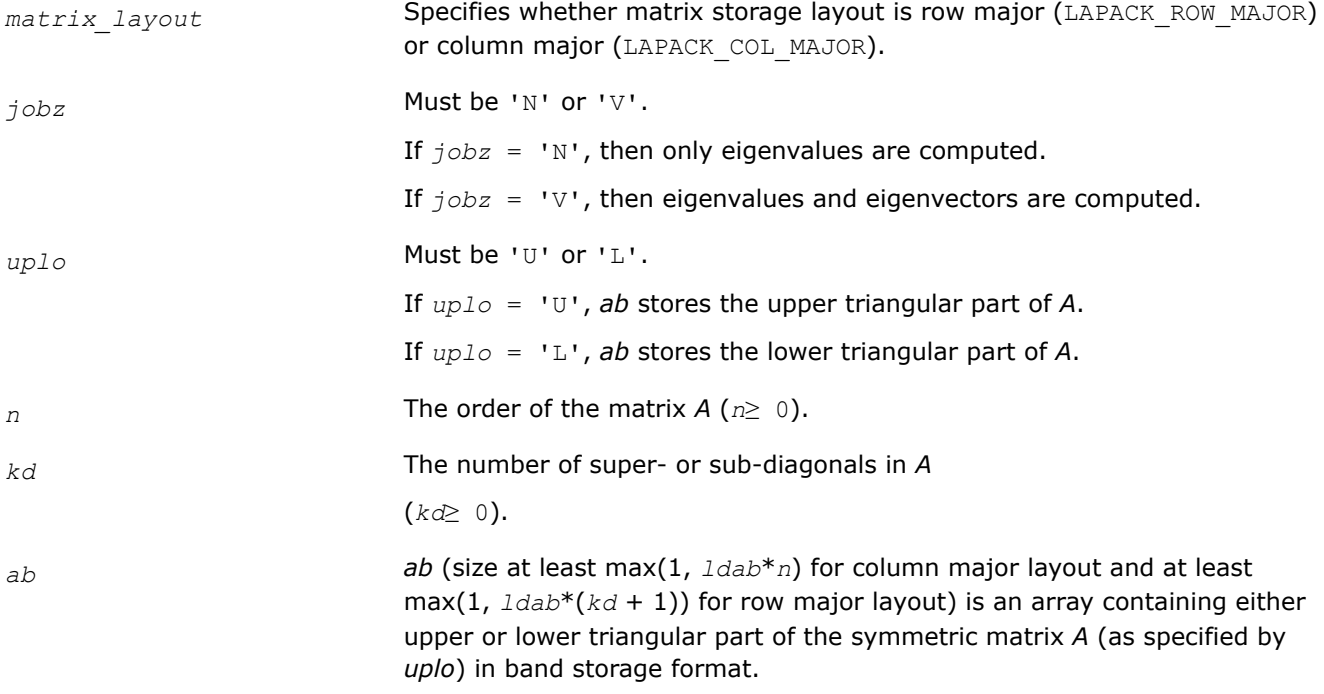

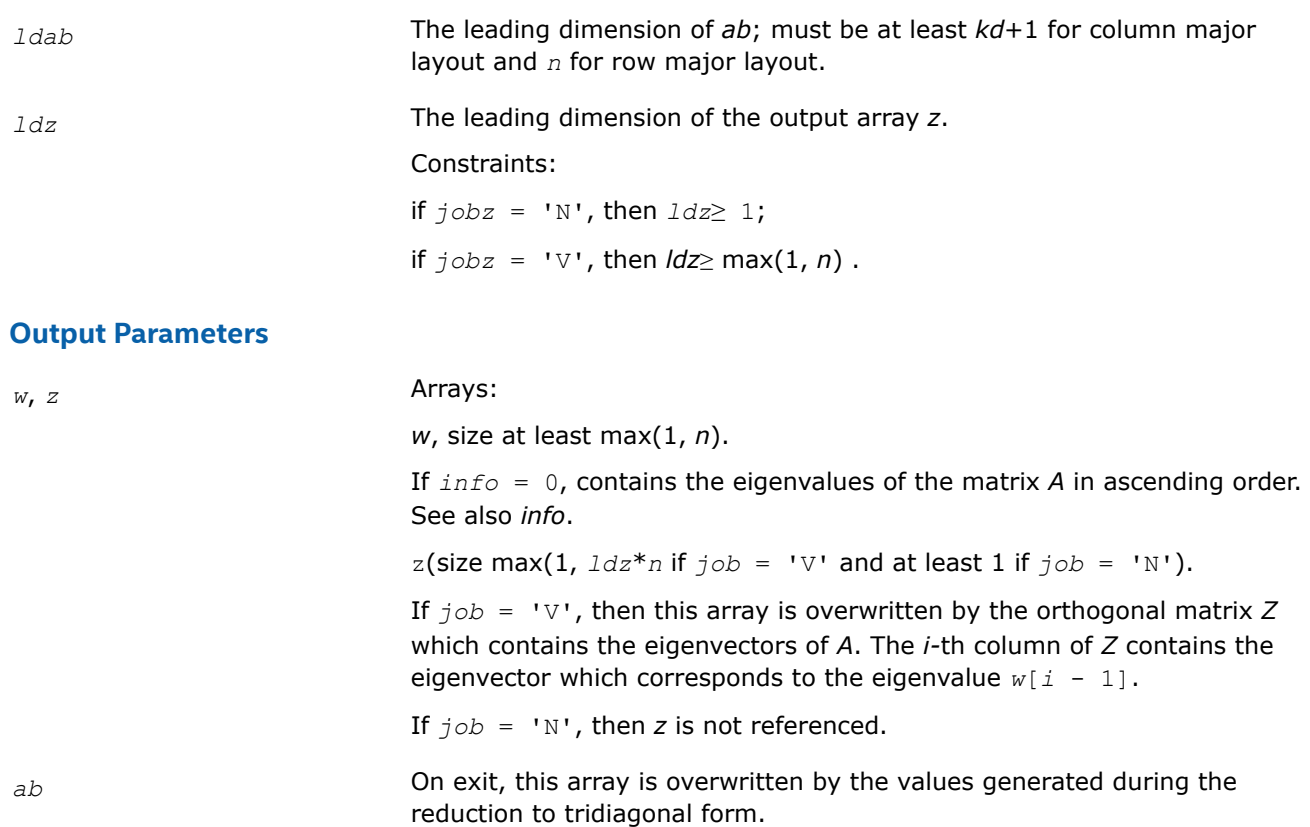

### **Return Values**

This function returns a value *info*.

If *info*=0, the execution is successful.

If *info* = *i*, then the algorithm failed to converge; *i* indicates the number of elements of an intermediate tridiagonal form which did not converge to zero.

If *info* = *-i*, the *i*-th parameter had an illegal value.

### **Application Notes**

The computed eigenvalues and eigenvectors are exact for a matrix  $A+E$  such that  $||E||_2=O(\varepsilon) *||A||_2$ , where  $\varepsilon$  is the machine precision.

The complex analogue of this routine is hbevd.

See also [syevd](#page-1016-0) for matrices held in full storage, and [spevd](#page-1032-0) for matrices held in packed storage.

*?hbevd Computes all eigenvalues and, optionally, all eigenvectors of a complex Hermitian band matrix using divide and conquer algorithm.*

### **Syntax**

```
lapack_int LAPACKE_chbevd( int matrix_layout, char jobz, char uplo, lapack_int n,
lapack_int kd, lapack_complex_float* ab, lapack_int ldab, float* w,
lapack_complex_float* z, lapack_int ldz );
```

```
lapack_int LAPACKE_zhbevd( int matrix_layout, char jobz, char uplo, lapack_int n,
lapack_int kd, lapack_complex_double* ab, lapack_int ldab, double* w,
lapack_complex_double* z, lapack_int ldz );
```
# **Include Files**

• mkl.h

## **Description**

The routine computes all the eigenvalues, and optionally all the eigenvectors, of a complex Hermitian band matrix *A*. In other words, it can compute the spectral factorization of *A* as:  $A = Z^* \Lambda^* Z^H$ .

Here Λ is a real diagonal matrix whose diagonal elements are the eigenvalues λ*<sup>i</sup>* , and *Z* is the (complex) unitary matrix whose columns are the eigenvectors *z<sup>i</sup>* . Thus,

 $A * z_i = \lambda_i * z_i$  for  $i = 1, 2, ..., n$ .

If the eigenvectors are requested, then this routine uses a divide and conquer algorithm to compute eigenvalues and eigenvectors. However, if only eigenvalues are required, then it uses the Pal-Walker-Kahan variant of the *QL* or *QR* algorithm.

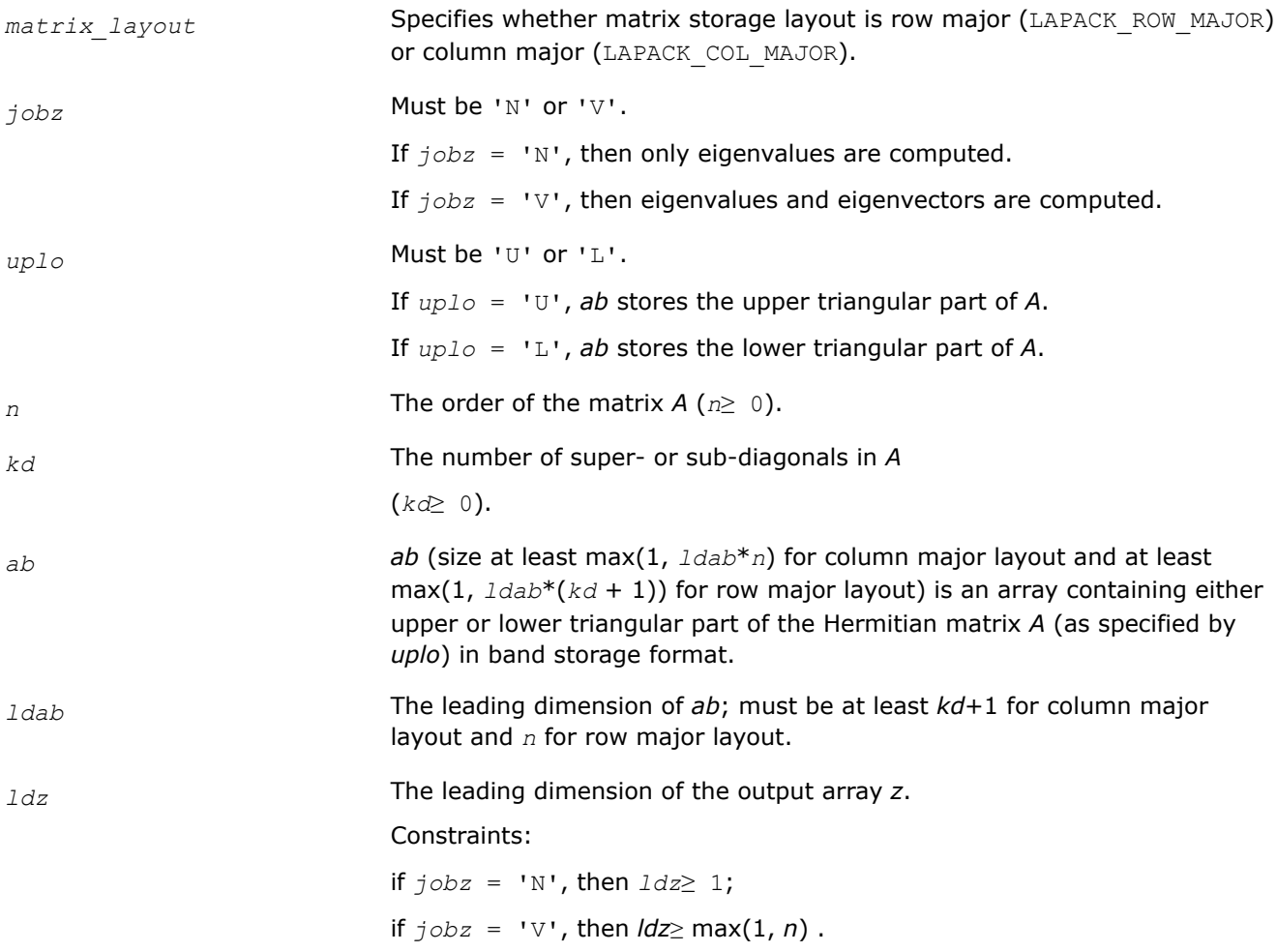

#### **Output Parameters**

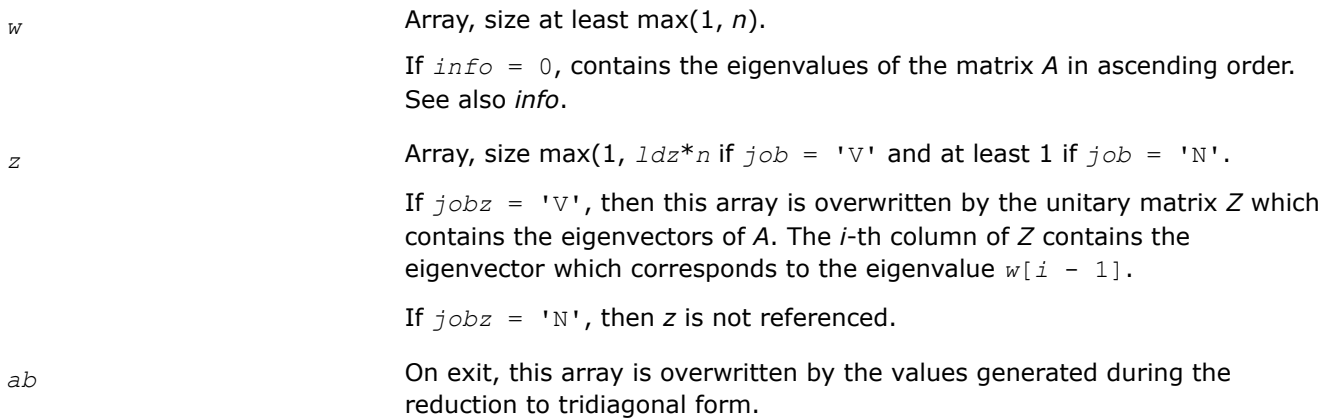

## **Return Values**

This function returns a value *info*.

If *info*=0, the execution is successful.

If *info* = *-i*, the *i*-th parameter had an illegal value.

#### **Application Notes**

The computed eigenvalues and eigenvectors are exact for a matrix  $A + E$  such that  $||E||_2 = O(\varepsilon) ||A||_2$ , where ε is the machine precision.

The real analogue of this routine is [sbevd](#page-1044-0).

See also [heevd](#page-1018-0) for matrices held in full storage, and [hpevd](#page-1034-0) for matrices held in packed storage.

*?sbevx*

*Computes selected eigenvalues and, optionally, eigenvectors of a real symmetric band matrix.*

#### **Syntax**

lapack\_int LAPACKE\_ssbevx (int *matrix\_layout*, char *jobz*, char *range*, char *uplo*, lapack\_int *n*, lapack\_int *kd*, float\* *ab*, lapack\_int *ldab*, float\* *q*, lapack\_int *ldq*, float *vl*, float *vu*, lapack\_int *il*, lapack\_int *iu*, float *abstol*, lapack\_int\* *m*, float\* *w*, float\* *z*, lapack\_int *ldz*, lapack\_int\* *ifail*);

lapack\_int LAPACKE\_dsbevx (int *matrix\_layout*, char *jobz*, char *range*, char *uplo*, lapack\_int *n*, lapack\_int *kd*, double\* *ab*, lapack\_int *ldab*, double\* *q*, lapack\_int *ldq*, double *vl*, double *vu*, lapack\_int *il*, lapack\_int *iu*, double *abstol*, lapack\_int\* *m*, double\* *w*, double\* *z*, lapack\_int *ldz*, lapack\_int\* *ifail*);

### **Include Files**

• mkl.h

### **Description**

The routine computes selected eigenvalues and, optionally, eigenvectors of a real symmetric band matrix *A*. Eigenvalues and eigenvectors can be selected by specifying either a range of values or a range of indices for the desired eigenvalues.

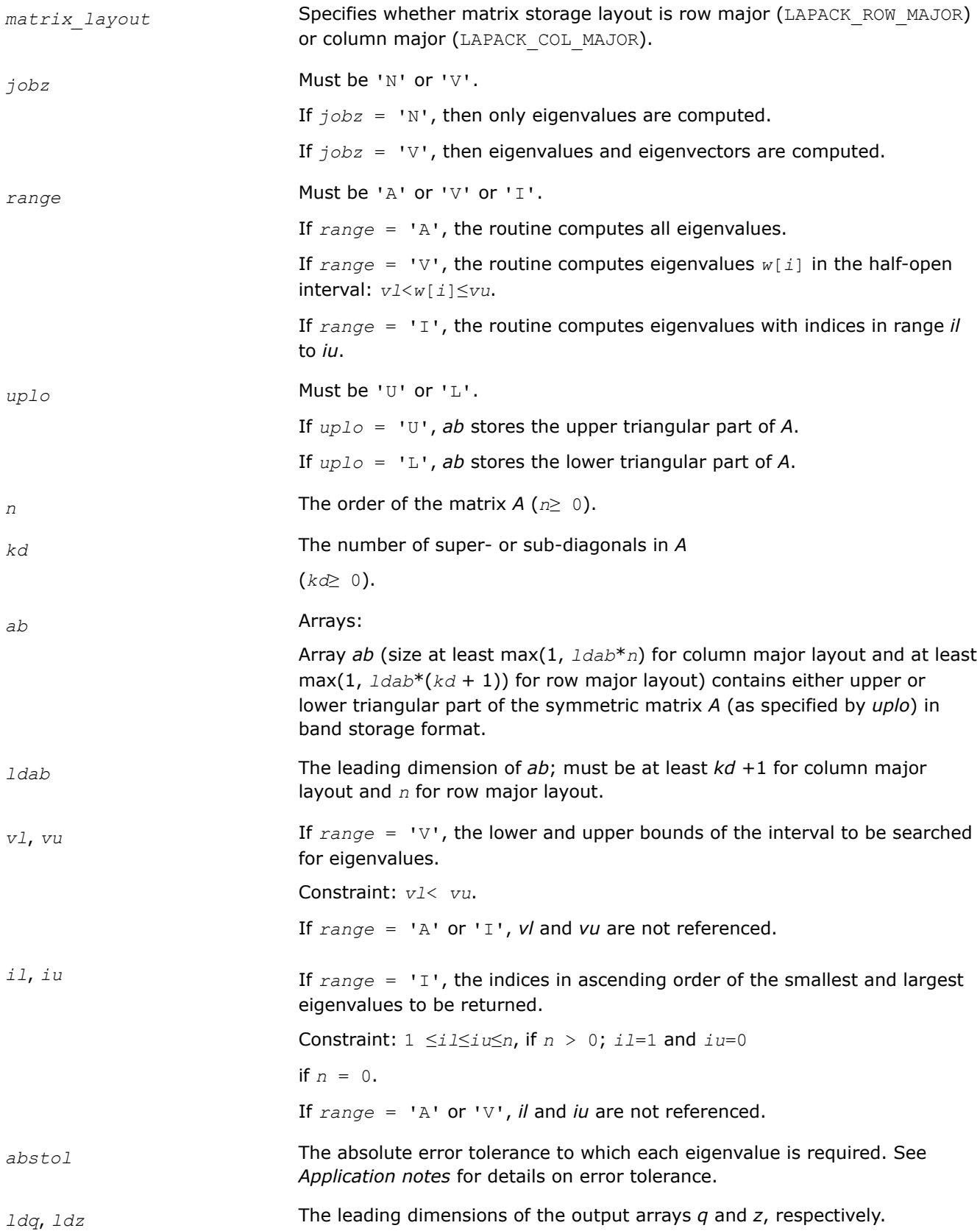

#### Constraints:

*ldq*≥ 1, *ldz*≥ 1;

If  $j$ *obz* = 'V', then  $ldq \ge$  max(1, *n*) and  $ldz \ge$  max(1, *n*) for column major layout and *ldz*≥ max(1, *m*) for row major layout .

## **Output Parameters**

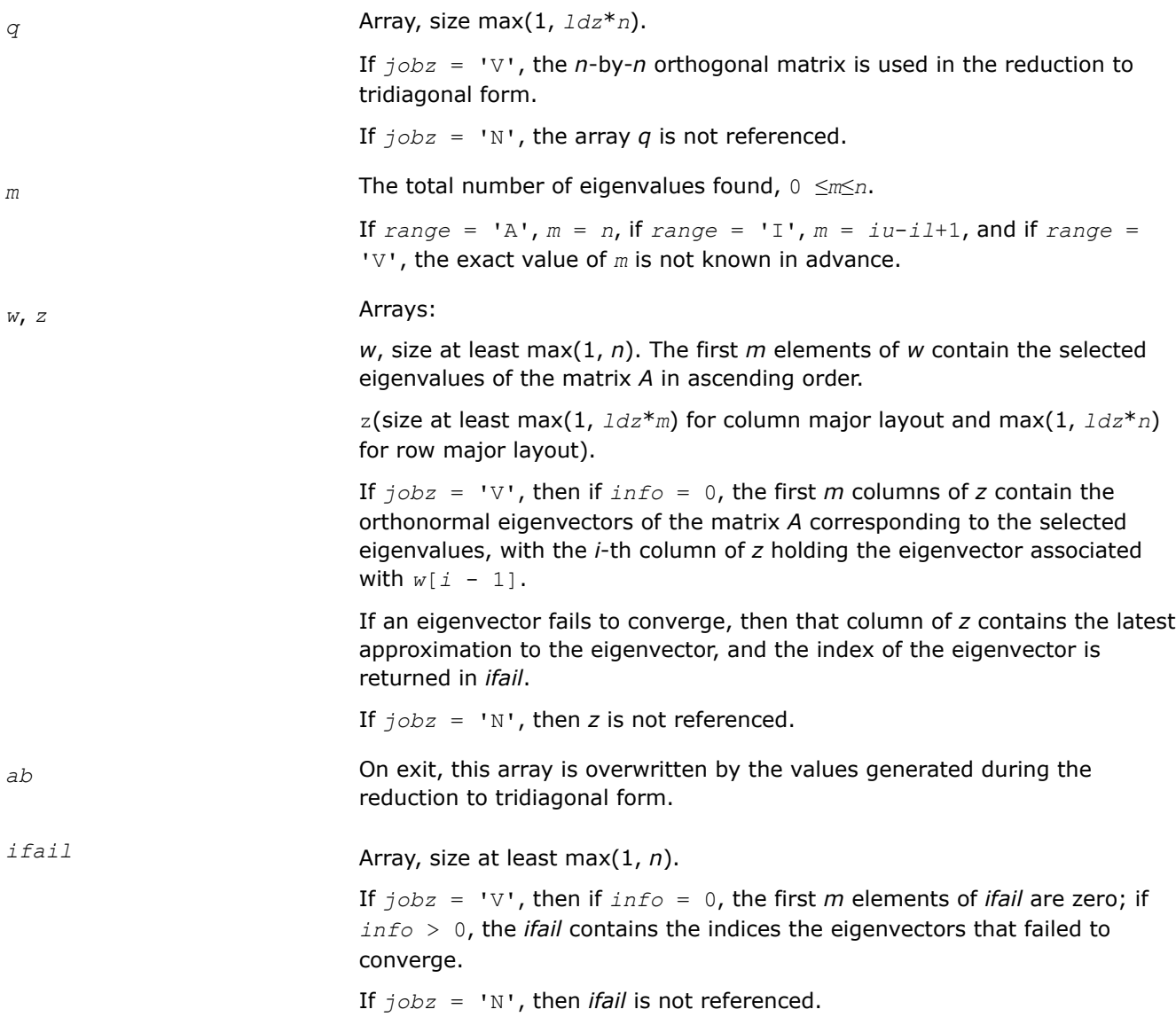

# **Return Values**

This function returns a value *info*.

If *info*=0, the execution is successful.

If *info* = *-i*, the *i*-th parameter had an illegal value.

If *info* = *i*, then *i* eigenvectors failed to converge; their indices are stored in the array *ifail*.

# **Application Notes**

An approximate eigenvalue is accepted as converged when it is determined to lie in an interval [a,b] of width less than or equal to *abstol*+ε\*max(|a|,|b|), where ε is the machine precision.

If *abstol* is less than or equal to zero, then ε\*||*T*||1 is used as tolerance, where *T* is the tridiagonal matrix obtained by reducing *A* to tridiagonal form. Eigenvalues will be computed most accurately when *abstol* is set to twice the underflow threshold 2\*?lamch('S'), not zero.

If this routine returns with *info* > 0, indicating that some eigenvectors did not converge, try setting *abstol* to 2\*?lamch('S').

#### *?hbevx*

*Computes selected eigenvalues and, optionally, eigenvectors of a Hermitian band matrix.*

## **Syntax**

lapack\_int LAPACKE\_chbevx( int *matrix\_layout*, char *jobz*, char *range*, char *uplo*, lapack\_int *n*, lapack\_int *kd*, lapack\_complex\_float\* *ab*, lapack\_int *ldab*, lapack\_complex\_float\* *q*, lapack\_int *ldq*, float *vl*, float *vu*, lapack\_int *il*, lapack\_int *iu*, float *abstol*, lapack\_int\* *m*, float\* *w*, lapack\_complex\_float\* *z*, lapack\_int *ldz*, lapack\_int\* *ifail* );

lapack\_int LAPACKE\_zhbevx( int *matrix\_layout*, char *jobz*, char *range*, char *uplo*, lapack\_int *n*, lapack\_int *kd*, lapack\_complex\_double\* *ab*, lapack\_int *ldab*, lapack\_complex\_double\* *q*, lapack\_int *ldq*, double *vl*, double *vu*, lapack\_int *il*, lapack\_int *iu*, double *abstol*, lapack\_int\* *m*, double\* *w*, lapack\_complex\_double\* *z*, lapack\_int *ldz*, lapack\_int\* *ifail* );

# **Include Files**

• mkl.h

# **Description**

The routine computes selected eigenvalues and, optionally, eigenvectors of a complex Hermitian band matrix *A*. Eigenvalues and eigenvectors can be selected by specifying either a range of values or a range of indices for the desired eigenvalues.

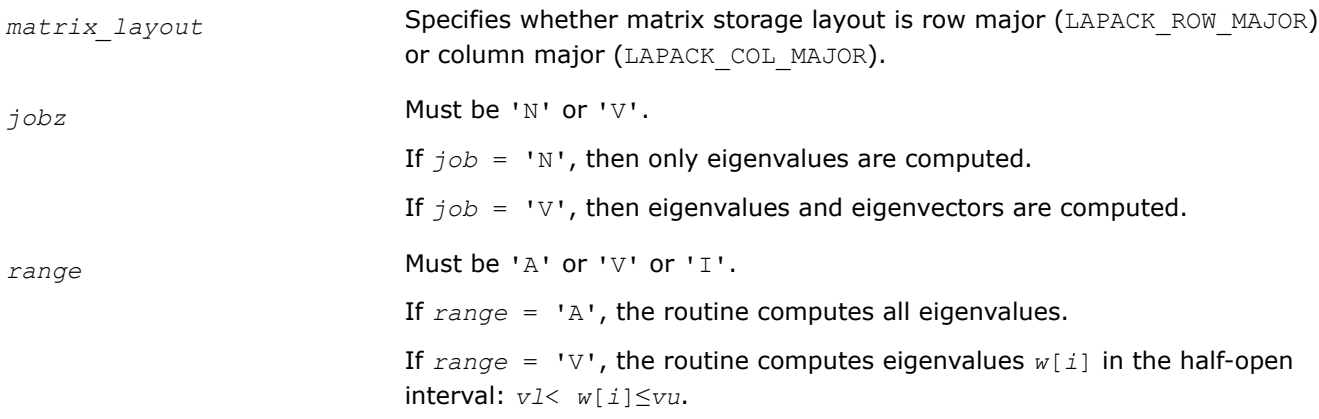

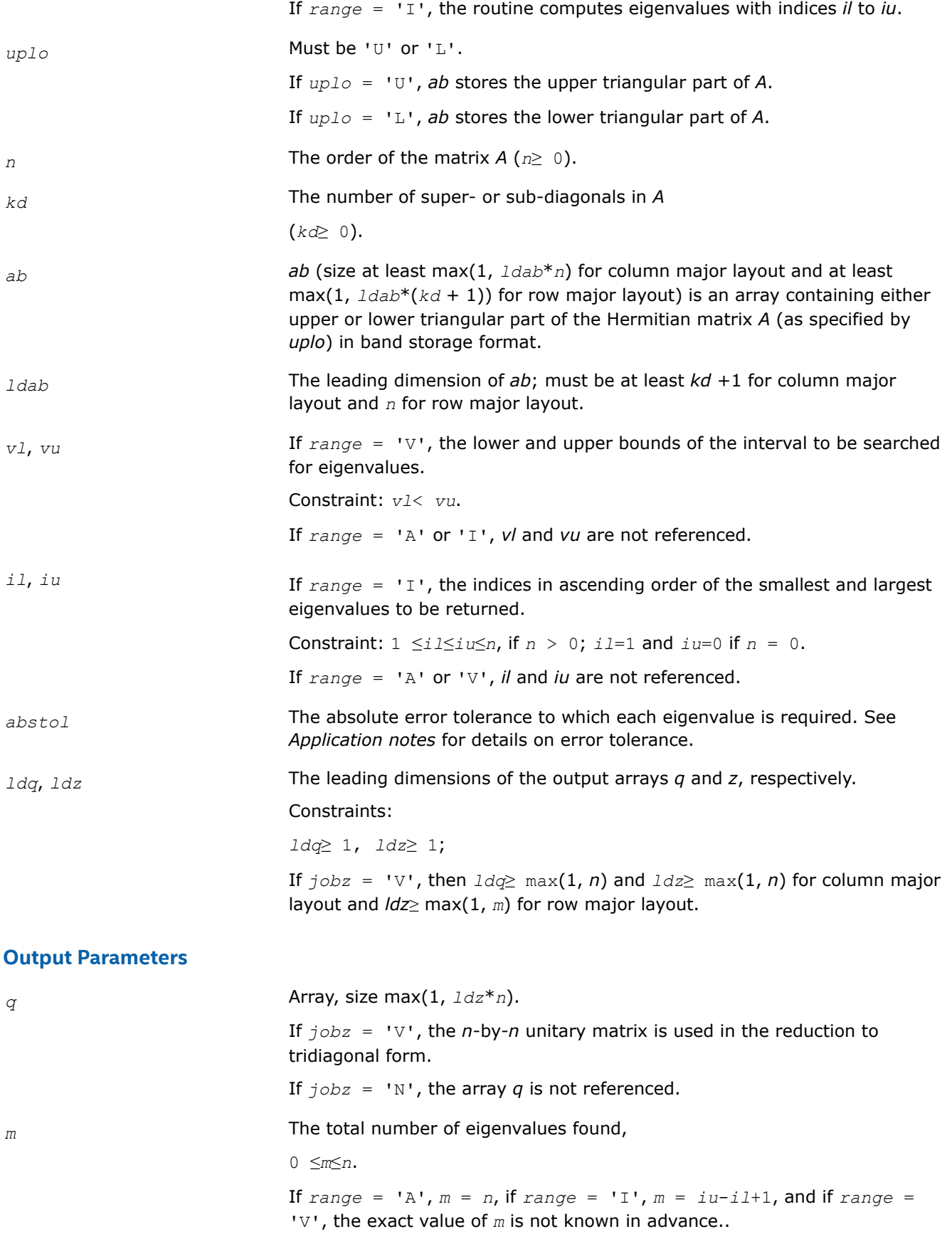

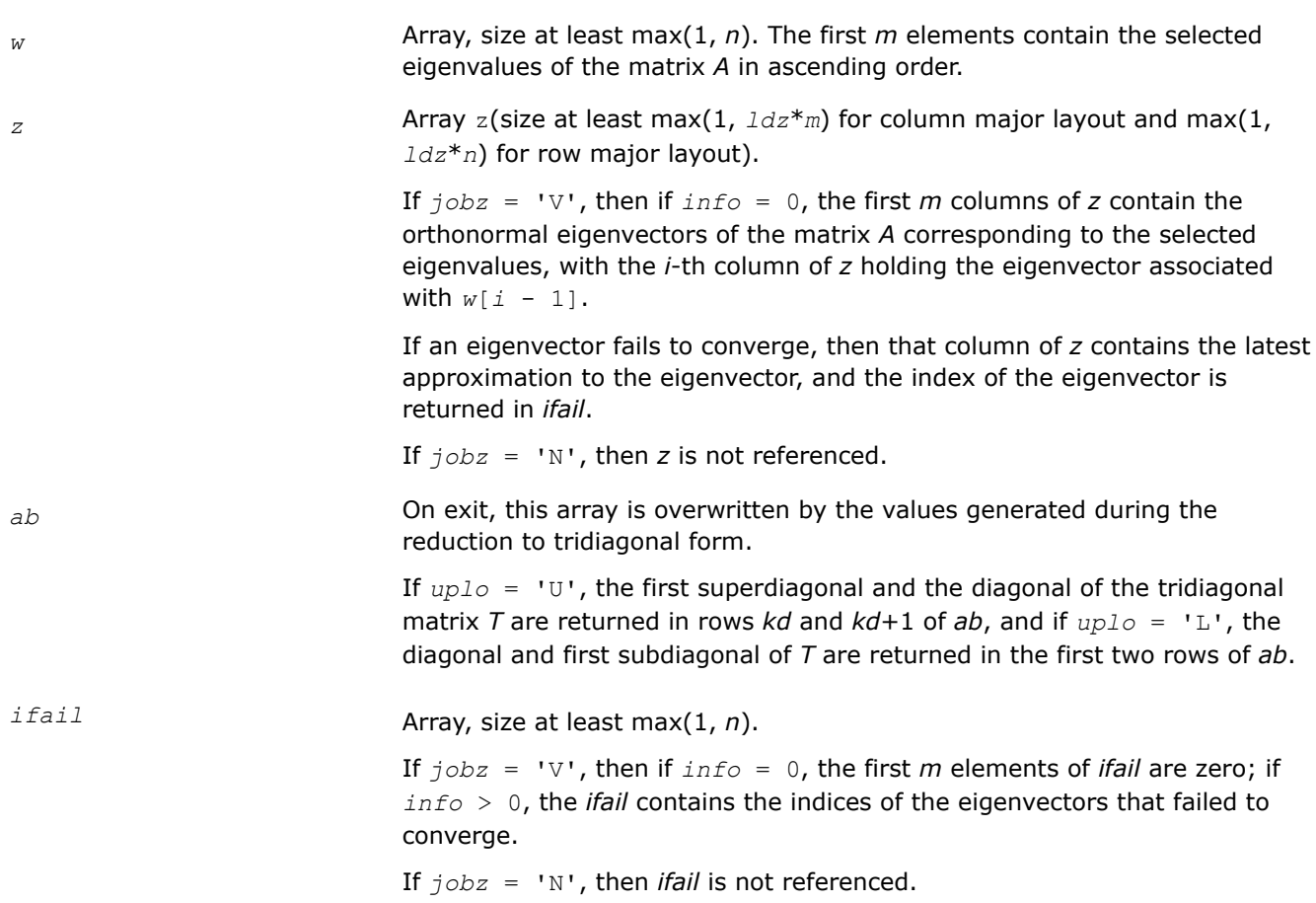

# **Return Values**

This function returns a value *info*.

If *info*=0, the execution is successful.

If *info* = *-i*, the *i*-th parameter had an illegal value.

If *info* = *i*, then *i* eigenvectors failed to converge; their indices are stored in the array *ifail*.

# **Application Notes**

An approximate eigenvalue is accepted as converged when it is determined to lie in an interval [a,b] of width less than or equal to *abstol* + ε \* max( |a|,|b| ), where ε is the machine precision.

If *abstol* is less than or equal to zero, then ε\*||*T*||1 will be used in its place, where *T* is the tridiagonal matrix obtained by reducing *A* to tridiagonal form. Eigenvalues will be computed most accurately when *abstol* is set to twice the underflow threshold 2\*?lamch('S'), not zero.

If this routine returns with *info* > 0, indicating that some eigenvectors did not converge, try setting *abstol* to 2\*?lamch('S').

*?stev Computes all eigenvalues and, optionally, eigenvectors of a real symmetric tridiagonal matrix.*

## **Syntax**

```
lapack_int LAPACKE_sstev (int matrix_layout, char jobz, lapack_int n, float* d, float*
e, float* z, lapack_int ldz);
```

```
lapack_int LAPACKE_dstev (int matrix_layout, char jobz, lapack_int n, double* d,
double* e, double* z, lapack_int ldz);
```
#### **Include Files**

• mkl.h

### **Description**

The routine computes all eigenvalues and, optionally, eigenvectors of a real symmetric tridiagonal matrix *A*.

#### **Input Parameters**

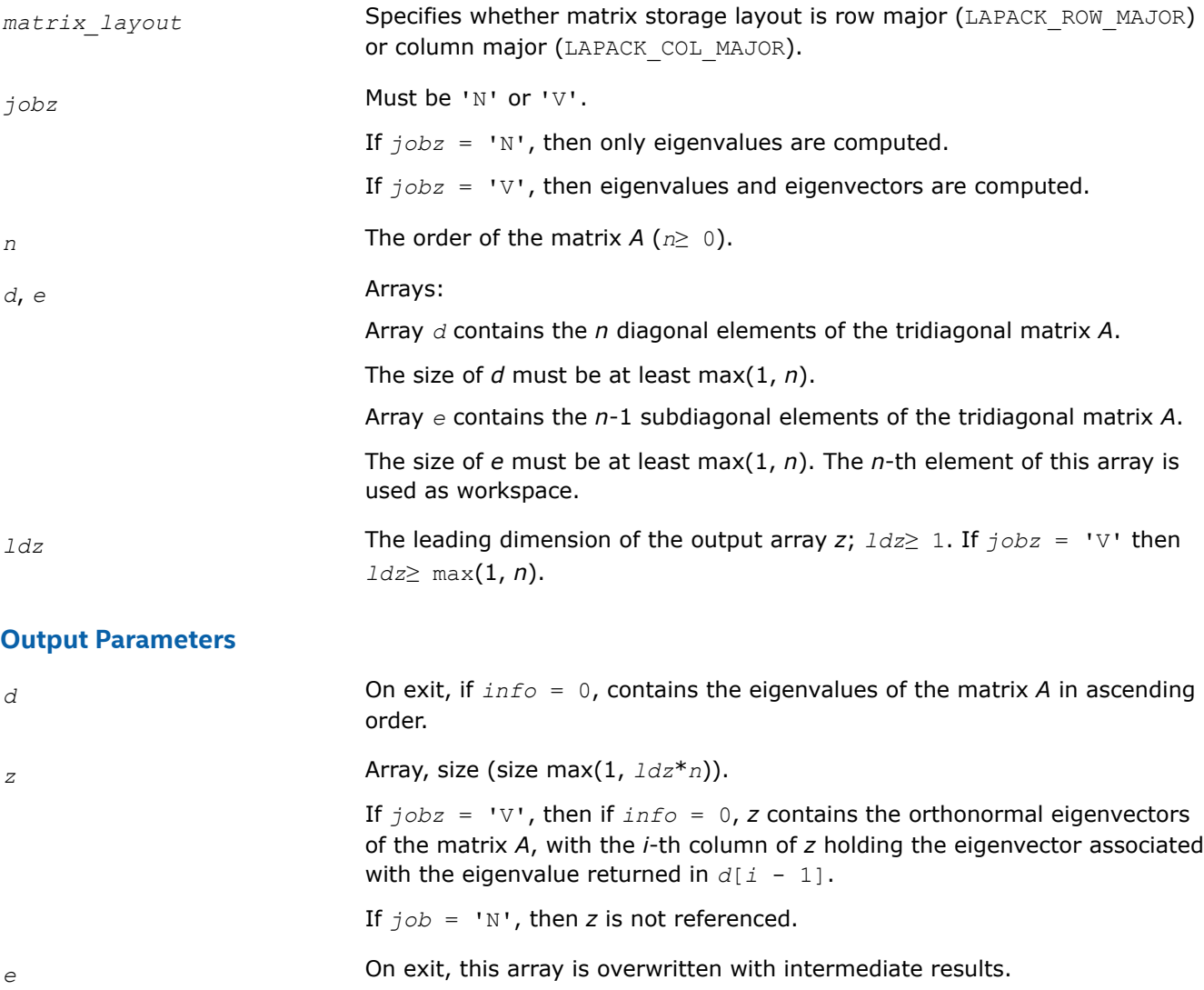

## **Return Values**

This function returns a value *info*.

If *info*=0, the execution is successful.

If *info* = *-i*, the *i*-th parameter had an illegal value.

If *info* = *i*, then the algorithm failed to converge;

*i* elements of *e* did not converge to zero.

*?stevd*

*Computes all eigenvalues and, optionally, all eigenvectors of a real symmetric tridiagonal matrix using divide and conquer algorithm.*

#### **Syntax**

```
lapack_int LAPACKE_sstevd (int matrix_layout, char jobz, lapack_int n, float* d, float*
e, float* z, lapack_int ldz);
```

```
lapack_int LAPACKE_dstevd (int matrix_layout, char jobz, lapack_int n, double* d,
double* e, double* z, lapack_int ldz);
```
### **Include Files**

• mkl.h

## **Description**

The routine computes all the eigenvalues, and optionally all the eigenvectors, of a real symmetric tridiagonal matrix *T*. In other words, the routine can compute the spectral factorization of *T* as: *T* = *Z*\*Λ\**Z T*.

Here Λ is a diagonal matrix whose diagonal elements are the eigenvalues λ*<sup>i</sup>* , and *Z* is the orthogonal matrix whose columns are the eigenvectors *z<sup>i</sup>* . Thus,

 $T^* z_j = \lambda_j^* z_j$  for  $i = 1, 2, ..., n$ .

If the eigenvectors are requested, then this routine uses a divide and conquer algorithm to compute eigenvalues and eigenvectors. However, if only eigenvalues are required, then it uses the Pal-Walker-Kahan variant of the *QL* or *QR* algorithm.

There is no complex analogue of this routine.

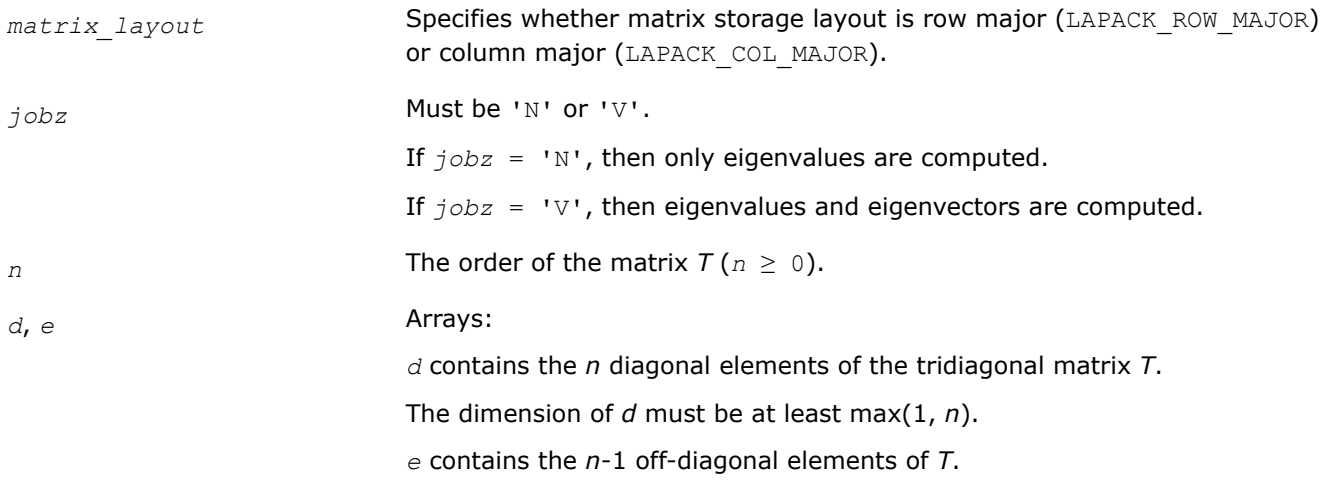

The dimension of *e* must be at least max(1, *n*). The *n-*th element of this array is used as workspace.

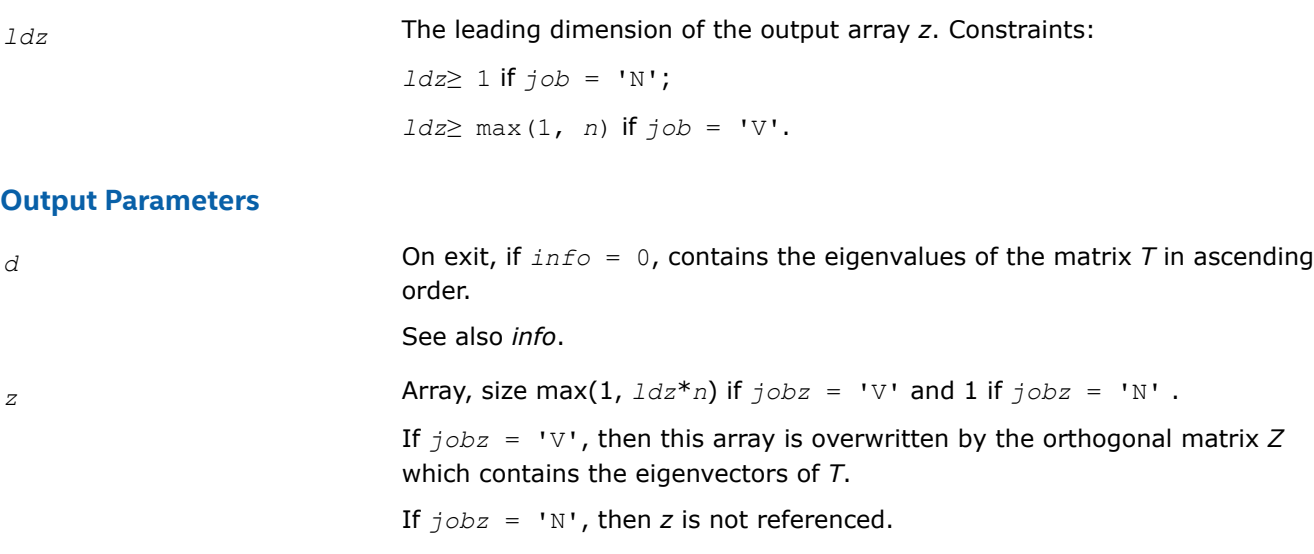

*e* On exit, this array is overwritten with intermediate results.

#### **Return Values**

This function returns a value *info*.

If *info*=0, the execution is successful.

If *info* = *i*, then the algorithm failed to converge; *i* indicates the number of elements of an intermediate tridiagonal form which did not converge to zero.

If *info* = *-i*, the *i*-th parameter had an illegal value.

#### **Application Notes**

The computed eigenvalues and eigenvectors are exact for a matrix  $T+E$  such that  $||E||_2 = O(\varepsilon) * ||T||_2$ , where ε is the machine precision.

If  $\lambda_i$  is an exact eigenvalue, and  $\mu_i$  is the corresponding computed value, then

|μ*i* - λ*i*| ≤ *c*(*n*)\*ε\*||*T*||<sup>2</sup>

where *c*(*n*) is a modestly increasing function of *n*.

If  $z_i$  is the corresponding exact eigenvector, and  $w_i$  is the corresponding computed vector, then the angle  $\theta(z_i, w_i)$  between them is bounded as follows:

 $\theta(z_i, w_i) \leq c(n) * \varepsilon^* ||T||_2 / \min_{i \neq j} |\lambda_i - \lambda_j|.$ 

Thus the accuracy of a computed eigenvector depends on the gap between its eigenvalue and all the other eigenvalues.

*?stevx Computes selected eigenvalues and eigenvectors of a real symmetric tridiagonal matrix.*

#### **Syntax**

lapack\_int LAPACKE\_sstevx (int *matrix\_layout*, char *jobz*, char *range*, lapack\_int *n*, float\* *d*, float\* *e*, float *vl*, float *vu*, lapack\_int *il*, lapack\_int *iu*, float *abstol*, lapack\_int\* *m*, float\* *w*, float\* *z*, lapack\_int *ldz*, lapack\_int\* *ifail*);

lapack\_int LAPACKE\_dstevx (int *matrix\_layout*, char *jobz*, char *range*, lapack\_int *n*, double\* *d*, double\* *e*, double *vl*, double *vu*, lapack\_int *il*, lapack\_int *iu*, double *abstol*, lapack\_int\* *m*, double\* *w*, double\* *z*, lapack\_int *ldz*, lapack\_int\* *ifail*);

## **Include Files**

• mkl.h

## **Description**

The routine computes selected eigenvalues and, optionally, eigenvectors of a real symmetric tridiagonal matrix *A*. Eigenvalues and eigenvectors can be selected by specifying either a range of values or a range of indices for the desired eigenvalues.

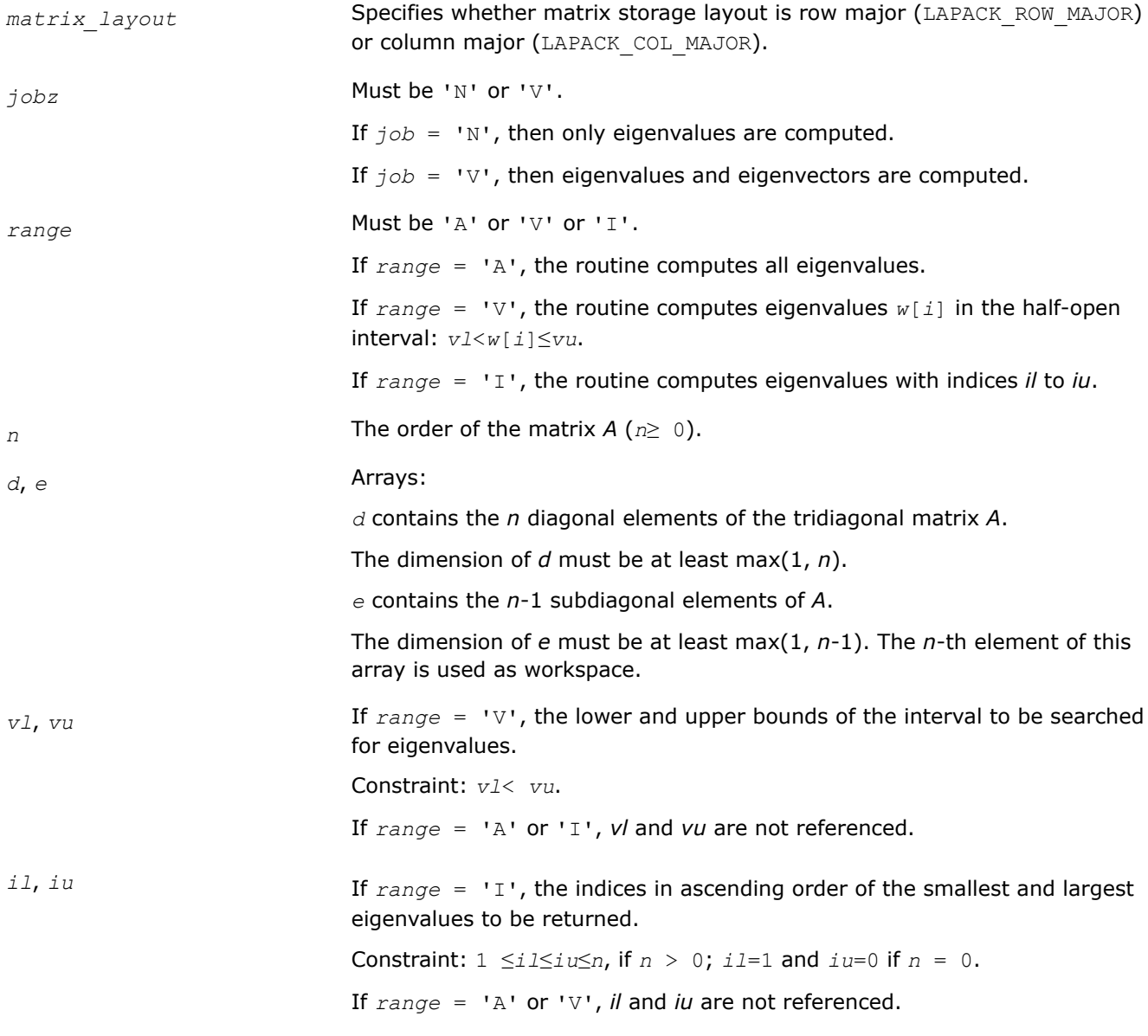

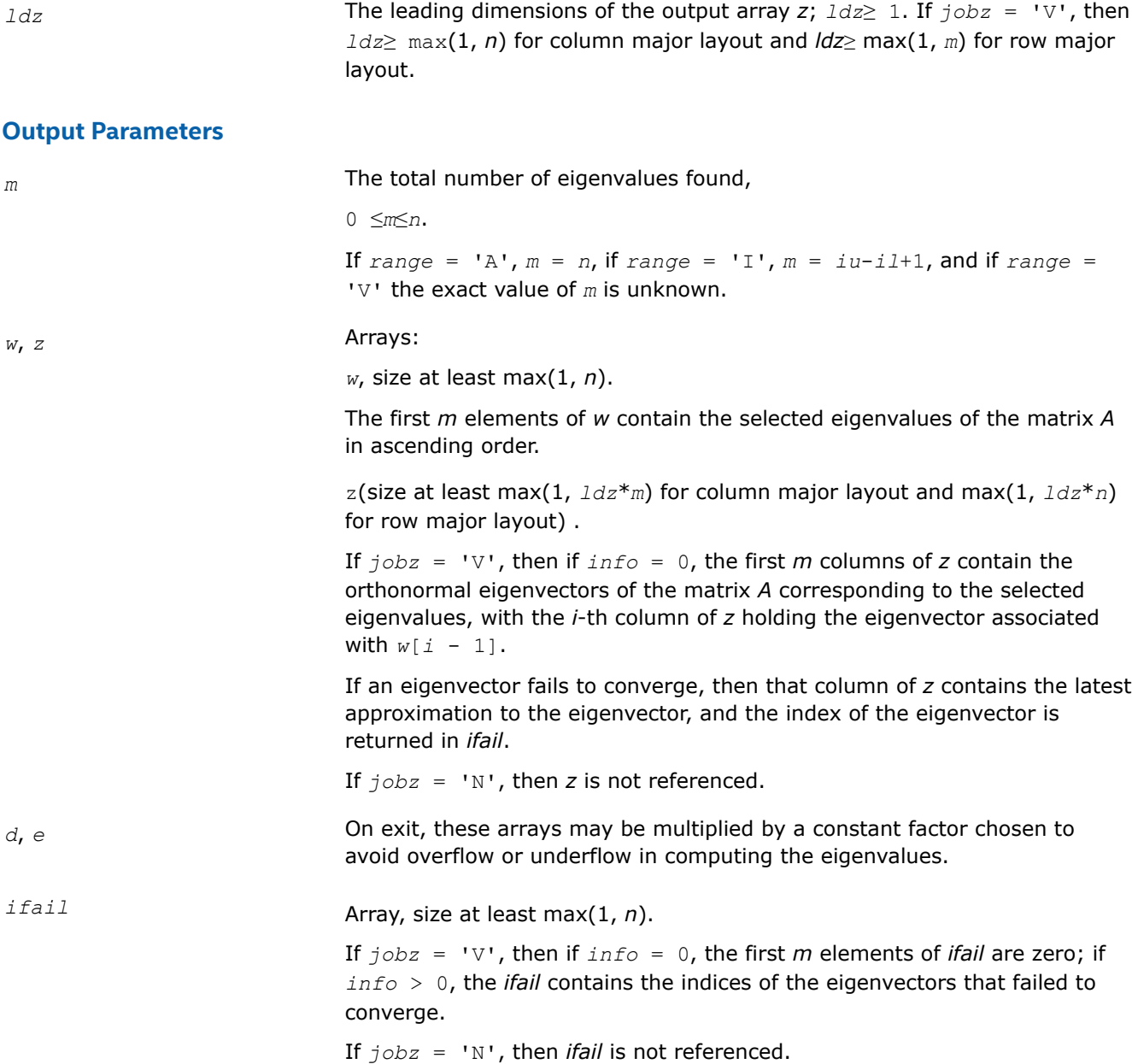

# **Return Values**

This function returns a value *info*.

If *info*=0, the execution is successful.

If *info* = *-i*, the *i*-th parameter had an illegal value.

If *info* = *i*, then *i* eigenvectors failed to converge; their indices are stored in the array *ifail*.

# **Application Notes**

An approximate eigenvalue is accepted as converged when it is determined to lie in an interval [a,b] of width less than or equal to  $abstol+ε*max(|a|,|b|)$ , where ε is the machine precision.

If *abstol* is less than or equal to zero, then ε\*|*A*|1 is used instead. Eigenvalues are computed most accurately when *abstol* is set to twice the underflow threshold  $2^*$ ? lamch('S'), not zero.

If this routine returns with *info* > 0, indicating that some eigenvectors did not converge, set *abstol* to 2\*?lamch('S').

#### *?stevr*

*Computes selected eigenvalues and, optionally, eigenvectors of a real symmetric tridiagonal matrix using the Relatively Robust Representations.*

## **Syntax**

lapack\_int LAPACKE\_sstevr (int *matrix\_layout*, char *jobz*, char *range*, lapack\_int *n*, float\* *d*, float\* *e*, float *vl*, float *vu*, lapack\_int *il*, lapack\_int *iu*, float *abstol*, lapack\_int\* *m*, float\* *w*, float\* *z*, lapack\_int *ldz*, lapack\_int\* *isuppz*);

lapack\_int LAPACKE\_dstevr (int *matrix\_layout*, char *jobz*, char *range*, lapack\_int *n*, double\* *d*, double\* *e*, double *vl*, double *vu*, lapack\_int *il*, lapack\_int *iu*, double *abstol*, lapack\_int\* *m*, double\* *w*, double\* *z*, lapack\_int *ldz*, lapack\_int\* *isuppz*);

# **Include Files**

#### • mkl.h

## **Description**

The routine computes selected eigenvalues and, optionally, eigenvectors of a real symmetric tridiagonal matrix *T*. Eigenvalues and eigenvectors can be selected by specifying either a range of values or a range of indices for the desired eigenvalues.

Whenever possible, the routine calls [stemr](#page-881-0) to compute the eigenspectrum using Relatively Robust Representations. [stegr](#page-886-0) computes eigenvalues by the *dqds* algorithm, while orthogonal eigenvectors are computed from various "good" *L\*D\*LT* representations (also known as Relatively Robust Representations). Gram-Schmidt orthogonalization is avoided as far as possible. More specifically, the various steps of the algorithm are as follows. For the i-th unreduced block of *T*:

- **a.** Compute  $T \sigma_i = L_i * D_i * L_i^T$ , such that  $L_i * D_i * L_i^T$  is a relatively robust representation.
- **b.** Compute the eigenvalues,  $\lambda_j$ , of  $L_j^*D_j^*L_j^T$  to high relative accuracy by the *dqds* algorithm.
- **c.** If there is a cluster of close eigenvalues, "choose" <sub>σi</sub> close to the cluster, and go to Step (a).
- **d.** Given the approximate eigenvalue  $\lambda_j$  of  $L_j^*D_j^*L_j^T$ , compute the corresponding eigenvector by forming a rank-revealing twisted factorization.

The desired accuracy of the output can be specified by the input parameter *abstol*.

The routine ?stevr calls [stemr](#page-881-0) when the full spectrum is requested on machines which conform to the IEEE-754 floating point standard. ?stevr calls [stebz](#page-890-0) and [stein](#page-892-0) on non-IEEE machines and when partial spectrum requests are made.

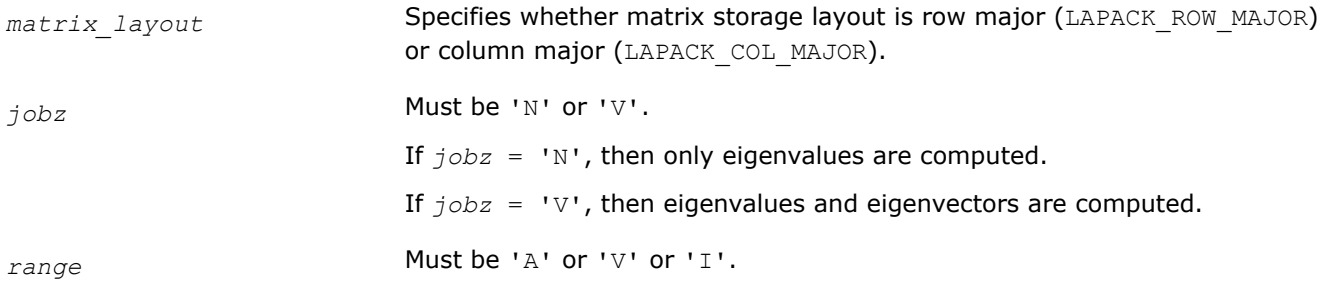

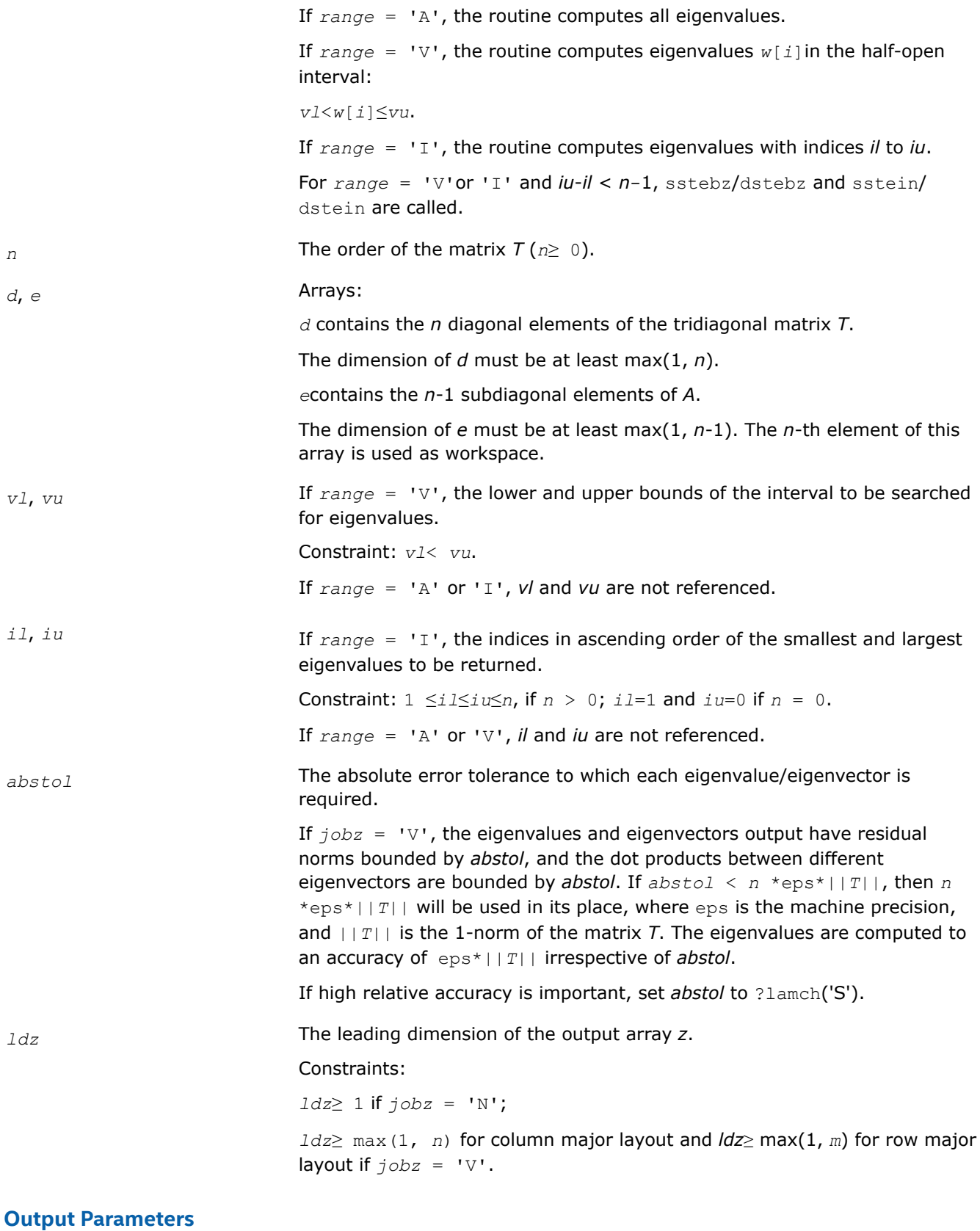

*m* The total number of eigenvalues found,

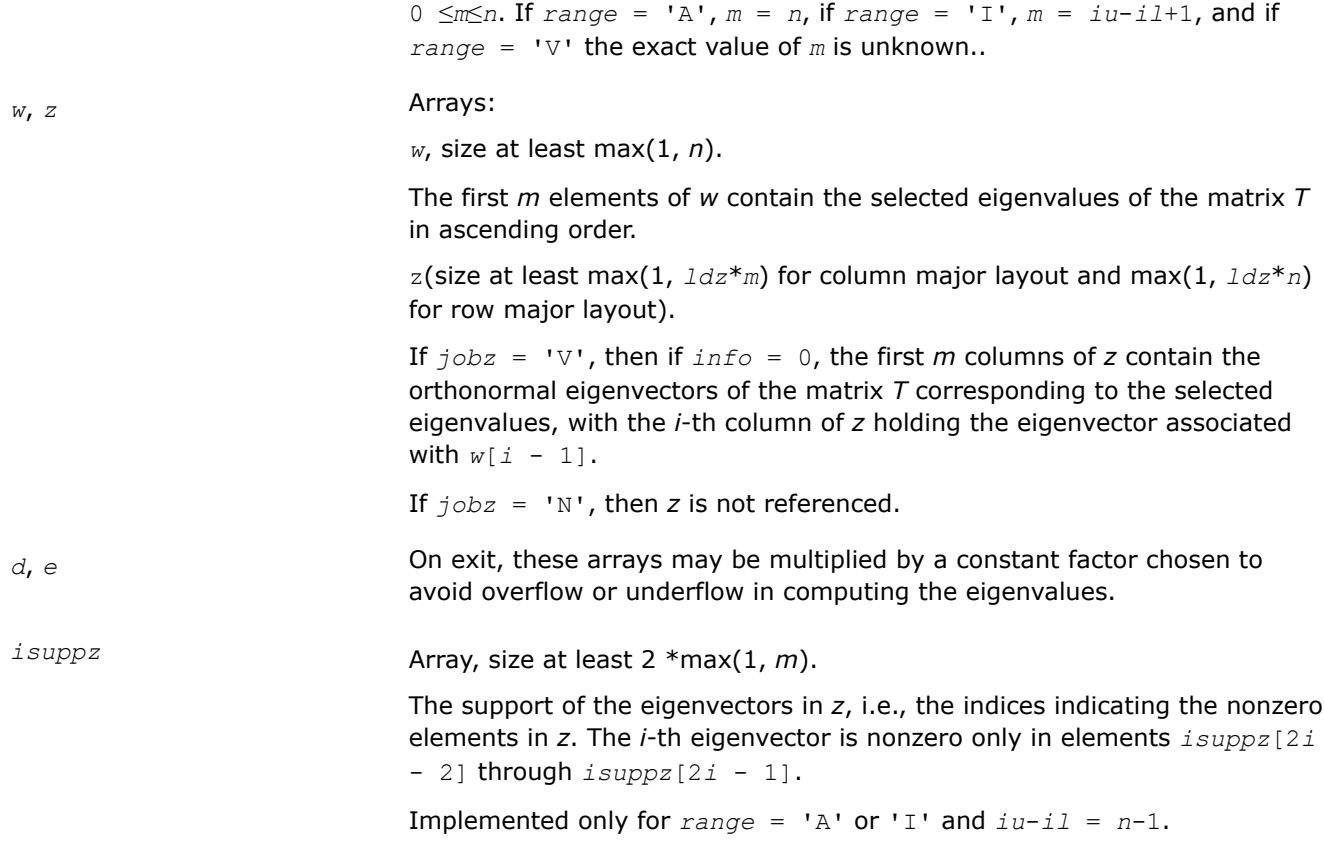

# **Return Values**

This function returns a value *info*.

If *info*=0, the execution is successful.

If *info* = *-i*, the *i*-th parameter had an illegal value.

If *info* = *i*, an internal error has occurred.

# **Application Notes**

Normal execution of the routine ?stegr may create NaNs and infinities and hence may abort due to a floating point exception in environments which do not handle NaNs and infinities in the IEEE standard default manner.

### **Nonsymmetric Eigenvalue Problems: LAPACK Driver Routines**

This topic describes LAPACK driver routines used for solving nonsymmetric eigenproblems. See also [computational routines](#page-908-0) that can be called to solve these problems.

Table "Driver Routines for Solving Nonsymmetric Eigenproblems" lists all such driver routines.

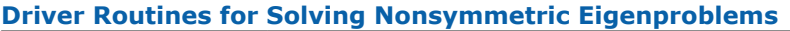

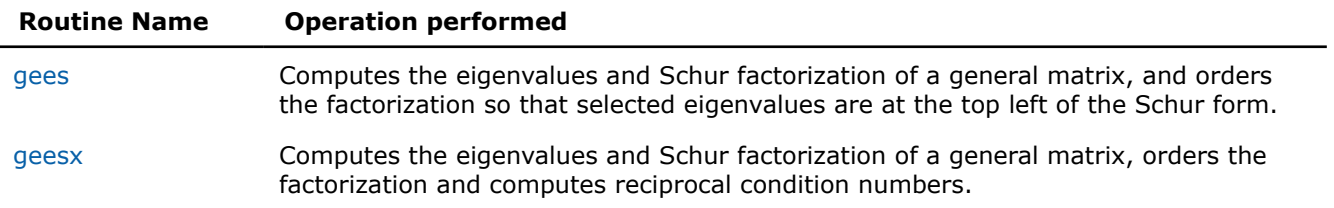

<span id="page-1061-0"></span>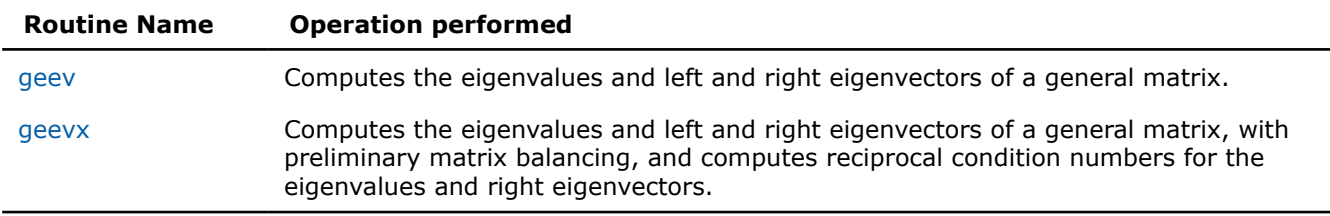

*?gees*

*Computes the eigenvalues and Schur factorization of a general matrix, and orders the factorization so that selected eigenvalues are at the top left of the Schur form.*

### **Syntax**

lapack\_int LAPACKE\_sgees( int *matrix\_layout*, char *jobvs*, char *sort*, LAPACK\_S\_SELECT2 *select*, lapack\_int *n*, float\* *a*, lapack\_int *lda*, lapack\_int\* *sdim*, float\* *wr*, float\* *wi*, float\* *vs*, lapack\_int *ldvs* );

lapack\_int LAPACKE\_dgees( int *matrix\_layout*, char *jobvs*, char *sort*, LAPACK\_D\_SELECT2 *select*, lapack\_int *n*, double\* *a*, lapack\_int *lda*, lapack\_int\* *sdim*, double\* *wr*, double\* *wi*, double\* *vs*, lapack\_int *ldvs* );

lapack\_int LAPACKE\_cgees( int *matrix\_layout*, char *jobvs*, char *sort*, LAPACK\_C\_SELECT1 *select*, lapack\_int *n*, lapack\_complex\_float\* *a*, lapack\_int *lda*, lapack\_int\* *sdim*, lapack\_complex\_float\* *w*, lapack\_complex\_float\* *vs*, lapack\_int *ldvs* );

lapack\_int LAPACKE\_zgees( int *matrix\_layout*, char *jobvs*, char *sort*, LAPACK\_Z\_SELECT1 *select*, lapack\_int *n*, lapack\_complex\_double\* *a*, lapack\_int *lda*, lapack\_int\* *sdim*, lapack\_complex\_double\* *w*, lapack\_complex\_double\* *vs*, lapack\_int *ldvs* );

### **Include Files**

• mkl.h

### **Description**

The routine computes for an *n*-by-*n* real/complex nonsymmetric matrix *A*, the eigenvalues, the real Schur form T, and, optionally, the matrix of Schur vectors Z. This gives the Schur factorization  $A = Z^*T^*Z^H$ .

Optionally, it also orders the eigenvalues on the diagonal of the real-Schur/Schur form so that selected eigenvalues are at the top left. The leading columns of *Z* then form an orthonormal basis for the invariant subspace corresponding to the selected eigenvalues.

A real matrix is in real-Schur form if it is upper quasi-triangular with 1-by-1 and 2-by-2 blocks. 2-by-2 blocks will be standardized in the form

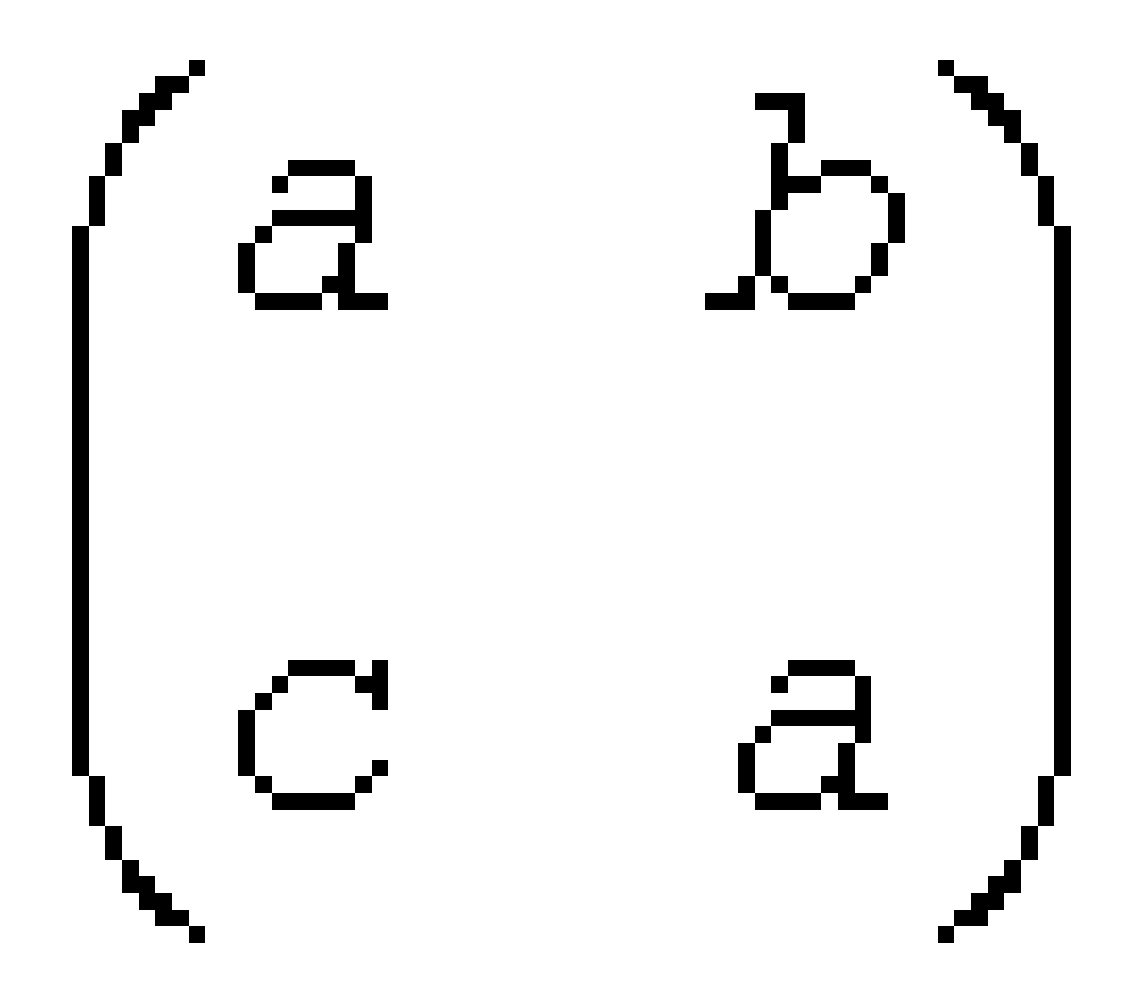

where  $b \star c < 0$ . The eigenvalues of such a block are

a ±  $i\sqrt{bc}$ 

A complex matrix is in Schur form if it is upper triangular.

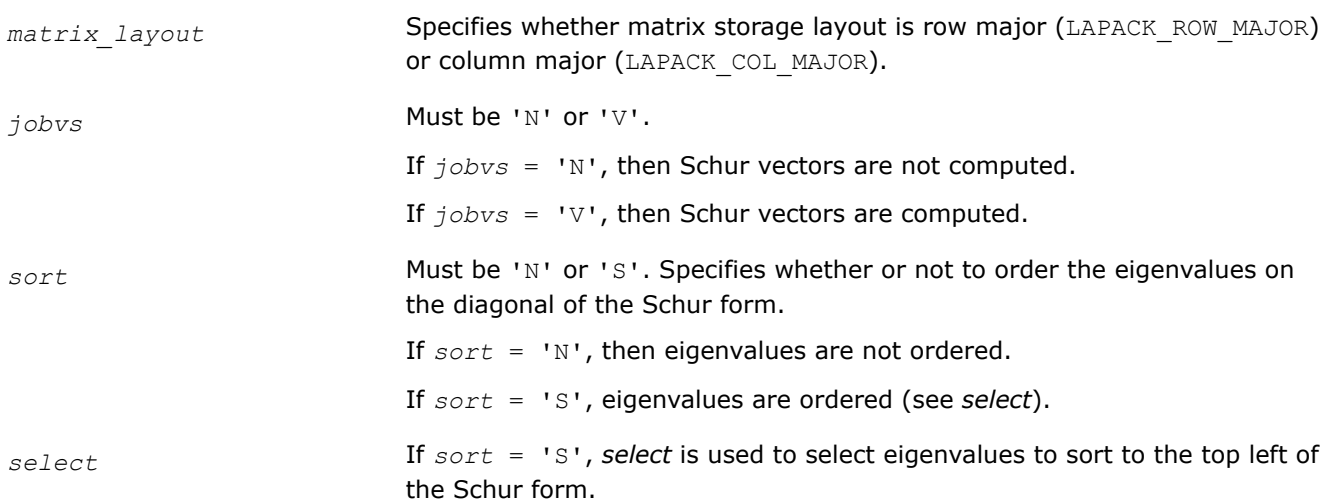

If *sort* = 'N', *select* is not referenced.

#### *For real flavors*:

An eigenvalue *wr*[*j*]+sqrt(-1)\**wi*[*j*] is selected if *select*(*wr*[*j*], *wi*[*j*]) is true; that is, if either one of a complex conjugate pair of eigenvalues is selected, then both complex eigenvalues are selected.

#### *For complex flavors:*

An eigenvalue *w*[*j*] is selected if *select*(*w*[*j*]) is true.

Note that a selected complex eigenvalue may no longer satisfy *select*(*wr*[*j*], *wi*[*j*])= 1 after ordering, since ordering may change the value of complex eigenvalues (especially if the eigenvalue is ill-conditioned); in this case *info* may be set to *n*+2 (see *info* below).

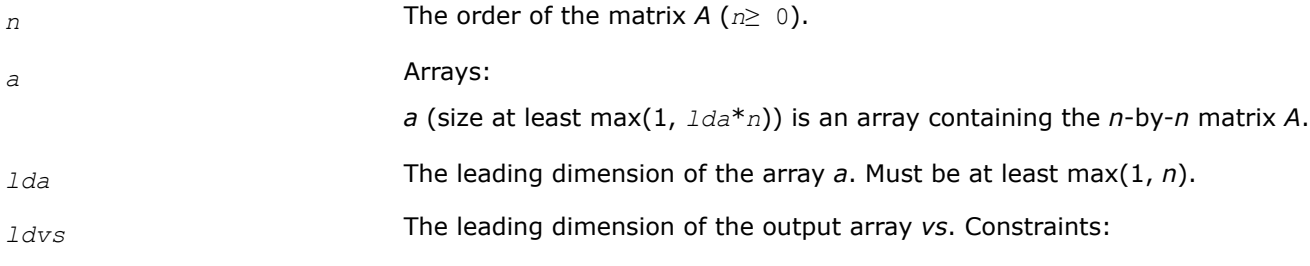

*ldvs*≥ 1;

*ldvs*≥ max(1, *n*) if *jobvs* = 'V'.

#### **Output Parameters**

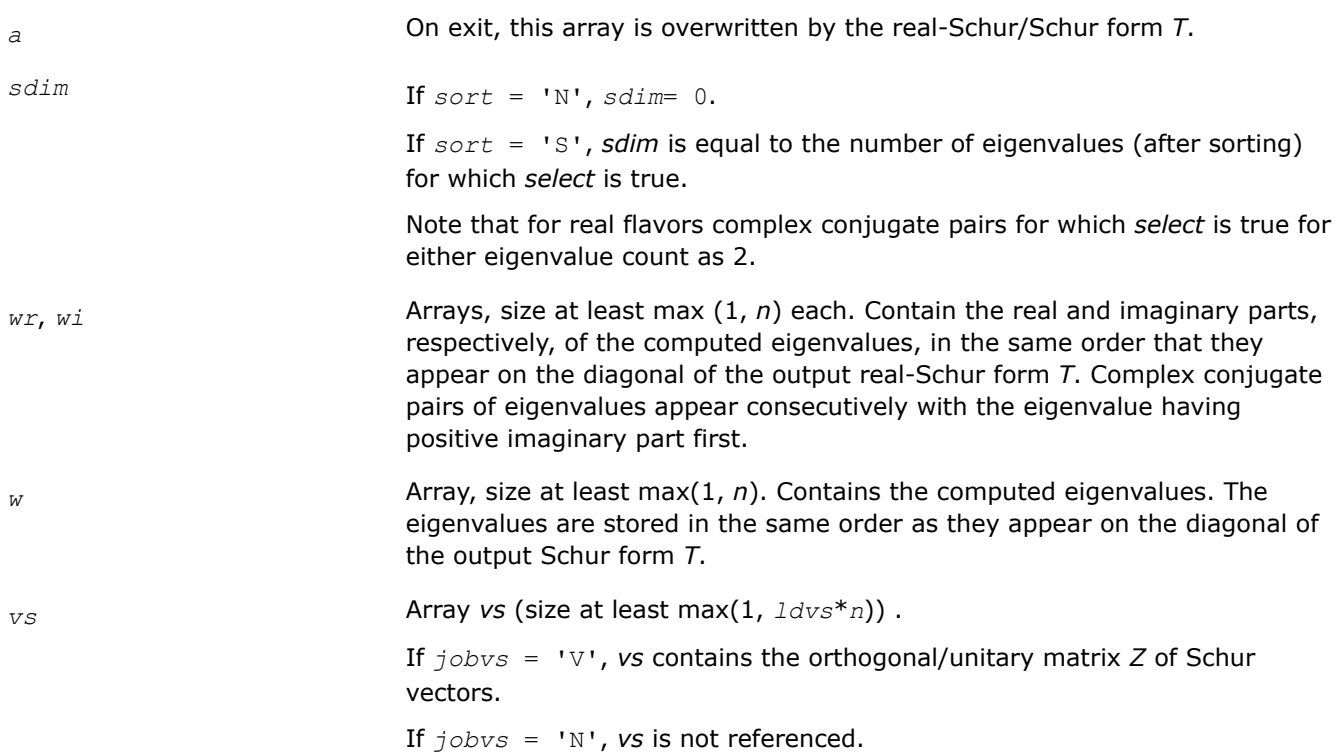

### **Return Values**

This function returns a value *info*.

<span id="page-1064-0"></span>If *info*=0, the execution is successful.

If *info* = *-i*, the *i*-th parameter had an illegal value.

If *info* = *i*, and

*i*≤*n*:

the *QR* algorithm failed to compute all the eigenvalues; elements 1:*ilo*-1 and *i*+1:*n* of *wr* and *wi* (for real flavors) or *w* (for complex flavors) contain those eigenvalues which have converged; if *jobvs* = 'V', *vs* contains the matrix which reduces *A* to its partially converged Schur form;

*i* = *n*+1:

the eigenvalues could not be reordered because some eigenvalues were too close to separate (the problem is very ill-conditioned);

 $i = n + 2$ :

after reordering, round-off changed values of some complex eigenvalues so that leading eigenvalues in the Schur form no longer satisfy *select* = 1. This could also be caused by underflow due to scaling.

*?geesx*

*Computes the eigenvalues and Schur factorization of a general matrix, orders the factorization and computes reciprocal condition numbers.*

### **Syntax**

lapack\_int LAPACKE\_sgeesx( int *matrix\_layout*, char *jobvs*, char *sort*, LAPACK\_S\_SELECT2 *select*, char *sense*, lapack\_int *n*, float\* *a*, lapack\_int *lda*, lapack\_int\* *sdim*, float\* *wr*, float\* *wi*, float\* *vs*, lapack\_int *ldvs*, float\* *rconde*, float\* *rcondv* );

lapack\_int LAPACKE\_dgeesx( int *matrix\_layout*, char *jobvs*, char *sort*, LAPACK\_D\_SELECT2 *select*, char *sense*, lapack\_int *n*, double\* *a*, lapack\_int *lda*, lapack\_int\* *sdim*, double\* *wr*, double\* *wi*, double\* *vs*, lapack\_int *ldvs*, double\* *rconde*, double\* *rcondv* );

lapack\_int LAPACKE\_cgeesx( int *matrix\_layout*, char *jobvs*, char *sort*, LAPACK\_C\_SELECT1 *select*, char *sense*, lapack\_int *n*, lapack\_complex\_float\* *a*, lapack\_int *lda*, lapack\_int\* *sdim*, lapack\_complex\_float\* *w*, lapack\_complex\_float\* *vs*, lapack\_int *ldvs*, float\* *rconde*, float\* *rcondv* );

lapack\_int LAPACKE\_zgeesx( int *matrix\_layout*, char *jobvs*, char *sort*, LAPACK\_Z\_SELECT1 *select*, char *sense*, lapack\_int *n*, lapack\_complex\_double\* *a*, lapack\_int *lda*, lapack\_int\* *sdim*, lapack\_complex\_double\* *w*, lapack\_complex\_double\* *vs*, lapack\_int *ldvs*, double\* *rconde*, double\* *rcondv* );

### **Include Files**

 $emk1$  h

### **Description**

The routine computes for an *n*-by-*n* real/complex nonsymmetric matrix *A*, the eigenvalues, the real-Schur/ Schur form *T*, and, optionally, the matrix of Schur vectors *Z*. This gives the Schur factorization  $A = Z^*T^*Z^H$ .

Optionally, it also orders the eigenvalues on the diagonal of the real-Schur/Schur form so that selected eigenvalues are at the top left; computes a reciprocal condition number for the average of the selected eigenvalues (*rconde*); and computes a reciprocal condition number for the right invariant subspace corresponding to the selected eigenvalues (*rcondv*). The leading columns of *Z* form an orthonormal basis for this invariant subspace.

For further explanation of the reciprocal condition numbers *rconde* and *rcondv*, see [\[LUG\]](#page-2678-0), Section 4.10 (where these quantities are called *s* and *sep* respectively).

A real matrix is in real-Schur form if it is upper quasi-triangular with 1-by-1 and 2-by-2 blocks. 2-by-2 blocks will be standardized in the form

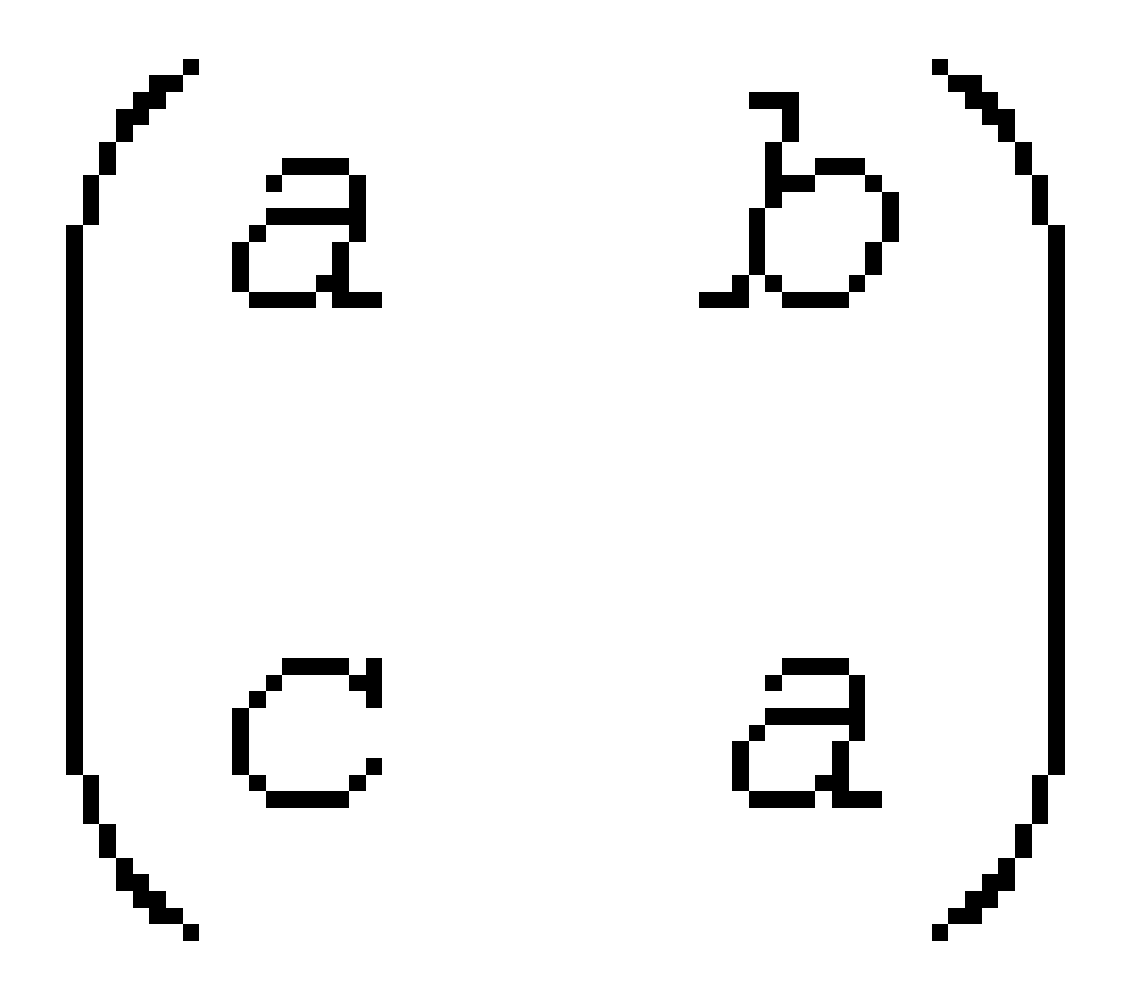

where  $b * c < 0$ . The eigenvalues of such a block are

 $a \pm i\sqrt{bc}$ 

A complex matrix is in Schur form if it is upper triangular.

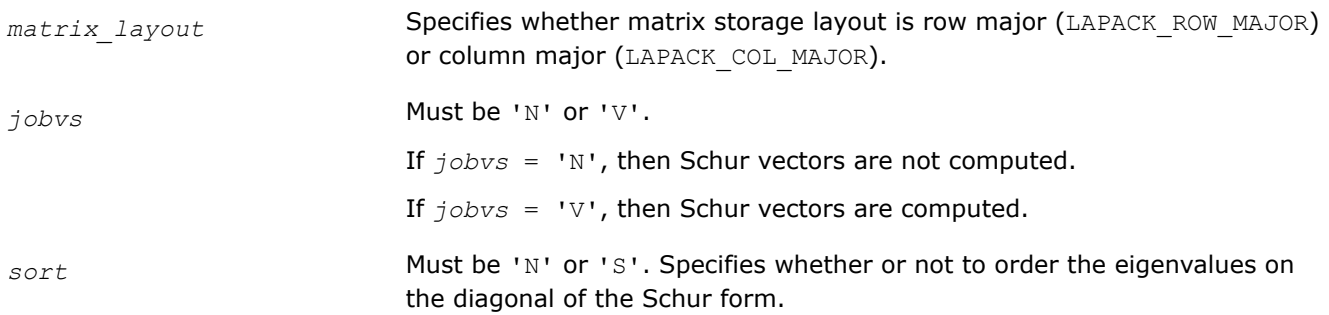

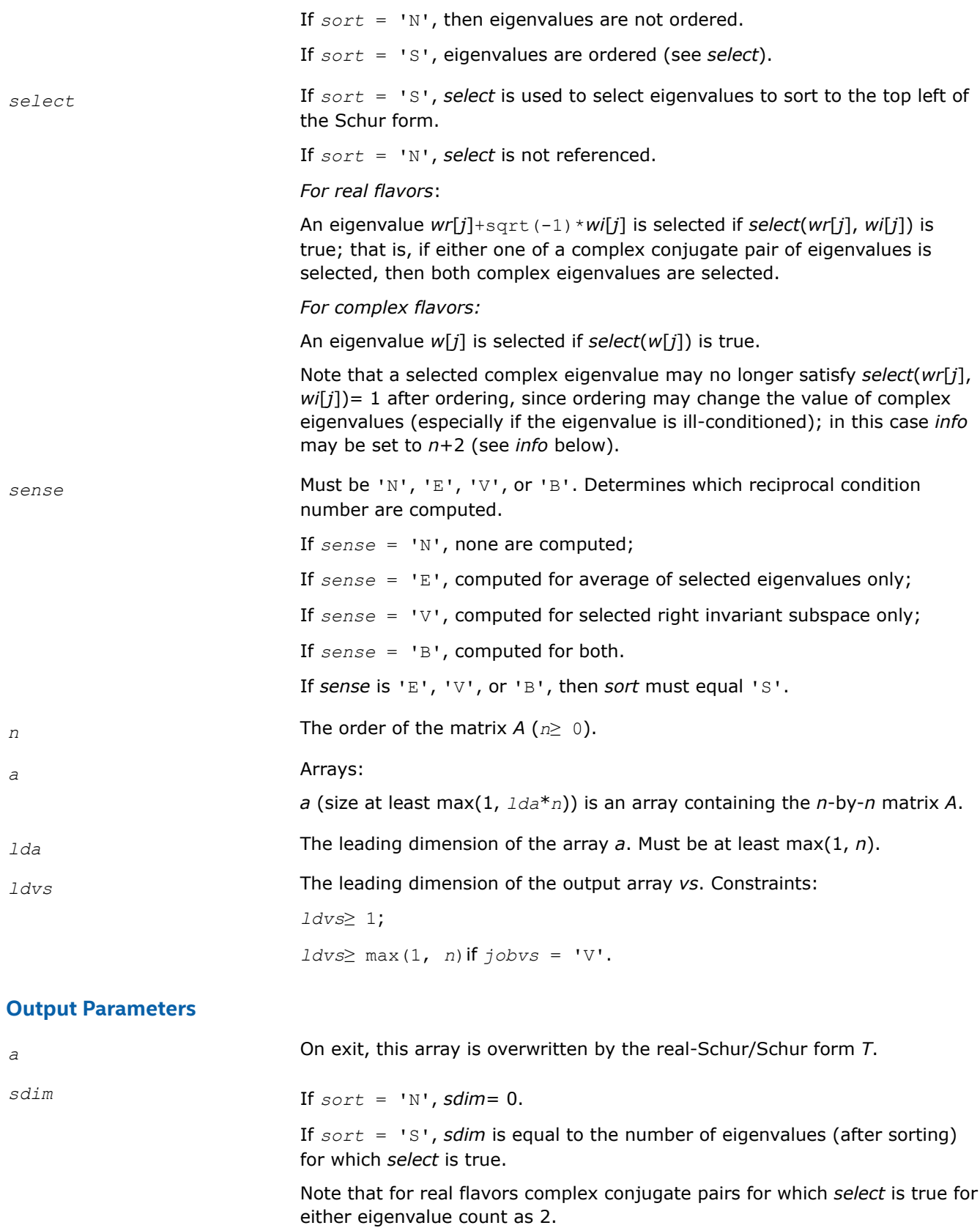

<span id="page-1067-0"></span>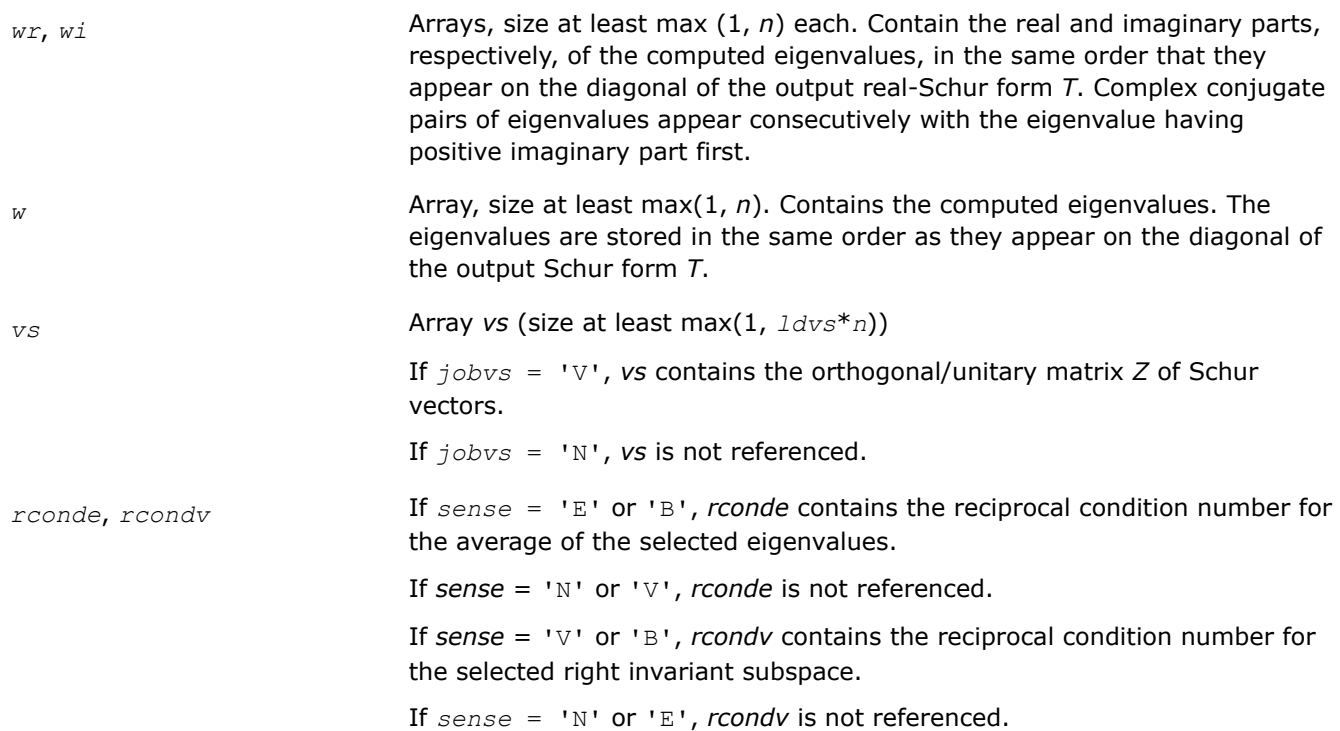

#### **Return Values**

This function returns a value *info*.

If *info*=0, the execution is successful.

If *info* = *-i*, the *i*-th parameter had an illegal value.

If  $info = i$ , and

*i*≤*n*:

the *QR* algorithm failed to compute all the eigenvalues; elements 1:*ilo*-1 and *i*+1:*n* of *wr* and *wi* (for real flavors) or *w* (for complex flavors) contain those eigenvalues which have converged; if *jobvs* = 'V', *vs* contains the transformation which reduces *A* to its partially converged Schur form;

*i* = *n*+1:

the eigenvalues could not be reordered because some eigenvalues were too close to separate (the problem is very ill-conditioned);

*i* = *n*+2:

after reordering, roundoff changed values of some complex eigenvalues so that leading eigenvalues in the Schur form no longer satisfy *select* = 1. This could also be caused by underflow due to scaling.

*?geev Computes the eigenvalues and left and right eigenvectors of a general matrix.*

#### **Syntax**

```
lapack_int LAPACKE_sgeev( int matrix_layout, char jobvl, char jobvr, lapack_int n,
float* a, lapack_int lda, float* wr, float* wi, float* vl, lapack_int ldvl, float* vr,
lapack_int ldvr );
```
lapack\_int LAPACKE\_dgeev( int *matrix\_layout*, char *jobvl*, char *jobvr*, lapack\_int *n*, double\* *a*, lapack\_int *lda*, double\* *wr*, double\* *wi*, double\* *vl*, lapack\_int *ldvl*, double\* *vr*, lapack\_int *ldvr* );

lapack\_int LAPACKE\_cgeev( int *matrix\_layout*, char *jobvl*, char *jobvr*, lapack\_int *n*, lapack complex float\* *a*, lapack int *lda*, lapack complex float\* *w*, lapack complex float\* *vl*, lapack\_int *ldvl*, lapack\_complex\_float\* *vr*, lapack\_int *ldvr* );

```
lapack_int LAPACKE_zgeev( int matrix_layout, char jobvl, char jobvr, lapack_int n,
lapack_complex_double* a, lapack_int lda, lapack_complex_double* w,
lapack_complex_double* vl, lapack_int ldvl, lapack_complex_double* vr, lapack_int
ldvr );
```
## **Include Files**

• mkl.h

## **Description**

The routine computes for an *n*-by-*n* real/complex nonsymmetric matrix *A*, the eigenvalues and, optionally, the left and/or right eigenvectors. The right eigenvector *v* of *A* satisfies

*A*\**v* = *λ*\**v*

where *λ* is its eigenvalue.

The left eigenvector *u* of *A* satisfies

*u* <sup>H</sup>\**A* = *λ*\**u* H

where *u* <sup>H</sup> denotes the conjugate transpose of *u*. The computed eigenvectors are normalized to have Euclidean norm equal to 1 and largest component real.

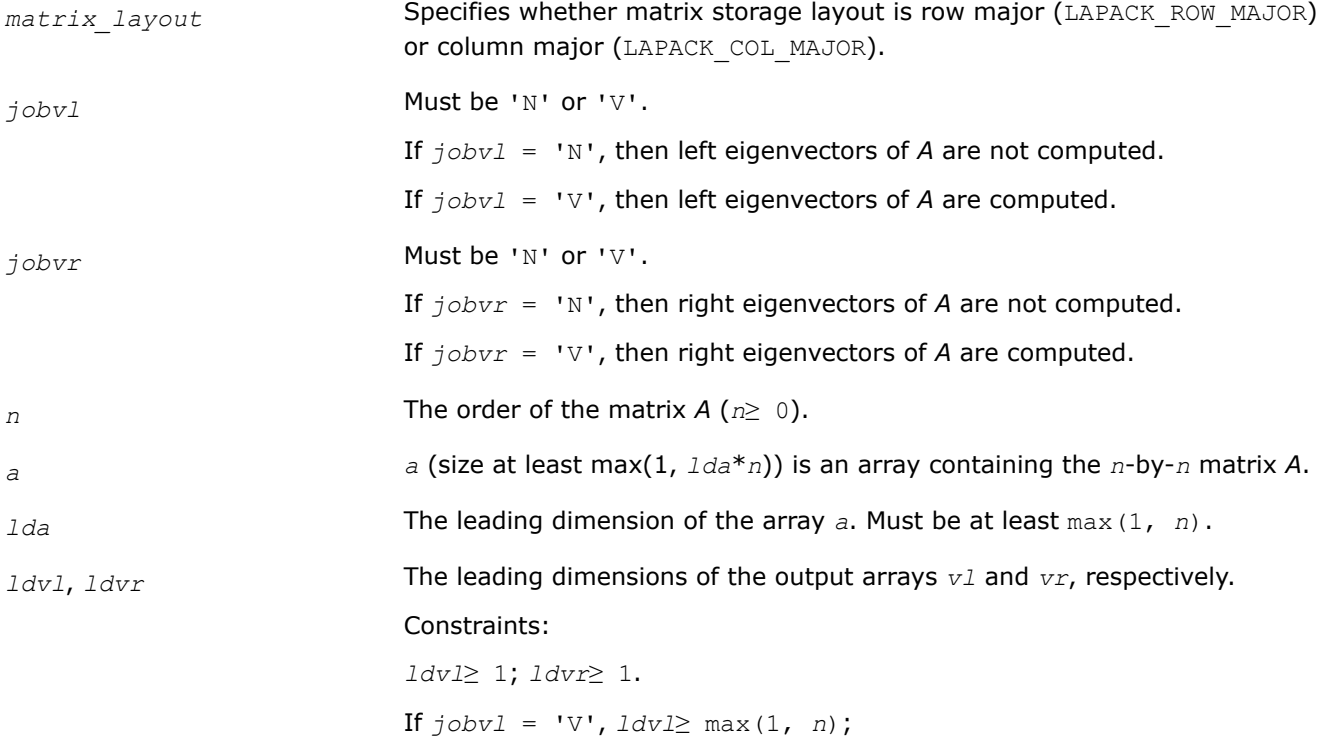

If *jobvr* = 'V', *ldvr*≥ max(1, *n*).

# **Output Parameters**

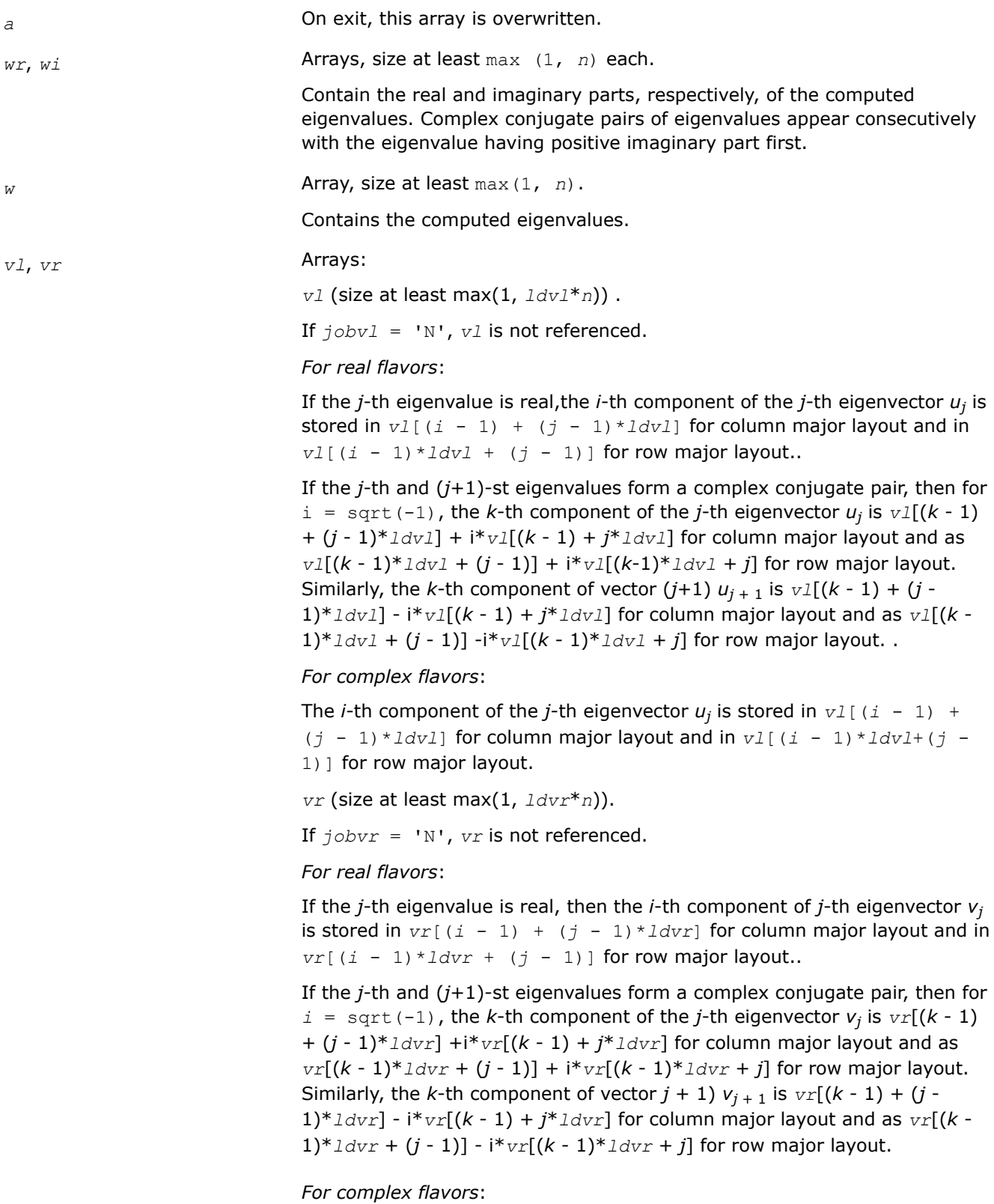

The *i*-th component of the *j*-th eigenvector  $v_j$  is stored in  $vr$  [( $i$  - 1) + ( $j$ - 1)  $\star$ *ldvr* for column major layout and in  $vr$  (*i* - 1)  $\star$ *ldvr* + (*j* -1) J for row major layout.

## <span id="page-1070-0"></span>**Return Values**

This function returns a value *info*.

If *info*=0, the execution is successful.

If *info* = *-i*, the *i*-th parameter had an illegal value.

If *info* = *i*, the QR algorithm failed to compute all the eigenvalues, and no eigenvectors have been computed; elements *i*+1:*n* of *wr* and *wi* (for real flavors) or *w* (for complex flavors) contain those eigenvalues which have converged.

#### *?geevx*

*Computes the eigenvalues and left and right eigenvectors of a general matrix, with preliminary matrix balancing, and computes reciprocal condition numbers for the eigenvalues and right eigenvectors.*

#### **Syntax**

lapack\_int LAPACKE\_sgeevx( int *matrix\_layout*, char *balanc*, char *jobvl*, char *jobvr*, char *sense*, lapack\_int *n*, float\* *a*, lapack\_int *lda*, float\* *wr*, float\* *wi*, float\* *vl*, lapack\_int *ldvl*, float\* *vr*, lapack\_int *ldvr*, lapack\_int\* *ilo*, lapack\_int\* *ihi*, float\* *scale*, float\* *abnrm*, float\* *rconde*, float\* *rcondv* );

lapack\_int LAPACKE\_dgeevx( int *matrix\_layout*, char *balanc*, char *jobvl*, char *jobvr*, char *sense*, lapack\_int *n*, double\* *a*, lapack\_int *lda*, double\* *wr*, double\* *wi*, double\* *vl*, lapack\_int *ldvl*, double\* *vr*, lapack\_int *ldvr*, lapack\_int\* *ilo*, lapack\_int\* *ihi*, double\* *scale*, double\* *abnrm*, double\* *rconde*, double\* *rcondv* );

lapack\_int LAPACKE\_cgeevx( int *matrix\_layout*, char *balanc*, char *jobvl*, char *jobvr*, char *sense*, lapack\_int *n*, lapack\_complex\_float\* *a*, lapack\_int *lda*, lapack\_complex\_float\* *w*, lapack\_complex\_float\* *vl*, lapack\_int *ldvl*, lapack\_complex\_float\* *vr*, lapack\_int *ldvr*, lapack\_int\* *ilo*, lapack\_int\* *ihi*, float\* *scale*, float\* *abnrm*, float\* *rconde*, float\* *rcondv* );

lapack\_int LAPACKE\_zgeevx( int *matrix\_layout*, char *balanc*, char *jobvl*, char *jobvr*, char *sense*, lapack\_int *n*, lapack\_complex\_double\* *a*, lapack\_int *lda*, lapack\_complex\_double\* *w*, lapack\_complex\_double\* *vl*, lapack\_int *ldvl*, lapack\_complex\_double\* *vr*, lapack\_int *ldvr*, lapack\_int\* *ilo*, lapack\_int\* *ihi*, double\* *scale*, double\* *abnrm*, double\* *rconde*, double\* *rcondv* );

### **Include Files**

• mkl.h

### **Description**

The routine computes for an *n*-by-*n* real/complex nonsymmetric matrix *A*, the eigenvalues and, optionally, the left and/or right eigenvectors.

Optionally also, it computes a balancing transformation to improve the conditioning of the eigenvalues and eigenvectors (*ilo*, *ihi*, *scale*, and *abnrm*), reciprocal condition numbers for the eigenvalues (*rconde*), and reciprocal condition numbers for the right eigenvectors (*rcondv*).

The right eigenvector *v* of *A* satisfies

*A*·*v* = λ·*v*

where λ is its eigenvalue.

The left eigenvector *u* of *A* satisfies

 $u$ <sup>*H*</sup>*A* = λ*u*<sup>*H*</sup>

where  $u^H$  denotes the conjugate transpose of  $u$ . The computed eigenvectors are normalized to have Euclidean norm equal to 1 and largest component real.

Balancing a matrix means permuting the rows and columns to make it more nearly upper triangular, and applying a diagonal similarity transformation *D\*A*\*inv(*D*), where *D* is a diagonal matrix, to make its rows and columns closer in norm and the condition numbers of its eigenvalues and eigenvectors smaller. The computed reciprocal condition numbers correspond to the balanced matrix. Permuting rows and columns will not change the condition numbers in exact arithmetic) but diagonal scaling will. For further explanation of balancing, see [[LUG](#page-2678-0)], Section 4.10.

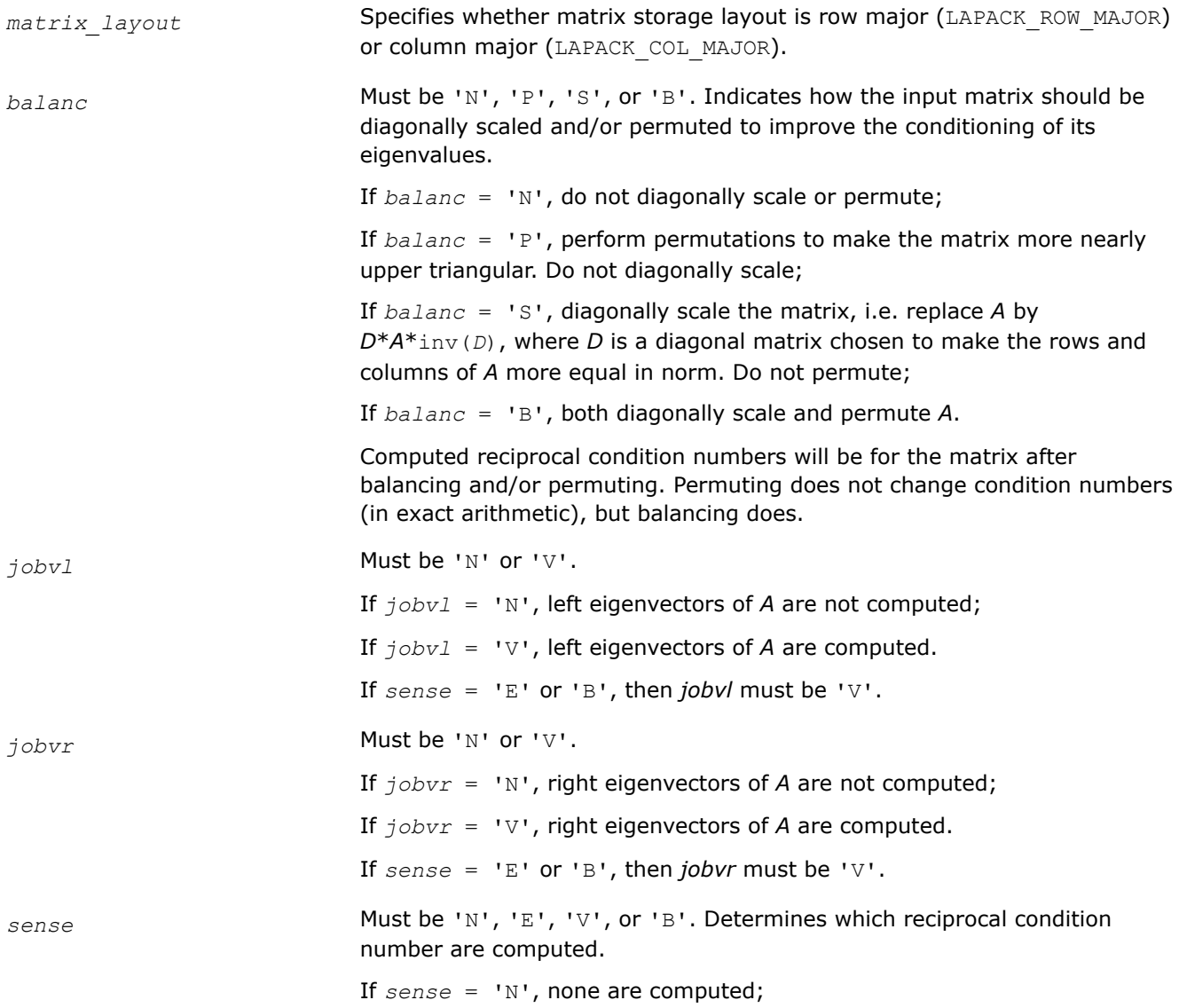

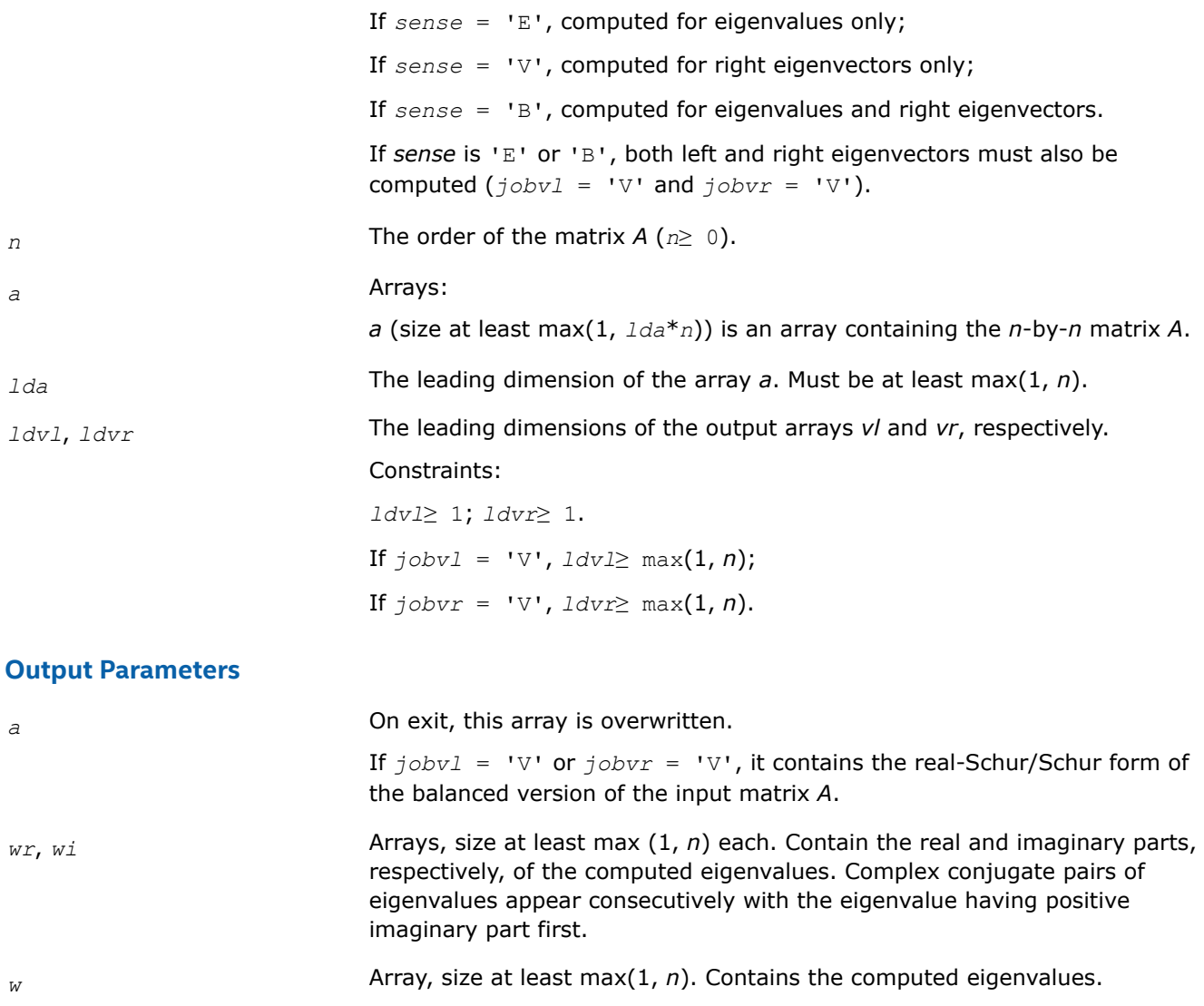

*vl*, *vr* **Arrays:** 

*vl* (size at least max(1, *ldvl*\**n*)) .

If *jobvl* = 'N', *vl* is not referenced.

*For real flavors*:

If the *j*-th eigenvalue is real,the *i*-th component of the *j*-th eigenvector *u<sup>j</sup>* is stored in  $v1$ [( $i - 1$ ) + ( $j - 1$ ) \* $1dv1$ ] for column major layout and in  $v1$ [( $i$  - 1) \* $1dv1$  + ( $j$  - 1)] for row major layout..

If the *j*-th and (*j*+1)-st eigenvalues form a complex conjugate pair, then for  $i =$  sqrt(-1), the *k*-th component of the *j*-th eigenvector  $u_j$  is  $v1[(k - 1)]$ + (*j* - 1)\**ldvl*] + i\**vl*[(*k* - 1) + *j*\**ldvl*] for column major layout and as  $v1[(k - 1)*1dv1 + (j - 1)] + i* v1[(k-1)*1dv1 + j]$  for row major layout. Similarly, the *k*-th component of vector  $(j+1)$   $u_{j+1}$  is  $v \perp [(k-1) + (j-1)]$ 1)\* $1 dV1$  -  $i * v1[(k - 1) + j * 1 dV1]$  for column major layout and as  $v1[(k - 1) + j * 1 dV1]$ 1)\* $1 dV1 + (j - 1)$ ]  $-i * v1[(k - 1) * 1 dV1 + j]$  for row major layout.

*For complex flavors*:

The *i*-th component of the *j*-th eigenvector  $u_j$  is stored in  $v1$  [ ( $i$  - 1) +  $(j - 1) * \lfloor \frac{d}{d} \rfloor$  for column major layout and in  $v \lfloor (i - 1) * \lfloor \frac{d}{d} \rfloor + (j - 1)$ 1)] for row major layout.

*vr* (size at least max(1, *ldvr*\**n*)).

If *jobvr* = 'N', *vr* is not referenced.

#### *For real flavors*:

If the *j*-th eigenvalue is real, then the *i*-th component of *j*-th eigenvector *v<sup>j</sup>* is stored in  $vr[(i - 1) + (j - 1)*ldvr]$  for column major layout and in *vr*[ $(i - 1) * 1$ *dvr* +  $(j - 1)$ ] for row major layout..

If the *j*-th and (*j*+1)-st eigenvalues form a complex conjugate pair, then for  $i =$  sqrt (-1), the *k*-th component of the *j*-th eigenvector  $v_j$  is  $vr[(k - 1)$ + (*j* - 1)\**ldvr*] +i\**vr*[(*k* - 1) + *j*\**ldvr*] for column major layout and as *vr*[ $(k - 1)^*$ *ldvr* +  $(j - 1)$ ] +  $i^*$ *vr*[ $(k - 1)^*$ *ldvr* + *j*] for row major layout. Similarly, the *k*-th component of vector  $j + 1$ )  $v_{j+1}$  is  $vr[(k - 1) + (j - 1)]$ 1)\* $1$ dvr] -  $i * v$ r[ $(k - 1) + j * 1$ dvr] for column major layout and as  $v$ r[ $(k - 1)$ 1)\* $1$ dvr +  $(j - 1)$ ] -  $i * \text{vr}[(k - 1) * 1$ dvr +  $j$ ] for row major layout.

*For complex flavors*:

The *i*-th component of the *j*-th eigenvector  $v_j$  is stored in  $vr$  [( $i$  - 1) + ( $j$ - 1)\**ldvr*] for column major layout and in *vr*[(*i* - 1)\**ldvr* + (*j* - 1)] for row major layout.

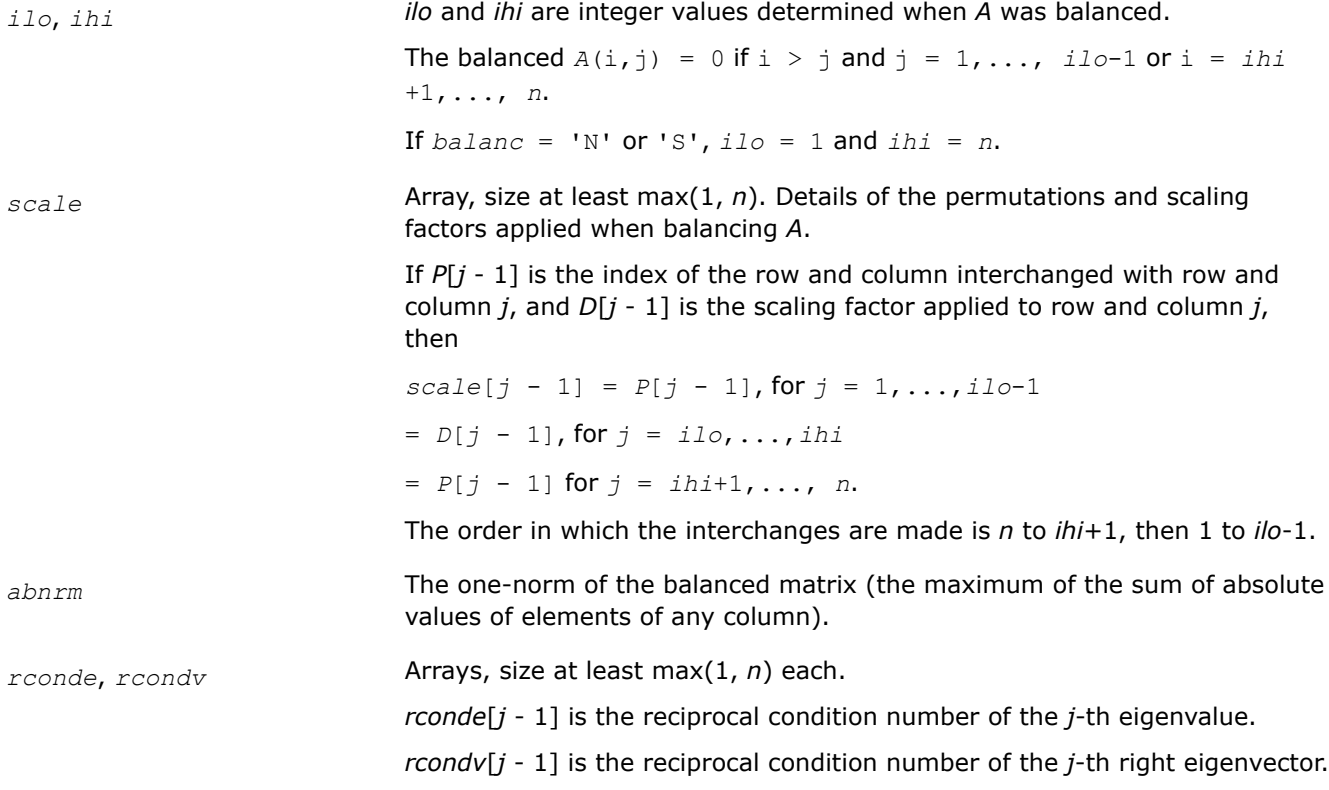

### **Return Values**

This function returns a value *info*.

If *info*=0, the execution is successful.

If *info* = *-i*, the *i*-th parameter had an illegal value.

If *info* = *i*, the *QR* algorithm failed to compute all the eigenvalues, and no eigenvectors or condition numbers have been computed; elements 1:*ilo*-1 and *i*+1:*n* of *wr* and *wi* (for real flavors) or *w* (for complex flavors) contain eigenvalues which have converged.

### **Singular Value Decomposition: LAPACK Driver Routines**

Table "Driver Routines for Singular Value Decomposition" lists the LAPACK driver routines that perform singular value decomposition .

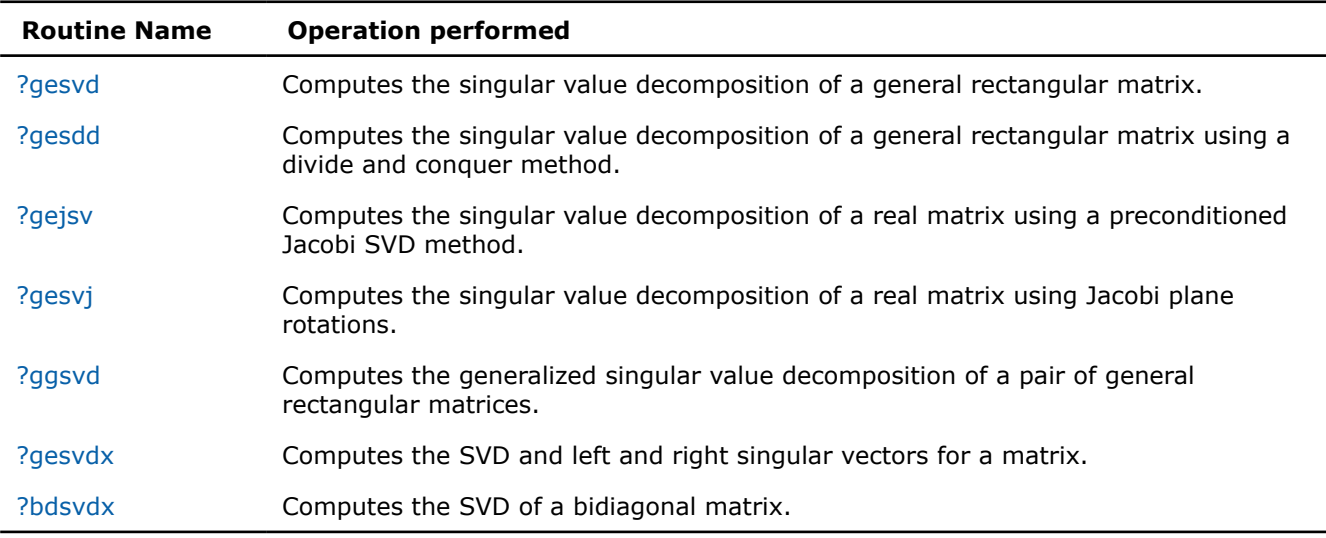

#### **Driver Routines for Singular Value Decomposition**

### [Singular Value Decomposition - LAPACK Computational Routines](#page-838-0)

#### *?gesvd*

*Computes the singular value decomposition of a general rectangular matrix.*

#### **Syntax**

lapack\_int LAPACKE\_sgesvd( int *matrix\_layout*, char *jobu*, char *jobvt*, lapack\_int *m*, lapack\_int *n*, float\* *a*, lapack\_int *lda*, float\* *s*, float\* *u*, lapack\_int *ldu*, float\* *vt*, lapack\_int *ldvt*, float\* *superb* );

lapack\_int LAPACKE\_dgesvd( int *matrix\_layout*, char *jobu*, char *jobvt*, lapack\_int *m*, lapack\_int *n*, double\* *a*, lapack\_int *lda*, double\* *s*, double\* *u*, lapack\_int *ldu*, double\* *vt*, lapack\_int *ldvt*, double\* *superb* );

lapack\_int LAPACKE\_cgesvd( int *matrix\_layout*, char *jobu*, char *jobvt*, lapack\_int *m*, lapack int *n*, lapack complex float\* *a*, lapack int *lda*, float\* *s*, lapack complex float\* *u*, lapack\_int *ldu*, lapack\_complex\_float\* *vt*, lapack\_int *ldvt*, float\* *superb* );

lapack\_int LAPACKE\_zgesvd( int *matrix\_layout*, char *jobu*, char *jobvt*, lapack\_int *m*, lapack\_int *n*, lapack\_complex\_double\* *a*, lapack\_int *lda*, double\* *s*, lapack\_complex\_double\* *u*, lapack\_int *ldu*, lapack\_complex\_double\* *vt*, lapack\_int *ldvt*, double\* *superb* );

### **Include Files**

• mkl.h

# **Description**

The routine computes the singular value decomposition (SVD) of a real/complex *m*-by-*n* matrix *A*, optionally computing the left and/or right singular vectors. The SVD is written as

*A* = *U*\*Σ\**V T* for real routines

*A* = *U*\*Σ\**V H* for complex routines

where Σ is an *m*-by-*n* matrix which is zero except for its min(*m*,*n*) diagonal elements, *U* is an *m*-by-*m* orthogonal/unitary matrix, and *V* is an *n*-by-*n* orthogonal/unitary matrix. The diagonal elements of Σ are the singular values of *A*; they are real and non-negative, and are returned in descending order. The first min(*m*, *n*) columns of *U* and *V* are the left and right singular vectors of *A*.

The routine returns  $V^T$  (for real flavors) or  $V^H$  (for complex flavors), not *V*.

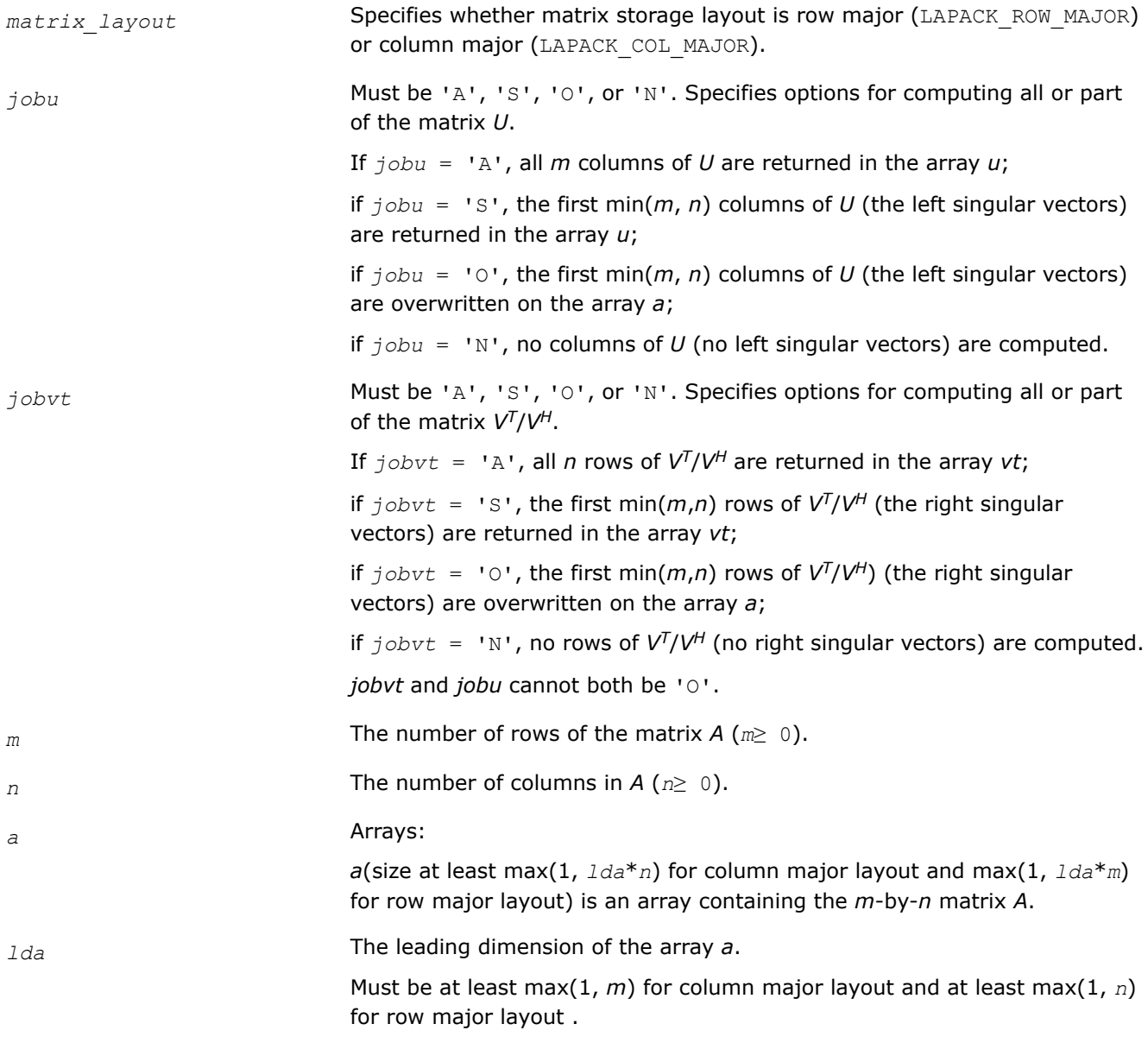

#### *ldu*, *ldvt* The leading dimensions of the output arrays *u* and *vt*, respectively.

#### Constraints:

*ldu*≥ 1; *ldvt*≥ 1.

If *jobu* = 'A', *ldu*≥*m*;

If *jobu* = 'S', *ldu*≥*m* for column major layout and *ldu*≥ min(*m*, *n*) for row major layout;

If  $jobvt = 'A', ldvt \ge n;$ 

If *jobvt* = 'S', *ldvt*≥ min(*m*, *n*) for column major layout and *ldvt*≥*n* for row major layout .

### **Output Parameters**

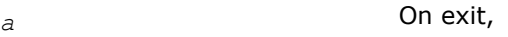

If  $jobu = '0'$ , *a* is overwritten with the first min( $m,n$ ) columns of *U* (the left singular vectors stored columnwise);

If  $jobvt = '0'$ , *a* is overwritten with the first min(*m*, *n*) rows of  $V<sup>T</sup>/V<sup>H</sup>$  (the right singular vectors stored rowwise);

If *jobu*≠'O' and *jobvt*≠'O', the contents of *a* are destroyed.

*s* Array, size at least max(1, min(*m*,*n*)). Contains the singular values of *A* sorted so that  $s[i] \geq s[i + 1]$ .

#### *u*, *vt* Arrays:

Array *u* minimum size:

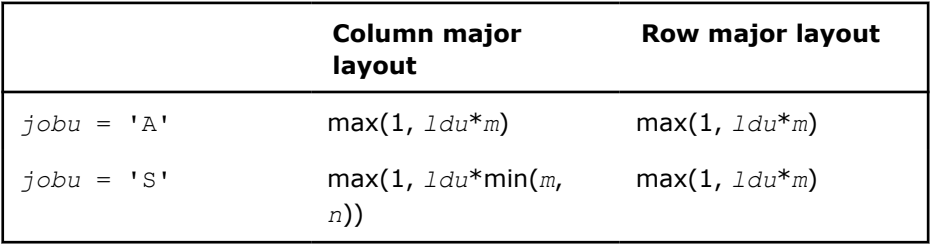

If *jobu* = 'A', *u* contains the *m*-by-*m* orthogonal/unitary matrix *U*.

If  $jobu = 'S'$ , *u* contains the first min(*m*, *n*) columns of *U* (the left singular vectors stored column-wise).

If *jobu* = 'N' or 'O', *u* is not referenced.

Array *v* minimum size:

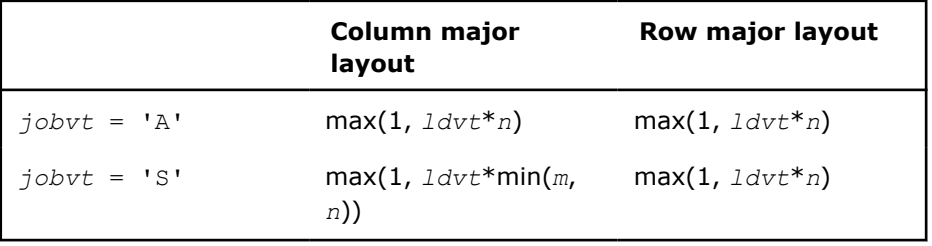

If *jobvt* = 'A', *vt* contains the *n*-by-*n* orthogonal/unitary matrix *VT*/*VH*.

If  $jobvt = 'S'$ , *vt* contains the first min(*m*, *n*) rows of  $V^{T}/V^{H}$  (the right singular vectors stored row-wise).

If *jobvt* = 'N'or 'O', *vt* is not referenced.

<span id="page-1077-0"></span>*superb* If ?bdsqr does not converge (indicated by the return value *info* > 0), on exit *superb*(0:min(*m*,*n*)-2) contains the unconverged superdiagonal elements of an upper bidiagonal matrix *B* whose diagonal is in *s* (not necessarily sorted). *B* satisfies  $A = u * B * V^T$  (real flavors) or  $A = u * B * V^H$ (complex flavors), so it has the same singular values as *A*, and singular vectors related by *u* and *vt*.

#### **Return Values**

This function returns a value *info*.

If *info* = 0, the execution is successful.

If *info* = *-i*, the *i*-th parameter had an illegal value.

If *info* = *i*, then if ?bdsqr did not converge, *i* specifies how many superdiagonals of the intermediate bidiagonal form *B* did not converge to zero (see the description of the *superb* parameter for details).

#### *?gesdd*

*Computes the singular value decomposition of a general rectangular matrix using a divide and conquer method.*

#### **Syntax**

lapack\_int LAPACKE\_sgesdd( int *matrix\_layout*, char *jobz*, lapack\_int *m*, lapack\_int *n*, float\* *a*, lapack\_int *lda*, float\* *s*, float\* *u*, lapack\_int *ldu*, float\* *vt*, lapack\_int *ldvt* );

```
lapack_int LAPACKE_dgesdd( int matrix_layout, char jobz, lapack_int m, lapack_int n,
double* a, lapack_int lda, double* s, double* u, lapack_int ldu, double* vt, lapack_int
ldvt );
```
lapack\_int LAPACKE\_cgesdd( int *matrix\_layout*, char *jobz*, lapack\_int *m*, lapack\_int *n*, lapack\_complex\_float\* *a*, lapack\_int *lda*, float\* *s*, lapack\_complex\_float\* *u*, lapack\_int *ldu*, lapack\_complex\_float\* *vt*, lapack\_int *ldvt* );

lapack\_int LAPACKE\_zgesdd( int *matrix\_layout*, char *jobz*, lapack\_int *m*, lapack\_int *n*, lapack\_complex\_double\* *a*, lapack\_int *lda*, double\* *s*, lapack\_complex\_double\* *u*, lapack\_int *ldu*, lapack\_complex\_double\* *vt*, lapack\_int *ldvt* );

### **Include Files**

• mkl.h

### **Description**

The routine computes the singular value decomposition (SVD) of a real/complex *m*-by-*n* matrix *A*, optionally computing the left and/or right singular vectors.

If singular vectors are desired, it uses a divide-and-conquer algorithm. The SVD is written

 $A = U^* \Sigma^* V^T$  for real routines,

*A* = *U*\*Σ\**V* H for complex routines,

where Σ is an *m*-by-*n* matrix which is zero except for its min(*m*,*n*) diagonal elements, *U* is an *m*-by-*m* orthogonal/unitary matrix, and *V* is an *n*-by-*n* orthogonal/unitary matrix. The diagonal elements of Σ are the singular values of *A*; they are real and non-negative, and are returned in descending order. The first min(*m*, *n*) columns of *U* and *V* are the left and right singular vectors of *A*.

Note that the routine returns  $vt = V^{T}$  (for real flavors) or  $vt = V^{H}$  (for complex flavors), not *V*.

# **Input Parameters**

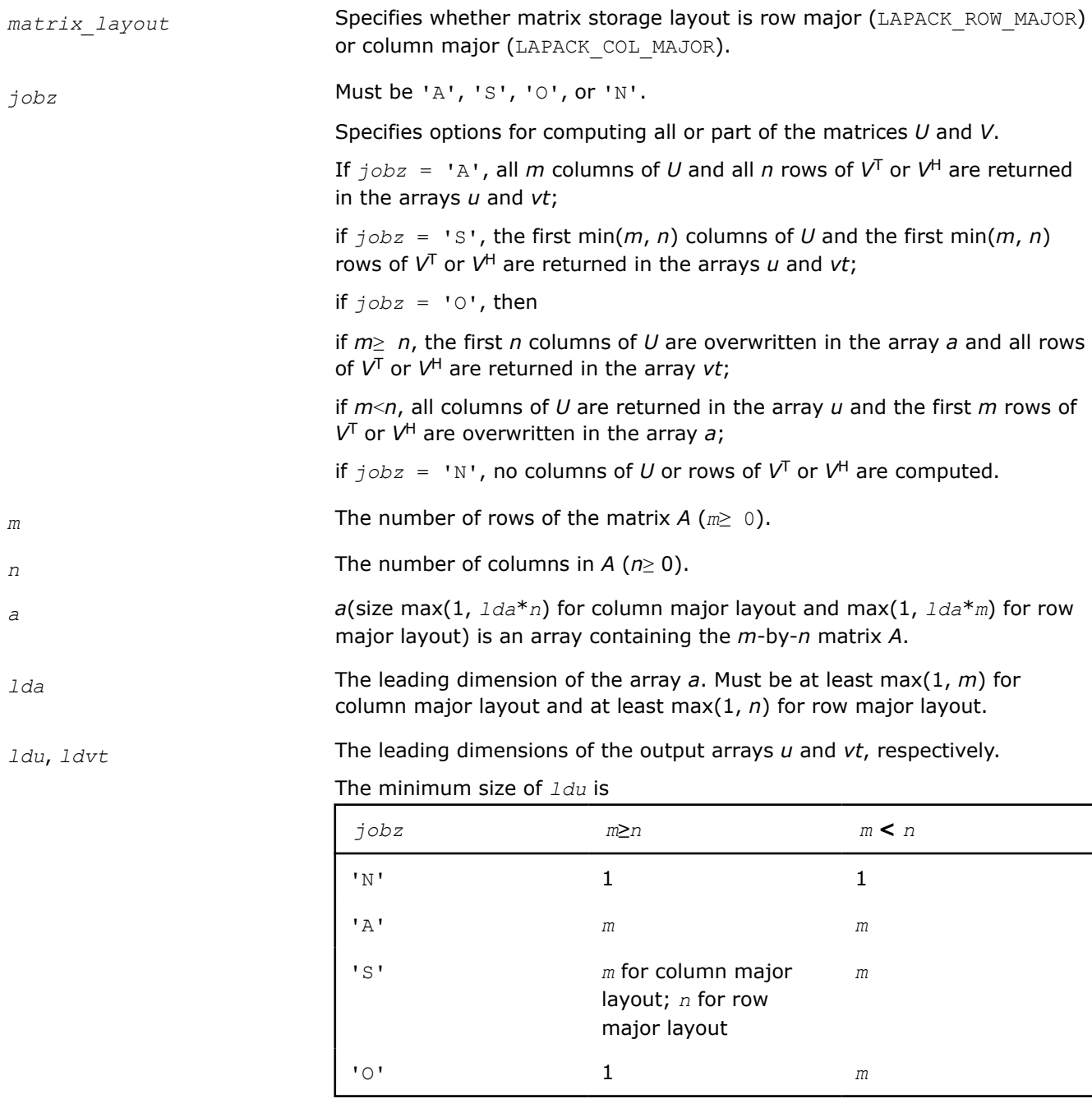

# The minimum size of *ldvt* is

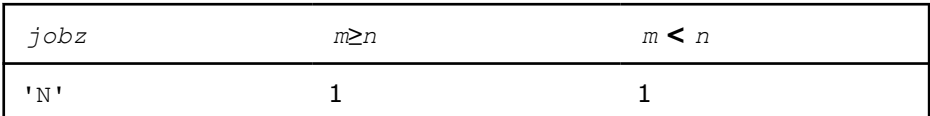

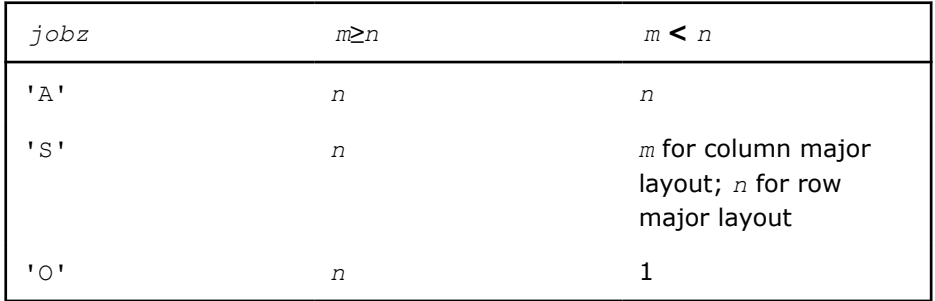

# **Output Parameters**

#### *a* On exit:

If  $j$ *obz* = '0', then if  $m \ge n$ , *a* is overwritten with the first *n* columns of *U* (the left singular vectors, stored columnwise). If *m* < *n*, *a* is overwritten with the first  $m$  rows of  $V^T$  (the right singular vectors, stored rowwise);

If *jobz*≠'O', the contents of *a* are destroyed.

*s* Array, size at least max(1, min(*m*,*n*)). Contains the singular values of *A* sorted so that  $s(i) \geq s(i+1)$ .

## *u*, *vt* Arrays:

Array *u* is of size:

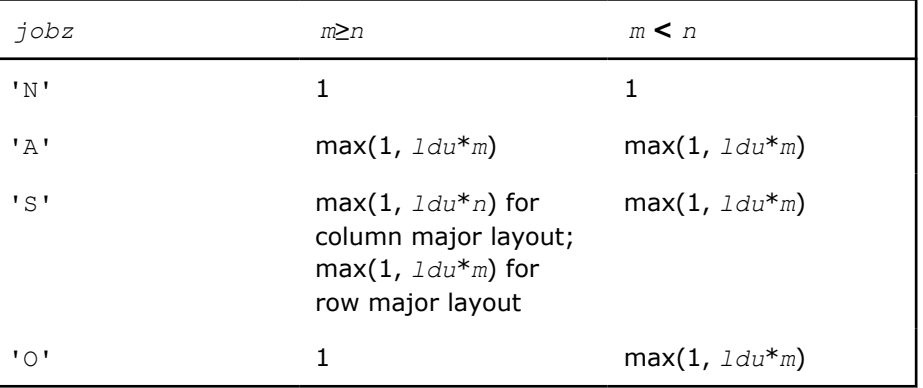

If  $j$ *obz* = 'A'or  $j$ *obz* = 'O' and  $m < n$ ,  $u$  contains the  $m$ -by- $m$ orthogonal/unitary matrix *U*.

If  $j$ *obz* = 'S', *u* contains the first min(*m*, *n*) columns of *U* (the left singular vectors, stored columnwise).

If  $j$ *obz* = '0' and  $m \ge n$ , or  $j$ *obz* = 'N', *u* is not referenced.

#### Array *vt* is of size:

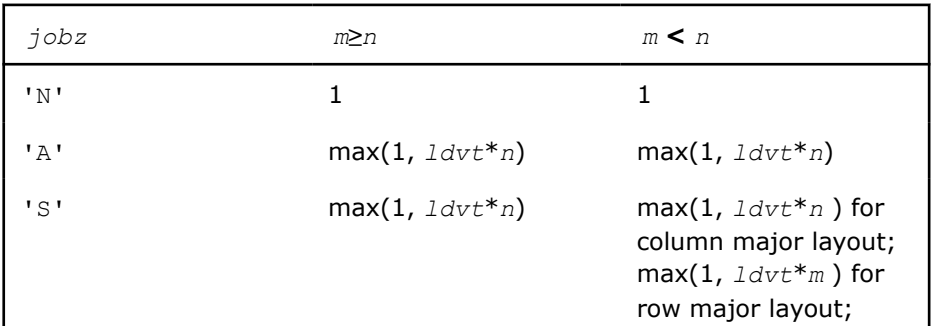
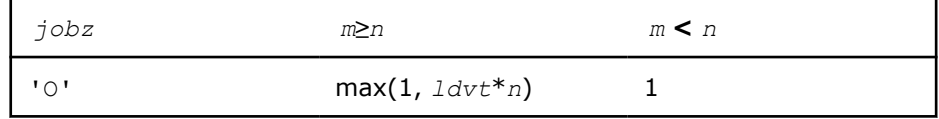

If  $j$ *obz* = 'A'or  $j$ *obz* = 'O' and  $m \ge n$ , *vt* contains the *n*-by-*n* orthogonal/ unitary matrix *VT*.

If  $j$ *obz* = 'S', *vt* contains the first min(*m*, *n*) rows of  $V<sup>T</sup>$  (the right singular vectors, stored rowwise).

If  $j \circ bz = '0'$  and  $m < n$ , or  $j \circ bz = 'N'$ ,  $vt$  is not referenced.

# **Return Values**

This function returns a value *info*.

If *info*=0, the execution is successful.

If *info* = *-i*, the *i*-th parameter had an illegal value.

If  $info = -4$ , *A* had a NAN entry.

If *info* = *i*, then ?bdsdc did not converge, updating process failed.

*?gejsv Computes the singular value decomposition using a preconditioned Jacobi SVD method.*

#### **Syntax**

lapack\_int LAPACKE\_sgejsv (int *matrix\_layout*, char *joba*, char *jobu*, char *jobv*, char *jobr*, char *jobt*, char *jobp*, lapack\_int *m*, lapack\_int *n*, float \* *a*, lapack\_int *lda*, float \* *sva*, float \* *u*, lapack\_int *ldu*, float \* *v*, lapack\_int *ldv*, float \* *stat*, lapack\_int \* *istat*);

lapack\_int LAPACKE\_dgejsv (int *matrix\_layout*, char *joba*, char *jobu*, char *jobv*, char *jobr*, char *jobt*, char *jobp*, lapack\_int *m*, lapack\_int *n*, double \* *a*, lapack\_int *lda*, double \* *sva*, double \* *u*, lapack\_int *ldu*, double \* *v*, lapack\_int *ldv*, double \* *stat*, lapack\_int \* *istat*);

lapack\_int LAPACKE\_cgejsv (int *matrix\_layout*, char *joba*, char *jobu*, char *jobv*, char *jobr*, char *jobt*, char *jobp*, lapack\_int *m*, lapack\_int *n*, lapack\_complex\_float \* *a*, lapack\_int *lda*, float \* *sva*, lapack\_complex\_float \* *u*, lapack\_int *ldu*, lapack\_complex\_float \* *v*, lapack\_int *ldv*, float \* *stat*, lapack\_int \* *istat*);

lapack\_int LAPACKE\_zgejsv (int *matrix\_layout*, char *joba*, char *jobu*, char *jobv*, char *jobr*, char *jobt*, char *jobp*, lapack\_int *m*, lapack\_int *n*, lapack\_complex\_double \* *a*, lapack\_int *lda*, double \* *sva*, lapack\_complex\_double \* *u*, lapack\_int *ldu*, lapack\_complex\_double \* *v*, lapack\_int *ldv*, double \* *stat*, lapack\_int \* *istat*);

## **Include Files**

• mkl.h

## **Description**

The routine computes the singular value decomposition (SVD) of a real/complex *m*-by-*n* matrix *A*, where *m*≥*n*.

The SVD is written as

*A* = *U*\*Σ\**V T*, for real routines

## *A* = *U*\*Σ\**V H*, for complex routines

where Σ is an *m*-by-*n* matrix which is zero except for its *n* diagonal elements, *U* is an *m*-by-*n* (or *m*-by-*m*) orthonormal matrix, and *V* is an *n*-by-*n* orthogonal matrix. The diagonal elements of Σ are the singular values of *A*; the columns of *U* and *V* are the left and right singular vectors of *A*, respectively. The matrices *U* and *V* are computed and stored in the arrays *u* and *v*, respectively. The diagonal of Σ is computed and stored in the array *sva*.

The  $2g$ ejsv routine can sometimes compute tiny singular values and their singular vectors much more accurately than other SVD routines.

The routine implements a preconditioned Jacobi SVD algorithm. It uses ?geqp3, ?geqrf, and ?gelqf as preprocessors and preconditioners. Optionally, an additional row pivoting can be used as a preprocessor, which in some cases results in much higher accuracy. An example is matrix A with the structure  $A = D1 * C$  $*$  D2, where D1, D2 are arbitrarily ill-conditioned diagonal matrices and C is a well-conditioned matrix. In that case, complete pivoting in the first QR factorizations provides accuracy dependent on the condition number of  $\subset$ , and independent of  $DI$ ,  $DI$ . Such higher accuracy is not completely understood theoretically, but it works well in practice.

If *A* can be written as  $A = B*D$ , with well-conditioned *B* and some diagonal *D*, then the high accuracy is guaranteed, both theoretically and in software, independent of *D*. For more details see [[Drmac08-1\]](#page-2678-0), [[Drmac08-2\]](#page-2678-0).

The computational range for the singular values can be the full range ( UNDERFLOW,OVERFLOW ), provided that the machine arithmetic and the BLAS and LAPACK routines called by ?gejsv are implemented to work in that range. If that is not the case, the restriction for safe computation with the singular values in the range of normalized IEEE numbers is that the spectral condition number  $kappa(A)$ =sigma\_max(A)/sigma\_min(A) does not overflow. This code ( $2q$ ejsv) is best used in this restricted range, meaning that singular values of magnitude below ||A|| 2 / slamch('O') (for single precision) or ||A|| 2 / dlamch('O') (for double precision) are returned as zeros. See *jobr* for details on this.

This implementation is slower than the one described in [\[Drmac08-1](#page-2678-0)], [[Drmac08-2\]](#page-2678-0) due to replacement of some non-LAPACK components, and because the choice of some tuning parameters in the iterative part (?gesvj) is left to the implementer on a particular machine.

The rank revealing QR factorization (in this code:  $?qeqp3)$  should be implemented as in [\[Drmac08-3](#page-2678-0)].

If *m* is much larger than *n*, it is obvious that the inital QRF with column pivoting can be preprocessed by the QRF without pivoting. That well known trick is not used in ?gejsv because in some cases heavy row weighting can be treated with complete pivoting. The overhead in cases *m* much larger than *n* is then only due to pivoting, but the benefits in accuracy have prevailed. You can incorporate this extra QRF step easily and also improve data movement (matrix transpose, matrix copy, matrix transposed copy) - this implementation of ?gejsv uses only the simplest, naive data movement.

## **Product and Performance Information**

Performance varies by use, configuration and other factors. Learn more at [www.Intel.com/](https://www.intel.com/PerformanceIndex) [PerformanceIndex.](https://www.intel.com/PerformanceIndex)

Notice revision #20201201

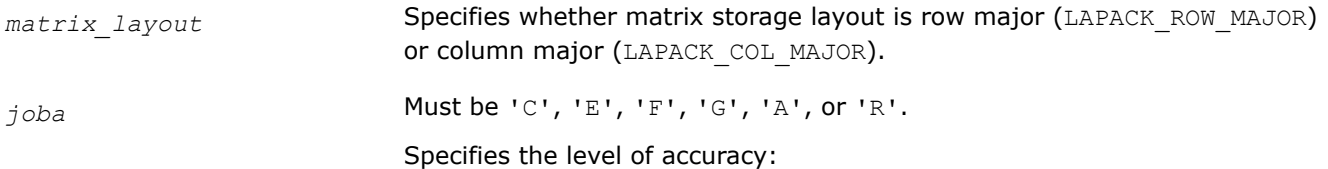

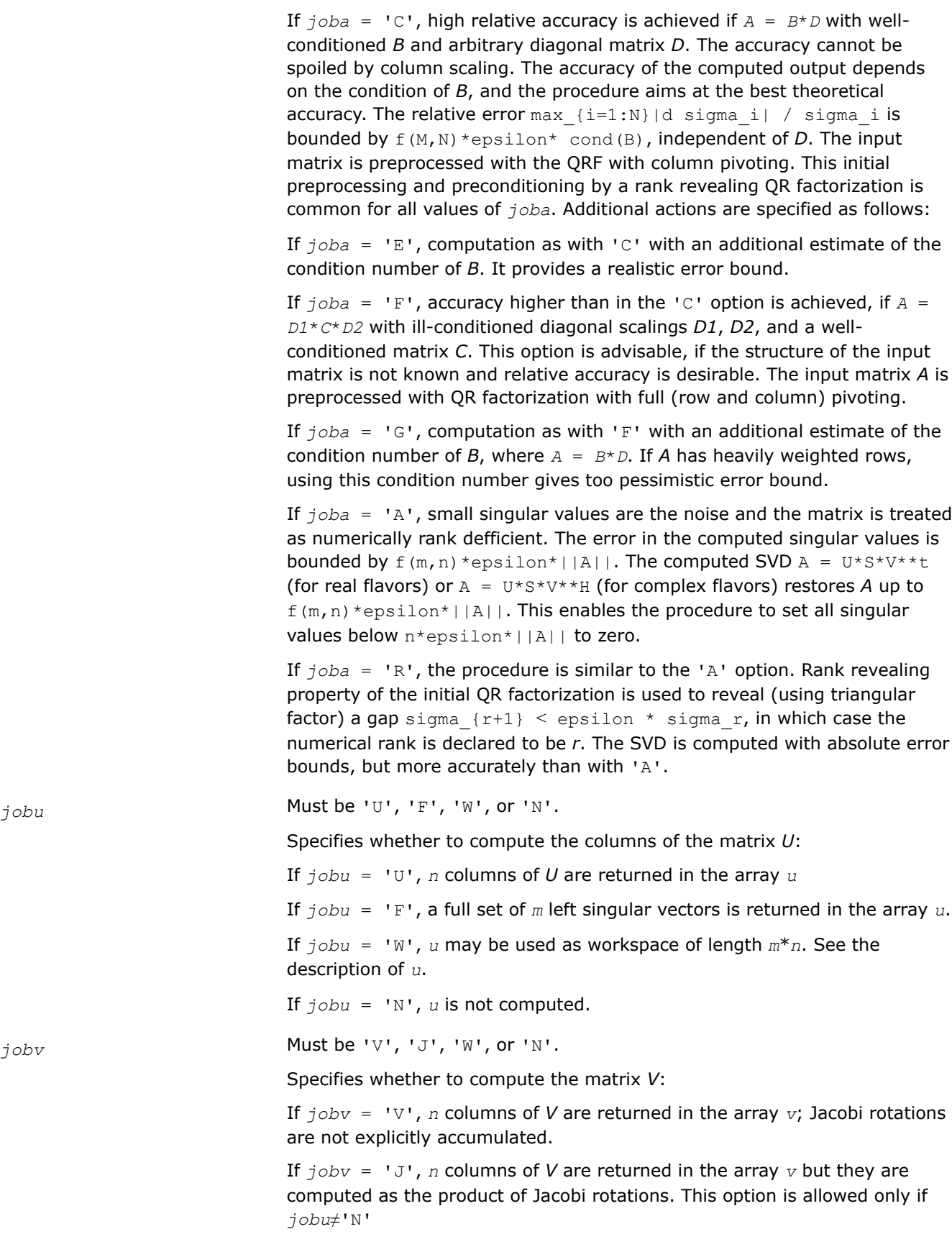

If  $jobv = 'W'$ , *v* may be used as workspace of length  $n * n$ . See the description of *v*. If *, <i>v* is not computed. *jobr* Must be 'N' or 'R'. Specifies the range for the singular values. If small positive singular values are outside the specified range, they may be set to zero. If *A* is scaled so that the largest singular value of the scaled matrix is around  $sqrt(\text{big})$ ,  $big =$  ?lamch('O'), the function can remove columns of A whose norm in the scaled matrix is less than sqrt(?lamch('S')) (for *jobr* = 'R'), or less than small =  $?$ lamch('S')/?lamch('E'). If  $j_{\text{obr}} = 'N'$ , the function does not remove small columns of the scaled matrix. This option assumes that BLAS and QR factorizations and triangular solvers are implemented to work in that range. If the condition of *A* if greater that big, use ?gesvj. If *jobr* = 'R', restricted range for singular values of the scaled matrix *A* is [sqrt(?lamch('S'), sqrt(big)], roughly as described above. This option is recommended. For computing the singular values in the full range  $[?lamch('S'),big]$ , use ?gesvj. *jobt* Must be 'T' or 'N'. If the matrix is square, the procedure may determine to use a transposed *A* if  $A<sup>T</sup>$  (for real flavors) or  $A<sup>H</sup>$  (for complex flavors) seems to be better with respect to convergence. If the matrix is not square, *jobt* is ignored. The decision is based on two values of entropy over the adjoint orbit of  $A<sup>T</sup>$  \* A (for real flavors) or  $A^H$  \* A (for complex flavors). See the descriptions of *stat*[5] and *stat*[6]. If  $jobt = 'T'$ , the function performs transposition if the entropy test indicates possibly faster convergence of the Jacobi process, if *A* is taken as input. If A is replaced with  $A<sup>T</sup>$  or  $A<sup>H</sup>$ , the row pivoting is included automatically. If *jobt* = 'N', the functions attempts no speculations. This option can be used to compute only the singular values, or the full SVD (*u*, *sigma*, and *v*). For only one set of singular vectors (*u* or *v*), the caller should provide both *u* and *v*, as one of the arrays is used as workspace if the matrix *A* is transposed. The implementer can easily remove this constraint and make the code more complicated. See the descriptions of *u* and *v*. **Caution** The *jobt* = 'T' option is experimental and its effect might not be the same in subsequent releases. Consider using the *jobt* = 'N' instead.

*jobp* Must be 'P' or 'N'.

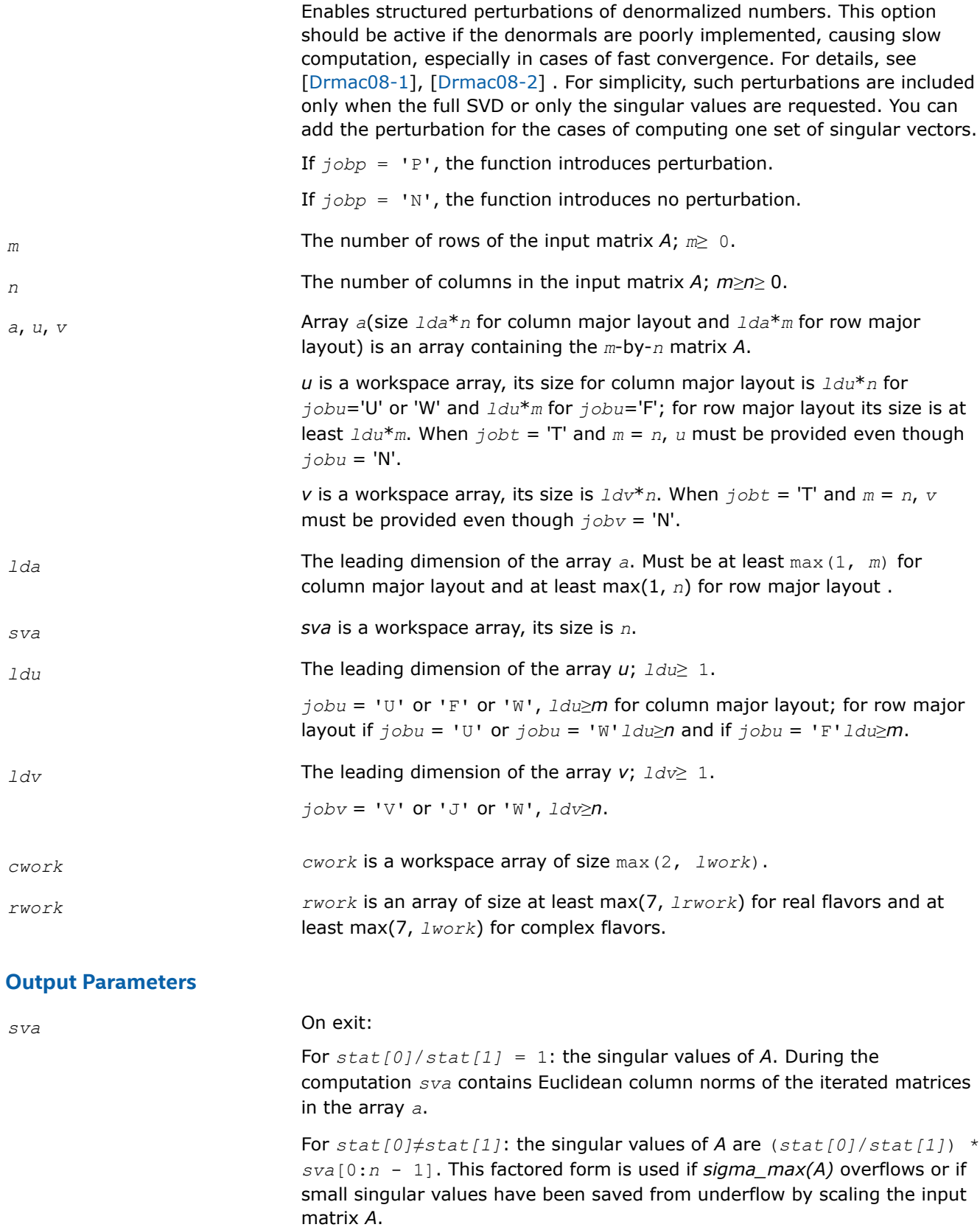

*jobr* = 'R', some of the singular values may be returned as exact zeros obtained by 'setting to zero' because they are below the numerical rank threshold or are denormalized numbers.

#### *u* On exit:

If  $jobu = 'U'$ , contains the *m*-by-*n* matrix of the left singular vectors.

If *jobu* = 'F', contains the *m*-by-*m* matrix of the left singular vectors, including an orthonormal basis of the orthogonal complement of the range of *A*.

If  $\overline{\text{p}}$   $\text{p}$   $\text{p}$ as workspace if the procedure replaces *A* with *A*T (for real flavors) or *A*H (for complex flavors). In that case, *v* is computed in *u* as left singular vectors of  $A<sup>T</sup>$  or  $A<sup>H</sup>$  and copied back to the  $v$  array. This 'W' option is just a reminder to the caller that in this case *u* is reserved as workspace of length *n*\**n*.

If  $jobu = 'N'$ , *u* is not referenced.

*v* On exit:

If  $jobv = 'V'$  or 'J', contains the *n*-by-*n* matrix of the right singular vectors.

If  $jobv = 'W'$  and  $jobu = 'U', jobt = 'T',$  and  $m = n$ , then *v* is used as workspace if the procedure replaces *A* with *A*T (for real flavors) or *A*H (for complex flavors). In that case, *u* is computed in *v* as right singular vectors of *A*T or *A*H and copied back to the *u* array. This 'W' option is just a reminder to the caller that in this case *v* is reserved as workspace of length *n*\**n*.

If  $jobv = 'N'$ , *v* is not referenced.

#### *stat* On exit,

 $stat[0]$  =  $scale = stat[1]/stat[0]$  is the scaling factor such that *scale*\**sva*(1:*n*) are the computed singular values of *A*. See the description of *sva*.

*stat[1]* = see the description of *stat[0]*.

 $stat[2]$  = *sconda* is an estimate for the condition number of column equilibrated *A*. If  $joba = 'E'$  or 'G', *sconda* is an estimate of sqrt(||( $R<sup>T</sup>$ \* R)<sup>-1</sup>||\_1). It is computed using ?pocon. It holds  $n^{-1/4}$  \* *sconda*  $\leq$  || R<sup>-1</sup>||\_2  $\leq n^{-1/4}$  \* *sconda*, where R is the triangular factor from the QRF of *A*. However, if R is truncated and the numerical rank is determined to be strictly smaller than *n*, *sconda* is returned as -1, indicating that the smallest singular values might be lost.

If full SVD is needed, the following two condition numbers are useful for the analysis of the algorithm. They are provied for a user who is familiar with the details of the method.

*stat[3]* = an estimate of the scaled condition number of the triangular factor in the first QR factorization.

 $stat[4]$  = an estimate of the scaled condition number of the triangular factor in the second QR factorization.

The following two parameters are computed if  $$ provided for a user who is familiar with the details of the method.

 $stat[5]$  = the entropy of  $A^{T*}A$  :: this is the Shannon entropy of diag( $A^{T*}A$ ) / Trace( $A^{T*}A$ ) taken as point in the probability simplex.  $stat[6]$  = the entropy of  $A^*A^{**}$ t.

*istat* On exit,

 $\text{listat}[0]$  = the numerical rank determined after the initial QR factorization with pivoting. See the descriptions of *joba* and *jobr*.

 $\text{dist}[1]$  = the number of the computed nonzero singular value.

*istat[2]* = if nonzero, a warning message. If *istat[2]*=1, some of the column norms of *A* were denormalized floats. The requested high accuracy is not warranted by the data.

For complex flavors,  $istat[3] = 1$  or -1. If  $istat[3] = 1$ , then the procedure used *A*H to do the job as specified by the *job* parameters.

## **Return Values**

This function returns a value *info*.

If *info*=0, the execution is successful.

If *info* = *-i*, the *i*-th parameter had an illegal value.

If *info* > 0, the function did not converge in the maximal number of sweeps. The computed values may be inaccurate.

#### **See Also**

[?geqp3](#page-790-0) [?geqrf](#page-781-0) [?gelqf](#page-798-0) ?gesvj [?lamch](#page-1299-0) [?pocon](#page-559-0) [?ormlq](#page-801-0)

#### *?gesvj*

*Computes the singular value decomposition of a real matrix using Jacobi plane rotations.*

#### **Syntax**

```
lapack_int LAPACKE_sgesvj (int matrix_layout, char joba, char jobu, char jobv,
lapack_int m, lapack_int n, float * a, lapack_int lda, float * sva, lapack_int mv, float
* v, lapack_int ldv, float * stat);
```
lapack\_int LAPACKE\_dgesvj (int *matrix\_layout*, char *joba*, char *jobu*, char *jobv*, lapack\_int *m*, lapack\_int *n*, double \* *a*, lapack\_int *lda*, double \* *sva*, lapack\_int *mv*, double \* *v*, lapack\_int *ldv*, double \* *stat*);

```
lapack_int LAPACKE_cgesvj (int matrix_layout, char joba, char jobu, char jobv,
lapack_int m, lapack_int n, lapack_complex_float * a, lapack_int lda, float * sva,
lapack_int mv, lapack_complex_float * v, lapack_int ldv, float * stat);
```
lapack\_int LAPACKE\_zgesvj (int *matrix\_layout*, char *joba*, char *jobu*, char *jobv*, lapack\_int *m*, lapack\_int *n*, lapack\_complex\_double \* *a*, lapack\_int *lda*, double \* *sva*, lapack\_int *mv*, lapack\_complex\_double \* *v*, lapack\_int *ldv*, double \* *stat*);

# **Include Files**

• mkl.h

## **Description**

The routine computes the singular value decomposition (SVD) of a real or complex *m*-by-*n* matrix *A*, where *m*≥*n*.

The SVD of *A* is written as

*A* = *U*\*Σ\**V* T for real flavors, or

 $A = U^* \Sigma^* V^{\text{H}}$  for complex flavors,

where Σ is an *m*-by-*n* diagonal matrix, *U* is an *m*-by-*n* orthonormal matrix, and *V* is an *n*-by-*n* orthogonal/ unitary matrix. The diagonal elements of Σ are the singular values of *A*; the columns of *U* and *V* are the left and right singular vectors of *A*, respectively. The matrices *U* and *V* are computed and stored in the arrays *u* and *v*, respectively. The diagonal of Σ is computed and stored in the array *sva*.

The ?gesvi routine can sometimes compute tiny singular values and their singular vectors much more accurately than other SVD routines.

The *n*-by-*n* orthogonal matrix *V* is obtained as a product of Jacobi plane rotations. The rotations are implemented as fast scaled rotations of Anda and Park [\[AndaPark94\]](#page-2677-0). In the case of underflow of the Jacobi angle, a modified Jacobi transformation of Drmac ([\[Drmac08-4\]](#page-2678-0)) is used. Pivot strategy uses column interchanges of de Rijk ([\[deRijk98\]](#page-2678-0)). The relative accuracy of the computed singular values and the accuracy of the computed singular vectors (in angle metric) is as guaranteed by the theory of Demmel and Veselic [[Demmel92\]](#page-2678-0). The condition number that determines the accuracy in the full rank case is essentially

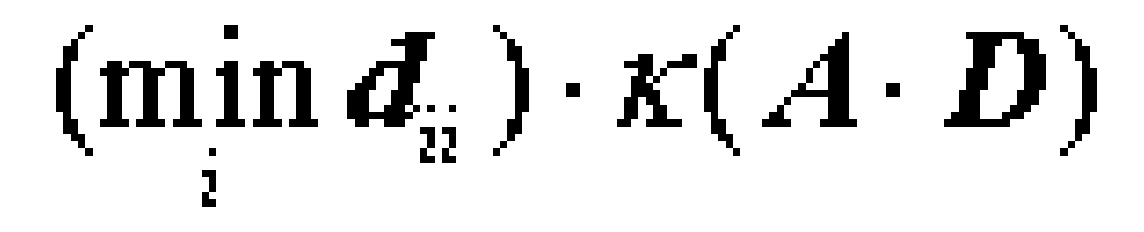

where κ(.) is the spectral condition number. The best performance of this Jacobi SVD procedure is achieved if used in an accelerated version of Drmac and Veselic [\[Drmac08-1\]](#page-2678-0), [\[Drmac08-2](#page-2678-0)].

The computational range for the nonzero singular values is the machine number interval ( UNDERFLOW,OVERFLOW ). In extreme cases, even denormalized singular values can be computed with the corresponding gradual loss of accurate digit.

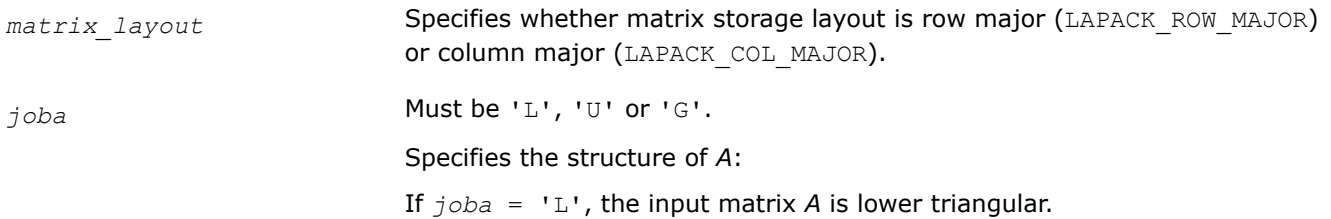

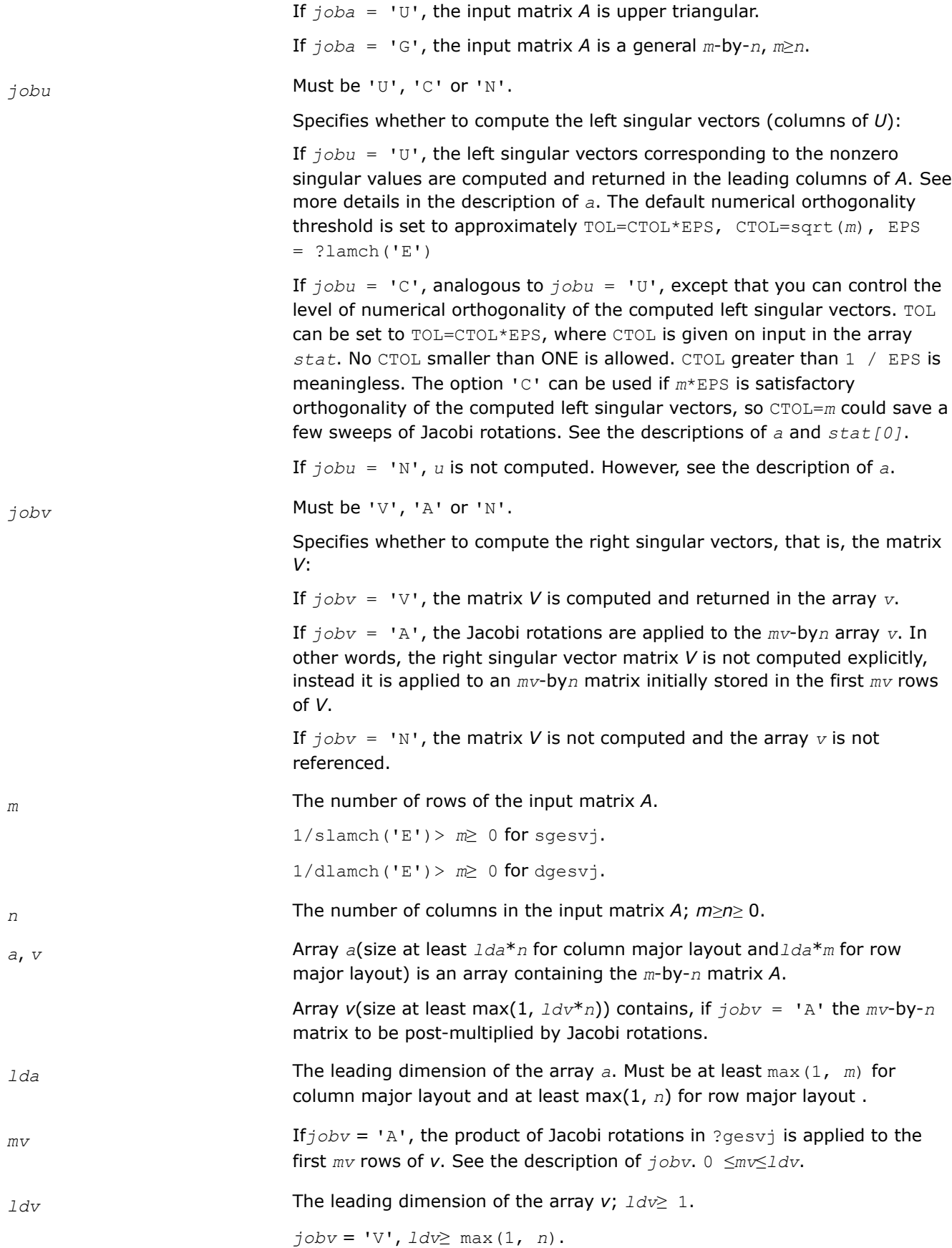

*jobv* = 'A',  $ldv \ge max(1, mv)$  for column major layout and  $ldv \ge max(1,$ *n*) for row major layout.

*stat* Array size 6. If *jobu* = 'C', *stat*[0] = *CTOL*, where *CTOL* defines the threshold for convergence. The process stops if all columns of *A* are mutually orthogonal up to *CTOL*\**EPS*, where *EPS* = ?lamch('E'). It is required that *CTOL*≥ 1 - that is, it is not allowed to force the routine to obtain orthogonality below ε.

#### **Output Parameters**

#### *a* On exit:

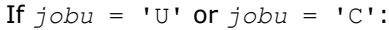

- if *info* = 0, the leading columns of *A* contain left singular vectors corresponding to the computed singular values of *a* that are above the underflow threshold ?lamch('S'), that is, non-zero singular values. The number of the computed non-zero singular values is returned in *stat[1]*. Also see the descriptions of *sva* and *stat*. The computed columns of *u* are mutually numerically orthogonal up to approximately TOL=sqrt(*m*)\*EPS (default); or TOL=CTOL\*EPS*jobu* = 'C', see the description of *jobu*.
- if *info* > 0, the procedure ?gesvj did not converge in the given number of iterations (sweeps). In that case, the computed columns of *u* may not be orthogonal up to TOL. The output *u* (stored in *a*), *sigma* (given by the computed singular values in  $sva(1:n)$ ) and *v* is still a decomposition of the input matrix A in the sense that the residual  $||A$ scale\**U*\**sigma*\**V* <sup>T</sup>||2 / ||*A*||2 for real flavors or ||*A* $scale*U*sigma*V^{\#}|$  | <sub>2</sub> / ||A||<sub>2</sub> for complex flavors (where scale = *stat*[0]) is small.

#### If  $\overline{\text{j}}_0$ *bu* = 'N':

- if  $info = 0$ , note that the left singular vectors are 'for free' in the onesided Jacobi SVD algorithm. However, if only the singular values are needed, the level of numerical orthogonality of *u* is not an issue and iterations are stopped when the columns of the iterated matrix are numerically orthogonal up to approximately *m*\*EPS. Thus, on exit, *a* contains the columns of *u* scaled with the corresponding singular values.
- if *info* > 0, the procedure ?gesvj did not converge in the given number of iterations (sweeps).

#### *sva* Array size *n*.

If *info* = 0, depending on the value *scale* =*stat[0]*, where *scale* is the scaling factor:

- if  $scale = 1$ ,  $sva[0:n 1]$  contains the computed singular values of *a*.
- if *scale*≠ 1, the singular values of *a* are *scale*\**sva*(1:n), and this factored representation is due to the fact that some of the singular values of *a* might underflow or overflow.

If *info* > 0, the procedure ?gesvj did not converge in the given number of iterations (sweeps) and *scale*\**sva*(1:n) may not be accurate.

*v* On exit:

If *jobv* = 'V', contains the *n*-by-*n* matrix of the right singular vectors.

If  $j_{\text{obv}} = 'A'$ , then *v* contains the product of the computed right singular vector matrix and the initial matrix in the array *v*.

If  $jobv = 'N', v$  is not referenced.

*stat* On exit,

*stat[0]* = *scale* is the scaling factor such that *scale*\**sva*(1:*n*) are the computed singular values of *A*. See the description of *sva*.

*stat[1]* is the number of the computed nonzero singular values.

*stat[2]* is the number of the computed singular values that are larger than the underflow threshold.

*stat[3]* is the number of sweeps of Jacobi rotations needed for numerical convergence.

*stat[4]* = max  $\{i\neq j\}$   $|COS(A(:,i),A(:,j))|$  in the last sweep. This is useful information in cases when  $?qesvi$  did not converge, as it can be used to estimate whether the output is still useful and for post festum analysis.

*stat[5]* is the largest absolute value over all sines of the Jacobi rotation angles in the last sweep. It can be useful in a post festum analysis.

#### **Return Values**

This function returns a value *info*.

If *info*=0, the execution is successful.

If *info* = *-i*, the *i*-th parameter had an illegal value.

If *info* > 0, the function did not converge in the maximal number (30) of sweeps. The output may still be useful. See the description of *stat*.

*?ggsvd*

*Computes the generalized singular value decomposition of a pair of general rectangular matrices (deprecated).*

#### **Syntax**

```
lapack_int LAPACKE_sggsvd( int matrix_layout, char jobu, char jobv, char jobq,
lapack_int m, lapack_int n, lapack_int p, lapack_int* k, lapack_int* l, float* a,
lapack_int lda, float* b, lapack_int ldb, float* alpha, float* beta, float* u,
lapack_int ldu, float* v, lapack_int ldv, float* q, lapack_int ldq, lapack_int* iwork );
```
lapack\_int LAPACKE\_dggsvd( int *matrix\_layout*, char *jobu*, char *jobv*, char *jobq*, lapack\_int *m*, lapack\_int *n*, lapack\_int *p*, lapack\_int\* *k*, lapack\_int\* *l*, double\* *a*, lapack\_int *lda*, double\* *b*, lapack\_int *ldb*, double\* *alpha*, double\* *beta*, double\* *u*, lapack\_int *ldu*, double\* *v*, lapack\_int *ldv*, double\* *q*, lapack\_int *ldq*, lapack\_int\* *iwork* );

lapack\_int LAPACKE\_cggsvd( int *matrix\_layout*, char *jobu*, char *jobv*, char *jobq*, lapack\_int *m*, lapack\_int *n*, lapack\_int *p*, lapack\_int\* *k*, lapack\_int\* *l*, lapack\_complex\_float\* *a*, lapack\_int *lda*, lapack\_complex\_float\* *b*, lapack\_int *ldb*, float\* *alpha*, float\* *beta*, lapack\_complex\_float\* *u*, lapack\_int *ldu*, lapack\_complex\_float\* *v*, lapack\_int *ldv*, lapack\_complex\_float\* *q*, lapack\_int *ldq*, lapack\_int\* *iwork* ); lapack\_int LAPACKE\_zggsvd( int *matrix\_layout*, char *jobu*, char *jobv*, char *jobq*, lapack\_int *m*, lapack\_int *n*, lapack\_int *p*, lapack\_int\* *k*, lapack\_int\* *l*, lapack\_complex\_double\* *a*, lapack\_int *lda*, lapack\_complex\_double\* *b*, lapack\_int *ldb*, double\* *alpha*, double\* *beta*, lapack\_complex\_double\* *u*, lapack\_int *ldu*, lapack\_complex\_double\* *v*, lapack\_int *ldv*, lapack\_complex\_double\* *q*, lapack\_int *ldq*, lapack\_int\* *iwork* );

# **Include Files**

• mkl.h

## **Description**

This routine is deprecated; use [ggsvd3](#page-983-0).

The routine computes the generalized singular value decomposition (GSVD) of an *m*-by-*n* real/complex matrix *A* and *p*-by-*n* real/complex matrix *B*:

 $U'^{*}A^{*}Q = D_{1}^{*}(0 R), V'^{*}B^{*}Q = D_{2}^{*}(0 R),$ 

where *U*, *V* and *Q* are orthogonal/unitary matrices and *U'*, *V'* mean transpose/conjugate transpose of *U* and *V* respectively.

Let *k*+*l* = the effective numerical rank of the matrix (*A'*, *B'*)', then *R* is a (*k*+*l*)-by-(*k*+*l*) nonsingular upper triangular matrix,  $D_1$  and  $D_2$  are  $m$ -by-( $k+1$ ) and  $p$ -by-( $k+1$ ) "diagonal" matrices and of the following structures, respectively:

If *m*-*k-l*≥0,

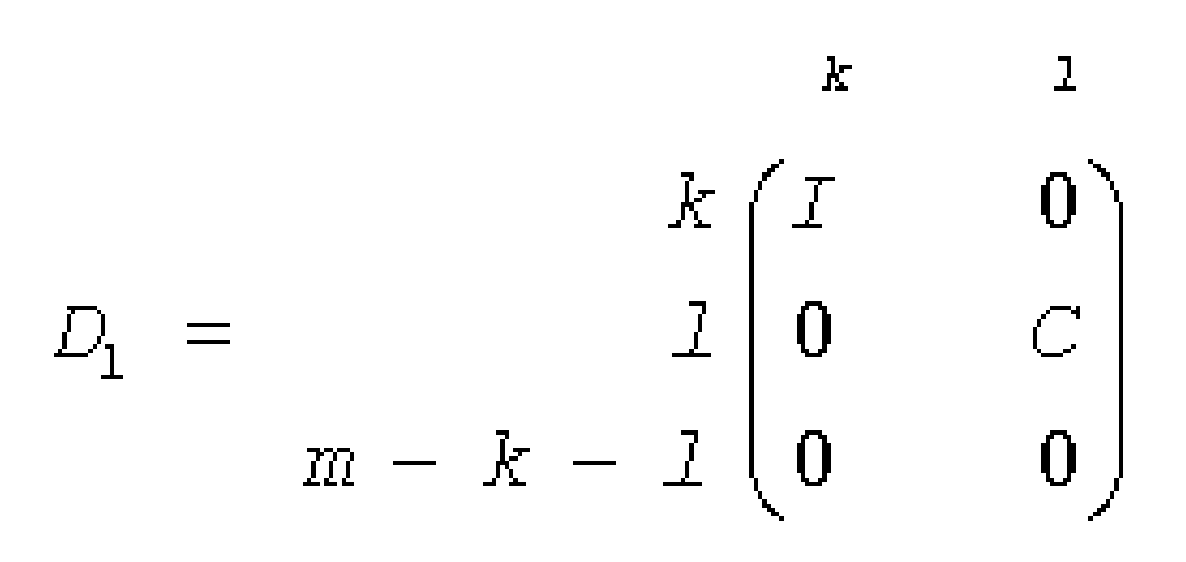

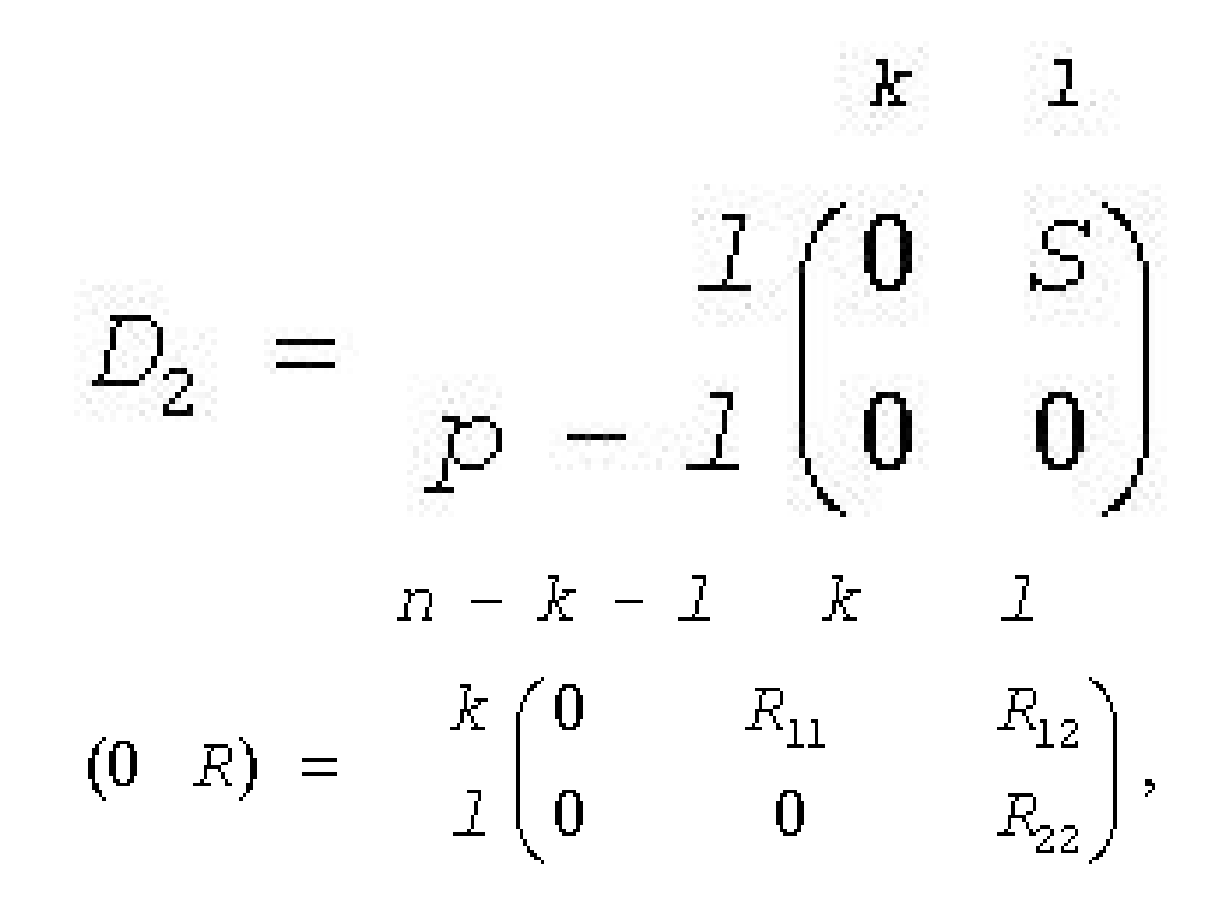

#### where

 $C = diag(alpha[k], ..., alpha[k+1-1])$ *S* = diag(*beta*[*k*],...,*beta*[*k* + *l* - 1])  $C^2 + S^2 = I$ 

Nonzero element  $r_{ij}$  (1 ≤*i*≤*j*≤*k* + *l*) of *R* is stored in *a*[(*i* - 1) + (*n* - *k* - *1* + *j* - 1) \* *l*da] for column major layout and in  $a[(i - 1)*1da + (n - k - 1 + j - 1)]$  for row major layout. If  $m-k-1 < 0$ ,

$$
E \qquad m - k \qquad k + 1 - m
$$
  

$$
D_1 = \frac{k}{m - k} \begin{pmatrix} 1 & 0 & 0 \\ 0 & C & 0 \end{pmatrix}
$$

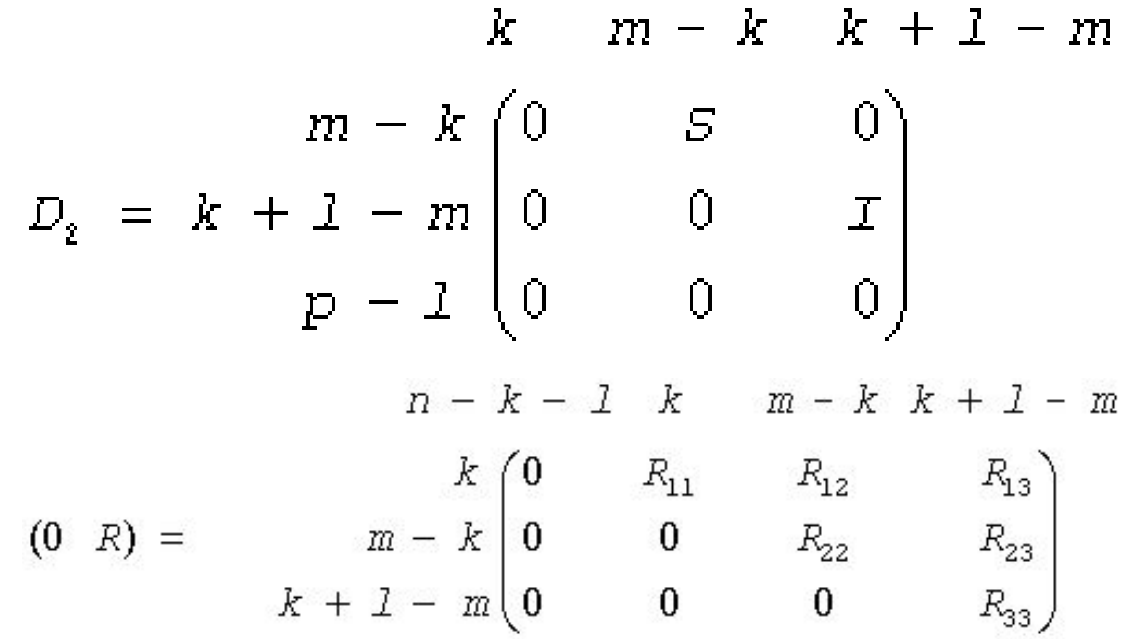

#### where

*C* = diag(*alpha*[*k*],..., *alpha*(*m*)), *S* = diag(*beta*[*k*],...,*beta*[*m* - 1]),  $C_2$  +  $S_2$  = I

On exit, the location of nonzero element *ri j* (1 ≤*i*≤*j*≤*k* + *l*) of *R* depends on the value of *i*. For *i*≤*m* this element is stored in *a*[( $i$  - 1) + ( $n - k - 1 + j - 1$ ) \*1da] for column major layout and in *a*[( $i$  - 1) \*1da +  $(n - k - 1 + j - 1)$ ] for row major layout. For  $m < i \leq k + l$  it is stored in  $b((i - k - 1) + (n - k - 1))$  $1 + j - 1$  \* $1db$  for column major layout and in  $b$ [( $i - k - 1$ ) \* $1db + (n - k - 1 + j - 1)$ ] for row major layout.

The routine computes *C*, *S*, *R*, and optionally the orthogonal/unitary transformation matrices *U*, *V* and *Q*.

In particular, if *B* is an *n*-by-*n* nonsingular matrix, then the GSVD of *A* and *B* implicitly gives the SVD of  $A^*B^{-1}$ :

 $A^*B^{-1} = U^* (D_1^*D_2^{-1})^*V'$ .

If (*A*', *B*')' has orthonormal columns, then the GSVD of *A* and *B* is also equal to the CS decomposition of *A* and *B*. Furthermore, the GSVD can be used to derive the solution of the eigenvalue problem:

*A'*\**\*A*\**x* = λ\**B'*\**B*\**x*.

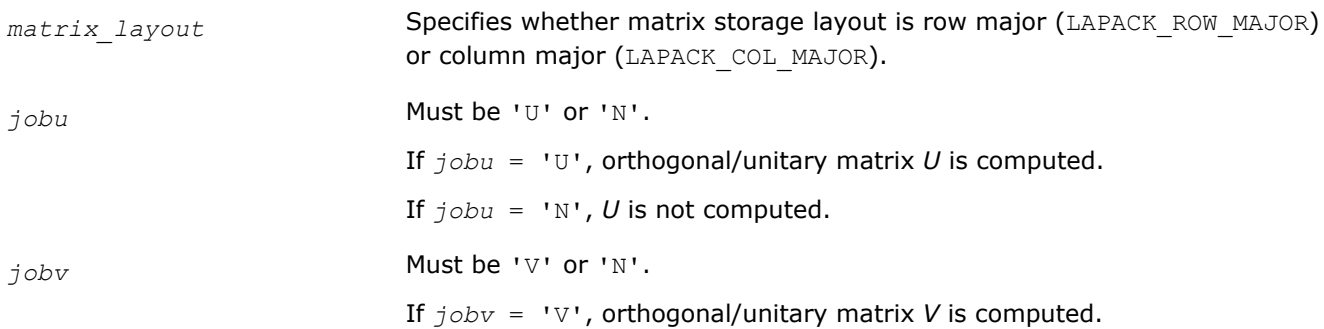

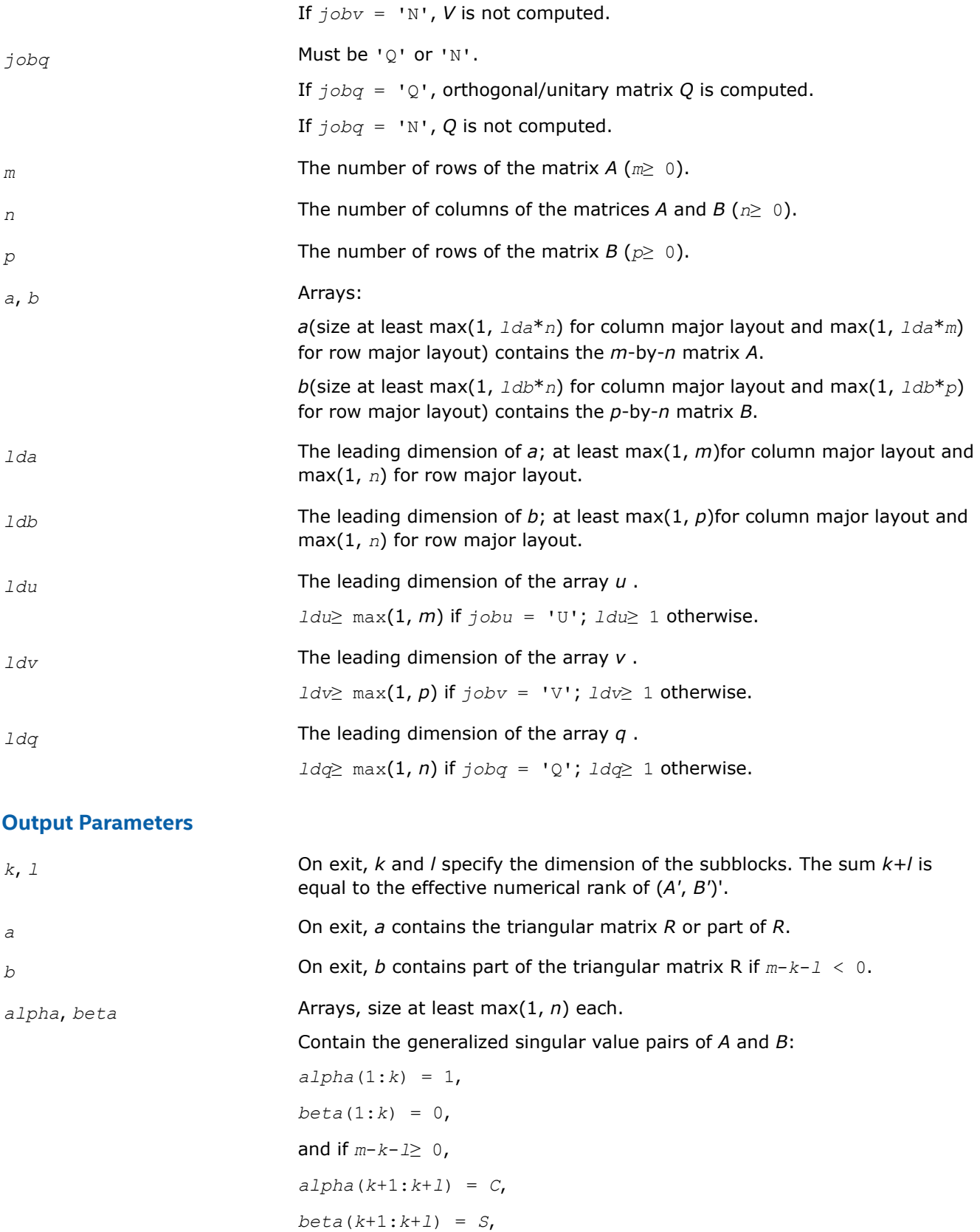

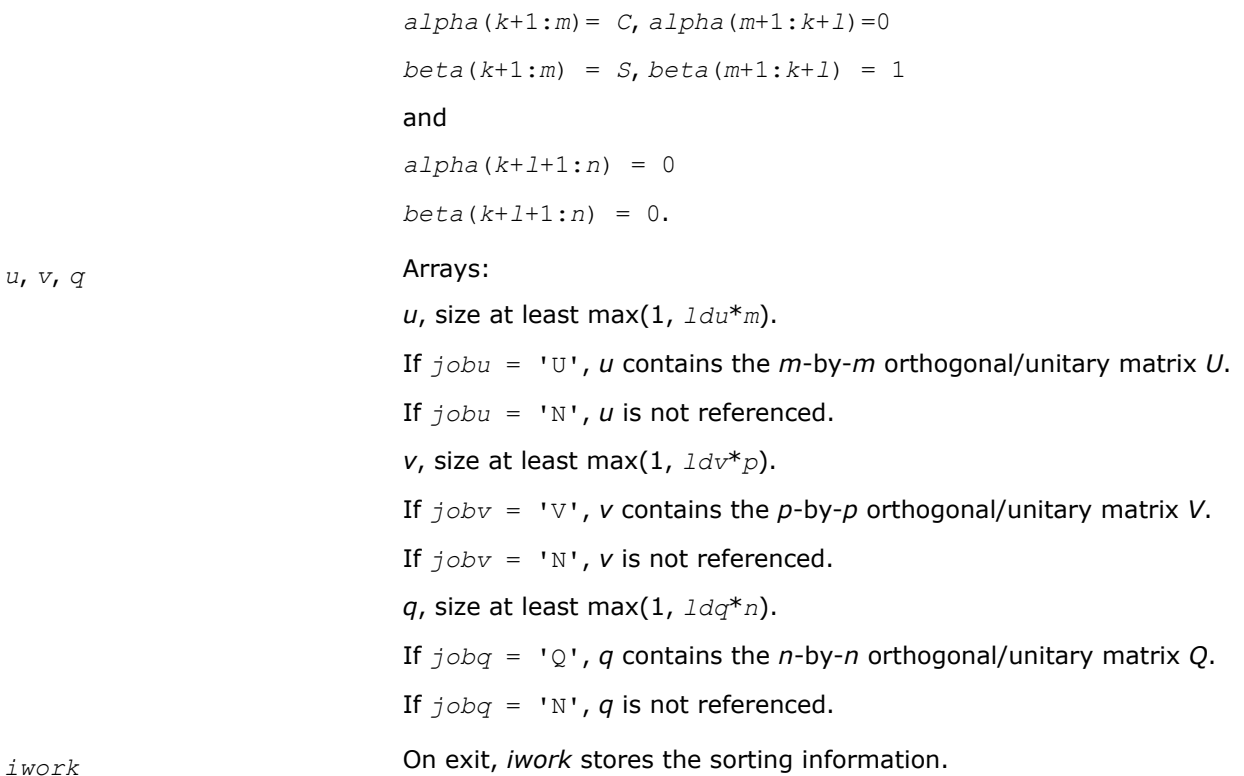

#### **Return Values**

This function returns a value *info*.

If *info*=0, the execution is successful.

If *info* = *-i*, the *i*-th parameter had an illegal value.

If *info* = 1, the Jacobi-type procedure failed to converge. For further details, see subroutine [tgsja](#page-987-0).

#### *?gesvdx*

*Computes the SVD and left and right singular vectors for a matrix.*

#### **Syntax**

lapack\_int LAPACKE\_sgesvdx (int *matrix\_layout*, char *jobu*, char *jobvt*, char *range*, lapack\_int *m*, lapack\_int *n*, float \* *a*, lapack\_int *lda*, float *vl*, float *vu*, lapack\_int *il*, lapack\_int *iu*, lapack\_int \* *ns*, float \* *s*, float \* *u*, lapack\_int *ldu*, float \* *vt*, lapack\_int *ldvt*, lapack\_int \* *superb*);

lapack\_int LAPACKE\_dgesvdx (int *matrix\_layout*, char *jobu*, char *jobvt*, char *range*, lapack\_int *m*, lapack\_int *n*, double \* *a*, lapack\_int *lda*, double *vl*, double *vu*, lapack\_int *il*, lapack\_int *iu*, lapack\_int *\*ns*, double \* *s*, double \* *u*, lapack\_int *ldu*, double \* *vt*, lapack\_int *ldvt*, lapack\_int \* *superb*);

lapack\_int LAPACKE\_cgesvdx (int *matrix\_layout*, char *jobu*, char *jobvt*, char *range*, lapack\_int *m*, lapack\_int *n*, lapack\_complex\_float \* *a*, lapack\_int *lda*, float *vl*, float *vu*, lapack\_int *il*, lapack\_int *iu*, lapack\_int \* *ns*, float \* *s*, lapack\_complex\_float \* *u*, lapack\_int *ldu*, lapack\_complex\_float \* *vt*, lapack\_int *ldvt*, lapack\_int \* *superb*);

```
lapack_int LAPACKE_zgesvdx (int matrix_layout, char jobu, char jobvt, char range,
lapack_int m, lapack_int n, lapack_complex_double * a, lapack_int lda, double vl,
double vu, lapack_int il, lapack_int iu, lapack_int * ns, double * s,
lapack_complex_double * u, lapack_int ldu, lapack_complex_double * vt, lapack_int ldvt,
lapack_int * superb);
```
# **Include Files**

• mkl.h

# **Description**

?gesvdx computes the singular value decomposition (SVD) of a real or complex m-by-n matrix *A*, optionally computing the left and right singular vectors. The SVD is written

 $A = U * \Sigma *$  transpose(*V*)

where *Σ* is an *m*-by-*n* matrix which is zero except for its min(*m*,*n*) diagonal elements, *U* is an *m*-by-*m* matrix, and *V* is an *n*-by-*n* matrix. The matrices *U* and *V* are orthogonal for real *A*, and unitary for complex *A*. The diagonal elements of *Σ* are the singular values of *A*; they are real and non-negative, and are returned in descending order. The first min(*m*,*n*) columns of *U* and *V* are the left and right singular vectors of *A*.

?gesvdx uses an eigenvalue problem for obtaining the SVD, which allows for the computation of a subset of singular values and vectors. See [?bdsvdx](#page-1098-0) for details.

Note that the routine returns *V*T, not *V*.

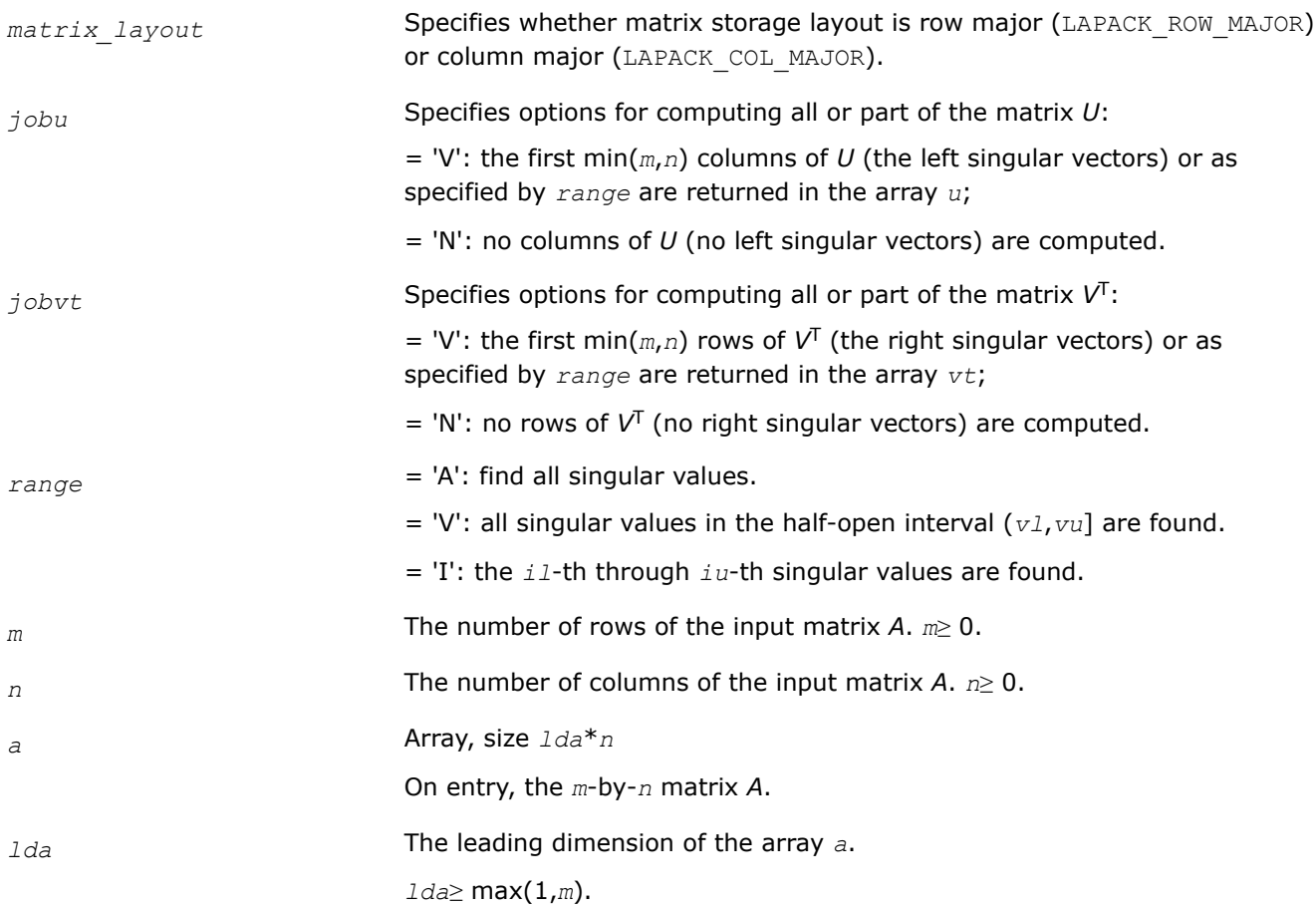

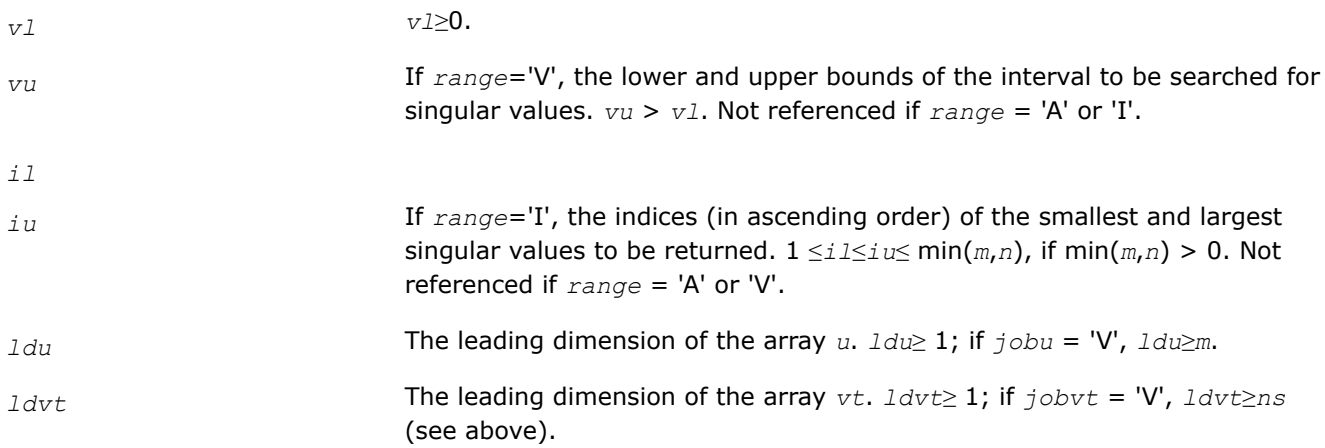

# **Output Parameters**

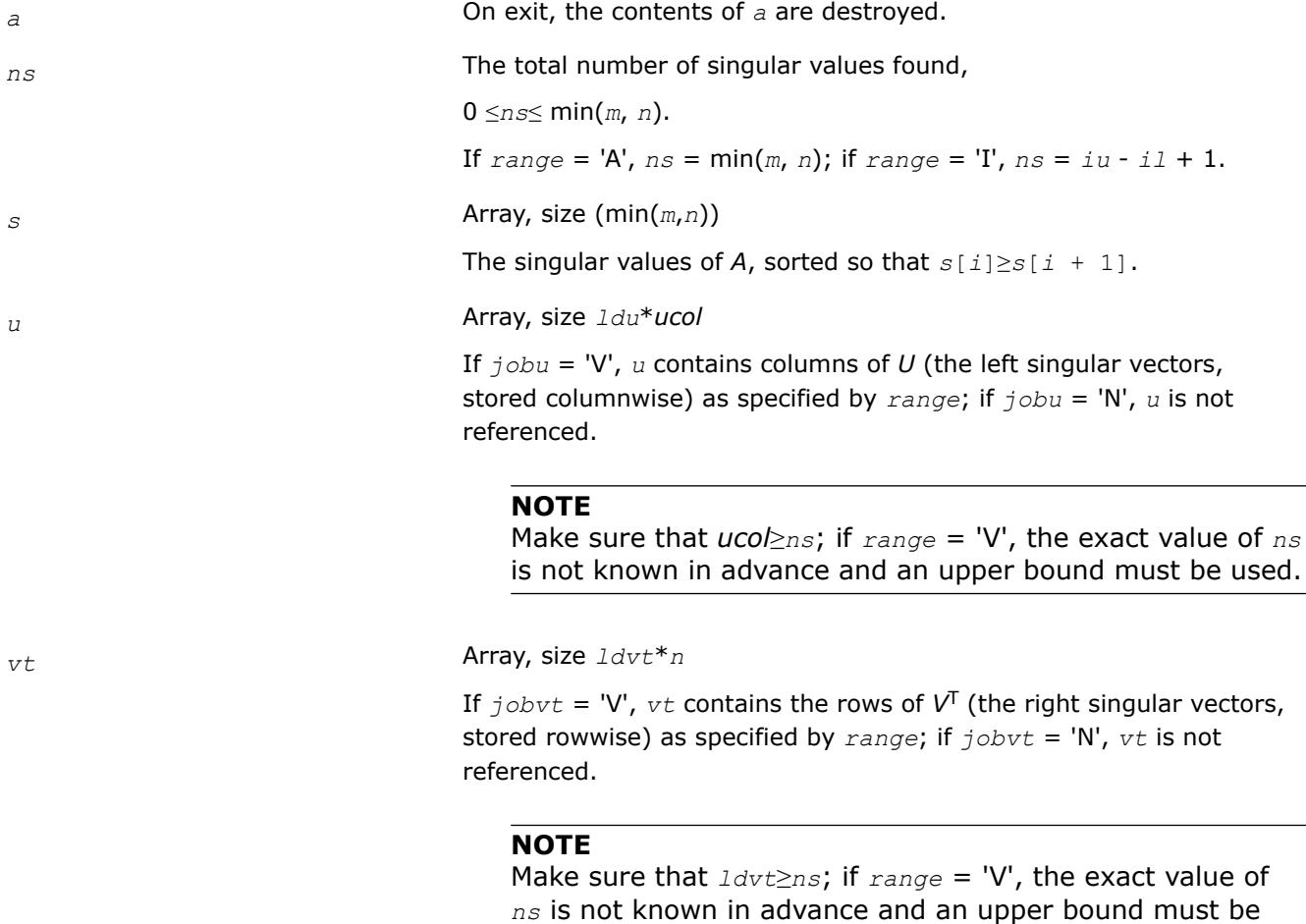

used.

If *info* = 0, the first *ns* elements of *superb* are zero. If *info* > 0, then *superb* contains the indices of the eigenvectors that failed to converge in ?bdsvdx/?stevx.

*superb* Array, size (12\*min(*m*, *n*)).

# <span id="page-1098-0"></span>**Return Values**

This function returns a value *info*.

= 0: successful exit.

< 0: if info = -*i*, the *i*-th argument had an illegal value.

> 0: if info = *i*, then *i* eigenvectors failed to converge in ?bdsvdx/?stevx. if info = *n*\*2 + 1, an internal error occurred in ?bdsvdx.

*?bdsvdx Computes the SVD of a bidiagonal matrix.*

# **Syntax**

```
lapack_int LAPACKE_sbdsvdx (int matrix_layout, char uplo, char jobz, char range,
lapack_int n, float * d, float * e, float vl, float vu, lapack_int il, lapack_int iu,
lapack_int * ns, float * s, float * z, lapack_int ldz, lapack_int * superb);
```

```
lapack_int LAPACKE_dbdsvdx (int matrix_layout, char uplo, char jobz, char range,
lapack_int n, double * d, double * e, double vl, double vu, lapack_int il, lapack_int
iu, lapack_int * ns, double * s, double * z, lapack_int ldz, lapack_int * superb);
```
# **Include Files**

• mkl.h

# **Description**

?bdsvdx computes the singular value decomposition (SVD) of a real *n*-by-*n* (upper or lower) bidiagonal matrix  $B$ ,  $B = U * S * V$ , where *S* is a diagonal matrix with non-negative diagonal elements (the singular values of *B*), and *U* and *VT* are orthogonal matrices of left and right singular vectors, respectively.

Given an upper bidiagonal *B* with diagonal  $d = [d_1 d_2 ... d_n]$  and superdiagonal  $e = [e_1 e_2 ... e_{n-1}]$ , ?bdsvdx computes the singular value decompositon of *B* through the eigenvalues and eigenvectors of the *n*\*2-by-*n*\*2 tridiagonal matrix

 $T G K =$  $0 \t d_1$ *d*1 0 *e*<sup>1</sup> *e*1 0 *d*<sup>2</sup>  $d_2$  …  $\sim$ 

If  $(s, u, v)$  is a singular triplet of *B* with  $||u|| = ||v|| = 1$ , then  $(\pm s, q)$ ,  $||q|| = 1$ , are eigenpairs of TGK, with  $q = P * \frac{(u' \pm v')}{\sqrt{2}}$  $\frac{v}{2} = \frac{(v_1 u_1 v_2 u_2 \cdots v_n u_n)}{\sqrt{2}}$  $\frac{2}{2}$   $\frac{n}{2}$ , and  $P = (e_{n+1} \t e_1 \t e_{n+2} \t e_2 \t ...).$ 

Given a TGK matrix, one can either

- **1.** compute -*s*, -*v* and change signs so that the singular values (and corresponding vectors) are already in descending order (as in ?gesvd/?gesdd) or
- **2.** compute *s*, *v* and reorder the values (and corresponding vectors).

?bdsvdx implements (1) by calling ?stevx (bisection plus inverse iteration, to be replaced with a version of the Multiple Relative Robust Representation algorithm. (See P. Willems and B. Lang, A framework for the MR^3 algorithm: theory and implementation, SIAM J. Sci. Comput., 35:740-766, 2013.)

# **Input Parameters**

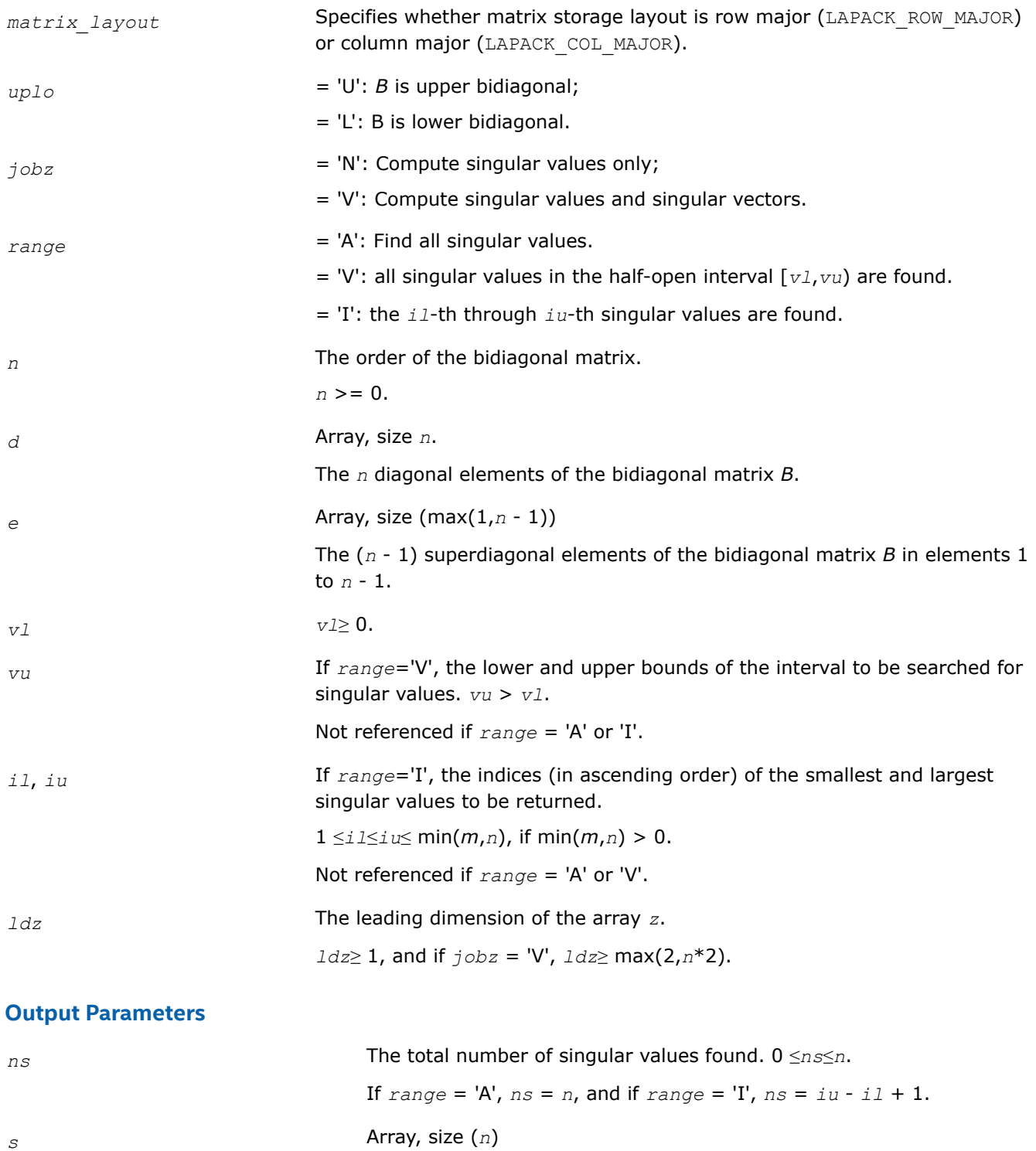

The first *ns* elements contain the selected singular values in ascending order.

*z* Array, size 2\**n*\**k*

If *jobz* = 'V', then if *info* = 0 the first *ns* columns of *z* contain the singular vectors of the matrix *B* corresponding to the selected singular values, with *U* in rows 1 to *n* and *V* in rows *n*+1 to *n*\*2, i.e.

$$
z = \begin{pmatrix} U \\ V \end{pmatrix}
$$

If  $j$ *obz* = 'N', then *z* is not referenced.

## **NOTE**

Make sure that at least  $k = ns+1$  columns are supplied in the array *z*; if *range* = 'V', the exact value of *ns* is not known in advance and an upper bound must be used.

*superb* Array, size (12\**n*).

If *jobz* = 'V', then if *info* = 0, the first *ns* elements of *iwork* are zero. If *info* > 0, then *iwork* contains the indices of the eigenvectors that failed to converge in ?stevx.

# **Return Values**

This function returns a value *info*.

= 0: successful exit.

< 0: if *info* = -*i*, the *i*-th argument had an illegal value.

 $> 0$ :

if *info* = *i*, then *i* eigenvectors failed to converge in ?stevx. The indices of the eigenvectors (as returned by ?stevx) are stored in the array *iwork*.

if  $info = n*2 + 1$ , an internal error occurred.

## **Cosine-Sine Decomposition: LAPACK Driver Routines**

This topic describes LAPACK driver routines for computing the *cosine-sine decomposition* (CS decomposition). You can also call the corresponding computational routines to perform the same task.

The computation has the following phases:

- **1.** The matrix is reduced to a bidiagonal block form.
- **2.** The blocks are simultaneously diagonalized using techniques from the bidiagonal SVD algorithms.

Table "Driver Routines for Cosine-Sine Decomposition (CSD)" lists LAPACK routines that perform CS decomposition of matrices.

#### **Computational Routines for Cosine-Sine Decomposition (CSD)**

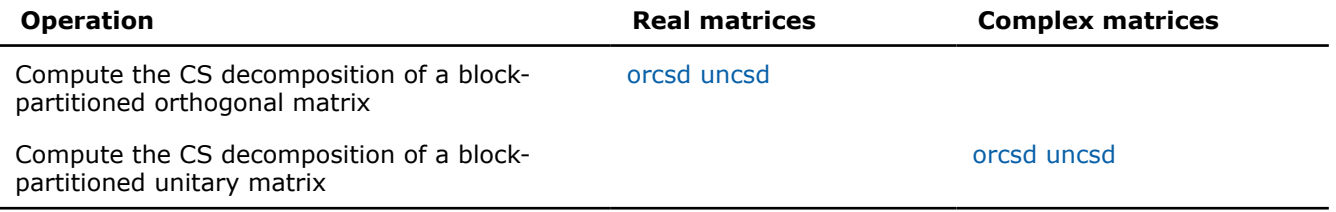

#### <span id="page-1101-0"></span>*?orcsd/?uncsd*

*Computes the CS decomposition of a block-partitioned orthogonal/unitary matrix.*

## **Syntax**

lapack\_int LAPACKE\_sorcsd( int *matrix\_layout*, char *jobu1*, char *jobu2*, char *jobv1t*, char *jobv2t*, char *trans*, char *signs*, lapack\_int *m*, lapack\_int *p*, lapack\_int *q*, float\* *x11*, lapack\_int *ldx11*, float\* *x12*, lapack\_int *ldx12*, float\* *x21*, lapack\_int *ldx21*, float\* *x22*, lapack\_int *ldx22*, float\* *theta*, float\* *u1*, lapack\_int *ldu1*, float\* *u2*, lapack\_int *ldu2*, float\* *v1t*, lapack\_int *ldv1t*, float\* *v2t*, lapack\_int *ldv2t* );

lapack\_int LAPACKE\_dorcsd( int *matrix\_layout*, char *jobu1*, char *jobu2*, char *jobv1t*, char *jobv2t*, char *trans*, char *signs*, lapack\_int *m*, lapack\_int *p*, lapack\_int *q*, double\* *x11*, lapack\_int *ldx11*, double\* *x12*, lapack\_int *ldx12*, double\* *x21*, lapack\_int *ldx21*, double\* *x22*, lapack\_int *ldx22*, double\* *theta*, double\* *u1*, lapack\_int *ldu1*, double\* *u2*, lapack\_int *ldu2*, double\* *v1t*, lapack\_int *ldv1t*, double\* *v2t*, lapack\_int *ldv2t* );

lapack\_int LAPACKE\_cuncsd( int *matrix\_layout*, char *jobu1*, char *jobu2*, char *jobv1t*, char *jobv2t*, char *trans*, char *signs*, lapack\_int *m*, lapack\_int *p*, lapack\_int *q*, lapack\_complex\_float\* *x11*, lapack\_int *ldx11*, lapack\_complex\_float\* *x12*, lapack\_int *ldx12*, lapack\_complex\_float\* *x21*, lapack\_int *ldx21*, lapack\_complex\_float\* *x22*, lapack\_int *ldx22*, float\* *theta*, lapack\_complex\_float\* *u1*, lapack\_int *ldu1*, lapack\_complex\_float\* *u2*, lapack\_int *ldu2*, lapack\_complex\_float\* *v1t*, lapack\_int *ldv1t*, lapack\_complex\_float\* *v2t*, lapack\_int *ldv2t* );

lapack\_int LAPACKE\_zuncsd( int *matrix\_layout*, char *jobu1*, char *jobu2*, char *jobv1t*, char *jobv2t*, char *trans*, char *signs*, lapack\_int *m*, lapack\_int *p*, lapack\_int *q*, lapack\_complex\_double\* *x11*, lapack\_int *ldx11*, lapack\_complex\_double\* *x12*, lapack\_int *ldx12*, lapack\_complex\_double\* *x21*, lapack\_int *ldx21*, lapack\_complex\_double\* *x22*, lapack\_int *ldx22*, double\* *theta*, lapack\_complex\_double\* *u1*, lapack\_int *ldu1*, lapack\_complex\_double\* *u2*, lapack\_int *ldu2*, lapack\_complex\_double\* *v1t*, lapack\_int *ldv1t*, lapack\_complex\_double\* *v2t*, lapack\_int *ldv2t* );

## **Include Files**

• mkl.h

## **Description**

The routines ?orcsd/?uncsd compute the CS decomposition of an *m*-by-*m* partitioned orthogonal matrix *X*:

$$
X = \left(\frac{x_{11} + x_{12}}{x_{21} + x_{22}}\right) = \left(\begin{array}{c|ccccc} & I & 0 & 0 & 0 & 0 & 0 \\ 0 & C & 0 & 0 & -S & 0 \\ \hline & 0 & 0 & 0 & 0 & -I & \frac{v_1 + v_2}{v_2} \\ 0 & S & 0 & 0 & C & 0 \\ 0 & S & 0 & 0 & C & 0 \\ 0 & 0 & I & 0 & 0 & 0 \end{array}\right)^T
$$

or unitary matrix:

$$
X = \left(\frac{x_{11} + x_{12}}{x_{21} + x_{22}}\right) = \left(\begin{array}{c|cc} & I & 0 & 0 & 0 & 0 \\ 0 & C & 0 & 0 & -S & 0 \\ \hline & & & & & & \\ & & & 0 & 0 & 0 & 0 \\ & & & & 0 & 0 & 0 \\ & & & & 0 & 0 & C & 0 \\ & & & & 0 & 0 & 0 \end{array}\right) \left(\begin{array}{c|cc} & & & & & \\ v_1 & & & & & \\ & v_1 & & & & \\ & & & & v_2 & \\ \hline & & & & v_2 & \\ & & & & v_2 & \\ \hline & & & & 0 & 0 & C \\ & & & & & v_2 & \\ \end{array}\right)^H
$$

*x*11 is *p*-by-*q*. The orthogonal/unitary matrices *u*1, *u*2, *v*1, and *v*2 are *p*-by-*p*, *(m-p)*-by-*(m-p)*, *q*-by-*q*, *(m-q)* by-*(m-q)*, respectively. *C* and *S* are *r*-by-*r* nonnegative diagonal matrices satisfying *C* <sup>2</sup> + *S* <sup>2</sup> = *I*, in which *r* = min(*p*,*m-p*,*q*,*m-q*).

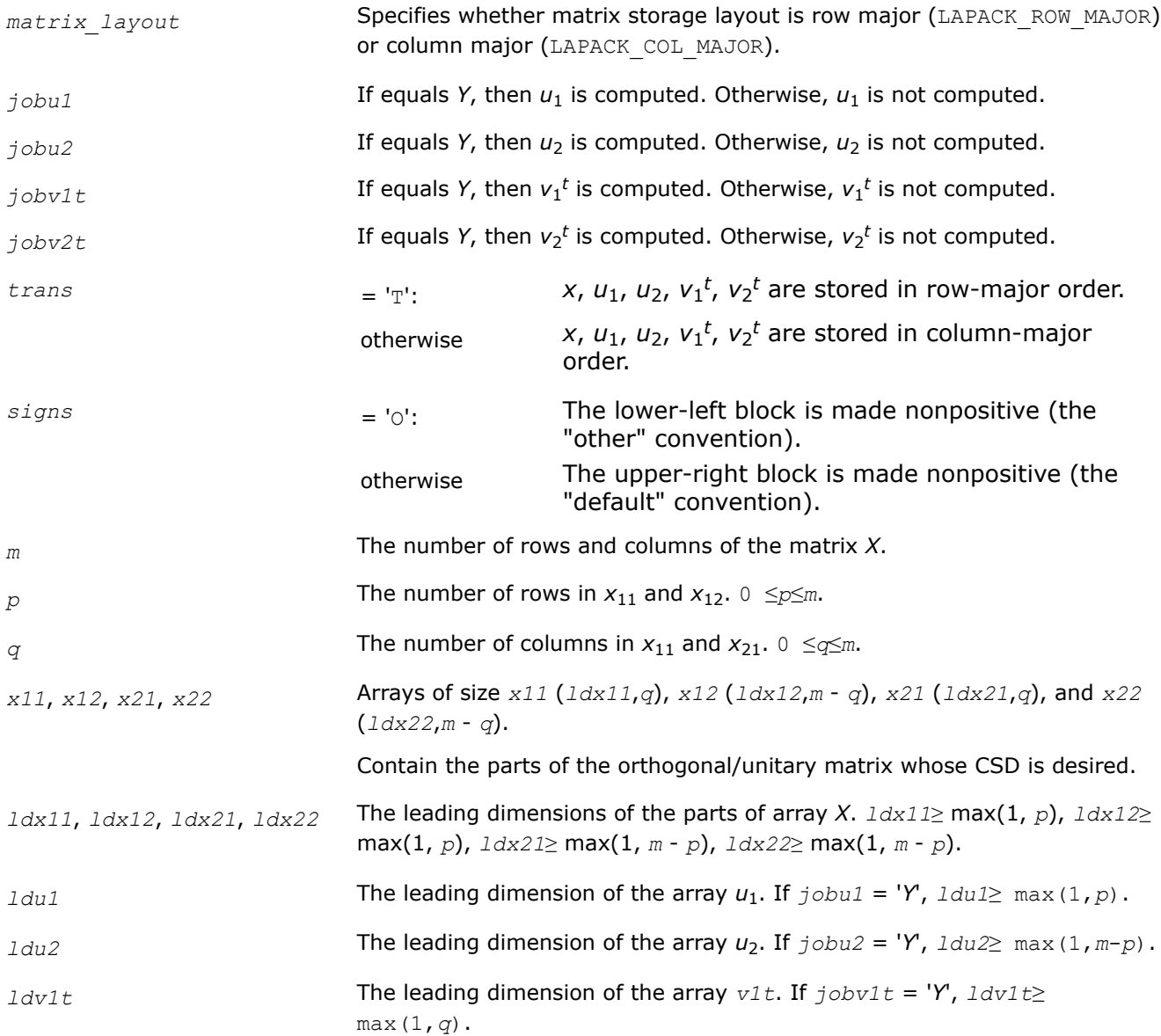

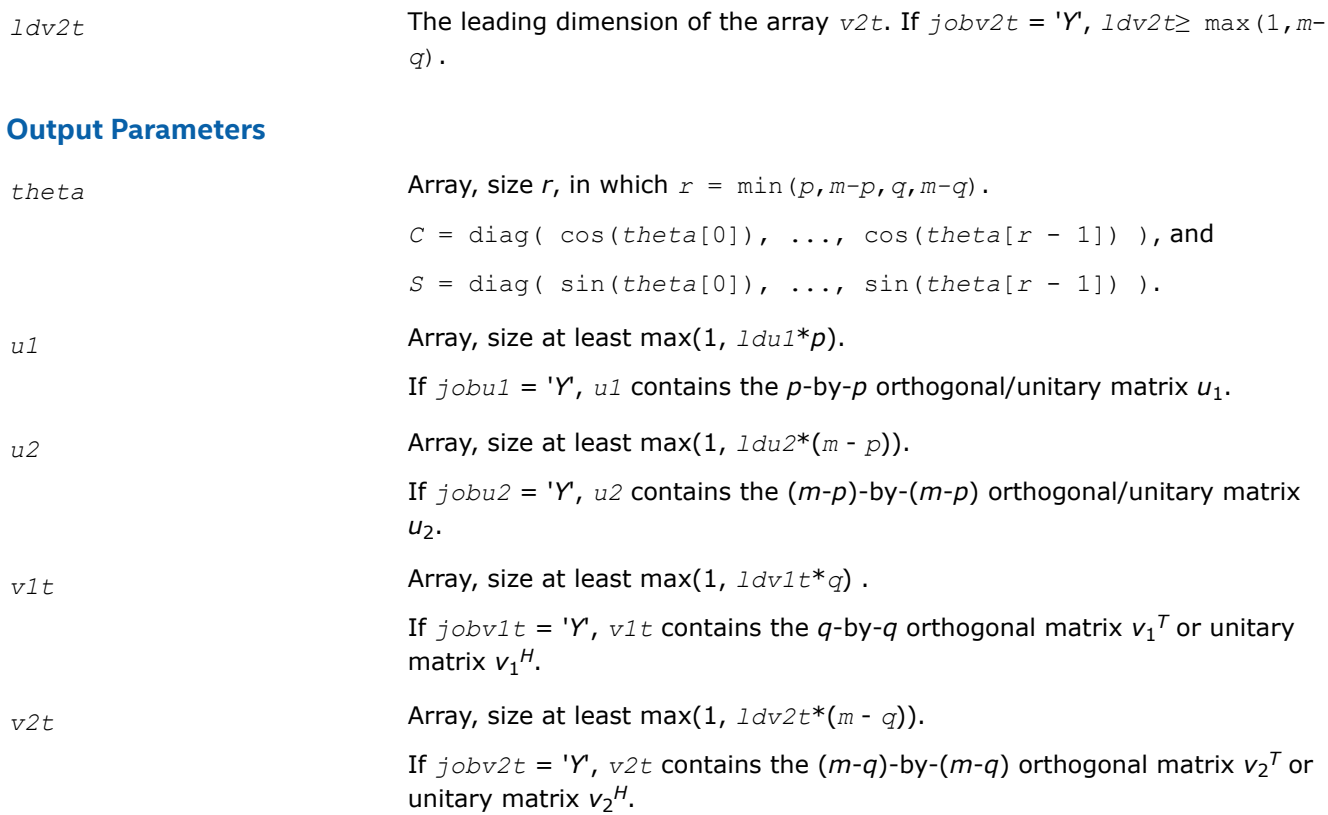

## **Return Values**

This function returns a value *info*.

If *info*=0, the execution is successful.

If *info* = *-i*, the *i*-th parameter had an illegal value.

> 0: ?orcsd/?uncsd did not converge.

#### **See Also**

[?bbcsd](#page-993-0) [xerbla](#page-2496-0)

*?orcsd2by1/?uncsd2by1 Computes the CS decomposition of a block-partitioned orthogonal/unitary matrix.*

#### **Syntax**

lapack\_int LAPACKE\_sorcsd2by1 (int *matrix\_layout*, char *jobu1*, char *jobu2*, char *jobv1t*, lapack\_int *m*, lapack\_int *p*, lapack\_int *q*, float \* *x11*, lapack\_int *ldx11*, float \* *x21*, lapack\_int *ldx21*, float \* *theta*, float \* *u1*, lapack\_int *ldu1*, float \* *u2*, lapack\_int *ldu2*, float \* *v1t*, lapack\_int *ldv1t*);

lapack\_int LAPACKE\_dorcsd2by1 (int *matrix\_layout*, char *jobu1*, char *jobu2*, char *jobv1t*, lapack\_int *m*, lapack\_int *p*, lapack\_int *q*, double \* *x11*, lapack\_int *ldx11*, double \* *x21*, lapack\_int *ldx21*, double \* *theta*, double \* *u1*, lapack\_int *ldu1*, double \* *u2*, lapack\_int *ldu2*, double \* *v1t*, lapack\_int *ldv1t*);

lapack\_int LAPACKE\_cuncsd2by1 (int *matrix\_layout*, char *jobu1*, char *jobu2*, char *jobv1t*, lapack\_int *m*, lapack\_int *p*, lapack\_int *q*, lapack\_complex\_float \* *x11*, lapack\_int *ldx11*, lapack\_complex\_float \* *x21*, lapack\_int *ldx21*, float \* *theta*, lapack\_complex\_float \* *u1*, lapack int *ldu1*, lapack complex float \* *u2*, lapack int *ldu2*, lapack complex float \* *v1t*, lapack\_int *ldv1t*);

lapack\_int LAPACKE\_zuncsd2by1 (int *matrix\_layout*, char *jobu1*, char *jobu2*, char *jobv1t*, lapack\_int *m*, lapack\_int *p*, lapack\_int *q*, lapack\_complex\_double \* *x11*, lapack\_int *ldx11*, lapack\_complex\_double \* *x21*, lapack\_int *ldx21*, double \* *theta*, lapack complex double \* *u1*, lapack\_int *ldu1*, lapack complex double \* *u2*, lapack int *ldu2*, lapack\_complex\_double \* *v1t*, lapack\_int *ldv1t*);

# **Include Files**

• mkl.h

# **Description**

The routines ?orcsd2by1/?uncsd2by1 compute the CS decomposition of an *m*-by-*q* matrix *X* with orthonormal columns that has been partitioned into a 2-by-1 block structure:

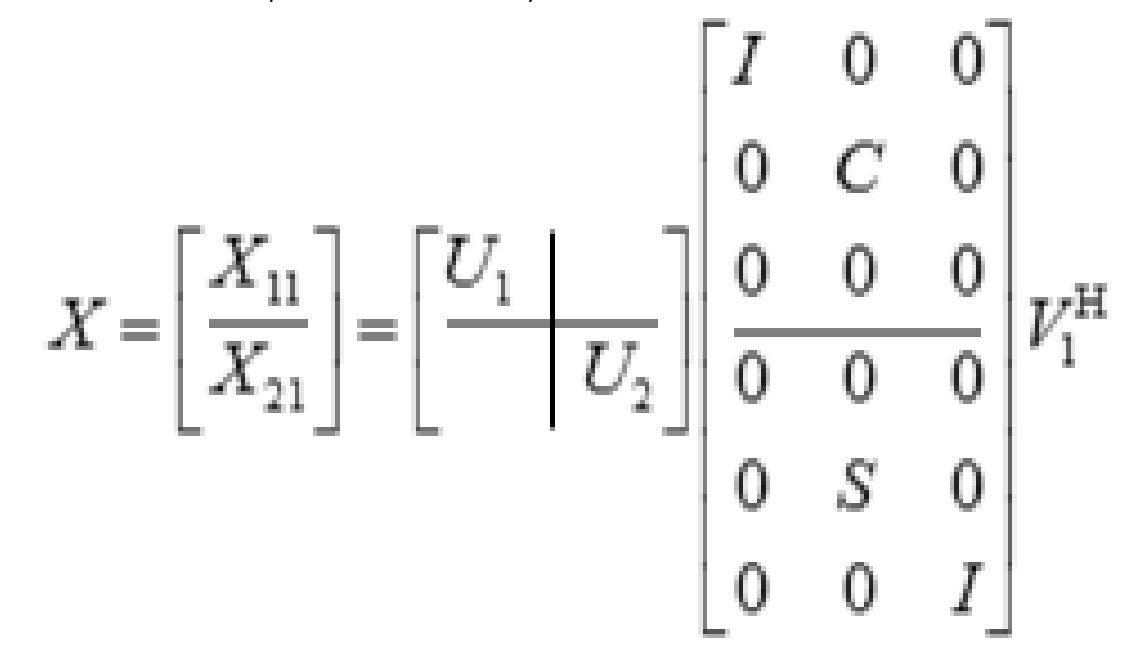

 $x_{11}$  is  $p$ -by- $q$ . The orthogonal/unitary matrices  $u_1$ ,  $u_2$ ,  $v_1$ , and  $v_2$  are  $p$ -by- $p$ ,  $(m-p)$ -by- $(m-p)$ ,  $q$ -by- $q$ ,  $(m-q)$ by-*(m-q)*, respectively. *C* and *S* are *r*-by-*r* nonnegative diagonal matrices satisfying *C* <sup>2</sup> + *S* <sup>2</sup> = *I*, in which *r* = min(*p*,*m-p*,*q*,*m-q*).

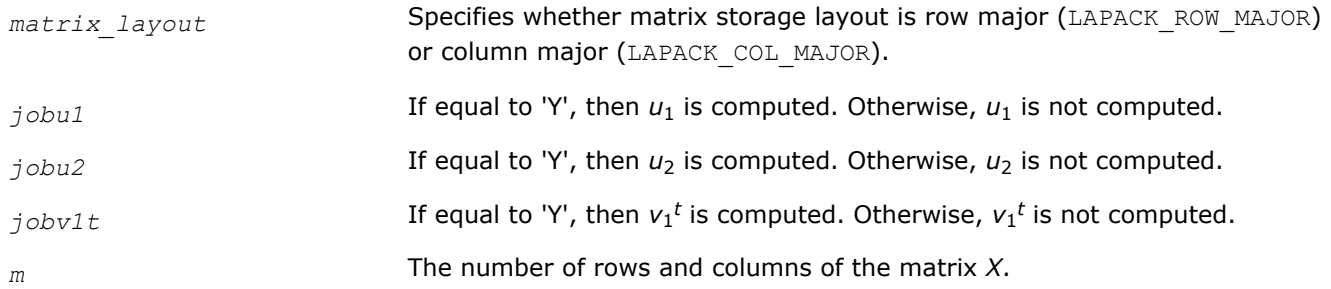

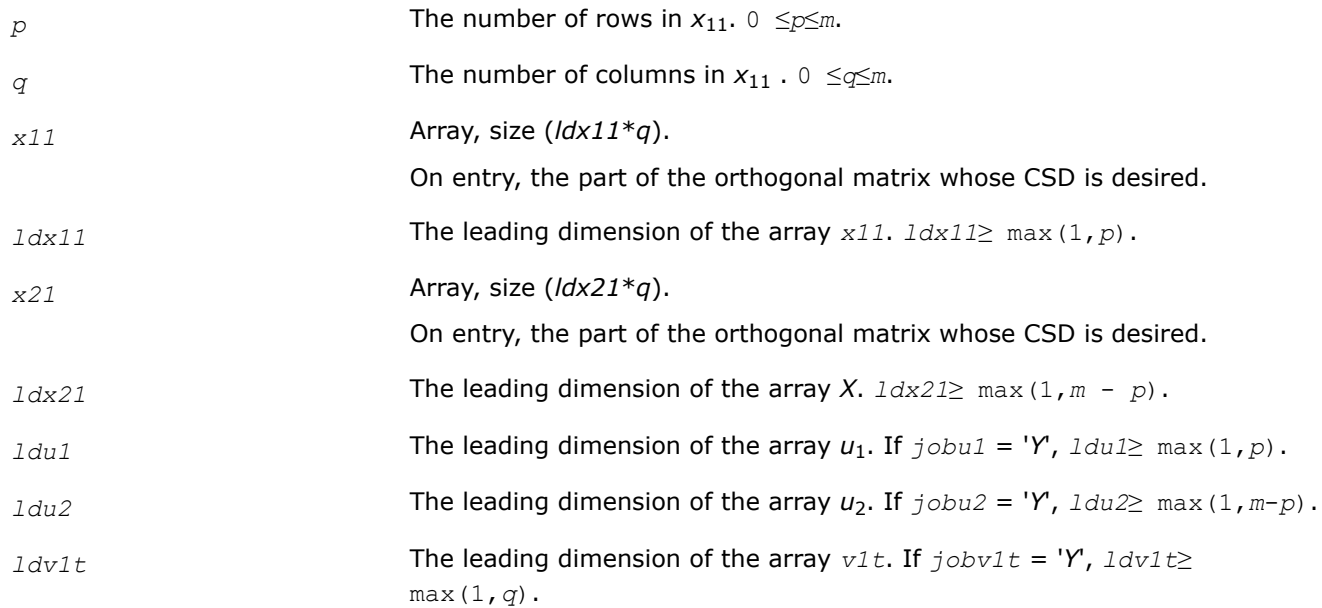

## **Output Parameters**

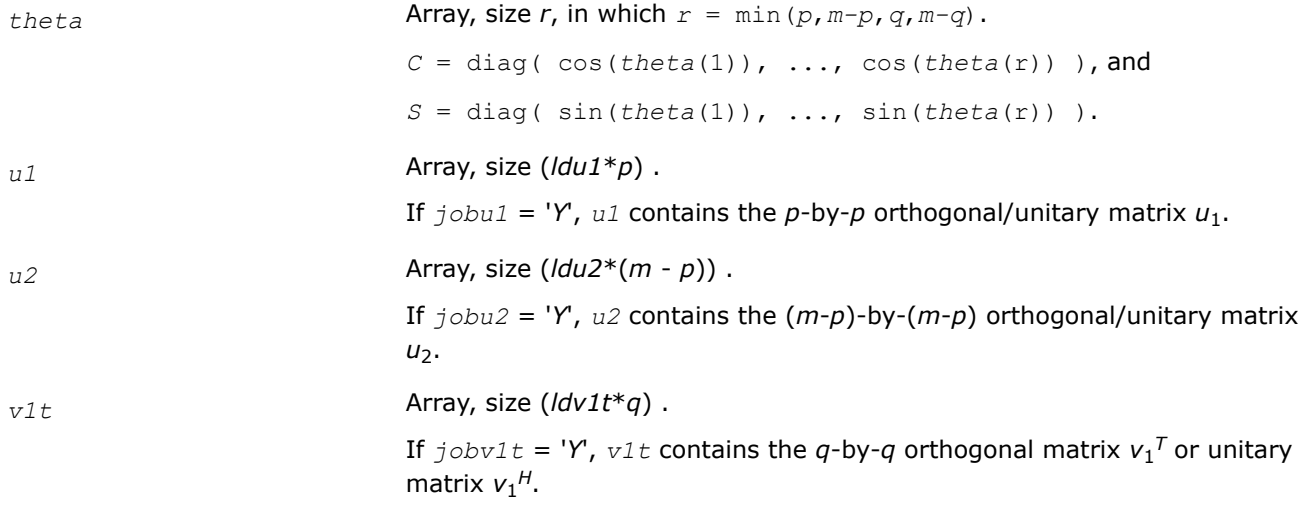

## **Return Values**

This function returns a value *info*.

- = 0: successful exit
- $<$  0: if  $info = -i$ , the *i*-th argument has an illegal value
- > 0: ?orcsd2by1/?uncsd2by1 did not converge.

#### **See Also**

[?bbcsd](#page-993-0)

[xerbla](#page-2496-0)

#### **Generalized Symmetric Definite Eigenvalue Problems: LAPACK Driver Routines**

This topic describes LAPACK driver routines used for solving generalized symmetric definite eigenproblems. See also [computational routines](#page-895-0) that can be called to solve these problems. [Table "Driver Routines for](#page-1106-0) [Solving Generalized Symmetric Definite Eigenproblems"](#page-1106-0) lists all such driver routines.

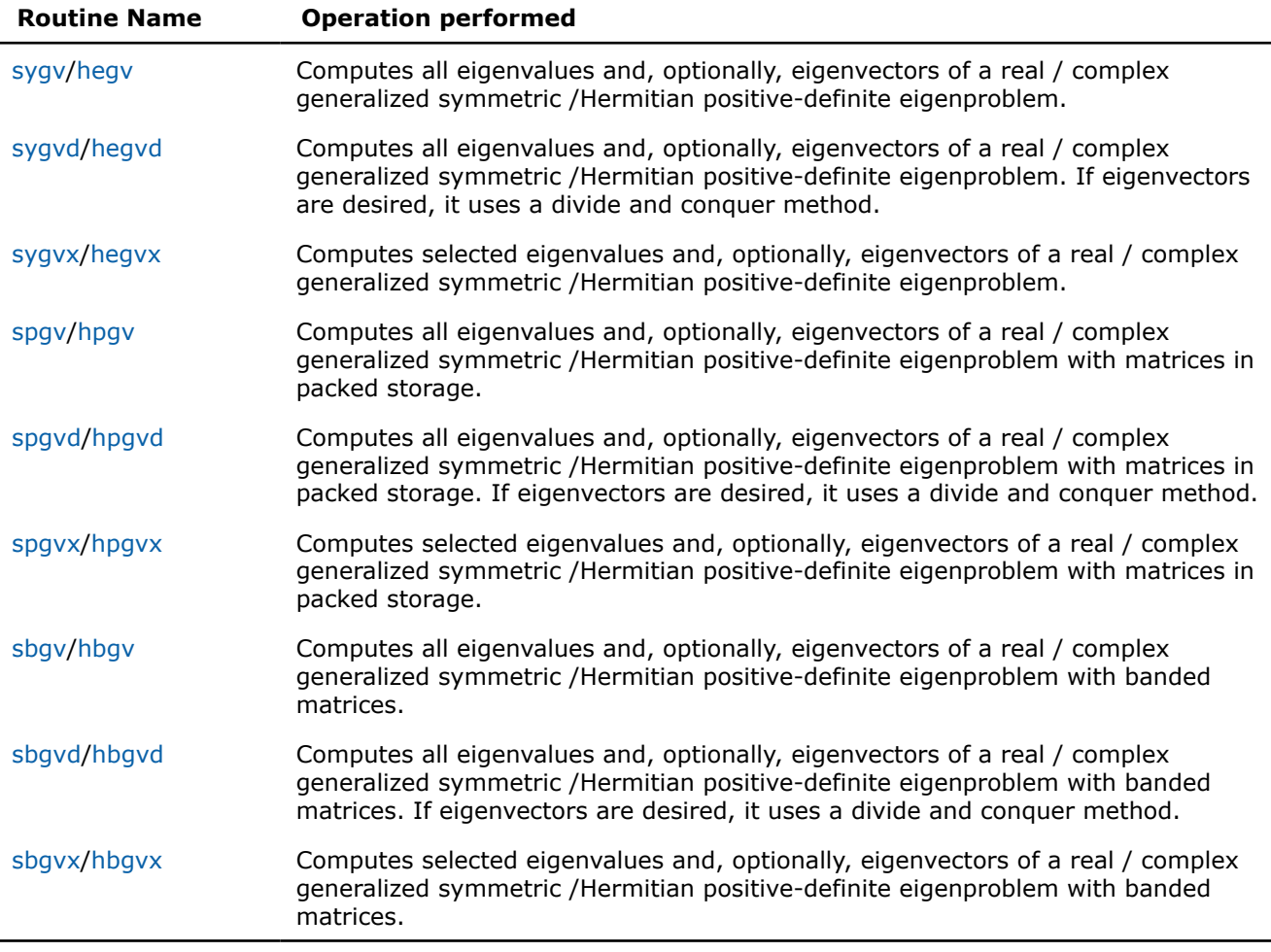

#### <span id="page-1106-0"></span>**Driver Routines for Solving Generalized Symmetric Definite Eigenproblems**

#### *?sygv*

*Computes all eigenvalues and, optionally, eigenvectors of a real generalized symmetric definite eigenproblem.*

## **Syntax**

```
lapack_int LAPACKE_ssygv (int matrix_layout, lapack_int itype, char jobz, char uplo,
lapack_int n, float* a, lapack_int lda, float* b, lapack_int ldb, float* w);
```
lapack\_int LAPACKE\_dsygv (int *matrix\_layout*, lapack\_int *itype*, char *jobz*, char *uplo*, lapack\_int *n*, double\* *a*, lapack\_int *lda*, double\* *b*, lapack\_int *ldb*, double\* *w*);

## **Include Files**

• mkl.h

## **Description**

The routine computes all the eigenvalues, and optionally, the eigenvectors of a real generalized symmetricdefinite eigenproblem, of the form

 $A^*x = \lambda^*B^*x$ ,  $A^*B^*x = \lambda^*x$ , or  $B^*A^*x = \lambda^*x$ .

Here *A* and *B* are assumed to be symmetric and *B* is also positive definite.

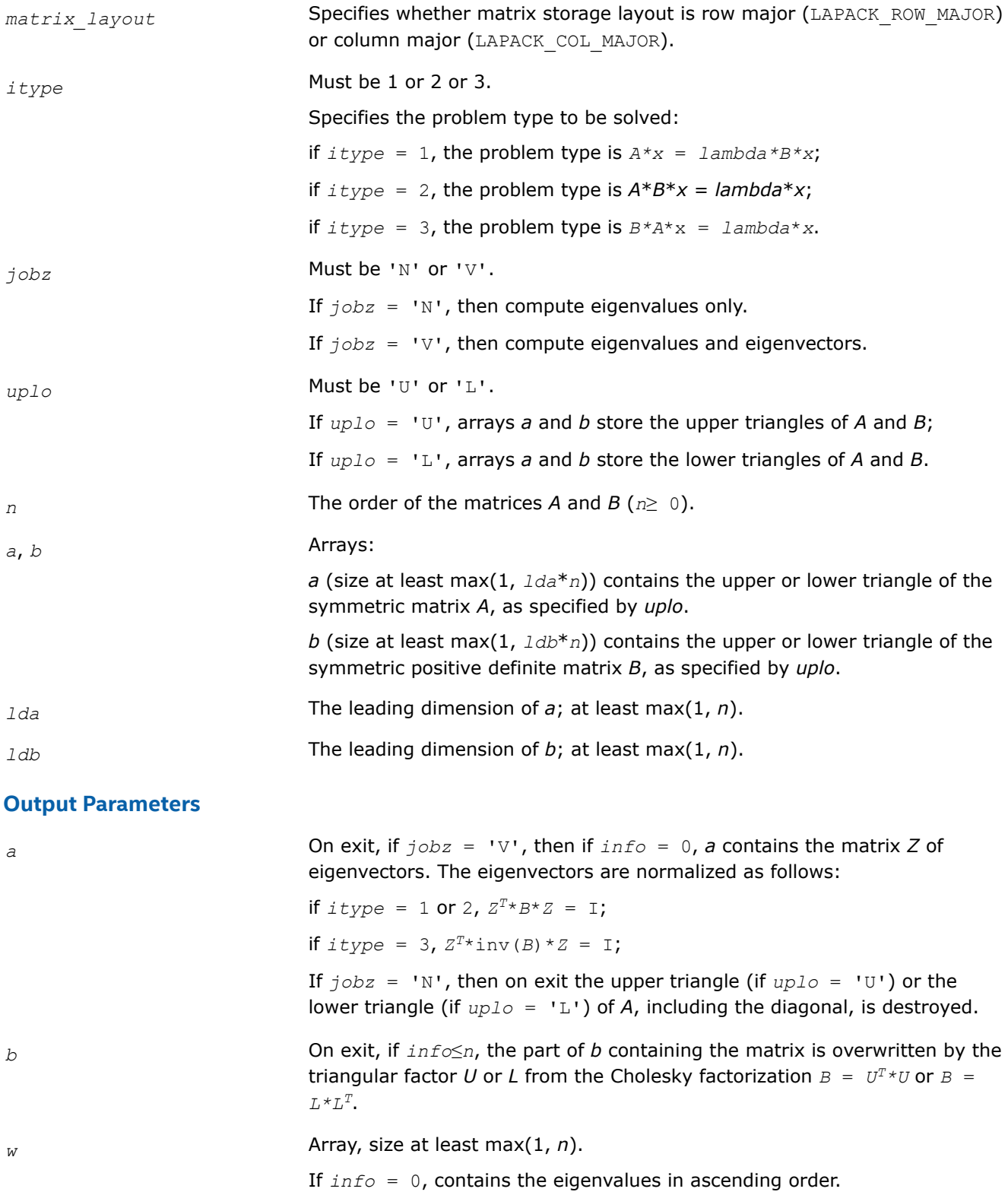

# <span id="page-1108-0"></span>**Return Values**

This function returns a value *info*.

If *info*=0, the execution is successful.

If *info* = *-i*, the *i*-th parameter had an illegal value.

If *info* > 0, spotrf/dpotrf or ssyev/dsyev returned an error code:

If *info* = *i*≤*n*, ssyev/dsyev failed to converge, and *i* off-diagonal elements of an intermediate tridiagonal did not converge to zero;

If  $\text{info} = n + i$ , for  $1 \leq i \leq n$ , then the leading minor of order *i* of *B* is not positive-definite. The factorization of *B* could not be completed and no eigenvalues or eigenvectors were computed.

#### *?hegv*

*Computes all eigenvalues and, optionally, eigenvectors of a complex generalized Hermitian positive-definite eigenproblem.*

# **Syntax**

lapack\_int LAPACKE\_chegv( int *matrix\_layout*, lapack\_int *itype*, char *jobz*, char *uplo*, lapack\_int *n*, lapack\_complex\_float\* *a*, lapack\_int *lda*, lapack\_complex\_float\* *b*, lapack\_int *ldb*, float\* *w* );

lapack\_int LAPACKE\_zhegv( int *matrix\_layout*, lapack\_int *itype*, char *jobz*, char *uplo*, lapack\_int *n*, lapack\_complex\_double\* *a*, lapack\_int *lda*, lapack\_complex\_double\* *b*, lapack\_int *ldb*, double\* *w* );

# **Include Files**

• mkl.h

## **Description**

The routine computes all the eigenvalues, and optionally, the eigenvectors of a complex generalized Hermitian positive-definite eigenproblem, of the form

 $A^*x = \lambda^*B^*x$ ,  $A^*B^*x = \lambda^*x$ , or  $B^*A^*x = \lambda^*x$ .

Here *A* and *B* are assumed to be Hermitian and *B* is also positive definite.

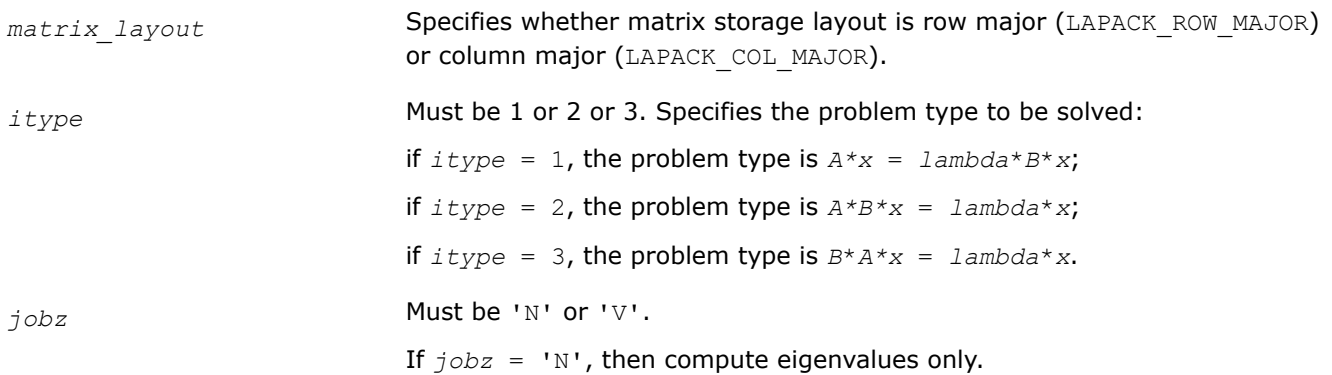

<span id="page-1109-0"></span>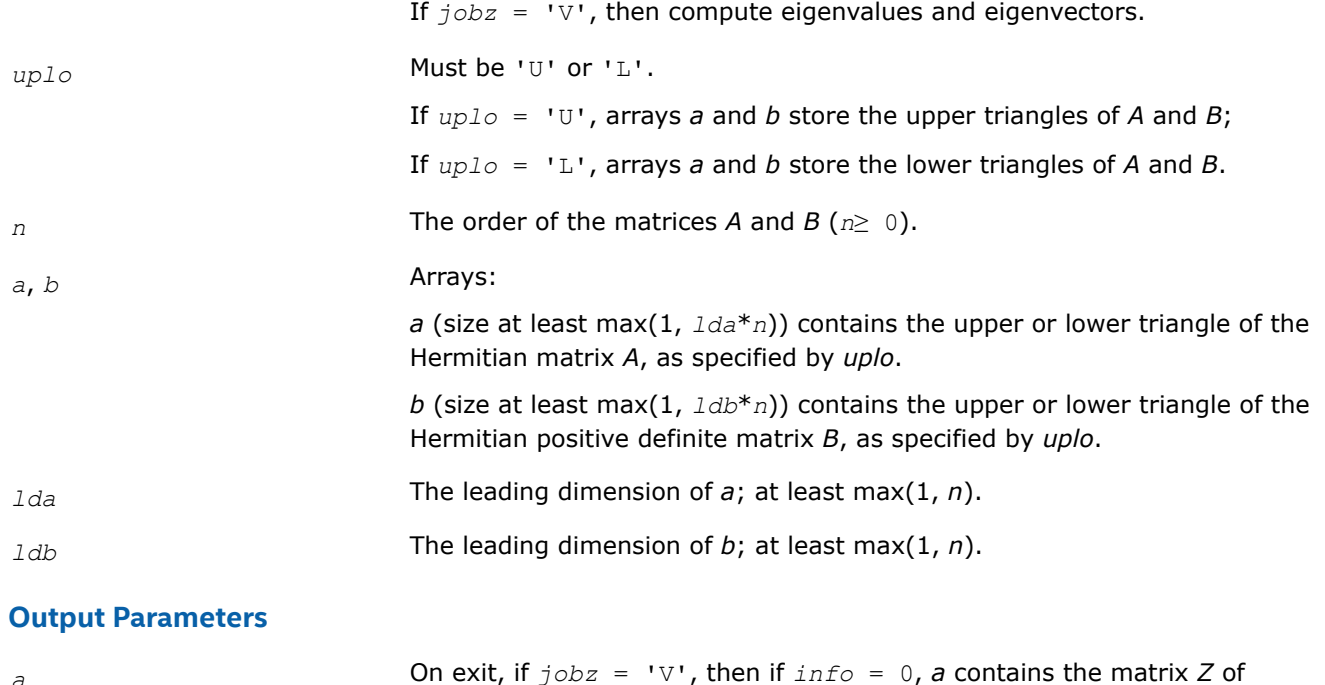

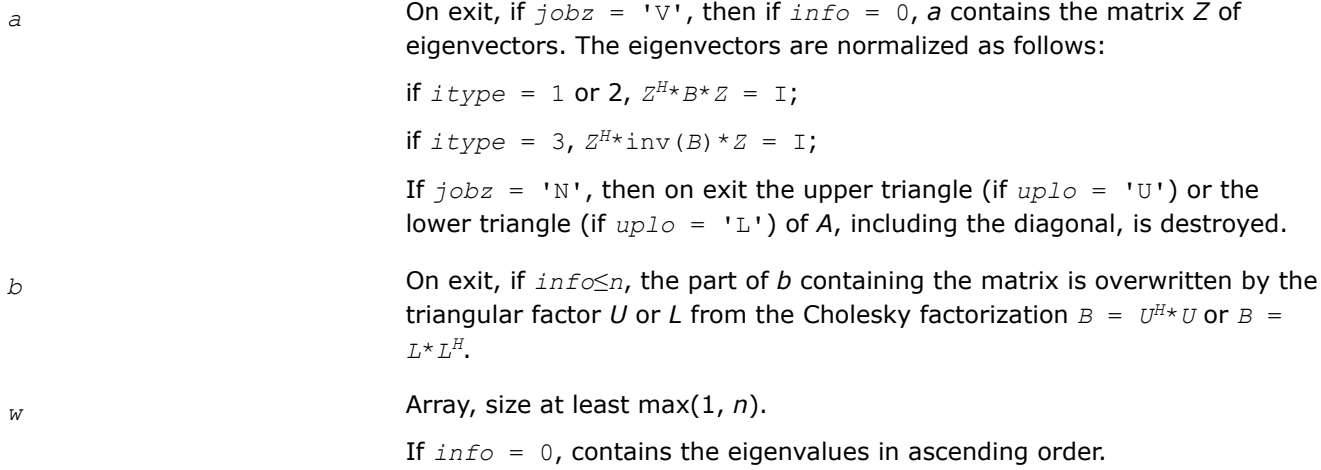

# **Return Values**

This function returns a value *info*.

If *info*=0, the execution is successful.

If *info* = *-i*, the *i*-th parameter had an illegal value.

If *info* > 0, cpotrf/zpotrf or cheev/zheev return an error code:

If *info* = *i*≤*n*, cheev/zheev fails to converge, and *i* off-diagonal elements of an intermediate tridiagonal do not converge to zero;

If *info* = *n* + *i*, for 1 ≤*i*≤*n*, then the leading minor of order *i* of *B* is not positive-definite. The factorization of *B* can not be completed and no eigenvalues or eigenvectors are computed.

## *?sygvd*

*Computes all eigenvalues and, optionally, eigenvectors of a real generalized symmetric definite eigenproblem using a divide and conquer method.*

# **Syntax**

lapack\_int LAPACKE\_ssygvd (int *matrix\_layout*, lapack\_int *itype*, char *jobz*, char *uplo*, lapack\_int *n*, float\* *a*, lapack\_int *lda*, float\* *b*, lapack\_int *ldb*, float\* *w*);

lapack\_int LAPACKE\_dsygvd (int *matrix\_layout*, lapack\_int *itype*, char *jobz*, char *uplo*, lapack\_int *n*, double\* *a*, lapack\_int *lda*, double\* *b*, lapack\_int *ldb*, double\* *w*);

# **Include Files**

• mkl.h

# **Description**

The routine computes all the eigenvalues, and optionally, the eigenvectors of a real generalized symmetricdefinite eigenproblem, of the form

 $A^*x = \lambda^*B^*x$ ,  $A^*B^*x = \lambda^*x$ , or  $B^*A^*x = \lambda^*x$ .

Here *A* and *B* are assumed to be symmetric and *B* is also positive definite.

It uses a divide and conquer algorithm.

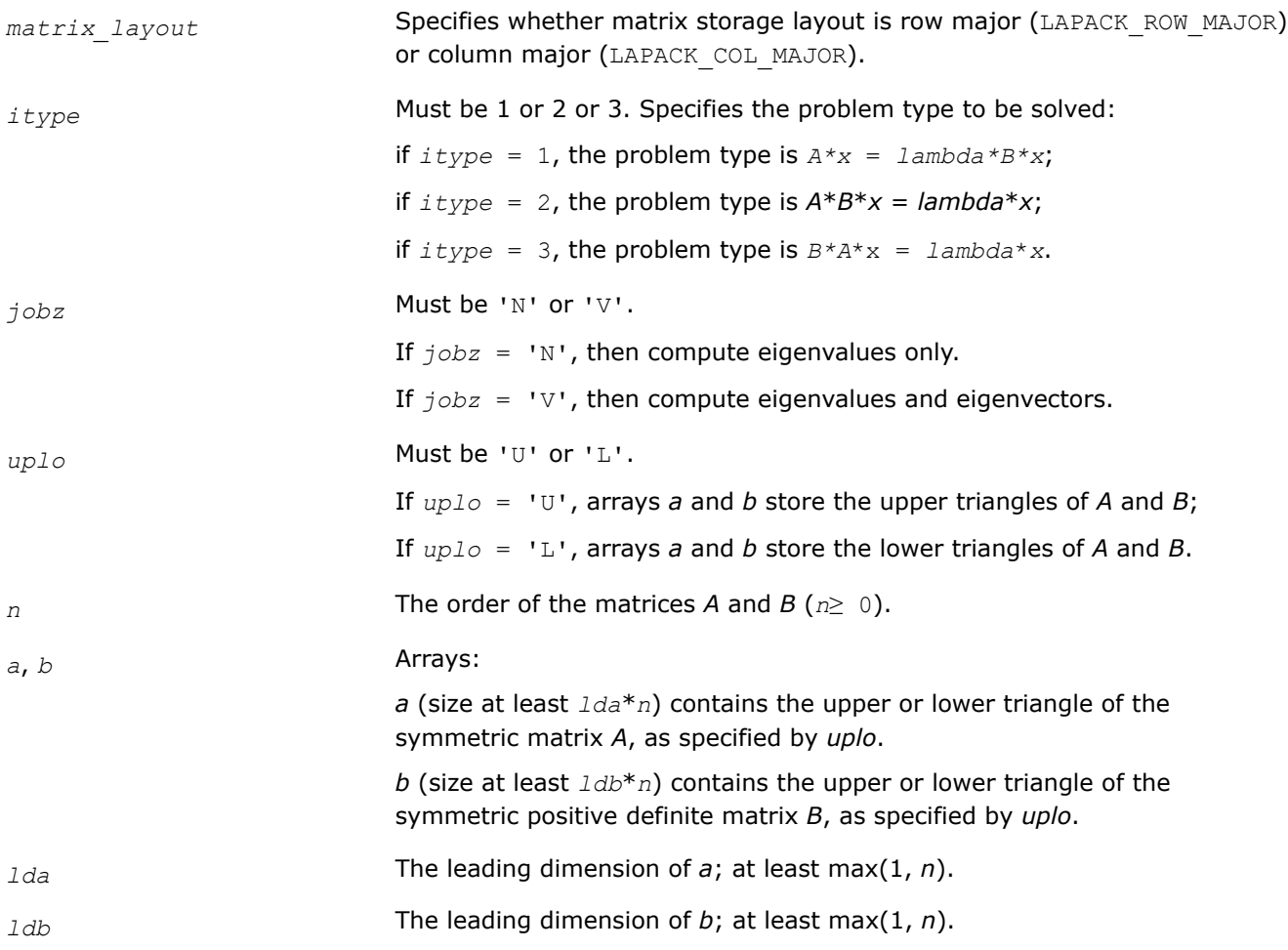

#### <span id="page-1111-0"></span>**Output Parameters**

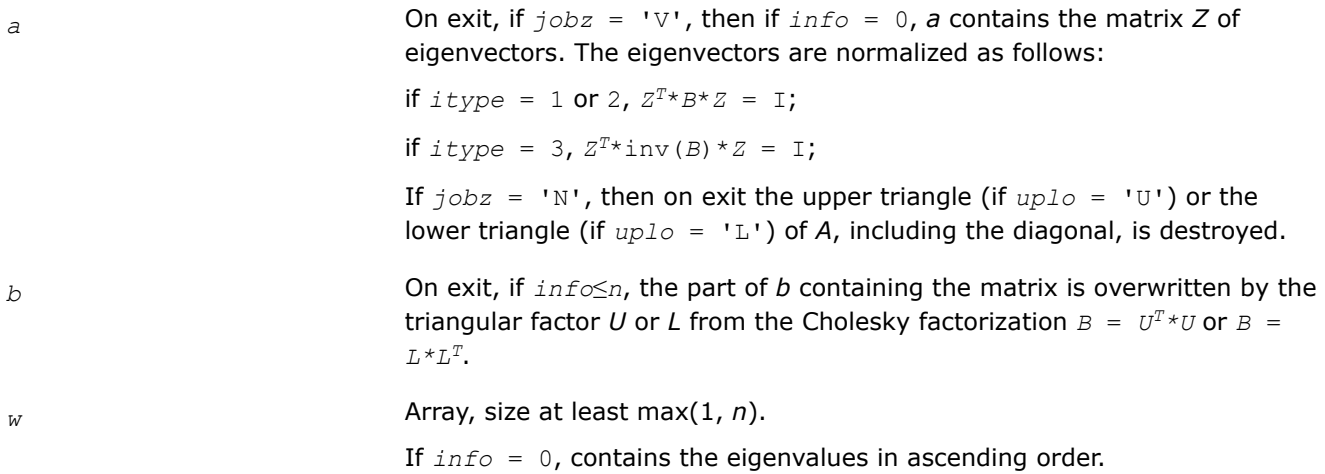

## **Return Values**

This function returns a value *info*.

If *info*=0, the execution is successful.

If *info* = *-i*, the *i*-th parameter had an illegal value.

If *info* > 0, an error code is returned as specified below.

- For *info*≤*n*:
	- If  $info = i$  and  $jobz = 'N'$ , then the algorithm failed to converge; *i* off-diagonal elements of an intermediate tridiagonal form did not converge to zero.
	- If  $j_{\text{obs}} = 'V'$ , then the algorithm failed to compute an eigenvalue while working on the submatrix lying in rows and columns *info*/(*n*+1) through mod(*info*,*n*+1).
- For *info* > *n*:
	- If *info* = *n* + *i*, for 1 ≤*i*≤*n*, then the leading minor of order *i* of *B* is not positive-definite. The factorization of *B* could not be completed and no eigenvalues or eigenvectors were computed.

#### *?hegvd*

*Computes all the eigenvalues, and optionally, the eigenvectors of a complex generalized Hermitian positive-definite eigenproblem using a divide and conquer method.*

## **Syntax**

```
lapack_int LAPACKE_chegvd( int matrix_layout, lapack_int itype, char jobz, char uplo,
lapack_int n, lapack_complex_float* a, lapack_int lda, lapack_complex_float* b,
lapack_int ldb, float* w );
```
lapack\_int LAPACKE\_zhegvd( int *matrix\_layout*, lapack\_int *itype*, char *jobz*, char *uplo*, lapack\_int *n*, lapack\_complex\_double\* *a*, lapack\_int *lda*, lapack\_complex\_double\* *b*, lapack\_int *ldb*, double\* *w* );

## **Include Files**

• mkl.h

# **Description**

The routine computes all the eigenvalues, and optionally, the eigenvectors of a complex generalized Hermitian positive-definite eigenproblem, of the form

*A*\**x* = λ\**B*\**x*, *A*\**B*\**x* = λ\**x*, or *B*\**A*\**x* = λ\**x*.

Here *A* and *B* are assumed to be Hermitian and *B* is also positive definite.

It uses a divide and conquer algorithm.

## **Input Parameters**

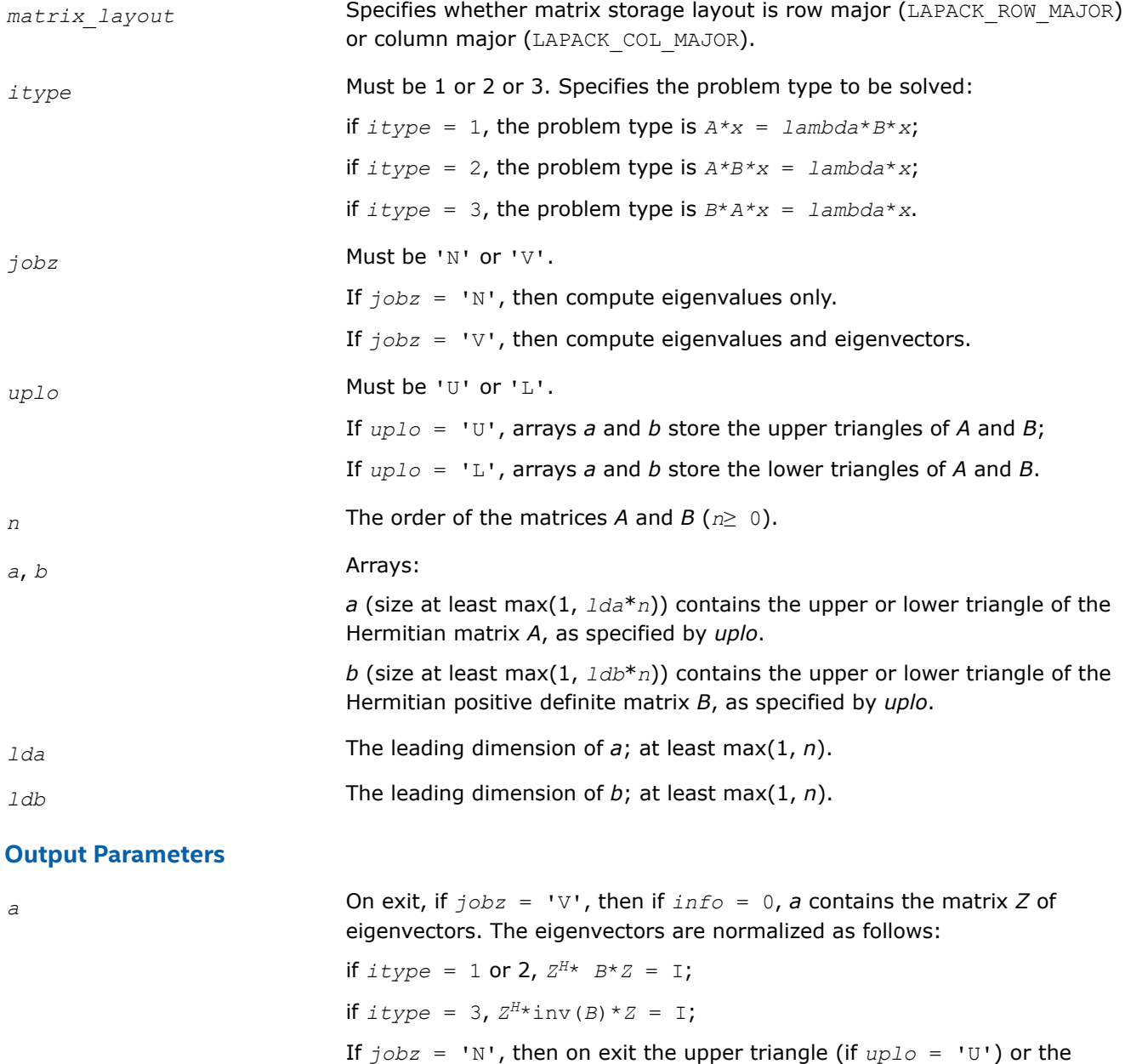

lower triangle (if *uplo* = 'L') of *A*, including the diagonal, is destroyed.

<span id="page-1113-0"></span>*b* On exit, if *info*≤*n*, the part of *b* containing the matrix is overwritten by the triangular factor U or L from the Cholesky factorization  $B = U^{H*}U$  or  $B =$  $L^* L^H$ .

*w* Array, size at least max(1, *n*).

If *info* = 0, contains the eigenvalues in ascending order.

## **Return Values**

This function returns a value *info*.

If *info*=0, the execution is successful.

If *info* = *-i*, the *i*-th parameter had an illegal value.

If *info* = *i*, and *jobz* = 'N', then the algorithm failed to converge; *i* off-diagonal elements of an intermediate tridiagonal form did not converge to zero;

if *info* = *i*, and *jobz* = 'V', then the algorithm failed to compute an eigenvalue while working on the submatrix lying in rows and columns *info*/(*n*+1) through mod(*info*, *n*+1).

If  $info = n + i$ , for  $1 \le i \le n$ , then the leading minor of order *i* of *B* is not positive-definite. The factorization of *B* could not be completed and no eigenvalues or eigenvectors were computed.

*?sygvx Computes selected eigenvalues and, optionally, eigenvectors of a real generalized symmetric definite eigenproblem.*

#### **Syntax**

lapack\_int LAPACKE\_ssygvx (int *matrix\_layout*, lapack\_int *itype*, char *jobz*, char *range*, char *uplo*, lapack\_int *n*, float\* *a*, lapack\_int *lda*, float\* *b*, lapack\_int *ldb*, float *vl*, float *vu*, lapack\_int *il*, lapack\_int *iu*, float *abstol*, lapack\_int\* *m*, float\* *w*, float\* *z*, lapack\_int *ldz*, lapack\_int\* *ifail*);

lapack\_int LAPACKE\_dsygvx (int *matrix\_layout*, lapack\_int *itype*, char *jobz*, char *range*, char *uplo*, lapack\_int *n*, double\* *a*, lapack\_int *lda*, double\* *b*, lapack\_int *ldb*, double *vl*, double *vu*, lapack\_int *il*, lapack\_int *iu*, double *abstol*, lapack\_int\* *m*, double\* *w*, double\* *z*, lapack\_int *ldz*, lapack\_int\* *ifail*);

#### **Include Files**

• mkl.h

#### **Description**

The routine computes selected eigenvalues, and optionally, the eigenvectors of a real generalized symmetricdefinite eigenproblem, of the form

 $A^*x = \lambda^*B^*x$ ,  $A^*B^*x = \lambda^*x$ , or  $B^*A^*x = \lambda^*x$ .

Here *A* and *B* are assumed to be symmetric and *B* is also positive definite. Eigenvalues and eigenvectors can be selected by specifying either a range of values or a range of indices for the desired eigenvalues.

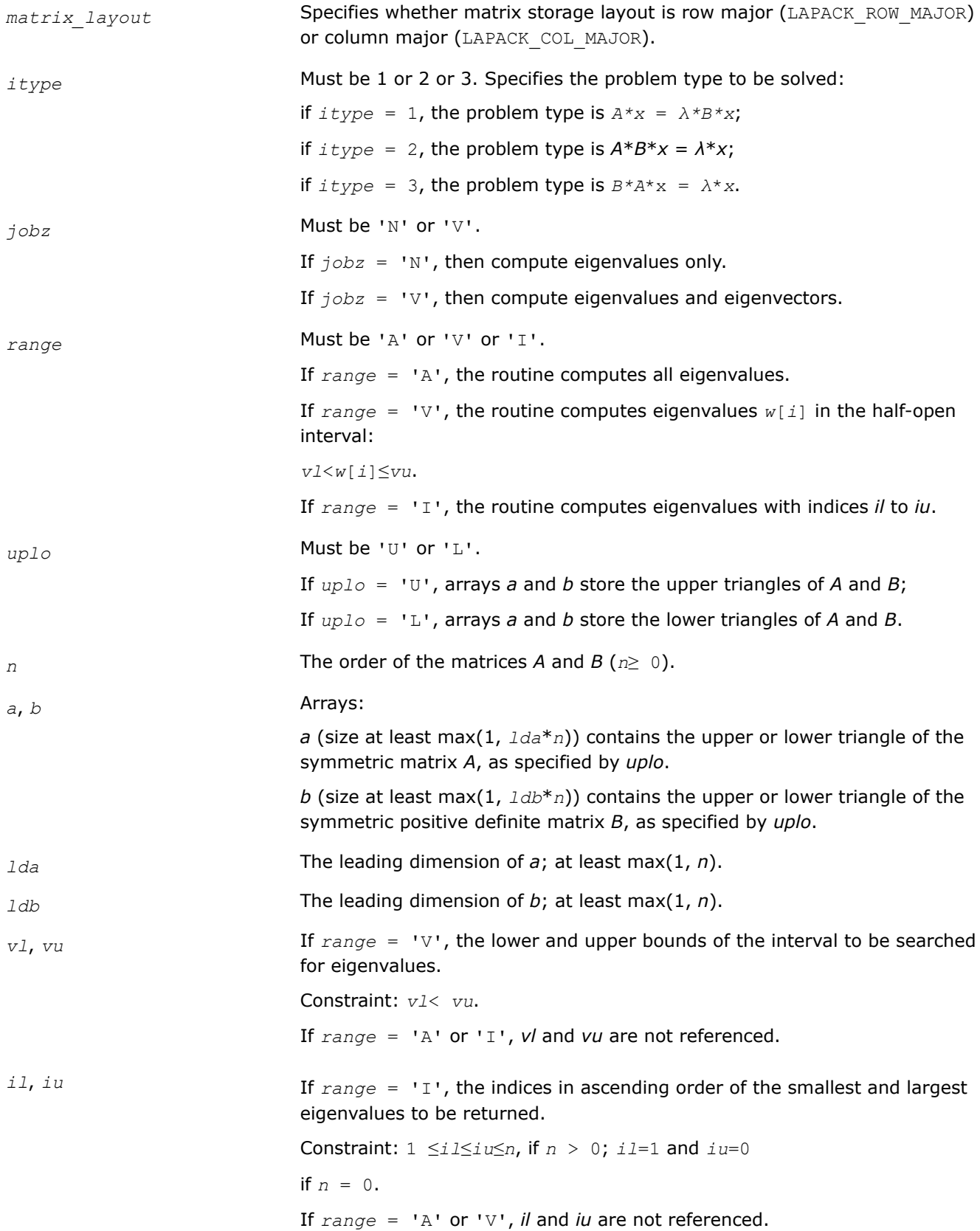

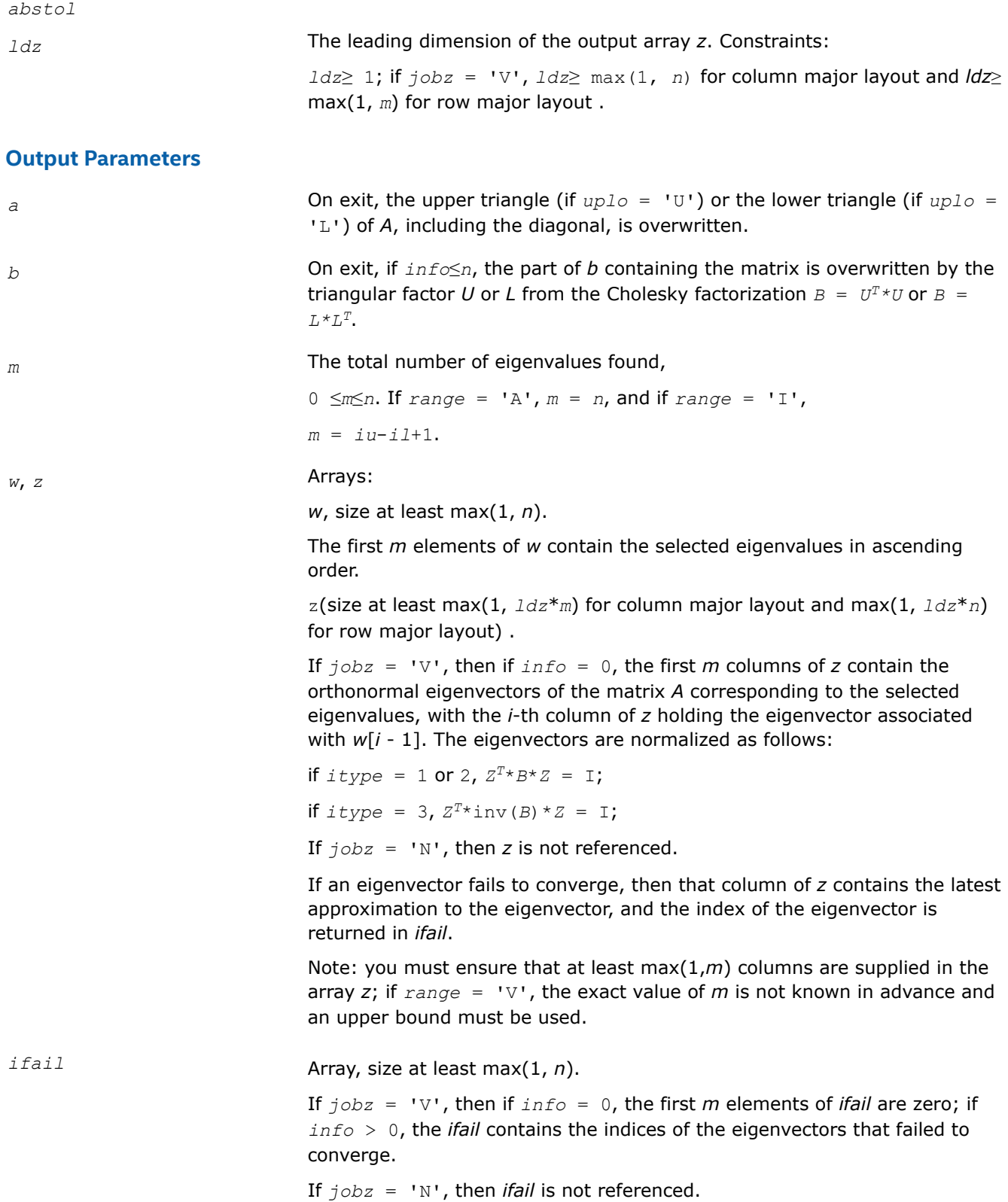

# **Return Values**

This function returns a value *info*.
If *info*=0, the execution is successful.

If *info* = *-i*, the *i*-th parameter had an illegal value.

If *info* > 0, spotrf/dpotrf and ssyevx/dsyevx returned an error code:

If *info* = *i*≤*n*, ssyevx/dsyevx failed to converge, and *i* eigenvectors failed to converge. Their indices are stored in the array *ifail*;

If  $info = n + i$ , for  $1 \le i \le n$ , then the leading minor of order *i* of *B* is not positive-definite. The factorization of *B* could not be completed and no eigenvalues or eigenvectors were computed.

## **Application Notes**

An approximate eigenvalue is accepted as converged when it is determined to lie in an interval  $[a,b]$  of width less than or equal to *abstol*+ε\*max(|a|,|b|), where ε is the machine precision.

If *abstol* is less than or equal to zero, then ε\*||*T*||1 is used as tolerance, where *T* is the tridiagonal matrix obtained by reducing *C* to tridiagonal form, where *C* is the symmetric matrix of the standard symmetric problem to which the generalized problem is transformed. Eigenvalues will be computed most accurately when *abstol* is set to twice the underflow threshold  $2^*$ ? lamch('S'), not zero.

If this routine returns with *info* > 0, indicating that some eigenvectors did not converge, set *abstol* to 2\*?lamch('S').

*?hegvx Computes selected eigenvalues and, optionally, eigenvectors of a complex generalized Hermitian positive-definite eigenproblem.*

### **Syntax**

lapack\_int LAPACKE\_chegvx( int *matrix\_layout*, lapack\_int *itype*, char *jobz*, char *range*, char *uplo*, lapack\_int *n*, lapack\_complex\_float\* *a*, lapack\_int *lda*, lapack\_complex\_float\* *b*, lapack\_int *ldb*, float *vl*, float *vu*, lapack\_int *il*, lapack\_int *iu*, float *abstol*, lapack\_int\* *m*, float\* *w*, lapack\_complex\_float\* *z*, lapack\_int *ldz*, lapack\_int\* *ifail* );

lapack\_int LAPACKE\_zhegvx( int *matrix\_layout*, lapack\_int *itype*, char *jobz*, char *range*, char *uplo*, lapack\_int *n*, lapack\_complex\_double\* *a*, lapack\_int *lda*, lapack\_complex\_double\* *b*, lapack\_int *ldb*, double *vl*, double *vu*, lapack\_int *il*, lapack\_int *iu*, double *abstol*, lapack\_int\* *m*, double\* *w*, lapack\_complex\_double\* *z*, lapack\_int *ldz*, lapack\_int\* *ifail* );

## **Include Files**

• mkl.h

## **Description**

The routine computes selected eigenvalues, and optionally, the eigenvectors of a complex generalized Hermitian positive-definite eigenproblem, of the form

 $A^*x = \lambda^*B^*x$ ,  $A^*B^*x = \lambda^*x$ , or  $B^*A^*x = \lambda^*x$ .

Here *A* and *B* are assumed to be Hermitian and *B* is also positive definite. Eigenvalues and eigenvectors can be selected by specifying either a range of values or a range of indices for the desired eigenvalues.

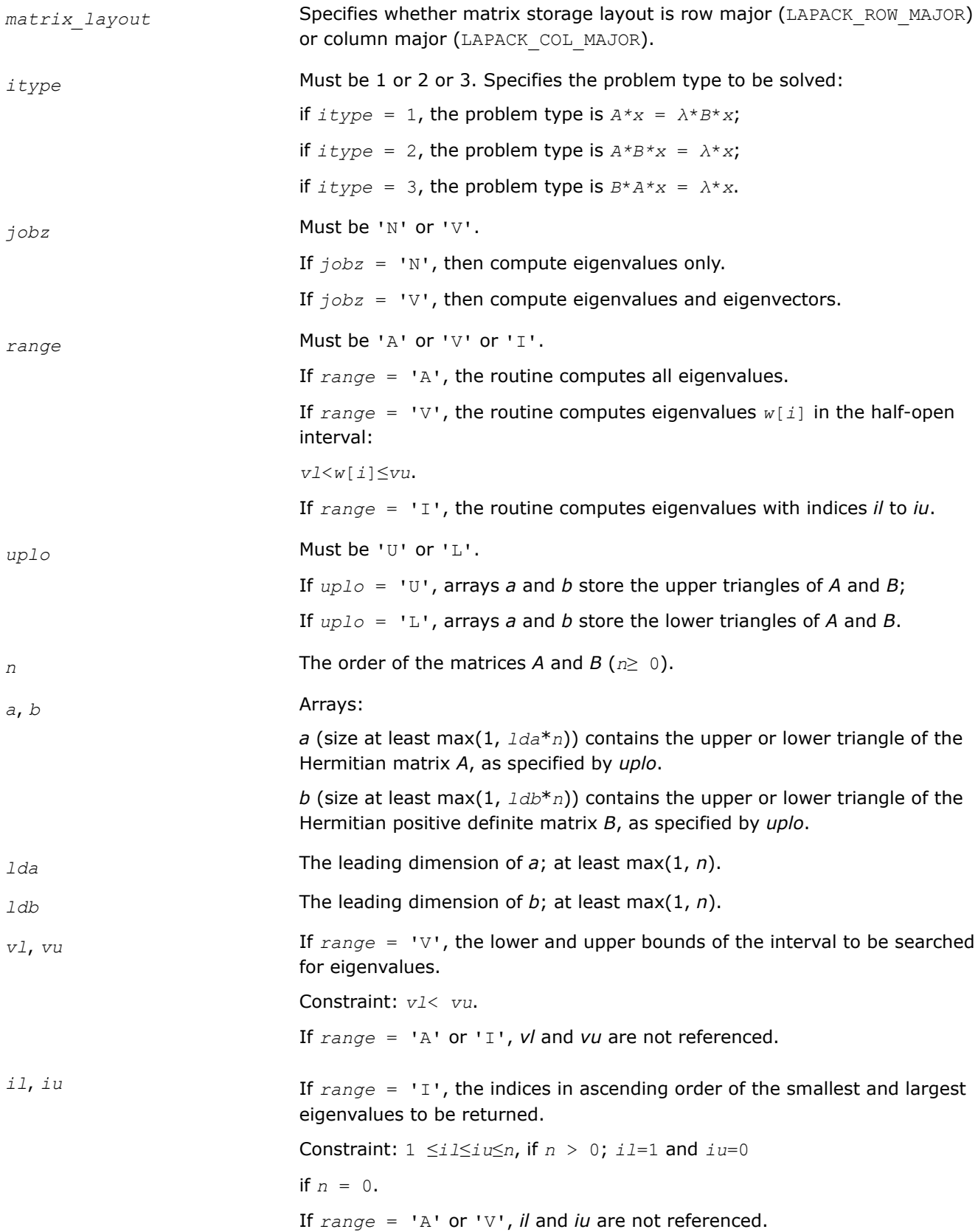

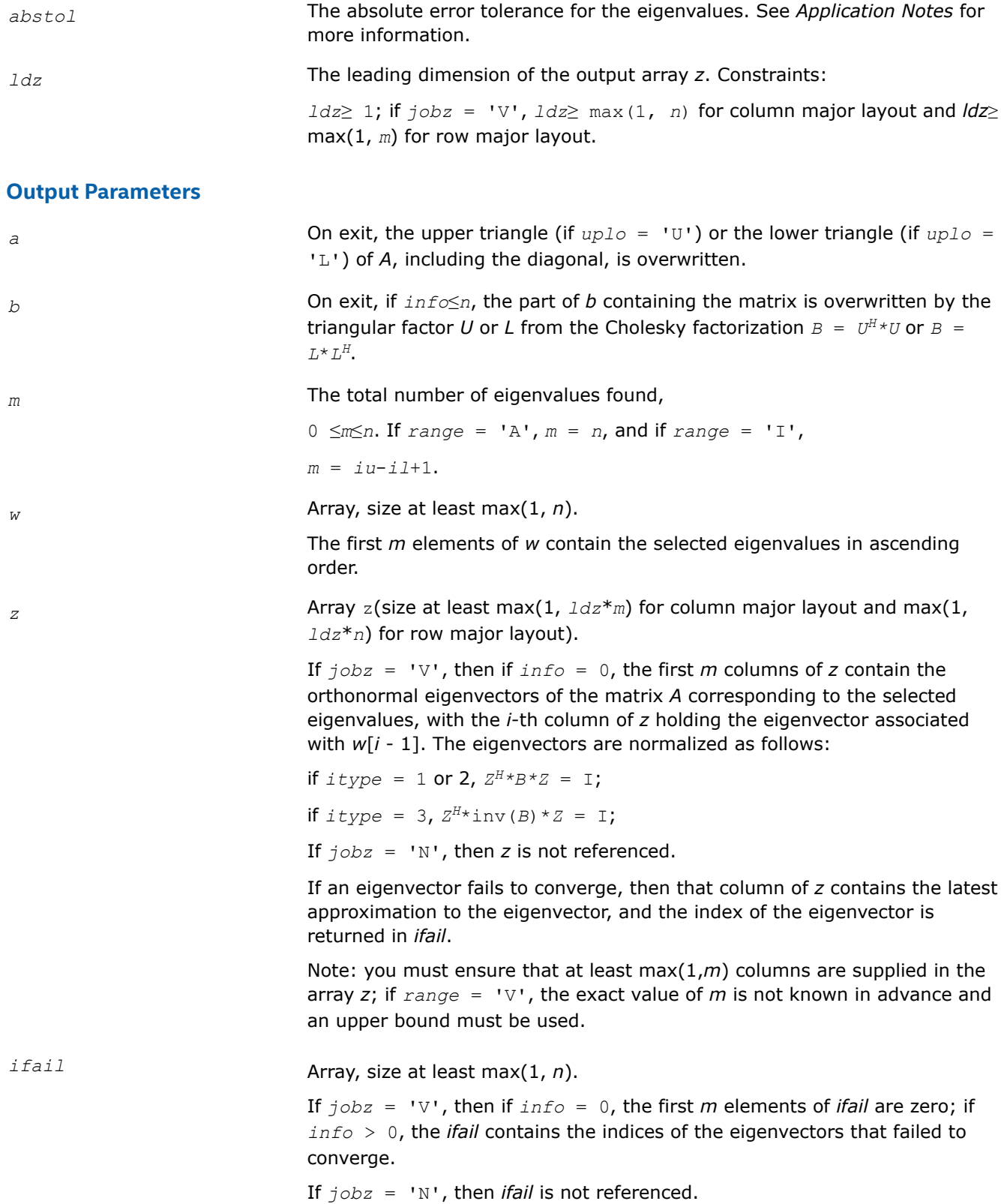

# **Return Values**

This function returns a value *info*.

If *info*=0, the execution is successful.

If *info* = *-i*, the *i*-th parameter had an illegal value.

If *info* > 0, cpotrf/zpotrf and cheevx/zheevx returned an error code:

If *info* = *i*≤*n*, cheevx/zheevx failed to converge, and *i* eigenvectors failed to converge. Their indices are stored in the array *ifail*;

If  $info = n + i$ , for  $1 \le i \le n$ , then the leading minor of order *i* of *B* is not positive-definite. The factorization of *B* could not be completed and no eigenvalues or eigenvectors were computed.

## **Application Notes**

An approximate eigenvalue is accepted as converged when it is determined to lie in an interval [a,b] of width less than or equal to *abstol*+ε\*max(|a|,|b|), where ε is the machine precision.

If *abstol* is less than or equal to zero, then ε\*||*T*||1 will be used in its place, where *T* is the tridiagonal matrix obtained by reducing *C* to tridiagonal form, where *C* is the symmetric matrix of the standard symmetric problem to which the generalized problem is transformed. Eigenvalues will be computed most accurately when *abstol* is set to twice the underflow threshold 2\*?lamch('S'), not zero.

If this routine returns with *info* > 0, indicating that some eigenvectors did not converge, try setting *abstol* to 2\*?lamch('S').

*?spgv Computes all eigenvalues and, optionally, eigenvectors of a real generalized symmetric definite eigenproblem with matrices in packed storage.*

### **Syntax**

lapack\_int LAPACKE\_sspgv (int *matrix\_layout*, lapack\_int *itype*, char *jobz*, char *uplo*, lapack\_int *n*, float\* *ap*, float\* *bp*, float\* *w*, float\* *z*, lapack\_int *ldz*);

lapack\_int LAPACKE\_dspgv (int *matrix\_layout*, lapack\_int *itype*, char *jobz*, char *uplo*, lapack\_int *n*, double\* *ap*, double\* *bp*, double\* *w*, double\* *z*, lapack\_int *ldz*);

## **Include Files**

• mkl.h

### **Description**

The routine computes all the eigenvalues, and optionally, the eigenvectors of a real generalized symmetricdefinite eigenproblem, of the form

 $A^*x = \lambda^*B^*x$ ,  $A^*B^*x = \lambda^*x$ , or  $B^*A^*x = \lambda^*x$ .

Here *A* and *B* are assumed to be symmetric, stored in packed format, and *B* is also positive definite.

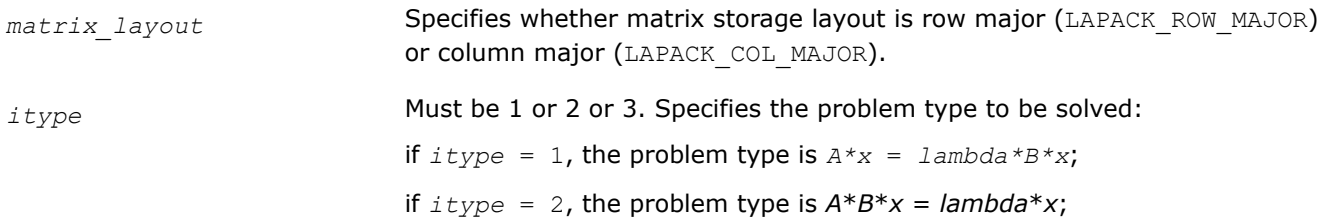

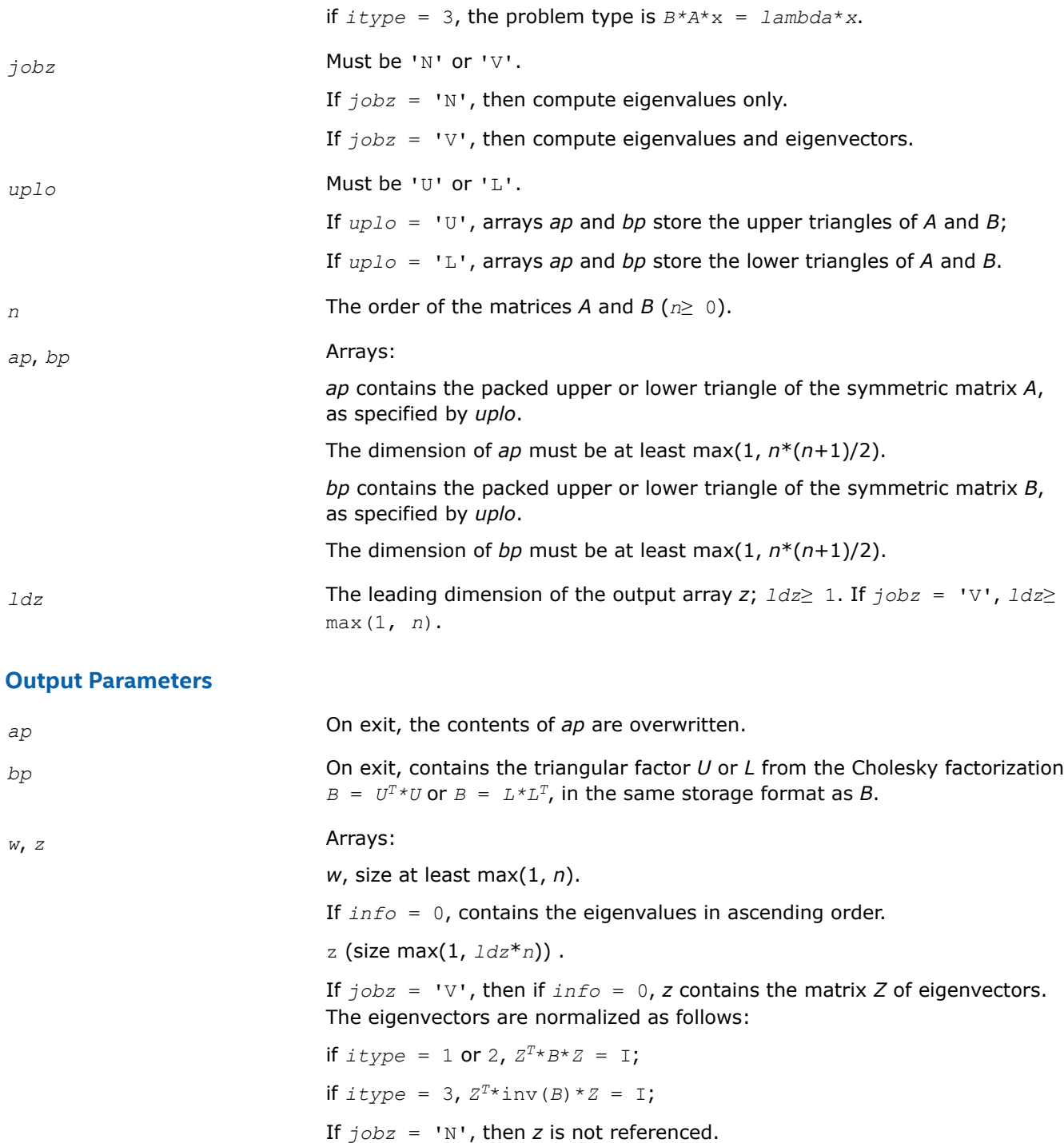

# **Return Values**

This function returns a value *info*.

If *info*=0, the execution is successful.

If *info* = *-i*, the *i*-th parameter had an illegal value.

If *info* > 0, spptrf/dpptrf and sspev/dspev returned an error code:

If *info* = *i*≤*n*, sspev/dspev failed to converge, and *i* off-diagonal elements of an intermediate tridiagonal did not converge to zero;

If  $info = n + i$ , for  $1 \le i \le n$ , then the leading minor of order *i* of *B* is not positive-definite. The factorization of *B* could not be completed and no eigenvalues or eigenvectors were computed.

*?hpgv*

*Computes all eigenvalues and, optionally, eigenvectors of a complex generalized Hermitian positive-definite eigenproblem with matrices in packed storage.*

#### **Syntax**

lapack\_int LAPACKE\_chpgv( int *matrix\_layout*, lapack\_int *itype*, char *jobz*, char *uplo*, lapack\_int *n*, lapack\_complex\_float\* *ap*, lapack\_complex\_float\* *bp*, float\* *w*, lapack\_complex\_float\* *z*, lapack\_int *ldz* );

lapack\_int LAPACKE\_zhpgv( int *matrix\_layout*, lapack\_int *itype*, char *jobz*, char *uplo*, lapack\_int *n*, lapack\_complex\_double\* *ap*, lapack\_complex\_double\* *bp*, double\* *w*, lapack\_complex\_double\* *z*, lapack\_int *ldz* );

#### **Include Files**

• mkl.h

### **Description**

The routine computes all the eigenvalues, and optionally, the eigenvectors of a complex generalized Hermitian positive-definite eigenproblem, of the form

 $A^*x = \lambda^*B^*x$ ,  $A^*B^*x = \lambda^*x$ , or  $B^*A^*x = \lambda^*x$ .

Here *A* and *B* are assumed to be Hermitian, stored in packed format, and *B* is also positive definite.

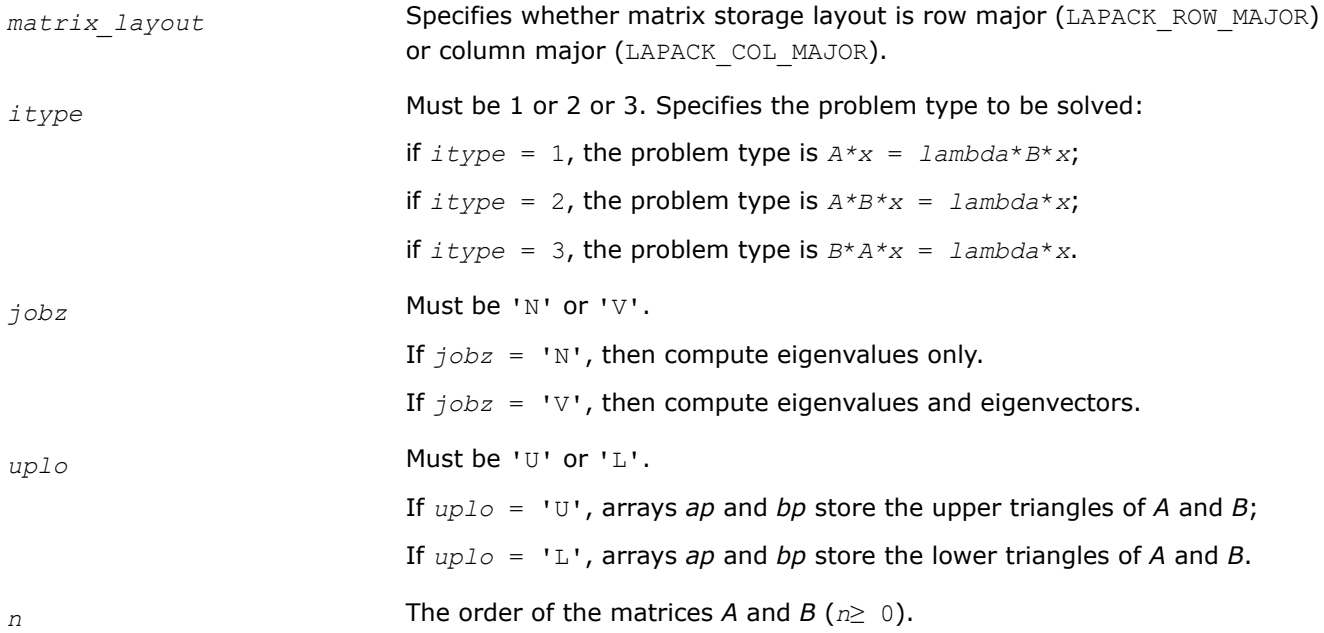

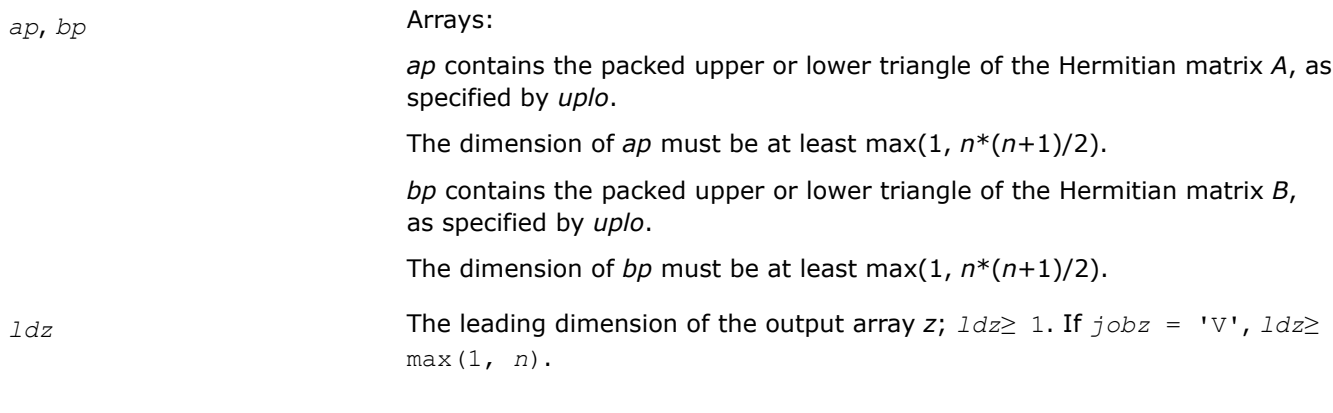

## **Output Parameters**

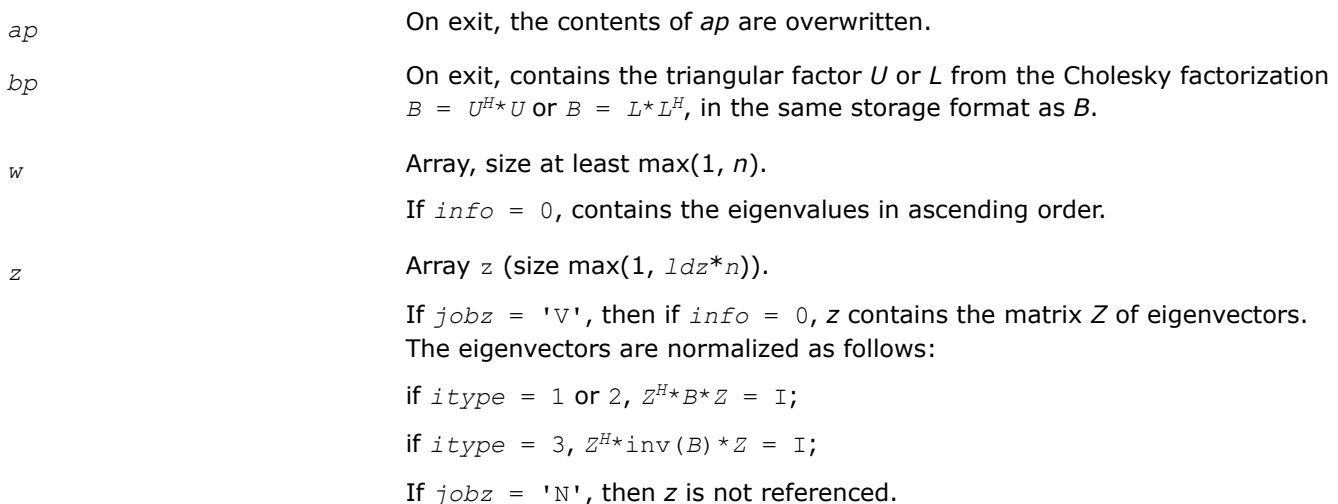

## **Return Values**

This function returns a value *info*.

If *info*=0, the execution is successful.

If *info* = *-i*, the *i*-th parameter had an illegal value.

If *info* > 0, cpptrf/zpptrf and chpev/zhpev returned an error code:

If *info* = *i*≤*n*, chpev/zhpev failed to converge, and *i* off-diagonal elements of an intermediate tridiagonal did not converge to zero;

If  $info = n + i$ , for  $1 \le i \le n$ , then the leading minor of order *i* of *B* is not positive-definite. The factorization of *B* could not be completed and no eigenvalues or eigenvectors were computed.

*?spgvd Computes all eigenvalues and, optionally, eigenvectors of a real generalized symmetric definite eigenproblem with matrices in packed storage using a divide and conquer method.*

### **Syntax**

lapack\_int LAPACKE\_sspgvd (int *matrix\_layout*, lapack\_int *itype*, char *jobz*, char *uplo*, lapack\_int *n*, float\* *ap*, float\* *bp*, float\* *w*, float\* *z*, lapack\_int *ldz*);

lapack\_int LAPACKE\_dspgvd (int *matrix\_layout*, lapack\_int *itype*, char *jobz*, char *uplo*, lapack\_int *n*, double\* *ap*, double\* *bp*, double\* *w*, double\* *z*, lapack\_int *ldz*);

### **Include Files**

• mkl.h

### **Description**

The routine computes all the eigenvalues, and optionally, the eigenvectors of a real generalized symmetricdefinite eigenproblem, of the form

 $A^*x = \lambda^*B^*x$ ,  $A^*B^*x = \lambda^*x$ , or  $B^*A^*x = \lambda^*x$ .

Here *A* and *B* are assumed to be symmetric, stored in packed format, and *B* is also positive definite.

If eigenvectors are desired, it uses a divide and conquer algorithm.

#### **Input Parameters**

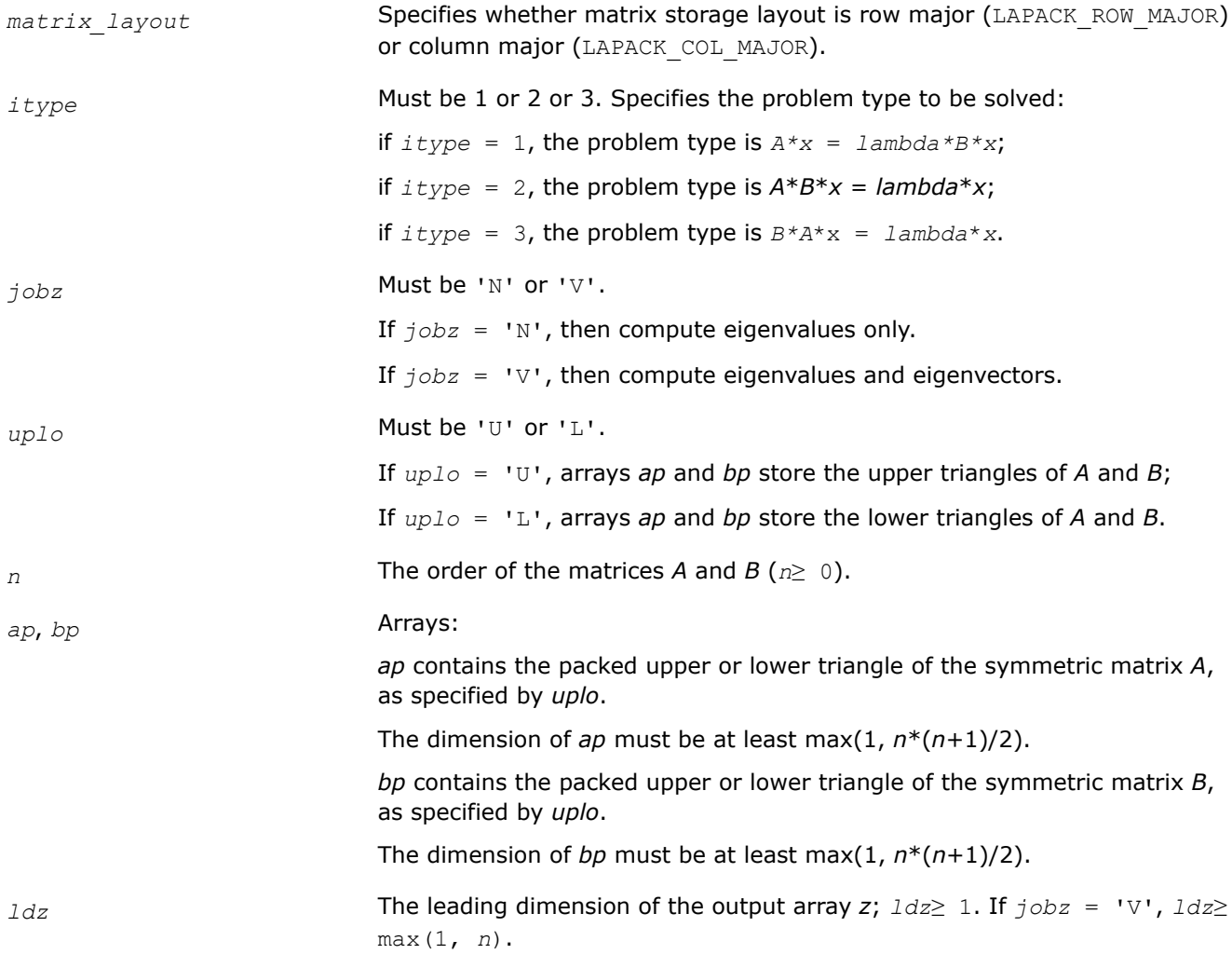

#### **Output Parameters**

*ap* **On exit, the contents of** *ap* are overwritten.

*b*<sub>p</sub> **On exit, contains the triangular factor** *U* **or** *L* **from the Cholesky factorization**  $B = U^T * U$  or  $B = L * L^T$ , in the same storage format as *B*.

*w*, *z* Arrays:

*w*, size at least max(1, *n*).

If *info* = 0, contains the eigenvalues in ascending order.

z (size at least max(1, *ldz*\**n*)).

If  $j$ *obz* = 'V', then if  $info = 0$ , *z* contains the matrix *Z* of eigenvectors. The eigenvectors are normalized as follows:

if  $itype = 1$  or 2,  $Z^T * B * Z = I$ ;

if  $itype = 3$ ,  $Z^T * inv(B) * Z = I$ ;

If  $j \circ bz = 'N'$ , then *z* is not referenced.

### **Return Values**

This function returns a value *info*.

If *info*=0, the execution is successful.

If *info* = *-i*, the *i*-th parameter had an illegal value.

If *info* > 0, spptrf/dpptrf and sspevd/dspevd returned an error code:

If *info* = *i*≤*n*, sspevd/dspevd failed to converge, and *i* off-diagonal elements of an intermediate tridiagonal did not converge to zero;

If  $info = n + i$ , for  $1 \le i \le n$ , then the leading minor of order *i* of *B* is not positive-definite. The factorization of *B* could not be completed and no eigenvalues or eigenvectors were computed.

### *?hpgvd*

*Computes all eigenvalues and, optionally, eigenvectors of a complex generalized Hermitian positive-definite eigenproblem with matrices in packed storage using a divide and conquer method.*

### **Syntax**

lapack\_int LAPACKE\_chpgvd( int *matrix\_layout*, lapack\_int *itype*, char *jobz*, char *uplo*, lapack\_int *n*, lapack\_complex\_float\* *ap*, lapack\_complex\_float\* *bp*, float\* *w*, lapack\_complex\_float\* *z*, lapack\_int *ldz* );

lapack\_int LAPACKE\_zhpgvd( int *matrix\_layout*, lapack\_int *itype*, char *jobz*, char *uplo*, lapack\_int *n*, lapack\_complex\_double\* *ap*, lapack\_complex\_double\* *bp*, double\* *w*, lapack\_complex\_double\* *z*, lapack\_int *ldz* );

### **Include Files**

• mkl.h

## **Description**

The routine computes all the eigenvalues, and optionally, the eigenvectors of a complex generalized Hermitian positive-definite eigenproblem, of the form

 $A^*x = \lambda^*B^*x$ ,  $A^*B^*x = \lambda^*x$ , or  $B^*A^*x = \lambda^*x$ .

Here *A* and *B* are assumed to be Hermitian, stored in packed format, and *B* is also positive definite. If eigenvectors are desired, it uses a divide and conquer algorithm.

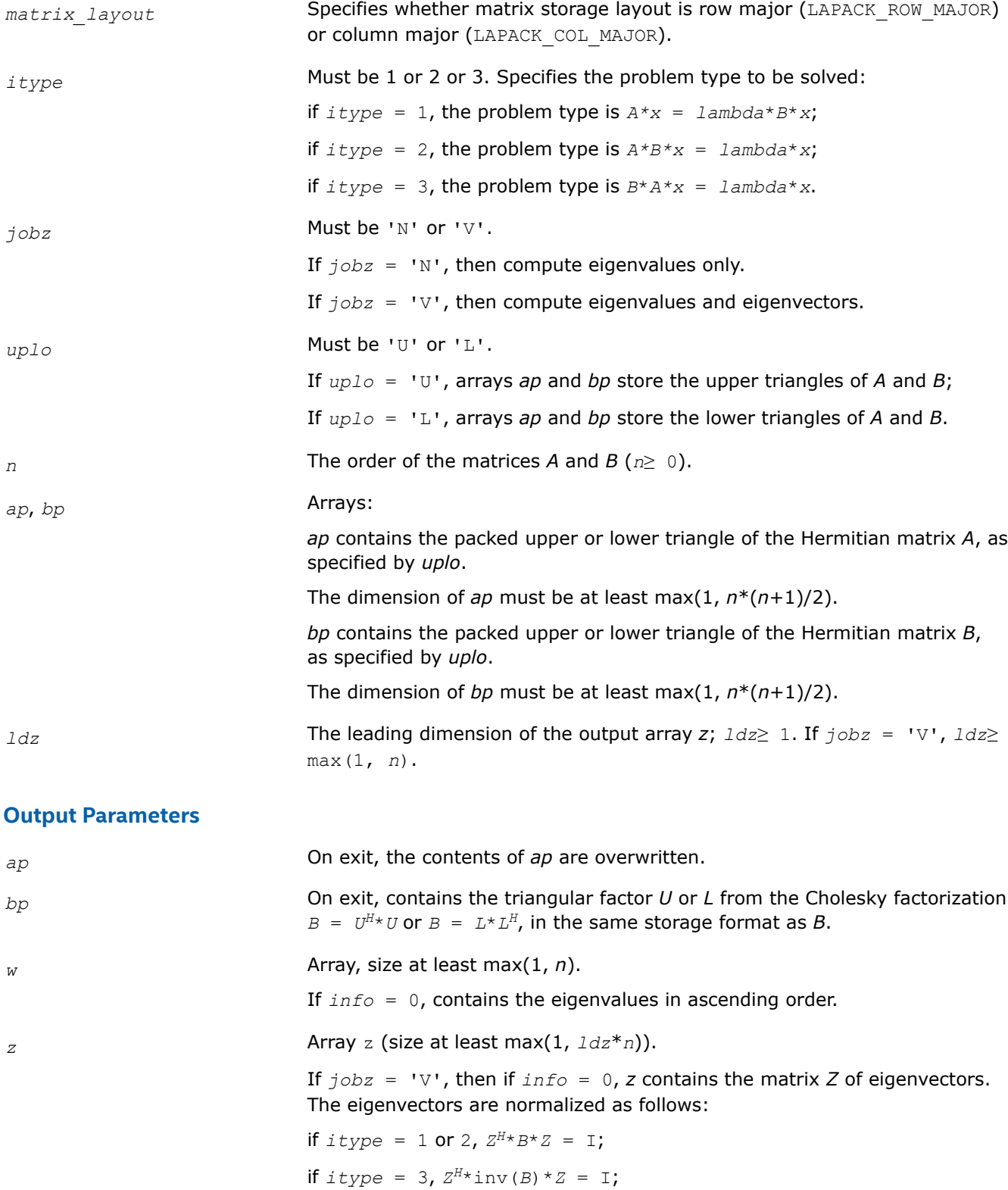

If *<i>obz* = 'N', then *z* is not referenced.

# **Return Values**

This function returns a value *info*.

If *info*=0, the execution is successful.

If *info* = *-i*, the *i*-th parameter had an illegal value.

If *info* > 0, cpptrf/zpptrf and chpevd/zhpevd returned an error code:

If *info* = *i*≤*n*, chpevd/zhpevd failed to converge, and *i* off-diagonal elements of an intermediate tridiagonal did not converge to zero;

If  $info = n + i$ , for  $1 \le i \le n$ , then the leading minor of order *i* of *B* is not positive-definite. The factorization of *B* could not be completed and no eigenvalues or eigenvectors were computed.

### *?spgvx*

*Computes selected eigenvalues and, optionally, eigenvectors of a real generalized symmetric definite eigenproblem with matrices in packed storage.*

### **Syntax**

lapack\_int LAPACKE\_sspgvx (int *matrix\_layout*, lapack\_int *itype*, char *jobz*, char *range*, char *uplo*, lapack\_int *n*, float\* *ap*, float\* *bp*, float *vl*, float *vu*, lapack\_int *il*, lapack\_int *iu*, float *abstol*, lapack\_int\* *m*, float\* *w*, float\* *z*, lapack\_int *ldz*, lapack\_int\* *ifail*);

lapack\_int LAPACKE\_dspgvx (int *matrix\_layout*, lapack\_int *itype*, char *jobz*, char *range*, char *uplo*, lapack\_int *n*, double\* *ap*, double\* *bp*, double *vl*, double *vu*, lapack\_int *il*, lapack\_int *iu*, double *abstol*, lapack\_int\* *m*, double\* *w*, double\* *z*, lapack\_int *ldz*, lapack\_int\* *ifail*);

### **Include Files**

• mkl.h

### **Description**

The routine computes selected eigenvalues, and optionally, the eigenvectors of a real generalized symmetricdefinite eigenproblem, of the form

 $A^*x = \lambda^*B^*x$ ,  $A^*B^*x = \lambda^*x$ , or  $B^*A^*x = \lambda^*x$ .

Here *A* and *B* are assumed to be symmetric, stored in packed format, and *B* is also positive definite. Eigenvalues and eigenvectors can be selected by specifying either a range of values or a range of indices for the desired eigenvalues.

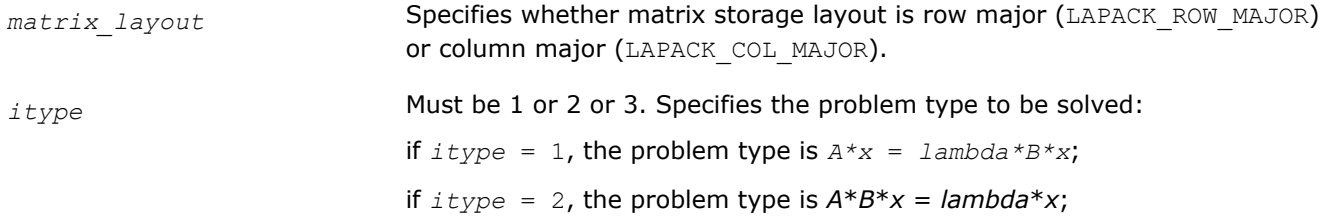

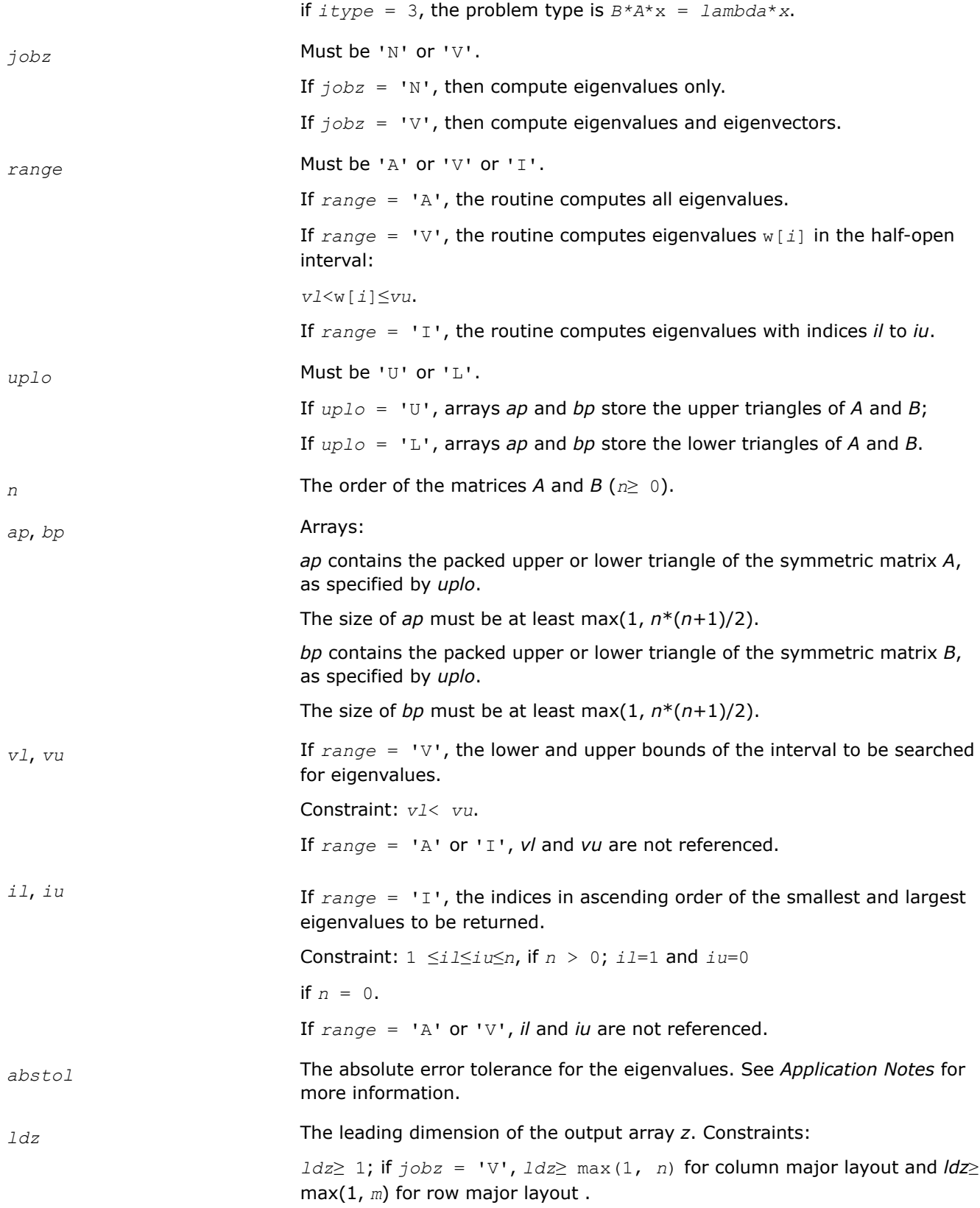

## **Output Parameters**

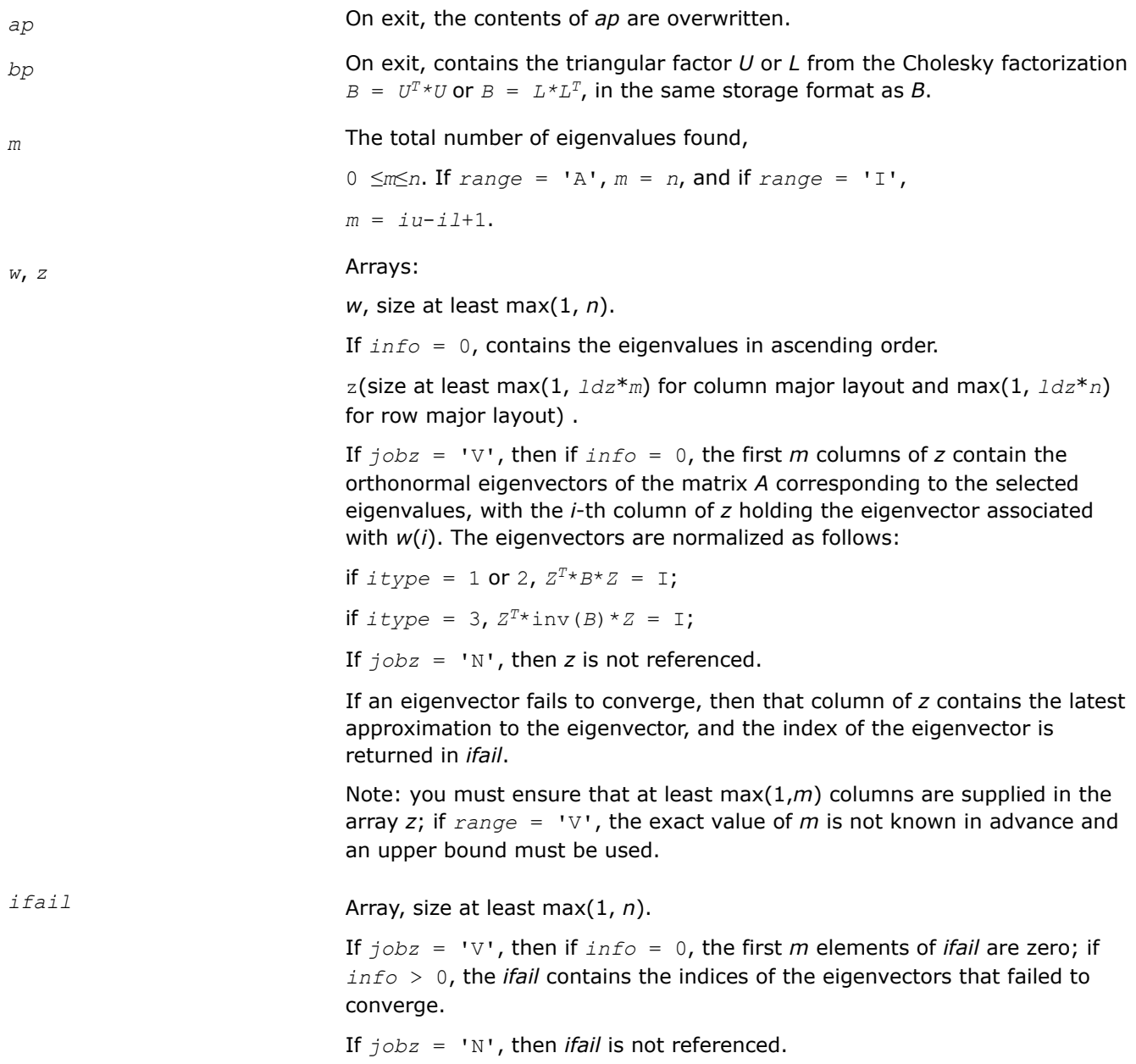

# **Return Values**

This function returns a value *info*.

If *info*=0, the execution is successful.

If *info* = *-i*, the *i*-th parameter had an illegal value.

If *info* > 0, spptrf/dpptrf and sspevx/dspevx returned an error code:

If *info* = *i*≤*n*, sspevx/dspevx failed to converge, and *i* eigenvectors failed to converge. Their indices are stored in the array *ifail*;

If  $info = n + i$ , for  $1 \le i \le n$ , then the leading minor of order *i* of *B* is not positive-definite. The factorization of *B* could not be completed and no eigenvalues or eigenvectors were computed.

## **Application Notes**

An approximate eigenvalue is accepted as converged when it is determined to lie in an interval [a,b] of width less than or equal to *abstol*+ε\*max(|a|,|b|), where ε is the machine precision.

If *abstol* is less than or equal to zero, then ε\*||*T*||1 is used instead, where *T* is the tridiagonal matrix obtained by reducing *A* to tridiagonal form. Eigenvalues are computed most accurately when *abstol* is set to twice the underflow threshold 2\*?lamch('S'), not zero.

If this routine returns with *info* > 0, indicating that some eigenvectors did not converge, set *abstol* to 2\*?lamch('S').

#### *?hpgvx*

*Computes selected eigenvalues and, optionally, eigenvectors of a generalized Hermitian positivedefinite eigenproblem with matrices in packed storage.*

### **Syntax**

lapack\_int LAPACKE\_chpgvx( int *matrix\_layout*, lapack\_int *itype*, char *jobz*, char *range*, char *uplo*, lapack\_int *n*, lapack\_complex\_float\* *ap*, lapack\_complex\_float\* *bp*, float *vl*, float *vu*, lapack\_int *il*, lapack\_int *iu*, float *abstol*, lapack\_int\* *m*, float\* *w*, lapack\_complex\_float\* *z*, lapack\_int *ldz*, lapack\_int\* *ifail* );

lapack\_int LAPACKE\_zhpgvx( int *matrix\_layout*, lapack\_int *itype*, char *jobz*, char *range*, char *uplo*, lapack\_int *n*, lapack\_complex\_double\* *ap*, lapack\_complex\_double\* *bp*, double *vl*, double *vu*, lapack\_int *il*, lapack\_int *iu*, double *abstol*, lapack\_int\* *m*, double\* *w*, lapack\_complex\_double\* *z*, lapack\_int *ldz*, lapack\_int\* *ifail* );

### **Include Files**

• mkl.h

### **Description**

The routine computes selected eigenvalues, and optionally, the eigenvectors of a complex generalized Hermitian positive-definite eigenproblem, of the form

 $A^*x = \lambda^*B^*x$ ,  $A^*B^*x = \lambda^*x$ , or  $B^*A^*x = \lambda^*x$ .

Here *A* and *B* are assumed to be Hermitian, stored in packed format, and *B* is also positive definite. Eigenvalues and eigenvectors can be selected by specifying either a range of values or a range of indices for the desired eigenvalues.

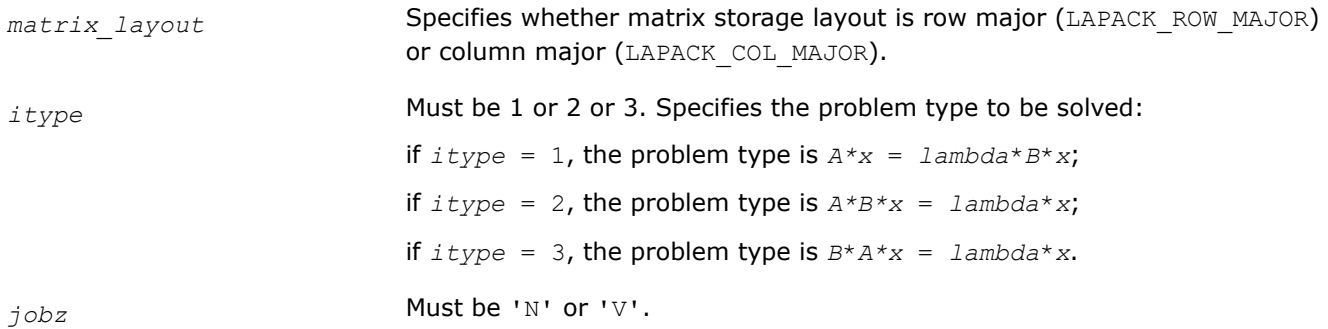

| If $jobz = 'V'$ , then compute eigenvalues and eigenvectors.<br>Must be 'A' or 'V' or 'I'.<br>range                                                                                 |  |
|----------------------------------------------------------------------------------------------------|--|
|                                                                                                    |  |
|                                                                                                    |  |
| If $range = 'A'$ , the routine computes all eigenvalues.                                                                                                    |  |
| If range = $'V'$ , the routine computes eigenvalues $w[i]$ in the half-open<br>interval:                                                                                            |  |
| $v1 \le w[i] \le vu$ .                                                                                                    |  |
| If $range = 'I'$ , the routine computes eigenvalues with indices il to iu.                                                                                                    |  |
| Must be 'U' or 'L'.<br>uplo                                                                                                    |  |
| If $uplo = 'U'$ , arrays ap and bp store the upper triangles of A and B;                                                                                                    |  |
| If $uplo = 'L'$ , arrays ap and bp store the lower triangles of A and B.                                                                                                    |  |
| The order of the matrices A and B ( $n \geq 0$ ).<br>n                                                                                                    |  |
| Arrays:<br>ap, bp                                                                                                    |  |
| ap contains the packed upper or lower triangle of the Hermitian matrix $A$ , as<br>specified by uplo.                                                                               |  |
| The dimension of ap must be at least max(1, $n*(n+1)/2$ ).                                                                                                    |  |
| bp contains the packed upper or lower triangle of the Hermitian matrix $B_t$ ,<br>as specified by uplo.                                                                             |  |
| The dimension of bp must be at least max(1, $n*(n+1)/2$ ).                                                                                                    |  |
| If $range = 'V'$ , the lower and upper bounds of the interval to be searched<br>vl, vu<br>for eigenvalues.                                                                          |  |
| Constraint: v1< vu.                                                                                                    |  |
| If range = $'A'$ or 'I', v/ and vu are not referenced.                                                                                                    |  |
| il, iu<br>If $range = I \cup I$ , the indices in ascending order of the smallest and largest<br>eigenvalues to be returned.                                                         |  |
| Constraint: $1 \le i1 \le i \le n$ , if $n > 0$ ; $i1=1$ and $iu=0$                                                                                                    |  |
| if $n = 0$ .                                                                                                    |  |
| If $range = 'A'$ or 'V', il and iu are not referenced.                                                                                                    |  |
| The absolute error tolerance for the eigenvalues.<br>abstol                                                                                                    |  |
| See Application Notes for more information.                                                                                                    |  |
| The leading dimension of the output array z; $1dz \ge 1$ . If $j{obs} = 'V', 1dz \ge 1$<br>ldz<br>$max(1, n)$ for column major layout and $ldz2 max(1, m)$ for row major<br>layout. |  |
| <b>Output Parameters</b>                                                                                                    |  |

*ap* **On exit, the contents of** *ap* are overwritten.

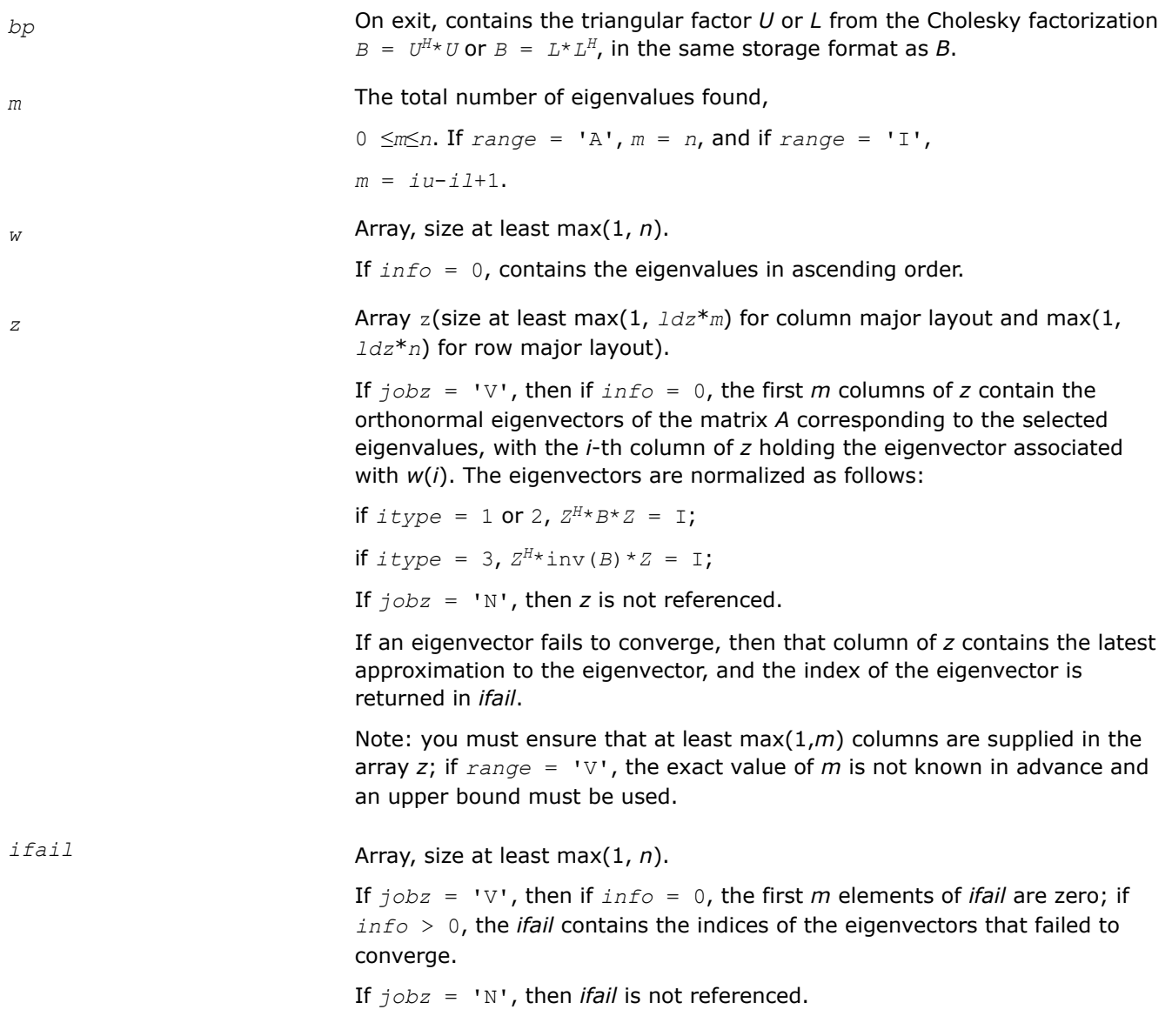

## **Return Values**

This function returns a value *info*.

If *info*=0, the execution is successful.

If *info* = *-i*, the *i*-th parameter had an illegal value.

If *info* > 0, cpptrf/zpptrf and chpevx/zhpevx returned an error code:

If *info* = *i*≤*n*, chpevx/zhpevx failed to converge, and *i* eigenvectors failed to converge. Their indices are stored in the array *ifail*;

If *info* = *n* + *i*, for 1 ≤*i*≤*n*, then the leading minor of order *i* of *B* is not positive-definite. The factorization of *B* could not be completed and no eigenvalues or eigenvectors were computed.

## **Application Notes**

An approximate eigenvalue is accepted as converged when it is determined to lie in an interval [a,b] of width less than or equal to *abstol*+ε\*max(|a|,|b|), where ε is the machine precision.

If *abstol* is less than or equal to zero, then ε\*||*T*||1 is used as tolerance, where *T* is the tridiagonal matrix obtained by reducing *A* to tridiagonal form. Eigenvalues will be computed most accurately when *abstol* is set to twice the underflow threshold 2\*?lamch('S'), not zero.

If this routine returns with *info* > 0, indicating that some eigenvectors did not converge, try setting *abstol* to 2\*?lamch('S').

### *?sbgv*

*Computes all eigenvalues and, optionally, eigenvectors of a real generalized symmetric definite eigenproblem with banded matrices.*

### **Syntax**

lapack\_int LAPACKE\_ssbgv (int *matrix\_layout*, char *jobz*, char *uplo*, lapack\_int *n*, lapack\_int *ka*, lapack\_int *kb*, float\* *ab*, lapack\_int *ldab*, float\* *bb*, lapack\_int *ldbb*, float\* *w*, float\* *z*, lapack\_int *ldz*);

lapack\_int LAPACKE\_dsbgv (int *matrix\_layout*, char *jobz*, char *uplo*, lapack\_int *n*, lapack\_int *ka*, lapack\_int *kb*, double\* *ab*, lapack\_int *ldab*, double\* *bb*, lapack\_int *ldbb*, double\* *w*, double\* *z*, lapack\_int *ldz*);

### **Include Files**

• mkl.h

## **Description**

The routine computes all the eigenvalues, and optionally, the eigenvectors of a real generalized symmetricdefinite banded eigenproblem, of the form  $A^*x = \lambda^*B^*x$ . Here A and B are assumed to be symmetric and banded, and *B* is also positive definite.

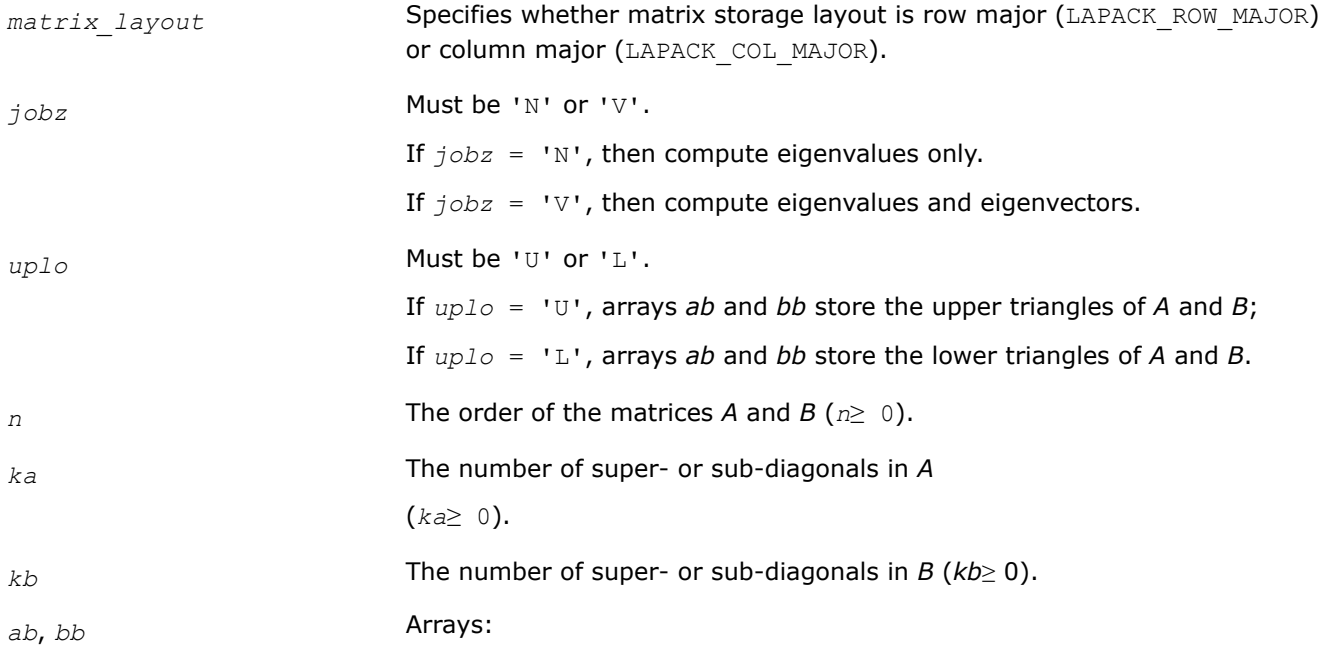

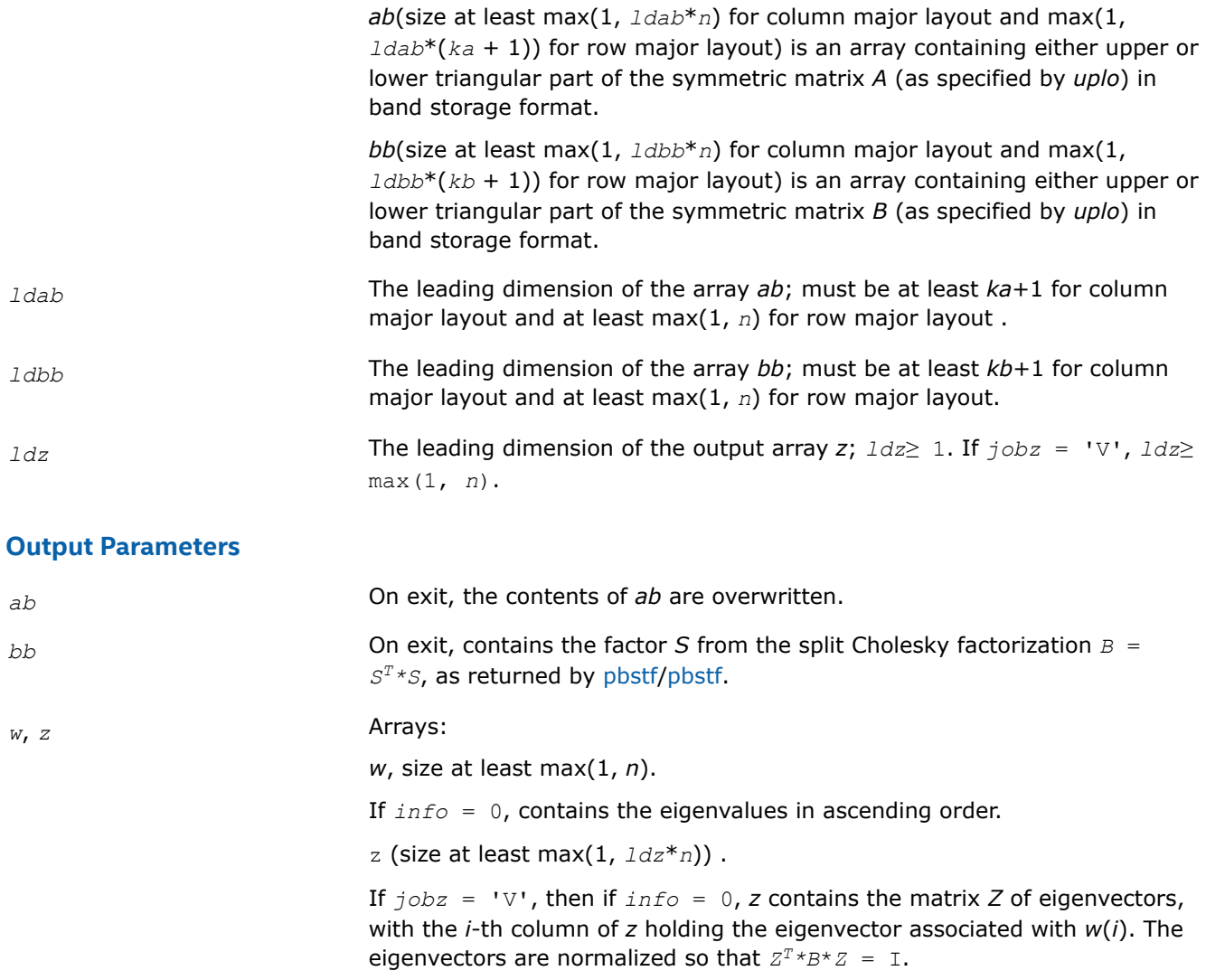

If  $j \circ bz = 'N'$ , then *z* is not referenced.

### **Return Values**

This function returns a value *info*.

If *info*=0, the execution is successful.

If *info* = *-i*, the *i*-th parameter had an illegal value.

If  $info > 0$ , and

if *i*≤*n*, the algorithm failed to converge, and *i* off-diagonal elements of an intermediate tridiagonal did not converge to zero;

if *info* = *n* + *i*, for 1 ≤*i*≤*n*, then [pbstf/pbstf](#page-906-0) returned *info* = *i* and *B* is not positive-definite. The factorization of *B* could not be completed and no eigenvalues or eigenvectors were computed.

*?hbgv*

*Computes all eigenvalues and, optionally, eigenvectors of a complex generalized Hermitian positive-definite eigenproblem with banded matrices.*

# **Syntax**

lapack\_int LAPACKE\_chbgv( int *matrix\_layout*, char *jobz*, char *uplo*, lapack\_int *n*, lapack\_int *ka*, lapack\_int *kb*, lapack\_complex\_float\* *ab*, lapack\_int *ldab*, lapack\_complex\_float\* *bb*, lapack\_int *ldbb*, float\* *w*, lapack\_complex\_float\* *z*, lapack\_int *ldz* );

lapack\_int LAPACKE\_zhbgv( int *matrix\_layout*, char *jobz*, char *uplo*, lapack\_int *n*, lapack\_int *ka*, lapack\_int *kb*, lapack\_complex\_double\* *ab*, lapack\_int *ldab*, lapack\_complex\_double\* *bb*, lapack\_int *ldbb*, double\* *w*, lapack\_complex\_double\* *z*, lapack\_int *ldz* );

# **Include Files**

• mkl.h

# **Description**

The routine computes all the eigenvalues, and optionally, the eigenvectors of a complex generalized Hermitian positive-definite banded eigenproblem, of the form *A*\**x* = λ\**B*\**x*. Here *A* and *B* are Hermitian and banded matrices, and matrix *B* is also positive definite.

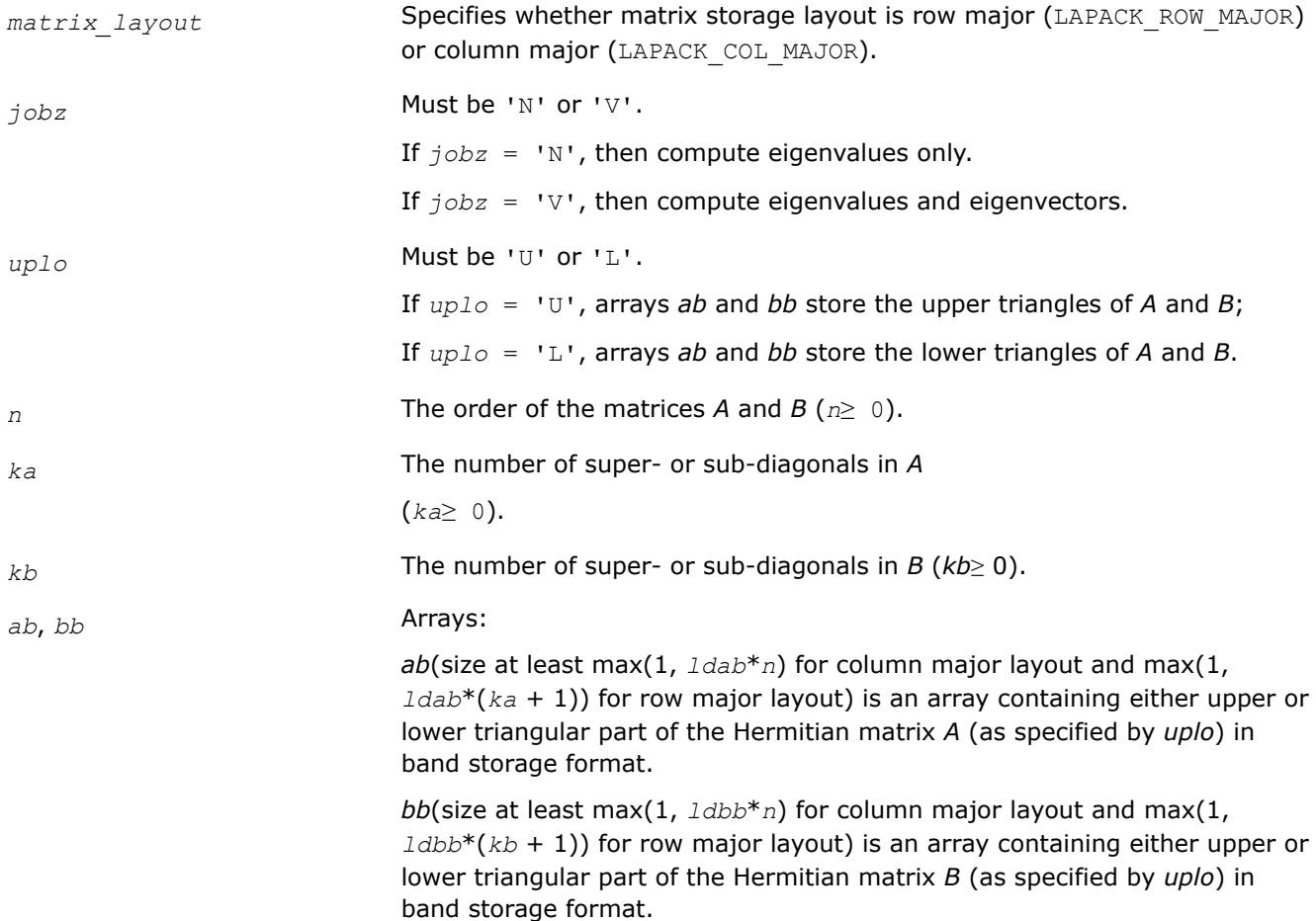

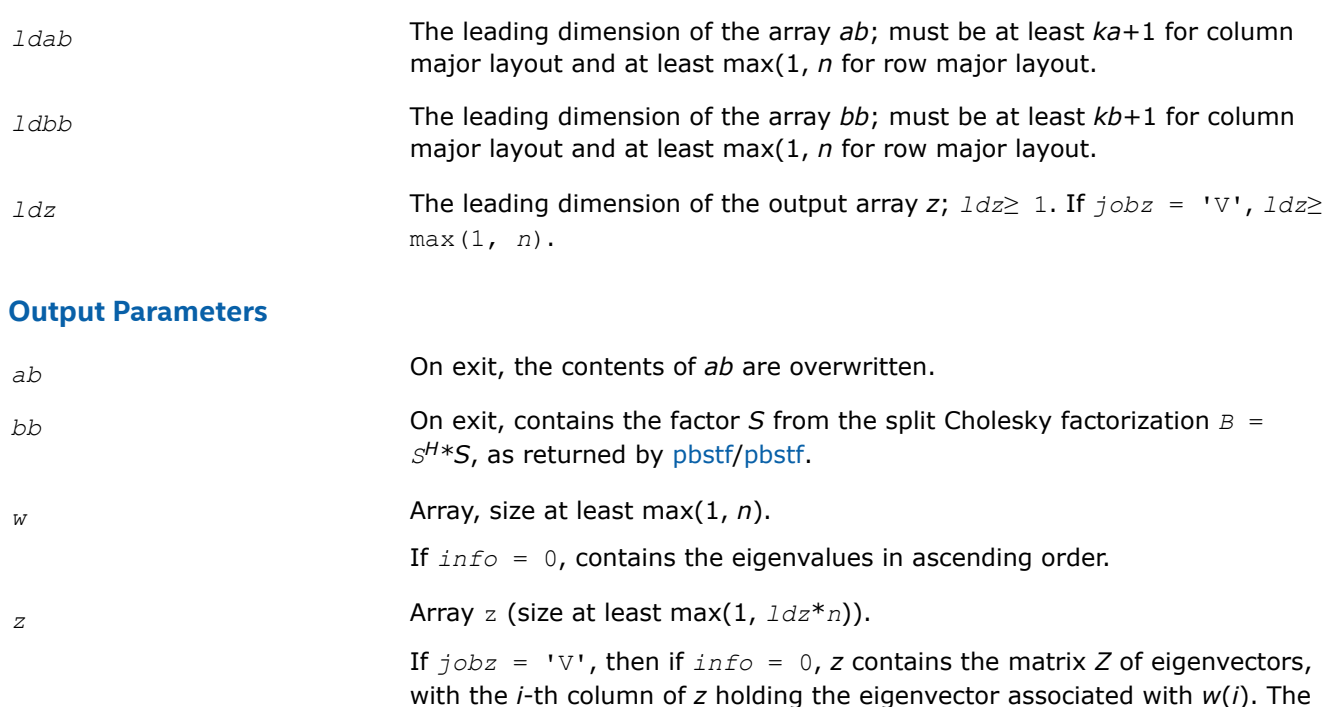

If *, then <i>z* is not referenced.

eigenvectors are normalized so that  $Z^{H*}B^*Z = I$ .

#### **Return Values**

This function returns a value *info*.

If *info*=0, the execution is successful.

If *info* = *-i*, the *i*-th parameter had an illegal value.

If  $info > 0$ , and

if *i*≤*n*, the algorithm failed to converge, and *i* off-diagonal elements of an intermediate tridiagonal did not converge to zero;

if *info* = *n* + *i*, for 1 ≤*i*≤*n*, then [pbstf/pbstf](#page-906-0) returned *info* = *i* and *B* is not positive-definite. The factorization of *B* could not be completed and no eigenvalues or eigenvectors were computed.

#### *?sbgvd*

*Computes all eigenvalues and, optionally, eigenvectors of a real generalized symmetric definite eigenproblem with banded matrices. If eigenvectors are desired, it uses a divide and conquer method.*

### **Syntax**

lapack\_int LAPACKE\_ssbgvd (int *matrix\_layout*, char *jobz*, char *uplo*, lapack\_int *n*, lapack\_int *ka*, lapack\_int *kb*, float\* *ab*, lapack\_int *ldab*, float\* *bb*, lapack\_int *ldbb*, float\* *w*, float\* *z*, lapack\_int *ldz*);

lapack\_int LAPACKE\_dsbgvd (int *matrix\_layout*, char *jobz*, char *uplo*, lapack\_int *n*, lapack\_int *ka*, lapack\_int *kb*, double\* *ab*, lapack\_int *ldab*, double\* *bb*, lapack\_int *ldbb*, double\* *w*, double\* *z*, lapack\_int *ldz*);

# **Include Files**

• mkl.h

# **Description**

The routine computes all the eigenvalues, and optionally, the eigenvectors of a real generalized symmetricdefinite banded eigenproblem, of the form  $A^*x = \lambda^*B^*x$ . Here A and B are assumed to be symmetric and banded, and *B* is also positive definite.

If eigenvectors are desired, it uses a divide and conquer algorithm.

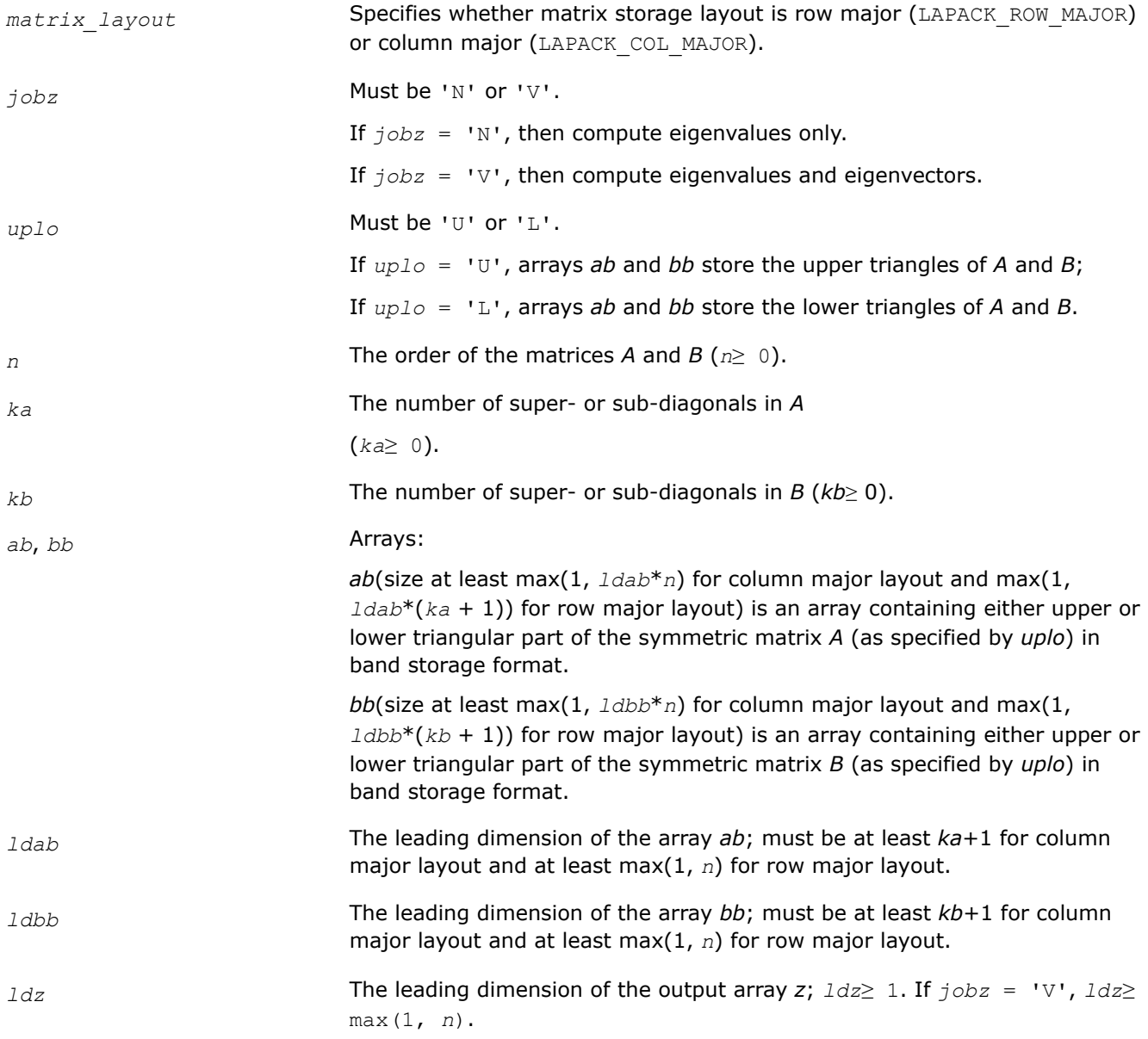

### **Output Parameters**

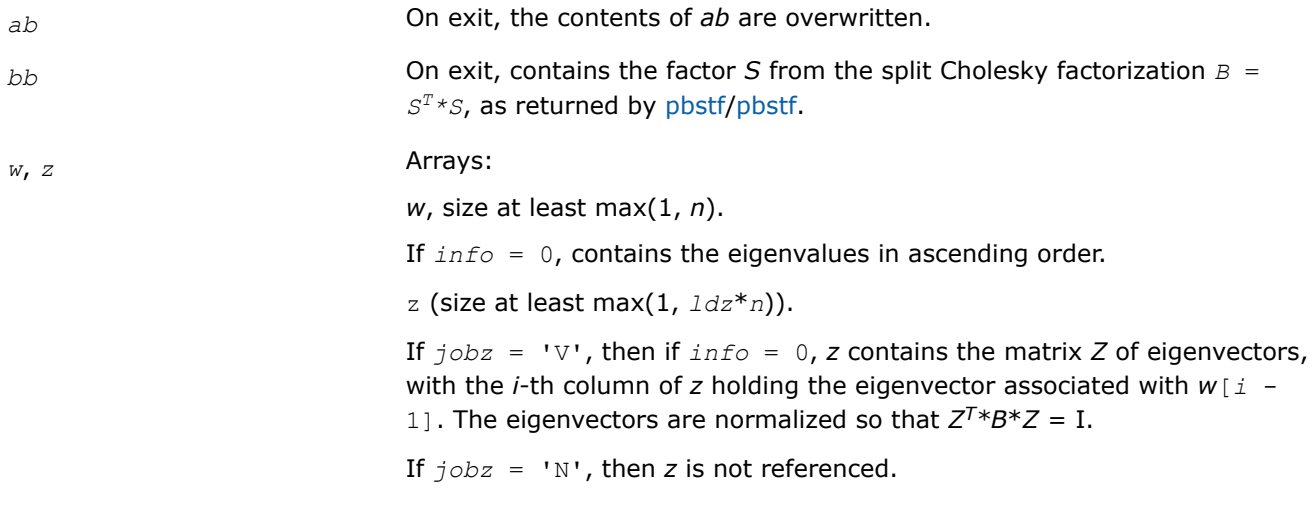

## **Return Values**

This function returns a value *info*.

If *info*=0, the execution is successful.

If *info* = *-i*, the *i*-th parameter had an illegal value.

If  $info > 0$ , and

if *i*≤*n*, the algorithm failed to converge, and *i* off-diagonal elements of an intermediate tridiagonal did not converge to zero;

if *info* = *n* + *i*, for 1 ≤*i*≤*n*, then [pbstf/pbstf](#page-906-0) returned *info* = *i* and *B* is not positive-definite. The factorization of *B* could not be completed and no eigenvalues or eigenvectors were computed.

### *?hbgvd*

*Computes all eigenvalues and, optionally, eigenvectors of a complex generalized Hermitian positive-definite eigenproblem with banded matrices. If eigenvectors are desired, it uses a divide and conquer method.*

### **Syntax**

lapack\_int LAPACKE\_chbgvd( int *matrix\_layout*, char *jobz*, char *uplo*, lapack\_int *n*, lapack\_int *ka*, lapack\_int *kb*, lapack\_complex\_float\* *ab*, lapack\_int *ldab*, lapack\_complex\_float\* *bb*, lapack\_int *ldbb*, float\* *w*, lapack\_complex\_float\* *z*, lapack\_int *ldz* );

lapack\_int LAPACKE\_zhbgvd( int *matrix\_layout*, char *jobz*, char *uplo*, lapack\_int *n*, lapack\_int *ka*, lapack\_int *kb*, lapack\_complex\_double\* *ab*, lapack\_int *ldab*, lapack\_complex\_double\* *bb*, lapack\_int *ldbb*, double\* *w*, lapack\_complex\_double\* *z*, lapack\_int *ldz* );

### **Include Files**

• mkl.h

### **Description**

The routine computes all the eigenvalues, and optionally, the eigenvectors of a complex generalized Hermitian positive-definite banded eigenproblem, of the form *A*\**x* = λ\**B*\**x*. Here *A* and *B* are assumed to be Hermitian and banded, and *B* is also positive definite.

If eigenvectors are desired, it uses a divide and conquer algorithm.

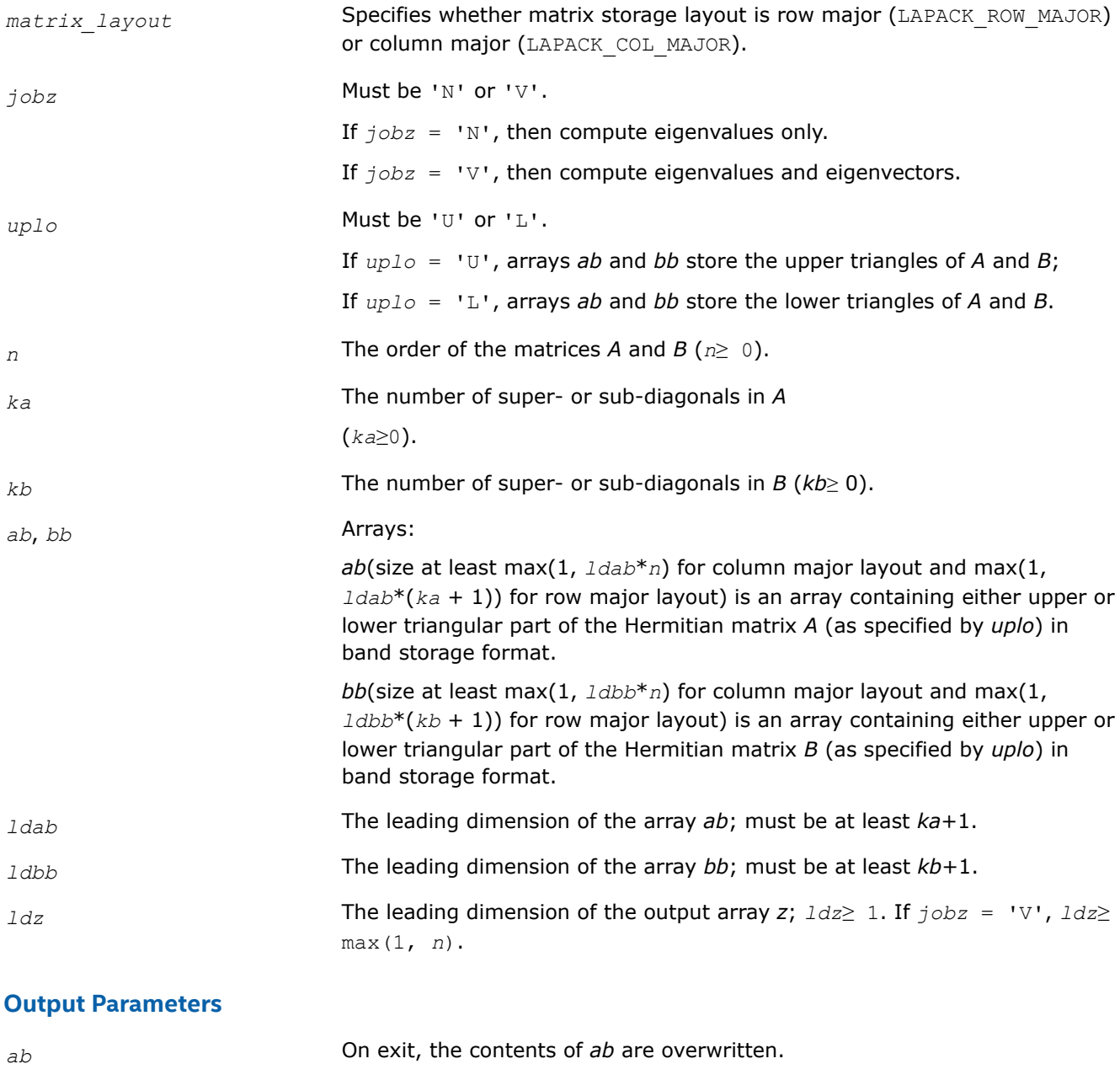

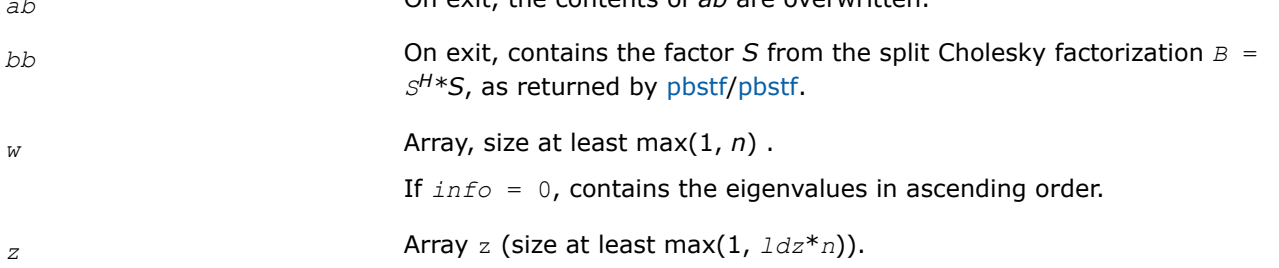

If  $j \circ bz = 'V'$ , then if  $info = 0$ , *z* contains the matrix *Z* of eigenvectors, with the *i*-th column of *z* holding the eigenvector associated with *w*(*i*). The eigenvectors are normalized so that  $Z^{H*}B^*Z = I$ .

If  $j \circ bz = 'N'$ , then *z* is not referenced.

### **Return Values**

This function returns a value *info*.

If *info*=0, the execution is successful.

If *info* = *-i*, the *i*-th parameter had an illegal value.

If  $info > 0$ , and

if *i*≤*n*, the algorithm failed to converge, and *i* off-diagonal elements of an intermediate tridiagonal did not converge to zero;

if  $\inf$  =  $n + i$ , for  $1 \le i \le n$ , then [pbstf/pbstf](#page-906-0) returned  $\inf$  =  $i$  and  $B$  is not positive-definite. The factorization of *B* could not be completed and no eigenvalues or eigenvectors were computed.

*?sbgvx*

*Computes selected eigenvalues and, optionally, eigenvectors of a real generalized symmetric definite eigenproblem with banded matrices.*

### **Syntax**

lapack\_int LAPACKE\_ssbgvx (int *matrix\_layout*, char *jobz*, char *range*, char *uplo*, lapack\_int *n*, lapack\_int *ka*, lapack\_int *kb*, float\* *ab*, lapack\_int *ldab*, float\* *bb*, lapack\_int *ldbb*, float\* *q*, lapack\_int *ldq*, float *vl*, float *vu*, lapack\_int *il*, lapack\_int *iu*, float *abstol*, lapack\_int\* *m*, float\* *w*, float\* *z*, lapack\_int *ldz*, lapack\_int\* *ifail*);

lapack\_int LAPACKE\_dsbgvx (int *matrix\_layout*, char *jobz*, char *range*, char *uplo*, lapack\_int *n*, lapack\_int *ka*, lapack\_int *kb*, double\* *ab*, lapack\_int *ldab*, double\* *bb*, lapack\_int *ldbb*, double\* *q*, lapack\_int *ldq*, double *vl*, double *vu*, lapack\_int *il*, lapack\_int *iu*, double *abstol*, lapack\_int\* *m*, double\* *w*, double\* *z*, lapack\_int *ldz*, lapack\_int\* *ifail*);

### **Include Files**

• mkl.h

### **Description**

The routine computes selected eigenvalues, and optionally, the eigenvectors of a real generalized symmetricdefinite banded eigenproblem, of the form  $A^*x = \lambda^*B^*x$ . Here A and B are assumed to be symmetric and banded, and *B* is also positive definite. Eigenvalues and eigenvectors can be selected by specifying either all eigenvalues, a range of values or a range of indices for the desired eigenvalues.

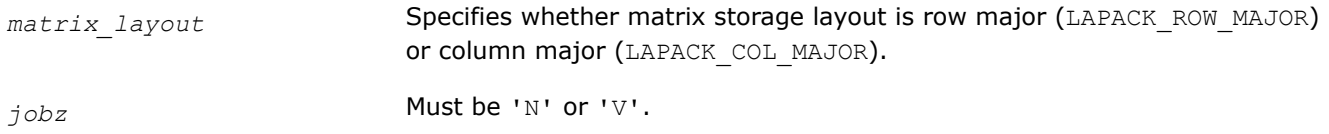

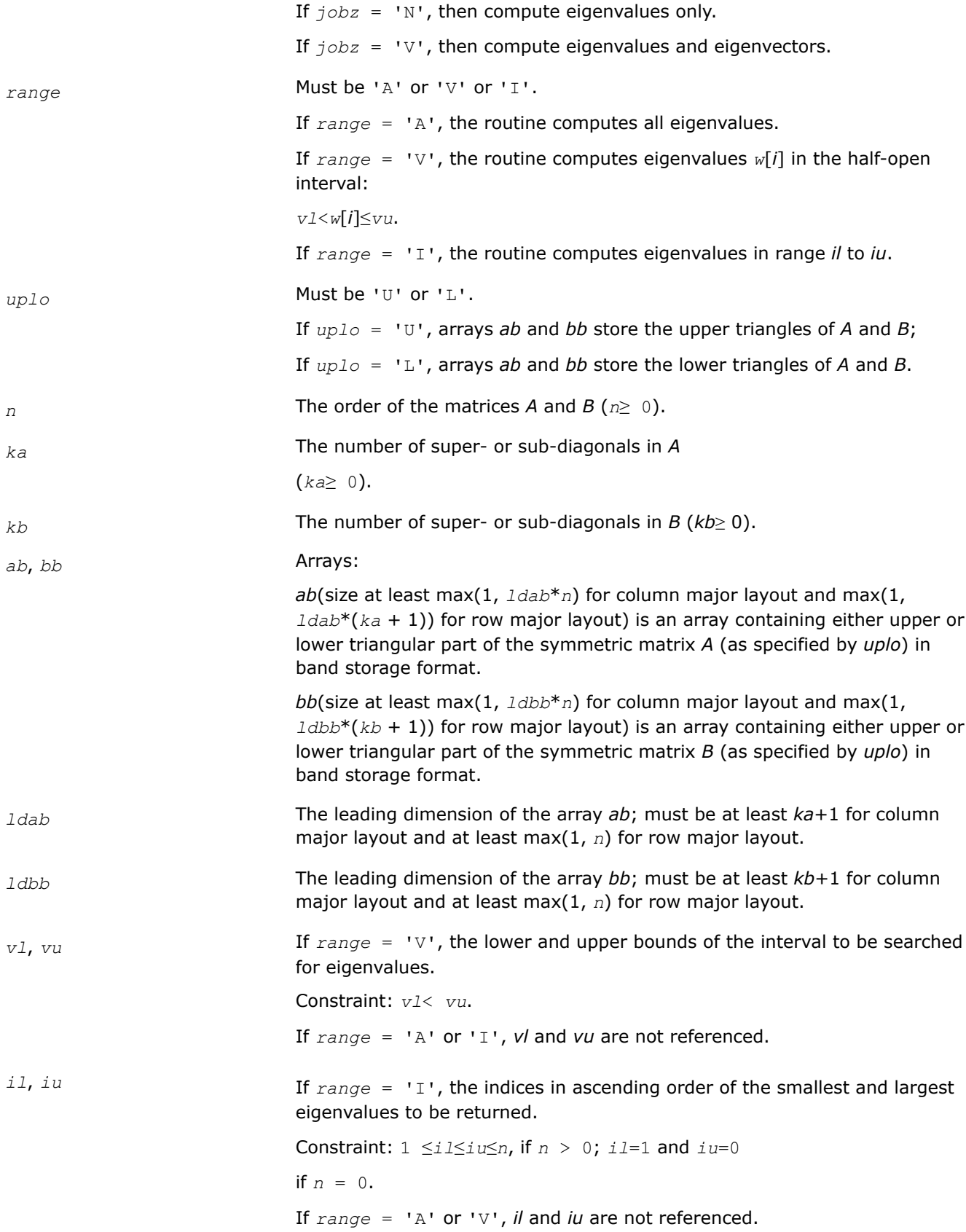

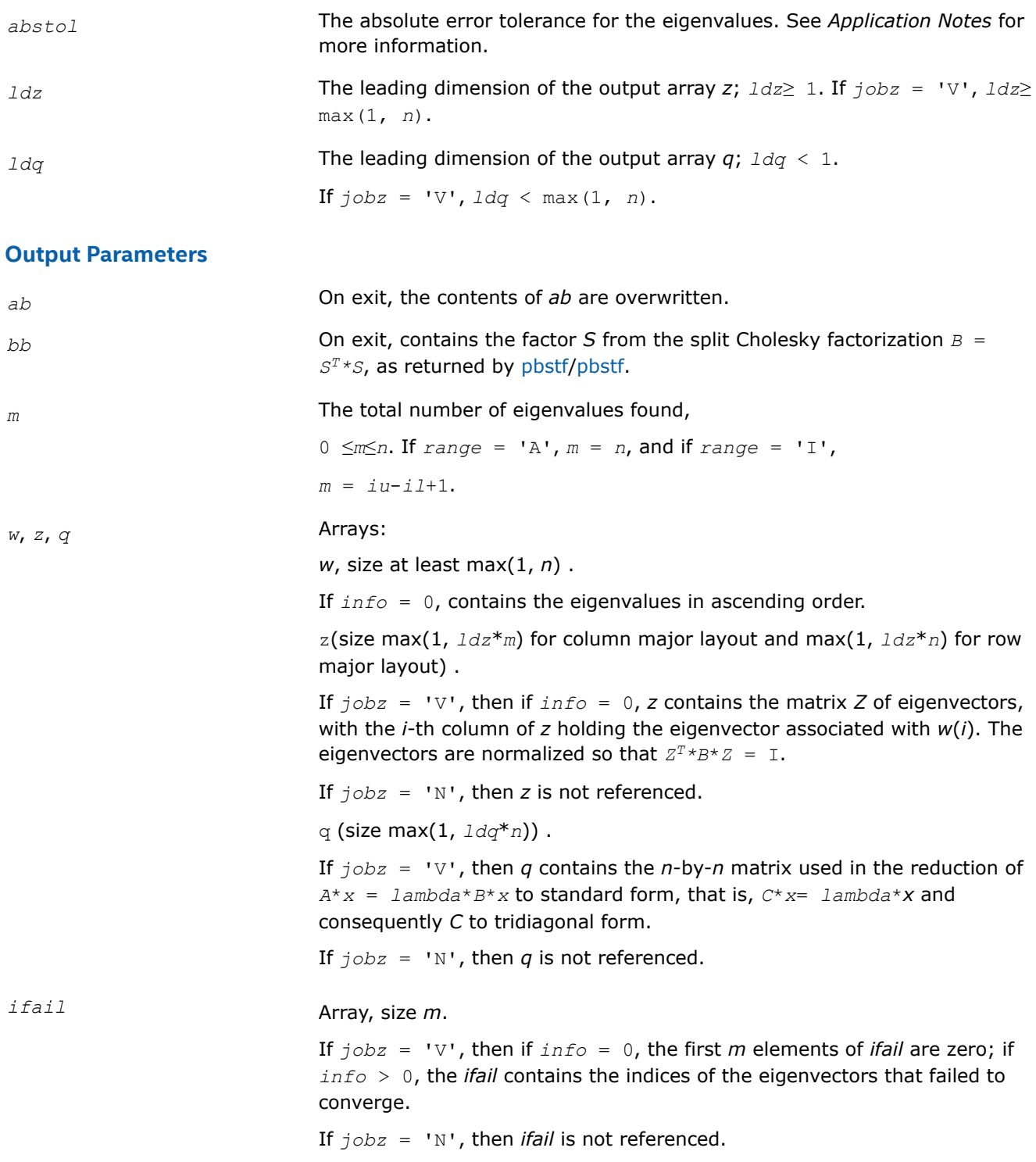

## **Return Values**

This function returns a value *info*.

If *info*=0, the execution is successful.

If *info* = *-i*, the *i*-th parameter had an illegal value.

If *info* > 0, and

if *i*≤*n*, the algorithm failed to converge, and *i* off-diagonal elements of an intermediate tridiagonal did not converge to zero;

if *info* = *n* + *i*, for 1 ≤*i*≤*n*, then [pbstf/pbstf](#page-906-0) returned *info* = *i* and *B* is not positive-definite. The factorization of *B* could not be completed and no eigenvalues or eigenvectors were computed.

# **Application Notes**

An approximate eigenvalue is accepted as converged when it is determined to lie in an interval [a,b] of width less than or equal to *abstol*+ε\*max(|a|,|b|), where ε is the machine precision.

If *abstol* is less than or equal to zero, then ε\*||*T*||1 is used as tolerance, where *T* is the tridiagonal matrix obtained by reducing *A* to tridiagonal form. Eigenvalues will be computed most accurately when *abstol* is set to twice the underflow threshold 2\*?lamch('S'), not zero.

If this routine returns with *info* > 0, indicating that some eigenvectors did not converge, try setting *abstol* to 2\*?lamch('S').

*?hbgvx*

*Computes selected eigenvalues and, optionally, eigenvectors of a complex generalized Hermitian positive-definite eigenproblem with banded matrices.*

## **Syntax**

lapack\_int LAPACKE\_chbgvx( int *matrix\_layout*, char *jobz*, char *range*, char *uplo*, lapack\_int *n*, lapack\_int *ka*, lapack\_int *kb*, lapack\_complex\_float\* *ab*, lapack\_int *ldab*, lapack\_complex\_float\* *bb*, lapack\_int *ldbb*, lapack\_complex\_float\* *q*, lapack\_int *ldq*, float *vl*, float *vu*, lapack\_int *il*, lapack\_int *iu*, float *abstol*, lapack\_int\* *m*, float\* *w*, lapack\_complex\_float\* *z*, lapack\_int *ldz*, lapack\_int\* *ifail* );

lapack\_int LAPACKE\_zhbgvx( int *matrix\_layout*, char *jobz*, char *range*, char *uplo*, lapack\_int *n*, lapack\_int *ka*, lapack\_int *kb*, lapack\_complex\_double\* *ab*, lapack\_int *ldab*, lapack\_complex\_double\* *bb*, lapack\_int *ldbb*, lapack\_complex\_double\* *q*, lapack\_int *ldq*, double *vl*, double *vu*, lapack\_int *il*, lapack\_int *iu*, double *abstol*, lapack\_int\* *m*, double\* *w*, lapack\_complex\_double\* *z*, lapack\_int *ldz*, lapack\_int\* *ifail* );

## **Include Files**

• mkl.h

## **Description**

The routine computes selected eigenvalues, and optionally, the eigenvectors of a complex generalized Hermitian positive-definite banded eigenproblem, of the form  $A^*x = \lambda^*B^*x$ . Here A and B are assumed to be Hermitian and banded, and *B* is also positive definite. Eigenvalues and eigenvectors can be selected by specifying either all eigenvalues, a range of values or a range of indices for the desired eigenvalues.

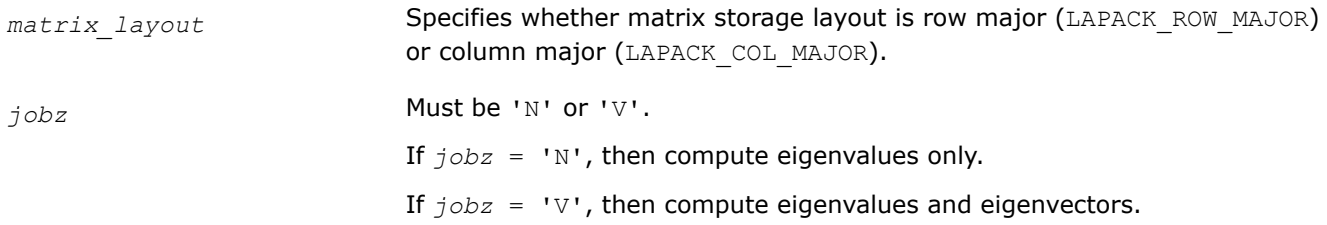

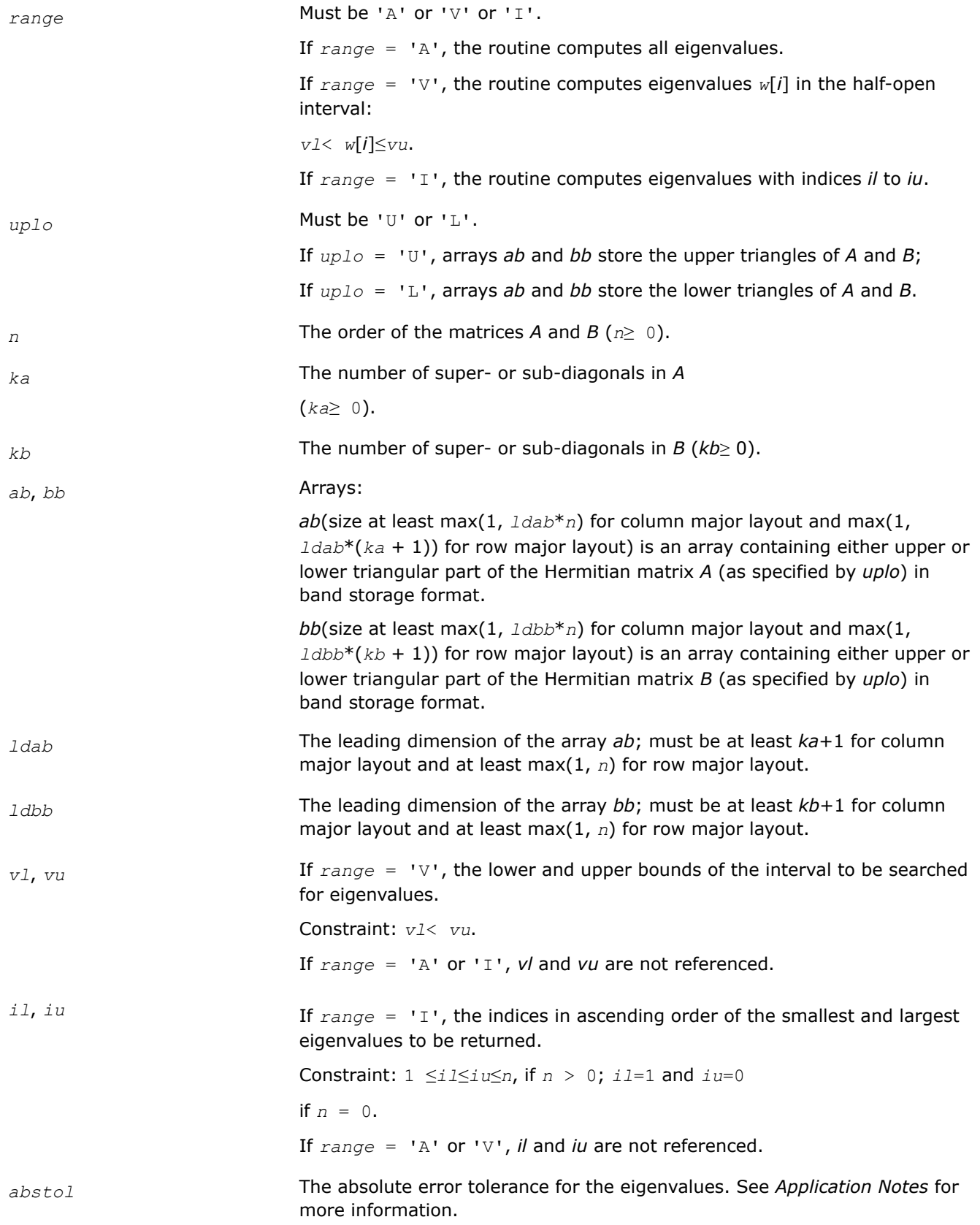

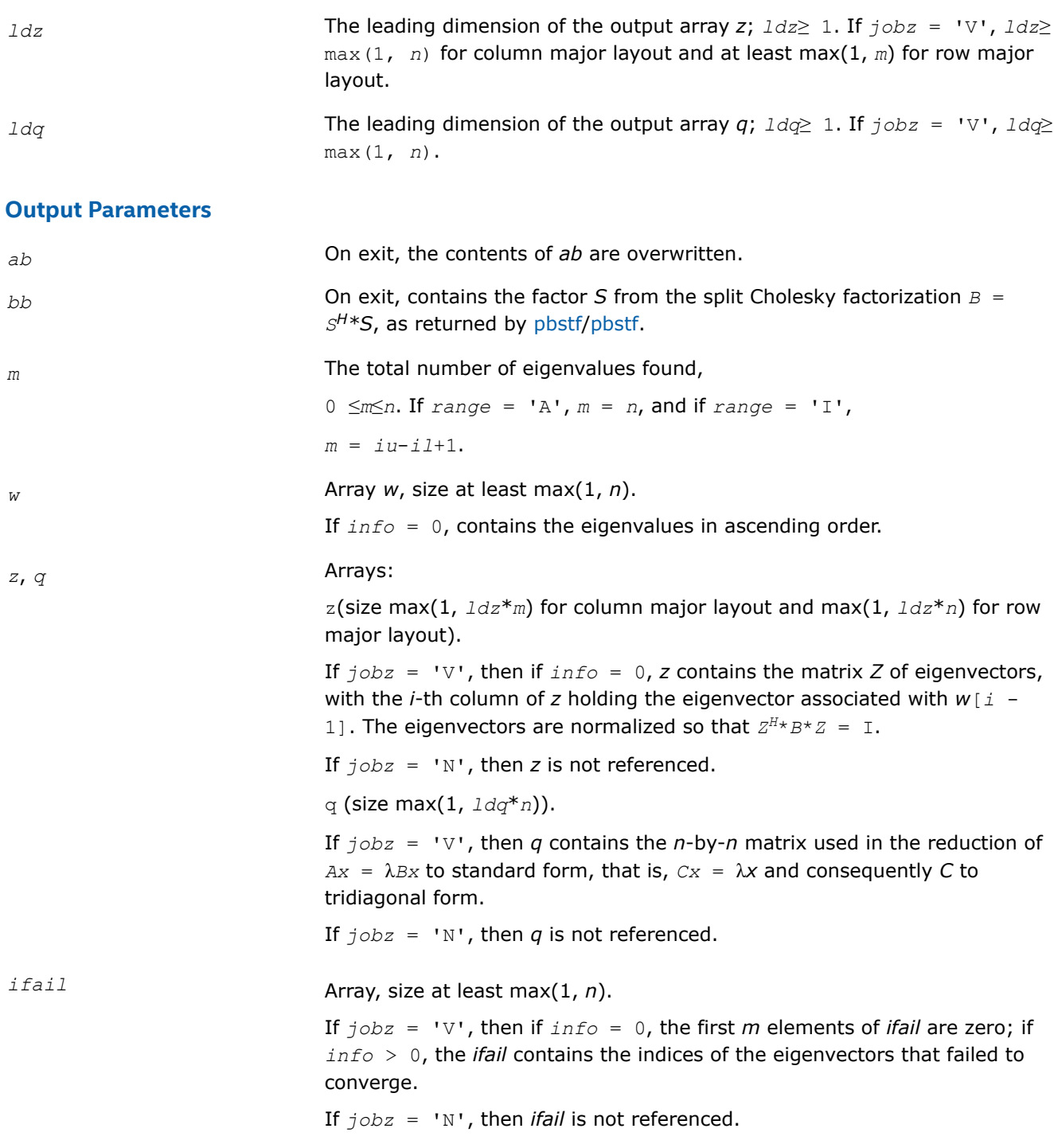

# **Return Values**

This function returns a value *info*.

If *info*=0, the execution is successful.

If *info* = *-i*, the *i*-th parameter had an illegal value.

If *info* > 0, and

if *i*≤*n*, the algorithm failed to converge, and *i* off-diagonal elements of an intermediate tridiagonal did not converge to zero;

if *info* = *n* + *i*, for 1 ≤*i*≤*n*, then [pbstf/pbstf](#page-906-0) returned *info* = *i* and *B* is not positive-definite. The factorization of *B* could not be completed and no eigenvalues or eigenvectors were computed.

### **Application Notes**

An approximate eigenvalue is accepted as converged when it is determined to lie in an interval [a,b] of width less than or equal to *abstol*+ε\*max(|a|,|b|), where ε is the machine precision.

If *abstol* is less than or equal to zero, then  $\varepsilon$ \*||*T*||<sub>1</sub> will be used in its place, where *T* is the tridiagonal matrix obtained by reducing *A* to tridiagonal form. Eigenvalues will be computed most accurately when *abstol* is set to twice the underflow threshold 2\*?lamch('S'), not zero.

If this routine returns with *info* > 0, indicating that some eigenvectors did not converge, try setting *abstol* to 2\*?lamch('S').

### **Generalized Nonsymmetric Eigenvalue Problems: LAPACK Driver Routines**

This topic describes LAPACK driver routines used for solving generalized nonsymmetric eigenproblems. See also [computational routines](#page-947-0) that can be called to solve these problems. Table "Driver Routines for Solving Generalized Nonsymmetric Eigenproblems" lists all such driver routines.

#### **Driver Routines for Solving Generalized Nonsymmetric Eigenproblems**

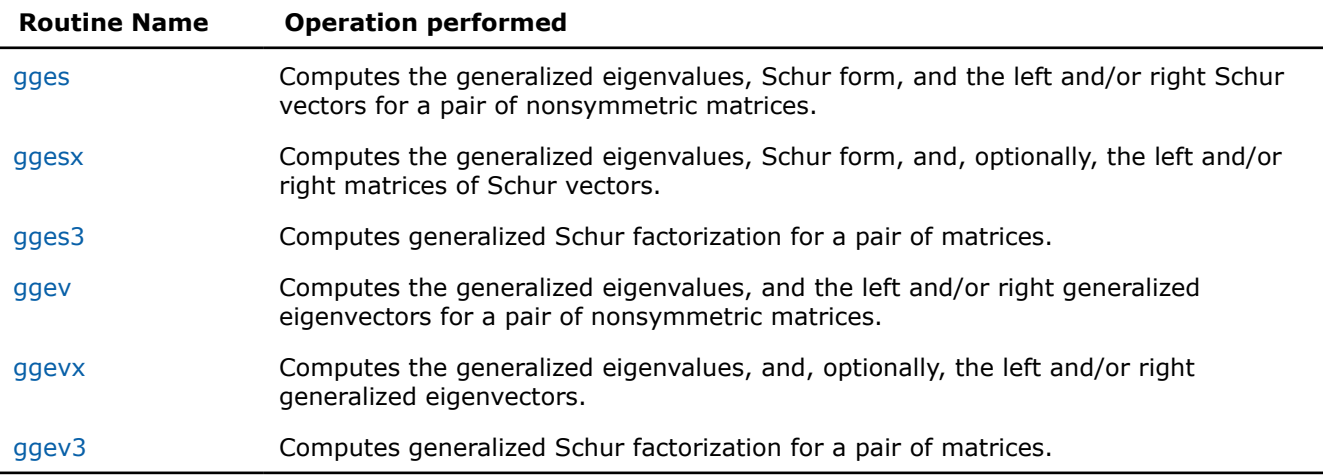

*?gges*

*Computes the generalized eigenvalues, Schur form, and the left and/or right Schur vectors for a pair of nonsymmetric matrices.*

### **Syntax**

lapack\_int LAPACKE\_sgges( int *matrix\_layout*, char *jobvsl*, char *jobvsr*, char *sort*, LAPACK\_S\_SELECT3 *select*, lapack\_int *n*, float\* *a*, lapack\_int *lda*, float\* *b*, lapack\_int *ldb*, lapack\_int\* *sdim*, float\* *alphar*, float\* *alphai*, float\* *beta*, float\* *vsl*, lapack\_int *ldvsl*, float\* *vsr*, lapack\_int *ldvsr* );

lapack\_int LAPACKE\_dgges( int *matrix\_layout*, char *jobvsl*, char *jobvsr*, char *sort*, LAPACK\_D\_SELECT3 *select*, lapack\_int *n*, double\* *a*, lapack\_int *lda*, double\* *b*, lapack\_int *ldb*, lapack\_int\* *sdim*, double\* *alphar*, double\* *alphai*, double\* *beta*, double\* *vsl*, lapack\_int *ldvsl*, double\* *vsr*, lapack\_int *ldvsr* );

lapack\_int LAPACKE\_cgges( int *matrix\_layout*, char *jobvsl*, char *jobvsr*, char *sort*, LAPACK\_C\_SELECT2 *select*, lapack\_int *n*, lapack\_complex\_float\* *a*, lapack\_int *lda*, lapack\_complex\_float\* *b*, lapack\_int *ldb*, lapack\_int\* *sdim*, lapack\_complex\_float\* *alpha*, lapack\_complex\_float\* *beta*, lapack\_complex\_float\* *vsl*, lapack\_int *ldvsl*, lapack\_complex\_float\* *vsr*, lapack\_int *ldvsr* );

lapack\_int LAPACKE\_zgges( int *matrix\_layout*, char *jobvsl*, char *jobvsr*, char *sort*, LAPACK\_Z\_SELECT2 *select*, lapack\_int *n*, lapack\_complex\_double\* *a*, lapack\_int *lda*, lapack complex double\* *b*, lapack int *ldb*, lapack int\* *sdim*, lapack complex double\* *alpha*, lapack\_complex\_double\* *beta*, lapack\_complex\_double\* *vsl*, lapack\_int *ldvsl*, lapack\_complex\_double\* *vsr*, lapack\_int *ldvsr* );

## **Include Files**

• mkl.h

# **Description**

The ?gges routine computes the generalized eigenvalues, the generalized real/complex Schur form (*S*,*T*), optionally, the left and/or right matrices of Schur vectors (*vsl* and *vsr*) for a pair of *n*-by-*n* real/complex nonsymmetric matrices (*A*,*B*). This gives the generalized Schur factorization

 $(A, B) = (vs1 * S * vs1 * K, vs1 * T * vs1 * K)$ 

Optionally, it also orders the eigenvalues so that a selected cluster of eigenvalues appears in the leading diagonal blocks of the upper quasi-triangular matrix *S* and the upper triangular matrix *T*. The leading columns of *vsl* and *vsr* then form an orthonormal/unitary basis for the corresponding left and right eigenspaces (deflating subspaces).

If only the generalized eigenvalues are needed, use the driver [ggev](#page-1159-0) instead, which is faster.

A generalized eigenvalue for a pair of matrices (*A*,*B*) is a scalar *w* or a ratio *alpha* / *beta* = *w*, such that *A w*\**B* is singular. It is usually represented as the pair (*alpha*, *beta*), as there is a reasonable interpretation for *beta*=0 or for both being zero. A pair of matrices (*S*,*T*) is in the generalized real Schur form if *T* is upper triangular with non-negative diagonal and *S* is block upper triangular with 1-by-1 and 2-by-2 blocks. 1-by-1 blocks correspond to real generalized eigenvalues, while 2-by-2 blocks of *S* are "standardized" by making the corresponding elements of *T* have the form:

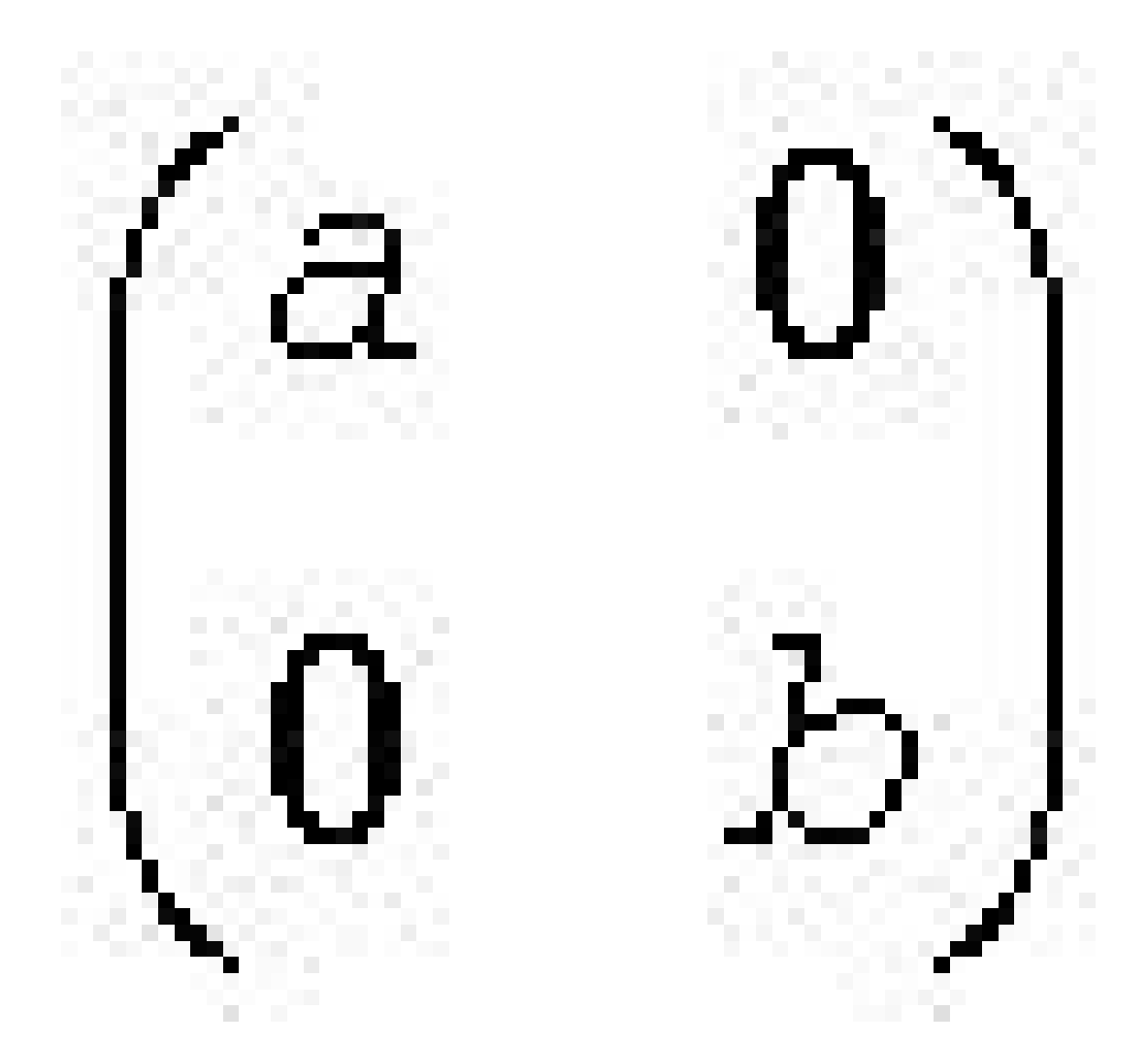

and the pair of corresponding 2-by-2 blocks in *S* and *T* will have a complex conjugate pair of generalized eigenvalues. A pair of matrices (*S*,*T*) is in generalized complex Schur form if *S* and *T* are upper triangular and, in addition, the diagonal of *T* are non-negative real numbers.

The ?gges routine replaces the deprecated ?gegs routine.

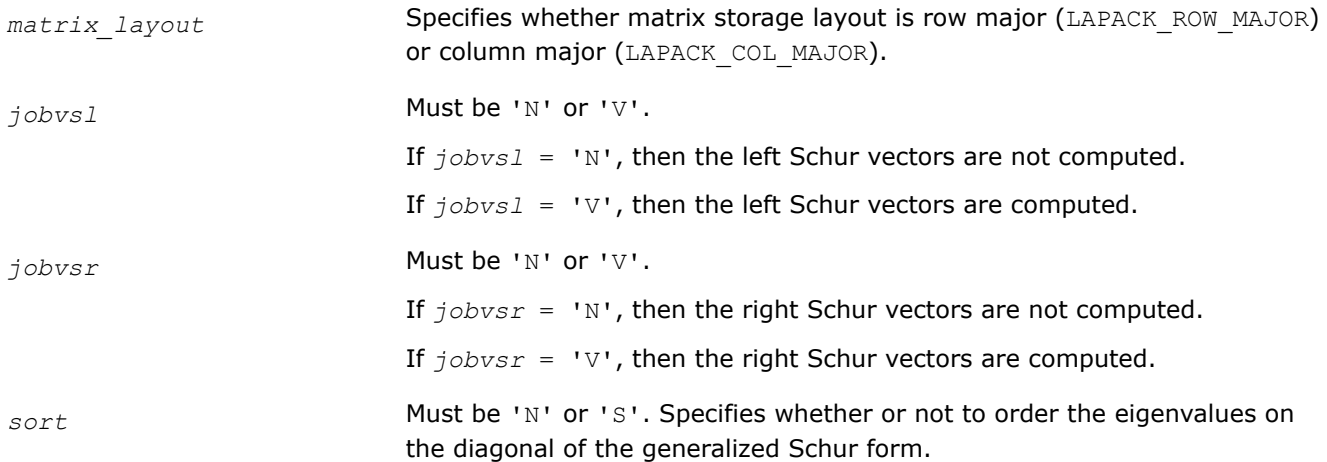

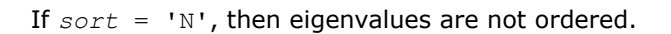

If *sort* = 'S', eigenvalues are ordered (see *select*).

*select* The *select* parameter is a pointer to a function returning a value of lapack logical type. For different flavors the function has different arguments:

> LAPACKE\_sgges: lapack\_logical (\*LAPACK\_S\_SELECT3) ( const float\*, const float\*, const float\* );

> LAPACKE dgges: lapack logical (\*LAPACK D SELECT3) ( const double\*, const double\*, const double\* );

> LAPACKE cgges: lapack logical (\*LAPACK C SELECT2) ( const lapack complex float\*, const lapack complex float\* );

LAPACKE\_zgges: lapack\_logical (\*LAPACK\_Z\_SELECT2) ( const lapack complex double\*, const lapack complex double\* );

If *sort* = 'S', *select* is used to select eigenvalues to sort to the top left of the Schur form.

If *sort* = 'N', *select* is not referenced.

#### *For real flavors*:

An eigenvalue (*alphar*[*j*] + *alphai*[*j*])/*beta*[*j*] is selected if *select*(*alphar*[*j*], *alphai*[*j*], *beta*[*j*]) is true; that is, if either one of a complex conjugate pair of eigenvalues is selected, then both complex eigenvalues are selected.

Note that in the ill-conditioned case, a selected complex eigenvalue may no longer satisfy *select*(*alphar*[*j*], *alphai*[*j*], *beta*[*j*]) = 1 after ordering. In this case *info* is set to *n*+2 .

#### *For complex flavors*:

An eigenvalue *alpha*[*j*] / *beta*[*j*] is selected if *select*(*alpha*[*j*], *beta*[*j*]) is true.

Note that a selected complex eigenvalue may no longer satisfy *select*(*alpha*[*j*], *beta*[*j*]) = 1 after ordering, since ordering may change the value of complex eigenvalues (especially if the eigenvalue is illconditioned); in this case *info* is set to *n*+2 (see *info* below).

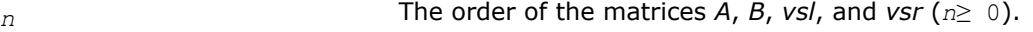

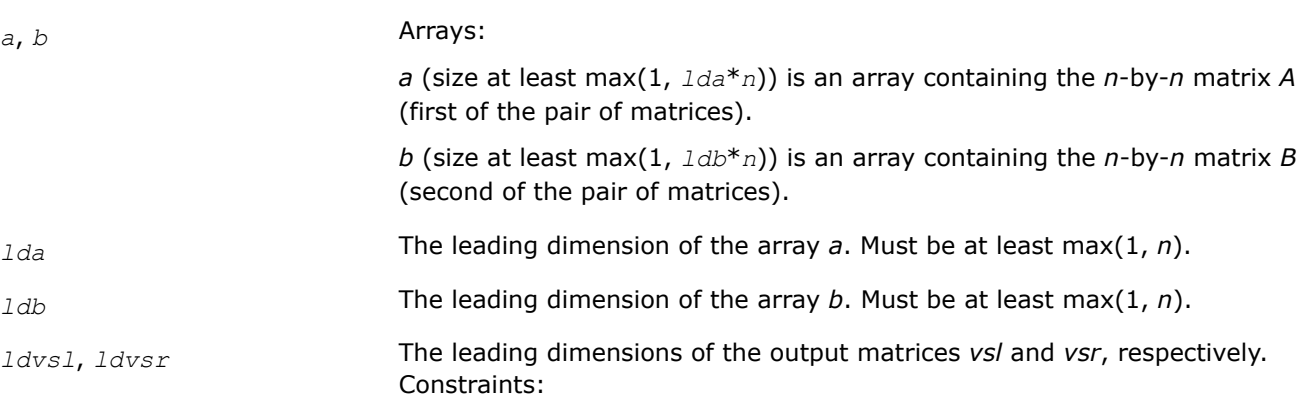

*ldvsl*≥ 1. If *jobvsl* = 'V', *ldvsl*≥ max(1, *n*).

*ldvsr*≥ 1. If *jobvsr* = 'V', *ldvsr*≥ max(1, *n*).

# **Output Parameters**

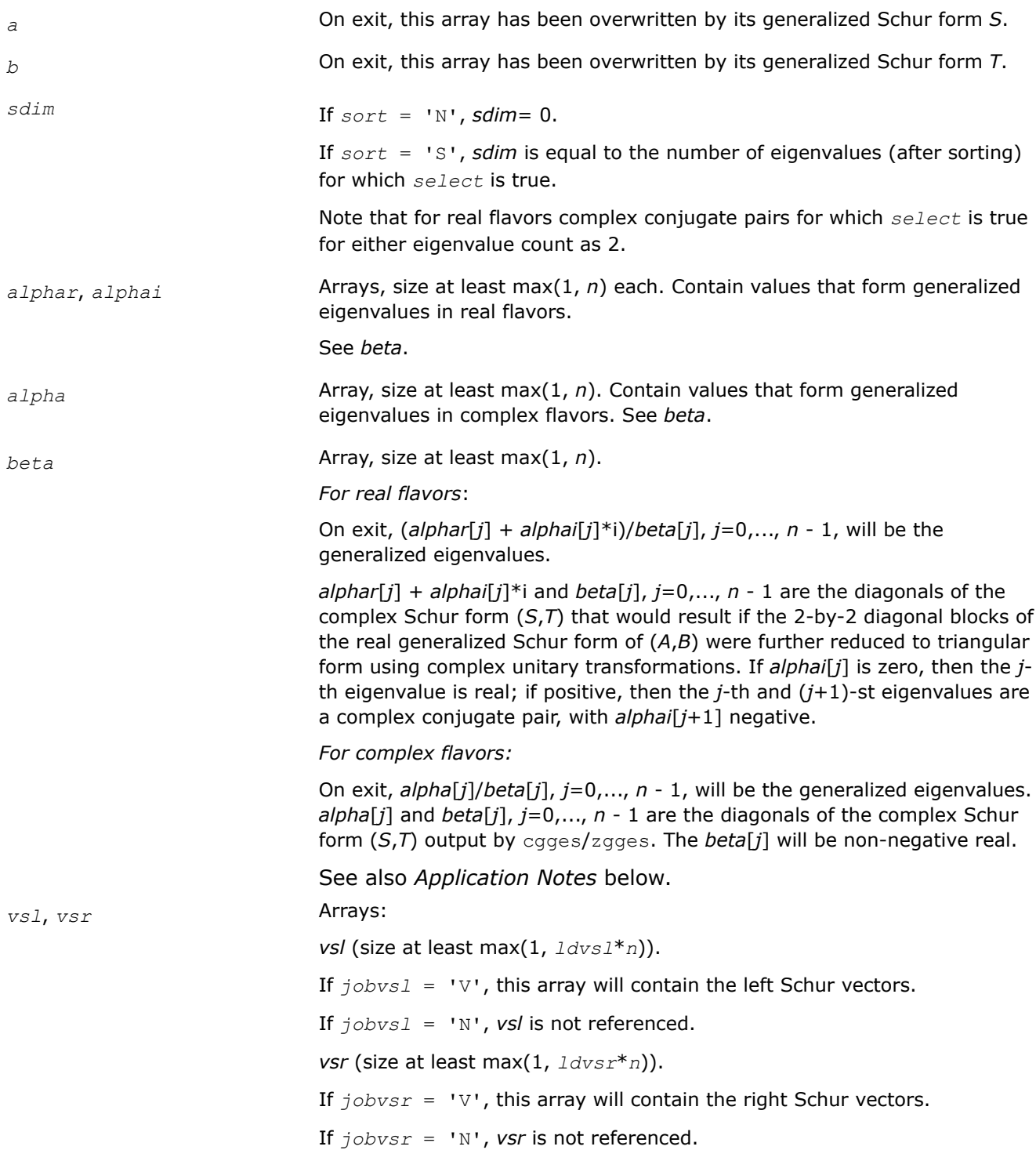

# **Return Values**

This function returns a value *info*.

<span id="page-1150-0"></span>If *info*=0, the execution is successful.

If *info* = *-i*, the *i*-th parameter had an illegal value.

If *info* = *i*, and

*i*≤*n*:

the *QZ* iteration failed. (*A*, *B*) is not in Schur form, but *alphar*[*j*], *alphai*[*j*] (for real flavors), or *alpha*[*j*] (for complex flavors), and *beta*[ $j$ ],  $j = \inf_{\Omega}$ , ...,  $n - 1$  should be correct.

*i* > *n*: errors that usually indicate LAPACK problems:

 $i = n+1$ : other than *QZ* iteration failed in [hgeqz;](#page-957-0)

 $i = n+2$ : after reordering, roundoff changed values of some complex eigenvalues so that leading eigenvalues in the generalized Schur form no longer satisfy *select* = 1. This could also be caused due to scaling;

 $i = n+3$ : reordering failed in [tgsen.](#page-967-0)

## **Application Notes**

The quotients *alphar*[*j*]/*beta*[*j*] and *alphai*[*j*]/*beta*[*j*] may easily over- or underflow, and *beta*[*j*] may even be zero. Thus, you should avoid simply computing the ratio. However, *alphar* and *alphai* will be always less than and usually comparable with norm(*A*) in magnitude, and *beta* always less than and usually comparable with norm(*B*).

*?ggesx Computes the generalized eigenvalues, Schur form, and, optionally, the left and/or right matrices of Schur vectors.*

### **Syntax**

lapack\_int LAPACKE\_sggesx( int *matrix\_layout*, char *jobvsl*, char *jobvsr*, char *sort*, LAPACK\_S\_SELECT3 *select*, char *sense*, lapack\_int *n*, float\* *a*, lapack\_int *lda*, float\* *b*, lapack\_int *ldb*, lapack\_int\* *sdim*, float\* *alphar*, float\* *alphai*, float\* *beta*, float\* *vsl*, lapack\_int *ldvsl*, float\* *vsr*, lapack\_int *ldvsr*, float\* *rconde*, float\* *rcondv* );

lapack\_int LAPACKE\_dggesx( int *matrix\_layout*, char *jobvsl*, char *jobvsr*, char *sort*, LAPACK\_D\_SELECT3 *select*, char *sense*, lapack\_int *n*, double\* *a*, lapack\_int *lda*, double\* *b*, lapack\_int *ldb*, lapack\_int\* *sdim*, double\* *alphar*, double\* *alphai*, double\* *beta*, double\* *vsl*, lapack\_int *ldvsl*, double\* *vsr*, lapack\_int *ldvsr*, double\* *rconde*, double\* *rcondv* );

lapack\_int LAPACKE\_cggesx( int *matrix\_layout*, char *jobvsl*, char *jobvsr*, char *sort*, LAPACK C SELECT2 *select*, char *sense*, lapack int *n*, lapack complex float\* *a*, lapack int *lda*, lapack\_complex\_float\* *b*, lapack\_int *ldb*, lapack\_int\* *sdim*, lapack\_complex\_float\* *alpha*, lapack\_complex\_float\* *beta*, lapack\_complex\_float\* *vsl*, lapack\_int *ldvsl*, lapack\_complex\_float\* *vsr*, lapack\_int *ldvsr*, float\* *rconde*, float\* *rcondv* );

lapack\_int LAPACKE\_zggesx( int *matrix\_layout*, char *jobvsl*, char *jobvsr*, char *sort*, LAPACK\_Z\_SELECT2 *select*, char *sense*, lapack\_int *n*, lapack\_complex\_double\* *a*, lapack\_int *lda*, lapack\_complex\_double\* *b*, lapack\_int *ldb*, lapack\_int\* *sdim*, lapack\_complex\_double\* *alpha*, lapack\_complex\_double\* *beta*, lapack\_complex\_double\* *vsl*, lapack\_int *ldvsl*, lapack\_complex\_double\* *vsr*, lapack\_int *ldvsr*, double\* *rconde*, double\* *rcondv* );

### **Include Files**

• mkl.h

# **Description**

The routine computes for a pair of *n*-by-*n* real/complex nonsymmetric matrices (*A*,*B*), the generalized eigenvalues, the generalized real/complex Schur form (*S*,*T*), optionally, the left and/or right matrices of Schur vectors (*vsl* and *vsr*). This gives the generalized Schur factorization

 $(A, B) = ( vs.l * S * vs.r<sup>H</sup>, vs.l * Ts.r<sup>H</sup> )$ 

Optionally, it also orders the eigenvalues so that a selected cluster of eigenvalues appears in the leading diagonal blocks of the upper quasi-triangular matrix *S* and the upper triangular matrix *T*; computes a reciprocal condition number for the average of the selected eigenvalues (*rconde*); and computes a reciprocal condition number for the right and left deflating subspaces corresponding to the selected eigenvalues (*rcondv*). The leading columns of *vsl* and *vsr* then form an orthonormal/unitary basis for the corresponding left and right eigenspaces (deflating subspaces).

A generalized eigenvalue for a pair of matrices (*A*,*B*) is a scalar *w* or a ratio *alpha* / *beta* = *w*, such that *A* - *w*\**B* is singular. It is usually represented as the pair (*alpha*, *beta*), as there is a reasonable interpretation for *beta*=0 or for both being zero. A pair of matrices (*S*,*T*) is in generalized real Schur form if *T* is upper triangular with non-negative diagonal and *S* is block upper triangular with 1-by-1 and 2-by-2 blocks. 1-by-1 blocks correspond to real generalized eigenvalues, while 2-by-2 blocks of *S* will be "standardized" by making the corresponding elements of *T* have the form:

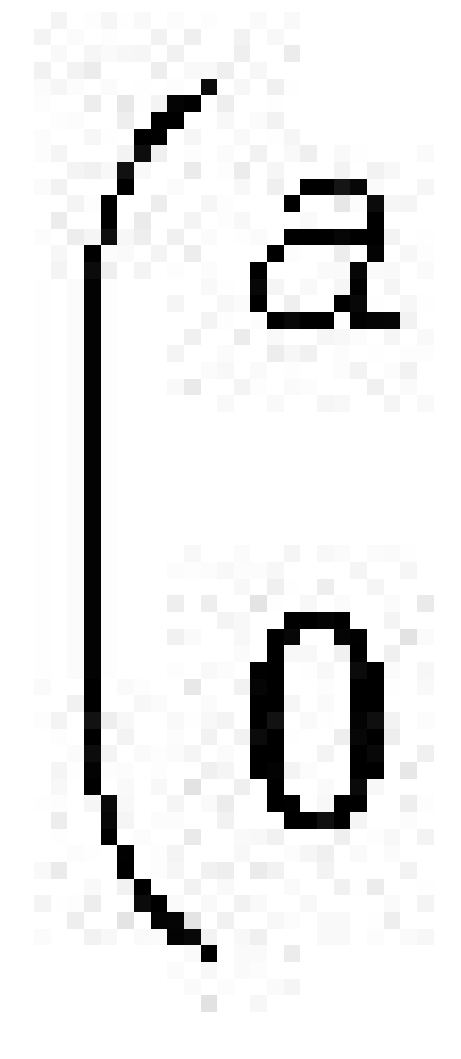

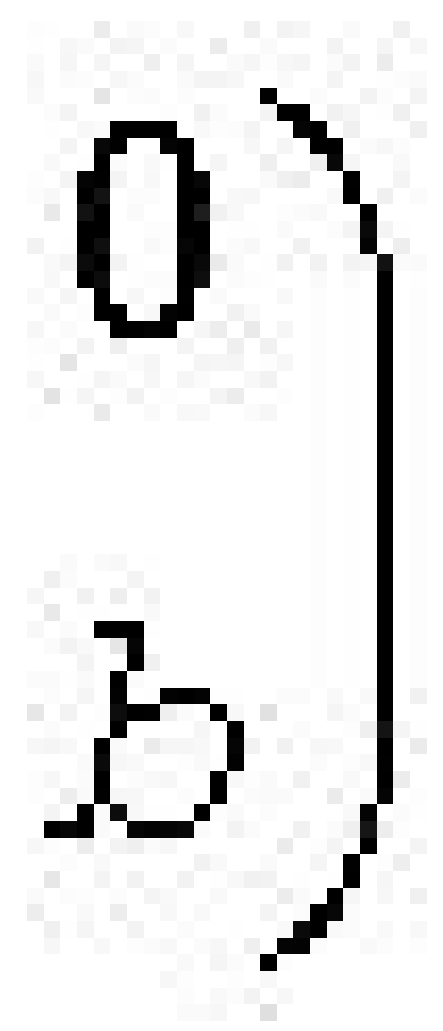
and the pair of corresponding 2-by-2 blocks in *S* and *T* will have a complex conjugate pair of generalized eigenvalues. A pair of matrices (*S*,*T*) is in generalized complex Schur form if *S* and *T* are upper triangular and, in addition, the diagonal of *T* are non-negative real numbers.

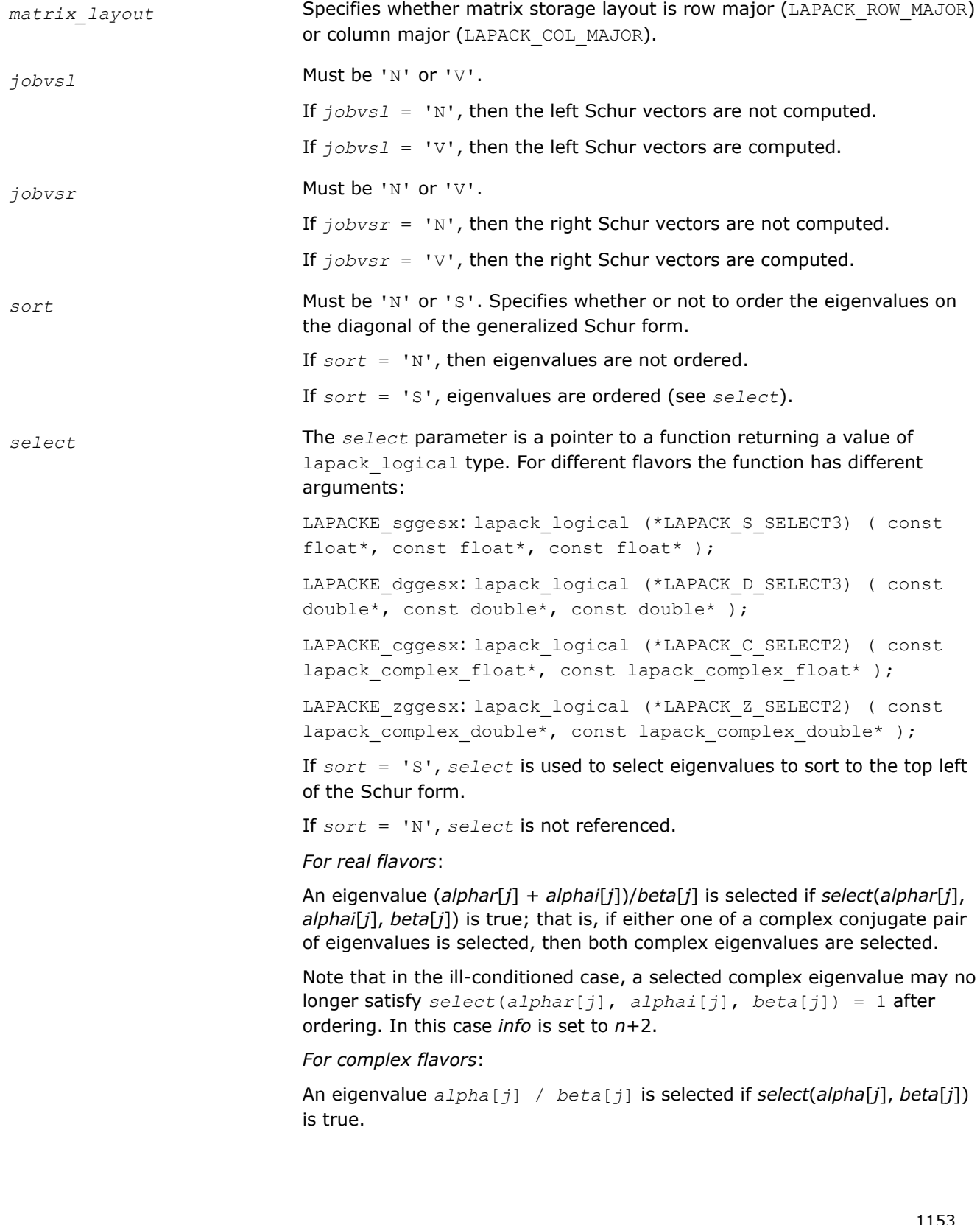

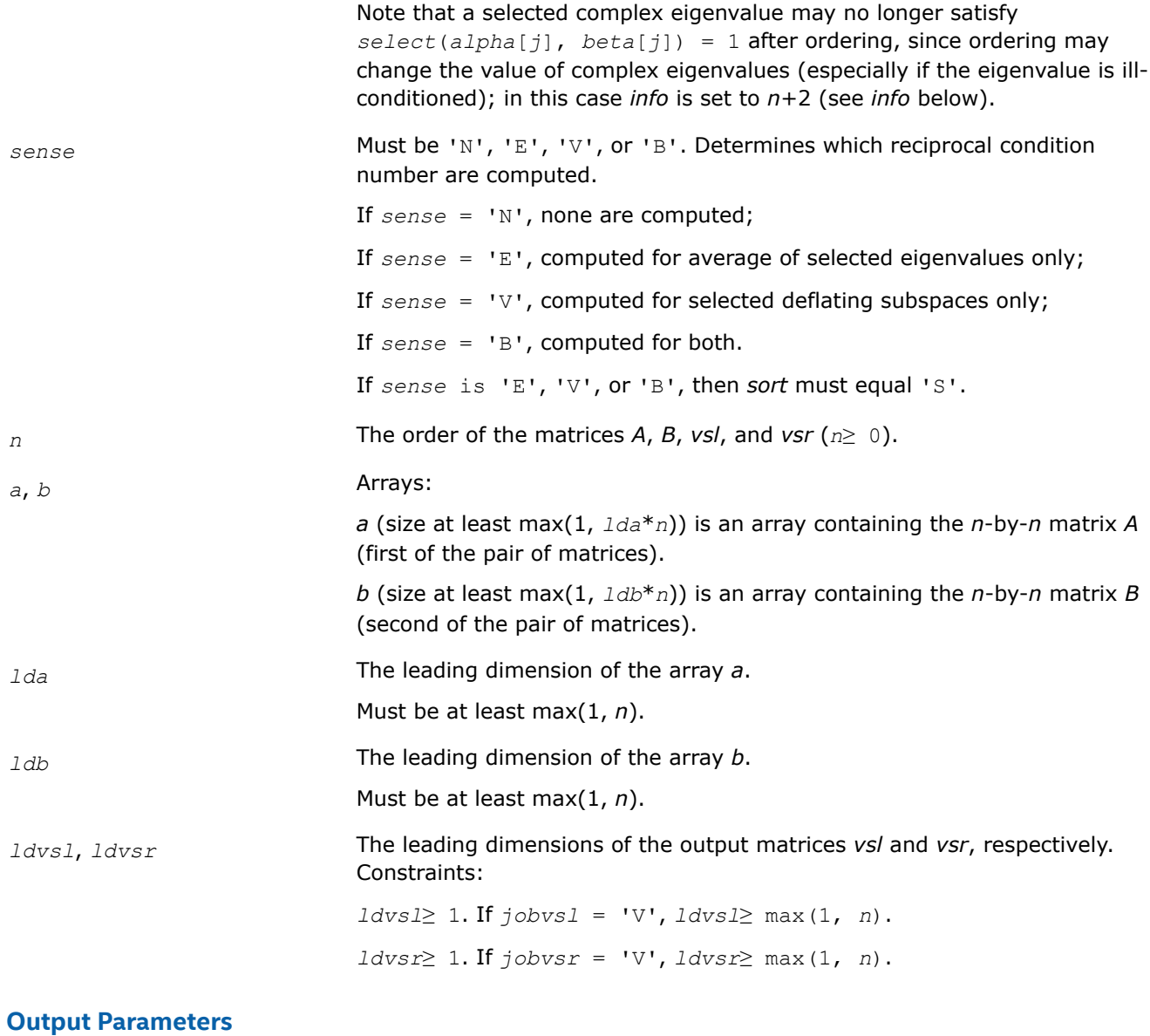

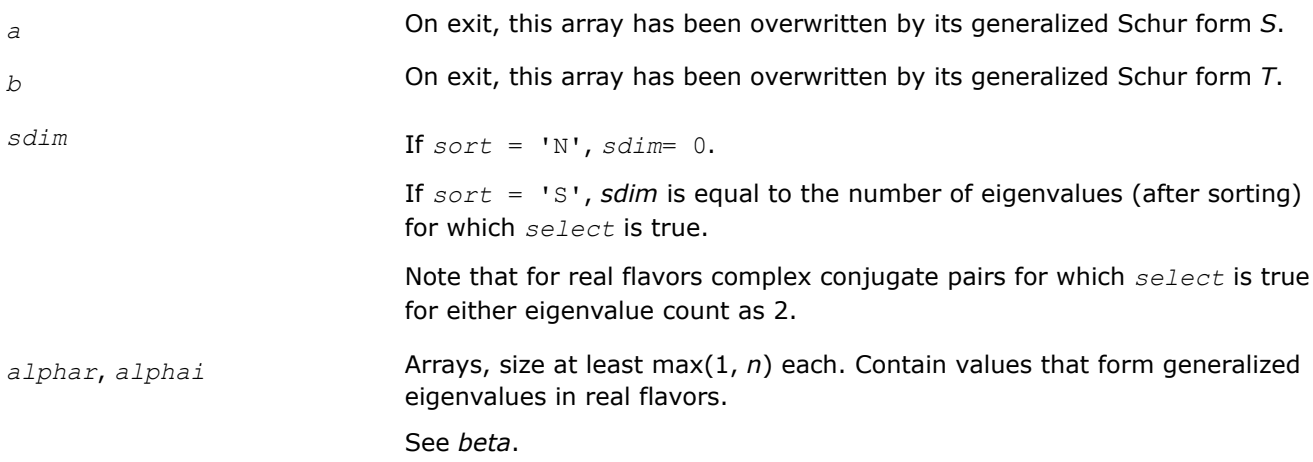

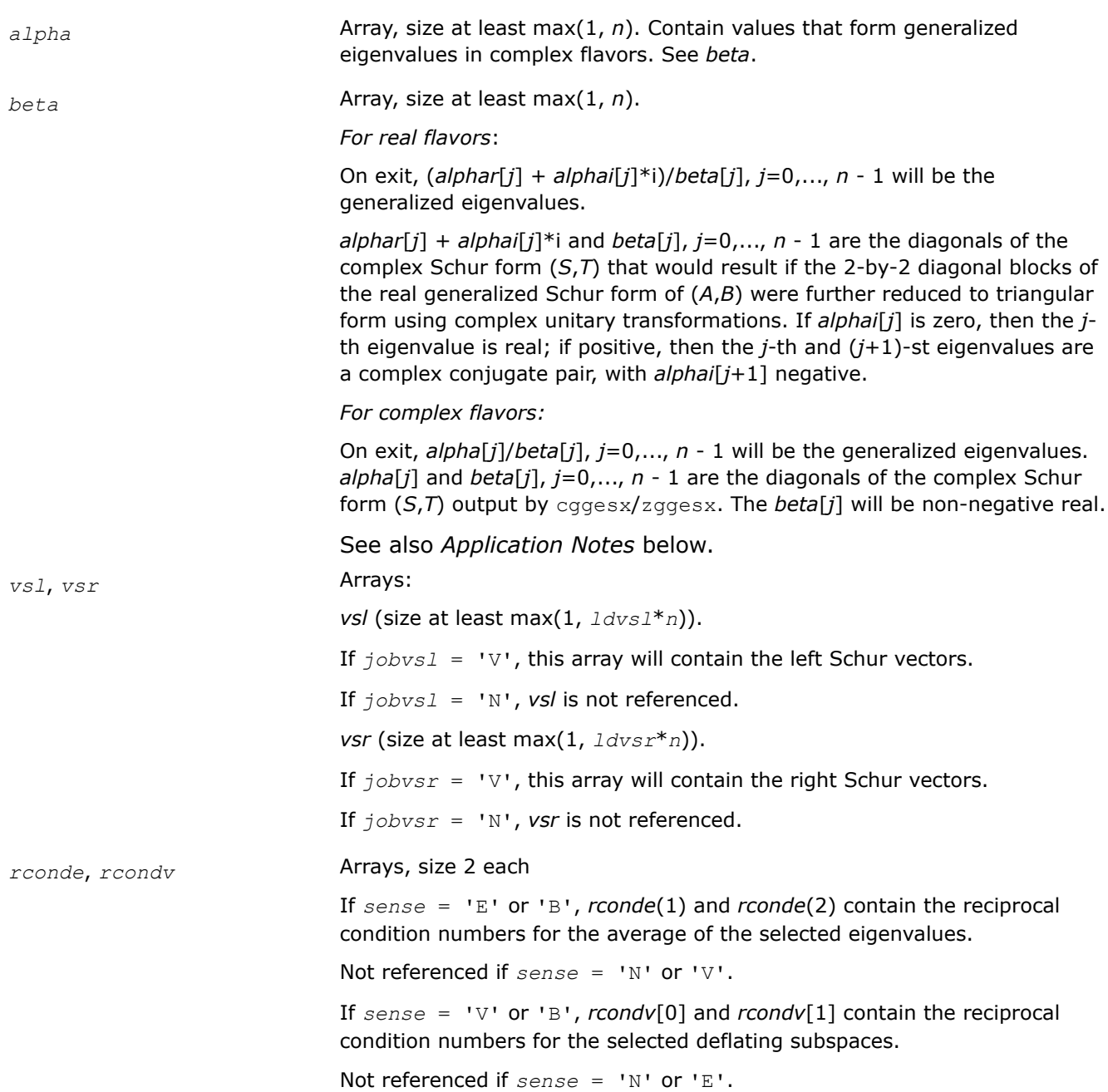

# **Return Values**

This function returns a value *info*.

If *info*=0, the execution is successful.

If *info* = *-i*, the *i*-th parameter had an illegal value.

If *info* = *i*, and

*i*≤*n*:

the *QZ* iteration failed. (*A*, *B*) is not in Schur form, but *alphar*[*j*], *alphai*[*j*] (for real flavors), or *alpha*[*j*] (for complex flavors), and *beta*[*j*],  $j = \text{info}, \ldots, n - 1$  should be correct.

*i* > *n*: errors that usually indicate LAPACK problems:

 $i = n+1$ : other than *QZ* iteration failed in [hgeqz;](#page-957-0)

 $i = n+2$ : after reordering, roundoff changed values of some complex eigenvalues so that leading eigenvalues in the generalized Schur form no longer satisfy *select* = 1. This could also be caused due to scaling;

 $i = n+3$ : reordering failed in [tgsen.](#page-967-0)

# **Application Notes**

The quotients *alphar*[*j*]/*beta*[*j*] and *alphai*[*j*]/*beta*[*j*] may easily over- or underflow, and *beta*[*j*] may even be zero. Thus, you should avoid simply computing the ratio. However, *alphar* and *alphai* will be always less than and usually comparable with norm(*A*) in magnitude, and *beta* always less than and usually comparable with norm(*B*).

*?gges3 Computes generalized Schur factorization for a pair of matrices.*

#### **Syntax**

lapack\_int LAPACKE\_sgges3 (int *matrix\_layout*, char *jobvsl*, char *jobvsr*, char *sort*, LAPACK\_S\_SELECT3 *selctg*, lapack\_int *n*, float \* *a*, lapack\_int *lda*, float \* *b*, lapack\_int *ldb*, lapack\_int \* *sdim*, float \* *alphar*, float \* *alphai*, float \* *beta*, float \* *vsl*, lapack\_int *ldvsl*, float \* *vsr*, lapack\_int *ldvsr*);

lapack\_int LAPACKE\_dgges3 (int *matrix\_layout*, char *jobvsl*, char *jobvsr*, char *sort*, LAPACK\_D\_SELECT3 *selctg*, lapack\_int *n*, double \* *a*, lapack\_int *lda*, double \* *b*, lapack\_int *ldb*, lapack\_int \* *sdim*, double \* *alphar*, double \* *alphai*, double \* *beta*, double \* *vsl*, lapack\_int *ldvsl*, double \* *vsr*, lapack\_int *ldvsr*);

lapack\_int LAPACKE\_cgges3 (int *matrix\_layout*, char *jobvsl*, char *jobvsr*, char *sort*, LAPACK\_C\_SELECT2 *selctg*, lapack\_int *n*, lapack\_complex\_float \* *a*, lapack\_int *lda*, lapack complex float \* *b*, lapack int *ldb*, lapack int \* *sdim*, lapack complex float \* *alpha*, lapack\_complex\_float \* *beta*, lapack\_complex\_float \* *vsl*, lapack\_int *ldvsl*, lapack\_complex\_float \* *vsr*, lapack\_int *ldvsr*);

lapack\_int LAPACKE\_zgges3 (int *matrix\_layout*, char *jobvsl*, char *jobvsr*, char *sort*, LAPACK\_Z\_SELECT2 *selctg*, lapack\_int *n*, lapack\_complex\_double \* *a*, lapack\_int *lda*, lapack complex double \* *b*, lapack int *ldb*, lapack int \* *sdim*, lapack complex double \* *alpha*, lapack\_complex\_double \* *beta*, lapack\_complex\_double \* *vsl*, lapack\_int *ldvsl*, lapack\_complex\_double \* *vsr*, lapack\_int *ldvsr*);

## **Include Files**

• mkl.h

## **Description**

For a pair of *n*-by-*n* real or complex nonsymmetric matrices (*A*,*B*), ?gges3 computes the generalized eigenvalues, the generalized real or complex Schur form (*S*,*T*), and optionally the left or right matrices of Schur vectors (*VSL* and *VSR*). This gives the generalized Schur factorization

 $(A,B) = ( (VSL)*S*(VSR)^{T}, (VSL)*T*(VSR)^{T} )$  for real  $(A,B)$ 

or

 $(A,B) = ( (VSL)*S*(VSR)^{H}, (VSL)*T*(VSR)^{H} )$  for complex  $(A,B)$ 

where (*VSR*) <sup>H</sup> is the conjugate-transpose of *VSR*.

Optionally, it also orders the eigenvalues so that a selected cluster of eigenvalues appears in the leading diagonal blocks of the upper quasi-triangular matrix *S* and the upper triangular matrix *T*. The leading columns of *VSL* and *VSR* then form an orthonormal basis for the corresponding left and right eigenspaces (deflating subspaces).

# **NOTE**

If only the generalized eigenvalues are needed, use the driver  $2qgev$  instead, which is faster.

A generalized eigenvalue for a pair of matrices (*A*,*B*) is a scalar *w* or a ratio *alpha*/*beta* = *w*, such that A *w*\*B is singular. It is usually represented as the pair (*alpha*,*beta*), as there is a reasonable interpretation for *beta*=0 or both being zero.

For real flavors:

A pair of matrices (*S*,*T*) is in generalized real Schur form if *T* is upper triangular with non-negative diagonal and *S* is block upper triangular with 1-by-1 and 2-by-2 blocks. 1-by-1 blocks correspond to real generalized eigenvalues, while 2-by-2 blocks of *S* will be "standardized" by making the corresponding elements of *T* have the form:

 $\left(a\ 0\right)$  $\begin{pmatrix} 0 & b \end{pmatrix}$ 

and the pair of corresponding 2-by-2 blocks in *S* and *T* have a complex conjugate pair of generalized eigenvalues.

For complex flavors:

A pair of matrices (*S*,*T*) is in generalized complex Schur form if *S* and *T* are upper triangular and, in addition, the diagonal elements of *T* are non-negative real numbers.

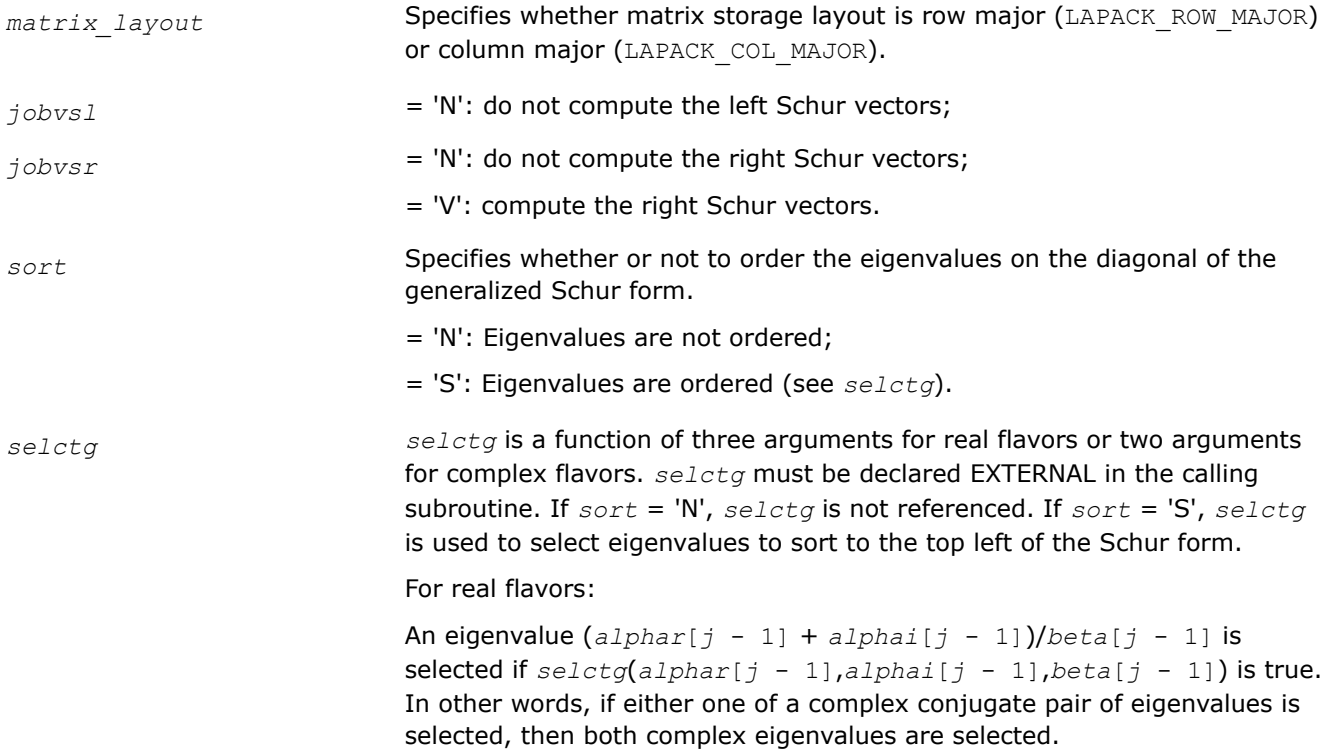

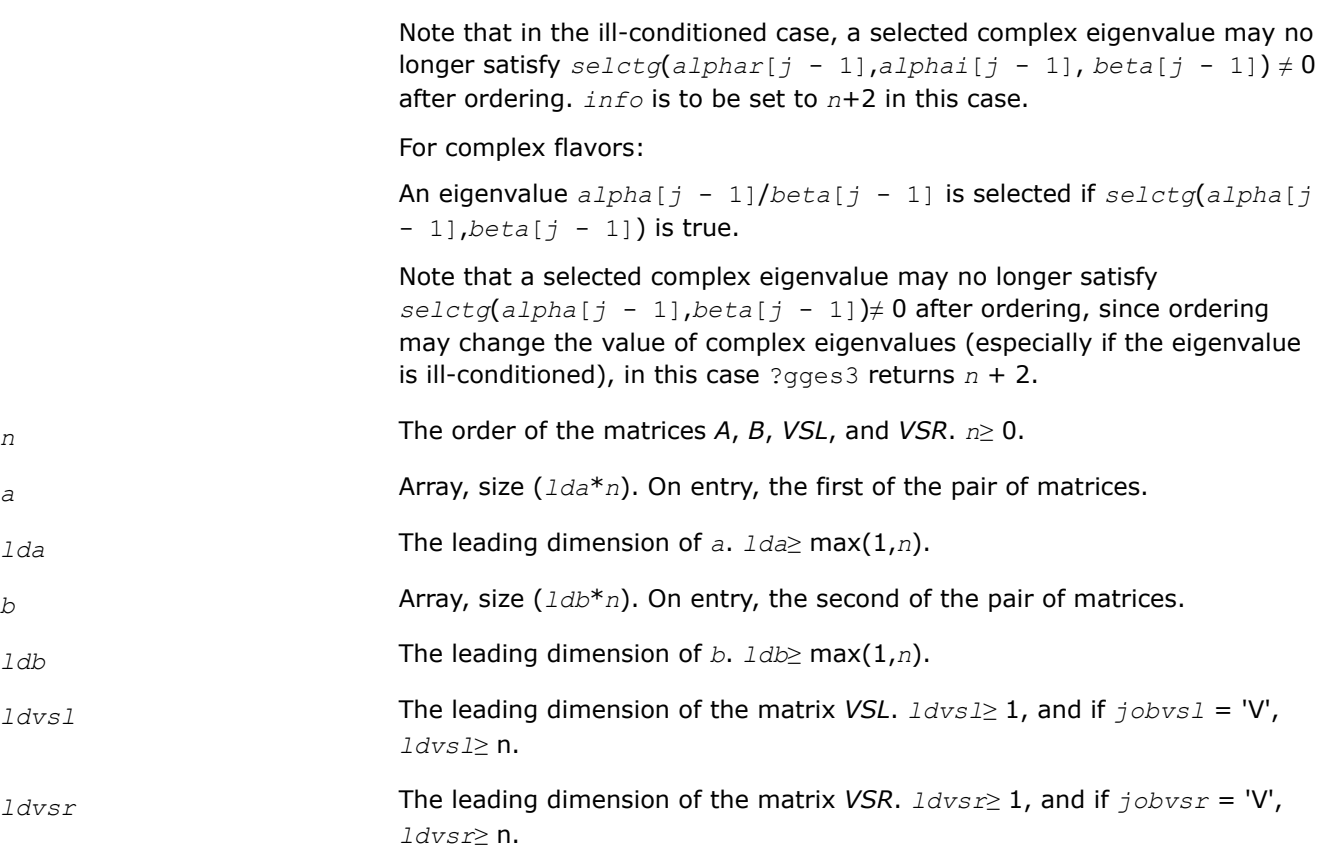

# **Output Parameters**

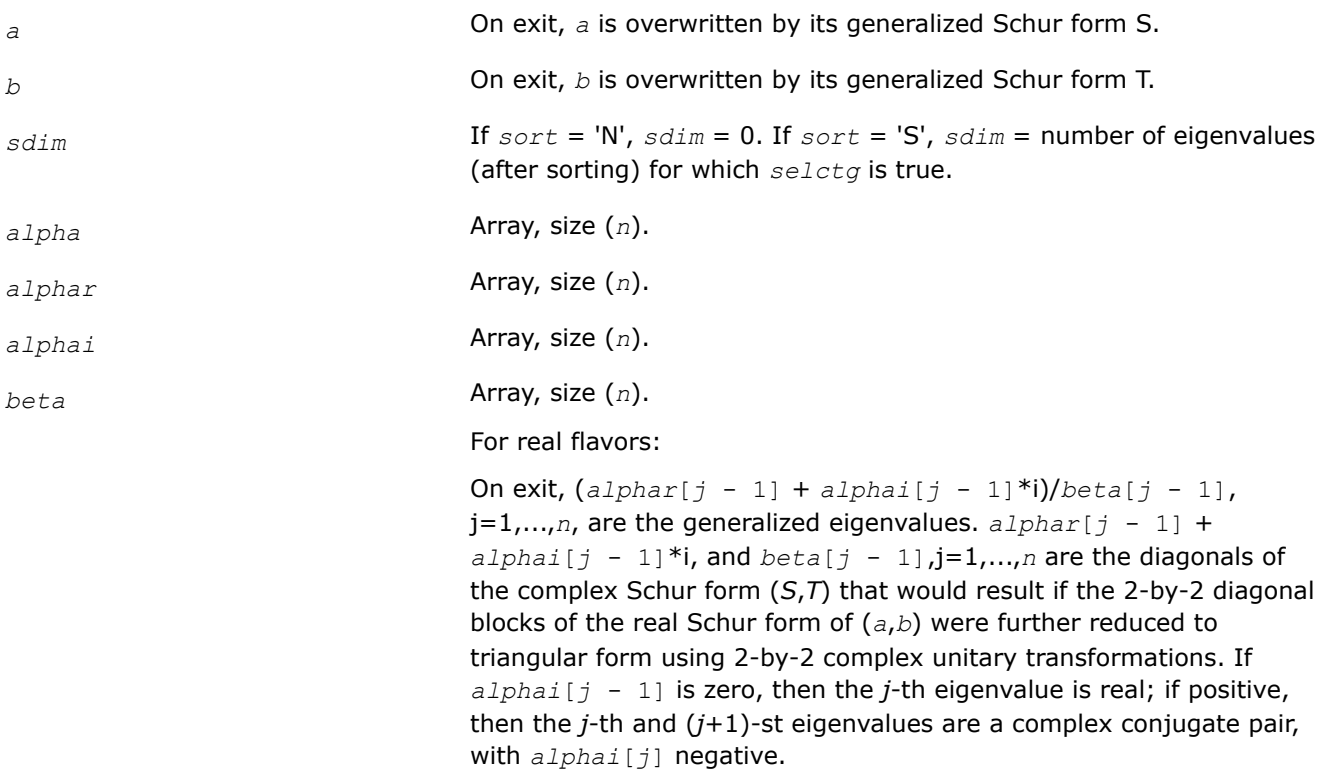

Note: the quotients *alphar*[*j* - 1]/*beta*[*j* - 1] and *alphai*[*j* -  $11/beta[i - 1]$  can easily over- or underflow, and  $beta[i - 1]$ might even be zero. Thus, you should avoid computing the ratio *alpha*/*beta* by simply dividing *alpha* by *beta*. However, *alphar* and *alphai* is always less than and usually comparable with norm(*a*) in magnitude, and *beta* is always less than and usually comparable with norm(*b*).

For complex flavors:

On exit, *alpha*[*j* - 1][*j* - 1]/*beta*[*j* - 1], j=1,...,*n*, are the generalized eigenvalues. *alpha*[*j* - 1], j=1,...,*n* and *beta*[*j* - 1], j=1,...,*n* are the diagonals of the complex Schur form (*a*,*b*) output by ?gges3. The  $beta[i - 1]$  is non-negative real.

Note: the quotient *alpha*[*j* - 1]/*beta*[*j* - 1] can easily over- or underflow, and *beta*[*j* - 1] might even be zero. Thus, you should avoid computing the ratio *alpha*/*beta* by simply dividing *alpha* by *beta*. However, *alpha* is always less than and usually comparable with norm(*a*) in magnitude, and *beta* is always less than and usually comparable with norm(*b*).

*vsl* Array, size (*ldvsl*\**n*).

*vsr* Array, size (*ldvsr*\**n*).

If *jobvsl* = 'V', *vsl* contains the left Schur vectors. Not referenced if  $jobsz1 = 'N'.$ 

If *jobvsr* = 'V', *vsr* contains the right Schur vectors. Not referenced if  $\overline{\jmath}$ *obvsr* = 'N'.

## **Return Values**

This function returns a value *info*.

= 0: successful exit < 0: if *info* = -*i*, the *i*-th argument had an illegal value.

=1,...,*n*:

for real flavors:

The QZ iteration failed. (*a*,*b*) are not in Schur form, but *alphar*[*j*], *alphai*[*j*] and *beta*[*j*] should be correct for *j*=*info*,...,*n* - 1.

The QZ iteration failed. (*a*,*b*) are not in Schur form, but *alpha*[*j*] and *beta*[*j*] should be correct for *j*=*info*,...,*n* - 1.

for complex flavors:

> *n*:

=*n*+1: other than QZ iteration failed in ?hgeqz.

=*n*+2: after reordering, roundoff changed values of some complex eigenvalues so that leading eigenvalues in the Generalized Schur form no longer satisfy *selctg*≠ 0 This could also be caused due to scaling.

=*n*+3: reordering failed in ?tgsen.

*?ggev Computes the generalized eigenvalues, and the left and/or right generalized eigenvectors for a pair of nonsymmetric matrices.*

# **Syntax**

lapack\_int LAPACKE\_sggev( int *matrix\_layout*, char *jobvl*, char *jobvr*, lapack\_int *n*, float\* *a*, lapack\_int *lda*, float\* *b*, lapack\_int *ldb*, float\* *alphar*, float\* *alphai*, float\* *beta*, float\* *vl*, lapack\_int *ldvl*, float\* *vr*, lapack\_int *ldvr* );

lapack\_int LAPACKE\_dggev( int *matrix\_layout*, char *jobvl*, char *jobvr*, lapack\_int *n*, double\* *a*, lapack\_int *lda*, double\* *b*, lapack\_int *ldb*, double\* *alphar*, double\* *alphai*, double\* *beta*, double\* *vl*, lapack\_int *ldvl*, double\* *vr*, lapack\_int *ldvr* );

lapack\_int LAPACKE\_cggev( int *matrix\_layout*, char *jobvl*, char *jobvr*, lapack\_int *n*, lapack\_complex\_float\* *a*, lapack\_int *lda*, lapack\_complex\_float\* *b*, lapack\_int *ldb*, lapack\_complex\_float\* *alpha*, lapack\_complex\_float\* *beta*, lapack\_complex\_float\* *vl*, lapack\_int *ldvl*, lapack\_complex\_float\* *vr*, lapack\_int *ldvr* );

lapack\_int LAPACKE\_zggev( int *matrix\_layout*, char *jobvl*, char *jobvr*, lapack\_int *n*, lapack\_complex\_double\* *a*, lapack\_int *lda*, lapack\_complex\_double\* *b*, lapack\_int *ldb*, lapack\_complex\_double\* *alpha*, lapack\_complex\_double\* *beta*, lapack\_complex\_double\* *vl*, lapack\_int *ldvl*, lapack\_complex\_double\* *vr*, lapack\_int *ldvr* );

# **Include Files**

• mkl.h

# **Description**

The ?ggev routine computes the generalized eigenvalues, and optionally, the left and/or right generalized eigenvectors for a pair of *n*-by-*n* real/complex nonsymmetric matrices (*A*,*B*).

A generalized eigenvalue for a pair of matrices (*A*,*B*) is a scalar λ or a ratio *alpha* / *beta* = λ, such that *A* λ\**B* is singular. It is usually represented as the pair (*alpha*, *beta*), as there is a reasonable interpretation for *beta* =0 and even for both being zero.

The right generalized eigenvector  $v(j)$  corresponding to the generalized eigenvalue  $\lambda(j)$  of (*A*,*B*) satisfies

 $A^*v(j) = \lambda(j) * B^*v(j)$ .

The left generalized eigenvector  $u(j)$  corresponding to the generalized eigenvalue  $\lambda(j)$  of  $(A,B)$  satisfies

 $u(j)$ <sup>*H*\*</sup>*A* =  $\lambda(j)$ <sup>\*</sup>*u*(j)<sup>*H*\**B*</sup>

where  $u(j)$ <sup>H</sup> denotes the conjugate transpose of  $u(j)$ .

The ?ggev routine replaces the deprecated ?gegv routine.

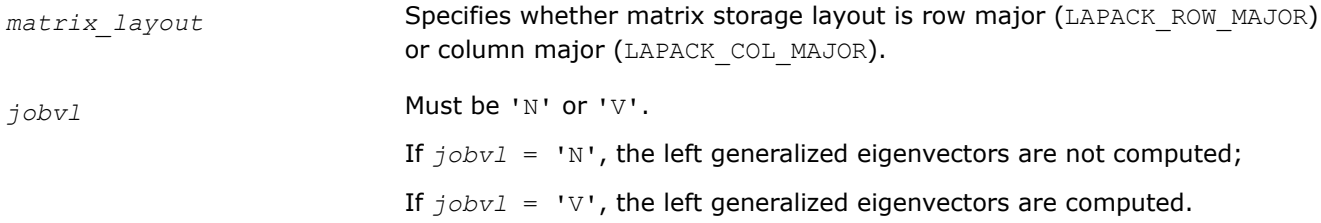

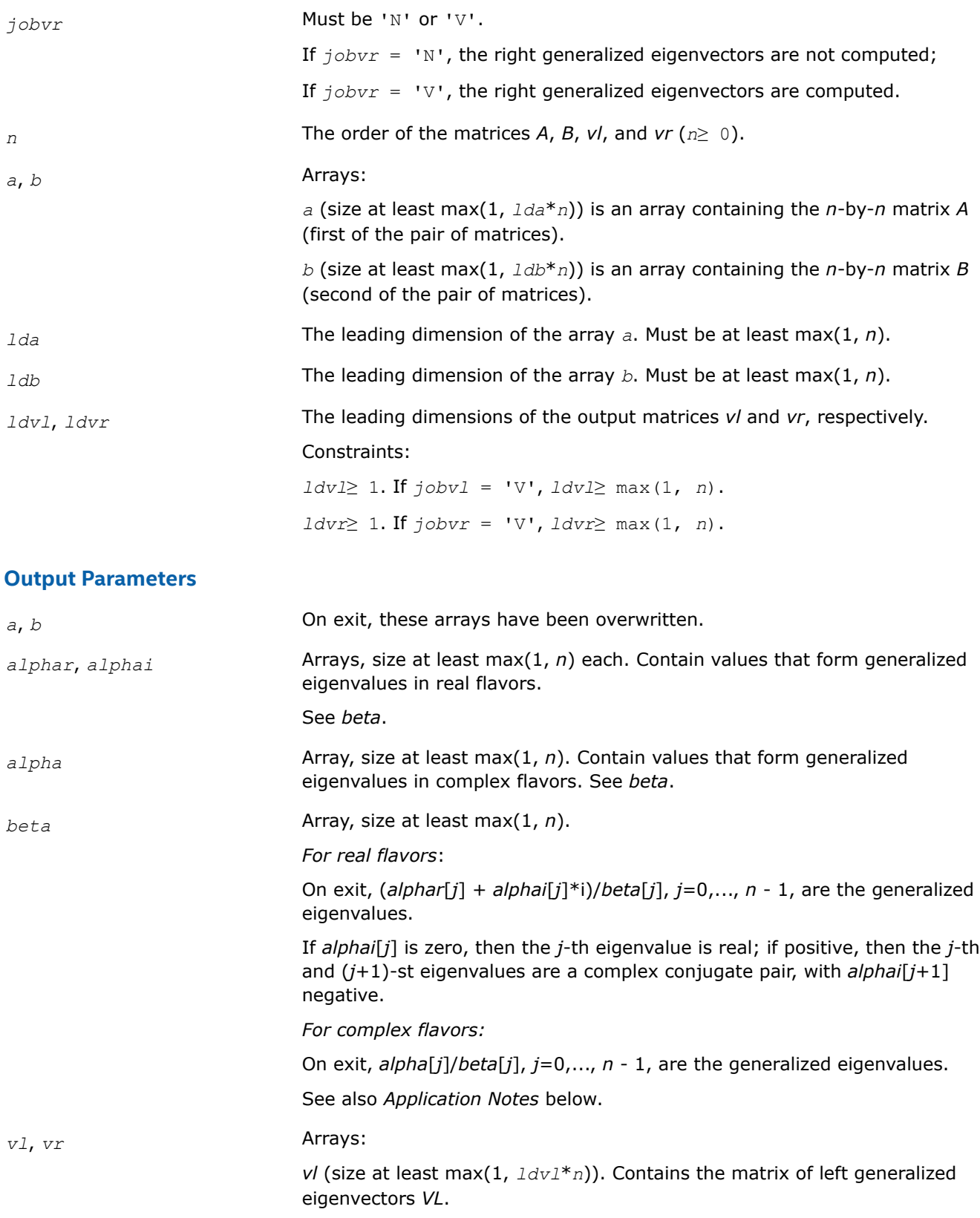

If *jobvl* = 'V', the left generalized eigenvectors *u<sup>j</sup>* are stored one after another in the columns of *VL*, in the same order as their eigenvalues. Each eigenvector is scaled so the largest component has  $abs(Re) + abs(Im) =$ 1.

If *jobvl* = 'N', *vl* is not referenced.

#### *For real flavors*:

If the j-th eigenvalue is real,then the *k*-th component of the *j*-th left eigenvector  $u_j$  is stored in  $v1$  [( $k - 1$ ) + ( $j - 1$ ) \* $1dv1$ ] for column major layout and in  $v1$  [( $k - 1$ )  $*1$   $dv1 + (j - 1)$ ] for row major layout..

If the *j*-th and (*j*+1)-st eigenvalues form a complex conjugate pair, then for  $i =$  sqrt(-1), the *k*-th components of the *j*-th left eigenvector  $u_j$ are *v*<sub>1</sub>[( $k - 1$ ) + ( $j - 1$ ) \* $1$ dv<sup>1</sup>] +  $i * v$ <sup>1</sup>[( $k - 1$ ) +  $j * 1$ dv<sup>1</sup>] for column major layout and  $v1[(k - 1)*1dv1 + (j - 1)] + i* v1[(k - 1)*1dv1$ + *j*] for row major layout. Similarly, the *k*-th components of left eigenvector  $j+1$   $u_{j+1}$  are  $v1$  [( $k - 1$ ) + ( $j - 1$ ) \*  $1dv1$ ] -  $i * v1$  [( $k - 1$ ) + *j*\**ldvl*] for column major layout and *vl*[(*k* - 1)\**ldvl* + (*j* - 1)]  $i * v1$ [( $k - 1$ )  $*1$ dv $1 + j$ ] for row major layout..

#### *For complex flavors*:

The *k*-th component of the *j*-th left eigenvector *u<sup>j</sup>* is stored in *vl*[(*k* - 1)  $+$  ( $j - 1$ )  $*$ *ldvl*] for column major layout and in  $v1$ [( $k - 1$ )  $*$ *ldvl* + (*j*) - 1) ] for row major layout.

*vr* (size at least max(1, *ldvr*\**n*)). Contains the matrix of right generalized eigenvectors *VR*.

If *jobvr* = 'V', the right generalized eigenvectors *v<sup>j</sup>* are stored one after another in the columns of *VR*, in the same order as their eigenvalues. Each eigenvector is scaled so the largest component has abs(Re) + abs(Im) = 1.

If *jobvr* = 'N', *vr* is not referenced.

#### *For real flavors*:

If the *j*-th eigenvalue is real, then The *k*-th component of the *j*-th right eigenvector  $v_j$  is stored in  $vr$  [( $k - 1$ ) + ( $j - 1$ ) \*  $ldvr$ ] for column major layout and in  $vr[(k - 1)*ldvr + (j - 1)]$  for row major layout..

If the *j*-th and (*j*+1)-st eigenvalues form a complex conjugate pair, then the *k*-th components of the*j*-th right eigenvector *v<sup>j</sup>* can be computed as *vr*[(*k* - 1) +  $(j - 1) * 1$ *dvr*] +  $i * v$ <sup>r</sup> $(r - 1) + j * 1$ *dvr*] for column major layout and *vr*[(*k* - 1)\**ldvr* + (*j* - 1)] + i\**vr*[(*k* - 1)\**ldvr* + *j*] for row major layout. Similarly, the *k*-th components of the right eigenvector  $j+1$   $v_{\{j+1\}}$  can be computed as  $vr[(k-1) + (j-1)*ldvr]$  $-i*vr$ [( $k - 1$ ) +  $j*1dvr$ ] for column major layout and  $vr$ [( $k - 1$ ) 1) \*  $1$ dvr + ( $j - 1$ ) ] -  $i * vr$  [( $k - 1$ ) \*  $1$ dvr +  $j$ ] for row major layout..

*For complex flavors*:

The *k*-th component of the *j*-th right eigenvector *v<sup>j</sup>* is stored in *vr*[(*k* - 1) + (*j* - 1)\**ldvr*] for column major layout and in *vr*[(*k* - 1)\**ldvr* + (*j* - 1) ] for row major layout.

# **Return Values**

This function returns a value *info*.

If *info*=0, the execution is successful.

If *info* = *-i*, the *i*-th parameter had an illegal value.

If  $info = i$ , and

*i*≤*n*: the *QZ* iteration failed. No eigenvectors have been calculated, but *alphar*[*j*], *alphai*[*j*] (for real flavors), or *alpha*[*j*] (for complex flavors), and *beta*[*j*], j=*info*,..., *n* - 1 should be correct.

*i* > *n*: errors that usually indicate LAPACK problems:

 $i = n+1$ : other than *QZ* iteration failed in hgegz;

*i* = *n*+2: error return from [tgevc](#page-961-0).

## **Application Notes**

The quotients *alphar*[*j*]/*beta*[*j*] and *alphai*[*j*]/*beta*[*j*] may easily over- or underflow, and *beta*[*j*] may even be zero. Thus, you should avoid simply computing the ratio. However, *alphar* and *alphai* (for real flavors) or *alpha* (for complex flavors) will be always less than and usually comparable with norm(*A*) in magnitude, and *beta* always less than and usually comparable with norm(*B*).

*?ggevx Computes the generalized eigenvalues, and, optionally, the left and/or right generalized eigenvectors.*

## **Syntax**

lapack\_int LAPACKE\_sggevx( int *matrix\_layout*, char *balanc*, char *jobvl*, char *jobvr*, char *sense*, lapack\_int *n*, float\* *a*, lapack\_int *lda*, float\* *b*, lapack\_int *ldb*, float\* *alphar*, float\* *alphai*, float\* *beta*, float\* *vl*, lapack\_int *ldvl*, float\* *vr*, lapack\_int *ldvr*, lapack\_int\* *ilo*, lapack\_int\* *ihi*, float\* *lscale*, float\* *rscale*, float\* *abnrm*, float\* *bbnrm*, float\* *rconde*, float\* *rcondv* );

lapack\_int LAPACKE\_dggevx( int *matrix\_layout*, char *balanc*, char *jobvl*, char *jobvr*, char *sense*, lapack\_int *n*, double\* *a*, lapack\_int *lda*, double\* *b*, lapack\_int *ldb*, double\* *alphar*, double\* *alphai*, double\* *beta*, double\* *vl*, lapack\_int *ldvl*, double\* *vr*, lapack\_int *ldvr*, lapack\_int\* *ilo*, lapack\_int\* *ihi*, double\* *lscale*, double\* *rscale*, double\* *abnrm*, double\* *bbnrm*, double\* *rconde*, double\* *rcondv* );

lapack\_int LAPACKE\_cggevx( int *matrix\_layout*, char *balanc*, char *jobvl*, char *jobvr*, char *sense*, lapack\_int *n*, lapack\_complex\_float\* *a*, lapack\_int *lda*, lapack\_complex\_float\* *b*, lapack\_int *ldb*, lapack\_complex\_float\* *alpha*, lapack\_complex\_float\* *beta*, lapack\_complex\_float\* *vl*, lapack\_int *ldvl*, lapack\_complex\_float\* *vr*, lapack\_int *ldvr*, lapack\_int\* *ilo*, lapack\_int\* *ihi*, float\* *lscale*, float\* *rscale*, float\* *abnrm*, float\* *bbnrm*, float\* *rconde*, float\* *rcondv* );

lapack\_int LAPACKE\_zggevx( int *matrix\_layout*, char *balanc*, char *jobvl*, char *jobvr*, char *sense*, lapack\_int *n*, lapack\_complex\_double\* *a*, lapack\_int *lda*, lapack\_complex\_double\* *b*, lapack\_int *ldb*, lapack\_complex\_double\* *alpha*, lapack\_complex\_double\* *beta*, lapack\_complex\_double\* *vl*, lapack\_int *ldvl*, lapack\_complex\_double\* *vr*, lapack\_int *ldvr*, lapack\_int\* *ilo*, lapack\_int\* *ihi*, double\* *lscale*, double\* *rscale*, double\* *abnrm*, double\* *bbnrm*, double\* *rconde*, double\* *rcondv* );

# **Include Files**

• mkl.h

## **Description**

The routine computes for a pair of *n*-by-*n* real/complex nonsymmetric matrices (*A*,*B*), the generalized eigenvalues, and optionally, the left and/or right generalized eigenvectors.

Optionally also, it computes a balancing transformation to improve the conditioning of the eigenvalues and eigenvectors (*ilo*, *ihi*, *lscale*, *rscale*, *abnrm*, and *bbnrm*), reciprocal condition numbers for the eigenvalues (*rconde*), and reciprocal condition numbers for the right eigenvectors (*rcondv*).

A generalized eigenvalue for a pair of matrices (*A*,*B*) is a scalar λ or a ratio *alpha* / *beta* = λ, such that *A* λ\**B* is singular. It is usually represented as the pair (*alpha*, *beta*), as there is a reasonable interpretation for  $beta=0$  and even for both being zero. The right generalized eigenvector  $v(i)$  corresponding to the generalized eigenvalue λ(j) of (*A*,*B*) satisfies

 $A^*v(j) = \lambda(j) * B^*v(j).$ 

The left generalized eigenvector  $u(j)$  corresponding to the generalized eigenvalue  $\lambda(j)$  of  $(A,B)$  satisfies

 $u(j)$ <sup>*H*\*</sup>*A* =  $\lambda$ (j)<sup>\*</sup>*u*(j)<sup>*H*\*</sup>*B* 

where  $u(j)$ <sup>H</sup> denotes the conjugate transpose of  $u(j)$ .

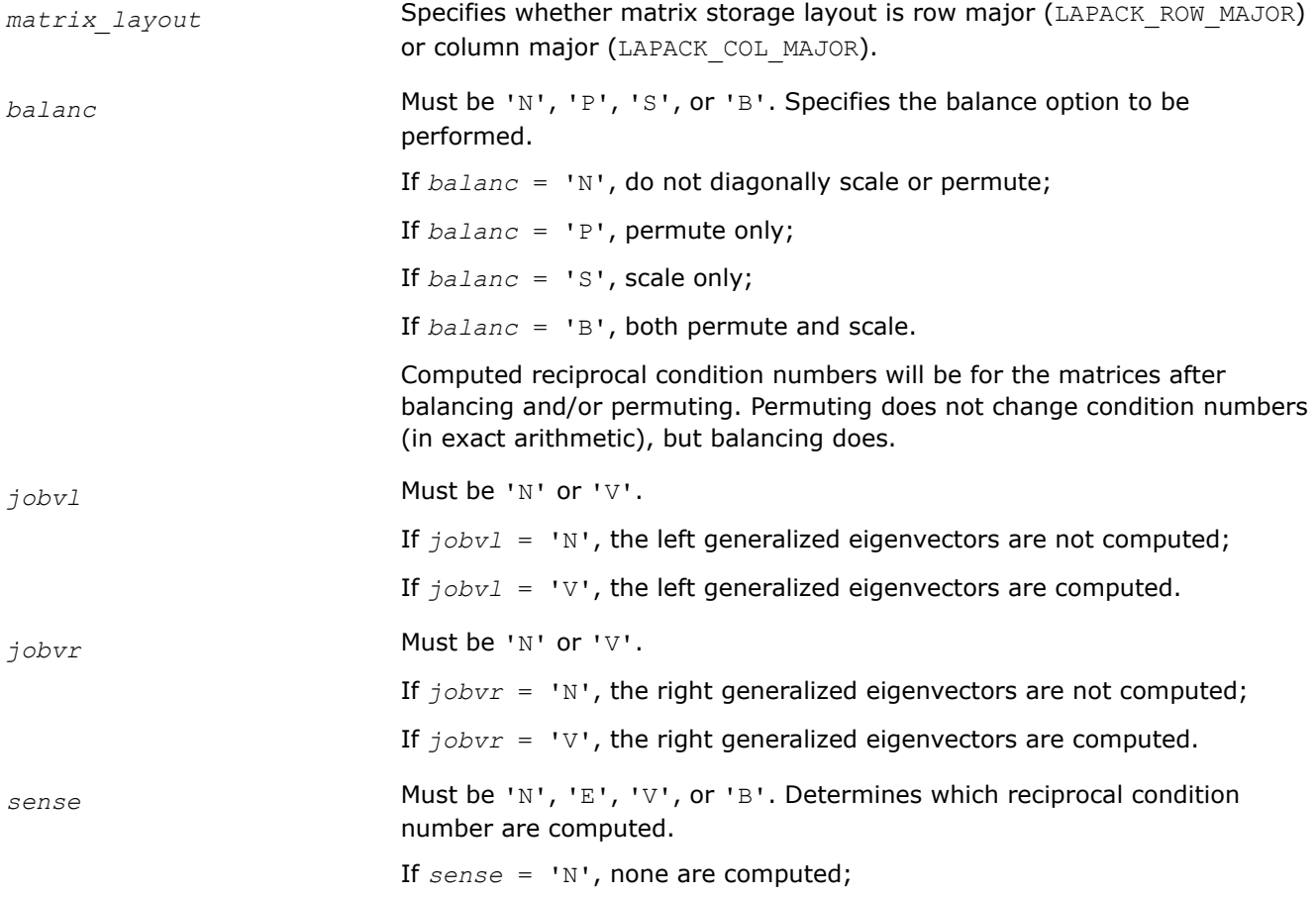

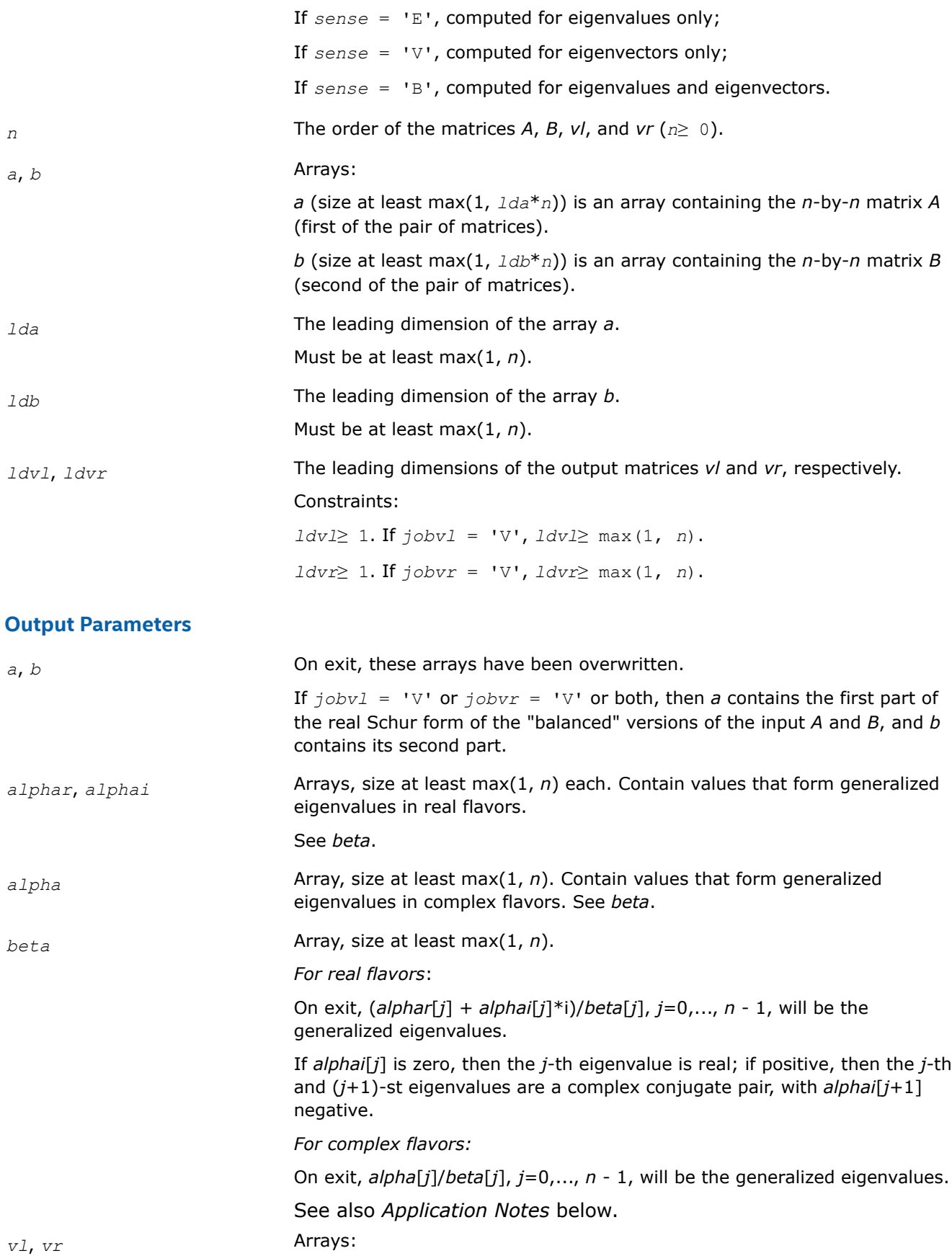

*vl* (size at least max(1, *ldvl*\**n*)).

If  $jobvl = VV$ , the left generalized eigenvectors  $u(j)$  are stored one after another in the columns of *vl*, in the same order as their eigenvalues. Each eigenvector will be scaled so the largest component have abs(Re) +  $abs(Im) = 1$ .

If *jobvl* = 'N', *vl* is not referenced.

#### *For real flavors*:

If the j-th eigenvalue is real, then *k*-th component of *j*-th left eigenvector *u<sup>j</sup>* is stored in  $v1$ [( $k - 1$ ) + ( $j - 1$ ) \*  $1dv1$ ] for column major layout and in  $v1$ [( $k - 1$ ) \* $1dv1 + (j - 1)$ ] for row major layout..

If the j-th and (j+1)-st eigenvalues form a complex conjugate pair, then for  $i =$  sqrt(-1), the *k*-th components of the *j*-th left eigenvector  $u_j$  can be computed as  $v1[(k - 1) + (j - 1) *1dv1] + i*v1[(k - 1) + j *1dv1]$ for column major layout and  $v1[(k - 1)*1dv1 + (j - 1)] + i* v1[(k -$ 1)\**ldvl* + *j*] for row major layout. Similarly, the *k*-th components of the left eigenvector  $j+1$   $u_{j+1}$  can be computed as  $v1$  [( $k - 1$ ) + ( $j -$ 1) \* $ldv1$  -  $i * v1$  [( $k - 1$ ) +  $j * 1dv1$ ] for column major layout and  $v1$  [( $k$ - 1)\**ldvl* + (*j* - 1)] - i\**vl*[(*k* - 1)\**ldvl* + *j*] for row major layout..

### *For complex flavors*:

The *k*-th component of the *j*-th left eigenvector  $u_j$  is stored in  $v1$  [( $k - 1$ ) + (*j* - 1)\**ldvl*] for column major layout and in *vl*[(*k* - 1)\**ldvl* + (*j* - 1) ] for row major layout.

*vr* (size at least max(1, *ldvr*\**n*)).

If  $jobvr = 'V'$ , the right generalized eigenvectors  $v(j)$  are stored one after another in the columns of *vr*, in the same order as their eigenvalues. Each eigenvector will be scaled so the largest component have abs(Re) +  $abs(Im) = 1$ .

If *jobvr* = 'N', *vr* is not referenced.

#### *For real flavors*:

If the j-th eigenvalue is real, then the *k*-th component of the *j*-th right eigenvector  $v_j$  is stored in  $vr$  [( $k$  - 1) + ( $j$  - 1) \* $ldvr$ ] for column major layout and in  $vr[(k - 1)*ldvr + (j - 1)]$  for row major layout..

If the j-th and  $(j+1)$ -st eigenvalues form a complex conjugate pair, then The *k*-th components of the *j*-th right eigenvector *v<sup>j</sup>* can be computed as *vr*[(*k* - 1) + (*j* - 1)\**ldvr*] +  $i * v$ <sup>r</sup>[(*k* - 1) + *j*\**ldvr*] for column major layout and  $vr[(k - 1)*ldvr + (j - 1)] + i*vr[(k - 1)*ldvr + (j - 1)]$ + *j*] for row major layout. Respectively, the *k*-th components of right eigenvector  $j+1$   $v_{j+1}$  can be computed as  $vr[(k-1) + (j-1)*ldvr]$  $-i* v r$ [( $k - 1$ ) +  $j*1 d v r$ ] for column major layout and  $v r$ [( $k - 1$ ) 1) \*  $1$ dvr + ( $j - 1$ ) ] -  $i * v r$  [( $k - 1$ ) \*  $1$ dvr +  $j$ ] for row major layout..

#### *For complex flavors*:

The *k*-th component of the *j*-th right eigenvector  $v_j$  is stored in  $vr$  [( $k - 1$ ) + (*j* - 1)\**ldvr*] for column major layout and in *vr*[(*k* - 1)\**ldvr* + (*j* - 1) ] for row major layout.

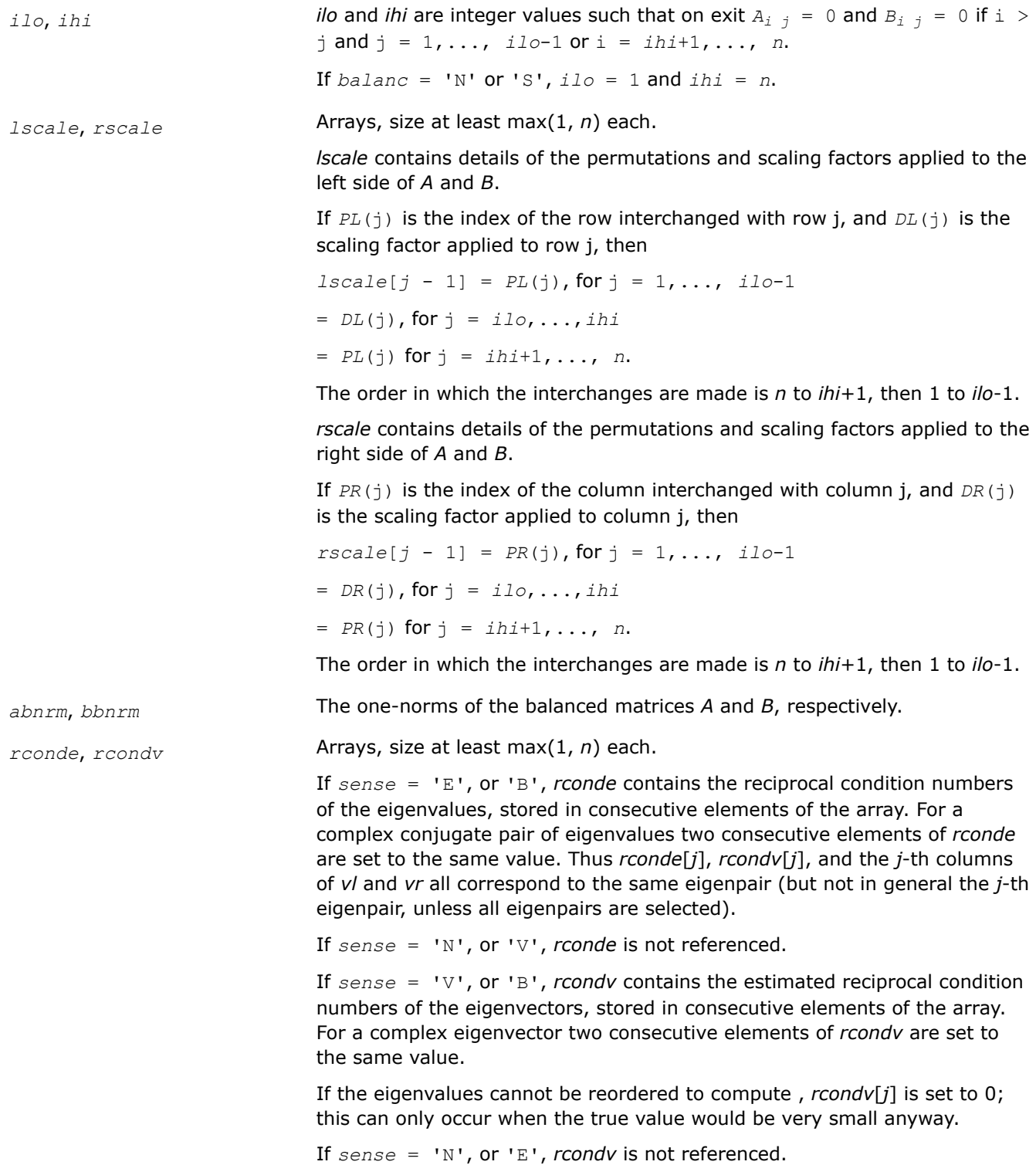

# **Return Values**

This function returns a value *info*.

If *info*=0, the execution is successful.

If *info* = *-i*, the *i*-th parameter had an illegal value.

#### If  $info = i$ , and

*i*≤*n*: the *QZ* iteration failed. No eigenvectors have been calculated, but *alphar*[*j*], *alphai*[*j*] (for real flavors), or *alpha*[*j*] (for complex flavors), and *beta*[*j*], j=*info*,..., *n* - 1 should be correct.

- *i* > *n*: errors that usually indicate LAPACK problems:
- $i = n+1$ : other than  $QZ$  iteration failed in [hgeqz;](#page-957-0)

 $i = n+2$ : error return from [tgevc](#page-961-0).

## **Application Notes**

The quotients *alphar*[*j*]/*beta*[*j*] and *alphai*[*j*]/*beta*[*j*] may easily over- or underflow, and *beta*[*j*] may even be zero. Thus, you should avoid simply computing the ratio. However, *alphar* and *alphai* (for real flavors) or *alpha* (for complex flavors) will be always less than and usually comparable with norm(*A*) in magnitude, and *beta* always less than and usually comparable with norm(*B*).

*?ggev3*

*Computes the generalized eigenvalues and the left and right generalized eigenvectors for a pair of matrices.*

#### **Syntax**

lapack\_int LAPACKE\_sggev3 (int *matrix\_layout*, char *jobvl*, char *jobvr*, lapack\_int *n*, float \* *a*, lapack\_int *lda*, float \* *b*, lapack\_int *ldb*, float \* *alphar*, float \* *alphai*, float \* *beta*, float \* *vl*, lapack\_int *ldvl*, float \* *vr*, lapack\_int *ldvr*);

lapack\_int LAPACKE\_dggev3 (int *matrix\_layout*, char *jobvl*, char *jobvr*, lapack\_int *n*, double \* *a*, lapack\_int *lda*, double \* *b*, lapack\_int *ldb*, double \* *alphar*, double \* *alphai*, double \* *beta*, double \* *vl*, lapack\_int *ldvl*, double \* *vr*, lapack\_int *ldvr*);

lapack\_int LAPACKE\_cggev3 (int *matrix\_layout*, char *jobvl*, char *jobvr*, lapack\_int *n*, lapack\_complex\_float \* *a*, lapack\_int *lda*, lapack\_complex\_float \* *b*, lapack\_int *ldb*, lapack\_complex\_float \* *alpha*, lapack\_complex\_float \* *beta*, lapack\_complex\_float \* *vl*, lapack\_int *ldvl*, lapack\_complex\_float \* *vr*, lapack\_int *ldvr*);

lapack\_int LAPACKE\_zggev3 (int *matrix\_layout*, char *jobvl*, char *jobvr*, lapack\_int *n*, lapack\_complex\_double \* *a*, lapack\_int *lda*, lapack\_complex\_double \* *b*, lapack\_int *ldb*, lapack complex double \* *alpha*, lapack complex double \* *beta*, lapack complex double \* *vl*, lapack\_int *ldvl*, lapack\_complex\_double \* *vr*, lapack\_int *ldvr*);

#### **Include Files**

• mkl.h

#### **Description**

For a pair of *n*-by-*n* real or complex nonsymmetric matrices (*A*, *B*), ?ggev3 computes the generalized eigenvalues, and optionally, the left and right generalized eigenvectors.

A generalized eigenvalue for a pair of matrices (*A*, *B*) is a scalar *λ* or a ratio *alpha*/*beta* = *λ*, such that *A λ*\**B* is singular. It is usually represented as the pair (*alpha*,*beta*), as there is a reasonable interpretation for *beta*=0, and even for both being zero.

For real flavors:

The right eigenvector *v*<sup>j</sup> corresponding to the eigenvalue *λ*<sup>j</sup> of (*A*, *B*) satisfies

$$
A * v_j = \lambda_j * B * v_j.
$$

The left eigenvector *u*<sup>j</sup> corresponding to the eigenvalue *λ*<sup>j</sup> of (*A*, *B*) satisfies

# $u_j^H * A = \lambda_j * u_j^H * B$

where  $u_j$ <sup>H</sup> is the conjugate-transpose of  $u_j$ .

For complex flavors:

The right generalized eigenvector  $v_{\rm j}$  corresponding to the generalized eigenvalue  $\lambda_{\rm j}$  of (A, B) satisfies

 $A * v_j = \lambda_j * B * v_j.$ 

The left generalized eigenvector  $u_j$  corresponding to the generalized eigenvalues  $\lambda_j$  of (A, B) satisfies

 $u_j^H * A = \lambda_j^* u_j^H * B$ 

where *u*<sup>j</sup> <sup>H</sup> is the conjugate-transpose of *u*<sup>j</sup> .

# **Input Parameters**

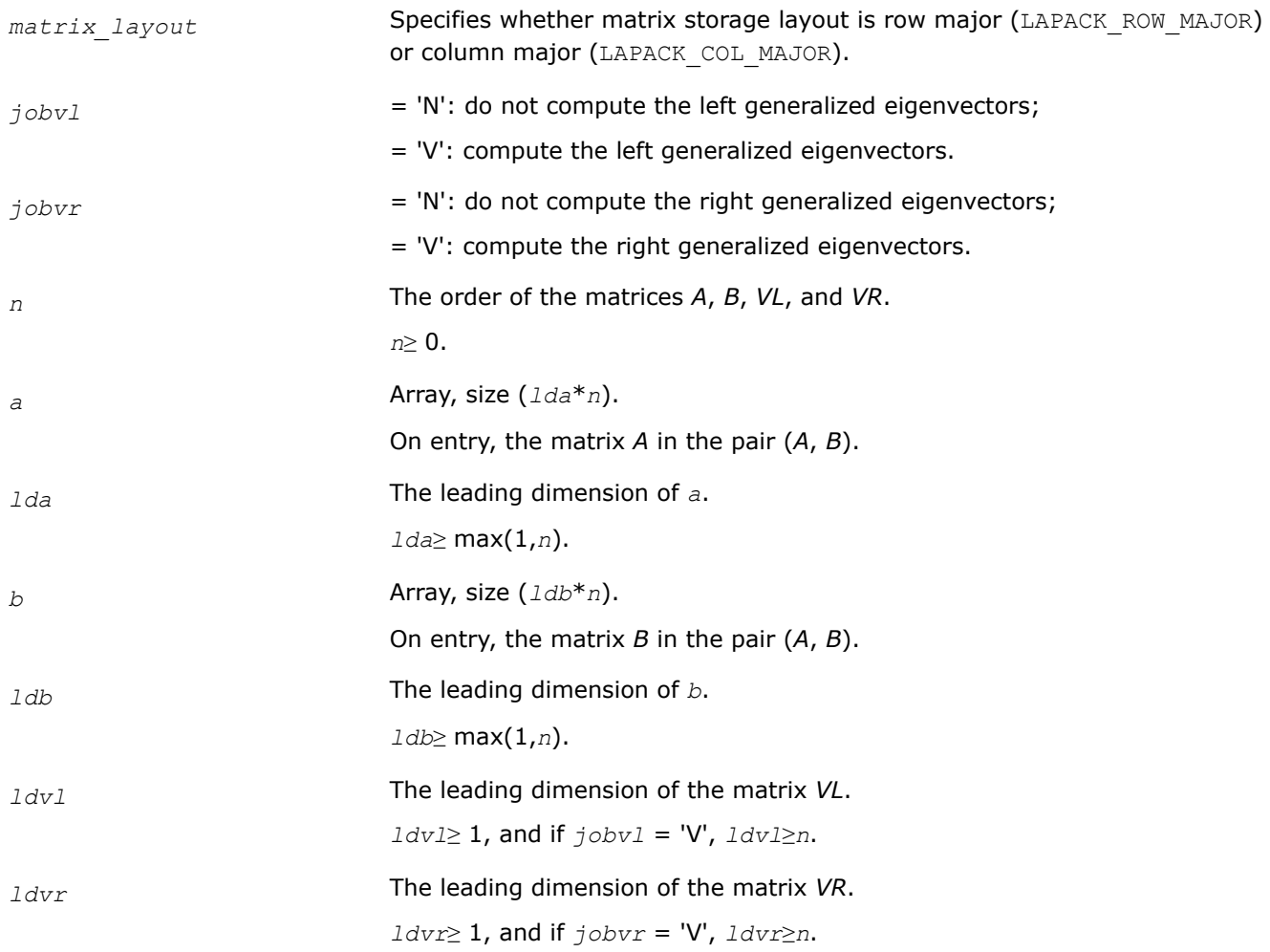

# **Output Parameters**

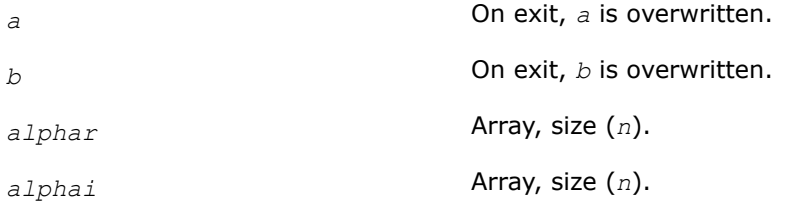

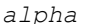

*alpha* Array, size (*n*).

*beta* Array, size (*n*).

For real flavors:

On exit, (*alphar*[*j*] + *alphai*[*j*]\*i)/*beta*[*j*], *j*=0,...,*n* - 1, are the generalized eigenvalues. If *alphai*[*j* - 1] is zero, then the *j*-th eigenvalue is real; if positive, then the *j*-th and (*j*+1)-st eigenvalues are a complex conjugate pair, with *alphai*[*j*] negative.

Note: the quotients *alphar*[*j* - 1]/*beta*[*j* - 1] and *alphai*[*j* - 1]/*beta*[*j* - 1] can easily over- or underflow, and *beta*(*j*) might even be zero. Thus, you should avoid computing the ratio *alpha*/*beta* by simply dividing *alpha* by *beta*. However, *alphar* and *alphai* are always less than and usually comparable with norm(*A*) in magnitude, and *beta* is always less than and usually comparable with norm(*B*).

For complex flavors:

On exit, *alpha*[*j*]/*beta*[*j*], *j*=0,...,*n* - 1, are the generalized eigenvalues.

Note: the quotients *alpha*[*j* - 1]/*beta*[*j* - 1] may easily over- or underflow, and *beta*(*j*) can even be zero. Thus, you should avoid computing the ratio *alpha*/*beta* by simply dividing *alpha* by *beta*. However, *alpha* is always less than and usually comparable with norm(*A*) in magnitude, and *beta*is always less than and usually comparable with norm(*B*).

*vl* Array, size (*ldvl*\**n*).

For real flavors:

If *jobvl* = 'V', the left eigenvectors *u<sup>j</sup>* are stored one after another in the columns of *vl*, in the same order as their eigenvalues. If the *j*-th eigenvalue is real, then *u<sup>j</sup>* = the *j*-th column of *vl*. If the *j*-th and (*j* +1)-st eigenvalues form a complex conjugate pair, then the real part of *u<sup>j</sup>* = the *j*-th column of *vl* and the imaginary part of *v<sup>j</sup>* = the (*j* + 1)-st column of *vl*.

Each eigenvector is scaled so the largest component has abs(real part)+abs(imag. part)=1.

Not referenced if *jobvl* = 'N'.

For complex flavors:

If *jobvl* = 'V', the left generalized eigenvectors *u<sup>j</sup>* are stored one after another in the columns of *vl*, in the same order as their eigenvalues.

Each eigenvector is scaled so the largest component has abs(real part) + abs(imag. part) =  $1$ .

Not referenced if *jobvl* = 'N'.

*vr* Array, size (*ldvr*\**n*).

For real flavors:

If *jobvr* = 'V', the right eigenvectors *v<sup>j</sup>* are stored one after another in the columns of *vr*, in the same order as their eigenvalues. If the *j*th eigenvalue is real, then *v<sup>j</sup>* = the *j*-th column of *vr*. If the *j*-th and (*j* + 1)-st eigenvalues form a complex conjugate pair, then the real part of  $v_j$  = the *j*-th column of  $vr$  and the imaginary part of  $v_j$  = the (*j* + 1)-st column of *vr*.

Each eigenvector is scaled so the largest component has abs(real part)+abs(imag. part)=1.

Not referenced if *jobvr* = 'N'.

For complex flavors:

If *jobvr* = 'V', the right generalized eigenvectors *v<sup>j</sup>* are stored one after another in the columns of *vr*, in the same order as their eigenvalues. Each eigenvector is scaled so the largest component has abs(real part) + abs(imag. part) =  $1$ .

Not referenced if *jobvr* = 'N'.

# **Return Values**

This function returns a value *info*.

= 0: successful exit

< 0: if *info* = -*i*, the *i*-th argument had an illegal value.

=1,...,*n*:

for real flavors:

The QZ iteration failed. No eigenvectors have been calculated, but *alphar*[*j*], *alphar*[*j*] and *beta*[*j*] should be correct for *j*=*info*,...,*n* - 1.

for complex flavors:

The QZ iteration failed. No eigenvectors have been calculated, but *alpha*[*j*] and *beta*[*j*] should be correct for *j*=*info*,...,*n* - 1.

> *n*:

 $=n + 1$ : other than QZ iteration failed in ?hgeqz,

 $=n + 2$ : error return from ?tgevc.

# **LAPACK Auxiliary Routines**

Routine naming conventions, mathematical notation, and matrix storage schemes used for LAPACK auxiliary routines are the same as for the driver and computational routines described in previous chapters.

# **?lacgv**

*Conjugates a complex vector.*

# **Syntax**

```
lapack_int LAPACKE_clacgv (lapack_int n, lapack_complex_float* x, lapack_int incx);
lapack_int LAPACKE_zlacgv (lapack_int n, lapack_complex_double* x, lapack_int incx);
```
# **Include Files**

• mkl.h

# **Description**

The routine conjugates a complex vector *x* of length *n* and increment *incx* (see ["Vector Arguments in BLAS](#page-2631-0)" in Appendix B).

#### **Input Parameters**

A <datatype> placeholder, if present, is used for the C interface data types in the C interface section above. See [C Interface Conventions](#page-450-0) for the C interface principal conventions and type definitions.

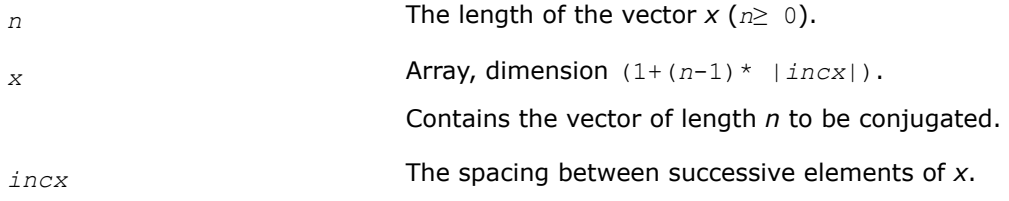

#### **Output Parameters**

*x* On exit, overwritten with conjg(*x*).

#### **?lacrm**

*Multiplies a complex matrix by a square real matrix.*

#### **Syntax**

call clacrm( *m*, *n*, *a*, *lda*, *b*, *ldb*, *c*, *ldc*, *rwork* ) call zlacrm( *m*, *n*, *a*, *lda*, *b*, *ldb*, *c*, *ldc*, *rwork* )

## **Include Files**

• mkl.h

# **Description**

The routine performs a simple matrix-matrix multiplication of the form

 $C = A*B$ ,

where *A* is *m*-by-*n* and complex, *B* is *n*-by-*n* and real, *C* is *m*-by-*n* and complex.

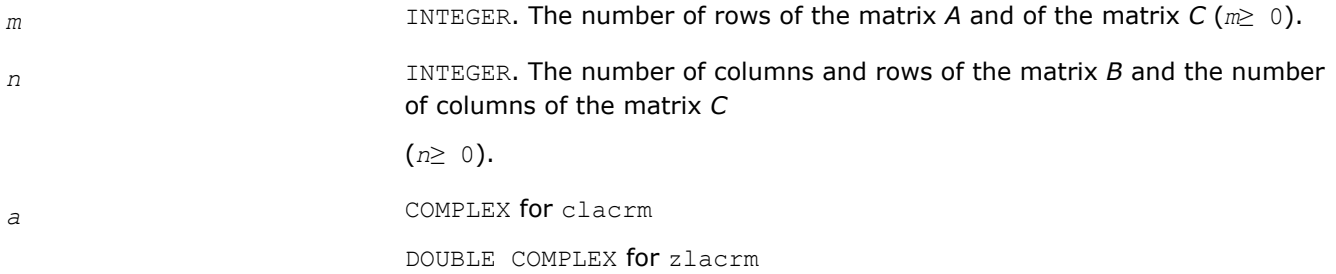

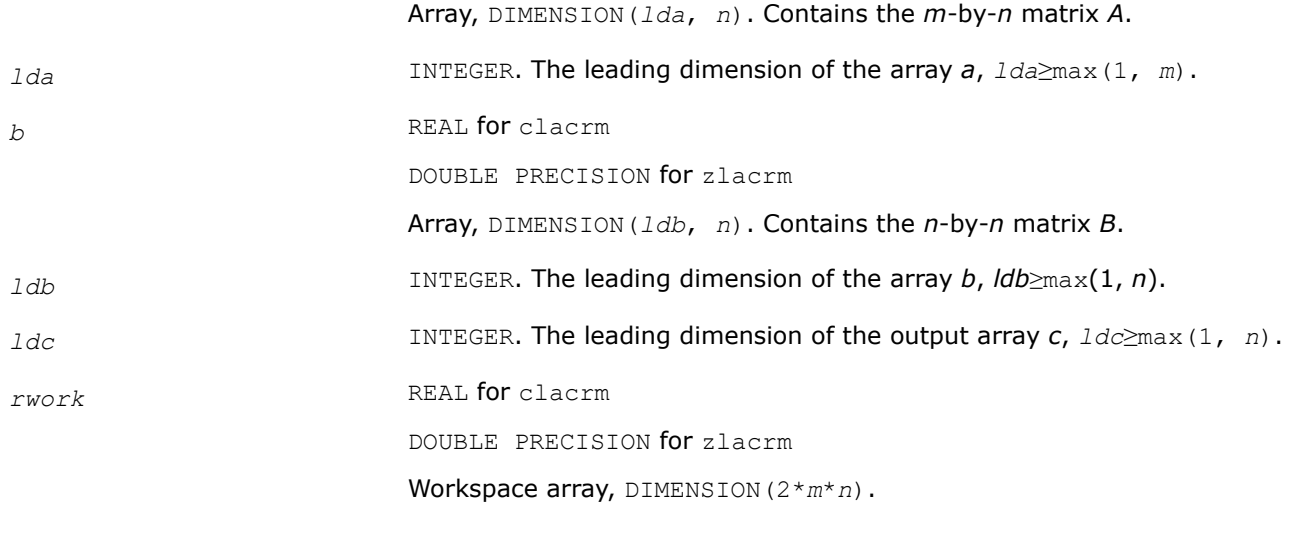

## **Output Parameters**

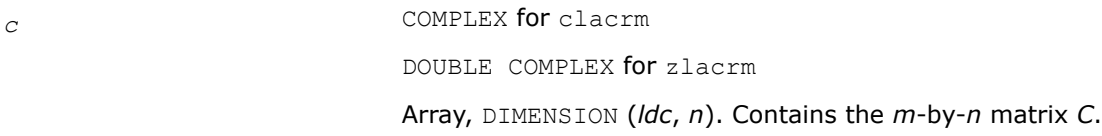

# **?syconv**

*Converts a symmetric matrix given by a triangular matrix factorization into two matrices and vice versa.*

## **Syntax**

lapack\_int LAPACKE\_ssyconv (int *matrix\_layout*, char *uplo*, char *way*, lapack\_int *n*, float \* *a*, lapack\_int *lda*, const lapack\_int \* *ipiv*, float \* *e*); lapack\_int LAPACKE\_dsyconv (int *matrix\_layout*, char *uplo*, char *way*, lapack\_int *n*, double\* *a*, lapack\_int *lda*, const lapack\_int \* *ipiv*, double \* *e*); lapack\_int LAPACKE\_csyconv (int *matrix\_layout*, char *uplo*, char *way*, lapack\_int *n*, lapack complex float \* *a*, lapack int *lda*, const lapack int \* *ipiv*, lapack complex float \* *e*); lapack\_int LAPACKE\_zsyconv (int *matrix\_layout*, char *uplo*, char *way*, lapack\_int *n*, lapack\_complex\_double\* *a*, lapack\_int *lda*, const lapack\_int \* *ipiv*, lapack\_complex\_double \* *e*);

# **Include Files**

• mkl.h

# **Description**

The routine converts matrix *A*, which results from a triangular matrix factorization, into matrices *L* and *D* and vice versa. The routine returns non-diagonalized elements of *D* and applies or reverses permutation done with the triangular matrix factorization.

# **Input Parameters**

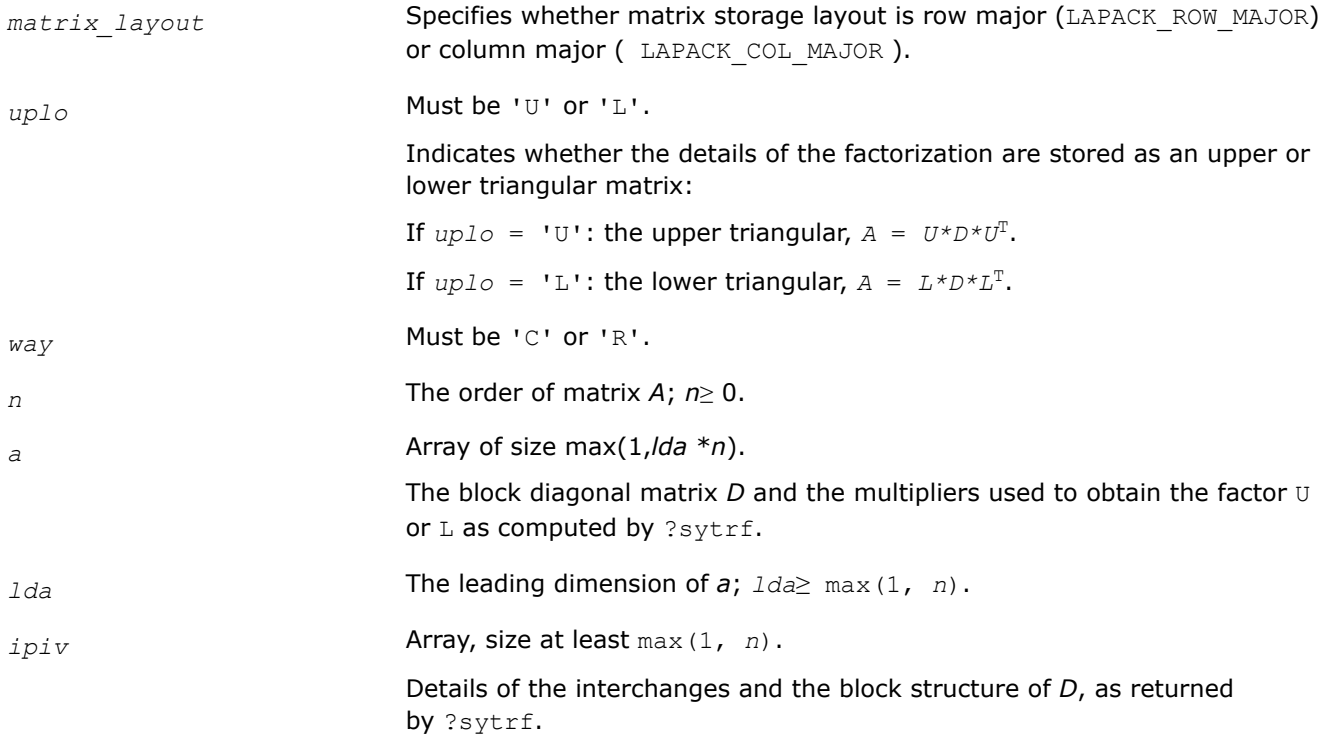

#### **Output Parameters**

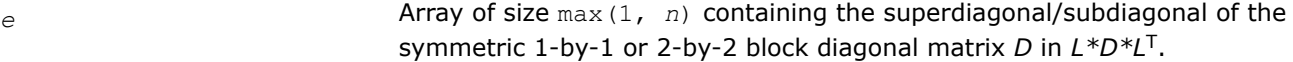

#### **Return Values**

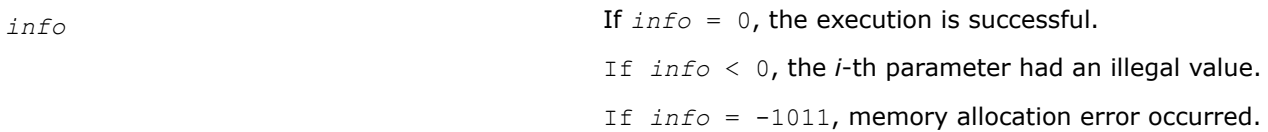

#### **See Also**

[?sytrf](#page-490-0)

**?syr**

*Performs the symmetric rank-1 update of a complex symmetric matrix.*

#### **Syntax**

lapack\_int LAPACKE\_csyr (int *matrix\_layout*, char *uplo*, lapack\_int *n*, lapack\_complex\_float *alpha*, const lapack\_complex\_float \* *x*, lapack\_int *incx*, lapack\_complex\_float \* *a*, lapack\_int *lda*);

lapack\_int LAPACKE\_zsyr (int *matrix\_layout*, char *uplo*, lapack\_int *n*, lapack\_complex\_double *alpha*, const lapack\_complex\_double \* *x*, lapack\_int *incx*, lapack\_complex\_double \* *a*, lapack\_int *lda*);

# **Include Files**

• mkl.h

# **Description**

The routine performs the symmetric rank 1 operation defined as

*a* := *alpha*\**x*\**x <sup>H</sup>* + *a*,

where:

- *alpha* is a complex scalar.
- *x* is an *n*-element complex vector.
- *a* is an *n*-by-*n* complex symmetric matrix.

These routines have their real equivalents in BLAS (see [?syr](#page-81-0) in Chapter "BLAS and Sparse BLAS Routines").

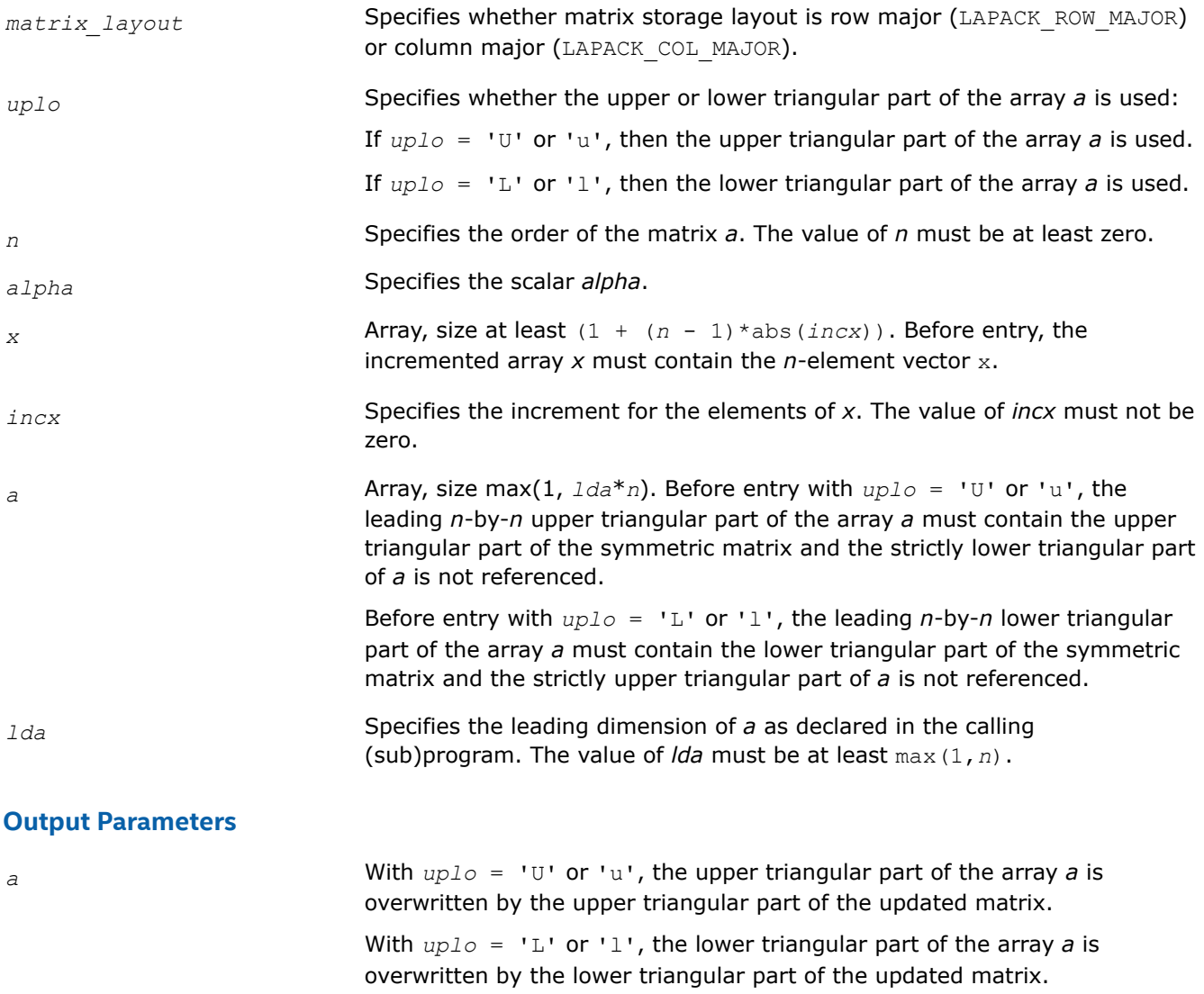

## **Return Values**

This function returns a value *info*.

If *info* = 0, the execution is successful.

If *info* < 0, the *i*-th parameter had an illegal value.

If *info* = -1011, memory allocation error occurred.

#### **i?max1**

*Finds the index of the vector element whose real part has maximum absolute value.*

### **Syntax**

```
MKL_INT icmax1(const MKL_INT*n, const MKL_Complex8*cx, const MKL_INT*incx)
MKL_INT izmax1(const MKL_INT*n, const MKL_Complex16*cx, const MKL_INT*incx)
```
## **Include Files**

• mkl.h

## **Description**

Given a complex vector  $cx$ , the i?max1 functions return the index of the first vector element of maximum absolute value. These functions are based on the BLAS functions icamax/izamax, but using the absolute value of components. They are designed for use with clacon/zlacon.

## **Input Parameters**

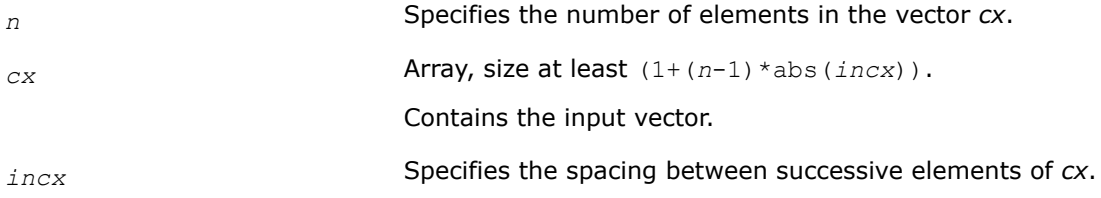

## **Return Values**

Index of the vector element of maximum absolute value.

#### **?sum1**

*Forms the 1-norm of the complex vector using the true absolute value.*

#### **Syntax**

float scsum1(const MKL\_INT\**n*, const MKL\_Complex8\**cx*, const MKL\_INT\**incx*) double dzsum1(const MKL\_INT\**n*, const MKL\_Complex16\**cx*, const MKL\_INT\**incx*)

#### **Include Files**

• mkl.h

# **Description**

Given a complex vector *cx*, scsum1/dzsum1 functions take the sum of the absolute values of vector elements and return a single/double precision result, respectively. These functions are based on [scasum](#page-35-0)/[dzasum](#page-35-0) from Level 1 BLAS, but use the true absolute value and were designed for use with clacon/zlacon.

# **Input Parameters**

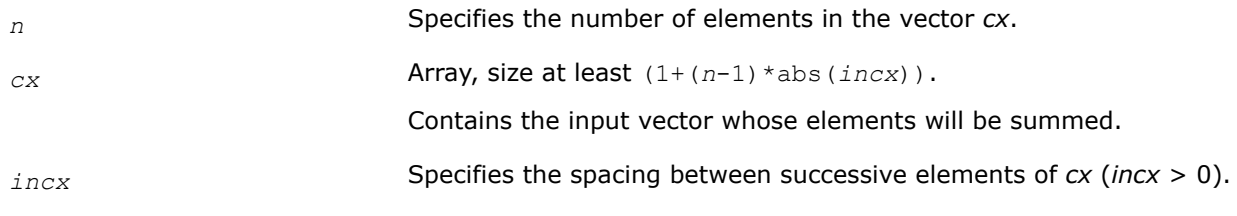

# **Return Values**

Sum of absolute values.

# **?gelq2**

*Computes the LQ factorization of a general rectangular matrix using an unblocked algorithm.*

# **Syntax**

```
lapack_int LAPACKE_sgelq2 (int matrix_layout, lapack_int m, lapack_int n, float* a,
lapack_int lda, float* tau);
lapack_int LAPACKE_dgelq2 (int matrix_layout, lapack_int m, lapack_int n, double* a,
lapack_int lda, double * tau);
lapack_int LAPACKE_cgelq2 (int matrix_layout, lapack_int m, lapack_int n,
```
lapack\_complex\_float\* *a*, lapack\_int *lda*, lapack\_complex\_float\* *tau*); lapack\_int LAPACKE\_zgelq2 (int *matrix\_layout*, lapack\_int *m*, lapack\_int *n*,

lapack\_complex\_double\* *a*, lapack\_int *lda*, lapack\_complex\_double\* *tau*);

# **Include Files**

• mkl.h

# **Description**

The routine computes an *LQ* factorization of a real/complex *m*-by-*n* matrix *A* as *A* = *L*\**Q*.

The routine does not form the matrix *Q* explicitly. Instead, *Q* is represented as a product of min(*m*, *n*) *elementary reflectors* :

 $Q = H(k)$  ... *H*(2) *H*(1) (or  $Q = H(k)^{H}$  ... *H*(2)<sup>*H*</sup>*H*(1)<sup>*H*</sup> for complex flavors), where  $k = min(m, n)$ 

Each *H*(i) has the form

 $H(i) = I - tau^*v^*v^T$  for real flavors, or

 $H(i) = I - tau * v * v^H$  for complex flavors,

where *tau* is a real/complex scalar stored in *tau*(i), and *v* is a real/complex vector with  $v_{1,i-1} = 0$  and  $v_i =$ 1.

On exit, the *j*-th (*i*+1 ≤*j*≤*n*) component of vector *v* (for real functions) or its conjugate (for complex functions) is stored in  $a[i - 1 + 1da*(j - 1)]$  for column major layout or in  $a[j - 1 + 1da*(i - 1)]$  for row major layout.

# **Input Parameters**

A <datatype> placeholder, if present, is used for the C interface data types in the C interface section above. See [C Interface Conventions](#page-450-0) for the C interface principal conventions and type definitions.

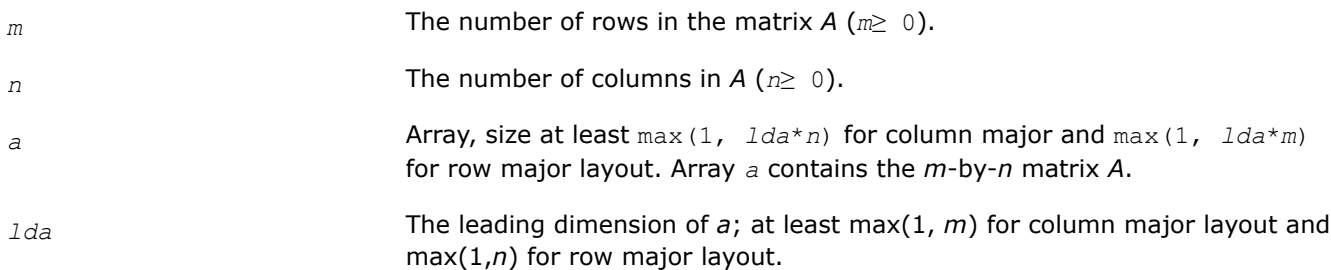

## **Output Parameters**

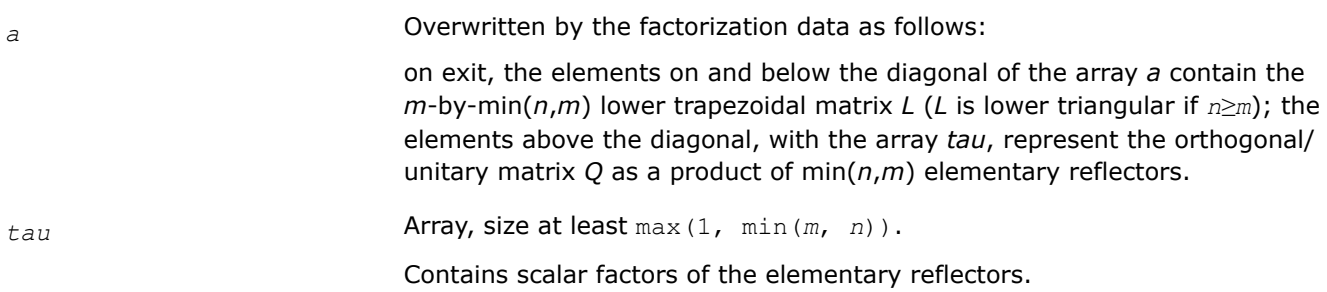

# **Return Values**

This function returns a value *info*.

If *info* = 0, the execution is successful.

If  $info = -i$ , the *i*-th parameter had an illegal value.

If *info* = -1011, memory allocation error occurred.

# **?geqr2**

*Computes the QR factorization of a general rectangular matrix using an unblocked algorithm.*

# **Syntax**

lapack\_int LAPACKE\_sgeqr2 (int *matrix\_layout*, lapack\_int *m*, lapack\_int *n*, float\* *a*, lapack\_int *lda*, float\* *tau*); lapack\_int LAPACKE\_dgeqr2 (int *matrix\_layout*, lapack\_int *m*, lapack\_int *n*, double\* *a*, lapack\_int *lda*, double\* *tau*); lapack\_int LAPACKE\_cgeqr2 (int *matrix\_layout*, lapack\_int *m*, lapack\_int *n*, lapack\_complex\_float\* *a*, lapack\_int *lda*, lapack\_complex\_float\* *tau*); lapack\_int LAPACKE\_zgeqr2 (int *matrix\_layout*, lapack\_int *m*, lapack\_int *n*, lapack\_complex\_double\* *a*, lapack\_int *lda*, lapack\_complex\_double\* *tau*);

# **Include Files**

• mkl.h

# **Description**

The routine computes a *QR* factorization of a real/complex *m*-by-*n* matrix *A* as *A* = *Q*\**R*.

The routine does not form the matrix *Q* explicitly. Instead, *Q* is represented as a product of min(*m*, *n*) *elementary reflectors* :

 $Q = H(1) * H(2) * ... * H(k)$ , where  $k = min(m, n)$ 

Each *H*(i) has the form

 $H(i) = I - tau * v * v^T$  for real flavors, or

 $H(i) = I - tau^*v^*v^H$  for complex flavors

where *tau* is a real/complex scalar stored in *tau*[i], and *v* is a real/complex vector with  $v_{1:i-1} = 0$  and  $v_i =$ 1.

On exit,  $v_{i+1:m}$  is stored in  $a(i+1:m, i)$ .

## **Input Parameters**

A <datatype> placeholder, if present, is used for the C interface data types in the C interface section above. See [C Interface Conventions](#page-450-0) for the C interface principal conventions and type definitions.

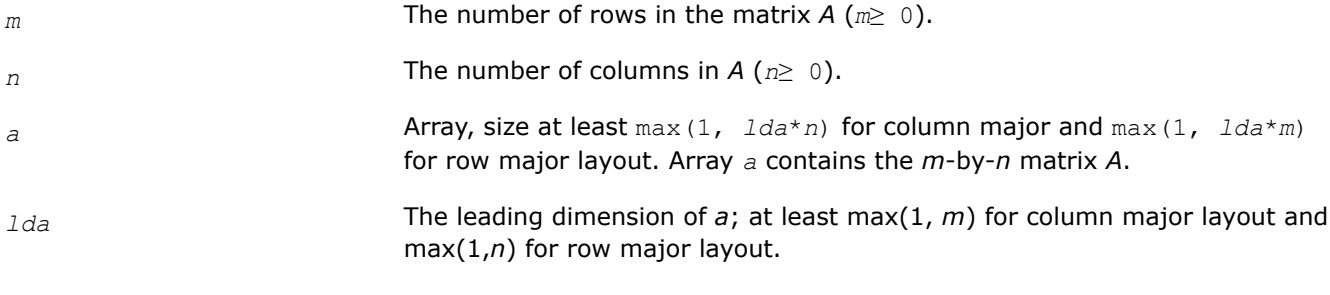

# **Output Parameters**

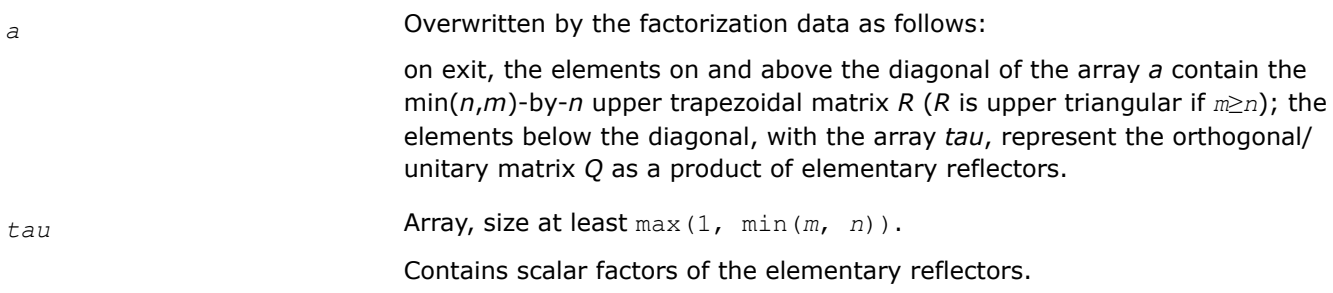

# **Return Values**

This function returns a value *info*.

If *info* = 0, the execution is successful.

If *info* = *-i*, the *i*-th parameter had an illegal value.

If *info* = -1011, memory allocation error occurred.

# **?geqrt2**

*Computes a QR factorization of a general real or complex matrix using the compact WY representation of Q.*

## **Syntax**

lapack\_int LAPACKE\_sgeqrt2 (int *matrix\_layout*, lapack\_int *m*, lapack\_int *n*, float \* *a*, lapack\_int *lda*, float \* *t*, lapack\_int *ldt* ); lapack\_int LAPACKE\_dgeqrt2 (int *matrix\_layout*, lapack\_int *m*, lapack\_int *n*, double \* *a*, lapack\_int *lda*, double \* *t*, lapack\_int *ldt* );

lapack\_int LAPACKE\_cgeqrt2 (int *matrix\_layout*, lapack\_int *m*, lapack\_int *n*, lapack\_complex\_float \* *a*, lapack\_int *lda*, lapack\_complex\_float \* *t*, lapack\_int *ldt* );

lapack\_int LAPACKE\_zgeqrt2 (int *matrix\_layout*, lapack\_int *m*, lapack\_int *n*, lapack\_complex\_double \* *a*, lapack\_int *lda*, lapack\_complex\_double \* *t*, lapack\_int *ldt* );

# **Include Files**

#### • mkl.h

## **Description**

The strictly lower triangular matrix *V* contains the elementary reflectors *H*(*i*) in the *i*th column below the diagonal. For example, if *m*=5 and *n*=3, the matrix *V* is

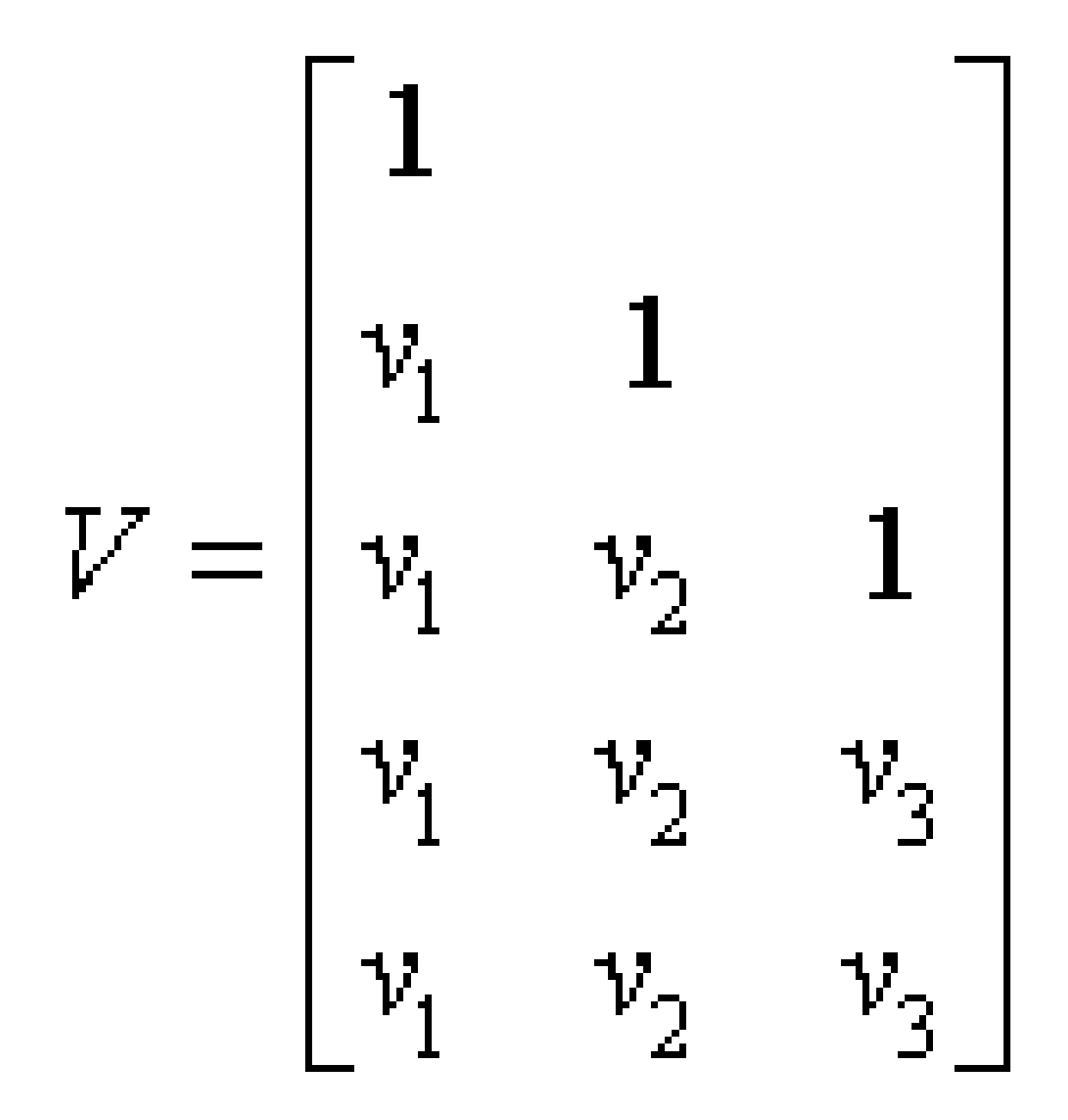

where  $v_i$  represents the vector that defines H(i). The vectors are returned in the lower triangular part of array *a*.

# **NOTE** The 1s along the diagonal of *V* are not stored in *a*.

The block reflector *H* is then given by

 $H = I - V^* T^* V^T$  for real flavors, and

 $H = I - V^*T^*V^H$  for complex flavors,

where *V*T is the transpose and *V*H is the conjugate transpose of *V*.

## **Input Parameters**

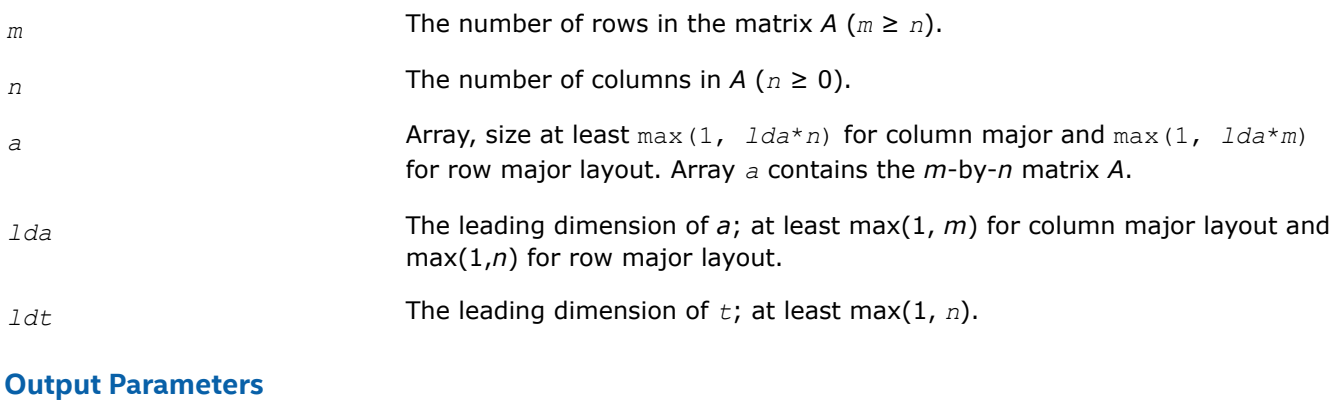

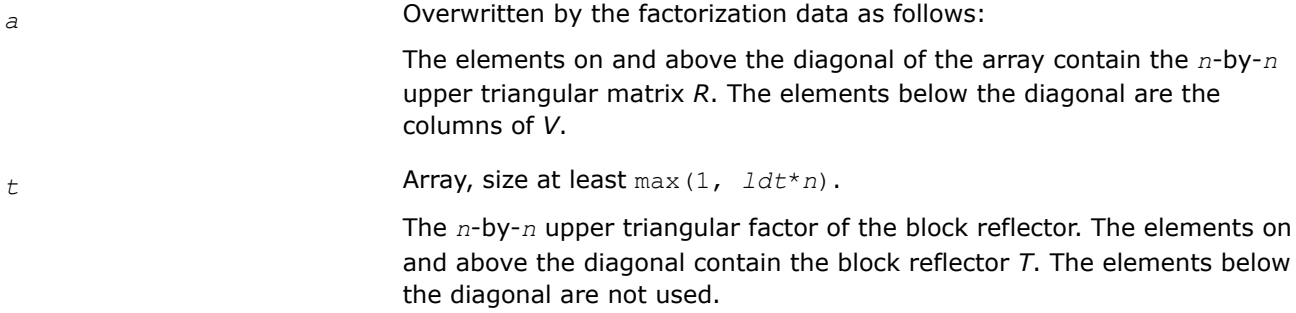

#### **Return Values**

This function returns a value *info*.

If *info* = 0, the execution is successful.

If *info* < 0 and *info* = *-i*, the *i*th argument had an illegal value.

If *info* = -1011, memory allocation error occurred.

## **?geqrt3**

*Recursively computes a QR factorization of a general real or complex matrix using the compact WY representation of Q.*

## **Syntax**

```
lapack int LAPACKE sgeqrt3 (int matrix layout , lapack int m , lapack int n , float *
a , lapack_int lda , float * t , lapack_int ldt );
lapack_int LAPACKE_dgeqrt3 (int matrix_layout , lapack_int m , lapack_int n , double *
a , lapack_int lda , double * t , lapack_int ldt );
lapack_int LAPACKE_cgeqrt3 (int matrix_layout , lapack_int m , lapack_int n ,
lapack_complex_float * a , lapack_int lda , lapack_complex_float * t , lapack_int
ldt );
lapack_int LAPACKE_zgeqrt3 (int matrix_layout , lapack_int m , lapack_int n ,
lapack_complex_double * a , lapack_int lda , lapack_complex_double * t , lapack_int
ldt );
```
# **Include Files**

• mkl.h

# **Description**

The strictly lower triangular matrix *V* contains the elementary reflectors *H*(*i*) in the *i*th column below the diagonal. For example, if *m*=5 and *n*=3, the matrix *V* is

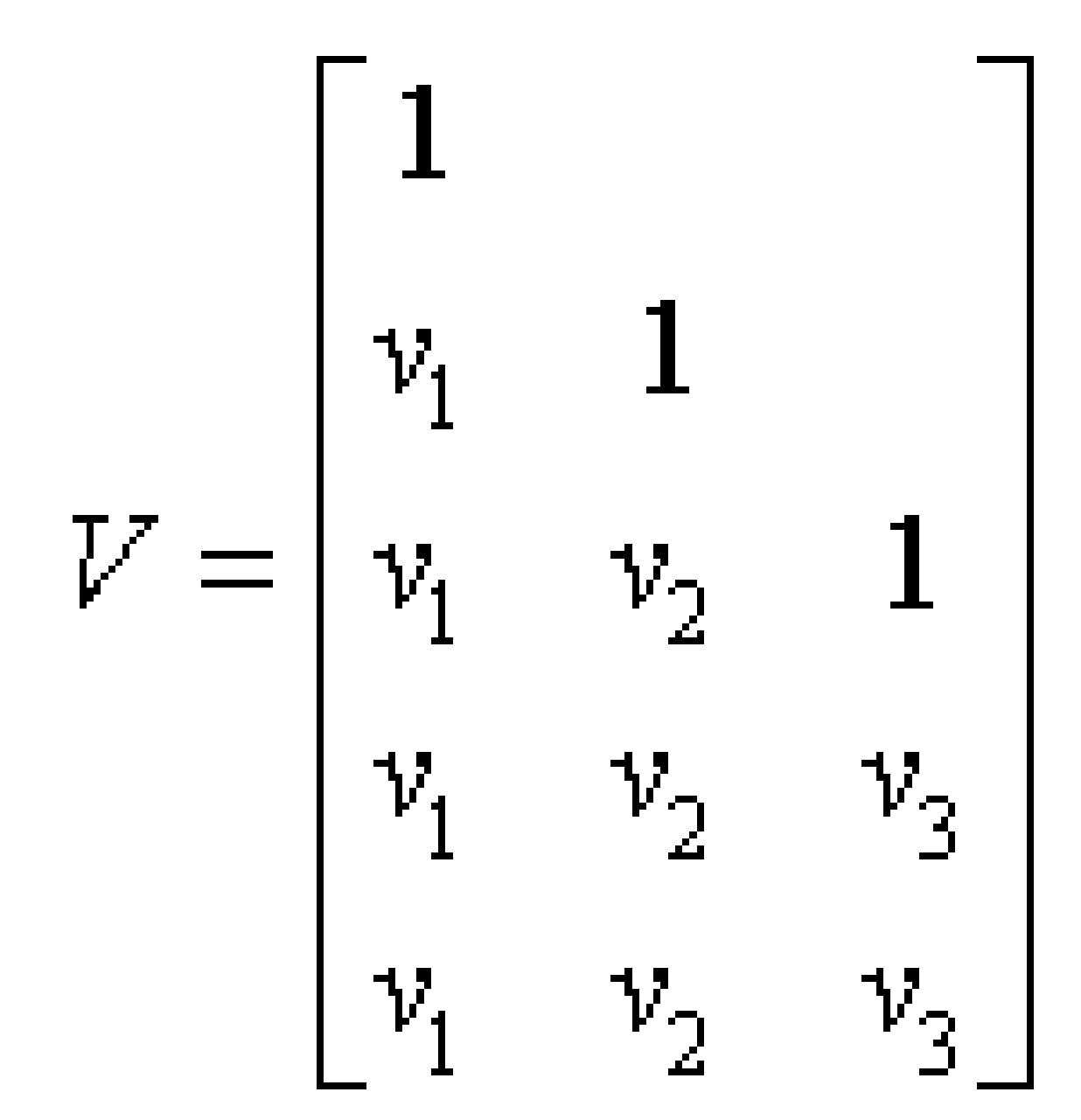

where  $v_i$  represents one of the vectors that define  $H(i)$ . The vectors are returned in the lower part of triangular array *a*.

## **NOTE**

The 1s along the diagonal of *V* are not stored in *a*.

The block reflector *H* is then given by

 $H = I - V^* T^* V^T$  for real flavors, and

 $H = I - V^*T^*V^H$  for complex flavors,

where  $V^T$  is the transpose and  $V^H$  is the conjugate transpose of V.

#### **Input Parameters**

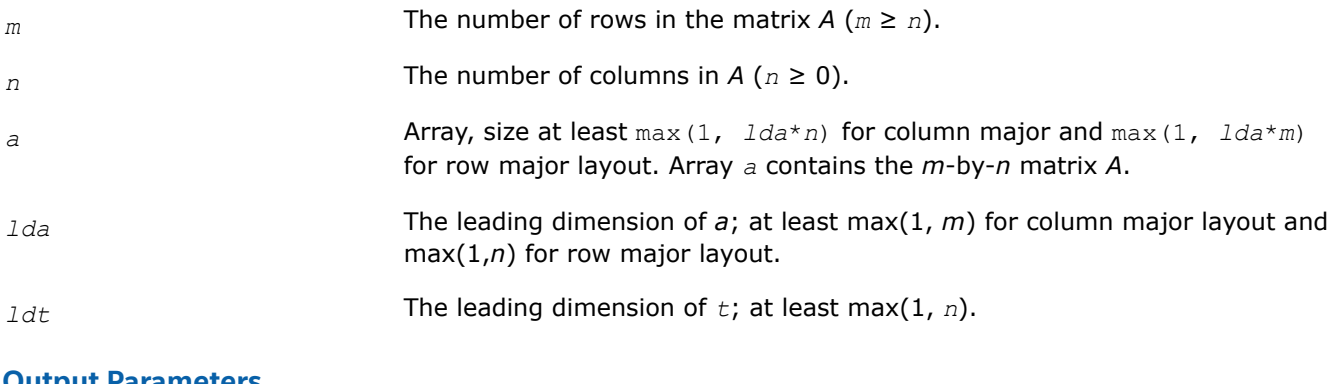

#### **Output Parameters**

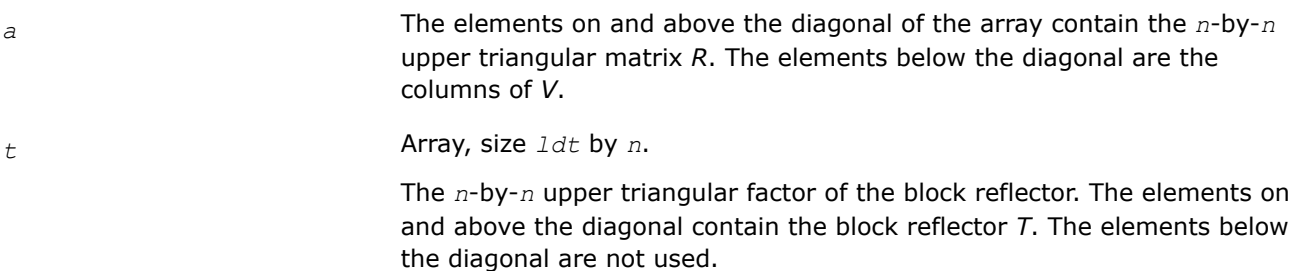

## **Return Values**

This function returns a value *info*.

If *info* = 0, the execution is successful.

If *info* < 0 and *info* = *-i*, the *i*th argument had an illegal value.

If *info* = -1011, memory allocation error occurred.

# **?getf2**

*Computes the LU factorization of a general m-by-n matrix using partial pivoting with row interchanges (unblocked algorithm).*

## **Syntax**

```
lapack_int LAPACKE_sgetf2 (int matrix_layout, lapack_int m, lapack_int n, float* a,
lapack_int lda, lapack_int * ipiv);
lapack_int LAPACKE_dgetf2 (int matrix_layout, lapack_int m, lapack_int n, double* a,
lapack_int lda, lapack_int * ipiv);
```
lapack\_int LAPACKE\_cgetf2 (int *matrix\_layout*, lapack\_int *m*, lapack\_int *n*, lapack\_complex\_float\* *a*, lapack\_int *lda*, lapack\_int \* *ipiv*);

lapack\_int LAPACKE\_zgetf2 (int *matrix\_layout*, lapack\_int *m*, lapack\_int *n*, lapack\_complex\_double\* *a*, lapack\_int *lda*, lapack\_int \* *ipiv*);

# **Include Files**

• mkl.h

# **Description**

The routine computes the *LU* factorization of a general *m*-by-*n* matrix *A* using partial pivoting with row interchanges. The factorization has the form

*A* = *P*\**L*\**U*

where *p* is a permutation matrix, *L* is lower triangular with unit diagonal elements (lower trapezoidal if *m* > *n*) and *U* is upper triangular (upper trapezoidal if *m* < *n*).

## **Input Parameters**

A <datatype> placeholder, if present, is used for the C interface data types in the C interface section above. See [C Interface Conventions](#page-450-0) for the C interface principal conventions and type definitions.

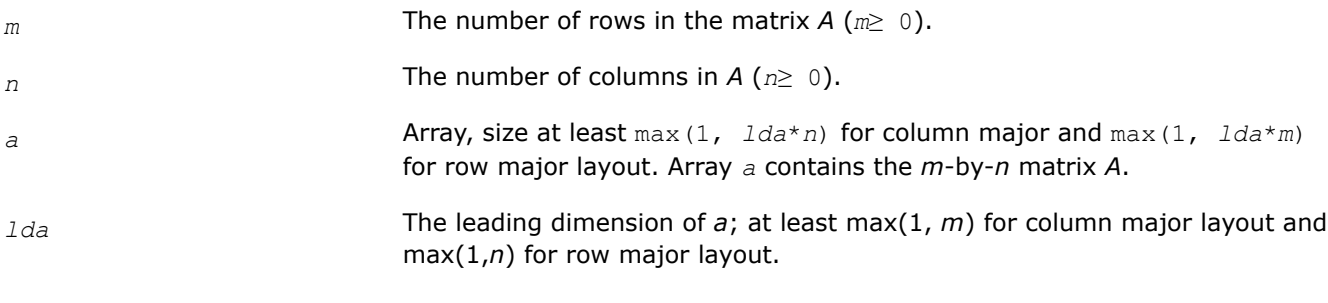

## **Output Parameters**

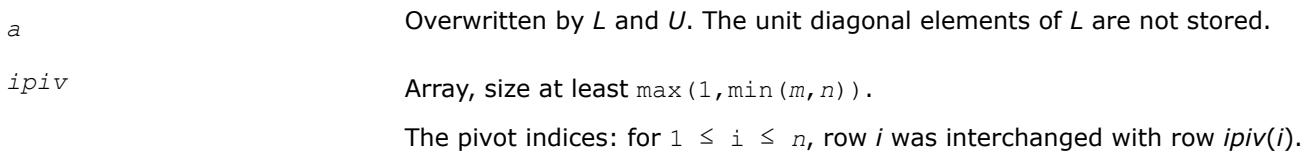

# **Return Values**

This function returns a value *info*.

If *info* = *-i*, the *i*-th parameter had an illegal value.

If  $info = i >0$ ,  $u_{ij}$  is 0. The factorization has been completed, but *U* is exactly singular. Division by 0 will occur if you use the factor *U* for solving a system of linear equations.

If *info* = -1011, memory allocation error occurred.

# **?lacn2**

```
Estimates the 1-norm of a square matrix, using
reverse communication for evaluating matrix-vector
products.
```
### **Syntax**

#### **C:**

```
lapack_int LAPACKE_slacn2 (lapack_int n, float * v, float * x, lapack_int * isgn, float
* est, lapack_int * kase, lapack_int * isave);
```

```
lapack_int LAPACKE_clacn2 (lapack_int n, lapack_complex_float * v, lapack_complex_float
* x, float * est, lapack_int * kase, lapack_int * isave);
```

```
lapack_int LAPACKE_dlacn2 (lapack_int n, double * v, double * x, lapack_int * isgn,
double * est, lapack_int * kase, lapack_int * isave);
```

```
lapack_int LAPACKE_zlacn2 (lapack_int n, lapack_complex_double * v,
lapack_complex_double * x, double * est, lapack_int * kase, lapack_int * isave);
```
#### **Include Files**

• mkl.h

### **Description**

The routine estimates the 1-norm of a square, real or complex matrix *A*. Reverse communication is used for evaluating matrix-vector products.

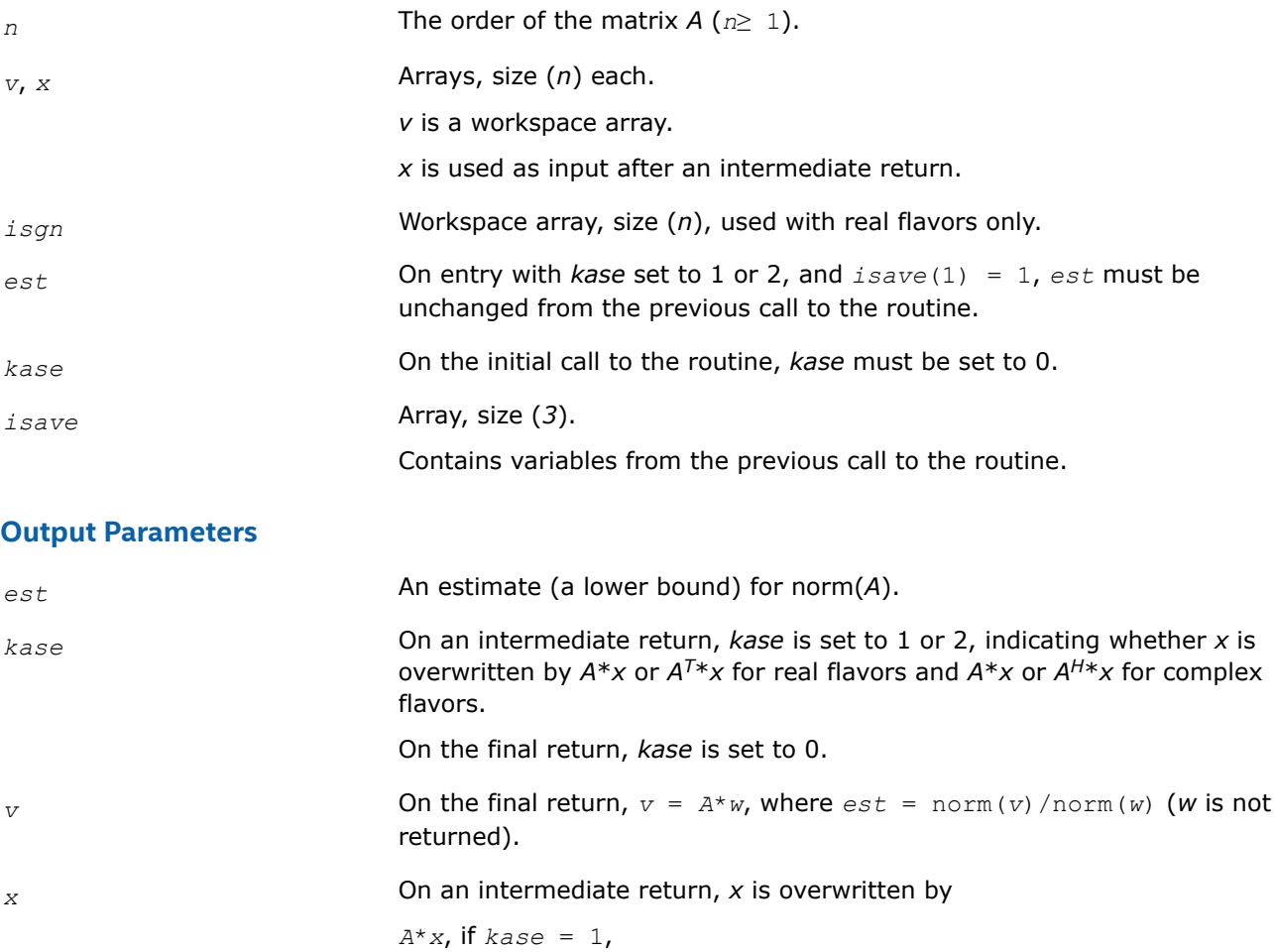

*A <sup>T</sup>*\**x*, if *kase* = 2 (for real flavors),

*A <sup>H</sup>*\**x*, if *kase* = 2 (for complex flavors),

and the routine must be re-called with all the other parameters unchanged.

*isave* This parameter is used to save variables between calls to the routine.

## **Return Values**

This function returns a value *info*.

If *info* = 0, the execution is successful.

If *info* = *-i*, the *i*-th parameter had an illegal value.

### **?lacpy**

*Copies all or part of one two-dimensional array to another.*

#### **Syntax**

lapack\_int LAPACKE\_slacpy (int *matrix\_layout*, char *uplo*, lapack\_int *m*, lapack\_int *n*, const float\* *a*, lapack\_int *lda*, float\* *b*, lapack\_int *ldb*);

lapack\_int LAPACKE\_dlacpy (int *matrix\_layout*, char *uplo*, lapack\_int *m*, lapack\_int *n*, const double\* *a*, lapack\_int *lda*, double\* *b*, lapack\_int *ldb*);

lapack\_int LAPACKE\_clacpy (int *matrix\_layout*, char *uplo*, lapack\_int *m*, lapack\_int *n*, const lapack\_complex\_float\* *a*, lapack\_int *lda*, lapack\_complex\_float\* *b*, lapack\_int *ldb*);

lapack\_int LAPACKE\_zlacpy (int *matrix\_layout*, char *uplo*, lapack\_int *m*, lapack\_int *n*, const lapack\_complex\_double\* *a*, lapack\_int *lda*, lapack\_complex\_double\* *b*, lapack\_int *ldb*);

#### **Include Files**

• mkl.h

## **Description**

The routine copies all or part of a two-dimensional matrix *A* to another matrix *B*.

#### **Input Parameters**

A <datatype> placeholder, if present, is used for the C interface data types in the C interface section above. See [C Interface Conventions](#page-450-0) for the C interface principal conventions and type definitions.

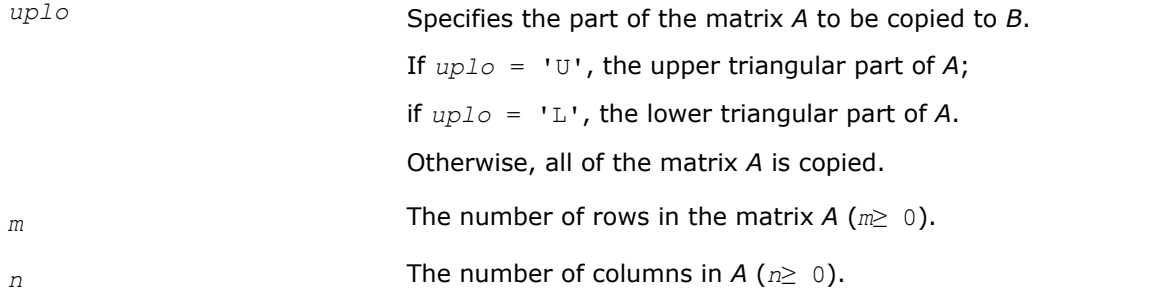

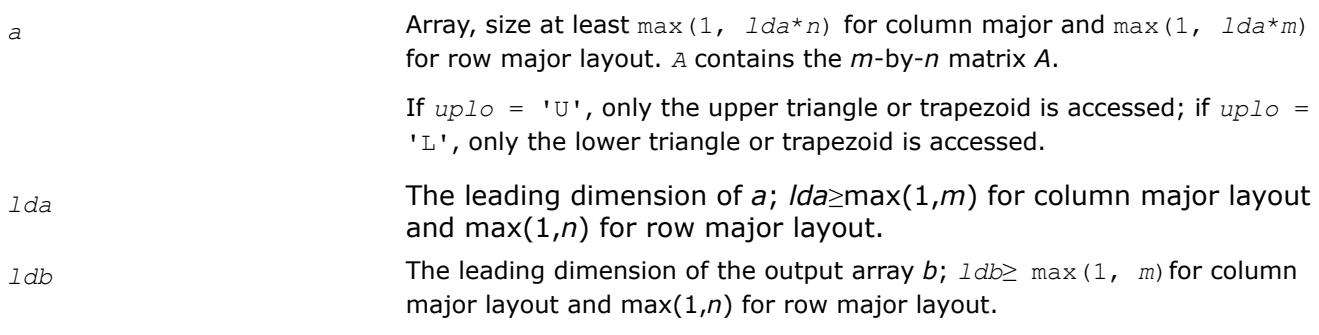

### **Output Parameters**

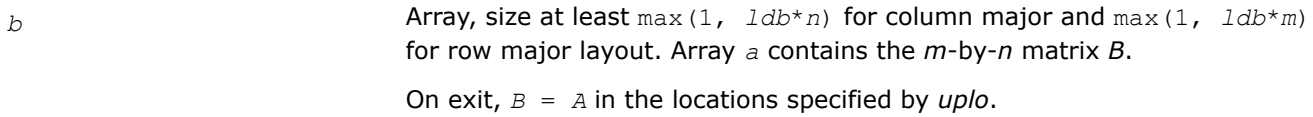

### **Return Values**

This function returns a value *info*.

If *info* = 0, the execution is successful.

If *info* = *-i*, the *i*-th parameter had an illegal value.

### **?lakf2**

*Forms a matrix containing Kronecker products between the given matrices.*

## **Syntax**

void slakf2 (lapack\_int *\*m*, lapack\_int *\*n*, float *\*a*, lapack\_int *\*lda*, float *\*b*, float *\*d*, float *\*e*, float *\*z*, lapack\_int *\*ldz*);

void dlakf2 (lapack\_int *\*m*, lapack\_int *\*n*, double *\*a*, lapack\_int *\*lda*, double *\*b*, double *\*d*, double *\*e*, double *\*z*, lapack\_int *\*ldz*);

void clakf2 (lapack\_int *\*m*, lapack\_int *\*n*, lapack\_complex *\*a*, lapack\_int *\*lda*, lapack\_complex *\*b*, lapack\_complex *\*d*, lapack\_complex *\*e*, lapack\_complex *\*z*, lapack\_int *\*ldz*);

void zlakf2 (lapack\_int *\*m*, lapack\_int *\*n*, lapack\_complex\_double *\*a*, lapack\_int *\*lda*, lapack\_complex\_double *\*b*, lapack\_complex\_double *\*d*, lapack\_complex\_double *\*e*, lapack\_complex\_double *\*z*, lapack\_int *\*ldz*);

## **Include Files**

• mkl.h

## **Description**

The routine ?lakf2 forms the 2\**m*\**n* by 2\**m*\**n* matrix *Z*.

$$
Z = \begin{bmatrix} \text{kron}(In, A) & -\text{kron}(B^T, Im) \\ \text{kron}(In, D) & -\text{kron}(E^T, Im) \end{bmatrix}
$$

,
where *In* is the identity matrix of size *n* and *X*T is the transpose of *X*. kron(*X*, *Y*) is the Kronecker product between the matrices *X* and *Y*.

## **Input Parameters**

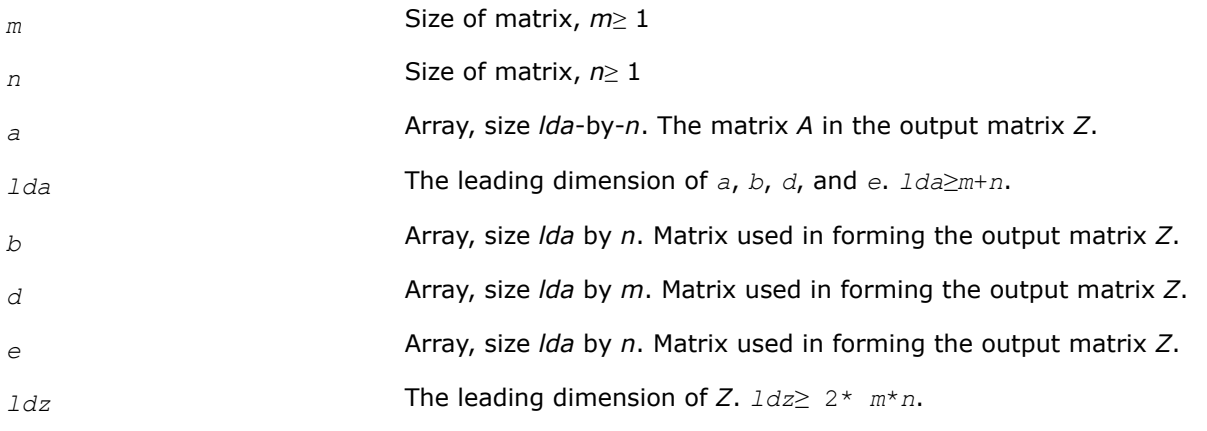

## **Output Parameters**

*z* Array, size *ldz*-by-2\**m*\**n*. The resultant Kronecker *m*\**n*\*2 -by-*m*\**n*\*2 matrix.

# **?lange**

*Returns the value of the 1-norm, Frobenius norm, infinity-norm, or the largest absolute value of any element of a general rectangular matrix.*

# **Syntax**

float LAPACKE\_slange (int *matrix\_layout*, char *norm*, lapack\_int *m*, lapack\_int *n*, const float \* *a*, lapack\_int *lda*);

double LAPACKE\_dlange (int *matrix\_layout*, char *norm*, lapack\_int *m*, lapack\_int *n*, const double \* *a*, lapack\_int *lda*);

float LAPACKE\_clange (int *matrix\_layout*, char *norm*, lapack\_int *m*, lapack\_int *n*, const lapack\_complex\_float \* *a*, lapack\_int *lda*);

double LAPACKE\_zlange (int *matrix\_layout*, char *norm*, lapack\_int *m*, lapack\_int *n*, const lapack\_complex\_double \* *a*, lapack\_int *lda*);

# **Include Files**

• mkl.h

# **Description**

The function ?lange returns the value of the 1-norm, or the Frobenius norm, or the infinity norm, or the element of largest absolute value of a real/complex matrix *A*.

## **Input Parameters**

A <datatype> placeholder, if present, is used for the C interface data types in the C interface section above. See [C Interface Conventions](#page-450-0) for the C interface principal conventions and type definitions.

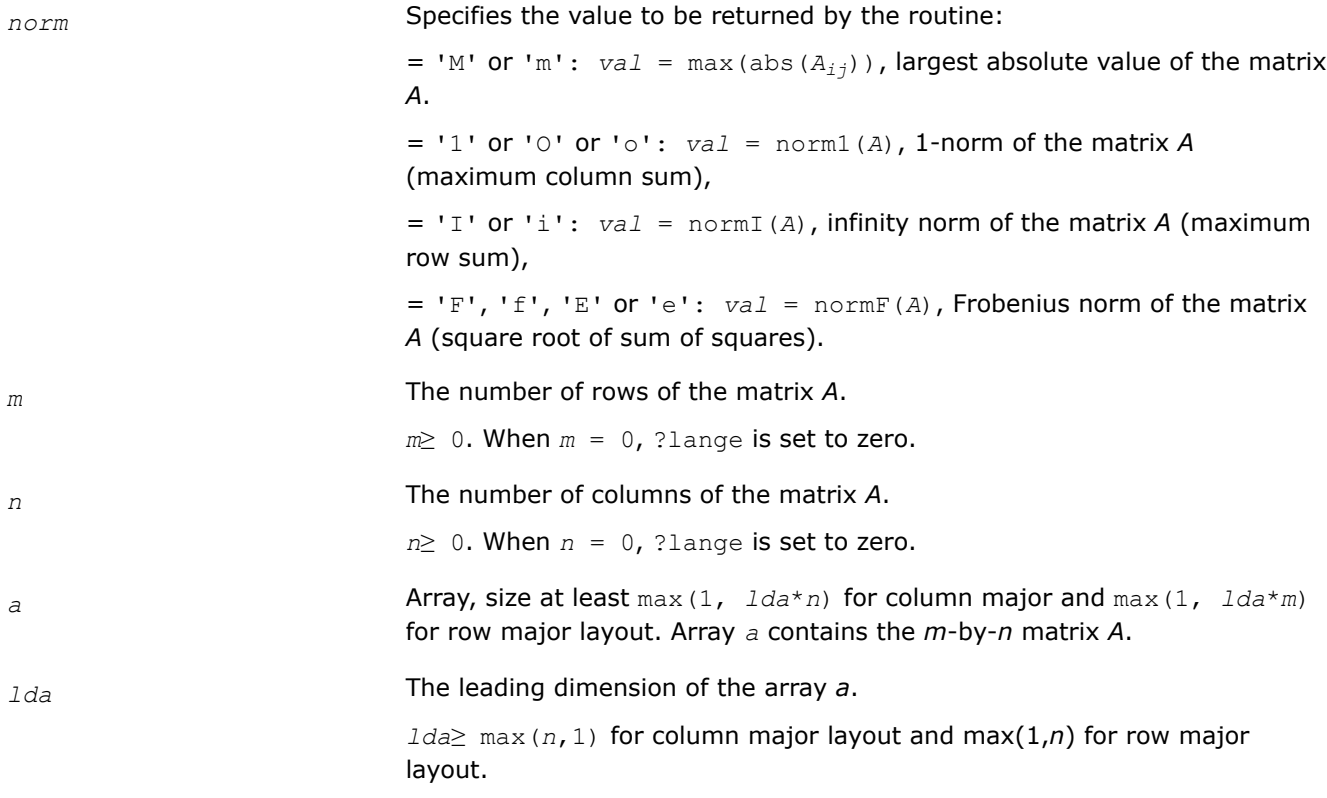

#### **?lansy**

*Returns the value of the 1-norm, or the Frobenius norm, or the infinity norm, or the element of largest absolute value of a real/complex symmetric matrix.*

## **Syntax**

float LAPACKE\_slansy (int *matrix\_layout*, char *norm*, char *uplo*, lapack\_int *n*, const float \* *a*, lapack\_int *lda*);

double LAPACKE\_dlansy (int *matrix\_layout*, char *norm*, char *uplo*, lapack\_int *n*, const double \* *a*, lapack\_int *lda*);

float LAPACKE\_clansy (int *matrix\_layout*, char *norm*, char *uplo*, lapack\_int *n*, const lapack\_complex\_float \* *a*, lapack\_int *lda*);

double LAPACKE\_zlansy (int *matrix\_layout*, char *norm*, char *uplo*, lapack\_int *n*, const lapack\_complex\_double \* *a*, lapack\_int *lda*);

#### **Include Files**

• mkl.h

## **Description**

The function ?lansy returns the value of the 1-norm, or the Frobenius norm, or the infinity norm, or the element of largest absolute value of a real/complex symmetric matrix *A*.

# **Input Parameters**

A <datatype> placeholder, if present, is used for the C interface data types in the C interface section above. See [C Interface Conventions](#page-450-0) for the C interface principal conventions and type definitions.

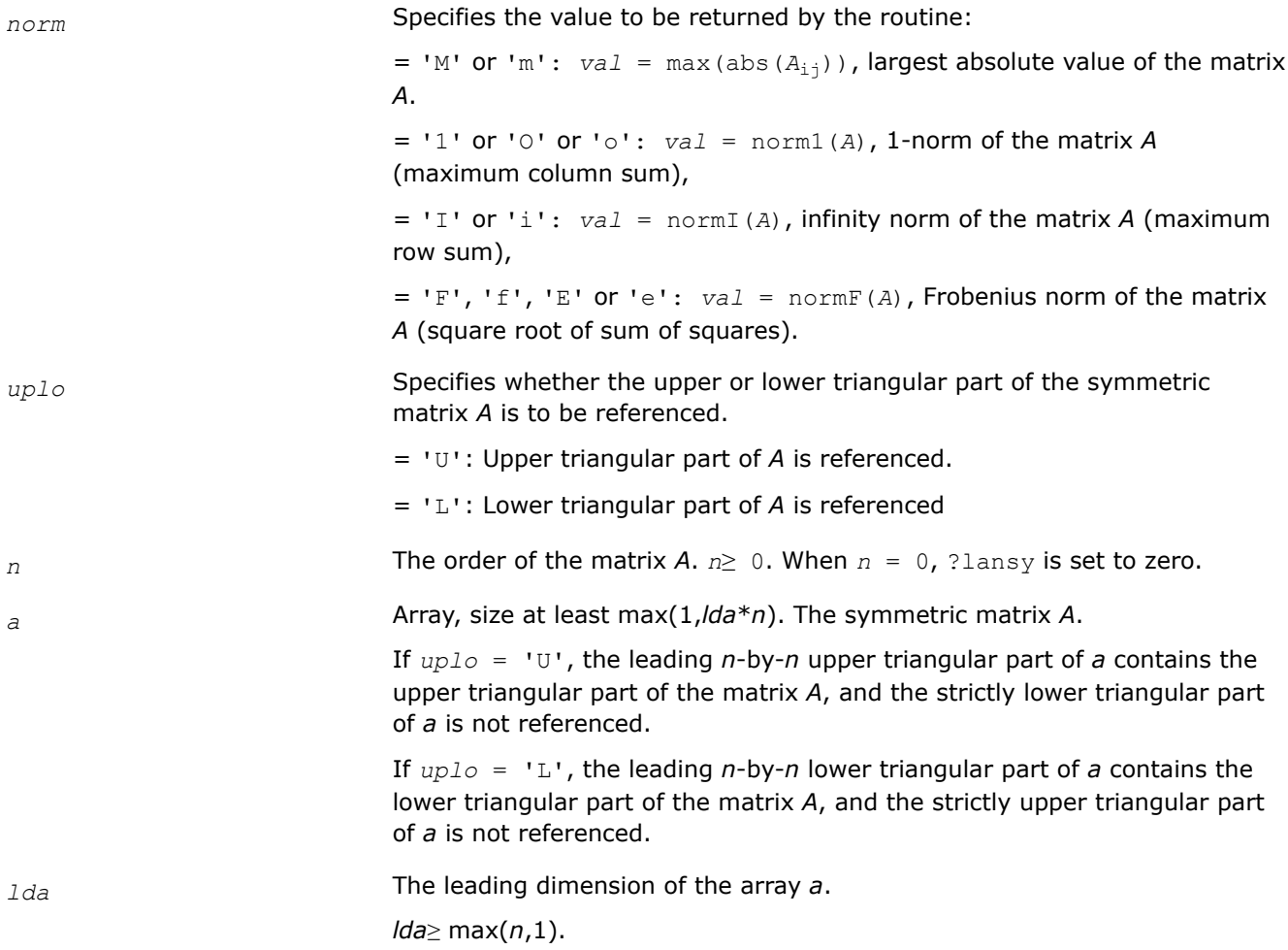

# **?lanhe**

*Returns the value of the 1-norm, or the Frobenius norm, or the infinity norm, or the element of largest absolute value of a complex Hermitian matrix.*

# **Syntax**

float LAPACKE\_clanhe (int *matrix\_layout*, char *norm*, char *uplo*, lapack\_int *n*, const lapack\_complex\_float \* *a*, lapack\_int *lda*);

double LAPACKE\_zlanhe (int *matrix\_layout*, char *norm*, char *uplo*, lapack\_int *n*, const lapack\_complex\_double \* *a*, lapack\_int *lda*);

# **Include Files**

• mkl.h

# **Description**

The function ?lanhe returns the value of the 1-norm, or the Frobenius norm, or the infinity norm, or the element of largest absolute value of a complex Hermitian matrix *A*.

#### **Input Parameters**

A <datatype> placeholder, if present, is used for the C interface data types in the C interface section above. See [C Interface Conventions](#page-450-0) for the C interface principal conventions and type definitions.

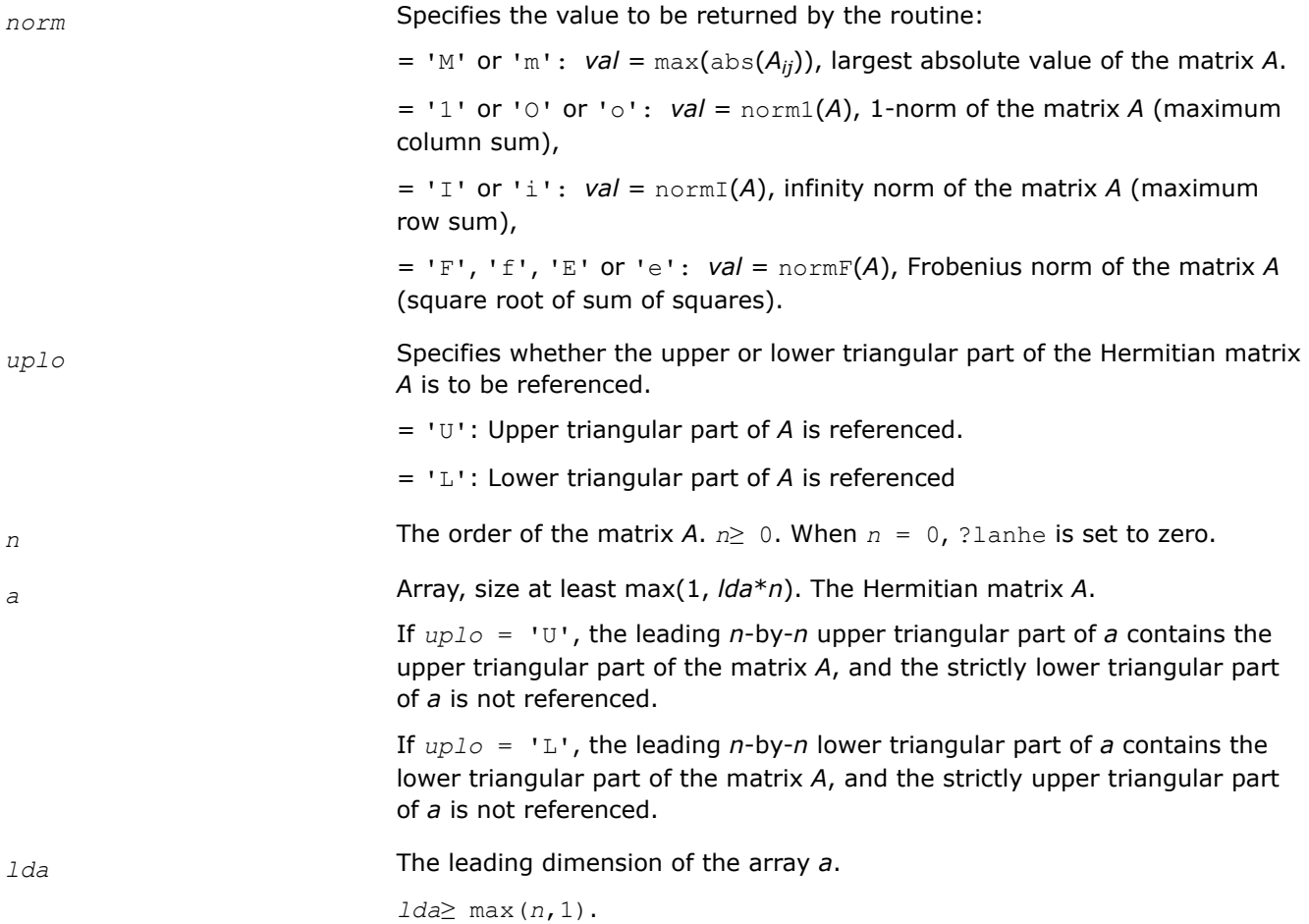

#### **?lantr**

*Returns the value of the 1-norm, or the Frobenius norm, or the infinity norm, or the element of largest absolute value of a trapezoidal or triangular matrix.*

## **Syntax**

float LAPACKE\_slantr (char \* *norm*, char \* *uplo*, char \* *diag*, lapack\_int \* *m*, lapack\_int \* *n*, const float \* *a*, lapack\_int \* *lda*, float \* *work*); double LAPACKE\_dlantr (char \* *norm*, char \* *uplo*, char \* *diag*, lapack\_int \* *m*, lapack\_int \* *n*, const double \* *a*, lapack\_int \* *lda*, double \* *work*); float LAPACKE\_clantr (char \* *norm*, char \* *uplo*, char \* *diag*, lapack\_int \* *m*, lapack\_int \* *n*, const lapack\_complex\_float \* *a*, lapack\_int \* *lda*, float \* *work*); double LAPACKE\_zlantr (char \* *norm*, char \* *uplo*, char \* *diag*, lapack\_int \* *m*, lapack\_int \* *n*, const lapack\_complex\_double \* *a*, lapack\_int \* *lda*, double \* *work*);

# **Include Files**

• mkl.h

# **Description**

The function ?lantr returns the value of the 1-norm, or the Frobenius norm, or the infinity norm, or the element of largest absolute value of a trapezoidal or triangular matrix *A*.

## **Input Parameters**

A <datatype> placeholder, if present, is used for the C interface data types in the C interface section above. See [C Interface Conventions](#page-450-0) for the C interface principal conventions and type definitions.

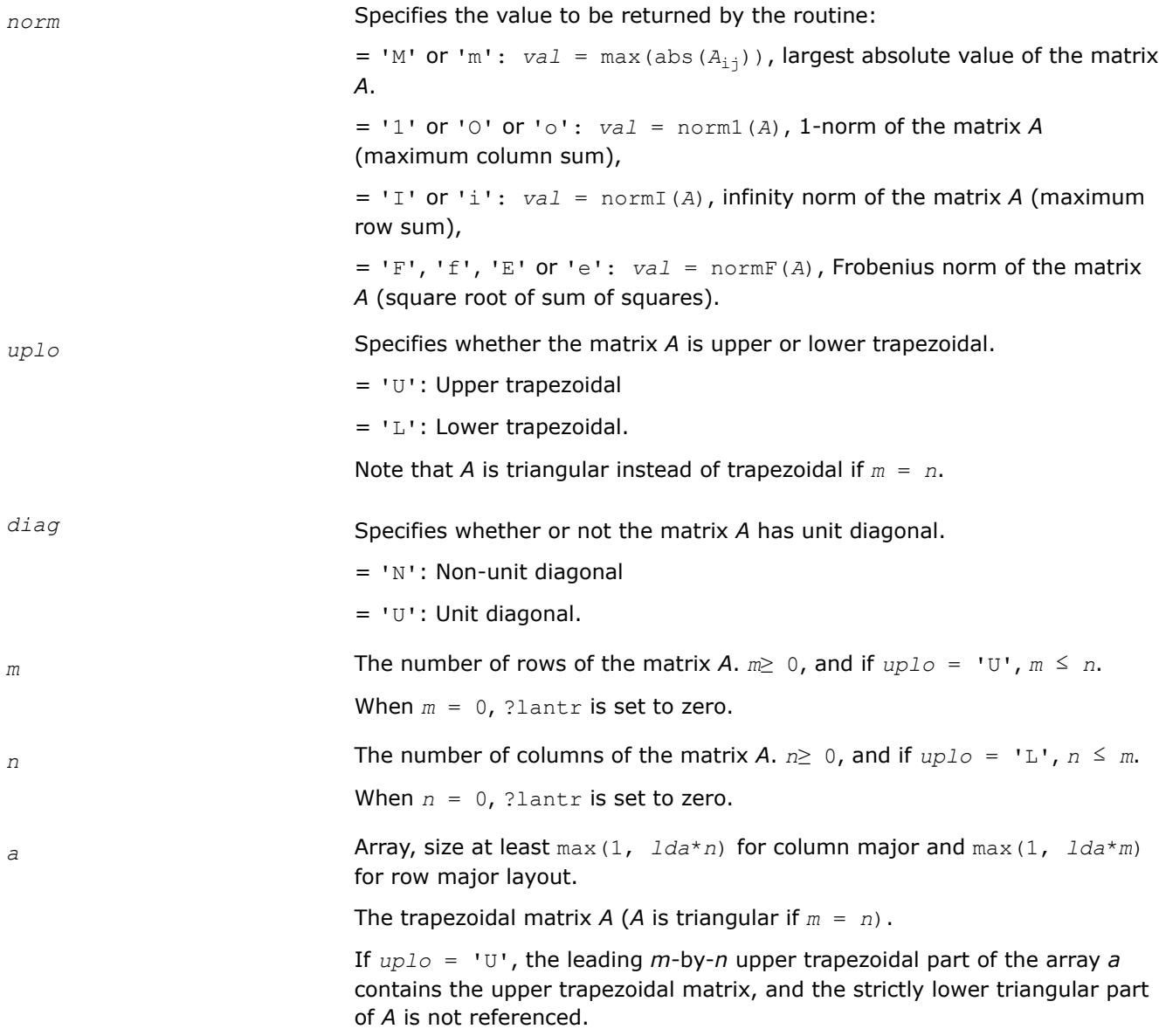

If *uplo* = 'L', the leading *m*-by-*n* lower trapezoidal part of the array *a* contains the lower trapezoidal matrix, and the strictly upper triangular part of *A* is not referenced. Note that when  $diag = 'U'$ , the diagonal elements of *A* are not referenced and are assumed to be one.

<span id="page-1193-0"></span>*lda* The leading dimension of the array *a*.

*lda*≥ max(*m*,1)for column major layout and ≥max(1,*n*) for row major layout.

# **LAPACKE\_set\_nancheck**

*Turns NaN checking off or on*

LAPACKE\_set\_nancheck(int *flag*);

## **Description**

The routine sets a value for the LAPACKE NaN checking flag, which indicates whether or not LAPACKE routines check input matrices for NaNs.

## **Input Parameters**

*flag* If *flag*= 0, NaN checking is turned OFF. Otherwise, it is turned ON.

## **LAPACKE\_get\_nancheck**

*Gets the current NaN checking flag, which indicates whether NaN checking has been turned off or on.*

int *flag* = LAPACKE\_get\_nancheck ();

## **Description**

The function returns the current value for the LAPACKE NaN checking flag, which indicates whether or not LAPACKE routines check input matrices for NaNs.

#### **Return Value**

An integer value is returned which indicates the current NaN checking status.

The returned flag value is either 0 (OFF) or 1 (ON), even though any integer value can be used as an input parameter for LAPACKE set nancheck.

For example, the following code turns on NaN checking:

```
LAPACKE set nancheck(100);
int flag = LAPACKE get nancheck(); // flag==1, not 100.
```
#### **?lapmr**

*Rearranges rows of a matrix as specified by a permutation vector.*

## **Syntax**

lapack\_int LAPACKE\_slapmr (int *matrix\_layout*, lapack\_logical *forwrd*, lapack\_int *m*, lapack\_int *n*, float\* *x*, lapack\_int *ldx*, lapack\_int \* *k*);

lapack\_int LAPACKE\_dlapmr (int *matrix\_layout*, lapack\_logical *forwrd*, lapack\_int *m*, lapack\_int *n*, double\* *x*, lapack\_int *ldx*, lapack\_int \* *k*);

lapack\_int LAPACKE\_clapmr (int *matrix\_layout*, lapack\_logical *forwrd*, lapack\_int *m*, lapack\_int *n*, lapack\_complex\_float\* *x*, lapack\_int *ldx*, lapack\_int \* *k*);

lapack\_int LAPACKE\_zlapmr (int *matrix\_layout*, lapack\_logical *forwrd*, lapack\_int *m*, lapack\_int *n*, lapack\_complex\_double\* *x*, lapack\_int *ldx*, lapack\_int \* *k*);

## **Include Files**

• mkl.h

## **Description**

The ?lapmr routine rearranges the rows of the  $m$ -by- $n$  matrix  $X$  as specified by the permutation  $k[0]$ , k[1], ... , k[*m*-1] of the integers 1,...,*m*.

If *forwrd* is true, forward permutation:

*X*( $k[i-1]$ ,:) is moved to *X*{*i*,:) for  $i=1,2,...,m$ .

If *forwrd* is false, backward permutation:

*X*{ $i$ ,:) is moved to *X*( $k[i-1, :$ ) for  $i = 1, 2, ..., m$ .

## **Input Parameters**

A <datatype> placeholder, if present, is used for the C interface data types in the C interface section above. See [C Interface Conventions](#page-450-0) for the C interface principal conventions and type definitions.

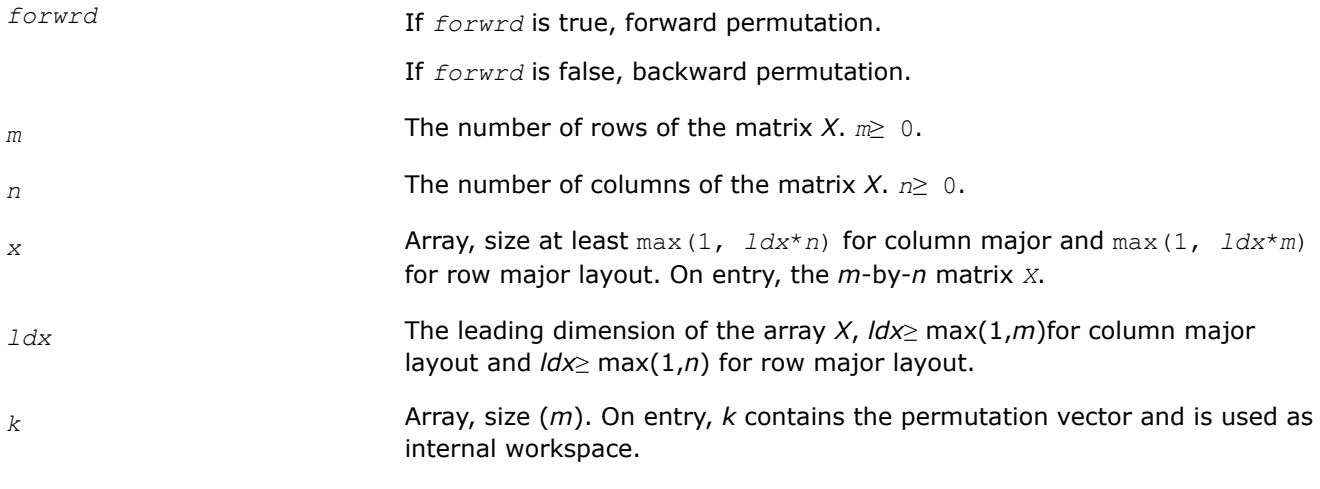

## **Output Parameters**

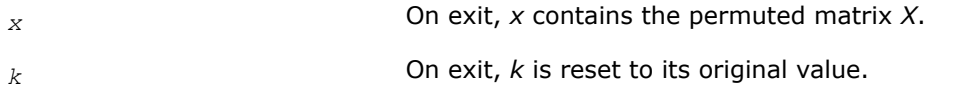

## **Return Values**

This function returns a value *info*.

If *info* = 0, the execution is successful.

If *info* = *-i*, the *i*-th parameter had an illegal value.

If *info* = -1011, memory allocation error occurred.

#### **See Also**

#### **?lapmt**

*Performs a forward or backward permutation of the columns of a matrix.*

#### **Syntax**

lapack\_int LAPACKE\_slapmt (int *matrix\_layout*, lapack\_logical *forwrd*, lapack\_int *m*, lapack\_int *n*, float \* *x*, lapack\_int *ldx*, lapack\_int \* *k*);

lapack\_int LAPACKE\_dlapmt (int *matrix\_layout*, lapack\_logical *forwrd*, lapack\_int *m*, lapack\_int *n*, double \* *x*, lapack\_int *ldx*, lapack\_int \* *k*);

lapack\_int LAPACKE\_clapmt (int *matrix\_layout*, lapack\_logical *forwrd*, lapack\_int *m*, lapack\_int *n*, lapack\_complex\_float \* *x*, lapack\_int *ldx*, lapack\_int \* *k*);

lapack\_int LAPACKE\_zlapmt (int *matrix\_layout*, lapack\_logical *forwrd*, lapack\_int *m*, lapack\_int *n*, lapack\_complex\_double \* *x*, lapack\_int *ldx*, lapack\_int \* *k*);

#### **Include Files**

• mkl.h

#### **Description**

The routine ?lapmt rearranges the columns of the  $m$ -by- $n$  matrix  $X$  as specified by the permutation  $k[i]$  -1] for  $i = 1, ..., n$ .

If *forwrd*≠ 0, forward permutation:

*X*(\*,*k*(*j*)) is moved to *X*(\*, *j*) for  $j=1, 2, ..., n$ .

If *forwrd* = 0, backward permutation:

*X*(\*, *j*) is moved to *X*(\*, *k*(*j*)) for  $j = 1, 2, ..., n$ .

## **Input Parameters**

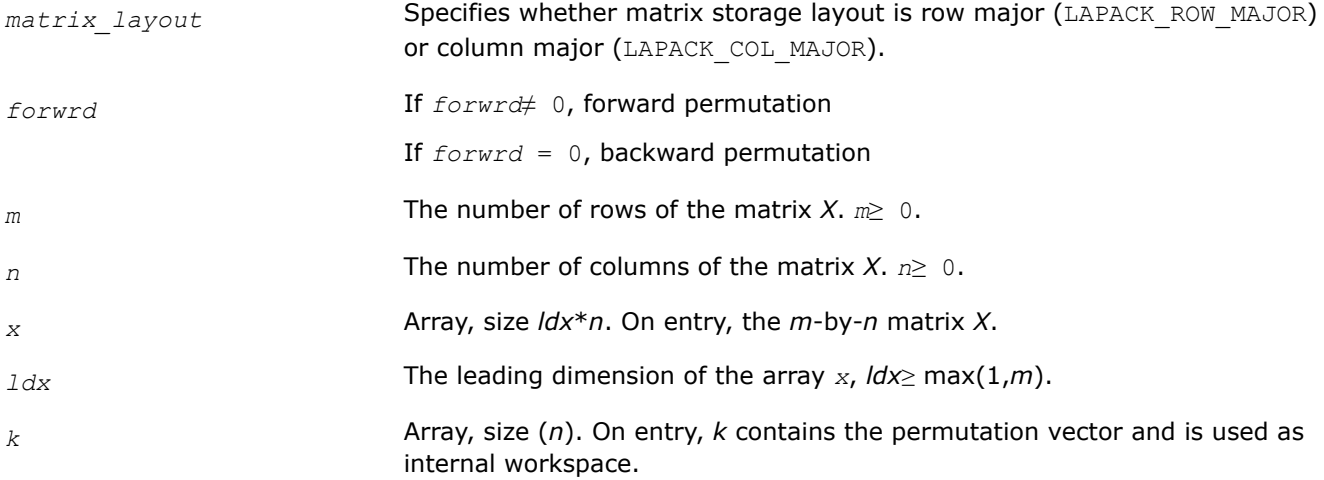

#### **Output Parameters**

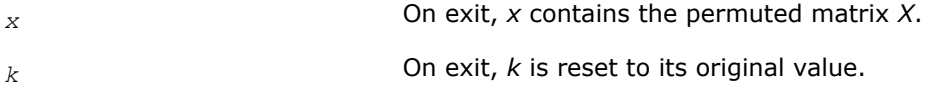

# **See Also**

[?lapmr](#page-1193-0)

## **?lapy2**

*Returns sqrt*( $x^2+y^2$ )*.* 

## **Syntax**

float LAPACKE\_slapy2 (float*x*, float*y*); double LAPACKE\_dlapy2 (double*x*, double*y*);

# **Include Files**

• mkl.h

## **Description**

The function  $?$ lapy2 returns sqrt( $x^2+y^2$ ), avoiding unnecessary overflow or harmful underflow.

## **Input Parameters**

A <datatype> placeholder, if present, is used for the C interface data types in the C interface section above. See [C Interface Conventions](#page-450-0) for the C interface principal conventions and type definitions.

*x*, *y* Specify the input values *x* and *y*.

# **Return Values**

The function returns a value *val*.

If *val*=-1D0, the first argument was NaN.

If *val*=-2D0, the second argument was NaN.

# **?lapy3**

*Returns sqrt*  $(x^2+y^2+z^2)$ *.* 

## **Syntax**

float LAPACKE\_slapy3 (float*x*, float*y*, float*z*); double LAPACKE\_dlapy3 (double *x*, double*y*, double*z*);

# **Include Files**

• mkl.h

## **Description**

The function ?lapy3 returns sqrt( $x^2+y^2+z^2$ ), avoiding unnecessary overflow or harmful underflow.

## **Input Parameters**

A <datatype> placeholder, if present, is used for the C interface data types in the C interface section above. See [C Interface Conventions](#page-450-0) for the C interface principal conventions and type definitions.

*x*, *y*, *z* Specify the input values *x*, *y* and *z*.

#### **Return Values**

This function returns a value *val*.

If *val* = -1D0, the first argument was NaN.

If *val* = -2D0, the second argument was NaN.

If *val* = -3D0, the third argument was NaN.

#### **?laran**

*Returns a random real number from a uniform distribution.*

#### **Syntax**

float slaran (lapack\_int *\*iseed*); double dlaran (lapack\_int *\*iseed*);

#### **Description**

The ?laran routine returns a random real number from a uniform (0,1) distribution. This routine uses a multiplicative congruential method with modulus 2<sup>48</sup> and multiplier 33952834046453. 48-bit integers are stored in four integer array elements with 12 bits per element. Hence the routine is portable across machines with integers of 32 bits or more.

#### **Input Parameters**

*iseed* Array, size 4. On entry, the seed of the random number generator. The array elements must be between 0 and 4095, and *iseed*[3] must be odd.

#### **Output Parameters**

*iseed* **Calcular Conexit, the seed is updated.** 

#### **Return Values**

The function returns a random number.

#### **?larfb**

*Applies a block reflector or its transpose/conjugatetranspose to a general rectangular matrix.*

#### **Syntax**

```
lapack_int LAPACKE_slarfb (int matrix_layout , char side , char trans , char direct ,
char storev , lapack_int m , lapack_int n , lapack_int k , const float * v , lapack_int
ldv , const float * t , lapack_int ldt , float * c , lapack_int ldc );
```
lapack\_int LAPACKE\_dlarfb (int *matrix\_layout* , char *side* , char *trans* , char *direct* , char *storev* , lapack\_int *m* , lapack\_int *n* , lapack\_int *k* , const double \* *v* , lapack\_int *ldv* , const double \* *t* , lapack\_int *ldt* , double \* *c* , lapack\_int *ldc* );lapack\_int LAPACKE\_clarfb (int *matrix\_layout* , char *side* , char *trans* , char *direct* , char *storev* , lapack\_int *m* , lapack\_int *n* , lapack\_int *k* , const lapack\_complex\_float \* *v* , lapack\_int *ldv* , const lapack\_complex\_float \* *t* , lapack\_int *ldt* , lapack\_complex\_float \* *c* , lapack\_int *ldc* );

```
lapack_int LAPACKE_zlarfb (int matrix_layout , char side , char trans , char direct ,
char storev , lapack_int m , lapack_int n , lapack_int k , const lapack_complex_double
* v , lapack_int ldv , const lapack_complex_double * t , lapack_int ldt ,
lapack_complex_double * c , lapack_int ldc );
```
## **Include Files**

• mkl.h

## **Description**

The real flavors of the routine ?larfb apply a real block reflector *H* or its transpose  $H^T$  to a real *m*-by-*n* matrix *C* from either left or right.

The complex flavors of the routine ?larfb apply a complex block reflector *H* or its conjugate transpose *HH* to a complex *m*-by-*n* matrix *C* from either left or right.

#### **Input Parameters**

A <datatype> placeholder, if present, is used for the C interface data types in the C interface section above. See [C Interface Conventions](#page-450-0) for the C interface principal conventions and type definitions.

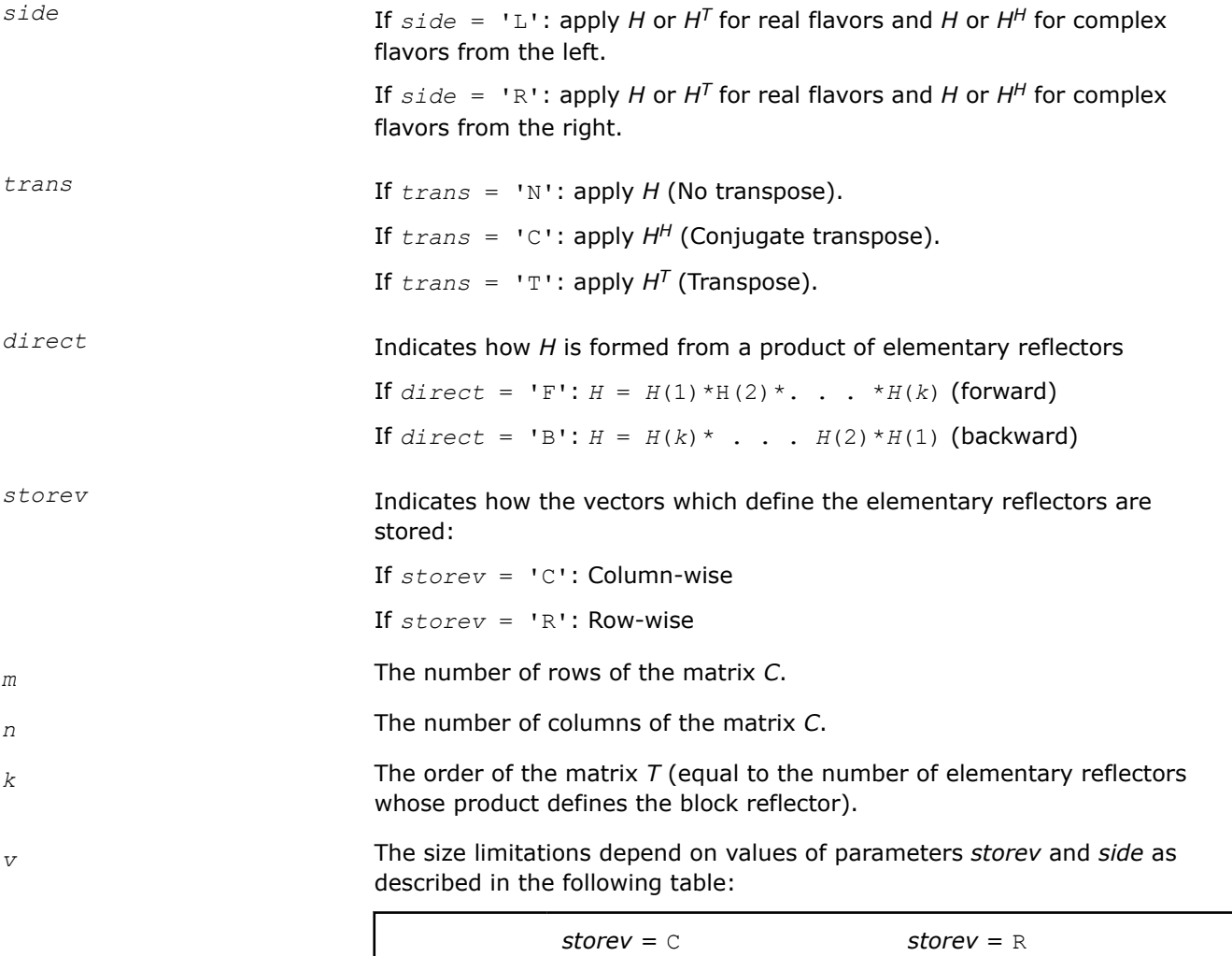

 $side = L$   $side = R$   $side = L$   $side = R$ 

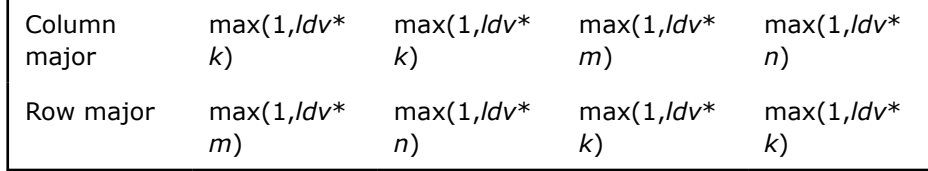

The matrix *v*. See *Application Notes* below.

*ldv* The leading dimension of the array v.It should satisfy the following conditions:

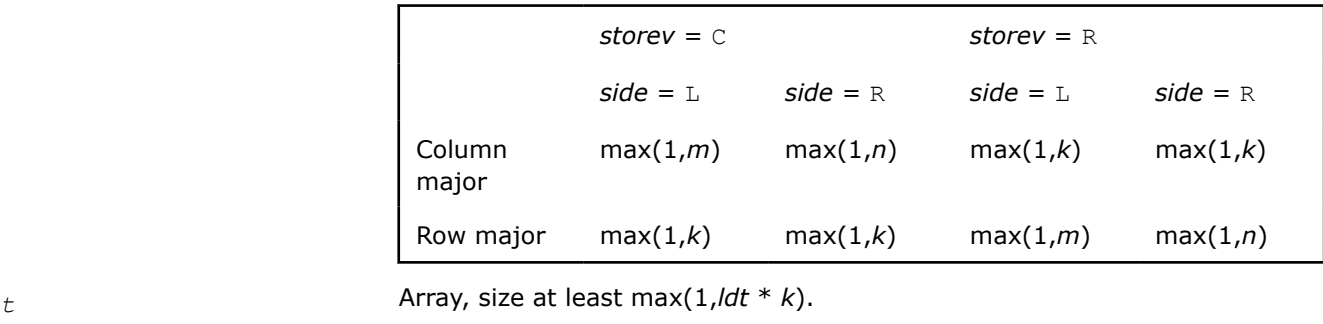

Contains the triangular *k*-by-*k* matrix *T* in the representation of the block reflector.

*ldt* The leading dimension of the array *t*.

*ldt*≥*k*.

*c* Array, size at least max(1, *ldc* \* *n*) for column major layout and max(1, *ldc* \* *m*) for row major layout.

On entry, the *m*-by-*n* matrix *C*.

*ldc* The leading dimension of the array *c*.

*ldc*≥ max(1,*m*) for column major layout and *ldc*≥ max(1,*n*) for row major layout.

# **Output Parameters**

*c* **C** On exit, *c* is overwritten by the product of the following:

- *H*\**C,* or *HT*\**C,* or *C*\**H,* or *C*\**HT* for real flavors
- *H*\**C,* or *HH*\**C,* or *C*\**H,* or *C*\**HH* for complex flavors

# **Return Values**

This function returns a value *info*.

If *info* = 0, the execution is successful.

If *info* = *-i*, the *i*-th parameter had an illegal value.

If *info* = -1011, memory allocation error occurred.

# **Application Notes**

The shape of the matrix *V* and the storage of the vectors which define the *H*(*i*) is best illustrated by the following example with  $n = 5$  and  $k = 3$ . The elements equal to 1 are not stored; the corresponding array elements are modified but restored on exit. The rest of the array is not used.

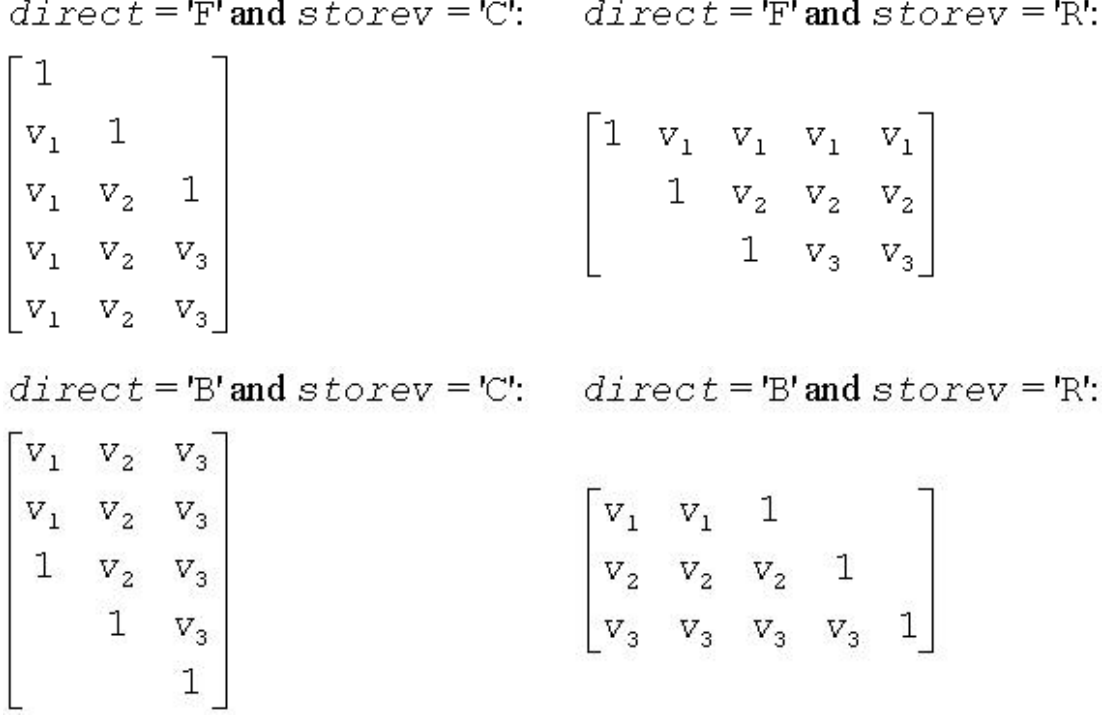

# **?larfg**

*Generates an elementary reflector (Householder matrix).*

# **Syntax**

```
lapack_int LAPACKE_slarfg (lapack_int n , float * alpha , float * x , lapack_int incx ,
float * tau );
lapack_int LAPACKE_dlarfg (lapack_int n , double * alpha , double * x , lapack_int
incx , double * tau );
lapack_int LAPACKE_clarfg (lapack_int n , lapack_complex_float * alpha ,
lapack_complex_float * x , lapack_int incx , lapack_complex_float * tau );
lapack_int LAPACKE_zlarfg (lapack_int n , lapack_complex_double * alpha ,
lapack_complex_double * x , lapack_int incx , lapack_complex_double * tau );
```
# **Include Files**

• mkl.h

# **Description**

The routine ?larfg generates a real/complex elementary reflector *H* of order *n*, such that

$$
H^*\left[\begin{array}{c} a1pha \\ x \end{array}\right] = \left[\begin{array}{c} beta \\ 0 \end{array}\right], H^T*H = \mathcal{I},
$$

for real flavors and

$$
H^{x} * \begin{bmatrix} a1 p h a \\ x \end{bmatrix} = \begin{bmatrix} b e t a \\ 0 \end{bmatrix}, H^{x} * H = \mathcal{I},
$$

for complex flavors,

where *alpha* and *beta* are scalars (with *beta* real for all flavors), and *x* is an (*n*-1)-element real/complex vector. *H* is represented in the form

$$
H = I - tau^* \begin{bmatrix} 1 \\ v \end{bmatrix} * \begin{bmatrix} 1 & v^T \end{bmatrix}
$$

for real flavors and

$$
H = I - \tan \ast \begin{bmatrix} 1 \\ \nu \end{bmatrix} \ast \begin{bmatrix} 1 & \nu^H \end{bmatrix}
$$

for complex flavors,

where *tau* is a real/complex scalar and v is a real/complex (*n*-1)-element vector, respectively. Note that for clarfg/zlarfg, *H* is not Hermitian.

If the elements of *x* are all zero (and, for complex flavors, *alpha* is real), then *tau* = 0 and *H* is taken to be the unit matrix.

Otherwise,  $1 \leq t$ au  $\leq 2$  (for real flavors), or

 $1 \leq$  Re( $tau$ )  $\leq$  2 and abs( $tau$ <sup>-1</sup>)  $\leq$  1 (for complex flavors).

## **Input Parameters**

A <datatype> placeholder, if present, is used for the C interface data types in the C interface section above. See [C Interface Conventions](#page-450-0) for the C interface principal conventions and type definitions.

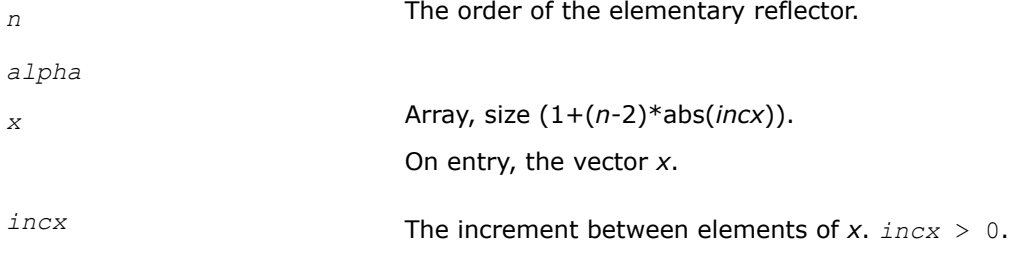

## **Output Parameters**

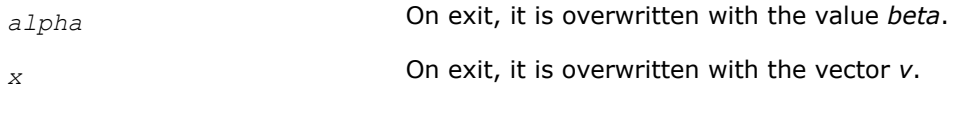

*tau*

# **Return Values**

This function returns a value *info*.

If *info* = 0, the execution is successful.

If *info* = -2, *alpha* is NaN

If *info* = -3, array *x* contains NaN components.

# **?larft**

*Forms the triangular factor T of a block reflector H = I - V\*T\*V\*\*H.*

# **Syntax**

lapack\_int LAPACKE\_slarft (int *matrix\_layout* , char *direct* , char *storev* , lapack\_int *n* , lapack\_int *k* , const float \* *v* , lapack\_int *ldv* , const float \* *tau* , float \* *t* , lapack\_int *ldt* );

lapack\_int LAPACKE\_dlarft (int *matrix\_layout* , char *direct* , char *storev* , lapack\_int *n* , lapack\_int *k* , const double \* *v* , lapack\_int *ldv* , const double \* *tau* , double \* *t* , lapack\_int *ldt* );

lapack\_int LAPACKE\_clarft (int *matrix\_layout* , char *direct* , char *storev* , lapack\_int *n* , lapack\_int *k* , const lapack\_complex\_float \* *v* , lapack\_int *ldv* , const lapack\_complex\_float \* *tau* , lapack\_complex\_float \* *t* , lapack\_int *ldt* );

lapack\_int LAPACKE\_zlarft (int *matrix\_layout* , char *direct* , char *storev* , lapack\_int *n* , lapack\_int *k* , const lapack\_complex\_double \* *v* , lapack\_int *ldv* , const lapack\_complex\_double \* *tau* , lapack\_complex\_double \* *t* , lapack\_int *ldt* );

# **Include Files**

• mkl.h

## **Description**

The routine ?larft forms the triangular factor *T* of a real/complex block reflector *H* of order *n*, which is defined as a product of *k* elementary reflectors.

If  $\text{direct} = 'F', H = H(1) * H(2) * ... * H(k)$  and *T* is upper triangular;

If  $\text{direct} = 'B', H = H(k)^*$ . . . \* $H(2) * H(1)$  and *T* is lower triangular.

If *storev* = 'C', the vector which defines the elementary reflector H(*i*) is stored in the *i*-th column of the array  $v$ , and  $H = I - V^*T^*V^T$  (for real flavors) or  $H = I - V^*T^*V^H$  (for complex flavors).

If *storev* = 'R', the vector which defines the elementary reflector H(*i*) is stored in the *i*-th row of the array *v*, and  $H = I - V^T * T * V$  (for real flavors) or  $H = I - V^H * T * V$  (for complex flavors).

# **Input Parameters**

A <datatype> placeholder, if present, is used for the C interface data types in the C interface section above. See [C Interface Conventions](#page-450-0) for the C interface principal conventions and type definitions.

*direct* Specifies the order in which the elementary reflectors are multiplied to form the block reflector:  $= 'F': H = H(1) * H(2) * . . . * H(k)$  (forward)  $= 'B': H = H(k) *$ . . . \* $H(2) * H(1)$  (backward) *storev* Specifies how the vectors which define the elementary reflectors are stored (see also *Application Notes* below): = 'C': column-wise  $= 'R': row-wise.$ 

*n* The order of the block reflector *H*. *n*≥ 0.

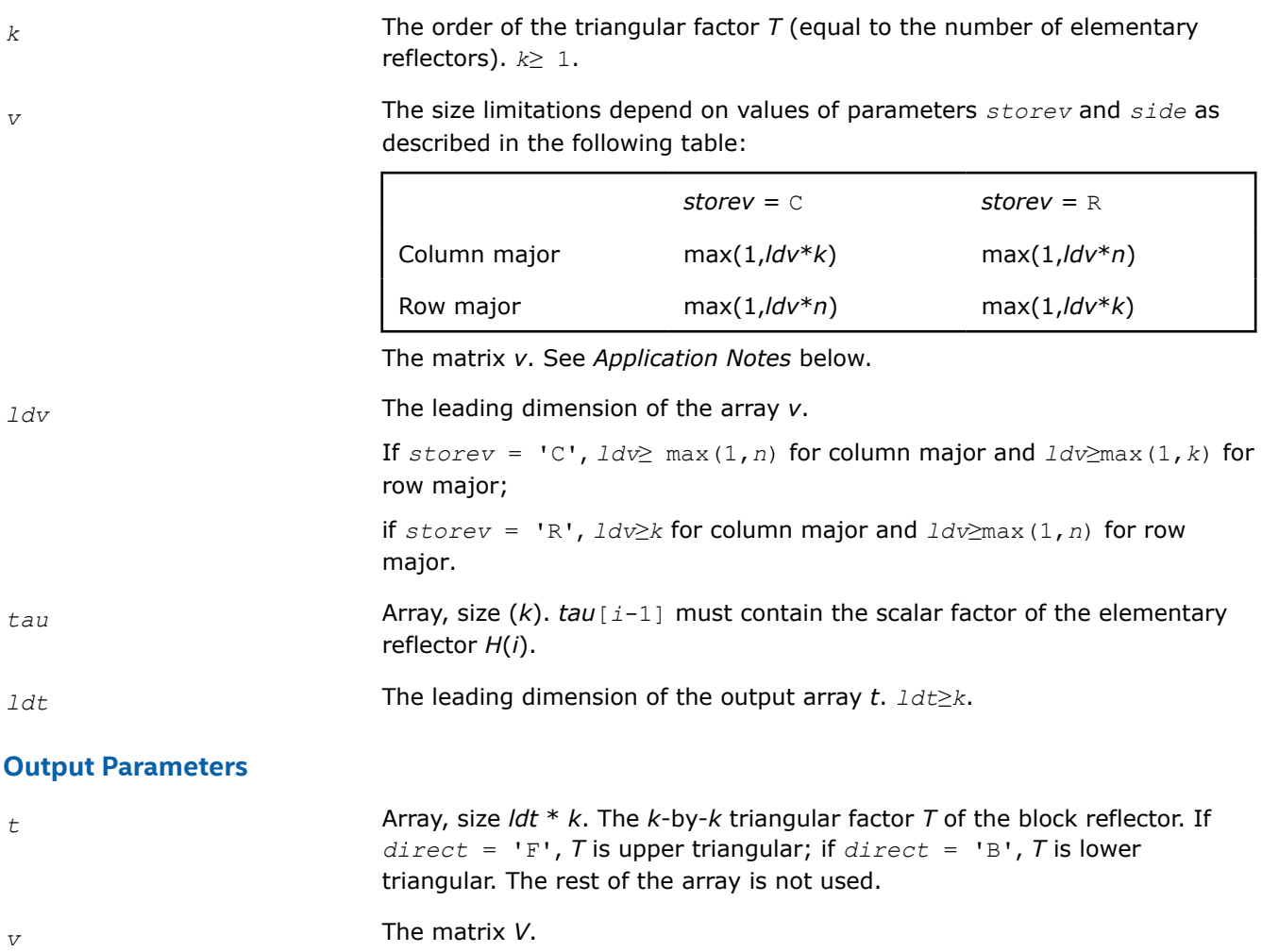

# **Application Notes**

The shape of the matrix *V* and the storage of the vectors which define the *H*(*i*) is best illustrated by the following example with  $n = 5$  and  $k = 3$ . The elements equal to 1 are not stored; the corresponding array elements are modified but restored on exit. The rest of the array is not used.

$$
direct = 'F' and store v = 'C'; \quad direct = 'F' and store v = 'R';
$$
\n
$$
\begin{bmatrix}\n1 & & & & \\
v_1 & 1 & & & & \\
v_1 & v_2 & 1 & & & \\
v_1 & v_2 & v_3 & & & \\
v_1 & v_2 & v_3 & & & \\
v_1 & v_2 & v_3 & & & \\
v_1 & v_3 & v_3 & & & \n\end{bmatrix}
$$

 $direct = 'B'$  and  $storev = 'C';$  direct = 'B' and  $storev = 'R';$  $V_1$   $V_2$   $V_3$  $\begin{array}{ccc|ccc}\n v_1 & v_2 & v_3 \\
 1 & v_2 & v_3 \\
 & 1 & v_3\n\end{array}$  $\begin{vmatrix} v_1 & v_1 & 1 \\ v_2 & v_2 & v_2 & 1 \\ v_3 & v_3 & v_3 & v_3 & 1 \end{vmatrix}$ 

# **?larfx**

*Applies an elementary reflector to a general rectangular matrix, with loop unrolling when the reflector has order less than or equal to 10.*

# **Syntax**

lapack\_int LAPACKE\_slarfx (int *matrix\_layout* , char *side* , lapack\_int *m* , lapack\_int *n* , const float \* *v* , float *tau* , float \* *c* , lapack\_int *ldc* , float \* *work* );

```
lapack_int LAPACKE_dlarfx (int matrix_layout , char side , lapack_int m , lapack_int
n , const double * v , double tau , double * c , lapack_int ldc , double * work );
```
lapack\_int LAPACKE\_clarfx (int *matrix\_layout* , char *side* , lapack\_int *m* , lapack\_int *n* , const lapack\_complex\_float \* *v* , lapack\_complex\_float *tau* , lapack\_complex\_float \* *c* , lapack\_int *ldc* , lapack\_complex\_float \* *work* );

lapack\_int LAPACKE\_zlarfx (int *matrix\_layout* , char *side* , lapack\_int *m* , lapack\_int *n* , const lapack\_complex\_double \* *v* , lapack\_complex\_double *tau* , lapack\_complex\_double \* *c* , lapack\_int *ldc* , lapack\_complex\_double \* *work* );

# **Include Files**

• mkl.h

# **Description**

The routine ?larfx applies a real/complex elementary reflector *H* to a real/complex *m*-by-*n* matrix *C*, from either the left or the right.

*H* is represented in the following forms:

- $H = I tau * v * v^T$ , where *tau* is a real scalar and v is a real vector.
- $H = I tau* v* v<sup>H</sup>$ , where *tau* is a complex scalar and v is a complex vector.

If *tau* = 0, then *H* is taken to be the unit matrix.

# **Input Parameters**

A <datatype> placeholder, if present, is used for the C interface data types in the C interface section above. See [C Interface Conventions](#page-450-0) for the C interface principal conventions and type definitions.

*side* If *side* = 'L': form *H*\**C* If  $side = 'R'$ : form  $C*H$ .

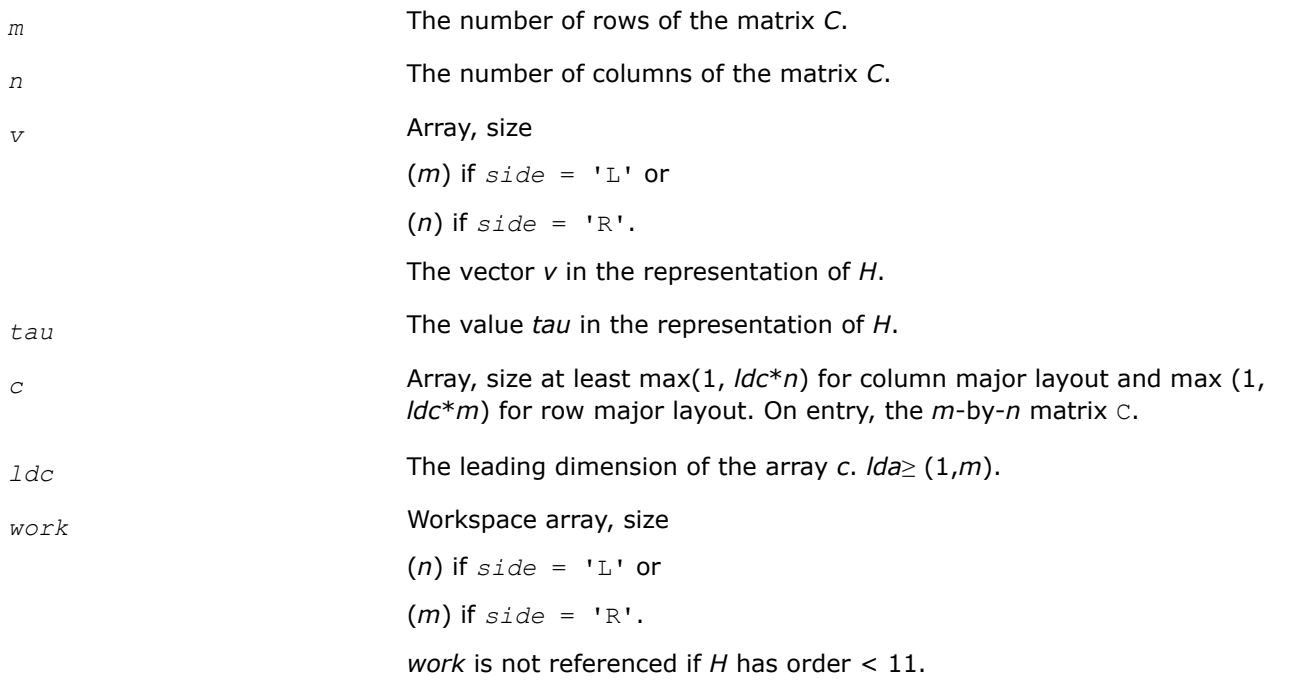

#### **Output Parameters**

*c* On exit, C is overwritten by the matrix  $H^*C$  if  $side = 'L'$ , or  $C^*H$  if  $side =$ 'R'.

## **?large**

*Pre- and post-multiplies a real general matrix with a random orthogonal matrix.*

#### **Syntax**

void slarge (lapack\_int *\*n*, float *\*a*, lapack\_int *\*lda*, lapack\_int *\*iseed*, float \* *work*, lapack\_int *\*info*); void dlarge (lapack\_int *\*n*, double *\*a*, lapack\_int *\*lda*, lapack\_int *\*iseed*, double \* *work*, lapack\_int *\*info*);

void clarge (lapack\_int *\*n*, lapack\_complex *\*a*, lapack\_int *\*lda*, lapack\_int *\*iseed*, lapack\_complex \* *work*, lapack\_int *\*info*);

void zlarge (lapack\_int *\*n*, lapack\_complex\_double *\*a*, lapack\_int *\*lda*, lapack\_int *\*iseed*, lapack\_complex\_double \* *work*, lapack\_int *\*info*);

## **Include Files**

• mkl.h

## **Description**

The routine ?large pre- and post-multiplies a general *n*-by-*n* matrix *A* with a random orthogonal or unitary matrix:  $A = U^* D^* U^T$ .

# **Input Parameters**

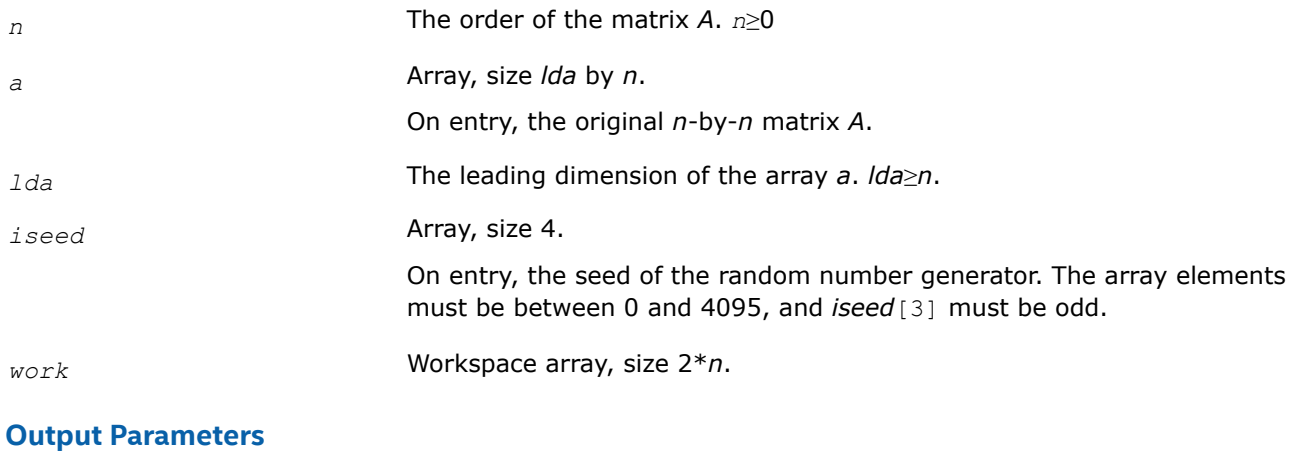

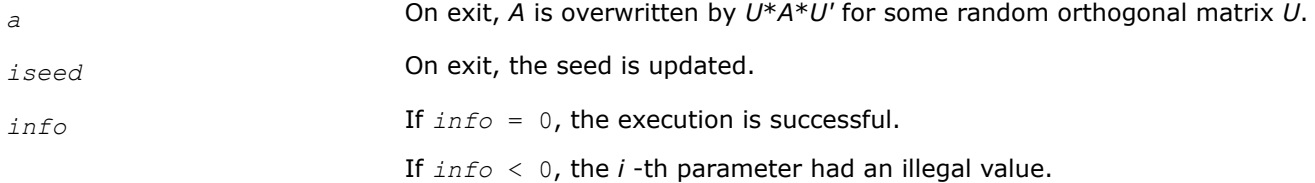

## **?larnd**

*Returns a random real number from a uniform or normal distribution.*

# **Syntax**

float slarnd (lapack\_int *\*idist*, lapack\_int *\*iseed*);

double dlarnd (lapack\_int *\*idist*, lapack\_int *\*iseed*);

The data types for complex variations depend on whether or not the application links with Gnu Fortran (gfortran) libraries.

For non-gfortran (libmkl\_intel\_\*) interface libraries:

void clarnd (lapack\_complex\_float *\*res*, lapack\_int *\*idist*, lapack\_int *\*iseed*);

void zlarnd (lapack\_complex\_double *\*res*, lapack\_int *\*idist*, lapack\_int *\*iseed*);

For gfortran (libmkl  $gf$ ) interface libraries:

lapack\_complex\_float clarnd (lapack\_int *\*idist*, lapack\_int *\*iseed*);

lapack\_complex\_double zlarnd (lapack\_int *\*idist*, lapack\_int *\*iseed*);

To understand the difference between the non-gfortran and gfortran interfaces and when to use each of them, see Dynamic Libraries in the lib/intel64 Directory in the *oneAPI Math Kernel Library Developer Guide*.

## **Include Files**

• mkl.h

# **Description**

The routine ?larnd returns a random number from a uniform or normal distribution.

## **Input Parameters**

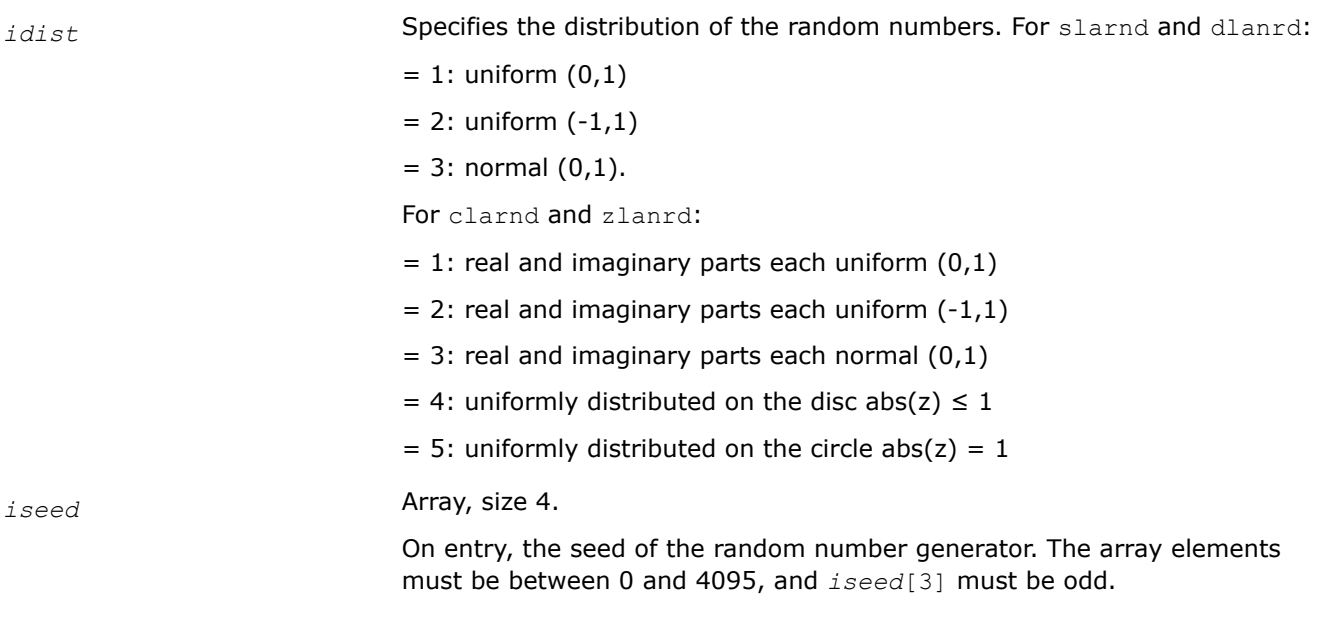

#### **Output Parameters**

*iseed* **On exit, the seed is updated.** 

## **Return Values**

The function returns a random number (for complex variations  $\lim_{k \to \infty} f_k$  interface layer/libraries return the result as the parameter *res*).

## **?larnv**

*Returns a vector of random numbers from a uniform or normal distribution.*

## **Syntax**

```
lapack_int LAPACKE_slarnv (lapack_int idist , lapack_int * iseed , lapack_int n , float
* x );
lapack_int LAPACKE_dlarnv (lapack_int idist , lapack_int * iseed , lapack_int n ,
double * x );
lapack_int LAPACKE_clarnv (lapack_int idist , lapack_int * iseed , lapack_int n ,
lapack_complex_float * x );
lapack_int LAPACKE_zlarnv (lapack_int idist , lapack_int * iseed , lapack_int n ,
lapack_complex_double * x );
```
## **Include Files**

• mkl.h

## **Description**

The routine ?larnv returns a vector of *n* random real/complex numbers from a uniform or normal distribution.

This routine calls the auxiliary routine  $?laruv$  to generate random real numbers from a uniform  $(0,1)$ distribution, in batches of up to 128 using vectorisable code. The Box-Muller method is used to transform numbers from a uniform to a normal distribution.

## **Input Parameters**

A <datatype> placeholder, if present, is used for the C interface data types in the C interface section above. See [C Interface Conventions](#page-450-0) for the C interface principal conventions and type definitions.

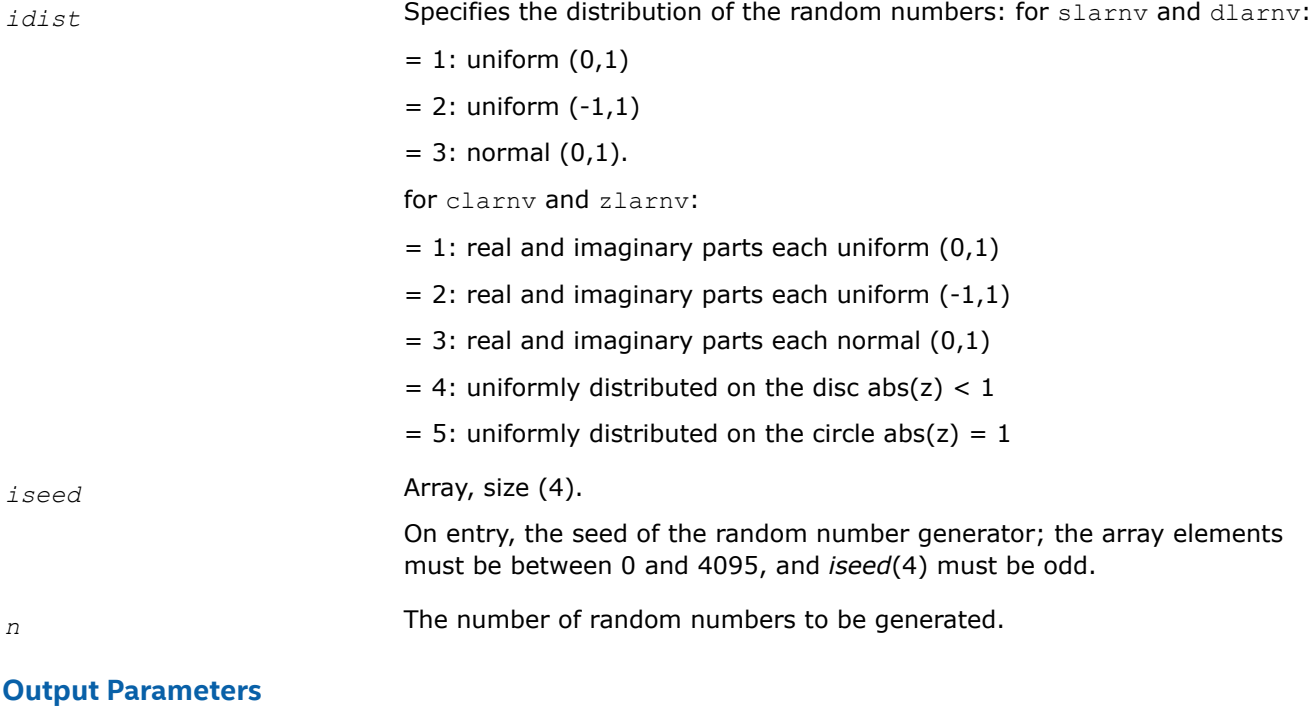

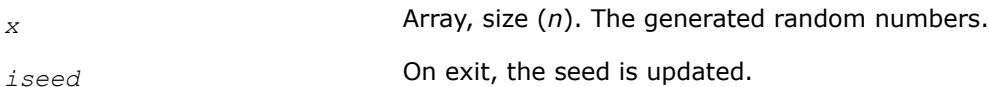

# **Return Values**

This function returns a value *info*.

If *info* = 0, the execution is successful.

## **?laror**

*Pre- or post-multiplies an m-by-n matrix by a random orthogonal/unitary matrix.*

## **Syntax**

```
void slaror (char *side, char *init, lapack_int *m, lapack_int *n, float *a, lapack_int
*lda, lapack_int *iseed, float *x, lapack_int *info);
void dlaror (char *side, char *init, lapack_int *m, lapack_int *n, double *a, lapack_int
*lda, lapack_int *iseed, double *x, lapack_int *info);
void claror (char *side, char *init, lapack_int *m, lapack_int *n, lapack_complex *a,
lapack_int *lda, lapack_int *iseed, lapack_complex *x, lapack_int *info);
```
void zlaror (char *\*side*, char *\*init*, lapack\_int *\*m*, lapack\_int *\*n*, lapack\_complex\_double *\*a*, lapack\_int *\*lda*, lapack\_int *\*iseed*, lapack\_complex\_double *\*x*, lapack\_int *\*info*);

#### **Include Files**

• mkl.h

#### **Description**

The routine ?laror pre- or post-multiplies an *m*-by-*n* matrix *A* by a random orthogonal or unitary matrix *U*, overwriting *A*. *A* may optionally be initialized to the identity matrix before multiplying by *U*. *U* is generated using the method of G.W. Stewart (SIAM J. Numer. Anal. 17, 1980, 403-409).

#### **Input Parameters**

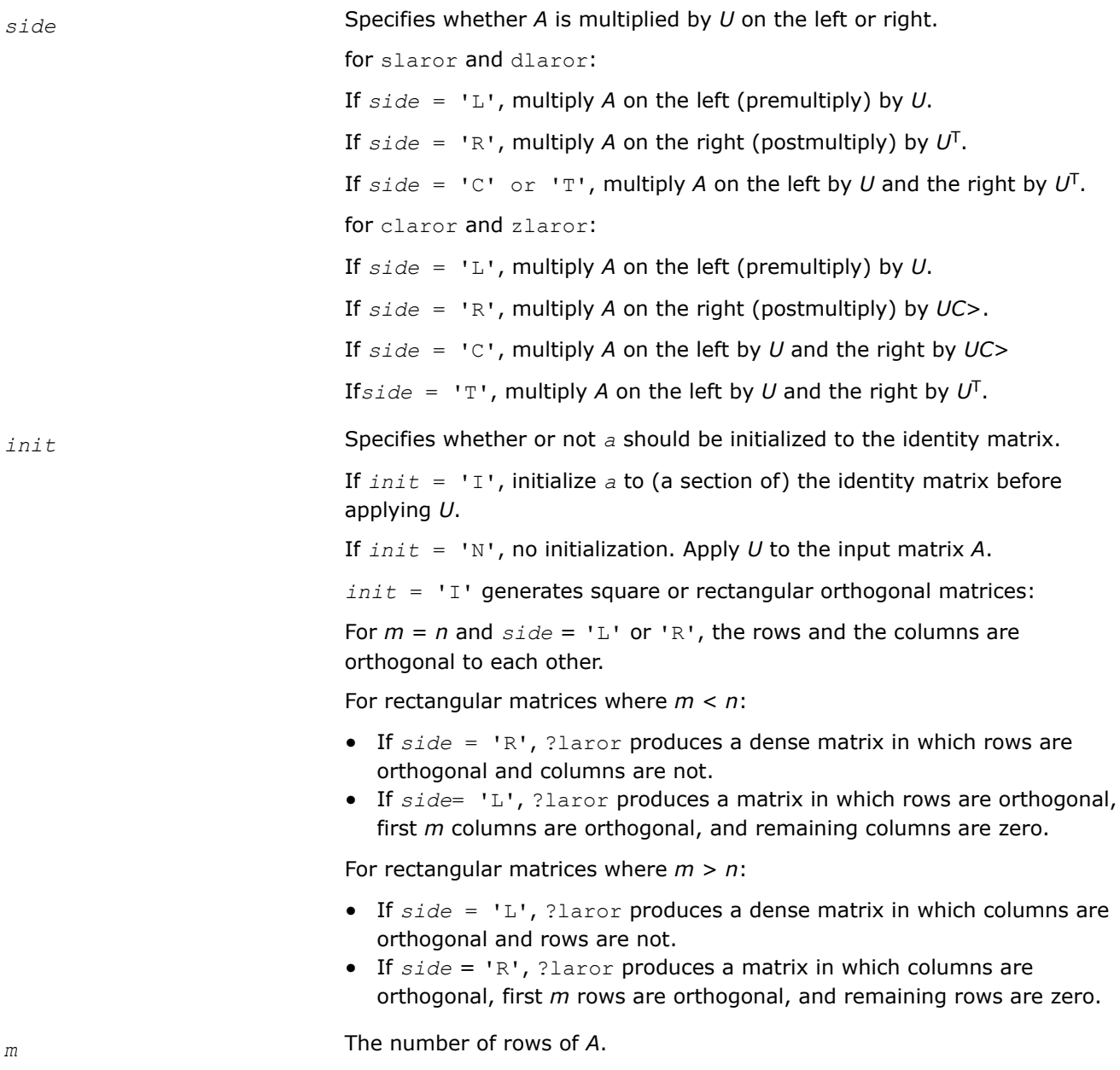

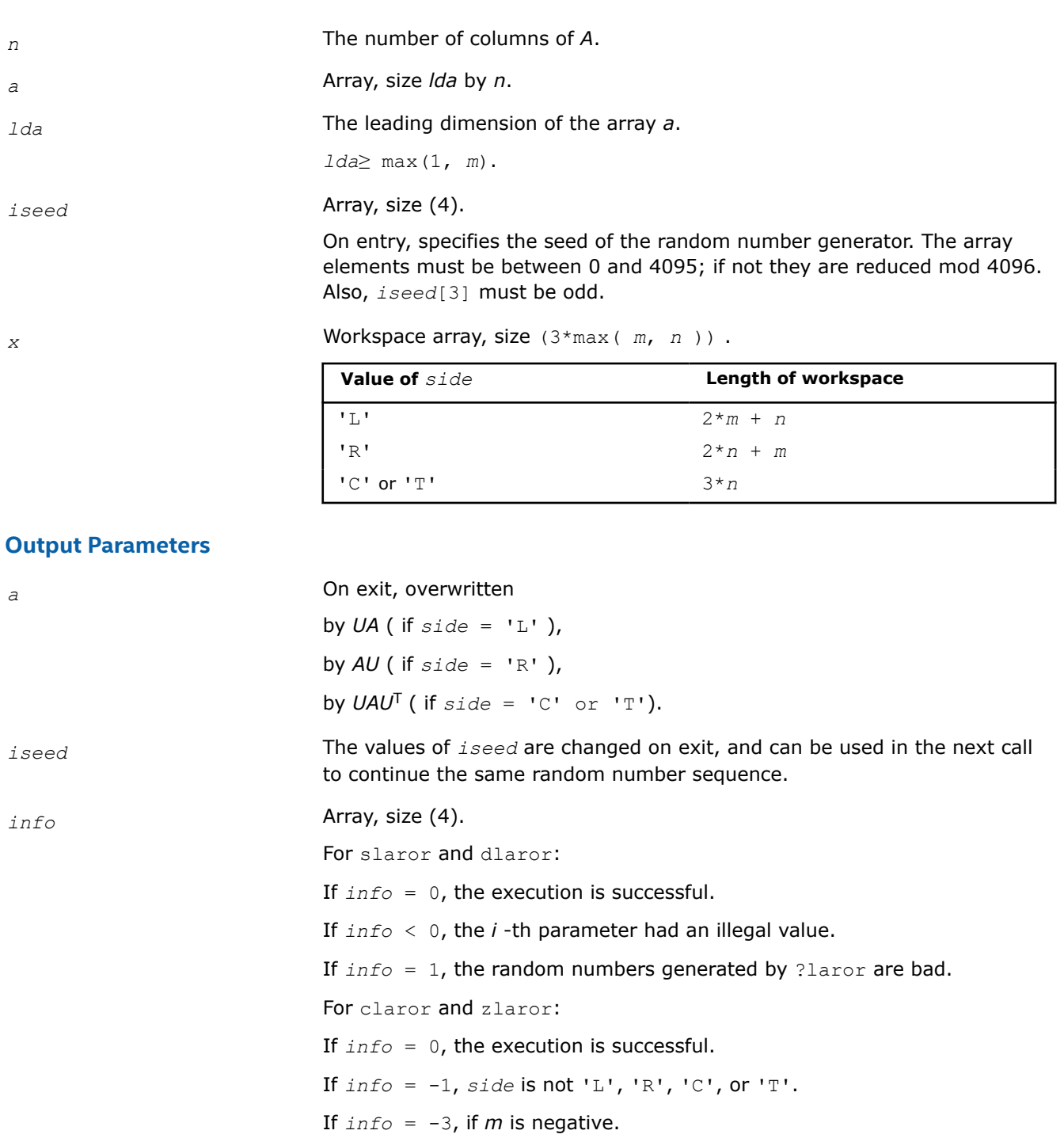

If *info* = -4, if *m* is negative or if side is 'C' or 'T' and *n* is not equal to *m* .

If *info* = -6, if *lda* is less than *m* .

#### **?larot**

*Applies a Givens rotation to two adjacent rows or columns.*

#### **Syntax**

void slarot (lapack\_logical *\*lrows*, lapack\_logical *\*ileft*, lapack\_logical *\*iright*, lapack\_int *\*nl*, float *\*c*, float *\*s*, float *\*a*, lapack\_int *\*lda*, float *\*xleft*, float *\*xright*);

void dlarot (lapack\_logical *\*lrows*, lapack\_logical *\*ileft*, lapack\_logical *\*iright*, lapack\_int *\*nl*, double *\*c*, double *\*s*, double *\*a*, lapack\_int *\*lda*, double *\*xleft*, double *\*xright*);

void clarot (lapack\_logical *\*lrows*, lapack\_logical *\*ileft*, lapack\_logical *\*iright*, lapack\_int *\*nl*, lapack\_complex *\*c*, lapack\_complex *\*s*, lapack\_complex *\*a*, lapack\_int *\*lda*, lapack\_complex *\*xleft*, lapack\_complex *\*xright*);

void zlarot (lapack\_logical *\*lrows*, lapack\_logical *\*ileft*, lapack\_logical *\*iright*, lapack\_int *\*nl*, lapack\_complex\_double *\*c*, lapack\_complex\_double *\*s*, lapack\_complex\_double *\*a*, lapack\_int *\*lda*, lapack\_complex\_double *\*xleft*, lapack\_complex\_double *\*xright*);

#### **Include Files**

#### • mkl.h

#### **Description**

The routine ?larot applies a Givens rotation to two adjacent rows or columns, where one element of the first or last column or row is stored in some format other than GE so that elements of the matrix may be used or modified for which no array element is provided.

One example is a symmetric matrix in SB format (bandwidth = 4), for which *uplo* = 'L'. Two adjacent rows will have the format:

row *j* : *C* > *C* > *C* > *C* > *C* > . . . . row *j* + 1 : *C* > *C* > *C* > *C* > *C* > . . . .

'\*' indicates elements for which storage is provided.

'.' indicates elements for which no storage is provided, but are not necessarily zero; their values are determined by symmetry.

' ' indicates elements which are required to be zero, and have no storage provided.

Those columns which have two '\*' entries can be handled by srot (for slarot and clarot), or by drot( for dlarot and zlarot).

Those columns which have no '\*' entries can be ignored, since as long as the Givens rotations are carefully applied to preserve symmetry, their values are determined.

Those columns which have one '\*' have to be handled separately, by using separate variables *p* and *q* :

row *j* : *C* > *C* > *C* > *C* > *C* > *p*. . . . row *j* + 1 : *q C* > *C* > *C* > *C* > *C* > . . . .

If element  $p$  is set correctly, ?larot rotates the column and sets  $p$  to its new value. The next call to ?larot rotates columns *j* and *j* +1, and restore symmetry. The element *q* is zero at the beginning, and non-zero after the rotation. Later, rotations would presumably be chosen to zero *q* out.

Typical Calling Sequences: rotating the *i* -th and (*i* +1)-st rows.

# **Input Parameters**

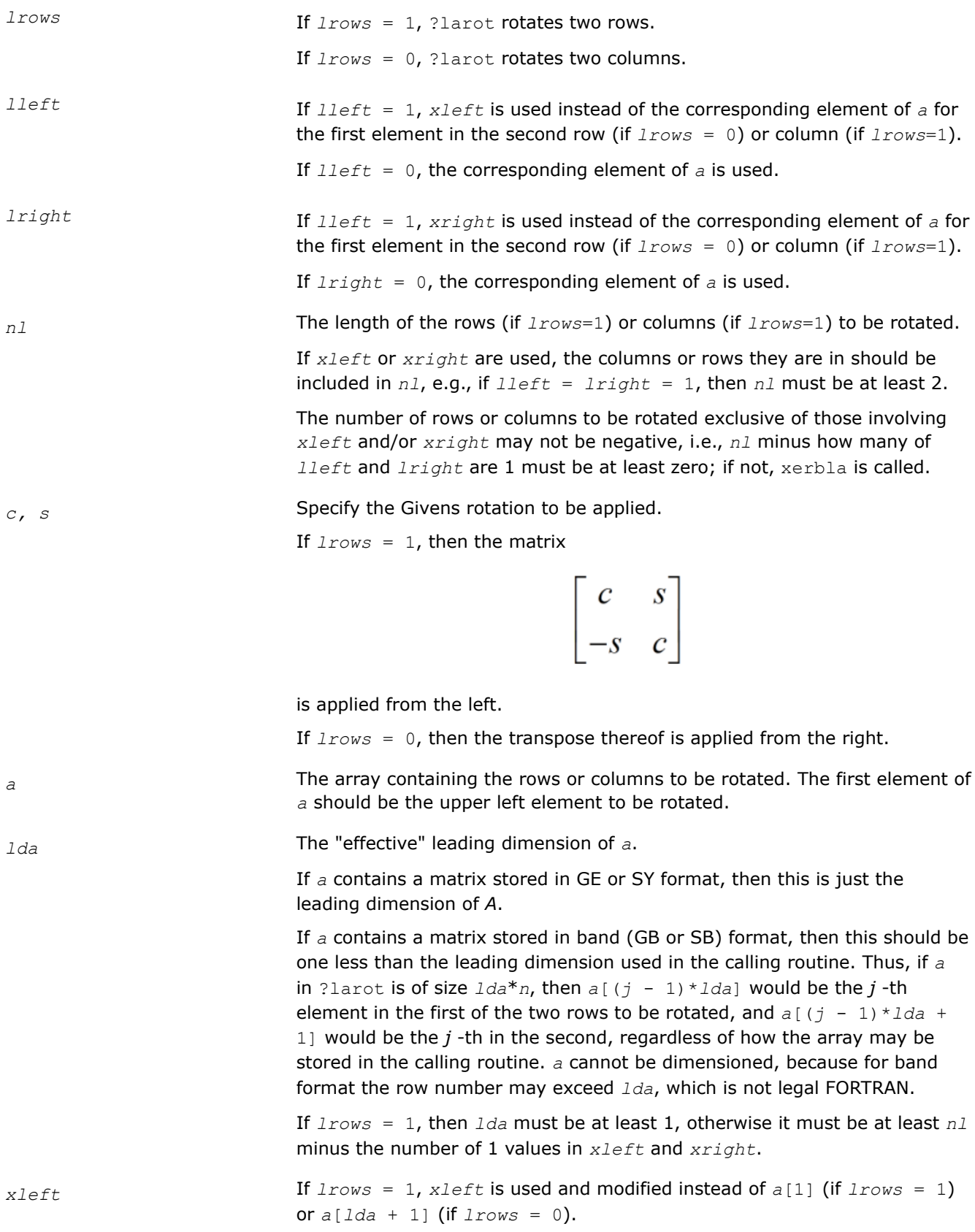

<span id="page-1213-0"></span>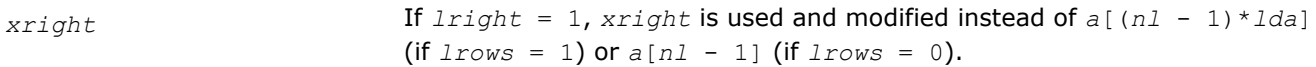

#### **Output Parameters**

*a* On exit, modified array *A*.

## **?lartgp**

*Generates a plane rotation.*

## **Syntax**

```
lapack_int LAPACKE_slartgp (float f, floatg, float* cs, float* sn, float* r);
```
lapack\_int LAPACKE\_dlartgp (double*f*, double*g*, double\* *cs*, double\* *sn*, double\* *r*);

## **Include Files**

• mkl.h

## **Description**

The routine generates a plane rotation so that

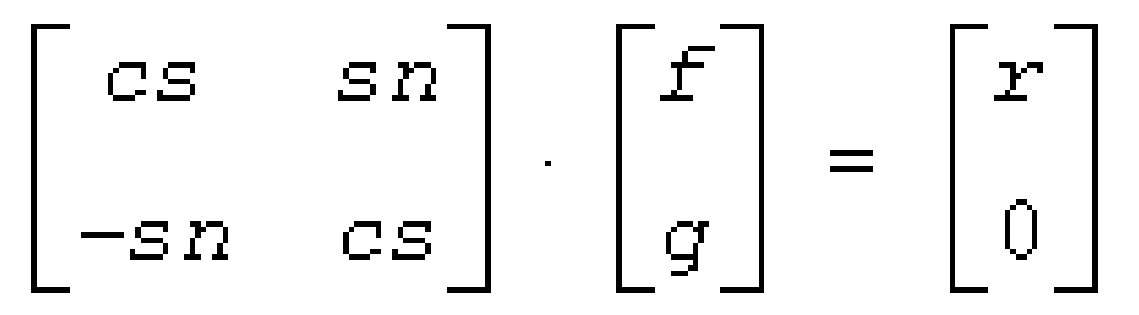

where  $cs^2$  +  $sn^2$  = 1

This is a slower, more accurate version of the BLAS Level 1 routine ?rotg, except for the following differences:

- *f* and *g* are unchanged on return.
- If  $g=0$ , then  $cs=(+/-)1$  and  $sn=0$ .
- If  $f=0$  and  $q\neq 0$ , then  $cs=0$  and  $sn=(+/-)1$ .

The sign is chosen so that *r*≥ 0.

## **Input Parameters**

A <datatype> placeholder, if present, is used for the C interface data types in the C interface section above. See [C Interface Conventions](#page-450-0) for the C interface principal conventions and type definitions.

*f*, *g* The first and second component of the vector to be rotated.

## **Output Parameters**

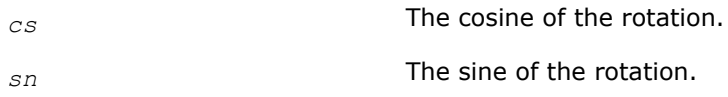

*r* The nonzero component of the rotated vector.

## **Return Values**

If *info* = 0, the execution is successful.

If  $info = -1$ , *f* is NaN.

If  $info = -2$ , *g* is NaN.

## **See Also**

[?rotg](#page-45-0) ?lartgs

## **?lartgs**

*Generates a plane rotation designed to introduce a bulge in implicit QR iteration for the bidiagonal SVD problem.*

#### **Syntax**

lapack\_int LAPACKE\_slartgs (float*x*, float*y*, float*sigma*, float\* *cs*, float\* *sn*);

lapack\_int LAPACKE\_dlartgs (double*x*, double*y*, double*sigma*, double\* *cs*, double\* *sn*);

## **Include Files**

• mkl.h

## **Description**

The routine generates a plane rotation designed to introduce a bulge in Golub-Reinsch-style implicit QR iteration for the bidiagonal SVD problem. *x* and *y* are the top-row entries, and *sigma* is the shift. The computed *cs* and *sn* define a plane rotation that satisfies the following:

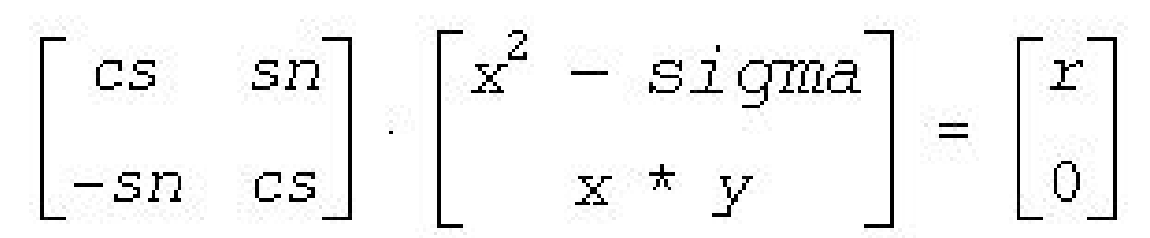

with *r* nonnegative.

If  $x^2$  - *sigma* and  $x * y$  are 0, the rotation is by  $\pi/2$ 

## **Input Parameters**

A <datatype> placeholder, if present, is used for the C interface data types in the C interface section above. See [C Interface Conventions](#page-450-0) for the C interface principal conventions and type definitions.

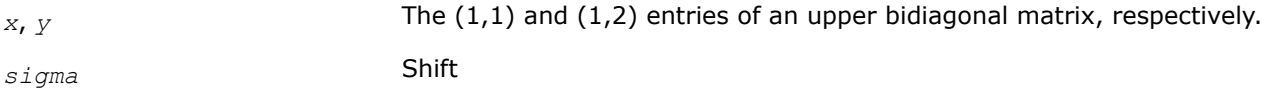

# **Output Parameters**

*cs* The cosine of the rotation.

*sn* The sine of the rotation.

## **Return Values**

If *info* = 0, the execution is successful.

- If  $info = -1$ , *x* is NaN.
- If  $info = -2$ ,  $y$  is NaN.
- If *info* = 3, *sigma* is NaN.

#### **See Also**

[?lartgp](#page-1213-0)

#### **?lascl**

*Multiplies a general rectangular matrix by a real scalar defined as cto/cfrom.*

#### **Syntax**

lapack\_int LAPACKE\_slascl (int *matrix\_layout*, char *type*, lapack\_int *kl*, lapack\_int *ku*, float *cfrom*, float *cto*, lapack\_int *m*, lapack\_int *n*, float \* *a*, lapack\_int *lda*);

lapack\_int LAPACKE\_dlascl (int *matrix\_layout*, char *type*, lapack\_int *kl*, lapack\_int *ku*, double *cfrom*, double *cto*, lapack\_int *m*, lapack\_int *n*, double \* *a*, lapack\_int *lda*);

lapack\_int LAPACKE\_clascl (int *matrix\_layout*, char *type*, lapack\_int *kl*, lapack\_int *ku*, float *cfrom*, float *cto*, lapack\_int *m*, lapack\_int *n*, lapack\_complex\_float \* *a*, lapack\_int *lda*);

```
lapack_int LAPACKE_zlascl (int matrix_layout, char type, lapack_int kl, lapack_int ku,
double cfrom, double cto, lapack_int m, lapack_int n, lapack_complex_double * a,
lapack_int lda);
```
## **Include Files**

• mkl.h

## **Description**

The routine ?lascl multiplies the  $m$ -by- $n$  real/complex matrix  $A$  by the real scalar  $c_{\text{to}}/c_{\text{from}}$ . The operation is performed without over/underflow as long as the final result  $c_{\text{to}}*A(i,j)/c_{\text{from}}$  does not over/underflow.

*type* specifies that *A* may be full, upper triangular, lower triangular, upper Hessenberg, or banded.

#### **Input Parameters**

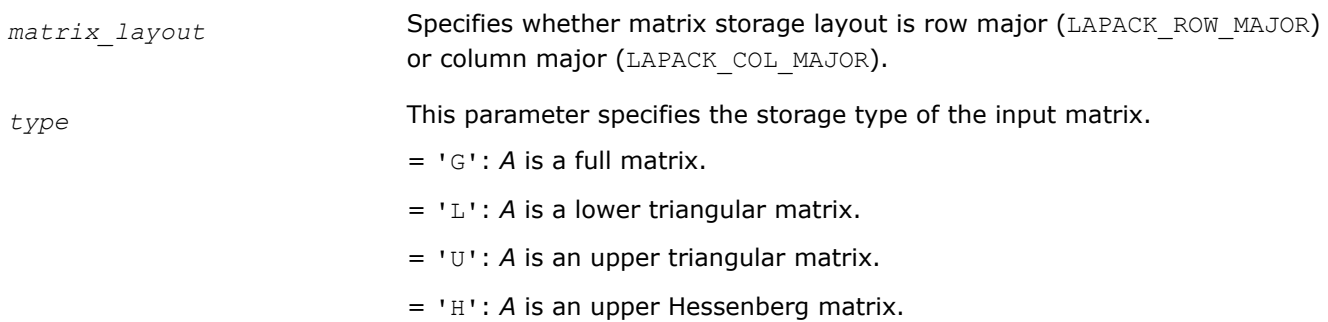

<span id="page-1216-0"></span>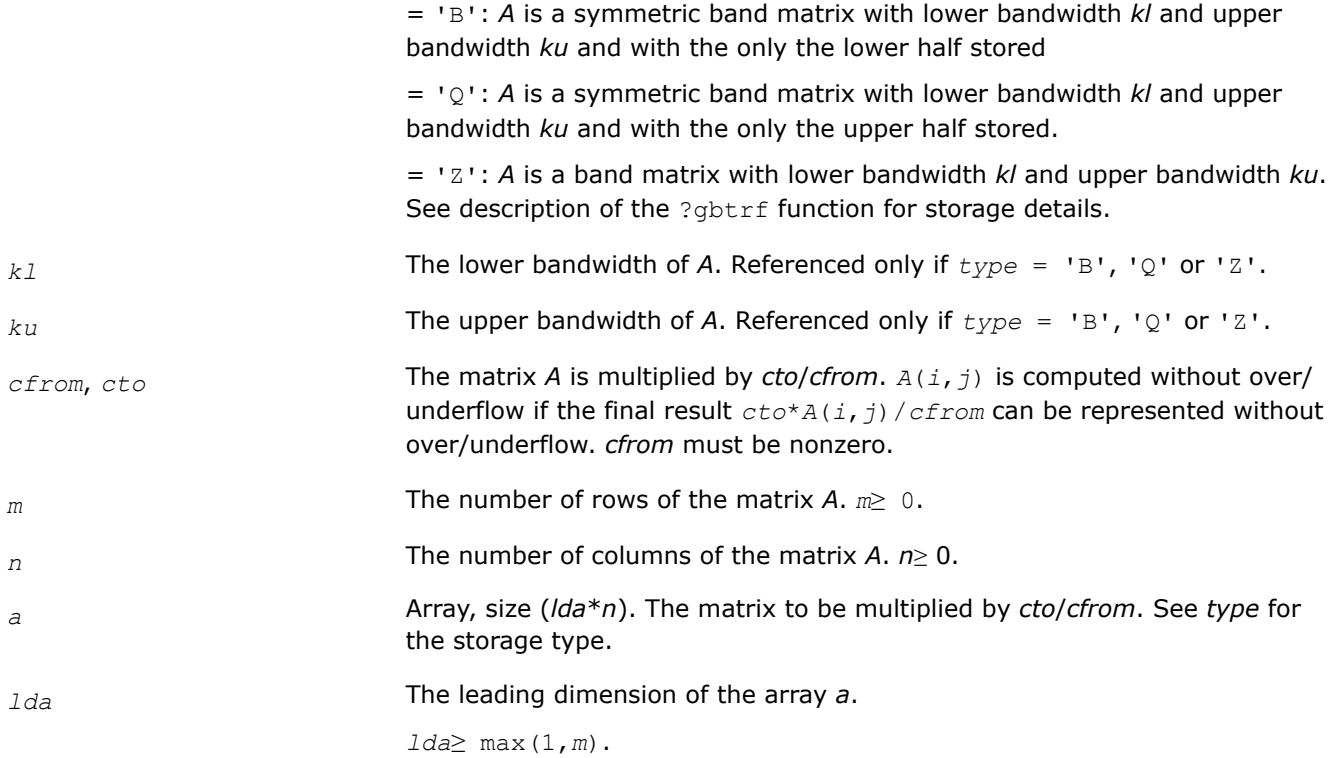

# **Output Parameters**

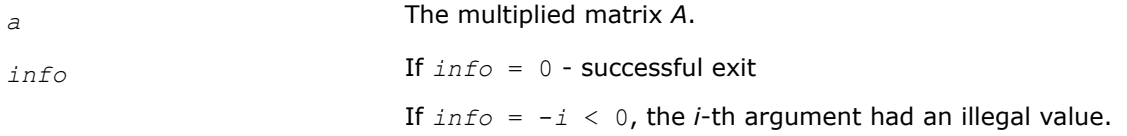

# **See Also**

[?gbtrf](#page-474-0)

# **?lasd0**

*Computes the singular values of a real upper bidiagonal n-by-m matrix B with diagonal d and offdiagonal e. Used by* ?bdsdc*.*

# **Syntax**

void slasd0( lapack\_int *\*n*, lapack\_int *\*sqre*, float *\*d*, float *\*e*, float *\*u*, lapack\_int *\*ldu*, float *\*vt*, lapack\_int *\*ldvt*, lapack\_int *\*smlsiz*, lapack\_int *\*iwork*, float *\*work*, lapack\_int *\*info* );

void dlasd0( lapack\_int *\*n*, lapack\_int *\*sqre*, double *\*d*, double *\*e*, double *\*u*, lapack\_int *\*ldu*, double *\*vt*, lapack\_int *\*ldvt*, lapack\_int *\*smlsiz*, lapack\_int *\*iwork*, double *\*work*, lapack\_int *\*info* );

# **Include Files**

• mkl.h

# **Description**

<span id="page-1217-0"></span>Using a divide and conquer approach, the routine ?lasd0 computes the singular value decomposition (SVD) of a real upper bidiagonal *n*-by-*m* matrix *B* with diagonal *d* and offdiagonal *e*, where *m* = *n* + *sqre*.

The algorithm computes orthogonal matrices *U* and *VT* such that *B* = *U*\**S*\**VT*. The singular values *S* are overwritten on *d*.

The related subroutine [?lasda](#page-1235-0) computes only the singular values, and optionally, the singular vectors in compact form.

## **Input Parameters**

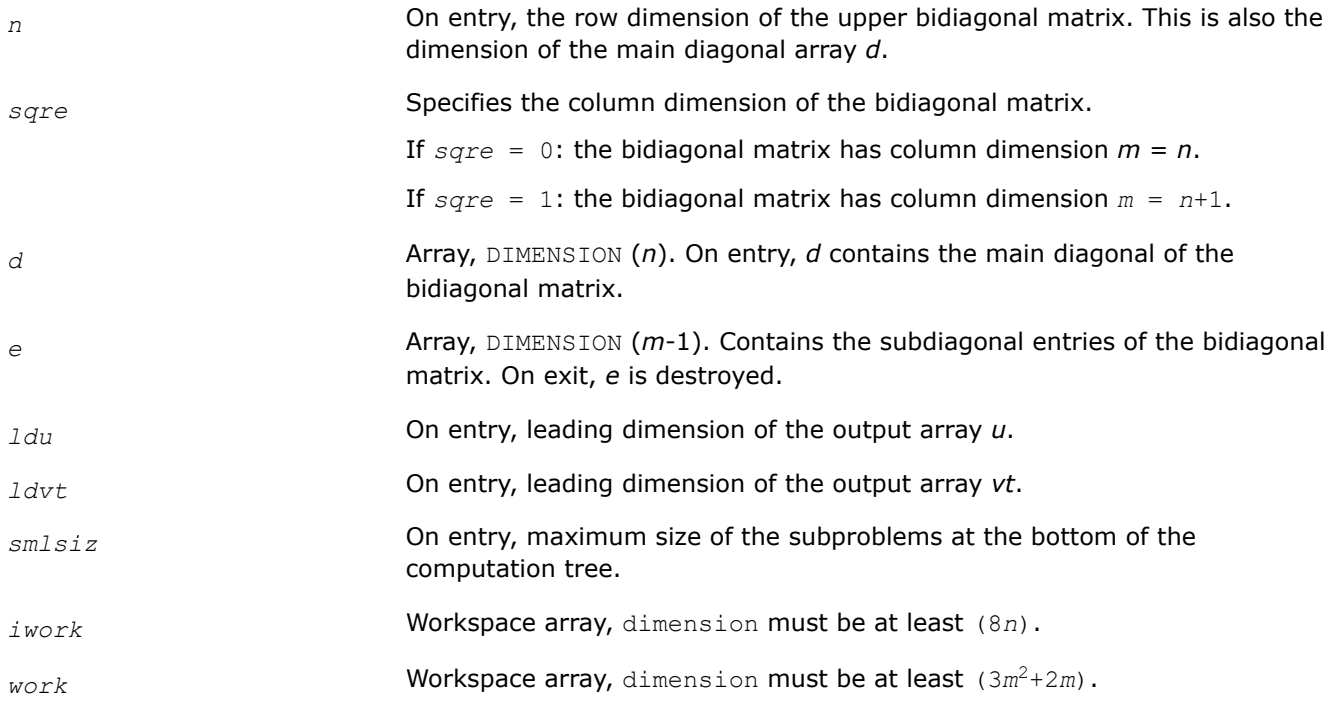

# **Output Parameters**

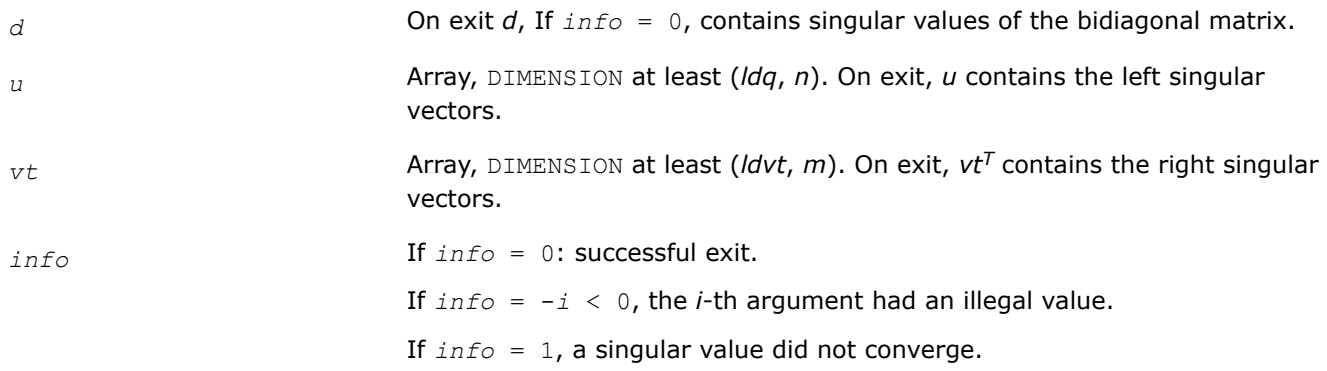

## **?lasd1**

*Computes the SVD of an upper bidiagonal matrix B of the specified size. Used by* ?bdsdc*.*

# **Syntax**

void slasd1( lapack\_int *\*nl*, lapack\_int *\*nr*, lapack\_int *\*sqre*, float *\*d*, float *\*alpha*, float *\*beta*, float *\*u*, lapack\_int *\*ldu*, float *\*vt*, lapack\_int *\*ldvt*, lapack\_int *\*idxq*, lapack\_int *\*iwork*, float *\*work*, lapack\_int *\*info* );

void dlasd1( lapack\_int *\*nl*, lapack\_int *\*nr*, lapack\_int *\*sqre*, double *\*d*, double *\*alpha*, double *\*beta*, double *\*u*, lapack\_int *\*ldu*, double *\*vt*, lapack\_int *\*ldvt*, lapack\_int *\*idxq*, lapack\_int *\*iwork*, double *\*work*, lapack\_int *\*info* );

# **Include Files**

• mkl.h

# **Description**

The routine computes the SVD of an upper bidiagonal *n*-by-*m* matrix *B*, where  $n = n1 + nx + 1$  and  $m = n$ + *sqre*.

The routine ?lasd1 is called from [?lasd0](#page-1216-0).

A related subroutine [?lasd7](#page-1229-0) handles the case in which the singular values (and the singular vectors in factored form) are desired.

?lasd1 computes the SVD as follows:

$$
VT = U(in)* \begin{bmatrix} D1(in) & 0 & 0 & 0 \\ z1^T & a & z2^T & b \\ 0 & 0 & D2(in) & 0 \end{bmatrix} * VT(in)
$$

= *U*(*out*)\*(*D*(*out*) 0)\**VT*(*out*)

where $Z^T = (Z1^T a Z2^T b) = u^T * VT^T$ , and *u* is a vector of dimension *m* with *alpha* and *beta* in the *nl*+1 and *nl* +2-th entries and zeros elsewhere; and the entry *b* is empty if *sqre* = 0.

The left singular vectors of the original matrix are stored in *u*, and the transpose of the right singular vectors are stored in *vt*, and the singular values are in *d*. The algorithm consists of three stages:

- **1.** The first stage consists of deflating the size of the problem when there are multiple singular values or when there are zeros in the *Z* vector. For each such occurrence the dimension of the secular equation problem is reduced by one. This stage is performed by the routine [?lasd2](#page-1220-0).
- **2.** The second stage consists of calculating the updated singular values. This is done by finding the square roots of the roots of the secular equation via the routine [?lasd4](#page-1224-0) (as called by [?lasd3](#page-1222-0)). This routine also calculates the singular vectors of the current problem.
- **3.** The final stage consists of computing the updated singular vectors directly using the updated singular values. The singular vectors for the current problem are multiplied with the singular vectors from the overall problem.

# **Input Parameters**

*nl* The row dimension of the upper block.

$$
n1!\!\geq\ 1\,.
$$

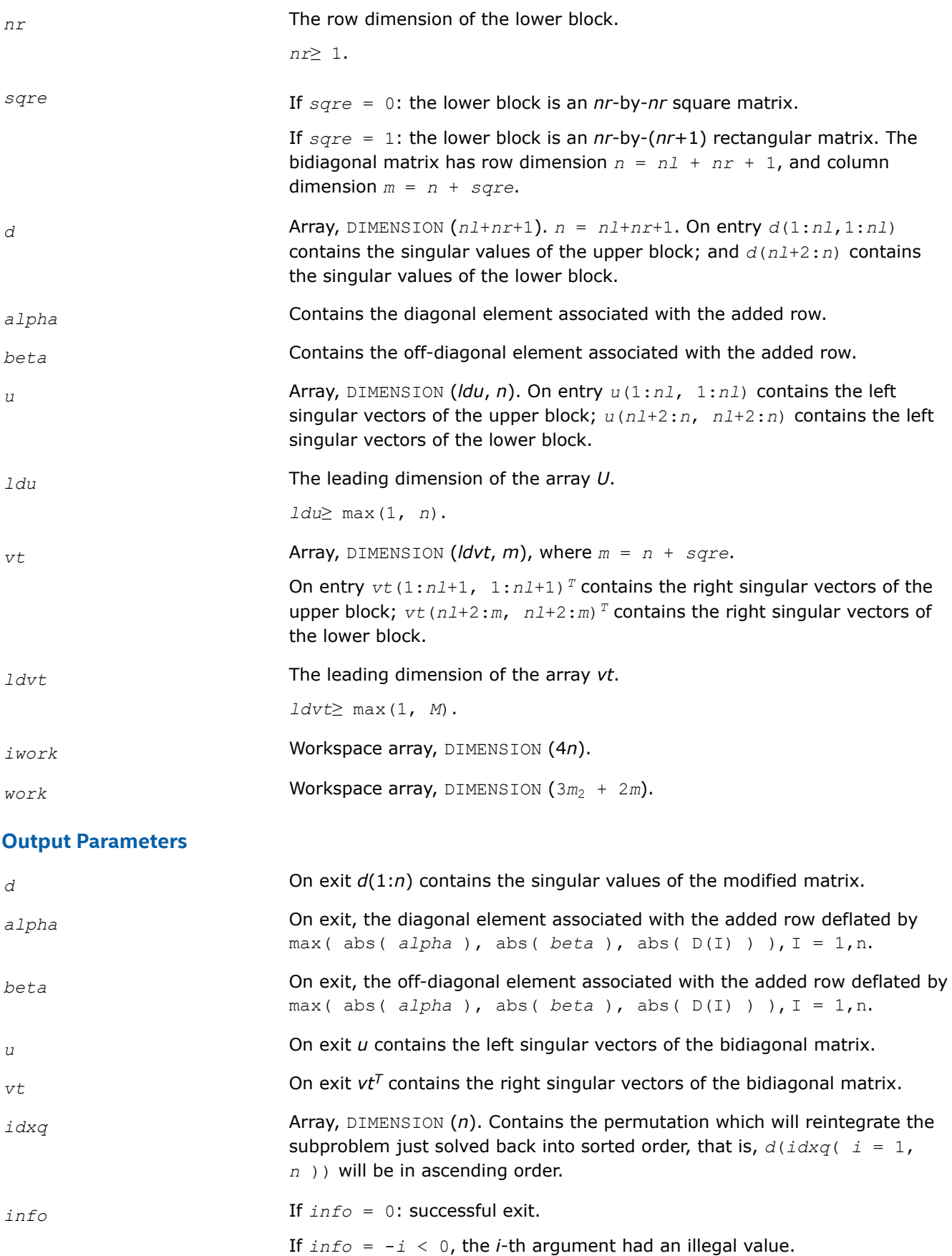

If *info* = 1, a singular value did not converge.

## <span id="page-1220-0"></span>**?lasd2**

*Merges the two sets of singular values together into a single sorted set. Used by* ?bdsdc*.*

## **Syntax**

void slasd2( lapack\_int *\*nl*, lapack\_int *\*nr*, lapack\_int *\*sqre*, lapack\_int *\*k*, float *\*d*, float *\*z*, float *\*alpha*, float *\*beta*, float *\*u*, lapack\_int *\*ldu*, float *\*vt*, lapack\_int *\*ldvt*, float *\*dsigma*, float *\*u2*, lapack\_int *\*ldu2*, float *\*vt2*, lapack\_int *\*ldvt2*, lapack\_int *\*idxp*, lapack\_int *\*idx*, lapack\_int *\*idxq*, lapack\_int *\*coltyp*, lapack\_int *\*info* );

void dlasd2( lapack\_int *\*nl*, lapack\_int *\*nr*, lapack\_int *\*sqre*, lapack\_int *\*k*, double *\*d*, double *\*z*, double *\*alpha*, double *\*beta*, double *\*u*, lapack\_int *\*ldu*, double *\*vt*, lapack\_int *\*ldvt*, double *\*dsigma*, double *\*u2*, lapack\_int *\*ldu2*, double *\*vt2*, lapack\_int *\*ldvt2*, lapack\_int *\*idxp*, lapack\_int *\*idx*, lapack\_int *\*idxq*, lapack\_int *\*coltyp*, lapack\_int *\*info* );

## **Include Files**

• mkl.h

## **Description**

The routine ?lasd2 merges the two sets of singular values together into a single sorted set. Then it tries to deflate the size of the problem. There are two ways in which deflation can occur: when two or more singular values are close together or if there is a tiny entry in the *Z* vector. For each such occurrence the order of the related secular equation problem is reduced by one.

The routine ?lasd2 is called from [?lasd1](#page-1217-0).

## **Input Parameters**

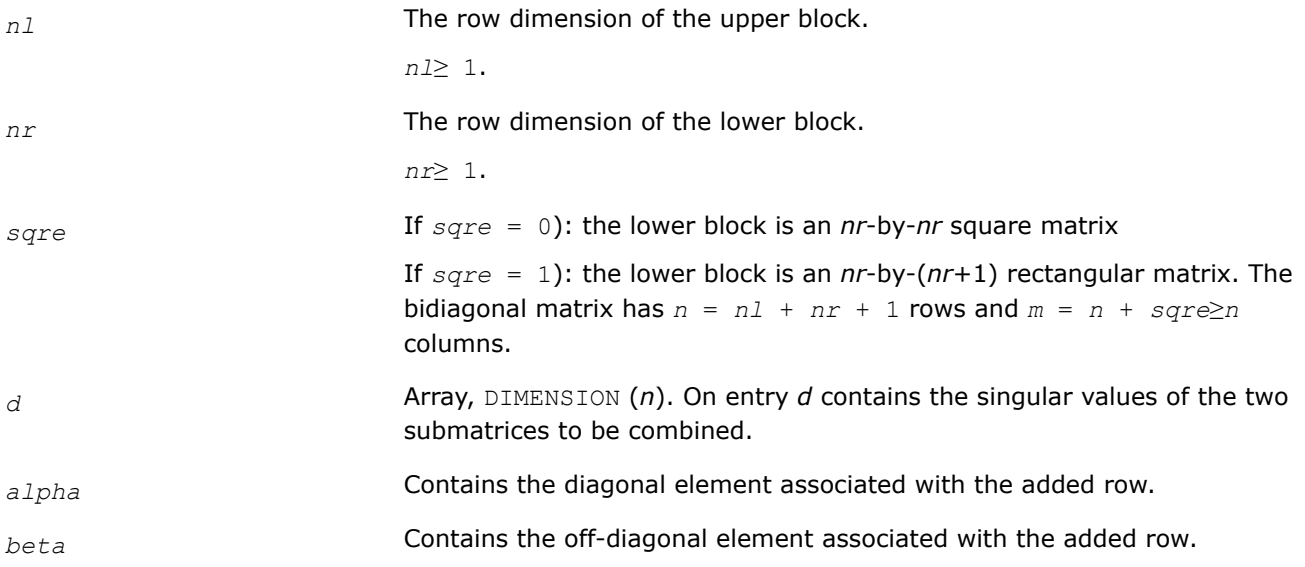

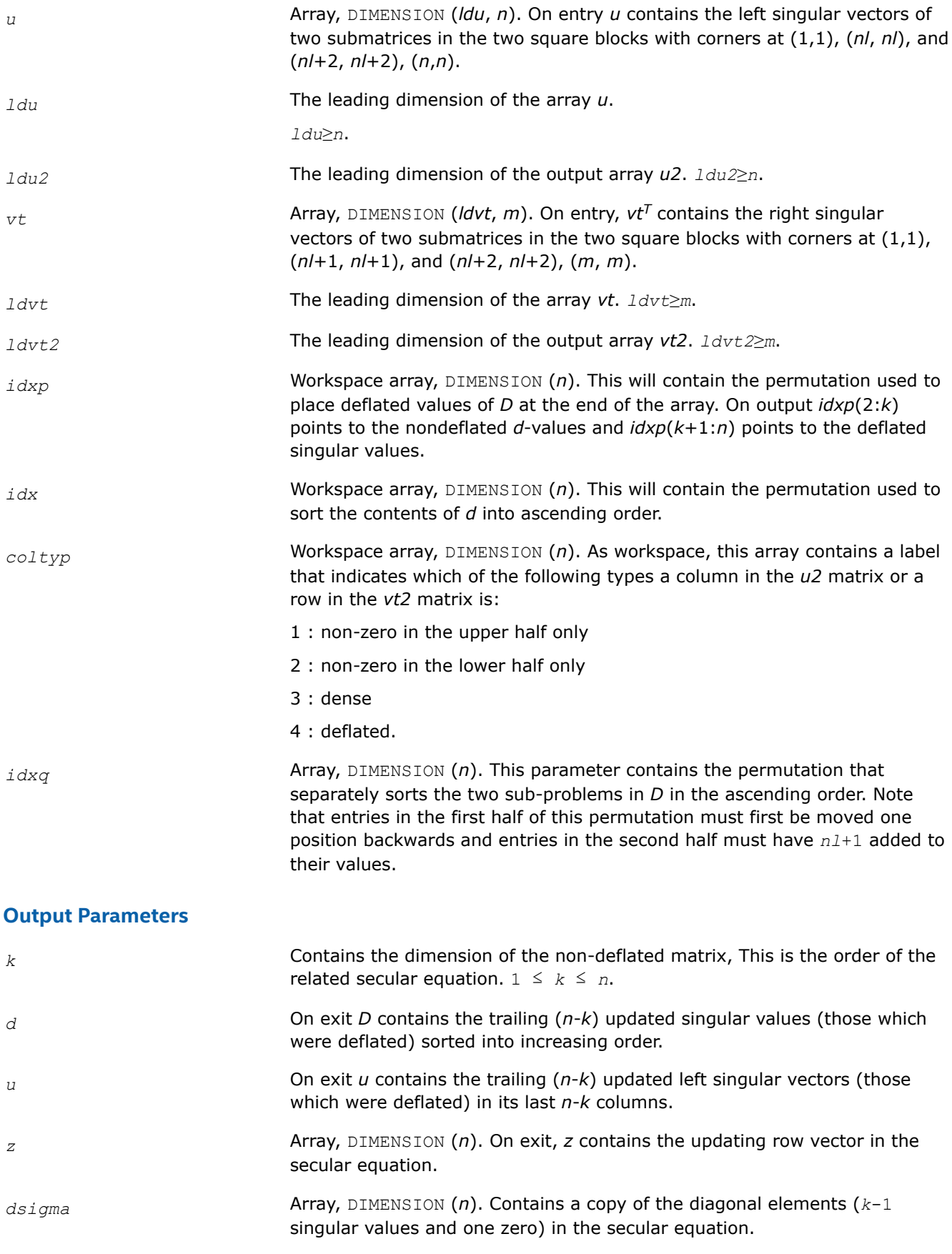

<span id="page-1222-0"></span>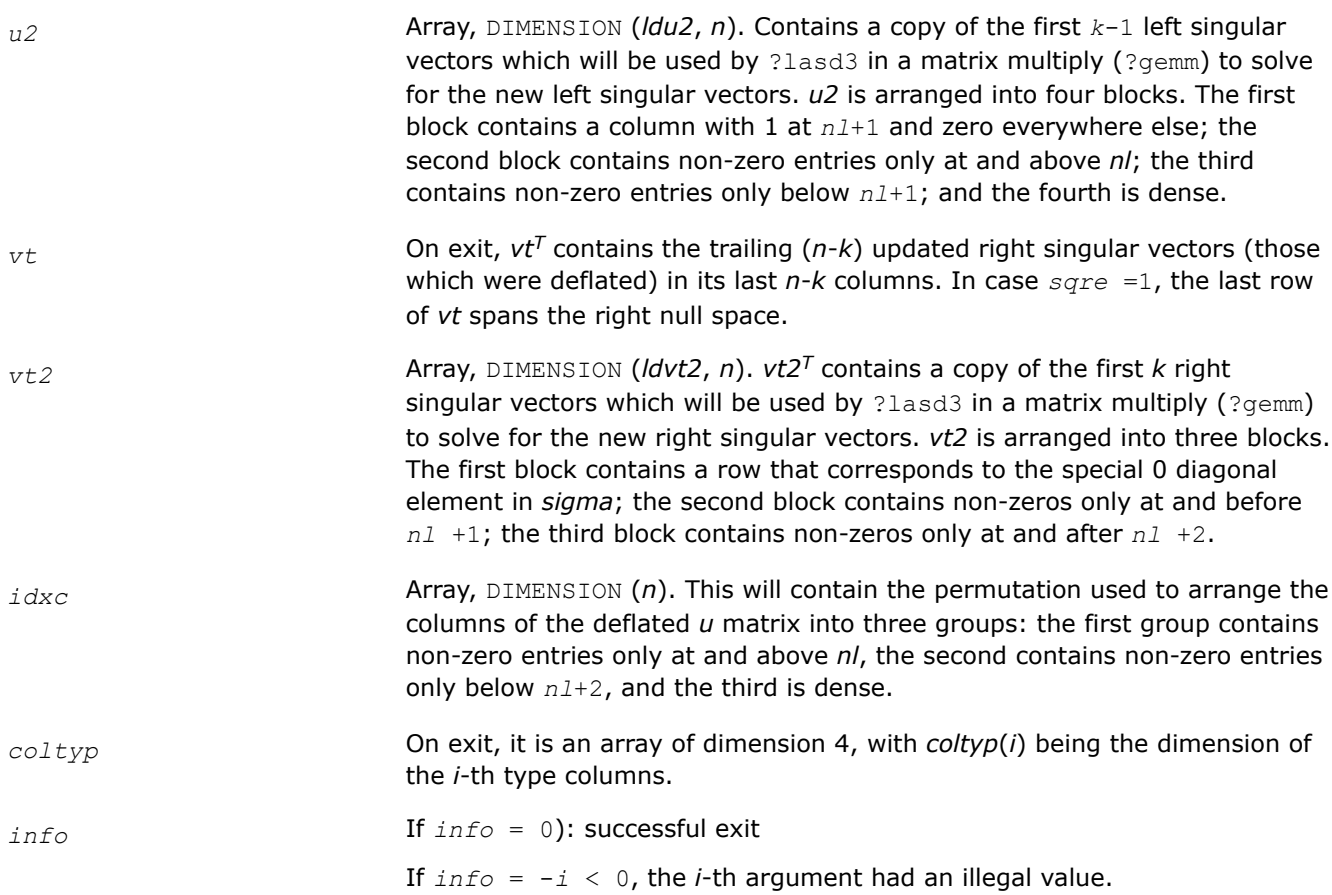

# **?lasd3**

*Finds all square roots of the roots of the secular equation, as defined by the values in D and Z, and then updates the singular vectors by matrix multiplication. Used by* ?bdsdc*.*

# **Syntax**

void slasd3( lapack\_int *\*nl*, lapack\_int *\*nr*, lapack\_int *\*sqre*, lapack\_int *\*k*, float *\*d*, float *\*q*, lapack\_int *\*ldq*, float *\*dsigma*, float *\*u*, lapack\_int *\*ldu*, float *\*u2*, lapack\_int *\*ldu2*, float *\*vt*, lapack\_int *\*ldvt*, float *\*vt2*, lapack\_int *\*ldvt2*, lapack\_int *\*idxc*, lapack\_int *\*ctot*, float *\*z*, lapack\_int *\*info* );

void dlasd3( lapack\_int *\*nl*, lapack\_int *\*nr*, lapack\_int *\*sqre*, lapack\_int *\*k*, double *\*d*, double *\*q*, lapack\_int *\*ldq*, double *\*dsigma*, double *\*u*, lapack\_int *\*ldu*, double *\*u2*, lapack\_int *\*ldu2*, double *\*vt*, lapack\_int *\*ldvt*, double *\*vt2*, lapack\_int *\*ldvt2*, lapack\_int *\*idxc*, lapack\_int *\*ctot*, double *\*z*, lapack\_int *\*info* );

## **Include Files**

• mkl.h

# **Description**

The routine ?lasd3 finds all the square roots of the roots of the secular equation, as defined by the values in *D* and *Z*.

It makes the appropriate calls to [?lasd4](#page-1224-0) and then updates the singular vectors by matrix multiplication. The routine ?lasd3 is called from [?lasd1](#page-1217-0).

## **Input Parameters**

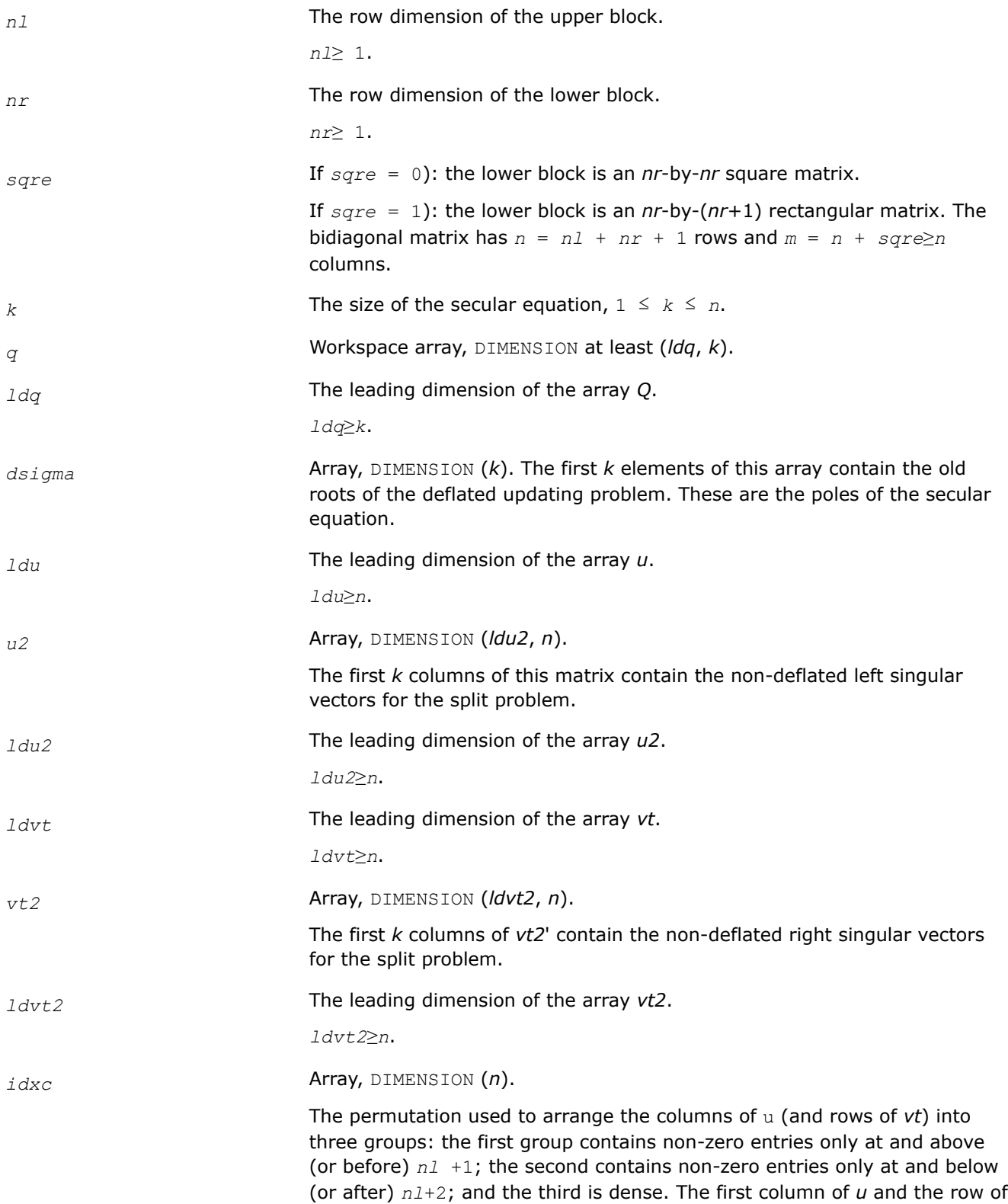
<span id="page-1224-0"></span>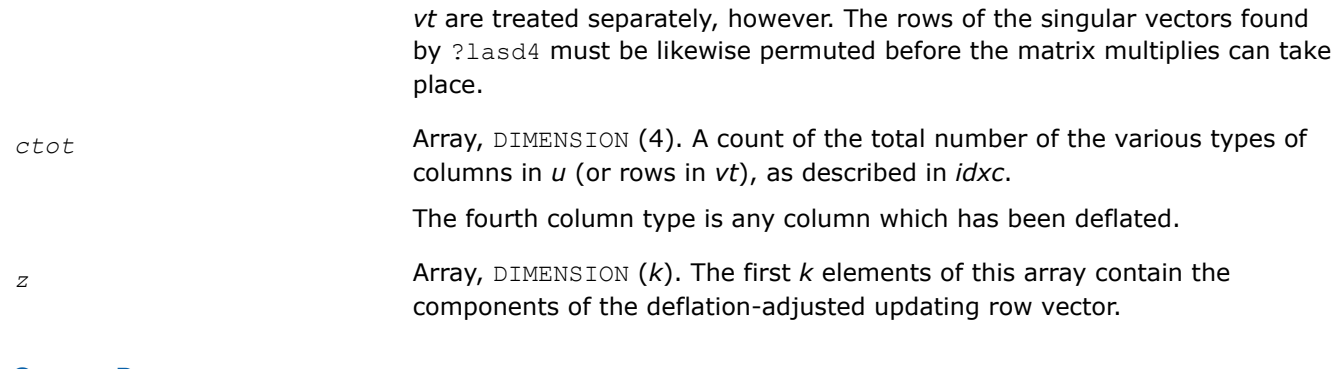

### **Output Parameters**

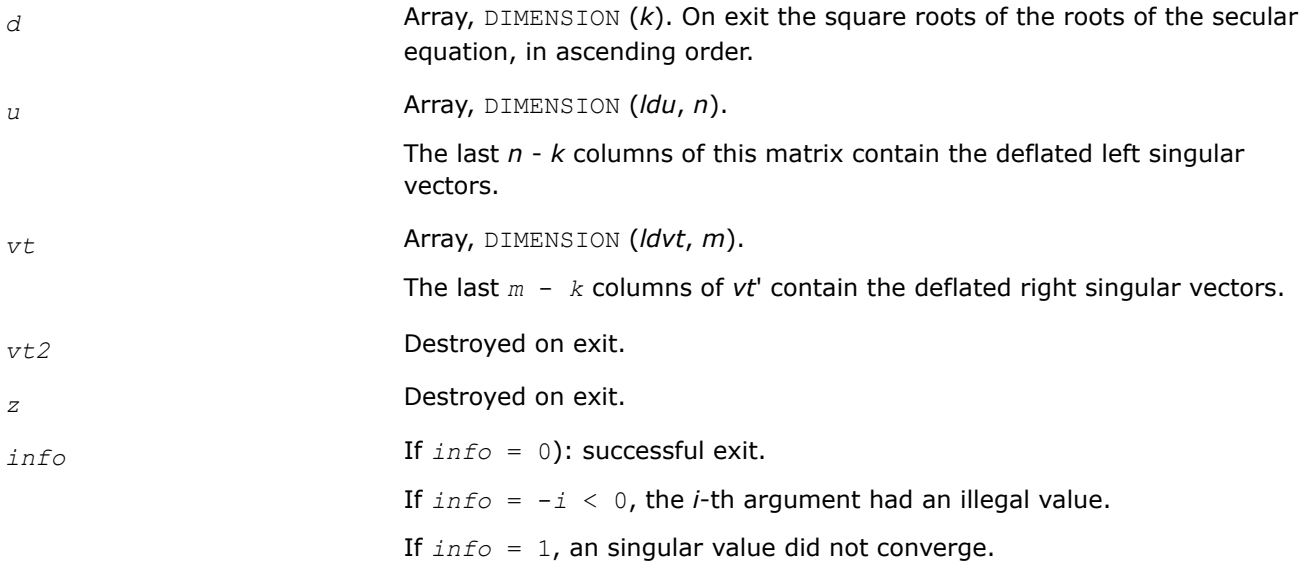

## **Application Notes**

This code makes very mild assumptions about floating point arithmetic. It will work on machines with a guard digit in add/subtract, or on those binary machines without guard digits which subtract like the Cray XMP, Cray YMP, Cray C 90, or Cray 2. It could conceivably fail on hexadecimal or decimal machines without guard digits, but we know of none.

## **?lasd4**

*Computes the square root of the i-th updated eigenvalue of a positive symmetric rank-one modification to a positive diagonal matrix. Used by* ?bdsdc*.*

## **Syntax**

void slasd4( lapack\_int *\*n*, lapack\_int *\*i*, float *\*d*, float *\*z*, float *\*delta*, float *\*rho*, float *\*sigma*, float *\*work*, lapack\_int *\*info*);

void dlasd4( lapack\_int *\*n*, lapack\_int *\*i*, double *\*d*, double *\*z*, double *\*delta*, double *\*rho*, double *\*sigma*, double *\*work*, lapack\_int *\*info*);

## **Include Files**

• mkl.h

## **Description**

The routine computes the square root of the *i*-th updated eigenvalue of a positive symmetric rank-one modification to a positive diagonal matrix whose entries are given as the squares of the corresponding entries in the array *d*, and that  $0 \leq d(i) < d(j)$  for  $i < j$  and that  $rho > 0$ . This is arranged by the calling routine, and is no loss in generality. The rank-one modified system is thus

diag(*d*)\*diag(*d*) +  $rho*Z*Z^{T}$ ,

where the Euclidean norm of *Z* is equal to 1.The method consists of approximating the rational functions in the secular equation by simpler interpolating rational functions.

#### **Input Parameters**

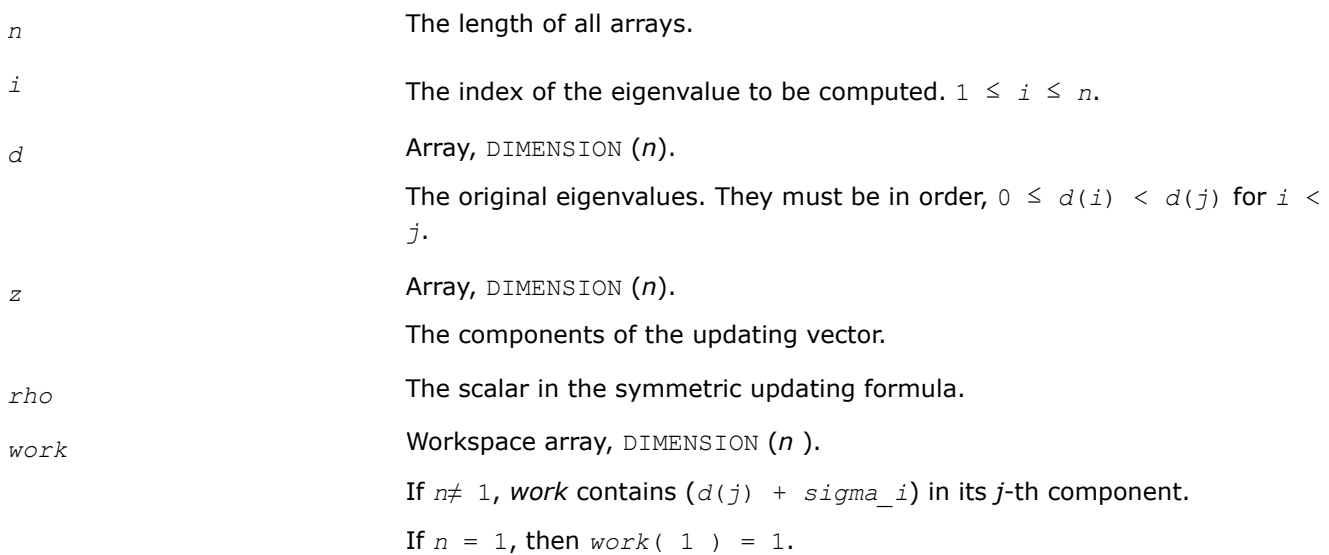

#### **Output Parameters**

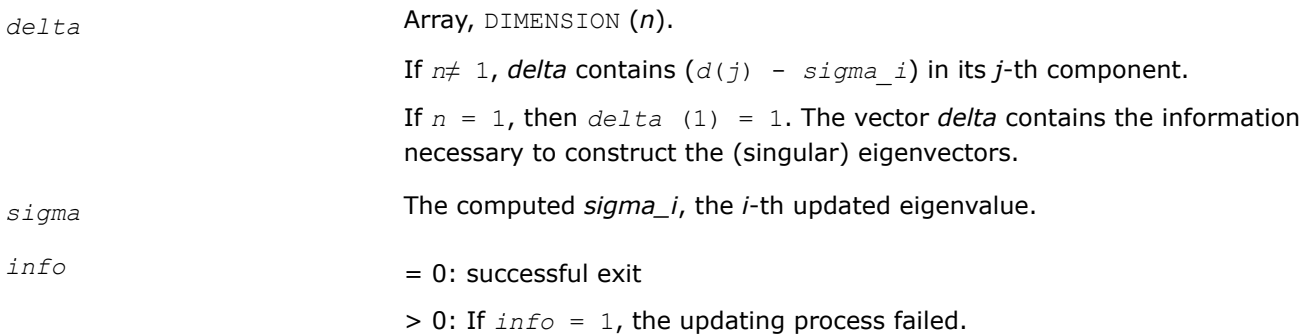

## **?lasd5**

*Computes the square root of the i-th eigenvalue of a positive symmetric rank-one modification of a 2-by-2 diagonal matrix.Used by* ?bdsdc*.*

### **Syntax**

```
void slasd5( lapack_int *i, float *d, float *z, float *delta, float *rho, float *dsigma,
float *work );
```
<span id="page-1226-0"></span>void dlasd5( lapack\_int *\*i*, double *\*d*, double *\*z*, double *\*delta*, double *\*rho*, double *\*dsigma*, double *\*work* );

#### **Include Files**

• mkl.h

#### **Description**

The routine computes the square root of the *i*-th eigenvalue of a positive symmetric rank-one modification of a 2-by-2 diagonal matrix diag(*d*)\*diag(*d*)+*rho*\**Z*\**Z T*

The diagonal entries in the array *d* must satisfy  $0 \leq d(i) < d(j)$  for  $i \leq i$ , *rho* mustbe greater than 0, and that the Euclidean norm of the vector *Z* is equal to 1.

#### **Input Parameters**

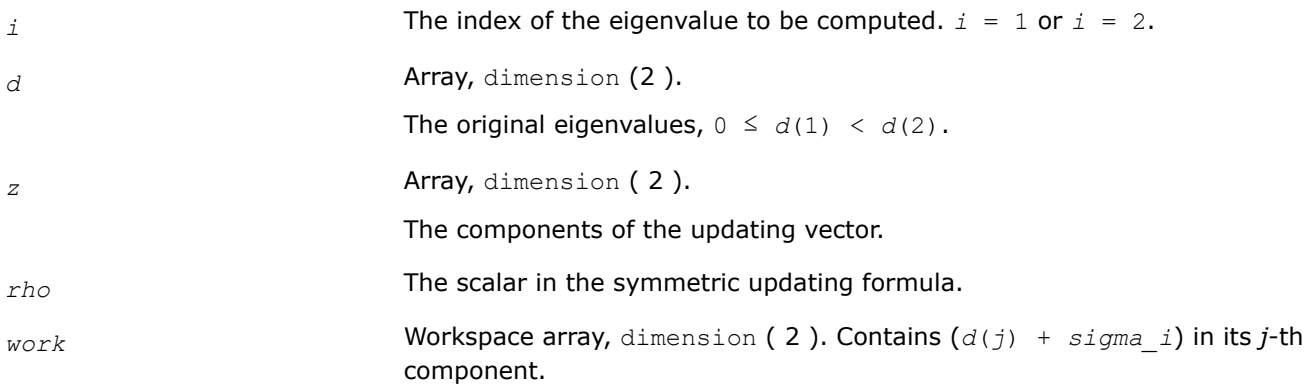

#### **Output Parameters**

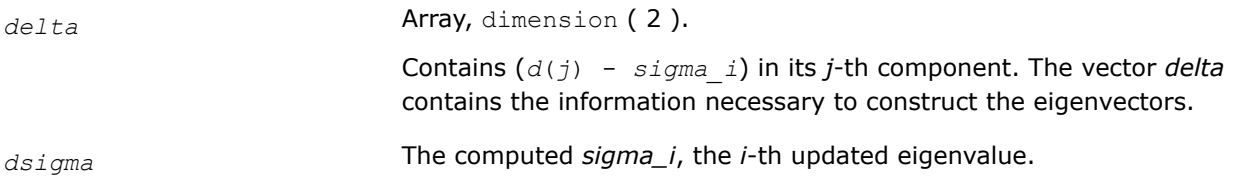

#### **?lasd6**

*Computes the SVD of an updated upper bidiagonal matrix obtained by merging two smaller ones by appending a row. Used by* ?bdsdc*.*

#### **Syntax**

void slasd6( lapack\_int *\*icompq*, lapack\_int *\*nl*, lapack\_int *\*nr*, lapack\_int *\*sqre*, float *\*d*, float *\*vf*, float *\*vl*, float *\*alpha*, float *\*beta*, lapack\_int *\*idxq*, lapack\_int *\*perm*, lapack\_int *\*givptr*, lapack\_int *\*givcol*, lapack\_int *\*ldgcol*, float *\*givnum*, lapack\_int *\*ldgnum*, float *\*poles*, float *\*difl*, float *\*difr*, float *\*z*, lapack\_int *\*k*, float *\*c*, float *\*s*, float *\*work*, lapack\_int *\*iwork*, lapack\_int *\*info* );

void dlasd6( lapack\_int *\*icompq*, lapack\_int *\*nl*, lapack\_int *\*nr*, lapack\_int *\*sqre*, double *\*d*, double *\*vf*, double *\*vl*, double *\*alpha*, double *\*beta*, lapack\_int *\*idxq*, lapack\_int *\*perm*, lapack\_int *\*givptr*, lapack\_int *\*givcol*, lapack\_int *\*ldgcol*, double *\*givnum*, lapack\_int *\*ldgnum*, double *\*poles*, double *\*difl*, double *\*difr*, double *\*z*, lapack\_int *\*k*, double *\*c*, double *\*s*, double *\*work*, lapack\_int *\*iwork*, lapack\_int *\*info* );

#### **Include Files**

• mkl.h

#### **Description**

The routine ?lasd6 computes the *SVD* of an updated upper bidiagonal matrix *B* obtained by merging two smaller ones by appending a row. This routine is used only for the problem which requires all singular values and optionally singular vector matrices in factored form. *B* is an *n*-by-*m* matrix with *n* = *nl* + *nr* + 1 and *m* = *n* + *sqre*. A related subroutine, [?lasd1](#page-1217-0), handles the case in which all singular values and singular vectors of the bidiagonal matrix are desired. ?lasd6 computes the *SVD* as follows:

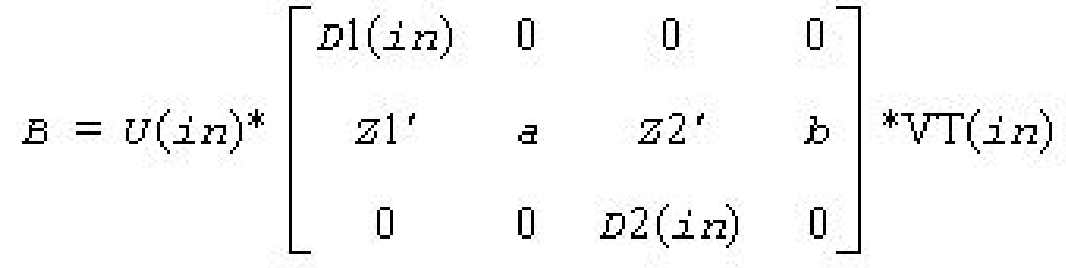

= *U*(out)\*(*D*(out)\**VT*(*out*)

where  $Z' = (Z1' \ aZ2' \ b) = u' * VT'$ , and *u* is a vector of dimension *m* with *alpha* and *beta* in the  $nI + 1$ and *nl*+2-th entries and zeros elsewhere; and the entry b is empty if *sqre* = 0.

The singular values of *B* can be computed using *D1*, *D2*, the first components of all the right singular vectors of the lower block, and the last components of all the right singular vectors of the upper block. These components are stored and updated in *vf* and *vl*, respectively, in ?lasd6. Hence *U* and *VT* are not explicitly referenced.

The singular values are stored in *D*. The algorithm consists of two stages:

- **1.** The first stage consists of deflating the size of the problem when there are multiple singular values or if there is a zero in the *Z* vector. For each such occurrence the dimension of the secular equation problem is reduced by one. This stage is performed by the routine [?lasd7](#page-1229-0).
- **2.** The second stage consists of calculating the updated singular values. This is done by finding the roots of the secular equation via the routine [?lasd4](#page-1224-0) (as called by [?lasd8](#page-1232-0)). This routine also updates *vf* and *vl* and computes the distances between the updated singular values and the old singular values. ?lasd6 is called from [?lasda](#page-1235-0).

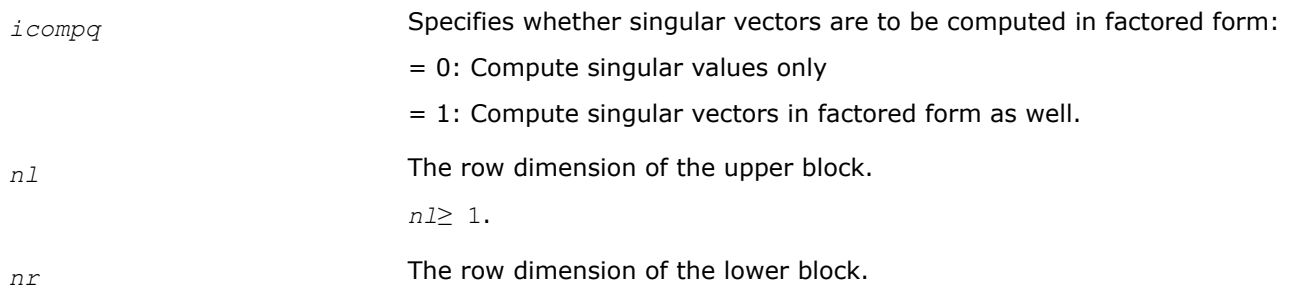

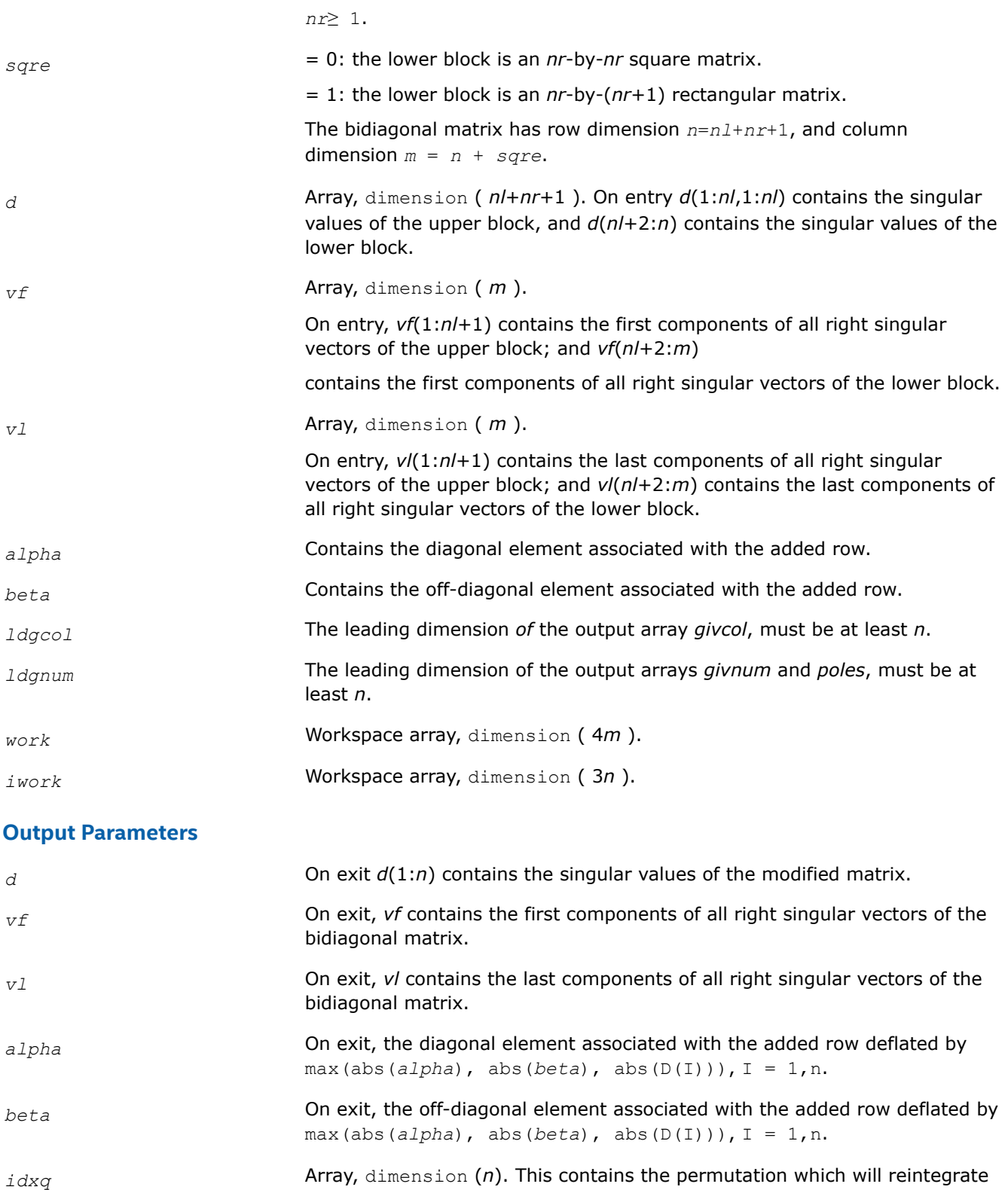

the subproblem just solved back into sorted order, that is, *d*( *idxq*( *i* = 1, *n* ) ) will be in ascending order. *perm* **Array**, dimension (*n*). The permutations (from deflation and sorting) to be

applied to each block. Not referenced if *icompq* = 0.

<span id="page-1229-0"></span>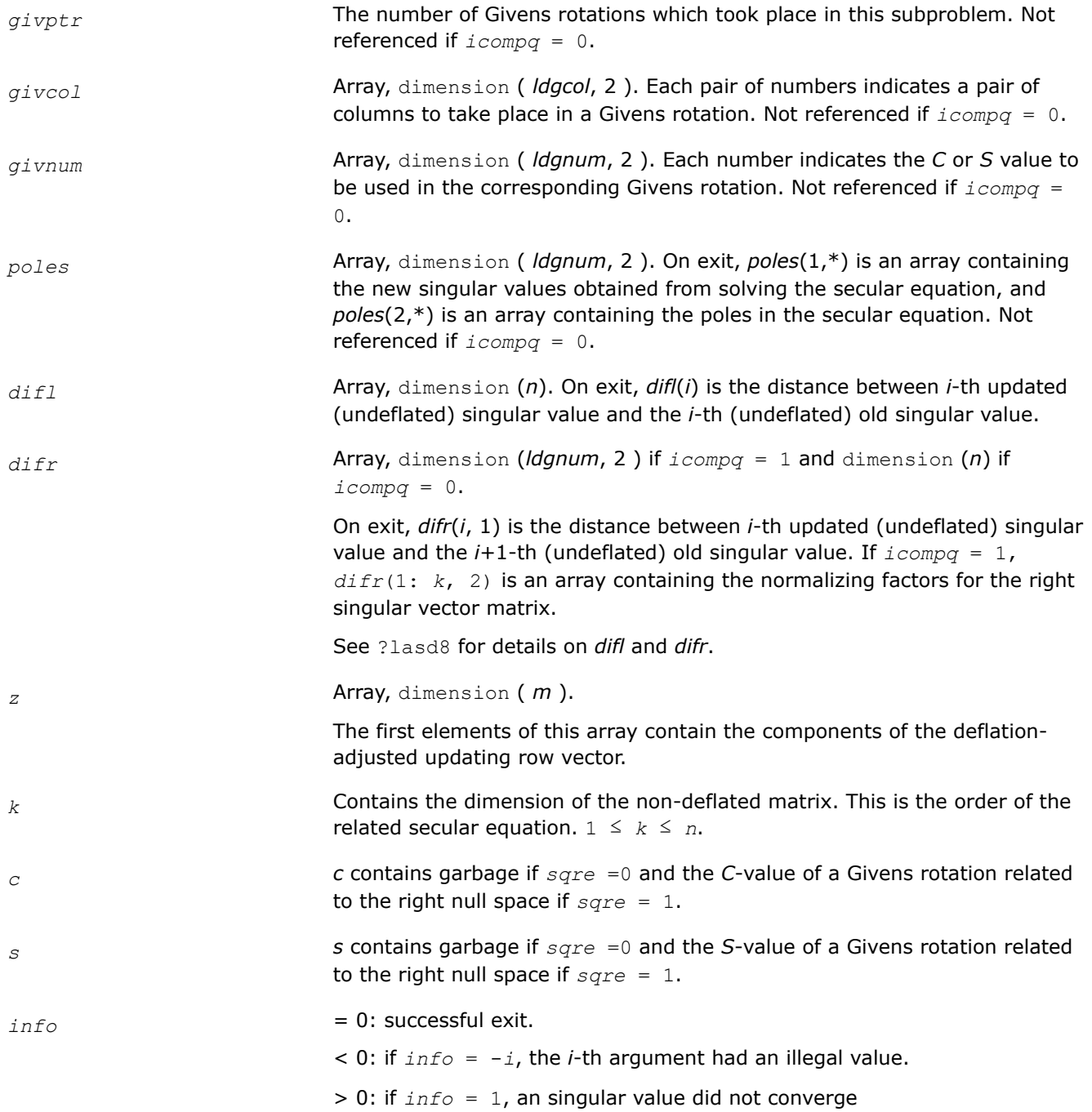

## **?lasd7**

*Merges the two sets of singular values together into a single sorted set. Then it tries to deflate the size of the problem. Used by* ?bdsdc*.*

## **Syntax**

void slasd7( lapack\_int *\*icompq*, lapack\_int *\*nl*, lapack\_int *\*nr*, lapack\_int *\*sqre*, lapack\_int *\*k*, float *\*d*, float *\*z*, float *\*zw*, float *\*vf*, float *\*vfw*, float *\*vl*, float *\*vlw*, float *\*alpha*, float *\*beta*, float *\*dsigma*, lapack\_int *\*idx*, lapack\_int *\*idxp*, lapack\_int *\*idxq*, lapack\_int *\*perm*, lapack\_int *\*givptr*, lapack\_int *\*givcol*, lapack\_int *\*ldgcol*, float *\*givnum*, lapack\_int *\*ldgnum*, float *\*c*, float *\*s*, lapack\_int *\*info* );

void dlasd7( lapack\_int *\*icompq*, lapack\_int *\*nl*, lapack\_int *\*nr*, lapack\_int *\*sqre*, lapack\_int *\*k*, double *\*d*, double *\*z*, double *\*zw*, double *\*vf*, double *\*vfw*, double *\*vl*, double *\*vlw*, double *\*alpha*, double *\*beta*, double *\*dsigma*, lapack\_int *\*idx*, lapack\_int *\*idxp*, lapack\_int *\*idxq*, lapack\_int *\*perm*, lapack\_int *\*givptr*, lapack\_int *\*givcol*, lapack\_int *\*ldgcol*, double *\*givnum*, lapack\_int *\*ldgnum*, double *\*c*, double *\*s*, lapack\_int *\*info* );

## **Include Files**

• mkl.h

## **Description**

The routine ?lasd7 merges the two sets of singular values together into a single sorted set. Then it tries to deflate the size of the problem. There are two ways in which deflation can occur: when two or more singular values are close together or if there is a tiny entry in the *Z* vector. For each such occurrence the order of the related secular equation problem is reduced by one. ?lasd7 is called from [?lasd6](#page-1226-0).

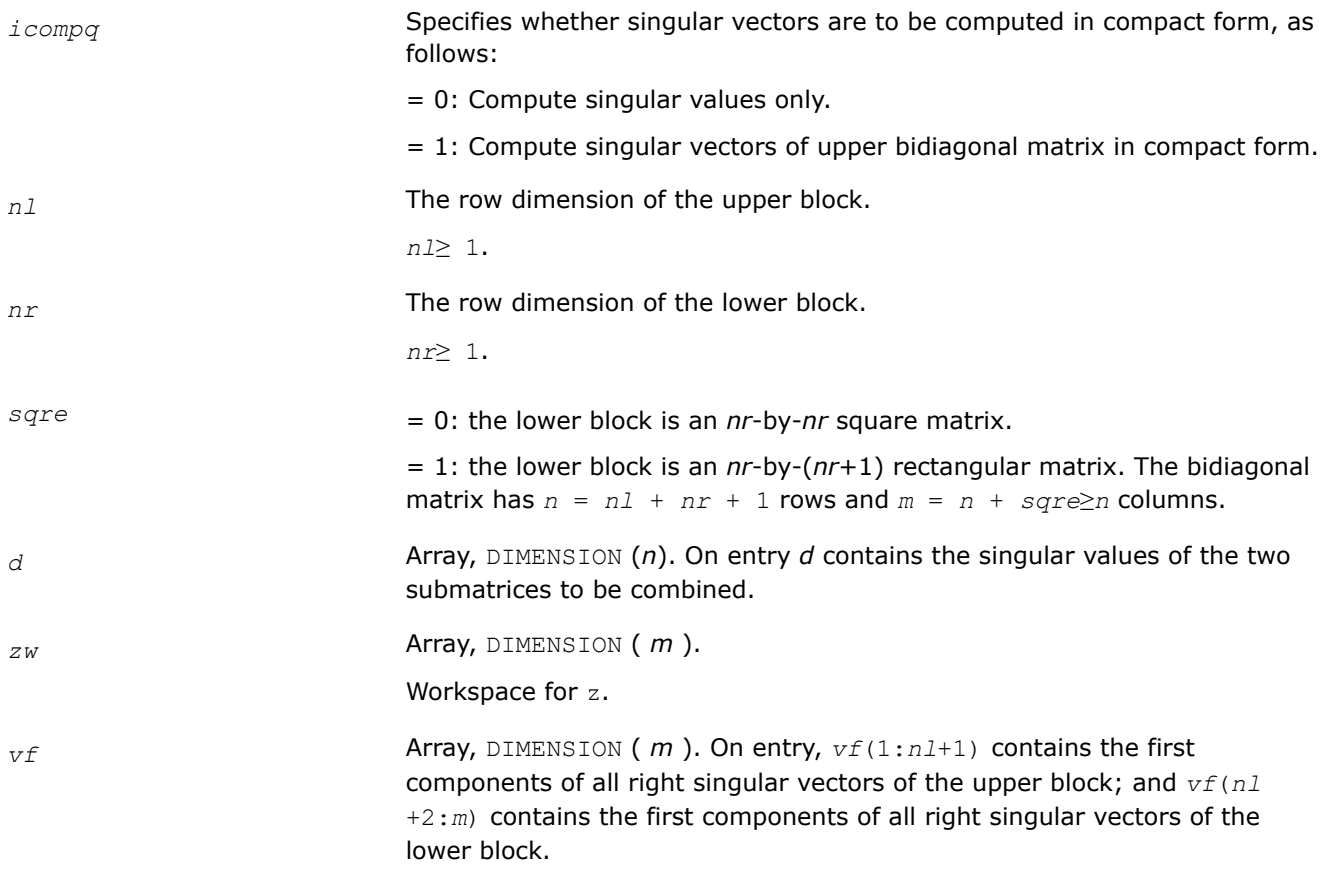

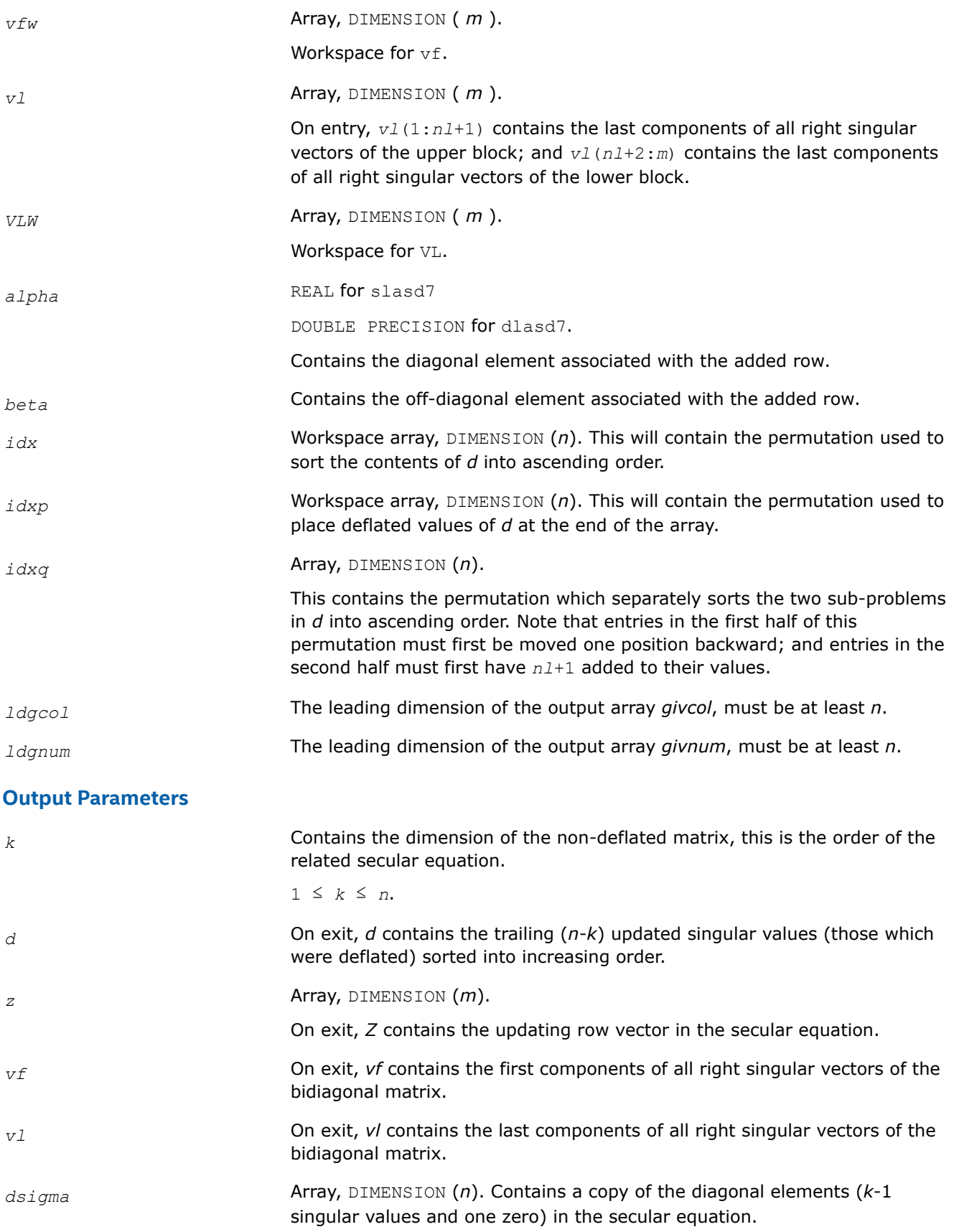

<span id="page-1232-0"></span>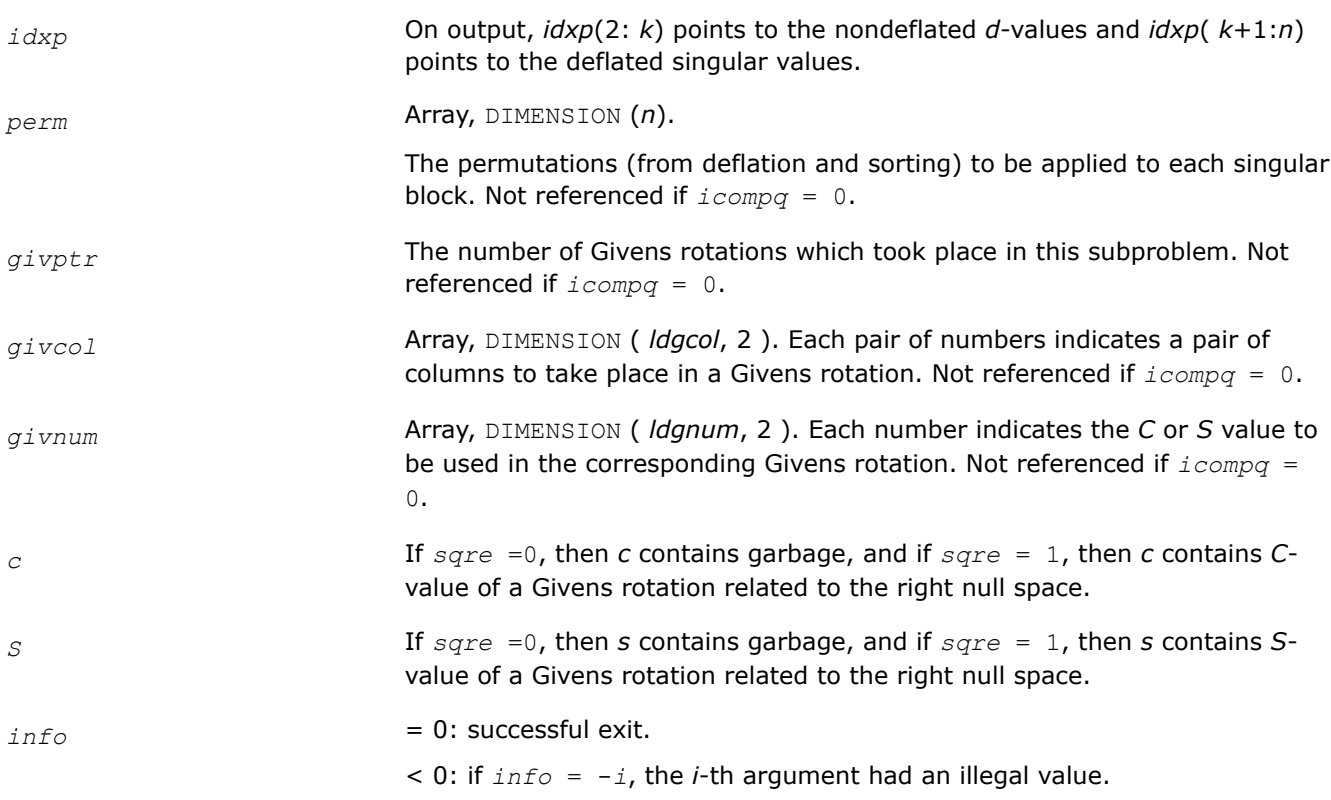

## **?lasd8**

*Finds the square roots of the roots of the secular equation, and stores, for each element in D, the distance to its two nearest poles. Used by* ?bdsdc*.*

## **Syntax**

```
void slasd8( lapack_int *icompq, lapack_int *k, float *d, float *z, float *vf, float
*vl, float *difl, float *difr, lapack_int *lddifr, float *dsigma, float *work,
lapack_int *info );
```
void dlasd8( lapack\_int *\*icompq*, lapack\_int *\*k*, double *\*d*, double *\*z*, double *\*vf*, double *\*vl*, double *\*difl*, double *\*difr*, lapack\_int *\*lddifr*, double *\*dsigma*, double *\*work*, lapack\_int *\*info* );

### **Include Files**

• mkl.h

## **Description**

The routine ?lasd8 finds the square roots of the roots of the secular equation, as defined by the values in *dsigma* and *z*. It makes the appropriate calls to [?lasd4](#page-1224-0), and stores, for each element in *d*, the distance to its two nearest poles (elements in *dsigma*). It also updates the arrays *vf* and *vl*, the first and last components of all the right singular vectors of the original bidiagonal matrix. ? lasd8 is called from ? lasd6.

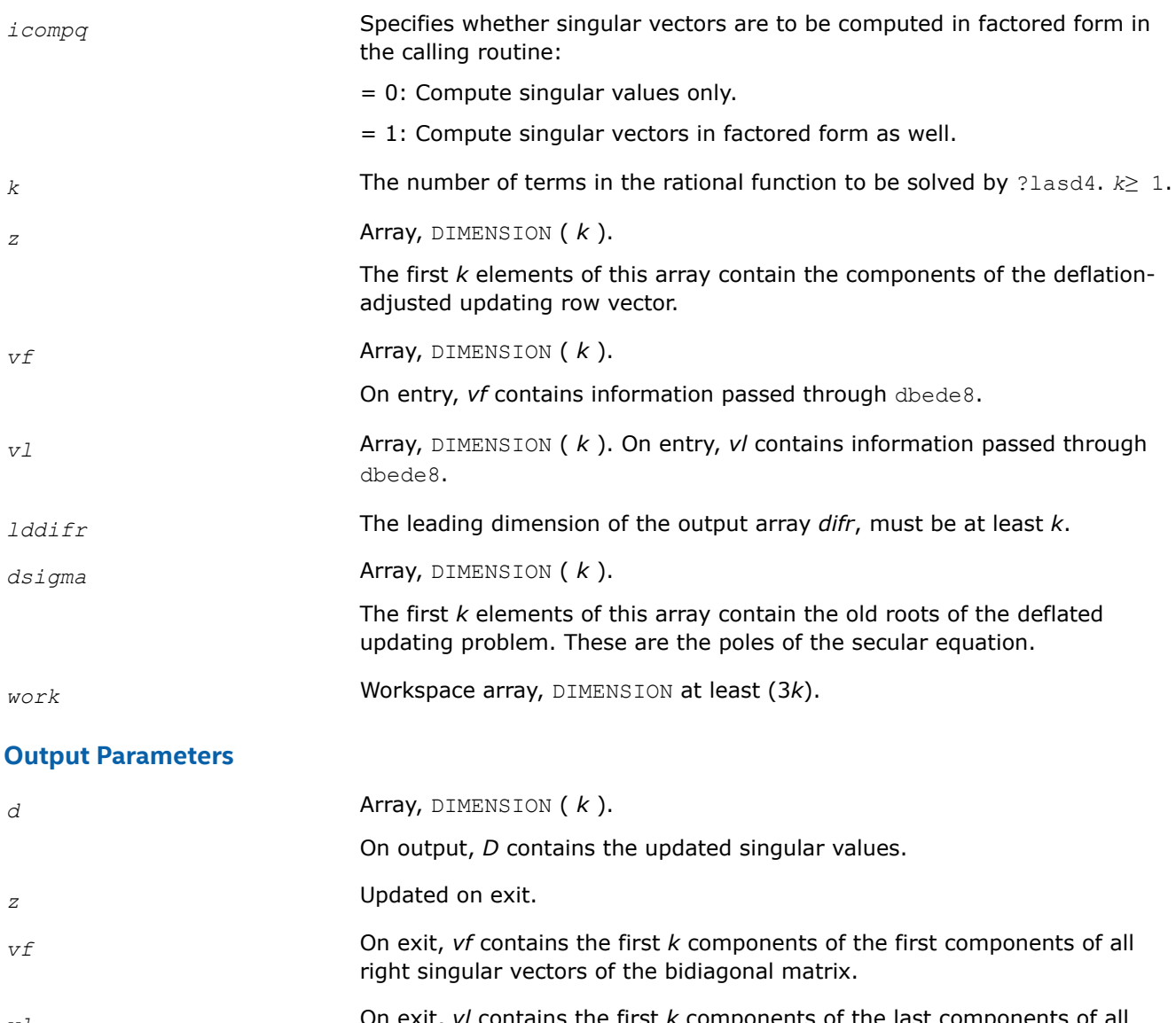

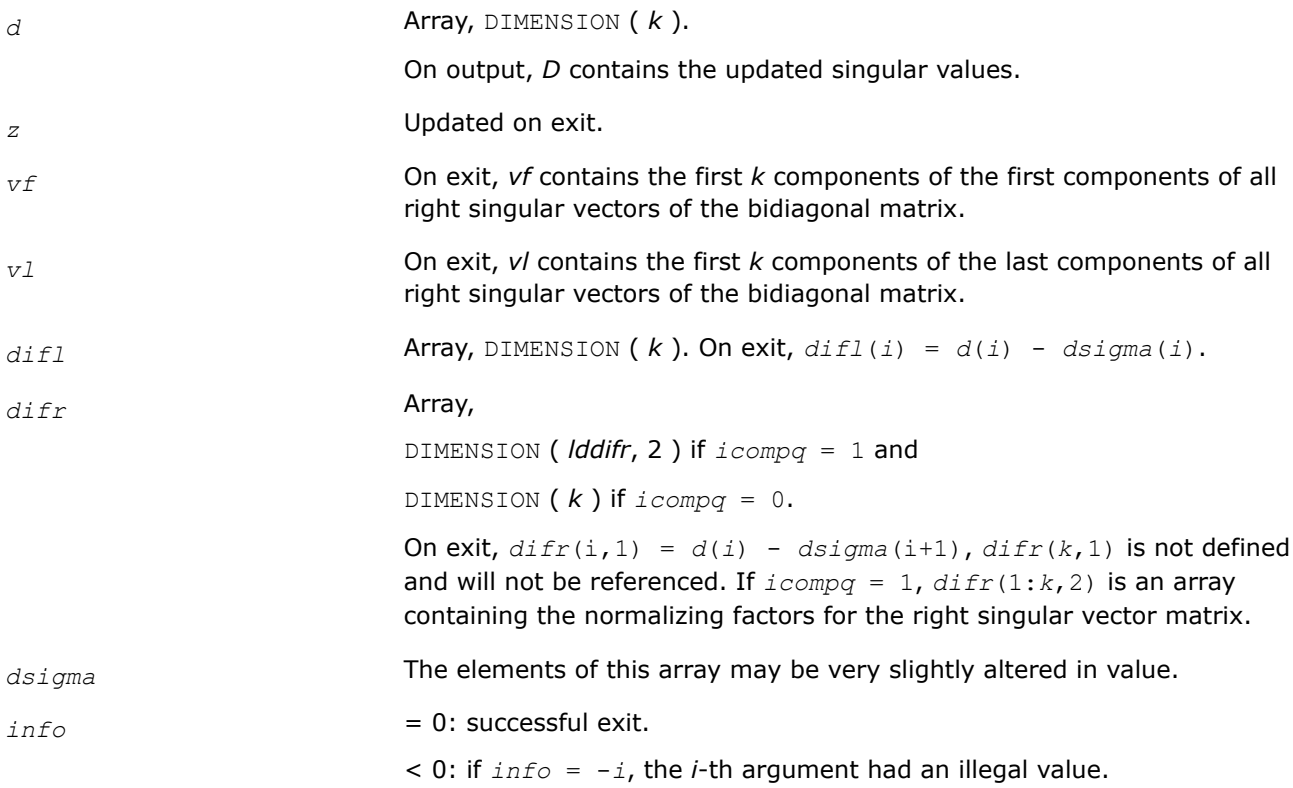

> 0: If *info* = 1, an singular value did not converge.

### **?lasd9**

*Finds the square roots of the roots of the secular equation, and stores, for each element in D, the distance to its two nearest poles. Used by* ?bdsdc*.*

### **Syntax**

void slasd9( lapack\_int *\*icompq*, lapack\_int *\*k*, float *\*d*, float *\*z*, float *\*vf*, float *\*vl*, float *\*difl*, float *\*difr*, float *\*dsigma*, float *\*work*, lapack\_int *\*info* );

void dlasd9( lapack\_int *\*icompq*, lapack\_int *\*k*, double *\*d*, double *\*z*, double *\*vf*, double *\*vl*, double *\*difl*, double *\*difr*, double *\*dsigma*, double *\*work*, lapack\_int *\*info* );

#### **Include Files**

• mkl.h

### **Description**

The routine ?lasd9 finds the square roots of the roots of the secular equation, as defined by the values in *dsigma* and *z*. It makes the appropriate calls to [?lasd4](#page-1224-0), and stores, for each element in *d*, the distance to its two nearest poles (elements in *dsigma*). It also updates the arrays *vf* and *vl*, the first and last components of all the right singular vectors of the original bidiagonal matrix. ?lasd9 is called from [?lasd7](#page-1229-0).

#### **Input Parameters**

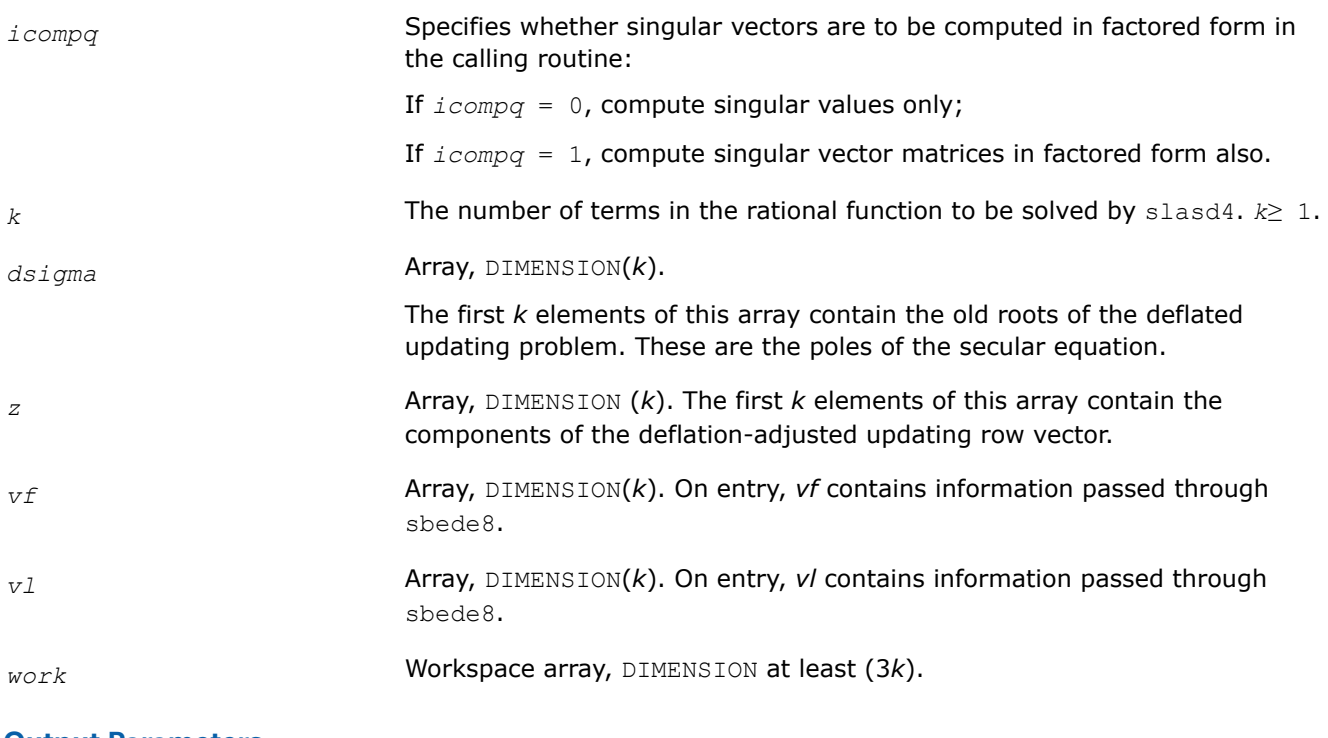

### **Output Parameters**

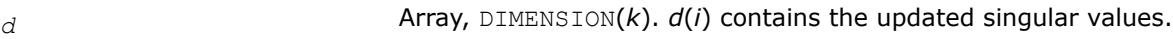

<span id="page-1235-0"></span>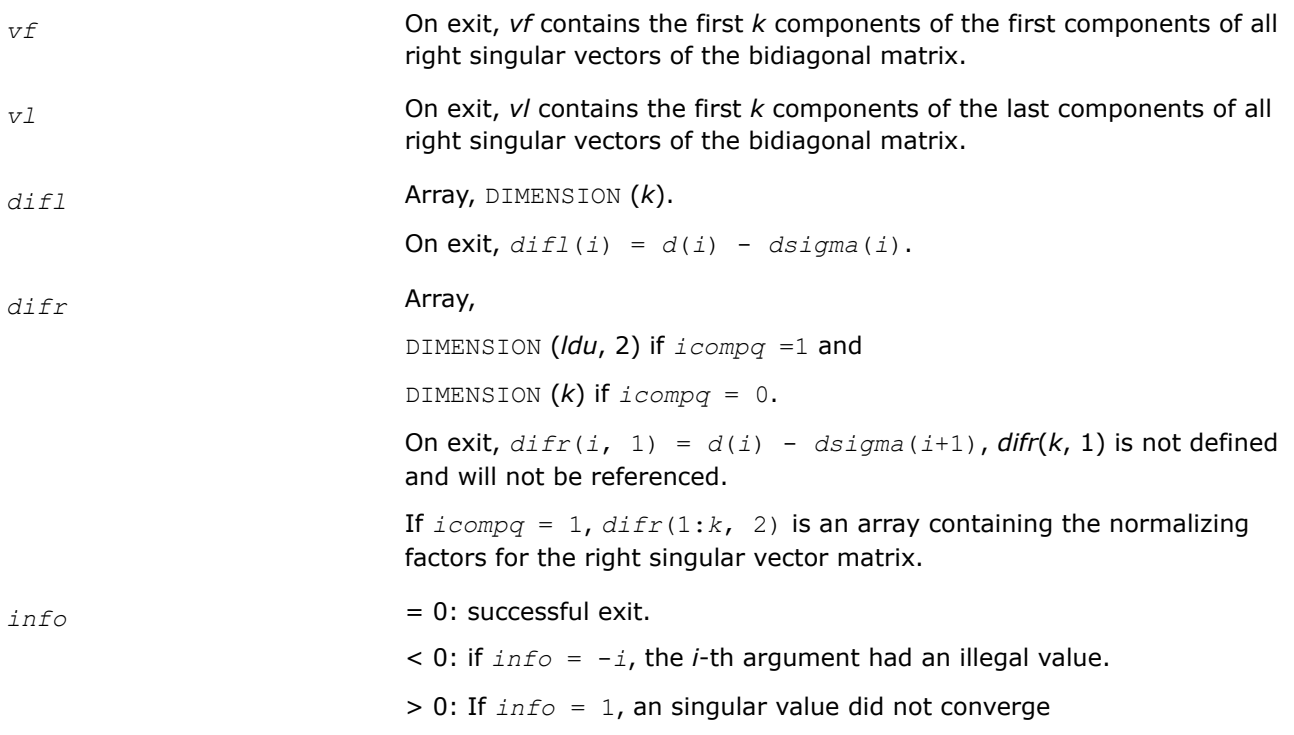

#### **?lasda**

*Computes the singular value decomposition (SVD) of a real upper bidiagonal matrix with diagonal d and offdiagonal e. Used by* ?bdsdc*.*

#### **Syntax**

void slasda( lapack\_int *\*icompq*, lapack\_int *\*smlsiz*, lapack\_int *\*n*, lapack\_int *\*sqre*, float *\*d*, float *\*e*, float *\*u*, lapack\_int *\*ldu*, float *\*vt*, lapack\_int *\*k*, float *\*difl*, float *\*difr*, float *\*z*, float *\*poles*, lapack\_int *\*givptr*, lapack\_int *\*givcol*, lapack\_int *\*ldgcol*, lapack\_int *\*perm*, float *\*givnum*, float *\*c*, float *\*s*, float *\*work*, lapack\_int *\*iwork*, lapack\_int *\*info* );

void dlasda( lapack\_int *\*icompq*, lapack\_int *\*smlsiz*, lapack\_int *\*n*, lapack\_int *\*sqre*, double *\*d*, double *\*e*, double *\*u*, lapack\_int *\*ldu*, double *\*vt*, lapack\_int *\*k*, double *\*difl*, double *\*difr*, double *\*z*, double *\*poles*, lapack\_int *\*givptr*, lapack\_int *\*givcol*, lapack\_int *\*ldgcol*, lapack\_int *\*perm*, double *\*givnum*, double *\*c*, double *\*s*, double *\*work*, lapack\_int *\*iwork*, lapack\_int *\*info* );

### **Include Files**

• mkl.h

### **Description**

Using a divide and conquer approach, ?lasda computes the singular value decomposition (*SVD*) of a real upper bidiagonal *n*-by-*m* matrix *B* with diagonal *d* and off-diagonal *e*, where *m* = *n* + *sqre*.

The algorithm computes the singular values in the  $SVDB = U*S*YT$ . The orthogonal matrices U and VT are optionally computed in compact form. A related subroutine [?lasd0](#page-1216-0) computes the singular values and the singular vectors in explicit form.

# **Input Parameters**

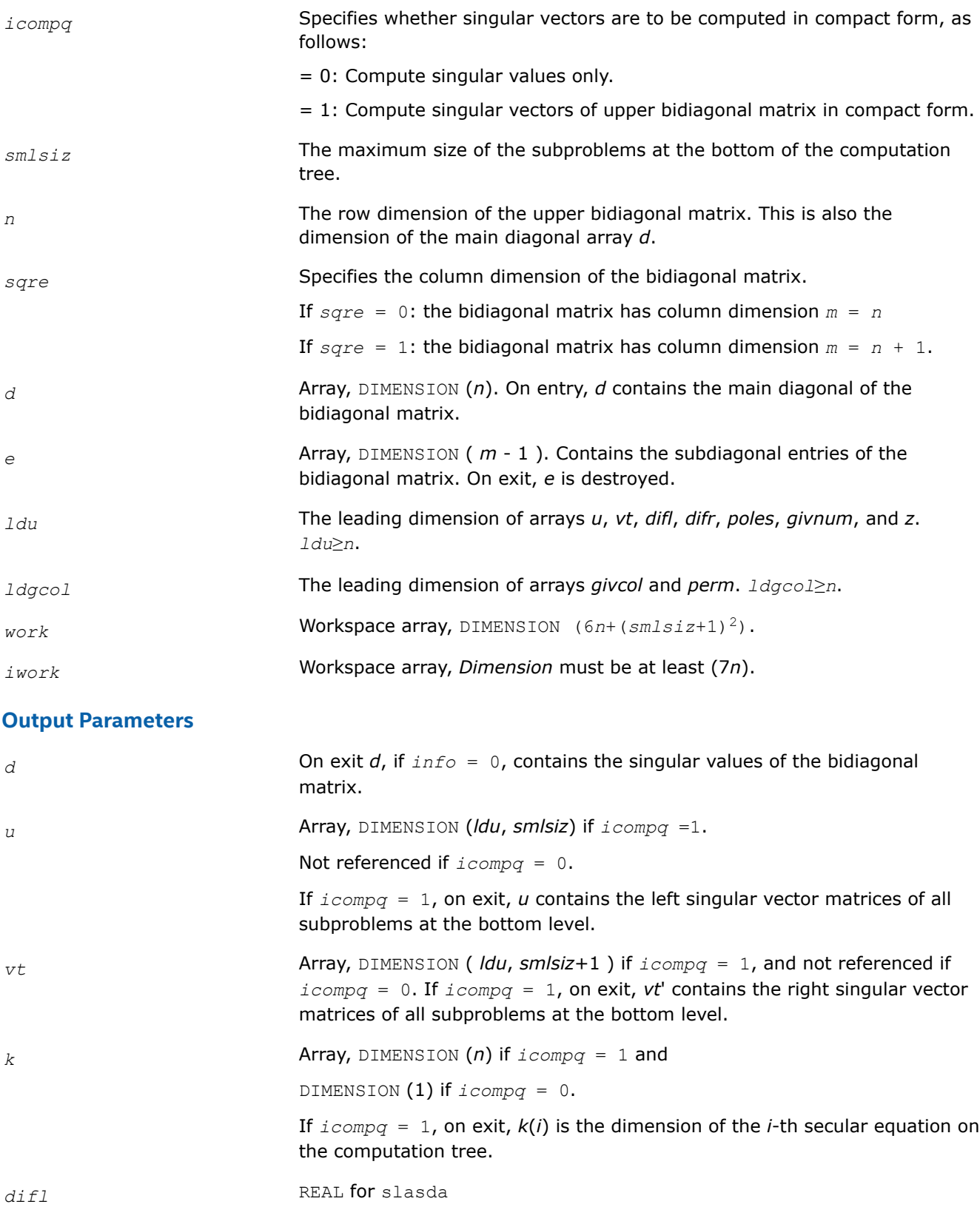

DOUBLE PRECISION for dlasda.

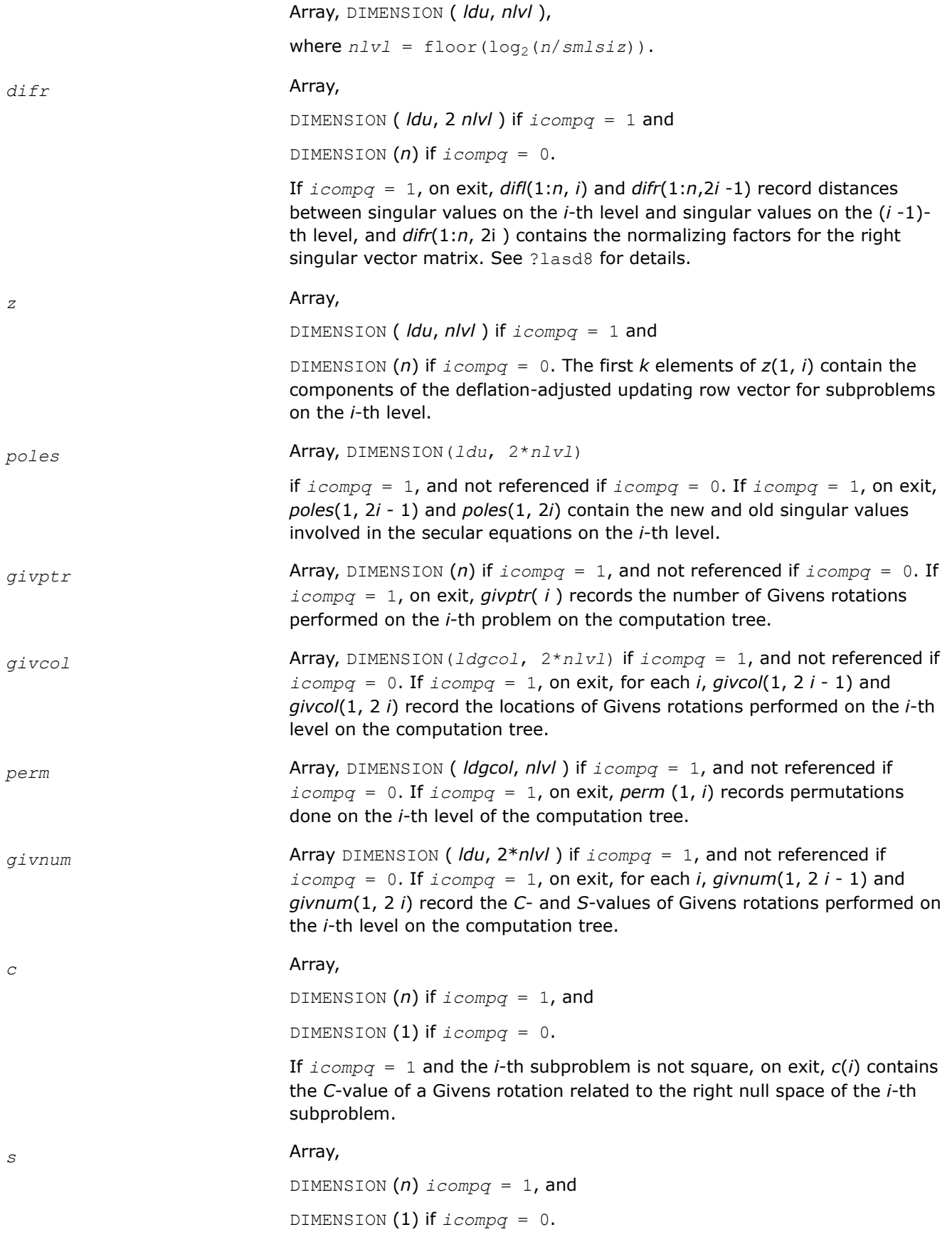

If *icompq* = 1 and the *i*-th subproblem is not square, on exit, *s*(*i*) contains the *S*-value of a Givens rotation related to the right null space of the *i*-th subproblem.

 $inf_{\Omega}$  = 0: successful exit. < 0: if *info* = -*i*, the *i*-th argument had an illegal value > 0: If *info* = 1, an singular value did not converge

## **?lasdq**

*Computes the SVD of a real bidiagonal matrix with diagonal d and off-diagonal e. Used by* ?bdsdc*.*

### **Syntax**

void slasdq( char *\*uplo*, lapack\_int *\*sqre*, lapack\_int *\*n*, lapack\_int *\*ncvt*, lapack\_int *\*nru*, lapack\_int *\*ncc*, float *\*d*, float *\*e*, float *\*vt*, lapack\_int *\*ldvt*, float *\*u*, lapack\_int *\*ldu*, float *\*c*, lapack\_int *\*ldc*, float *\*work*, lapack\_int *\*info* );

void dlasdq( char *\*uplo*, lapack\_int *\*sqre*, lapack\_int *\*n*, lapack\_int *\*ncvt*, lapack\_int *\*nru*, lapack\_int *\*ncc*, double *\*d*, double *\*e*, double *\*vt*, lapack\_int *\*ldvt*, double *\*u*, lapack\_int *\*ldu*, double *\*c*, lapack\_int *\*ldc*, double *\*work*, lapack\_int *\*info* );

## **Include Files**

• mkl.h

## **Description**

The routine ?lasdq computes the singular value decomposition (*SVD*) of a real (upper or lower) bidiagonal matrix with diagonal *d* and off-diagonal *e*, accumulating the transformations if desired. If *B* is the input bidiagonal matrix, the algorithm computes orthogonal matrices *Q* and *P* such that *B* = *Q*\**S*\**P T*. The singular values *S* are overwritten on *d*.

The input matrix *U* is changed to *U*\**Q* if desired.

The input matrix *VT* is changed to *P <sup>T</sup>*\**VT* if desired.

The input matrix *C* is changed to *Q <sup>T</sup>*\**C* if desired.

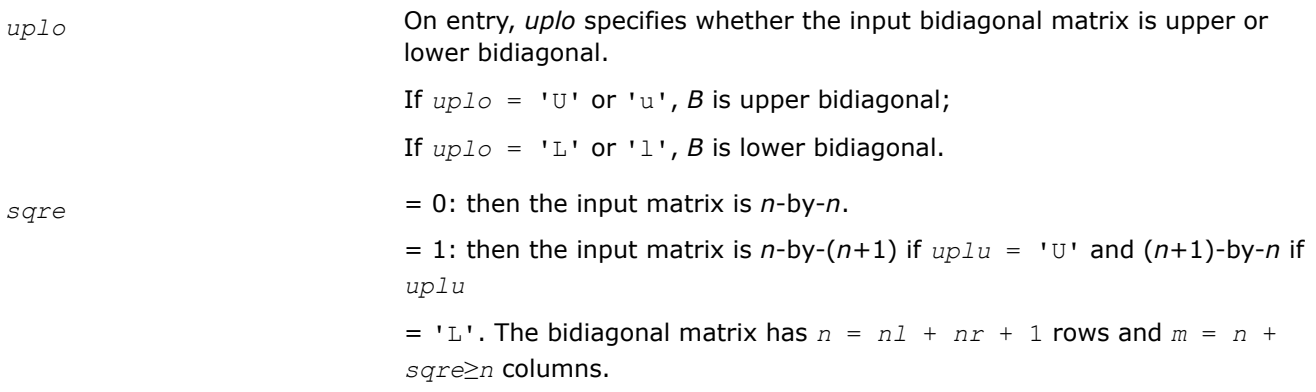

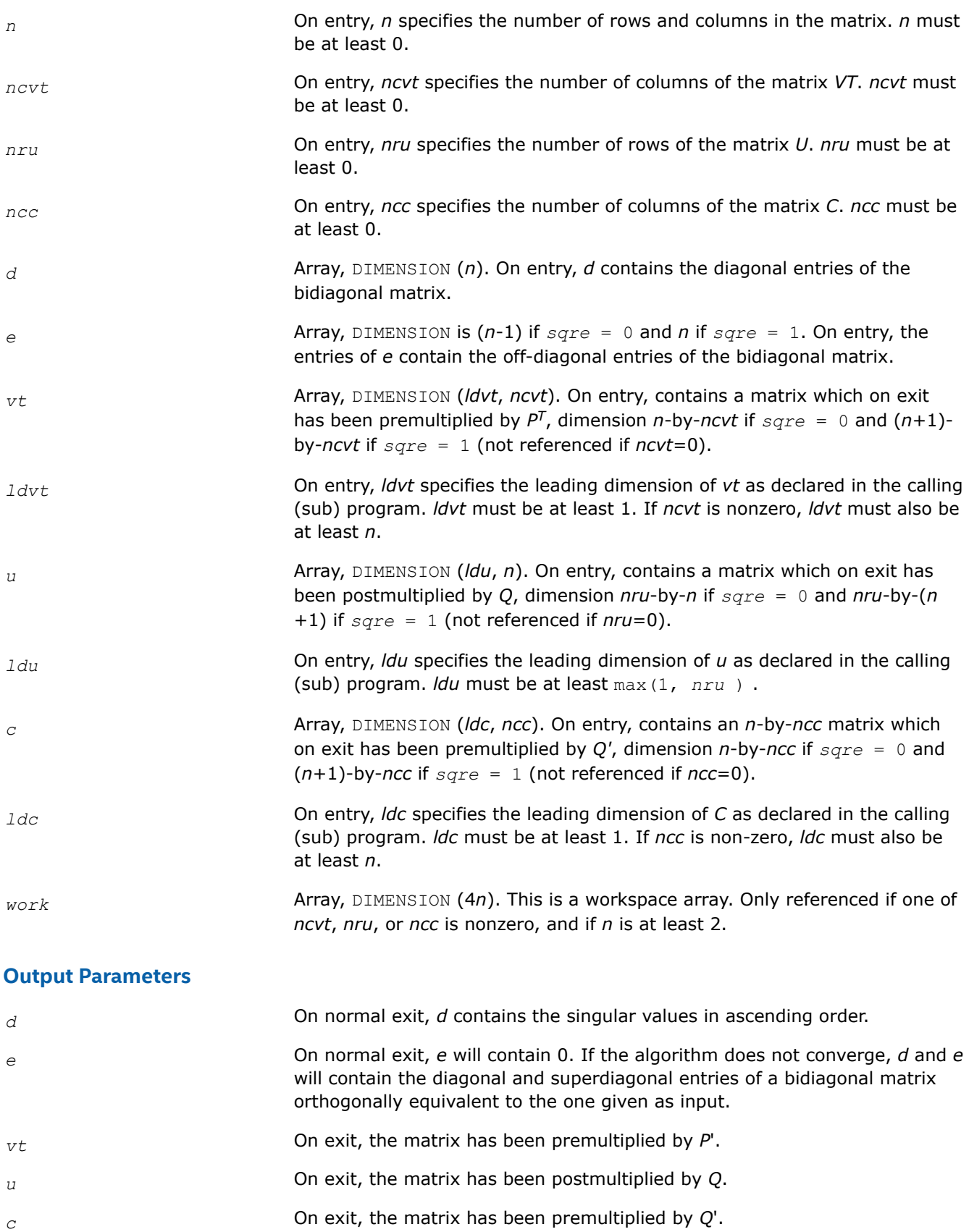

*info* On exit, a value of 0 indicates a successful exit. If *info* < 0, argument number -*info* is illegal. If *info* > 0, the algorithm did not converge, and *info* specifies how many superdiagonals did not converge.

### **?lasdt**

*Creates a tree of subproblems for bidiagonal divide and conquer. Used by* ?bdsdc*.*

#### **Syntax**

void slasdt( lapack\_int *\*n*, lapack\_int *\*lvl*, lapack\_int *\*nd*, lapack\_int *\*inode*, lapack\_int *\*ndiml*, lapack\_int *\*ndimr*, lapack\_int *\*msub* );

void dlasdt( lapack\_int *\*n*, lapack\_int *\*lvl*, lapack\_int *\*nd*, lapack\_int *\*inode*, lapack\_int *\*ndiml*, lapack\_int *\*ndimr*, lapack\_int *\*msub* );

#### **Include Files**

• mkl.h

### **Description**

The routine creates a tree of subproblems for bidiagonal divide and conquer.

#### **Input Parameters**

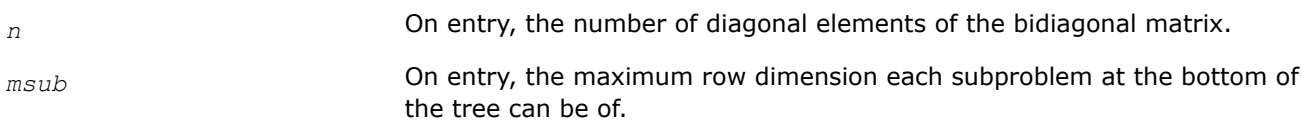

### **Output Parameters**

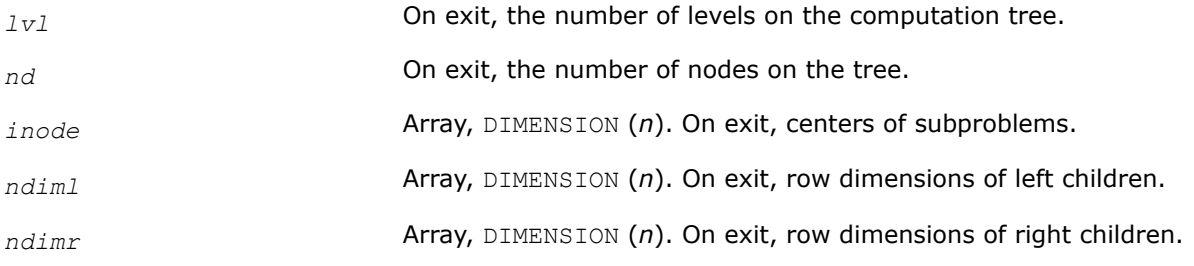

#### **?laset**

*Initializes the off-diagonal elements and the diagonal elements of a matrix to given values.*

## **Syntax**

lapack\_int LAPACKE\_slaset (int *matrix\_layout* , char *uplo* , lapack\_int *m* , lapack\_int *n* , float *alpha* , float *beta* , float \* *a* , lapack\_int *lda* ); lapack\_int LAPACKE\_dlaset (int *matrix\_layout* , char *uplo* , lapack\_int *m* , lapack\_int *n* , double *alpha* , double *beta* , double \* *a* , lapack\_int *lda* );

lapack\_int LAPACKE\_claset (int *matrix\_layout* , char *uplo* , lapack\_int *m* , lapack\_int *n* , lapack\_complex\_float *alpha* , lapack\_complex\_float *beta* , lapack\_complex\_float \* *a* , lapack\_int *lda* ); lapack\_int LAPACKE\_zlaset (int *matrix\_layout* , char *uplo* , lapack\_int *m* , lapack\_int *n* , lapack\_complex\_double *alpha* , lapack\_complex\_double *beta* , lapack\_complex\_double \* *a* , lapack\_int *lda* );

## **Include Files**

• mkl.h

### **Description**

The routine initializes an *m*-by-*n* matrix *A* to *beta* on the diagonal and *alpha* on the off-diagonals.

#### **Input Parameters**

A <datatype> placeholder, if present, is used for the C interface data types in the C interface section above. See [C Interface Conventions](#page-450-0) for the C interface principal conventions and type definitions.

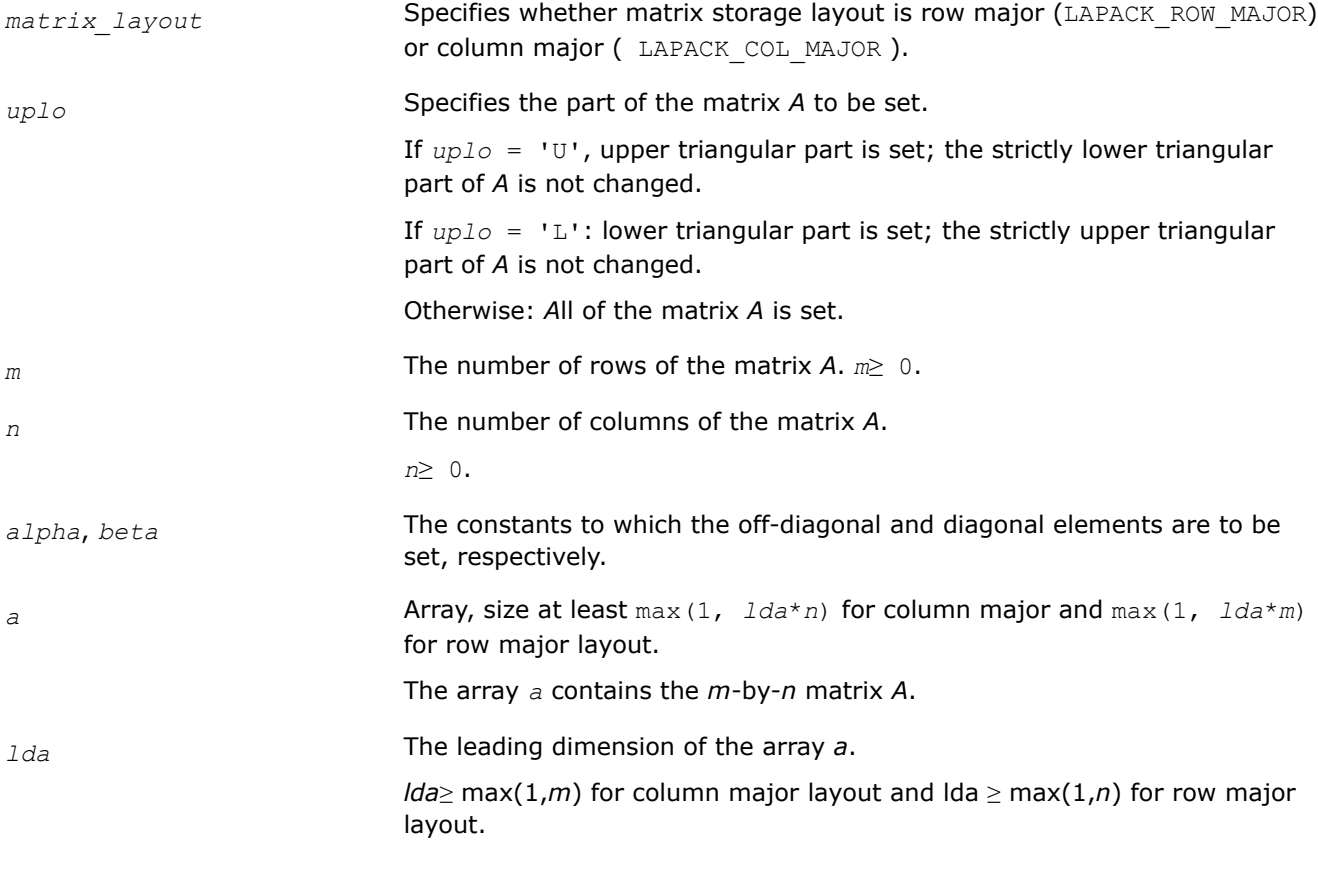

### **Output Parameters**

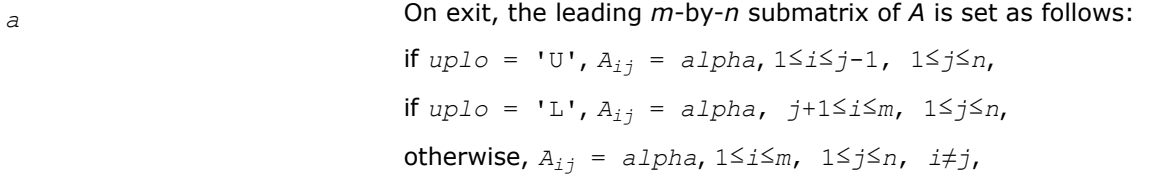

and, for all *uplo*,  $A_{ij} = \text{beta}$ ,  $1 \leq i \leq \min(m, n)$ .

### **Return Values**

This function returns a value *info*.

If *info* = 0, the execution is successful.

If *info* = *i*< 0, the *i*-th parameter had an illegal value.

If *info* = -1011, memory allocation error occurred.

#### **?lasrt**

*Sorts numbers in increasing or decreasing order.*

#### **Syntax**

```
lapack_int LAPACKE_slasrt (char id , lapack_int n , float * d );
lapack_int LAPACKE_dlasrt (char id , lapack_int n , double * d );
```
### **Include Files**

• mkl.h

### **Description**

The routine ?lasrt sorts the numbers in *d* in increasing order (if  $id = 'I')$  or in decreasing order (if  $id =$ 'D'). It uses Quick Sort, reverting to Insertion Sort on arrays of size ≤ 20. Dimension of stack limits *n* to about  $2^{32}$ .

### **Input Parameters**

A <datatype> placeholder, if present, is used for the C interface data types in the C interface section above. See [C Interface Conventions](#page-450-0) for the C interface principal conventions and type definitions.

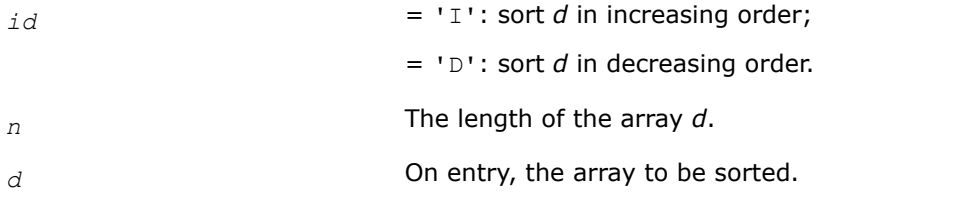

#### **Output Parameters**

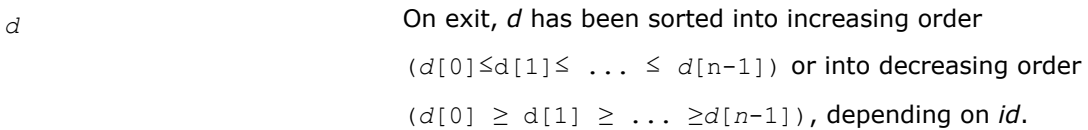

### **Return Values**

This function returns a value *info*.

If *info* = 0, the execution is successful.

If *info* < 0, the *i*-th parameter had an illegal value.

#### **?laswp**

*Performs a series of row interchanges on a general rectangular matrix.*

### **Syntax**

```
lapack_int LAPACKE_slaswp (int matrix_layout , lapack_int n , float * a , lapack_int
lda , lapack_int k1 , lapack_int k2 , const lapack_int * ipiv , lapack_int incx );
lapack_int LAPACKE_dlaswp (int matrix_layout , lapack_int n , double * a , lapack_int
lda , lapack_int k1 , lapack_int k2 , const lapack_int * ipiv , lapack_int incx );
lapack int LAPACKE claswp (int matrix layout , lapack int n , lapack complex float *
a , lapack_int lda , lapack_int k1 , lapack_int k2 , const lapack_int * ipiv ,
lapack_int incx );
lapack int LAPACKE zlaswp (int matrix layout , lapack int n , lapack complex double *
a , lapack_int lda , lapack_int k1 , lapack_int k2 , const lapack_int * ipiv ,
lapack_int incx );
```
### **Include Files**

• mkl.h

### **Description**

The routine performs a series of row interchanges on the matrix *A*. One row interchange is initiated for each of rows *k1* through *k2* of *A*.

#### **Input Parameters**

A <datatype> placeholder, if present, is used for the C interface data types in the C interface section above. See [C Interface Conventions](#page-450-0) for the C interface principal conventions and type definitions.

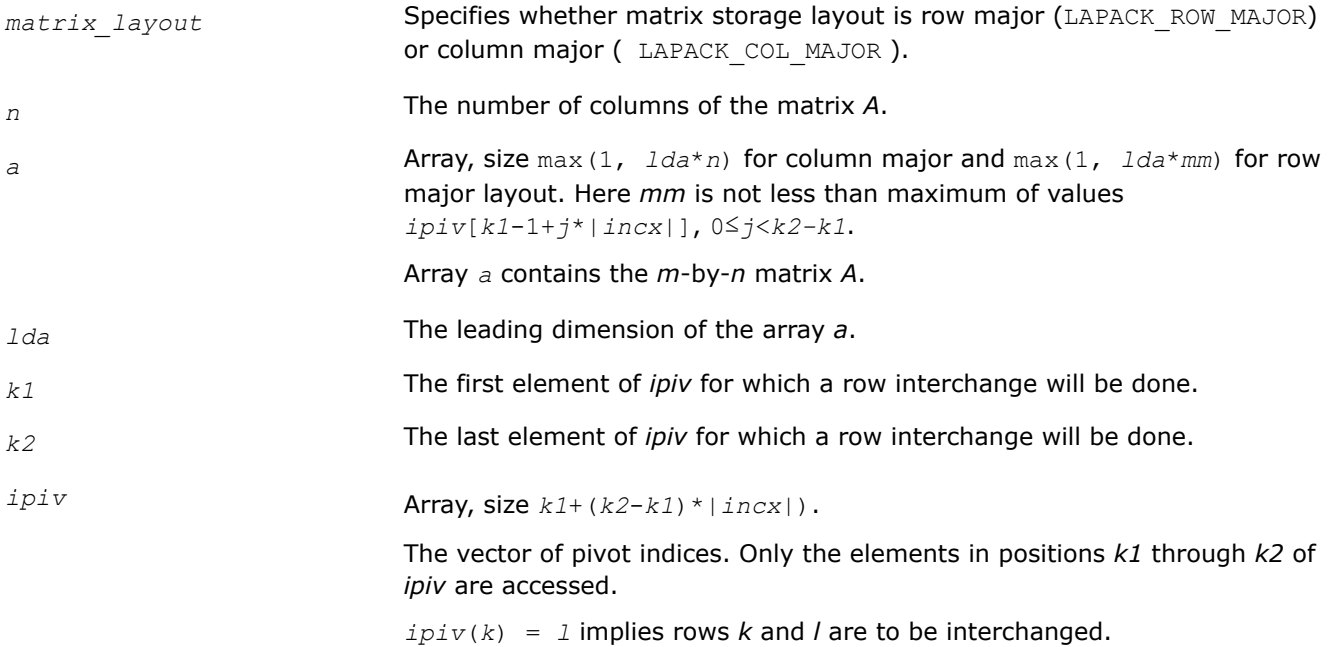

*incx* The increment between successive values of *ipiv*. If *ipiv* is negative, the pivots are applied in reverse order.

## **Output Parameters**

**a b** On exit, the permuted matrix.

## **Return Values**

This function returns a value *info*.

If *info* = 0, the execution is successful.

If *info* = *-i*, the *i*-th parameter had an illegal value.

If *info* = -1011, memory allocation error occurred.

#### **?latm1**

*Computes the entries of a matrix as specified.*

#### **Syntax**

void slatm1 (lapack\_int *\*mode*, *\*cond*, lapack\_int *\*irsign*, lapack\_int *\*idist*, lapack\_int *\*iseed*, float *\*d*, lapack\_int *\*n*, lapack\_int *\*info*);

void dlatm1 (lapack\_int *\*mode*, *\*cond*, lapack\_int *\*irsign*, lapack\_int *\*idist*, lapack\_int *\*iseed*, double *\*d*, lapack\_int *\*n*, lapack\_int *\*info*);

void clatm1 (lapack\_int *\*mode*, *\*cond*, lapack\_int *\*irsign*, lapack\_int *\*idist*, lapack\_int *\*iseed*, lapack\_complex *\*d*, lapack\_int *\*n*, lapack\_int *\*info*);

void zlatm1 (lapack\_int *\*mode*, *\*cond*, lapack\_int *\*irsign*, lapack\_int *\*idist*, lapack\_int *\*iseed*, lapack\_complex\_double *\*d*, lapack\_int *\*n*, lapack\_int *\*info*);

### **Include Files**

 $\bullet$  mkl h

### **Description**

The ?latm1 routine computes the entries of *D*(1..*n*) as specified by *mode*, *cond* and *irsign*. *idist* and *iseed* determine the generation of random numbers.

?latm1 is called by slatmr (for slatm1 and dlatm1), and by clatmr(for clatm1 and zlatm1) to generate random test matrices for LAPACK programs.

#### **Input Parameters**

*mode* **CON CON CON CON CON CON CON CON CON CON CON CON CON CON CON CON CON CON CON CON CON CON CON CON CON CON CON CON CON CON CON CON CON CON CON CON** *mode* = 0 means do not change *d*. *mode* = 1 sets *d*[0] = 1 and *d*[1:*n* - 1] = 1.0/*cond mode* = 2 sets *d*[0:*n* - 2] = 1 and *d*[*n* - 1]=1.0/*cond*  $mode = 3$  **sets**  $d[i - 1] = cond**(-i-1)/(n-1)$  $mode = 4$  **sets**  $d[i - 1] = 1 - (i-1)/(n-1)*(1 - 1/cond)$ 

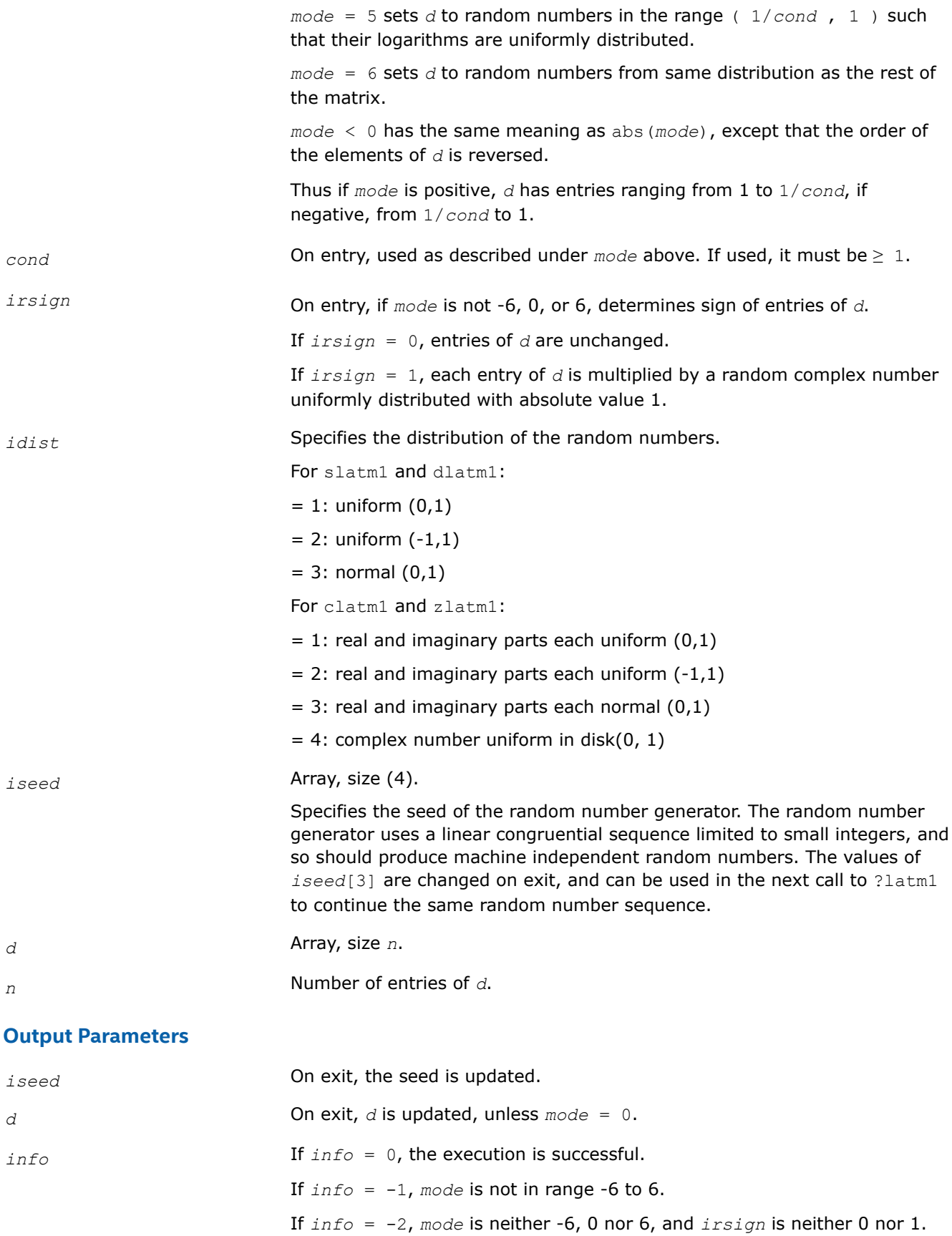

If *info* = -3, *mode* is neither -6, 0 nor 6 and *cond* is less than 1. If *info* = -4, *mode* equals 6 or -6 and *idist* is not in range 1 to 4. If  $info = -7$ , *n* is negative.

## **?latm2** *Returns an entry of a random matrix.*

### **Syntax**

float slatm2 (lapack\_int *\*m*, lapack\_int *\*n*, lapack\_int *\*i*, lapack\_int *\*j*, lapack\_int *\*kl*, lapack\_int *\*ku*, lapack\_int *\*idist*, lapack\_int *\*iseed*, float *\*d*, lapack\_int *\*igrade*, float *\*dl*, float *\*dr*, lapack\_int *\*ipvtng*, lapack\_int *\*iwork*, float *\*sparse*);

double dlatm2 (lapack\_int *\*m*, lapack\_int *\*n*, lapack\_int *\*i*, lapack\_int *\*j*, lapack\_int *\*kl*, lapack\_int *\*ku*, lapack\_int *\*idist*, lapack\_int *\*iseed*, double *\*d*, lapack\_int *\*igrade*, double *\*dl*, double *\*dr*, lapack\_int *\*ipvtng*, lapack\_int *\*iwork*, double *\*sparse*);

The data types for complex variations depend on whether or not the application links with Gnu Fortran (gfortran) libraries.

#### For non-gfortran (libmkl\_intel\_\*) interface libraries:

void clatm2 (lapack\_complex\_float *\*res*, lapack\_int *\*m*, lapack\_int *\*n*, lapack\_int *\*i*, lapack\_int *\*j*, lapack\_int *\*kl*, lapack\_int *\*ku*, lapack\_int *\*idist*, lapack\_int *\*iseed*, lapack\_complex\_float *\*d*, lapack\_int *\*igrade*, lapack\_complex\_float *\*dl*, lapack\_complex\_float *\*dr*, lapack\_int *\*ipvtng*, lapack\_int *\*iwork*, float *\*sparse*);

void zlatm2 (lapack\_complex\_double *\*res*, lapack\_int *\*m*, lapack\_int *\*n*, lapack\_int *\*i*, lapack\_int *\*j*, lapack\_int *\*kl*, lapack\_int *\*ku*, lapack\_int *\*idist*, lapack\_int *\*iseed*, lapack\_complex\_double *\*d*, lapack\_int *\*igrade*, lapack\_complex\_double *\*dl*, lapack\_complex\_double *\*dr*, lapack\_int *\*ipvtng*, lapack\_int *\*iwork*, double *\*sparse*);

#### For gfortran (libmkl  $gf$ ) interface libraries:

lapack\_complex\_float clatm2 (lapack\_int *\*m*, lapack\_int *\*n*, lapack\_int *\*i*, lapack\_int *\*j*, lapack\_int *\*kl*, lapack\_int *\*ku*, lapack\_int *\*idist*, lapack\_int *\*iseed*, lapack\_complex\_float *\*d*, lapack\_int *\*igrade*, lapack\_complex\_float *\*dl*, lapack\_complex\_float *\*dr*, lapack\_int *\*ipvtng*, lapack\_int *\*iwork*, float *\*sparse*);

lapack\_complex\_double zlatm2 (lapack\_int *\*m*, lapack\_int *\*n*, lapack\_int *\*i*, lapack\_int *\*j*, lapack\_int *\*kl*, lapack\_int *\*ku*, lapack\_int *\*idist*, lapack\_int *\*iseed*, lapack\_complex\_double *\*d*, lapack\_int *\*igrade*, lapack\_complex\_double *\*dl*, lapack\_complex\_double *\*dr*, lapack\_int *\*ipvtng*, lapack\_int *\*iwork*, double *\*sparse*);

To understand the difference between the non-gfortran and gfortran interfaces and when to use each of them, see Dynamic Libraries in the lib/intel64 Directory in the *oneAPI Math Kernel Library Developer Guide*.

### **Include Files**

• mkl.h

### **Description**

The ?latm2 routine returns entry (*i* , *j* ) of a random matrix of dimension (*m*, *n*). It is called by the ?latmr routine in order to build random test matrices. No error checking on parameters is done, because this routine is called in a tight loop by  $?$ latmr which has already checked the parameters.

Use of ?latm2 differs from ?latm3 in the order in which the random number generator is called to fill in random matrix entries. With ?latm2, the generator is called to fill in the pivoted matrix columnwise. With ?latm2, the generator is called to fill in the matrix columnwise, after which it is pivoted. Thus, ?latm3 can be used to construct random matrices which differ only in their order of rows and/or columns. ?latm2 is used to construct band matrices while avoiding calling the random number generator for entries outside the band (and therefore generating random numbers).

The matrix whose (*i* , *j* ) entry is returned is constructed as follows (this routine only computes one entry):

- If *i* is outside (1..*m*) or *j* is outside (1..n), returns zero (this is convenient for generating matrices in band format).
- Generate a matrix *A* with random entries of distribution *idist*.
- Set the diagonal to *D*.
- Grade the matrix, if desired, from the left (by *dl*) and/or from the right (by *dr* or *dl*) as specified by *igrade*.
- Permute, if desired, the rows and/or columns as specified by *ipvtng* and *iwork*.
- Band the matrix to have lower bandwidth *kl* and upper bandwidth *ku*.
- Set random entries to zero as specified by *sparse*.

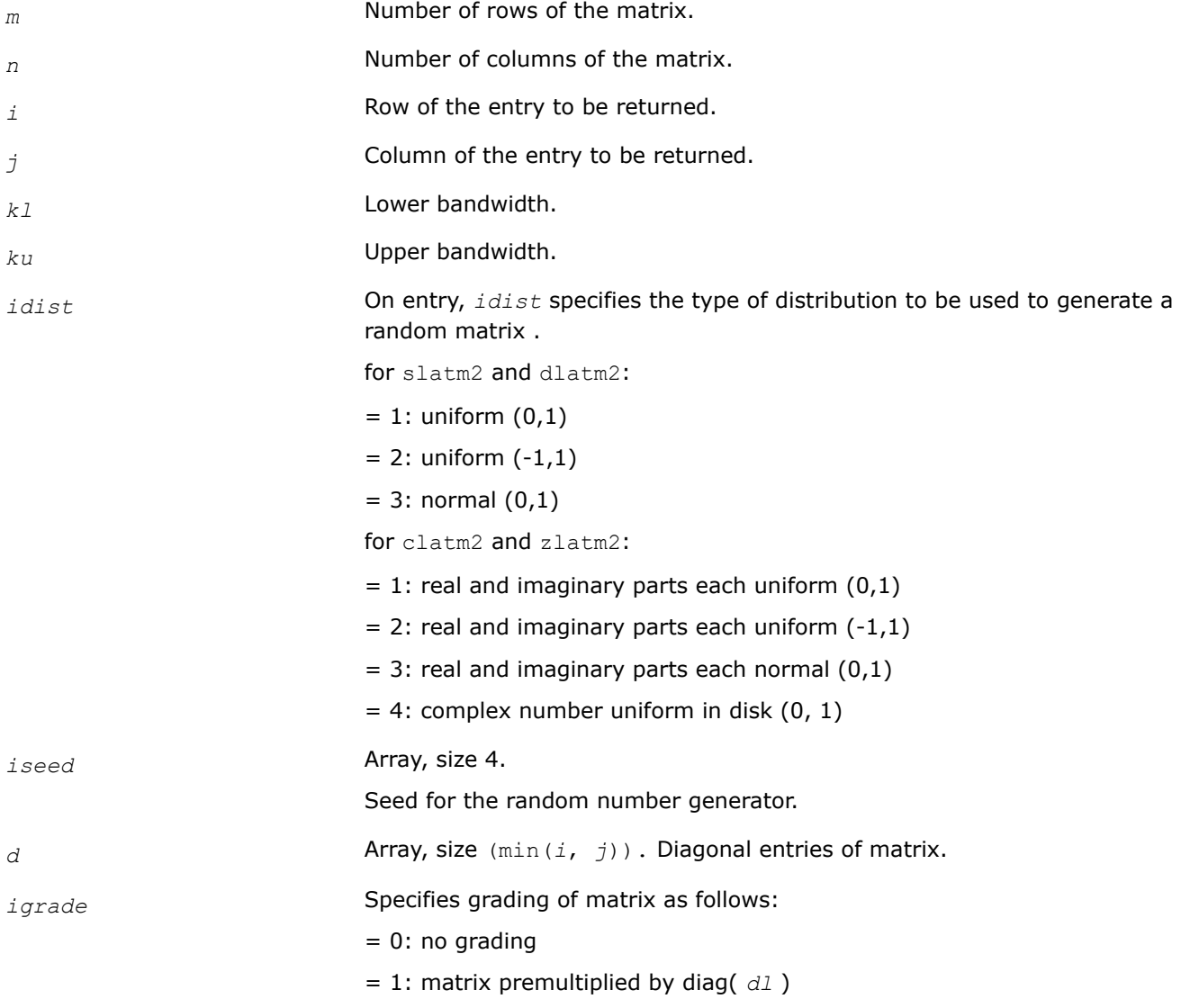

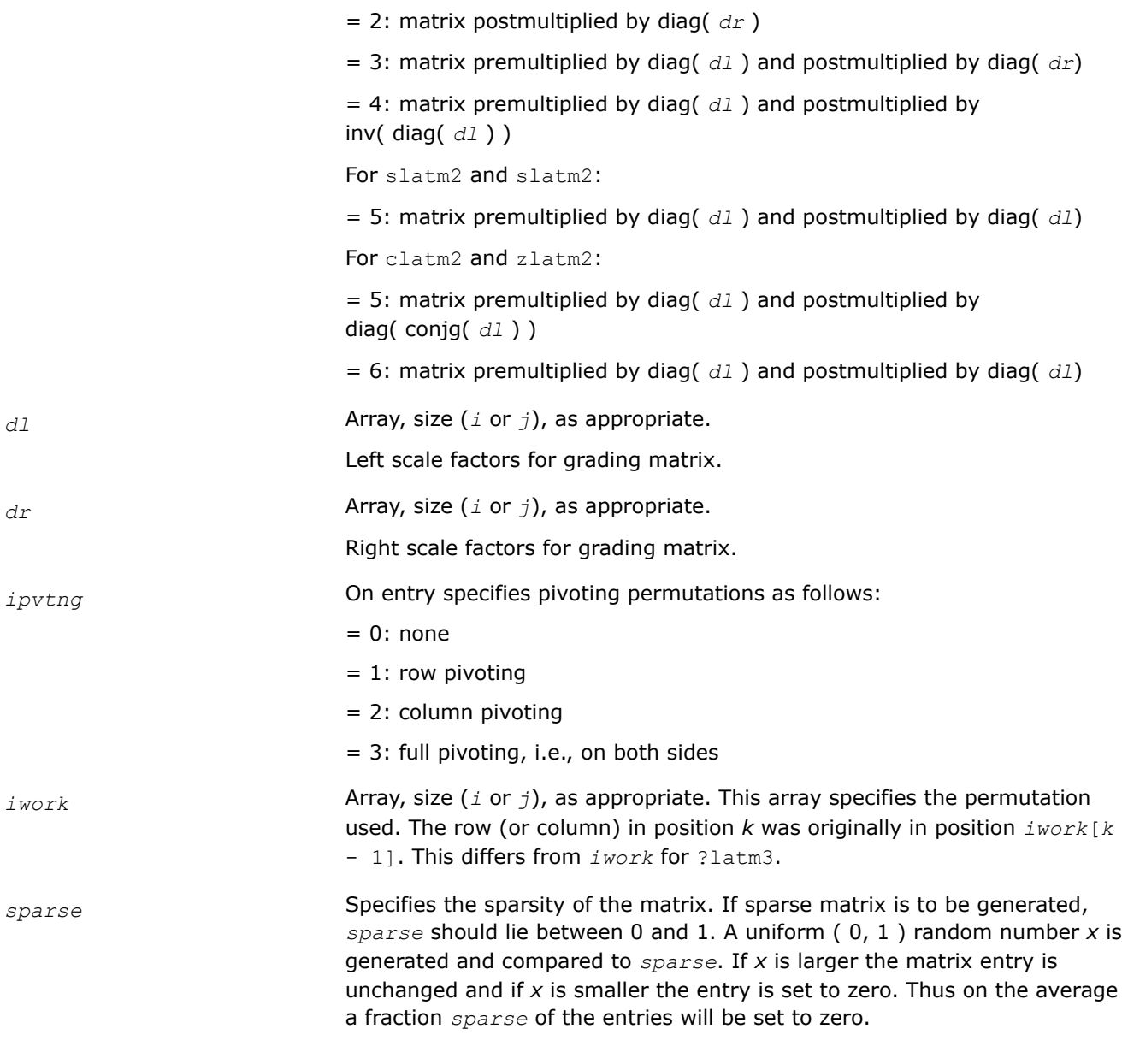

## **Output Parameters**

*iseed* **On exit, the seed is updated.** 

## **Return Values**

The function returns an entry of a random matrix (for complex variations  $\text{limkl}$  gf  $*$  interface layer/ libraries return the result as the parameter *res*).

### **?latm3**

*Returns set entry of a random matrix.*

#### **Syntax**

float slatm3 (lapack\_int *\*m*, lapack\_int *\*n*, lapack\_int *\*i*, lapack\_int *\*j*, lapack\_int *\*isub*, lapack\_int *\*jsub*, lapack\_int *\*kl*, lapack\_int *\*ku*, lapack\_int *\*idist*, lapack\_int *\*iseed*, float *\*d*, lapack\_int *\*igrade*, float *\*dl*, float *\*dr*, lapack\_int *\*ipvtng*, lapack\_int *\*iwork*, float *\*sparse*);

double dlatm3 (lapack\_int *\*m*, lapack\_int *\*n*, lapack\_int *\*i*, lapack\_int *\*j*, lapack\_int *\*isub*, lapack\_int *\*jsub*, lapack\_int *\*kl*, lapack\_int *\*ku*, lapack\_int *\*idist*, lapack\_int *\*iseed*, double *\*d*, lapack\_int *\*igrade*, double *\*dl*, double *\*dr*, lapack\_int *\*ipvtng*, lapack\_int *\*iwork*, double *\*sparse*);

The data types for complex variations depend on whether or not the application links with Gnu Fortran (gfortran) libraries.

#### For non-gfortran (libmkl\_intel \*) interface libraries:

void clatm3 (lapack\_complex\_float *\*res*, lapack\_int *\*m*, lapack\_int *\*n*, lapack\_int *\*i*, lapack\_int *\*j*, lapack\_int *\*isub*, lapack\_int *\*jsub*, lapack\_int *\*kl*, lapack\_int *\*ku*, lapack\_int *\*idist*, lapack\_int *\*iseed*, lapack\_complex\_float *\*d*, lapack\_int *\*igrade*, lapack\_complex\_float *\*dl*, lapack\_complex\_float *\*dr*, lapack\_int *\*ipvtng*, lapack\_int *\*iwork*, float *\*sparse*);

void zlatm3 (lapack\_complex\_double *\*res*, lapack\_int *\*m*, lapack\_int *\*n*, lapack\_int *\*i*, lapack\_int *\*j*, lapack\_int *\*isub*, lapack\_int *\*jsub*, lapack\_int *\*kl*, lapack\_int *\*ku*, lapack\_int *\*idist*, lapack\_int *\*iseed*, lapack\_complex\_double *\*d*, lapack\_int *\*igrade*, lapack\_complex\_double *\*dl*, lapack\_complex\_double *\*dr*, lapack\_int *\*ipvtng*, lapack\_int *\*iwork*, double *\*sparse*);

#### For gfortran (libmkl\_gf\_\*) interface libraries:

lapack\_complex\_float clatm3 (lapack\_int *\*m*, lapack\_int *\*n*, lapack\_int *\*i*, lapack\_int *\*j*, lapack\_int *\*isub*, lapack\_int *\*jsub*, lapack\_int *\*kl*, lapack\_int *\*ku*, lapack\_int *\*idist*, lapack\_int *\*iseed*, lapack\_complex\_float *\*d*, lapack\_int *\*igrade*, lapack\_complex\_float *\*dl*, lapack\_complex\_float *\*dr*, lapack\_int *\*ipvtng*, lapack\_int *\*iwork*, float *\*sparse*);

lapack\_complex\_double zlatm3 (lapack\_int *\*m*, lapack\_int *\*n*, lapack\_int *\*i*, lapack\_int *\*j*, lapack\_int *\*isub*, lapack\_int *\*jsub*, lapack\_int *\*kl*, lapack\_int *\*ku*, lapack\_int *\*idist*, lapack\_int *\*iseed*, lapack\_complex\_double *\*d*, lapack\_int *\*igrade*, lapack\_complex\_double *\*dl*, lapack\_complex\_double *\*dr*, lapack\_int *\*ipvtng*, lapack\_int *\*iwork*, double *\*sparse*);

To understand the difference between the non-gfortran and gfortran interfaces and when to use each of them, see Dynamic Libraries in the lib/intel64 Directory in the *oneAPI Math Kernel Library Developer Guide*.

#### **Include Files**

• mkl.h

#### **Description**

The ?latm3 routine returns the (*isub*, *jsub*) entry of a random matrix of dimension (*m*, *n*) described by the other parameters. (*isub*, *jsub*) is the final position of the (*i* ,*j* ) entry after pivoting according to *ipvtng* and *iwork*. ?latm3 is called by the ?latmr routine in order to build random test matrices. No error checking on parameters is done, because this routine is called in a tight loop by ?latmr which has already checked the parameters.

Use of ?latm3 differs from ?latm2 in the order in which the random number generator is called to fill in random matrix entries. With ?latm2, the generator is called to fill in the pivoted matrix columnwise. With ?latm3, the generator is called to fill in the matrix columnwise, after which it is pivoted. Thus, ?latm3 can be used to construct random matrices which differ only in their order of rows and/or columns. ?latm2 is used to construct band matrices while avoiding calling the random number generator for entries outside the band (and therefore generating random numbers in different orders for different pivot orders).

The matrix whose (*isub*, *jsub* ) entry is returned is constructed as follows (this routine only computes one entry):

- If *isub* is outside (1..*m*) or *jsub* is outside (1..n), returns zero (this is convenient for generating matrices in band format).
- Generate a matrix *A* with random entries of distribution *idist*.
- Set the diagonal to *D*.
- Grade the matrix, if desired, from the left (by *dl*) and/or from the right (by *dr* or *dl*) as specified by *igrade*.
- Permute, if desired, the rows and/or columns as specified by *ipvtng* and *iwork*.
- Band the matrix to have lower bandwidth *kl* and upper bandwidth *ku*.
- Set random entries to zero as specified by *sparse*.

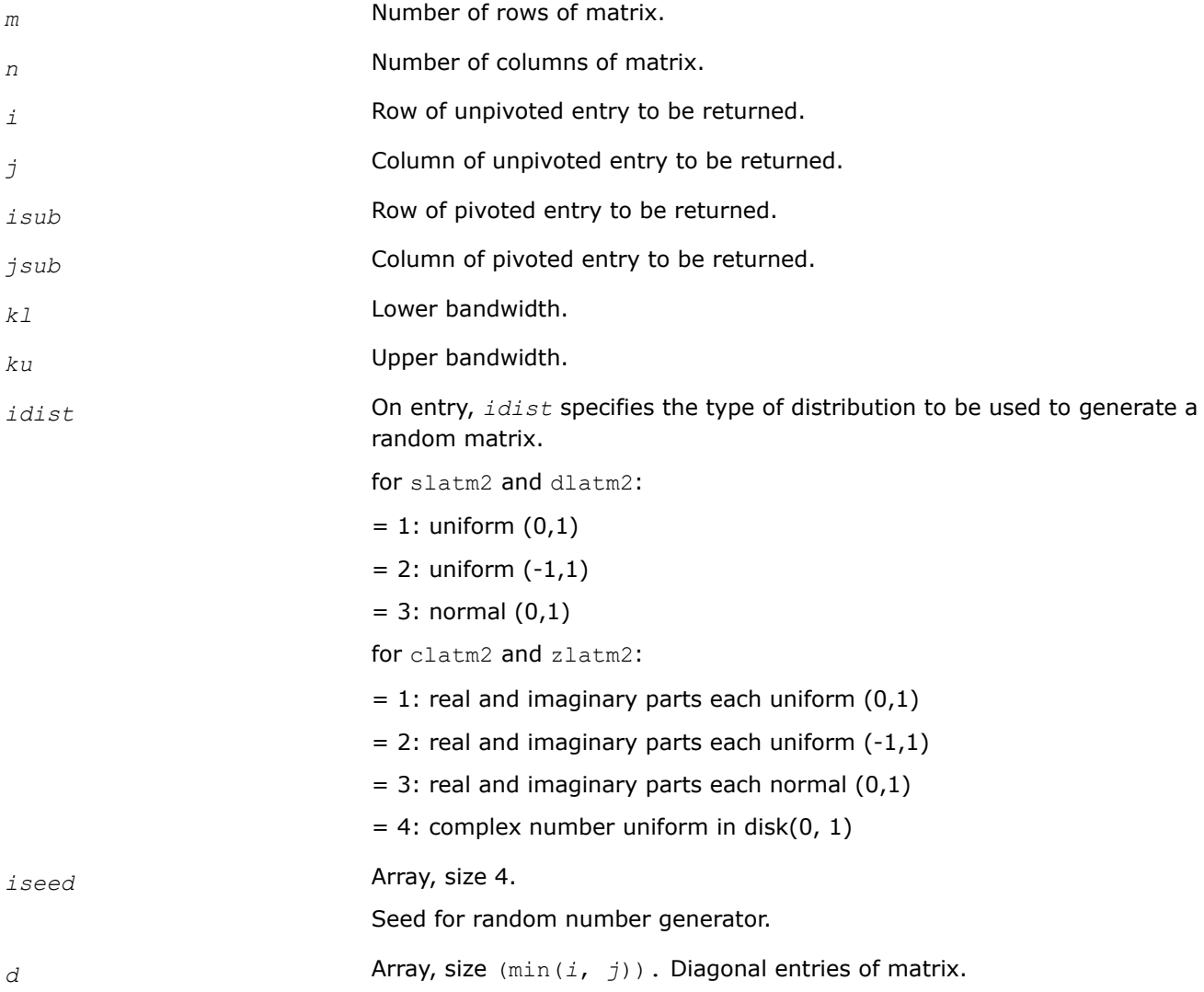

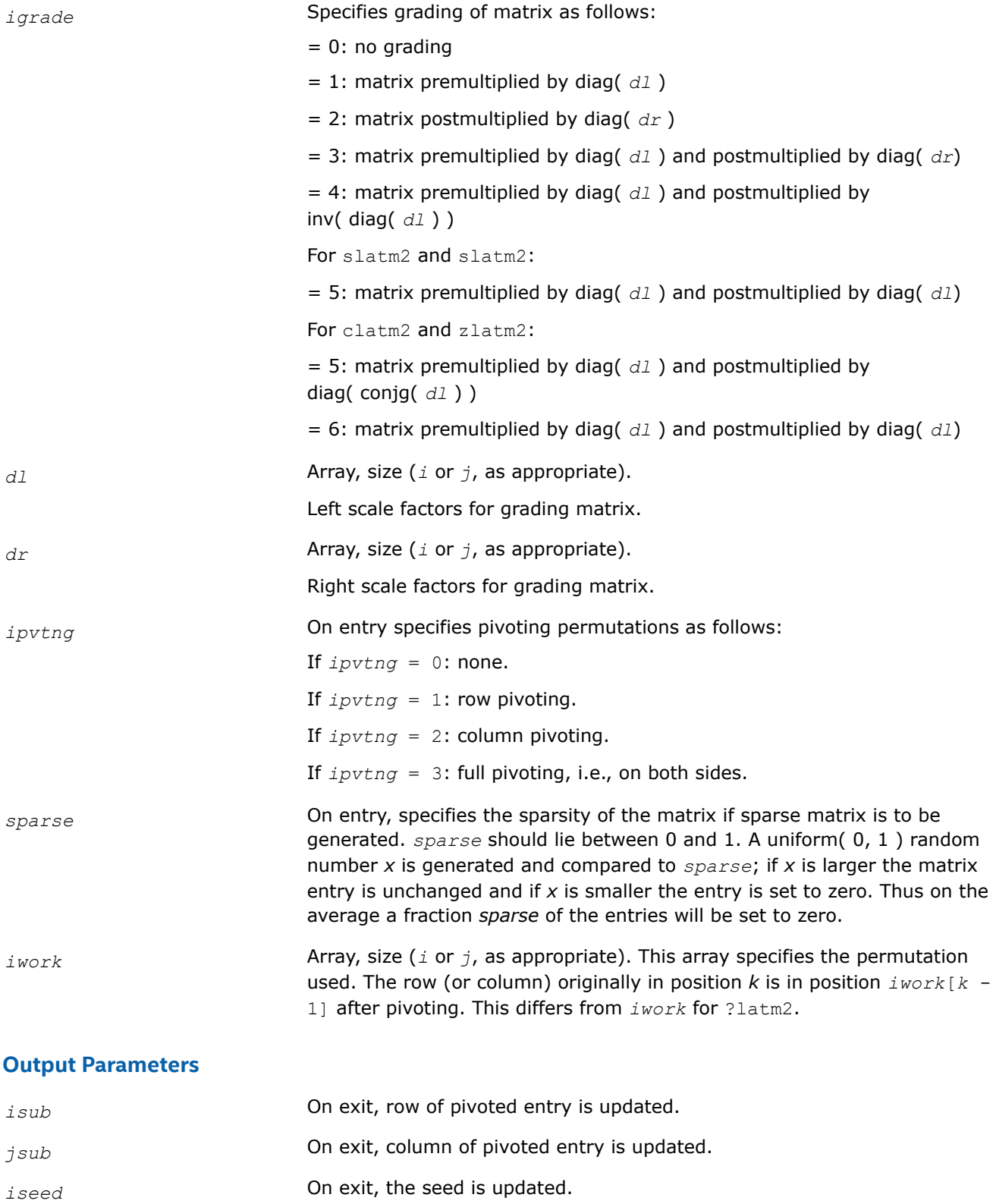

## **Return Values**

The function returns an entry of a random matrix (for complex variations  $\mathtt{libmkl\_gf\_*}$  interface layer/ libraries return the result as the parameter *res*).

### **?latm5**

*Generates matrices involved in the Generalized Sylvester equation.*

## **Syntax**

void slatm5 (*\*prtype*, lapack\_int *\*m*, lapack\_int *\*n*, float *\*a*, lapack\_int *\*lda*, float *\*b*, lapack\_int *\*ldb*, float *\*c*, lapack\_int *\*ldc*, float *\*d*, lapack\_int *\*ldd*, float *\*e*, lapack\_int *\*lde*, float *\*f*, lapack\_int *\*ldf*, float *\*r*, lapack\_int *\*ldr*, float *\*l*, lapack\_int *\*ldl*, float *\*alpha*, lapack\_int *\*qblcka*, lapack\_int *\*qblckb*);

void dlatm5 (*\*prtype*, lapack\_int *\*m*, lapack\_int *\*n*, double *\*a*, lapack\_int *\*lda*, double *\*b*, lapack\_int *\*ldb*, double *\*c*, lapack\_int *\*ldc*, double *\*d*, lapack\_int *\*ldd*, double *\*e*, lapack\_int *\*lde*, double *\*f*, lapack\_int *\*ldf*, double *\*r*, lapack\_int *\*ldr*, double *\*l*, lapack\_int *\*ldl*, double *\*alpha*, lapack\_int *\*qblcka*, lapack\_int *\*qblckb*);

void clatm5 (*\*prtype*, lapack\_int *\*m*, lapack\_int *\*n*, lapack\_complex\_float *\*a*, lapack\_int *\*lda*, lapack\_complex\_float *\*b*, lapack\_int *\*ldb*, lapack\_complex\_float *\*c*, lapack\_int *\*ldc*, lapack\_complex\_float *\*d*, lapack\_int *\*ldd*, lapack\_complex\_float *\*e*, lapack\_int *\*lde*, lapack\_complex\_float *\*f*, lapack\_int *\*ldf*, lapack\_complex\_float *\*r*, lapack\_int *\*ldr*, lapack\_complex\_float *\*l*, lapack\_int *\*ldl*, float *\*alpha*, lapack\_int *\*qblcka*, lapack\_int *\*qblckb*);

void zlatm5 (*\*prtype*, lapack\_int *\*m*, lapack\_int *\*n*, lapack\_complex\_double *\*a*, lapack\_int *\*lda*, lapack\_complex\_double *\*b*, lapack\_int *\*ldb*, lapack\_complex\_double *\*c*, lapack\_int *\*ldc*, lapack\_complex\_double *\*d*, lapack\_int *\*ldd*, lapack\_complex\_double *\*e*, lapack\_int *\*lde*, lapack\_complex\_double *\*f*, lapack\_int *\*ldf*, lapack\_complex\_double *\*r*, lapack\_int *\*ldr*, lapack\_complex\_double *\*l*, lapack\_int *\*ldl*, float *\*alpha*, lapack\_int *\*qblcka*, lapack\_int *\*qblckb*);

## **Include Files**

• mkl.h

## **Description**

The ?latm5 routine generates matrices involved in the Generalized Sylvester equation:

*A* \* *R* - *L* \* *B* = *C*

*D* \* *R* - *L* \* *E* = *F*

They also satisfy the diagonalization condition:

$$
\begin{bmatrix} I & -L \ I & I \end{bmatrix} \begin{bmatrix} A & -C \ B & I \end{bmatrix} \begin{bmatrix} I & R \ I \end{bmatrix} = \begin{bmatrix} A & B \ B \end{bmatrix}
$$

$$
\begin{bmatrix} I & -L \ I & I \end{bmatrix} \begin{bmatrix} D & -F \ E & I \end{bmatrix} \begin{bmatrix} I & R \ I \end{bmatrix} = \begin{bmatrix} D & E \ E \end{bmatrix}
$$

## **Input Parameters**

*prtype* Specifies the type of matrices to generate.

• If *prtype* = 1, *A* and *B* are Jordan blocks, *D* and *E* are identity matrices.

```
A:
   If (i == j) then A_{i, j} = 1.0.
   If (j == i + 1) then A_{i, j} = -1.0.
   Otherwise A_{i, j} = 0.0, i, j = 1...mB:
   If (i == j) then B_{i, j} = 1.0 - alpha.
   If (j == i + 1) then B_{i, j} = 1.0.
   Otherwise B_{i, j} = 0.0, i, j = 1...n.
   D:
   If (i == j) then D_{i, j} = 1.0.
   Otherwise D_{i, j} = 0.0, i, j = 1...m.
   E:
   If (i == j) then E_{i, j} = 1.0Otherwise E_{i, j} = 0.0, i, j = 1...n.
   L = R are chosen from [-10...10], which specifies the right hand sides
   (C, F).
• If prtype = 2 or 3: Triangular and/or quasi- triangular.
  A:
   If (i ≤ j) then A_{i, j} = [-1...1].
   Otherwise A_{i, i} = 0.0, i, j = 1...M.
   If (prtype = 3) then A_{k+1, k+1} = A_{k, k};
  A_{k+1, k} = [-1, . . 1];sign(A_{k, k+1}) = - (sign(A_{k+1, k}).k = 1, m- 1, qblcka
   B :
   If (i ≤ j) then B_{i, j} = [-1, . . . 1].Otherwise B_{i, i} = 0.0, i, j = 1...n.
   If (prtype = 3) thenB_{k + 1, k + 1} = B_{k, k}B_{k+1, k} = [-1, 1]sign(B_{k, k+1}) = - (sign(B_{k+1, k}))k = 1, n - 1, qblckb.
   D:
   If (i ≤ j) then D_{i, j} = [-1, . . . 1].Otherwise D_{i, j} = 0.0, i, j = 1...m.
   E:
   If (i <= j) then E_{i, j} = [-1, 1, 1].
```
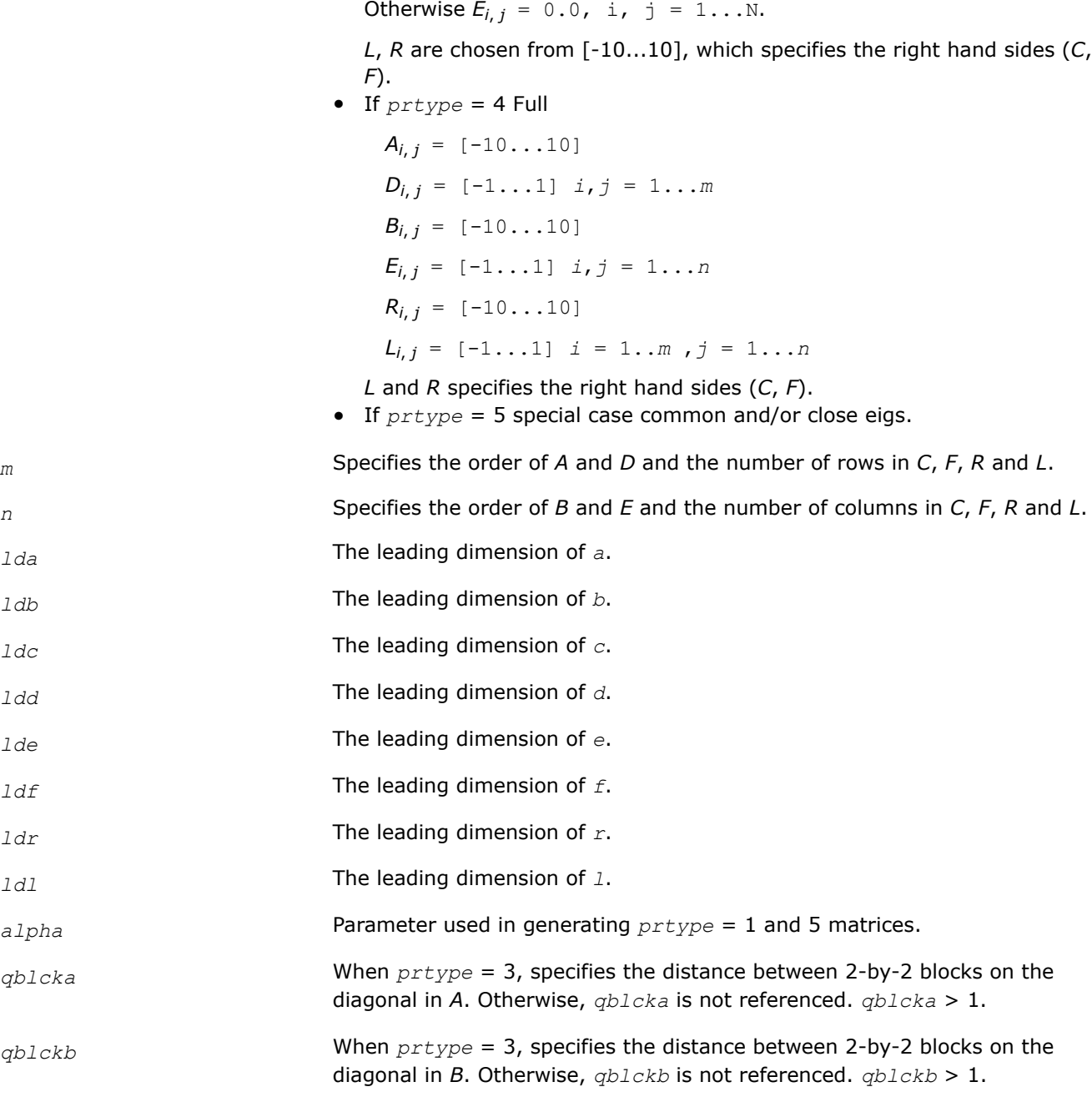

# **Output Parameters**

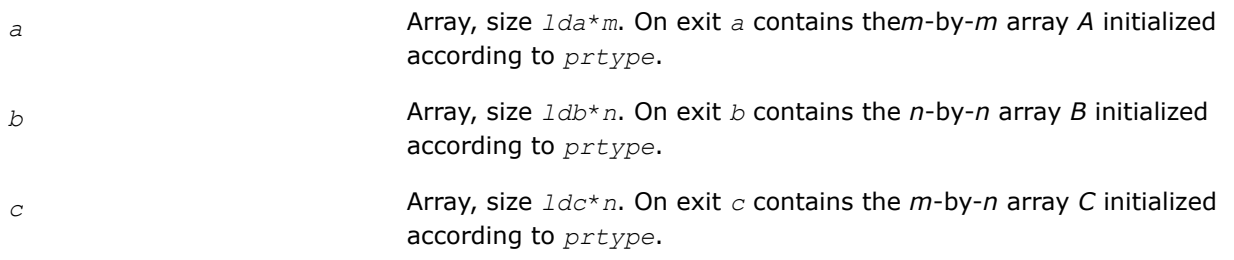

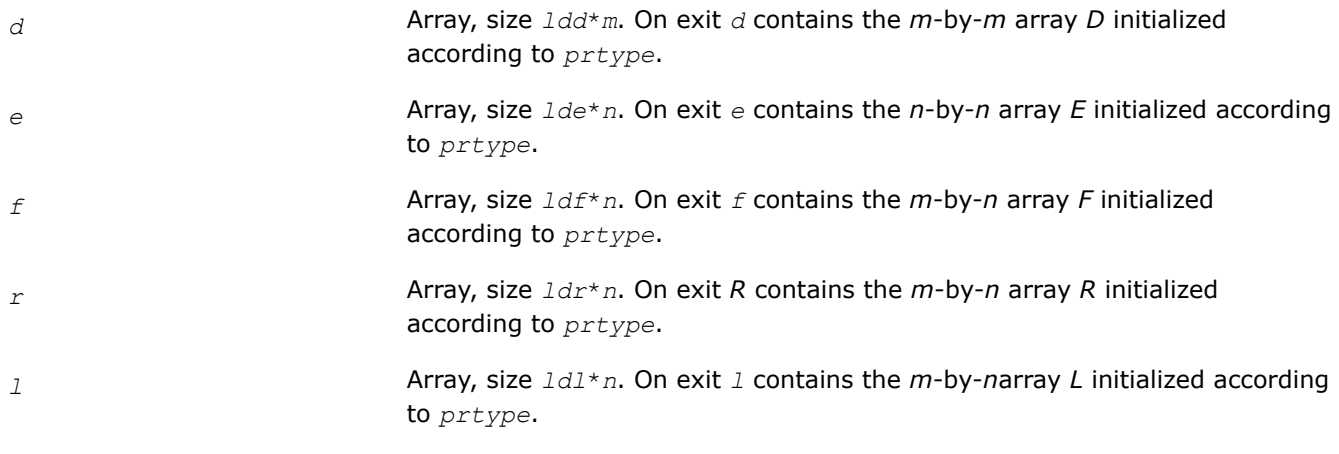

### **?latm6**

*Generates test matrices for the generalized eigenvalue problem, their corresponding right and left eigenvector matrices, and also reciprocal condition numbers for all eigenvalues and the reciprocal condition numbers of eigenvectors corresponding to the 1th and 5th eigenvalues.*

### **Syntax**

void slatm6 (lapack\_int *\*type*, lapack\_int *\*n*, float *\*a*, lapack\_int *\*lda*, float *\*b*, float *\*x*, lapack\_int *\*ldx*, float *\*y*, lapack\_int *\*ldy*, float *\*alpha*, float *\*beta*, float *\*wx*, float *\*wy*, float *\*s*, float *\*dif*);

void dlatm6 (lapack\_int *\*type*, lapack\_int *\*n*, double *\*a*, lapack\_int *\*lda*, double *\*b*, double *\*x*, lapack\_int *\*ldx*, double *\*y*, lapack\_int *\*ldy*, double *\*alpha*, double *\*beta*, double *\*wx*, double *\*wy*, double *\*s*, double *\*dif*);

void clatm6 (lapack\_int *\*type*, lapack\_int *\*n*, lapack\_complex\_float *\*a*, lapack\_int *\*lda*, lapack complex float *\*b*, lapack complex float *\*x*, lapack int *\*ldx*, lapack complex float *\*y*, lapack\_int *\*ldy*, lapack\_complex\_float *\*alpha*, lapack\_complex\_float *\*beta*, lapack\_complex\_float *\*wx*, lapack\_complex\_float *\*wy*, float *\*s*, float *\*dif*);

void zlatm6 (lapack\_int *\*type*, lapack\_int *\*n*, lapack\_complex\_double *\*a*, lapack\_int *\*lda*, lapack\_complex\_double *\*b*, lapack\_complex\_double *\*x*, lapack\_int *\*ldx*, lapack\_complex\_double *\*y*, lapack\_int *\*ldy*, lapack\_complex\_double *\*alpha*, lapack\_complex\_double *\*beta*, lapack\_complex\_double *\*wx*, lapack\_complex\_double *\*wy*, double *\*s*, double *\*dif*);

### **Include Files**

• mkl.h

## **Description**

The ?latm6 routine generates test matrices for the generalized eigenvalue problem, their corresponding right and left eigenvector matrices, and also reciprocal condition numbers for all eigenvalues and the reciprocal condition numbers of eigenvectors corresponding to the 1th and 5th eigenvalues.

There two kinds of test matrix pairs:

```
(A, B)= inverse(YH) * (Da, Db) * inverse(X)
```
Type 1:

Type 2:

$$
Da = \begin{bmatrix} 1+a & 0 & 0 & 0 & 0 \\ 0 & 2+a & 0 & 0 & 0 \\ 0 & 0 & 3+a & 0 & 0 \\ 0 & 0 & 0 & 4+a & 0 \\ 0 & 0 & 0 & 0 & 5+2 \end{bmatrix} \qquad DB = \begin{bmatrix} 1 & 0 & 0 & 0 & 0 \\ 0 & 1 & 0 & 0 & 0 \\ 0 & 0 & 1 & 0 & 0 \\ 0 & 0 & 0 & 1 & 0 \\ 0 & 0 & 0 & 0 & 1 \end{bmatrix}
$$

$$
\begin{bmatrix} 1+i & 0 & 0 & 0 & 0 \\ 0 & 1-i & 0 & 0 & 0 \\ 0 & 1-i & 0 & 0 & 0 \end{bmatrix} \qquad \begin{bmatrix} 1 & 0 & 0 & 0 & 0 \\ 0 & 1 & 0 & 0 & 0 \\ 0 & 1 & 0 & 0 & 0 \end{bmatrix}
$$

$$
Da = \begin{bmatrix} 1+i & 0 & 0 & 0 & 0 & 0 \\ 0 & 1-i & 0 & 0 & 0 & 0 \\ 0 & 0 & 1 & 0 & 0 & 0 \\ 0 & 0 & 0 & (1+a)+(1+b)i & 0 & 0 \\ 0 & 0 & 0 & 0 & (1+a)-(1+b)i & 0 \\ 0 & 0 & 0 & 0 & 1 & 0 \end{bmatrix}
$$

In both cases the same inverse(*YH*) and inverse(X) are used to compute (*A*, *B*), giving the exact eigenvectors to (*A*,*B*) as (*YH*, *X*):

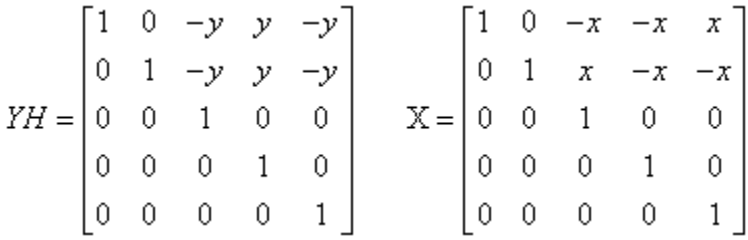

where *a*, *b*, *x* and *y* will have all values independently of each other.

### **Input Parameters**

,

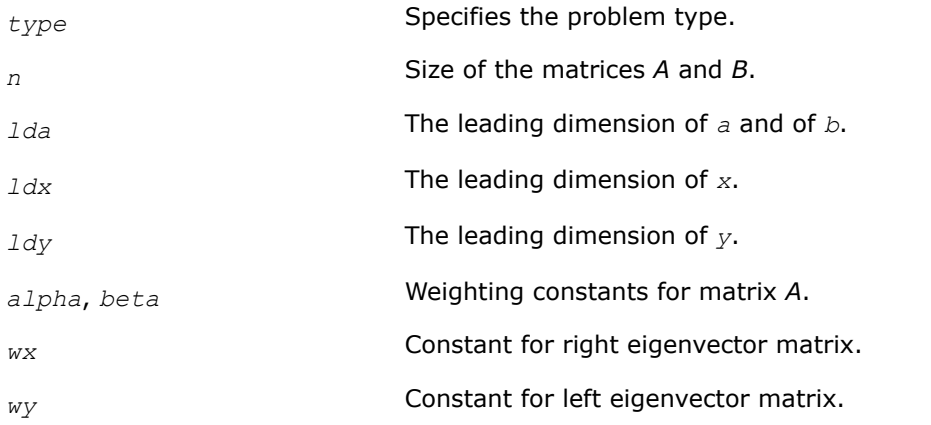

## **Output Parameters**

*a* Array, size *lda*\**n*. On exit, *a* contains the *n*-by-*n* matrix initialized according to *type*.

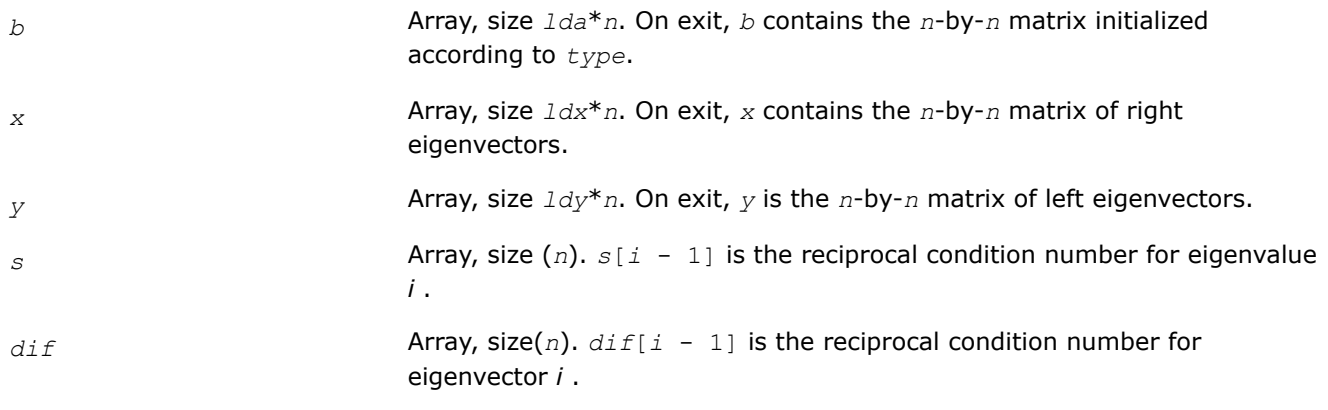

#### **?latme**

*Generates random non-symmetric square matrices with specified eigenvalues.*

#### **Syntax**

void slatme (lapack\_int *\*n*, char *\*dist*, lapack\_int *\*iseed*, float *\*d*, lapack\_int *\*mode*, float *\*cond*, float *\*dmax*, char *\*ei*, char *\*rsign*, char *\*upper*, char *\*sim*, float *\*ds*, lapack\_int *\*modes*, float *\*conds*, lapack\_int *\*kl*, lapack\_int *\*ku*, float *\*anorm*, float *\*a*, lapack\_int *\*lda*, float *\*work*, lapack\_int *\*info*);void dlatme (lapack\_int *\*n*, char *\*dist*, lapack\_int *\*iseed*, double *\*d*, lapack\_int *\*mode*, double *\*cond*, double *\*dmax*, char *\*ei*, char *\*rsign*, char *\*upper*, char *\*sim*, double *\*ds*, lapack\_int *\*modes*, double *\*conds*, lapack\_int *\*kl*, lapack\_int *\*ku*, double *\*anorm*, double *\*a*, lapack\_int *\*lda*, double *\*work*, lapack\_int *\*info*);void clatme (lapack\_int *\*n*, char *\*dist*, lapack\_int *\*iseed*, lapack\_complex\_float *\*d*, lapack\_int *\*mode*, float *\*cond*, lapack\_complex\_float *\*dmax*, char *\*ei*, char *\*rsign*, char *\*upper*, char *\*sim*, float *\*ds*, lapack\_int *\*modes*, float *\*conds*, lapack\_int *\*kl*, lapack\_int *\*ku*, float *\*anorm*, lapack\_complex\_float *\*a*, lapack\_int *\*lda*, lapack\_complex\_float *\*work*, lapack\_int *\*info*);void zlatme (lapack\_int *\*n*, char *\*dist*, lapack\_int *\*iseed*, lapack\_complex\_double *\*d*, lapack\_int *\*mode*, double *\*cond*, lapack\_complex\_double *\*dmax*, char *\*ei*, char *\*rsign*, char *\*upper*, char *\*sim*, double *\*ds*, lapack\_int *\*modes*, double *\*conds*, lapack\_int *\*kl*, lapack\_int *\*ku*, double *\*anorm*, lapack\_complex\_double *\*a*, lapack\_int *\*lda*, lapack\_complex\_double *\*work*, lapack\_int *\*info*);

### **Include Files**

• mkl.h

## **Description**

The ?latme routine generates random non-symmetric square matrices with specified eigenvalues. ?latme operates by applying the following sequence of operations:

- **1.** Set the diagonal to *d*, where *d* may be input or computed according to *mode*, *cond*, *dmax*, and *rsign* as described below.
- **2.** If *upper* = 'T', the upper triangle of *a* is set to random values out of distribution *dist*.
- **3.** If *sim*='T', *a* is multiplied on the left by a random matrix *X*, whose singular values are specified by *ds*, *modes*, and *conds*, and on the right by *X* inverse.
- **4.** If *kl* < *n*-1, the lower bandwidth is reduced to *kl* using Householder transformations. If *ku* < *n*-1, the upper bandwidth is reduced to *ku*.

**5.** If *anorm* is not negative, the matrix is scaled to have maximum-element-norm *anorm*.

## **NOTE**

Since the matrix cannot be reduced beyond Hessenberg form, no packing options are available.

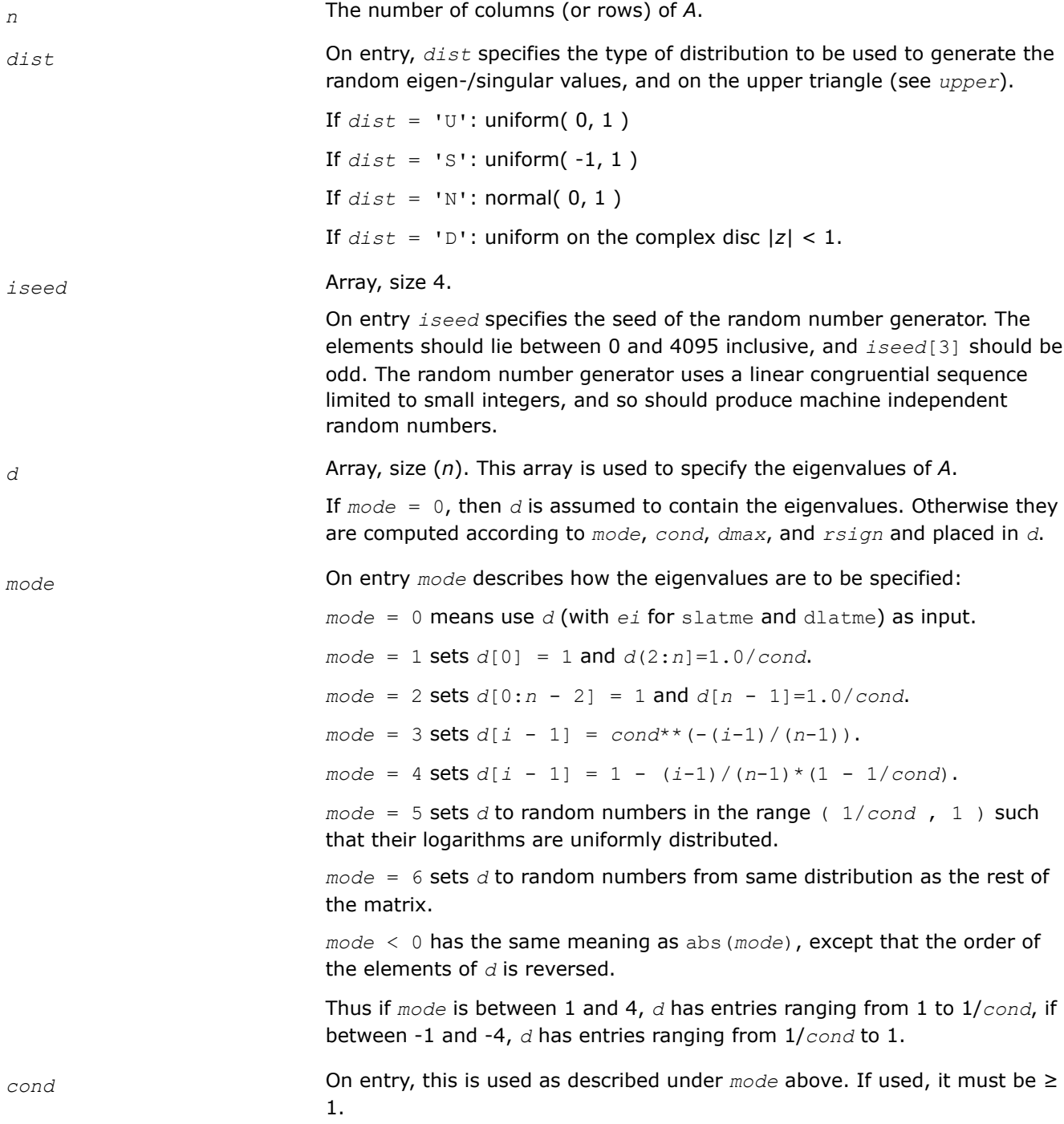

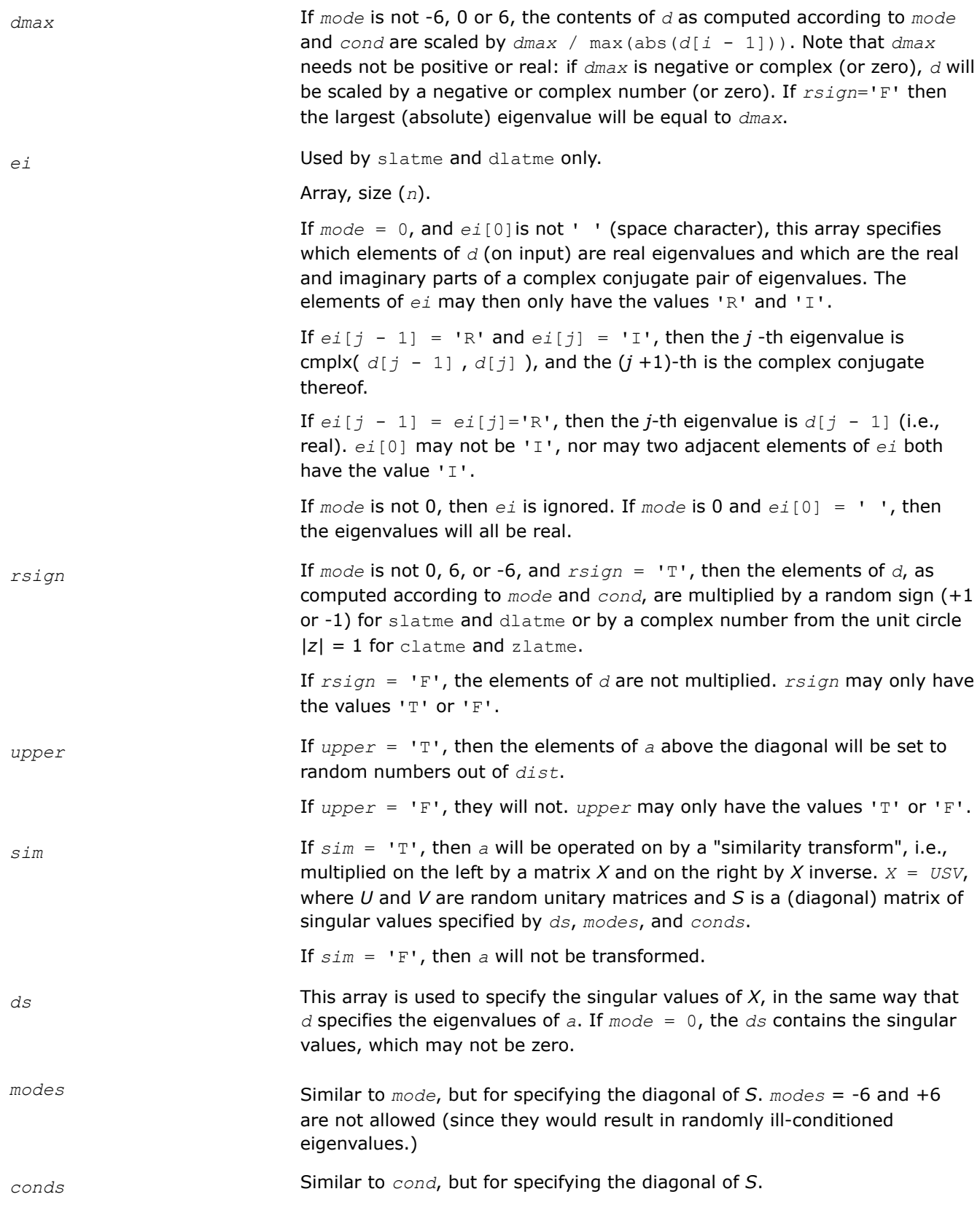
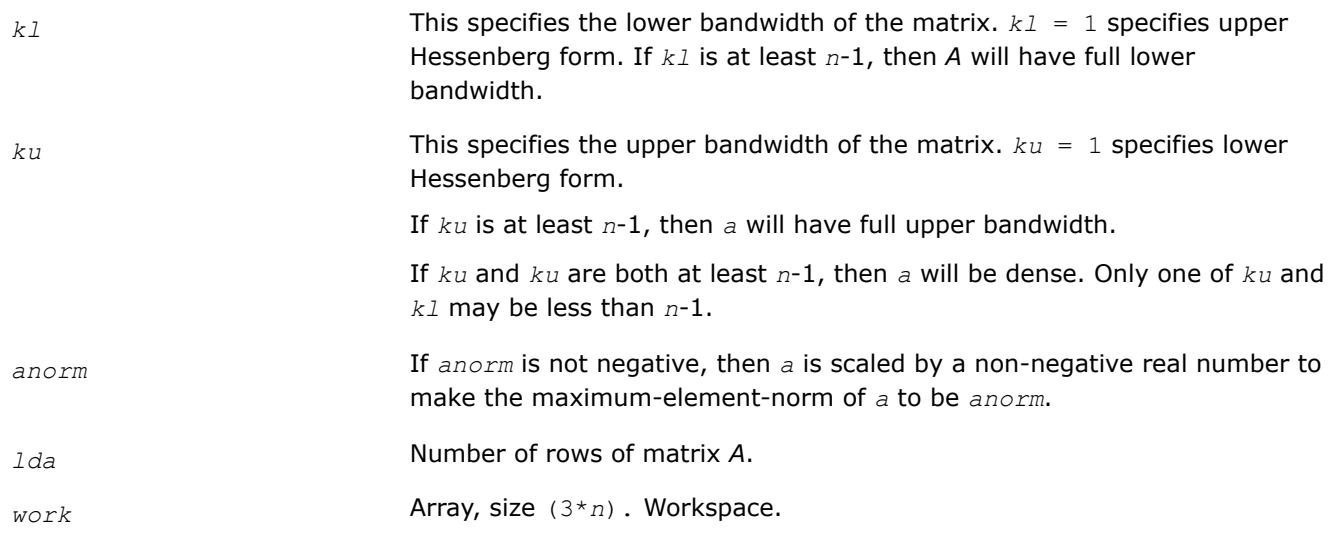

# **Output Parameters**

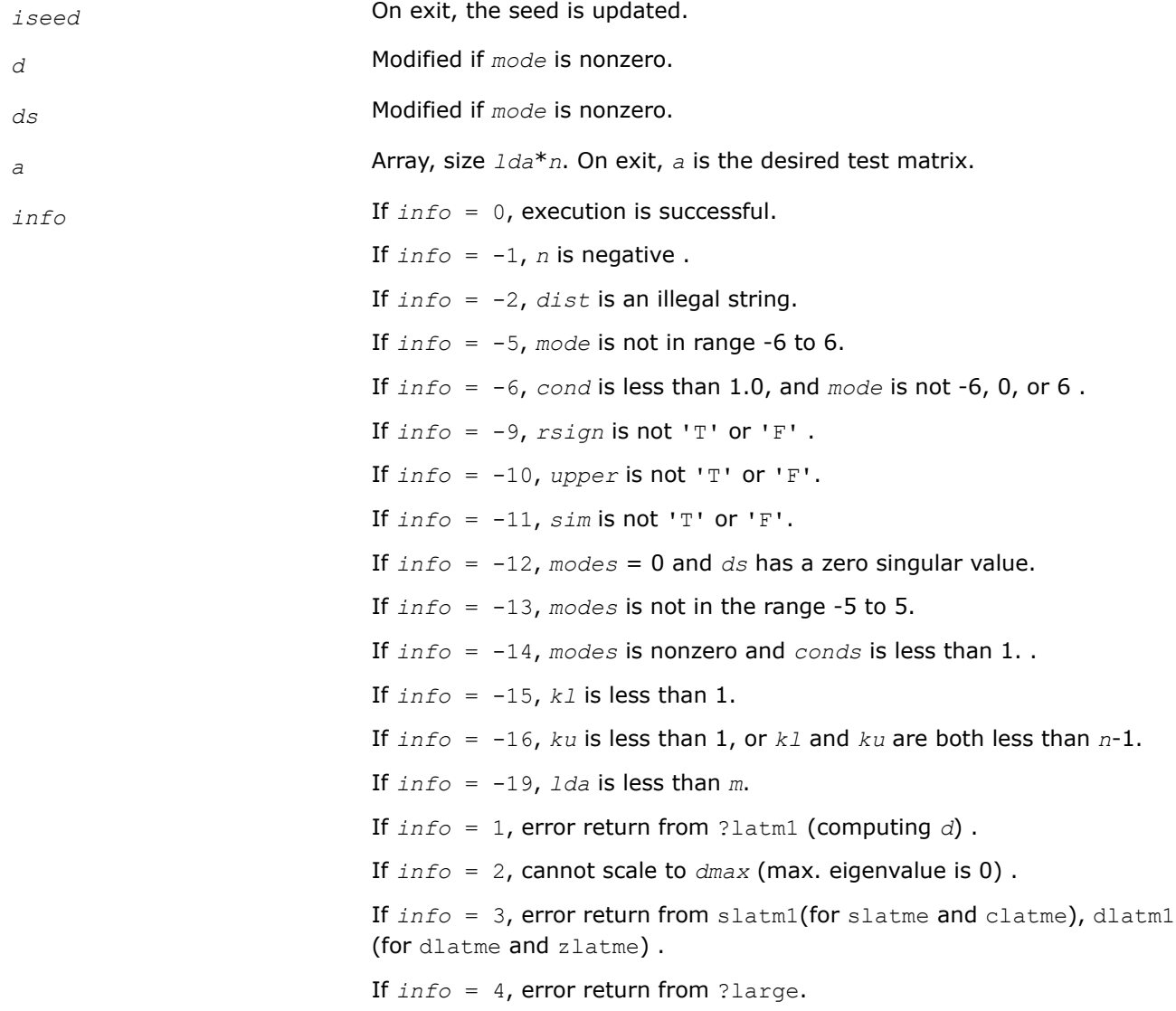

If  $info = 5$ , zero singular value from slatm1(for slatme and clatme), dlatm1(for dlatme and zlatme).

#### **?latmr**

#### *Generates random matrices of various types.*

#### **Syntax**

void slatmr (lapack\_int *\*m*, lapack\_int *\*n*, char *\*dist*, lapack\_int *\*iseed*, char *\*sym*, float *\*d*, lapack\_int *\*mode*, float *\*cond*, float *\*dmax*, char *\*rsign*, char *\*grade*, float *\*dl*, lapack\_int *\*model*, float *\*condl*, float *\*dr*, lapack\_int *\*moder*, float *\*condr*, char *\*pivtng*, lapack\_int *\*ipivot*, lapack\_int *\*kl*, lapack\_int *\*ku*, float *\*sparse*, float *\*anorm*, char *\*pack*, float *\*a*, lapack\_int *\*lda*, lapack\_int *\*iwork*, lapack\_int *\*info*);

void dlatmr (lapack\_int *\*m*, lapack\_int *\*n*, char *\*dist*, lapack\_int *\*iseed*, char *\*sym*, double *\*d*, lapack\_int *\*mode*, double *\*cond*, double *\*dmax*, char *\*rsign*, char *\*grade*, double *\*dl*, lapack\_int *\*model*, double *\*condl*, double *\*dr*, lapack\_int *\*moder*, double *\*condr*, char *\*pivtng*, lapack\_int *\*ipivot*, lapack\_int *\*kl*, lapack\_int *\*ku*, double *\*sparse*, double *\*anorm*, char *\*pack*, double *\*a*, lapack\_int *\*lda*, lapack\_int *\*iwork*, lapack\_int *\*info*);

void clatmr (lapack\_int *\*m*, lapack\_int *\*n*, char *\*dist*, lapack\_int *\*iseed*, char *\*sym*, lapack\_complex *\*d*, lapack\_int *\*mode*, float *\*cond*, lapack\_complex *\*dmax*, char *\*rsign*, char *\*grade*, lapack\_complex *\*dl*, lapack\_int *\*model*, float *\*condl*, lapack\_complex *\*dr*, lapack\_int *\*moder*, float *\*condr*, char *\*pivtng*, lapack\_int *\*ipivot*, lapack\_int *\*kl*, lapack\_int *\*ku*, float *\*sparse*, float *\*anorm*, char *\*pack*, float *\*a*, lapack\_int *\*lda*, lapack\_int *\*iwork*, lapack\_int *\*info*);

void zlatmr (lapack\_int *\*m*, lapack\_int *\*n*, char *\*dist*, lapack\_int *\*iseed*, char *\*sym*, lapack\_complex\_double *\*d*, lapack\_int *\*mode*, float *\*cond*, lapack\_complex\_double *\*dmax*, char *\*rsign*, char *\*grade*, lapack\_complex\_double *\*dl*, lapack\_int *\*model*, float *\*condl*, lapack\_complex\_double *\*dr*, lapack\_int *\*moder*, float *\*condr*, char *\*pivtng*, lapack\_int *\*ipivot*, lapack\_int *\*kl*, lapack\_int *\*ku*, float *\*sparse*, float *\*anorm*, char *\*pack*, float *\*a*, lapack\_int *\*lda*, lapack\_int *\*iwork*, lapack\_int *\*info*);

## **Description**

The ?latmr routine operates by applying the following sequence of operations:

**1.** Generate a matrix *A* with random entries of distribution *dist*:

If  $sym = 'S'$ , the matrix is symmetric,

If  $sym = 'H'$ , the matrix is Hermitian,

If  $sym = 'N'$ , the matrix is nonsymmetric.

- **2.** Set the diagonal to *D*, where *D* may be input or computed according to *mode*, *cond*, *dmax* and *rsign* as described below.
- **3.** Grade the matrix, if desired, from the left or right as specified by grade. The inputs *dl*, *model*, *condl*, *dr*, *moder* and *condr* also determine the grading as described below.
- **4.** Permute, if desired, the rows and/or columns as specified by *pivtng* and *ipivot*.
- **5.** Set random entries to zero, if desired, to get a random sparse matrix as specified by *sparse*.
- **6.** Make *A* a band matrix, if desired, by zeroing out the matrix outside a band of lower bandwidth *kl* and upper bandwidth *ku*.
- **7.** Scale *A*, if desired, to have maximum entry *anorm*.

**8.** Pack the matrix if desired. See options specified by the *pack* parameter.

#### **NOTE**

If two calls to ?latmr differ only in the pack parameter, they generate mathematically equivalent matrices. If two calls to ?latmr both have full bandwidth (*kl* = *m*-1 and *ku* = *n*-1), and differ only in the *pivtng* and *pack* parameters, then the matrices generated differ only in the order of the rows and columns, and otherwise contain the same data. This consistency cannot be and is not maintained with less than full bandwidth.

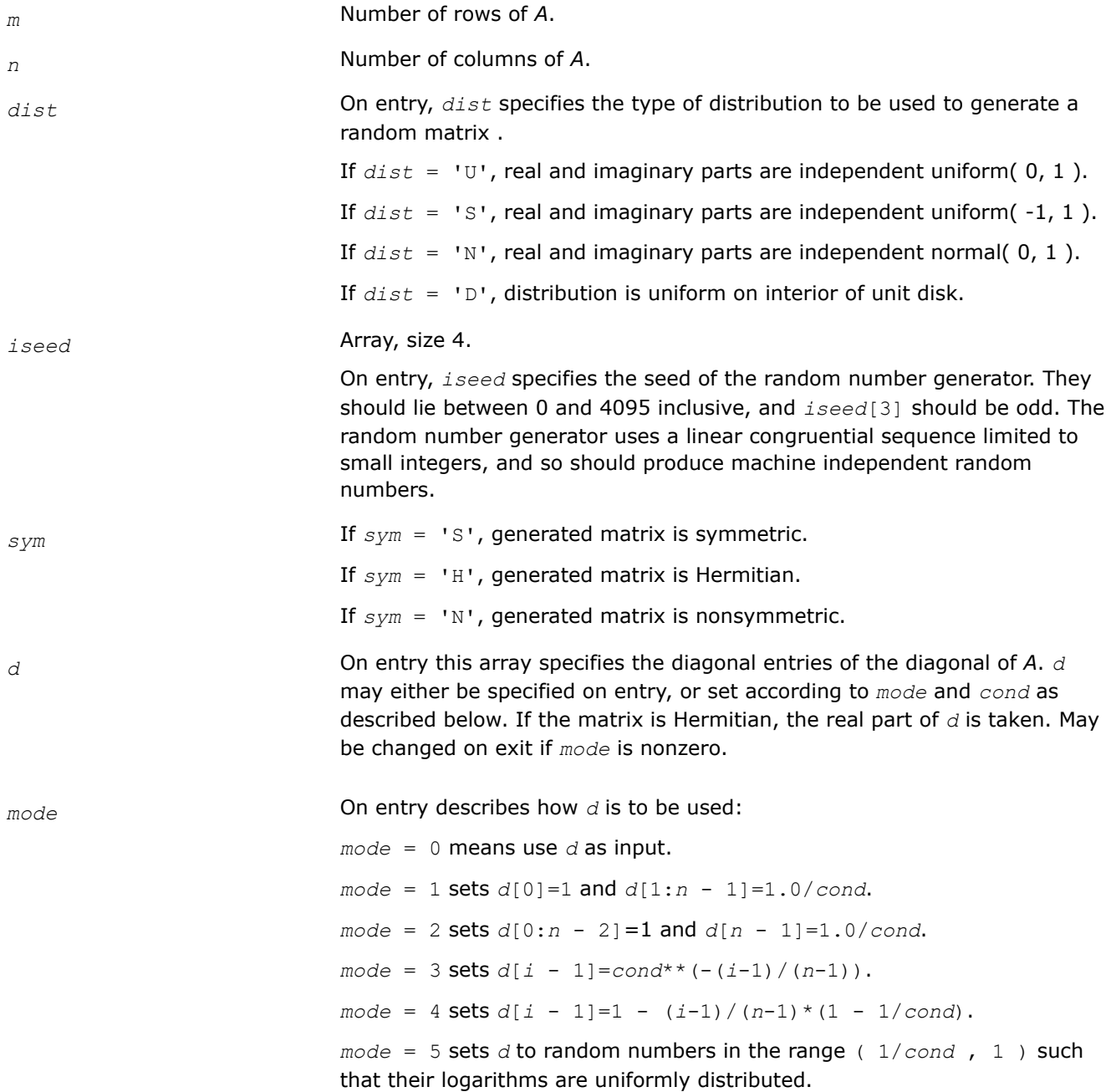

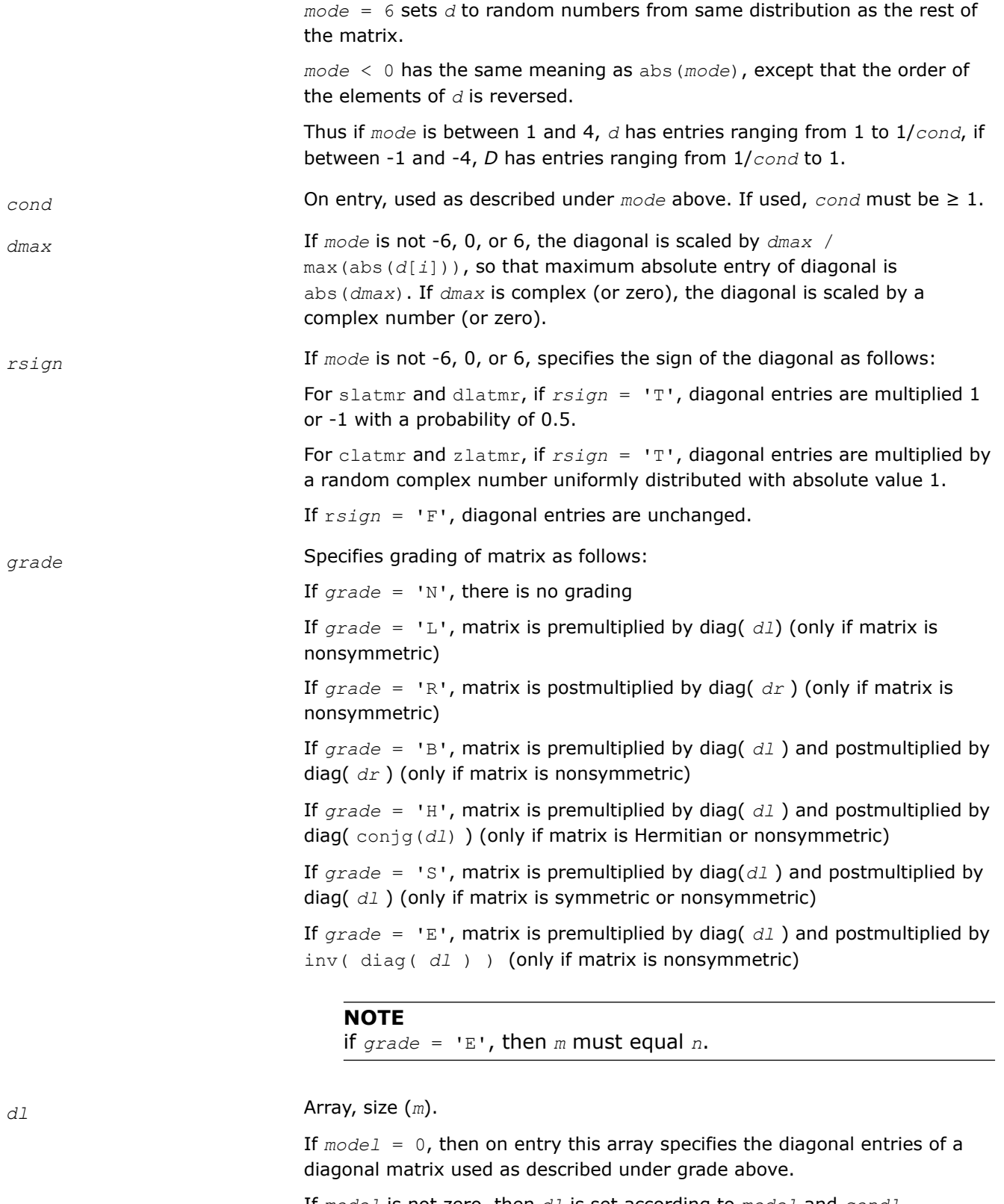

If *model* is not zero, then *dl* is set according to *model* and *condl*, analogous to the way *D* is set according to *mode* and *cond* (except there is no *dmax* parameter for *dl*).

If *grade* = 'E', then *dl* cannot have zero entries.

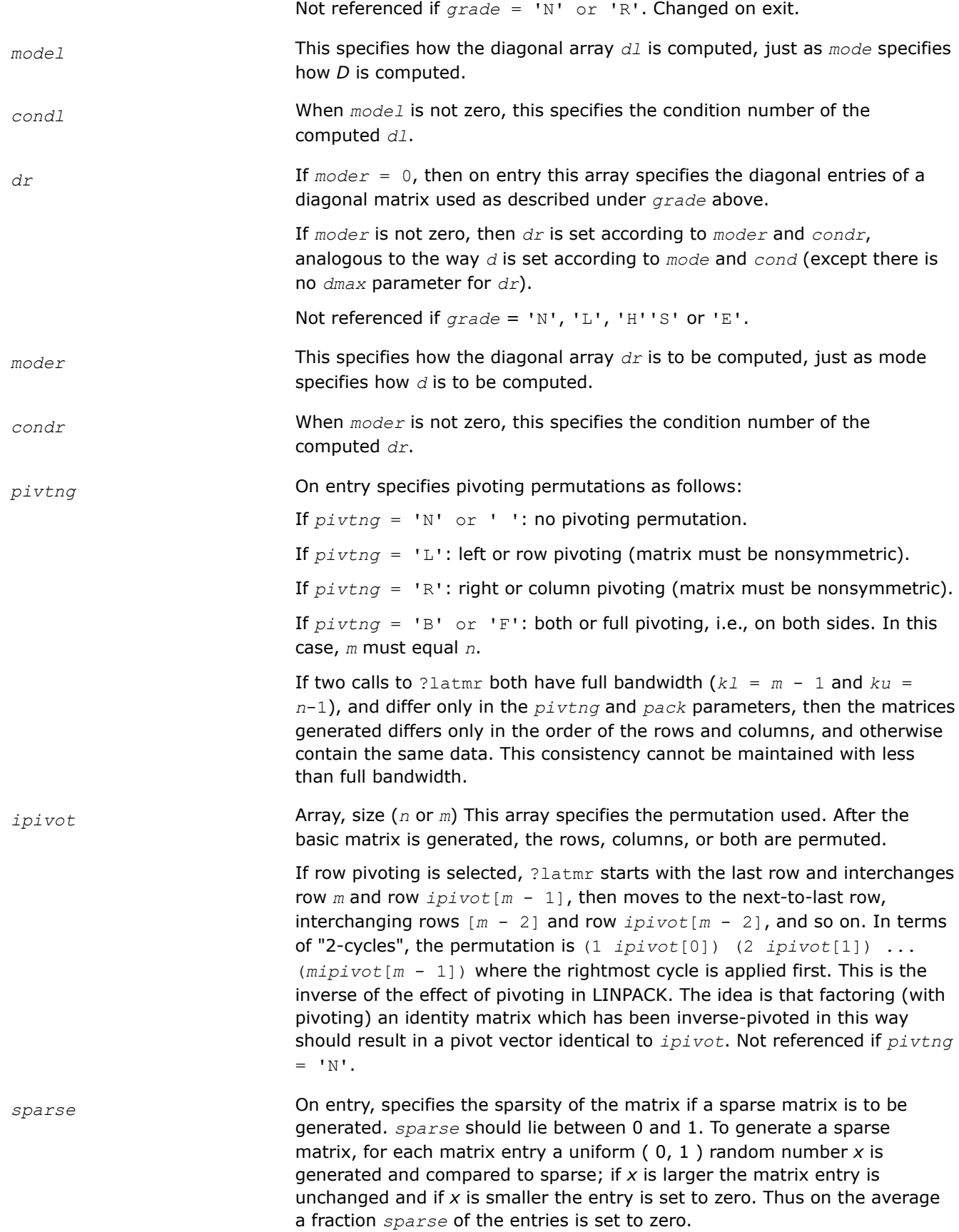

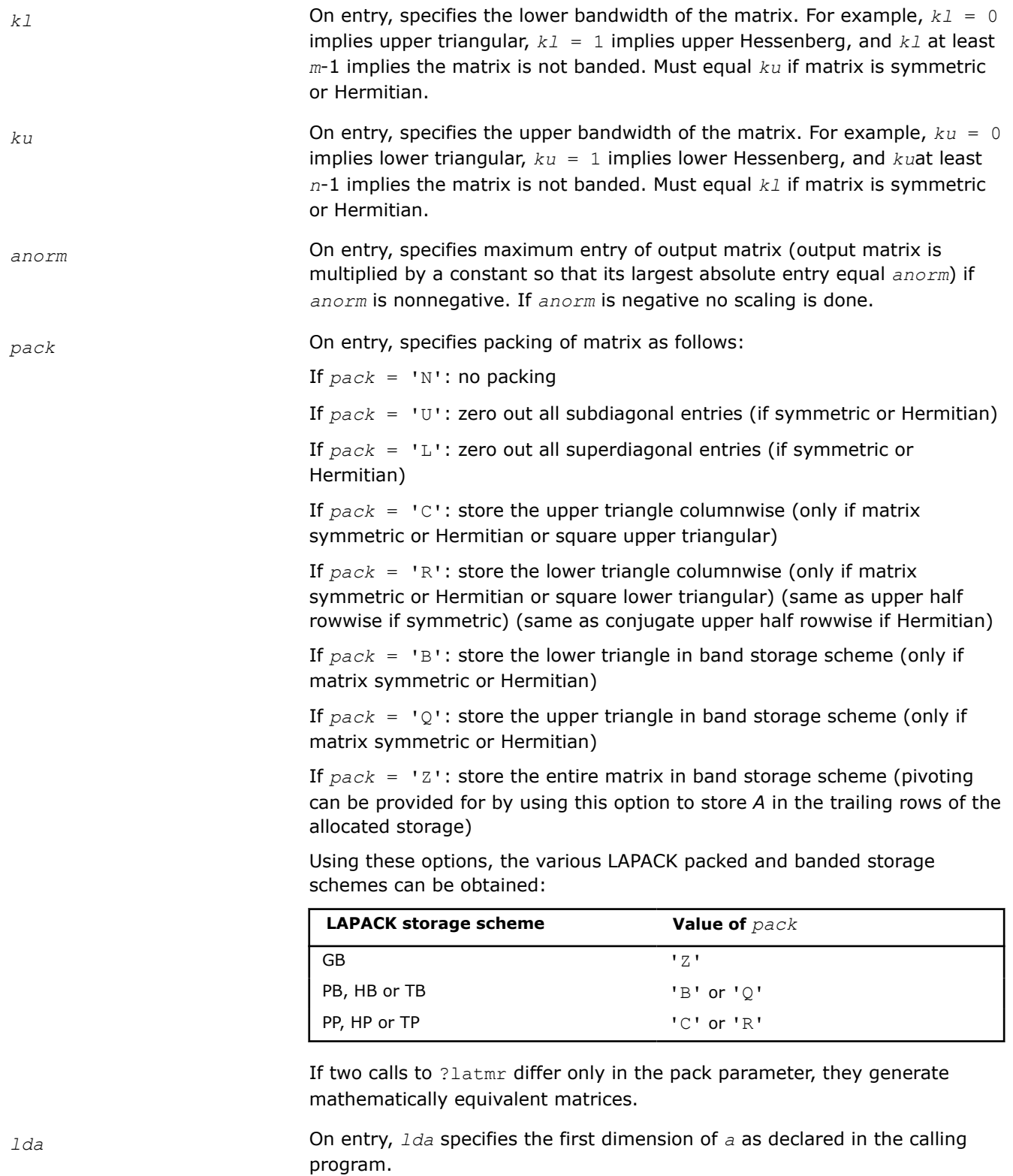

If  $pack = 'N', 'U' or 'L', lda must be at least max( 1, m).$ 

If *pack* = 'C' or 'R', *lda* must be at least 1.

If *pack* = 'B', or 'Q', *lda* must be min( *ku* + 1, *n* ).

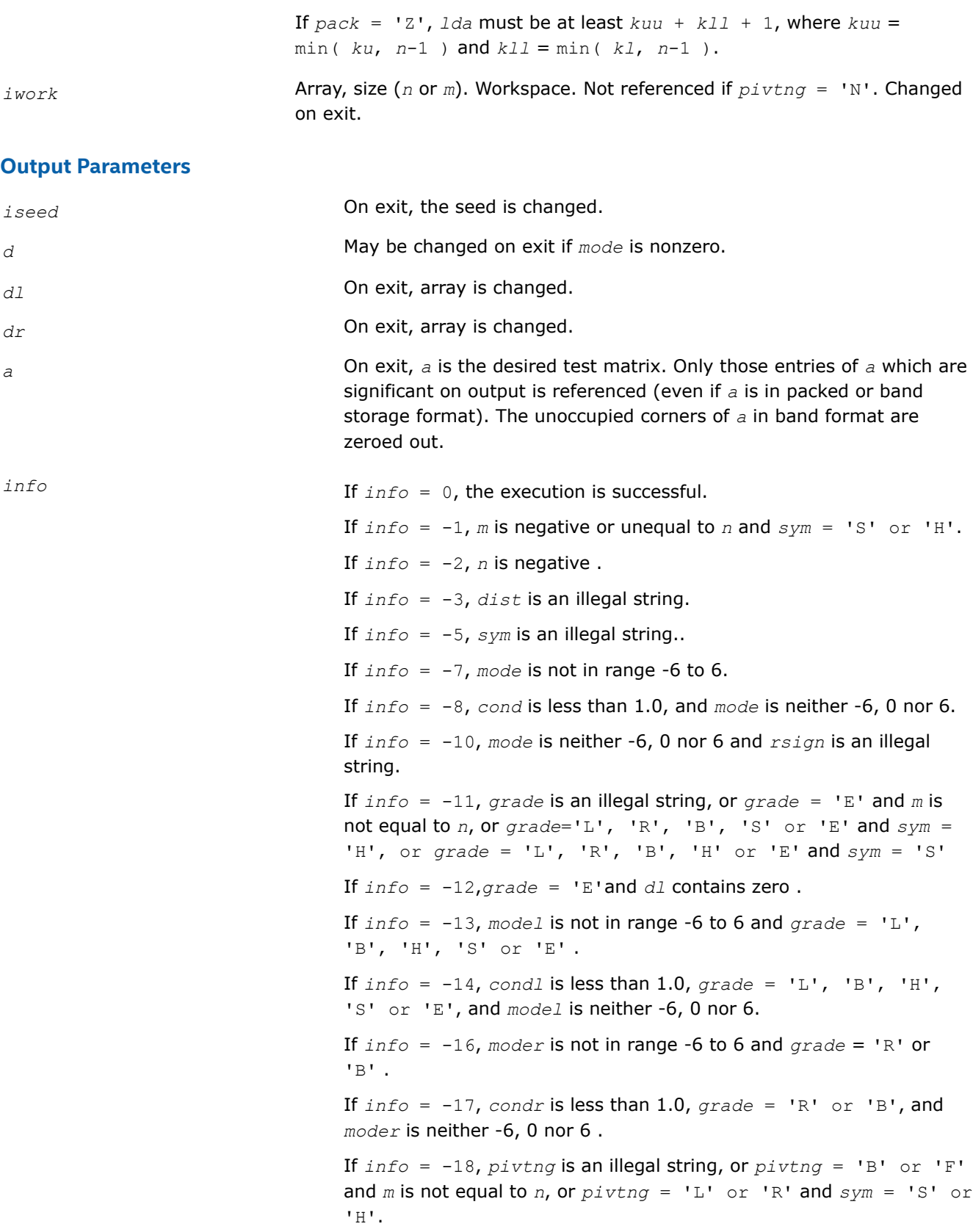

If *info* = -19, *ipivot* contains out of range number and *pivtng* is not equal to 'N' .

If  $info = -20$ ,  $k1$  is negative. If  $info = -21$ , *ku* is negative, or  $sym = 'S'$  or  $'H'$  and *ku* not equal to *kl* . If *info* = -22, *sparse* is not in range 0 to 1. If  $info = -24$ , *pack* is an illegal string, or *pack* = 'U', 'L', 'B' or 'Q' and  $sym = 'N'$ , or  $pack = 'C'$  and  $sym = 'N'$  and either *kl* is not equal to 0 or *n* is not equal to *m*, or *pack* = 'R' and *sym* = 'N', and either *ku* is not equal to 0 or *n* is not equal to *m* . If  $info = -26$ , *lda* is too small. If *info* = 1, error return from ?latm1 (computing *D* ) . If *info* = 2, cannot scale to *dmax* (max. entry is 0) . If *info* = 3, error return from ?latm1(computing *dl*) . If *info* = 4, error return from ?latm1(computing *dr*) . If *info* = 5, *anorm* is positive, but matrix constructed prior to

attempting to scale it to have norm *anorm*, is zero .

#### **?lauum**

*Computes the product*  $U^{\star}U^{T}(U^{\star}U^{H})$  or  $L^{T}\star L(L^{H}\star L)$ , *where U and L are upper or lower triangular matrices (blocked algorithm).*

## **Syntax**

```
lapack_int LAPACKE_slauum (int matrix_layout , char uplo , lapack_int n , float * a ,
lapack_int lda );
lapack_int LAPACKE_dlauum (int matrix_layout , char uplo , lapack_int n , double * a ,
lapack_int lda );
lapack_int LAPACKE_clauum (int matrix_layout , char uplo , lapack_int n ,
lapack_complex_float * a , lapack_int lda );
lapack_int LAPACKE_zlauum (int matrix_layout , char uplo , lapack_int n ,
lapack_complex_double * a , lapack_int lda );
```
## **Include Files**

• mkl.h

#### **Description**

The routine ?lauum computes the product  $U^{\star}U^{T}$  or  $L^{T*}L$  for real flavors, and  $U^{\star}U^{H}$  or  $L^{H*}L$  for complex flavors. Here the triangular factor *U* or *L* is stored in the upper or lower triangular part of the array *a*. If *uplo* = 'U' or 'u', then the upper triangle of the result is stored, overwriting the factor *U* in *A*. If *uplo* = 'L' or 'l', then the lower triangle of the result is stored, overwriting the factor *L* in *A*.

This is the blocked form of the algorithm, calling [BLAS Level 3 Routines.](#page-95-0)

#### **Input Parameters**

A <datatype> placeholder, if present, is used for the C interface data types in the C interface section above. See [C Interface Conventions](#page-450-0) for the C interface principal conventions and type definitions.

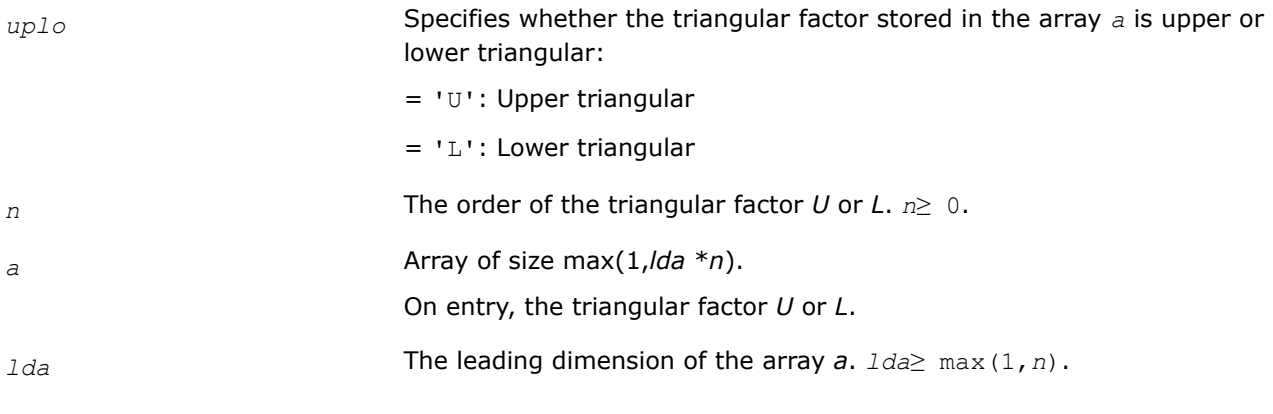

# **Output Parameters**

*a* On exit,

if  $uplo = 'U'$ , then the upper triangle of *a* is overwritten with the upper triangle of the product  $U^{\star} U^{T} (U^{\star} U^{H})$ ; if  $uplo = 'L'$ , then the lower triangle of *a* is overwritten with the lower

triangle of the product  $L^{T*}L(L^{H*}L)$ .

# **Return Values**

This function returns a value *info*.

If *info* = 0, the execution is successful.

If  $info = -k$ , the *k*-th parameter had an illegal value.

If *info* = -1011, memory allocation error occurred.

## **?syswapr**

*Applies an elementary permutation on the rows and columns of a symmetric matrix.*

## **Syntax**

```
lapack_int LAPACKE_ssyswapr (int matrix_layout , char uplo , lapack_int n , float * a ,
lapack_int i1 , lapack_int i2 );
lapack_int LAPACKE_dsyswapr (int matrix_layout , char uplo , lapack_int n , double *
a , lapack_int i1 , lapack_int i2 );
```

```
lapack_int LAPACKE_csyswapr (int matrix_layout , char uplo , lapack_int n ,
lapack_complex_float * a , lapack_int i1 , lapack_int i2 );
```

```
lapack_int LAPACKE_zsyswapr (int matrix_layout , char uplo , lapack_int n ,
lapack_complex_double * a , lapack_int i1 , lapack_int i2 );
```
# **Include Files**

• mkl.h

# **Description**

The routine applies an elementary permutation on the rows and columns of a symmetric matrix.

## **Input Parameters**

A <datatype> placeholder, if present, is used for the C interface data types in the C interface section above. See [C Interface Conventions](#page-450-0) for the C interface principal conventions and type definitions.

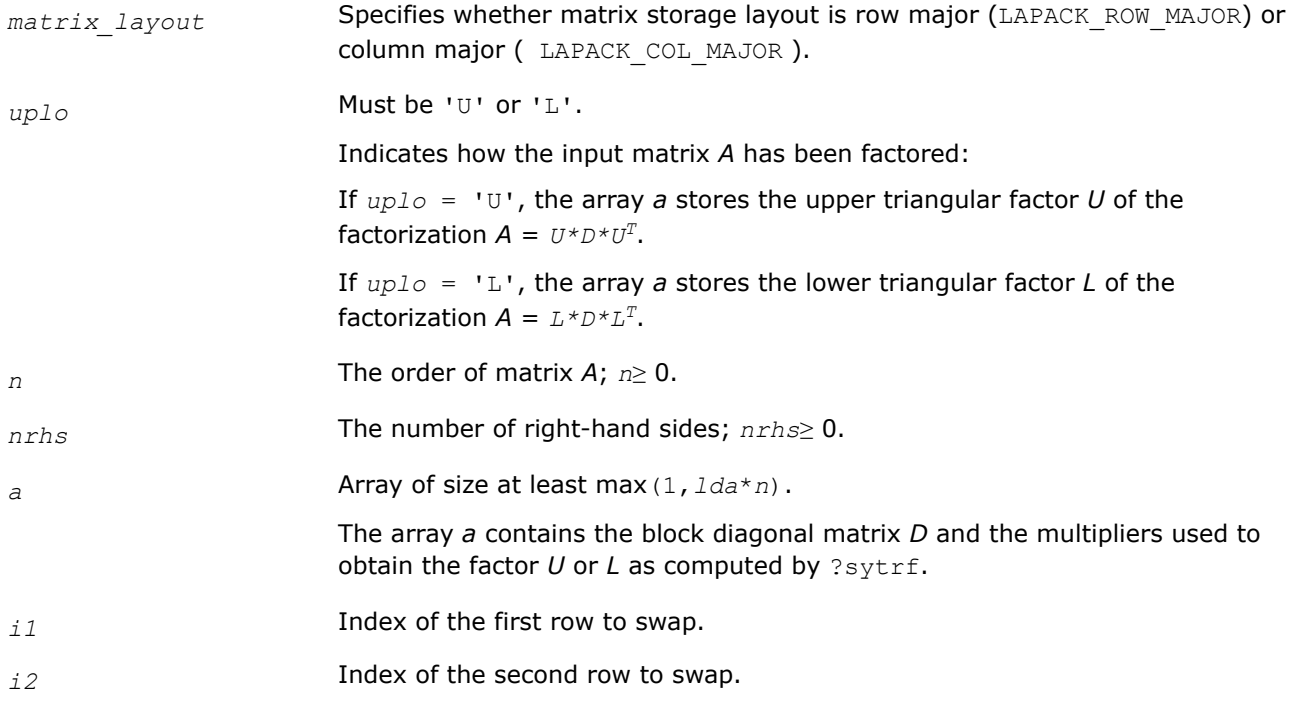

## **Output Parameters**

*a* If *info* = 0, the symmetric inverse of the original matrix. If *info* = 'U', the upper triangular part of the inverse is formed and the part of *A* below the diagonal is not referenced. If *info* = 'L', the lower triangular part of the inverse is formed and the part of *A* above the diagonal is not referenced.

## **Return Values**

This function returns a value *info*.

If *info* = 0, the execution is successful.

If *info* = *-i*, the *i*-th parameter had an illegal value.

If *info* = -1011, memory allocation error occurred.

#### **See Also**

[?sytrf](#page-490-0)

#### **?heswapr**

*Applies an elementary permutation on the rows and columns of a Hermitian matrix.*

## **Syntax**

lapack\_int LAPACKE\_cheswapr (int *matrix\_layout*, char *uplo*, lapack\_int *n*, lapack\_complex\_float\* *a*, lapack\_int *i1*, lapack\_int *i2*);

```
lapack_int LAPACKE_zheswapr (int matrix_layout, char uplo, lapack_int n,
lapack_complex_double* a, lapack_int i1, lapack_int i2);
```
# **Include Files**

• mkl.h

# **Description**

The routine applies an elementary permutation on the rows and columns of a Hermitian matrix.

#### **Input Parameters**

A <datatype> placeholder, if present, is used for the C interface data types in the C interface section above. See [C Interface Conventions](#page-450-0) for the C interface principal conventions and type definitions.

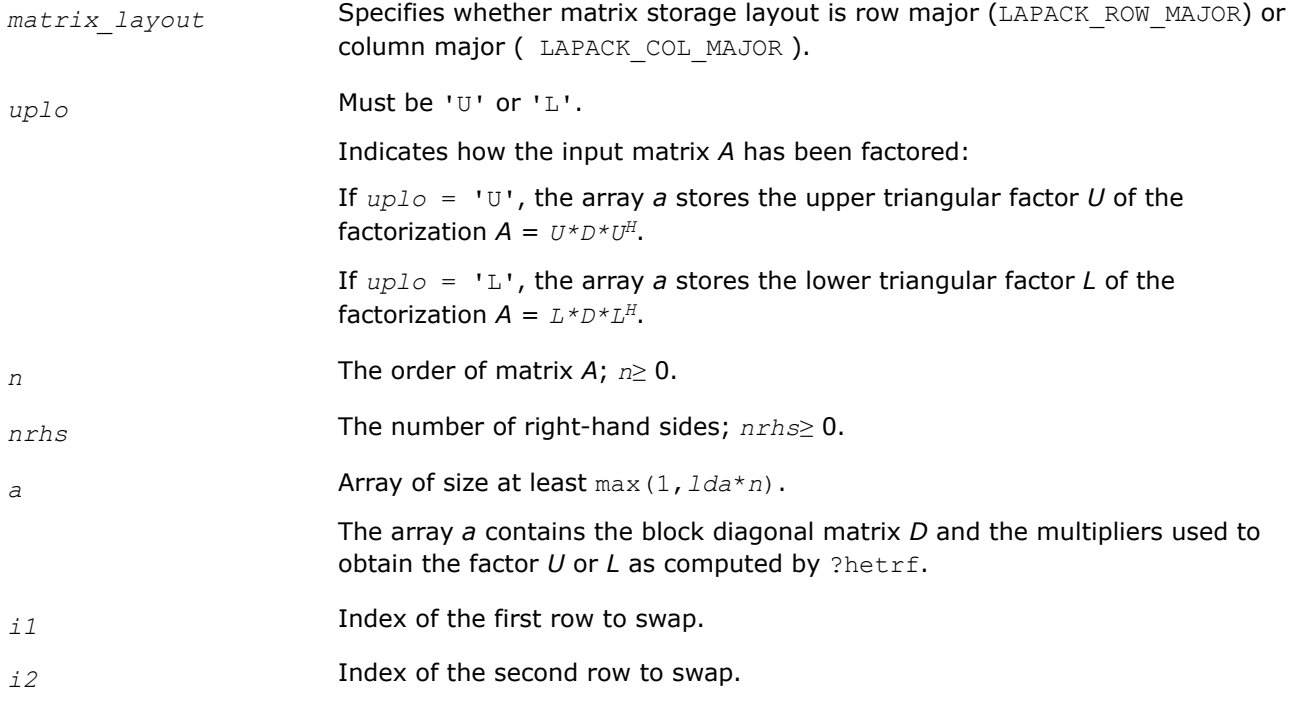

## **Output Parameters**

*a* If *info* = 0, the inverse of the original matrix. If *info* = 'U', the upper triangular part of the inverse is formed and the part of *A* below the diagonal is not referenced. If *info* = 'L', the lower triangular part of the inverse is formed and the part of *A* above the diagonal is not referenced.

# **Return Values**

This function returns a value *info*.

If *info* = 0, the execution is successful.

If *info* = *-i*, the *i*-th parameter had an illegal value.

If *info* = -1011, memory allocation error occurred.

#### **See Also**

#### [?hetrf](#page-499-0)

#### **?sfrk**

*Performs a symmetric rank-k operation for matrix in RFP format.*

#### **Syntax**

```
lapack_int LAPACKE_ssfrk (int matrix_layout , char transr , char uplo , char trans ,
lapack_int n , lapack_int k , float alpha , const float * a , lapack_int lda , float
beta , float * c );
lapack_int LAPACKE_dsfrk (int matrix_layout , char transr , char uplo , char trans ,
```

```
lapack_int n , lapack_int k , double alpha , const double * a , lapack_int lda , double
beta , double * c );
```
#### **Include Files**

• mkl.h

#### **Description**

The ?sfrk routines perform a matrix-matrix operation using symmetric matrices. The operation is defined as

 $C := \alpha 1$ *pha*<sup>\*</sup> $A^*A^T + \beta 2$ *k* $C$ ,

#### or

```
C := \alpha 1pha<sup>*</sup>A^T<sup>*</sup>A</sub> + beta<sup>*</sup>C,
```
#### where:

*alpha* and *beta* are scalars,

*C* is an *n*-by-*n* symmetric matrix in [rectangular full packed \(RFP\) format,](#page-454-0)

*A* is an *n*-by-*k* matrix in the first case and a *k*-by-*n* matrix in the second case.

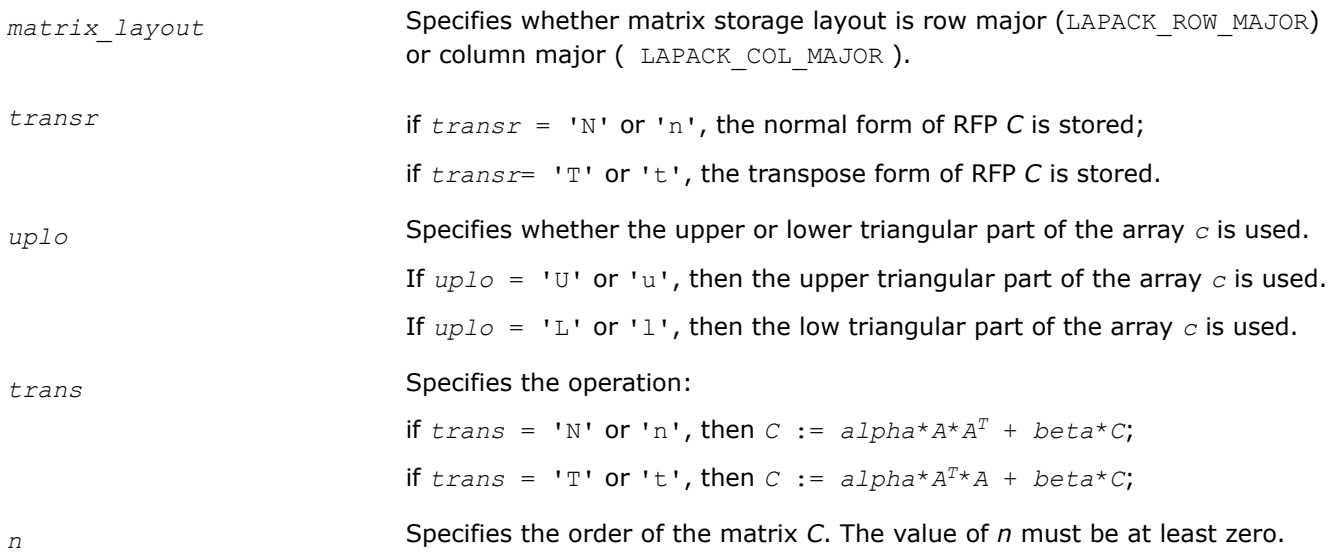

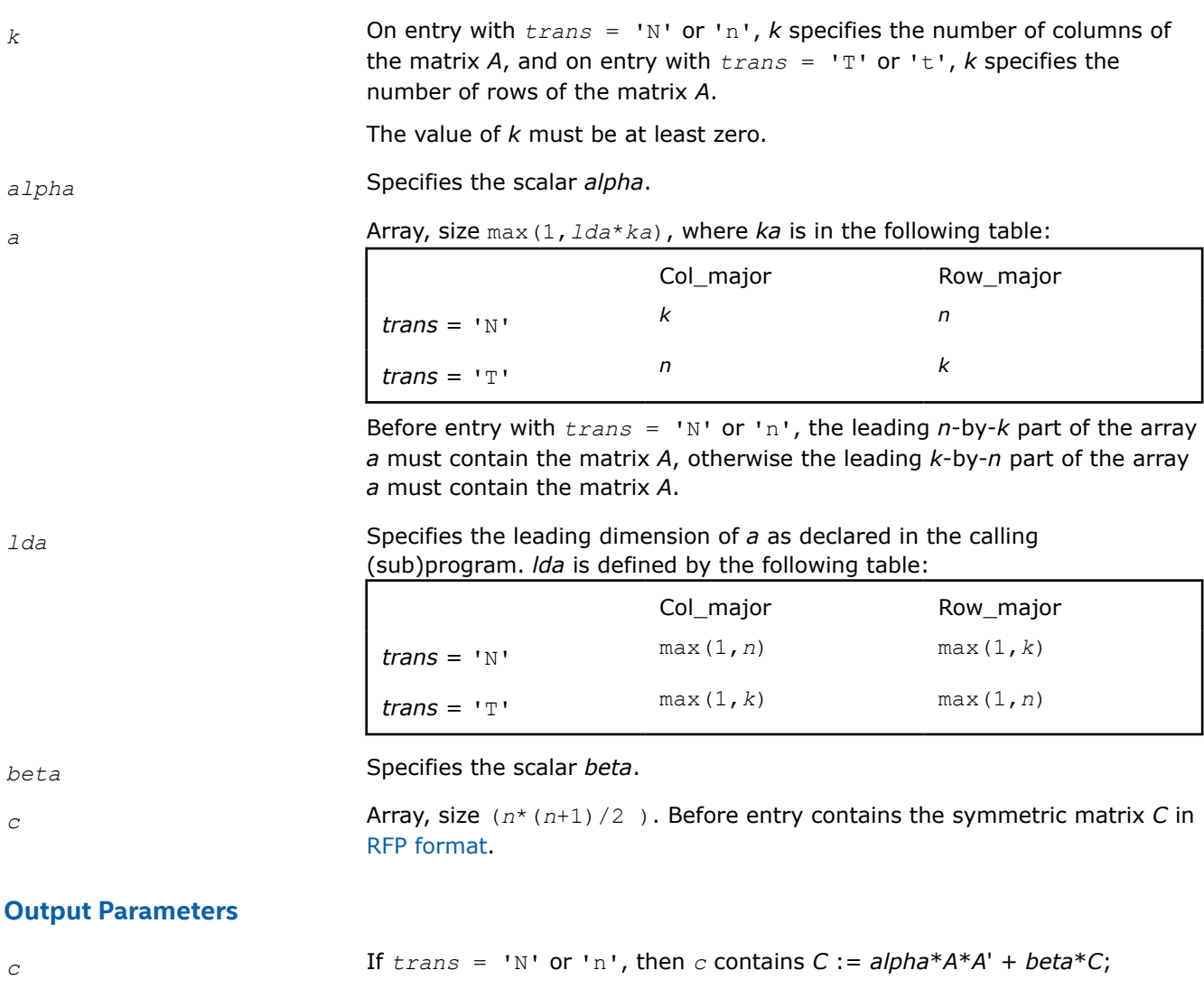

if  $trans = 'T'$  or 't', then *c* contains  $C := alpha*A'*A + beta*C;$ 

# **Return Values**

This function returns a value *info*.

If *info* = 0, the execution is successful.

If *info* < 0, the *i*-th parameter had an illegal value.

If *info* = -1011, memory allocation error occurred.

## **?hfrk**

*Performs a Hermitian rank-k operation for matrix in RFP format.*

# **Syntax**

lapack\_int LAPACKE\_chfrk( int *matrix\_layout*, char *transr*, char *uplo*, char *trans*, lapack\_int *n*, lapack\_int *k*, float *alpha*, const lapack\_complex\_float\* *a*, lapack\_int *lda*, float *beta*, lapack\_complex\_float\* *c* );

lapack\_int LAPACKE\_zhfrk( int *matrix\_layout*, char *transr*, char *uplo*, char *trans*, lapack\_int *n*, lapack\_int *k*, double *alpha*, const lapack\_complex\_double\* *a*, lapack\_int *lda*, double *beta*, lapack\_complex\_double\* *c* );

## **Include Files**

• mkl.h

#### **Description**

The ?hfrk routines perform a matrix-matrix operation using Hermitian matrices. The operation is defined as

 $C := \alpha 1$ *pha*<sup>\*</sup> $A^*A^H + \beta 2$ *k* $C$ ,

or

```
C := \alpha 1pha<sup>*</sup>A^H*A + beta<sup>*</sup>C,
```
#### where:

*alpha* and *beta* are real scalars,

*C* is an *n*-by-*n* Hermitian matrix in [RFP format,](#page-454-0)

*A* is an *n*-by-*k* matrix in the first case and a *k*-by-*n* matrix in the second case.

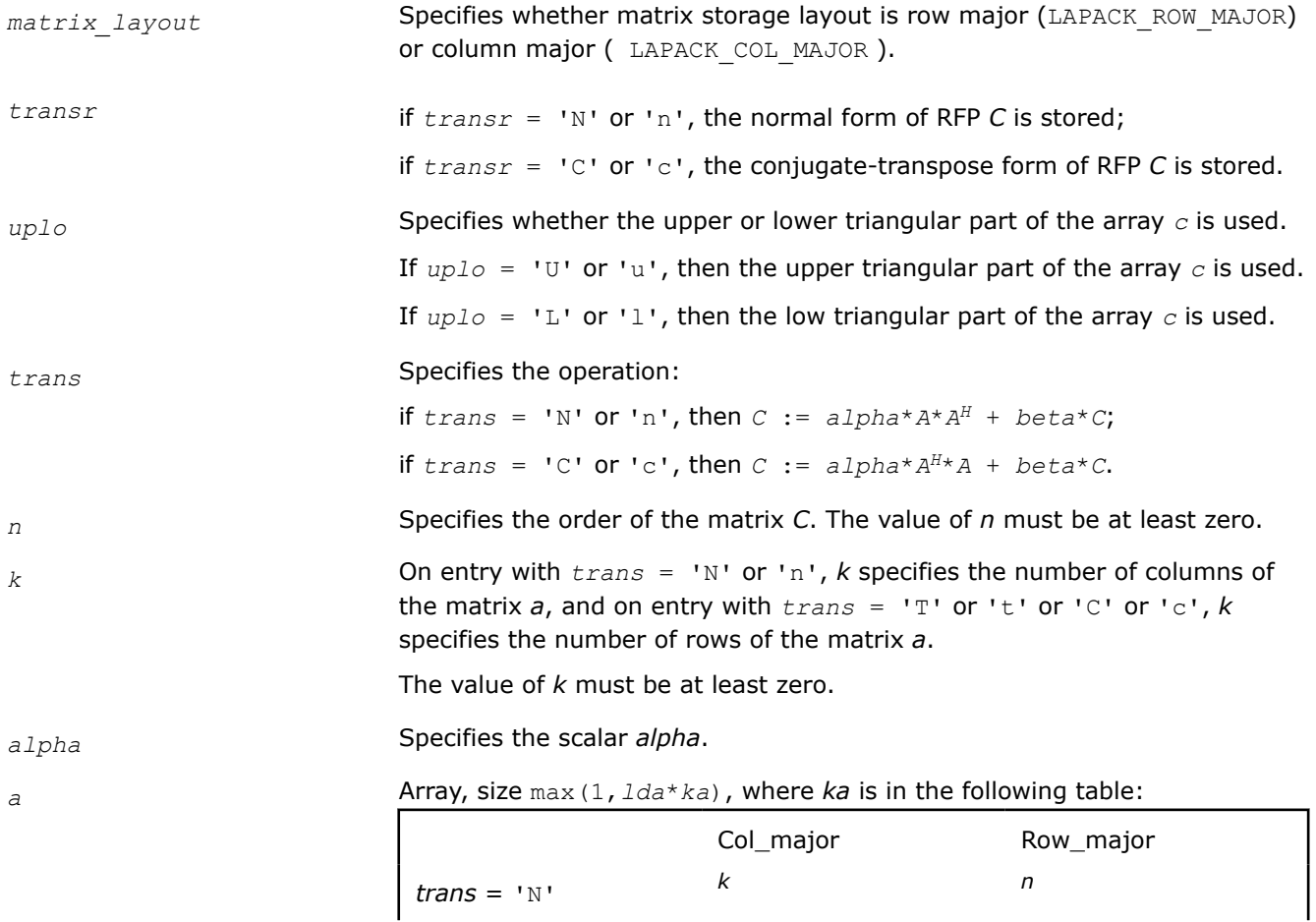

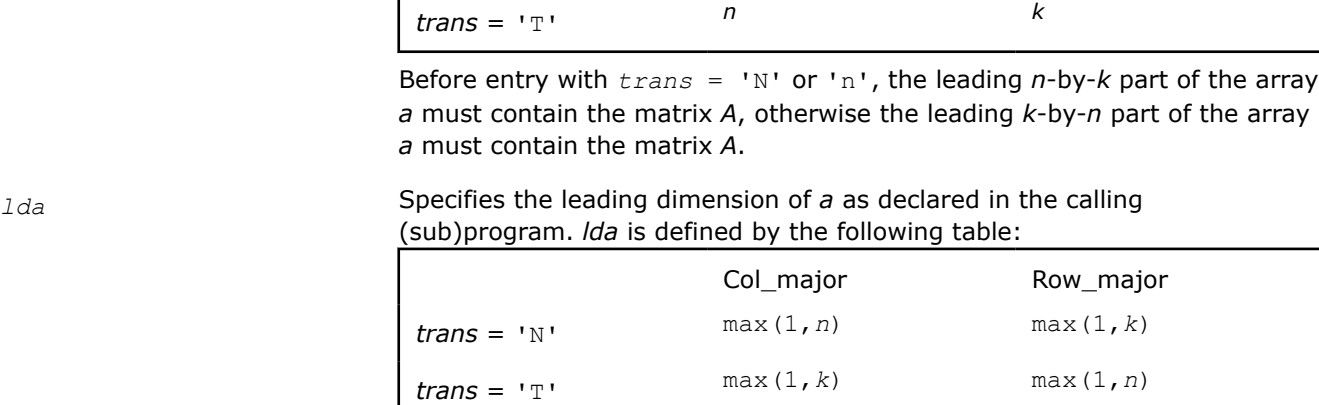

*beta* Specifies the scalar *beta*.

*c* **Array, size** ( $n^*$  ( $n+1$ )/2 ). Before entry contains the Hermitian matrix *C* in in [RFP format.](#page-454-0)

#### **Output Parameters**

*c* If *trans* = 'N' or 'n', then *c* contains  $C := \text{alpha}^* A^* A^H + \text{beta}^* C$ ; if  $trans = 'C'$  or 'c', then *c* contains  $C := alpha * A^{H*}A + beta * C$ ;

#### **Return Values**

This function returns a value *info*.

If *info* = 0, the execution is successful.

If *info* < 0, the *i*-th parameter had an illegal value.

If *info* = -1011, memory allocation error occurred.

#### **?tfsm**

*Solves a matrix equation (one operand is a triangular matrix in RFP format).*

#### **Syntax**

lapack\_int LAPACKE\_stfsm (int *matrix\_layout* , char *transr* , char *side* , char *uplo* , char *trans* , char *diag* , lapack\_int *m* , lapack\_int *n* , float *alpha* , const float \* *a* , float \* *b* , lapack\_int *ldb* );

lapack\_int LAPACKE\_dtfsm (int *matrix\_layout* , char *transr* , char *side* , char *uplo* , char *trans* , char *diag* , lapack\_int *m* , lapack\_int *n* , double *alpha* , const double \* *a* , double \* *b* , lapack\_int *ldb* );

lapack\_int LAPACKE\_ctfsm (int *matrix\_layout* , char *transr* , char *side* , char *uplo* , char *trans* , char *diag* , lapack\_int *m* , lapack\_int *n* , lapack\_complex\_float *alpha* , const lapack\_complex\_float \* *a* , lapack\_complex\_float \* *b* , lapack\_int *ldb* );

lapack\_int LAPACKE\_ztfsm (int *matrix\_layout* , char *transr* , char *side* , char *uplo* , char *trans* , char *diag* , lapack\_int *m* , lapack\_int *n* , lapack\_complex\_double *alpha* , const lapack\_complex\_double \* *a* , lapack\_complex\_double \* *b* , lapack\_int *ldb* );

# **Include Files**

• mkl.h

# **Description**

The ?tfsm routines solve one of the following matrix equations:

op(*A*)\**X* = *alpha*\**B*,

or

*X*\*op(*A*) = *alpha*\**B*,

where:

*alpha* is a scalar,

*X* and *B* are *m*-by-*n* matrices,

*A* is a unit, or non-unit, upper or lower triangular matrix in [rectangular full packed \(RFP\) format](#page-454-0).

op(*A*) can be one of the following:

- $op(A) = A$  or  $op(A) = A<sup>T</sup>$  for real flavors
- $op(A) = A$  or  $op(A) = A^H$  for complex flavors

The matrix *B* is overwritten by the solution matrix *X*.

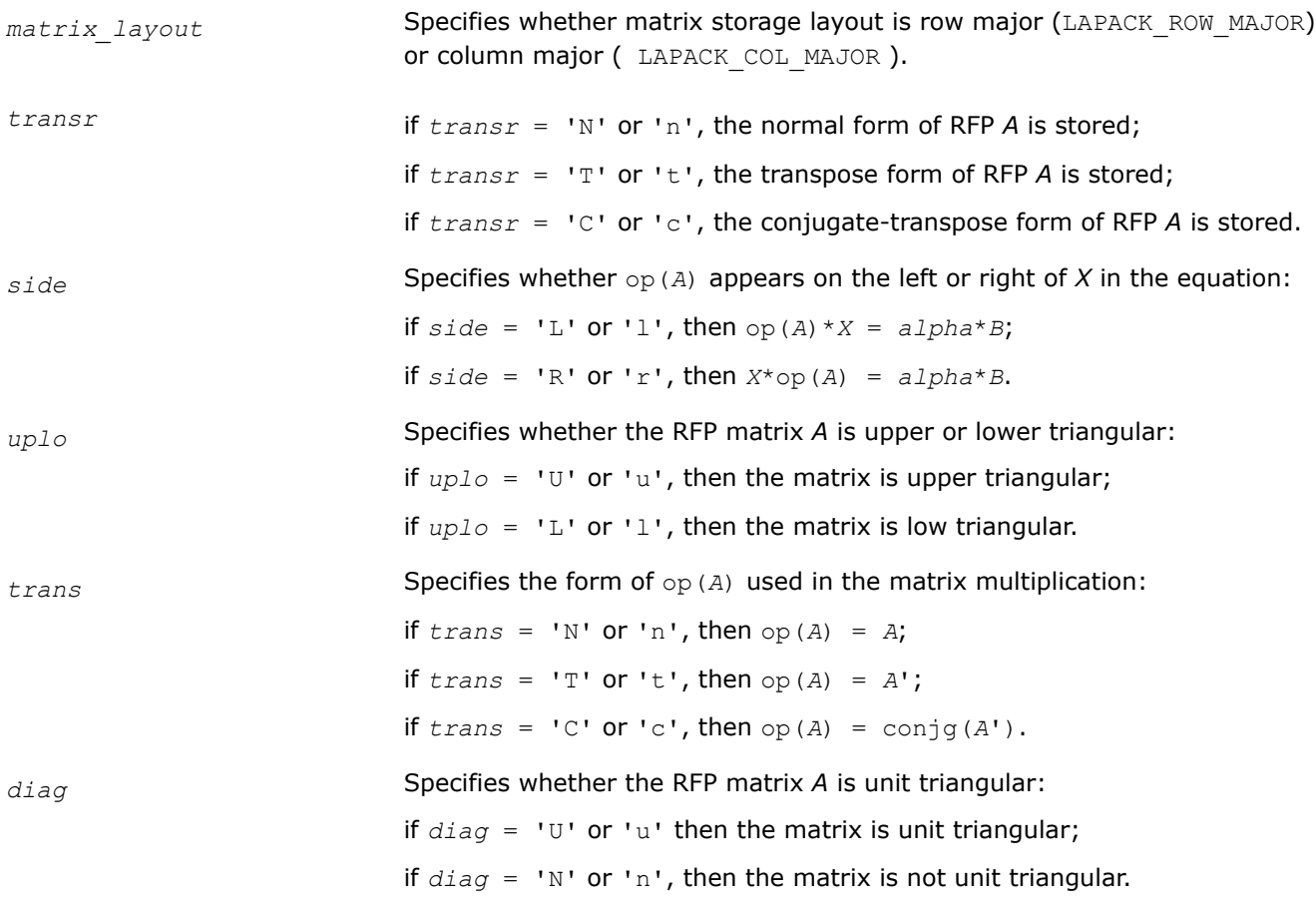

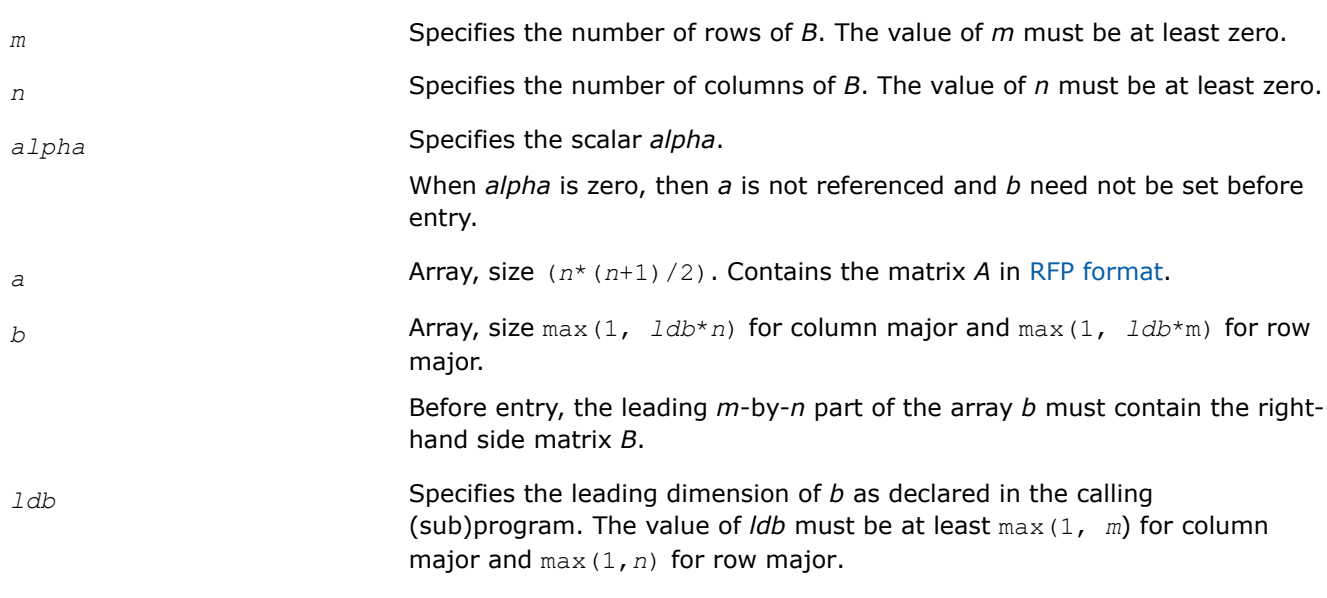

# **Output Parameters**

*b* Overwritten by the solution matrix *X*.

#### **Return Values**

This function returns a value *info*.

If *info* = 0, the execution is successful.

If *info* < 0, the *i*-th parameter had an illegal value.

If *info* = -1011, memory allocation error occurred.

## **?tfttp**

*Copies a triangular matrix from the rectangular full packed format (TF) to the standard packed format (TP) .*

## **Syntax**

```
lapack_int LAPACKE_stfttp (int matrix_layout , char transr , char uplo , lapack_int n ,
const float * arf , float * ap );
```

```
lapack_int LAPACKE_dtfttp (int matrix_layout , char transr , char uplo , lapack_int n ,
const double * arf , double * ap );
```
lapack\_int LAPACKE\_ctfttp (int *matrix\_layout* , char *transr* , char *uplo* , lapack\_int *n* , const lapack\_complex\_float \* *arf* , lapack\_complex\_float \* *ap* );

lapack\_int LAPACKE\_ztfttp (int *matrix\_layout* , char *transr* , char *uplo* , lapack\_int *n* , const lapack\_complex\_double \* *arf* , lapack\_complex\_double \* *ap* );

## **Include Files**

• mkl.h

# **Description**

The routine copies a triangular matrix *A* from the Rectangular Full Packed (RFP) format to the standard packed format. For the description of the RFP format, see [Matrix Storage Schemes](#page-454-0).

## **Input Parameters**

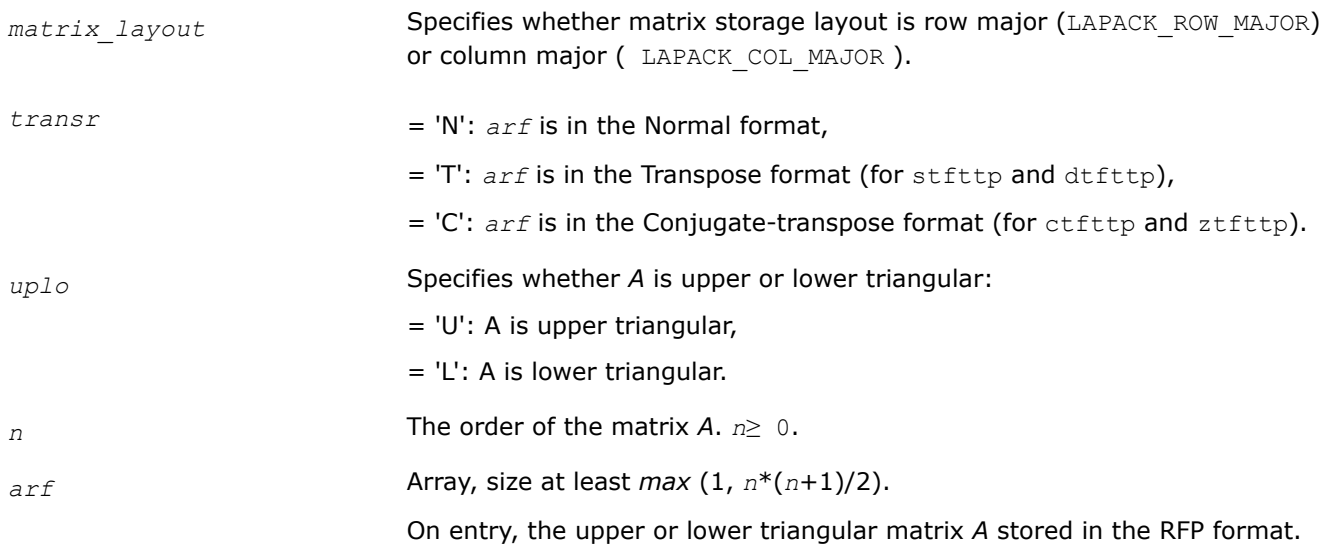

## **Output Parameters**

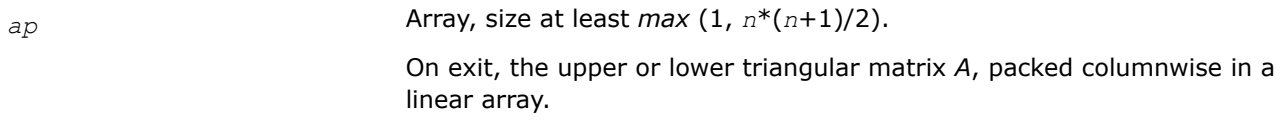

# **Return Values**

This function returns a value *info*.

If *info* = 0, the execution is successful.

If *info* < 0, the *i*-th parameter had an illegal value.

If *info* = -1011, memory allocation error occurred.

## **?tfttr**

*Copies a triangular matrix from the rectangular full packed format (TF) to the standard full format (TR) .*

## **Syntax**

lapack\_int LAPACKE\_stfttr (int *matrix\_layout* , char *transr* , char *uplo* , lapack\_int *n* , const float \* *arf* , float \* *a* , lapack\_int *lda* );

lapack\_int LAPACKE\_dtfttr (int *matrix\_layout* , char *transr* , char *uplo* , lapack\_int *n* , const double \* *arf* , double \* *a* , lapack\_int *lda* );

lapack\_int LAPACKE\_ctfttr (int *matrix\_layout* , char *transr* , char *uplo* , lapack\_int *n* , const lapack\_complex\_float \* *arf* , lapack\_complex\_float \* *a* , lapack\_int *lda* );

lapack\_int LAPACKE\_ztfttr (int *matrix\_layout* , char *transr* , char *uplo* , lapack\_int *n* , const lapack\_complex\_double \* *arf* , lapack\_complex\_double \* *a* , lapack\_int *lda* );

# **Include Files**

• mkl.h

# **Description**

The routine copies a triangular matrix *A* from the Rectangular Full Packed (RFP) format to the standard full format. For the description of the RFP format, see [Matrix Storage Schemes](#page-454-0).

# **Input Parameters**

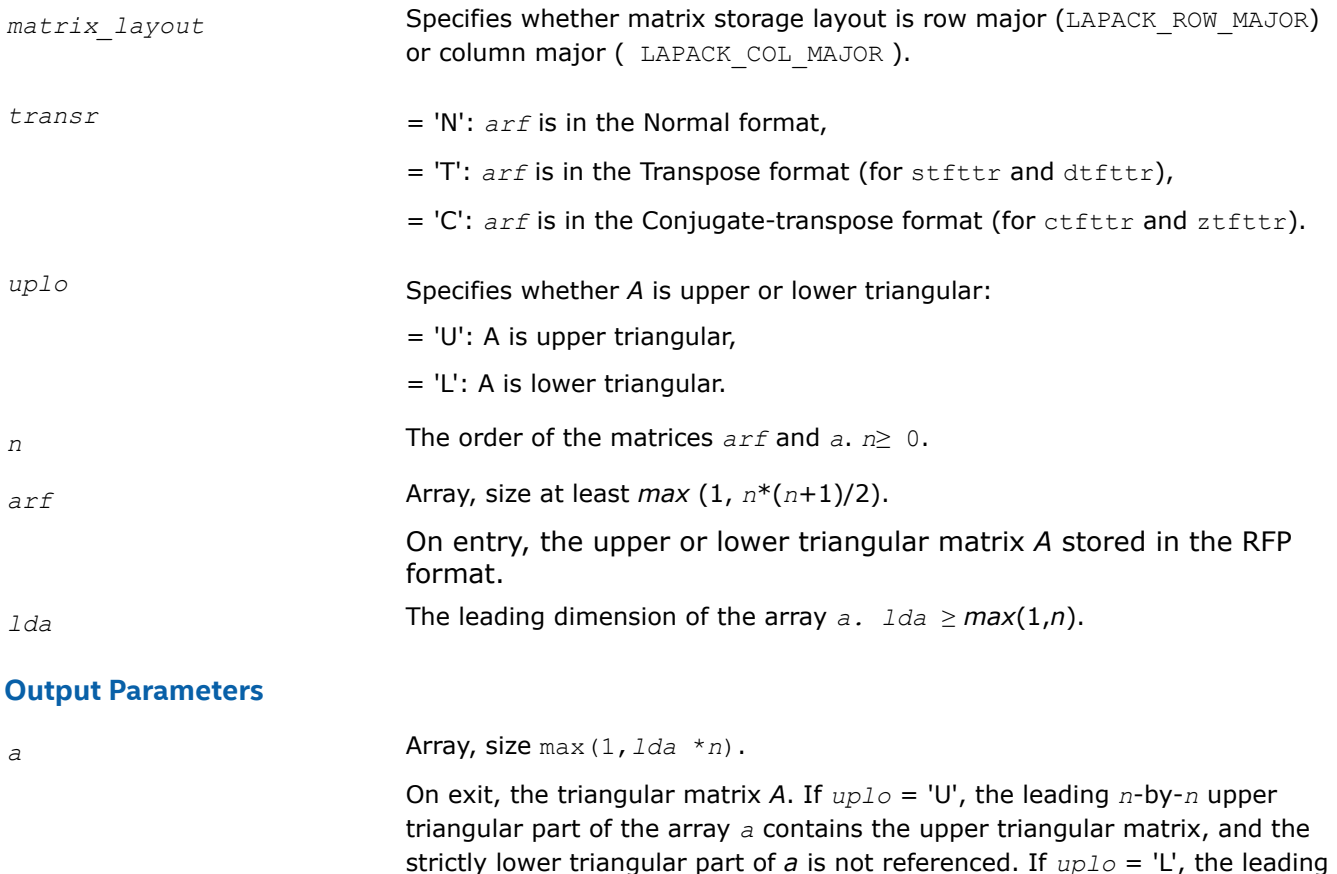

*n*-by-*n* lower triangular part of the array *a* contains the lower triangular matrix, and the strictly upper triangular part of *a* is not referenced.

## **Return Values**

This function returns a value *info*.

- If *info* = 0, the execution is successful.
- If *info* < 0, the *i*-th parameter had an illegal value.
- If *info* = -1011, memory allocation error occurred.

# **?tpqrt2**

*Computes a QR factorization of a real or complex "triangular-pentagonal" matrix, which is composed of a triangular block and a pentagonal block, using the compact WY representation for Q.*

# **Syntax**

lapack\_int LAPACKE\_stpqrt2 (int *matrix\_layout*, lapack\_int *m*, lapack\_int *n*, lapack\_int *l*, float \* *a*, lapack\_int *lda*, float \* *b*, lapack\_int *ldb*, float \* *t*, lapack\_int *ldt*);

lapack\_int LAPACKE\_dtpqrt2 (int *matrix\_layout*, lapack\_int *m*, lapack\_int *n*, lapack\_int *l*, double \* *a*, lapack\_int *lda*, double \* *b*, lapack\_int *ldb*, double \* *t*, lapack\_int *ldt*);

lapack\_int LAPACKE\_ctpqrt2 (int *matrix\_layout*, lapack\_int *m*, lapack\_int *n*, lapack\_int *l*, lapack\_complex\_float \* *a*, lapack\_int *lda*, lapack\_complex\_float \* *b*, lapack\_int *ldb*, lapack\_complex\_float \* *t*, lapack\_int *ldt* );

lapack\_int LAPACKE\_ztpqrt2 (int *matrix\_layout*, lapack\_int *m*, lapack\_int *n*, lapack\_int *l*, lapack\_complex\_double \* *a*, lapack\_int *lda*, lapack\_complex\_double \* *b*, lapack\_int *ldb*, lapack\_complex\_double \* *t*, lapack\_int *ldt* );

# **Include Files**

 $\bullet$  mkl h

# **Description**

The input matrix *C* is an (*n*+*m*)-by-*n* matrix

$$
C = \begin{bmatrix} A \\ B \end{bmatrix} \leftarrow n \times n \text{ upper triangular} \\ \leftarrow m \times n \text{ pentagonal} \end{bmatrix}
$$

where *A* is an *n*-by-*n* upper triangular matrix, and *B* is an *m*-by-*n* pentagonal matrix consisting of an (*m*-*l*) by-*n* rectangular matrix *B1* on top of an *l*-by-*n* upper trapezoidal matrix *B2*:

$$
B = \begin{bmatrix} B1 \\ B2 \end{bmatrix} \leftarrow (m-l) \times n \text{ rectangular}
$$
  

$$
B = \begin{bmatrix} 2 \\ B2 \end{bmatrix} \leftarrow l \times n \text{ upper trapezoidal}
$$

The upper trapezoidal matrix *B2* consists of the first *l* rows of an *n*-by-*n* upper triangular matrix, where 0 ≤ *l* ≤ min(*m*,*n*). If *l*=0, *B* is an *m*-by-*n* rectangular matrix. If *m*=*l*=*n*, *B* is upper triangular. The matrix *W* contains the elementary reflectors *H(i)* in the *i*th column below the diagonal (of *A*) in the (*n*+*m*)-by-*n* input matrix *C* so that *W* can be represented as

$$
W = \begin{bmatrix} I \\ V \end{bmatrix} \leftarrow m \times n \text{ identity} \\ \leftarrow m \times n \text{ pentagonal}
$$

Thus, *V* contains all of the information needed for *W*, and is returned in array *b*.

# **NOTE**

*V* has the same form as *B*:

$$
V = \begin{bmatrix} V1 \\ V2 \end{bmatrix} \leftarrow (m-l) \times n \text{ rectangular} V2 \text{ + } l \times n \text{ upper trapezoidal}
$$

The columns of *V* represent the vectors which define the *H(i)*s.

The (*m*+*n*)-by-(*m*+*n*) block reflector *H* is then given by

 $H = I - W^* T^* W^T$  for real flavors, and

 $H = I - W^* T^* W^{\text{H}}$  for complex flavors

where *W*T is the transpose of *W*, *W*H is the conjugate transpose of *W*, and *T* is the upper triangular factor of the block reflector.

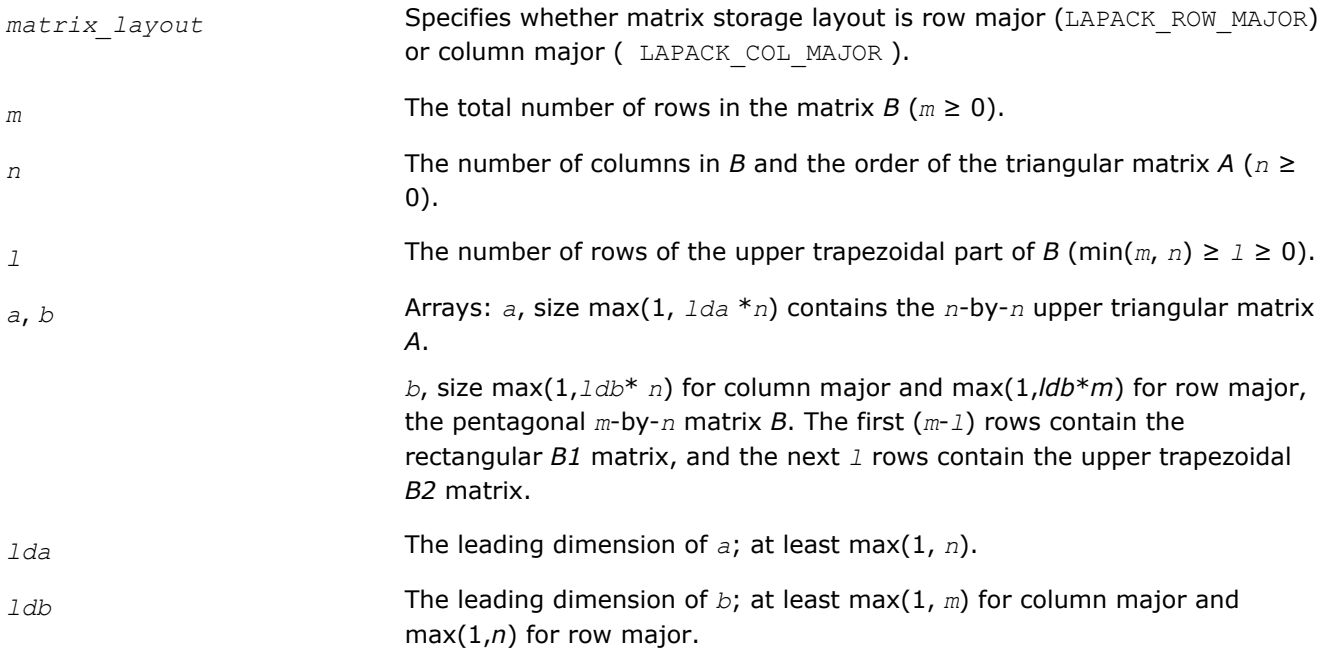

*ldt* The leading dimension of *t*; at least max(1, *n*).

#### **Output Parameters**

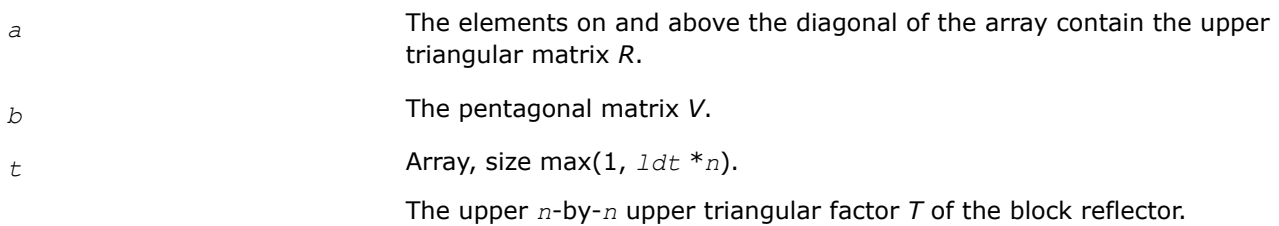

## **Return Values**

This function returns a value *info*.

If *info* = 0, the execution is successful.

If *info* < 0 and *info* = *-i*, the *i*th argument had an illegal value.

If *info* = -1011, memory allocation error occurred.

## **?tprfb**

*Applies a real or complex "triangular-pentagonal" blocked reflector to a real or complex matrix, which is composed of two blocks.*

#### **Syntax**

lapack\_int LAPACKE\_stprfb (int *matrix\_layout*, char *side*, char *trans*, char *direct*, char *storev*, lapack\_int *m*, lapack\_int *n*, lapack\_int *k*, lapack\_int *l*, const float \* *v*, lapack\_int *ldv*, const float \* *t*, lapack\_int *ldt*, float \* *a*, lapack\_int *lda*, float \* *b*, lapack\_int *ldb*);

lapack\_int LAPACKE\_dtprfb (int *matrix\_layout*, char *side*, char *trans*, char *direct*, char *storev*, lapack\_int *m*, lapack\_int *n*, lapack\_int *k*, lapack\_int *l*, const double \* *v*, lapack\_int *ldv*, const double \* *t*, lapack\_int *ldt*, double \* *a*, lapack\_int *lda*, double \* *b*, lapack\_int *ldb*);

lapack\_int LAPACKE\_ctprfb (int *matrix\_layout*, char *side*, char *trans*, char *direct*, char *storev*, lapack\_int *m*, lapack\_int *n*, lapack\_int *k*, lapack\_int *l*, const lapack\_complex\_float \* *v*, lapack\_int *ldv*, const lapack\_complex\_float \* *t*, lapack\_int *ldt*, lapack\_complex\_float \* *a*, lapack\_int *lda*, lapack\_complex\_float \* *b*, lapack\_int *ldb*);

lapack\_int LAPACKE\_ztprfb (int *matrix\_layout*, char *side*, char *trans*, char *direct*, char *storev*, lapack\_int *m*, lapack\_int *n*, lapack\_int *k*, lapack\_int *l*, const lapack\_complex\_double \* *v*, lapack\_int *ldv*, const lapack\_complex\_double \* *t*, lapack\_int *ldt*, lapack\_complex\_double \* *a*, lapack\_int *lda*, lapack\_complex\_double \* *b*, lapack\_int *ldb*);

#### **Include Files**

• mkl.h

## **Description**

The ?tprfb routine applies a real or complex "triangular-pentagonal" block reflector *H*, *H*T, or *H*H from either the left or the right to a real or complex matrix *C*, which is composed of two blocks *A* and *B*.

The block *B* is *m*-by-*n*. If *side* = 'R', *A* is *m*-by-*k*, and if *side* = 'L', *A* is of size *k*-by-*n*.

$$
direct = 'F' \quad direct = 'B'
$$
  

$$
side = 'R' \quad C = [A \quad B] \quad C = [B \quad A]
$$
  

$$
side = 'L' \quad C = \begin{bmatrix} A \\ B \end{bmatrix} \quad C = \begin{bmatrix} B \\ A \end{bmatrix}
$$

The pentagonal matrix *V* is composed of a rectangular block *V1* and a trapezoidal block *V2*. The size of the trapezoidal block is determined by the parameter *l*, where 0≤*l*≤*k*. if *l*=*k*, the *V2* block of *V* is triangular; if *l*=0, there is no trapezoidal block, thus *V* = *V1* is rectangular.

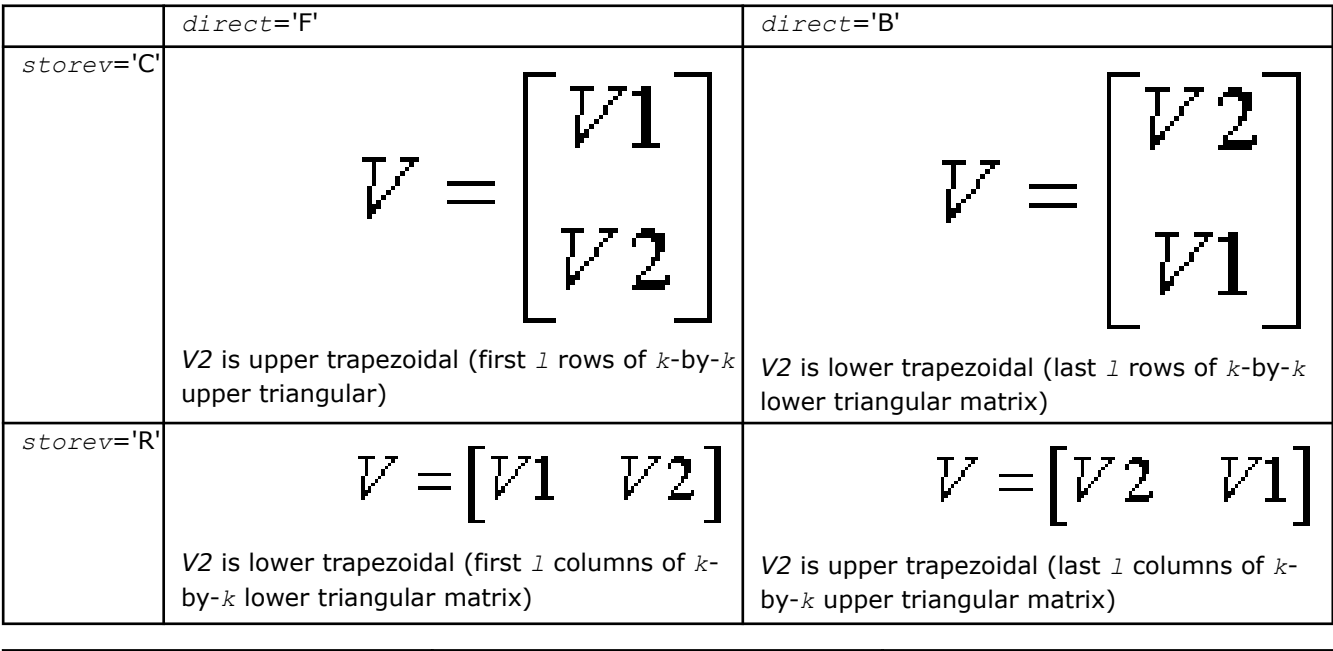

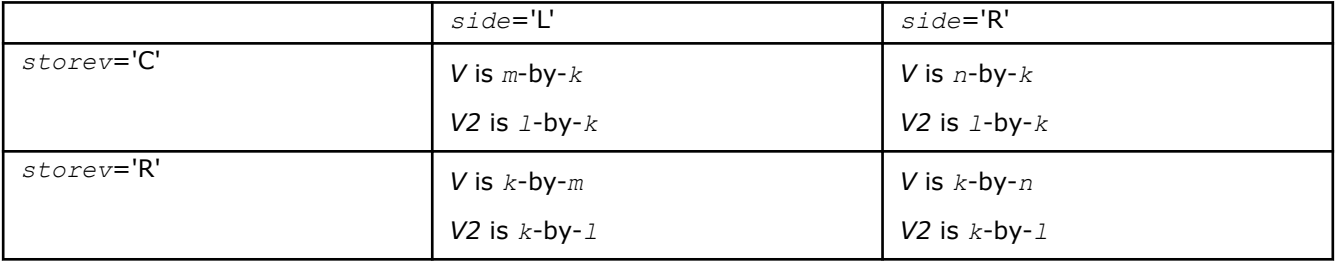

major

*k*)

Row major max(1,*ldv*\* *m*)

# **Input Parameters**

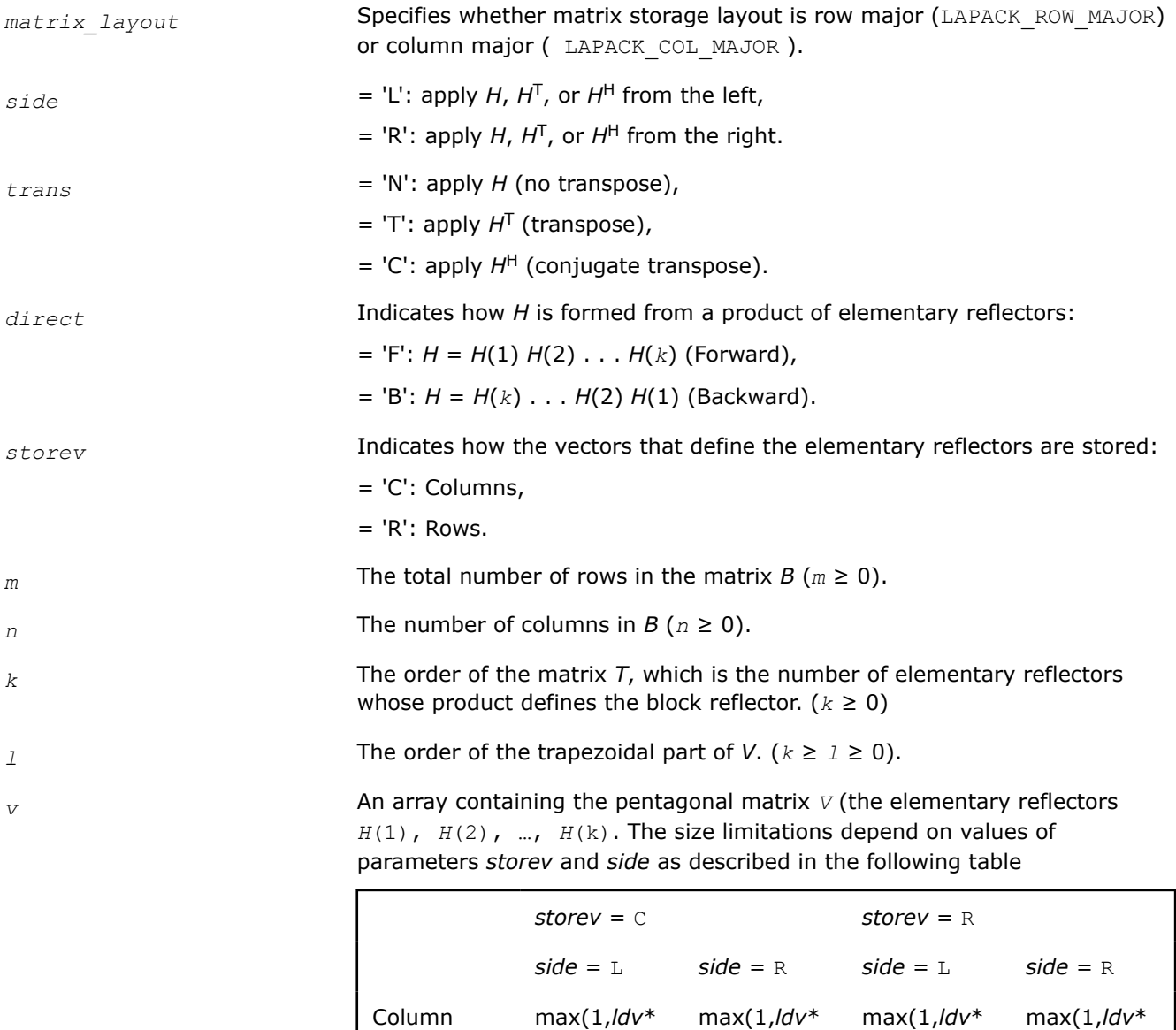

*ldv* The leading dimension of the array v.It should satisfy the following conditions:

*k*)

*n*)

max(1,*ldv*\*

*m*)

*k*)

max(1,*ldv*\*

*n*)

*k*)

max(1,*ldv*\*

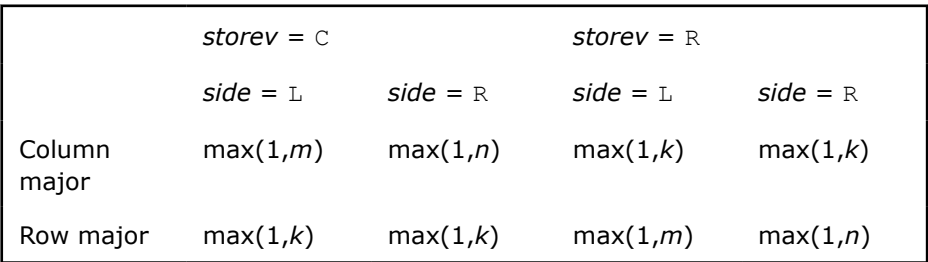

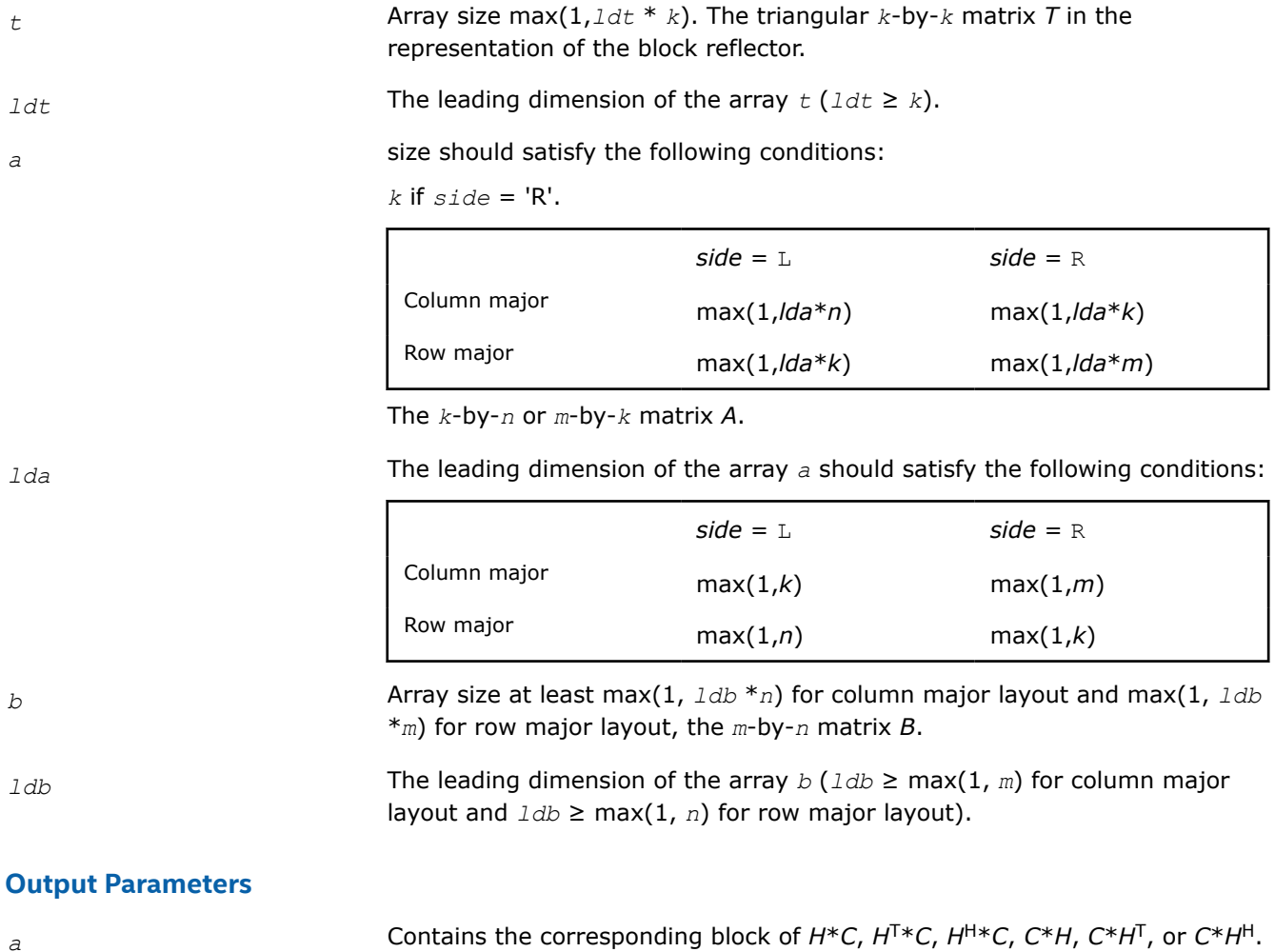

*b* Contains the corresponding block of *H*\**C*, *H*T\**C*, *H*H\**C*, *C*\**H*, *C*\**H*T, or *C*\**H*H.

# **Return Values**

This function returns a value *info*.

If *info* = 0, the execution is successful.

If *info* < 0, the *i*-th parameter had an illegal value.

If *info* = -1011, memory allocation error occurred.

#### **?tpttf**

*Copies a triangular matrix from the standard packed format (TP) to the rectangular full packed format (TF).*

#### **Syntax**

lapack\_int LAPACKE\_stpttf (int *matrix\_layout* , char *transr* , char *uplo* , lapack\_int *n* , const float \* *ap* , float \* *arf* );

lapack\_int LAPACKE\_dtpttf (int *matrix\_layout* , char *transr* , char *uplo* , lapack\_int *n* , const double \* *ap* , double \* *arf* );

lapack\_int LAPACKE\_ctpttf (int *matrix\_layout* , char *transr* , char *uplo* , lapack\_int *n* , const lapack\_complex\_float \* *ap* , lapack\_complex\_float \* *arf* );

lapack\_int LAPACKE\_ztpttf (int *matrix\_layout* , char *transr* , char *uplo* , lapack\_int *n* , const lapack\_complex\_double \* *ap* , lapack\_complex\_double \* *arf* );

#### **Include Files**

• mkl.h

## **Description**

The routine copies a triangular matrix *A* from the standard packed format to the Rectangular Full Packed (RFP) format. For the description of the RFP format, see [Matrix Storage Schemes](#page-454-0).

## **Input Parameters**

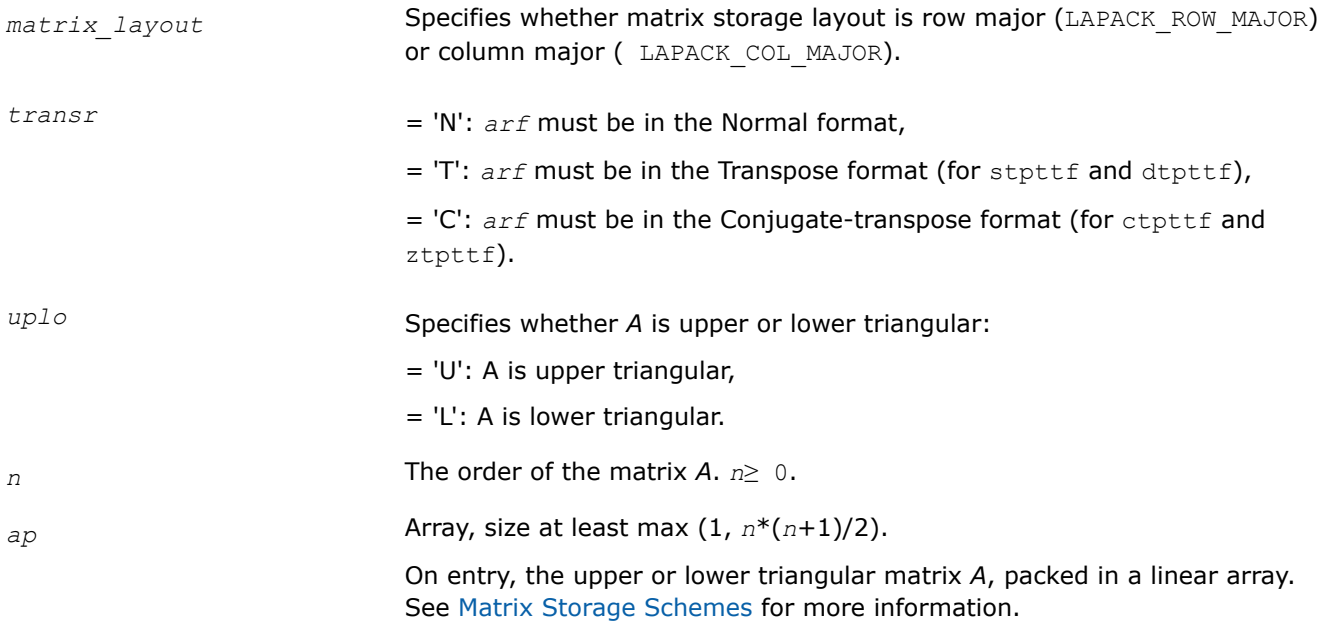

#### **Output Parameters**

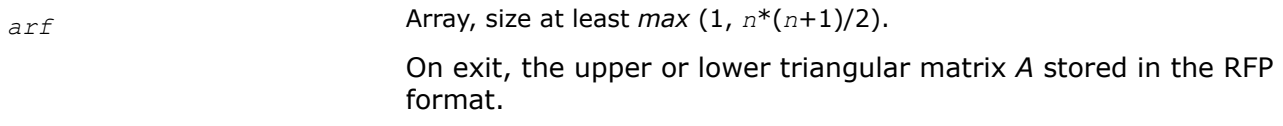

# **Return Values**

This function returns a value *info*.

If *info* = 0, the execution is successful.

< 0: if *info* = -*i*, the *i*-th parameter had an illegal value.

If *info* = -1011, memory allocation error occurred.

#### **?tpttr**

```
Copies a triangular matrix from the standard packed
format (TP) to the standard full format (TR) .
```
# **Syntax**

lapack\_int LAPACKE\_stpttr (int *matrix\_layout* , char *uplo* , lapack\_int *n* , const float \* *ap* , float \* *a* , lapack\_int *lda* ); lapack\_int LAPACKE\_dtpttr (int *matrix\_layout* , char *uplo* , lapack\_int *n* , const double

lapack\_int LAPACKE\_ctpttr (int *matrix\_layout* , char *uplo* , lapack\_int *n* , const lapack\_complex\_float \* *ap* , lapack\_complex\_float \* *a* , lapack\_int *lda* );

lapack\_int LAPACKE\_ztpttr (int *matrix\_layout* , char *uplo* , lapack\_int *n* , const lapack\_complex\_double \* *ap* , lapack\_complex\_double \* *a* , lapack\_int *lda* );

# **Include Files**

\* *ap* , double \* *a* , lapack\_int *lda* );

• mkl.h

# **Description**

The routine copies a triangular matrix *A* from the standard packed format to the standard full format.

## **Input Parameters**

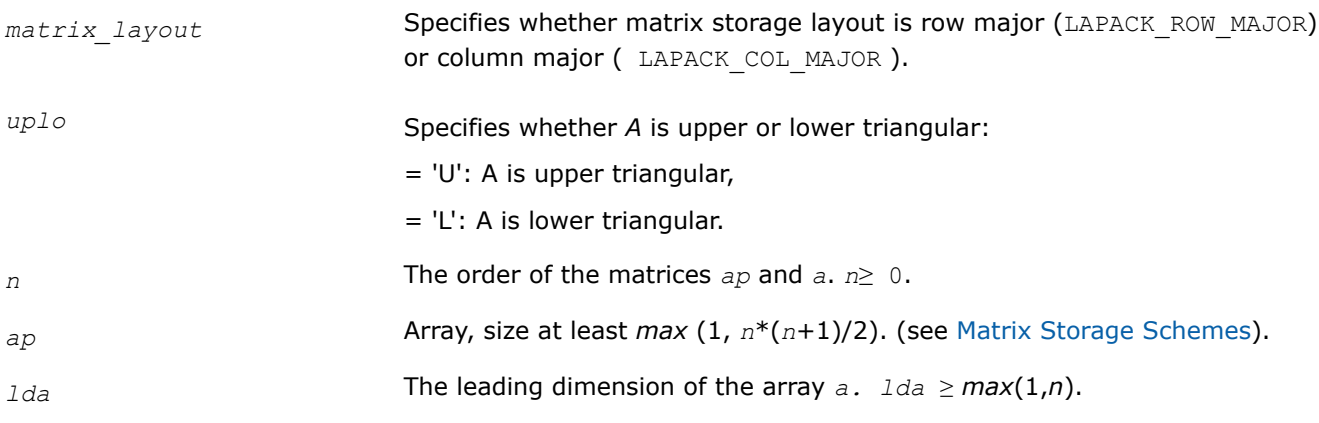

## **Output Parameters**

*a* Array, size max(1,*lda*\**n*).

On exit, the triangular matrix *A*. If *uplo* = 'U', the leading *n*-by-*n* upper triangular part of the array *a* contains the upper triangular part of the matrix *A*, and the strictly lower triangular part of *a* is not referenced. If *uplo* = 'L', the leading *n*-by-*n* lower triangular part of the array *a* contains the lower triangular part of the matrix *A*, and the strictly upper triangular part of *a* is not referenced.

## **Return Values**

This function returns a value *info*.

If *info* = 0, the execution is successful.

- If *info* = *-i*, the *i*-th parameter had an illegal value.
- If *info* = -1011, memory allocation error occurred.

## **?trttf**

*Copies a triangular matrix from the standard full format (TR) to the rectangular full packed format (TF).*

#### **Syntax**

lapack\_int LAPACKE\_strttf (int *matrix\_layout* , char *transr* , char *uplo* , lapack\_int *n* , const float \* *a* , lapack\_int *lda* , float \* *arf* );

lapack\_int LAPACKE\_dtrttf (int *matrix\_layout* , char *transr* , char *uplo* , lapack\_int *n* , const double \* *a* , lapack\_int *lda* , double \* *arf* );

lapack\_int LAPACKE\_ctrttf (int *matrix\_layout* , char *transr* , char *uplo* , lapack\_int *n* , const lapack\_complex\_float \* *a* , lapack\_int *lda* , lapack\_complex\_float \* *arf* );

lapack\_int LAPACKE\_ztrttf (int *matrix\_layout* , char *transr* , char *uplo* , lapack\_int *n* , const lapack\_complex\_double \* *a* , lapack\_int *lda* , lapack\_complex\_double \* *arf* );

#### **Include Files**

• mkl.h

#### **Description**

The routine copies a triangular matrix *A* from the standard full format to the Rectangular Full Packed (RFP) format. For the description of the RFP format, see [Matrix Storage Schemes](#page-454-0).

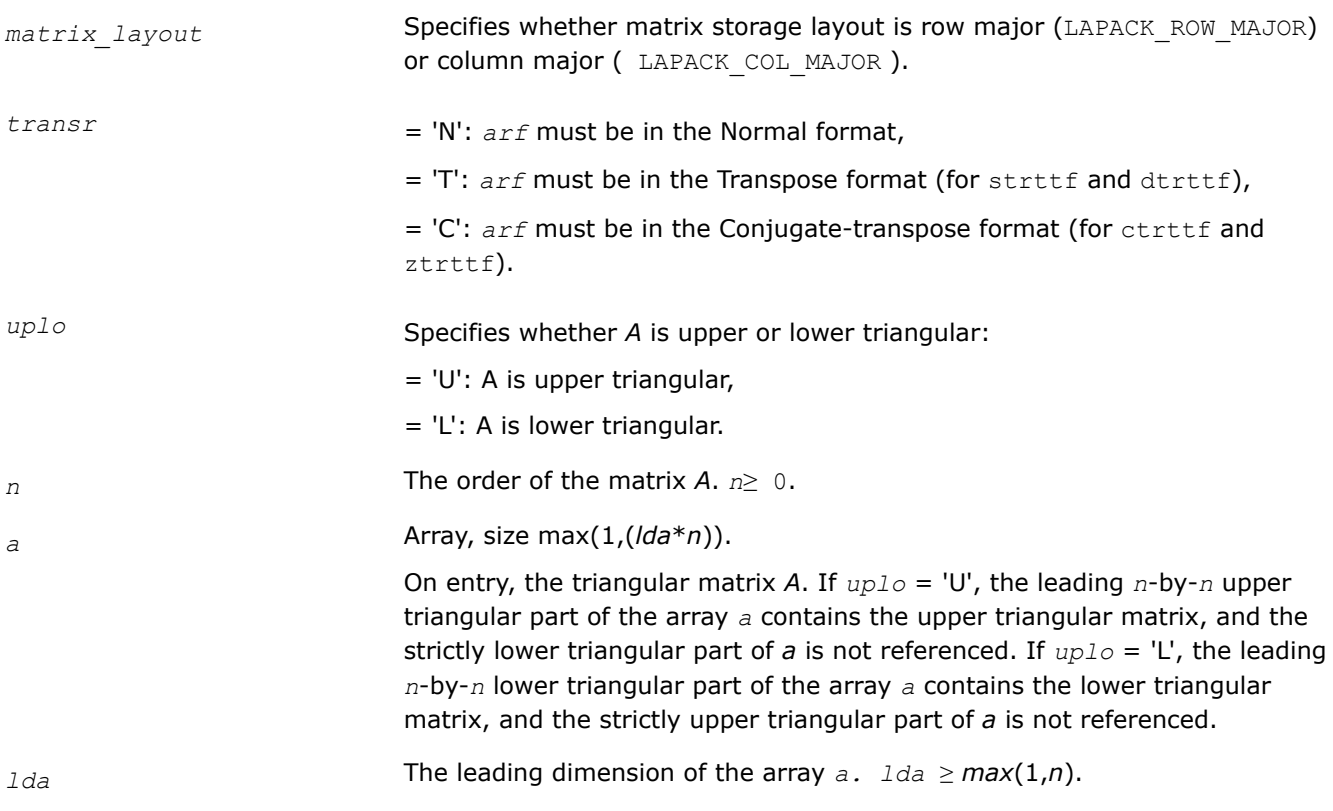

# **Output Parameters**

*arf* Array, size at least *max* (1, *n*\*(*n*+1)/2).

On exit, the upper or lower triangular matrix *A* stored in the RFP format.

#### **Return Values**

This function returns a value *info*.

If *info* = 0, the execution is successful.

If *info* < 0, the *i*-th parameter had an illegal value.

If *info* = -1011, memory allocation error occurred.

#### **?trttp**

*Copies a triangular matrix from the standard full format (TR) to the standard packed format (TP) .*

#### **Syntax**

lapack int LAPACKE strttp (int *matrix layout* , char *uplo* , lapack int *n* , const float \* *a* , lapack\_int *lda* , float \* *ap* ); lapack\_int LAPACKE\_dtrttp (int *matrix\_layout* , char *uplo* , lapack\_int *n* , const double \* *a* , lapack\_int *lda* , double \* *ap* ); lapack\_int LAPACKE\_ctrttp (int *matrix\_layout* , char *uplo* , lapack\_int *n* , const

lapack\_complex\_float \* *a* , lapack\_int *lda* , lapack\_complex\_float \* *ap* );

lapack\_int LAPACKE\_ztrttp (int *matrix\_layout* , char *uplo* , lapack\_int *n* , const lapack\_complex\_double \* *a* , lapack\_int *lda* , lapack\_complex\_double \* *ap* );

## **Include Files**

• mkl.h

## **Description**

The routine copies a triangular matrix *A* from the standard full format to the standard packed format.

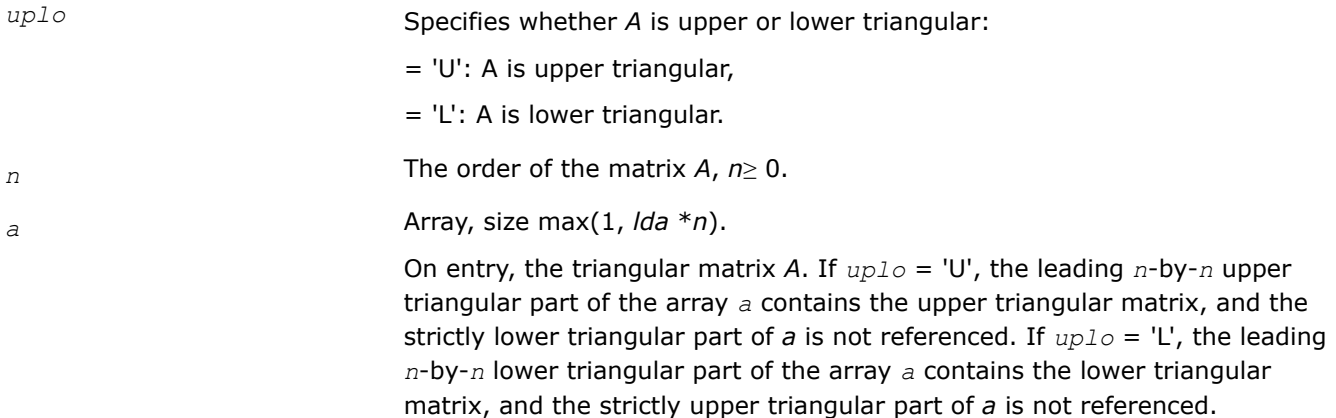

*lda* The leading dimension of the array *a. lda* ≥ *max*(1,*n*).

# **Output Parameters**

*ap* Array, size at least *max* (1, *n*\*(*n*+1)/2).

On exit, the upper or lower triangular matrix *A*, packed columnwise in a linear array. (see [Matrix Storage Schemes\)](#page-454-0)

## **Return Values**

This function returns a value *info*.

If *info* = 0, the execution is successful.

If *info* < 0, the *i*-th parameter had an illegal value.

If *info* = -1011, memory allocation error occurred.

#### **?lacp2**

*Copies all or part of a real two-dimensional array to a complex array.*

#### **Syntax**

lapack\_int LAPACKE\_clacp2 (int *matrix\_layout* , char *uplo* , lapack\_int *m* , lapack\_int *n* , const float \* *a* , lapack\_int *lda* , lapack\_complex\_float \* *b* , lapack\_int *ldb* );

lapack\_int LAPACKE\_zlacp2 (int *matrix\_layout* , char *uplo* , lapack\_int *m* , lapack\_int *n* , const double \* *a* , lapack\_int *lda* , lapack\_complex\_double \* *b* , lapack\_int *ldb* );

## **Include Files**

• mkl.h

#### **Description**

The routine copies all or part of a real matrix *A* to another matrix *B*.

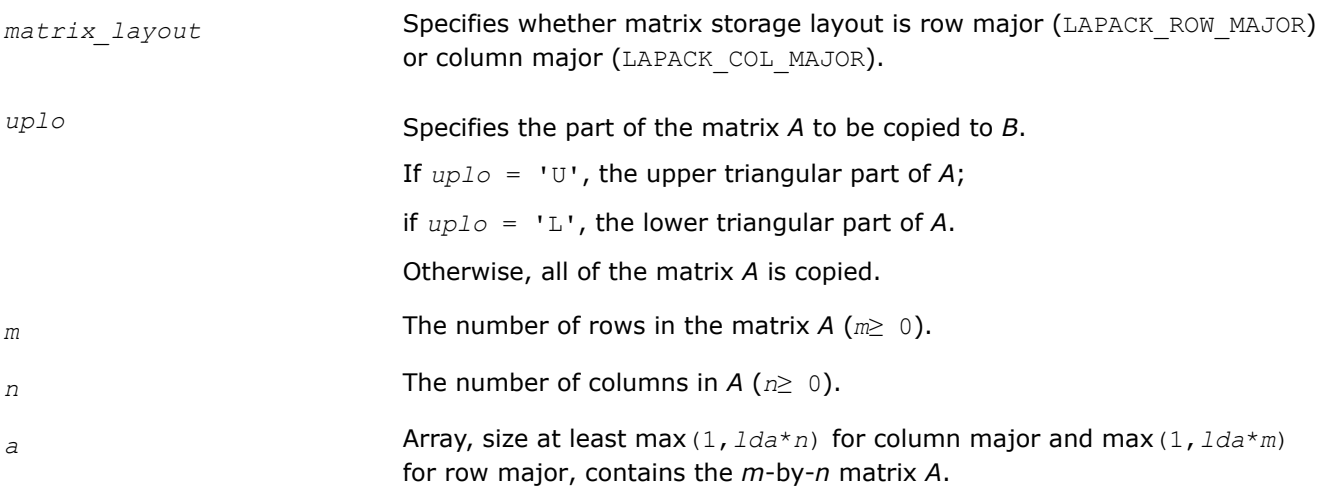

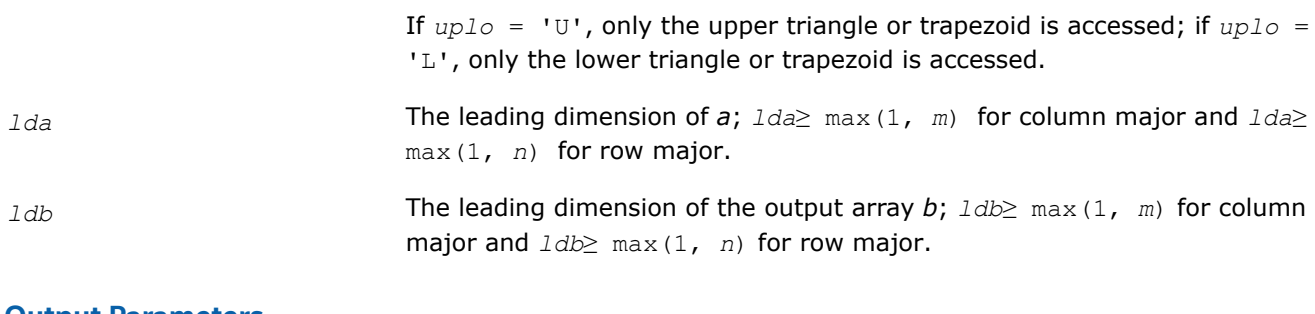

## **Output Parameters**

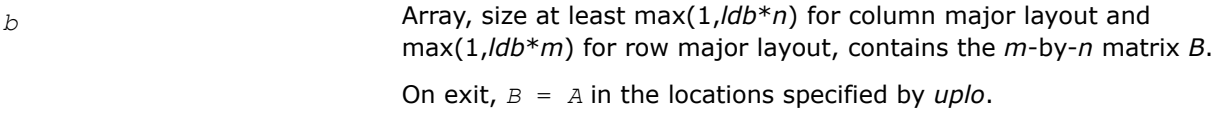

# **Return Values**

This function returns a value *info*.

If *info* = 0, the execution is successful.

If *info* < 0, the *i*-th parameter had an illegal value.

If *info* = -1011, memory allocation error occurred.

# **?larcm**

*Multiplies a square real matrix by a complex matrix.*

# **Syntax**

```
lapack_int LAPACKE_clarcm(int matrix_layout,lapack_int m,lapack_int n,const float
*a,lapack_int lda,const lapack_complex_float * b,lapack_int ldb,lapack_complex_float *
c,lapack_int ldc);
```
lapack\_int LAPACKE\_zlarcm(*int matrix\_layout*,*lapack\_int m*,*lapack\_int n*,*const double \* a*,*lapack\_int lda*,*const lapack\_complex\_double \*b*,*lapack\_int ldb*,*lapack\_complex\_double \*c* ,*lapack\_int ldc*);

# **Description**

The routine performs a simple matrix-matrix multiplication of the form

 $C = A*B$ ,

where *A* is *m*-by-*m* and real, *B* is *m*-by-*n* and complex, and *C* is *m*-by-*n* and complex.

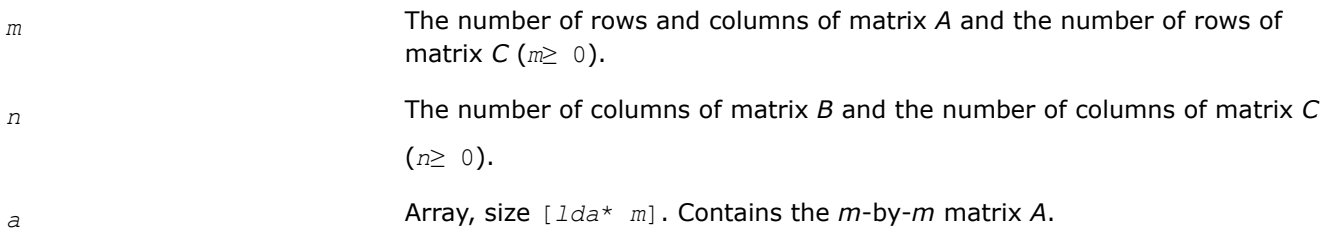

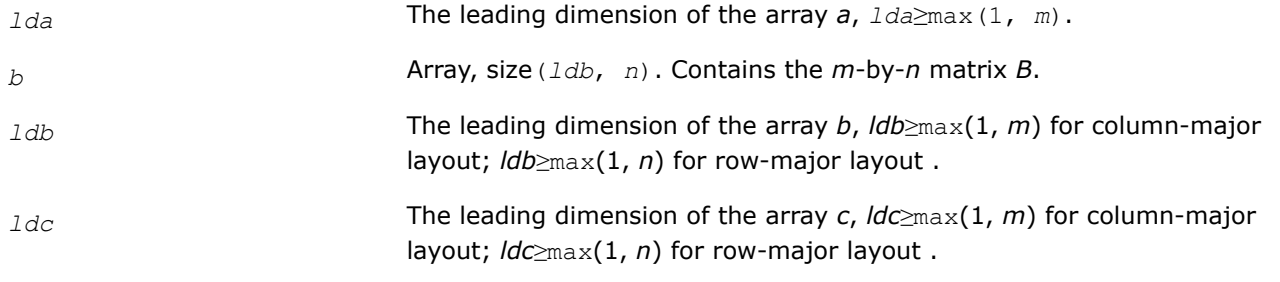

#### **Output Parameters**

*c* Array, size (*ldc*, *n*). Contains the *m*-by-*n* matrix *C*.

#### **Return Values**

This function returns a value *info*. If *info* = 0, the execution is successful. If *info* = -*i*, parameter *i* had an illegal value.

#### **mkl\_?tppack**

*Copies a triangular/symmetric matrix or submatrix from standard full format to standard packed format.*

#### **Syntax**

lapack\_int LAPACKE\_mkl\_stppack (int *matrix\_layout*, char *uplo*, char *trans*, lapack\_int *n*, float\* *ap*, lapack\_int *i*, lapack\_int *j*, lapack\_int *rows*, lapack\_int *cols*, const float\* *a*, lapack\_int *lda*);

lapack\_int LAPACKE\_mkl\_dtppack (int *matrix\_layout*, char *uplo*, char *trans*, lapack\_int *n*, double\* *ap*, lapack\_int *i*, lapack\_int *j*, lapack\_int *rows*, lapack\_int *cols*, const double\* *a*, lapack\_int *lda*);

lapack\_int LAPACKE\_mkl\_ctppack (int *matrix\_layout*, char *uplo*, char *trans*, lapack\_int *n*, MKL\_Complex8\* *ap*, lapack\_int *i*, lapack\_int *j*, lapack\_int *rows*, lapack\_int *cols*, const MKL\_Complex8\* *a*, lapack\_int *lda*);

lapack\_int LAPACKE\_mkl\_ztppack (int *matrix\_layout*, char *uplo*, char *trans*, lapack\_int *n*, MKL\_Complex16\* *ap*, lapack\_int *i*, lapack\_int *j*, lapack\_int *rows*, lapack\_int *cols*, const MKL\_Complex16\* *a*, lapack\_int *lda*);

## **Include Files**

• mkl.h

#### **Description**

The routine copies a triangular or symmetric matrix or its submatrix from standard full format to packed format

```
AP_{i:i+rows-1, j:i+cols-1} := op(A)
```
Standard packed formats include:

- TP: triangular packed storage
- SP: symmetric indefinite packed storage
- HP: Hermitian indefinite packed storage
- PP: symmetric or Hermitian positive definite packed storage

Full formats include:

- GE: general
- TR: triangular
- SY: symmetric indefinite
- HE: Hermitian indefinite
- PO: symmetric or Hermitian positive definite

# **NOTE**

Any elements of the copied submatrix rectangular outside of the triangular part of the matrix *AP* are skipped.

## **Input Parameters**

A <datatype> placeholder, if present, is used for the C interface data types in the C interface section above. See [C Interface Conventions](#page-450-0) for the C interface principal conventions and type definitions.

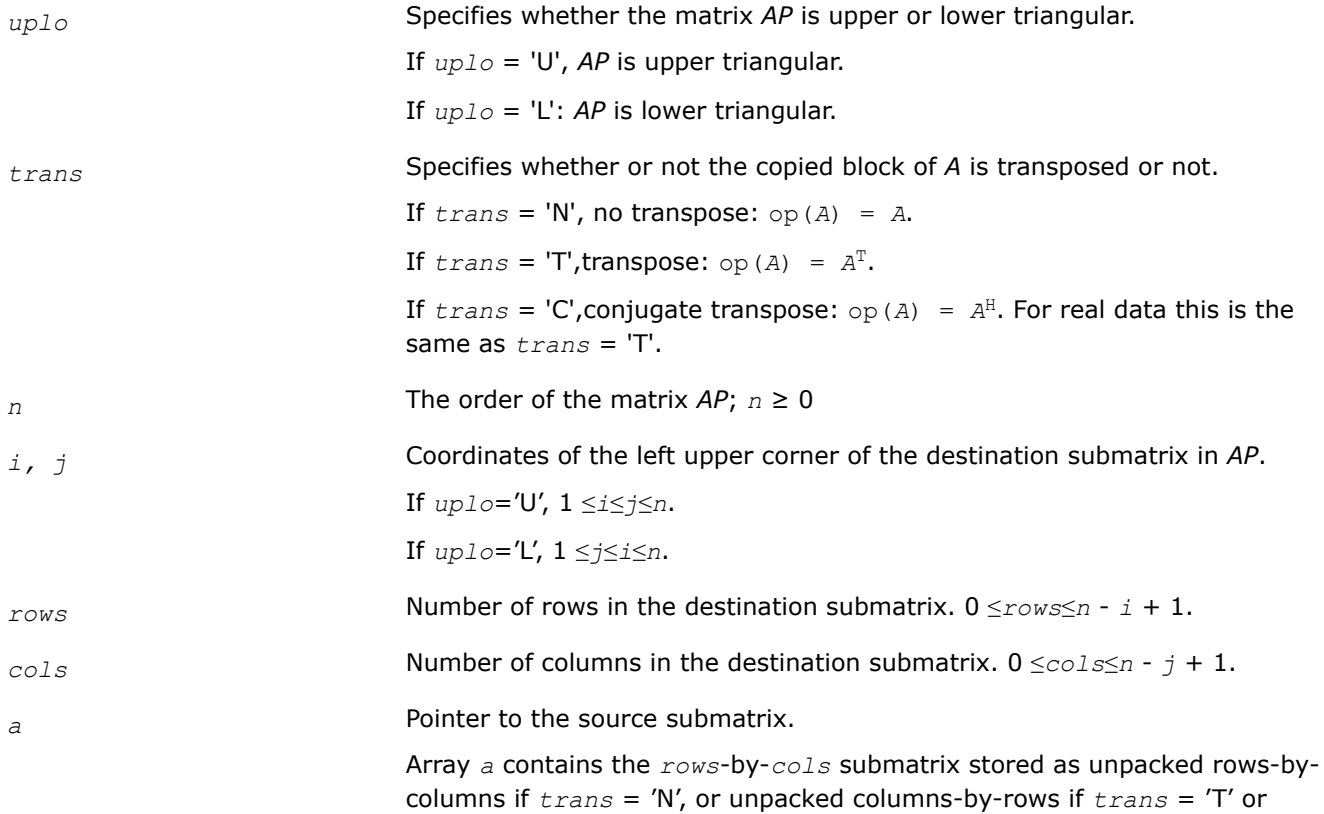

*trans* = 'C'. The size of *a* is

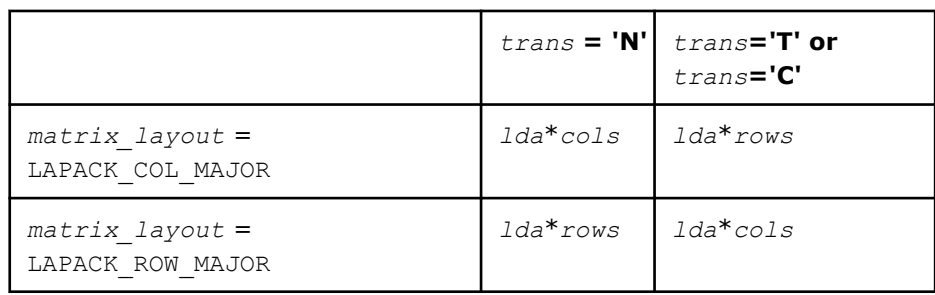

#### **NOTE**

If there are elements outside of the triangular part of *AP*, they are skipped and are not copied from *a*.

*lda* The leading dimension of the array *a*.

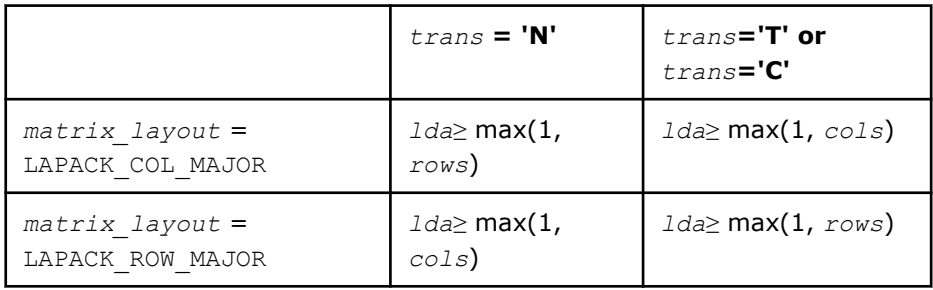

#### **Output Parameters**

*ap* Array of size at least max(1,  $n(n+1)/2$ ). The array ap contains either the upper or the lower triangular part of the matrix *AP* (as specified by *uplo*) in packed storage (see [Matrix Storage Schemes\)](#page-454-0). The submatrix of *ap* from row *i* to row *i* + *rows* - 1 and column *j* to column *j* + *cols* - 1 is overwritten with a copy of the source matrix.

#### **Return Values**

This function returns a value *info*. If *info*=0, the execution is successful. If *info* = -*i*, the *i*-th parameter had an illegal value.

#### **mkl\_?tpunpack**

*Copies a triangular/symmetric matrix or submatrix from standard packed format to full format.*

#### **Syntax**

lapack\_int LAPACKE\_mkl\_stpunpack ( *int matrix\_layout*, *char uplo*, *char trans*,  *lapack\_int n*, const *float\* ap*, *lapack\_int i*, *lapack\_int j*, *lapack\_int rows*, *lapack\_int cols*, *float\* a*, *lapack\_int lda* );

lapack\_int LAPACKE\_mkl\_dtpunpack ( *int matrix\_layout*, *char uplo*, *char trans*,  *lapack\_int n*, const *double\* ap*, *lapack\_int i*, *lapack\_int j*, *lapack\_int rows*, *lapack\_int cols*, *double\* a*, *lapack\_int lda* );

lapack\_int LAPACKE\_mkl\_ctpunpack ( *int matrix\_layout*, *char uplo*, *char trans*,  *lapack\_int n*, const *MKL\_Complex8\* ap*, *lapack\_int i*, *lapack\_int j*, *lapack\_int rows*, *lapack\_int cols*, *MKL\_Complex8\* a*, *lapack\_int lda* );

lapack\_int LAPACKE\_mkl\_ztpunpack ( *int matrix\_layout*, *char uplo*, *char trans*,  *lapack\_int n*, const *MKL\_Complex16\* ap*, *lapack\_int i*, *lapack\_int j*, *lapack\_int rows*, *lapack\_int cols*, *MKL\_Complex16\* a*, *lapack\_int lda* );

#### **Include Files**

• mkl.h

# **Description**

The routine copies a triangular or symmetric matrix or its submatrix from standard packed format to full format.

*A* := op(*APi*:*i*+*rows*-1, *j*:*j*+*cols*-1)

Standard packed formats include:

- TP: triangular packed storage
- SP: symmetric indefinite packed storage
- HP: Hermitian indefinite packed storage
- PP: symmetric or Hermitian positive definite packed storage

Full formats include:

- GE: general
- TR: triangular
- SY: symmetric indefinite
- HE: Hermitian indefinite
- PO: symmetric or Hermitian positive definite

## **NOTE**

Any elements of the copied submatrix rectangular outside of the triangular part of *AP* are skipped.

# **Input Parameters**

A <datatype> placeholder, if present, is used for the C interface data types in the C interface section above. See [C Interface Conventions](#page-450-0) for the C interface principal conventions and type definitions.

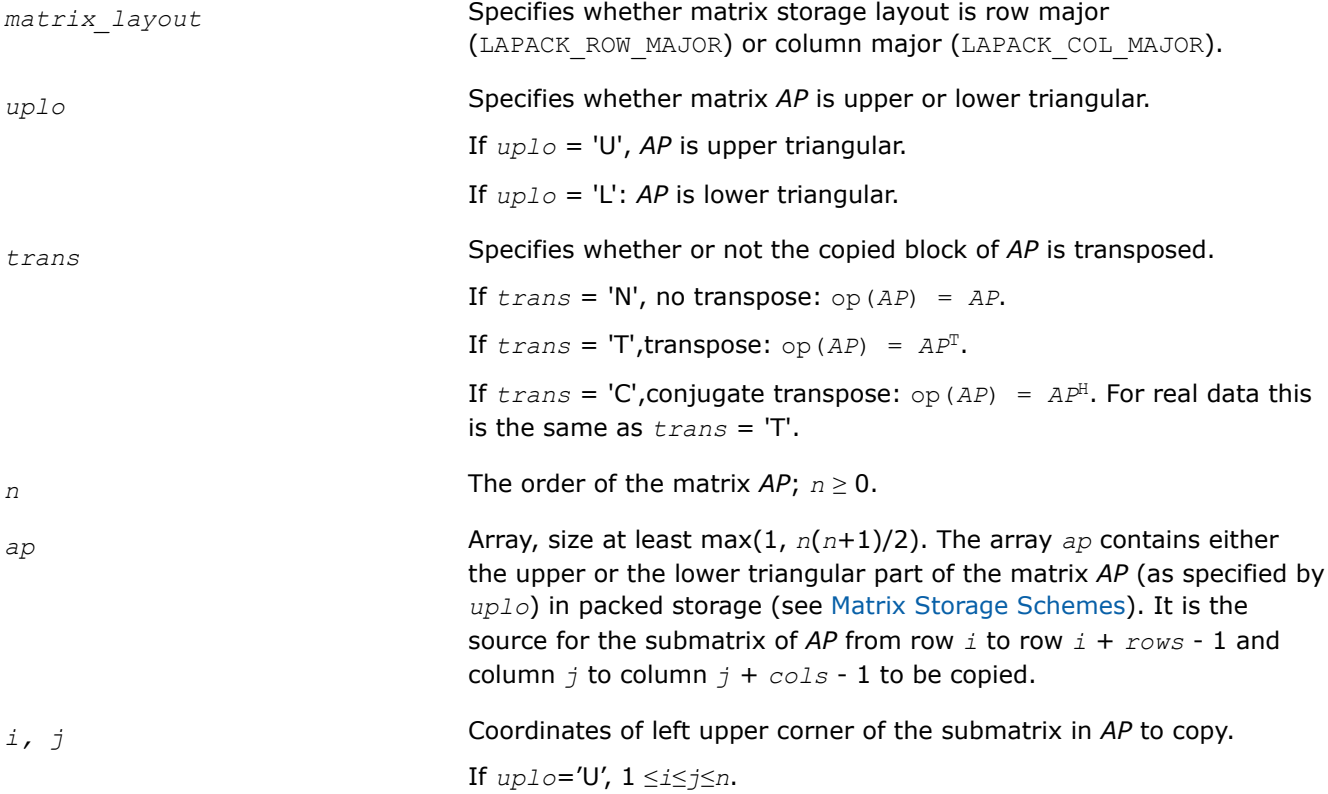

If *uplo*='L', 1 ≤*j*≤*i*≤*n*.

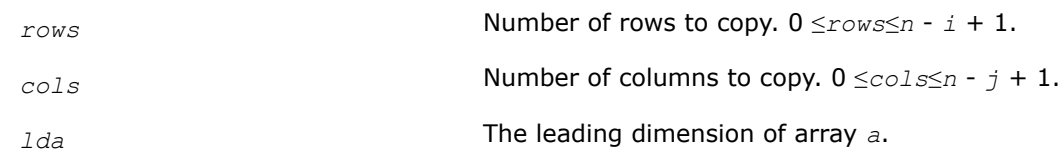

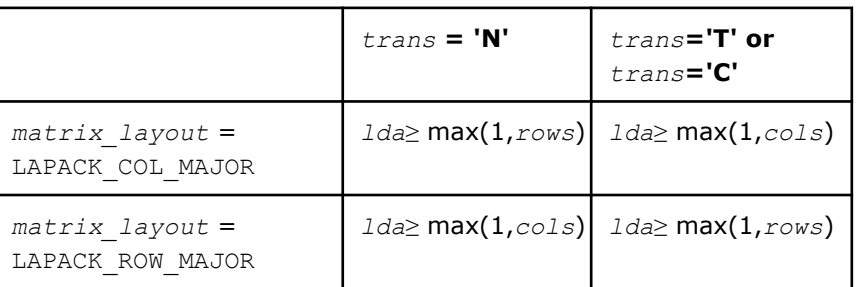

# **Output Parameters**

*a* Pointer to the destination matrix. On exit, array *a* is overwritten with a copy of the unpacked *rows*-by-*cols* submatrix of *ap* unpacked rowsby-columns if *trans* = 'N', or unpacked columns-by-rows if *trans* = 'T' or *trans* = 'C'.

The size of *a* is

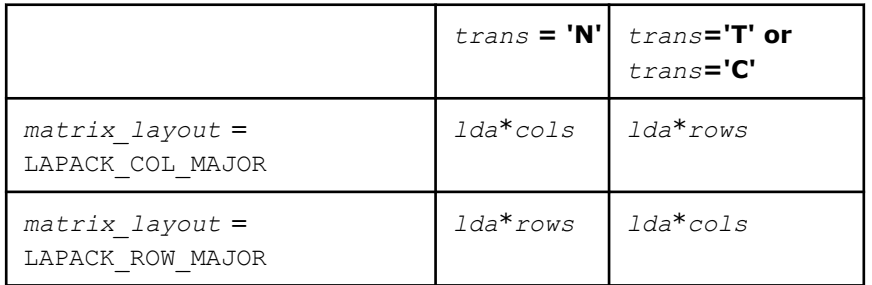

## **NOTE**

If there are elements outside of the triangular part of *ap* indicated by *uplo*, they are skipped and are not copied to *a*.

## **Return Values**

This function returns a value *info*. If *info*=0, the execution is successful. If *info* = -*i*, the *i*-th parameter had an illegal value.

# **LAPACK Utility Functions and Routines**

This section describes LAPACK utility functions and routines.

Summary information about these routines is given in the following table:
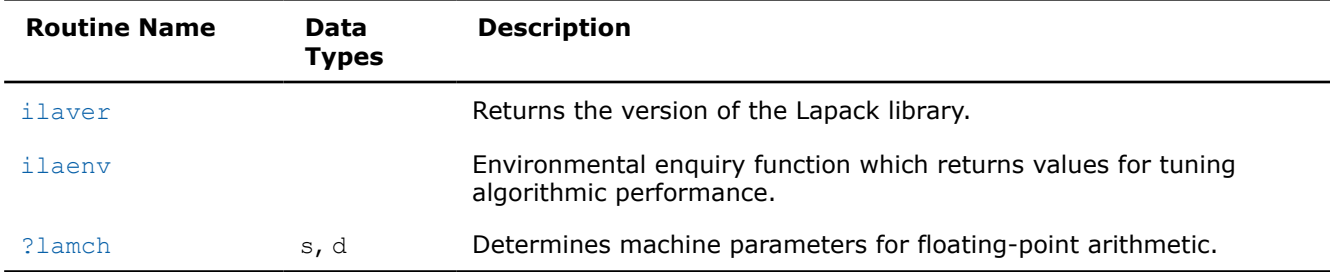

### **LAPACK Utility Routines**

## **See Also**

**Isame** Tests two characters for equality regardless of the case.

**Isamen** Tests two character strings for equality regardless of the case.

[second/dsecnd](#page-2501-0) Returns elapsed time in seconds. Use to estimate real time between two calls to this function.

[xerbla](#page-2496-0) Error handling function called by BLAS, LAPACK, Vector Math, and Vector Statistics functions.

### **ilaver**

*Returns the version of the LAPACK library.*

## **Syntax**

```
void LAPACKE ilaver (lapack int * vers major, lapack int * vers minor, lapack int *
vers_patch);
```
## **Include Files**

• mkl.h

## **Description**

This routine returns the version of the LAPACK library.

### **Output Parameters**

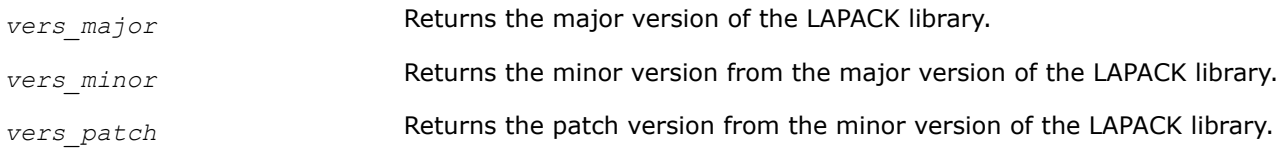

### **ilaenv**

*Environmental enquiry function that returns values for tuning algorithmic performance.*

### **Syntax**

MKL\_INT ilaenv (const MKL\_INT \**ispec*, const char \**name*, const char \**opts*, const MKL\_INT \**n1*, const MKL\_INT \**n2*, const MKL\_INT \**n3*, const MKL\_INT \**n4*);

## **Include Files**

• mkl.h

## **Description**

The enquiry function ilaenv is called from the LAPACK routines to choose problem-dependent parameters for the local environment. See *ispec* below for a description of the parameters.

This version provides a set of parameters that should give good, but not optimal, performance on many of the currently available computers.

### **Product and Performance Information**

Performance varies by use, configuration and other factors. Learn more at [www.Intel.com/](https://www.intel.com/PerformanceIndex) [PerformanceIndex.](https://www.intel.com/PerformanceIndex)

Notice revision #20201201

### **Input Parameters**

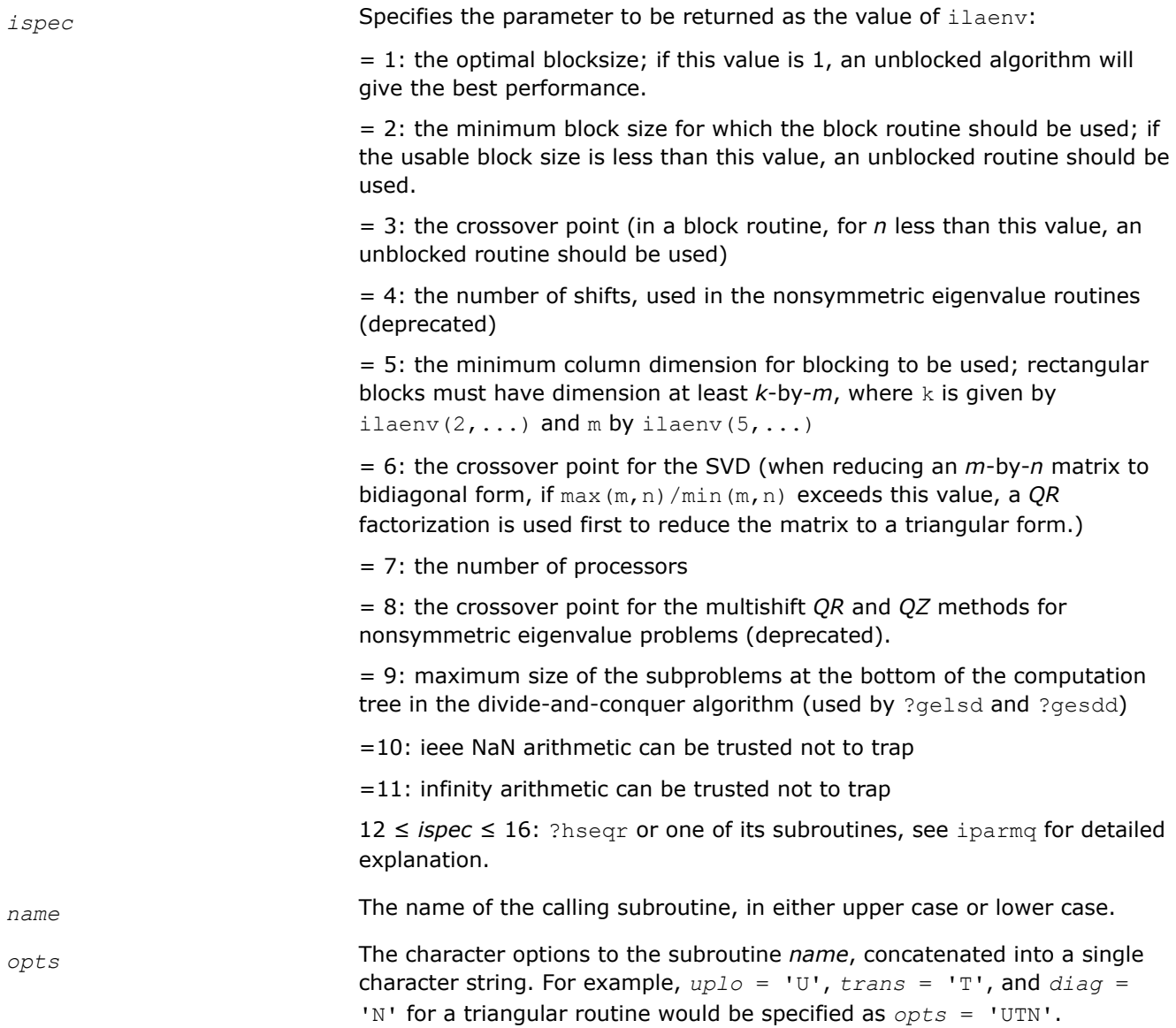

#### **NOTE**

Use only uppercase characters for the *opts* string.

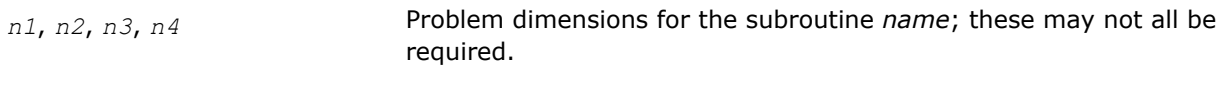

### **Output Parameters**

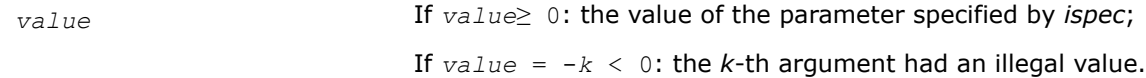

### **Return Values**

ilaenv returns *value*.

If *value*≥ 0: the value of the parameter specified by *ispec*;

If  $value = -k < 0$ : the *k*-th argument had an illegal value.

## **Application Notes**

The following conventions have been used when calling  $\text{ilaenv}$  from the LAPACK routines:

- **1.** *opts* is a concatenation of all of the character options to subroutine *name*, in the same order that they appear in the argument list for *name*, even if they are not used in determining the value of the parameter specified by *ispec*.
- **2.** The problem dimensions *n1*, *n2*, *n3*, *n4* are specified in the order that they appear in the argument list for *name*. *n1* is used first, *n2* second, and so on, and unused problem dimensions are passed a value of -1.
- **3.** The parameter value returned by ilaenv is checked for validity in the calling subroutine. For example, ilaenv is used to retrieve the optimal blocksize for strtri as follows:

```
nb := ilaenv( 1, 'strtri', strcat (uplo, diag), n, -1, -1, -1> );
if( nb \leq 1 ) {
    nb := max( 1, n );
 }
```
Below is an example of *ilaenv* usage in C language:

```
#include <stdio.h> 
#include "mkl.h"
int main(void) 
{
  int size = 1000;
  int ispec = 1;
  int dummy = -1;
    int blockSize1 = ilaenv(&ispec, "dsytrd", "U", &size, &dummy, &dummy, &dummy);
    int blockSize2 = ilaenv(&ispec, "dormtr", "LUN", &size, &size, &dummy, &dummy);
   printf("DSYTRD blocksize = \delta d \nightharpoonup", blockSize1);
   printf("DORMTR blocksize = d\n\cdot d\n. blockSize2);
    return 0; 
}
```
### **See Also**

[?hseqr](#page-922-0)

## <span id="page-1299-0"></span>**?lamch**

*Determines machine parameters for floating-point arithmetic.*

## **Syntax**

float LAPACKE\_slamch (char *cmach* ); double LAPACKE\_dlamch (char *cmach* );

## **Include Files**

• mkl.h

## **Description**

The function ?lamch determines single precision and double precision machine parameters.

### **Input Parameters**

*cmach* Specifies the value to be returned by ?lamch: = 'E' or 'e', *val* = *eps* = 'S' or 's', *val* = *sfmin* = 'B' or 'b', *val* = *base* = 'P' or 'p', *val* = *eps*\**base* = 'n' or 'n', *val* = *t* = 'R' or 'r', *val* = *rnd* = 'M' or 'm', *val* = *emin* = 'U' or 'u', *val* = *rmin*  $=$  'L' or 'l', *val* = *emax* = 'O' or 'o', *val* = *rmax* where *eps* = relative machine precision; *sfmin* = safe minimum, such that 1/*sfmin* does not overflow; *base* = base of the machine; *prec* = *eps*\**base*;  $t =$  number of (base) digits in the mantissa; *rnd* = 1.0 when rounding occurs in addition, 0.0 otherwise; *emin* = minimum exponent before (gradual) underflow; *rmin* = *underflow\_threshold* - *base*\*\*(*emin*-1); *emax* = largest exponent before overflow; *rmax* = *overflow\_threshold* - (*base*\*\**emax*)\*(1-*eps*).

### **NOTE**

You can use a character string for *cmach* instead of a single character in order to make your code more readable. The first character of the string determines the value to be returned. For example, 'Precision' is interpreted as 'p'.

## <span id="page-1300-0"></span>**Output Parameters**

*val* **Value returned by the function.** 

## **LAPACK Test Functions and Routines**

This section describes LAPACK test functions and routines.

### **?lagge**

*Generates a general m-by-n matrix .*

### **Syntax**

```
lapack_int LAPACKE_slagge (int matrix_layout , lapack_int m , lapack_int n , lapack_int
kl , lapack_int ku , const float * d , float * a , lapack_int lda , lapack_int *
iseed );
lapack_int LAPACKE_dlagge (int matrix_layout , lapack_int m , lapack_int n , lapack_int
kl , lapack_int ku , const double * d , double * a , lapack_int lda , lapack_int *
iseed );
lapack_int LAPACKE_clagge (int matrix_layout , lapack_int m , lapack_int n , lapack_int
kl , lapack_int ku , const float * d , lapack_complex_float * a , lapack_int lda ,
lapack_int * iseed );
lapack_int LAPACKE_zlagge (int matrix_layout , lapack_int m , lapack_int n , lapack_int
```

```
kl , lapack_int ku , const double * d , lapack_complex_double * a , lapack_int lda ,
lapack_int * iseed );
```
### **Include Files**

• mkl.h

## **Description**

The routine generates a general *m*-by-*n* matrix *A*, by pre- and post- multiplying a real diagonal matrix *D* with random matrices *U* and *V*:

*A* := *U*\**D*\**V*,

where *U* and *V* are orthogonal for real flavors and unitary for complex flavors. The lower and upper bandwidths may then be reduced to *kl* and *ku* by additional orthogonal transformations.

### **Input Parameters**

A <datatype> placeholder, if present, is used for the C interface data types in the C interface section above. See [C Interface Conventions](#page-450-0) for the C interface principal conventions and type definitions.

<span id="page-1301-0"></span>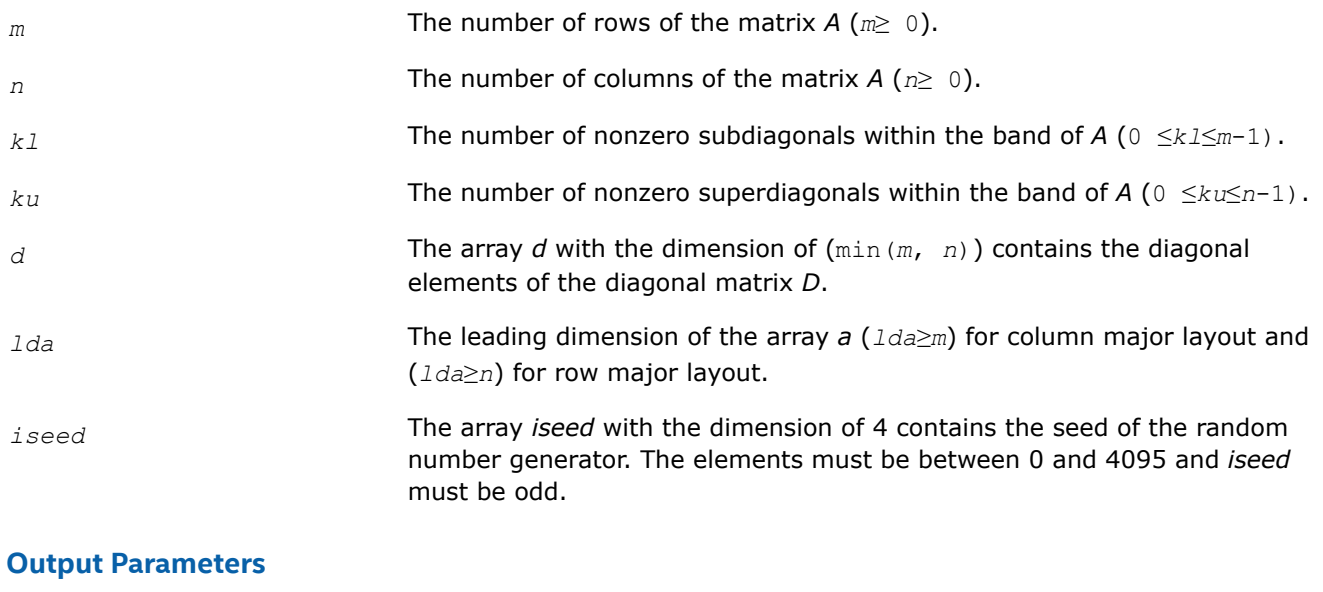

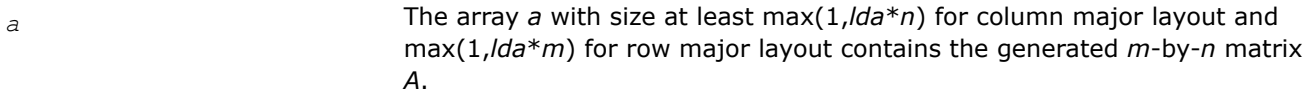

*iseed* The array *iseed* contains the updated seed on exit.

### **Return Values**

This function returns a value *info*.

If *info* = 0, the execution is successful.

If *info* < 0, the *i*-th parameter had an illegal value.

If *info* = -1011, memory allocation error occurred.

### **?laghe**

*Generates a complex Hermitian matrix .*

### **Syntax**

```
lapack_int LAPACKE_claghe (int matrix_layout , lapack_int n , lapack_int k , const
float * d , lapack_complex_float * a , lapack_int lda , lapack_int * iseed );
```

```
lapack_int LAPACKE_zlaghe (int matrix_layout , lapack_int n , lapack_int k , const
double * d , lapack_complex_double * a , lapack_int lda , lapack_int * iseed );
```
### **Include Files**

• mkl.h

### **Description**

The routine generates a complex Hermitian matrix *A*, by pre- and post- multiplying a real diagonal matrix *D* with random unitary matrix:

*A* := *U*\**D*\**U* H

The semi-bandwidth may then be reduced to *k* by additional unitary transformations.

## <span id="page-1302-0"></span>**Input Parameters**

A <datatype> placeholder, if present, is used for the C interface data types in the C interface section above. See [C Interface Conventions](#page-450-0) for the C interface principal conventions and type definitions.

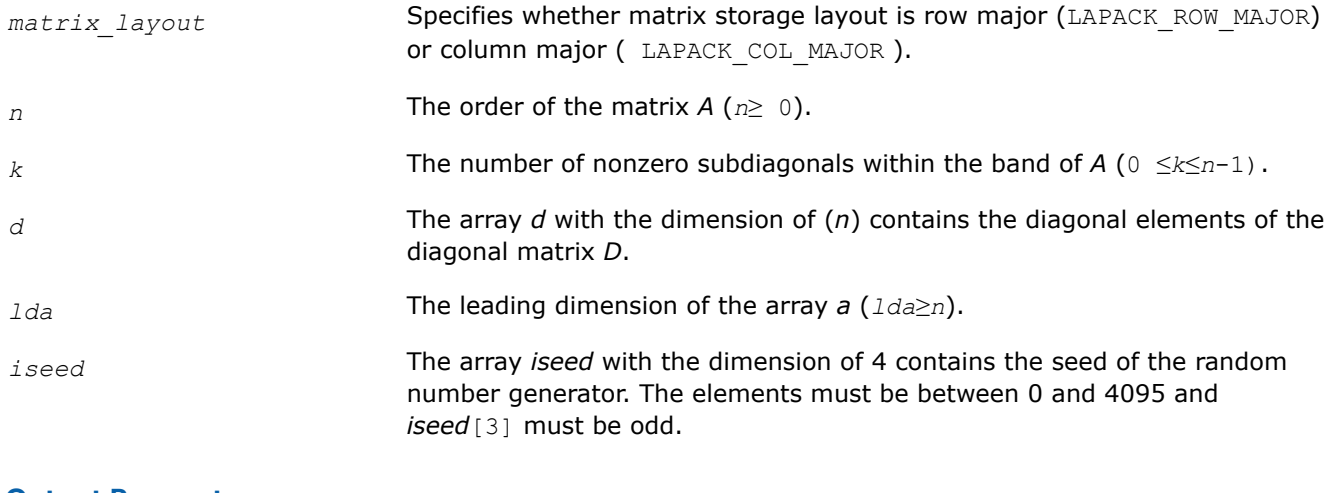

### **Output Parameters**

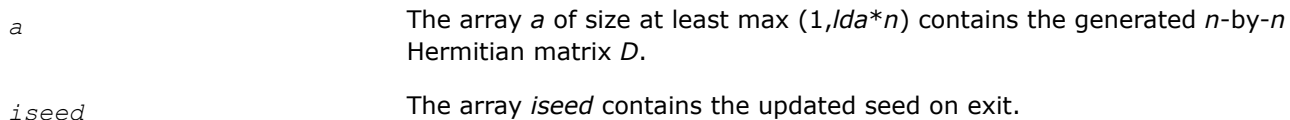

### **Return Values**

This function returns a value *info*.

If *info* = 0, the execution is successful.

If *info* < 0, the *i*-th parameter had an illegal value.

If *info* = -1011, memory allocation error occurred.

### **?lagsy**

*Generates a symmetric matrix by pre- and postmultiplying a real diagonal matrix with a random unitary matrix .*

### **Syntax**

lapack\_int LAPACKE\_slagsy (int *matrix\_layout* , lapack\_int *n* , lapack\_int *k* , const float \* *d* , float \* *a* , lapack\_int *lda* , lapack\_int \* *iseed* );

lapack\_int LAPACKE\_dlagsy (int *matrix\_layout* , lapack\_int *n* , lapack\_int *k* , const double \* *d* , double \* *a* , lapack\_int *lda* , lapack\_int \* *iseed* );

lapack\_int LAPACKE\_clagsy (int *matrix\_layout* , lapack\_int *n* , lapack\_int *k* , const float \* *d* , lapack\_complex\_float \* *a* , lapack\_int *lda* , lapack\_int \* *iseed* );

lapack\_int LAPACKE\_zlagsy (int *matrix\_layout* , lapack\_int *n* , lapack\_int *k* , const double \* *d* , lapack\_complex\_double \* *a* , lapack\_int *lda* , lapack\_int \* *iseed* );

## **Include Files**

• mkl.h

## **Description**

The ?lagsy routine generates a symmetric matrix *A* by pre- and post- multiplying a real diagonal matrix *D* with a random matrix *U*:

 $A : = U^* D^* U^T$ ,

where *U* is orthogonal for real flavors and unitary for complex flavors. The semi-bandwidth may then be reduced to *k* by additional unitary transformations.

### **Input Parameters**

A <datatype> placeholder, if present, is used for the C interface data types in the C interface section above. See [C Interface Conventions](#page-450-0) for the C interface principal conventions and type definitions.

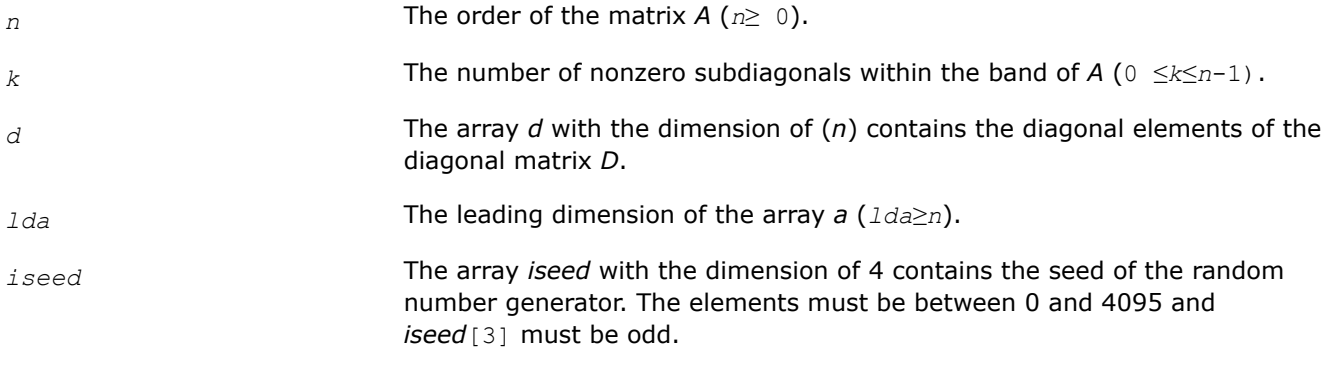

#### **Output Parameters**

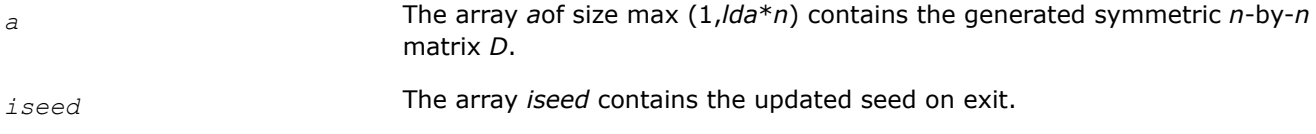

### **Return Values**

This function returns a value *info*.

If *info* = 0, the execution is successful.

If *info* < 0, the *i*-th parameter had an illegal value.

If *info* = -1011, memory allocation error occurred.

### **?latms**

*Generates a general m-by-n matrix with specific singular values.*

### **Syntax**

lapack\_int LAPACKE\_slatms (int *matrix\_layout*, lapack\_int *m*, lapack\_int *n*, char *dist*, lapack\_int \* *iseed*, char *sym*, float \* *d*, lapack\_int *mode*, float *cond*, float *dmax*, lapack\_int *kl*, lapack\_int *ku*, char *pack*, float \* *a*, lapack\_int *lda*);

lapack\_int LAPACKE\_dlatms (int *matrix\_layout*, lapack\_int *m*, lapack\_int *n*, char *dist*, lapack\_int \* *iseed*, char *sym*, double \* *d*, lapack\_int *mode*, double *cond*, double *dmax*, lapack\_int *kl*, lapack\_int *ku*, char *pack*, double \* *a*, lapack\_int *lda*);

lapack\_int LAPACKE\_clatms (int *matrix\_layout*, lapack\_int *m*, lapack\_int *n*, char *dist*, lapack\_int \* *iseed*, char *sym*, float \* *d*, lapack\_int *mode*, float *cond*, float *dmax*, lapack\_int *kl*, lapack\_int *ku*, char *pack*, lapack\_complex\_float \* *a*, lapack\_int *lda*);

lapack\_int LAPACKE\_zlatms (int *matrix\_layout*, lapack\_int *m*, lapack\_int *n*, char *dist*, lapack\_int \* *iseed*, char *sym*, double \* *d*, lapack\_int *mode*, double *cond*, double *dmax*, lapack\_int *kl*, lapack\_int *ku*, char *pack*, lapack\_complex\_double \* *a*, lapack\_int *lda*);

## **Include Files**

• mkl.h

## **Description**

The ?latms routine generates random matrices with specified singular values, or symmetric/Hermitian matrices with specified eigenvalues for testing LAPACK programs.

It applies this sequence of operations:

- **1.** Set the diagonal to *d*, where *d* is input or computed according to *mode*, *cond*, *dmax*, and *sym* as described in Input Parameters.
- **2.** Generate a matrix with the appropriate band structure, by one of two methods:

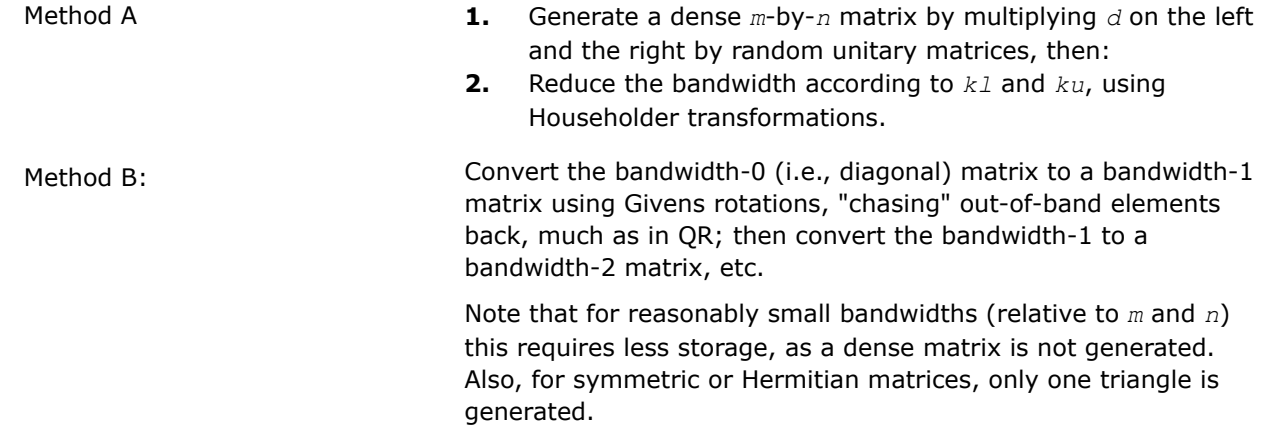

Method A is chosen if the bandwidth is a large fraction of the order of the matrix, and *lda* is at least *m* (so a dense matrix can be stored.) Method B is chosen if the bandwidth is small (less than (1/2)\**n* for symmetric or Hermitian or less than .3\**n*+*m* for nonsymmetric), or *lda* is less than *m* and not less than the bandwidth.

Pack the matrix if desired, using one of the methods specified by the *pack* parameter.

If Method B is chosen and band format is specified, then the matrix is generated in the band format and no repacking is necessary.

## **Input Parameters**

A <datatype> placeholder, if present, is used for the C interface data types in the C interface section above. See [C Interface Conventions](#page-450-0) for the C interface principal conventions and type definitions.

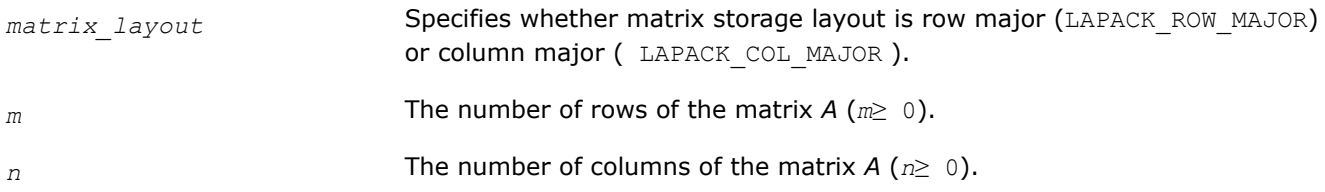

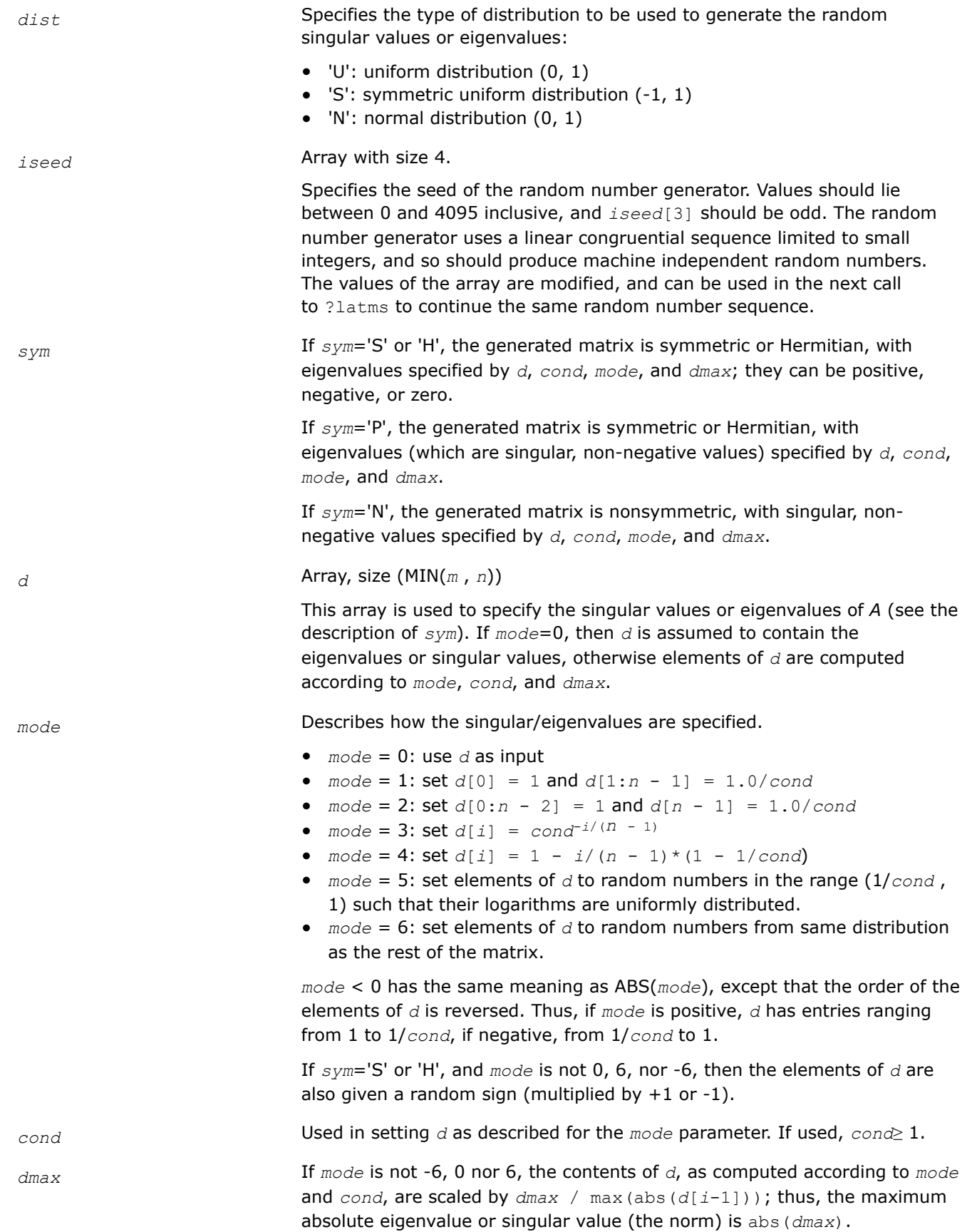

### **NOTE**

*dmax* need not be positive: if *dmax* is negative (or zero), *d* will be scaled by a negative number (or zero).

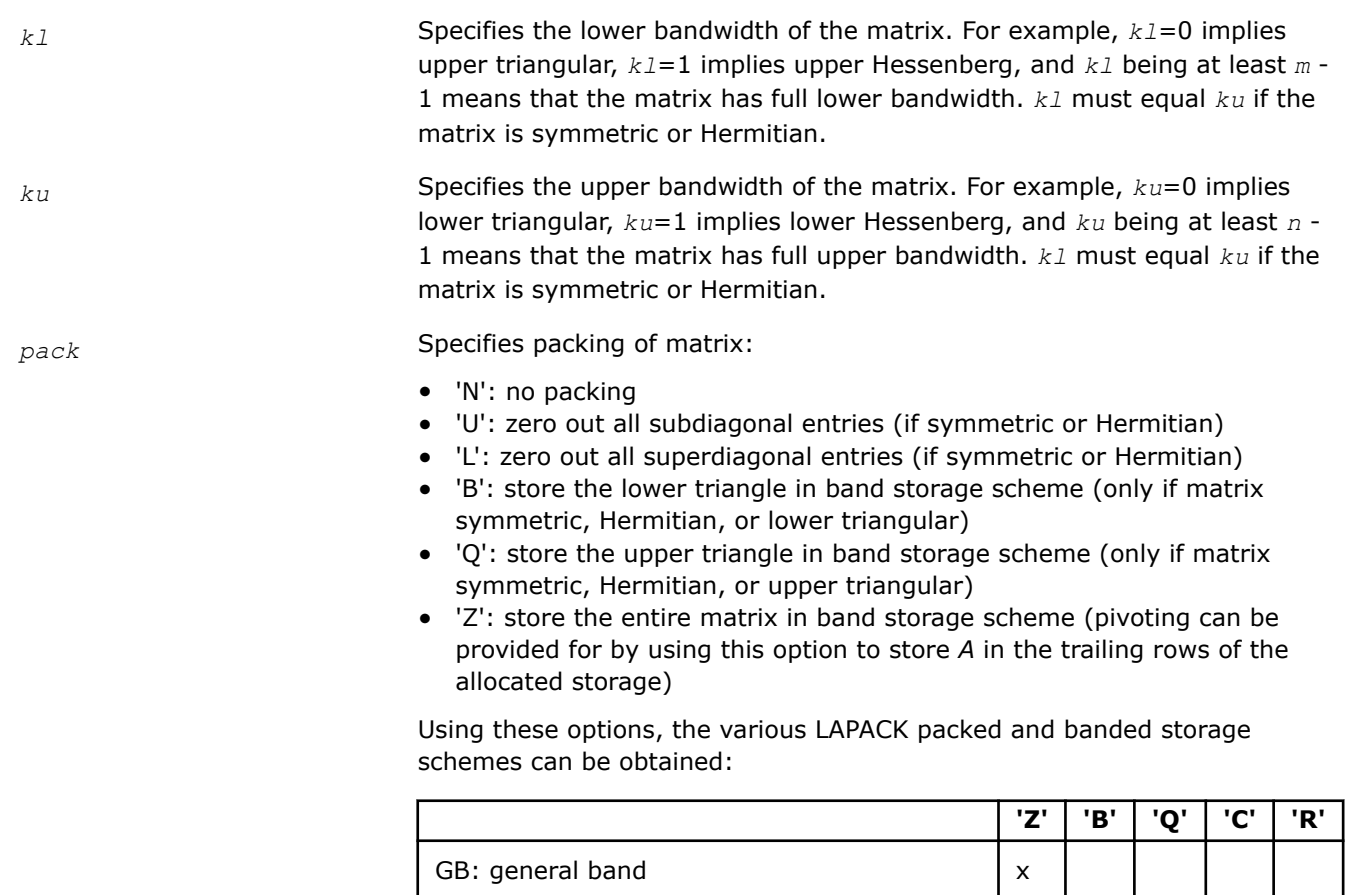

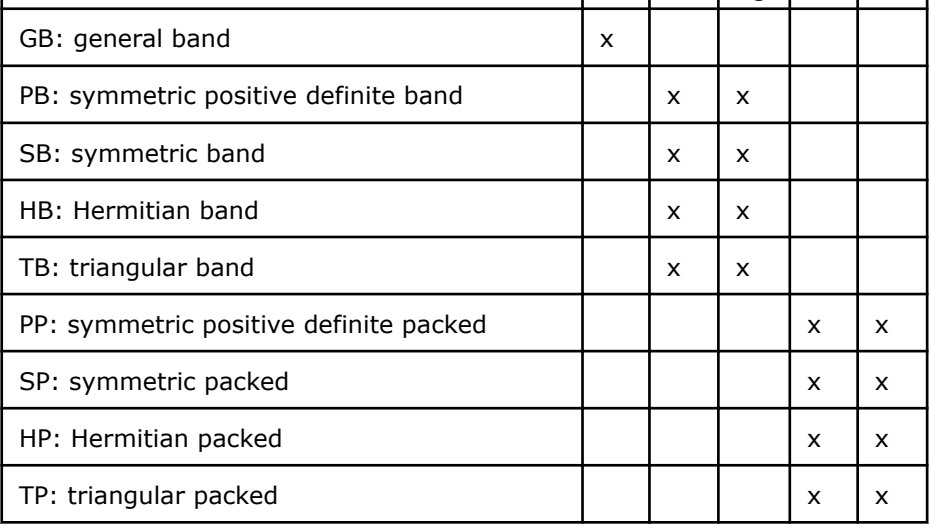

If two calls to ?latms differ only in the *pack* parameter, they generate mathematically equivalent matrices.

*lda lda* specifies the first dimension of *a* as declared in the calling program.

If *pack*='N', 'U', 'L', 'C', or 'R', then *lda* must be at least *m* for column major or at least *n* for row major.

If  $pack='B'$  or 'Q', then  $Ida$  must be at least  $MIN(k1, m - 1)$  (which is equal to  $MIN(ku,n-1)$ ).

If *pack*='Z', *lda* must be large enough to hold the packed array: MIN( *ku*, *n* - 1) + MIN( *kl*, *m* - 1) + 1.

### **Output Parameters**

*iseed* The array *iseed* contains the updated seed.

*d* The array *d* contains the updated seed.

## **NOTE**

The array  $d$  is not modified if  $\text{mod}e = 0$ .

*a* Array of size *lda* by *n*.

The array *a* contains the generated *m*-by-*n* matrix *A*.

*a* is first generated in full (unpacked) form, and then packed, if so specified by *pack*. Thus, the first *m* elements of the first *n* columns are always modified. If *pack* specifies a packed or banded storage scheme, all *lda* elements of the first *n* columns are modified; the elements of the array which do not correspond to elements of the generated matrix are set to zero.

### **Return Values**

This function returns a value *info*.

If *info* = 0, the execution is successful.

If *info* < 0, the *i*-th parameter had an illegal value.

If *info* = -1011, memory allocation error occurred.

If *info* = 2, cannot scale to *dmax* (maximum singular value is 0).

If *info* = 3, error return from [lagge](#page-1300-0), [?laghe](#page-1301-0), or [lagsy.](#page-1302-0)

## **Additional LAPACK Routines (Included for Compatibility with Netlib LAPACK)**

LAPACK\_DECL lapack\_int LAPACKE\_chesv\_aa\_2stage (int *matrix\_layout* , char *uplo* , lapack\_int *n* , lapack\_int *nrhs* , lapack\_complex\_float \* *a* , lapack\_int *lda* , lapack complex float \* *tb* , lapack int *ltb* , lapack int \* *ipiv* , lapack int \* *ipiv2* , lapack\_complex\_float \* *b* , lapack\_int *ldb* );

LAPACK\_DECL lapack\_int LAPACKE\_dsysv\_aa\_2stage (int *matrix\_layout* , char *uplo* , lapack\_int *n* , lapack\_int *nrhs* , double \* *a* , lapack\_int *lda* , double \* *tb* , lapack\_int *ltb* , lapack\_int \* *ipiv* , lapack\_int \* *ipiv2* , double \* *b* , lapack\_int *ldb* );

LAPACK\_DECL lapack\_int LAPACKE\_ssysv\_aa\_2stage (int *matrix\_layout* , char *uplo* , lapack\_int *n* , lapack\_int *nrhs* , float \* *a* , lapack\_int *lda* , float \* *tb* , lapack\_int *ltb* , lapack\_int \* *ipiv* , lapack\_int \* *ipiv2* , float \* *b* , lapack\_int *ldb* );

LAPACK\_DECL lapack\_int LAPACKE\_zhesv\_aa\_2stage (int *matrix\_layout* , char *uplo* , lapack\_int *n* , lapack\_int *nrhs* , lapack\_complex\_double \* *a* , lapack\_int *lda* , lapack\_complex\_double \* *tb* , lapack\_int *ltb* , lapack\_int \* *ipiv* , lapack\_int \* *ipiv2* , lapack\_complex\_double \* *b* , lapack\_int *ldb* );

LAPACK\_DECL lapack\_int LAPACKE\_chetrf\_aa\_2stage (int *matrix\_layout* , char *uplo* , lapack\_int *n* , lapack\_complex\_float \* *a* , lapack\_int *lda* , lapack\_complex\_float \* *tb* , lapack\_int *ltb* , lapack\_int \* *ipiv* , lapack\_int \* *ipiv2* );

LAPACK\_DECL lapack\_int LAPACKE\_dsytrf\_aa\_2stage (int *matrix\_layout* , char *uplo* , lapack\_int *n* , double \* *a* , lapack\_int *lda* , double \* *tb* , lapack\_int *ltb* , lapack\_int \* *ipiv* , lapack\_int \* *ipiv2* );

LAPACK\_DECL lapack\_int LAPACKE\_ssytrf\_aa\_2stage (int *matrix\_layout* , char *uplo* , lapack\_int *n* , float \* *a* , lapack\_int *lda* , float \* *tb* , lapack\_int *ltb* , lapack\_int \* *ipiv* , lapack\_int \* *ipiv2* );

LAPACK\_DECL lapack\_int LAPACKE\_zhetrf\_aa\_2stage (int *matrix\_layout* , char *uplo* , lapack\_int *n* , lapack\_complex\_double \* *a* , lapack\_int *lda* , lapack\_complex\_double \* *tb* , lapack\_int *ltb* , lapack\_int \* *ipiv* , lapack\_int \* *ipiv2* );

LAPACK\_DECL lapack\_int LAPACKE\_chetrs\_aa\_2stage (int *matrix\_layout* , char *uplo* , lapack\_int *n* , lapack\_int *nrhs* , lapack\_complex\_float \* *a* , lapack\_int *lda* , lapack\_complex\_float \* *tb* , lapack\_int *ltb* , lapack\_int \* *ipiv* , lapack\_int \* *ipiv2* , lapack\_complex\_float \* *b* , lapack\_int *ldb* );

LAPACK\_DECL lapack\_int LAPACKE\_dsytrs\_aa\_2stage (int *matrix\_layout* , char *uplo* , lapack\_int *n* , lapack\_int *nrhs* , double \* *a* , lapack\_int *lda* , double \* *tb* , lapack\_int *ltb* , lapack\_int \* *ipiv* , lapack\_int \* *ipiv2* , double \* *b* , lapack\_int *ldb* );

LAPACK\_DECL lapack\_int LAPACKE\_ssytrs\_aa\_2stage (int *matrix\_layout* , char *uplo* , lapack\_int *n* , lapack\_int *nrhs* , float \* *a* , lapack\_int *lda* , float \* *tb* , lapack\_int *ltb* , lapack\_int \* *ipiv* , lapack\_int \* *ipiv2* , float \* *b* , lapack\_int *ldb* );

LAPACK\_DECL lapack\_int LAPACKE\_zhetrs\_aa\_2stage (int *matrix\_layout* , char *uplo* , lapack\_int *n* , lapack\_int *nrhs* , lapack\_complex\_double \* *a* , lapack\_int *lda* , lapack\_complex\_double \* *tb* , lapack\_int *ltb* , lapack\_int \* *ipiv* , lapack\_int \* *ipiv2* , lapack\_complex\_double \* *b* , lapack\_int *ldb* );

call csysv\_aa\_2stage (*uplo* , *n* , *nrhs* , *a* , *lda* , *tb* , *ltb* , *ipiv* , *ipiv2* , *b* , *ldb* , *info*);

LAPACK\_DECL lapack\_int LAPACKE\_csysv\_aa\_2stage (int *matrix\_layout* , char *uplo* , lapack\_int *n* , lapack\_int *nrhs* , lapack\_complex\_float \* *a* , lapack\_int *lda* , lapack complex float \* *tb* , lapack int *ltb* , lapack int \* *ipiv* , lapack int \* *ipiv2* , lapack\_complex\_float \* *b* , lapack\_int *ldb* );

call zsysv\_aa\_2stage (*uplo* , *n* , *nrhs* , *a* , *lda* , *tb* , *ltb* , *ipiv* , *ipiv2* , *b* , *ldb* , *info*);

LAPACK\_DECL lapack\_int LAPACKE\_zsysv\_aa\_2stage (int *matrix\_layout* , char *uplo* , lapack\_int *n* , lapack\_int *nrhs* , lapack\_complex\_double \* *a* , lapack\_int *lda* , lapack\_complex\_double \* *tb* , lapack\_int *ltb* , lapack\_int \* *ipiv* , lapack\_int \* *ipiv2* , lapack\_complex\_double \* *b* , lapack\_int *ldb* );

LAPACK\_DECL lapack\_int LAPACKE\_csytrf\_aa\_2stage (int *matrix\_layout* , char *uplo* , lapack\_int *n* , lapack\_complex\_float \* *a* , lapack\_int *lda* , lapack\_complex\_float \* *tb* , lapack\_int *ltb* , lapack\_int \* *ipiv* , lapack\_int \* *ipiv2* );

LAPACK\_DECL lapack\_int LAPACKE\_zsytrf\_aa\_2stage (int *matrix\_layout* , char *uplo* , lapack int *n* , lapack complex double \* *a* , lapack int *lda* , lapack complex double \* *tb* , lapack\_int *ltb* , lapack\_int \* *ipiv* , lapack\_int \* *ipiv2* );

LAPACK\_DECL lapack\_int LAPACKE\_csytrs\_aa\_2stage (int *matrix\_layout* , char *uplo* , lapack\_int *n* , lapack\_int *nrhs* , lapack\_complex\_float \* *a* , lapack\_int *lda* , lapack\_complex\_float \* *tb* , lapack\_int *ltb* , lapack\_int \* *ipiv* , lapack\_int \* *ipiv2* , lapack\_complex\_float \* *b* , lapack\_int *ldb* );

LAPACK\_DECL lapack\_int LAPACKE\_zsytrs\_aa\_2stage (int *matrix\_layout* , char *uplo* , lapack\_int *n* , lapack\_int *nrhs* , lapack\_complex\_double \* *a* , lapack\_int *lda* , lapack\_complex\_double \* *tb* , lapack\_int *ltb* , lapack\_int \* *ipiv* , lapack\_int \* *ipiv2* , lapack\_complex\_double \* *b* , lapack\_int *ldb* );

LAPACK\_DECL lapack\_int LAPACKE\_ssyev\_2stage (int *matrix\_layout*, char *jobz*, char *uplo*, lapack\_int *n*, float \* *a*, lapack\_int *lda*, float \* *w*);

LAPACK\_DECL lapack\_int LAPACKE\_dsyev\_2stage (int *matrix\_layout*, char *jobz*, char *uplo*, lapack\_int *n*, double \* *a*, lapack\_int *lda*, double \* *w*);

LAPACK\_DECL lapack\_int LAPACKE\_ssyevd\_2stage (int *matrix\_layout*, char *jobz*, char *uplo*, lapack\_int *n*, float \* *a*, lapack\_int *lda*, float \* *w*);

LAPACK\_DECL lapack\_int LAPACKE\_dsyevd\_2stage (int *matrix\_layout*, char *jobz*, char *uplo*, lapack\_int *n*, double \* *a*, lapack\_int *lda*, double \* *w*);

LAPACK\_DECL lapack\_int LAPACKE\_ssyevr\_2stage (int *matrix\_layout*, char *jobz*, char *range*, char *uplo*, lapack\_int *n*, float \* *a*, lapack\_int *lda*, float *vl*, float *vu*, lapack\_int *il*, lapack\_int *iu*, float *abstol*, lapack\_int \* *m*, float \* *w*, float \* *z*, lapack\_int *ldz*, lapack\_int \* *isuppz*);

LAPACK\_DECL lapack\_int LAPACKE\_dsyevr\_2stage (int *matrix\_layout*, char *jobz*, char *range*, char *uplo*, lapack\_int *n*, double \* *a*, lapack\_int *lda*, double *vl*, double *vu*, lapack\_int *il*, lapack int *iu*, double *abstol*, lapack int \* *m*, double \* *w*, double \* *z*, lapack int *ldz*, lapack\_int \* *isuppz*);

LAPACK\_DECL lapack\_int LAPACKE\_ssyevx\_2stage (int *matrix\_layout*, char *jobz*, char *range*, char *uplo*, lapack\_int *n*, float \* *a*, lapack\_int *lda*, float *vl*, float *vu*, lapack\_int *il*, lapack\_int *iu*, float *abstol*, lapack\_int \* *m*, float \* *w*, float \* *z*, lapack\_int *ldz*, lapack\_int \* *ifail*);

LAPACK\_DECL lapack\_int LAPACKE\_dsyevx\_2stage (int *matrix\_layout*, char *jobz*, char *range*, char *uplo*, lapack\_int *n*, double \* *a*, lapack\_int *lda*, double *vl*, double *vu*, lapack\_int *il*, lapack\_int *iu*, double *abstol*, lapack\_int \* *m*, double \* *w*, double \* *z*, lapack\_int *ldz*, lapack\_int \* *ifail*);

LAPACK\_DECL lapack\_int LAPACKE\_ssygv\_2stage (int *matrix\_layout*, lapack\_int *itype*, char *jobz*, char *uplo*, lapack\_int *n*, float \* *a*, lapack\_int *lda*, float \* *b*, lapack\_int *ldb*, float  $*$  *w*);

LAPACK\_DECL lapack\_int LAPACKE\_dsygv\_2stage (int *matrix\_layout*, lapack\_int *itype*, char *jobz*, char *uplo*, lapack\_int *n*, double \* *a*, lapack\_int *lda*, double \* *b*, lapack\_int *ldb*, double \* *w*);

LAPACK\_DECL lapack\_int LAPACKE\_cheev\_2stage (int *matrix\_layout*, char *jobz*, char *uplo*, lapack\_int *n*, lapack\_complex\_float \* *a*, lapack\_int *lda*, float \* *w*);

LAPACK\_DECL lapack\_int LAPACKE\_zheev\_2stage (int *matrix\_layout*, char *jobz*, char *uplo*, lapack\_int *n*, lapack\_complex\_double \* *a*, lapack\_int *lda*, double \* *w*);

LAPACK\_DECL lapack\_int LAPACKE\_cheevd\_2stage (int *matrix\_layout*, char *jobz*, char *uplo*, lapack\_int *n*, lapack\_complex\_float \* *a*, lapack\_int *lda*, float \* *w*);

LAPACK\_DECL lapack\_int LAPACKE\_zheevd\_2stage (int *matrix\_layout*, char *jobz*, char *uplo*, lapack\_int *n*, lapack\_complex\_double \* *a*, lapack\_int *lda*, double \* *w*);

LAPACK\_DECL lapack\_int LAPACKE\_cheevr\_2stage (int *matrix\_layout*, char *jobz*, char *range*, char *uplo*, lapack\_int *n*, lapack\_complex\_float \* *a*, lapack\_int *lda*, float *vl*, float *vu*, lapack\_int *il*, lapack\_int *iu*, float *abstol*, lapack\_int \* *m*, float \* *w*, lapack\_complex\_float \* *z*, lapack\_int *ldz*, lapack\_int \* *isuppz*);

LAPACK\_DECL lapack\_int LAPACKE\_zheevr\_2stage (int *matrix\_layout*, char *jobz*, char *range*, char *uplo*, lapack\_int *n*, lapack\_complex\_double \* *a*, lapack\_int *lda*, double *vl*, double *vu*, lapack\_int *il*, lapack\_int *iu*, double *abstol*, lapack\_int \* *m*, double \* *w*, lapack\_complex\_double \* *z*, lapack\_int *ldz*, lapack\_int \* *isuppz*);

LAPACK\_DECL lapack\_int LAPACKE\_cheevx\_2stage (int *matrix\_layout*, char *jobz*, char *range*, char *uplo*, lapack\_int *n*, lapack\_complex\_float \* *a*, lapack\_int *lda*, float *vl*, float *vu*, lapack\_int *il*, lapack\_int *iu*, float *abstol*, lapack\_int \* *m*, float \* *w*, lapack\_complex\_float \* *z*, lapack\_int *ldz*, lapack\_int \* *ifail*);

LAPACK\_DECL lapack\_int LAPACKE\_zheevx\_2stage (int *matrix\_layout*, char *jobz*, char *range*, char *uplo*, lapack\_int *n*, lapack\_complex\_double \* *a*, lapack\_int *lda*, double *vl*, double *vu*, lapack\_int *il*, lapack\_int *iu*, double *abstol*, lapack\_int \* *m*, double \* *w*, lapack\_complex\_double \* *z*, lapack\_int *ldz*, lapack\_int \* *ifail*);

LAPACK\_DECL lapack\_int LAPACKE\_chegv\_2stage (int *matrix\_layout*, lapack\_int *itype*, char *jobz*, char *uplo*, lapack\_int *n*, lapack\_complex\_float \* *a*, lapack\_int *lda*, lapack\_complex\_float \* *b*, lapack\_int *ldb*, float \* *w*);

LAPACK\_DECL lapack\_int LAPACKE\_zhegv\_2stage (int *matrix\_layout*, lapack\_int *itype*, char *jobz*, char *uplo*, lapack\_int *n*, lapack\_complex\_double \* *a*, lapack\_int *lda*, lapack\_complex\_double \* *b*, lapack\_int *ldb*, double \* *w*);

LAPACK\_DECL lapack\_int LAPACKE\_ssbev\_2stage (int *matrix\_layout*, char *jobz*, char *uplo*, lapack\_int *n*, lapack\_int *kd*, float \* *ab*, lapack\_int *ldab*, float \* *w*, float \* *z*, lapack\_int *ldz*);

LAPACK\_DECL lapack\_int LAPACKE\_dsbev\_2stage (int *matrix\_layout*, char *jobz*, char *uplo*, lapack\_int *n*, lapack\_int *kd*, double \* *ab*, lapack\_int *ldab*, double \* *w*, double \* *z*, lapack\_int *ldz*);

LAPACK\_DECL lapack\_int LAPACKE\_ssbevd\_2stage (int *matrix\_layout*, char *jobz*, char *uplo*, lapack\_int *n*, lapack\_int *kd*, float \* *ab*, lapack\_int *ldab*, float \* *w*, float \* *z*, lapack\_int *ldz*);

LAPACK\_DECL lapack\_int LAPACKE\_dsbevd\_2stage (int *matrix\_layout*, char *jobz*, char *uplo*, lapack\_int *n*, lapack\_int *kd*, double \* *ab*, lapack\_int *ldab*, double \* *w*, double \* *z*, lapack\_int *ldz*);

LAPACK\_DECL lapack\_int LAPACKE\_ssbevx\_2stage (int *matrix\_layout*, char *jobz*, char *range*, char *uplo*, lapack\_int *n*, lapack\_int *kd*, float \* *ab*, lapack\_int *ldab*, float \* *q*, lapack\_int *ldq*, float *vl*, float *vu*, lapack\_int *il*, lapack\_int *iu*, float *abstol*, lapack\_int \* *m*, float \* *w*, float \* *z*, lapack\_int *ldz*, lapack\_int \* *ifail*);

LAPACK\_DECL lapack\_int LAPACKE\_dsbevx\_2stage (int *matrix\_layout*, char *jobz*, char *range*, char *uplo*, lapack\_int *n*, lapack\_int *kd*, double \* *ab*, lapack\_int *ldab*, double \* *q*, lapack\_int *ldq*, double *vl*, double *vu*, lapack\_int *il*, lapack\_int *iu*, double *abstol*, lapack\_int \* *m*, double \* *w*, double \* *z*, lapack\_int *ldz*, lapack\_int \* *ifail*);

LAPACK\_DECL lapack\_int LAPACKE\_chbev\_2stage (int *matrix\_layout*, char *jobz*, char *uplo*, lapack\_int *n*, lapack\_int *kd*, lapack\_complex\_float \* *ab*, lapack\_int *ldab*, float \* *w*, lapack\_complex\_float \* *z*, lapack\_int *ldz*);

LAPACK\_DECL lapack\_int LAPACKE\_zhbev\_2stage (int *matrix\_layout*, char *jobz*, char *uplo*, lapack\_int *n*, lapack\_int *kd*, lapack\_complex\_double \* *ab*, lapack\_int *ldab*, double \* *w*, lapack\_complex\_double \* *z*, lapack\_int *ldz*);

LAPACK\_DECL lapack\_int LAPACKE\_chbevd\_2stage (int *matrix\_layout*, char *jobz*, char *uplo*, lapack\_int *n*, lapack\_int *kd*, lapack\_complex\_float \* *ab*, lapack\_int *ldab*, float \* *w*, lapack\_complex\_float \* *z*, lapack\_int *ldz*);

LAPACK\_DECL lapack\_int LAPACKE\_zhbevd\_2stage (int *matrix\_layout*, char *jobz*, char *uplo*, lapack\_int *n*, lapack\_int *kd*, lapack\_complex\_double \* *ab*, lapack\_int *ldab*, double \* *w*, lapack\_complex\_double \* *z*, lapack\_int *ldz*);

<span id="page-1311-0"></span>LAPACK\_DECL lapack\_int LAPACKE\_chbevx\_2stage (int *matrix\_layout*, char *jobz*, char *range*, char *uplo*, lapack\_int *n*, lapack\_int *kd*, lapack\_complex\_float \* *ab*, lapack\_int *ldab*, lapack\_complex\_float \* *q*, lapack\_int *ldq*, float *vl*, float *vu*, lapack\_int *il*, lapack\_int *iu*, float *abstol*, lapack\_int \* *m*, float \* *w*, lapack\_complex\_float \* *z*, lapack\_int *ldz*, lapack\_int \* *ifail*);

LAPACK\_DECL lapack\_int LAPACKE\_zhbevx\_2stage (int *matrix\_layout*, char *jobz*, char *range*, char *uplo*, lapack\_int *n*, lapack\_int *kd*, lapack\_complex\_double \* *ab*, lapack\_int *ldab*, lapack\_complex\_double \* *q*, lapack\_int *ldq*, double *vl*, double *vu*, lapack\_int *il*, lapack\_int *iu*, double *abstol*, lapack int \* *m*, double \* *w*, lapack complex double \* *z*, lapack\_int *ldz*, lapack\_int \* *ifail*);

For descriptions of these functions, please see [https://www.netlib.org/lapack/explore-html/files.html.](https://www.netlib.org/lapack/explore-html/files.html)

# **ScaLAPACK Routines**

Intel® oneAPI Math Kernel Library implements routines from the ScaLAPACK package for distributed-memory architectures. Routines are supported for both real and complex dense and band matrices to perform the tasks of solving systems of linear equations, solving linear least-squares problems, eigenvalue and singular value problems, as well as performing a number of related computational tasks.

Intel® oneAPI Math Kernel Library (oneMKL) ScaLAPACK routines are written in FORTRAN 77 with exception of a few utility routines written in C to exploit the IEEE arithmetic. All routines are available in all precision types: single precision, double precision, complexm, and double complex precision. See themkl scalapack.h header file for C declarations of ScaLAPACK routines.

**NOTE**

ScaLAPACK routines are provided only for Intel® 64 or Intel® Many Integrated Core architectures.

See descriptions of ScaLAPACK [computational routines](#page-1315-0) that perform distinct computational tasks, as well as [driver routinesf](#page-1504-0)or solving standard types of problems in one call. Additionally, Intel® oneAPI Math Kernel Library implements ScaLAPAC[KAuxiliary Routines,](#page-1585-0) [Utility Functions and Routines,](#page-1816-0) and [Matrix Redistribution/](#page-1822-0) [Copy Routines](#page-1822-0). The library includes routines for both real and complex data.

The <install\_directory>/examples/scalapackf directory contains sample code demonstrating the use of ScaLAPACK routines.

Generally, ScaLAPACK runs on a network of computers using MPI as a message-passing layer and a set of prebuilt communication subprograms (BLACS), as well as a set of BLAS optimized for the target architecture. Intel® oneAPI Math Kernel Library (oneMKL) version of ScaLAPACK is optimized for Intel® processors. For the detailed system and environment requirements, see*Intel® oneAPI Math Kernel Library (oneMKL) Release Notes* and *Intel® oneAPI Math Kernel Library (oneMKL) Developer Guide*.

For full reference on ScaLAPACK routines and related information, see [\[SLUG](#page-2679-0)].

### **Product and Performance Information**

Performance varies by use, configuration and other factors. Learn more at [www.Intel.com/](https://www.intel.com/PerformanceIndex) [PerformanceIndex.](https://www.intel.com/PerformanceIndex)

Notice revision #20201201

## **Overview of ScaLAPACK Routines**

The model of the computing environment for ScaLAPACK is represented as a one-dimensional array of processes (for operations on band or tridiagonal matrices) or also a two-dimensional process grid (for operations on dense matrices). To use ScaLAPACK, all global matrices or vectors should be distributed on this array or grid prior to calling the ScaLAPACK routines.

ScaLAPACK is closely tied to other components, including BLAS, BLACS, LAPACK, and PBLAS.

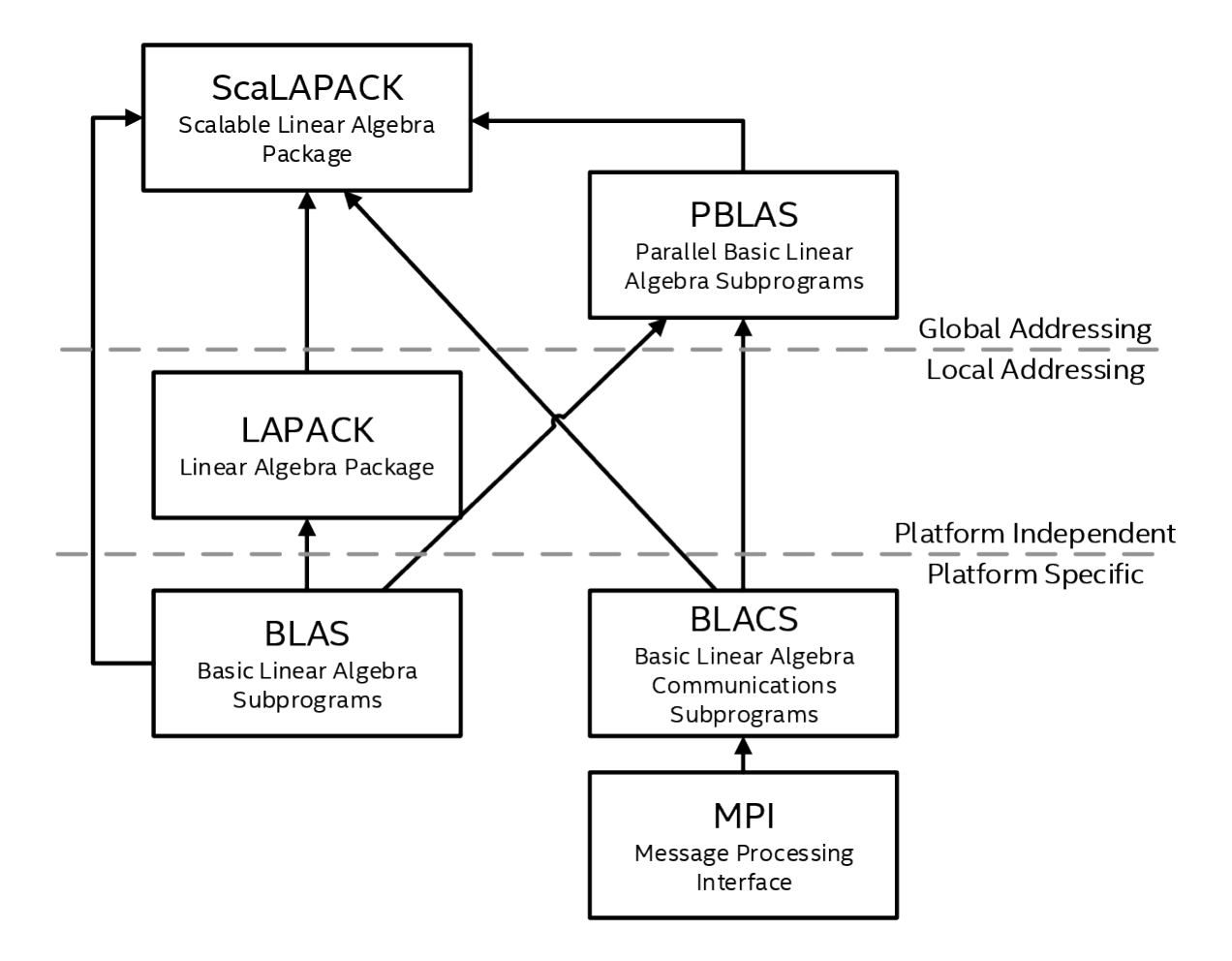

## **ScaLAPACK Array Descriptors**

ScaLAPACK uses two-dimensional block-cyclic data distribution as a layout for dense matrix computations. This distribution provides good work balance between available processors, and also allows use of BLAS Level 3 routines for optimal local computations. Information about the data distribution that is required to establish the mapping between each global matrix and its corresponding process and memory location is contained in the array called the *array descriptor* associated with each global matrix. The size of the array descriptor is denoted as *dlen\_*.

Let *A* be a two-dimensional block cyclicly distributed matrix with the array descriptor array *desca*. The meaning of each array descriptor element depends on the type of the matrix *A*. The tables "Array descriptor for dense matrices" and "Array descriptor for narrow-band and tridiagonal matrices" describe the meaning of each element for the different types of matrices.

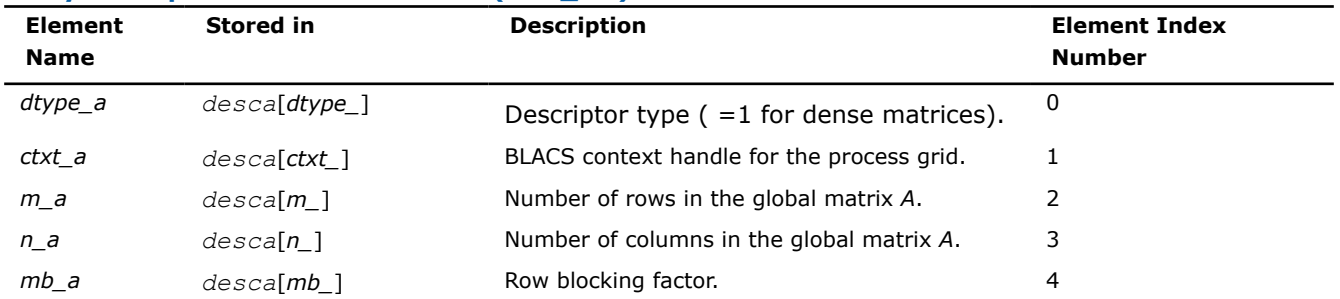

### **Array descriptor for dense matrices (***dlen\_***=9)**

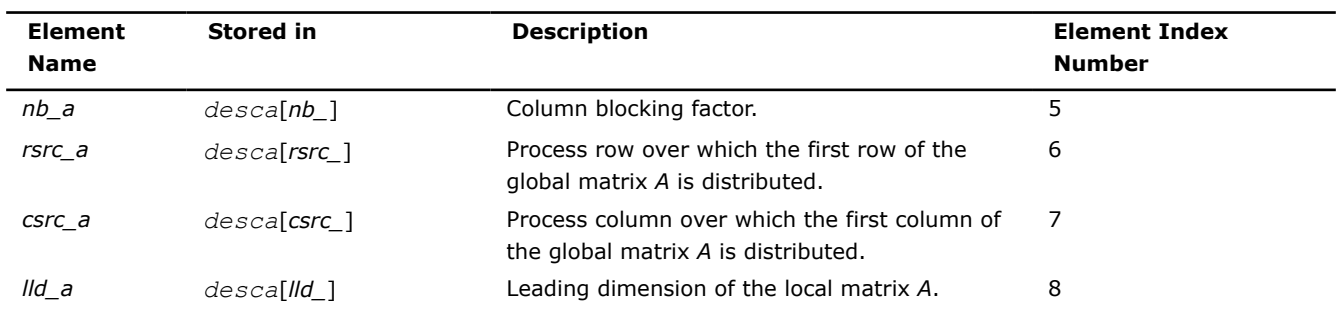

#### **Array descriptor for narrow-band and tridiagonal matrices (***dlen\_***=7)**

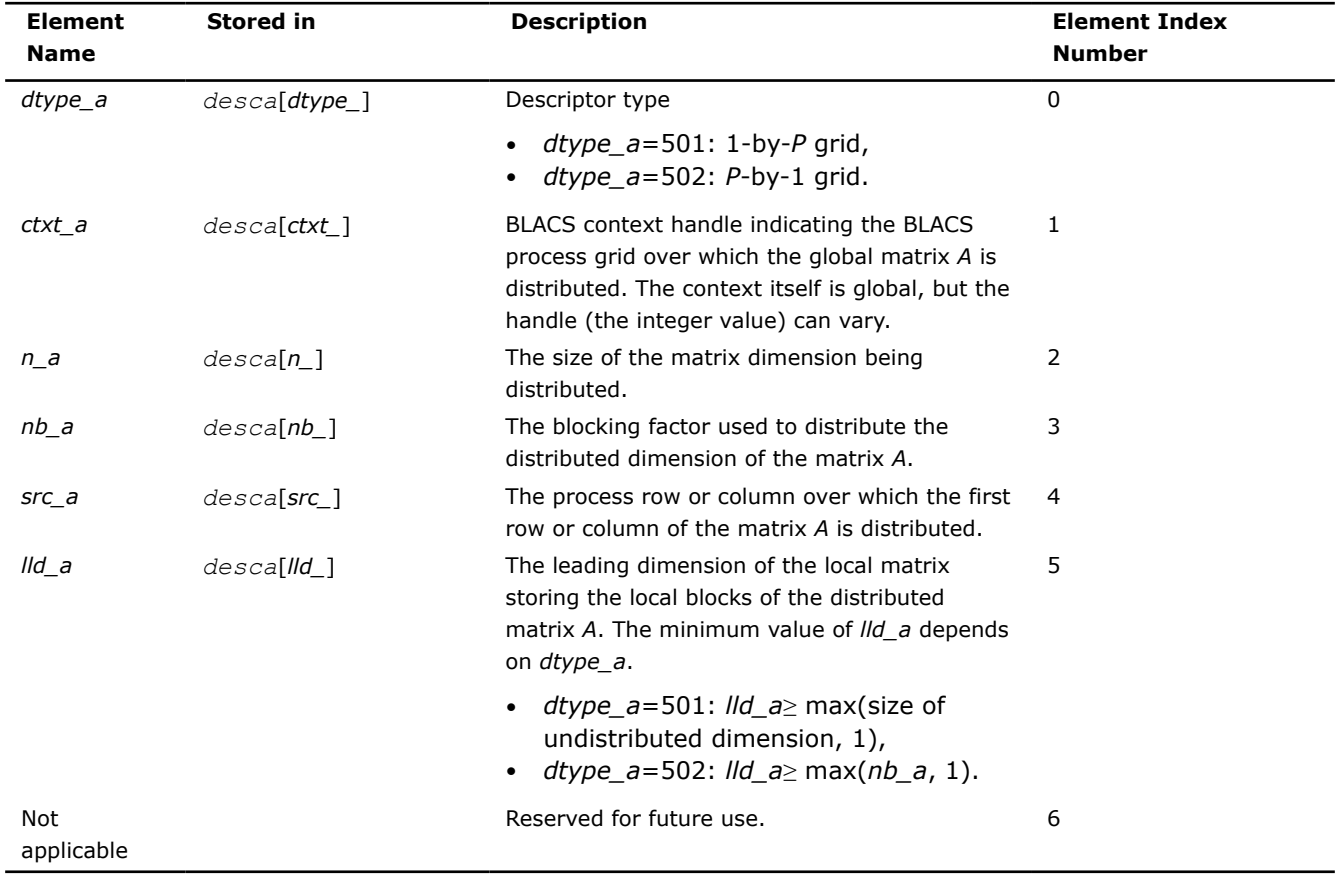

Similar notations are used for different matrices. For example: *lld\_b* is the leading dimension of the local matrix storing the local blocks of the distributed matrix *B* and *dtype\_z* is the type of the global matrix *Z*.

The number of rows and columns of a global dense matrix that a particular process in a grid receives after data distributing is denoted by *LOCr*() and *LOCc*(), respectively. To compute these numbers, you can use the ScaLAPACK tool routine numroc.

After the block-cyclic distribution of global data is done, you may choose to perform an operation on a submatrix sub(*A*) of the global matrix *A* defined by the following 6 values (for dense matrices):

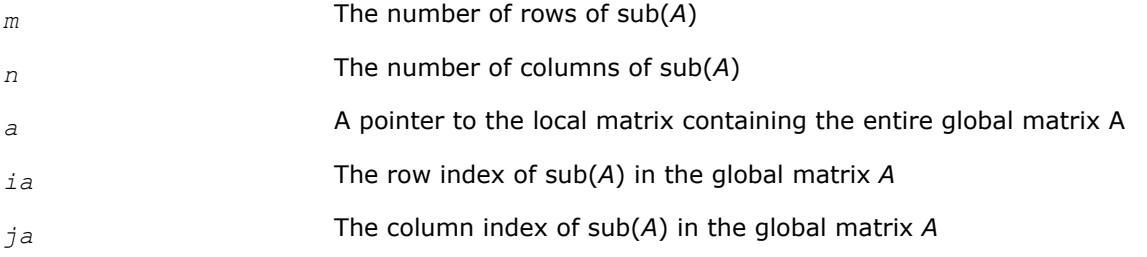

*desca* The array descriptor for the global matrix *A*

### **Product and Performance Information**

Performance varies by use, configuration and other factors. Learn more at [www.Intel.com/](https://www.intel.com/PerformanceIndex) [PerformanceIndex.](https://www.intel.com/PerformanceIndex)

Notice revision #20201201

## **Naming Conventions for ScaLAPACK Routines**

For each routine introduced in this chapter, you can use the ScaLAPACK name. The naming convention for ScaLAPACK routines is similar to that used for LAPACK routines. A general rule is that each routine name in ScaLAPACK, which has an LAPACK equivalent, is simply the LAPACK name prefixed by initial letter p.

**ScaLAPACK names** have the structure p?yyzzz or p?yyzz, which is described below.

The initial letter  $p$  is a distinctive prefix of ScaLAPACK routines and is present in each such routine.

The second symbol ? indicates the data type:

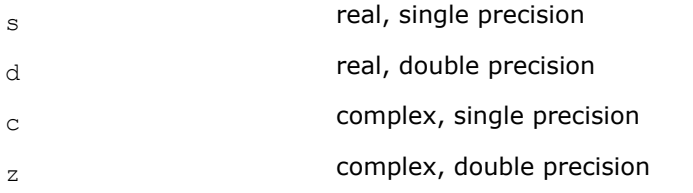

The second and third letters  $yy$  indicate the matrix type as:

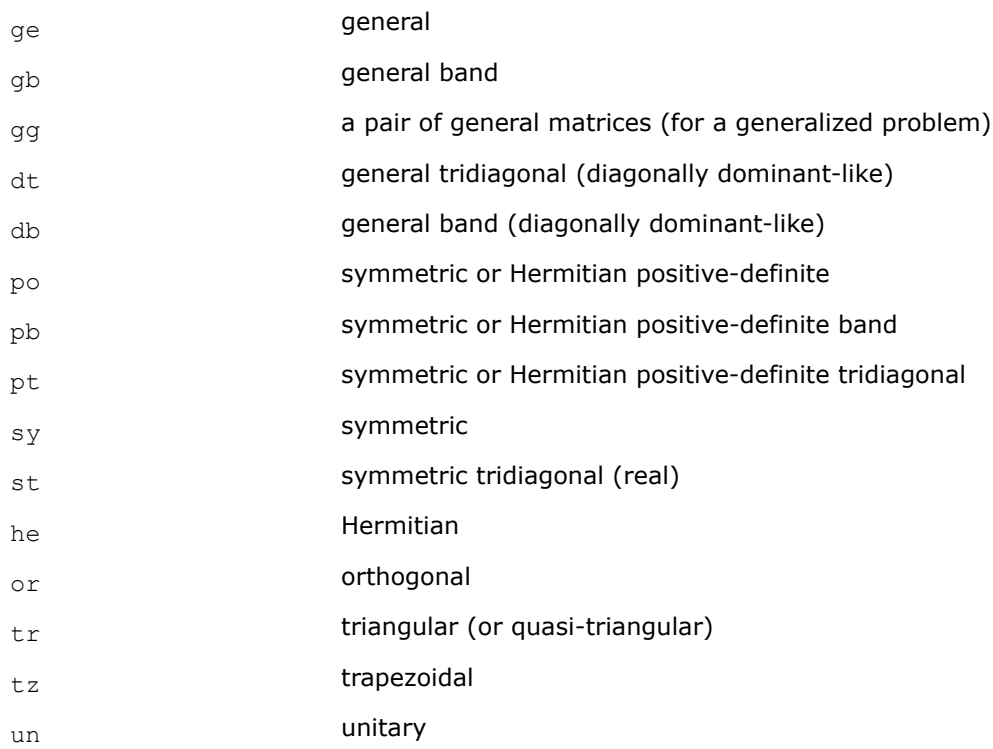

For computational routines, the last three letters **zzz** indicate the computation performed and have the same meaning as for LAPACK routines.

For driver routines, the last two letters **zz** or three letters **zzz** have the following meaning:

<span id="page-1315-0"></span>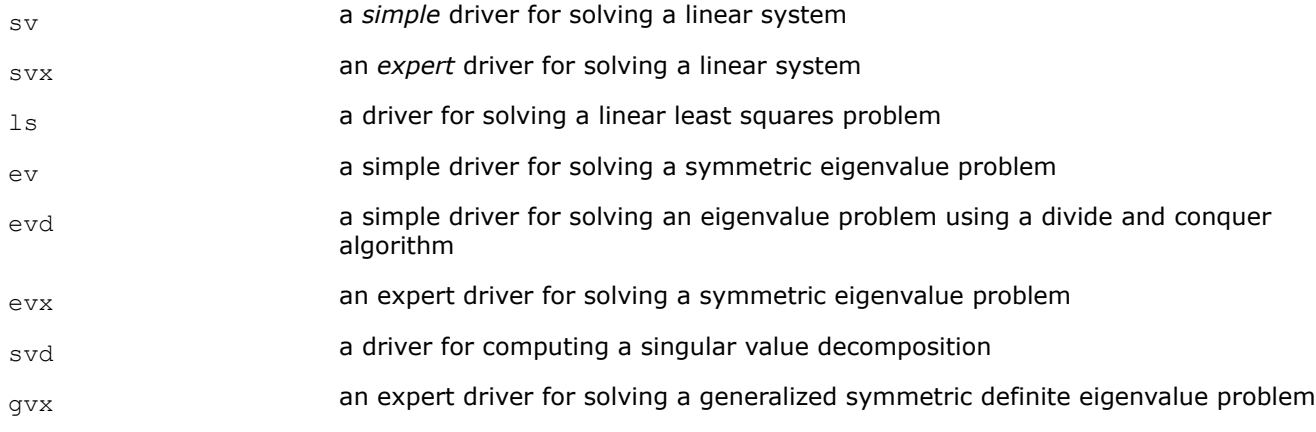

*Simple* driver here means that the driver just solves the general problem, whereas an *expert* driver is more versatile and can also optionally perform some related computations (such, for example, as refining the solution and computing error bounds after the linear system is solved).

## **ScaLAPACK Computational Routines**

In the sections that follow, the descriptions of ScaLAPACK computational routines are given. These routines perform distinct computational tasks that can be used for:

- [Solving Systems of Linear Equations](#page-1330-0)
- [Orthogonal Factorizations and LLS Problems](#page-1372-0)
- [Symmetric Eigenproblems](#page-1441-0)
- [Nonsymmetric Eigenproblems](#page-1474-0)
- [Singular Value Decomposition](#page-1488-0)
- [Generalized Symmetric-Definite Eigenproblems](#page-1500-0)

See also the respective [driver routines](#page-1504-0).

### **Systems of Linear Equations: ScaLAPACK Computational Routines**

ScaLAPACK supports routines for the systems of equations with the following types of matrices:

- general
- general banded
- general diagonally dominant-like banded (including general tridiagonal)
- symmetric or Hermitian positive-definite
- symmetric or Hermitian positive-definite banded
- symmetric or Hermitian positive-definite tridiagonal

A *diagonally dominant-like* matrix is defined as a matrix for which it is known in advance that pivoting is not required in the *LU* factorization of this matrix.

For the above matrix types, the library includes routines for performing the following computations: *factoring* the matrix; *equilibrating* the matrix; *solving* a system of linear equations; *estimating the condition number* of a matrix; *refining* the solution of linear equations and computing its error bounds; *inverting* the matrix. Note that for some of the listed matrix types only part of the computational routines are provided (for example, routines that refine the solution are not provided for band or tridiagonal matrices). See [Table "Computational](#page-1316-0) [Routines for Systems of Linear Equations"](#page-1316-0) for full list of available routines.

To solve a particular problem, you can either call two or more computational routines or call a corresponding [driver routine](#page-1504-0) that combines several tasks in one call. Thus, to solve a system of linear equations with a general matrix, you can first call p?getrf(*LU* factorization) and then p?getrs(computing the solution). Then, you might wish to call p? gerfs to refine the solution and get the error bounds. Alternatively, you can just use the driver routine  $p?qesvx$  which performs all these tasks in one call.

<span id="page-1316-0"></span>Table "Computational Routines for Systems of Linear Equations" lists the ScaLAPACK computational routines for factorizing, equilibrating, and inverting matrices, estimating their condition numbers, solving systems of equations with real matrices, refining the solution, and estimating its error.

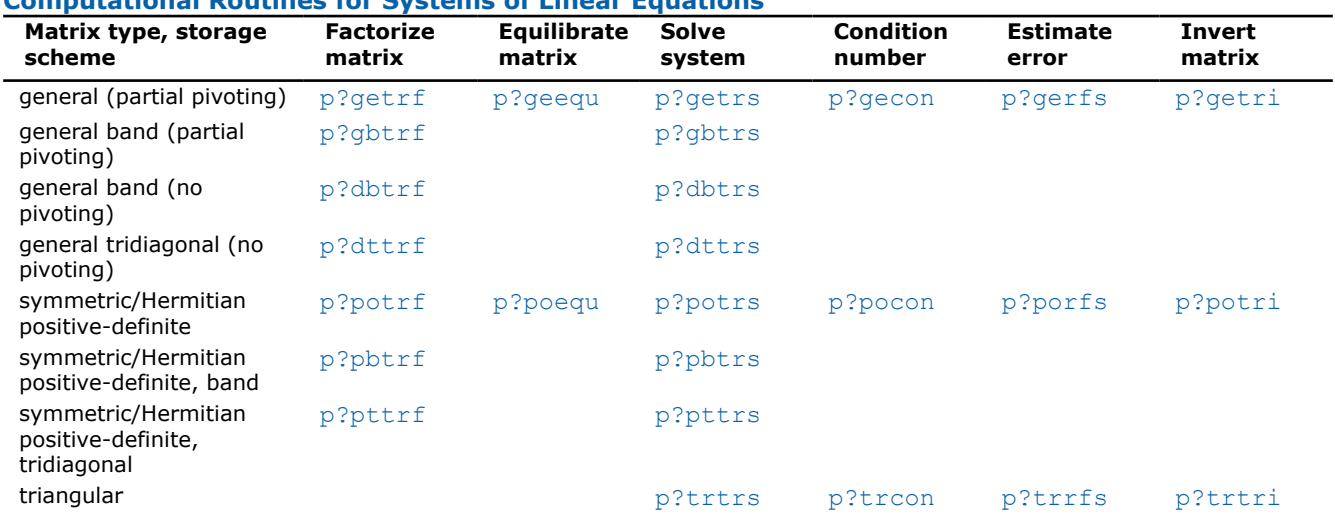

**Computational Routines for Systems of Linear Equations**

In this table ? stands for s (single precision real), d (double precision real), c (single precision complex), or z (double precision complex).

## **Matrix Factorization: ScaLAPACK Computational Routines**

This section describes the ScaLAPACK routines for matrix factorization. The following factorizations are supported:

- LU factorization of general matrices
- LU factorization of diagonally dominant-like matrices
- Cholesky factorization of real symmetric or complex Hermitian positive-definite matrices

You can compute the factorizations using full and band storage of matrices.

## **p?getrf**

*Computes the LU factorization of a general m-by-n distributed matrix.*

## **Syntax**

void psgetrf (MKL\_INT *\*m* , MKL\_INT *\*n* , float *\*a* , MKL\_INT *\*ia* , MKL\_INT *\*ja* , MKL\_INT *\*desca* , MKL\_INT *\*ipiv* , MKL\_INT *\*info* );

void pdgetrf (MKL\_INT *\*m* , MKL\_INT *\*n* , double *\*a* , MKL\_INT *\*ia* , MKL\_INT *\*ja* , MKL\_INT *\*desca* , MKL\_INT *\*ipiv* , MKL\_INT *\*info* );

void pcgetrf (MKL\_INT *\*m* , MKL\_INT *\*n* , MKL\_Complex8 *\*a* , MKL\_INT *\*ia* , MKL\_INT *\*ja* , MKL\_INT *\*desca* , MKL\_INT *\*ipiv* , MKL\_INT *\*info* );

void pzgetrf (MKL\_INT *\*m* , MKL\_INT *\*n* , MKL\_Complex16 *\*a* , MKL\_INT *\*ia* , MKL\_INT *\*ja* , MKL\_INT *\*desca* , MKL\_INT *\*ipiv* , MKL\_INT *\*info* );

## **Include Files**

• mkl\_scalapack.h

## **Description**

<span id="page-1317-0"></span>The p?getrffunction forms the *LU* factorization of a general *m*-by-*n* distributed matrix sub(*A*) = *A*(*ia*:*ia* +*m*-1, *ja*:*ja*+*n*-1) as

*A* = *P\*L\*U*

where *P* is a permutation matrix, *L* is lower triangular with unit diagonal elements (lower trapezoidal if  $m>n$ ) and *U* is upper triangular (upper trapezoidal if *m* < *n*). *L* and *U* are stored in sub(*A*).

The function uses partial pivoting, with row interchanges.

## **NOTE** This function supports the Progress Routine feature. See mkl progress for details.

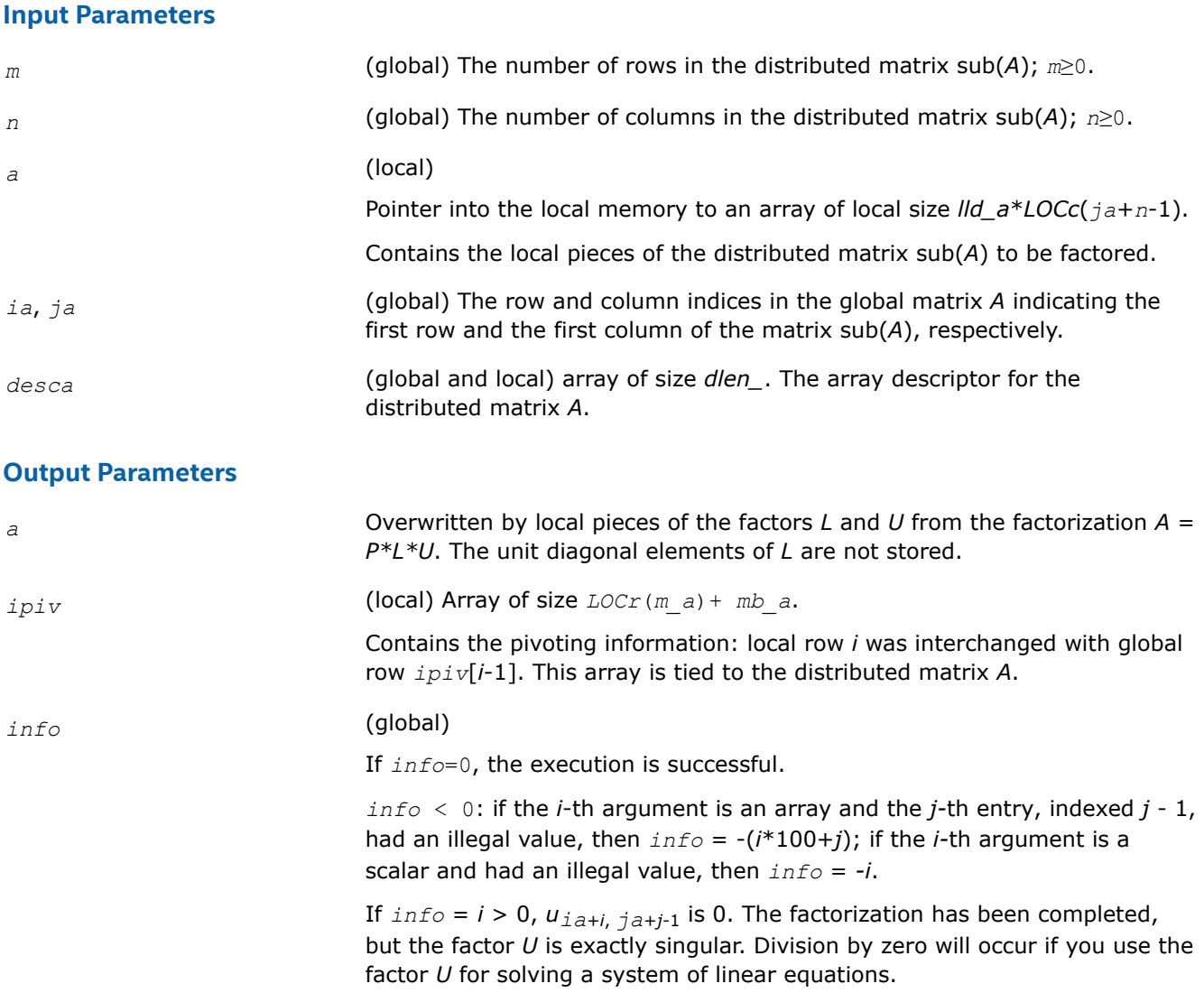

### **See Also**

[Overview](#page-1311-0) for details of ScaLAPACK array descriptor structures and related notations.

### **p?gbtrf**

*Computes the LU factorization of a general n-by-n banded distributed matrix.*

## **Syntax**

void psgbtrf (MKL\_INT *\*n* , MKL\_INT *\*bwl* , MKL\_INT *\*bwu* , float *\*a* , MKL\_INT *\*ja* , MKL\_INT *\*desca* , MKL\_INT *\*ipiv* , float *\*af* , MKL\_INT *\*laf* , float *\*work* , MKL\_INT *\*lwork* , MKL\_INT *\*info* );

void pdgbtrf (MKL\_INT *\*n* , MKL\_INT *\*bwl* , MKL\_INT *\*bwu* , double *\*a* , MKL\_INT *\*ja* , MKL\_INT *\*desca* , MKL\_INT *\*ipiv* , double *\*af* , MKL\_INT *\*laf* , double *\*work* , MKL\_INT *\*lwork* , MKL\_INT *\*info* );

void pcgbtrf (MKL\_INT *\*n* , MKL\_INT *\*bwl* , MKL\_INT *\*bwu* , MKL\_Complex8 *\*a* , MKL\_INT *\*ja* , MKL\_INT *\*desca* , MKL\_INT *\*ipiv* , MKL\_Complex8 *\*af* , MKL\_INT *\*laf* , MKL\_Complex8 *\*work* , MKL\_INT *\*lwork* , MKL\_INT *\*info* );

void pzgbtrf (MKL\_INT *\*n* , MKL\_INT *\*bwl* , MKL\_INT *\*bwu* , MKL\_Complex16 *\*a* , MKL\_INT *\*ja* , MKL\_INT *\*desca* , MKL\_INT *\*ipiv* , MKL\_Complex16 *\*af* , MKL\_INT *\*laf* , MKL\_Complex16 *\*work* , MKL\_INT *\*lwork* , MKL\_INT *\*info* );

## **Include Files**

• mkl\_scalapack.h

## **Description**

The p?gbtrf function computes the *LU* factorization of a general *n*-by-*n* real/complex banded distributed matrix *A*(1:*n*, *ja*:*ja*+*n*-1) using partial pivoting with row interchanges.

The resulting factorization is not the same factorization as returned from the LAPACK function  $?g$ btrf. Additional permutations are performed on the matrix for the sake of parallelism.

The factorization has the form

*A*(1:*n*, *ja*:*ja*+*n*-1) = *P*\**L*\**U*\**Q*

where *P* and *Q* are permutation matrices, and *L* and *U* are banded lower and upper triangular matrices, respectively. The matrix *Q* represents reordering of columns for the sake of parallelism, while *P* represents reordering of rows for numerical stability using classic partial pivoting.

### **Product and Performance Information**

Performance varies by use, configuration and other factors. Learn more at [www.Intel.com/](https://www.intel.com/PerformanceIndex) [PerformanceIndex.](https://www.intel.com/PerformanceIndex)

Notice revision #20201201

### **Input Parameters**

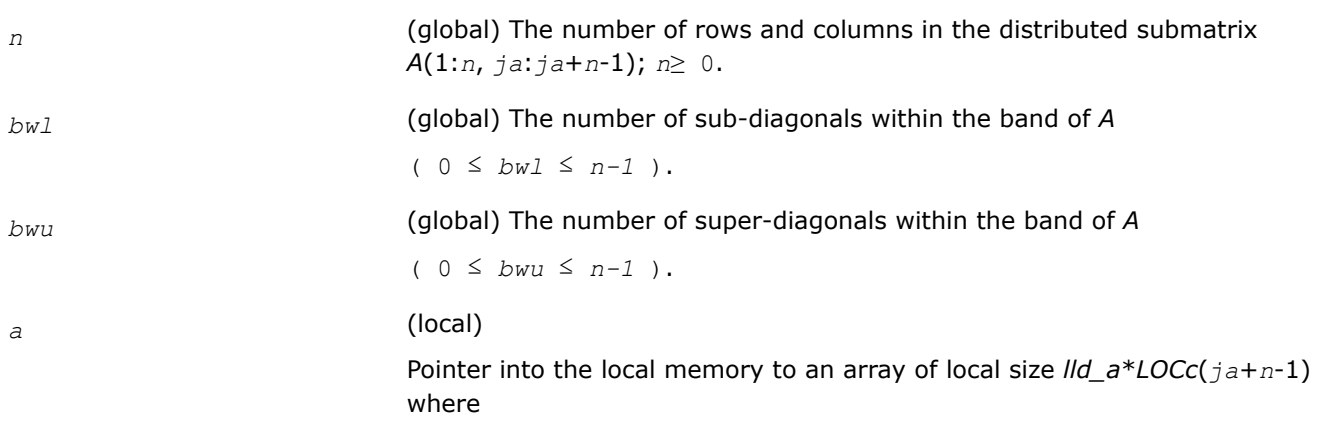

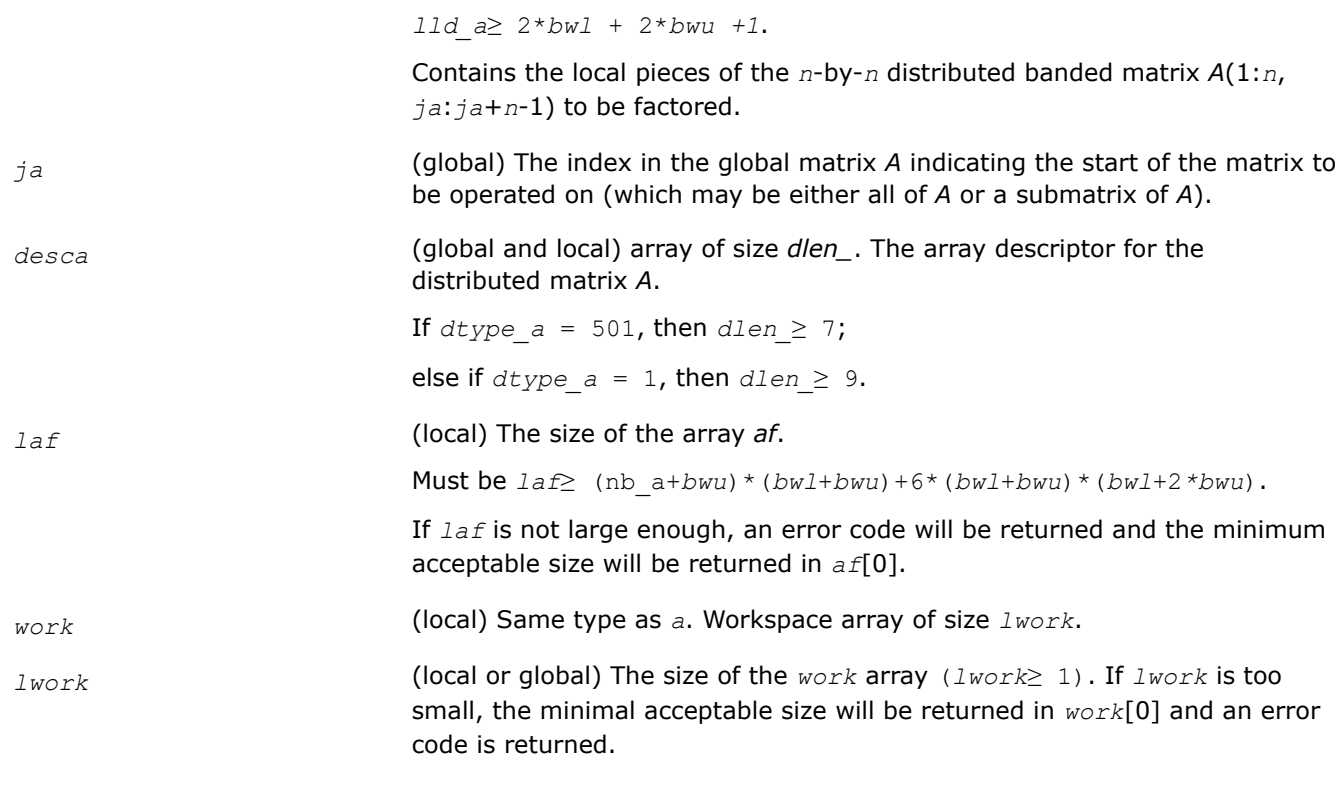

## **Output Parameters**

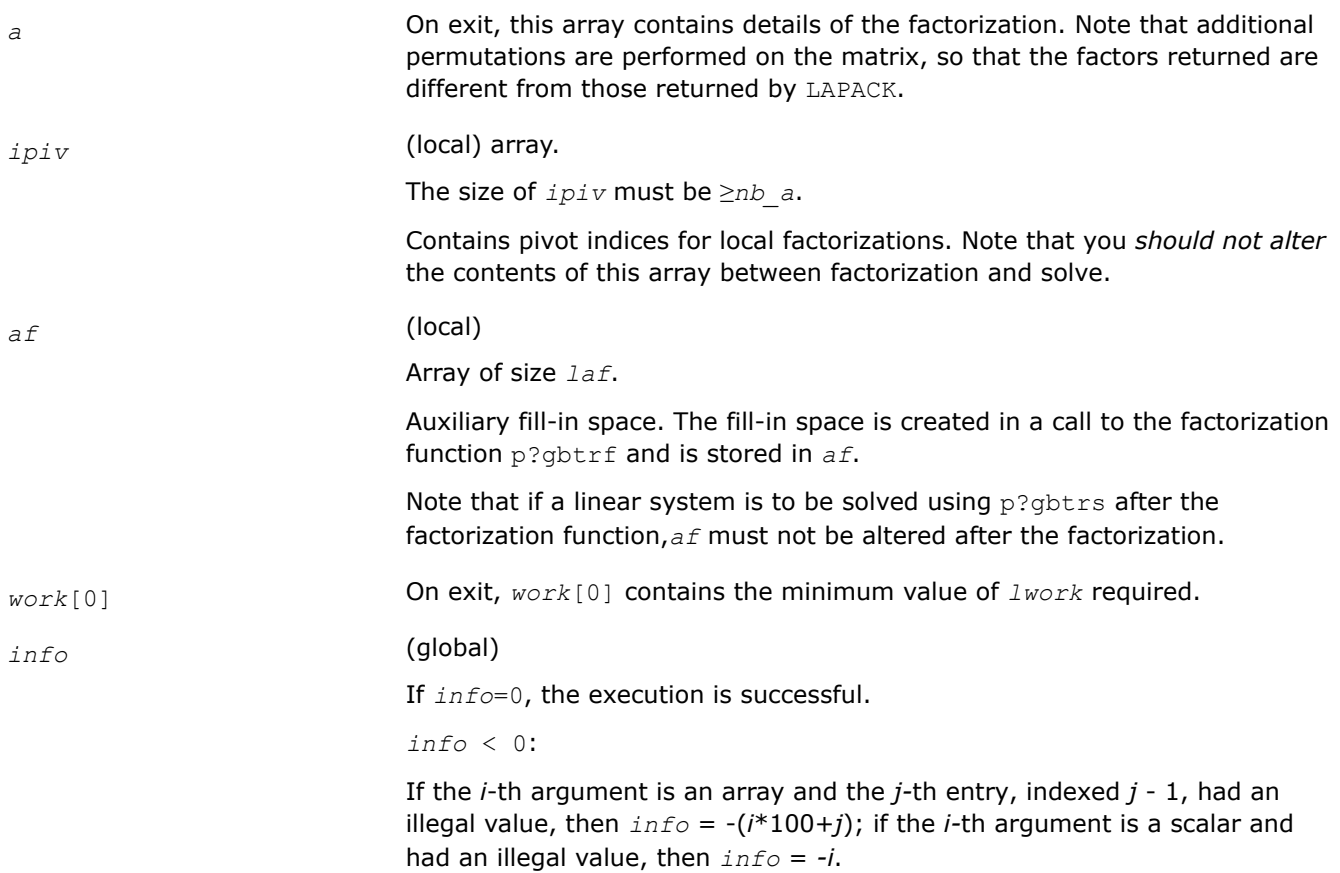

*info*> 0:

If  $info = k \leq NPROCS$ , the submatrix stored on processor  $info$  and factored locally was not nonsingular, and the factorization was not completed.

If *info* = *k* > NPROCS, the submatrix stored on processor *info*-NPROCS representing interactions with other processors was not nonsingular, and the factorization was not completed.

## <span id="page-1320-0"></span>**See Also**

[Overview](#page-1311-0) for details of ScaLAPACK array descriptor structures and related notations.

### **p?dbtrf**

*Computes the LU factorization of a n-by-n diagonally dominant-like banded distributed matrix.*

### **Syntax**

```
void psdbtrf (MKL_INT *n , MKL_INT *bwl , MKL_INT *bwu , float *a , MKL_INT *ja ,
MKL_INT *desca , float *af , MKL_INT *laf , float *work , MKL_INT *lwork , MKL_INT
*info );
void pddbtrf (MKL_INT *n , MKL_INT *bwl , MKL_INT *bwu , double *a , MKL_INT *ja ,
MKL_INT *desca , double *af , MKL_INT *laf , double *work , MKL_INT *lwork , MKL_INT
*info );
void pcdbtrf (MKL_INT *n , MKL_INT *bwl , MKL_INT *bwu , MKL_Complex8 *a , MKL_INT
*ja , MKL_INT *desca , MKL_Complex8 *af , MKL_INT *laf , MKL_Complex8 *work , MKL_INT
*lwork , MKL_INT *info );
```

```
void pzdbtrf (MKL_INT *n , MKL_INT *bwl , MKL_INT *bwu , MKL_Complex16 *a , MKL_INT
*ja , MKL_INT *desca , MKL_Complex16 *af , MKL_INT *laf , MKL_Complex16 *work , MKL_INT
*lwork , MKL_INT *info );
```
## **Include Files**

• mkl\_scalapack.h

### **Description**

The p?dbtrffunction computes the LU factorization of a *n*-by-*n* real/complex diagonally dominant-like banded distributed matrix *A*(1:*n*, *ja*:*ja*+*n*-1) without pivoting.

### **NOTE**

A matrix is called *diagonally dominant-like* if pivoting is not required for LU to be numerically stable.

Note that the resulting factorization is not the same factorization as returned from LAPACK. Additional permutations are performed on the matrix for the sake of parallelism.

### **Product and Performance Information**

Performance varies by use, configuration and other factors. Learn more at [www.Intel.com/](https://www.intel.com/PerformanceIndex) [PerformanceIndex.](https://www.intel.com/PerformanceIndex)

Notice revision #20201201

## **Input Parameters**

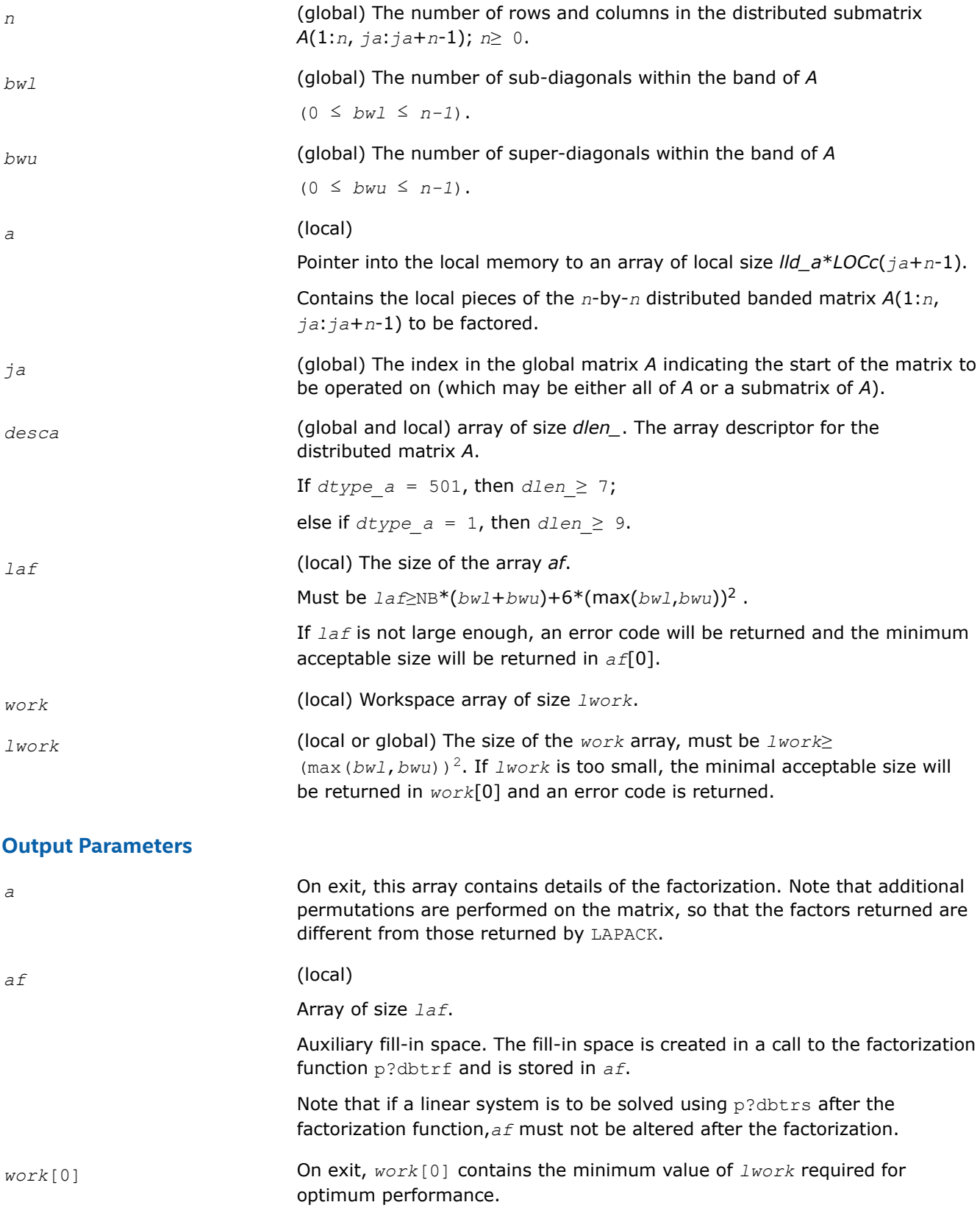

### <span id="page-1322-0"></span>*info* (global)

If *info*=0, the execution is successful.

*info* < 0:

If the *i*-th argument is an array and the *j-*th entry, indexed *j* - 1, had an illegal value, then  $\text{info} = -(i*100+j)$ ; if the *i*-th argument is a scalar and had an illegal value, then *info* = *-i*.

*info*> 0:

If *info* = *k* ≤ NPROCS, the submatrix stored on processor *info* and factored locally was not diagonally dominant-like, and the factorization was not completed.

If  $info = k$  > NPROCS, the submatrix stored on processor  $info$ -NPROCS representing interactions with other processors was not nonsingular, and the factorization was not completed.

### **See Also**

[Overview](#page-1311-0) for details of ScaLAPACK array descriptor structures and related notations.

### **p?dttrf**

*Computes the LU factorization of a diagonally dominant-like tridiagonal distributed matrix.*

### **Syntax**

void psdttrf (MKL\_INT *\*n* , float *\*dl* , float *\*d* , float *\*du* , MKL\_INT *\*ja* , MKL\_INT *\*desca* , float *\*af* , MKL\_INT *\*laf* , float *\*work* , MKL\_INT *\*lwork* , MKL\_INT *\*info* );

void pddttrf (MKL\_INT *\*n* , double *\*dl* , double *\*d* , double *\*du* , MKL\_INT *\*ja* , MKL\_INT *\*desca* , double *\*af* , MKL\_INT *\*laf* , double *\*work* , MKL\_INT *\*lwork* , MKL\_INT *\*info* );

void pcdttrf (MKL\_INT *\*n* , MKL\_Complex8 *\*dl* , MKL\_Complex8 *\*d* , MKL\_Complex8 *\*du* , MKL\_INT *\*ja* , MKL\_INT *\*desca* , MKL\_Complex8 *\*af* , MKL\_INT *\*laf* , MKL\_Complex8 *\*work* , MKL\_INT *\*lwork* , MKL\_INT *\*info* );

void pzdttrf (MKL\_INT *\*n* , MKL\_Complex16 *\*dl* , MKL\_Complex16 *\*d* , MKL\_Complex16 *\*du* , MKL\_INT *\*ja* , MKL\_INT *\*desca* , MKL\_Complex16 *\*af* , MKL\_INT *\*laf* , MKL\_Complex16 *\*work* , MKL\_INT *\*lwork* , MKL\_INT *\*info* );

### **Include Files**

• mkl\_scalapack.h

### **Description**

The p?dttrffunction computes the *LU* factorization of an *n*-by-*n* real/complex diagonally dominant-like tridiagonal distributed matrix *A*(1:*n*, *ja*:*ja*+*n*-1) without pivoting for stability.

The resulting factorization is not the same factorization as returned from LAPACK. Additional permutations are performed on the matrix for the sake of parallelism.

The factorization has the form:

 $A(1:n, i a : i a+n-1) = P^*L^*U^*P^T$ 

where *P* is a permutation matrix, and *L* and *U* are banded lower and upper triangular matrices, respectively.

## **Product and Performance Information**

Performance varies by use, configuration and other factors. Learn more at [www.Intel.com/](https://www.intel.com/PerformanceIndex) [PerformanceIndex.](https://www.intel.com/PerformanceIndex)

Notice revision #20201201

## **Input Parameters**

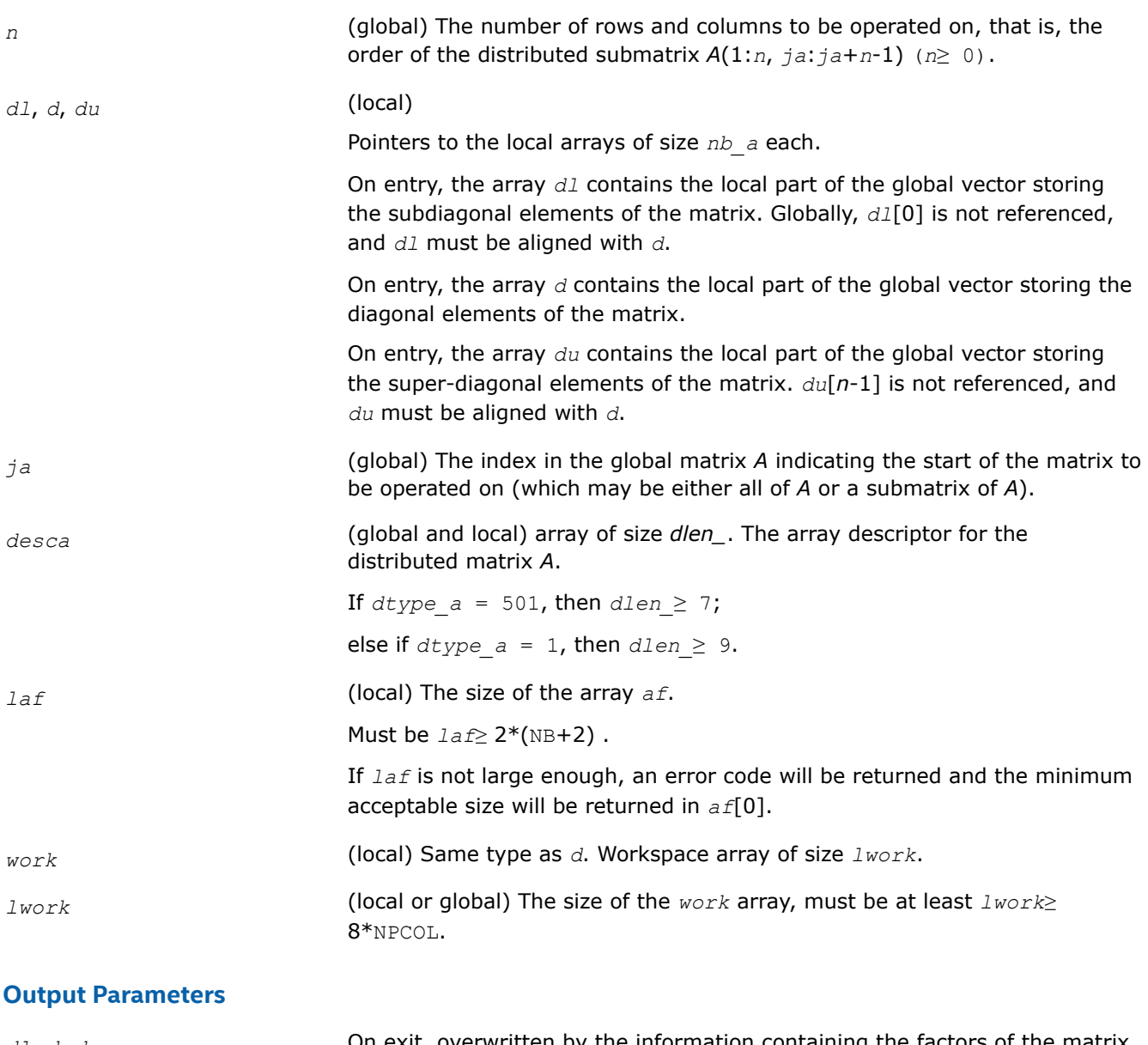

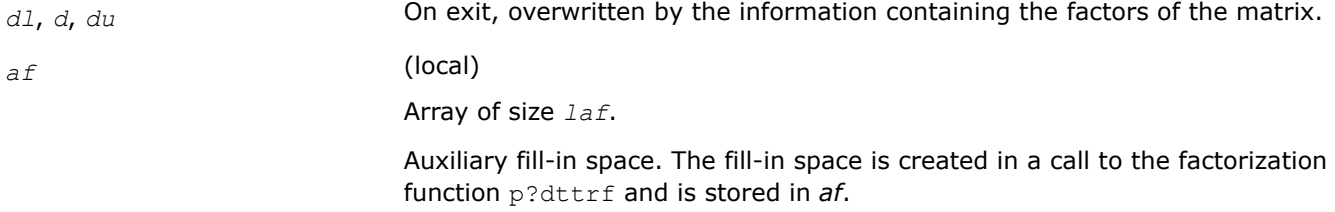

Note that if a linear system is to be solved using  $p$ ?dttrs after the factorization function,*af* must not be altered.

<span id="page-1324-0"></span>*work*[0] On exit, *work*[0] contains the minimum value of *lwork* required for optimum performance.

*info* (global)

If *info*=0, the execution is successful.

*info* < 0:

If the *i*-th argument is an array and the *j-*th entry, indexed *j* - 1, had an illegal value, then  $\text{info} = -(i*100+j)$ ; if the *i*-th argument is a scalar and had an illegal value, then *info* = *-i*.

*info*> 0:

If *info* = *k* ≤ NPROCS, the submatrix stored on processor *info* and factored locally was not diagonally dominant-like, and the factorization was not completed.

If *info* = *k* > NPROCS, the submatrix stored on processor *info*-NPROCS representing interactions with other processors was not nonsingular, and the factorization was not completed.

### **See Also**

[Overview](#page-1311-0) for details of ScaLAPACK array descriptor structures and related notations.

### **p?potrf**

*Computes the Cholesky factorization of a symmetric (Hermitian) positive-definite distributed matrix.*

## **Syntax**

void pspotrf (char *\*uplo* , MKL\_INT *\*n* , float *\*a* , MKL\_INT *\*ia* , MKL\_INT *\*ja* , MKL\_INT *\*desca* , MKL\_INT *\*info* ); void pdpotrf (char *\*uplo* , MKL\_INT *\*n* , double *\*a* , MKL\_INT *\*ia* , MKL\_INT *\*ja* , MKL\_INT *\*desca* , MKL\_INT *\*info* );

void pcpotrf (char *\*uplo* , MKL\_INT *\*n* , MKL\_Complex8 *\*a* , MKL\_INT *\*ia* , MKL\_INT *\*ja* , MKL\_INT *\*desca* , MKL\_INT *\*info* );

void pzpotrf (char *\*uplo* , MKL\_INT *\*n* , MKL\_Complex16 *\*a* , MKL\_INT *\*ia* , MKL\_INT *\*ja* , MKL\_INT *\*desca* , MKL\_INT *\*info* );

## **Include Files**

• mkl\_scalapack.h

### **Description**

The p?potrffunction computes the Cholesky factorization of a real symmetric or complex Hermitian positivedefinite distributed *n*-by-*n* matrix *A*(*ia*:*ia*+*n*-1, *ja*:*ja*+*n*-1), denoted below as sub(*A*).

The factorization has the form

 $sub(A) = U^{H*}U$  if  $up1o=U$ , or

 $sub(A) = L^*L^H$  if  $uplo = L^*L$ 

where *L* is a lower triangular matrix and *U* is upper triangular.

### <span id="page-1325-0"></span>**Input Parameters**

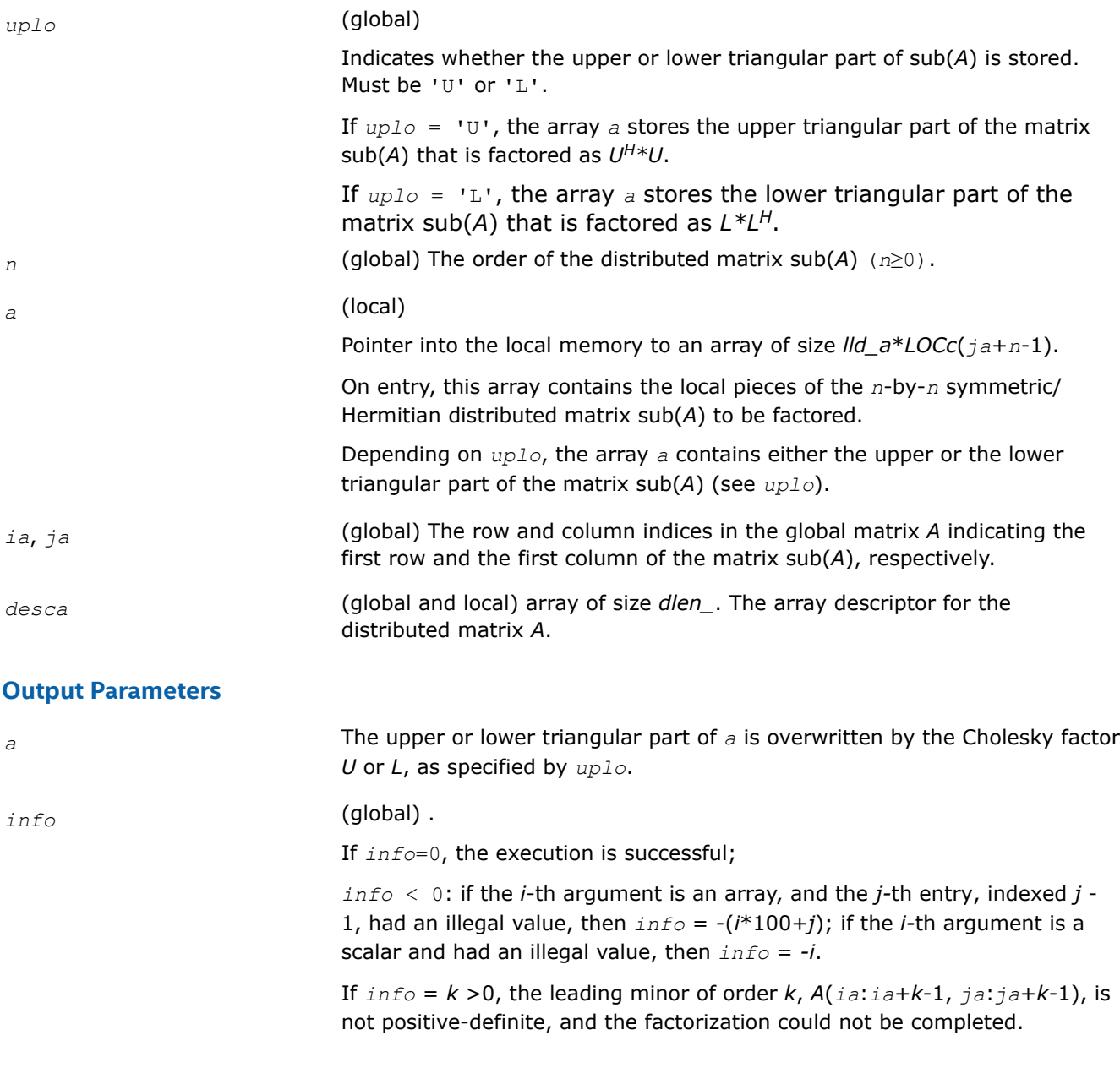

### **See Also**

[Overview](#page-1311-0) for details of ScaLAPACK array descriptor structures and related notations.

### **p?pbtrf**

*Computes the Cholesky factorization of a symmetric (Hermitian) positive-definite banded distributed matrix.*

### **Syntax**

void pspbtrf (char *\*uplo* , MKL\_INT *\*n* , MKL\_INT *\*bw* , float *\*a* , MKL\_INT *\*ja* , MKL\_INT *\*desca* , float *\*af* , MKL\_INT *\*laf* , float *\*work* , MKL\_INT *\*lwork* , MKL\_INT *\*info* );

void pdpbtrf (char *\*uplo* , MKL\_INT *\*n* , MKL\_INT *\*bw* , double *\*a* , MKL\_INT *\*ja* , MKL\_INT *\*desca* , double *\*af* , MKL\_INT *\*laf* , double *\*work* , MKL\_INT *\*lwork* , MKL\_INT *\*info* );

void pcpbtrf (char *\*uplo* , MKL\_INT *\*n* , MKL\_INT *\*bw* , MKL\_Complex8 *\*a* , MKL\_INT *\*ja* , MKL\_INT *\*desca* , MKL\_Complex8 *\*af* , MKL\_INT *\*laf* , MKL\_Complex8 *\*work* , MKL\_INT *\*lwork* , MKL\_INT *\*info* );

void pzpbtrf (char *\*uplo* , MKL\_INT *\*n* , MKL\_INT *\*bw* , MKL\_Complex16 *\*a* , MKL\_INT *\*ja* , MKL\_INT *\*desca* , MKL\_Complex16 *\*af* , MKL\_INT *\*laf* , MKL\_Complex16 *\*work* , MKL\_INT *\*lwork* , MKL\_INT *\*info* );

## **Include Files**

• mkl\_scalapack.h

## **Description**

The p?pbtrffunction computes the Cholesky factorization of an *n*-by-*n* real symmetric or complex Hermitian positive-definite banded distributed matrix *A*(1:*n*, *ja*:*ja*+*n*-1).

The resulting factorization is not the same factorization as returned from LAPACK. Additional permutations are performed on the matrix for the sake of parallelism.

The factorization has the form:

*A*(1:*n*, *ja*:*ja*+*n*-1) = *P*\**UH*\**U*\**P <sup>T</sup>*, if *uplo*='U', or

 $A(1:n, ja:ja+n-1) = P^*L^*L^H*P^T$ , if  $uplo='L',$ 

where *P* is a permutation matrix and *U* and *L* are banded upper and lower triangular matrices, respectively.

### **Product and Performance Information**

Performance varies by use, configuration and other factors. Learn more at [www.Intel.com/](https://www.intel.com/PerformanceIndex) [PerformanceIndex.](https://www.intel.com/PerformanceIndex)

Notice revision #20201201

### **Input Parameters**

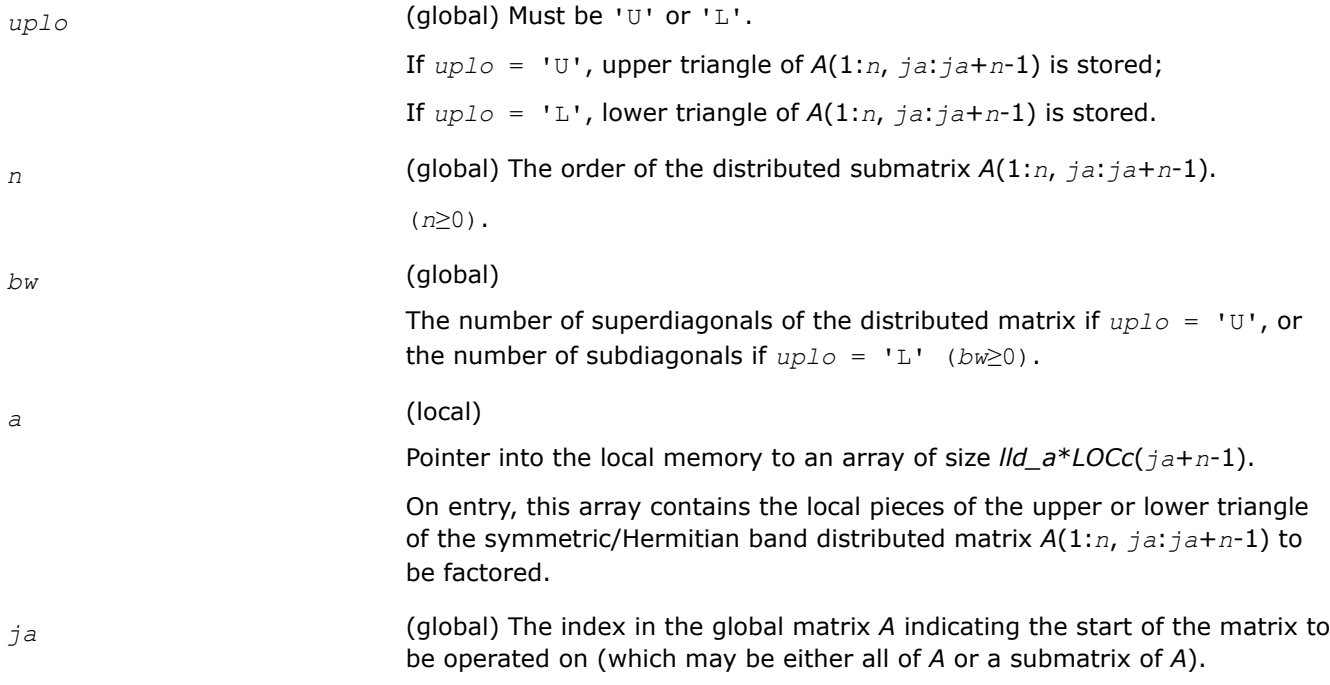

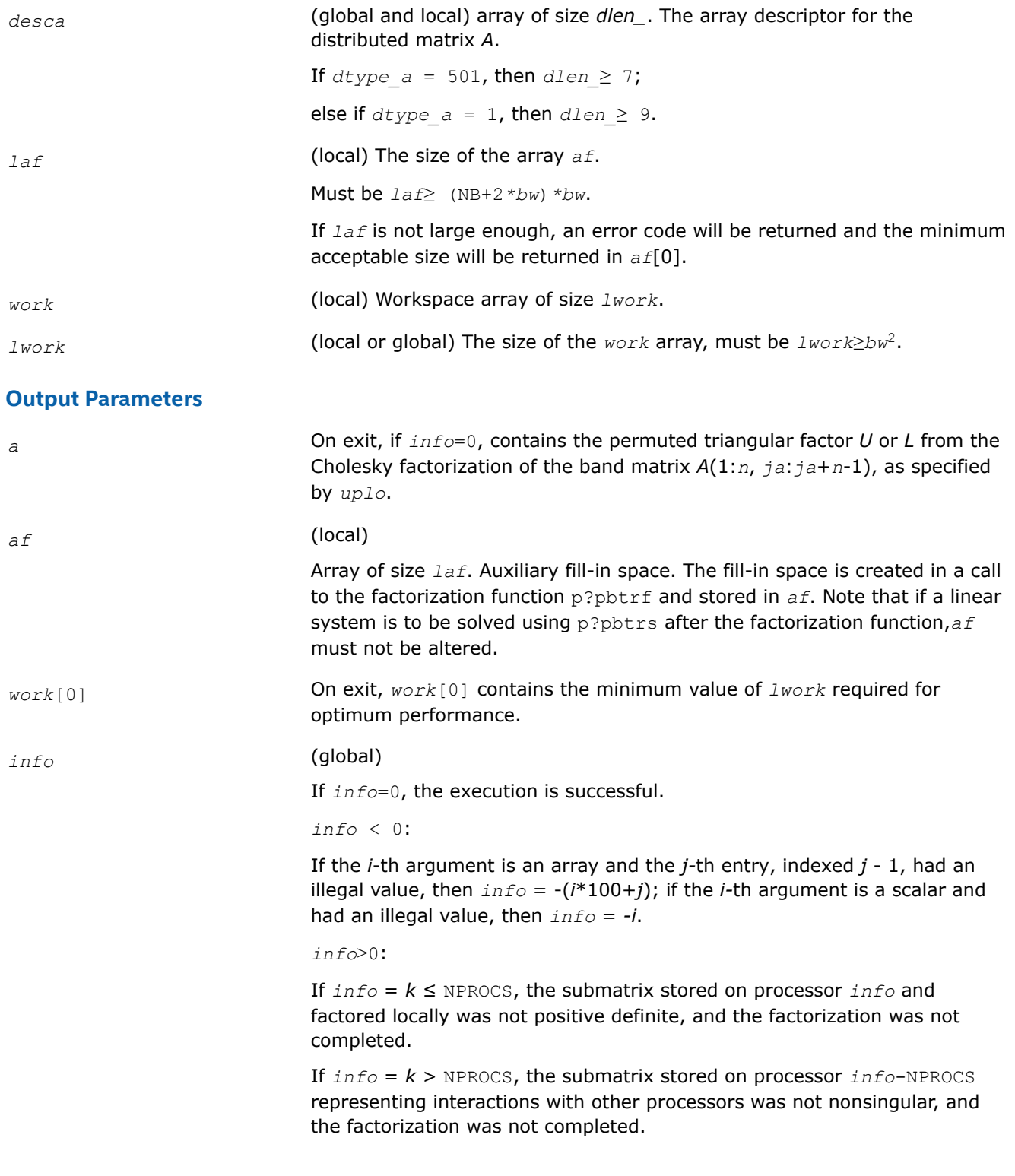

## **See Also**

[Overview](#page-1311-0) for details of ScaLAPACK array descriptor structures and related notations.

### <span id="page-1328-0"></span>**p?pttrf**

*Computes the Cholesky factorization of a symmetric (Hermitian) positive-definite tridiagonal distributed matrix.*

## **Syntax**

void pspttrf (MKL\_INT *\*n* , float *\*d* , float *\*e* , MKL\_INT *\*ja* , MKL\_INT *\*desca* , float *\*af* , MKL\_INT *\*laf* , float *\*work* , MKL\_INT *\*lwork* , MKL\_INT *\*info* );

void pdpttrf (MKL\_INT *\*n* , double *\*d* , double *\*e* , MKL\_INT *\*ja* , MKL\_INT *\*desca* , double *\*af* , MKL\_INT *\*laf* , double *\*work* , MKL\_INT *\*lwork* , MKL\_INT *\*info* );

void pcpttrf (MKL\_INT *\*n* , float *\*d* , MKL\_Complex8 *\*e* , MKL\_INT *\*ja* , MKL\_INT *\*desca* , MKL\_Complex8 *\*af* , MKL\_INT *\*laf* , MKL\_Complex8 *\*work* , MKL\_INT *\*lwork* , MKL\_INT *\*info* );

void pzpttrf (MKL\_INT *\*n* , double *\*d* , MKL\_Complex16 *\*e* , MKL\_INT *\*ja* , MKL\_INT *\*desca* , MKL\_Complex16 *\*af* , MKL\_INT *\*laf* , MKL\_Complex16 *\*work* , MKL\_INT *\*lwork* , MKL\_INT *\*info* );

## **Include Files**

• mkl\_scalapack.h

## **Description**

The p?pttrffunction computes the Cholesky factorization of an *n*-by-*n* real symmetric or complex hermitian positive-definite tridiagonal distributed matrix *A*(1:*n*, *ja*:*ja*+*n*-1).

The resulting factorization is not the same factorization as returned from LAPACK. Additional permutations are performed on the matrix for the sake of parallelism.

The factorization has the form:

 $A(1:n, \text{ ja}: \text{ja}+n-1) = P^*L^*D^*L^{H*}P^T$ , or

 $A(1:n, ja:j + n-1) = P*U^{H*}D*U*P^{T}$ 

where *P* is a permutation matrix, and *U* and *L* are tridiagonal upper and lower triangular matrices, respectively.

## **Product and Performance Information**

Performance varies by use, configuration and other factors. Learn more at [www.Intel.com/](https://www.intel.com/PerformanceIndex) [PerformanceIndex.](https://www.intel.com/PerformanceIndex)

(*n*≥ 0).

Notice revision #20201201

### **Input Parameters**

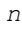

*(global)* The order of the distributed submatrix  $A(1:n, ja:ja+n-1)$ 

*d*, *e* (local)

Pointers into the local memory to arrays of size *nb\_*a each.

On entry, the array *d* contains the local part of the global vector storing the main diagonal of the distributed matrix *A*.

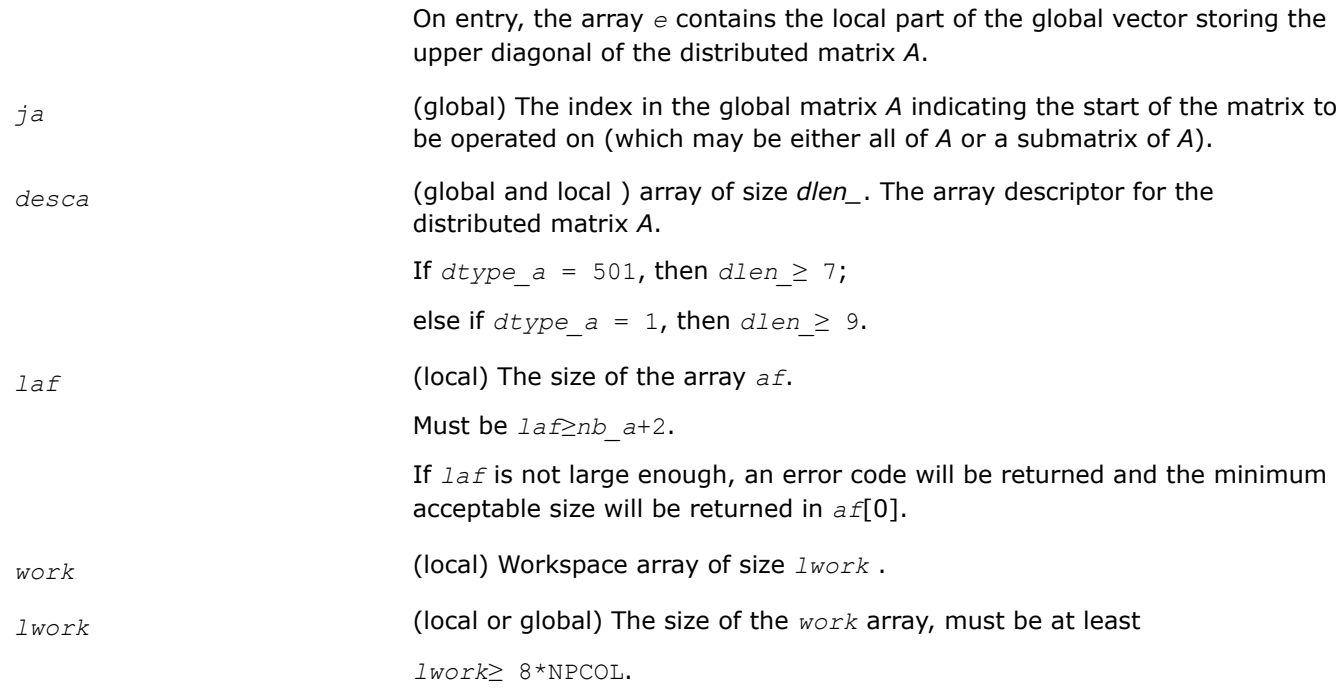

## **Output Parameters**

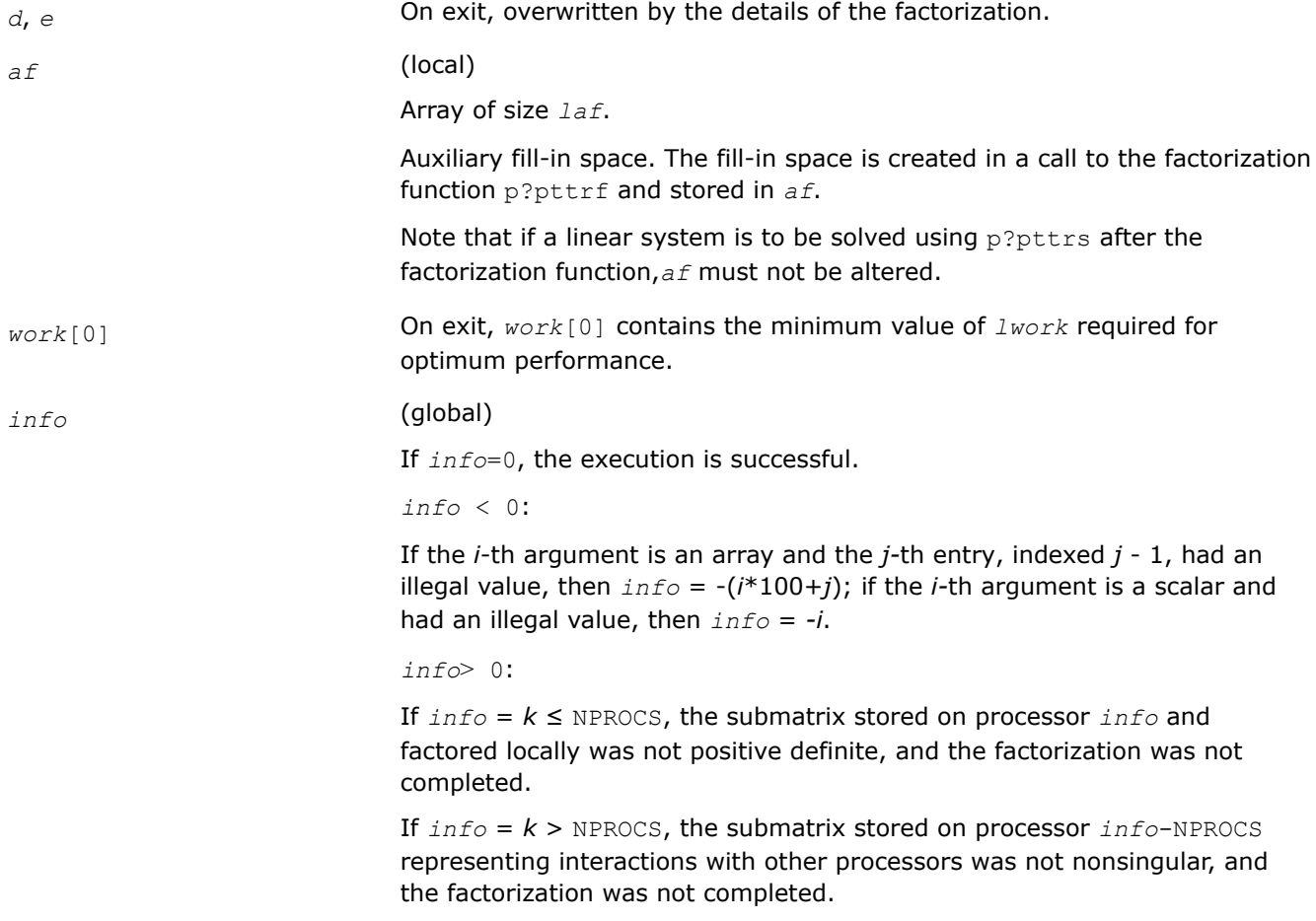

## <span id="page-1330-0"></span>**See Also**

[Overview](#page-1311-0) for details of ScaLAPACK array descriptor structures and related notations.

### **Solving Systems of Linear Equations: ScaLAPACK Computational Routines**

This section describes the ScaLAPACK routines for solving systems of linear equations. Before calling most of these routines, you need to factorize the matrix of your system of equations (see [Routines for Matrix](#page-1316-0) [Factorization](#page-1316-0) in this chapter). However, the factorization is not necessary if your system of equations has a triangular matrix.

### **p?getrs**

*Solves a system of distributed linear equations with a general square matrix, using the LU factorization computed by* p?getrf*.*

## **Syntax**

void psgetrs (char *\*trans* , MKL\_INT *\*n* , MKL\_INT *\*nrhs* , float *\*a* , MKL\_INT *\*ia* , MKL\_INT *\*ja* , MKL\_INT *\*desca* , MKL\_INT *\*ipiv* , float *\*b* , MKL\_INT *\*ib* , MKL\_INT *\*jb* , MKL\_INT *\*descb* , MKL\_INT *\*info* );

void pdgetrs (char *\*trans* , MKL\_INT *\*n* , MKL\_INT *\*nrhs* , double *\*a* , MKL\_INT *\*ia* , MKL\_INT *\*ja* , MKL\_INT *\*desca* , MKL\_INT *\*ipiv* , double *\*b* , MKL\_INT *\*ib* , MKL\_INT *\*jb* , MKL\_INT *\*descb* , MKL\_INT *\*info* );

void pcgetrs (char *\*trans* , MKL\_INT *\*n* , MKL\_INT *\*nrhs* , MKL\_Complex8 *\*a* , MKL\_INT *\*ia* , MKL\_INT *\*ja* , MKL\_INT *\*desca* , MKL\_INT *\*ipiv* , MKL\_Complex8 *\*b* , MKL\_INT *\*ib* , MKL\_INT *\*jb* , MKL\_INT *\*descb* , MKL\_INT *\*info* );

void pzgetrs (char *\*trans* , MKL\_INT *\*n* , MKL\_INT *\*nrhs* , MKL\_Complex16 *\*a* , MKL\_INT *\*ia* , MKL\_INT *\*ja* , MKL\_INT *\*desca* , MKL\_INT *\*ipiv* , MKL\_Complex16 *\*b* , MKL\_INT *\*ib* , MKL\_INT *\*jb* , MKL\_INT *\*descb* , MKL\_INT *\*info* );

## **Include Files**

• mkl\_scalapack.h

### **Description**

The p?getrsfunction solves a system of distributed linear equations with a general *n*-by-*n* distributed matrix  $sub(A) = A(i \cdot i \cdot i \cdot n-1, i \cdot i \cdot j \cdot n-1)$  using the *LU* factorization computed by  $p \cdot q \in \text{trf}$ .

The system has one of the following forms specified by *trans*:

 $sub(A)*X = sub(B)$  (no transpose),

 $\mathsf{sub}(A)^{T*}X = \mathsf{sub}(B)$  (transpose),

sub(*A*) *<sup>H</sup>*\**X* = sub(*B*) (conjugate transpose),

where  $sub(B) = B(i\pi i b + n-1, ib:ib+n\pi n-1)$ .

Before calling this function,you must call p?getrf to compute the *LU* factorization of sub(*A*).

### **Input Parameters**

*trans* (global) Must be 'N' or 'T' or 'C'. Indicates the form of the equations: If  $trans = 'N'$ , then  $sub(A)*X = sub(B)$  is solved for *X*. If  $trans = 'T'$ , then  $sub(A)^{T*}X = sub(B)$  is solved for *X*.

<span id="page-1331-0"></span>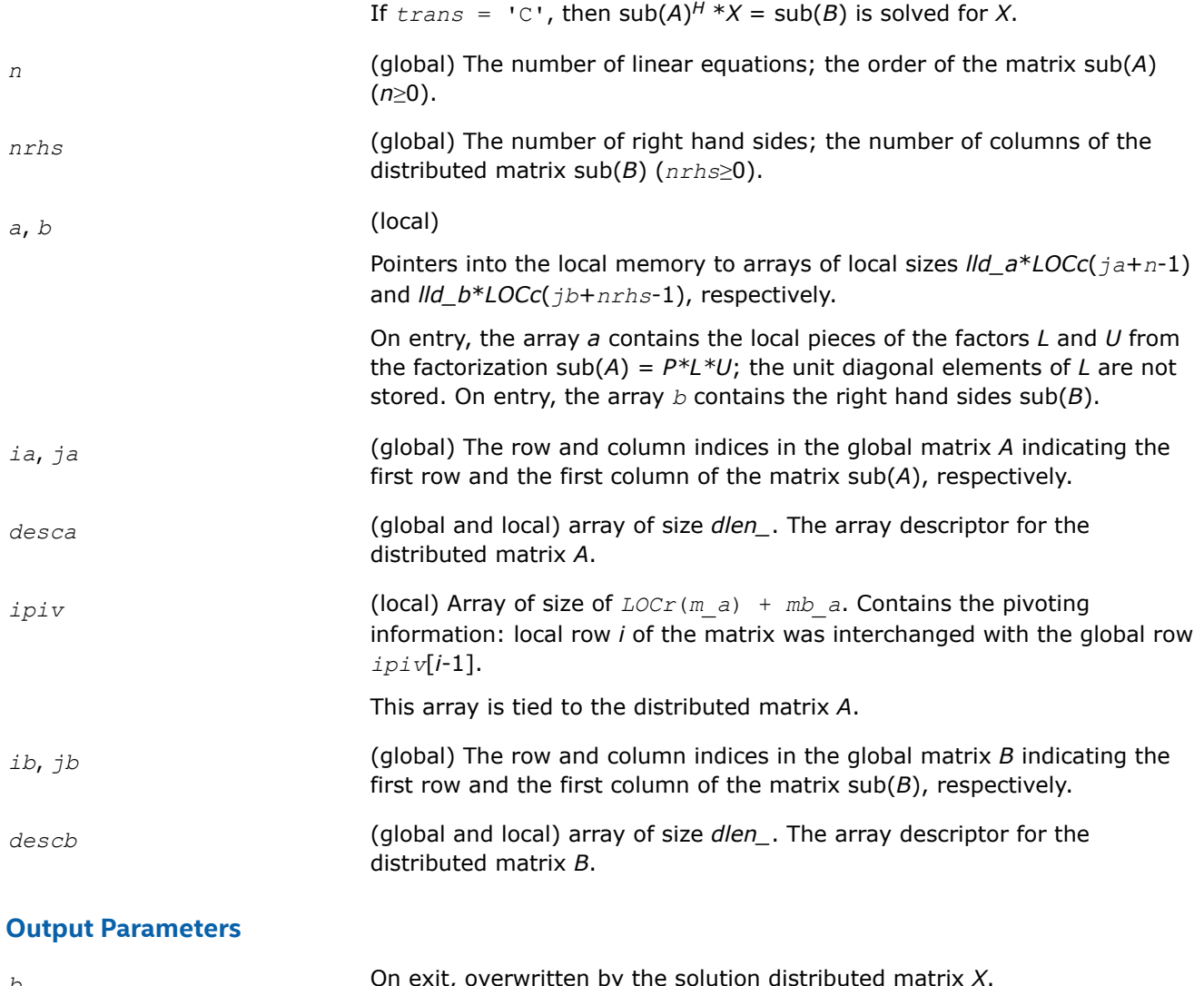

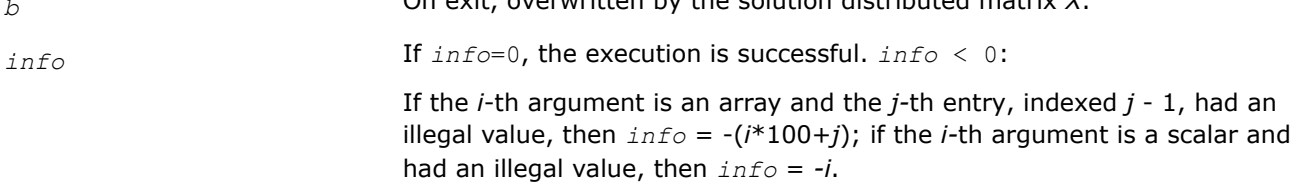

## **See Also**

[Overview](#page-1311-0) for details of ScaLAPACK array descriptor structures and related notations.

## **p?gbtrs**

*Solves a system of distributed linear equations with a general band matrix, using the LU factorization computed by* p?gbtrf*.*

## **Syntax**

void psgbtrs (char *\*trans* , MKL\_INT *\*n* , MKL\_INT *\*bwl* , MKL\_INT *\*bwu* , MKL\_INT *\*nrhs* , float *\*a* , MKL\_INT *\*ja* , MKL\_INT *\*desca* , MKL\_INT *\*ipiv* , float *\*b* , MKL\_INT *\*ib* , MKL\_INT *\*descb* , float *\*af* , MKL\_INT *\*laf* , float *\*work* , MKL\_INT *\*lwork* , MKL\_INT *\*info* );
void pdgbtrs (char *\*trans* , MKL\_INT *\*n* , MKL\_INT *\*bwl* , MKL\_INT *\*bwu* , MKL\_INT *\*nrhs* , double *\*a* , MKL\_INT *\*ja* , MKL\_INT *\*desca* , MKL\_INT *\*ipiv* , double *\*b* , MKL\_INT *\*ib* , MKL\_INT *\*descb* , double *\*af* , MKL\_INT *\*laf* , double *\*work* , MKL\_INT *\*lwork* , MKL\_INT *\*info* );

void pcgbtrs (char *\*trans* , MKL\_INT *\*n* , MKL\_INT *\*bwl* , MKL\_INT *\*bwu* , MKL\_INT *\*nrhs* , MKL\_Complex8 *\*a* , MKL\_INT *\*ja* , MKL\_INT *\*desca* , MKL\_INT *\*ipiv* , MKL\_Complex8 *\*b* , MKL\_INT *\*ib* , MKL\_INT *\*descb* , MKL\_Complex8 *\*af* , MKL\_INT *\*laf* , MKL\_Complex8 *\*work* , MKL\_INT *\*lwork* , MKL\_INT *\*info* );

void pzgbtrs (char *\*trans* , MKL\_INT *\*n* , MKL\_INT *\*bwl* , MKL\_INT *\*bwu* , MKL\_INT *\*nrhs* , MKL\_Complex16 *\*a* , MKL\_INT *\*ja* , MKL\_INT *\*desca* , MKL\_INT *\*ipiv* , MKL\_Complex16 *\*b* , MKL\_INT *\*ib* , MKL\_INT *\*descb* , MKL\_Complex16 *\*af* , MKL\_INT *\*laf* , MKL\_Complex16 *\*work* , MKL\_INT *\*lwork* , MKL\_INT *\*info* );

# **Include Files**

• mkl\_scalapack.h

# **Description**

The p?gbtrs function solves a system of distributed linear equations with a general band distributed matrix sub( $A$ ) =  $A(1:n, ja:ja+n-1)$  using the *LU* factorization computed by p?gbtrf.

The system has one of the following forms specified by *trans*:

 $sub(A)*X = sub(B)$  (no transpose),

 $\mathsf{sub}(A)^{T^*}X = \mathsf{sub}(B)$  (transpose),

sub(*A*) *<sup>H</sup>*\**X* = sub(*B*) (conjugate transpose),

where  $sub(B) = B(i\mathit{b}:i\mathit{b}+n-1, 1:n\mathit{rhs}).$ 

Before calling this function,you must call [p?gbtrf](#page-1317-0) to compute the *LU* factorization of sub(*A*).

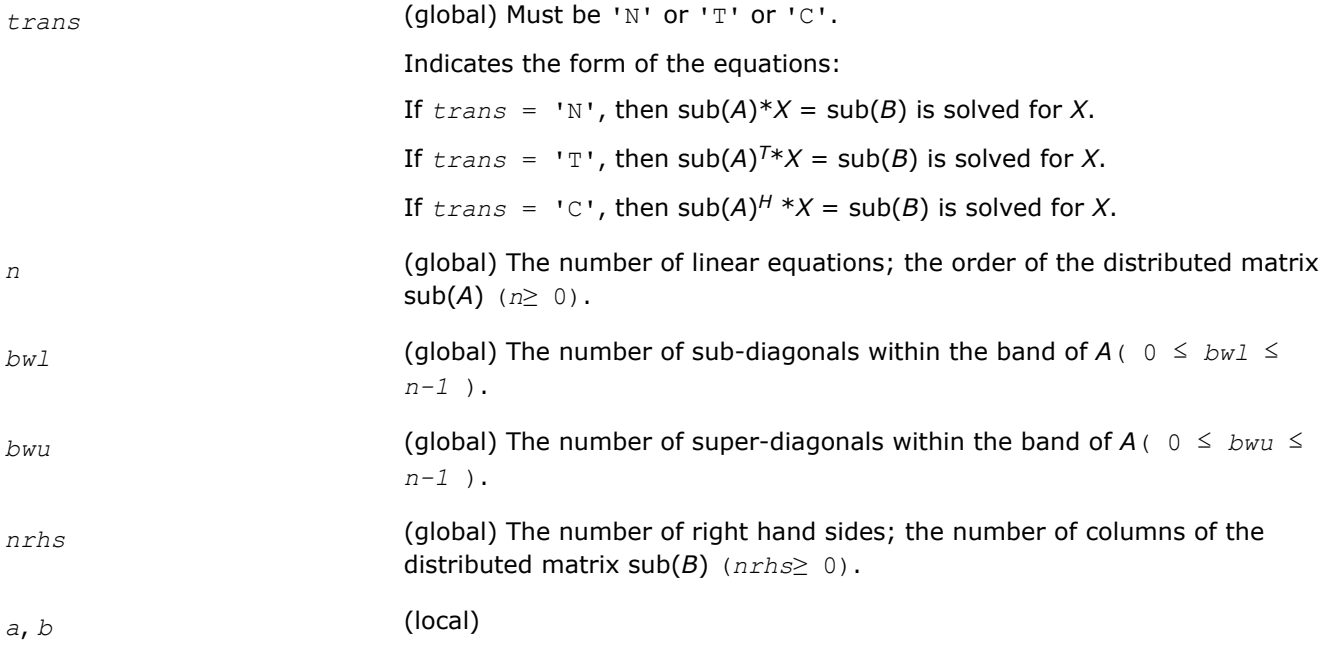

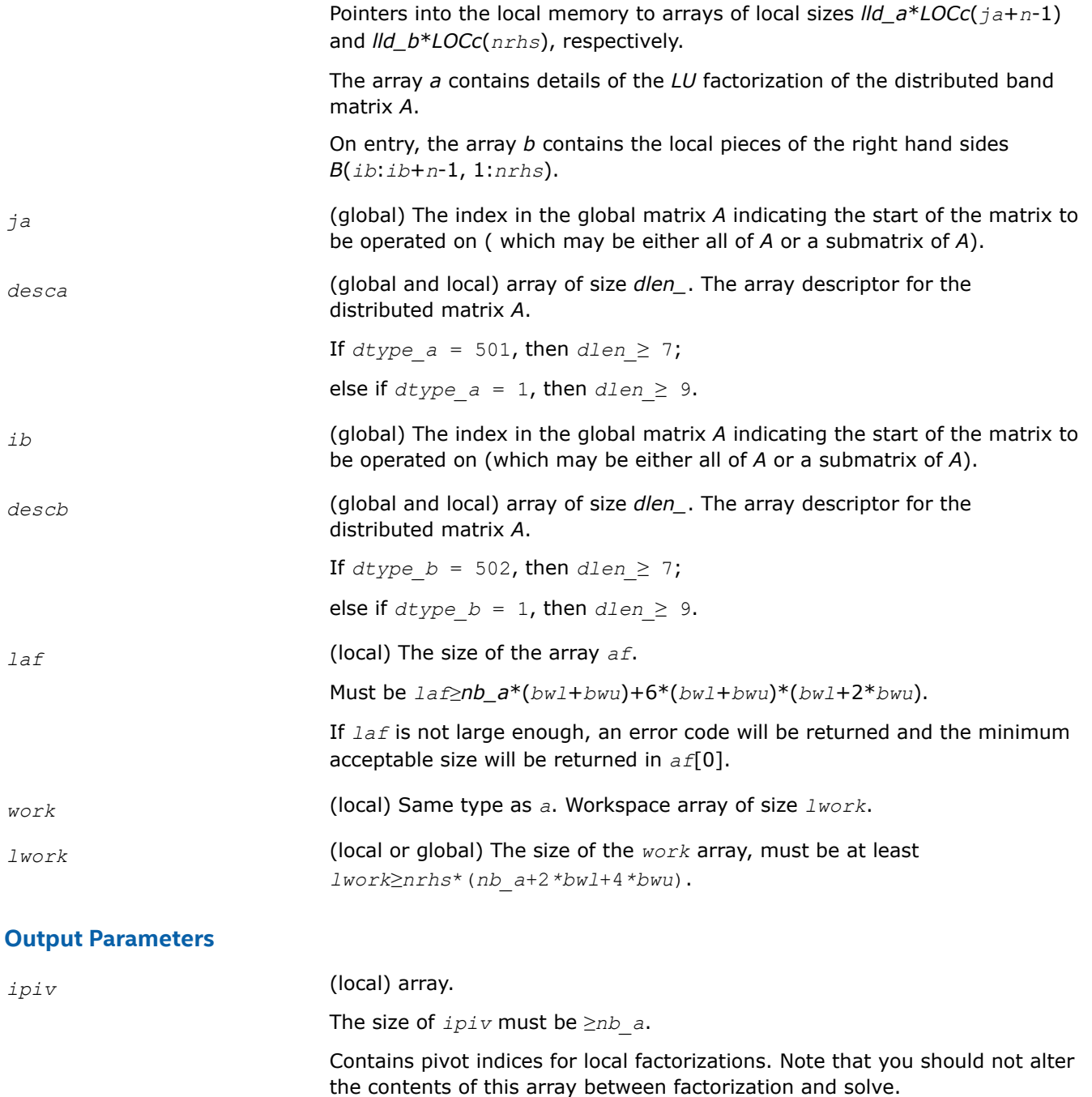

*b* On exit, overwritten by the local pieces of the solution distributed matrix *X*.

*af* (local)

Array of size *laf*.

Auxiliary Fill-in space. The fill-in space is created in a call to the factorization function p?gbtrf and is stored in *af*.

Note that if a linear system is to be solved using p?gbtrs after the factorization function,*af* must not be altered after the factorization.

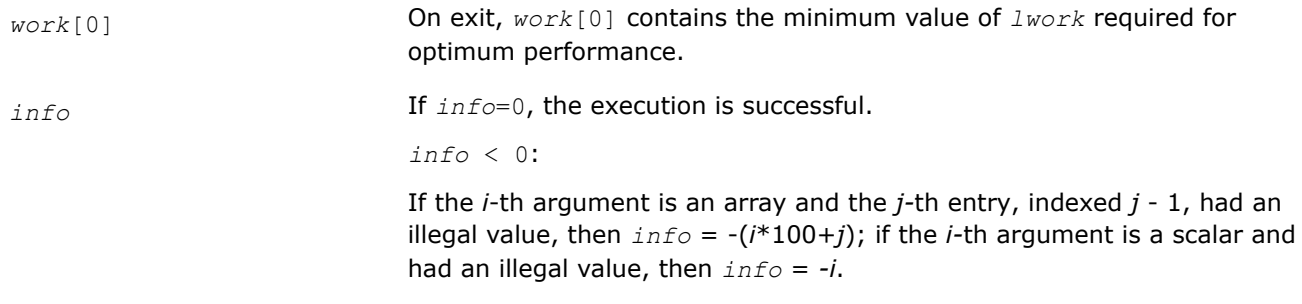

# **See Also**

[Overview](#page-1311-0) for details of ScaLAPACK array descriptor structures and related notations.

#### **p?dbtrs**

*Solves a system of linear equations with a diagonally dominant-like banded distributed matrix using the factorization computed by* p?dbtrf*.*

#### **Syntax**

void psdbtrs (char *\*trans* , MKL\_INT *\*n* , MKL\_INT *\*bwl* , MKL\_INT *\*bwu* , MKL\_INT *\*nrhs* , float *\*a* , MKL\_INT *\*ja* , MKL\_INT *\*desca* , float *\*b* , MKL\_INT *\*ib* , MKL\_INT *\*descb* , float *\*af* , MKL\_INT *\*laf* , float *\*work* , MKL\_INT *\*lwork* , MKL\_INT *\*info* );

void pddbtrs (char *\*trans* , MKL\_INT *\*n* , MKL\_INT *\*bwl* , MKL\_INT *\*bwu* , MKL\_INT *\*nrhs* , double *\*a* , MKL\_INT *\*ja* , MKL\_INT *\*desca* , double *\*b* , MKL\_INT *\*ib* , MKL\_INT *\*descb* , double *\*af* , MKL\_INT *\*laf* , double *\*work* , MKL\_INT *\*lwork* , MKL\_INT *\*info* );

void pcdbtrs (char *\*trans* , MKL\_INT *\*n* , MKL\_INT *\*bwl* , MKL\_INT *\*bwu* , MKL\_INT *\*nrhs* , MKL\_Complex8 *\*a* , MKL\_INT *\*ja* , MKL\_INT *\*desca* , MKL\_Complex8 *\*b* , MKL\_INT *\*ib* , MKL\_INT *\*descb* , MKL\_Complex8 *\*af* , MKL\_INT *\*laf* , MKL\_Complex8 *\*work* , MKL\_INT *\*lwork* , MKL\_INT *\*info* );

void pzdbtrs (char *\*trans* , MKL\_INT *\*n* , MKL\_INT *\*bwl* , MKL\_INT *\*bwu* , MKL\_INT *\*nrhs* , MKL\_Complex16 *\*a* , MKL\_INT *\*ja* , MKL\_INT *\*desca* , MKL\_Complex16 *\*b* , MKL\_INT *\*ib* , MKL\_INT *\*descb* , MKL\_Complex16 *\*af* , MKL\_INT *\*laf* , MKL\_Complex16 *\*work* , MKL\_INT *\*lwork* , MKL\_INT *\*info* );

# **Include Files**

• mkl\_scalapack.h

# **Description**

The p?dbtrsfunction solves for *X* one of the systems of equations:

 $sub(A)*X = sub(B)$ ,

 $(sub(A))^{T*}X = sub(B)$ , or

 $(sub(A))^{H*}X = sub(B)$ ,

where  $\text{sub}(A) = A(1:n, j a : j a+n-1)$  is a diagonally dominant-like banded distributed matrix, and  $\text{sub}(B)$ denotes the distributed matrix *B*(*ib*:*ib*+*n*-1, 1:*nrhs*).

This function uses the *LU* factorization computed by [p?dbtrf](#page-1320-0).

#### **Input Parameters**

*trans* (global) Must be 'N' or 'T' or 'C'.

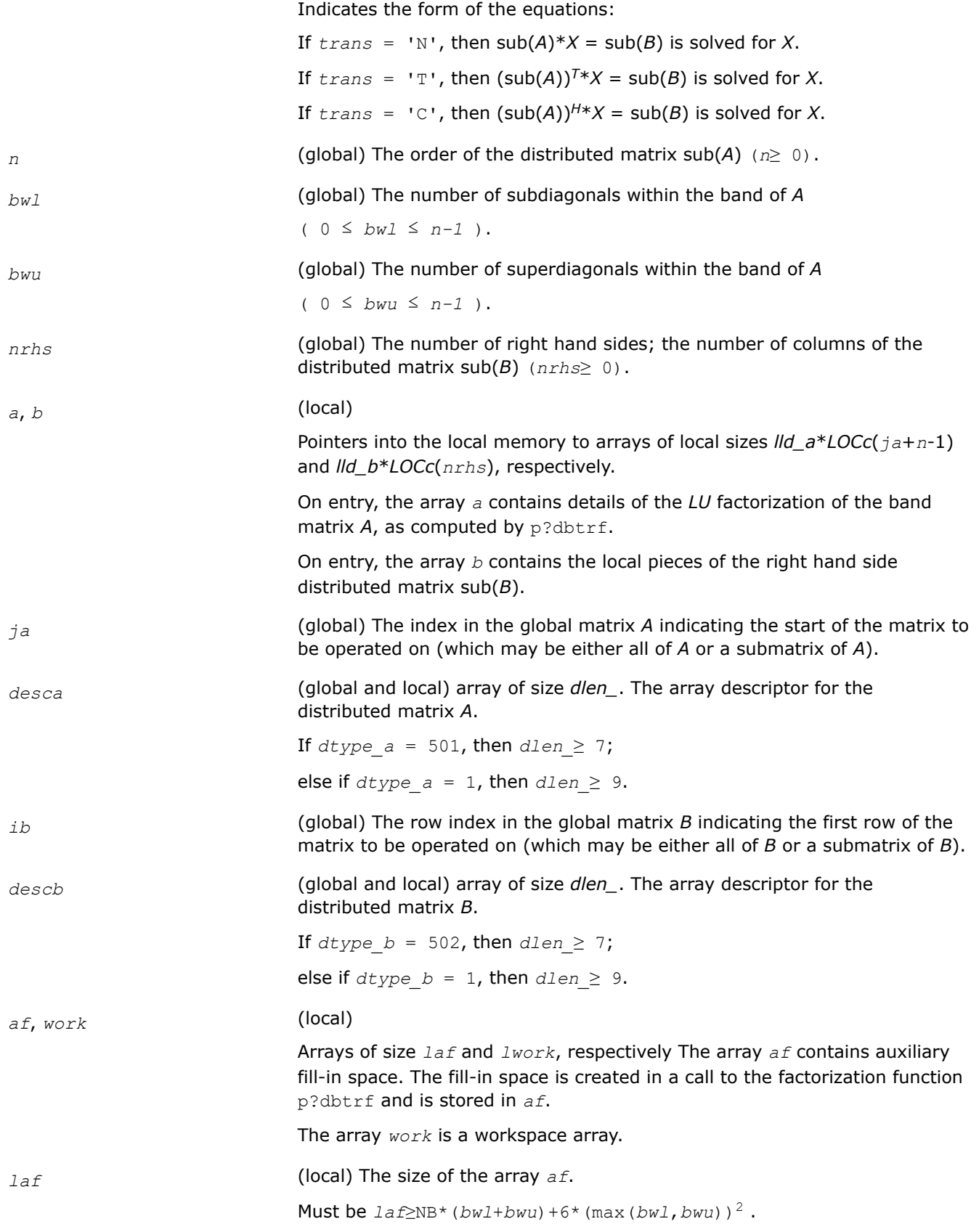

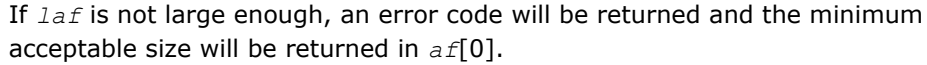

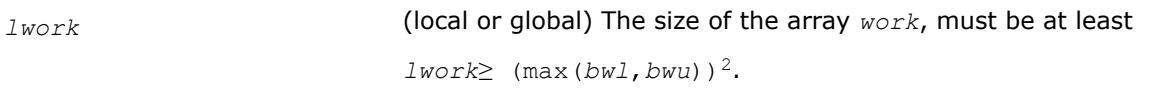

#### **Output Parameters**

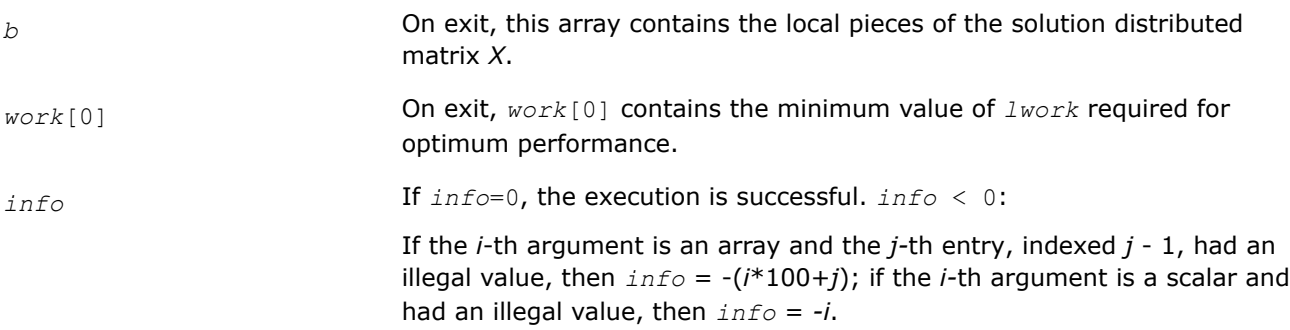

#### **See Also**

[Overview](#page-1311-0) for details of ScaLAPACK array descriptor structures and related notations.

#### **p?dttrs**

*Solves a system of linear equations with a diagonally dominant-like tridiagonal distributed matrix using the factorization computed by* p?dttrf*.*

#### **Syntax**

void psdttrs (char *\*trans* , MKL\_INT *\*n* , MKL\_INT *\*nrhs* , float *\*dl* , float *\*d* , float *\*du* , MKL\_INT *\*ja* , MKL\_INT *\*desca* , float *\*b* , MKL\_INT *\*ib* , MKL\_INT *\*descb* , float *\*af* , MKL\_INT *\*laf* , float *\*work* , MKL\_INT *\*lwork* , MKL\_INT *\*info* );

void pddttrs (char *\*trans* , MKL\_INT *\*n* , MKL\_INT *\*nrhs* , double *\*dl* , double *\*d* , double *\*du* , MKL\_INT *\*ja* , MKL\_INT *\*desca* , double *\*b* , MKL\_INT *\*ib* , MKL\_INT *\*descb* , double *\*af* , MKL\_INT *\*laf* , double *\*work* , MKL\_INT *\*lwork* , MKL\_INT *\*info* );

void pcdttrs (char *\*trans* , MKL\_INT *\*n* , MKL\_INT *\*nrhs* , MKL\_Complex8 *\*dl* , MKL\_Complex8 *\*d* , MKL\_Complex8 *\*du* , MKL\_INT *\*ja* , MKL\_INT *\*desca* , MKL\_Complex8 *\*b* , MKL\_INT *\*ib* , MKL\_INT *\*descb* , MKL\_Complex8 *\*af* , MKL\_INT *\*laf* , MKL\_Complex8 *\*work* , MKL\_INT *\*lwork* , MKL\_INT *\*info* );

void pzdttrs (char *\*trans* , MKL\_INT *\*n* , MKL\_INT *\*nrhs* , MKL\_Complex16 *\*dl* , MKL\_Complex16 *\*d* , MKL\_Complex16 *\*du* , MKL\_INT *\*ja* , MKL\_INT *\*desca* , MKL\_Complex16 *\*b* , MKL\_INT *\*ib* , MKL\_INT *\*descb* , MKL\_Complex16 *\*af* , MKL\_INT *\*laf* , MKL\_Complex16 *\*work* , MKL\_INT *\*lwork* , MKL\_INT *\*info* );

# **Include Files**

• mkl\_scalapack.h

# **Description**

The p?dttrsfunction solves for *X* one of the systems of equations:

 $sub(A)*X = sub(B)$ ,  $(sub(A))^{T*}X = sub(B)$ , or

# $(\mathsf{sub}(A))^{H*}X = \mathsf{sub}(B)$ ,

where sub(*A*) =*A*(1:*n*, *ja*:*ja*+*n*-1) is a diagonally dominant-like tridiagonal distributed matrix, and sub(*B*) denotes the distributed matrix *B*(*ib*:*ib*+*n*-1, 1:*nrhs*).

This function uses the *LU* factorization computed by [p?dttrf](#page-1322-0).

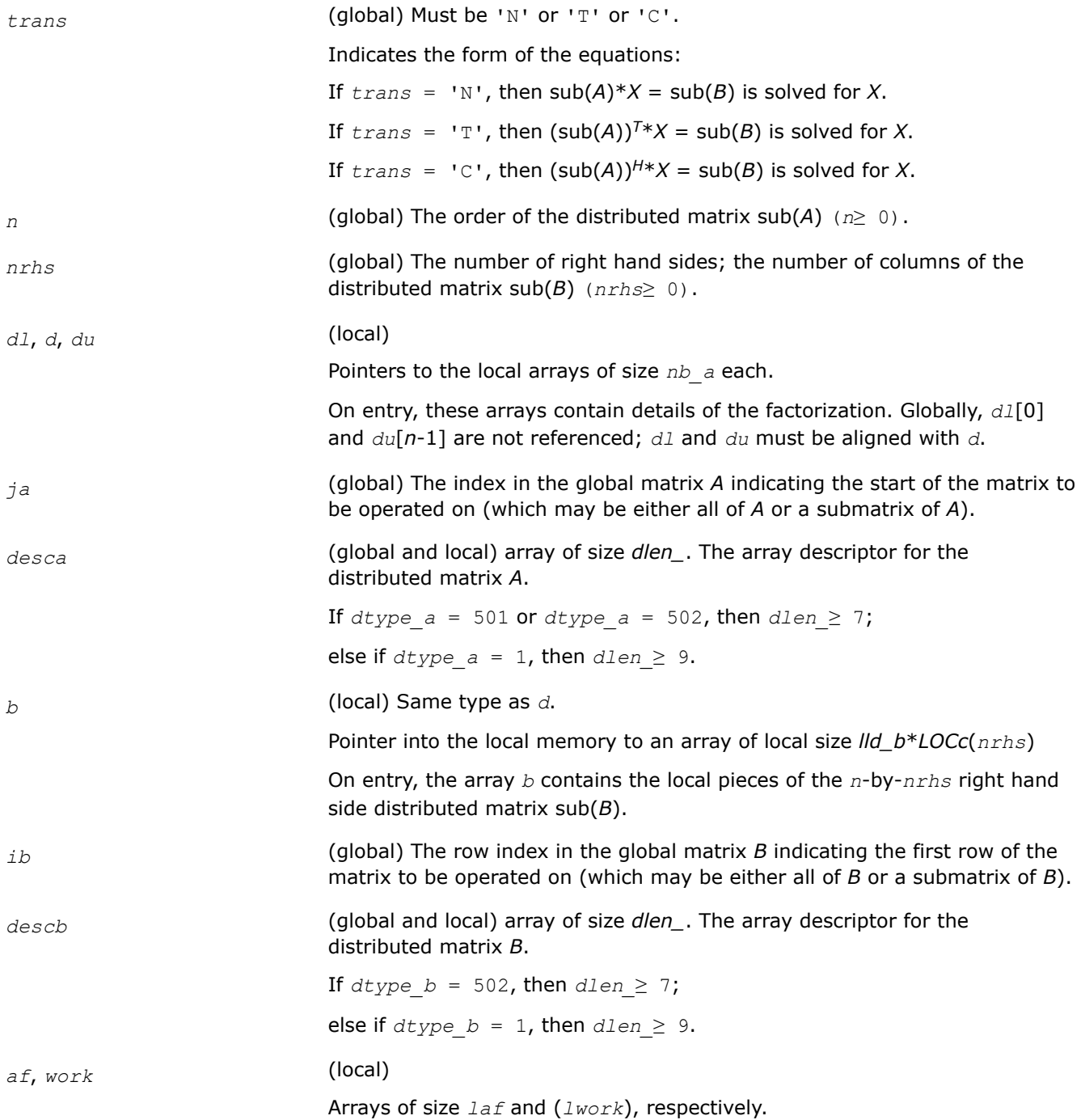

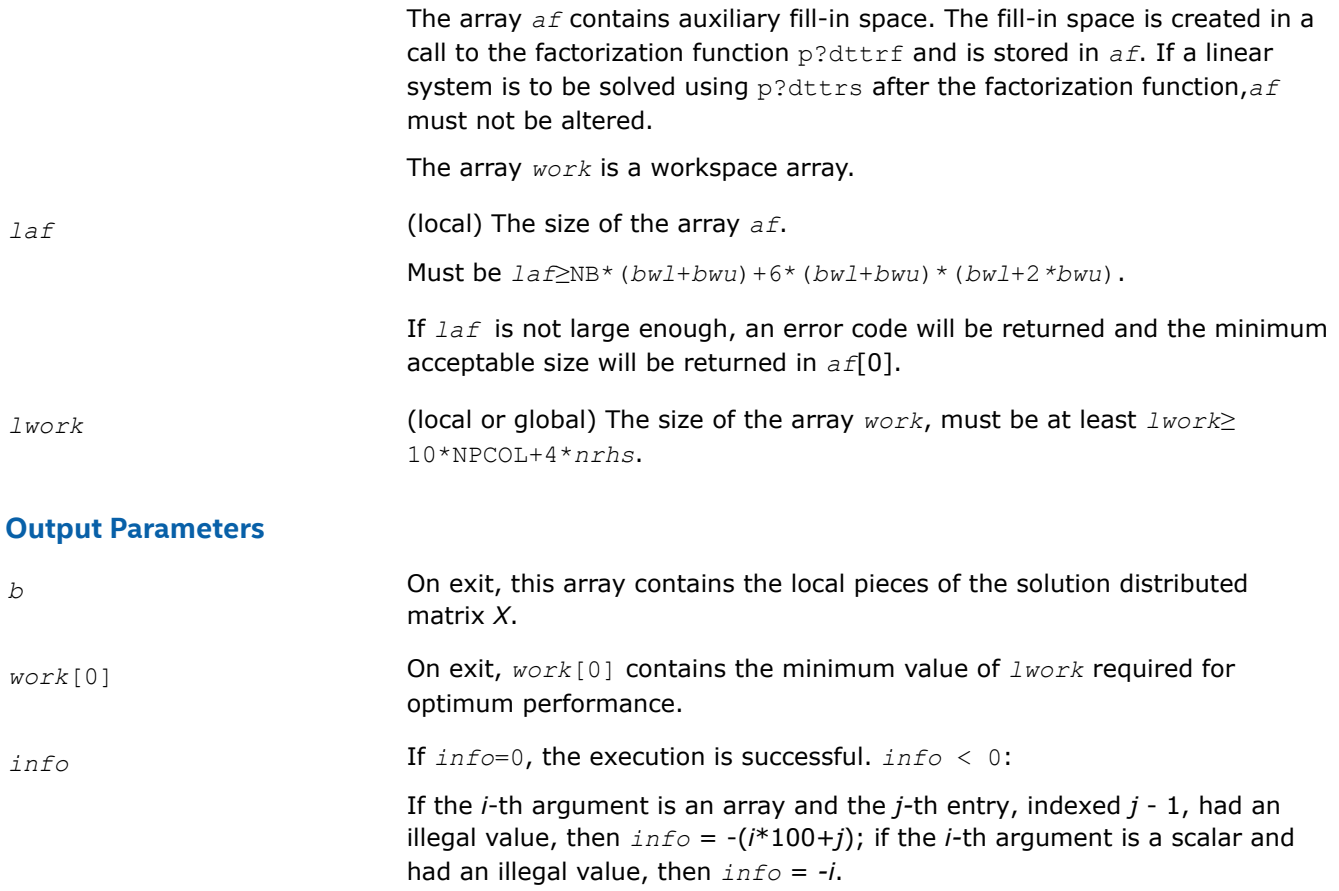

#### **See Also**

[Overview](#page-1311-0) for details of ScaLAPACK array descriptor structures and related notations.

#### **p?potrs**

*Solves a system of linear equations with a Choleskyfactored symmetric/Hermitian distributed positivedefinite matrix.*

#### **Syntax**

void pspotrs (char *\*uplo* , MKL\_INT *\*n* , MKL\_INT *\*nrhs* , float *\*a* , MKL\_INT *\*ia* , MKL\_INT *\*ja* , MKL\_INT *\*desca* , float *\*b* , MKL\_INT *\*ib* , MKL\_INT *\*jb* , MKL\_INT *\*descb* , MKL\_INT *\*info* ); void pdpotrs (char *\*uplo* , MKL\_INT *\*n* , MKL\_INT *\*nrhs* , double *\*a* , MKL\_INT *\*ia* , MKL\_INT *\*ja* , MKL\_INT *\*desca* , double *\*b* , MKL\_INT *\*ib* , MKL\_INT *\*jb* , MKL\_INT *\*descb* , MKL\_INT *\*info* ); void pcpotrs (char *\*uplo* , MKL\_INT *\*n* , MKL\_INT *\*nrhs* , MKL\_Complex8 *\*a* , MKL\_INT *\*ia* , MKL\_INT *\*ja* , MKL\_INT *\*desca* , MKL\_Complex8 *\*b* , MKL\_INT *\*ib* , MKL\_INT *\*jb* , MKL\_INT *\*descb* , MKL\_INT *\*info* ); void pzpotrs (char *\*uplo* , MKL\_INT *\*n* , MKL\_INT *\*nrhs* , MKL\_Complex16 *\*a* , MKL\_INT *\*ia* , MKL\_INT *\*ja* , MKL\_INT *\*desca* , MKL\_Complex16 *\*b* , MKL\_INT *\*ib* , MKL\_INT *\*jb* , MKL\_INT *\*descb* , MKL\_INT *\*info* );

# **Include Files**

• mkl\_scalapack.h

#### **Description**

The p?potrsfunction solves for *X* a system of distributed linear equations in the form:

 $sub(A)*X = sub(B)$ ,

where sub(*A*) = *A*(*ia*:*ia*+*n*-1, *ja*:*ja*+*n*-1) is an *n*-by-*n* real symmetric or complex Hermitian positive definite distributed matrix, and sub(*B*) denotes the distributed matrix *B*(*ib*:*ib*+*n*-1, *jb*:*jb*+*nrhs*-1).

This function uses Cholesky factorization

 $sub(A) = U^{H*}U$ , or  $sub(A) = L^{*}L^{H}$ 

computed by [p?potrf](#page-1324-0).

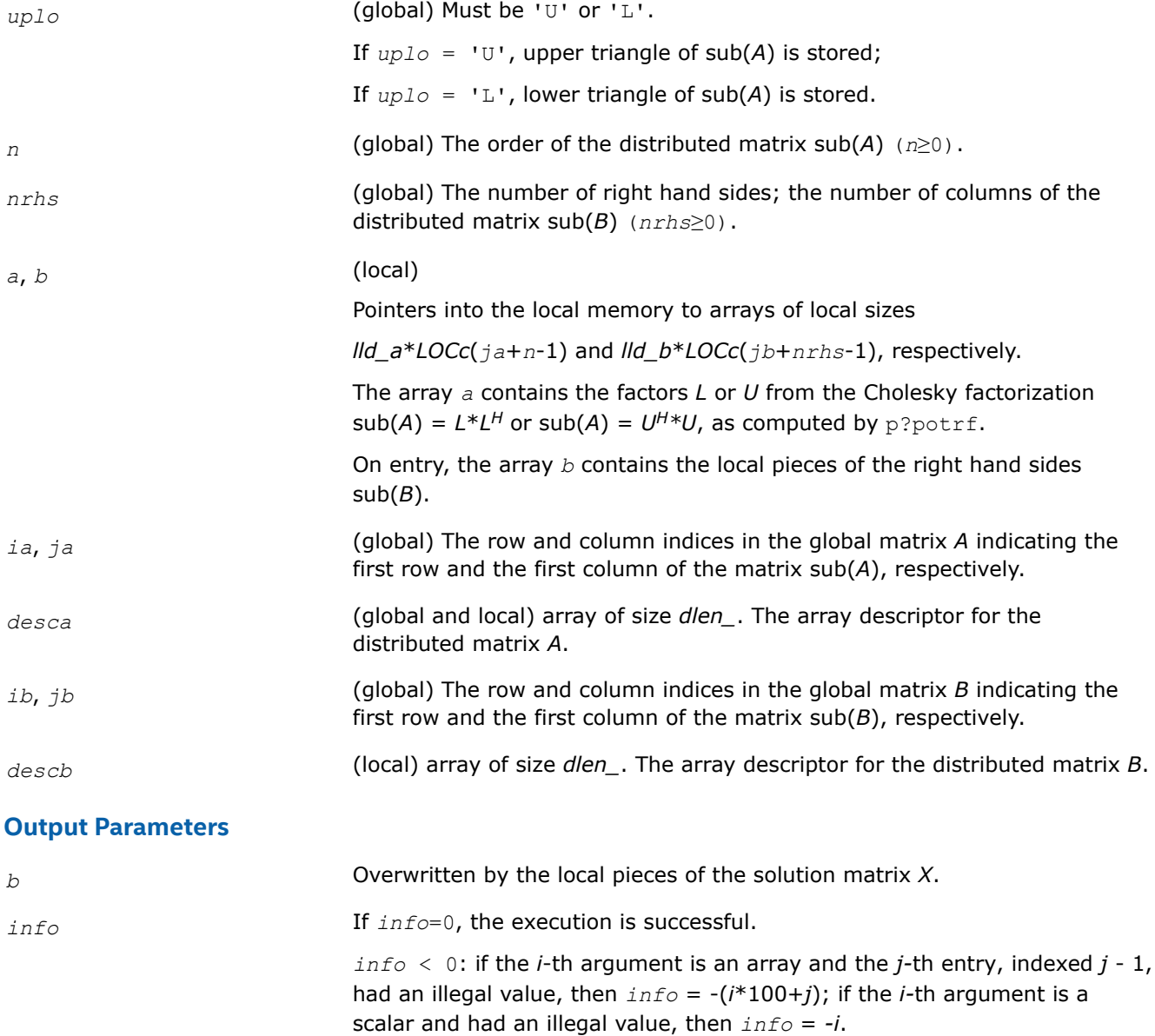

# **See Also**

[Overview](#page-1311-0) for details of ScaLAPACK array descriptor structures and related notations.

#### **p?pbtrs**

*Solves a system of linear equations with a Choleskyfactored symmetric/Hermitian positive-definite band matrix.*

# **Syntax**

void pspbtrs (char *\*uplo* , MKL\_INT *\*n* , MKL\_INT *\*bw* , MKL\_INT *\*nrhs* , float *\*a* , MKL\_INT *\*ja* , MKL\_INT *\*desca* , float *\*b* , MKL\_INT *\*ib* , MKL\_INT *\*descb* , float *\*af* , MKL\_INT *\*laf* , float *\*work* , MKL\_INT *\*lwork* , MKL\_INT *\*info* );

void pdpbtrs (char *\*uplo* , MKL\_INT *\*n* , MKL\_INT *\*bw* , MKL\_INT *\*nrhs* , double *\*a* , MKL\_INT *\*ja* , MKL\_INT *\*desca* , double *\*b* , MKL\_INT *\*ib* , MKL\_INT *\*descb* , double *\*af* , MKL\_INT *\*laf* , double *\*work* , MKL\_INT *\*lwork* , MKL\_INT *\*info* );

void pcpbtrs (char *\*uplo* , MKL\_INT *\*n* , MKL\_INT *\*bw* , MKL\_INT *\*nrhs* , MKL\_Complex8 *\*a* , MKL\_INT *\*ja* , MKL\_INT *\*desca* , MKL\_Complex8 *\*b* , MKL\_INT *\*ib* , MKL\_INT *\*descb* , MKL\_Complex8 *\*af* , MKL\_INT *\*laf* , MKL\_Complex8 *\*work* , MKL\_INT *\*lwork* , MKL\_INT *\*info* );

void pzpbtrs (char *\*uplo* , MKL\_INT *\*n* , MKL\_INT *\*bw* , MKL\_INT *\*nrhs* , MKL\_Complex16 *\*a* , MKL\_INT *\*ja* , MKL\_INT *\*desca* , MKL\_Complex16 *\*b* , MKL\_INT *\*ib* , MKL\_INT *\*descb* , MKL\_Complex16 *\*af* , MKL\_INT *\*laf* , MKL\_Complex16 *\*work* , MKL\_INT *\*lwork* , MKL\_INT *\*info* );

#### **Include Files**

• mkl\_scalapack.h

# **Description**

The p?pbtrsfunction solves for *X* a system of distributed linear equations in the form:

 $sub(A)*X = sub(B)$ ,

where sub(*A*) = *A*(1:*n*, *ja*:*ja*+*n*-1) is an *n*-by-*n* real symmetric or complex Hermitian positive definite distributed band matrix, and sub(*B*) denotes the distributed matrix *B*(*ib*:*ib*+*n*-1, 1:*nrhs*).

This function uses Cholesky factorization

 $sub(A) = P^*U^H*U^*P^T$ , or  $sub(A) = P^*L^*L^H*P^T$ 

computed by [p?pbtrf](#page-1325-0).

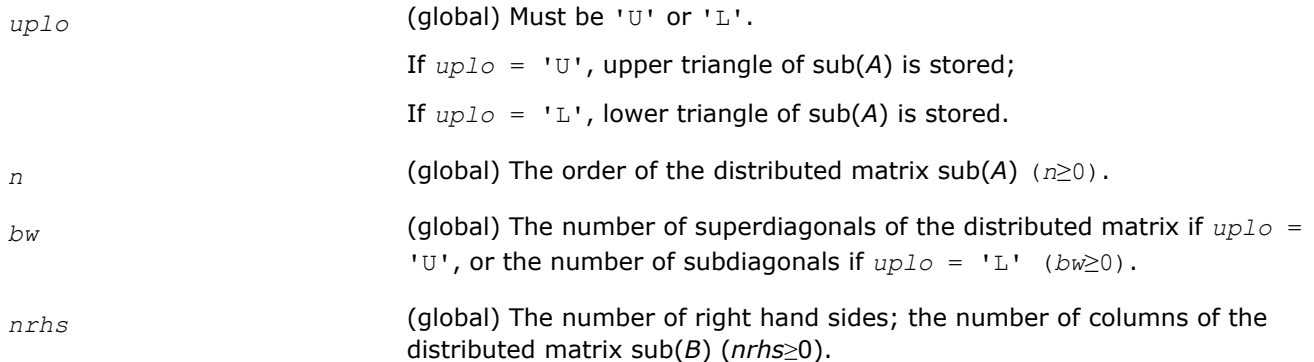

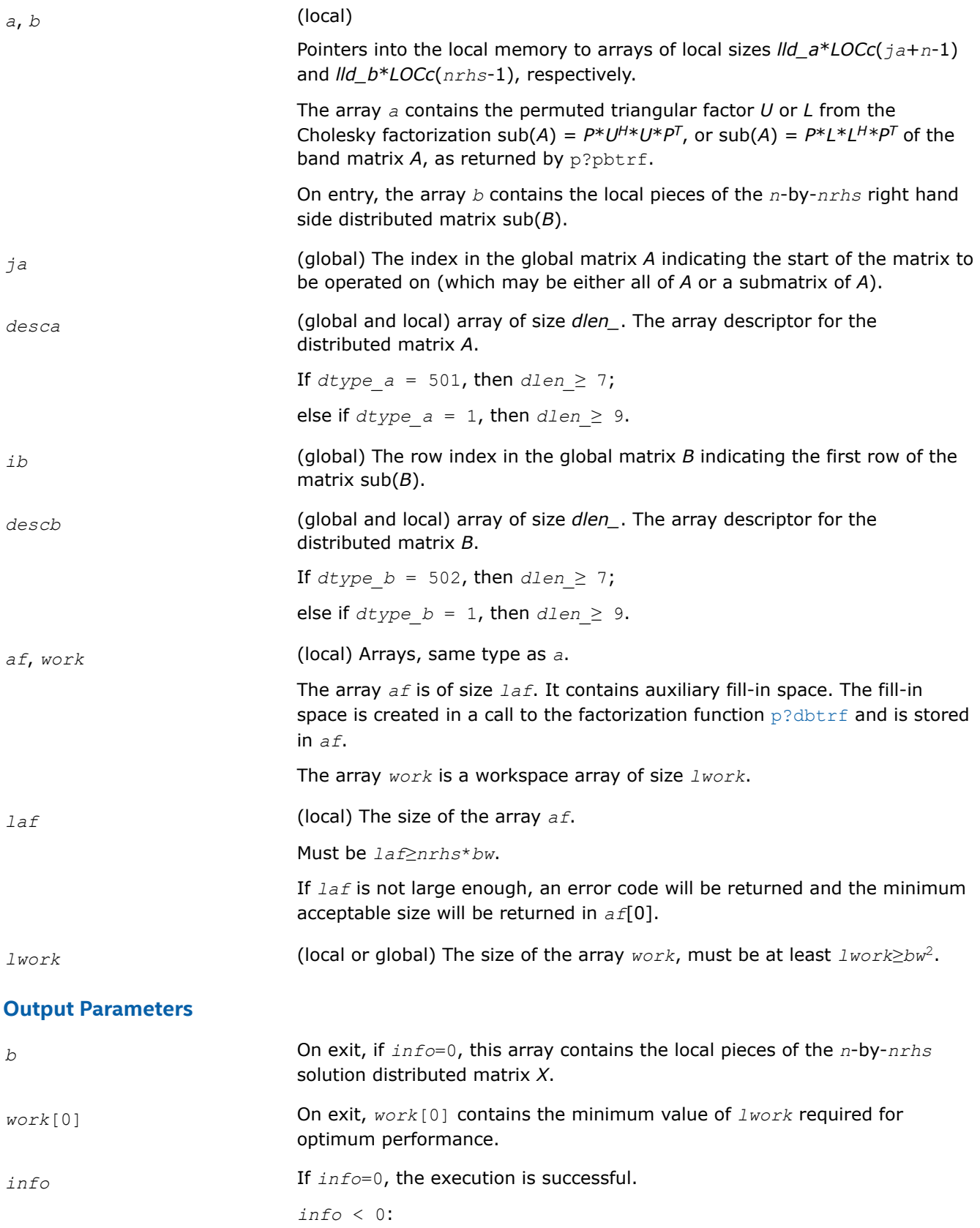

If the *i*-th argument is an array and the *j-*th entry, indexed *j* - 1, had an illegal value, then  $\text{info} = -(i*100+j)$ ; if the *i*-th argument is a scalar and had an illegal value, then *info* = *-i*.

# **See Also**

[Overview](#page-1311-0) for details of ScaLAPACK array descriptor structures and related notations.

#### **p?pttrs**

*Solves a system of linear equations with a symmetric (Hermitian) positive-definite tridiagonal distributed matrix using the factorization computed by* p?pttrf*.*

#### **Syntax**

void pspttrs (MKL\_INT *\*n* , MKL\_INT *\*nrhs* , float *\*d* , float *\*e* , MKL\_INT *\*ja* , MKL\_INT *\*desca* , float *\*b* , MKL\_INT *\*ib* , MKL\_INT *\*descb* , float *\*af* , MKL\_INT *\*laf* , float *\*work* , MKL\_INT *\*lwork* , MKL\_INT *\*info* );

void pdpttrs (MKL\_INT *\*n* , MKL\_INT *\*nrhs* , double *\*d* , double *\*e* , MKL\_INT *\*ja* , MKL\_INT *\*desca* , double *\*b* , MKL\_INT *\*ib* , MKL\_INT *\*descb* , double *\*af* , MKL\_INT *\*laf* , double *\*work* , MKL\_INT *\*lwork* , MKL\_INT *\*info* );

void pcpttrs (char *\*uplo* , MKL\_INT *\*n* , MKL\_INT *\*nrhs* , float *\*d* , MKL\_Complex8 *\*e* , MKL\_INT *\*ja* , MKL\_INT *\*desca* , MKL\_Complex8 *\*b* , MKL\_INT *\*ib* , MKL\_INT *\*descb* , MKL\_Complex8 *\*af* , MKL\_INT *\*laf* , MKL\_Complex8 *\*work* , MKL\_INT *\*lwork* , MKL\_INT *\*info* );

void pzpttrs (char *\*uplo* , MKL\_INT *\*n* , MKL\_INT *\*nrhs* , double *\*d* , MKL\_Complex16 *\*e* , MKL\_INT *\*ja* , MKL\_INT *\*desca* , MKL\_Complex16 *\*b* , MKL\_INT *\*ib* , MKL\_INT *\*descb* , MKL\_Complex16 *\*af* , MKL\_INT *\*laf* , MKL\_Complex16 *\*work* , MKL\_INT *\*lwork* , MKL\_INT *\*info* );

#### **Include Files**

• mkl\_scalapack.h

# **Description**

The p?pttrsfunction solves for *X* a system of distributed linear equations in the form:

 $sub(A)*X = sub(B)$ ,

where sub(*A*) = *A*(1:*n*, *ja*:*ja*+*n*-1) is an *n*-by-*n* real symmetric or complex Hermitian positive definite tridiagonal distributed matrix, and sub(*B*) denotes the distributed matrix *B*(*ib*:*ib*+*n*-1, 1:*nrhs*).

This function uses the factorization

 $\mathsf{sub}(A) = P^*L^*D^*L^{H*}P^T$ , or  $\mathsf{sub}(A) = P^*U^{H*}D^*U^*P^T$ 

computed by [p?pttrf](#page-1328-0).

#### **Input Parameters**

*uplo* (global, used in complex flavors only) Must be 'U' or 'L'. If  $uplo = 'U'$ , upper triangle of  $sub(A)$  is stored; If  $uplo = 'L'$ , lower triangle of  $sub(A)$  is stored.

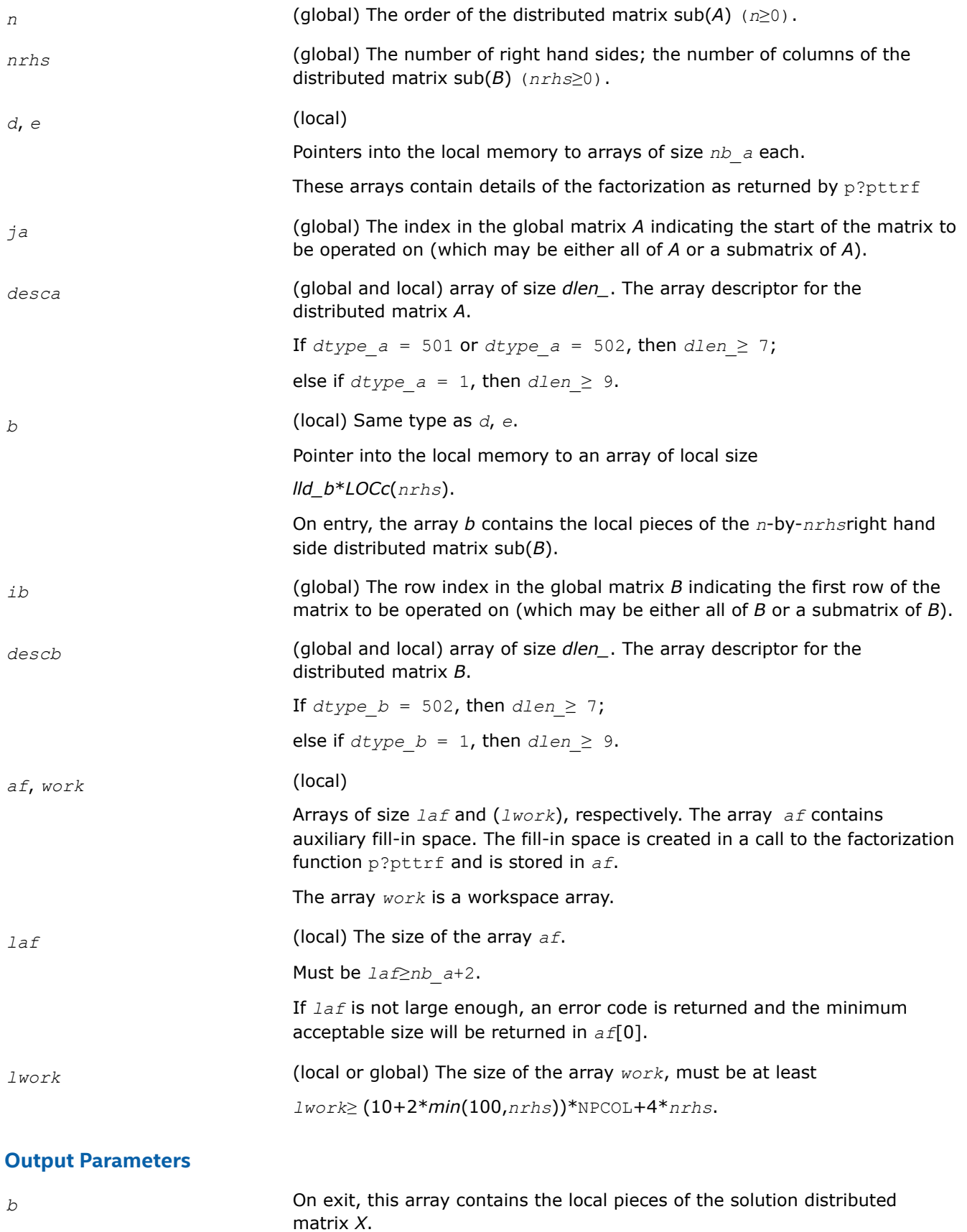

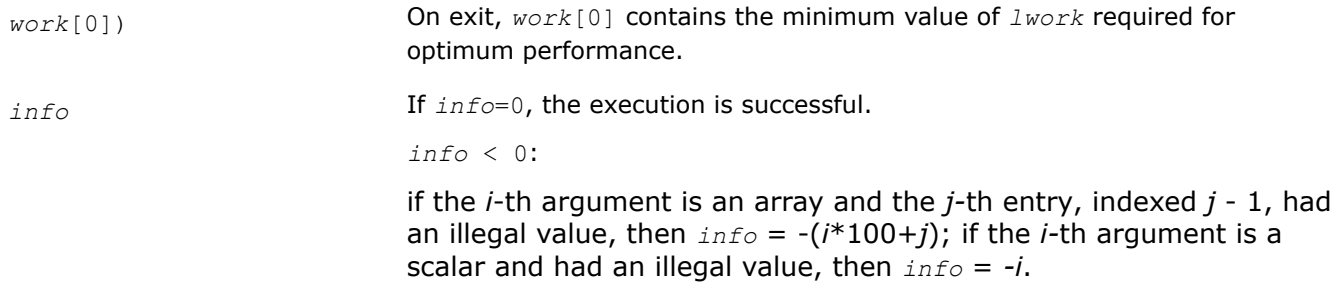

#### **See Also**

[Overview](#page-1311-0) for details of ScaLAPACK array descriptor structures and related notations.

#### **p?trtrs**

*Solves a system of linear equations with a triangular distributed matrix.*

# **Syntax**

void pstrtrs (char *\*uplo* , char *\*trans* , char *\*diag* , MKL\_INT *\*n* , MKL\_INT *\*nrhs* , float *\*a* , MKL\_INT *\*ia* , MKL\_INT *\*ja* , MKL\_INT *\*desca* , float *\*b* , MKL\_INT *\*ib* , MKL\_INT *\*jb* , MKL\_INT *\*descb* , MKL\_INT *\*info* );

void pdtrtrs (char *\*uplo* , char *\*trans* , char *\*diag* , MKL\_INT *\*n* , MKL\_INT *\*nrhs* , double *\*a* , MKL\_INT *\*ia* , MKL\_INT *\*ja* , MKL\_INT *\*desca* , double *\*b* , MKL\_INT *\*ib* , MKL\_INT *\*jb* , MKL\_INT *\*descb* , MKL\_INT *\*info* );

void pctrtrs (char *\*uplo* , char *\*trans* , char *\*diag* , MKL\_INT *\*n* , MKL\_INT *\*nrhs* , MKL\_Complex8 *\*a* , MKL\_INT *\*ia* , MKL\_INT *\*ja* , MKL\_INT *\*desca* , MKL\_Complex8 *\*b* , MKL\_INT *\*ib* , MKL\_INT *\*jb* , MKL\_INT *\*descb* , MKL\_INT *\*info* );

void pztrtrs (char *\*uplo* , char *\*trans* , char *\*diag* , MKL\_INT *\*n* , MKL\_INT *\*nrhs* , MKL\_Complex16 *\*a* , MKL\_INT *\*ia* , MKL\_INT *\*ja* , MKL\_INT *\*desca* , MKL\_Complex16 *\*b* , MKL\_INT *\*ib* , MKL\_INT *\*jb* , MKL\_INT *\*descb* , MKL\_INT *\*info* );

# **Include Files**

• mkl\_scalapack.h

#### **Description**

The p?trtrsfunction solves for *X* one of the following systems of linear equations:

 $sub(A)*X = sub(B)$ ,

 $(sub(A))^{T*}X = sub(B)$ , or

 $(\mathsf{sub}(A))^{H*}X = \mathsf{sub}(B)$ ,

where  $sub(A) = A(iai:i+r-1, ja:ja+n-1)$  is a triangular distributed matrix of order *n*, and  $sub(B)$  denotes the distributed matrix *B*(*ib*:*ib*+*n*-1, *jb*:*jb*+*nrhs*-1).

A check is made to verify that sub(*A*) is nonsingular.

#### **Input Parameters**

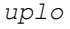

*uplo* (global) Must be 'U' or 'L'. Indicates whether sub(*A*) is upper or lower triangular: If  $uplo = 'U'$ , then  $sub(A)$  is upper triangular.

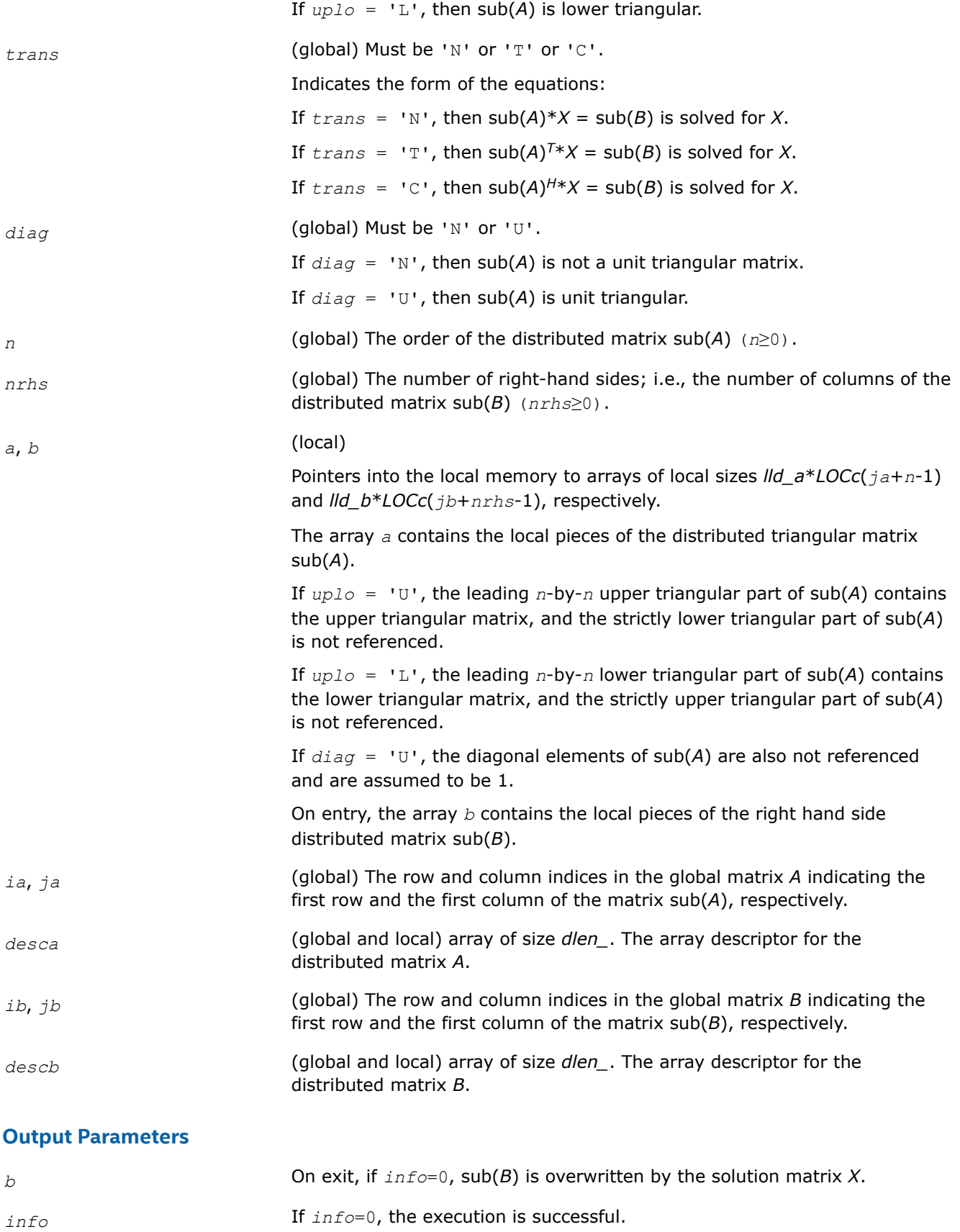

*info* < 0:

if the *i*-th argument is an array and the *j-*th entry, indexed *j* - 1, had an illegal value, then  $\text{info} = -(i*100+j)$ ; if the *i*-th argument is a scalar and had an illegal value, then *info* = *-i*.

*info*> 0:

if *info* = *i*, the *i*-th diagonal element of sub(*A*) is zero, indicating that the submatrix is singular and the solutions *X* have not been computed.

#### **See Also**

[Overview](#page-1311-0) for details of ScaLAPACK array descriptor structures and related notations.

#### **Estimating the Condition Number: ScaLAPACK Computational Routines**

This section describes the ScaLAPACK routines for estimating the condition number of a matrix. The condition number is used for analyzing the errors in the solution of a system of linear equations. Since the condition number may be arbitrarily large when the matrix is nearly singular, the routines actually compute the *reciprocal* condition number.

#### **p?gecon**

*Estimates the reciprocal of the condition number of a general distributed matrix in either the 1-norm or the infinity-norm.*

#### **Syntax**

void psgecon (char *\*norm* , MKL\_INT *\*n* , float *\*a* , MKL\_INT *\*ia* , MKL\_INT *\*ja* , MKL\_INT *\*desca* , float *\*anorm* , float *\*rcond* , float *\*work* , MKL\_INT *\*lwork* , MKL\_INT *\*iwork* , MKL\_INT *\*liwork* , MKL\_INT *\*info* );

void pdgecon (char *\*norm* , MKL\_INT *\*n* , double *\*a* , MKL\_INT *\*ia* , MKL\_INT *\*ja* , MKL\_INT *\*desca* , double *\*anorm* , double *\*rcond* , double *\*work* , MKL\_INT *\*lwork* , MKL\_INT *\*iwork* , MKL\_INT *\*liwork* , MKL\_INT *\*info* );

void pcgecon (char *\*norm* , MKL\_INT *\*n* , MKL\_Complex8 *\*a* , MKL\_INT *\*ia* , MKL\_INT *\*ja* , MKL\_INT *\*desca* , float *\*anorm* , float *\*rcond* , MKL\_Complex8 *\*work* , MKL\_INT *\*lwork* , float *\*rwork* , MKL\_INT *\*lrwork* , MKL\_INT *\*info* );

void pzgecon (char *\*norm* , MKL\_INT *\*n* , MKL\_Complex16 *\*a* , MKL\_INT *\*ia* , MKL\_INT *\*ja* , MKL\_INT *\*desca* , double *\*anorm* , double *\*rcond* , MKL\_Complex16 *\*work* , MKL\_INT *\*lwork* , double *\*rwork* , MKL\_INT *\*lrwork* , MKL\_INT *\*info* );

# **Include Files**

• mkl\_scalapack.h

#### **Description**

The p?gecon function estimates the reciprocal of the condition number of a general distributed real/complex matrix sub(*A*) = *A*(*ia*:*ia*+*n*-1, *ja*:*ja*+*n*-1) in either the 1-norm or infinity-norm, using the *LU* factorization computed by [p?getrf](#page-1316-0).

An estimate is obtained for  $\left|\frac{\text{sub}(A)}{A}\right|$ , and the reciprocal of the condition number is computed as

# $\textit{rcond} \ = \ \frac{1}{\left\|\textit{sub}(A)\right\| \times \left\|\textit{sub}(A)\ \right)^{-1}\right\|}$

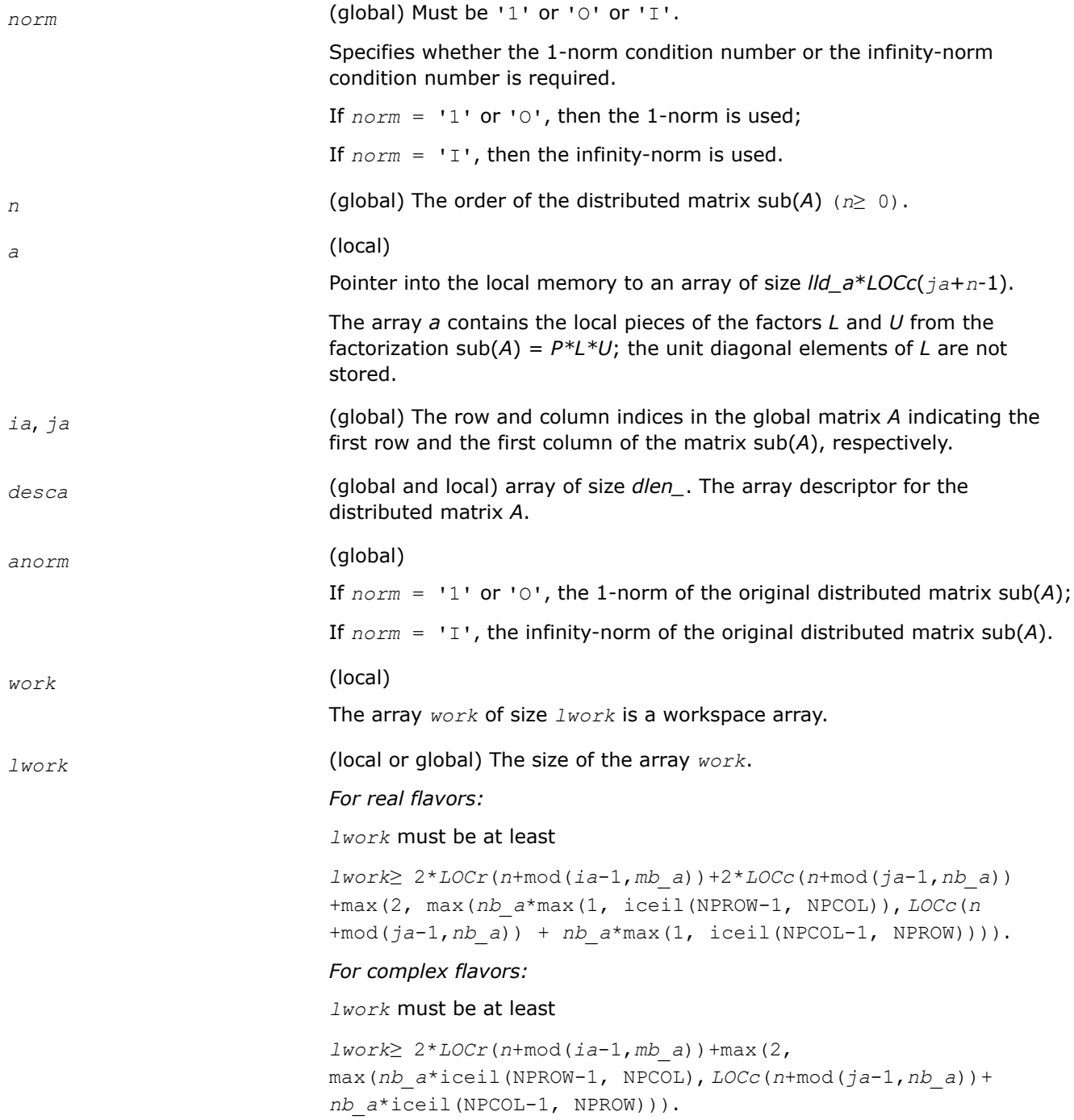

*LOCr* and *LOCc* values can be computed using the ScaLAPACK tool function numroc; NPROW and NPCOL can be determined by calling the function blacs\_gridinfo.

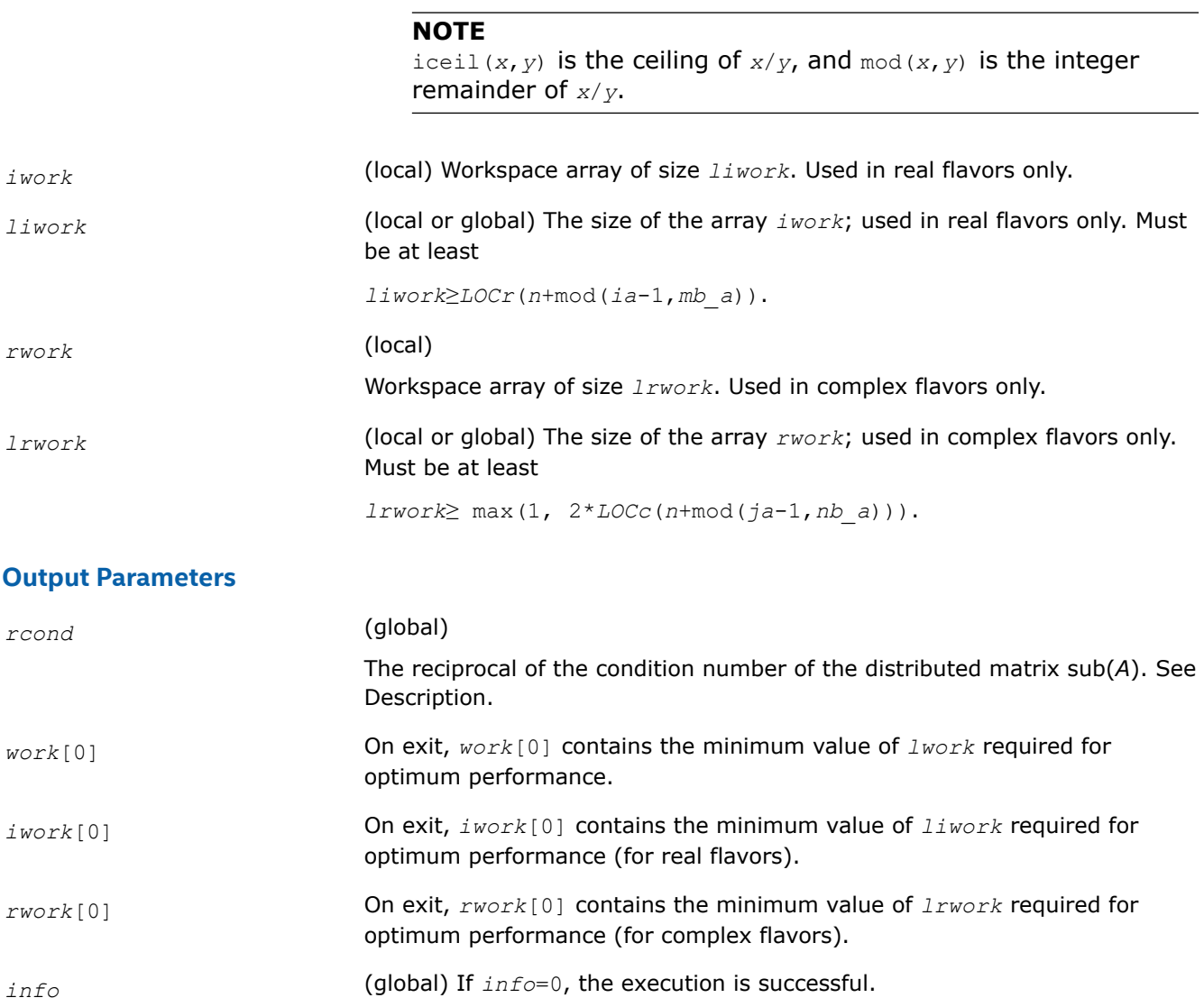

*info* < 0:

If the *i*-th argument is an array and the *j-*th entry, indexed *j* - 1, had an illegal value, then  $info = -(i * 100+j)$ ; if the *i*-th argument is a scalar and had an illegal value, then *info* = *-i*.

# **See Also**

[Overview](#page-1311-0) for details of ScaLAPACK array descriptor structures and related notations.

# **p?pocon**

*Estimates the reciprocal of the condition number (in the 1 - norm) of a symmetric / Hermitian positivedefinite distributed matrix.*

#### **Syntax**

void pspocon (char *\*uplo* , MKL\_INT *\*n* , float *\*a* , MKL\_INT *\*ia* , MKL\_INT *\*ja* , MKL\_INT *\*desca* , float *\*anorm* , float *\*rcond* , float *\*work* , MKL\_INT *\*lwork* , MKL\_INT *\*iwork* , MKL\_INT *\*liwork* , MKL\_INT *\*info* );

void pdpocon (char *\*uplo* , MKL\_INT *\*n* , double *\*a* , MKL\_INT *\*ia* , MKL\_INT *\*ja* , MKL\_INT *\*desca* , double *\*anorm* , double *\*rcond* , double *\*work* , MKL\_INT *\*lwork* , MKL\_INT *\*iwork* , MKL\_INT *\*liwork* , MKL\_INT *\*info* );

void pcpocon (char *\*uplo* , MKL\_INT *\*n* , MKL\_Complex8 *\*a* , MKL\_INT *\*ia* , MKL\_INT *\*ja* , MKL\_INT *\*desca* , float *\*anorm* , float *\*rcond* , MKL\_Complex8 *\*work* , MKL\_INT *\*lwork* , float *\*rwork* , MKL\_INT *\*lrwork* , MKL\_INT *\*info* );

void pzpocon (char *\*uplo* , MKL\_INT *\*n* , MKL\_Complex16 *\*a* , MKL\_INT *\*ia* , MKL\_INT *\*ja* , MKL\_INT *\*desca* , double *\*anorm* , double *\*rcond* , MKL\_Complex16 *\*work* , MKL\_INT *\*lwork* , double *\*rwork* , MKL\_INT *\*lrwork* , MKL\_INT *\*info* );

#### **Include Files**

• mkl\_scalapack.h

#### **Description**

The p?poconfunction estimates the reciprocal of the condition number (in the 1 - norm) of a real symmetric or complex Hermitian positive definite distributed matrix sub(*A*) = *A*(*ia*:*ia*+*n*-1, *ja*:*ja*+*n*-1), using the Cholesky factorization  $sub(A) = U^{H*}U$  or  $sub(A) = L*L^H$  computed by [p?potrf](#page-1324-0).

An estimate is obtained for  $\left|\frac{\text{sub}(A)}{1}\right|$ , and the reciprocal of the condition number is computed as

$$
xcond = \frac{1}{\|sub(A)\| \times \left\|sub(A)\right\|^{-1}\right\|}
$$

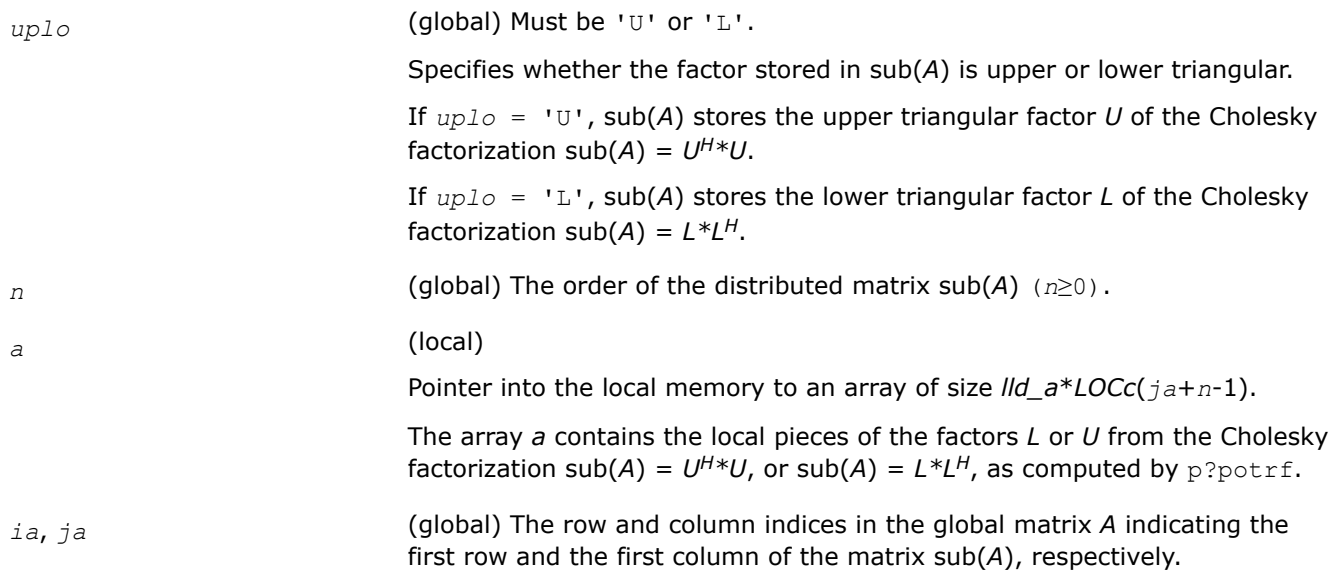

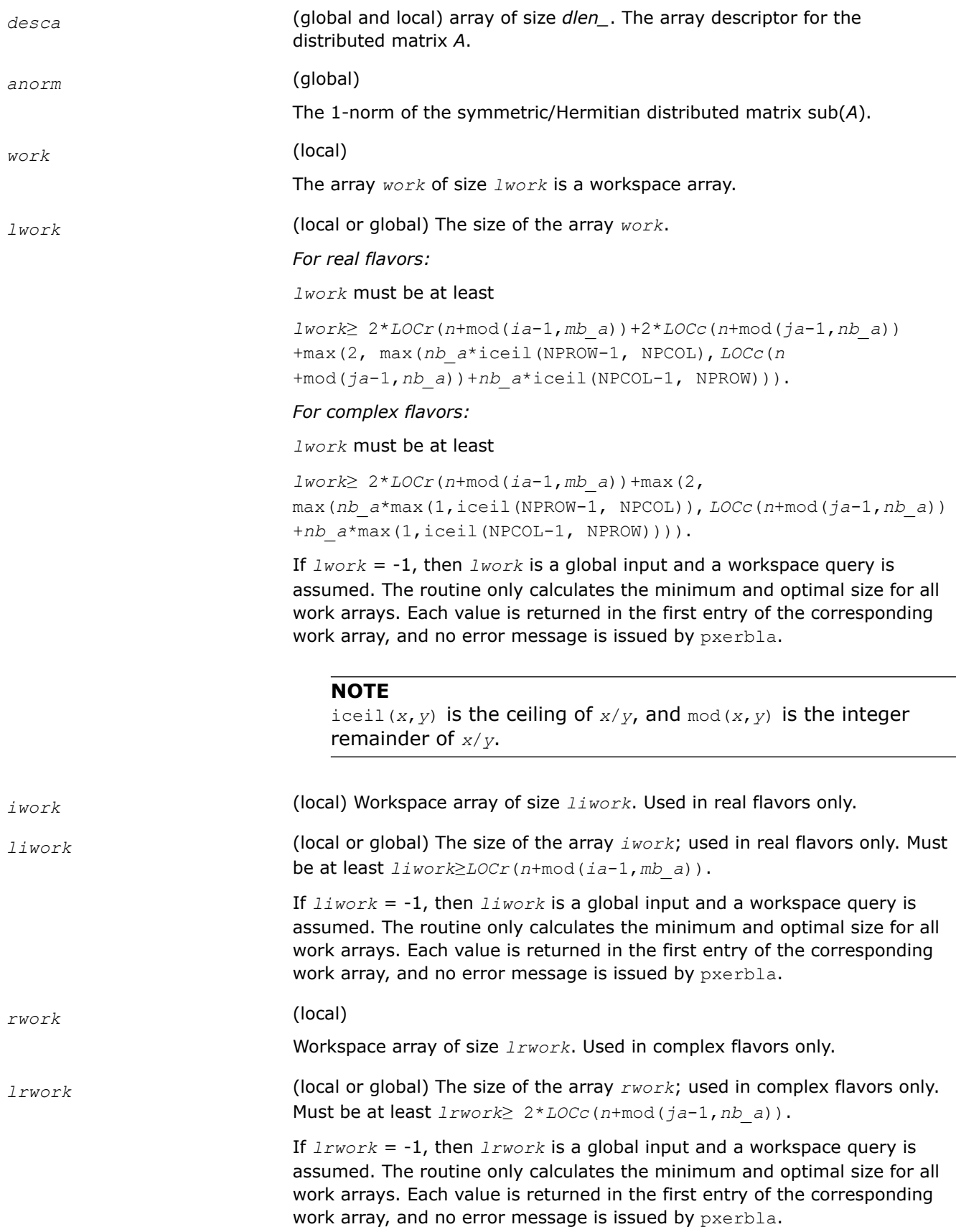

#### **Output Parameters**

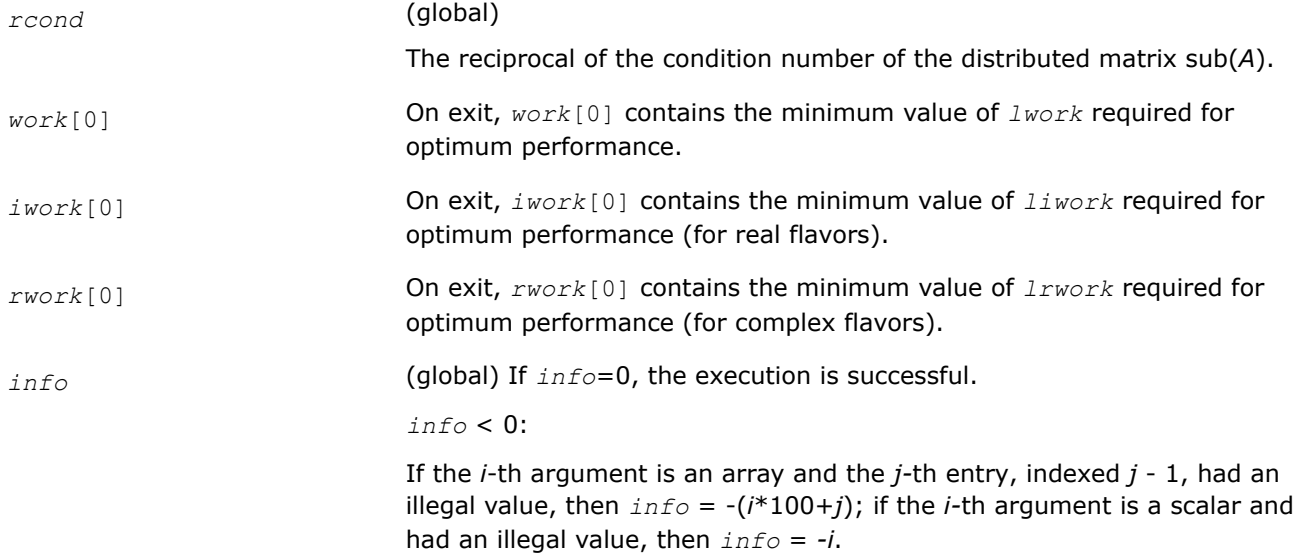

#### **See Also**

[Overview](#page-1311-0) for details of ScaLAPACK array descriptor structures and related notations.

#### **p?trcon**

*Estimates the reciprocal of the condition number of a triangular distributed matrix in either 1-norm or infinity-norm.*

#### **Syntax**

void pstrcon (char *\*norm* , char *\*uplo* , char *\*diag* , MKL\_INT *\*n* , float *\*a* , MKL\_INT *\*ia* , MKL\_INT *\*ja* , MKL\_INT *\*desca* , float *\*rcond* , float *\*work* , MKL\_INT *\*lwork* , MKL\_INT *\*iwork* , MKL\_INT *\*liwork* , MKL\_INT *\*info* );

void pdtrcon (char *\*norm* , char *\*uplo* , char *\*diag* , MKL\_INT *\*n* , double *\*a* , MKL\_INT *\*ia* , MKL\_INT *\*ja* , MKL\_INT *\*desca* , double *\*rcond* , double *\*work* , MKL\_INT *\*lwork* , MKL\_INT *\*iwork* , MKL\_INT *\*liwork* , MKL\_INT *\*info* );

void pctrcon (char *\*norm* , char *\*uplo* , char *\*diag* , MKL\_INT *\*n* , MKL\_Complex8 *\*a* , MKL\_INT *\*ia* , MKL\_INT *\*ja* , MKL\_INT *\*desca* , float *\*rcond* , MKL\_Complex8 *\*work* , MKL\_INT *\*lwork* , float *\*rwork* , MKL\_INT *\*lrwork* , MKL\_INT *\*info* );

void pztrcon (char *\*norm* , char *\*uplo* , char *\*diag* , MKL\_INT *\*n* , MKL\_Complex16 *\*a* , MKL\_INT *\*ia* , MKL\_INT *\*ja* , MKL\_INT *\*desca* , double *\*rcond* , MKL\_Complex16 *\*work* , MKL\_INT *\*lwork* , double *\*rwork* , MKL\_INT *\*lrwork* , MKL\_INT *\*info* );

#### **Include Files**

• mkl\_scalapack.h

#### **Description**

The p?trconfunction estimates the reciprocal of the condition number of a triangular distributed matrix sub(*A*) = *A*(*ia*:*ia*+*n*-1, *ja*:*ja*+*n*-1), in either the 1-norm or the infinity-norm.

The norm of sub(A) is computed and an estimate is obtained for  $\frac{|\xi(u)(A)|^2}{|\xi(u)(A)|^2}$ , then the reciprocal of the condition number is computed as

# $\frac{1}{\left\Vert \mathbf{sub}(A)\right\Vert \times\left\Vert (\mathbf{sub}(A)\ )^{-1}\right\Vert }%$  $rcond =$

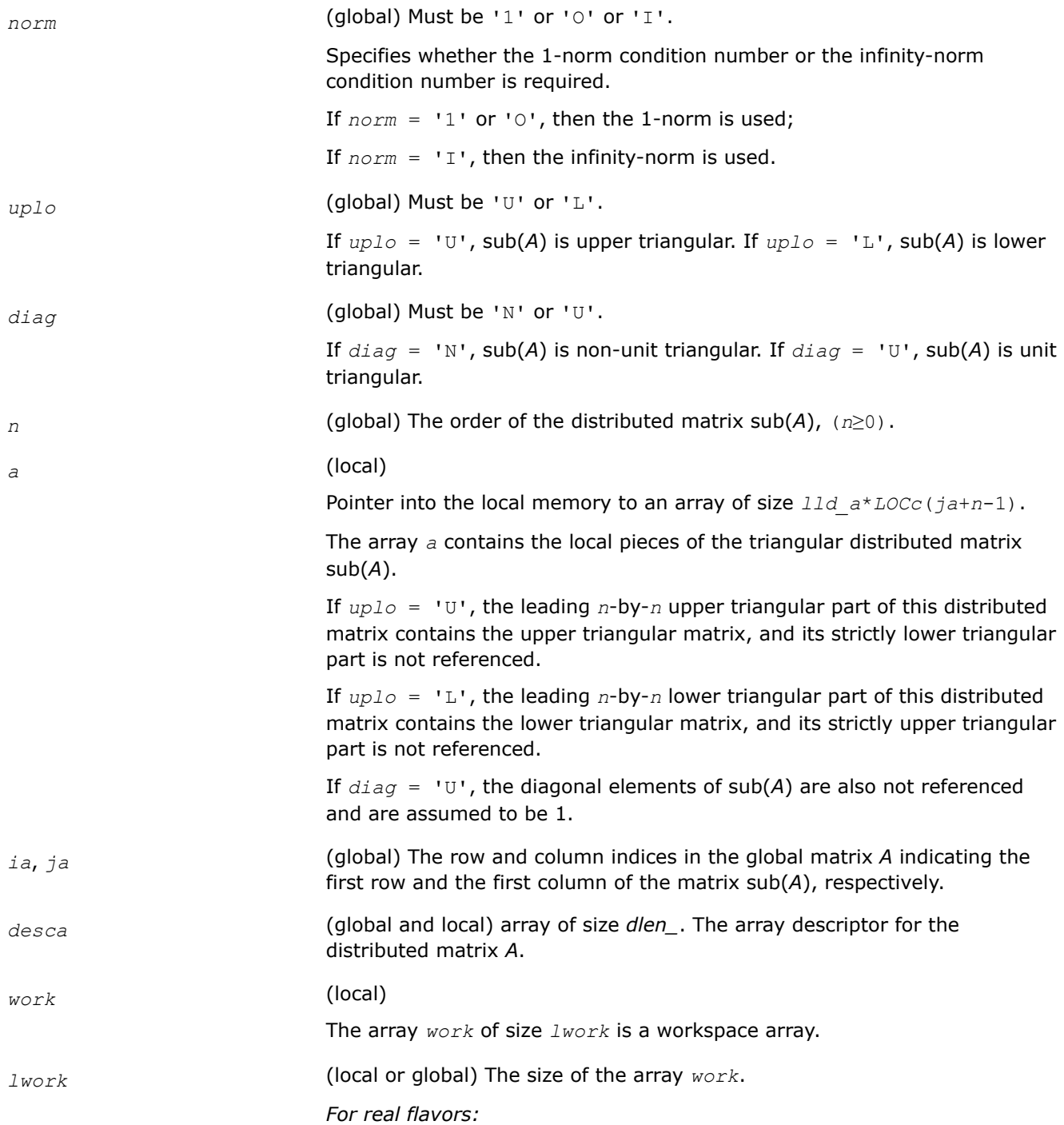

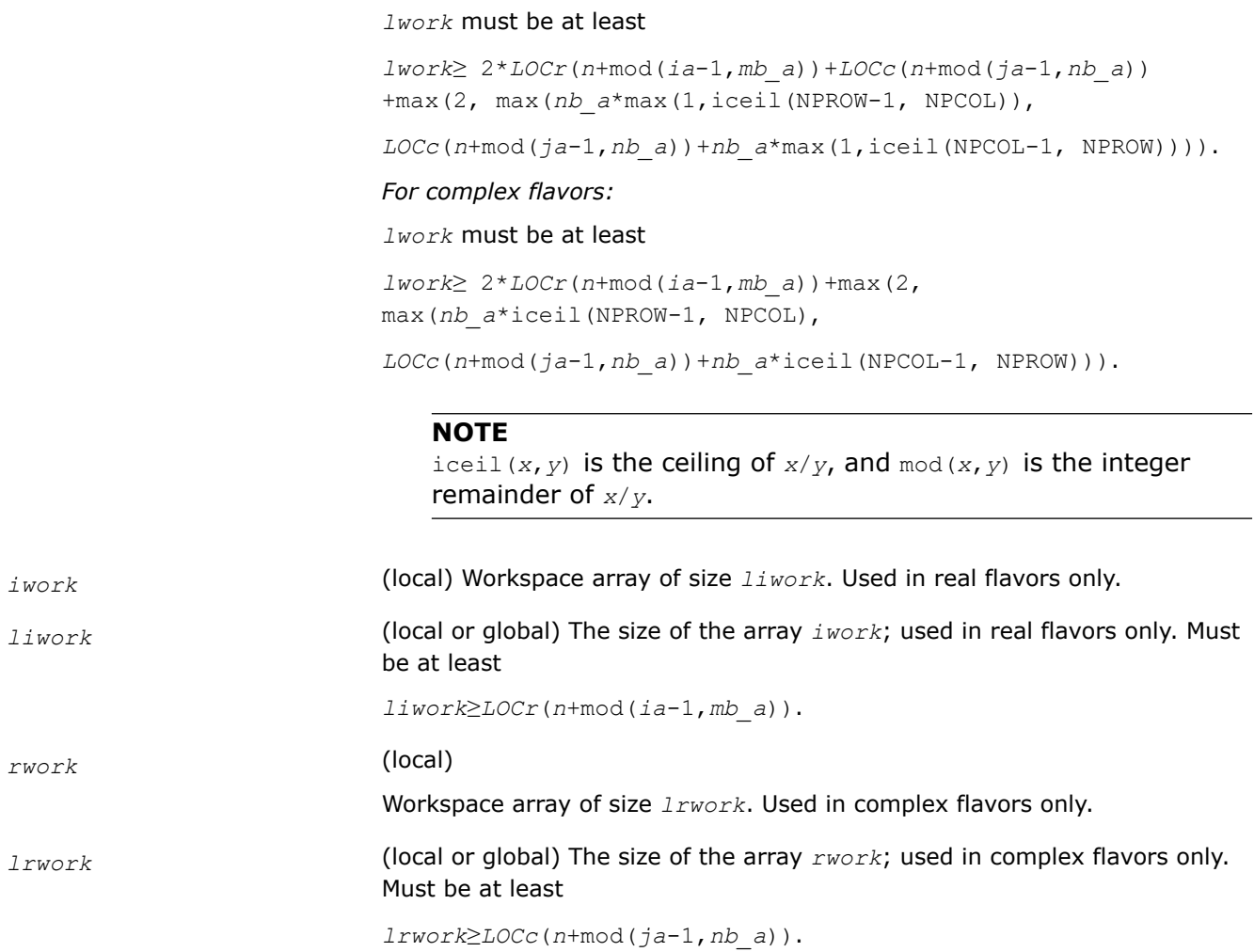

# **Output Parameters**

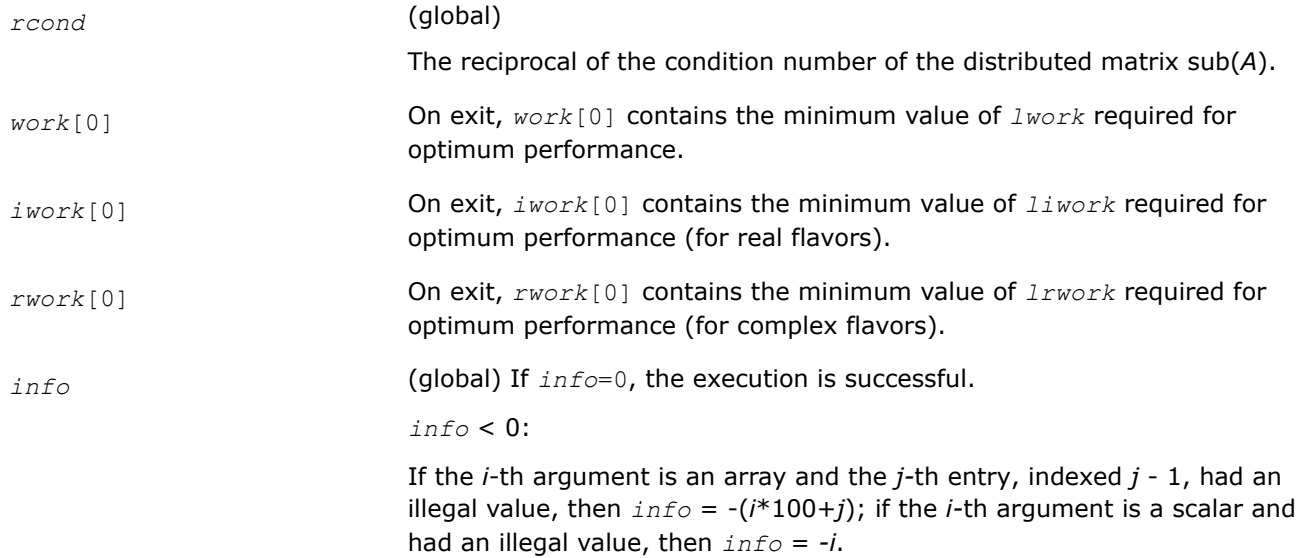

#### **See Also**

[Overview](#page-1311-0) for details of ScaLAPACK array descriptor structures and related notations.

#### **Refining the Solution and Estimating Its Error: ScaLAPACK Computational Routines**

This section describes the ScaLAPACK routines for refining the computed solution of a system of linear equations and estimating the solution error. You can call these routines after factorizing the matrix of the system of equations and computing the solution (see [Routines for Matrix Factorization](#page-1316-0) and [Solving Systems](#page-1330-0) [of Linear Equations\)](#page-1330-0).

#### **p?gerfs**

*Improves the computed solution to a system of linear equations and provides error bounds and backward error estimates for the solution.*

#### **Syntax**

void psgerfs (char *\*trans* , MKL\_INT *\*n* , MKL\_INT *\*nrhs* , float *\*a* , MKL\_INT *\*ia* , MKL\_INT *\*ja* , MKL\_INT *\*desca* , float *\*af* , MKL\_INT *\*iaf* , MKL\_INT *\*jaf* , MKL\_INT *\*descaf* , MKL\_INT *\*ipiv* , float *\*b* , MKL\_INT *\*ib* , MKL\_INT *\*jb* , MKL\_INT *\*descb* , float *\*x* , MKL\_INT *\*ix* , MKL\_INT *\*jx* , MKL\_INT *\*descx* , float *\*ferr* , float *\*berr* , float *\*work* , MKL\_INT *\*lwork* , MKL\_INT *\*iwork* , MKL\_INT *\*liwork* , MKL\_INT *\*info* );

void pdgerfs (char *\*trans* , MKL\_INT *\*n* , MKL\_INT *\*nrhs* , double *\*a* , MKL\_INT *\*ia* , MKL\_INT *\*ja* , MKL\_INT *\*desca* , double *\*af* , MKL\_INT *\*iaf* , MKL\_INT *\*jaf* , MKL\_INT *\*descaf* , MKL\_INT *\*ipiv* , double *\*b* , MKL\_INT *\*ib* , MKL\_INT *\*jb* , MKL\_INT *\*descb* , double *\*x* , MKL\_INT *\*ix* , MKL\_INT *\*jx* , MKL\_INT *\*descx* , double *\*ferr* , double *\*berr* , double *\*work* , MKL\_INT *\*lwork* , MKL\_INT *\*iwork* , MKL\_INT *\*liwork* , MKL\_INT *\*info* );

void pcgerfs (char *\*trans* , MKL\_INT *\*n* , MKL\_INT *\*nrhs* , MKL\_Complex8 *\*a* , MKL\_INT *\*ia* , MKL\_INT *\*ja* , MKL\_INT *\*desca* , MKL\_Complex8 *\*af* , MKL\_INT *\*iaf* , MKL\_INT *\*jaf* , MKL\_INT *\*descaf* , MKL\_INT *\*ipiv* , MKL\_Complex8 *\*b* , MKL\_INT *\*ib* , MKL\_INT *\*jb* , MKL\_INT *\*descb* , MKL\_Complex8 *\*x* , MKL\_INT *\*ix* , MKL\_INT *\*jx* , MKL\_INT *\*descx* , float *\*ferr* , float *\*berr* , MKL\_Complex8 *\*work* , MKL\_INT *\*lwork* , float *\*rwork* , MKL\_INT *\*lrwork* , MKL\_INT *\*info* );

void pzgerfs (char *\*trans* , MKL\_INT *\*n* , MKL\_INT *\*nrhs* , MKL\_Complex16 *\*a* , MKL\_INT *\*ia* , MKL\_INT *\*ja* , MKL\_INT *\*desca* , MKL\_Complex16 *\*af* , MKL\_INT *\*iaf* , MKL\_INT *\*jaf* , MKL\_INT *\*descaf* , MKL\_INT *\*ipiv* , MKL\_Complex16 *\*b* , MKL\_INT *\*ib* , MKL\_INT *\*jb* , MKL\_INT *\*descb* , MKL\_Complex16 *\*x* , MKL\_INT *\*ix* , MKL\_INT *\*jx* , MKL\_INT *\*descx* , double *\*ferr* , double *\*berr* , MKL\_Complex16 *\*work* , MKL\_INT *\*lwork* , double *\*rwork* , MKL\_INT *\*lrwork* , MKL\_INT *\*info* );

#### **Include Files**

• mkl\_scalapack.h

#### **Description**

The p?gerfs function improves the computed solution to one of the systems of linear equations

 $sub(A)*sub(X) = sub(B)$ ,

 $\mathsf{sub}(A)^\mathsf{T\ast} \mathsf{sub}(X) = \mathsf{sub}(B)$ , or

 $\text{sub}(A)$ <sup> $\text{H}_{\text{X}}$ sub $(X)$  =  $\text{sub}(B)$  and provides error bounds and backward error estimates for the solution.</sup>

Here  $sub(A) = A(ia:ia+n-1, ja:ja+n-1)$ ,  $sub(B) = B(ib:ib+n-1, jb:jb+nrhs-1)$ , and  $sub(X) = X(ix:ix)$ +*n*-1, *jx*:*jx*+*nrhs*-1).

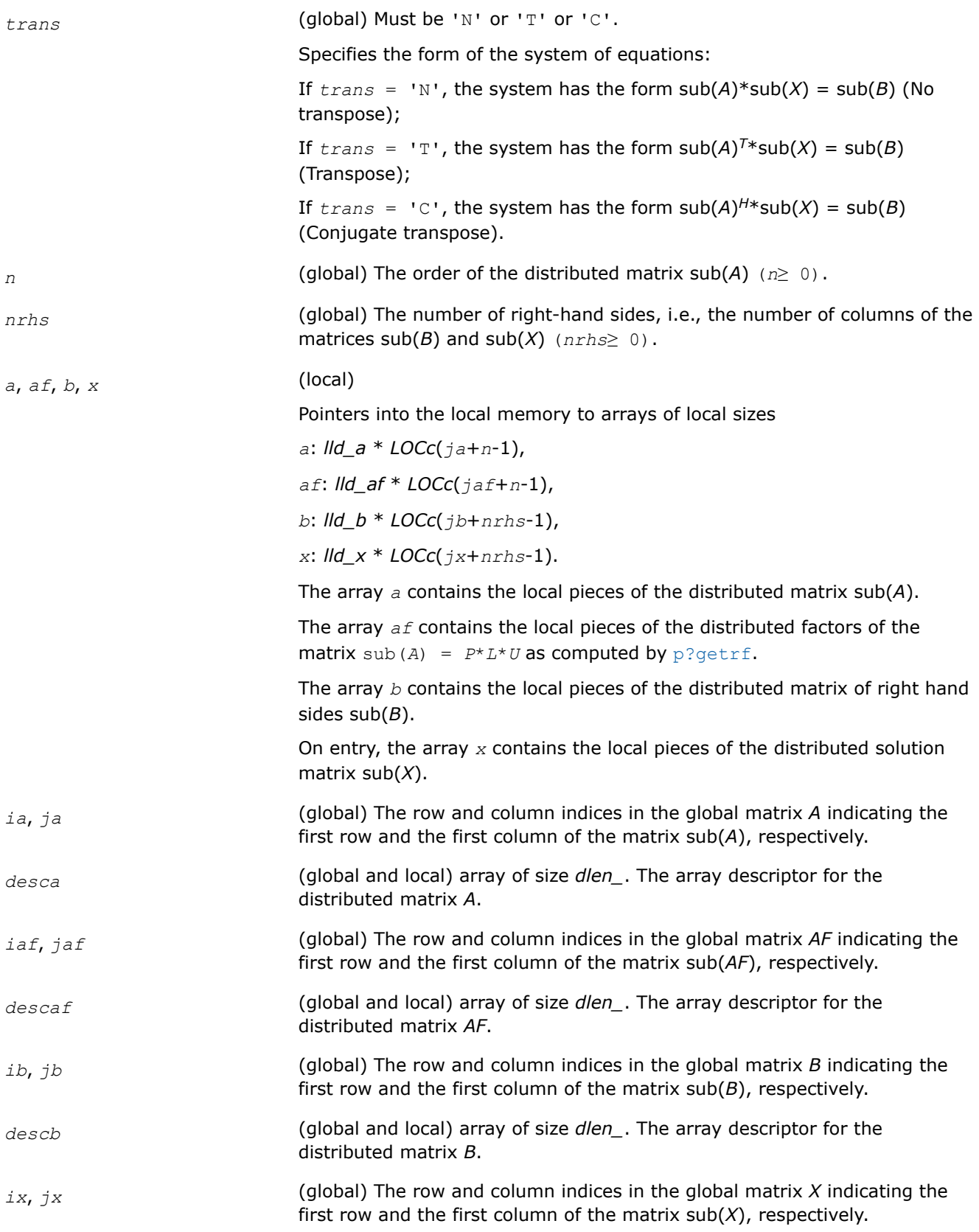

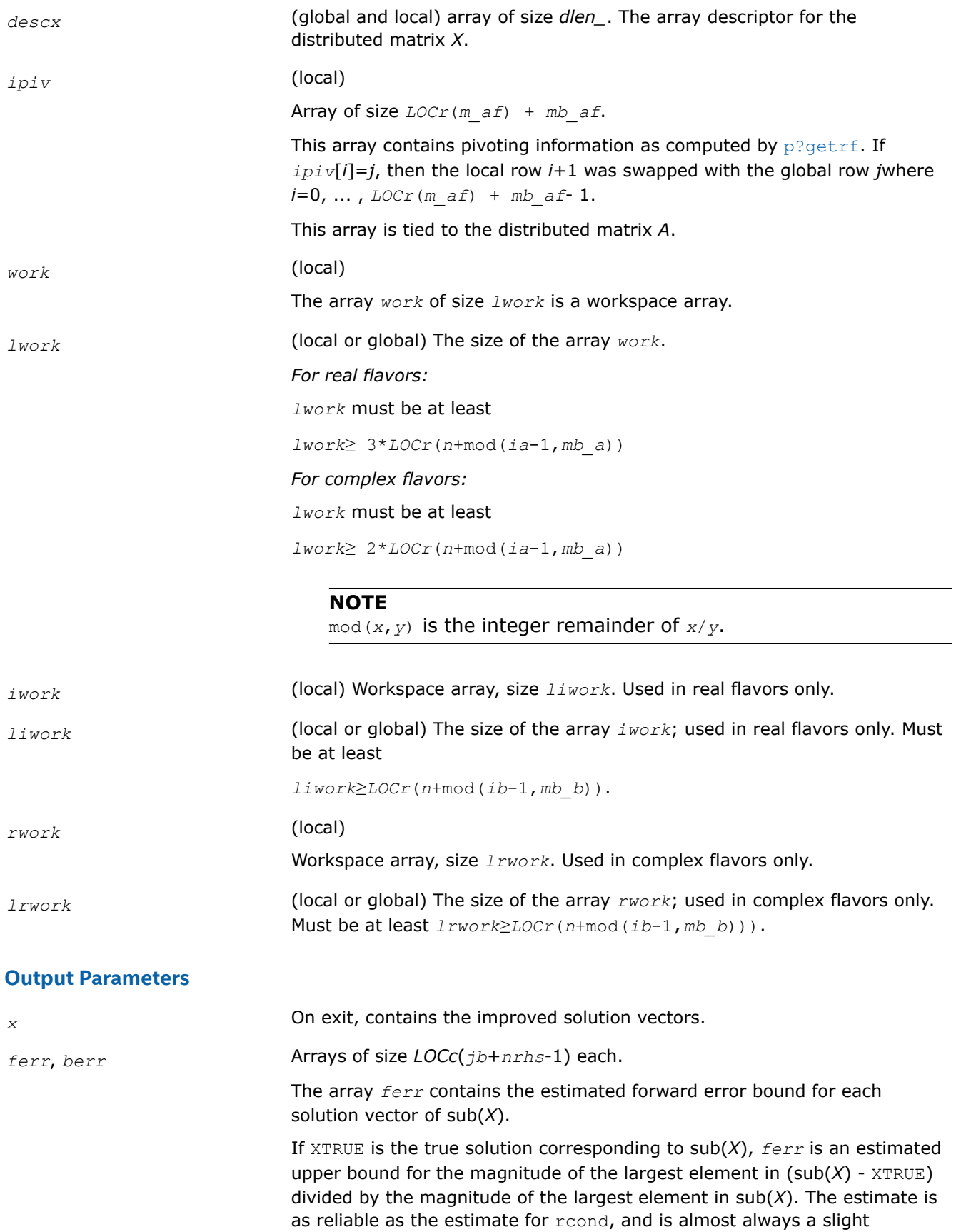

overestimate of the true error.

This array is tied to the distributed matrix *X*. The array *berr* contains the component-wise relative backward error of each solution vector (that is, the smallest relative change in any entry of sub(*A*) or sub(*B*) that makes sub(*X*) an exact solution). This array is tied to the distributed matrix *X*. *work*[0] On exit, *work*[0] contains the minimum value of *lwork* required for optimum performance. *iwork*[0] On exit, *iwork*[0] contains the minimum value of *liwork* required for optimum performance (for real flavors). *rwork*[0] On exit, *rwork*[0] contains the minimum value of *lrwork* required for optimum performance (for complex flavors). *info* (global) If *info*=0, the execution is successful. *info* < 0: If the *i*-th argument is an array and the *j-*th entry, indexed *j* - 1, had an illegal value, then  $\text{info} = -(i*100+j)$ ; if the *i*-th argument is a scalar and had an illegal value, then *info* = *-i*.

#### **See Also**

[Overview](#page-1311-0) for details of ScaLAPACK array descriptor structures and related notations.

#### **p?porfs**

*Improves the computed solution to a system of linear equations with symmetric/Hermitian positive definite distributed matrix and provides error bounds and backward error estimates for the solution.*

#### **Syntax**

void psporfs (char *\*uplo* , MKL\_INT *\*n* , MKL\_INT *\*nrhs* , float *\*a* , MKL\_INT *\*ia* , MKL\_INT *\*ja* , MKL\_INT *\*desca* , float *\*af* , MKL\_INT *\*iaf* , MKL\_INT *\*jaf* , MKL\_INT *\*descaf* , float *\*b* , MKL\_INT *\*ib* , MKL\_INT *\*jb* , MKL\_INT *\*descb* , float *\*x* , MKL\_INT *\*ix* , MKL\_INT *\*jx* , MKL\_INT *\*descx* , float *\*ferr* , float *\*berr* , float *\*work* , MKL\_INT *\*lwork* , MKL\_INT *\*iwork* , MKL\_INT *\*liwork* , MKL\_INT *\*info* );

void pdporfs (char *\*uplo* , MKL\_INT *\*n* , MKL\_INT *\*nrhs* , double *\*a* , MKL\_INT *\*ia* , MKL\_INT *\*ja* , MKL\_INT *\*desca* , double *\*af* , MKL\_INT *\*iaf* , MKL\_INT *\*jaf* , MKL\_INT *\*descaf* , double *\*b* , MKL\_INT *\*ib* , MKL\_INT *\*jb* , MKL\_INT *\*descb* , double *\*x* , MKL\_INT *\*ix* , MKL\_INT *\*jx* , MKL\_INT *\*descx* , double *\*ferr* , double *\*berr* , double *\*work* , MKL\_INT *\*lwork* , MKL\_INT *\*iwork* , MKL\_INT *\*liwork* , MKL\_INT *\*info* );

void pcporfs (char *\*uplo* , MKL\_INT *\*n* , MKL\_INT *\*nrhs* , MKL\_Complex8 *\*a* , MKL\_INT *\*ia* , MKL\_INT *\*ja* , MKL\_INT *\*desca* , MKL\_Complex8 *\*af* , MKL\_INT *\*iaf* , MKL\_INT *\*jaf* , MKL\_INT *\*descaf* , MKL\_Complex8 *\*b* , MKL\_INT *\*ib* , MKL\_INT *\*jb* , MKL\_INT *\*descb* , MKL\_Complex8 *\*x* , MKL\_INT *\*ix* , MKL\_INT *\*jx* , MKL\_INT *\*descx* , float *\*ferr* , float *\*berr* , MKL\_Complex8 *\*work* , MKL\_INT *\*lwork* , float *\*rwork* , MKL\_INT *\*lrwork* , MKL\_INT *\*info* );

void pzporfs (char *\*uplo* , MKL\_INT *\*n* , MKL\_INT *\*nrhs* , MKL\_Complex16 *\*a* , MKL\_INT *\*ia* , MKL\_INT *\*ja* , MKL\_INT *\*desca* , MKL\_Complex16 *\*af* , MKL\_INT *\*iaf* , MKL\_INT *\*jaf* , MKL\_INT *\*descaf* , MKL\_Complex16 *\*b* , MKL\_INT *\*ib* , MKL\_INT *\*jb* , MKL\_INT *\*descb* , MKL\_Complex16 *\*x* , MKL\_INT *\*ix* , MKL\_INT *\*jx* , MKL\_INT *\*descx* , double *\*ferr* , double *\*berr* , MKL\_Complex16 *\*work* , MKL\_INT *\*lwork* , double *\*rwork* , MKL\_INT *\*lrwork* , MKL\_INT *\*info* );

# **Include Files**

• mkl\_scalapack.h

# **Description**

The p?porfsfunction improves the computed solution to the system of linear equations

 $sub(A)*sub(X) = sub(B)$ ,

where sub(*A*) = *A*(*ia*:*ia*+*n*-1, *ja*:*ja*+*n*-1) is a real symmetric or complex Hermitian positive definite distributed matrix and

sub(*B*) = *B*(*ib*:*ib*+*n*-1, *jb*:*jb*+*nrhs*-1),

sub(*X*) = *X*(*ix*:*ix*+*n*-1, *jx*:*jx*+*nrhs*-1)

are right-hand side and solution submatrices, respectively. This function also provides error bounds and backward error estimates for the solution.

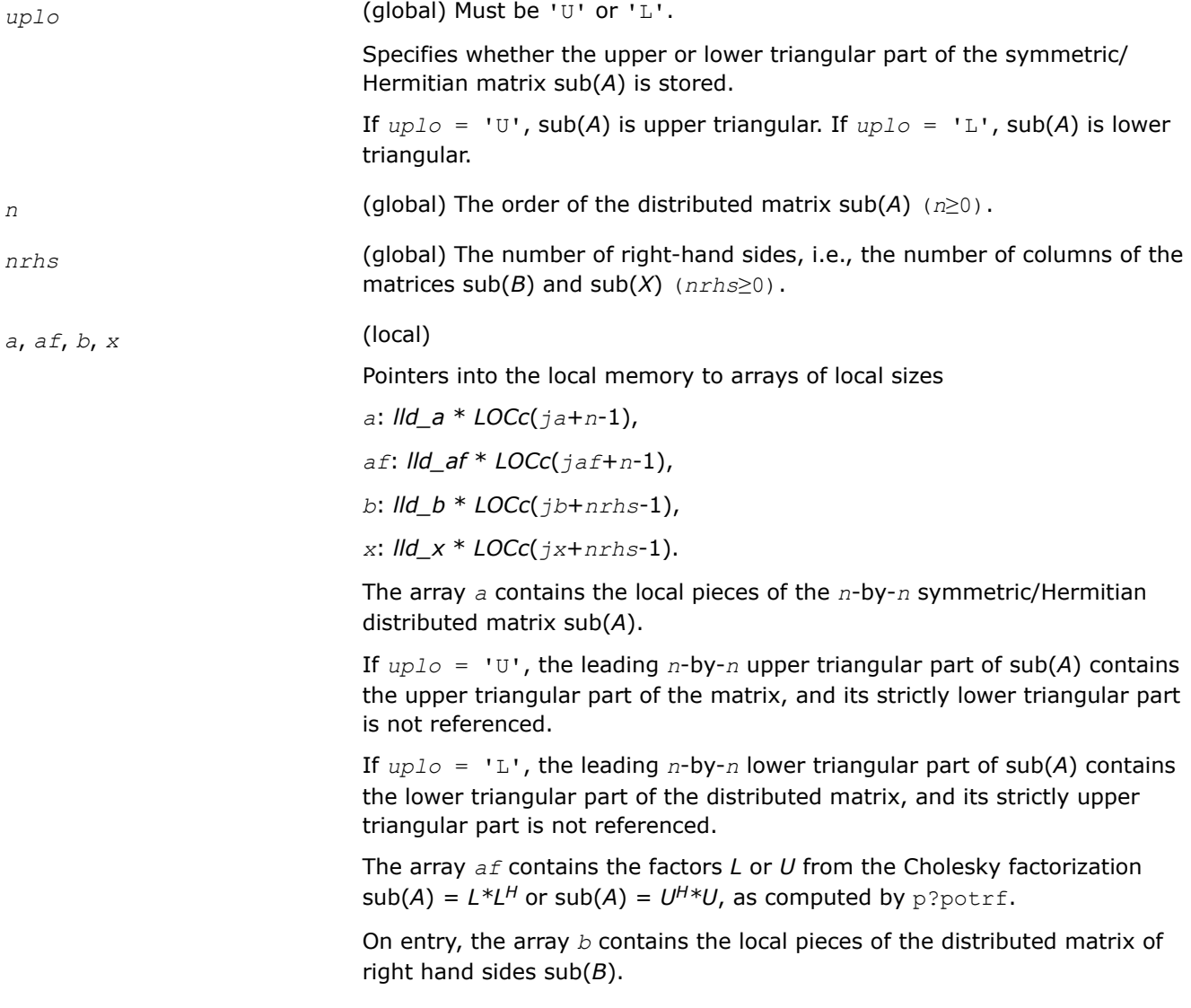

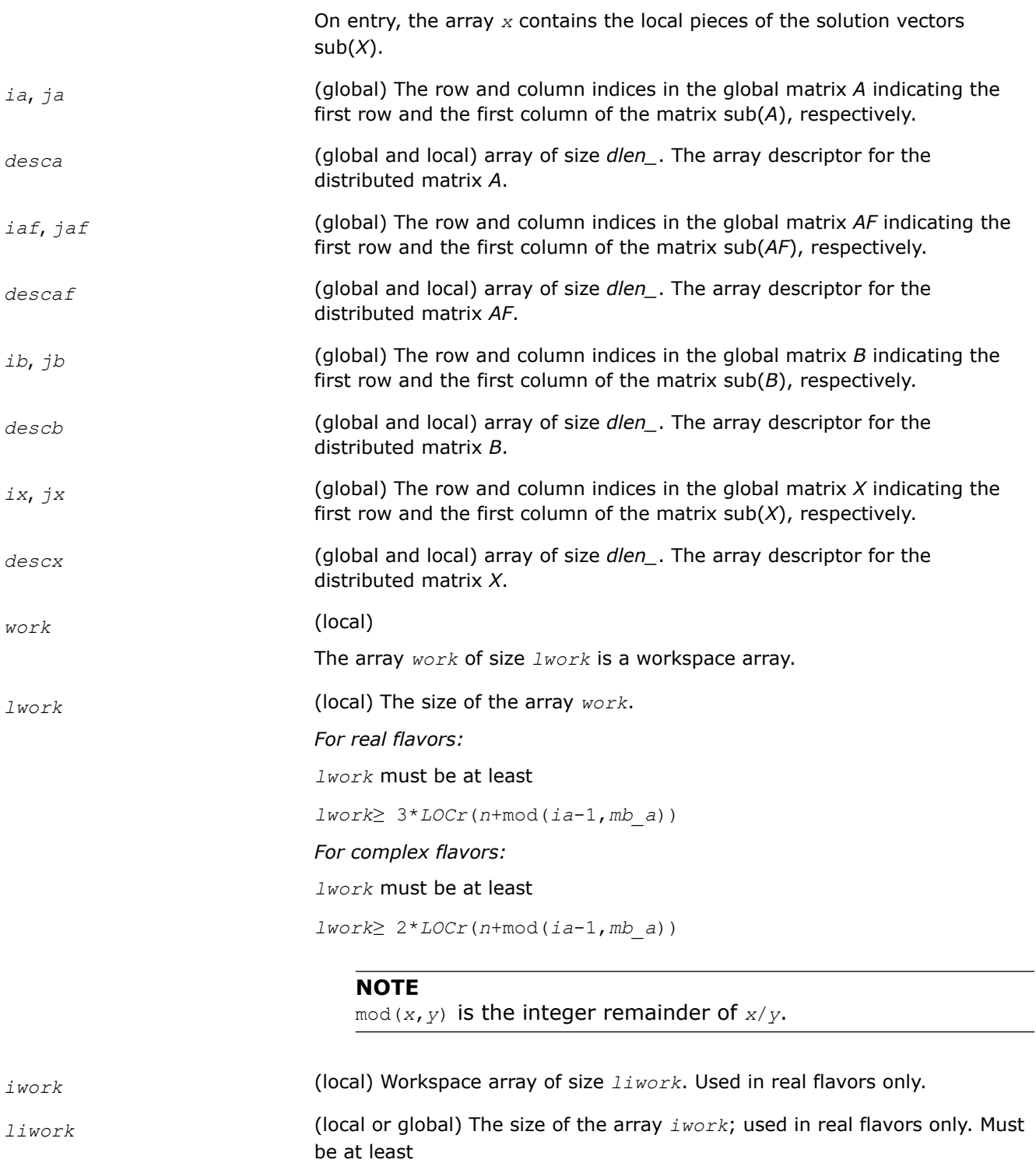

*liwork*≥*LOCr*(*n*+mod(*ib*-1,*mb\_b*)).

*rwork* (local)

Workspace array of size *lrwork*. Used in complex flavors only.

*lrwork* (local or global) The size of the array *rwork*; used in complex flavors only. Must be at least *lrwork*≥*LOCr*(*n*+mod(*ib*-1,*mb\_b*))).

#### **Output Parameters**

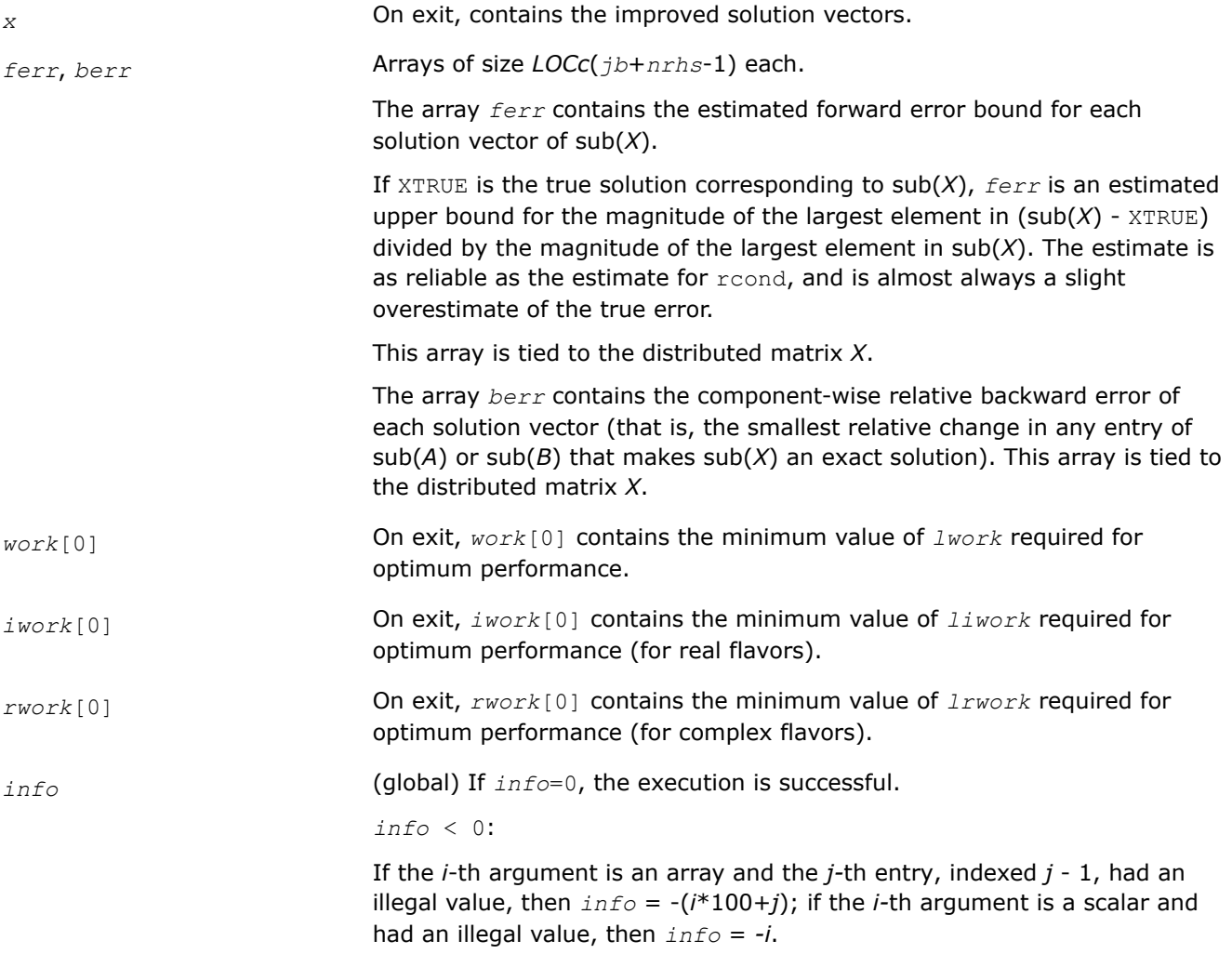

#### **See Also**

[Overview](#page-1311-0) for details of ScaLAPACK array descriptor structures and related notations.

#### **p?trrfs**

*Provides error bounds and backward error estimates for the solution to a system of linear equations with a distributed triangular coefficient matrix.*

#### **Syntax**

void pstrrfs (char *\*uplo* , char *\*trans* , char *\*diag* , MKL\_INT *\*n* , MKL\_INT *\*nrhs* , float *\*a* , MKL\_INT *\*ia* , MKL\_INT *\*ja* , MKL\_INT *\*desca* , float *\*b* , MKL\_INT *\*ib* , MKL\_INT *\*jb* , MKL\_INT *\*descb* , float *\*x* , MKL\_INT *\*ix* , MKL\_INT *\*jx* , MKL\_INT *\*descx* , float *\*ferr* , float *\*berr* , float *\*work* , MKL\_INT *\*lwork* , MKL\_INT *\*iwork* , MKL\_INT *\*liwork* , MKL\_INT *\*info* );

void pdtrrfs (char *\*uplo* , char *\*trans* , char *\*diag* , MKL\_INT *\*n* , MKL\_INT *\*nrhs* , double *\*a* , MKL\_INT *\*ia* , MKL\_INT *\*ja* , MKL\_INT *\*desca* , double *\*b* , MKL\_INT *\*ib* , MKL\_INT *\*jb* , MKL\_INT *\*descb* , double *\*x* , MKL\_INT *\*ix* , MKL\_INT *\*jx* , MKL\_INT *\*descx* , double *\*ferr* , double *\*berr* , double *\*work* , MKL\_INT *\*lwork* , MKL\_INT *\*iwork* , MKL\_INT *\*liwork* , MKL\_INT *\*info* );

void pctrrfs (char *\*uplo* , char *\*trans* , char *\*diag* , MKL\_INT *\*n* , MKL\_INT *\*nrhs* , MKL\_Complex8 *\*a* , MKL\_INT *\*ia* , MKL\_INT *\*ja* , MKL\_INT *\*desca* , MKL\_Complex8 *\*b* , MKL\_INT *\*ib* , MKL\_INT *\*jb* , MKL\_INT *\*descb* , MKL\_Complex8 *\*x* , MKL\_INT *\*ix* , MKL\_INT *\*jx* , MKL\_INT *\*descx* , float *\*ferr* , float *\*berr* , MKL\_Complex8 *\*work* , MKL\_INT *\*lwork* , float *\*rwork* , MKL\_INT *\*lrwork* , MKL\_INT *\*info* );

void pztrrfs (char *\*uplo* , char *\*trans* , char *\*diag* , MKL\_INT *\*n* , MKL\_INT *\*nrhs* , MKL\_Complex16 *\*a* , MKL\_INT *\*ia* , MKL\_INT *\*ja* , MKL\_INT *\*desca* , MKL\_Complex16 *\*b* , MKL\_INT *\*ib* , MKL\_INT *\*jb* , MKL\_INT *\*descb* , MKL\_Complex16 *\*x* , MKL\_INT *\*ix* , MKL\_INT *\*jx* , MKL\_INT *\*descx* , double *\*ferr* , double *\*berr* , MKL\_Complex16 *\*work* , MKL\_INT *\*lwork* , double *\*rwork* , MKL\_INT *\*lrwork* , MKL\_INT *\*info* );

#### **Include Files**

• mkl\_scalapack.h

#### **Description**

The p?trrfsfunction provides error bounds and backward error estimates for the solution to one of the systems of linear equations

 $sub(A)*sub(X) = sub(B)$ ,

 $\mathsf{sub}(A)^\mathsf{T\ast} \mathsf{sub}(X) = \mathsf{sub}(B)$ , or

 $\mathsf{sub}(A)^{H \ast} \mathsf{sub}(X) = \mathsf{sub}(B)$  ,

where  $sub(A) = A(iai:ia+n-1, ja:i+1)$  is a triangular matrix,

sub(*B*) = *B*(*ib*:*ib*+*n*-1, *jb*:*jb*+*nrhs*-1), and

 $sub(X) = X(ix:ix+n-1, jx:jx+nrhs-1).$ 

The solution matrix *X* must be computed by p?trtrs or some other means before entering this function. The function p?trrfs does not do iterative refinement because doing so cannot improve the backward error.

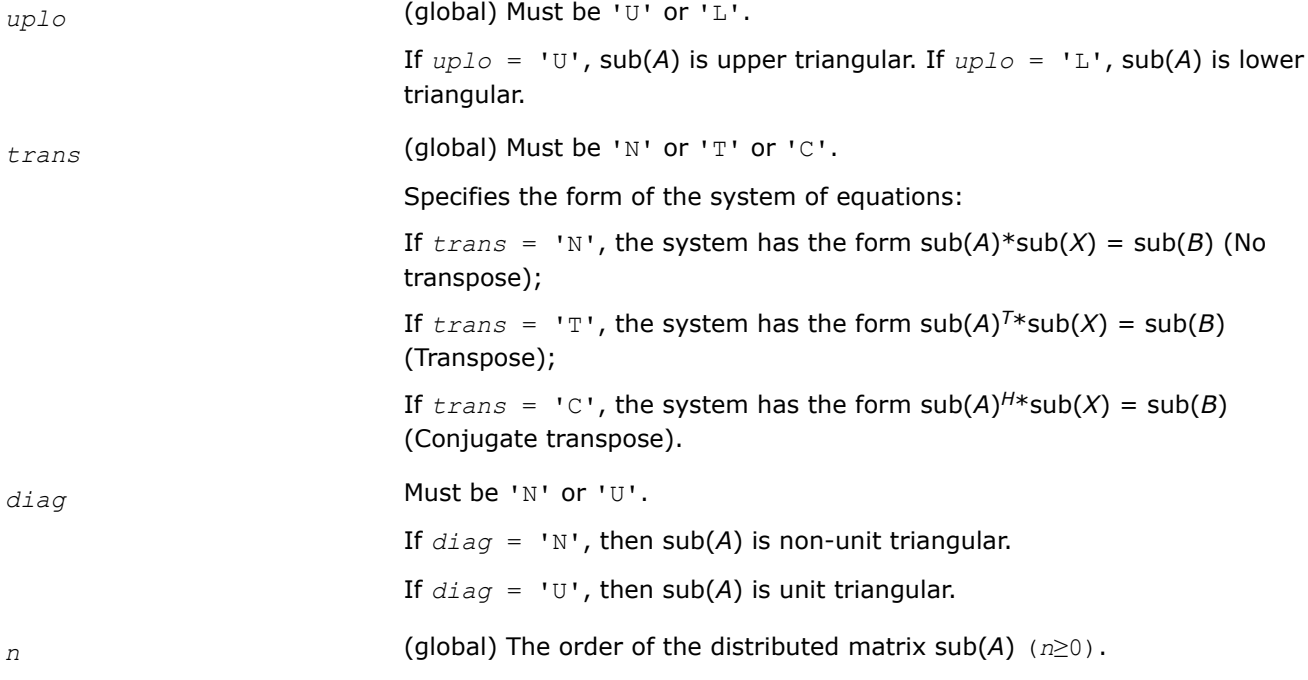

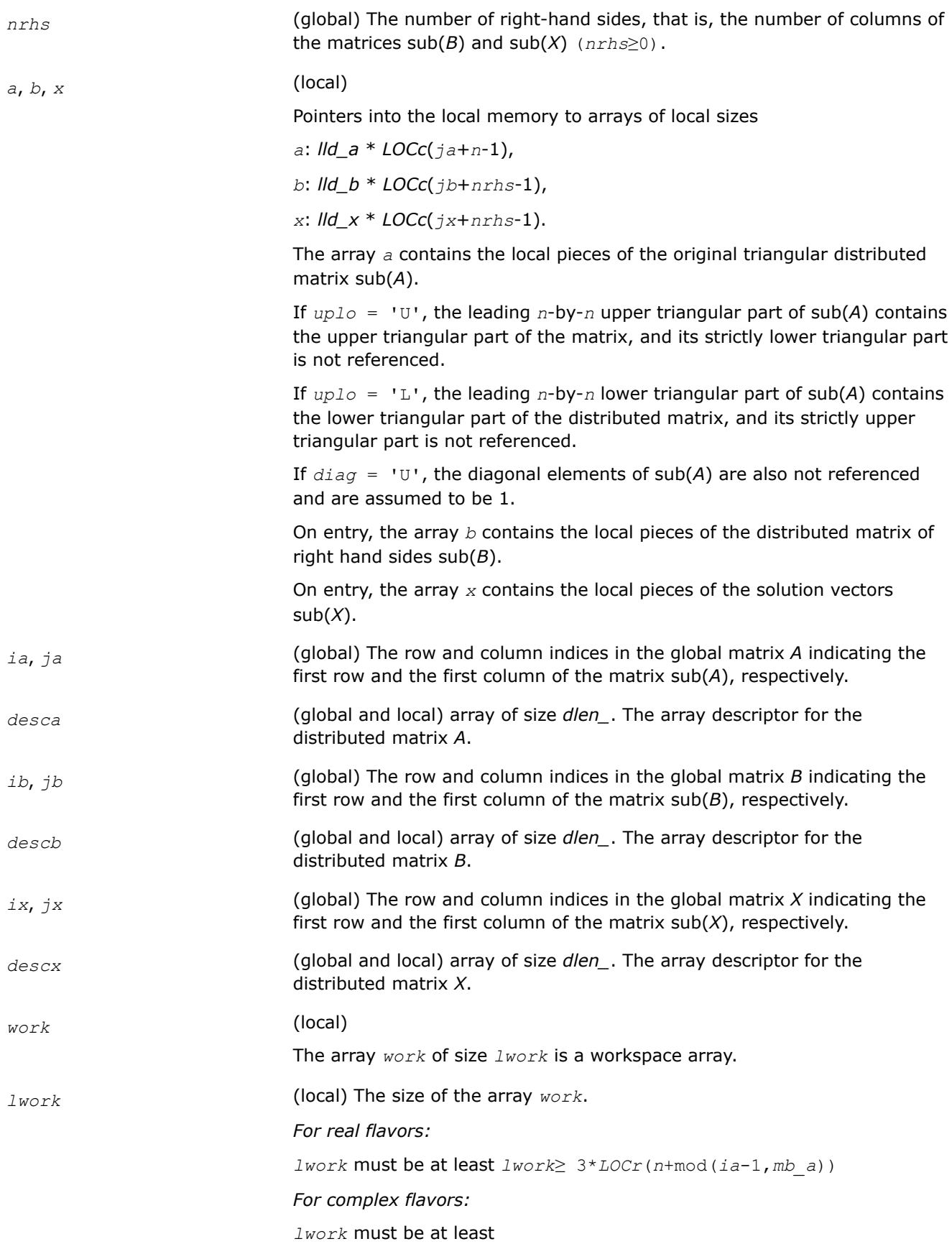

*lwork*≥ 2\**LOCr*(*n*+mod(*ia*-1,*mb\_a*))

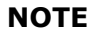

mod(*x*,*y*) is the integer remainder of *x*/*y*.

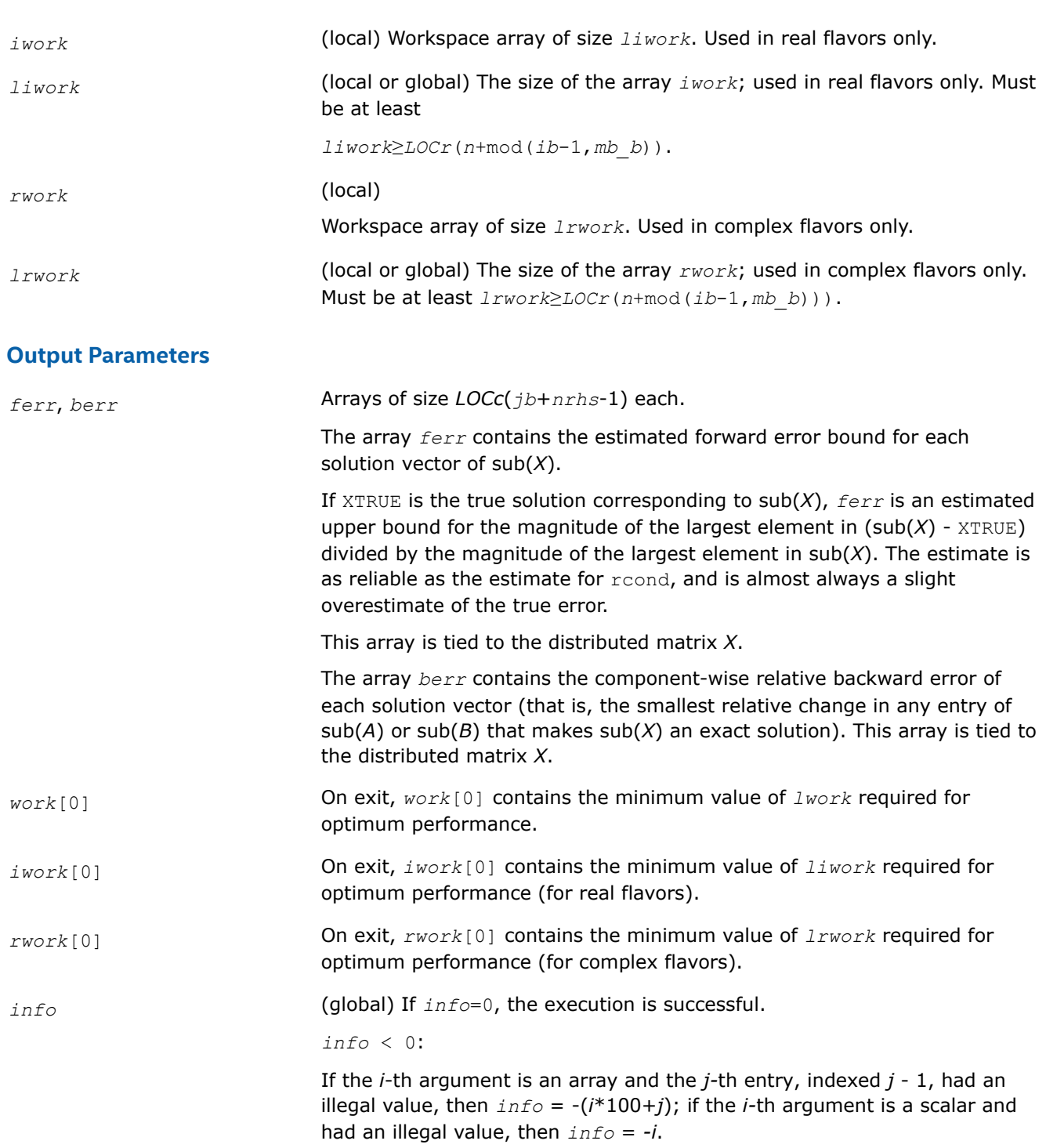

#### **See Also**

[Overview](#page-1311-0) for details of ScaLAPACK array descriptor structures and related notations.

# **Matrix Inversion: ScaLAPACK Computational Routines**

This sections describes ScaLAPACK routines that compute the inverse of a matrix based on the previously obtained factorization. Note that it is not recommended to solve a system of equations *Ax* = *b* by first computing  $A^{-1}$  and then forming the matrix-vector product  $x = A^{-1}b$ . Call a solver routine instead (see [Solving Systems of Linear Equations\)](#page-1330-0); this is more efficient and more accurate.

#### **p?getri**

*Computes the inverse of a LU-factored distributed matrix.*

#### **Syntax**

void psgetri (MKL\_INT *\*n* , float *\*a* , MKL\_INT *\*ia* , MKL\_INT *\*ja* , MKL\_INT *\*desca* , MKL\_INT *\*ipiv* , float *\*work* , MKL\_INT *\*lwork* , MKL\_INT *\*iwork* , MKL\_INT *\*liwork* , MKL\_INT *\*info* );

void pdgetri (MKL\_INT *\*n* , double *\*a* , MKL\_INT *\*ia* , MKL\_INT *\*ja* , MKL\_INT *\*desca* , MKL\_INT *\*ipiv* , double *\*work* , MKL\_INT *\*lwork* , MKL\_INT *\*iwork* , MKL\_INT *\*liwork* , MKL\_INT *\*info* );

```
void pcgetri (MKL_INT *n , MKL_Complex8 *a , MKL_INT *ia , MKL_INT *ja , MKL_INT
*desca , MKL_INT *ipiv , MKL_Complex8 *work , MKL_INT *lwork , MKL_INT *iwork , MKL_INT
*liwork , MKL_INT *info );
```
void pzgetri (MKL\_INT *\*n* , MKL\_Complex16 *\*a* , MKL\_INT *\*ia* , MKL\_INT *\*ja* , MKL\_INT *\*desca* , MKL\_INT *\*ipiv* , MKL\_Complex16 *\*work* , MKL\_INT *\*lwork* , MKL\_INT *\*iwork* , MKL\_INT *\*liwork* , MKL\_INT *\*info* );

#### **Include Files**

• mkl\_scalapack.h

#### **Description**

The p?getrifunction computes the inverse of a general distributed matrix sub(*A*) = *A*(*ia*:*ia*+*n*-1, *ja*:*ja* +*n*-1) using the *LU* factorization computed by p?getrf. This method inverts *U* and then computes the inverse of sub(*A*) by solving the system

 $inv(sub(A))^*L = inv(U)$ 

for *inv*(sub(*A*)).

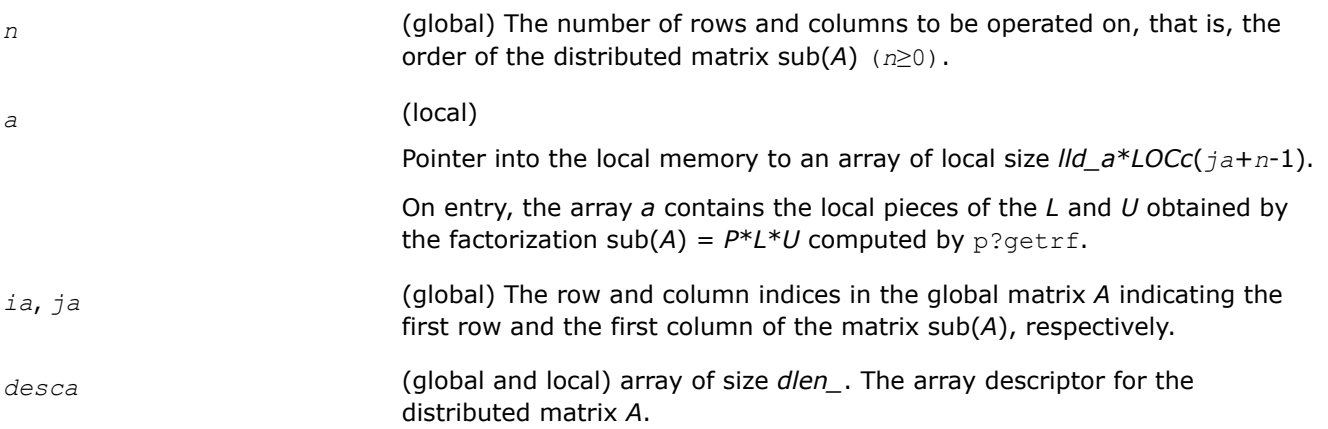

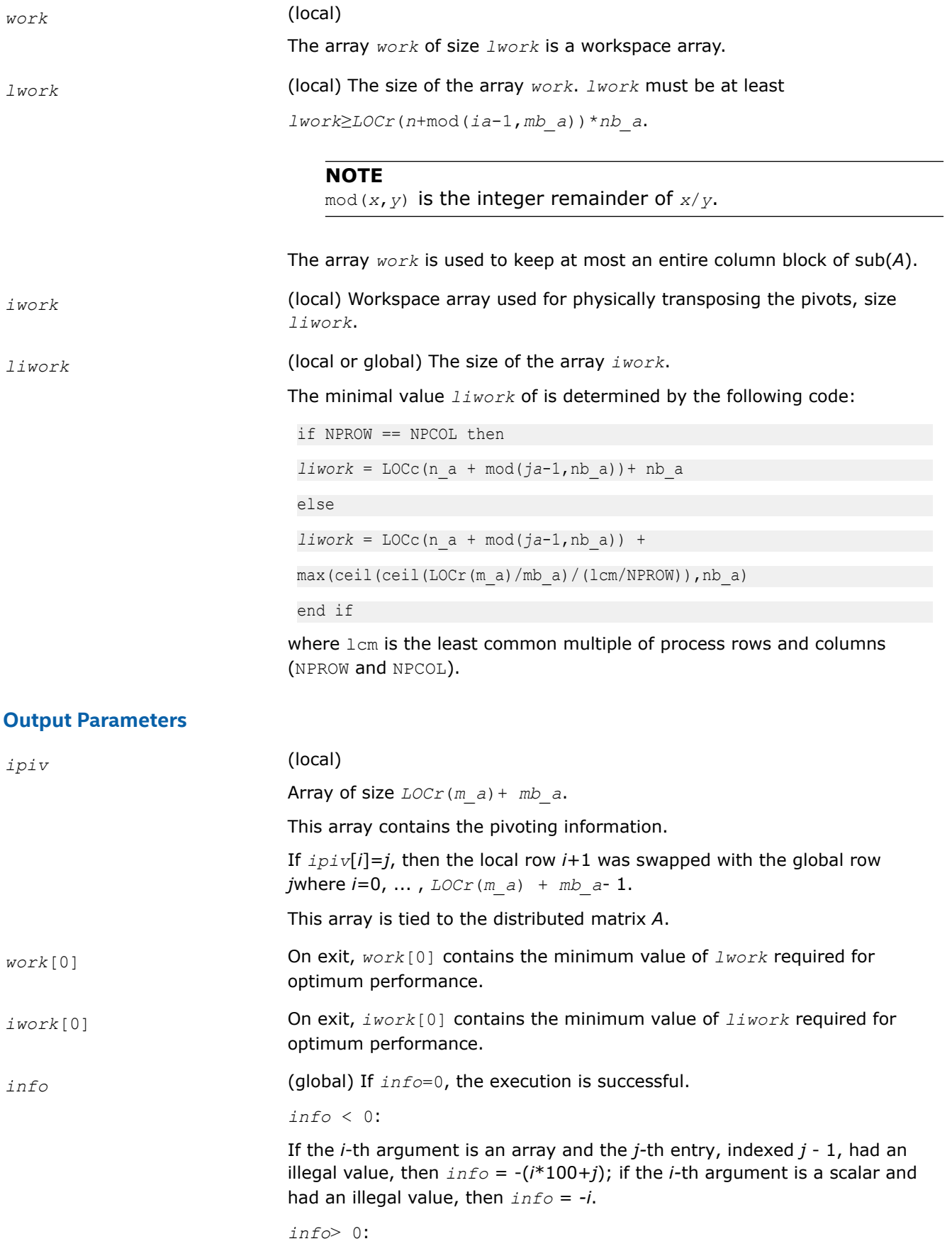

If  $info = i$ , the matrix element  $U(i,i)$  is exactly zero. The factorization has been completed, but the factor *U* is exactly singular, and division by zero will occur if it is used to solve a system of equations.

# **See Also**

[Overview](#page-1311-0) for details of ScaLAPACK array descriptor structures and related notations.

# **p?potri**

*Computes the inverse of a symmetric/Hermitian positive definite distributed matrix.*

# **Syntax**

void pspotri (char *\*uplo* , MKL\_INT *\*n* , float *\*a* , MKL\_INT *\*ia* , MKL\_INT *\*ja* , MKL\_INT *\*desca* , MKL\_INT *\*info* );

void pdpotri (char *\*uplo* , MKL\_INT *\*n* , double *\*a* , MKL\_INT *\*ia* , MKL\_INT *\*ja* , MKL\_INT *\*desca* , MKL\_INT *\*info* );

void pcpotri (char *\*uplo* , MKL\_INT *\*n* , MKL\_Complex8 *\*a* , MKL\_INT *\*ia* , MKL\_INT *\*ja* , MKL\_INT *\*desca* , MKL\_INT *\*info* );

void pzpotri (char *\*uplo* , MKL\_INT *\*n* , MKL\_Complex16 *\*a* , MKL\_INT *\*ia* , MKL\_INT *\*ja* , MKL\_INT *\*desca* , MKL\_INT *\*info* );

# **Include Files**

• mkl\_scalapack.h

# **Description**

The p?potrifunction computes the inverse of a real symmetric or complex Hermitian positive definite distributed matrix sub(A) =  $A(ia:ia+n-1, ja:ja+n-1)$  using the Cholesky factorization sub(A) =  $U^{H*}U$  or  $sub(A) = L * L<sup>H</sup>$  computed by p?potrf.

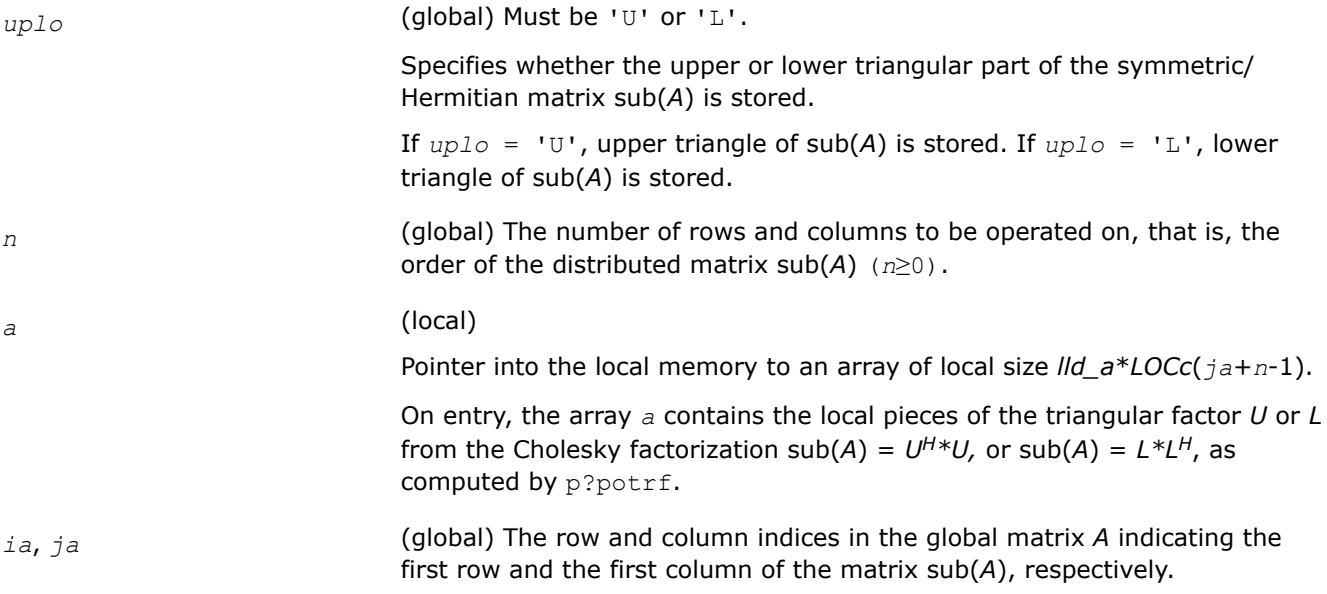

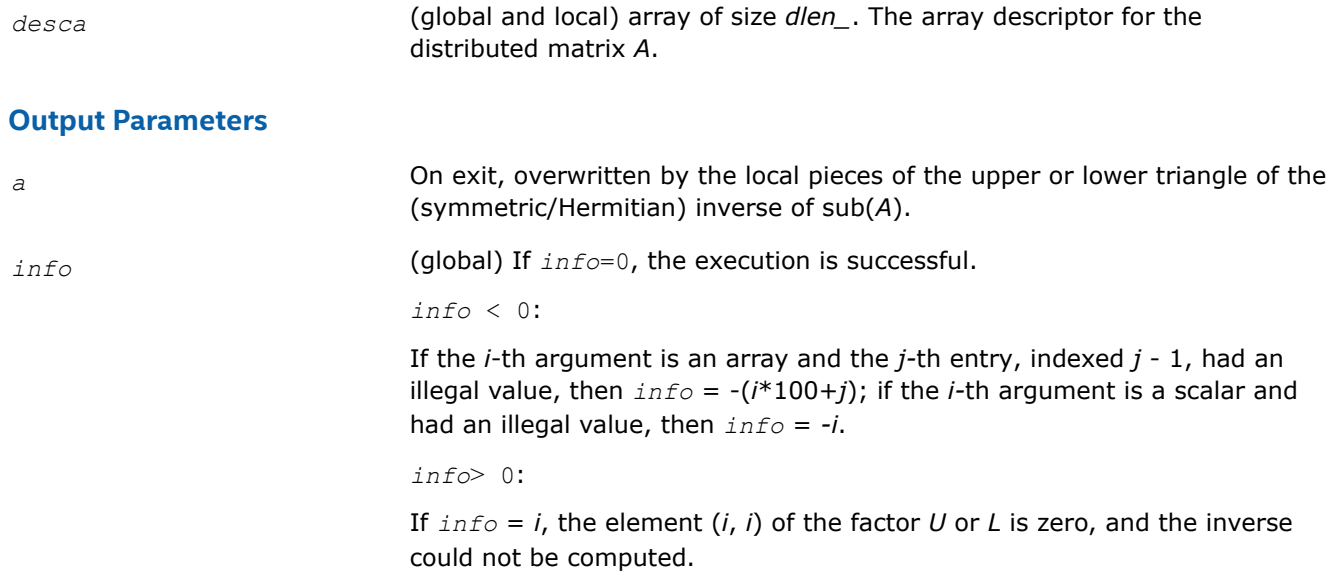

#### **See Also**

[Overview](#page-1311-0) for details of ScaLAPACK array descriptor structures and related notations.

#### **p?trtri**

*Computes the inverse of a triangular distributed matrix.*

#### **Syntax**

void pstrtri (char *\*uplo* , char *\*diag* , MKL\_INT *\*n* , float *\*a* , MKL\_INT *\*ia* , MKL\_INT *\*ja* , MKL\_INT *\*desca* , MKL\_INT *\*info* ); void pdtrtri (char *\*uplo* , char *\*diag* , MKL\_INT *\*n* , double *\*a* , MKL\_INT *\*ia* , MKL\_INT *\*ja* , MKL\_INT *\*desca* , MKL\_INT *\*info* ); void pctrtri (char *\*uplo* , char *\*diag* , MKL\_INT *\*n* , MKL\_Complex8 *\*a* , MKL\_INT *\*ia* , MKL\_INT *\*ja* , MKL\_INT *\*desca* , MKL\_INT *\*info* ); void pztrtri (char *\*uplo* , char *\*diag* , MKL\_INT *\*n* , MKL\_Complex16 *\*a* , MKL\_INT *\*ia* , MKL\_INT *\*ja* , MKL\_INT *\*desca* , MKL\_INT *\*info* );

#### **Include Files**

• mkl\_scalapack.h

#### **Description**

The p?trtrifunction computes the inverse of a real or complex upper or lower triangular distributed matrix sub(*A*) = *A*(*ia*:*ia*+*n*-1, *ja*:*ja*+*n*-1).

#### **Input Parameters**

*uplo* (global) Must be 'U' or 'L'. Specifies whether the distributed matrix sub(*A*) is upper or lower triangular. If  $uplo = 'U'$ ,  $sub(A)$  is upper triangular. If  $uplo = 'L'$ ,  $sub(A)$  is lower triangular.
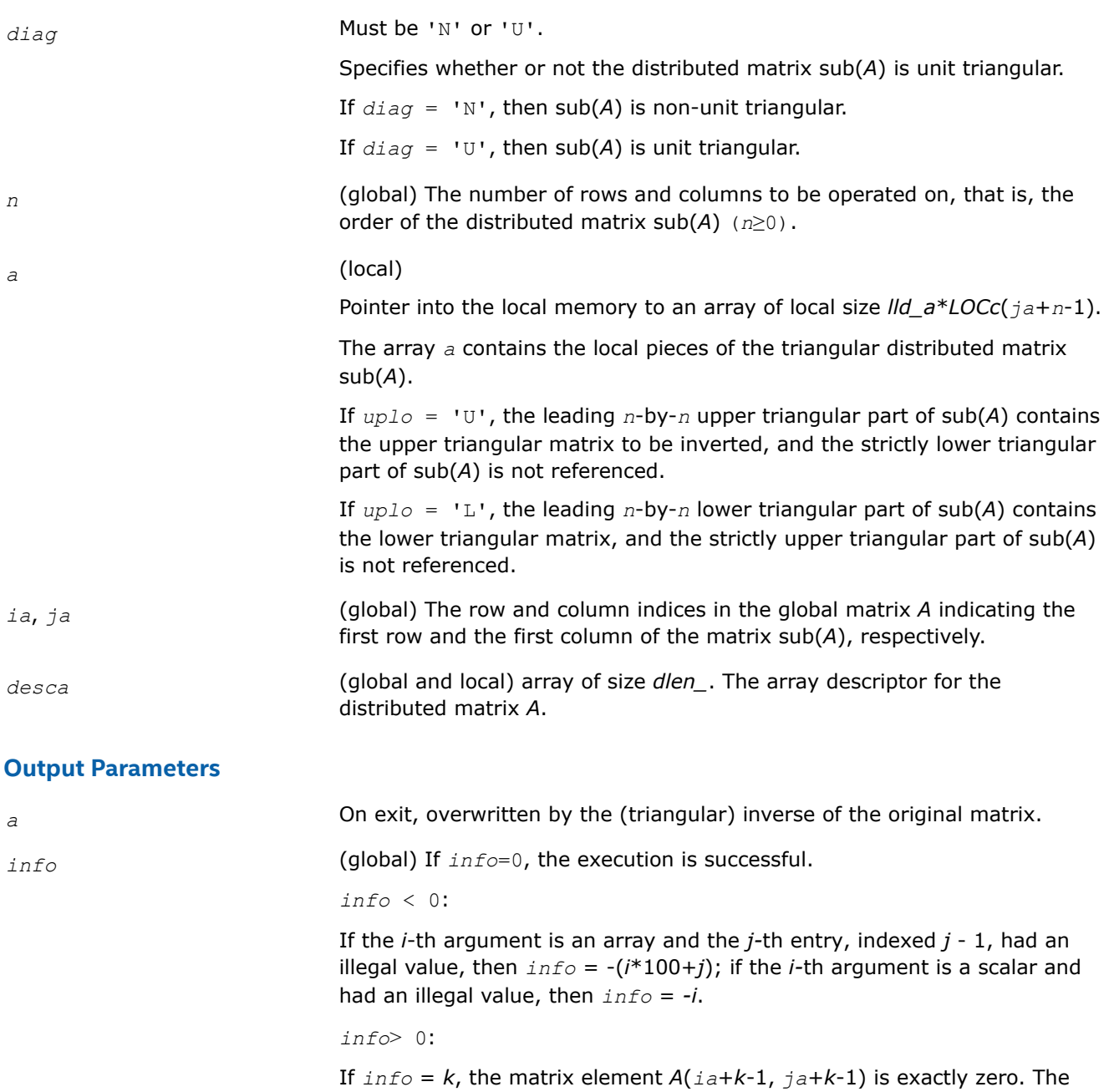

# **See Also**

[Overview](#page-1311-0) for details of ScaLAPACK array descriptor structures and related notations.

# **Matrix Equilibration: ScaLAPACK Computational Routines**

ScaLAPACK routines described in this section are used to compute scaling factors needed to equilibrate a matrix. Note that these routines do not actually scale the matrices.

triangular matrix sub(*A*) is singular and its inverse cannot be computed.

### **p?geequ**

*Computes row and column scaling factors intended to equilibrate a general rectangular distributed matrix and reduce its condition number.*

### **Syntax**

void psgeequ (MKL\_INT *\*m* , MKL\_INT *\*n* , float *\*a* , MKL\_INT *\*ia* , MKL\_INT *\*ja* , MKL\_INT *\*desca* , float *\*r* , float *\*c* , float *\*rowcnd* , float *\*colcnd* , float *\*amax* , MKL\_INT *\*info* );

void pdgeequ (MKL\_INT *\*m* , MKL\_INT *\*n* , double *\*a* , MKL\_INT *\*ia* , MKL\_INT *\*ja* , MKL\_INT *\*desca* , double *\*r* , double *\*c* , double *\*rowcnd* , double *\*colcnd* , double *\*amax* , MKL\_INT *\*info* );

```
void pcgeequ (MKL_INT *m , MKL_INT *n , MKL_Complex8 *a , MKL_INT *ia , MKL_INT *ja ,
MKL_INT *desca , float *r , float *c , float *rowcnd , float *colcnd , float *amax ,
MKL_INT *info );
```

```
void pzgeequ (MKL_INT *m , MKL_INT *n , MKL_Complex16 *a , MKL_INT *ia , MKL_INT *ja ,
MKL_INT *desca , double *r , double *c , double *rowcnd , double *colcnd , double
*amax , MKL_INT *info );
```
#### **Include Files**

• mkl\_scalapack.h

### **Description**

The p?geequfunction computes row and column scalings intended to equilibrate an *m*-by-*n* distributed matrix  $sub(A) = A(iai.ia+m-1, ja:ja+n-1)$  and reduce its condition number. The output array *r* returns the row scale factors  $r_i$  , and the array  $\,c$  returns the column scale factors  $c_j$  . These factors are chosen to try to make the largest element in each row and column of the matrix *B* with elements *bij*=*ri*\**aij*\**c<sup>j</sup>* have absolute value 1.

*ri* and *c<sup>j</sup>* are restricted to be between *SMLNUM* = smallest safe number and *BIGNUM* = largest safe number. Use of these scaling factors is not guaranteed to reduce the condition number of sub(*A*) but works well in practice.

*SMLNUM* and *BIGNUM* are parameters representing machine precision. You can use the [?lamch](#page-1299-0) routines to compute them. For example, compute single precision values of *SMLNUM* and *BIGNUM* as follows:

SMLNUM = slamch ('s') BIGNUM = 1 / SMLNUM

The auxiliary function p?laqge uses scaling factors computed by p?geequ to scale a general rectangular matrix.

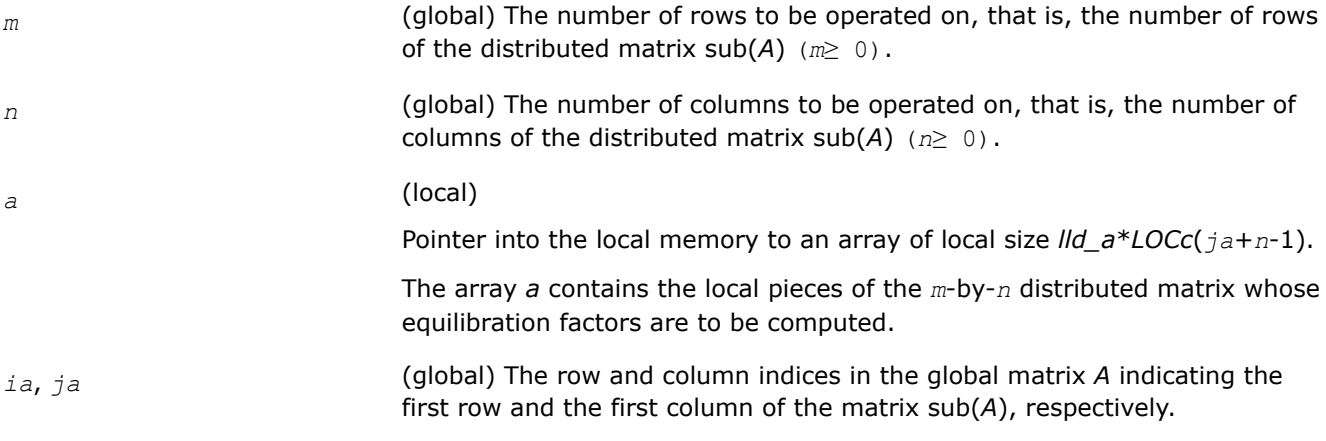

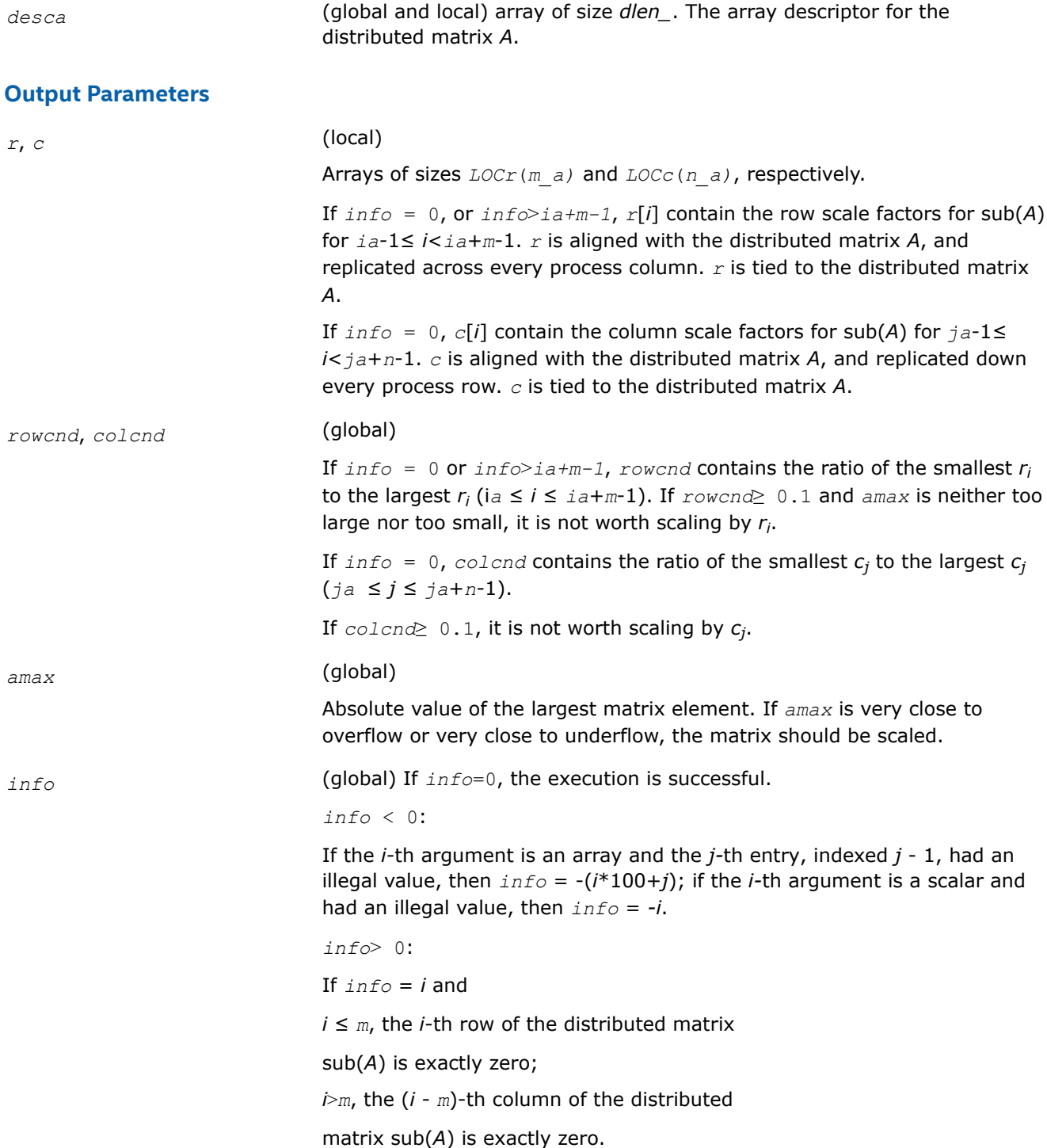

# **See Also**

[Overview](#page-1311-0) for details of ScaLAPACK array descriptor structures and related notations.

# **p?poequ**

*Computes row and column scaling factors intended to equilibrate a symmetric (Hermitian) positive definite distributed matrix and reduce its condition number.*

#### **Syntax**

void pspoequ (MKL\_INT *\*n* , float *\*a* , MKL\_INT *\*ia* , MKL\_INT *\*ja* , MKL\_INT *\*desca* , float *\*sr* , float *\*sc* , float *\*scond* , float *\*amax* , MKL\_INT *\*info* ); void pdpoequ (MKL\_INT *\*n* , double *\*a* , MKL\_INT *\*ia* , MKL\_INT *\*ja* , MKL\_INT *\*desca* ,

double *\*sr* , double *\*sc* , double *\*scond* , double *\*amax* , MKL\_INT *\*info* );

```
void pcpoequ (MKL_INT *n , MKL_Complex8 *a , MKL_INT *ia , MKL_INT *ja , MKL_INT
*desca , float *sr , float *sc , float *scond , float *amax , MKL_INT *info );
```

```
void pzpoequ (MKL_INT *n , MKL_Complex16 *a , MKL_INT *ia , MKL_INT *ja , MKL_INT
*desca , double *sr , double *sc , double *scond , double *amax , MKL_INT *info );
```
#### **Include Files**

• mkl\_scalapack.h

#### **Description**

The p?poequ function computes row and column scalings intended to equilibrate a real symmetric or complex Hermitian positive definite distributed matrix  $sub(A) = A(iai.i.d+n-1, ja:j.a+n-1)$  and reduce its condition number (with respect to the two-norm). The output arrays *sr* and *sc* return the row and column scale factors

$$
s(i) = \frac{1}{\sqrt{a_{i,i}}}
$$

These factors are chosen so that the scaled distributed matrix *B* with elements  $b_{ij} = s(i)^* a_{ji} * s(j)$  has ones on the diagonal.

This choice of *sr* and *sc* puts the condition number of *B* within a factor *n* of the smallest possible condition number over all possible diagonal scalings.

The auxiliary function p?laqsy uses scaling factors computed by p?geequ to scale a general rectangular matrix.

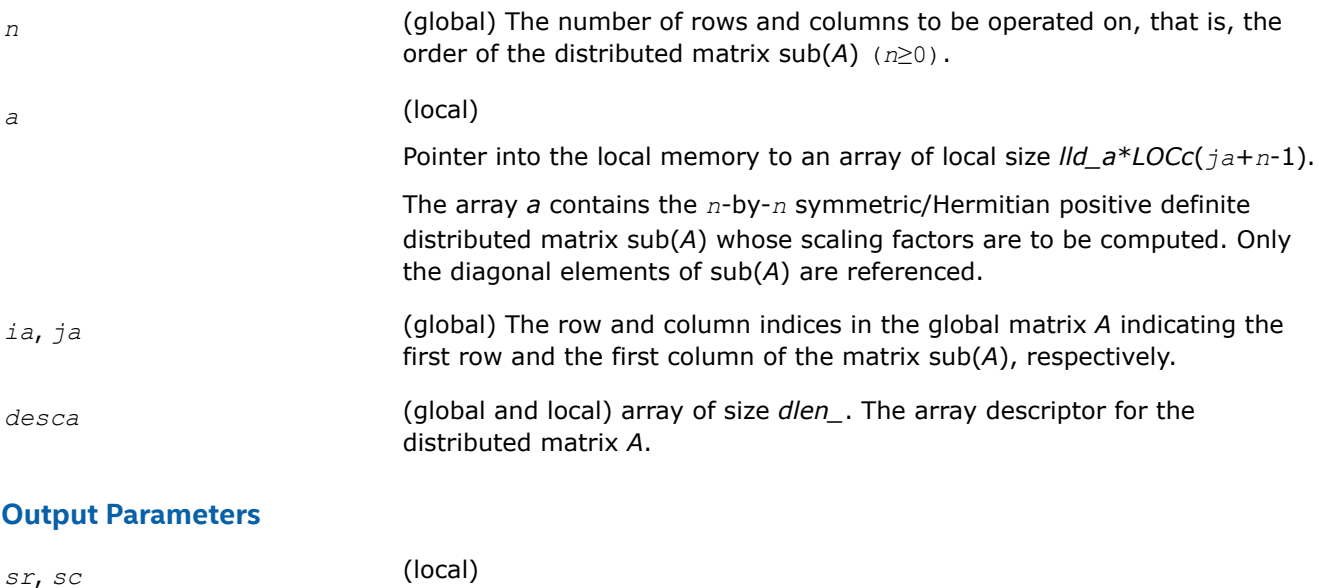

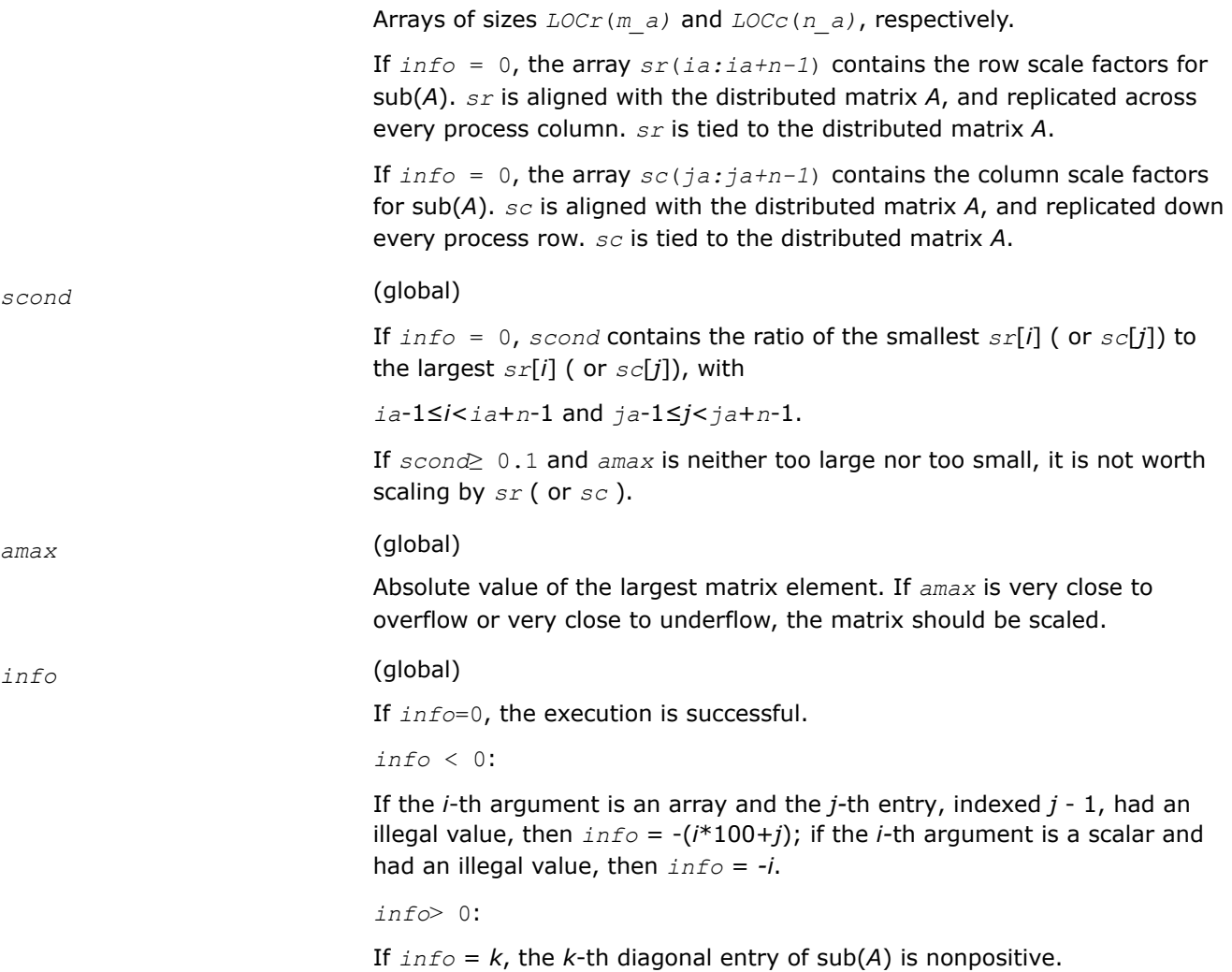

### **See Also**

[Overview](#page-1311-0) for details of ScaLAPACK array descriptor structures and related notations.

### **Orthogonal Factorizations: ScaLAPACK Computational Routines**

This section describes the ScaLAPACK routines for the *QR(RQ)* and *LQ(QL)* factorization of matrices. Routines for the *RZ* factorization as well as for generalized *QR* and *RQ* factorizations are also included. For the mathematical definition of the factorizations, see the respective LAPACK sections or refer to [\[SLUG\]](#page-2679-0).

Table "Computational Routines for Orthogonal Factorizations" lists ScaLAPACK routines that perform orthogonal factorization of matrices.

### **Computational Routines for Orthogonal Factorizations**

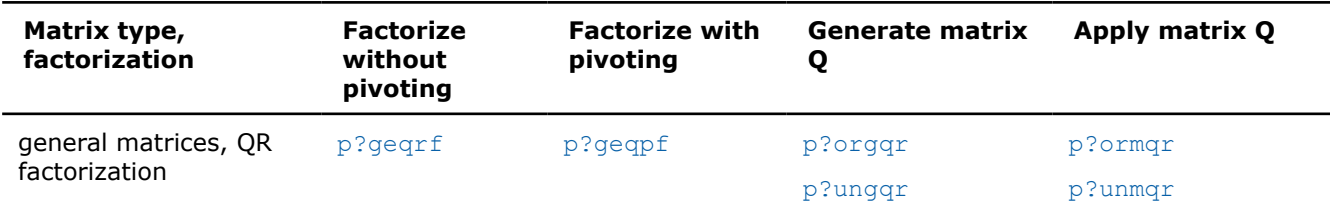

<span id="page-1373-0"></span>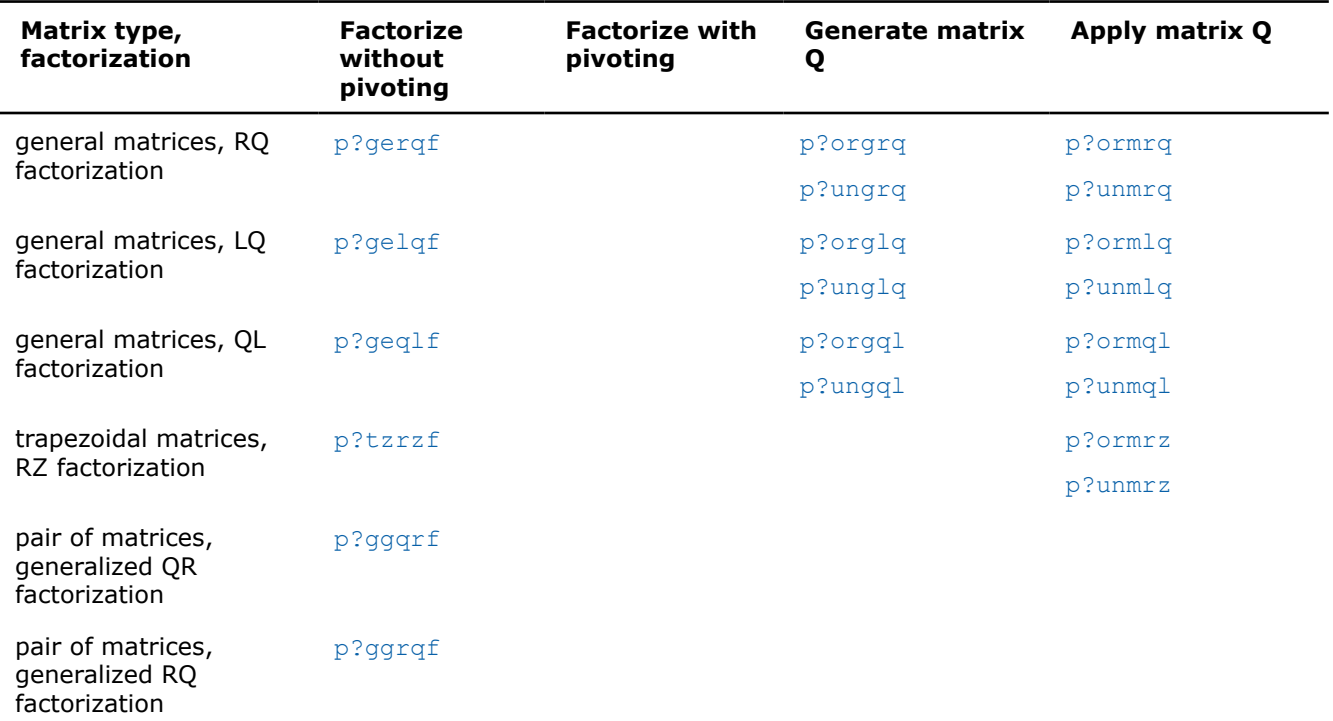

#### **p?geqrf**

*Computes the QR factorization of a general m-by-n matrix.*

### **Syntax**

void psgeqrf (MKL\_INT *\*m* , MKL\_INT *\*n* , float *\*a* , MKL\_INT *\*ia* , MKL\_INT *\*ja* , MKL\_INT *\*desca* , float *\*tau* , float *\*work* , MKL\_INT *\*lwork* , MKL\_INT *\*info* );

void pdgeqrf (MKL\_INT *\*m* , MKL\_INT *\*n* , double *\*a* , MKL\_INT *\*ia* , MKL\_INT *\*ja* , MKL\_INT *\*desca* , double *\*tau* , double *\*work* , MKL\_INT *\*lwork* , MKL\_INT *\*info* );

void pcgeqrf (MKL\_INT *\*m* , MKL\_INT *\*n* , MKL\_Complex8 *\*a* , MKL\_INT *\*ia* , MKL\_INT *\*ja* , MKL\_INT *\*desca* , MKL\_Complex8 *\*tau* , MKL\_Complex8 *\*work* , MKL\_INT *\*lwork* , MKL\_INT *\*info* );

void pzgeqrf (MKL\_INT *\*m* , MKL\_INT *\*n* , MKL\_Complex16 *\*a* , MKL\_INT *\*ia* , MKL\_INT *\*ja* , MKL\_INT *\*desca* , MKL\_Complex16 *\*tau* , MKL\_Complex16 *\*work* , MKL\_INT *\*lwork* , MKL\_INT *\*info* );

### **Include Files**

• mkl\_scalapack.h

### **Description**

The p?geqrf function forms the *QR* factorization of a general *m*-by-*n* distributed matrix sub(*A*)= *A*(*ia*:*ia* +*m*-1, *ja*:*ja*+*n*-1) as

*A*=*Q*\**R*.

#### **Input Parameters**

*m* (global) The number of rows in the distributed matrix sub(*A*); (*m*≥ 0).

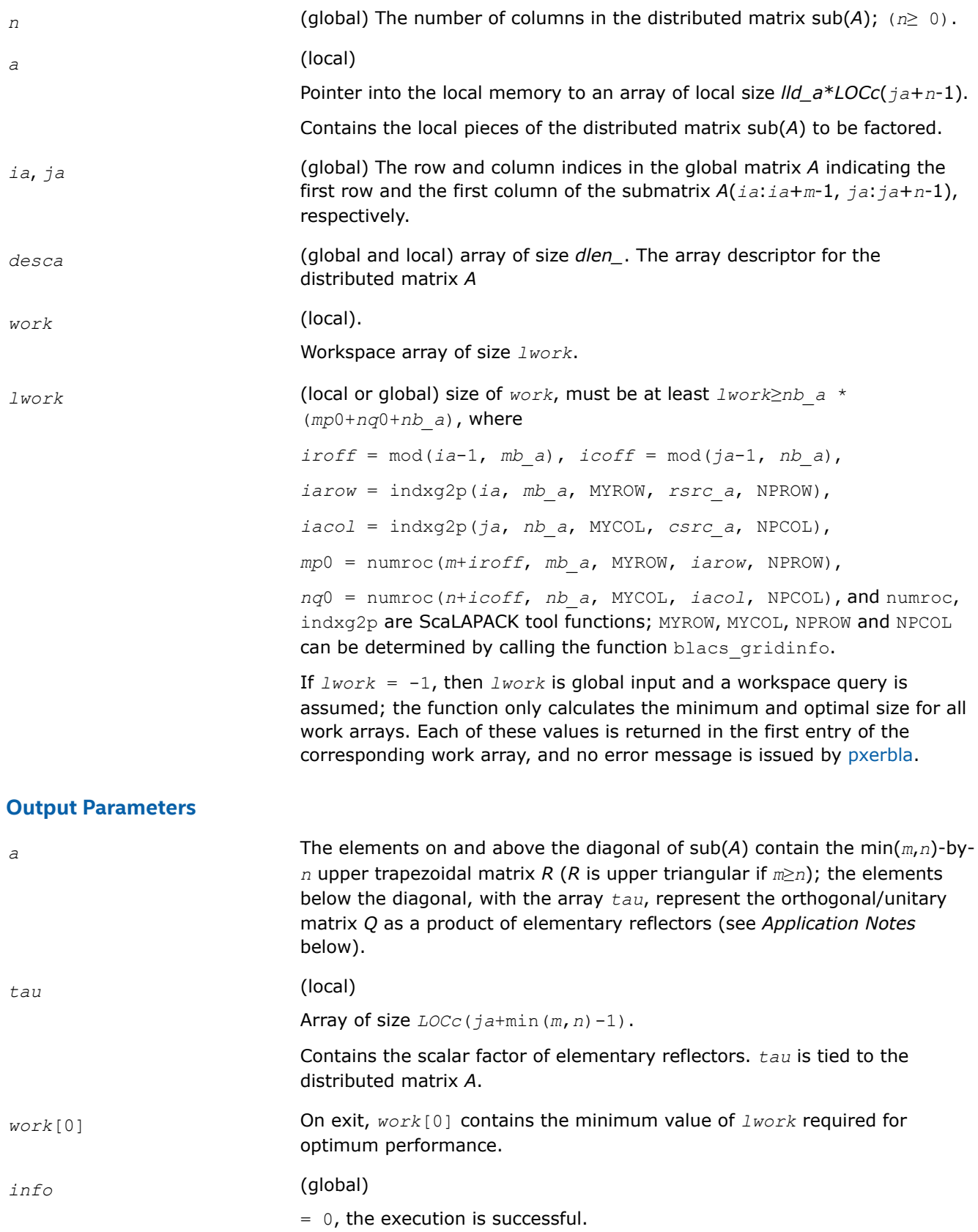

< 0, if the *i*-th argument is an array and the *j-*th entry, indexed *j* - 1, had an illegal value, then  $\text{info} = -(i*100+j)$ ; if the *i*-th argument is a scalar and had an illegal value, then *info* = *-i*.

# <span id="page-1375-0"></span>**Application Notes**

The matrix *Q* is represented as a product of elementary reflectors

*Q* = *H*(*ja*)\**H*(*ja*+*1*)\*...\**H*(*ja*+*k*-1),

where  $k = min(m, n)$ .

Each *H*(*i*) has the form

 $H(i) = I - tau * v * v'$ 

where *tau* is a real/complex scalar, and *v* is a real/complex vector with  $v(1:i-1) = 0$  and  $v(i) = 1$ ;  $v(i+1:m)$  is stored on exit in *A*(*ia*+*i*:*ia*+m-1, *ja*+*i*-1), and *tau* in *tau*[*ja*+*i*-2].

# **See Also**

[Overview](#page-1311-0) for details of ScaLAPACK array descriptor structures and related notations.

### **p?geqpf**

*Computes the QR factorization of a general m-by-n matrix with pivoting.*

### **Syntax**

void psgeqpf (MKL\_INT *\*m* , MKL\_INT *\*n* , float *\*a* , MKL\_INT *\*ia* , MKL\_INT *\*ja* , MKL\_INT *\*desca* , MKL\_INT *\*ipiv* , float *\*tau* , float *\*work* , MKL\_INT *\*lwork* , MKL\_INT *\*info* );

void pdgeqpf (MKL\_INT *\*m* , MKL\_INT *\*n* , double *\*a* , MKL\_INT *\*ia* , MKL\_INT *\*ja* , MKL\_INT *\*desca* , MKL\_INT *\*ipiv* , double *\*tau* , double *\*work* , MKL\_INT *\*lwork* , MKL\_INT *\*info* );

void pcgeqpf (MKL\_INT *\*m* , MKL\_INT *\*n* , MKL\_Complex8 *\*a* , MKL\_INT *\*ia* , MKL\_INT *\*ja* , MKL\_INT *\*desca* , MKL\_INT *\*ipiv* , MKL\_Complex8 *\*tau* , MKL\_Complex8 *\*work* , MKL\_INT *\*lwork* , float *\*rwork* , MKL\_INT *\*lrwork* , MKL\_INT *\*info* );

void pzgeqpf (MKL\_INT *\*m* , MKL\_INT *\*n* , MKL\_Complex16 *\*a* , MKL\_INT *\*ia* , MKL\_INT *\*ja* , MKL\_INT *\*desca* , MKL\_INT *\*ipiv* , MKL\_Complex16 *\*tau* , MKL\_Complex16 *\*work* , MKL\_INT *\*lwork* , double *\*rwork* , MKL\_INT *\*lrwork* , MKL\_INT *\*info* );

### **Include Files**

• mkl\_scalapack.h

### **Description**

The p?geqpf function forms the *QR* factorization with column pivoting of a general *m*-by-*n* distributed matrix sub(*A*)= *A*(*ia*:*ia*+*m*-1, *ja*:*ja*+*n*-1) as

sub(*A*)\**P*=*Q*\**R*.

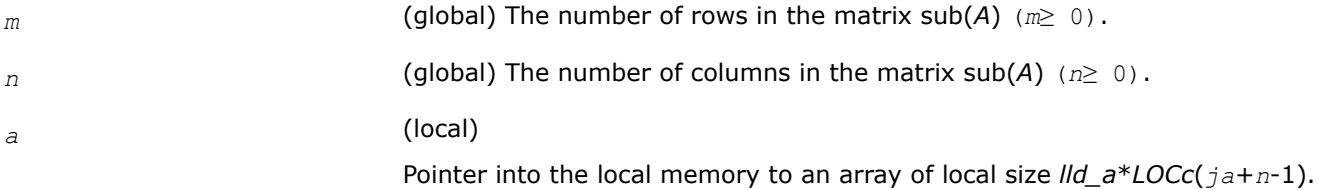

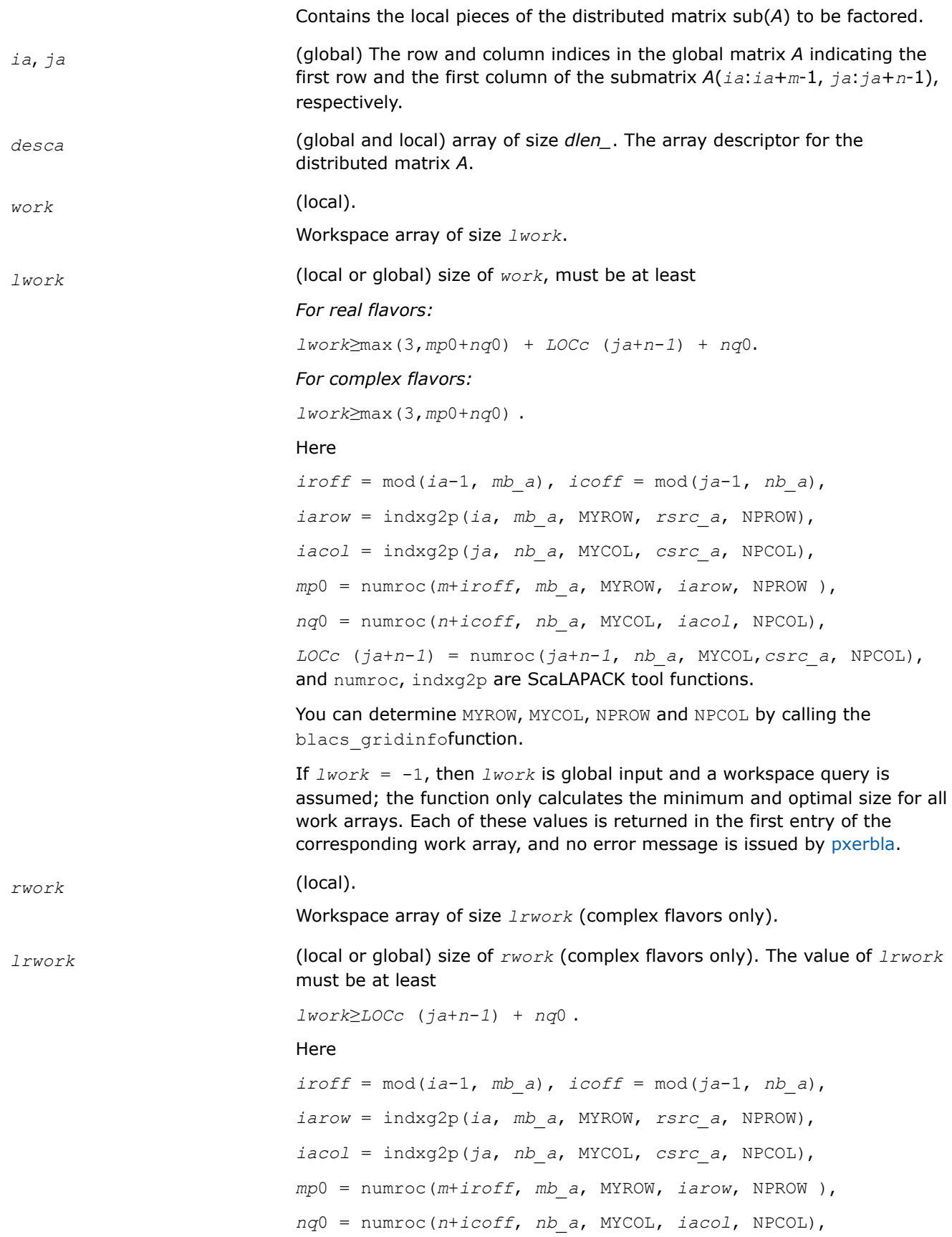

*LOCc* (*ja*+*n*-*1*) = numroc(*ja*+*n*-*1*, *nb\_a*, MYCOL,*csrc\_a*, NPCOL), and numroc, indxg2p are ScaLAPACK tool functions.

You can determine MYROW, MYCOL, NPROW and NPCOL by calling the blacs\_gridinfofunction.

If *lrwork* = -1, then *lrwork* is global input and a workspace query is assumed; the function only calculates the minimum and optimal size for all work arrays. Each of these values is returned in the first entry of the corresponding work array, and no error message is issued by [pxerbla](#page-2497-0).

#### **Output Parameters**

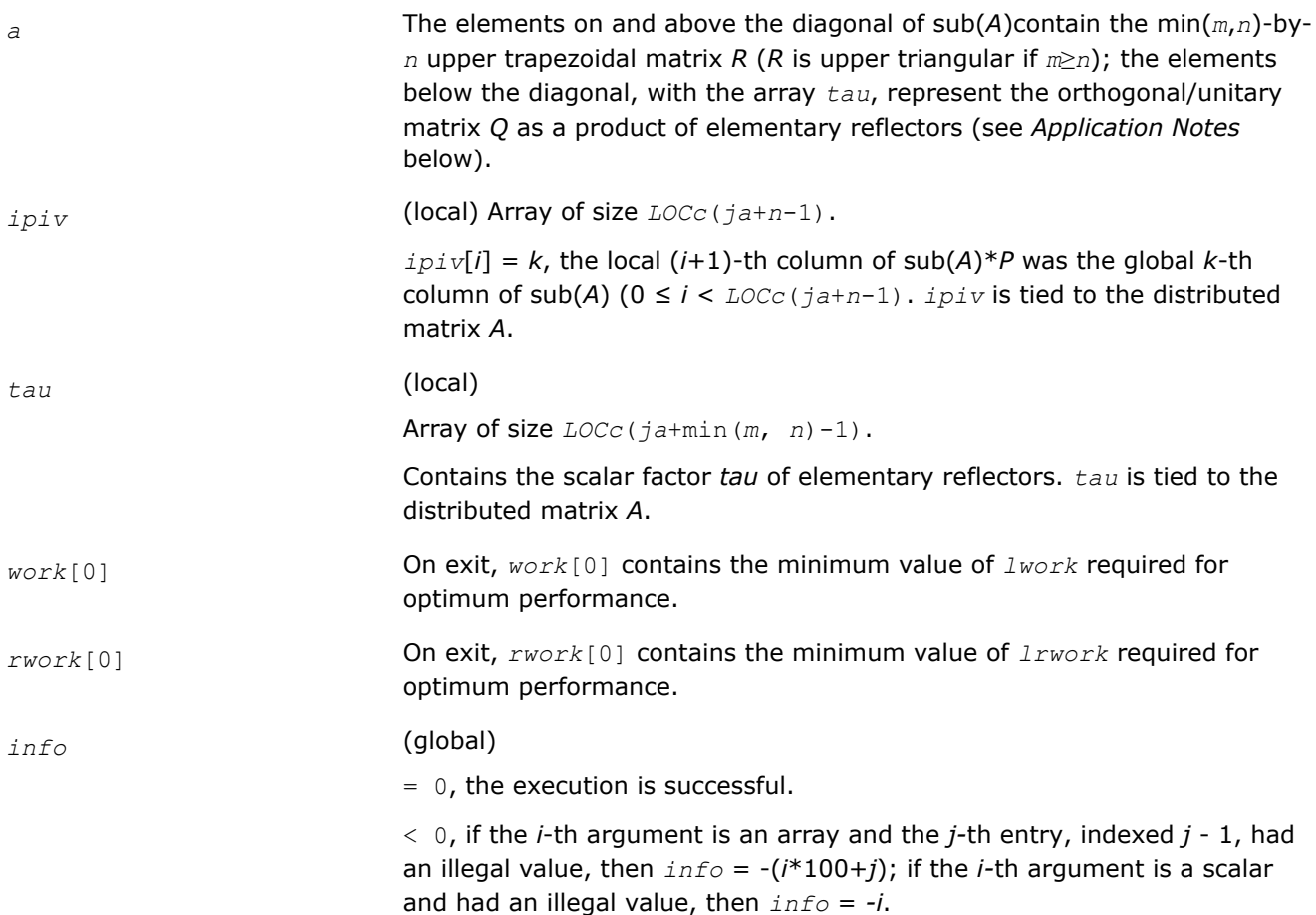

### **Application Notes**

The matrix *Q* is represented as a product of elementary reflectors

 $Q = H(1)*H(2)*...*H(k)$ 

where  $k = min(m, n)$ .

Each *H*(*i*) has the form

*H* = *I* - *tau*\**v*\**v'*

where *tau* is a real/complex scalar, and *v* is a real/complex vector with  $v(1:i-1) = 0$  and  $v(i) = 1$ ;  $v(i+1:m)$  is stored on exit in *A*(*ia*+*i*:*ia*+m-1, *ja*+*i*-1).

<span id="page-1378-0"></span>The matrix *P* is represented in *ipiv* as follows: if *ipiv*[*j*]= *i* then the (*j*+1)-th column of *P* is the *i*-th canonical unit vector  $(0 \leq j < \text{LOCC}$  ( $j a+n-1$ ).

# **See Also**

[Overview](#page-1311-0) for details of ScaLAPACK array descriptor structures and related notations.

#### **p?orgqr**

*Generates the orthogonal matrix Q of the QR factorization formed by* p?geqrf*.*

### **Syntax**

void psorgqr (MKL\_INT *\*m* , MKL\_INT *\*n* , MKL\_INT *\*k* , float *\*a* , MKL\_INT *\*ia* , MKL\_INT *\*ja* , MKL\_INT *\*desca* , float *\*tau* , float *\*work* , MKL\_INT *\*lwork* , MKL\_INT *\*info* );

void pdorgqr (MKL\_INT *\*m* , MKL\_INT *\*n* , MKL\_INT *\*k* , double *\*a* , MKL\_INT *\*ia* , MKL\_INT *\*ja* , MKL\_INT *\*desca* , double *\*tau* , double *\*work* , MKL\_INT *\*lwork* , MKL\_INT *\*info* );

# **Include Files**

• mkl\_scalapack.h

# **Description**

The p?orgqrfunction generates the whole or part of *m*-by-*n* real distributed matrix *Q* denoting *A*(*ia*:*ia*+*m*-1, *ja*:*ja*+*n*-1) with orthonormal columns, which is defined as the first *n* columns of a product of *k* elementary reflectors of order *m*

*Q*= *H*(1)\**H*(2)\*...\**H*(*k*)

as returned by [p?geqrf](#page-1373-0).

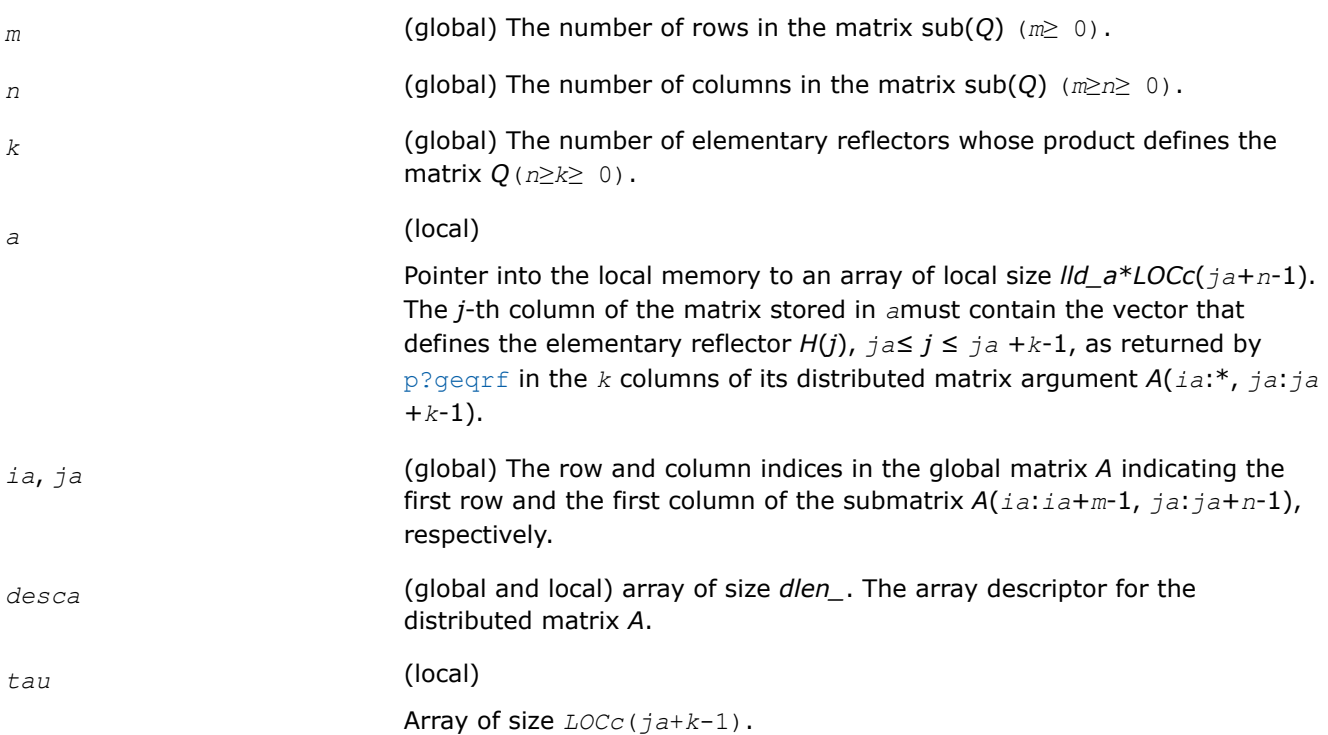

<span id="page-1379-0"></span>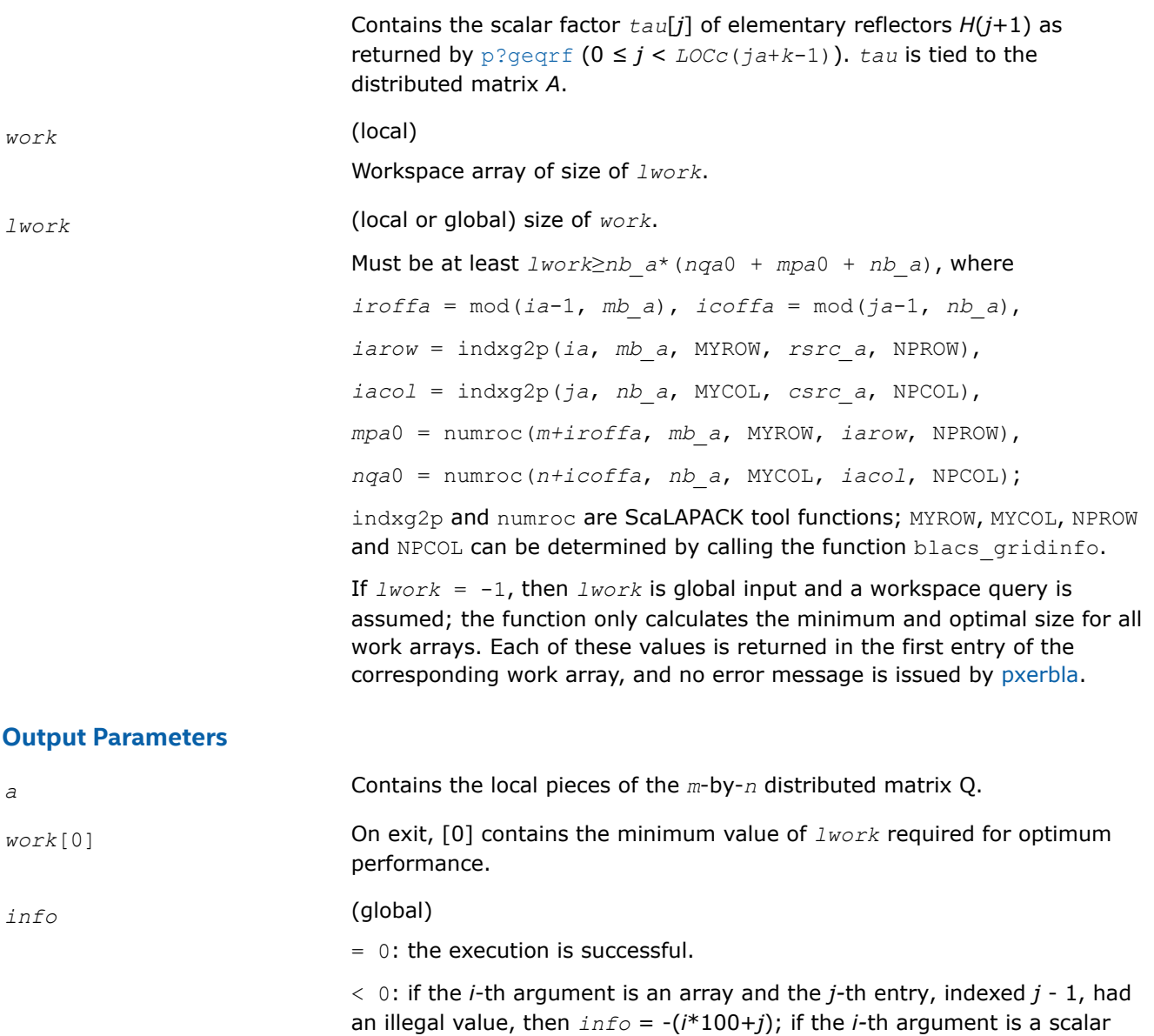

#### **See Also**

[Overview](#page-1311-0) for details of ScaLAPACK array descriptor structures and related notations.

#### **p?ungqr**

*Generates the complex unitary matrix Q of the QR factorization formed by* p?geqrf*.*

#### **Syntax**

void pcungqr (MKL\_INT *\*m* , MKL\_INT *\*n* , MKL\_INT *\*k* , MKL\_Complex8 *\*a* , MKL\_INT *\*ia* , MKL\_INT *\*ja* , MKL\_INT *\*desca* , MKL\_Complex8 *\*tau* , MKL\_Complex8 *\*work* , MKL\_INT *\*lwork* , MKL\_INT *\*info* );

and had an illegal value, then *info* = *-i*.

void pzungqr (MKL\_INT *\*m* , MKL\_INT *\*n* , MKL\_INT *\*k* , MKL\_Complex16 *\*a* , MKL\_INT *\*ia* , MKL\_INT *\*ja* , MKL\_INT *\*desca* , MKL\_Complex16 *\*tau* , MKL\_Complex16 *\*work* , MKL\_INT *\*lwork* , MKL\_INT *\*info* );

# **Include Files**

• mkl\_scalapack.h

# **Description**

This function generates the whole or part of *m*-by-*n* complex distributed matrix *Q* denoting *A*(*ia*:*ia*+*m*-1, *ja*:*ja*+*n*-1) with orthonormal columns, which is defined as the first *n* columns of a product of *k* elementary reflectors of order *m*

$$
Q = H(1)^*H(2)^*...*H(k)
$$

as returned by [p?geqrf](#page-1373-0).

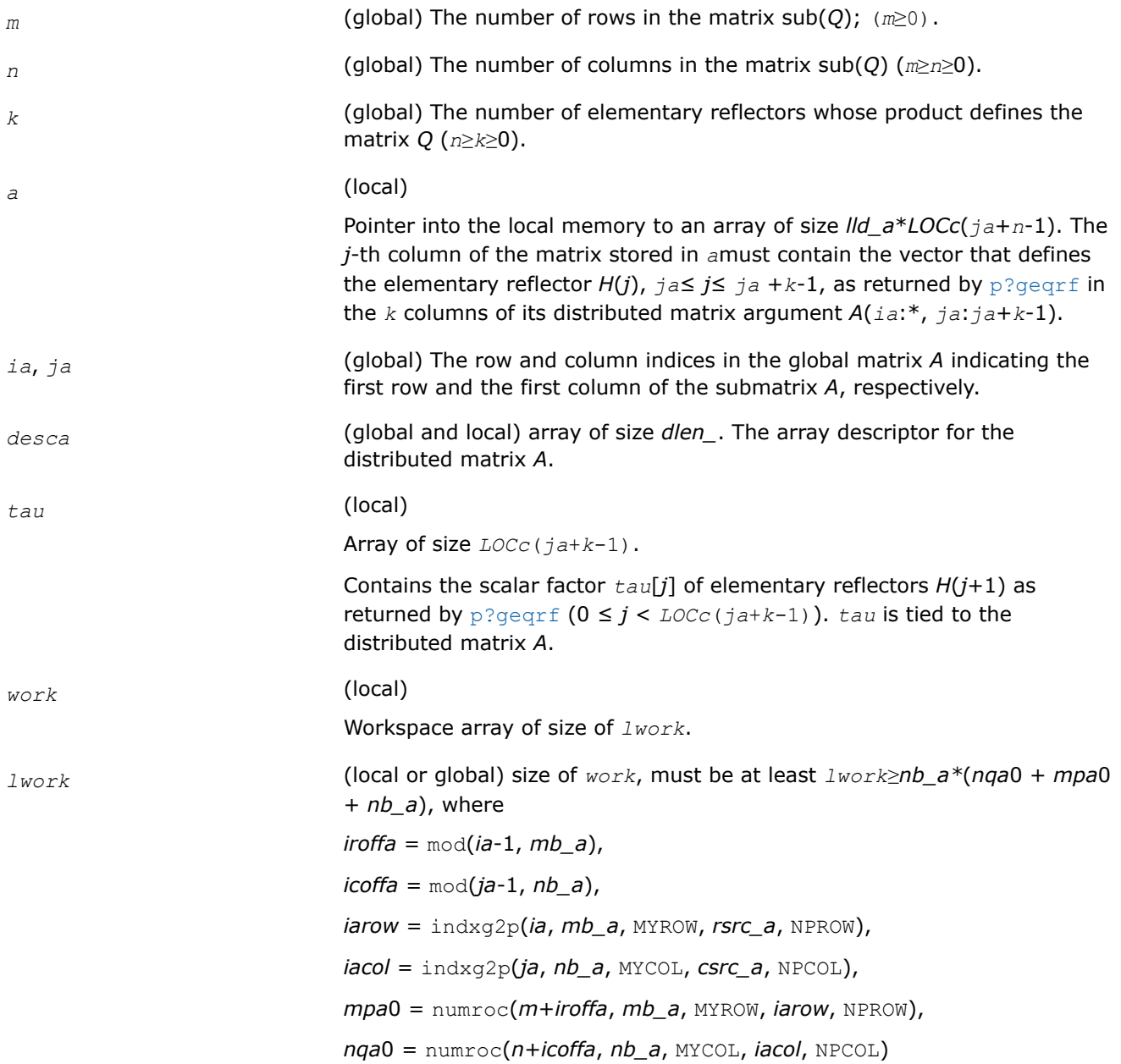

indxg2p and numroc are ScaLAPACK tool functions; MYROW, MYCOL, NPROW and NPCOL can be determined by calling the function blacs gridinfo.

If *lwork* = -1, then *lwork* is global input and a workspace query is assumed; the function only calculates the minimum and optimal size for all work arrays. Each of these values is returned in the first entry of the corresponding work array, and no error message is issued by [pxerbla](#page-2497-0).

# <span id="page-1381-0"></span>**Output Parameters**

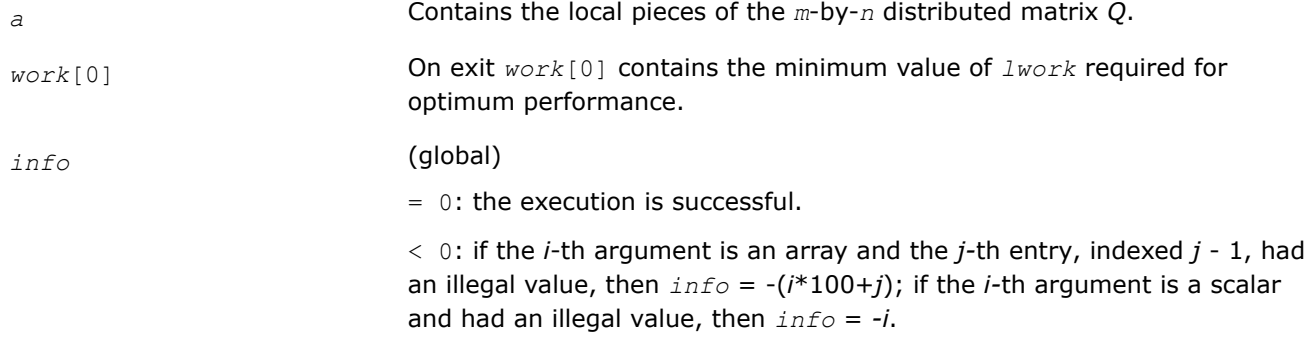

# **See Also**

[Overview](#page-1311-0) for details of ScaLAPACK array descriptor structures and related notations.

#### **p?ormqr**

*Multiplies a general matrix by the orthogonal matrix Q of the QR factorization formed by* p?geqrf*.*

### **Syntax**

void psormqr (char *\*side* , char *\*trans* , MKL\_INT *\*m* , MKL\_INT *\*n* , MKL\_INT *\*k* , float *\*a* , MKL\_INT *\*ia* , MKL\_INT *\*ja* , MKL\_INT *\*desca* , float *\*tau* , float *\*c* , MKL\_INT *\*ic* , MKL\_INT *\*jc* , MKL\_INT *\*descc* , float *\*work* , MKL\_INT *\*lwork* , MKL\_INT *\*info* );

void pdormqr (char *\*side* , char *\*trans* , MKL\_INT *\*m* , MKL\_INT *\*n* , MKL\_INT *\*k* , double *\*a* , MKL\_INT *\*ia* , MKL\_INT *\*ja* , MKL\_INT *\*desca* , double *\*tau* , double *\*c* , MKL\_INT *\*ic* , MKL\_INT *\*jc* , MKL\_INT *\*descc* , double *\*work* , MKL\_INT *\*lwork* , MKL\_INT *\*info* );

### **Include Files**

• mkl\_scalapack.h

### **Description**

The p?ormqrfunction overwrites the general real *m*-by-*n* distributed matrix sub (*C*) = *C*(*iс*:*iс*+*m*-1,*jс*:*jс* +*n*-1) with

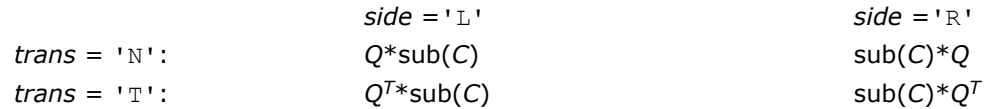

where *Q* is a real orthogonal distributed matrix defined as the product of *k* elementary reflectors *Q* = *H*(1) *H*(2)... *H*(*k*)

as returned by [p?geqrf](#page-1373-0). *Q* is of order *m* if *side* = 'L' and of order *n* if *side* = 'R'.

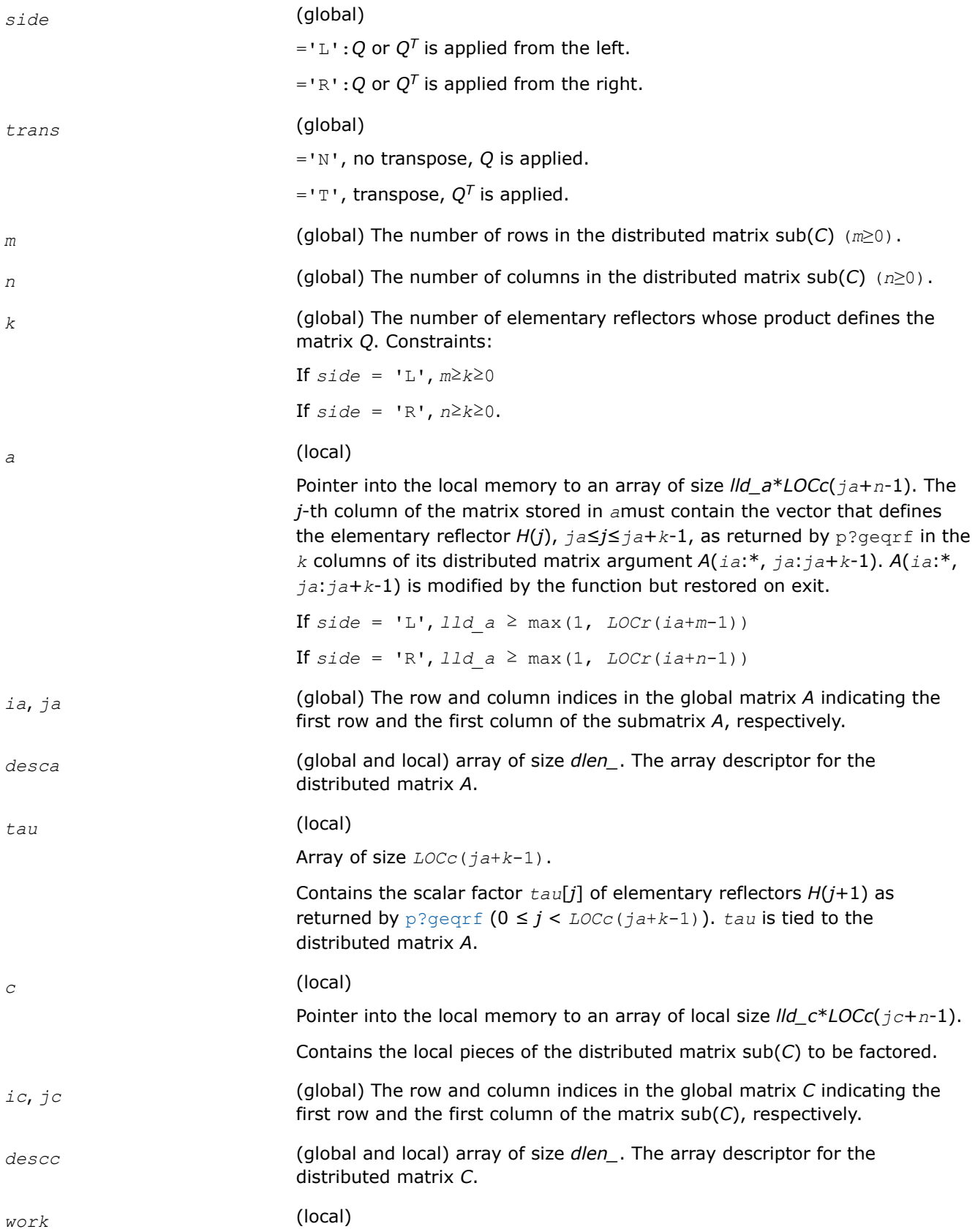

Workspace array of size of *lwork*. *lwork* (local or global) size of *work*, must be at least: if  $side = 'L',$ *lwork*≥max((*nb\_a*\*(*nb\_a*-1))/2, (*nqc*0+*mpc*0)\**nb\_a*) + *nb\_a*\**nb\_a* else if  $side = 'R',$ *lwork*≥max((*nb\_a*\*(*nb\_a*-1))/2, (*nqc*0+max(*npa*0+numroc(numroc(*n* +*icoffc*, *nb\_a*, 0, 0, NPCOL), *nb\_a*, 0, 0, *lcmq*), *mpc*0))\**nb\_a*) + *nb\_a*\**nb\_a* end if where *lcmq* = *lcm*/NPCOL with *lcm* = ilcm(NPROW, NPCOL), *iroffa* = mod(*ia*-1, *mb\_a*), *icoffa* = mod(*ja*-1, *nb\_a*), *iarow* = indxg2p(*ia*, *mb\_a*, MYROW, *rsrc\_a*, NPROW), *npa*0= numroc(*n*+*iroffa*, *mb\_a*, MYROW, *iarow*, NPROW),  $i\text{roffc} = \text{mod}(ic-1, mb c)$ ,  $icoffc = mod(jc-1, nbc)$ , *icrow* = indxg2p(*ic*, *mb\_c*, MYROW, *rsrc\_c*, NPROW), *iccol* = indxg2p(*jc*, *nb\_c*, MYCOL, *csrc\_c*, NPCOL), *mpc*0= numroc(*m*+*iroffc*, *mb\_c*, MYROW, *icrow*, NPROW), *nqc*0= numroc(*n*+*icoffc*, *nb\_c*, MYCOL, *iccol*, NPCOL), ilcm, indxg2p and numroc are ScaLAPACK tool functions; MYROW, MYCOL, NPROW and NPCOL can be determined by calling the function blacs\_gridinfo. If *lwork* = -1, then *lwork* is global input and a workspace query is assumed; the function only calculates the minimum and optimal size for all work arrays. Each of these values is returned in the first entry of the corresponding work array, and no error message is issued by pxerbla. **Output Parameters** *c* Overwritten by the product  $Q^* \text{sub}(C)$ , or  $Q^{T*} \text{sub}(C)$ , or  $\text{sub}(C)^* Q^T$ , or sub(*C*)\**Q*. *work*[0] On exit *work*[0] contains the minimum value of *lwork* required for optimum performance. *info* (global)  $= 0$ : the execution is successful.

< 0: if the *i*-th argument is an array and the *j-*th entry, indexed *j* - 1, had an illegal value, then  $\text{info} = -(i*100+j)$ ; if the *i*-th argument is a scalar and had an illegal value, then *info* = *-i*.

# <span id="page-1384-0"></span>**See Also**

[Overview](#page-1311-0) for details of ScaLAPACK array descriptor structures and related notations.

#### **p?unmqr**

*Multiplies a complex matrix by the unitary matrix Q of the QR factorization formed by* p?geqrf*.*

# **Syntax**

void pcunmqr (char *\*side* , char *\*trans* , MKL\_INT *\*m* , MKL\_INT *\*n* , MKL\_INT *\*k* , MKL\_Complex8 *\*a* , MKL\_INT *\*ia* , MKL\_INT *\*ja* , MKL\_INT *\*desca* , MKL\_Complex8 *\*tau* , MKL\_Complex8 *\*c* , MKL\_INT *\*ic* , MKL\_INT *\*jc* , MKL\_INT *\*descc* , MKL\_Complex8 *\*work* , MKL\_INT *\*lwork* , MKL\_INT *\*info* );

void pzunmqr (char *\*side* , char *\*trans* , MKL\_INT *\*m* , MKL\_INT *\*n* , MKL\_INT *\*k* , MKL\_Complex16 *\*a* , MKL\_INT *\*ia* , MKL\_INT *\*ja* , MKL\_INT *\*desca* , MKL\_Complex16 *\*tau* , MKL\_Complex16 *\*c* , MKL\_INT *\*ic* , MKL\_INT *\*jc* , MKL\_INT *\*descc* , MKL\_Complex16 *\*work* , MKL\_INT *\*lwork* , MKL\_INT *\*info* );

# **Include Files**

• mkl\_scalapack.h

# **Description**

This function overwrites the general complex  $m$ -by- $n$  distributed matrix sub  $(C) = C(i \cdot i \cdot c + m - 1, j \cdot c \cdot j \cdot c + n - 1)$ with

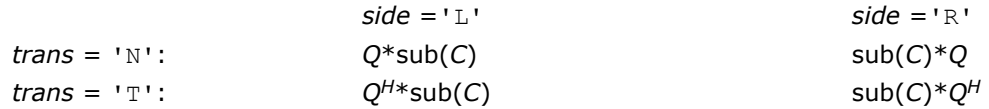

where *Q* is a complex unitary distributed matrix defined as the product of *k* elementary reflectors  $Q = H(1) H(2) \ldots H(k)$  as returned by [p?geqrf](#page-1373-0). *Q* is of order *m* if *side* = 'L' and of order *n* if *side* ='R'.

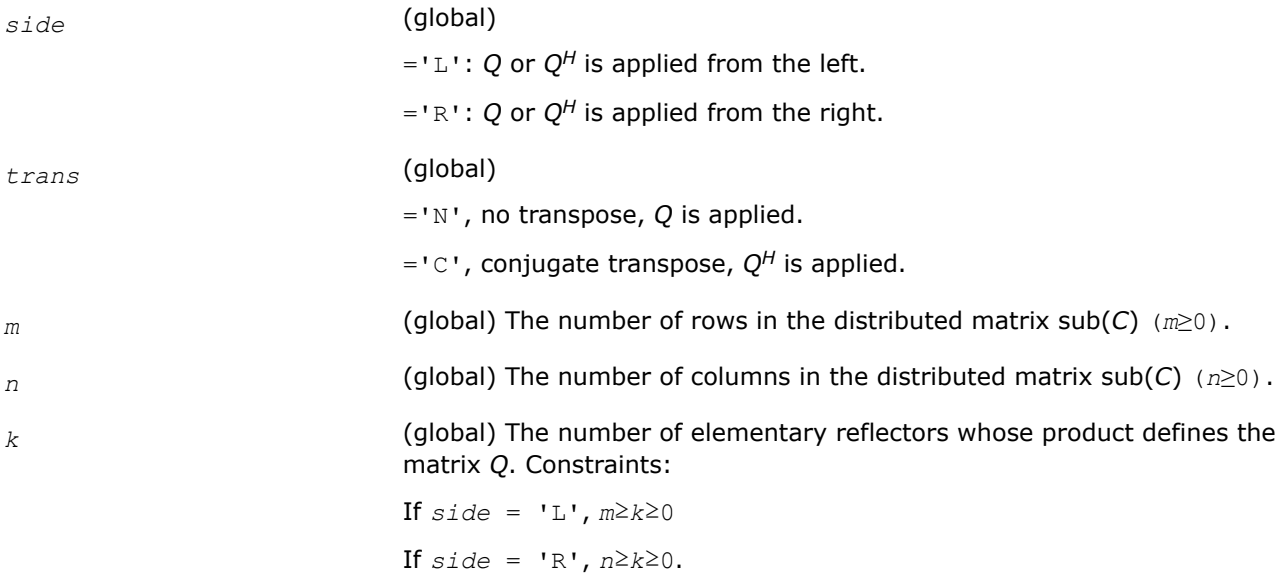

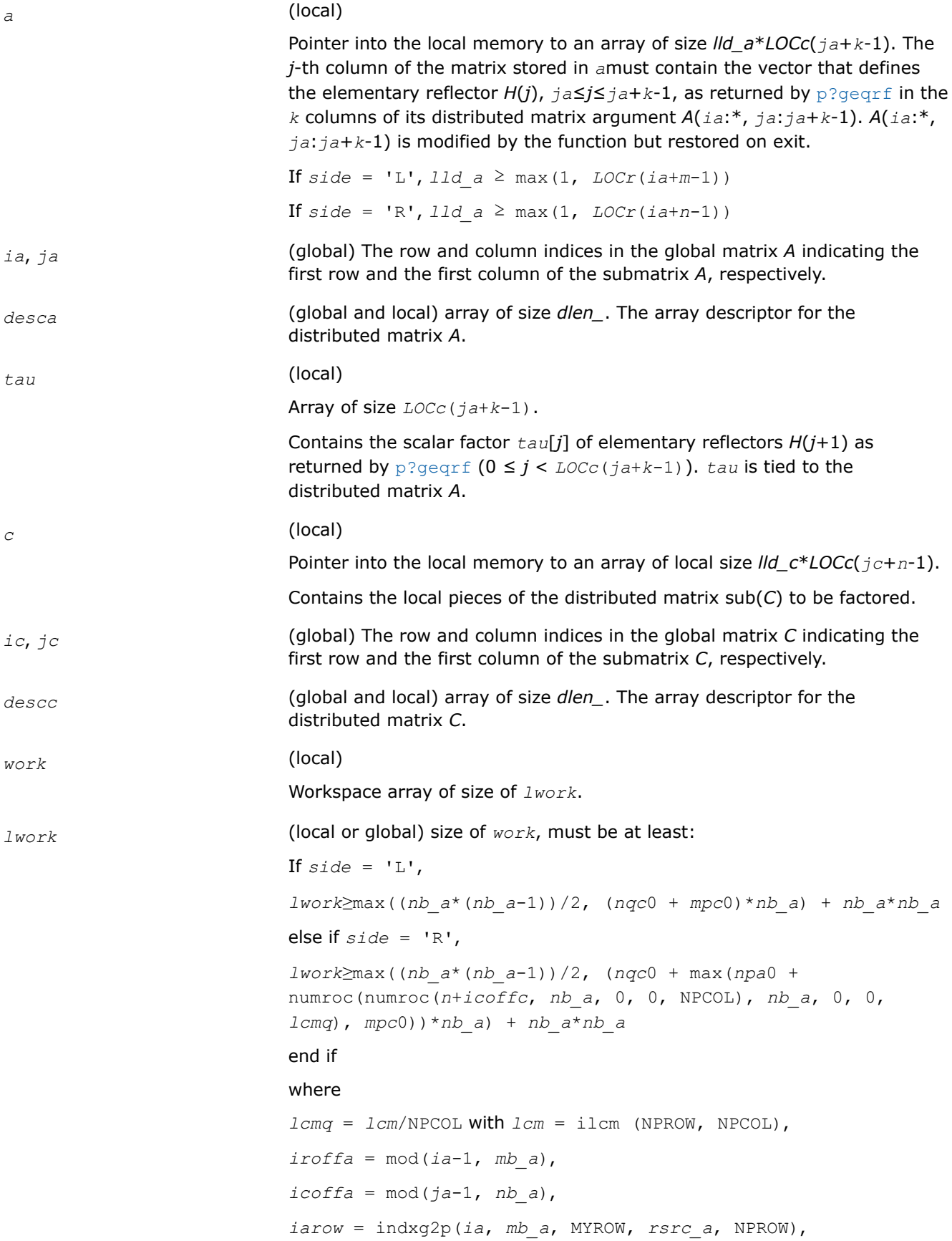

<span id="page-1386-0"></span>*npa*0 = numroc(*n*+*iroffa*, *mb\_a*, MYROW, *iarow*, NPROW),

 $i \text{roffc} = \text{mod}(ic-1, mb c)$ ,

 $icoffc = mod(jc-1, nb c)$ ,

*icrow* = indxg2p(*ic*, *mb\_c*, MYROW, *rsrc\_c*, NPROW),

*iccol* = indxg2p(*jc*, *nb\_c*, MYCOL, *csrc\_c*, NPCOL),

*mpc*0 = numroc(*m*+*iroffc*, *mb\_c*, MYROW, *icrow*, NPROW),

*nqc*0 = numroc(*n*+*icoffc*, *nb\_c*, MYCOL, *iccol*, NPCOL),

ilcm, indxg2p and numroc are ScaLAPACK tool functions; MYROW, MYCOL, NPROW and NPCOL can be determined by calling the function blacs\_gridinfo.

If  $lwork = -1$ , then  $lwork$  is global input and a workspace query is assumed; the function only calculates the minimum and optimal size for all work arrays. Each of these values is returned in the first entry of the corresponding work array, and no error message is issued by pxerbla.

### **Output Parameters**

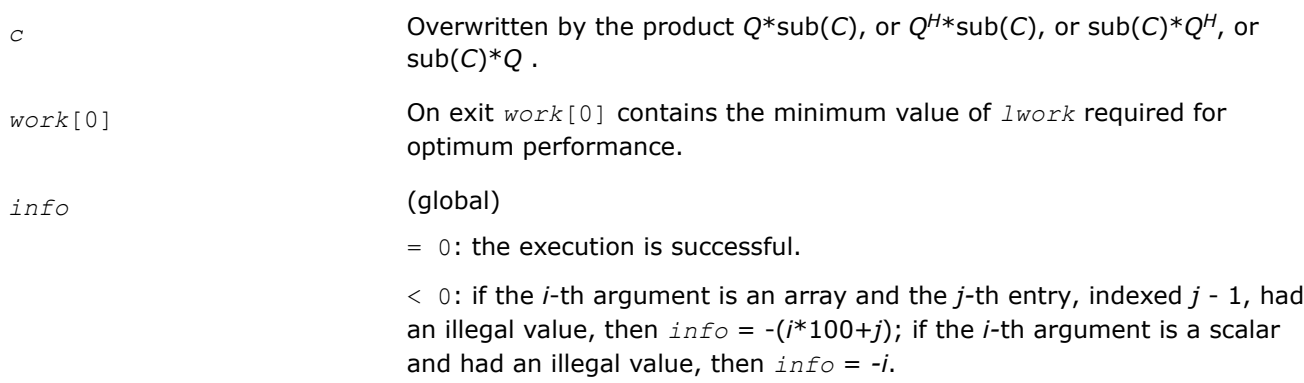

#### **See Also**

[Overview](#page-1311-0) for details of ScaLAPACK array descriptor structures and related notations.

#### **p?gelqf**

*Computes the LQ factorization of a general rectangular matrix.*

#### **Syntax**

void psgelqf (MKL\_INT *\*m* , MKL\_INT *\*n* , float *\*a* , MKL\_INT *\*ia* , MKL\_INT *\*ja* , MKL\_INT *\*desca* , float *\*tau* , float *\*work* , MKL\_INT *\*lwork* , MKL\_INT *\*info* );

void pdgelqf (MKL\_INT *\*m* , MKL\_INT *\*n* , double *\*a* , MKL\_INT *\*ia* , MKL\_INT *\*ja* , MKL\_INT *\*desca* , double *\*tau* , double *\*work* , MKL\_INT *\*lwork* , MKL\_INT *\*info* );

void pcgelqf (MKL\_INT *\*m* , MKL\_INT *\*n* , MKL\_Complex8 *\*a* , MKL\_INT *\*ia* , MKL\_INT *\*ja* , MKL\_INT *\*desca* , MKL\_Complex8 *\*tau* , MKL\_Complex8 *\*work* , MKL\_INT *\*lwork* , MKL\_INT *\*info* );

void pzgelqf (MKL\_INT *\*m* , MKL\_INT *\*n* , MKL\_Complex16 *\*a* , MKL\_INT *\*ia* , MKL\_INT *\*ja* , MKL\_INT *\*desca* , MKL\_Complex16 *\*tau* , MKL\_Complex16 *\*work* , MKL\_INT *\*lwork* , MKL\_INT *\*info* );

# **Include Files**

• mkl\_scalapack.h

### **Description**

The p?gelqf function computes the *LQ* factorization of a real/complex distributed *m*-by-*n* matrix sub(*A*)= *A*(*ia*:*ia*+*m*-1,*ja*:*ja*+*n*-1) = *L*\**Q*.

### **Input Parameters**

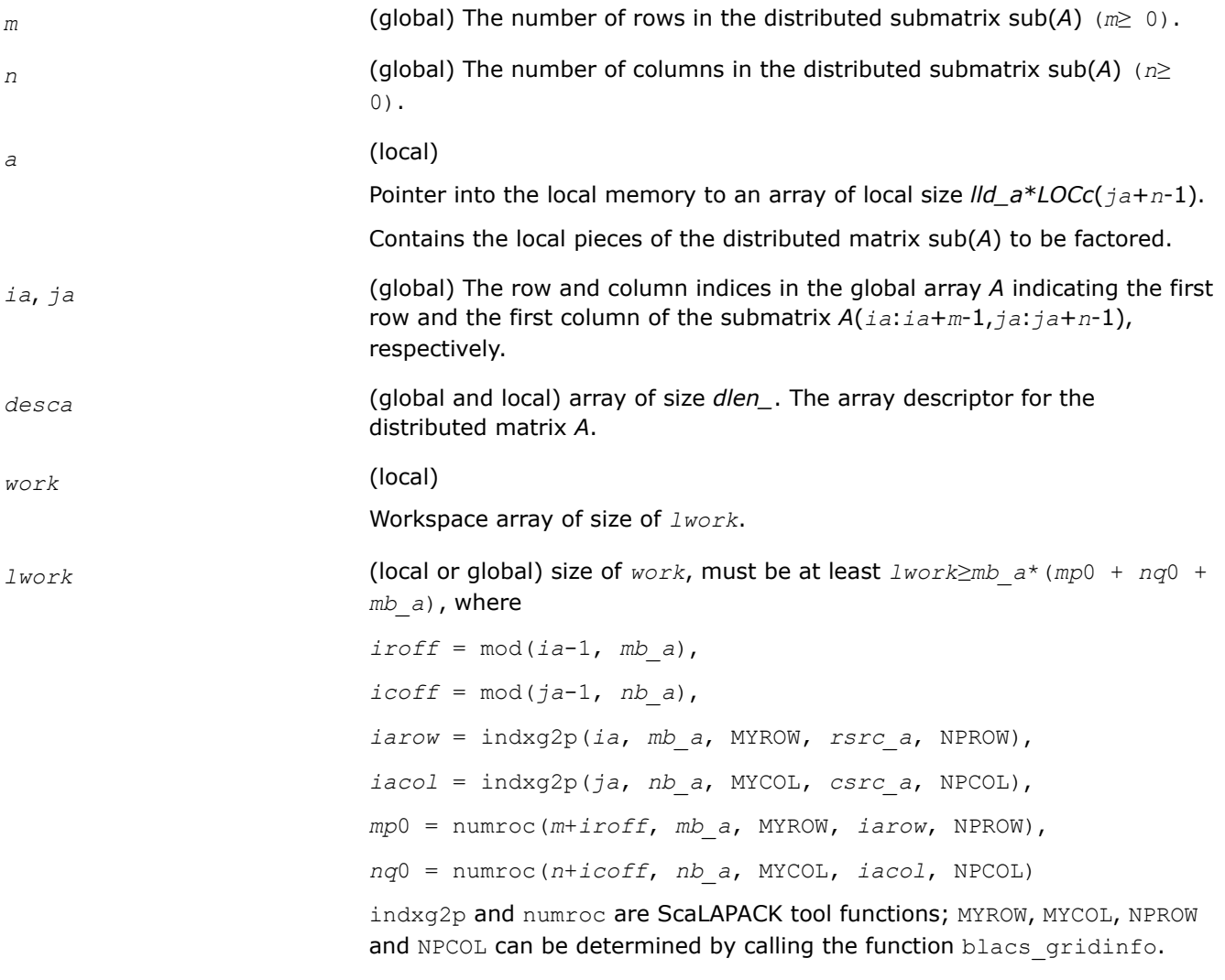

#### **NOTE**

mod(*x*,*y*) is the integer remainder of *x*/*y*.

If  $lwork = -1$ , then  $lwork$  is global input and a workspace query is assumed; the function only calculates the minimum and optimal size for all work arrays. Each of these values is returned in the first entry of the corresponding work array, and no error message is issued by [pxerbla](#page-2497-0).

# <span id="page-1388-0"></span>**Output Parameters**

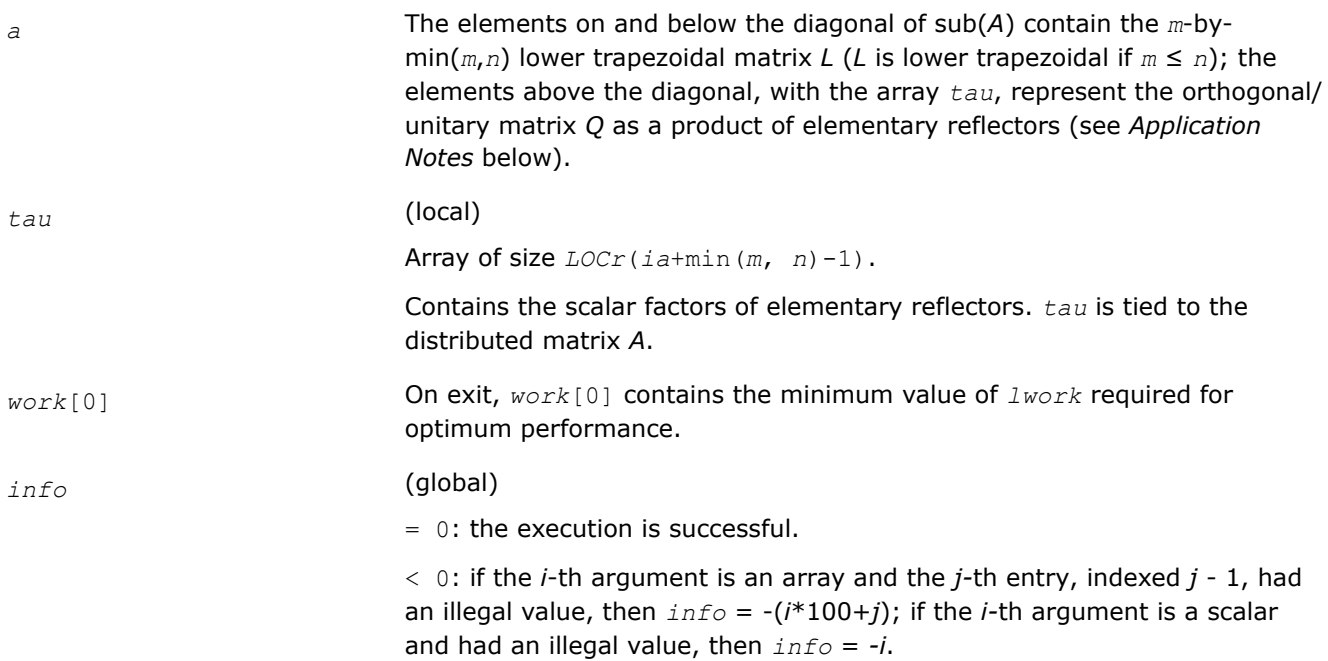

# **Application Notes**

The matrix *Q* is represented as a product of elementary reflectors

*Q* = *H*(*ia*+*k*-1)\**H*(*ia*+*k*-2)\*...\**H*(*ia*),

where  $k = \min(m, n)$ 

Each *H*(*i*) has the form

 $H(i) = I - tau * v * v'$ 

where *tau* is a real/complex scalar, and *v* is a real/complex vector with  $v(1:i-1) = 0$  and  $v(i) = 1$ ;  $v(i+1:n)$  is stored on exit in *A*(*ia*+*i*-1,*ja*+*i*:*ja*+*n*-1), and *tau* in *tau*[*ia*+*i*-2].

### **See Also**

[Overview](#page-1311-0) for details of ScaLAPACK array descriptor structures and related notations.

### **p?orglq**

*Generates the real orthogonal matrix Q of the LQ factorization formed by* p?gelqf*.*

### **Syntax**

void psorglq (MKL\_INT *\*m* , MKL\_INT *\*n* , MKL\_INT *\*k* , float *\*a* , MKL\_INT *\*ia* , MKL\_INT *\*ja* , MKL\_INT *\*desca* , float *\*tau* , float *\*work* , MKL\_INT *\*lwork* , MKL\_INT *\*info* ); void pdorglq (MKL\_INT *\*m* , MKL\_INT *\*n* , MKL\_INT *\*k* , double *\*a* , MKL\_INT *\*ia* , MKL\_INT *\*ja* , MKL\_INT *\*desca* , double *\*tau* , double *\*work* , MKL\_INT *\*lwork* , MKL\_INT *\*info* );

### **Include Files**

• mkl\_scalapack.h

# **Description**

The p?orglq function generates the whole or part of *m*-by-*n* real distributed matrix *Q* denoting *A*(*ia*:*ia* +*m*-1,*ja*:*ja*+*n*-1) with orthonormal rows, which is defined as the first *m* rows of a product of *k* elementary reflectors of order *n*

# $Q = H(k)^*...$ <sup>\*</sup>  $H(2)^*$   $H(1)$

as returned by [p?gelqf](#page-1386-0).

# **Input Parameters**

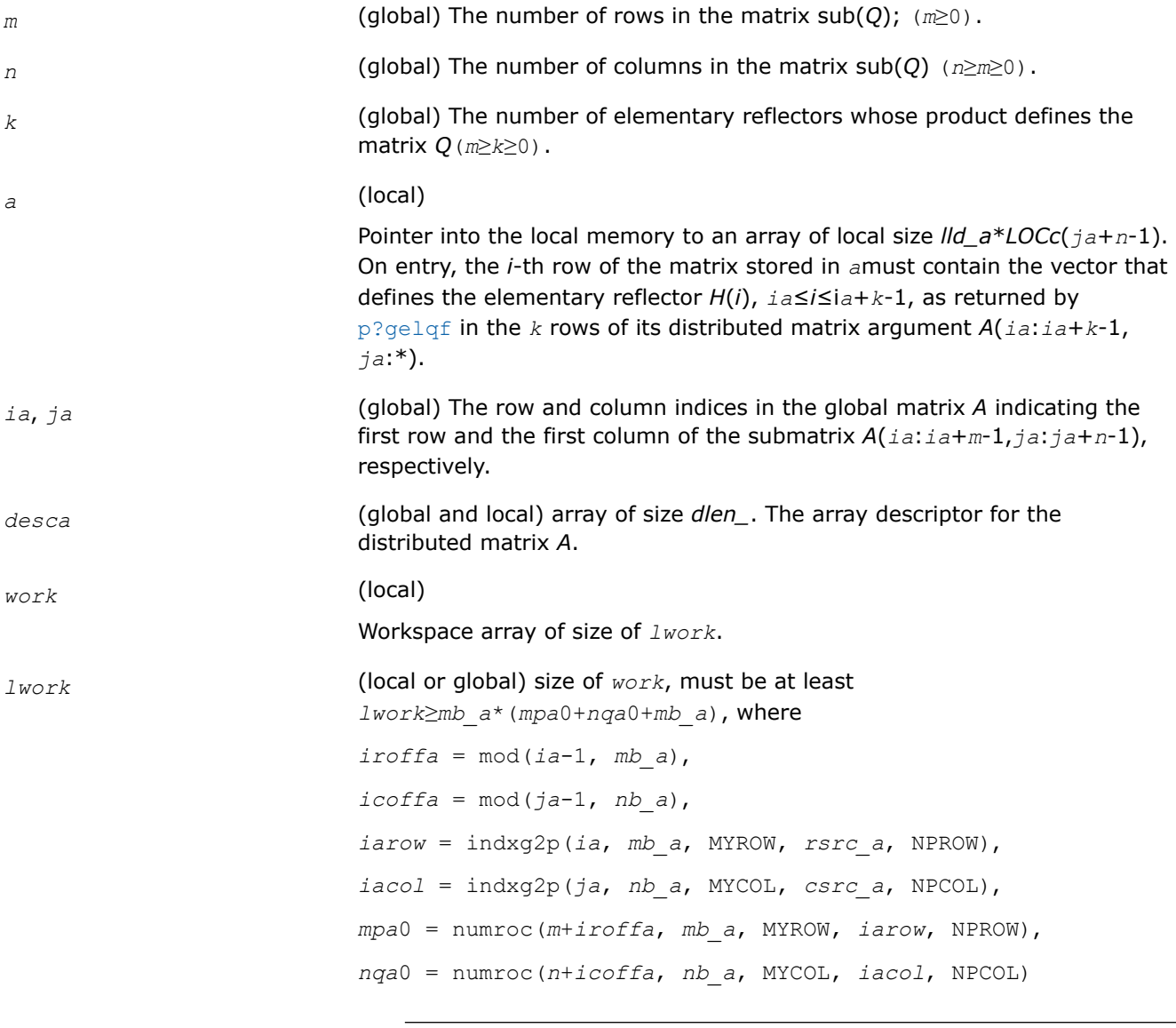

# **NOTE** mod(*x*,*y*) is the integer remainder of *x*/*y*.

indxg2p and numroc are ScaLAPACK tool functions; MYROW, MYCOL, NPROW and NPCOL can be determined by calling the function blacs gridinfo.

If  $lwork = -1$ , then  $lwork$  is global input and a workspace query is assumed; the function only calculates the minimum and optimal size for all work arrays. Each of these values is returned in the first entry of the corresponding work array, and no error message is issued by [pxerbla](#page-2497-0).

# <span id="page-1390-0"></span>**Output Parameters**

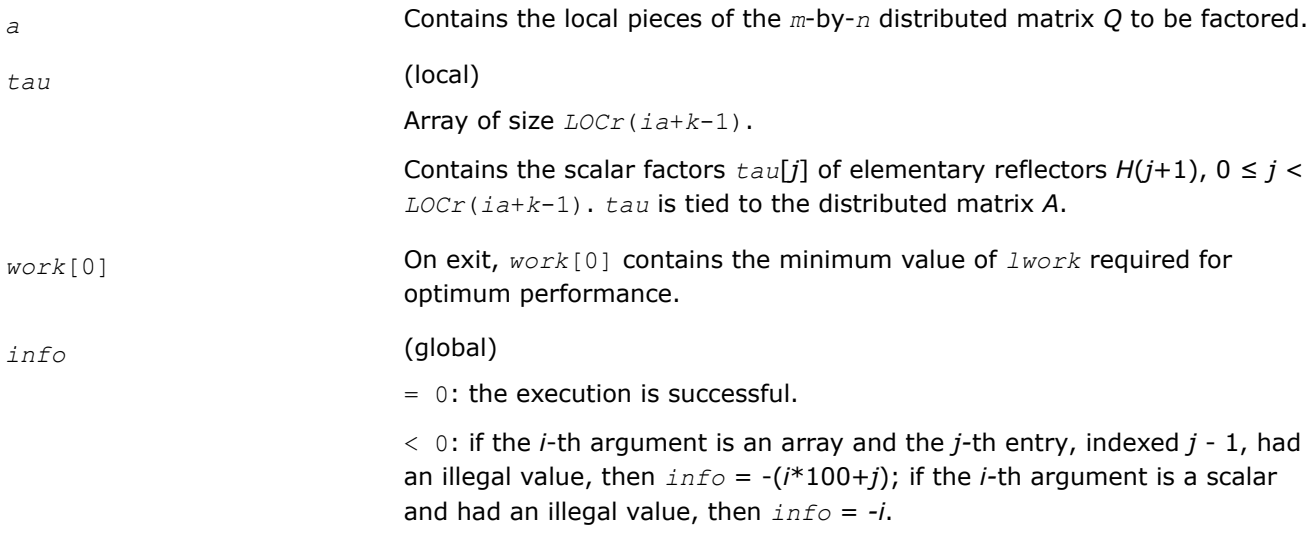

### **See Also**

[Overview](#page-1311-0) for details of ScaLAPACK array descriptor structures and related notations.

### **p?unglq**

*Generates the unitary matrix Q of the LQ factorization formed by p?gelqf.*

### **Syntax**

void pcunglq (MKL\_INT *\*m* , MKL\_INT *\*n* , MKL\_INT *\*k* , MKL\_Complex8 *\*a* , MKL\_INT *\*ia* , MKL\_INT *\*ja* , MKL\_INT *\*desca* , MKL\_Complex8 *\*tau* , MKL\_Complex8 *\*work* , MKL\_INT *\*lwork* , MKL\_INT *\*info* );

void pzunglq (MKL\_INT *\*m* , MKL\_INT *\*n* , MKL\_INT *\*k* , MKL\_Complex16 *\*a* , MKL\_INT *\*ia* , MKL\_INT *\*ja* , MKL\_INT *\*desca* , MKL\_Complex16 *\*tau* , MKL\_Complex16 *\*work* , MKL\_INT *\*lwork* , MKL\_INT *\*info* );

# **Include Files**

• mkl\_scalapack.h

### **Description**

This function generates the whole or part of *m*-by-*n* complex distributed matrix *Q* denoting *A*(*ia*:*ia* +*m*-1,*ja*:*ja*+*n*-1) with orthonormal rows, which is defined as the first *m* rows of a product of *k* elementary reflectors of order *n*

 $Q = (H(k))$ <sup>*H*</sup>...\* $(H(2))$ <sup>*H*\*</sup> $(H(1))$ <sup>*H*</sup> as returned by [p?gelqf](#page-1386-0).

### **Input Parameters**

*m* (global) The number of rows in the matrix sub(*Q*) (*m*≥0).

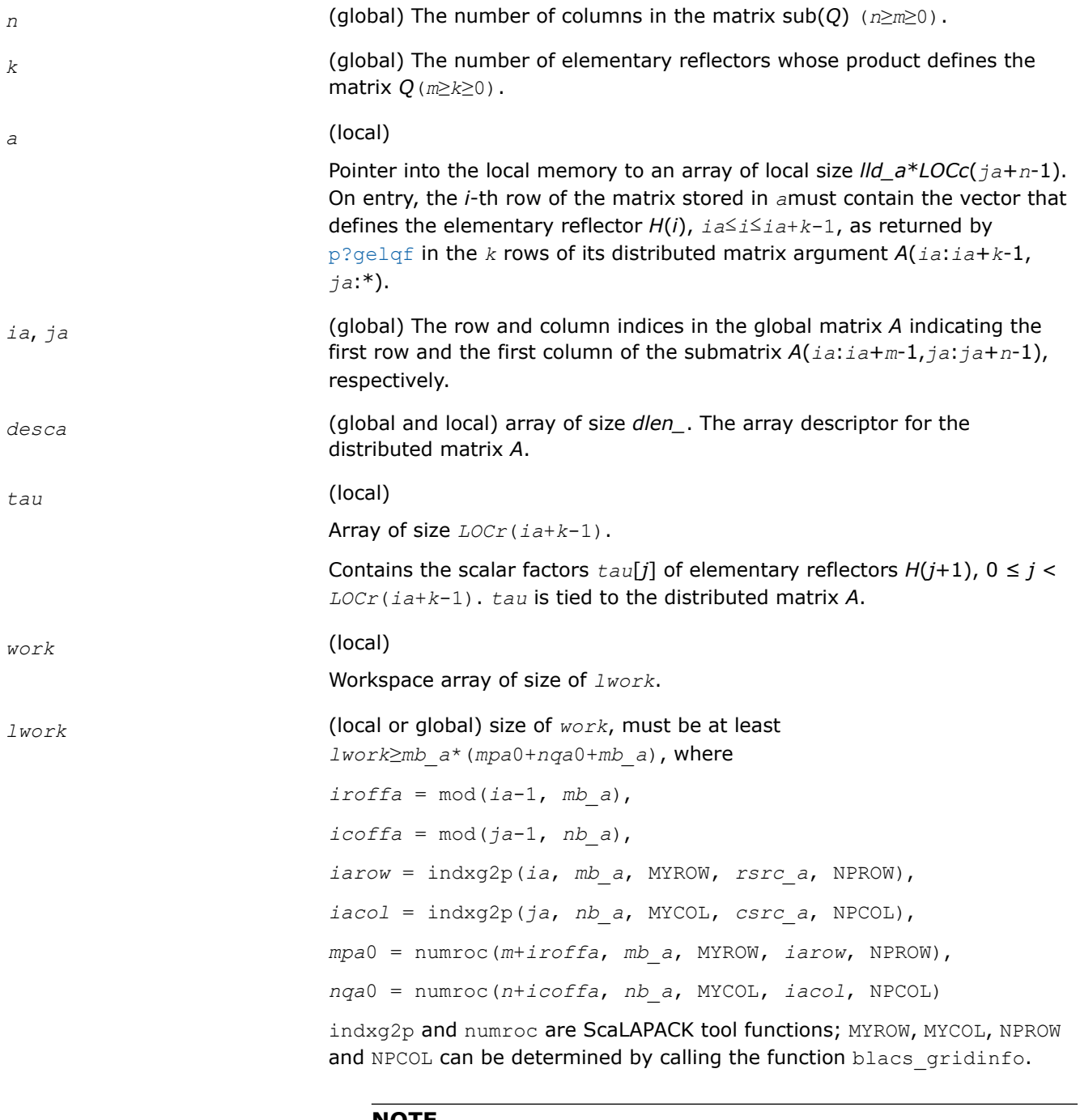

**NOTE**

mod(*x*,*y*) is the integer remainder of *x*/*y*.

If *lwork* = -1, then *lwork* is global input and a workspace query is assumed; the function only calculates the minimum and optimal size for all work arrays. Each of these values is returned in the first entry of the corresponding work array, and no error message is issued by pxerbla.

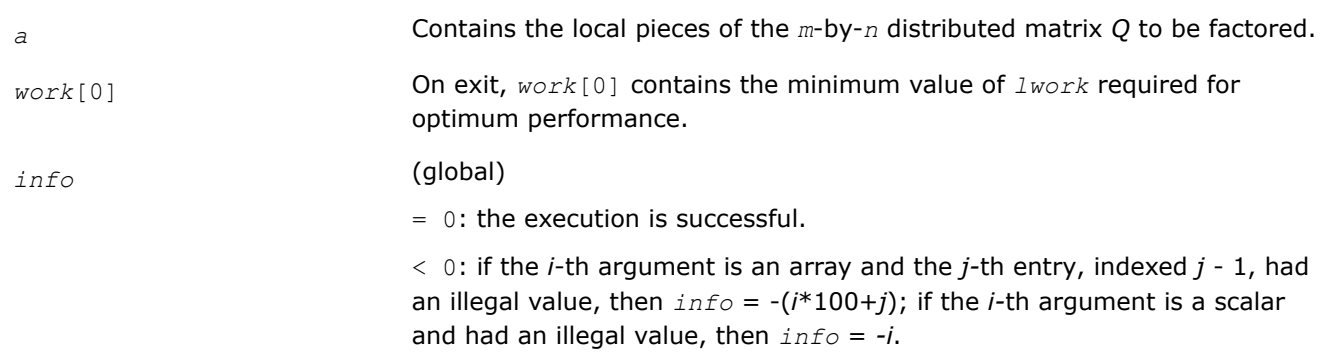

### <span id="page-1392-0"></span>**Output Parameters**

#### **See Also**

[Overview](#page-1311-0) for details of ScaLAPACK array descriptor structures and related notations.

#### **p?ormlq**

*Multiplies a general matrix by the orthogonal matrix Q of the LQ factorization formed by* p?gelqf*.*

#### **Syntax**

void psormlq (char *\*side* , char *\*trans* , MKL\_INT *\*m* , MKL\_INT *\*n* , MKL\_INT *\*k* , float *\*a* , MKL\_INT *\*ia* , MKL\_INT *\*ja* , MKL\_INT *\*desca* , float *\*tau* , float *\*c* , MKL\_INT *\*ic* , MKL\_INT *\*jc* , MKL\_INT *\*descc* , float *\*work* , MKL\_INT *\*lwork* , MKL\_INT *\*info* );

void pdormlq (char *\*side* , char *\*trans* , MKL\_INT *\*m* , MKL\_INT *\*n* , MKL\_INT *\*k* , double *\*a* , MKL\_INT *\*ia* , MKL\_INT *\*ja* , MKL\_INT *\*desca* , double *\*tau* , double *\*c* , MKL\_INT *\*ic* , MKL\_INT *\*jc* , MKL\_INT *\*descc* , double *\*work* , MKL\_INT *\*lwork* , MKL\_INT *\*info* );

### **Include Files**

• mkl\_scalapack.h

### **Description**

The p?ormlq function overwrites the general real  $m$ -by- $n$  distributed matrix  $sub(C) = C($ *ic*: $i c+m-1$ *, jc*:*jc* +*n*-1) with

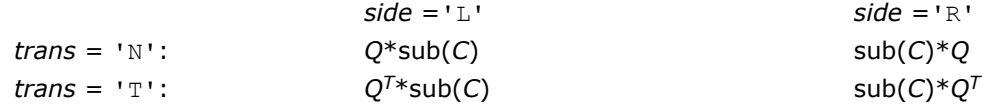

where *Q* is a real orthogonal distributed matrix defined as the product of *k* elementary reflectors

$$
Q = H(k)...H(2) H(1)
$$

as returned by [p?gelqf](#page-1386-0). *Q* is of order *m* if *side* = 'L' and of order *n* if *side* = 'R'.

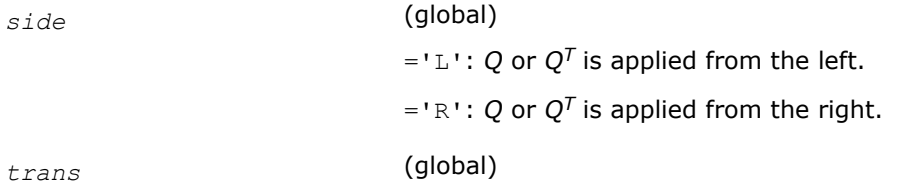

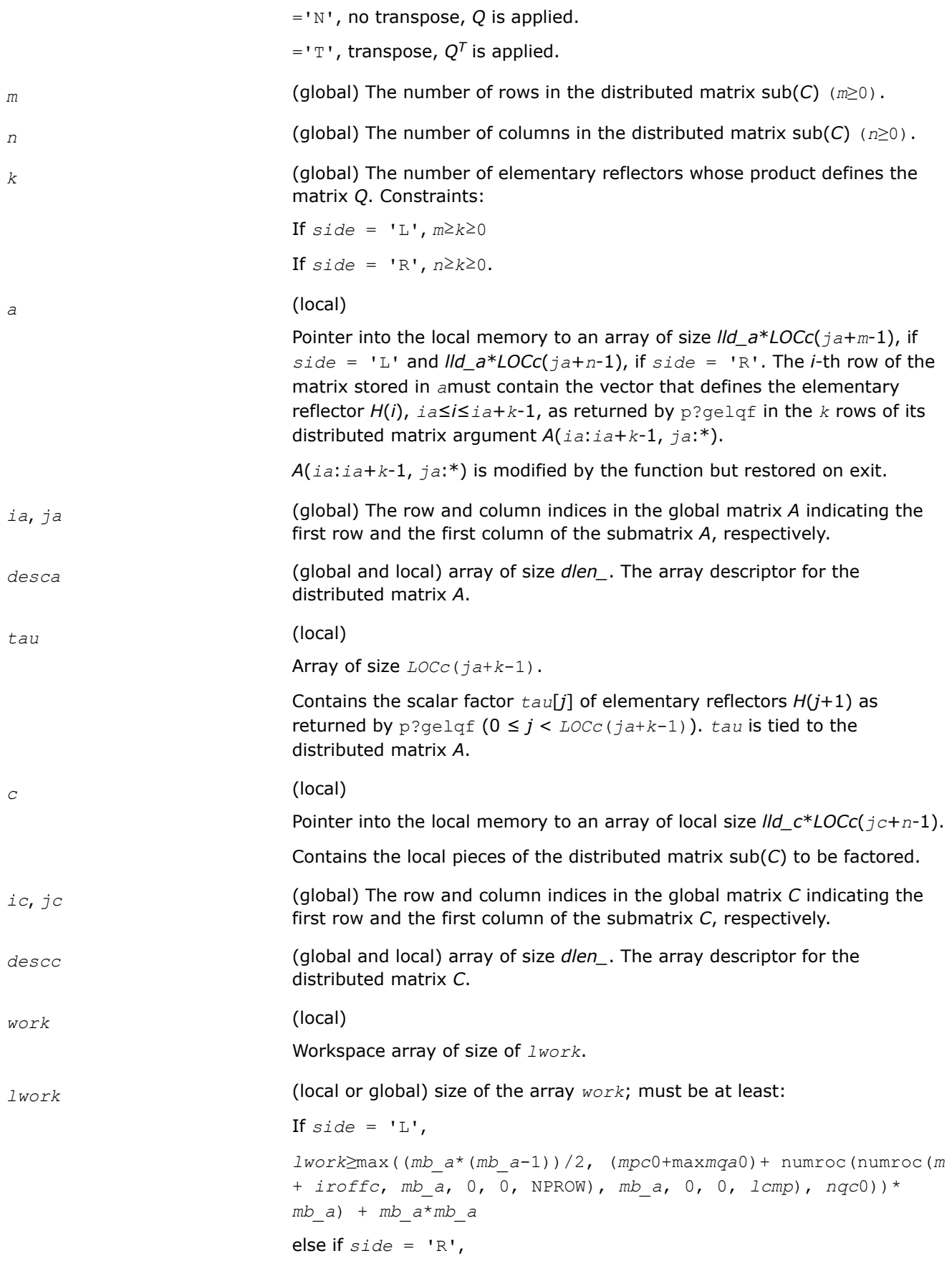

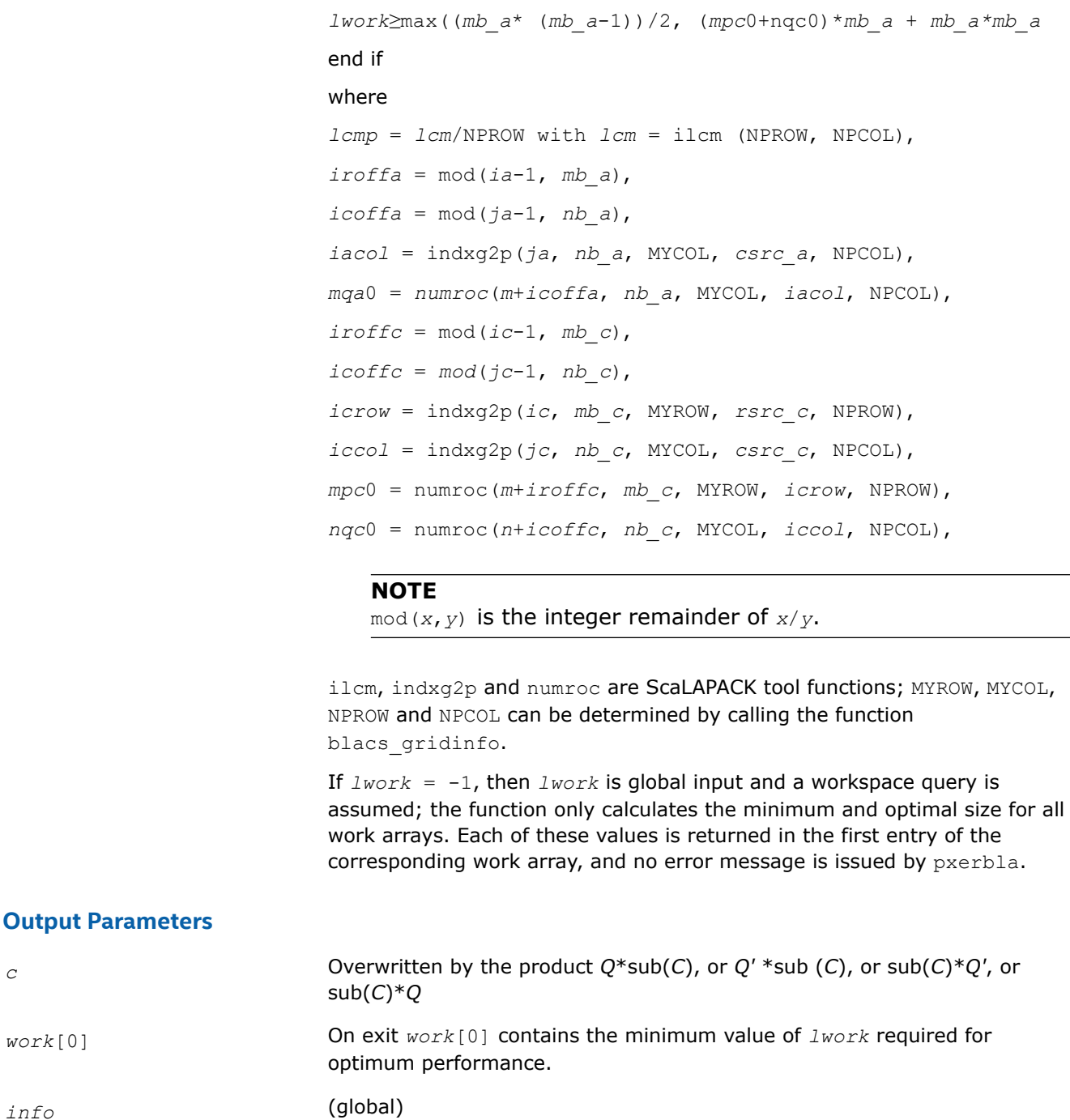

= 0: the execution is successful.

< 0: if the *i*-th argument is an array and the *j-*th entry, indexed *j* - 1, had an illegal value, then *info* = -(*i*\*100+*j*); if the *i-*th argument is a scalar and had an illegal value, then *info* = *-i*.

# **See Also**

[Overview](#page-1311-0) for details of ScaLAPACK array descriptor structures and related notations.

#### <span id="page-1395-0"></span>**p?unmlq**

*Multiplies a general matrix by the unitary matrix Q of the LQ factorization formed by* p?gelqf*.*

#### **Syntax**

void pcunmlq (char *\*side* , char *\*trans* , MKL\_INT *\*m* , MKL\_INT *\*n* , MKL\_INT *\*k* , MKL\_Complex8 *\*a* , MKL\_INT *\*ia* , MKL\_INT *\*ja* , MKL\_INT *\*desca* , MKL\_Complex8 *\*tau* , MKL\_Complex8 *\*c* , MKL\_INT *\*ic* , MKL\_INT *\*jc* , MKL\_INT *\*descc* , MKL\_Complex8 *\*work* , MKL\_INT *\*lwork* , MKL\_INT *\*info* );

void pzunmlq (char *\*side* , char *\*trans* , MKL\_INT *\*m* , MKL\_INT *\*n* , MKL\_INT *\*k* , MKL\_Complex16 *\*a* , MKL\_INT *\*ia* , MKL\_INT *\*ja* , MKL\_INT *\*desca* , MKL\_Complex16 *\*tau* , MKL\_Complex16 *\*c* , MKL\_INT *\*ic* , MKL\_INT *\*jc* , MKL\_INT *\*descc* , MKL\_Complex16 *\*work* , MKL\_INT *\*lwork* , MKL\_INT *\*info* );

#### **Include Files**

• mkl\_scalapack.h

#### **Description**

This function overwrites the general complex *m*-by-*n* distributed matrix sub(*C*) = *C*(*iс*:*iс*+*m*-1,*jс*:*jс*+*n*-1) with

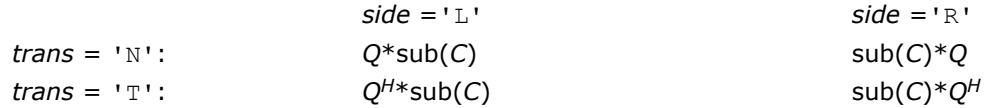

where *Q* is a complex unitary distributed matrix defined as the product of *k* elementary reflectors

 $Q = H(k)$ ' ...  $H(2)$ '  $H(1)$ '

as returned by [p?gelqf](#page-1386-0). *Q* is of order *m* if *side* = 'L' and of order *n* if *side* = 'R'.

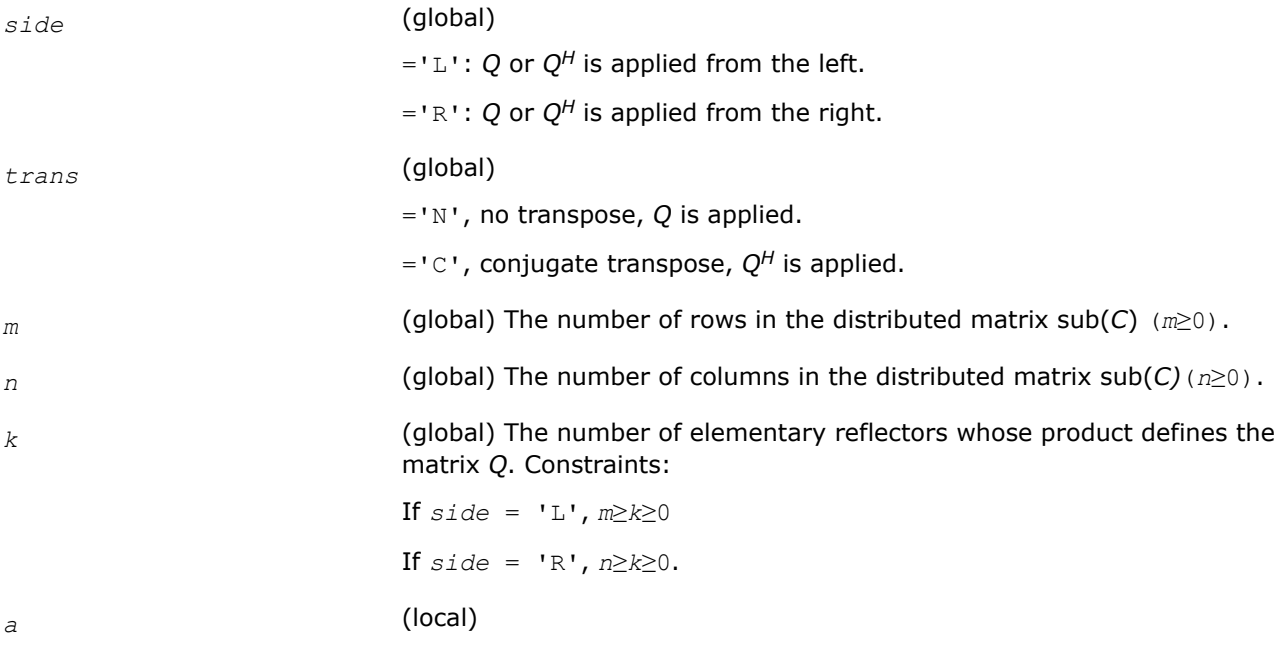

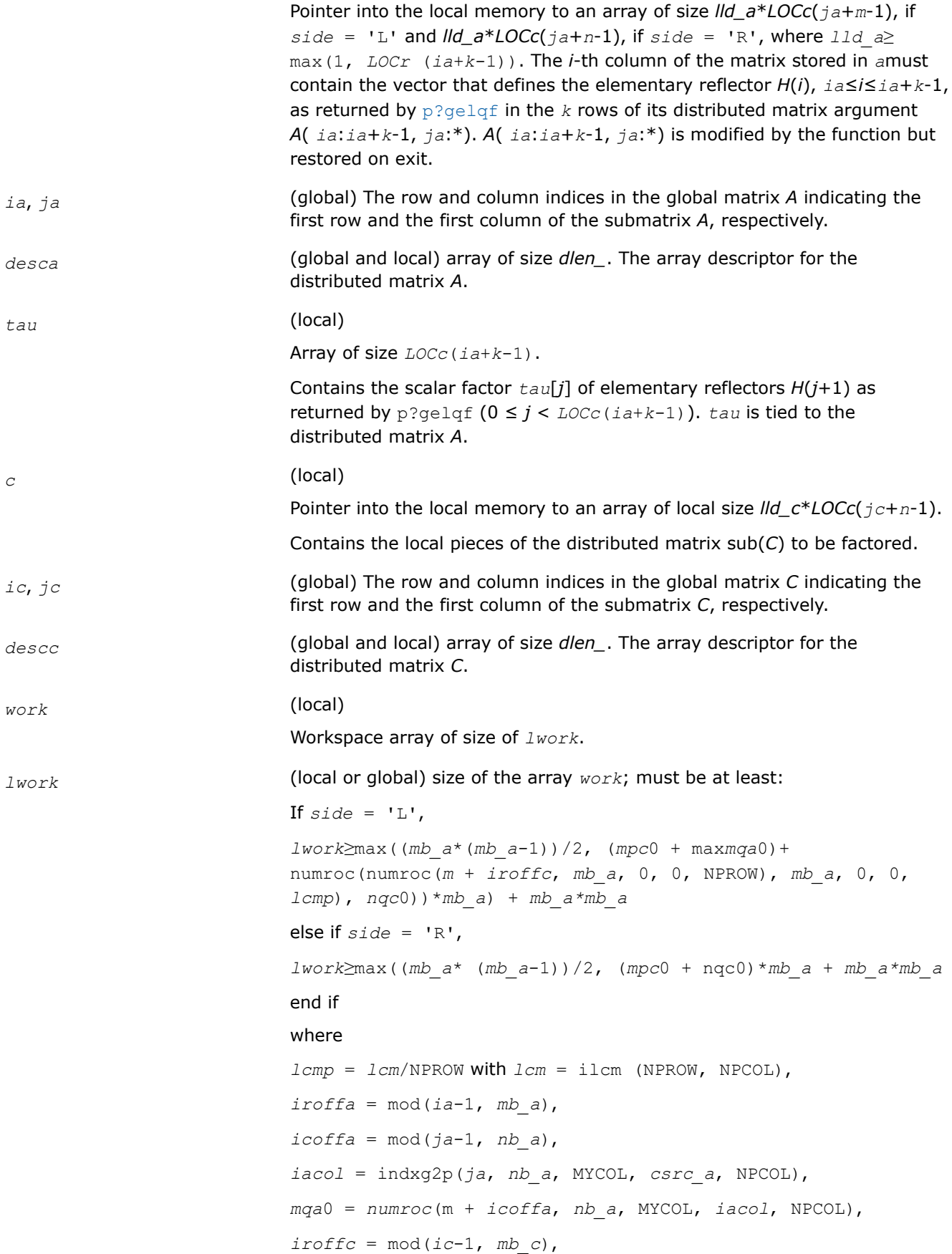

<span id="page-1397-0"></span> $icoffc = mod(jc-1, nbc)$ , *icrow* = indxg2p(*ic*, *mb\_c*, MYROW, *rsrc\_c*, NPROW), *iccol* = indxg2p(*jc*, *nb\_c*, MYCOL, *csrc\_c*, NPCOL), *mpc*0 = numroc(*m*+*iroffc*, *mb\_c*, MYROW, *icrow*, NPROW), *nqc*0 = numroc(*n*+*icoffc*, *nb\_c*, MYCOL, *iccol*, NPCOL),

#### **NOTE**

mod(*x*,*y*) is the integer remainder of *x*/*y*.

ilcm, indxg2p and numroc are ScaLAPACK tool functions; MYROW, MYCOL, NPROW and NPCOL can be determined by calling the function blacs\_gridinfo.

If  $lwork = -1$ , then  $lwork$  is global input and a workspace query is assumed; the function only calculates the minimum and optimal size for all work arrays. Each of these values is returned in the first entry of the corresponding work array, and no error message is issued by pxerbla.

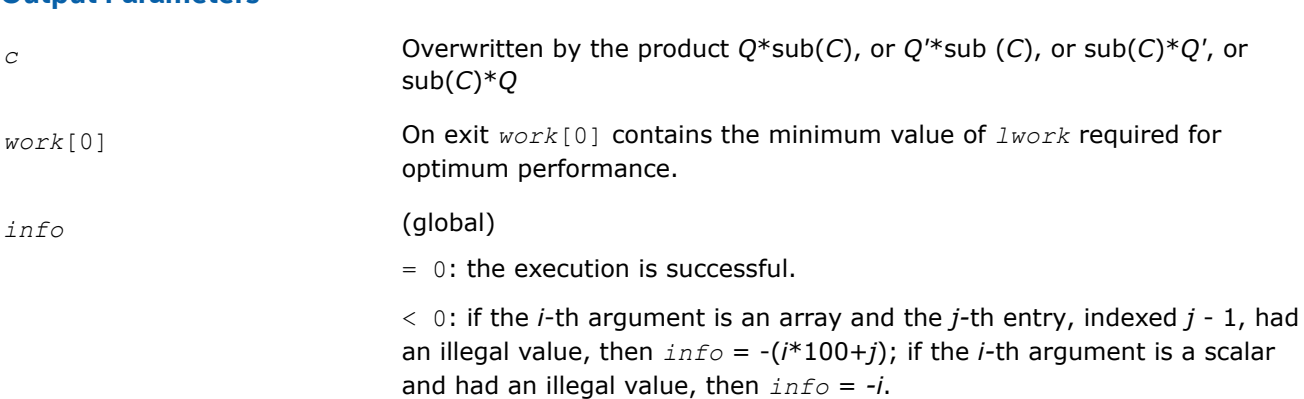

#### **See Also**

**Output Parameters**

[Overview](#page-1311-0) for details of ScaLAPACK array descriptor structures and related notations.

#### **p?geqlf**

*Computes the QL factorization of a general matrix.*

#### **Syntax**

void psgeqlf (MKL\_INT *\*m* , MKL\_INT *\*n* , float *\*a* , MKL\_INT *\*ia* , MKL\_INT *\*ja* , MKL\_INT *\*desca* , float *\*tau* , float *\*work* , MKL\_INT *\*lwork* , MKL\_INT *\*info* );

void pdgeqlf (MKL\_INT *\*m* , MKL\_INT *\*n* , double *\*a* , MKL\_INT *\*ia* , MKL\_INT *\*ja* , MKL\_INT *\*desca* , double *\*tau* , double *\*work* , MKL\_INT *\*lwork* , MKL\_INT *\*info* );

void pcgeqlf (MKL\_INT *\*m* , MKL\_INT *\*n* , MKL\_Complex8 *\*a* , MKL\_INT *\*ia* , MKL\_INT *\*ja* , MKL\_INT *\*desca* , MKL\_Complex8 *\*tau* , MKL\_Complex8 *\*work* , MKL\_INT *\*lwork* , MKL\_INT *\*info* );

void pzgeqlf (MKL\_INT *\*m* , MKL\_INT *\*n* , MKL\_Complex16 *\*a* , MKL\_INT *\*ia* , MKL\_INT *\*ja* , MKL\_INT *\*desca* , MKL\_Complex16 *\*tau* , MKL\_Complex16 *\*work* , MKL\_INT *\*lwork* , MKL\_INT *\*info* );

# **Include Files**

• mkl\_scalapack.h

# **Description**

The p?geqlf function forms the *QL* factorization of a real/complex distributed *m*-by-*n* matrix sub(*A*)= *A*(*ia*:*ia*+*m*-1, *ja*:*ja*+*n*-1) = *Q*\**L*.

# **Input Parameters**

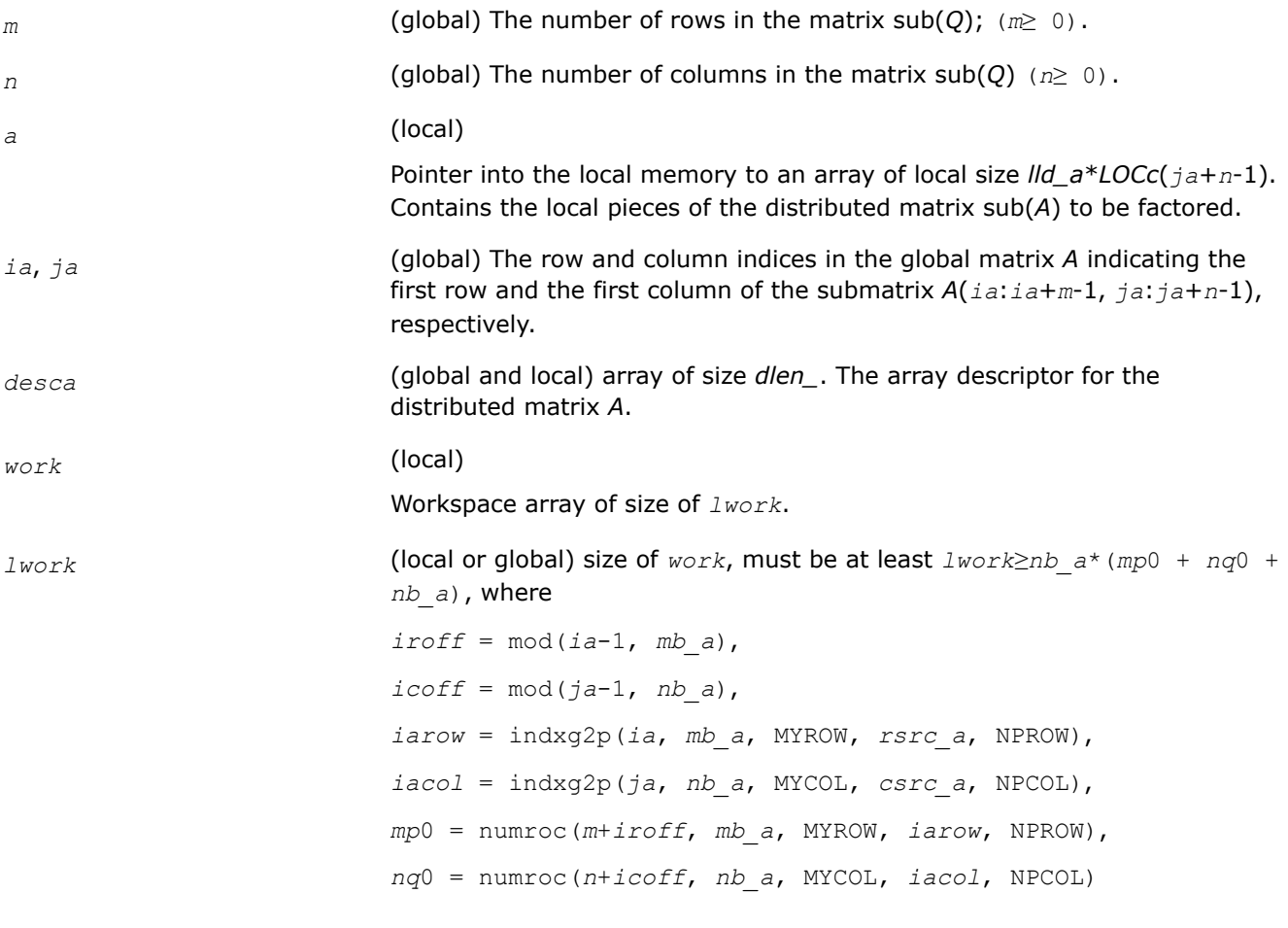

# **NOTE**

mod(*x*,*y*) is the integer remainder of *x*/*y*.

numroc and indxg2p are ScaLAPACK tool functions; MYROW, MYCOL, NPROW and NPCOL can be determined by calling the function blacs\_gridinfo.

If *lwork* = -1, then *lwork* is global input and a workspace query is assumed; the function only calculates the minimum and optimal size for all work arrays. Each of these values is returned in the first entry of the corresponding work array, and no error message is issued by [pxerbla](#page-2497-0).

#### <span id="page-1399-0"></span>**Output Parameters**

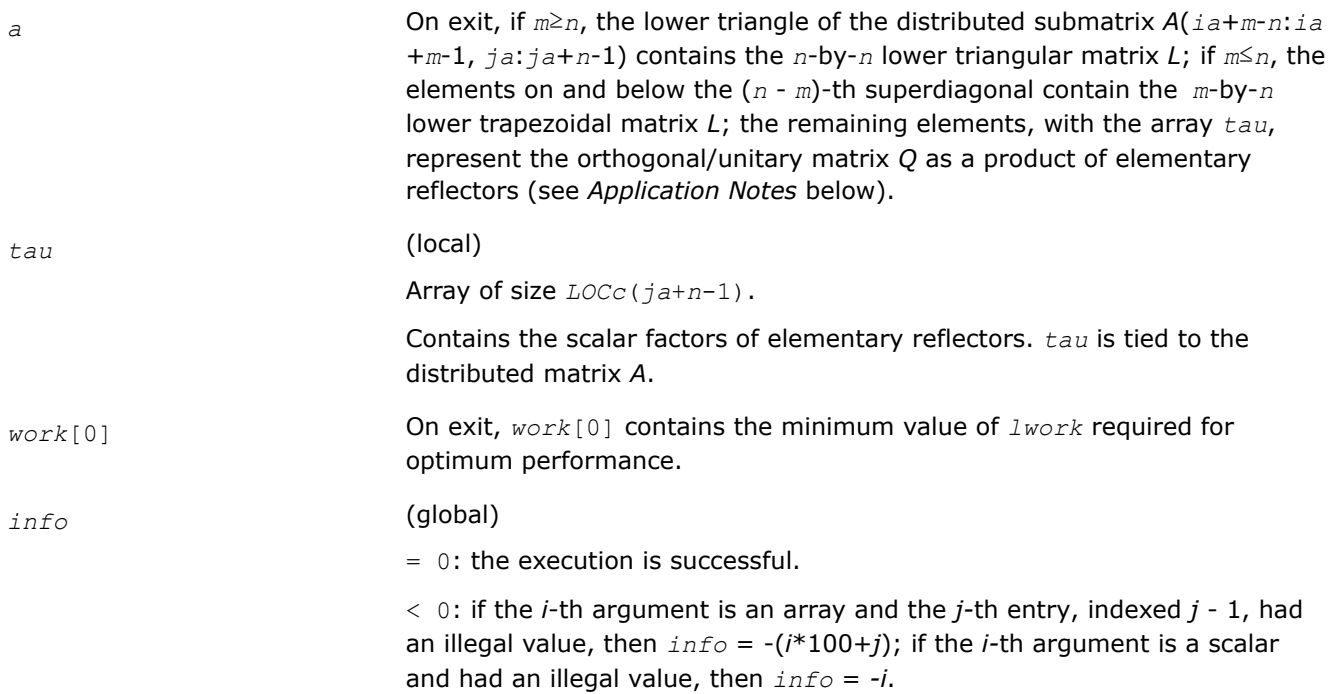

### **Application Notes**

The matrix *Q* is represented as a product of elementary reflectors

*Q* = *H*(*ja*+*k*-1)\*...\**H*(*ja*+1)\**H*(*ja*)

where  $k = \min(m, n)$ 

Each *H*(*i*) has the form

 $H(i) = I - tau * v * v'$ 

where *tau* is a real/complex scalar, and *v* is a real/complex vector with *v*(*m*-*k*+*i*+1:*m*) = 0 and *v*(*m*-*k*+*i*) = 1;  $v(1:m-k+i-1)$  is stored on exit in  $A(ia:ia+m-k+i-2, ja+n-k+i-1)$ , and tau in  $tau[i+n-k+i-2]$ .

### **See Also**

[Overview](#page-1311-0) for details of ScaLAPACK array descriptor structures and related notations.

#### **p?orgql**

*Generates the orthogonal matrix Q of the QL factorization formed by* p?geqlf*.*

### **Syntax**

void psorgql (MKL\_INT *\*m* , MKL\_INT *\*n* , MKL\_INT *\*k* , float *\*a* , MKL\_INT *\*ia* , MKL\_INT *\*ja* , MKL\_INT *\*desca* , float *\*tau* , float *\*work* , MKL\_INT *\*lwork* , MKL\_INT *\*info* );

void pdorgql (MKL\_INT *\*m* , MKL\_INT *\*n* , MKL\_INT *\*k* , double *\*a* , MKL\_INT *\*ia* , MKL\_INT *\*ja* , MKL\_INT *\*desca* , double *\*tau* , double *\*work* , MKL\_INT *\*lwork* , MKL\_INT *\*info* );

# **Include Files**

• mkl\_scalapack.h

# **Description**

The p?orgql function generates the whole or part of *m*-by-*n* real distributed matrix *Q* denoting *A*(*ia*:*ia* +*m*-1,*ja*:*ja*+*n*-1) with orthonormal rows, which is defined as the first *m* rows of a product of *k* elementary reflectors of order *n*

# $Q = H(k)^*...*H(2)*H(1)$

as returned by [p?geqlf](#page-1397-0).

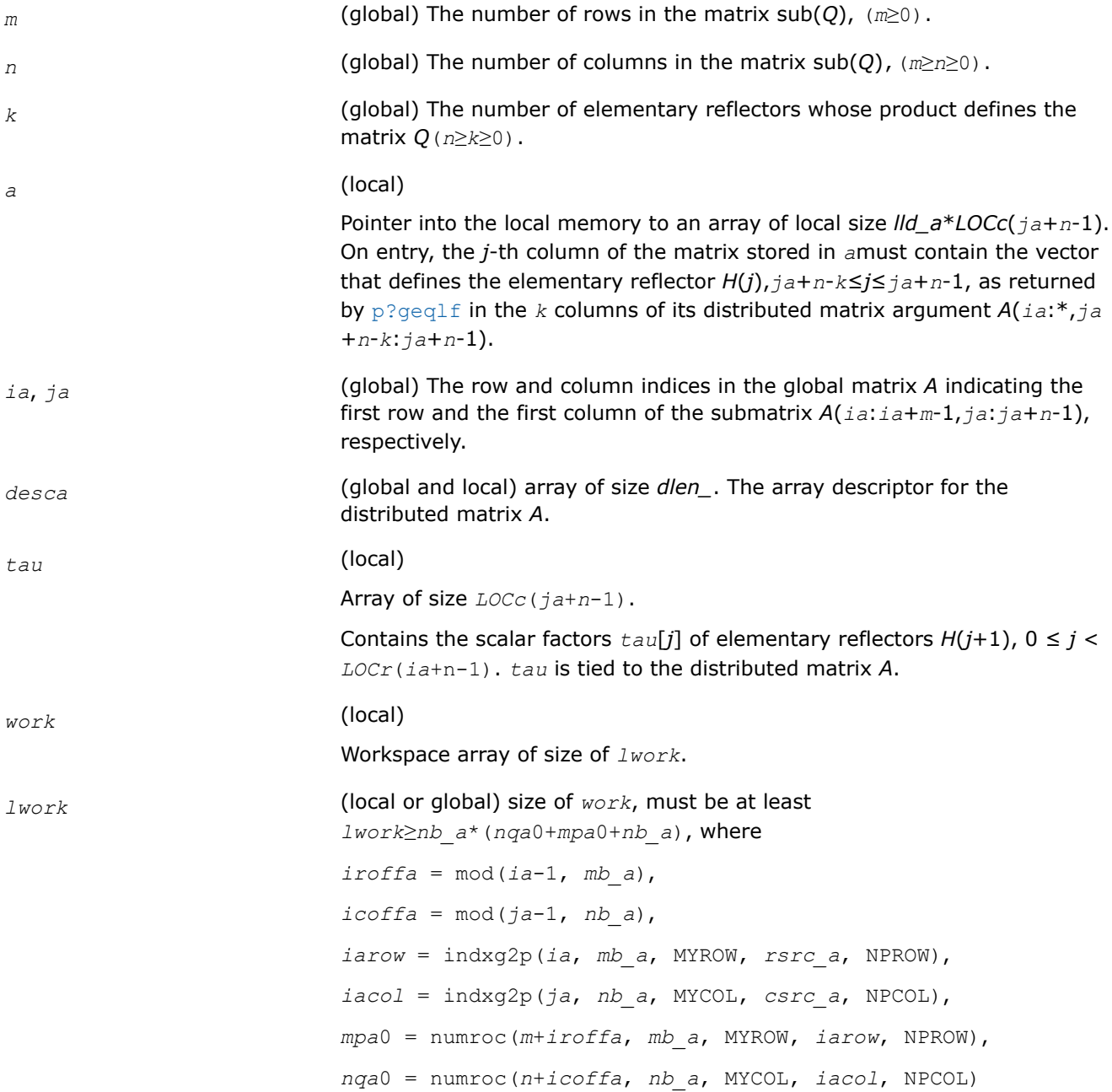

#### **NOTE**

mod(*x*,*y*) is the integer remainder of *x*/*y*.

indxg2p and numroc are ScaLAPACK tool functions; MYROW, MYCOL, NPROW and NPCOL can be determined by calling the function blacs gridinfo.

If *lwork* = -1, then *lwork* is global input and a workspace query is assumed; the function only calculates the minimum and optimal size for all work arrays. Each of these values is returned in the first entry of the corresponding work array, and no error message is issued by [pxerbla](#page-2497-0).

#### <span id="page-1401-0"></span>**Output Parameters**

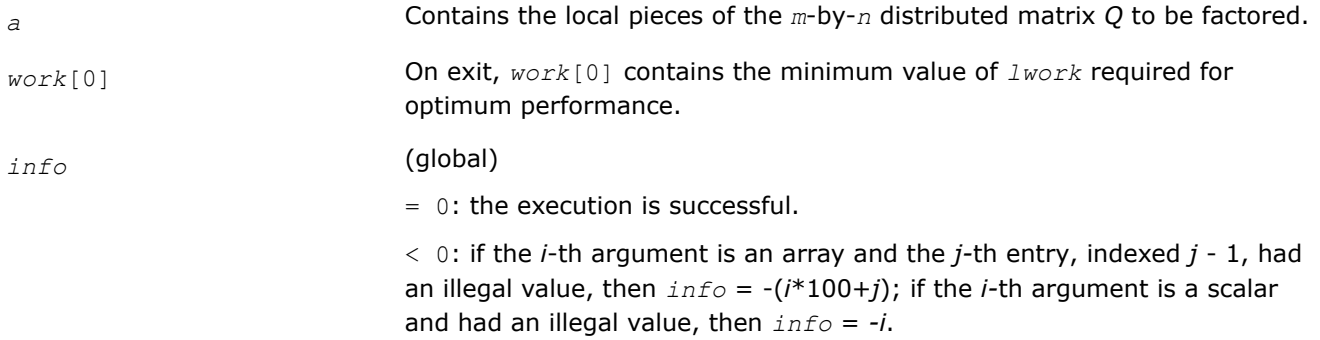

#### **See Also**

[Overview](#page-1311-0) for details of ScaLAPACK array descriptor structures and related notations.

#### **p?ungql**

*Generates the unitary matrix Q of the QL factorization formed by* p?geqlf*.*

### **Syntax**

void pcungql (const MKL\_INT \**m* , const MKL\_INT \**n* , const MKL\_INT \**k* , MKL\_Complex8 \**a* , const MKL\_INT \**ia* , const MKL\_INT \**ja* , const MKL\_INT \**desca* , const MKL\_Complex8 \**tau* , MKL\_Complex8 \**work* , const MKL\_INT \**lwork* , MKL\_INT \**info* );

void pzungql (const MKL\_INT \**m* , const MKL\_INT \**n* , const MKL\_INT \**k* , MKL\_Complex16 \**a* , const MKL\_INT \**ia* , const MKL\_INT \**ja* , const MKL\_INT \**desca* , const MKL\_Complex16 \**tau* , MKL\_Complex16 \**work* , const MKL\_INT \**lwork* , MKL\_INT \**info* );

### **Include Files**

• mkl\_scalapack.h

### **Description**

This function generates the whole or part of *m*-by-*n* complex distributed matrix *Q* denoting *A*(*ia*:*ia* +*m*-1,*ja*:*ja*+*n*-1) with orthonormal rows, which is defined as the first *n* columns of a product of *k* elementary reflectors of order *m*

 $Q = (H(k))$ <sup>*H*</sup>...\* $(H(2))$ <sup>*H*\*</sup> $(H(1))$ <sup>*H*</sup> as returned by [p?geqlf](#page-1397-0).

# **Input Parameters**

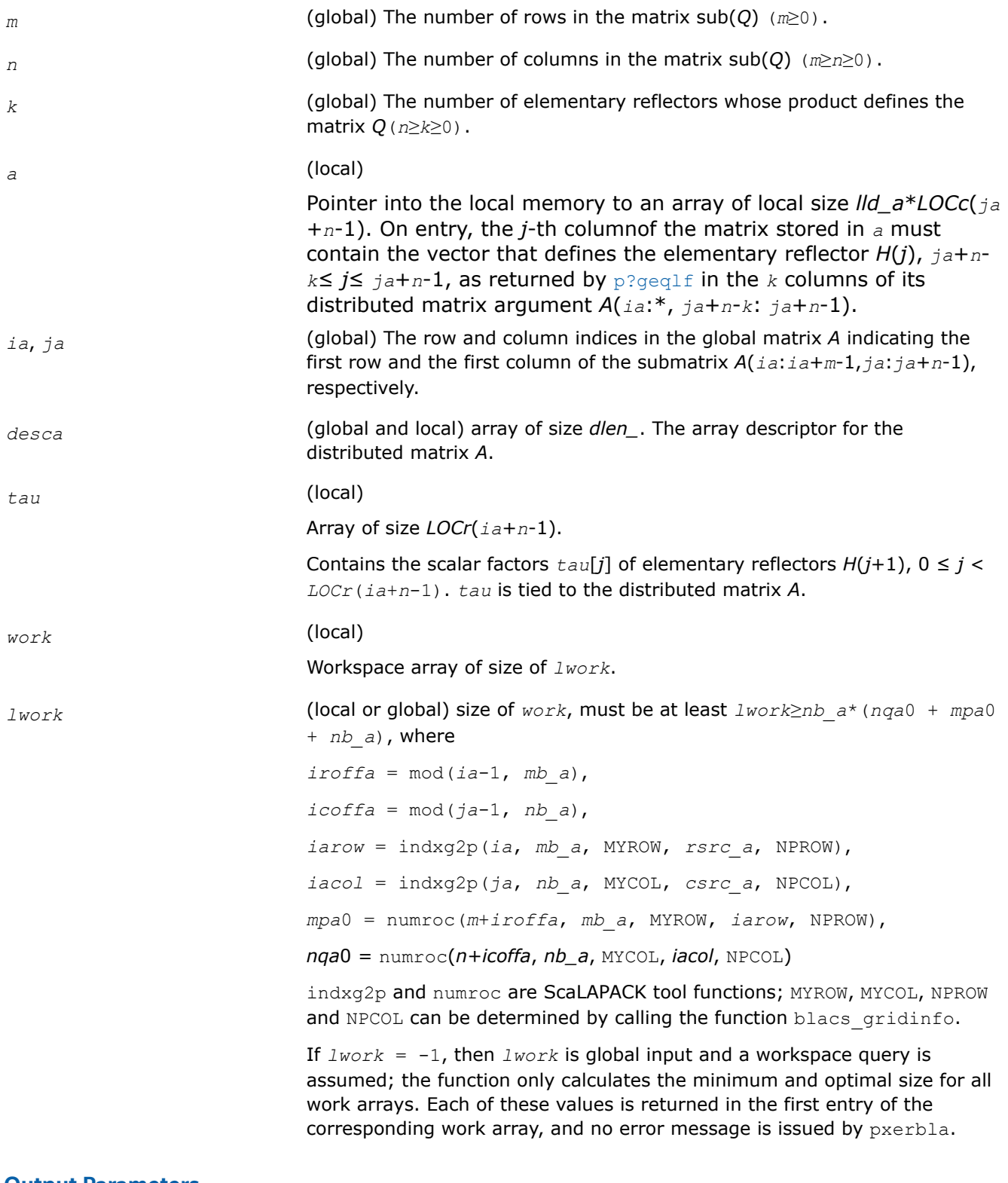

### **Output Parameters**

<span id="page-1403-0"></span>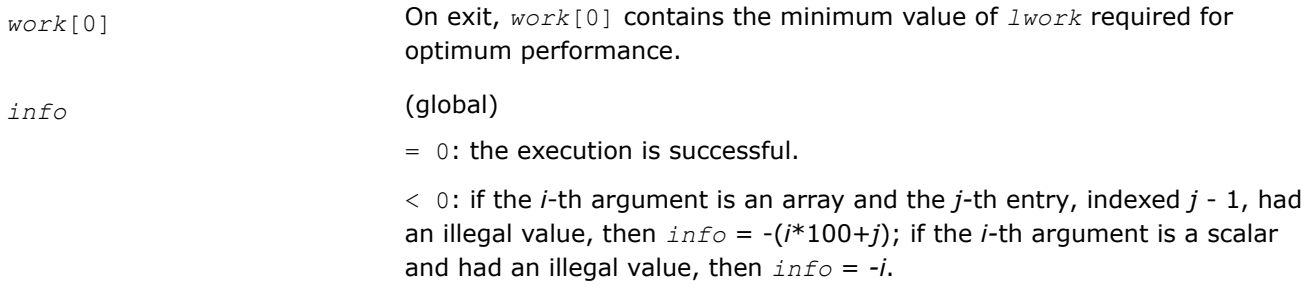

#### **See Also**

[Overview](#page-1311-0) for details of ScaLAPACK array descriptor structures and related notations.

#### **p?ormql**

*Multiplies a general matrix by the orthogonal matrix Q of the QL factorization formed by* p?geqlf*.*

#### **Syntax**

void psormql (char *\*side* , char *\*trans* , MKL\_INT *\*m* , MKL\_INT *\*n* , MKL\_INT *\*k* , float *\*a* , MKL\_INT *\*ia* , MKL\_INT *\*ja* , MKL\_INT *\*desca* , float *\*tau* , float *\*c* , MKL\_INT *\*ic* , MKL\_INT *\*jc* , MKL\_INT *\*descc* , float *\*work* , MKL\_INT *\*lwork* , MKL\_INT *\*info* );

void pdormql (char *\*side* , char *\*trans* , MKL\_INT *\*m* , MKL\_INT *\*n* , MKL\_INT *\*k* , double *\*a* , MKL\_INT *\*ia* , MKL\_INT *\*ja* , MKL\_INT *\*desca* , double *\*tau* , double *\*c* , MKL\_INT *\*ic* , MKL\_INT *\*jc* , MKL\_INT *\*descc* , double *\*work* , MKL\_INT *\*lwork* , MKL\_INT *\*info* );

#### **Include Files**

• mkl\_scalapack.h

### **Description**

The p?ormqlfunction overwrites the general real  $m$ -by- $n$  distributed matrix sub(*C*) =  $C(i \text{ c}: i \text{ c} + m \text{ -}1, j \text{ c}: j \text{ c}$ +*n*-1) with

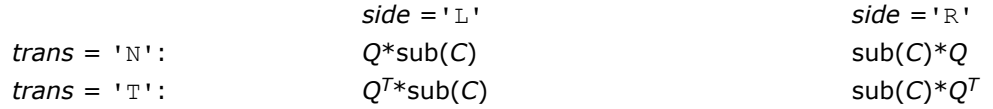

where *Q* is a real orthogonal distributed matrix defined as the product of *k* elementary reflectors

 $Q = H(k)$ ' ...  $H(2)$ '  $H(1)$ '

as returned by [p?geqlf](#page-1397-0). *Q* is of order *m* if *side* = 'L' and of order *n* if *side* = 'R'.

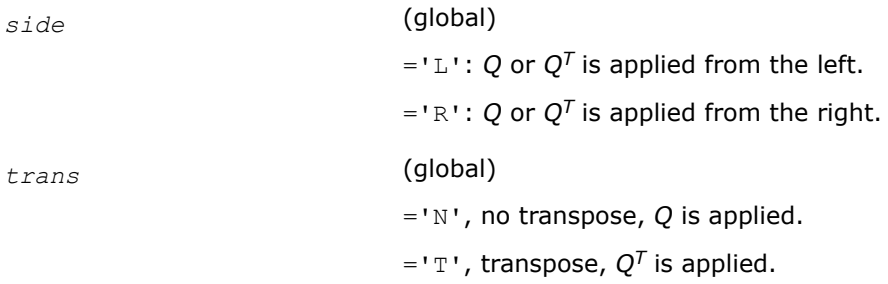
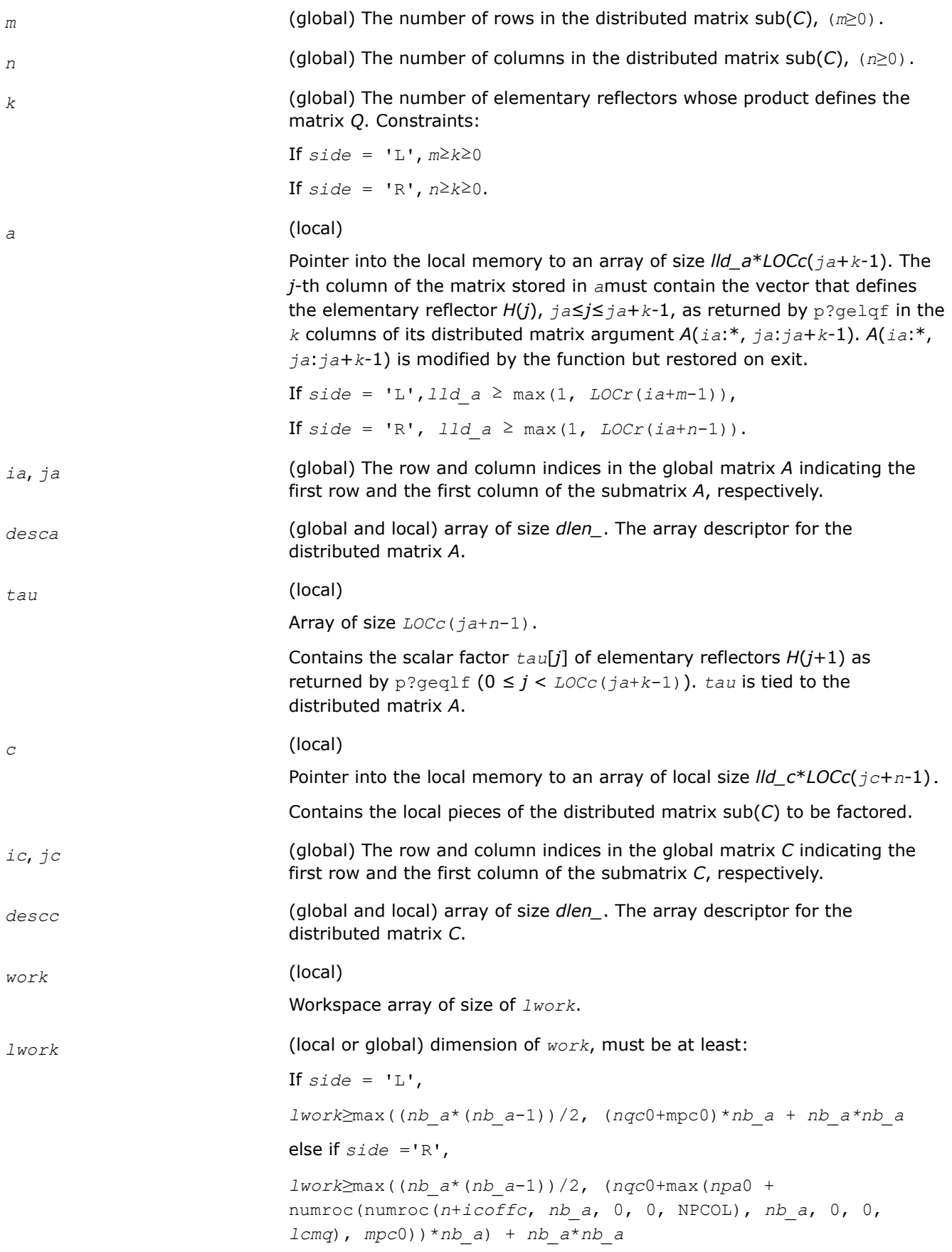

```
end if
where
lcmq = lcm/NPCOL with lcm = ilcm (NPROW, NPCOL),
iroffa = mod(ia-1, mb_a),
icoffa = mod(ja-1, nb_a),
iarow = indxg2p(ia, mb_a, MYROW, rsrc_a, NPROW),
npa0= numroc(n + iroffa, mb_a, MYROW, iarow, NPROW),
i\text{roffc} = \text{mod}(ic-1, mb c),
icoffc = mod(jc-1, nb_c),
icrow = indxg2p(ic, mb_c, MYROW, rsrc_c, NPROW),
iccol = indxg2p(jc, nb_c, MYCOL, csrc_c, NPCOL),
mpc0 = numroc(m+iroffc, mb_c, MYROW, icrow, NPROW),
nqc0 = numroc(n+icoffc, nb_c, MYCOL, iccol, NPCOL),
```
mod(*x*,*y*) is the integer remainder of *x*/*y*.

ilcm, indxg2p and numroc are ScaLAPACK tool functions; MYROW, MYCOL, NPROW and NPCOL can be determined by calling the function blacs\_gridinfo.

If *lwork* = -1, then *lwork* is global input and a workspace query is assumed; the function only calculates the minimum and optimal size for all work arrays. Each of these values is returned in the first entry of the corresponding work array, and no error message is issued by pxerbla.

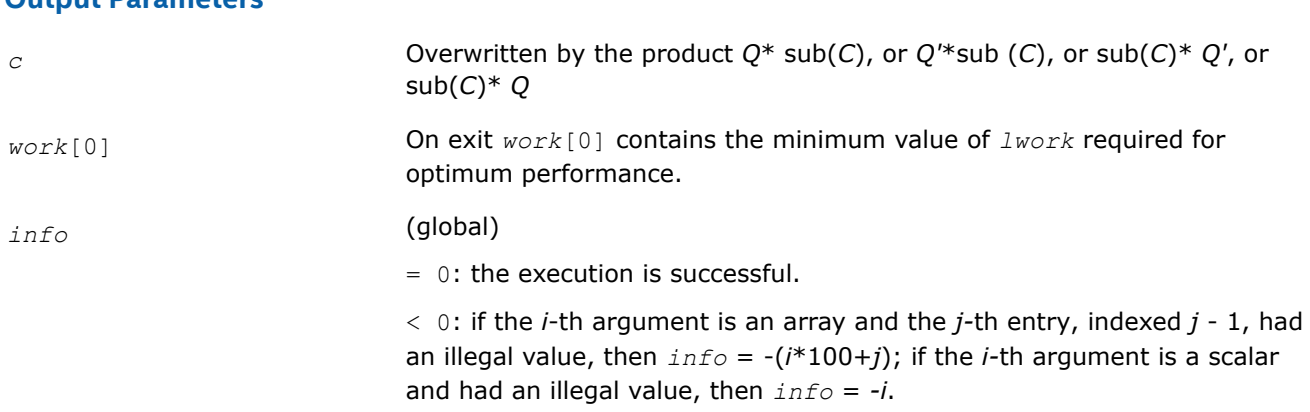

# **See Also**

**Output Parameters**

[Overview](#page-1311-0) for details of ScaLAPACK array descriptor structures and related notations.

# **p?unmql**

*Multiplies a general matrix by the unitary matrix Q of the QL factorization formed by* p?geqlf*.*

## **Syntax**

void pcunmql (char *\*side* , char *\*trans* , MKL\_INT *\*m* , MKL\_INT *\*n* , MKL\_INT *\*k* , MKL\_Complex8 *\*a* , MKL\_INT *\*ia* , MKL\_INT *\*ja* , MKL\_INT *\*desca* , MKL\_Complex8 *\*tau* , MKL\_Complex8 *\*c* , MKL\_INT *\*ic* , MKL\_INT *\*jc* , MKL\_INT *\*descc* , MKL\_Complex8 *\*work* , MKL\_INT *\*lwork* , MKL\_INT *\*info* );

void pzunmql (char *\*side* , char *\*trans* , MKL\_INT *\*m* , MKL\_INT *\*n* , MKL\_INT *\*k* , MKL\_Complex16 *\*a* , MKL\_INT *\*ia* , MKL\_INT *\*ja* , MKL\_INT *\*desca* , MKL\_Complex16 *\*tau* , MKL\_Complex16 *\*c* , MKL\_INT *\*ic* , MKL\_INT *\*jc* , MKL\_INT *\*descc* , MKL\_Complex16 *\*work* , MKL\_INT *\*lwork* , MKL\_INT *\*info* );

## **Include Files**

• mkl\_scalapack.h

## **Description**

This function overwrites the general complex *m*-by-*n* distributed matrix sub(*C*) = *C*(*iс*:*iс*+*m*-1,*jс*:*jс*+*n*-1) with

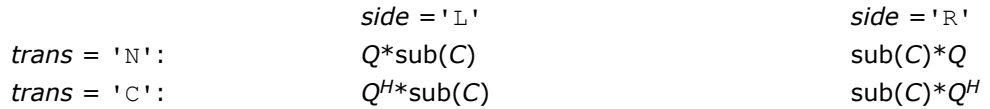

where *Q* is a complex unitary distributed matrix defined as the product of *k* elementary reflectors

 $Q = H(k)$ ' ...  $H(2)$ '  $H(1)$ '

as returned by [p?geqlf](#page-1397-0). *Q* is of order *m* if *side* = 'L' and of order *n* if *side* = 'R'.

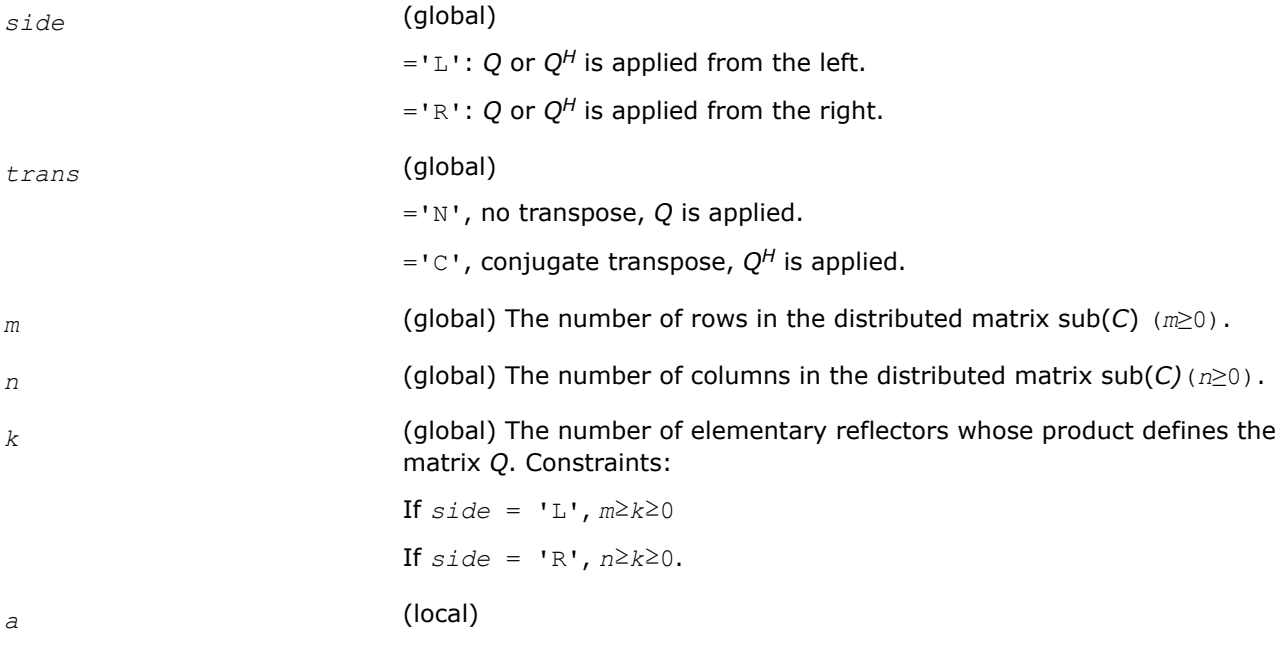

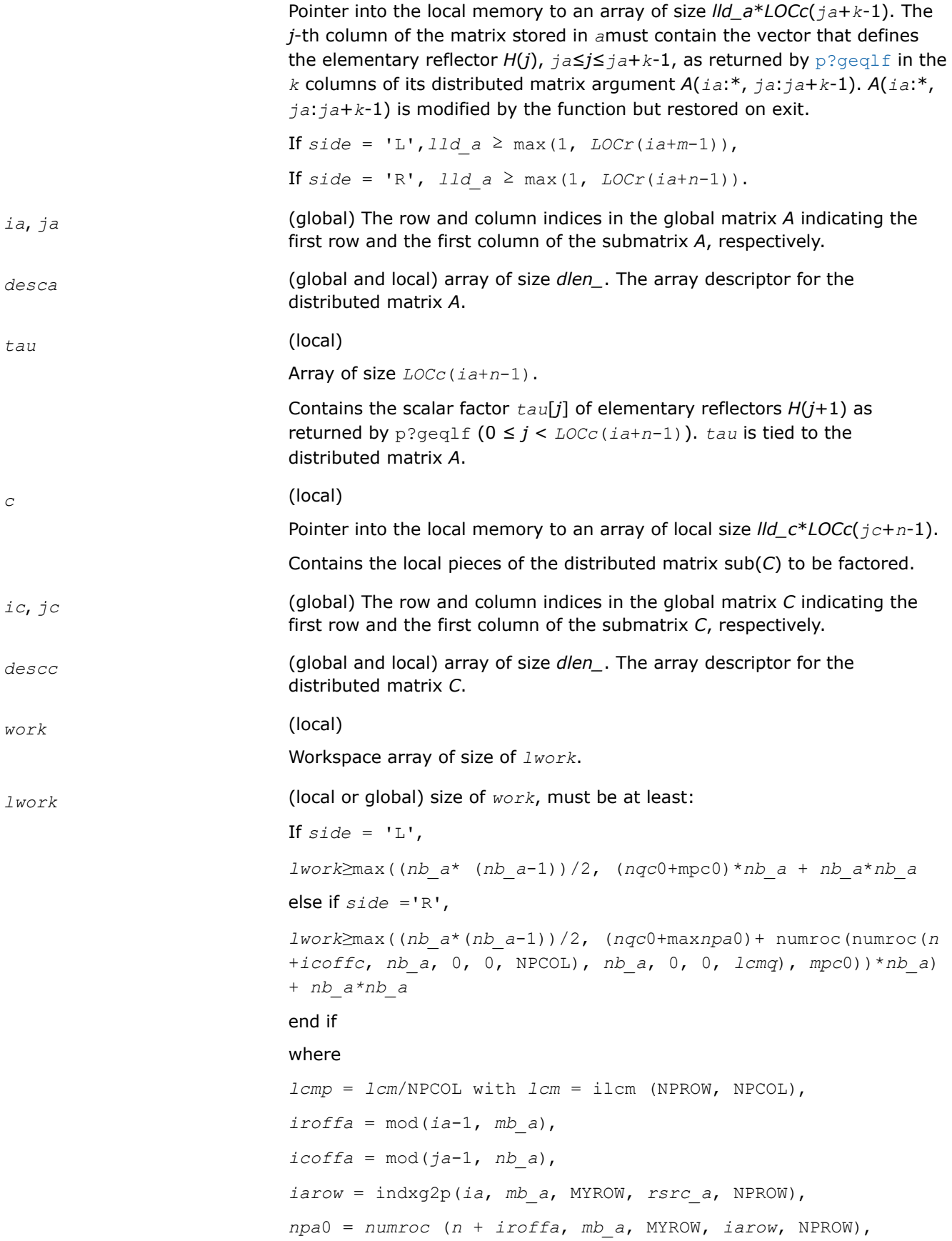

```
iroffc = mod(ic-1, mb_c),
icoffc = mod(jc-1, nb c),
icrow = indxg2p(ic, mb_c, MYROW, rsrc_c, NPROW),
iccol = indxg2p(jc, nb_c, MYCOL, csrc_c, NPCOL),
mpc0 = numroc(m+iroffc, mb_c, MYROW, icrow, NPROW),
nqc0 = numroc(n+icoffc, nb_c, MYCOL, iccol, NPCOL),
```
mod(*x*,*y*) is the integer remainder of *x*/*y*.

ilcm, indxg2p and numroc are ScaLAPACK tool functions; MYROW, MYCOL, NPROW and NPCOL can be determined by calling the function blacs\_gridinfo.

#### **NOTE**

mod(*x*,*y*) is the integer remainder of *x*/*y*.

If  $lwork = -1$ , then  $lwork$  is global input and a workspace query is assumed; the function only calculates the minimum and optimal size for all work arrays. Each of these values is returned in the first entry of the corresponding work array, and no error message is issued by pxerbla.

#### **Output Parameters**

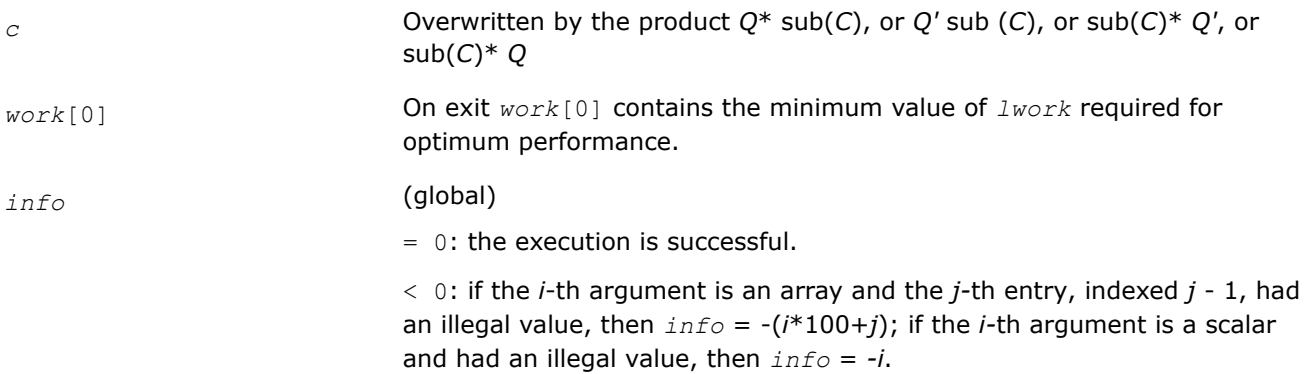

#### **See Also**

[Overview](#page-1311-0) for details of ScaLAPACK array descriptor structures and related notations.

#### **p?gerqf**

*Computes the RQ factorization of a general rectangular matrix.*

#### **Syntax**

void psgerqf (MKL\_INT *\*m* , MKL\_INT *\*n* , float *\*a* , MKL\_INT *\*ia* , MKL\_INT *\*ja* , MKL\_INT *\*desca* , float *\*tau* , float *\*work* , MKL\_INT *\*lwork* , MKL\_INT *\*info* );

void pdgerqf (MKL\_INT *\*m* , MKL\_INT *\*n* , double *\*a* , MKL\_INT *\*ia* , MKL\_INT *\*ja* , MKL\_INT *\*desca* , double *\*tau* , double *\*work* , MKL\_INT *\*lwork* , MKL\_INT *\*info* );

```
void pcgerqf (MKL_INT *m , MKL_INT *n , MKL_Complex8 *a , MKL_INT *ia , MKL_INT *ja ,
MKL_INT *desca , MKL_Complex8 *tau , MKL_Complex8 *work , MKL_INT *lwork , MKL_INT
*info );
```
void pzgerqf (MKL\_INT *\*m* , MKL\_INT *\*n* , MKL\_Complex16 *\*a* , MKL\_INT *\*ia* , MKL\_INT *\*ja* , MKL\_INT *\*desca* , MKL\_Complex16 *\*tau* , MKL\_Complex16 *\*work* , MKL\_INT *\*lwork* , MKL\_INT *\*info* );

# **Include Files**

• mkl\_scalapack.h

# **Description**

The p?gerqf function forms the *QR* factorization of a general *m*-by-*n* distributed matrix sub(*A*)= *A*(*ia*:*ia* +*m*-1, *ja*:*ja*+*n*-1) as

*A*= *R*\**Q*

## **Input Parameters**

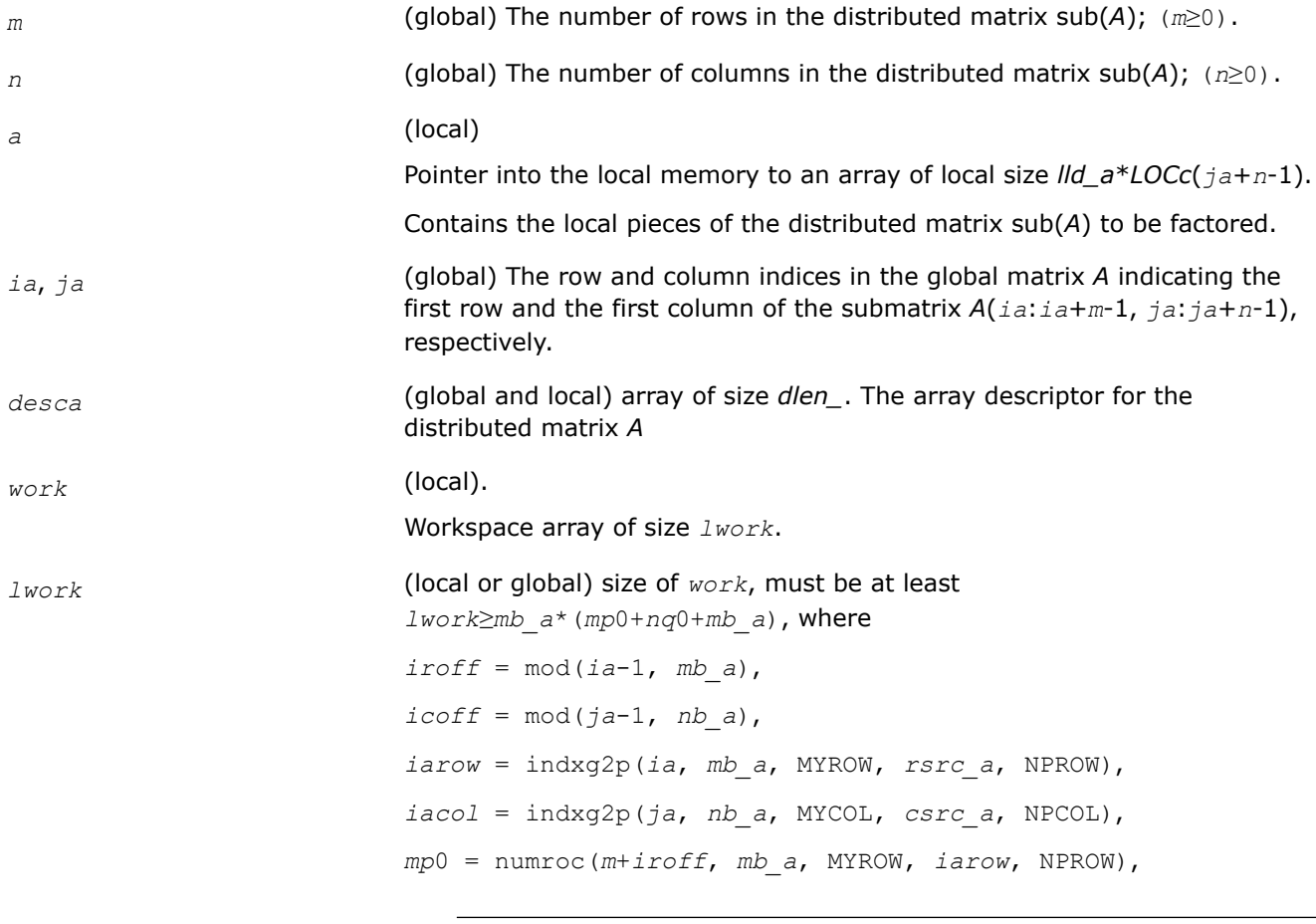

### **NOTE**

mod(*x*,*y*) is the integer remainder of *x*/*y*.

*nq*0 = numroc(*n*+*icoff*, *nb\_a*, MYCOL, *iacol*, NPCOL) and numroc, indxg2p are ScaLAPACK tool functions; MYROW, MYCOL, NPROW and NPCOL can be determined by calling the function blacs gridinfo.

If  $lwork = -1$ , then  $lwork$  is global input and a workspace query is assumed; the function only calculates the minimum and optimal size for all work arrays. Each of these values is returned in the first entry of the corresponding work array, and no error message is issued by [pxerbla](#page-2497-0).

# <span id="page-1410-0"></span>**Output Parameters**

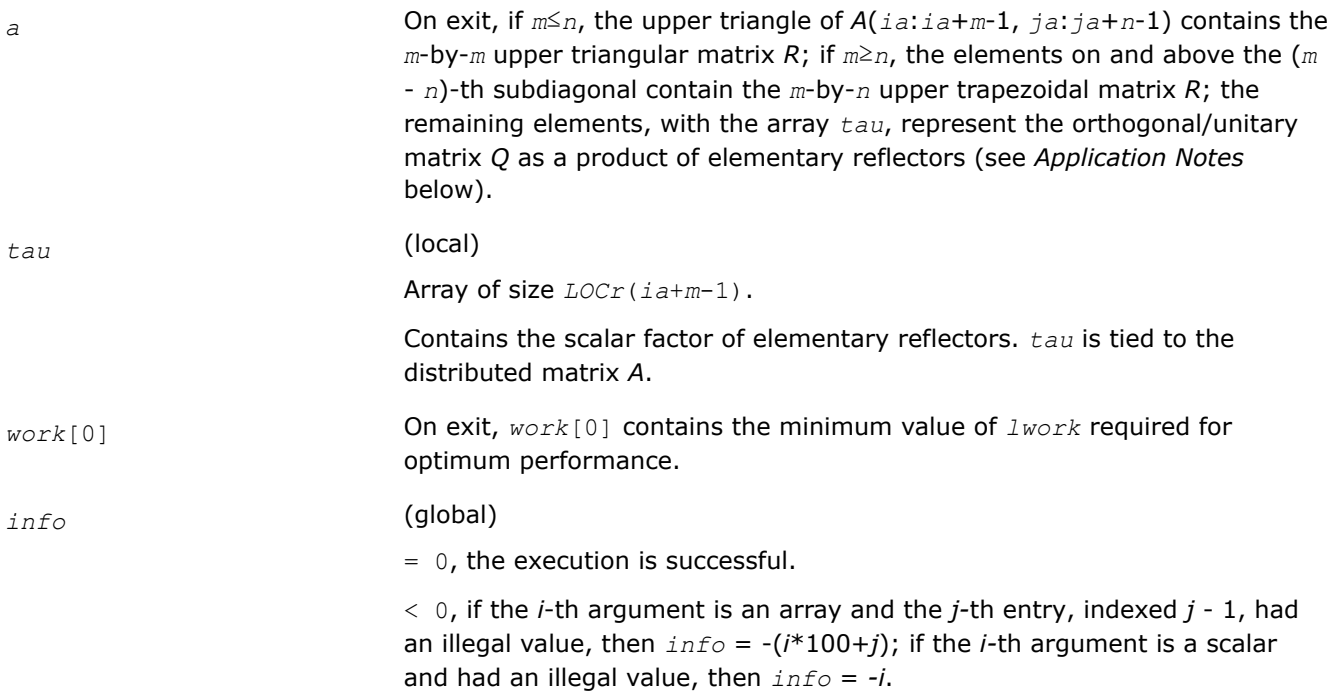

# **Application Notes**

The matrix *Q* is represented as a product of elementary reflectors

*Q* = *H*(*ia*)\**H*(*ia*+1)\*...\**H*(*ia*+*k*-1),

where  $k = \min(m, n)$ .

Each *H*(*i*) has the form

 $H(i) = I - tau^*v^*v'$ 

where *tau* is a real/complex scalar, and *v* is a real/complex vector with  $v(n-k+i+1:n) = 0$  and  $v(n-k+i) = 1$ ;  $v(1:n-k+i-1)$  is stored on exit in  $A(ia+m-k+i-1, ja:ja+n-k+i-2)$ , and tau in  $tau[ia+m-k+i-2]$ .

# **See Also**

[Overview](#page-1311-0) for details of ScaLAPACK array descriptor structures and related notations.

### **p?orgrq**

*Generates the orthogonal matrix Q of the RQ factorization formed by* p?gerqf*.*

### **Syntax**

void psorgrq (MKL\_INT *\*m* , MKL\_INT *\*n* , MKL\_INT *\*k* , float *\*a* , MKL\_INT *\*ia* , MKL\_INT *\*ja* , MKL\_INT *\*desca* , float *\*tau* , float *\*work* , MKL\_INT *\*lwork* , MKL\_INT *\*info* );

void pdorgrq (MKL\_INT *\*m* , MKL\_INT *\*n* , MKL\_INT *\*k* , double *\*a* , MKL\_INT *\*ia* , MKL\_INT *\*ja* , MKL\_INT *\*desca* , double *\*tau* , double *\*work* , MKL\_INT *\*lwork* , MKL\_INT *\*info* );

# **Include Files**

• mkl\_scalapack.h

## **Description**

The p?orgrqfunction generates the whole or part of *m*-by-*n* real distributed matrix *Q* denoting *A*(*ia*:*ia* +*m*-1,*ja*:*ja*+*n*-1) with orthonormal rows that is defined as the last *m* rows of a product of *k* elementary reflectors of order *n*

*Q*= *H*(1)\**H*(2)\*...\**H*(*k*)

as returned by [p?gerqf](#page-1408-0).

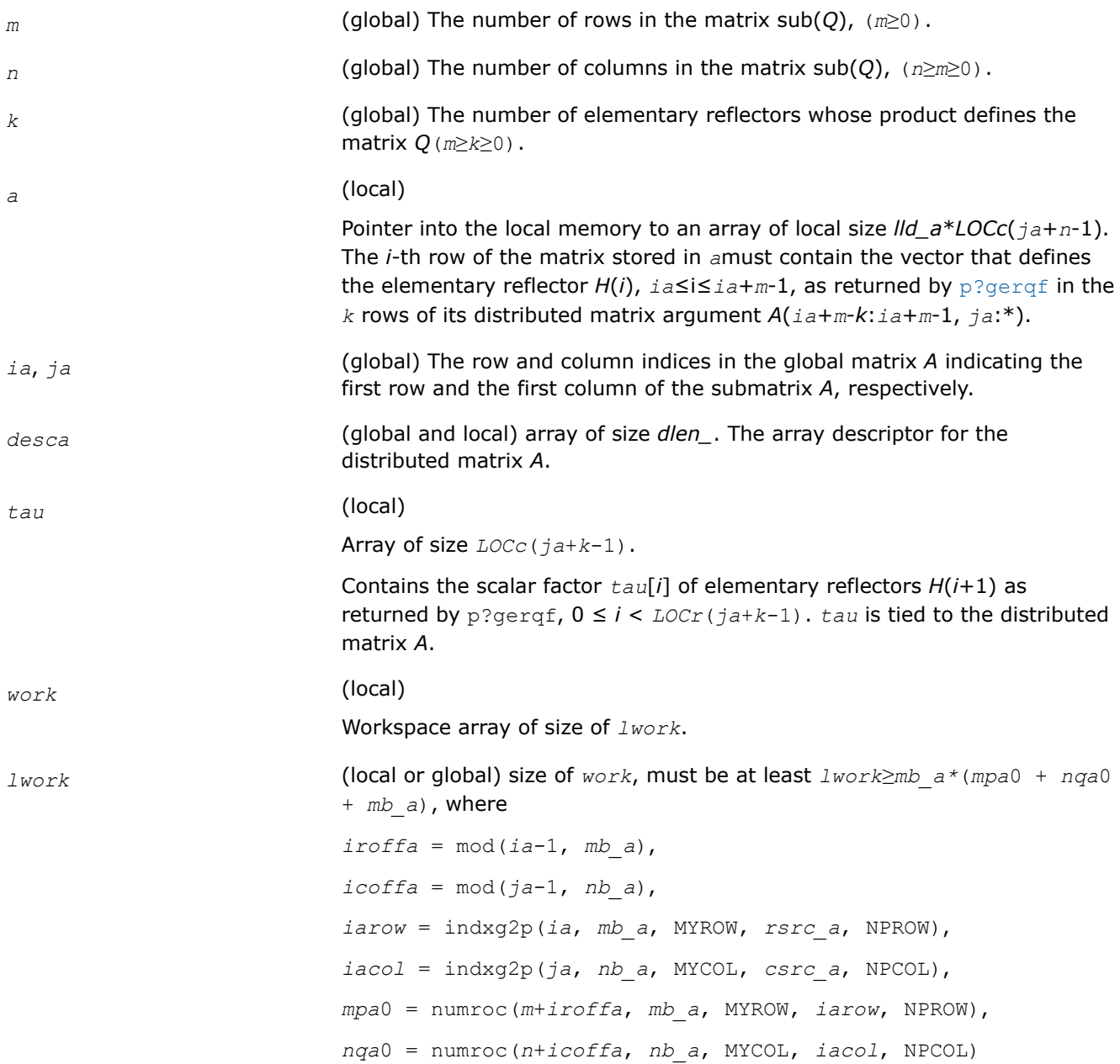

<span id="page-1412-0"></span>indxg2p and numroc are ScaLAPACK tool functions; MYROW, MYCOL, NPROW and NPCOL can be determined by calling the function blacs gridinfo.

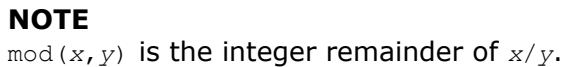

If  $lwork = -1$ , then  $lwork$  is global input and a workspace query is assumed; the function only calculates the minimum and optimal size for all work arrays. Each of these values is returned in the first entry of the corresponding work array, and no error message is issued by [pxerbla](#page-2497-0).

### **Output Parameters**

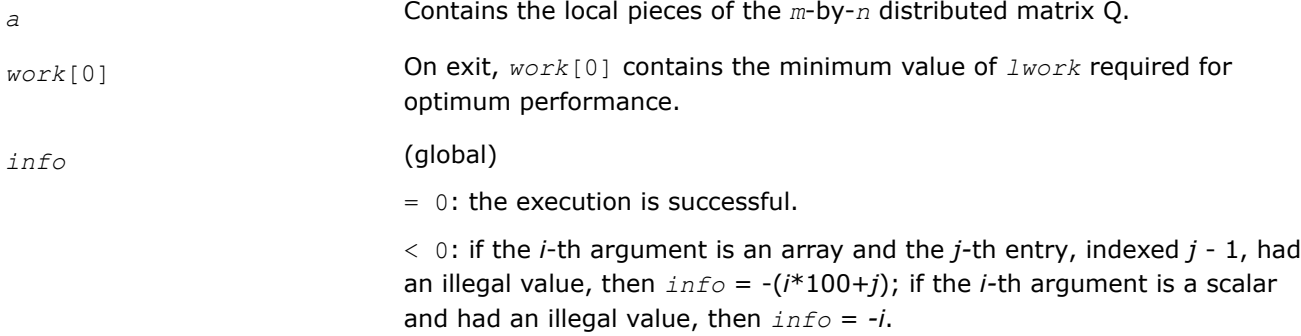

### **See Also**

[Overview](#page-1311-0) for details of ScaLAPACK array descriptor structures and related notations.

### **p?ungrq**

*Generates the unitary matrix Q of the RQ factorization formed by* p?gerqf*.*

### **Syntax**

void pcungrq (MKL\_INT *\*m* , MKL\_INT *\*n* , MKL\_INT *\*k* , MKL\_Complex8 *\*a* , MKL\_INT *\*ia* , MKL\_INT *\*ja* , MKL\_INT *\*desca* , MKL\_Complex8 *\*tau* , MKL\_Complex8 *\*work* , MKL\_INT *\*lwork* , MKL\_INT *\*info* );

void pzungrq (MKL\_INT *\*m* , MKL\_INT *\*n* , MKL\_INT *\*k* , MKL\_Complex16 *\*a* , MKL\_INT *\*ia* , MKL\_INT *\*ja* , MKL\_INT *\*desca* , MKL\_Complex16 *\*tau* , MKL\_Complex16 *\*work* , MKL\_INT *\*lwork* , MKL\_INT *\*info* );

# **Include Files**

• mkl\_scalapack.h

### **Description**

This function generates the *m*-by-*n* complex distributed matrix *Q* denoting *A*(*ia*:*ia*+*m*-1,*ja*:*ja*+*n*-1) with orthonormal rows, which is defined as the last *m* rows of a product of *k* elementary reflectors of order *n*

 $Q = (H(1))^{H*}(H(2))^{H*}...*(H(k))^{H}$  as returned by [p?gerqf](#page-1408-0).

### **Input Parameters**

*m* (global) The number of rows in the matrix sub(*Q*); (*m*≥0).

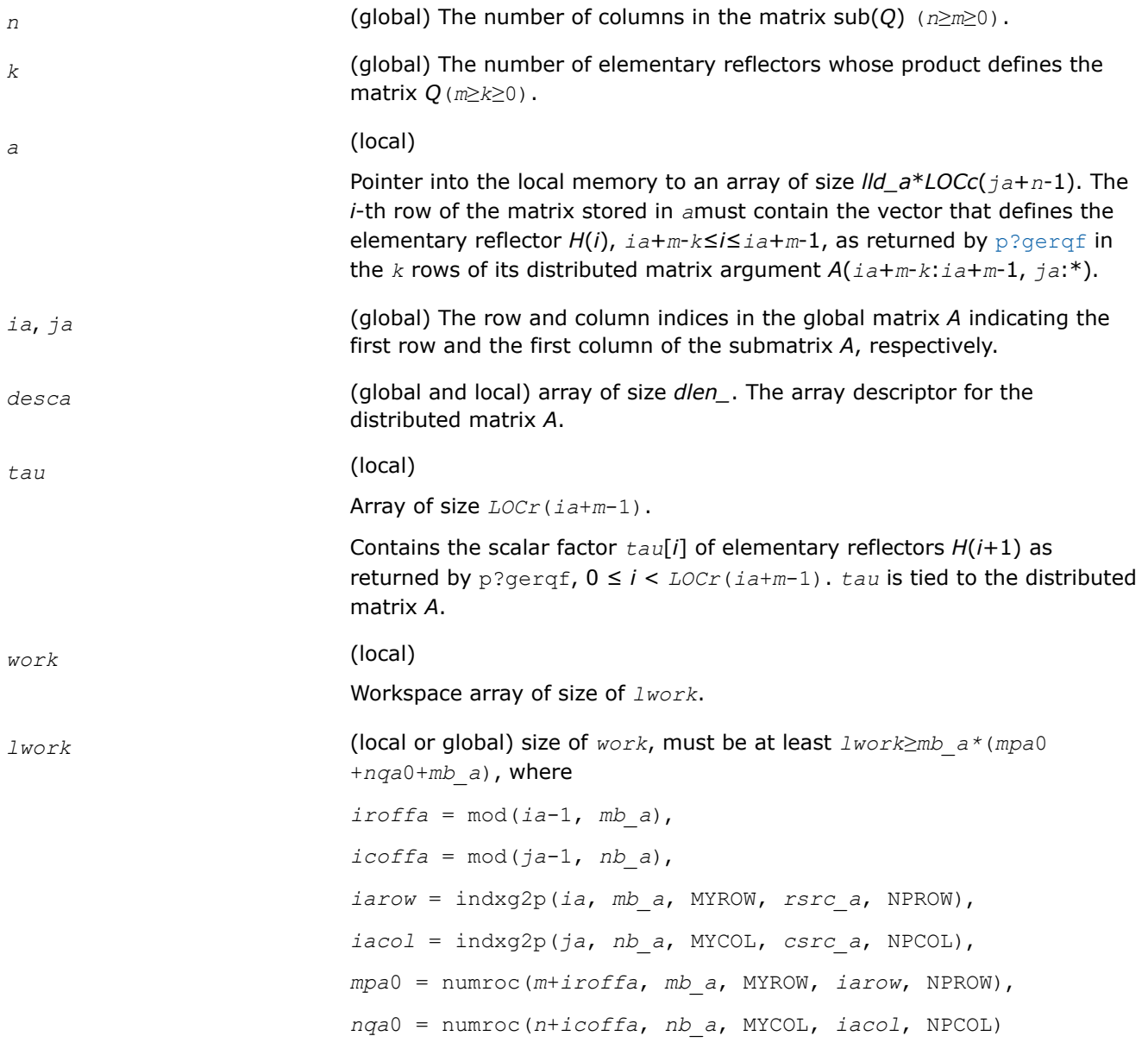

mod(*x*,*y*) is the integer remainder of *x*/*y*.

indxg2p and numroc are ScaLAPACK tool functions; MYROW, MYCOL, NPROW and NPCOL can be determined by calling the function blacs\_gridinfo.

If  $lwork = -1$ , then  $lwork$  is global input and a workspace query is assumed; the function only calculates the minimum and optimal size for all work arrays. Each of these values is returned in the first entry of the corresponding work array, and no error message is issued by [pxerbla](#page-2497-0).

#### **Output Parameters**

*a* Contains the local pieces of the *m*-by-*n* distributed matrix *Q*.

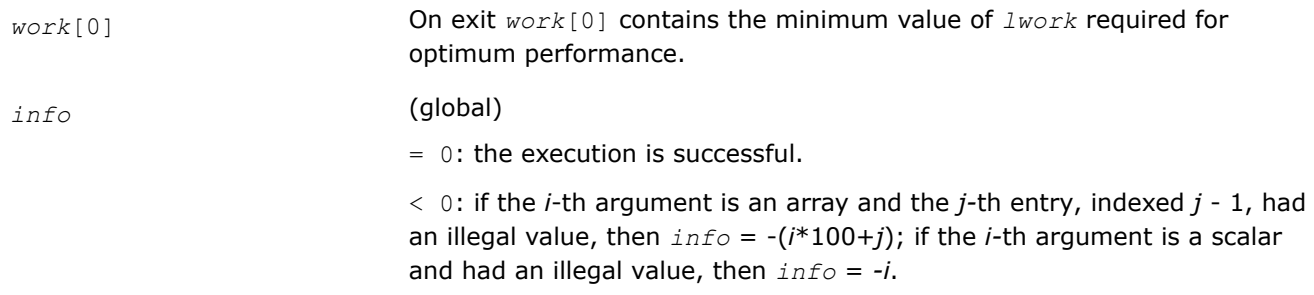

## **See Also**

[Overview](#page-1311-0) for details of ScaLAPACK array descriptor structures and related notations.

### **p?ormr3**

*Applies an orthogonal distributed matrix to a general m-by-n distributed matrix.*

### **Syntax**

void psormr3 (const char\* *side*, const char\* *trans*, const MKL\_INT\* *m*, const MKL\_INT\* *n*, const MKL\_INT\* *k*, const MKL\_INT\* *l*, const float\* *a*, const MKL\_INT\* *ia*, const MKL\_INT\* *ja*, const MKL\_INT\* *desca*, const float\* *tau*, float\* *c*, const MKL\_INT\* *ic*, const MKL\_INT\* *jc*, const MKL\_INT\* *descc*, float\* *work*, const MKL\_INT\* *lwork*, MKL\_INT\* *info*);

void pdormr3 (const char\* *side*, const char\* *trans*, const MKL\_INT\* *m*, const MKL\_INT\* *n*, const MKL\_INT\* *k*, const MKL\_INT\* *l*, const double\* *a*, const MKL\_INT\* *ia*, const MKL\_INT\* *ja*, const MKL\_INT\* *desca*, const double\* *tau*, double\* *c*, const MKL\_INT\* *ic*, const MKL\_INT\* *jc*, const MKL\_INT\* *descc*, double\* *work*, const MKL\_INT\* *lwork*, MKL\_INT\* *info*);

# **Include Files**

• mkl\_scalapack.h

### **Description**

p?ormr3 overwrites the general real *m*-by-*n* distributed matrix sub( *C* ) = *C*(*ic*:*ic*+*m*-1,*jc*:*jc*+*n*-1) with

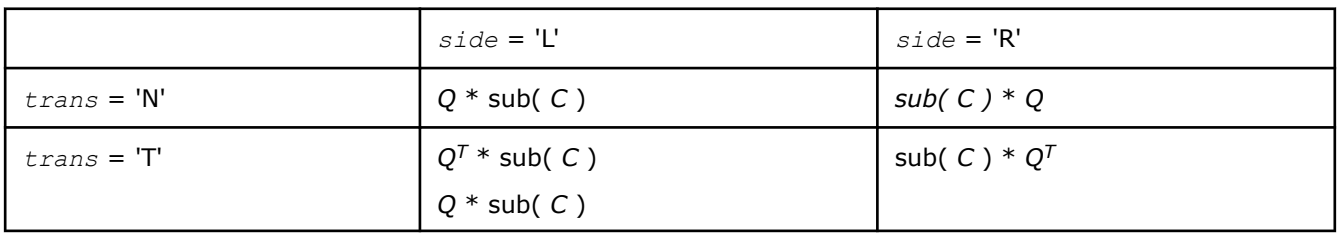

where *Q* is a real orthogonal distributed matrix defined as the product of *k* elementary reflectors

$$
Q = H(1) H(2) \ldots H(k)
$$

as returned by p?tzrzf. *Q* is of order *m* if *side* = 'L' and of order *n* if *side* = 'R'.

### **Input Parameters**

*side* (global)

 $=$  'L': apply *Q* or *Q*<sup>T</sup> from the Left;

 $=$  'R': apply *Q* or *Q<sup>T</sup>* from the Right.

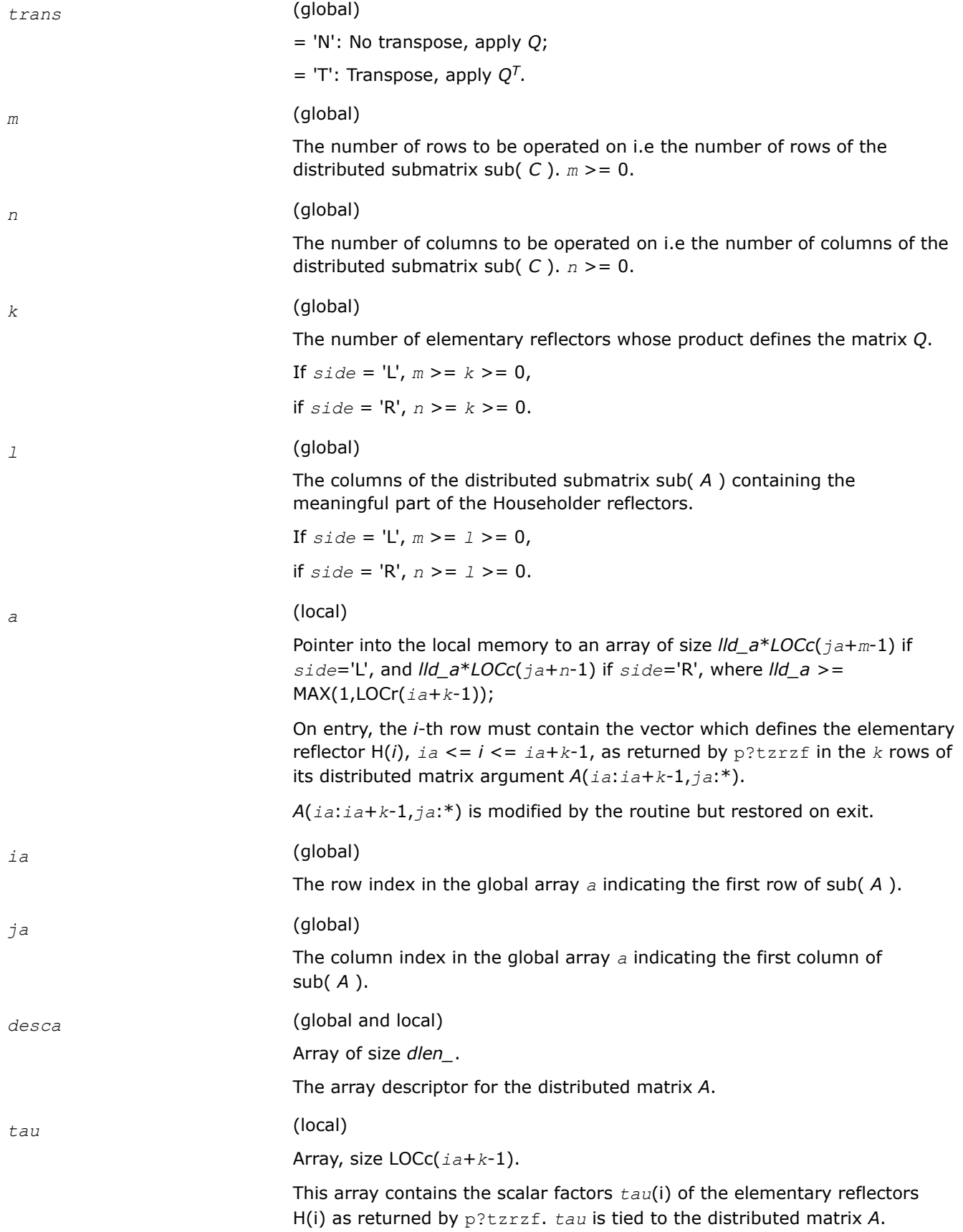

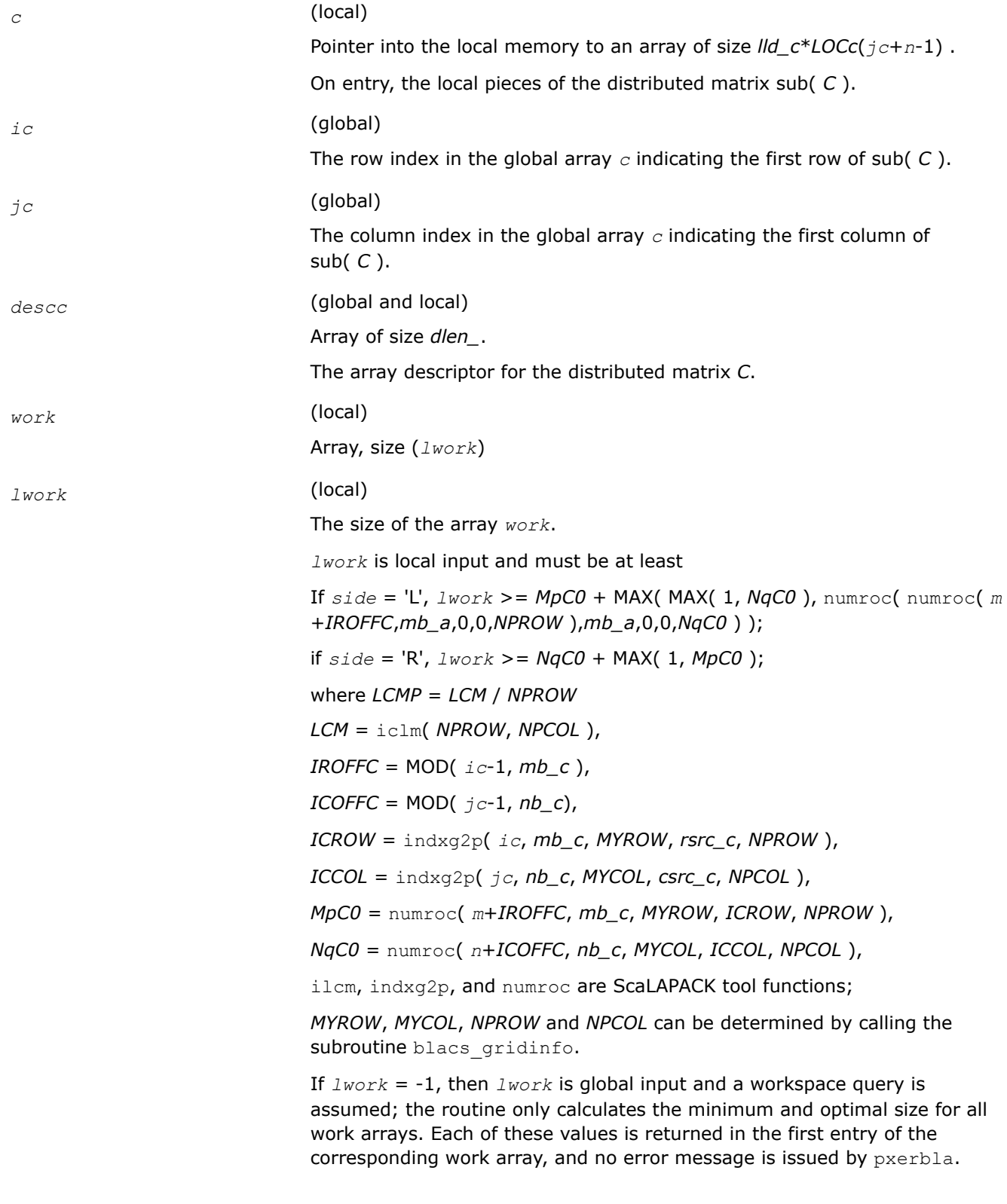

# **Output Parameters**

*c* On exit, sub( *C* ) is overwritten by *Q*\*sub( *C* ) or *Q*'\*sub( *C* ) or sub( *C* )\**Q*' or sub( *C* )\**Q*.

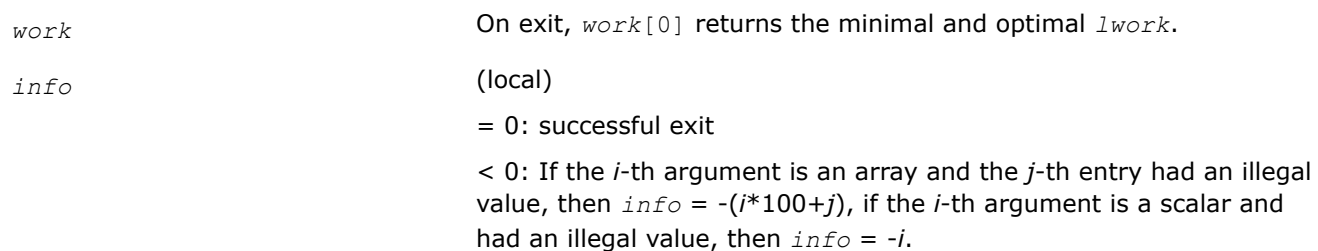

# **Application Notes**

#### **Alignment requirements**

The distributed submatrices *A*(*ia*:\*, *ja*:\*) and *C*(*ic*:*ic*+*m*-1,*jc*:*jc*+*n*-1) must verify some alignment properties, namely the following expressions should be true:

If  $side = 'L'$ , ( *nb\_a* = *mb\_c* .AND. ICOFFA = *IROFFC* ) If  $side = 'R',$  $(hb_a = nb_c$ .AND. ICOFFA = *ICOFFC* .AND. IACOL = *ICCOL* )

#### **p?unmr3**

*Applies an orthogonal distributed matrix to a general m-by-n distributed matrix.*

#### **Syntax**

void pcunmr3 (const char\* *side*, const char\* *trans*, const MKL\_INT\* *m*, const MKL\_INT\* *n*, const MKL\_INT\* *k*, const MKL\_INT\* *l*, const MKL\_Complex8\* *a*, const MKL\_INT\* *ia*, const MKL\_INT\* *ja*, const MKL\_INT\* *desca*, const MKL\_Complex8\* *tau*, MKL\_Complex8\* *c*, const MKL\_INT\* *ic*, const MKL\_INT\* *jc*, const MKL\_INT\* *descc*, MKL\_Complex8\* *work*, const MKL\_INT\* *lwork*, MKL\_INT\* *info*);

void pzunmr3 (const char\* *side*, const char\* *trans*, const MKL\_INT\* *m*, const MKL\_INT\* *n*, const MKL\_INT\* *k*, const MKL\_INT\* *l*, const MKL\_Complex16\* *a*, const MKL\_INT\* *ia*, const MKL\_INT\* *ja*, const MKL\_INT\* *desca*, const MKL\_Complex16\* *tau*, MKL\_Complex16\* *c*, const MKL\_INT\* *ic*, const MKL\_INT\* *jc*, const MKL\_INT\* *descc*, MKL\_Complex16\* *work*, const MKL\_INT\* *lwork*, MKL\_INT\* *info*);

#### **Include Files**

• mkl\_scalapack.h

### **Description**

p?unmr3 overwrites the general complex *m*-by-*n* distributed matrix sub( *C* ) = *C*(*ic*:*ic*+*m*-1,*jc*:*jc*+*n*-1) with

 *side* = 'L' *side* = 'R'  $trans = 'N': Q * sub(C)$  sub( *C* ) \* *Q*  $trans = 'C'; Q^H * sub(C)$  sub( *C*) \*  $Q^H$ 

where *Q* is a complex unitary distributed matrix defined as the product of *k* elementary reflectors

$$
Q = H(1)' H(2)'
$$
 ...  $H(k)'$ 

as returned by p?tzrzf. *Q* is of order *m* if *side* = 'L' and of order *n* if *side* = 'R'.

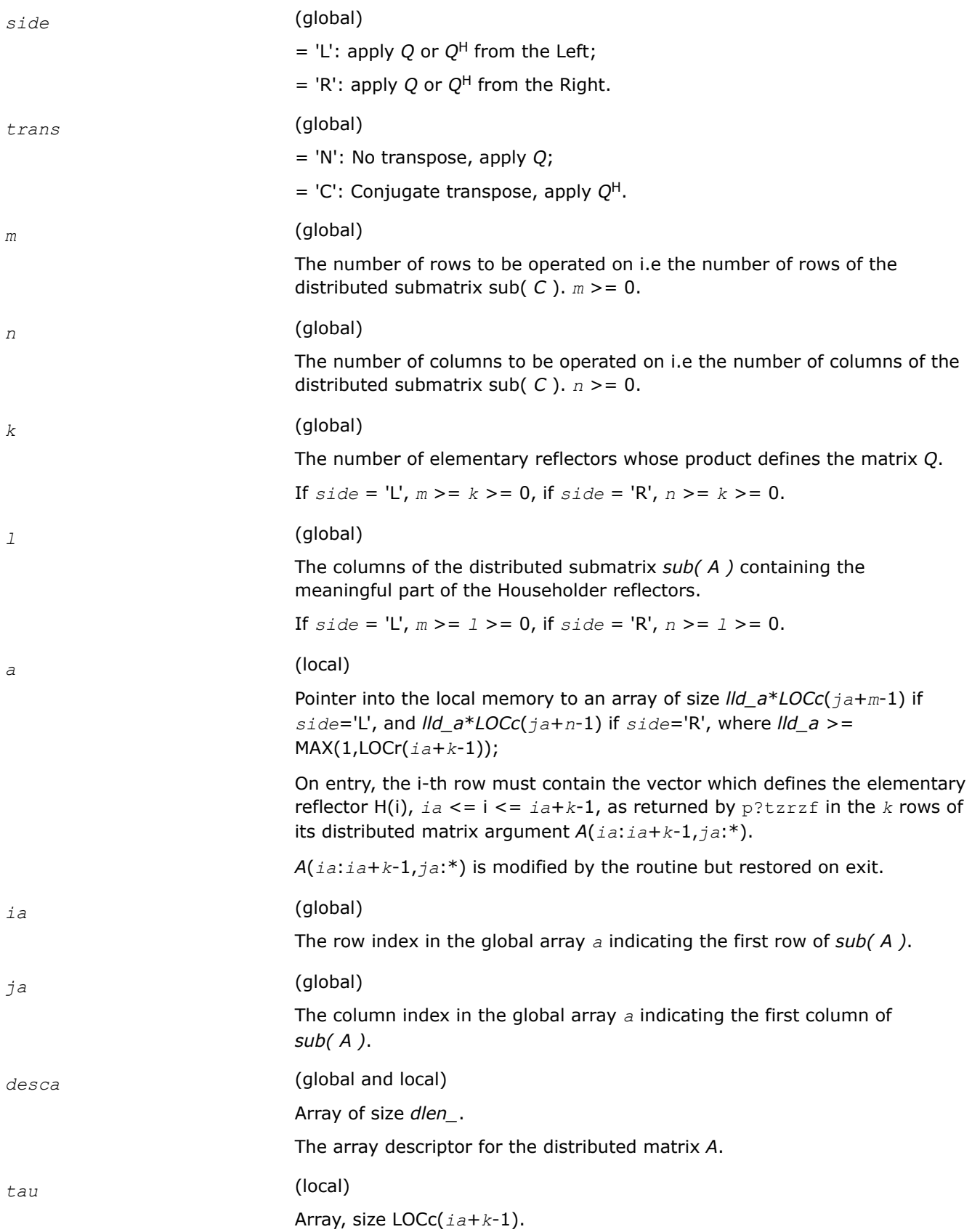

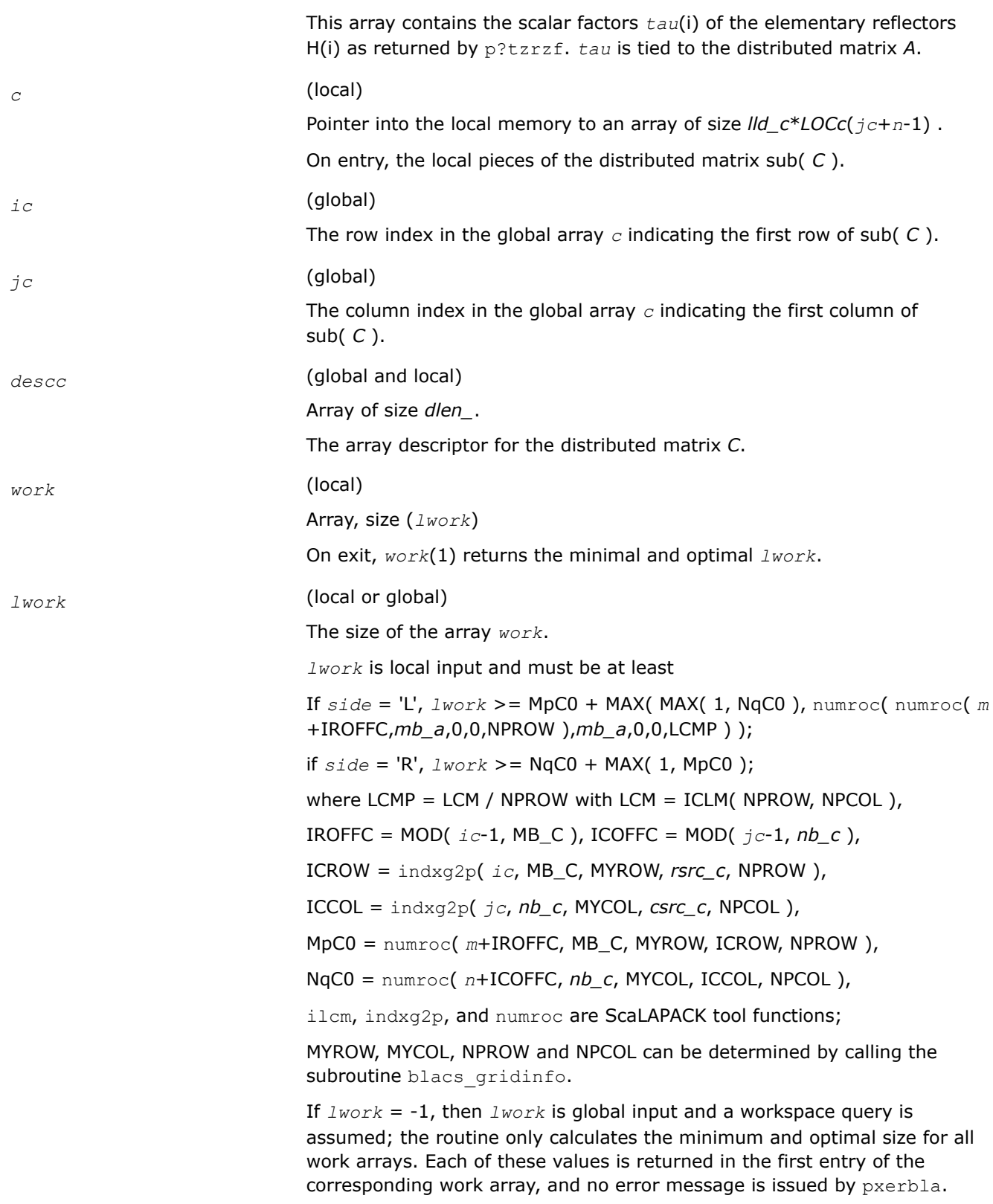

## <span id="page-1420-0"></span>**Output Parameters**

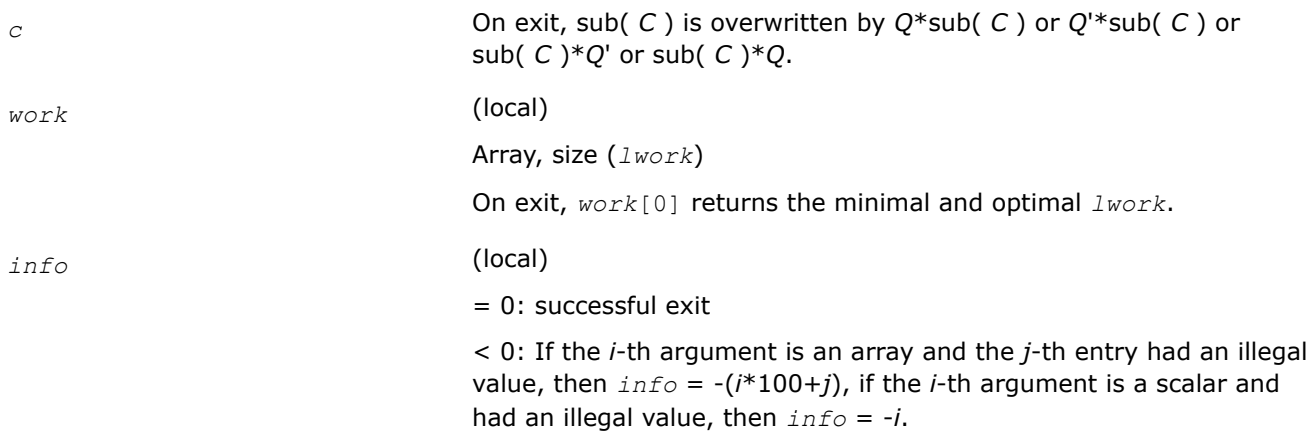

# **Application Notes**

#### **Alignment requirements**

The distributed submatrices *A*(*ia*:\*, *ja*:\*) and *C*(*ic*:*ic*+*m*-1,*jc*:*jc*+*n*-1) must verify some alignment properties, namely the following expressions should be true:

If  $side = 'L', (nb_a = MB_C and ICOFFA = IROFFC)$ 

If *side* = 'R', ( *nb\_a* = *nb\_c* and ICOFFA = ICOFFC and IACOL = ICCOL )

#### **p?ormrq**

*Multiplies a general matrix by the orthogonal matrix Q of the RQ factorization formed by* p?gerqf*.*

#### **Syntax**

void psormrq (char *\*side* , char *\*trans* , MKL\_INT *\*m* , MKL\_INT *\*n* , MKL\_INT *\*k* , float *\*a* , MKL\_INT *\*ia* , MKL\_INT *\*ja* , MKL\_INT *\*desca* , float *\*tau* , float *\*c* , MKL\_INT *\*ic* , MKL\_INT *\*jc* , MKL\_INT *\*descc* , float *\*work* , MKL\_INT *\*lwork* , MKL\_INT *\*info* );

void pdormrq (char *\*side* , char *\*trans* , MKL\_INT *\*m* , MKL\_INT *\*n* , MKL\_INT *\*k* , double *\*a* , MKL\_INT *\*ia* , MKL\_INT *\*ja* , MKL\_INT *\*desca* , double *\*tau* , double *\*c* , MKL\_INT *\*ic* , MKL\_INT *\*jc* , MKL\_INT *\*descc* , double *\*work* , MKL\_INT *\*lwork* , MKL\_INT *\*info* );

#### **Include Files**

• mkl\_scalapack.h

### **Description**

The p?ormrqfunction overwrites the general real  $m$ -by- $n$  distributed matrix sub (*C*) =  $C$ ( $ic$ : $ic + m - 1$ , $jc$ : $jc$ +*n*-1) with

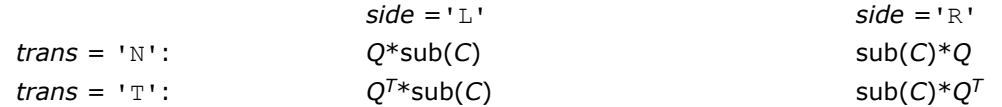

where *Q* is a real orthogonal distributed matrix defined as the product of *k* elementary reflectors

 $Q = H(1) H(2) \dots H(k)$ 

as returned by [p?gerqf](#page-1408-0). *Q* is of order *m* if *side* = 'L' and of order *n* if *side* = 'R'.

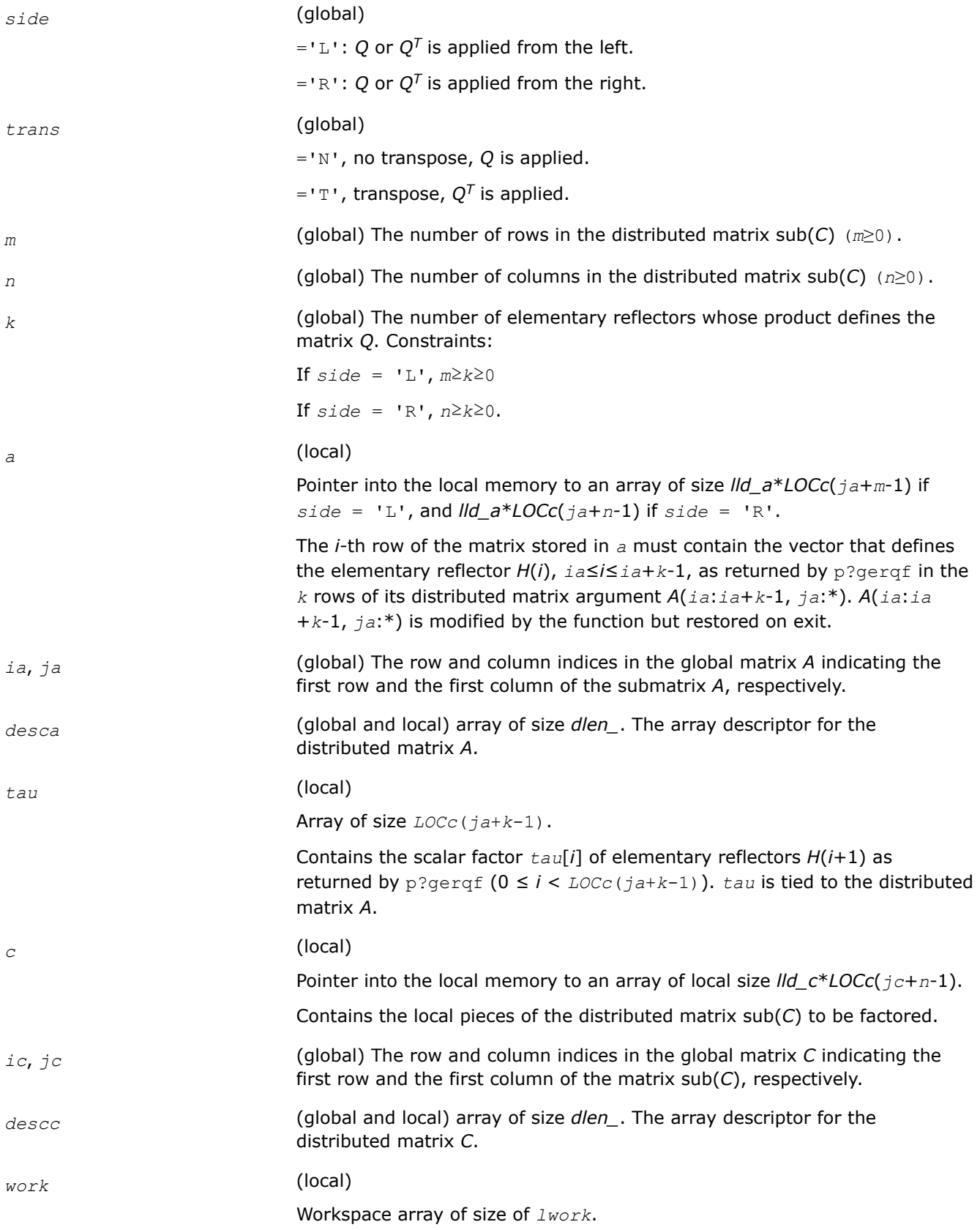

*lwork* (local or global) size of *work*, must be at least:

```
If side = 'L',
```

```
lwork≥max((mb_a*(mb_a-1))/2, (mpc0 + max(mqa0 +
numroc(numroc(n+iroffc, mb_a, 0, 0, NPROW), mb_a, 0, 0,
lcmp), nqc0))*mb_a) + mb_a*mb_a
else if side ='R',
lwork≥max((mb_a*(mb_a-1))/2, (mpc0 + nqc0)*mb_a) + mb_a*mb_a
end if
where
lcmp = lcm/NPROW with lcm = ilcm (NPROW, NPCOL),
iroffa = mod(ia-1, mb_a),
icoffa = mod(ja-1, nb_a),
iacol = indxg2p(ja, nb_a, MYCOL, csrc_a, NPCOL),
mqa0 = numroc(n+icoffa, nb_a, MYCOL, iacol, NPCOL),
i\text{roffc} = \text{mod}(ic-1, mb c),
icoffc = mod(jc-1, nbc),
icrow = indxg2p(ic, mb_c, MYROW, rsrc_c, NPROW),
iccol = indxg2p(jc, nb_c, MYCOL, csrc_c, NPCOL),
mpc0 = numroc(m+iroffc, mb_c, MYROW, icrow, NPROW),
nqc0 = numroc(n+icoffc, nb_c, MYCOL, iccol, NPCOL),
```
#### **NOTE**

mod(*x*,*y*) is the integer remainder of *x*/*y*.

ilcm, indxg2p and numroc are ScaLAPACK tool functions; MYROW, MYCOL, NPROW and NPCOL can be determined by calling the function blacs\_gridinfo.

If  $lwork = -1$ , then  $lwork$  is global input and a workspace query is assumed; the function only calculates the minimum and optimal size for all work arrays. Each of these values is returned in the first entry of the corresponding work array, and no error message is issued by pxerbla.

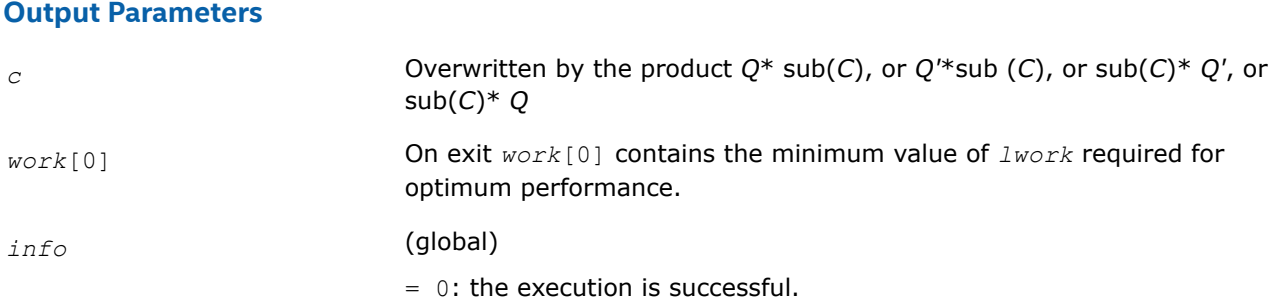

< 0: if the *i*-th argument is an array and the *j-*th entry, indexed *j* - 1, had an illegal value, then  $\text{info} = -(i*100+j)$ ; if the *i*-th argument is a scalar and had an illegal value, then *info* = *-i*.

### <span id="page-1423-0"></span>**See Also**

[Overview](#page-1311-0) for details of ScaLAPACK array descriptor structures and related notations.

#### **p?unmrq**

*Multiplies a general matrix by the unitary matrix Q of the RQ factorization formed by* p?gerqf*.*

### **Syntax**

void pcunmrq (char *\*side* , char *\*trans* , MKL\_INT *\*m* , MKL\_INT *\*n* , MKL\_INT *\*k* , MKL\_Complex8 *\*a* , MKL\_INT *\*ia* , MKL\_INT *\*ja* , MKL\_INT *\*desca* , MKL\_Complex8 *\*tau* , MKL\_Complex8 *\*c* , MKL\_INT *\*ic* , MKL\_INT *\*jc* , MKL\_INT *\*descc* , MKL\_Complex8 *\*work* , MKL\_INT *\*lwork* , MKL\_INT *\*info* );

void pzunmrq (char *\*side* , char *\*trans* , MKL\_INT *\*m* , MKL\_INT *\*n* , MKL\_INT *\*k* , MKL\_Complex16 *\*a* , MKL\_INT *\*ia* , MKL\_INT *\*ja* , MKL\_INT *\*desca* , MKL\_Complex16 *\*tau* , MKL\_Complex16 *\*c* , MKL\_INT *\*ic* , MKL\_INT *\*jc* , MKL\_INT *\*descc* , MKL\_Complex16 *\*work* , MKL\_INT *\*lwork* , MKL\_INT *\*info* );

### **Include Files**

• mkl\_scalapack.h

### **Description**

This function overwrites the general complex  $m$ -by- $n$  distributed matrix sub  $(C) = C(i \cdot i \cdot c + m - 1, j \cdot c \cdot j \cdot c + n - 1)$ with

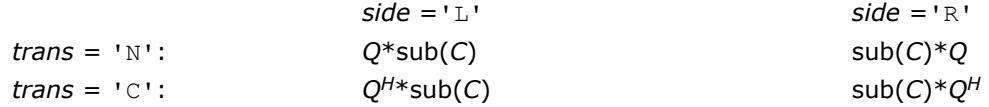

where *Q* is a complex unitary distributed matrix defined as the product of *k* elementary reflectors

*Q* = *H*(1)' *H*(2)'... *H*(*k*)'

as returned by [p?gerqf](#page-1408-0). *Q* is of order *m* if *side* = 'L' and of order *n* if *side* = 'R'.

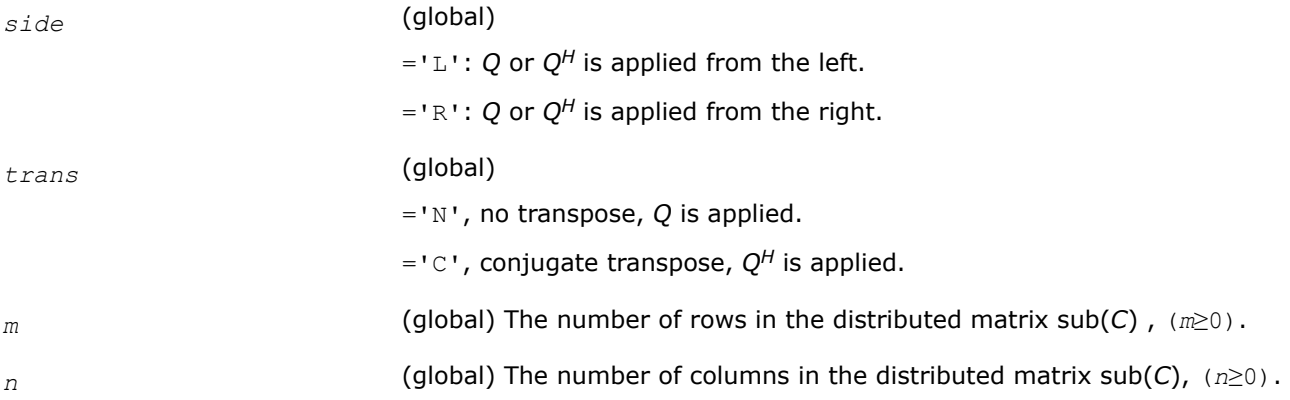

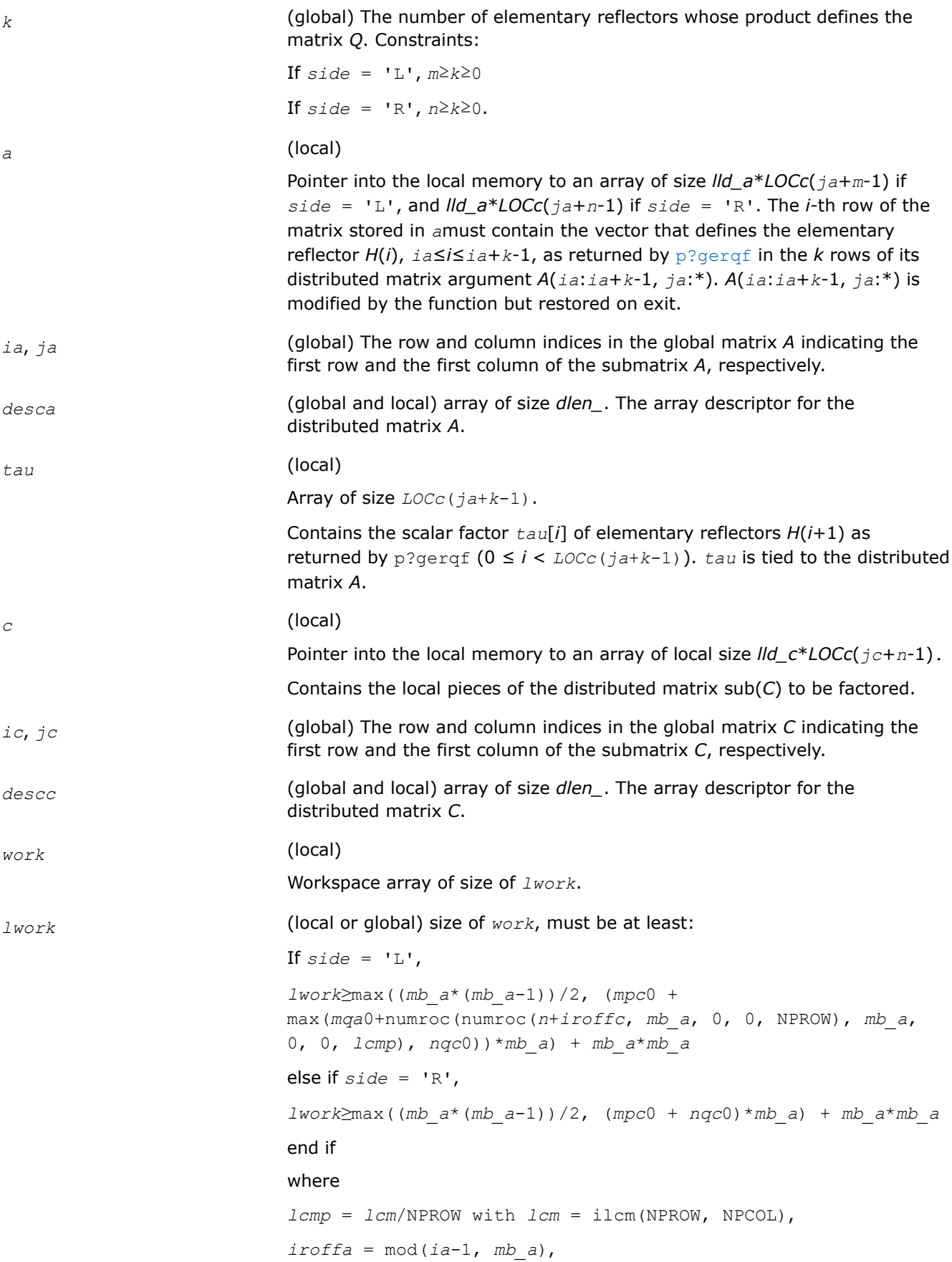

```
icoffa = mod(ja-1, nb_a),
iacol = indxg2p(ja, nb_a, MYCOL, csrc_a, NPCOL),
mqa0 = numroc(m+icoffa, nb_a, MYCOL, iacol, NPCOL),
\text{iroffc} = \text{mod}(ic-1, mb c),
icoffc = mod(jc-1, nbc),
icrow = indxg2p(ic, mb_c, MYROW, rsrc_c, NPROW),
iccol = indxg2p(jc, nb_c, MYCOL, csrc_c, NPCOL),
mpc0 = numroc(m+iroffc, mb_c, MYROW, icrow, NPROW),
nqc0 = numroc(n+icoffc, nb_c, MYCOL, iccol, NPCOL),
```
mod(*x*,*y*) is the integer remainder of *x*/*y*.

ilcm, indxg2p and numroc are ScaLAPACK tool functions; MYROW, MYCOL, NPROW and NPCOL can be determined by calling the function blacs\_gridinfo.

If *lwork* = -1, then *lwork* is global input and a workspace query is assumed; the function only calculates the minimum and optimal size for all work arrays. Each of these values is returned in the first entry of the corresponding work array, and no error message is issued by pxerbla.

#### **Output Parameters**

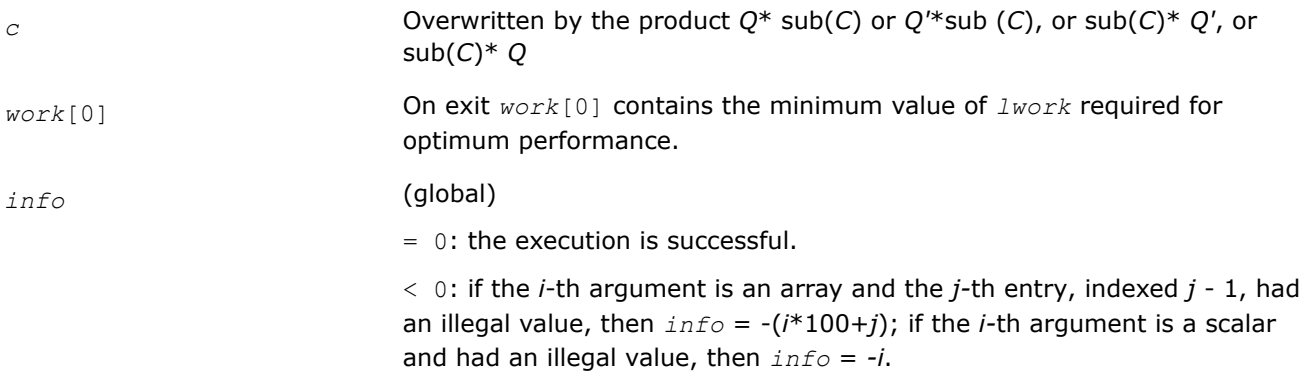

#### **See Also**

[Overview](#page-1311-0) for details of ScaLAPACK array descriptor structures and related notations.

#### **p?tzrzf**

*Reduces the upper trapezoidal matrix A to upper triangular form.*

#### **Syntax**

void pstzrzf (MKL\_INT *\*m* , MKL\_INT *\*n* , float *\*a* , MKL\_INT *\*ia* , MKL\_INT *\*ja* , MKL\_INT *\*desca* , float *\*tau* , float *\*work* , MKL\_INT *\*lwork* , MKL\_INT *\*info* );

void pdtzrzf (MKL\_INT *\*m* , MKL\_INT *\*n* , double *\*a* , MKL\_INT *\*ia* , MKL\_INT *\*ja* , MKL\_INT *\*desca* , double *\*tau* , double *\*work* , MKL\_INT *\*lwork* , MKL\_INT *\*info* );

```
void pctzrzf (MKL_INT *m , MKL_INT *n , MKL_Complex8 *a , MKL_INT *ia , MKL_INT *ja ,
MKL_INT *desca , MKL_Complex8 *tau , MKL_Complex8 *work , MKL_INT *lwork , MKL_INT
*info );
void pztzrzf (MKL_INT *m , MKL_INT *n , MKL_Complex16 *a , MKL_INT *ia , MKL_INT *ja ,
```
MKL\_INT *\*desca* , MKL\_Complex16 *\*tau* , MKL\_Complex16 *\*work* , MKL\_INT *\*lwork* , MKL\_INT *\*info* );

# **Include Files**

• mkl\_scalapack.h

# **Description**

The p?tzrzffunction reduces the  $m$ -by- $n$  ( $m \le n$ ) real/complex upper trapezoidal matrix sub(*A*)=  $A(i.a:ia$ +*m*-1, *ja*:*ja*+*n*-1) to upper triangular form by means of orthogonal/unitary transformations. The upper trapezoidal matrix *A* is factored as

 $A = (R \ 0)^* Z$ ,

where *Z* is an *n*-by-*n* orthogonal/unitary matrix and *R* is an *m*-by-*m* upper triangular matrix.

## **Input Parameters**

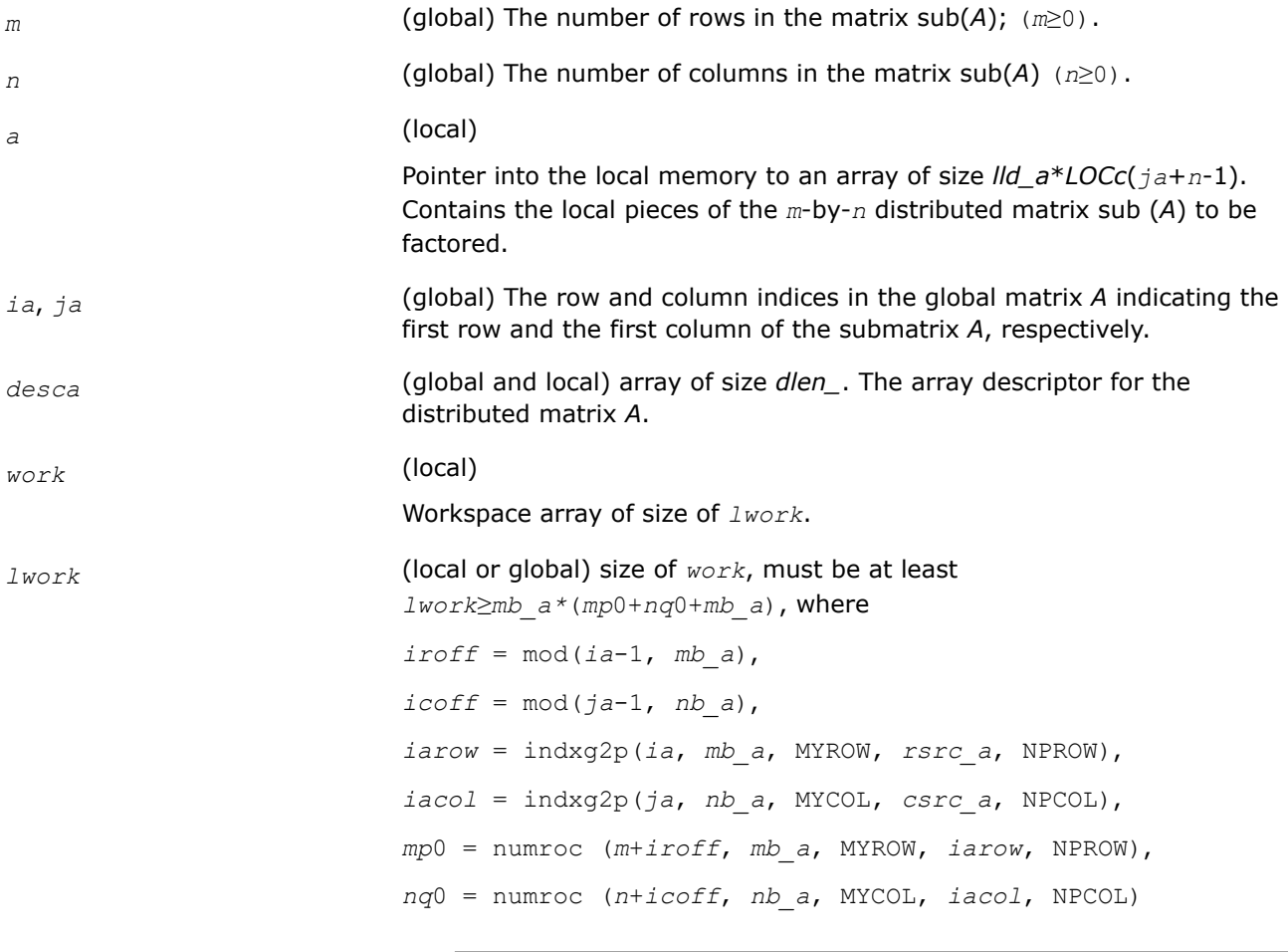

### mod(*x*,*y*) is the integer remainder of *x*/*y*.

**NOTE**

indxg2p and numroc are ScaLAPACK tool functions; MYROW, MYCOL, NPROW and NPCOL can be determined by calling the function blacs gridinfo.

If  $lwork = -1$ , then  $lwork$  is global input and a workspace query is assumed; the function only calculates the minimum and optimal size for all work arrays. Each of these values is returned in the first entry of the corresponding work array, and no error message is issued by pxerbla.

### **Output Parameters**

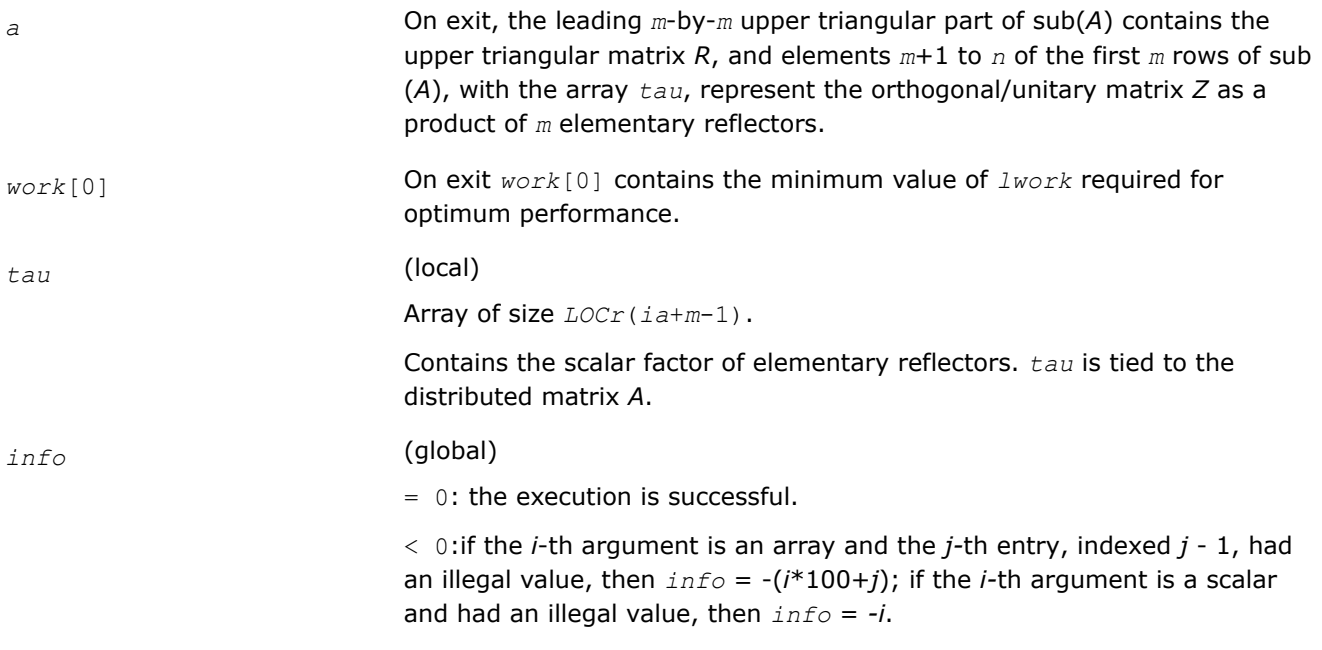

# **Application Notes**

The factorization is obtained by the Householder's method. The *k*-th transformation matrix, *Z*(*k*), which is or whose conjugate transpose is used to introduce zeros into the  $(m - k +1)$ -th row of sub(A), is given in the form

$$
Z(k) = \begin{bmatrix} \dot{z} & 0 \\ 0 & \mathbf{T}(k) \end{bmatrix}
$$

where

 $T(k) = i - \frac{1}{2}$  *tau*\**u*(*k*)<sup>\*</sup>*u*(*k*)<sup>'</sup>,

$$
u(k) = \begin{bmatrix} 1 \\ 0 \\ z(k) \end{bmatrix}
$$

*tau* is a scalar and  $Z(k)$  is an  $(n - m)$  element vector. *tau* and  $Z(k)$  are chosen to annihilate the elements of the *k*-th row of sub(*A*). The scalar *tau* is returned in the *k*-th element of *tau*, indexed *k*-1, and the vector  $u(k)$  in the *k*-th row of sub(*A*), such that the elements of  $Z(k)$  are in  $a(k, m + 1)$ ,...,  $a(k, n)$ . The elements of *R* are returned in the upper triangular part of sub(*A*). *Z* is given by

*Z* = *Z*(1) \* *Z*(2) \*... \* *Z*(*m*).

# **See Also**

[Overview](#page-1311-0) for details of ScaLAPACK array descriptor structures and related notations.

### **p?ormrz**

*Multiplies a general matrix by the orthogonal matrix from a reduction to upper triangular form formed by* p?tzrzf*.*

### **Syntax**

void psormrz (char *\*side* , char *\*trans* , MKL\_INT *\*m* , MKL\_INT *\*n* , MKL\_INT *\*k* , MKL\_INT *\*l* , float *\*a* , MKL\_INT *\*ia* , MKL\_INT *\*ja* , MKL\_INT *\*desca* , float *\*tau* , float *\*c* , MKL\_INT *\*ic* , MKL\_INT *\*jc* , MKL\_INT *\*descc* , float *\*work* , MKL\_INT *\*lwork* , MKL\_INT *\*info* );

void pdormrz (char *\*side* , char *\*trans* , MKL\_INT *\*m* , MKL\_INT *\*n* , MKL\_INT *\*k* , MKL\_INT *\*l* , double *\*a* , MKL\_INT *\*ia* , MKL\_INT *\*ja* , MKL\_INT *\*desca* , double *\*tau* , double *\*c* , MKL\_INT *\*ic* , MKL\_INT *\*jc* , MKL\_INT *\*descc* , double *\*work* , MKL\_INT *\*lwork* , MKL\_INT *\*info* );

### **Include Files**

• mkl\_scalapack.h

## **Description**

This function overwrites the general real *m*-by-*n* distributed matrix sub(*C*) = *C*(*iс*:*iс*+*m*-1,*jс*:*jс*+*n*-1) with

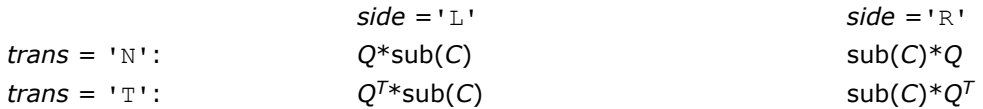

where *Q* is a real orthogonal distributed matrix defined as the product of *k* elementary reflectors

$$
Q = H(1) H(2) ... H(k)
$$

as returned by [p?tzrzf](#page-1425-0). *Q* is of order *m* if *side* = 'L' and of order *n* if *side* = 'R'.

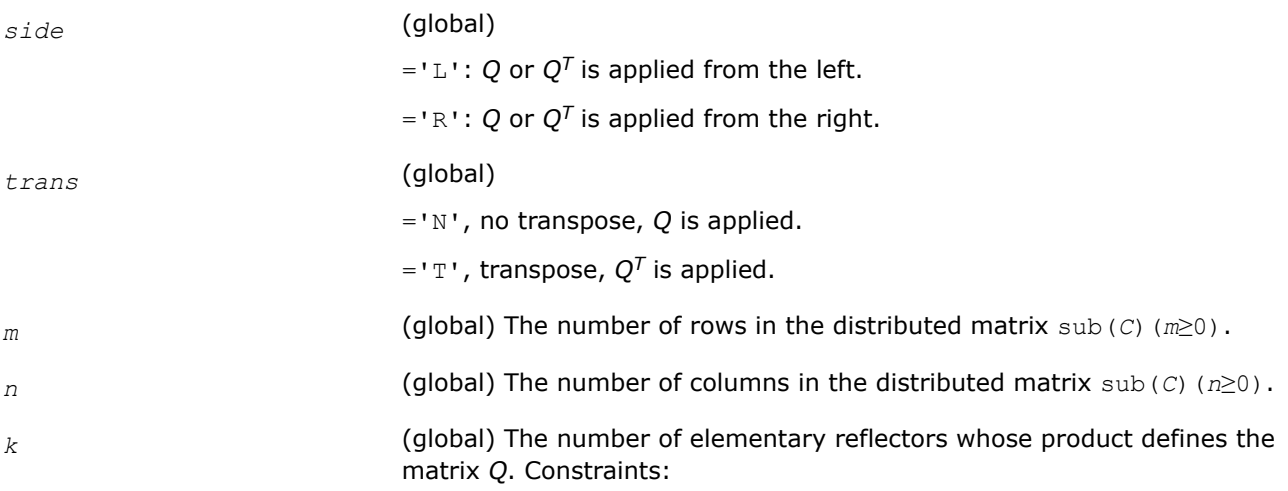

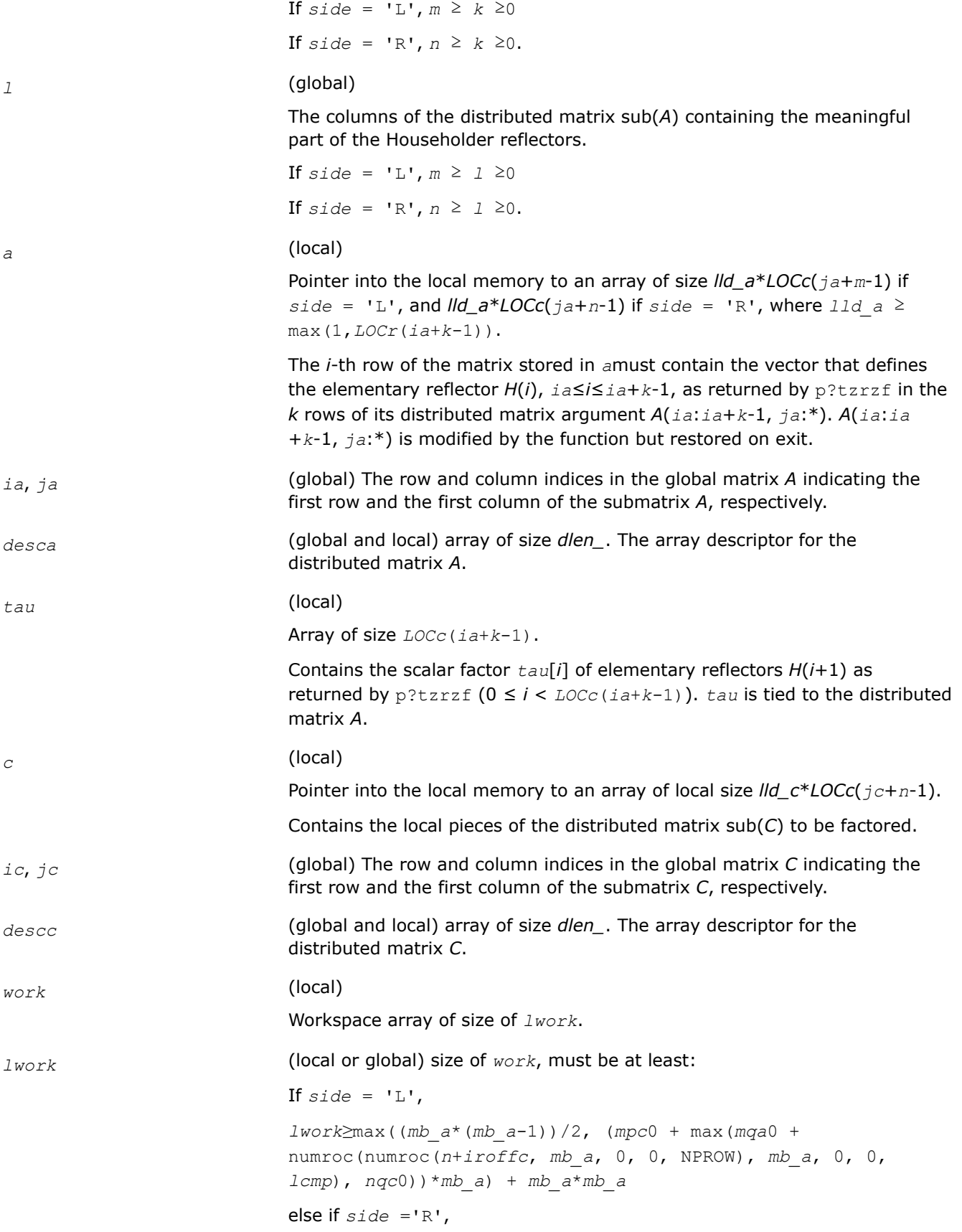

```
lwork≥max((mb_a*(mb_a-1))/2, (mpc0 + nqc0)*mb_a) + mb_a*mb_a
end if
where
lcmp = lcm/NPROW with lcm = ilcm (NPROW, NPCOL),
iroffa = mod(ia-1, mb_a), icoffa = mod(ja-1, nb_a),
iacol = indxg2p(ja, nb_a, MYCOL, csrc_a, NPCOL),
mqa0 = numroc(n+icoffa, nb_a, MYCOL, iacol, NPCOL),
i\text{roffc} = \text{mod}(ic-1, mb c),
icoffc = mod(jc-1, nb_c),
icrow = indxg2p(ic, mb_c, MYROW, rsrc_c, NPROW),
iccol = indxg2p(jc, nb_c, MYCOL, csrc_c, NPCOL),
mpc0 = numroc(m+iroffc, mb_c, MYROW, icrow, NPROW),
nqc0 = numroc(n+icoffc, nb_c, MYCOL, iccol, NPCOL),
```
mod(*x*,*y*) is the integer remainder of *x*/*y*.

ilcm, indxg2p and numroc are ScaLAPACK tool functions; MYROW, MYCOL, NPROW and NPCOL can be determined by calling the function blacs\_gridinfo.

If *lwork* = -1, then *lwork* is global input and a workspace query is assumed; the function only calculates the minimum and optimal size for all work arrays. Each of these values is returned in the first entry of the corresponding work array, and no error message is issued by pxerbla.

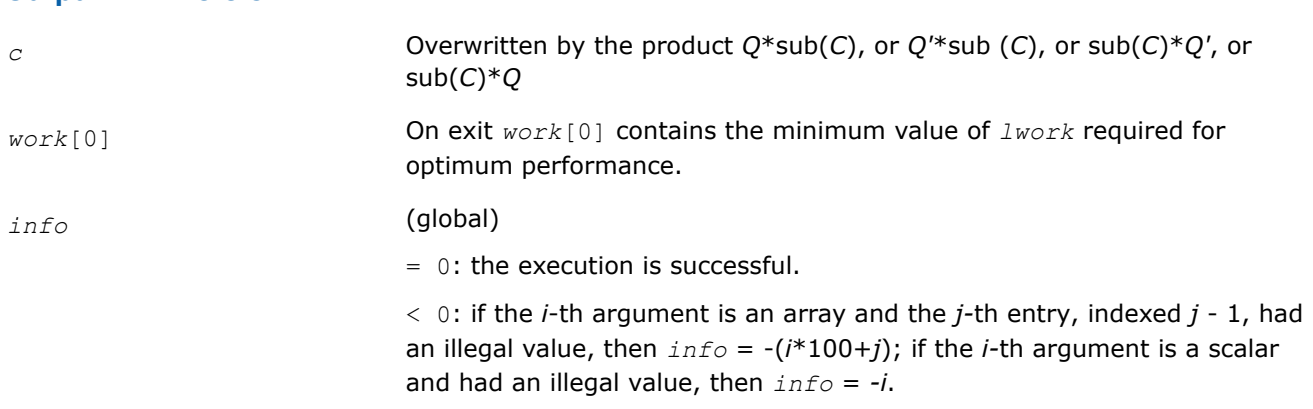

# **See Also**

**Output Parameters**

[Overview](#page-1311-0) for details of ScaLAPACK array descriptor structures and related notations.

#### 1431

#### **p?unmrz**

*Multiplies a general matrix by the unitary transformation matrix from a reduction to upper triangular form determined by* p?tzrzf*.*

#### **Syntax**

void pcunmrz (char *\*side* , char *\*trans* , MKL\_INT *\*m* , MKL\_INT *\*n* , MKL\_INT *\*k* , MKL\_INT *\*l* , MKL\_Complex8 *\*a* , MKL\_INT *\*ia* , MKL\_INT *\*ja* , MKL\_INT *\*desca* , MKL\_Complex8 *\*tau* , MKL\_Complex8 *\*c* , MKL\_INT *\*ic* , MKL\_INT *\*jc* , MKL\_INT *\*descc* , MKL\_Complex8 *\*work* , MKL\_INT *\*lwork* , MKL\_INT *\*info* );

void pzunmrz (char *\*side* , char *\*trans* , MKL\_INT *\*m* , MKL\_INT *\*n* , MKL\_INT *\*k* , MKL\_INT *\*l* , MKL\_Complex16 *\*a* , MKL\_INT *\*ia* , MKL\_INT *\*ja* , MKL\_INT *\*desca* , MKL\_Complex16 *\*tau* , MKL\_Complex16 *\*c* , MKL\_INT *\*ic* , MKL\_INT *\*jc* , MKL\_INT *\*descc* , MKL\_Complex16 *\*work* , MKL\_INT *\*lwork* , MKL\_INT *\*info* );

#### **Include Files**

• mkl\_scalapack.h

#### **Description**

This function overwrites the general complex  $m$ -by- $n$  distributed matrix sub  $(C) = C(i \cdot i \cdot c + m - 1, j \cdot c \cdot j \cdot c + n - 1)$ with

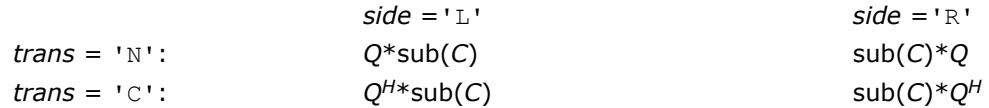

where *Q* is a complex unitary distributed matrix defined as the product of *k* elementary reflectors

*Q* = *H*(1)' *H*(2)'... *H*(*k*)'

as returned by pctzrzf/pztzrzf. *Q* is of order *m* if *side* = 'L' and of order *n* if *side* = 'R'.

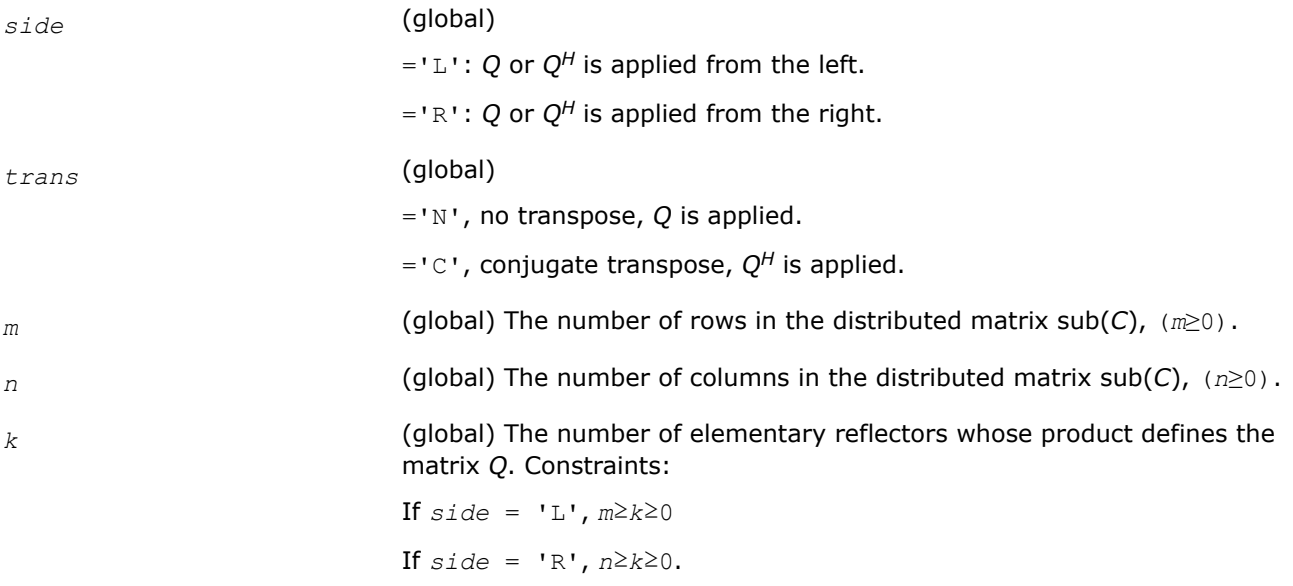

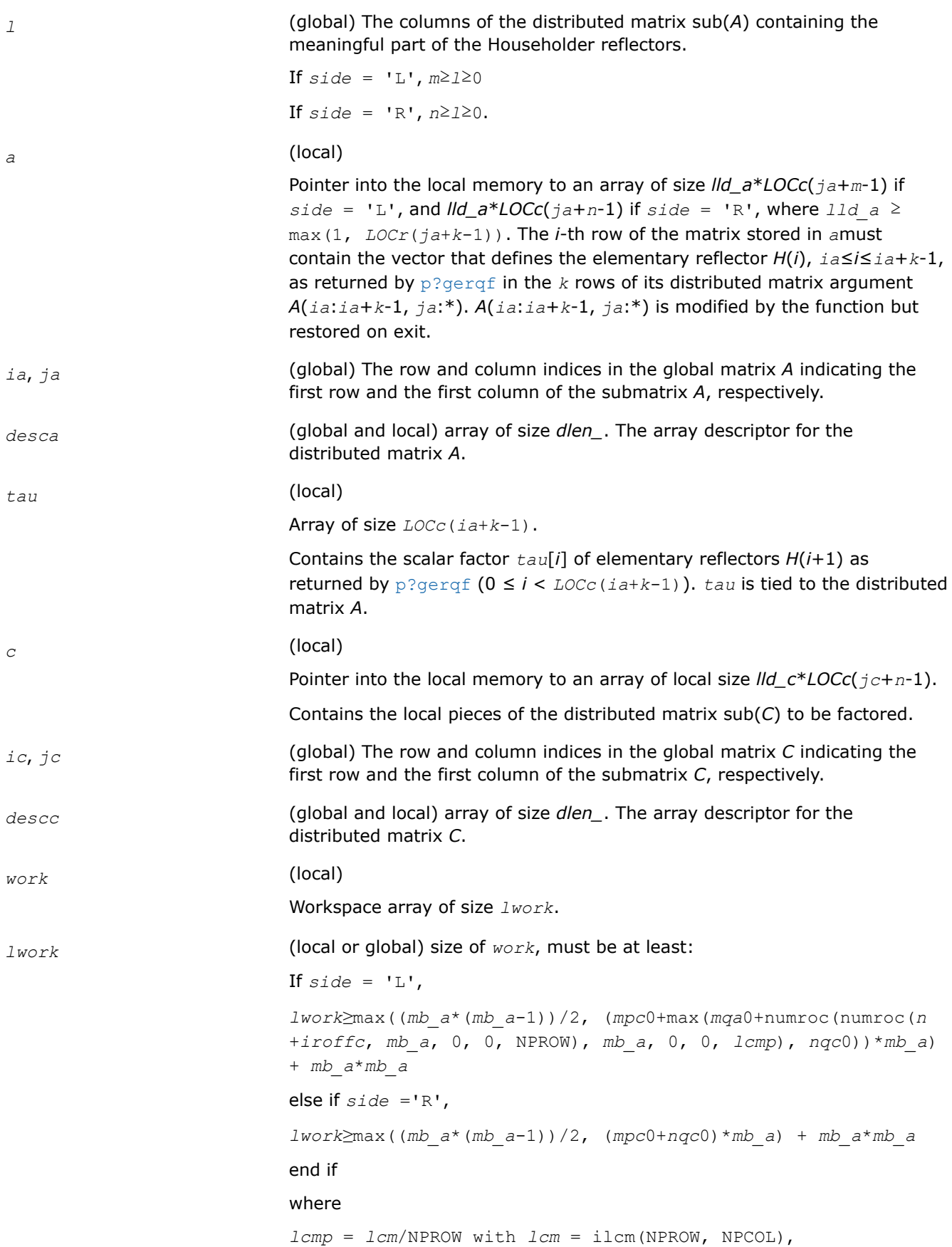

```
iroffa = mod(ia-1, mb_a),
icoffa = mod(ja-1, nb_a),
iacol = indxg2p(ja, nb_a, MYCOL, csrc_a, NPCOL),
mqa0 = numroc(m+icoffa, nb_a, MYCOL, iacol, NPCOL),
i \text{roffc} = \text{mod}(ic-1, mb c),
icoffc = mod(jc-1, nb c),
icrow = indxg2p(ic, mb_c, MYROW, rsrc_c, NPROW),
iccol = indxg2p(jc, nb_c, MYCOL, csrc_c, NPCOL),
mpc0 = numroc(m+iroffc, mb_c, MYROW, icrow, NPROW),
nqc0 = numroc(n+icoffc, nb_c, MYCOL, iccol, NPCOL),
```
mod(*x*,*y*) is the integer remainder of *x*/*y*.

ilcm, indxg2p and numroc are ScaLAPACK tool functions; MYROW, MYCOL, NPROW and NPCOL can be determined by calling the function blacs\_gridinfo.

If  $lwork = -1$ , then  $lwork$  is global input and a workspace query is assumed; the function only calculates the minimum and optimal size for all work arrays. Each of these values is returned in the first entry of the corresponding work array, and no error message is issued by pxerbla.

#### **Output Parameters**

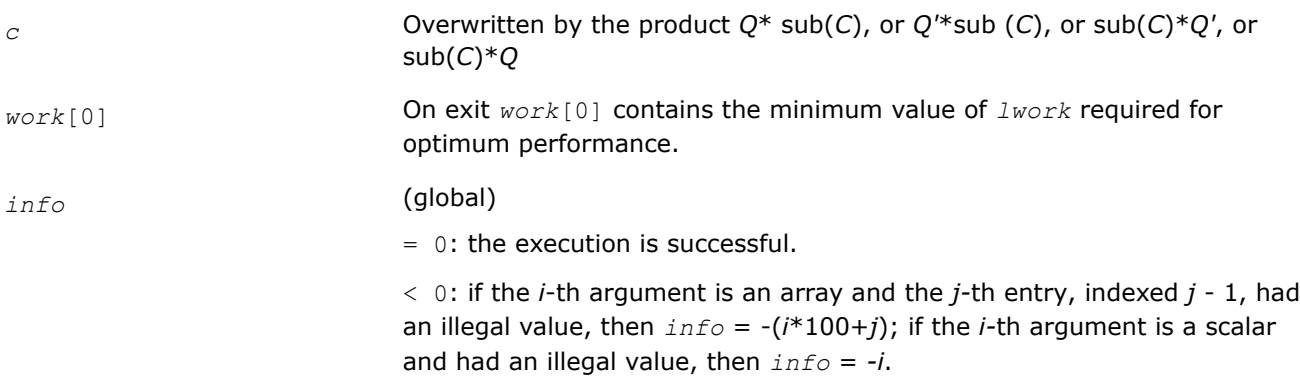

#### **See Also**

[Overview](#page-1311-0) for details of ScaLAPACK array descriptor structures and related notations.

#### **p?ggqrf**

*Computes the generalized QR factorization.*

#### **Syntax**

void psggqrf (MKL\_INT *\*n* , MKL\_INT *\*m* , MKL\_INT *\*p* , float *\*a* , MKL\_INT *\*ia* , MKL\_INT *\*ja* , MKL\_INT *\*desca* , float *\*taua* , float *\*b* , MKL\_INT *\*ib* , MKL\_INT *\*jb* , MKL\_INT *\*descb* , float *\*taub* , float *\*work* , MKL\_INT *\*lwork* , MKL\_INT *\*info* );

void pdggqrf (MKL\_INT *\*n* , MKL\_INT *\*m* , MKL\_INT *\*p* , double *\*a* , MKL\_INT *\*ia* , MKL\_INT *\*ja* , MKL\_INT *\*desca* , double *\*taua* , double *\*b* , MKL\_INT *\*ib* , MKL\_INT *\*jb* , MKL\_INT *\*descb* , double *\*taub* , double *\*work* , MKL\_INT *\*lwork* , MKL\_INT *\*info* );

void pcggqrf (MKL\_INT *\*n* , MKL\_INT *\*m* , MKL\_INT *\*p* , MKL\_Complex8 *\*a* , MKL\_INT *\*ia* , MKL\_INT *\*ja* , MKL\_INT *\*desca* , MKL\_Complex8 *\*taua* , MKL\_Complex8 *\*b* , MKL\_INT *\*ib* , MKL\_INT *\*jb* , MKL\_INT *\*descb* , MKL\_Complex8 *\*taub* , MKL\_Complex8 *\*work* , MKL\_INT *\*lwork* , MKL\_INT *\*info* );

void pzggqrf (MKL\_INT *\*n* , MKL\_INT *\*m* , MKL\_INT *\*p* , MKL\_Complex16 *\*a* , MKL\_INT *\*ia* , MKL\_INT *\*ja* , MKL\_INT *\*desca* , MKL\_Complex16 *\*taua* , MKL\_Complex16 *\*b* , MKL\_INT *\*ib* , MKL\_INT *\*jb* , MKL\_INT *\*descb* , MKL\_Complex16 *\*taub* , MKL\_Complex16 *\*work* , MKL\_INT *\*lwork* , MKL\_INT *\*info* );

### **Include Files**

• mkl\_scalapack.h

### **Description**

The p?ggqrffunction forms the generalized *QR* factorization of an *n*-by-*m* matrix

```
sub(A) = A(ia:ia+n-1, ja:ja+m-1)
```
and an *n*-by-*p* matrix

 $sub(B) = B(i b : ib + n - 1, jb : jb + p - 1)$ :

as

 $sub(A) = Q^*R$ ,  $sub(B) = Q^*T^*Z$ ,

where *Q* is an *n*-by-*n* orthogonal/unitary matrix, *Z* is a *p*-by-*p* orthogonal/unitary matrix, and *R* and *T* assume one of the forms:

If  $n \geq m$ 

$$
R = \begin{pmatrix} R_{11} \\ 0 \end{pmatrix} \begin{pmatrix} m \\ n - m \end{pmatrix}
$$

or if *n* < *m*

$$
R = \begin{pmatrix} R_{11} & R_{12} \end{pmatrix} n
$$
\n
$$
n = m - n
$$

where *R11* is upper triangular, and

$$
T = \begin{pmatrix} 0 & T_{12} \end{pmatrix} n_r \text{ if } n \leq p_r
$$

$$
p - n - n
$$

$$
\text{or } T = \begin{pmatrix} T_{11} \\ T_{21} \end{pmatrix} \begin{pmatrix} n-p \\ p \end{pmatrix}, \text{ if } n > p,
$$
  

$$
p
$$

where  $T_{12}$  or  $T_{21}$  is an upper triangular matrix.

In particular, if sub(*B*) is square and nonsingular, the *GQR* factorization of sub(*A*) and sub(*B*) implicitly gives the *QR* factorization of inv (sub(*B*))\* sub (*A*):

 $inv(sub(B))^*sub(A) = Z^{H*}(inv(T)^*R)$ 

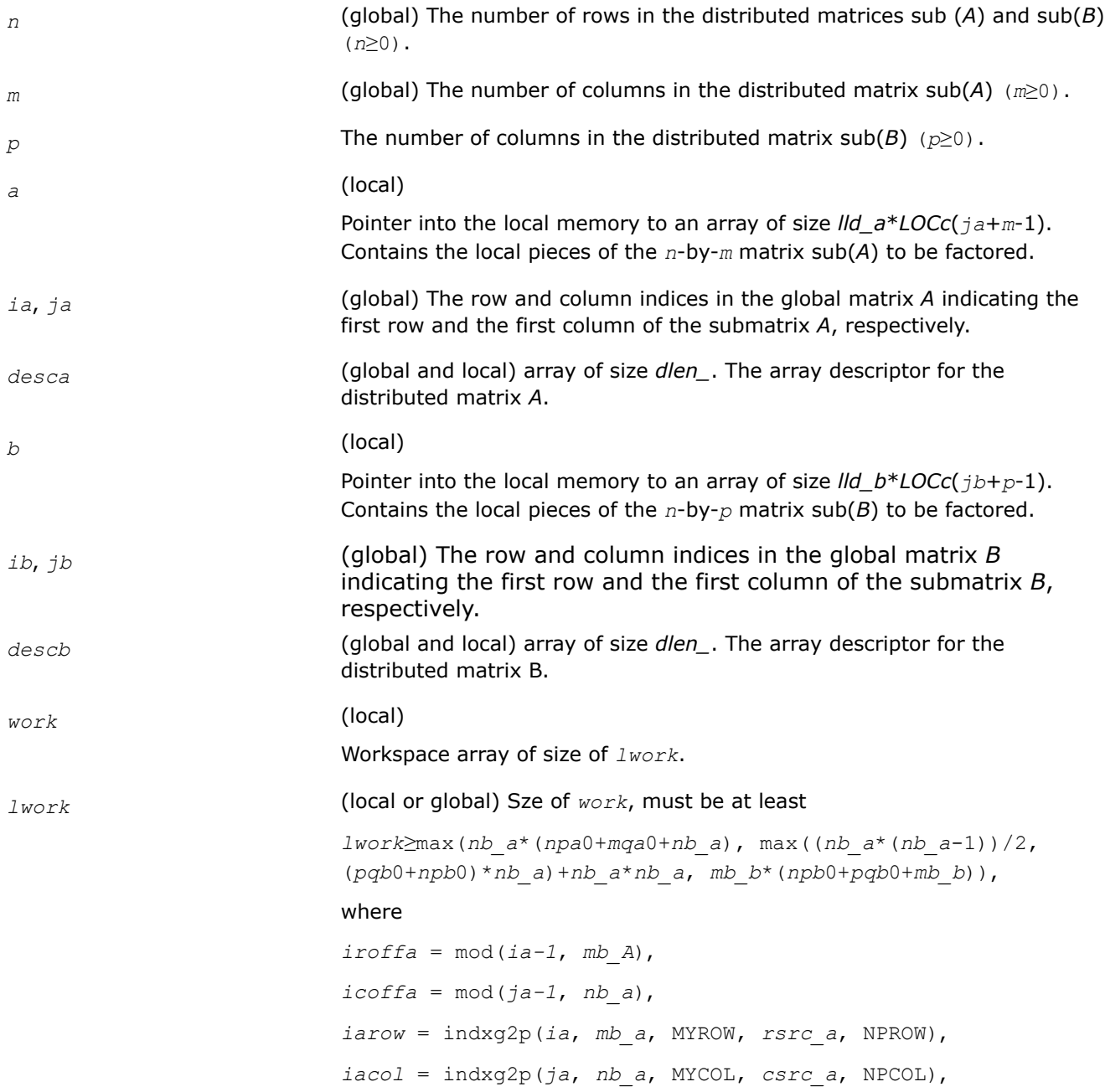

*npa0* = numroc (*n*+*iroffa*, *mb\_a*, MYROW, *iarow*, NPROW), *mqa0* = numroc (*m*+*icoffa*, *nb\_a*, MYCOL, *iacol*, NPCOL)  $i \text{roffb} = \text{mod}(ib-1, mb b)$ ,  $icoffb = mod(jb-1, nbb)$ , *ibrow* = indxg2p(*ib*, *mb\_b*, MYROW, *rsrc\_b*, NPROW), *ibcol* = indxg2p(*jb*, *nb\_b*, MYCOL, *csrc\_b*, NPCOL), *npb0* = numroc (*n*+*iroffa*, *mb\_b*, MYROW, *Ibrow*, NPROW), *pqb0* = numroc(*m*+*icoffb*, *nb\_b*, MYCOL, *ibcol*, NPCOL)

# **NOTE**

mod(*x*,*y*) is the integer remainder of *x*/*y*.

and numroc, indxg2p are ScaLAPACK tool functions; MYROW, MYCOL, NPROW and NPCOL can be determined by calling the function blacs gridinfo.

If  $lwork = -1$ , then  $lwork$  is global input and a workspace query is assumed; the function only calculates the minimum and optimal size for all work arrays. Each of these values is returned in the first entry of the corresponding work array, and no error message is issued by [pxerbla](#page-2497-0).

# **Output Parameters**

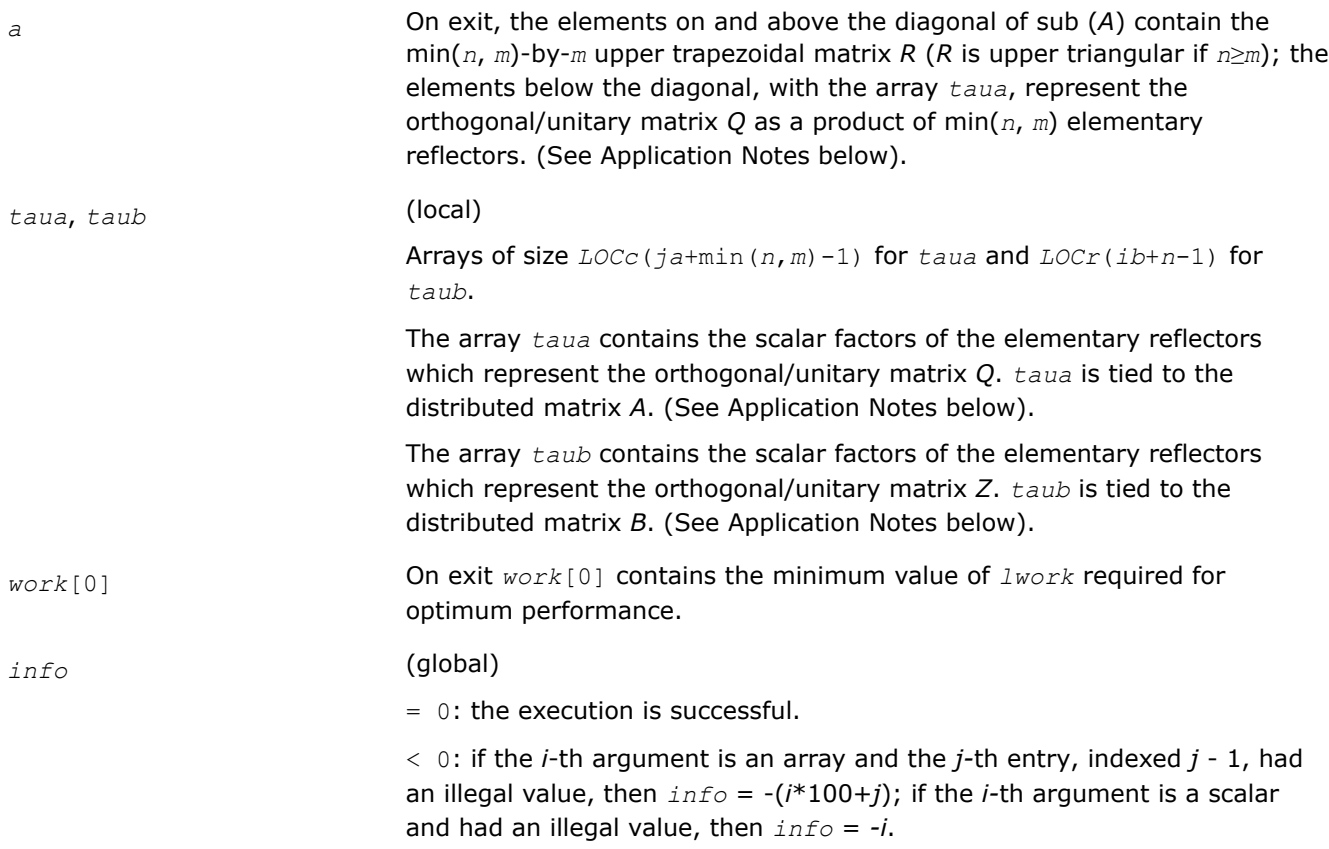

# **Application Notes**

The matrix *Q* is represented as a product of elementary reflectors

*Q* = *H*(*ja*)\**H*(*ja*+1)\*...\**H*(*ja*+*k*-1),

where  $k = \min(n, m)$ .

Each *H*(*i*) has the form

*H*(*i*) = *i* - *taua*\**v*\**v'*

where *taua* is a real/complex scalar, and *v* is a real/complex vector with  $v(1:i-1) = 0$  and  $v(i) = 1; v(i+1:n)$ is stored on exit in *A*(*ia*+*i*:*ia*+*n*-1, *ja*+*i*-1) , and *taua* in *taua*[*ja*+*i*-2].To form *Q* explicitly, use ScaLAPACK function [p?orgqr](#page-1378-0)/[p?ungqr](#page-1379-0). To use *Q* to update another matrix, use ScaLAPACK function [p?ormqr](#page-1381-0)/[p?unmqr](#page-1384-0).

The matrix *Z* is represented as a product of elementary reflectors

 $Z = H(i) * H(j + 1) * ... * H(j + k - 1)$ , where  $k = \min(n, p)$ .

Each *H*(*i*) has the form

*H*(*i*) = *i* - *taub*\**v*\**v'*

where *taub* is a real/complex scalar, and *v* is a real/complex vector with  $v(p-k+i+1:p) = 0$  and  $v(p-k+i) = 1$ ;  $v(1:p-k+i-1)$  is stored on exit in  $B(ib+n-k+i-1,jb:jb+p-k+i-2)$ , and taub in  $tawD[ib+n-k+i-2]$ . To form Z explicitly, use ScaLAPACK function [p?orgrq](#page-1410-0)/[p?ungrq](#page-1412-0). To use *Z* to update another matrix, use ScaLAPACK function [p?ormrq](#page-1420-0)/[p?unmrq](#page-1423-0).

### **See Also**

[Overview](#page-1311-0) for details of ScaLAPACK array descriptor structures and related notations.

### **p?ggrqf**

*Computes the generalized RQ factorization.*

### **Syntax**

void psggrqf (MKL\_INT *\*m* , MKL\_INT *\*p* , MKL\_INT *\*n* , float *\*a* , MKL\_INT *\*ia* , MKL\_INT *\*ja* , MKL\_INT *\*desca* , float *\*taua* , float *\*b* , MKL\_INT *\*ib* , MKL\_INT *\*jb* , MKL\_INT *\*descb* , float *\*taub* , float *\*work* , MKL\_INT *\*lwork* , MKL\_INT *\*info* );

void pdggrqf (MKL\_INT *\*m* , MKL\_INT *\*p* , MKL\_INT *\*n* , double *\*a* , MKL\_INT *\*ia* , MKL\_INT *\*ja* , MKL\_INT *\*desca* , double *\*taua* , double *\*b* , MKL\_INT *\*ib* , MKL\_INT *\*jb* , MKL\_INT *\*descb* , double *\*taub* , double *\*work* , MKL\_INT *\*lwork* , MKL\_INT *\*info* );

void pcggrqf (MKL\_INT *\*m* , MKL\_INT *\*p* , MKL\_INT *\*n* , MKL\_Complex8 *\*a* , MKL\_INT *\*ia* , MKL\_INT *\*ja* , MKL\_INT *\*desca* , MKL\_Complex8 *\*taua* , MKL\_Complex8 *\*b* , MKL\_INT *\*ib* , MKL\_INT *\*jb* , MKL\_INT *\*descb* , MKL\_Complex8 *\*taub* , MKL\_Complex8 *\*work* , MKL\_INT *\*lwork* , MKL\_INT *\*info* );

void pzggrqf (MKL\_INT *\*m* , MKL\_INT *\*p* , MKL\_INT *\*n* , MKL\_Complex16 *\*a* , MKL\_INT *\*ia* , MKL\_INT *\*ja* , MKL\_INT *\*desca* , MKL\_Complex16 *\*taua* , MKL\_Complex16 *\*b* , MKL\_INT *\*ib* , MKL\_INT *\*jb* , MKL\_INT *\*descb* , MKL\_Complex16 *\*taub* , MKL\_Complex16 *\*work* , MKL\_INT *\*lwork* , MKL\_INT *\*info* );

### **Include Files**

• mkl\_scalapack.h

# **Description**

The p?ggrqffunction forms the generalized *RQ* factorization of an *m*-by-*n* matrix sub(*A*) = *A*(*ia*:*ia*+*m*-1, *ja*:*ja*+*n*-1) and a *p*-by-*n* matrix sub(*B*) = *B*(*ib*:*ib*+*p*-1, *jb*:*jb*+*n*-1):

sub(*A*) = *R*\**Q*, sub(*B*) = *Z*\**T*\**Q*,

where *Q* is an *n*-by-*n* orthogonal/unitary matrix, *Z* is a *p*-by-*p* orthogonal/unitary matrix, and *R* and *T* assume one of the forms:

$$
R = m \t(0 \t R_{12}), \text{ if } m \leq n,
$$
  

$$
n - m \t m
$$

or

$$
R = \begin{pmatrix} R_{11} \\ R_{12} \end{pmatrix} \begin{matrix} m-n \\ n \end{matrix}, \text{ if } m > n
$$

where  $R_{11}$  or  $R_{21}$  is upper triangular, and

$$
T = \begin{pmatrix} T_{11} \\ 0 \end{pmatrix} \begin{pmatrix} n \\ p - n \end{pmatrix}, \text{ if } p \ge n
$$

or

$$
T = p(T_{11} \ T_{12}) \qquad p, \text{ if } p < n,
$$
\n
$$
p \quad n - p
$$

where  $T_{11}$  is upper triangular.

In particular, if sub(*B*) is square and nonsingular, the *GRQ* factorization of sub(*A*) and sub(*B*) implicitly gives the *RQ* factorization of sub (*A*)\*inv(sub(*B*)):

sub(*A*)\*inv(sub(*B*))=  $(R*inv(T)) * Z'$ 

where inv(sub(*B*)) denotes the inverse of the matrix sub(*B*), and *Z'* denotes the transpose (conjugate transpose) of matrix *Z*.

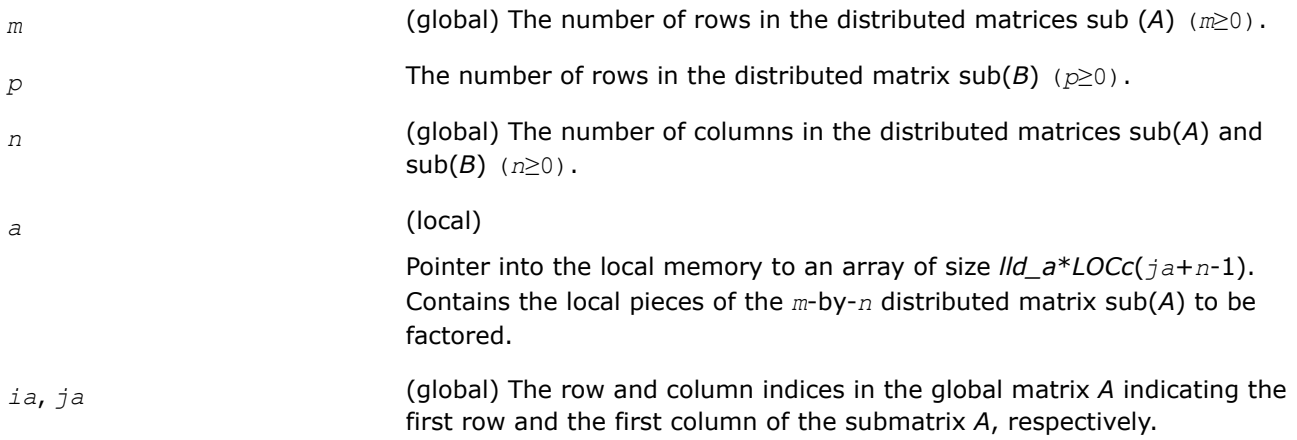

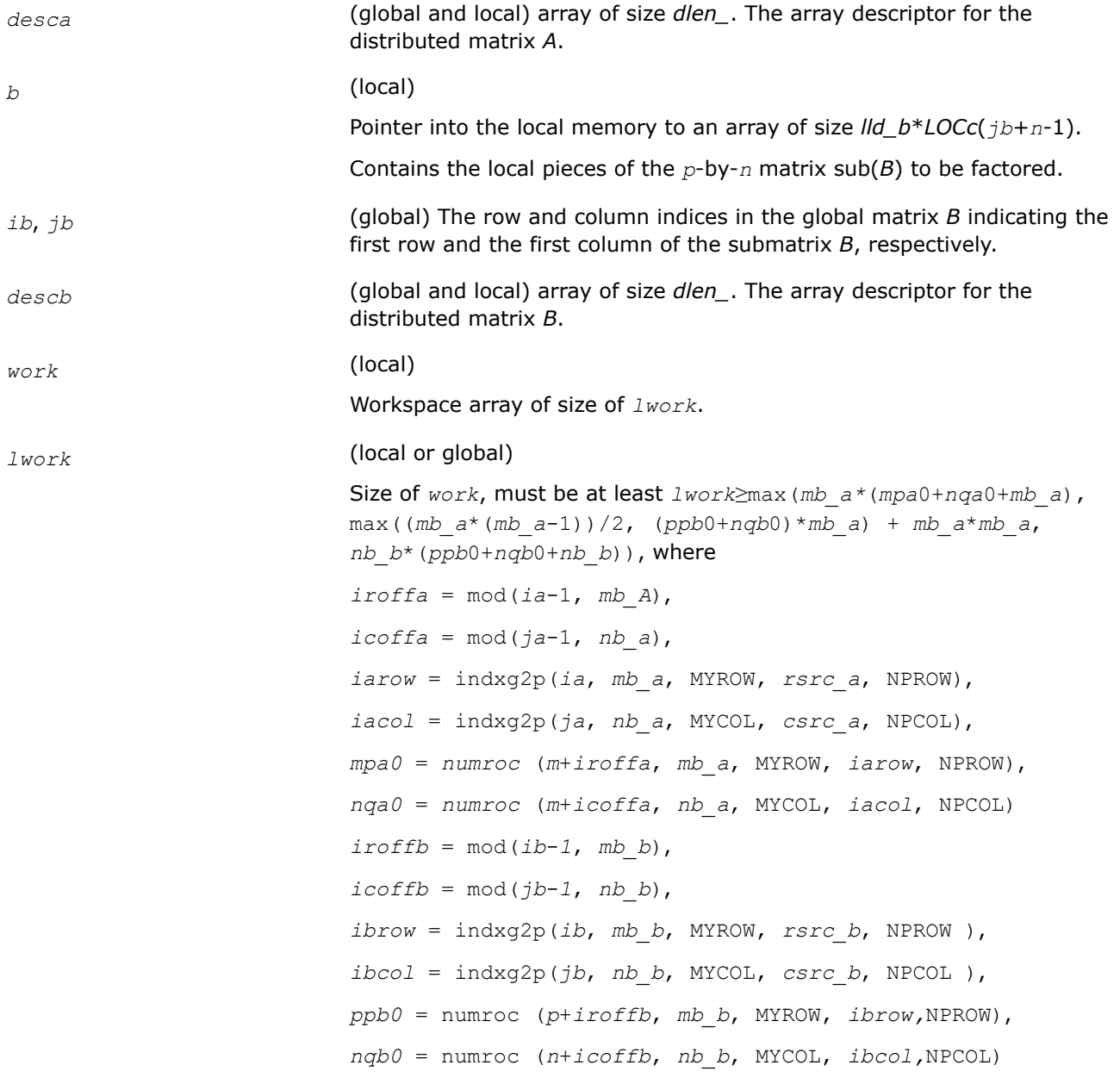

mod(*x*,*y*) is the integer remainder of *x*/*y*.

and numroc, indxg2p are ScaLAPACK tool functions; MYROW, MYCOL, NPROW and NPCOL can be determined by calling the function blacs gridinfo.

If *lwork* = -1, then *lwork* is global input and a workspace query is assumed; the function only calculates the minimum and optimal size for all work arrays. Each of these values is returned in the first entry of the corresponding work array, and no error message is issued by [pxerbla](#page-2497-0).
# **Output Parameters**

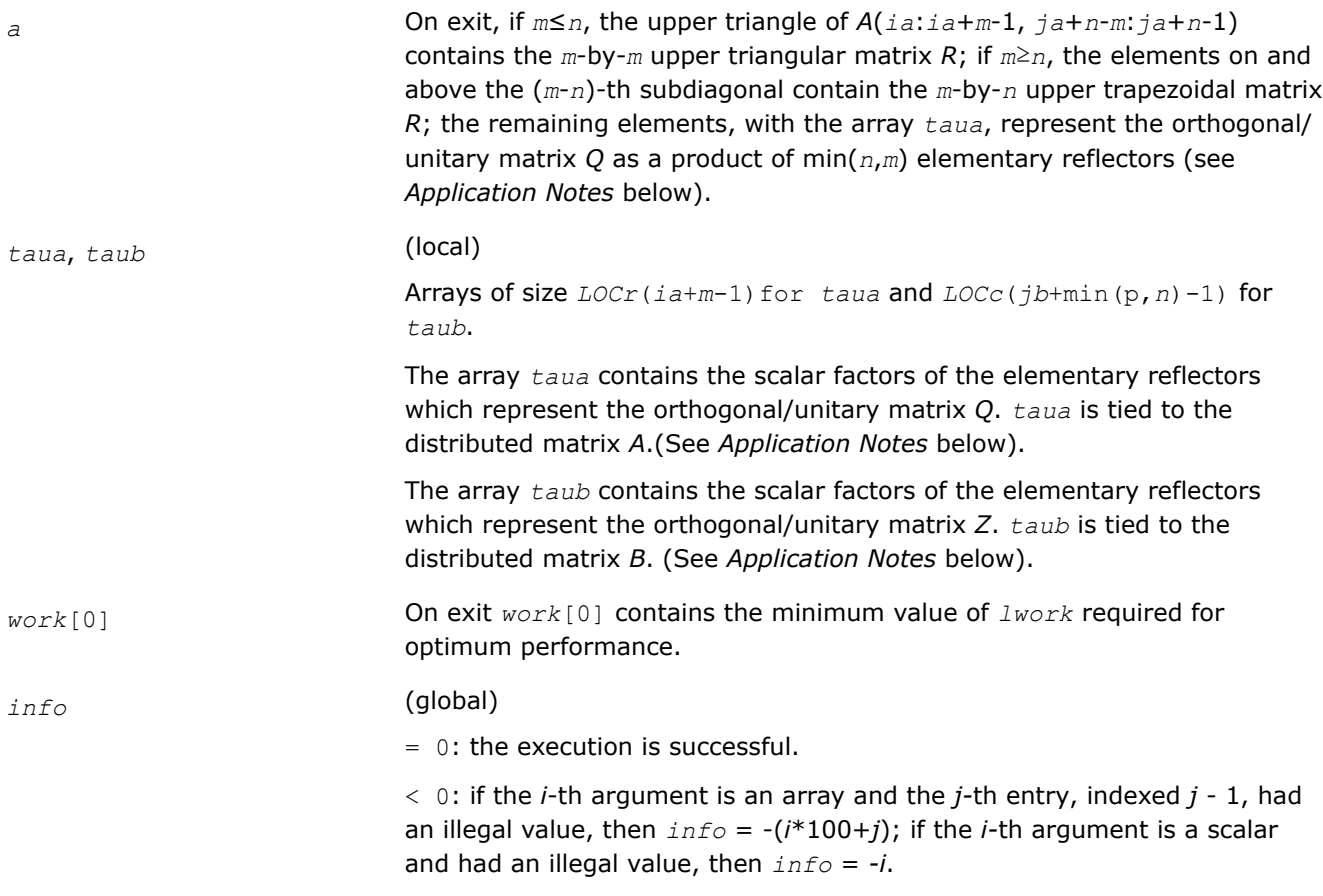

# **Application Notes**

The matrix *Q* is represented as a product of elementary reflectors

*Q* = *H*(*ia*)\**H*(*ia*+1)\*...\**H*(*ia*+*k*-1),

where  $k = \min(m, n)$ .

Each *H*(*i*) has the form

*H*(*i*) = *i* - *taua*\**v*\**v'*

where *taua* is a real/complex scalar, and *v* is a real/complex vector with  $v(n-k+i+1:n) = 0$  and  $v(n-k+i) = 1$ ;  $v(1:n-k+i-1)$  is stored on exit in  $A(ia+m-k+i-1, ja:ja+n-k+i-2)$ , and taua in  $taua[ia+m-k+i-2]$ . To form Q explicitly, use ScaLAPACK function [p?orgrq](#page-1410-0)/[p?ungrq](#page-1412-0). To use *Q* to update another matrix, use ScaLAPACK function [p?ormrq](#page-1420-0)/[p?unmrq](#page-1423-0).

The matrix *Z* is represented as a product of elementary reflectors

$$
Z = H(jb)*H(jb+1)*...*H(jb+k-1), \text{ where } k = \min(p, n).
$$

Each *H*(*i*) has the form

*H*(*i*) = *i* - *taub*\**v*\**v'*

where *taub* is a real/complex scalar, and *v* is a real/complex vector with  $v(1:i-1) = 0$  and  $v(i) = 1$ ;  $v(i+1:p)$  is stored on exit in *B*(*ib*+*i*:*ib*+*p*-1,*jb*+*i*-1), and *taub* in *taub*[*jb*+*i*-2]. To form *Z* explicitly, use ScaLAPACK function [p?orgqr](#page-1378-0)/[p?ungqr](#page-1379-0). To use *Z* to update another matrix, use ScaLAPACK function [p?ormqr](#page-1381-0)/[p?unmqr](#page-1384-0).

## **See Also**

[Overview](#page-1311-0) for details of ScaLAPACK array descriptor structures and related notations.

## **Symmetric Eigenvalue Problems: ScaLAPACK Computational Routines**

To solve a symmetric eigenproblem with ScaLAPACK, you usually need to reduce the matrix to real tridiagonal form *T* and then find the eigenvalues and eigenvectors of the tridiagonal matrix *T*. ScaLAPACK includes routines for reducing the matrix to a tridiagonal form by an orthogonal (or unitary) similarity transformation *A* = *QTQH* as well as for solving tridiagonal symmetric eigenvalue problems. These routines are listed in Table "Computational Routines for Solving Symmetric Eigenproblems".

There are different routines for symmetric eigenproblems, depending on whether you need eigenvalues only or eigenvectors as well, and on the algorithm used (either the *QTQ* algorithm, or bisection followed by inverse iteration).

#### **Computational Routines for Solving Symmetric Eigenproblems**

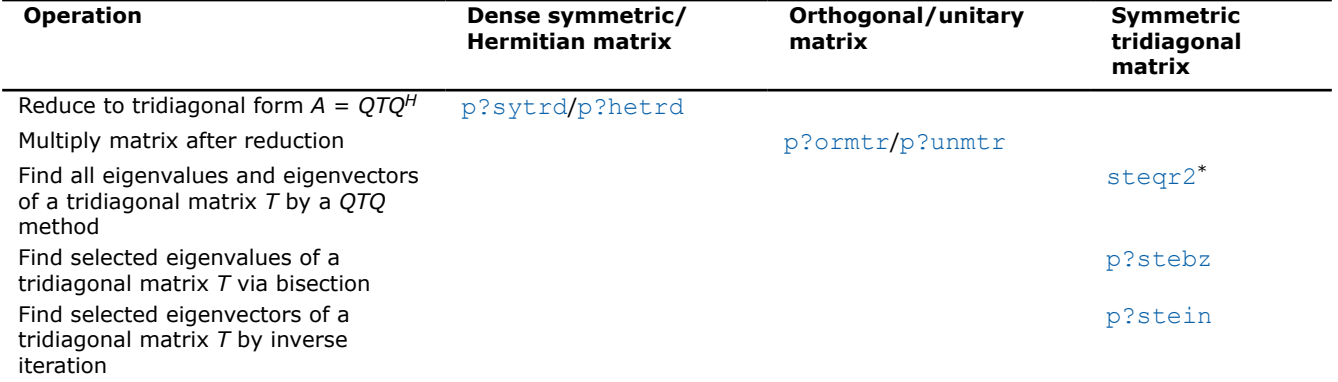

\* This routine is described as part of auxiliary ScaLAPACK routines.

#### **p?syngst**

*Reduces a complex Hermitian-definite generalized eigenproblem to standard form.*

#### **Syntax**

void pssyngst (const MKL\_INT\* *ibtype*, const char\* *uplo*, const MKL\_INT\* *n*, float\* *a*, const MKL\_INT\* *ia*, const MKL\_INT\* *ja*, const MKL\_INT\* *desca*, const float\* *b*, const MKL\_INT\* *ib*, const MKL\_INT\* *jb*, const MKL\_INT\* *descb*, float\* *scale*, float\* *work*, const MKL\_INT\* *lwork*, MKL\_INT\* *info*);

void pdsyngst (const MKL\_INT\* *ibtype*, const char\* *uplo*, const MKL\_INT\* *n*, double\* *a*, const MKL\_INT\* *ia*, const MKL\_INT\* *ja*, const MKL\_INT\* *desca*, const double\* *b*, const MKL\_INT\* *ib*, const MKL\_INT\* *jb*, const MKL\_INT\* *descb*, double\* *scale*, double\* *work*, const MKL\_INT\* *lwork*, MKL\_INT\* *info*);

#### **Include Files**

• mkl\_scalapack.h

#### **Description**

p?syngst reduces a complex Hermitian-definite generalized eigenproblem to standard form.

p?syngst performs the same function as p?hegst, but is based on rank 2K updates, which are faster and more scalable than triangular solves (the basis of p?syngst).

p?syngst calls p?hegst when *uplo*='U', hence p?hengst provides improved performance only when *uplo*='L', *ibtype*=1.

p?syngst also calls p?hegst when insufficient workspace is provided, hence p?syngst provides improved performance only when  $lwork$  >= 2  $*$  NP0  $*$  NB + NQ0  $*$  NB + NB  $*$  NB

In the following sub( *A* ) denotes *A*( *ia*:*ia*+*n*-1, *ja*:*ja*+*n*-1 ) and sub( *B* ) denotes *B*( *ib*:*ib*+*n*-1, *jb*:*jb* +*n*-1 ).

If  $ibtype = 1$ , the problem is sub( *A* )\*x = lambda\*sub( *B* )\*x, and sub( *A* ) is overwritten by inv(*UH*)\*sub( *A* )\*inv(*U*) or inv(*L*)\*sub( *A* )\*inv(*L H*)

If  $ibtype = 2$  or 3, the problem is sub( *A* )\*sub( *B* )\*x = lambda\*x or sub( *B* )\*sub( *A* )\*x = lambda\*x, and sub( *A* ) is overwritten by *U*\*sub( *A* )\**UH* or *L <sup>H</sup>*\*sub( *A* )\**L*.

sub( *B* ) must have been previously factorized as *UH*\**U* or *L*\**L <sup>H</sup>* by p?potrf.

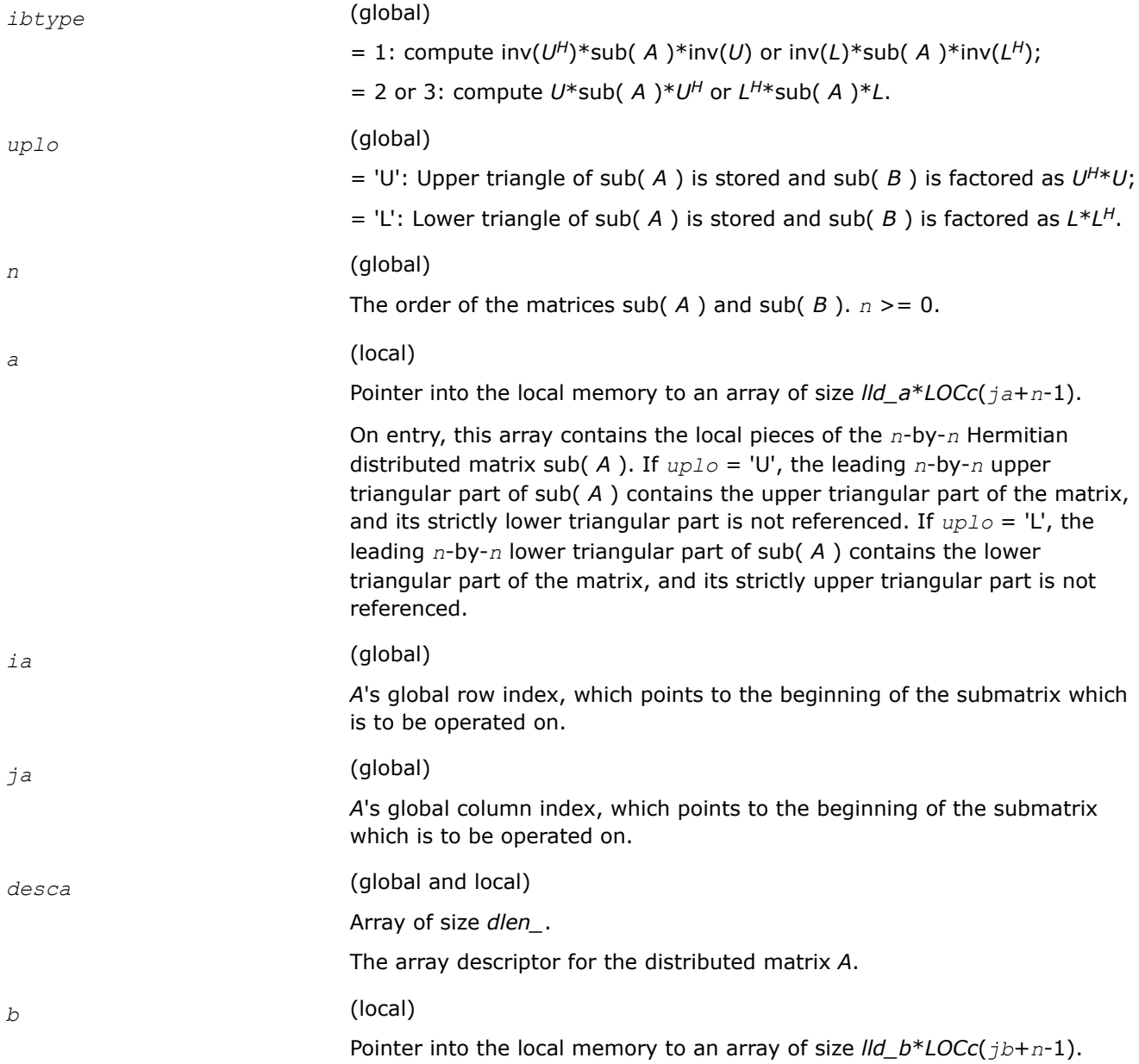

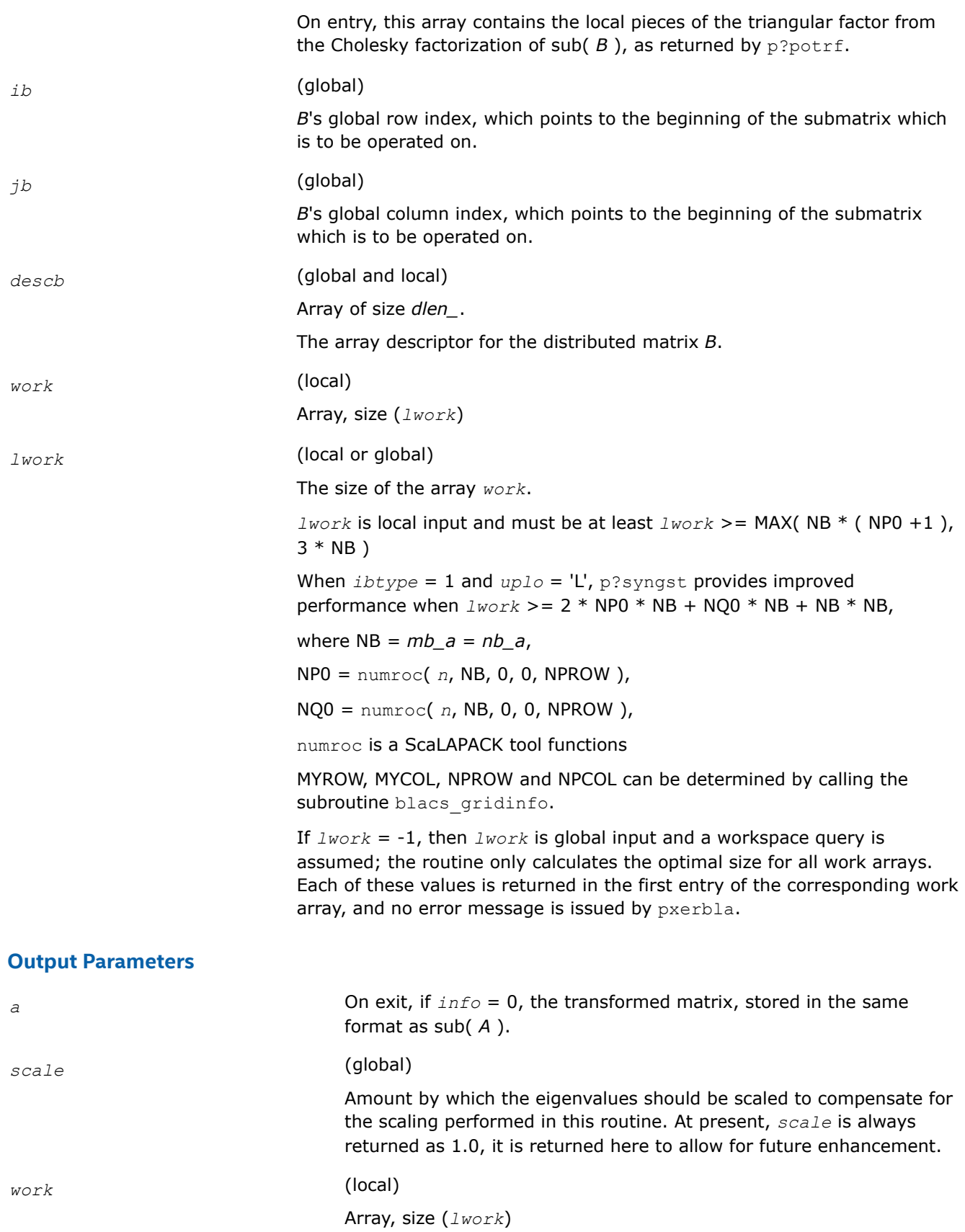

On exit, *work*[0] returns the minimal and optimal *lwork*.

*info* (global)

= 0: successful exit

< 0: If the *i*-th argument is an array and the *j*-th entry had an illegal value, then  $\text{info} = -(i*100+j)$ , if the *i*-th argument is a scalar and had an illegal value, then *info* = -*i*.

## **p?syntrd**

*Reduces a real symmetric matrix to symmetric tridiagonal form.*

## **Syntax**

void pssyntrd (const char\* *uplo*, const MKL\_INT\* *n*, float\* *a*, const MKL\_INT\* *ia*, const MKL\_INT\* *ja*, const MKL\_INT\* *desca*, float\* *d*, float\* *e*, float\* *tau*, float\* *work*, const MKL\_INT\* *lwork*, MKL\_INT\* *info*);

void pdsyntrd (const char\* *uplo*, const MKL\_INT\* *n*, double\* *a*, const MKL\_INT\* *ia*, const MKL\_INT\* *ja*, const MKL\_INT\* *desca*, double\* *d*, double\* *e*, double\* *tau*, double\* *work*, const MKL\_INT\* *lwork*, MKL\_INT\* *info*);

# **Include Files**

• mkl\_scalapack.h

# **Description**

p?syntrd is a prototype version of p?sytrd which uses tailored codes (either the serial, ?sytrd, or the parallel code, p?syttrd) when the workspace provided by the user is adequate.

p?syntrd reduces a real symmetric matrix sub( *A* ) to symmetric tridiagonal form *T* by an orthogonal similarity transformation:

*Q*' \* sub( *A* ) \* *Q* = *T*, where sub( *A* ) = *A*(*ia*:*ia*+*n*-1,*ja*:*ja*+*n*-1).

## **Features**

p?syntrd is faster than p?sytrd on almost all matrices, particularly small ones (i.e. *n* < 500 \* sqrt(P) ), provided that enough workspace is available to use the tailored codes.

The tailored codes provide performance that is essentially independent of the input data layout.

The tailored codes place no restrictions on *ia*, *ja*, MB or NB. At present, *ia*, *ja*, MB and NB are restricted to those values allowed by p?hetrd to keep the interface simple (see the Application Notes section for more information about the restrictions).

## **Input Parameters**

*uplo* (global)

Specifies whether the upper or lower triangular part of the symmetric matrix sub( *A* ) is stored:

- = 'U': Upper triangular
- = 'L': Lower triangular

The number of rows and columns to be operated on, i.e. the order of the distributed submatrix sub( $A$ ).  $n$  > = 0. *a* (local) Pointer into the local memory to an array of size *lld\_a*\**LOCc*(*ja*+*n*-1). On entry, this array contains the local pieces of the symmetric distributed matrix sub( *A* ). If *uplo* = 'U', the leading *n*-by-*n* upper triangular part of sub( *A* ) contains the upper triangular part of the matrix, and its strictly lower triangular part is not referenced. If *uplo* = 'L', the leading *n*-by-*n* lower triangular part of sub( *A* ) contains the lower triangular part of the matrix, and its strictly upper triangular part is not referenced. *ia* (global) The row index in the global array *a* indicating the first row of sub( *A* ). *ja* (global) The column index in the global array *a* indicating the first column of sub( *A* ). *desca* (global and local) Array of size *dlen\_*. The array descriptor for the distributed matrix *A*. *work* (local) Array, size (*lwork*) *lwork* (local or global) The size of the array *work*. *lwork* is local input and must be at least *lwork* >= MAX( NB \* ( NP +1 ), 3  $*$  NB) For optimal performance, greater workspace is needed, i.e. *lwork* >= 2\*( *ANB*+1 )\*( 4\**NPS*+2 ) + ( *NPS* + 4 ) \* *NPS ANB* = pjlaenv( *ICTXT*, 3, 'p?syttrd', 'L', 0, 0, 0, 0 )  $ICTXT = desca(ctxt)$ *SQNPC* = INT( sqrt( REAL( *NPROW* \* *NPCOL* ) ) ) numroc is a ScaLAPACK tool function. pjlaenv is a ScaLAPACK environmental inquiry function. *NPROW* and *NPCOL* can be determined by calling the subroutine blacs\_gridinfo. **Output Parameters**

*a* On exit, if *uplo* = 'U', the diagonal and first superdiagonal of sub( *A* ) are overwritten by the corresponding elements of the tridiagonal matrix *T*, and the elements above the first superdiagonal, with the array *tau*, represent the orthogonal matrix *Q* as a product of elementary reflectors; if *uplo* = 'L', the diagonal and first subdiagonal

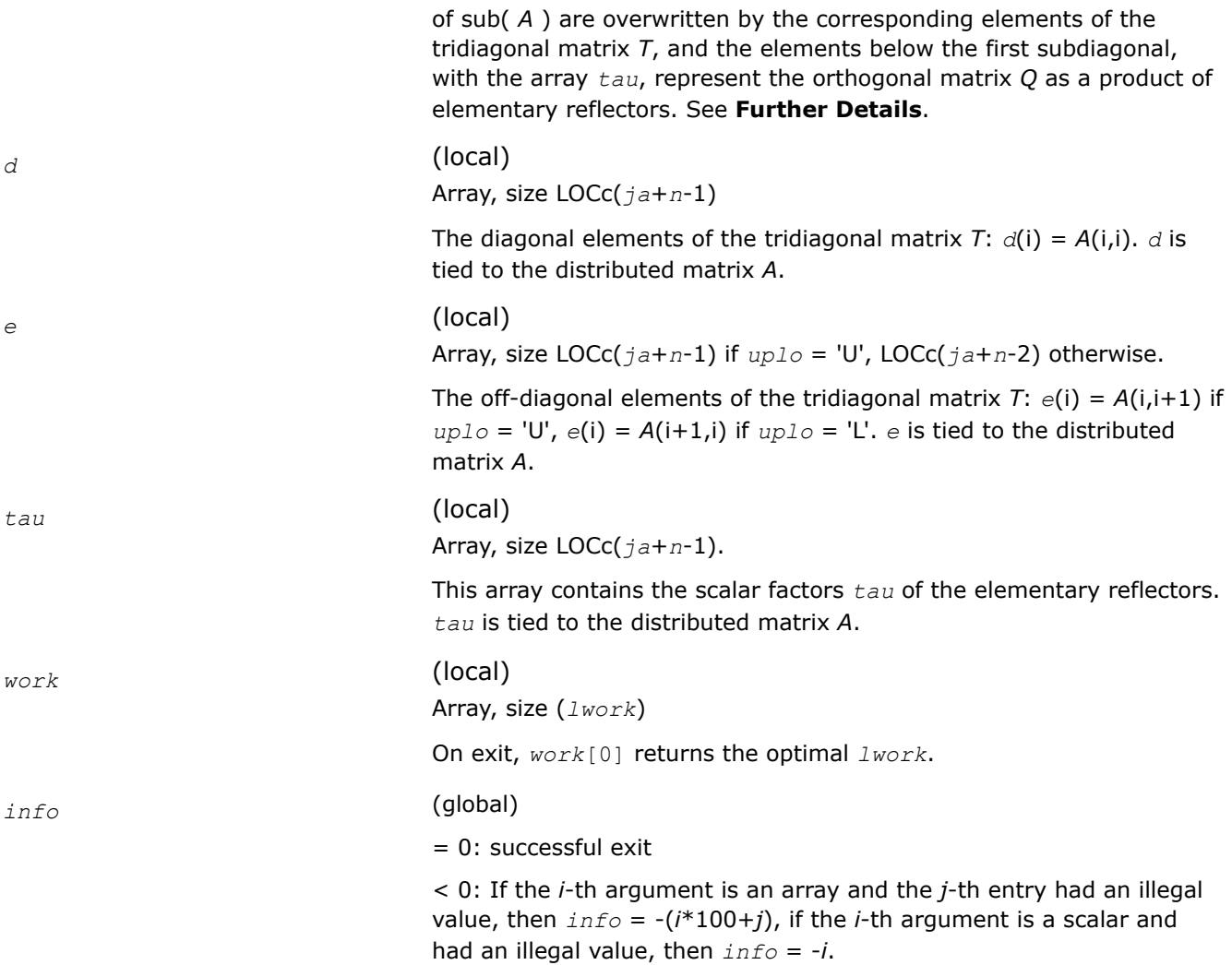

# **Application Notes**

If *uplo* = 'U', the matrix *Q* is represented as a product of elementary reflectors

 $Q = H(n-1)$ ...  $H(2) H(1)$ .

Each H(i) has the form

H(i) = I -  $tau * v * v'$ , where  $tau$  is a complex scalar, and v is a complex vector with  $v(i+1:n) = 0$  and  $v(i) =$ 1; v(1:i-1) is stored on exit in *A*(*ia*:*ia*+i-2,*ja*+i), and *tau* in *tau*(*ja*+i-1).

If *uplo* = 'L', the matrix *Q* is represented as a product of elementary reflectors

 $Q = H(1) H(2) \ldots H(n-1)$ .

Each H(i) has the form

H(i) = I - *tau* \* v \* v', where *tau* is a complex scalar, and v is a complex vector with v(1:i) = 0 and v(i+1) = 1; v(i+2:*n*) is stored on exit in *A*(*ia*+i+1:*ia*+*n*-1,*ja*+i-1), and *tau* in *tau*(*ja*+i-1).

The contents of sub( $A$ ) on exit are illustrated by the following examples with  $n = 5$ :

if  $uplo = 'U'$ :

<span id="page-1447-0"></span>*d e v*2 *v*3 *v*4 *d e v*3 *v*4 *d e v*3 *d e d* if  $uplo = 'L'$ :

*d e d v*1 *e d v*1 *v*2 *e d v*1 *v*2 *v*3 *e d*

where *d* and *e* denote diagonal and off-diagonal elements of *T*, and *vi* denotes an element of the vector defining H(*i*).

## **Alignment requirements**

The distributed submatrix sub( *A* ) must verify some alignment properties, namely the following expression should be true:

(*mb*  $a = nb$  a and *IROFFA* = *ICOFFA* and *IROFFA* = 0 ) with *IROFFA* = mod(  $ia-1$ , *mb* a), and *ICOFFA* = mod( *ja*-1, *nb\_a* ).

#### **p?sytrd**

*Reduces a symmetric matrix to real symmetric tridiagonal form by an orthogonal similarity transformation.*

## **Syntax**

```
void pssytrd (char *uplo , MKL_INT *n , float *a , MKL_INT *ia , MKL_INT *ja , MKL_INT
*desca , float *d , float *e , float *tau , float *work , MKL_INT *lwork , MKL_INT
*info );
```

```
void pdsytrd (char *uplo , MKL_INT *n , double *a , MKL_INT *ia , MKL_INT *ja , MKL_INT
*desca , double *d , double *e , double *tau , double *work , MKL_INT *lwork , MKL_INT
*info );
```
## **Include Files**

• mkl\_scalapack.h

# **Description**

The p?sytrd function reduces a real symmetric matrix sub(*A*) to symmetric tridiagonal form *T* by an orthogonal similarity transformation:

*Q'*\*sub(*A*)\**Q* = *T*, where  $sub(A) = A(iai:ia + n-1, ja:j + n-1)$ .

## **Input Parameters**

*uplo* (global)

Specifies whether the upper or lower triangular part of the symmetric matrix sub(*A*) is stored:

If *uplo* = 'U', upper triangular

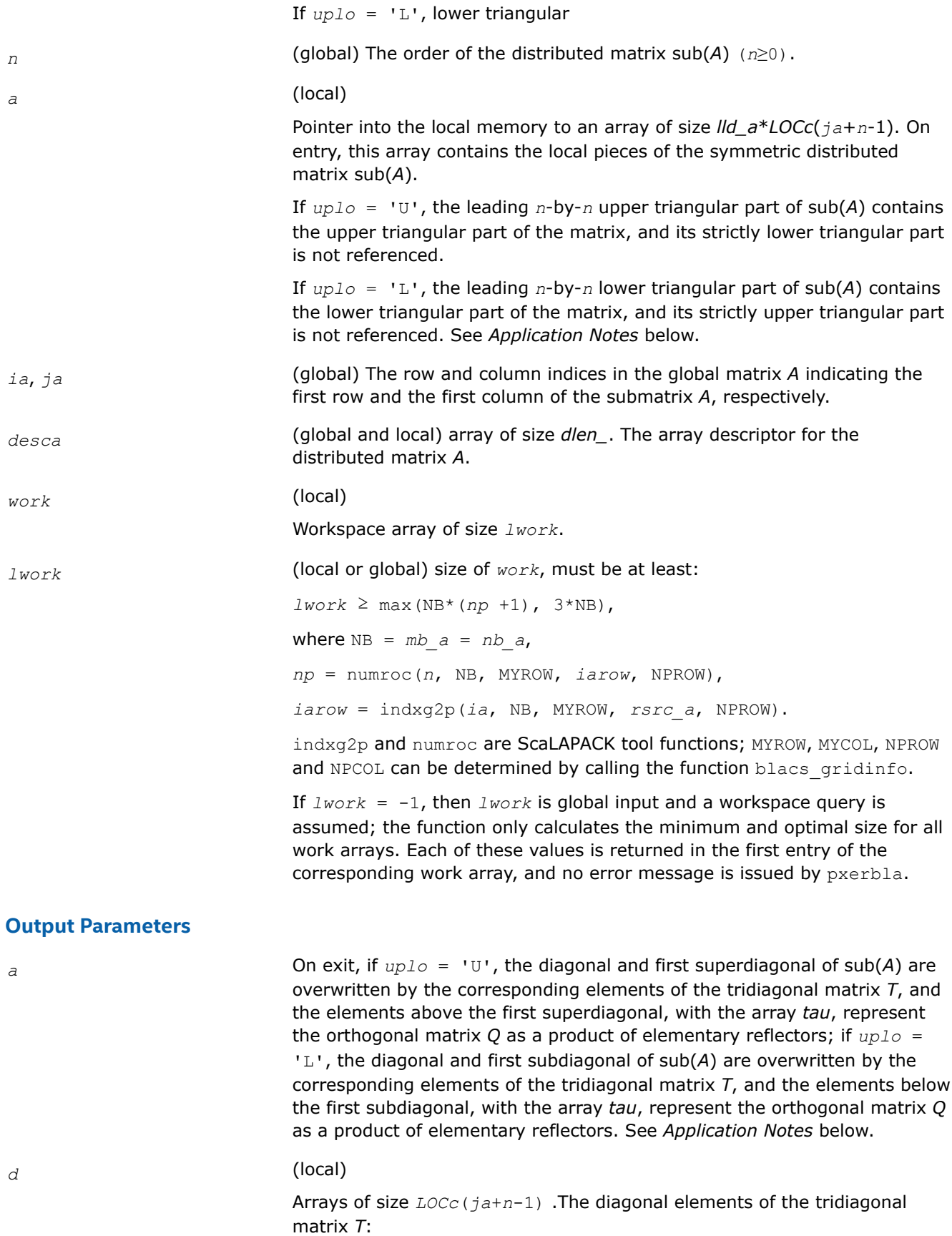

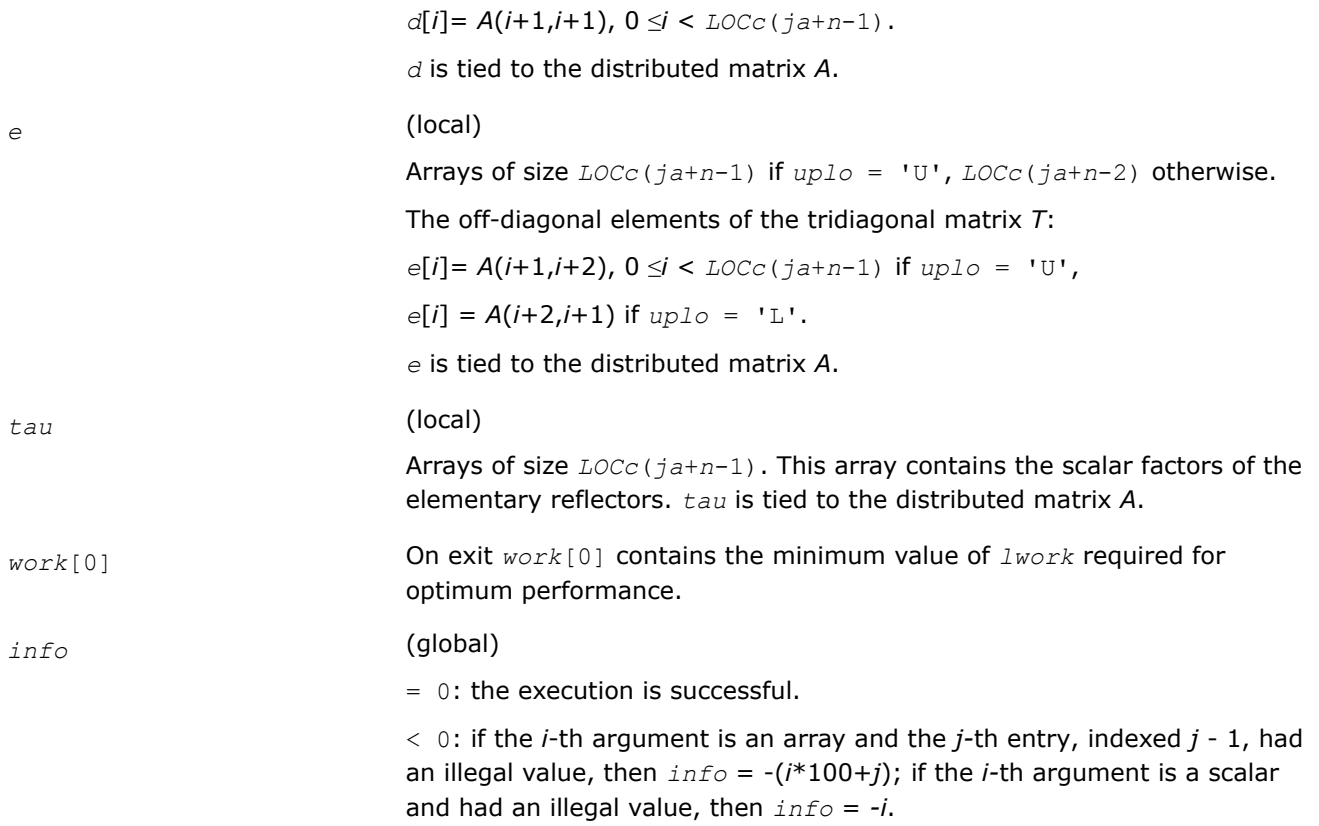

# **Application Notes**

If *uplo* = 'U', the matrix *Q* is represented as a product of elementary reflectors

*Q* = *H*(*n*-1)... *H*(2) *H*(1).

Each *H*(*i*) has the form

 $H(i) = i - tau * v * v'$ ,

where *tau* is a real scalar, and *v* is a real vector with  $v(i+1:n) = 0$  and  $v(i) = 1$ ;  $v(1:i-1)$  is stored on exit in *A*(*ia*:*ia*+*i*-2, *ja*+*i*), and *tau* in *tau*[*ja*+*i*-2].

If *uplo* = 'L', the matrix *Q* is represented as a product of elementary reflectors

*Q* = *H*(1) *H*(2)... *H*(*n*-1).

Each *H*(*i*) has the form

 $H(i) = i - tau * v * v'$ ,

where *tau* is a real scalar, and *v* is a real vector with  $v(1:i) = 0$  and  $v(i+1) = 1$ ;  $v(i+2:n)$  is stored on exit in *A*(*ia*+*i*+1:*ia*+*n*-1,*ja*+*i*-1), and *tau* in *tau*[*ja*+*i*-2].

The contents of sub(*A*) on exit are illustrated by the following examples with  $n = 5$ :

If  $uplo = 'U'$ :

$$
\begin{array}{cccc}\n d & e & v2 & v3 & v4 \\
 d & e & v3 & v4 \\
 d & e & v4 & \\
 d & e & d & \\
\end{array}
$$

<span id="page-1450-0"></span>
$$
If uplo = 'L':
$$

where *d* and *e* denote diagonal and off-diagonal elements of *T*, and *vi* denotes an element of the vector defining *H*(*i*).

d

e l

₫

 $V2$ 

 $e$  d<br>  $v1$   $e$  d<br>  $v1$   $v2$   $e$  d<br>  $v1$   $v3$   $v3$  0 d

#### **See Also**

[Overview](#page-1311-0) for details of ScaLAPACK array descriptor structures and related notations.

#### **p?ormtr**

*Multiplies a general matrix by the orthogonal transformation matrix from a reduction to tridiagonal form determined by* p?sytrd*.*

## **Syntax**

void psormtr (char *\*side* , char *\*uplo* , char *\*trans* , MKL\_INT *\*m* , MKL\_INT *\*n* , float *\*a* , MKL\_INT *\*ia* , MKL\_INT *\*ja* , MKL\_INT *\*desca* , float *\*tau* , float *\*c* , MKL\_INT *\*ic* , MKL\_INT *\*jc* , MKL\_INT *\*descc* , float *\*work* , MKL\_INT *\*lwork* , MKL\_INT *\*info* );

void pdormtr (char *\*side* , char *\*uplo* , char *\*trans* , MKL\_INT *\*m* , MKL\_INT *\*n* , double *\*a* , MKL\_INT *\*ia* , MKL\_INT *\*ja* , MKL\_INT *\*desca* , double *\*tau* , double *\*c* , MKL\_INT *\*ic* , MKL\_INT *\*jc* , MKL\_INT *\*descc* , double *\*work* , MKL\_INT *\*lwork* , MKL\_INT *\*info* );

# **Include Files**

• mkl\_scalapack.h

## **Description**

This function overwrites the general real distributed *m*-by-*n* matrix sub(*C*) = *C*(*iс*:*iс*+*m*-1,*jс*:*jс*+*n*-1) with

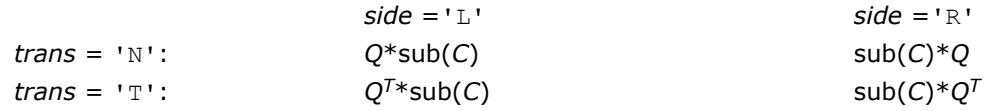

where *Q* is a real orthogonal distributed matrix of order *nq*, with  $nq = m$  if  $side$  = 'L' and  $nq = n$  if  $side$  = 'R'.

*Q* is defined as the product of *nq* elementary reflectors, as returned by [p?sytrd](#page-1447-0).

If  $uplo = 'U', Q = H(nq-1)... H(2) H(1);$ If  $uplo = 'L', Q = H(1) H(2)... H(nq-1).$ 

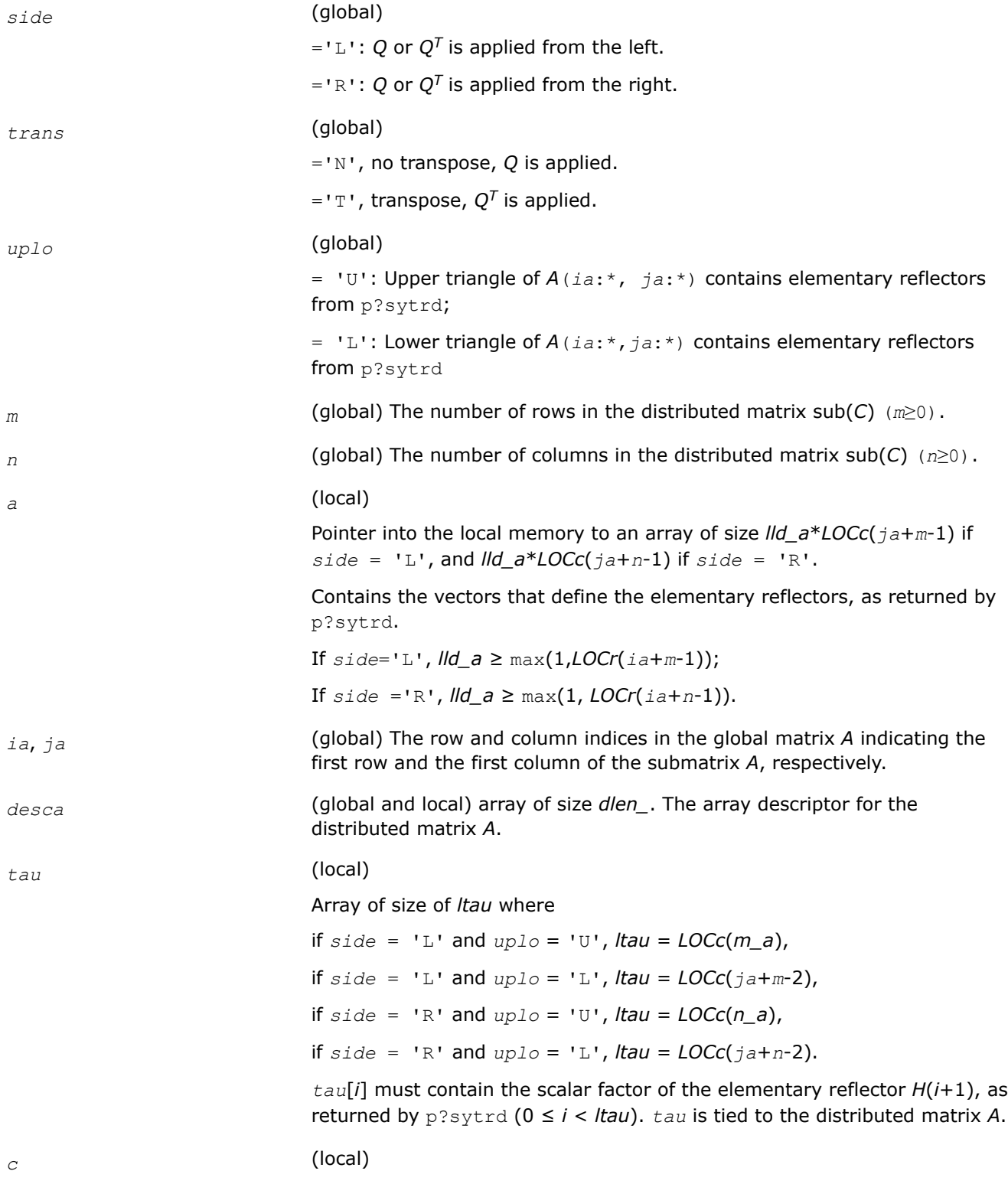

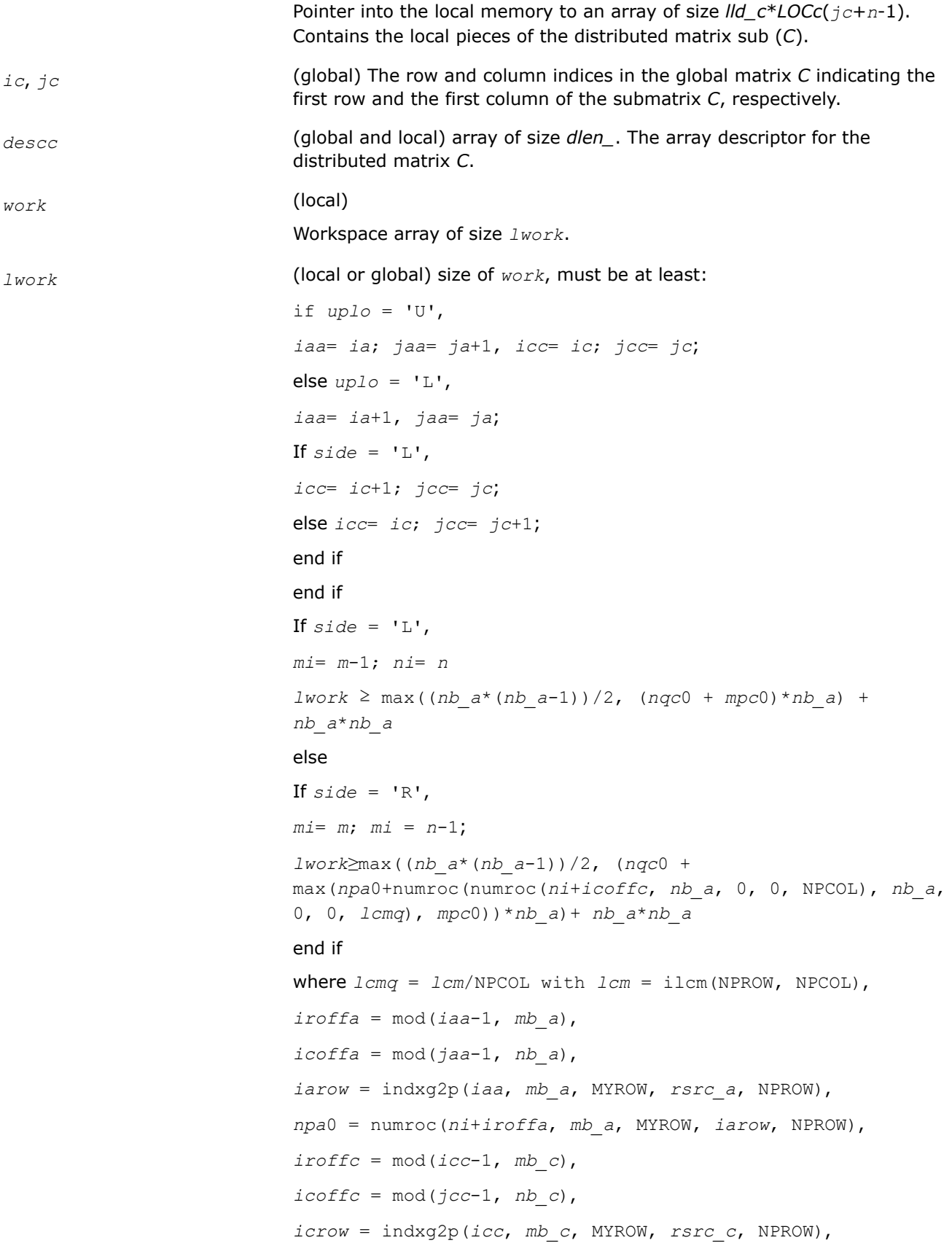

*iccol* = indxg2p(*jcc*, *nb\_c*, MYCOL, *csrc\_c*, NPCOL), *mpc*0 = numroc(*mi*+*iroffc*, *mb\_c*, MYROW, *icrow*, NPROW), *nqc*0 = numroc(*ni*+*icoffc*, *nb\_c*, MYCOL, *iccol*, NPCOL),

#### **NOTE**

mod(*x*,*y*) is the integer remainder of *x*/*y*.

ilcm, indxg2p and numroc are ScaLAPACK tool functions; MYROW, MYCOL, NPROW and NPCOL can be determined by calling the function blacs gridinfo. If  $lwork = -1$ , then  $lwork$  is global input and a workspace query is assumed; the function only calculates the minimum and optimal size for all work arrays. Each of these values is returned in the first entry of the corresponding work array, and no error message is issued by pxerbla.

#### **Output Parameters**

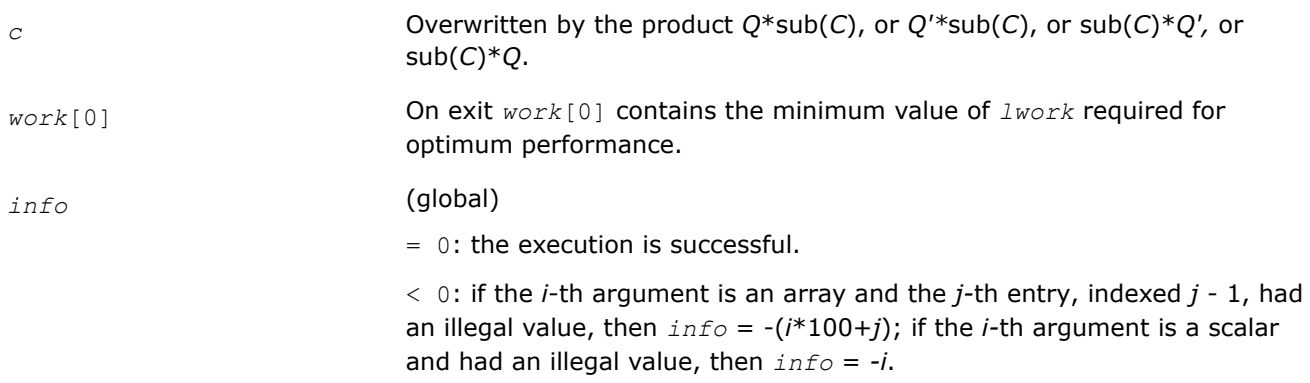

#### **See Also**

[Overview](#page-1311-0) for details of ScaLAPACK array descriptor structures and related notations.

#### **p?hengst**

*Reduces a complex Hermitian-definite generalized eigenproblem to standard form.*

#### **Syntax**

void pchengst (const MKL\_INT\* *ibtype*, const char\* *uplo*, const MKL\_INT\* *n*, MKL\_Complex8\* *a*, const MKL\_INT\* *ia*, const MKL\_INT\* *ja*, const MKL\_INT\* *desca*, const MKL\_Complex8\* *b*, const MKL\_INT\* *ib*, const MKL\_INT\* *jb*, const MKL\_INT\* *descb*, float\* *scale*, MKL\_Complex8\* *work*, const MKL\_INT\* *lwork*, MKL\_INT\* *info*);

void pzhengst (const MKL\_INT\* *ibtype*, const char\* *uplo*, const MKL\_INT\* *n*, MKL\_Complex16\* *a*, const MKL\_INT\* *ia*, const MKL\_INT\* *ja*, const MKL\_INT\* *desca*, const MKL\_Complex16\* *b*, const MKL\_INT\* *ib*, const MKL\_INT\* *jb*, const MKL\_INT\* *descb*, double\* *scale*, MKL\_Complex16\* *work*, const MKL\_INT\* *lwork*, MKL\_INT\* *info*);

#### **Include Files**

• mkl\_scalapack.h

# **Description**

p?hengst reduces a complex Hermitian-definite generalized eigenproblem to standard form.

p?hengst performs the same function as p?hegst, but is based on rank 2K updates, which are faster and more scalable than triangular solves (the basis of p?hengst).

p?hengst calls p?hegst when *uplo*='U', hence p?hengst provides improved performance only when *uplo*='L' and *ibtype*=1.

p?hengst also calls p?hegst when insufficient workspace is provided, hence p?hengst provides improved performance only when *lwork* is sufficient (as described in the parameter descriptions).

In the following sub( *A* ) denotes the submatrix *A*( *ia*:*ia*+*n*-1, *ja*:*ja*+*n*-1 ) and sub( *B* ) denotes the submatrix *B*( *ib*:*ib*+*n*-1, *jb*:*jb*+*n*-1 ).

If  $ibtype = 1$ , the problem is sub( *A* )\*x = lambda\*sub( *B* )\*x, and sub( *A* ) is overwritten by inv(*UH*)\*sub( *A* )\*inv(*U*) or inv(*L*)\*sub( *A* )\*inv(*L H*)

If  $i$ *btype* = 2 or 3, the problem is sub( *A* )\*sub( *B* )\*x = lambda\*x or sub( *B* )\*sub( *A* )\*x = lambda\*x, and sub( *A* ) is overwritten by *U*\*sub( *A* )\**UH* or *L <sup>H</sup>*\*sub( *A* )\**L*.

sub( *B* ) must have been previously factorized as *UH*\**U* or *L*\**L <sup>H</sup>* by p?potrf.

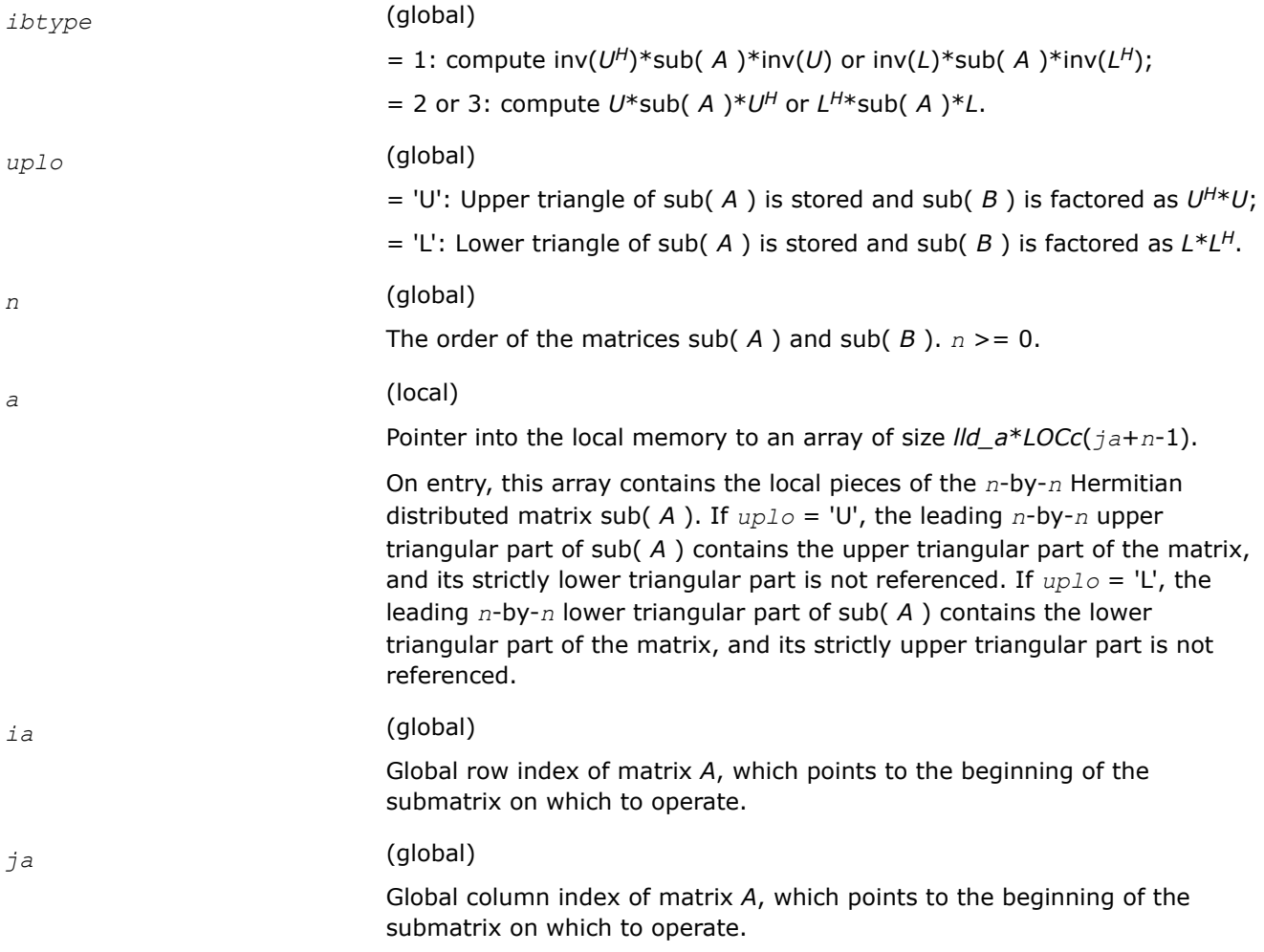

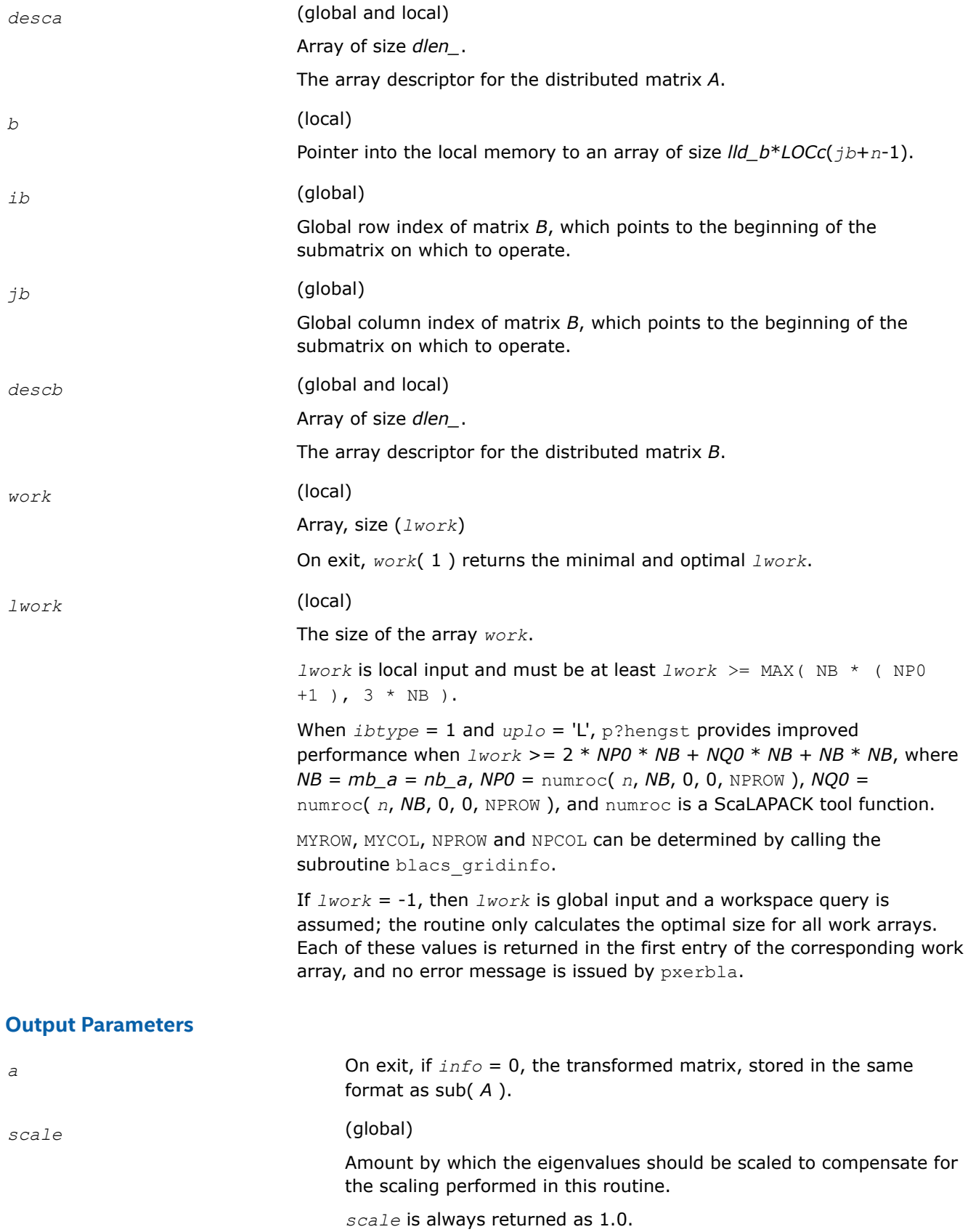

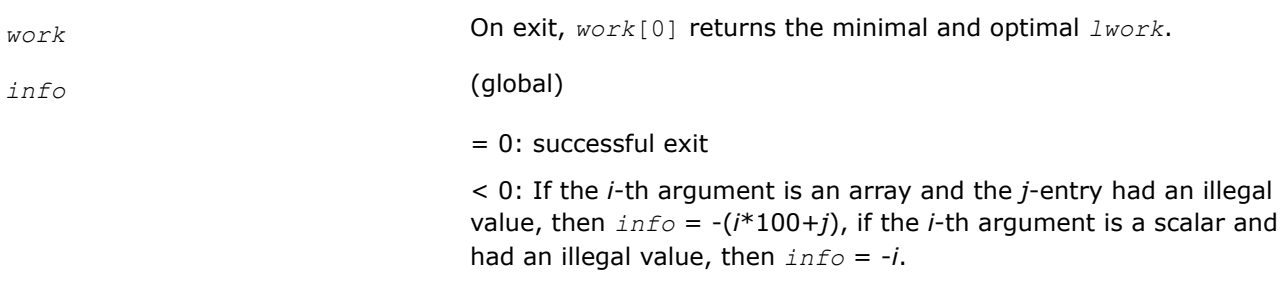

## **p?hentrd**

*Reduces a complex Hermitian matrix to Hermitian tridiagonal form.*

# **Syntax**

void pchentrd (const char\* *uplo*, const MKL\_INT\* *n*, MKL\_Complex8\* *a*, const MKL\_INT\* *ia*, const MKL\_INT\* *ja*, const MKL\_INT\* *desca*, float\* *d*, float\* *e*, MKL\_Complex8\* *tau*, MKL\_Complex8\* *work*, const MKL\_INT\* *lwork*, float\* *rwork*, const MKL\_INT\* *lrwork*, MKL\_INT\* *info*);

void pzhentrd (const char\* *uplo*, const MKL\_INT\* *n*, MKL\_Complex16\* *a*, const MKL\_INT\* *ia*, const MKL\_INT\* *ja*, const MKL\_INT\* *desca*, double\* *d*, double\* *e*, MKL\_Complex16\* *tau*, MKL\_Complex16\* *work*, const MKL\_INT\* *lwork*, double\* *rwork*, const MKL\_INT\* *lrwork*, MKL\_INT\* *info*);

# **Include Files**

• mkl\_scalapack.h

# **Description**

p?hentrd is a prototype version of p?hetrd which uses tailored codes (either the serial, ?hetrd, or the parallel code, p?hettrd) when adequate workspace is provided.

p?hentrd reduces a complex Hermitian matrix sub( *A* ) to Hermitian tridiagonal form *T* by an unitary similarity transformation:

*Q*' \* sub( *A* ) \* *Q* = *T*, where sub( *A* ) = *A*(*ia*:*ia*+*n*-1,*ja*:*ja*+*n*-1).

p?hentrd is faster than p?hetrd on almost all matrices, particularly small ones (i.e. *n* < 500 \* sqrt(P) ), provided that enough workspace is available to use the tailored codes.

The tailored codes provide performance that is essentially independent of the input data layout.

The tailored codes place no restrictions on *ia*, *ja*, MB or NB. At present, *ia*, *ja*, MB and NB are restricted to those values allowed by p?hetrd to keep the interface simple (see the Application Notes section for more information about the restrictions).

# **Input Parameters**

*uplo* (global)

Specifies whether the upper or lower triangular part of the Hermitian matrix sub( *A* ) is stored:

= 'U': Upper triangular

- = 'L': Lower triangular
- *n* (global)

The number of rows and columns to be operated on, i.e. the order of the distributed submatrix sub( $A$ ).  $n$  > = 0. *a* (local) Pointer into the local memory to an array of size *lld\_a*\**LOCc*(*ja*+*n*-1). On entry, this array contains the local pieces of the Hermitian distributed matrix sub( *A* ). If *uplo* = 'U', the leading *n*-by-*n* upper triangular part of sub( *A* ) contains the upper triangular part of the matrix, and its strictly lower triangular part is not referenced. If *uplo* = 'L', the leading *n*-by-*n* lower triangular part of sub( *A* ) contains the lower triangular part of the matrix, and its strictly upper triangular part is not referenced. *ia* (global) The row index in the global array *a* indicating the first row of sub( *A* ). *ja* (global) The column index in the global array *a* indicating the first column of sub( *A* ). *desca* (global and local) Array of size *dlen\_*. The array descriptor for the distributed matrix *A*. *work* (local) Array, size (*lwork*) *lwork* (local or global) The size of the array *work*. *lwork* is local input and must be at least *lwork* >= MAX( NB \* ( NP +1 ), 3  $*$  NB). For optimal performance, greater workspace is needed: *lwork* >= 2\*( *ANB*+1 )\*( 4\**NPS*+2 ) + ( *NPS* + 4 ) \* *NPS ANB* = pjlaenv( *ICTXT*, 3, 'p?hettrd', 'L', 0, 0, 0, 0 ) *ICTXT* = *desca*( *ctxt\_* ) *SQNPC* = INT( sqrt( REAL( *NPROW* \* *NPCOL* ) ) ) *NPS* = MAX( numroc( *n*, 1, 0, 0, *SQNPC* ), 2\**ANB* ) numroc is a ScaLAPACK tool function. pjlaenv is a ScaLAPACK environmental inquiry function. *NPROW* and *NPCOL* can be determined by calling the subroutine blacs\_gridinfo. *rwork* (local) Array, size (*lrwork*) *lrwork* (local or global) The size of the array *rwork*.

*lrwork* is local input and must be at least *lrwork* >= 1.

For optimal performance, greater workspace is needed, i.e. *lrwork* >= MAX( 2 \* *n* )

## **Output Parameters**

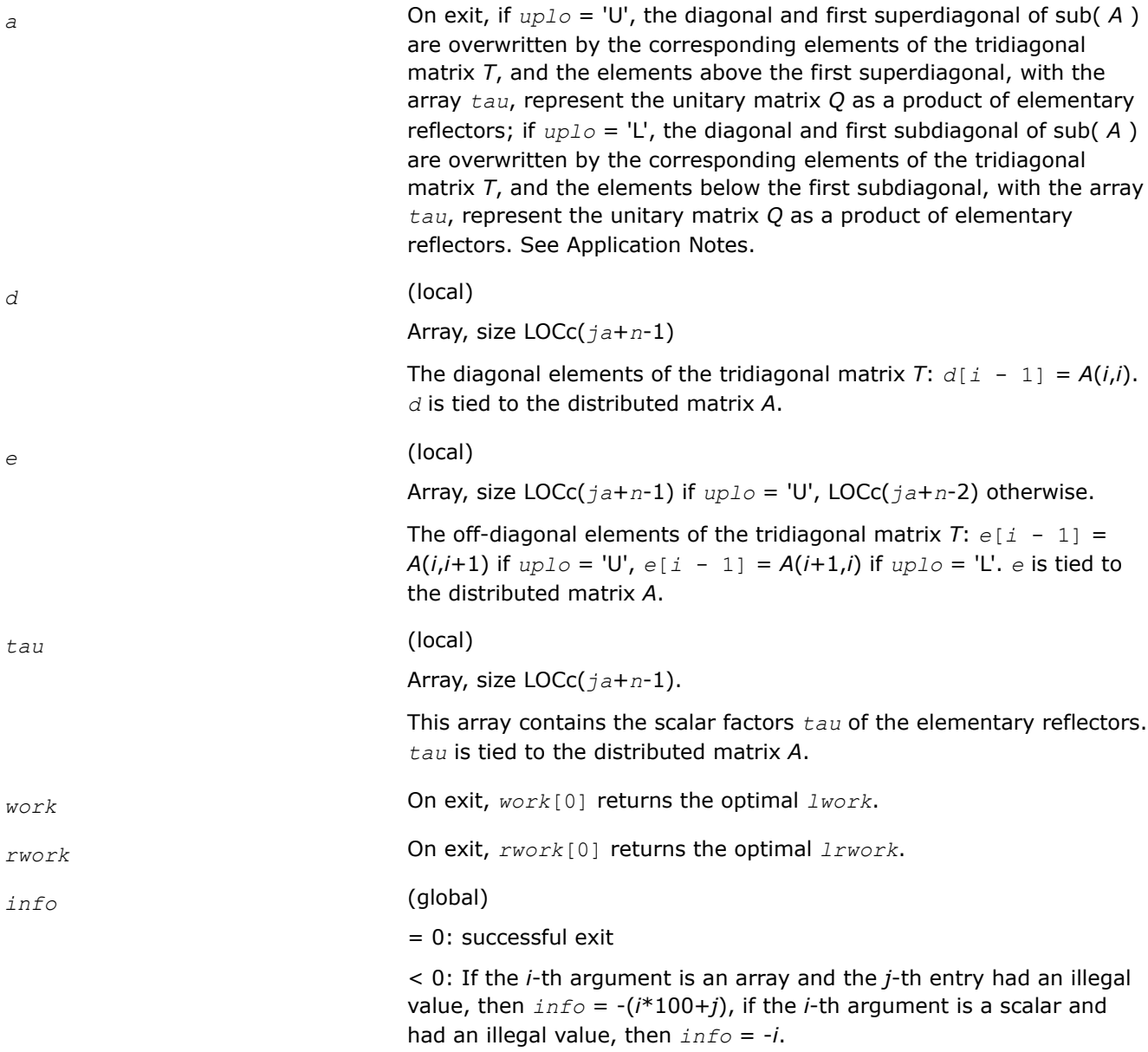

# **Application Notes**

If *uplo* = 'U', the matrix *Q* is represented as a product of elementary reflectors

 $Q = H(n-1) \ldots H(2) H(1).$ 

Each H(i) has the form

H(i) = I - *tau* \* v \* v', where *tau* is a complex scalar, and v is a complex vector with v(i+1:*n*) = 0 and v(i) = 1; v(1:i-1) is stored on exit in *A*(*ia*:*ia*+i-2,*ja*+i), and *tau* in *tau*(*ja*+i-1).

<span id="page-1459-0"></span>If *uplo* = 'L', the matrix *Q* is represented as a product of elementary reflectors

*Q* = H(1) H(2) . . . H(*n*-1).

Each H(i) has the form

 $H(i) = I - tau * v * v'$ , where *tau* is a complex scalar, and v is a complex vector with  $v(1:i) = 0$  and  $v(i+1) =$ 1; v(i+2:*n*) is stored on exit in *A*(*ia*+i+1:*ia*+*n*-1,*ja*+i-1), and *tau* in *tau*(*ja*+i-1).

The contents of sub( $A$ ) on exit are illustrated by the following examples with  $n = 5$ :

if  $uplo = 'U'$ :  $\int d e \ v2 \ v3 \ v4$ *d e v*3 *v*4 *d e v*3 *d e d* if  $uplo = 'L'$ :

*d e d v*1 *e d v*1 *v*2 *e d v*1 *v*2 *v*3 *e d*

where *d* and *e* denote diagonal and off-diagonal elements of *T*, and *vi* denotes an element of the vector defining H(*i*).

#### **Alignment requirements**

The distributed submatrix sub( *A* ) must verify some alignment properties, namely the following expression should be true:

(*mb*  $a = nb$  a and *IROFFA* = *ICOFFA* and *IROFFA* = 0 ) with *IROFFA* = mod(  $ia-1$ , *mb* a), and *ICOFFA* = mod( *ja*-1, *nb\_a* ).

## **p?hetrd**

*Reduces a Hermitian matrix to Hermitian tridiagonal form by a unitary similarity transformation.*

## **Syntax**

```
void pchetrd (char *uplo , MKL_INT *n , MKL_Complex8 *a , MKL_INT *ia , MKL_INT *ja ,
MKL_INT *desca , float *d , float *e , MKL_Complex8 *tau , MKL_Complex8 *work , MKL_INT
*lwork , MKL_INT *info );
```
void pzhetrd (char *\*uplo* , MKL\_INT *\*n* , MKL\_Complex16 *\*a* , MKL\_INT *\*ia* , MKL\_INT *\*ja* , MKL\_INT *\*desca* , double *\*d* , double *\*e* , MKL\_Complex16 *\*tau* , MKL\_Complex16 *\*work* , MKL\_INT *\*lwork* , MKL\_INT *\*info* );

## **Include Files**

• mkl\_scalapack.h

## **Description**

The p?hetrd function reduces a complex Hermitian matrix sub(*A*) to Hermitian tridiagonal form *T* by a unitary similarity transformation:

*Q'*\*sub(*A*)\**Q* = *T*

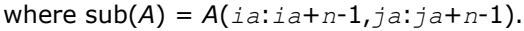

# **Input Parameters**

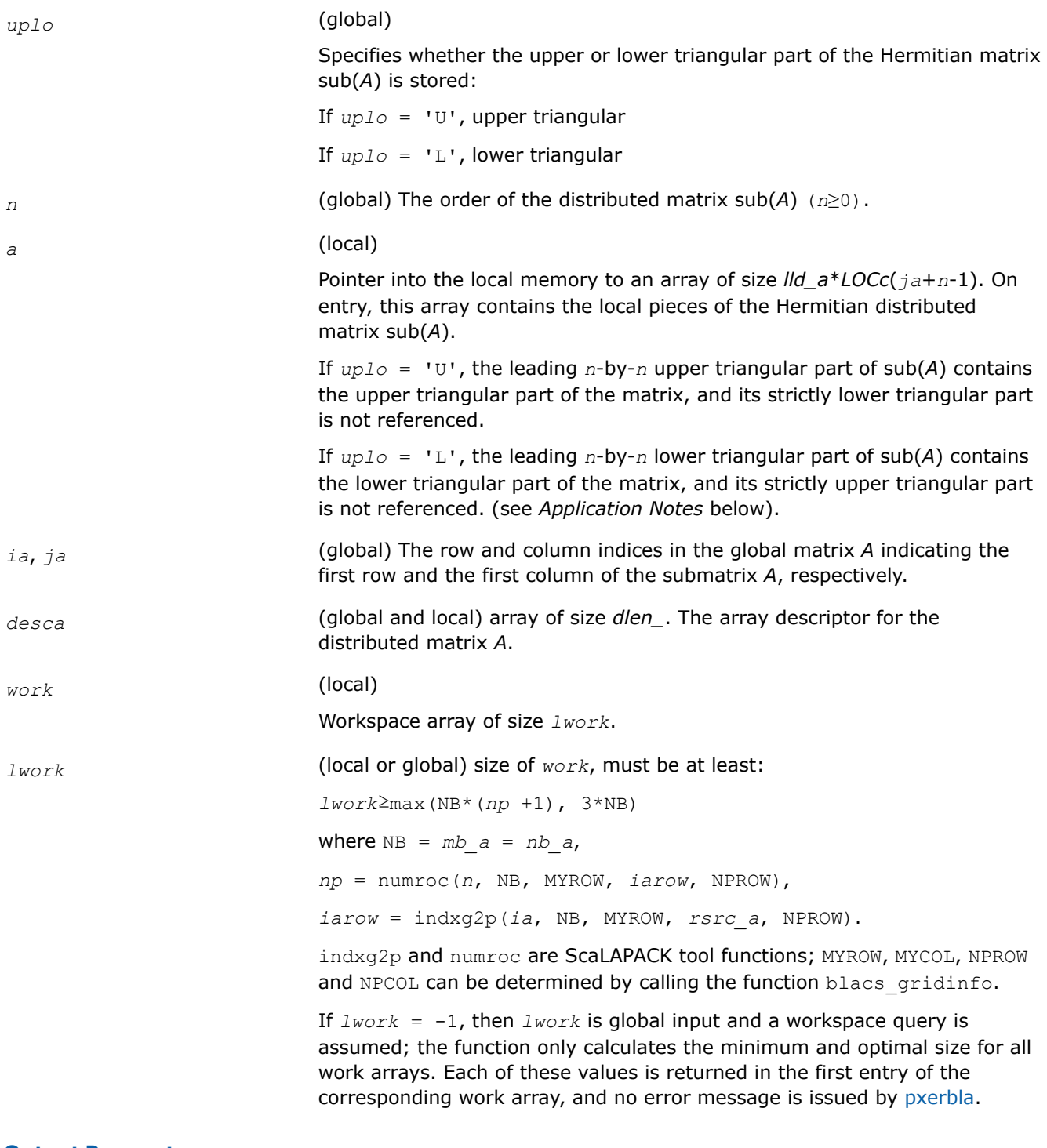

# **Output Parameters**

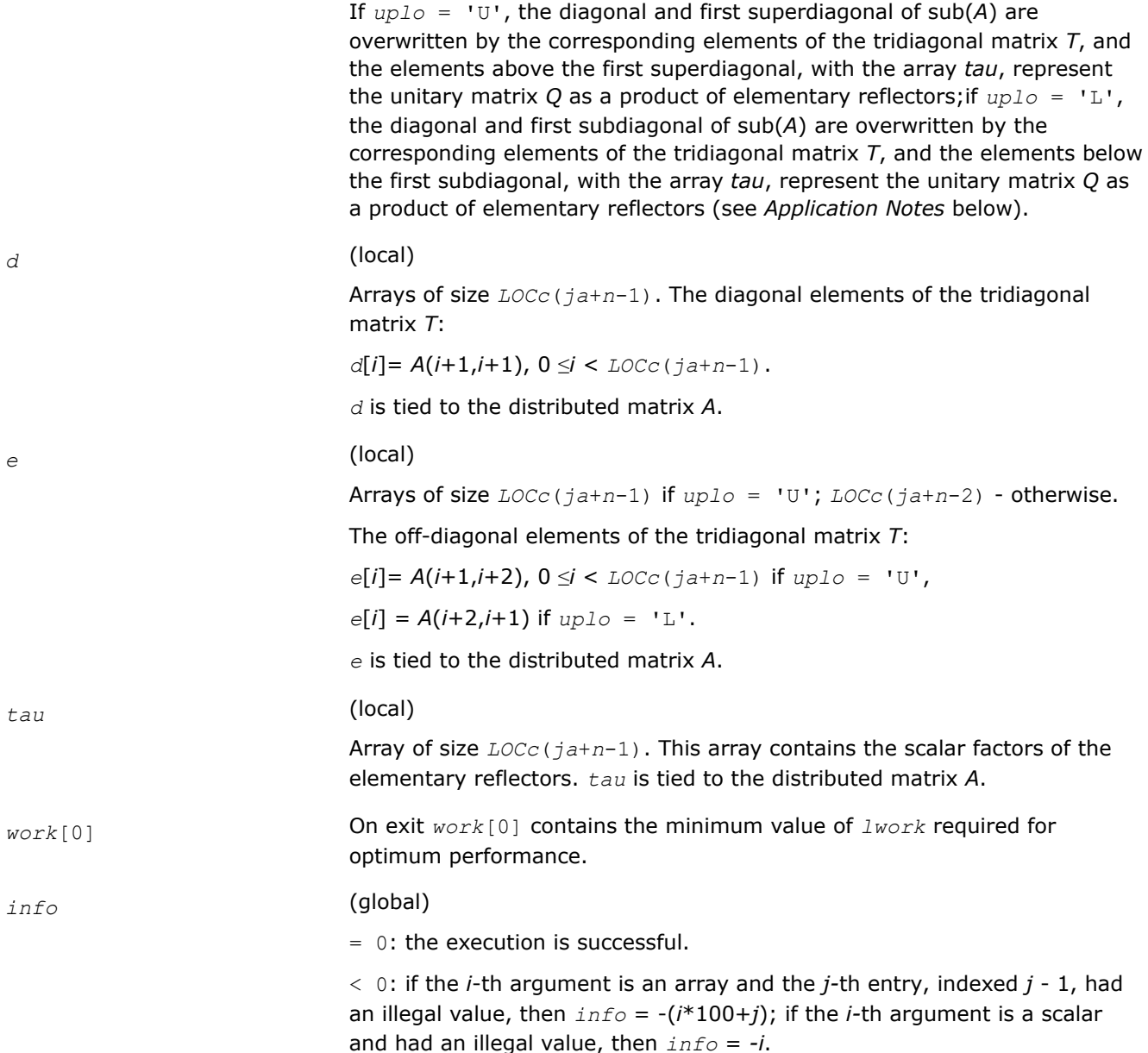

# **Application Notes**

If *uplo* = 'U', the matrix *Q* is represented as a product of elementary reflectors

$$
Q = H(n-1)^*...*H(2)*H(1).
$$

Each *H*(*i*) has the form

*H*(*i*) = *i* - *tau*\**v*\**v'*,

where *tau* is a complex scalar, and *v* is a complex vector with  $v(i+1:n) = 0$  and  $v(i) = 1$ ;  $v(1:i-1)$  is stored on exit in *A*(*ia*:*ia*+*i*-2, *ja*+*i*), and *tau* in *tau*[*ja*+*i*-2].

If *uplo* = 'L', the matrix *Q* is represented as a product of elementary reflectors

*Q* = *H*(1)\**H*(2)\*...\**H*(*n*-1).

Each *H*(*i*) has the form

# <span id="page-1462-0"></span>*H*(*i*) = *i* - *tau*\**v*\**v'*,

where *tau* is a complex scalar, and *v* is a complex vector with  $v(1:i) = 0$  and  $v(i+1) = 1$ ;  $v(i+2:n)$  is stored on exit in *A*(*ia*+*i*+1:*ia*+*n*-1,*ja*+*i*-1), and *tau* in *tau*[*ja*+*i*-2].

The contents of sub(*A*) on exit are illustrated by the following examples with  $n = 5$ :

If  $uplo = 'U'$ :

$$
\begin{bmatrix}\n d & e & v2 & v3 & v4 \\
 d & e & v3 & v4 \\
 d & e & v4 & \\
 d & e & d\n\end{bmatrix}
$$

If  $uplo = 'L'$ :

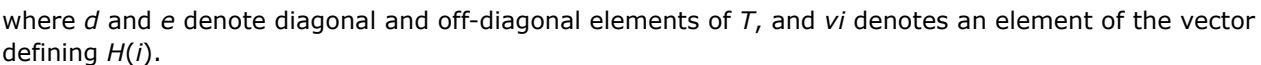

d

e

d

 $v1$  e  $d$ <br> $v1$   $v2$  e

 $v2$   $v3$ 

d

е

## **See Also**

[Overview](#page-1311-0) for details of ScaLAPACK array descriptor structures and related notations.

## **p?unmtr**

*Multiplies a general matrix by the unitary transformation matrix from a reduction to tridiagonal form determined by* p?hetrd*.*

## **Syntax**

void pcunmtr (char *\*side* , char *\*uplo* , char *\*trans* , MKL\_INT *\*m* , MKL\_INT *\*n* , MKL\_Complex8 *\*a* , MKL\_INT *\*ia* , MKL\_INT *\*ja* , MKL\_INT *\*desca* , MKL\_Complex8 *\*tau* , MKL\_Complex8 *\*c* , MKL\_INT *\*ic* , MKL\_INT *\*jc* , MKL\_INT *\*descc* , MKL\_Complex8 *\*work* , MKL\_INT *\*lwork* , MKL\_INT *\*info* );

void pzunmtr (char *\*side* , char *\*uplo* , char *\*trans* , MKL\_INT *\*m* , MKL\_INT *\*n* , MKL\_Complex16 *\*a* , MKL\_INT *\*ia* , MKL\_INT *\*ja* , MKL\_INT *\*desca* , MKL\_Complex16 *\*tau* , MKL\_Complex16 *\*c* , MKL\_INT *\*ic* , MKL\_INT *\*jc* , MKL\_INT *\*descc* , MKL\_Complex16 *\*work* , MKL\_INT *\*lwork* , MKL\_INT *\*info* );

# **Include Files**

• mkl\_scalapack.h

# **Description**

This function overwrites the general complex distributed *m*-by-*n* matrix sub(*C*) = *C*(*iс*:*iс*+*m*-1,*jс*:*jс*+*n*-1) with

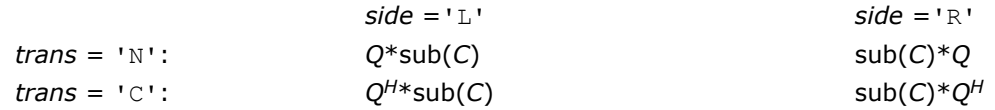

where *Q* is a complex unitary distributed matrix of order *nq*, with *nq* =*m* if *side* = 'L' and *nq* =*n* if *side* = 'R'.

*Q* is defined as the product of *nq*-1 elementary reflectors, as returned by [p?hetrd](#page-1459-0).

If  $uplo = 'U', Q = H(nq-1)... H(2) H(1);$ If  $uplo = 'L', Q = H(1) H(2)... H(nq-1).$ 

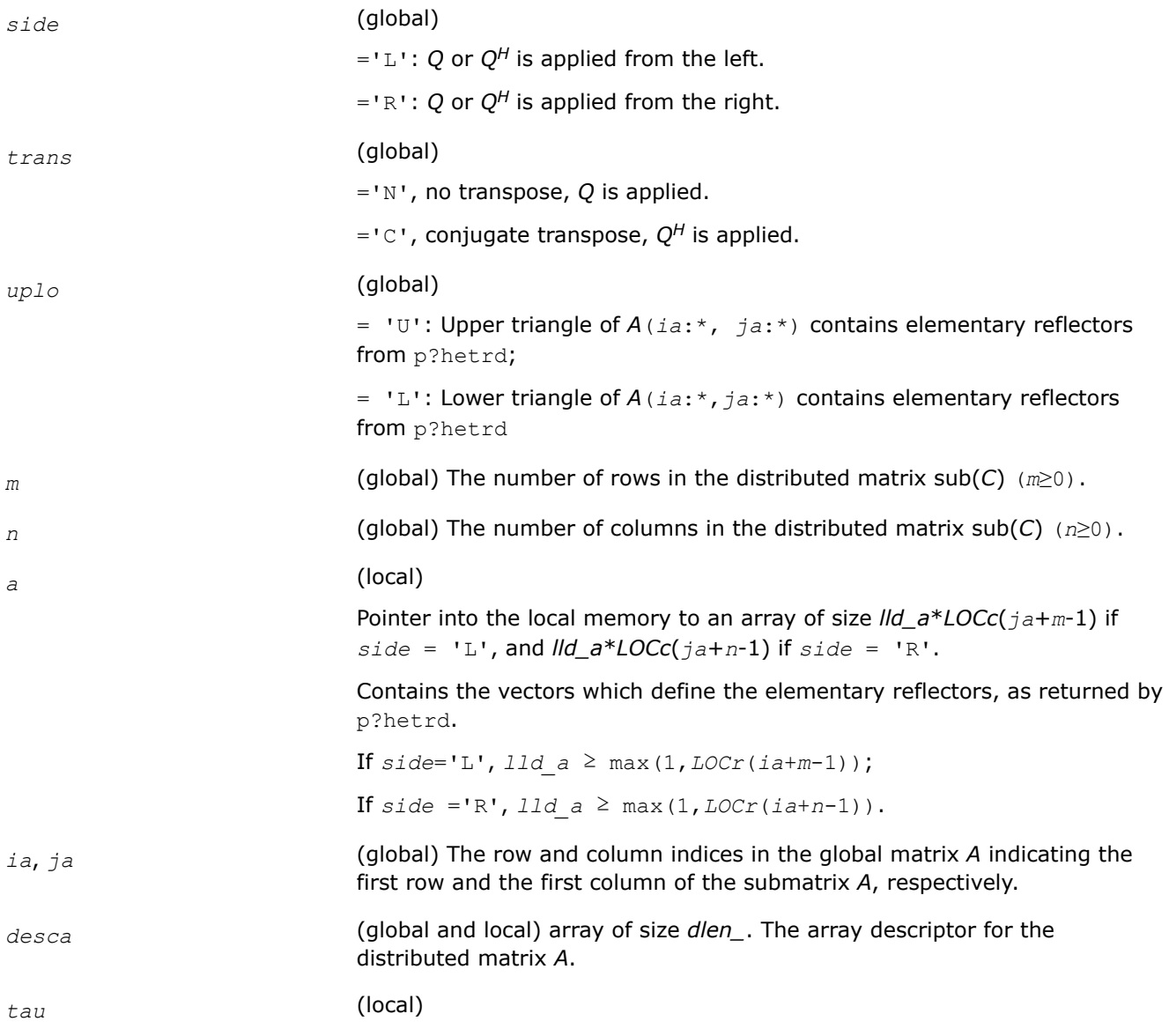

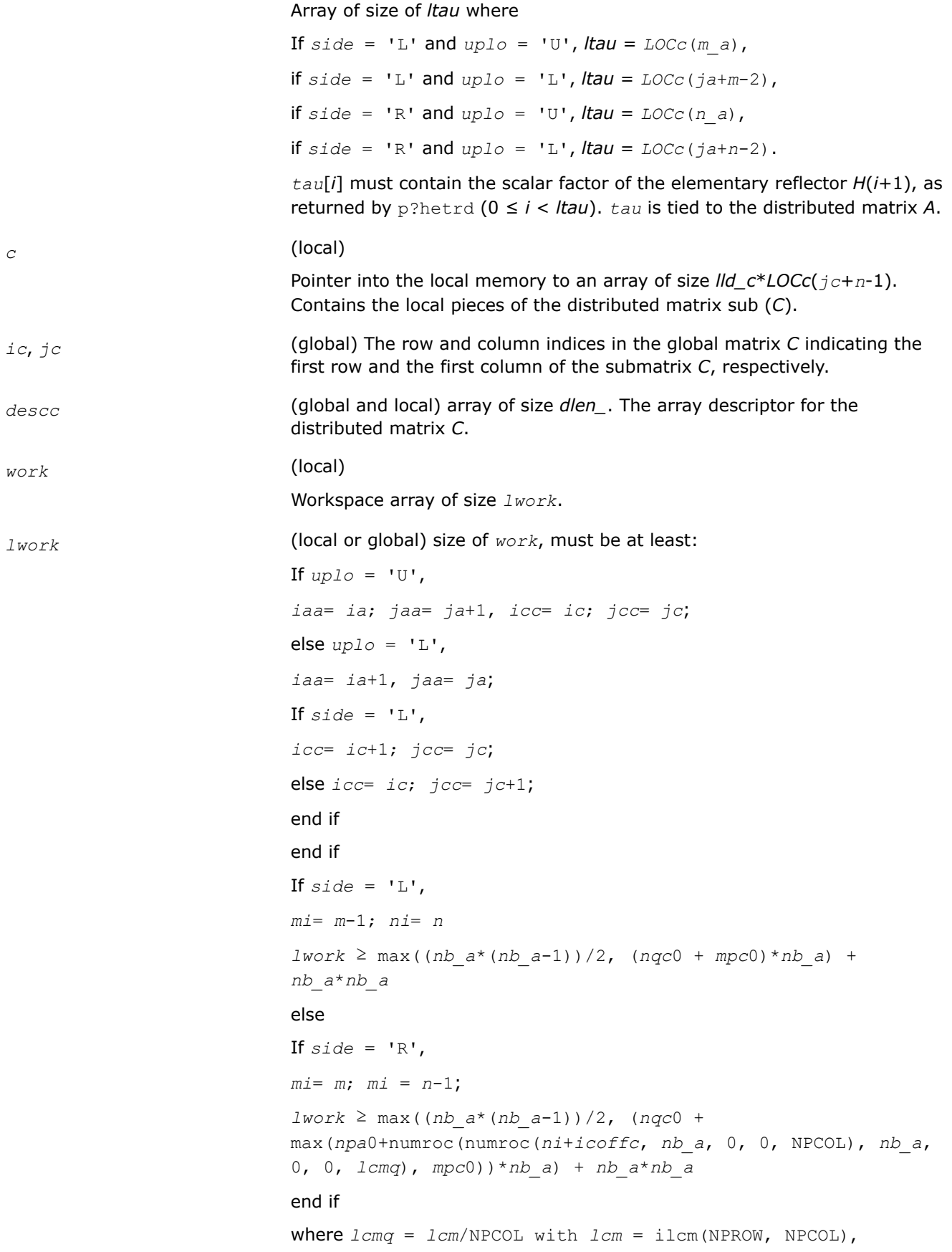

<span id="page-1465-0"></span>*iroffa* = mod(*iaa*-1, *mb\_a*), *icoffa* = mod(*jaa*-1, *nb\_a*), *iarow* = indxg2p(*iaa*, *mb\_a*, MYROW, *rsrc\_a*, NPROW), *npa*0 = numroc(*ni*+*iroffa*, *mb\_a*, MYROW, *iarow*, NPROW),  $i \text{roffc} = \text{mod}(i \text{cc}-1, \text{mb } c)$ ,  $icoffc = mod(jcc-1, nbc)$ , *icrow* = indxg2p(*icc*, *mb\_c*, MYROW, *rsrc\_c*, NPROW), *iccol* = indxg2p(*jcc*, *nb\_c*, MYCOL, *csrc\_c*, NPCOL), *mpc*0 = numroc(*mi*+*iroffc*, *mb\_c*, MYROW, *icrow*, NPROW), *nqc*0 = numroc(*ni*+*icoffc*, *nb\_c*, MYCOL, *iccol*, NPCOL),

#### **NOTE**

mod(*x*,*y*) is the integer remainder of *x*/*y*.

ilcm, indxg2p and numroc are ScaLAPACK tool functions; MYROW, MYCOL, NPROW and NPCOL can be determined by calling the function blacs gridinfo. If  $lwork = -1$ , then  $lwork$  is global input and a workspace query is assumed; the function only calculates the minimum and optimal size for all work arrays. Each of these values is returned in the first entry of the corresponding work array, and no error message is issued by pxerbla.

## **Output Parameters**

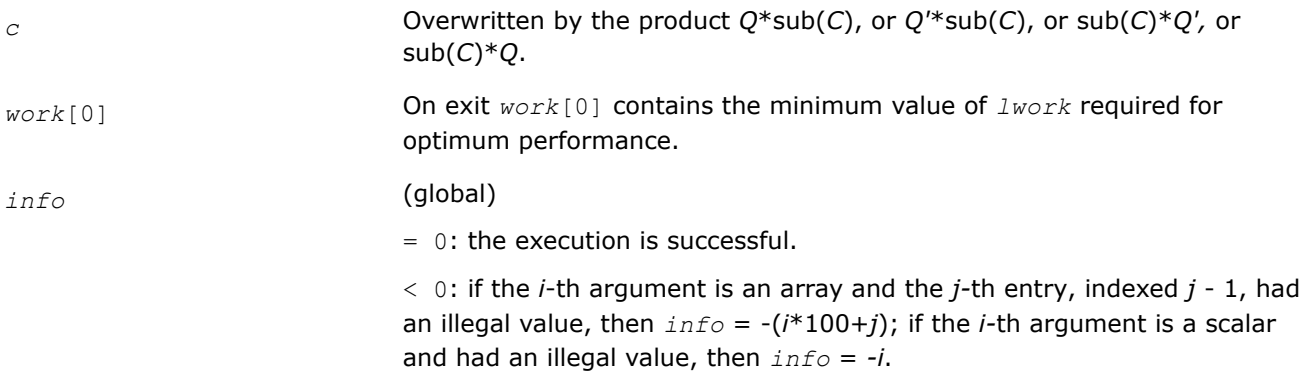

## **See Also**

[Overview](#page-1311-0) for details of ScaLAPACK array descriptor structures and related notations.

#### **p?stebz**

*Computes the eigenvalues of a symmetric tridiagonal matrix by bisection.*

#### **Syntax**

void psstebz (MKL\_INT *\*ictxt* , char *\*range* , char *\*order* , MKL\_INT *\*n* , float *\*vl* , float *\*vu* , MKL\_INT *\*il* , MKL\_INT *\*iu* , float *\*abstol* , float *\*d* , float *\*e* , MKL\_INT *\*m* , MKL\_INT *\*nsplit* , float *\*w* , MKL\_INT *\*iblock* , MKL\_INT *\*isplit* , float *\*work* , MKL\_INT *\*lwork* , MKL\_INT *\*iwork* , MKL\_INT *\*liwork* , MKL\_INT *\*info* );

void pdstebz (MKL\_INT *\*ictxt* , char *\*range* , char *\*order* , MKL\_INT *\*n* , double *\*vl* , double *\*vu* , MKL\_INT *\*il* , MKL\_INT *\*iu* , double *\*abstol* , double *\*d* , double *\*e* , MKL\_INT *\*m* , MKL\_INT *\*nsplit* , double *\*w* , MKL\_INT *\*iblock* , MKL\_INT *\*isplit* , double *\*work* , MKL\_INT *\*lwork* , MKL\_INT *\*iwork* , MKL\_INT *\*liwork* , MKL\_INT *\*info* );

# **Include Files**

• mkl\_scalapack.h

# **Description**

The p?stebz function computes the eigenvalues of a symmetric tridiagonal matrix in parallel. These may be all eigenvalues, all eigenvalues in the interval [*vlvu*], or the eigenvalues *il* through *iu*. A static partitioning of work is done at the beginning of p?stebz which results in all processes finding an (almost) equal number of eigenvalues.

## **Product and Performance Information**

Performance varies by use, configuration and other factors. Learn more at [www.Intel.com/](https://www.intel.com/PerformanceIndex) [PerformanceIndex.](https://www.intel.com/PerformanceIndex)

Notice revision #20201201

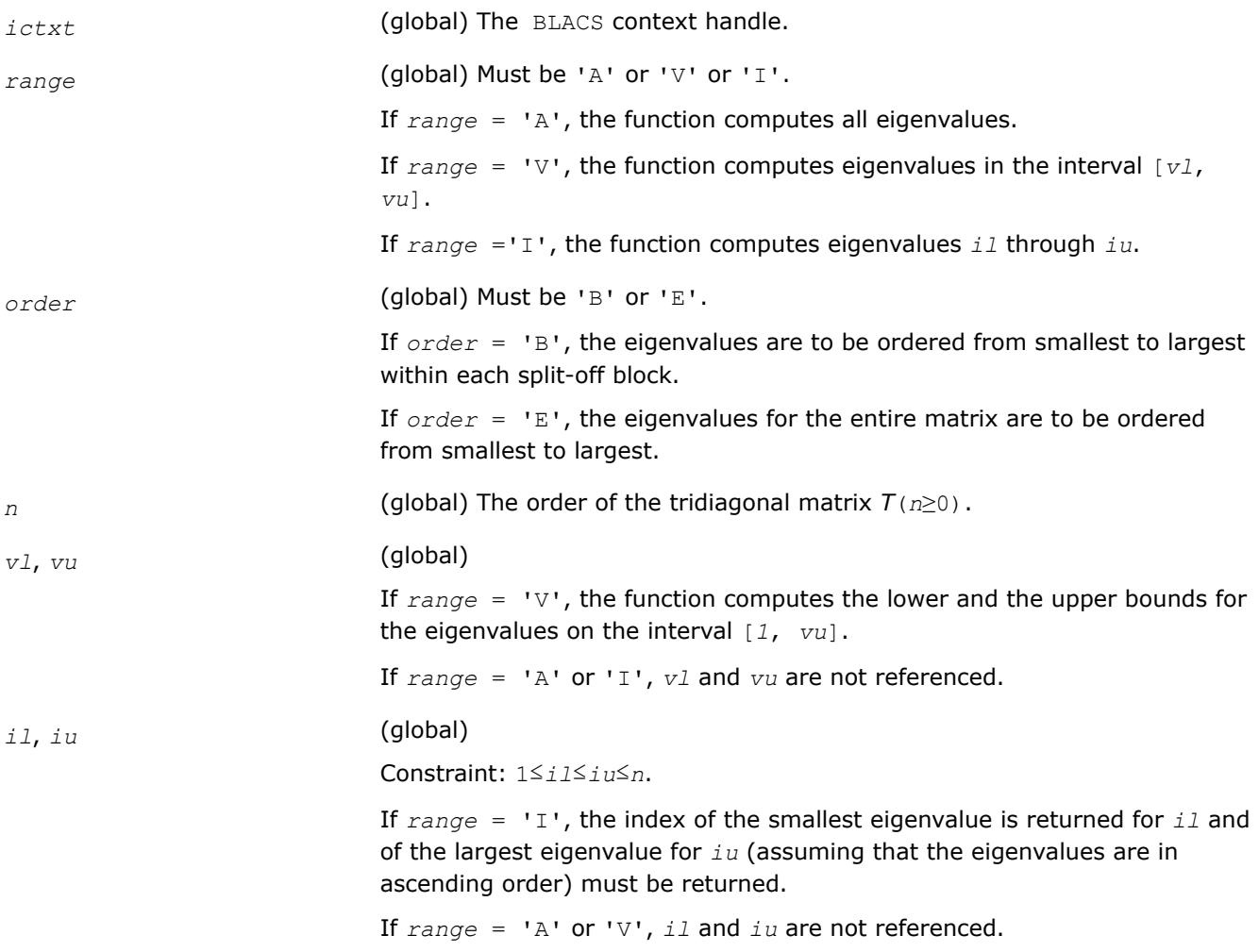

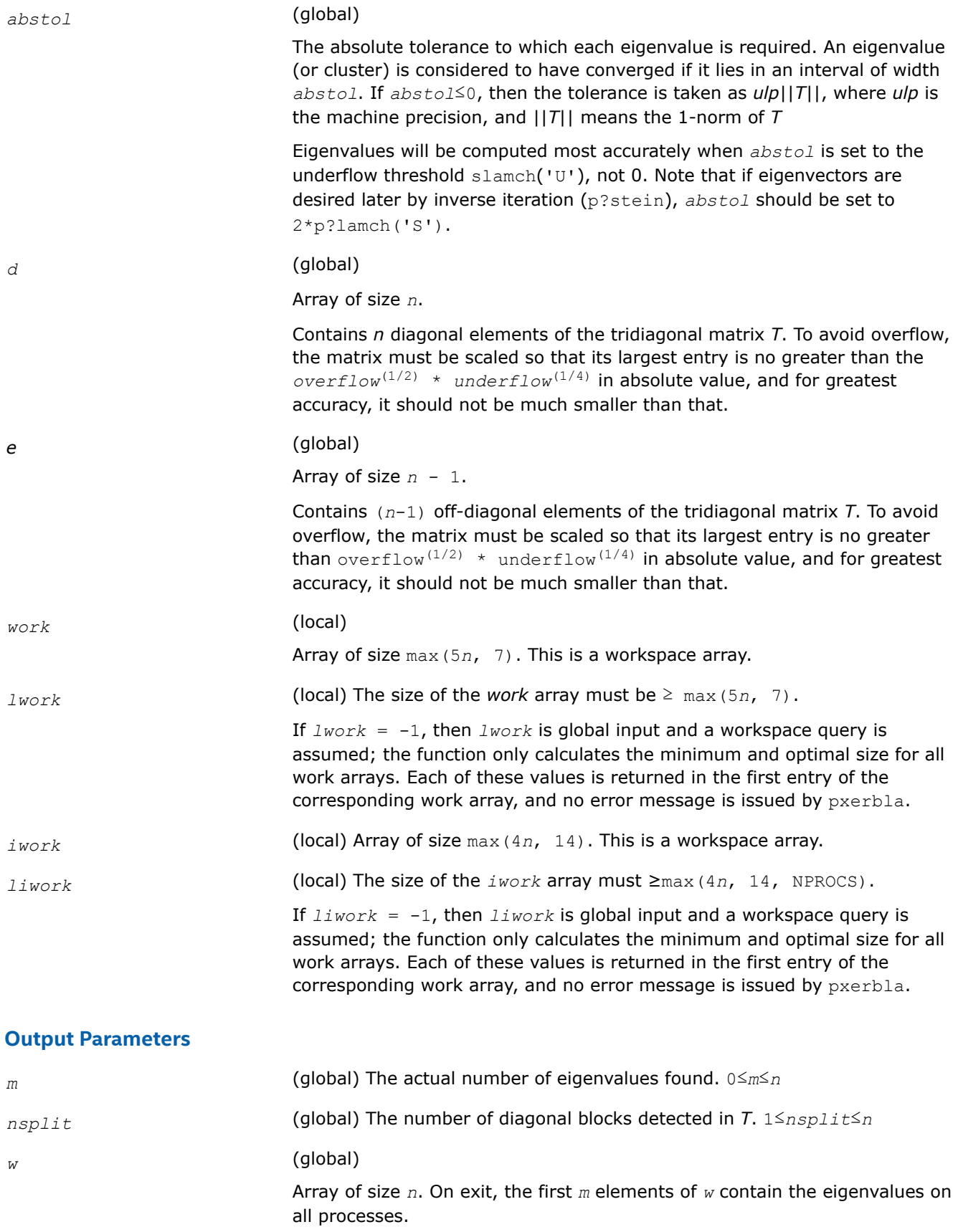

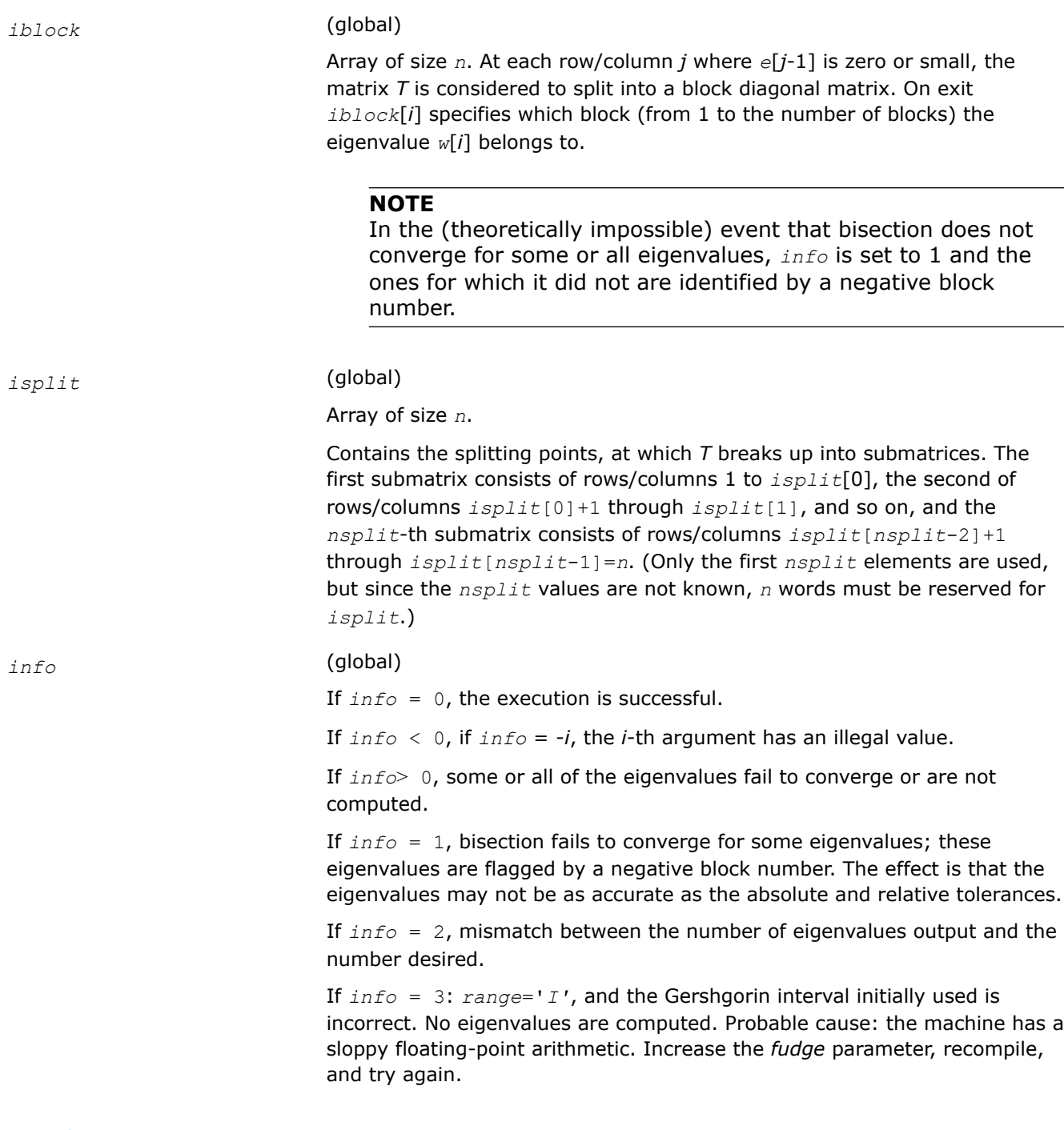

# **See Also**

[Overview](#page-1311-0) for details of ScaLAPACK array descriptor structures and related notations.

## **p?stedc**

*Computes all eigenvalues and eigenvectors of a symmetric tridiagonal matrix in parallel.*

# **Syntax**

void psstedc (const char\* *compz*, const MKL\_INT\* *n*, float\* *d*, float\* *e*, float\* *q*, const MKL\_INT\* *iq*, const MKL\_INT\* *jq*, const MKL\_INT\* *descq*, float\* *work*, MKL\_INT\* *lwork*, MKL\_INT\* *iwork*, const MKL\_INT\* *liwork*, MKL\_INT\* *info*);

void pdstedc (const char\* *compz*, const MKL\_INT\* *n*, double\* *d*, double\* *e*, double\* *q*, const MKL\_INT\* *iq*, const MKL\_INT\* *jq*, const MKL\_INT\* *descq*, double\* *work*, MKL\_INT\* *lwork*, MKL\_INT\* *iwork*, const MKL\_INT\* *liwork*, MKL\_INT\* *info*);

## **Include Files**

• mkl\_scalapack.h

#### **Description**

p?stedc computes all eigenvalues and eigenvectors of a symmetric tridiagonal matrix in parallel, using the divide and conquer algorithm.

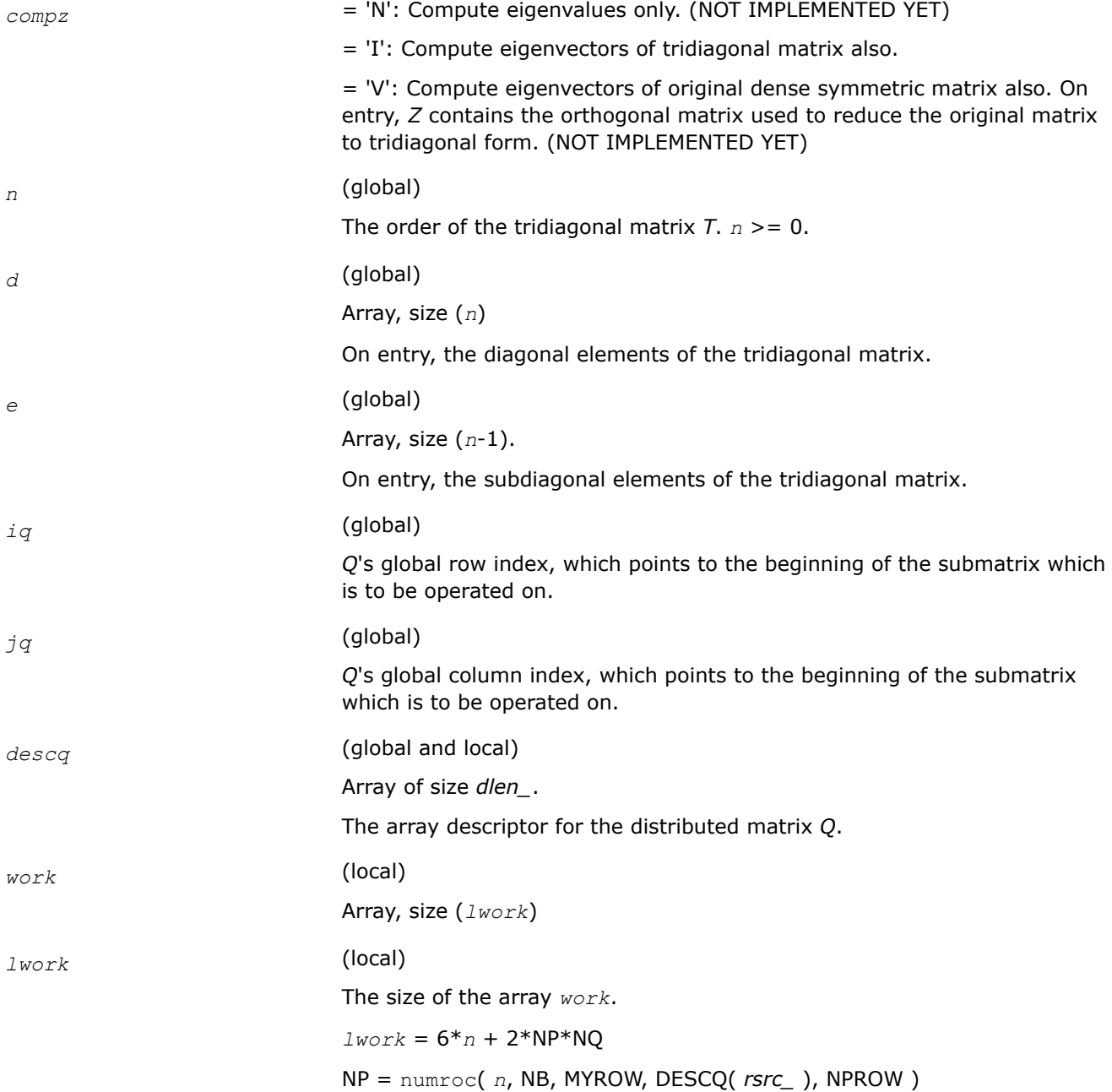

<span id="page-1470-0"></span>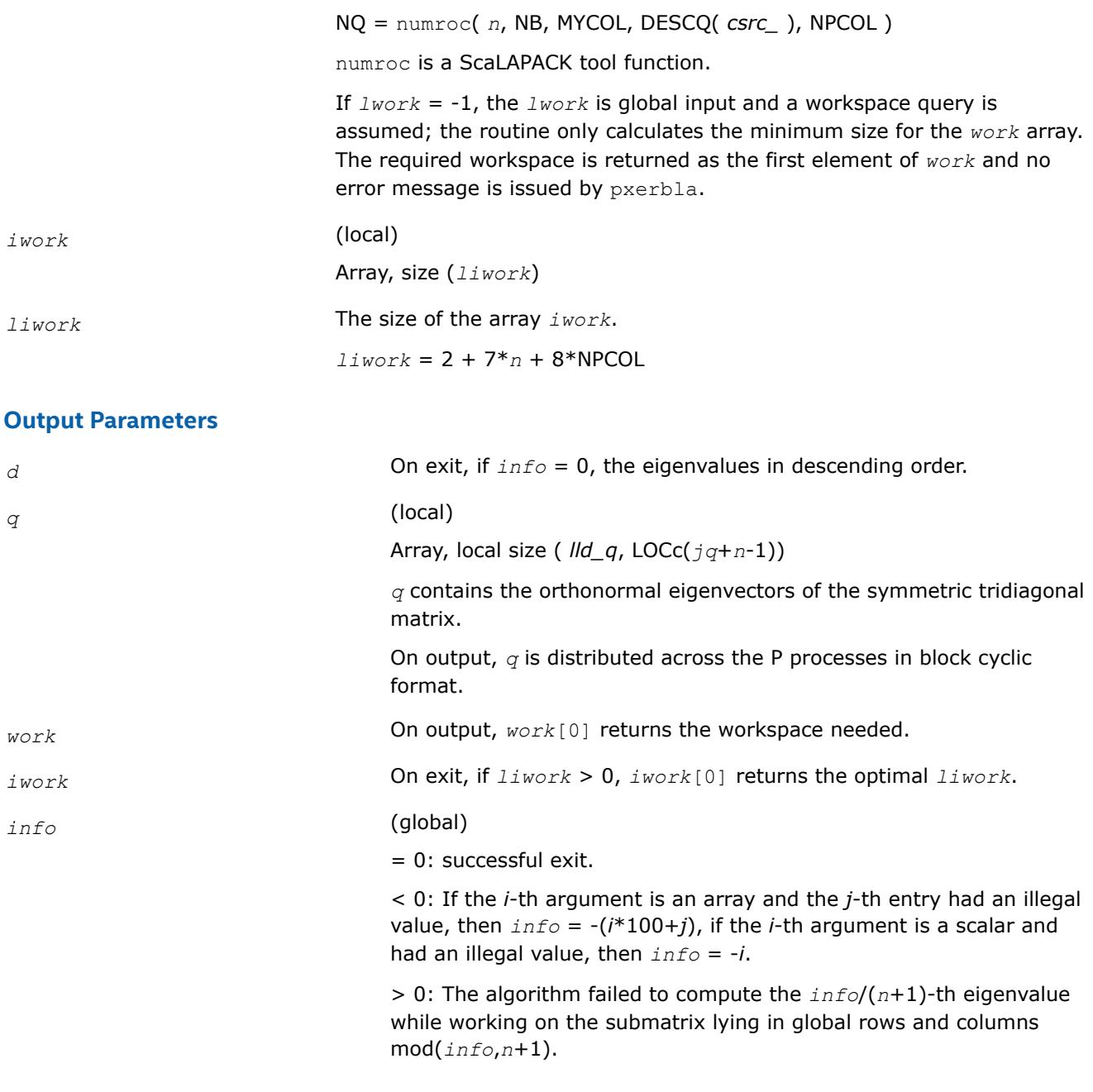

## **p?stein**

*Computes the eigenvectors of a tridiagonal matrix using inverse iteration.*

# **Syntax**

void psstein (MKL\_INT *\*n* , float *\*d* , float *\*e* , MKL\_INT *\*m* , float *\*w* , MKL\_INT *\*iblock* , MKL\_INT *\*isplit* , float *\*orfac* , float *\*z* , MKL\_INT *\*iz* , MKL\_INT *\*jz* , MKL\_INT *\*descz* , float *\*work* , MKL\_INT *\*lwork* , MKL\_INT *\*iwork* , MKL\_INT *\*liwork* , MKL\_INT *\*ifail* , MKL\_INT *\*iclustr* , float *\*gap* , MKL\_INT *\*info* );

void pdstein (MKL\_INT *\*n* , double *\*d* , double *\*e* , MKL\_INT *\*m* , double *\*w* , MKL\_INT *\*iblock* , MKL\_INT *\*isplit* , double *\*orfac* , double *\*z* , MKL\_INT *\*iz* , MKL\_INT *\*jz* , MKL\_INT *\*descz* , double *\*work* , MKL\_INT *\*lwork* , MKL\_INT *\*iwork* , MKL\_INT *\*liwork* , MKL\_INT *\*ifail* , MKL\_INT *\*iclustr* , double *\*gap* , MKL\_INT *\*info* );

void pcstein (MKL\_INT *\*n* , float *\*d* , float *\*e* , MKL\_INT *\*m* , float *\*w* , MKL\_INT *\*iblock* , MKL\_INT *\*isplit* , float *\*orfac* , MKL\_Complex8 *\*z* , MKL\_INT *\*iz* , MKL\_INT *\*jz* , MKL\_INT *\*descz* , float *\*work* , MKL\_INT *\*lwork* , MKL\_INT *\*iwork* , MKL\_INT *\*liwork* , MKL\_INT *\*ifail* , MKL\_INT *\*iclustr* , float *\*gap* , MKL\_INT *\*info* );

void pzstein (MKL\_INT *\*n* , double *\*d* , double *\*e* , MKL\_INT *\*m* , double *\*w* , MKL\_INT *\*iblock* , MKL\_INT *\*isplit* , double *\*orfac* , MKL\_Complex16 *\*z* , MKL\_INT *\*iz* , MKL\_INT *\*jz* , MKL\_INT *\*descz* , double *\*work* , MKL\_INT *\*lwork* , MKL\_INT *\*iwork* , MKL\_INT *\*liwork* , MKL\_INT *\*ifail* , MKL\_INT *\*iclustr* , double *\*gap* , MKL\_INT *\*info* );

#### **Include Files**

• mkl\_scalapack.h

## **Description**

The p?stein function computes the eigenvectors of a symmetric tridiagonal matrix *T* corresponding to specified eigenvalues, by inverse iteration. p?stein does not orthogonalize vectors that are on different processes. The extent of orthogonalization is controlled by the input parameter *lwork*. Eigenvectors that are to be orthogonalized are computed by the same process. p?stein decides on the allocation of work among the processes and then calls [?stein2](#page-1798-0) (modified LAPACK function) on each individual process. If insufficient workspace is allocated, the expected orthogonalization may not be done.

#### **NOTE**

If the eigenvectors obtained are not orthogonal, increase *lwork* and run the code again.

 $p =$  NPROW\*NPCOL is the total number of processes.

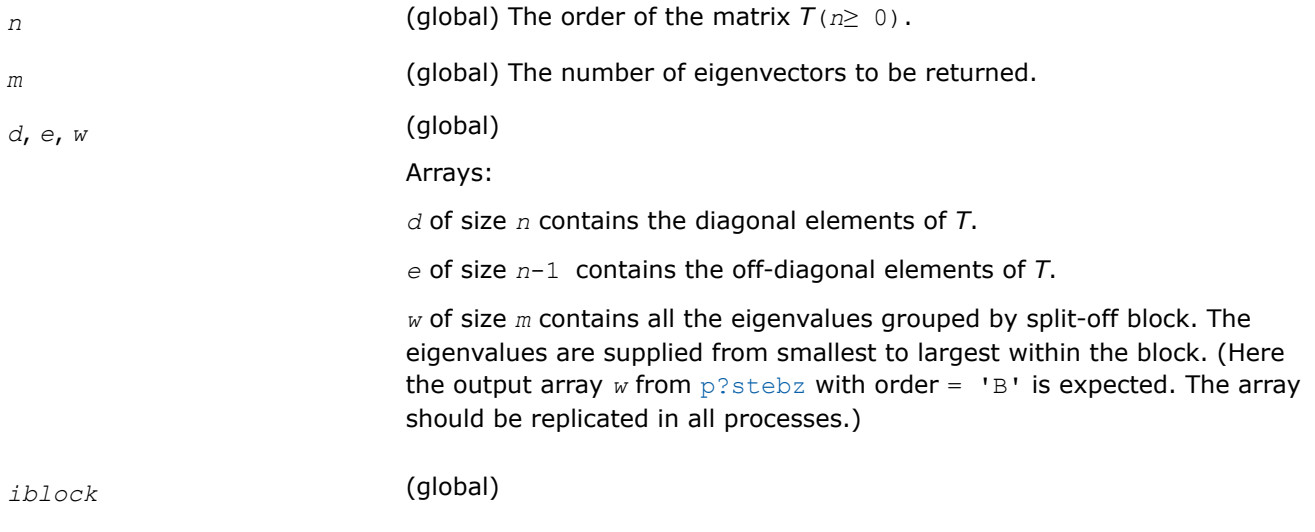

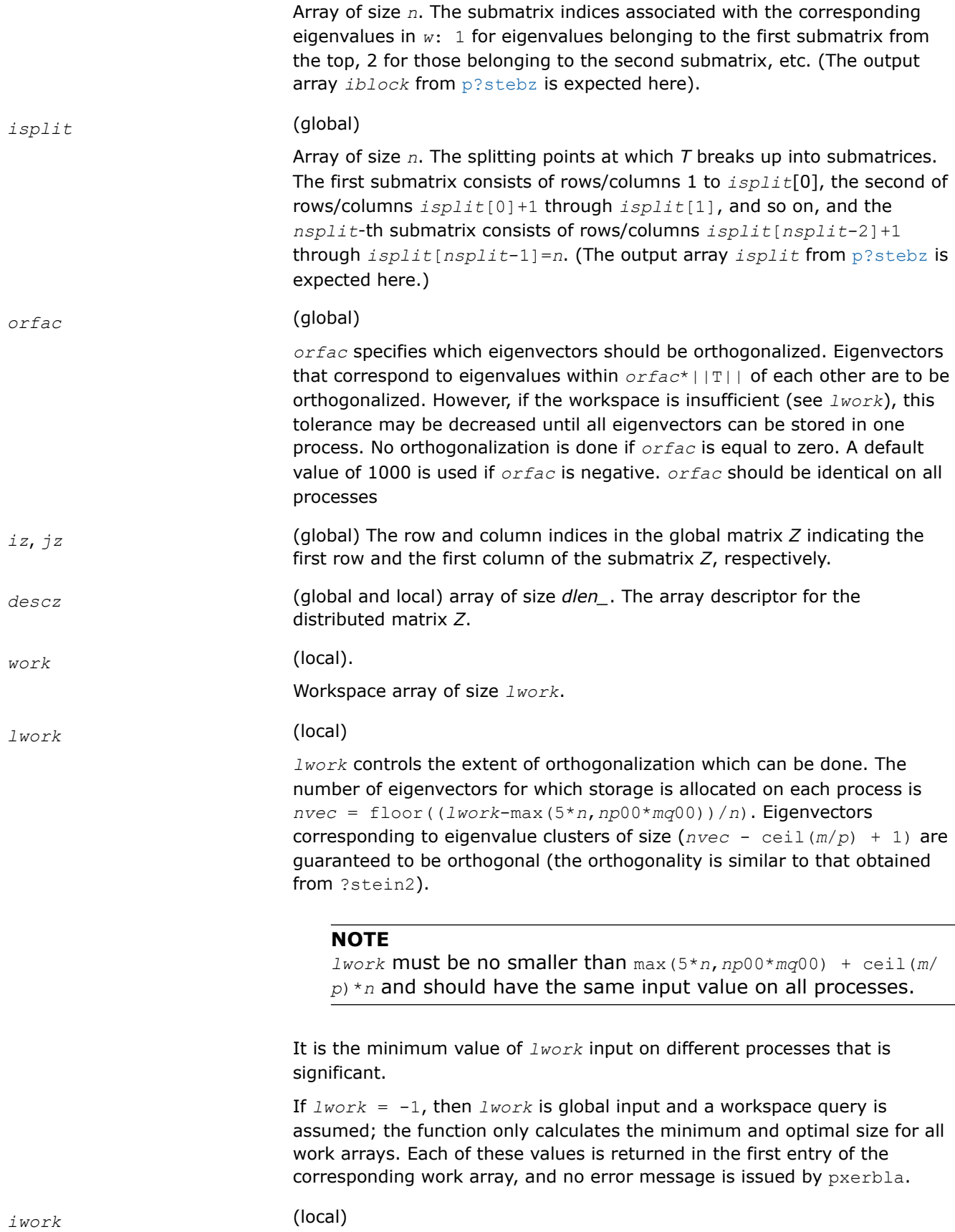

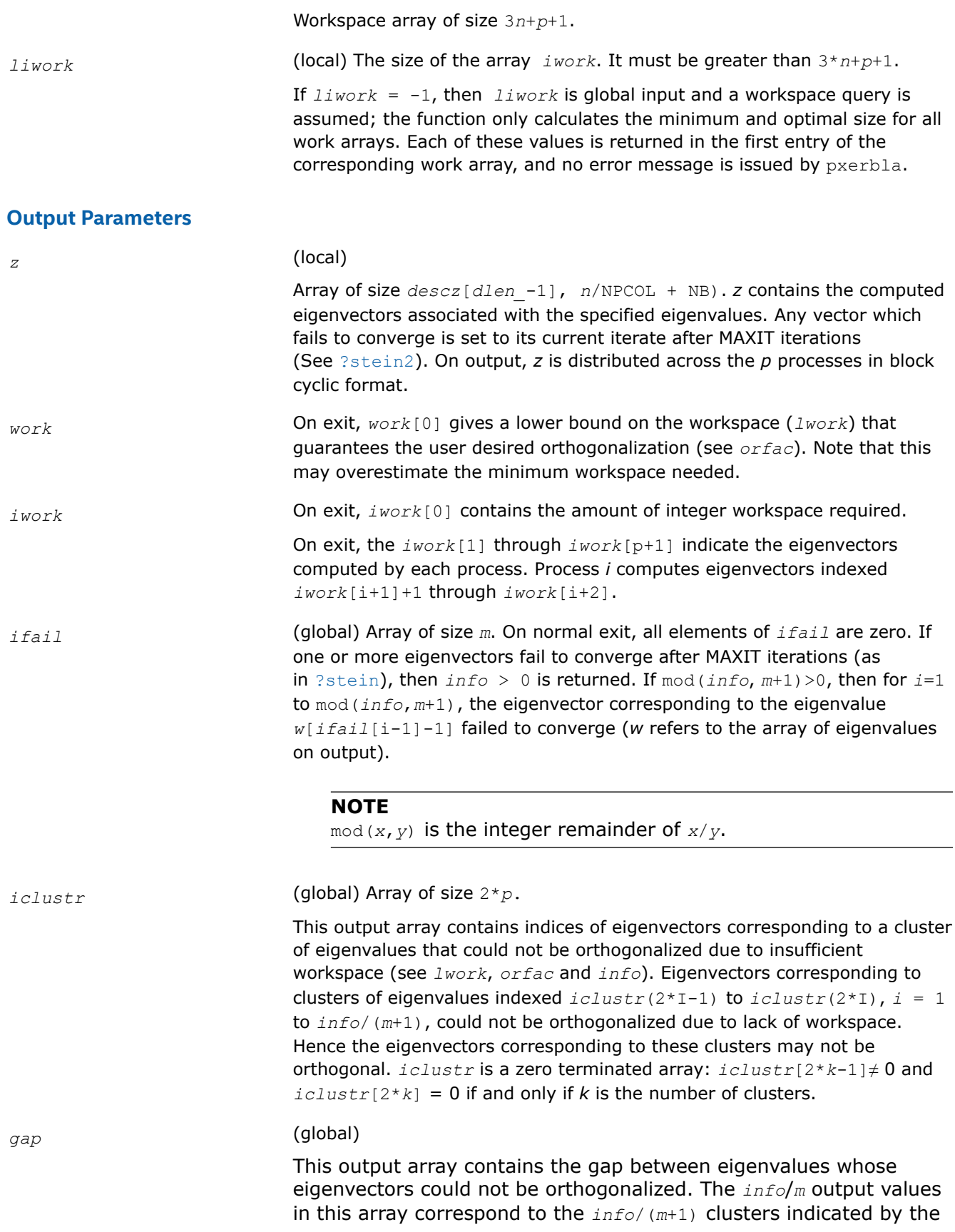

array *iclustr*. As a result, the dot product between eigenvectors corresponding to the *i-th* cluster may be as high as (*O*(*n*)\**macheps*)/*gap*[*i*-1].

*info* (global)

If *info* = 0, the execution is successful.

If *info* < 0: If the *i*-th argument is an array and the *j*-th entry, indexed *j-*1, had an illegal value, then *info* = -(*i*\*100+*j*),

If the *i*-th argument is a scalar and had an illegal value, then *info* = -*i*.

If  $info < 0$ : if  $info = -i$ , the *i*-th argument had an illegal value.

If  $info > 0$ : if  $mod(info, m+1) = i$ , then *i* eigenvectors failed to converge in MAXIT iterations. Their indices are stored in the array *ifail*. If *info*/(*m* +1) = *i*, then eigenvectors corresponding to *i* clusters of eigenvalues could not be orthogonalized due to insufficient workspace. The indices of the clusters are stored in the array *iclustr*.

## **See Also**

[Overview](#page-1311-0) for details of ScaLAPACK array descriptor structures and related notations.

## **Nonsymmetric Eigenvalue Problems: ScaLAPACK Computational Routines**

This section describes ScaLAPACK routines for solving nonsymmetric eigenvalue problems, computing the Schur factorization of general matrices, as well as performing a number of related computational tasks.

To solve a nonsymmetric eigenvalue problem with ScaLAPACK, you usually need to reduce the matrix to the upper Hessenberg form and then solve the eigenvalue problem with the Hessenberg matrix obtained.

Table "Computational Routines for Solving Nonsymmetric Eigenproblems"lists ScaLAPACK routines for reducing the matrix to the upper Hessenberg form by an orthogonal (or unitary) similarity transformation *A*= *QHQH*, as well as routines for solving eigenproblems with Hessenberg matrices, and multiplying the matrix after reduction.

#### **Computational Routines for Solving Nonsymmetric Eigenproblems**

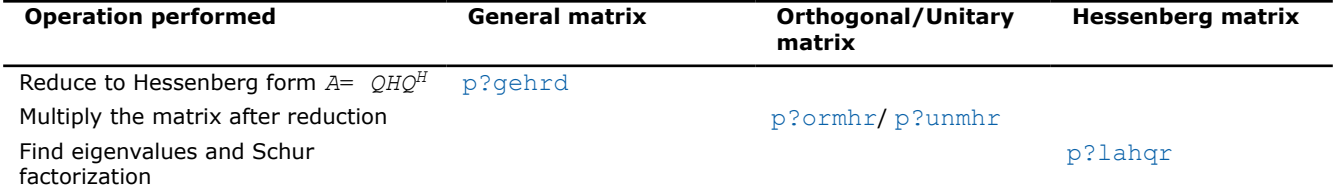

## **p?gehrd**

*Reduces a general matrix to upper Hessenberg form.*

## **Syntax**

void psgehrd (MKL\_INT *\*n* , MKL\_INT *\*ilo* , MKL\_INT *\*ihi* , float *\*a* , MKL\_INT *\*ia* , MKL\_INT *\*ja* , MKL\_INT *\*desca* , float *\*tau* , float *\*work* , MKL\_INT *\*lwork* , MKL\_INT *\*info* );

void pdgehrd (MKL\_INT *\*n* , MKL\_INT *\*ilo* , MKL\_INT *\*ihi* , double *\*a* , MKL\_INT *\*ia* , MKL\_INT *\*ja* , MKL\_INT *\*desca* , double *\*tau* , double *\*work* , MKL\_INT *\*lwork* , MKL\_INT *\*info* );

void pcgehrd (MKL\_INT *\*n* , MKL\_INT *\*ilo* , MKL\_INT *\*ihi* , MKL\_Complex8 *\*a* , MKL\_INT *\*ia* , MKL\_INT *\*ja* , MKL\_INT *\*desca* , MKL\_Complex8 *\*tau* , MKL\_Complex8 *\*work* , MKL\_INT *\*lwork* , MKL\_INT *\*info* );

void pzgehrd (MKL\_INT *\*n* , MKL\_INT *\*ilo* , MKL\_INT *\*ihi* , MKL\_Complex16 *\*a* , MKL\_INT *\*ia* , MKL\_INT *\*ja* , MKL\_INT *\*desca* , MKL\_Complex16 *\*tau* , MKL\_Complex16 *\*work* , MKL\_INT *\*lwork* , MKL\_INT *\*info* );

## **Include Files**

• mkl\_scalapack.h

## **Description**

The p?gehrd function reduces a real/complex general distributed matrix sub(*A*) to upper Hessenberg form *H* by an orthogonal or unitary similarity transformation

*Q'*\*sub(*A*)\**Q* = *H*, where  $sub(A) = A(iai:ia+n-1, ja:ja+n-1)$ .

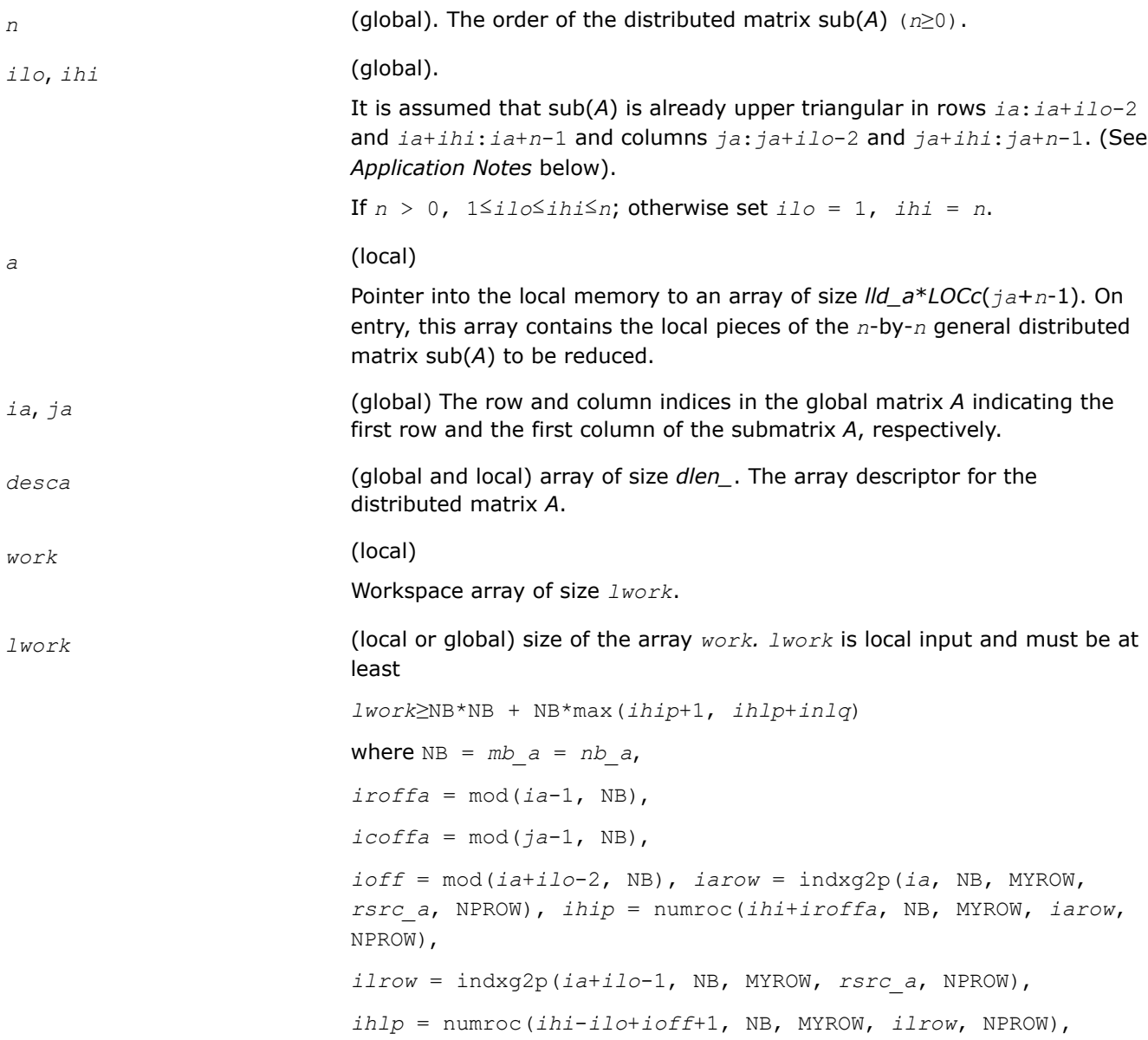
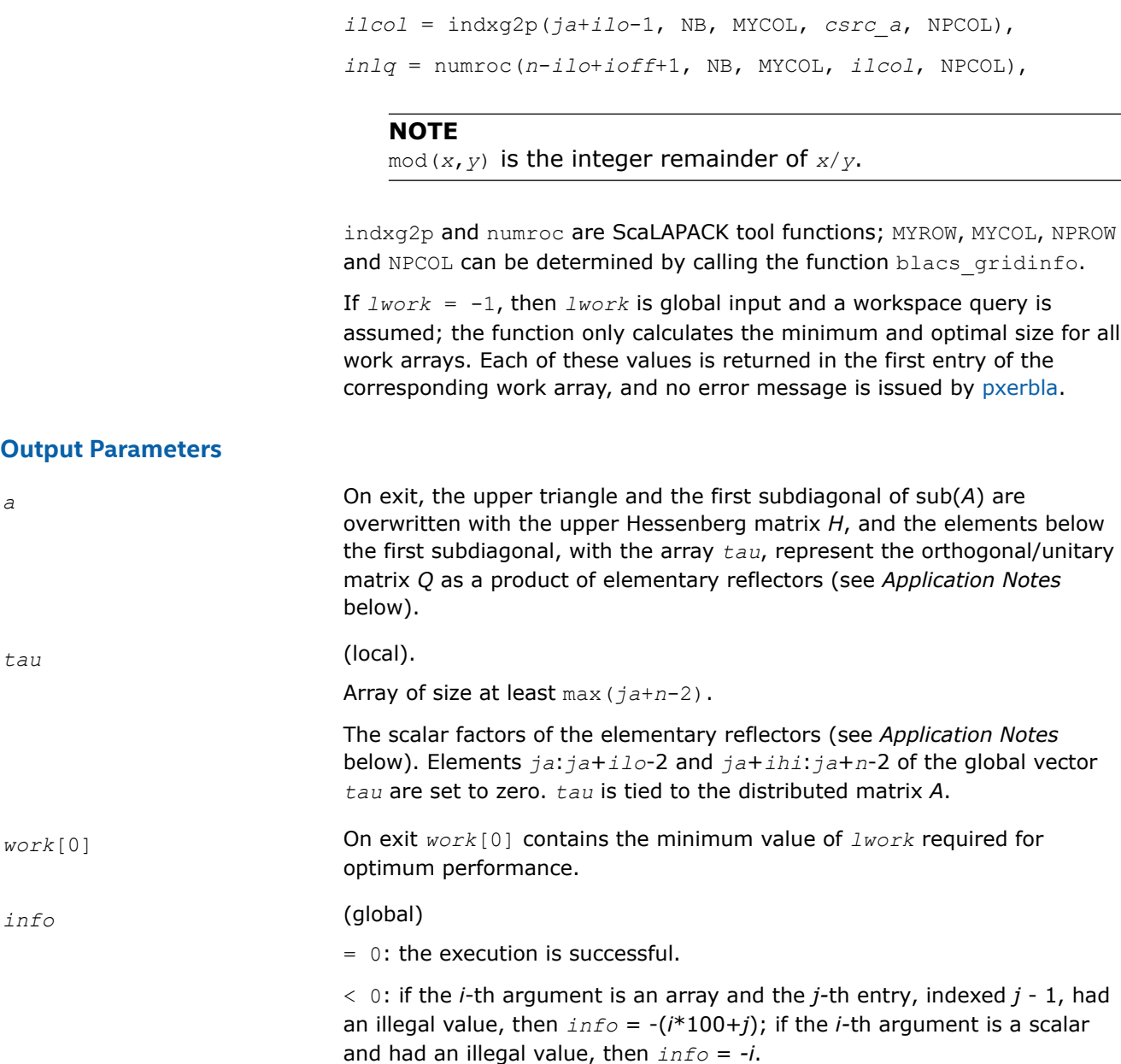

## **Application Notes**

The matrix *Q* is represented as a product of (*ihi-ilo*) elementary reflectors

*Q* = *H*(*ilo*)\**H*(*ilo*+1)\*...\**H*(*ihi*-1).

Each *H*(*i*) has the form

*H*(*i*)= *i* - *tau*\**v*\**v'*

where *tau* is a real/complex scalar, and *v* is a real/complex vector with *v*(1:*i*)= 0, *v*(*i*+1)= 1 and *v*(*ihi* +1:*n*)= 0; *v*(*i*+2:*ihi*) is stored on exit in *A*(*ia*+*ilo*+*i*:*ia*+*ihi*-1,*ja*+*ilo*+*i*-2), and *tau* in *tau*[*ja*+*ilo* +*i*-3]. The contents of *A*

(*ia*:*ia*+*n*-1,*ja*:*ja*+*n*-1) are illustrated by the following example, with *n* = 7, *ilo* = 2 and *ihi* = 6:

on entry

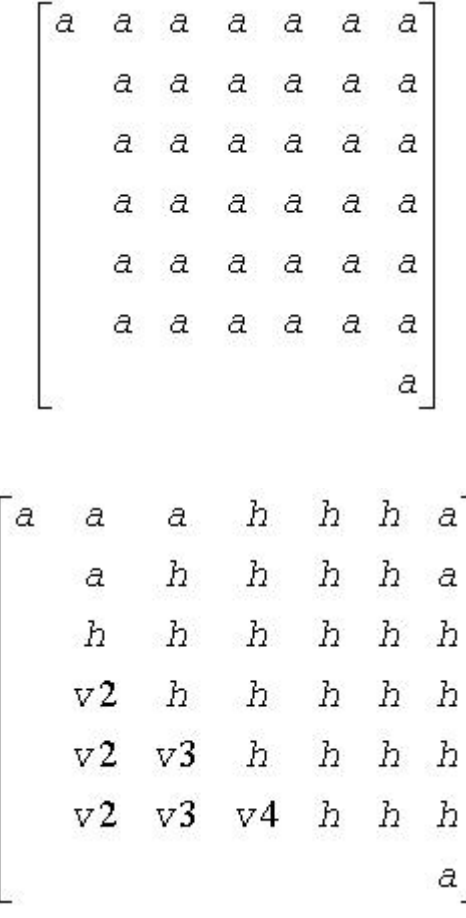

on exit

where *a* denotes an element of the original matrix  $sub(A)$ , *H* denotes a modified element of the upper Hessenberg matrix *H*, and *vi* denotes an element of the vector defining *H*(*ja*+*ilo*+*i*-2).

#### **See Also**

[Overview](#page-1311-0) for details of ScaLAPACK array descriptor structures and related notations.

#### **p?ormhr**

*Multiplies a general matrix by the orthogonal transformation matrix from a reduction to Hessenberg form determined by* p?gehrd*.*

#### **Syntax**

void psormhr (char *\*side* , char *\*trans* , MKL\_INT *\*m* , MKL\_INT *\*n* , MKL\_INT *\*ilo* , MKL\_INT *\*ihi* , float *\*a* , MKL\_INT *\*ia* , MKL\_INT *\*ja* , MKL\_INT *\*desca* , float *\*tau* , float *\*c* , MKL\_INT *\*ic* , MKL\_INT *\*jc* , MKL\_INT *\*descc* , float *\*work* , MKL\_INT *\*lwork* , MKL\_INT *\*info* );

void pdormhr (char *\*side* , char *\*trans* , MKL\_INT *\*m* , MKL\_INT *\*n* , MKL\_INT *\*ilo* , MKL\_INT *\*ihi* , double *\*a* , MKL\_INT *\*ia* , MKL\_INT *\*ja* , MKL\_INT *\*desca* , double *\*tau* , double *\*c* , MKL\_INT *\*ic* , MKL\_INT *\*jc* , MKL\_INT *\*descc* , double *\*work* , MKL\_INT *\*lwork* , MKL\_INT *\*info* );

### **Include Files**

• mkl\_scalapack.h

# **Description**

The p?ormhr function overwrites the general real distributed *m*-by-*n* matrix sub(*C*)= *C*(*iс*:*iс*+*m*-1,*jс*:*jс* +*n*-1) with

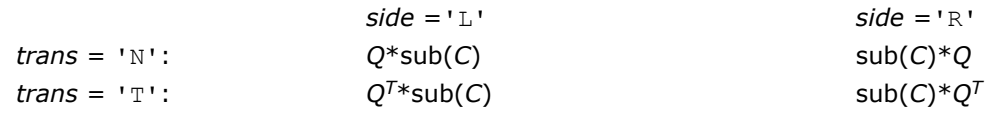

where *Q* is a real orthogonal distributed matrix of order *nq*, with *nq* = *m* if *side* = 'L' and *nq* = *n* if *side* = 'R'.

*Q* is defined as the product of *ihi*-*ilo* elementary reflectors, as returned by [p?gehrd](#page-1474-0).

*Q* = *H*(*ilo*) *H*(*ilo*+1)... *H*(*ihi*-1).

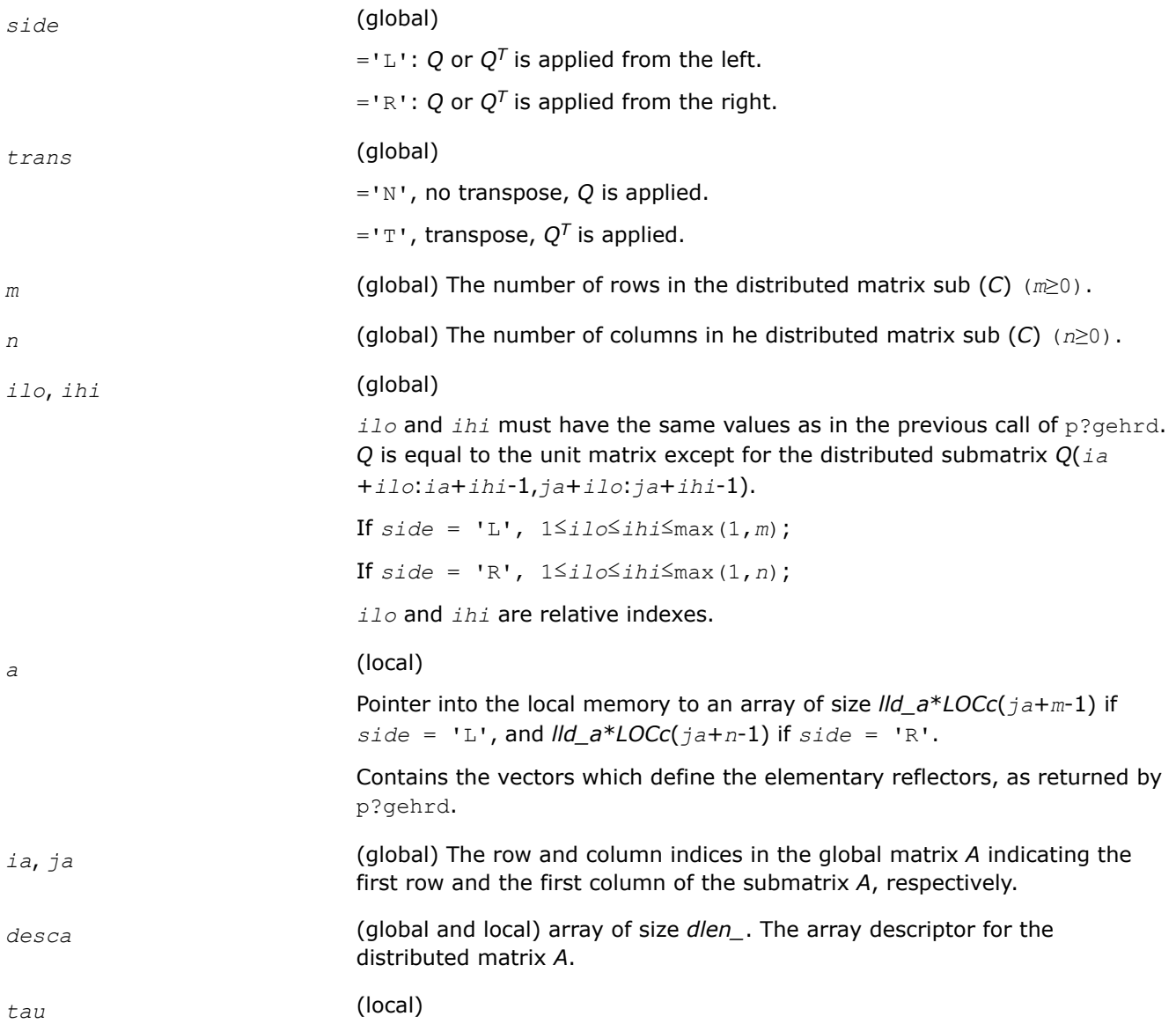

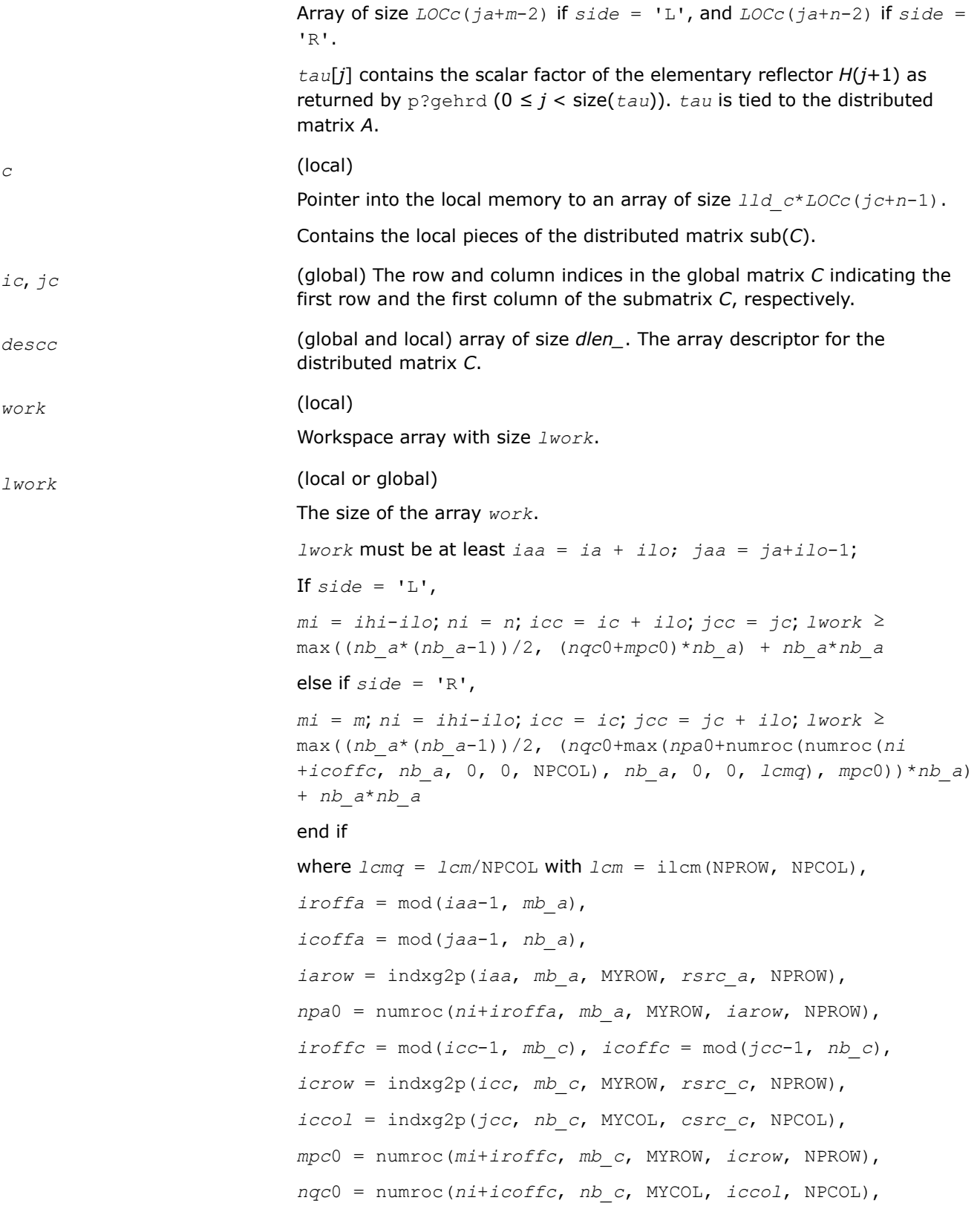

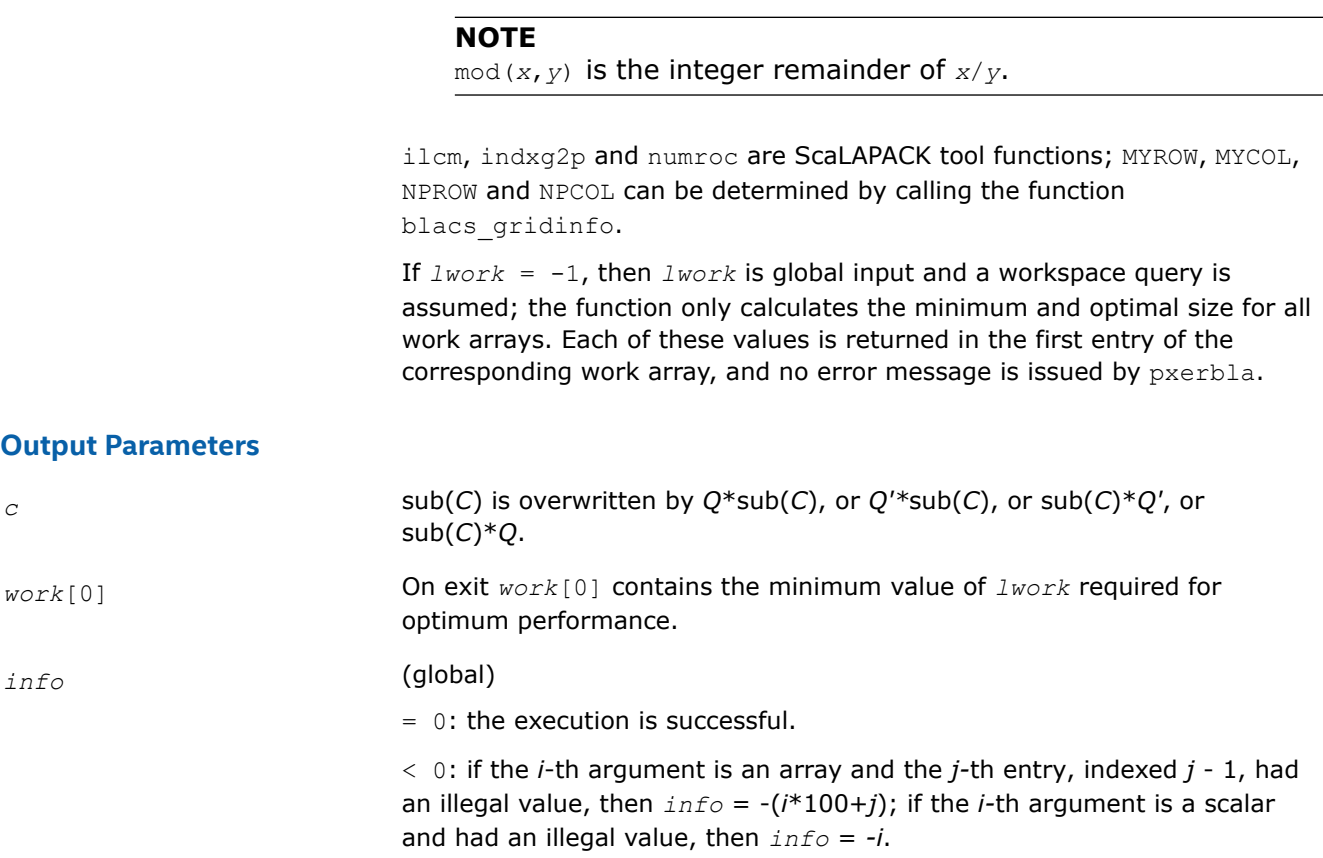

## **See Also**

[Overview](#page-1311-0) for details of ScaLAPACK array descriptor structures and related notations.

### **p?unmhr**

*Multiplies a general matrix by the unitary transformation matrix from a reduction to Hessenberg form determined by* p?gehrd*.*

## **Syntax**

void pcunmhr (char *\*side* , char *\*trans* , MKL\_INT *\*m* , MKL\_INT *\*n* , MKL\_INT *\*ilo* , MKL\_INT *\*ihi* , MKL\_Complex8 *\*a* , MKL\_INT *\*ia* , MKL\_INT *\*ja* , MKL\_INT *\*desca* , MKL\_Complex8 *\*tau* , MKL\_Complex8 *\*c* , MKL\_INT *\*ic* , MKL\_INT *\*jc* , MKL\_INT *\*descc* , MKL\_Complex8 *\*work* , MKL\_INT *\*lwork* , MKL\_INT *\*info* );

void pzunmhr (char *\*side* , char *\*trans* , MKL\_INT *\*m* , MKL\_INT *\*n* , MKL\_INT *\*ilo* , MKL\_INT *\*ihi* , MKL\_Complex16 *\*a* , MKL\_INT *\*ia* , MKL\_INT *\*ja* , MKL\_INT *\*desca* , MKL\_Complex16 *\*tau* , MKL\_Complex16 *\*c* , MKL\_INT *\*ic* , MKL\_INT *\*jc* , MKL\_INT *\*descc* , MKL\_Complex16 *\*work* , MKL\_INT *\*lwork* , MKL\_INT *\*info* );

## **Include Files**

• mkl\_scalapack.h

## **Description**

This function overwrites the general complex distributed *m*-by-*n* matrix sub(*C*) = *C*(*iс*:*iс*+*m*-1,*jс*:*jс*+*n*-1) with

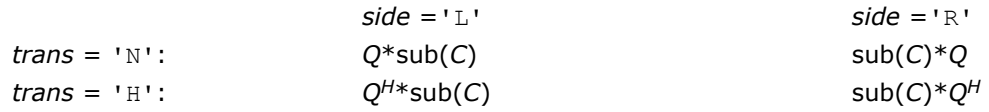

where *Q* is a complex unitary distributed matrix of order *nq*, with *nq* = *m* if *side* = 'L' and *nq* = *n* if *side*  $=$  'R'.

*Q* is defined as the product of *ihi*-*ilo* elementary reflectors, as returned by [p?gehrd](#page-1474-0).

*Q* = *H*(*ilo*) *H*(*ilo*+1)... *H*(*ihi*-1).

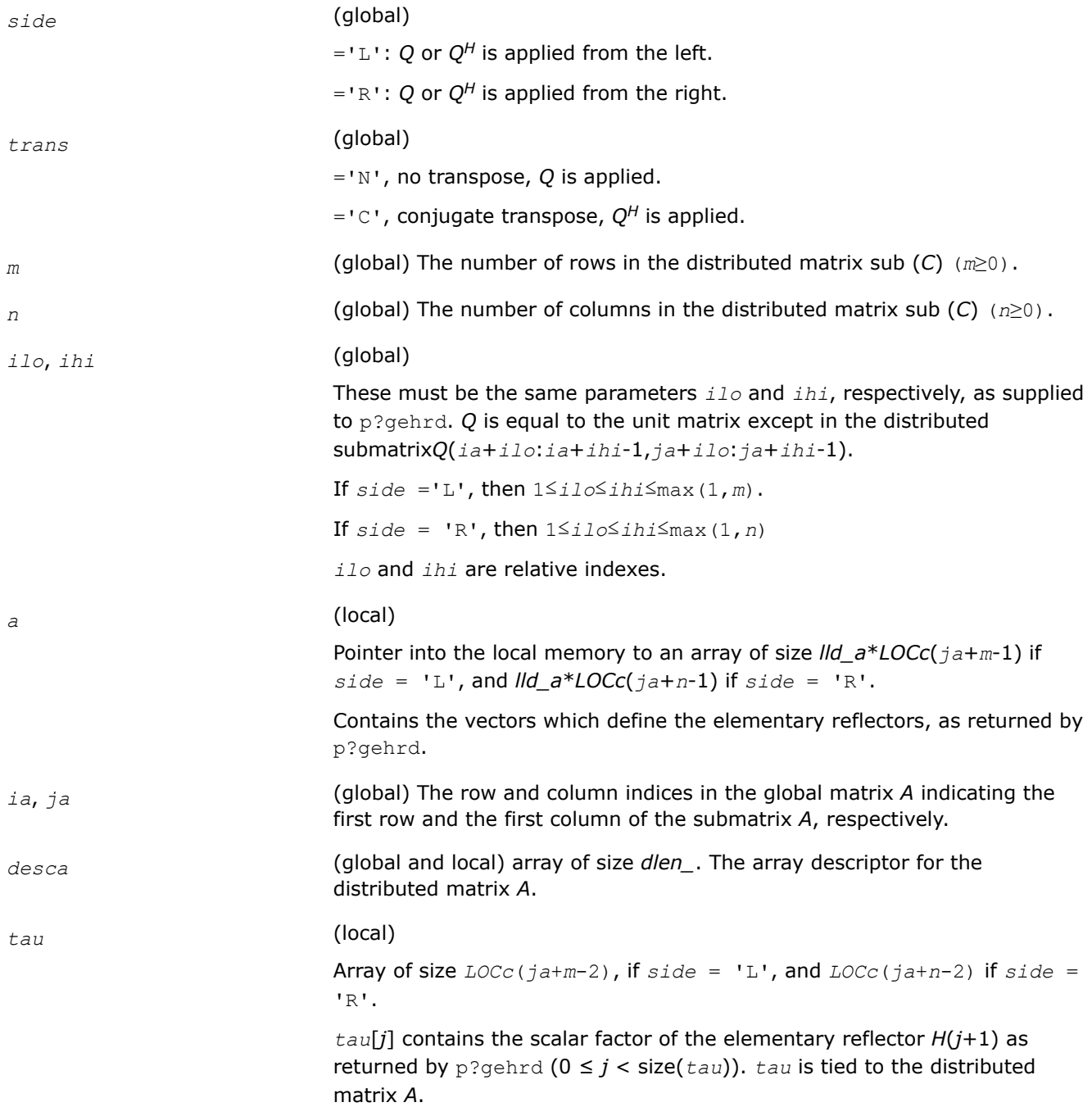

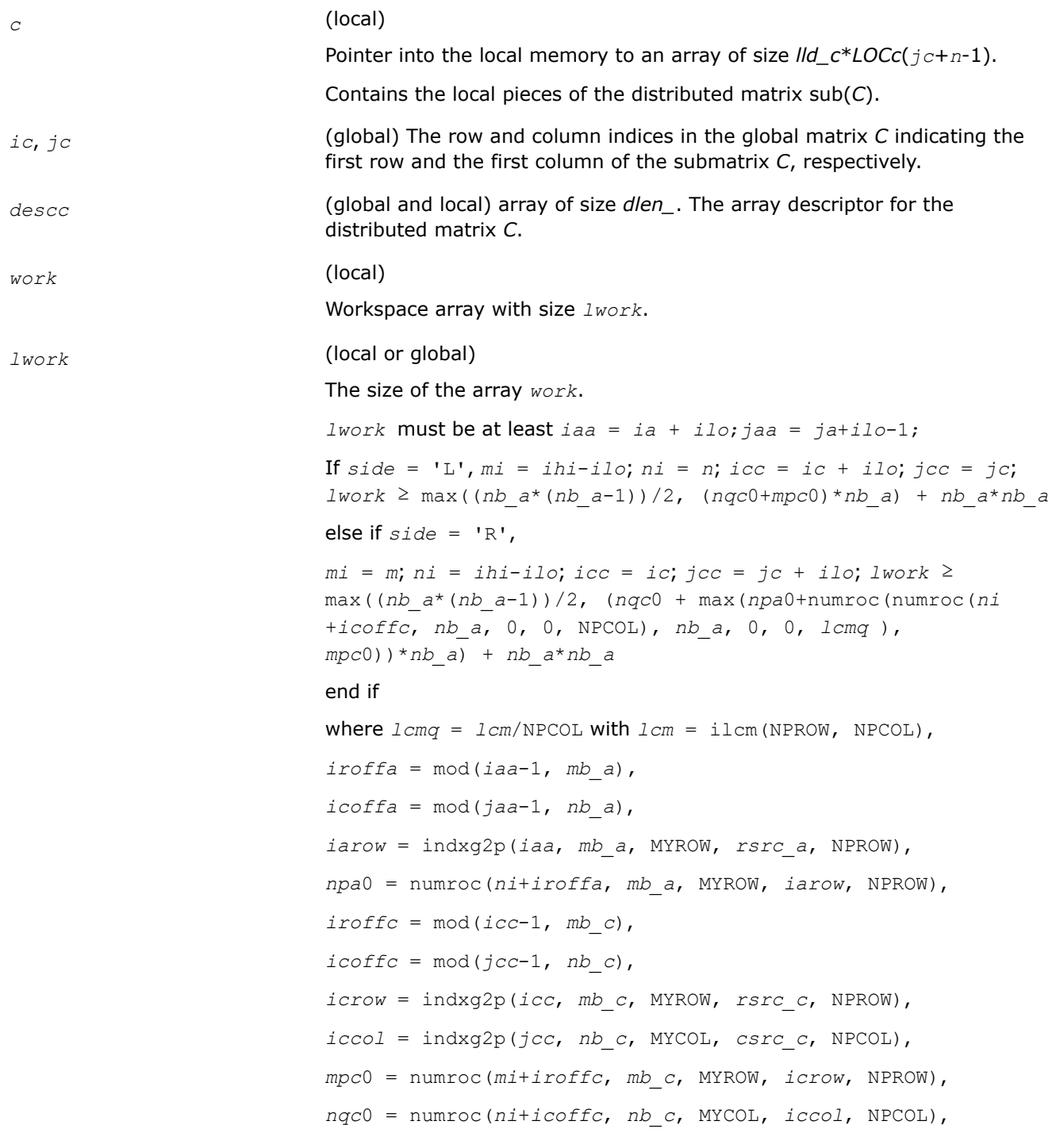

### **NOTE**

mod(*x*,*y*) is the integer remainder of *x*/*y*.

ilcm, indxg2p and numroc are ScaLAPACK tool functions; MYROW, MYCOL, NPROW and NPCOL can be determined by calling the function blacs\_gridinfo.

If  $lwork = -1$ , then  $lwork$  is global input and a workspace query is assumed; the function only calculates the minimum and optimal size for all work arrays. Each of these values is returned in the first entry of the corresponding work array, and no error message is issued by pxerbla.

#### **Output Parameters**

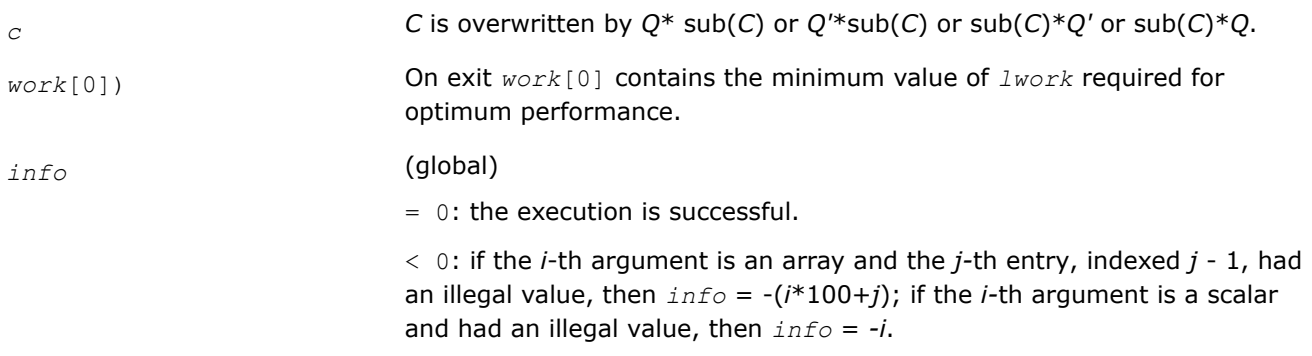

#### **See Also**

[Overview](#page-1311-0) for details of ScaLAPACK array descriptor structures and related notations.

#### **p?lahqr**

*Computes the Schur decomposition and/or eigenvalues of a matrix already in Hessenberg form.*

#### **Syntax**

void pslahqr (MKL\_INT *\*wantt*, MKL\_INT *\*wantz*, MKL\_INT *\*n*, MKL\_INT *\*ilo*, MKL\_INT *\*ihi*, float *\*a*, MKL\_INT *\*desca*, float *\*wr*, float *\*wi*, MKL\_INT *\*iloz*, MKL\_INT *\*ihiz*, float *\*z*, MKL\_INT *\*descz*, float *\*work*, MKL\_INT *\*lwork*, MKL\_INT *\*iwork*, MKL\_INT *\*ilwork*, MKL\_INT *\*info* );

void pdlahqr (MKL\_INT *\*wantt*, MKL\_INT *\*wantz*, MKL\_INT *\*n*, MKL\_INT *\*ilo*, MKL\_INT *\*ihi*, double *\*a*, MKL\_INT *\*desca*, double *\*wr*, double *\*wi*, MKL\_INT *\*iloz*, MKL\_INT *\*ihiz*, double *\*z*, MKL\_INT *\*descz*, double *\*work*, MKL\_INT *\*lwork*, MKL\_INT *\*iwork*, MKL\_INT *\*ilwork*, MKL\_INT *\*info* );

void pclahqr (const MKL\_INT \**wantt*, const MKL\_INT \**wantz*, const MKL\_INT \**n*, const MKL\_INT \**ilo*, const MKL\_INT \**ihi*, MKL\_Complex8 \**a*, const MKL\_INT \**desca*, MKL\_Complex8 \**w*, const MKL\_INT \**iloz*, const MKL\_INT \**ihiz*, MKL\_Complex8 \**z*, const MKL\_INT \**descz*, MKL\_Complex8 \**work*, const MKL\_INT \**lwork*, const MKL\_INT \**iwork*, const MKL\_INT \**ilwork*, MKL\_INT \**info* );

void pzlahqr (const MKL\_INT \**wantt*, const MKL\_INT \**wantz*, const MKL\_INT \**n*, const MKL\_INT \**ilo*, const MKL\_INT \**ihi*, MKL\_Complex16 \**a*, const MKL\_INT \**desca*, MKL\_Complex16 \**w*, const MKL\_INT \**iloz*, const MKL\_INT \**ihiz*, MKL\_Complex16 \**z*, const MKL\_INT \**descz*, MKL\_Complex16 \**work*, const MKL\_INT \**lwork*, const MKL\_INT \**iwork*, const MKL\_INT \**ilwork*, MKL\_INT \**info* );

#### **Include Files**

• mkl\_scalapack.h

### **Description**

This is an auxiliary function used to find the Schur decomposition and/or eigenvalues of a matrix already in Hessenberg form from columns *ilo* and *ihi*.

### **NOTE**

These restrictions apply to the use of p?lahqr:

- The code requires the distributed block size to be square and at least 6.
- The code requires A and Z to be distributed identically and have identical contexts.
- The matrix A must be in upper Hessenberg form. If elements below the subdiagonal are non-zero, the resulting transformations can be nonsimilar.
- All eigenvalues are distributed to all the nodes.

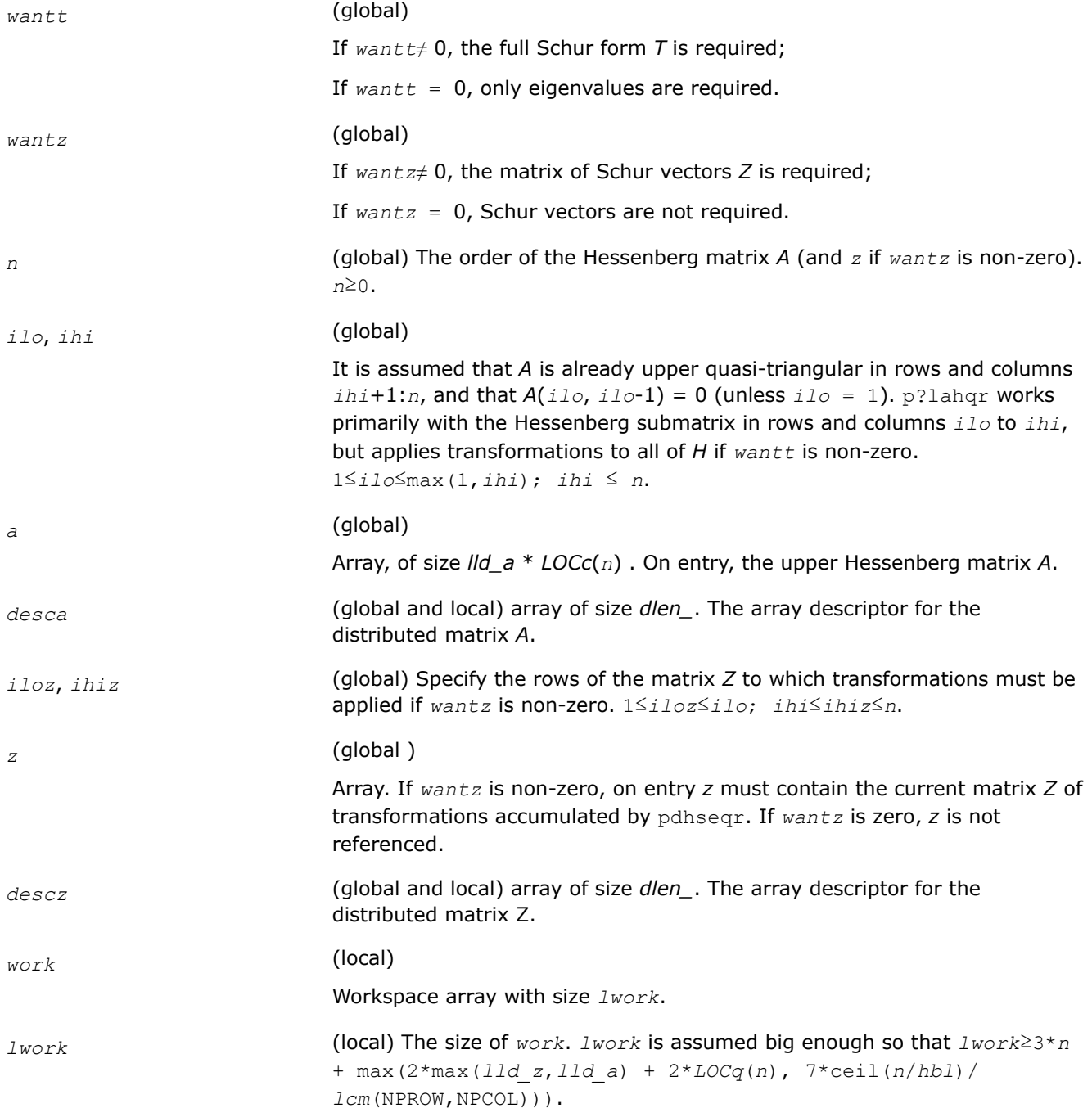

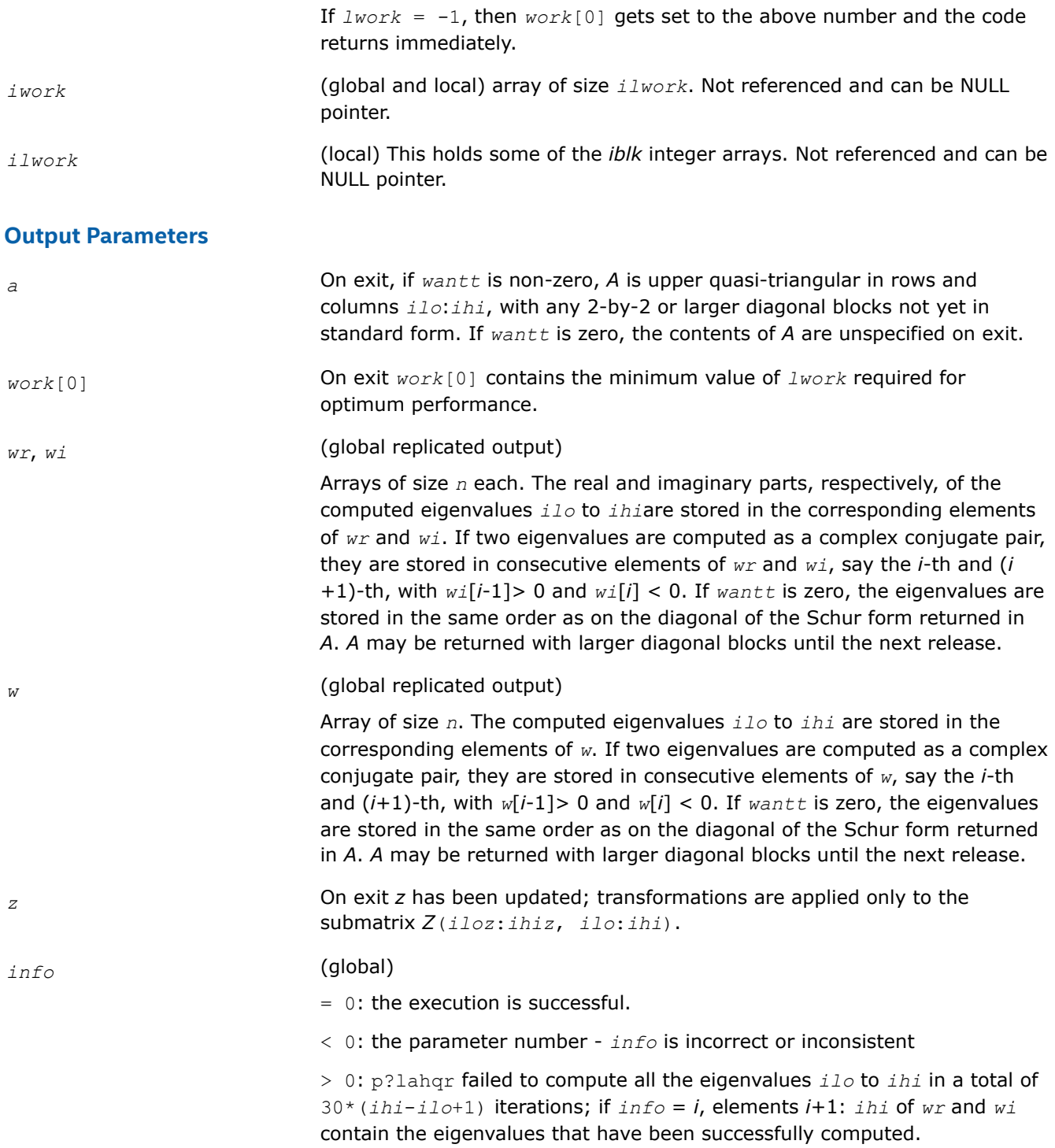

### **See Also**

[Overview](#page-1311-0) for details of ScaLAPACK array descriptor structures and related notations.

### **p?trevc**

*Computes right and/or left eigenvectors of a complex upper triangular matrix in parallel.*

### **Syntax**

void pctrevc (const char\* *side*, const char\* *howmny*, const MKL\_INT\* *select*, const MKL\_INT\* *n*, MKL\_Complex8\* *t*, const MKL\_INT\* *desct*, MKL\_Complex8\* *vl*, const MKL\_INT\* *descvl*, MKL\_Complex8\* *vr*, const MKL\_INT\* *descvr*, const MKL\_INT\* *mm*, MKL\_INT\* *m*, MKL\_Complex8\* *work*, float\* *rwork*, MKL\_INT\* *info*);

void pztrevc (const char\* *side*, const char\* *howmny*, const MKL\_INT\* *select*, const MKL\_INT\* *n*, MKL\_Complex16\* *t*, const MKL\_INT\* *desct*, MKL\_Complex16\* *vl*, const MKL\_INT\* *descvl*, MKL\_Complex16\* *vr*, const MKL\_INT\* *descvr*, const MKL\_INT\* *mm*, MKL\_INT\* *m*, MKL\_Complex16\* *work*, double\* *rwork*, MKL\_INT\* *info*);

void pdtrevc (const char\* *side*, const char\* *howmny*, const MKL\_INT\* *select*, const MKL\_INT\* *n*, double\* *t*, const MKL\_INT\* *desct*, double\* *vl*, const MKL\_INT\* *descvl*, double\* *vr*, const MKL\_INT\* *descvr*, const MKL\_INT\* *mm*, MKL\_INT\* *m*, double\* *work*, MKL\_INT\* *info*);

void pstrevc (const char\* *side*, const char\* *howmny*, const MKL\_INT\* *select*, const MKL\_INT\* *n*, float\* *t*, const MKL\_INT\* *desct*, float\* *vl*, const MKL\_INT\* *descvl*, float\* *vr*, const MKL\_INT\* *descvr*, const MKL\_INT\* *mm*, MKL\_INT\* *m*, float\* *work*, MKL\_INT\* *info*);

### **Include Files**

• mkl\_scalapack.h

## **Description**

p?trevc computes some or all of the right and/or left eigenvectors of a complex upper triangular matrix *T* in parallel.

The right eigenvector x and the left eigenvector y of *T* corresponding to an eigenvalue w are defined by:

 $T^*x = w^*x$ ,

 $y' * T = w * y'$ 

where y' denotes the conjugate transpose of the vector y.

If all eigenvectors are requested, the routine may either return the matrices *X* and/or *Y* of right or left eigenvectors of *T*, or the products *Q*\**X* and/or *Q*\**Y*, where *Q* is an input unitary matrix. If *T* was obtained from the Schur factorization of an original matrix  $A = Q^*T^*Q'$ , then  $Q^*X$  and  $Q^*Y$  are the matrices of right or left eigenvectors of *A*.

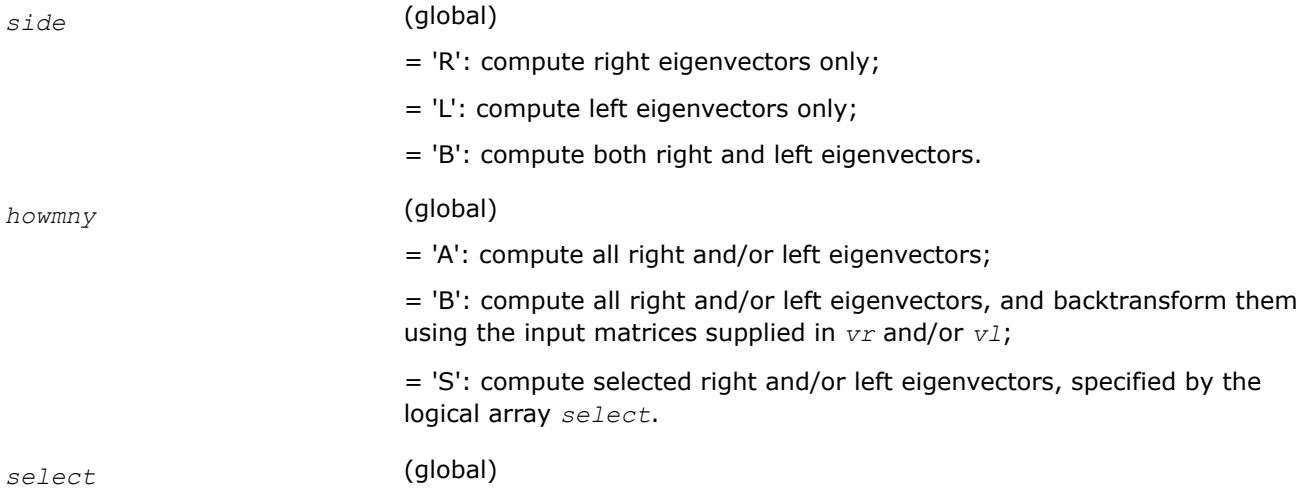

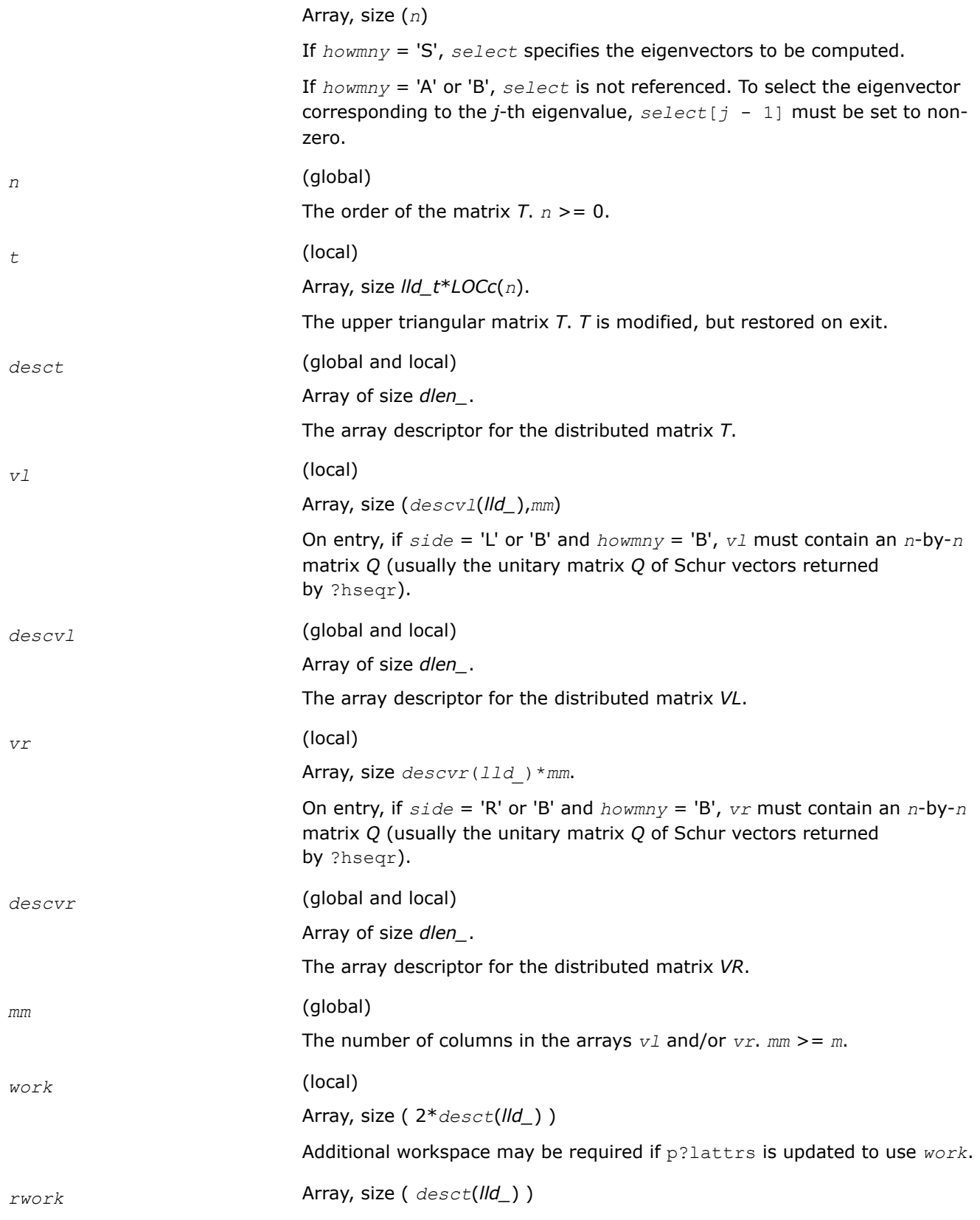

### **Output Parameters**

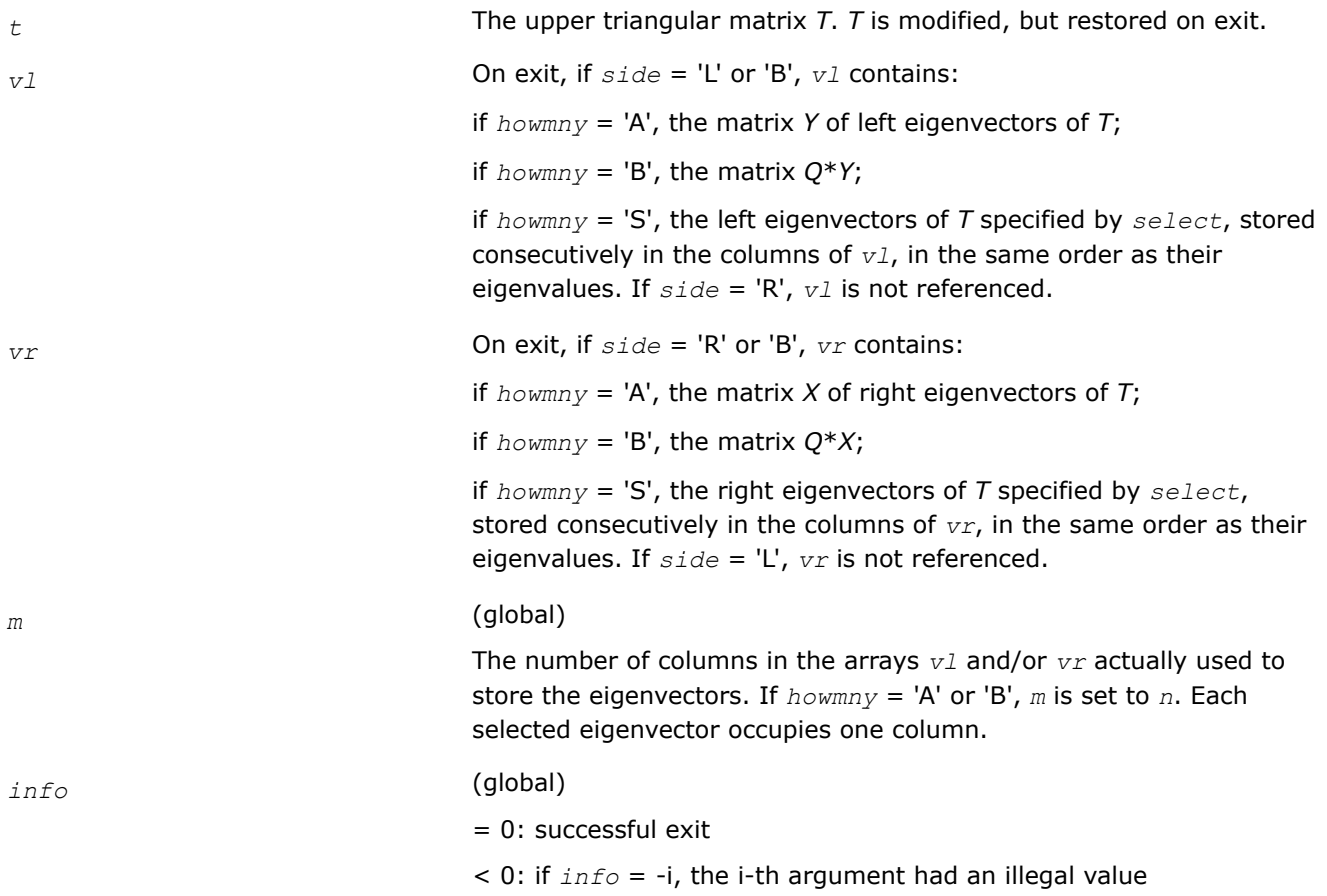

## **Application Notes**

The algorithm used in this program is basically backward (forward) substitution. Scaling should be used to make the code robust against possible overflow. But scaling has not yet been implemented in  $p$ ? lattrs which is called by this routine to solve the triangular systems.  $p$ ? Lattrs just calls  $p$ ?trsv.

Each eigenvector is normalized so that the element of largest magnitude has magnitude 1; here the magnitude of a complex number  $(x,y)$  is taken to be  $|x| + |y|$ .

## **Singular Value Decomposition: ScaLAPACK Driver Routines**

This section describes ScaLAPACK routines for computing the singular value decomposition (SVD) of a general *m*-by-*n* matrix *A* (see LAPAC[K"Singular Value Decomposition"](#page-838-0) ).

To find the SVD of a general matrix *A*, this matrix is first reduced to a bidiagonal matrix *B* by a unitary (orthogonal) transformation, and then SVD of the bidiagonal matrix is computed. Note that the SVD of *B* is computed using the LAPACK routine [?bdsqr](#page-852-0).

Table "Computational Routines for Singular Value Decomposition (SVD)" lists ScaLAPACK computational routines for performing this decomposition.

#### **Computational Routines for Singular Value Decomposition (SVD)**

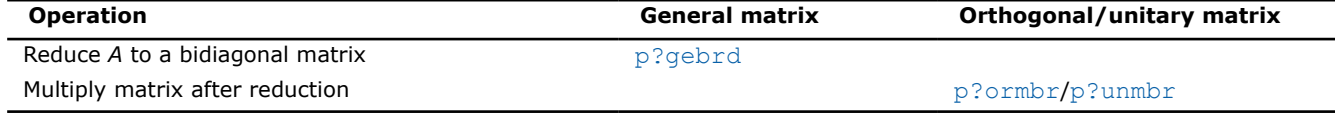

#### <span id="page-1489-0"></span>**p?gebrd**

*Reduces a general matrix to bidiagonal form.*

#### **Syntax**

void psgebrd (MKL\_INT *\*m* , MKL\_INT *\*n* , float *\*a* , MKL\_INT *\*ia* , MKL\_INT *\*ja* , MKL\_INT *\*desca* , float *\*d* , float *\*e* , float *\*tauq* , float *\*taup* , float *\*work* , MKL\_INT *\*lwork* , MKL\_INT *\*info* );

void pdgebrd (MKL\_INT *\*m* , MKL\_INT *\*n* , double *\*a* , MKL\_INT *\*ia* , MKL\_INT *\*ja* , MKL\_INT *\*desca* , double *\*d* , double *\*e* , double *\*tauq* , double *\*taup* , double *\*work* , MKL\_INT *\*lwork* , MKL\_INT *\*info* );

void pcgebrd (MKL\_INT *\*m* , MKL\_INT *\*n* , MKL\_Complex8 *\*a* , MKL\_INT *\*ia* , MKL\_INT *\*ja* , MKL\_INT *\*desca* , float *\*d* , float *\*e* , MKL\_Complex8 *\*tauq* , MKL\_Complex8 *\*taup* , MKL\_Complex8 *\*work* , MKL\_INT *\*lwork* , MKL\_INT *\*info* );

void pzgebrd (MKL\_INT *\*m* , MKL\_INT *\*n* , MKL\_Complex16 *\*a* , MKL\_INT *\*ia* , MKL\_INT *\*ja* , MKL\_INT *\*desca* , double *\*d* , double *\*e* , MKL\_Complex16 *\*tauq* , MKL\_Complex16 *\*taup* , MKL\_Complex16 *\*work* , MKL\_INT *\*lwork* , MKL\_INT *\*info* );

#### **Include Files**

• mkl\_scalapack.h

#### **Description**

The p?gebrd function reduces a real/complex general *m*-by-*n* distributed matrix sub(*A*)= *A*(*ia*:*ia*+*m*-1, *ja*:*ja*+*n*-1) to upper or lower bidiagonal form *B* by an orthogonal/unitary transformation:

*Q'*\*sub(*A*)\**P* = *B*.

If  $m \ge n$ , *B* is upper bidiagonal; if  $m \le n$ , *B* is lower bidiagonal.

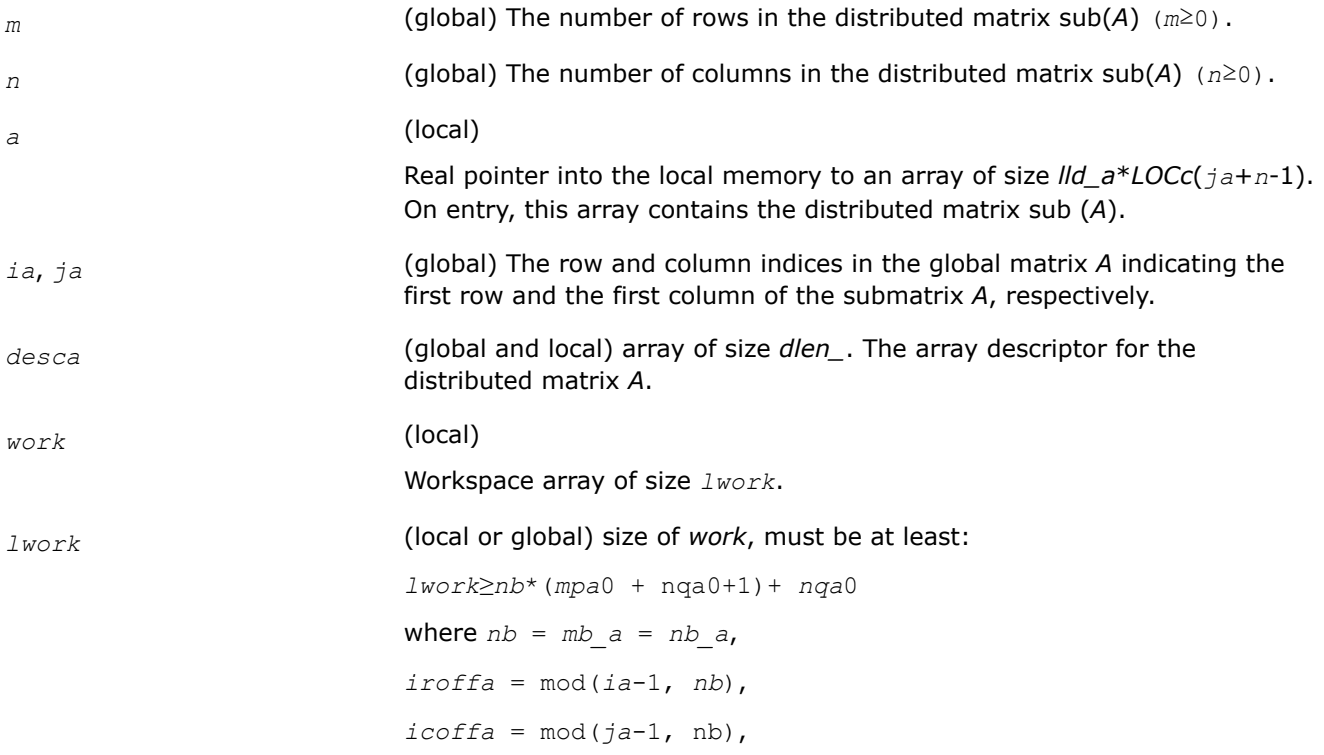

*iarow* = indxg2p(*ia*, *nb*, MYROW, *rsrc\_a*, NPROW), *iacol* = indxg2p (*ja*, nb, MYCOL, *csrc\_a*, NPCOL), *mpa*0 = numroc(*m* +*iroffa*, nb, MYROW, iarow, NPROW), *nqa*0 = numroc(*n* +*icoffa*, nb, MYCOL, *iacol*, NPCOL),

### **NOTE**

mod(*x*,*y*) is the integer remainder of *x*/*y*.

indxg2p and numroc are ScaLAPACK tool functions; MYROW, MYCOL, NPROW and NPCOL can be determined by calling the function blacs gridinfo.

If *lwork* = -1, then *lwork* is global input and a workspace query is assumed; the function only calculates the minimum and optimal size for all work arrays. Each of these values is returned in the first entry of the corresponding work array, and no error message is issued by [pxerbla](#page-2497-0).

#### **Output Parameters**

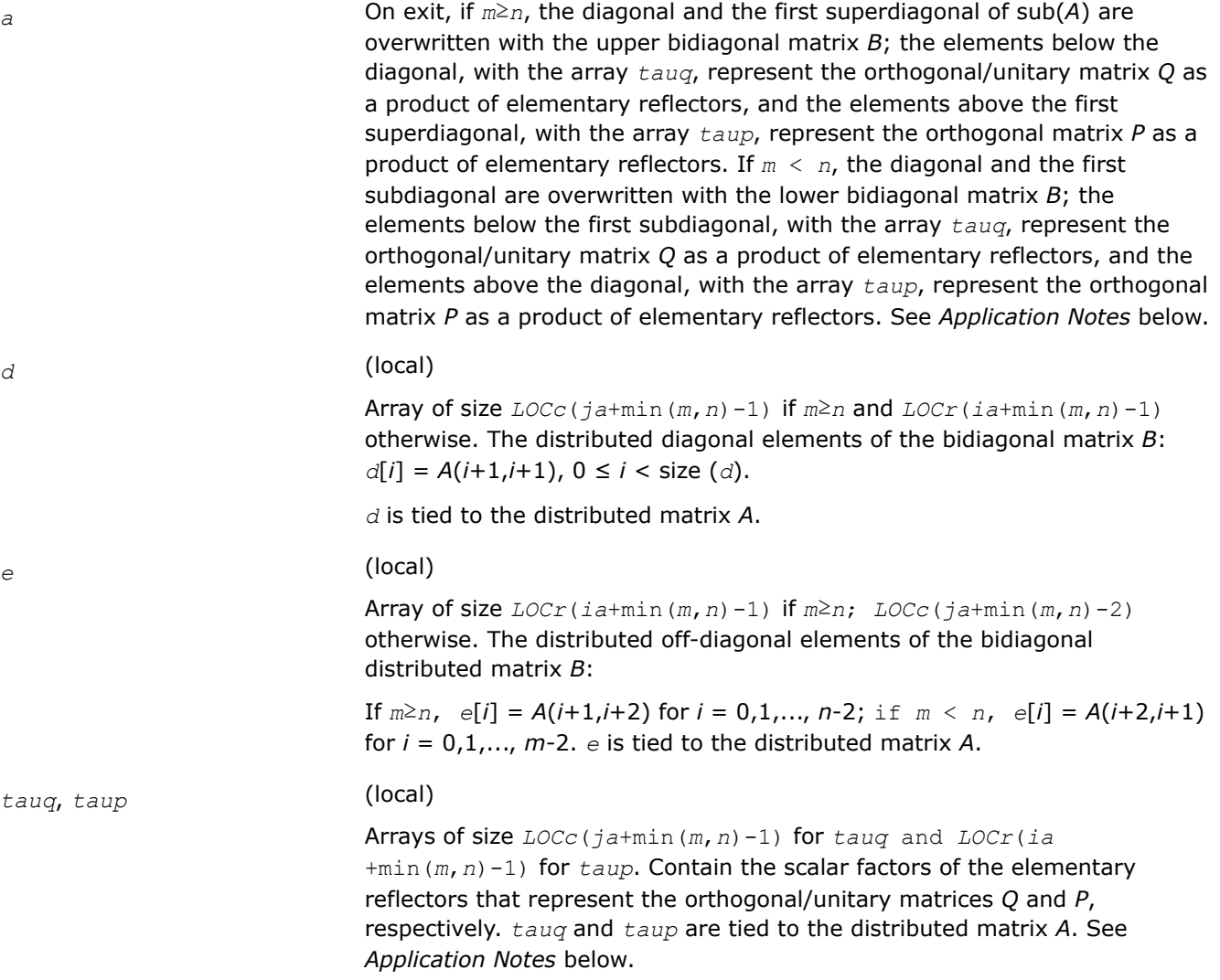

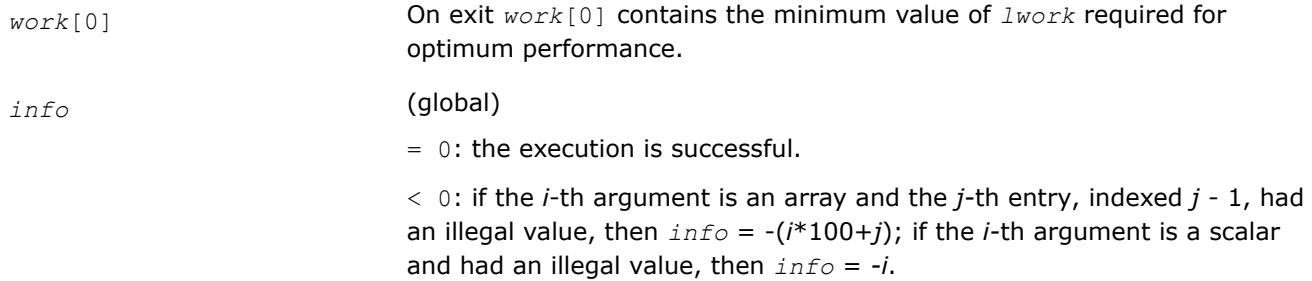

### **Application Notes**

The matrices *Q* and *P* are represented as products of elementary reflectors:

If *m*≥*n*,

 $Q = H(1)*H(2)*...*H(n)$ , and  $P = G(1)*G(2)*...*G(n-1)$ .

Each *H*(*i*) and *G*(*i*) has the form:

*H*(*i*) = *i* - *tauq* \*  $v$  \*  $v'$  and *G*(*i*) = *i* - *taup*<sup>\*</sup> $u^*u'$ 

where *tauq* and *taup* are real/complex scalars, and *v* and *u* are real/complex vectors;

*v*(1:*i*-1) = 0, *v*(*i*) = 1, and *v*(*i*+1:*m*) is stored on exit in  $A(ia+i:ia+m-1,ja+i-1)$ ;

 $u(1:i) = 0$ ,  $u(i+1) = 1$ , and  $u(i+2:n)$  is stored on exit in *A* ( $i a + i - 1$ ,  $j a + i + 1$ :  $j a + n - 1$ );

*tauq* is stored in *tauq*[*ja*+*i*-2] and *taup* in *taup*[*ia*+*i*-2].

If *m* < *n*,

 $Q = H(1)*H(2)*...*H(m-1)$ , and  $P = G(1)*G(2)*...*G(m)$ 

Each *H* (*i*) and *G*(*i*) has the form:

*H*(*i*)= *i*-*tauq*\**v*\**v'* and *G*(*i*)= *i*-*taup*\**u*\**u'*

here *tauq* and *taup* are real/complex scalars, and *v* and *u* are real/complex vectors;

 $v(1:i) = 0$ ,  $v(i+1) = 1$ , and  $v(i+2:m)$  is stored on exit in A ( $i a + i : i a + m-1$ ,  $i a + i-1$ );  $u(1:i-1) = 0$ ,  $u(i) = 1$ , and  $u(i+1:n)$  is stored on exit in  $A(ia+i-1,ja+i+1:ja+n-1);$ 

*tauq* is stored in *tauq*[*ja*+*i*-2] and *taup* in *taup*[*ia*+*i*-2].

The contents of sub(*A*) on exit are illustrated by the following examples:

 $m = 6$  and  $n = 5(m > n)$ :

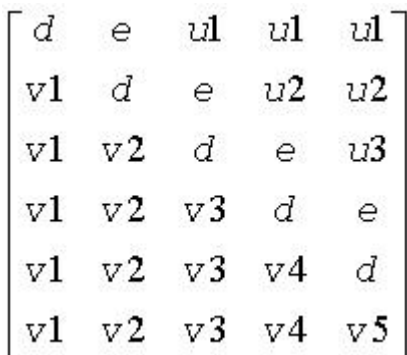

 $m = 5$  and  $n = 6(m < n)$ :

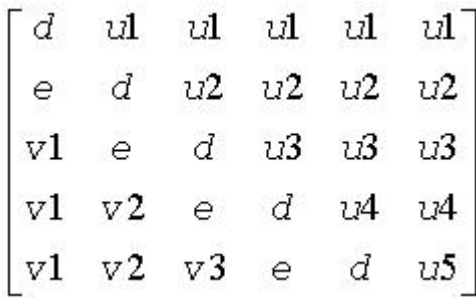

<span id="page-1492-0"></span>where *d* and *e* denote diagonal and off-diagonal elements of *B*, *vi* denotes an element of the vector defining *H*(*i*), and *ui* an element of the vector defining *G*(*i*).

### **See Also**

[Overview](#page-1311-0) for details of ScaLAPACK array descriptor structures and related notations.

#### **p?ormbr**

*Multiplies a general matrix by one of the orthogonal matrices from a reduction to bidiagonal form determined by* p?gebrd*.*

### **Syntax**

void psormbr (char *\*vect* , char *\*side* , char *\*trans* , MKL\_INT *\*m* , MKL\_INT *\*n* , MKL\_INT *\*k* , float *\*a* , MKL\_INT *\*ia* , MKL\_INT *\*ja* , MKL\_INT *\*desca* , float *\*tau* , float *\*c* , MKL\_INT *\*ic* , MKL\_INT *\*jc* , MKL\_INT *\*descc* , float *\*work* , MKL\_INT *\*lwork* , MKL\_INT *\*info* );

void pdormbr (char *\*vect* , char *\*side* , char *\*trans* , MKL\_INT *\*m* , MKL\_INT *\*n* , MKL\_INT *\*k* , double *\*a* , MKL\_INT *\*ia* , MKL\_INT *\*ja* , MKL\_INT *\*desca* , double *\*tau* , double *\*c* , MKL\_INT *\*ic* , MKL\_INT *\*jc* , MKL\_INT *\*descc* , double *\*work* , MKL\_INT *\*lwork* , MKL\_INT *\*info* );

## **Include Files**

• mkl\_scalapack.h

## **Description**

If *vect* = '*Q*', the p?ormbr function overwrites the general real distributed  $m$ -by- $n$  matrix sub(*C*) =  $C$ ( $ic:ic$ +*m*-1,*jс*:*jс*+*n*-1) with

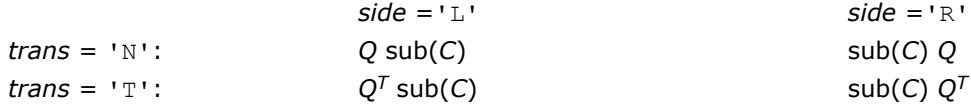

If  $vect = 'P'$ , the function overwrites  $sub(C)$  with

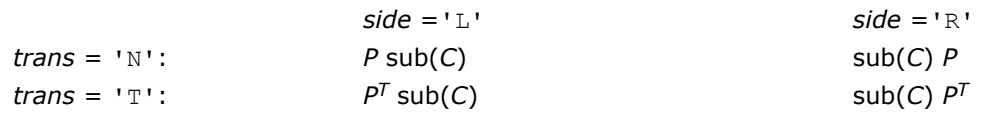

Here *Q* and *P <sup>T</sup>* are the orthogonal distributed matrices determined by [p?gebrd](#page-1489-0) when reducing a real distributed matrix *A*(*ia*:\*, *ja*:\*) to bidiagonal form: *A*(*ia*:\*, *ja*:\*) = *Q*\**B*\**P <sup>T</sup>*. *Q* and *P <sup>T</sup>* are defined as products of elementary reflectors *H*(*i*) and *G*(*i*) respectively.

Let *nq* = *m* if *side* = 'L' and *nq* = *n* if *side* = 'R'. Therefore *nq* is the order of the orthogonal matrix *Q* or  $P<sup>T</sup>$  that is applied.

If *vect* = '*Q'*, *A*(*ia*:\*, *ja*:\*) is assumed to have been an *nq*-by-*k* matrix:

If *nq* ≥ *k*, *Q* = *H*(1) *H*(2)...*H*(*k*);

If *nq* < *k*, *Q* = *H*(1) *H*(2)...*H*(*nq*-1).

If *vect* = '*P'*, *A*(*ia*:\*, *ja*:\*) is assumed to have been a *k*-by-*nq* matrix:

If  $k < nq$ ,  $P = G(1) G(2)...G(k)$ ;

If *k* ≥ *nq*, *P* = *G*(1) *G*(2)...*G*(*nq*-1).

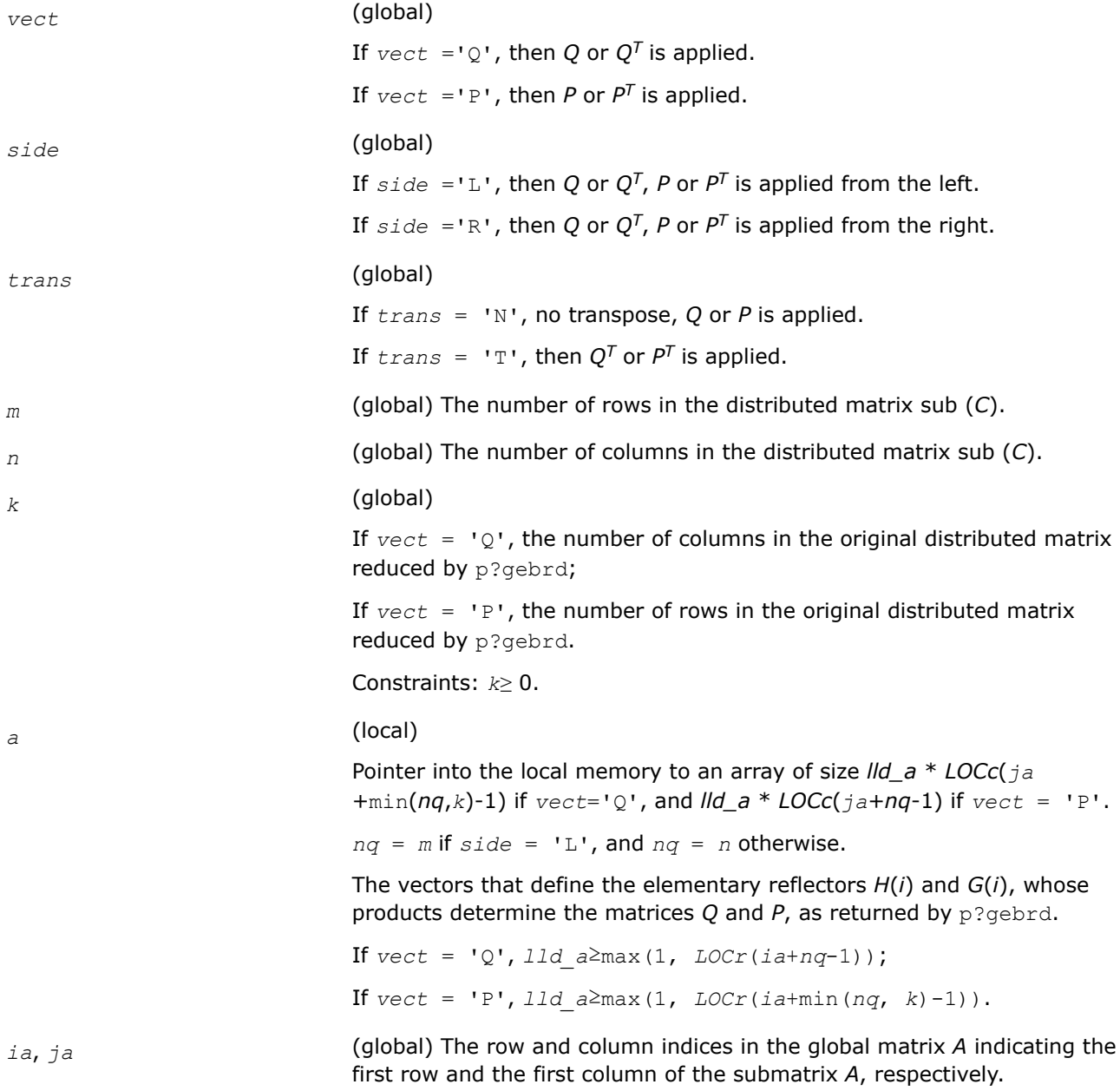

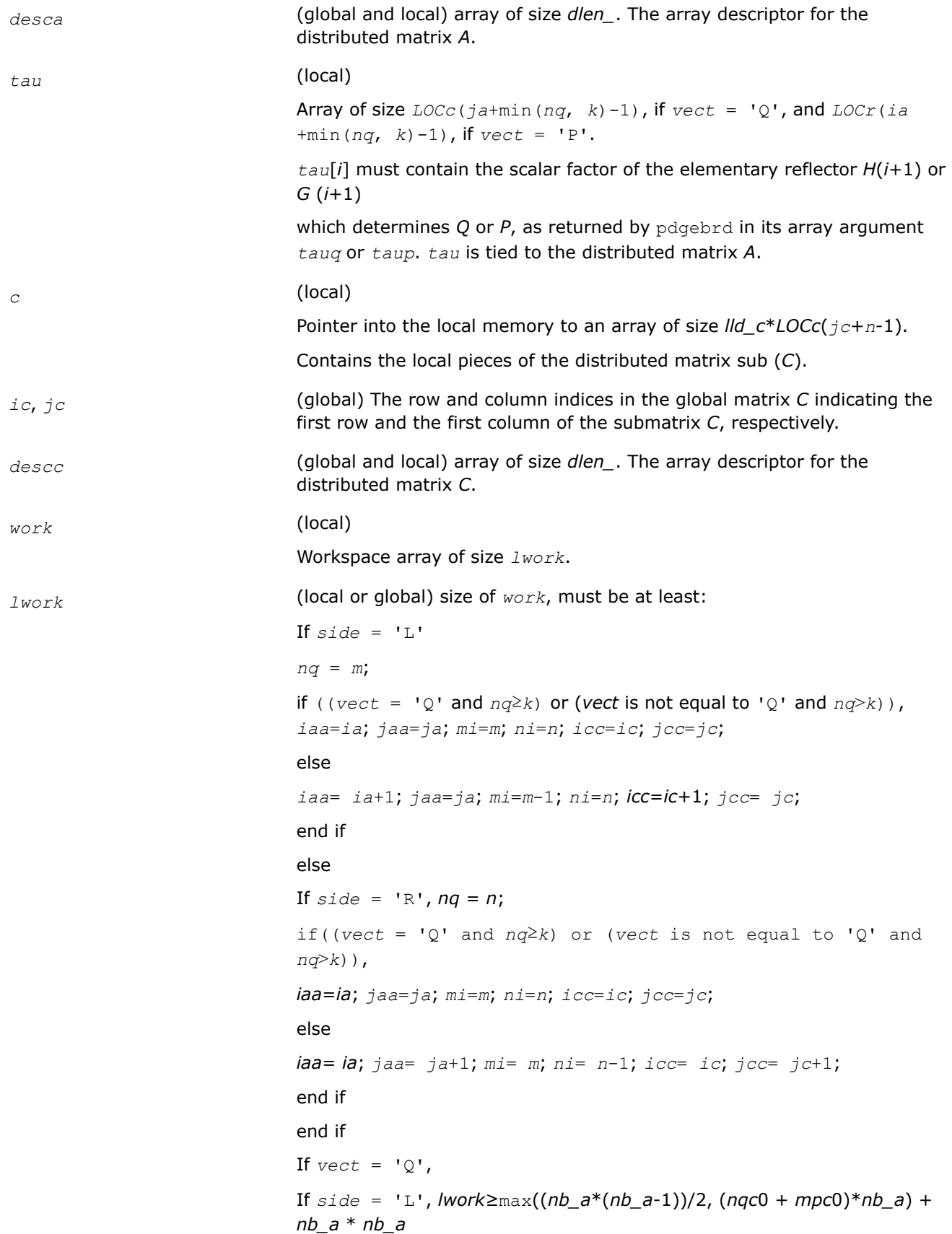

```
else if side = 'R',
lwork≥max((nb_a*(nb_a-1))/2, (nqc0 + max(npa0 +
numroc(numroc(ni+icoffc, nb_a, 0, 0, NPCOL), nb_a, 0, 0,
lcmq), mpc0))*nb_a) + nb_a*nb_a
end if
else if vect is not equal to '0', if side = 'L',
lwork≥max((mb_a*(mb_a-1))/2, (mpc0 + max(mqa0 +
numroc(numroc(mi+iroffc, mb_a, 0, 0, NPROW), mb_a, 0, 0,
lcmp), nqc0))*mb_a) + mb_a*mb_a
else if side = 'R',lwork≥max((mb_a*(mb_a-1))/2, (mpc0 + nqc0)*mb_a) + mb_a*mb_a
end if
end if
where lcmp = lcm/NPROW, lcmq = lcm/NPCOL, with lcm =
ilcm(NPROW, NPCOL),
iroffa = mod(iaa-1, mb_a),
icoffa = mod(jaa-1, nb_a),
iarow = indxg2p(iaa, mb_a, MYROW, rsrc_a, NPROW),
iacol = indxg2p(jaa, nb_a, MYCOL, csrc_a, NPCOL),
mqa0 = numroc(mi+icoffa, nb_a, MYCOL, iacol, NPCOL),
npa0 = numroc(ni+iroffa, mb_a, MYROW, iarow, NPROW),
iroffc = mod(icc-1, mb_c),
icoffc = mod(jcc-1, nbc),
icrow = indxg2p(icc, mb_c, MYROW, rsrc_c, NPROW),
iccol = indxg2p(jcc, nb_c, MYCOL, csrc_c, NPCOL),
mpc0 = numroc(mi+iroffc, mb_c, MYROW, icrow, NPROW),
nqc0 = numroc(ni+icoffc, nb_c, MYCOL, iccol, NPCOL),
```
#### **NOTE**

mod(*x*,*y*) is the integer remainder of *x*/*y*.

indxg2p and numroc are ScaLAPACK tool functions; MYROW, MYCOL, NPROW and NPCOL can be determined by calling the function blacs gridinfo.

If *lwork* = -1, then *lwork* is global input and a workspace query is assumed; the function only calculates the minimum and optimal size for all work arrays. Each of these values is returned in the first entry of the corresponding work array, and no error message is issued by pxerbla.

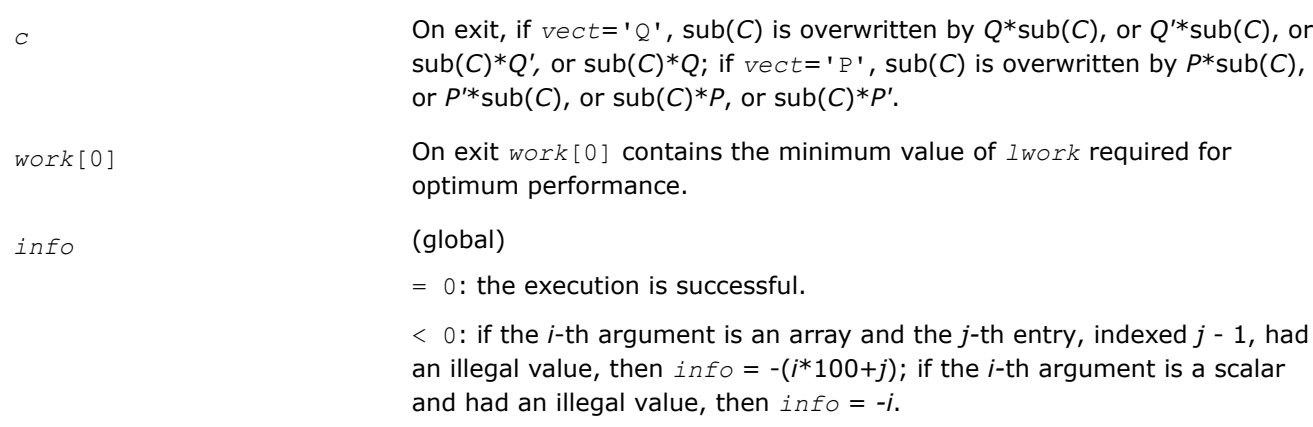

## <span id="page-1496-0"></span>**Output Parameters**

### **See Also**

[Overview](#page-1311-0) for details of ScaLAPACK array descriptor structures and related notations.

#### **p?unmbr**

*Multiplies a general matrix by one of the unitary transformation matrices from a reduction to bidiagonal form determined by* p?gebrd*.*

### **Syntax**

void pcunmbr (char *\*vect* , char *\*side* , char *\*trans* , MKL\_INT *\*m* , MKL\_INT *\*n* , MKL\_INT *\*k* , MKL\_Complex8 *\*a* , MKL\_INT *\*ia* , MKL\_INT *\*ja* , MKL\_INT *\*desca* , MKL\_Complex8 *\*tau* , MKL\_Complex8 *\*c* , MKL\_INT *\*ic* , MKL\_INT *\*jc* , MKL\_INT *\*descc* , MKL\_Complex8 *\*work* , MKL\_INT *\*lwork* , MKL\_INT *\*info* );

void pzunmbr (char *\*vect* , char *\*side* , char *\*trans* , MKL\_INT *\*m* , MKL\_INT *\*n* , MKL\_INT *\*k* , MKL\_Complex16 *\*a* , MKL\_INT *\*ia* , MKL\_INT *\*ja* , MKL\_INT *\*desca* , MKL\_Complex16 *\*tau* , MKL\_Complex16 *\*c* , MKL\_INT *\*ic* , MKL\_INT *\*jc* , MKL\_INT *\*descc* , MKL\_Complex16 *\*work* , MKL\_INT *\*lwork* , MKL\_INT *\*info* );

### **Include Files**

• mkl\_scalapack.h

## **Description**

If  $\text{vect} = 'Q'$ , the p?unmbr function overwrites the general complex distributed  $m$ -by- $n$  matrix sub(C) = *C*(*iс*:*iс*+*m*-1,*jс*:*jс*+*n*-1) with

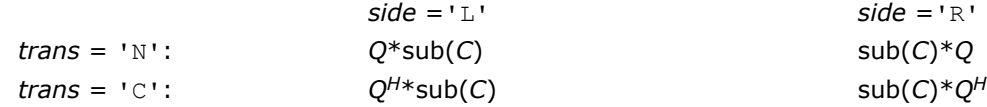

If  $\text{vec } t = \text{P}$ , the function overwrites sub(C) with

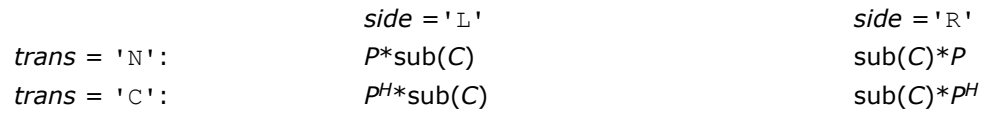

Here Q and P<sup>H</sup> are the unitary distributed matrices determined by [p?gebrd](#page-1489-0) when reducing a complex distributed matrix *A*(*ia*:\*, *ja*:\*) to bidiagonal form: *A*(*ia*:\*, *ja*:\*) = *Q*\**B*\**P H*.

*Q* and *P <sup>H</sup>* are defined as products of elementary reflectors *H*(*i*) and *G*(*i*) respectively.

Let *nq* = *m* if *side* = 'L' and *nq* = *n* if *side* = 'R'. Therefore *nq* is the order of the unitary matrix *Q* or *P H* that is applied.

If  $\text{vect} = 'Q', A(ia.*, ja.*)$  is assumed to have been an  $nq$ -by- $k$  matrix:

If *nq* ≥ *k*, *Q* = *H*(1) *H*(2)... *H*(*k*);

If *nq* < *k*, *Q* = *H*(1) *H*(2)... *H*(*nq*-1).

If  $\text{vect} = \text{'}P'$ ,  $A(\text{ia:*, ja:*)}$  is assumed to have been a  $k$ -by-nq matrix:

If  $k < nq$ ,  $P = G(1) G(2) \dots G(k)$ ;

If *k* ≥ *nq*, *P* = *G*(1) *G*(2)... *G*(*nq*-1).

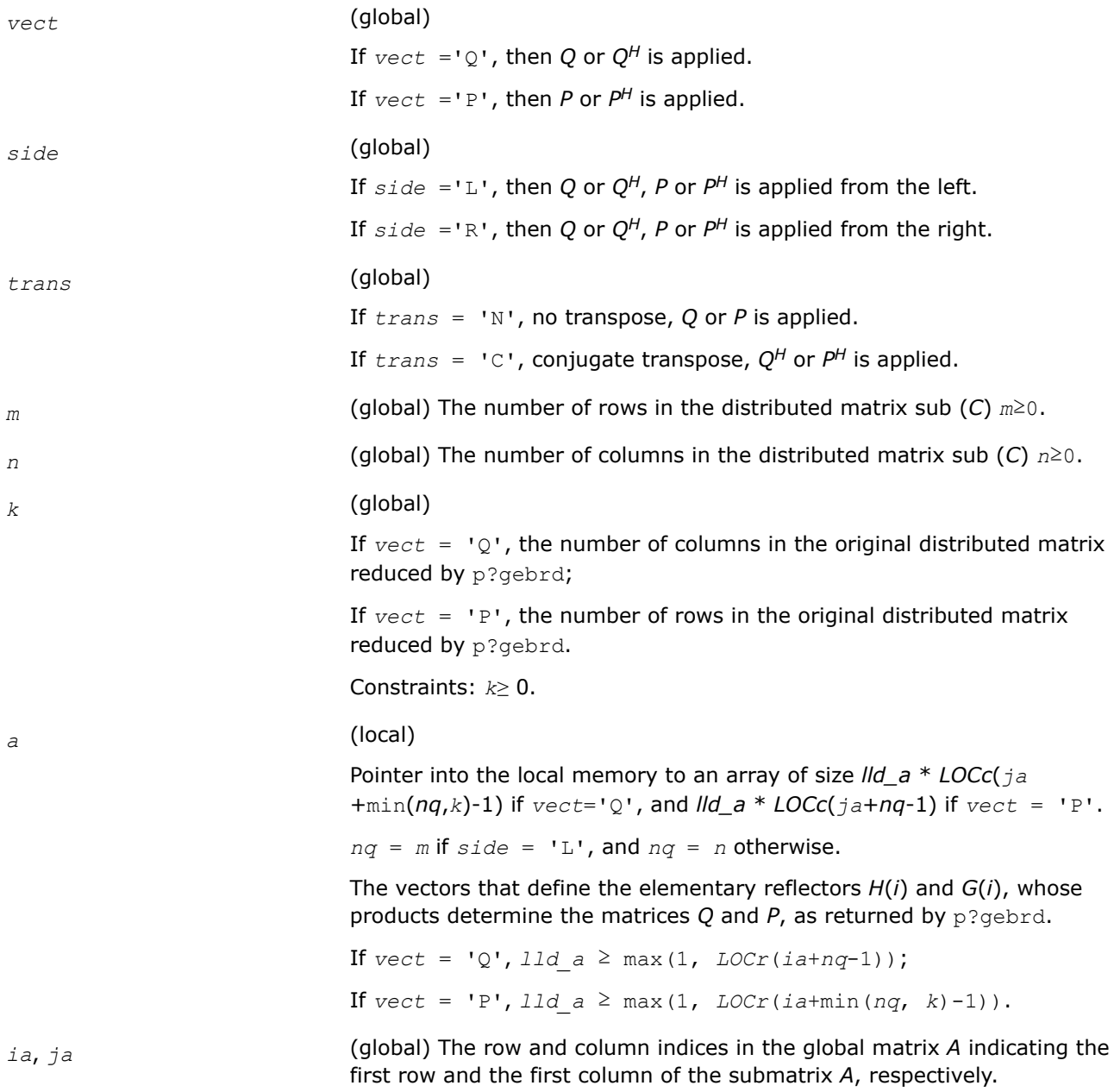

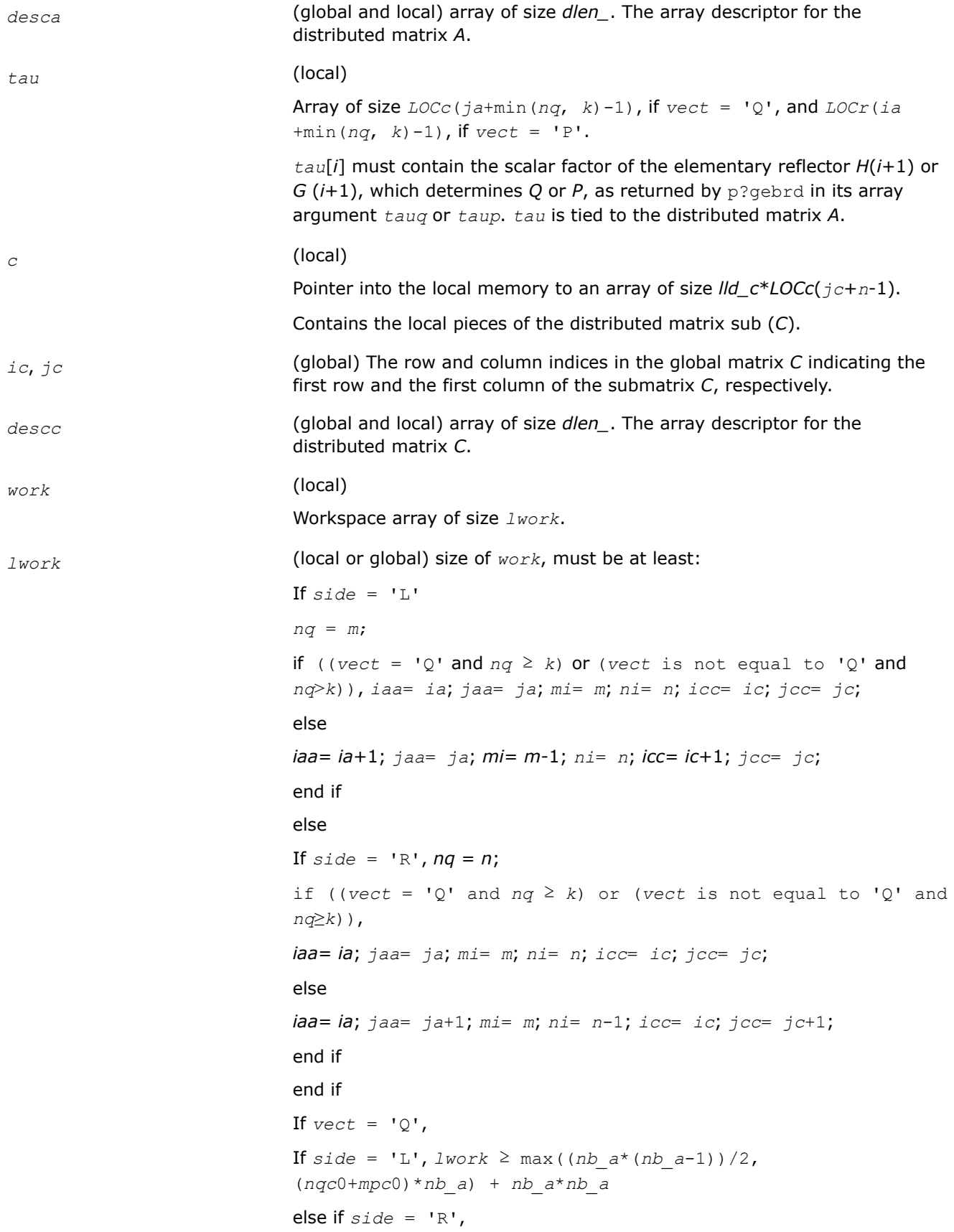

```
lwork ≥ max((nb_a*(nb_a-1))/2, (nqc0 +
max(npa0+numroc(numroc(ni+icoffc, nb_a, 0, 0, NPCOL), nb_a,
0, 0, lcmq), mpc0))*nb_a) + nb_a*nb_a
end if
else if vect is not equal to 'Q',
if \text{side} = 'L'.lwork ≥ max((mb_a*(mb_a-1))/2, (mpc0 +
max(mqa0+numroc(numroc(mi+iroffc, mb_a, 0, 0, NPROW), mb_a,
0, 0, lcmp), nqc0))*mb_a) + mb_a*mb_a
else if side = 'R',
lwork ≥ max((mb_a*(mb_a-1))/2, (mpc0 + nqc0)*mb_a) +
mb_a*mb_a
end if
end if
where lcmp = lcm/NPROW, lcmq = lcm/NPCOL, with lcm =
ilcm(NPROW, NPCOL),
iroffa = mod(iaa-1, mb_a),
icoffa = mod(jaa-1, nb_a),
iarow = indxg2p(iaa, mb_a, MYROW, rsrc_a, NPROW),
iacol = indxg2p(jaa, nb_a, MYCOL, csrc_a, NPCOL),
mqa0 = numroc(mi+icoffa, nb_a, MYCOL, iacol, NPCOL),
npa0 = numroc(ni+iroffa, mb_a, MYROW, iarow, NPROW),
i\text{roffc} = \text{mod}(i\text{cc}-1, \text{mb } c),
icoffc = mod(jcc-1, nbc),
icrow = indxg2p(icc, mb_c, MYROW, rsrc_c, NPROW),
iccol = indxg2p(jcc, nb_c, MYCOL, csrc_c, NPCOL),
mpc0 = numroc(mi+iroffc, mb_c, MYROW, icrow, NPROW),
nqc0 = numroc(ni+icoffc, nb_c, MYCOL, iccol, NPCOL),
```
#### **NOTE**

mod(*x*,*y*) is the integer remainder of *x*/*y*.

indxg2p and numroc are ScaLAPACK tool functions; MYROW, MYCOL, NPROW and NPCOL can be determined by calling the function blacs\_gridinfo.

If  $lwork = -1$ , then  $lwork$  is global input and a workspace query is assumed; the function only calculates the minimum and optimal size for all work arrays. Each of these values is returned in the first entry of the corresponding work array, and no error message is issued by pxerbla.

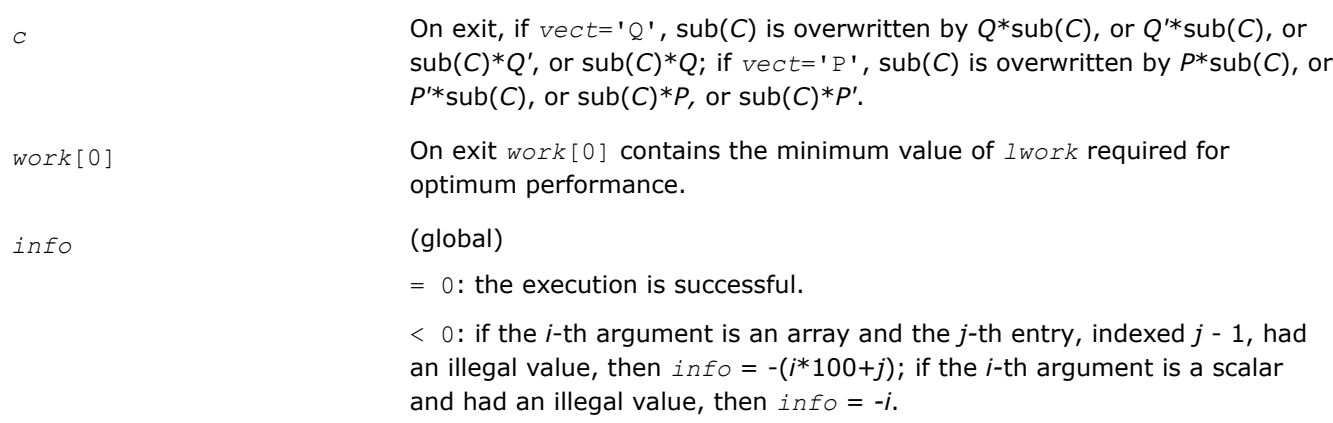

## **Output Parameters**

### **See Also**

[Overview](#page-1311-0) for details of ScaLAPACK array descriptor structures and related notations.

### **Generalized Symmetric-Definite Eigenvalue Problems: ScaLAPACK Computational Routines**

This section describes ScaLAPACK routines that allow you to reduce the *generalized symmetric-definite eigenvalue problems* (see LAPAC[KGeneralized Symmetric-Definite Eigenvalue Problems](#page-895-0) ) to standard symmetric eigenvalue problem  $cy = \lambda y$ , which you can solve by calling ScaLAPACK routines (see [Symmetric](#page-1441-0) [Eigenproblems](#page-1441-0)).

Table "Computational Routines for Reducing Generalized Eigenproblems to Standard Problems" lists these routines.

**Computational Routines for Reducing Generalized Eigenproblems to Standard Problems**

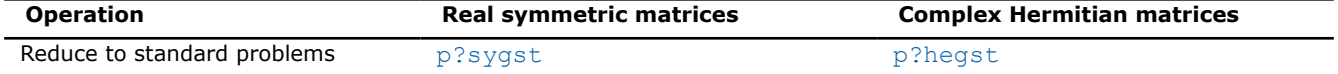

### **p?sygst**

*Reduces a real symmetric-definite generalized eigenvalue problem to the standard form.*

### **Syntax**

void pssygst (MKL\_INT *\*ibtype* , char *\*uplo* , MKL\_INT *\*n* , float *\*a* , MKL\_INT *\*ia* , MKL\_INT *\*ja* , MKL\_INT *\*desca* , float *\*b* , MKL\_INT *\*ib* , MKL\_INT *\*jb* , MKL\_INT *\*descb* , float *\*scale* , MKL\_INT *\*info* );

void pdsygst (MKL\_INT *\*ibtype* , char *\*uplo* , MKL\_INT *\*n* , double *\*a* , MKL\_INT *\*ia* , MKL\_INT *\*ja* , MKL\_INT *\*desca* , double *\*b* , MKL\_INT *\*ib* , MKL\_INT *\*jb* , MKL\_INT *\*descb* , double *\*scale* , MKL\_INT *\*info* );

### **Include Files**

• mkl\_scalapack.h

### **Description**

The p?sygstfunction reduces real symmetric-definite generalized eigenproblems to the standard form.

In the following sub(*A*) denotes *A*(*ia*:*ia*+*n*-1, *ja*:*ja*+*n*-1) and sub(*B*) denotes *B*(*ib*:*ib*+*n*-1, *jb*:*jb*+*n*-1).

If  $ibtype = 1$ , the problem is

sub( $A$ )\* $x = \lambda$ \*sub( $B$ )\* $x$ ,

and sub(*A*) is overwritten by inv(*UT*)\*sub(*A*)\*inv(*U*), or inv(*L*)\*sub(*A*)\*inv(*L <sup>T</sup>*).

If *ibtype* = 2 or 3, the problem is

 $sub(A)*sub(B)*x = \lambda*x$ , or  $sub(B)*sub(A)*x = \lambda*x$ ,

and sub(*A*) is overwritten by *U*\*sub(*A*)\**UT*, or *L <sup>T</sup>*\*sub(*A*)*\*L*.

sub(*B*) must have been previously factorized as *UT\*U* or *L\*LT* by p?potrf.

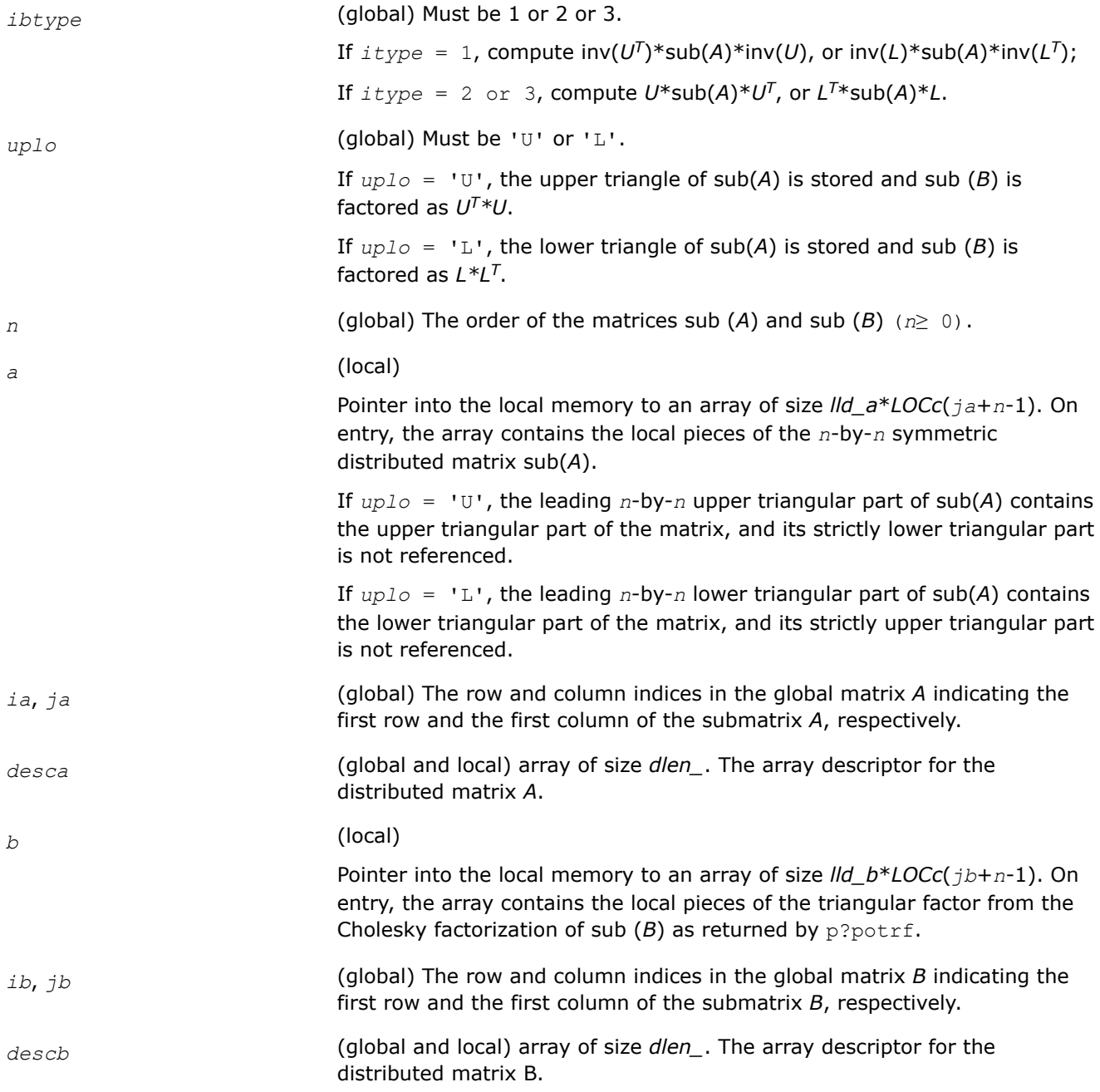

## <span id="page-1502-0"></span>**Output Parameters**

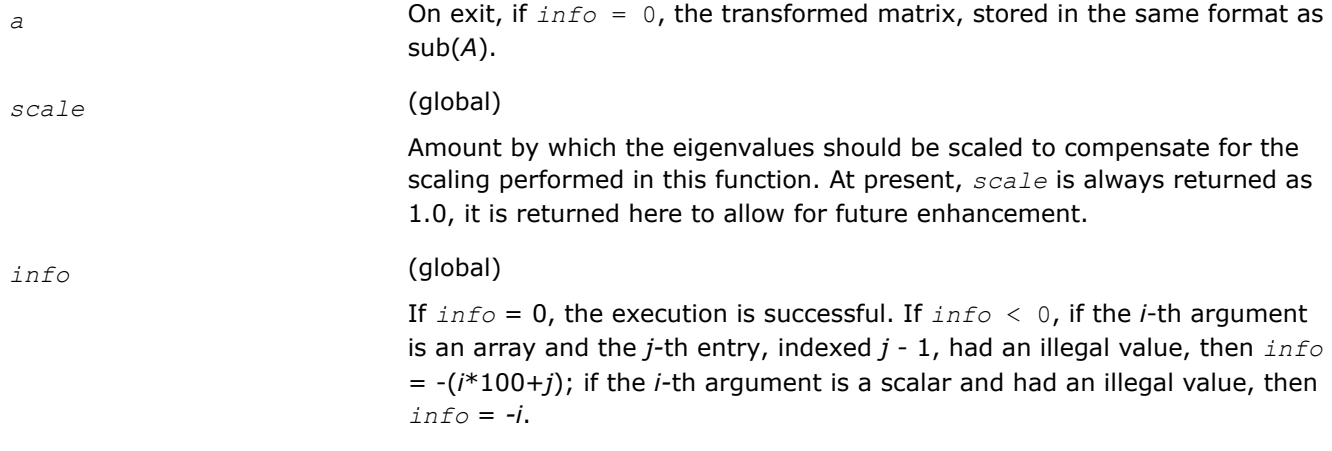

## **See Also**

[Overview](#page-1311-0) for details of ScaLAPACK array descriptor structures and related notations.

### **p?hegst**

*Reduces a Hermitian positive-definite generalized eigenvalue problem to the standard form.*

## **Syntax**

```
void pchegst (MKL_INT *ibtype , char *uplo , MKL_INT *n , MKL_Complex8 *a , MKL_INT
*ia , MKL_INT *ja , MKL_INT *desca , MKL_Complex8 *b , MKL_INT *ib , MKL_INT *jb ,
MKL_INT *descb , float *scale , MKL_INT *info );
```
void pzhegst (MKL\_INT *\*ibtype* , char *\*uplo* , MKL\_INT *\*n* , MKL\_Complex16 *\*a* , MKL\_INT *\*ia* , MKL\_INT *\*ja* , MKL\_INT *\*desca* , MKL\_Complex16 *\*b* , MKL\_INT *\*ib* , MKL\_INT *\*jb* , MKL\_INT *\*descb* , double *\*scale* , MKL\_INT *\*info* );

## **Include Files**

• mkl\_scalapack.h

## **Description**

The p?hegst function reduces complex Hermitian positive-definite generalized eigenproblems to the standard form.

In the following sub(*A*) denotes *A*(*ia*:*ia*+*n*-1, *ja*:*ja*+*n*-1) and sub(*B*) denotes *B*(*ib*:*ib*+*n*-1, *jb*:*jb*+*n*-1).

If  $ibtype = 1$ , the problem is

 $sub(A)*x = \lambda * sub(B)*x,$ 

and sub(*A*) is overwritten by inv(*UH*)\*sub(*A*)\*inv(*U*), or inv(*L*)\*sub(*A*)\*inv(*L <sup>H</sup>*).

If  $ibtype = 2$  or 3, the problem is

 $sub(A)*sub(B)*x = \lambda*x$ , or  $sub(B)*sub(A)*x = \lambda*x$ ,

and sub(*A*) is overwritten by *U*\*sub(*A*)\**UH*, or *L <sup>H</sup>*\*sub(*A*)\**L*.

sub(*B*) must have been previously factorized as *UH\*U* or *L\*LH* by p?potrf.

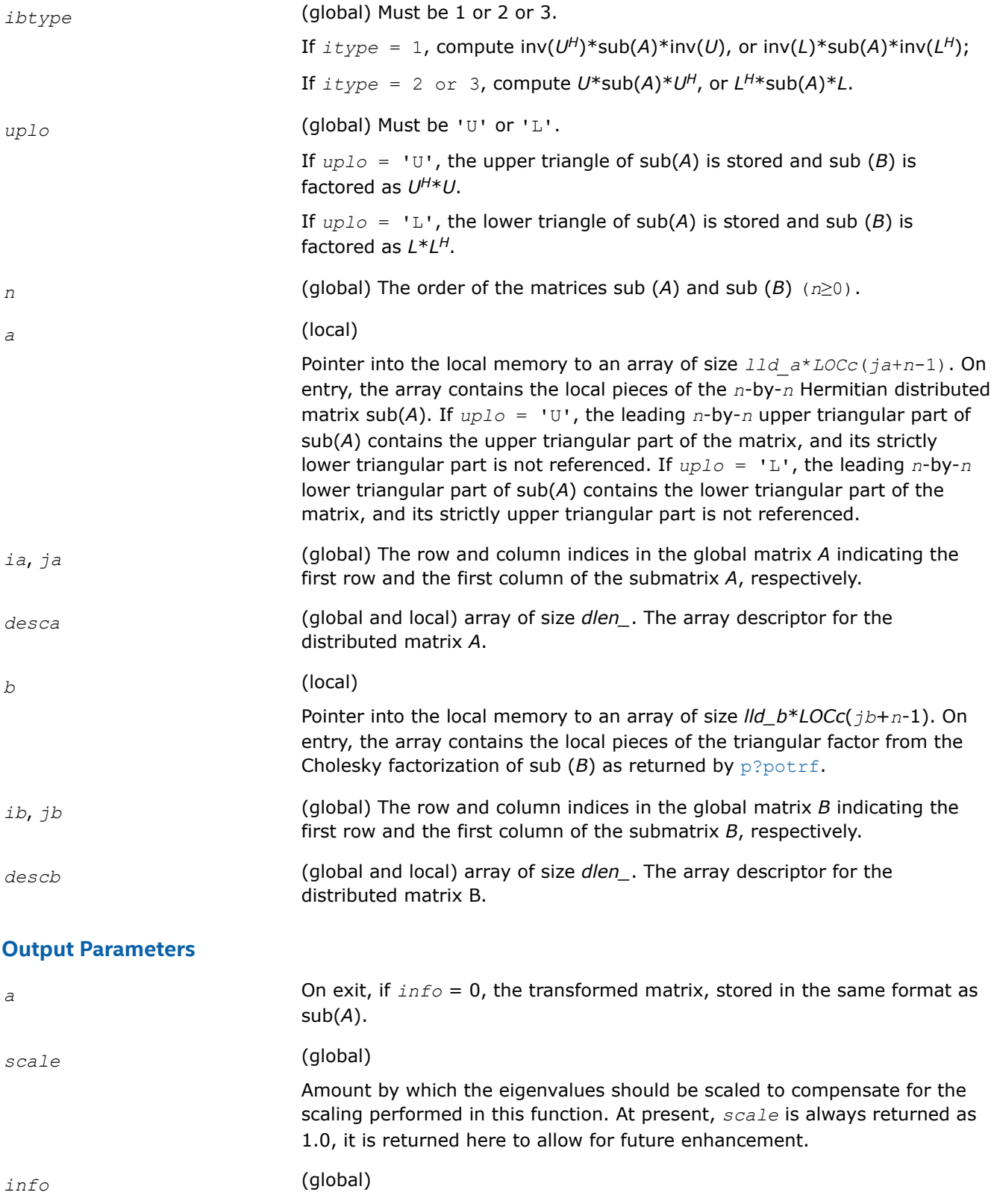

If *info* = 0, the execution is successful. If *info* <0, if the *i*-th argument is an array and the *j-*th entry, indexed *j* - 1, had an illegal value, then *info* = -(*i*\*100+*j*); if the *i-*th argument is a scalar and had an illegal value, then *info* = *-i*.

## **See Also**

[Overview](#page-1311-0) for details of ScaLAPACK array descriptor structures and related notations.

# **ScaLAPACK Driver Routines**

Table "ScaLAPACK Driver Routines" lists ScaLAPACK driver routines available for solving systems of linear equations, linear least-squares problems, standard eigenvalue and singular value problems, and generalized symmetric definite eigenproblems.

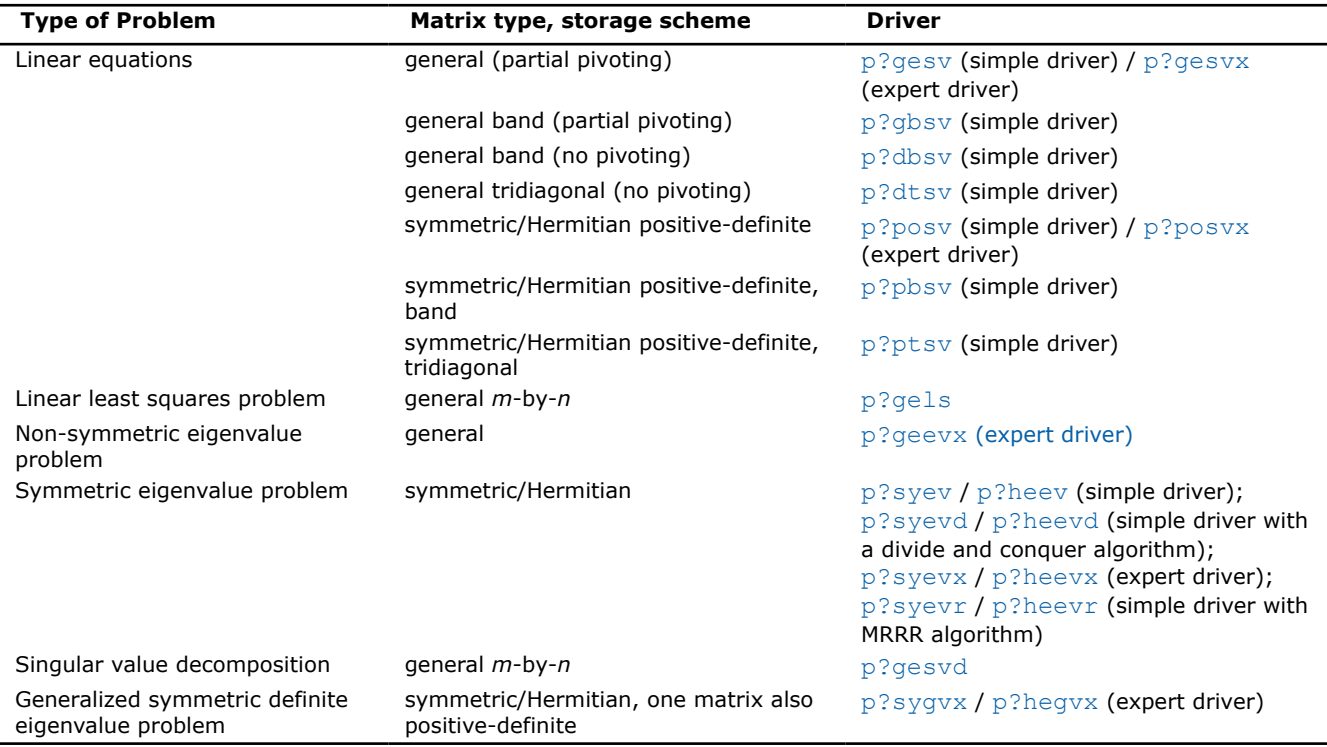

#### **ScaLAPACK Driver Routines**

## **p?geevx**

*Computes for an n-by-n real/complex non-symmetric matrix A, the eigenvalues and, optionally, the left and/or right eigenvectors.*

## **Syntax**

void psgeevx (const char *\*balanc*, const char *\*jobvl*, const char *\*jobvr*, const char *\*sense*, const MKL\_INT *\*n*, float *\*a*, const MKL\_INT *\*desca*, float *\*wr*, float *\*wi*, float *\*vl*, const MKL\_INT *\*descvl*, float *\*vr*, const MKL\_INT *\*descvr*, MKL\_INT *\*ilo*, MKL\_INT *\*ihi*, float *\*scale*, float *\*abnrm*, float *\*rconde*, float *\*rcondv*, float *\*work*, const MKL\_INT *\*lwork*, MKL\_INT *\*info*);

void pdgeevx (const char *\*balanc*, const char *\*jobvl*, const char *\*jobvr*, const char *\*sense*, const MKL\_INT *\*n*, double *\*a*, const MKL\_INT *\*desca*, double *\*wr*, double *\*wi*, double *\*vl*, const MKL\_INT *\*descvl*, double *\*vr*, const MKL\_INT *\*descvr*, MKL\_INT *\*ilo*, MKL\_INT *\*ihi*, double *\*scale*, double *\*abnrm*, double *\*rconde*, double *\*rcondv*, double *\*work*, const MKL\_INT *\*lwork*, MKL\_INT *\*info*);

void pcgeevx (const char *\*balanc*, const char *\*jobvl*, const char *\*jobvr*, const char *\*sense*, const MKL\_INT *\*n*, MKL\_Complex8 *\*a*, const MKL\_INT *\*desca*, MKL\_Complex8 *\*w*, MKL\_Complex8 *\*vl*, const MKL\_INT *\*descvl*, MKL\_Complex8 *\*vr*, const MKL\_INT *\*descvr*, MKL\_INT *\*ilo*, MKL\_INT *\*ihi*, float *\*scale*, float *\*abnrm*, float *\*rconde*, float *\*rcondv*, MKL\_Complex8 *\*work*, const MKL\_INT *\*lwork*, MKL\_INT *\*info*);

void pzgeevx (const char *\*balanc*, const char *\*jobvl*, const char *\*jobvr*, const char *\*sense*, const MKL\_INT *\*n*, MKL\_Complex16 *\*a*, const MKL\_INT *\*desca*, MKL\_Complex16 *\*w*, MKL\_Complex16 *\*vl*, const MKL\_INT *\*descvl*, MKL\_Complex16 *\*vr*, const MKL\_INT *\*descvr*, MKL\_INT *\*ilo*, MKL\_INT *\*ihi*, double *\*scale*, double *\*abnrm*, double *\*rconde*, double *\*rcondv*, MKL\_Complex16 *\*work*, const MKL\_INT *\*lwork*, MKL\_INT *\*info*);

## **Include Files**

• mkl\_scalapack.h

### **Description**

The p?geevx function computes for an *n*-by-*n* real/complex non-symmetric matrix *A*, the eigenvalues and, optionally, the left and/or right eigenvectors.

Optionally also, it computes a balancing transformation to improve the conditioning of the eigenvalues and eigenvectors (*ilo*, *ihi*, *scale*, and *abnrm*), reciprocal condition numbers for the eigenvalues (*rconde*).

The right eigenvector *v* of *A* satisfies

$$
A\cdot v = \ \lambda\cdot v
$$

where  $\lambda$  is its eigenvalue.

The left eigenvector *u* of *A* satisfies.

 $u^H A = \lambda u^H$ 

where  $u^H$  denotes the conjugate transpose of u. The computed eigenvectors are normalized to have Euclidean norm equal to 1 and largest component real.

Balancing a matrix means permuting the rows and columns to make it more nearly upper triangular, and applying a diagonal similarity transformation *D*\**A*\*inv(*D*), where *D* is a diagonal matrix, to make its rows and columns closer in norm and the condition number of its eigenvalues smaller. The computed reciprocal condition numbers correspond to the balanced matrix. Permuting rows and columns will not change the condition numbers in exact arithmetic, but diagonal scaling will.

#### **NOTE**

The current version doesn't support computation of the reciprocal condition numbers for the right eigenvectors.

### **Current Notes and Restrictions**

All the p?geevx interfaces call p?lahqr for computing eigenvalues and eigenvectors of the Hessenberg matrices. There are several restrictions for the usage of p?lahqr, which include:

• The current implementation of  $p$ ?lahqr requires the distributed block size to be square and at least six (6); unlike simpler codes like LU, this algorithm is extremely sensitive to block size.

• The current implementation of p?lahqr requires that input matrix A, the left and right eigenvector matrices *VR* and/or *VL* to be distributed identically and have identical context.

### **Parameters**

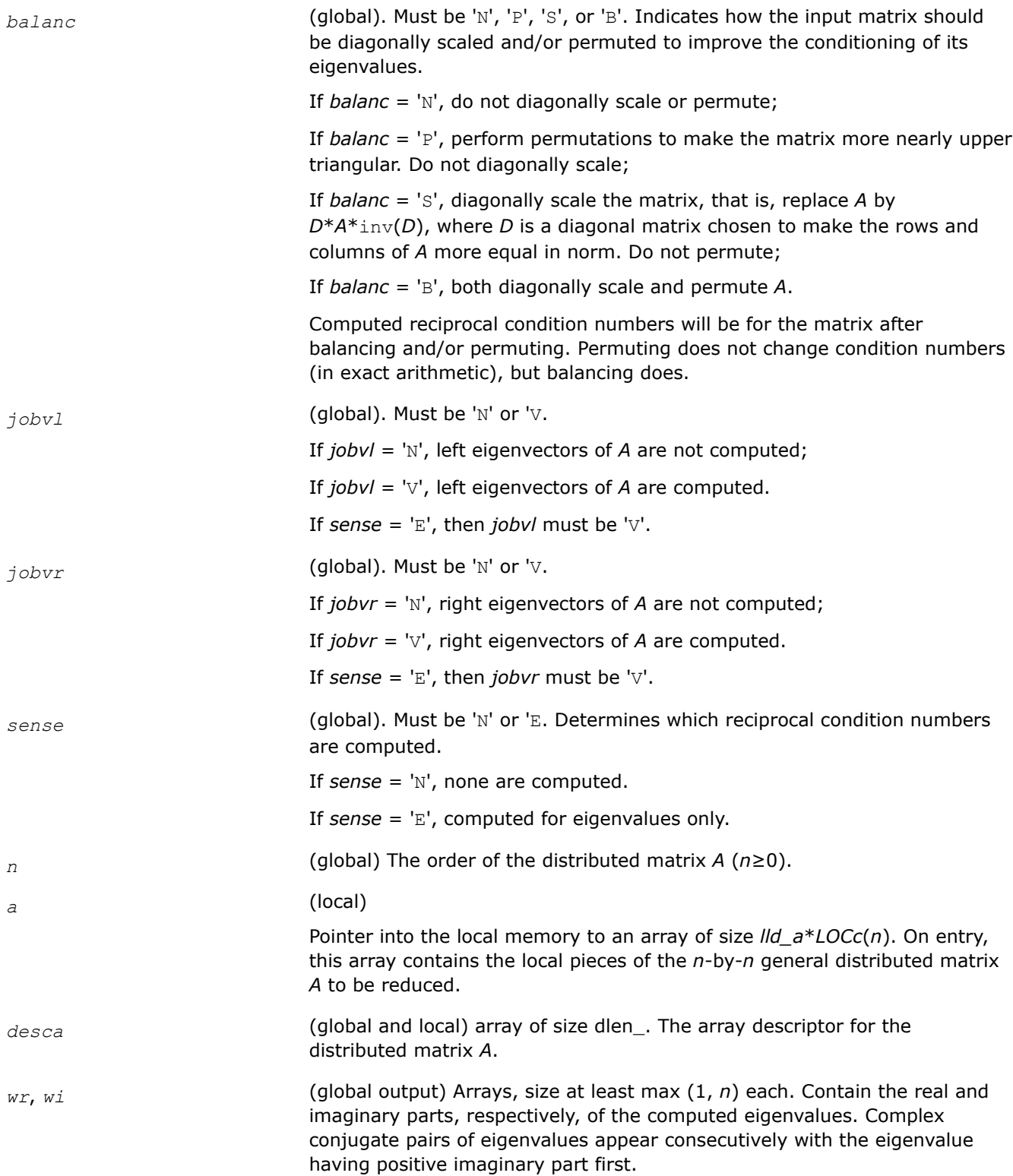

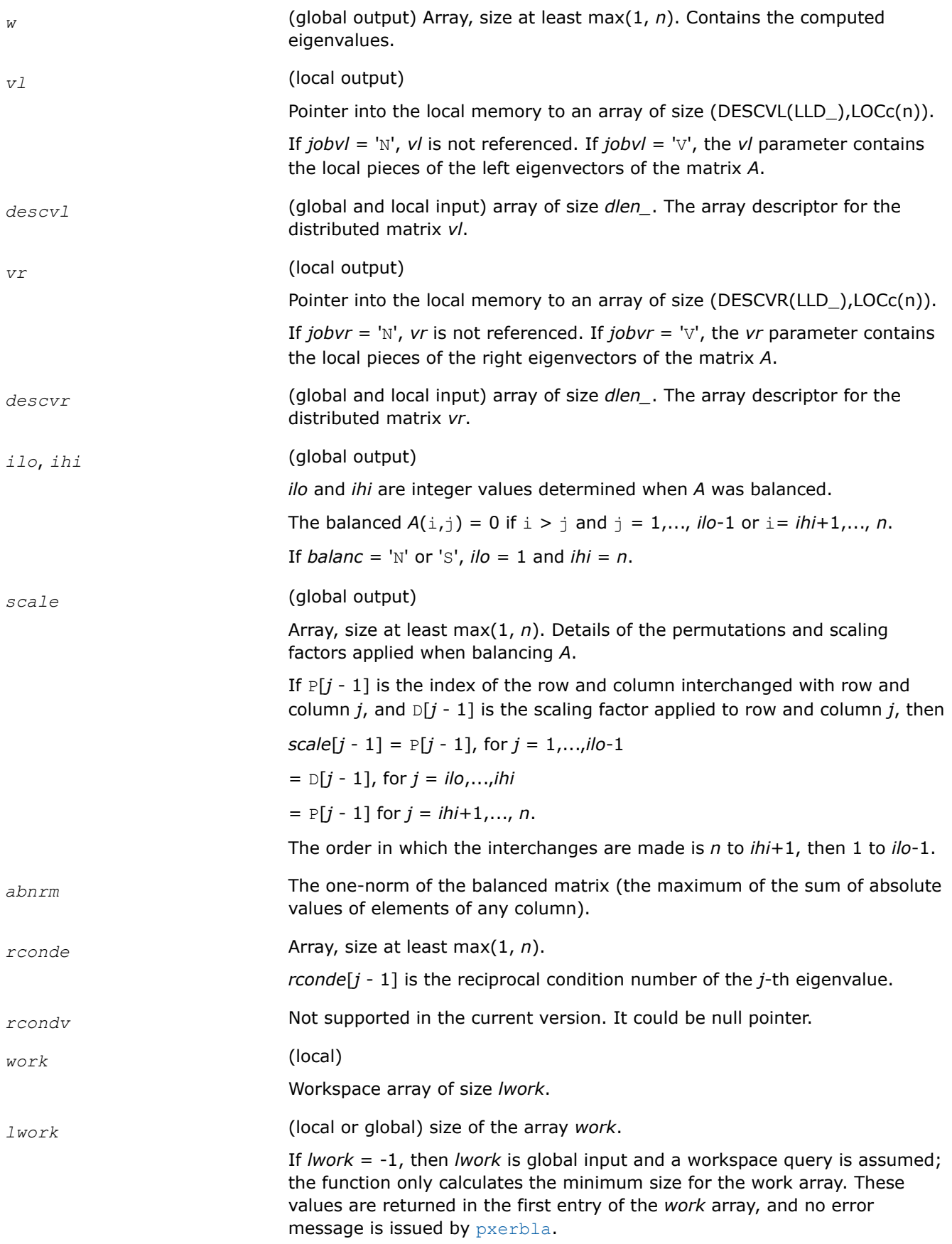

#### <span id="page-1508-0"></span>*info* (global)

= 0: the execution is successful.

< 0: if the *i*-th argument is an array and the *j*-th entry, indexed *j*- 1, had an illegal value, then  $info = -(i*100+j)$ ; if the *i*-th argument is a scalar and had an illegal value, then *info* = -*i*.

#### **p?gesv**

*Computes the solution to the system of linear equations with a square distributed matrix and multiple right-hand sides.*

#### **Syntax**

void psgesv (MKL\_INT *\*n* , MKL\_INT *\*nrhs* , float *\*a* , MKL\_INT *\*ia* , MKL\_INT *\*ja* , MKL\_INT *\*desca* , MKL\_INT *\*ipiv* , float *\*b* , MKL\_INT *\*ib* , MKL\_INT *\*jb* , MKL\_INT *\*descb* , MKL\_INT *\*info* );

void pdgesv (MKL\_INT *\*n* , MKL\_INT *\*nrhs* , double *\*a* , MKL\_INT *\*ia* , MKL\_INT *\*ja* , MKL\_INT *\*desca* , MKL\_INT *\*ipiv* , double *\*b* , MKL\_INT *\*ib* , MKL\_INT *\*jb* , MKL\_INT *\*descb* , MKL\_INT *\*info* );

void pcgesv (MKL\_INT *\*n* , MKL\_INT *\*nrhs* , MKL\_Complex8 *\*a* , MKL\_INT *\*ia* , MKL\_INT *\*ja* , MKL\_INT *\*desca* , MKL\_INT *\*ipiv* , MKL\_Complex8 *\*b* , MKL\_INT *\*ib* , MKL\_INT *\*jb* , MKL\_INT *\*descb* , MKL\_INT *\*info* );

void pzgesv (MKL\_INT *\*n* , MKL\_INT *\*nrhs* , MKL\_Complex16 *\*a* , MKL\_INT *\*ia* , MKL\_INT *\*ja* , MKL\_INT *\*desca* , MKL\_INT *\*ipiv* , MKL\_Complex16 *\*b* , MKL\_INT *\*ib* , MKL\_INT *\*jb* , MKL\_INT *\*descb* , MKL\_INT *\*info* );

### **Include Files**

• mkl\_scalapack.h

### **Description**

The p?gesvfunction computes the solution to a real or complex system of linear equations sub(*A*)  $\overline{X}$  = sub(*B*), where sub(*A*) =  $A(ia:ia+n-1, ja:ja+n-1)$  is an *n*-by-*n* distributed matrix and *X* and sub(*B*) = *B*(*ib:ib+n-1*, *jb:jb+nrhs-1*) are *n*-by-*nrhs* distributed matrices.

The *LU* decomposition with partial pivoting and row interchanges is used to factor sub(*A*) as sub(*A*) = *P*\**L*\**U*, where *P* is a permutation matrix, *L* is unit lower triangular, and *U* is upper triangular. *L* and *U* are stored in sub(*A*). The factored form of sub(*A*) is then used to solve the system of equations sub(*A*)  $*X =$ sub(*B*).

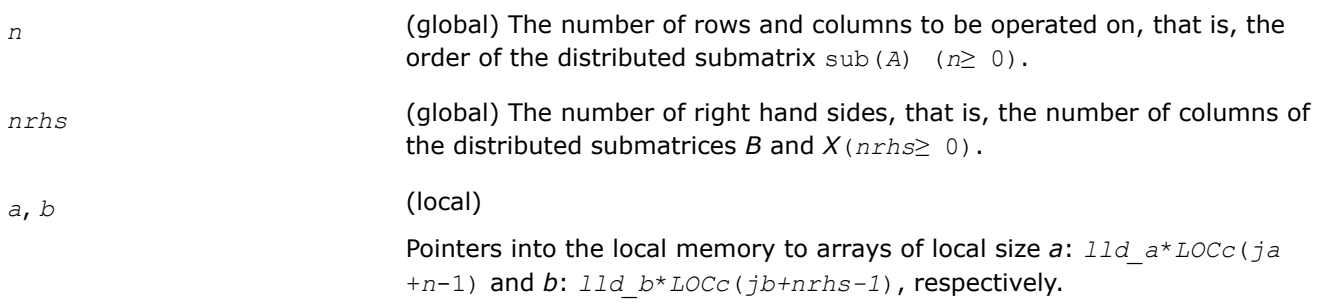

<span id="page-1509-0"></span>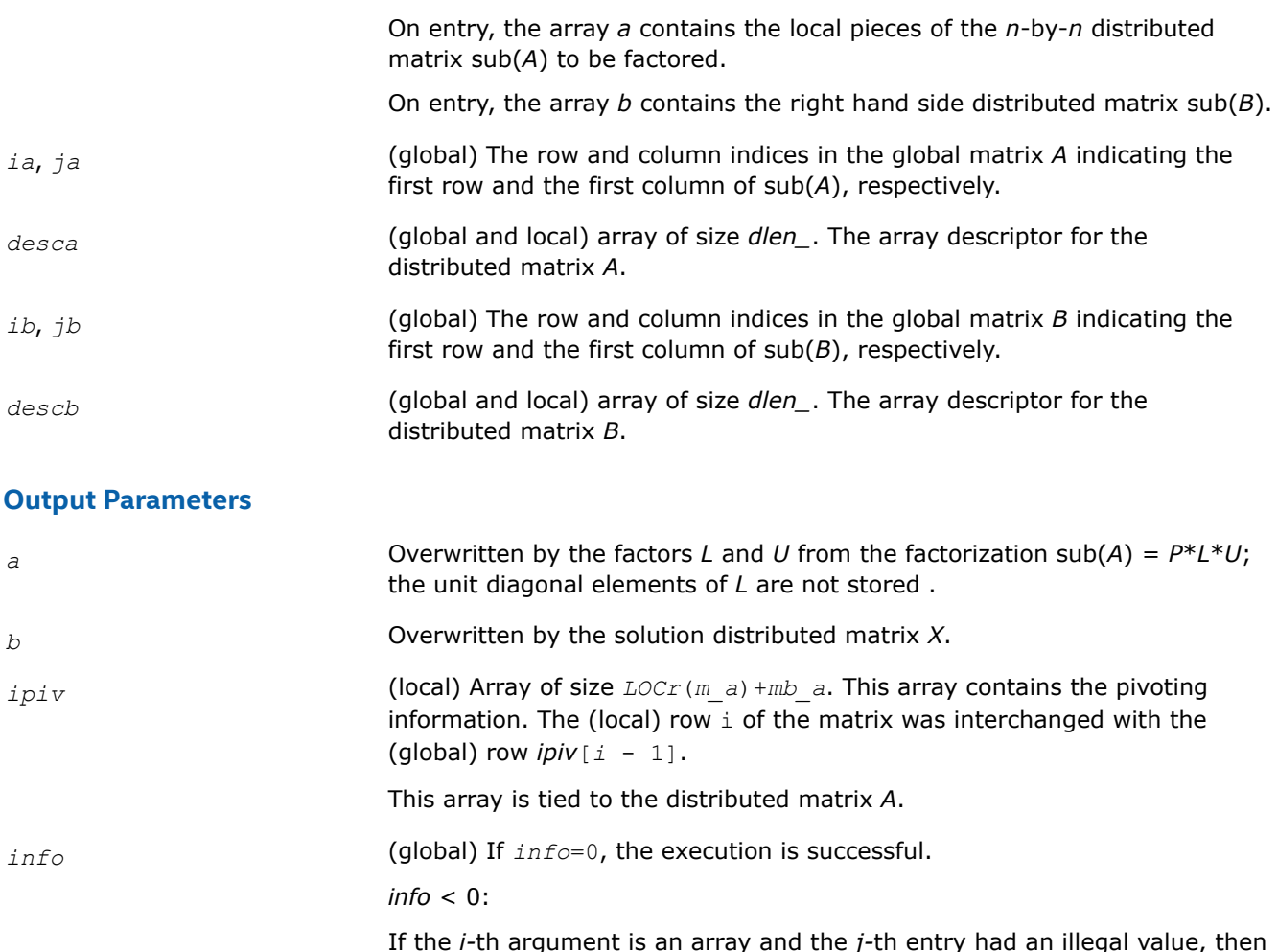

If the *i-*th argument is an array and the *j-*th entry had an illegal value, then *info* = -(*i*\*100+*j*); if the *i-*th argument is a scalar and had an illegal value, then  $info = -i$ .

*info*> 0:

If *info* = *k*, *U*(*ia+k-1*,*ja+k-1*) is exactly zero. The factorization has been completed, but the factor *U* is exactly singular, so the solution could not be computed.

## **See Also**

[Overview](#page-1311-0) for details of ScaLAPACK array descriptor structures and related notations.

### **p?gesvx**

*Uses the LU factorization to compute the solution to the system of linear equations with a square matrix A and multiple right-hand sides, and provides error bounds on the solution.*

### **Syntax**

void psgesvx (char *\*fact* , char *\*trans* , MKL\_INT *\*n* , MKL\_INT *\*nrhs* , float *\*a* , MKL\_INT *\*ia* , MKL\_INT *\*ja* , MKL\_INT *\*desca* , float *\*af* , MKL\_INT *\*iaf* , MKL\_INT *\*jaf* , MKL\_INT *\*descaf* , MKL\_INT *\*ipiv* , char *\*equed* , float *\*r* , float *\*c* , float *\*b* , MKL\_INT *\*ib* ,

MKL\_INT *\*jb* , MKL\_INT *\*descb* , float *\*x* , MKL\_INT *\*ix* , MKL\_INT *\*jx* , MKL\_INT *\*descx* , float *\*rcond* , float *\*ferr* , float *\*berr* , float *\*work* , MKL\_INT *\*lwork* , MKL\_INT *\*iwork* , MKL\_INT *\*liwork* , MKL\_INT *\*info* );

void pdgesvx (char *\*fact* , char *\*trans* , MKL\_INT *\*n* , MKL\_INT *\*nrhs* , double *\*a* , MKL\_INT *\*ia* , MKL\_INT *\*ja* , MKL\_INT *\*desca* , double *\*af* , MKL\_INT *\*iaf* , MKL\_INT *\*jaf* , MKL\_INT *\*descaf* , MKL\_INT *\*ipiv* , char *\*equed* , double *\*r* , double *\*c* , double *\*b* , MKL\_INT *\*ib* , MKL\_INT *\*jb* , MKL\_INT *\*descb* , double *\*x* , MKL\_INT *\*ix* , MKL\_INT *\*jx* , MKL\_INT *\*descx* , double *\*rcond* , double *\*ferr* , double *\*berr* , double *\*work* , MKL\_INT *\*lwork* , MKL\_INT *\*iwork* , MKL\_INT *\*liwork* , MKL\_INT *\*info* );

void pcgesvx (char *\*fact* , char *\*trans* , MKL\_INT *\*n* , MKL\_INT *\*nrhs* , MKL\_Complex8 *\*a* , MKL\_INT *\*ia* , MKL\_INT *\*ja* , MKL\_INT *\*desca* , MKL\_Complex8 *\*af* , MKL\_INT *\*iaf* , MKL\_INT *\*jaf* , MKL\_INT *\*descaf* , MKL\_INT *\*ipiv* , char *\*equed* , float *\*r* , float *\*c* , MKL\_Complex8 *\*b* , MKL\_INT *\*ib* , MKL\_INT *\*jb* , MKL\_INT *\*descb* , MKL\_Complex8 *\*x* , MKL\_INT *\*ix* , MKL\_INT *\*jx* , MKL\_INT *\*descx* , float *\*rcond* , float *\*ferr* , float *\*berr* , MKL\_Complex8 *\*work* , MKL\_INT *\*lwork* , float *\*rwork* , MKL\_INT *\*lrwork* , MKL\_INT *\*info* );

void pzgesvx (char *\*fact* , char *\*trans* , MKL\_INT *\*n* , MKL\_INT *\*nrhs* , MKL\_Complex16 *\*a* , MKL\_INT *\*ia* , MKL\_INT *\*ja* , MKL\_INT *\*desca* , MKL\_Complex16 *\*af* , MKL\_INT *\*iaf* , MKL\_INT *\*jaf* , MKL\_INT *\*descaf* , MKL\_INT *\*ipiv* , char *\*equed* , double *\*r* , double *\*c* , MKL\_Complex16 *\*b* , MKL\_INT *\*ib* , MKL\_INT *\*jb* , MKL\_INT *\*descb* , MKL\_Complex16 *\*x* , MKL\_INT *\*ix* , MKL\_INT *\*jx* , MKL\_INT *\*descx* , double *\*rcond* , double *\*ferr* , double *\*berr* , MKL\_Complex16 *\*work* , MKL\_INT *\*lwork* , double *\*rwork* , MKL\_INT *\*lrwork* , MKL\_INT *\*info* );

### **Include Files**

• mkl\_scalapack.h

## **Description**

The p?gesvx function uses the *LU* factorization to compute the solution to a real or complex system of linear equations  $AX = B$ , where A denotes the *n*-by-*n* submatrix  $A(ia:ia+n-1, ja:ja+n-1)$ , B denotes the *n*-by*nrhs* submatrix *B*(*ib:ib+n-1*, *jb:jb+nrhs-1*) and *X* denotes the *n*-by-*nrhs* submatrix *X*(*ix:ix+n-1*, *jx:jx+nrhs-1*).

Error bounds on the solution and a condition estimate are also provided.

In the following description, *af* stands for the subarray of *af* from row *iaf* and column *jaf* to row *iaf+n-1* and column *jaf+n-1*.

The function p?gesvx performs the following steps:

**1.** If *fact* = 'E', real scaling factors *R* and *C* are computed to equilibrate the system:

```
trans = 'N': diag(R) * A * diag(C) * diag(C) -1 * X = diag(R) * Btrans = 'T': (diag(R)*A*diag(C))T *diag(R)-1*X = diag(C)*B
trans = 'C': (diag(R) * A * diag(C)) H * diag(R) -1 * X = diag(C) * B
```
Whether or not the system will be equilibrated depends on the scaling of the matrix *A*, but if equilibration is used, *A* is overwritten by diag(*R*)\**A*\*diag(*C*) and *B* by diag(*R*)\**B* (if *trans*='N') or diag( $c$ ) \**B* (if  $trans = 'T'$  or 'C').

- **2.** If *fact* = 'N' or 'E', the *LU* decomposition is used to factor the matrix *A* (after equilibration if *fact* = 'E') as *A* = *PLU*, where *P* is a permutation matrix, *L* is a unit lower triangular matrix, and *U* is upper triangular.
- **3.** The factored form of *A* is used to estimate the condition number of the matrix *A*. If the reciprocal of the condition number is less than relative machine precision, steps 4 - 6 are skipped.
- **4.** The system of equations is solved for *X* using the factored form of *A*.
- **5.** Iterative refinement is applied to improve the computed solution matrix and calculate error bounds and backward error estimates for it.
- **6.** If equilibration was used, the matrix *X* is premultiplied by diag(*C*) (if  $trans = 'N')$  or diag(*R*) (if *trans* = 'T' or 'C') so that it solves the original system before equilibration.

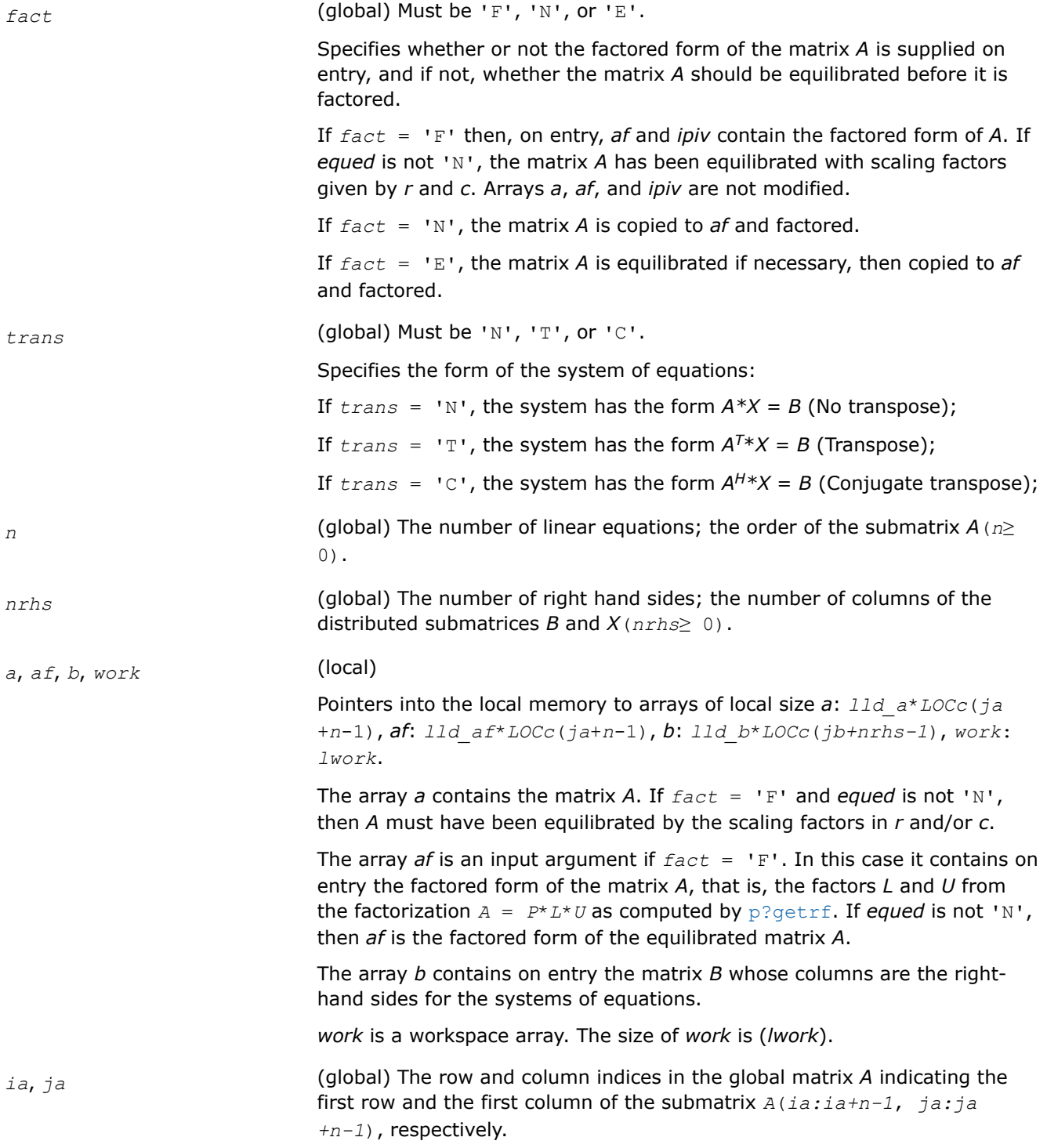
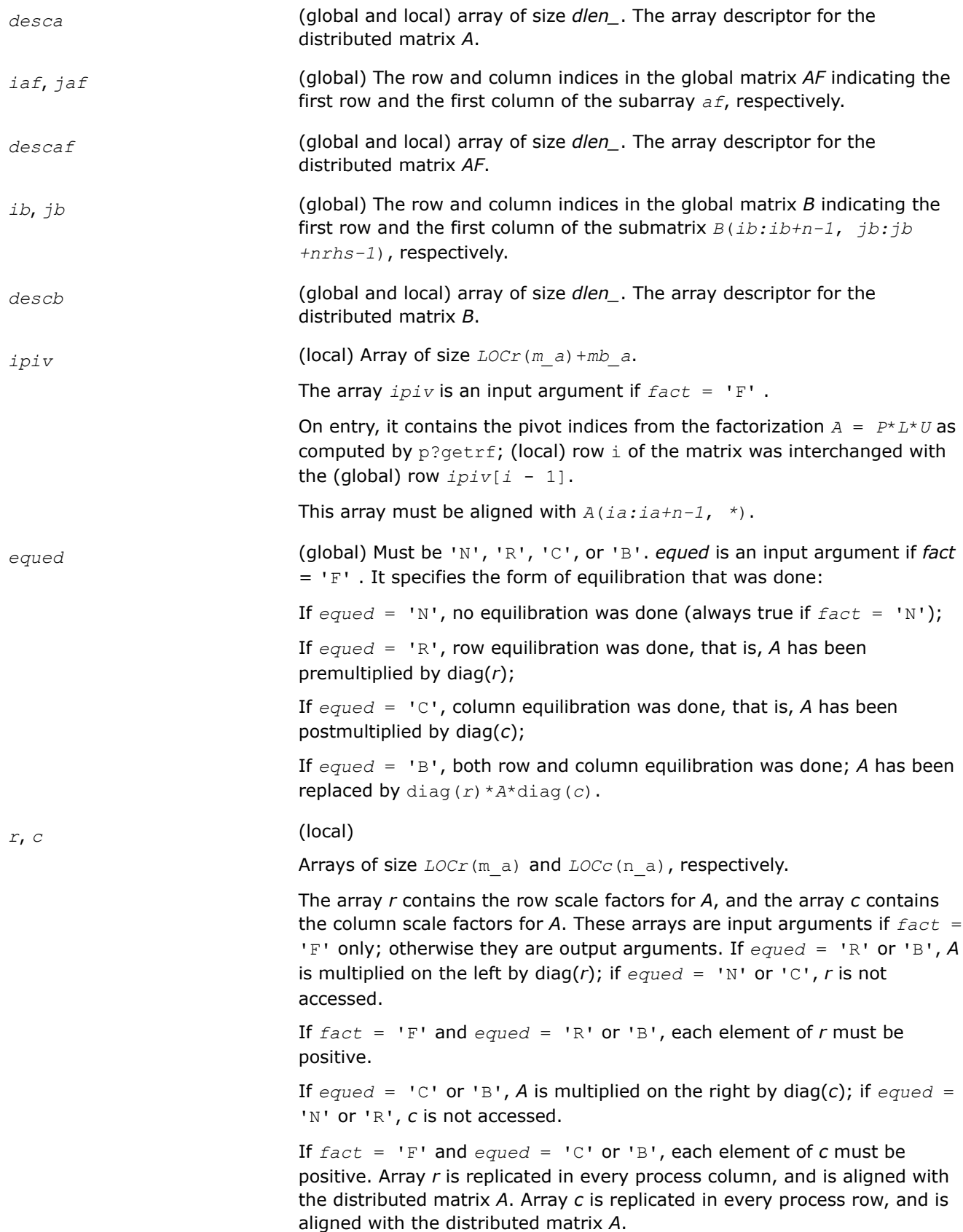

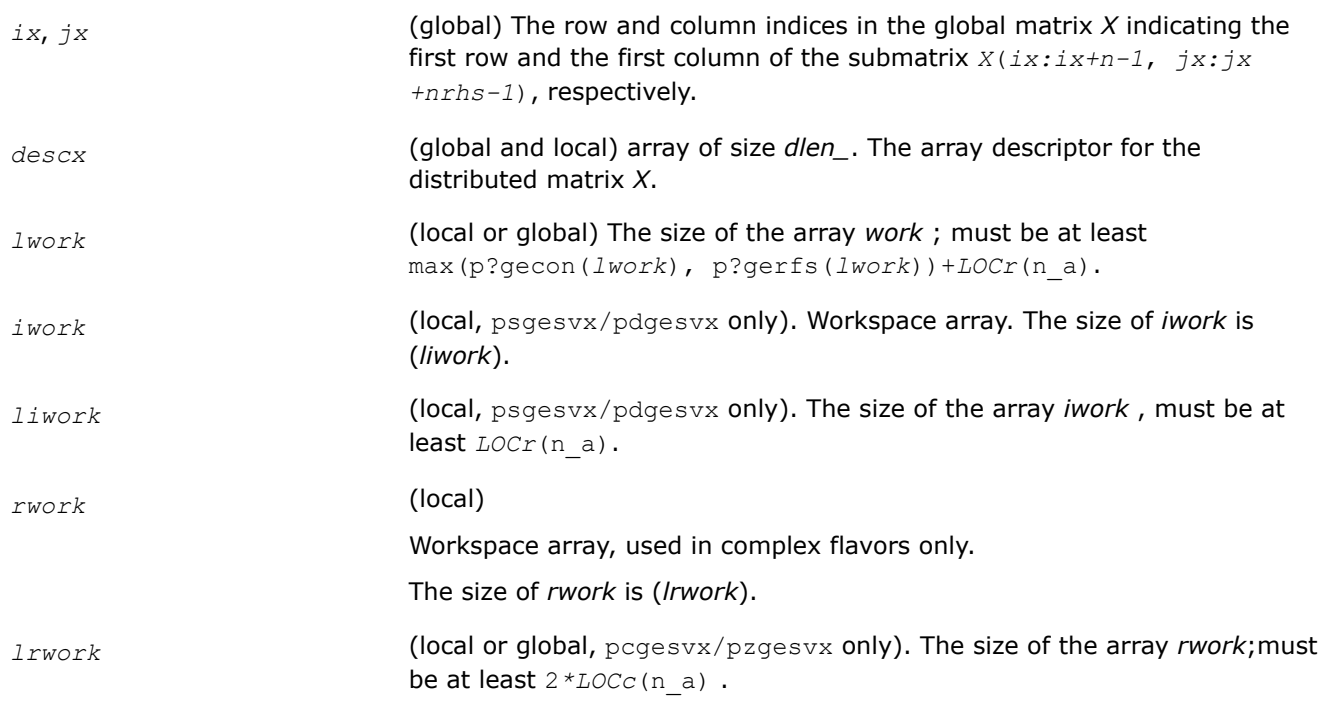

# **Output Parameters**

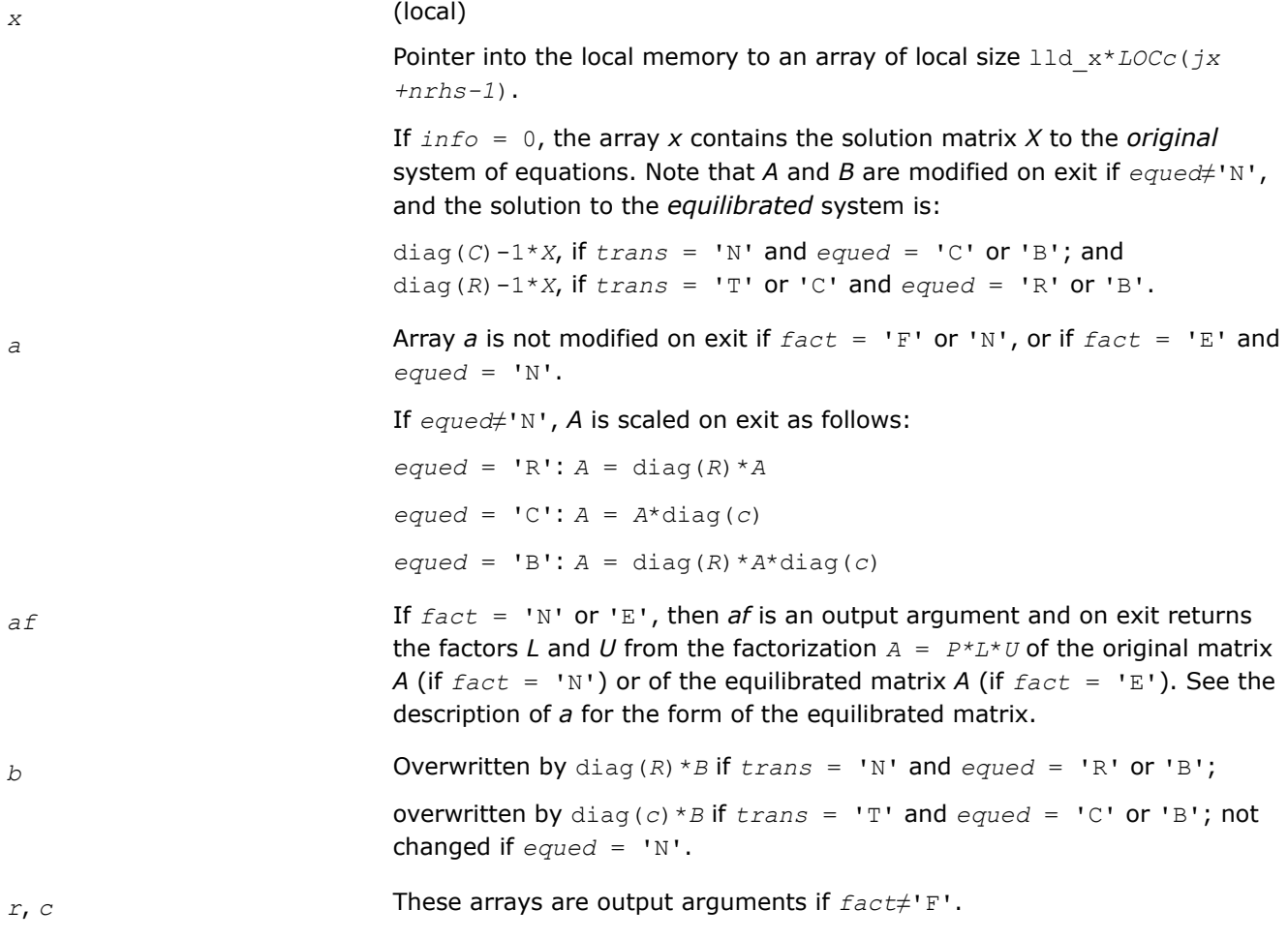

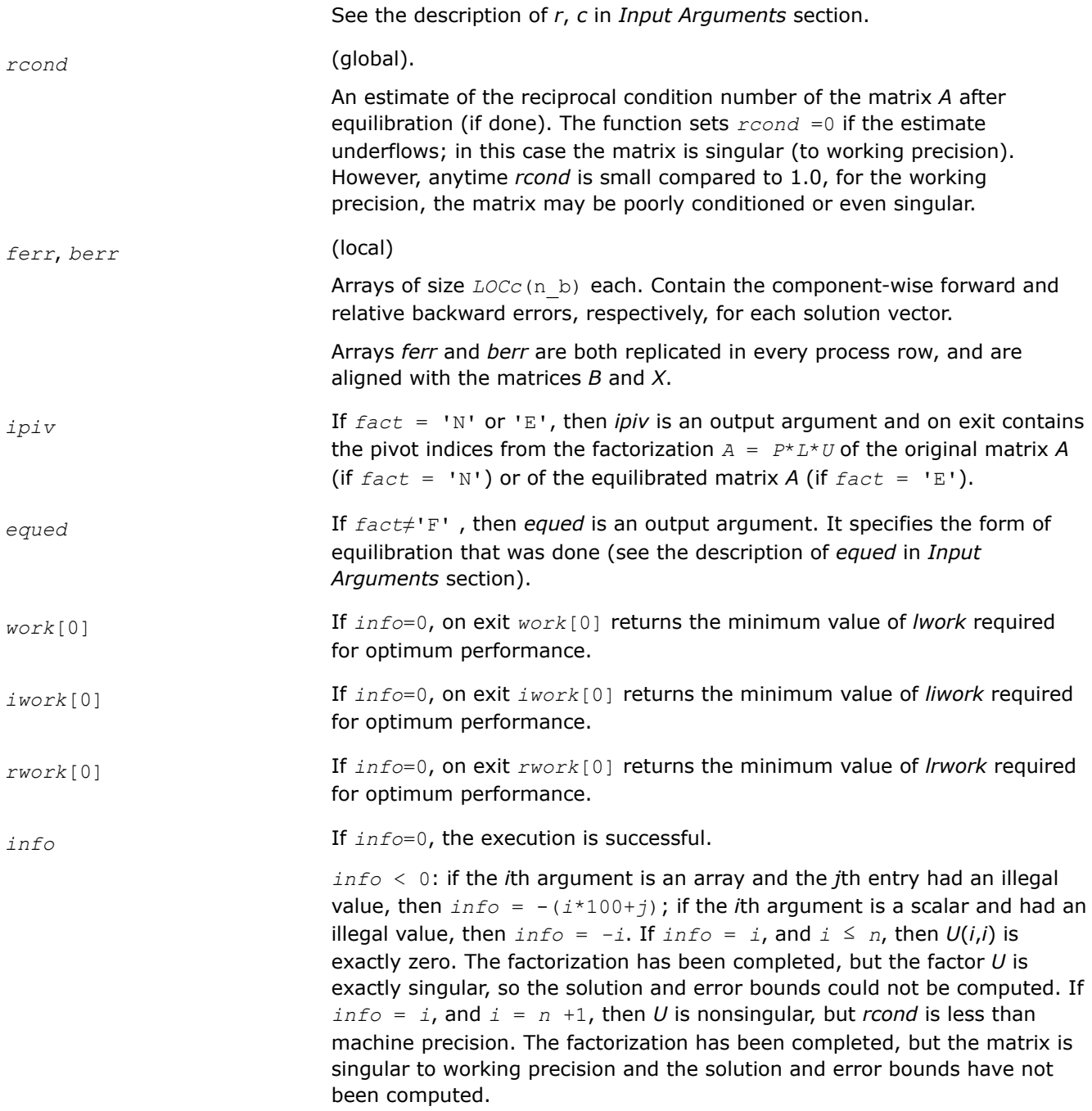

# **See Also**

[Overview](#page-1311-0) for details of ScaLAPACK array descriptor structures and related notations.

# **p?gbsv**

*Computes the solution to the system of linear equations with a general banded distributed matrix and multiple right-hand sides.*

#### **Syntax**

void psgbsv (MKL\_INT *\*n* , MKL\_INT *\*bwl* , MKL\_INT *\*bwu* , MKL\_INT *\*nrhs* , float *\*a* , MKL\_INT *\*ja* , MKL\_INT *\*desca* , MKL\_INT *\*ipiv* , float *\*b* , MKL\_INT *\*ib* , MKL\_INT *\*descb* , float *\*work* , MKL\_INT *\*lwork* , MKL\_INT *\*info* ); void pdgbsv (MKL\_INT *\*n* , MKL\_INT *\*bwl* , MKL\_INT *\*bwu* , MKL\_INT *\*nrhs* , double *\*a* , MKL\_INT *\*ja* , MKL\_INT *\*desca* , MKL\_INT *\*ipiv* , double *\*b* , MKL\_INT *\*ib* , MKL\_INT

*\*descb* , double *\*work* , MKL\_INT *\*lwork* , MKL\_INT *\*info* );

void pcgbsv (MKL\_INT *\*n* , MKL\_INT *\*bwl* , MKL\_INT *\*bwu* , MKL\_INT *\*nrhs* , MKL\_Complex8 *\*a* , MKL\_INT *\*ja* , MKL\_INT *\*desca* , MKL\_INT *\*ipiv* , MKL\_Complex8 *\*b* , MKL\_INT *\*ib* , MKL\_INT *\*descb* , MKL\_Complex8 *\*work* , MKL\_INT *\*lwork* , MKL\_INT *\*info* );

void pzgbsv (MKL\_INT *\*n* , MKL\_INT *\*bwl* , MKL\_INT *\*bwu* , MKL\_INT *\*nrhs* , MKL\_Complex16 *\*a* , MKL\_INT *\*ja* , MKL\_INT *\*desca* , MKL\_INT *\*ipiv* , MKL\_Complex16 *\*b* , MKL\_INT *\*ib* , MKL\_INT *\*descb* , MKL\_Complex16 *\*work* , MKL\_INT *\*lwork* , MKL\_INT *\*info* );

#### **Include Files**

• mkl\_scalapack.h

#### **Description**

The p?gbsvfunction computes the solution to a real or complex system of linear equations

 $sub(A) *X = sub(B)$ ,

where sub(*A*) = *A*(*1:n*, *ja:ja+n-1*) is an *n*-by-*n* real/complex general banded distributed matrix with *bwl* subdiagonals and *bwu* superdiagonals, and *X* and sub(*B*)= *B*(*ib:ib+n-1*, *1:rhs*) are *n*-by-*nrhs* distributed matrices.

The *LU* decomposition with partial pivoting and row interchanges is used to factor sub(*A*) as sub(*A*) = *P*\**L*\**U*\**Q*, where *P* and *Q* are permutation matrices, and *L* and *U* are banded lower and upper triangular matrices, respectively. The matrix *Q* represents reordering of columns for the sake of parallelism, while *P* represents reordering of rows for numerical stability using classic partial pivoting.

#### **Product and Performance Information**

Performance varies by use, configuration and other factors. Learn more at [www.Intel.com/](https://www.intel.com/PerformanceIndex) [PerformanceIndex.](https://www.intel.com/PerformanceIndex)

Notice revision #20201201

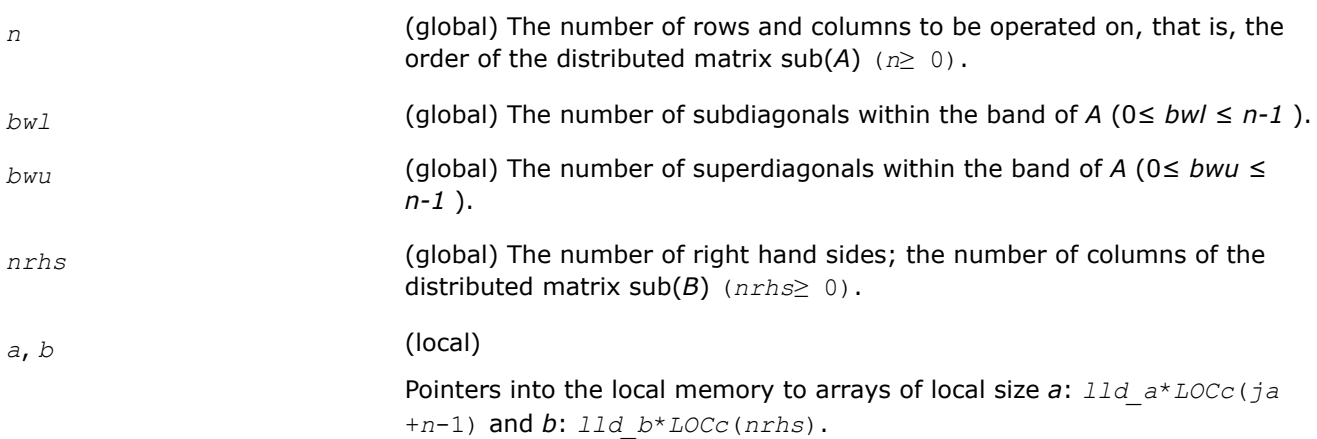

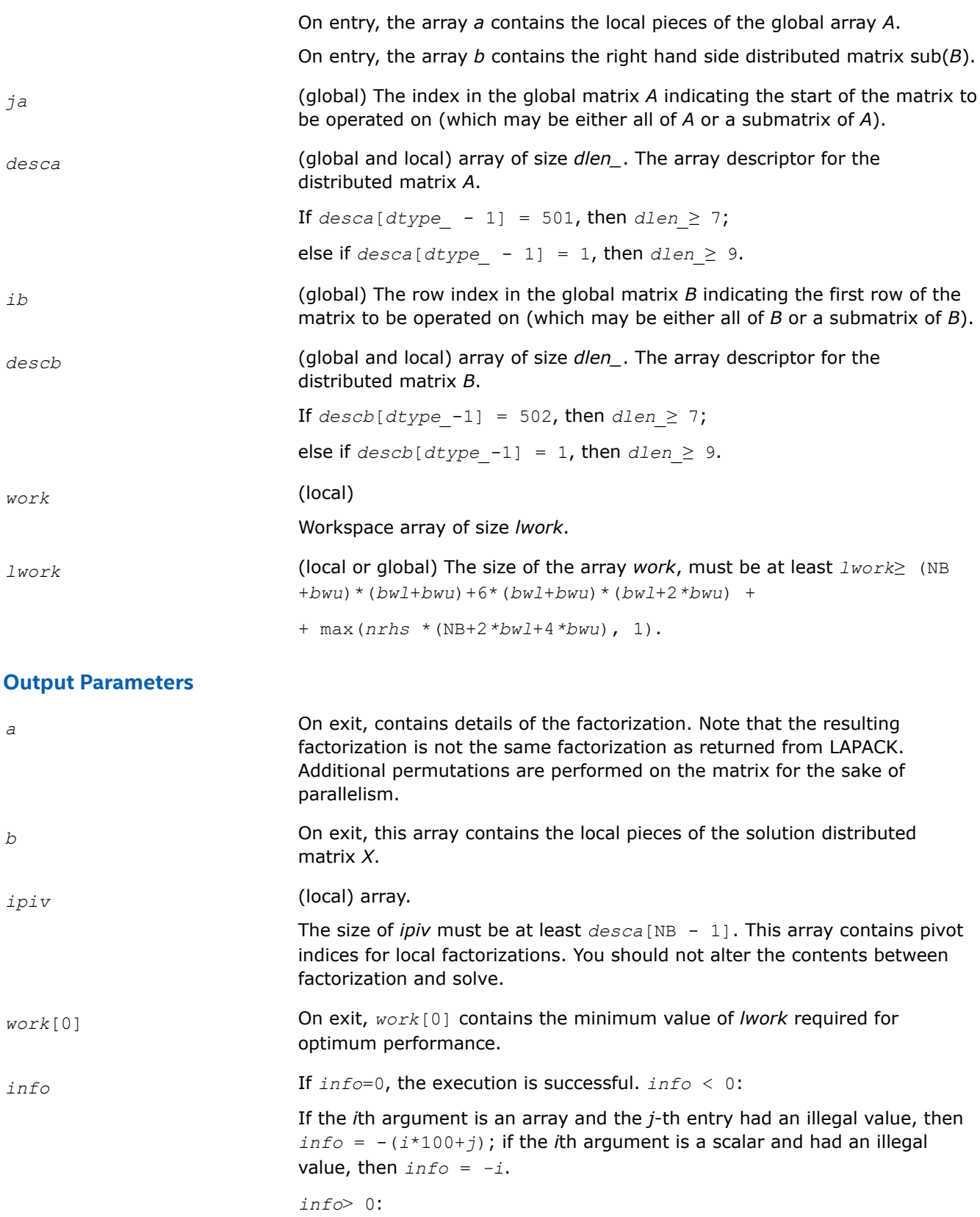

If  $info = k \leq NPROCS$ , the submatrix stored on processor *info* and factored locally was not nonsingular, and the factorization was not completed. If  $info = k$  > NPROCS, the submatrix stored on processor *info*-NPROCS representing interactions with other processors was not nonsingular, and the factorization was not completed.

### **See Also**

[Overview](#page-1311-0) for details of ScaLAPACK array descriptor structures and related notations.

#### **p?dbsv**

*Solves a general band system of linear equations.*

### **Syntax**

void psdbsv (MKL\_INT *\*n* , MKL\_INT *\*bwl* , MKL\_INT *\*bwu* , MKL\_INT *\*nrhs* , float *\*a* , MKL\_INT *\*ja* , MKL\_INT *\*desca* , float *\*b* , MKL\_INT *\*ib* , MKL\_INT *\*descb* , float *\*work* , MKL\_INT *\*lwork* , MKL\_INT *\*info* );

void pddbsv (MKL\_INT *\*n* , MKL\_INT *\*bwl* , MKL\_INT *\*bwu* , MKL\_INT *\*nrhs* , double *\*a* , MKL\_INT *\*ja* , MKL\_INT *\*desca* , double *\*b* , MKL\_INT *\*ib* , MKL\_INT *\*descb* , double *\*work* , MKL\_INT *\*lwork* , MKL\_INT *\*info* );

void pcdbsv (MKL\_INT *\*n* , MKL\_INT *\*bwl* , MKL\_INT *\*bwu* , MKL\_INT *\*nrhs* , MKL\_Complex8 *\*a* , MKL\_INT *\*ja* , MKL\_INT *\*desca* , MKL\_Complex8 *\*b* , MKL\_INT *\*ib* , MKL\_INT *\*descb* , MKL\_Complex8 *\*work* , MKL\_INT *\*lwork* , MKL\_INT *\*info* );

void pzdbsv (MKL\_INT *\*n* , MKL\_INT *\*bwl* , MKL\_INT *\*bwu* , MKL\_INT *\*nrhs* , MKL\_Complex16 *\*a* , MKL\_INT *\*ja* , MKL\_INT *\*desca* , MKL\_Complex16 *\*b* , MKL\_INT *\*ib* , MKL\_INT *\*descb* , MKL\_Complex16 *\*work* , MKL\_INT *\*lwork* , MKL\_INT *\*info* );

### **Include Files**

• mkl\_scalapack.h

# **Description**

The p?dbsvfunction solves the following system of linear equations:

*A*(1:*n*, *ja*:*ja*+*n*-1)\* *X* = *B*(*ib*:*ib*+*n*-1, 1:*nrhs*),

where *A*(1:*n*, *ja*:*ja*+*n*-1) is an *n*-by-*n* real/complex banded diagonally dominant-like distributed matrix with bandwidth *bwl*, *bwu*.

Gaussian elimination without pivoting is used to factor a reordering of the matrix into *LU*.

# **Product and Performance Information**

Performance varies by use, configuration and other factors. Learn more at [www.Intel.com/](https://www.intel.com/PerformanceIndex) [PerformanceIndex.](https://www.intel.com/PerformanceIndex)

Notice revision #20201201

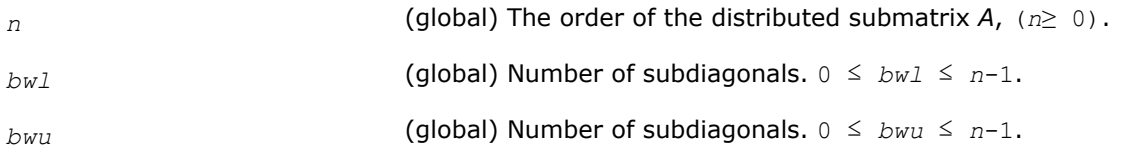

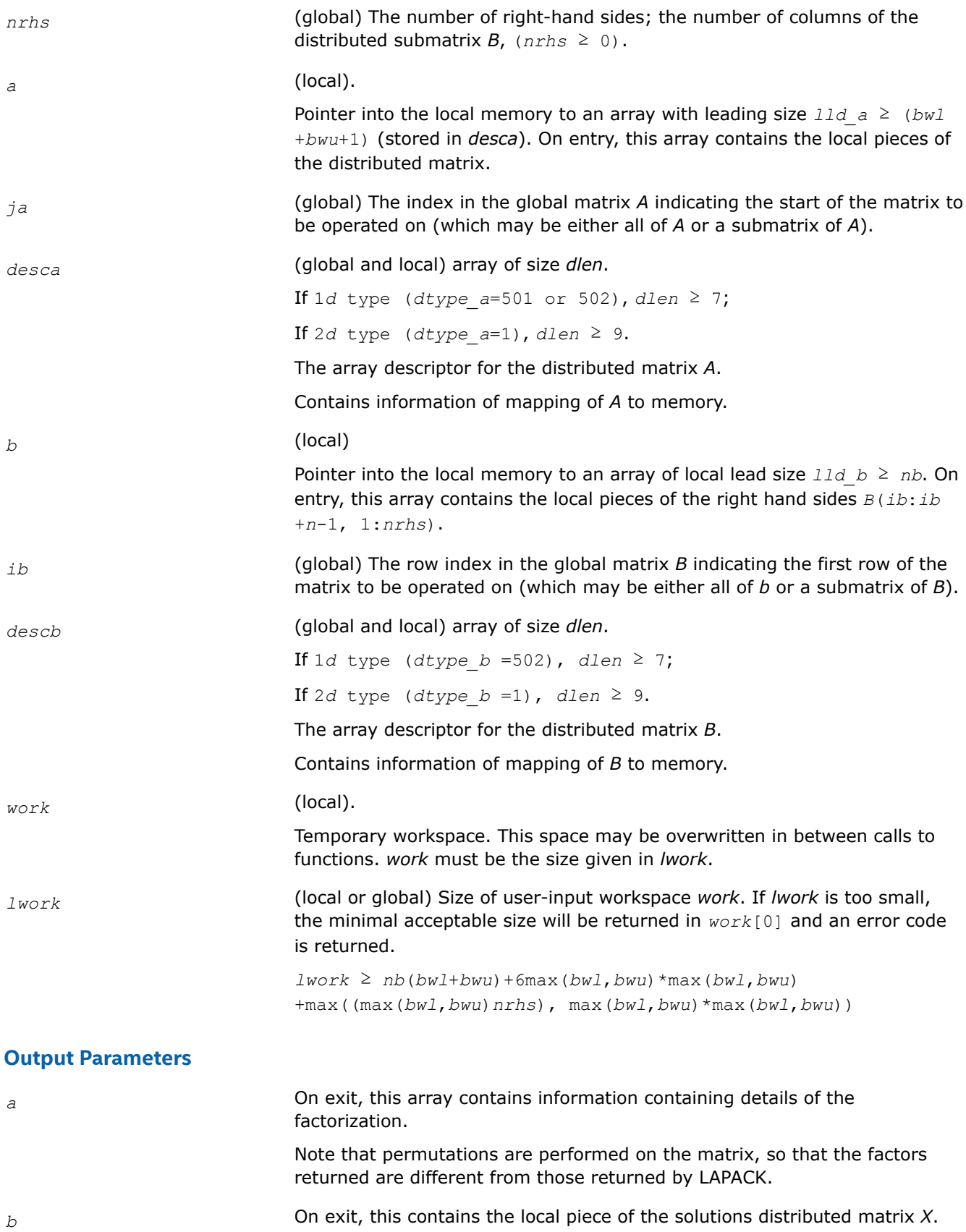

*work* On exit, *work*[0] contains the minimal *lwork*. *info* (local) If *info*=0, the execution is successful. < 0: If the *i*-th argument is an array and the *j*-entry had an illegal value, then  $info = -(i*100+j)$ , if the *i*-th argument is a scalar and had an illegal value, then  $info = -i$ . > 0: If *info* = *k* < NPROCS, the submatrix stored on processor *info* and factored locally was not positive definite, and the factorization was not completed. If *info* = *k* > NPROCS, the submatrix stored on processor *info*-NPROCS representing interactions with other processors was not positive definite, and the factorization was not completed.

#### **See Also**

[Overview](#page-1311-0) for details of ScaLAPACK array descriptor structures and related notations.

#### **p?dtsv**

*Solves a general tridiagonal system of linear equations.*

#### **Syntax**

void psdtsv (MKL\_INT *\*n* , MKL\_INT *\*nrhs* , float *\*dl* , float *\*d* , float *\*du* , MKL\_INT *\*ja* , MKL\_INT *\*desca* , float *\*b* , MKL\_INT *\*ib* , MKL\_INT *\*descb* , float *\*work* , MKL\_INT *\*lwork* , MKL\_INT *\*info* );

void pddtsv (MKL\_INT *\*n* , MKL\_INT *\*nrhs* , double *\*dl* , double *\*d* , double *\*du* , MKL\_INT *\*ja* , MKL\_INT *\*desca* , double *\*b* , MKL\_INT *\*ib* , MKL\_INT *\*descb* , double *\*work* , MKL\_INT *\*lwork* , MKL\_INT *\*info* );

void pcdtsv (MKL\_INT *\*n* , MKL\_INT *\*nrhs* , MKL\_Complex8 *\*dl* , MKL\_Complex8 *\*d* , MKL\_Complex8 *\*du* , MKL\_INT *\*ja* , MKL\_INT *\*desca* , MKL\_Complex8 *\*b* , MKL\_INT *\*ib* , MKL\_INT *\*descb* , MKL\_Complex8 *\*work* , MKL\_INT *\*lwork* , MKL\_INT *\*info* );

void pzdtsv (MKL\_INT *\*n* , MKL\_INT *\*nrhs* , MKL\_Complex16 *\*dl* , MKL\_Complex16 *\*d* , MKL\_Complex16 *\*du* , MKL\_INT *\*ja* , MKL\_INT *\*desca* , MKL\_Complex16 *\*b* , MKL\_INT *\*ib* , MKL\_INT *\*descb* , MKL\_Complex16 *\*work* , MKL\_INT *\*lwork* , MKL\_INT *\*info* );

#### **Include Files**

• mkl\_scalapack.h

#### **Description**

The function solves a system of linear equations

*A*(1:*n*, *ja*:*ja*+*n*-1) \* *X* = *B*(*ib*:*ib*+*n*-1, 1:*nrhs*),

where *A*(1:*n*, *ja*:*ja*+*n*-1) is an *n*-by-*n* complex tridiagonal diagonally dominant-like distributed matrix.

Gaussian elimination without pivoting is used to factor a reordering of the matrix into *L U*.

#### **Product and Performance Information**

Performance varies by use, configuration and other factors. Learn more at [www.Intel.com/](https://www.intel.com/PerformanceIndex) [PerformanceIndex.](https://www.intel.com/PerformanceIndex)

# **Product and Performance Information**

Notice revision #20201201

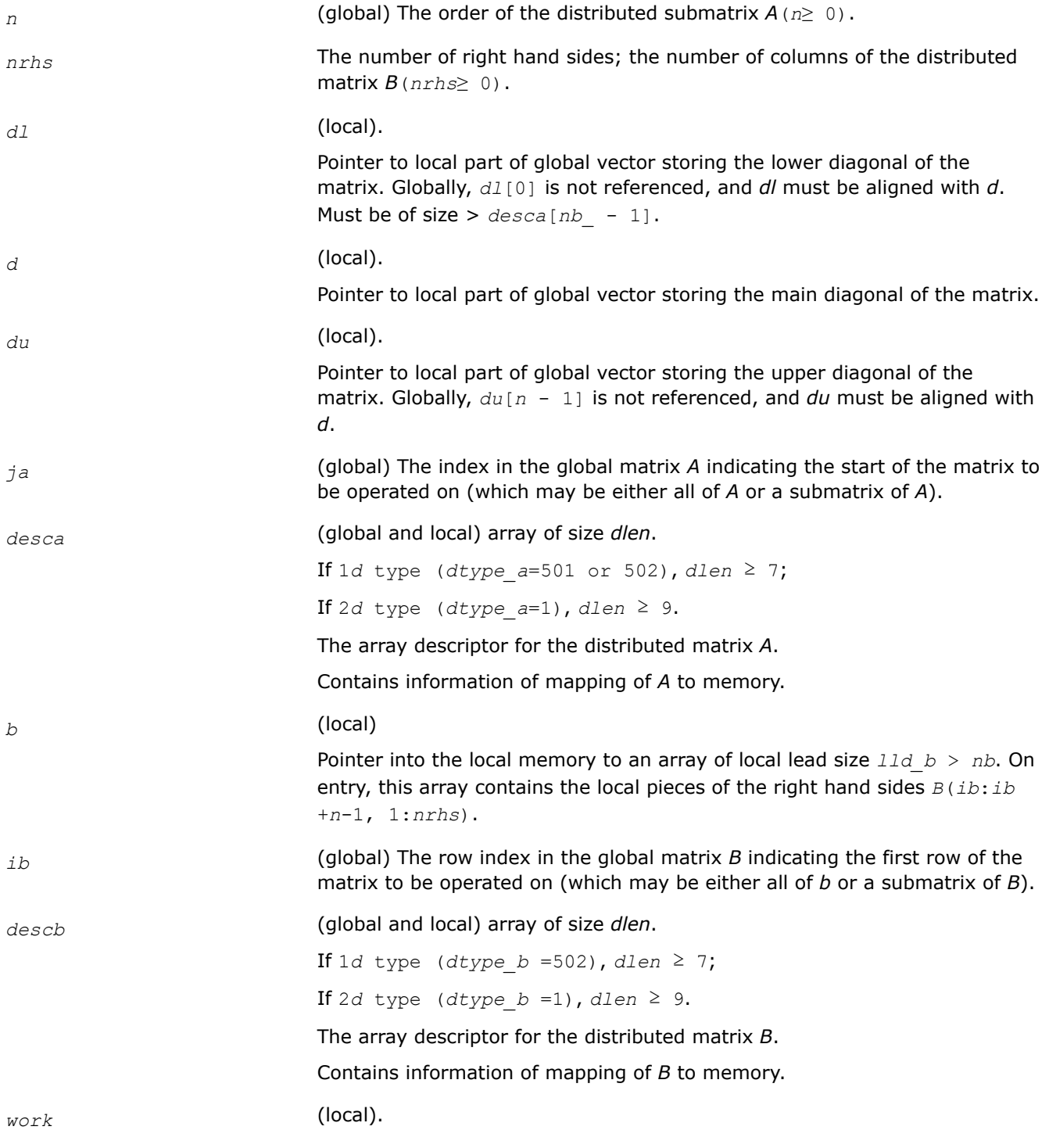

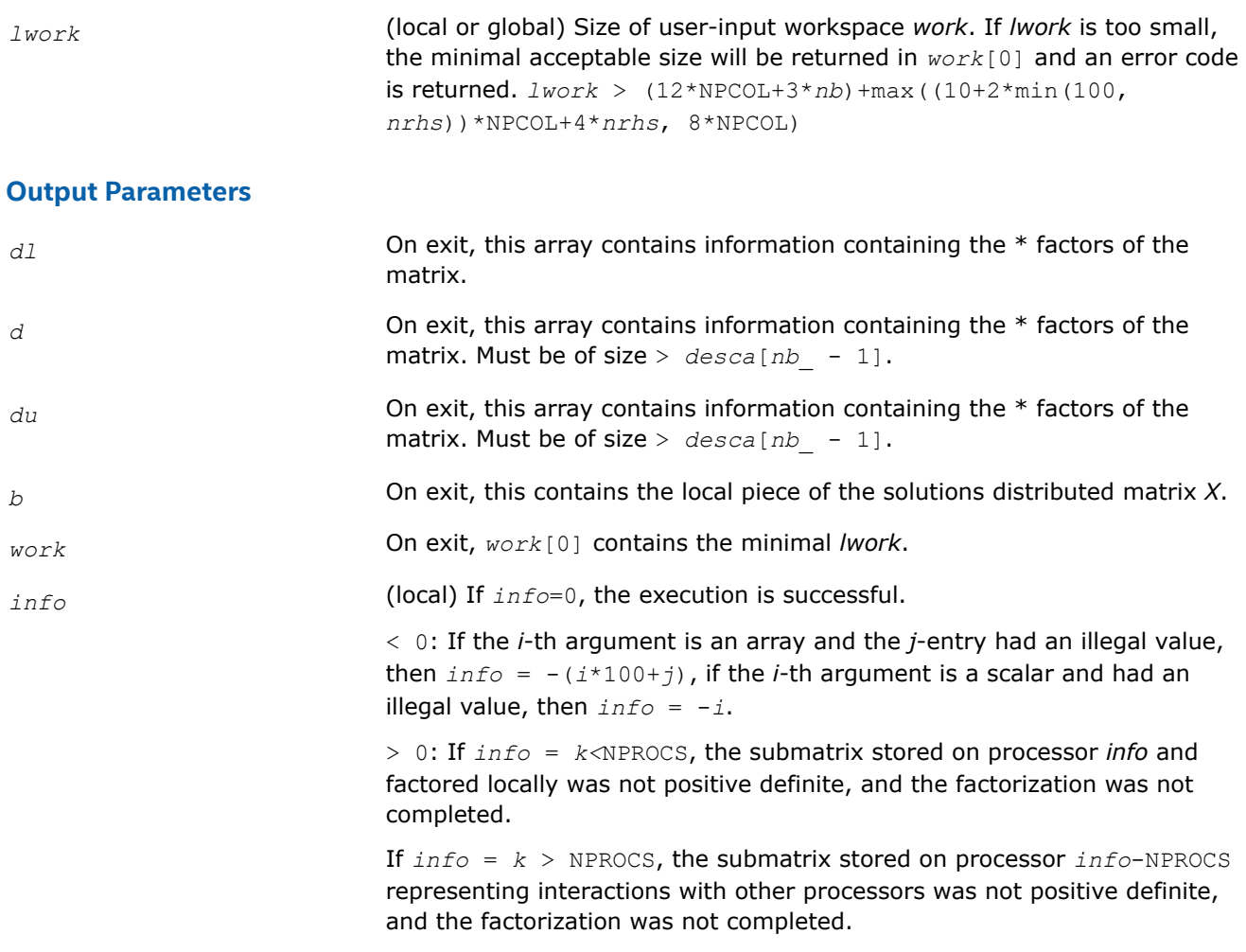

#### **See Also**

[Overview](#page-1311-0) for details of ScaLAPACK array descriptor structures and related notations.

#### **p?posv**

*Solves a symmetric positive definite system of linear equations.*

#### **Syntax**

```
void psposv (char *uplo , MKL_INT *n , MKL_INT *nrhs , float *a , MKL_INT *ia , MKL_INT
*ja , MKL_INT *desca , float *b , MKL_INT *ib , MKL_INT *jb , MKL_INT *descb , MKL_INT
*info );
void pdposv (char *uplo , MKL_INT *n , MKL_INT *nrhs , double *a , MKL_INT *ia , MKL_INT
*ja , MKL_INT *desca , double *b , MKL_INT *ib , MKL_INT *jb , MKL_INT *descb , MKL_INT
*info );
void pcposv (char *uplo , MKL_INT *n , MKL_INT *nrhs , MKL_Complex8 *a , MKL_INT *ia ,
MKL_INT *ja , MKL_INT *desca , MKL_Complex8 *b , MKL_INT *ib , MKL_INT *jb , MKL_INT
```
void pzposv (char *\*uplo* , MKL\_INT *\*n* , MKL\_INT *\*nrhs* , MKL\_Complex16 *\*a* , MKL\_INT *\*ia* , MKL\_INT *\*ja* , MKL\_INT *\*desca* , MKL\_Complex16 *\*b* , MKL\_INT *\*ib* , MKL\_INT *\*jb* , MKL\_INT *\*descb* , MKL\_INT *\*info* );

*\*descb* , MKL\_INT *\*info* );

# **Include Files**

• mkl\_scalapack.h

# **Description**

The p?posvfunction computes the solution to a real/complex system of linear equations

 $sub(A) *X = sub(B)$ ,

where sub(*A*) denotes *A*(*ia*:*ia*+*n*-1,*ja*:*ja*+*n*-1) and is an *n-*by-*n* symmetric/Hermitian distributed positive definite matrix and *X* and sub(*B*) denoting *B*(*ib*:*ib*+*n*-1,*jb*:*jb*+*nrhs*-1) are *n*-by-*nrhs* distributed matrices. The Cholesky decomposition is used to factor sub(*A*) as

sub(*A*) =  $U^T * U$ , if  $uplo = 'U'$ , or  $sub(A) = L^*L^T$ , if  $uplo = 'L'$ ,

where *U* is an upper triangular matrix and *L* is a lower triangular matrix. The factored form of sub(*A*) is then used to solve the system of equations.

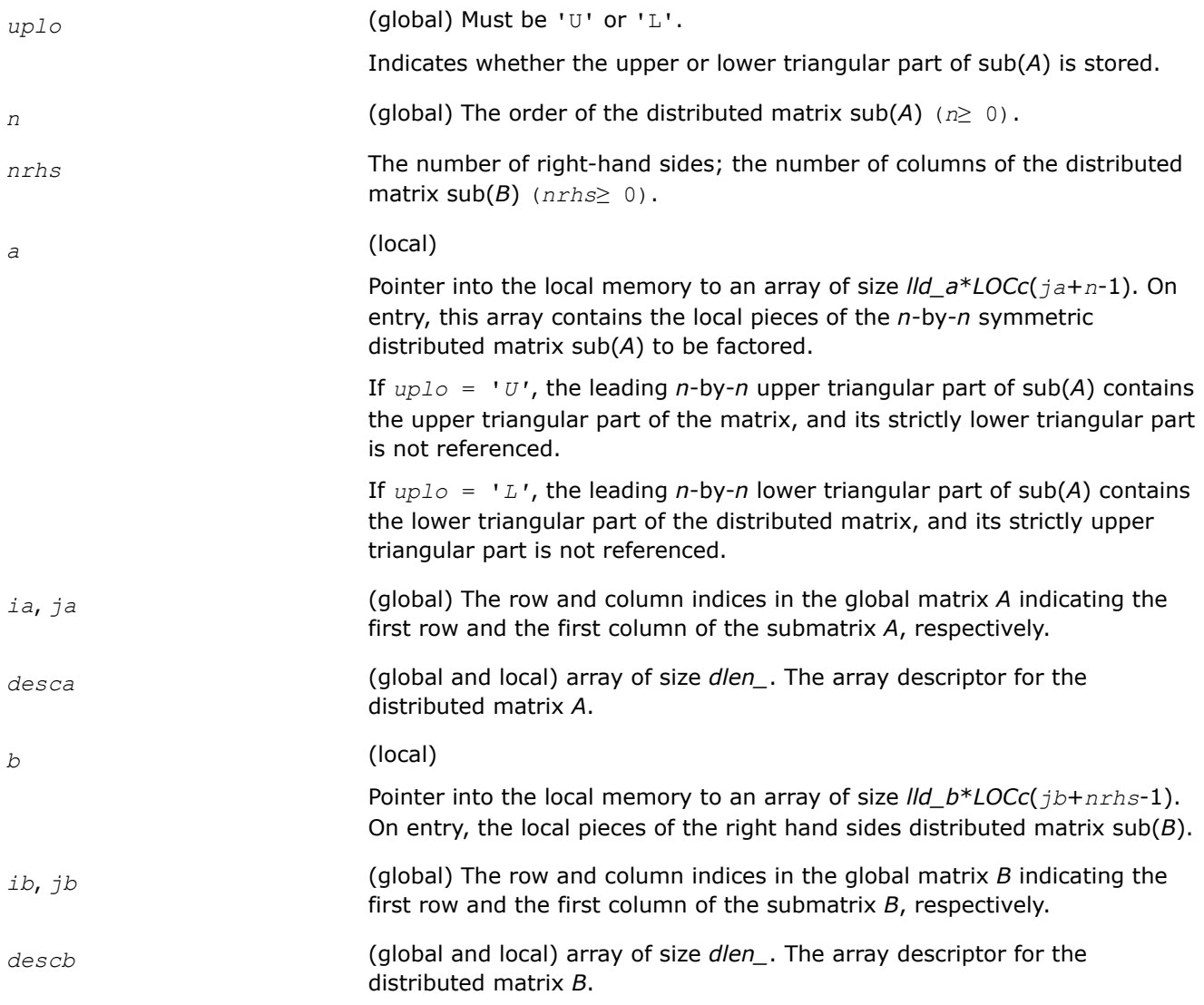

#### **Output Parameters**

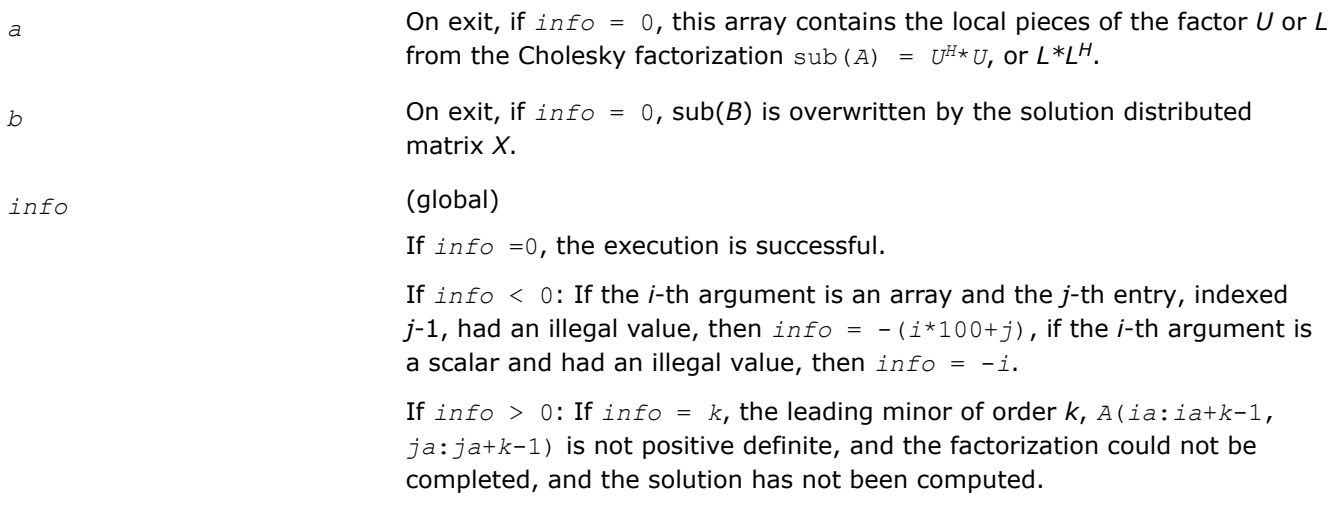

#### **See Also**

[Overview](#page-1311-0) for details of ScaLAPACK array descriptor structures and related notations.

#### **p?posvx**

*Solves a symmetric or Hermitian positive definite system of linear equations.*

#### **Syntax**

void psposvx (char *\*fact* , char *\*uplo* , MKL\_INT *\*n* , MKL\_INT *\*nrhs* , float *\*a* , MKL\_INT *\*ia* , MKL\_INT *\*ja* , MKL\_INT *\*desca* , float *\*af* , MKL\_INT *\*iaf* , MKL\_INT *\*jaf* , MKL\_INT *\*descaf* , char *\*equed* , float *\*sr* , float *\*sc* , float *\*b* , MKL\_INT *\*ib* , MKL\_INT *\*jb* , MKL\_INT *\*descb* , float *\*x* , MKL\_INT *\*ix* , MKL\_INT *\*jx* , MKL\_INT *\*descx* , float *\*rcond* , float *\*ferr* , float *\*berr* , float *\*work* , MKL\_INT *\*lwork* , MKL\_INT *\*iwork* , MKL\_INT *\*liwork* , MKL\_INT *\*info* );

void pdposvx (char *\*fact* , char *\*uplo* , MKL\_INT *\*n* , MKL\_INT *\*nrhs* , double *\*a* , MKL\_INT *\*ia* , MKL\_INT *\*ja* , MKL\_INT *\*desca* , double *\*af* , MKL\_INT *\*iaf* , MKL\_INT *\*jaf* , MKL\_INT *\*descaf* , char *\*equed* , double *\*sr* , double *\*sc* , double *\*b* , MKL\_INT *\*ib* , MKL\_INT *\*jb* , MKL\_INT *\*descb* , double *\*x* , MKL\_INT *\*ix* , MKL\_INT *\*jx* , MKL\_INT *\*descx* , double *\*rcond* , double *\*ferr* , double *\*berr* , double *\*work* , MKL\_INT *\*lwork* , MKL\_INT *\*iwork* , MKL\_INT *\*liwork* , MKL\_INT *\*info* );

void pcposvx (char *\*fact* , char *\*uplo* , MKL\_INT *\*n* , MKL\_INT *\*nrhs* , MKL\_Complex8 *\*a* , MKL\_INT *\*ia* , MKL\_INT *\*ja* , MKL\_INT *\*desca* , MKL\_Complex8 *\*af* , MKL\_INT *\*iaf* , MKL\_INT *\*jaf* , MKL\_INT *\*descaf* , char *\*equed* , float *\*sr* , float *\*sc* , MKL\_Complex8 *\*b* , MKL\_INT *\*ib* , MKL\_INT *\*jb* , MKL\_INT *\*descb* , MKL\_Complex8 *\*x* , MKL\_INT *\*ix* , MKL\_INT *\*jx* , MKL\_INT *\*descx* , float *\*rcond* , float *\*ferr* , float *\*berr* , MKL\_Complex8 *\*work* , MKL\_INT *\*lwork* , float *\*rwork* , MKL\_INT *\*lrwork* , MKL\_INT *\*info* );

void pzposvx (char *\*fact* , char *\*uplo* , MKL\_INT *\*n* , MKL\_INT *\*nrhs* , MKL\_Complex16 *\*a* , MKL\_INT *\*ia* , MKL\_INT *\*ja* , MKL\_INT *\*desca* , MKL\_Complex16 *\*af* , MKL\_INT *\*iaf* , MKL\_INT *\*jaf* , MKL\_INT *\*descaf* , char *\*equed* , double *\*sr* , double *\*sc* , MKL\_Complex16 *\*b* , MKL\_INT *\*ib* , MKL\_INT *\*jb* , MKL\_INT *\*descb* , MKL\_Complex16 *\*x* , MKL\_INT *\*ix* , MKL\_INT *\*jx* , MKL\_INT *\*descx* , double *\*rcond* , double *\*ferr* , double *\*berr* , MKL\_Complex16 *\*work* , MKL\_INT *\*lwork* , double *\*rwork* , MKL\_INT *\*lrwork* , MKL\_INT *\*info* );

# **Include Files**

• mkl\_scalapack.h

# **Description**

The p?posvxfunction uses the Cholesky factorization *A*=*U <sup>T</sup>\*U* or *A*=*L\*LT* to compute the solution to a real or complex system of linear equations

*A*(*ia*:*ia*+*n*-1, *ja*:*ja*+*n*-1)\**X* = *B*(*ib*:*ib*+*n*-1, *jb*:*jb*+*nrhs*-1),

where *A*(*ia*:*ia*+*n*-1, *ja*:*ja*+*n*-1) is a *n*-by-*n* matrix and *X* and *B*(*ib*:*ib*+*n*-1,*jb*:*jb*+*nrhs*-1) are *n*-by*nrhs* matrices.

Error bounds on the solution and a condition estimate are also provided.

In the following comments *y* denotes *Y*(*iy*:*iy*+*m*-1, *jy*:*jy*+*k*-1), an *m*-by-*k* matrix where *y* can be *a*, *af*, *b* and *x*.

The function p?posvx performs the following steps:

**1.** If *fact* = 'E', real scaling factors *s* are computed to equilibrate the system:

diag( $sr$ )\* $A$ \*diag( $sc$ )\*inv(diag( $sc$ ))\* $X = diag(sr)$ \*B

Whether or not the system will be equilibrated depends on the scaling of the matrix *A*, but if equilibration is used, A is overwritten by  $diag(sr) * A * diag(sc)$  and *B* by  $diag(sr) * B$ .

**2.** If *fact* = 'N' or 'E', the Cholesky decomposition is used to factor the matrix *A* (after equilibration if  $fact = 'E')$  as

 $A = U^T * U$ , if  $uplo = 'U'$ , or

 $A = L * L^T$ , if  $uplo = 'L',$ 

where *U* is an upper triangular matrix and *L* is a lower triangular matrix.

- **3.** The factored form of *A* is used to estimate the condition number of the matrix *A*. If the reciprocal of the condition number is less than machine precision, steps 4-6 are skipped
- **4.** The system of equations is solved for *X* using the factored form of *A*.
- **5.** Iterative refinement is applied to improve the computed solution matrix and calculate error bounds and backward error estimates for it.
- **6.** If equilibration was used, the matrix *X* is premultiplied by diag(*sr*) so that it solves the original system before equilibration.

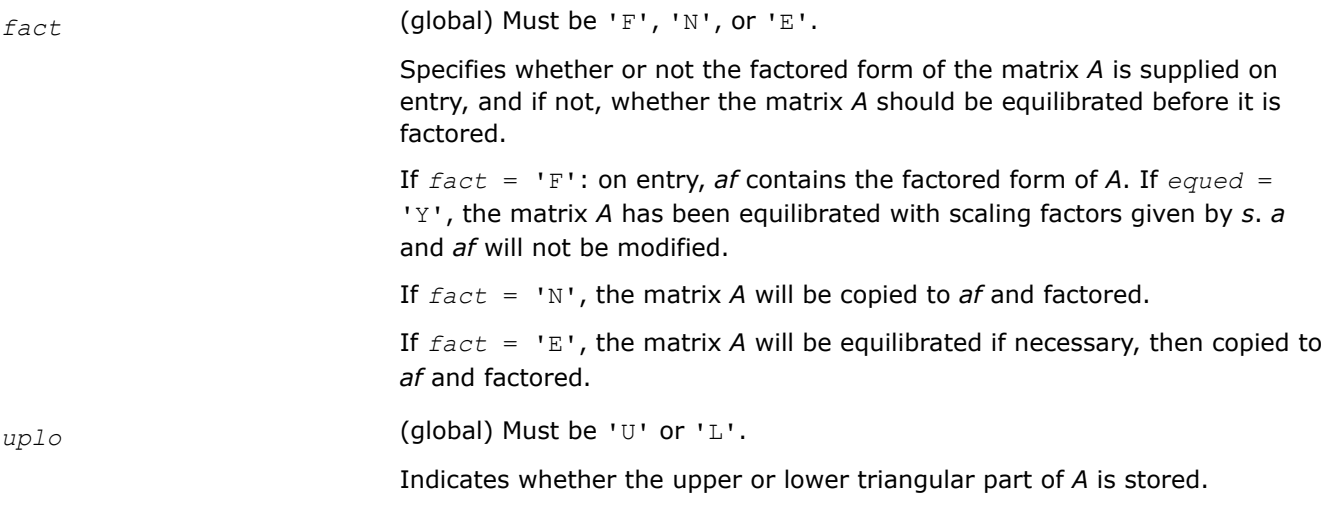

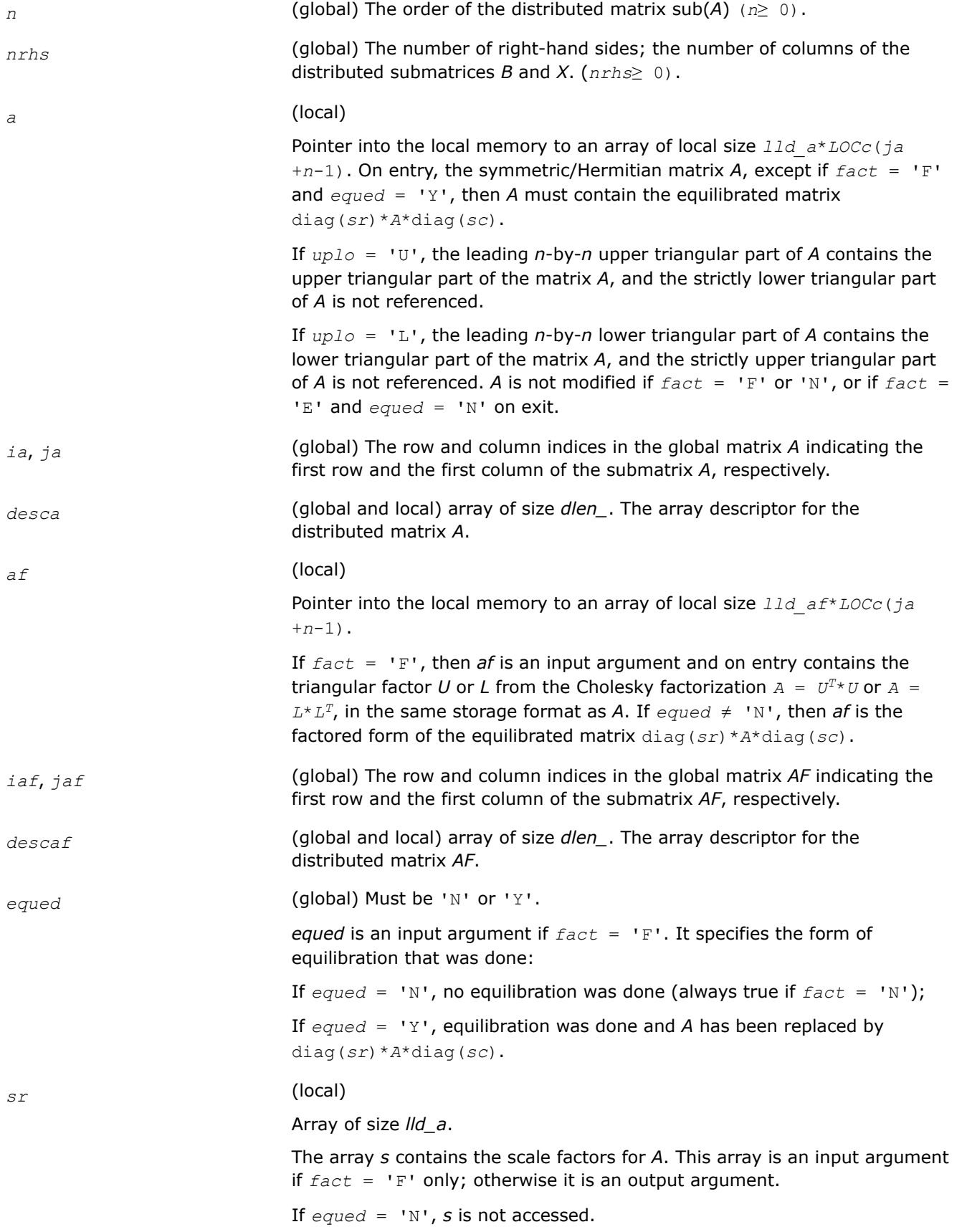

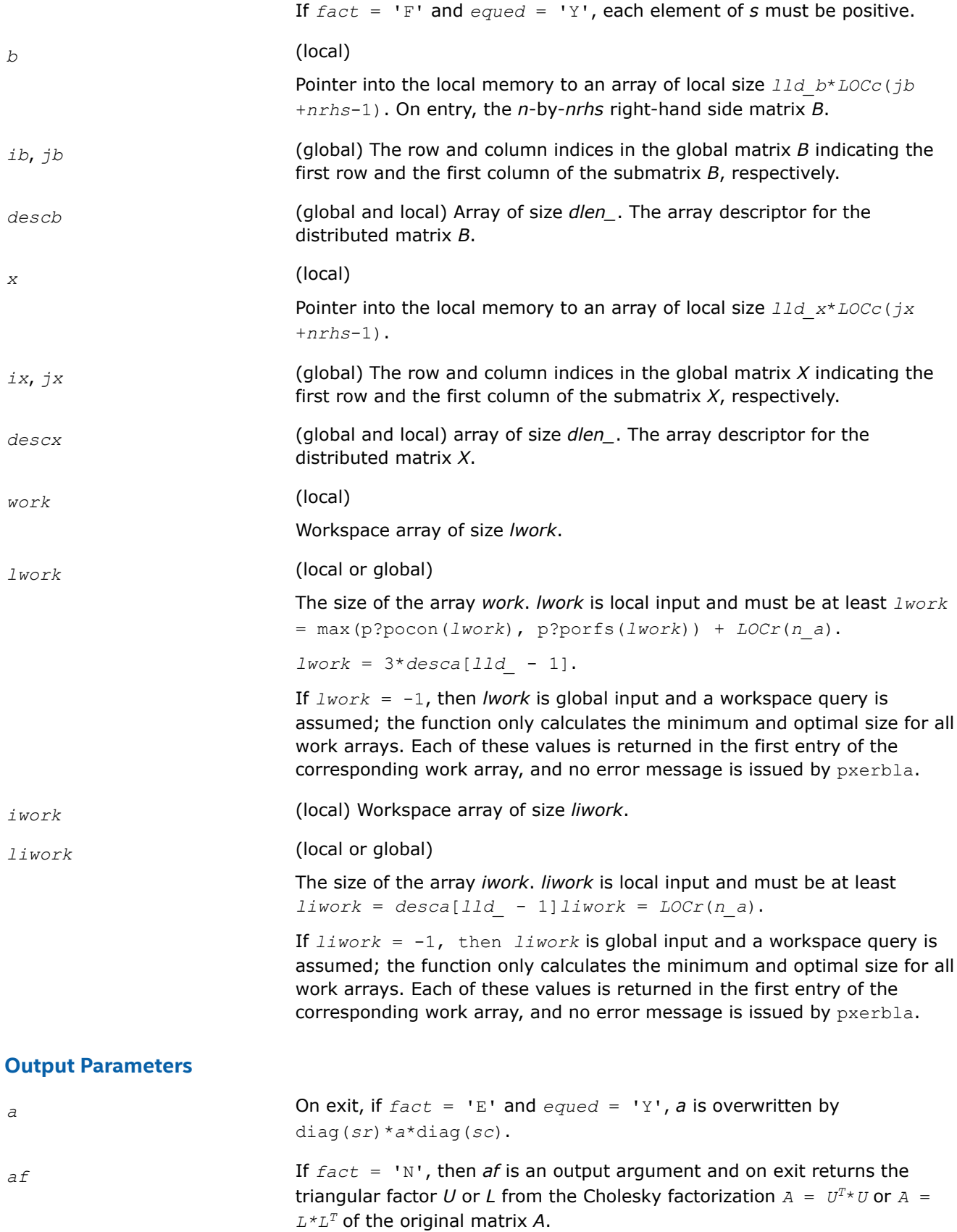

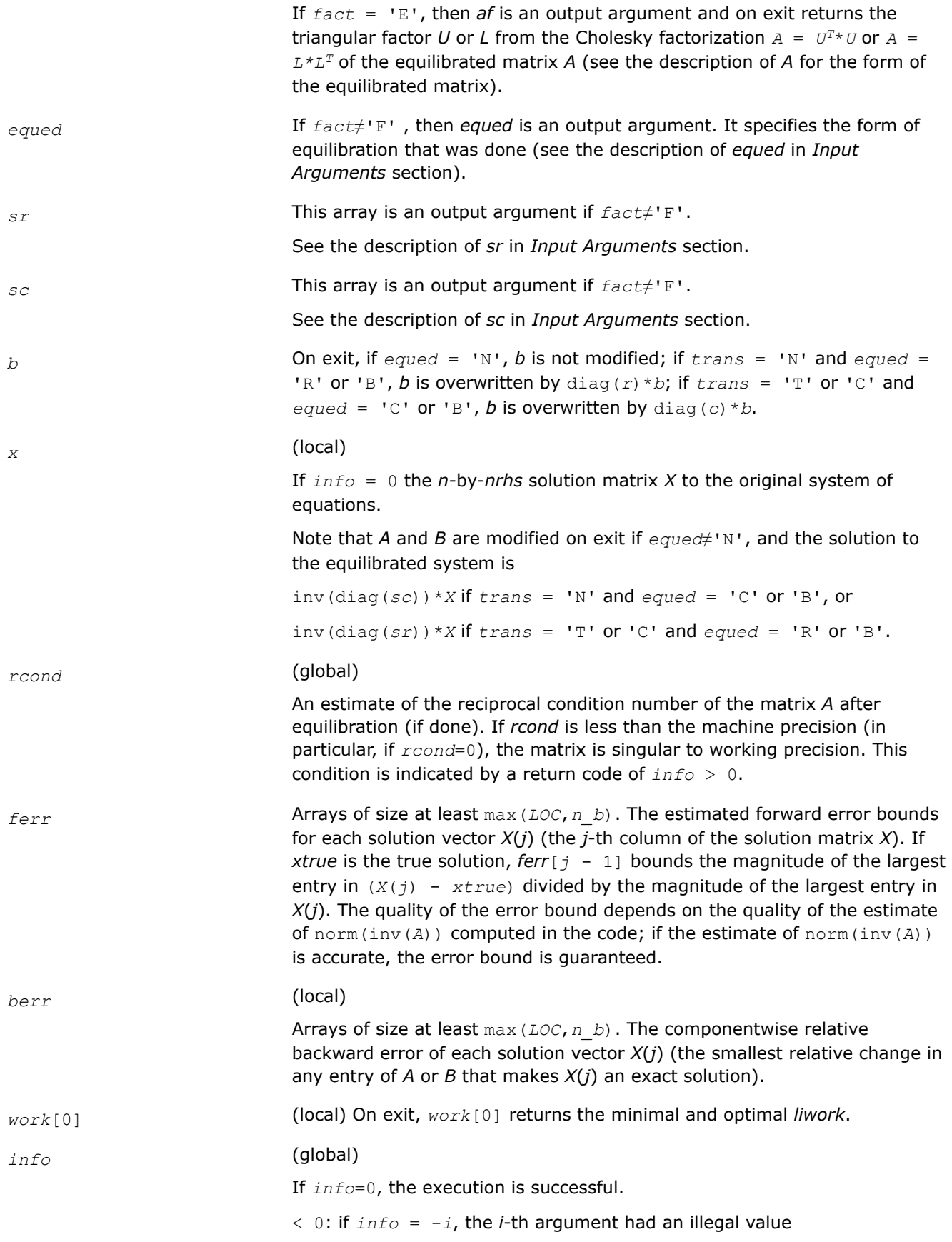

> 0: if *info* = *i*, and *i* is ≤ *n*: if *info* = *i*, the leading minor of order *i* of *a* is not positive definite, so the factorization could not be completed, and the solution and error bounds could not be computed.

 $=$   $n+1$ : *rcond* is less than machine precision. The factorization has been completed, but the matrix is singular to working precision, and the solution and error bounds have not been computed.

### **See Also**

[Overview](#page-1311-0) for details of ScaLAPACK array descriptor structures and related notations.

### **p?pbsv**

*Solves a symmetric/Hermitian positive definite banded system of linear equations.*

### **Syntax**

void pspbsv (char *\*uplo* , MKL\_INT *\*n* , MKL\_INT *\*bw* , MKL\_INT *\*nrhs* , float *\*a* , MKL\_INT *\*ja* , MKL\_INT *\*desca* , float *\*b* , MKL\_INT *\*ib* , MKL\_INT *\*descb* , float *\*work* , MKL\_INT *\*lwork* , MKL\_INT *\*info* );

void pdpbsv (char *\*uplo* , MKL\_INT *\*n* , MKL\_INT *\*bw* , MKL\_INT *\*nrhs* , double *\*a* , MKL\_INT *\*ja* , MKL\_INT *\*desca* , double *\*b* , MKL\_INT *\*ib* , MKL\_INT *\*descb* , double *\*work* , MKL\_INT *\*lwork* , MKL\_INT *\*info* );

void pcpbsv (char *\*uplo* , MKL\_INT *\*n* , MKL\_INT *\*bw* , MKL\_INT *\*nrhs* , MKL\_Complex8 *\*a* , MKL\_INT *\*ja* , MKL\_INT *\*desca* , MKL\_Complex8 *\*b* , MKL\_INT *\*ib* , MKL\_INT *\*descb* , MKL\_Complex8 *\*work* , MKL\_INT *\*lwork* , MKL\_INT *\*info* );

void pzpbsv (char *\*uplo* , MKL\_INT *\*n* , MKL\_INT *\*bw* , MKL\_INT *\*nrhs* , MKL\_Complex16 *\*a* , MKL\_INT *\*ja* , MKL\_INT *\*desca* , MKL\_Complex16 *\*b* , MKL\_INT *\*ib* , MKL\_INT *\*descb* , MKL\_Complex16 *\*work* , MKL\_INT *\*lwork* , MKL\_INT *\*info* );

# **Include Files**

• mkl\_scalapack.h

### **Description**

The p?pbsvfunction solves a system of linear equations

*A*(1:*n*, *ja*:*ja*+*n*-1)\**X* = *B*(*ib*:*ib*+*n*-1, 1:*nrhs*),

where *A*(1:*n*, *ja*:*ja*+*n*-1) is an *n*-by-*n* real/complex banded symmetric positive definite distributed matrix with bandwidth *bw*.

Cholesky factorization is used to factor a reordering of the matrix into *L\*L'*.

### **Product and Performance Information**

Performance varies by use, configuration and other factors. Learn more at [www.Intel.com/](https://www.intel.com/PerformanceIndex) [PerformanceIndex.](https://www.intel.com/PerformanceIndex)

Notice revision #20201201

### **Input Parameters**

*uplo* (global) Must be 'U' or 'L'.

Indicates whether the upper or lower triangular of *A* is stored.

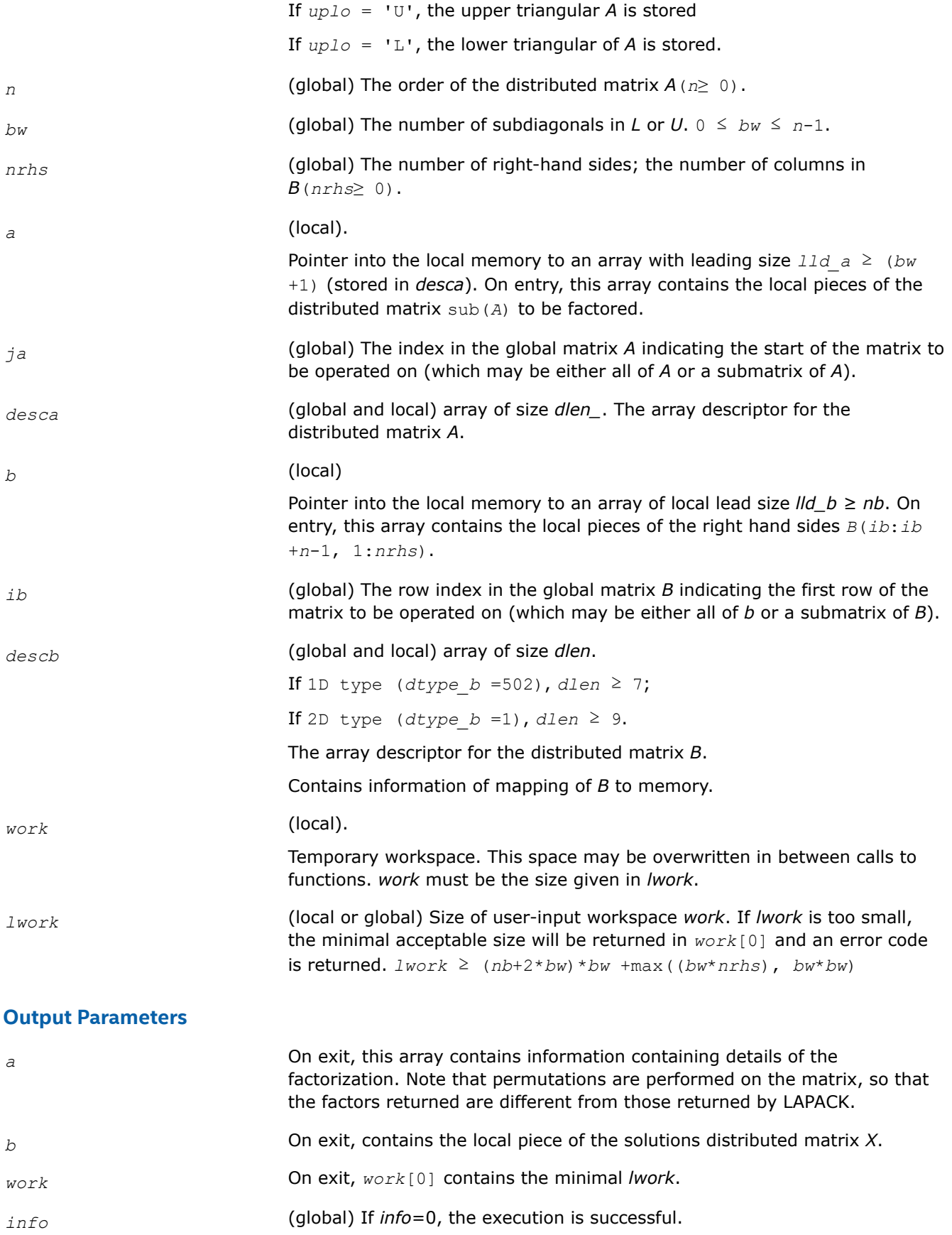

< 0: If the *i*-th argument is an array and the *j*-entry had an illegal value, then  $info = -(i*100+j)$ , if the *i*-th argument is a scalar and had an illegal value, then  $info = -i$ .

> 0: If *info* = *k* ≤ NPROCS, the submatrix stored on processor *info* and factored locally was not positive definite, and the factorization was not completed.

If *info* = *k* > NPROCS, the submatrix stored on processor *info*-NPROCS representing interactions with other processors was not positive definite, and the factorization was not completed.

# **See Also**

[Overview](#page-1311-0) for details of ScaLAPACK array descriptor structures and related notations.

# **p?ptsv**

## **Syntax**

Solves a symmetric or Hermitian positive definite tridiagonal system of linear equations.

void psptsv (MKL\_INT *\*n* , MKL\_INT *\*nrhs* , float *\*d* , float *\*e* , MKL\_INT *\*ja* , MKL\_INT *\*desca* , float *\*b* , MKL\_INT *\*ib* , MKL\_INT *\*descb* , float *\*work* , MKL\_INT *\*lwork* , MKL\_INT *\*info* );

void pdptsv (MKL\_INT *\*n* , MKL\_INT *\*nrhs* , double *\*d* , double *\*e* , MKL\_INT *\*ja* , MKL\_INT *\*desca* , double *\*b* , MKL\_INT *\*ib* , MKL\_INT *\*descb* , double *\*work* , MKL\_INT *\*lwork* , MKL\_INT *\*info* );

void pcptsv (char *\*uplo* , MKL\_INT *\*n* , MKL\_INT *\*nrhs* , float *\*d* , MKL\_Complex8 *\*e* , MKL\_INT *\*ja* , MKL\_INT *\*desca* , MKL\_Complex8 *\*b* , MKL\_INT *\*ib* , MKL\_INT *\*descb* , MKL\_Complex8 *\*work* , MKL\_INT *\*lwork* , MKL\_INT *\*info* );

void pzptsv (char *\*uplo* , MKL\_INT *\*n* , MKL\_INT *\*nrhs* , double *\*d* , MKL\_Complex16 *\*e* , MKL\_INT *\*ja* , MKL\_INT *\*desca* , MKL\_Complex16 *\*b* , MKL\_INT *\*ib* , MKL\_INT *\*descb* , MKL\_Complex16 *\*work* , MKL\_INT *\*lwork* , MKL\_INT *\*info* );

# **Include Files**

• mkl\_scalapack.h

# **Description**

The p?ptsvfunction solves a system of linear equations

*A*(1:*n*, *ja*:*ja*+*n*-1)\**X* = *B*(*ib*:*ib*+*n*-1, 1:*nrhs*),

where *A*(1:*n*, *ja*:*ja*+*n*-1) is an *n*-by-*n* real tridiagonal symmetric positive definite distributed matrix.

Cholesky factorization is used to factor a reordering of the matrix into *L\*L'*.

### **Product and Performance Information**

Performance varies by use, configuration and other factors. Learn more at [www.Intel.com/](https://www.intel.com/PerformanceIndex) [PerformanceIndex.](https://www.intel.com/PerformanceIndex)

Notice revision #20201201

# **Input Parameters**

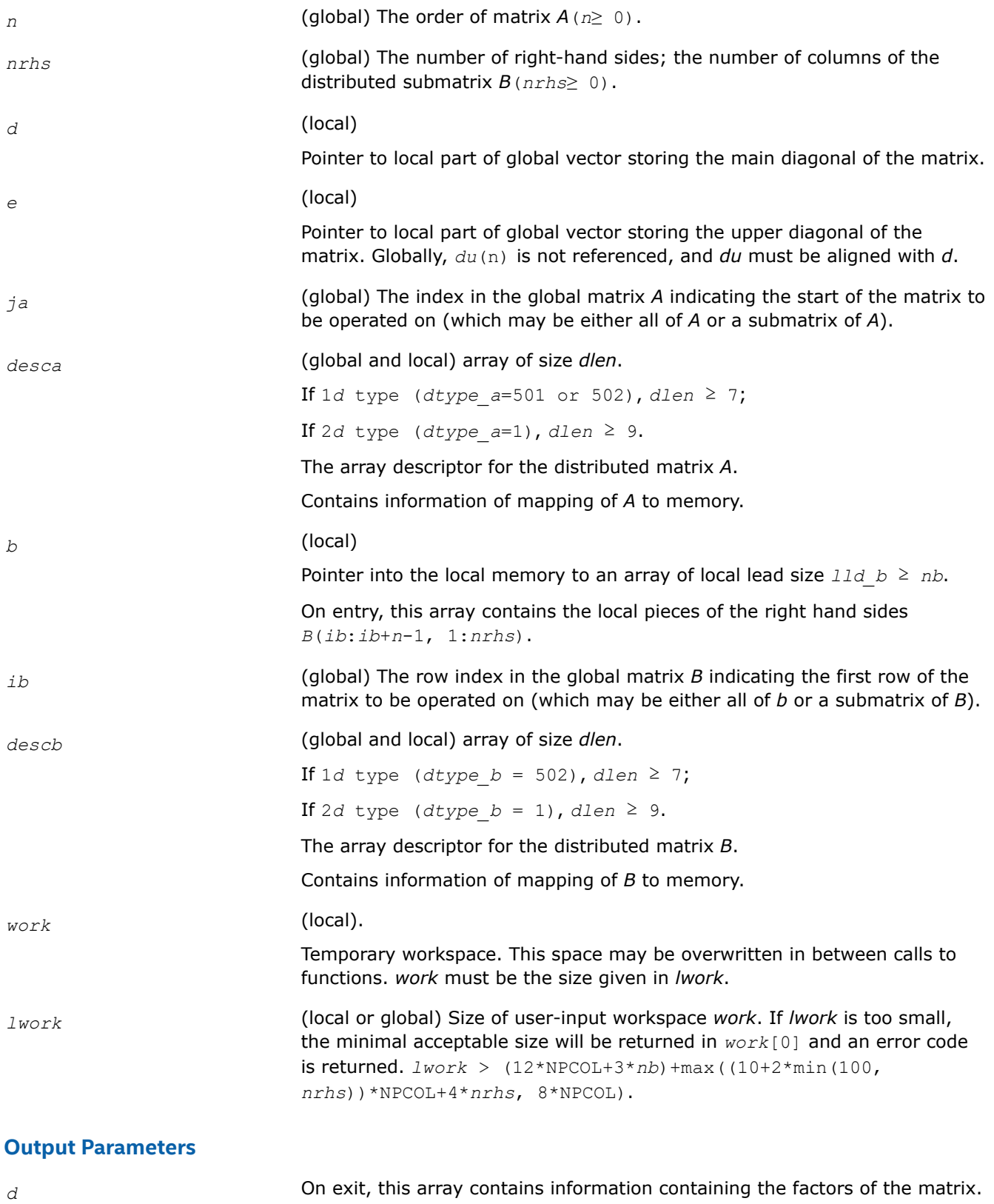

Must be of size greater than or equal to *desca*[*nb*\_ - 1].

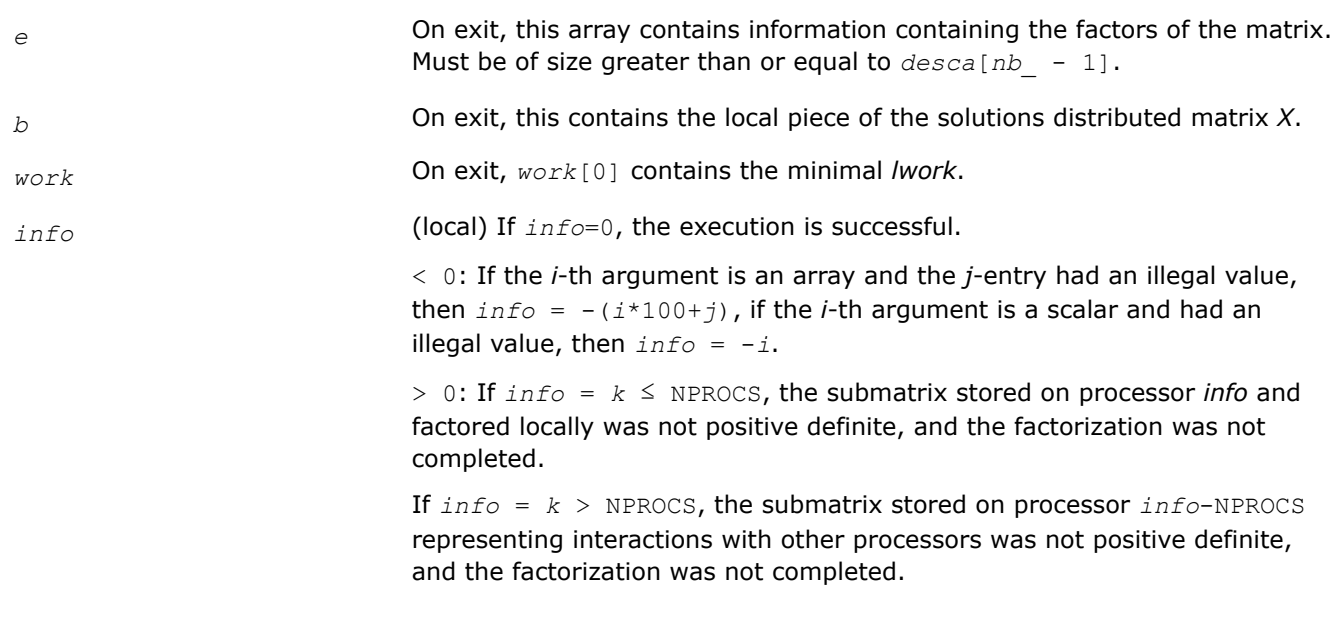

### **See Also**

[Overview](#page-1311-0) for details of ScaLAPACK array descriptor structures and related notations.

#### **p?gels**

*Solves overdetermined or underdetermined linear systems involving a matrix of full rank.*

#### **Syntax**

void psgels (char *\*trans* , MKL\_INT *\*m* , MKL\_INT *\*n* , MKL\_INT *\*nrhs* , float *\*a* , MKL\_INT *\*ia* , MKL\_INT *\*ja* , MKL\_INT *\*desca* , float *\*b* , MKL\_INT *\*ib* , MKL\_INT *\*jb* , MKL\_INT *\*descb* , float *\*work* , MKL\_INT *\*lwork* , MKL\_INT *\*info* );

void pdgels (char *\*trans* , MKL\_INT *\*m* , MKL\_INT *\*n* , MKL\_INT *\*nrhs* , double *\*a* , MKL\_INT *\*ia* , MKL\_INT *\*ja* , MKL\_INT *\*desca* , double *\*b* , MKL\_INT *\*ib* , MKL\_INT *\*jb* , MKL\_INT *\*descb* , double *\*work* , MKL\_INT *\*lwork* , MKL\_INT *\*info* );

void pcgels (char *\*trans* , MKL\_INT *\*m* , MKL\_INT *\*n* , MKL\_INT *\*nrhs* , MKL\_Complex8 *\*a* , MKL\_INT *\*ia* , MKL\_INT *\*ja* , MKL\_INT *\*desca* , MKL\_Complex8 *\*b* , MKL\_INT *\*ib* , MKL\_INT *\*jb* , MKL\_INT *\*descb* , MKL\_Complex8 *\*work* , MKL\_INT *\*lwork* , MKL\_INT *\*info* );

void pzgels (char *\*trans* , MKL\_INT *\*m* , MKL\_INT *\*n* , MKL\_INT *\*nrhs* , MKL\_Complex16 *\*a* , MKL\_INT *\*ia* , MKL\_INT *\*ja* , MKL\_INT *\*desca* , MKL\_Complex16 *\*b* , MKL\_INT *\*ib* , MKL\_INT *\*jb* , MKL\_INT *\*descb* , MKL\_Complex16 *\*work* , MKL\_INT *\*lwork* , MKL\_INT *\*info* );

### **Include Files**

• mkl\_scalapack.h

### **Description**

The p?gels function solves overdetermined or underdetermined real/ complex linear systems involving an *m*-by-*n* matrix sub(*A*) = *A*(*ia*:*ia*+*m*-1,*ja*:*ja*+*n*-1), or its transpose/ conjugate-transpose, using a *QTQ* or *LQ* factorization of sub(*A*). It is assumed that sub(*A*) has full rank.

The following options are provided:

**1.** If *trans* = 'N' and *m*≥*n*: find the least squares solution of an overdetermined system, that is, solve the least squares problem

 $minimize$   $||sub(B) - sub(A)*X||$ 

- **2.** If  $trans = 'N'$  and  $m < n$ : find the minimum norm solution of an underdetermined system sub (A) \*X  $=$  sub(*B*).
- **3.** If  $trans = 'T'$  and  $m \ge n$ : find the minimum norm solution of an undetermined system sub (*A*)  $T * X =$ sub(*B*).
- **4.** If *trans* = 'T' and *m* < *n*: find the least squares solution of an overdetermined system, that is, solve the least squares problem

```
minimize ||sub(B) - sub(A)
T*X||,
```
where sub(*B*) denotes *B*(*ib*:*ib*+*m*-1, *jb*:*jb*+*nrhs*-1) when *trans* = 'N' and *B*(*ib*:*ib*+*n*-1, *jb*:*jb*+*nrhs*-1) otherwise. Several right hand side vectors *b* and solution vectors *x* can be handled in a single call; when *trans* = 'N', the solution vectors are stored as the columns of the *n*-by-*nrhs* right hand side matrix sub(*B*) and the *m*-by-*nrhs* right hand side matrix sub(*B*) otherwise.

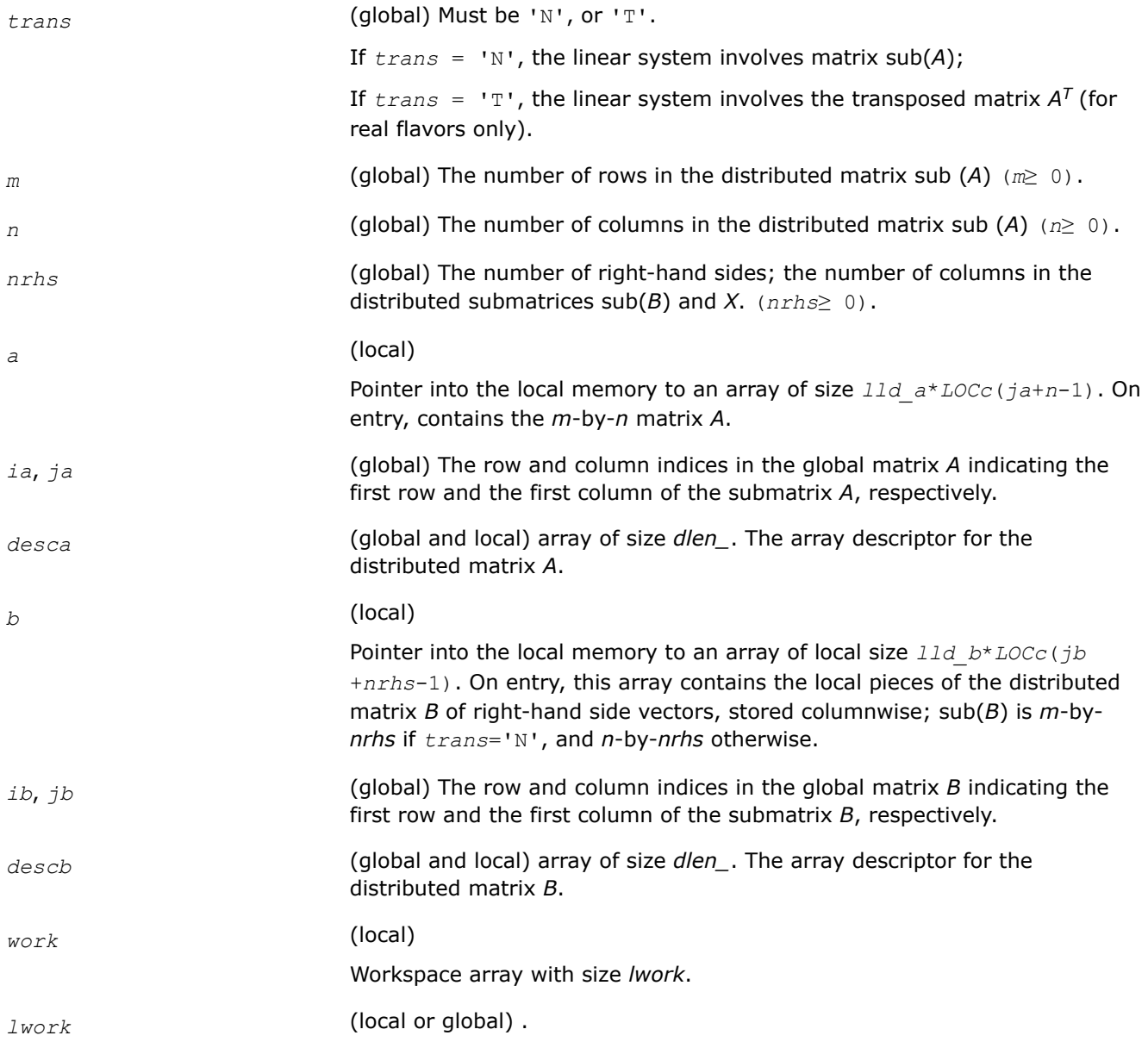

```
The size of the array worklwork is local input and must be at least lwork ≥
ltau + max(lwf, lws), where if m > n, then
ltau = numroc(ja+min(m,n)-1, nb_a, MYCOL, csrc_a, NPCOL),
lwf = nb_a*(mpa0 + nqa0 + nb_a)
lws = max((nb_a*(nb_a-1))/2, (nrhsqb0 + mpb0)*nb_a) +
nb_a*nb_a
else
ltau = numroc(ia+min(m,n)-1, mb_a, MYROW, rsrc_a, NPROW),
lwf = mb_a * (mpa0 + nqa0 + mb_a)
lws = max((mb_a*(mb_a-1))/2, (npb0 + max(nqa0 +
numroc(numroc(n+iroffb, mb_a, 0, 0, NPROW), mb_a, 0, 0,
lcmp), nrhsqb0))*mb_a) + mb_a*mb_a
end if,
where lcmp = lcm/NPROW with lcm = ilcm(NPROW, NPCOL),
iroffa = mod(ia-1, mb_a),
icoffa = mod(ja-1, nb_a),
iarow = indxg2p(ia, mb_a, MYROW, rsrc_a, NPROW),
iacol= indxg2p(ja, nb_a, MYROW, rsrc_a, NPROW)
mpa0 = numroc(m+iroffa, mb_a, MYROW, iarow, NPROW),
nqa0 = numroc(n+icoffa, nb_a, MYCOL, iacol, NPCOL),
iroffb = mod(ib-1, mb_b),
icoffb = mod(jb-1, nb b),
ibrow = indxg2p(ib, mb_b, MYROW, rsrc_b, NPROW),
ibcol = indxg2p(jb, nb_b, MYCOL, csrc_b, NPCOL),
mpb0 = numroc(m+iroffb, mb_b, MYROW, icrow, NPROW),
nqb0 = numroc(n+icoffb, nb_b, MYCOL, ibcol, NPCOL),
```
#### **NOTE**

mod(*x*,*y*) is the integer remainder of *x*/*y*.

ilcm, indxg2p and numroc are ScaLAPACK tool functions; MYROW, MYCOL, NPROW, and NPCOL can be determined by calling the function blacs\_gridinfo.

If  $lwork = -1$ , then *lwork* is global input and a workspace query is assumed; the function only calculates the minimum and optimal size for all work arrays. Each of these values is returned in the first entry of the corresponding work array, and no error message is issued by pxerbla.

#### **Output Parameters**

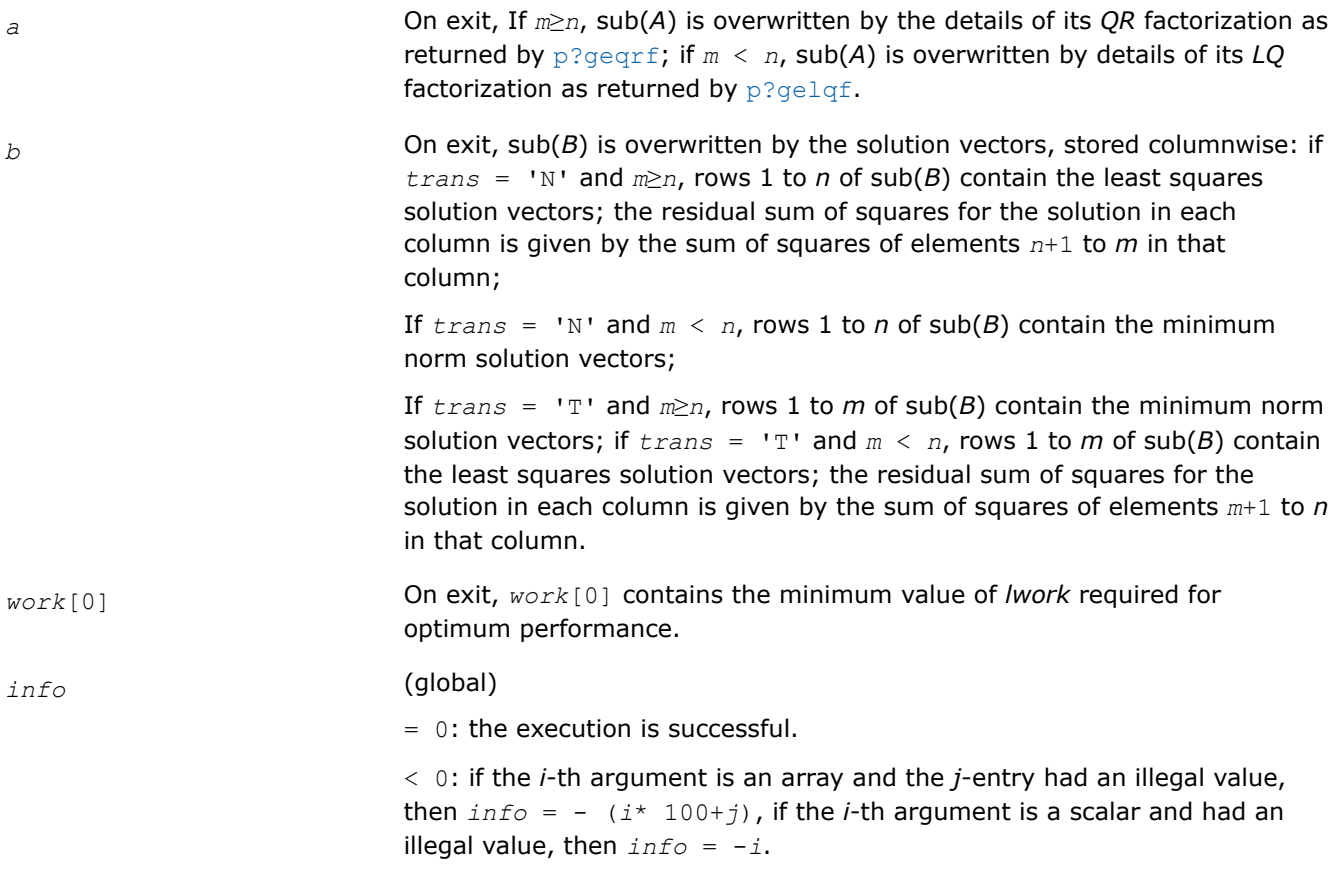

### **See Also**

[Overview](#page-1311-0) for details of ScaLAPACK array descriptor structures and related notations.

### **p?syev**

*Computes selected eigenvalues and eigenvectors of a symmetric matrix.*

### **Syntax**

```
void pssyev (char *jobz , char *uplo , MKL_INT *n , float *a , MKL_INT *ia , MKL_INT
*ja , MKL_INT *desca , float *w , float *z , MKL_INT *iz , MKL_INT *jz , MKL_INT
*descz , float *work , MKL_INT *lwork , MKL_INT *info );
```

```
void pdsyev (char *jobz , char *uplo , MKL_INT *n , double *a , MKL_INT *ia , MKL_INT
*ja , MKL_INT *desca , double *w , double *z , MKL_INT *iz , MKL_INT *jz , MKL_INT
*descz , double *work , MKL_INT *lwork , MKL_INT *info );
```
# **Include Files**

• mkl\_scalapack.h

### **Description**

The p?syevfunction computes all eigenvalues and, optionally, eigenvectors of a real symmetric matrix *A* by calling the recommended sequence of ScaLAPACK functions.

In its present form, the function assumes a homogeneous system and makes no checks for consistency of the eigenvalues or eigenvectors across the different processes. Because of this, it is possible that a heterogeneous system may return incorrect results without any error messages.

# **Input Parameters**

 $np =$  the number of rows local to a given process.

*nq* = the number of columns local to a given process.

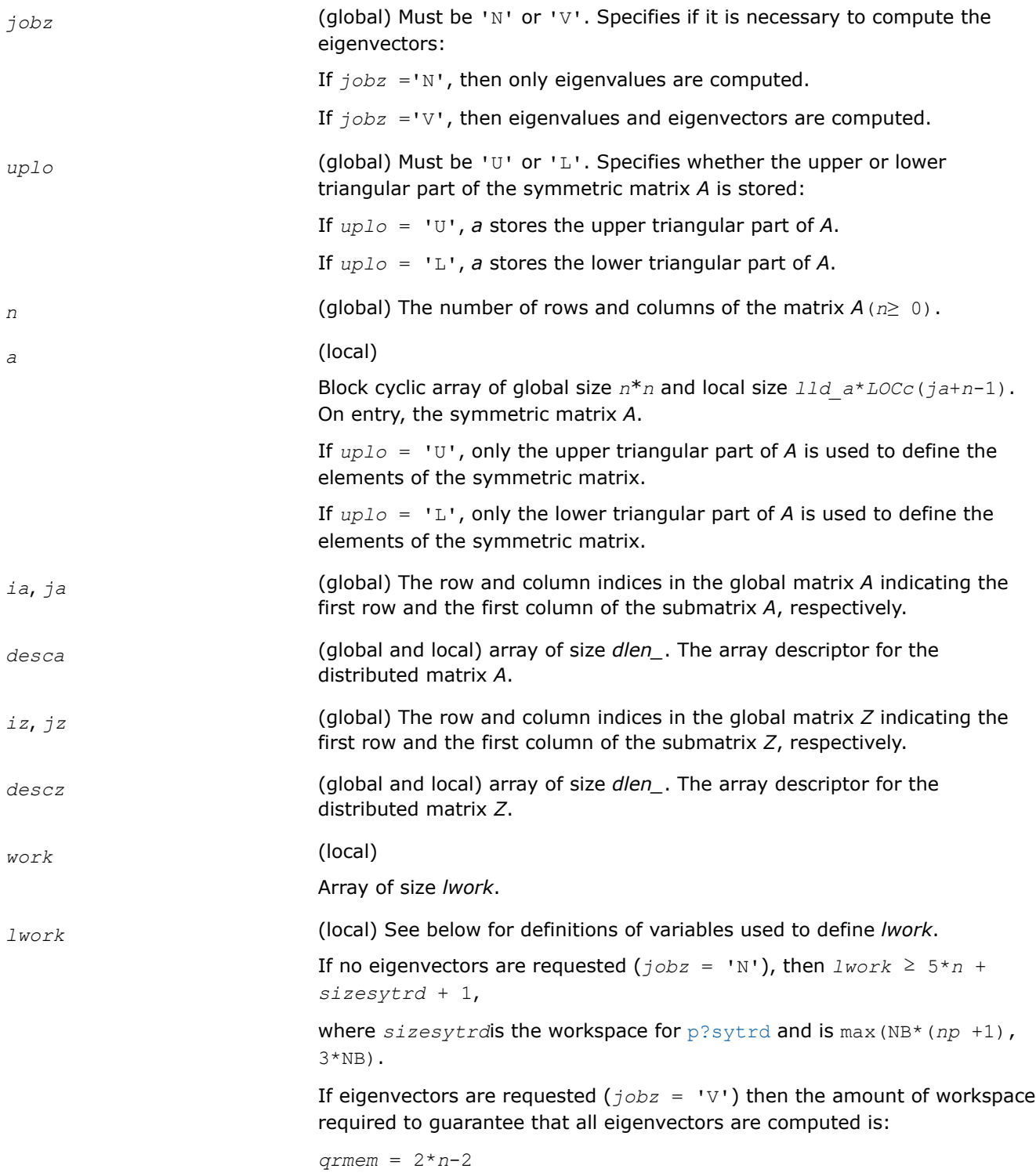

*lwmin* = 5\**n* + *n*\**ldc* + max(*sizemqrleft*, *qrmem*) + 1

#### Variable definitions:

 $nb = desca[mb - 1] = desca[nb - 1] = desca[mb - 1] =$ *descz*[*nb*\_ - 1]; *nn* = max(*n*, *nb*, 2); *desca*[*rsrc\_* - 1] = *desca*[*rsrc\_* - 1] = *descz*[*rsrc\_* - 1] = *descz*[*csrc\_* - 1] = 0 *np* = numroc(*nn*, *nb*, 0, 0, NPROW) *nq* = numroc(max(*n*, *nb*, 2), *nb*, 0, 0, NPCOL) *nrc* = numroc(*n*, *nb*, *myprowc*, 0, NPROCS) *ldc* = max(1, *nrc*) *sizemqrleft* is the workspace for p?ormtr when its *side* argument is 'L'.

*myprowc* is defined when a new context is created as follows:

call blacs\_get(*desca*[*ctxt\_* - 1], 0, *contextc*) call blacs\_gridinit(*contextc*, 'R', NPROCS, 1)

call blacs\_gridinfo(*contextc*, *nprowc*, *npcolc*, *myprowc*, *mypcolc*)

If  $lwork = -1$ , then *lwork* is global input and a workspace query is assumed; the function only calculates the minimum and optimal size for all work arrays. Each of these values is returned in the first entry of the corresponding work array, and no error message is issued by pxerbla.

#### **Output Parameters**

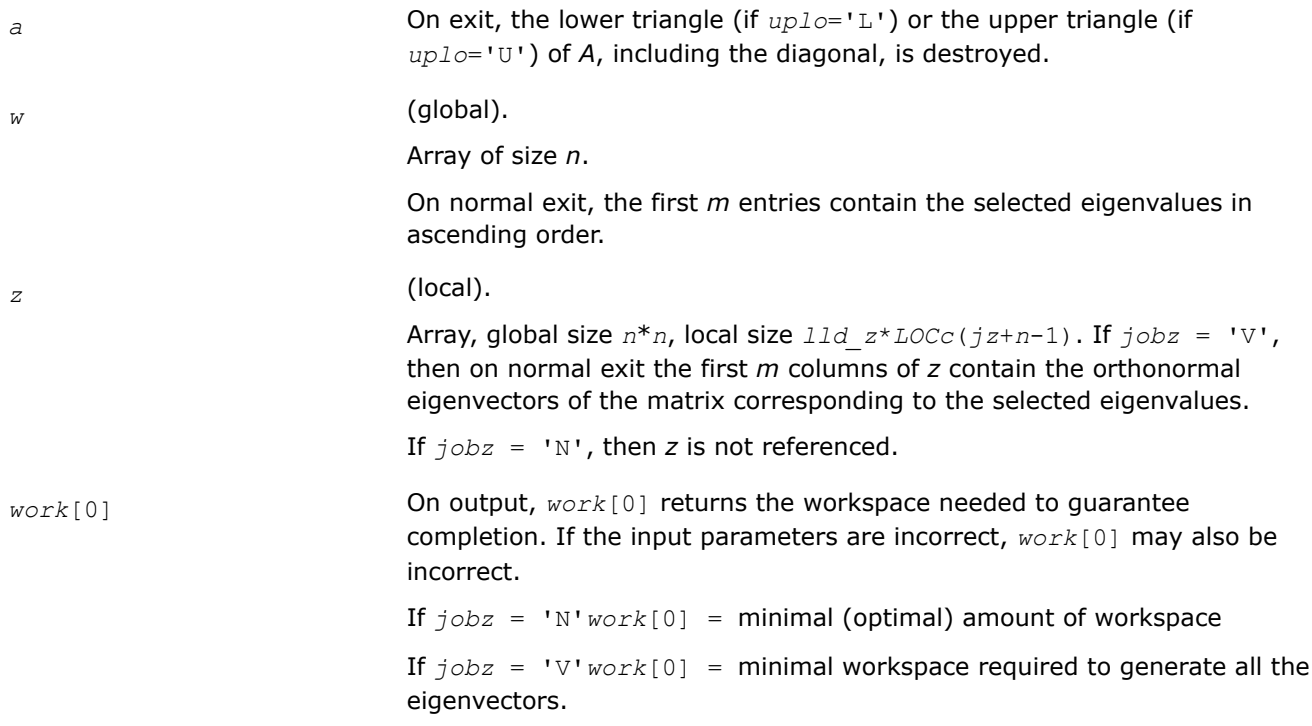

#### *info* (global)

If *info* = 0, the execution is successful.

If *info* < 0: If the *i*-th argument is an array and the *j*-entry had an illegal value, then  $info = -(i * 100+j)$ , if the *i*-th argument is a scalar and had an illegal value, then  $info = -i$ .

If *info* > 0:

If *info*= 1 through *n*, the *i*-th eigenvalue did not converge in ?steqr2 after a total of 30*n* iterations.

If *info*= *n*+1, then p?syev has detected heterogeneity by finding that eigenvalues were not identical across the process grid. In this case, the accuracy of the results from p?syev cannot be quaranteed.

## **See Also**

[Overview](#page-1311-0) for details of ScaLAPACK array descriptor structures and related notations.

### **p?syevd**

*Computes all eigenvalues and eigenvectors of a real symmetric matrix by using a divide and conquer algorithm.*

### **Syntax**

```
void pssyevd (char *jobz , char *uplo , MKL_INT *n , float *a , MKL_INT *ia , MKL_INT
*ja , MKL_INT *desca , float *w , float *z , MKL_INT *iz , MKL_INT *jz , MKL_INT
*descz , float *work , MKL_INT *lwork , MKL_INT *iwork , MKL_INT *liwork , MKL_INT
*info );
```
void pdsyevd (char *\*jobz* , char *\*uplo* , MKL\_INT *\*n* , double *\*a* , MKL\_INT *\*ia* , MKL\_INT *\*ja* , MKL\_INT *\*desca* , double *\*w* , double *\*z* , MKL\_INT *\*iz* , MKL\_INT *\*jz* , MKL\_INT *\*descz* , double *\*work* , MKL\_INT *\*lwork* , MKL\_INT *\*iwork* , MKL\_INT *\*liwork* , MKL\_INT *\*info* );

# **Include Files**

• mkl\_scalapack.h

### **Description**

The p?syevd function computes all eigenvalues and eigenvectors of a real symmetric matrix *A* by using a divide and conquer algorithm.

### **Input Parameters**

 $np =$  the number of rows local to a given process.

*nq* = the number of columns local to a given process.

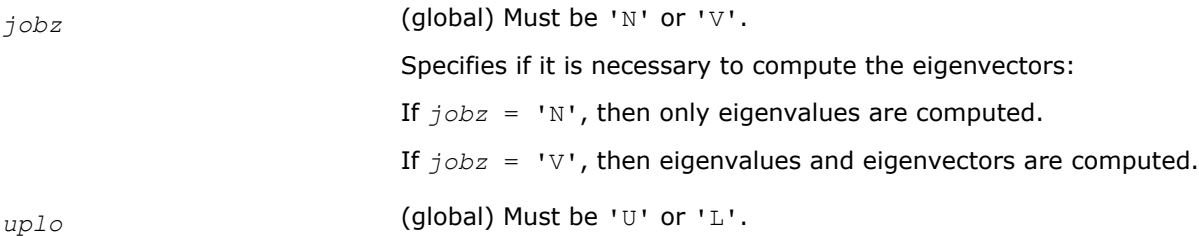

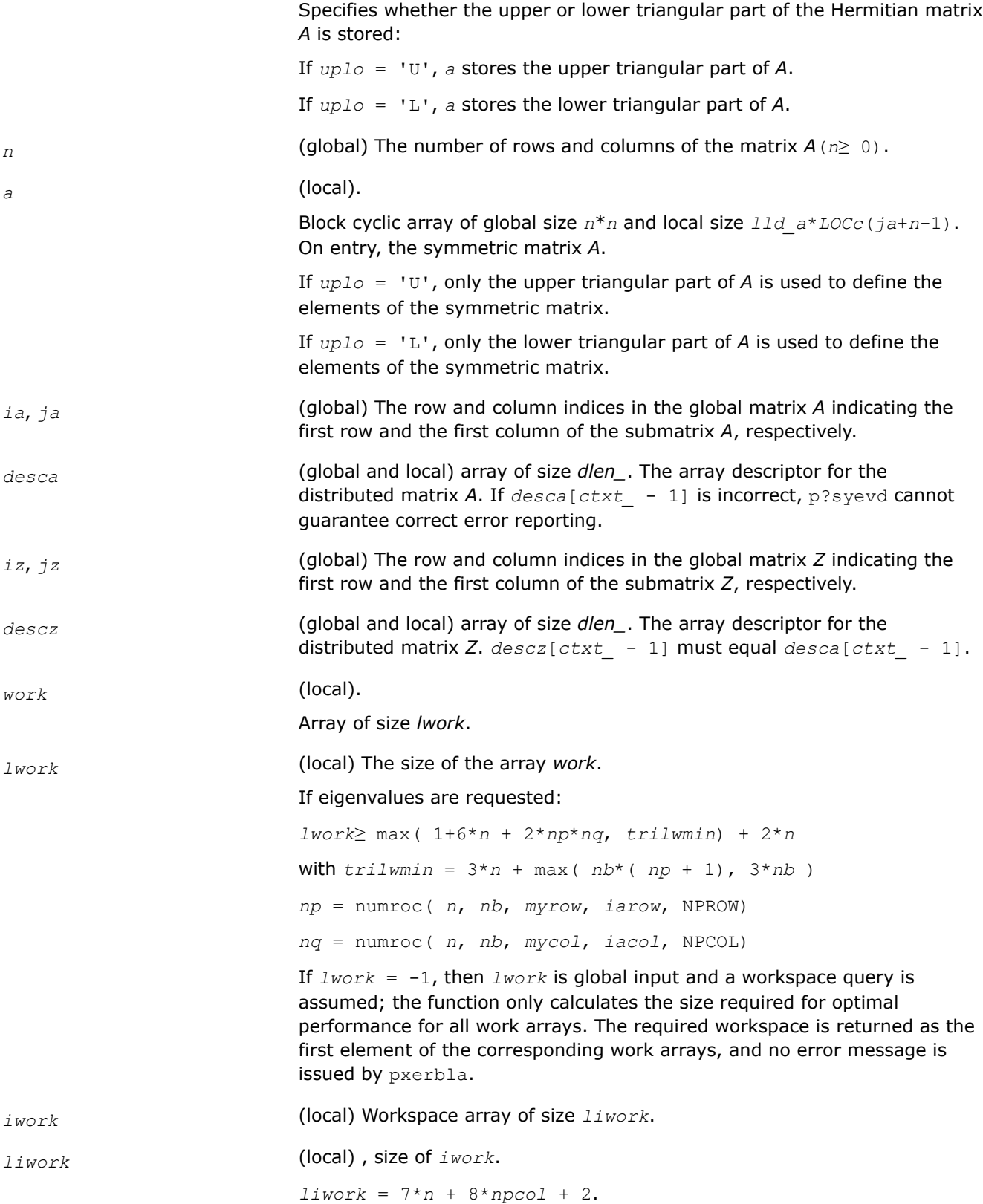

### **Output Parameters**

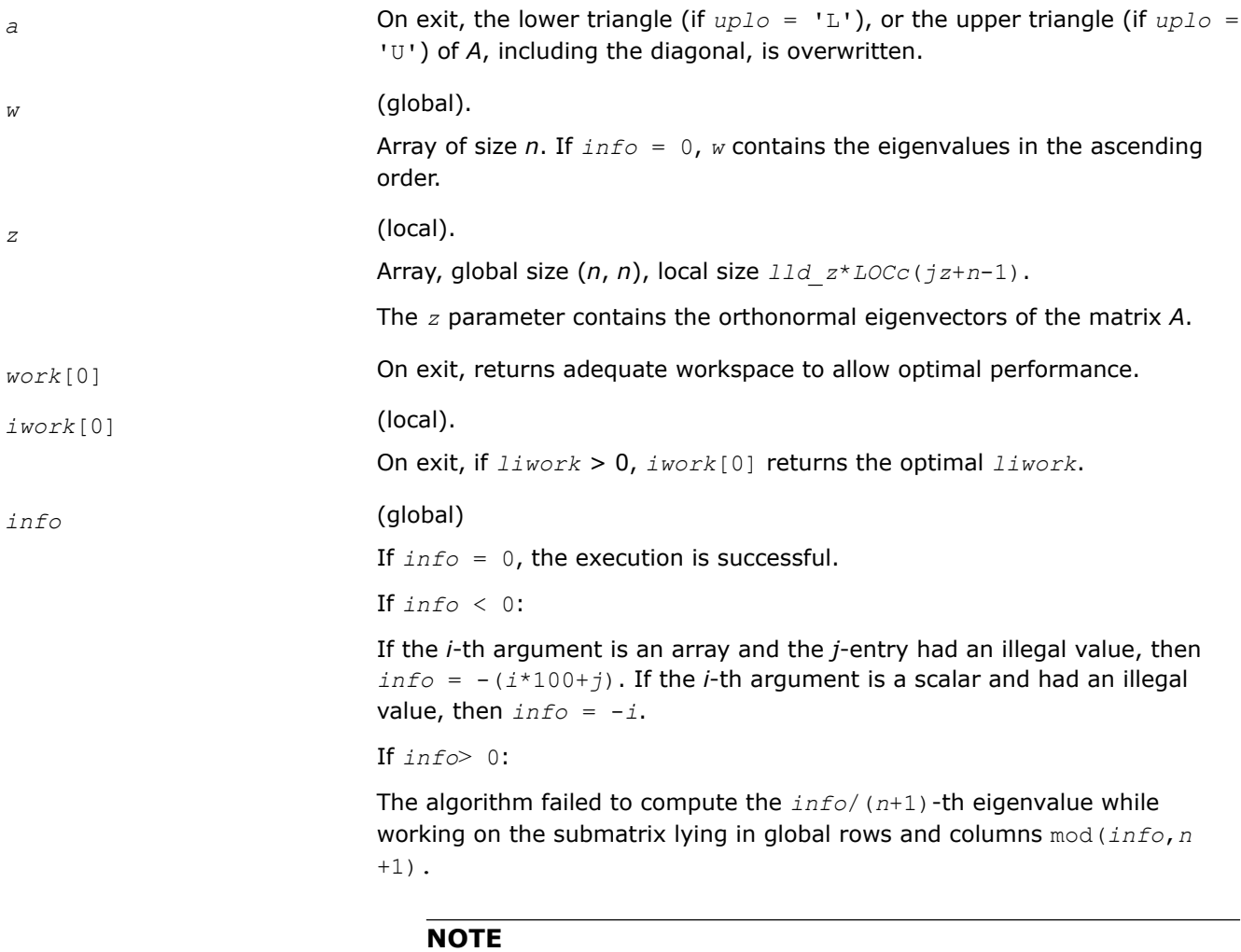

mod(*x*,*y*) is the integer remainder of *x*/*y*.

### **See Also**

[Overview](#page-1311-0) for details of ScaLAPACK array descriptor structures and related notations.

# **p?syevr**

*Computes selected eigenvalues and, optionally, eigenvectors of a real symmetric matrix using Relatively Robust Representation.*

### **Syntax**

void pssyevr(char\* *jobz*, char\* *range*, char\* *uplo*, MKL\_INT\* *n*, float\* *a*, MKL\_INT\* *ia*, MKL\_INT\* *ja*, MKL\_INT\* *desca*, float\* *vl*, float\* *vu*, MKL\_INT\* *il*, MKL\_INT\* *iu*, MKL\_INT\* *m*, MKL\_INT\* *nz*, float\* *w*, float\* *z*, MKL\_INT\* *iz*, MKL\_INT\* *jz*, MKL\_INT\* *descz*, float\* *work*, MKL\_INT\* *lwork*, MKL\_INT\* *iwork*, MKL\_INT\* *liwork*, MKL\_INT\* *info*);

void pdsyevr(char\* *jobz*, char\* *range*, char\* *uplo*, MKL\_INT\* *n*, double\* *a*, MKL\_INT\* *ia*, MKL\_INT\* *ja*, MKL\_INT\* *desca*, double\* *vl*, double\* *vu*, MKL\_INT\* *il*, MKL\_INT\* *iu*, MKL\_INT\* *m*, MKL\_INT\* *nz*, double\* *w*, double\* *z*, MKL\_INT\* *iz*, MKL\_INT\* *jz*, MKL\_INT\* *descz*, double\* *work*, MKL\_INT\* *lwork*, MKL\_INT\* *iwork*, MKL\_INT\* *liwork*, MKL\_INT\* *info*);

## **Include Files**

• mkl\_scalapack.h

#### **Description**

p?syevr computes selected eigenvalues and, optionally, eigenvectors of a real symmetric matrix *A* distributed in 2D blockcyclic format by calling the recommended sequence of ScaLAPACK functions.

First, the matrix *A* is reduced to real symmetric tridiagonal form. Then, the eigenproblem is solved using the parallel MRRR algorithm. Last, if eigenvectors have been computed, a backtransformation is done.

Upon successful completion, each processor stores a copy of all computed eigenvalues in *w*. The eigenvector matrix *z* is stored in 2D block-cyclic format distributed over all processors.

Note that subsets of eigenvalues/vectors can be selected by specifying a range of values or a range of indices for the desired eigenvalues.

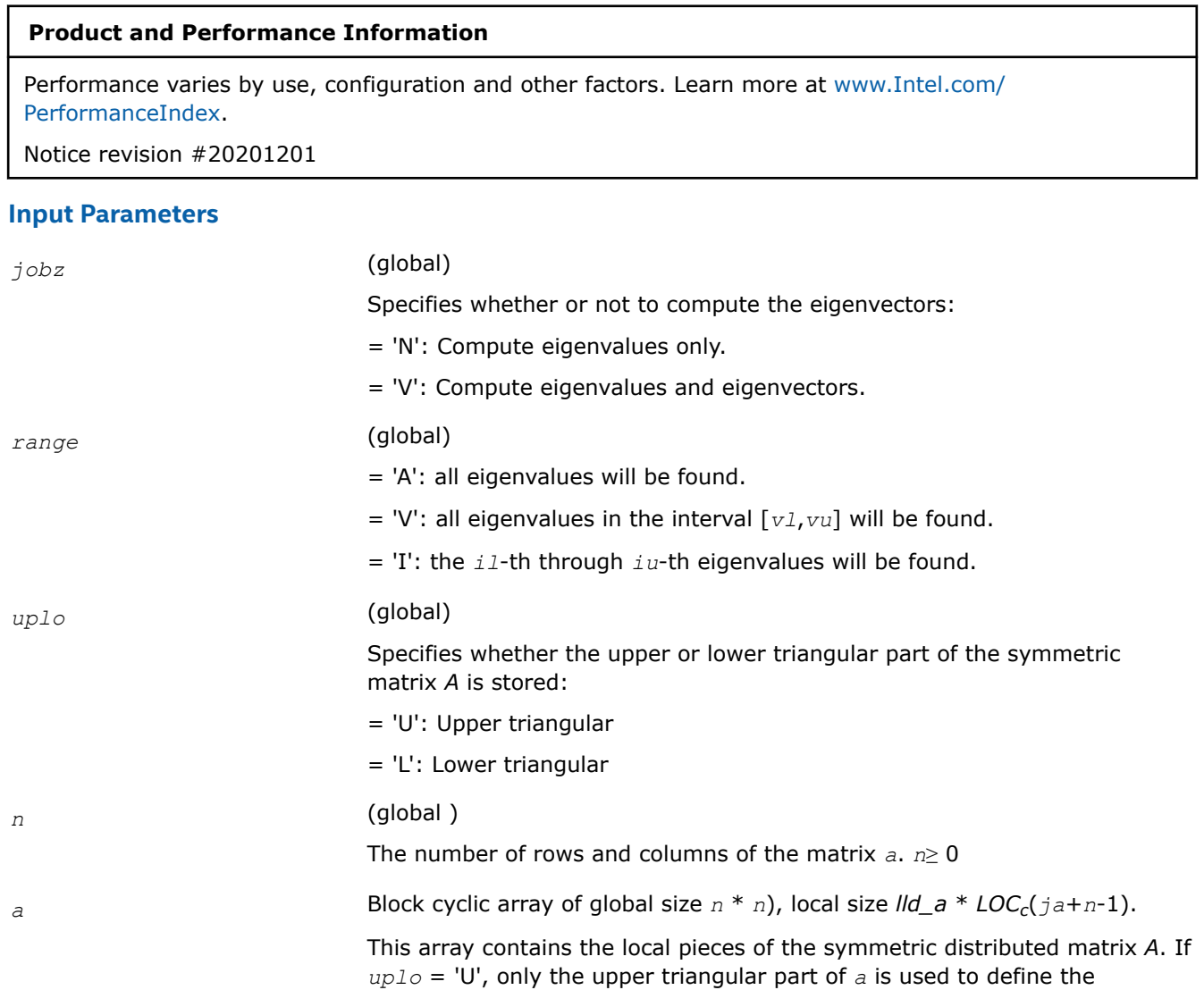

elements of the symmetric matrix. If *uplo* = 'L', only the lower triangular part of *a* is used to define the elements of the symmetric matrix.

On exit, the lower triangle (if *uplo*='L') or the upper triangle (if *uplo*='U') of *a*, including the diagonal, is destroyed.

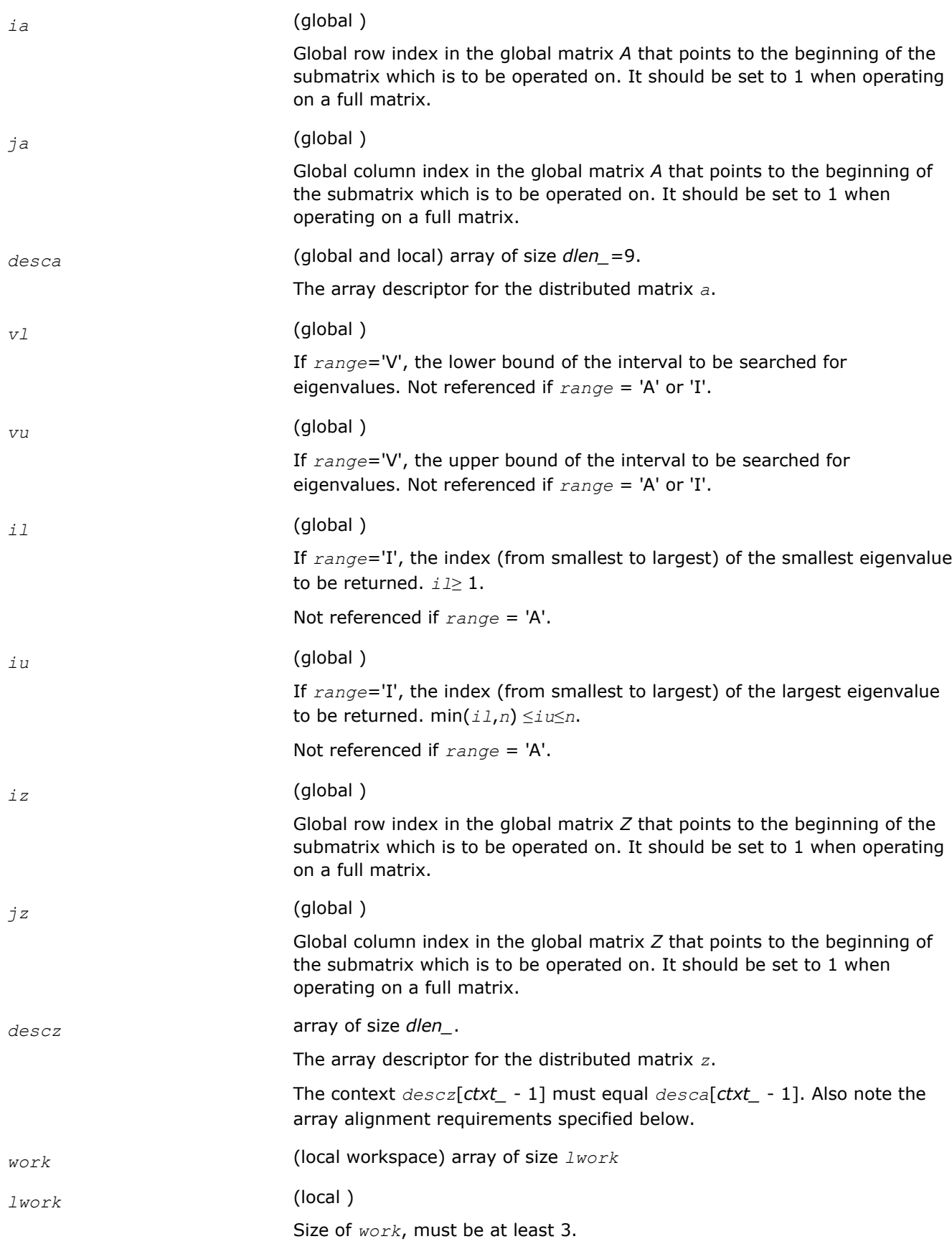

See below for definitions of variables used to define *lwork*.

If no eigenvectors are requested (*jobz* = 'N') then

*lwork*≥ 2 +  $5 * n$  + max( 12  $*$  *nn*, *neig*  $*$  ( *np0* + 1 ) )

If eigenvectors are requested ( $j \circ bz = 'V'$ ) then the amount of workspace required is:

*lwork*≥ 2 + 5\**n* + max( 18\**nn*, *np0* \* *mq0* + 2 \* *neig* \* *neig* ) + (2 + iceil( *neig*, *nprow*\**npcol*))\**nn*

Variable definitions:

*neig* = number of eigenvectors requested

*nb* = *desca*[ *mb\_* - 1] = *desca*( *nb\_* ) = *descz*[ *mb\_* - 1] = *descz*( *nb\_* )

*nn* = max( *n*, *neig*, 2 )

*desca*[ *rsrc\_* - 1] = *desca*[ *csrc\_nb\_* - 1] = *descz*[*rsrc\_* - 1] =  $descz[csrc - 1] = 0$ 

*np0* = numroc( *nn*, *neig*, 0, 0, *nprow* )

*mq0* = numroc( max( *neig*, *neig*, 2 ), *neig*, 0, 0, *npcol* )

iceil( *x*, *y* ) is a ScaLAPACK function returning ceiling(*x*/*y*), and *nprow* and *npcol* can be determined by calling the function blacs gridinfo.

If *lwork* = -1, then *lwork* is global input and a workspace query is assumed; the function only calculates the size required for optimal performance for all work arrays. Each of these values is returned in the first entry of the corresponding work arrays, and no error message is issued by [pxerbla.](#page-2497-0)

*liwork* (local )

size of *iwork*

Let  $nnp = max(n, nprow*npcol + 1, 4)$ . Then:

*liwork*≥ 12\**nnp* + 2\**n* when the eigenvectors are desired

*liwork*≥ 10\**nnp* + 2\**n* when only the eigenvalues have to be computed

If *liwork* = -1, then *liwork* is global input and a workspace query is assumed; the function only calculates the minimum and optimal size for all work arrays. Each of these values is returned in the first entry of the corresponding work array, and no error message is issued by pxerbla.

# **OUTPUT Parameters**

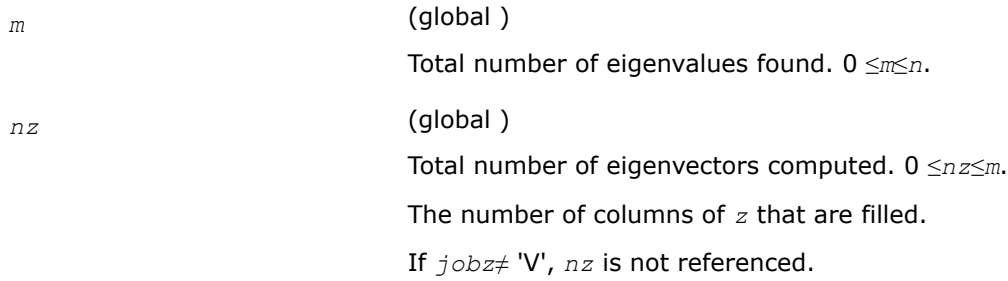

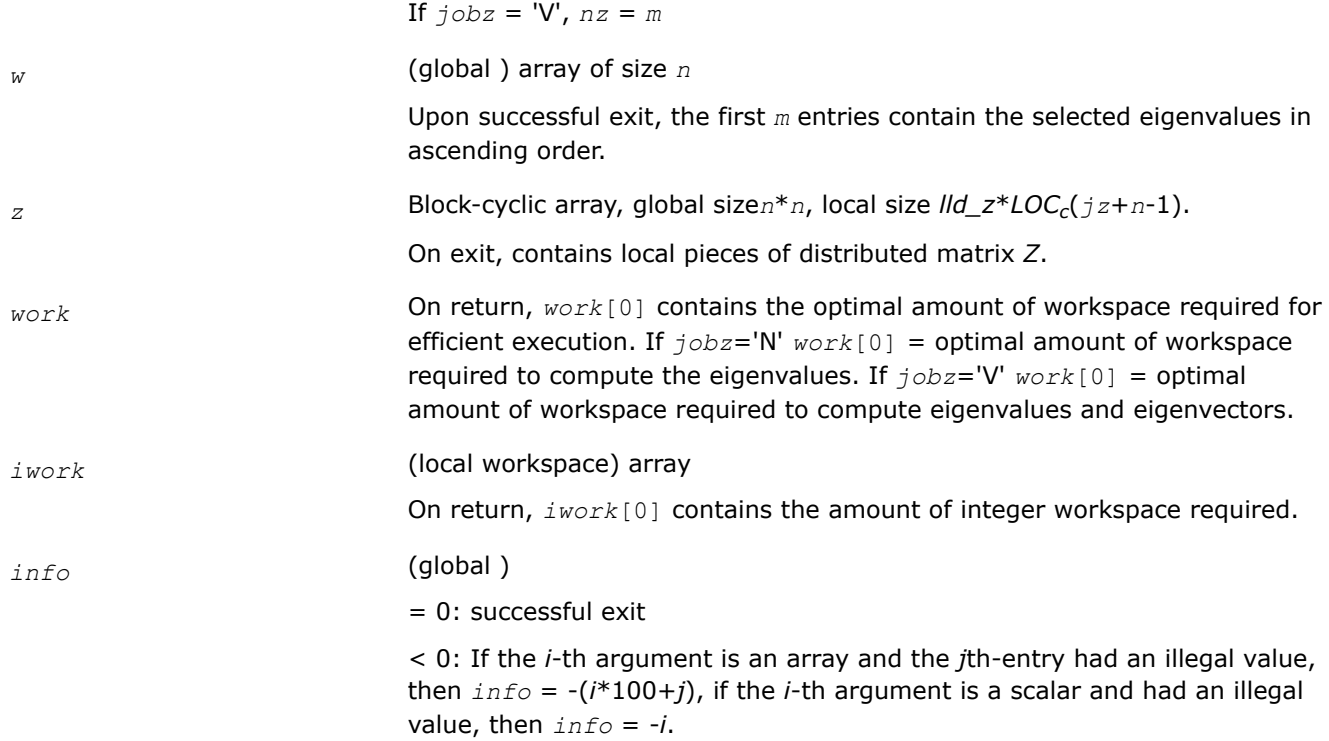

# **Application Notes**

The distributed submatrices  $a(ia.*, ja.*)$  and  $z(iz:iz+m-1, jz:jz+n-1)$  must satisfy the following alignment properties:

- **1.** Identical (quadratic) dimension:  $desca[m_ 1] = descz[m_ 1] = desca[n_ 1] = descz[n_ 1]$
- **2.** Quadratic conformal blocking: *desca*[*mb\_* 1] = *desca*[*nb\_* 1] = *descz*[*mb\_* 1] = *descz*[*nb\_* 1],
- *desca*[*rsrc\_* 1] = *descz*[*rsrc\_* 1]
- **3.** mod( $ia-1$ ,  $mb_a$ ) = mod( $iz-1$ ,  $mb_z$ ) = 0

# **NOTE**

mod(*x*,*y*) is the integer remainder of *x*/*y*.

# **See Also**

[Overview](#page-1311-0) for details of ScaLAPACK array descriptor structures and related notations.

# **p?syevx**

*Computes selected eigenvalues and, optionally, eigenvectors of a symmetric matrix.*

# **Syntax**

void pssyevx (char *\*jobz* , char *\*range* , char *\*uplo* , MKL\_INT *\*n* , float *\*a* , MKL\_INT *\*ia* , MKL\_INT *\*ja* , MKL\_INT *\*desca* , float *\*vl* , float *\*vu* , MKL\_INT *\*il* , MKL\_INT *\*iu* , float *\*abstol* , MKL\_INT *\*m* , MKL\_INT *\*nz* , float *\*w* , float *\*orfac* , float *\*z* , MKL\_INT *\*iz* , MKL\_INT *\*jz* , MKL\_INT *\*descz* , float *\*work* , MKL\_INT *\*lwork* , MKL\_INT *\*iwork* , MKL\_INT *\*liwork* , MKL\_INT *\*ifail* , MKL\_INT *\*iclustr* , float *\*gap* , MKL\_INT *\*info* );

void pdsyevx (char *\*jobz* , char *\*range* , char *\*uplo* , MKL\_INT *\*n* , double *\*a* , MKL\_INT *\*ia* , MKL\_INT *\*ja* , MKL\_INT *\*desca* , double *\*vl* , double *\*vu* , MKL\_INT *\*il* , MKL\_INT *\*iu* , double *\*abstol* , MKL\_INT *\*m* , MKL\_INT *\*nz* , double *\*w* , double *\*orfac* , double *\*z* , MKL\_INT *\*iz* , MKL\_INT *\*jz* , MKL\_INT *\*descz* , double *\*work* , MKL\_INT *\*lwork* , MKL\_INT *\*iwork* , MKL\_INT *\*liwork* , MKL\_INT *\*ifail* , MKL\_INT *\*iclustr* , double *\*gap* , MKL\_INT *\*info* );

### **Include Files**

• mkl\_scalapack.h

### **Description**

The p?syevxfunction computes selected eigenvalues and, optionally, eigenvectors of a real symmetric matrix *A* by calling the recommended sequence of ScaLAPACK functions. Eigenvalues and eigenvectors can be selected by specifying either a range of values or a range of indices for the desired eigenvalues.

#### **Product and Performance Information**

Performance varies by use, configuration and other factors. Learn more at [www.Intel.com/](https://www.intel.com/PerformanceIndex) [PerformanceIndex.](https://www.intel.com/PerformanceIndex)

Notice revision #20201201

#### **Input Parameters**

*np* = the number of rows local to a given process.

*nq* = the number of columns local to a given process.

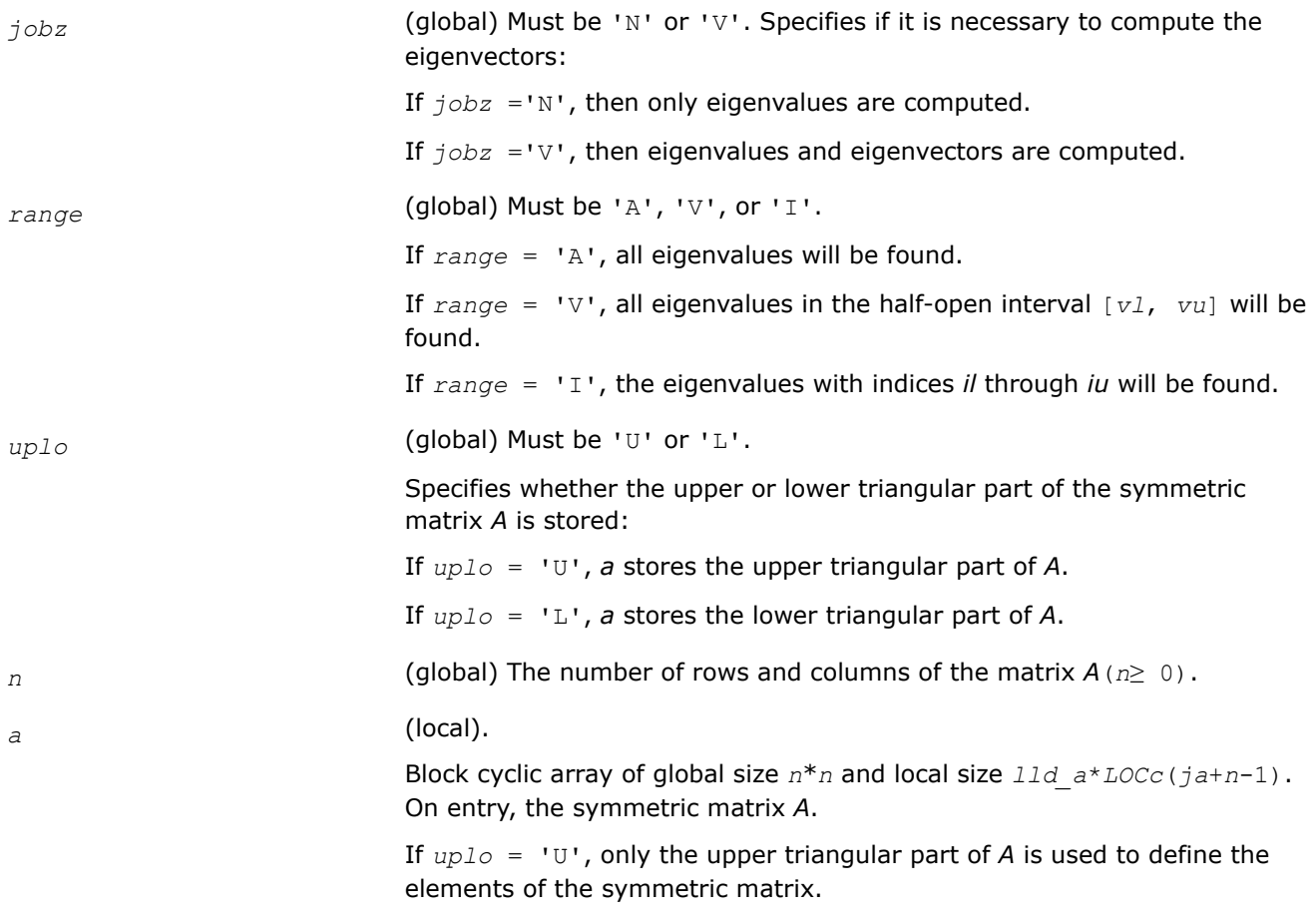

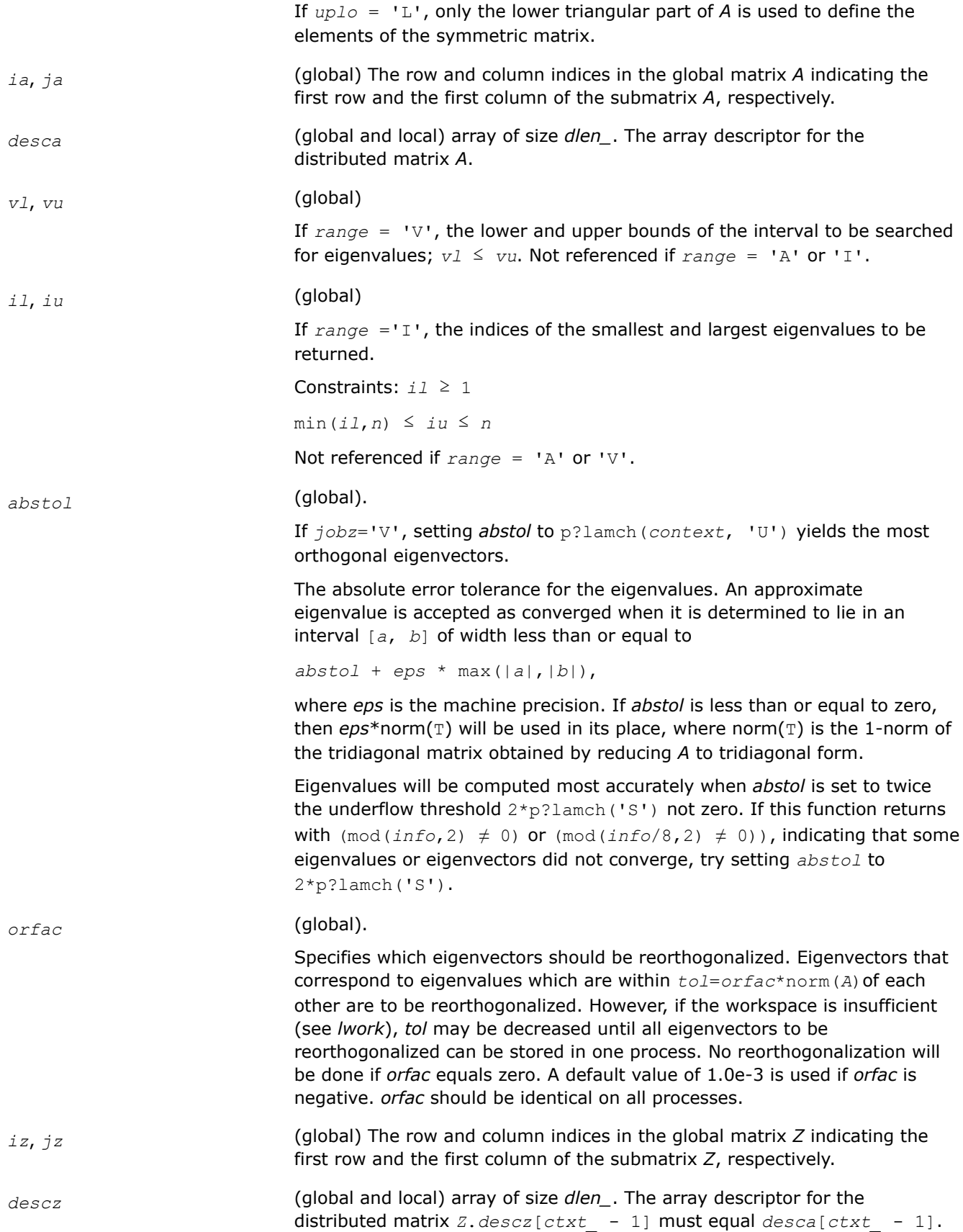

*work* (local) Array of size *lwork*. *lwork* (local) The size of the array *work*. See below for definitions of variables used to define *lwork*. If no eigenvectors are requested ( $j \circ bz = 'N'$ ), then  $l \text{work} \geq 5 \cdot n +$ max(5\**nn*, NB\*(*np*0 + 1)). If eigenvectors are requested  $(j \circ bz = 'V')$ , then the amount of workspace required to guarantee that all eigenvectors are computed is: *lwork* ≥ 5\**n* + max(5\**nn*, *np*0\**mq*0 + 2\*NB\*NB) + iceil(*neig*, NPROW\*NPCOL)\**nn* The computed eigenvectors may not be orthogonal if the minimal workspace is supplied and *orfac* is too small. If you want to guarantee orthogonality (at the cost of potentially poor performance) you should add the following to *lwork*: (*clustersize*-1)\**n*, where *clustersize* is the number of eigenvalues in the largest cluster, where a cluster is defined as a set of close eigenvalues: {*w*[*k* - 1],..., *w*[*k*+*clustersize*-2]|*w*[*j*] ≤ *w*[*j*-1]) + *orfac*\*2\*norm(*A*)}, where *neig* = number of eigenvectors requested *nb* = *desca*[*mb\_* - 1] = *desca*[*nb\_* - 1] = *descz*[*mb\_* - 1] = *descz*[*nb\_* - 1]; *nn* = max(*n*, *nb*, 2);  $desca[rsrc - 1] = desca[nb - 1] = descz[rsrc - 1] =$ *descz*[*csrc\_* - 1] = 0; *np*0 = numroc(*nn*, *nb*, 0, 0, NPROW); *mq*0 = numroc(max(*neig*, *nb*, 2), *nb*, 0, 0, NPCOL) iceil(*x*, *y*) is a ScaLAPACK function returning ceiling(*x*/*y*) If *lwork* is too small to guarantee orthogonality, p?syevx attempts to maintain orthogonality in the clusters with the smallest spacing between the eigenvalues. If *lwork* is too small to compute all the eigenvectors requested, no computation is performed and *info*= -23 is returned. Note that when *range*='V', number of requested eigenvectors are not known until the eigenvalues are computed. In this case and if *lwork* is large enough to compute the eigenvalues,  $p?sygvx$  computes the eigenvalues and as many eigenvectors as possible. Relationship between workspace, orthogonality & performance: Greater performance can be achieved if adequate workspace is provided. In some situations, performance can decrease as the provided workspace increases above the workspace amount shown below:
*lwork* ≥ max(*lwork*, 5\**n* + *nsytrd\_lwopt*),

where *lwork*, as defined previously, depends upon the number of eigenvectors requested, and

 $n$ *sytrd*  $l$ *wopt* =  $n + 2*(anh+1)*(4*nps+2) + (nps + 3)*nps;$ *anb* = pjlaenv(*desca*[*ctxt\_* - 1], 3, 'p?syttrd', 'L', 0, 0, 0, 0);

*sqnpc* = int(*sqrt*(*dble*(NPROW \* NPCOL)));

*nps* = max(numroc(*n*, 1, 0, 0, *sqnpc*), 2\**anb*);

numroc is a ScaLAPACK tool functions;

pjlaenv is a ScaLAPACK environmental inquiry function

MYROW, MYCOL, NPROW and NPCOL can be determined by calling the function blacs\_gridinfo.

For large n, no extra workspace is needed, however the biggest boost in performance comes for small n, so it is wise to provide the extra workspace (typically less than a megabyte per process).

If *clustersize* > *n*/*sqrt*(NPROW\*NPCOL), then providing enough space to compute all the eigenvectors orthogonally will cause serious degradation in performance. At the limit (that is, *clustersize* = *n*-1) p?stein will perform no better than ?stein on single processor.

For *clustersize* = *n*/*sqrt*(NPROW\*NPCOL) reorthogonalizing all eigenvectors will increase the total execution time by a factor of 2 or more.

For *clustersize*>*n*/*sqrt*(NPROW\*NPCOL) execution time will grow as the square of the cluster size, all other factors remaining equal and assuming enough workspace. Less workspace means less reorthogonalization but faster execution.

If  $Iwork = -1$ , then *lwork* is global input and a workspace query is assumed; the function only calculates the size required for optimal performance for all work arrays. Each of these values is returned in the first entry of the corresponding work arrays, and no error message is issued by pxerbla.

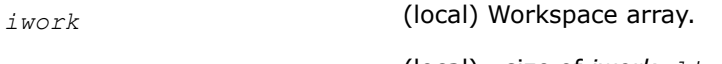

*liwork* (local) , size of *iwork*. *liwork* ≥ 6\**nnp*

Where:  $nnp = max(n, \text{ NPROW*NPCOL} + 1, 4)$ 

If  $liu$ assumed; the function only calculates the minimum and optimal size for all work arrays. Each of these values is returned in the first entry of the corresponding work array, and no error message is issued by pxerbla.

#### **Output Parameters**

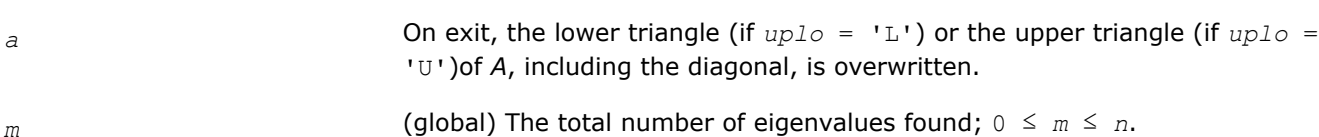

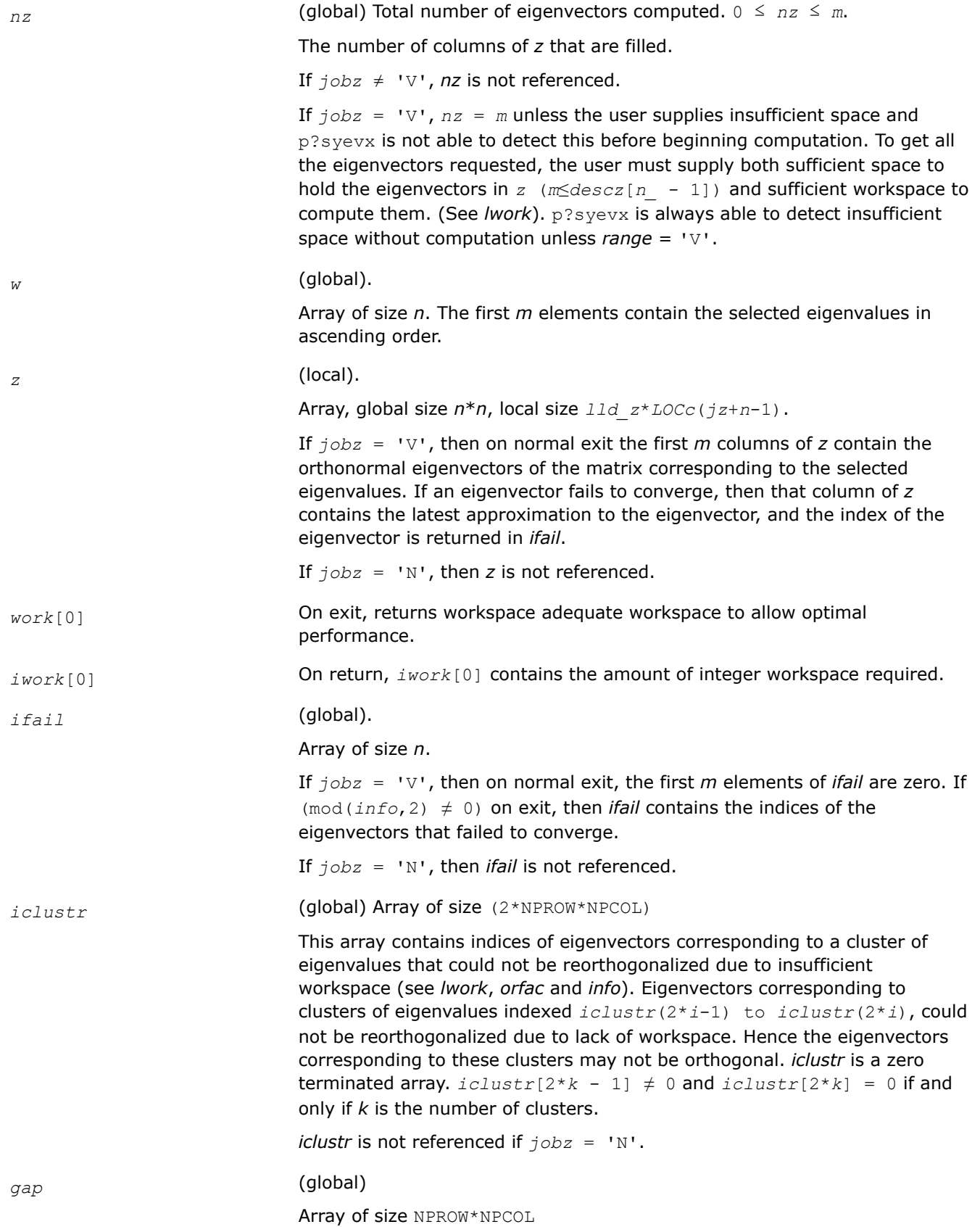

This array contains the gap between eigenvalues whose eigenvectors could not be reorthogonalized. The output values in this array correspond to the clusters indicated by the array *iclustr*. As a result, the dot product between eigenvectors corresponding to the *i*th cluster may be as high as (*C*\**n*)/ *gap*[*i* - 1] where *C* is a small constant.

*info* (global)

If *info* = 0, the execution is successful.

If *info* < 0:

If the *i*-th argument is an array and the *j*-entry had an illegal value, then  $info = -(i*100+j)$ , if the *i*-th argument is a scalar and had an illegal value, then  $info = -i$ .

If *info*> 0: if (mod(*info*,2)≠0), then one or more eigenvectors failed to converge. Their indices are stored in *ifail*. Ensure *abstol*=2.0\*p?lamch('U').

If (mod(*info*/2,2)≠0), then eigenvectors corresponding to one or more clusters of eigenvalues could not be reorthogonalized because of insufficient workspace.The indices of the clusters are stored in the array *iclustr*.

If (mod(*info*/4,2)≠0), then space limit prevented p?syevxf rom computing all of the eigenvectors between *vl* and *vu*. The number of eigenvectors computed is returned in *nz*.

If (mod(*info*/8,2)≠0), then p?stebz failed to compute eigenvalues. Ensure *abstol*=2.0\*p?lamch('U').

# **NOTE**

mod(*x*,*y*) is the integer remainder of *x*/*y*.

# **See Also**

[Overview](#page-1311-0) for details of ScaLAPACK array descriptor structures and related notations.

# **p?heev**

*Computes all eigenvalues and, optionally, eigenvectors of a complex Hermitian matrix.*

# **Syntax**

void pcheev (char *\*jobz* , char *\*uplo* , MKL\_INT *\*n* , MKL\_Complex8 *\*a* , MKL\_INT *\*ia* , MKL\_INT *\*ja* , MKL\_INT *\*desca* , float *\*w* , MKL\_Complex8 *\*z* , MKL\_INT *\*iz* , MKL\_INT *\*jz* , MKL\_INT *\*descz* , MKL\_Complex8 *\*work* , MKL\_INT *\*lwork* , float *\*rwork* , MKL\_INT *\*lrwork* , MKL\_INT *\*info* );

void pzheev (char *\*jobz* , char *\*uplo* , MKL\_INT *\*n* , MKL\_Complex16 *\*a* , MKL\_INT *\*ia* , MKL\_INT *\*ja* , MKL\_INT *\*desca* , double *\*w* , MKL\_Complex16 *\*z* , MKL\_INT *\*iz* , MKL\_INT *\*jz* , MKL\_INT *\*descz* , MKL\_Complex16 *\*work* , MKL\_INT *\*lwork* , double *\*rwork* , MKL\_INT *\*lrwork* , MKL\_INT *\*info* );

# **Include Files**

• mkl\_scalapack.h

# **Description**

The p?heev function computes all eigenvalues and, optionally, eigenvectors of a complex Hermitian matrix *A* by calling the recommended sequence of ScaLAPACK functions. The function assumes a homogeneous system and makes spot checks of the consistency of the eigenvalues across the different processes. A heterogeneous system may return incorrect results without any error messages.

#### **Input Parameters**

 $np =$  the number of rows local to a given process.

*nq* = the number of columns local to a given process.

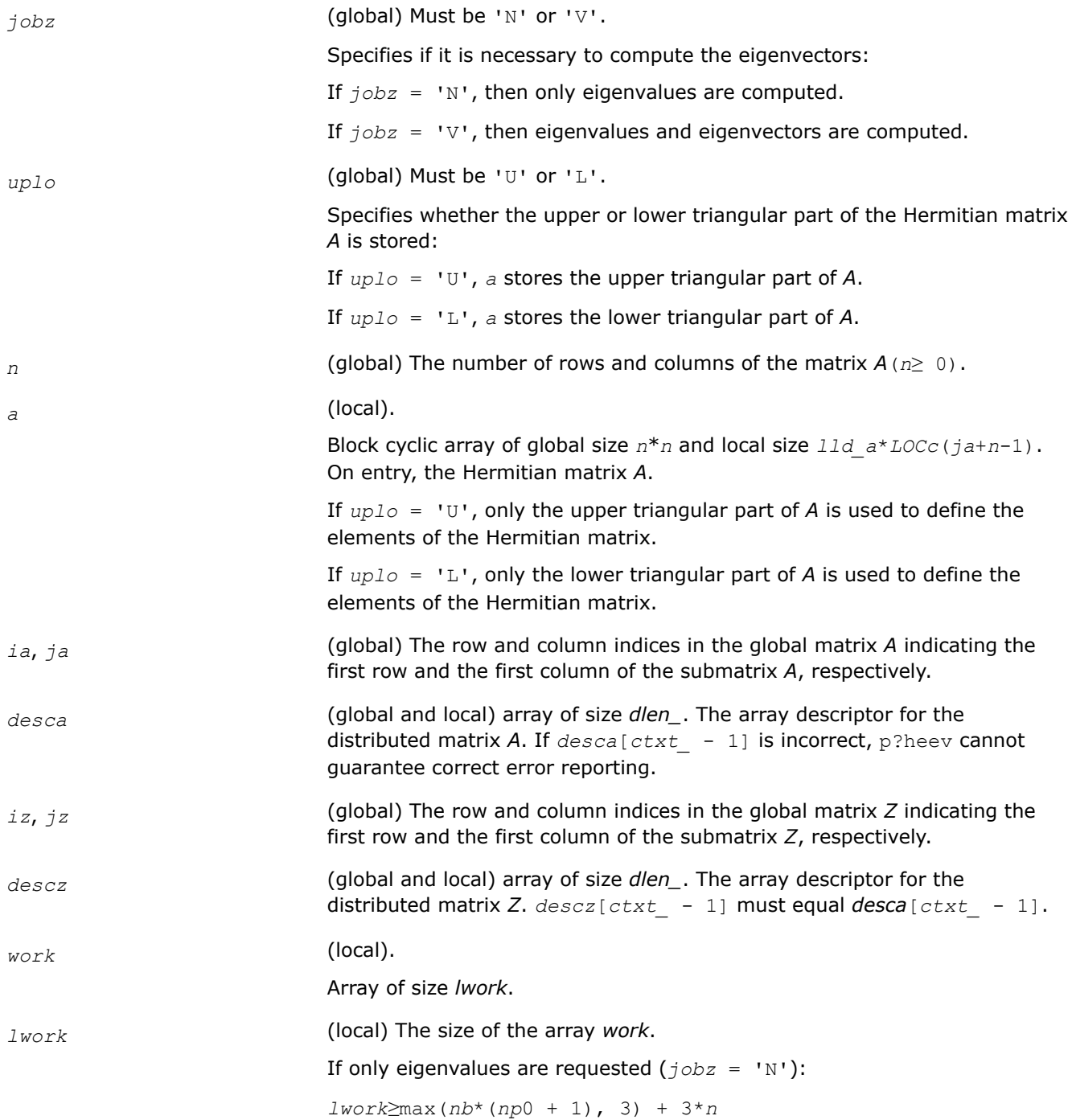

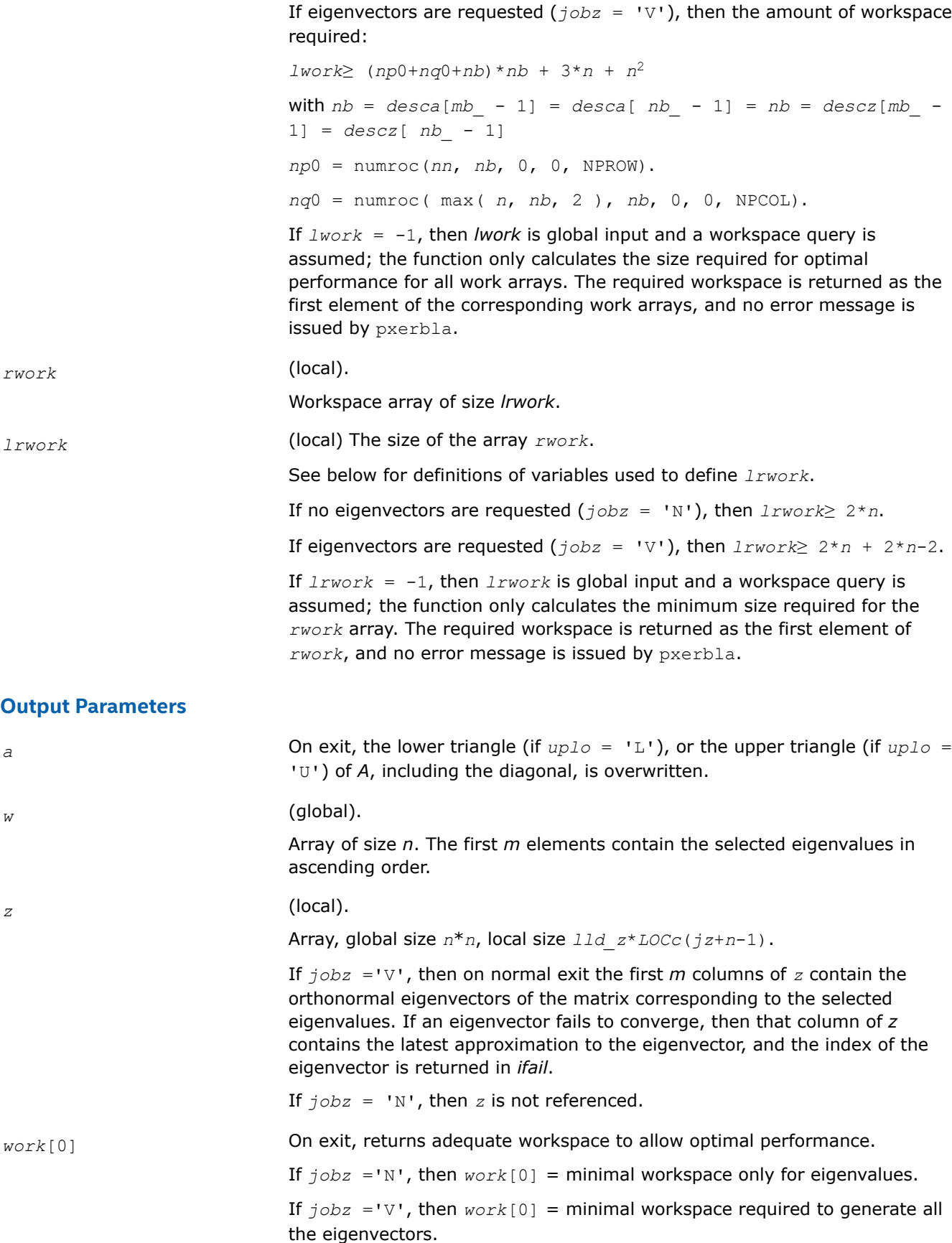

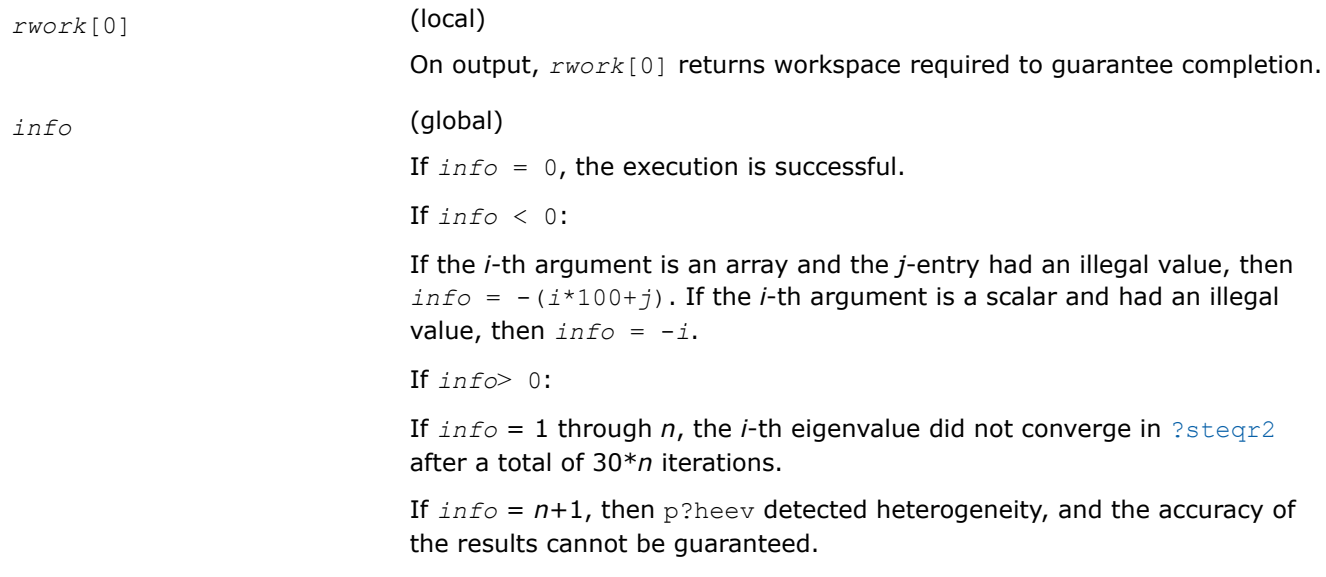

### **See Also**

[Overview](#page-1311-0) for details of ScaLAPACK array descriptor structures and related notations.

### **p?heevd**

*Computes all eigenvalues and eigenvectors of a complex Hermitian matrix by using a divide and conquer algorithm.*

#### **Syntax**

void pcheevd (char *\*jobz* , char *\*uplo* , MKL\_INT *\*n* , MKL\_Complex8 *\*a* , MKL\_INT *\*ia* , MKL\_INT *\*ja* , MKL\_INT *\*desca* , float *\*w* , MKL\_Complex8 *\*z* , MKL\_INT *\*iz* , MKL\_INT *\*jz* , MKL\_INT *\*descz* , MKL\_Complex8 *\*work* , MKL\_INT *\*lwork* , float *\*rwork* , MKL\_INT *\*lrwork* , MKL\_INT *\*iwork* , MKL\_INT *\*liwork* , MKL\_INT *\*info* );

void pzheevd (char *\*jobz* , char *\*uplo* , MKL\_INT *\*n* , MKL\_Complex16 *\*a* , MKL\_INT *\*ia* , MKL\_INT *\*ja* , MKL\_INT *\*desca* , double *\*w* , MKL\_Complex16 *\*z* , MKL\_INT *\*iz* , MKL\_INT *\*jz* , MKL\_INT *\*descz* , MKL\_Complex16 *\*work* , MKL\_INT *\*lwork* , double *\*rwork* , MKL\_INT *\*lrwork* , MKL\_INT *\*iwork* , MKL\_INT *\*liwork* , MKL\_INT *\*info* );

#### **Include Files**

• mkl\_scalapack.h

#### **Description**

The p?heevd function computes all eigenvalues and eigenvectors of a complex Hermitian matrix *A* by using a divide and conquer algorithm.

#### **Input Parameters**

 $np =$  the number of rows local to a given process.

*nq* = the number of columns local to a given process.

*jobz* (global) Must be 'N' or 'V'.

Specifies if it is necessary to compute the eigenvectors:

If *jobz* = 'N', then only eigenvalues are computed.

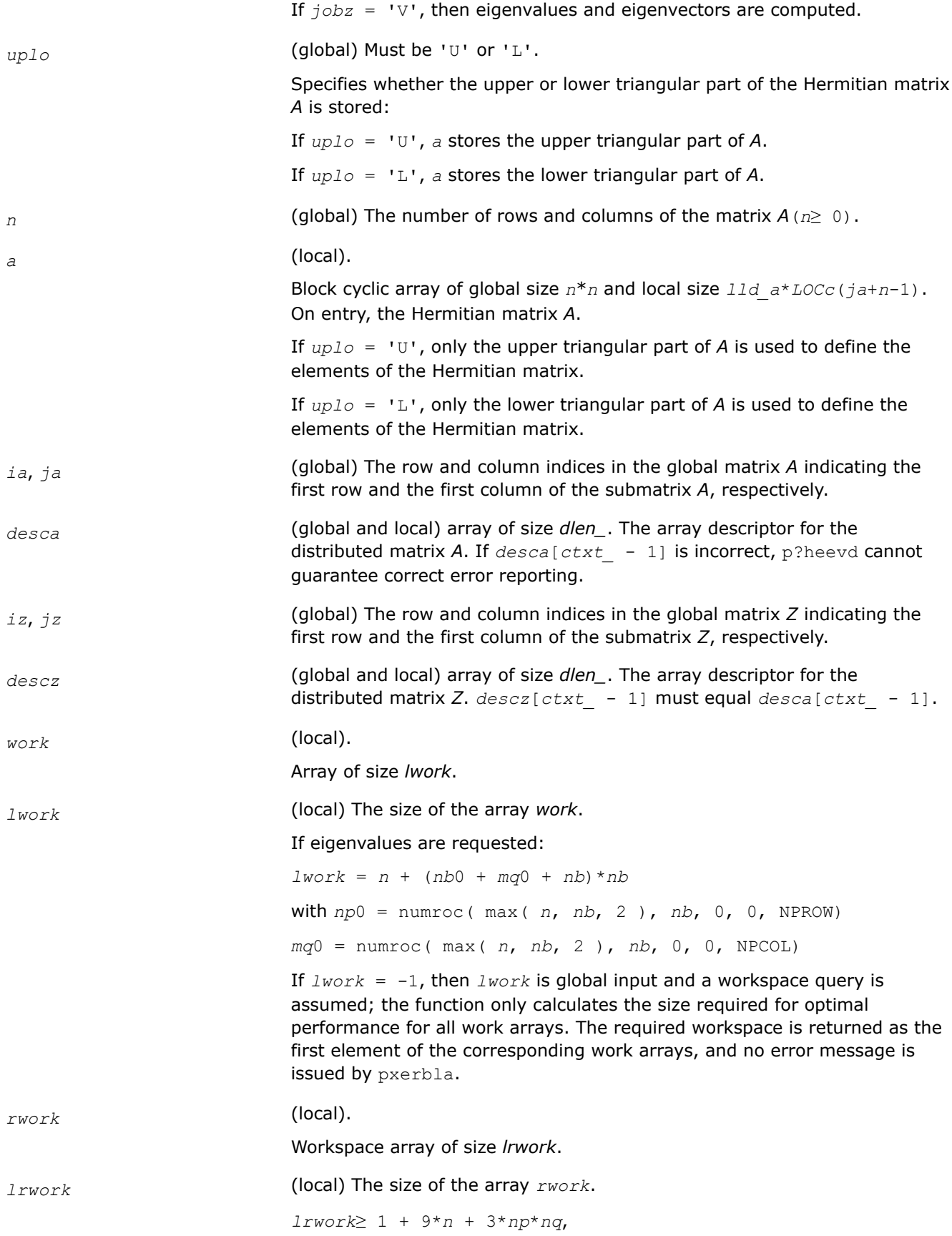

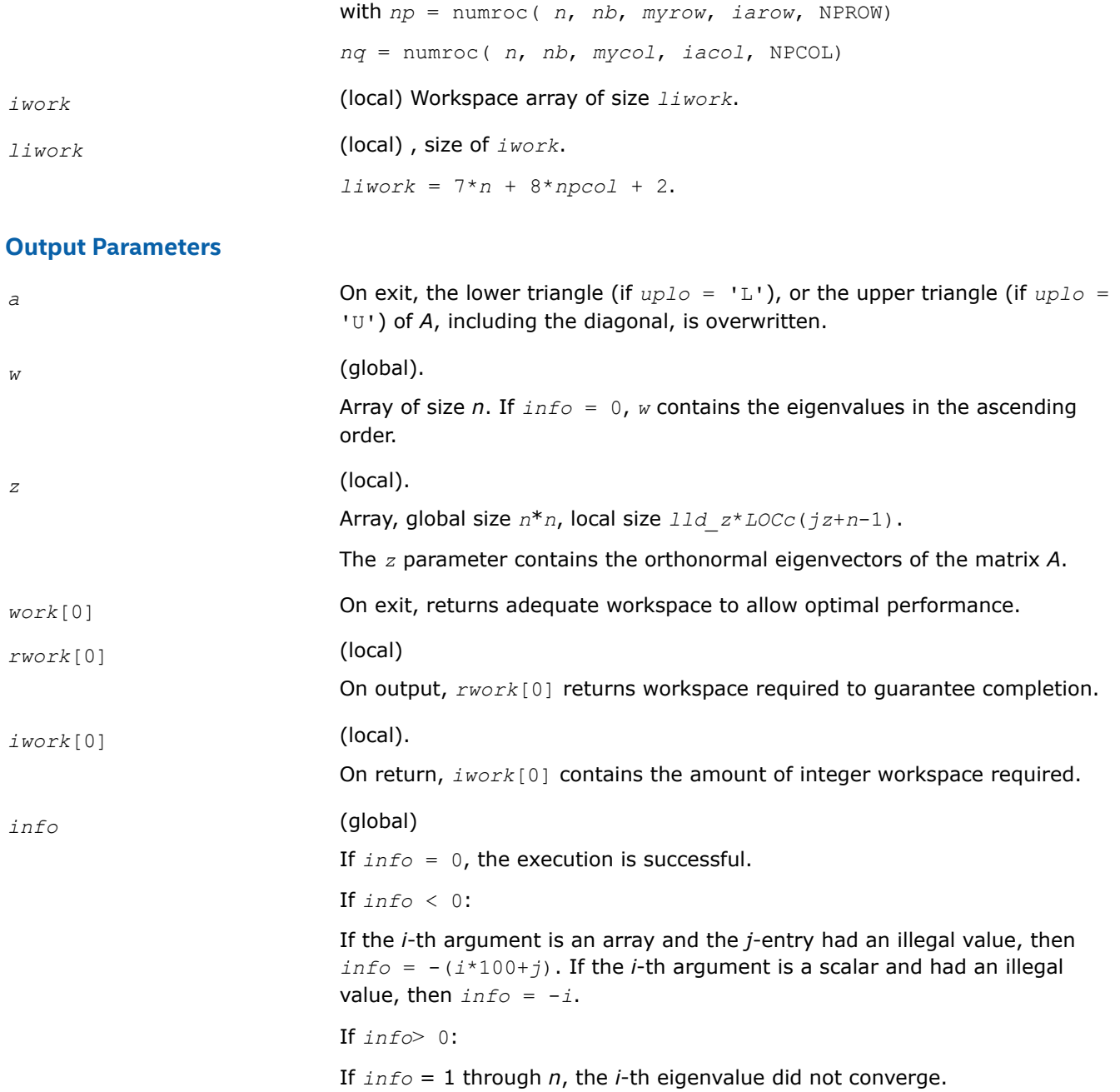

# **See Also**

[Overview](#page-1311-0) for details of ScaLAPACK array descriptor structures and related notations.

# **p?heevr**

*Computes selected eigenvalues and, optionally, eigenvectors of a Hermitian matrix using Relatively Robust Representation.*

# **Syntax**

void pcheevr(char\* *jobz*, char\* *range*, char\* *uplo*, MKL\_INT\* *n*, MKL\_Complex8\* *a*, MKL\_INT\* *ia*, MKL\_INT\* *ja*, MKL\_INT\* *desca*, float\* *vl*, float\* *vu*, MKL\_INT\* *il*, MKL\_INT\* *iu*, MKL\_INT\* *m*, MKL\_INT\* *nz*, float\* *w*, MKL\_Complex8\* *z*, MKL\_INT\* *iz*, MKL\_INT\* *jz*, MKL\_INT\* *descz*, MKL\_Complex8\* *work*, MKL\_INT\* *lwork*, float\* *rwork*, MKL\_INT\* *lrwork*, MKL\_INT\* *iwork*, MKL\_INT\* *liwork*, MKL\_INT\* *info*);

void pzheevr(char\* *jobz*, char\* *range*, char\* *uplo*, MKL\_INT\* *n*, MKL\_Complex16\* *a*, MKL\_INT\* *ia*, MKL\_INT\* *ja*, MKL\_INT\* *desca*, double\* *vl*, double\* *vu*, MKL\_INT\* *il*, MKL\_INT\* *iu*, MKL\_INT\* *m*, MKL\_INT\* *nz*, double\* *w*, MKL\_Complex16\* *z*, MKL\_INT\* *iz*, MKL\_INT\* *jz*, MKL\_INT\* *descz*, MKL\_Complex16\* *work*, MKL\_INT\* *lwork*, double\* *rwork*, MKL\_INT\* *lrwork*, MKL\_INT\* *iwork*, MKL\_INT\* *liwork*, MKL\_INT\* *info*);

# **Include Files**

• mkl\_scalapack.h

# **Description**

p?heevr computes selected eigenvalues and, optionally, eigenvectors of a complex Hermitian matrix *A* distributed in 2D blockcyclic format by calling the recommended sequence of ScaLAPACK functions.

First, the matrix *A* is reduced to complex Hermitian tridiagonal form. Then, the eigenproblem is solved using the parallel MRRR algorithm. Last, if eigenvectors have been computed, a backtransformation is done.

Upon successful completion, each processor stores a copy of all computed eigenvalues in *w*. The eigenvector matrix *Z* is stored in 2D block-cyclic format distributed over all processors.

#### **Product and Performance Information**

Performance varies by use, configuration and other factors. Learn more at [www.Intel.com/](https://www.intel.com/PerformanceIndex) [PerformanceIndex.](https://www.intel.com/PerformanceIndex)

Notice revision #20201201

# **Input Parameters**

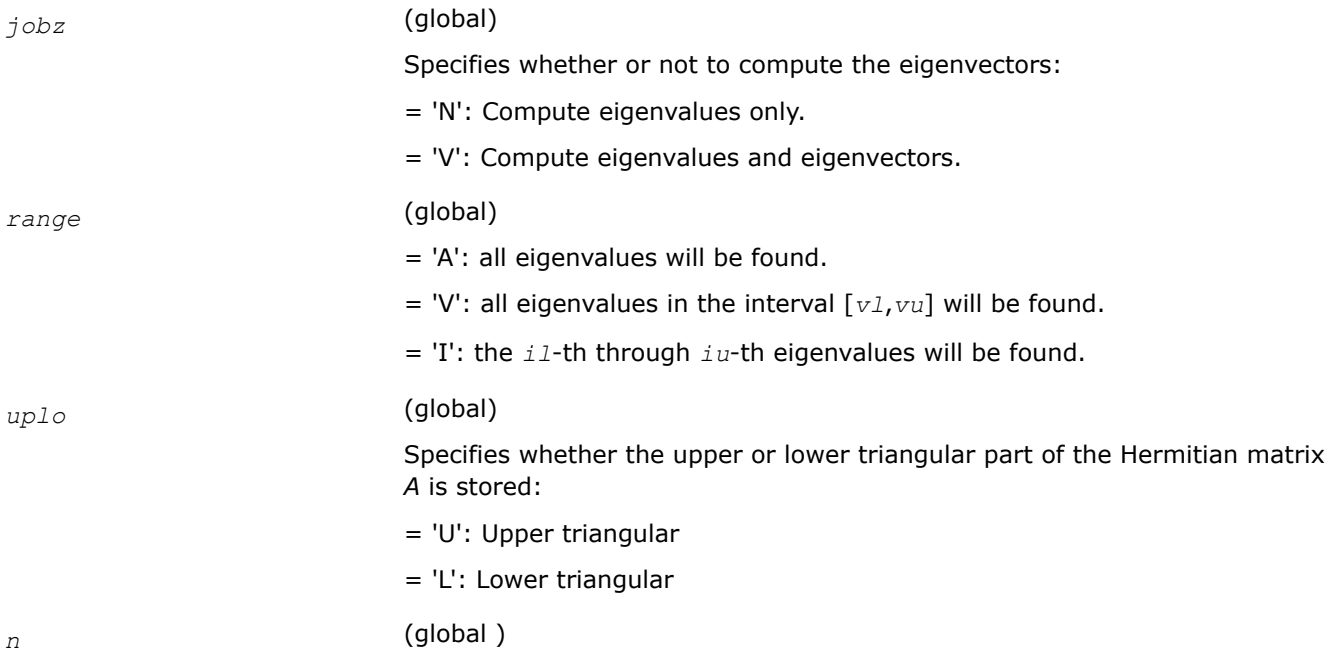

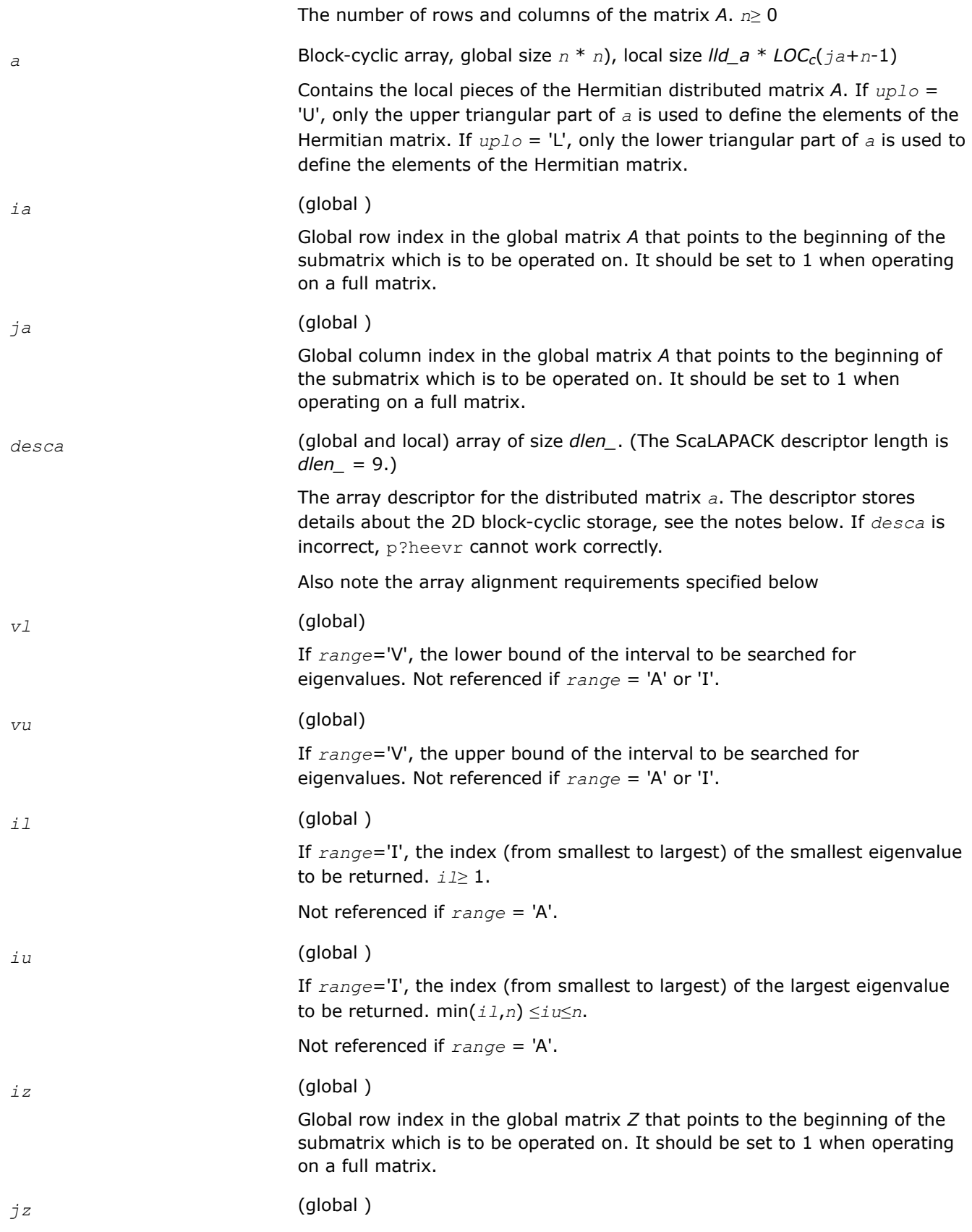

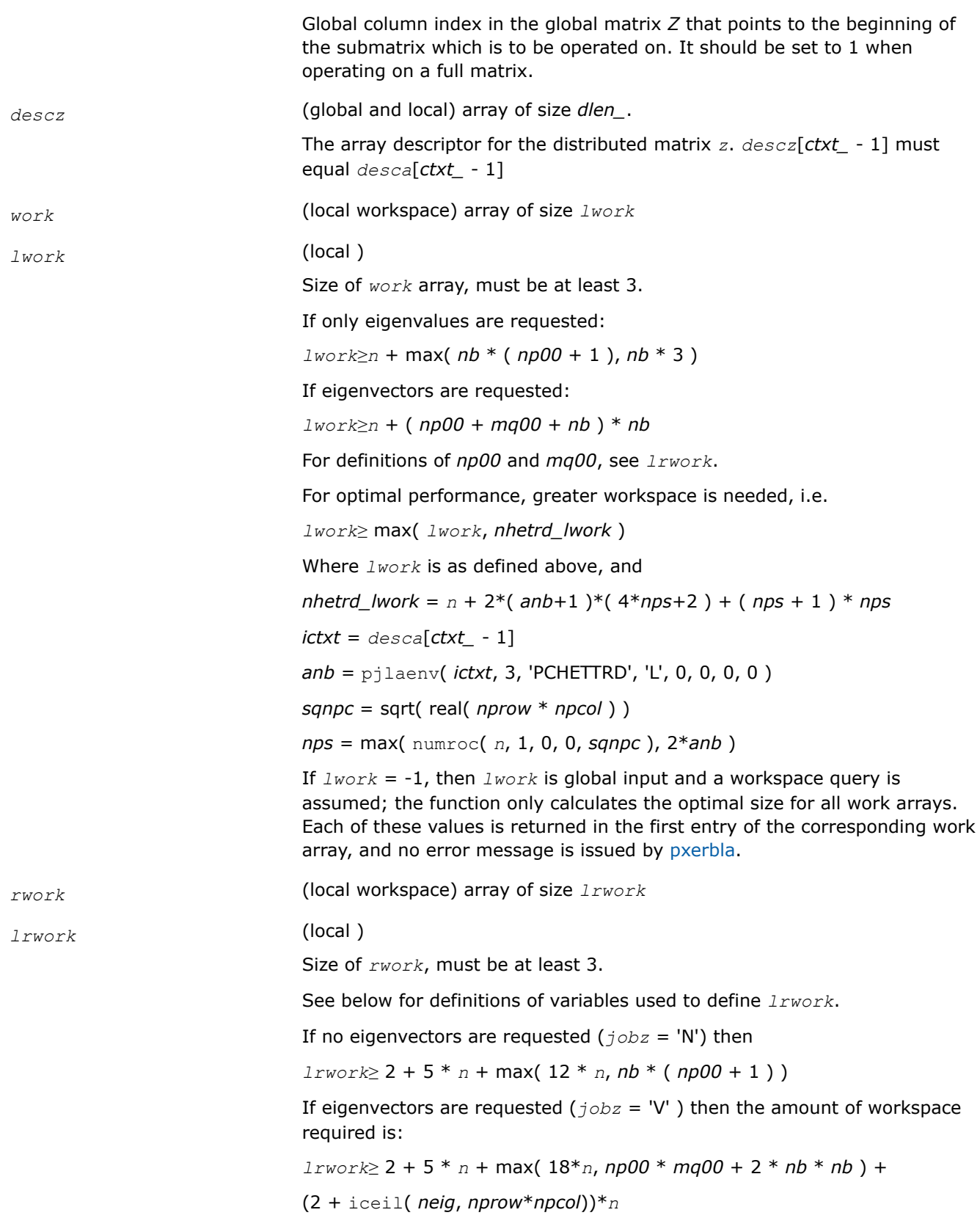

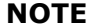

iceil(*x*, *y*) is the ceiling of  $x/y$ .

Variable definitions: *neig* = number of eigenvectors requested *nb* = *desca*[ *mb\_* - 1] = *desca*[ *nb\_* - 1] = *descz*[ *mb\_* - 1] = *descz*[*nb\_* - 1] *nn* = max( *n*, *nb*, 2 ) *desca*[ *rsrc\_* - 1] = *desca*[*csrc\_* - 1] = *descz*[ *rsrc\_* - 1] = *descz*[*csrc\_* -  $1$ ] = 0 *np00* = numroc( *nn*, *nb*, 0, 0, *nprow* ) *mq00* = numroc( max( *neig*, *nb*, 2 ), *nb*, 0, 0, *npcol* ) iceil( *x*, *y* ) is a ScaLAPACK function returning ceiling(*x*/*y*), and *nprow* and *npcol* can be determined by calling the function blacs gridinfo. If *lrwork* = -1, then *lrwork* is global input and a workspace query is assumed; the function only calculates the size required for optimal performance for all work arrays. Each of these values is returned in the first entry of the corresponding work arrays, and no error message is issued by pxerbla *iwork* (local workspace) array of size *liwork liwork* (local ) size of *iwork* Let  $nnp = max(n, nprow*npcol + 1, 4)$ . Then: *liwork*≥ 12\**nnp* + 2\**n* when the eigenvectors are desired *liwork*≥ 10\**nnp* + 2\**n* when only the eigenvalues have to be computed If *liwork* = -1, then *liwork* is global input and a workspace query is assumed; the function only calculates the minimum and optimal size for all work arrays. Each of these values is returned in the first entry of the corresponding work array, and no error message is issued by pxerbla **OUTPUT Parameters** *a* The lower triangle (if *uplo*='L') or the upper triangle (if *uplo*='U') of *a*, including the diagonal, is destroyed. *m* (global ) Total number of eigenvalues found. 0 ≤*m*≤*n*. *nz* (global ) Total number of eigenvectors computed. 0 ≤*nz*≤*m*. The number of columns of *z* that are filled.

If *jobz*≠ 'V', *nz* is not referenced.

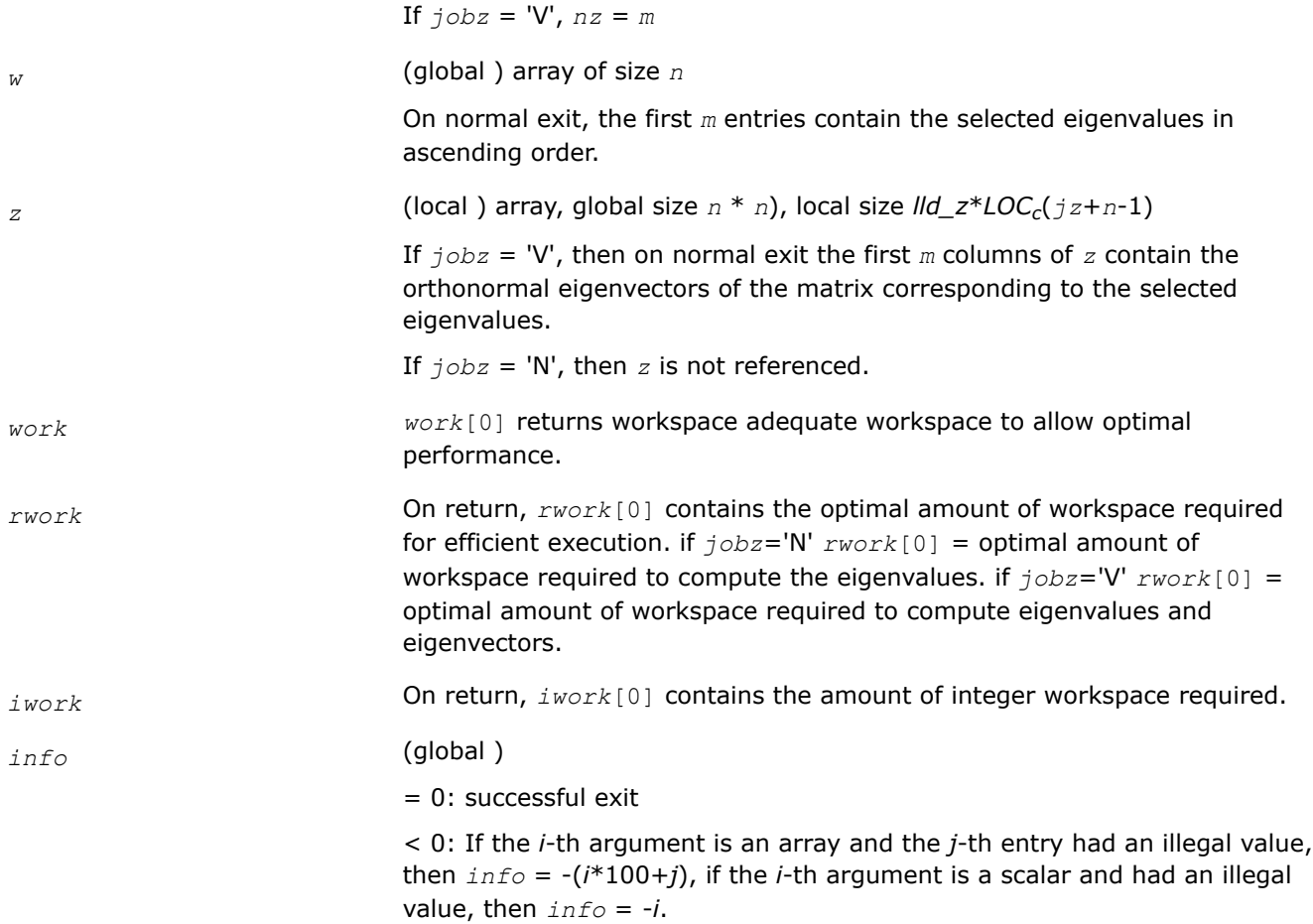

# **Application Notes**

The distributed submatrices *a*(*ia*:\*, *ja*:\*) and *z*(*iz*:*iz*+*m*-1,*jz*:*jz*+*n*-1) must satisfy the following alignment properties:

- **1.** Identical (quadratic) dimension:  $desca[m_ 1] = desca[m_ 1] = desca[n_ 1] = desca[n_ 1]$
- **2.** Quadratic conformal blocking:  $desca[mb_ 1] = desca[nb_ 1] = descz[mb_ 1] = descz[nb_ 1]$ , *desca*[*rsrc\_* - 1] = *descz*[*rsrc\_* - 1]
- **3.** mod( $i a$ -1,  $mb a$ ) = mod( $i z$ -1,  $mb z$ ) = 0

# **NOTE**

mod(*x*,*y*) is the integer remainder of *x*/*y*.

# **See Also**

[Overview](#page-1311-0) for details of ScaLAPACK array descriptor structures and related notations.

# **p?heevx**

*Computes selected eigenvalues and, optionally, eigenvectors of a Hermitian matrix.*

### **Syntax**

void pcheevx (char *\*jobz* , char *\*range* , char *\*uplo* , MKL\_INT *\*n* , MKL\_Complex8 *\*a* , MKL\_INT *\*ia* , MKL\_INT *\*ja* , MKL\_INT *\*desca* , float *\*vl* , float *\*vu* , MKL\_INT *\*il* , MKL\_INT *\*iu* , float *\*abstol* , MKL\_INT *\*m* , MKL\_INT *\*nz* , float *\*w* , float *\*orfac* , MKL\_Complex8 *\*z* , MKL\_INT *\*iz* , MKL\_INT *\*jz* , MKL\_INT *\*descz* , MKL\_Complex8 *\*work* , MKL\_INT *\*lwork* , float *\*rwork* , MKL\_INT *\*lrwork* , MKL\_INT *\*iwork* , MKL\_INT *\*liwork* , MKL\_INT *\*ifail* , MKL\_INT *\*iclustr* , float *\*gap* , MKL\_INT *\*info* );

void pzheevx (char *\*jobz* , char *\*range* , char *\*uplo* , MKL\_INT *\*n* , MKL\_Complex16 *\*a* , MKL\_INT *\*ia* , MKL\_INT *\*ja* , MKL\_INT *\*desca* , double *\*vl* , double *\*vu* , MKL\_INT *\*il* , MKL\_INT *\*iu* , double *\*abstol* , MKL\_INT *\*m* , MKL\_INT *\*nz* , double *\*w* , double *\*orfac* , MKL\_Complex16 *\*z* , MKL\_INT *\*iz* , MKL\_INT *\*jz* , MKL\_INT *\*descz* , MKL\_Complex16 *\*work* , MKL\_INT *\*lwork* , double *\*rwork* , MKL\_INT *\*lrwork* , MKL\_INT *\*iwork* , MKL\_INT *\*liwork* , MKL\_INT *\*ifail* , MKL\_INT *\*iclustr* , double *\*gap* , MKL\_INT *\*info* );

#### **Include Files**

• mkl\_scalapack.h

# **Description**

The p?heevx function computes selected eigenvalues and, optionally, eigenvectors of a complex Hermitian matrix *A* by calling the recommended sequence of ScaLAPACK functions. Eigenvalues and eigenvectors can be selected by specifying either a range of values or a range of indices for the desired eigenvalues.

#### **Product and Performance Information**

Performance varies by use, configuration and other factors. Learn more at [www.Intel.com/](https://www.intel.com/PerformanceIndex) [PerformanceIndex.](https://www.intel.com/PerformanceIndex)

Notice revision #20201201

#### **Input Parameters**

 $np =$  the number of rows local to a given process.

*nq* = the number of columns local to a given process.

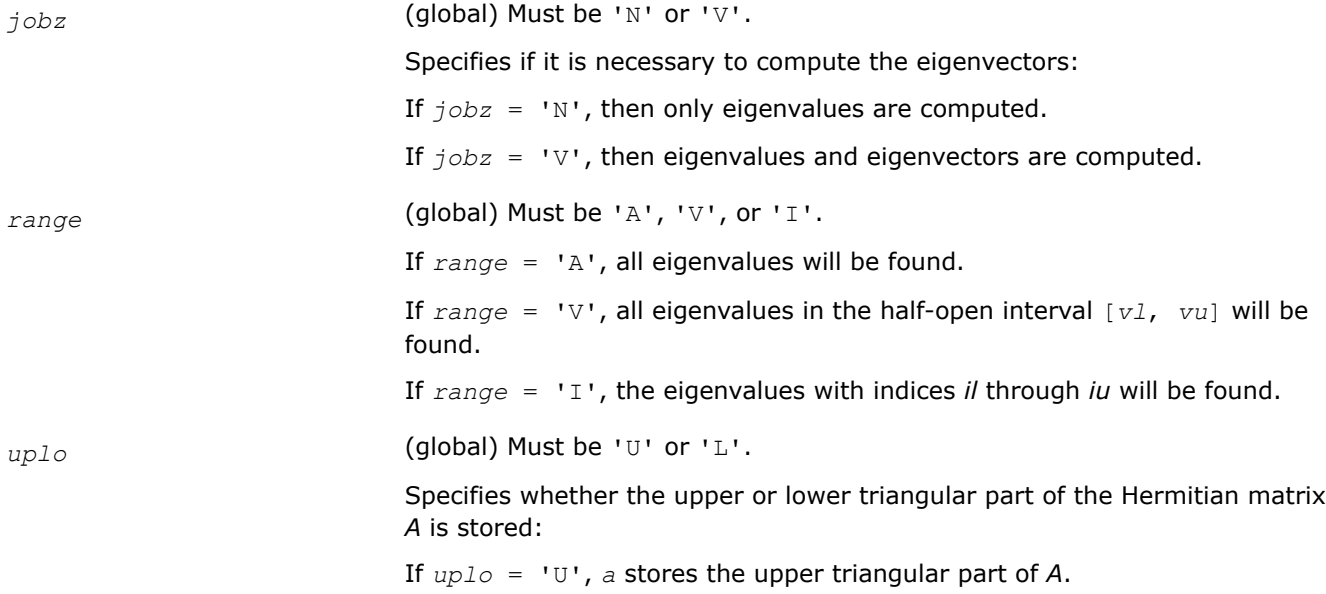

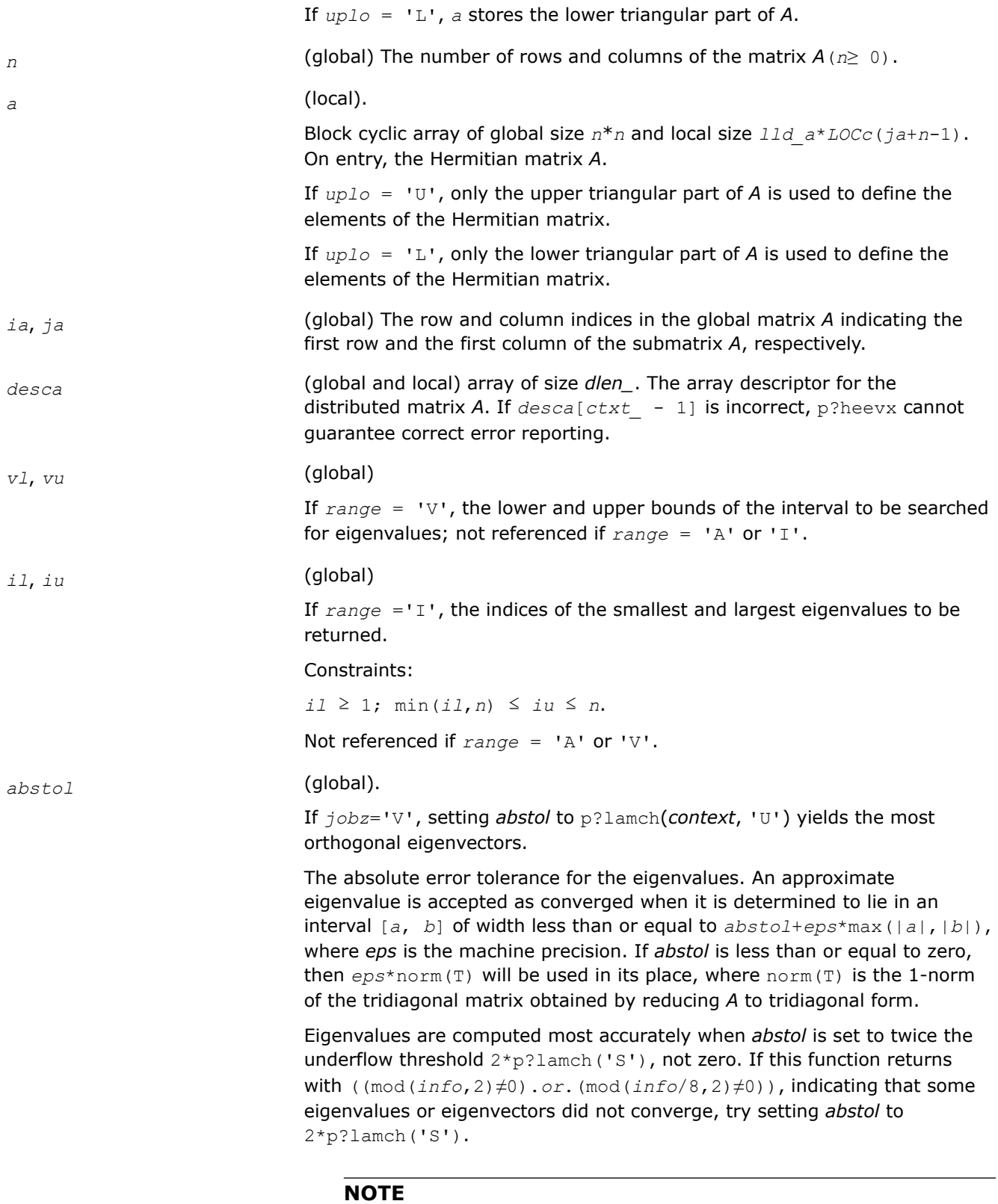

mod(*x*,*y*) is the integer remainder of *x*/*y*.

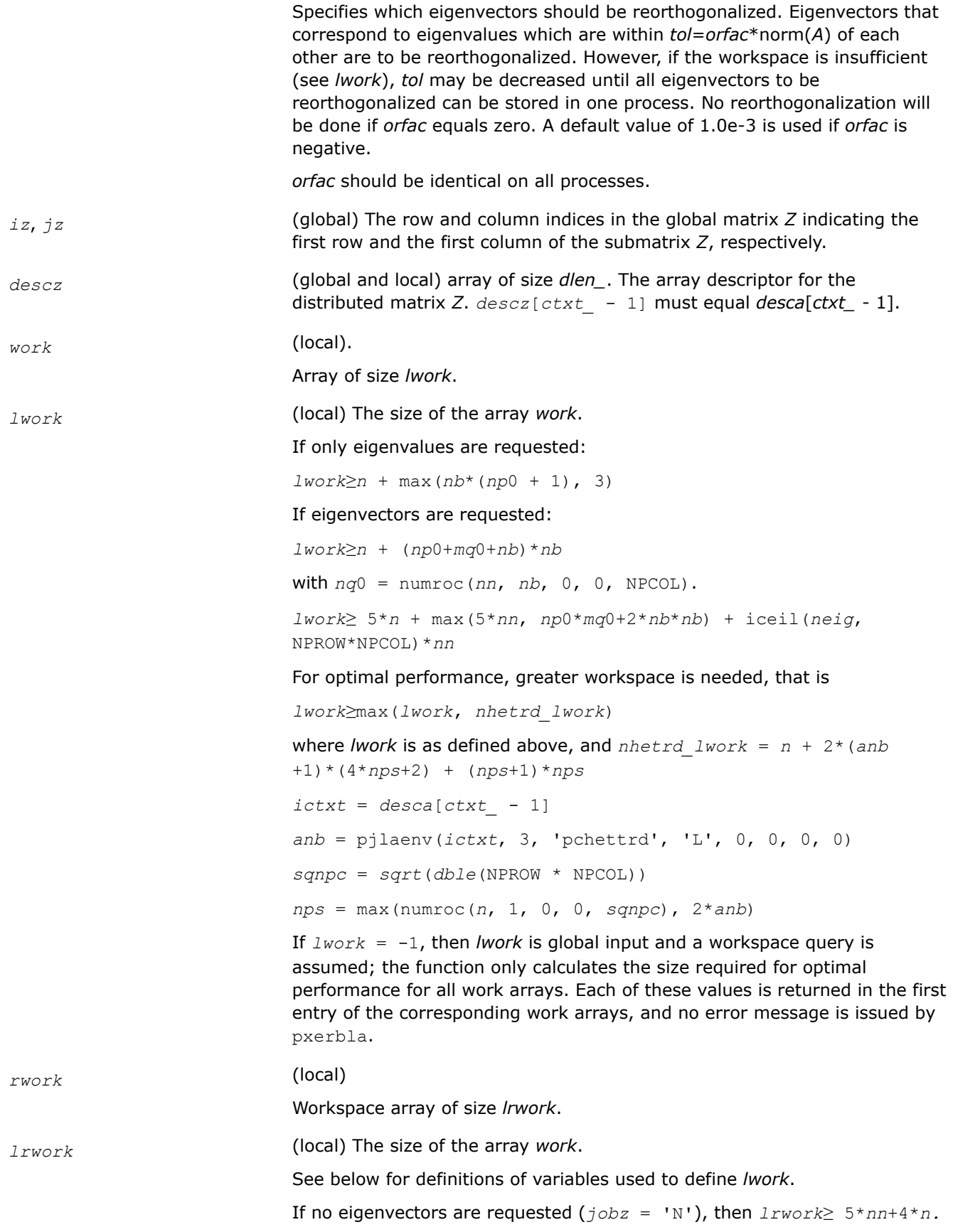

If eigenvectors are requested  $(j \circ bz = 'V')$ , then the amount of workspace required to guarantee that all eigenvectors are computed is:

*lrwork*≥ 4\**n* + max(5\**nn*, *np*0\**mq*0+2\**nb*\**nb*) + iceil(*neig*, NPROW\*NPCOL)\**nn*

The computed eigenvectors may not be orthogonal if the minimal workspace is supplied and *orfac* is too small. If you want to guarantee orthogonality (at the cost of potentially poor performance) you should add the following values to *lrwork*:

(*clustersize*-1)\**n*,

where *clustersize* is the number of eigenvalues in the largest cluster, where a cluster is defined as a set of close eigenvalues:

{*w*[*k* - 1],..., *w*[*k*+*clustersize*-2]|*w*[*j*] ≤ *w*[*j*-1]+*orfac*\*2\*norm(*A*)}.

Variable definitions:

*neig* = number of eigenvectors requested;

 $nb = desca[mb - 1] = desca[nb - 1] = descz[mb - 1] =$ *descz*[*nb\_* - 1]; *nn* = max(*n*, NB, 2); *desca*[*rsrc\_* - 1] = *desca*[*nb\_* - 1] = *descz*[*rsrc\_* - 1] = *descz*[*csrc\_* - 1] = 0; *np*0 = numroc(*nn*, *nb*, 0, 0, NPROW); *mq*0 = numroc(max(*neig*, *nb*, 2), *nb*, 0, 0, NPCOL); iceil(*x*, *y*) is a ScaLAPACK function returning ceiling(*x*/*y*) When *lrwork* is too small:

If *lwork* is too small to guarantee orthogonality, p?heevx attempts to maintain orthogonality in the clusters with the smallest spacing between the eigenvalues. If *lwork* is too small to compute all the eigenvectors requested, no computation is performed and *info*= -23 is returned. Note that when *range*='V', p?heevx does not know how many eigenvectors are requested until the eigenvalues are computed. Therefore, when *range*='V' and as long as *lwork* is large enough to allow p?heevx to compute the eigenvalues, p?heevx will compute the eigenvalues and as many eigenvectors as it can.

Relationship between workspace, orthogonality and performance:

If *clustersize*  $\geq n/\sqrt{sqrt(N)}$  (NPROW\*NPCOL), then providing enough space to compute all the eigenvectors orthogonally will cause serious degradation in performance. In the limit (that is, *clustersize* = n-1) p?stein will perform no better than ?stein on 1 processor.

For *clustersize* = *n*/*sqrt*(NPROW\*NPCOL) reorthogonalizing all eigenvectors will increase the total execution time by a factor of 2 or more.

For *clustersize*>*n*/*sqrt*(NPROW\*NPCOL) execution time will grow as the square of the cluster size, all other factors remaining equal and assuming enough workspace. Less workspace means less reorthogonalization but faster execution.

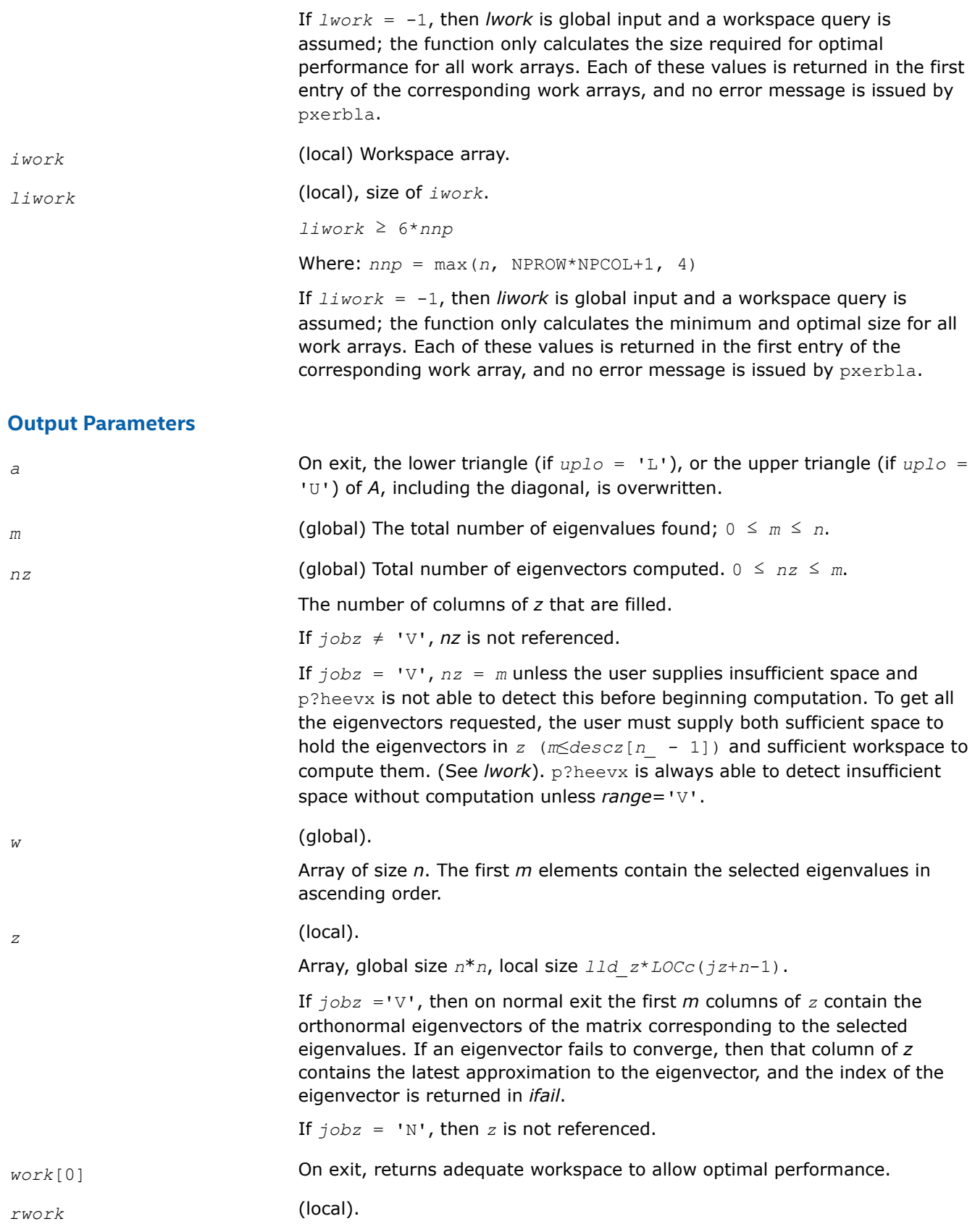

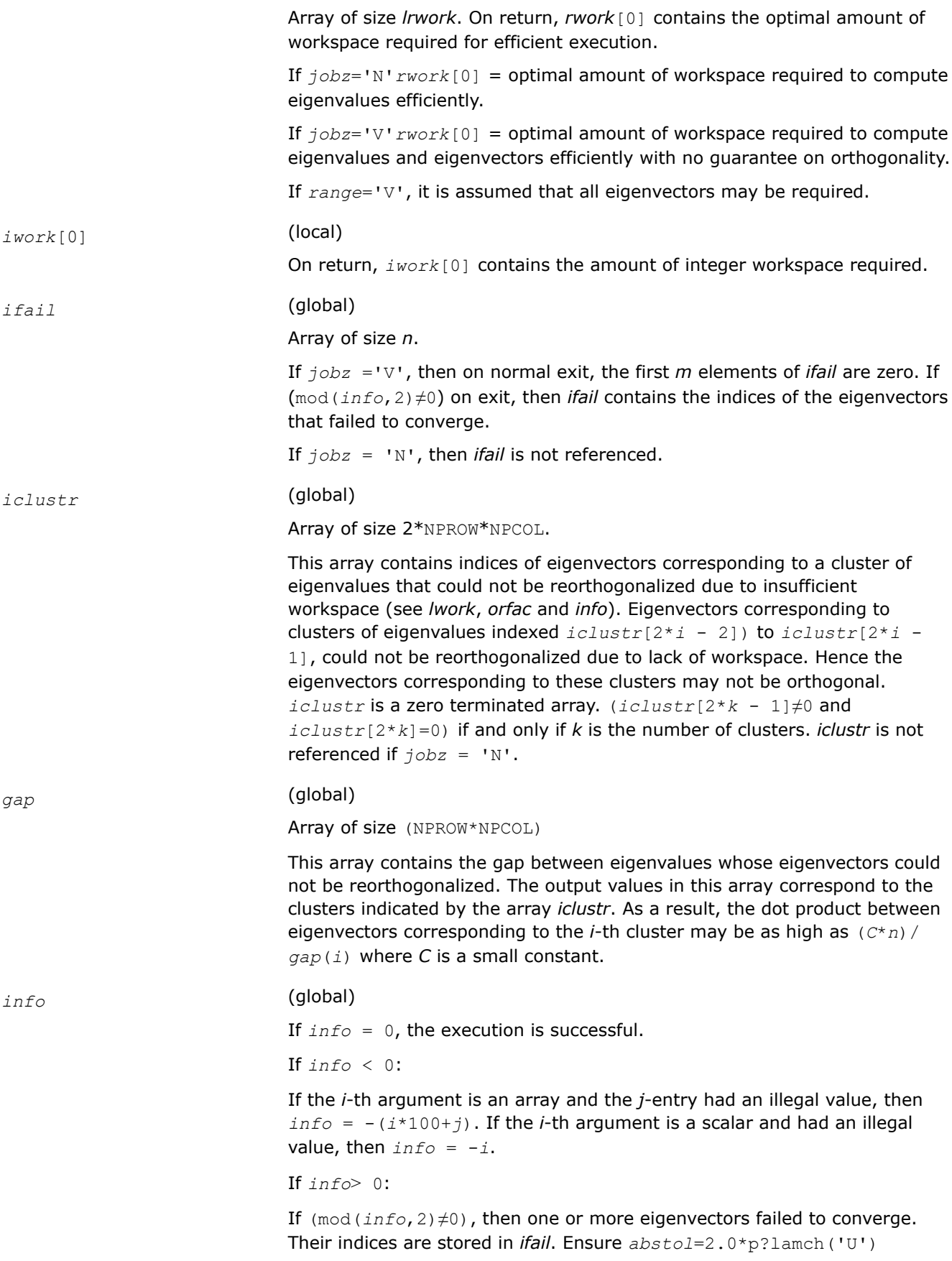

If (mod(*info*/2,2)≠0), then eigenvectors corresponding to one or more clusters of eigenvalues could not be reorthogonalized because of insufficient workspace.The indices of the clusters are stored in the array *iclustr*.

If (mod(*info*/4,2)≠0), then space limit prevented [p?syevx](#page-1544-0) from computing all of the eigenvectors between *vl* and *vu*. The number of eigenvectors computed is returned in *nz*.

If (mod(*info*/8,2)≠0), then [p?stebz](#page-1465-0) failed to compute eigenvalues. Ensure *abstol*=2.0\*p?lamch('U').

# **See Also**

[Overview](#page-1311-0) for details of ScaLAPACK array descriptor structures and related notations.

# **p?gesvd**

*Computes the singular value decomposition of a general matrix, optionally computing the left and/or right singular vectors.*

# **Syntax**

void psgesvd (char *\*jobu* , char *\*jobvt* , MKL\_INT *\*m* , MKL\_INT *\*n* , float *\*a* , MKL\_INT *\*ia* , MKL\_INT *\*ja* , MKL\_INT *\*desca* , float *\*s* , float *\*u* , MKL\_INT *\*iu* , MKL\_INT *\*ju* , MKL\_INT *\*descu* , float *\*vt* , MKL\_INT *\*ivt* , MKL\_INT *\*jvt* , MKL\_INT *\*descvt* , float *\*work* , MKL\_INT *\*lwork* , float *\*rwork* , MKL\_INT *\*info* );

void pdgesvd (char *\*jobu* , char *\*jobvt* , MKL\_INT *\*m* , MKL\_INT *\*n* , double *\*a* , MKL\_INT *\*ia* , MKL\_INT *\*ja* , MKL\_INT *\*desca* , double *\*s* , double *\*u* , MKL\_INT *\*iu* , MKL\_INT *\*ju* , MKL\_INT *\*descu* , double *\*vt* , MKL\_INT *\*ivt* , MKL\_INT *\*jvt* , MKL\_INT *\*descvt* , double *\*work* , MKL\_INT *\*lwork* , double *\*rwork* , MKL\_INT *\*info* );

void pcgesvd (char *\*jobu* , char *\*jobvt* , MKL\_INT *\*m* , MKL\_INT *\*n* , MKL\_Complex8 *\*a* , MKL\_INT *\*ia* , MKL\_INT *\*ja* , MKL\_INT *\*desca* , float *\*s* , MKL\_Complex8 *\*u* , MKL\_INT *\*iu* , MKL\_INT *\*ju* , MKL\_INT *\*descu* , MKL\_Complex8 *\*vt* , MKL\_INT *\*ivt* , MKL\_INT *\*jvt* , MKL\_INT *\*descvt* , MKL\_Complex8 *\*work* , MKL\_INT *\*lwork* , float *\*rwork* , MKL\_INT *\*info* );

void pzgesvd (char *\*jobu* , char *\*jobvt* , MKL\_INT *\*m* , MKL\_INT *\*n* , MKL\_Complex16 *\*a* , MKL\_INT *\*ia* , MKL\_INT *\*ja* , MKL\_INT *\*desca* , double *\*s* , MKL\_Complex16 *\*u* , MKL\_INT *\*iu* , MKL\_INT *\*ju* , MKL\_INT *\*descu* , MKL\_Complex16 *\*vt* , MKL\_INT *\*ivt* , MKL\_INT *\*jvt* , MKL\_INT *\*descvt* , MKL\_Complex16 *\*work* , MKL\_INT *\*lwork* , double *\*rwork* , MKL\_INT *\*info* );

# **Include Files**

• mkl\_scalapack.h

# **Description**

The p?gesvd function computes the singular value decomposition (SVD) of an *m*-by-*n* matrix *A*, optionally computing the left and/or right singular vectors. The SVD is written

 $A = U^* \Sigma^* V^T$ ,

where Σ is an *m*-by-*n* matrix that is zero except for its min(*m*, *n*) diagonal elements, *U* is an *m*-by-*m* orthogonal matrix, and *V* is an *n*-by-*n* orthogonal matrix. The diagonal elements of Σ are the singular values of *A* and the columns of *U* and *V* are the corresponding right and left singular vectors, respectively. The singular values are returned in array *s* in decreasing order and only the first min(*m*,*n*) columns of *U* and rows of  $vt = V^T$  are computed.

# **Product and Performance Information**

Performance varies by use, configuration and other factors. Learn more at [www.Intel.com/](https://www.intel.com/PerformanceIndex) [PerformanceIndex.](https://www.intel.com/PerformanceIndex)

Notice revision #20201201

# **NOTE**

The distributed submatrix sub(*A*) must verify certain alignment properties. These expressions must be true:

- $mb_a = nb_a = nb$
- *iroffa* = *icoffa*

where:

- $iroffa = mod(ia-1, nb)$
- *icoffa* =  $mod(ja-1, nb)$

### **Input Parameters**

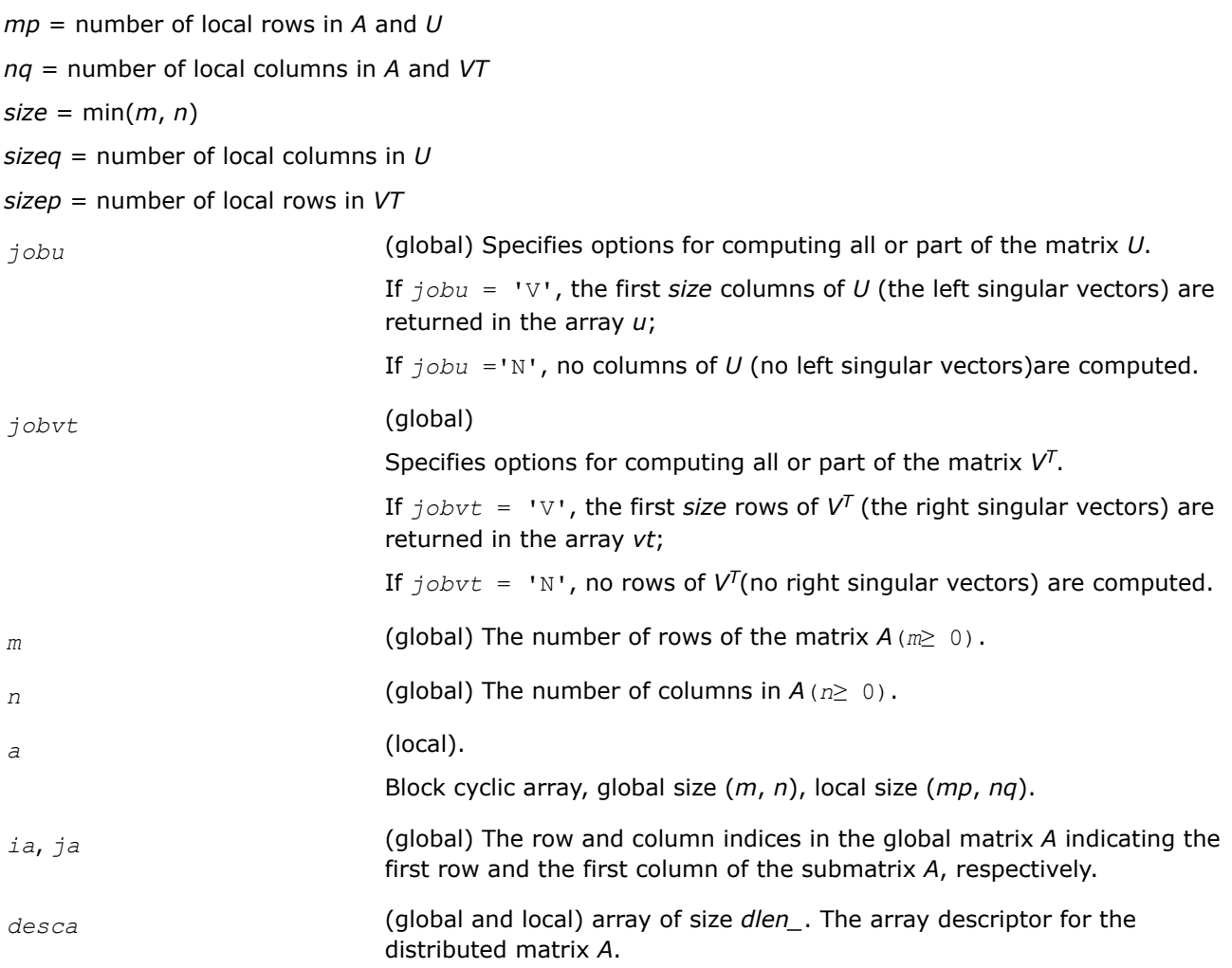

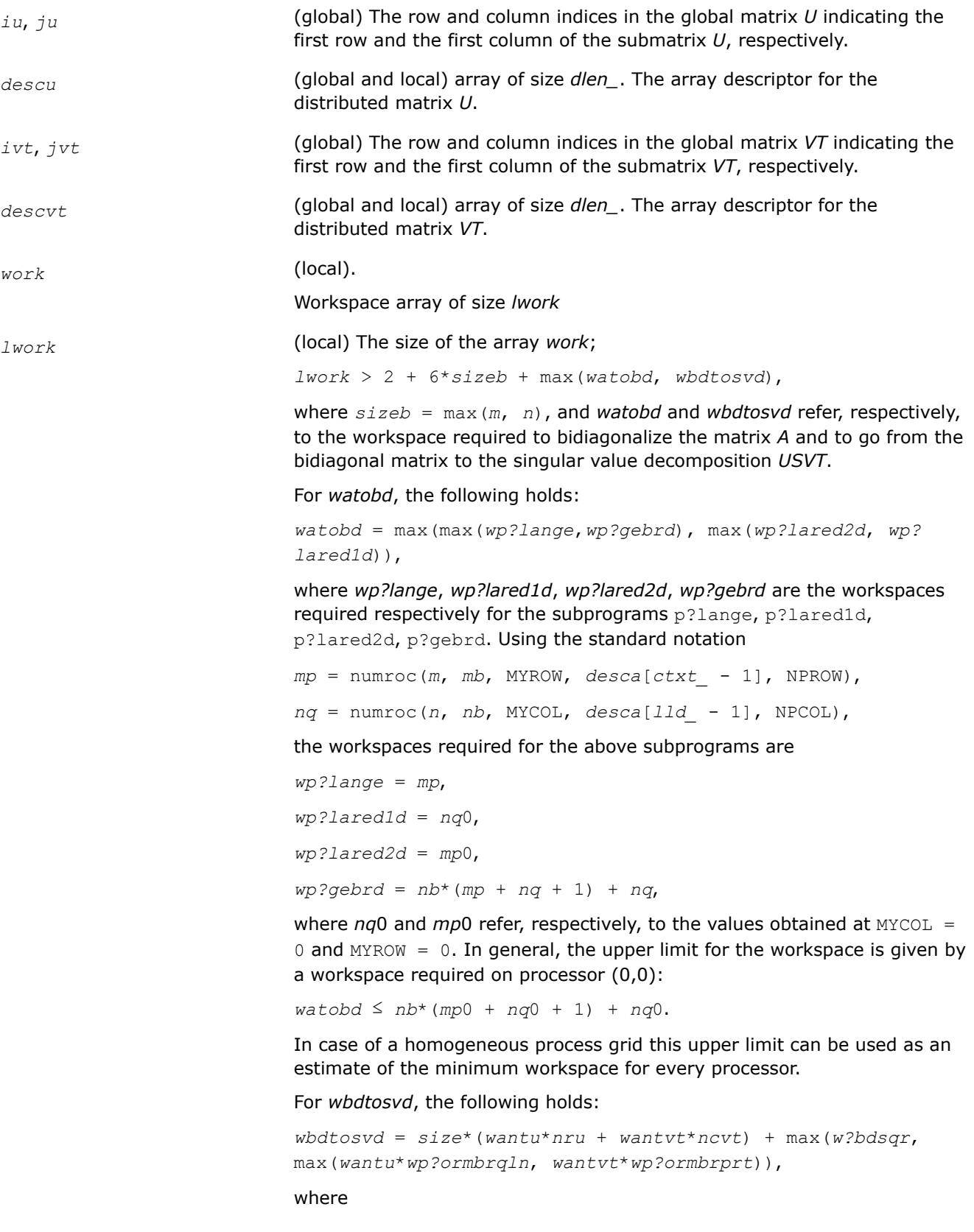

*wantu*(*wantvt*) = 1, if left/right singular vectors are wanted, and *wantu*(*wantvt*) = 0, otherwise. *w?bdsqr*, *wp?ormbrqln*, and *wp?ormbrprt* refer respectively to the workspace required for the subprograms ?bdsqr, p?ormbr(*qln*), and p?ormbr(*prt*), where *qln* and *prt* are the values of the arguments *vect*, *side*, and *trans* in the call to p?ormbr. *nru* is equal to the local number of rows of the matrix *U* when distributed 1-dimensional "column" of processes. Analogously, *ncvt* is equal to the local number of columns of the matrix *VT* when distributed across 1-dimensional "row" of processes. Calling the LAPACK procedure ?bdsqr requires

 $w?bdsqrt = max(1, 2*size + (2*size - 4)*max(wantu, wantvt))$ 

on every processor. Finally,

*wp?ormbrqln* = max((*nb*\*(*nb*-1))/2, (*sizeq*+*mp*)\**nb*)+*nb*\**nb*,  $wp\$ ?ormbrprt = max(( $mb*$ (mb<sup>\*</sup>(mb-1))/2, ( $sizep+nq$ )\*mb)+mb\*mb,

If  $lwork = -1$ , then *lwork* is global input and a workspace query is assumed; the function only calculates the minimum size for the work array. The required workspace is returned as the first element of *work* and no error message is issued by pxerbla.

*rwork* Workspace array of size 1 + 4\**sizeb*. Not used for psgesvd and pdgesvd.

# **Output Parameters**

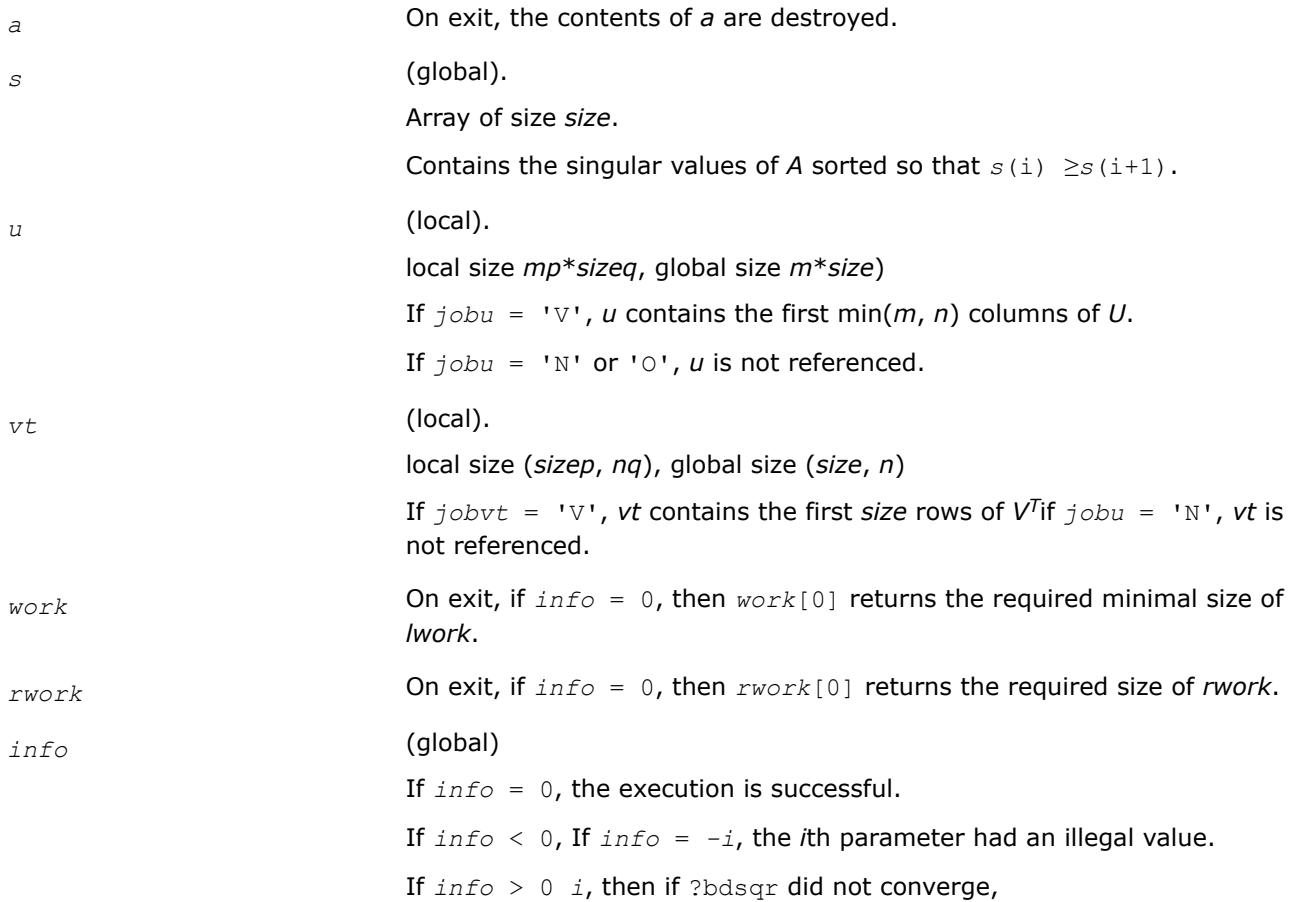

If  $info = min(m, n) + 1$ , then p?gesvd has detected heterogeneity by finding that eigenvalues were not identical across the process grid. In this case, the accuracy of the results from p?gesvd cannot be guaranteed.

# **See Also**

[Overview](#page-1311-0) for details of ScaLAPACK array descriptor structures and related notations.

### **p?sygvx**

*Computes selected eigenvalues and, optionally, eigenvectors of a real generalized symmetric definite eigenproblem.*

### **Syntax**

void pssygvx (MKL\_INT *\*ibtype* , char *\*jobz* , char *\*range* , char *\*uplo* , MKL\_INT *\*n* , float *\*a* , MKL\_INT *\*ia* , MKL\_INT *\*ja* , MKL\_INT *\*desca* , float *\*b* , MKL\_INT *\*ib* , MKL\_INT *\*jb* , MKL\_INT *\*descb* , float *\*vl* , float *\*vu* , MKL\_INT *\*il* , MKL\_INT *\*iu* , float *\*abstol* , MKL\_INT *\*m* , MKL\_INT *\*nz* , float *\*w* , float *\*orfac* , float *\*z* , MKL\_INT *\*iz* , MKL\_INT *\*jz* , MKL\_INT *\*descz* , float *\*work* , MKL\_INT *\*lwork* , MKL\_INT *\*iwork* , MKL\_INT *\*liwork* , MKL\_INT *\*ifail* , MKL\_INT *\*iclustr* , float *\*gap* , MKL\_INT *\*info* );

void pdsygvx (MKL\_INT *\*ibtype* , char *\*jobz* , char *\*range* , char *\*uplo* , MKL\_INT *\*n* , double *\*a* , MKL\_INT *\*ia* , MKL\_INT *\*ja* , MKL\_INT *\*desca* , double *\*b* , MKL\_INT *\*ib* , MKL\_INT *\*jb* , MKL\_INT *\*descb* , double *\*vl* , double *\*vu* , MKL\_INT *\*il* , MKL\_INT *\*iu* , double *\*abstol* , MKL\_INT *\*m* , MKL\_INT *\*nz* , double *\*w* , double *\*orfac* , double *\*z* , MKL\_INT *\*iz* , MKL\_INT *\*jz* , MKL\_INT *\*descz* , double *\*work* , MKL\_INT *\*lwork* , MKL\_INT *\*iwork* , MKL\_INT *\*liwork* , MKL\_INT *\*ifail* , MKL\_INT *\*iclustr* , double *\*gap* , MKL\_INT *\*info* );

# **Include Files**

• mkl\_scalapack.h

# **Description**

The p?sygvxfunction computes all the eigenvalues, and optionally, the eigenvectors of a real generalized symmetric-definite eigenproblem, of the form

 $\sinh(A) * x = \lambda * \sinh(B) * x$ ,  $\sinh(A) \sinh(B) * x = \lambda * x$ ,  $\sinh(B) * \sinh(A) * x = \lambda * x$ .

Here *x* denotes eigen vectors, λ (*lambda*) denotes eigenvalues, sub(*A*) denoting A(*ia*:*ia*+*n*-1, *ja*:*ja* +*n*-1) is assumed to symmetric, and sub(*B*) denoting *B*(*ib*:*ib*+*n*-1, *jb*:*jb*+*n*-1) is also positive definite.

#### **Product and Performance Information**

Performance varies by use, configuration and other factors. Learn more at [www.Intel.com/](https://www.intel.com/PerformanceIndex) [PerformanceIndex.](https://www.intel.com/PerformanceIndex)

Notice revision #20201201

#### **Input Parameters**

*ibtype* (global) Must be 1 or 2 or 3. Specifies the problem type to be solved: If  $ibtype = 1$ , the problem type is  $sub(A) * x = lambda * sub(B) * x$ ; If  $ibtype = 2$ , the problem type is  $sub(A) * sub(B) *x = lambda *x$ ;

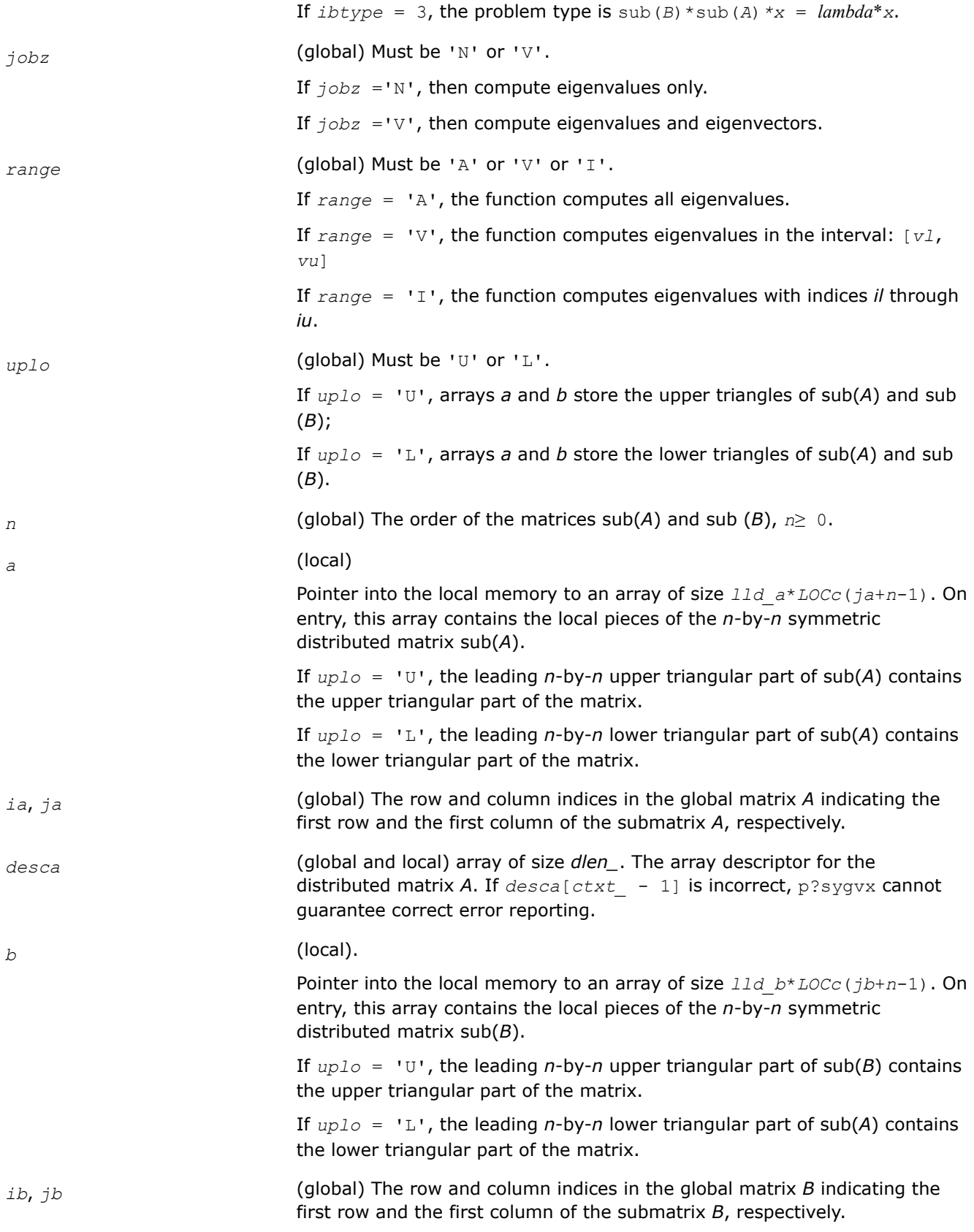

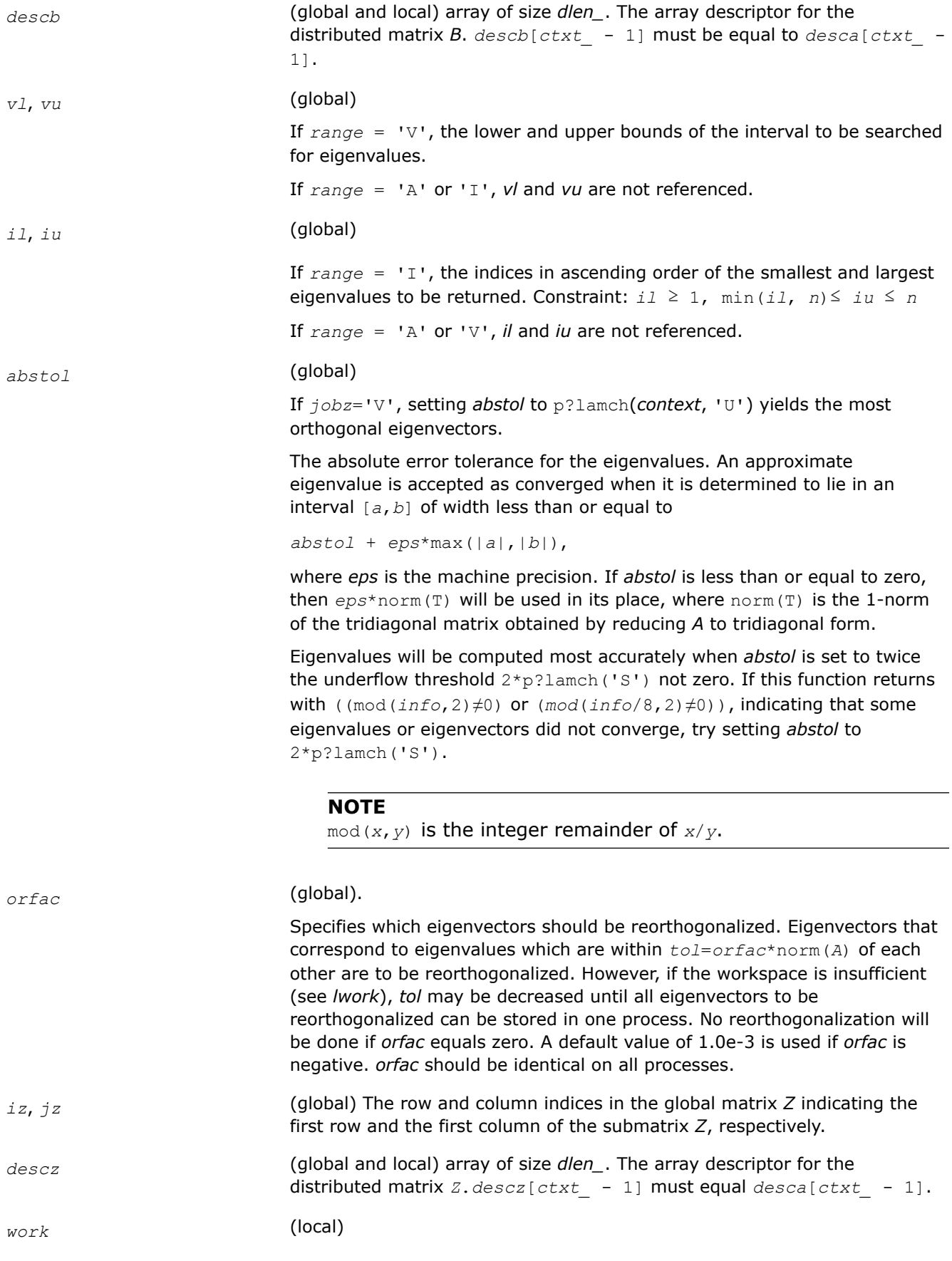

Workspace array of size *lwork*

*lwork* (local)

Size of the array *work*. See below for definitions of variables used to define *lwork*.

If no eigenvectors are requested ( $j \circ bz = \text{``N''}$ ), then  $1 \text{work} \geq 5 \text{''} n +$ max(5\**nn*, NB\*(*np*0 + 1)).

If eigenvectors are requested  $(j \circ bz = 'V')$ , then the amount of workspace required to guarantee that all eigenvectors are computed is:

*lwork* ≥ 5\**n* + max(5\**nn*, *np*0\**mq*0 + 2\**nb*\**nb*) + iceil(*neig*, NPROW\*NPCOL)\**nn.*

The computed eigenvectors may not be orthogonal if the minimal workspace is supplied and *orfac* is too small. If you want to guarantee orthogonality at the cost of potentially poor performance you should add the following to *lwork*:

(*clustersize*-1)\**n*,

where *clustersize* is the number of eigenvalues in the largest cluster, where a cluster is defined as a set of close eigenvalues:

```
{w[k - 1],..., w[k+clustersize - 2]|w[j] ≤ w[j - 1] +
orfac*2*norm(A)}
```
Variable definitions:

*neig* = number of eigenvectors requested,

```
nb = desca[mb - 1] = desca[nb - 1] = desca[1b - 1] =descz[nb_ - 1],
nn = max(n, nb, 2),
desca[rsrc_ - 1] = desca[nb_ - 1] = descz[rsrc_ - 1] =
descz[csrc - 1] = 0,
```
*np*0 = numroc(*nn*, *nb*, 0, 0, NPROW),

*mq*0 = numroc(max(*neig*, *nb*, 2), *nb*, 0, 0, NPCOL)

iceil(*x*, *y*) is a ScaLAPACK function returning ceiling(*x*/*y*)

If *lwork* is too small to guarantee orthogonality, p?syevx attempts to maintain orthogonality in the clusters with the smallest spacing between the eigenvalues.

If *lwork* is too small to compute all the eigenvectors requested, no computation is performed and *info*= -23 is returned.

Note that when *range*='V', number of requested eigenvectors are not known until the eigenvalues are computed. In this case and if *lwork* is large enough to compute the eigenvalues, p?sygvx computes the eigenvalues and as many eigenvectors as possible.

Greater performance can be achieved if adequate workspace is provided. In some situations, performance can decrease as the provided workspace increases above the workspace amount shown below:

 $lwork \geq max(lwork, 5*n + nsytrd lwopt, nsygst lwopt)$ , where

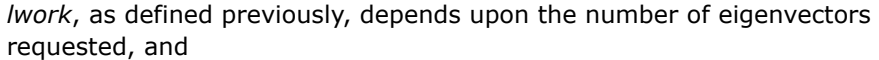

```
nsytrd_lwopt = n + 2*(anb+1)*(4*nps+2) + (nps+3)*nps
                              nsygst lwopt = 2*np0*nb + nq0*nb + nb*nbanb = pjlaenv(desca[ctxt_ - 1], 3, p?syttrd ', 'L', 0, 0, 0,
                              0)
                              sqnpc = int(sqrt(dble(NPROW * NPCOL)))
                              nps = max(numroc(n, 1, 0, 0, sqnpc), 2*anb)
                              NB = desca[mb_ - 1]
                              np0 = numroc(n, nb, 0, 0, NPROW)
                              nq0 = numroc(n, nb, 0, 0, NPCOL)
                              numroc is a ScaLAPACK tool functions;
                              pjlaenv is a ScaLAPACK environmental inquiry function
                              MYROW, MYCOL, NPROW and NPCOL can be determined by calling the function
                              blacs_gridinfo.
                              For large n, no extra workspace is needed, however the biggest boost in
                              performance comes for small n, so it is wise to provide the extra workspace
                              (typically less than a Megabyte per process).
                              If clustersize \geq n/\sqrt{2} (NPROW*NPCOL), then providing enough space
                              to compute all the eigenvectors orthogonally will cause serious degradation
                              in performance. At the limit (that is, clustersize = n-1) p?stein will
                              perform no better than ?stein on a single processor.
                              For clustersize = n/sqrt(NPROW*NPCOL) reorthogonalizing all
                              eigenvectors will increase the total execution time by a factor of 2 or more.
                              For clustersize>n/sqrt(NPROW*NPCOL) execution time will grow as the
                              square of the cluster size, all other factors remaining equal and assuming
                              enough workspace. Less workspace means less reorthogonalization but
                              faster execution.
                              If lwork = -1, then lwork is global input and a workspace query is
                              assumed; the function only calculates the size required for optimal
                              performance for all work arrays. Each of these values is returned in the first
                              entry of the corresponding work arrays, and no error message is issued by
                              pxerbla.
iwork (local) Workspace array.
liwork (local) , size of iwork.
                              liwork ≥ 6*nnp
                              Where:
                              nnp = max(n, \text{ NPROW*NPCOL} + 1, 4)If liwork = -1, then liwork is global input and a workspace query is
                              assumed; the function only calculates the minimum and optimal size for all
                              work arrays. Each of these values is returned in the first entry of the
```
corresponding work array, and no error message is issued by pxerbla.

# **Output Parameters**

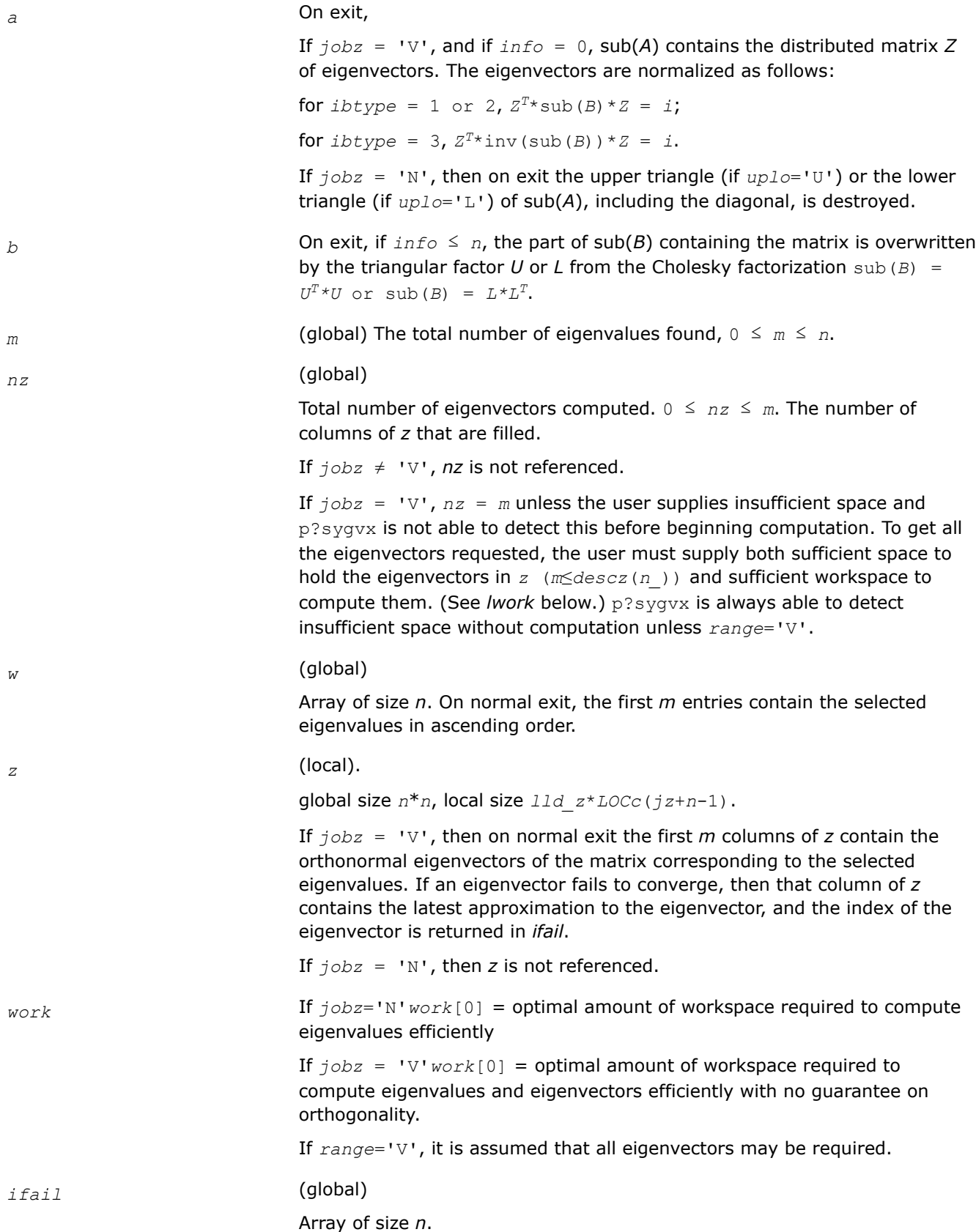

*ifail* provides additional information when *info*≠0

If (*mod*(*info*/16,2)≠0) then *ifail*[0] indicates the order of the smallest minor which is not positive definite. If (*mod*(*info*,2)≠0) on exit, then *ifail* contains the indices of the eigenvectors that failed to converge.

If neither of the above error conditions hold and  $j \circ bz = 'V'$ , then the first *m* elements of *ifail* are set to zero.

*iclustr* (global)

Array of size (2\*NPROW\*NPCOL). This array contains indices of eigenvectors corresponding to a cluster of eigenvalues that could not be reorthogonalized due to insufficient workspace (see *lwork*, *orfac* and *info*). Eigenvectors corresponding to clusters of eigenvalues indexed *iclustr*[2\**i* - 2] to  $icluster[2 * i - 1]$ , could not be reorthogonalized due to lack of workspace. Hence the eigenvectors corresponding to these clusters may not be orthogonal. *iclustr* is a zero terminated array.

 $(iclustr[2*k - 1] \neq 0$ . and.  $iclustr[2*k] = 0$  if and only if *k* is the number of clusters *iclustr* is not referenced if *jobz* = 'N'.

*gap* (global)

Array of size NPROW\*NPCOL. This array contains the gap between eigenvalues whose eigenvectors could not be reorthogonalized. The output values in this array correspond to the clusters indicated by the array *iclustr*. As a result, the dot product between eigenvectors corresponding to the *i*-th cluster may be as high as  $(C*n)/gap[i - 1]$ , where *C* is a small constant.

*info* (global)

If *info* = 0, the execution is successful.

If *info* <0: the *i*-th argument is an array and the *j-*entry had an illegal value, then  $info = -(i * 100+j)$ , if the *i*-th argument is a scalar and had an illegal value, then  $info = -i$ .

If *info*> 0:

If (mod(*info*,2)≠0), then one or more eigenvectors failed to converge. Their indices are stored in *ifail*.

If (mod(*info*,2,2)≠0), then eigenvectors corresponding to one or more clusters of eigenvalues could not be reorthogonalized because of insufficient workspace. The indices of the clusters are stored in the array *iclustr*.

If (mod(*info*/4,2)≠0), then space limit prevented p?sygvx from computing all of the eigenvectors between *vl* and *vu*. The number of eigenvectors computed is returned in *nz*.

If (mod(*info*/8,2)≠0), then p?stebz failed to compute eigenvalues.

If (mod(*info*/16,2)≠0), then *B* was not positive definite. *ifail(1*) indicates the order of the smallest minor which is not positive definite.

#### **See Also**

[Overview](#page-1311-0) for details of ScaLAPACK array descriptor structures and related notations.

# **p?hegvx**

*Computes selected eigenvalues and, optionally, eigenvectors of a complex generalized Hermitian positive-definite eigenproblem.*

# **Syntax**

void pchegvx (MKL\_INT *\*ibtype* , char *\*jobz* , char *\*range* , char *\*uplo* , MKL\_INT *\*n* , MKL\_Complex8 *\*a* , MKL\_INT *\*ia* , MKL\_INT *\*ja* , MKL\_INT *\*desca* , MKL\_Complex8 *\*b* , MKL\_INT *\*ib* , MKL\_INT *\*jb* , MKL\_INT *\*descb* , float *\*vl* , float *\*vu* , MKL\_INT *\*il* , MKL\_INT *\*iu* , float *\*abstol* , MKL\_INT *\*m* , MKL\_INT *\*nz* , float *\*w* , float *\*orfac* , MKL\_Complex8 *\*z* , MKL\_INT *\*iz* , MKL\_INT *\*jz* , MKL\_INT *\*descz* , MKL\_Complex8 *\*work* , MKL\_INT *\*lwork* , float *\*rwork* , MKL\_INT *\*lrwork* , MKL\_INT *\*iwork* , MKL\_INT *\*liwork* , MKL\_INT *\*ifail* , MKL\_INT *\*iclustr* , float *\*gap* , MKL\_INT *\*info* );

void pzhegvx (MKL\_INT *\*ibtype* , char *\*jobz* , char *\*range* , char *\*uplo* , MKL\_INT *\*n* , MKL\_Complex16 *\*a* , MKL\_INT *\*ia* , MKL\_INT *\*ja* , MKL\_INT *\*desca* , MKL\_Complex16 *\*b* , MKL\_INT *\*ib* , MKL\_INT *\*jb* , MKL\_INT *\*descb* , double *\*vl* , double *\*vu* , MKL\_INT *\*il* , MKL\_INT *\*iu* , double *\*abstol* , MKL\_INT *\*m* , MKL\_INT *\*nz* , double *\*w* , double *\*orfac* , MKL\_Complex16 *\*z* , MKL\_INT *\*iz* , MKL\_INT *\*jz* , MKL\_INT *\*descz* , MKL\_Complex16 *\*work* , MKL\_INT *\*lwork* , double *\*rwork* , MKL\_INT *\*lrwork* , MKL\_INT *\*iwork* , MKL\_INT *\*liwork* , MKL\_INT *\*ifail* , MKL\_INT *\*iclustr* , double *\*gap* , MKL\_INT *\*info* );

# **Include Files**

• mkl\_scalapack.h

# **Description**

The p?hegvx function computes all the eigenvalues, and optionally, the eigenvectors of a complex generalized Hermitian positive-definite eigenproblem, of the form

 $\text{sub}(A) * x = \lambda^* \text{sub}(B) * x$ ,  $\text{sub}(A) * \text{sub}(B) * x = \lambda^* x$ , or  $\text{sub}(B) * \text{sub}(A) * x = \lambda^* x$ .

Here sub (*A*) denoting *A*(*ia*:*ia*+*n*-1, *ja*:*ja*+*n*-1) and sub(*B*) are assumed to be Hermitian and sub(*B*) denoting *B*(*ib*:*ib*+*n*-1, *jb*:*jb*+*n*-1) is also positive definite.

# **Product and Performance Information**

Performance varies by use, configuration and other factors. Learn more at [www.Intel.com/](https://www.intel.com/PerformanceIndex) [PerformanceIndex.](https://www.intel.com/PerformanceIndex)

Notice revision #20201201

# **Input Parameters**

*ibtype* (global) Must be 1 or 2 or 3. Specifies the problem type to be solved: If  $ibtype = 1$ , the problem type is sub(*A*)  $*$ *x* = *lambda* $*$ sub(*B*)  $*$ *x*; If  $ibtype = 2$ , the problem type is sub(*A*)\*sub(*B*)\**x* =  $lambda^*x$ ; If  $ibtype = 3$ , the problem type is  $sub(B) * sub(A) * x = lambda * x$ .

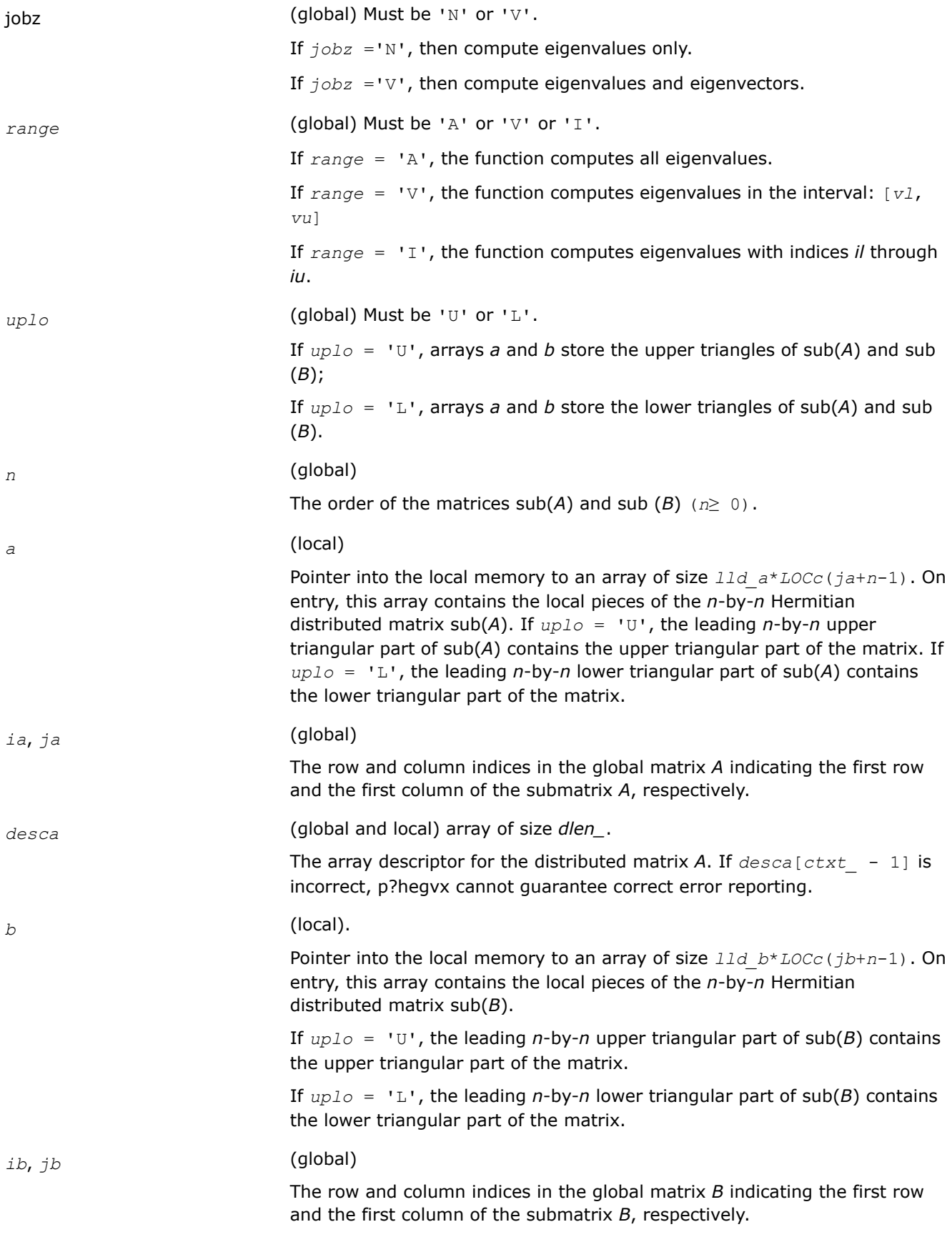

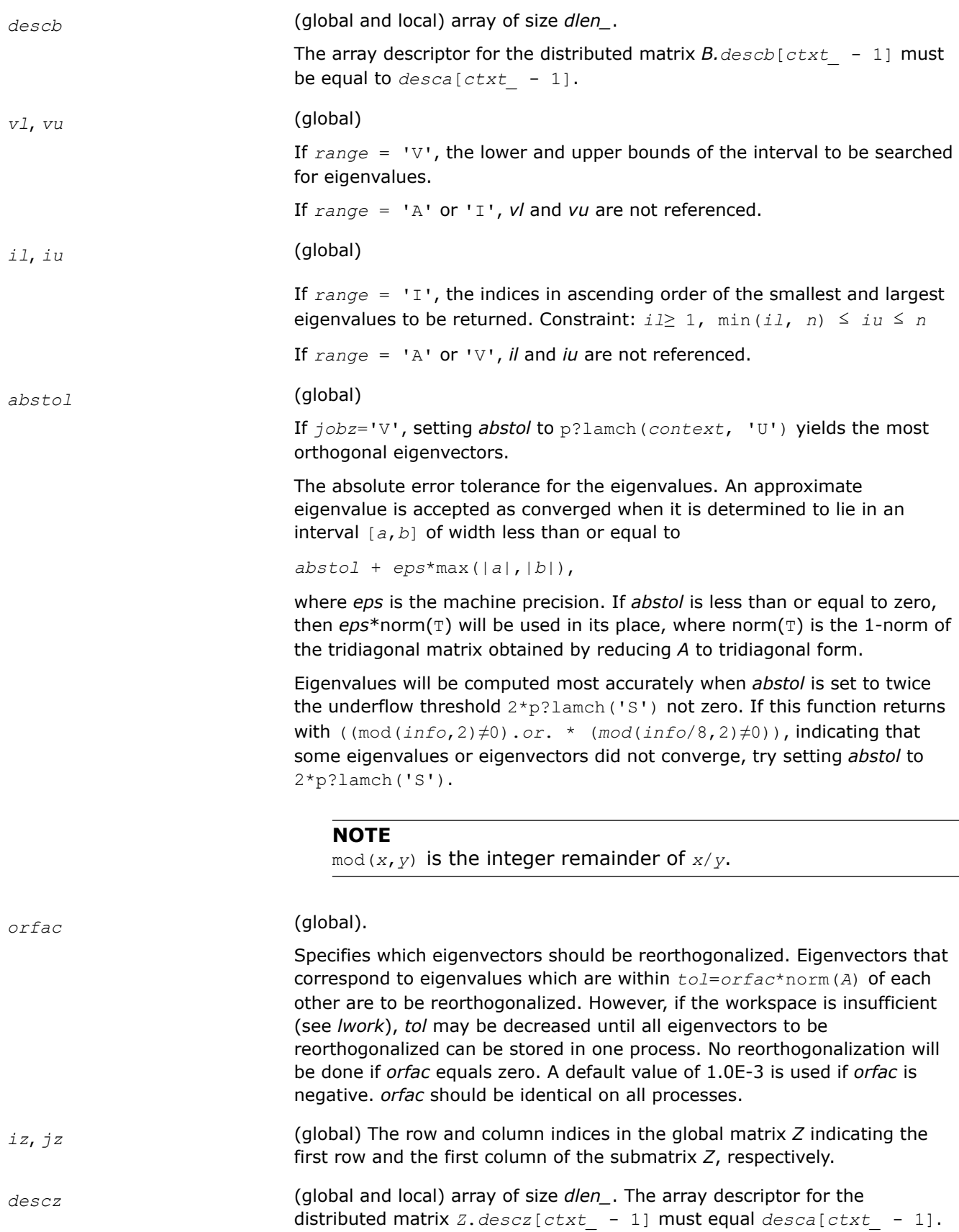

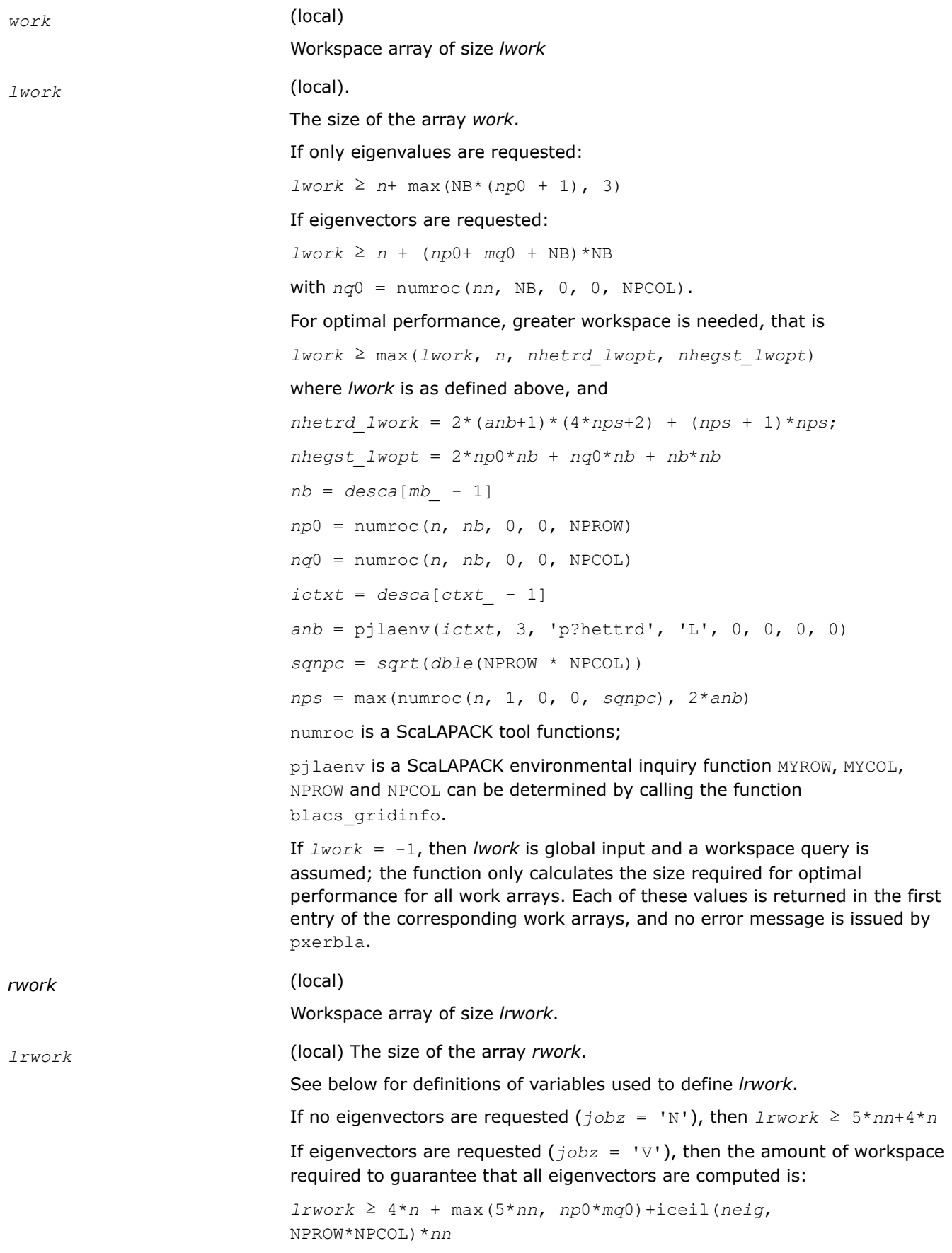

The computed eigenvectors may not be orthogonal if the minimal workspace is supplied and *orfac* is too small. If you want to guarantee orthogonality (at the cost of potentially poor performance) you should add the following value to *lrwork*:

(*clustersize*-1)\**n*,

where *clustersize* is the number of eigenvalues in the largest cluster, where a cluster is defined as a set of close eigenvalues:

{*w*]*k* - 1],..., *w*[*k*+*clustersize* - 2]|*w*[*j*] ≤ *w*[*j* - 1]+*orfac*\*2\*norm(*A*)}

Variable definitions:

*neig* = number of eigenvectors requested;

 $nb = desca[mb - 1] = desca[nb - 1] = descz[mb - 1] =$ *descz*[*nb\_* - 1]; *nn* = max(*n*, *nb*, 2); *desca*[*rsrc\_* - 1] = *desca*[*nb\_* - 1] = *descz*[*rsrc\_* - 1] = *descz*[*csrc\_* - 1] = 0 ; *np*0 = numroc(*nn*, *nb*, 0, 0, NPROW); *mq*0 = numroc(max(*neig*, *nb*, 2), *nb*, 0, 0, NPCOL); iceil(*x*, *y*) is a ScaLAPACK function returning ceiling(*x*/*y*).

When *lrwork* is too small:

If *lwork* is too small to guarantee orthogonality, p?hegvx attempts to maintain orthogonality in the clusters with the smallest spacing between the eigenvalues.

If *lwork* is too small to compute all the eigenvectors requested, no computation is performed and *info*= -25 is returned. Note that when *range*='V', p?hegvx does not know how many eigenvectors are requested until the eigenvalues are computed. Therefore, when *range*='V' and as long as *lwork* is large enough to allow p?hegvx to compute the eigenvalues, p?hegvx will compute the eigenvalues and as many eigenvectors as it can.

Relationship between workspace, orthogonality & performance:

If *clustersize* > *n*/*sqrt*(NPROW\*NPCOL), then providing enough space to compute all the eigenvectors orthogonally will cause serious degradation in performance. In the limit (that is, *clustersize* = *n*-1) [p?stein](#page-1470-0) will perform no better than ?stein on 1 processor.

For *clustersize* = *n*/*sqrt*(NPROW\*NPCOL) reorthogonalizing all eigenvectors will increase the total execution time by a factor of 2 or more.

For *clustersize*>*n*/*sqrt*(NPROW\*NPCOL) execution time will grow as the square of the cluster size, all other factors remaining equal and assuming enough workspace. Less workspace means less reorthogonalization but faster execution.

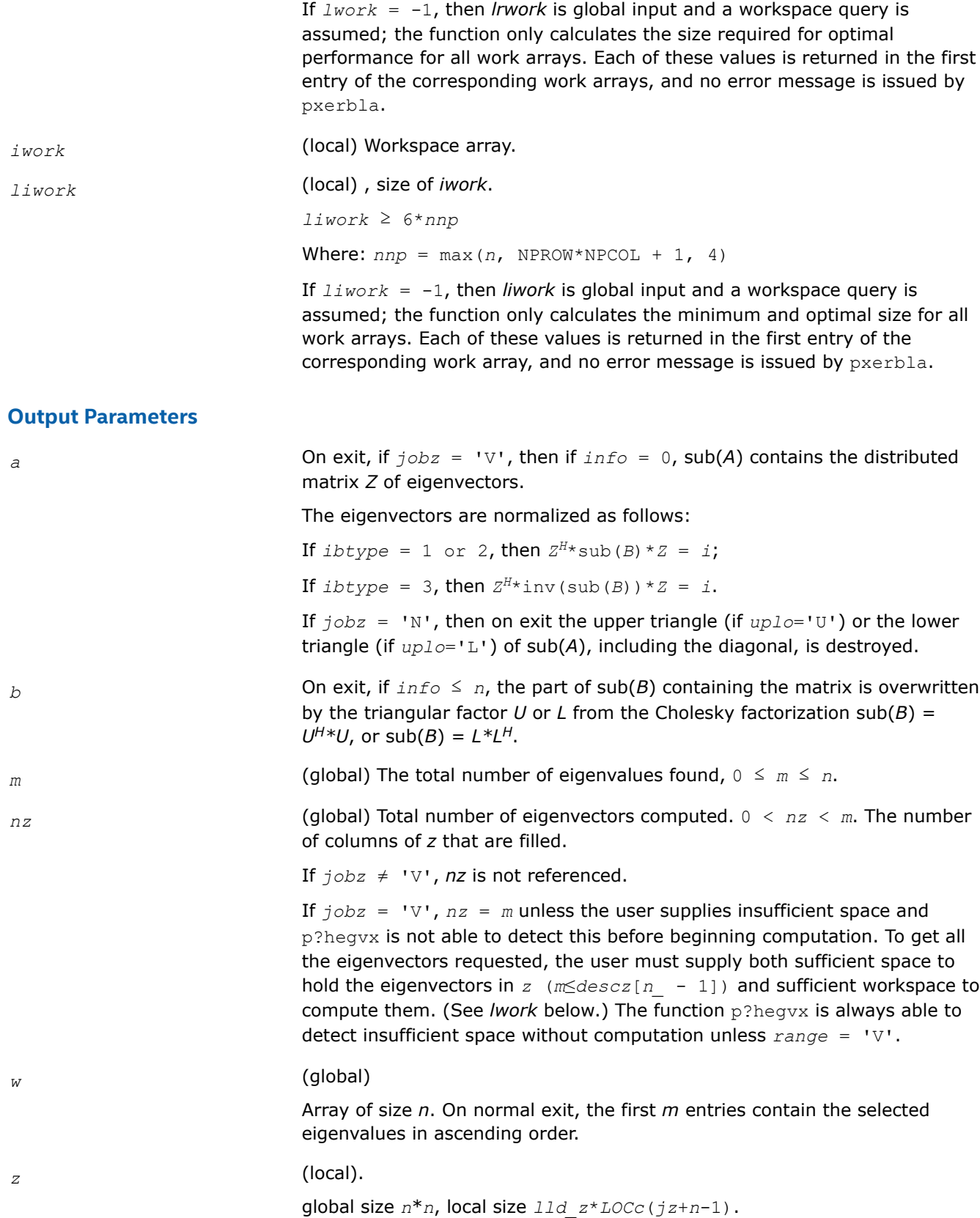
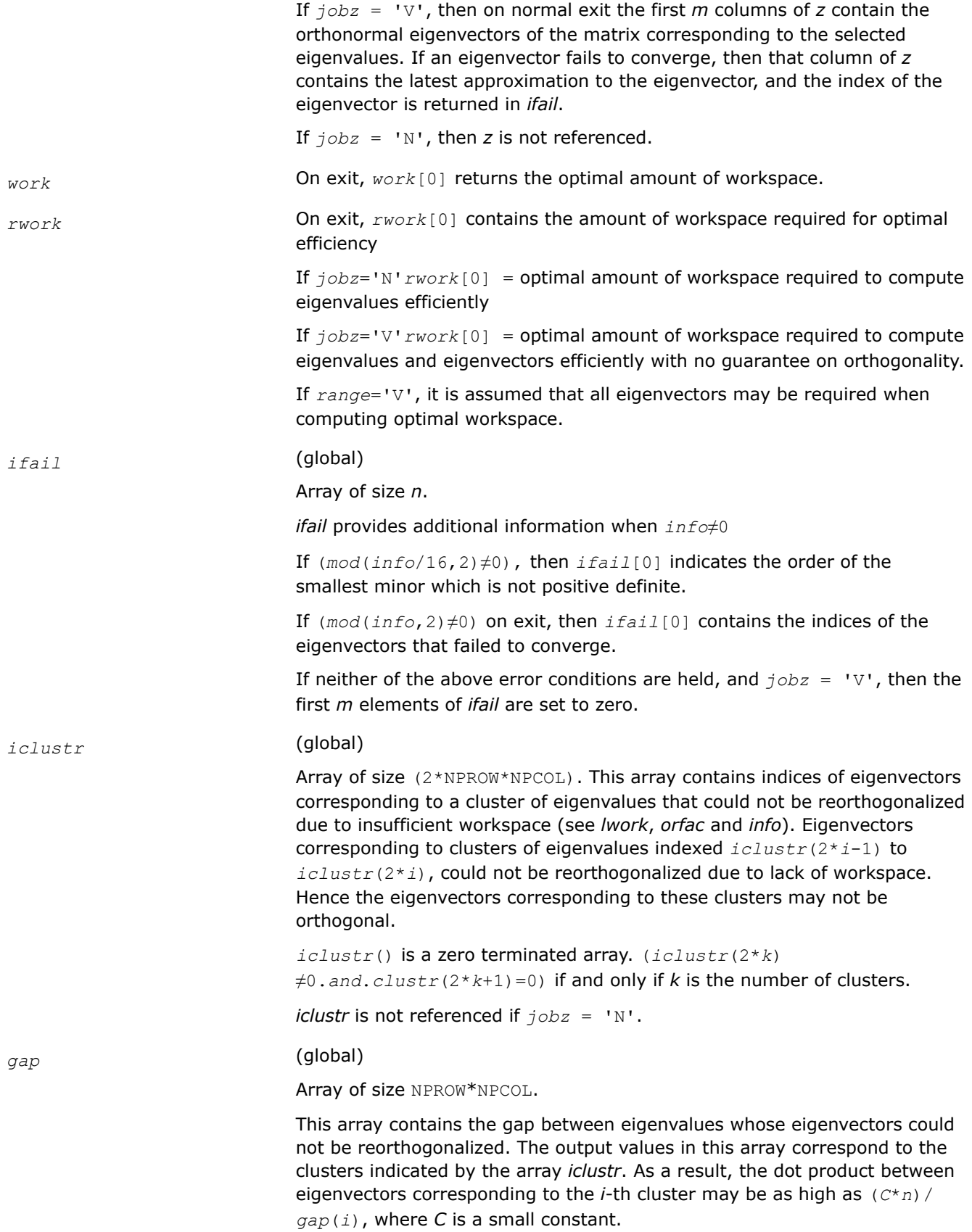

#### *info* (global)

If *info* = 0, the execution is successful.

If *info* <0: the *i-*th argument is an array and the *j-*entry had an illegal value, then  $info = -(i * 100+j)$ , if the *i*-th argument is a scalar and had an illegal value, then  $info = -i$ .

If *info*> 0:

If (mod(*info*,2)≠0), then one or more eigenvectors failed to converge. Their indices are stored in *ifail*.

If (mod(*info*,2,2)≠0), then eigenvectors corresponding to one or more clusters of eigenvalues could not be reorthogonalized because of insufficient workspace. The indices of the clusters are stored in the array *iclustr*.

If (mod(*info*/4,2)≠0), then space limit prevented p?sygvx from computing all of the eigenvectors between *vl* and *vu*. The number of eigenvectors computed is returned in *nz*.

If (mod(*info*/8,2)≠0), then [p?stebz](#page-1465-0) failed to compute eigenvalues.

If (mod(*info*/16,2)≠0), then *B* was not positive definite. *ifail(1*) indicates the order of the smallest minor which is not positive definite.

#### **See Also**

[Overview](#page-1311-0) for details of ScaLAPACK array descriptor structures and related notations.

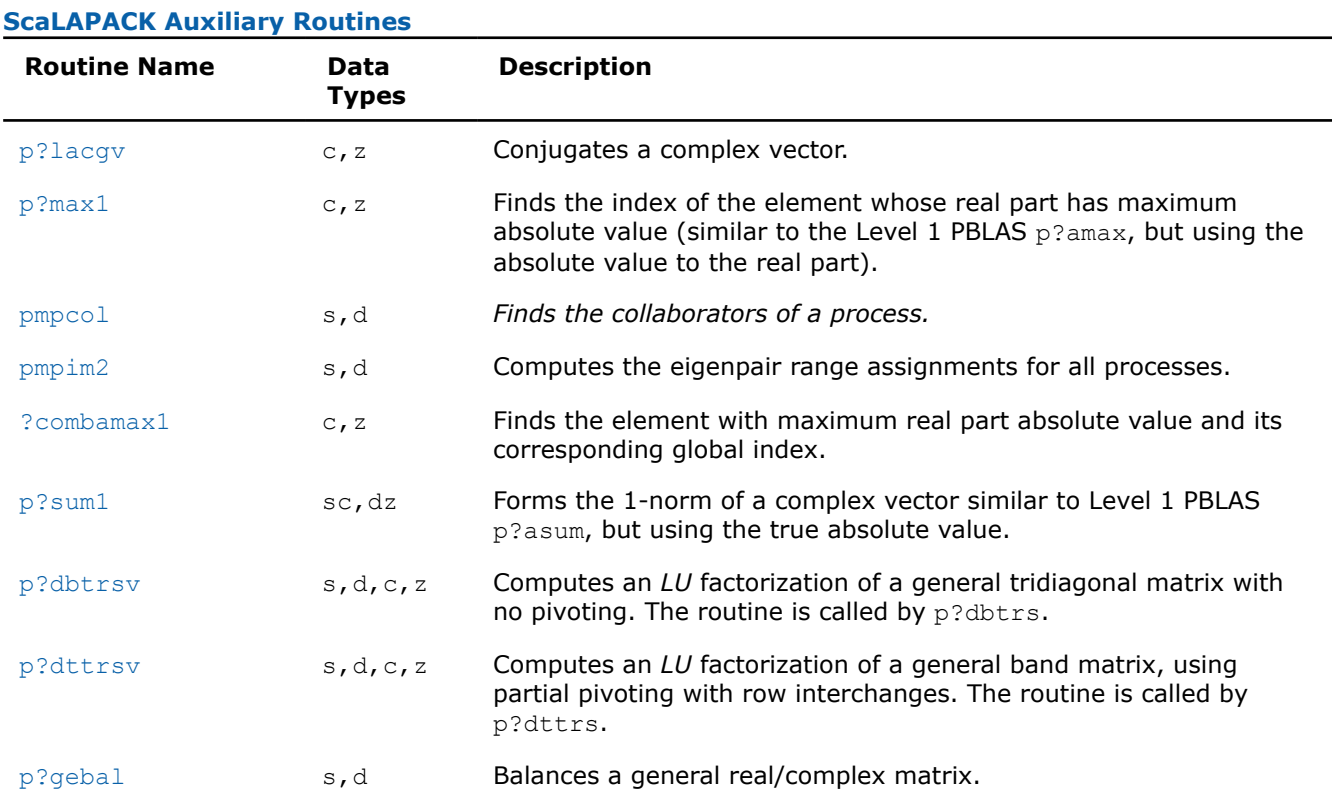

# **ScaLAPACK Auxiliary Routines**

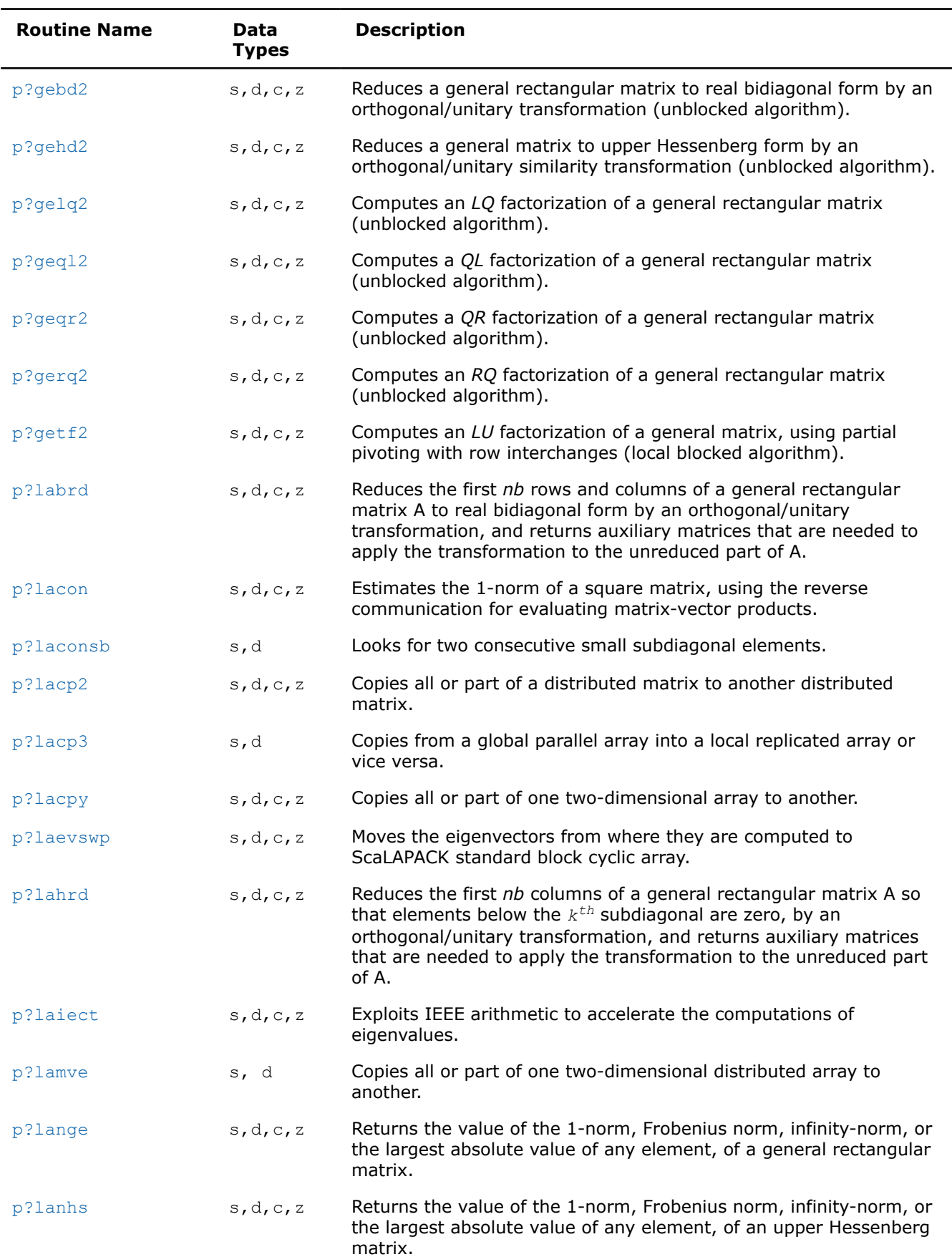

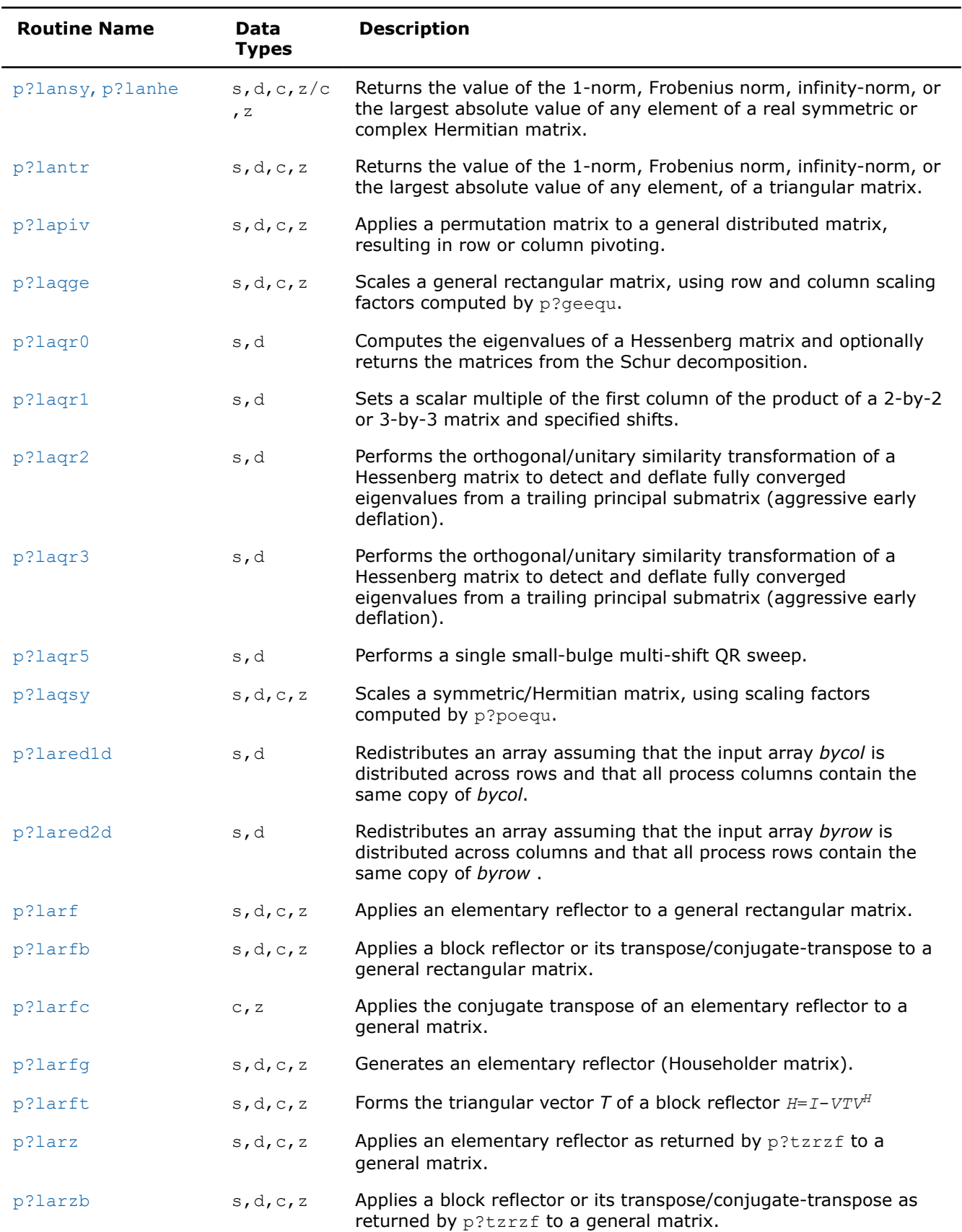

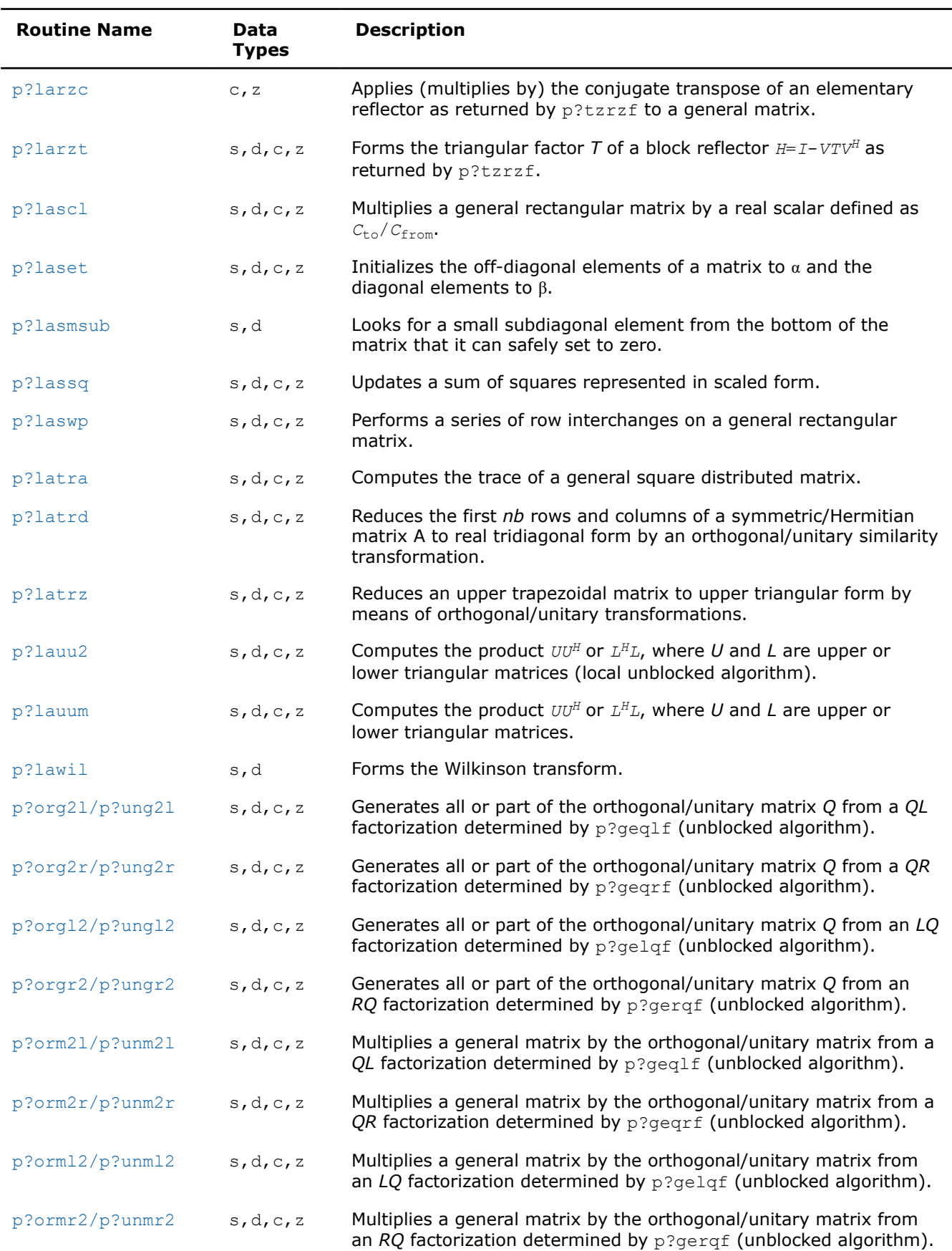

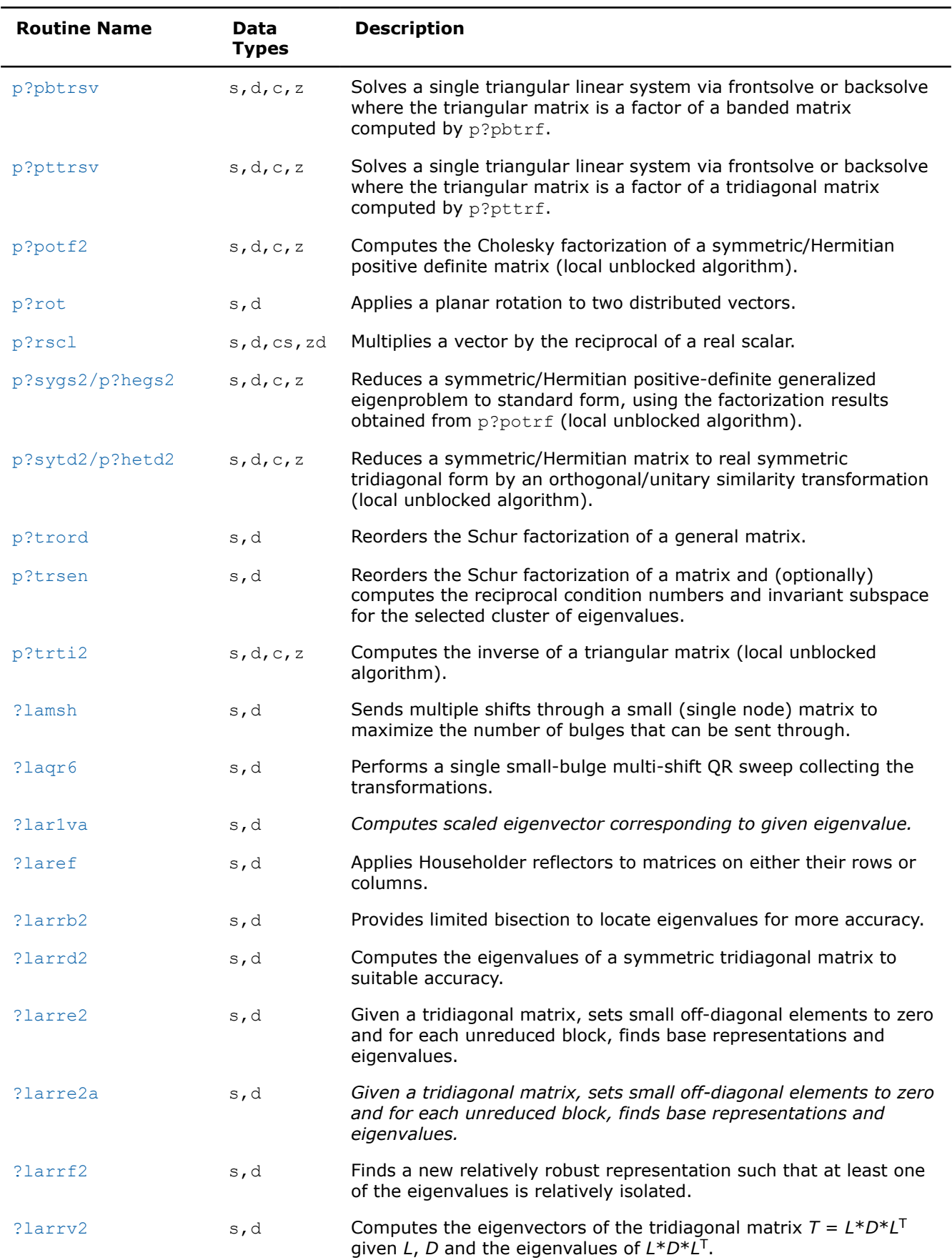

<span id="page-1590-0"></span>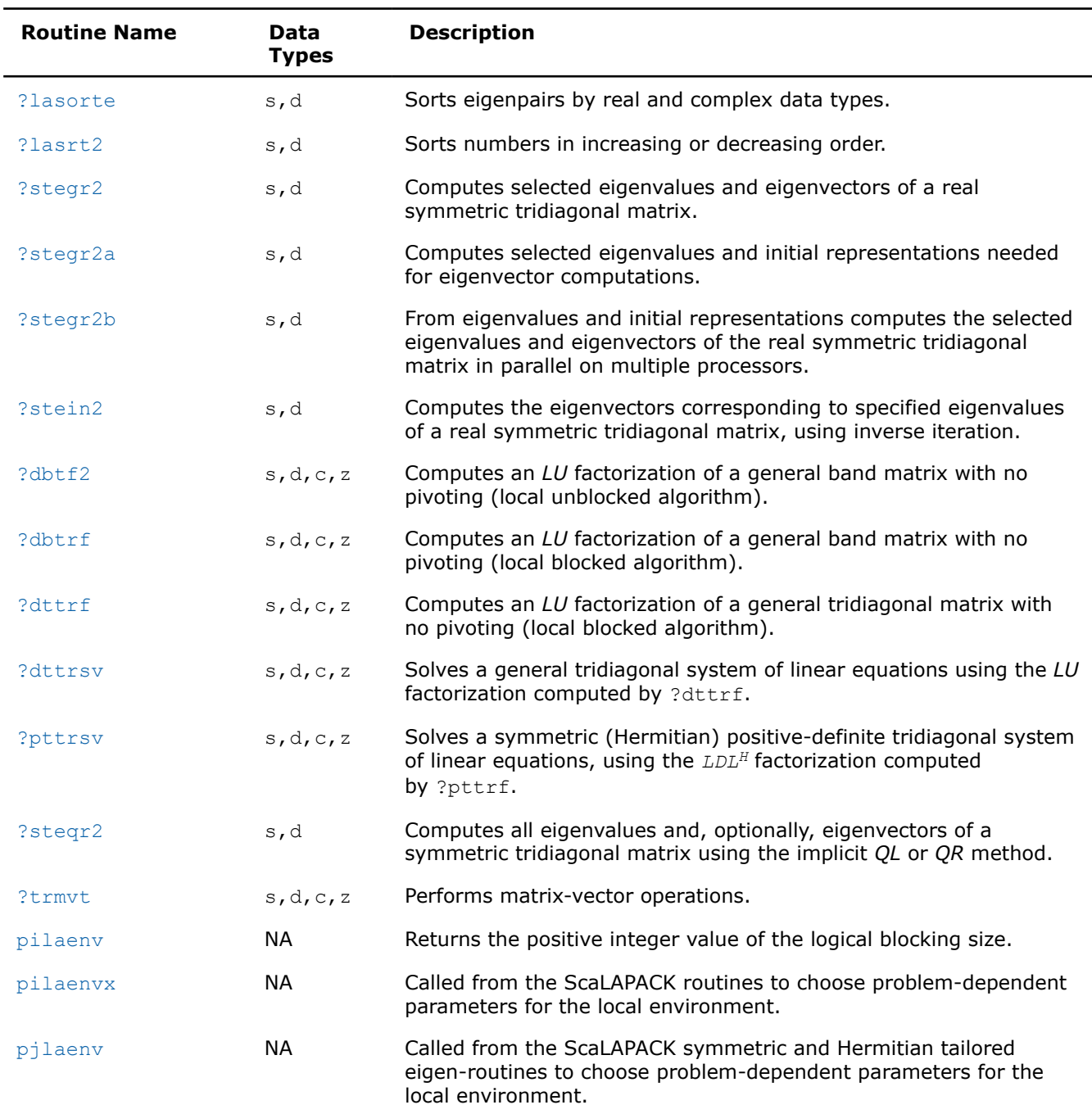

# **Product and Performance Information**

Performance varies by use, configuration and other factors. Learn more at [www.Intel.com/](https://www.intel.com/PerformanceIndex) [PerformanceIndex.](https://www.intel.com/PerformanceIndex)

Notice revision #20201201

# **p?lacgv**

*Conjugates a complex vector.*

#### <span id="page-1591-0"></span>**Syntax**

```
void pclacgv (MKL_INT *n , MKL_Complex8 *x , MKL_INT *ix , MKL_INT *jx , MKL_INT
*descx , MKL_INT *incx );
```

```
void pzlacgv (MKL_INT *n , MKL_Complex16 *x , MKL_INT *ix , MKL_INT *jx , MKL_INT
*descx , MKL_INT *incx );
```
#### **Include Files**

• mkl\_scalapack.h

#### **Description**

The p?lacgvfunction conjugates a complex vector sub(*X*) of length *n*, where sub(*X*) denotes  $X(ix, jx; jx)$ +*n*-1) if *incx* = *m\_x*, and *X*(*ix*:*ix*+*n*-1, *jx*) if *incx* = 1.

#### **Input Parameters**

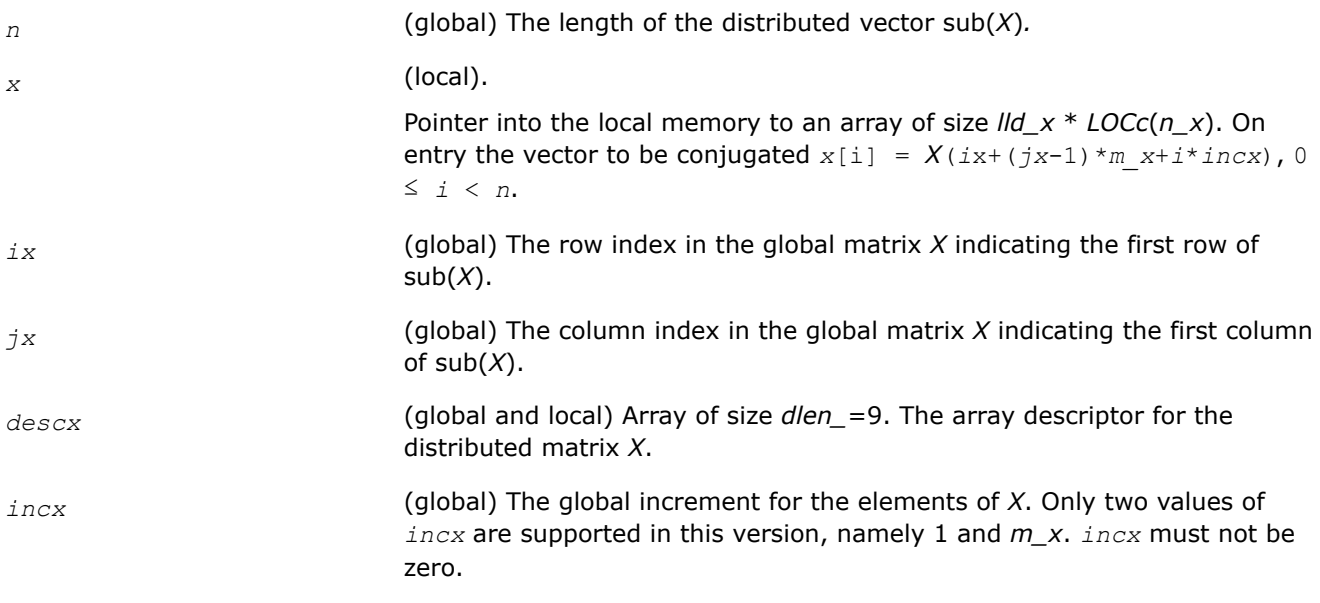

#### **Output Parameters**

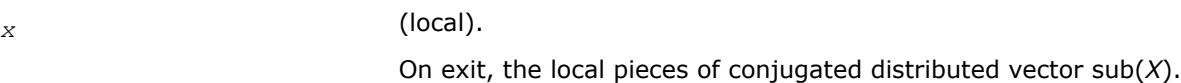

# **See Also**

[Overview](#page-1311-0) for details of ScaLAPACK array descriptor structures and related notations.

# **p?max1**

*Finds the index of the element whose real part has maximum absolute value (similar to the Level 1 PBLAS* p?amax*, but using the absolute value to the real part).*

# **Syntax**

void pcmax1 (MKL\_INT *\*n* , MKL\_Complex8 *\*amax* , MKL\_INT *\*indx* , MKL\_Complex8 *\*x* , MKL\_INT *\*ix* , MKL\_INT *\*jx* , MKL\_INT *\*descx* , MKL\_INT *\*incx* );

void pzmax1 (MKL\_INT *\*n* , MKL\_Complex16 *\*amax* , MKL\_INT *\*indx* , MKL\_Complex16 *\*x* , MKL\_INT *\*ix* , MKL\_INT *\*jx* , MKL\_INT *\*descx* , MKL\_INT *\*incx* );

# **Include Files**

• mkl\_scalapack.h

# **Description**

The p?max1function computes the global index of the maximum element in absolute value of a distributed vector sub(*X*). The global index is returned in *indx* and the value is returned in *amax*, where sub(*X*) denotes *X*(*ix*:*ix*+*n*-1, *jx*) if *incx* = 1, *X*(*ix*, *jx*:*jx*+*n*-1) if *incx* = *m\_x*.

# **Input Parameters**

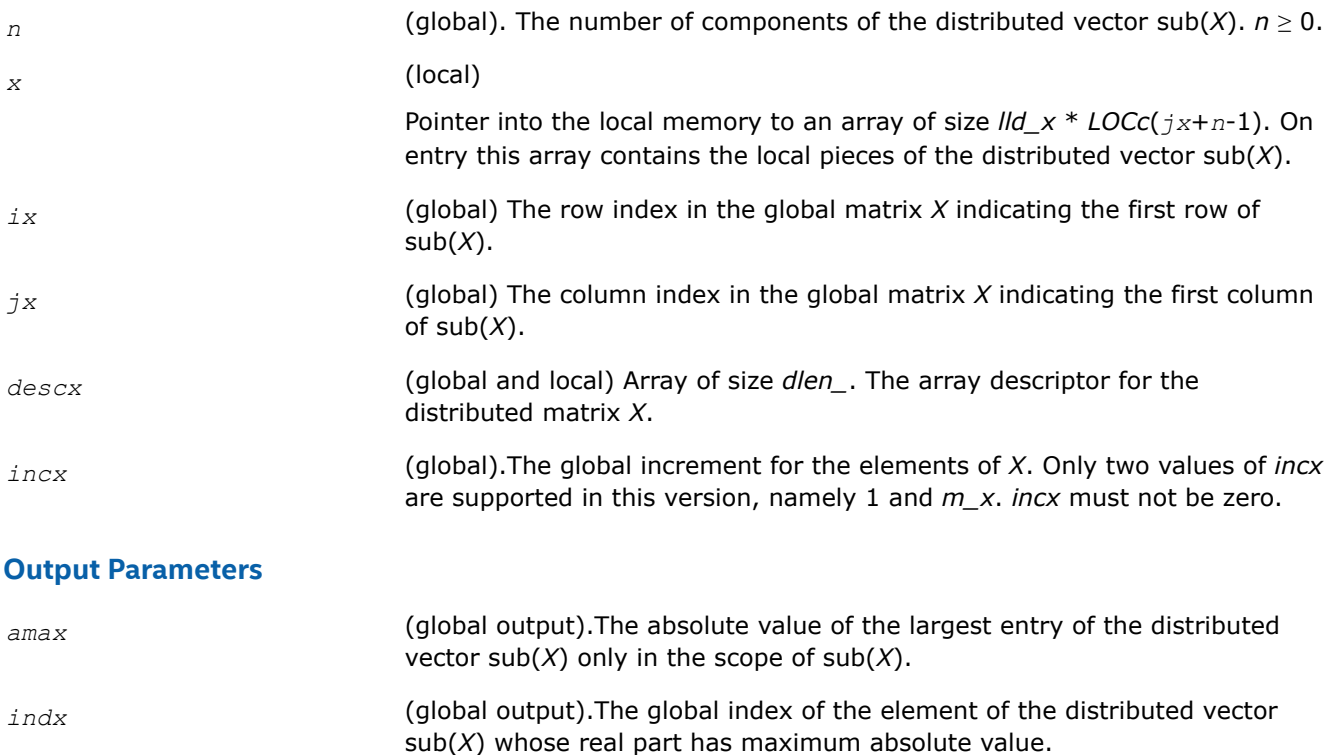

# **See Also**

[Overview](#page-1311-0) for details of ScaLAPACK array descriptor structures and related notations.

# **pilaver**

*Returns the ScaLAPACK version.*

# **Syntax**

void pilaver (MKL\_INT\* *vers\_major*, MKL\_INT\* *vers\_minor*, MKL\_INT\* *vers\_patch*);

# **Include Files**

• mkl\_scalapack.h

# **Description**

This function returns the ScaLAPACK version.

# **Output Parameters**

*vers\_major* **Return the ScaLAPACK major version.** 

<span id="page-1593-0"></span>*vers\_minor* **Return the ScaLAPACK minor version from the major version.** *vers\_patch* **Return the ScaLAPACK patch version from the minor version.** 

#### **pmpcol**

*Finds the collaborators of a process.*

#### **Syntax**

void pmpcol(MKL\_INT\* *myproc*, MKL\_INT\* *nprocs*, MKL\_INT\* *iil*, MKL\_INT\* *needil*, MKL\_INT\* *neediu*, MKL\_INT\* *pmyils*, MKL\_INT\* *pmyius*, MKL\_INT\* *colbrt*, MKL\_INT\* *frstcl*, MKL\_INT\* *lastcl*);

#### **Include Files**

• mkl\_scalapack.h

# **Description**

Using the output from  $pmpim2$  and given the information on eigenvalue clusters,  $pmpcol$  finds the collaborators of *myproc*.

#### **Product and Performance Information**

Performance varies by use, configuration and other factors. Learn more at [www.Intel.com/](https://www.intel.com/PerformanceIndex) [PerformanceIndex.](https://www.intel.com/PerformanceIndex)

Notice revision #20201201

#### **Input Parameters**

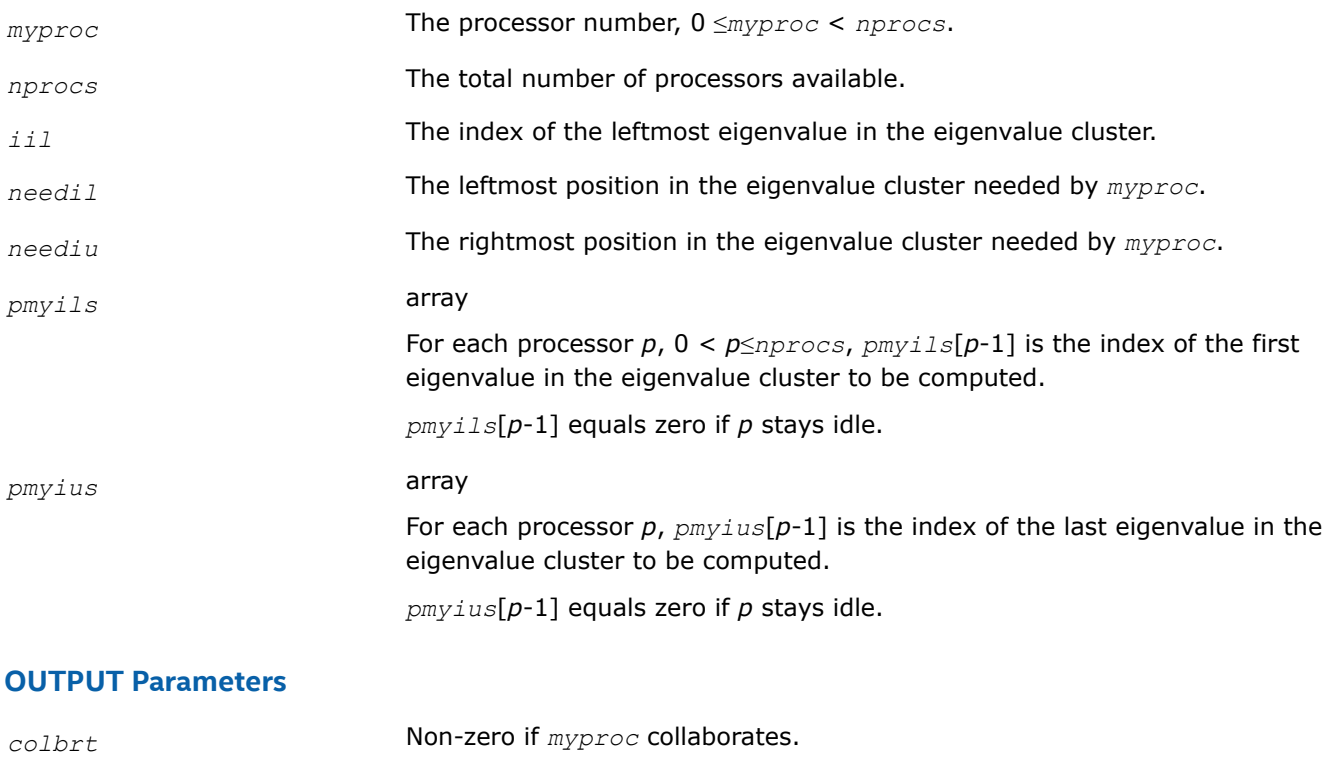

*frstcl*, *lastcl* First and last collaborator of *myproc* .

*myproc* collaborates with:

*frstcl*, ..., *myproc*-1, *myproc*+1, ...,*lastcl*

If *myproc* = *frstcl*, there are no collaborators on the left. If *myproc* = *lastcl*, there are no collaborators on the right.

If *frstcl* = 0 and *lastcl* = *nprocs*-1, then *myproc* collaborates with everybody

# <span id="page-1594-0"></span>**See Also**

[Overview](#page-1311-0) for details of ScaLAPACK array descriptor structures and related notations.

# **pmpim2**

*Computes the eigenpair range assignments for all processes.*

# **Syntax**

```
void pmpim2(MKL_INT* il, MKL_INT* iu, MKL_INT* nprocs, MKL_INT* pmyils, MKL_INT*
pmyius);
```
# **Include Files**

• mkl\_scalapack.h

# **Description**

pmpim2 is the scheduling function. It computes for all processors the eigenpair range assignments.

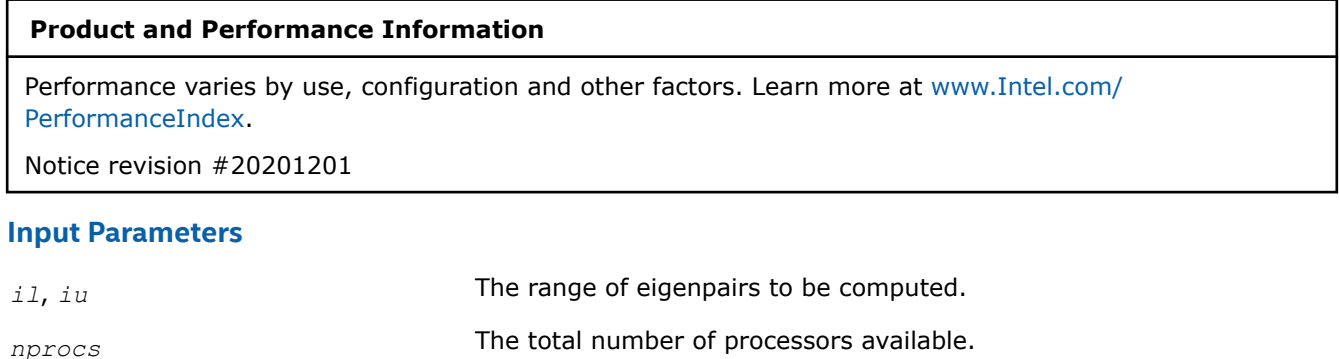

# **Output Parameters**

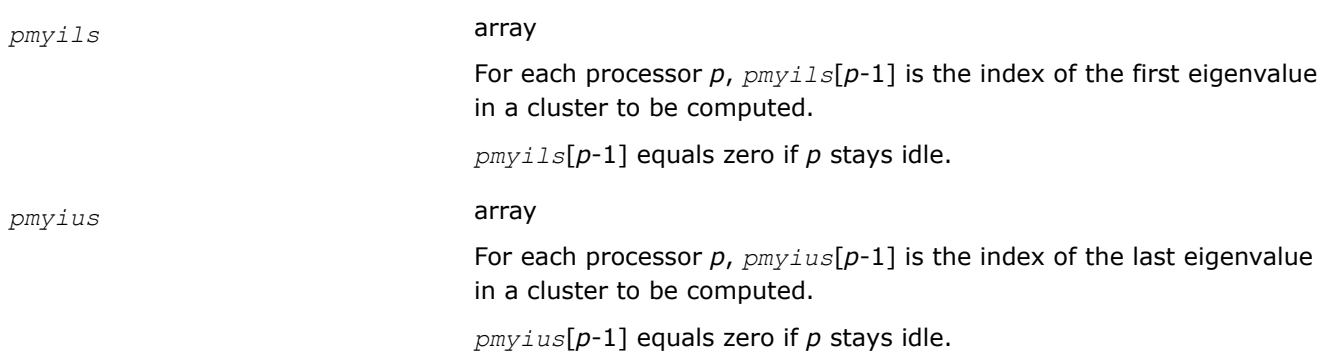

# **See Also**

[Overview](#page-1311-0) for details of ScaLAPACK array descriptor structures and related notations.

# <span id="page-1595-0"></span>**?combamax1**

*Finds the element with maximum real part absolute value and its corresponding global index.*

# **Syntax**

void ccombamax1 (MKL\_Complex8 *\*v1* , MKL\_Complex8 *\*v2* ); void zcombamax1 (MKL\_Complex16 *\*v1* , MKL\_Complex16 *\*v2* );

# **Include Files**

• mkl\_scalapack.h

# **Description**

The ?combamax1function finds the element having maximum real part absolute value as well as its corresponding global index.

# **Input Parameters**

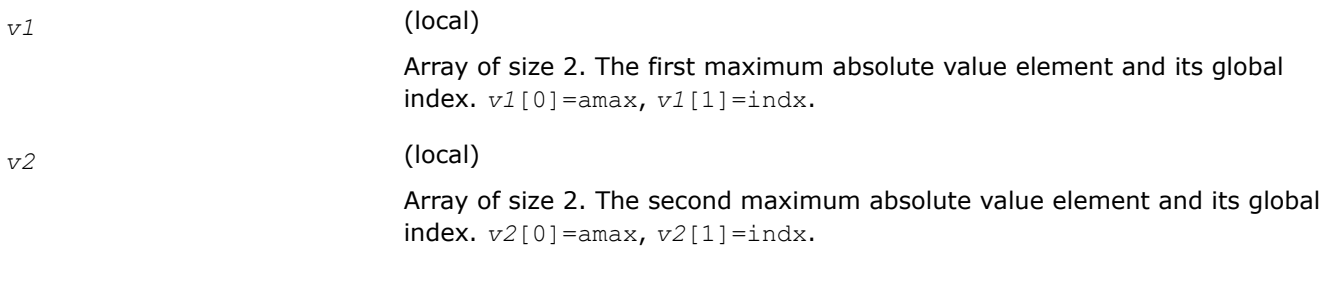

# **Output Parameters**

*v1* (local). The first maximum absolute value element and its global index. *v1*[0]=amax, *v1*[1]=indx.

# **See Also**

[Overview](#page-1311-0) for details of ScaLAPACK array descriptor structures and related notations.

# **p?sum1**

*Forms the 1-norm of a complex vector similar to Level 1 PBLAS* p?asum*, but using the true absolute value.*

# **Syntax**

void pscsum1 (MKL\_INT *\*n* , float *\*asum* , MKL\_Complex8 *\*x* , MKL\_INT *\*ix* , MKL\_INT *\*jx* , MKL\_INT *\*descx* , MKL\_INT *\*incx* );

void pdzsum1 (MKL\_INT *\*n* , double *\*asum* , MKL\_Complex16 *\*x* , MKL\_INT *\*ix* , MKL\_INT *\*jx* , MKL\_INT *\*descx* , MKL\_INT *\*incx* );

# **Include Files**

• mkl\_scalapack.h

# **Description**

The p?sum1function returns the sum of absolute values of a complex distributed vector sub(*x*) in *asum*, where  $\text{sub}(x)$  denotes  $X(ix:ix+n-1, jx:jk)$ , if  $\text{incx} = 1$ ,  $X(ix:ix, jx:jk+n-1)$ , if  $\text{incx} = m \times k$ .

<span id="page-1596-0"></span>Based on p?asum from the Level 1 PBLAS. The change is to use the 'genuine' absolute value.

# **Input Parameters**

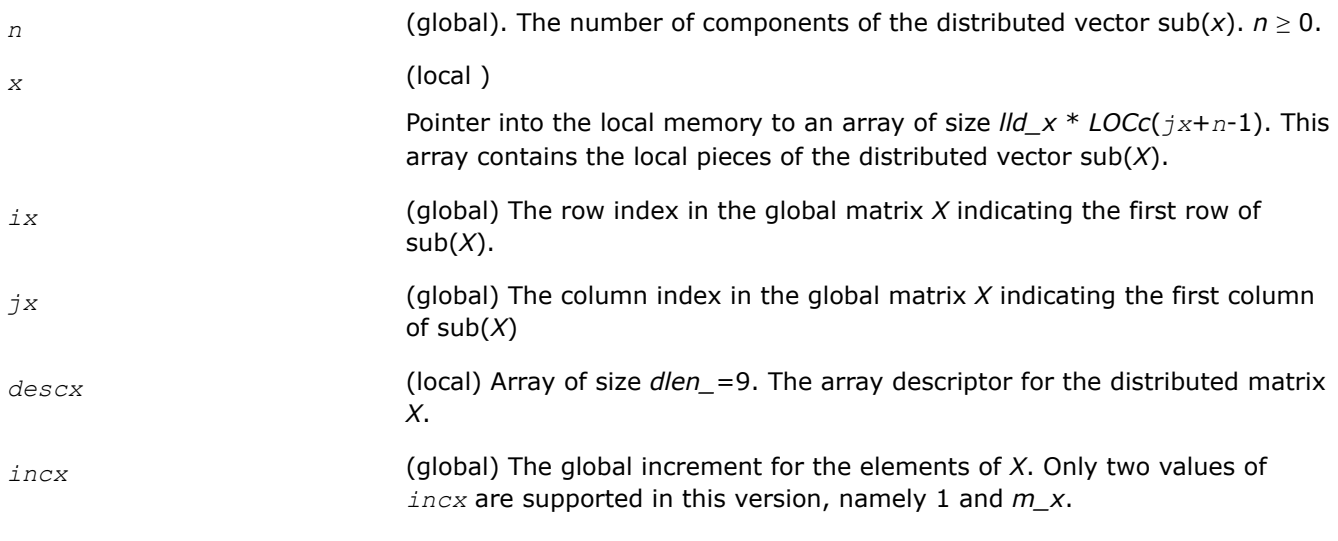

#### **Output Parameters**

*asum* (local) The sum of absolute values of the distributed vector sub(*X*) only in its scope.

# **See Also**

[Overview](#page-1311-0) for details of ScaLAPACK array descriptor structures and related notations.

# **p?dbtrsv**

*Computes an LU factorization of a general triangular matrix with no pivoting. The function is called by* p?dbtrs*.*

# **Syntax**

void psdbtrsv (char *\*uplo* , char *\*trans* , MKL\_INT *\*n* , MKL\_INT *\*bwl* , MKL\_INT *\*bwu* , MKL\_INT *\*nrhs* , float *\*a* , MKL\_INT *\*ja* , MKL\_INT *\*desca* , float *\*b* , MKL\_INT *\*ib* , MKL\_INT *\*descb* , float *\*af* , MKL\_INT *\*laf* , float *\*work* , MKL\_INT *\*lwork* , MKL\_INT *\*info* );

void pddbtrsv (char *\*uplo* , char *\*trans* , MKL\_INT *\*n* , MKL\_INT *\*bwl* , MKL\_INT *\*bwu* , MKL\_INT *\*nrhs* , double *\*a* , MKL\_INT *\*ja* , MKL\_INT *\*desca* , double *\*b* , MKL\_INT *\*ib* , MKL\_INT *\*descb* , double *\*af* , MKL\_INT *\*laf* , double *\*work* , MKL\_INT *\*lwork* , MKL\_INT *\*info* );

void pcdbtrsv (char *\*uplo* , char *\*trans* , MKL\_INT *\*n* , MKL\_INT *\*bwl* , MKL\_INT *\*bwu* , MKL\_INT *\*nrhs* , MKL\_Complex8 *\*a* , MKL\_INT *\*ja* , MKL\_INT *\*desca* , MKL\_Complex8 *\*b* , MKL\_INT *\*ib* , MKL\_INT *\*descb* , MKL\_Complex8 *\*af* , MKL\_INT *\*laf* , MKL\_Complex8 *\*work* , MKL\_INT *\*lwork* , MKL\_INT *\*info* );

void pzdbtrsv (char *\*uplo* , char *\*trans* , MKL\_INT *\*n* , MKL\_INT *\*bwl* , MKL\_INT *\*bwu* , MKL\_INT *\*nrhs* , MKL\_Complex16 *\*a* , MKL\_INT *\*ja* , MKL\_INT *\*desca* , MKL\_Complex16 *\*b* , MKL\_INT *\*ib* , MKL\_INT *\*descb* , MKL\_Complex16 *\*af* , MKL\_INT *\*laf* , MKL\_Complex16 *\*work* , MKL\_INT *\*lwork* , MKL\_INT *\*info* );

# **Include Files**

• mkl\_scalapack.h

#### **Description**

The p?dbtrsvfunction solves a banded triangular system of linear equations

*A*(1 :*n*, *ja*:*ja*+*n*-1) \* *X* = *B*(*ib*:*ib*+*n*-1, 1 :*nrhs*) or

 $A(1:n, ja:ja+n-1)^{T*} X = B(b:ib+n-1, 1:nrh)$  (for real flavors);  $A(1:n, ja:ja+n-1)^{H*} X = B(b:ib+n-1,$ 1 :*nrhs*) (for complex flavors),

where *A*(1 :*n*, *ja*:*ja*+*n*-1) is a banded triangular matrix factor produced by the Gaussian elimination code of [p?dbtrf](#page-1320-0) and is stored in *A*(1 :*n*, *ja*:*ja*+*n*-1) and *af*. The matrix stored in *A*(1 :*n*, *ja*:*ja*+*n*-1) is either upper or lower triangular according to *uplo*, and the choice of solving *A*(1 :*n*, *ja*:*ja*+*n*-1) or *A*(1 :*n*, *ja*:*ja* +*n*-1)*T* is dictated by the user by the parameter *trans*.

The function p?dbtrf must be called first.

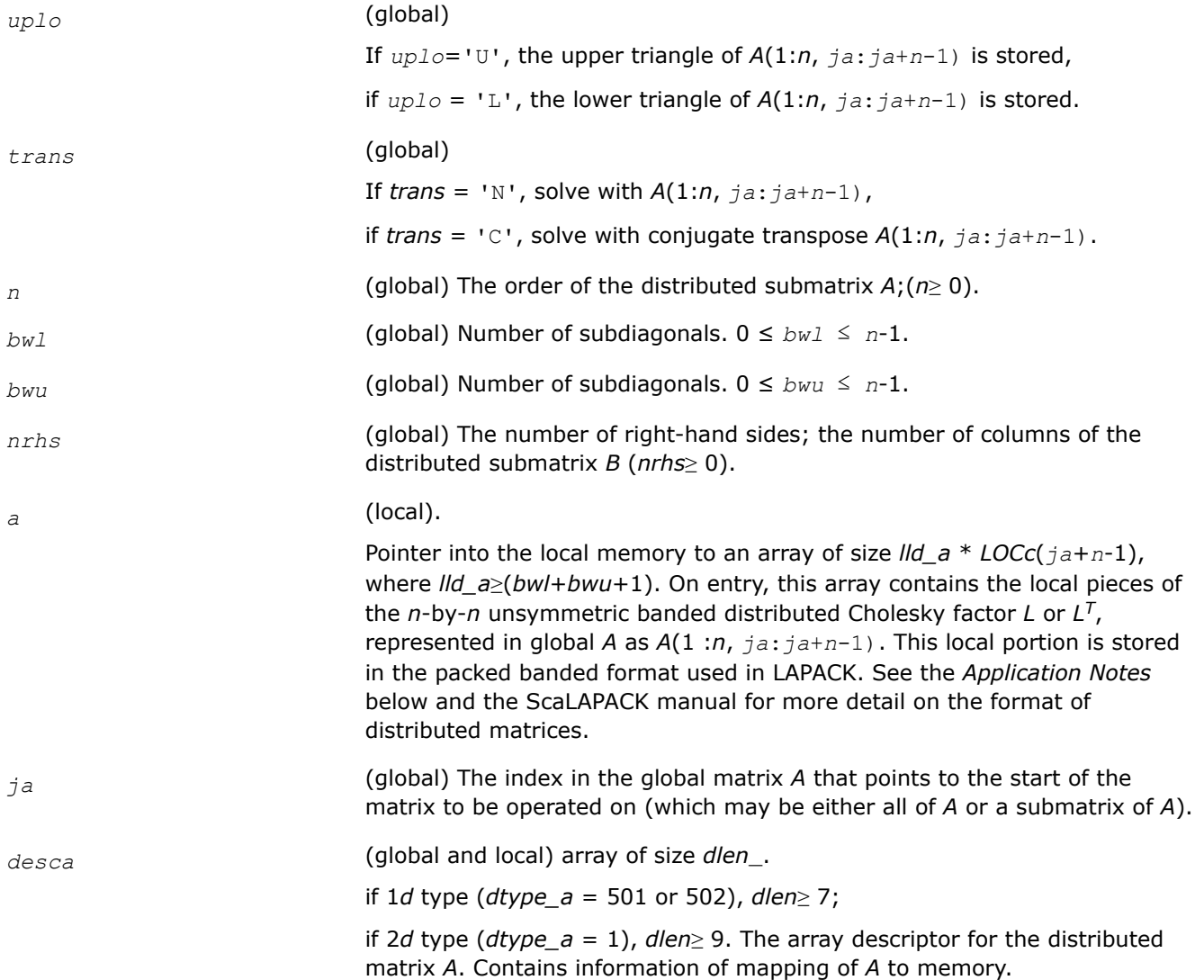

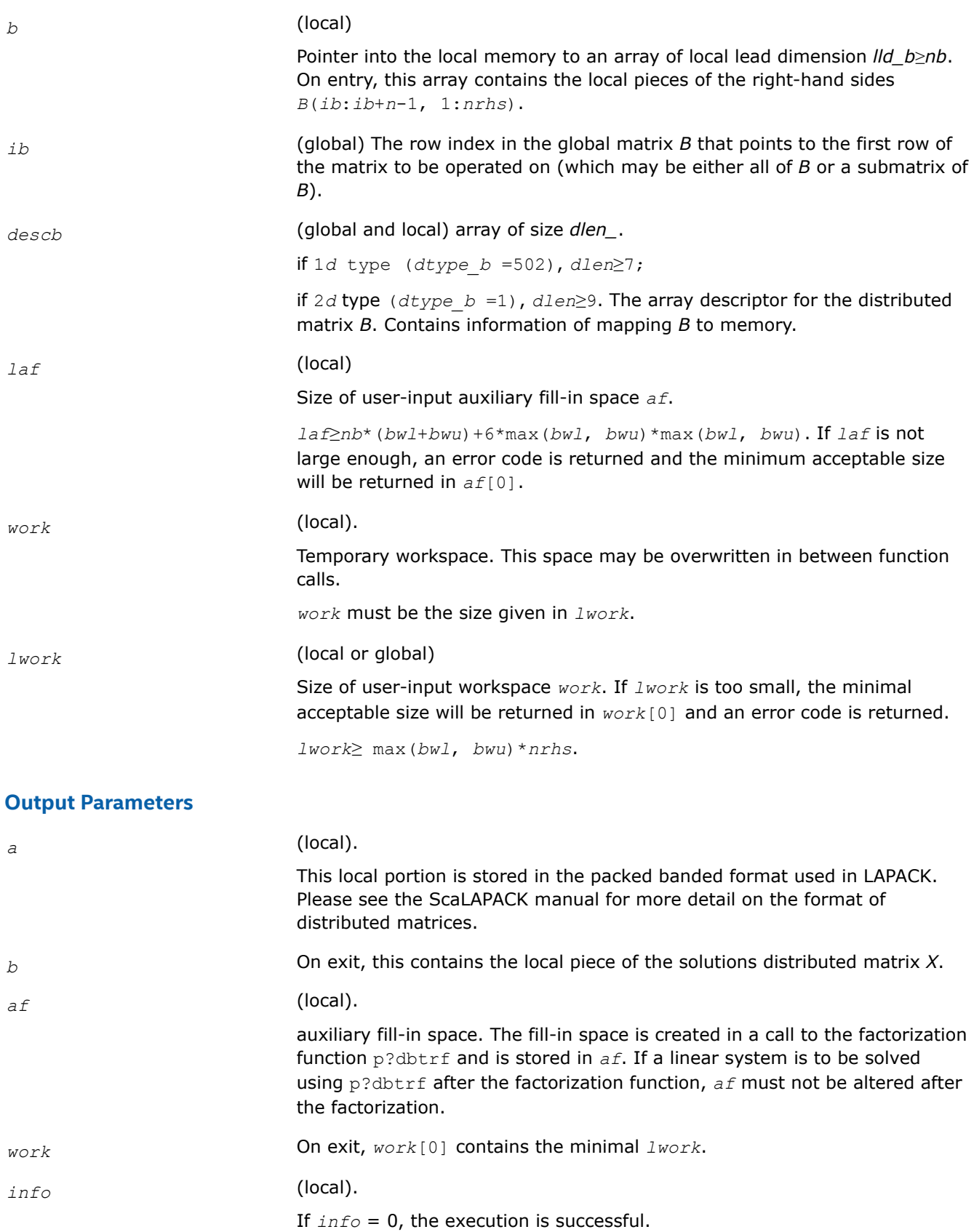

< 0: If the *i*-th argument is an array and the *j*-th entry, indexed *j*-1, had an illegal value, then  $info = - (i * 100 + j)$ , if the *i*-th argument is a scalar and had an illegal value, then *info* = -*i*.

#### <span id="page-1599-0"></span>**See Also**

[Overview](#page-1311-0) for details of ScaLAPACK array descriptor structures and related notations.

#### **p?dttrsv**

*Computes an LU factorization of a general band matrix, using partial pivoting with row interchanges. The function is called by* p?dttrs*.*

#### **Syntax**

void psdttrsv (char *\*uplo* , char *\*trans* , MKL\_INT *\*n* , MKL\_INT *\*nrhs* , float *\*dl* , float *\*d* , float *\*du* , MKL\_INT *\*ja* , MKL\_INT *\*desca* , float *\*b* , MKL\_INT *\*ib* , MKL\_INT *\*descb* , float *\*af* , MKL\_INT *\*laf* , float *\*work* , MKL\_INT *\*lwork* , MKL\_INT *\*info* );

void pddttrsv (char *\*uplo* , char *\*trans* , MKL\_INT *\*n* , MKL\_INT *\*nrhs* , double *\*dl* , double *\*d* , double *\*du* , MKL\_INT *\*ja* , MKL\_INT *\*desca* , double *\*b* , MKL\_INT *\*ib* , MKL\_INT *\*descb* , double *\*af* , MKL\_INT *\*laf* , double *\*work* , MKL\_INT *\*lwork* , MKL\_INT *\*info* );

void pcdttrsv (char *\*uplo* , char *\*trans* , MKL\_INT *\*n* , MKL\_INT *\*nrhs* , MKL\_Complex8 *\*dl* , MKL\_Complex8 *\*d* , MKL\_Complex8 *\*du* , MKL\_INT *\*ja* , MKL\_INT *\*desca* , MKL\_Complex8 *\*b* , MKL\_INT *\*ib* , MKL\_INT *\*descb* , MKL\_Complex8 *\*af* , MKL\_INT *\*laf* , MKL\_Complex8 *\*work* , MKL\_INT *\*lwork* , MKL\_INT *\*info* );

void pzdttrsv (char *\*uplo* , char *\*trans* , MKL\_INT *\*n* , MKL\_INT *\*nrhs* , MKL\_Complex16 *\*dl* , MKL\_Complex16 *\*d* , MKL\_Complex16 *\*du* , MKL\_INT *\*ja* , MKL\_INT *\*desca* , MKL\_Complex16 *\*b* , MKL\_INT *\*ib* , MKL\_INT *\*descb* , MKL\_Complex16 *\*af* , MKL\_INT *\*laf* , MKL\_Complex16 *\*work* , MKL\_INT *\*lwork* , MKL\_INT *\*info* );

# **Include Files**

• mkl\_scalapack.h

#### **Description**

The p?dttrsvfunction solves a tridiagonal triangular system of linear equations

*A*(1 :*n*, *ja*:*ja*+*n*-1)\**X* = *B*(*ib*:*ib*+*n*-1, 1 :*nrhs*) or

*A*(1 :*n*, *ja*:*ja*+*n*-1)<sup>*T*</sup> \* *X* = *B*(*ib*:*ib*+*n*-1, 1 :*nrhs*) for real flavors; *A*(1 :*n*, *ja*:*ja*+*n*-1)<sup>*H*\*</sup> *X* = *B*(*ib*:*ib*+*n*-1, 1 :*nrhs*) for complex flavors,

where *A*(1 :*n*, *ja*:*ja*+*n*-1) is a tridiagonal matrix factor produced by the Gaussian elimination code of [p?dttrf](#page-1322-0) and is stored in *A*(1 :*n*, *ja*:*ja*+*n*-1) and *af*.

The matrix stored in *A*(1 :*n*, *ja*:*ja*+*n*-1) is either upper or lower triangular according to *uplo*, and the choice of solving  $A(1 : n, j a : j a+n-1)$  or  $A(1 : n, j a : j a+n-1$ <sup>T</sup> is dictated by the user by the parameter *trans*.

The function p?dttrf must be called first.

#### **Input Parameters**

*uplo* (global)

If  $uplo=$  U', the upper triangle of  $A(1:n, ja:ja+n-1)$  is stored,

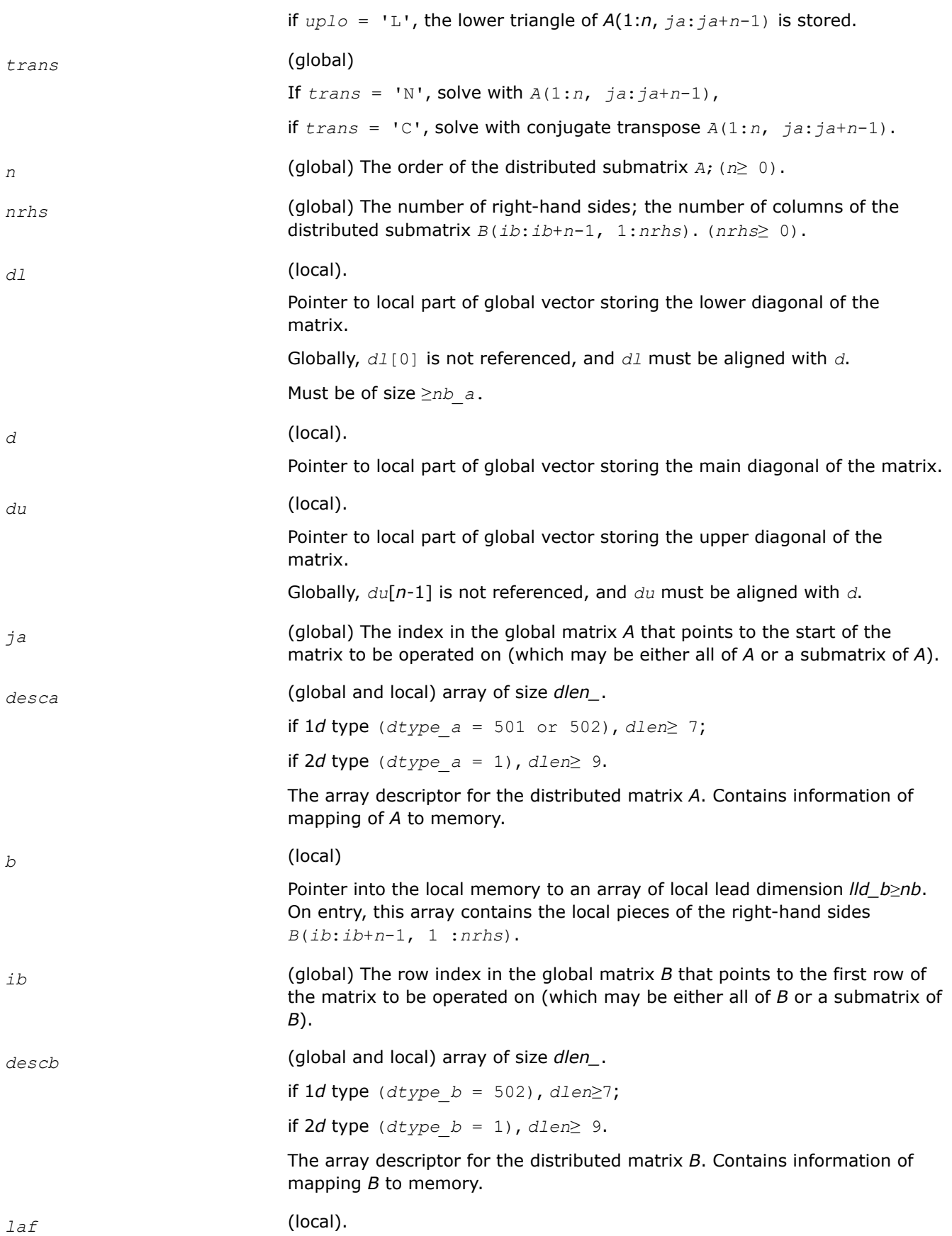

<span id="page-1601-0"></span>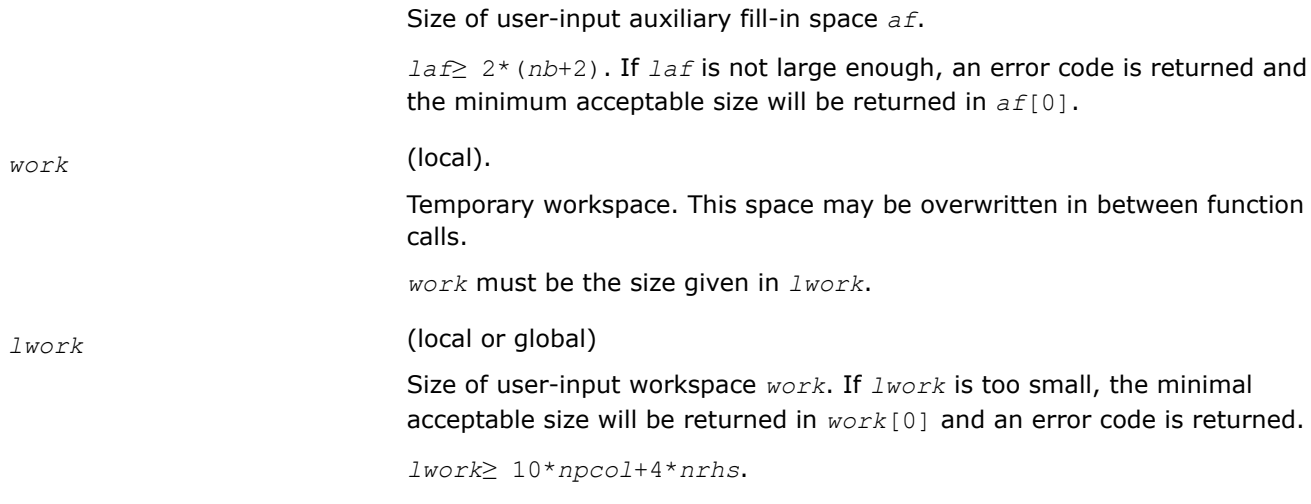

#### **Output Parameters**

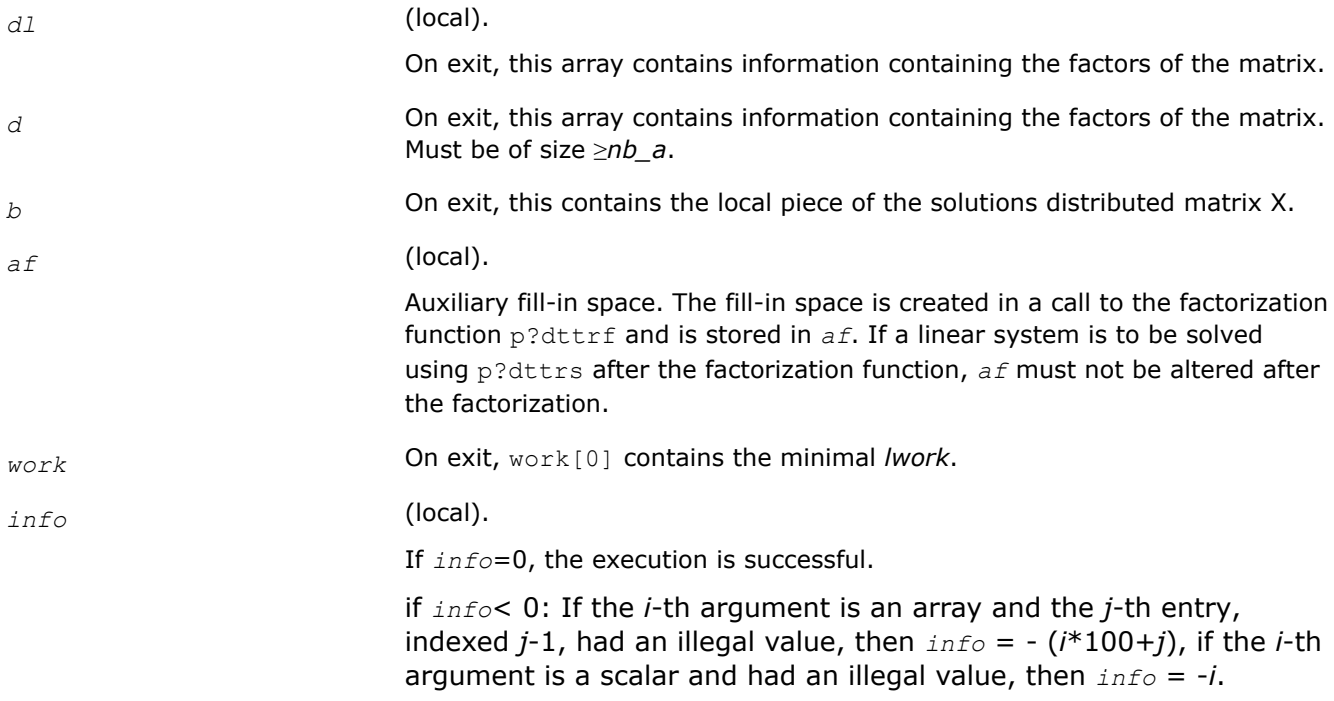

# **See Also**

[Overview](#page-1311-0) for details of ScaLAPACK array descriptor structures and related notations.

# **p?gebal**

*Balances a general real/complex matrix.*

#### **Syntax**

void psgebal(char\* *job*, MKL\_INT\* *n*, float\* *a*, MKL\_INT\* *desca*, MKL\_INT\* *ilo*, MKL\_INT\* *ihi*, float\* *scale*, MKL\_INT\* *info*); void pdgebal(char\* *job*, MKL\_INT\* *n*, double\* *a*, MKL\_INT\* *desca*, MKL\_INT\* *ilo*, MKL\_INT\* *ihi*, double\* *scale*, MKL\_INT\* *info*); void pcgebal(char\* *job*, MKL\_INT\* *n*, complex float\* *a*, MKL\_INT\* *desca*, MKL\_INT\* *ilo*, MKL\_INT\* *ihi*, float\* *scale*, MKL\_INT\* *info*);

void pzgebal(char\* *job*, MKL\_INT\* *n*, complex double\* *a*, MKL\_INT\* *desca*, MKL\_INT\* *ilo*, MKL\_INT\* *ihi*, double\* *scale*, MKL\_INT\* *info*);

# **Include Files**

• mkl\_scalapack.h

# **Description**

p?gebal balances a general real/complex matrix *A*. This involves, first, permuting *A* by a similarity transformation to isolate eigenvalues in the first 1 to *ilo*-1 and last *ihi*+1 to *n* elements on the diagonal; and second, applying a diagonal similarity transformation to rows and columns *ilo* to *ihi* to make the rows and columns as close in norm as possible. Both steps are optional.

Balancing may reduce the 1-norm of the matrix, and improve the accuracy of the computed eigenvalues and/or eigenvectors.

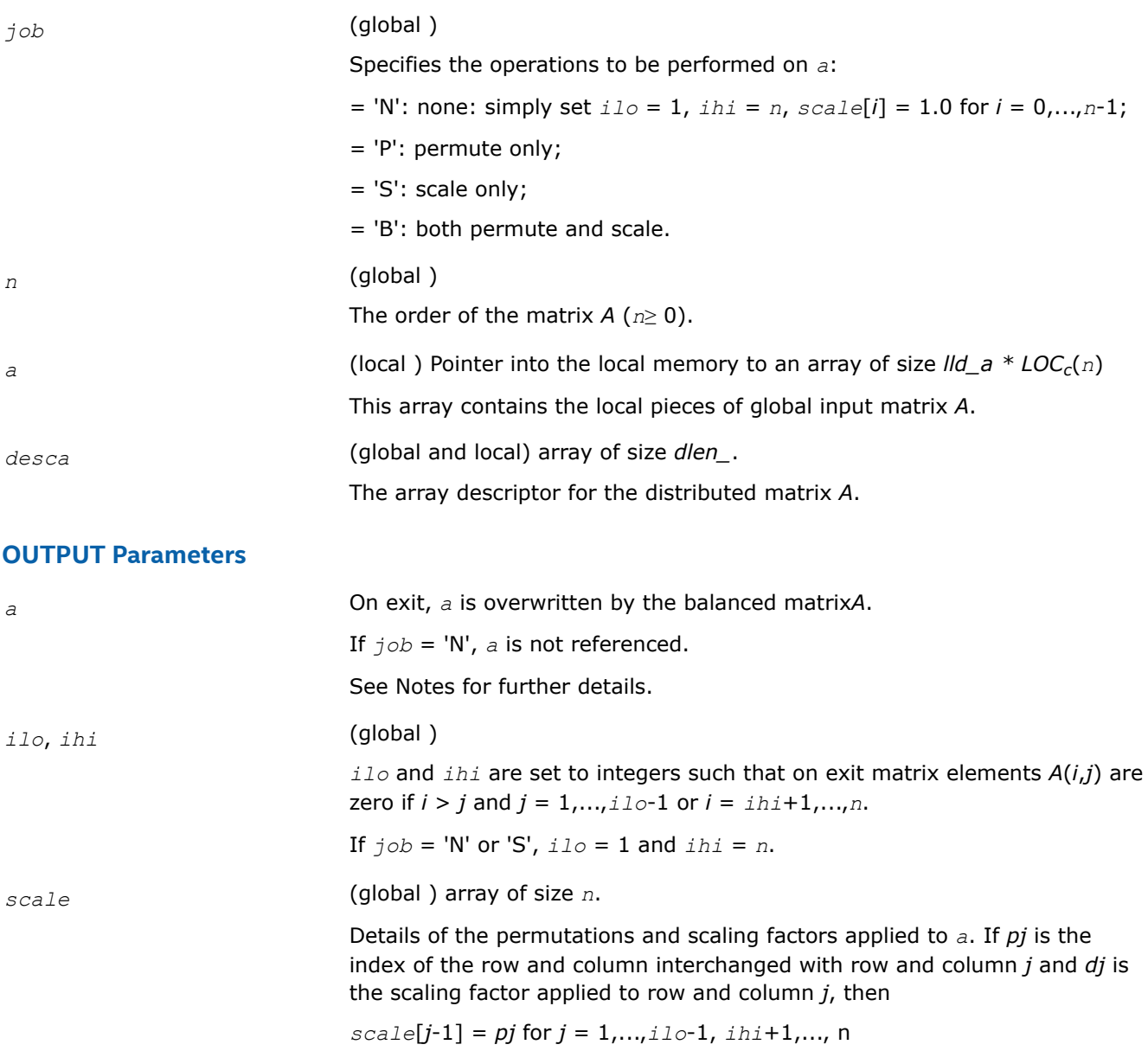

*scale*[*j*-1] = *dj* for *j* = *ilo*,...,*ihi*

The order in which the interchanges are made is *n* to *ihi*+1, then 1 to *ilo*-1.

*info* (global )

= 0: successful exit.

< 0: if *info* = -*i*, the *i*-th argument had an illegal value.

# **Application Notes**

The permutations consist of row and column interchanges which put the matrix in the form

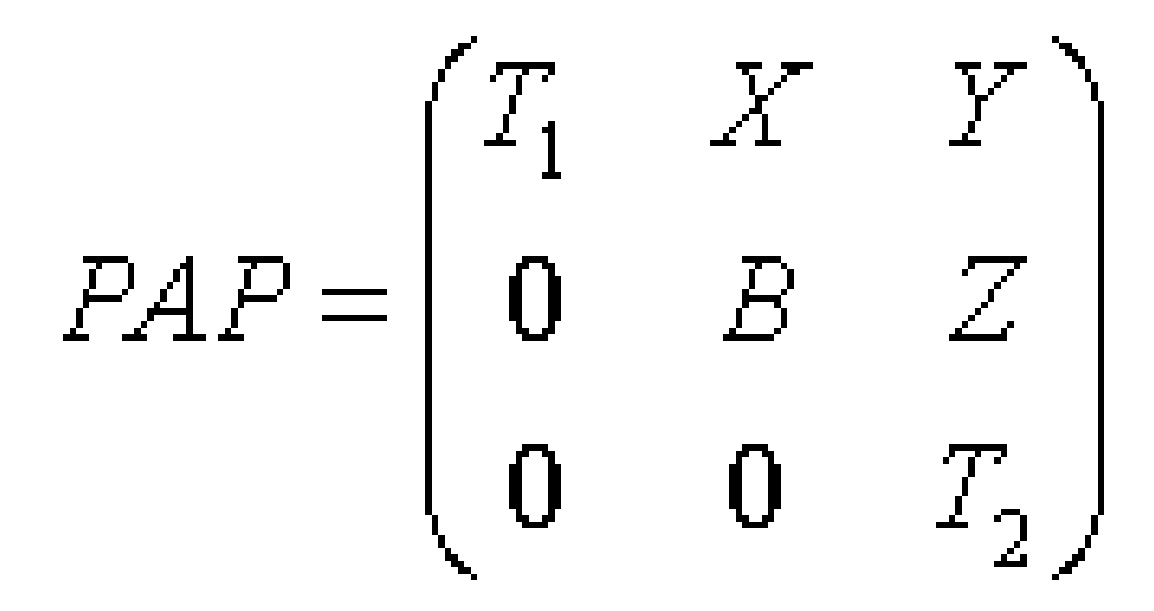

where *T1* and *T2* are upper triangular matrices whose eigenvalues lie along the diagonal. The column indices *ilo* and *ihi* mark the starting and ending columns of the submatrix B. Balancing consists of applying a diagonal similarity transformation *D*-1*BD* to make the 1-norms of each row of *B* and its corresponding column nearly equal. The output matrix is

<span id="page-1604-0"></span>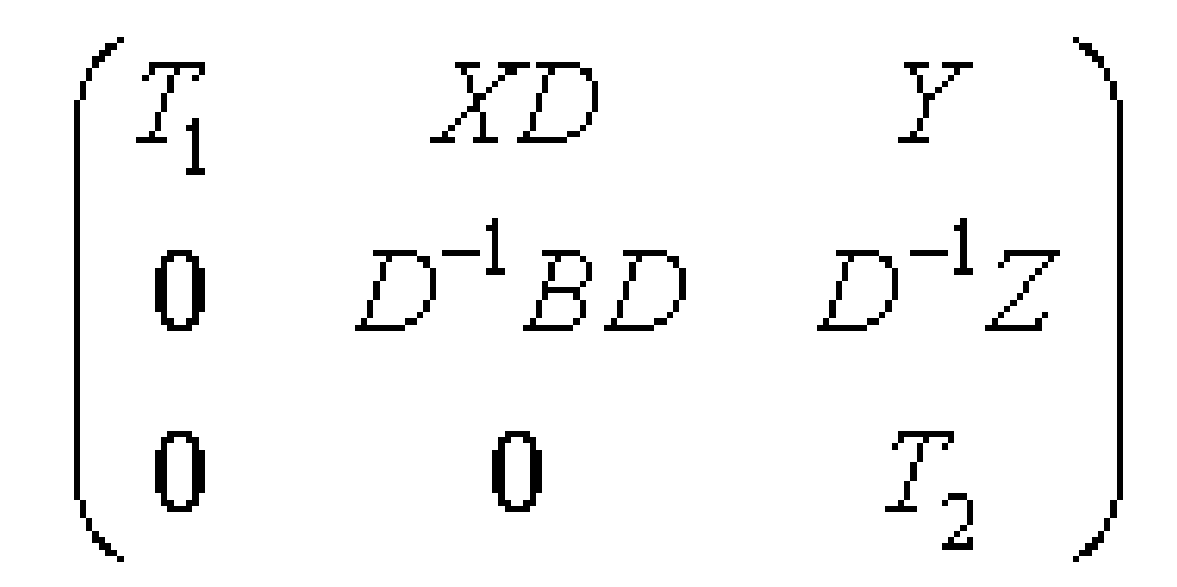

Information about the permutations *P* and the diagonal matrix *D* is returned in the vector *scale*.

# **See Also**

[Overview](#page-1311-0) for details of ScaLAPACK array descriptor structures and related notations.

# **p?gebd2**

*Reduces a general rectangular matrix to real bidiagonal form by an orthogonal/unitary transformation (unblocked algorithm).*

# **Syntax**

void psgebd2 (MKL\_INT *\*m* , MKL\_INT *\*n* , float *\*a* , MKL\_INT *\*ia* , MKL\_INT *\*ja* , MKL\_INT *\*desca* , float *\*d* , float *\*e* , float *\*tauq* , float *\*taup* , float *\*work* , MKL\_INT *\*lwork* , MKL\_INT *\*info* );

void pdgebd2 (MKL\_INT *\*m* , MKL\_INT *\*n* , double *\*a* , MKL\_INT *\*ia* , MKL\_INT *\*ja* , MKL\_INT *\*desca* , double *\*d* , double *\*e* , double *\*tauq* , double *\*taup* , double *\*work* , MKL\_INT *\*lwork* , MKL\_INT *\*info* );

void pcgebd2 (MKL\_INT *\*m* , MKL\_INT *\*n* , MKL\_Complex8 *\*a* , MKL\_INT *\*ia* , MKL\_INT *\*ja* , MKL\_INT *\*desca* , float *\*d* , float *\*e* , MKL\_Complex8 *\*tauq* , MKL\_Complex8 *\*taup* , MKL\_Complex8 *\*work* , MKL\_INT *\*lwork* , MKL\_INT *\*info* );

void pzgebd2 (MKL\_INT *\*m* , MKL\_INT *\*n* , MKL\_Complex16 *\*a* , MKL\_INT *\*ia* , MKL\_INT *\*ja* , MKL\_INT *\*desca* , double *\*d* , double *\*e* , MKL\_Complex16 *\*tauq* , MKL\_Complex16 *\*taup* , MKL\_Complex16 *\*work* , MKL\_INT *\*lwork* , MKL\_INT *\*info* );

# **Include Files**

• mkl\_scalapack.h

# **Description**

The p?gebd2function reduces a real/complex general *m*-by-*n* distributed matrix sub(*A*) = *A*(*ia*:*ia*+*m*-1, *ja*:*ja*+*n*-1) to upper or lower bidiagonal form *B* by an orthogonal/unitary transformation:

 $Q' * sub(A) * P = B$ .

If  $m \ge n$ , *B* is the upper bidiagonal; if  $m \le n$ , *B* is the lower bidiagonal.

# **Input Parameters**

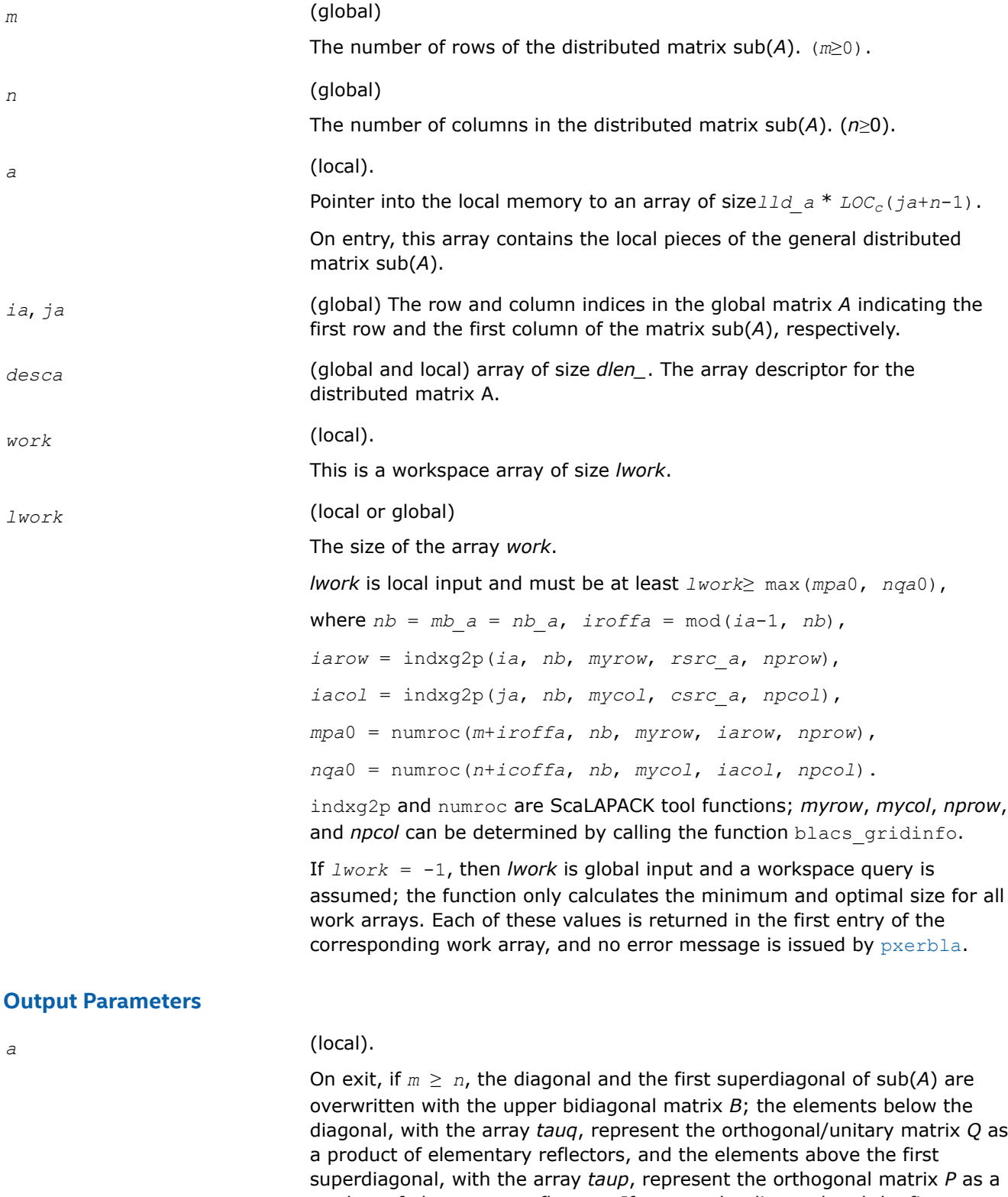

product of elementary reflectors. If *m* < *n*, the diagonal and the first subdiagonal are overwritten with the lower bidiagonal matrix *B*; the elements below the first subdiagonal, with the array *tauq*, represent the

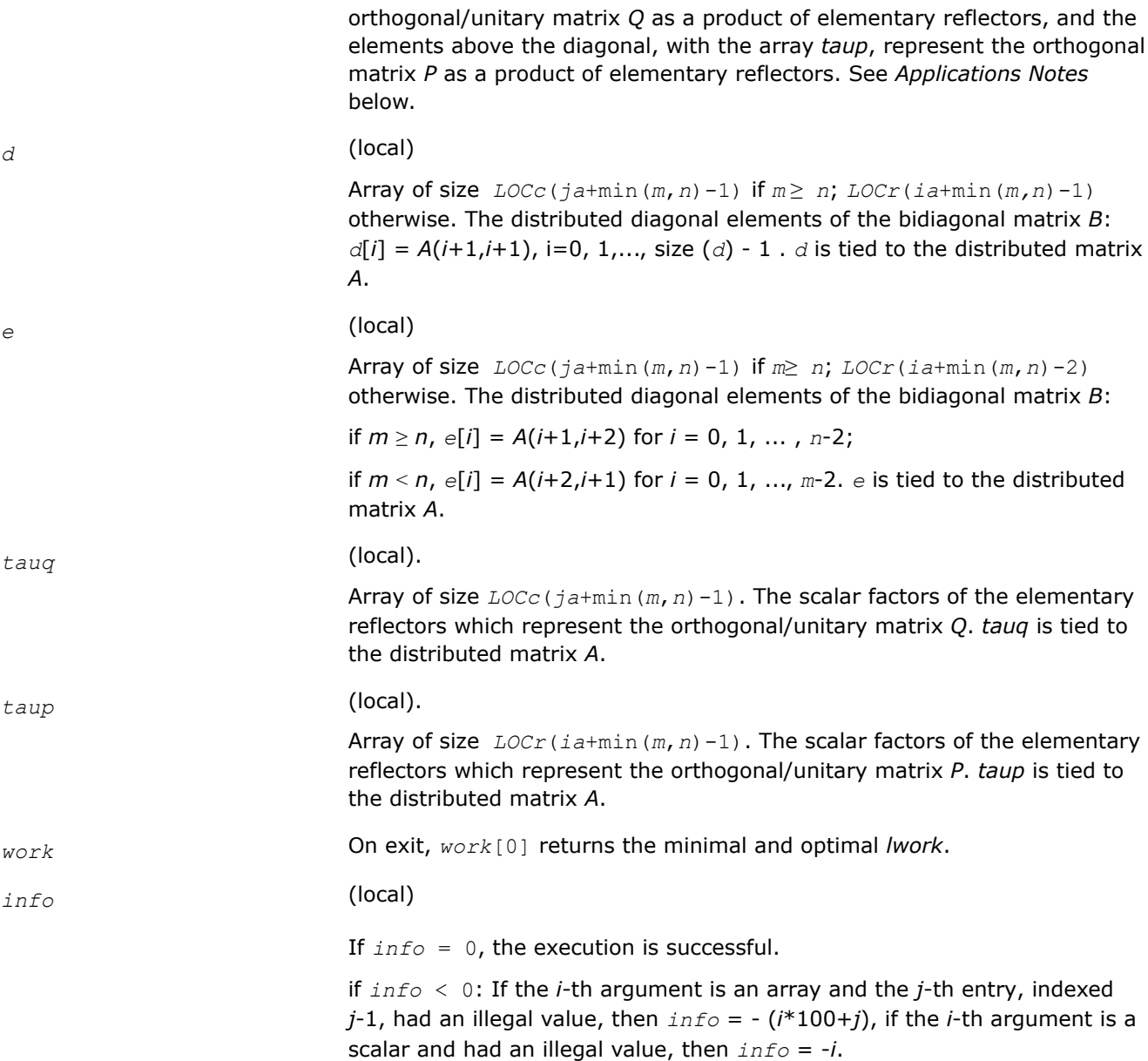

# **Application Notes**

The matrices *Q* and *P* are represented as products of elementary reflectors:

If *m*≥*n*,

 $Q = H(1) * H(2) * ... * H(n)$ , and  $P = G(1) * G(2) * ... * G(n-1)$ 

Each *H*(i) and *G*(i) has the form:

 $H(i) = I - tauq*t*t'v'$ , and  $G(i) = I - taup*tu't'$ ,

where *tauq* and *taup* are real/complex scalars, and *v* and *u* are real/complex vectors.  $v(1: i-1) = 0$ ,  $v(i)$  $= 1$ , and  $v(i+i:m)$  is stored on exit in

*A*(*ia*+*i-ia*+*m*-1, *ja*+*i*-1);

 $u(1:i) = 0$ ,  $u(i+1) = 1$ , and  $u(i+2:n)$  is stored on exit in  $A(i a + i - 1, ja + i + 1 : ja + n - 1)$ ;

<span id="page-1607-0"></span>*tauq* is stored in *tauq*[*ja*+*i*-2] and *taup* in *taup*[*ia*+*i*-2].

If  $m < n$ ,

 $v(1: i) = 0, v(i+1) = 1,$  and  $v(i+2:m)$  is stored on exit in  $A(i a + i + 1: i a + m - 1, j a + i - 1)$ ;

*u*(1: *i*-1) = 0, *u*(*i*) = 1, and *u*(*i*+1 :*n*) is stored on exit in  $A(ia+i-1, ja+i:ja+n-1)$ ;

*tauq* is stored in *tauq*[*ja*+*i*-2] and *taup* in *taup*[*ia*+*i*-2].

The contents of sub(*A*) on exit are illustrated by the following examples:

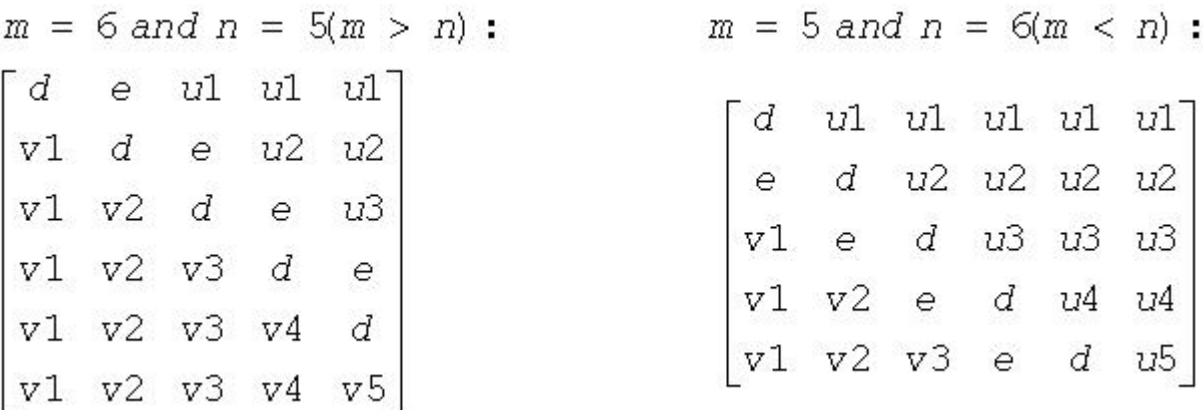

where *d* and *e* denote diagonal and off-diagonal elements of *B*, *vi* denotes an element of the vector defining *H*(*i*), and *ui* an element of the vector defining *G*(*i*).

#### **See Also**

[Overview](#page-1311-0) for details of ScaLAPACK array descriptor structures and related notations.

#### **p?gehd2**

*Reduces a general matrix to upper Hessenberg form by an orthogonal/unitary similarity transformation (unblocked algorithm).*

#### **Syntax**

void psgehd2 (MKL\_INT *\*n* , MKL\_INT *\*ilo* , MKL\_INT *\*ihi* , float *\*a* , MKL\_INT *\*ia* , MKL\_INT *\*ja* , MKL\_INT *\*desca* , float *\*tau* , float *\*work* , MKL\_INT *\*lwork* , MKL\_INT *\*info* ); void pdgehd2 (MKL\_INT *\*n* , MKL\_INT *\*ilo* , MKL\_INT *\*ihi* , double *\*a* , MKL\_INT *\*ia* , MKL\_INT *\*ja* , MKL\_INT *\*desca* , double *\*tau* , double *\*work* , MKL\_INT *\*lwork* , MKL\_INT *\*info* ); void pcgehd2 (MKL\_INT *\*n* , MKL\_INT *\*ilo* , MKL\_INT *\*ihi* , MKL\_Complex8 *\*a* , MKL\_INT *\*ia* , MKL\_INT *\*ja* , MKL\_INT *\*desca* , MKL\_Complex8 *\*tau* , MKL\_Complex8 *\*work* , MKL\_INT *\*lwork* , MKL\_INT *\*info* ); void pzgehd2 (MKL\_INT *\*n* , MKL\_INT *\*ilo* , MKL\_INT *\*ihi* , MKL\_Complex16 *\*a* , MKL\_INT

*\*ia* , MKL\_INT *\*ja* , MKL\_INT *\*desca* , MKL\_Complex16 *\*tau* , MKL\_Complex16 *\*work* , MKL\_INT *\*lwork* , MKL\_INT *\*info* );

# **Include Files**

• mkl\_scalapack.h

# **Description**

The p?gehd2function reduces a real/complex general distributed matrix sub(*A*) to upper Hessenberg form *H* by an orthogonal/unitary similarity transformation: *Q'*\*sub(*A*)\**Q* = *H*, where sub(*A*) = *A*(*ia*+*n*-1 :*ia* +*n*-1, *ja*+*n*-1 :*ja*+*n*-1).

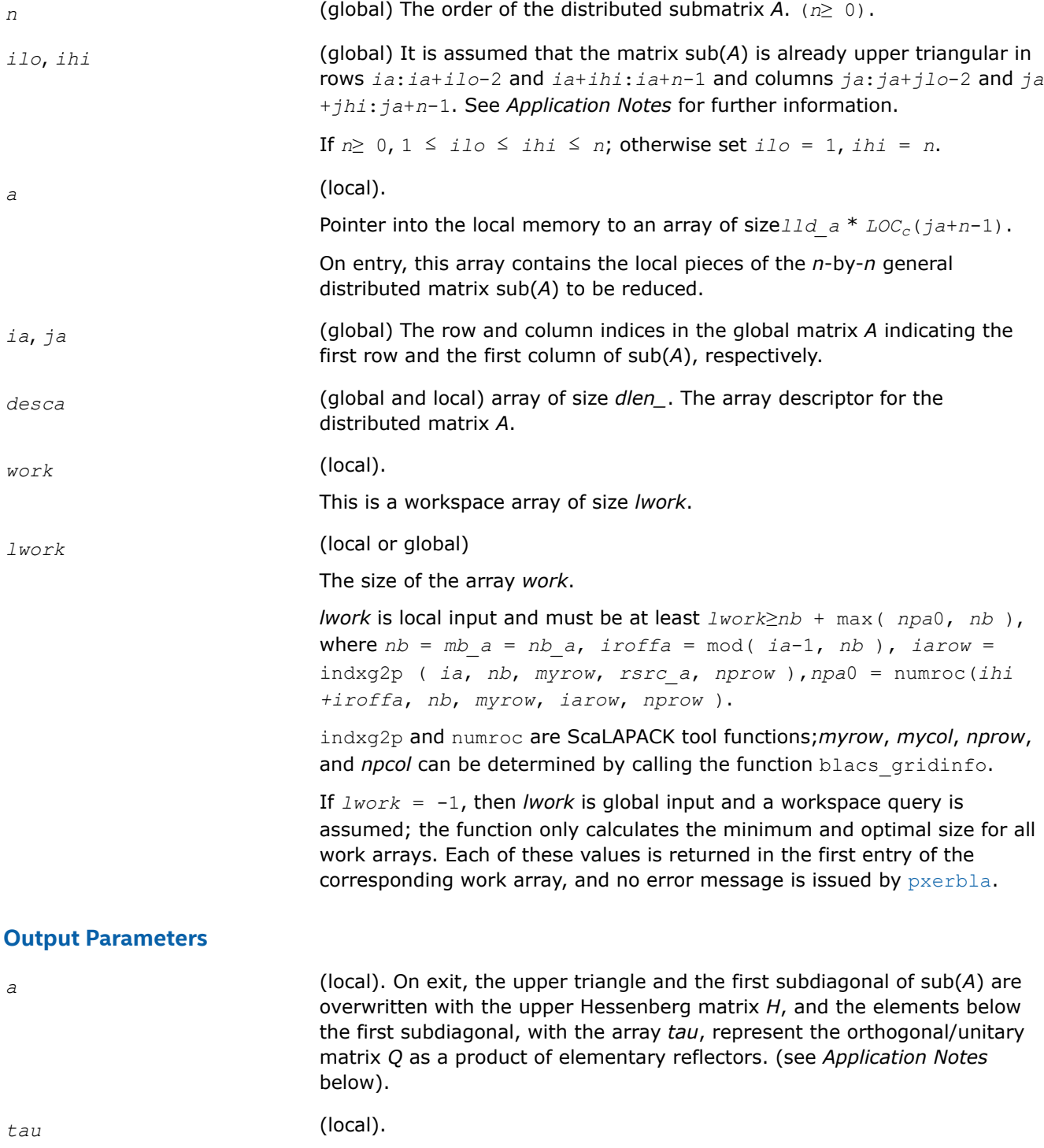

<span id="page-1609-0"></span>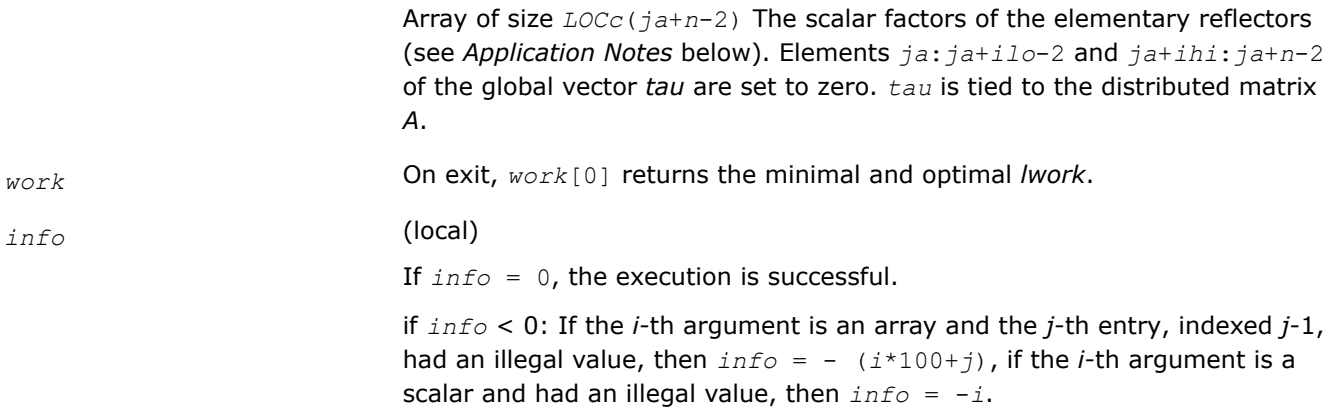

# **Application Notes**

The matrix *Q* is represented as a product of (*ihi-ilo*) elementary reflectors

```
Q = H(i\nu)*H(i\nu+1)*...*H(i\nu-1).
```
Each *H*(*i*) has the form

```
H(i) = I - tau^*v^*v',
```
where *tau* is a real/complex scalar, and *v* is a real/complex vector with  $v(1: i) = 0$ ,  $v(i+1) = 1$  and  $v(i)$ *hi* +1:*n*)=0; *v*(*i*+2:*ihi*) is stored on exit in *A*(*ia*+*ilo*+*i*:*ia*+*ihi*-1, *ia*+*ilo*+*i*-2), and *tau* in *tau*[*ja*+*ilo* +*i*-3].

The contents of  $A(ia:ia+n-1, ja:ja+n-1)$  are illustrated by the following example, with  $n = 7$ ,  $i10 = 2$ and  $ihi = 6$ :

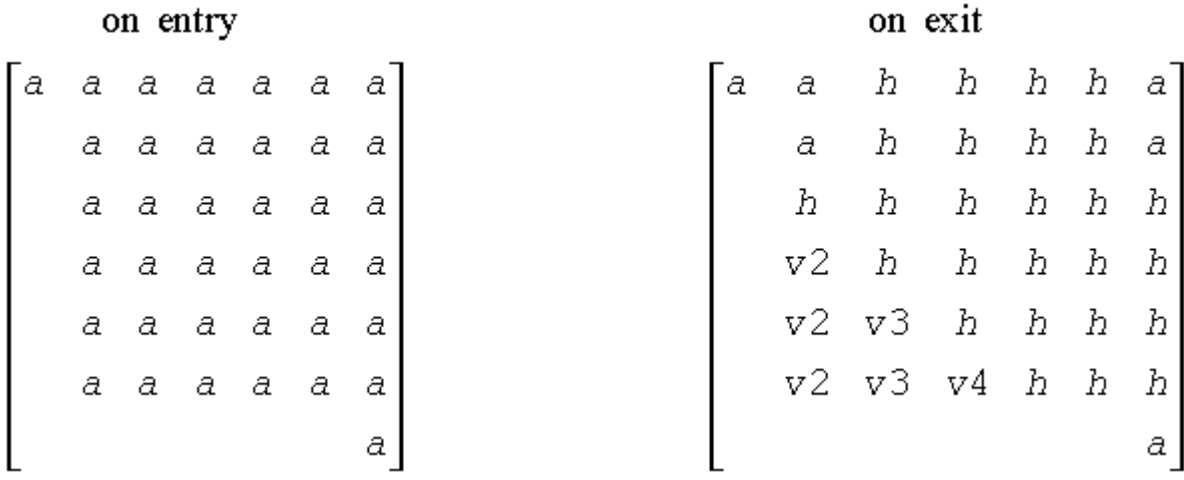

where *a* denotes an element of the original matrix sub(*A*), *h* denotes a modified element of the upper Hessenberg matrix *H*, and *vi* denotes an element of the vector defining *H*(*ja*+*ilo*+*i*-2).

# **See Also**

[Overview](#page-1311-0) for details of ScaLAPACK array descriptor structures and related notations.

# **p?gelq2**

*Computes an LQ factorization of a general rectangular matrix (unblocked algorithm).*

# **Syntax**

void psgelq2 (MKL\_INT *\*m* , MKL\_INT *\*n* , float *\*a* , MKL\_INT *\*ia* , MKL\_INT *\*ja* , MKL\_INT *\*desca* , float *\*tau* , float *\*work* , MKL\_INT *\*lwork* , MKL\_INT *\*info* );

void pdgelq2 (MKL\_INT *\*m* , MKL\_INT *\*n* , double *\*a* , MKL\_INT *\*ia* , MKL\_INT *\*ja* , MKL\_INT *\*desca* , double *\*tau* , double *\*work* , MKL\_INT *\*lwork* , MKL\_INT *\*info* );

```
void pcgelq2 (MKL_INT *m , MKL_INT *n , MKL_Complex8 *a , MKL_INT *ia , MKL_INT *ja ,
MKL_INT *desca , MKL_Complex8 *tau , MKL_Complex8 *work , MKL_INT *lwork , MKL_INT
*info );
```

```
void pzgelq2 (MKL_INT *m , MKL_INT *n , MKL_Complex16 *a , MKL_INT *ia , MKL_INT *ja ,
MKL_INT *desca , MKL_Complex16 *tau , MKL_Complex16 *work , MKL_INT *lwork , MKL_INT
*info );
```
# **Include Files**

• mkl\_scalapack.h

# **Description**

The p?gelq2function computes an *LQ* factorization of a real/complex distributed *m*-by-*n* matrix sub(*A*) = *A*(*ia*:*ia*+*m*-1, *ja*:*ja*+*n*-1) = *L*\**Q*.

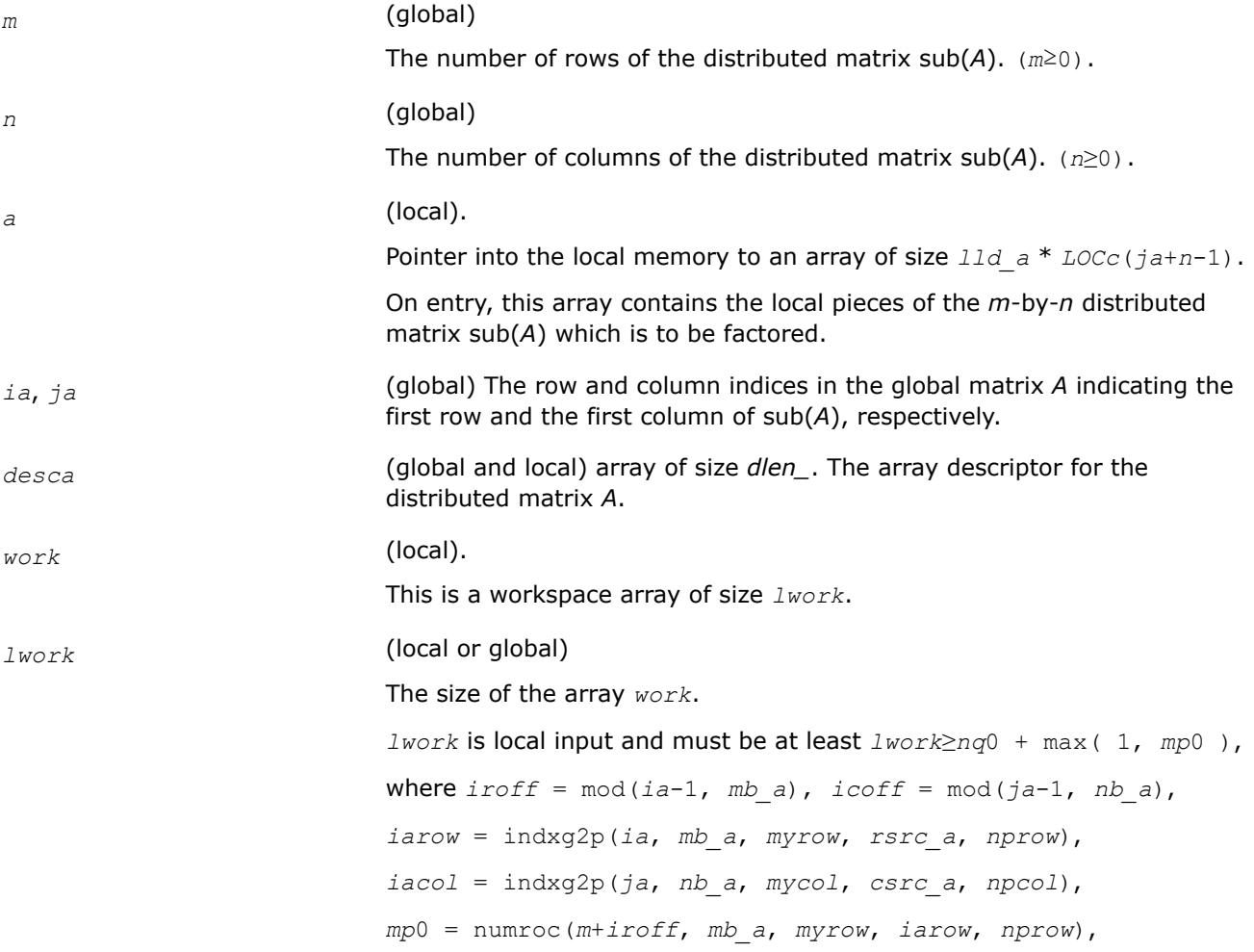

*nq*0 = numroc(*n*+*icoff*, *nb\_a*, *mycol*, *iacol*, *npcol*),

indxg2p and numroc are ScaLAPACK tool functions; *myrow*, *mycol*, *nprow*, and *npcol* can be determined by calling the function blacs gridinfo.

If *lwork* = -1, then *lwork* is global input and a workspace query is assumed; the function only calculates the minimum and optimal size for all work arrays. Each of these values is returned in the first entry of the corresponding work array, and no error message is issued by [pxerbla](#page-2497-0).

#### <span id="page-1611-0"></span>**Output Parameters**

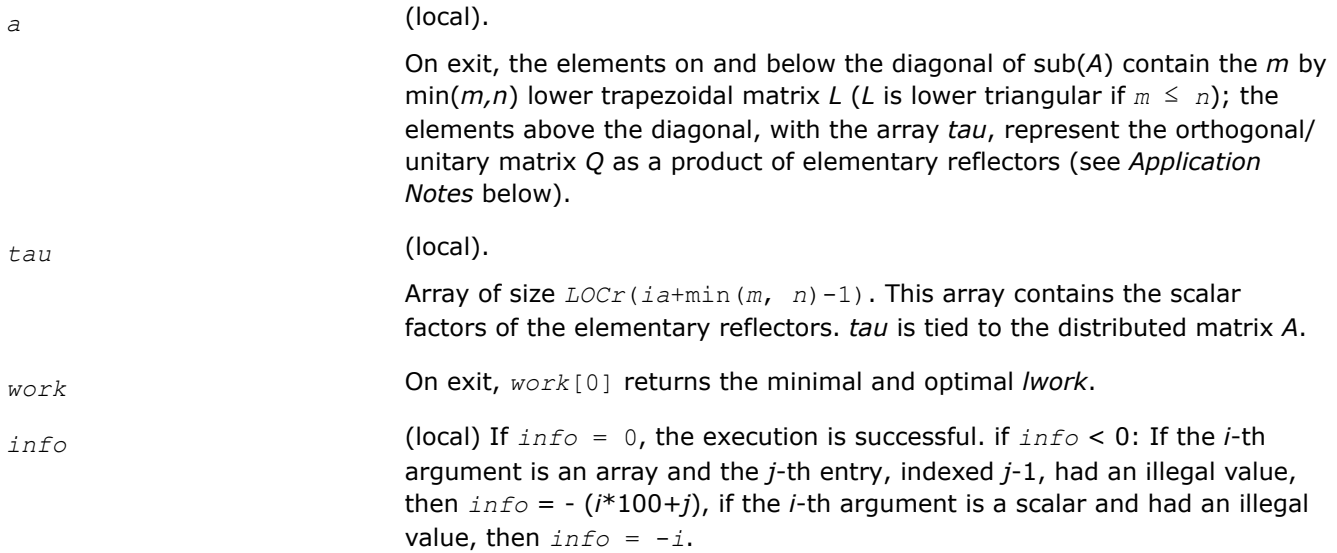

# **Application Notes**

The matrix *Q* is represented as a product of elementary reflectors

 $Q = H(i a + k - 1) * H(i a + k - 2) *$ . . . \**H*(*ia*) for real flavors,  $Q = (H(i a + k - 1))^{H*}(H(i a + k - 1))^{H*}$  $+k-2)$ )<sup>*H*</sup>...\*(*H*(*ia*))<sup>*H*</sup> for complex flavors,

where  $k = \min(m, n)$ .

Each *H*(*i*) has the form

 $H(i) = I - tau^*v^*v'$ 

where *tau* is a real/complex scalar, and *v* is a real/complex vector with  $v(1: i-1) = 0$  and  $v(i) = 1$ ;  $v(i)$ +1: *n*) (for real flavors) or conjg(*v*(*i*+1: *n*)) (for complex flavors) is stored on exit in *A*(*ia*+*i*-1,*ja*+*i*:*ja* +*n*-1), and *tau* in *tau*[*ia*+*i*-2].

#### **See Also**

[Overview](#page-1311-0) for details of ScaLAPACK array descriptor structures and related notations.

# **p?geql2**

*Computes a QL factorization of a general rectangular matrix (unblocked algorithm).*

# **Syntax**

void psgeql2 (MKL\_INT *\*m* , MKL\_INT *\*n* , float *\*a* , MKL\_INT *\*ia* , MKL\_INT *\*ja* , MKL\_INT *\*desca* , float *\*tau* , float *\*work* , MKL\_INT *\*lwork* , MKL\_INT *\*info* );

void pdgeql2 (MKL\_INT *\*m* , MKL\_INT *\*n* , double *\*a* , MKL\_INT *\*ia* , MKL\_INT *\*ja* , MKL\_INT *\*desca* , double *\*tau* , double *\*work* , MKL\_INT *\*lwork* , MKL\_INT *\*info* );

void pcgeql2 (MKL\_INT *\*m* , MKL\_INT *\*n* , MKL\_Complex8 *\*a* , MKL\_INT *\*ia* , MKL\_INT *\*ja* , MKL\_INT *\*desca* , MKL\_Complex8 *\*tau* , MKL\_Complex8 *\*work* , MKL\_INT *\*lwork* , MKL\_INT *\*info* );

void pzgeql2 (MKL\_INT *\*m* , MKL\_INT *\*n* , MKL\_Complex16 *\*a* , MKL\_INT *\*ia* , MKL\_INT *\*ja* , MKL\_INT *\*desca* , MKL\_Complex16 *\*tau* , MKL\_Complex16 *\*work* , MKL\_INT *\*lwork* , MKL\_INT *\*info* );

# **Include Files**

• mkl\_scalapack.h

# **Description**

The p?geql2function computes a *QL* factorization of a real/complex distributed *m*-by-*n* matrix sub(*A*) = *A*(*ia*:*ia*+*m*-1, *ja*:*ja*+*n*-1)= *Q* \**L*.

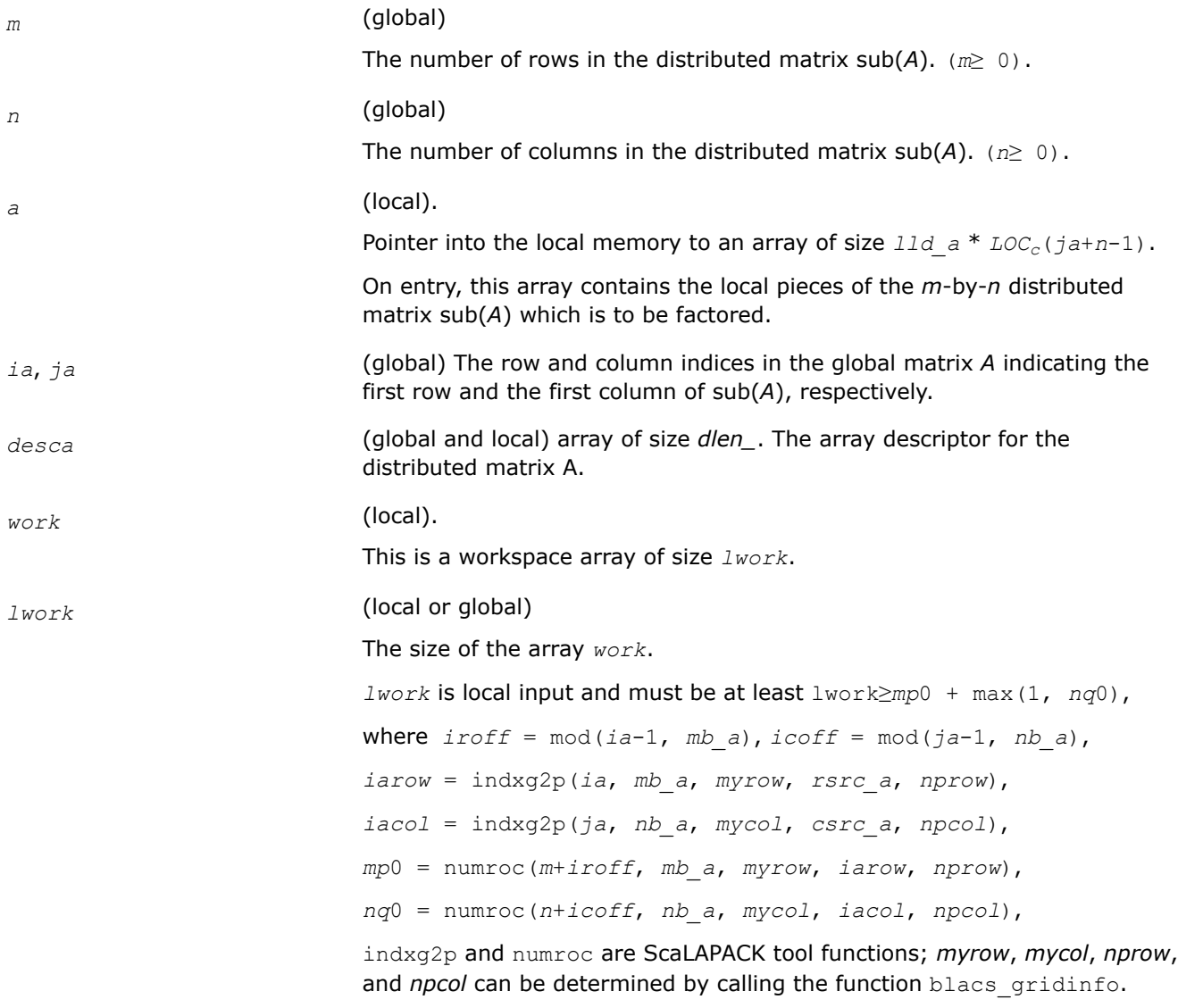

If  $lwork = -1$ , then  $lwork$  is global input and a workspace query is assumed; the function only calculates the minimum and optimal size for all work arrays. Each of these values is returned in the first entry of the corresponding work array, and no error message is issued by  $p$ xerbla.

# <span id="page-1613-0"></span>**Output Parameters**

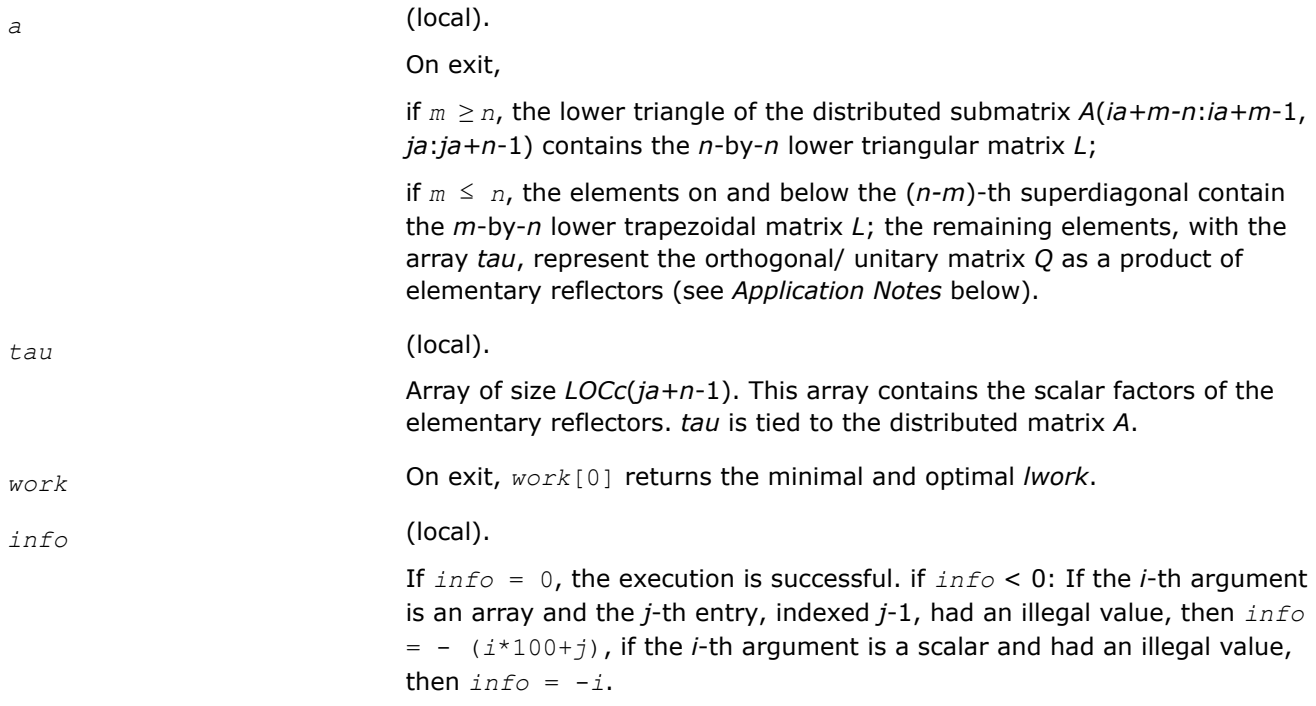

# **Application Notes**

The matrix *Q* is represented as a product of elementary reflectors

*Q* = *H*(*ja+k*-1)\*...\**H*(*ja*+1)\**H*(*ja*), where *k* = min(*m,n*).

Each *H*(*i*) has the form

 $H(i) = I - tau * v * v'$ 

where *tau* is a real/complex scalar, and *v* is a real/complex vector with  $v(m-k+i+1: m) = 0$  and  $v(m-k+i) =$ 1; *v*(1: *m-k*+*i*-1) is stored on exit in *A*(*ia*:*ia*+*m-k*+*i*-2, *ja*+*n-k*+*i*-1), and *tau* in *tau*[*ja*+*n*-*k*+*i*-2].

# **See Also**

[Overview](#page-1311-0) for details of ScaLAPACK array descriptor structures and related notations.

# **p?geqr2**

*Computes a QR factorization of a general rectangular matrix (unblocked algorithm).*

# **Syntax**

void psgeqr2 (MKL\_INT *\*m* , MKL\_INT *\*n* , float *\*a* , MKL\_INT *\*ia* , MKL\_INT *\*ja* , MKL\_INT *\*desca* , float *\*tau* , float *\*work* , MKL\_INT *\*lwork* , MKL\_INT *\*info* );

void pdgeqr2 (MKL\_INT *\*m* , MKL\_INT *\*n* , double *\*a* , MKL\_INT *\*ia* , MKL\_INT *\*ja* , MKL\_INT *\*desca* , double *\*tau* , double *\*work* , MKL\_INT *\*lwork* , MKL\_INT *\*info* );

void pcgeqr2 (MKL\_INT *\*m* , MKL\_INT *\*n* , MKL\_Complex8 *\*a* , MKL\_INT *\*ia* , MKL\_INT *\*ja* , MKL\_INT *\*desca* , MKL\_Complex8 *\*tau* , MKL\_Complex8 *\*work* , MKL\_INT *\*lwork* , MKL\_INT *\*info* ); void pzgeqr2 (MKL\_INT *\*m* , MKL\_INT *\*n* , MKL\_Complex16 *\*a* , MKL\_INT *\*ia* , MKL\_INT *\*ja* ,

MKL\_INT *\*desca* , MKL\_Complex16 *\*tau* , MKL\_Complex16 *\*work* , MKL\_INT *\*lwork* , MKL\_INT *\*info* );

# **Include Files**

• mkl\_scalapack.h

# **Description**

The p?geqr2function computes a *QR* factorization of a real/complex distributed *m*-by-*n* matrix sub(*A*) = *A*(*ia*:*ia*+*m*-1, *ja*:*ja*+*n*-1)= *Q*\**R*.

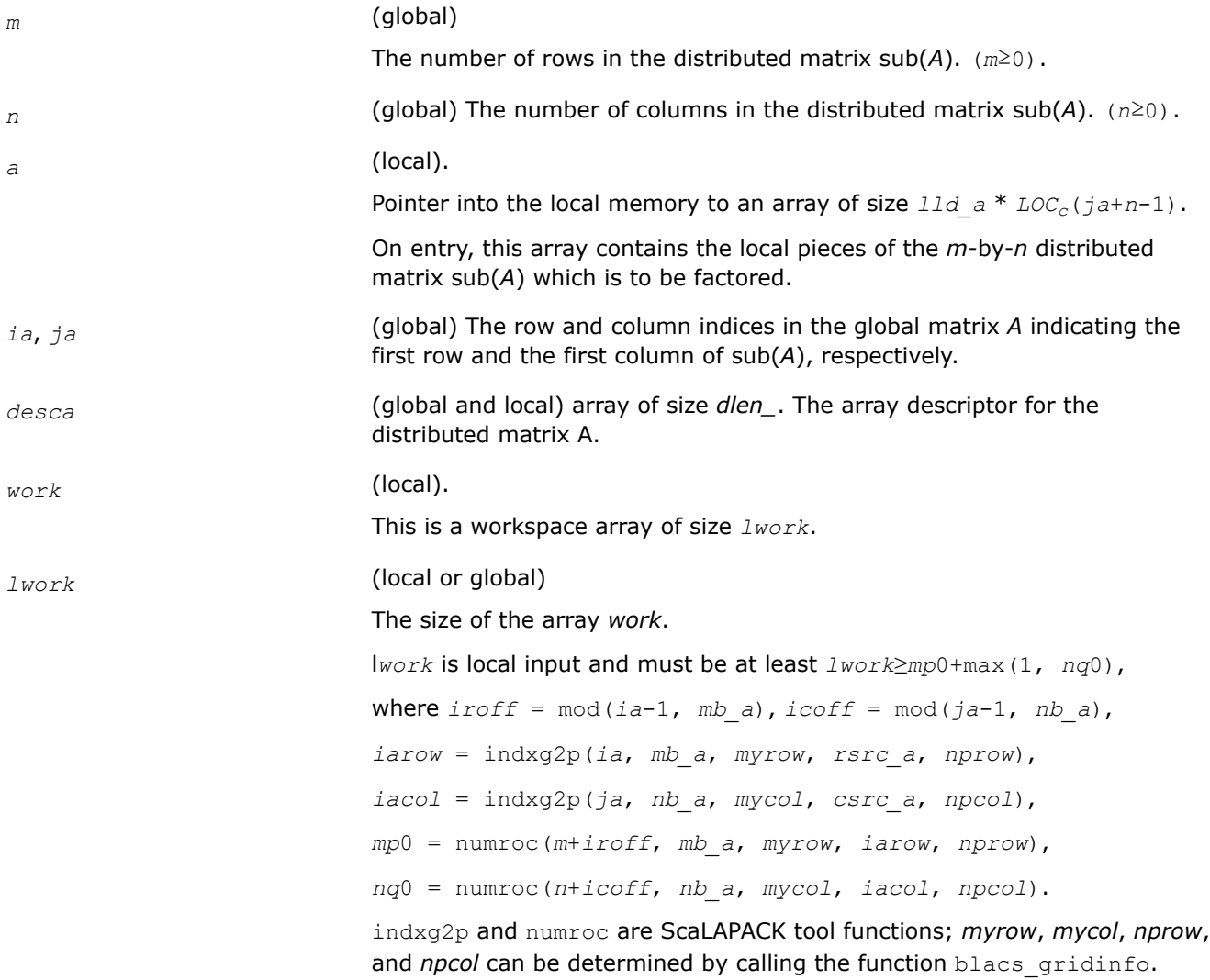

If  $lwork = -1$ , then *lwork* is global input and a workspace query is assumed; the function only calculates the minimum and optimal size for all work arrays. Each of these values is returned in the first entry of the corresponding work array, and no error message is issued by  $p$ xerbla.

# <span id="page-1615-0"></span>**Output Parameters**

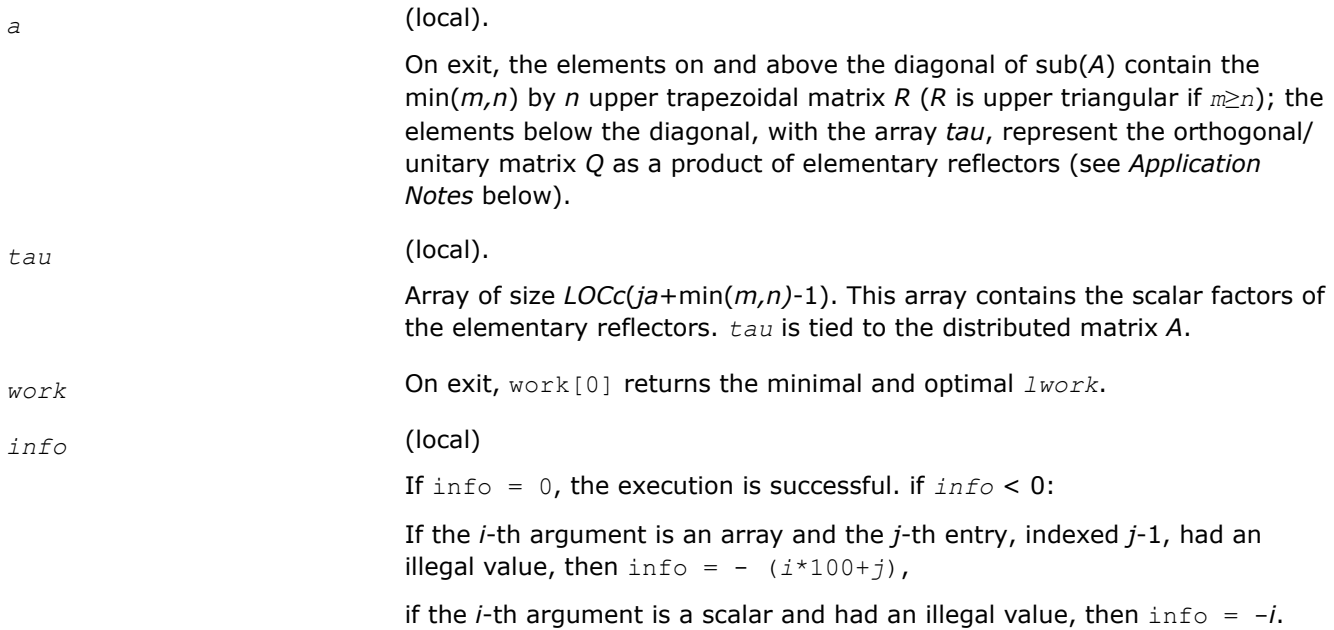

# **Application Notes**

The matrix *Q* is represented as a product of elementary reflectors

 $Q = H(ja)*H(ja+1)*$ . . . \*  $H(ja+k-1)$ , where  $k = \min(m, n)$ .

Each *H*(*i*) has the form

 $H(j) = I - tau^*v^*v^*$ 

where *tau* is a real/complex scalar, and *v* is a real/complex vector with  $v(1: i-1) = 0$  and  $v(i) = 1$ ;  $v(i+1: m)$ is stored on exit in *A*(*ia*+*i*:*ia*+*m*-1, *ja*+*i*-1), and *tau* in *tau*[*ja*+*i*-2].

# **See Also**

[Overview](#page-1311-0) for details of ScaLAPACK array descriptor structures and related notations.

# **p?gerq2**

*Computes an RQ factorization of a general rectangular matrix (unblocked algorithm).*

# **Syntax**

void psgerq2 (MKL\_INT *\*m* , MKL\_INT *\*n* , float *\*a* , MKL\_INT *\*ia* , MKL\_INT *\*ja* , MKL\_INT *\*desca* , float *\*tau* , float *\*work* , MKL\_INT *\*lwork* , MKL\_INT *\*info* );

void pdgerq2 (MKL\_INT *\*m* , MKL\_INT *\*n* , double *\*a* , MKL\_INT *\*ia* , MKL\_INT *\*ja* , MKL\_INT *\*desca* , double *\*tau* , double *\*work* , MKL\_INT *\*lwork* , MKL\_INT *\*info* );

void pcgerq2 (MKL\_INT *\*m* , MKL\_INT *\*n* , MKL\_Complex8 *\*a* , MKL\_INT *\*ia* , MKL\_INT *\*ja* , MKL\_INT *\*desca* , MKL\_Complex8 *\*tau* , MKL\_Complex8 *\*work* , MKL\_INT *\*lwork* , MKL\_INT *\*info* );

```
void pzgerq2 (MKL_INT *m , MKL_INT *n , MKL_Complex16 *a , MKL_INT *ia , MKL_INT *ja ,
MKL_INT *desca , MKL_Complex16 *tau , MKL_Complex16 *work , MKL_INT *lwork , MKL_INT
*info );
```
# **Include Files**

• mkl\_scalapack.h

# **Description**

The p?gerq2function computes an *RQ* factorization of a real/complex distributed *m*-by-*n* matrix sub(*A*) = *A*(*ia*:*ia*+*m*-1, *ja*:*ja*+*n*-1) = *R*\**Q*.

# **Input Parameters**

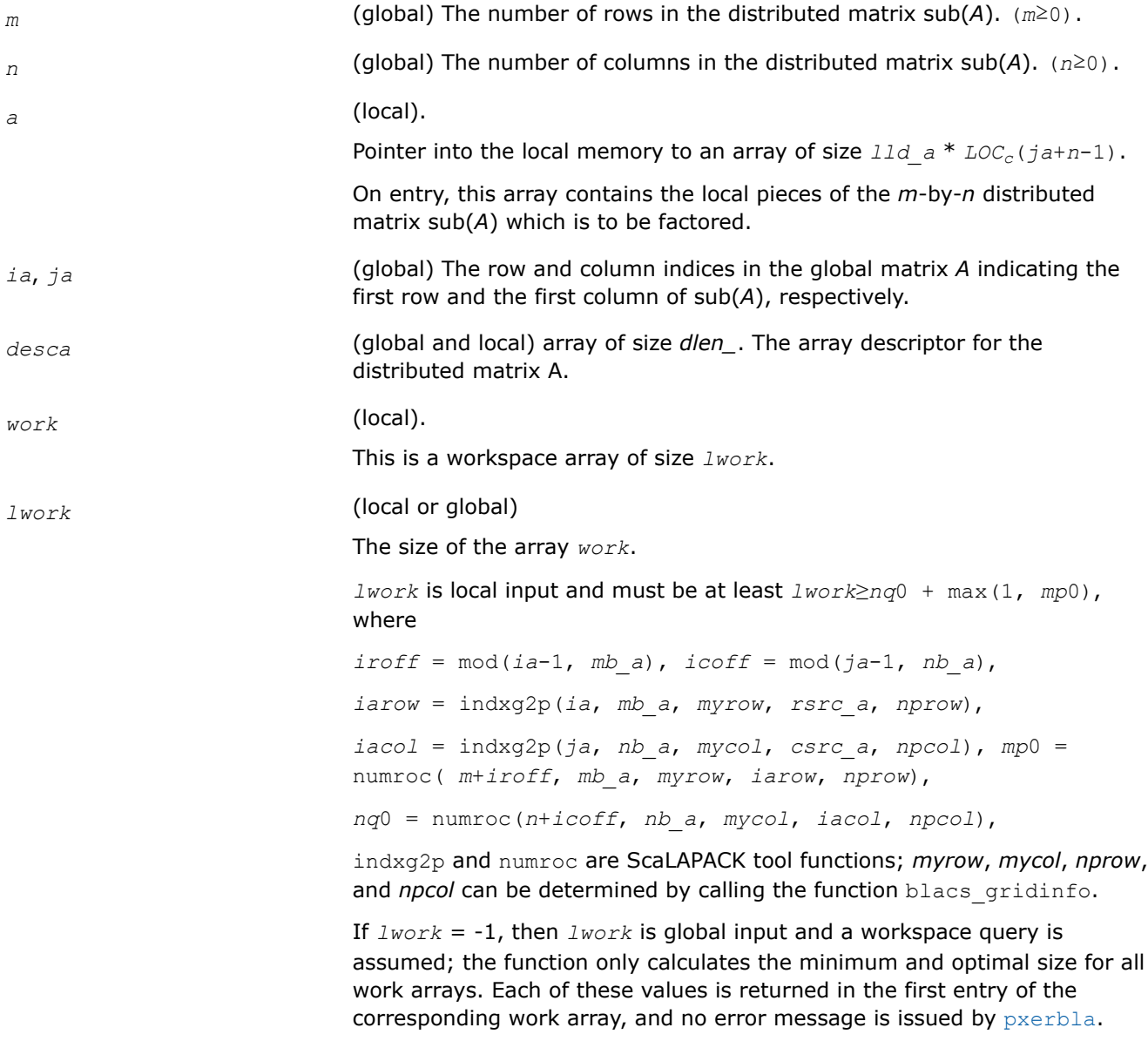

# **Output Parameters**

<span id="page-1617-0"></span>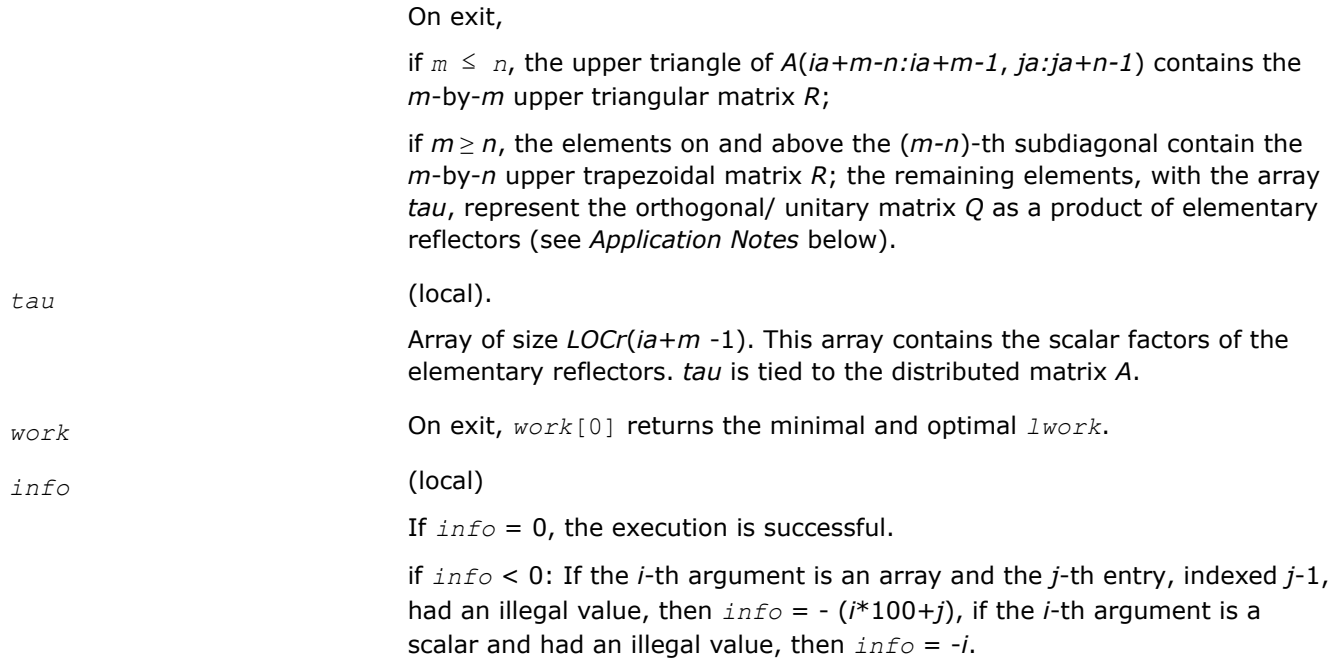

# **Application Notes**

The matrix *Q* is represented as a product of elementary reflectors

 $Q = H(ia)*H(ia+1)*...*H(ia+k-1)$  for real flavors,

 $Q = (H(i)a)$ <sup>H\*</sup>( $H(ia+1)$ )<sup>*H*</sup>...\*( $H(ia+k-1)$ )<sup>*H*</sup> for complex flavors,

where  $k = \min(m, n)$ .

Each *H*(*i*) has the form

 $H(i) = I - tau^*v^*v'$ 

where *tau* is a real/complex scalar, and *v* is a real/complex vector with  $v(n-k+i+1:n) = 0$  and  $v(n-k+i) =$ 1;  $v(1:n-k+i-1)$  for real flavors or conjg( $v(1:n-k+i-1)$ ) for complex flavors is stored on exit in  $A(i a+m-1)$ *k*+*i*-1, *ja*:*ja*+*n-k*+*i*-2), and *tau* in *tau*[*ia*+*m-k*+*i*-2].

# **See Also**

[Overview](#page-1311-0) for details of ScaLAPACK array descriptor structures and related notations.

# **p?getf2**

*Computes an LU factorization of a general matrix, using partial pivoting with row interchanges (local blocked algorithm).*

#### **Syntax**

void psgetf2 (MKL\_INT *\*m* , MKL\_INT *\*n* , float *\*a* , MKL\_INT *\*ia* , MKL\_INT *\*ja* , MKL\_INT *\*desca* , MKL\_INT *\*ipiv* , MKL\_INT *\*info* );

void pdgetf2 (MKL\_INT *\*m* , MKL\_INT *\*n* , double *\*a* , MKL\_INT *\*ia* , MKL\_INT *\*ja* , MKL\_INT *\*desca* , MKL\_INT *\*ipiv* , MKL\_INT *\*info* );

void pcgetf2 (MKL\_INT *\*m* , MKL\_INT *\*n* , MKL\_Complex8 *\*a* , MKL\_INT *\*ia* , MKL\_INT *\*ja* , MKL\_INT *\*desca* , MKL\_INT *\*ipiv* , MKL\_INT *\*info* );

void pzgetf2 (MKL\_INT *\*m* , MKL\_INT *\*n* , MKL\_Complex16 *\*a* , MKL\_INT *\*ia* , MKL\_INT *\*ja* , MKL\_INT *\*desca* , MKL\_INT *\*ipiv* , MKL\_INT *\*info* );

# **Include Files**

• mkl\_scalapack.h

# **Description**

The p?getf2function computes an *LU* factorization of a general *m*-by-*n* distributed matrix sub(*A*) = *A*(*ia*:*ia* +*m*-1, *ja*:*ja*+*n*-1) using partial pivoting with row interchanges.

The factorization has the form  $sub(A) = P * L * U$ , where P is a permutation matrix, L is lower triangular with unit diagonal elements (lower trapezoidal if  $m > n$ ), and U is upper triangular (upper trapezoidal if  $m < n$ ). This is the right-looking Parallel Level 2 BLAS version of the algorithm.

#### **Product and Performance Information**

Performance varies by use, configuration and other factors. Learn more at [www.Intel.com/](https://www.intel.com/PerformanceIndex) [PerformanceIndex.](https://www.intel.com/PerformanceIndex)

Notice revision #20201201

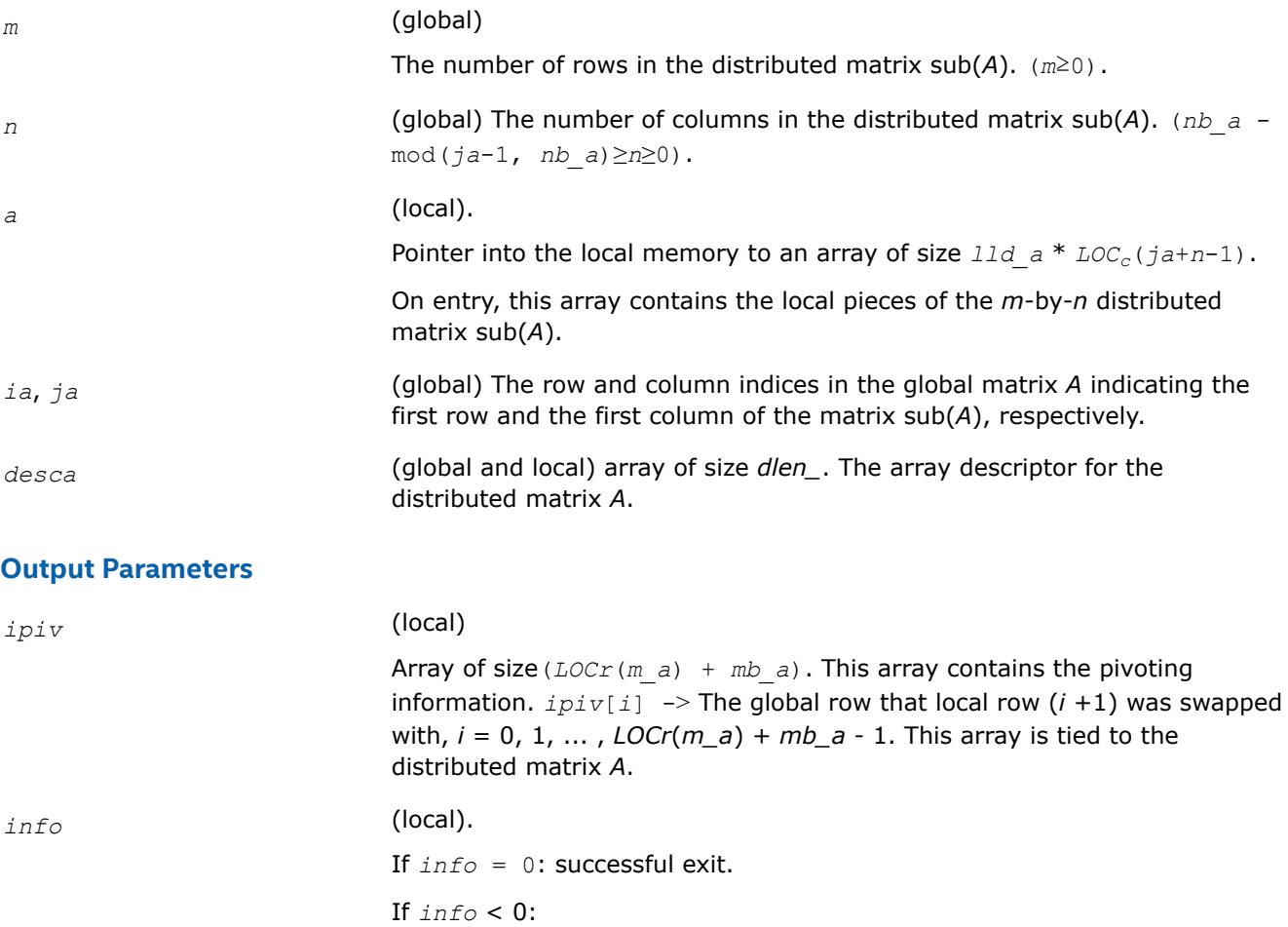

- if the *i*-th argument is an array and the *j*-th entry, indexed *j*-1, had an illegal value, then  $info = -(i*100+j)$ ,
- if the *i*-th argument is a scalar and had an illegal value, then *info* =  *i*.

If  $\inf$  > 0: If  $\inf$  = *k*, the matrix element  $U(\inf$ <sub>*ia*+*k*-1,  $j$ *a*+*k*-1) is</sub> exactly zero. The factorization has been completed, but the factor *U* is exactly singular, and division by zero will occur if it is used to solve a system of equations.

# <span id="page-1619-0"></span>**See Also**

[Overview](#page-1311-0) for details of ScaLAPACK array descriptor structures and related notations.

# **p?labrd**

*Reduces the first nb rows and columns of a general rectangular matrix A to real bidiagonal form by an orthogonal/unitary transformation, and returns auxiliary matrices that are needed to apply the transformation to the unreduced part of A.*

# **Syntax**

void pslabrd (MKL\_INT *\*m* , MKL\_INT *\*n* , MKL\_INT *\*nb* , float *\*a* , MKL\_INT *\*ia* , MKL\_INT *\*ja* , MKL\_INT *\*desca* , float *\*d* , float *\*e* , float *\*tauq* , float *\*taup* , float *\*x* , MKL\_INT *\*ix* , MKL\_INT *\*jx* , MKL\_INT *\*descx* , float *\*y* , MKL\_INT *\*iy* , MKL\_INT *\*jy* , MKL\_INT *\*descy* , float *\*work* );

void pdlabrd (MKL\_INT *\*m* , MKL\_INT *\*n* , MKL\_INT *\*nb* , double *\*a* , MKL\_INT *\*ia* , MKL\_INT *\*ja* , MKL\_INT *\*desca* , double *\*d* , double *\*e* , double *\*tauq* , double *\*taup* , double *\*x* , MKL\_INT *\*ix* , MKL\_INT *\*jx* , MKL\_INT *\*descx* , double *\*y* , MKL\_INT *\*iy* , MKL\_INT *\*jy* , MKL\_INT *\*descy* , double *\*work* );

void pclabrd (MKL\_INT *\*m* , MKL\_INT *\*n* , MKL\_INT *\*nb* , MKL\_Complex8 *\*a* , MKL\_INT *\*ia* , MKL\_INT *\*ja* , MKL\_INT *\*desca* , float *\*d* , float *\*e* , MKL\_Complex8 *\*tauq* , MKL\_Complex8 *\*taup* , MKL\_Complex8 *\*x* , MKL\_INT *\*ix* , MKL\_INT *\*jx* , MKL\_INT *\*descx* , MKL\_Complex8 *\*y* , MKL\_INT *\*iy* , MKL\_INT *\*jy* , MKL\_INT *\*descy* , MKL\_Complex8 *\*work* );

void pzlabrd (MKL\_INT *\*m* , MKL\_INT *\*n* , MKL\_INT *\*nb* , MKL\_Complex16 *\*a* , MKL\_INT *\*ia* , MKL\_INT *\*ja* , MKL\_INT *\*desca* , double *\*d* , double *\*e* , MKL\_Complex16 *\*tauq* , MKL\_Complex16 *\*taup* , MKL\_Complex16 *\*x* , MKL\_INT *\*ix* , MKL\_INT *\*jx* , MKL\_INT *\*descx* , MKL\_Complex16 *\*y* , MKL\_INT *\*iy* , MKL\_INT *\*jy* , MKL\_INT *\*descy* , MKL\_Complex16 *\*work* );

# **Include Files**

• mkl\_scalapack.h

# **Description**

The p?labrdfunction reduces the first *nb* rows and columns of a real/complex general *m*-by-*n* distributed matrix sub(*A*) = *A*(*ia*:*ia*+*m*-1, *ja*:*ja*+*n*-1) to upper or lower bidiagonal form by an orthogonal/unitary transformation *Q'\* A \* P*, and returns the matrices *X* and *Y* necessary to apply the transformation to the unreduced part of sub(*A*).

If  $m \geq n$ , sub(*A*) is reduced to upper bidiagonal form; if  $m < n$ , sub(*A*) is reduced to lower bidiagonal form. This is an auxiliary function called by  $p$ ?gebrd.
## **Input Parameters**

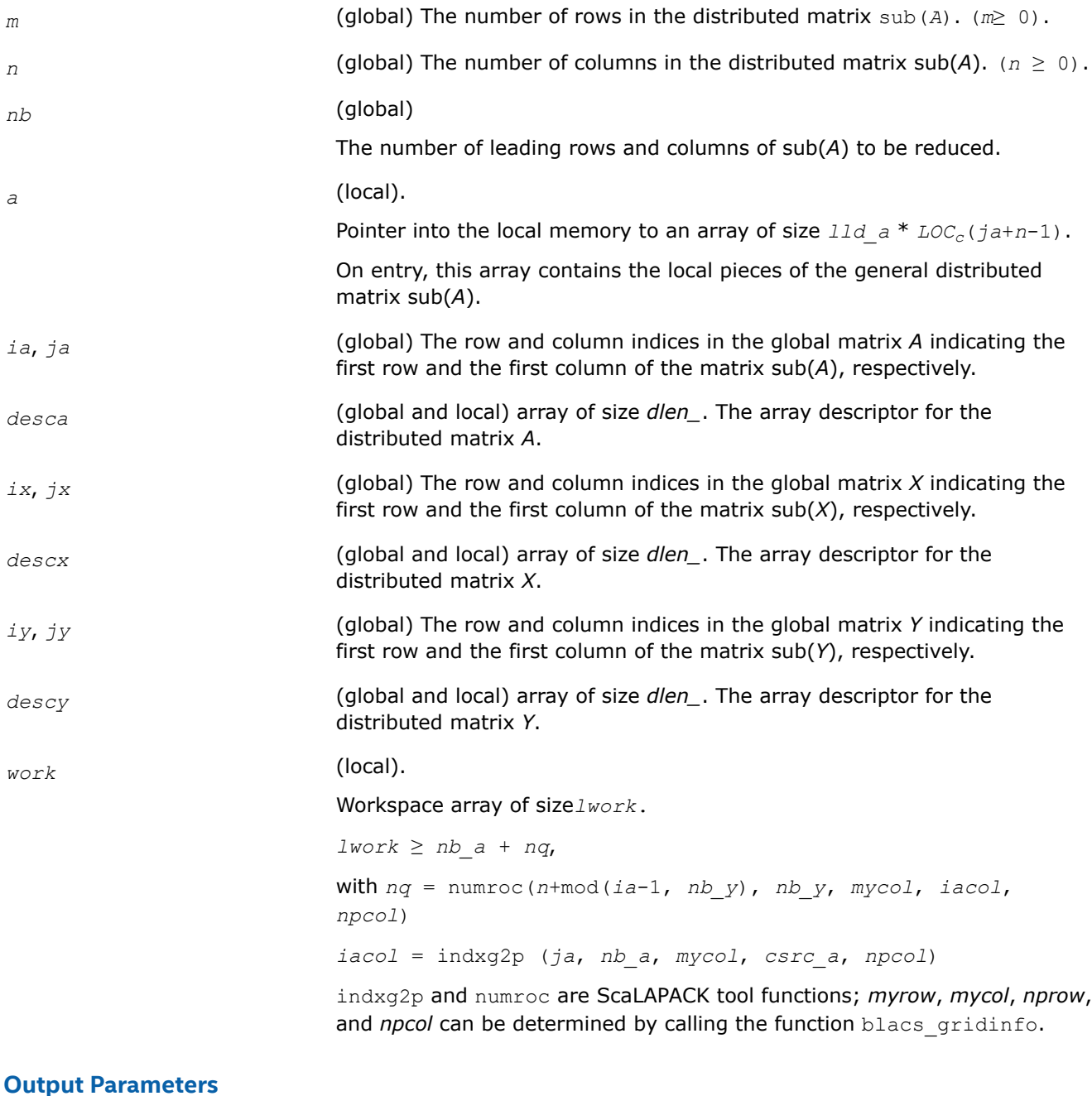

### *a* (local)

On exit, the first *nb* rows and columns of the matrix are overwritten; the rest of the distributed matrix sub(*A*) is unchanged.

If  $m \ge n$ , elements on and below the diagonal in the first *nb* columns, with the array *tauq*, represent the orthogonal/unitary matrix *Q* as a product of elementary reflectors; and elements above the diagonal in the first *nb* rows, with the array *taup*, represent the orthogonal/unitary matrix *P* as a product of elementary reflectors.

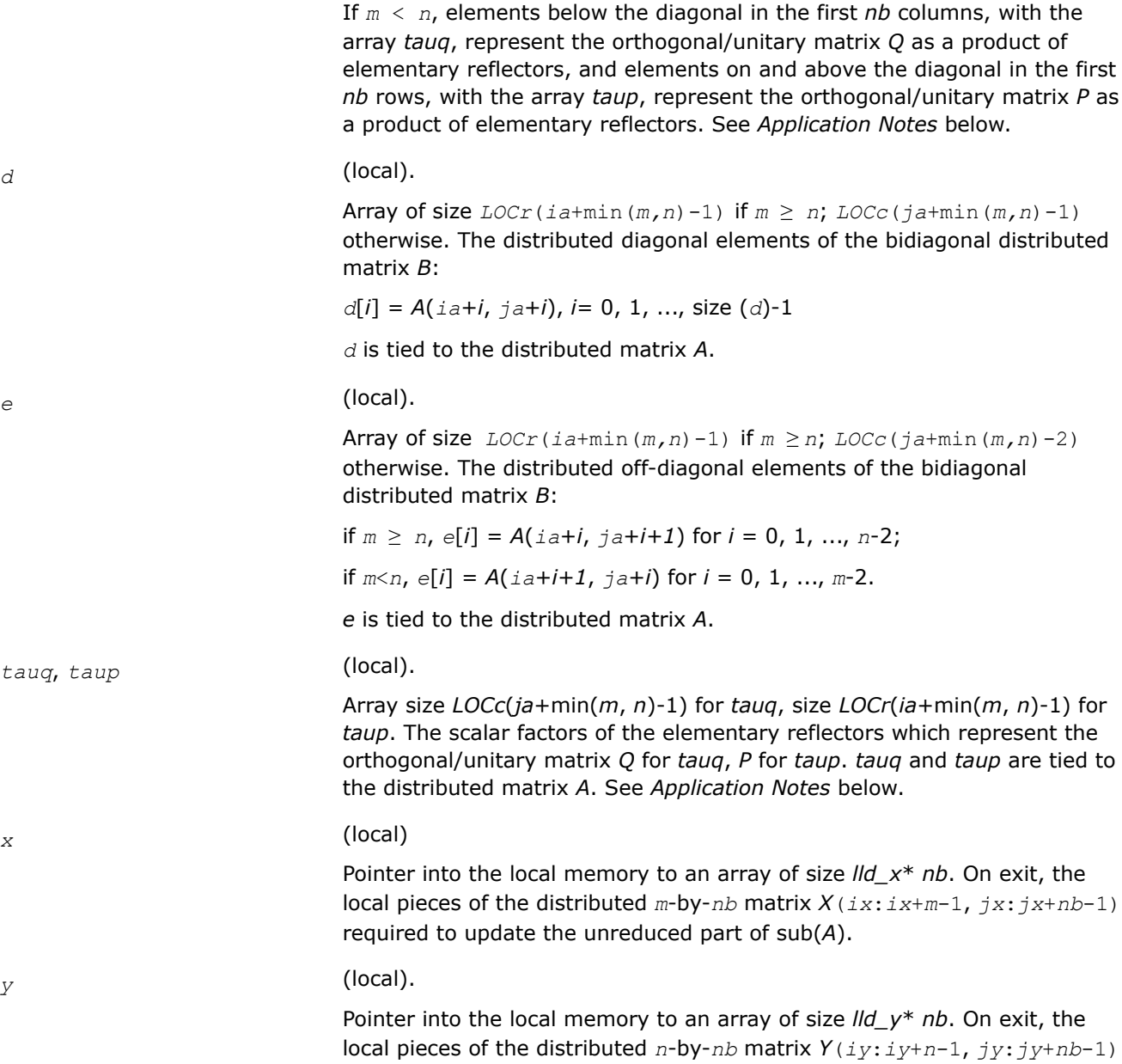

## **Application Notes**

The matrices *Q* and *P* are represented as products of elementary reflectors:

*ja*+*i*:*ja*+*n*-1); *tauq* is stored in *tauq*[*ja*+*i*-2] and *taup* in *taup*[*ia*+*i*-2].

 $Q = H(1) * H(2) * ... * H(nb)$ , and  $P = G(1) * G(2) * ... * G(nb)$ Each  $H(i)$  and  $G(i)$  has the form:  $H(i) = I - tauq^*v^*v'$ , and  $G(i) = I - taup^*u^*u'$ , where *tauq* and *taup* are real/complex scalars, and *v* and *u* are real/complex vectors. If  $m \ge n$ ,  $v(1: i-1) = 0$ ,  $v(i) = 1$ , and  $v(i:m)$  is stored on exit in *A*(*ia*+*i*-1:*ia*+*m*-1, *ja*+*i*-1); *u*(1:*i*) = 0, *u*(*i*+1 ) = 1, and *u*(*i*+1:*n*) is stored on exit in *A*(*ia*+*i*-1,

required to update the unreduced part of sub(*A*).

If  $m < n$ ,  $v(1: i) = 0$ ,  $v(i+1) = 1$ , and  $v(i+1: m)$  is stored on exit in

 $A(iA+i+1:iA+m-1, iA+i-1); u(1:i-1) = 0, u(i) = 1, and u(i:n)$  is stored on exit in  $A(iA+i-1, ia-1)$ +*i*:*ja*+*n*-1); *tauq* is stored in *tauq*[*ja*+*i*-2] and *taup* in *taup*[*ia*+*i*-2]. The elements of the vectors *v* and *u* together form the *m*-by-*nb* matrix *V* and the *nb*-by-*n* matrix *U'* which are necessary, with *X* and *Y*, to apply the transformation to the unreduced part of the matrix, using a block update of the form: sub(*A*):= sub(*A*) - *V\*Y'* - *X\*U'*. The contents of sub(*A*) on exit are illustrated by the following examples with *nb* = 2:

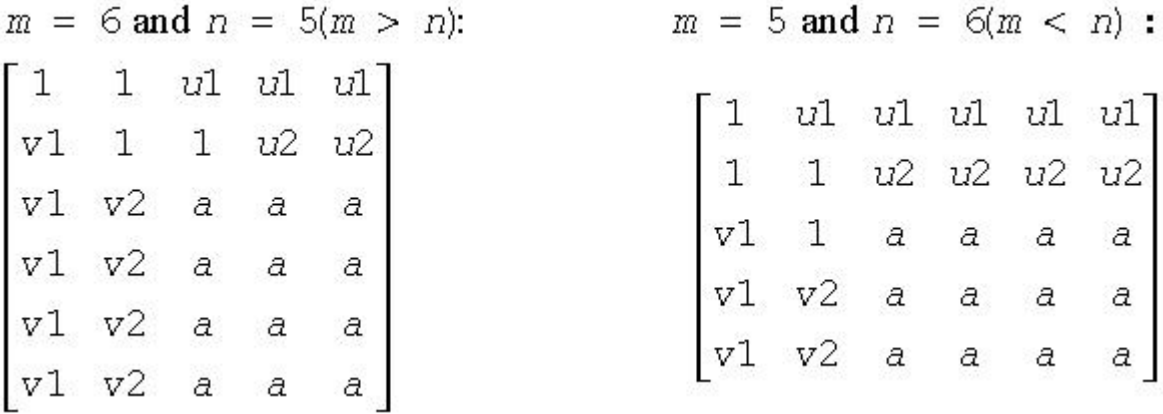

where *a* denotes an element of the original matrix which is unchanged, *vi* denotes an element of the vector defining *H*(*i*), and *ui* an element of the vector defining *G*(*i*).

### **See Also**

[Overview](#page-1311-0) for details of ScaLAPACK array descriptor structures and related notations.

#### **p?lacon**

*Estimates the 1-norm of a square matrix, using the reverse communication for evaluating matrix-vector products.*

## **Syntax**

```
void pslacon (MKL_INT *n , float *v , MKL_INT *iv , MKL_INT *jv , MKL_INT *descv , float
*x , MKL_INT *ix , MKL_INT *jx , MKL_INT *descx , MKL_INT *isgn , float *est , MKL_INT
*kase );
```
void pdlacon (MKL\_INT *\*n* , double *\*v* , MKL\_INT *\*iv* , MKL\_INT *\*jv* , MKL\_INT *\*descv* , double *\*x* , MKL\_INT *\*ix* , MKL\_INT *\*jx* , MKL\_INT *\*descx* , MKL\_INT *\*isgn* , double *\*est* , MKL\_INT *\*kase* );

```
void pclacon (MKL_INT *n , MKL_Complex8 *v , MKL_INT *iv , MKL_INT *jv , MKL_INT
*descv , MKL_Complex8 *x , MKL_INT *ix , MKL_INT *jx , MKL_INT *descx , float *est ,
MKL_INT *kase );
```

```
void pzlacon (MKL_INT *n , MKL_Complex16 *v , MKL_INT *iv , MKL_INT *jv , MKL_INT
*descv , MKL_Complex16 *x , MKL_INT *ix , MKL_INT *jx , MKL_INT *descx , double *est ,
MKL_INT *kase );
```
## **Include Files**

• mkl\_scalapack.h

## **Description**

The p?laconfunction estimates the 1-norm of a square, real/unitary distributed matrix *A*. Reverse communication is used for evaluating matrix-vector products. *x* and *v* are aligned with the distributed matrix *A*, this information is implicitly contained within *iv*, *ix*, *descv*, and *descx*.

## **Input Parameters**

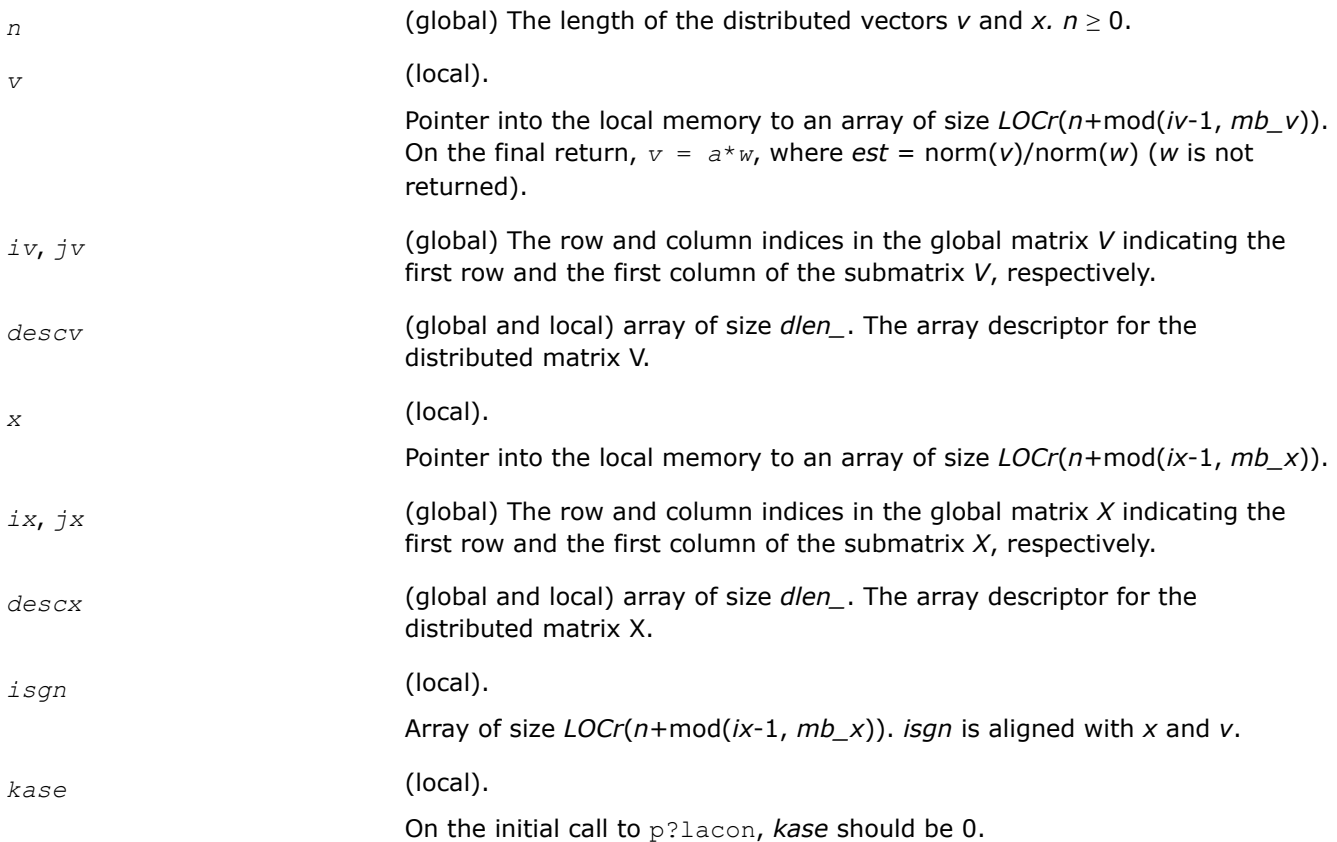

## **Output Parameters**

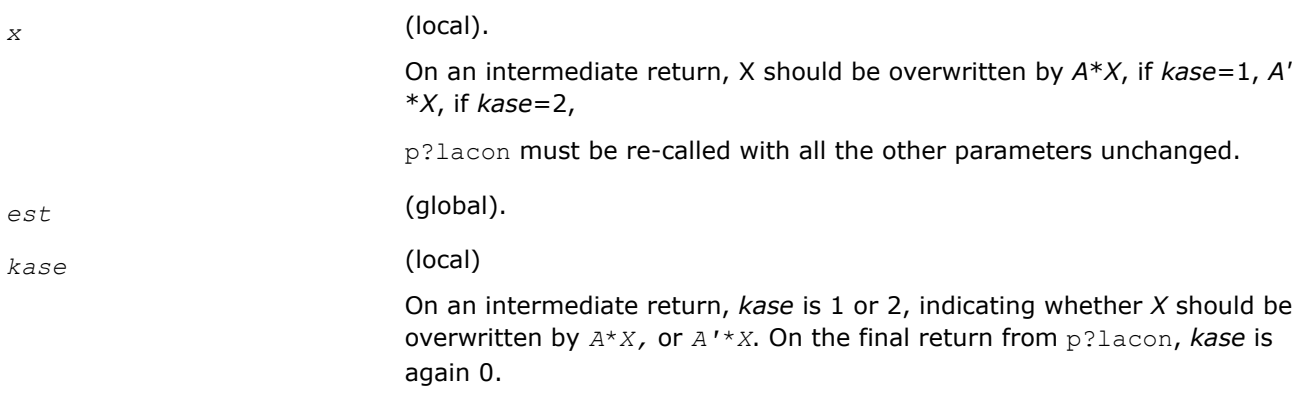

## **See Also**

[Overview](#page-1311-0) for details of ScaLAPACK array descriptor structures and related notations.

## **p?laconsb**

### *Looks for two consecutive small subdiagonal elements.*

## **Syntax**

void pslaconsb (const float \**a*, const MKL\_INT \**desca*, const MKL\_INT \**i*, const MKL\_INT \**l*, MKL\_INT \**m*, const float \**h44*, const float \**h33*, const float \**h43h34*, float \**buf*, const MKL\_INT \**lwork* );

void pdlaconsb (const double \**a*, const MKL\_INT \**desca*, const MKL\_INT \**i*, const MKL\_INT \**l*, MKL\_INT \**m*, const double \**h44*, const double \**h33*, const double \**h43h34*, double \**buf*, const MKL\_INT \**lwork* );

void pclaconsb (const MKL\_Complex8 \**a* , const MKL\_INT \**desca* , const MKL\_INT \**i* , const MKL\_INT \**l* , MKL\_INT \**m* , const MKL\_Complex8 \**h44* , const MKL\_Complex8 \**h33* , const MKL\_Complex8 \**h43h34* , MKL\_Complex8 \**buf* , const MKL\_INT \**lwork* );

void pzlaconsb (const MKL\_Complex16 \**a* , const MKL\_INT \**desca* , const MKL\_INT \**i* , const MKL\_INT \**l* , MKL\_INT \**m* , const MKL\_Complex16 \**h44* , const MKL\_Complex16 \**h33* , const MKL\_Complex16 \**h43h34* , MKL\_Complex16 \**buf* , const MKL\_INT \**lwork* );

## **Include Files**

• mkl\_scalapack.h

## **Description**

The p?laconsbfunction looks for two consecutive small subdiagonal elements by analyzing the effect of starting a double shift *QR* iteration given by *h44*, *h33*, and *h43h34* to see if this process makes a subdiagonal negligible.

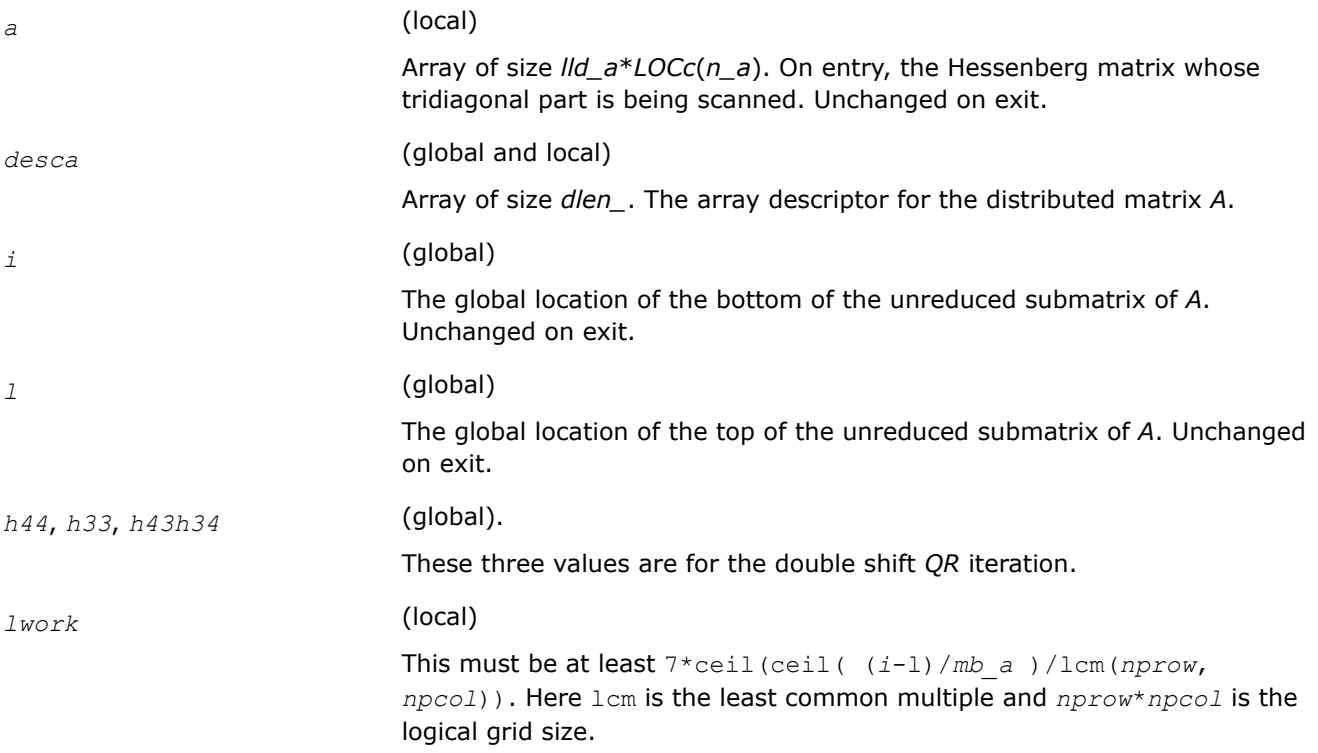

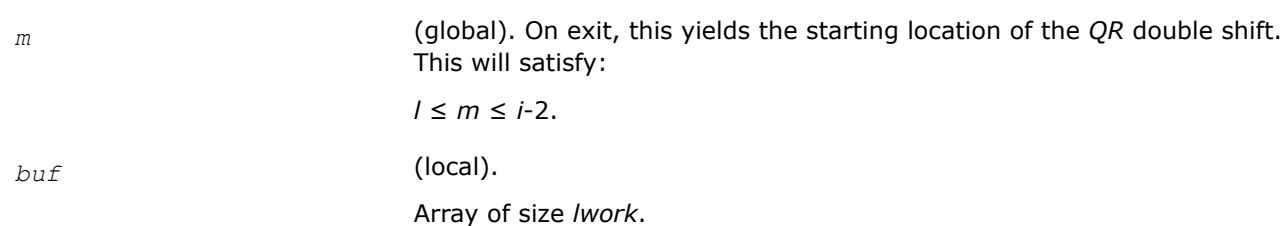

#### **See Also**

[Overview](#page-1311-0) for details of ScaLAPACK array descriptor structures and related notations.

## **p?lacp2**

*Copies all or part of a distributed matrix to another distributed matrix.*

### **Syntax**

void pslacp2 (char *\*uplo* , MKL\_INT *\*m* , MKL\_INT *\*n* , float *\*a* , MKL\_INT *\*ia* , MKL\_INT *\*ja* , MKL\_INT *\*desca* , float *\*b* , MKL\_INT *\*ib* , MKL\_INT *\*jb* , MKL\_INT *\*descb* );

void pdlacp2 (char *\*uplo* , MKL\_INT *\*m* , MKL\_INT *\*n* , double *\*a* , MKL\_INT *\*ia* , MKL\_INT *\*ja* , MKL\_INT *\*desca* , double *\*b* , MKL\_INT *\*ib* , MKL\_INT *\*jb* , MKL\_INT *\*descb* );

void pclacp2 (char *\*uplo* , MKL\_INT *\*m* , MKL\_INT *\*n* , MKL\_Complex8 *\*a* , MKL\_INT *\*ia* , MKL\_INT *\*ja* , MKL\_INT *\*desca* , MKL\_Complex8 *\*b* , MKL\_INT *\*ib* , MKL\_INT *\*jb* , MKL\_INT *\*descb* );

```
void pzlacp2 (char *uplo , MKL_INT *m , MKL_INT *n , MKL_Complex16 *a , MKL_INT *ia ,
MKL_INT *ja , MKL_INT *desca , MKL_Complex16 *b , MKL_INT *ib , MKL_INT *jb , MKL_INT
*descb );
```
## **Include Files**

• mkl\_scalapack.h

## **Description**

The p?lacp2function copies all or part of a distributed matrix *A* to another distributed matrix *B*. No communication is performed,  $p$ ?lacp2 performs a local copy  $sub(A)$ :=  $sub(B)$ , where  $sub(A)$  denotes *A*(*ia*:*ia*+*m*-1, *a*:*ja*+*n*-1) and sub(*B*) denotes *B*(*ib*:*ib*+*m*-1, *jb*:*jb*+*n*-1).

p?lacp2 requires that only dimension of the matrix operands is distributed.

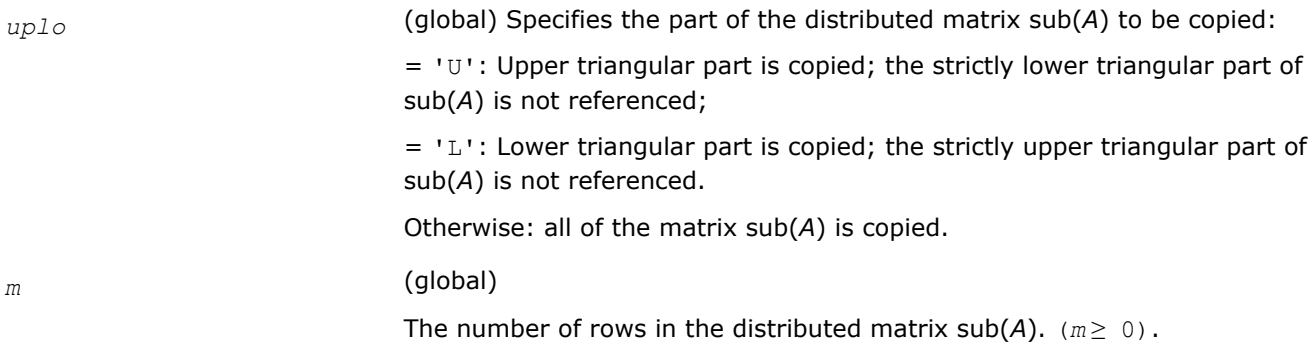

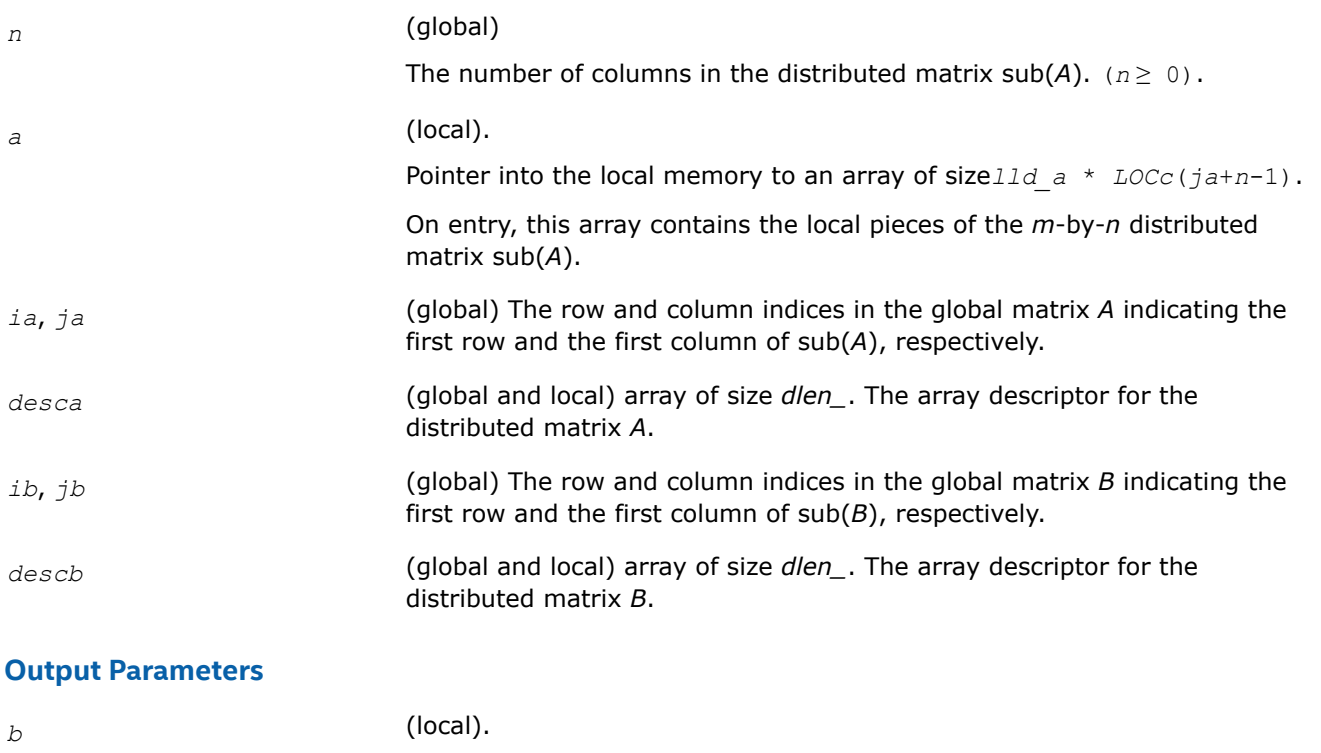

Pointer into the local memory to an array of size  $11d$   $b * LOCc$  ( $jb+n-1$ ). This array contains on exit the local pieces of the distributed matrix sub( *B* ) set as follows:

if *uplo* = 'U', *B*(*ib*+*i*-1, *jb*+*j*-1) = *A*(*ia*+*i*-1, *ja*+*j*-1), 1≤*i*≤*j*, 1≤*j*≤*n*;

if *uplo* = 'L', *B*(*ib*+*i*-1, *jb*+*j*-1) = *A*(*ia*+*i*-1, *ja*+*j*-1), *j*≤*i*≤*m*, 1≤*j*≤*n*;

otherwise, *B*(*ib*+*i*-1, *jb*+*j*-1) = *A*(*ia*+*i*-1, *ja*+*j*-1), 1≤*i*≤*m*, 1≤*j*≤*n*.

## **See Also**

[Overview](#page-1311-0) for details of ScaLAPACK array descriptor structures and related notations.

## **p?lacp3**

*Copies from a global parallel array into a local replicated array or vice versa.*

## **Syntax**

void pslacp3 (const MKL\_INT \**m*, const MKL\_INT \**i*, float \**a*, const MKL\_INT \**desca*, float \**b*, const MKL\_INT \**ldb*, const MKL\_INT \**ii*, const MKL\_INT \**jj*, const MKL\_INT \**rev* );

void pdlacp3 (const MKL\_INT \**m*, const MKL\_INT \**i*, double \**a*, const MKL\_INT \**desca*, double \**b*, const MKL\_INT \**ldb*, const MKL\_INT \**ii*, const MKL\_INT \**jj*, const MKL\_INT \**rev* );

void pclacp3 (const MKL\_INT \**m*, const MKL\_INT \**i*, MKL\_Complex8 \**a*, const MKL\_INT \**desca*, MKL\_Complex8 \**b*, const MKL\_INT \**ldb*, const MKL\_INT \**ii*, const MKL\_INT \**jj*, const MKL\_INT \**rev*);

void pzlacp3 (const MKL\_INT \**m*, const MKL\_INT \**i*, MKL\_Complex16 \**a*, const MKL\_INT \**desca*, MKL\_Complex16 \**b*, const MKL\_INT \**ldb*, const MKL\_INT \**ii*, const MKL\_INT \**jj*, const MKL\_INT \**rev*);

## **Include Files**

• mkl\_scalapack.h

### **Description**

This is an auxiliary function that copies from a global parallel array into a local replicated array or vise versa. Note that the entire submatrix that is copied gets placed on one node or more. The receiving node can be specified precisely, or all nodes can receive, or just one row or column of nodes.

#### **Product and Performance Information**

Performance varies by use, configuration and other factors. Learn more at [www.Intel.com/](https://www.intel.com/PerformanceIndex) [PerformanceIndex.](https://www.intel.com/PerformanceIndex)

Notice revision #20201201

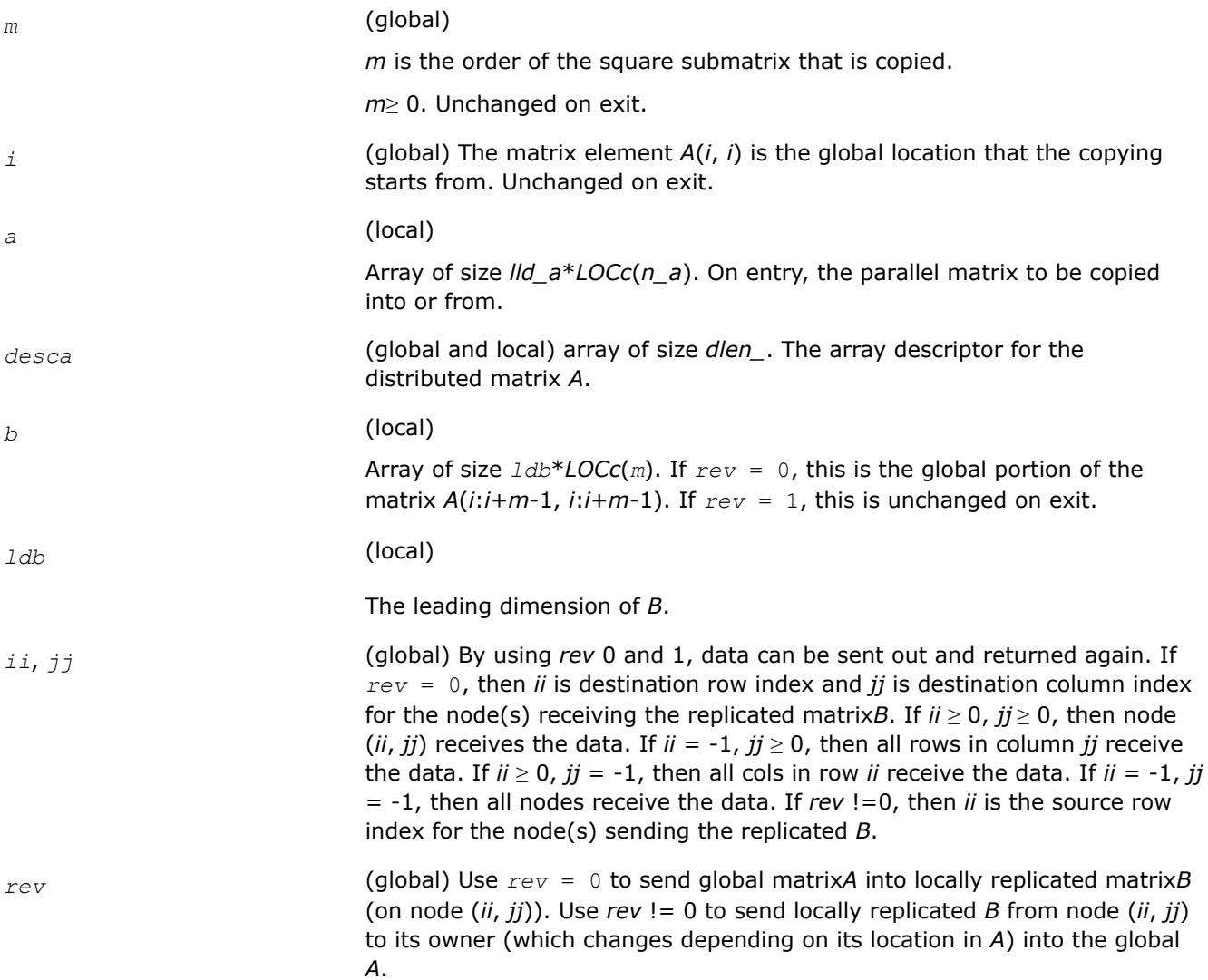

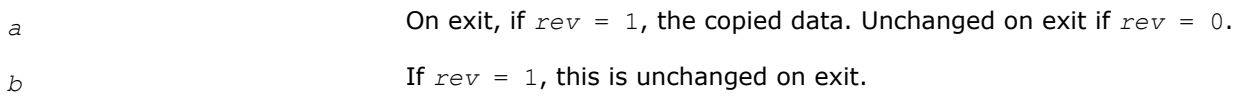

## **See Also**

[Overview](#page-1311-0) for details of ScaLAPACK array descriptor structures and related notations.

### **p?lacpy**

*Copies all or part of one two-dimensional array to another.*

### **Syntax**

void pslacpy (char *\*uplo* , MKL\_INT *\*m* , MKL\_INT *\*n* , float *\*a* , MKL\_INT *\*ia* , MKL\_INT *\*ja* , MKL\_INT *\*desca* , float *\*b* , MKL\_INT *\*ib* , MKL\_INT *\*jb* , MKL\_INT *\*descb* ); void pdlacpy (char *\*uplo* , MKL\_INT *\*m* , MKL\_INT *\*n* , double *\*a* , MKL\_INT *\*ia* , MKL\_INT *\*ja* , MKL\_INT *\*desca* , double *\*b* , MKL\_INT *\*ib* , MKL\_INT *\*jb* , MKL\_INT *\*descb* ); void pclacpy (char *\*uplo* , MKL\_INT *\*m* , MKL\_INT *\*n* , MKL\_Complex8 *\*a* , MKL\_INT *\*ia* , MKL\_INT *\*ja* , MKL\_INT *\*desca* , MKL\_Complex8 *\*b* , MKL\_INT *\*ib* , MKL\_INT *\*jb* , MKL\_INT *\*descb* );

void pzlacpy (char *\*uplo* , MKL\_INT *\*m* , MKL\_INT *\*n* , MKL\_Complex16 *\*a* , MKL\_INT *\*ia* , MKL\_INT *\*ja* , MKL\_INT *\*desca* , MKL\_Complex16 *\*b* , MKL\_INT *\*ib* , MKL\_INT *\*jb* , MKL\_INT *\*descb* );

## **Include Files**

• mkl\_scalapack.h

## **Description**

The p?lacpyfunction copies all or part of a distributed matrix *A* to another distributed matrix *B*. No communication is performed,  $p$ ?lacpy performs a local copy  $sub(B)$ : =  $sub(A)$ , where  $sub(A)$  denotes *A*(*ia*:*ia*+*m*-1,*ja*:*ja*+*n*-1) and sub(*B*) denotes *B*(*ib*:*ib*+*m*-1,*jb*:*jb*+*n*-1).

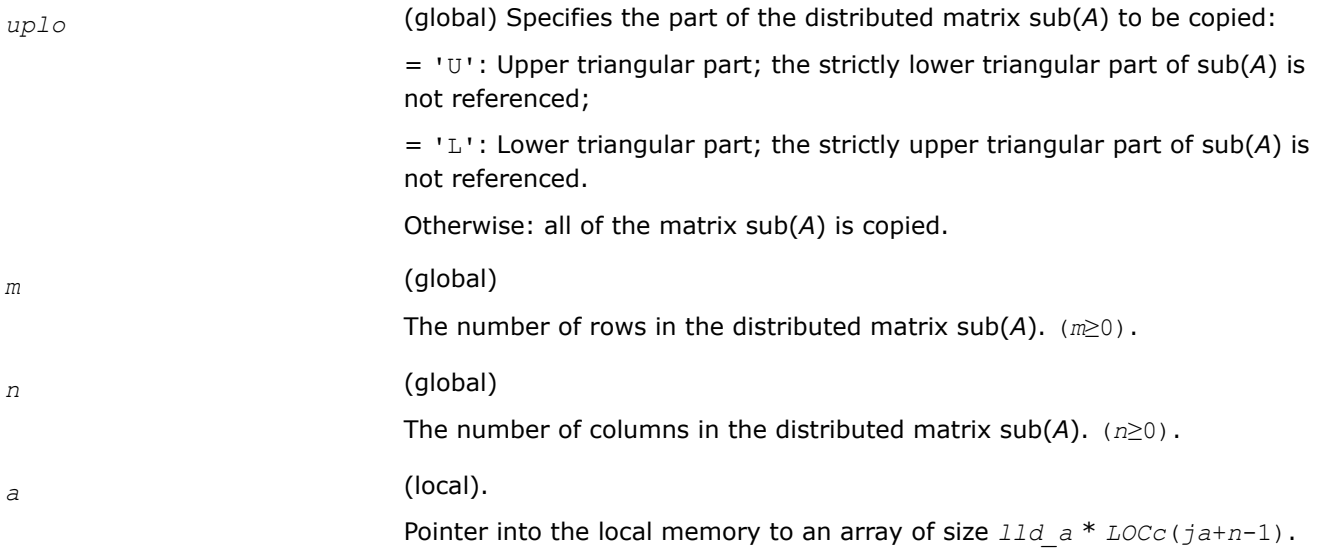

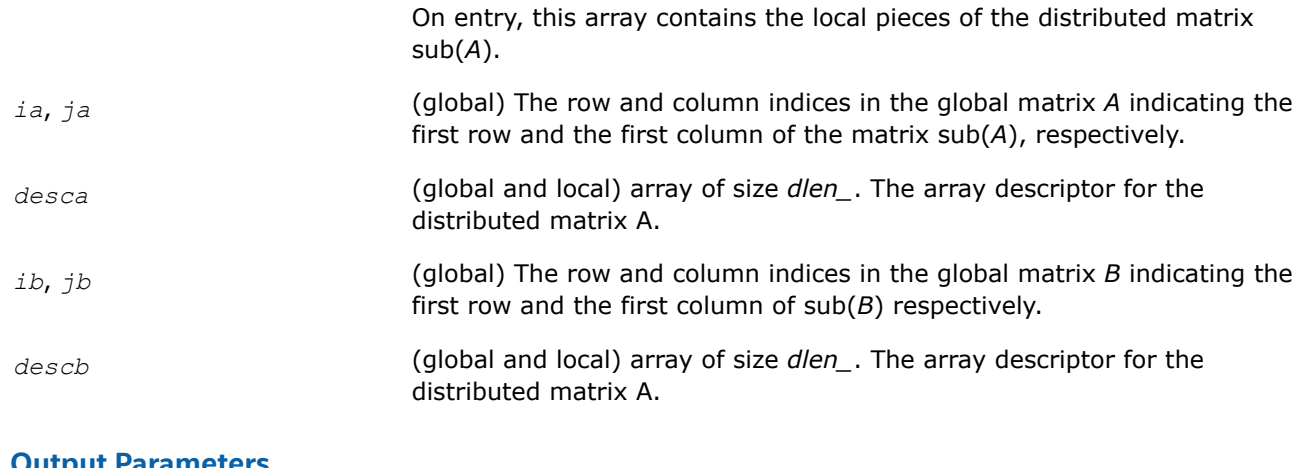

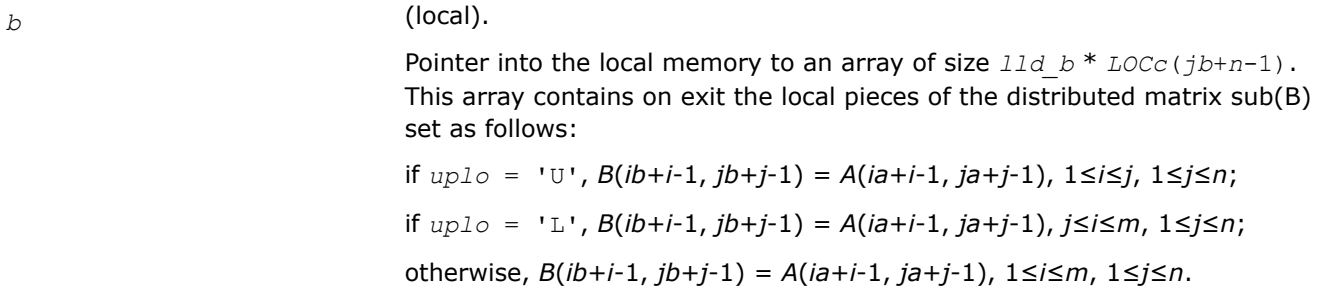

## **See Also**

[Overview](#page-1311-0) for details of ScaLAPACK array descriptor structures and related notations.

## **p?laevswp**

*Moves the eigenvectors from where they are computed to ScaLAPACK standard block cyclic array.*

## **Syntax**

void pslaevswp (MKL\_INT *\*n* , float *\*zin* , MKL\_INT *\*ldzi* , float *\*z* , MKL\_INT *\*iz* , MKL\_INT *\*jz* , MKL\_INT *\*descz* , MKL\_INT *\*nvs* , MKL\_INT *\*key* , float *\*work* , MKL\_INT *\*lwork* );

void pdlaevswp (MKL\_INT *\*n* , double *\*zin* , MKL\_INT *\*ldzi* , double *\*z* , MKL\_INT *\*iz* , MKL\_INT *\*jz* , MKL\_INT *\*descz* , MKL\_INT *\*nvs* , MKL\_INT *\*key* , double *\*work* , MKL\_INT *\*lwork* );

void pclaevswp (MKL\_INT *\*n* , float *\*zin* , MKL\_INT *\*ldzi* , MKL\_Complex8 *\*z* , MKL\_INT *\*iz* , MKL\_INT *\*jz* , MKL\_INT *\*descz* , MKL\_INT *\*nvs* , MKL\_INT *\*key* , float *\*rwork* , MKL\_INT *\*lrwork* );

void pzlaevswp (MKL\_INT *\*n* , double *\*zin* , MKL\_INT *\*ldzi* , MKL\_Complex16 *\*z* , MKL\_INT *\*iz* , MKL\_INT *\*jz* , MKL\_INT *\*descz* , MKL\_INT *\*nvs* , MKL\_INT *\*key* , double *\*rwork* , MKL\_INT *\*lrwork* );

## **Include Files**

• mkl\_scalapack.h

# **Description**

The p?laevswpfunction moves the eigenvectors (potentially unsorted) from where they are computed, to a ScaLAPACK standard block cyclic array, sorted so that the corresponding eigenvalues are sorted.

## **Input Parameters**

 $np =$  the number of rows local to a given process.

*nq* = the number of columns local to a given process.

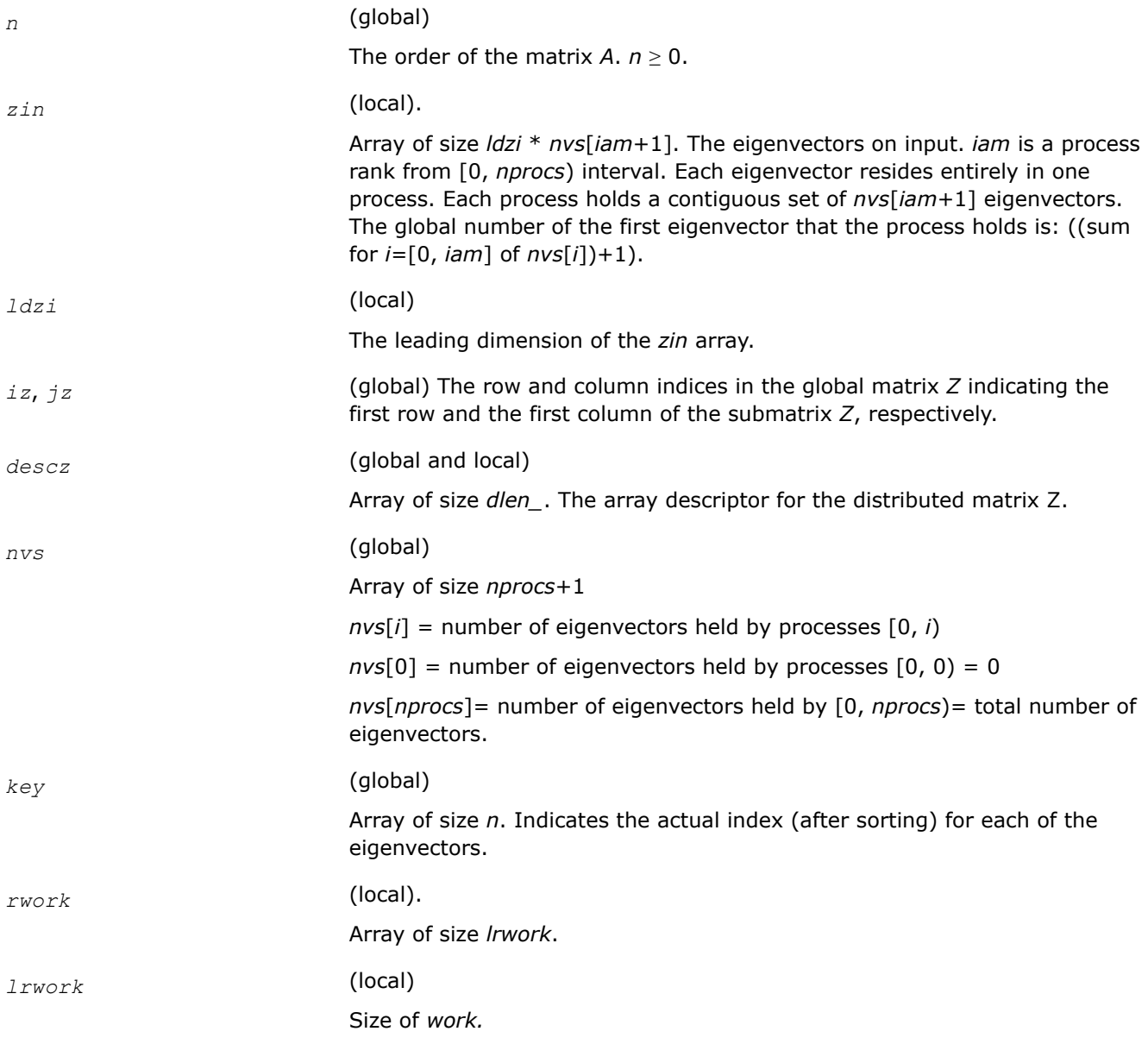

## **Output Parameters**

*z* (local).

Array of global size *n*\* *n* and of local size *lld\_z* \* *nq*. The eigenvectors on output. The eigenvectors are distributed in a block cyclic manner in both dimensions, with a block size of *nb*.

## **See Also**

[Overview](#page-1311-0) for details of ScaLAPACK array descriptor structures and related notations.

### **p?lahrd**

*Reduces the first nb columns of a general rectangular matrix A so that elements below the k-th subdiagonal are zero, by an orthogonal/unitary transformation, and returns auxiliary matrices that are needed to apply the transformation to the unreduced part of A.*

#### **Syntax**

void pslahrd (MKL\_INT *\*n* , MKL\_INT *\*k* , MKL\_INT *\*nb* , float *\*a* , MKL\_INT *\*ia* , MKL\_INT *\*ja* , MKL\_INT *\*desca* , float *\*tau* , float *\*t* , float *\*y* , MKL\_INT *\*iy* , MKL\_INT *\*jy* , MKL\_INT *\*descy* , float *\*work* );

void pdlahrd (MKL\_INT *\*n* , MKL\_INT *\*k* , MKL\_INT *\*nb* , double *\*a* , MKL\_INT *\*ia* , MKL\_INT *\*ja* , MKL\_INT *\*desca* , double *\*tau* , double *\*t* , double *\*y* , MKL\_INT *\*iy* , MKL\_INT *\*jy* , MKL\_INT *\*descy* , double *\*work* );

void pclahrd (MKL\_INT *\*n* , MKL\_INT *\*k* , MKL\_INT *\*nb* , MKL\_Complex8 *\*a* , MKL\_INT *\*ia* , MKL\_INT *\*ja* , MKL\_INT *\*desca* , MKL\_Complex8 *\*tau* , MKL\_Complex8 *\*t* , MKL\_Complex8 *\*y* , MKL\_INT *\*iy* , MKL\_INT *\*jy* , MKL\_INT *\*descy* , MKL\_Complex8 *\*work* );

void pzlahrd (MKL\_INT *\*n* , MKL\_INT *\*k* , MKL\_INT *\*nb* , MKL\_Complex16 *\*a* , MKL\_INT *\*ia* , MKL\_INT *\*ja* , MKL\_INT *\*desca* , MKL\_Complex16 *\*tau* , MKL\_Complex16 *\*t* , MKL\_Complex16 *\*y* , MKL\_INT *\*iy* , MKL\_INT *\*jy* , MKL\_INT *\*descy* , MKL\_Complex16 *\*work* );

## **Include Files**

• mkl\_scalapack.h

## **Description**

The p?lahrdfunction reduces the first *nb* columns of a real general *n*-by-(*n-k*+1) distributed matrix *A*(*ia*:*ia* +*n*-1 , *ja*:*ja*+*n-k*) so that elements below the *k*-th subdiagonal are zero. The reduction is performed by an orthogonal/unitary similarity transformation *Q'\*A\*Q*. The function returns the matrices *V* and *T* which determine *Q* as a block reflector *I*-*V\*T\*V'*, and also the matrix *Y* = *A\*V\*T*.

This is an auxiliary function called by [p?gehrd](#page-1474-0). In the following comments sub(*A*) denotes *A*(*ia*:*ia*+*n*-1, *ja*:*ja*+*n*-1).

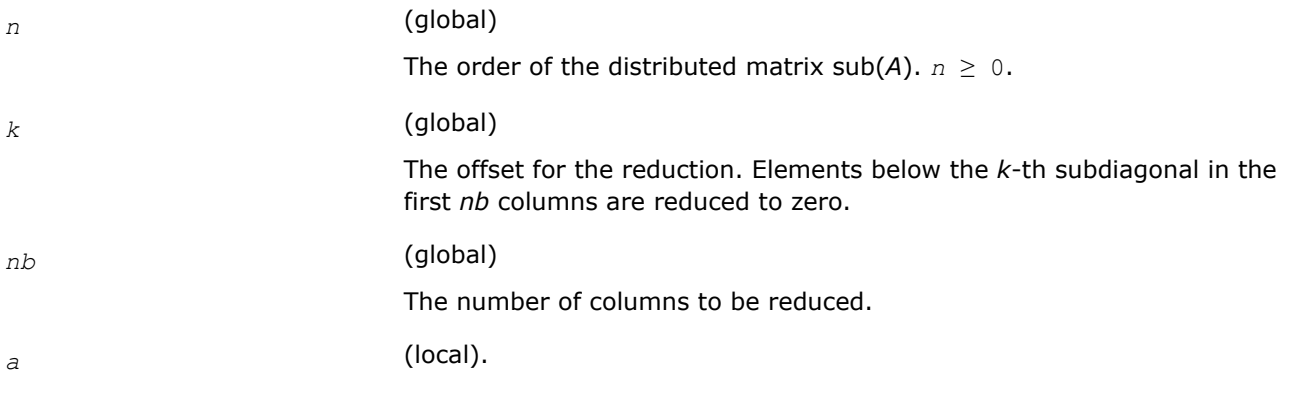

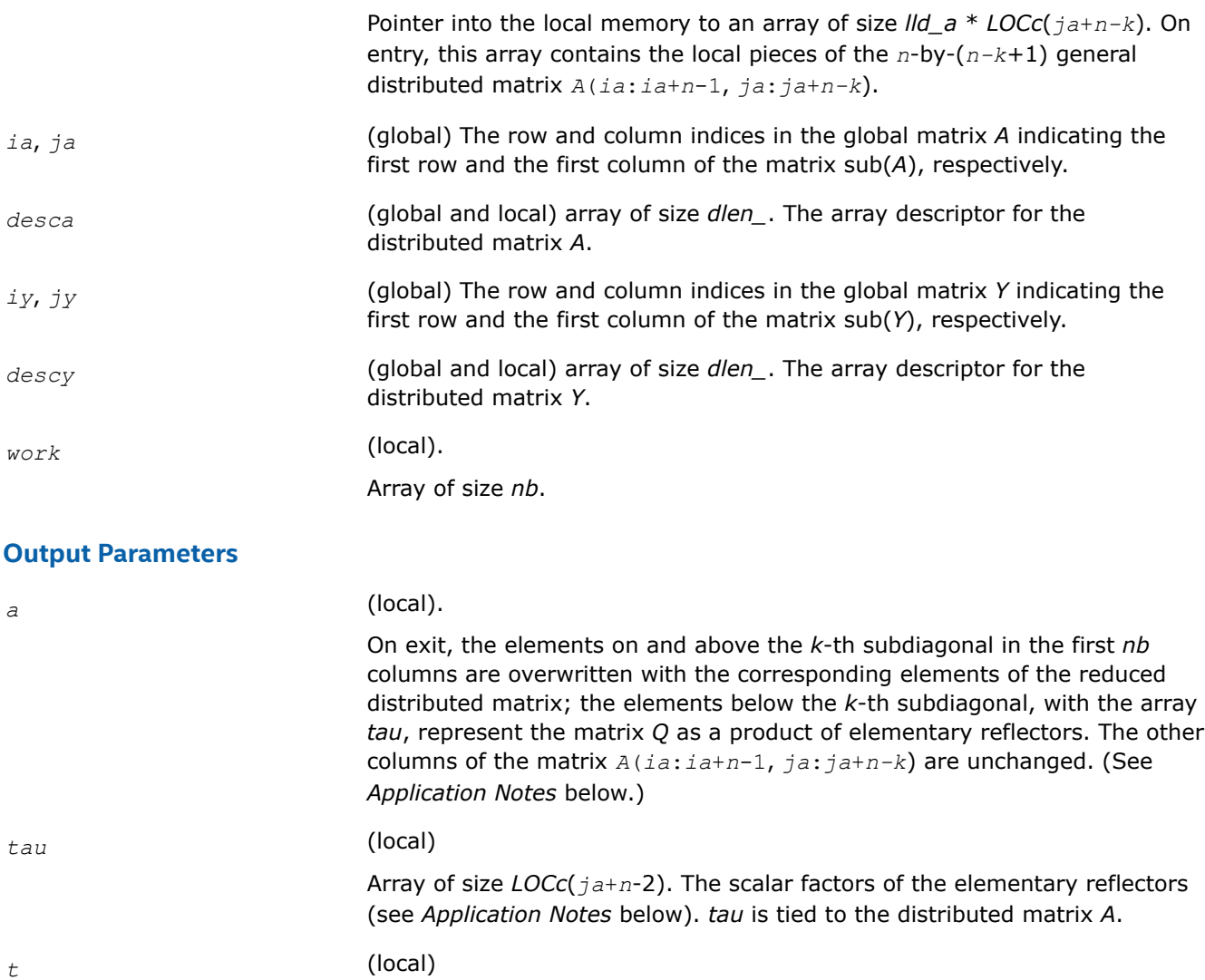

Array of size *nb\_a*\* *nb\_a*. The upper triangular matrix *T*.

*y* (local).

Pointer into the local memory to an array of size *lld\_y*\* *nb\_a*. On exit, this array contains the local pieces of the *n*-by-*nb* distributed matrix *Y*. *lld\_y* ≥ *LOCr*(*ia*+*n*-1).

# **Application Notes**

The matrix *Q* is represented as a product of *nb* elementary reflectors

 $Q = H(1) * H(2) * ... * H(nb)$ .

Each *H*(*i*) has the form

 $H(i) = i - tau * v * v'$ ,

where *tau* is a real/complex scalar, and *v* is a real/complex vector with *v*(1: *i*+*k*-1)= 0, *v*(*i*+*k*)= 1; *v*(*i*+*k* +1:*n*) is stored on exit in *A*(*ia*+*i*+*k*:*ia*+*n*-1, *ja*+*i*-1), and *tau* in *tau*[*ja*+*i*-2].

The elements of the vectors *v* together form the (*n-k*+1)-by-*nb* matrix *V* which is needed, with *T* and *Y*, to apply the transformation to the unreduced part of the matrix, using an update of the form: *A*(*ia*:*ia*+*n*-1,  $jaj:ja+n-k$  :=  $(I-V^*T^*V')^*(A(iai:ia+n-1, ja:ja+n-k)-Y^*V')$ . The contents of  $A(iai:ia+n-1, ja:ja+n-k)$  on exit are illustrated by the following example with  $n = 7$ ,  $k = 3$ , and  $nb = 2$ :

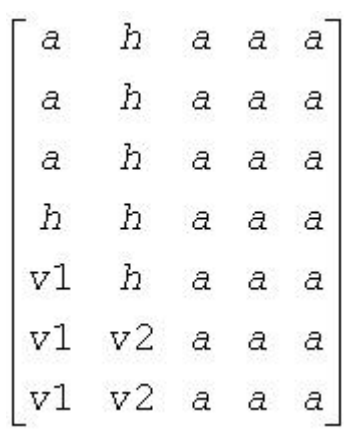

where *a* denotes an element of the original matrix *A*(*ia*:*ia*+*n*-1, *ja*:*ja*+*n-k*), *h* denotes a modified element of the upper Hessenberg matrix *H*, and *vi* denotes an element of the vector defining *H*(*i*).

## **See Also**

[Overview](#page-1311-0) for details of ScaLAPACK array descriptor structures and related notations.

### **p?laiect**

*Exploits IEEE arithmetic to accelerate the computations of eigenvalues.*

#### **Syntax**

```
void pslaiect (float *sigma , MKL_INT *n , float *d , MKL_INT *count );
void pdlaiectb (float *sigma , MKL_INT *n , float *d , MKL_INT *count );
void pdlaiectl (float *sigma , MKL_INT *n , float *d , MKL_INT *count );
```
## **Include Files**

• mkl\_scalapack.h

## **Description**

The p?laiectfunction computes the number of negative eigenvalues of (*A*- σ*I*). This implementation of the Sturm Sequence loop exploits IEEE arithmetic and has no conditionals in the innermost loop. The signbit for real function pslaiect is assumed to be bit 32. Double-precision functions pdlaiectb and pdlaiectl differ in the order of the double precision word storage and, consequently, in the signbit location. For pdlaiectb, the double precision word is stored in the big-endian word order and the signbit is assumed to be bit 32. For pdlaiectl, the double precision word is stored in the little-endian word order and the signbit is assumed to be bit 64.

This is a ScaLAPACK internal function and arguments are not checked for unreasonable values.

#### **Input Parameters**

*sigma* The shift. p?laiect finds the number of eigenvalues less than equal to *sigma*.

- *n* The order of the tridiagonal matrix *T*. *n*≥ 1.
- *d* Array of size 2*n*-1.

On entry, this array contains the diagonals and the squares of the offdiagonal elements of the tridiagonal matrix *T*. These elements are assumed to be interleaved in memory for better cache performance. The diagonal entries of *T* are in the entries *d*[0], *d*[2],..., *d*[2*n*-2], while the squares of the off-diagonal entries are *d*[1], *d*[3], ..., *d*[2*n*-3]. To avoid overflow, the matrix must be scaled so that its largest entry is no greater than  $overflow^{(1/2)} \star underflow^{(1/4)}$  in absolute value, and for greatest accuracy, it should not be much smaller than that.

### **Output Parameters**

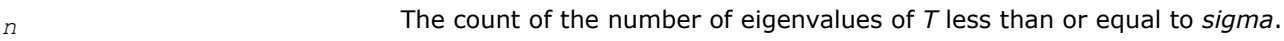

### **See Also**

[Overview](#page-1311-0) for details of ScaLAPACK array descriptor structures and related notations.

### **p?lamve**

*Copies all or part of one two-dimensional distributed array to another.*

## **Syntax**

void pslamve(char\* *uplo*, MKL\_INT\* *m*, MKL\_INT\* *n*, float\* *a*, MKL\_INT\* *ia*, MKL\_INT\* *ja*, MKL\_INT\* *desca*, float\* *b*, MKL\_INT\* *ib*, MKL\_INT\* *jb*, MKL\_INT\* *descb*, float\* *dwork*);

void pdlamve(char\* *uplo*, MKL\_INT\* *m*, MKL\_INT\* *n*, double\* *a*, MKL\_INT\* *ia*, MKL\_INT\* *ja*, MKL\_INT\* *desca*, double\* *b*, MKL\_INT\* *ib*, MKL\_INT\* *jb*, MKL\_INT\* *descb*, double\* *dwork*);

## **Include Files**

• mkl\_scalapack.h

## **Description**

p?lamve copies all or part of a distributed matrix *A* to another distributed matrix *B*. There is no alignment assumptions at all except that *A* and *B* are of the same size.

#### **Product and Performance Information**

Performance varies by use, configuration and other factors. Learn more at [www.Intel.com/](https://www.intel.com/PerformanceIndex) [PerformanceIndex.](https://www.intel.com/PerformanceIndex)

Notice revision #20201201

#### **Input Parameters**

*uplo* (global )

Specifies the part of the distributed matrix sub( *A* ) to be copied:

= 'U': Upper triangular part is copied; the strictly lower triangular part of sub( *A* ) is not referenced;

= 'L': Lower triangular part is copied; the strictly upper triangular part of sub( *A* ) is not referenced;

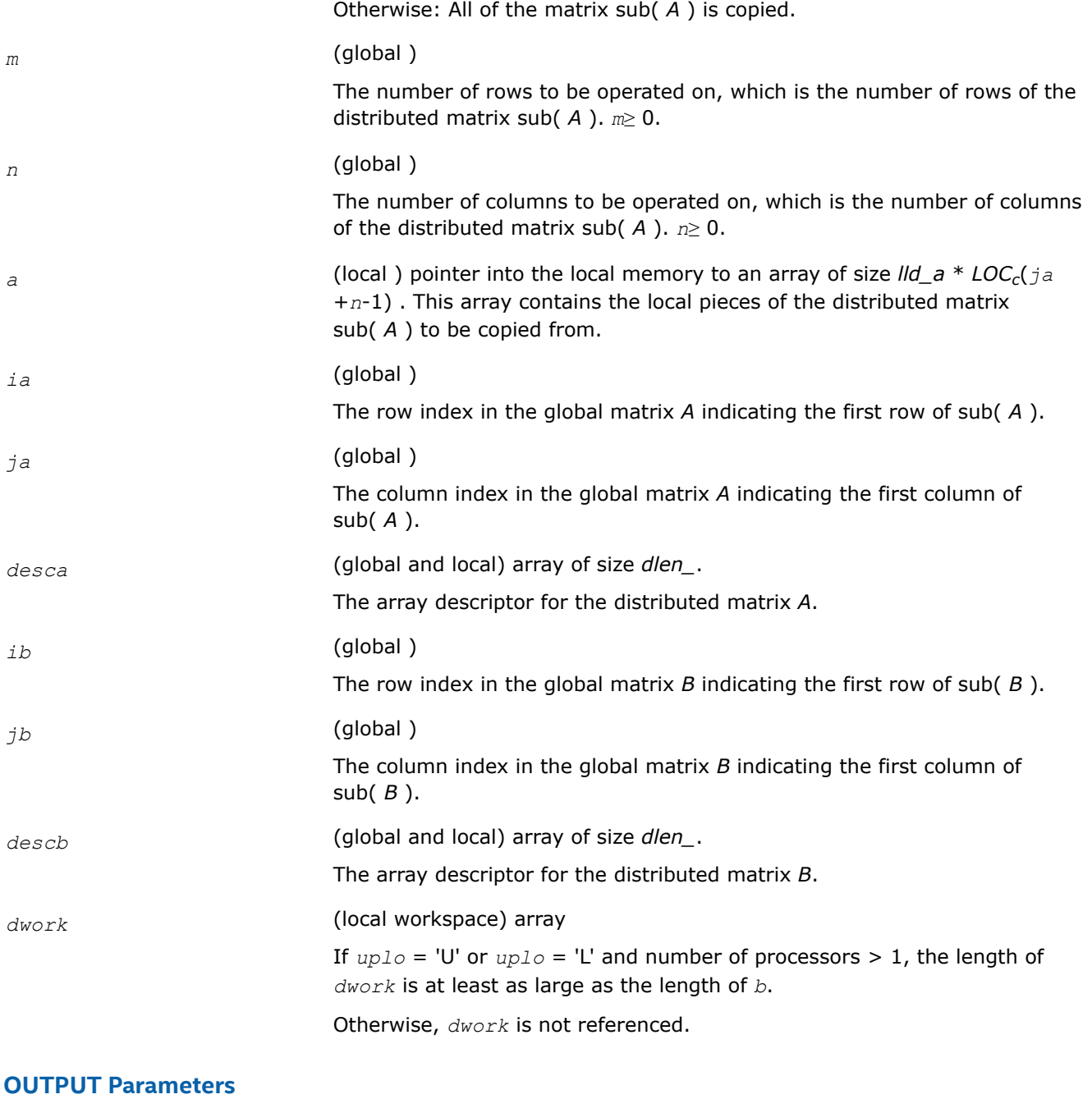

*b* (local ) pointer into the local memory to an array of size *lld\_b* \* *LOCc*(*jb* +*n*-1) . This array contains on exit the local pieces of the distributed matrix sub( *B* ).

## **See Also**

[Overview](#page-1311-0) for details of ScaLAPACK array descriptor structures and related notations.

# **p?lange**

*Returns the value of the 1-norm, Frobenius norm, infinity-norm, or the largest absolute value of any element, of a general rectangular matrix.*

## **Syntax**

float pslange (char *\*norm* , MKL\_INT *\*m* , MKL\_INT *\*n* , float *\*a* , MKL\_INT *\*ia* , MKL\_INT *\*ja* , MKL\_INT *\*desca* , float *\*work* );

double pdlange (char *\*norm* , MKL\_INT *\*m* , MKL\_INT *\*n* , double *\*a* , MKL\_INT *\*ia* , MKL\_INT *\*ja* , MKL\_INT *\*desca* , double *\*work* );

float pclange (char *\*norm* , MKL\_INT *\*m* , MKL\_INT *\*n* , MKL\_Complex8 *\*a* , MKL\_INT *\*ia* , MKL\_INT *\*ja* , MKL\_INT *\*desca* , float *\*work* );

double pzlange (char *\*norm* , MKL\_INT *\*m* , MKL\_INT *\*n* , MKL\_Complex16 *\*a* , MKL\_INT *\*ia* , MKL\_INT *\*ja* , MKL\_INT *\*desca* , double *\*work* );

## **Include Files**

• mkl\_scalapack.h

## **Description**

The p?langefunction returns the value of the 1-norm, or the Frobenius norm, or the infinity norm, or the element of largest absolute value of a distributed matrix sub(*A*) = *A*(*ia*:*ia*+*m*-1, *ja*:*ja*+*n*-1).

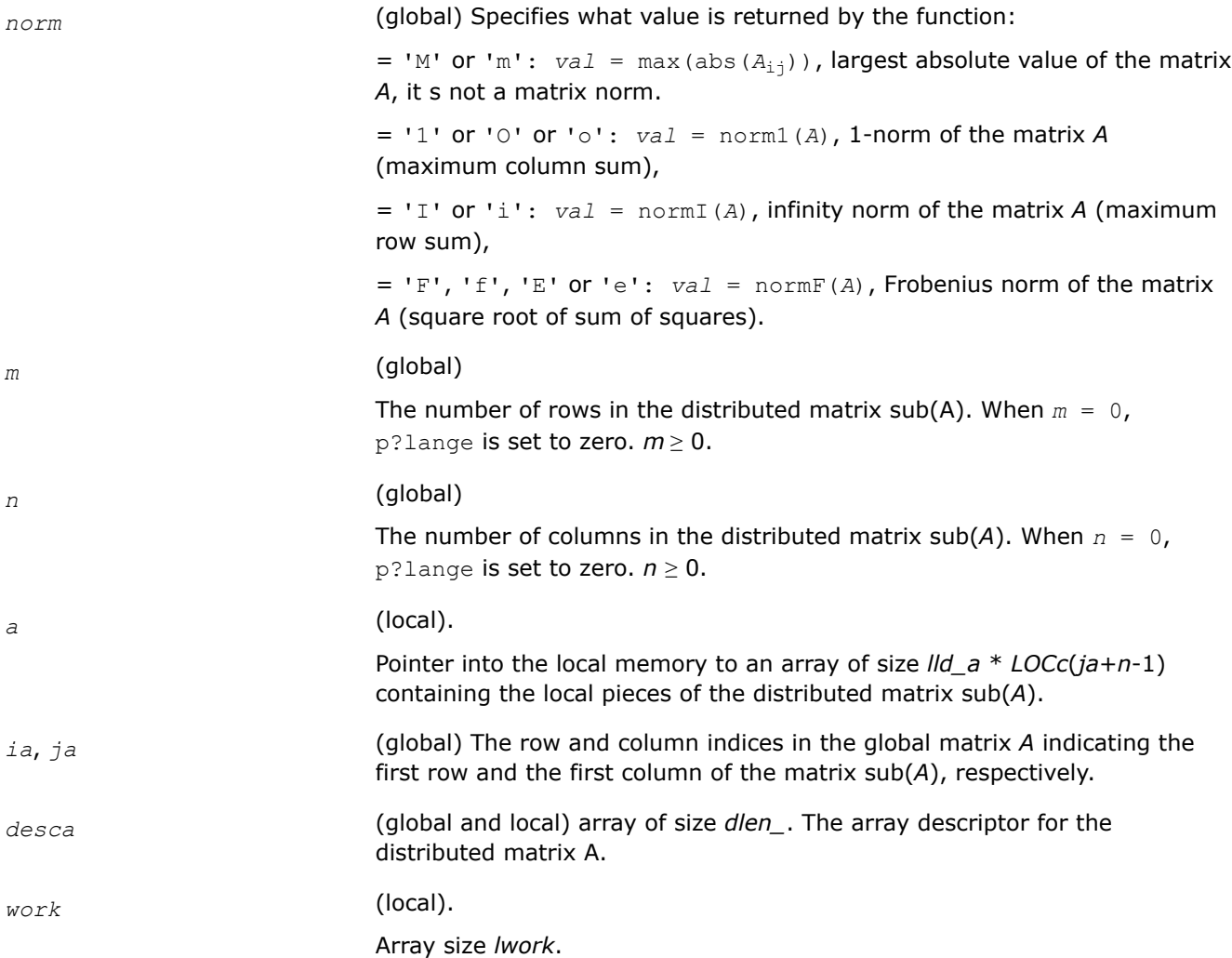

```
1work \geq 0 if norm = 'M' or 'm' (not referenced),
nq0 if norm = '1', 'O' or 'o',
mp0 if norm = 'I' or 'i',
0 if norm = 'F', 'f', 'E' or 'e' (not referenced),
where
iroffa = mod(ia-1, mb_a), icoffa = mod(ja-1, nb_a),
iarow = indxg2p(ia, mb_a, myrow, rsrc_a, nprow),
iacol = indxg2p(ja, nb_a, mycol, csrc_a, npcol),
mp0 = numroc(m+iroffa, mb_a, myrow, iarow, nprow),
nq0 = numroc(n+icoffa, nb_a, mycol, iacol, npcol),
indxg2p and numroc are ScaLAPACK tool functions; myrow, mycol, nprow,
and npcol can be determined by calling the function blacs gridinfo.
```
*val* The value returned by the function.

#### **See Also**

[Overview](#page-1311-0) for details of ScaLAPACK array descriptor structures and related notations.

#### **p?lanhs**

*Returns the value of the 1-norm, Frobenius norm, infinity-norm, or the largest absolute value of any element, of an upper Hessenberg matrix.*

#### **Syntax**

float pslanhs (char *\*norm* , MKL\_INT *\*n* , float *\*a* , MKL\_INT *\*ia* , MKL\_INT *\*ja* , MKL\_INT *\*desca* , float *\*work* ); double pdlanhs (char *\*norm* , MKL\_INT *\*n* , double *\*a* , MKL\_INT *\*ia* , MKL\_INT *\*ja* , MKL\_INT *\*desca* , double *\*work* );

float pclanhs (char *\*norm* , MKL\_INT *\*n* , MKL\_Complex8 *\*a* , MKL\_INT *\*ia* , MKL\_INT *\*ja* , MKL\_INT *\*desca* , float *\*work* );

double pzlanhs (char *\*norm* , MKL\_INT *\*n* , MKL\_Complex16 *\*a* , MKL\_INT *\*ia* , MKL\_INT *\*ja* , MKL\_INT *\*desca* , double *\*work* );

## **Include Files**

• mkl\_scalapack.h

## **Description**

The p?lanhsfunction returns the value of the 1-norm, or the Frobenius norm, or the infinity norm, or the element of largest absolute value of an upper Hessenberg distributed matrix sub(*A*) = *A*(*ia:ia+m-1*, *ja:ja+n-1*).

#### **Input Parameters**

*norm* Specifies the value to be returned by the function:

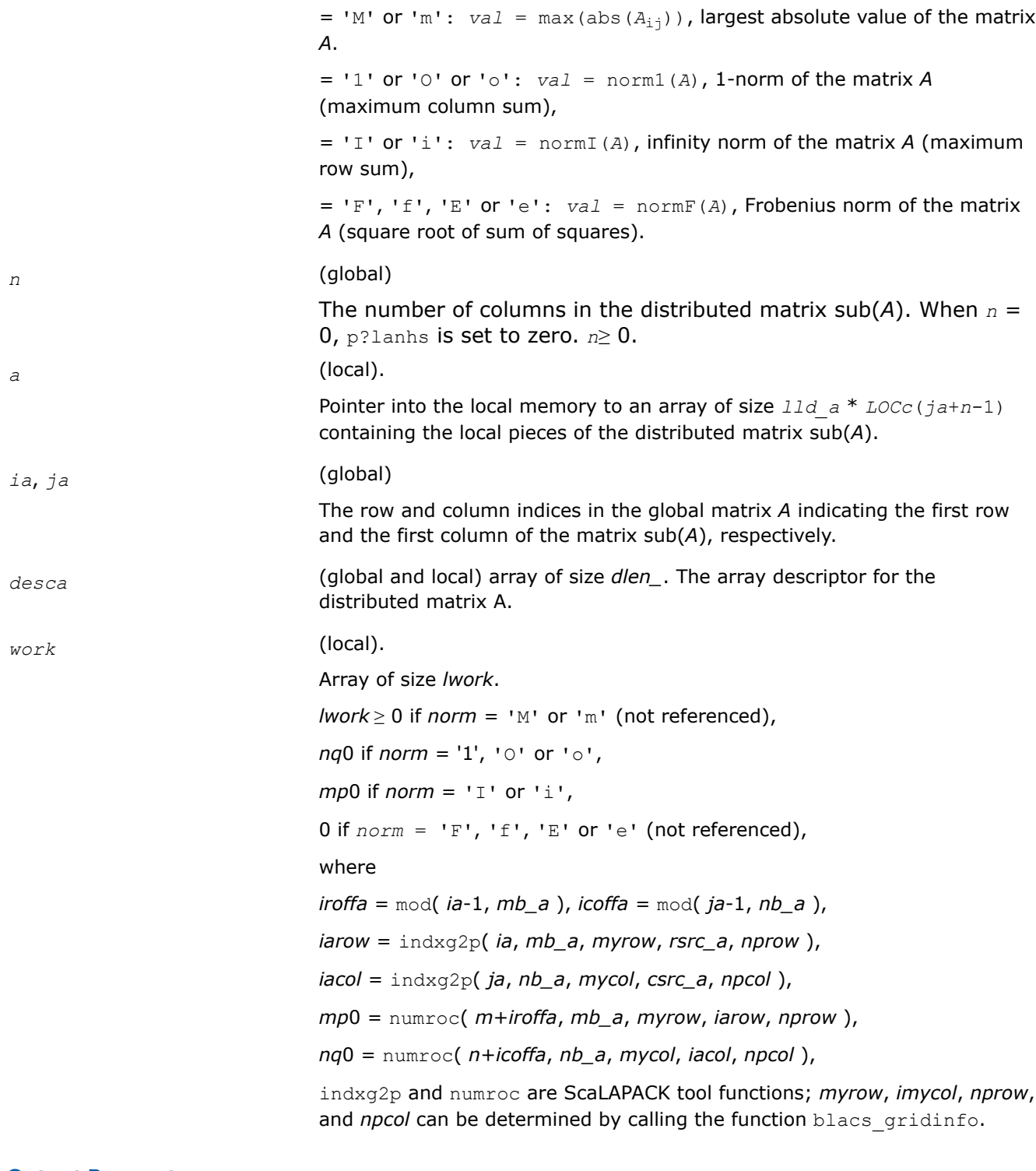

*val* The value returned by the function.

## **See Also**

[Overview](#page-1311-0) for details of ScaLAPACK array descriptor structures and related notations.

#### **p?lansy, p?lanhe**

*Returns the value of the 1-norm, Frobenius norm, infinity-norm, or the largest absolute value of any element, of a real symmetric or a complex Hermitian matrix.*

#### **Syntax**

float pslansy (char *\*norm* , char *\*uplo* , MKL\_INT *\*n* , float *\*a* , MKL\_INT *\*ia* , MKL\_INT *\*ja* , MKL\_INT *\*desca* , float *\*work* ); double pdlansy (char *\*norm* , char *\*uplo* , MKL\_INT *\*n* , double *\*a* , MKL\_INT *\*ia* , MKL\_INT *\*ja* , MKL\_INT *\*desca* , double *\*work* );

float pclansy (char *\*norm* , char *\*uplo* , MKL\_INT *\*n* , MKL\_Complex8 *\*a* , MKL\_INT *\*ia* , MKL\_INT *\*ja* , MKL\_INT *\*desca* , float *\*work* );

double pzlansy (char *\*norm* , char *\*uplo* , MKL\_INT *\*n* , MKL\_Complex16 *\*a* , MKL\_INT *\*ia* , MKL\_INT *\*ja* , MKL\_INT *\*desca* , double *\*work* );

float pclanhe (char *\*norm* , char *\*uplo* , MKL\_INT *\*n* , MKL\_Complex8 *\*a* , MKL\_INT *\*ia* , MKL\_INT *\*ja* , MKL\_INT *\*desca* , float *\*work* );

double pzlanhe (char *\*norm* , char *\*uplo* , MKL\_INT *\*n* , MKL\_Complex16 *\*a* , MKL\_INT *\*ia* , MKL\_INT *\*ja* , MKL\_INT *\*desca* , double *\*work* );

### **Include Files**

• mkl\_scalapack.h

## **Description**

The p?lansy and p?lanhefunctions return the value of the 1-norm, or the Frobenius norm, or the infinity norm, or the element of largest absolute value of a distributed matrix sub(*A*) = *A*(*ia*:*ia*+*m*-1, *ja*:*ja* +*n*-1).

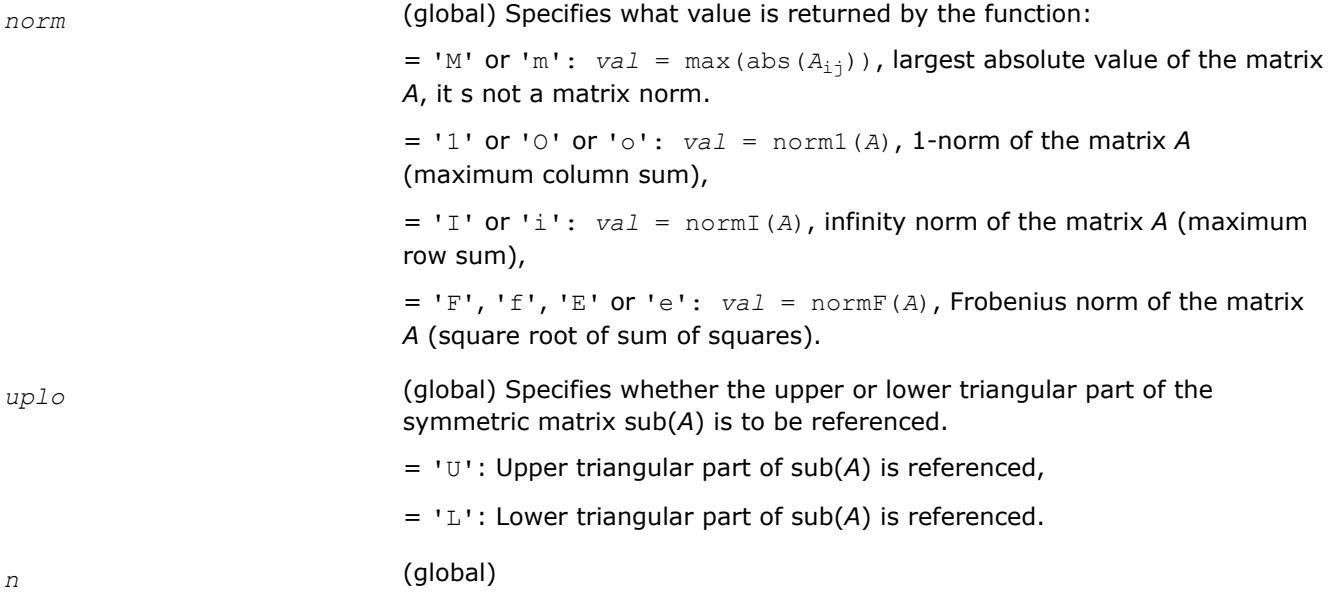

The number of columns in the distributed matrix  $sub(A)$ . When  $n = 0$ , p?lansy is set to zero.  $n \geq 0$ .

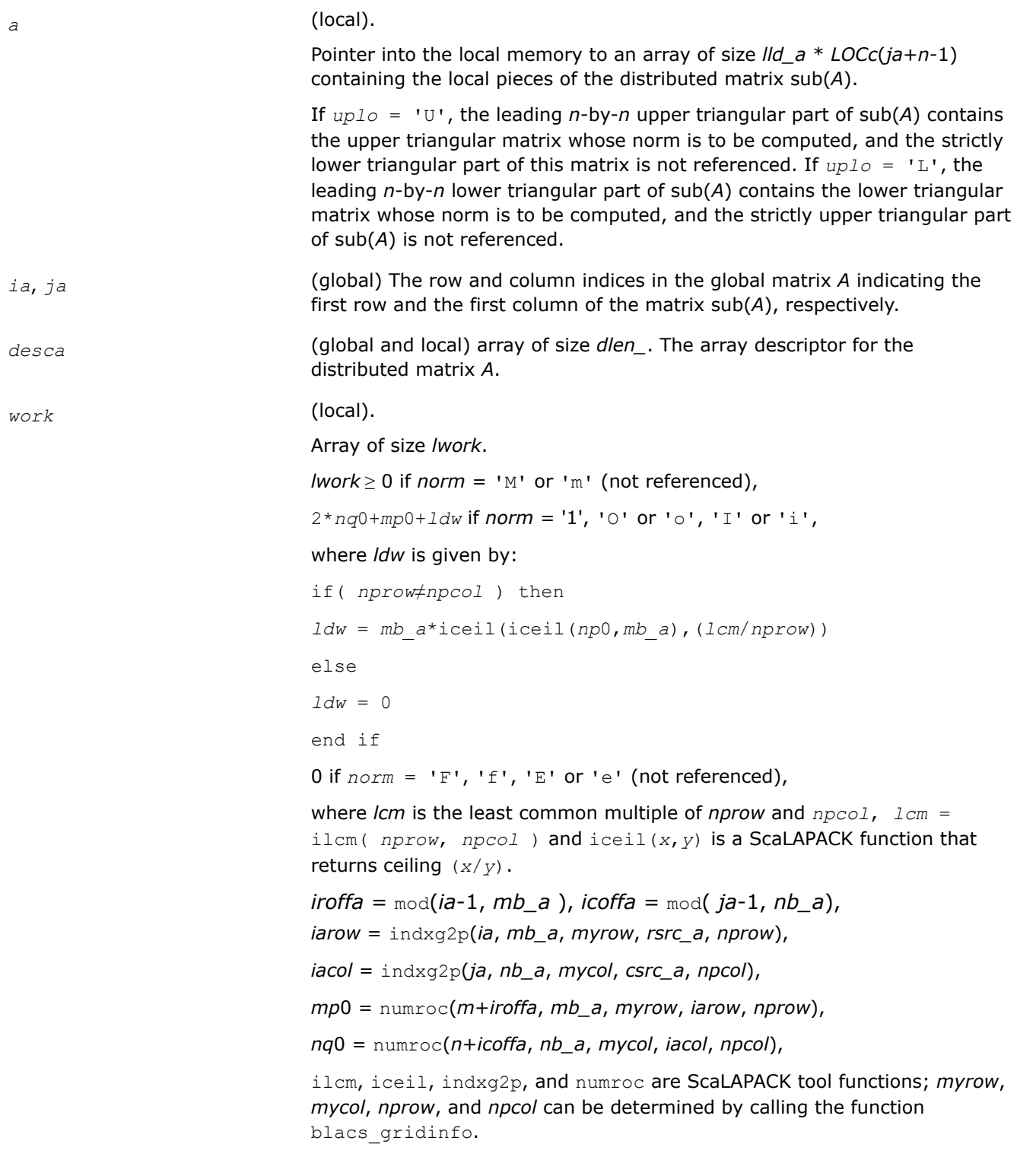

# **Output Parameters**

*val* **The value returned by the function.** 

## **See Also**

[Overview](#page-1311-0) for details of ScaLAPACK array descriptor structures and related notations.

### **p?lantr**

*Returns the value of the 1-norm, Frobenius norm, infinity-norm, or the largest absolute value of any element, of a triangular matrix.*

### **Syntax**

float pslantr (char *\*norm* , char *\*uplo* , char *\*diag* , MKL\_INT *\*m* , MKL\_INT *\*n* , float *\*a* , MKL\_INT *\*ia* , MKL\_INT *\*ja* , MKL\_INT *\*desca* , float *\*work* );

double pdlantr (char *\*norm* , char *\*uplo* , char *\*diag* , MKL\_INT *\*m* , MKL\_INT *\*n* , double *\*a* , MKL\_INT *\*ia* , MKL\_INT *\*ja* , MKL\_INT *\*desca* , double *\*work* );

float pclantr (char *\*norm* , char *\*uplo* , char *\*diag* , MKL\_INT *\*m* , MKL\_INT *\*n* , MKL\_Complex8 *\*a* , MKL\_INT *\*ia* , MKL\_INT *\*ja* , MKL\_INT *\*desca* , float *\*work* );

double pzlantr (char *\*norm* , char *\*uplo* , char *\*diag* , MKL\_INT *\*m* , MKL\_INT *\*n* , MKL\_Complex16 *\*a* , MKL\_INT *\*ia* , MKL\_INT *\*ja* , MKL\_INT *\*desca* , double *\*work* );

## **Include Files**

• mkl\_scalapack.h

## **Description**

The p?lantrfunction returns the value of the 1-norm, or the Frobenius norm, or the infinity norm, or the element of largest absolute value of a trapezoidal or triangular distributed matrix sub(*A*) = *A*(*ia*:*ia*+*m*-1, *ja*:*ja*+*n*-1).

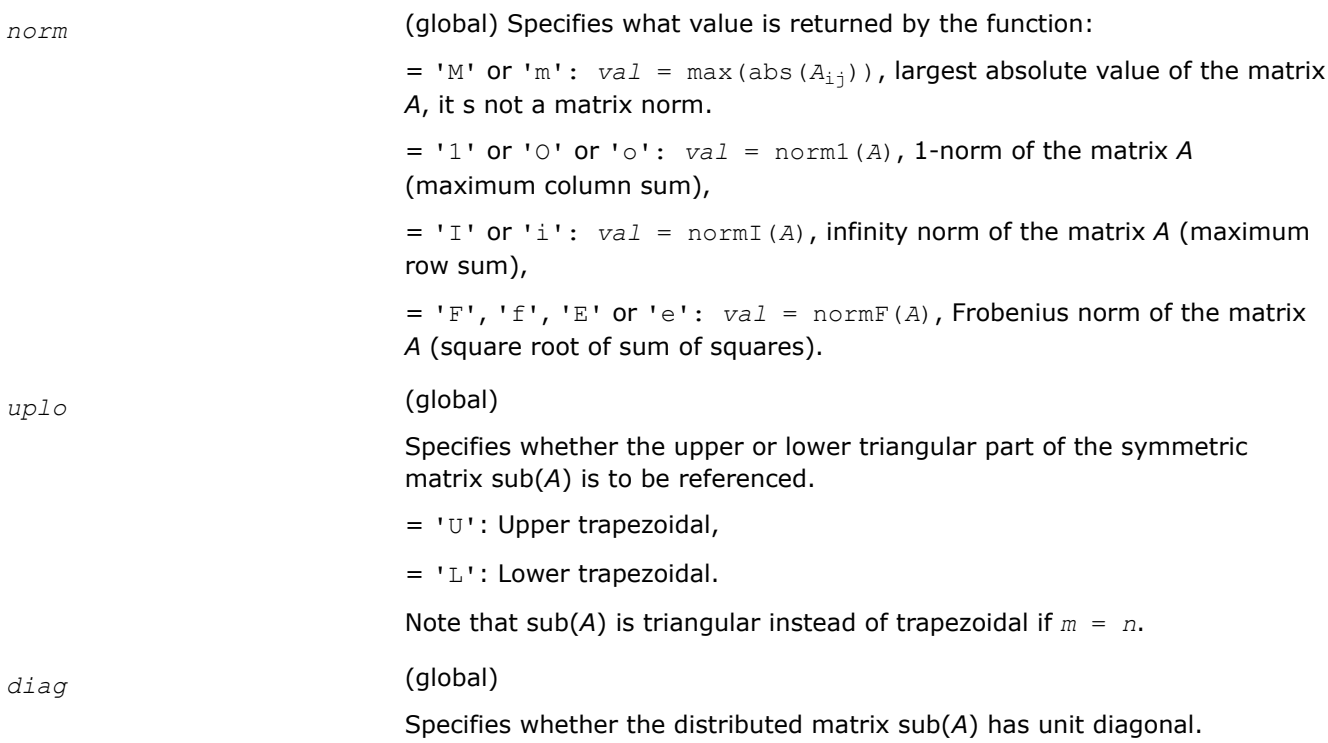

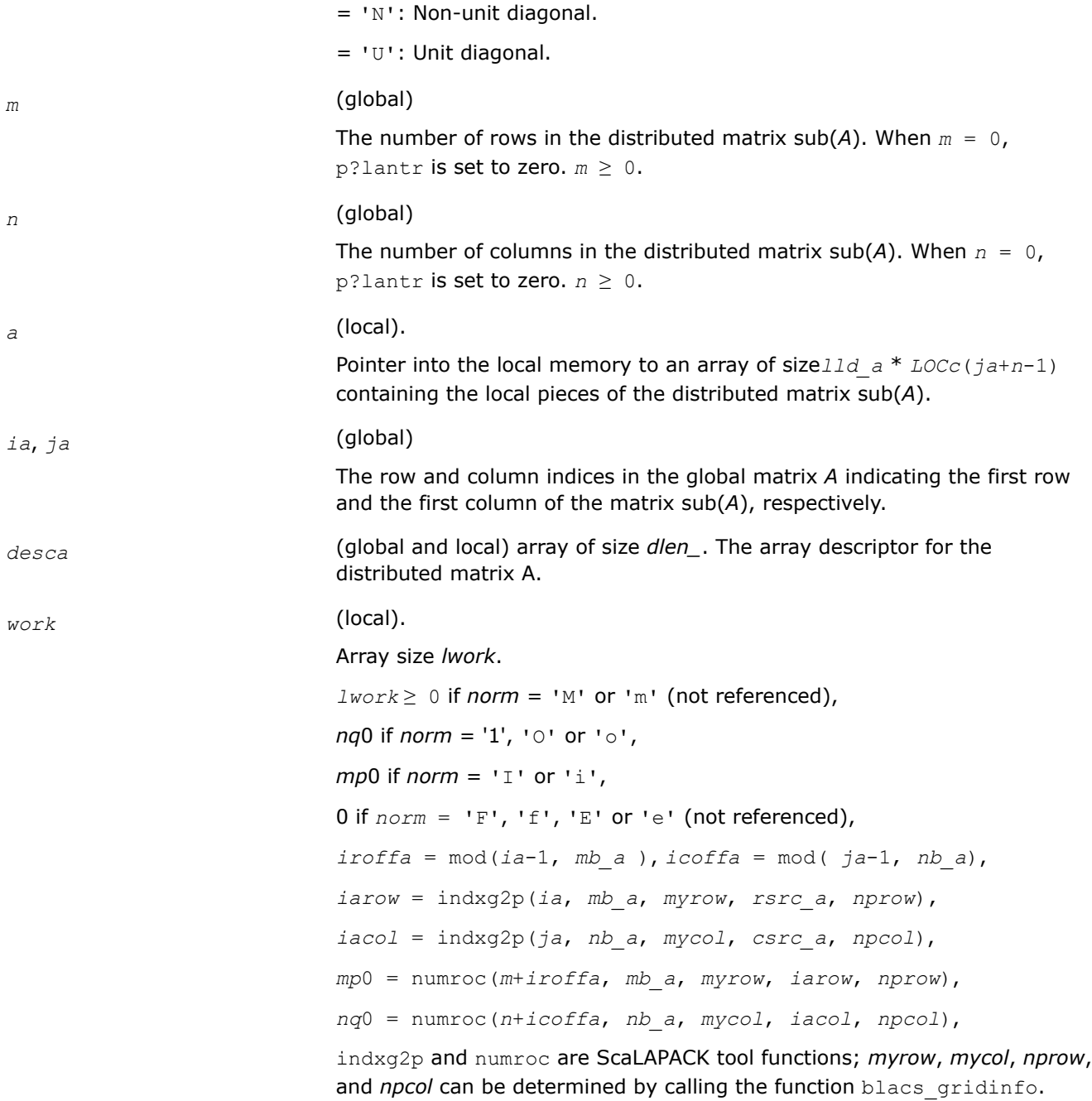

*val* **The value returned by the function.** 

## **See Also**

[Overview](#page-1311-0) for details of ScaLAPACK array descriptor structures and related notations.

# **p?lapiv**

*Applies a permutation matrix to a general distributed matrix, resulting in row or column pivoting.*

#### **Syntax**

void pslapiv (char *\*direc* , char *\*rowcol* , char *\*pivroc* , MKL\_INT *\*m* , MKL\_INT *\*n* , float *\*a* , MKL\_INT *\*ia* , MKL\_INT *\*ja* , MKL\_INT *\*desca* , MKL\_INT *\*ipiv* , MKL\_INT *\*ip* , MKL\_INT *\*jp* , MKL\_INT *\*descip* , MKL\_INT *\*iwork* );

void pdlapiv (char *\*direc* , char *\*rowcol* , char *\*pivroc* , MKL\_INT *\*m* , MKL\_INT *\*n* , double *\*a* , MKL\_INT *\*ia* , MKL\_INT *\*ja* , MKL\_INT *\*desca* , MKL\_INT *\*ipiv* , MKL\_INT *\*ip* , MKL\_INT *\*jp* , MKL\_INT *\*descip* , MKL\_INT *\*iwork* );

void pclapiv (char *\*direc* , char *\*rowcol* , char *\*pivroc* , MKL\_INT *\*m* , MKL\_INT *\*n* , MKL\_Complex8 *\*a* , MKL\_INT *\*ia* , MKL\_INT *\*ja* , MKL\_INT *\*desca* , MKL\_INT *\*ipiv* , MKL\_INT *\*ip* , MKL\_INT *\*jp* , MKL\_INT *\*descip* , MKL\_INT *\*iwork* );

void pzlapiv (char *\*direc* , char *\*rowcol* , char *\*pivroc* , MKL\_INT *\*m* , MKL\_INT *\*n* , MKL\_Complex16 *\*a* , MKL\_INT *\*ia* , MKL\_INT *\*ja* , MKL\_INT *\*desca* , MKL\_INT *\*ipiv* , MKL\_INT *\*ip* , MKL\_INT *\*jp* , MKL\_INT *\*descip* , MKL\_INT *\*iwork* );

#### **Include Files**

• mkl\_scalapack.h

#### **Description**

The p?lapivfunction applies either *P* (permutation matrix indicated by *ipiv*) or inv(*P*) to a general *m*-by-*n* distributed matrix sub(*A*) = *A*(*ia*:*ia*+*m*-1, *ja*:*ja*+*n*-1), resulting in row or column pivoting. The pivot vector may be distributed across a process row or a column. The pivot vector should be aligned with the distributed matrix *A*. This function will transpose the pivot vector, if necessary.

For example, if the row pivots should be applied to the columns of sub(*A*), pass *rowcol*='C' and *pivroc*='C'.

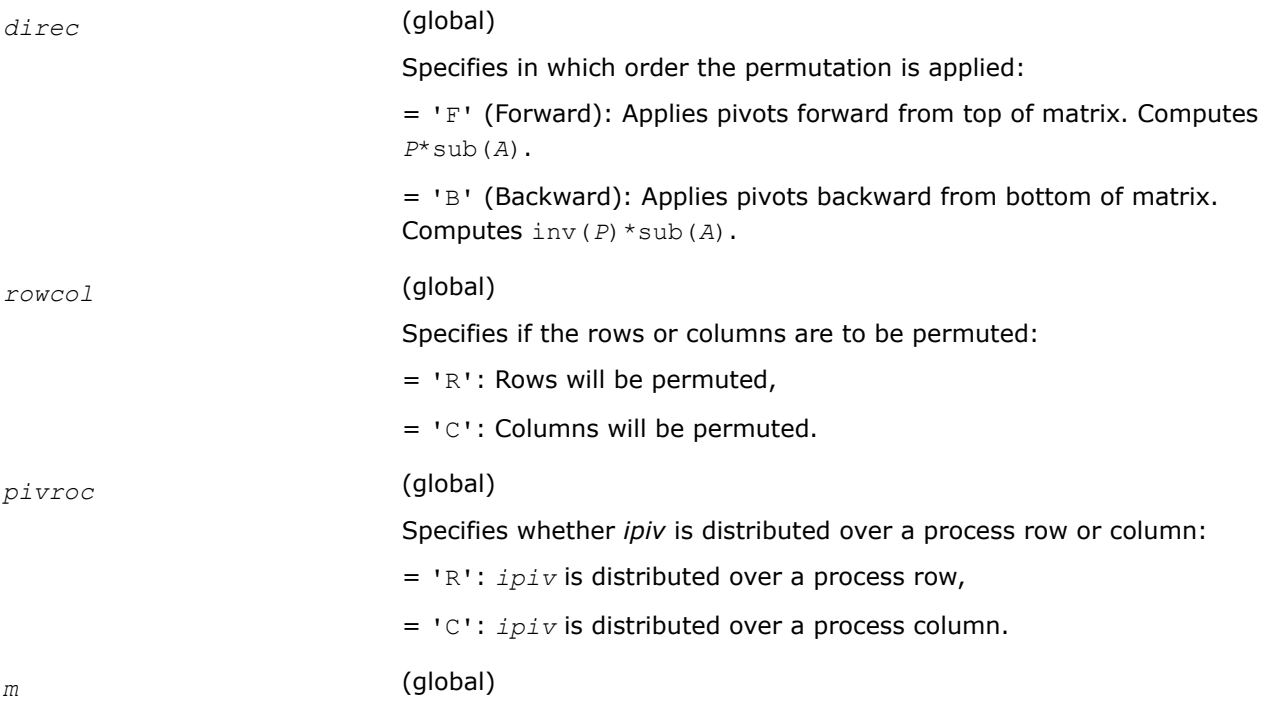

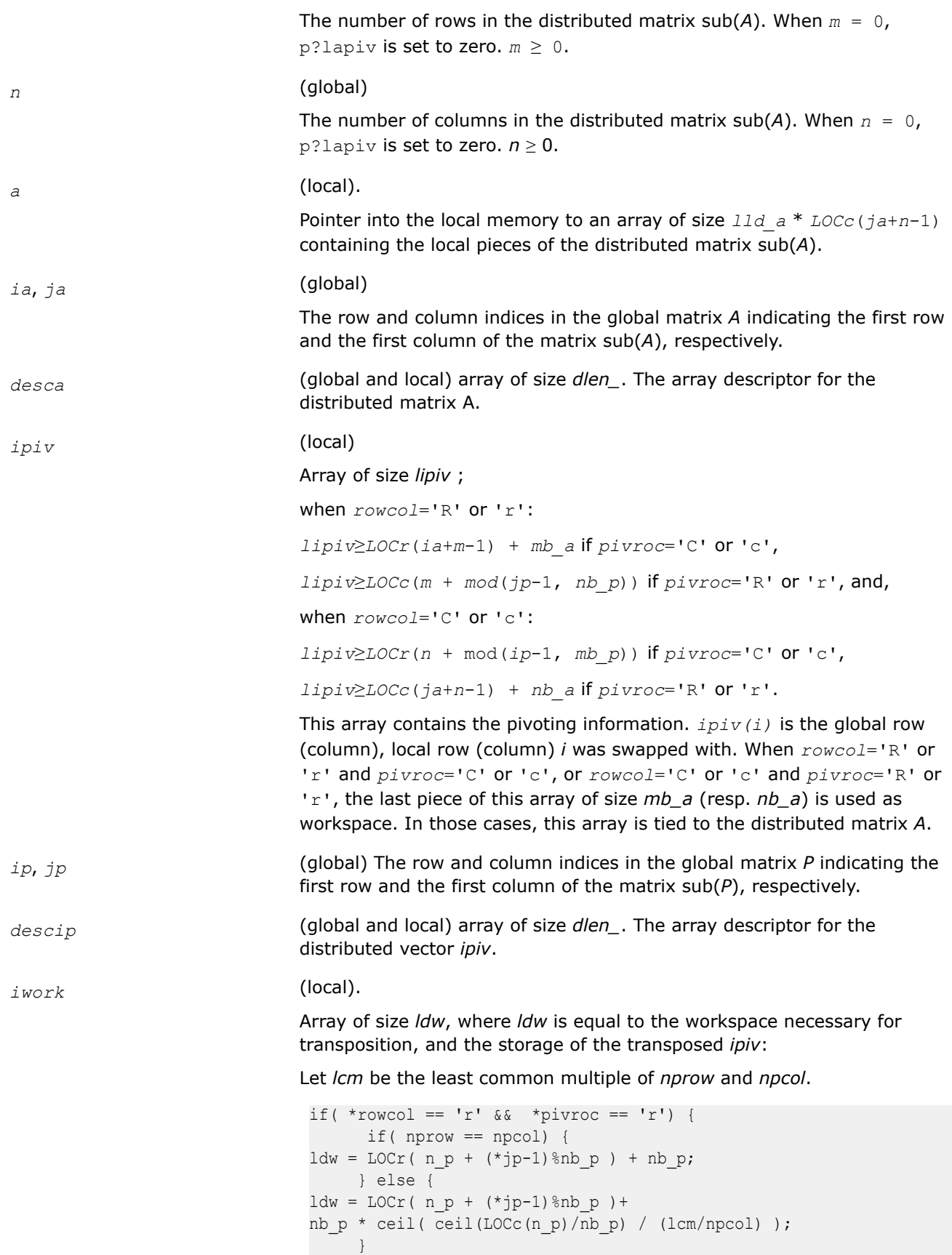

```
\} else if( *rowcol == 'c' && *pivroc == 'c') {
      if( nprow == npcol ) {
ldw = LOCc (mp + (*ip-1) m b p ) + mb p;
      } else {
ldw = LOCc (m p + (*ip-1)%mb p) +
mb p *ceil(ceil(LOCr(m p)/mb p) / (lcm/nprow));
      }
} else {
// iwork is not referenced.
```
*a* (local).

On exit, the local pieces of the permuted distributed submatrix.

### **See Also**

[Overview](#page-1311-0) for details of ScaLAPACK array descriptor structures and related notations.

## **p?lapv2**

*Applies a permutation to an m-by-n distributed matrix.*

### **Syntax**

void pslapv2 (const char\* *direc*, const char\* *rowcol*, const MKL\_INT\* *m*, const MKL\_INT\* *n*, float\* *a*, const MKL\_INT\* *ia*, const MKL\_INT\* *ja*, const MKL\_INT\* *desca*, const MKL\_INT\* *ipiv*, const MKL\_INT\* *ip*, const MKL\_INT\* *jp*, const MKL\_INT\* *descip*);

void pdlapv2 (const char\* *direc*, const char\* *rowcol*, const MKL\_INT\* *m*, const MKL\_INT\* *n*, double\* *a*, const MKL\_INT\* *ia*, const MKL\_INT\* *ja*, const MKL\_INT\* *desca*, const MKL\_INT\* *ipiv*, const MKL\_INT\* *ip*, const MKL\_INT\* *jp*, const MKL\_INT\* *descip*);

void pclapv2 (const char\* *direc*, const char\* *rowcol*, const MKL\_INT\* *m*, const MKL\_INT\* *n*, MKL\_Complex8\* *a*, const MKL\_INT\* *ia*, const MKL\_INT\* *ja*, const MKL\_INT\* *desca*, const MKL\_INT\* *ipiv*, const MKL\_INT\* *ip*, const MKL\_INT\* *jp*, const MKL\_INT\* *descip*);

void pzlapv2 (const char\* *direc*, const char\* *rowcol*, const MKL\_INT\* *m*, const MKL\_INT\* *n*, MKL\_Complex16\* *a*, const MKL\_INT\* *ia*, const MKL\_INT\* *ja*, const MKL\_INT\* *desca*, const MKL\_INT\* *ipiv*, const MKL\_INT\* *ip*, const MKL\_INT\* *jp*, const MKL\_INT\* *descip*);

## **Include Files**

• mkl\_scalapack.h

## **Description**

p?lapv2 applies either *P* (permutation matrix indicated by *ipiv*) or inv( *P* ) to an *m*-by-*n* distributed matrix sub( *A* ) denoting *A*(*ia*:*ia*+*m*-1,*ja*:*ja*+*n*-1), resulting in row or column pivoting. The pivot vector should be aligned with the distributed matrix *A*. For pivoting the rows of sub( *A* ), *ipiv* should be distributed along a process column and replicated over all process rows. Similarly, *ipiv* should be distributed along a process row and replicated over all process columns for column pivoting.

## **Input Parameters**

*direc* (global)

Specifies in which order the permutation is applied:

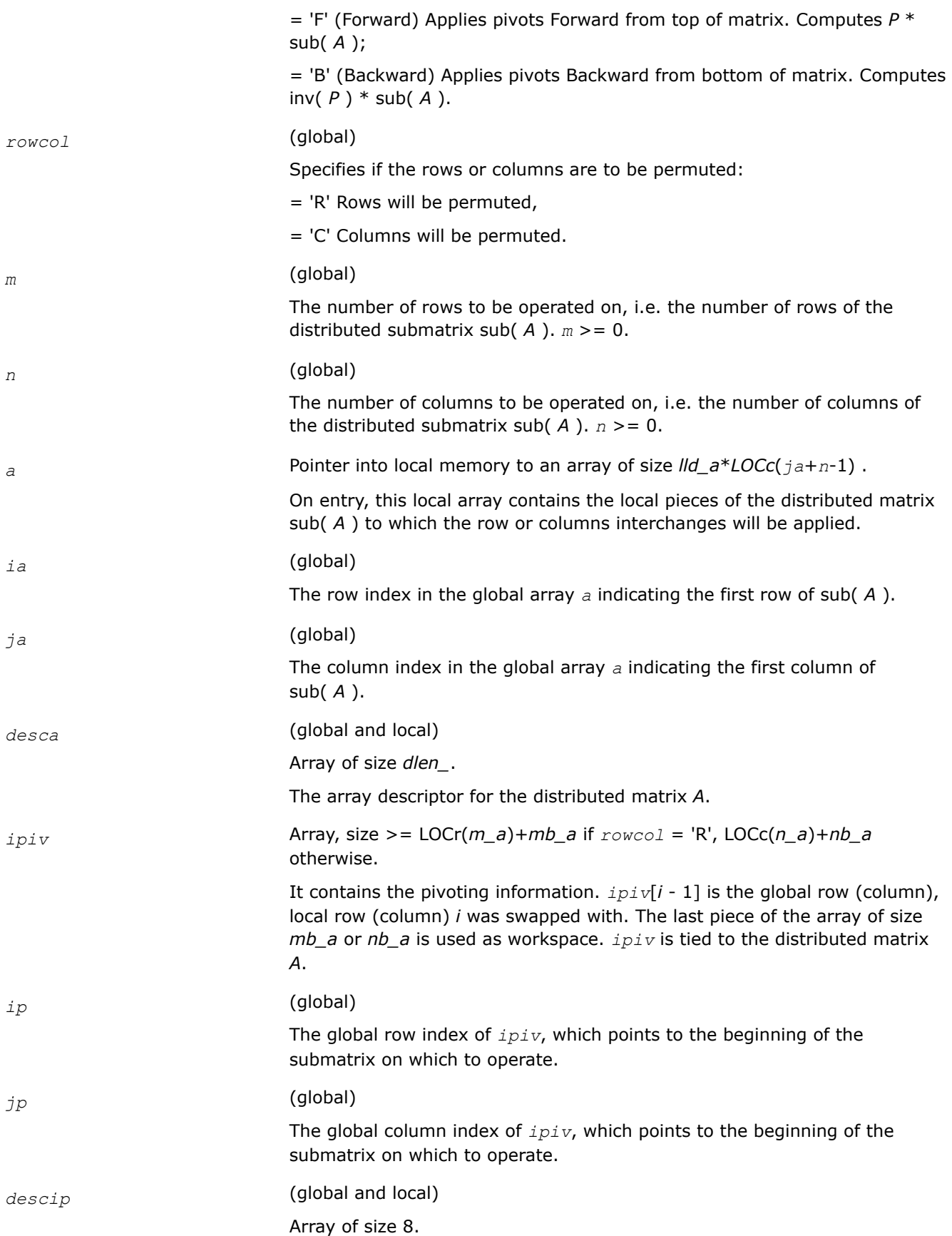

The array descriptor for the distributed matrix *ipiv*.

## **Output Parameters**

*a* On exit, this array contains the local pieces of the permuted distributed matrix.

## **p?laqge**

*Scales a general rectangular matrix, using row and column scaling factors computed by* p?geequ *.*

## **Syntax**

void pslaqge (MKL\_INT *\*m* , MKL\_INT *\*n* , float *\*a* , MKL\_INT *\*ia* , MKL\_INT *\*ja* , MKL\_INT *\*desca* , float *\*r* , float *\*c* , float *\*rowcnd* , float *\*colcnd* , float *\*amax* , char *\*equed* );

void pdlaqge (MKL\_INT *\*m* , MKL\_INT *\*n* , double *\*a* , MKL\_INT *\*ia* , MKL\_INT *\*ja* , MKL\_INT *\*desca* , double *\*r* , double *\*c* , double *\*rowcnd* , double *\*colcnd* , double *\*amax* , char *\*equed* );

void pclaqge (MKL\_INT *\*m* , MKL\_INT *\*n* , MKL\_Complex8 *\*a* , MKL\_INT *\*ia* , MKL\_INT *\*ja* , MKL\_INT *\*desca* , float *\*r* , float *\*c* , float *\*rowcnd* , float *\*colcnd* , float *\*amax* , char *\*equed* );

void pzlaqge (MKL\_INT *\*m* , MKL\_INT *\*n* , MKL\_Complex16 *\*a* , MKL\_INT *\*ia* , MKL\_INT *\*ja* , MKL\_INT *\*desca* , double *\*r* , double *\*c* , double *\*rowcnd* , double *\*colcnd* , double *\*amax* , char *\*equed* );

## **Include Files**

• mkl\_scalapack.h

## **Description**

The p?laqgefunction equilibrates a general *m*-by-*n* distributed matrix sub(*A*) = *A*(*ia*:*ia*+*m*-1, *ja*:*ja*+*n*-1) using the row and scaling factors in the vectors *r* and *c* computed by [p?geequ](#page-1368-0).

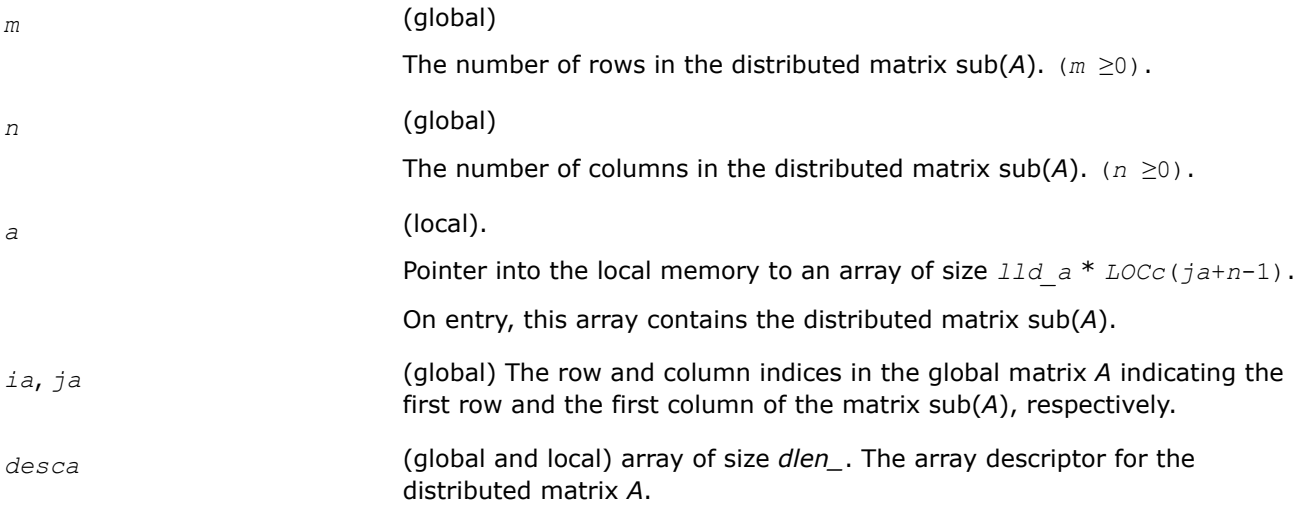

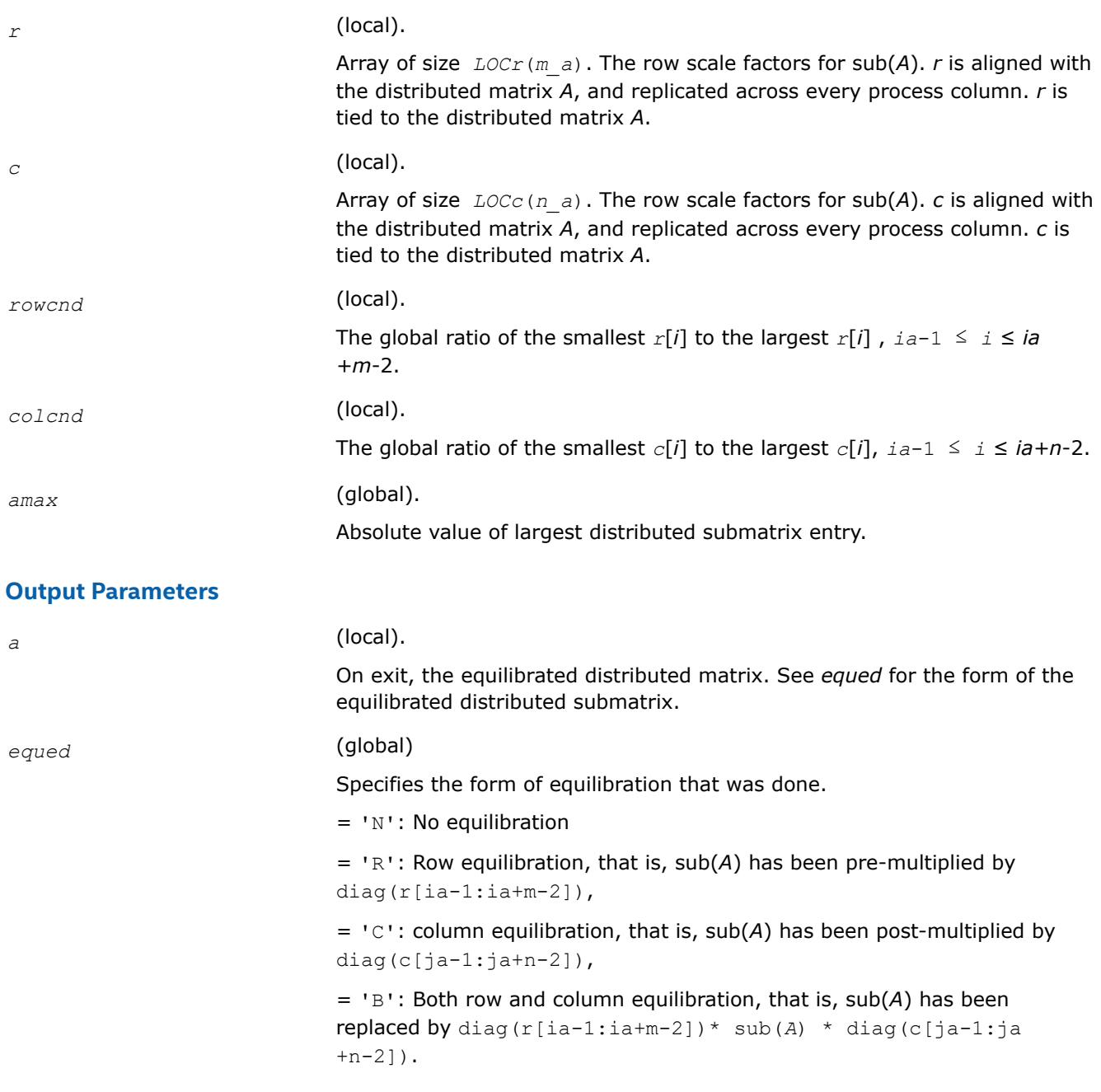

## **See Also**

[Overview](#page-1311-0) for details of ScaLAPACK array descriptor structures and related notations.

## **p?laqr0**

*Computes the eigenvalues of a Hessenberg matrix and optionally returns the matrices from the Schur decomposition.*

## **Syntax**

void pslaqr0(MKL\_INT\* *wantt*, MKL\_INT\* *wantz*, MKL\_INT\* *n*, MKL\_INT\* *ilo*, MKL\_INT\* *ihi*, float\* *h*, MKL\_INT\* *desch*, float\* *wr*, float\* *wi*, MKL\_INT\* *iloz*, MKL\_INT\* *ihiz*, float\* *z*, MKL\_INT\* *descz*, float\* *work*, MKL\_INT\* *lwork*, MKL\_INT\* *iwork*, MKL\_INT\* *liwork*, MKL\_INT\* *info*, MKL\_INT\* *reclevel*);

void pdlaqr0(MKL\_INT\* *wantt*, MKL\_INT\* *wantz*, MKL\_INT\* *n*, MKL\_INT\* *ilo*, MKL\_INT\* *ihi*, double\* *h*, MKL\_INT\* *desch*, double\* *wr*, double\* *wi*, MKL\_INT\* *iloz*, MKL\_INT\* *ihiz*, double\* *z*, MKL\_INT\* *descz*, double\* *work*, MKL\_INT\* *lwork*, MKL\_INT\* *iwork*, MKL\_INT\* *liwork*, MKL\_INT\* *info*, MKL\_INT\* *reclevel*);

## **Include Files**

• mkl\_scalapack.h

### **Description**

p?laqr0 computes the eigenvalues of a Hessenberg matrix *H* and, optionally, the matrices T and *Z* from the Schur decomposition  $H = Z^*T^*Z^T$ , where *T* is an upper quasi-triangular matrix (the Schur form), and *Z* is the orthogonal matrix of Schur vectors.

Optionally *Z* may be postmultiplied into an input orthogonal matrix *Q* so that this function can give the Schur factorization of a matrix *A* which has been reduced to the Hessenberg form *H* by the orthogonal matrix *Q*: *A*  $= Q * H * Q^{T} = (QZ) * T * (QZ)^{T}.$ 

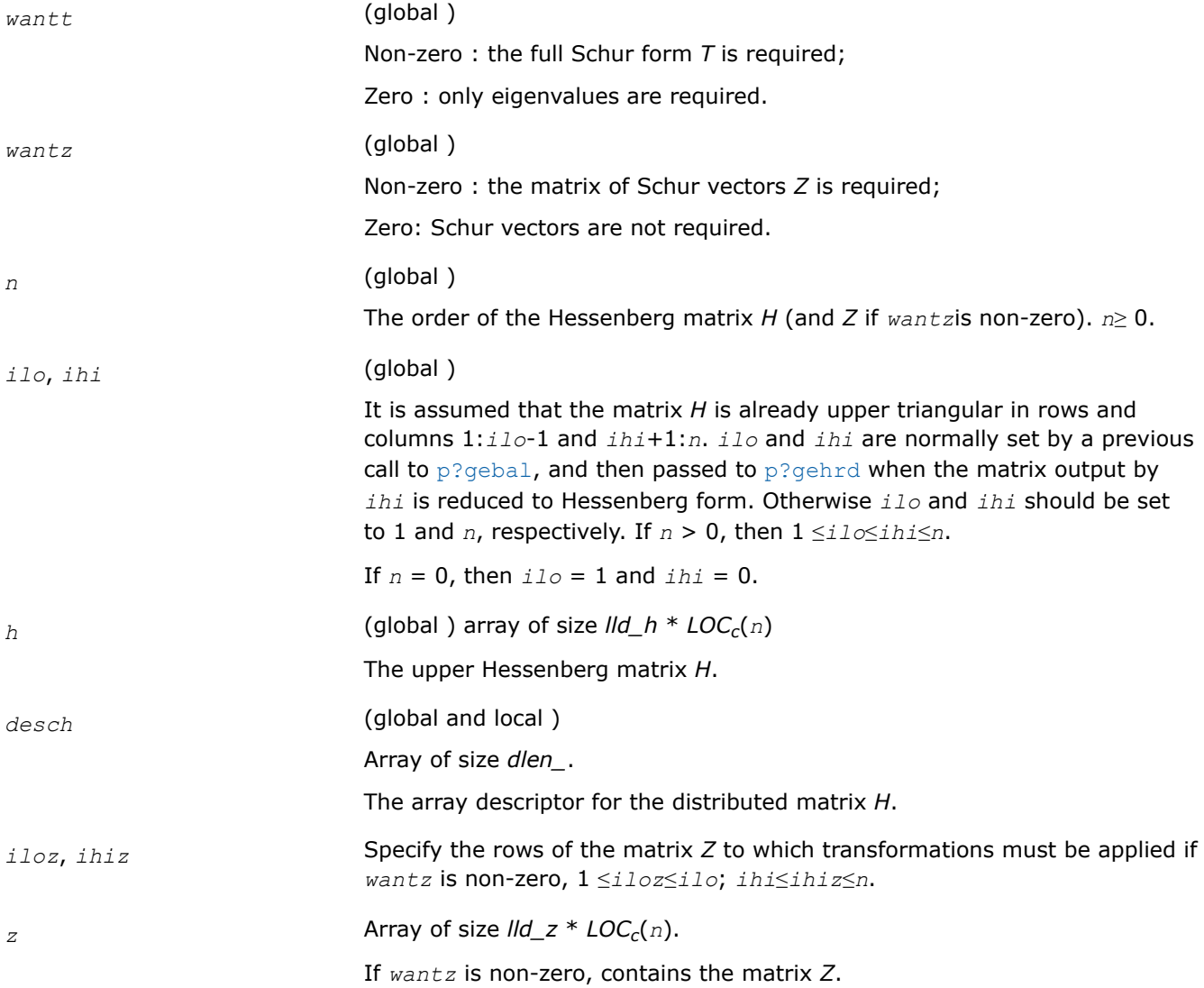

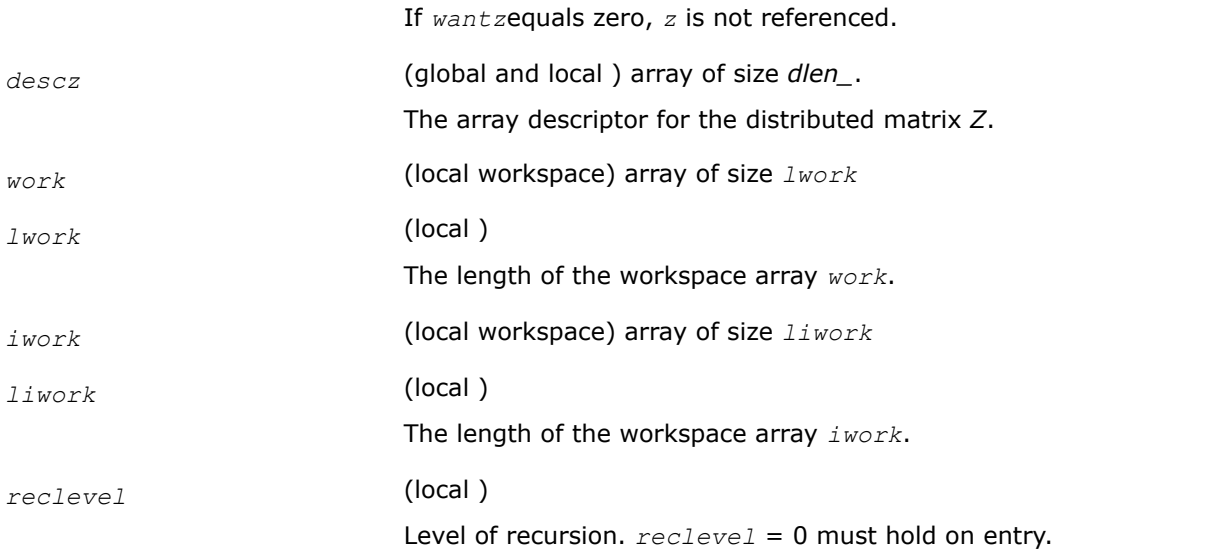

## **OUTPUT Parameters**

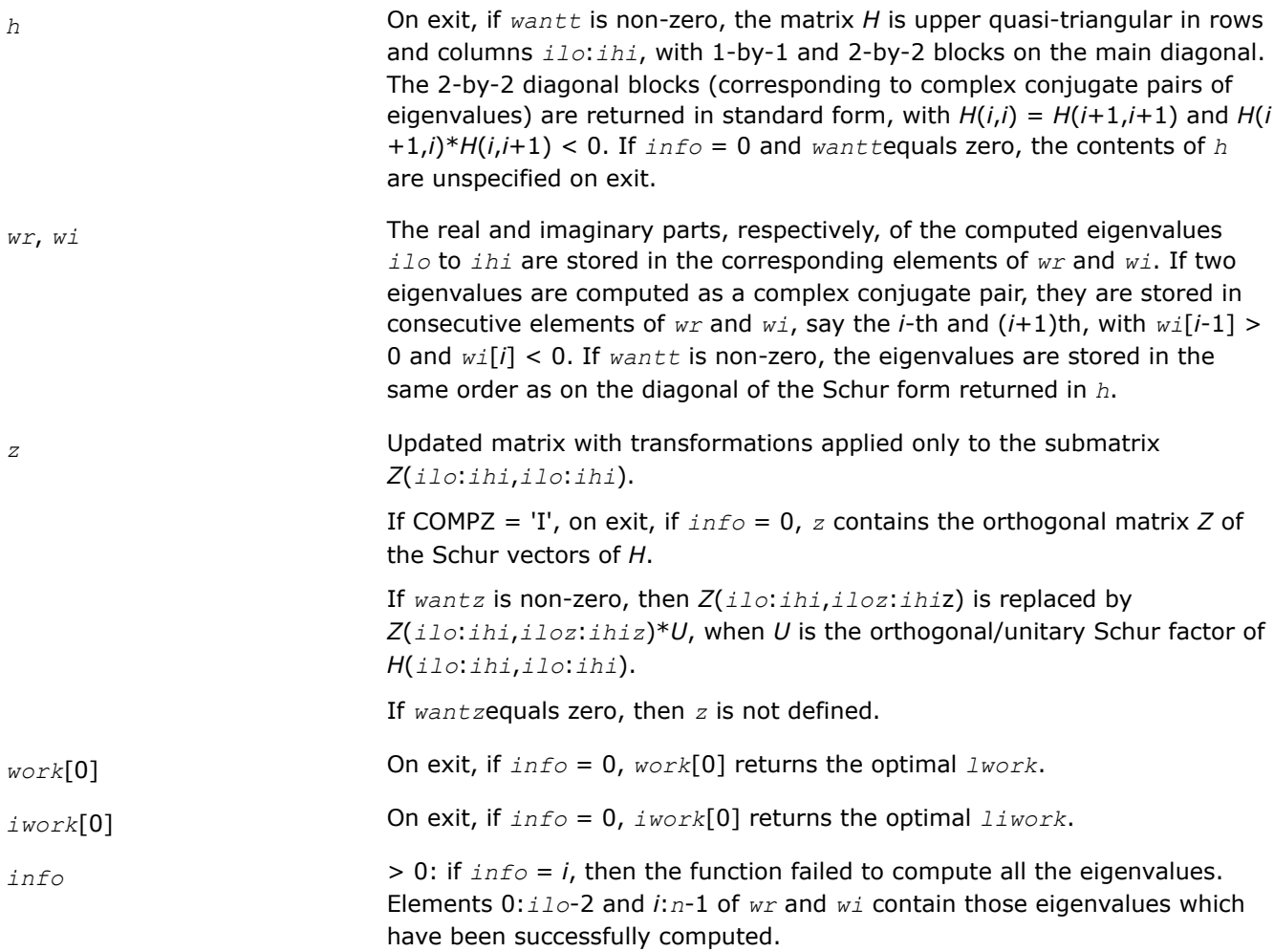

<span id="page-1651-0"></span>> 0: if *wantt*equals zero, then the remaining unconverged eigenvalues are the eigenvalues of the upper Hessenberg matrix rows and columns *ilo* through *ihi* of the final output value of *H*.

 $> 0$ : if wantt is non-zero, then (initial value of *H*)\* $U = U^*$ (final value of *H*), where *U* is an orthogonal/unitary matrix. The final value of *H* is upper Hessenberg and quasi-triangular/triangular in rows and columns *info*+1 through *ihi*.

> 0: if *wantz* is non-zero, then (final value of *Z*(*ilo*:*ihi*,*iloz*:*ihiz*))=(initial value of *Z*(*ilo*:*ihi*,*iloz*:*ihiz*))\**U*, where *U* is the orthogonal/unitary matrix in the previous expression (regardless of the value of wantt).

> 0: if *wantz*equals zero, then *z* is not accessed.

## **See Also**

[Overview](#page-1311-0) for details of ScaLAPACK array descriptor structures and related notations.

## **p?laqr1**

*Sets a scalar multiple of the first column of the product of a 2-by-2 or 3-by-3 matrix and specified shifts.*

## **Syntax**

void pslaqr1(MKL\_INT\* *wantt*, MKL\_INT\* *wantz*, MKL\_INT\* *n*, MKL\_INT\* *ilo*, MKL\_INT\* *ihi*, float\* *a*, MKL\_INT\* *desca*, float\* *wr*, float\* *wi*, MKL\_INT\* *iloz*, MKL\_INT\* *ihiz*, float\* *z*, MKL\_INT\* *descz*, float\* *work*, MKL\_INT\* *lwork*, MKL\_INT\* *iwork*, MKL\_INT\* *ilwork*, MKL\_INT\* *info*);

void pdlaqr1(MKL\_INT\* *wantt*, MKL\_INT\* *wantz*, MKL\_INT\* *n*, MKL\_INT\* *ilo*, MKL\_INT\* *ihi*, double\* *a*, MKL\_INT\* *desca*, double\* *wr*, double\* *wi*, MKL\_INT\* *iloz*, MKL\_INT\* *ihiz*, double\* *z*, MKL\_INT\* *descz*, double\* *work*, MKL\_INT\* *lwork*, MKL\_INT\* *iwork*, MKL\_INT\* *ilwork*, MKL\_INT\* *info*);

## **Include Files**

• mkl\_scalapack.h

## **Description**

p?laqr1 is an auxiliary function used to find the Schur decomposition and/or eigenvalues of a matrix already in Hessenberg form from columns *ilo* to *ihi*.

This is a modified version of  $p$ ? $l$ ahqr from ScaLAPACK version 1.7.3. The following modifications were made:

- Workspace query functionality was added.
- Aggressive early deflation is implemented.
- Aggressive deflation (looking for two consecutive small subdiagonal elements by PSLACONSB) is abandoned.
- The returned Schur form is now in canonical form, i.e., the returned 2-by-2 blocks really correspond to complex conjugate pairs of eigenvalues.
- For some reason, the original version of  $p$ ?lahqr sometimes did not read out the converged eigenvalues correctly. This is now fixed.

## **Product and Performance Information**

Performance varies by use, configuration and other factors. Learn more at [www.Intel.com/](https://www.intel.com/PerformanceIndex) [PerformanceIndex.](https://www.intel.com/PerformanceIndex)

Notice revision #20201201

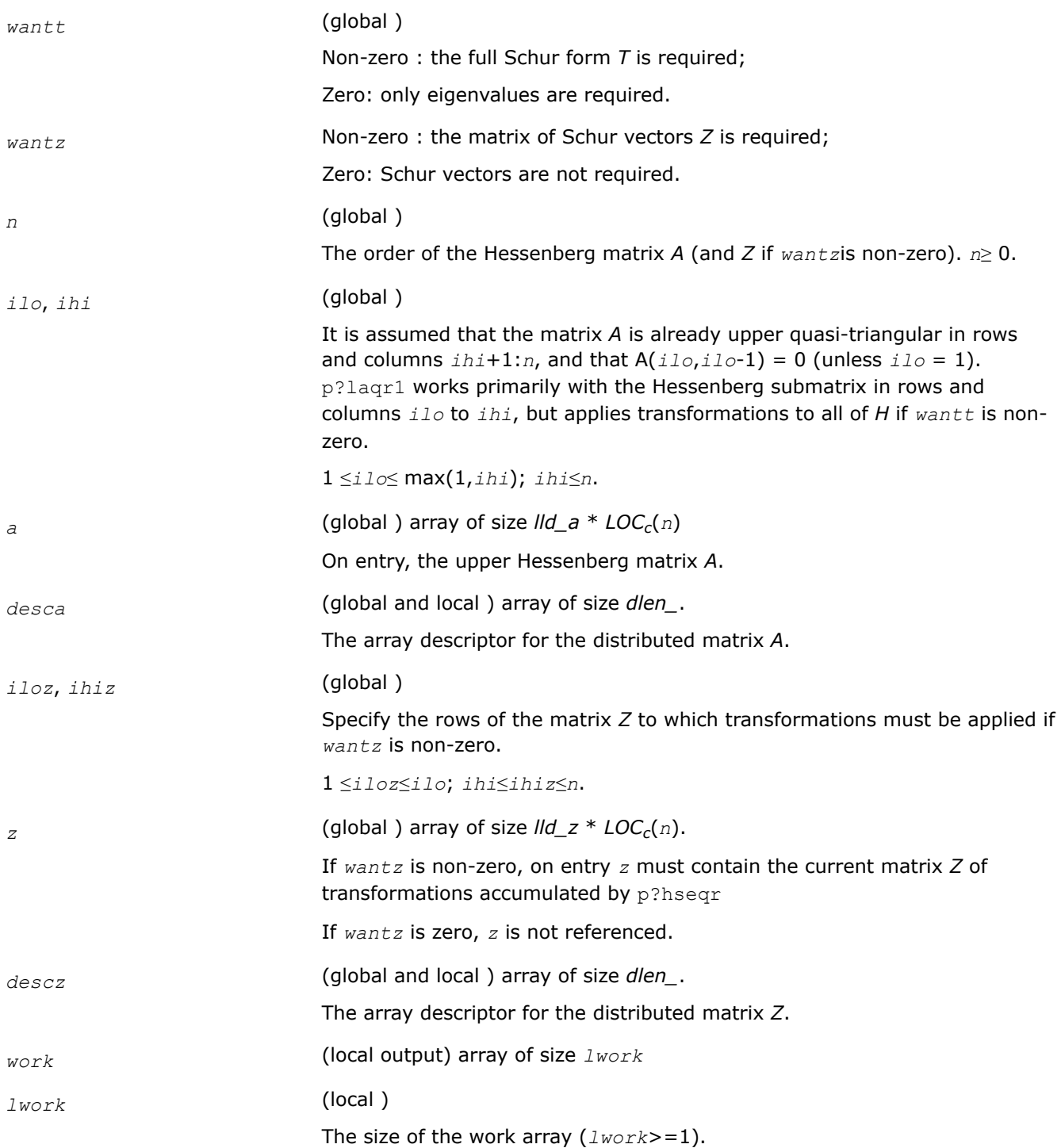

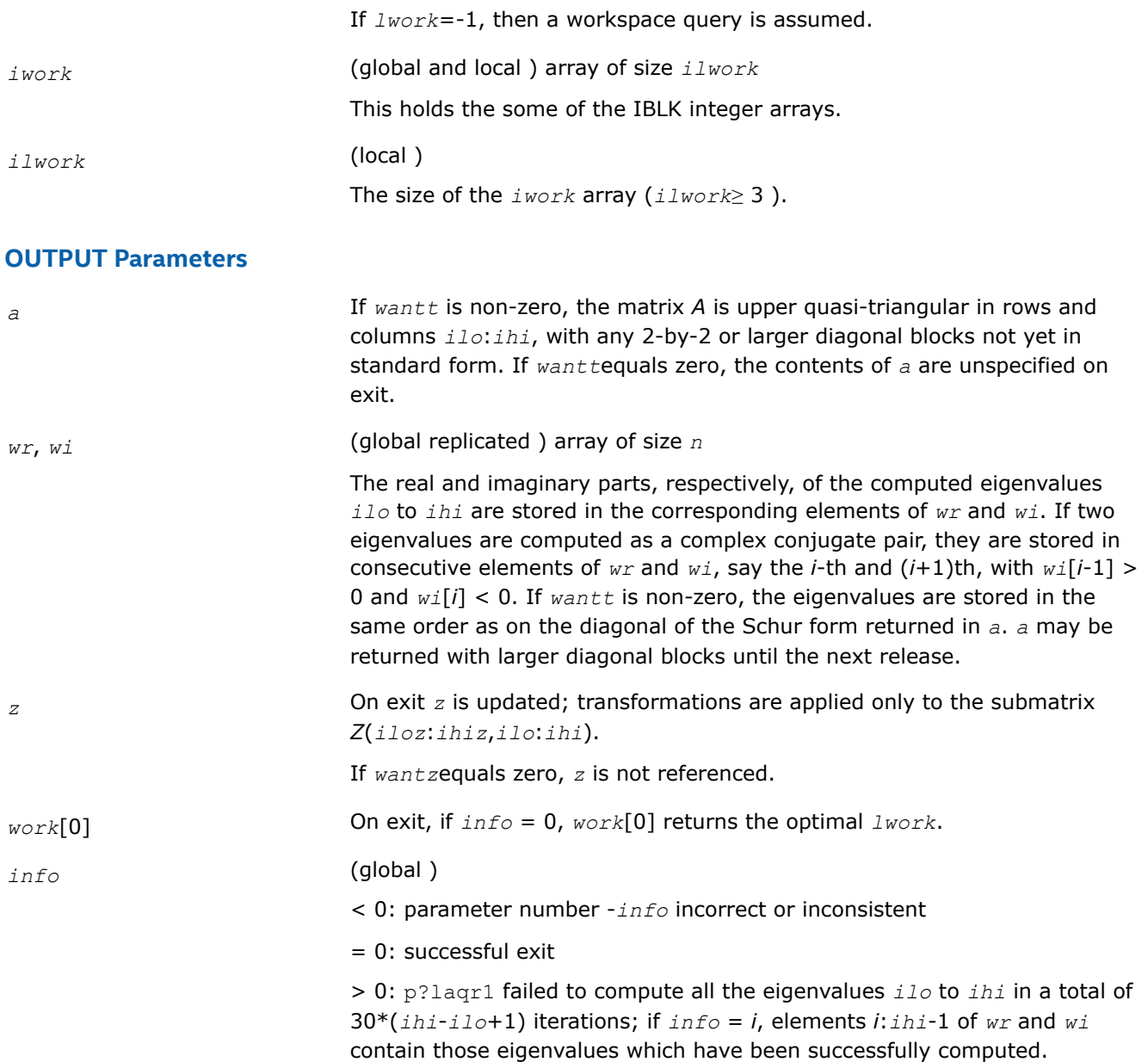

## **Application Notes**

This algorithm is very similar to  $p$ ?ahqr. Unlike  $p$ ?lahqr, instead of sending one double shift through the largest unreduced submatrix, this algorithm sends multiple double shifts and spaces them apart so that there can be parallelism across several processor row/columns. Another critical difference is that this algorithm aggregrates multiple transforms together in order to apply them in a block fashion.

Current Notes and/or Restrictions:

- This code requires the distributed block size to be square and at least six (6); unlike simpler codes like LU, this algorithm is extremely sensitive to block size. Unwise choices of too small a block size can lead to bad performance.
- This code requires *a* and *z* to be distributed identically and have identical contxts.
- This release currently does not have a function for resolving the Schur blocks into regular 2x2 form after this code is completed. Because of this, a significant performance impact is required while the deflation is done by sometimes a single column of processors.
- This code does not currently block the initial transforms so that none of the rows or columns for any bulge are completed until all are started. To offset pipeline start-up it is recommended that at least 2\*LCM(NPROW,NPCOL) bulges are used (if possible)
- The maximum number of bulges currently supported is fixed at 32. In future versions this will be limited only by the incoming *work* array.
- The matrix *A* must be in upper Hessenberg form. If elements below the subdiagonal are nonzero, the resulting transforms may be nonsimilar. This is also true with the LAPACK function.
- For this release, it is assumed *rsrc\_*=*csrc\_*=0
- Currently, all the eigenvalues are distributed to all the nodes. Future releases will probably distribute the eigenvalues by the column partitioning.
- The internals of this function are subject to change.

## **See Also**

[Overview](#page-1311-0) for details of ScaLAPACK array descriptor structures and related notations.

## **p?laqr2**

*Performs the orthogonal/unitary similarity transformation of a Hessenberg matrix to detect and deflate fully converged eigenvalues from a trailing principal submatrix (aggressive early deflation).*

### **Syntax**

void pslaqr2(MKL\_INT\* *wantt*, MKL\_INT\* *wantz*, MKL\_INT\* *n*, MKL\_INT\* *ktop*, MKL\_INT\* *kbot*, MKL\_INT\* *nw*, float\* *a*, MKL\_INT\* *desca*, MKL\_INT\* *iloz*, MKL\_INT\* *ihiz*, float\* *z*, MKL\_INT\* *descz*, MKL\_INT\* *ns*, MKL\_INT\* *nd*, float\* *sr*, float\* *si*, float\* *t*, MKL\_INT\* *ldt*, float\* *v*, MKL\_INT\* *ldv*, float\* *wr*, float\* *wi*, float\* *work*, MKL\_INT\* *lwork*);

void pdlaqr2(MKL\_INT\* *wantt*, MKL\_INT\* *wantz*, MKL\_INT\* *n*, MKL\_INT\* *ktop*, MKL\_INT\* *kbot*, MKL\_INT\* *nw*, double\* *a*, MKL\_INT\* *desca*, MKL\_INT\* *iloz*, MKL\_INT\* *ihiz*, double\* *z*, MKL\_INT\* *descz*, MKL\_INT\* *ns*, MKL\_INT\* *nd*, double\* *sr*, double\* *si*, double\* *t*, MKL\_INT\* *ldt*, double\* *v*, MKL\_INT\* *ldv*, double\* *wr*, double\* *wi*, double\* *work*, MKL\_INT\* *lwork*);

## **Include Files**

• mkl\_scalapack.h

## **Description**

p?laqr2 accepts as input an upper Hessenberg matrix *A* and performs an orthogonal similarity transformation designed to detect and deflate fully converged eigenvalues from a trailing principal submatrix. On output *A*is overwritten by a new Hessenberg matrix that is a perturbation of an orthogonal similarity transformation of *A*. It is to be hoped that the final version of *A* has many zero subdiagonal entries.

This function handles small deflation windows which is affordable by one processor. Normally, it is called by [p?laqr1](#page-1651-0). All the inputs are assumed to be valid without checking.

#### **Product and Performance Information**

Performance varies by use, configuration and other factors. Learn more at [www.Intel.com/](https://www.intel.com/PerformanceIndex) [PerformanceIndex.](https://www.intel.com/PerformanceIndex)

Notice revision #20201201

## **Input Parameters**

*wantt* (global )

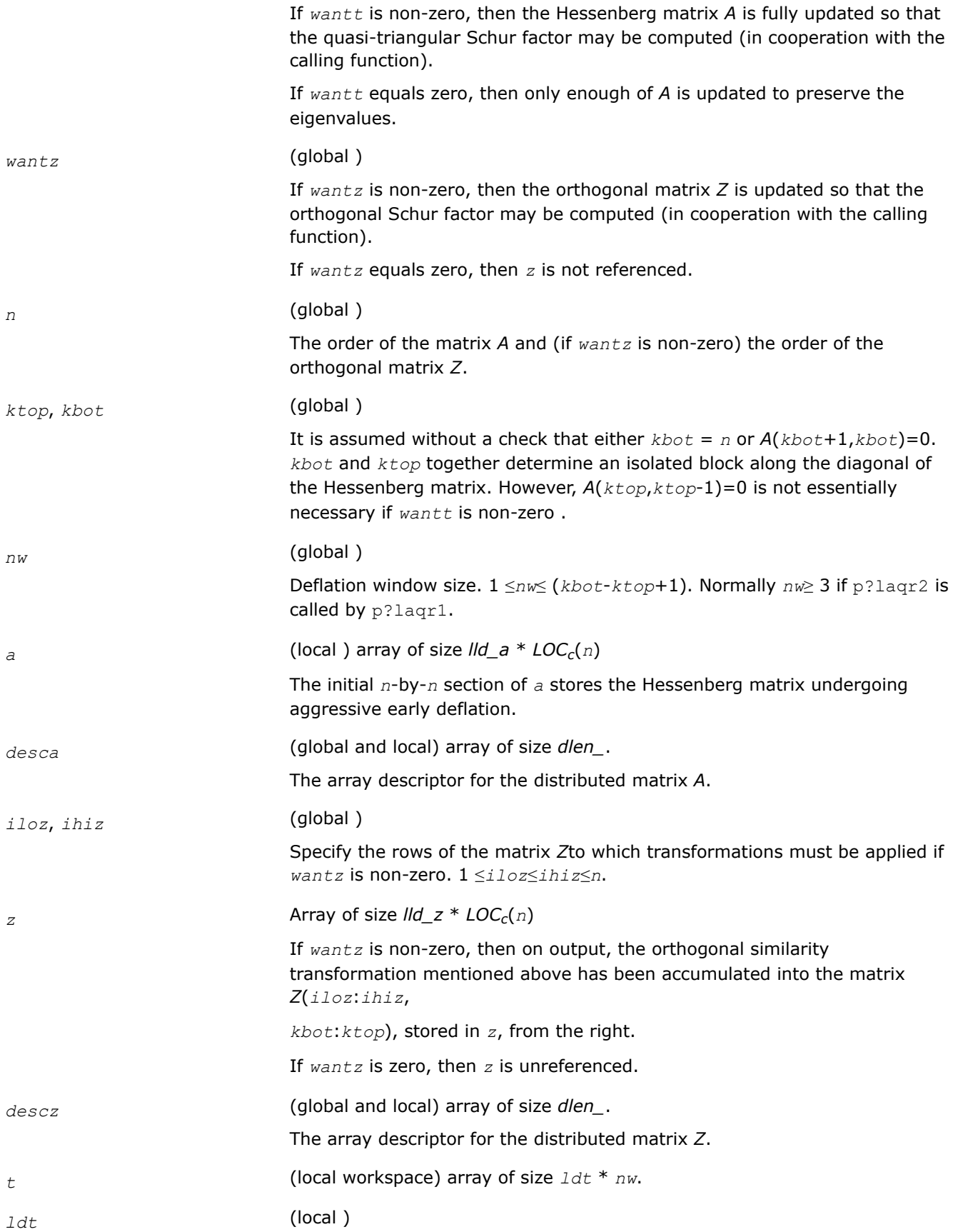
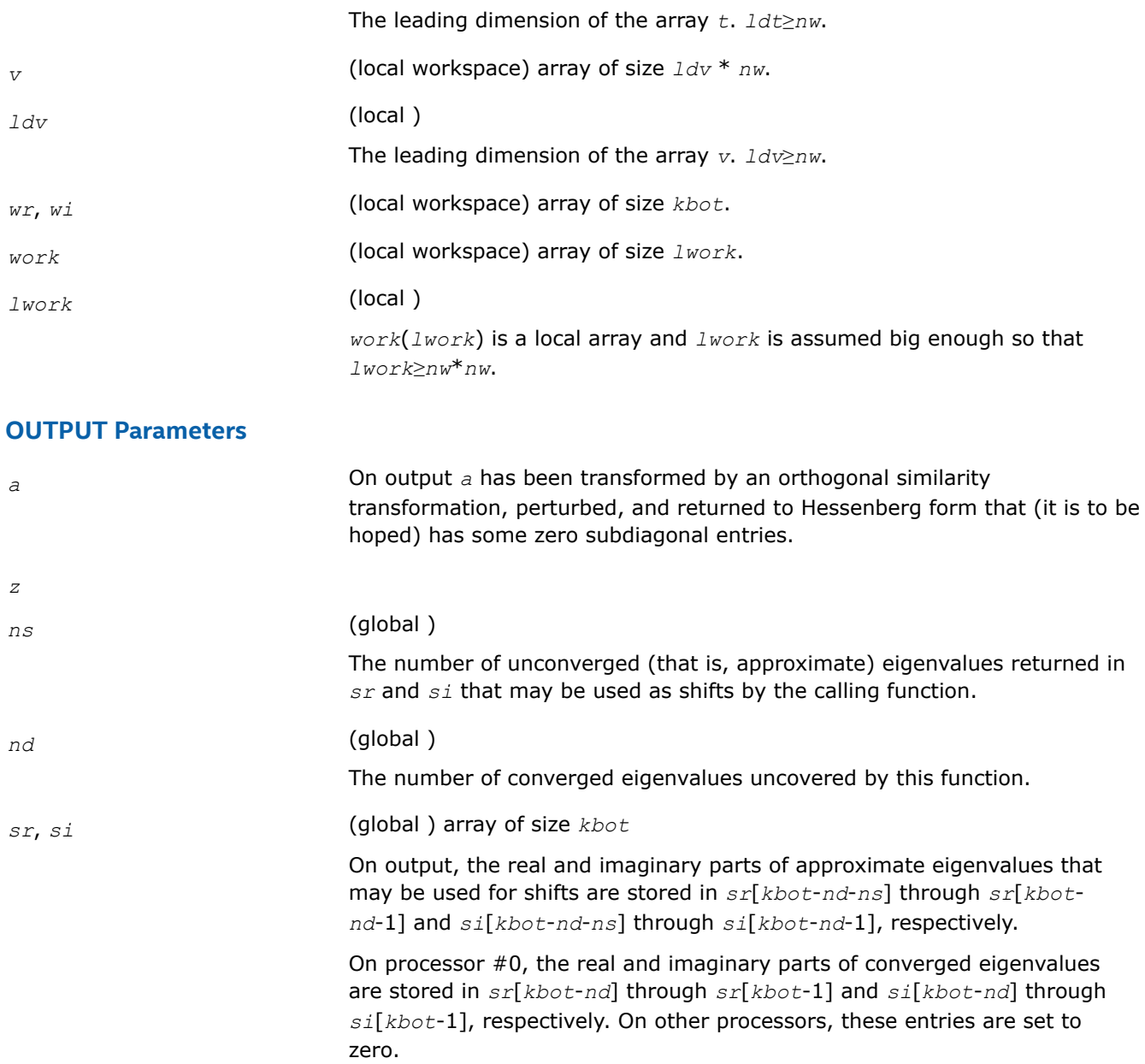

## **See Also**

[Overview](#page-1311-0) for details of ScaLAPACK array descriptor structures and related notations.

## **p?laqr3**

*Performs the orthogonal/unitary similarity transformation of a Hessenberg matrix to detect and deflate fully converged eigenvalues from a trailing principal submatrix (aggressive early deflation).*

## **Syntax**

void pslaqr3(MKL\_INT\* *wantt*, MKL\_INT\* *wantz*, MKL\_INT\* *n*, MKL\_INT\* *ktop*, MKL\_INT\* *kbot*, MKL\_INT\* *nw*, float\* *h*, MKL\_INT\* *desch*, MKL\_INT\* *iloz*, MKL\_INT\* *ihiz*, float\* *z*, MKL\_INT\* *descz*, MKL\_INT\* *ns*, MKL\_INT\* *nd*, float\* *sr*, float\* *si*, float\* *v*, MKL\_INT\* *descv*, MKL\_INT\* *nh*, float\* *t*, MKL\_INT\* *desct*, MKL\_INT\* *nv*, float\* *wv*, MKL\_INT\* *descw*, float\* *work*, MKL\_INT\* *lwork*, MKL\_INT\* *iwork*, MKL\_INT\* *liwork*, MKL\_INT\* *reclevel*);

void pdlaqr3(MKL\_INT\* *wantt*, MKL\_INT\* *wantz*, MKL\_INT\* *n*, MKL\_INT\* *ktop*, MKL\_INT\* *kbot*, MKL\_INT\* *nw*, double\* *h*, MKL\_INT\* *desch*, MKL\_INT\* *iloz*, MKL\_INT\* *ihiz*, double\* *z*, MKL\_INT\* *descz*, MKL\_INT\* *ns*, MKL\_INT\* *nd*, double\* *sr*, double\* *si*, double\* *v*, MKL\_INT\* *descv*, MKL\_INT\* *nh*, double\* *t*, MKL\_INT\* *desct*, MKL\_INT\* *nv*, double\* *wv*, MKL\_INT\* *descw*, double\* *work*, MKL\_INT\* *lwork*, MKL\_INT\* *iwork*, MKL\_INT\* *liwork*, MKL\_INT\* *reclevel*);

## **Include Files**

• mkl\_scalapack.h

### **Description**

This function accepts as input an upper Hessenberg matrix *H* and performs an orthogonal similarity transformation designed to detect and deflate fully converged eigenvalues from a trailing principal submatrix. On output *H* is overwritten by a new Hessenberg matrix that is a perturbation of an orthogonal similarity transformation of *H*. It is to be hoped that the final version of *H* has many zero subdiagonal entries.

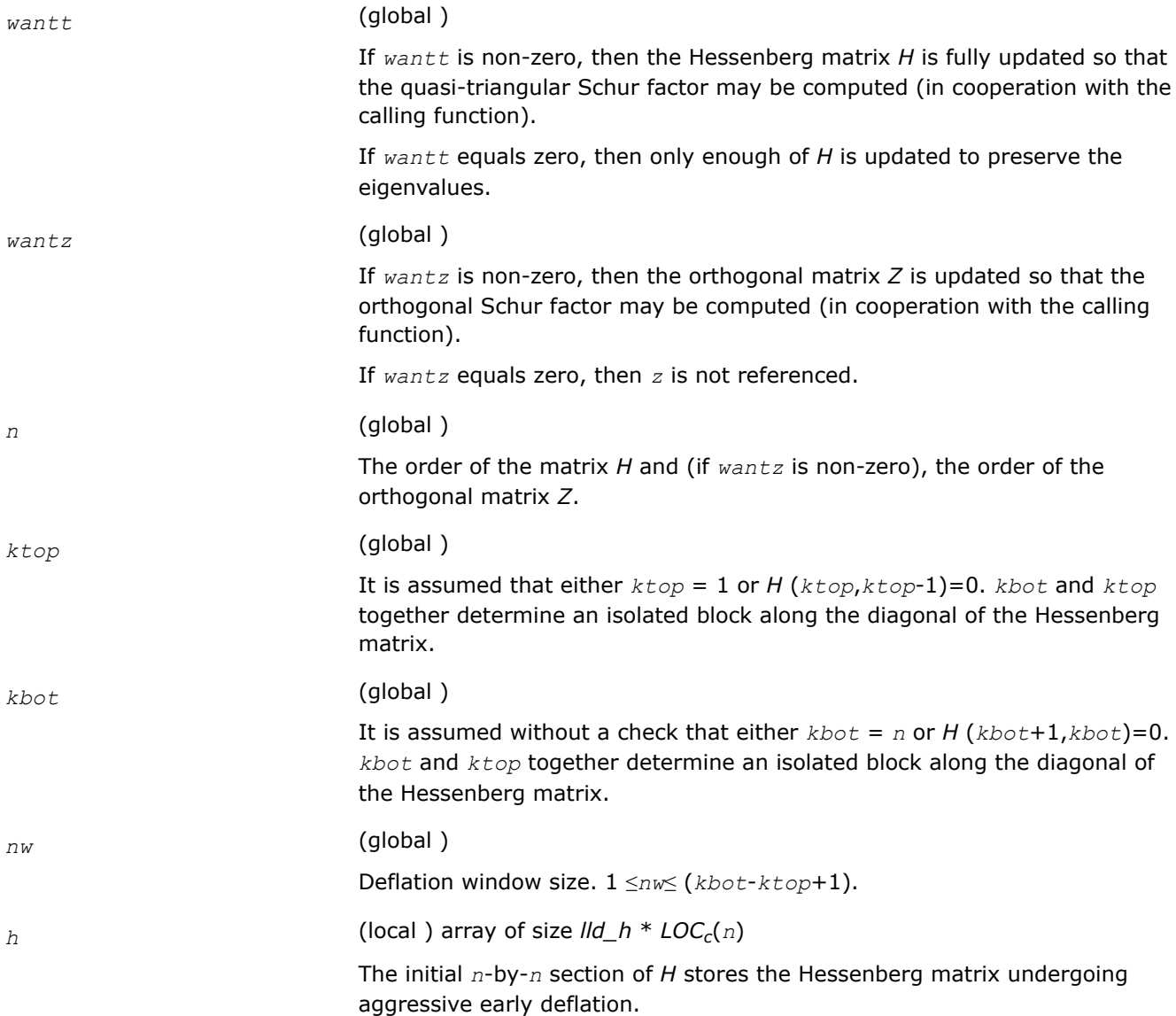

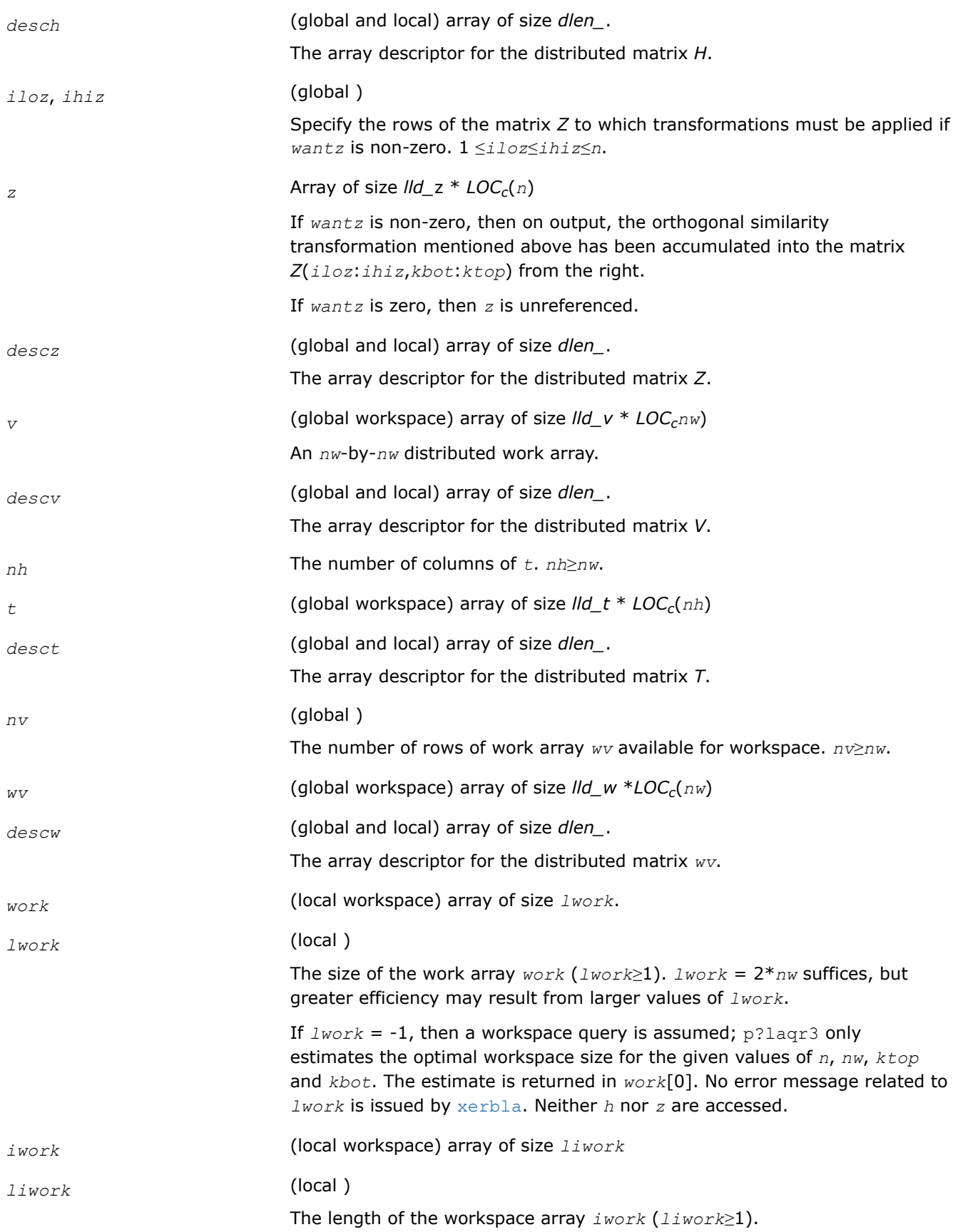

If *liwork*=-1, then a workspace query is assumed.

## **OUTPUT Parameters**

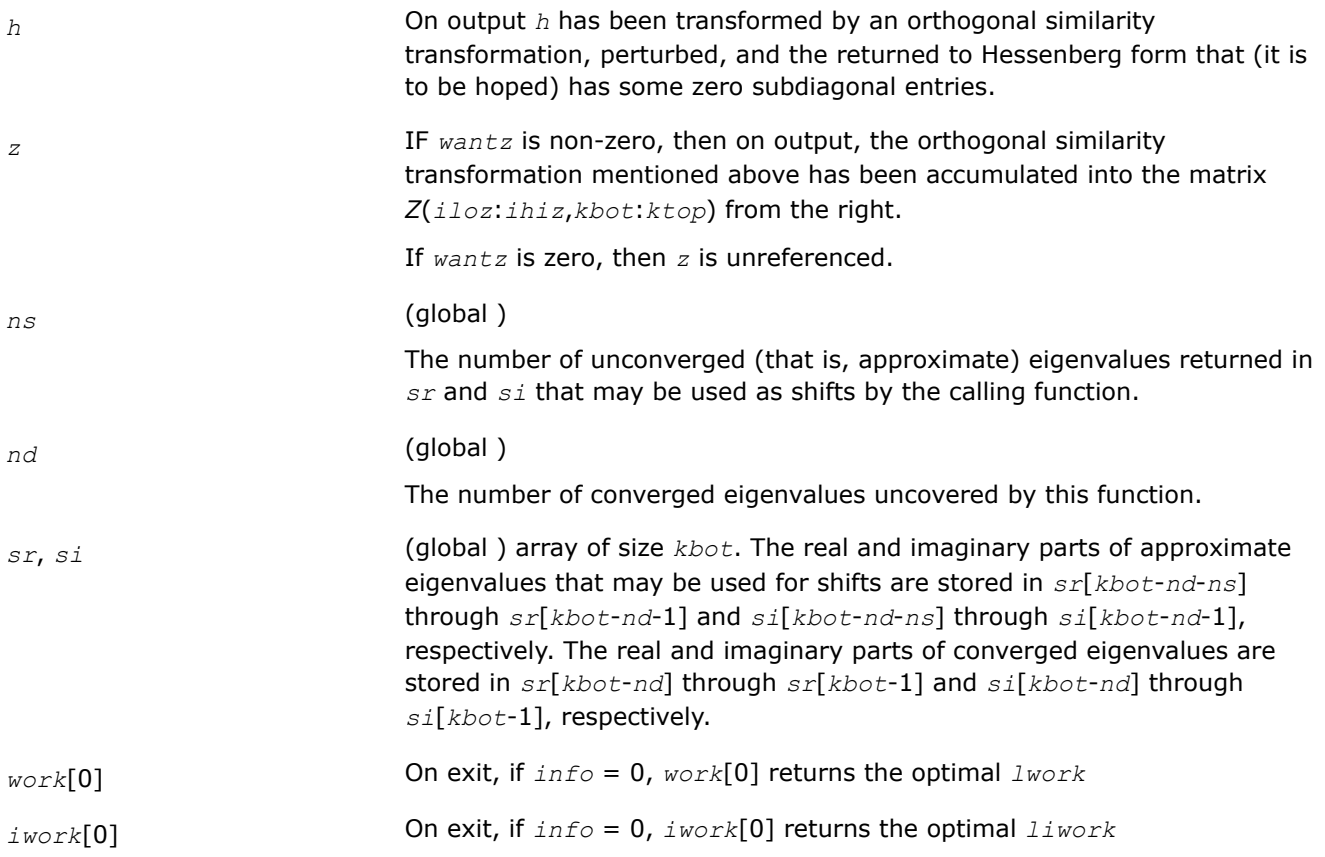

## **See Also**

[Overview](#page-1311-0) for details of ScaLAPACK array descriptor structures and related notations.

## **p?laqr5**

*Performs a single small-bulge multi-shift QR sweep.*

## **Syntax**

void pslaqr5(MKL\_INT\* *wantt*, MKL\_INT\* *wantz*, MKL\_INT\* *kacc22*, MKL\_INT\* *n*, MKL\_INT\* *ktop*, MKL\_INT\* *kbot*, MKL\_INT\* *nshfts*, float\* *sr*, float\* *si*, float\* *h*, MKL\_INT\* *desch*, MKL\_INT\* *iloz*, MKL\_INT\* *ihiz*, float\* *z*, MKL\_INT\* *descz*, float\* *work*, MKL\_INT\* *lwork*, MKL\_INT\* *iwork*, MKL\_INT\* *liwork*);

void pdlaqr5(MKL\_INT\* *wantt*, MKL\_INT\* *wantz*, MKL\_INT\* *kacc22*, MKL\_INT\* *n*, MKL\_INT\* *ktop*, MKL\_INT\* *kbot*, MKL\_INT\* *nshfts*, double\* *sr*, double\* *si*, double\* *h*, MKL\_INT\* *desch*, MKL\_INT\* *iloz*, MKL\_INT\* *ihiz*, double\* *z*, MKL\_INT\* *descz*, double\* *work*, MKL\_INT\* *lwork*, MKL\_INT\* *iwork*, MKL\_INT\* *liwork*);

## **Include Files**

• mkl\_scalapack.h

## **Description**

This auxiliary function called by [p?laqr0](#page-1648-0) performs a single small-bulge multi-shift QR sweep by chasing separated groups of bulges along the main block diagonal of a Hessenberg matrix *H*.

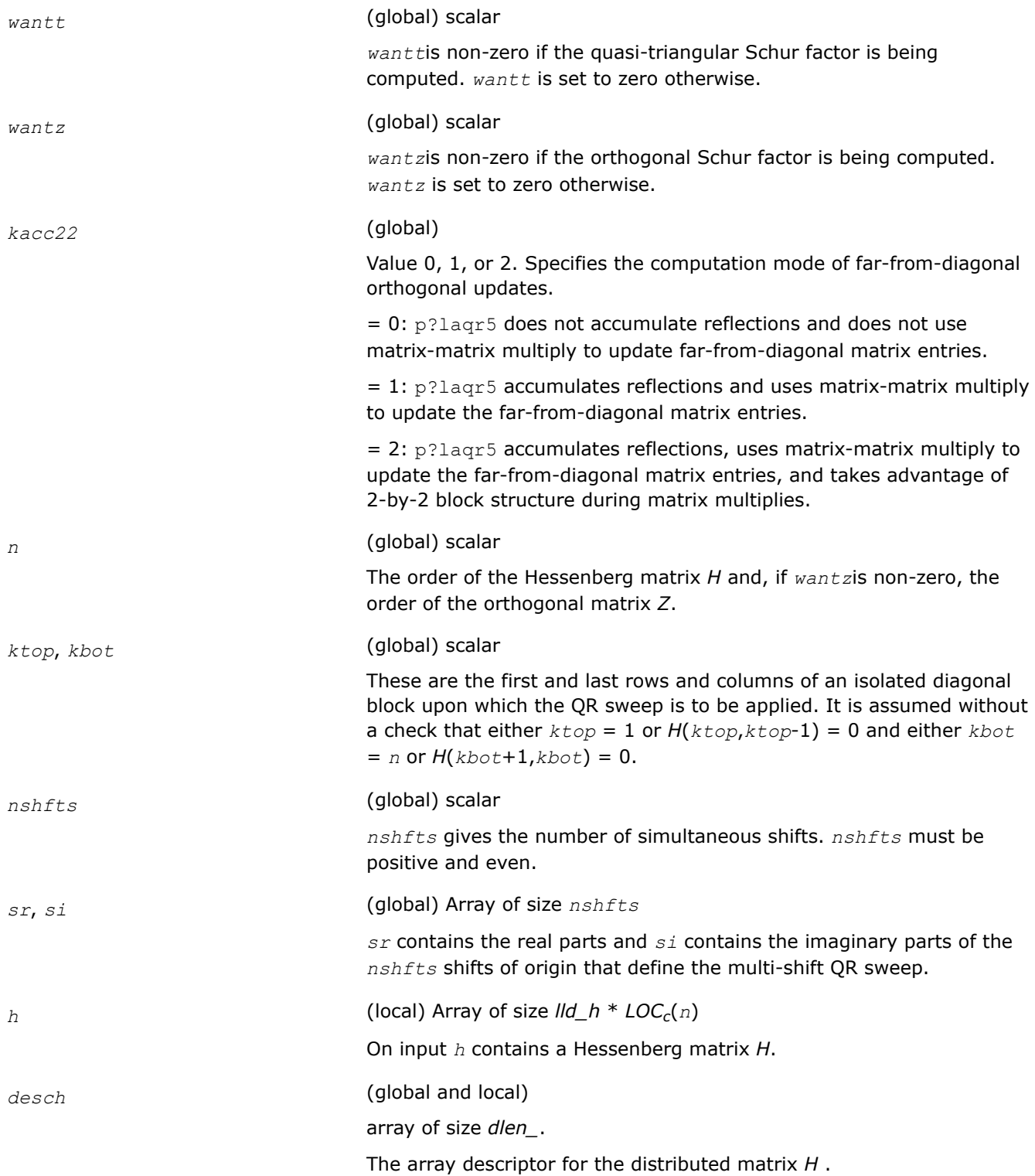

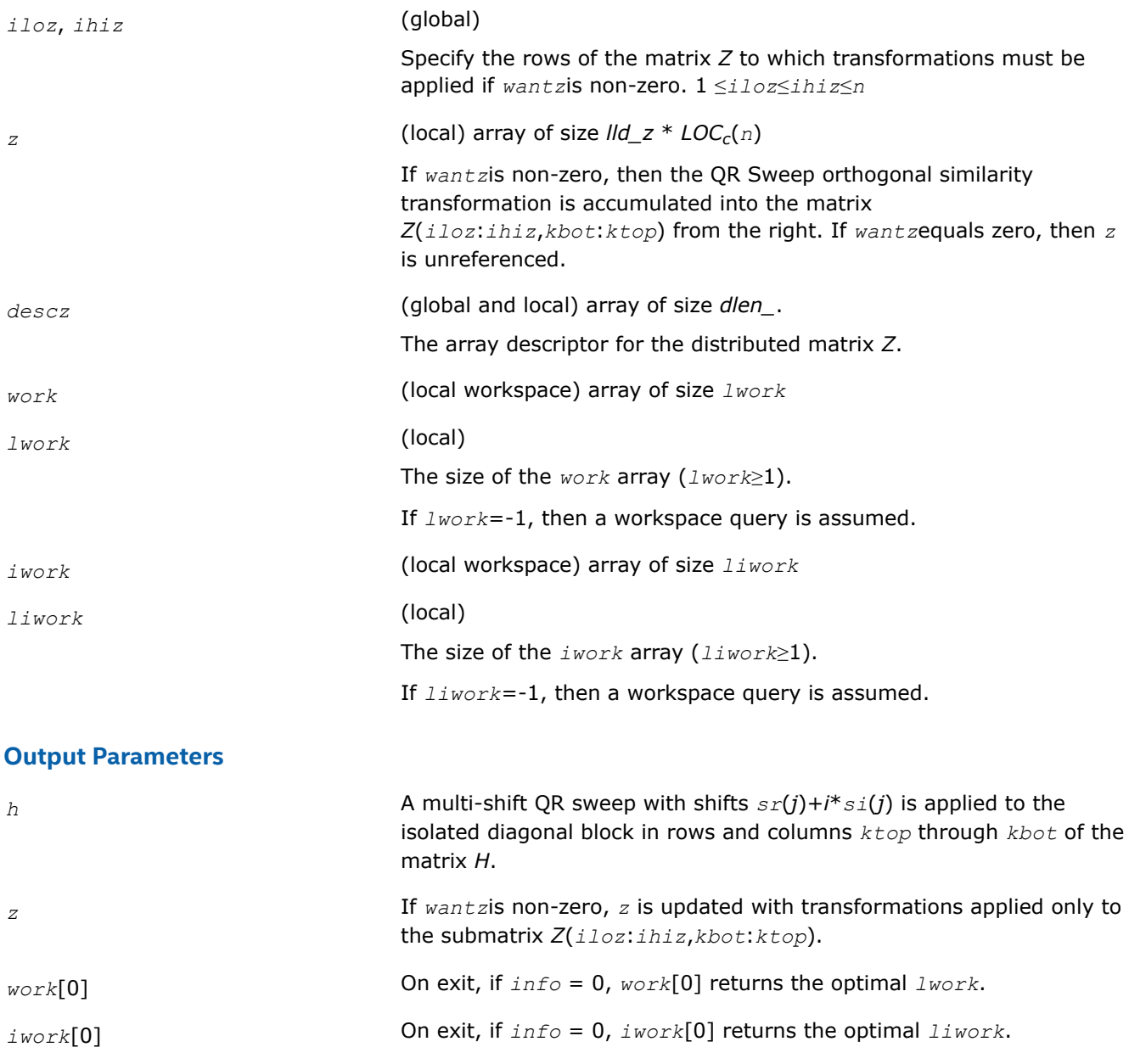

## **See Also**

[Overview](#page-1311-0) for details of ScaLAPACK array descriptor structures and related notations.

#### **p?laqsy**

*Scales a symmetric/Hermitian matrix, using scaling factors computed by* p?poequ *.*

#### **Syntax**

void pslaqsy (char *\*uplo* , MKL\_INT *\*n* , float *\*a* , MKL\_INT *\*ia* , MKL\_INT *\*ja* , MKL\_INT *\*desca* , float *\*sr* , float *\*sc* , float *\*scond* , float *\*amax* , char *\*equed* ); void pdlaqsy (char *\*uplo* , MKL\_INT *\*n* , double *\*a* , MKL\_INT *\*ia* , MKL\_INT *\*ja* , MKL\_INT *\*desca* , double *\*sr* , double *\*sc* , double *\*scond* , double *\*amax* , char *\*equed* );

void pclaqsy (char *\*uplo* , MKL\_INT *\*n* , MKL\_Complex8 *\*a* , MKL\_INT *\*ia* , MKL\_INT *\*ja* , MKL\_INT *\*desca* , float *\*sr* , float *\*sc* , float *\*scond* , float *\*amax* , char *\*equed* );

void pzlaqsy (char *\*uplo* , MKL\_INT *\*n* , MKL\_Complex16 *\*a* , MKL\_INT *\*ia* , MKL\_INT *\*ja* , MKL\_INT *\*desca* , double *\*sr* , double *\*sc* , double *\*scond* , double *\*amax* , char *\*equed* );

## **Include Files**

• mkl\_scalapack.h

## **Description**

The p?laqsyfunction equilibrates a symmetric distributed matrix sub(*A*) = *A*(*ia*:*ia*+*n*-1, *ja*:*ja*+*n*-1) using the scaling factors in the vectors *sr* and *sc*. The scaling factors are computed by [p?poequ](#page-1370-0).

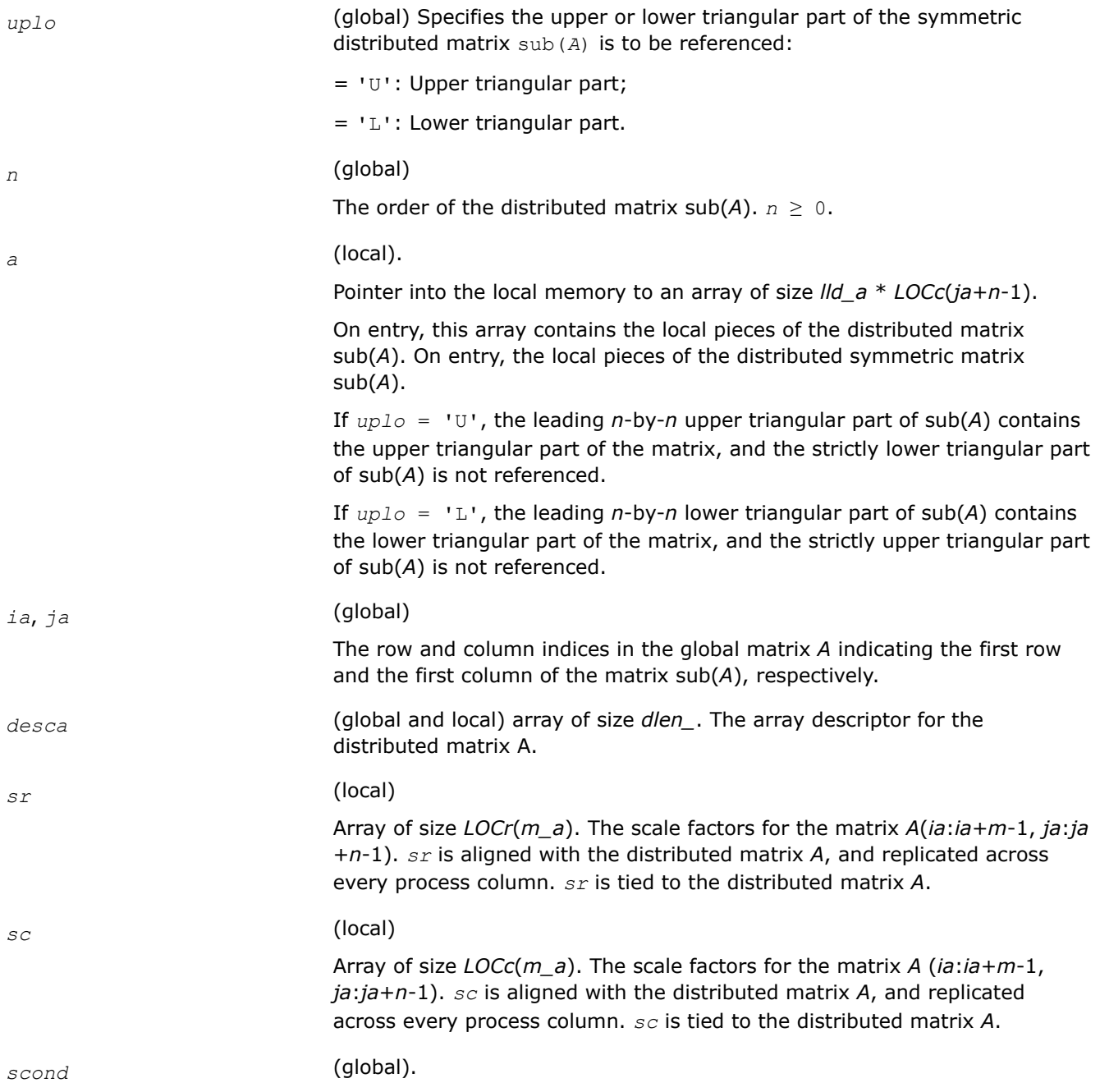

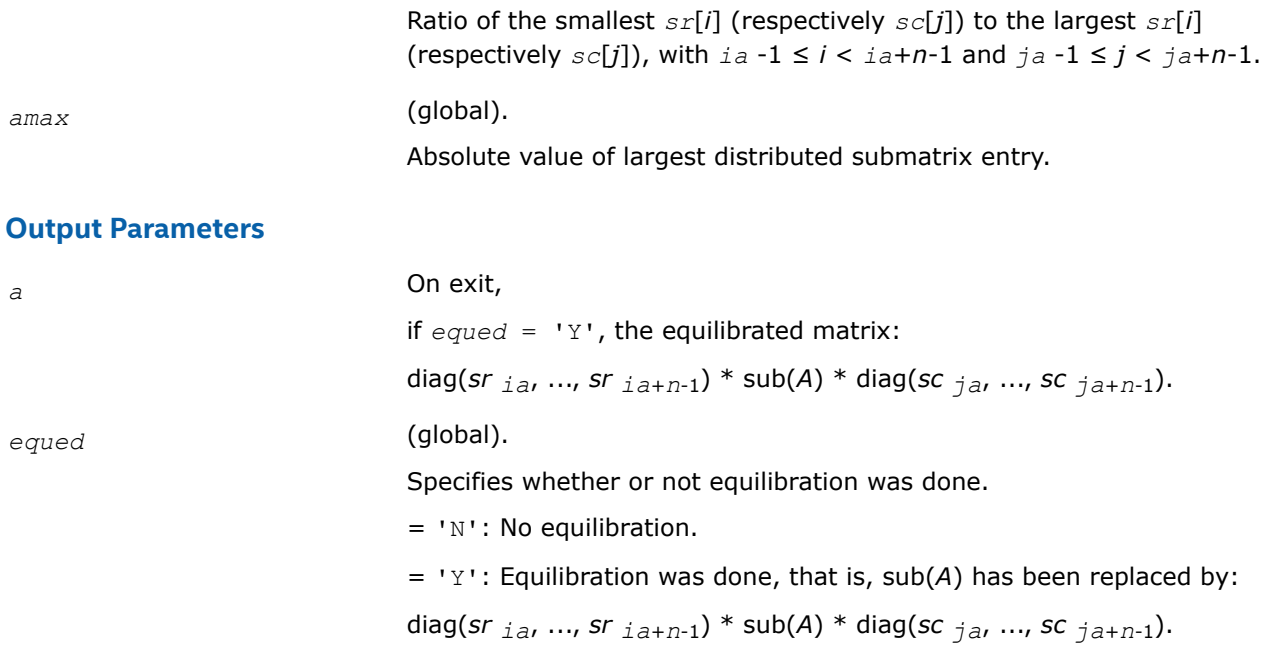

#### **See Also**

[Overview](#page-1311-0) for details of ScaLAPACK array descriptor structures and related notations.

#### **p?lared1d**

*Redistributes an array assuming that the input array, bycol, is distributed across rows and that all process columns contain the same copy of bycol.*

#### **Syntax**

void pslared1d (MKL\_INT *\*n* , MKL\_INT *\*ia* , MKL\_INT *\*ja* , MKL\_INT *\*desc* , float *\*bycol* , float *\*byall* , float *\*work* , MKL\_INT *\*lwork* );

void pdlared1d (MKL\_INT *\*n* , MKL\_INT *\*ia* , MKL\_INT *\*ja* , MKL\_INT *\*desc* , double *\*bycol* , double *\*byall* , double *\*work* , MKL\_INT *\*lwork* );

## **Include Files**

• mkl\_scalapack.h

#### **Description**

The p?lared1dfunction redistributes a 1D array. It assumes that the input array *bycol* is distributed across rows and that all process column contain the same copy of *bycol*. The output array *byall* is identical on all processes and contains the entire array.

#### **Input Parameters**

*np* = Number of local rows in *bycol*()

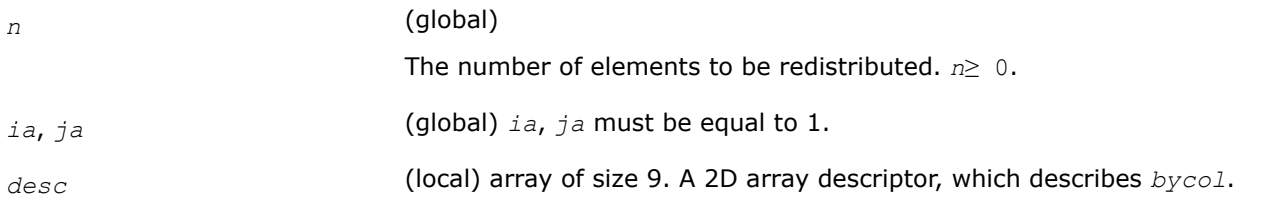

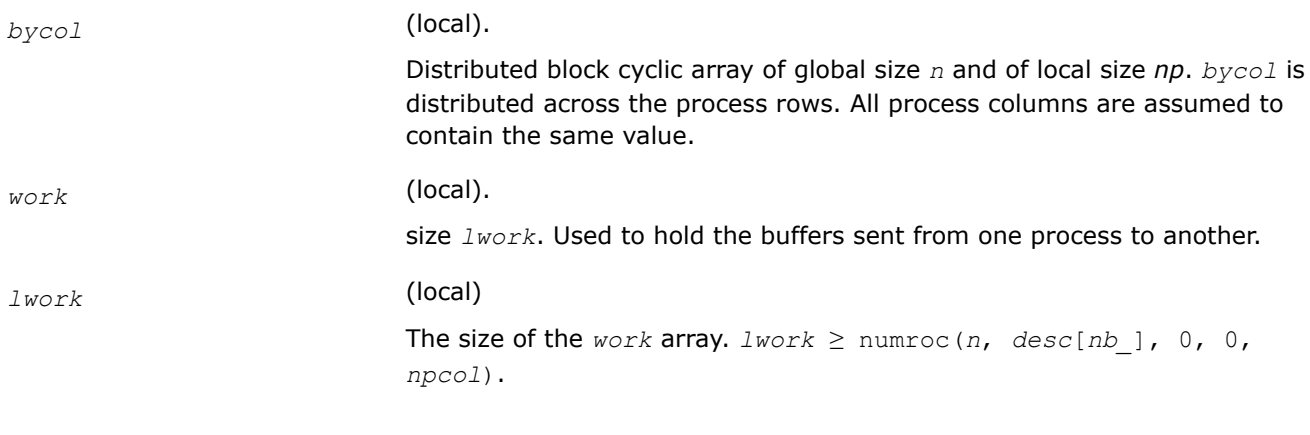

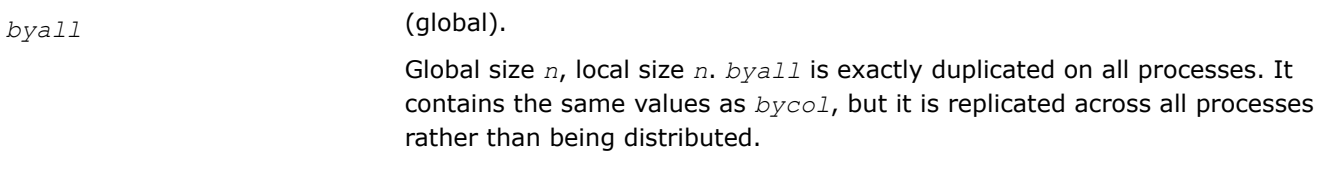

## **See Also**

[Overview](#page-1311-0) for details of ScaLAPACK array descriptor structures and related notations.

## **p?lared2d**

*Redistributes an array assuming that the input array byrow is distributed across columns and that all process rows contain the same copy of byrow.*

## **Syntax**

void pslared2d (MKL\_INT *\*n* , MKL\_INT *\*ia* , MKL\_INT *\*ja* , MKL\_INT *\*desc* , float *\*byrow* , float *\*byall* , float *\*work* , MKL\_INT *\*lwork* );

void pdlared2d (MKL\_INT *\*n* , MKL\_INT *\*ia* , MKL\_INT *\*ja* , MKL\_INT *\*desc* , double *\*byrow* , double *\*byall* , double *\*work* , MKL\_INT *\*lwork* );

## **Include Files**

• mkl\_scalapack.h

## **Description**

The p?lared2dfunction redistributes a 1D array. It assumes that the input array *byrow* is distributed across columns and that all process rows contain the same copy of *byrow*. The output array *byall* will be identical on all processes and will contain the entire array.

## **Input Parameters**

*np* = Number of local rows in *byrow*()

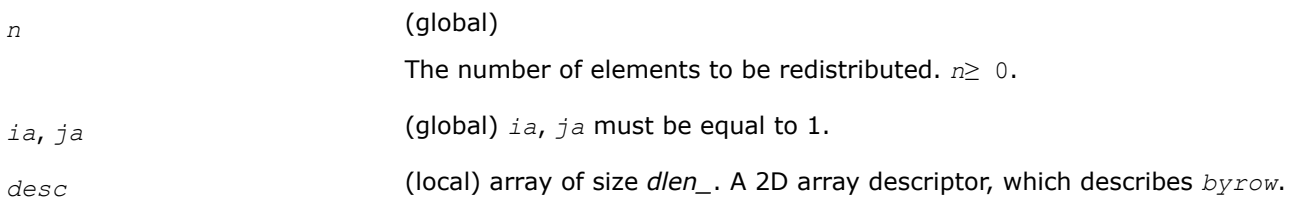

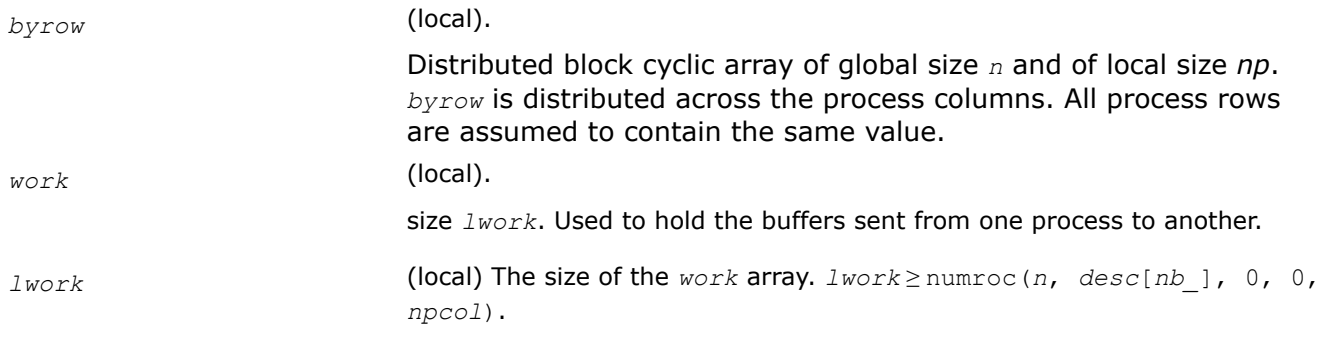

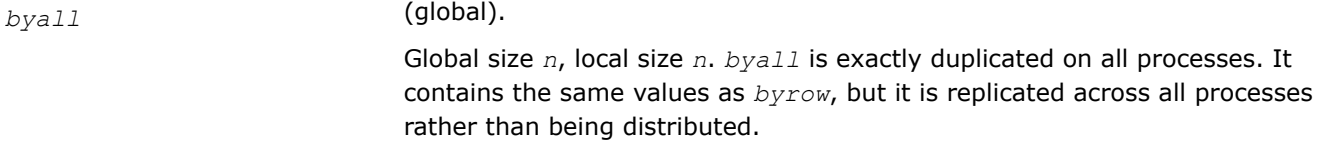

## **See Also**

[Overview](#page-1311-0) for details of ScaLAPACK array descriptor structures and related notations.

## **p?larf**

*Applies an elementary reflector to a general rectangular matrix.*

#### **Syntax**

void pslarf (char *\*side* , MKL\_INT *\*m* , MKL\_INT *\*n* , float *\*v* , MKL\_INT *\*iv* , MKL\_INT *\*jv* , MKL\_INT *\*descv* , MKL\_INT *\*incv* , float *\*tau* , float *\*c* , MKL\_INT *\*ic* , MKL\_INT *\*jc* , MKL\_INT *\*descc* , float *\*work* );

void pdlarf (char *\*side* , MKL\_INT *\*m* , MKL\_INT *\*n* , double *\*v* , MKL\_INT *\*iv* , MKL\_INT *\*jv* , MKL\_INT *\*descv* , MKL\_INT *\*incv* , double *\*tau* , double *\*c* , MKL\_INT *\*ic* , MKL\_INT *\*jc* , MKL\_INT *\*descc* , double *\*work* );

void pclarf (char *\*side* , MKL\_INT *\*m* , MKL\_INT *\*n* , MKL\_Complex8 *\*v* , MKL\_INT *\*iv* , MKL\_INT *\*jv* , MKL\_INT *\*descv* , MKL\_INT *\*incv* , MKL\_Complex8 *\*tau* , MKL\_Complex8 *\*c* , MKL\_INT *\*ic* , MKL\_INT *\*jc* , MKL\_INT *\*descc* , MKL\_Complex8 *\*work* );

void pzlarf (char *\*side* , MKL\_INT *\*m* , MKL\_INT *\*n* , MKL\_Complex16 *\*v* , MKL\_INT *\*iv* , MKL\_INT *\*jv* , MKL\_INT *\*descv* , MKL\_INT *\*incv* , MKL\_Complex16 *\*tau* , MKL\_Complex16 *\*c* , MKL\_INT *\*ic* , MKL\_INT *\*jc* , MKL\_INT *\*descc* , MKL\_Complex16 *\*work* );

## **Include Files**

• mkl\_scalapack.h

## **Description**

The p?larffunction applies a real/complex elementary reflector *Q* (or *Q <sup>T</sup>*) to a real/complex *m*-by-*n* distributed matrix sub(*C*) = *C*(*ic*:*ic*+*m*-1, *jc*:*jc*+*n*-1), from either the left or the right. *Q* is represented in the form

*Q* = *I*-*tau*\**v*\**v'*,

where *tau* is a real/complex scalar and *v* is a real/complex vector.

If *tau* = 0, then *Q* is taken to be the unit matrix.

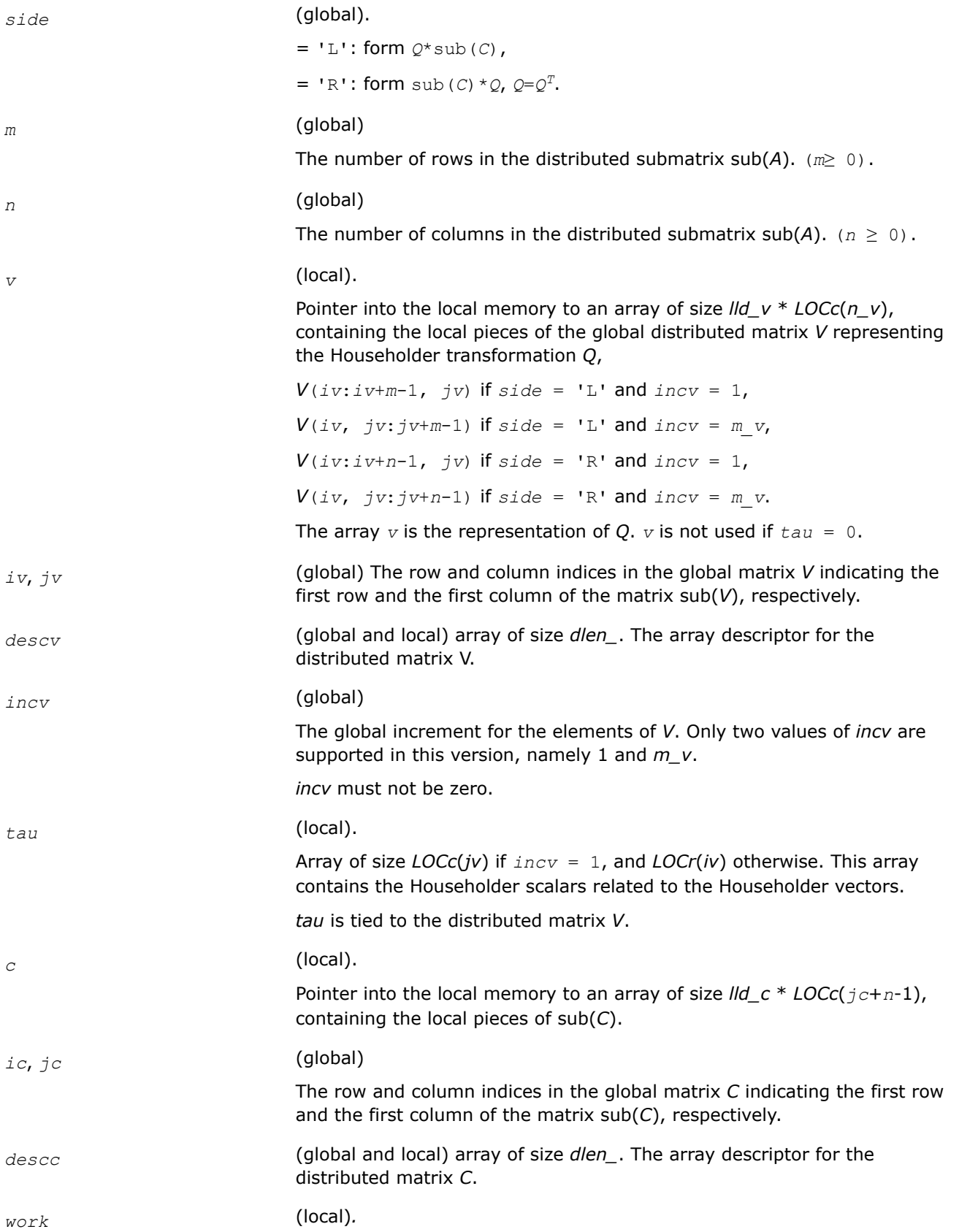

```
Array of size lwork.
If \textit{incv} = 1,
  if side = 'L',
   if ivcol = iccol,
    lwork≥nqc0
   else
    lwork≥mpc0 + max( 1, nqc0 )
   end if
  else if side = 'R' ,
   lwork≥nqc0 + max( max( 1, mpc0), numroc(numroc( n+
    icoffc,nb_v,0,0,npcol),nb_v,0,0,lcmq ) )
  end if
else if incv = m_v,
 if side = 'L',
   lwork≥mpc0 + max( max( 1, nqc0 ), numroc(
     numroc(m+iroffc,mb_v,0,0,nprow ),mb_v,0,0, lcmp ) )
  else if side = 'R',
   if ivrow = icrow,
    lwork≥mpc0
   else
    lwork≥nqc0 + max( 1, mpc0 )
   end if
  end if
end if,
where lcm is the least common multiple of nprow and npcol and lcm =
ilcm( nprow, npcol ), lcmp = lcm/nprow, lcmq = lcm/npcol,
iroffc = mod( ic-1, mb_c ), icoffc = mod( jc-1, nb_c ),
icrow = indxg2p( ic, mb_c, myrow, rsrc_c, nprow ),
iccol = indxg2p( jc, nb_c, mycol, csrc_c, npcol ),
mpc0 = numroc( m+iroffc, mb_c, myrow, icrow, nprow ),
nqc0 = numroc( n+icoffc, nb_c, mycol, iccol, npcol ),
ilcm, indxg2p, and numroc are ScaLAPACK tool functions; myrow, mycol,
nprow, and npcol can be determined by calling the function
blacs_gridinfo.
```
*c* (local).

On exit,  $sub(C)$  is overwritten by the  $Q*sub(C)$  if  $side = 'L',$ 

or  $sub(C) * O$  if  $side = 'R'.$ 

## **See Also**

[Overview](#page-1311-0) for details of ScaLAPACK array descriptor structures and related notations.

### **p?larfb**

*Applies a block reflector or its transpose/conjugatetranspose to a general rectangular matrix.*

#### **Syntax**

void pslarfb (char *\*side* , char *\*trans* , char *\*direct* , char *\*storev* , MKL\_INT *\*m* , MKL\_INT *\*n* , MKL\_INT *\*k* , float *\*v* , MKL\_INT *\*iv* , MKL\_INT *\*jv* , MKL\_INT *\*descv* , float *\*t* , float *\*c* , MKL\_INT *\*ic* , MKL\_INT *\*jc* , MKL\_INT *\*descc* , float *\*work* );

void pdlarfb (char *\*side* , char *\*trans* , char *\*direct* , char *\*storev* , MKL\_INT *\*m* , MKL\_INT *\*n* , MKL\_INT *\*k* , double *\*v* , MKL\_INT *\*iv* , MKL\_INT *\*jv* , MKL\_INT *\*descv* , double *\*t* , double *\*c* , MKL\_INT *\*ic* , MKL\_INT *\*jc* , MKL\_INT *\*descc* , double *\*work* );

void pclarfb (char *\*side* , char *\*trans* , char *\*direct* , char *\*storev* , MKL\_INT *\*m* , MKL\_INT *\*n* , MKL\_INT *\*k* , MKL\_Complex8 *\*v* , MKL\_INT *\*iv* , MKL\_INT *\*jv* , MKL\_INT *\*descv* , MKL\_Complex8 *\*t* , MKL\_Complex8 *\*c* , MKL\_INT *\*ic* , MKL\_INT *\*jc* , MKL\_INT *\*descc* , MKL\_Complex8 *\*work* );

void pzlarfb (char *\*side* , char *\*trans* , char *\*direct* , char *\*storev* , MKL\_INT *\*m* , MKL\_INT *\*n* , MKL\_INT *\*k* , MKL\_Complex16 *\*v* , MKL\_INT *\*iv* , MKL\_INT *\*jv* , MKL\_INT *\*descv* , MKL\_Complex16 *\*t* , MKL\_Complex16 *\*c* , MKL\_INT *\*ic* , MKL\_INT *\*jc* , MKL\_INT *\*descc* , MKL\_Complex16 *\*work* );

## **Include Files**

• mkl\_scalapack.h

## **Description**

The p?larfbfunction applies a real/complex block reflector *Q* or its transpose *Q <sup>T</sup>*/conjugate transpose *Q H* to a real/complex distributed  $m$ -by- $n$  matrix  $sub(C) = C$ (*ic*:*ic*+ $m$ -1,  $jc$ : $jc$ + $n$ -1) from the left or the right.

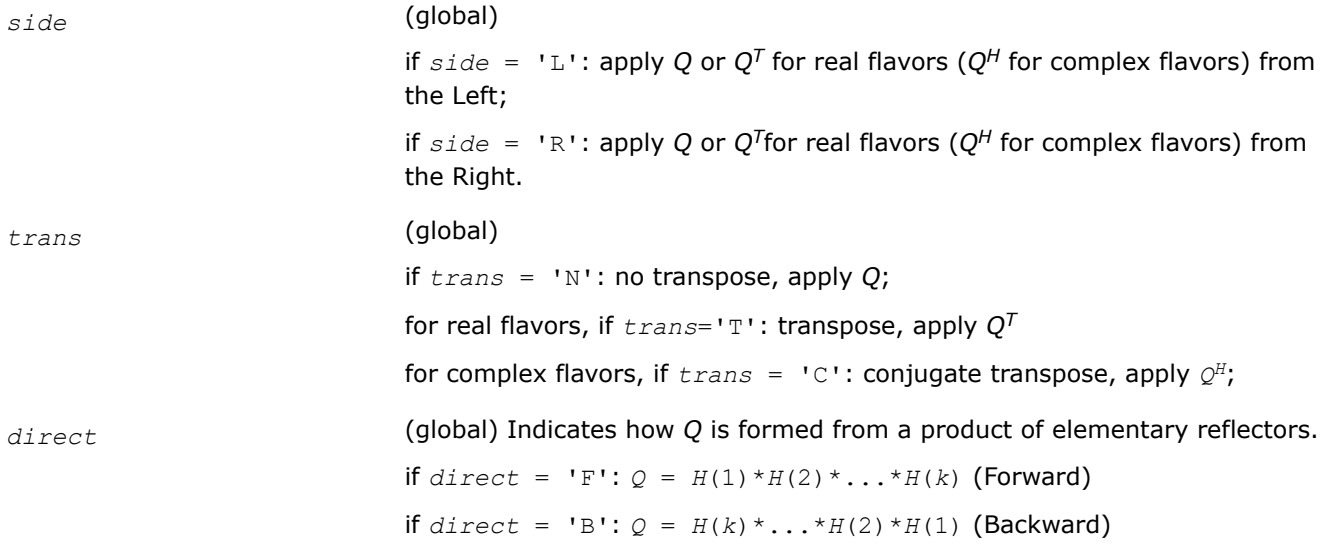

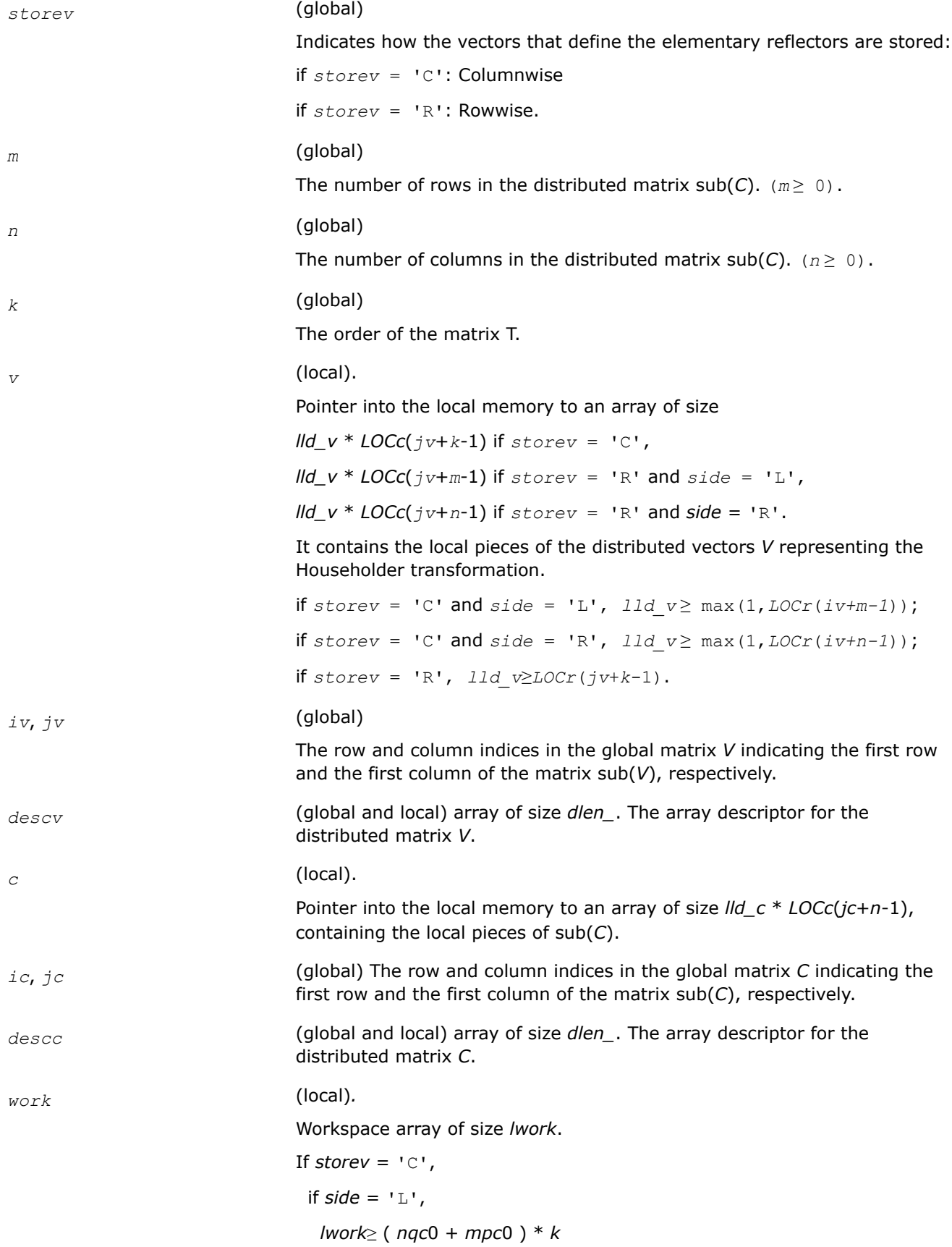

```
 else if side = 'R',
  lwork \ge ( nqc0 + max( npv0 + numroc( numroc( n +
     icoffc, nb_v, 0, 0, npcol ), nb_v, 0, 0, lcmq ),
     mpc0 ) ) * k
  end if
else if storev = 'R' ,
 if side = 'L',
  lwork\ge (mpc0 + max(mqv0 + numroc( numroc( m + iroffc, mb_v, 0, 0, nprow ), mb_v, 0, 0, lcmp ),
   nqc0 ) ) * k
  else if side = 'R',
   lwork ≥ ( mpc0 + nqc0 ) * k
  end if
end if,
where
lcmq = lcm / npcol with lcm = iclm( nprow, npcol ),
iroffv = mod( iv-1, mb_v ), icoffv = mod( jv-1, nb_v ),
ivrow = indxg2p( iv, mb_v, myrow, rsrc_v, nprow ),
ivcol = indxg2p( jv, nb_v, mycol, csrc_v, npcol ),
MqV0 = numroc( m+icoffv, nb_v, mycol, ivcol, npcol ),
NpV0 = numroc( n+iroffv, mb_v, myrow, ivrow, nprow ),
iroffc = mod( ic-1, mb_c ), icoffc = mod( jc-1, nb_c ),
icrow = indxg2p( ic, mb_c, myrow, rsrc_c, nprow ),
iccol = indxg2p( jc, nb_c, mycol, csrc_c, npcol ),
MpC0 = numroc( m+iroffc, mb_c, myrow, icrow, nprow ),
NpC0 = numroc( n+icoffc, mb_c, myrow, icrow, nprow ),
NqC0 = numroc( n+icoffc, nb_c, mycol, iccol, npcol ),
ilcm, indxg2p, and numroc are ScaLAPACK tool functions; myrow, mycol,
nprow, and npcol can be determined by calling the function
blacs_gridinfo.
```
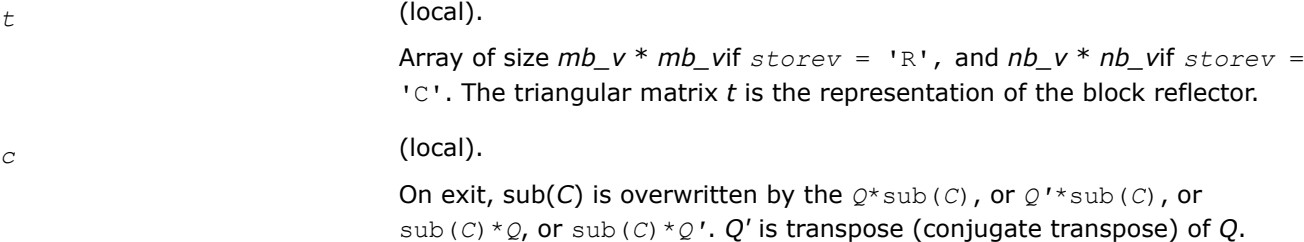

## **See Also**

[Overview](#page-1311-0) for details of ScaLAPACK array descriptor structures and related notations.

#### **p?larfc**

*Applies the conjugate transpose of an elementary reflector to a general matrix.*

#### **Syntax**

void pclarfc (char *\*side* , MKL\_INT *\*m* , MKL\_INT *\*n* , MKL\_Complex8 *\*v* , MKL\_INT *\*iv* , MKL\_INT *\*jv* , MKL\_INT *\*descv* , MKL\_INT *\*incv* , MKL\_Complex8 *\*tau* , MKL\_Complex8 *\*c* , MKL\_INT *\*ic* , MKL\_INT *\*jc* , MKL\_INT *\*descc* , MKL\_Complex8 *\*work* );

void pzlarfc (char *\*side* , MKL\_INT *\*m* , MKL\_INT *\*n* , MKL\_Complex16 *\*v* , MKL\_INT *\*iv* , MKL\_INT *\*jv* , MKL\_INT *\*descv* , MKL\_INT *\*incv* , MKL\_Complex16 *\*tau* , MKL\_Complex16 *\*c* , MKL\_INT *\*ic* , MKL\_INT *\*jc* , MKL\_INT *\*descc* , MKL\_Complex16 *\*work* );

## **Include Files**

• mkl\_scalapack.h

## **Description**

The p?larfcfunction applies a complex elementary reflector *QH* to a complex *m*-by-*n* distributed matrix  $sub(C) = C(ici:ic+m-1, jci:ic+n-1)$ , from either the left or the right. Q is represented in the form

*Q* = *i*-*tau*\**v*\**v'*,

where *tau* is a complex scalar and *v* is a complex vector.

If *tau* = 0, then *Q* is taken to be the unit matrix.

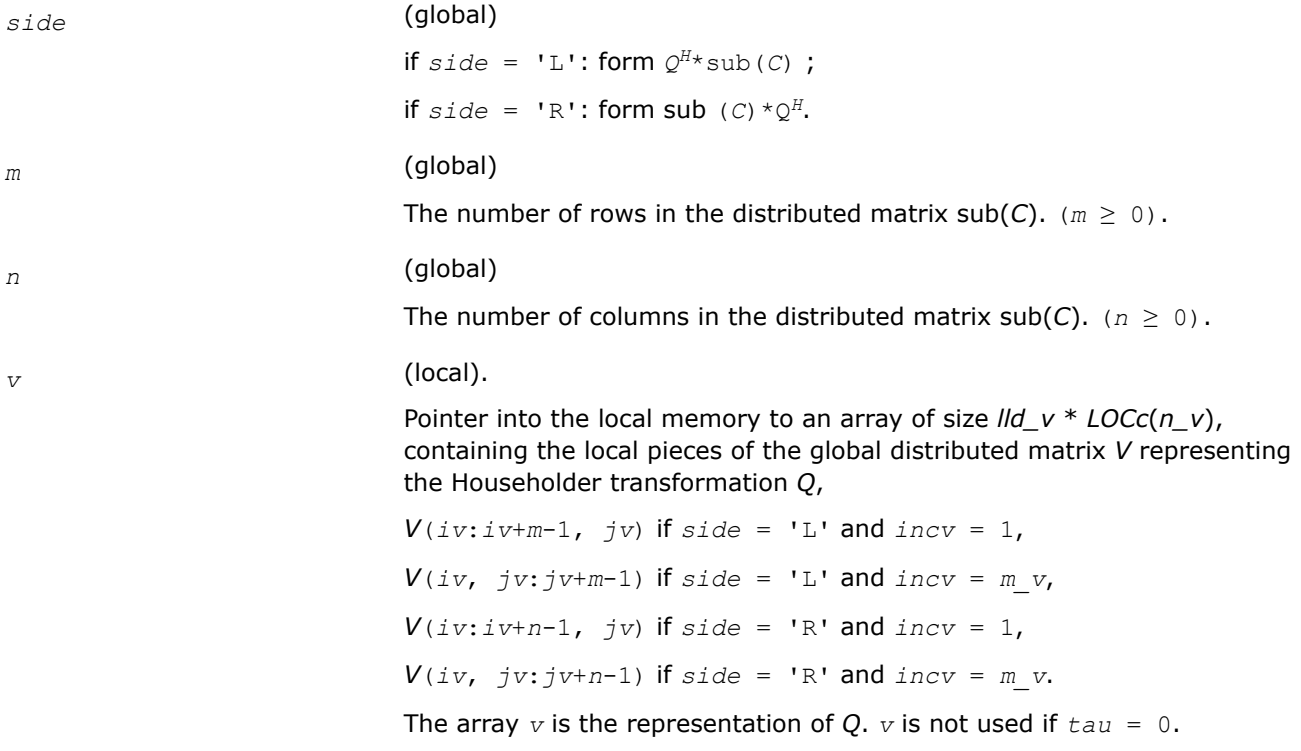

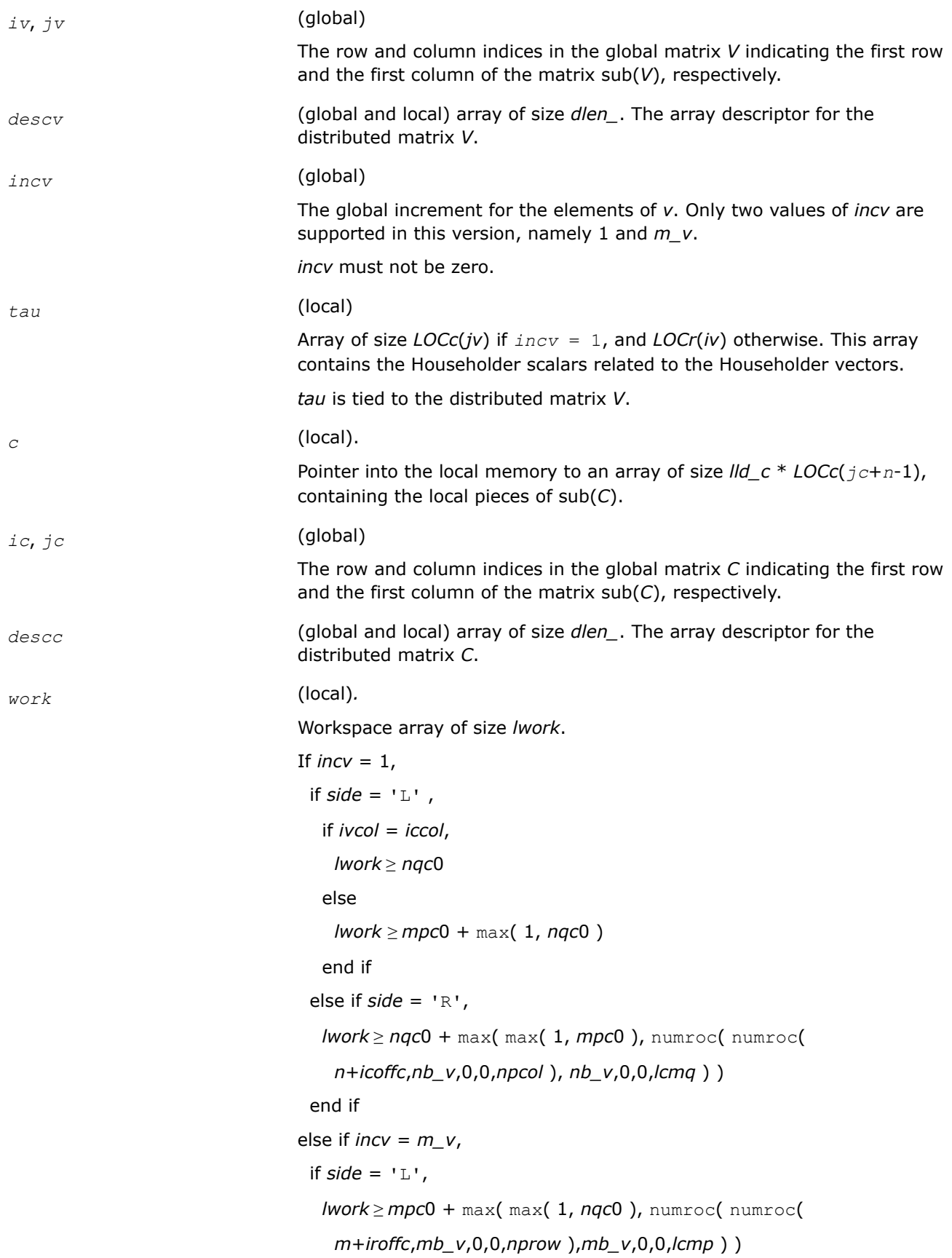

```
 else if side = 'R' ,
   if ivrow = icrow,
    lwork ≥ mpc0
   else

   end if
  end if
end if,
where lcm is the least common multiple of nprow and npcol and lcm =
ilcm(nprow, npcol),
lcmp = lcm/nprow, lcmq = lcm/npcol,
iroffc = mod(ic-1, mb c), icoffc = mod(jc-1, nb c),
icrow = indxg2p(ic, mb_c, myrow, rsrc_c, nprow),
iccol = indxg2p(jc, nb_c, mycol, csrc_c, npcol),
mpc0 = numroc(m+iroffc, mb_c, myrow, icrow, nprow),
nqc0 = numroc(n+icoffc, nb_c, mycol, iccol, npcol),
ilcm, indxg2p, and numroc are ScaLAPACK tool functions;myrow, mycol,
nprow, and npcol can be determined by calling the function
blacs_gridinfo.
```
*c* (local).

On exit, sub(C) is overwritten by the  $Q^{H*}$ sub(C) if  $side = 'L'$ , or sub(C)  $\star$   $Q^H$  if *side* = 'R'.

## **See Also**

[Overview](#page-1311-0) for details of ScaLAPACK array descriptor structures and related notations.

## **p?larfg**

*Generates an elementary reflector (Householder matrix).*

## **Syntax**

void pslarfg (MKL\_INT *\*n* , float *\*alpha* , MKL\_INT *\*iax* , MKL\_INT *\*jax* , float *\*x* , MKL\_INT *\*ix* , MKL\_INT *\*jx* , MKL\_INT *\*descx* , MKL\_INT *\*incx* , float *\*tau* ); void pdlarfg (MKL\_INT *\*n* , double *\*alpha* , MKL\_INT *\*iax* , MKL\_INT *\*jax* , double *\*x* , MKL\_INT *\*ix* , MKL\_INT *\*jx* , MKL\_INT *\*descx* , MKL\_INT *\*incx* , double *\*tau* ); void pclarfg (MKL\_INT *\*n* , MKL\_Complex8 *\*alpha* , MKL\_INT *\*iax* , MKL\_INT *\*jax* , MKL\_Complex8 *\*x* , MKL\_INT *\*ix* , MKL\_INT *\*jx* , MKL\_INT *\*descx* , MKL\_INT *\*incx* , MKL\_Complex8 *\*tau* ); void pzlarfg (MKL\_INT *\*n* , MKL\_Complex16 *\*alpha* , MKL\_INT *\*iax* , MKL\_INT *\*jax* , MKL\_Complex16 *\*x* , MKL\_INT *\*ix* , MKL\_INT *\*jx* , MKL\_INT *\*descx* , MKL\_INT *\*incx* , MKL\_Complex16 *\*tau* );

## **Include Files**

• mkl\_scalapack.h

## **Description**

The p?larfgfunction generates a real/complex elementary reflector *H* of order *n*, such that

$$
H^* \text{sub}(X) = H^* \begin{pmatrix} x(iax, jax) \\ x \end{pmatrix} = \begin{pmatrix} alpha \\ 0 \end{pmatrix}, H^{**} H = I,
$$

where *alpha* is a scalar (a real scalar - for complex flavors), and sub(*X*) is an (*n*-1)-element real/complex distributed vector  $X(ix:ix+n-2, jx)$  if  $incx = 1$  and  $X(ix, jx:jx+n-2)$  if  $incx = m x$ . *H* is represented in the form

$$
H = I - \tan \ast \begin{pmatrix} 1 \\ v \end{pmatrix} \ast (1 \ v')
$$

where *tau* is a real/complex scalar and *v* is a real/complex (*n*-1)-element vector. Note that *H* is not Hermitian.

If the elements of sub(*X*) are all zero (and  $X(iax, jax)$  is real for complex flavors), then  $tau = 0$  and *H* is taken to be the unit matrix.

Otherwise  $1 \leq real(tau) \leq 2$  and abs  $(tau-1) \leq 1$ .

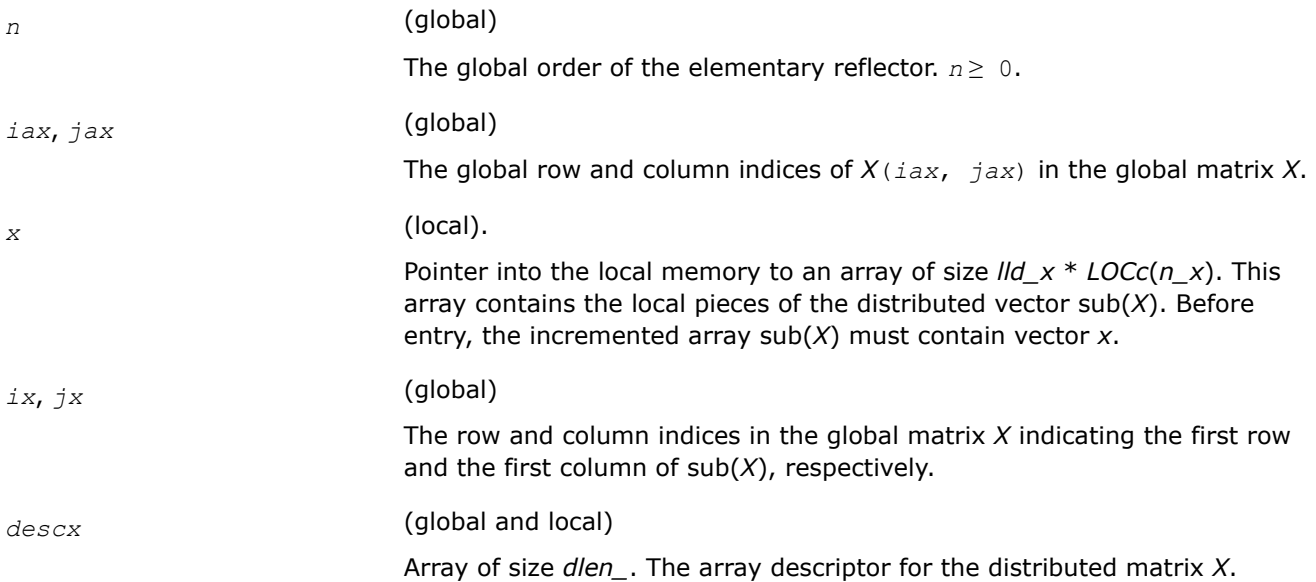

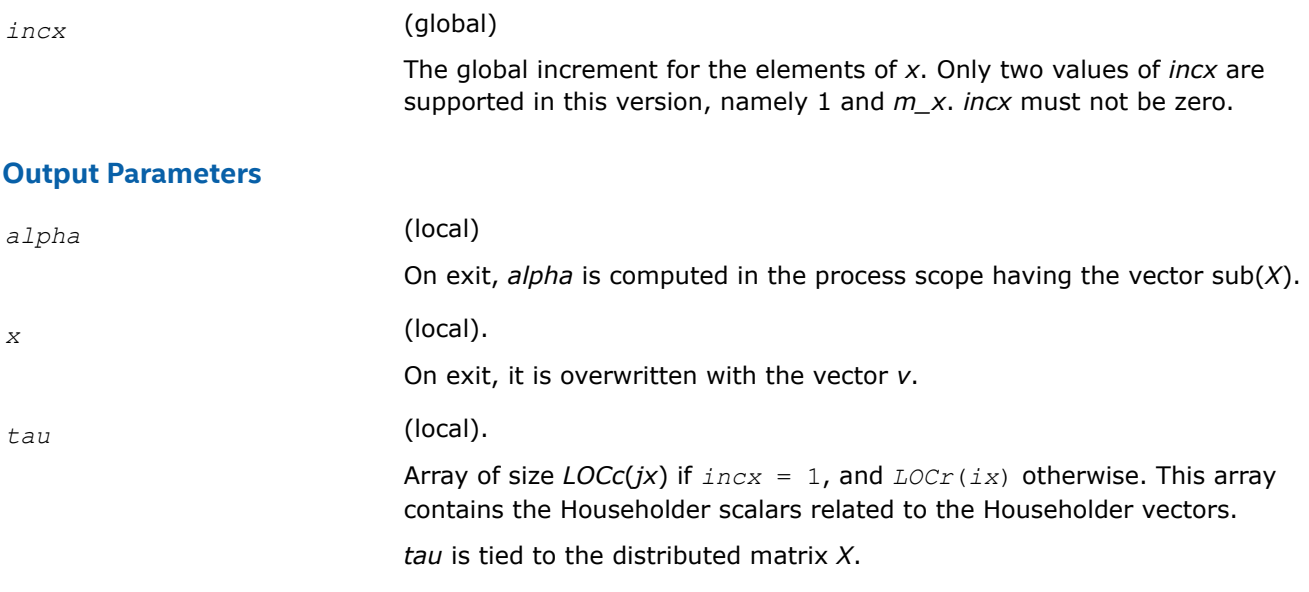

#### **See Also**

[Overview](#page-1311-0) for details of ScaLAPACK array descriptor structures and related notations.

#### **p?larft**

*Forms the triangular vector T of a block reflector H=I-* $V^*T^*V^H$ .

#### **Syntax**

void pslarft (char *\*direct* , char *\*storev* , MKL\_INT *\*n* , MKL\_INT *\*k* , float *\*v* , MKL\_INT *\*iv* , MKL\_INT *\*jv* , MKL\_INT *\*descv* , float *\*tau* , float *\*t* , float *\*work* );

void pdlarft (char *\*direct* , char *\*storev* , MKL\_INT *\*n* , MKL\_INT *\*k* , double *\*v* , MKL\_INT *\*iv* , MKL\_INT *\*jv* , MKL\_INT *\*descv* , double *\*tau* , double *\*t* , double *\*work* );

void pclarft (char *\*direct* , char *\*storev* , MKL\_INT *\*n* , MKL\_INT *\*k* , MKL\_Complex8 *\*v* , MKL\_INT *\*iv* , MKL\_INT *\*jv* , MKL\_INT *\*descv* , MKL\_Complex8 *\*tau* , MKL\_Complex8 *\*t* , MKL\_Complex8 *\*work* );

void pzlarft (char *\*direct* , char *\*storev* , MKL\_INT *\*n* , MKL\_INT *\*k* , MKL\_Complex16 *\*v* , MKL\_INT *\*iv* , MKL\_INT *\*jv* , MKL\_INT *\*descv* , MKL\_Complex16 *\*tau* , MKL\_Complex16 *\*t* , MKL\_Complex16 *\*work* );

#### **Include Files**

• mkl\_scalapack.h

#### **Description**

The p?larftfunction forms the triangular factor *T* of a real/complex block reflector *H* of order *n*, which is defined as a product of *k* elementary reflectors.

If  $\text{direct} = 'F', H = H(1) * H(2) \ldots * H(k)$ , and *T* is upper triangular;

If  $direct = 'B', H = H(k) * ... * H(2) * H(1)$ , and *T* is lower triangular.

If  $storev = 'C'$ , the vector which defines the elementary reflector  $H(i)$  is stored in the *i*-th column of the distributed matrix *V*, and

*H* = *I*-*V*\**T*\**V'*

If *storev* = 'R', the vector which defines the elementary reflector *H*(*i*) is stored in the *i*-th row of the distributed matrix *V*, and

 $H = I - V' \cdot T^* V$ .

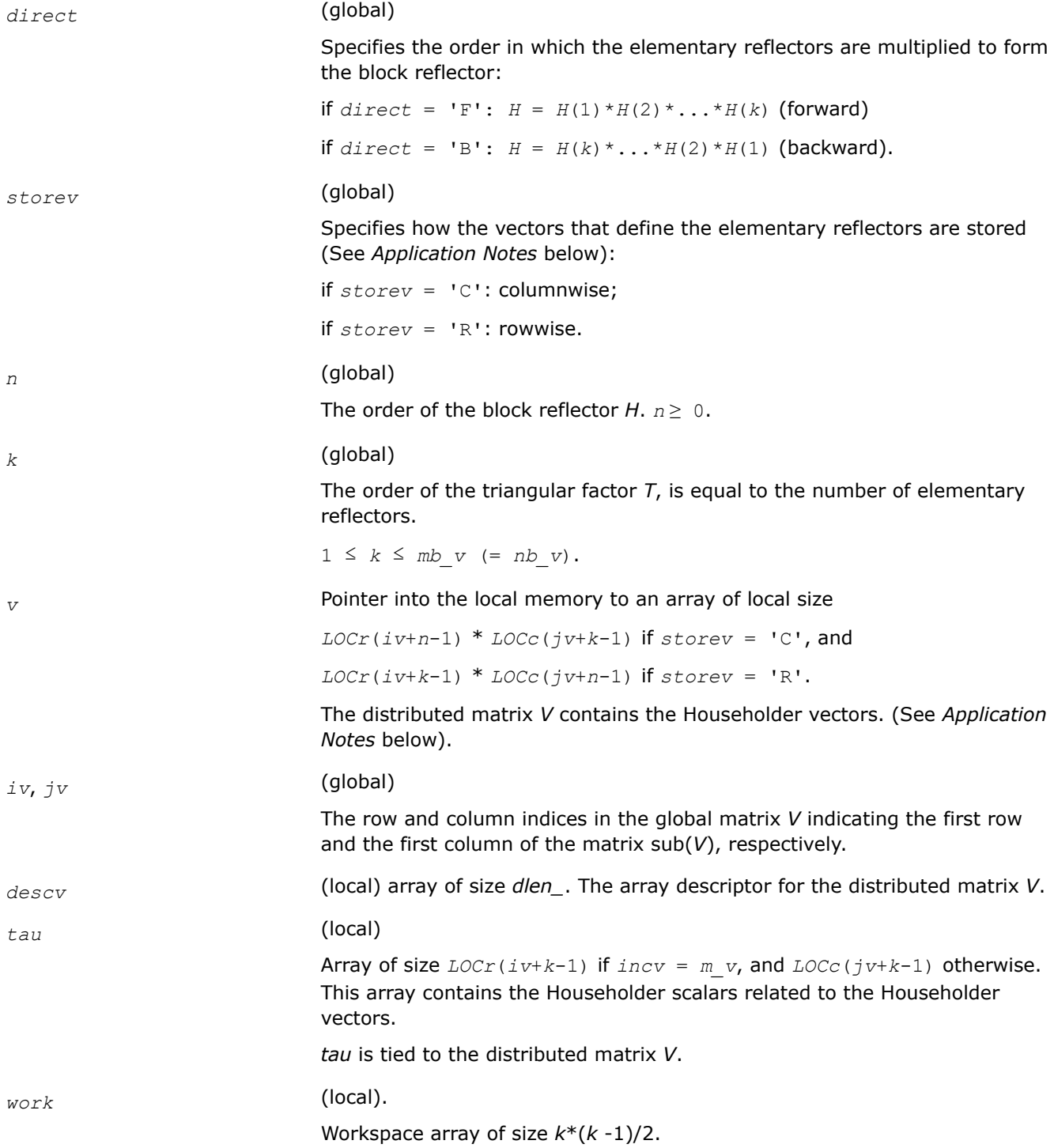

*v*

*t* (local)

Array of size  $nb_v * nb_v$  if  $storev = 'C'$ , and  $mb_v * mb_v$  otherwise. It contains the *k*-by-*k* triangular factor of the block reflector associated with *v*. If *direct* = 'F', *t* is upper triangular;

if *direct* = 'B', *t* is lower triangular.

## **Application Notes**

The shape of the matrix *V* and the storage of the vectors that define the *H*(*i*) is best illustrated by the following example with *n* = 5 and *k* = 3. The elements equal to 1 are not stored; the corresponding array elements are modified but restored on exit. The rest of the array is not used.

$$
direct = 'F' and store v = 'C':
$$
  
\n
$$
V(iv : iv + n - 1,
$$
  
\n
$$
jv : jv + k - 1) = \begin{bmatrix} 1 \\ v1 & 1 \\ v1 & v2 & 1 \\ v1 & v2 & v3 \\ v1 & v2 & v3 \end{bmatrix}
$$
  
\n
$$
direct = 'B' and store v = 'C';
$$
  
\n
$$
V(iv : iv + n - 1)
$$
  
\n
$$
V(v : jv + n - 1) = \begin{bmatrix} 1 & v1 & v1 & v2 \\ 1 & v2 & v3 & v1 & v4 \\ v1 & v2 & v3 & v4 & v5 \\ v1 & v2 & v3 & v5 & v5 & v6 \\ v1 & v2 & v3 & v4 & v5 & v7 \\ v2 & v4 & v5 & v5 & v6 & v7 & v8 \\ v1 & v2 & v3 & v4 & v5 & v8 & v8 & v3 \\ v1 & v4 & v5 & v5 & v7 & v7 & v1 & v1 \\ v2 & v4 & v5 & v5 & v7 & v1 & v1 & v1 \\ v1 & v1 & v2 & v3 & v1 & v5 & v1 & v1 & v1 \\ v2 & v2 & v2 & v1 & v3 & v3 & v3 & v1 \end{bmatrix}
$$

## **See Also**

[Overview](#page-1311-0) for details of ScaLAPACK array descriptor structures and related notations.

## **p?larz**

*Applies an elementary reflector as returned by* p?tzrzf *to a general matrix.*

#### **Syntax**

void pslarz (char *\*side* , MKL\_INT *\*m* , MKL\_INT *\*n* , MKL\_INT *\*l* , float *\*v* , MKL\_INT *\*iv* , MKL\_INT *\*jv* , MKL\_INT *\*descv* , MKL\_INT *\*incv* , float *\*tau* , float *\*c* , MKL\_INT *\*ic* , MKL\_INT *\*jc* , MKL\_INT *\*descc* , float *\*work* );

void pdlarz (char *\*side* , MKL\_INT *\*m* , MKL\_INT *\*n* , MKL\_INT *\*l* , double *\*v* , MKL\_INT *\*iv* , MKL\_INT *\*jv* , MKL\_INT *\*descv* , MKL\_INT *\*incv* , double *\*tau* , double *\*c* , MKL\_INT *\*ic* , MKL\_INT *\*jc* , MKL\_INT *\*descc* , double *\*work* );

void pclarz (char *\*side* , MKL\_INT *\*m* , MKL\_INT *\*n* , MKL\_INT *\*l* , MKL\_Complex8 *\*v* , MKL\_INT *\*iv* , MKL\_INT *\*jv* , MKL\_INT *\*descv* , MKL\_INT *\*incv* , MKL\_Complex8 *\*tau* , MKL\_Complex8 *\*c* , MKL\_INT *\*ic* , MKL\_INT *\*jc* , MKL\_INT *\*descc* , MKL\_Complex8 *\*work* ); void pzlarz (char *\*side* , MKL\_INT *\*m* , MKL\_INT *\*n* , MKL\_INT *\*l* , MKL\_Complex16 *\*v* ,

MKL\_INT *\*iv* , MKL\_INT *\*jv* , MKL\_INT *\*descv* , MKL\_INT *\*incv* , MKL\_Complex16 *\*tau* , MKL\_Complex16 *\*c* , MKL\_INT *\*ic* , MKL\_INT *\*jc* , MKL\_INT *\*descc* , MKL\_Complex16 *\*work* );

## **Include Files**

• mkl\_scalapack.h

## **Description**

The p?larzfunction applies a real/complex elementary reflector *Q* (or *QT*) to a real/complex *m*-by-*n* distributed matrix sub(*C*) = *C*(*ic*:*ic*+*m*-1, *jc*:*jc*+*n*-1), from either the left or the right. *Q* is represented in the form

*Q* = I-*tau*\**v*\**v'*,

where *tau* is a real/complex scalar and *v* is a real/complex vector.

If *tau* = 0, then *Q* is taken to be the unit matrix.

*Q* is a product of *k* elementary reflectors as returned by [p?tzrzf](#page-1425-0).

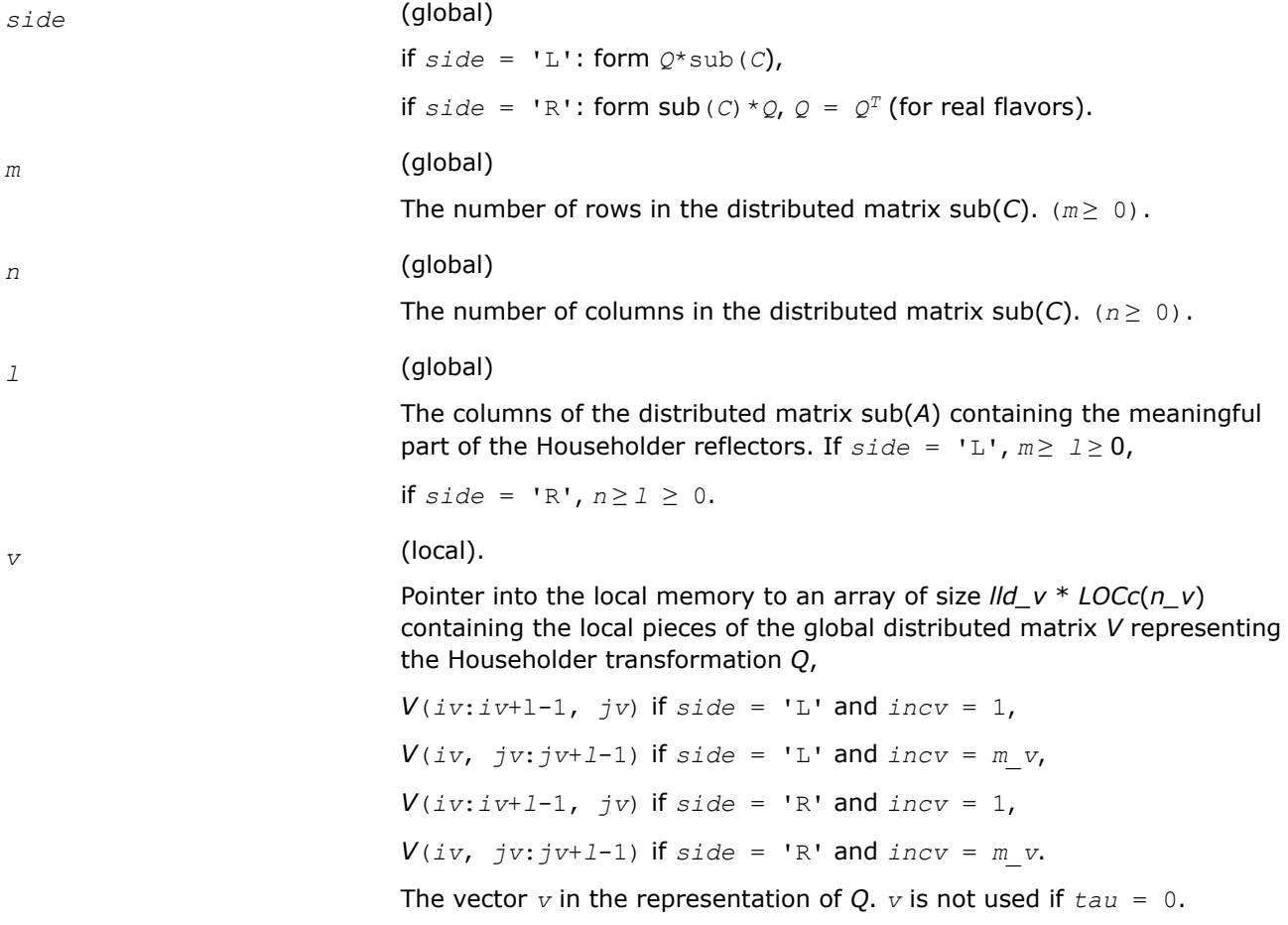

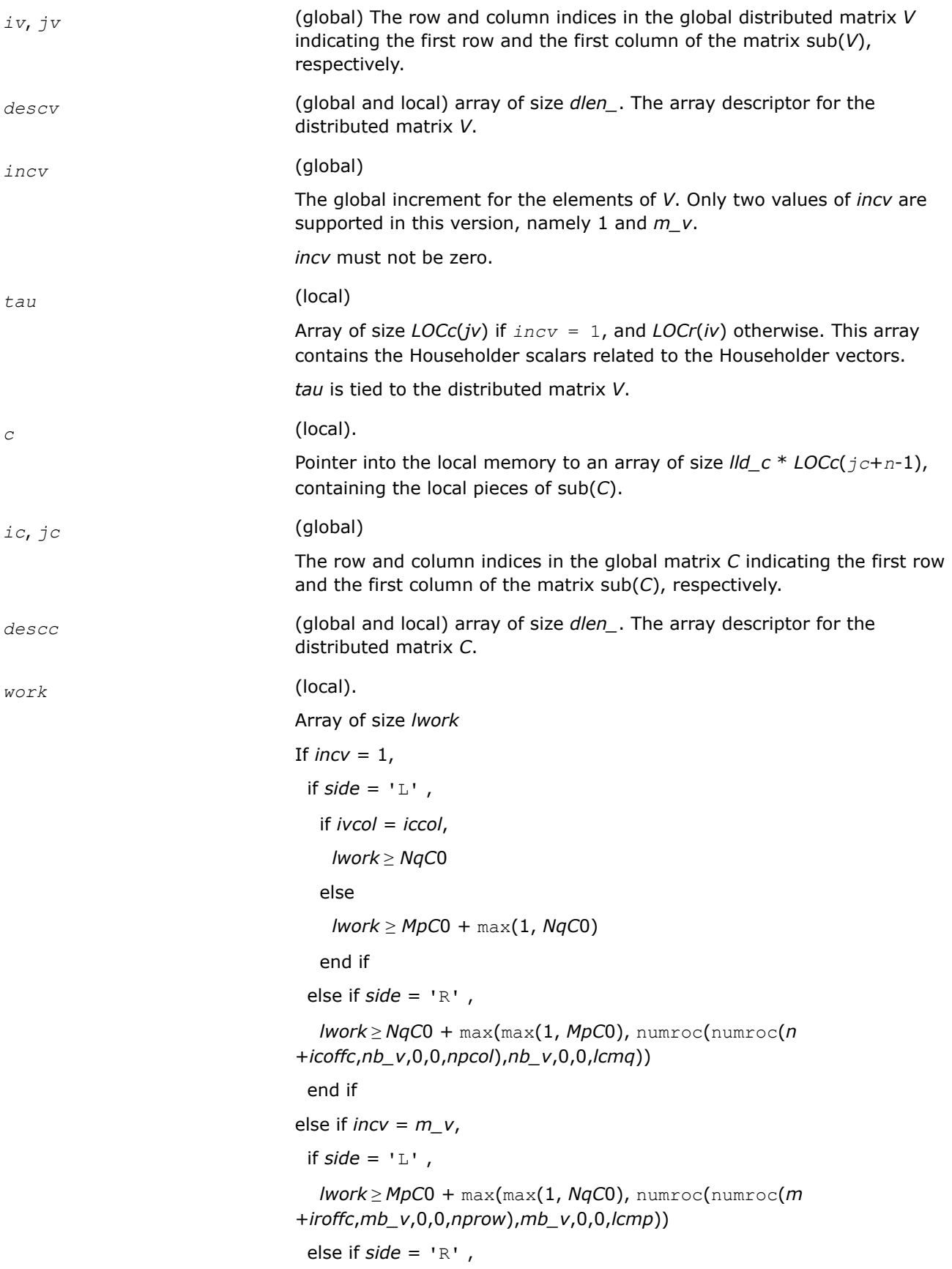

 if *ivrow* = *icrow*, *lwork* ≥ *MpC*0 else *lwork* ≥ *NqC*0 + max(1, *MpC*0) end if end if end if. Here *lcm* is the least common multiple of *nprow* and *npcol* and *lcm* = ilcm( *nprow*, *npcol* ), *lcmp* = *lcm* / *nprow*, *lcmq* = *lcm* / *npcol*, *iroffc* = mod( *ic*-1, *mb\_c* ), *icoffc* = mod( *jc*-1, *nb\_c* ), *icrow* = indxg2p( *ic*, *mb\_c*, *myrow*, *rsrc*\_c, *nprow* ), *iccol* = indxg2p( *jc*, *nb\_c*, *mycol*, *csrc*\_c, *npcol* ), *mpc*0 = numroc( *m*+*iroffc*, *mb\_c*, *myrow*, *icrow*, *nprow* ), *nqc*0 = numroc( *n*+*icoffc*, *nb\_c*, *mycol*, *iccol*, *npcol* ), ilcm, indxg2p, and numroc are ScaLAPACK tool functions; *myrow*, *mycol*, *nprow*, and *npcol* can be determined by calling the function blacs\_gridinfo.

## **Output Parameters**

*c* (local).

On exit,  $sub(C)$  is overwritten by the  $Q*sub(C)$  if  $side = 'L'$ , or  $sub(C)*O$  if  $side = 'R'.$ 

## **See Also**

[Overview](#page-1311-0) for details of ScaLAPACK array descriptor structures and related notations.

## **p?larzb**

*Applies a block reflector or its transpose/conjugatetranspose as returned by* p?tzrzf *to a general matrix.*

## **Syntax**

void pslarzb (char *\*side* , char *\*trans* , char *\*direct* , char *\*storev* , MKL\_INT *\*m* , MKL\_INT *\*n* , MKL\_INT *\*k* , MKL\_INT *\*l* , float *\*v* , MKL\_INT *\*iv* , MKL\_INT *\*jv* , MKL\_INT *\*descv* , float *\*t* , float *\*c* , MKL\_INT *\*ic* , MKL\_INT *\*jc* , MKL\_INT *\*descc* , float *\*work* );

void pdlarzb (char *\*side* , char *\*trans* , char *\*direct* , char *\*storev* , MKL\_INT *\*m* , MKL\_INT *\*n* , MKL\_INT *\*k* , MKL\_INT *\*l* , double *\*v* , MKL\_INT *\*iv* , MKL\_INT *\*jv* , MKL\_INT *\*descv* , double *\*t* , double *\*c* , MKL\_INT *\*ic* , MKL\_INT *\*jc* , MKL\_INT *\*descc* , double *\*work* );

void pclarzb (char *\*side* , char *\*trans* , char *\*direct* , char *\*storev* , MKL\_INT *\*m* , MKL\_INT *\*n* , MKL\_INT *\*k* , MKL\_INT *\*l* , MKL\_Complex8 *\*v* , MKL\_INT *\*iv* , MKL\_INT *\*jv* , MKL\_INT *\*descv* , MKL\_Complex8 *\*t* , MKL\_Complex8 *\*c* , MKL\_INT *\*ic* , MKL\_INT *\*jc* , MKL\_INT *\*descc* , MKL\_Complex8 *\*work* );

void pzlarzb (char *\*side* , char *\*trans* , char *\*direct* , char *\*storev* , MKL\_INT *\*m* , MKL\_INT *\*n* , MKL\_INT *\*k* , MKL\_INT *\*l* , MKL\_Complex16 *\*v* , MKL\_INT *\*iv* , MKL\_INT *\*jv* , MKL\_INT *\*descv* , MKL\_Complex16 *\*t* , MKL\_Complex16 *\*c* , MKL\_INT *\*ic* , MKL\_INT *\*jc* , MKL\_INT *\*descc* , MKL\_Complex16 *\*work* );

#### **Include Files**

• mkl\_scalapack.h

#### **Description**

The p?larzbfunction applies a real/complex block reflector *Q* or its transpose *QT* (conjugate transpose *Q H* for complex flavors) to a real/complex distributed *m*-by-*n* matrix sub(*C*) = *C*(*ic*:*ic*+*m*-1, *jc*:*jc*+*n*-1) from the left or the right.

*Q* is a product of *k* elementary reflectors as returned by [p?tzrzf](#page-1425-0).

Currently, only *storev* = 'R' and *direct* = 'B' are supported.

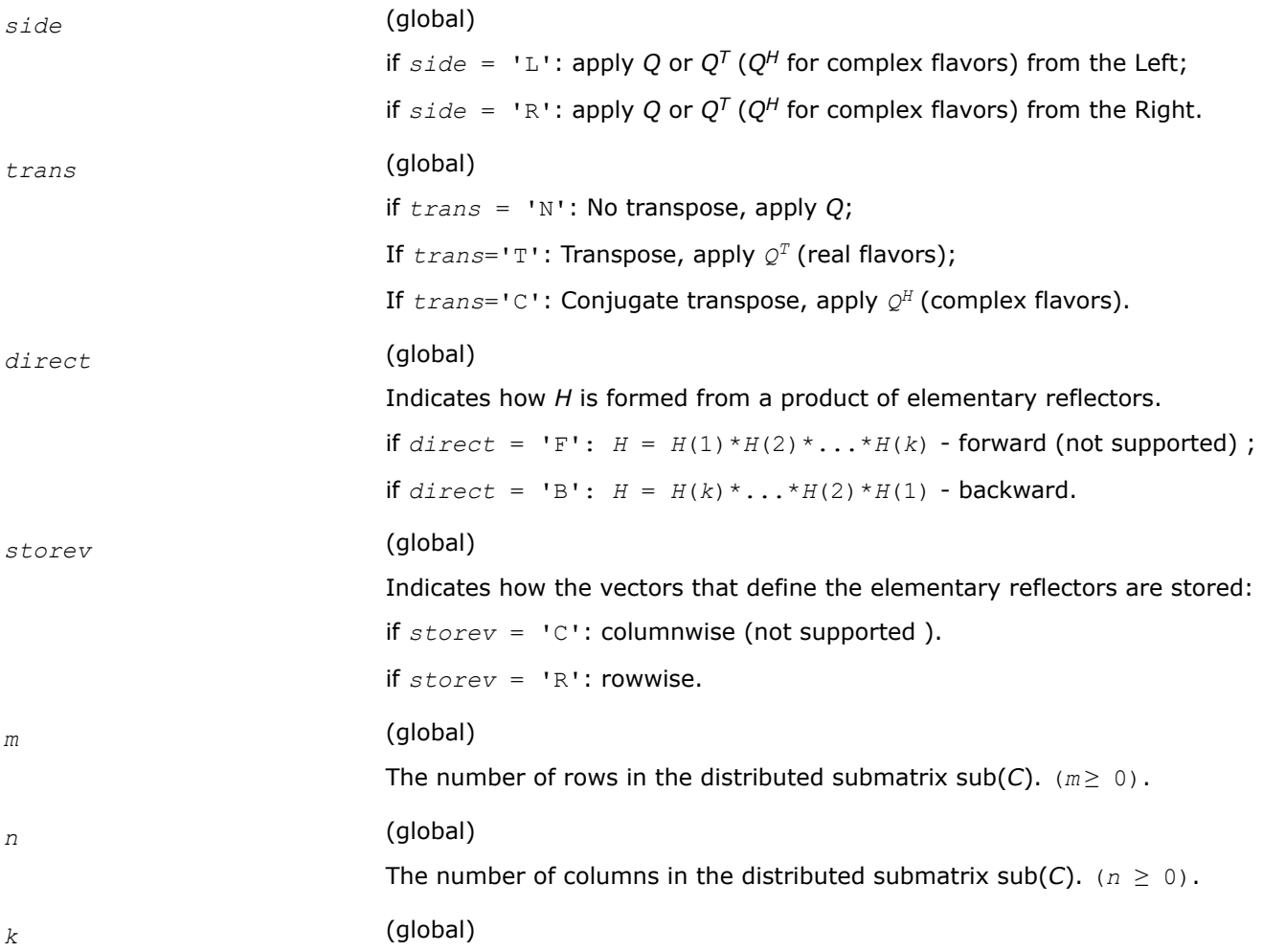

The order of the matrix  $T$ . (= the number of elementary reflectors whose

product defines the block reflector). *l* (global) The columns of the distributed submatrix sub(*A*) containing the meaningful part of the Householder reflectors. If  $side = 'L', m \ge l \ge 0$ , if  $side = 'R', n \ge 1 \ge 0$ . *v* (local). Pointer into the local memory to an array of size *lld\_v* \* *LOCc*(*jv*+*m*-1) if *side* =  $'L'$ ,  $\mathit{II}d_V * LOCC(jv+m-1)$  if *side* = 'R'. It contains the local pieces of the distributed vectors *V* representing the Householder transformation as returned by p?tzrzf. *lld\_v*  $\ge$  *LOCr*(*iv*+*k*-1). *iv*, *jv* (global) The row and column indices in the global matrix *V* indicating the first row and the first column of the submatrix sub(*V*), respectively. *descv* (global and local) array of size *dlen\_*. The array descriptor for the distributed matrix *V*. *t* (local) Array of size *mb\_v*\* *mb\_v*. The lower triangular matrix *T* in the representation of the block reflector. *c* (local). Pointer into the local memory to an array of size *lld\_c* \* *LOCc*(*jc*+*n*-1). On entry, the *m*-by-*n* distributed matrix sub(*C*). *ic*, *jc* (global) The row and column indices in the global matrix *C* indicating the first row and the first column of the submatrix sub(*C*), respectively. *descc* (global and local) array of size *dlen\_*. The array descriptor for the distributed matrix *C*. *work* (local).

Array of size *lwork*.

```
If storev = 'C' ,
  if side = 'L' ,
    lwork \geq (nqc0 + mpc0) * k else if side = 'R' ,
    lwork \geq (nqc0 + max(npv0 + numroc(numroc(n+icoffc, nb v, 0, 0,npcol),
            nb_v, 0, 0, lcmq), mpc0))* k
  end if
 else if storev = 'R' ,
  if side = 'L' ,
      lwork ≥ (mpc0 + max(mqv0 + numroc(numroc(m+iroffc, mb_v, 0, 0, 
 nprow),
              mb_v, 0, 0, lcmp), nqc0))* k
  else if side = 'R' ,
     lwork ≥ (mpc0 + nqc0) * k
  end if
  end if.
Here lcmq = lcm/npcol with lcm = iclm(nprow, npcol),
i\text{roffv} = \text{mod}(iv-1, mb\ v), i\text{coffv} = \text{mod}(jv-1, nb\ v),
ivrow = indxg2p(iv, mb_v, myrow, rsrc_v, nprow),
ivcol = indxg2p(jv, nb_v, mycol, csrc_v, npcol),
mqv0 = numroc(m+icoffv, nb_v, mycol, ivcol, npcol),
npv0 = numroc(n+iroffv, mb_v, myrow, ivrow, nprow),
iroffc = mod(ic-1, mb_c ), icoffc= mod( jc-1, nb_c),
icrow= indxg2p(ic, mb_c, myrow, rsrc_c, nprow),
iccol= indxg2p(jc, nb_c, mycol, csrc_c, npcol),
mpc0 = numroc(m+iroffc, mb_c, myrow, icrow, nprow),
npc0 = numroc(n+icoffc, mb_c, myrow, icrow, nprow),
nqc0 = numroc(n+icoffc, nb_c, mycol, iccol, npcol),
ilcm, indxg2p, and numroc are ScaLAPACK tool functions; myrow, mycol,
nprow, and npcol can be determined by calling the function
blacs_gridinfo.
```
#### **Output Parameters**

*c* (local).

On exit, sub(*C*) is overwritten by the *Q*\*sub(*C*), or *Q'*\*sub(*C*), or sub(*C*)  $*$ *Q*, or sub(*C*)  $*$ *Q'*, where *Q'* is the transpose (conjugate transpose) of *Q*.

## **See Also**

[Overview](#page-1311-0) for details of ScaLAPACK array descriptor structures and related notations.

### **p?larzc**

*Applies (multiplies by) the conjugate transpose of an elementary reflector as returned by* p?tzrzf *to a general matrix.*

#### **Syntax**

```
void pclarzc (char *side , MKL_INT *m , MKL_INT *n , MKL_INT *l , MKL_Complex8 *v ,
MKL_INT *iv , MKL_INT *jv , MKL_INT *descv , MKL_INT *incv , MKL_Complex8 *tau ,
MKL_Complex8 *c , MKL_INT *ic , MKL_INT *jc , MKL_INT *descc , MKL_Complex8 *work );
```

```
void pzlarzc (char *side , MKL_INT *m , MKL_INT *n , MKL_INT *l , MKL_Complex16 *v ,
MKL_INT *iv , MKL_INT *jv , MKL_INT *descv , MKL_INT *incv , MKL_Complex16 *tau ,
MKL_Complex16 *c , MKL_INT *ic , MKL_INT *jc , MKL_INT *descc , MKL_Complex16 *work );
```
## **Include Files**

• mkl\_scalapack.h

#### **Description**

The p?larzcfunction applies a complex elementary reflector *Q H* to a complex *m*-by-*n* distributed matrix  $sub(C) = C(ic:ic+m-1, jc:jc+n-1)$ , from either the left or the right. Q is represented in the form

*Q* = *i*-*tau*\**v*\**v'*,

where *tau* is a complex scalar and *v* is a complex vector.

If *tau* = 0, then *Q* is taken to be the unit matrix.

*Q* is a product of *k* elementary reflectors as returned by [p?tzrzf](#page-1425-0).

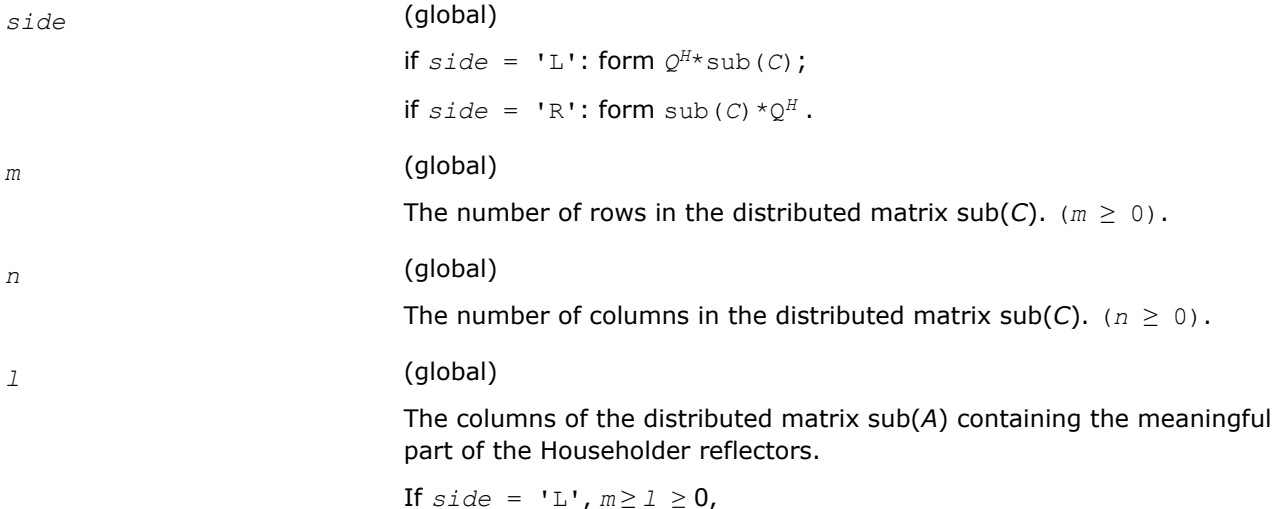

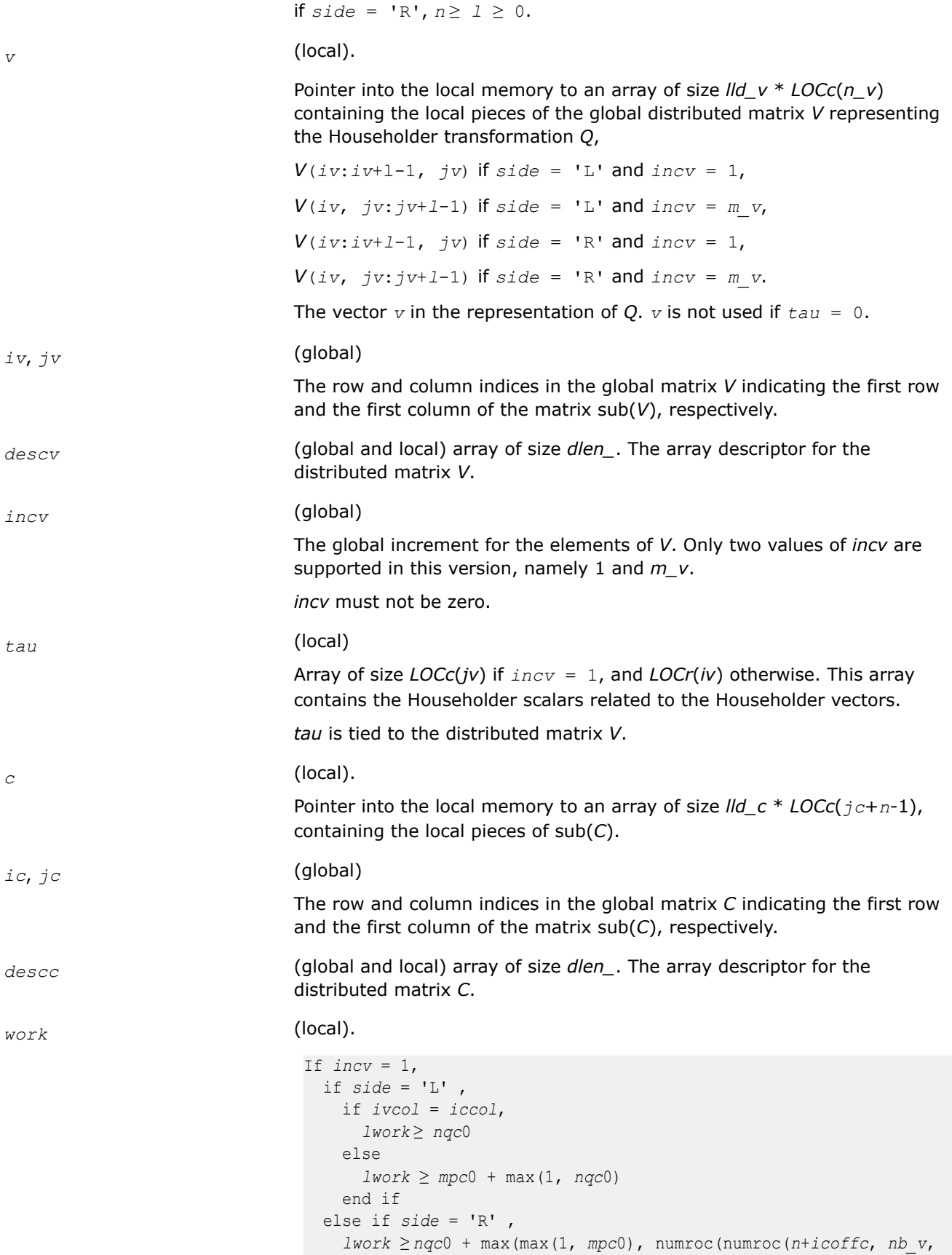

```
0, 0, npcol),
             nb_v, 0, 0, lcmq)) end if
else if incv = m_v,
  if side = 'L' ,
    lwork ≥ mpc0 + max(max(1, nqc0), numroc(numroc(m+iroffc, mb_v, 
0, 0, nprow),
             mb_v, 0, 0, lcmp))
   else if side = 'R',
    if ivrow = icrow,
      lwork ≥ mpc0
     else
      1work \ge nqc<sup>0</sup> + max(1, mpc<sup>0</sup>)
     end if
   end if
          end if
```
Here *lcm* is the least common multiple of *nprow* and *npcol*;

```
lcm = ilcm(nprow, npcol), lcmp = lcm/nprow, lcmq= lcm/npcol,
i\text{roffc} = \text{mod}(ic-1, \text{ mb } c), i\text{coffc} = \text{mod}(jc-1, \text{ nb } c),
icrow = indxg2p(ic, mb_c, myrow, rsrc_c, nprow),
iccol = indxg2p(jc, nb_c, mycol, csrc_c, npcol),
mpc0 = numroc(m+iroffc, mb_c, myrow, icrow, nprow),
nqc0 = numroc(n+icoffc, nb_c, mycol, iccol, npcol),
ilcm, indxg2p, and numroc are ScaLAPACK tool functions;
myrow, mycol, nprow, and npcol can be determined by calling the function
```
blacs\_gridinfo.

## **Output Parameters**

*c* (local).

On exit, sub(C) is overwritten by the  $Q^{H*}$ sub(C) if side = 'L', or sub(*C*)  $*Q^H$  if *side* = 'R'.

#### **See Also**

[Overview](#page-1311-0) for details of ScaLAPACK array descriptor structures and related notations.

#### **p?larzt**

*Forms the triangular factor T of a block reflector H=I-V\*T\*VH as returned by* p?tzrzf*.*

#### **Syntax**

void pslarzt (char *\*direct* , char *\*storev* , MKL\_INT *\*n* , MKL\_INT *\*k* , float *\*v* , MKL\_INT *\*iv* , MKL\_INT *\*jv* , MKL\_INT *\*descv* , float *\*tau* , float *\*t* , float *\*work* );

void pdlarzt (char *\*direct* , char *\*storev* , MKL\_INT *\*n* , MKL\_INT *\*k* , double *\*v* , MKL\_INT *\*iv* , MKL\_INT *\*jv* , MKL\_INT *\*descv* , double *\*tau* , double *\*t* , double *\*work* );

void pclarzt (char *\*direct* , char *\*storev* , MKL\_INT *\*n* , MKL\_INT *\*k* , MKL\_Complex8 *\*v* , MKL\_INT *\*iv* , MKL\_INT *\*jv* , MKL\_INT *\*descv* , MKL\_Complex8 *\*tau* , MKL\_Complex8 *\*t* , MKL\_Complex8 *\*work* );

void pzlarzt (char *\*direct* , char *\*storev* , MKL\_INT *\*n* , MKL\_INT *\*k* , MKL\_Complex16 *\*v* , MKL\_INT *\*iv* , MKL\_INT *\*jv* , MKL\_INT *\*descv* , MKL\_Complex16 *\*tau* , MKL\_Complex16 *\*t* , MKL\_Complex16 *\*work* );

#### **Include Files**

• mkl\_scalapack.h

#### **Description**

The p?larztfunction forms the triangular factor *T* of a real/complex block reflector *H* of order greater than *n*, which is defined as a product of *k* elementary reflectors as returned by [p?tzrzf](#page-1425-0).

If  $\text{direct} = \text{'}\text{F'}$ ,  $H = H(1) * H(2) * ... * H(k)$ , and *T* is upper triangular;

If  $\text{direct} = 'B', H = H(k) * ... * H(2) * H(1)$ , and *T* is lower triangular.

If *storev* = 'C', the vector which defines the elementary reflector *H*(*i*), is stored in the *i*-th column of the array *v*, and

*H* = *i*-*v*\**t*\**v'.*

If *storev* = 'R', the vector, which defines the elementary reflector *H*(*i*), is stored in the *i*-th row of the array *v*, and

*H* = *i*-*v*'\**t*\**v*

Currently, only *storev* =  $'R'$  and *direct* =  $'B'$  are supported.

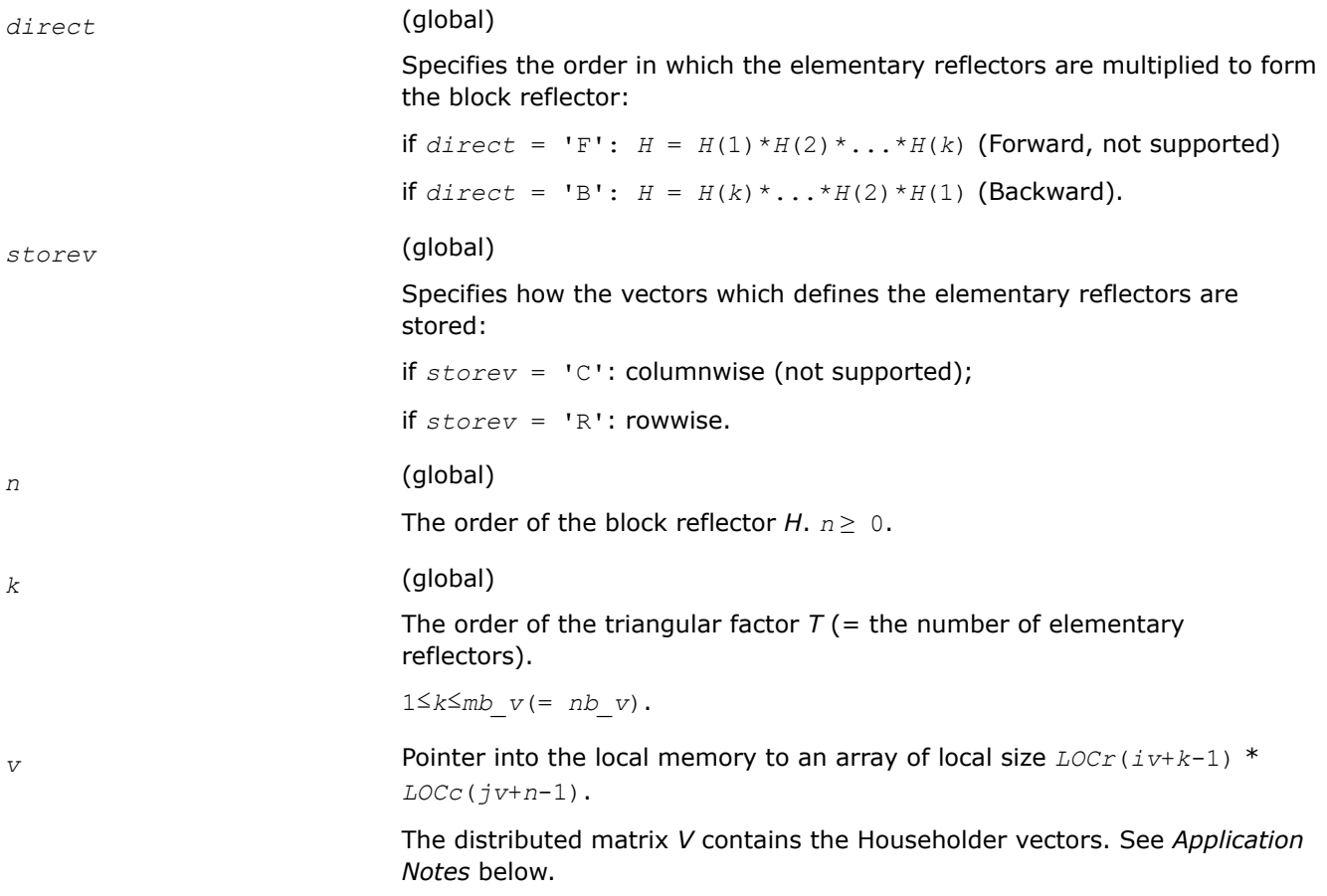

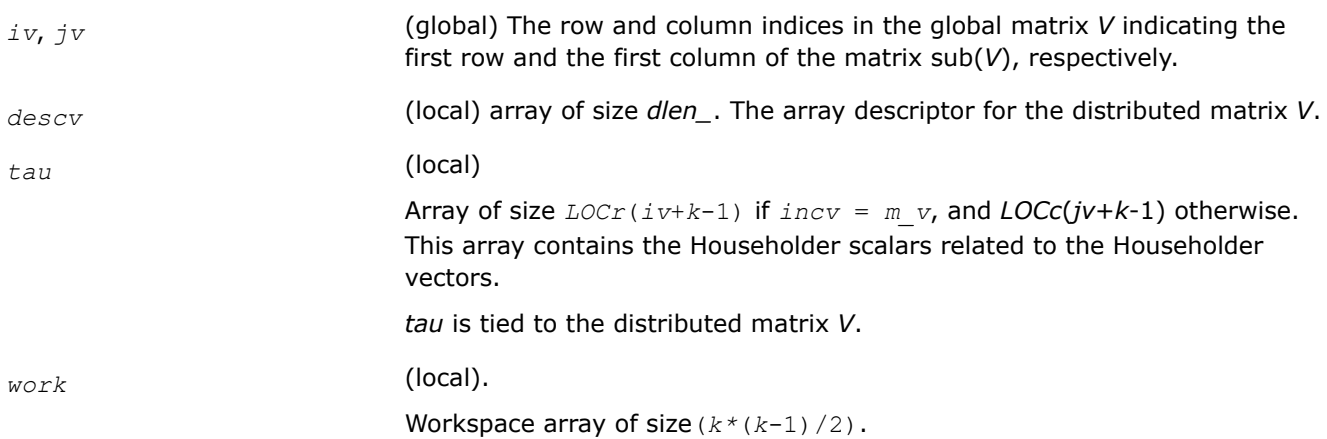

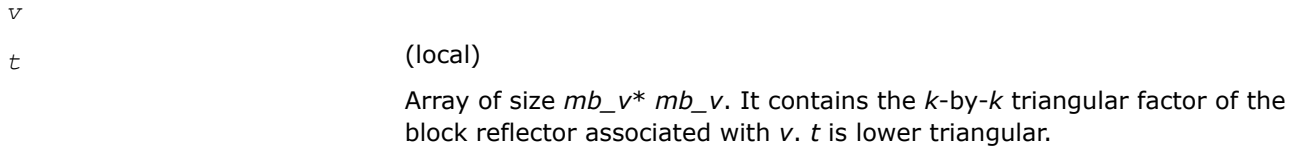

## **Application Notes**

The shape of the matrix *V* and the storage of the vectors which define the *H*(*i*) is best illustrated by the following example with  $n = 5$  and  $k = 3$ . The elements equal to 1 are not stored; the corresponding array elements are modified but restored on exit. The rest of the array is not used.

> $direct='F'$  and storey='C'  $v1 v2 v3$  $V1$   $V2$   $V3$ <br>  $V1$   $V2$   $V3$ <br>  $V1$   $V2$   $V3$ <br>  $V1$   $V2$   $V3$ <br>  $V1$   $V2$   $V3$  $v1$   $v2$   $v3$  $V =$ 1.  $1$  $\mathbf{r}$  $\mathbf{1}$

 $direct=F'$  and storev='R':  $\frac{y}{v1 v1 v1 v1 v1}$ .... v2 v2 v2 v2 v2...1<br>v3 v3 v3 v3 v3...1

# $direct = B'$  and storey='C':

 $\mathbb{1}$  $\cdot$  1  $\cdots$  1  $8 - 8 - 8$  $V = 1$  $vt$   $v2$   $v3$  $\begin{bmatrix}\n 1 & v_2 & v_3 \\
 v_1 & v_2 & v_3 \\
 v_1 & v_2 & v_3 \\
 v_1 & v_2 & v_3 \\
 v_1 & v_2 & v_3\n \end{bmatrix}$ 

 $direct = B'$  and storey='R':

|  |  | $1 \cdot \cdot \cdot \cdot \overline{v1} \overline{v1} \overline{v1} \overline{v1} \overline{v1}$ |  |  |
|--|--|---------------------------------------------------------------------------------------------------|--|--|
|  |  | $\vert . 1 v2 v2 v2 v2 v2 v2 \vert$                                                               |  |  |
|  |  | $\vert 1 v3 v3 v3 v3 v3 v3 \vert$                                                                 |  |  |
|  |  |                                                                                                   |  |  |

# **See Also**

[Overview](#page-1311-0) for details of ScaLAPACK array descriptor structures and related notations.

# **p?lascl**

*Multiplies a general rectangular matrix by a real scalar defined as Cto/Cfrom.*

## **Syntax**

void pslascl (char *\*type* , float *\*cfrom* , float *\*cto* , MKL\_INT *\*m* , MKL\_INT *\*n* , float *\*a* , MKL\_INT *\*ia* , MKL\_INT *\*ja* , MKL\_INT *\*desca* , MKL\_INT *\*info* ); void pdlascl (char *\*type* , double *\*cfrom* , double *\*cto* , MKL\_INT *\*m* , MKL\_INT *\*n* , double *\*a* , MKL\_INT *\*ia* , MKL\_INT *\*ja* , MKL\_INT *\*desca* , MKL\_INT *\*info* ); void pclascl (char *\*type* , float *\*cfrom* , float *\*cto* , MKL\_INT *\*m* , MKL\_INT *\*n* , MKL\_Complex8 *\*a* , MKL\_INT *\*ia* , MKL\_INT *\*ja* , MKL\_INT *\*desca* , MKL\_INT *\*info* );

```
void pzlascl (char *type , double *cfrom , double *cto , MKL_INT *m , MKL_INT *n ,
MKL_Complex16 *a , MKL_INT *ia , MKL_INT *ja , MKL_INT *desca , MKL_INT *info );
```
## **Include Files**

• mkl\_scalapack.h

## **Description**

The p?lasclfunction multiplies the *m*-by-*n* real/complex distributed matrix sub(*A*) denoting *A*(*ia*:*ia*+*m*-1, *ja*:*ja*+*n*-1) by the real/complex scalar *cto/cfrom*. This is done without over/underflow as long as the final result *cto*\**A*(*i*,*j*)/*cfrom* does not over/underflow. *type* specifies that sub(*A*) may be full, upper triangular, lower triangular or upper Hessenberg.

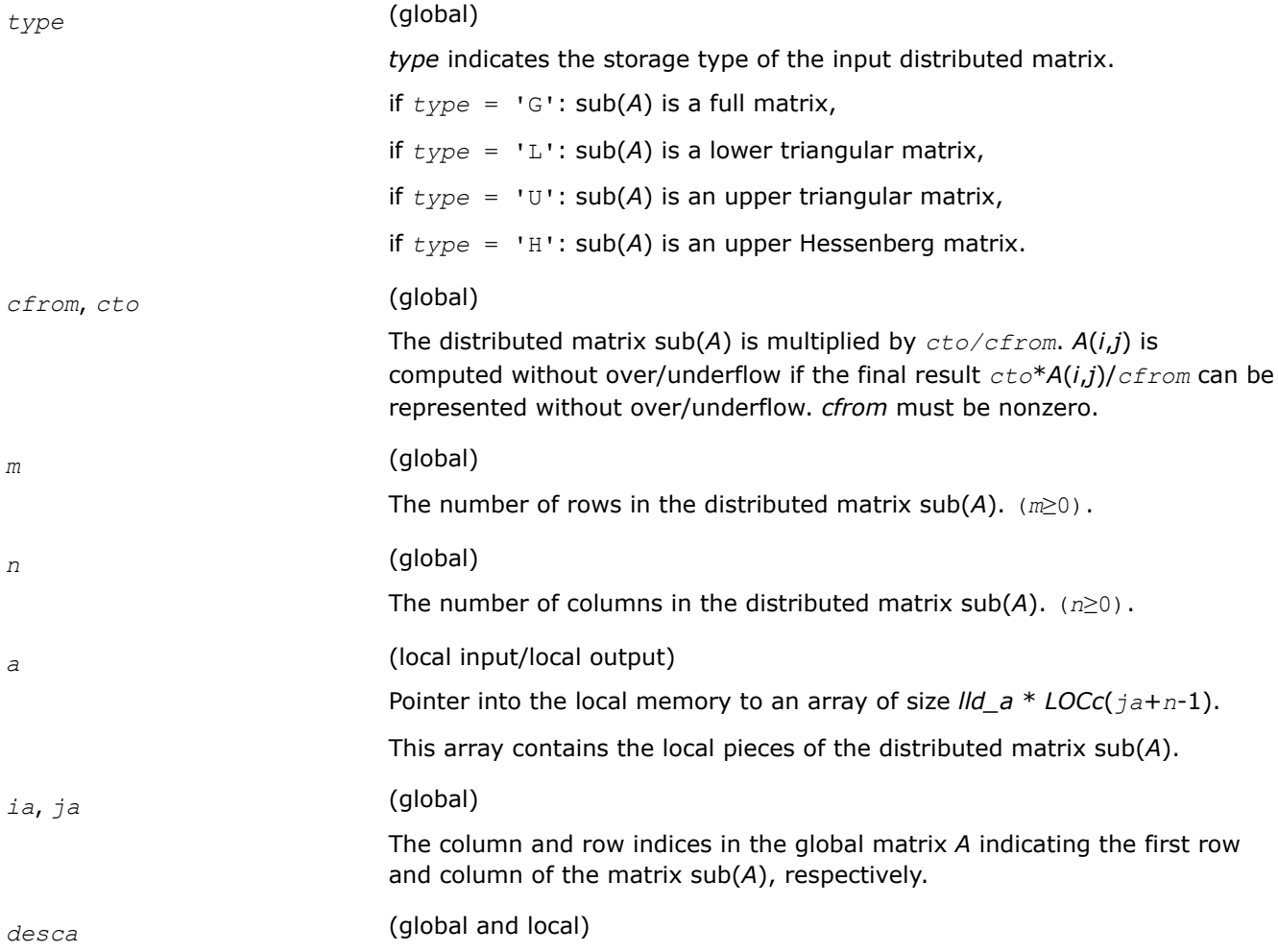

Array of size *dlen\_*.The array descriptor for the distributed matrix *A*.

#### **Output Parameters**

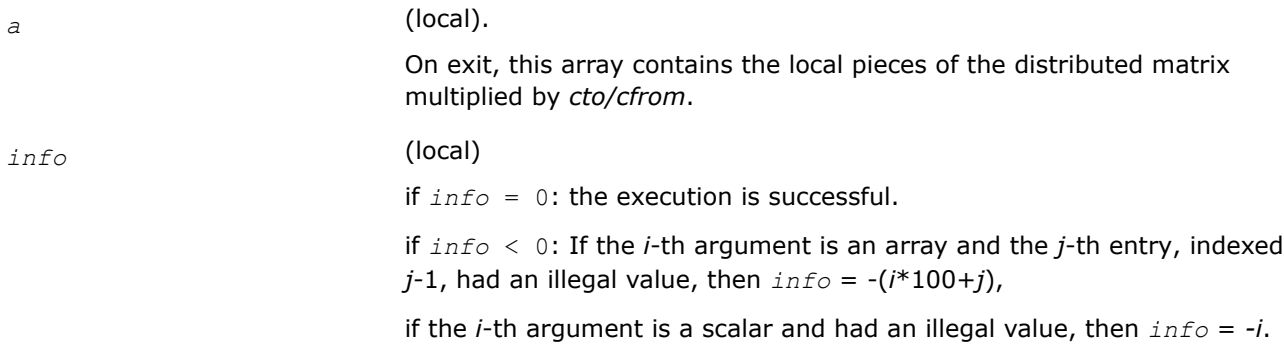

#### **See Also**

[Overview](#page-1311-0) for details of ScaLAPACK array descriptor structures and related notations.

## **p?lase2**

*Initializes an m-by-n distributed matrix.*

#### **Syntax**

void pslase2 (const char\* *uplo*, const MKL\_INT\* *m*, const MKL\_INT\* *n*, const float\* *alpha*, const float\* *beta*, float\* *a*, const MKL\_INT\* *ia*, const MKL\_INT\* *ja*, const MKL\_INT\* *desca*);

void pdlase2 (const char\* *uplo*, const MKL\_INT\* *m*, const MKL\_INT\* *n*, const double\* *alpha*, const double\* *beta*, double\* *a*, const MKL\_INT\* *ia*, const MKL\_INT\* *ja*, const MKL\_INT\* *desca*);

void pclase2 (const char\* *uplo*, const MKL\_INT\* *m*, const MKL\_INT\* *n*, const MKL\_Complex8\* *alpha*, const MKL\_Complex8\* *beta*, MKL\_Complex8\* *a*, const MKL\_INT\* *ia*, const MKL\_INT\* *ja*, const MKL\_INT\* *desca*);

void pzlase2 (const char\* *uplo*, const MKL\_INT\* *m*, const MKL\_INT\* *n*, const MKL\_Complex16\* *alpha*, const MKL\_Complex16\* *beta*, MKL\_Complex16\* *a*, const MKL\_INT\* *ia*, const MKL\_INT\* *ja*, const MKL\_INT\* *desca*);

## **Include Files**

• mkl\_scalapack.h

#### **Description**

p?lase2 initializes an *m*-by-*n* distributed matrix sub( *A* ) denoting *A*(*ia*:*ia*+*m*-1,*ja*:*ja*+*n*-1) to *beta* on the diagonal and *alpha* on the off-diagonals. p?lase2 requires that only the dimension of the matrix operand is distributed.

#### **Input Parameters**

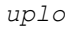

(global)

Specifies the part of the distributed matrix sub( *A* ) to be set:

= 'U': Upper triangular part is set; the strictly lower triangular part of sub( *A* ) is not changed;
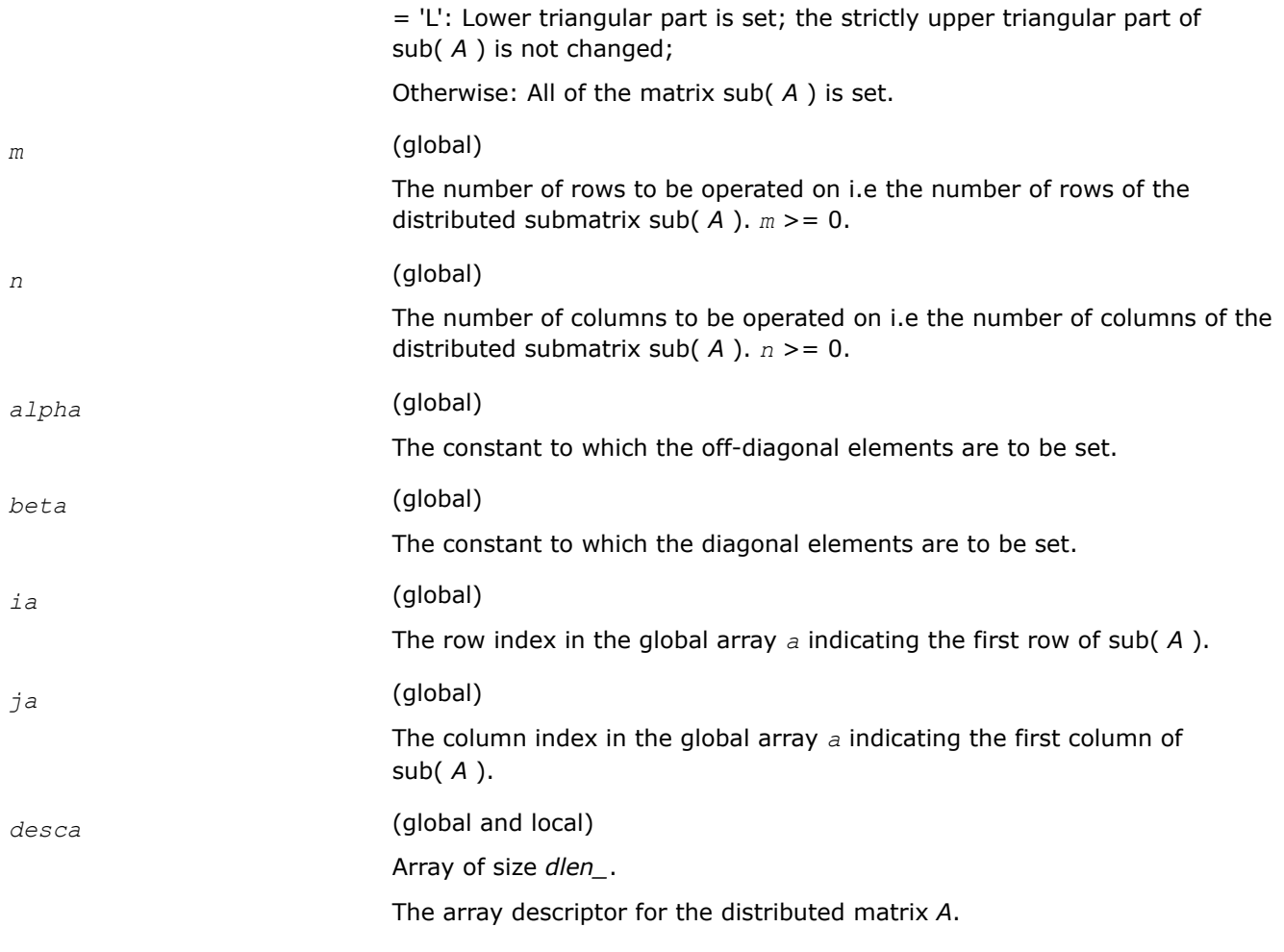

# **Output Parameters**

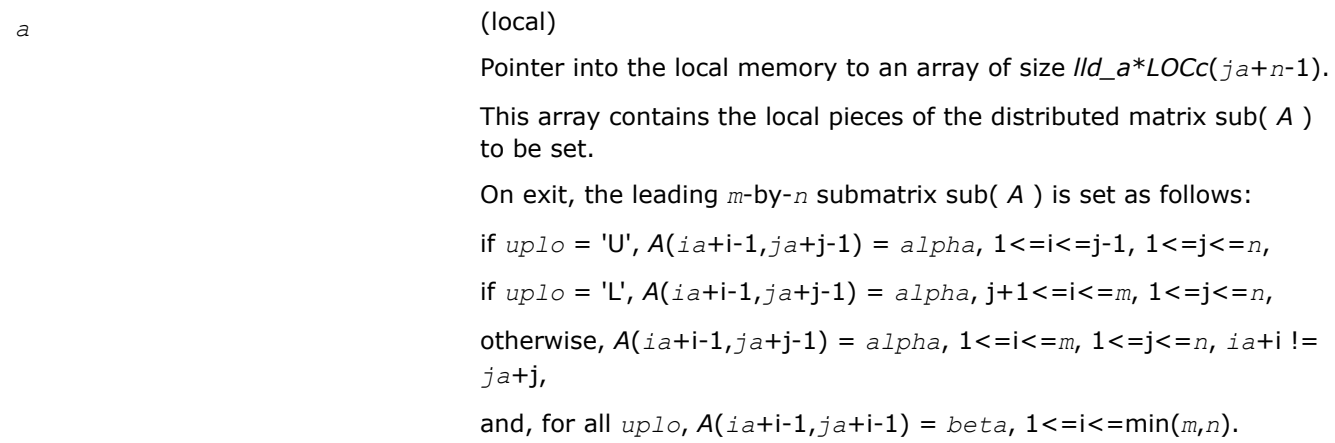

# **p?laset**

*Initializes the offdiagonal elements of a matrix to alpha and the diagonal elements to beta.*

#### **Syntax**

void pslaset (char *\*uplo* , MKL\_INT *\*m* , MKL\_INT *\*n* , float *\*alpha* , float *\*beta* , float *\*a* , MKL\_INT *\*ia* , MKL\_INT *\*ja* , MKL\_INT *\*desca* ); void pdlaset (char *\*uplo* , MKL\_INT *\*m* , MKL\_INT *\*n* , double *\*alpha* , double *\*beta* , double *\*a* , MKL\_INT *\*ia* , MKL\_INT *\*ja* , MKL\_INT *\*desca* ); void pclaset (char *\*uplo* , MKL\_INT *\*m* , MKL\_INT *\*n* , MKL\_Complex8 *\*alpha* , MKL\_Complex8 *\*beta* , MKL\_Complex8 *\*a* , MKL\_INT *\*ia* , MKL\_INT *\*ja* , MKL\_INT *\*desca* ); void pzlaset (char *\*uplo* , MKL\_INT *\*m* , MKL\_INT *\*n* , MKL\_Complex16 *\*alpha* ,

```
MKL_Complex16 *beta , MKL_Complex16 *a , MKL_INT *ia , MKL_INT *ja , MKL_INT *desca );
```
#### **Include Files**

• mkl\_scalapack.h

#### **Description**

The p?lasetfunction initializes an *m*-by-*n* distributed matrix sub(*A*) denoting *A*(*ia*:*ia*+*m*-1, *ja*:*ja*+*n*-1) to *beta* on the diagonal and *alpha* on the offdiagonals.

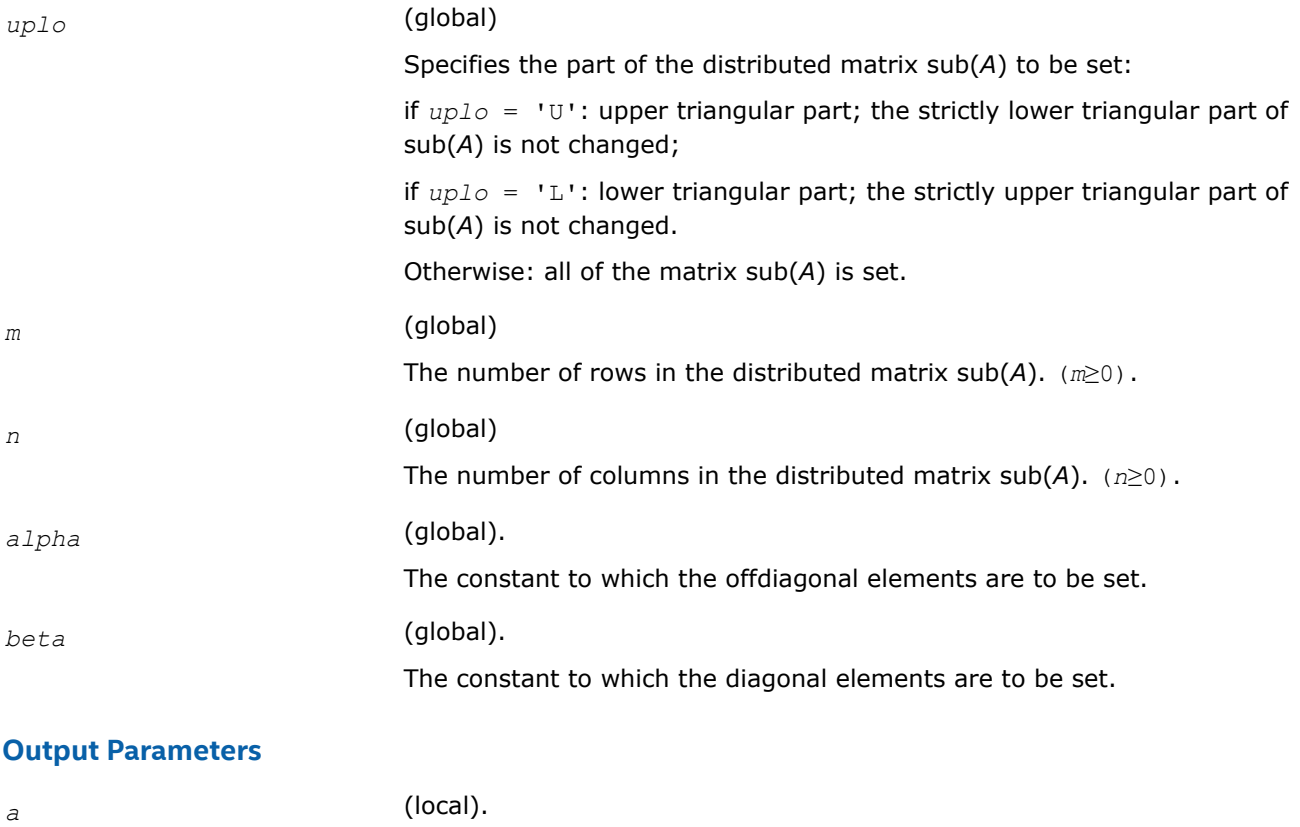

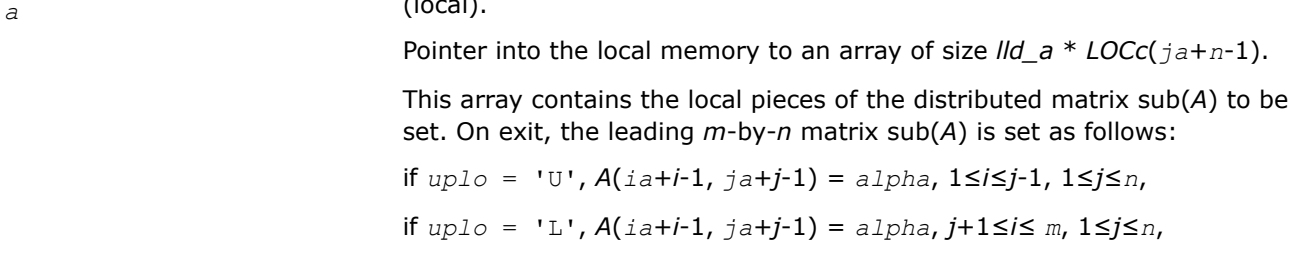

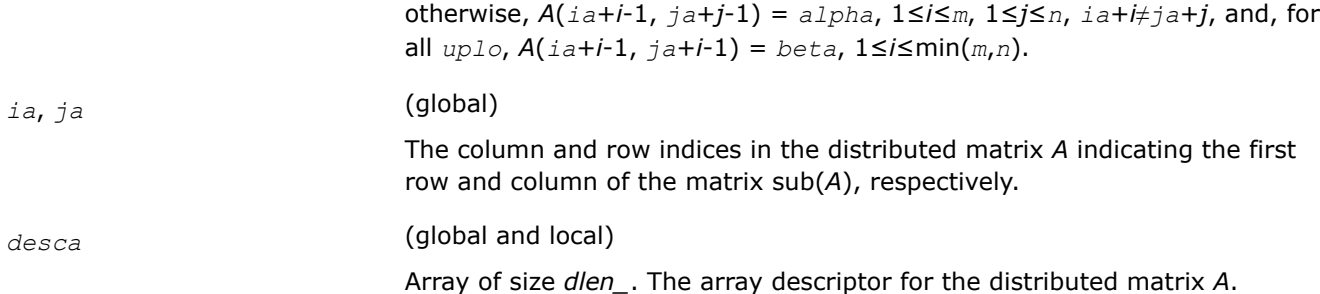

## **See Also**

[Overview](#page-1311-0) for details of ScaLAPACK array descriptor structures and related notations.

#### **p?lasmsub**

*Looks for a small subdiagonal element from the bottom of the matrix that it can safely set to zero.*

#### **Syntax**

void pslasmsub (const float \**a*, const MKL\_INT \**desca*, const MKL\_INT \**i*, const MKL\_INT \**l*, MKL\_INT \**k*, const float \**smlnum*, float \**buf*, const MKL\_INT \**lwork* );

void pdlasmsub (const double \**a*, const MKL\_INT \**desca*, const MKL\_INT \**i*, const MKL\_INT \**l*, MKL\_INT \**k*, const double \**smlnum*, double \**buf*, const MKL\_INT \**lwork* );

void pclasmsub (const MKL\_Complex8 \**a* , const MKL\_INT \**desca* , const MKL\_INT \**i* , const MKL\_INT \**l* , MKL\_INT \**k* , const float \**smlnum* , MKL\_Complex8 \**buf* , const MKL\_INT \**lwork* );

```
void pzlasmsub (const MKL_Complex16 *a , const MKL_INT *desca , const MKL_INT *i ,
const MKL_INT *l , MKL_INT *k , const double *smlnum , MKL_Complex16 *buf , const
MKL_INT *lwork );
```
## **Include Files**

• mkl\_scalapack.h

## **Description**

The p?lasmsubfunction looks for a small subdiagonal element from the bottom of the matrix that it can safely set to zero. This function performs a global maximum and must be called by all processes.

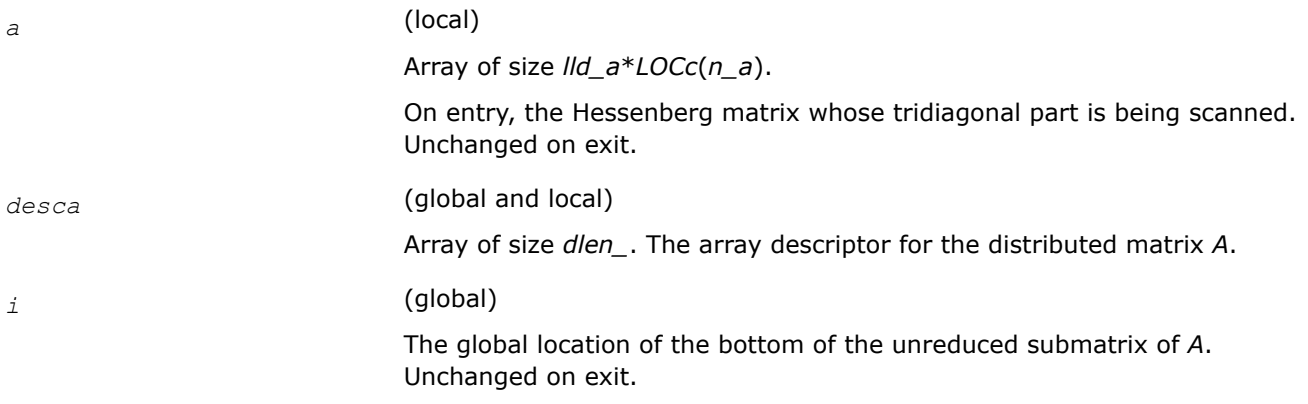

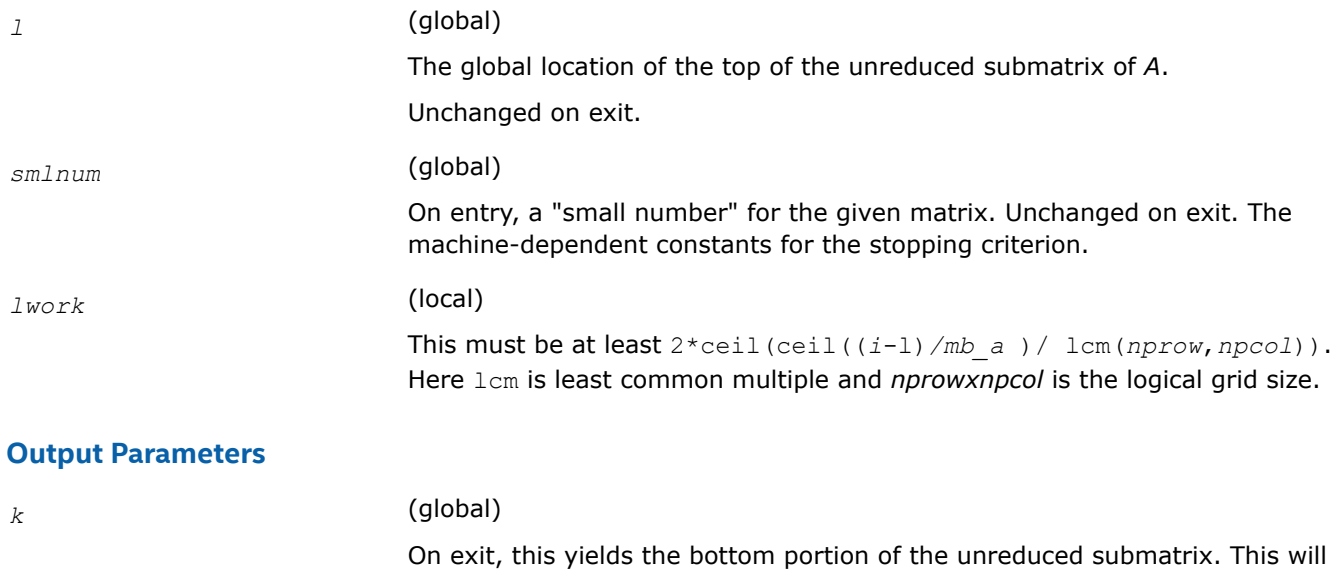

*buf* (local).

Array of size *lwork*.

satisfy:  $1 \leq k \leq i-1$ .

## **Application Notes**

This routine parallelizes the code from  $?$  lahgr that looks for a single small subdiagonal element.

#### **See Also**

[Overview](#page-1311-0) for details of ScaLAPACK array descriptor structures and related notations.

#### **p?lasrt**

*Sorts the numbers in an array and the corresponding vectors in increasing order.*

#### **Syntax**

void pslasrt (const char\* *id*, const MKL\_INT\* *n*, float\* *d*, const float\* *q*, const MKL\_INT\* *iq*, const MKL\_INT\* *jq*, const MKL\_INT\* *descq*, float\* *work*, const MKL\_INT\* *lwork*, MKL\_INT\* *iwork*, const MKL\_INT\* *liwork*, MKL\_INT\* *info*);

void pdlasrt (const char\* *id*, const MKL\_INT\* *n*, double\* *d*, const double\* *q*, const MKL\_INT\* *iq*, const MKL\_INT\* *jq*, const MKL\_INT\* *descq*, double\* *work*, const MKL\_INT\* *lwork*, MKL\_INT\* *iwork*, const MKL\_INT\* *liwork*, MKL\_INT\* *info*);

#### **Include Files**

• mkl\_scalapack.h

## **Description**

p?lasrt sorts the numbers in *d* and the corresponding vectors in *q* in increasing order.

#### **Input Parameters**

*id* (global)

 $=$  'I': sort  $d$  in increasing order;

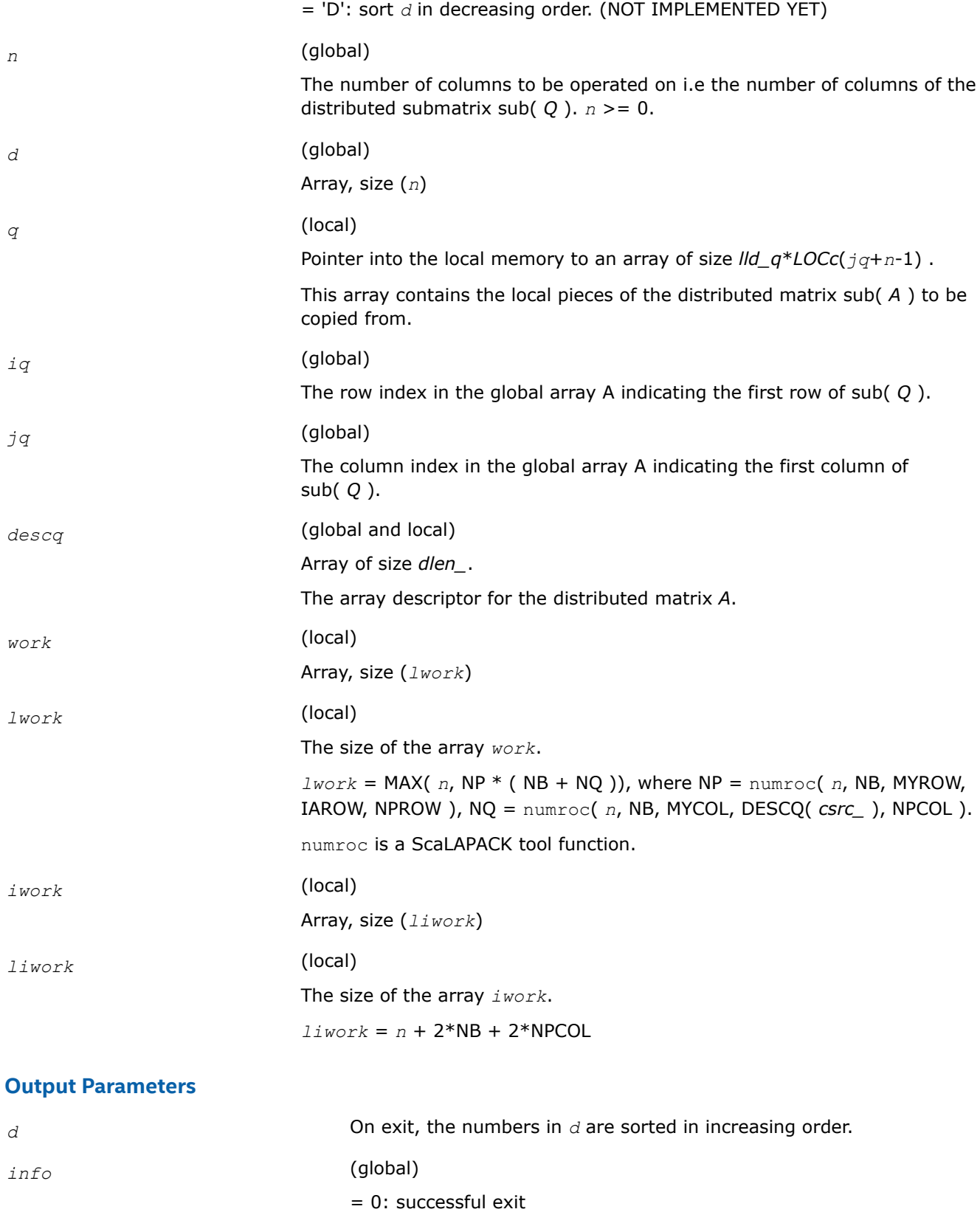

< 0: If the *i*-th argument is an array and the *j*-th entry had an illegal value, then  $\text{info} = -(i*100+j)$ , if the *i*-th argument is a scalar and had an illegal value, then *info* = -*i*.

#### **p?lassq**

*Updates a sum of squares represented in scaled form.*

#### **Syntax**

void pslassq (MKL\_INT *\*n* , float *\*x* , MKL\_INT *\*ix* , MKL\_INT *\*jx* , MKL\_INT *\*descx* , MKL\_INT *\*incx* , float *\*scale* , float *\*sumsq* );

void pdlassq (MKL\_INT *\*n* , double *\*x* , MKL\_INT *\*ix* , MKL\_INT *\*jx* , MKL\_INT *\*descx* , MKL\_INT *\*incx* , double *\*scale* , double *\*sumsq* );

void pclassq (MKL\_INT *\*n* , MKL\_Complex8 *\*x* , MKL\_INT *\*ix* , MKL\_INT *\*jx* , MKL\_INT *\*descx* , MKL\_INT *\*incx* , float *\*scale* , float *\*sumsq* );

void pzlassq (MKL\_INT *\*n* , MKL\_Complex16 *\*x* , MKL\_INT *\*ix* , MKL\_INT *\*jx* , MKL\_INT *\*descx* , MKL\_INT *\*incx* , double *\*scale* , double *\*sumsq* );

## **Include Files**

• mkl\_scalapack.h

## **Description**

The p?lassqfunction returns the values *scl* and *smsq* such that

 $\int \int \int \int \int \int \int \sin(2x) \sin(2x) \sin$ 

where

 $x_i = sub(X) = X(ix + (jx-1)*m_x + (i-1)*incx)$  for pslassq/pdlassq,

 $x_i = \text{sub}(X) = \text{abs}(X(ix + (jx-1)*m-x + (i-1)*inx)$  for pclassq/pzlassq.

For real functions pslassq/pdlassq the value of *sumsq* is assumed to be non-negative and *scl* returns the value

 $scl = \max(scale, abs(x_i)).$ 

For complex functions pclassq/pzlassq the value of *sumsq* is assumed to be at least unity and the value of *ssq* will then satisfy

1.0 ≤ *ssq* ≤*sumsq* +2*n*

Value *scale* is assumed to be non-negative and *scl* returns the value

$$
scl = \max_{i} \left( scale, \mathbf{abs}(\mathbf{real}(x_i)), \mathbf{abs}(\mathbf{aimag}(x_i)) \right)
$$

For all functions p?lassq values *scale* and *sumsq* must be supplied in *scale* and *sumsq* respectively, and *scale* and *sumsq* are overwritten by *scl* and *ssq* respectively.

All functions p?lassq make only one pass through the vector sub(*X*).

## **Input Parameters**

*n* (global)

The length of the distributed vector sub(*x* ).

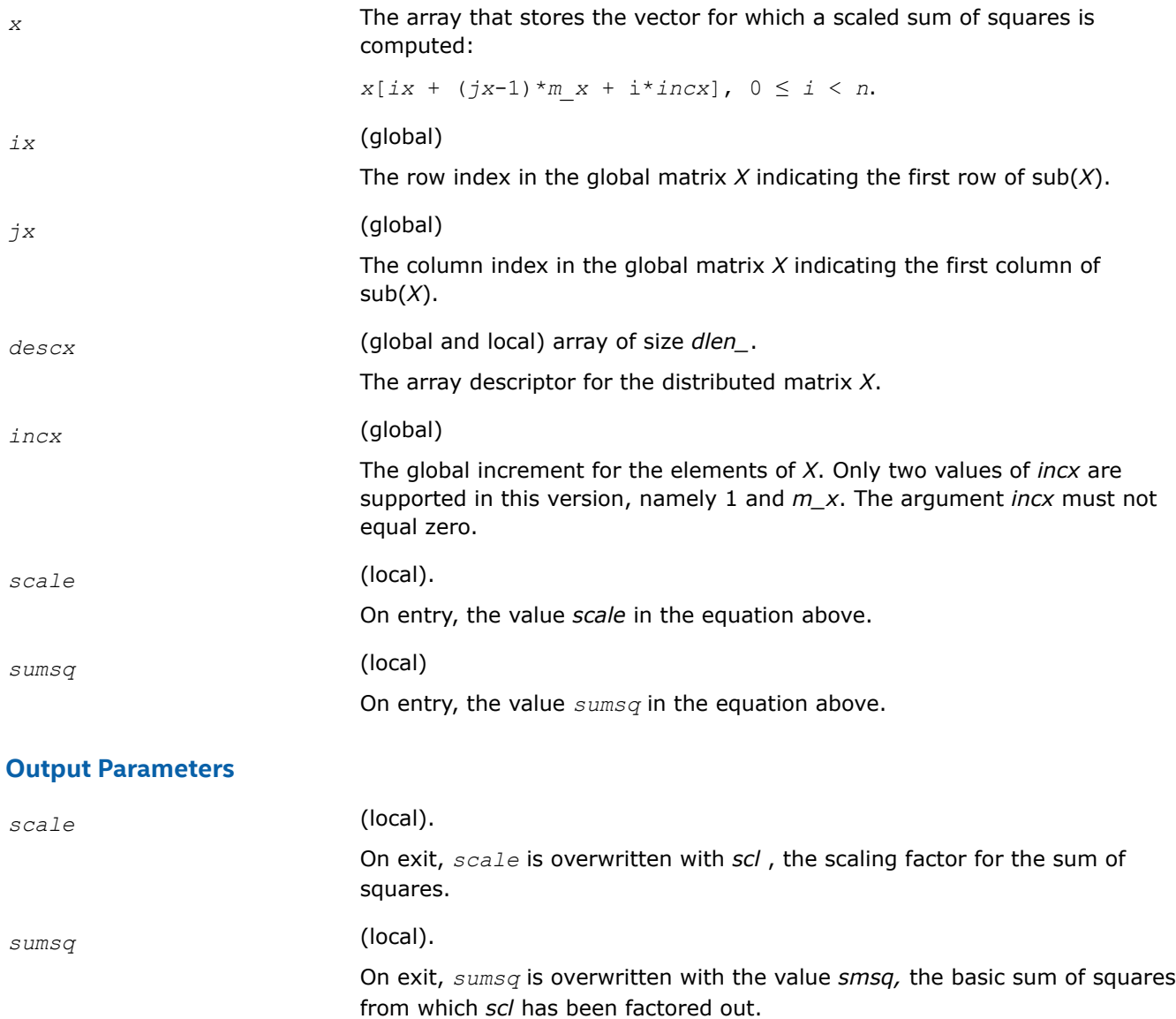

#### **See Also**

[Overview](#page-1311-0) for details of ScaLAPACK array descriptor structures and related notations.

#### **p?laswp**

*Performs a series of row interchanges on a general rectangular matrix.*

#### **Syntax**

void pslaswp (char *\*direc* , char *\*rowcol* , MKL\_INT *\*n* , float *\*a* , MKL\_INT *\*ia* , MKL\_INT *\*ja* , MKL\_INT *\*desca* , MKL\_INT *\*k1* , MKL\_INT *\*k2* , MKL\_INT *\*ipiv* );

void pdlaswp (char *\*direc* , char *\*rowcol* , MKL\_INT *\*n* , double *\*a* , MKL\_INT *\*ia* , MKL\_INT *\*ja* , MKL\_INT *\*desca* , MKL\_INT *\*k1* , MKL\_INT *\*k2* , MKL\_INT *\*ipiv* );

void pclaswp (char *\*direc* , char *\*rowcol* , MKL\_INT *\*n* , MKL\_Complex8 *\*a* , MKL\_INT *\*ia* , MKL\_INT *\*ja* , MKL\_INT *\*desca* , MKL\_INT *\*k1* , MKL\_INT *\*k2* , MKL\_INT *\*ipiv* );

void pzlaswp (char *\*direc* , char *\*rowcol* , MKL\_INT *\*n* , MKL\_Complex16 *\*a* , MKL\_INT *\*ia* , MKL\_INT *\*ja* , MKL\_INT *\*desca* , MKL\_INT *\*k1* , MKL\_INT *\*k2* , MKL\_INT *\*ipiv* );

## **Include Files**

• mkl\_scalapack.h

#### **Description**

The p?laswpfunction performs a series of row or column interchanges on the distributed matrix sub(*A*)=*A*(*ia*:*ia*+*n*-1, *ja*:*ja*+*n*-1). One interchange is initiated for each of rows or columns *k1* through *k2* of sub(*A*). This function assumes that the pivoting information has already been broadcast along the process row or column. Also note that this function will only work for *k1-k2* being in the same *mb* (or *nb*) block. If you want to pivot a full matrix, use [p?lapiv](#page-1642-0).

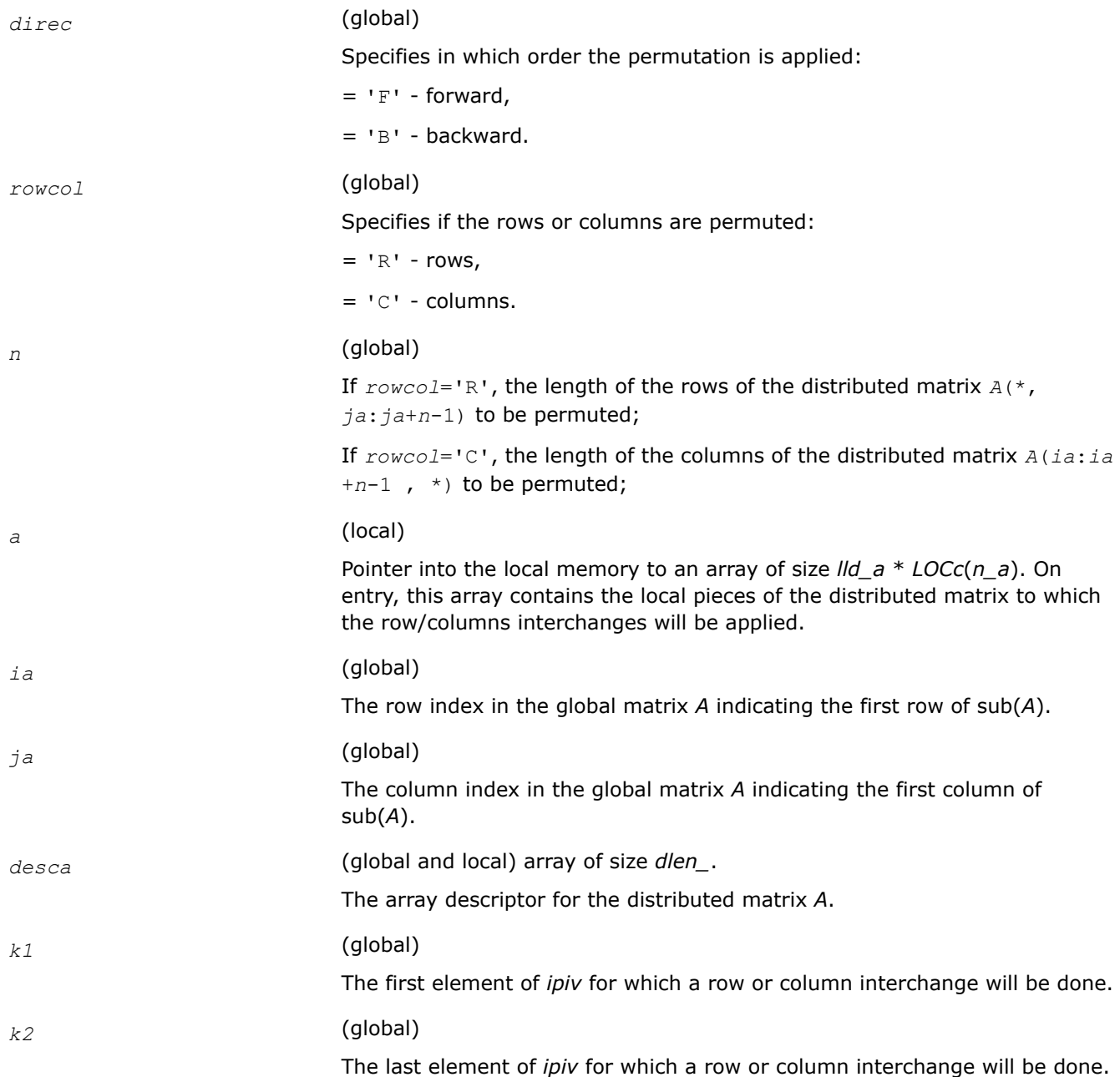

*ipiv* (local)

Array of size *LOCr*(*m\_a*)+*mb\_a* for row pivoting and *LOCr*(*n\_a*)+*nb\_a* for column pivoting. This array is tied to the matrix *A*, *ipiv*[*k*]=*l* implies rows (or columns)  $k+1$  and *l* are to be interchanged,  $k = 0, 1, ...,$  size  $(ipiv) -1$ .

## **Output Parameters**

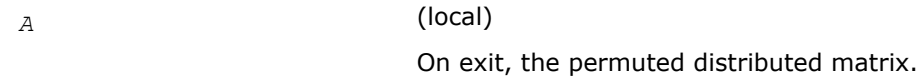

## **See Also**

[Overview](#page-1311-0) for details of ScaLAPACK array descriptor structures and related notations.

## **p?latra**

*Computes the trace of a general square distributed matrix.*

## **Syntax**

float pslatra (MKL\_INT *\*n* , float *\*a* , MKL\_INT *\*ia* , MKL\_INT *\*ja* , MKL\_INT *\*desca* ); double pdlatra (MKL\_INT *\*n* , double *\*a* , MKL\_INT *\*ia* , MKL\_INT *\*ja* , MKL\_INT *\*desca* ); void pclatra (MKL\_Complex8 *\** , MKL\_INT *\*n* , MKL\_Complex8 *\*a* , MKL\_INT *\*ia* , MKL\_INT *\*ja* , MKL\_INT *\*desca* );

void pzlatra (MKL\_Complex16 *\** , MKL\_INT *\*n* , MKL\_Complex16 *\*a* , MKL\_INT *\*ia* , MKL\_INT *\*ja* , MKL\_INT *\*desca* );

## **Include Files**

• mkl\_scalapack.h

## **Description**

This function computes the trace of an *n*-by-*n* distributed matrix sub(*A*) denoting *A*(*ia*:*ia*+*n*-1, *ja*:*ja* +*n*-1). The result is left on every process of the grid.

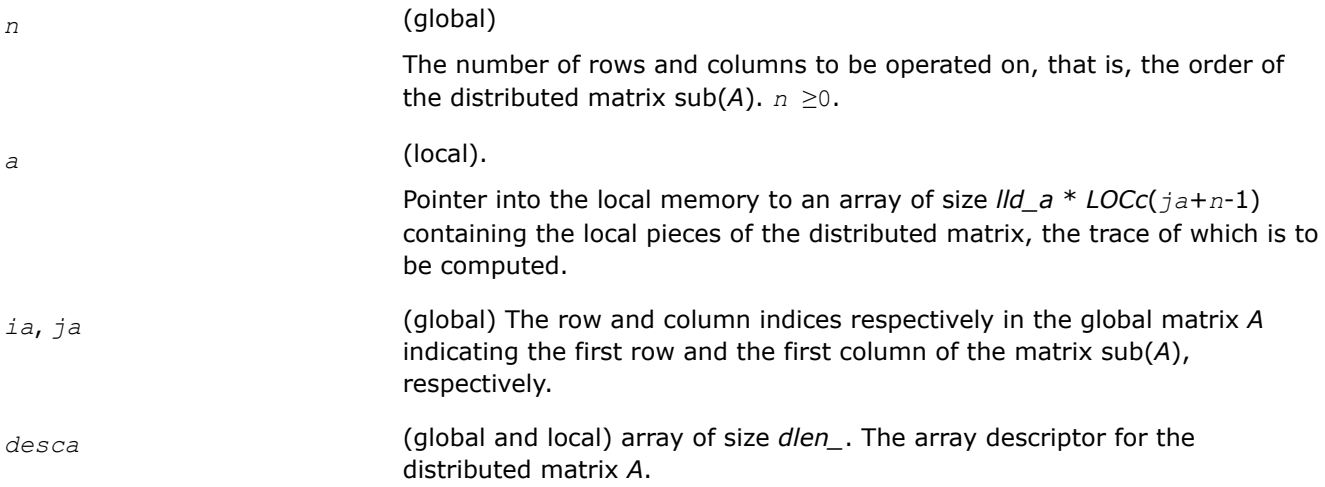

#### **Output Parameters**

*val* The value returned by the function.

#### **See Also**

[Overview](#page-1311-0) for details of ScaLAPACK array descriptor structures and related notations.

#### **p?latrd**

*Reduces the first nb rows and columns of a symmetric/Hermitian matrix A to real tridiagonal form by an orthogonal/unitary similarity transformation.*

#### **Syntax**

void pslatrd (char *\*uplo* , MKL\_INT *\*n* , MKL\_INT *\*nb* , float *\*a* , MKL\_INT *\*ia* , MKL\_INT *\*ja* , MKL\_INT *\*desca* , float *\*d* , float *\*e* , float *\*tau* , float *\*w* , MKL\_INT *\*iw* , MKL\_INT *\*jw* , MKL\_INT *\*descw* , float *\*work* );

void pdlatrd (char *\*uplo* , MKL\_INT *\*n* , MKL\_INT *\*nb* , double *\*a* , MKL\_INT *\*ia* , MKL\_INT *\*ja* , MKL\_INT *\*desca* , double *\*d* , double *\*e* , double *\*tau* , double *\*w* , MKL\_INT *\*iw* , MKL\_INT *\*jw* , MKL\_INT *\*descw* , double *\*work* );

void pclatrd (char *\*uplo* , MKL\_INT *\*n* , MKL\_INT *\*nb* , MKL\_Complex8 *\*a* , MKL\_INT *\*ia* , MKL\_INT *\*ja* , MKL\_INT *\*desca* , float *\*d* , float *\*e* , MKL\_Complex8 *\*tau* , MKL\_Complex8 *\*w* , MKL\_INT *\*iw* , MKL\_INT *\*jw* , MKL\_INT *\*descw* , MKL\_Complex8 *\*work* );

void pzlatrd (char *\*uplo* , MKL\_INT *\*n* , MKL\_INT *\*nb* , MKL\_Complex16 *\*a* , MKL\_INT *\*ia* , MKL\_INT *\*ja* , MKL\_INT *\*desca* , double *\*d* , double *\*e* , MKL\_Complex16 *\*tau* , MKL\_Complex16 *\*w* , MKL\_INT *\*iw* , MKL\_INT *\*jw* , MKL\_INT *\*descw* , MKL\_Complex16 *\*work* );

#### **Include Files**

• mkl\_scalapack.h

#### **Description**

The p?latrdfunction reduces *nb* rows and columns of a real symmetric or complex Hermitian matrix sub(*A*)= *A*(*ia*:*ia*+*n*-1, *ja*:*ja*+*n*-1) to symmetric/complex tridiagonal form by an orthogonal/unitary similarity transformation *Q'*\*sub(*A*)\**Q*, and returns the matrices *V* and *W*, which are needed to apply the transformation to the unreduced part of sub(*A*).

If *uplo* = U, p?latrd reduces the last *nb* rows and columns of a matrix, of which the upper triangle is supplied;

if *uplo* = L, p?latrd reduces the first *nb* rows and columns of a matrix, of which the lower triangle is supplied.

This is an auxiliary function called by [p?sytrd](#page-1447-0)/[p?hetrd](#page-1459-0).

#### **Input Parameters**

*uplo* (global)

Specifies whether the upper or lower triangular part of the symmetric/ Hermitian matrix sub(*A*) is stored:

= 'U': Upper triangular

 $=$  L: Lower triangular.

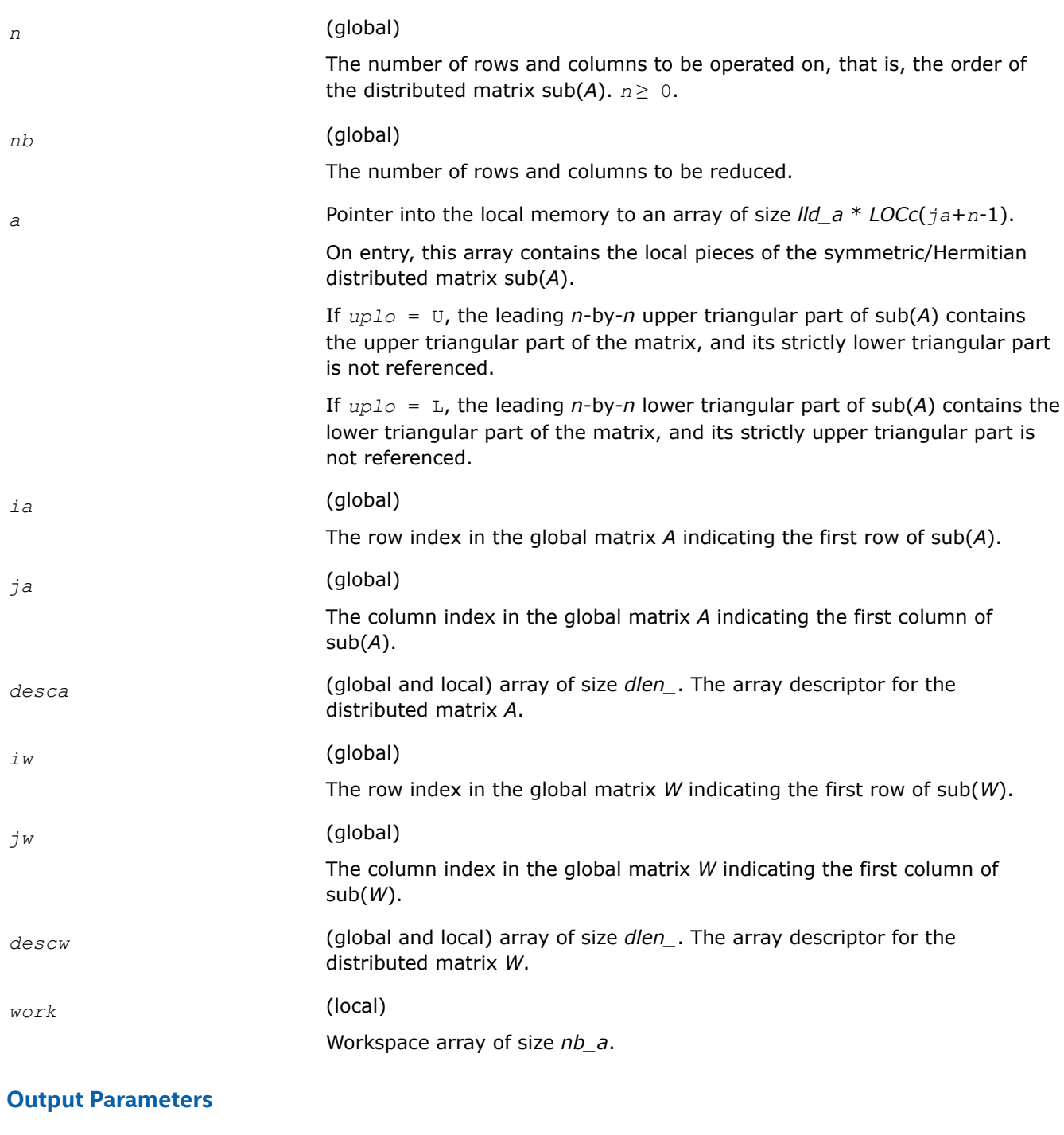

*a* (local)

On exit, if *uplo* = 'U', the last *nb* columns have been reduced to tridiagonal form, with the diagonal elements overwriting the diagonal elements of sub(*A*); the elements above the diagonal with the array *tau* represent the orthogonal/unitary matrix *Q* as a product of elementary reflectors;

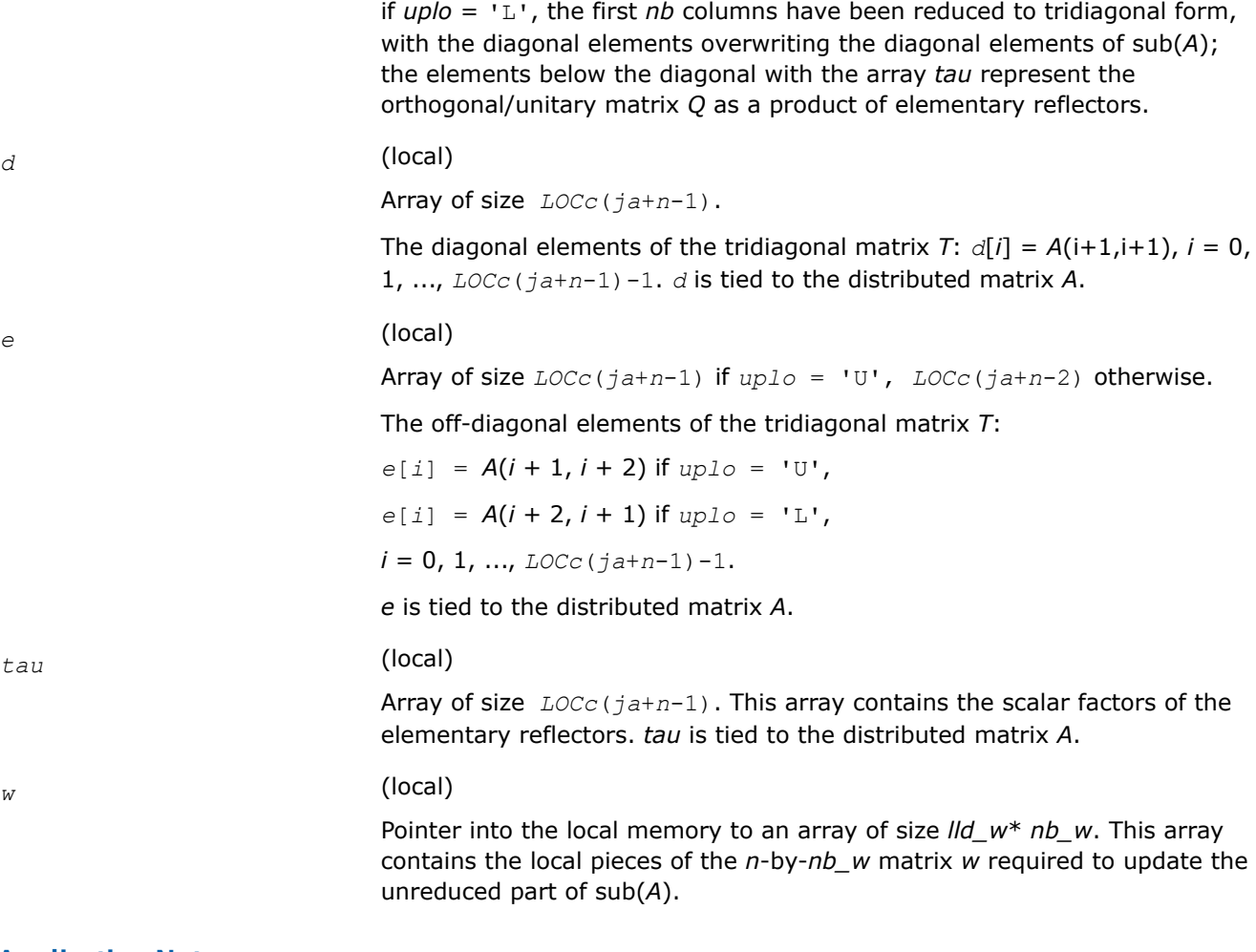

## **Application Notes**

If *uplo* = 'U', the matrix *Q* is represented as a product of elementary reflectors

 $Q = H(n) * H(n-1) * ... * H(n-nb+1)$ 

Each *H*(*i*) has the form

 $H(i) = I - tau^*v^*v'$ ,

where *tau* is a real/complex scalar, and *v* is a real/complex vector with  $v(i:n) = 0$  and  $v(i-1) = 1$ ; *v*(1:*i*-1) is stored on exit in *A*(*ia*:*ia*+*i*-1, *ja*+*i*), and *tau* in *tau*[*ja*+*i*-2].

If  $uplo = L$ , the matrix *Q* is represented as a product of elementary reflectors

*Q* = *H*(1)\**H*(2)\*...\**H*(*nb)*

Each *H*(i) has the form

 $H(i) = I - tau^*v^*v^*$ ,

where *tau* is a real/complex scalar, and *v* is a real/complex vector with  $v(1:i) = 0$  and  $v(i+1) = 1; v(i)$ +2: *n*) is stored on exit in *A*(*ia*+*i*+1: *ia*+*n*-1, *ja*+*i*-1), and *tau* in *tau*[*ja*+*i*-2].

The elements of the vectors *v* together form the *n*-by-*nb* matrix *V* which is needed, with *W*, to apply the transformation to the unreduced part of the matrix, using a symmetric/Hermitian rank-2*k* update of the form:

 $\text{sub}(A) \quad \text{:= } \text{sub}(A) - \text{vw'} - \text{wv'} \,.$ 

The contents of *a* on exit are illustrated by the following examples with

 $n = 5$  and  $nb = 2$ :

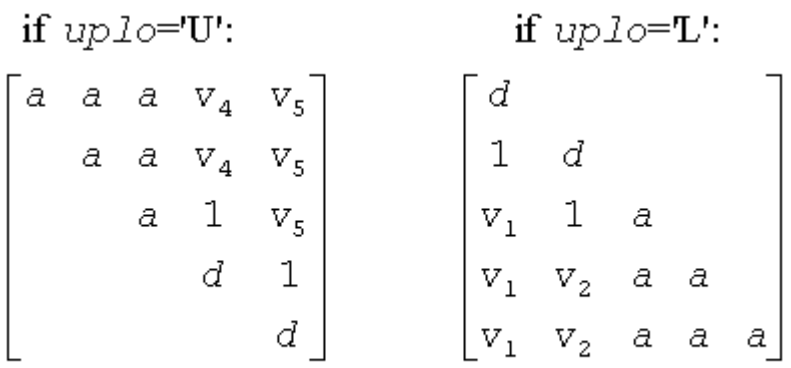

where *d* denotes a diagonal element of the reduced matrix, *a* denotes an element of the original matrix that is unchanged, and *v<sub>i</sub>* denotes an element of the vector defining H(i).

#### **See Also**

[Overview](#page-1311-0) for details of ScaLAPACK array descriptor structures and related notations.

#### **p?latrs**

*Solves a triangular system of equations with the scale factor set to prevent overflow.*

#### **Syntax**

void pslatrs (char *\*uplo* , char *\*trans* , char *\*diag* , char *\*normin* , MKL\_INT *\*n* , float *\*a* , MKL\_INT *\*ia* , MKL\_INT *\*ja* , MKL\_INT *\*desca* , float *\*x* , MKL\_INT *\*ix* , MKL\_INT *\*jx* , MKL\_INT *\*descx* , float *\*scale* , float *\*cnorm* , float *\*work* );

void pdlatrs (char *\*uplo* , char *\*trans* , char *\*diag* , char *\*normin* , MKL\_INT *\*n* , double *\*a* , MKL\_INT *\*ia* , MKL\_INT *\*ja* , MKL\_INT *\*desca* , double *\*x* , MKL\_INT *\*ix* , MKL\_INT *\*jx* , MKL\_INT *\*descx* , double *\*scale* , double *\*cnorm* , double *\*work* );

void pclatrs (char *\*uplo* , char *\*trans* , char *\*diag* , char *\*normin* , MKL\_INT *\*n* , MKL\_Complex8 *\*a* , MKL\_INT *\*ia* , MKL\_INT *\*ja* , MKL\_INT *\*desca* , MKL\_Complex8 *\*x* , MKL\_INT *\*ix* , MKL\_INT *\*jx* , MKL\_INT *\*descx* , float *\*scale* , float *\*cnorm* , MKL\_Complex8 *\*work* );

void pzlatrs (char *\*uplo* , char *\*trans* , char *\*diag* , char *\*normin* , MKL\_INT *\*n* , MKL\_Complex16 *\*a* , MKL\_INT *\*ia* , MKL\_INT *\*ja* , MKL\_INT *\*desca* , MKL\_Complex16 *\*x* , MKL\_INT *\*ix* , MKL\_INT *\*jx* , MKL\_INT *\*descx* , double *\*scale* , double *\*cnorm* , MKL\_Complex16 *\*work* );

## **Include Files**

• mkl\_scalapack.h

#### **Description**

The p?latrsfunction solves a triangular system of equations  $Ax = sb$ ,  $A^Tx = sb$  or  $A^Hx = sb$ , where s is a scale factor set to prevent overflow. The description of the function will be extended in the future releases.

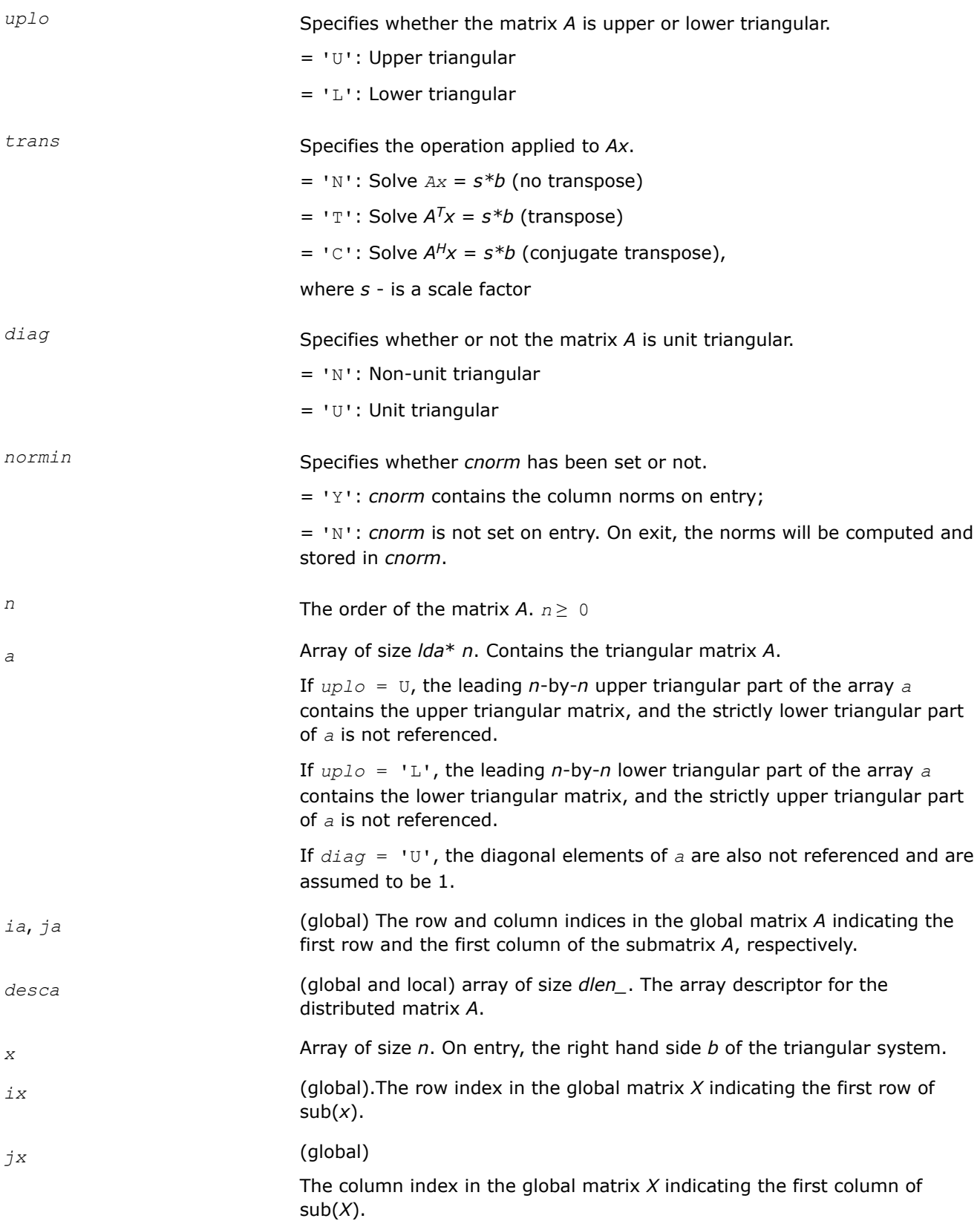

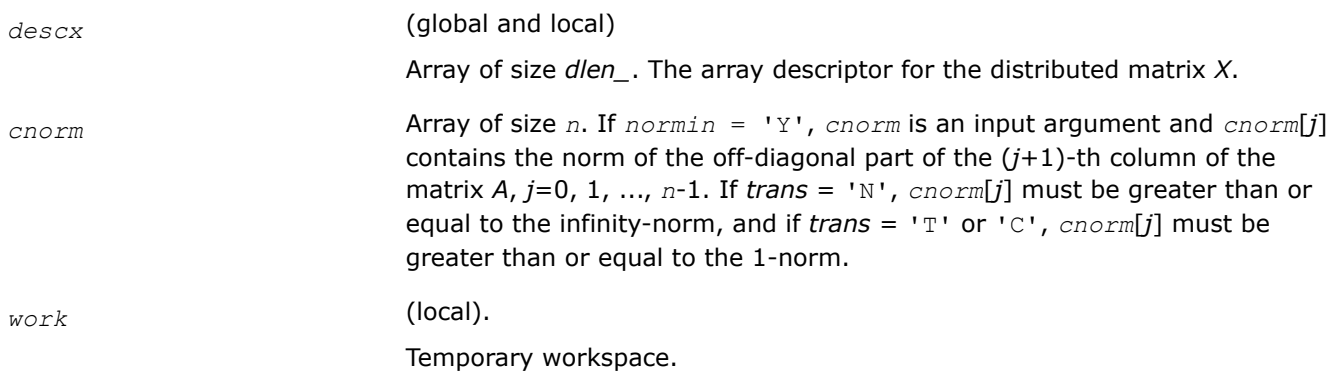

## **Output Parameters**

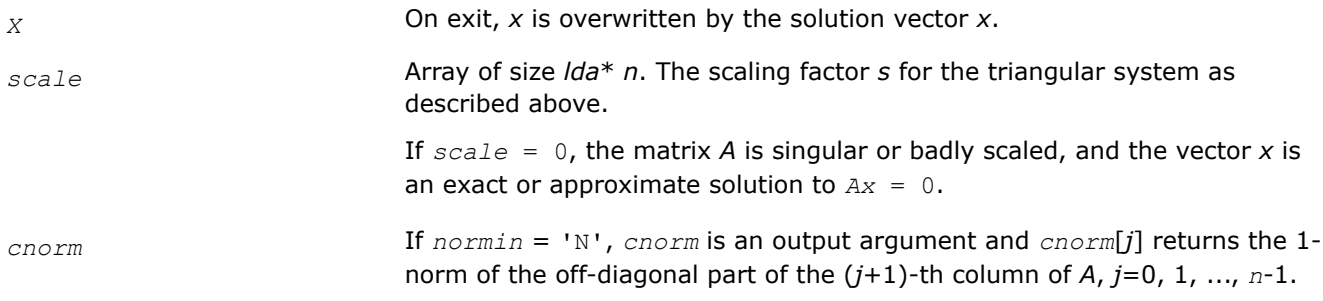

## **See Also**

[Overview](#page-1311-0) for details of ScaLAPACK array descriptor structures and related notations.

## **p?latrz**

*Reduces an upper trapezoidal matrix to upper triangular form by means of orthogonal/unitary transformations.*

## **Syntax**

void pslatrz (MKL\_INT *\*m* , MKL\_INT *\*n* , MKL\_INT *\*l* , float *\*a* , MKL\_INT *\*ia* , MKL\_INT *\*ja* , MKL\_INT *\*desca* , float *\*tau* , float *\*work* ); void pdlatrz (MKL\_INT *\*m* , MKL\_INT *\*n* , MKL\_INT *\*l* , double *\*a* , MKL\_INT *\*ia* , MKL\_INT *\*ja* , MKL\_INT *\*desca* , double *\*tau* , double *\*work* ); void pclatrz (MKL\_INT *\*m* , MKL\_INT *\*n* , MKL\_INT *\*l* , MKL\_Complex8 *\*a* , MKL\_INT *\*ia* , MKL\_INT *\*ja* , MKL\_INT *\*desca* , MKL\_Complex8 *\*tau* , MKL\_Complex8 *\*work* ); void pzlatrz (MKL\_INT *\*m* , MKL\_INT *\*n* , MKL\_INT *\*l* , MKL\_Complex16 *\*a* , MKL\_INT *\*ia* , MKL\_INT *\*ja* , MKL\_INT *\*desca* , MKL\_Complex16 *\*tau* , MKL\_Complex16 *\*work* );

## **Include Files**

• mkl\_scalapack.h

## **Description**

The p?latrzfunction reduces the  $m$ -by- $n$ ( $m \le n$ ) real/complex upper trapezoidal matrix sub( $A$ ) = [*A*(*ia*:*ia*+*m*-1, *ja*:*ja*+*m*-1)*A*(*ia*:*ia*+*m*-1, *ja*+*n-l*:*ja*+*n*-1)] to upper triangular form by means of orthogonal/unitary transformations.

The upper trapezoidal matrix sub(*A*) is factored as

#### sub(*A*) = ( *R* 0 )\**Z*,

where *Z* is an *n*-by-*n* orthogonal/unitary matrix and *R* is an *m*-by*-m* upper triangular matrix.

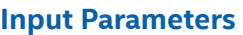

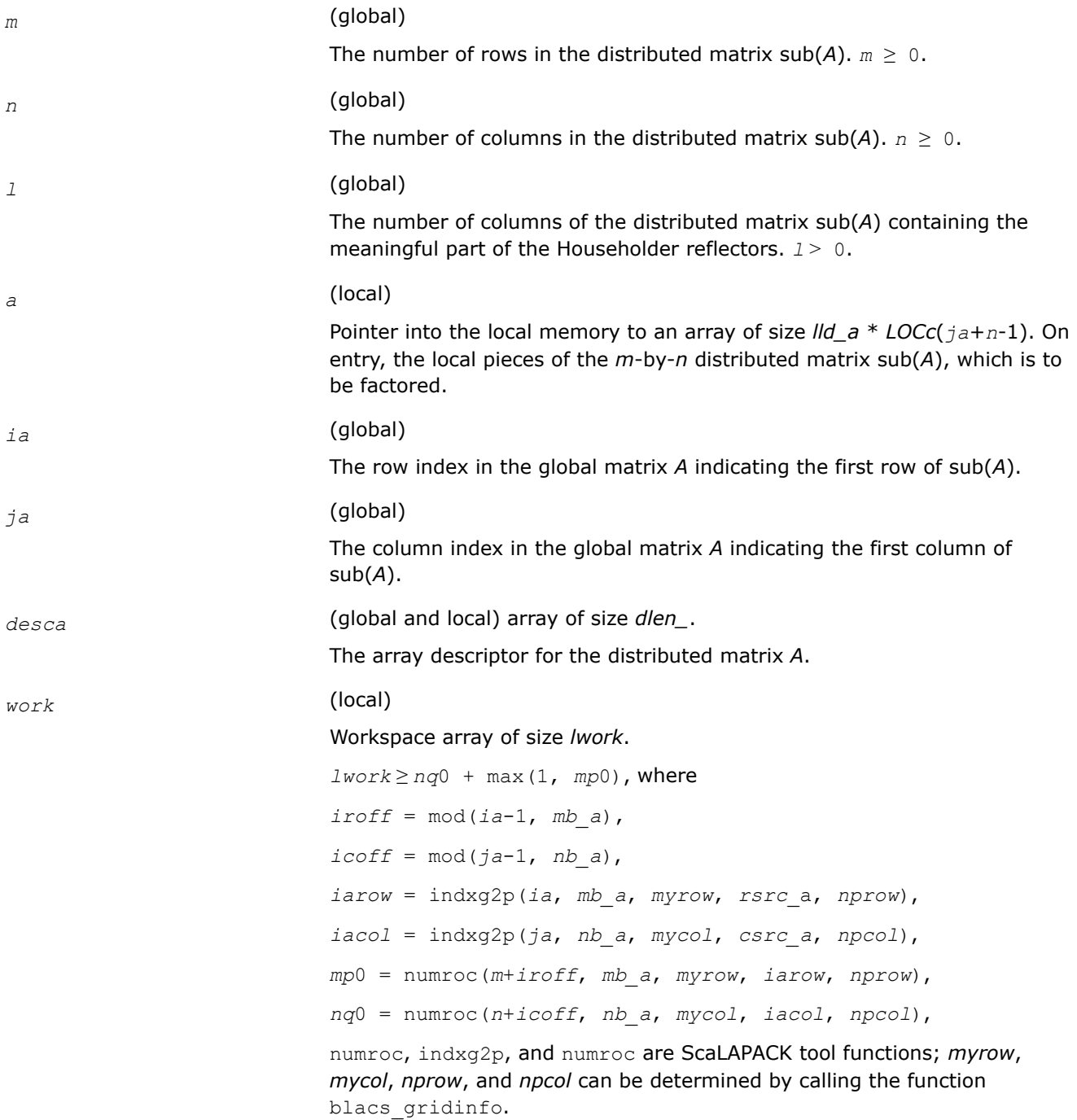

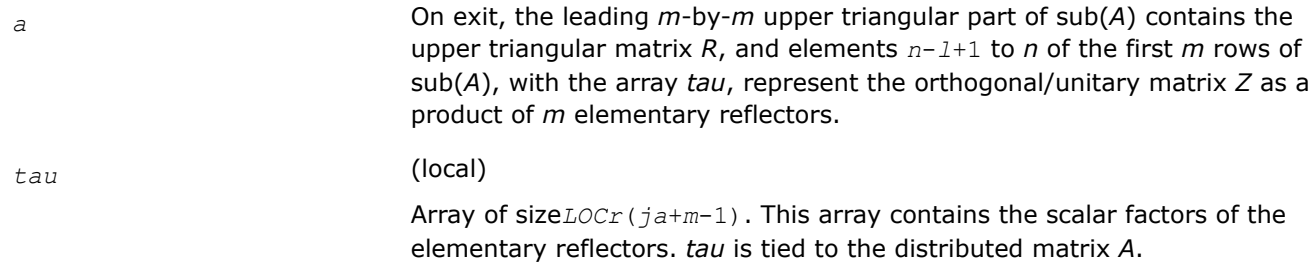

## **Output Parameters**

## **Application Notes**

The factorization is obtained by Householder's method. The *k*-th transformation matrix, *Z*(*k*), which is used (or, in case of complex functions, whose conjugate transpose is used) to introduce zeros into the (*m* - *k* + 1)-th row of sub(*A*), is given in the form

$$
Z(k) = \begin{bmatrix} I & 0 \\ 0 & T(k) \end{bmatrix},
$$

where

$$
T(k)=I -tau * u(k) * u(k), \quad u(k) = \begin{bmatrix} I \\ 0 \\ z(k) \end{bmatrix}
$$

*tau* is a scalar and *z*( *k* ) is an (*n-m*)-element vector. *tau* and *z*( *k* ) are chosen to annihilate the elements of the *k*-th row of sub(*A*). The scalar *tau* is returned in the *k*-th element of *tau*, indexed *k*-1, and the vector  $u(k)$  in the *k*-th row of sub(*A*), such that the elements of  $z(k)$  are in  $A(k, m + 1)$ , ...,  $A(k, k)$ *n* ). The elements of *R* are returned in the upper triangular part of sub(*A*).

#### *Z* is given by

 $Z = Z(1)Z(2) \ldots Z(m)$ .

#### **See Also**

[Overview](#page-1311-0) for details of ScaLAPACK array descriptor structures and related notations.

#### **p?lauu2**

*Computes the product U\*U' or L'\*L, where U and L are upper or lower triangular matrices (local unblocked algorithm).*

#### **Syntax**

```
void pslauu2 (char *uplo , MKL_INT *n , float *a , MKL_INT *ia , MKL_INT *ja , MKL_INT
*desca );
void pdlauu2 (char *uplo , MKL_INT *n , double *a , MKL_INT *ia , MKL_INT *ja , MKL_INT
*desca );
void pclauu2 (char *uplo , MKL_INT *n , MKL_Complex8 *a , MKL_INT *ia , MKL_INT *ja ,
MKL_INT *desca );
```
void pzlauu2 (char *\*uplo* , MKL\_INT *\*n* , MKL\_Complex16 *\*a* , MKL\_INT *\*ia* , MKL\_INT *\*ja* , MKL\_INT *\*desca* );

#### **Include Files**

• mkl\_scalapack.h

## **Description**

The p?lauu2function computes the product *U\*U*' or *L'\*L*, where the triangular factor *U* or *L* is stored in the upper or lower triangular part of the distributed matrix

sub(*A*)= *A*(*ia*:*ia*+*n*-1, *ja*:*ja*+*n*-1).

If *uplo* = 'U' or 'u', then the upper triangle of the result is stored, overwriting the factor *U* in sub(*A*).

If *uplo* = 'L' or 'l', then the lower triangle of the result is stored, overwriting the factor *L* in sub(*A*).

This is the unblocked form of the algorithm, calling [BLAS Level 2 Routines](#page-51-0). No communication is performed by this function, the matrix to operate on should be strictly local to one process.

#### **Input Parameters**

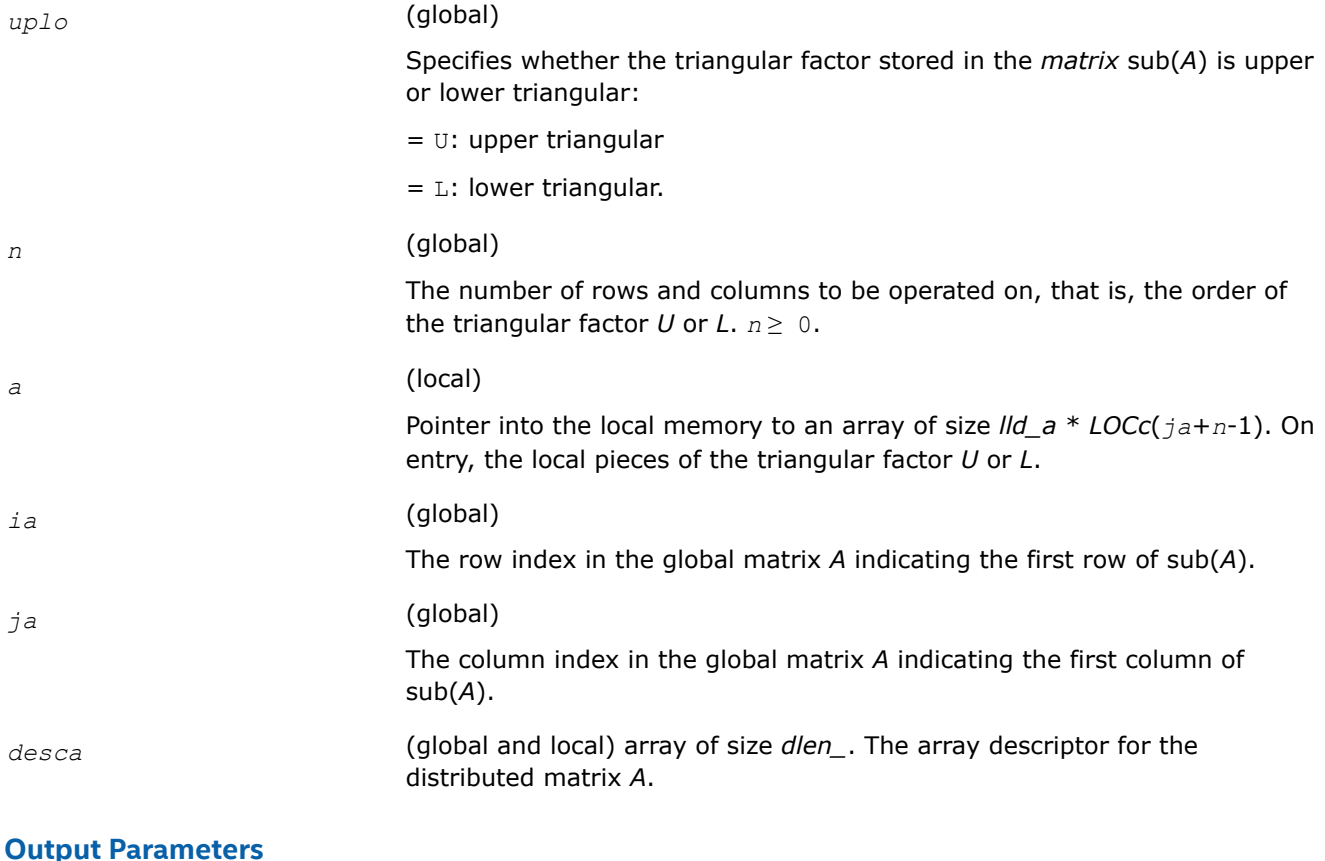

#### **Output Parameters**

*a* (local)

On exit, if  $uplo = 'U'$ , the upper triangle of the distributed matrix  $sub(A)$ is overwritten with the upper triangle of the product  $U^*U'$ ; if  $uplo = 'L'$ , the lower triangle of sub(*A*) is overwritten with the lower triangle of the product *L*'\**L*.

# **See Also**

[Overview](#page-1311-0) for details of ScaLAPACK array descriptor structures and related notations.

## **p?lauum**

*Computes the product U\*U' or L'\*L, where U and L are upper or lower triangular matrices.*

## **Syntax**

void pslauum (char *\*uplo* , MKL\_INT *\*n* , float *\*a* , MKL\_INT *\*ia* , MKL\_INT *\*ja* , MKL\_INT *\*desca* ); void pdlauum (char *\*uplo* , MKL\_INT *\*n* , double *\*a* , MKL\_INT *\*ia* , MKL\_INT *\*ja* , MKL\_INT *\*desca* ); void pclauum (char *\*uplo* , MKL\_INT *\*n* , MKL\_Complex8 *\*a* , MKL\_INT *\*ia* , MKL\_INT *\*ja* , MKL\_INT *\*desca* ); void pzlauum (char *\*uplo* , MKL\_INT *\*n* , MKL\_Complex16 *\*a* , MKL\_INT *\*ia* , MKL\_INT *\*ja* , MKL\_INT *\*desca* );

## **Include Files**

• mkl\_scalapack.h

## **Description**

The p?lauumfunction computes the product *U\*U*' or *L'\*L*, where the triangular factor *U* or *L* is stored in the upper or lower triangular part of the matrix sub(*A*)= *A*(*ia*:*ia*+*n*-1, *ja*:*ja*+*n*-1).

If *uplo* = 'U' or 'u', then the upper triangle of the result is stored, overwriting the factor *U* in sub(*A*). If *uplo* = 'L' or 'l', then the lower triangle of the result is stored, overwriting the factor *L* in sub(*A*).

This is the blocked form of the algorithm, calling Level 3 PBLAS.

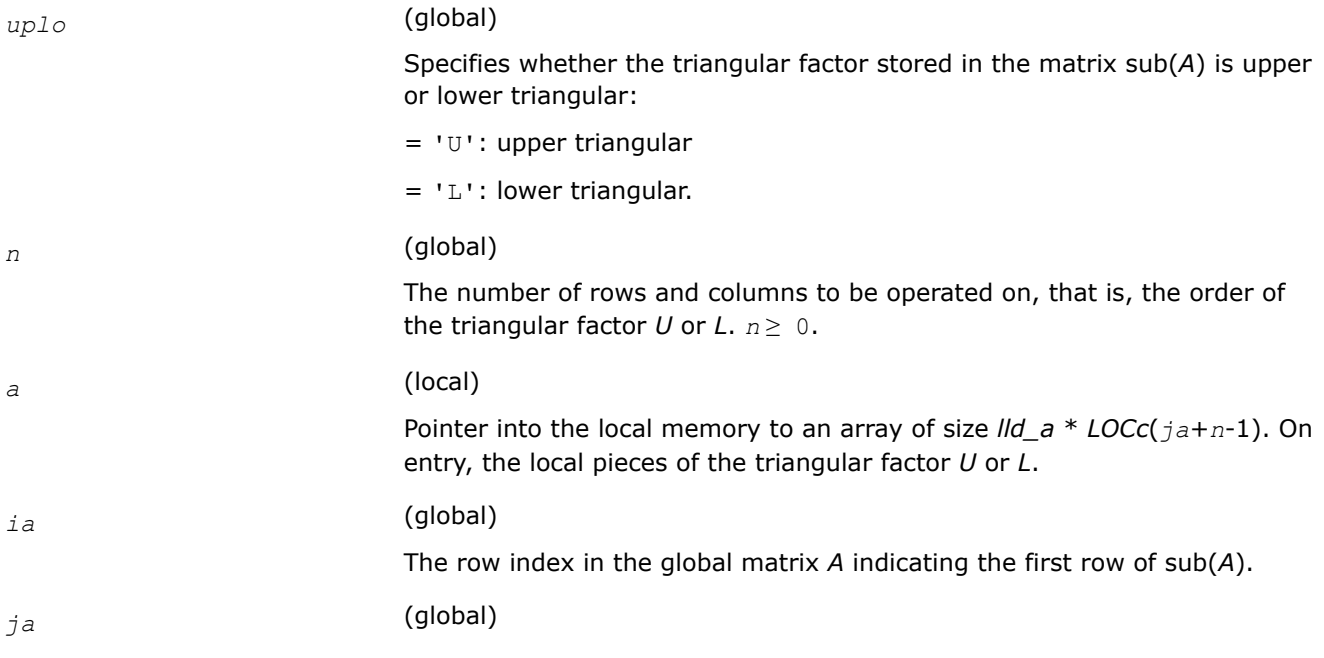

The column index in the global matrix *A* indicating the first column of sub(*A*).

*desca* (global and local) array of size *dlen\_*. The array descriptor for the distributed matrix *A*.

#### **Output Parameters**

*a* (local)

On exit, if  $uplo = 'U'$ , the upper triangle of the distributed matrix  $sub(A)$ is overwritten with the upper triangle of the product  $U^*U'$ ; if  $uplo = 'L'$ , the lower triangle of sub(*A*) is overwritten with the lower triangle of the product *L*'\**L*.

#### **See Also**

[Overview](#page-1311-0) for details of ScaLAPACK array descriptor structures and related notations.

#### **p?lawil**

*Forms the Wilkinson transform.*

#### **Syntax**

void pslawil (const MKL\_INT \**ii*, const MKL\_INT \**jj*, const MKL\_INT \**m*, const float \**a*, const MKL\_INT \**desca*, const float \**h44*, const float \**h33*, const float \**h43h34*, float \**v* );

void pdlawil (const MKL\_INT \**ii*, const MKL\_INT \**jj*, const MKL\_INT \**m*, const double \**a*, const MKL\_INT \**desca*, const double \**h44*, const double \**h33*, const double \**h43h34*, double \**v* );

void pclawil (const MKL\_INT \**ii* , const MKL\_INT \**jj* , const MKL\_INT \**m* , const MKL\_Complex8 \**a* , const MKL\_INT \**desca* , const MKL\_Complex8 \**h44* , const MKL\_Complex8 \**h33* , const MKL\_Complex8 \**h43h34* , MKL\_Complex8 \**v* );

void pzlawil (const MKL\_INT \**ii* , const MKL\_INT \**jj* , const MKL\_INT \**m* , const MKL\_Complex16 \**a* , const MKL\_INT \**desca* , const MKL\_Complex16 \**h44* , const MKL\_Complex16 \**h33* , const MKL\_Complex16 \**h43h34* , MKL\_Complex16 \**v* );

## **Include Files**

• mkl\_scalapack.h

## **Description**

The p?lawilfunction gets the transform given by *h44*, *h33*, and *h43h34* into *v* starting at row *m*.

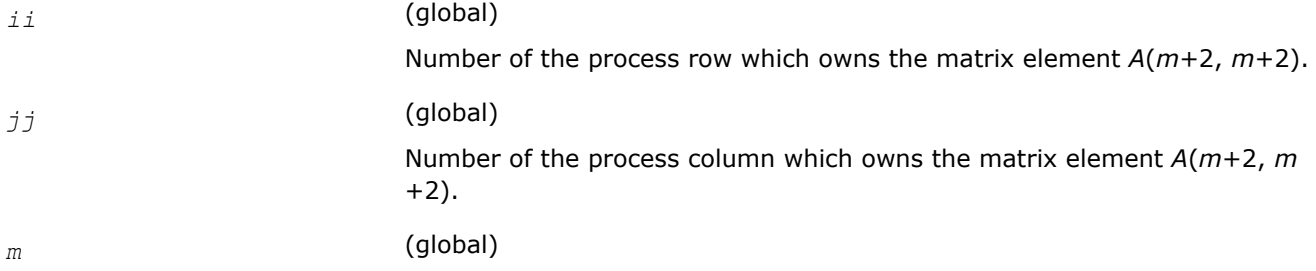

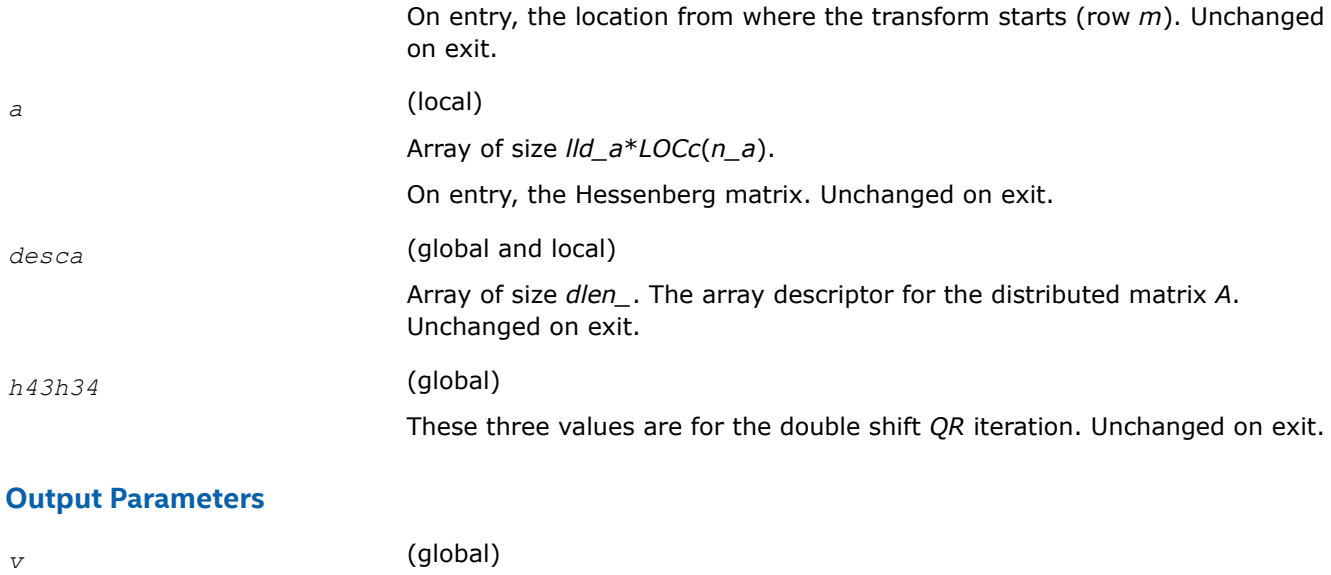

Array of size 3 that contains the transform on output.

## **See Also**

[Overview](#page-1311-0) for details of ScaLAPACK array descriptor structures and related notations.

## **p?org2l/p?ung2l**

*Generates all or part of the orthogonal/unitary matrix Q from a QL factorization determined by* p?geqlf *(unblocked algorithm).*

## **Syntax**

void psorg2l (MKL\_INT *\*m* , MKL\_INT *\*n* , MKL\_INT *\*k* , float *\*a* , MKL\_INT *\*ia* , MKL\_INT *\*ja* , MKL\_INT *\*desca* , float *\*tau* , float *\*work* , MKL\_INT *\*lwork* , MKL\_INT *\*info* );

void pdorg2l (MKL\_INT *\*m* , MKL\_INT *\*n* , MKL\_INT *\*k* , double *\*a* , MKL\_INT *\*ia* , MKL\_INT *\*ja* , MKL\_INT *\*desca* , double *\*tau* , double *\*work* , MKL\_INT *\*lwork* , MKL\_INT *\*info* );

void pcung2l (MKL\_INT *\*m* , MKL\_INT *\*n* , MKL\_INT *\*k* , MKL\_Complex8 *\*a* , MKL\_INT *\*ia* , MKL\_INT *\*ja* , MKL\_INT *\*desca* , MKL\_Complex8 *\*tau* , MKL\_Complex8 *\*work* , MKL\_INT *\*lwork* , MKL\_INT *\*info* );

void pzung2l (MKL\_INT *\*m* , MKL\_INT *\*n* , MKL\_INT *\*k* , MKL\_Complex16 *\*a* , MKL\_INT *\*ia* , MKL\_INT *\*ja* , MKL\_INT *\*desca* , MKL\_Complex16 *\*tau* , MKL\_Complex16 *\*work* , MKL\_INT *\*lwork* , MKL\_INT *\*info* );

## **Include Files**

• mkl\_scalapack.h

## **Description**

The p?org2l/p?ung2lfunction generates an *m*-by-*n* real/complex distributed matrix *Q* denoting *A*(*ia*:*ia* +*m*-1, *ja*:*ja*+*n*-1) with orthonormal columns, which is defined as the last *n* columns of a product of *k* elementary reflectors of order *m*:

 $Q = H(k)^*...*H(2)*H(1)$  as returned by [p?geqlf](#page-1397-0).

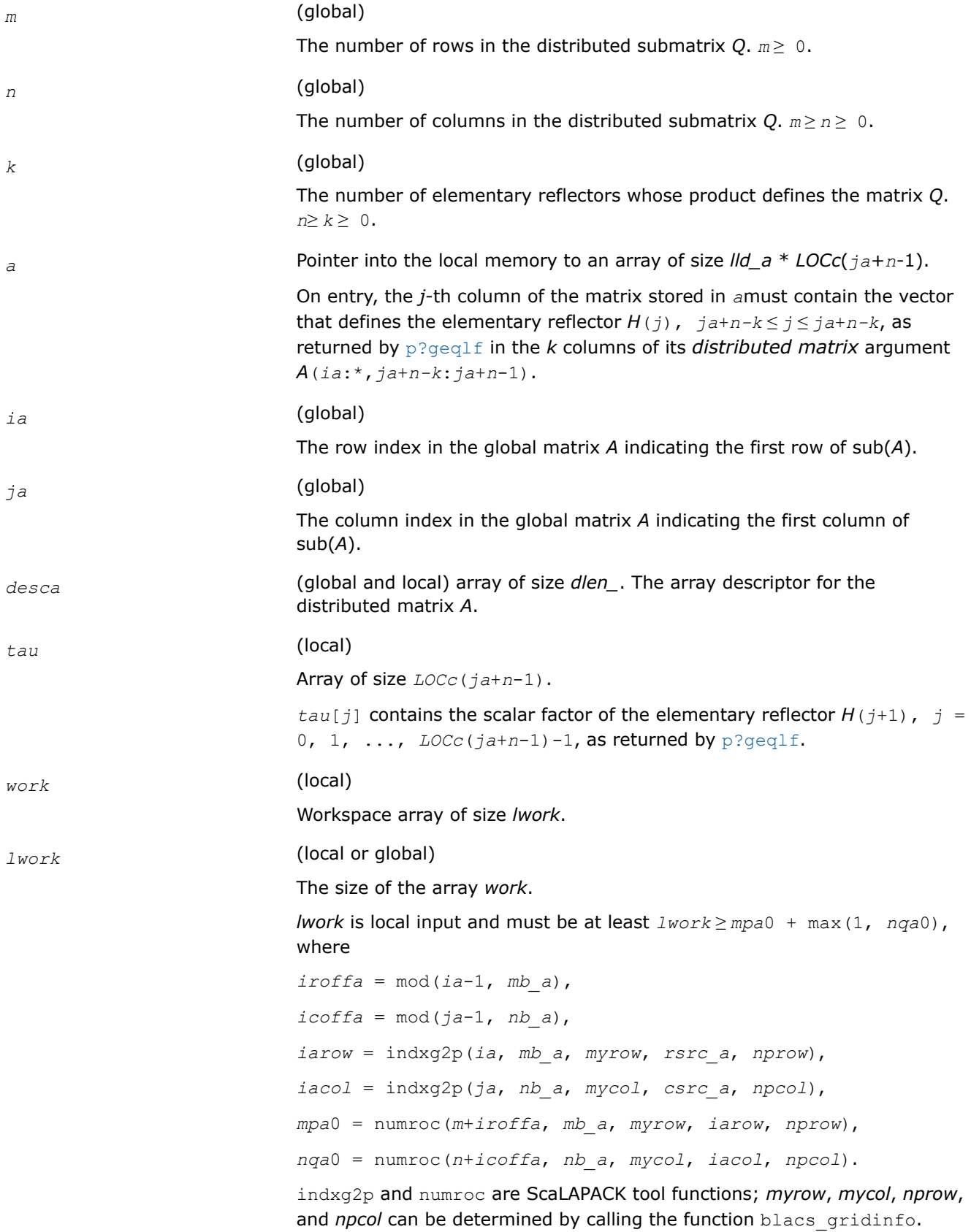

If  $lwork = -1$ , then *lwork* is global input and a workspace query is assumed; the function only calculates the minimum and optimal size for all work arrays. Each of these values is returned in the first entry of the corresponding work array, and no error message is issued by  $p_{\text{X}e\text{T}}$ bla.

## **Output Parameters**

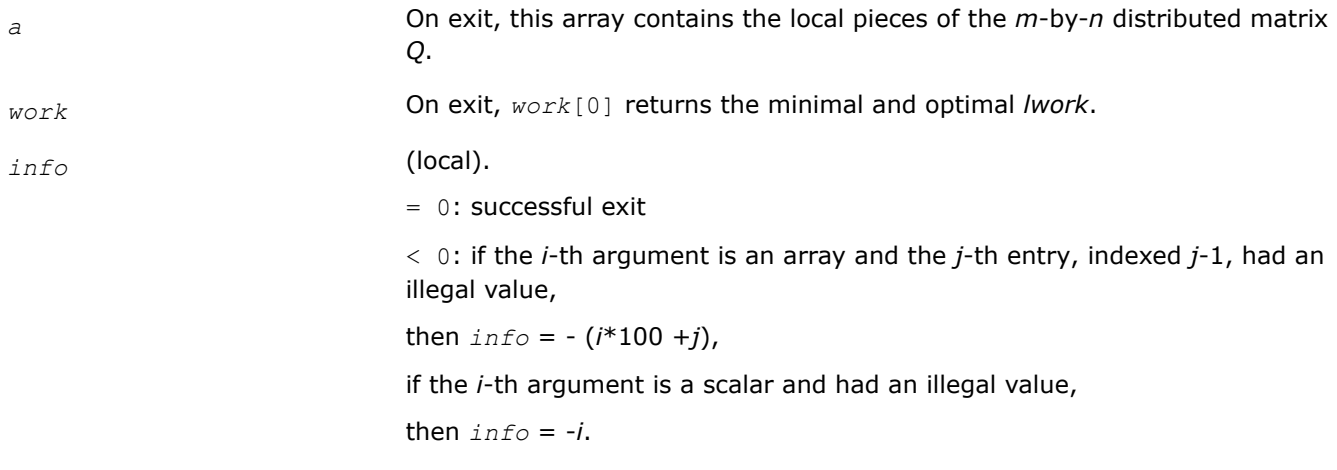

## **See Also**

[Overview](#page-1311-0) for details of ScaLAPACK array descriptor structures and related notations.

## **p?org2r/p?ung2r**

*Generates all or part of the orthogonal/unitary matrix Q from a QR factorization determined by* p?geqrf *(unblocked algorithm).*

## **Syntax**

void psorg2r (MKL\_INT *\*m* , MKL\_INT *\*n* , MKL\_INT *\*k* , float *\*a* , MKL\_INT *\*ia* , MKL\_INT *\*ja* , MKL\_INT *\*desca* , float *\*tau* , float *\*work* , MKL\_INT *\*lwork* , MKL\_INT *\*info* );

```
void pdorg2r (MKL_INT *m , MKL_INT *n , MKL_INT *k , double *a , MKL_INT *ia , MKL_INT
*ja , MKL_INT *desca , double *tau , double *work , MKL_INT *lwork , MKL_INT *info );
```
void pcung2r (MKL\_INT *\*m* , MKL\_INT *\*n* , MKL\_INT *\*k* , MKL\_Complex8 *\*a* , MKL\_INT *\*ia* , MKL\_INT *\*ja* , MKL\_INT *\*desca* , MKL\_Complex8 *\*tau* , MKL\_Complex8 *\*work* , MKL\_INT *\*lwork* , MKL\_INT *\*info* );

void pzung2r (MKL\_INT *\*m* , MKL\_INT *\*n* , MKL\_INT *\*k* , MKL\_Complex16 *\*a* , MKL\_INT *\*ia* , MKL\_INT *\*ja* , MKL\_INT *\*desca* , MKL\_Complex16 *\*tau* , MKL\_Complex16 *\*work* , MKL\_INT *\*lwork* , MKL\_INT *\*info* );

## **Include Files**

• mkl\_scalapack.h

## **Description**

The p?org2r/p?ung2rfunction generates an *m*-by-*n* real/complex matrix *Q* denoting *A*(*ia*:*ia*+*m*-1, *ja*:*ja* +*n*-1) with orthonormal columns, which is defined as the first *n* columns of a product of *k* elementary reflectors of order *m*:

$$
Q = H(1)^*H(2)^*...*H(k)
$$

as returned by p?gegrf.

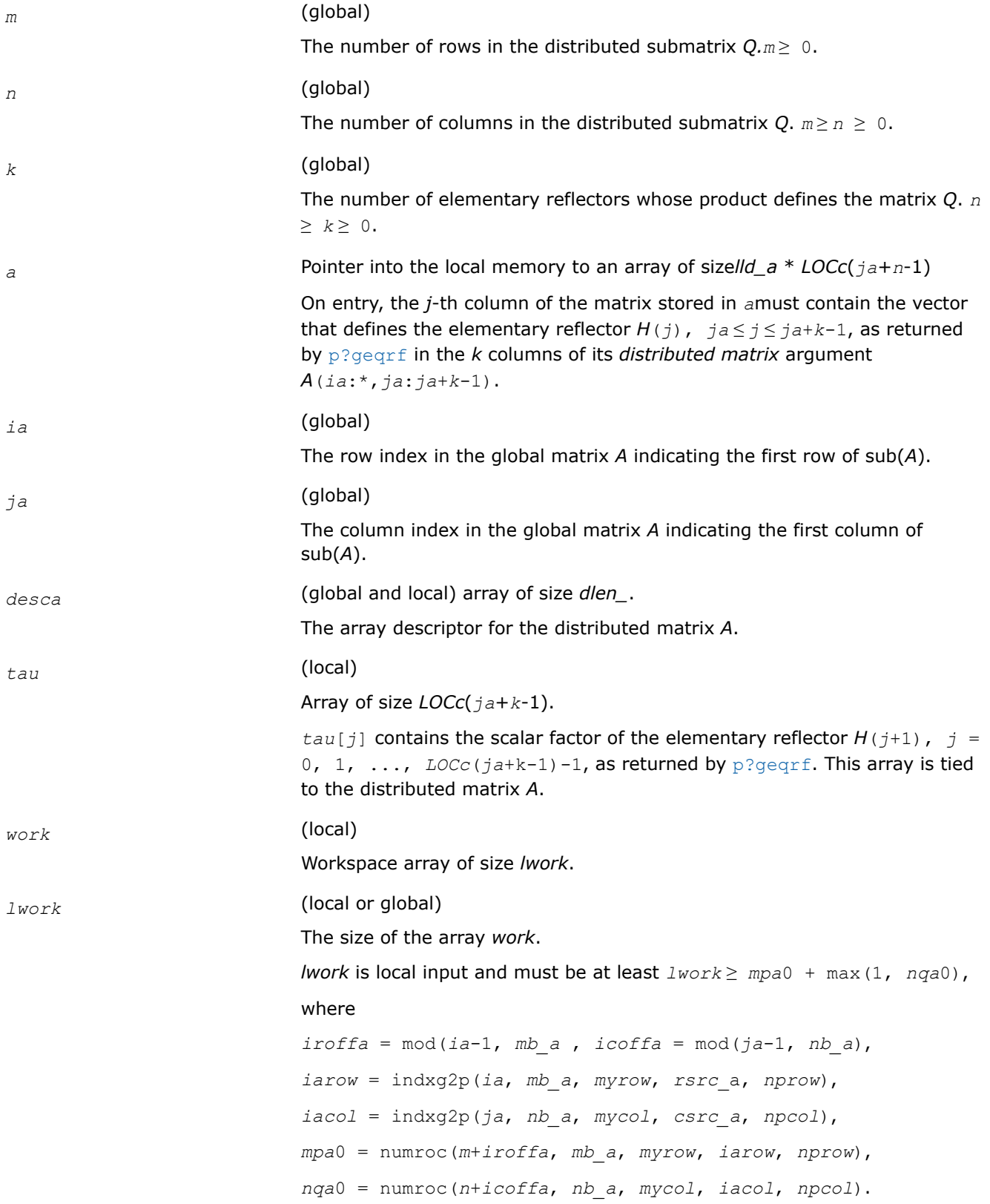

indxg2p and numroc are ScaLAPACK tool functions; *myrow*, *mycol*, *nprow*, and *npcol* can be determined by calling the function blacs gridinfo.

If *lwork* = -1, then *lwork* is global input and a workspace query is assumed; the function only calculates the minimum and optimal size for all work arrays. Each of these values is returned in the first entry of the corresponding work array, and no error message is issued by  $p$ xerbla.

## **Output Parameters**

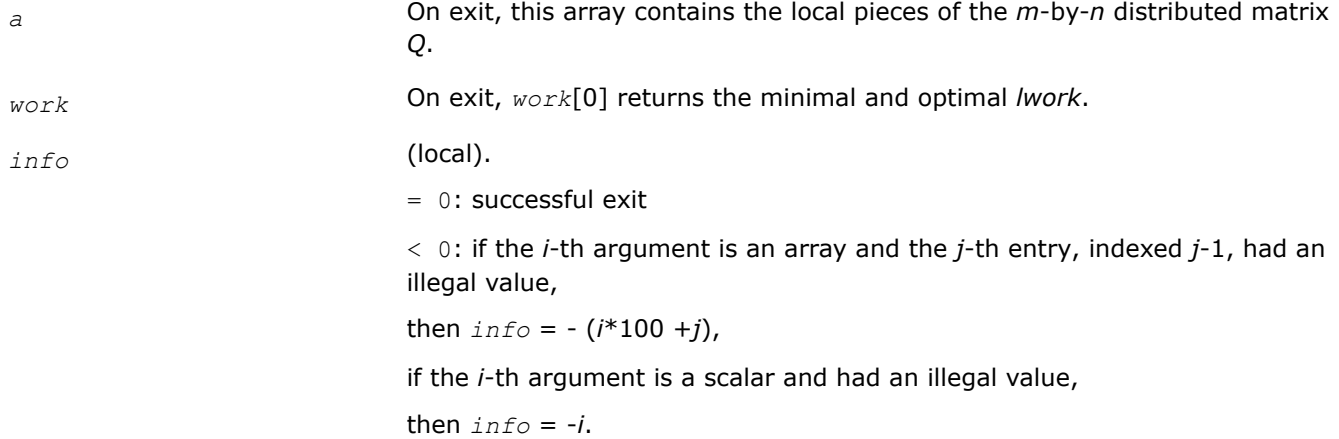

## **See Also**

[Overview](#page-1311-0) for details of ScaLAPACK array descriptor structures and related notations.

## **p?orgl2/p?ungl2**

*Generates all or part of the orthogonal/unitary matrix Q from an LQ factorization determined by* p?gelqf *(unblocked algorithm).*

## **Syntax**

void psorgl2 (MKL\_INT *\*m* , MKL\_INT *\*n* , MKL\_INT *\*k* , float *\*a* , MKL\_INT *\*ia* , MKL\_INT *\*ja* , MKL\_INT *\*desca* , float *\*tau* , float *\*work* , MKL\_INT *\*lwork* , MKL\_INT *\*info* ); void pdorgl2 (MKL\_INT *\*m* , MKL\_INT *\*n* , MKL\_INT *\*k* , double *\*a* , MKL\_INT *\*ia* , MKL\_INT *\*ja* , MKL\_INT *\*desca* , double *\*tau* , double *\*work* , MKL\_INT *\*lwork* , MKL\_INT *\*info* ); void pcungl2 (MKL\_INT *\*m* , MKL\_INT *\*n* , MKL\_INT *\*k* , MKL\_Complex8 *\*a* , MKL\_INT *\*ia* , MKL\_INT *\*ja* , MKL\_INT *\*desca* , MKL\_Complex8 *\*tau* , MKL\_Complex8 *\*work* , MKL\_INT *\*lwork* , MKL\_INT *\*info* ); void pzungl2 (MKL\_INT *\*m* , MKL\_INT *\*n* , MKL\_INT *\*k* , MKL\_Complex16 *\*a* , MKL\_INT *\*ia* ,

MKL\_INT *\*ja* , MKL\_INT *\*desca* , MKL\_Complex16 *\*tau* , MKL\_Complex16 *\*work* , MKL\_INT *\*lwork* , MKL\_INT *\*info* );

## **Include Files**

• mkl\_scalapack.h

## **Description**

The p?orgl2/p?ungl2function generates a *m*-by-*n* real/complex matrix *Q* denoting *A*(*ia*:*ia*+*m*-1, *ja*:*ja* +*n*-1) with orthonormal rows, which is defined as the first *m* rows of a product of *k* elementary reflectors of order *n*

*Q* = *H*(*k*)\*...\**H*(2)\**H*(1) (for real flavors),

 $Q = (H(k))^{H*}...*(H(2))^{H*}(H(1))^{H}$  (for complex flavors) as returned by [p?gelqf](#page-1386-0).

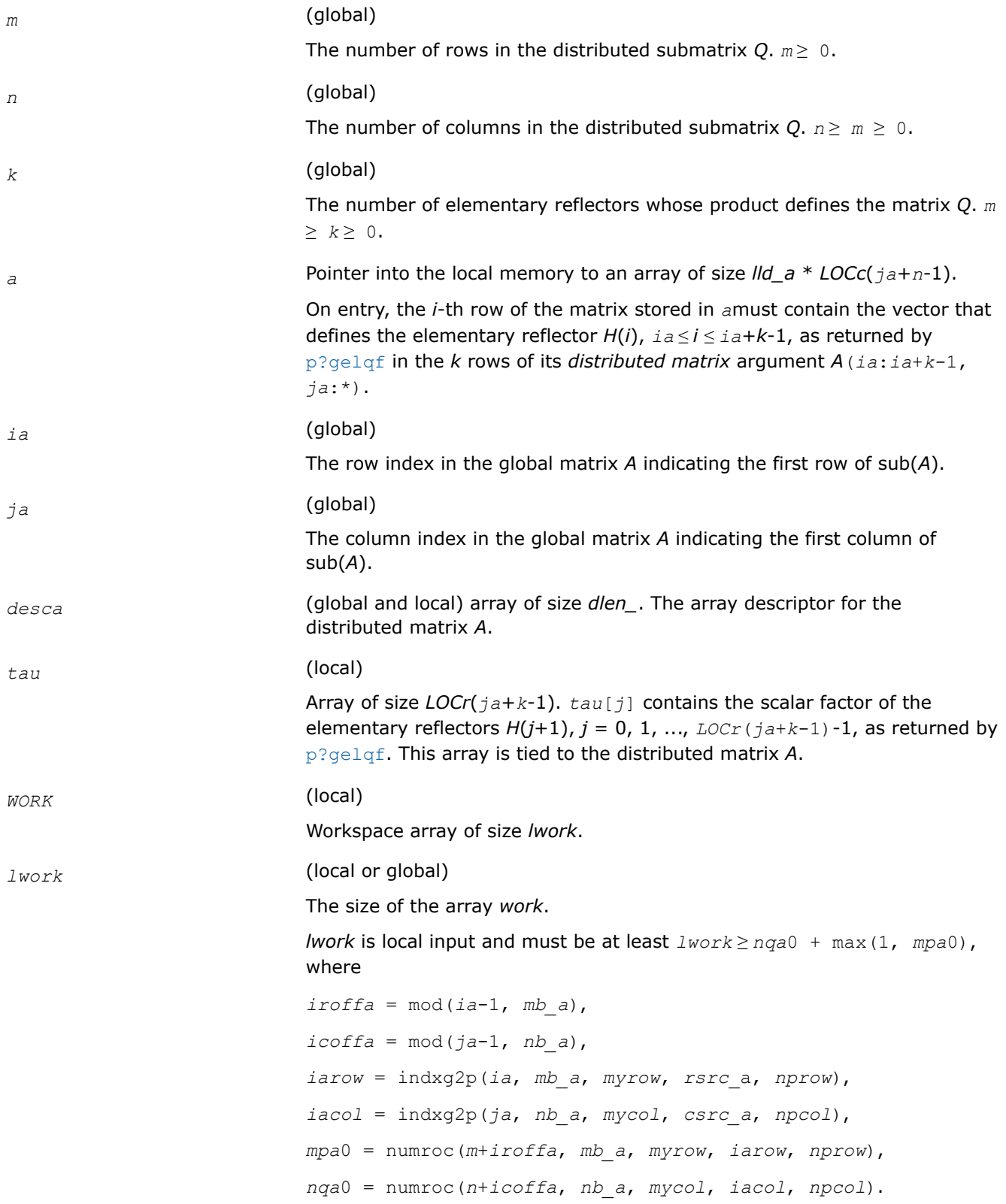

indxg2p and numroc are ScaLAPACK tool functions; *myrow*, *mycol*, *nprow,* and *npcol* can be determined by calling the function blacs gridinfo.

If *lwork* = -1, then *lwork* is global input and a workspace query is assumed; the function only calculates the minimum and optimal size for all work arrays. Each of these values is returned in the first entry of the corresponding work array, and no error message is issued by  $p$ xerbla.

## **Output Parameters**

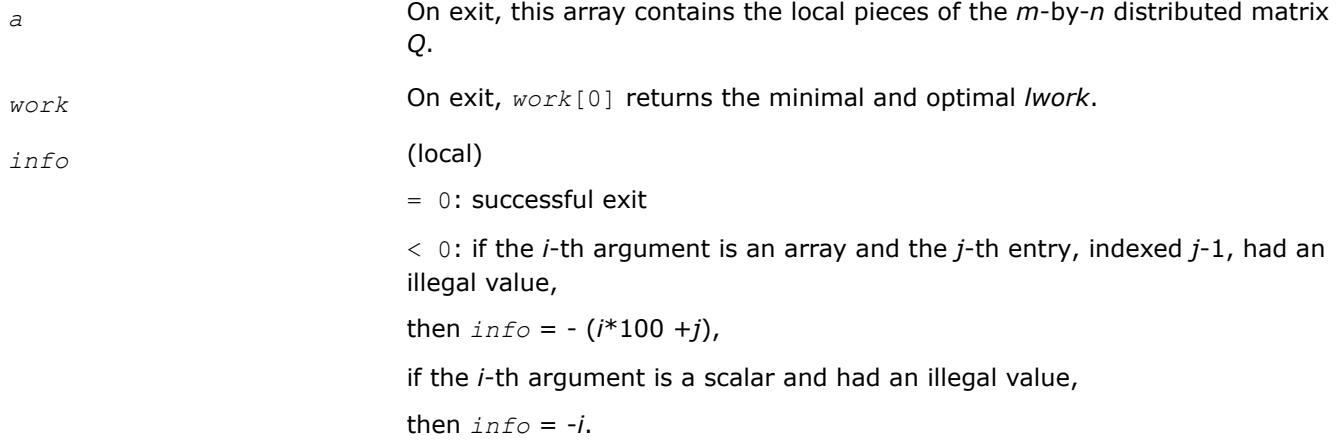

## **See Also**

[Overview](#page-1311-0) for details of ScaLAPACK array descriptor structures and related notations.

## **p?orgr2/p?ungr2**

*Generates all or part of the orthogonal/unitary matrix Q from an RQ factorization determined by* p?gerqf *(unblocked algorithm).*

## **Syntax**

void psorgr2 (MKL\_INT *\*m* , MKL\_INT *\*n* , MKL\_INT *\*k* , float *\*a* , MKL\_INT *\*ia* , MKL\_INT *\*ja* , MKL\_INT *\*desca* , float *\*tau* , float *\*work* , MKL\_INT *\*lwork* , MKL\_INT *\*info* ); void pdorgr2 (MKL\_INT *\*m* , MKL\_INT *\*n* , MKL\_INT *\*k* , double *\*a* , MKL\_INT *\*ia* , MKL\_INT *\*ja* , MKL\_INT *\*desca* , double *\*tau* , double *\*work* , MKL\_INT *\*lwork* , MKL\_INT *\*info* ); void pcungr2 (MKL\_INT *\*m* , MKL\_INT *\*n* , MKL\_INT *\*k* , MKL\_Complex8 *\*a* , MKL\_INT *\*ia* , MKL\_INT *\*ja* , MKL\_INT *\*desca* , MKL\_Complex8 *\*tau* , MKL\_Complex8 *\*work* , MKL\_INT *\*lwork* , MKL\_INT *\*info* );

void pzungr2 (MKL\_INT *\*m* , MKL\_INT *\*n* , MKL\_INT *\*k* , MKL\_Complex16 *\*a* , MKL\_INT *\*ia* , MKL\_INT *\*ja* , MKL\_INT *\*desca* , MKL\_Complex16 *\*tau* , MKL\_Complex16 *\*work* , MKL\_INT *\*lwork* , MKL\_INT *\*info* );

## **Include Files**

• mkl\_scalapack.h

## **Description**

The p?orgr2/p?ungr2function generates an *m*-by-*n* real/complex matrix *Q* denoting *A*(*ia*:*ia*+*m*-1, *ja*:*ja* +*n*-1) with orthonormal rows, which is defined as the last *m* rows of a product of *k* elementary reflectors of order *n*

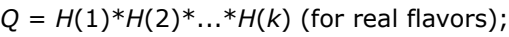

 $Q = (H(1))^{H*}(H(2))^{H}...*(H(k))^{H}$  (for complex flavors) as returned by [p?gerqf](#page-1408-0).

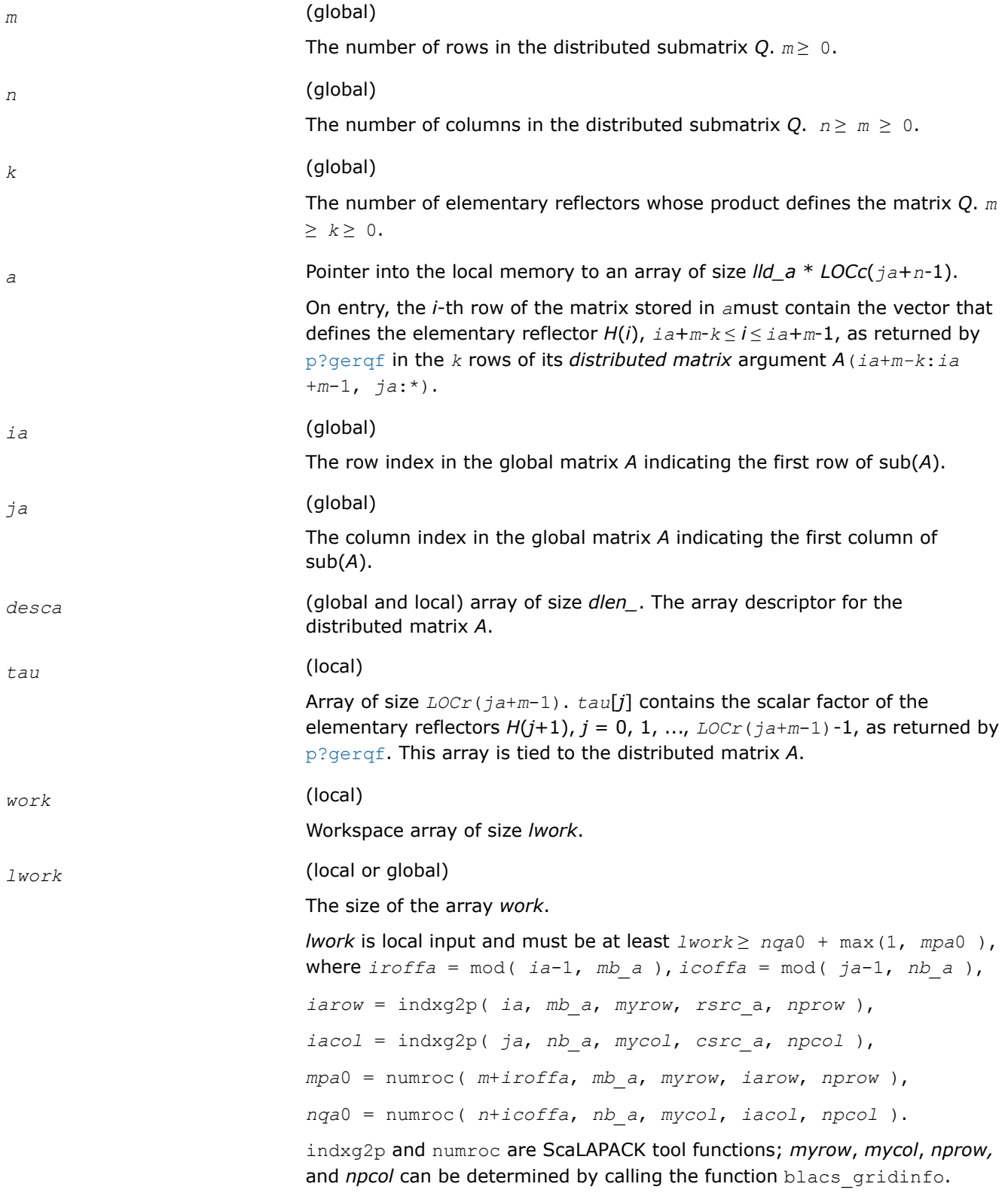

If  $lwork = -1$ , then *lwork* is global input and a workspace query is assumed; the function only calculates the minimum and optimal size for all work arrays. Each of these values is returned in the first entry of the corresponding work array, and no error message is issued by  $p_{\text{X}e\text{T}}$ bla.

## **Output Parameters**

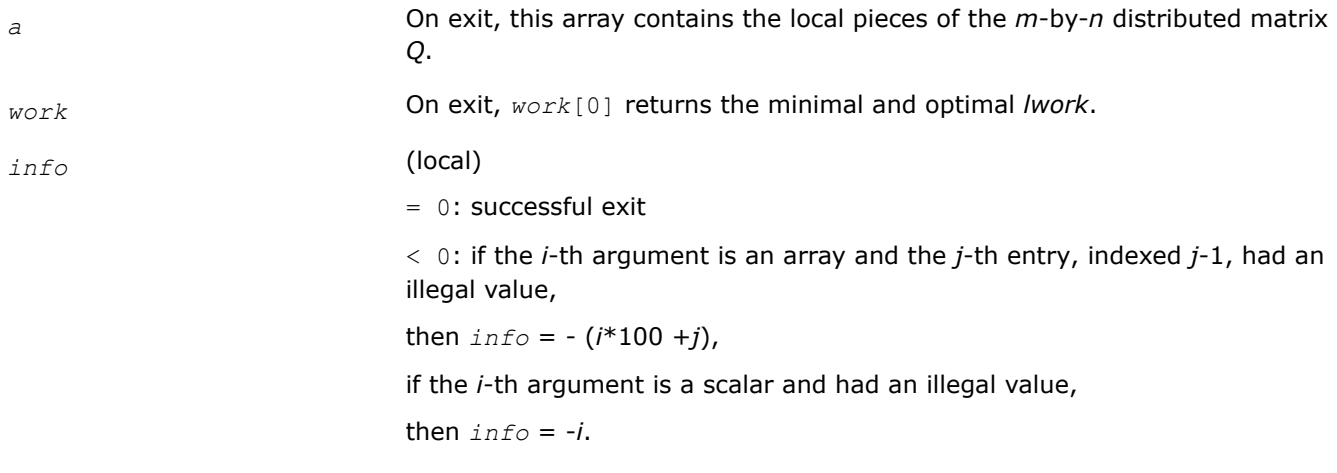

## **See Also**

[Overview](#page-1311-0) for details of ScaLAPACK array descriptor structures and related notations.

## **p?orm2l/p?unm2l**

*Multiplies a general matrix by the orthogonal/unitary matrix from a QL factorization determined by* p?geqlf *(unblocked algorithm).*

## **Syntax**

void psorm2l (char *\*side* , char *\*trans* , MKL\_INT *\*m* , MKL\_INT *\*n* , MKL\_INT *\*k* , float *\*a* , MKL\_INT *\*ia* , MKL\_INT *\*ja* , MKL\_INT *\*desca* , float *\*tau* , float *\*c* , MKL\_INT *\*ic* , MKL\_INT *\*jc* , MKL\_INT *\*descc* , float *\*work* , MKL\_INT *\*lwork* , MKL\_INT *\*info* );

void pdorm2l (char *\*side* , char *\*trans* , MKL\_INT *\*m* , MKL\_INT *\*n* , MKL\_INT *\*k* , double *\*a* , MKL\_INT *\*ia* , MKL\_INT *\*ja* , MKL\_INT *\*desca* , double *\*tau* , double *\*c* , MKL\_INT *\*ic* , MKL\_INT *\*jc* , MKL\_INT *\*descc* , double *\*work* , MKL\_INT *\*lwork* , MKL\_INT *\*info* );

void pcunm2l (char *\*side* , char *\*trans* , MKL\_INT *\*m* , MKL\_INT *\*n* , MKL\_INT *\*k* , MKL\_Complex8 *\*a* , MKL\_INT *\*ia* , MKL\_INT *\*ja* , MKL\_INT *\*desca* , MKL\_Complex8 *\*tau* , MKL\_Complex8 *\*c* , MKL\_INT *\*ic* , MKL\_INT *\*jc* , MKL\_INT *\*descc* , MKL\_Complex8 *\*work* , MKL\_INT *\*lwork* , MKL\_INT *\*info* );

void pzunm2l (char *\*side* , char *\*trans* , MKL\_INT *\*m* , MKL\_INT *\*n* , MKL\_INT *\*k* , MKL\_Complex16 *\*a* , MKL\_INT *\*ia* , MKL\_INT *\*ja* , MKL\_INT *\*desca* , MKL\_Complex16 *\*tau* , MKL\_Complex16 *\*c* , MKL\_INT *\*ic* , MKL\_INT *\*jc* , MKL\_INT *\*descc* , MKL\_Complex16 *\*work* , MKL\_INT *\*lwork* , MKL\_INT *\*info* );

## **Include Files**

• mkl\_scalapack.h

## **Description**

The p?orm2l/p?unm2lfunction overwrites the general real/complex *m*-by-*n* distributed matrix sub  $(C) = C$ ( $ic:$  $ic+m-1$ , $jc:$  $jc+n-1$ ) with

*Q*\*sub(*C*) if *side* = 'L' and *trans* = 'N', or

 $Q^{T*}sub(C)$  /  $Q^{H*}sub(C)$  if *side* = 'L' and *trans* = 'T' (for real flavors) or *trans* = 'C' (for complex flavors), or

 $sub(C)*Q$  if  $side = 'R'$  and  $trans = 'N'$ , or

sub(C)\* $Q^T$  / sub(C)\* $Q^H$  if *side* = 'R' and *trans* = 'T' (for real flavors) or *trans* = 'C' (for complex flavors).

where *Q* is a real orthogonal or complex unitary distributed matrix defined as the product of *k* elementary reflectors

 $Q = H(k)^*...*H(2)*H(1)$  as returned by [p?geqlf](#page-1397-0) . *Q* is of order *m* if *side* = 'L' and of order *n* if *side* = 'R'.

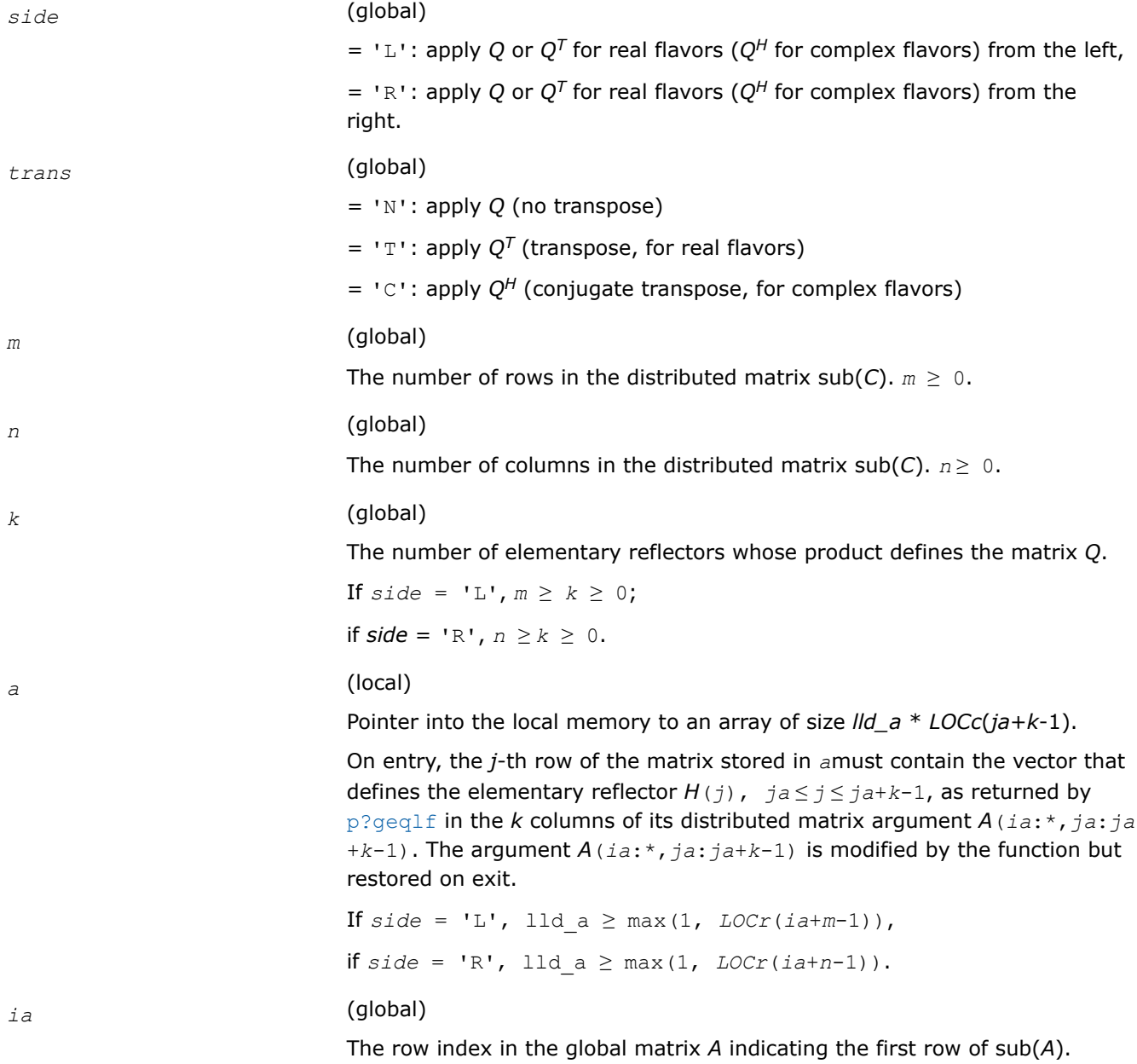

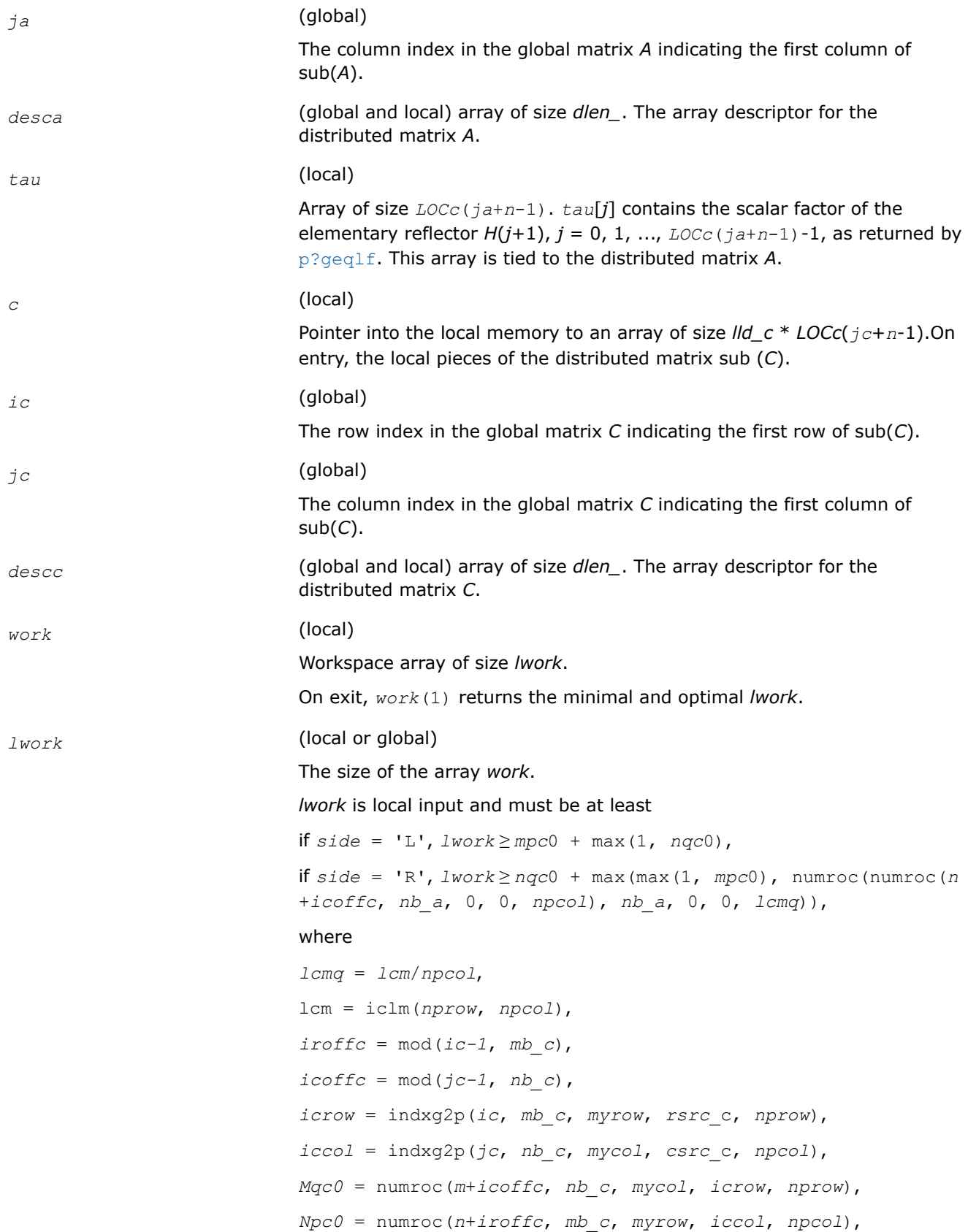

ilcm, indxg2p, and numroc are ScaLAPACK tool functions; *myrow*, *mycol*, *nprow*, and *npcol* can be determined by calling the function blacs\_gridinfo.

If  $lwork = -1$ , then *lwork* is global input and a workspace query is assumed; the function only calculates the minimum and optimal size for all work arrays. Each of these values is returned in the first entry of the corresponding work array, and no error message is issued by [pxerbla](#page-2497-0).

## **Output Parameters**

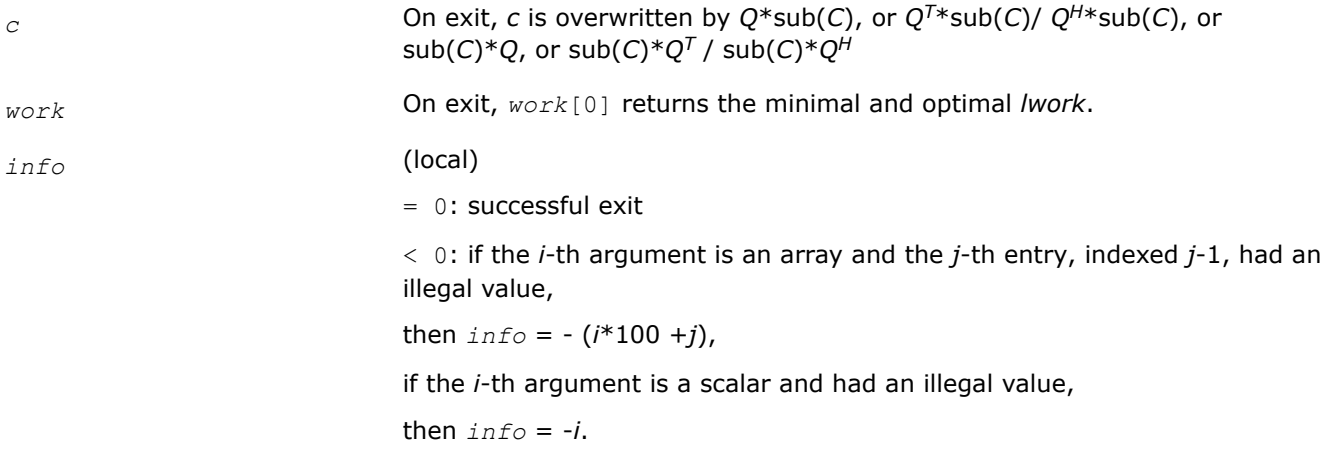

#### **NOTE**

The distributed submatrices *A*(*ia*:\*, *ja*:\*) and *C*(*ic*:*ic*+*m*-1,*jc*:*jc*+*n*-1) must verify some alignment properties, namely the following expressions should be true:

If  $side = 'L', (mb a == mb c & & iroffa == inoffc & & iarow == iccow)$ If side =  $'R', (mb a == nb c && if *inoffa* == *iroffc*).$ 

## **See Also**

[Overview](#page-1311-0) for details of ScaLAPACK array descriptor structures and related notations.

#### **p?orm2r/p?unm2r**

*Multiplies a general matrix by the orthogonal/unitary matrix from a QR factorization determined by* p?geqrf *(unblocked algorithm).*

#### **Syntax**

void psorm2r (char *\*side* , char *\*trans* , MKL\_INT *\*m* , MKL\_INT *\*n* , MKL\_INT *\*k* , float *\*a* , MKL\_INT *\*ia* , MKL\_INT *\*ja* , MKL\_INT *\*desca* , float *\*tau* , float *\*c* , MKL\_INT *\*ic* , MKL\_INT *\*jc* , MKL\_INT *\*descc* , float *\*work* , MKL\_INT *\*lwork* , MKL\_INT *\*info* );

void pdorm2r (char *\*side* , char *\*trans* , MKL\_INT *\*m* , MKL\_INT *\*n* , MKL\_INT *\*k* , double *\*a* , MKL\_INT *\*ia* , MKL\_INT *\*ja* , MKL\_INT *\*desca* , double *\*tau* , double *\*c* , MKL\_INT *\*ic* , MKL\_INT *\*jc* , MKL\_INT *\*descc* , double *\*work* , MKL\_INT *\*lwork* , MKL\_INT *\*info* );

void pcunm2r (char *\*side* , char *\*trans* , MKL\_INT *\*m* , MKL\_INT *\*n* , MKL\_INT *\*k* , MKL\_Complex8 *\*a* , MKL\_INT *\*ia* , MKL\_INT *\*ja* , MKL\_INT *\*desca* , MKL\_Complex8 *\*tau* , MKL\_Complex8 *\*c* , MKL\_INT *\*ic* , MKL\_INT *\*jc* , MKL\_INT *\*descc* , MKL\_Complex8 *\*work* , MKL\_INT *\*lwork* , MKL\_INT *\*info* );

void pzunm2r (char *\*side* , char *\*trans* , MKL\_INT *\*m* , MKL\_INT *\*n* , MKL\_INT *\*k* , MKL\_Complex16 *\*a* , MKL\_INT *\*ia* , MKL\_INT *\*ja* , MKL\_INT *\*desca* , MKL\_Complex16 *\*tau* , MKL\_Complex16 *\*c* , MKL\_INT *\*ic* , MKL\_INT *\*jc* , MKL\_INT *\*descc* , MKL\_Complex16 *\*work* , MKL\_INT *\*lwork* , MKL\_INT *\*info* );

## **Include Files**

• mkl\_scalapack.h

#### **Description**

The p?orm2r/p?unm2rfunction overwrites the general real/complex *m*-by-*n* distributed matrix sub (*C*)=*C*(*ic*:*ic*+*m*-1*, jc*:*jc*+*n*-1) with

 $Q*sub(C)$  if *side* = 'L' and *trans* = 'N', or

 $Q^{T*}sub(C)$  /  $Q^{H*}sub(C)$  if  $side$  = 'L' and  $trans$  = 'T' (for real flavors) or  $trans$  = 'C' (for complex flavors), or

 $sub(C)*Q$  if  $side = 'R'$  and  $trans = 'N'$ , or

sub(*C*)\* $Q^T$  / sub(*C*)\* $Q^H$  if *side* = 'R' and *trans* = 'T' (for real flavors) or *trans* = 'C' (for complex flavors).

where *Q* is a real orthogonal or complex unitary matrix defined as the product of *k* elementary reflectors

 $Q = H(k) * ... * H(2) * H(1)$  as returned by  $p$ ?geqrf . *Q* is of order *m* if *side* = 'L' and of order *n* if *side* = 'R'.

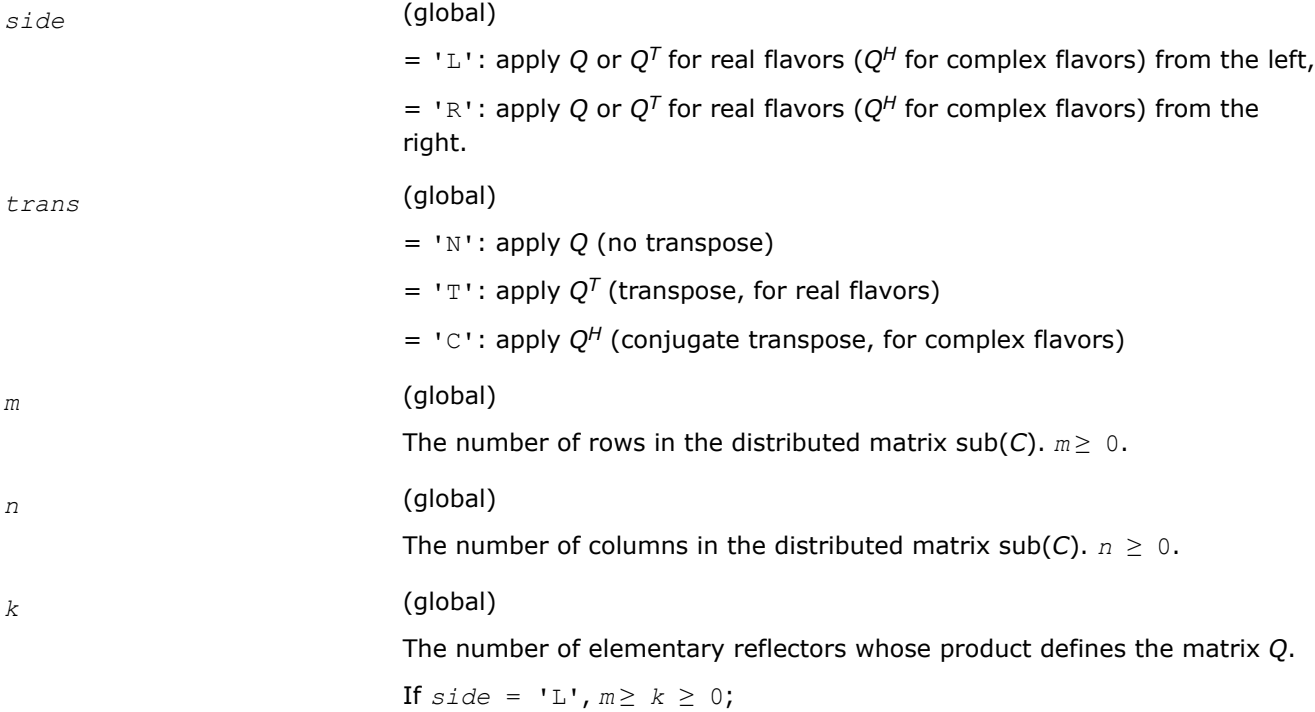

if  $side = 'R', n \ge k \ge 0$ . *a* (local) Pointer into the local memory to an array of size *lld\_a* \* *LOCc*(*ja*+*k*-1). On entry, the *j*-th column of the matrix stored in *a*must contain the vector that defines the elementary reflector  $H(j)$ ,  $ja \leq j \leq ja+k-1$ , as returned by [p?geqrf](#page-1373-0) in the *k* columns of its distributed matrix argument *A*(*ia*:\*,*ja*:*ja* +*k*-1). The argument *A*(*ia*:\*,*ja*:*ja*+*k*-1) is modified by the function but restored on exit. If *side* = 'L', lld  $a \ge max(1, *LOCr*(*ia*+*m*-1))$ , if  $side = 'R', 11d a \ge max(1, *LOCr*(*ia*+*n*-1)).$ *ia* (global) The row index in the global matrix *A* indicating the first row of sub(*A*). *ja* (global) The column index in the global matrix *A* indicating the first column of sub(*A*). *desca* (global and local) array of size *dlen\_*. The array descriptor for the distributed matrix *A*. *tau* (local) Array of size *LOCc*(*ja*+*k*-1). *tau*[*j*] contains the scalar factor of the elementary reflector  $H(j+1)$ ,  $j = 0, 1, ..., L$ OCc( $j a+k-1$ ) -1, as returned by [p?geqrf](#page-1373-0). This array is tied to the distributed matrix *A*. *c* (local) Pointer into the local memory to an array of size *lld*  $c * LOCC(jc+n-1)$ . On entry, the local pieces of the distributed matrix sub (*C*). *ic* (global) The row index in the global matrix *C* indicating the first row of sub(*C*). *jc* (global) The column index in the global matrix *C* indicating the first column of sub(*C*). *descc* (global and local) array of size *dlen\_*. The array descriptor for the distributed matrix *C*. *work* (local) Workspace array of size *lwork*. *lwork* (local or global) The size of the array *work*. *lwork* is local input and must be at least

if *side* = 'L', *lwork* ≥ *mpc*0 + max(1, *nqc*0),

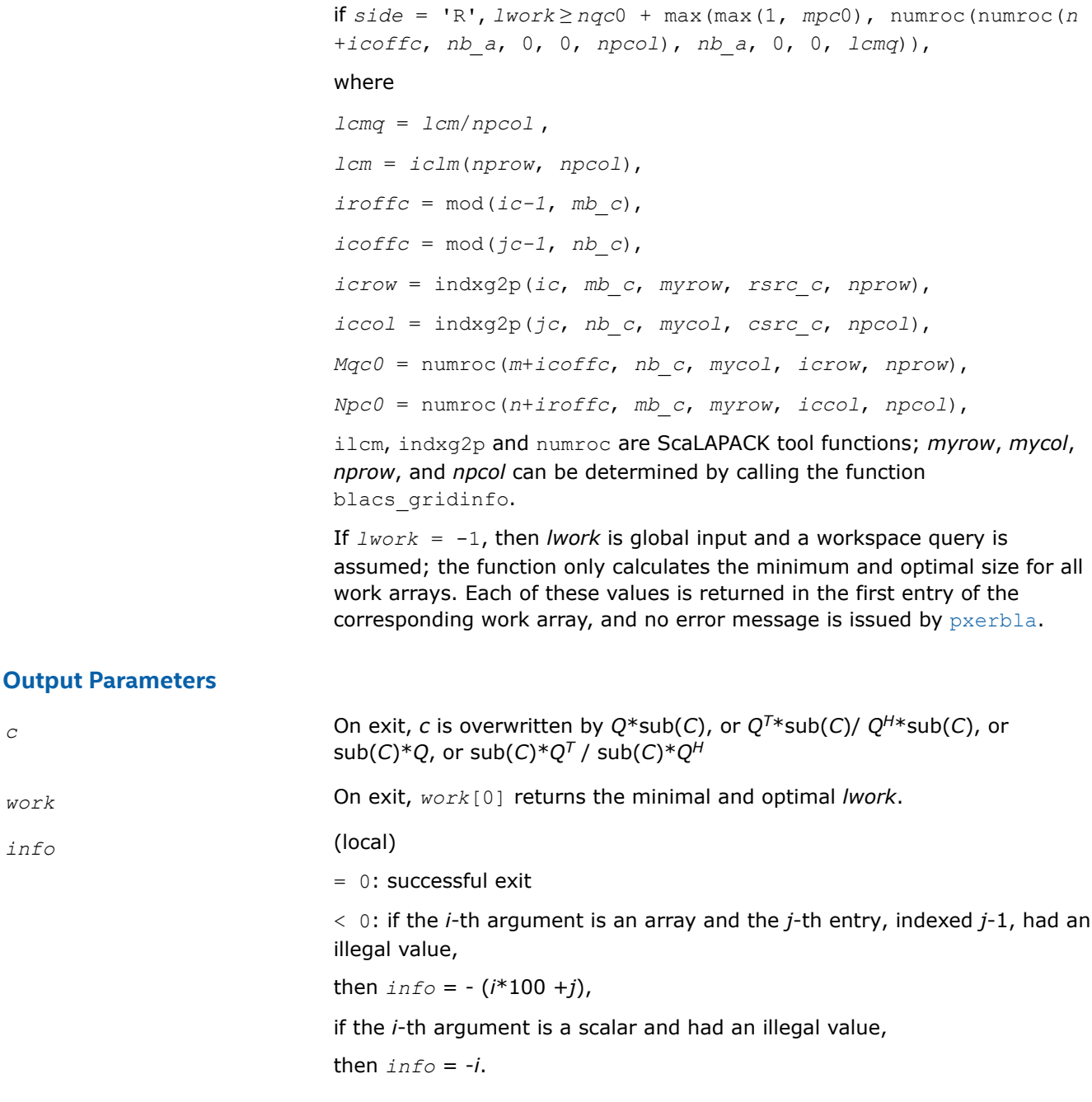

# **NOTE**

The distributed submatrices *A*(*ia*:\*, *ja*:\*) and *C*(*ic*:*ic*+*m*-1, *jc*:*jc*+*n*-1) must verify some alignment properties, namely the following expressions should be true:

If  $side = 'L', (mb a == mb c)$  && ( $i$ *roffa* ==  $i$ *roffc*) && ( $i$ *arow* ==  $i$ *crow*). If  $side = 'R', (mb a == nb c)$  && ( $iroffa == iroffc$ ).

## **See Also**

[Overview](#page-1311-0) for details of ScaLAPACK array descriptor structures and related notations.

#### **p?orml2/p?unml2**

*Multiplies a general matrix by the orthogonal/unitary matrix from an LQ factorization determined by* p?gelqf *(unblocked algorithm).*

#### **Syntax**

void psorml2 (char *\*side* , char *\*trans* , MKL\_INT *\*m* , MKL\_INT *\*n* , MKL\_INT *\*k* , float *\*a* , MKL\_INT *\*ia* , MKL\_INT *\*ja* , MKL\_INT *\*desca* , float *\*tau* , float *\*c* , MKL\_INT *\*ic* , MKL\_INT *\*jc* , MKL\_INT *\*descc* , float *\*work* , MKL\_INT *\*lwork* , MKL\_INT *\*info* );

void pdorml2 (char *\*side* , char *\*trans* , MKL\_INT *\*m* , MKL\_INT *\*n* , MKL\_INT *\*k* , double *\*a* , MKL\_INT *\*ia* , MKL\_INT *\*ja* , MKL\_INT *\*desca* , double *\*tau* , double *\*c* , MKL\_INT *\*ic* , MKL\_INT *\*jc* , MKL\_INT *\*descc* , double *\*work* , MKL\_INT *\*lwork* , MKL\_INT *\*info* );

void pcunml2 (char *\*side* , char *\*trans* , MKL\_INT *\*m* , MKL\_INT *\*n* , MKL\_INT *\*k* , MKL\_Complex8 *\*a* , MKL\_INT *\*ia* , MKL\_INT *\*ja* , MKL\_INT *\*desca* , MKL\_Complex8 *\*tau* , MKL\_Complex8 *\*c* , MKL\_INT *\*ic* , MKL\_INT *\*jc* , MKL\_INT *\*descc* , MKL\_Complex8 *\*work* , MKL\_INT *\*lwork* , MKL\_INT *\*info* );

void pzunml2 (char *\*side* , char *\*trans* , MKL\_INT *\*m* , MKL\_INT *\*n* , MKL\_INT *\*k* , MKL\_Complex16 *\*a* , MKL\_INT *\*ia* , MKL\_INT *\*ja* , MKL\_INT *\*desca* , MKL\_Complex16 *\*tau* , MKL\_Complex16 *\*c* , MKL\_INT *\*ic* , MKL\_INT *\*jc* , MKL\_INT *\*descc* , MKL\_Complex16 *\*work* , MKL\_INT *\*lwork* , MKL\_INT *\*info* );

#### **Include Files**

• mkl\_scalapack.h

## **Description**

The p?orml2/p?unml2function overwrites the general real/complex *m*-by-*n* distributed matrix sub (*C*)=*C*(*ic*:*ic*+*m*-1*, jc*:*jc*+*n*-1) with

 $Q^*sub(C)$  if *side* = 'L' and  $trans = 'N'$ , or

 $Q^{T*}sub(C)$  /  $Q^{H*}sub(C)$  if *side* = 'L' and *trans* = 'T' (for real flavors) or *trans* = 'C' (for complex flavors), or

 $sub(C)*Q$  if  $side = 'R'$  and  $trans = 'N'$ , or

 $sub(C)*Q<sup>T</sup>$  /  $sub(C)*Q<sup>H</sup>$  if *side* = 'R' and *trans* = 'T' (for real flavors) or *trans* = 'C' (for complex flavors).

where *Q* is a real orthogonal or complex unitary distributed matrix defined as the product of *k* elementary reflectors

 $Q = H(k) * ... * H(2) * H(1)$  (for real flavors)

 $Q = (H(k))^{H*}...*(H(2))^{H*}(H(1))^{H}$  (for complex flavors)

as returned by  $p$ ?gelgf . *O* is of order *m* if *side* = 'L' and of order *n* if *side* = 'R'.

#### **Input Parameters**

*side* (global)  $=$  'L': apply *Q* or  $Q^T$  for real flavors ( $Q^H$  for complex flavors) from the left,  $=$  'R': apply *Q* or *Q*<sup>T</sup> for real flavors (*Q<sup>H</sup>* for complex flavors) from the right.
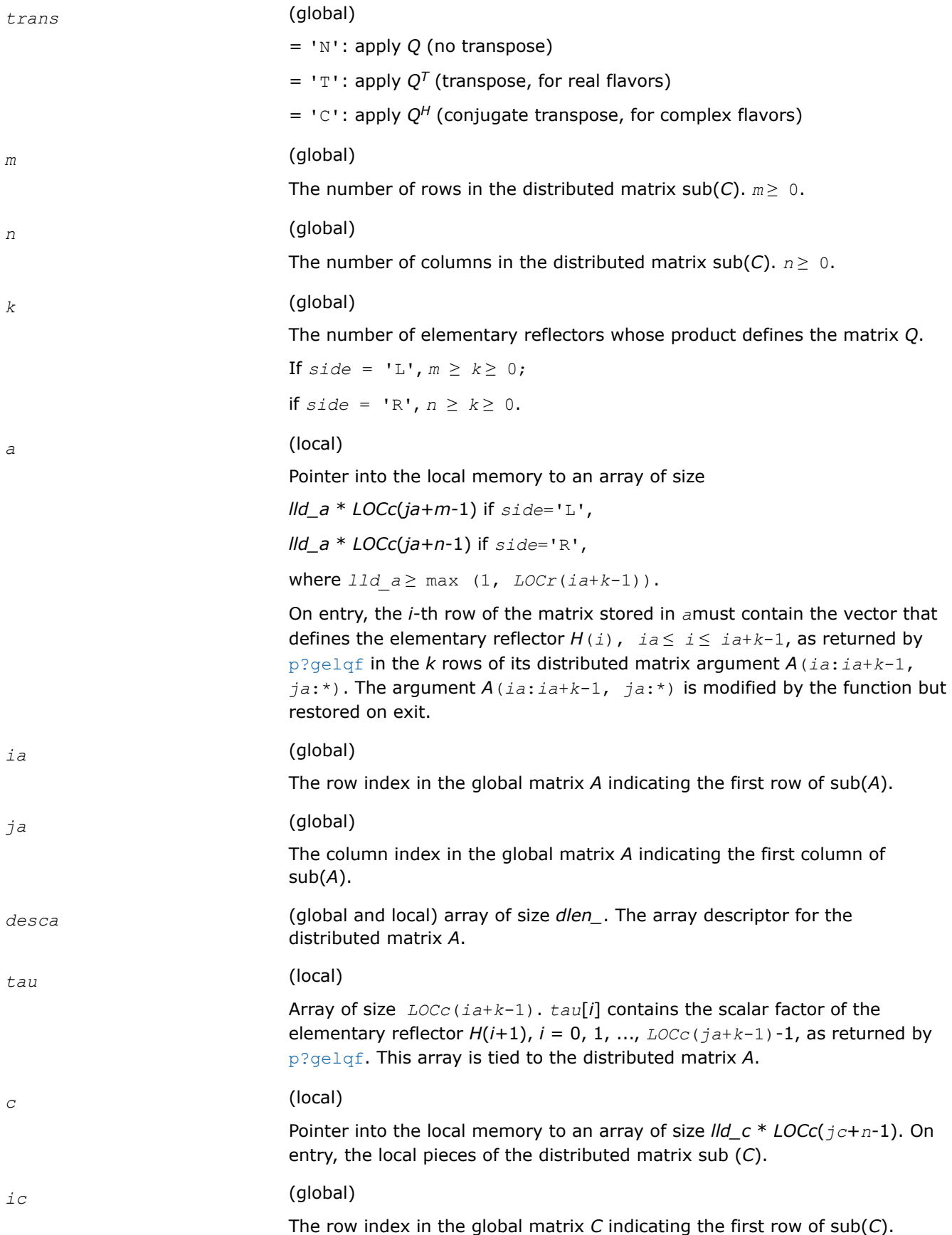

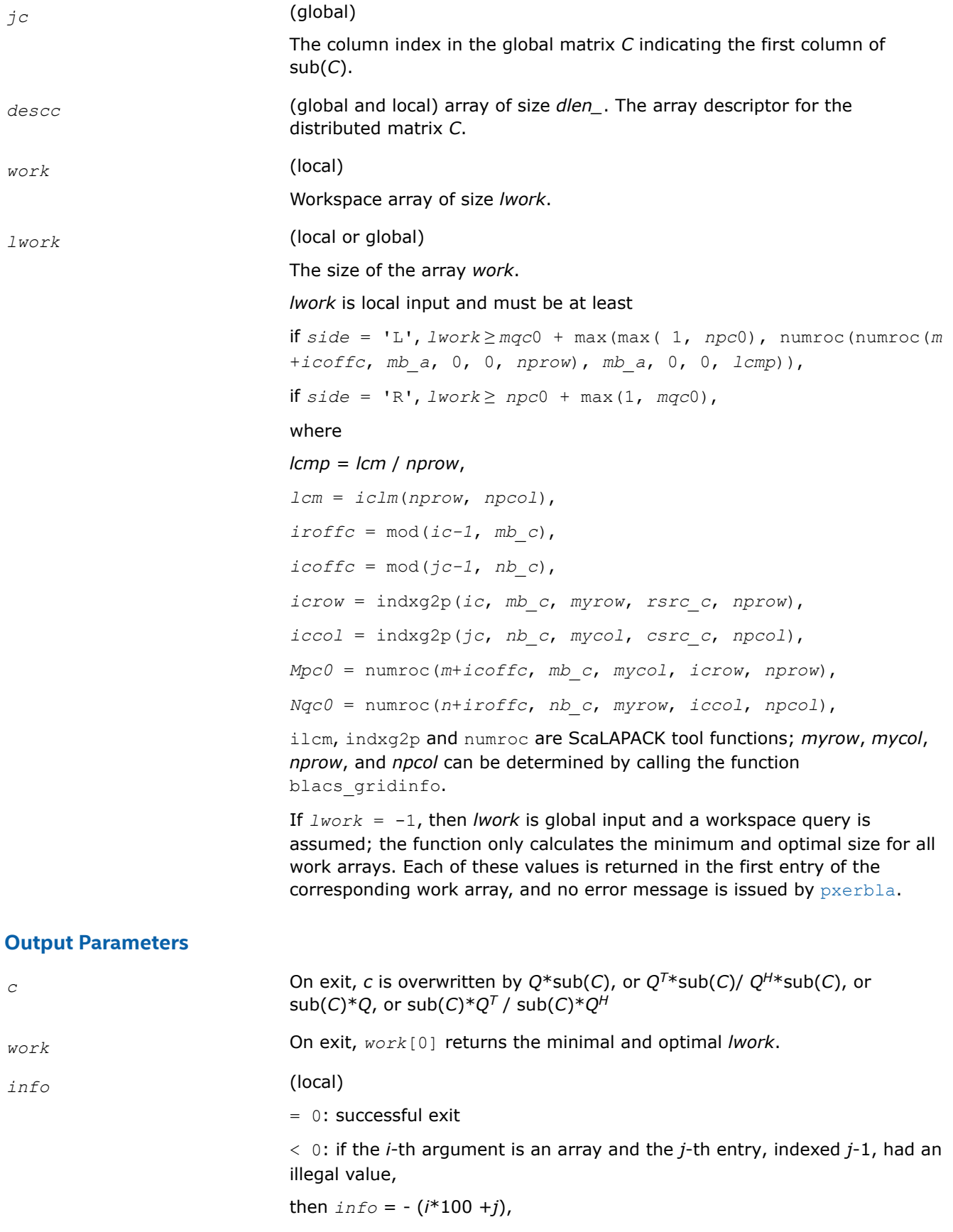

if the *i*-th argument is a scalar and had an illegal value,

then  $info = -i$ .

#### **NOTE**

The distributed submatrices *A*(*ia*:\*, *ja*:\*) and *C*(*ic*:*ic*+*m*-1, *jc*:*jc*+*n*-1) must verify some alignment properties, namely the following expressions should be true:

If  $side = 'L', (nb a == mb c & & icoffa == iroffc)$ If  $side = 'R', (nb \ a == nb \ c \ & \ icoffa == icoffc \ & \ iacol == iccol).$ 

#### **See Also**

[Overview](#page-1311-0) for details of ScaLAPACK array descriptor structures and related notations.

#### **p?ormr2/p?unmr2**

*Multiplies a general matrix by the orthogonal/unitary matrix from an RQ factorization determined by* p?gerqf *(unblocked algorithm).*

#### **Syntax**

void psormr2 (char *\*side* , char *\*trans* , MKL\_INT *\*m* , MKL\_INT *\*n* , MKL\_INT *\*k* , float *\*a* , MKL\_INT *\*ia* , MKL\_INT *\*ja* , MKL\_INT *\*desca* , float *\*tau* , float *\*c* , MKL\_INT *\*ic* , MKL\_INT *\*jc* , MKL\_INT *\*descc* , float *\*work* , MKL\_INT *\*lwork* , MKL\_INT *\*info* );

void pdormr2 (char *\*side* , char *\*trans* , MKL\_INT *\*m* , MKL\_INT *\*n* , MKL\_INT *\*k* , double *\*a* , MKL\_INT *\*ia* , MKL\_INT *\*ja* , MKL\_INT *\*desca* , double *\*tau* , double *\*c* , MKL\_INT *\*ic* , MKL\_INT *\*jc* , MKL\_INT *\*descc* , double *\*work* , MKL\_INT *\*lwork* , MKL\_INT *\*info* );

void pcunmr2 (char *\*side* , char *\*trans* , MKL\_INT *\*m* , MKL\_INT *\*n* , MKL\_INT *\*k* , MKL\_Complex8 *\*a* , MKL\_INT *\*ia* , MKL\_INT *\*ja* , MKL\_INT *\*desca* , MKL\_Complex8 *\*tau* , MKL\_Complex8 *\*c* , MKL\_INT *\*ic* , MKL\_INT *\*jc* , MKL\_INT *\*descc* , MKL\_Complex8 *\*work* , MKL\_INT *\*lwork* , MKL\_INT *\*info* );

void pzunmr2 (char *\*side* , char *\*trans* , MKL\_INT *\*m* , MKL\_INT *\*n* , MKL\_INT *\*k* , MKL\_Complex16 *\*a* , MKL\_INT *\*ia* , MKL\_INT *\*ja* , MKL\_INT *\*desca* , MKL\_Complex16 *\*tau* , MKL\_Complex16 *\*c* , MKL\_INT *\*ic* , MKL\_INT *\*jc* , MKL\_INT *\*descc* , MKL\_Complex16 *\*work* , MKL\_INT *\*lwork* , MKL\_INT *\*info* );

#### **Include Files**

• mkl\_scalapack.h

#### **Description**

The p?ormr2/p?unmr2function overwrites the general real/complex *m*-by-*n* distributed matrix sub (*C*)=*C*(*ic*:*ic*+*m*-1*, jc*:*jc*+*n*-1) with

 $Q*sub(C)$  if *side* = 'L' and *trans* = 'N', or

 $Q^{T*}sub(C)$  /  $Q^{H*}sub(C)$  if *side* = 'L' and *trans* = 'T' (for real flavors) or *trans* = 'C' (for complex flavors), or

 $sub(C)*Q$  if  $side = 'R'$  and  $trans = 'N'$ , or

 $sub(C)*Q^{T}$  /  $sub(C)*Q^{H}$  if *side* = 'R' and *trans* = 'T' (for real flavors) or *trans* = 'C' (for complex flavors).

where *Q* is a real orthogonal or complex unitary distributed matrix defined as the product of *k* elementary reflectors

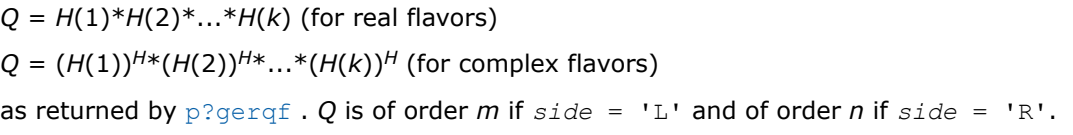

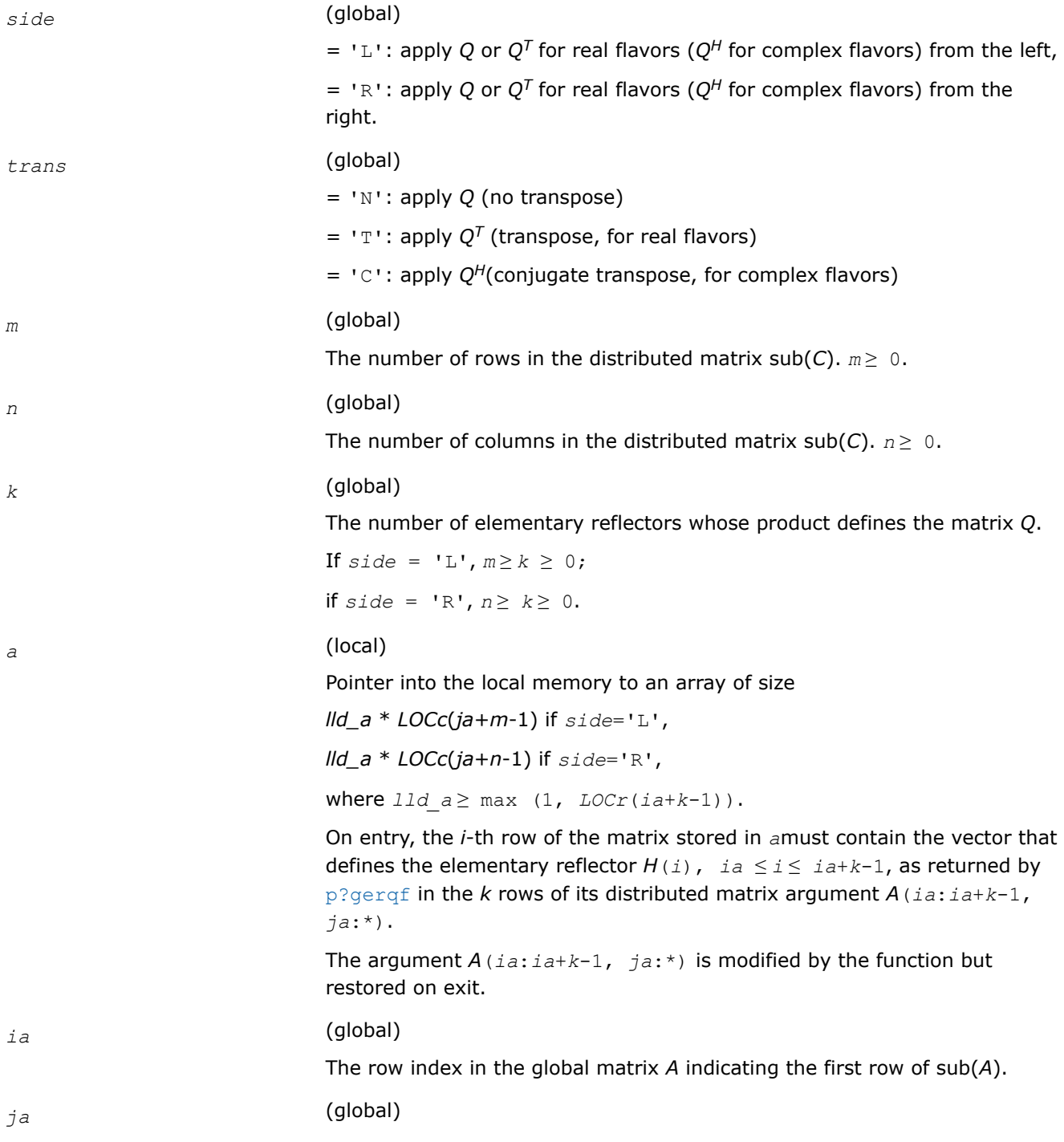

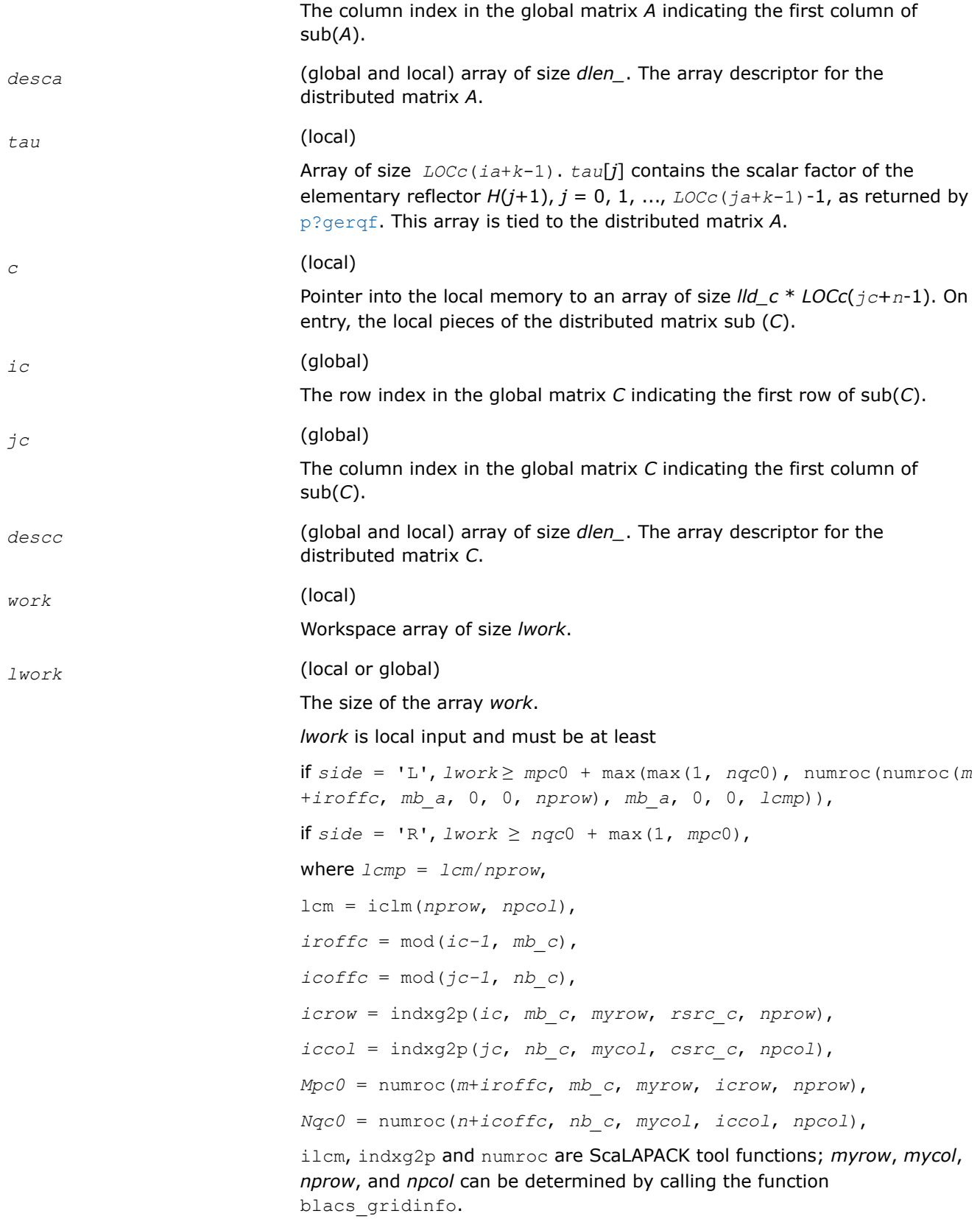

If  $lwork = -1$ , then *lwork* is global input and a workspace query is assumed; the function only calculates the minimum and optimal size for all work arrays. Each of these values is returned in the first entry of the corresponding work array, and no error message is issued by  $p_{\text{X}erbla}$ .

## **Output Parameters**

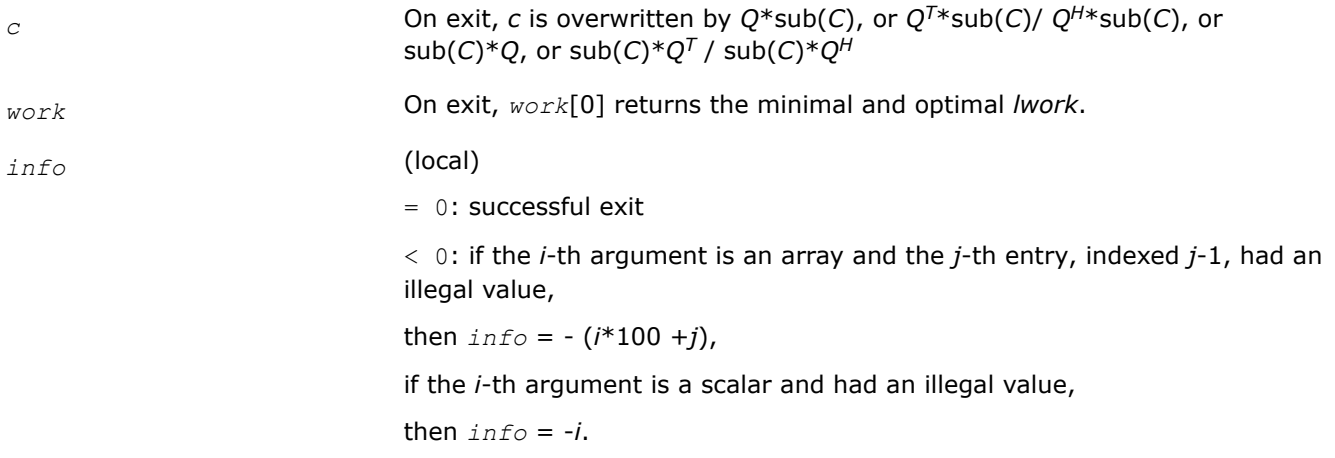

## **NOTE**

The distributed submatrices *A*(*ia*:\*, *ja*:\*) and *C*(*ic*:*ic*+*m*-1,*jc*:*jc*+*n*-1) must verify some alignment properties, namely the following expressions should be true:

If  $side = 'L', (nb a == mb c)$  &&  $(icoffa == iroffc)$ . If  $side = 'R', (nb \ a == nb \ c) \ && (icoffa == icoffc) \ && (iacol == iccol).$ 

## **See Also**

[Overview](#page-1311-0) for details of ScaLAPACK array descriptor structures and related notations.

#### **p?pbtrsv**

*Solves a single triangular linear system via frontsolve or backsolve where the triangular matrix is a factor of a banded matrix computed by* p?pbtrf*.*

#### **Syntax**

void pspbtrsv (char *\*uplo* , char *\*trans* , MKL\_INT *\*n* , MKL\_INT *\*bw* , MKL\_INT *\*nrhs* , float *\*a* , MKL\_INT *\*ja* , MKL\_INT *\*desca* , float *\*b* , MKL\_INT *\*ib* , MKL\_INT *\*descb* , float *\*af* , MKL\_INT *\*laf* , float *\*work* , MKL\_INT *\*lwork* , MKL\_INT *\*info* );

void pdpbtrsv (char *\*uplo* , char *\*trans* , MKL\_INT *\*n* , MKL\_INT *\*bw* , MKL\_INT *\*nrhs* , double *\*a* , MKL\_INT *\*ja* , MKL\_INT *\*desca* , double *\*b* , MKL\_INT *\*ib* , MKL\_INT *\*descb* , double *\*af* , MKL\_INT *\*laf* , double *\*work* , MKL\_INT *\*lwork* , MKL\_INT *\*info* );

void pcpbtrsv (char *\*uplo* , char *\*trans* , MKL\_INT *\*n* , MKL\_INT *\*bw* , MKL\_INT *\*nrhs* , MKL\_Complex8 *\*a* , MKL\_INT *\*ja* , MKL\_INT *\*desca* , MKL\_Complex8 *\*b* , MKL\_INT *\*ib* , MKL\_INT *\*descb* , MKL\_Complex8 *\*af* , MKL\_INT *\*laf* , MKL\_Complex8 *\*work* , MKL\_INT *\*lwork* , MKL\_INT *\*info* );

void pzpbtrsv (char *\*uplo* , char *\*trans* , MKL\_INT *\*n* , MKL\_INT *\*bw* , MKL\_INT *\*nrhs* , MKL\_Complex16 *\*a* , MKL\_INT *\*ja* , MKL\_INT *\*desca* , MKL\_Complex16 *\*b* , MKL\_INT *\*ib* , MKL\_INT *\*descb* , MKL\_Complex16 *\*af* , MKL\_INT *\*laf* , MKL\_Complex16 *\*work* , MKL\_INT *\*lwork* , MKL\_INT *\*info* );

## **Include Files**

• mkl\_scalapack.h

# **Description**

The p?pbtrsvfunction solves a banded triangular system of linear equations

*A*(1:*n*, *ja*:*ja*+*n*-1)\**X* = *B*(*jb*:*jb+n*-1, 1:*nrhs*)

or

*A*(1:*n*, *ja*:*ja*+*n*-1)<sup>*T*\*</sup>*X* = *B*(*jb*:*jb*+*n*-1, 1:*nrhs*) for real flavors,

 $A(1:n, j.a.;j.a+n-1)$ <sup>*H*\*</sup> $X = B(jb.;jb+n-1, 1:nrhs)$  for complex flavors,

where *A*(1:*n*, *ja*:*ja*+*n*-1) is a banded triangular matrix factor produced by the Cholesky factorization code [p?pbtrf](#page-1325-0) and is stored in *A*(1:*n*, *ja*:*ja*+*n*-1) and *af*. The matrix stored in *A*(1:*n*, *ja*:*ja*+*n*-1) is either upper or lower triangular according to *uplo*.

The function [p?pbtrf](#page-1325-0) must be called first.

## **Product and Performance Information**

Performance varies by use, configuration and other factors. Learn more at [www.Intel.com/](https://www.intel.com/PerformanceIndex) [PerformanceIndex.](https://www.intel.com/PerformanceIndex)

Notice revision #20201201

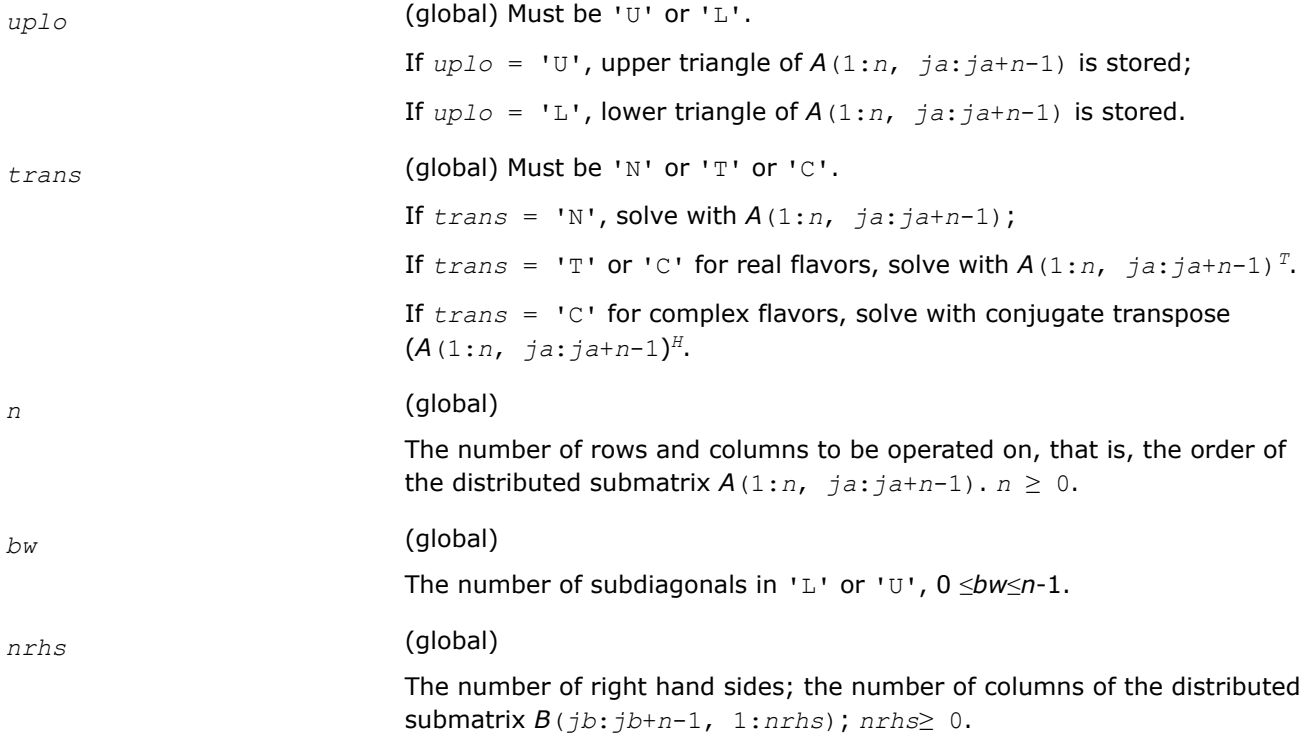

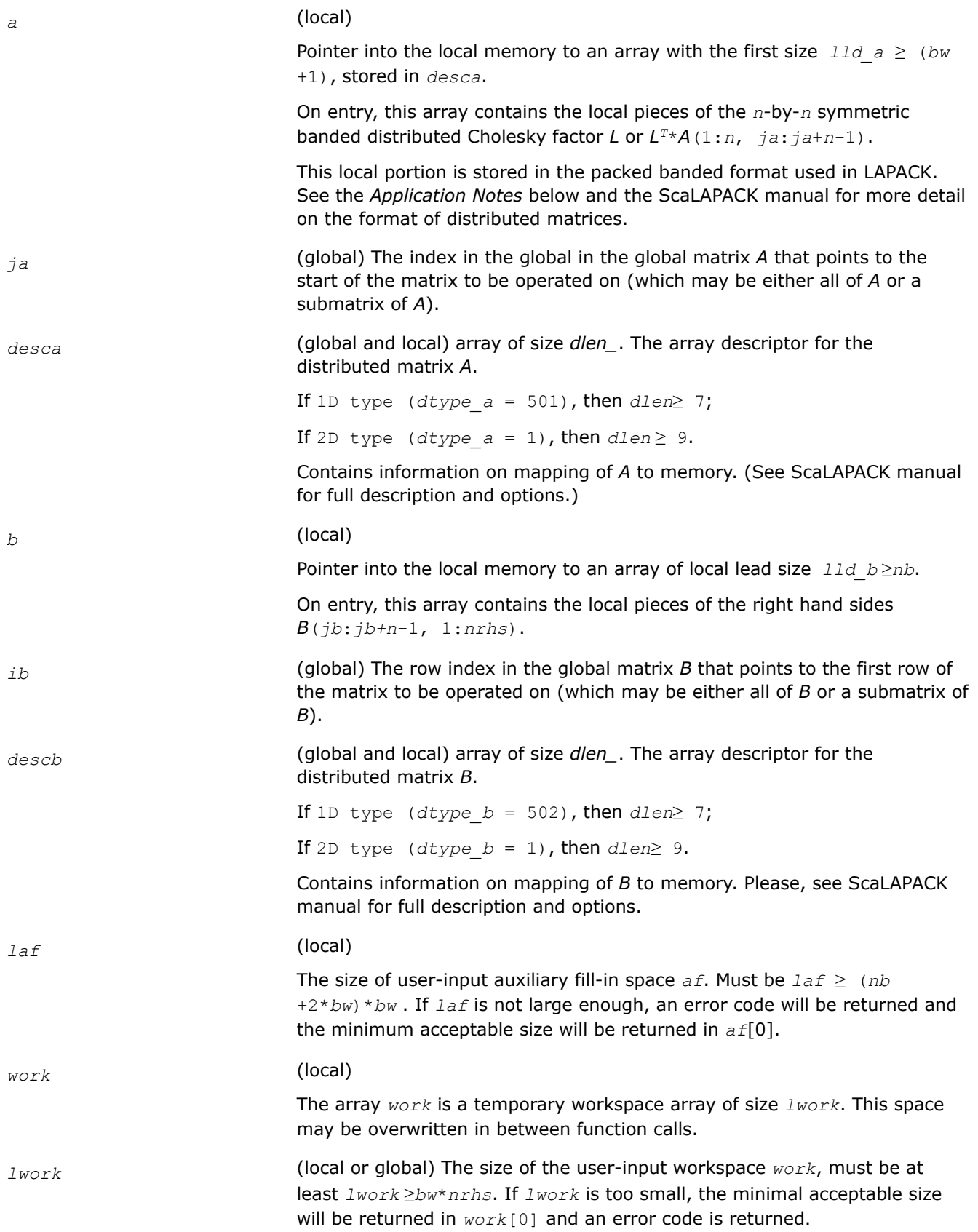

## **Output Parameters**

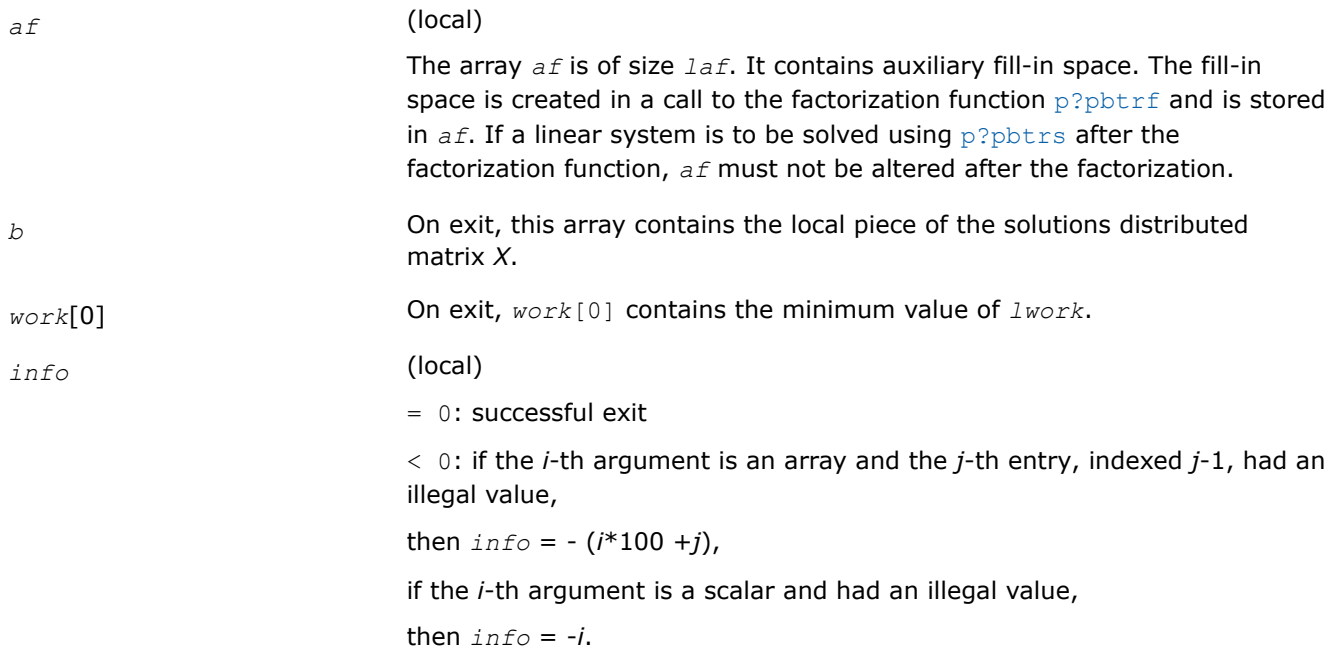

# **Application Notes**

If the factorization function and the solve function are to be called separately to solve various sets of righthand sides using the same coefficient matrix, the auxiliary space *af* must not be altered between calls to the factorization function and the solve function.

The best algorithm for solving banded and tridiagonal linear systems depends on a variety of parameters, especially the bandwidth. Currently, only algorithms designed for the case N/P>>*bw* are implemented. These algorithms go by many names, including Divide and Conquer, Partitioning, domain decomposition-type, etc.

The Divide and Conquer algorithm assumes the matrix is narrowly banded compared with the number of equations. In this situation, it is best to distribute the input matrix *A* one-dimensionally, with columns atomic and rows divided amongst the processes. The basic algorithm divides the banded matrix up into *P* pieces with one stored on each processor, and then proceeds in 2 phases for the factorization or 3 for the solution of a linear system.

- **1. Local Phase**: The individual pieces are factored independently and in parallel. These factors are applied to the matrix creating fill-in, which is stored in a non-inspectable way in auxiliary space *af*. Mathematically, this is equivalent to reordering the matrix *A* as *PAPT* and then factoring the principal leading submatrix of size equal to the sum of the sizes of the matrices factored on each processor. The factors of these submatrices overwrite the corresponding parts of *A* in memory.
- **2. Reduced System Phase**: A small (*bw*\*(*P*-1)) system is formed representing interaction of the larger blocks and is stored (as are its factors) in the space *af*. A parallel Block Cyclic Reduction algorithm is used. For a linear system, a parallel front solve followed by an analogous backsolve, both using the structure of the factored matrix, are performed.
- **3. Back Subsitution Phase**: For a linear system, a local backsubstitution is performed on each processor in parallel.

## **See Also**

[Overview](#page-1311-0) for details of ScaLAPACK array descriptor structures and related notations.

#### **p?pttrsv**

*Solves a single triangular linear system via frontsolve or backsolve where the triangular matrix is a factor of a tridiagonal matrix computed by* p?pttrf *.*

#### **Syntax**

void pspttrsv (char *\*uplo* , MKL\_INT *\*n* , MKL\_INT *\*nrhs* , float *\*d* , float *\*e* , MKL\_INT *\*ja* , MKL\_INT *\*desca* , float *\*b* , MKL\_INT *\*ib* , MKL\_INT *\*descb* , float *\*af* , MKL\_INT *\*laf* , float *\*work* , MKL\_INT *\*lwork* , MKL\_INT *\*info* );

void pdpttrsv (char *\*uplo* , MKL\_INT *\*n* , MKL\_INT *\*nrhs* , double *\*d* , double *\*e* , MKL\_INT *\*ja* , MKL\_INT *\*desca* , double *\*b* , MKL\_INT *\*ib* , MKL\_INT *\*descb* , double *\*af* , MKL\_INT *\*laf* , double *\*work* , MKL\_INT *\*lwork* , MKL\_INT *\*info* );

void pcpttrsv (char *\*uplo* , char *\*trans* , MKL\_INT *\*n* , MKL\_INT *\*nrhs* , float *\*d* , MKL\_Complex8 *\*e* , MKL\_INT *\*ja* , MKL\_INT *\*desca* , MKL\_Complex8 *\*b* , MKL\_INT *\*ib* , MKL\_INT *\*descb* , MKL\_Complex8 *\*af* , MKL\_INT *\*laf* , MKL\_Complex8 *\*work* , MKL\_INT *\*lwork* , MKL\_INT *\*info* );

void pzpttrsv (char *\*uplo* , char *\*trans* , MKL\_INT *\*n* , MKL\_INT *\*nrhs* , double *\*d* , MKL\_Complex16 *\*e* , MKL\_INT *\*ja* , MKL\_INT *\*desca* , MKL\_Complex16 *\*b* , MKL\_INT *\*ib* , MKL\_INT *\*descb* , MKL\_Complex16 *\*af* , MKL\_INT *\*laf* , MKL\_Complex16 *\*work* , MKL\_INT *\*lwork* , MKL\_INT *\*info* );

### **Include Files**

• mkl\_scalapack.h

## **Description**

The p?pttrsvfunction solves a tridiagonal triangular system of linear equations

*A*(1:*n*, *ja*:*ja*+*n*-1)\**X* = *B*(*jb*:*jb+n*-1, 1:*nrhs*)

or

*A*(1:*n*, *ja*:*ja*+*n*-1)<sup>*T*\*</sup>*X* = *B*(*jb*:*jb*+*n*-1, 1:*nrhs*) for real flavors,

*A*(1:*n*, *ja*:*ja*+*n*-1)<sup>*H*\*</sup>*X* = *B*(*jb*:*jb*+*n*-1, 1:*nrhs*) for complex flavors,

where *A*(1:*n*, *ja*:*ja*+*n*-1) is a tridiagonal triangular matrix factor produced by the Cholesky factorization code [p?pttrf](#page-1328-0) and is stored in  $A(1:n, ja:ja+n-1)$  and  $af.$  The matrix stored in  $A(1:n, ja:ja+n-1)$  is either upper or lower triangular according to *uplo*.

The function [p?pttrf](#page-1328-0) must be called first.

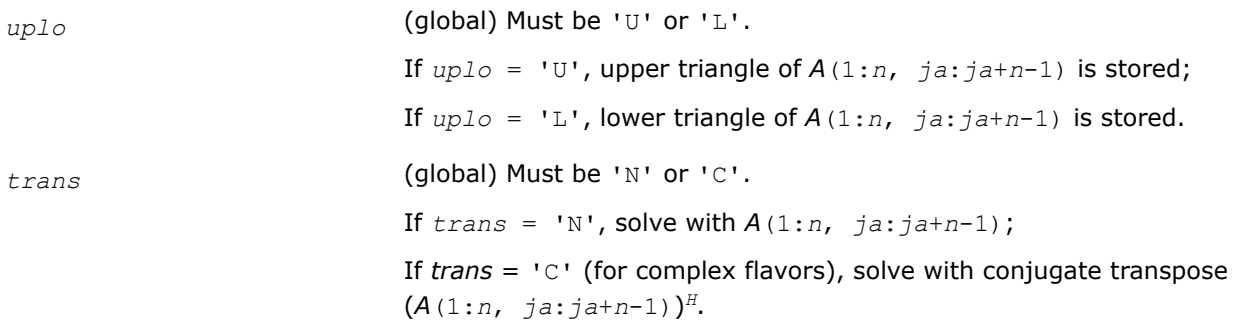

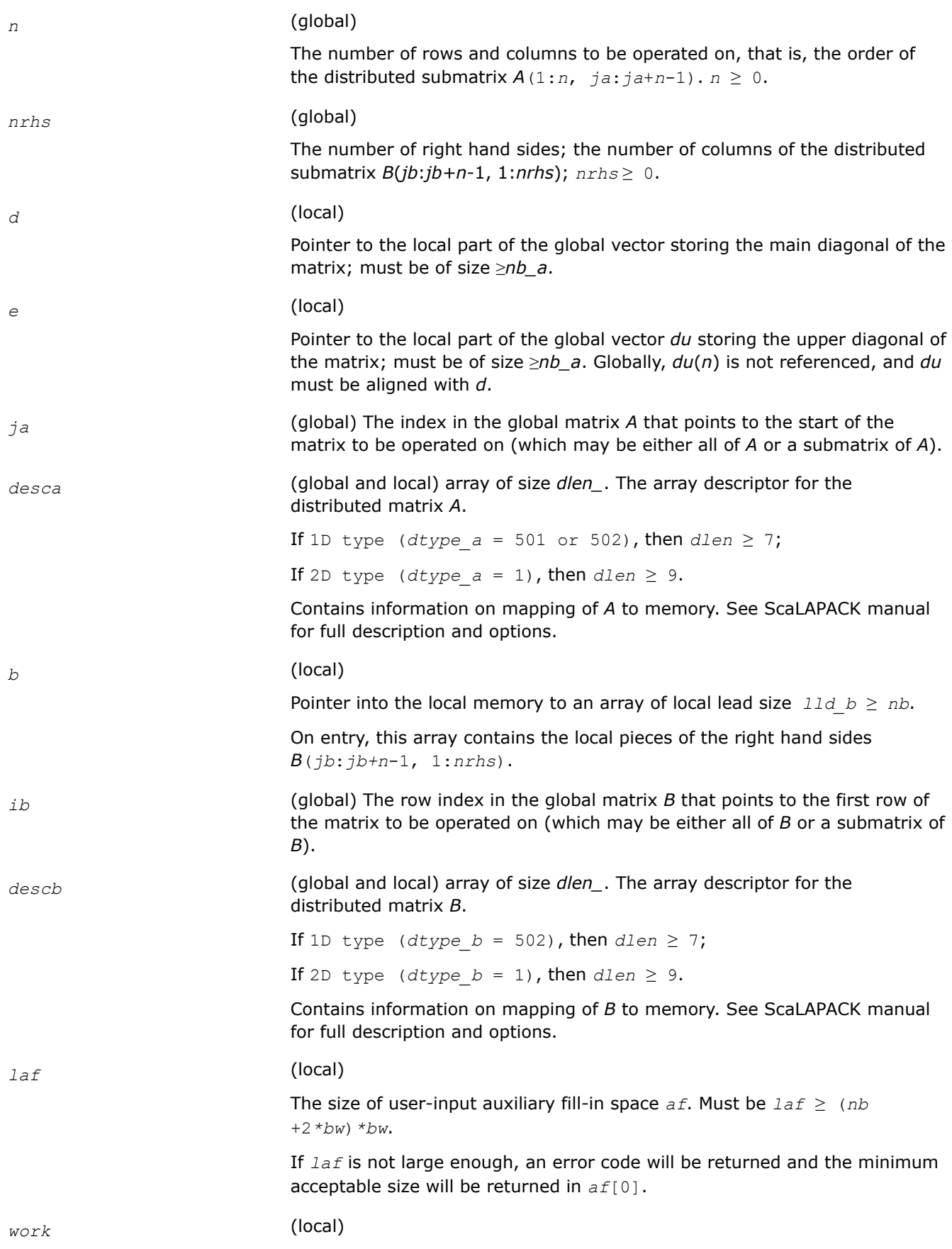

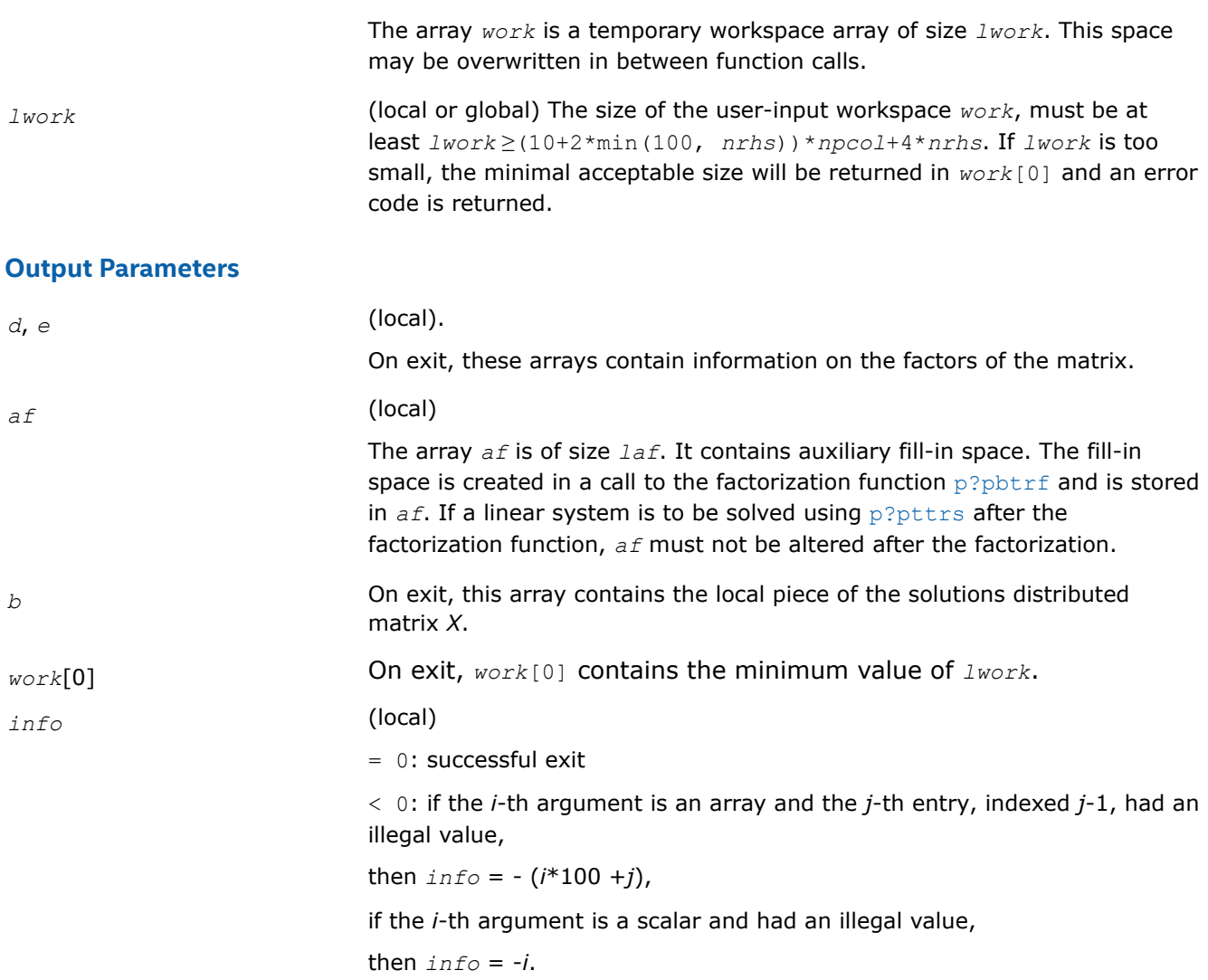

#### **See Also**

[Overview](#page-1311-0) for details of ScaLAPACK array descriptor structures and related notations.

## **p?potf2**

*Computes the Cholesky factorization of a symmetric/ Hermitian positive definite matrix (local unblocked algorithm).*

#### **Syntax**

void pspotf2 (char *\*uplo* , MKL\_INT *\*n* , float *\*a* , MKL\_INT *\*ia* , MKL\_INT *\*ja* , MKL\_INT *\*desca* , MKL\_INT *\*info* ); void pdpotf2 (char *\*uplo* , MKL\_INT *\*n* , double *\*a* , MKL\_INT *\*ia* , MKL\_INT *\*ja* , MKL\_INT *\*desca* , MKL\_INT *\*info* ); void pcpotf2 (char *\*uplo* , MKL\_INT *\*n* , MKL\_Complex8 *\*a* , MKL\_INT *\*ia* , MKL\_INT *\*ja* , MKL\_INT *\*desca* , MKL\_INT *\*info* ); void pzpotf2 (char *\*uplo* , MKL\_INT *\*n* , MKL\_Complex16 *\*a* , MKL\_INT *\*ia* , MKL\_INT *\*ja* , MKL\_INT *\*desca* , MKL\_INT *\*info* );

# **Include Files**

• mkl\_scalapack.h

## **Description**

The p?potf2function computes the Cholesky factorization of a real symmetric or complex Hermitian positive definite distributed matrix sub (*A*)=*A*(*ia*:*ia*+*n*-1, *ja*:*ja*+*n*-1).

The factorization has the form

 $sub(A) = U^*U$ , if  $uplo = 'U'$ , or  $sub(A) = L^*L'$ , if  $uplo = 'L'$ ,

where *U* is an upper triangular matrix, *L* is lower triangular. *X'* denotes transpose (conjugate transpose) of *X*.

## **Input Parameters**

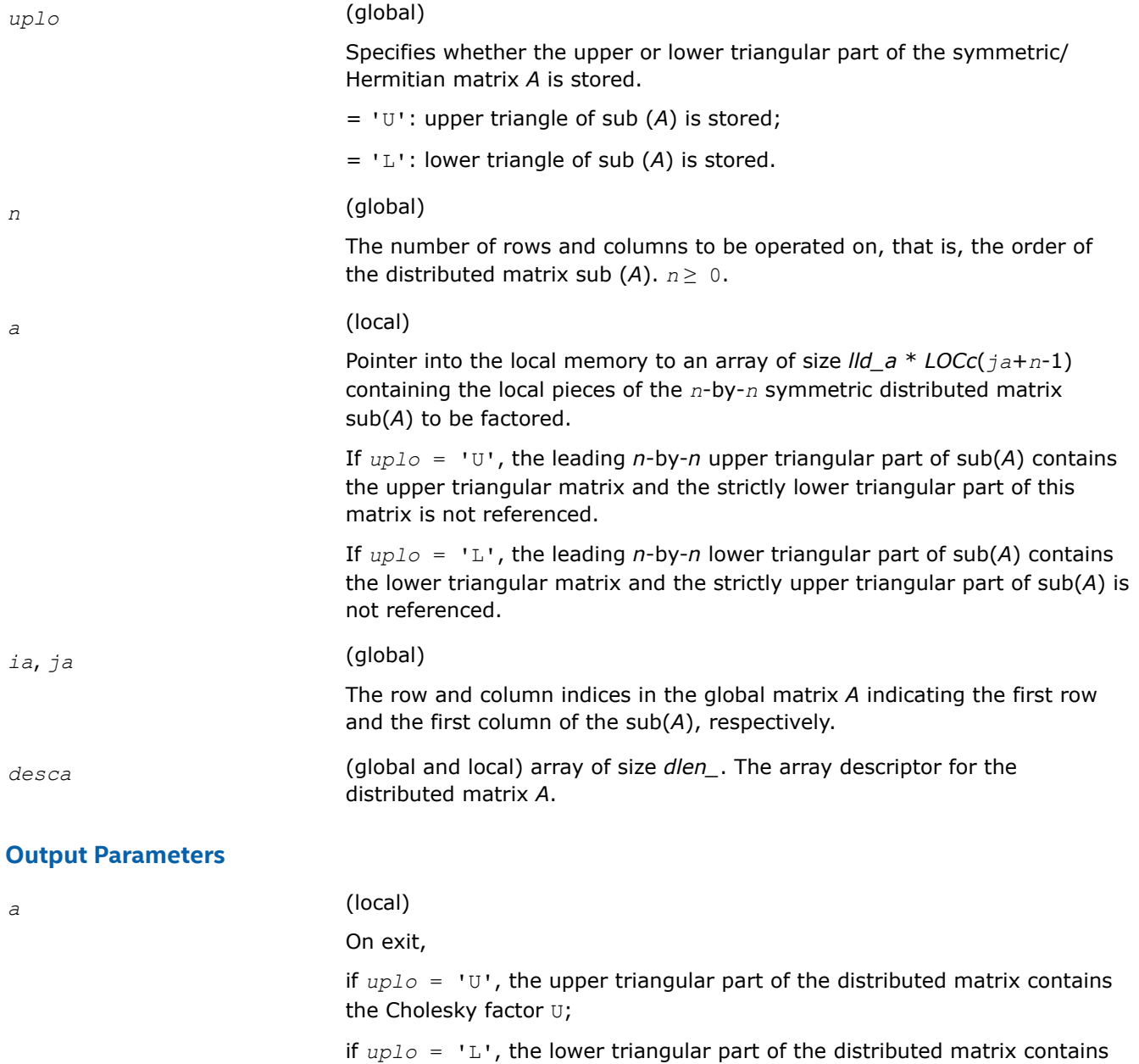

the Cholesky factor L.

#### *info* (local)

= 0: successful exit

< 0: if the *i*-th argument is an array and the *j*-th entry, indexed *j*-1, had an illegal value,

then  $\inf_{\mathcal{O}} = -$  ( $i^*100 + j$ ),

if the *i*-th argument is a scalar and had an illegal value,

then  $info = -i$ .

 $> 0$ : if  $\text{info} = k$ , the leading minor of order *k* is not positive definite, and the factorization could not be completed.

### **See Also**

[Overview](#page-1311-0) for details of ScaLAPACK array descriptor structures and related notations.

### **p?rot**

*Applies a planar rotation to two distributed vectors.*

### **Syntax**

void psrot(MKL\_INT\* *n*, float\* *x*, MKL\_INT\* *ix*, MKL\_INT\* *jx*, MKL\_INT\* *descx*, MKL\_INT\* *incx*, float\* *y*, MKL\_INT\* *iy*, MKL\_INT\* *jy*, MKL\_INT\* *descy*, MKL\_INT\* *incy*, float\* *cs*, float\* *sn*, float\* *work*, MKL\_INT\* *lwork*, MKL\_INT\* *info*);

void pdrot(MKL\_INT\* *n*, double\* *x*, MKL\_INT\* *ix*, MKL\_INT\* *jx*, MKL\_INT\* *descx*, MKL\_INT\* *incx*, double\* *y*, MKL\_INT\* *iy*, MKL\_INT\* *jy*, MKL\_INT\* *descy*, MKL\_INT\* *incy*, double\* *cs*, double\* *sn*, double\* *work*, MKL\_INT\* *lwork*, MKL\_INT\* *info*);

## **Include Files**

• mkl\_scalapack.h

## **Description**

p?rot applies a planar rotation defined by *cs* and *sn* to the two distributed vectors sub(*x*) and sub(*y*).

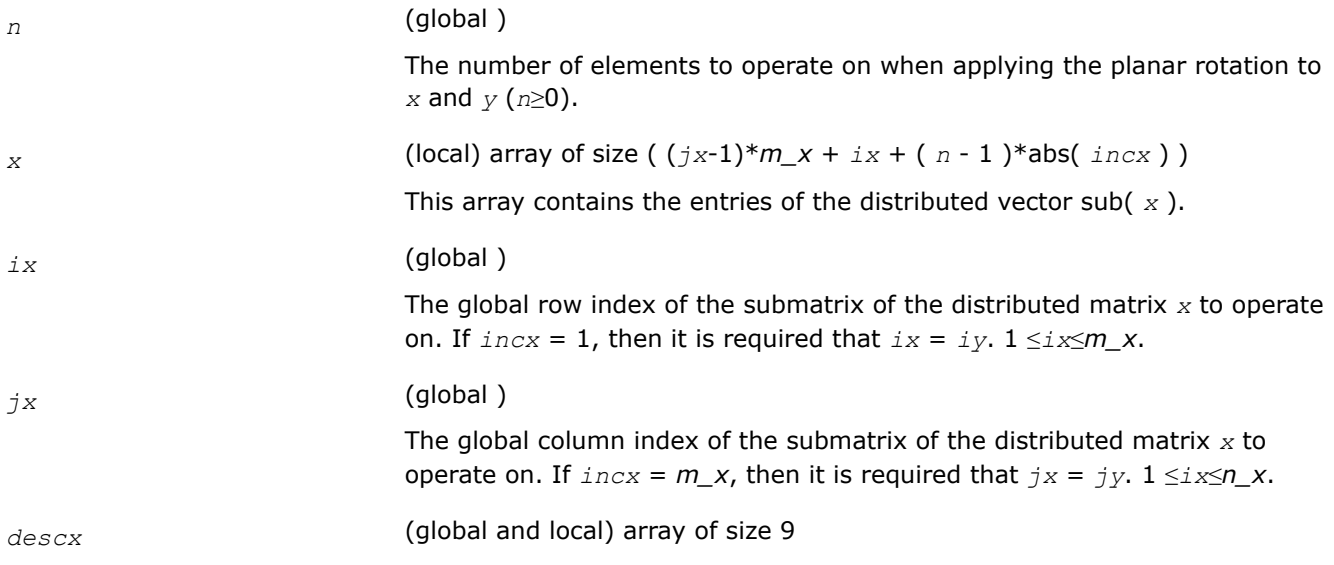

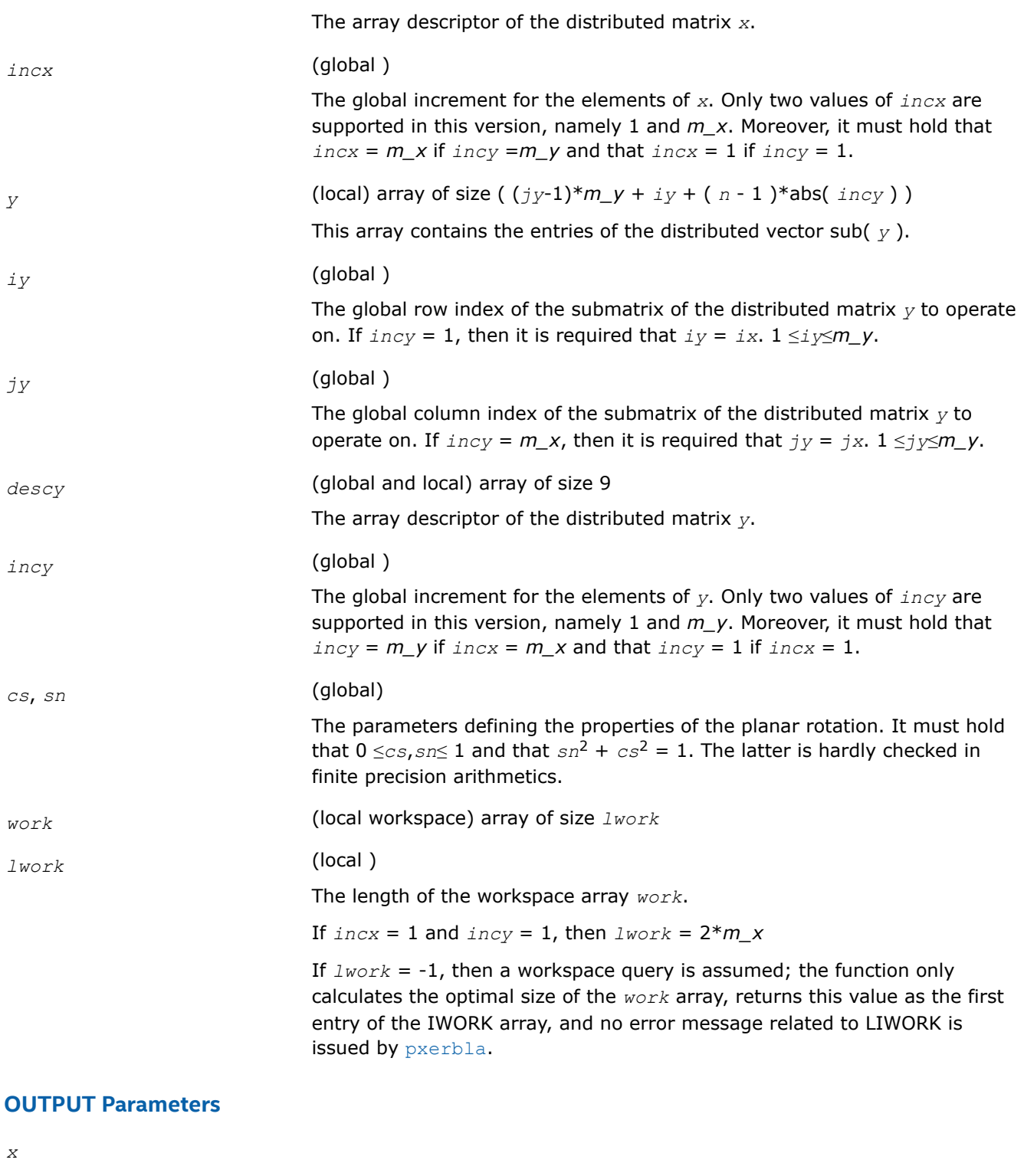

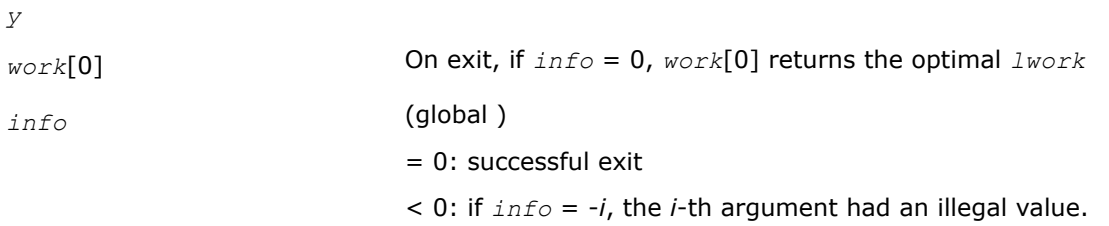

If the *i*-th argument is an array and the *j*-th entry, indexed *j*-1, had an illegal value, then  $\text{info} = -(i*100+j)$ , if the *i*-th argument is a scalar and had an illegal value, then *info* = -*i*.

## **See Also**

[Overview](#page-1311-0) for details of ScaLAPACK array descriptor structures and related notations.

### **p?rscl**

*Multiplies a vector by the reciprocal of a real scalar.*

### **Syntax**

void psrscl (MKL\_INT *\*n* , float *\*sa* , float *\*sx* , MKL\_INT *\*ix* , MKL\_INT *\*jx* , MKL\_INT *\*descx* , MKL\_INT *\*incx* );

void pdrscl (MKL\_INT *\*n* , double *\*sa* , double *\*sx* , MKL\_INT *\*ix* , MKL\_INT *\*jx* , MKL\_INT *\*descx* , MKL\_INT *\*incx* );

void pcsrscl (MKL\_INT *\*n* , float *\*sa* , MKL\_Complex8 *\*sx* , MKL\_INT *\*ix* , MKL\_INT *\*jx* , MKL\_INT *\*descx* , MKL\_INT *\*incx* );

```
void pzdrscl (MKL_INT *n , double *sa , MKL_Complex16 *sx , MKL_INT *ix , MKL_INT *jx ,
MKL_INT *descx , MKL_INT *incx );
```
## **Include Files**

• mkl\_scalapack.h

### **Description**

The p?rsclfunction multiplies an *n*-element real/complex vector sub(*X*) by the real scalar 1/*a*. This is done without overflow or underflow as long as the final result sub(*X*)/a does not overflow or underflow.

```
sub(X) denotes X(ix: ix+n-1, jx: jx), if incx = 1,
```
and  $X(ix:ix, jx: jx+n-1)$ , if  $incx = m_2x$ .

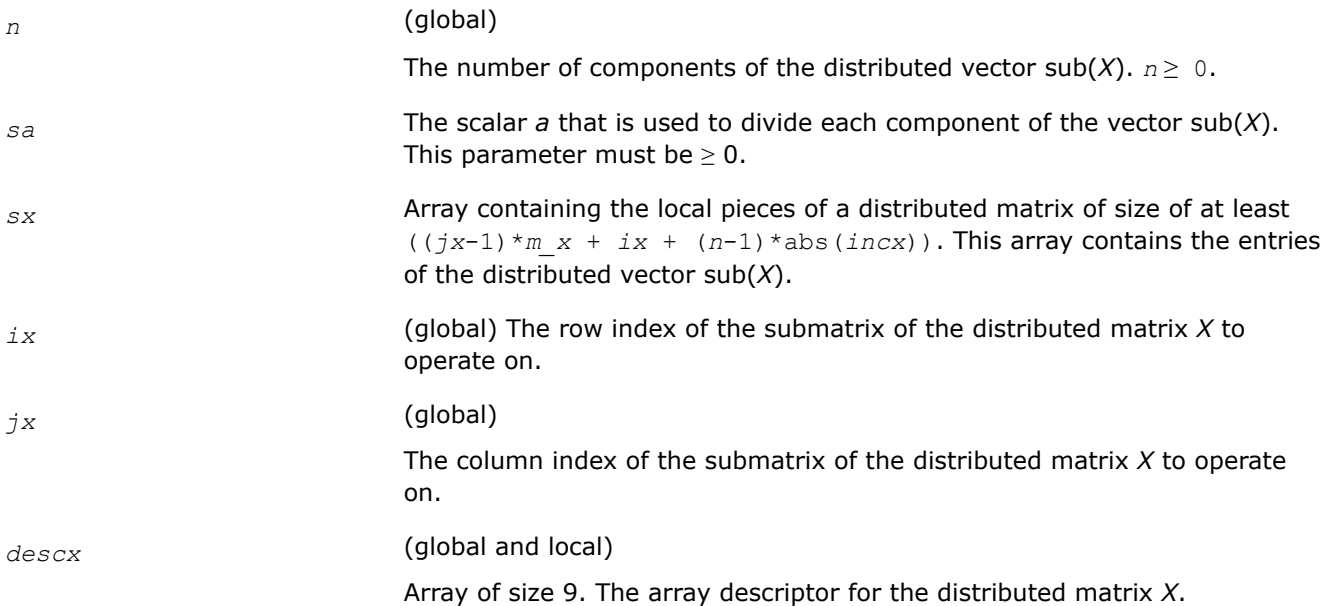

*incx* (global)

The increment for the elements of *X*. This version supports only two values of *incx*, namely 1 and *m\_x*.

## **Output Parameters**

*sx* On exit, the result *x*/*a*.

**See Also**

[Overview](#page-1311-0) for details of ScaLAPACK array descriptor structures and related notations.

## **p?sygs2/p?hegs2**

*Reduces a symmetric/Hermitian positive-definite generalized eigenproblem to standard form, using the factorization results obtained from* p?potrf *(local unblocked algorithm).*

#### **Syntax**

void pssygs2 (MKL\_INT *\*ibtype* , char *\*uplo* , MKL\_INT *\*n* , float *\*a* , MKL\_INT *\*ia* , MKL\_INT *\*ja* , MKL\_INT *\*desca* , float *\*b* , MKL\_INT *\*ib* , MKL\_INT *\*jb* , MKL\_INT *\*descb* , MKL\_INT *\*info* ); void pdsygs2 (MKL\_INT *\*ibtype* , char *\*uplo* , MKL\_INT *\*n* , double *\*a* , MKL\_INT *\*ia* , MKL\_INT *\*ja* , MKL\_INT *\*desca* , double *\*b* , MKL\_INT *\*ib* , MKL\_INT *\*jb* , MKL\_INT *\*descb* , MKL\_INT *\*info* ); void pchegs2 (MKL\_INT *\*ibtype* , char *\*uplo* , MKL\_INT *\*n* , MKL\_Complex8 *\*a* , MKL\_INT *\*ia* , MKL\_INT *\*ja* , MKL\_INT *\*desca* , MKL\_Complex8 *\*b* , MKL\_INT *\*ib* , MKL\_INT *\*jb* , MKL\_INT *\*descb* , MKL\_INT *\*info* );

void pzhegs2 (MKL\_INT *\*ibtype* , char *\*uplo* , MKL\_INT *\*n* , MKL\_Complex16 *\*a* , MKL\_INT *\*ia* , MKL\_INT *\*ja* , MKL\_INT *\*desca* , MKL\_Complex16 *\*b* , MKL\_INT *\*ib* , MKL\_INT *\*jb* , MKL\_INT *\*descb* , MKL\_INT *\*info* );

## **Include Files**

• mkl\_scalapack.h

## **Description**

The p?sygs2/p?hegs2function reduces a real symmetric-definite or a complex Hermitian positive-definite generalized eigenproblem to standard form.

Here sub(*A*) denotes *A*(*ia*:*ia*+*n*-1, *ja*:*ja*+*n*-1), and sub(*B*) denotes *B*(*ib*:*ib*+*n*-1, *jb*:*jb*+*n*-1).

If  $ibtype = 1$ , the problem is

 $sub(A) * x = \lambda * sub(B) * x$ 

and sub(*A*) is overwritten by

inv( $U^T$ )\*sub(*A*)\*inv(*U*) or inv(*L*)\*sub(*A*)\*inv( $L^T$ ) - for real flavors, and

inv(*U <sup>H</sup>*)\*sub(*A*)\*inv*(U*) or inv*(L)*\*sub(*A*)\*inv*(LH*) - for complex flavors.

If  $ibtype = 2$  or 3, the problem is

sub(*A*)  $*$ sub(*B*)  $x = \lambda * x$  or sub(*B*)  $*$ sub(*A*)  $x = \lambda * x$ 

and sub(*A*) is overwritten by

 $U^*$ sub(*A*) \* $U^T$  or  $L^{**}T^*$ sub(*A*) \* $L$ - for real flavors and

 $U^*$ sub(*A*) \* $U^H$  or  $L^{**}H^*$ sub(*A*) \* $L$ - for complex flavors.

The matrix sub(*B*) must have been previously factorized as *U <sup>T</sup>*\**U* or *L*\**L <sup>T</sup>* (for real flavors), or as *U <sup>H</sup>*\**U* or *L*\**L <sup>H</sup>* (for complex flavors) by [p?potrf](#page-1324-0).

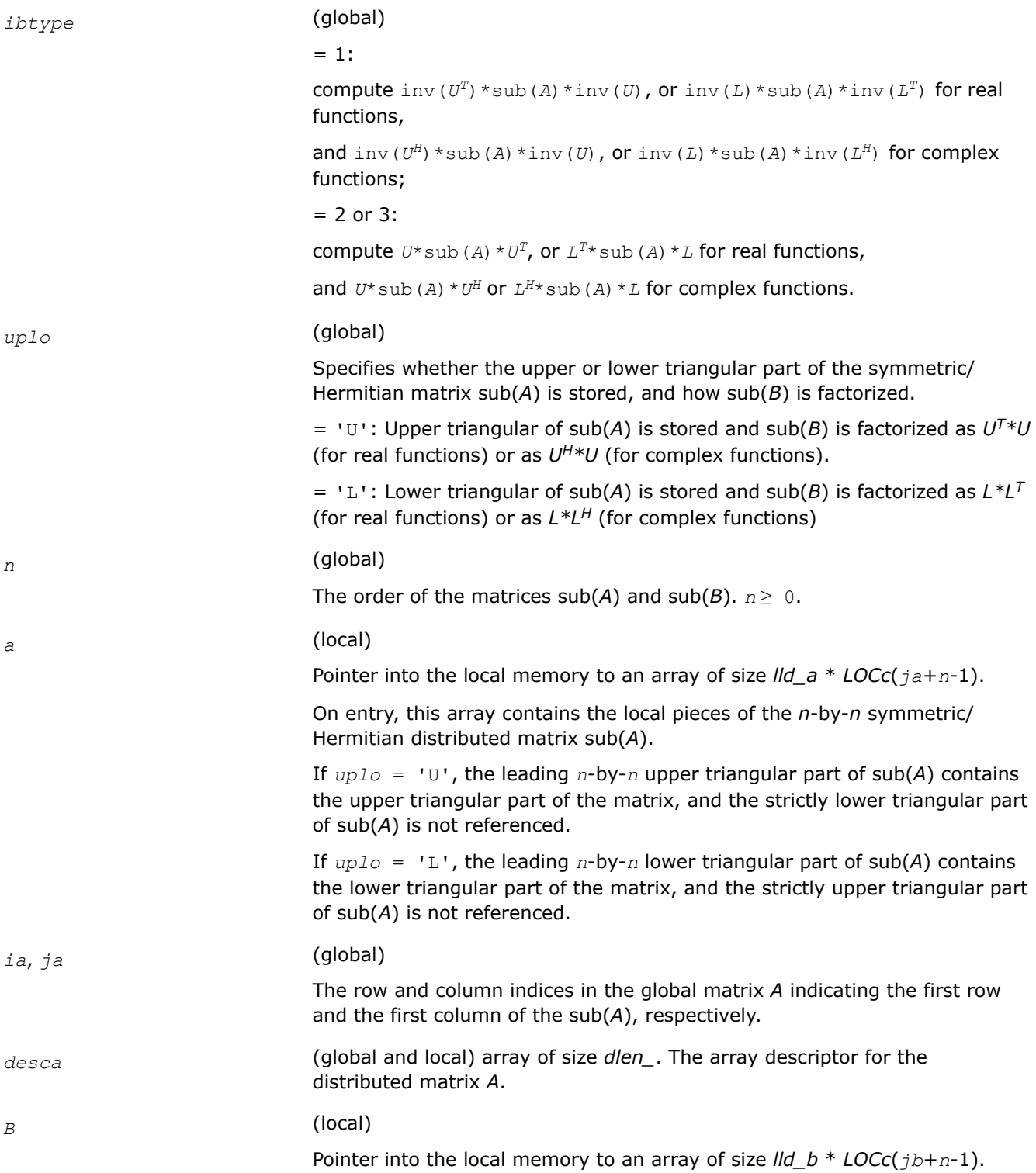

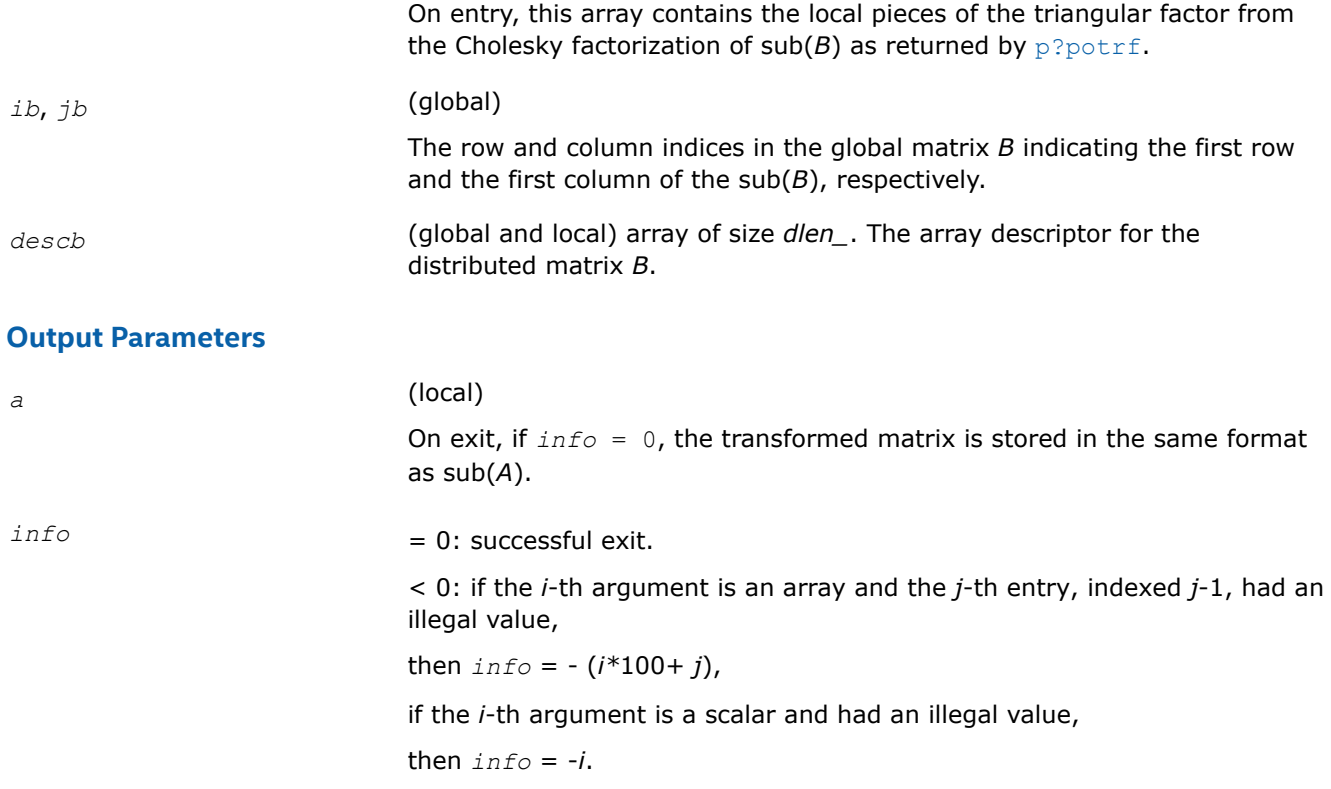

## **See Also**

[Overview](#page-1311-0) for details of ScaLAPACK array descriptor structures and related notations.

## **p?sytd2/p?hetd2**

*Reduces a symmetric/Hermitian matrix to real symmetric tridiagonal form by an orthogonal/unitary similarity transformation (local unblocked algorithm).*

## **Syntax**

void pssytd2 (char *\*uplo*, MKL\_INT *\*n*, float *\*a*, MKL\_INT *\*ia*, MKL\_INT *\*ja*, MKL\_INT *\*desca*, float *\*d*, float *\*e*, float *\*tau*, float *\*work*, MKL\_INT *\*lwork*, MKL\_INT *\*info*);

void pdsytd2 (char *\*uplo*, MKL\_INT *\*n*, double *\*a*, MKL\_INT *\*ia*, MKL\_INT *\*ja*, MKL\_INT *\*desca*, double *\*d*, double *\*e*, double *\*tau*, double *\*work*, MKL\_INT *\*lwork*, MKL\_INT *\*info*);

void pchetd2 (char *\*uplo*, MKL\_INT *\*n*, MKL\_Complex8 *\*a*, MKL\_INT *\*ia*, MKL\_INT *\*ja*, MKL\_INT *\*desca*, float *\*d*, float *\*e*, MKL\_Complex8 *\*tau*, MKL\_Complex8 *\*work*, MKL\_INT *\*lwork*, MKL\_INT *\*info*);

void pzhetd2 (char *\*uplo*, MKL\_INT *\*n*, MKL\_Complex16 *\*a*, MKL\_INT *\*ia*, MKL\_INT *\*ja*, MKL\_INT *\*desca*, double *\*d*, double *\*e*, MKL\_Complex16 *\*tau*, MKL\_Complex16 *\*work*, MKL\_INT *\*lwork*, MKL\_INT *\*info*);

## **Include Files**

• mkl\_scalapack.h

## **Description**

The p?sytd2/p?hetd2function reduces a real symmetric/complex Hermitian matrix sub(*A*) to symmetric/ Hermitian tridiagonal form *T* by an orthogonal/unitary similarity transformation:

*Q'*\*sub(*A*)\**Q* = *T*, where sub(*A*) = *A*(*ia*:*ia*+*n*-1, *ja*:*ja*+*n*-1).

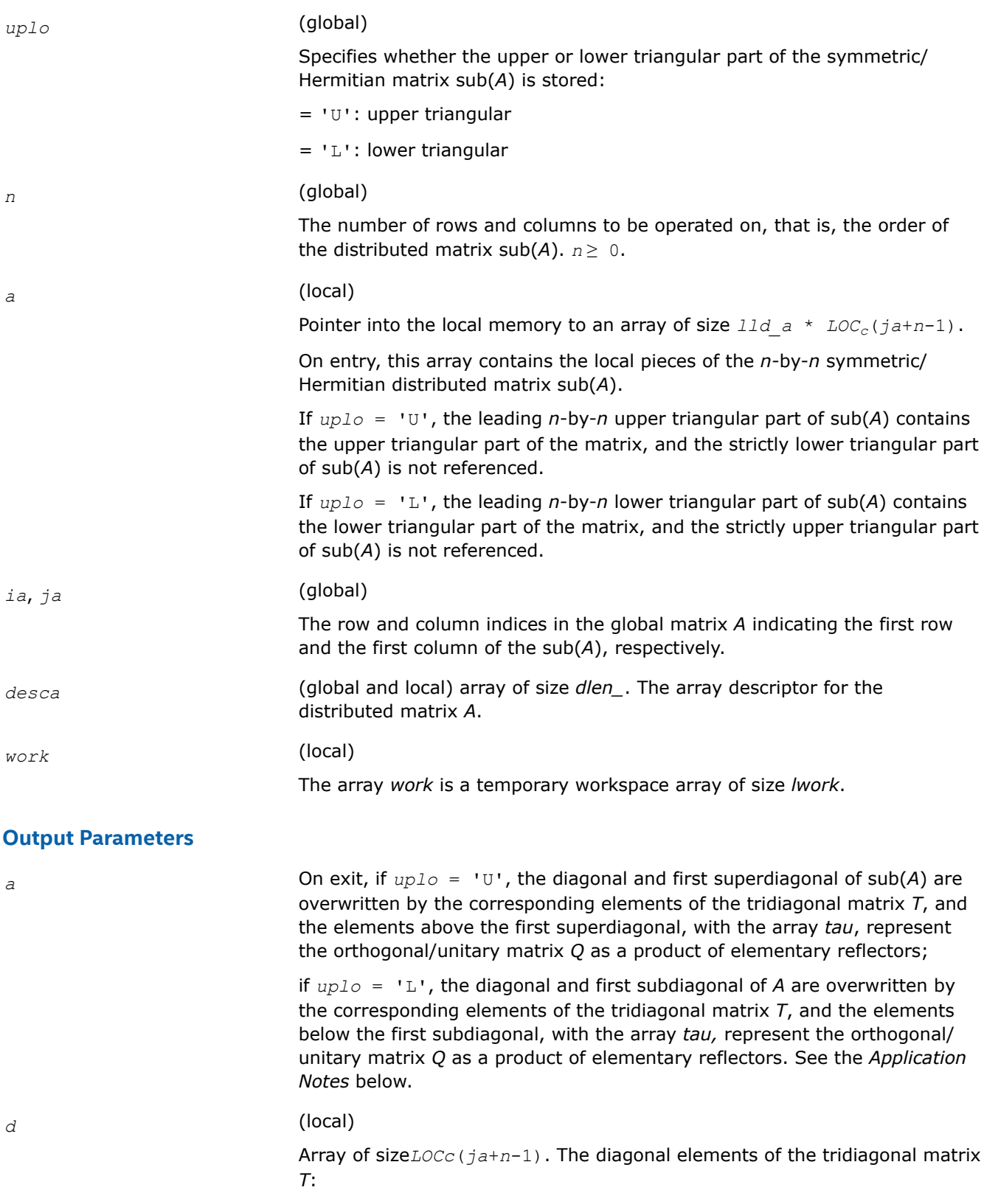

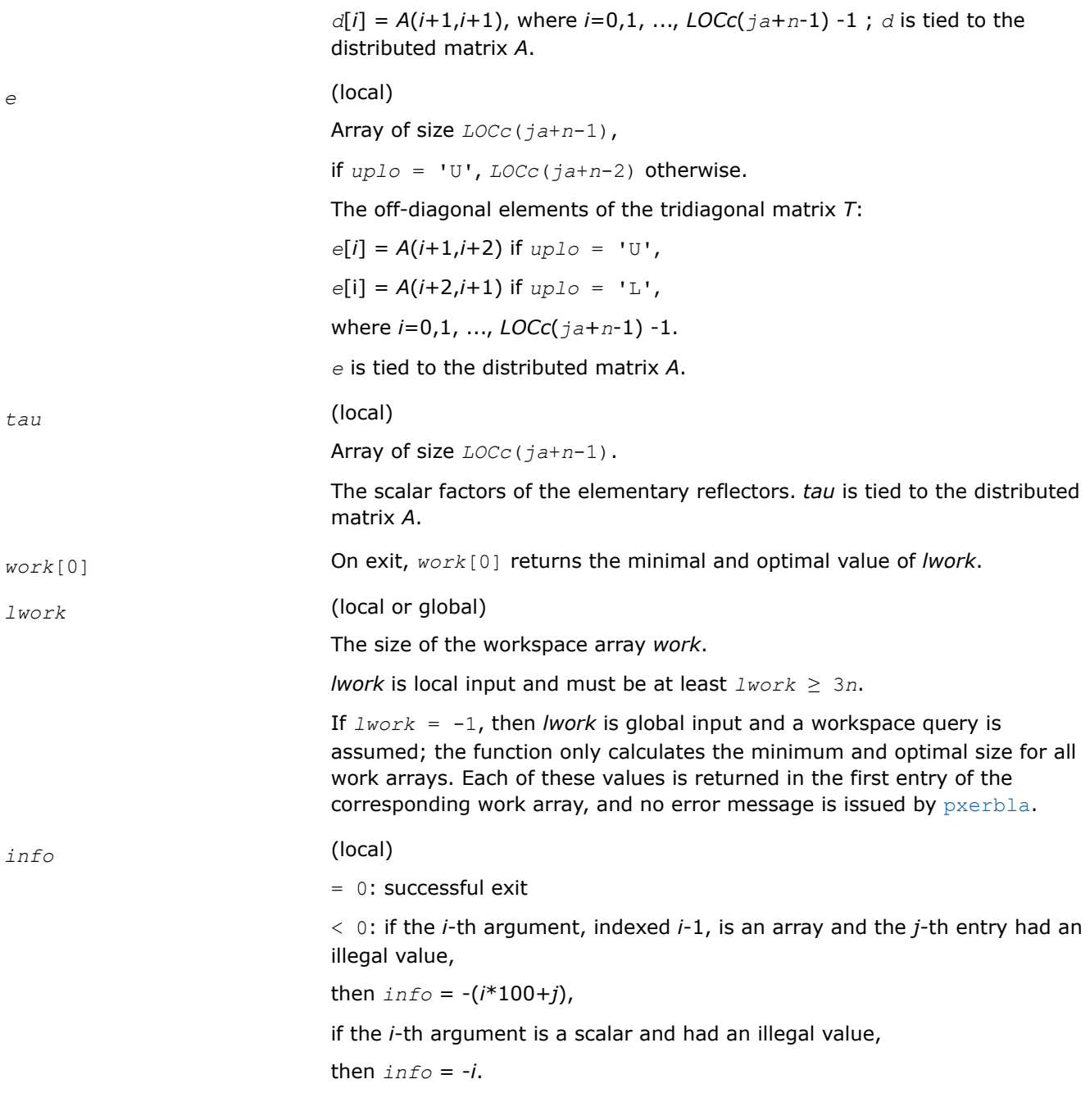

## **Application Notes**

If  $uplo = 'U'$ , the matrix  $Q$  is represented as a product of elementary reflectors

$$
Q = H(n-1) * ... * H(2) * H(1)
$$

Each *H*(i) has the form

 $H(i) = I - tau * v * v'$ ,

where *tau* is a real/complex scalar, and *v* is a real/complex vector with  $v(i+1:n) = 0$  and  $v(i) = 1$ ; *v*(1:*i*-1) is stored on exit in *A*(*ia*:*ia*+*i*-2, *ja*+*i*), and *tau* in *tau*[*ja*+*i*-2].

If *uplo* = 'L', the matrix *Q* is represented as a product of elementary reflectors

#### <span id="page-1749-0"></span> $Q = H(1) * H(2) * ... * H(n-1)$ .

#### Each *H*(i) has the form

 $H(i) = I - tau^*v^*v^*$ 

where *tau* is a real/complex scalar, and *v* is a real/complex vector with  $v(1:i) = 0$  and  $v(i+1) = 1; v(i)$ +2:*n*) is stored on exit in *A*(*ia*+*i*+1:*ia*+*n*-1, *ja*+*i*-1), and *tau* in *tau*[*ja*+*i*-2].

The contents of sub (A) on exit are illustrated by the following examples with  $n = 5$ :

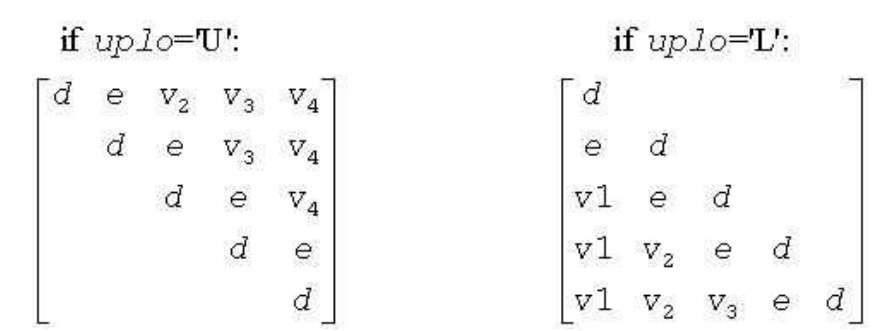

where *d* and *e* denotes diagonal and off-diagonal elements of *T*, and *v<sup>i</sup>* denotes an element of the vector defining *H*(i).

#### **NOTE**

The distributed matrix sub(*A*) must verify some alignment properties, namely the following expression should be true:

```
(mb = m ab = m ab = ac bc = inc cfac = inc cfac = inc cfac = inc cfac = incmod(ja -1, nb_a).
```
## **See Also**

[Overview](#page-1311-0) for details of ScaLAPACK array descriptor structures and related notations.

## **p?trord**

*Reorders the Schur factorization of a general matrix.*

## **Syntax**

void pstrord( char\* *compq*, MKL\_INT\* *select*, MKL\_INT\* *para*, MKL\_INT\* *n*, float\* *t*, MKL\_INT\* *it*, MKL\_INT\* *jt*, MKL\_INT\* *desct*, float\* *q*, MKL\_INT\* *iq*, MKL\_INT\* *jq*, MKL\_INT\* *descq*, float\* *wr*, float\* *wi*, MKL\_INT\* *m*, float\* *work*, MKL\_INT\* *lwork*, MKL\_INT\* *iwork*, MKL\_INT\* *liwork*, MKL\_INT\* *info*);

void pdtrord(char\* *compq*, MKL\_INT\* *select*, MKL\_INT\* *para*, MKL\_INT\* *n*, double\* *t*, MKL\_INT\* *it*, MKL\_INT\* *jt*, MKL\_INT\* *desct*, double\* *q*, MKL\_INT\* *iq*, MKL\_INT\* *jq*, MKL\_INT\* *descq*, double\* *wr*, double\* *wi*, MKL\_INT\* *m*, double\* *work*, MKL\_INT\* *lwork*, MKL\_INT\* *iwork*, MKL\_INT\* *liwork*, MKL\_INT\* *info*);

## **Include Files**

• mkl\_scalapack.h

## **Description**

p?trord reorders the real Schur factorization of a real matrix  $A = Q^*T^*Q^T$ , so that a selected cluster of eigenvalues appears in the leading diagonal blocks of the upper quasi-triangular matrix *T*, and the leading columns of *Q* form an orthonormal basis of the corresponding right invariant subspace.

*T* must be in Schur form (as returned by [p?lahqr](#page-1483-0)), that is, block upper triangular with 1-by-1 and 2-by-2 diagonal blocks.

This function uses a delay and accumulate procedure for performing the off-diagonal updates.

## **Product and Performance Information**

Performance varies by use, configuration and other factors. Learn more at [www.Intel.com/](https://www.intel.com/PerformanceIndex) [PerformanceIndex.](https://www.intel.com/PerformanceIndex)

Notice revision #20201201

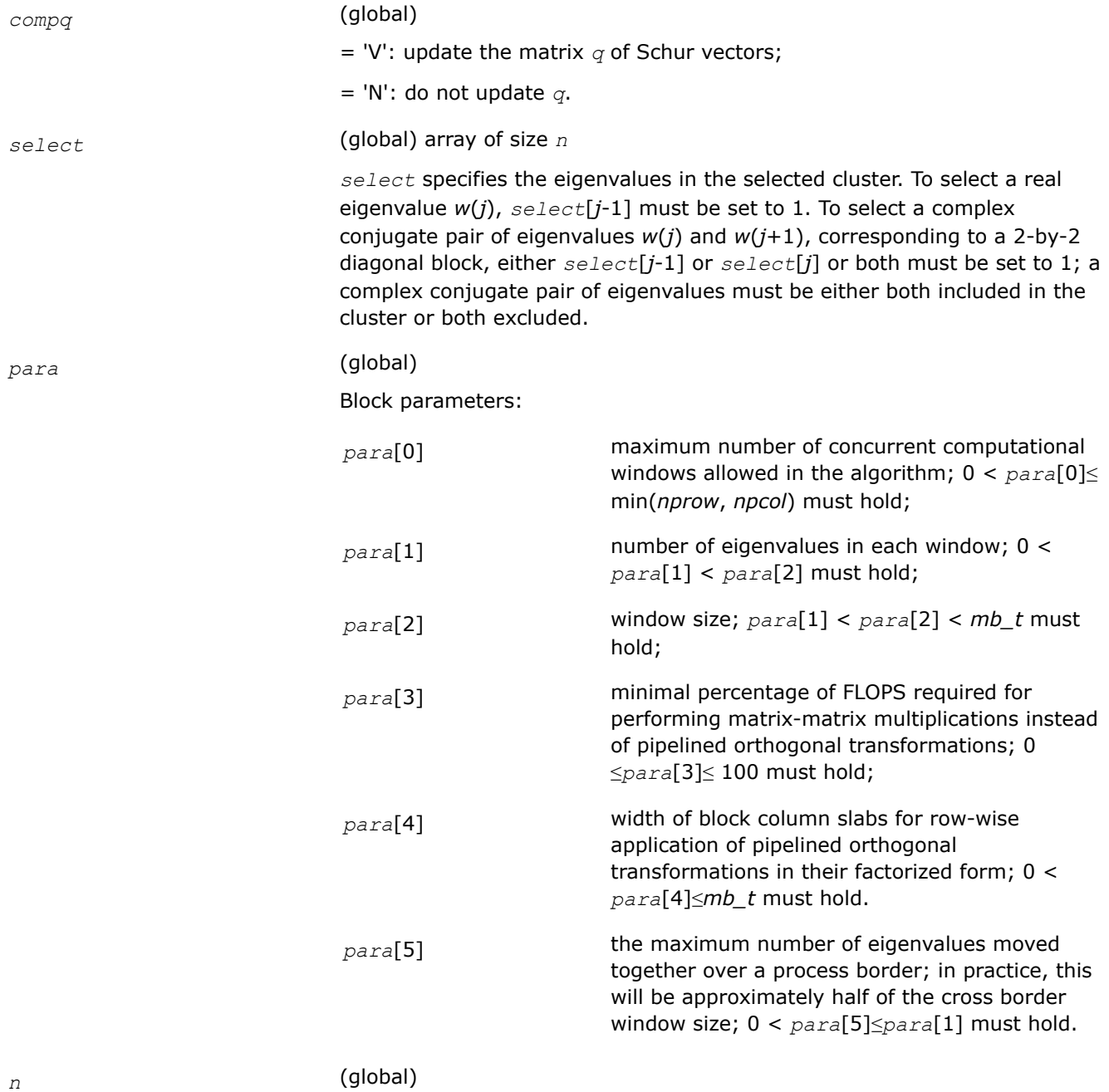

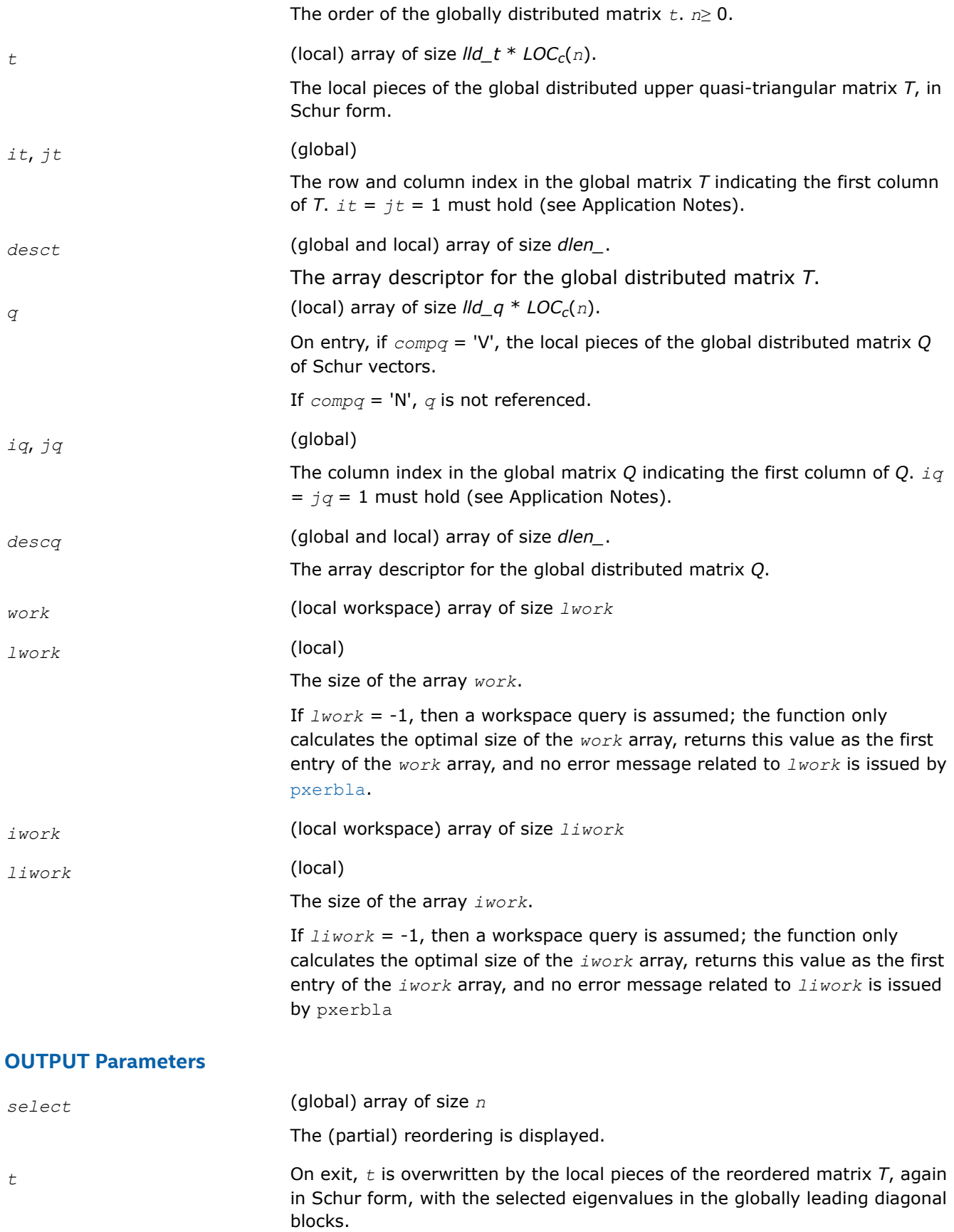

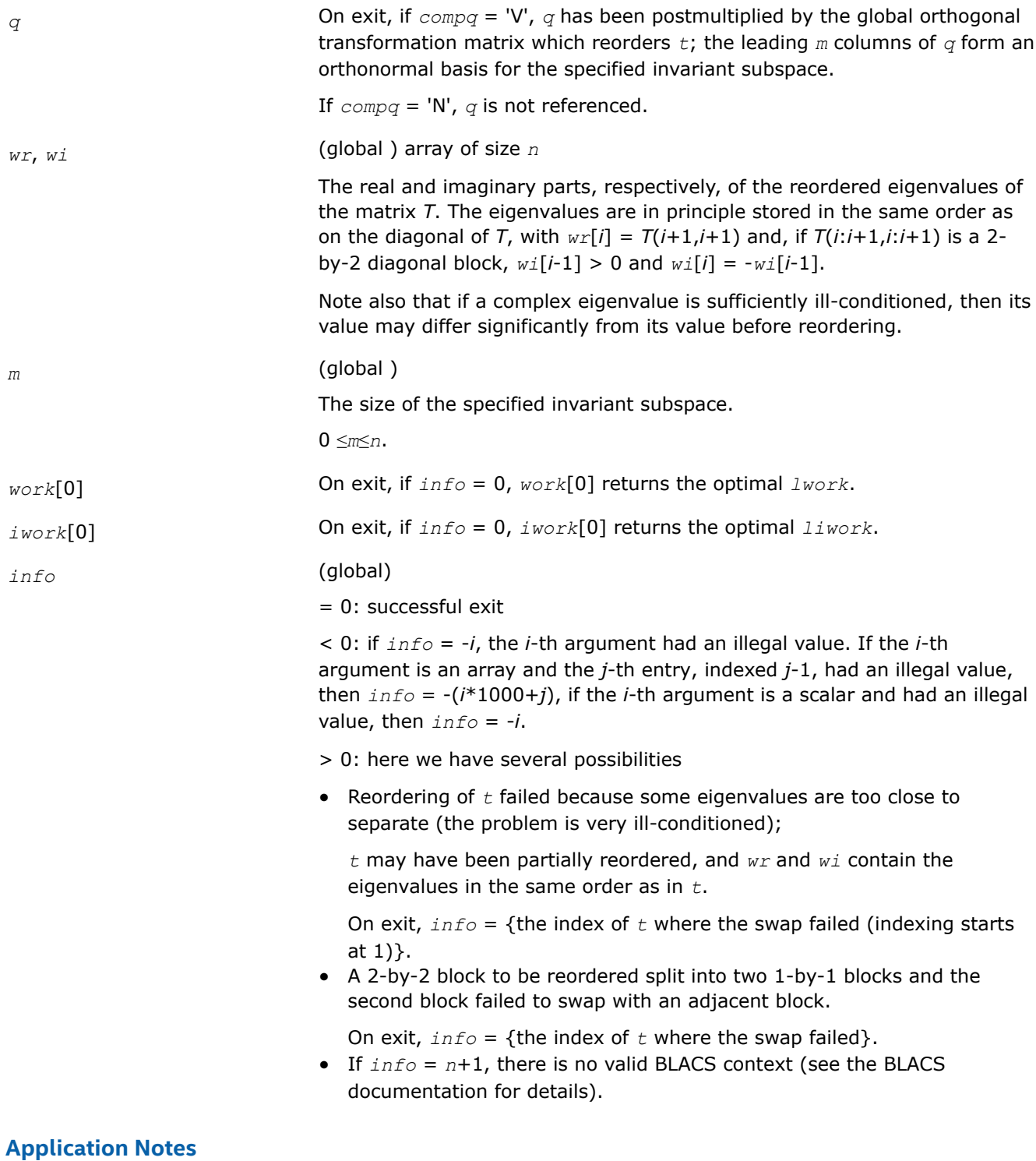

The following alignment requirements must hold:

- $mb_t = nb_t = mb_q = nb_q$
- *rsrc\_t* = *rsrc\_q*
- $csrc_t = csrc_q$

All matrices must be blocked by a block factor larger than or equal to two (3). This is to simplify reordering across processor borders in the presence of 2-by-2 blocks.

This algorithm cannot work on submatrices of t and  $q$ , i.e.,  $it = jt = iq = jq = 1$  must hold. This is however no limitation since  $p$ ?lahqr does not compute Schur forms of submatrices anyway.

Parallel execution recommendations:

- Use a square grid, if possible, for maximum performance. The block parameters in *para* should be kept well below the data distribution block size.
- In general, the parallel algorithm strives to perform as much work as possible without crossing the block borders on the main block diagonal.

## **See Also**

[Overview](#page-1311-0) for details of ScaLAPACK array descriptor structures and related notations.

#### **p?trsen**

*Reorders the Schur factorization of a matrix and (optionally) computes the reciprocal condition numbers and invariant subspace for the selected cluster of eigenvalues.*

### **Syntax**

void pstrsen(char\* *job*, char\* *compq*, MKL\_INT\* *select*, MKL\_INT\* *para*, MKL\_INT\* *n*, float\* *t*, MKL\_INT\* *it*, MKL\_INT\* *jt*, MKL\_INT\* *desct*, float\* *q*, MKL\_INT\* *iq*, MKL\_INT\* *jq*, MKL\_INT\* *descq*, float\* *wr*, float\* *wi*, MKL\_INT\* *m*, float\* *s*, float\* *sep*, float\* *work*, MKL\_INT\* *lwork*, MKL\_INT\* *iwork*, MKL\_INT\* *liwork*, MKL\_INT\* *info*);

void pdtrsen(char\* *job*, char\* *compq*, MKL\_INT\* *select*, MKL\_INT\* *para*, MKL\_INT\* *n*, double\* *t*, MKL\_INT\* *it*, MKL\_INT\* *jt*, MKL\_INT\* *desct*, double\* *q*, MKL\_INT\* *iq*, MKL\_INT\* *jq*, MKL\_INT\* *descq*, double\* *wr*, double\* *wi*, MKL\_INT\* *m*, double\* *s*, double\* *sep*, double\* *work*, MKL\_INT\* *lwork*, MKL\_INT\* *iwork*, MKL\_INT\* *liwork*, MKL\_INT\* *info*);

## **Include Files**

• mkl\_scalapack.h

## **Description**

p?trsen reorders the real Schur factorization of a real matrix  $A = Q^*T^*Q^T$ , so that a selected cluster of eigenvalues appears in the leading diagonal blocks of the upper quasi-triangular matrix *T*, and the leading columns of *Q* form an orthonormal basis of the corresponding right invariant subspace. The reordering is performed by [p?trord](#page-1749-0).

Optionally the function computes the reciprocal condition numbers of the cluster of eigenvalues and/or the invariant subspace.

*T* must be in Schur form (as returned by  $p$ ?lahqr), that is, block upper triangular with 1-by-1 and 2-by-2 diagonal blocks.

#### **Product and Performance Information**

Performance varies by use, configuration and other factors. Learn more at [www.Intel.com/](https://www.intel.com/PerformanceIndex) [PerformanceIndex.](https://www.intel.com/PerformanceIndex)

Notice revision #20201201

#### **Input Parameters**

*job* (global )

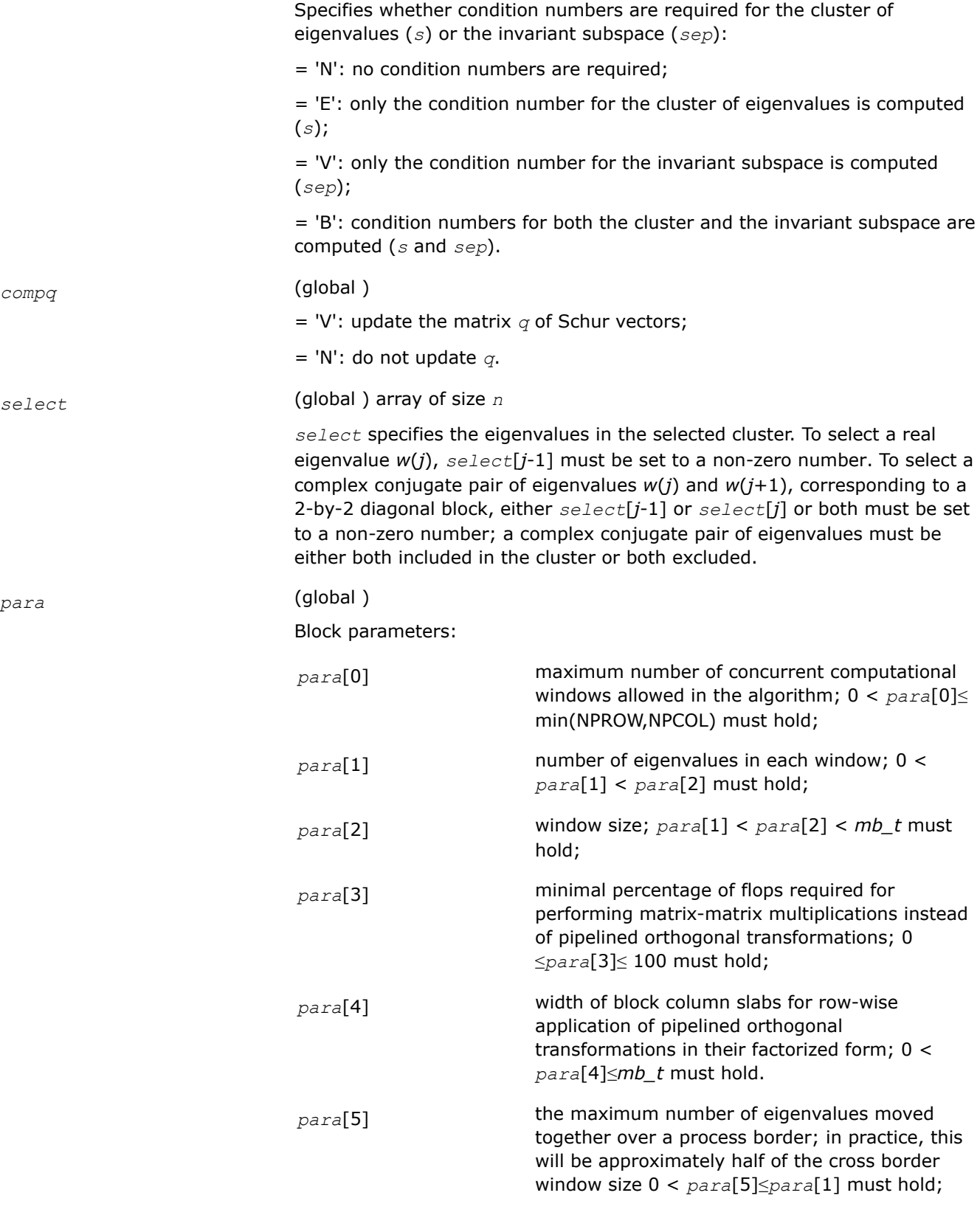

# *n* (global )

The order of the globally distributed matrix *t*. *n*≥ 0.

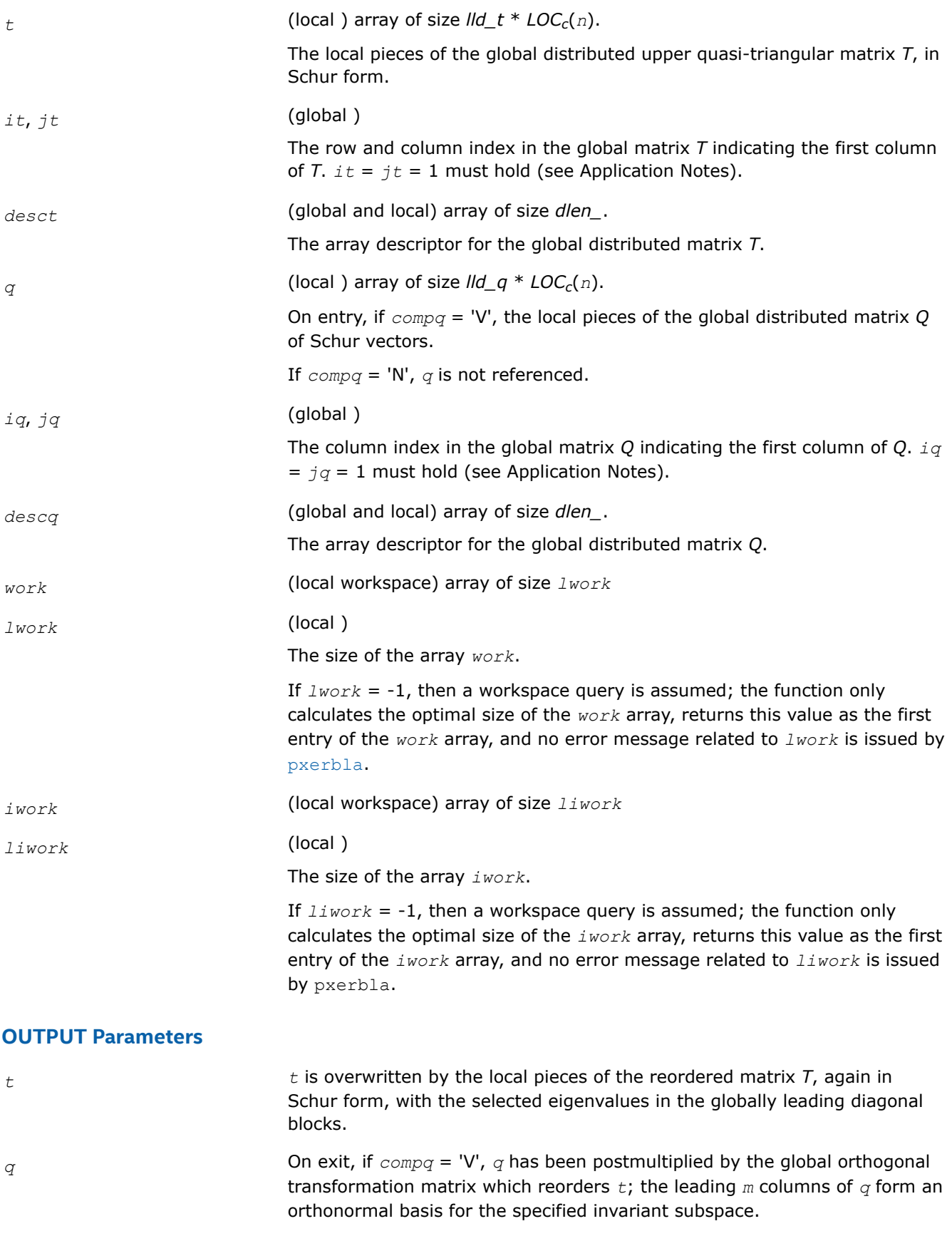

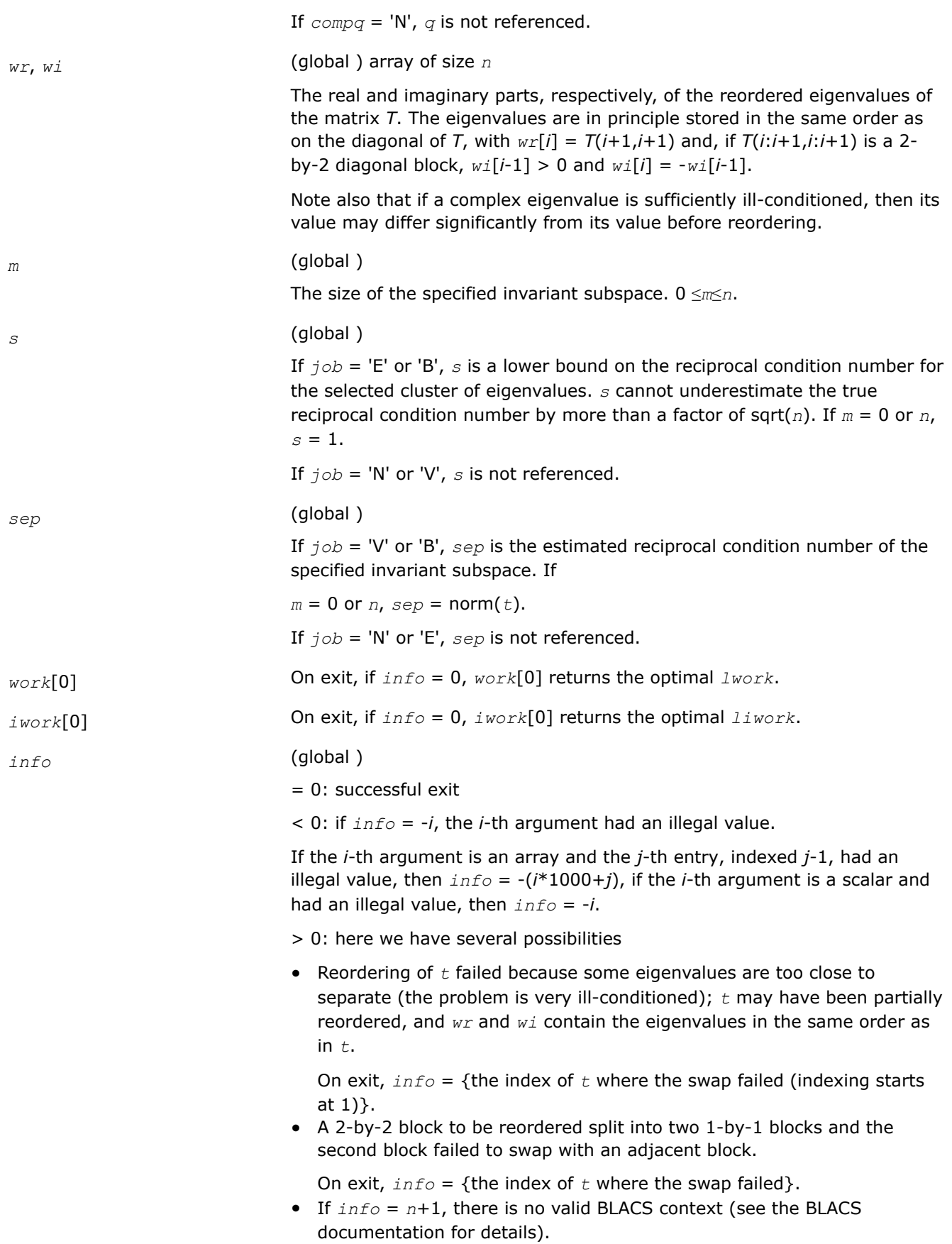

# **Application Notes**

The following alignment requirements must hold:

- $mb_t = nb_t = mb_q = nb_q$
- *rsrc\_t* = *rsrc\_q*
- *csrc*  $t = c$ *src*  $q$

All matrices must be blocked by a block factor larger than or equal to two (3). This to simplify reordering across processor borders in the presence of 2-by-2 blocks.

This algorithm cannot work on submatrices of t and  $q$ , i.e.,  $it = it = q = iq = 1$  must hold. This is however no limitation since  $p$ ?lahqr does not compute Schur forms of submatrices anyway.

For parallel execution, use a square grid, if possible, for maximum performance. The block parameters in *para* should be kept well below the data distribution block size.

In general, the parallel algorithm strives to perform as much work as possible without crossing the block borders on the main block diagonal.

## **See Also**

[Overview](#page-1311-0) for details of ScaLAPACK array descriptor structures and related notations.

## **p?trti2**

*Computes the inverse of a triangular matrix (local unblocked algorithm).*

MKL\_INT *\*ja* , MKL\_INT *\*desca* , MKL\_INT *\*info* );

## **Syntax**

void pstrti2 (char *\*uplo* , char *\*diag* , MKL\_INT *\*n* , float *\*a* , MKL\_INT *\*ia* , MKL\_INT *\*ja* , MKL\_INT *\*desca* , MKL\_INT *\*info* ); void pdtrti2 (char *\*uplo* , char *\*diag* , MKL\_INT *\*n* , double *\*a* , MKL\_INT *\*ia* , MKL\_INT *\*ja* , MKL\_INT *\*desca* , MKL\_INT *\*info* ); void pctrti2 (char *\*uplo* , char *\*diag* , MKL\_INT *\*n* , MKL\_Complex8 *\*a* , MKL\_INT *\*ia* , MKL\_INT *\*ja* , MKL\_INT *\*desca* , MKL\_INT *\*info* ); void pztrti2 (char *\*uplo* , char *\*diag* , MKL\_INT *\*n* , MKL\_Complex16 *\*a* , MKL\_INT *\*ia* ,

## **Include Files**

• mkl\_scalapack.h

## **Description**

The p?trti2function computes the inverse of a real/complex upper or lower triangular block matrix sub (*A*) = *A*(*ia*:*ia*+*n*-1, *ja*:*ja*+*n*-1).

This matrix should be contained in one and only one process memory space (local operation).

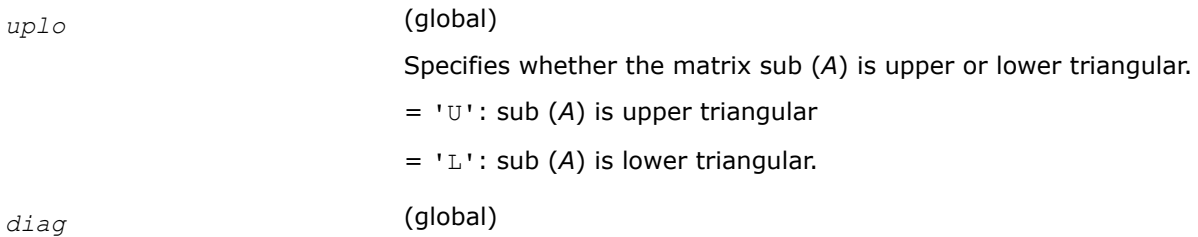

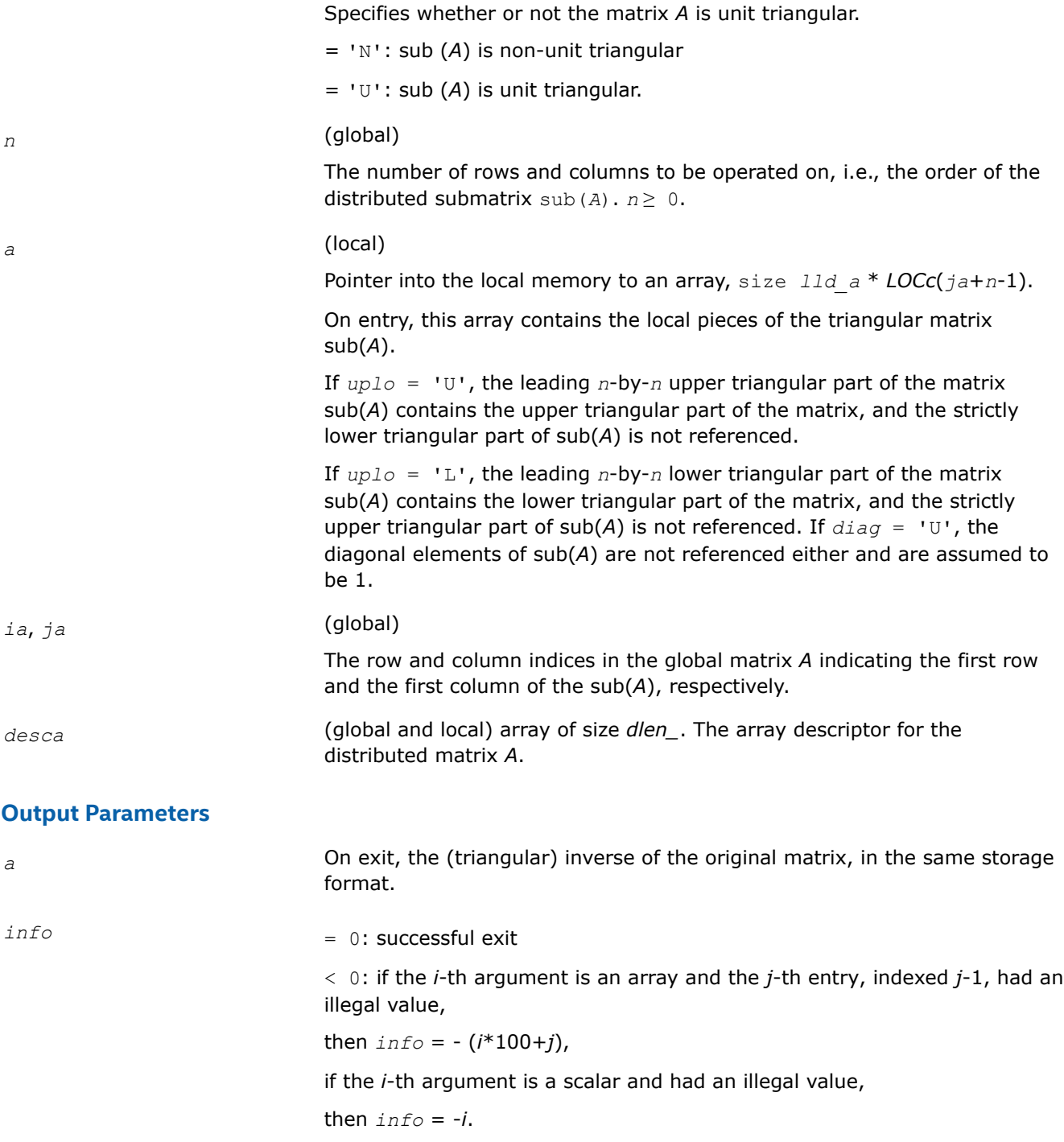

# **See Also**

[Overview](#page-1311-0) for details of ScaLAPACK array descriptor structures and related notations.

# **?lahqr2**

*Updates the eigenvalues and Schur decomposition.*

## **Syntax**

void clahqr2 (const MKL\_INT\* *wantt*, const MKL\_INT\* *wantz*, const MKL\_INT\* *n*, const MKL\_INT\* *ilo*, const MKL\_INT\* *ihi*, MKL\_Complex8\* *h*, const MKL\_INT\* *ldh*, MKL\_Complex8\* *w*, const MKL\_INT\* *iloz*, const MKL\_INT\* *ihiz*, MKL\_Complex8\* *z*, const MKL\_INT\* *ldz*, MKL\_INT\* *info*);

void zlahqr2 (const MKL\_INT\* *wantt*, const MKL\_INT\* *wantz*, const MKL\_INT\* *n*, const MKL\_INT\* *ilo*, const MKL\_INT\* *ihi*, MKL\_Complex16\* *h*, const MKL\_INT\* *ldh*, MKL\_Complex16\* *w*, const MKL\_INT\* *iloz*, const MKL\_INT\* *ihiz*, MKL\_Complex16\* *z*, const MKL\_INT\* *ldz*, MKL\_INT\* *info*);

#### **Include Files**

• mkl\_scalapack.h

## **Description**

?lahqr2 is an auxiliary routine called by ?hseqr to update the eigenvalues and Schur decomposition already computed by ?hseqr, by dealing with the Hessenberg submatrix in rows and columns *ilo* to *ihi*. This version of ?lahqr (not the standard LAPACK version) uses a double-shift algorithm (like LAPACK's ?lahqr). Unlike the standard LAPACK convention, this does not assume the subdiagonal is real, nor does it work to preserve this quality if given.

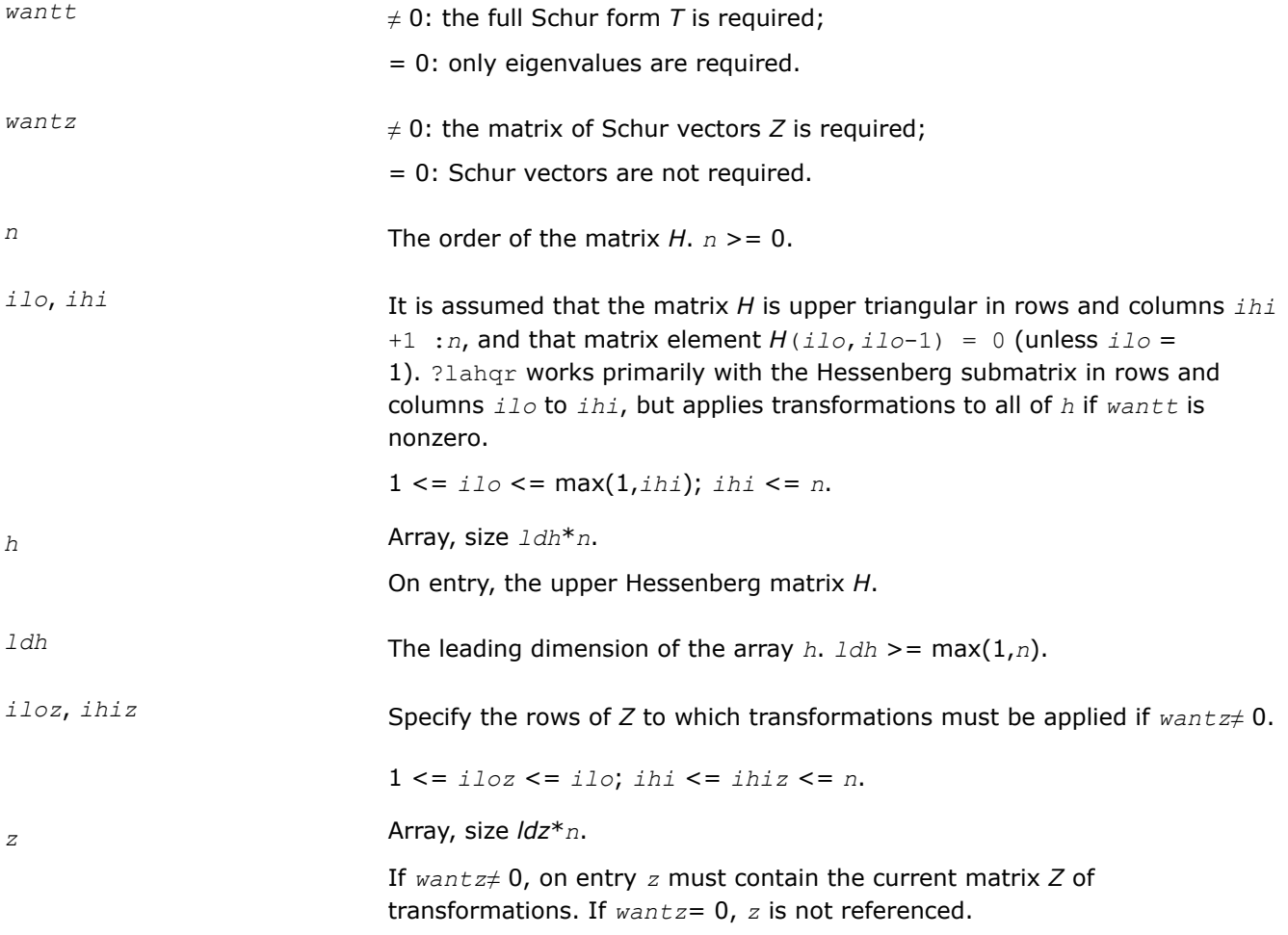

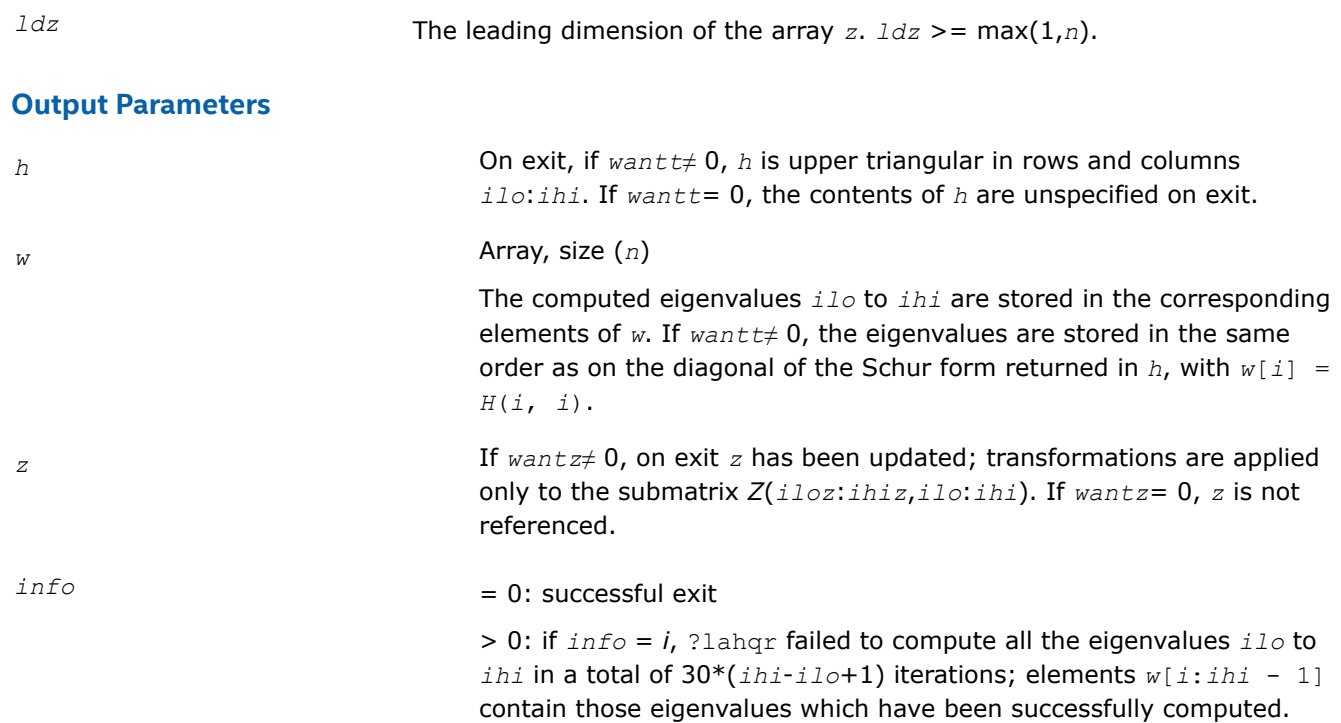

## **?lamsh**

*Sends multiple shifts through a small (single node) matrix to maximize the number of bulges that can be sent through.*

## **Syntax**

void slamsh (float \**s*, const MKL\_INT \**lds*, MKL\_INT \**nbulge*, const MKL\_INT \**jblk*, float \**h*, const MKL\_INT \**ldh*, const MKL\_INT \**n*, const float \**ulp* );

void dlamsh (double \**s*, const MKL\_INT \**lds*, MKL\_INT \**nbulge*, const MKL\_INT \**jblk*, double \**h*, const MKL\_INT \**ldh*, const MKL\_INT \**n*, const double \**ulp* );

void clamsh (MKL\_Complex8 \**s* , const MKL\_INT \**lds* , MKL\_INT \**nbulge* , const MKL\_INT \**jblk* , MKL\_Complex8 \**h* , const MKL\_INT \**ldh* , const MKL\_INT \**n* , const float \**ulp* );

void zlamsh (MKL\_Complex16 \**s* , const MKL\_INT \**lds* , MKL\_INT \**nbulge* , const MKL\_INT \**jblk* , MKL\_Complex16 \**h* , const MKL\_INT \**ldh* , const MKL\_INT \**n* , const double \**ulp* );

# **Include Files**

• mkl\_scalapack.h

## **Description**

The ?lamshfunction sends multiple shifts through a small (single node) matrix to see how small consecutive subdiagonal elements are modified by subsequent shifts in an effort to maximize the number of bulges that can be sent through. The function should only be called when there are multiple shifts/bulges (*nbulge* > 1) and the first shift is starting in the middle of an unreduced Hessenberg matrix because of two or more small consecutive subdiagonal elements.

## **Input Parameters**

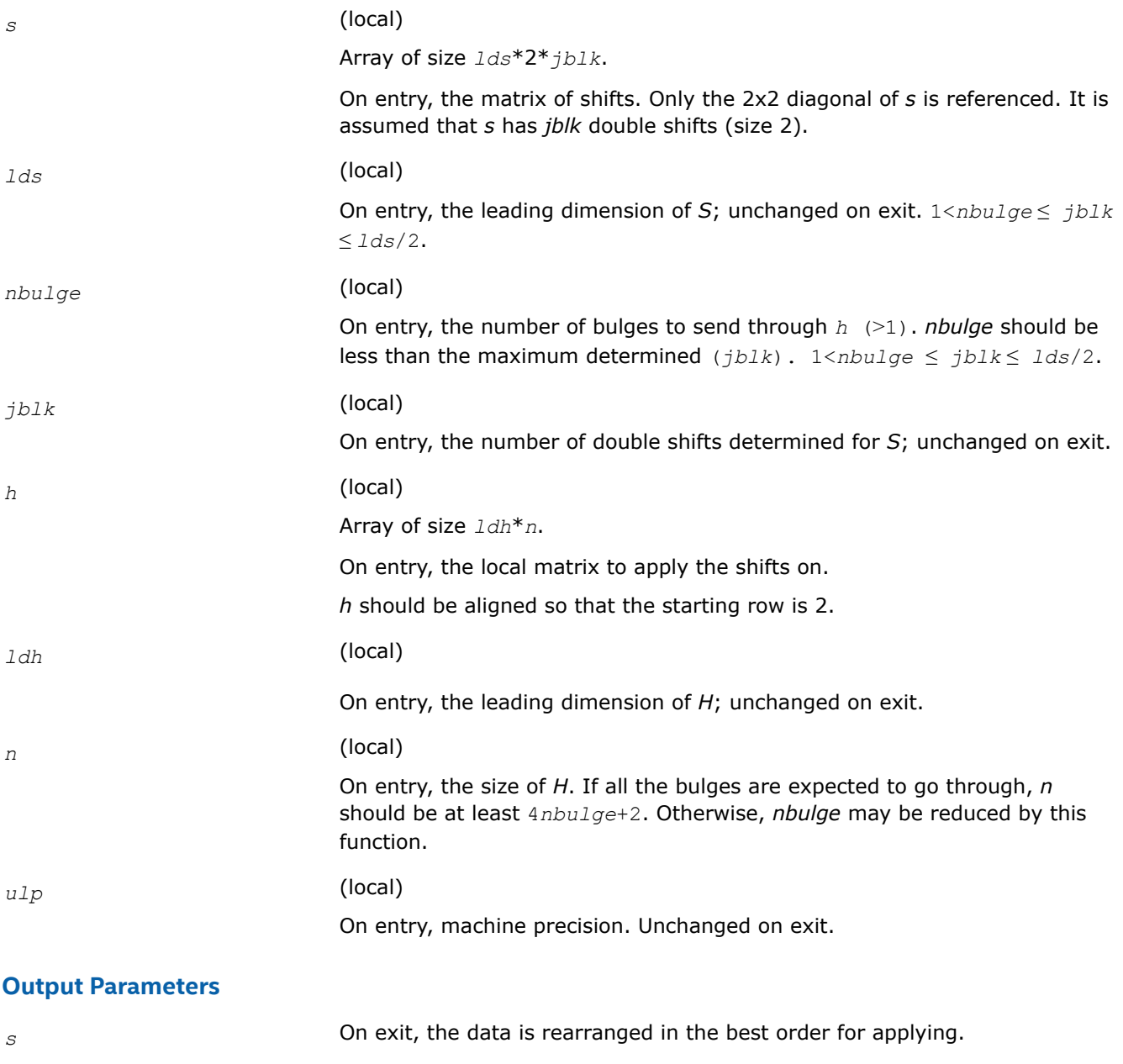

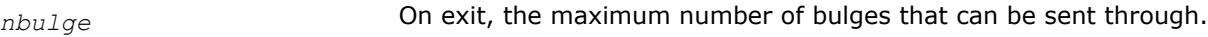

*h* **On exit, the data is destroyed.** 

# **See Also**

[Overview](#page-1311-0) for details of ScaLAPACK array descriptor structures and related notations.

## **?lapst**

*Sorts the numbers in increasing or decreasing order.*

## **Syntax**

void slapst (const char\* *id*, const MKL\_INT\* *n*, const float\* *d*, MKL\_INT\* *indx*, MKL\_INT\* *info*);

void dlapst (const char\* *id*, const MKL\_INT\* *n*, const double\* *d*, MKL\_INT\* *indx*, MKL\_INT\* *info*);

## **Include Files**

• mkl\_scalapack.h

## **Description**

?lapst is a modified version of the LAPACK routine ?lasrt.

Define a permutation *indx* that sorts the numbers in  $d$  in increasing order (if  $id = 'I'$ ) or in decreasing order (if *id* = 'D' ).

Use Quick Sort, reverting to Insertion sort on arrays of size <= 20. Dimension of STACK limits *n* to about 2 <sup>32</sup>.

## **Input Parameters**

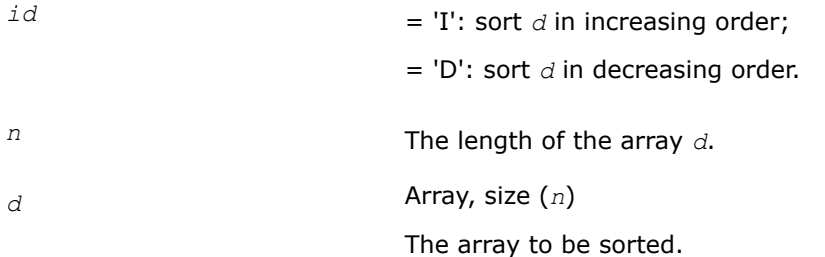

## **Output Parameters**

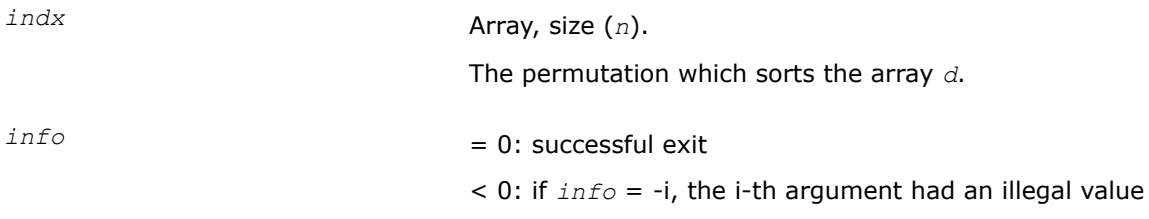

## **?laqr6**

*Performs a single small-bulge multi-shift QR sweep collecting the transformations.*

## **Syntax**

void slaqr6(char\* *job*, MKL\_INT\* *wantt*, MKL\_INT\* *wantz*, MKL\_INT\* *kacc22*, MKL\_INT\* *n*, MKL\_INT\* *ktop*, MKL\_INT\* *kbot*, MKL\_INT\* *nshfts*, float\* *sr*, float\* *si*, float\* *h*, MKL\_INT\* *ldh*, MKL\_INT\* *iloz*, MKL\_INT\* *ihiz*, float\* *z*, MKL\_INT\* *ldz*, float\* *v*, MKL\_INT\* *ldv*, float\* *u*, MKL\_INT\* *ldu*, MKL\_INT\* *nv*, float\* *wv*, MKL\_INT\* *ldwv*, MKL\_INT\* *nh*, float\* *wh*, MKL\_INT\* *ldwh*);

void dlaqr6(char\* *job*, MKL\_INT\* *wantt*, MKL\_INT\* *wantz*, MKL\_INT\* *kacc22*, MKL\_INT\* *n*, MKL\_INT\* *ktop*, MKL\_INT\* *kbot*, MKL\_INT\* *nshfts*, double\* *sr*, double\* *si*, double\* *h*, MKL\_INT\* *ldh*, MKL\_INT\* *iloz*, MKL\_INT\* *ihiz*, double\* *z*, MKL\_INT\* *ldz*, double\* *v*, MKL\_INT\* *ldv*, double\* *u*, MKL\_INT\* *ldu*, MKL\_INT\* *nv*, double\* *wv*, MKL\_INT\* *ldwv*, MKL\_INT\* *nh*, double\* *wh*, MKL\_INT\* *ldwh*);

## **Include Files**

• mkl\_scalapack.h

## **Description**

This auxiliary function performs a single small-bulge multi-shift QR sweep, moving the chain of bulges from top to bottom in the submatrix *H*(*ktop*:*kbot*,*ktop*:*kbot*), collecting the transformations in the matrix *V or* accumulating the transformations in the matrix *Z* (see below).

This is a modified version of ?laqr5 from LAPACK 3.1.

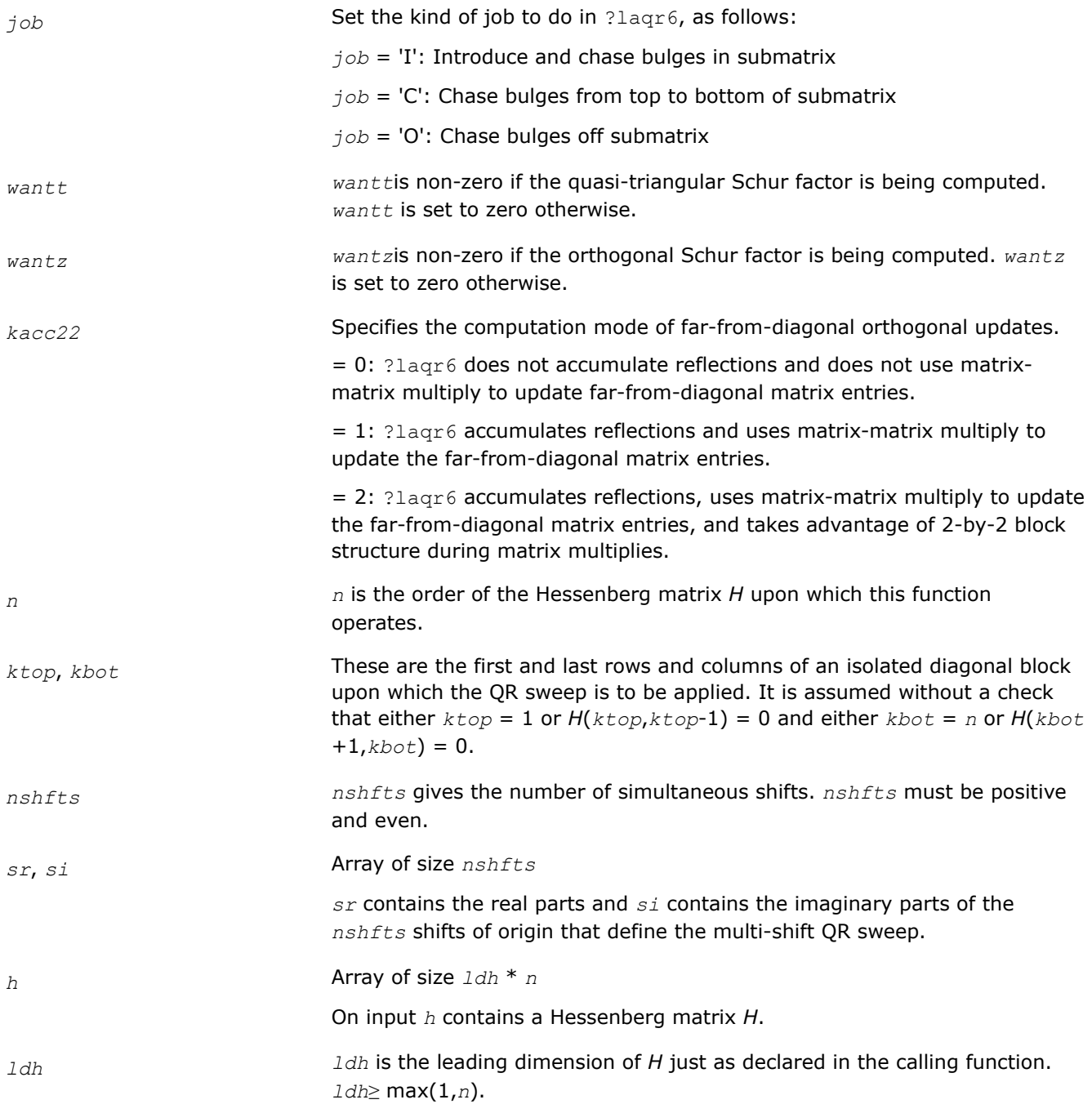
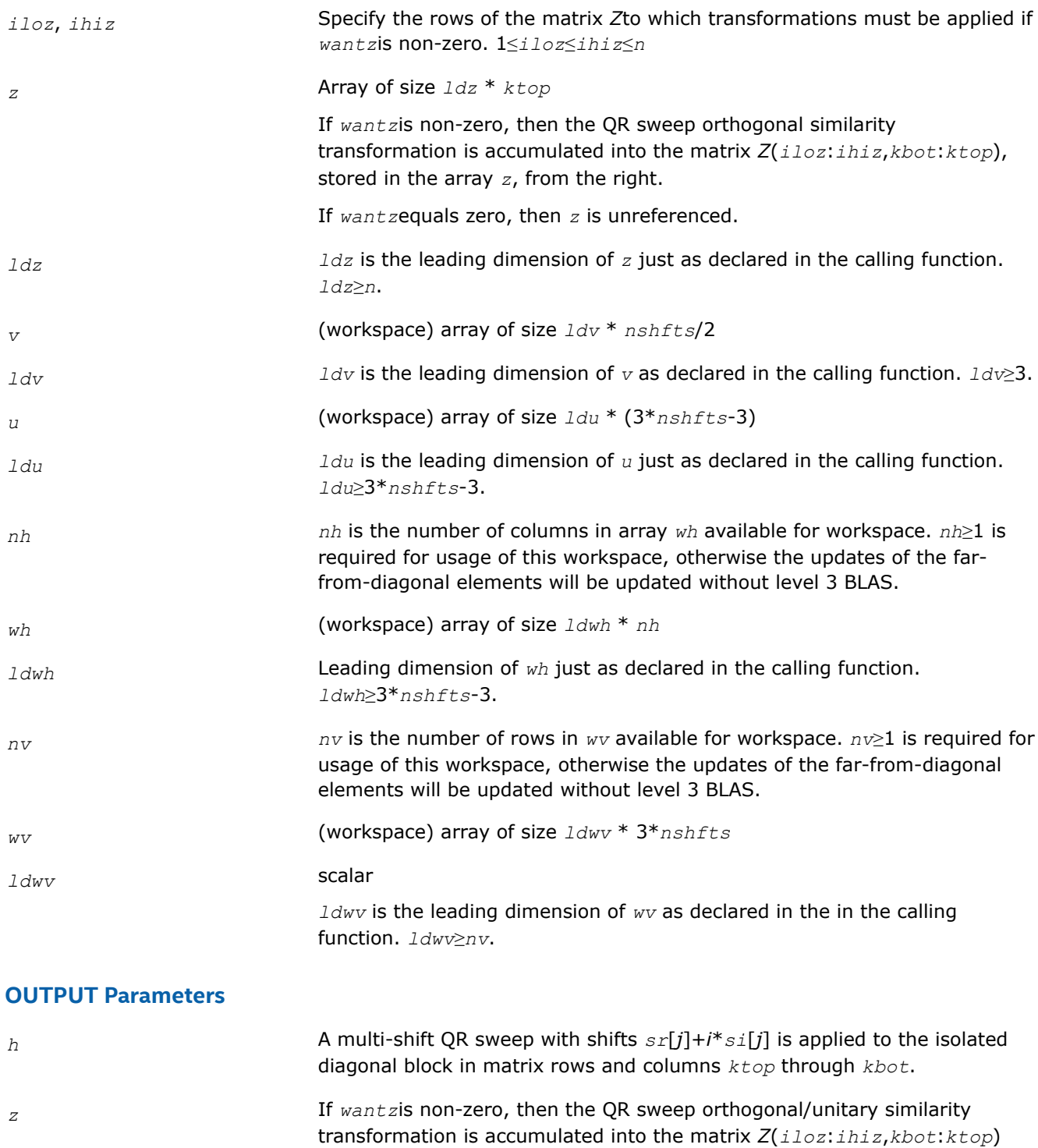

**Application Notes**

#### Notes

Based on contributions by Karen Braman and Ralph Byers, Department of Mathematics, University of Kansas, USA Robert Granat, Department of Computing Science and HPC2N, Umea University, Sweden

If *wantz*equals zero, then *z* is unreferenced.

from the right.

[Overview](#page-1311-0) for details of ScaLAPACK array descriptor structures and related notations.

#### **?lar1va**

*Computes scaled eigenvector corresponding to given eigenvalue.*

### **Syntax**

void slar1va(MKL\_INT\* *n*, MKL\_INT\* *b1*, MKL\_INT\* *bn*, float\* *lambda*, float\* *d*, float\* *l*, float\* *ld*, float\* *lld*, float\* *pivmin*, float\* *gaptol*, float\* *z*, MKL\_INT\* *wantnc*, MKL\_INT\* *negcnt*, float\* *ztz*, float\* *mingma*, MKL\_INT\* *r*, MKL\_INT\* *isuppz*, float\* *nrminv*, float\* *resid*, float\* *rqcorr*, float\* *work*);

void dlar1va(MKL\_INT\* *n*, MKL\_INT\* *b1*, MKL\_INT\* *bn*, double\* *lambda*, double\* *d*, double\* *l*, double\* *ld*, double\* *lld*, double\* *pivmin*, double\* *gaptol*, double\* *z*, MKL\_INT\* *wantnc*, MKL\_INT\* *negcnt*, double\* *ztz*, double\* *mingma*, MKL\_INT\* *r*, MKL\_INT\* *isuppz*, double\* *nrminv*, double\* *resid*, double\* *rqcorr*, double\* *work*);

## **Include Files**

• mkl\_scalapack.h

## **Description**

?slar1va computes the (scaled) r-th column of the inverse of the submatrix in rows *b1* through *bn* of the tridiagonal matrix *LDL*T - *λI*. When *λ* is close to an eigenvalue, the computed vector is an accurate eigenvector. Usually, *r* corresponds to the index where the eigenvector is largest in magnitude. The following steps accomplish this computation :

- **1.** Stationary qd transform,  $LDL^{T} \lambda I = L_{+}D_{+}L_{+}^{T}$ ,
- **2.** Progressive qd transform,  $LDL<sup>T</sup> \lambda I = U.D.U.<sup>T</sup>$ ,
- **3.** Computation of the diagonal elements of the inverse of *LDL*T *λI* by combining the above transforms, and choosing *r* as the index where the diagonal of the inverse is (one of the) largest in magnitude.
- **4.** Computation of the (scaled) *r*-th column of the inverse using the twisted factorization obtained by combining the top part of the stationary and the bottom part of the progressive transform.

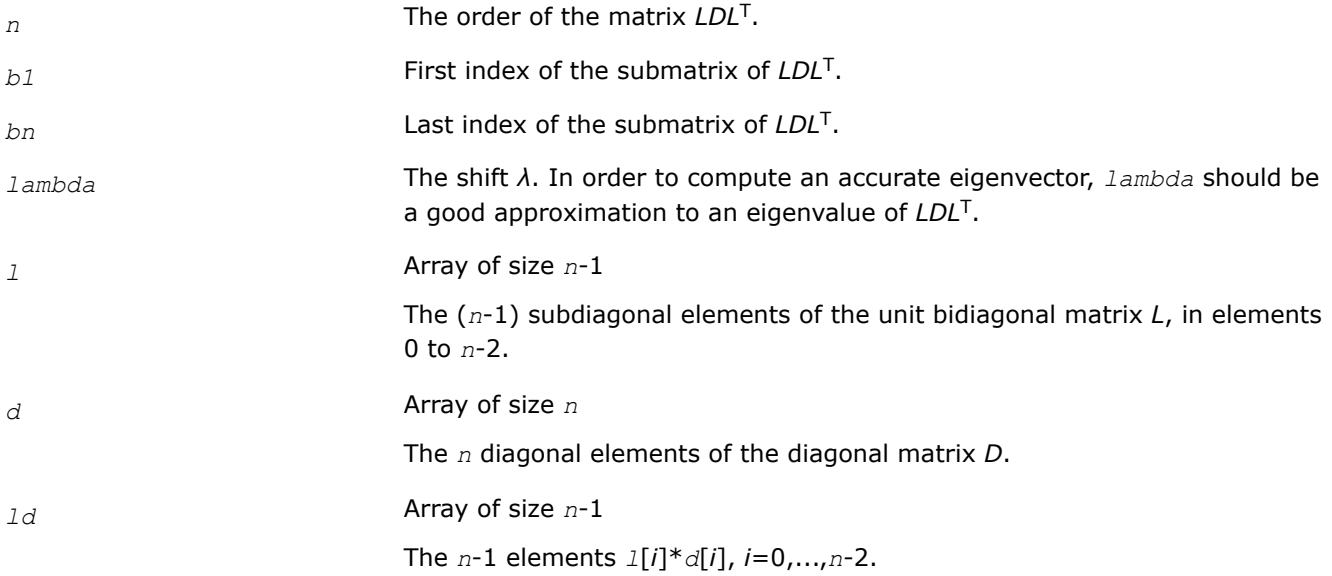

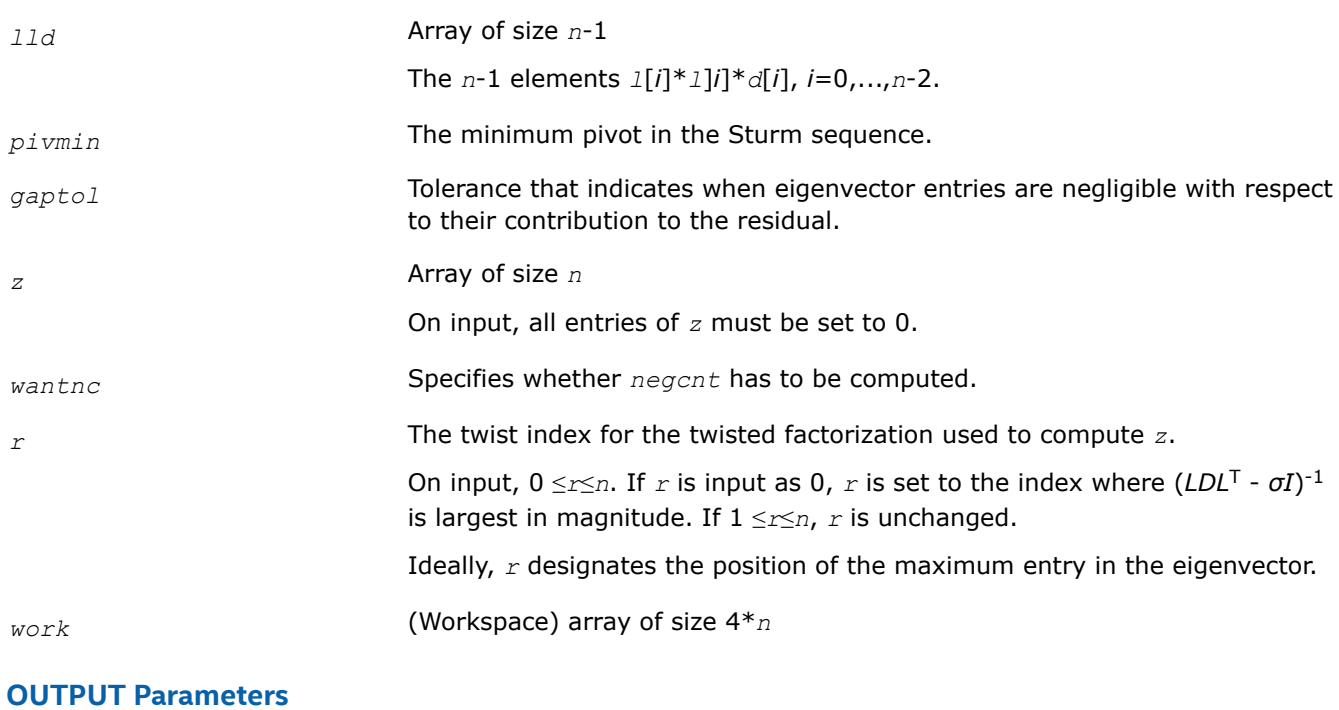

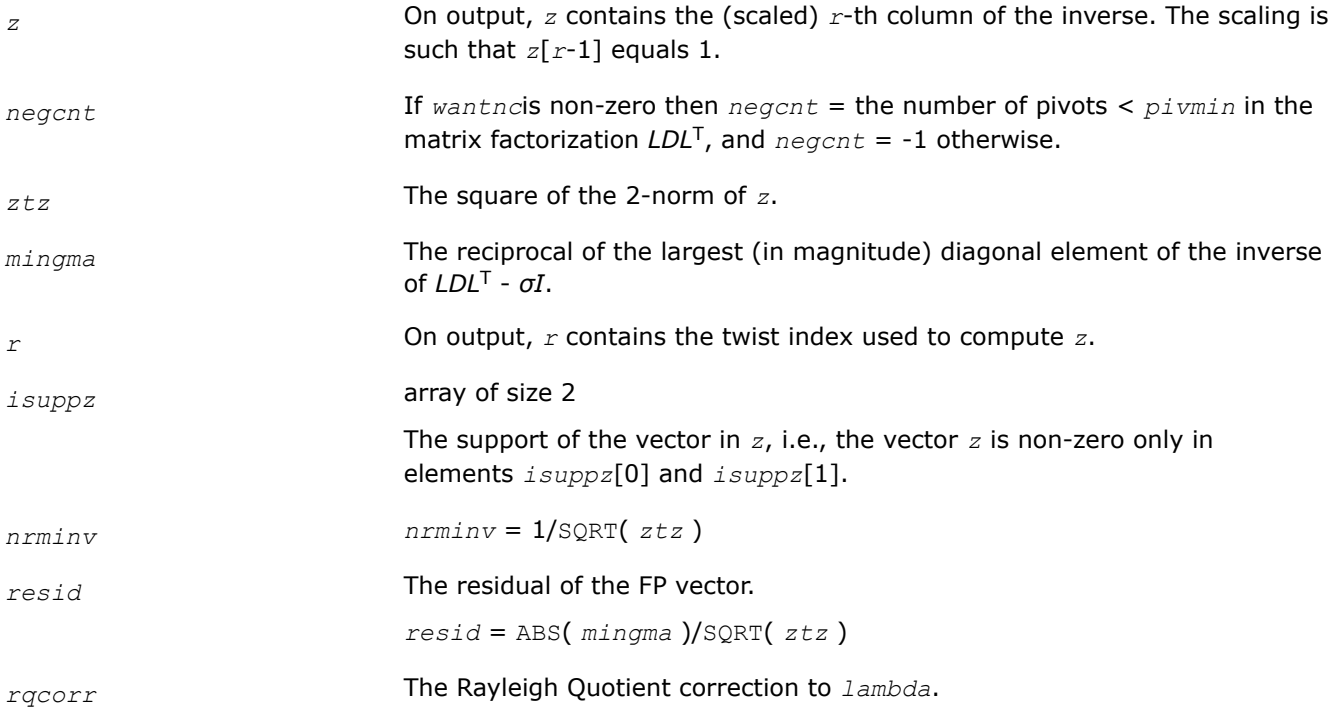

[Overview](#page-1311-0) for details of ScaLAPACK array descriptor structures and related notations.

## **?laref**

*Applies Householder reflectors to matrices on their rows or columns.*

#### **Syntax**

void slaref (const char\* *type*, float\* *a*, const MKL\_INT\* *lda*, const MKL\_INT\* *wantz*, float\* *z*, const MKL\_INT\* *ldz*, const MKL\_INT\* *block*, MKL\_INT\* *irow1*, MKL\_INT\* *icol1*, const MKL\_INT\* *istart*, const MKL\_INT\* *istop*, const MKL\_INT\* *itmp1*, const MKL\_INT\* *itmp2*, const MKL\_INT\* *liloz*, const MKL\_INT\* *lihiz*, const float\* *vecs*, float\* *v2*, float\* *v3*, float\* *t1*, float\* *t2*, float\* *t3*);

void dlaref (const char\* *type*, double\* *a*, const MKL\_INT\* *lda*, const MKL\_INT\* *wantz*, double\* *z*, const MKL\_INT\* *ldz*, const MKL\_INT\* *block*, MKL\_INT\* *irow1*, MKL\_INT\* *icol1*, const MKL\_INT\* *istart*, const MKL\_INT\* *istop*, const MKL\_INT\* *itmp1*, const MKL\_INT\* *itmp2*, const MKL\_INT\* *liloz*, const MKL\_INT\* *lihiz*, const double\* *vecs*, double\* *v2*, double\* *v3*, double\* *t1*, double\* *t2*, double\* *t3*);

void claref (const char\* *type*, MKL\_Complex8\* *a*, const MKL\_INT\* *lda*, const MKL\_INT\* *wantz*, MKL\_Complex8\* *z*, const MKL\_INT\* *ldz*, const MKL\_INT\* *block*, MKL\_INT\* *irow1*, MKL\_INT\* *icol1*, const MKL\_INT\* *istart*, const MKL\_INT\* *istop*, const MKL\_INT\* *itmp1*, const MKL\_INT\* *itmp2*, const MKL\_INT\* *liloz*, const MKL\_INT\* *lihiz*, const MKL\_Complex8\* *vecs*, MKL\_Complex8\* *v2*, MKL\_Complex8\* *v3*, MKL\_Complex8\* *t1*, MKL\_Complex8\* *t2*, MKL\_Complex8\* *t3*);

void zlaref (const char\* *type*, MKL\_Complex16\* *a*, const MKL\_INT\* *lda*, const MKL\_INT\* *wantz*, MKL\_Complex16\* *z*, const MKL\_INT\* *ldz*, const MKL\_INT\* *block*, MKL\_INT\* *irow1*, MKL\_INT\* *icol1*, const MKL\_INT\* *istart*, const MKL\_INT\* *istop*, const MKL\_INT\* *itmp1*, const MKL\_INT\* *itmp2*, const MKL\_INT\* *liloz*, const MKL\_INT\* *lihiz*, const MKL\_Complex16\* *vecs*, MKL\_Complex16\* *v2*, MKL\_Complex16\* *v3*, MKL\_Complex16\* *t1*, MKL\_Complex16\* *t2*, MKL\_Complex16\* *t3*);

#### **Include Files**

• mkl\_scalapack.h

#### **Description**

?laref applies one or several Householder reflectors of size 3 to one or two matrices (if column is specified) on either their rows or columns.

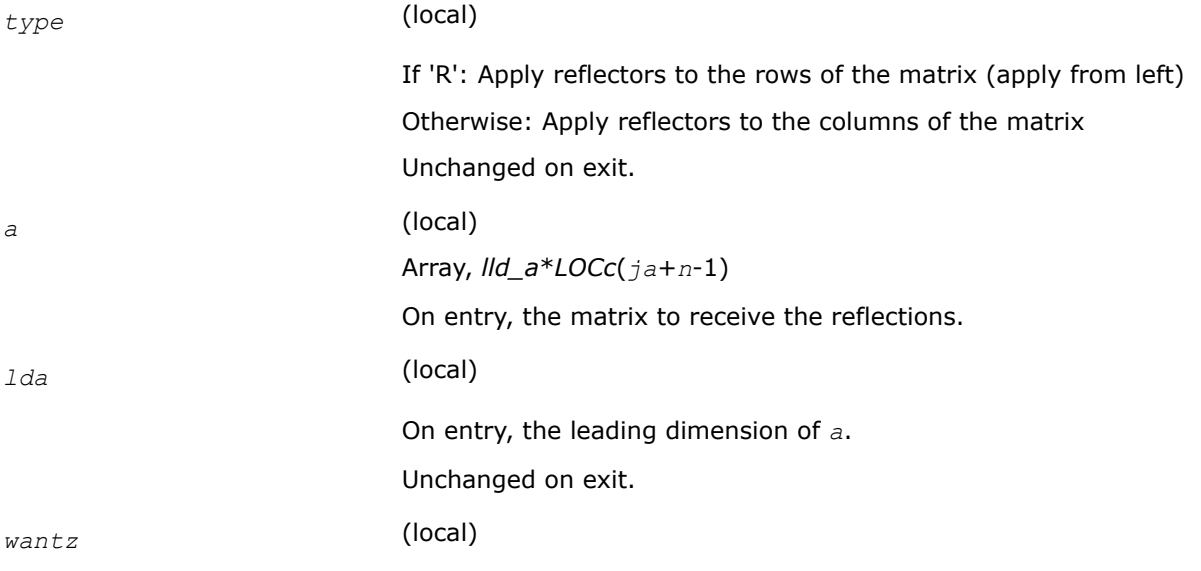

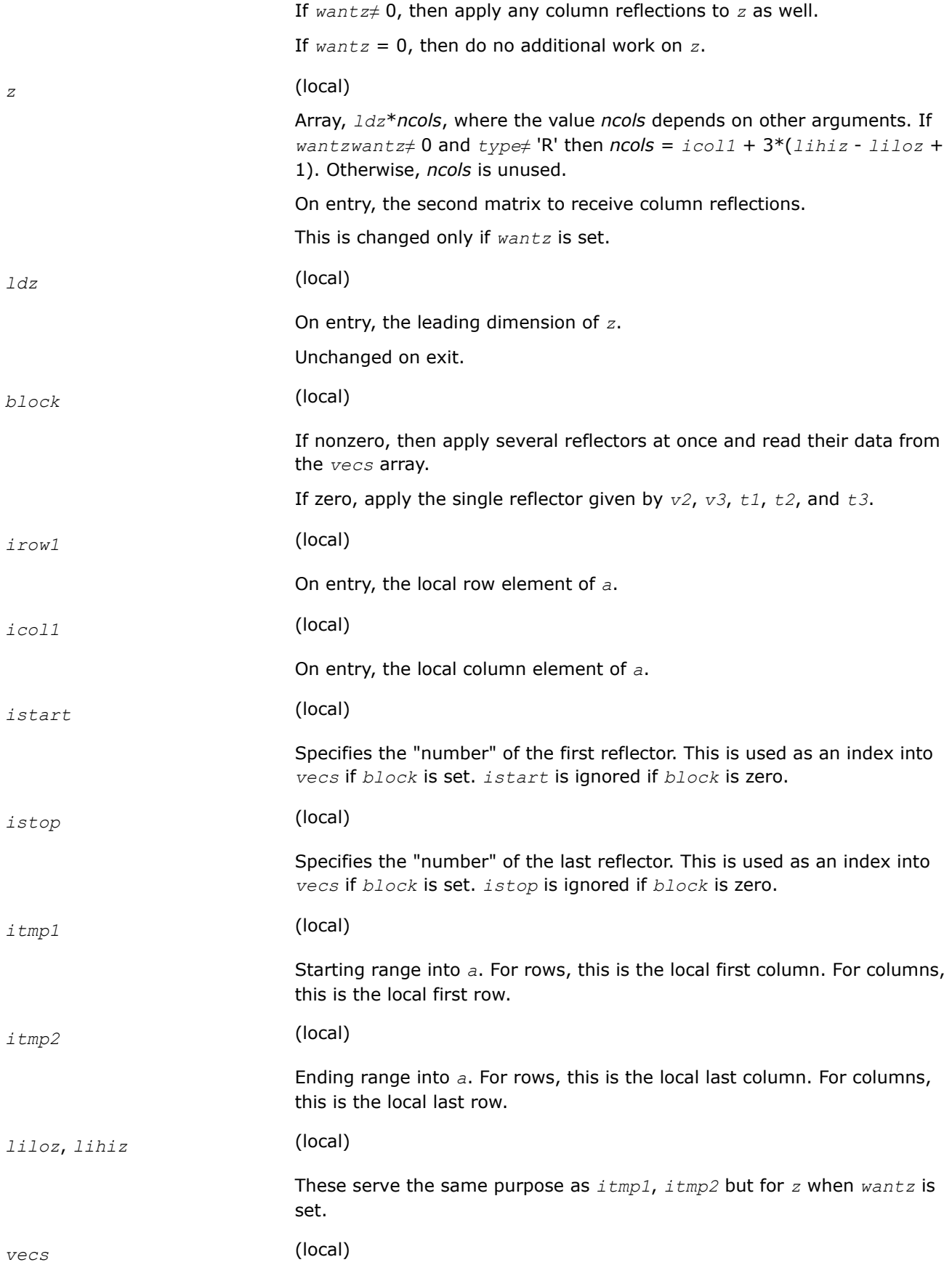

<span id="page-1769-0"></span>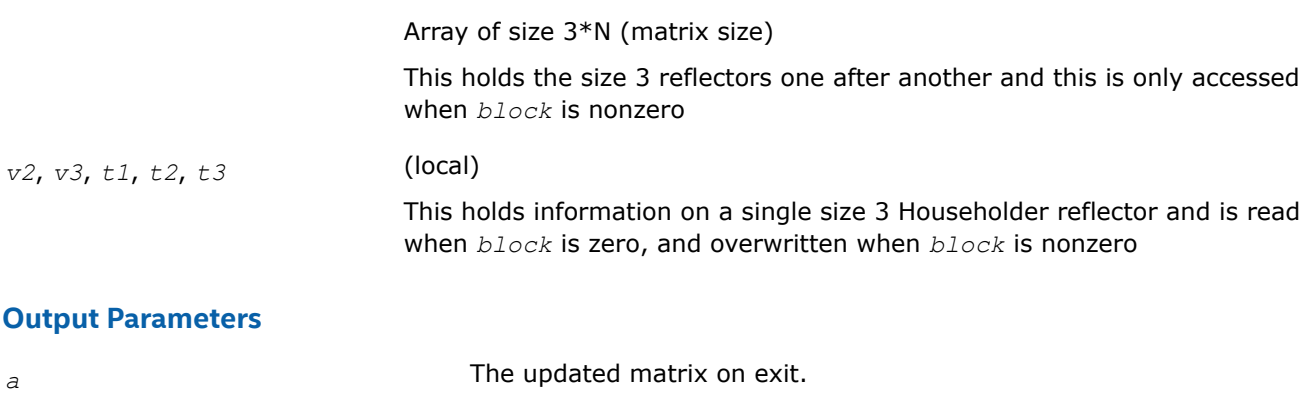

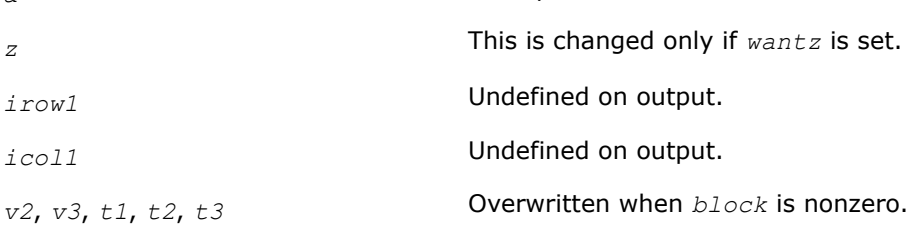

## **?larrb2**

*Provides limited bisection to locate eigenvalues for more accuracy.*

## **Syntax**

void slarrb2(MKL\_INT\* *n*, float\* *d*, float\* *lld*, MKL\_INT\* *ifirst*, MKL\_INT\* *ilast*, float\* *rtol1*, float\* *rtol2*, MKL\_INT\* *offset*, float\* *w*, float\* *wgap*, float\* *werr*, float\* *work*, MKL\_INT\* *iwork*, float\* *pivmin*, float\* *lgpvmn*, float\* *lgspdm*, MKL\_INT\* *twist*, MKL\_INT\* *info*);

void dlarrb2(MKL\_INT\* *n*, double\* *d*, double\* *lld*, MKL\_INT\* *ifirst*, MKL\_INT\* *ilast*, double\* *rtol1*, double\* *rtol2*, MKL\_INT\* *offset*, double\* *w*, double\* *wgap*, double\* *werr*, double\* *work*, MKL\_INT\* *iwork*, double\* *pivmin*, double\* *lgpvmn*, double\* *lgspdm*, MKL\_INT\* *twist*, MKL\_INT\* *info*);

## **Include Files**

• mkl\_scalapack.h

## **Description**

Given the relatively robust representation (RRR) *LDL*T, ?larrb2 does "limited" bisection to refine the eigenvalues of *LDL*T with indices in a given range to more accuracy. Initial guesses for these eigenvalues are input in *w*, the corresponding estimate of the error in these guesses and their gaps are input in *werr* and *wgap*, respectively. During bisection, intervals [*left*, *right*] are maintained by storing their mid-points and semi-widths in the arrays *w* and *werr* respectively. The range of indices is specified by the *ifirst*, *ilast*, and *offset* parameters, as explained in [Input Parameters.](#page-1770-0)

## <span id="page-1770-0"></span>**NOTE**

There are very few minor differences between larrb from LAPACK and this current function ?larrb2. The most important reason for creating this nearly identical copy is profiling: in the ScaLAPACK MRRR algorithm, eigenvalue computation using ?larrb2 is used for refinement in the construction of the representation tree, as opposed to the initial computation of the eigenvalues for the root RRR which uses ?larrb. When profiling, this allows an easy quantification of refinement work vs. computing eigenvalues of the root.

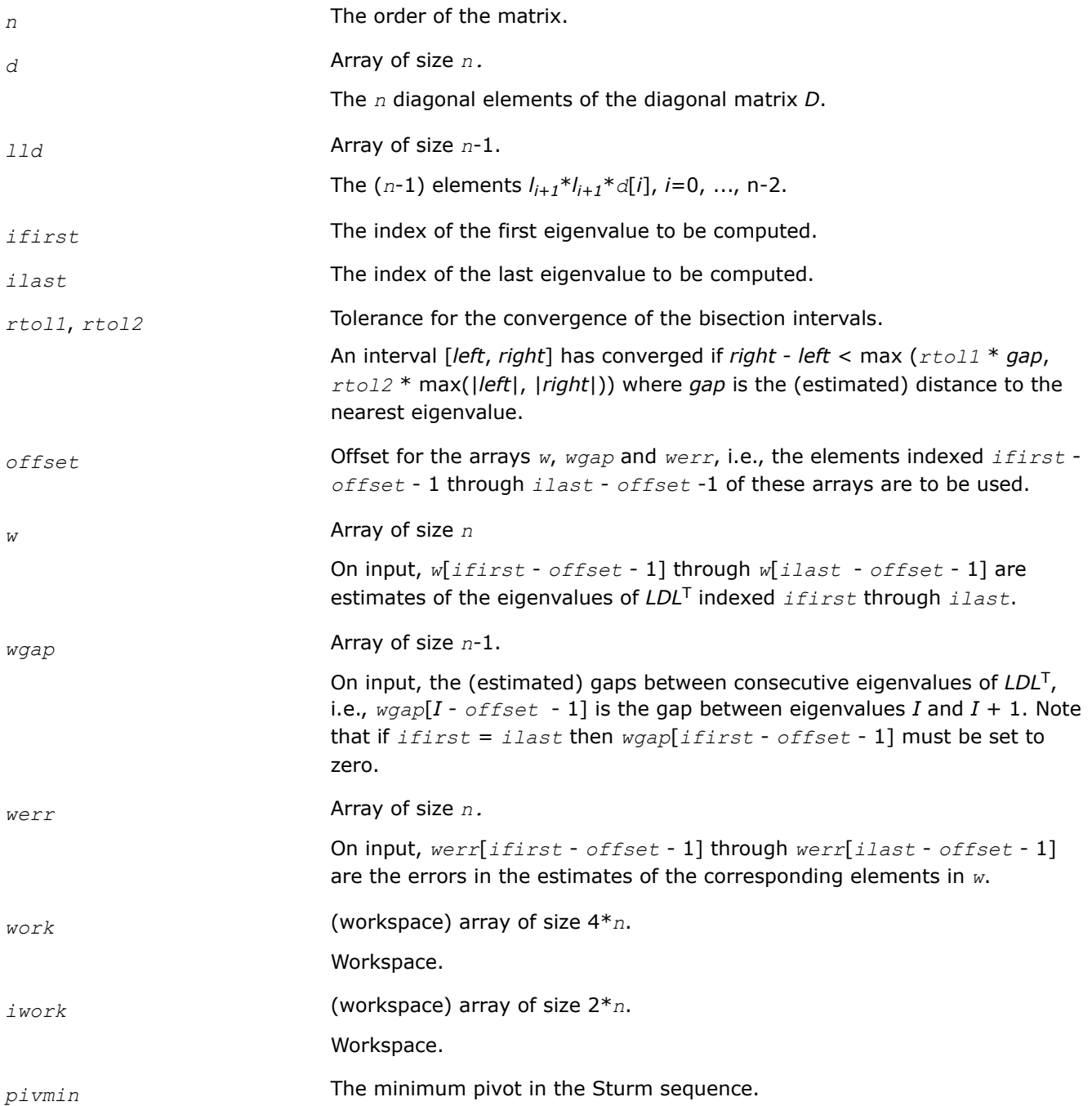

<span id="page-1771-0"></span>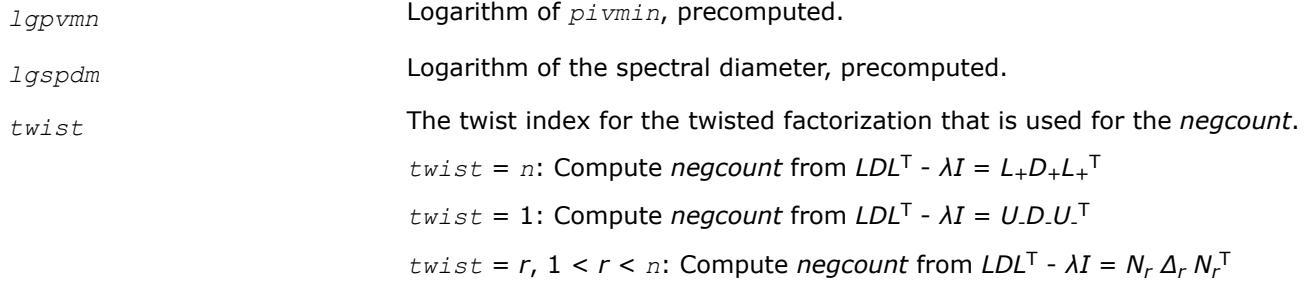

#### **OUTPUT Parameters**

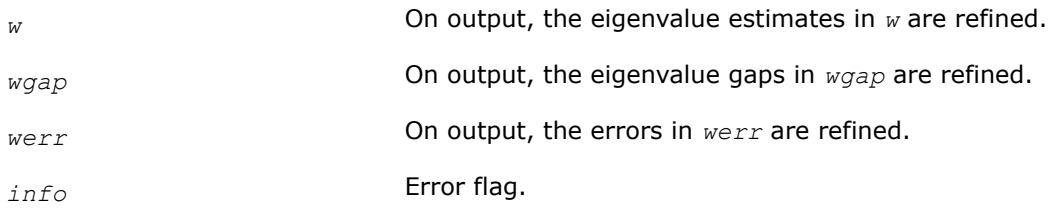

## **See Also**

[Overview](#page-1311-0) for details of ScaLAPACK array descriptor structures and related notations.

#### **?larrd2**

*Computes the eigenvalues of a symmetric tridiagonal matrix to suitable accuracy.*

### **Syntax**

void slarrd2(char\* *range*, char\* *order*, MKL\_INT\* *n*, float\* *vl*, float\* *vu*, MKL\_INT\* *il*, MKL\_INT\* *iu*, float\* *gers*, float\* *reltol*, float\* *d*, float\* *e*, float\* *e2*, float\* *pivmin*, MKL\_INT\* *nsplit*, MKL\_INT\* *isplit*, MKL\_INT\* *m*, float\* *w*, float\* *werr*, float\* *wl*, float\* *wu*, MKL\_INT\* *iblock*, MKL\_INT\* *indexw*, float\* *work*, MKL\_INT\* *iwork*, MKL\_INT\* *dol*, MKL\_INT\* *dou*, MKL\_INT\* *info*);

void dlarrd2(char\* *range*, char\* *order*, MKL\_INT\* *n*, double\* *vl*, double\* *vu*, MKL\_INT\* *il*, MKL\_INT\* *iu*, double\* *gers*, double\* *reltol*, double\* *d*, double\* *e*, double\* *e2*, double\* *pivmin*, MKL\_INT\* *nsplit*, MKL\_INT\* *isplit*, MKL\_INT\* *m*, double\* *w*, double\* *werr*, double\* *wl*, double\* *wu*, MKL\_INT\* *iblock*, MKL\_INT\* *indexw*, double\* *work*, MKL\_INT\* *iwork*, MKL\_INT\* *dol*, MKL\_INT\* *dou*, MKL\_INT\* *info*);

## **Include Files**

• mkl\_scalapack.h

## **Description**

?larrd2 computes the eigenvalues of a symmetric tridiagonal matrix *T* to limited initial accuracy. This is an auxiliary code to be called from [larre2a](#page-1777-0).

?larrd2 has been created using the LAPACK code larrd which itself stems from [stebz.](#page-890-0) The motivation for creating ?larrd2 is efficiency: When computing eigenvalues in parallel and the input tridiagonal matrix splits into blocks, ?larrd2 can skip over blocks which contain none of the eigenvalues from DOL to DOU for which the processor responsible. In extreme cases (such as large matrices consisting of many blocks of small size like 2x2), the gain can be substantial.

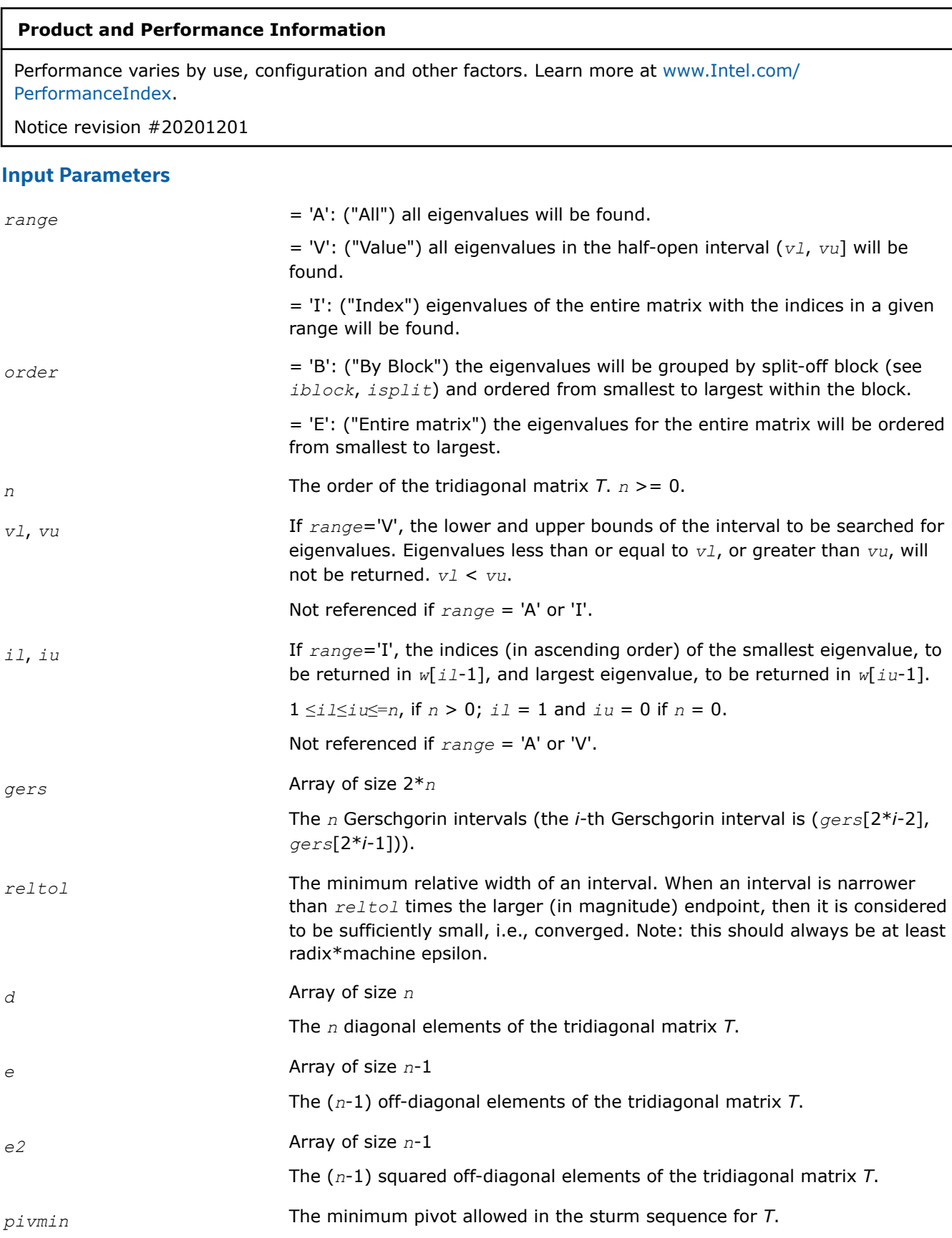

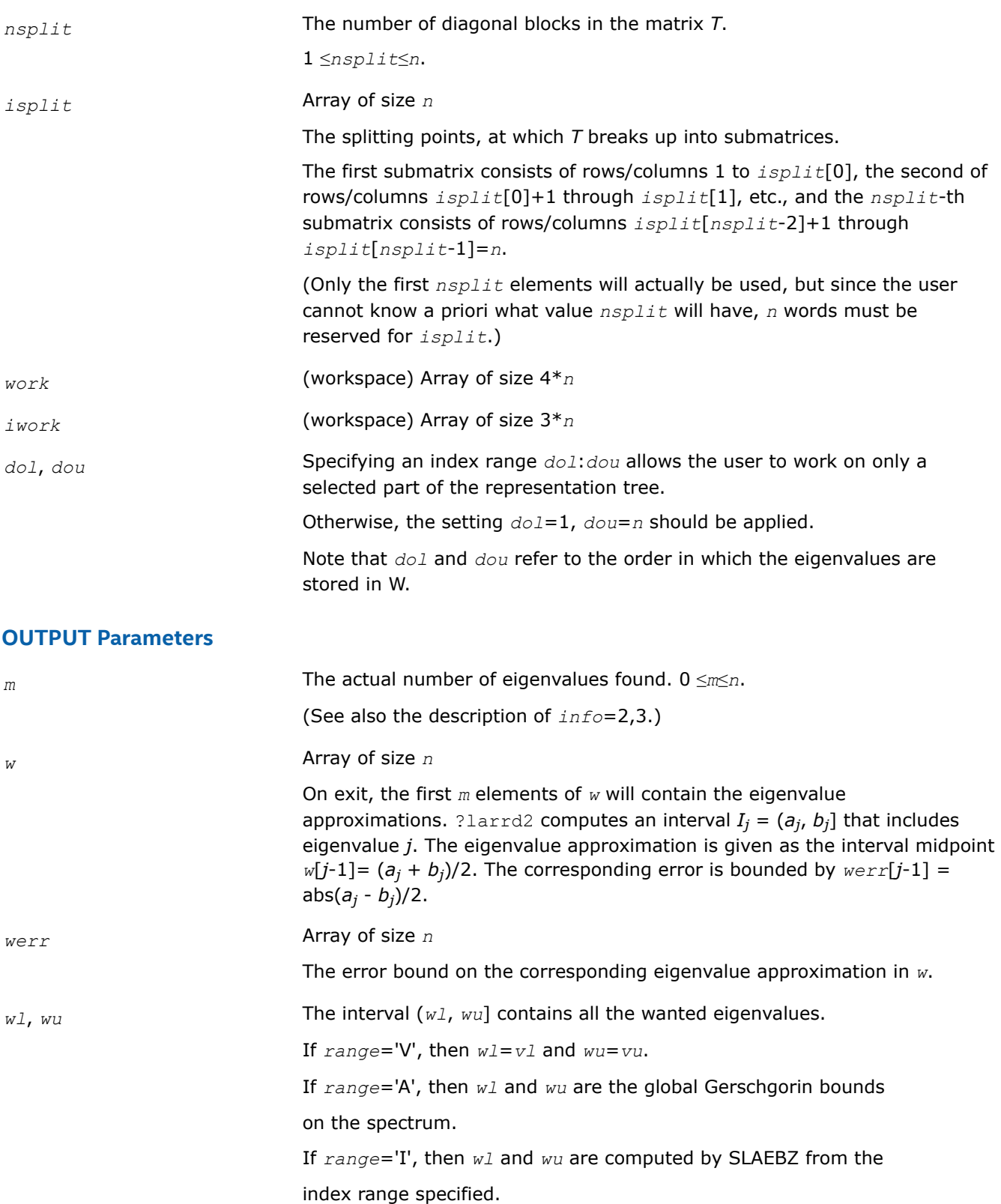

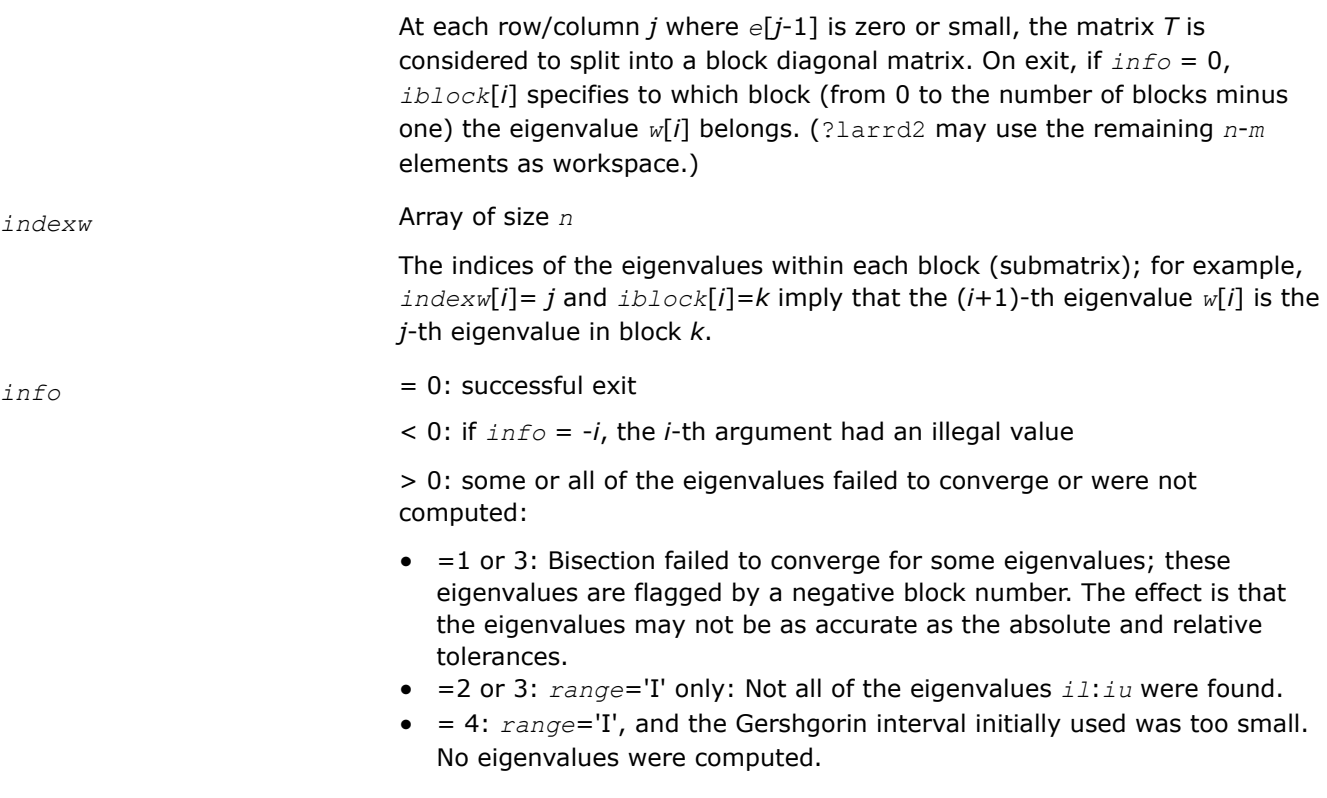

[Overview](#page-1311-0) for details of ScaLAPACK array descriptor structures and related notations.

## **?larre2**

*Given a tridiagonal matrix, sets small off-diagonal elements to zero and for each unreduced block, finds base representations and eigenvalues.*

## **Syntax**

void slarre2(char\* *range*, MKL\_INT\* *n*, float\* *vl*, float\* *vu*, MKL\_INT\* *il*, MKL\_INT\* *iu*, float\* *d*, float\* *e*, float\* *e2*, float\* *rtol1*, float\* *rtol2*, float\* *spltol*, MKL\_INT\* *nsplit*, MKL\_INT\* *isplit*, MKL\_INT\* *m*, MKL\_INT\* *dol*, MKL\_INT\* *dou*, float\* *w*, float\* *werr*, float\* *wgap*, MKL\_INT\* *iblock*, MKL\_INT\* *indexw*, float\* *gers*, float\* *pivmin*, float\* *work*, MKL\_INT\* *iwork*, MKL\_INT\* *info*);

void dlarre2(char\* *range*, MKL\_INT\* *n*, double\* *vl*, double\* *vu*, MKL\_INT\* *il*, MKL\_INT\* *iu*, double\* *d*, double\* *e*, double\* *e2*, double\* *rtol1*, double\* *rtol2*, double\* *spltol*, MKL\_INT\* *nsplit*, MKL\_INT\* *isplit*, MKL\_INT\* *m*, MKL\_INT\* *dol*, MKL\_INT\* *dou*, double\* *w*, double\* *werr*, double\* *wgap*, MKL\_INT\* *iblock*, MKL\_INT\* *indexw*, double\* *gers*, double\* *pivmin*, double\* *work*, MKL\_INT\* *iwork*, MKL\_INT\* *info*);

## **Include Files**

• mkl\_scalapack.h

## **Description**

To find the desired eigenvalues of a given real symmetric tridiagonal matrix *T*, ?larre2 sets, via ?larra, "small" off-diagonal elements to zero. For each block *T<sup>i</sup>* , it finds

• a suitable shift at one end of the block's spectrum,

- the root RRR,  $T_i \sigma_i I = L_i D_i L_i^T$ , and
- eigenvalues of each *LiDiL<sup>i</sup>* T.

The representations and eigenvalues found are then returned to [?stegr2](#page-1789-0) to compute the eigenvectors *T*.

?larre2 is more suitable for parallel computation than the original LAPACK code for computing the root RRR and its eigenvalues. When computing eigenvalues in parallel and the input tridiagonal matrix splits into blocks, ?larre2 can skip over blocks which contain none of the eigenvalues from *dol* to *dou* for which the processor is responsible. In extreme cases (such as large matrices consisting of many blocks of small size, e.g. 2x2), the gain can be substantial.

## **Product and Performance Information**

Performance varies by use, configuration and other factors. Learn more at [www.Intel.com/](https://www.intel.com/PerformanceIndex) [PerformanceIndex.](https://www.intel.com/PerformanceIndex)

Notice revision #20201201

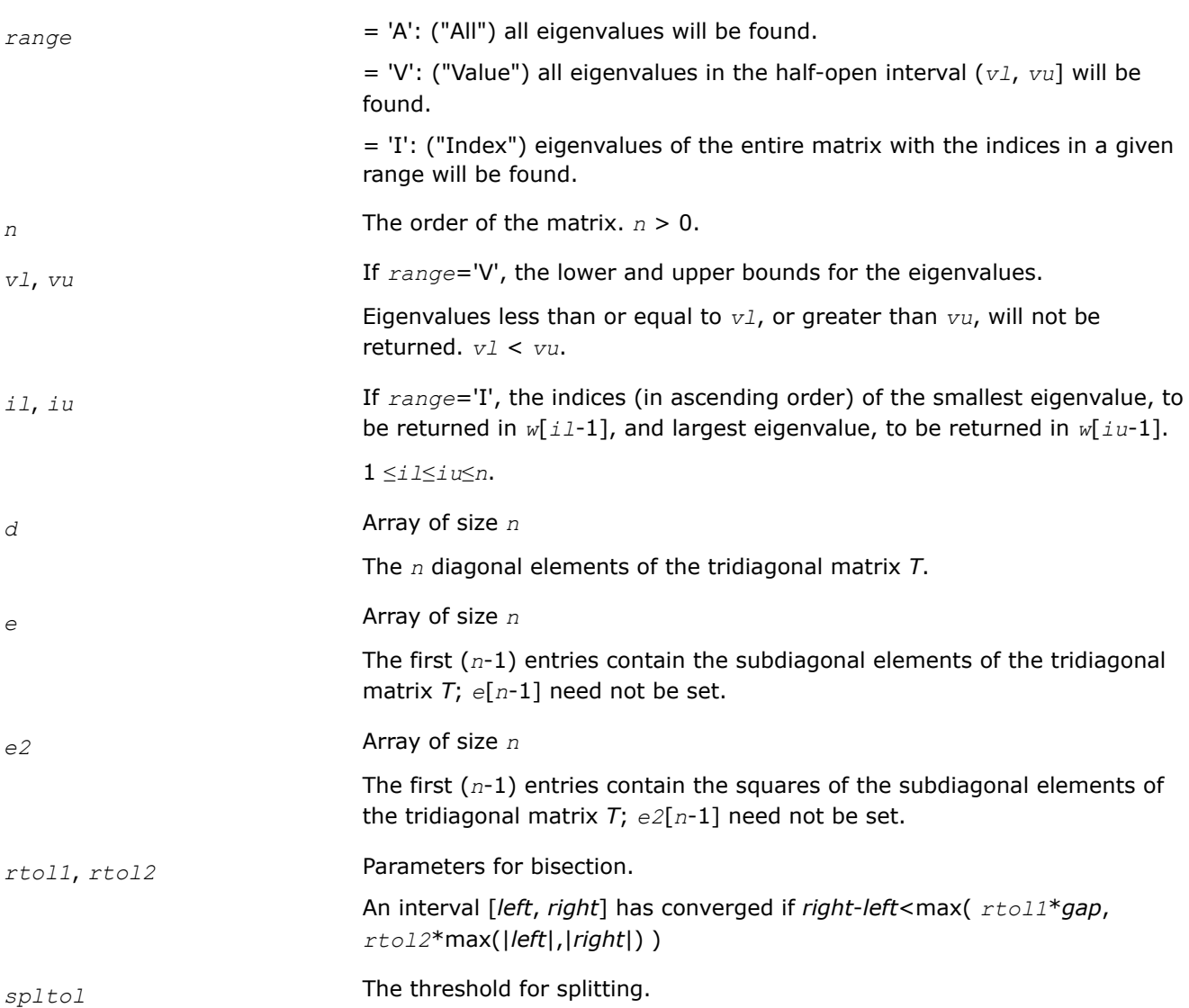

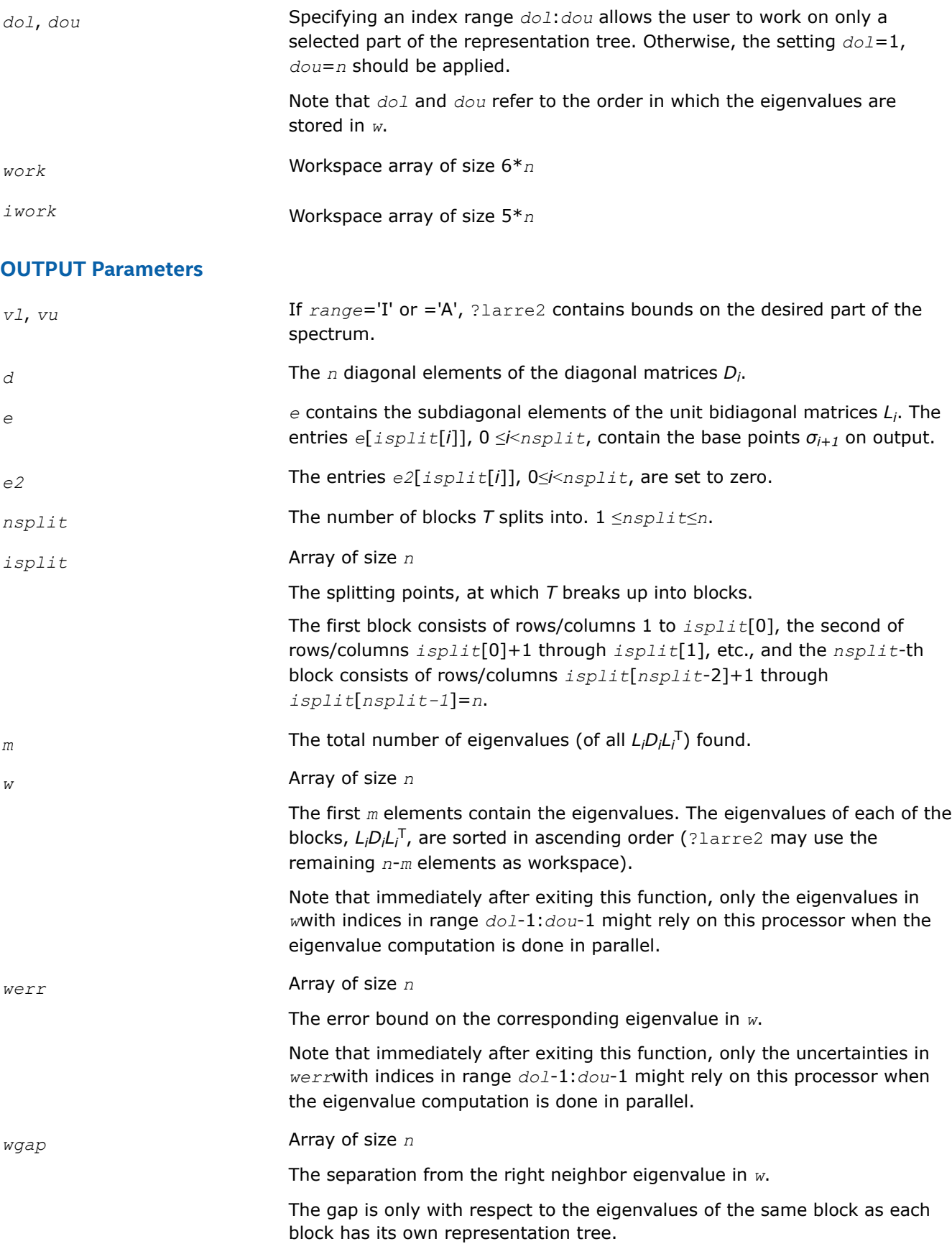

<span id="page-1777-0"></span>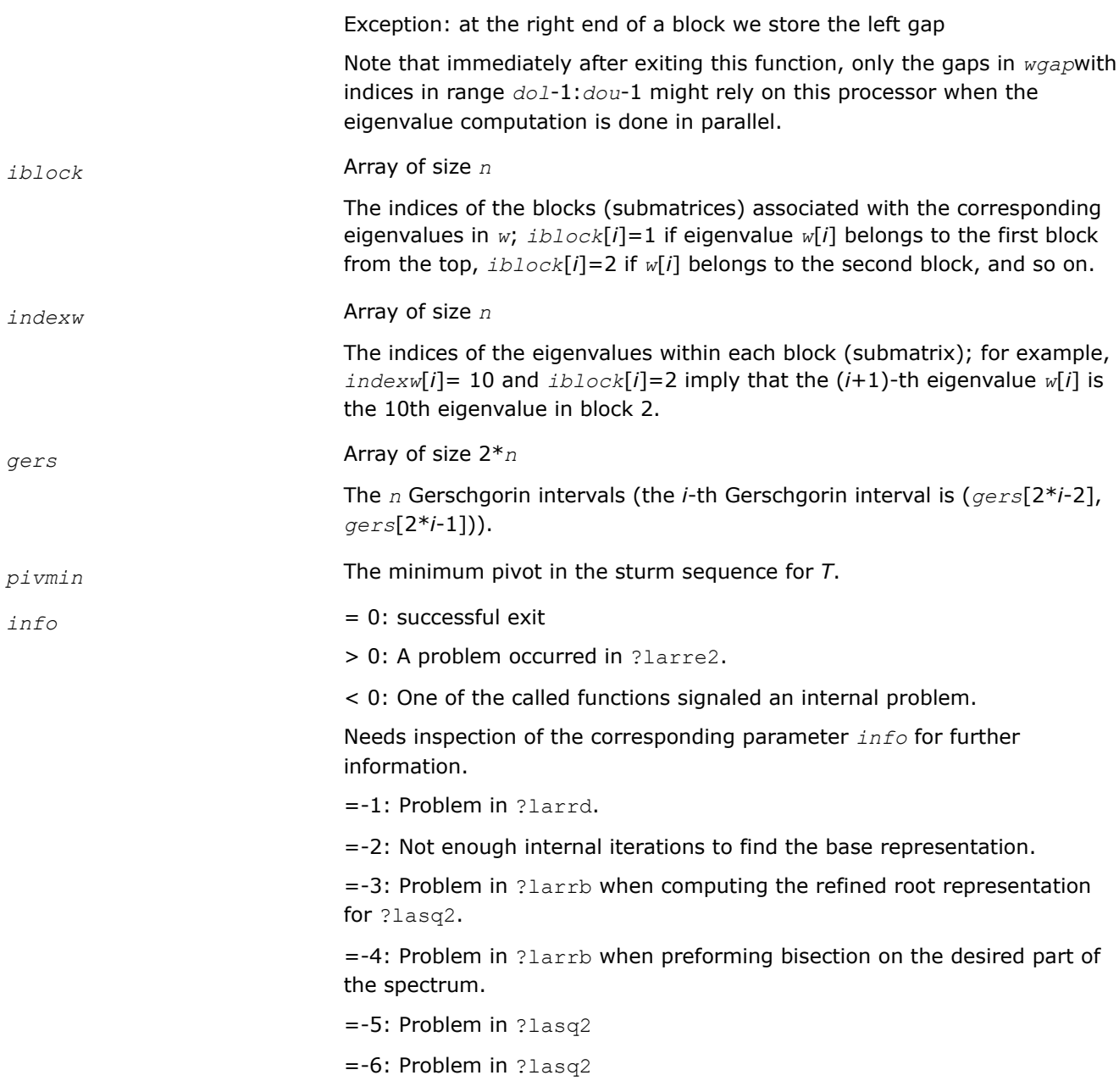

[Overview](#page-1311-0) for details of ScaLAPACK array descriptor structures and related notations.

## **?larre2a**

*Given a tridiagonal matrix, sets small off-diagonal elements to zero and for each unreduced block, finds base representations and eigenvalues.*

## **Syntax**

void slarre2a(char\* *range*, MKL\_INT\* *n*, float\* *vl*, float\* *vu*, MKL\_INT\* *il*, MKL\_INT\* *iu*, float\* *d*, float\* *e*, float\* *e2*, float\* *rtol1*, float\* *rtol2*, float\* *spltol*, MKL\_INT\* *nsplit*, MKL\_INT\* *isplit*, MKL\_INT\* *m*, MKL\_INT\* *dol*, MKL\_INT\* *dou*, MKL\_INT\* *needil*,

MKL\_INT\* *neediu*, float\* *w*, float\* *werr*, float\* *wgap*, MKL\_INT\* *iblock*, MKL\_INT\* *indexw*, float\* *gers*, float\* *sdiam*, float\* *pivmin*, float\* *work*, MKL\_INT\* *iwork*, float\* *minrgp*, MKL\_INT\* *info*);

void dlarre2a(char\* *range*, MKL\_INT\* *n*, double\* *vl*, double\* *vu*, MKL\_INT\* *il*, MKL\_INT\* *iu*, double\* *d*, double\* *e*, double\* *e2*, double\* *rtol1*, double\* *rtol2*, double\* *spltol*, MKL\_INT\* *nsplit*, MKL\_INT\* *isplit*, MKL\_INT\* *m*, MKL\_INT\* *dol*, MKL\_INT\* *dou*, MKL\_INT\* *needil*, MKL\_INT\* *neediu*, double\* *w*, double\* *werr*, double\* *wgap*, MKL\_INT\* *iblock*, MKL\_INT\* *indexw*, double\* *gers*, double\* *sdiam*, double\* *pivmin*, double\* *work*, MKL\_INT\* *iwork*, double\* *minrgp*, MKL\_INT\* *info*);

## **Include Files**

• mkl\_scalapack.h

## **Description**

To find the desired eigenvalues of a given real symmetric tridiagonal matrix *T*, ?larre2a sets any "small" offdiagonal elements to zero, and for each unreduced block *T<sup>i</sup>* , it finds

- a suitable shift at one end of the block's spectrum,
- the base representation,  $T_i$   $\sigma_i I = L_i D_i L_i$ <sup>T</sup>, and
- eigenvalues of each *LiDiL<sup>i</sup>* T.

## **NOTE**

The algorithm obtains a crude picture of all the wanted eigenvalues (as selected by *range*). However, to reduce work and improve scalability, only the eigenvalues *dol* to *dou* are refined. Furthermore, if the matrix splits into blocks, RRRs for blocks that do not contain eigenvalues from *dol* to *dou* are skipped. The DQDS algorithm (function ?lasq2) is not used, unlike in the sequential case. Instead, eigenvalues are computed in parallel to some figures using bisection.

# **Product and Performance Information**

Performance varies by use, configuration and other factors. Learn more at [www.Intel.com/](https://www.intel.com/PerformanceIndex) [PerformanceIndex.](https://www.intel.com/PerformanceIndex)

Notice revision #20201201

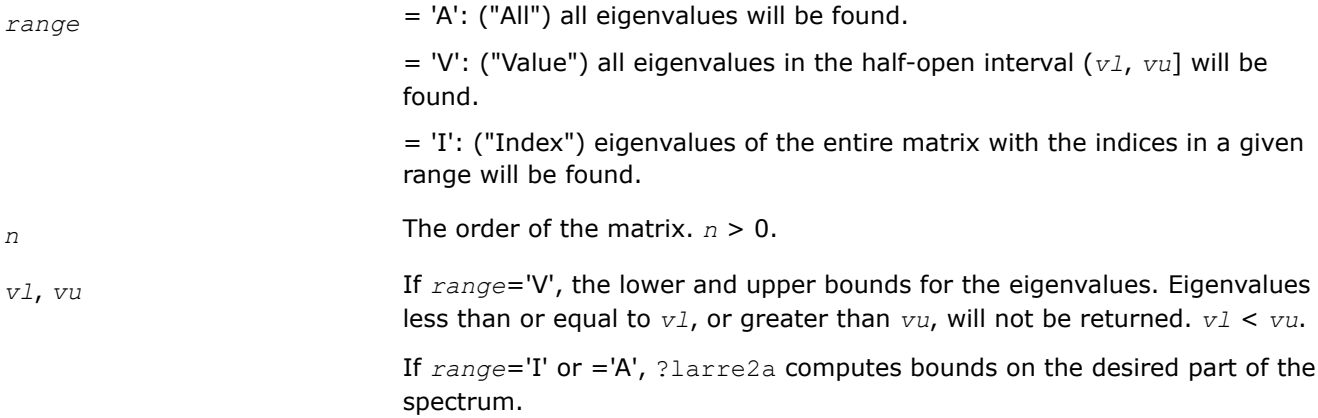

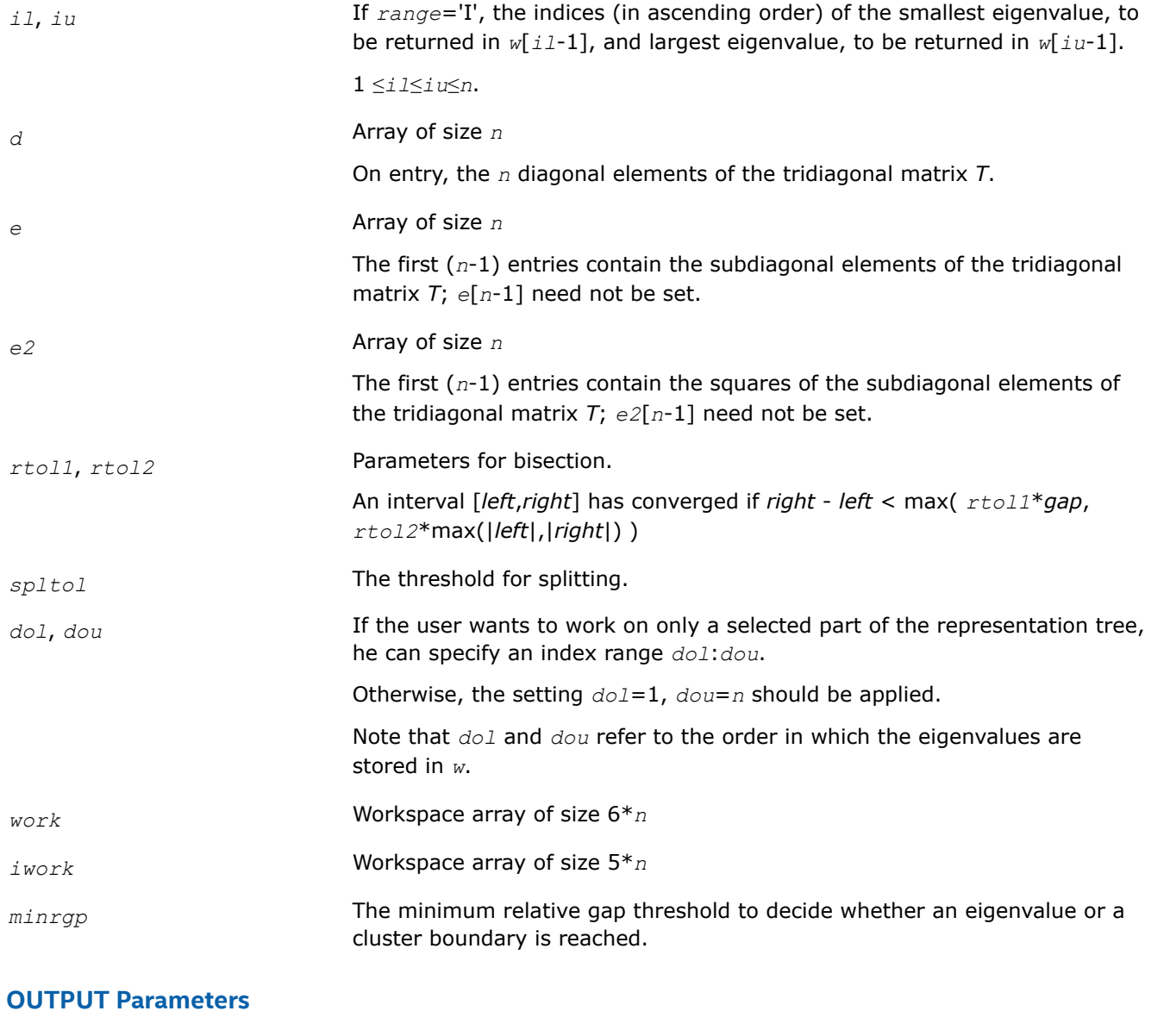

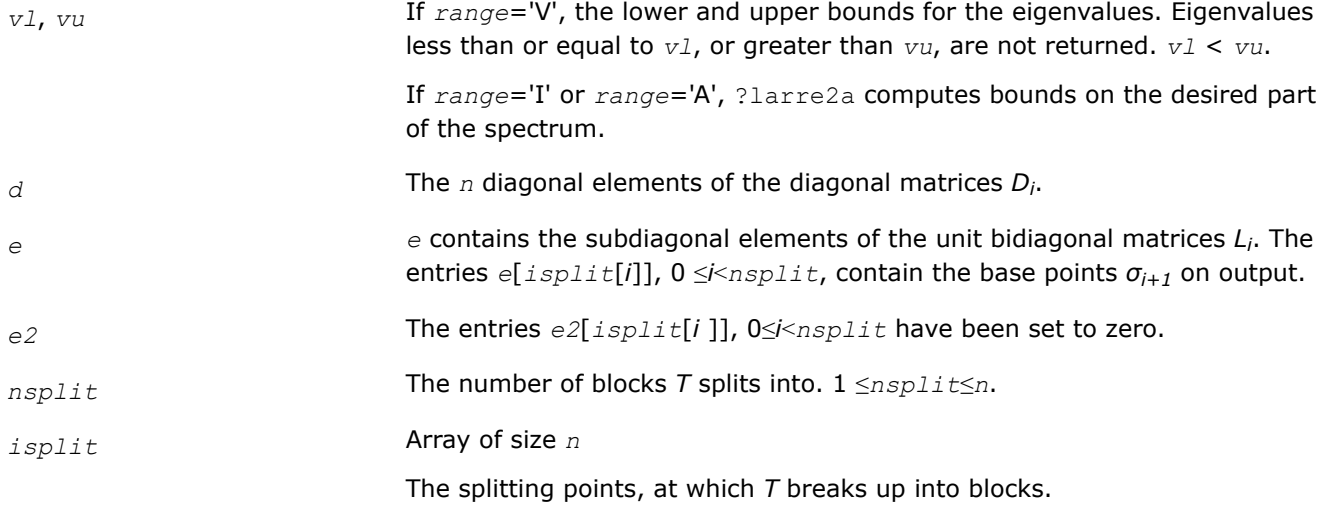

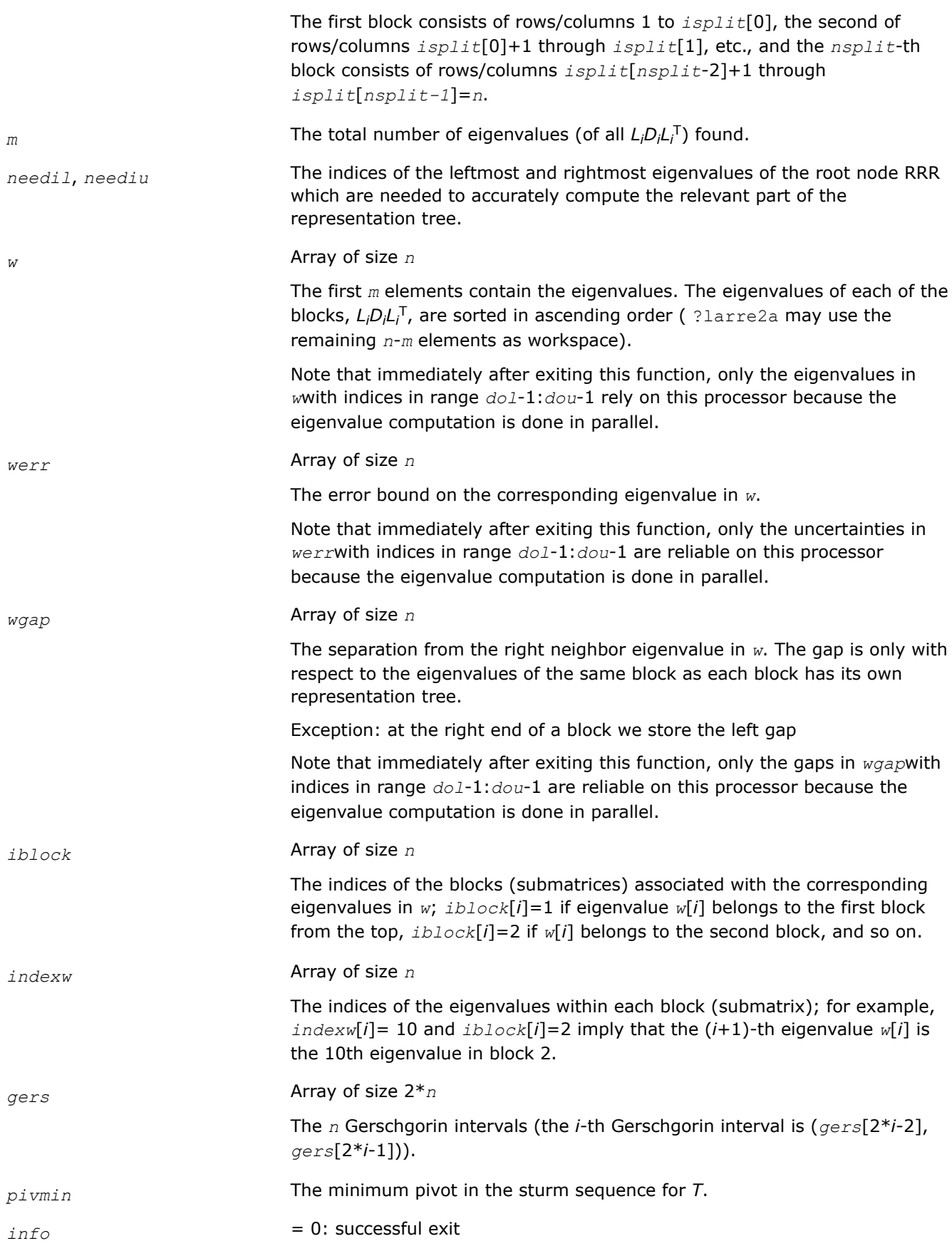

<span id="page-1781-0"></span>> 0: A problem occurred in ?larre2a.

< 0: One of the called functions signaled an internal problem. Needs inspection of the corresponding parameter *info* for further information.

=-1: Problem in [?larrd2](#page-1771-0).

=-2: Not enough internal iterations to find base representation.

 $=$ -3: Problem in  $?$  larrb2 when computing the refined root representation.

 $=$ -4: Problem in ?larrb2 when preforming bisection on the desired part of the spectrum.

= -9 Problem: *m* < *dou*-*dol*+1, that is the code found fewer eigenvalues than it was supposed to.

## **See Also**

[Overview](#page-1311-0) for details of ScaLAPACK array descriptor structures and related notations.

#### **?larrf2**

*Finds a new relatively robust representation such that at least one of the eigenvalues is relatively isolated.*

#### **Syntax**

void slarrf2(MKL\_INT\* *n*, float\* *d*, float\* *l*, float\* *ld*, MKL\_INT\* *clstrt*, MKL\_INT\* *clend*, MKL\_INT\* *clmid1*, MKL\_INT\* *clmid2*, float\* *w*, float\* *wgap*, float\* *werr*, MKL\_INT\* *trymid*, float\* *spdiam*, float\* *clgapl*, float\* *clgapr*, float\* *pivmin*, float\* *sigma*, float\* *dplus*, float\* *lplus*, float\* *work*, MKL\_INT\* *info*);

void dlarrf2(MKL\_INT\* *n*, double\* *d*, double\* *l*, double\* *ld*, MKL\_INT\* *clstrt*, MKL\_INT\* *clend*, MKL\_INT\* *clmid1*, MKL\_INT\* *clmid2*, double\* *w*, double\* *wgap*, double\* *werr*, MKL\_INT\* *trymid*, double\* *spdiam*, double\* *clgapl*, double\* *clgapr*, double\* *pivmin*, double\* *sigma*, double\* *dplus*, double\* *lplus*, double\* *work*, MKL\_INT\* *info*);

## **Include Files**

• mkl\_scalapack.h

## **Description**

Given the initial representation *LDL*T and its cluster of close eigenvalues (in a relative measure), defined by the indices of the first and last eigenvalues in the cluster, ?larrf2 finds a new relatively robust representation  $LDL^T - \sigma I = L_+D_+L_+^T$  such that at least one of the eigenvalues of  $L_+D_+L_+^T$  is relatively isolated.

This is an enhanced version of ?larrf that also tries shifts in the middle of the cluster, should there be a large gap, in order to break large clusters into at least two pieces.

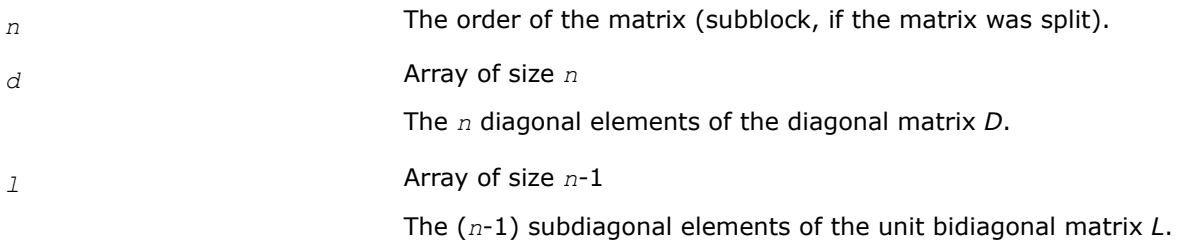

<span id="page-1782-0"></span>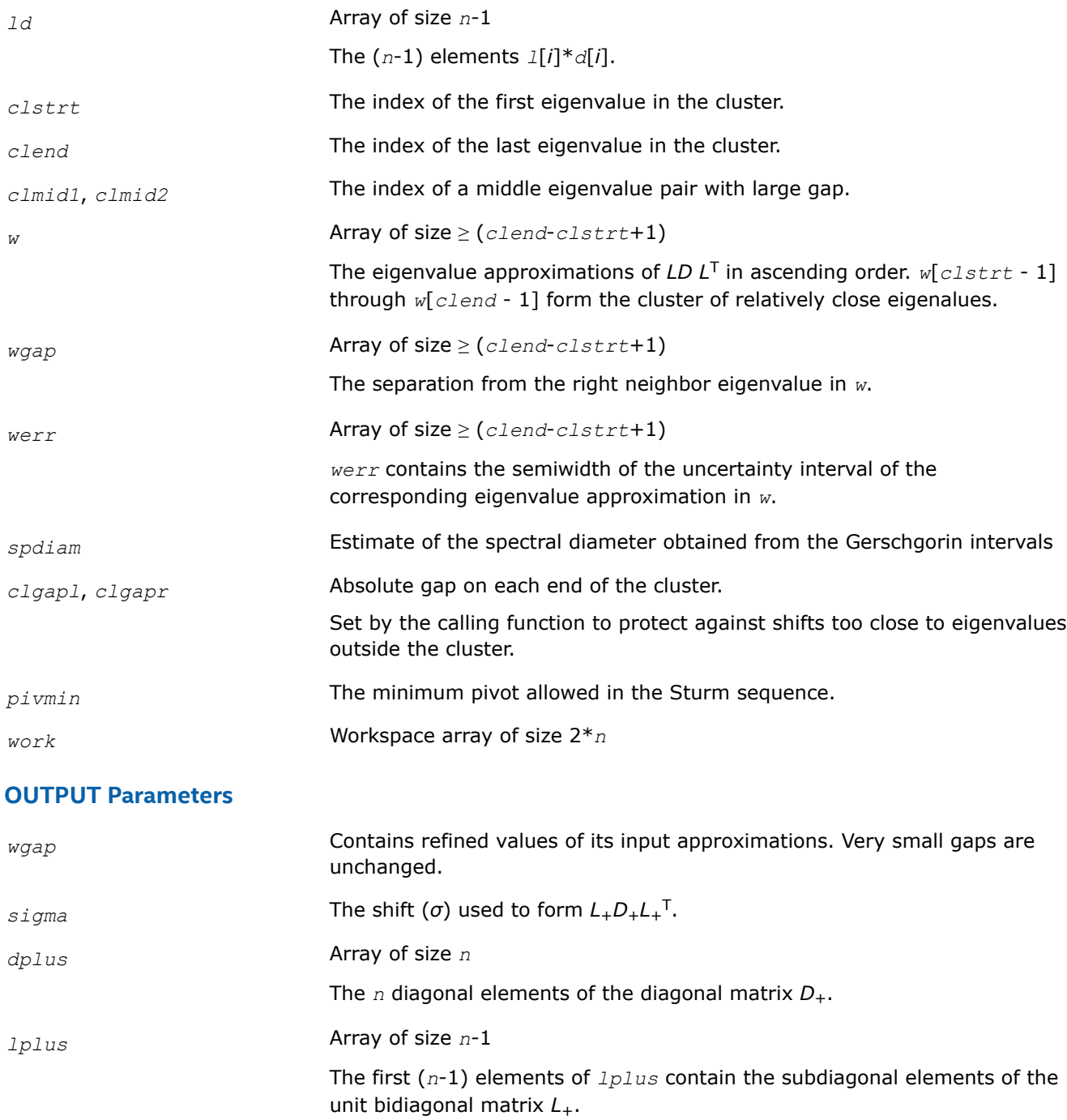

[Overview](#page-1311-0) for details of ScaLAPACK array descriptor structures and related notations.

## **?larrv2**

*Computes the eigenvectors of the tridiagonal matrix T = L\*D\*LT given L, D and the eigenvalues of L\*D\*LT.*

## **Syntax**

void slarrv2(MKL\_INT\* *n*, float\* *vl*, float\* *vu*, float\* *d*, float\* *l*, float\* *pivmin*, MKL\_INT\* *isplit*, MKL\_INT\* *m*, MKL\_INT\* *dol*, MKL\_INT\* *dou*, MKL\_INT\* *needil*, MKL\_INT\* *neediu*, float\* *minrgp*, float\* *rtol1*, float\* *rtol2*, float\* *w*, float\* *werr*, float\* *wgap*, MKL\_INT\* *iblock*, MKL\_INT\* *indexw*, float\* *gers*, float\* *sdiam*, float\* *z*, MKL\_INT\* *ldz*, MKL\_INT\* *isuppz*, float\* *work*, MKL\_INT\* *iwork*, MKL\_INT\* *vstart*, MKL\_INT\* *finish*, MKL\_INT\* *maxcls*, MKL\_INT\* *ndepth*, MKL\_INT\* *parity*, MKL\_INT\* *zoffset*, MKL\_INT\* *info*);

void dlarrv2(MKL\_INT\* *n*, double\* *vl*, double\* *vu*, double\* *d*, double\* *l*, double\* *pivmin*, MKL\_INT\* *isplit*, MKL\_INT\* *m*, MKL\_INT\* *dol*, MKL\_INT\* *dou*, MKL\_INT\* *needil*, MKL\_INT\* *neediu*, double\* *minrgp*, double\* *rtol1*, double\* *rtol2*, double\* *w*, double\* *werr*, double\* *wgap*, MKL\_INT\* *iblock*, MKL\_INT\* *indexw*, double\* *gers*, double\* *sdiam*, double\* *z*, MKL\_INT\* *ldz*, MKL\_INT\* *isuppz*, double\* *work*, MKL\_INT\* *iwork*, MKL\_INT\* *vstart*, MKL\_INT\* *finish*, MKL\_INT\* *maxcls*, MKL\_INT\* *ndepth*, MKL\_INT\* *parity*, MKL\_INT\* *zoffset*, MKL\_INT\* *info*);

#### **Include Files**

• mkl\_scalapack.h

## **Description**

?larrv2 computes the eigenvectors of the tridiagonal matrix *T* = *LDL*T given *L*, *D* and approximations to the eigenvalues of *LDL*T. The input eigenvalues should have been computed by [larre2a](#page-1777-0) or by previous calls to ?larrv2.

The major difference between the parallel and the sequential construction of the representation tree is that in the parallel case, not all eigenvalues of a given cluster might be computed locally. Other processors might "own" and refine part of an eigenvalue cluster. This is crucial for scalability. Thus there might be communication necessary before the current level of the representation tree can be parsed.

#### Please note:

- The calling sequence has two additional integer parameters, *dol* and *dou*, that should satisfy *m*≥*dou*≥*dol*≥1. These parameters are only relevant when both eigenvalues and eigenvectors are computed (stegr2b parameter *jobz* = 'V'). ?larrv2 only computes the eigenvectors corresponding to eigenvalues *dol* through *dou* in *w*. (That is, instead of computing the eigenvectors belonging to *w*[0] through *w*[*m*-1], only the eigenvectors belonging to eigenvalues *w*[*dol* - 1] through *w*[*dou* -1] are computed. In this case, only the eigenvalues *dol*:*dou* are guaranteed to be accurately refined to all figures by Rayleigh-Quotient iteration.
- The additional arguments *vstart*, *finish*, *ndepth*, *parity*, *zoffset* are included as a thread-safe implementation equivalent to save variables. These variables store details about the local representation tree which is computed layerwise. For scalability reasons, eigenvalues belonging to the locally relevant representation tree might be computed on other processors. These need to be communicated before the inspection of the RRRs can proceed on any given layer. Note that only when the variable *finish* is nonzero, the computation has ended. All eigenpairs between *dol* and *dou* have been computed. *m* is set to *dou* - *dol* + 1.
- ?larrv2 needs more workspace in *z* than the sequential slarrv. It is used to store the conformal embedding of the local representation tree.

#### **Product and Performance Information**

Performance varies by use, configuration and other factors. Learn more at [www.Intel.com/](https://www.intel.com/PerformanceIndex) [PerformanceIndex.](https://www.intel.com/PerformanceIndex)

Notice revision #20201201

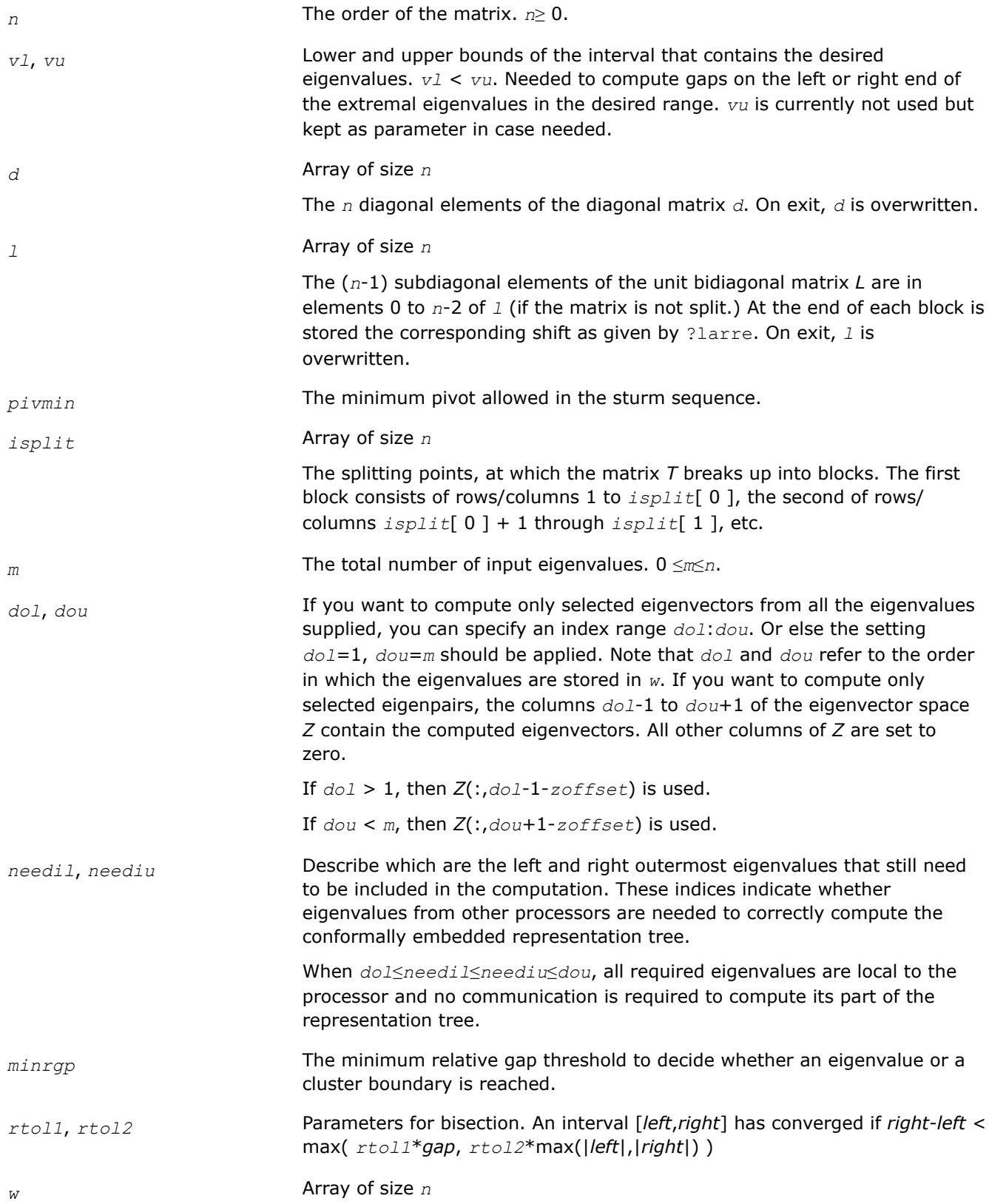

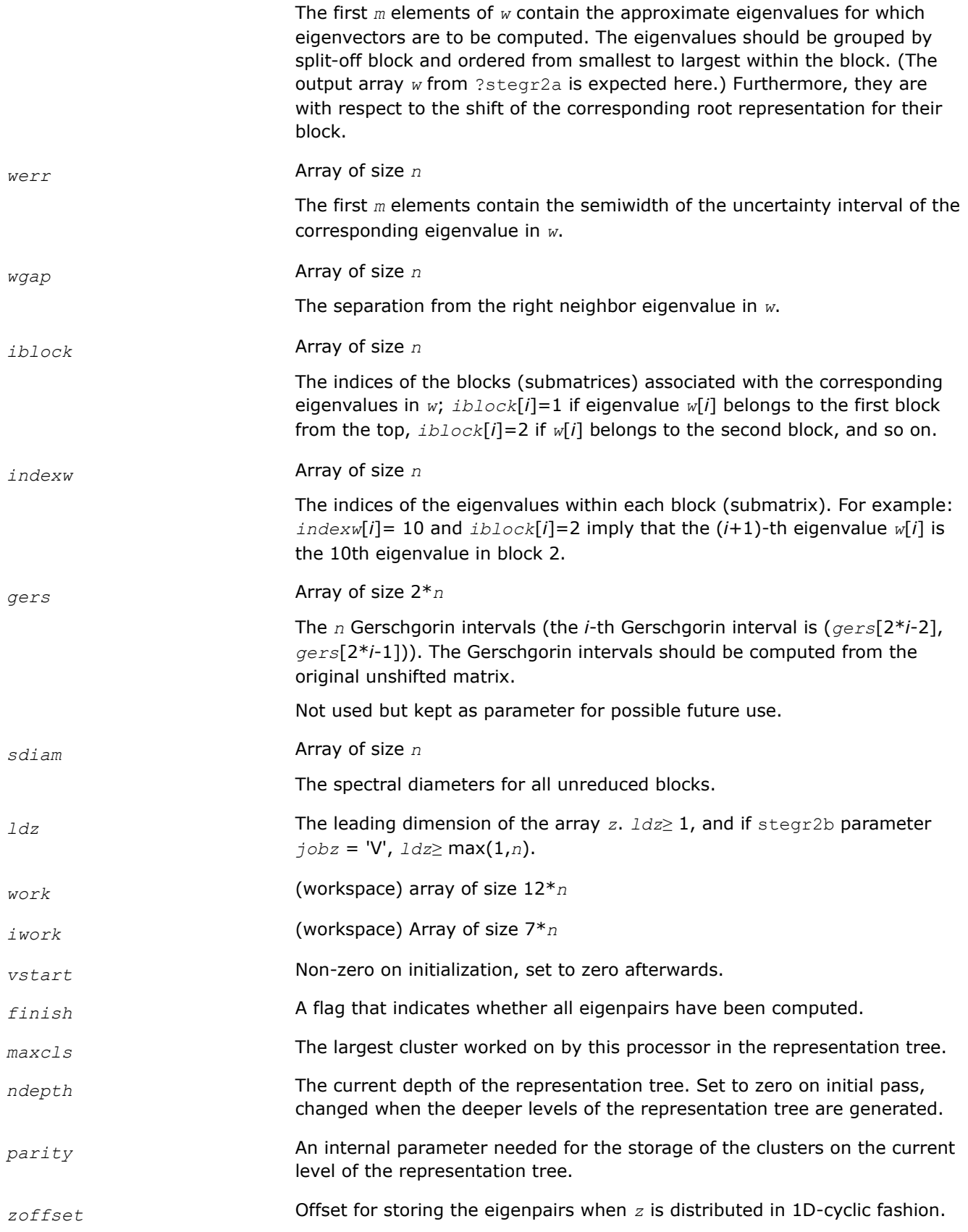

# **OUTPUT Parameters**

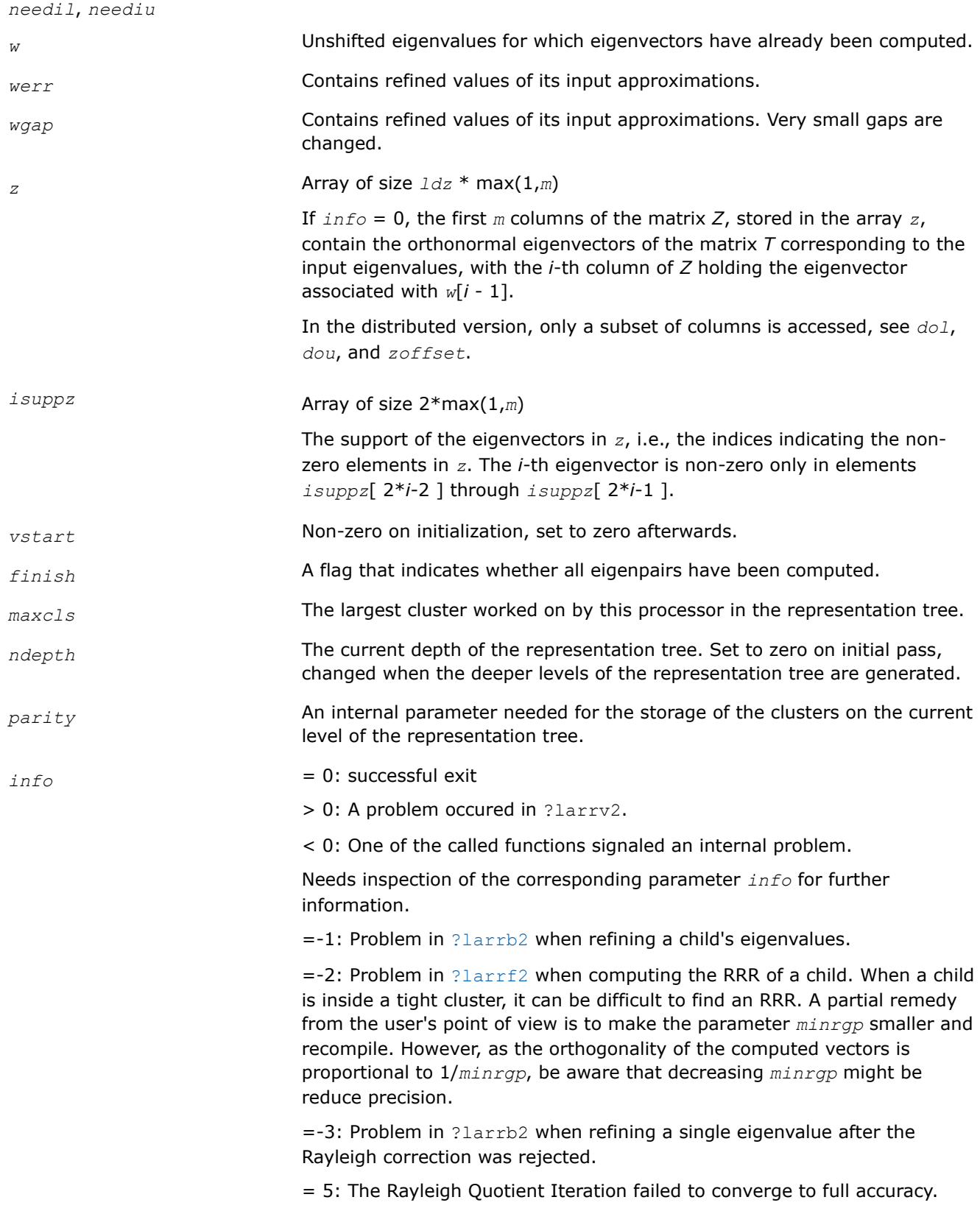

[Overview](#page-1311-0) for details of ScaLAPACK array descriptor structures and related notations.

#### **?lasorte**

*Sorts eigenpairs by real and complex data types.*

## **Syntax**

void slasorte (float *\*s* , MKL\_INT *\*lds* , MKL\_INT *\*j* , float *\*out* , MKL\_INT *\*info* ); void dlasorte (double *\*s* , MKL\_INT *\*lds* , MKL\_INT *\*j* , double *\*out* , MKL\_INT *\*info* );

## **Include Files**

• mkl\_scalapack.h

## **Description**

The ?lasortefunction sorts eigenpairs so that real eigenpairs are together and complex eigenpairs are together. This helps to employ 2x2 shifts easily since every second subdiagonal is guaranteed to be zero. This function does no parallel work and makes no calls.

#### **Product and Performance Information**

*out* Work buffer.

Performance varies by use, configuration and other factors. Learn more at [www.Intel.com/](https://www.intel.com/PerformanceIndex) [PerformanceIndex.](https://www.intel.com/PerformanceIndex)

Notice revision #20201201

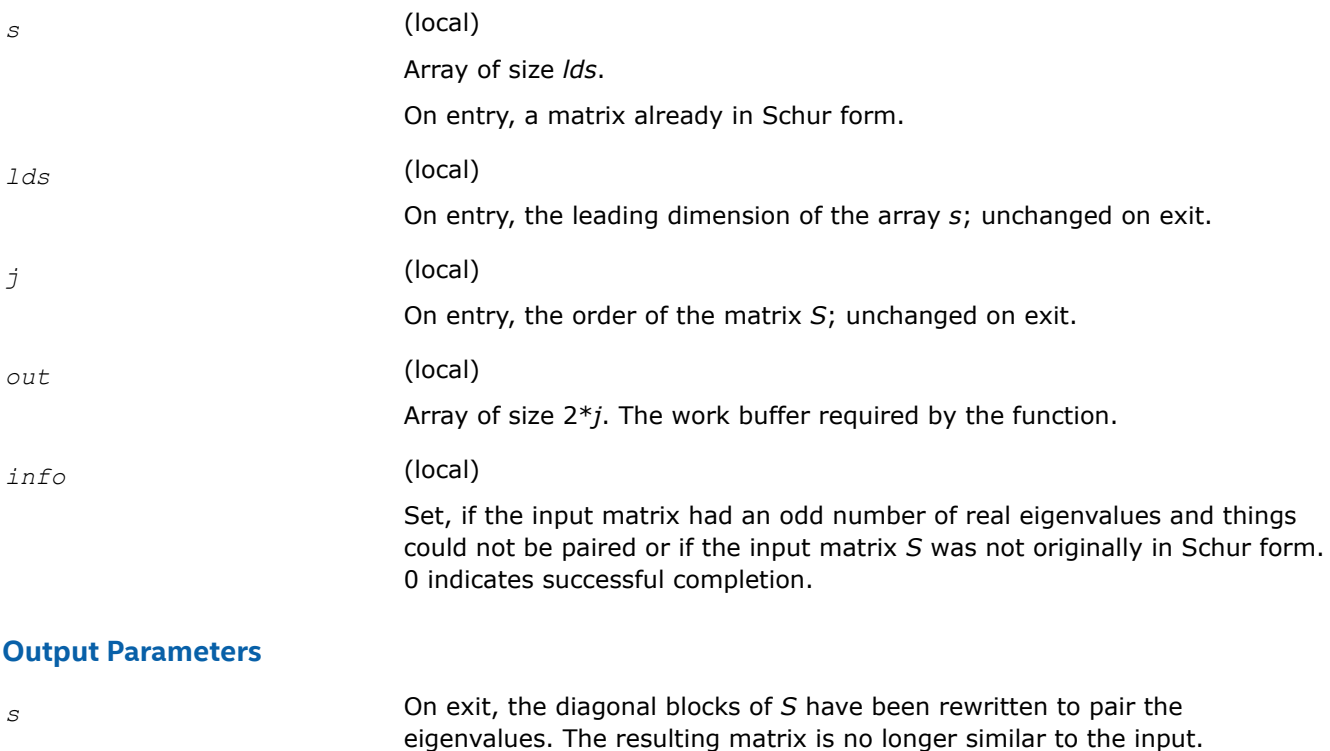

[Overview](#page-1311-0) for details of ScaLAPACK array descriptor structures and related notations.

## **?lasrt2**

*Sorts numbers in increasing or decreasing order.*

## **Syntax**

void slasrt2 (char *\*id* , MKL\_INT *\*n* , float *\*d* , MKL\_INT *\*key* , MKL\_INT *\*info* ); void dlasrt2 (char *\*id* , MKL\_INT *\*n* , double *\*d* , MKL\_INT *\*key* , MKL\_INT *\*info* );

## **Include Files**

• mkl\_scalapack.h

## **Description**

The ?lasrt2function is modified LAPACK function [?lasrt](#page-1242-0), which sorts the numbers in *d* in increasing order (if *id* = 'I') or in decreasing order (if *id* = 'D' ). It uses Quick Sort, reverting to Insertion Sort on arrays of size  $\leq$  20. The size of STACK limits *n* to about  $2^{32}$ .

## **Input Parameters**

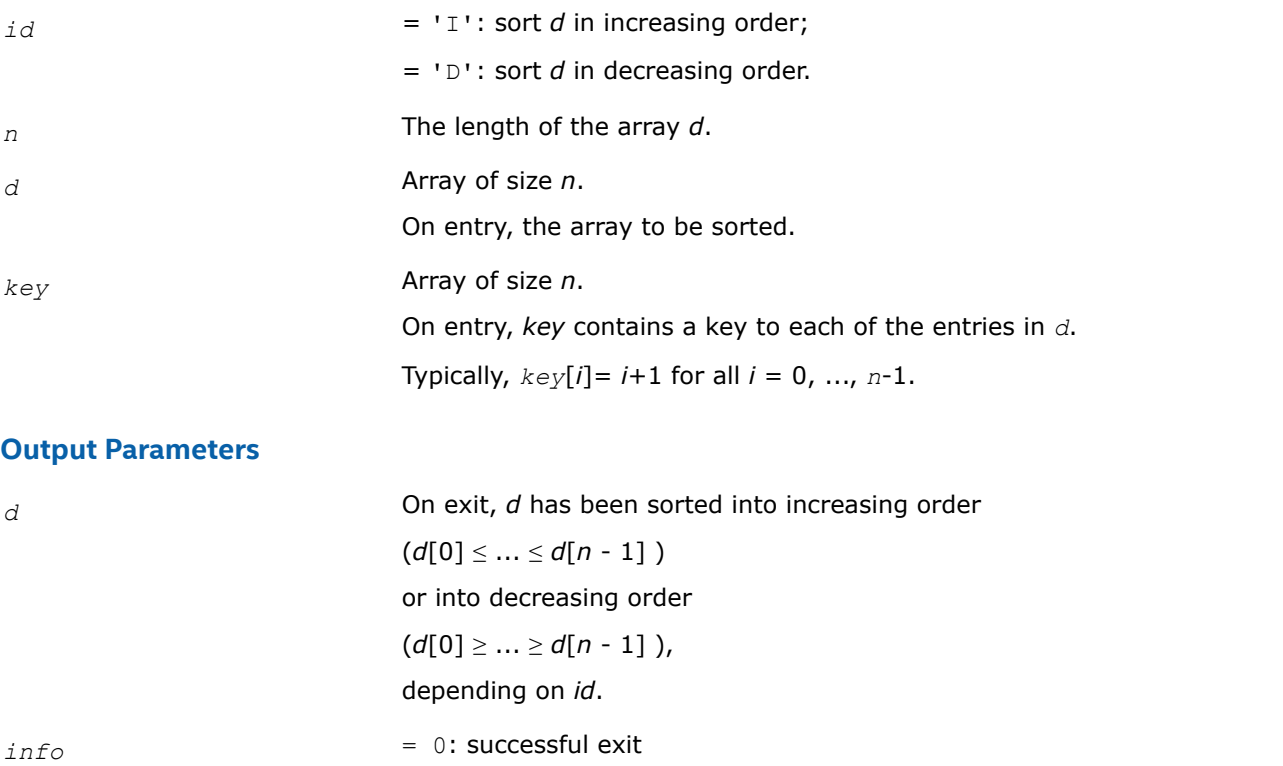

 $<$  0: if  $info = -i$ , the *i*-th argument had an illegal value.

*key* On exit, *key* is permuted in exactly the same manner as *d* was permuted from input to output. Therefore, if  $key[i] = i+1$  for all  $i = 0, ..., n-1$  on input, *d*[*i*] on output equals *d*[*key*[*i*]-1] on input.

## **See Also**

[Overview](#page-1311-0) for details of ScaLAPACK array descriptor structures and related notations.

## <span id="page-1789-0"></span>**?stegr2**

*Computes selected eigenvalues and eigenvectors of a real symmetric tridiagonal matrix.*

## **Syntax**

void sstegr2(char\* *jobz*, char\* *range*, MKL\_INT\* *n*, float\* *d*, float\* *e*, float\* *vl*, float\* *vu*, MKL\_INT\* *il*, MKL\_INT\* *iu*, MKL\_INT\* *m*, float\* *w*, float\* *z*, MKL\_INT\* *ldz*, MKL\_INT\* *nzc*, MKL\_INT\* *isuppz*, float\* *work*, MKL\_INT\* *lwork*, MKL\_INT\* *iwork*, MKL\_INT\* *liwork*, MKL\_INT\* *dol*, MKL\_INT\* *dou*, MKL\_INT\* *zoffset*, MKL\_INT\* *info*);

void dstegr2(char\* *jobz*, char\* *range*, MKL\_INT\* *n*, double\* *d*, double\* *e*, double\* *vl*, double\* *vu*, MKL\_INT\* *il*, MKL\_INT\* *iu*, MKL\_INT\* *m*, double\* *w*, double\* *z*, MKL\_INT\* *ldz*, MKL\_INT\* *nzc*, MKL\_INT\* *isuppz*, double\* *work*, MKL\_INT\* *lwork*, MKL\_INT\* *iwork*, MKL\_INT\* *liwork*, MKL\_INT\* *dol*, MKL\_INT\* *dou*, MKL\_INT\* *zoffset*, MKL\_INT\* *info*);

## **Include Files**

• mkl\_scalapack.h

## **Description**

?stegr2 computes selected eigenvalues and, optionally, eigenvectors of a real symmetric tridiagonal matrix *T*. It is invoked in the ScaLAPACK MRRR driver p?syevr and the corresponding Hermitian version either when only eigenvalues are to be computed, or when only a single processor is used (the sequential-like case).

[?stegr](#page-886-0)2 has been adapted from LAPACK's ?stegr. Please note the following crucial changes.

- **1.** The calling sequence has two additional integer parameters, *dol* and *dou*, that should satisfy *m*≥*dou*≥*dol*≥1. ?stegr2*only* computes the eigenpairs corresponding to eigenvalues *dol* through *dou* in *w*, indexed *dol*-1 through *dou*-1. (That is, instead of computing the eigenpairs belonging to *w*[0] through *w*[*m*-1], only the eigenvectors belonging to eigenvalues *w*[*dol*-1] through *w*[*dou*-1] are computed. In this case, only the eigenvalues *dol* through *dou* are guaranteed to be fully accurate.
- **2.** *m* is *not* the number of eigenvalues specified by  $\text{range}$ , but is  $m = \text{d}$   $\text{d}$   $\text{d}$  + 1. This concerns the case where only eigenvalues are computed, but on more than one processor. Thus, in this case *m* refers to the number of eigenvalues computed on this processor.
- **3.** The arrays w and z might not contain all the wanted eigenpairs locally, instead this information is distributed over other processors.

#### **Product and Performance Information**

Performance varies by use, configuration and other factors. Learn more at [www.Intel.com/](https://www.intel.com/PerformanceIndex) [PerformanceIndex.](https://www.intel.com/PerformanceIndex)

Notice revision #20201201

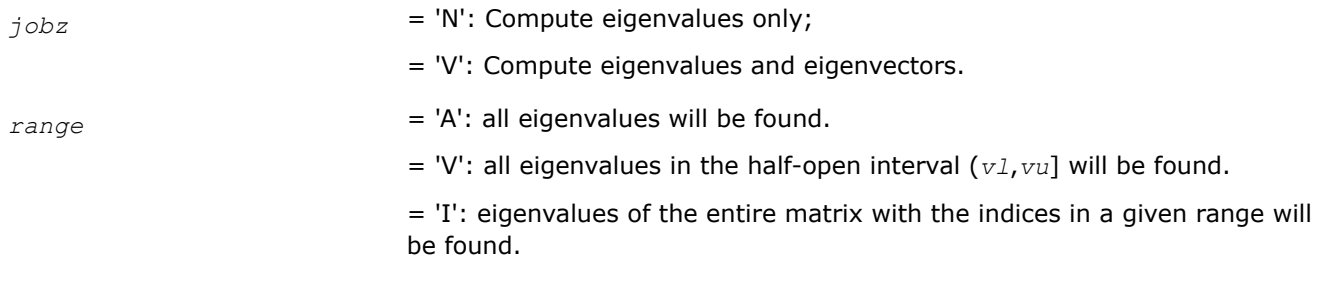

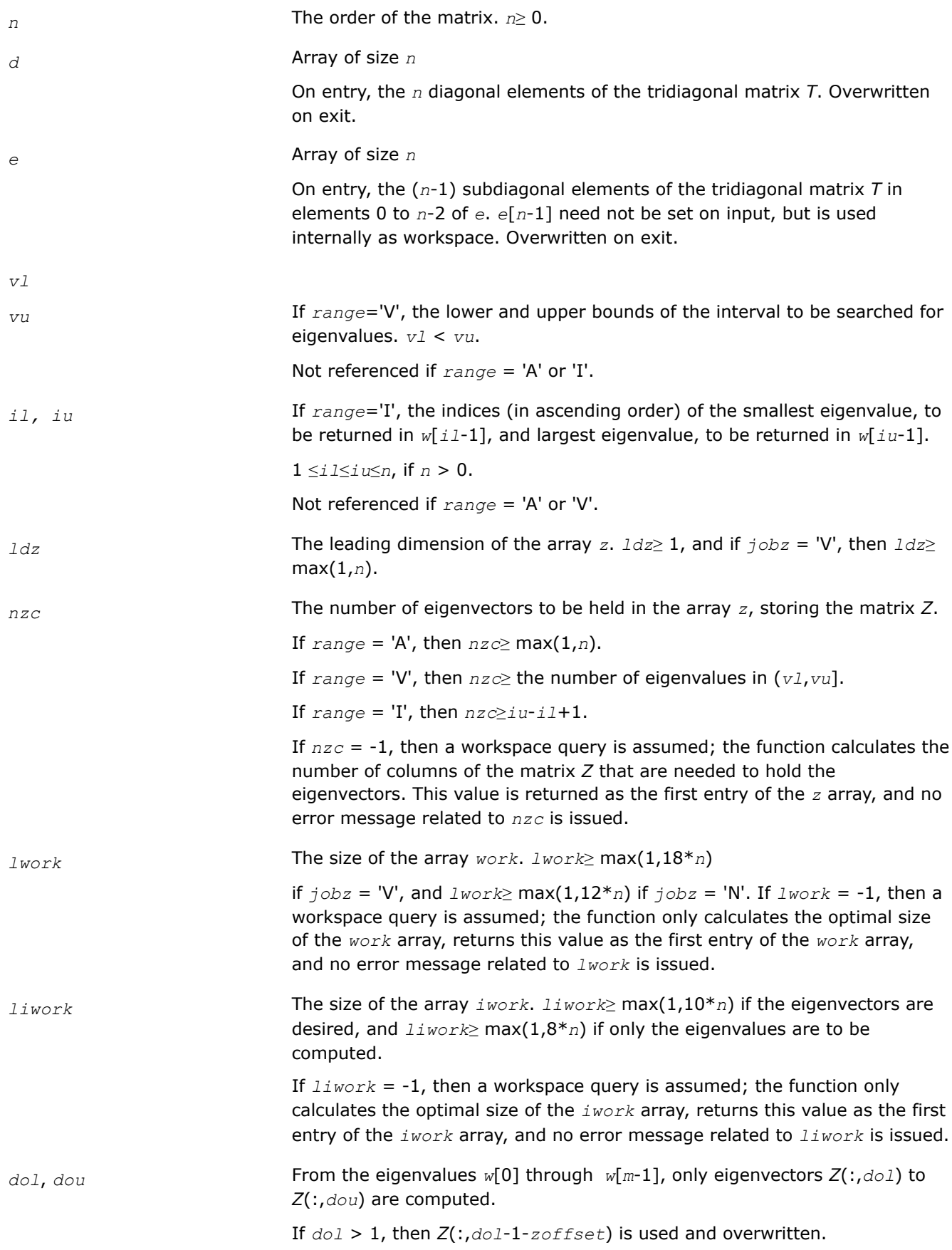

If *dou* < *m*, then *Z*(:,*dou*+1-*zoffset*) is used and overwritten. *zoffset* Offset for storing the eigenpairs when *z* is distributed in 1D-cyclic fashion **OUTPUT Parameters** *m* Globally summed over all processors, *m* equals the total number of eigenvalues found.  $0 \le m \le n$ . If  $range = 'A', m = n$ , and if  $range = 'I', m = iu$  $i1+1$ . The local output equals  $m = dou - dol + 1$ . *w* Array of size *n* The first *m* elements contain the selected eigenvalues in ascending order. Note that immediately after exiting this function, only the eigenvalues indexed *dol*-1 through *dou*-1 are reliable on this processor because the eigenvalue computation is done in parallel. Other processors will hold reliable information on other parts of the *w* array. This information is communicated in the ScaLAPACK driver. *z* Array of size *ldz* \* max(1,*m*). If *jobz* = 'V', and if *info* = 0, then the first *m* columns of the matrix *Z* stored in *z* contain some of the orthonormal eigenvectors of the matrix T corresponding to the selected eigenvalues, with the *i*-th column of *Z* holding the eigenvector associated with *w*[*i*-1]. If  $j \circ bz = 'N'$ , then *z* is not referenced. Note: the user must ensure that at least max(1,*m*) columns of the matrix are supplied in the array *z*; if *range* = 'V', the exact value of *m* is not known in advance and can be computed with a workspace query by setting  $nzc =$ -1, see below. *isuppz* array of size 2\*max(1,*m*) The support of the eigenvectors in *z*, i.e., the indices indicating the nonzero elements in *z*. The *i*-th computed eigenvector is nonzero only in elements *isuppz*[ 2\**i*-2 ] through *isuppz*[ 2\**i* -1]. This is relevant in the case when the matrix is split. *isuppz* is only set if *n*>2. *work* On exit, if *info* = 0, *work*[0] returns the optimal (and minimal) *lwork*. *iwork* On exit, if *info* = 0, *iwork*[0] returns the optimal *liwork*. *info* On exit, *info* = 0: successful exit other:if *info* = -*i*, the *i*-th argument had an illegal value if *info* = 10X, internal error in ?larre2, if *info* = 20X, internal error in ?larrv. Here, the digit X = ABS( *iinfo* ) < 10, where *iinfo* is the nonzero error code returned by ?larre2 or ?larrv, respectively.

### **See Also**

[Overview](#page-1311-0) for details of ScaLAPACK array descriptor structures and related notations.

## <span id="page-1792-0"></span>**?stegr2a**

*Computes selected eigenvalues and initial representations needed for eigenvector computations.*

## **Syntax**

void sstegr2a(char\* *jobz*, char\* *range*, MKL\_INT\* *n*, float\* *d*, float\* *e*, float\* *vl*, float\* *vu*, MKL\_INT\* *il*, MKL\_INT\* *iu*, MKL\_INT\* *m*, float\* *w*, float\* *z*, MKL\_INT\* *ldz*, MKL\_INT\* *nzc*, float\* *work*, MKL\_INT\* *lwork*, MKL\_INT\* *iwork*, MKL\_INT\* *liwork*, MKL\_INT\* *dol*, MKL\_INT\* *dou*, MKL\_INT\* *needil*, MKL\_INT\* *neediu*, MKL\_INT\* *inderr*, MKL\_INT\* *nsplit*, float\* *pivmin*, float\* *scale*, float\* *wl*, float\* *wu*, MKL\_INT\* *info*);

void dstegr2a(char\* *jobz*, char\* *range*, MKL\_INT\* *n*, double\* *d*, double\* *e*, double\* *vl*, double\* *vu*, MKL\_INT\* *il*, MKL\_INT\* *iu*, MKL\_INT\* *m*, double\* *w*, double\* *z*, MKL\_INT\* *ldz*, MKL\_INT\* *nzc*, double\* *work*, MKL\_INT\* *lwork*, MKL\_INT\* *iwork*, MKL\_INT\* *liwork*, MKL\_INT\* *dol*, MKL\_INT\* *dou*, MKL\_INT\* *needil*, MKL\_INT\* *neediu*, MKL\_INT\* *inderr*, MKL\_INT\* *nsplit*, double\* *pivmin*, double\* *scale*, double\* *wl*, double\* *wu*, MKL\_INT\* *info*);

## **Include Files**

• mkl\_scalapack.h

## **Description**

?stegr2a computes selected eigenvalues and initial representations needed for eigenvector computations in ?stegr2b. It is invoked in the ScaLAPACK MRRR driver p?syevr and the corresponding Hermitian version when both eigenvalues and eigenvectors are computed in parallel on multiple processors. For this case, ?stegr2a implements the first part of the MRRR algorithm, parallel eigenvalue computation and finding the root RRR. At the end of ?stegr2a, other processors might have a part of the spectrum that is needed to continue the computation locally. Once this eigenvalue information has been received by the processor, the computation can then proceed by calling the second part of the parallel MRRR algorithm, [?stegr2b](#page-1795-0).

Please note:

• The calling sequence has two additional integer parameters, (compared to LAPACK's  $\text{stegr}$  $\text{stegr}$  $\text{stegr}$ ), these are *dol* and *dou* and should satisfy *m*≥*dou*≥*dol*≥1. These parameters are only relevant for the case *jobz* = 'V'.

Globally invoked over all processors, ?stegr2a computes all the eigenvalues specified by *range*.

?stegr2a locally only computes the eigenvalues corresponding to eigenvalues *dol* through *dou* in *w*, indexed *dol*-1 through *dou*-1. (That is, instead of computing the eigenvectors belonging to *w*([0] through *w*[*m*-1], only the eigenvectors belonging to eigenvalues *w*[*dol*-1] through *w*[*dou*-1] are computed. In this case, only the eigenvalues *dol* through *dou* are guaranteed to be fully accurate.

- *m* is not the number of eigenvalues specified by  $range$ , but it is  $m = door dol + 1$ . Instead, *m* refers to the number of eigenvalues computed on this processor.
- While no eigenvectors are computed in ?stegr2a itself (this is done later in ?stegr2b), the interface

If *jobz* = 'V' then, depending on *range* and *dol*, *dou*, ?stegr2a might need more workspace in *z* then the original ?stegr. In particular, the arrays *w* and *z* might not contain all the wanted eigenpairs locally, instead this information is distributed over other processors.

## **Product and Performance Information**

Performance varies by use, configuration and other factors. Learn more at [www.Intel.com/](https://www.intel.com/PerformanceIndex) [PerformanceIndex.](https://www.intel.com/PerformanceIndex)

Notice revision #20201201

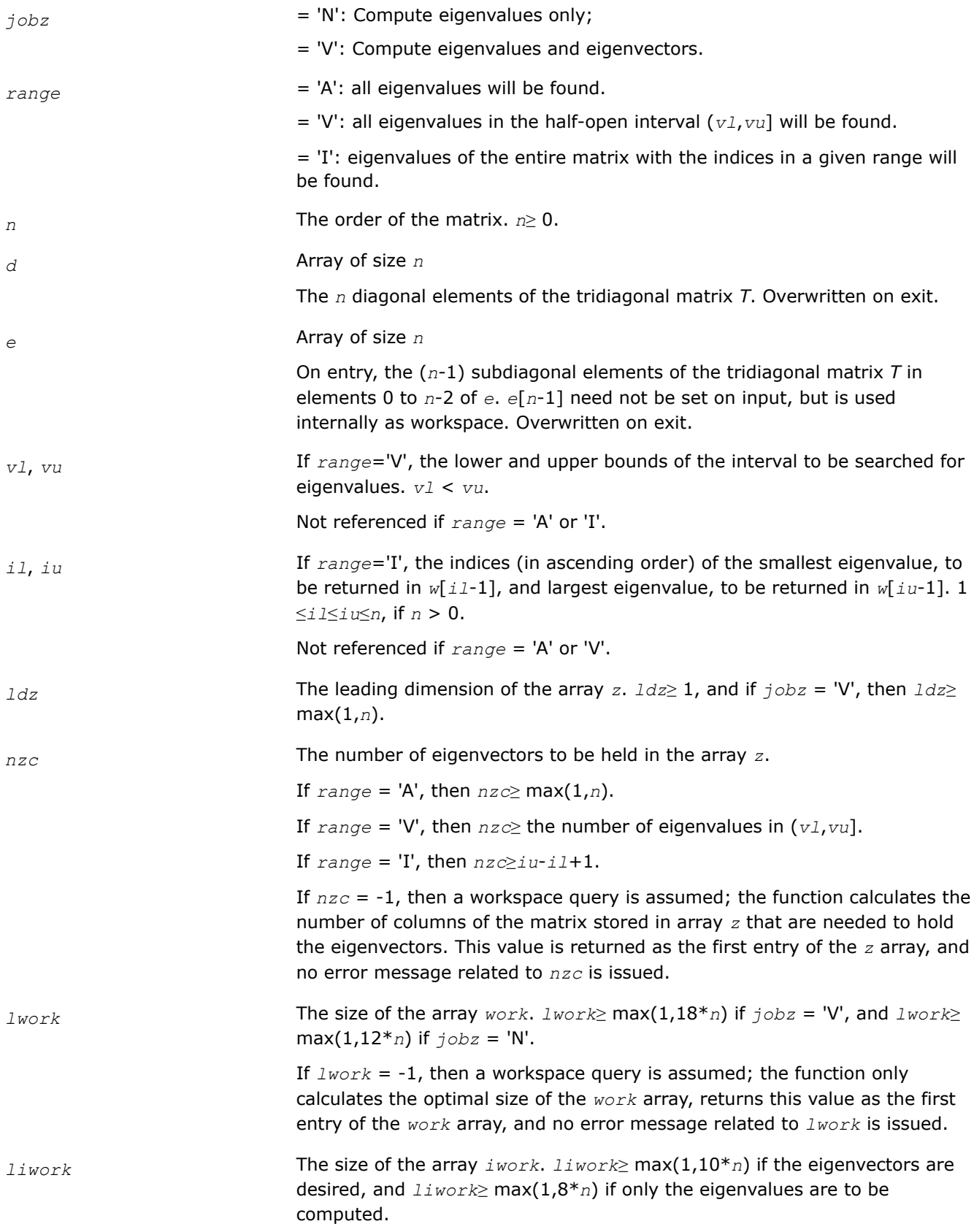

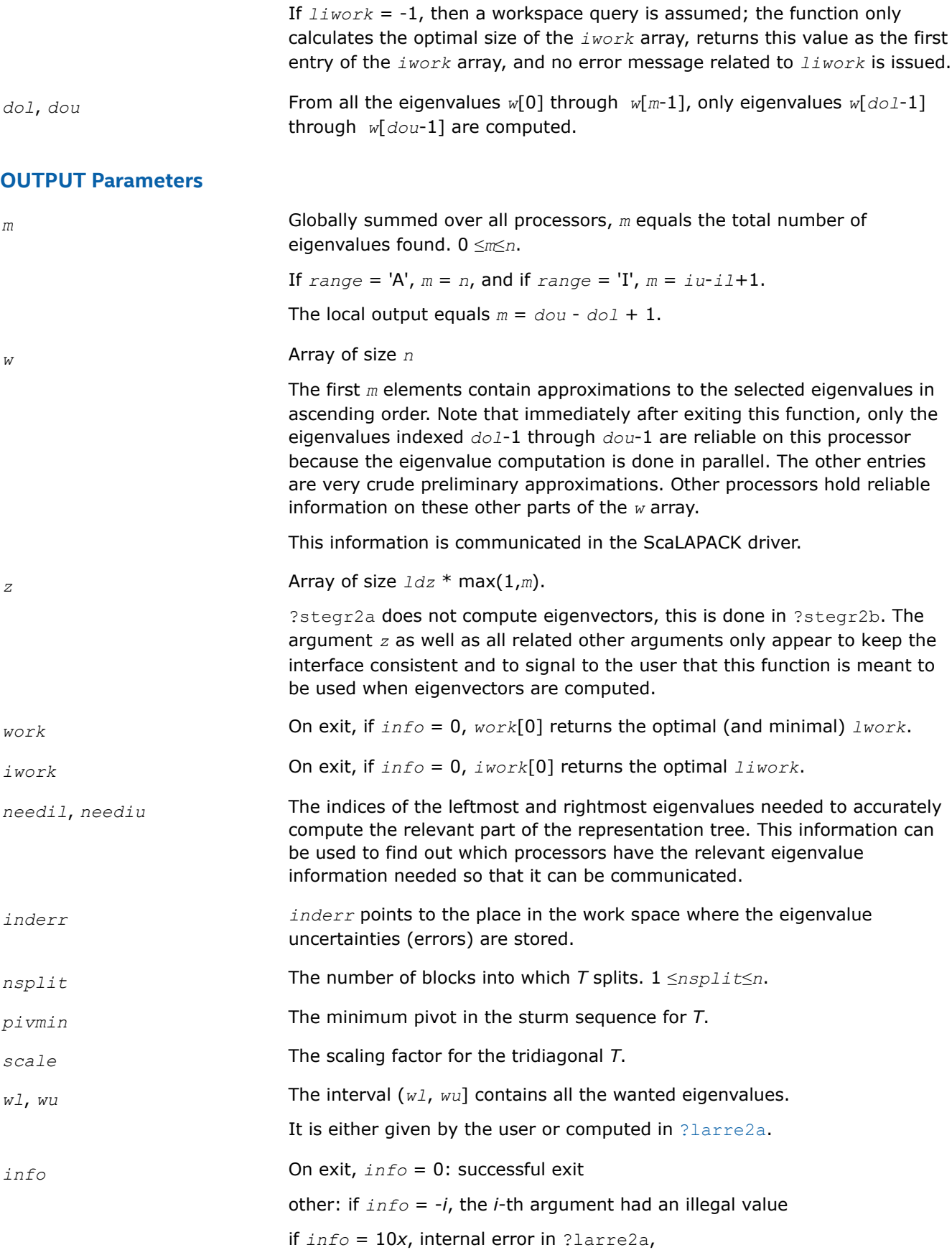

Here, the digit *x* = abs( *iinfo* ) < 10, where *iinfo* is the nonzero error code returned by ?larre2a.

#### <span id="page-1795-0"></span>**See Also**

[Overview](#page-1311-0) for details of ScaLAPACK array descriptor structures and related notations.

## **?stegr2b**

*From eigenvalues and initial representations computes the selected eigenvalues and eigenvectors of the real symmetric tridiagonal matrix in parallel on multiple processors.*

#### **Syntax**

void sstegr2b(char\* *jobz*, MKL\_INT\* *n*, float\* *d*, float\* *e*, MKL\_INT\* *m*, float\* *w*, float\* *z*, MKL\_INT\* *ldz*, MKL\_INT\* *nzc*, MKL\_INT\* *isuppz*, float\* *work*, MKL\_INT\* *lwork*, MKL\_INT\* *iwork*, MKL\_INT\* *liwork*, MKL\_INT\* *dol*, MKL\_INT\* *dou*, MKL\_INT\* *needil*, MKL\_INT\* *neediu*, MKL\_INT\* *indwlc*, float\* *pivmin*, float\* *scale*, float\* *wl*, float\* *wu*, MKL\_INT\* *vstart*, MKL\_INT\* *finish*, MKL\_INT\* *maxcls*, MKL\_INT\* *ndepth*, MKL\_INT\* *parity*, MKL\_INT\* *zoffset*, MKL\_INT\* *info*);

void dstegr2b(char\* *jobz*, MKL\_INT\* *n*, double\* *d*, double\* *e*, MKL\_INT\* *m*, double\* *w*, double\* *z*, MKL\_INT\* *ldz*, MKL\_INT\* *nzc*, MKL\_INT\* *isuppz*, double\* *work*, MKL\_INT\* *lwork*, MKL\_INT\* *iwork*, MKL\_INT\* *liwork*, MKL\_INT\* *dol*, MKL\_INT\* *dou*, MKL\_INT\* *needil*, MKL\_INT\* *neediu*, MKL\_INT\* *indwlc*, double\* *pivmin*, double\* *scale*, double\* *wl*, double\* *wu*, MKL\_INT\* *vstart*, MKL\_INT\* *finish*, MKL\_INT\* *maxcls*, MKL\_INT\* *ndepth*, MKL\_INT\* *parity*, MKL\_INT\* *zoffset*, MKL\_INT\* *info*);

## **Include Files**

• mkl\_scalapack.h

## **Description**

?stegr2b should only be called after a call to [?stegr2a](#page-1792-0). From eigenvalues and initial representations computed by ?stegr2a, ?stegr2b computes the selected eigenvalues and eigenvectors of the real symmetric tridiagonal matrix in parallel on multiple processors. It is potentially invoked multiple times on a given processor because the locally relevant representation tree might depend on spectral information that is "owned" by other processors and might need to be communicated.

Please note:

- The calling sequence has two additional integer parameters, *dol* and *dou*, that should satisfy *m*≥*dou*≥*dol*≥1. These parameters are only relevant for the case *jobz* = 'V'. ?stegr2b only computes the eigenvectors corresponding to eigenvalues *dol* through *dou* in *w*, indexed *dol*-1 through *dou*-1. (That is, instead of computing the eigenvectors belonging to *w*([0] through *w*[*m*-1], only the eigenvectors belonging to eigenvalues *w*[*dol*-1] through *w*[*dou*-1] are computed. In this case, only the eigenvalues *dol* through *dou* are guaranteed to be accurately refined to all figures by Rayleigh-Quotient iteration.
- The additional arguments *vstart*, *finish*, *ndepth*, *parity*, *zoffset* are included as a thread-safe implementation equivalent to save variables. These variables store details about the local representation tree which is computed layerwise. For scalability reasons, eigenvalues belonging to the locally relevant representation tree might be computed on other processors. These need to be communicated before the inspection of the RRRs can proceed on any given layer. Note that only when the variable *finish*is nonzero, the computation has ended. All eigenpairs between *dol* and *dou* have been computed. *m* is set to *dou* - *dol* + 1.
- [?stegr](#page-886-0)2b needs more workspace in  $z$  than the sequential ?stegr. It is used to store the conformal embedding of the local representation tree.

## **Product and Performance Information**

Performance varies by use, configuration and other factors. Learn more at [www.Intel.com/](https://www.intel.com/PerformanceIndex) [PerformanceIndex.](https://www.intel.com/PerformanceIndex)

Notice revision #20201201

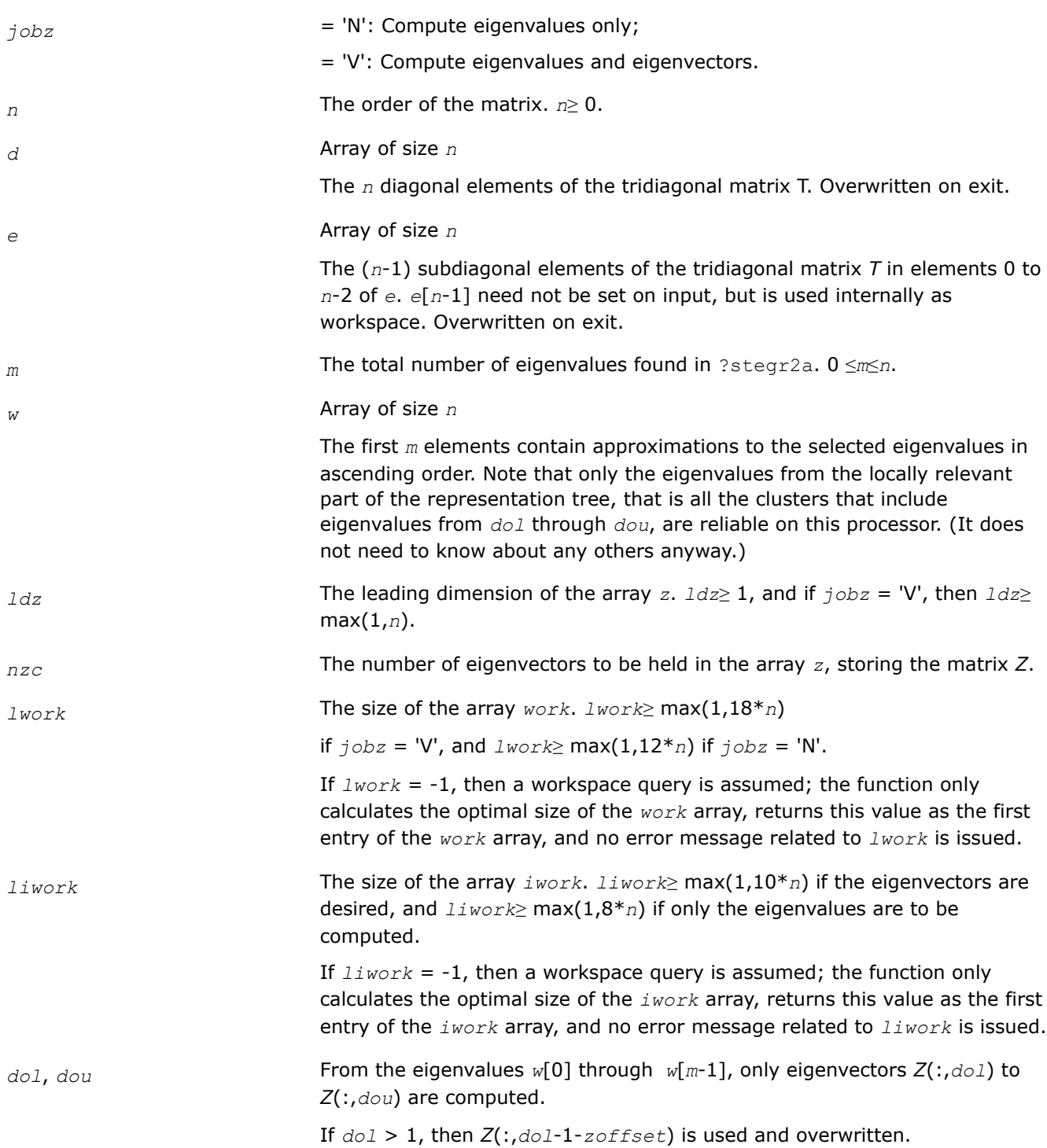

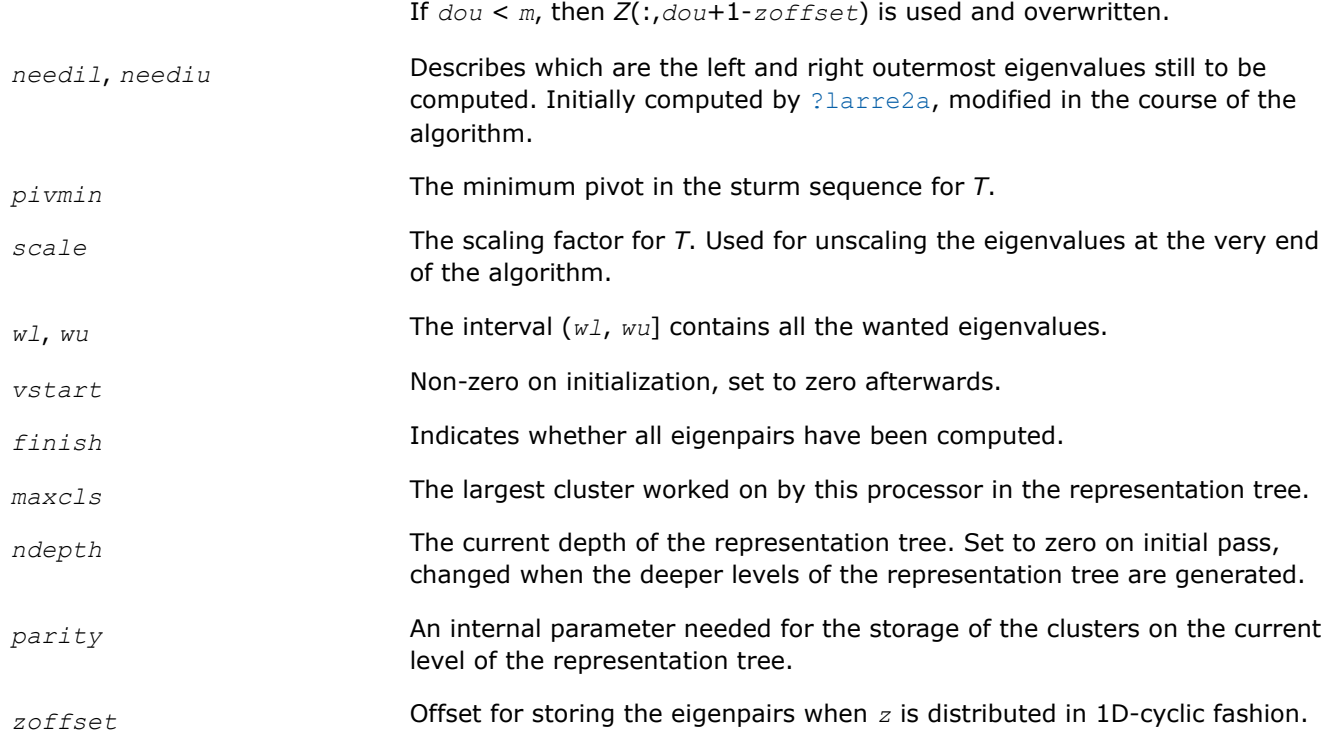

# **OUTPUT Parameters**

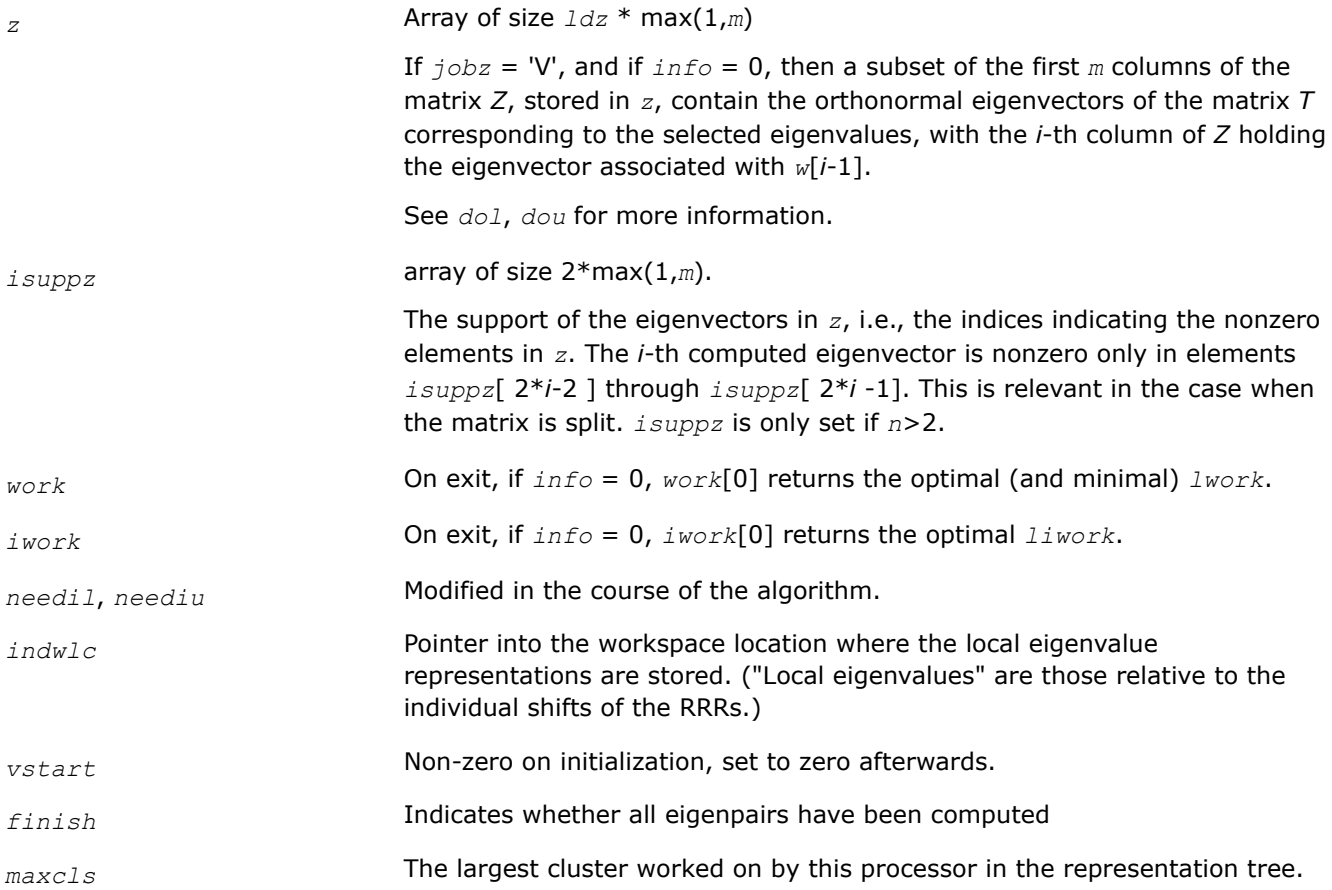

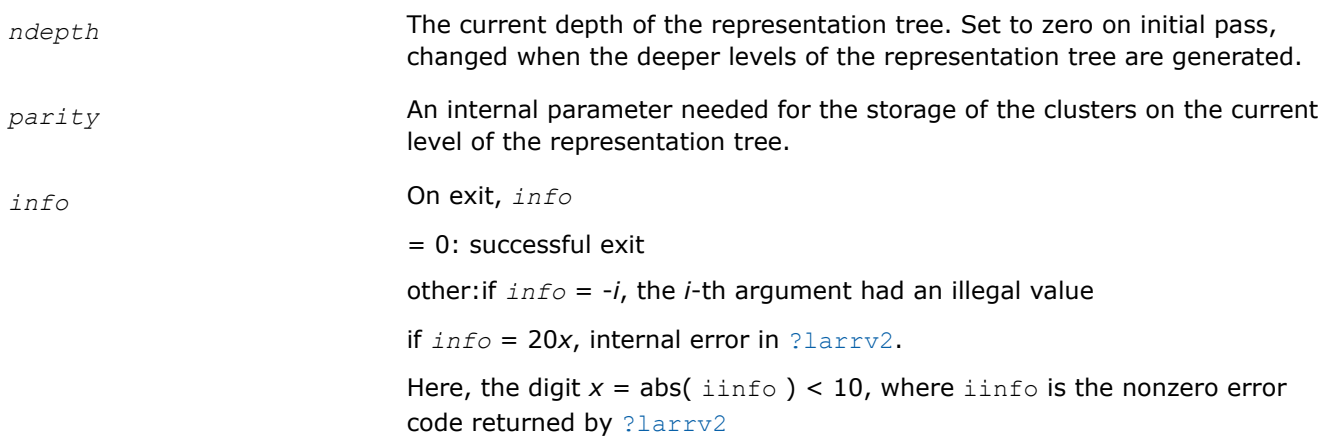

[Overview](#page-1311-0) for details of ScaLAPACK array descriptor structures and related notations.

## **?stein2**

*Computes the eigenvectors corresponding to specified eigenvalues of a real symmetric tridiagonal matrix, using inverse iteration.*

## **Syntax**

void sstein2 (MKL\_INT *\*n* , float *\*d* , float *\*e* , MKL\_INT *\*m* , float *\*w* , MKL\_INT *\*iblock* , MKL\_INT *\*isplit* , float *\*orfac* , float *\*z* , MKL\_INT *\*ldz* , float *\*work* , MKL\_INT *\*iwork* , MKL\_INT *\*ifail* , MKL\_INT *\*info* );

void dstein2 (MKL\_INT *\*n* , double *\*d* , double *\*e* , MKL\_INT *\*m* , double *\*w* , MKL\_INT *\*iblock* , MKL\_INT *\*isplit* , double *\*orfac* , double *\*z* , MKL\_INT *\*ldz* , double *\*work* , MKL\_INT *\*iwork* , MKL\_INT *\*ifail* , MKL\_INT *\*info* );

## **Include Files**

• mkl\_scalapack.h

## **Description**

The ?stein2function is a modified LAPACK function [?stein](#page-892-0). It computes the eigenvectors of a real symmetric tridiagonal matrix *T* corresponding to specified eigenvalues, using inverse iteration.

The maximum number of iterations allowed for each eigenvector is specified by an internal parameter *maxits* (currently set to 5).

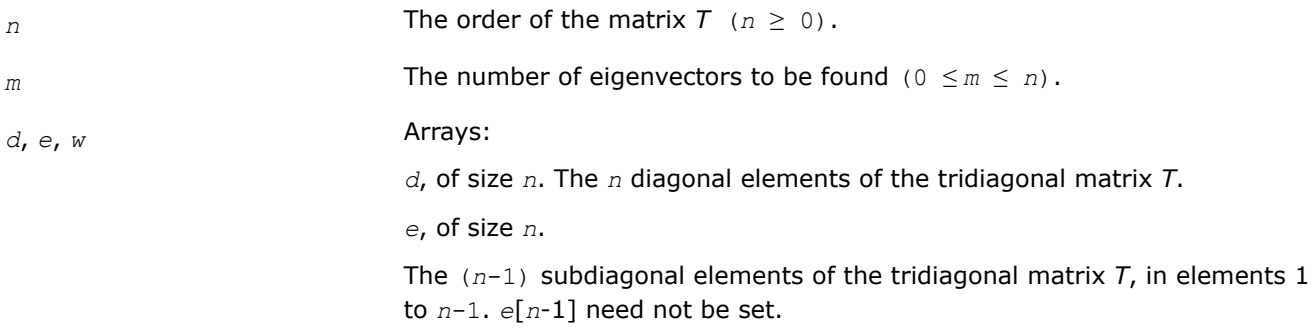

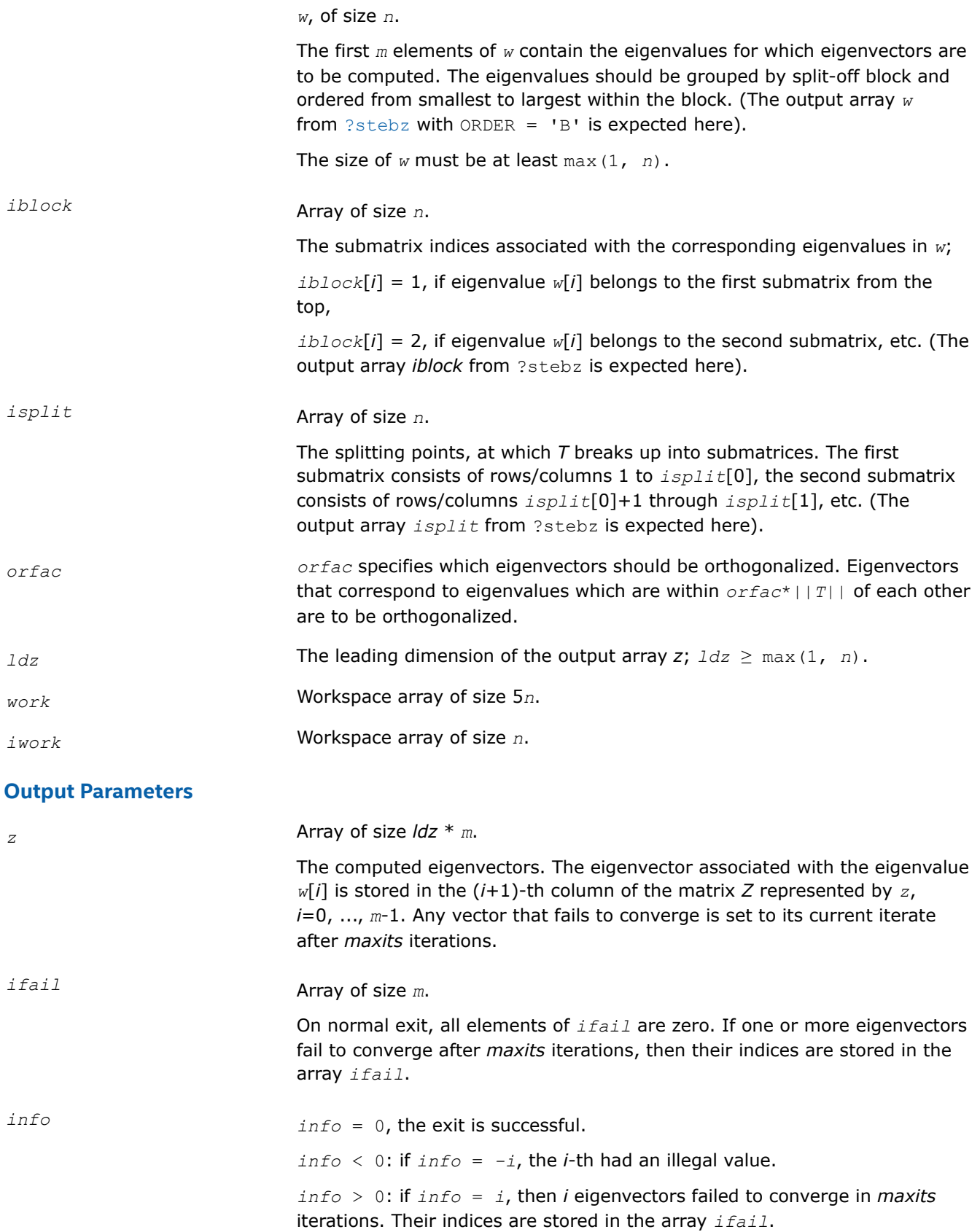
# **See Also**

[Overview](#page-1311-0) for details of ScaLAPACK array descriptor structures and related notations.

# **?dbtf2**

*Computes an LU factorization of a general band matrix with no pivoting (local unblocked algorithm).*

# **Syntax**

void sdbtf2 (MKL\_INT *\*m* , MKL\_INT *\*n* , MKL\_INT *\*kl* , MKL\_INT *\*ku* , float *\*ab* , MKL\_INT *\*ldab* , MKL\_INT *\*info* ); void ddbtf2 (MKL\_INT *\*m* , MKL\_INT *\*n* , MKL\_INT *\*kl* , MKL\_INT *\*ku* , double *\*ab* , MKL\_INT *\*ldab* , MKL\_INT *\*info* ); void cdbtf2 (MKL\_INT *\*m* , MKL\_INT *\*n* , MKL\_INT *\*kl* , MKL\_INT *\*ku* , MKL\_Complex8 *\*ab* , MKL\_INT *\*ldab* , MKL\_INT *\*info* ); void zdbtf2 (MKL\_INT *\*m* , MKL\_INT *\*n* , MKL\_INT *\*kl* , MKL\_INT *\*ku* , MKL\_Complex16 *\*ab* , MKL\_INT *\*ldab* , MKL\_INT *\*info* );

# **Include Files**

• mkl\_scalapack.h

# **Description**

The ?dbtf2function computes an *LU* factorization of a general real/complex *m*-by-*n* band matrix *A* without using partial pivoting with row interchanges.

This is the unblocked version of the algorithm, calling [BLAS Routines and Functions](#page-51-0).

# **Input Parameters**

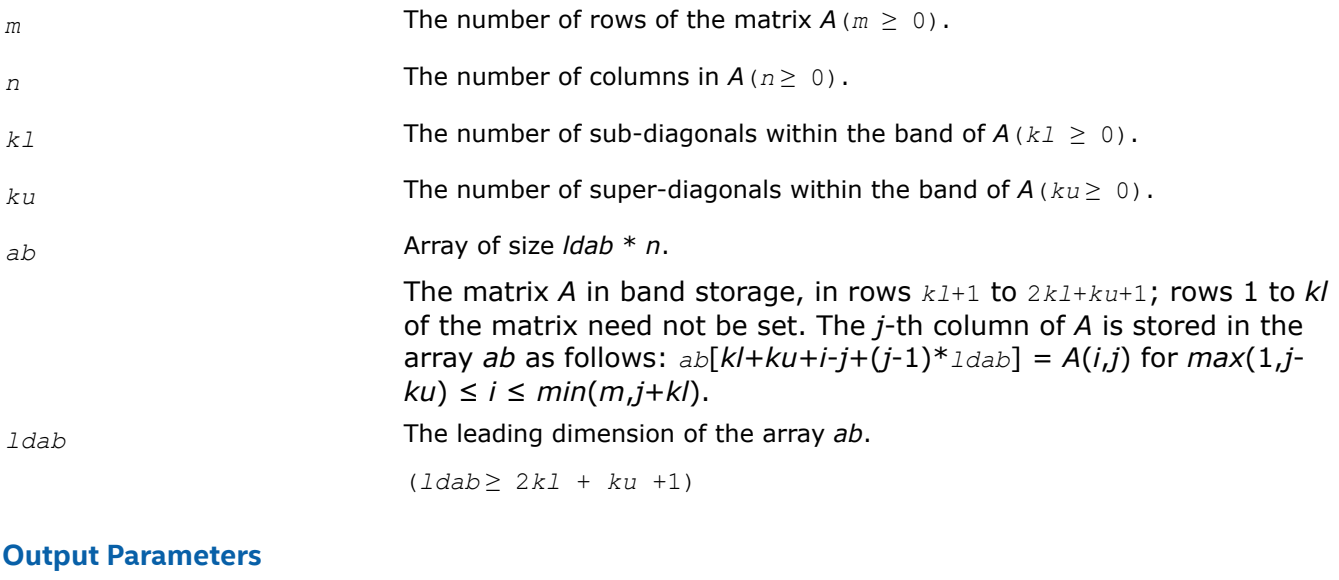

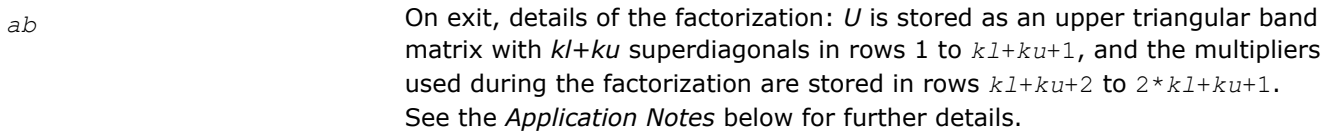

*info* = 0: successful exit

 $<$  0: if  $info = -i$ , the *i*-th argument had an illegal value,

 $> 0$ : if  $\text{info} = +i$ , the matrix element $U(i,i)$  is 0. The factorization has been completed, but the factor *U* is exactly singular. Division by 0 will occur if you use the factor *U* for solving a system of linear equations.

 $\ddot{\phantom{a}}$ 

# **Application Notes**

The band storage scheme is illustrated by the following example, when  $m = n = 6$ ,  $k1 = 2$ ,  $ku = 1$ :

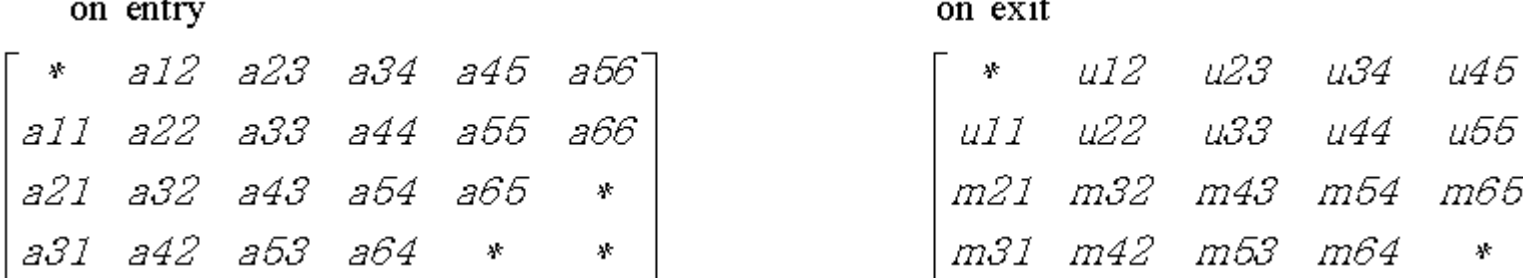

The function does not use array elements marked \*; elements marked + need not be set on entry, but the function requires them to store elements of *U*, because of fill-in resulting from the row interchanges.

#### **See Also**

[Overview](#page-1311-0) for details of ScaLAPACK array descriptor structures and related notations.

#### **?dbtrf**

*Computes an LU factorization of a general band matrix with no pivoting (local blocked algorithm).*

# **Syntax**

void sdbtrf (MKL\_INT *\*m* , MKL\_INT *\*n* , MKL\_INT *\*kl* , MKL\_INT *\*ku* , float *\*ab* , MKL\_INT *\*ldab* , MKL\_INT *\*info* ); void ddbtrf (MKL\_INT *\*m* , MKL\_INT *\*n* , MKL\_INT *\*kl* , MKL\_INT *\*ku* , double *\*ab* , MKL\_INT *\*ldab* , MKL\_INT *\*info* ); void cdbtrf (MKL\_INT *\*m* , MKL\_INT *\*n* , MKL\_INT *\*kl* , MKL\_INT *\*ku* , MKL\_Complex8 *\*ab* , MKL\_INT *\*ldab* , MKL\_INT *\*info* ); void zdbtrf (MKL\_INT *\*m* , MKL\_INT *\*n* , MKL\_INT *\*kl* , MKL\_INT *\*ku* , MKL\_Complex16 *\*ab* , MKL\_INT *\*ldab* , MKL\_INT *\*info* );

# **Include Files**

• mkl\_scalapack.h

# **Description**

This function computes an LU factorization of a real *m*-by-*n* band matrix *A* without using partial pivoting or row interchanges.

This is the blocked version of the algorithm, calling [BLAS Routines and Functions.](#page-95-0)

# **Input Parameters**

*m* The number of rows of the matrix  $A$  ( $m \ge 0$ ).

 $\ddot{\phantom{a}}$ 

<span id="page-1802-0"></span>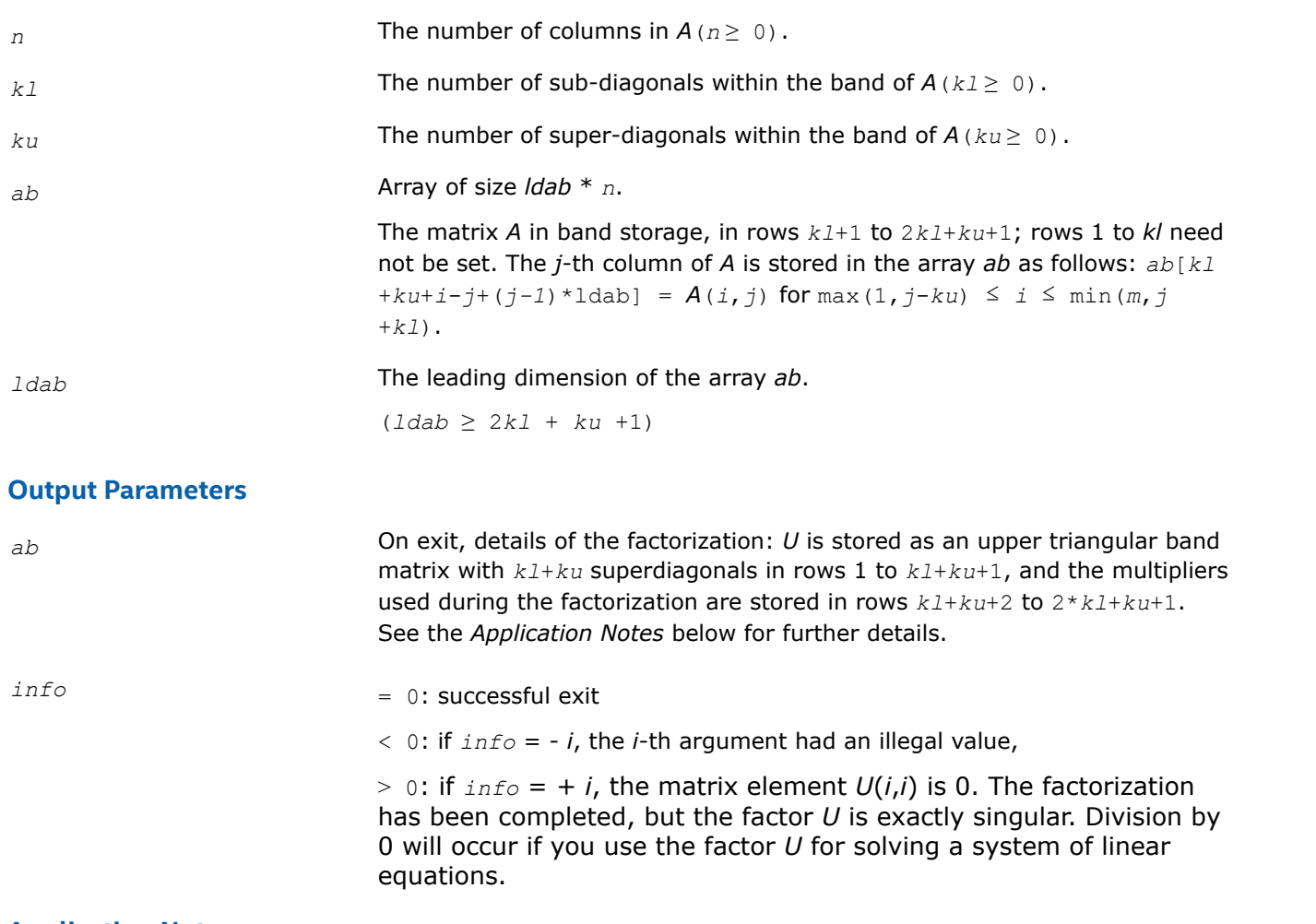

# **Application Notes**

The band storage scheme is illustrated by the following example, when  $m = n = 6$ ,  $k1 = 2$ ,  $ku = 1$ :

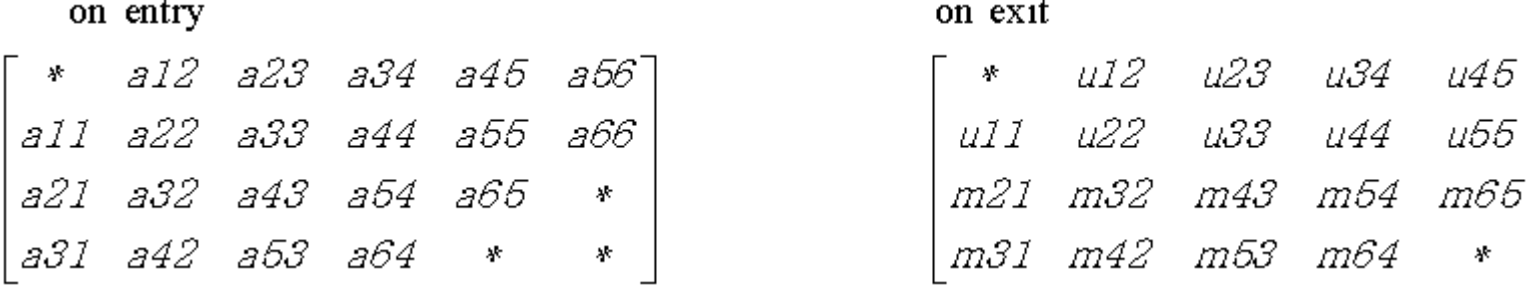

The function does not use array elements marked \*.

# **See Also**

[Overview](#page-1311-0) for details of ScaLAPACK array descriptor structures and related notations.

# **?dttrf**

*Computes an LU factorization of a general tridiagonal matrix with no pivoting (local blocked algorithm).*

# **Syntax**

void sdttrf (MKL\_INT *\*n* , float *\*dl* , float *\*d* , float *\*du* , MKL\_INT *\*info* );

void ddttrf (MKL\_INT *\*n* , double *\*dl* , double *\*d* , double *\*du* , MKL\_INT *\*info* ); void cdttrf (MKL\_INT *\*n* , MKL\_Complex8 *\*dl* , MKL\_Complex8 *\*d* , MKL\_Complex8 *\*du* , MKL\_INT *\*info* ); void zdttrf (MKL\_INT *\*n* , MKL\_Complex16 *\*dl* , MKL\_Complex16 *\*d* , MKL\_Complex16 *\*du* , MKL\_INT *\*info* );

#### **Include Files**

• mkl\_scalapack.h

#### **Description**

The ?dttrffunction computes an *LU* factorization of a real or complex tridiagonal matrix *A* using elimination without partial pivoting.

The factorization has the form  $A = L^*U$ , where L is a product of unit lower bidiagonal matrices and U is upper triangular with nonzeros only in the main diagonal and first superdiagonal.

#### **Input Parameters**

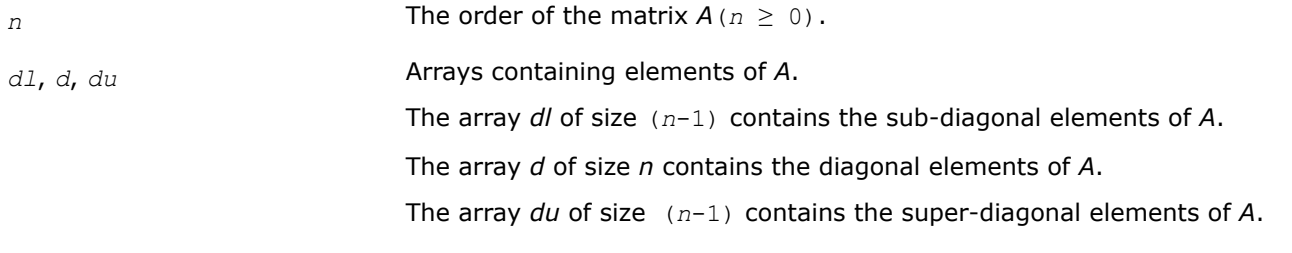

#### **Output Parameters**

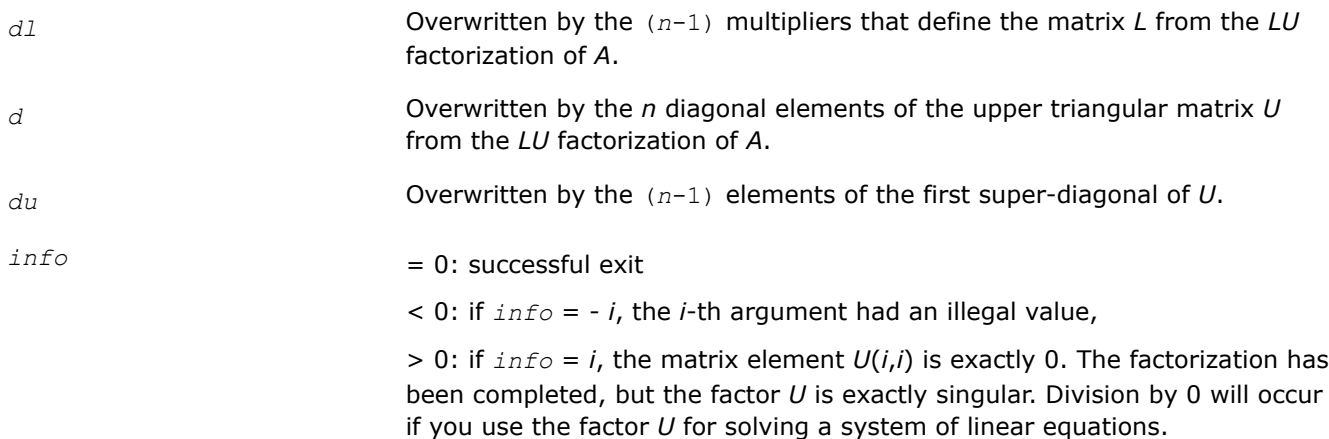

# **See Also**

[Overview](#page-1311-0) for details of ScaLAPACK array descriptor structures and related notations.

#### **?dttrsv**

*Solves a general tridiagonal system of linear equations using the LU factorization computed by* ?dttrf*.*

# **Syntax**

void sdttrsv (char *\*uplo* , char *\*trans* , MKL\_INT *\*n* , MKL\_INT *\*nrhs* , float *\*dl* , float *\*d* , float *\*du* , float *\*b* , MKL\_INT *\*ldb* , MKL\_INT *\*info* );

void ddttrsv (char *\*uplo* , char *\*trans* , MKL\_INT *\*n* , MKL\_INT *\*nrhs* , double *\*dl* , double *\*d* , double *\*du* , double *\*b* , MKL\_INT *\*ldb* , MKL\_INT *\*info* );

void cdttrsv (char *\*uplo* , char *\*trans* , MKL\_INT *\*n* , MKL\_INT *\*nrhs* , MKL\_Complex8 *\*dl* , MKL\_Complex8 *\*d* , MKL\_Complex8 *\*du* , MKL\_Complex8 *\*b* , MKL\_INT *\*ldb* , MKL\_INT *\*info* );

```
void zdttrsv (char *uplo , char *trans , MKL_INT *n , MKL_INT *nrhs , MKL_Complex16
*dl , MKL_Complex16 *d , MKL_Complex16 *du , MKL_Complex16 *b , MKL_INT *ldb , MKL_INT
*info );
```
#### **Include Files**

• mkl\_scalapack.h

# **Description**

The ?dttrsvfunction solves one of the following systems of linear equations:

*info* **If** *info*=0, the execution is successful.

 $L^*X = B$ ,  $L^T^*X = B$ , or  $L^H^*X = B$ ,  $U^*X = B$ ,  $U^T^*X = B$ , or  $U^H^*X = B$ 

with factors of the tridiagonal matrix *A* from the *LU* factorization computed by [?dttrf](#page-1802-0).

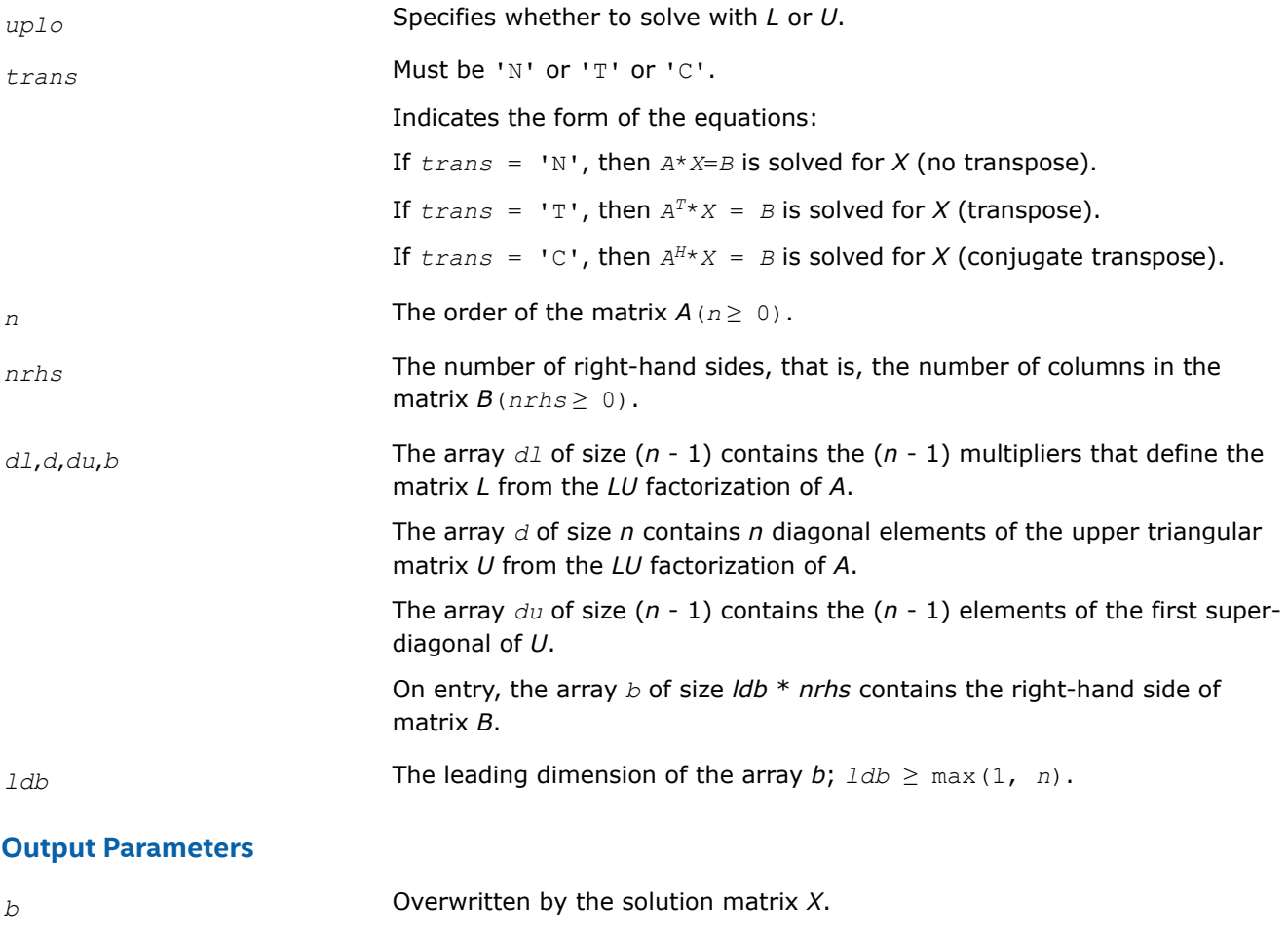

If *info* = *-i*, the *i*-th parameter had an illegal value.

# **See Also**

[Overview](#page-1311-0) for details of ScaLAPACK array descriptor structures and related notations.

#### **?pttrsv**

*Solves a symmetric (Hermitian) positive-definite tridiagonal system of linear equations, using the L\*D\*LH factorization computed by* ?pttrf*.*

# **Syntax**

void spttrsv (char *\*trans* , MKL\_INT *\*n* , MKL\_INT *\*nrhs* , float *\*d* , float *\*e* , float *\*b* , MKL\_INT *\*ldb* , MKL\_INT *\*info* );

void dpttrsv (char *\*trans* , MKL\_INT *\*n* , MKL\_INT *\*nrhs* , double *\*d* , double *\*e* , double *\*b* , MKL\_INT *\*ldb* , MKL\_INT *\*info* );

void cpttrsv (char *\*uplo* , char *\*trans* , MKL\_INT *\*n* , MKL\_INT *\*nrhs* , float *\*d* , MKL\_Complex8 *\*e* , MKL\_Complex8 *\*b* , MKL\_INT *\*ldb* , MKL\_INT *\*info* );

```
void zpttrsv (char *uplo , char *trans , MKL_INT *n , MKL_INT *nrhs , double *d ,
MKL_Complex16 *e , MKL_Complex16 *b , MKL_INT *ldb , MKL_INT *info );
```
# **Include Files**

• mkl\_scalapack.h

# **Description**

The ?pttrsvfunction solves one of the triangular systems:

 $L^T * X = B$ , or  $L * X = B$  for real flavors,

or

 $L \cdot X = B$ , or  $L^H \cdot X = B$ ,

 $U^*X = B$ , or  $U^H X = B$  for complex flavors,

where *L* (or *U* for complex flavors) is the Cholesky factor of a Hermitian positive-definite tridiagonal matrix *A* such that

 $A = L * D * L^H$  (computed by [spttrf/dpttrf](#page-489-0))

or

 $A = U^H * D * U$  or  $A = L * D * L^H$  (computed by  $\text{cpttr} f / \text{zpttr} f$ ).

# **Input Parameters**

*uplo* Must be 'U' or 'L'.

Specifies whether the superdiagonal or the subdiagonal of the tridiagonal matrix *A* is stored and the form of the factorization:

If  $uplo = 'U'$ , *e* is the superdiagonal of *U*, and  $A = U^{H*}D*U$  or  $A =$  $L^*D^*L^H$ ;

if  $uplo = 'L'$ , *e* is the subdiagonal of *L*, and  $A = L*D*L<sup>H</sup>$ .

The two forms are equivalent, if *A* is real.

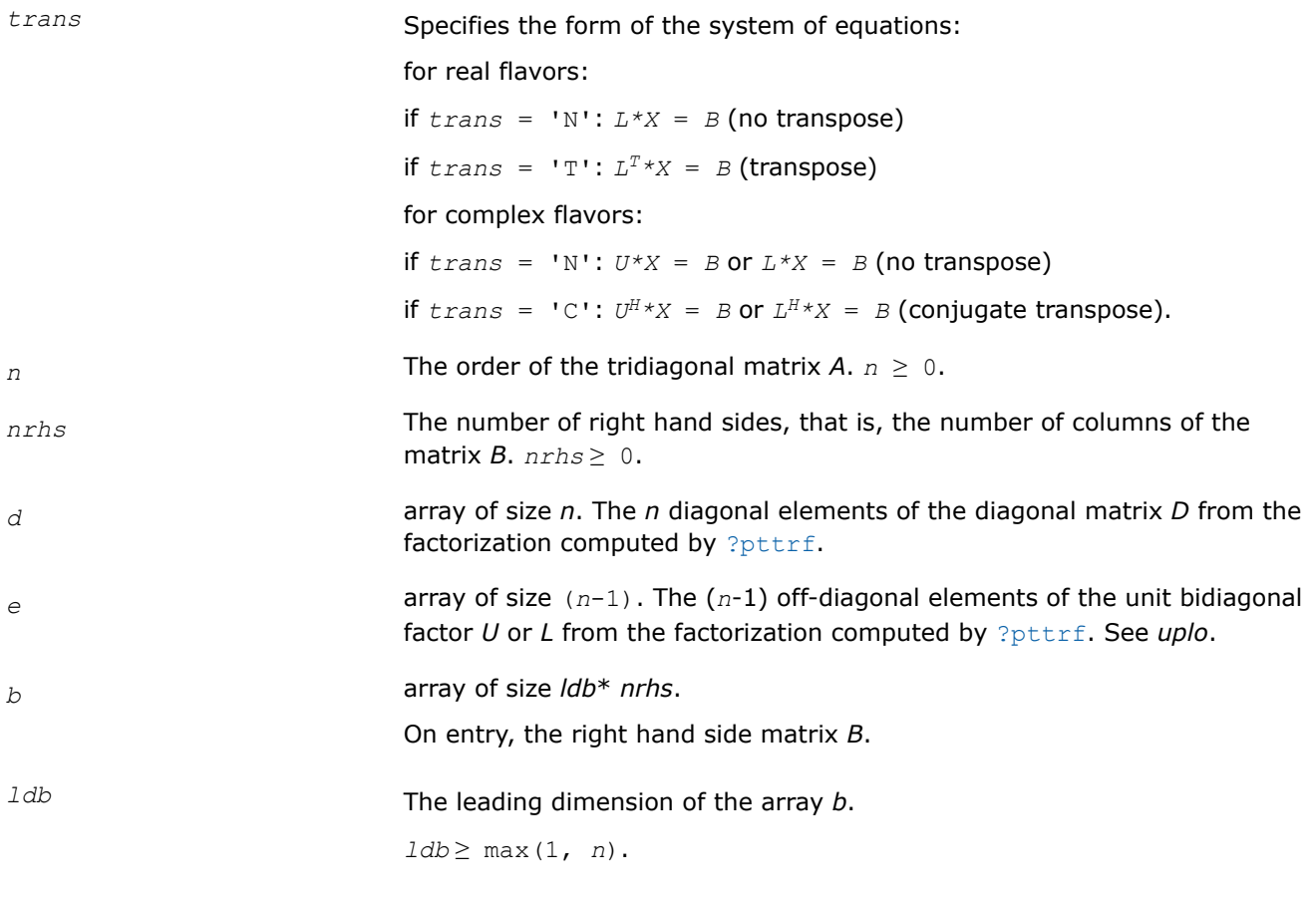

# **Output Parameters**

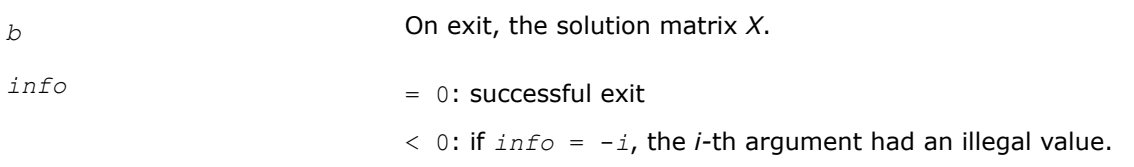

# **See Also**

[Overview](#page-1311-0) for details of ScaLAPACK array descriptor structures and related notations.

# **?steqr2**

*Computes all eigenvalues and, optionally, eigenvectors of a symmetric tridiagonal matrix using the implicit QL or QR method.*

# **Syntax**

void ssteqr2 (char *\*compz* , MKL\_INT *\*n* , float *\*d* , float *\*e* , float *\*z* , MKL\_INT *\*ldz* , MKL\_INT *\*nr* , float *\*work* , MKL\_INT *\*info* ); void dsteqr2 (char *\*compz* , MKL\_INT *\*n* , double *\*d* , double *\*e* , double *\*z* , MKL\_INT

*\*ldz* , MKL\_INT *\*nr* , double *\*work* , MKL\_INT *\*info* );

# **Include Files**

• mkl\_scalapack.h

# **Description**

The ?steqr2function is a modified version of LAPACK function [?steqr](#page-879-0). The ?steqr2function computes all eigenvalues and, optionally, eigenvectors of a symmetric tridiagonal matrix using the implicit QL or QR method. ?steqr2 is modified from ?steqr to allow each ScaLAPACK process running ?steqr2 to perform updates on a distributed matrix Q. Proper usage of ?steqr2 can be gleaned from examination of ScaLAPACK function [p?syev](#page-1535-0).

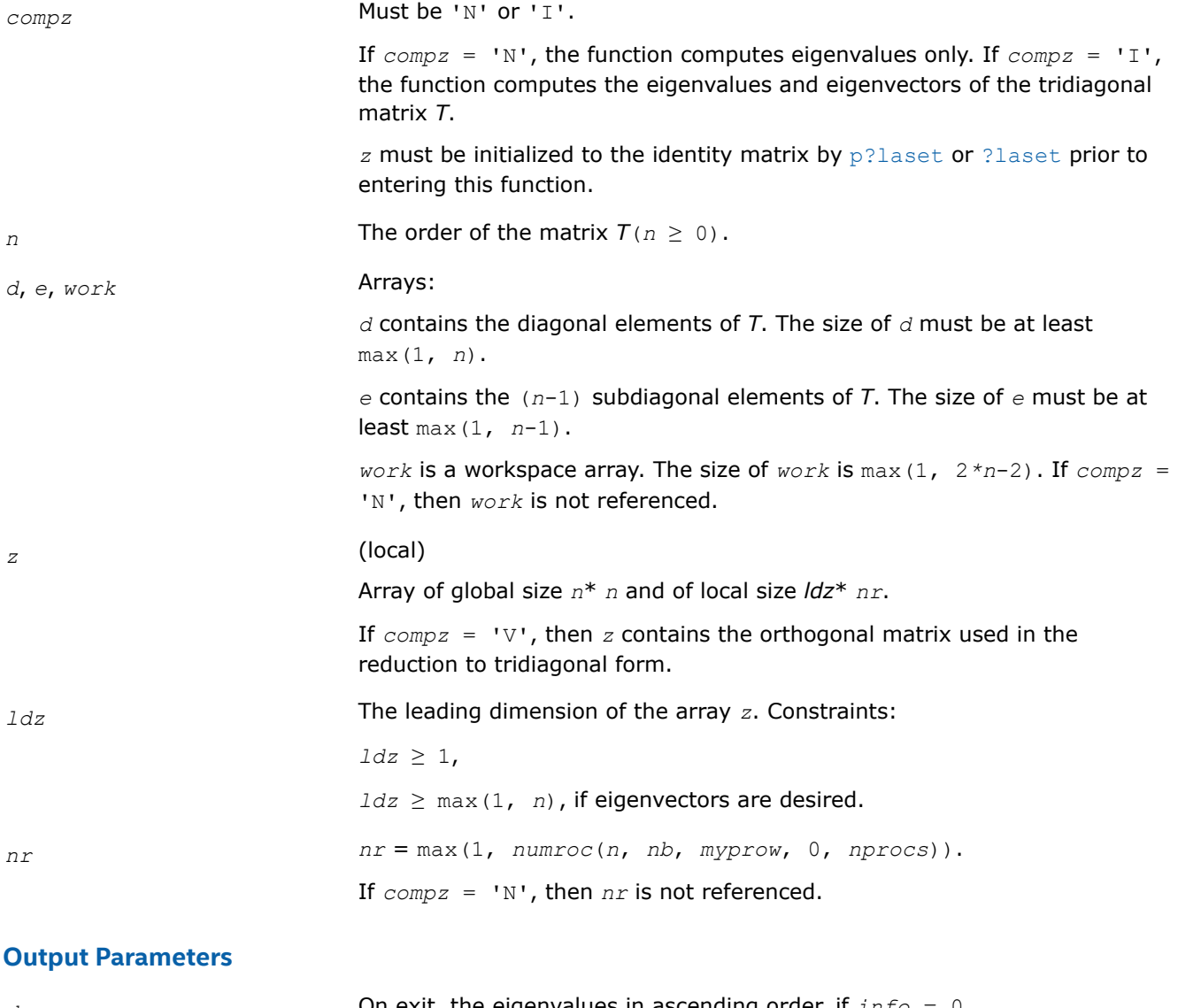

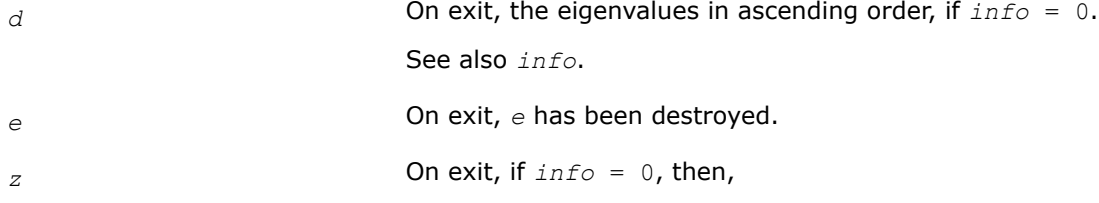

if  $compz = 'V'$ , *z* contains the orthonormal eigenvectors of the original symmetric matrix, and if *compz* = 'I', *z* contains the orthonormal eigenvectors of the symmetric tridiagonal matrix. If  $compz = 'N'$ , then z is not referenced.

*info info* = 0, the exit is successful.

 $\text{info}$  < 0: if  $\text{info}$  =  $-i$ , the *i*-th had an illegal value.

*info* > 0: the algorithm has failed to find all the eigenvalues in a total of 30*n* iterations;

if *info* = *i*, then *i* elements of *e* have not converged to zero; on exit, *d* and *e* contain the elements of a symmetric tridiagonal matrix, which is orthogonally similar to the original matrix.

# **See Also**

[Overview](#page-1311-0) for details of ScaLAPACK array descriptor structures and related notations.

#### **?trmvt**

*Performs matrix-vector operations.*

#### **Syntax**

void strmvt (const char\* *uplo*, const MKL\_INT\* *n*, const float\* *t*, const MKL\_INT\* *ldt*, float\* *x*, const MKL\_INT\* *incx*, const float\* *y*, const MKL\_INT\* *incy*, float\* *w*, const MKL\_INT\* *incw*, const float\* *z*, const MKL\_INT\* *incz*);

void dtrmvt (const char\* *uplo*, const MKL\_INT\* *n*, const double\* *t*, const MKL\_INT\* *ldt*, double\* *x*, const MKL\_INT\* *incx*, const double\* *y*, const MKL\_INT\* *incy*, double\* *w*, const MKL\_INT\* *incw*, const double\* *z*, const MKL\_INT\* *incz*);

void ctrmvt (const char\* *uplo*, const MKL\_INT\* *n*, const MKL\_Complex8\* *t*, const MKL\_INT\* *ldt*, MKL\_Complex8\* *x*, const MKL\_INT\* *incx*, const MKL\_Complex8\* *y*, const MKL\_INT\* *incy*, MKL\_Complex8\* *w*, const MKL\_INT\* *incw*, const MKL\_Complex8\* *z*, const MKL\_INT\* *incz*);

void ztrmvt (const char\* *uplo*, const MKL\_INT\* *n*, const MKL\_Complex16\* *t*, const MKL\_INT\* *ldt*, MKL\_Complex16\* *x*, const MKL\_INT\* *incx*, const MKL\_Complex16\* *y*, const MKL\_INT\* *incy*, MKL\_Complex16\* *w*, const MKL\_INT\* *incw*, const MKL\_Complex16\* *z*, const MKL\_INT\* *incz*);

# **Include Files**

• mkl\_scalapack.h

# **Description**

?trmvt performs the matrix-vector operations as follows:

strmvt and dtrmvt:  $x := T^*y$ , and  $w := T^*z$ 

ctrmvt and ztrmvt:  $x := \text{conj}(T) * y$ , and  $w := T * z$ ,

where x is an *n* element vector and *T* is an *n*-by-*n* upper or lower triangular matrix.

# **Input Parameters**

*uplo* On entry, *uplo* specifies whether the matrix is an upper or lower triangular matrix as follows:

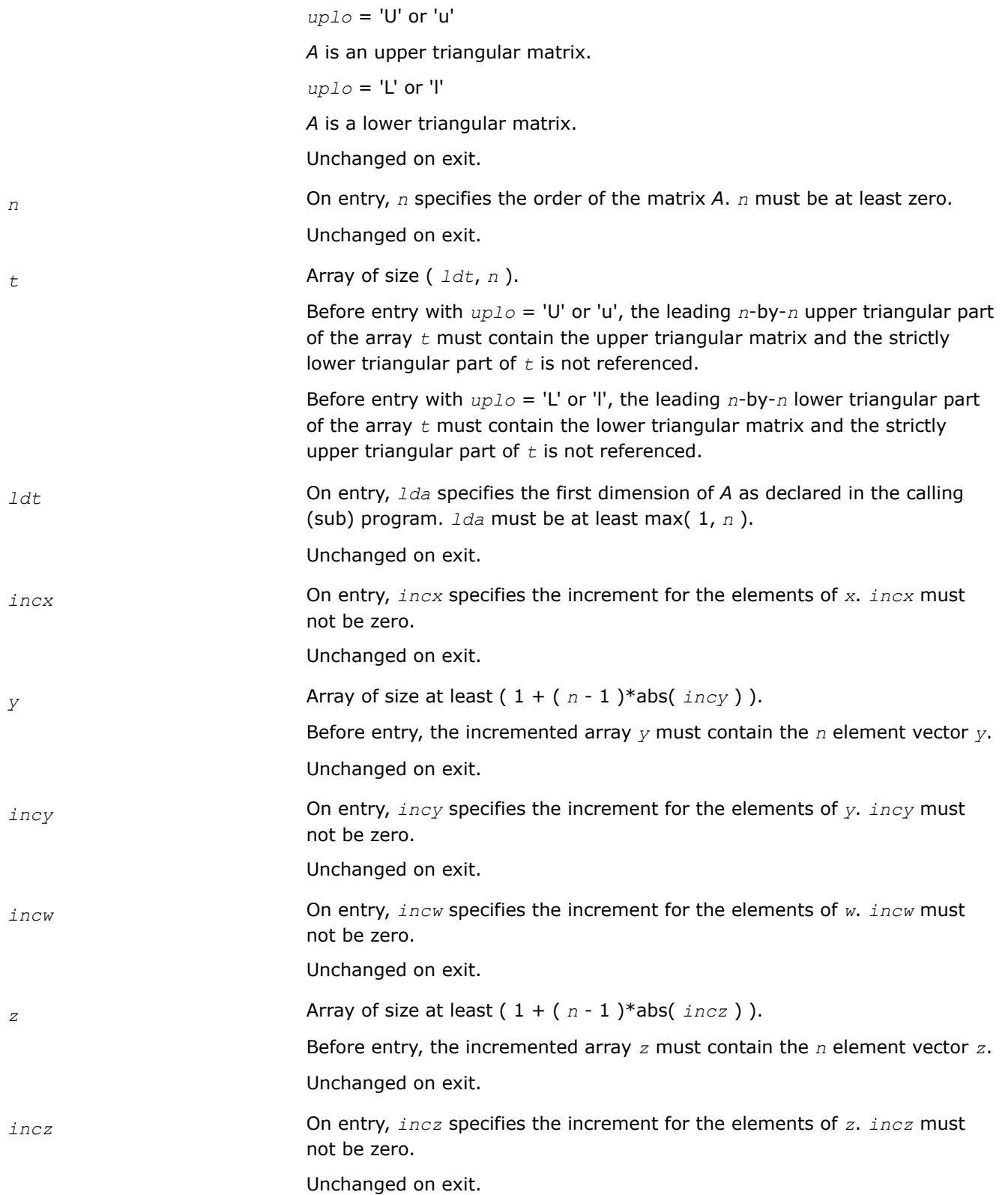

# **Output Parameters**

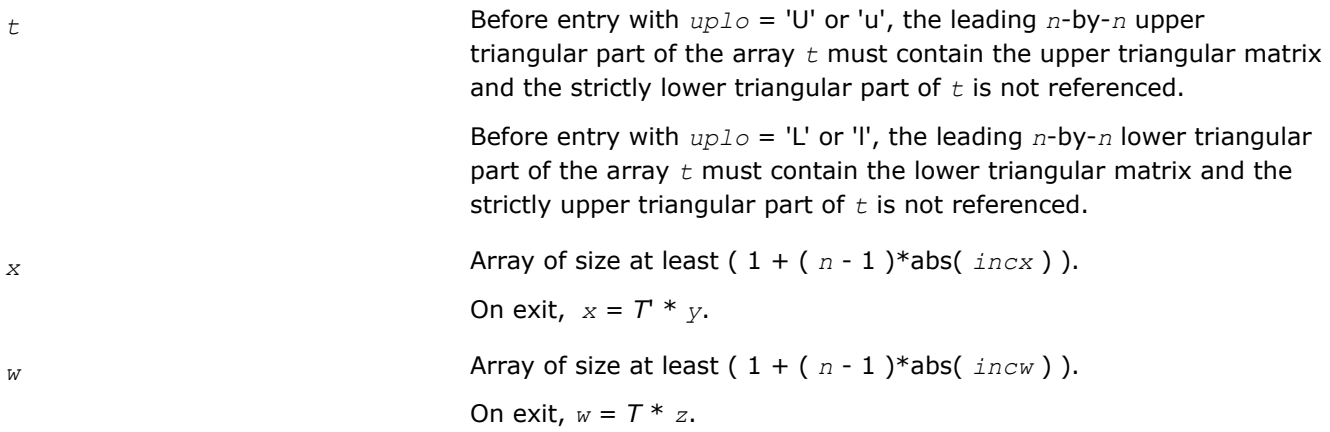

# **pilaenv**

*Returns the positive integer value of the logical blocking size.*

# **Syntax**

MKL\_INT pilaenv (const MKL\_INT *\*ictxt* , const char *\*prec*);

# **Include Files**

• mkl\_pblas.h

# **Description**

pilaenv returns the positive integer value of the logical blocking size. This value is machine and precision specific. This version provides a logical blocking size which should give good though not optimal performance on many of the currently available distributed-memory concurrent computers. You are encouraged to modify this subroutine to set this tuning parameter for your particular machine.

# **Input Parameters**

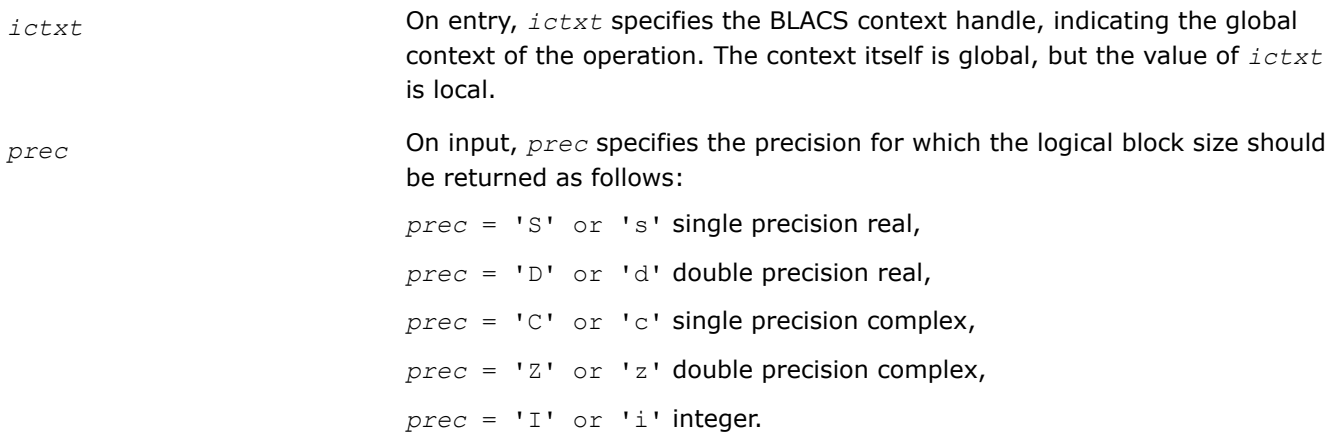

# **Application Notes**

Before modifying this routine to tune the library performance on your system, be aware of the following:

**1.** The value this function returns must be strictly larger than zero,

**2.** If you are planning to link your program with different instances of the library (for example, on a heterogeneous machine), you *must* compile each instance of the library with exactly the same version of this routine for obvious interoperability reasons.

# **pilaenvx**

*Called from the ScaLAPACK routines to choose problem-dependent parameters for the local environment.*

# **Syntax**

MKL\_INT pilaenvx (const MKL\_INT\* *ictxt*, const MKL\_INT\* *ispec*, const char\* *name*, const char\* *opts*, const MKL\_INT\* *n1*, const MKL\_INT\* *n2*, const MKL\_INT\* *n3*, const MKL\_INT\*

# **Include Files**

• mkl.h

# **Description**

pilaenvx is called from the ScaLAPACK routines to choose problem-dependent parameters for the local environment. See *ispec* for a description of the parameters. This version provides a set of parameters which should give good, though not optimal, performance on many of the currently available computers. You are encouraged to modify this subroutine to set the tuning parameters for your particular machine using the option and problem size information in the arguments.

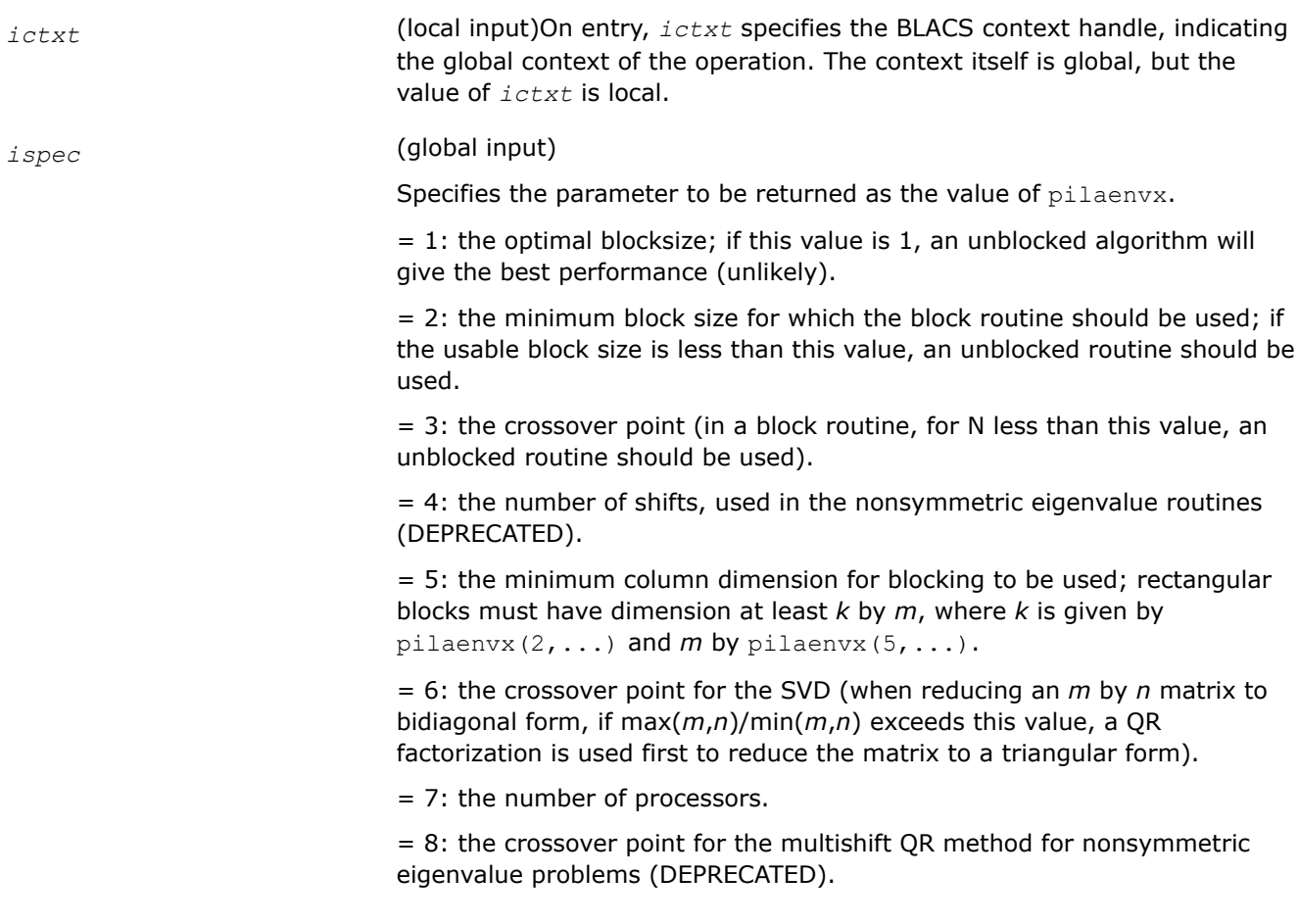

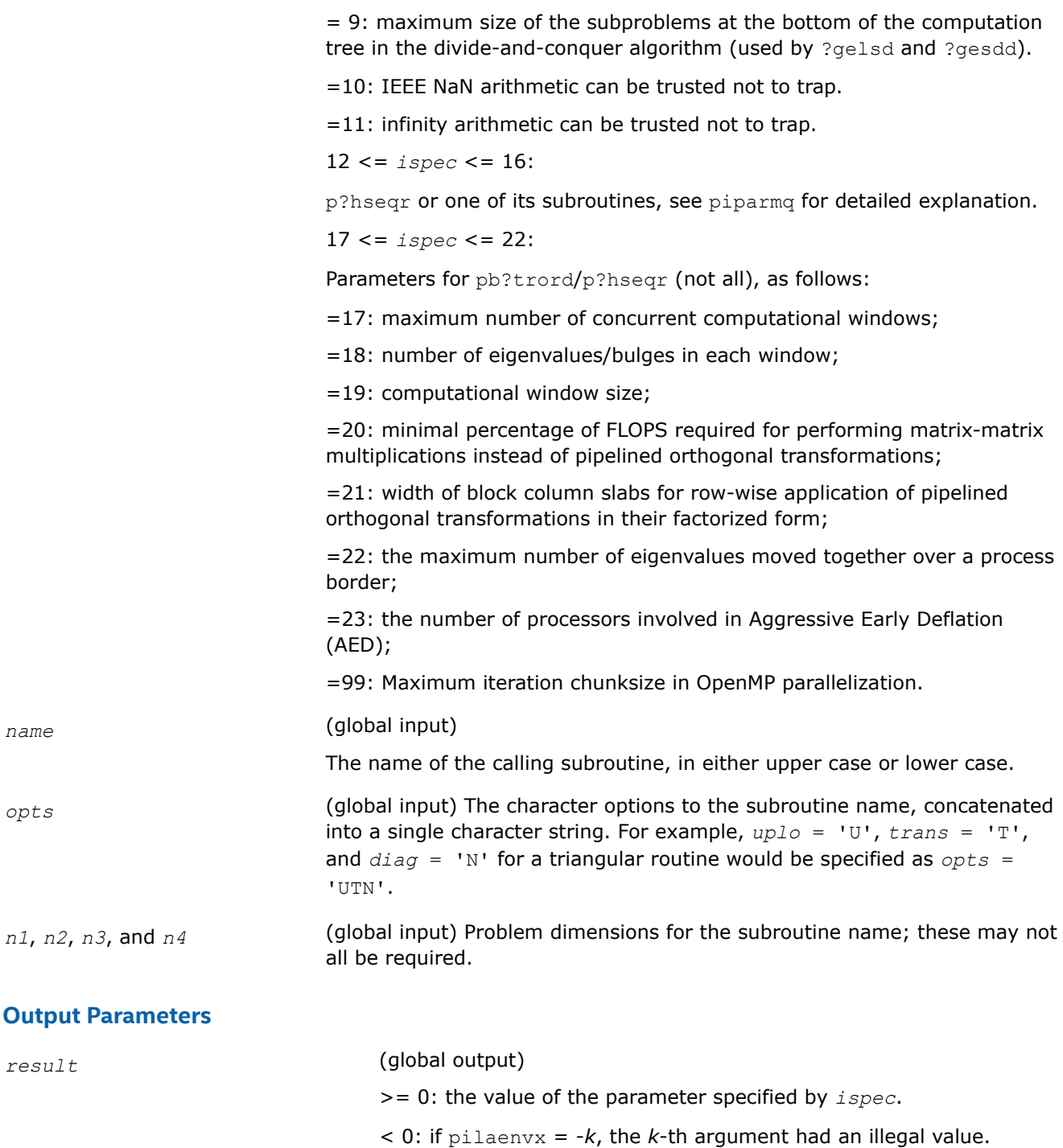

# **Application Notes**

The following conventions have been used when calling ilaenv from the LAPACK routines:

**1.** *opts* is a concatenation of all of the character options to subroutine name, in the same order that they appear in the argument list for name, even if they are not used in determining the value of the parameter specified by *ispec*.

- **2.** The problem dimensions *n1*, *n2*, *n3*, and *n4* are specified in the order that they appear in the argument list for *name*. *n1* is used first, *n2* second, and so on, and unused problem dimensions are passed a value of -1.
- **3.** The parameter value returned by ilaenv is checked for validity in the calling subroutine. For example, ilaeny is used to retrieve the optimal block size for strtri as follows:

```
NB = ilaenv( 1, 'STRTRI', UPLO // DIAG, N, -1, -1, -1 );
if( NB<=1 ) {
  NB = MAX(1, N);}
```
The same conventions hold for this ScaLAPACK-style variant.

# **pjlaenv**

*Called from the ScaLAPACK symmetric and Hermitian tailored eigen-routines to choose problem-dependent parameters for the local environment.*

#### **Syntax**

MKL\_INT pjlaenv (const MKL\_INT\* *ictxt*, const MKL\_INT\* *ispec*, const char\* *name*, const char\* *opts*, const MKL\_INT\* *n1*, const MKL\_INT\* *n2*, const MKL\_INT\* *n3*, const MKL\_INT\* *n4*);

# **Include Files**

• mkl.h

# **Description**

pjlaenv is called from the ScaLAPACK symmetric and Hermitian tailored eigen-routines to choose problemdependent parameters for the local environment. See *ispec* for a description of the parameters. This version provides a set of parameters which should give good, though not optimal, performance on many of the currently available computers. You are encouraged to modify this subroutine to set the tuning parameters for your particular machine using the option and problem size information in the arguments.

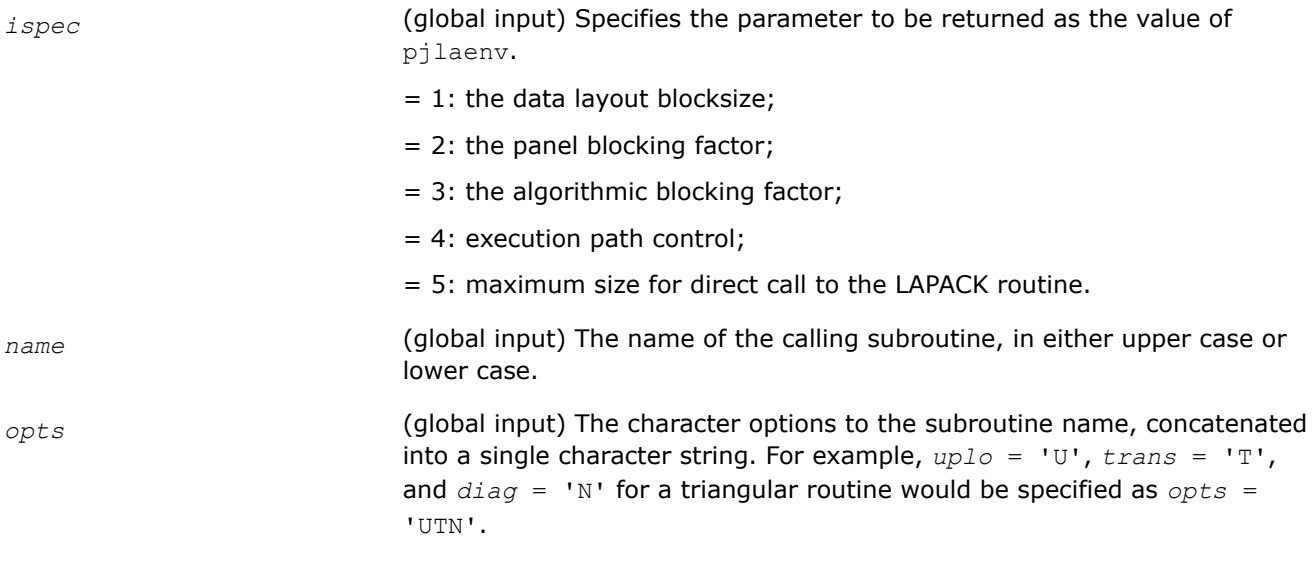

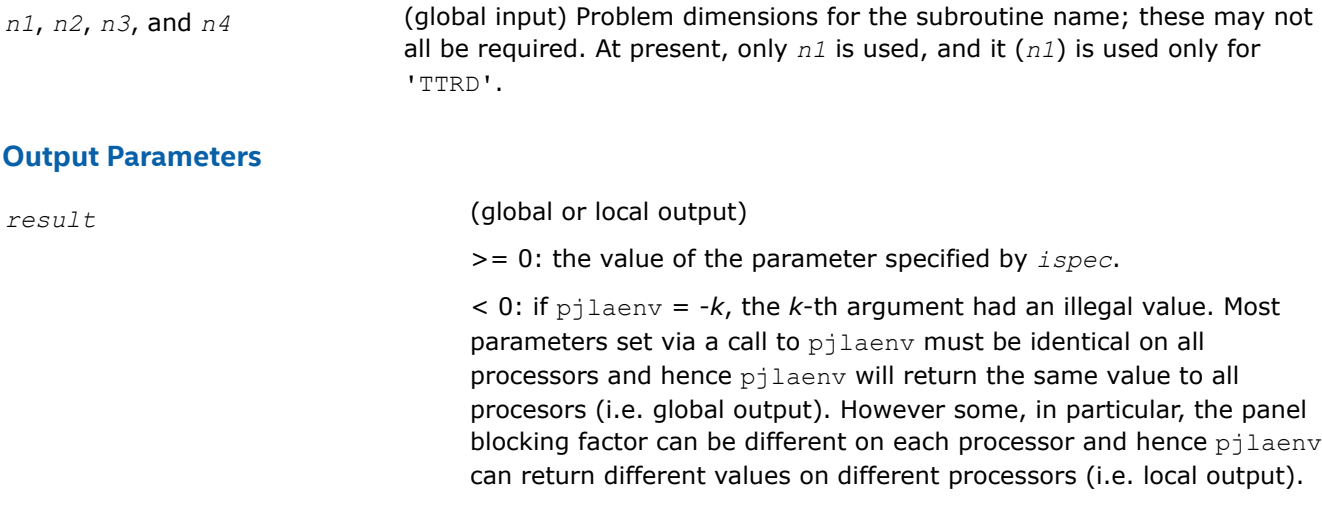

# **Application Notes**

The following conventions have been used when calling  $pi$ laenv from the ScaLAPACK routines:

- **1.** *opts* is a concatenation of all of the character options to subroutine name, in the same order that they appear in the argument list for name, even if they are not used in determining the value of the parameter specified by *ispec*.
- **2.** The problem dimensions *n1*, *n2*, *n3*, and *n4* are specified in the order that they appear in the argument list for name. *n1* is used first, *n2* second, and so on, and unused problem dimensions are passed a value of -1.
	- **a.** The parameter value returned by  $p$ jlaenv is checked for validity in the calling subroutine. For example, pilaenv is used to retrieve the optimal blocksize for STRTRI as follows:

```
NB = pjlaenv( 1, 'STRTRI', UPLO // DIAG, N, -1, -1, -1);
IF( NB>=1 ) {
  NB = MAX(1, N);}
```
pjlaenv is patterned after ilaenv and keeps the same interface in anticipation of future needs, even though pjlaenv is only sparsely used at present in ScaLAPACK. Most ScaLAPACK codes use the input data layout blocking factor as the algorithmic blocking factor - hence there is no need or opportunity to set the algorithmic or data decomposition blocking factor. pXYYtevx.f and pXYYtgvx.f and pXYYttrd.f are the only codes which call pjlaenv. pXYYtevx.f and pXYYtgvx.f redistribute the data to the best data layout for each transformation.  $pXYYttrd.f$  uses a data layout blocking factor of 1.

# **Additional ScaLAPACK Routines**

void pchettrd (const char \**uplo* , const MKL\_INT \**n* , MKL\_Complex8 \**a* , const MKL\_INT \**ia* , const MKL\_INT \**ja* , const MKL\_INT \**desca* , float \**d* , float \**e* , MKL\_Complex8 \**tau* , MKL\_Complex8 \**work* , const MKL\_INT \**lwork* , MKL\_INT \**info* );

void pzhettrd (const char \**uplo* , const MKL\_INT \**n* , MKL\_Complex16 \**a* , const MKL\_INT \**ia* , const MKL\_INT \**ja* , const MKL\_INT \**desca* , double \**d* , double \**e* , MKL\_Complex16 \**tau* , MKL\_Complex16 \**work* , const MKL\_INT \**lwork* , MKL\_INT \**info* );

void pslaed0 (const MKL\_INT \**n* , float \**d* , float \**e* , float \**q* , const MKL\_INT \**iq* , const MKL\_INT \**jq* , const MKL\_INT \**descq* , float \**work* , MKL\_INT \**iwork* , MKL\_INT \**info* );

void pdlaed0 (const MKL\_INT \**n* , double \**d* , double \**e* , double \**q* , const MKL\_INT \**iq* , const MKL\_INT \**jq* , const MKL\_INT \**descq* , double \**work* , MKL\_INT \**iwork* , MKL\_INT \**info* );

void pslaed1 (const MKL\_INT \**n* , const MKL\_INT \**n1* , float \**d* , const MKL\_INT \**id* , float \**q* , const MKL\_INT \**iq* , const MKL\_INT \**jq* , const MKL\_INT \**descq* , const float \**rho* , float \**work* , MKL\_INT \**iwork* , MKL\_INT \**info* );

void pdlaed1 (const MKL\_INT \**n* , const MKL\_INT \**n1* , double \**d* , const MKL\_INT \**id* , double \**q* , const MKL\_INT \**iq* , const MKL\_INT \**jq* , const MKL\_INT \**descq* , const double \**rho* , double \**work* , MKL\_INT \**iwork* , MKL\_INT \**info* );

void pslaed2 (const MKL\_INT \**ictxt* , MKL\_INT \**k* , const MKL\_INT \**n* , const MKL\_INT \**n1* , const MKL\_INT \**nb* , float \**d* , const MKL\_INT \**drow* , const MKL\_INT \**dcol* , float \**q* , const MKL\_INT \**ldq* , float \**rho* , const float \**z* , float \**w* , float \**dlamda* , float \**q2* , const MKL\_INT \**ldq2* , float \**qbuf* , MKL\_INT \**ctot* , MKL\_INT \**psm* , const MKL\_INT \**npcol* , MKL\_INT \**indx* , MKL\_INT \**indxc* , MKL\_INT \**indxp* , MKL\_INT \**indcol* , MKL\_INT \**coltyp* , MKL\_INT \**nn* , MKL\_INT \**nn1* , MKL\_INT \**nn2* , MKL\_INT \**ib1* , MKL\_INT \**ib2* );

void pdlaed2 (const MKL\_INT \**ictxt* , MKL\_INT \**k* , const MKL\_INT \**n* , const MKL\_INT \**n1* , const MKL\_INT \**nb* , double \**d* , const MKL\_INT \**drow* , const MKL\_INT \**dcol* , double \**q* , const MKL\_INT \**ldq* , double \**rho* , const double \**z* , double \**w* , double \**dlamda* , double \**q2* , const MKL\_INT \**ldq2* , double \**qbuf* , MKL\_INT \**ctot* , MKL\_INT \**psm* , const MKL\_INT \**npcol* , MKL\_INT \**indx* , MKL\_INT \**indxc* , MKL\_INT \**indxp* , MKL\_INT \**indcol* , MKL\_INT \**coltyp* , MKL\_INT \**nn* , MKL\_INT \**nn1* , MKL\_INT \**nn2* , MKL\_INT \**ib1* , MKL\_INT \**ib2* );

void pslaed3 (const MKL\_INT \**ictxt* , MKL\_INT \**k* , const MKL\_INT \**n* , const MKL\_INT \**nb* , float \**d* , const MKL\_INT \**drow* , const MKL\_INT \**dcol* , float \**rho* , float \**dlamda* , float \**w* , const float \**z* , float \**u* , const MKL\_INT \**ldu* , float \**buf* , MKL\_INT \**indx* , MKL\_INT \**indcol* , MKL\_INT \**indrow* , MKL\_INT \**indxr* , MKL\_INT \**indxc* , MKL\_INT \**ctot* , const MKL\_INT \**npcol* , MKL\_INT \**info* );

void pdlaed3 (const MKL\_INT \**ictxt* , MKL\_INT \**k* , const MKL\_INT \**n* , const MKL\_INT \**nb* , double \**d* , const MKL\_INT \**drow* , const MKL\_INT \**dcol* , double \**rho* , double \**dlamda* , double \**w* , const double \**z* , double \**u* , const MKL\_INT \**ldu* , double \**buf* , MKL\_INT \**indx* , MKL\_INT \**indcol* , MKL\_INT \**indrow* , MKL\_INT \**indxr* , MKL\_INT \**indxc* , MKL\_INT \**ctot* , const MKL\_INT \**npcol* , MKL\_INT \**info* );

void pslaedz (const MKL\_INT \**n* , const MKL\_INT \**n1* , const MKL\_INT \**id* , const float \**q* , const MKL\_INT \**iq* , const MKL\_INT \**jq* , const MKL\_INT \**ldq* , const MKL\_INT \**descq* , float \**z* , float \**work* );

void pdlaedz (const MKL\_INT \**n* , const MKL\_INT \**n1* , const MKL\_INT \**id* , const double \**q* , const MKL\_INT \**iq* , const MKL\_INT \**jq* , const MKL\_INT \**ldq* , const MKL\_INT \**descq* , double \**z* , double \**work* );

void pdlaiectb (const double \**sigma* , const MKL\_INT \**n* , const double \**d* , MKL\_INT \**count* );

void pdlaiectl (const double \**sigma* , const MKL\_INT \**n* , const double \**d* , MKL\_INT \**count* );

void slamov (const char \**UPLO* , const MKL\_INT \**M* , const MKL\_INT \**N* , const float \**A* , const MKL\_INT \**LDA* , float \**B* , const MKL\_INT \**LDB* );

void dlamov (const char \**UPLO* , const MKL\_INT \**M* , const MKL\_INT \**N* , const double \**A* , const MKL\_INT \**LDA* , double \**B* , const MKL\_INT \**LDB* );

void clamov (const char \**UPLO* , const MKL\_INT \**M* , const MKL\_INT \**N* , const MKL\_Complex8 \**A* , const MKL\_INT \**LDA* , MKL\_Complex8 \**B* , const MKL\_INT \**LDB* );

void zlamov (const char \**UPLO* , const MKL\_INT \**M* , const MKL\_INT \**N* , const MKL\_Complex16 \**A* , const MKL\_INT \**LDA* , MKL\_Complex16 \**B* , const MKL\_INT \**LDB* );

void pslamr1d (const MKL\_INT \**n* , float \**a* , const MKL\_INT \**ia* , const MKL\_INT \**ja* , const MKL\_INT \**desca* , float \**b* , const MKL\_INT \**ib* , const MKL\_INT \**jb* , const MKL\_INT \**descb* ); void pdlamr1d (const MKL\_INT \**n* , double \**a* , const MKL\_INT \**ia* , const MKL\_INT \**ja* , const MKL\_INT \**desca* , double \**b* , const MKL\_INT \**ib* , const MKL\_INT \**jb* , const MKL\_INT \**descb* ); void pclamr1d (const MKL\_INT \**n* , MKL\_Complex8 \**a* , const MKL\_INT \**ia* , const MKL\_INT \**ja* , const MKL\_INT \**desca* , MKL\_Complex8 \**b* , const MKL\_INT \**ib* , const MKL\_INT \**jb* , const MKL\_INT \**descb* ); void pzlamr1d (const MKL\_INT \**n* , MKL\_Complex16 \**a* , const MKL\_INT \**ia* , const MKL\_INT \**ja* , const MKL\_INT \**desca* , MKL\_Complex16 \**b* , const MKL\_INT \**ib* , const MKL\_INT \**jb* , const MKL\_INT \**descb* ); void clanv2 (MKL\_Complex8 \**a* , MKL\_Complex8 \**b* , MKL\_Complex8 \**c* , MKL\_Complex8 \**d* , MKL\_Complex8 \**rt1* , MKL\_Complex8 \**rt2* , float \**cs* , MKL\_Complex8 \**sn* ); void zlanv2 (MKL\_Complex16 \**a* , MKL\_Complex16 \**b* , MKL\_Complex16 \**c* , MKL\_Complex16 \**d* , MKL\_Complex16 \**rt1* , MKL\_Complex16 \**rt2* , double \**cs* , MKL\_Complex16 \**sn* ); void pclattrs (const char \**uplo* , const char \**trans* , const char \**diag* , const char \**normin* , const MKL\_INT \**n* , const MKL\_Complex8 \**a* , const MKL\_INT \**ia* , const MKL\_INT \**ja* , const MKL\_INT \**desca* , MKL\_Complex8 \**x* , const MKL\_INT \**ix* , const MKL\_INT \**jx* ,

void pzlattrs (const char \**uplo* , const char \**trans* , const char \**diag* , const char \**normin* , const MKL\_INT \**n* , const MKL\_Complex16 \**a* , const MKL\_INT \**ia* , const MKL\_INT \**ja* , const MKL\_INT \**desca* , MKL\_Complex16 \**x* , const MKL\_INT \**ix* , const MKL\_INT \**jx* , const MKL\_INT \**descx* , double \**scale* , double \**cnorm* , MKL\_INT \**info* );

void pssyttrd (const char \**uplo* , const MKL\_INT \**n* , float \**a* , const MKL\_INT \**ia* , const MKL\_INT \**ja* , const MKL\_INT \**desca* , float \**d* , float \**e* , float \**tau* , float \**work* , const MKL\_INT \**lwork* , MKL\_INT \**info* );

const MKL\_INT \**descx* , float \**scale* , float \**cnorm* , MKL\_INT \**info* );

void pdsyttrd (const char \**uplo* , const MKL\_INT \**n* , double \**a* , const MKL\_INT \**ia* , const MKL\_INT \**ja* , const MKL\_INT \**desca* , double \**d* , double \**e* , double \**tau* , double \**work* , const MKL\_INT \**lwork* , MKL\_INT \**info* );

MKL\_INT piparmq (const MKL\_INT \**ictxt* , const MKL\_INT \**ispec* , const char \**name* , const char \**opts* , const MKL\_INT \**n* , const MKL\_INT \**ilo* , const MKL\_INT \**ihi* , const MKL\_INT \**lworknb* );

For descriptions of these functions, please see [http://www.netlib.org/scalapack/explore-html/files.html.](http://www.netlib.org/scalapack/explore-html/files.html)

# **ScaLAPACK Utility Functions and Routines**

This section describes ScaLAPACK utility functions and routines. Summary information about these routines is given in the following table:

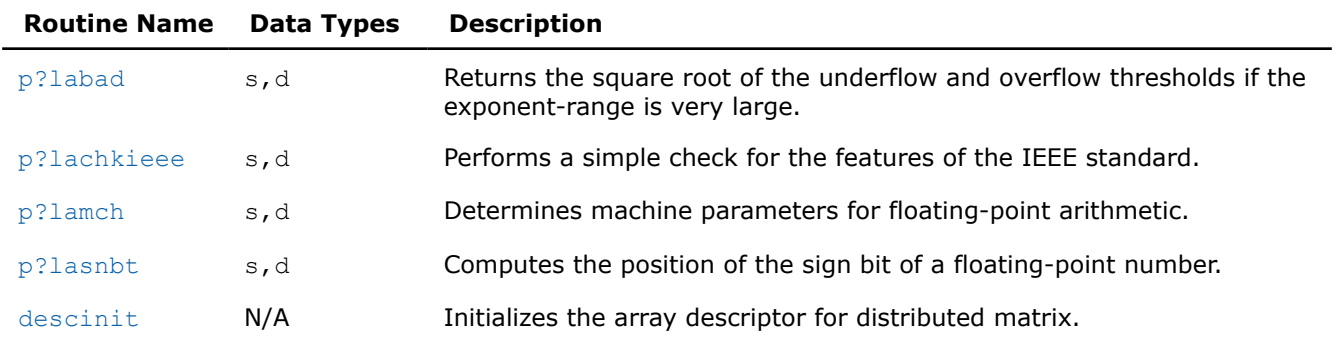

#### **ScaLAPACK Utility Functions and Routines**

<span id="page-1817-0"></span>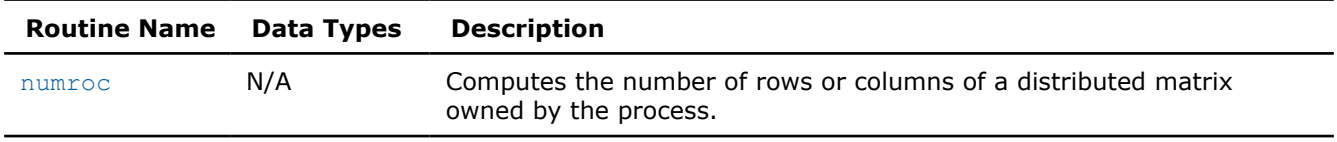

#### **See Also**

[pxerbla](#page-2497-0) Error handling routine called by ScaLAPACK routines.

#### **p?labad**

*Returns the square root of the underflow and overflow thresholds if the exponent-range is very large.*

#### **Syntax**

void pslabad (MKL\_INT *\*ictxt* , float *\*small* , float *\*large* ); void pdlabad (MKL\_INT *\*ictxt* , double *\*small* , double *\*large* );

# **Include Files**

• mkl\_scalapack.h

# **Description**

The p?labadfunction takes as input the values computed by  $p$ ?lamch for underflow and overflow, and returns the square root of each of these values if the log of *large* is sufficiently large. This function is intended to identify machines with a large exponent range, such as the Crays, and redefine the underflow and overflow limits to be the square roots of the values computed by  $p$ ?lamch. This function is needed because p?lamch does not compensate for poor arithmetic in the upper half of the exponent range, as is found on a Cray.

In addition, this function performs a global minimization and maximization on these values, to support heterogeneous computing networks.

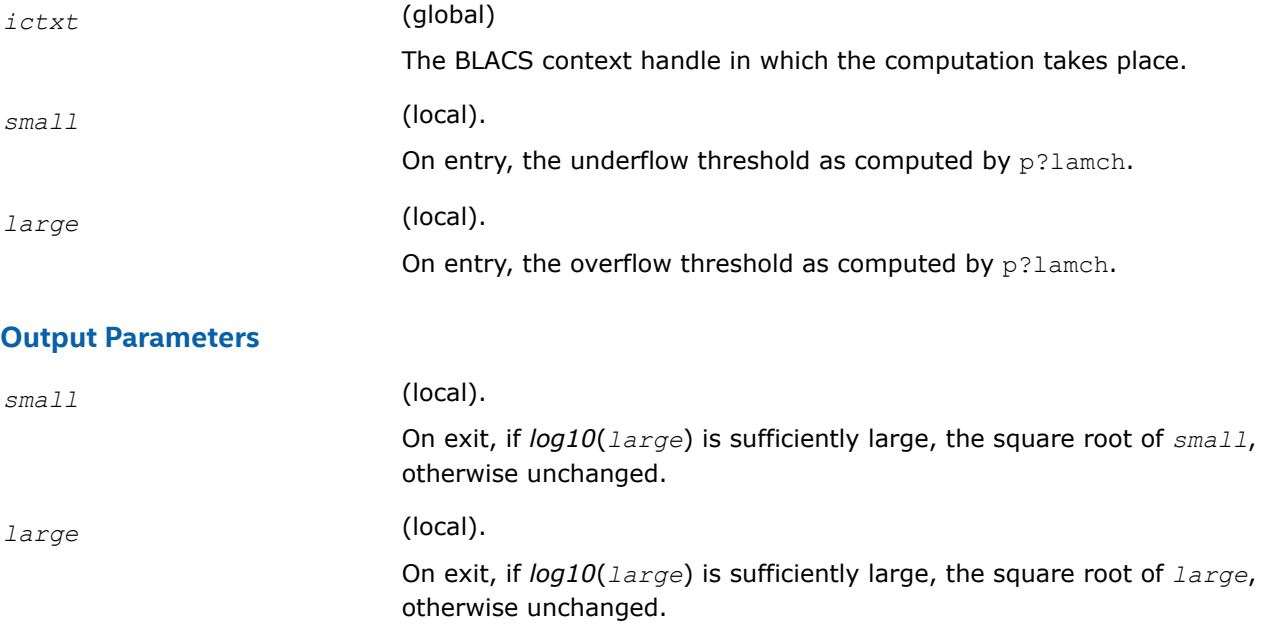

# <span id="page-1818-0"></span>**See Also**

[Overview](#page-1311-0) for details of ScaLAPACK array descriptor structures and related notations.

# **p?lachkieee**

*Performs a simple check for the features of the IEEE standard.*

# **Syntax**

void pslachkieee (MKL\_INT *\*isieee* , float *\*rmax* , float *\*rmin* ); void pdlachkieee (MKL\_INT *\*isieee* , float *\*rmax* , float *\*rmin* );

# **Include Files**

• mkl\_scalapack.h

# **Description**

The p?lachkieeefunction performs a simple check to make sure that the features of the IEEE standard are implemented. In some implementations, p?lachkieee may not return.

This is a ScaLAPACK internal function and arguments are not checked for unreasonable values.

# **Input Parameters**

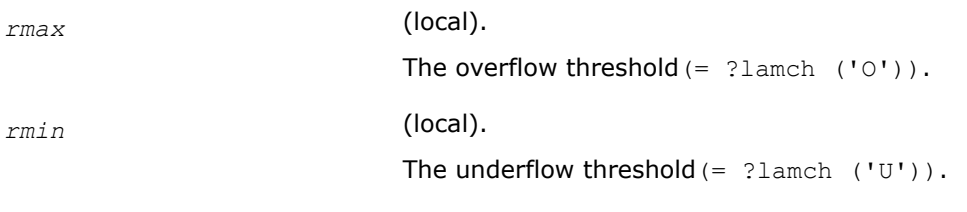

# **Output Parameters**

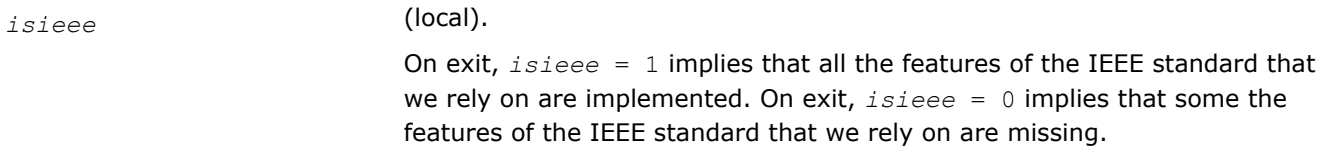

# **See Also**

[Overview](#page-1311-0) for details of ScaLAPACK array descriptor structures and related notations.

# **p?lamch**

*Determines machine parameters for floating-point arithmetic.*

# **Syntax**

float pslamch (MKL\_INT *\*ictxt* , char *\*cmach* ); double pdlamch (MKL\_INT *\*ictxt* , char *\*cmach* );

# **Include Files**

• mkl\_scalapack.h

# **Description**

The p?lamchfunction determines single precision machine parameters.

# <span id="page-1819-0"></span>**Input Parameters**

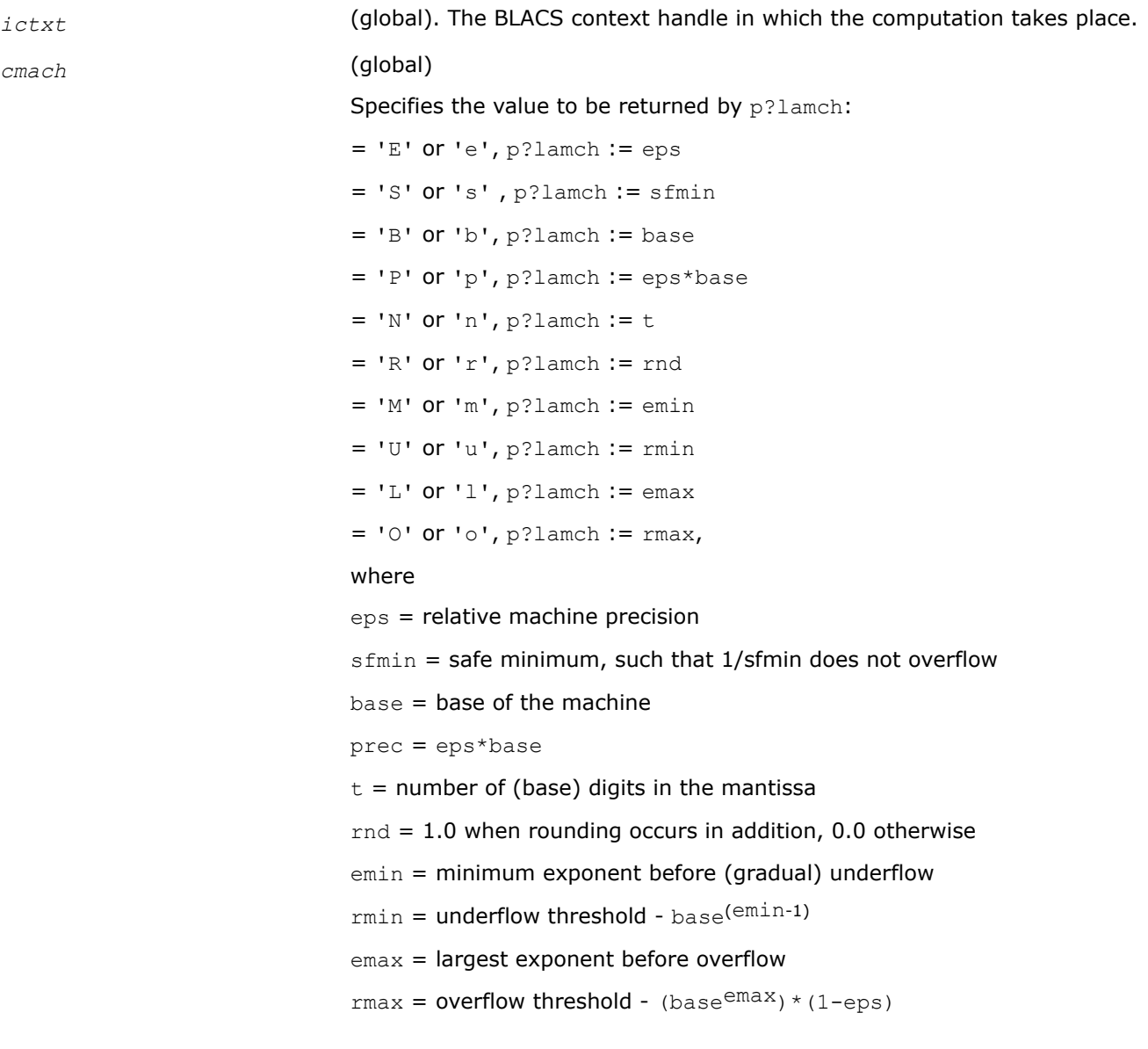

#### **Output Parameters**

*val* **Value returned by the function.** 

# **See Also**

[Overview](#page-1311-0) for details of ScaLAPACK array descriptor structures and related notations.

# **p?lasnbt**

*Computes the position of the sign bit of a floatingpoint number.*

# **Syntax**

void pslasnbt (MKL\_INT *\*ieflag* ); void pdlasnbt (MKL\_INT *\*ieflag* );

# <span id="page-1820-0"></span>**Include Files**

• mkl\_scalapack.h

# **Description**

The p?lasnbtfunction finds the position of the signbit of a single/double precision floating point number. This function assumes IEEE arithmetic, and hence, tests only the 32-nd bit (for single precision) or 32-nd and 64 th bits (for double precision) as a possibility for the signbit.  $sizeof(int)$  is assumed equal to 4 bytes.

If a compile time flag ( $NO$  IEEE) indicates that the machine does not have IEEE arithmetic,  $i$ eflag = 0 is returned.

# **Output Parameters**

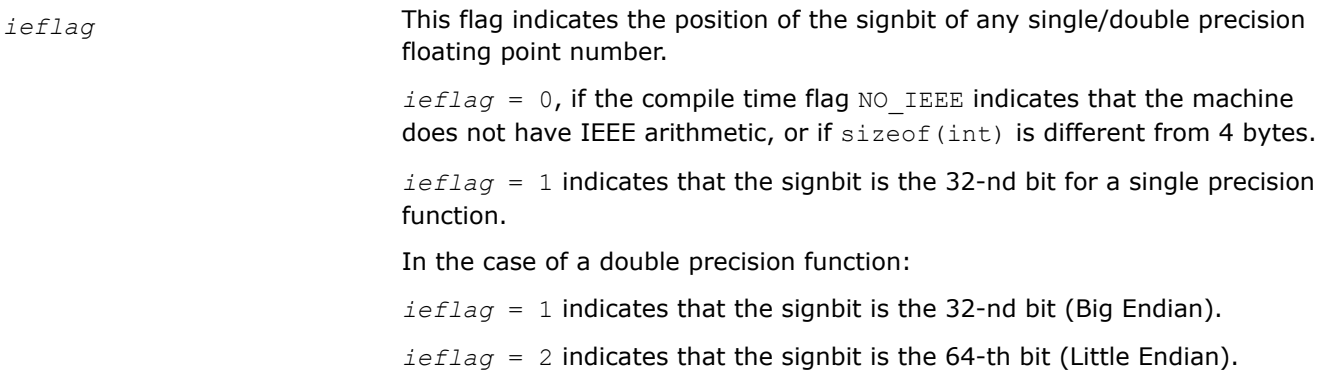

# **See Also**

[Overview](#page-1311-0) for details of ScaLAPACK array descriptor structures and related notations.

# **descinit**

*Initializes the array descriptor for distributed matrix.*

# **Syntax**

void descinit (MKL\_INT *\*desc*, const MKL\_INT *\*m*, const MKL\_INT *\*n*, const MKL\_INT *\*mb*, const MKL\_INT *\*nb*, const MKL\_INT *\*irsrc*, const MKL\_INT *\*icsrc*, const MKL\_INT *\*ictxt*, const MKL\_INT *\*lld*, MKL\_INT *\*info*);

# **Description**

The descintfunction initializes the array descriptor for distributed matrix.

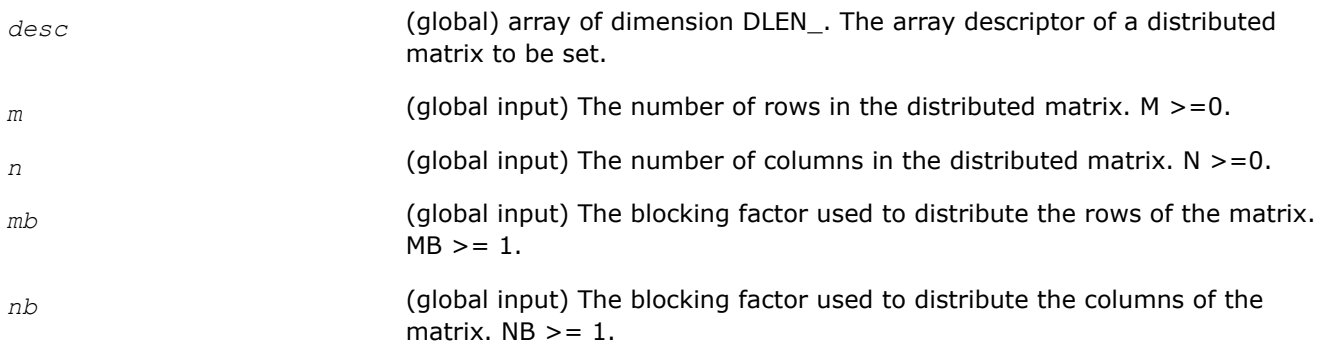

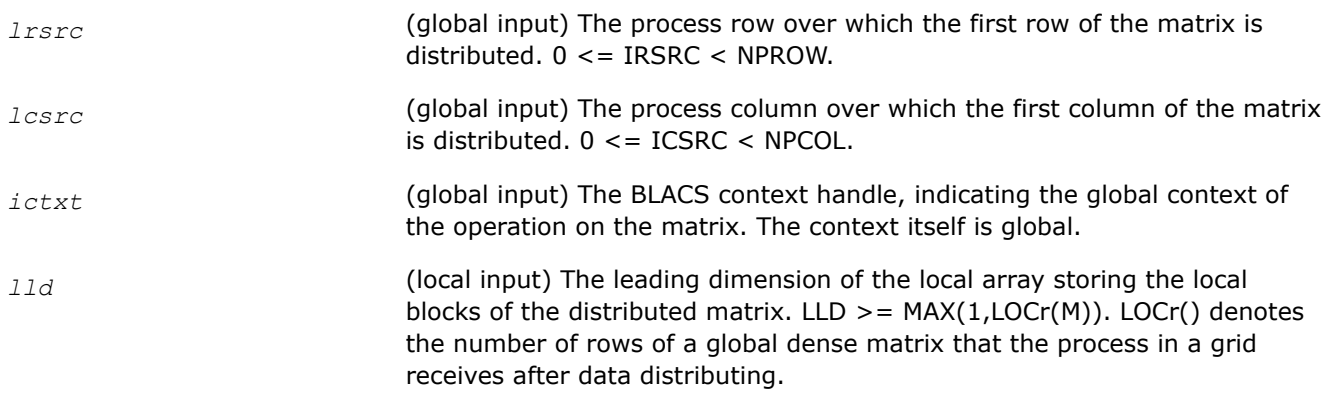

#### **Output Parameters**

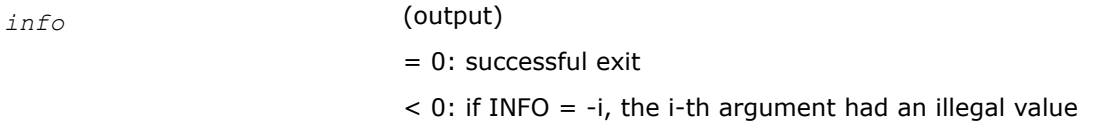

# **See Also**

[Overview](#page-1311-0) for details of ScaLAPACK array descriptor structures and related notations.

#### **numroc**

*Computes the number of rows or columns of a distributed matrix owned by the process.*

# **Syntax**

MKL\_INT numroc (const MKL\_INT *\*n*, const MKL\_INT *\*nb*, const MKL\_INT *\*iproc*, const MKL\_INT *\*srcproc*, const MKL\_INT *\*nprocs*);

# **Description**

The numrocfunction computes the number of rows or columns of a distributed matrix owned by the process.

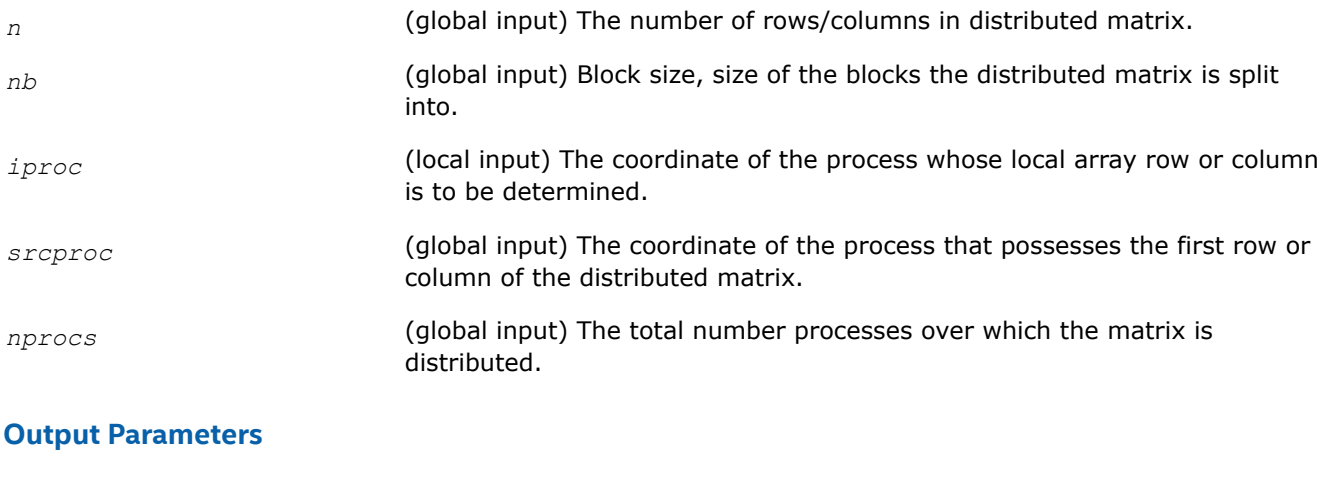

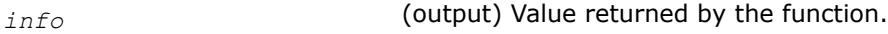

# <span id="page-1822-0"></span>**See Also**

[Overview](#page-1311-0) for details of ScaLAPACK array descriptor structures and related notations.

# **ScaLAPACK Redistribution/Copy Routines**

This section describes ScaLAPACK redistribution/copy routines. Summary information about these routines is given in the following table:

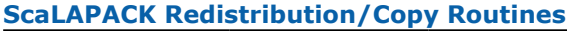

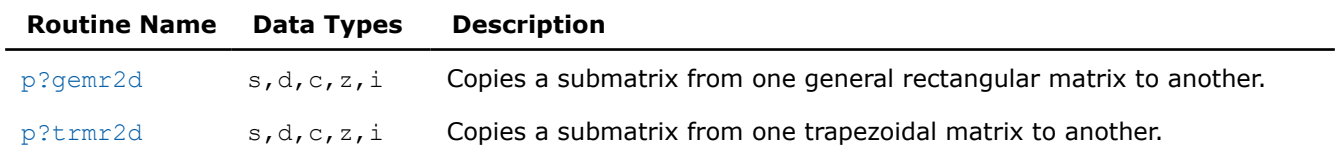

#### **See Also**

[pxerbla](#page-2497-0) Error handling routine called by ScaLAPACK routines.

# **p?gemr2d**

*Copies a submatrix from one general rectangular matrix to another.*

# **Syntax**

void psgemr2d (MKL\_INT *\*m*, MKL\_INT *\*n*, float *\*a* , MKL\_INT *\*ia* , MKL\_INT *\*ja* , MKL\_INT *\*desca* , float *\*b* , MKL\_INT *\*ib* , MKL\_INT *\*jb* , MKL\_INT *\*descb* , MKL\_INT *\*ictxt* );

void pdgemr2d (MKL\_INT *\*m* , MKL\_INT *\*n* , double *\*a* , MKL\_INT *\*ia* , MKL\_INT *\*ja* , MKL\_INT *\*desca* , double *\*b* , MKL\_INT *\*ib* , MKL\_INT *\*jb* , MKL\_INT *\*descb* , MKL\_INT *\*ictxt* );

void pcgemr2d (MKL\_INT *\*m* , MKL\_INT *\*n* MKL\_Complex8 *\*a* , MKL\_INT *\*ia* , MKL\_INT *\*ja* , MKL\_INT *\*desca* , MKL\_Complex8 *\*b* , MKL\_INT *\*ib* , MKL\_INT *\*jb* , MKL\_INT *\*descb* , MKL\_INT *\*ictxt* );

void pzgemr2d (MKL\_INT *\*m* , MKL\_INT *\*n* , MKL\_Complex16 *\*a* , MKL\_INT *\*ia* , MKL\_INT *\*ja* , MKL\_INT *\*desca* , MKL\_Complex16 *\*b* , MKL\_INT *\*ib* , MKL\_INT *\*jb* , MKL\_INT *\*descb* , MKL\_INT *\*ictxt* );

void pigemr2d (MKL\_INT *\*m* , MKL\_INT *\*n* , MKL\_INT *\*a* , MKL\_INT *\*ia* , MKL\_INT *\*ja* , MKL\_INT *\*desca* , MKL\_INT *\*b* , MKL\_INT *\*ib* , MKL\_INT *\*jb* , MKL\_INT *\*descb* , MKL\_INT *\*ictxt* );

# **Include Files**

• mkl\_scalapack.h

# **Description**

The p?gemr2dfunction copies the indicated matrix or submatrix of *A* to the indicated matrix or submatrix of *B*. It provides a truly general copy from any block cyclicly-distributed matrix or submatrix to any other block cyclicly-distributed matrix or submatrix. With [p?trmr2d](#page-1824-0), these functions are the only ones in the ScaLAPACK library which provide inter-context operations: they can take a matrix or submatrix *A* in context *A* (distributed over process grid *A*) and copy it to a matrix or submatrix *B* in context *B* (distributed over process grid *B*).

There does not need to be a relationship between the two operand matrices or submatrices other than their global size and the fact that they are both legal block cyclicly-distributed matrices or submatrices. This means that they can, for example, be distributed across different process grids, have varying block sizes and differing matrix starting points, or be contained in different sized distributed matrices.

Take care when context *A* is disjoint from context *B*. The general rules for which parameters need to be set are:

- All calling processes must have the correct *m* and *n*.
- Processes in context *A* must correctly define all parameters describing *A*.
- Processes in context *B* must correctly define all parameters describing *B*.
- Processes which are not members of context *A* must pass *ctxt\_a* = -1 and need not set other parameters describing *A*.
- Processes which are not members of context*B* must pass *ctxt\_b* = -1 and need not set other parameters describing *B*.

Because of its generality,  $p$ ?gemr2d can be used for many operations not usually associated with copy functions. For instance, it can be used to a take a matrix on one process and distribute it across a process grid, or the reverse. If a supercomputer is grouped into a virtual parallel machine with a workstation, for instance, this function can be used to move the matrix from the workstation to the supercomputer and back. In ScaLAPACK, it is called to copy matrices from a two-dimensional process grid to a one-dimensional process grid. It can be used to redistribute matrices so that distributions providing maximal performance can be used by various component libraries, as well.

Note that this function requires an array descriptor with *dtype\_* = 1.

#### **Product and Performance Information**

Performance varies by use, configuration and other factors. Learn more at [www.Intel.com/](https://www.intel.com/PerformanceIndex) [PerformanceIndex.](https://www.intel.com/PerformanceIndex)

Notice revision #20201201

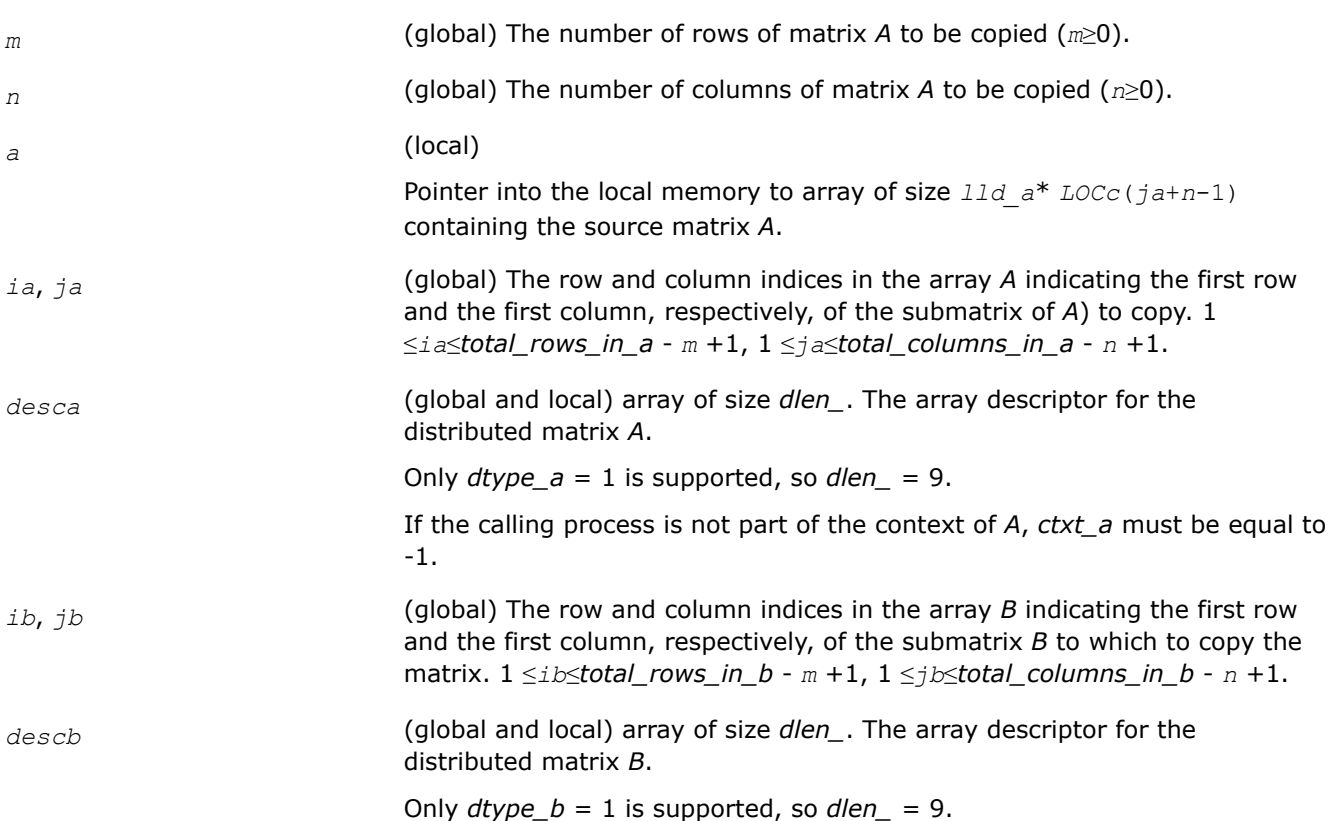

<span id="page-1824-0"></span>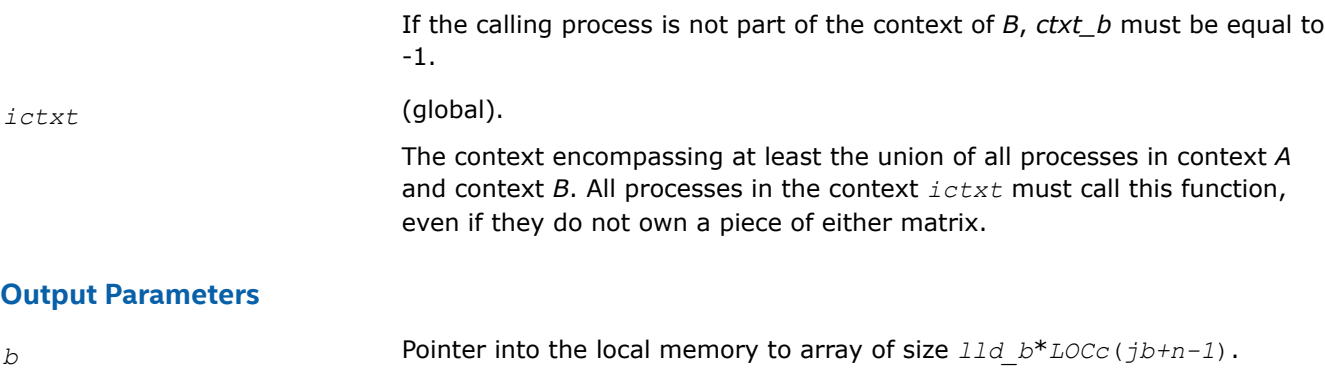

Overwritten by the submatrix from *A*.

#### **See Also**

[Overview](#page-1311-0) for details of ScaLAPACK array descriptor structures and related notations.

# **p?trmr2d**

*Copies a submatrix from one trapezoidal matrix to another.*

#### **Syntax**

void pstrmr2d (char *\*uplo* , char *\*diag* , MKL\_INT *\*m* , MKL\_INT *\*n* , float *\*a* , MKL\_INT *\*ia* , MKL\_INT *\*ja* , MKL\_INT *\*desca* , float *\*b* , MKL\_INT *\*ib* , MKL\_INT *\*jb* , MKL\_INT *\*descb* , MKL\_INT *\*ictxt* );

void pdtrmr2d (char *\*uplo* , char *\*diag* , MKL\_INT *\*m* , MKL\_INT *\*n* , MKL\_INT *\*nrhs* , double *\*a* , MKL\_INT *\*ia* , MKL\_INT *\*ja* , MKL\_INT *\*desca* , double *\*b* , MKL\_INT *\*ib* , MKL\_INT *\*jb* , MKL\_INT *\*descb* , MKL\_INT *\*ictxt* );

void pctrmr2d (char *\*uplo* , char *\*diag* , MKL\_INT *\*m* , MKL\_INT *\*n* , MKL\_INT *\*nrhs* , MKL\_Complex8 *\*a* , MKL\_INT *\*ia* , MKL\_INT *\*ja* , MKL\_INT *\*desca* , MKL\_Complex8 *\*b* , MKL\_INT *\*ib* , MKL\_INT *\*jb* , MKL\_INT *\*descb* , MKL\_INT *\*ictxt* );

void pztrmr2d (char *\*uplo* , char *\*diag* , MKL\_INT *\*m* , MKL\_INT *\*n* , MKL\_INT *\*nrhs* , MKL\_Complex16 *\*a* , MKL\_INT *\*ia* , MKL\_INT *\*ja* , MKL\_INT *\*desca* , MKL\_Complex16 *\*b* , MKL\_INT *\*ib* , MKL\_INT *\*jb* , MKL\_INT *\*descb* , MKL\_INT *\*ictxt* );

void pitrmr2d (char *\*uplo* , char *\*diag* , MKL\_INT *\*m* , MKL\_INT *\*n* , MKL\_INT *\*a* , MKL\_INT *\*ia* , MKL\_INT *\*ja* , MKL\_INT *\*desca* , MKL\_INT *\*b* , MKL\_INT *\*ib* , MKL\_INT *\*jb* , MKL\_INT *\*descb* , MKL\_INT *\*ictxt* );

# **Include Files**

• mkl\_scalapack.h

# **Description**

The p?trmr2dfunction copies the indicated matrix or submatrix of *A* to the indicated matrix or submatrix of *B*. It provides a truly general copy from any block cyclicly-distributed matrix or submatrix to any other block cyclicly-distributed matrix or submatrix. With [p?gemr2d](#page-1822-0), these functions are the only ones in the ScaLAPACK library which provide inter-context operations: they can take a matrix or submatrix *A* in context *A* (distributed over process grid *A*) and copy it to a matrix or submatrix *B* in context *B* (distributed over process grid *B*).

The p?trmr2dfunction assumes the matrix or submatrix to be trapezoidal. Only the upper or lower part is copied, and the other part is unchanged.

There does not need to be a relationship between the two operand matrices or submatrices other than their global size and the fact that they are both legal block cyclicly-distributed matrices or submatrices. This means that they can, for example, be distributed across different process grids, have varying block sizes and differing matrix starting points, or be contained in different sized distributed matrices.

Take care when context *A* is disjoint from context *B*. The general rules for which parameters need to be set are:

- All calling processes must have the correct *m* and *n*.
- Processes in context *A* must correctly define all parameters describing *A*.
- Processes in context *B* must correctly define all parameters describing *B*.
- Processes which are not members of context *A* must pass *ctxt\_a* = -1 and need not set other parameters describing *A*.
- Processes which are not members of context*B* must pass *ctxt\_b* = -1 and need not set other parameters describing *B*.

Because of its generality,  $p$ ?t $rmz2d$  can be used for many operations not usually associated with copy functions. For instance, it can be used to a take a matrix on one process and distribute it across a process grid, or the reverse. If a supercomputer is grouped into a virtual parallel machine with a workstation, for instance, this function can be used to move the matrix from the workstation to the supercomputer and back. In ScaLAPACK, it is called to copy matrices from a two-dimensional process grid to a one-dimensional process grid. It can be used to redistribute matrices so that distributions providing maximal performance can be used by various component libraries, as well.

Note that this function requires an array descriptor with *dtype* = 1.

#### **Product and Performance Information**

Performance varies by use, configuration and other factors. Learn more at [www.Intel.com/](https://www.intel.com/PerformanceIndex) [PerformanceIndex.](https://www.intel.com/PerformanceIndex)

Notice revision #20201201

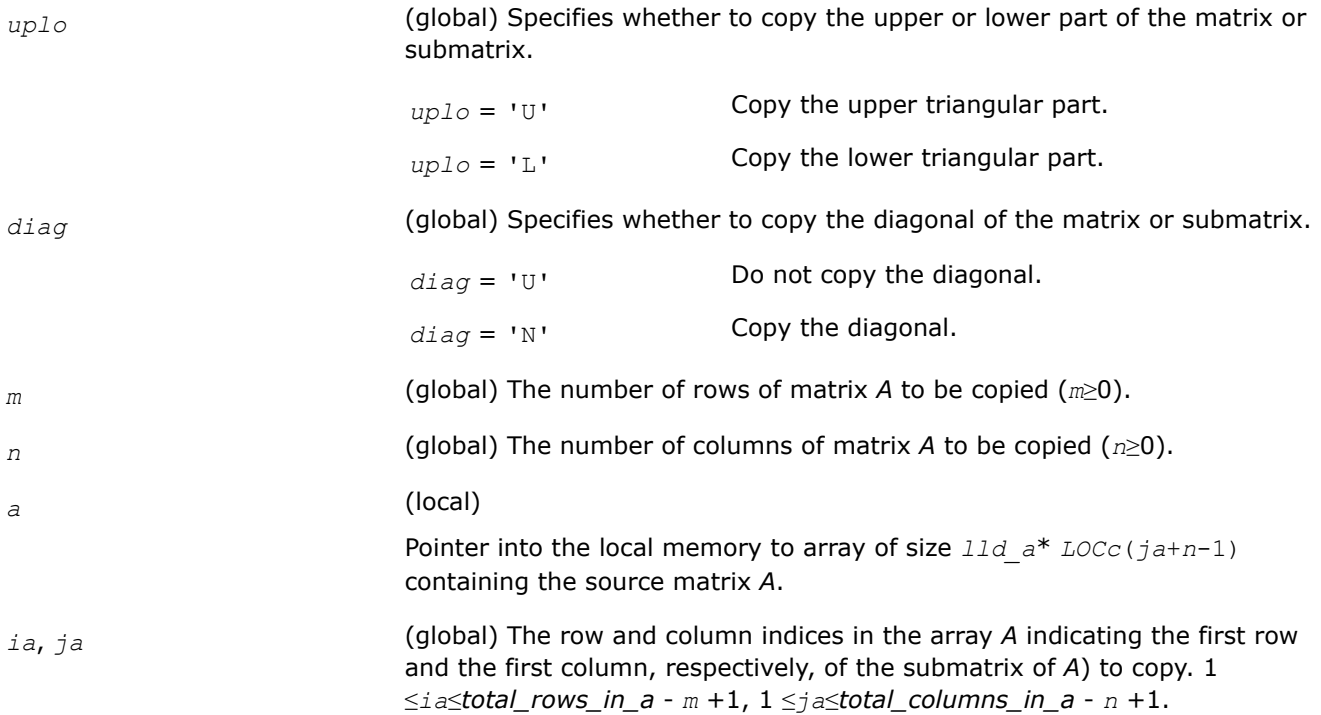

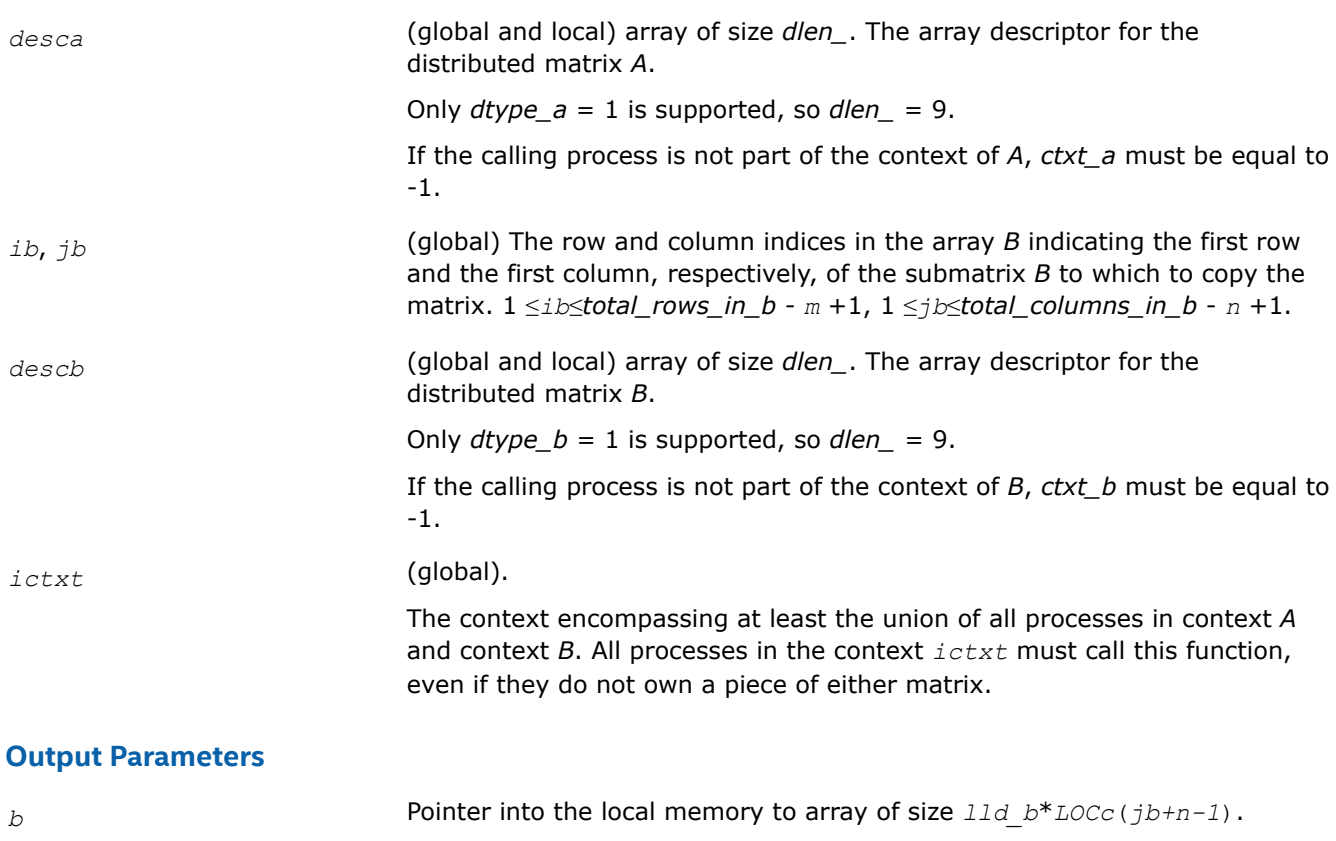

# **See Also**

[Overview](#page-1311-0) for details of ScaLAPACK array descriptor structures and related notations.

Overwritten by the submatrix from *A*.

# **Sparse Solver Routines**

Intel® oneAPI Math Kernel Library (oneMKL) sparse solver algorithms for solving real or complex, symmetric, structurally symmetric or nonsymmetric, positive definite, indefinite or Hermitian square sparse linear system of algebraic equations.

The terms and concepts required to understand the use of the Intel® oneAPI Math Kernel Library (oneMKL) sparse solver routines are discussed in the [Appendix "Linear Solvers Basics".](#page-2611-0) If you are familiar with linear sparse solvers and sparse matrix storage schemes, you can skip these sections and go directly to the interface descriptions.

See the description of

- the direct sparse solver based on PARDISO\*, which is referred to here as Intel MKL PARDISO;
- the alternative interface for the direct sparse solver, which is referred to here as the [DSS interface](#page-1892-0);
- [iterative sparse solvers \(ISS\)](#page-1907-0) based on the reverse communication interface (RCI);
- [preconditioners](#page-1933-0) based on the incomplete LU factorization technique.
- a direct sparse [solver](#page-239-0) based on QR decomposition.

# **oneMKL PARDISO - Parallel Direct Sparse Solver Interface**

This section describes the interface to the shared-memory multiprocessing parallel direct sparse solver known as the Intel® oneAPI Math Kernel Library (oneMKL) PARDISO solver.

The Intel® oneAPI Math Kernel Library (oneMKL) PARDISO package is a high-performance, robust, memory efficient, and easy to use software package for solving large sparse linear systems of equations on shared memory multiprocessors. The solver uses a combination of left- and right-looking Level-3 BLAS supernode

techniques [[Schenk00-2\]](#page-2679-0). To improve sequential and parallel sparse numerical factorization performance, the algorithms are based on a Level-3 BLAS update and pipelining parallelism is used with a combination of leftand right-looking supernode techniques [[Schenk00](#page-2679-0), [Schenk01](#page-2679-0), [Schenk02, Schenk03\]](#page-2679-0). The parallel pivoting methods allow complete supernode pivoting to compromise numerical stability and scalability during the factorization process. For sufficiently large problem sizes, numerical experiments demonstrate that the scalability of the parallel algorithm is nearly independent of the shared-memory multiprocessing architecture.

#### **Product and Performance Information**

Performance varies by use, configuration and other factors. Learn more at [www.Intel.com/](https://www.intel.com/PerformanceIndex) [PerformanceIndex.](https://www.intel.com/PerformanceIndex)

Notice revision #20201201

The following table lists the names of the Intel® oneAPI Math Kernel Library (oneMKL) PARDISO routines and describes their general use.

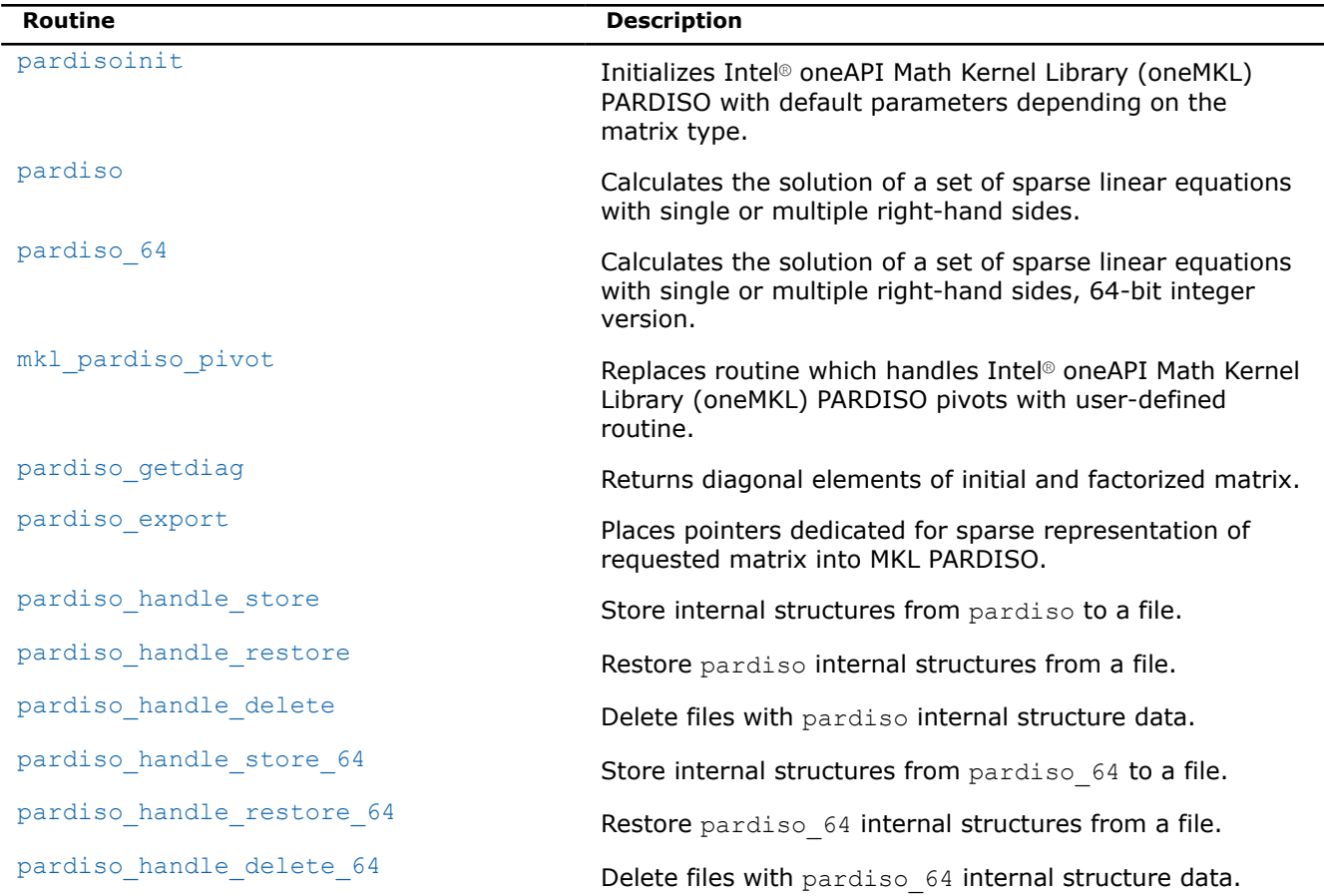

The Intel® oneAPI Math Kernel Library (oneMKL) PARDISO solver supports a wide range of real and complex sparse matrix types (se[ethe figure](#page-1828-0) below).

#### **oneMKL PARDISO Routines**

# <span id="page-1828-0"></span>border top **Sparse Matrices That Can Be Solved with the oneMKL PARDISO Solver**

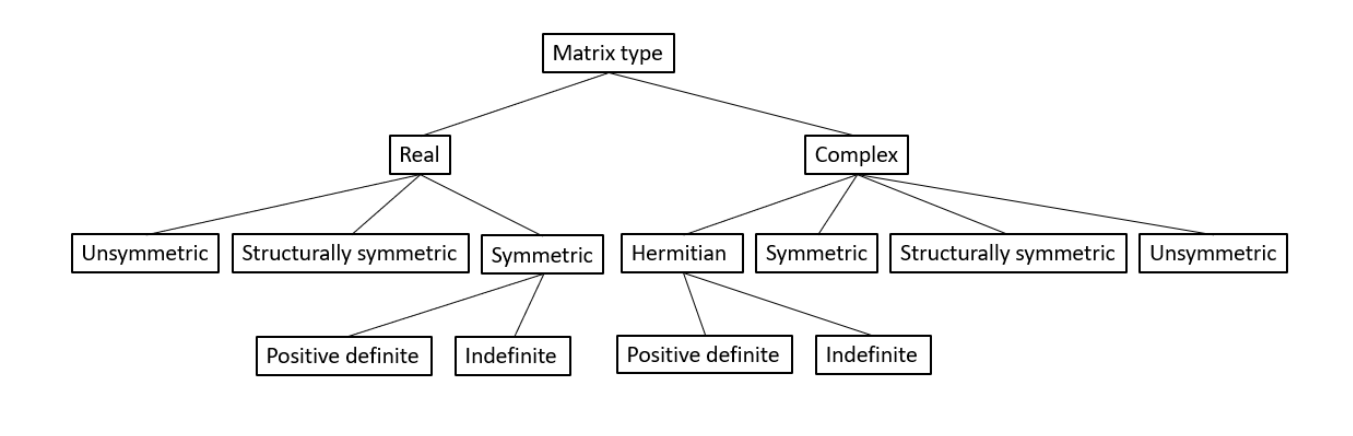

The Intel® oneAPI Math Kernel Library (oneMKL) PARDISO solver performs four tasks:

- analysis and symbolic factorization
- numerical factorization
- forward and backward substitution including iterative refinement
- termination to release all internal solver memory.

To find code examples that use Intel® oneAPI Math Kernel Library (oneMKL) PARDISO routines to solve systems of linear equations, unzip theC archive file in the examplesfolder of the Intel® oneAPI Math Kernel Library (oneMKL) installation directory. Code examples will be in theexamples/solverc/source folder.

# **Supported Matrix Types**

The analysis steps performed by Intel® oneAPI Math Kernel Library (oneMKL) PARDISO depend on the structure of the input matrix*A*.

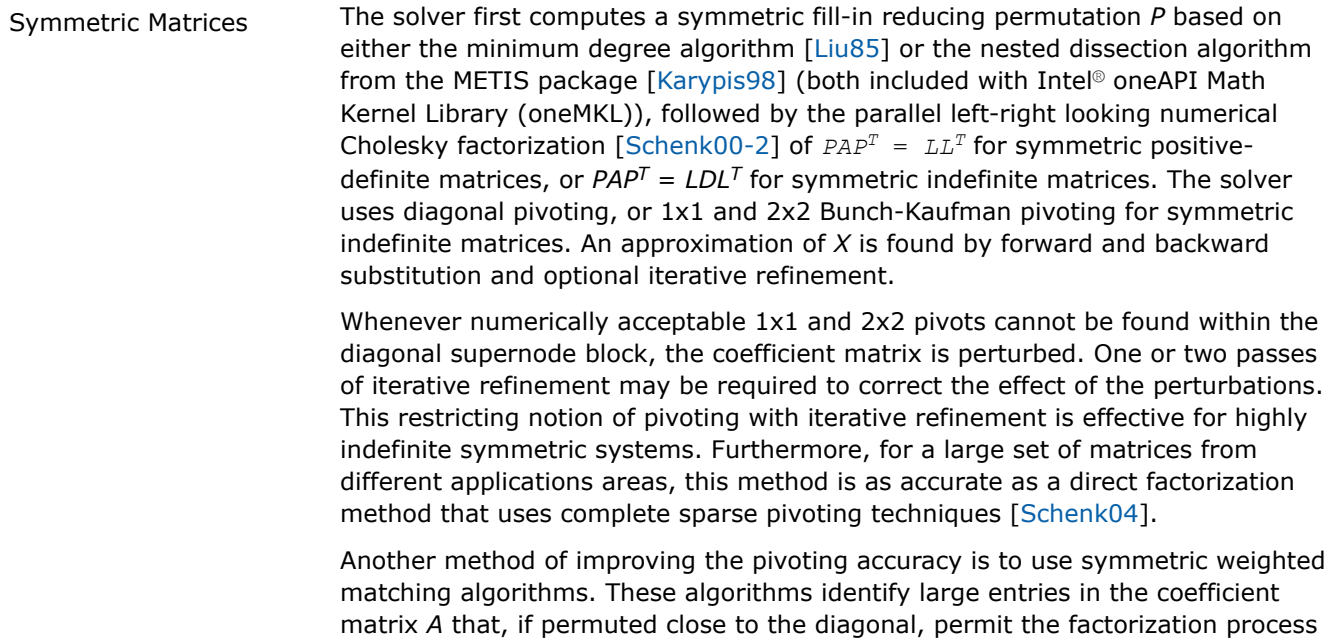

to identify more acceptable pivots and proceed with fewer pivot perturbations. These algorithms are based on maximum weighted matchings and improve the quality of the factor in a complementary way to the alternative of using more complete pivoting techniques.

The inertia is also computed for real symmetric indefinite matrices.

Structurally Symmetric Matrices The solver first computes a symmetric fill-in reducing permutation *P* followed by the parallel numerical factorization of  $PAP<sup>T</sup> = QLU<sup>T</sup>$ . The solver uses partial pivoting in the supernodes and an approximation of *X* is found by forward and backward substitution and optional iterative refinement.

Nonsymmetric Matrices The solver first computes a nonsymmetric permutation  $P_{MPS}$  and scaling matrices  $D_r$  and  $D_c$  with the aim of placing large entries on the diagonal to enhance reliability of the numerical factorization process [[Duff99](#page-2679-0)]. In the next step the solver computes a fill-in reducing permutation *P* based on the matrix  $P_{MPS}A$  + (*PMPSA*) *<sup>T</sup>* followed by the parallel numerical factorization

 $QLUR = PP_{MPS}D_{r}AD_{c}P$ 

with supernode pivoting matrices *Q* and *R*. When the factorization algorithm reaches a point where it cannot factor the supernodes with this pivoting strategy, it uses a pivoting perturbation strategy similar to [\[Li99\]](#page-2679-0). The magnitude of the potential pivot is tested against a constant threshold of

alpha =  $eps*||A2||_{inf}$ 

where eps is the machine precision,  $A2 = P^*P_{MPS}P^*D_r^*A^*D_c^*P$ , and  $||A2||_{inf}$  is the infinity norm of *A*. Any tiny pivots encountered during elimination are set to the sign  $(l_{IT})$ \*eps\*||*A2*||inf, which trades off some numerical stability for the ability to keep pivots from getting too small. Although many failures could render the factorization well-defined but essentially useless, in practice the diagonal elements are rarely modified for a large class of matrices. The result of this pivoting approach is that the factorization is, in general, not exact and iterative refinement may be needed.

# **Sparse Data Storage**

Intel® oneAPI Math Kernel Library (oneMKL) PARDISO stores sparse data in several formats:

- CSR3: The 3-array variation of the compressed sparse row format described in [Three Array Variation of](#page-2625-0) [CSR Format.](#page-2625-0)
- BSR3: The three-array variation of the block compressed sparse row format described in [Three Array](#page-2630-0) [Variation of BSR Format.](#page-2630-0) Use *[iparm](#page-1865-0)*[36] to specify the block size.
- VBSR: Variable BSR format. Intel® oneAPI Math Kernel Library (oneMKL) PARDISO analyzes the matrix provided in CSR3 format and converts it into an internal structure which can improve performance for matrices with a block structure. Use*[iparm](#page-1865-0)*[36] = -*t* (0 < *t*≤ 100) to specify use of internal VBSR format and to set the degree of similarity required to combine elements of the matrix. For example, if you set *iparm*[36] = -80, two rows of the input matrix are combined when their non-zero patterns are 80% or more similar.

# **NOTE**

Intel® oneAPI Math Kernel Library (oneMKL) supports only the VBSR format for real and symmetric positive definite or indefinite matrices (*mtype* = 2 or *mtype* = -2).

Intel® oneAPI Math Kernel Library (oneMKL) supports these features for all matrix types as long as*iparm*[23]=1:

- *iparm*[30] > 0: Partial solution
- *iparm*[35] > 0: Schur complement
- *iparm*[59] > 0: OOC Intel® oneAPI Math Kernel Library (oneMKL) PARDISO

For all storage formats, the Intel® oneAPI Math Kernel Library (oneMKL) PARDISO parameter*ja* is used for the *columns* array, *ia* is used for *rowIndex*, and *a* is used for *values*. The algorithms in Intel® oneAPI Math Kernel Library (oneMKL) PARDISO require column indices*ja* to be in increasing order per row and that the diagonal element in each row be present for any structurally symmetric matrix. For symmetric or nonsymmetric matrices the diagonal elements which are equal to zero are not necessary.

#### **Caution**

Intel® oneAPI Math Kernel Library (oneMKL) PARDISO column indices*ja* must be in increasing order per row. You can validate the sparse matrix structure with the matrix checker (*[iparm](#page-1862-0)*[26])

#### **NOTE**

While the presence of zero diagonal elements for symmetric matrices is not required, you should explicitly set zero diagonal elements for symmetric matrices. Otherwise, Intel® oneAPI Math Kernel Library (oneMKL) PARDISO creates internal copies of arrays*ia*, *ja*, and *a* full of diagonal elements, which require additional memory and computational time. However, the memory and time required the diagonal elements in internal arrays is usually not significant compared to the memory and the time required to factor and solve the matrix.

# **Product and Performance Information**

Performance varies by use, configuration and other factors. Learn more at [www.Intel.com/](https://www.intel.com/PerformanceIndex) [PerformanceIndex.](https://www.intel.com/PerformanceIndex)

Notice revision #20201201

# **Storage of Matrices**

By default, Intel® oneAPI Math Kernel Library (oneMKL) PARDISO stores data in RAM. This is referred to as In-Core (IC) mode. However, you can specify that Intel® oneAPI Math Kernel Library (oneMKL) PARDISO store matrices on disk by setting*[iparm](#page-1867-0)*[59]. This mode is called the Out-of-Core (OOC) mode.

You can set the following parameters for the OOC mode.

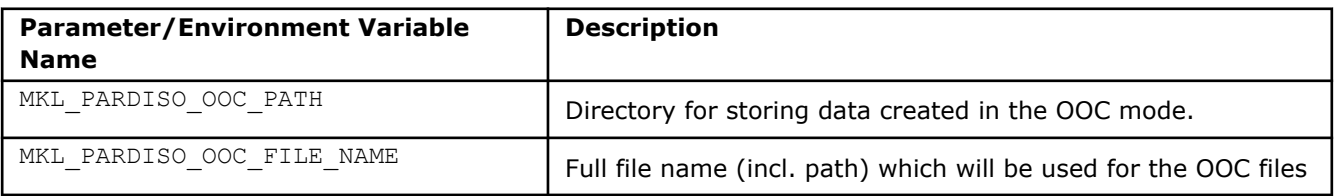

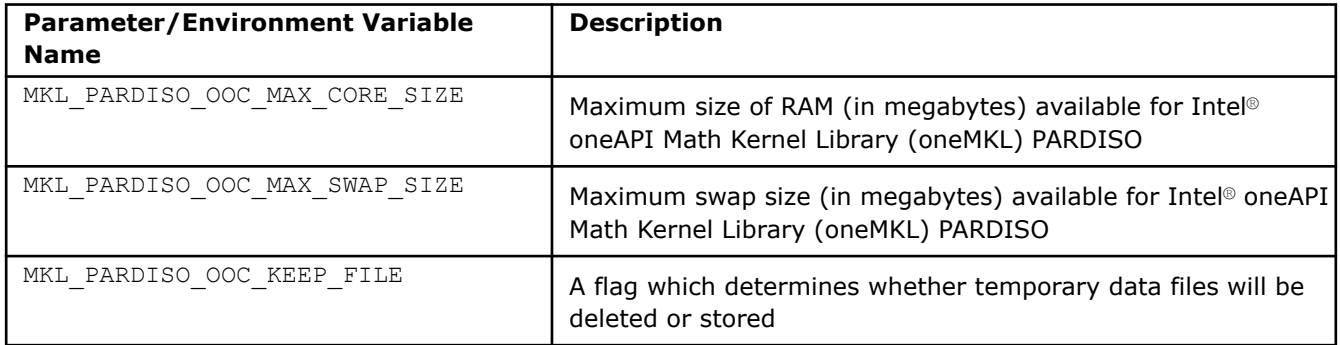

By default, the current working directory is used in the OOC mode as a directory path for storing data. All work arrays will be stored in files named  $\circ \circ c$  temp with different extensions. When

MKL PARDISO OOC FILE NAME is not set and MKL PARDISO OOC PATH is set, the names for the created files will contain <path>/mkl\_pardiso or <path>\mkl\_pardiso depending on the OS. Setting MKL\_PARDISO\_OOC\_FILE\_NAME=<filename> will override the path which could have been set in MKL PARDISO OOC PATH. In this case <filename> will be used for naming the OOC files.

By default, MKL\_PARDISO\_OOC\_MAX\_CORE\_SIZE is 2000 (MB) and MKL\_PARDISO\_OOC\_MAX\_SWAP\_SIZE is 0.

#### **NOTE**

Do not set the sum of MKL\_PARDISO\_OOC\_MAX\_CORE\_SIZE and MKL\_PARDISO\_OOC\_MAX\_SWAP\_SIZE greater than the size of the RAM plus the size of the swap memory. Be sure to allow enough free memory for the operating system and any other processes which need to be running.

By default, all temporary data files will be deleted. For keeping them it is required to set MKL PARDISO OOC KEEP FILE to 0.

OOC parameters can be set in a configuration file. You can set the path to this file and its name using environmental variables MKL\_PARDISO\_OOC\_CFG\_PATH and MKL\_PARDISO\_OOC\_CFG\_FILE\_NAME.

For setting parameters of OOC mode either environment variables or a configuration file can be used. When the last option is chosen, by default the name of the file is *pardiso\_ooc.cfg* and it should be placed in the working directory. If needed, the user can set the path to the configuration file using environmental variables MKL PARDISO OOC CFG PATH and MKL PARDISO OOC CFG FILE NAME. These variables specify the path and filename as follows:

- Linux\* OS and OS X\*: <MKL\_PARDISO\_OOC\_CFG\_PATH>/ <MKL\_PARDISO\_OOC\_CFG\_FILE\_NAME>
- Windows\* OS: <MKL\_PARDISO\_OOC\_CFG\_PATH>\<MKL\_PARDISO\_OOC\_CFG\_FILE\_NAME>

An example of the configuration file:

```
MKL PARDISO OOC PATH = <path>
MKL PARDISO OOC MAX CORE SIZE = N
MKL_PARDISO_OOC_MAX_SWAP_SIZE = K
MKL_PARDISO_OOC_KEEP_FILE = 0 (or 1)
```
#### **Caution**

The maximum length of the path lines in the configuration files is 1000 characters.

Alternatively, the OOC parameters can be set as environment variables via command line.

#### <span id="page-1832-0"></span>For Linux\* OS and OS X\*:

```
export MKL PARDISO OOC PATH = <path>
export MKL_PARDISO_OOC_MAX_CORE_SIZE = N
export MKL_PARDISO_OOC_MAX_SWAP_SIZE = K
export MKL_PARDISO_OOC_KEEP_FILE = 0 (or 1)
```
#### For Windows\* OS:

set MKL PARDISO OOC PATH = <path> set MKL\_PARDISO\_OOC\_MAX\_CORE\_SIZE = N set MKL\_PARDISO\_OOC\_MAX\_SWAP\_SIZE = K set MKL PARDISO OOC KEEP FILE = 0 (or 1)

where <path> should follow the OS naming convention.

# **Direct-Iterative Preconditioning for Nonsymmetric Linear Systems**

The solver uses a combination of direct and iterative methods [\[Sonn89\]](#page-2680-0) to accelerate the linear solution process for transient simulation. Most applications of sparse solvers require solutions of systems with gradually changing values of the nonzero coefficient matrix, but with an identical sparsity pattern. In these applications, the analysis phase of the solvers has to be performed only once and the numerical factorizations are the important time-consuming steps during the simulation. Intel® oneAPI Math Kernel Library (oneMKL) PARDISO uses a numerical factorization and applies the factors in a preconditioned Krylov Subspace iteration. If the iteration does not converge, the solver automatically switches back to the numerical factorization. This method can be applied to nonsymmetric matrices in Intel® oneAPI Math Kernel Library (oneMKL) PARDISO. You can select the method using the*iparm*[3] input parameter. The *iparm*[19]parameter returns the error status after running Intel® oneAPI Math Kernel Library (oneMKL) PARDISO.

# **Single and Double Precision Computations**

Intel® oneAPI Math Kernel Library (oneMKL) PARDISO solves tasks using single or double precision. Each precision has its benefits and drawbacks. Double precision variables have more digits to store value, so the solver uses more memory for keeping data. But this mode solves matrices with better accuracy, which is especially important for input matrices with large condition numbers.

Single precision variables have fewer digits to store values, so the solver uses less memory than in the double precision mode. Additionally this mode usually takes less time. But as computations are made less precisely, only some systems of equations can be solved accurately enough using single precision.

# **Separate Forward and Backward Substitution**

The solver execution step (see [parameter](#page-1835-0)*phase* = 33 below) can be divided into two or three separate substitutions: forward, backward, and possible diagonal. This separation can be explained by the examples of solving systems with different matrix types.

A real symmetric positive definite matrix *A* (*mtype* = 2) is factored by Intel® oneAPI Math Kernel Library (oneMKL) PARDISO as*A* = *L*\**L <sup>T</sup>* . In this case the solution of the system *A*\**x*=*b* can be found as sequence of substitutions: *L*\**y*=*b* (forward substitution, *phase* =331) and*L <sup>T</sup>*\**x*=*y* (backward substitution, *phase* =333).

A real nonsymmetric matrix *A* (*mtype* = 11) is factored by Intel® oneAPI Math Kernel Library (oneMKL) PARDISO as $A = L^*U$ . In this case the solution of the system  $A^*x = b$  can be found by the following sequence: *L*\**y*=*b* (forward substitution, *phase* =331) and*U*\**x*=*y* (backward substitution, *phase* =333).

Solving a system with a real symmetric indefinite matrix *A* (*mtype* = -2) is slightly different from the cases above. Intel® oneAPI Math Kernel Library (oneMKL) PARDISO factors this matrix as*A*=*LDLT*, and the solution of the system *A*\**x*=*b* can be calculated as the following sequence of substitutions: *L*\**y*=*b* (forward

<span id="page-1833-0"></span>substitution, *phase* =331), *D*\**v*=*y* (diagonal substitution, *phase* =332), and finally *L <sup>T</sup>*\**x*=*v* (backward substitution, *phase* =333). Diagonal substitution makes sense only for symmetric indefinite matrices (*mtype*  $= -2$ ,  $-4$ , 6). For matrices of other types a solution can be found as described in the first two examples.

#### **Caution**

The number of refinement steps (*[iparm](#page-1857-0)*[7]) must be set to zero if a solution is calculated with separate substitutions (*phase* = 331, 332, 333), otherwise Intel® oneAPI Math Kernel Library (oneMKL) PARDISO produces the wrong result.

#### **NOTE**

Different pivoting (*[iparm](#page-1861-0)*[20]) produces different *LDLT* factorization. Therefore results of forward, diagonal and backward substitutions with diagonal pivoting can differ from results of the same steps with Bunch-Kaufman pivoting. Of course, the final results of sequential execution of forward, diagonal and backward substitution are equal to the results of the full solving step (*phase*=33) regardless of the pivoting used.

# **Callback Function for Pivoting Control**

In-core Intel® oneAPI Math Kernel Library (oneMKL) PARDISO allows you to control pivoting with a callback routine, mkl\_pardiso\_pivot. You can then use the [pardiso\\_getdiag](#page-1842-0) routine to access the diagonal elements. Set iparm [55] to 1 in order to use the callback functionality.

#### **Low Rank Update**

Use low rank update to accelerate the factorization step in Intel® oneAPI Math Kernel Library (oneMKL) PARDISO when you use multiple matrices with identical structure and similar values. After calling pardiso in the usual manner for factorization (*phase* = 12, 13, 22, or 23) for some matrix *A1*, low rank update can be applied to the factorization step (*phase* = 22 or 23) of some matrix *A2* with identical structure.

To use the low rank update feature, set *iparm*[38] = 1 while also setting *iparm*[23] = 10. Additionally, supply an array that lists the values in *A2* that are different from *A1* using the *perm* parameter as outlined in the pardiso *[perm](#page-1838-0)* parameter description.

#### **Important**

Low rank update can only be called for matrices with the exact same pattern of nonzero values. As such, the value of the *mtype*, *ia*, *ja*, and *iparm*[23] parameters should also be identical. In general, the low rank factorization should be called with the same parameters as the preceding factorization step for the same internal data structure handle (except for array *a*, *iparm*[38], and *perm*).

Low rank update does not currently support Intel TBB threading. In this case, Intel® oneAPI Math Kernel Library (oneMKL) PARDISO defaults to full factorization instead.

Low rank update cannot be used in combination with a user-supplied permutation vector - in other words, you must use the default values of *iparm*[4] = 0, *iparm*[30] = 0, and *iparm*[35] = 0). Additionally, *iparm*[3], *iparm*[5], *iparm*[27], *iparm*[36], *iparm*[55], and *iparm*[59] must all be set to the default value of 0.

#### **pardiso**

*Calculates the solution of a set of sparse linear equations with single or multiple right-hand sides.*

# **Syntax**

void pardiso (\_MKL\_DSS\_HANDLE\_t *pt*, const MKL\_INT \**maxfct*, const MKL\_INT \**mnum*, const MKL\_INT \**mtype*, const MKL\_INT \**phase*, const MKL\_INT \**n*, const void \**a*, const MKL\_INT \**ia*, const MKL\_INT \**ja*, MKL\_INT \**perm*, const MKL\_INT \**nrhs*, MKL\_INT \**iparm*, const MKL\_INT \**msglvl*, void \**b*, void \**x*, MKL\_INT \**error*);

# **Include Files**

• mkl.h

# **Description**

The pardiso routine calculates the solution of a set of sparse linear equations

*A*\**X* = *B*

with single or multiple right-hand sides, using a parallel *LU*, *LDL*, or *LLT* factorization, where *A* is an *n*-by-*n* matrix, and *X* and *B* are *n*-by-*nrhs* vectors or matrices.

#### **Notes**

- This routine supports usage of the mkl progress with OpenMP, TBB, and sequential threading. See mkl progress for details. The case of  $iparm[23]=10$  $iparm[23]=10$  does not support this feature.
- If *iparm*[26] is set to 1 (Matrix checker), Intel® oneAPI Math Kernel Library PARDISO uses the auxiliary routine sparse matrix checker to check integer arrays ia and ja. sparse matrix checker has its own set of error values (from 21 to 24) that are returned in the event of an unsuccessful matrix check. For more details, refer to the sparse\_matrix\_checker documentation.

# **Product and Performance Information**

Performance varies by use, configuration and other factors. Learn more at [www.Intel.com/](https://www.intel.com/PerformanceIndex) [PerformanceIndex.](https://www.intel.com/PerformanceIndex)

Notice revision #20201201

#### **Input Parameters**

*pt* Array with size of 64.

Handle to internal data structure. The entries must be set to zero prior to the first call to pardiso. Unique for factorization.

#### **Caution**

After the first call to pardiso do not directly modify *pt*, as that could cause a serious memory leak.

Use the [pardiso\\_handle\\_store](#page-1846-0) or [pardiso\\_handle\\_store\\_64](#page-1848-0) routine to store the content of *pt* to a file. Restore the contents of *pt* from the file using [pardiso\\_handle\\_restore](#page-1847-0) or pardiso handle restore 64. Use pardiso handle store and pardiso handle restore with pardiso, and pardiso handle store 64 and pardiso handle restore 64 with pardiso\_64.

<span id="page-1835-0"></span>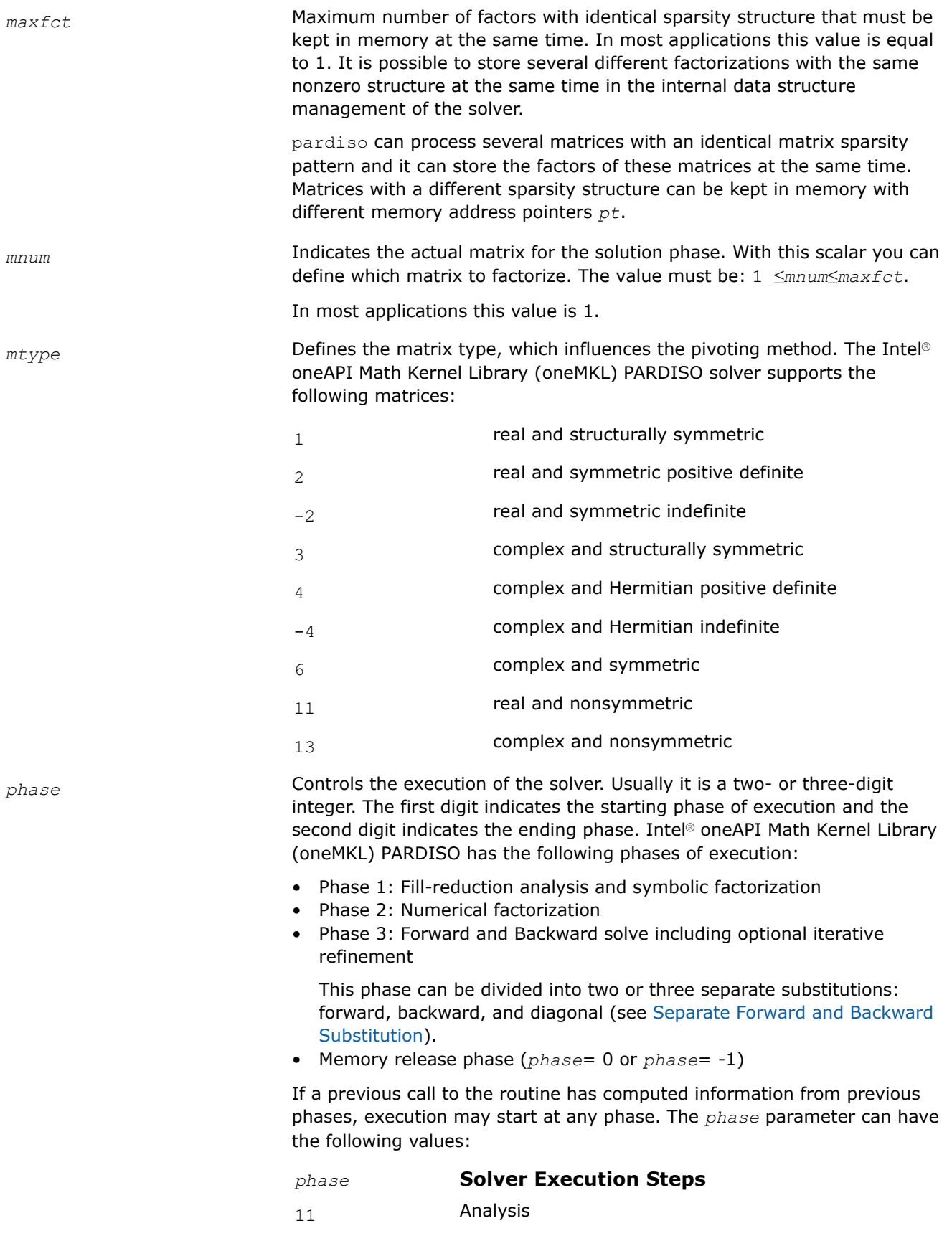
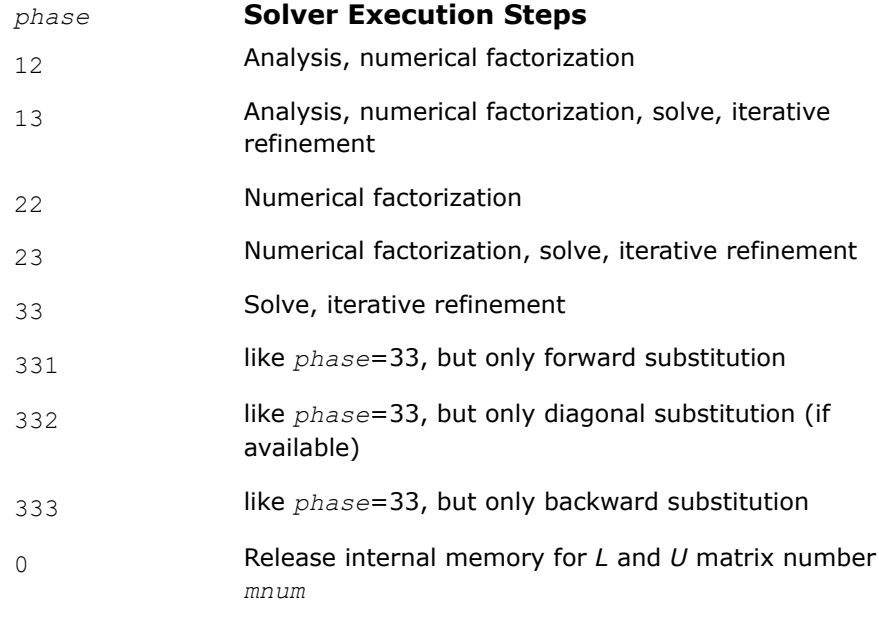

$$
-1
$$
 **Release all internal memory for all matrices**

If *iparm*[35] = 0, phases 331, 332, and 333 perform this decomposition:

$$
A = \begin{bmatrix} L_{11} & 0 \\ L_{12} & L_{22} \end{bmatrix} \begin{bmatrix} D_{11} & 0 \\ 0 & D_{22} \end{bmatrix} \begin{bmatrix} U_{11} & U_{21} \\ 0 & U_{22} \end{bmatrix}
$$

If *iparm*[35] = 2, phases 331, 332, and 333 perform a different decomposition:

$$
A = \begin{bmatrix} L_{11} & 0 \\ L_{12} & I \end{bmatrix} \begin{bmatrix} I & 0 \\ 0 & S \end{bmatrix} \begin{bmatrix} U_{11} & U_{21} \\ 0 & I \end{bmatrix}
$$

You can supply a custom implementation for phase 332 instead of calling pardiso. For example, it can be implemented with dense LAPACK functionality. Custom implementation also allows you to substitute the matrix *S* with your own.

#### **NOTE**

For very large Schur complement matrices use LAPACK functionality to compute the Schur complement vector instead of the Intel® oneAPI Math Kernel Library (oneMKL) PARDISO phase 332 implementation.

*n* Number of equations in the sparse linear systems of equations *A*\**X* = *B*. Constraint: *n* > 0.

*a* Array. Contains the non-zero elements of the coefficient matrix *A* corresponding to the indices in *ja*. The coefficient matrix can be either real or complex. The matrix must be stored in the three-array variant of the compressed sparse row (CSR3) or in the three-array variant of the block compressed sparse row (BSR3) format, and the matrix must be stored with increasing values of *ja* for each row.

For CSR3 format, the size of *a* is the same as that of *ja*. Refer to the *values* array description in [Three Array Variation of CSR Format](#page-2625-0) for more details.

For BSR3 format the size of *a* is the size of *ja* multiplied by the square of the block size. Refer to the *values* array description in [Three Array](#page-2630-0) [Variation of BSR Format](#page-2630-0) for more details.

#### **NOTE**

If you set *[iparm](#page-1865-0)*[36]to a negative value, Intel® oneAPI Math Kernel Library (oneMKL) PARDISO converts the data from CSR3 format to an internal variable BSR (VBSR) format. Se[eSparse](#page-1829-0) [Data Storage](#page-1829-0).

*ia* Array, size (*n*+1).

For CSR3 format, *ia*[*i*] (*i*<*n*) points to the first column index of row *i* in the array *ja*. That is, *ia*[*i*] gives the index of the element in array *a* that contains the first non-zero element from row *i* of *A*. The last element *ia*[*n*] is taken to be equal to the number of non-zero elements in *A*, plus one. Refer to *rowIndex* array description in [Three Array Variation of CSR Format](#page-2625-0) for more details.

For BSR3 format, *ia*[*i*] (*i*<*n*) points to the first column index of row *i* in the array *ja*. That is, *ia*[*i*] gives the index of the element in array *a* that contains the first non-zero block from row *i* of *A*. The last element *ia*[*n*] is taken to be equal to the number of non-zero blcoks in *A*, plus one. Refer to *rowIndex* array description in [Three Array Variation of BSR Format](#page-2630-0) for more details.

The array *ia* is accessed in all phases of the solution process.

Indexing of *ia* is one-based by default, but it can be changed to zero-based by setting the appropriate value to the parameter *[iparm](#page-1864-0)*[34].

*ja* For CSR3 format, array *ja* contains column indices of the sparse matrix *A*. It is important that the indices are in increasing order per row. For structurally symmetric matrices it is assumed that all diagonal elements are stored (even if they are zeros) in the list of non-zero elements in *a* and *ja*. For symmetric matrices, the solver needs only the upper triangular part of the system as is shown for *columns* array in [Three Array Variation of CSR](#page-2625-0) [Format](#page-2625-0).

> For BSR3 format, array *ja* contains column indices of the sparse matrix *A*. It is important that the indices are in increasing order per row. For structurally symmetric matrices it is assumed that all diagonal blocks are stored (even if they are zeros) in the list of non-zero blocks in *a* and *ja*. For symmetric matrices, the solver needs only the upper triangular part of the system as is shown for *columns* array in [Three Array Variation of BSR](#page-2630-0) [Format](#page-2630-0).

The array *ja* is accessed in all phases of the solution process.

Indexing of *ja* is one-based by default, but it can be changed to zero-based by setting the appropriate value to the parameter *[iparm](#page-1864-0)*[34].

*perm* Array, size (*n*). Depending on the value of *iparm*[4] and *iparm*[30], holds the permutation vector of size *n*, specifies elements used for computing a partial solution, or specifies differing values of the input matrices for low rank update.

> • If  $iparm[4] = 1$ ,  $iparm[30] = 0$ , and  $iparm[35] = 0$ ,  $perm$  specifies the fill-in reducing ordering to the solver. Let *A* be the original matrix and  $C = P^*A^*P^T$  be the permuted matrix. Row (column) i of C is the *perm*[*i*] row (column) of *A*. The array *perm* is also used to return the permutation vector calculated during fill-in reducing ordering stage.

#### **NOTE**

Be aware that setting  $iparm[4] = 1$  prevents use of a parallel algorithm for the solve step.

- If  $iparm[4] = 2$ ,  $iparm[30] = 0$ , and  $iparm[35] = 0$ , the permutation vector computed in phase 11 is returned in the *perm* array.
- If  $iparm[4] = 0$ ,  $iparm[30] > 0$ , and  $iparm[35] = 0$ , *perm* specifies elements of the right-hand side to use or of the solution to compute for a partial solution.
- If  $iparm[4] = 0$ ,  $iparm[30] = 0$ , and  $iparm[35] > 0$ ,  $perm$  specifies elements for a Schur complement.
- If *iparm*[38] = 1, *perm* specifies values that differ in *A* for low rank update (see [Low Rank Update](#page-1833-0)). The size of the array must be at least 2\**ndiff* + 1, where *ndiff* is the number of values of *A* that are different. The values of *perm* should be:

*perm* = {*ndiff*, *row\_index1*, *column\_index1*, *row\_index2*, *column\_index2*, ...., *row\_index\_ndiff*, *column\_index\_ndiff*}

where *row* index m and *column* index m are the row and column indices of the *m*-th differing non-zero value in matrix *A*. The row and column index pairs can be in any order, but must use zero-based indexing regardless of the value of *iparm*[34].

See *[iparm](#page-1856-0)*[4], *[iparm](#page-1862-0)*[30], and *[iparm](#page-1866-0)*[38] for more details.

Indexing of *perm* is one-based by default, but unless *iparm*[38] = 1 it can be changed to zero-based by setting the appropriate value to the parameter *[iparm](#page-1864-0)*[34].

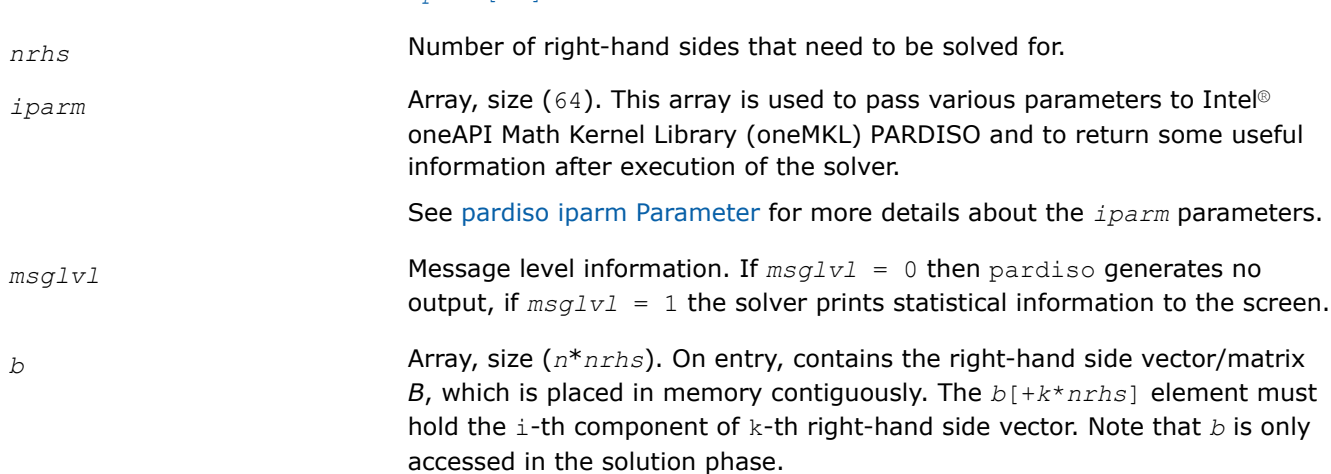

# <span id="page-1839-0"></span>**Output Parameters**

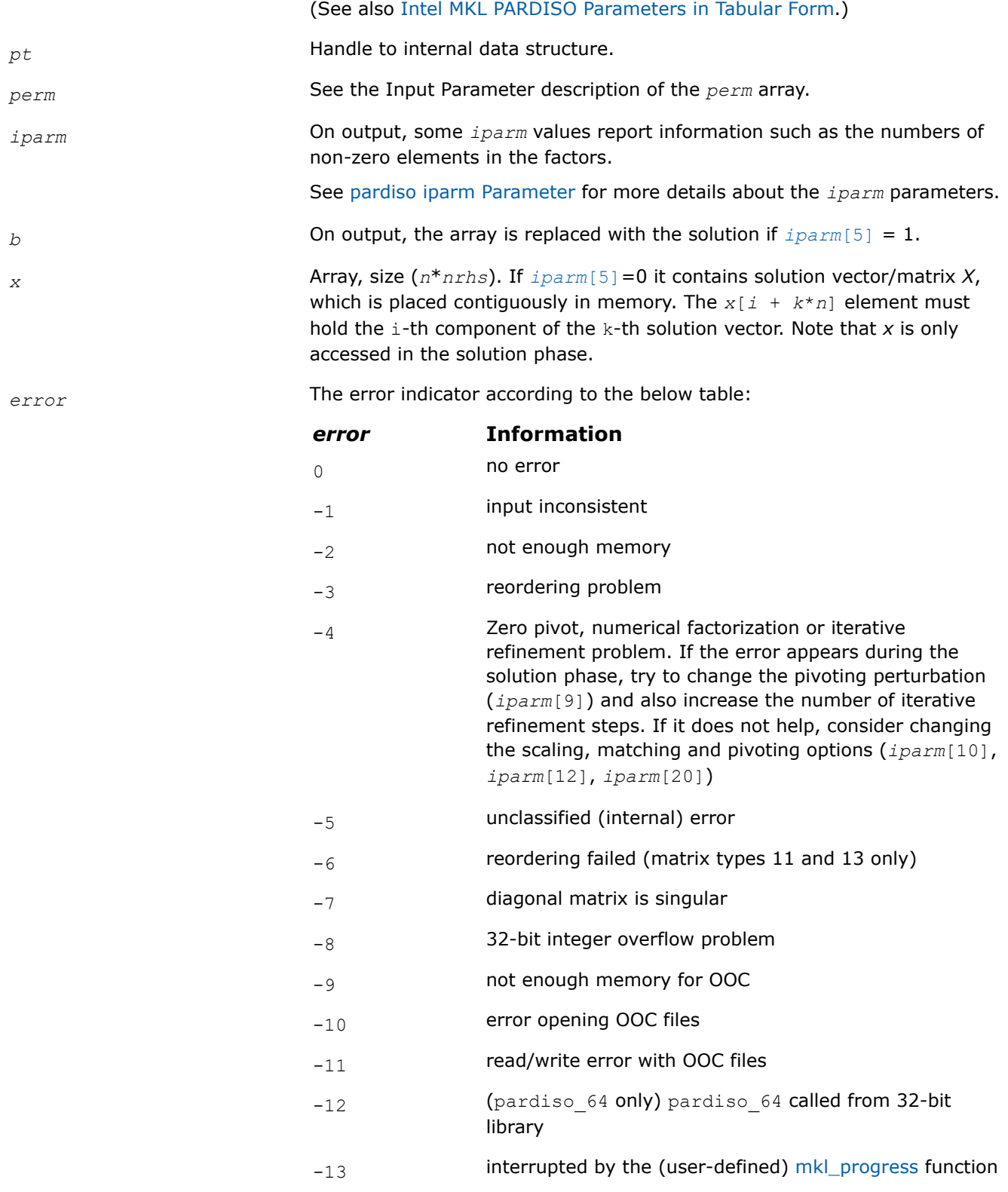

*error* **Information**

-15 internal error which can appear for *[iparm](#page-1864-0)*[23]=10 and *[iparm](#page-1864-0)*[12]=1. Try switch matching off (set *[iparm](#page-1864-0)*[12]=0 and rerun.)

# **pardisoinit**

*Initialize Intel® oneAPI Math Kernel Library (oneMKL) PARDISO with default parameters in accordance with the matrix type.*

### **Syntax**

void pardisoinit (\_MKL\_DSS\_HANDLE\_t *pt*, const MKL\_INT *\*mtype*, MKL\_INT *\*iparm* );

### **Include Files**

• mkl.h

# **Description**

This function initializes the solver handle *pt* for Intel® oneAPI Math Kernel Library (oneMKL) PARDISO with zero values (as needed for the very first call of pardiso) and sets default *iparm* values in accordance with the matrix type *mtype*.

The recommended way is to avoid using pardisoinit and to initialize *pt* and set the values of the *iparm* array manually as the default parameters might not be the best for a particular use case.

An alternative method to set default *iparm* values is to call pardiso in the analysis phase with iparm(1)=0. In this case, the solver handle *pt* must be initialized with zero values.

The pardisoinit routine initializes only the in-core version of Intel® oneAPI Math Kernel Library (oneMKL) PARDISO. Switching to the out-of-core version of Intel® oneAPI Math Kernel Library (oneMKL) PARDISO as well as changing default *iparm* values can be done after the call to pardisoinit but before the first call to pardiso.

The pardisoinit routine cannot be used together with the pardiso 64 routine.

## **Input Parameters**

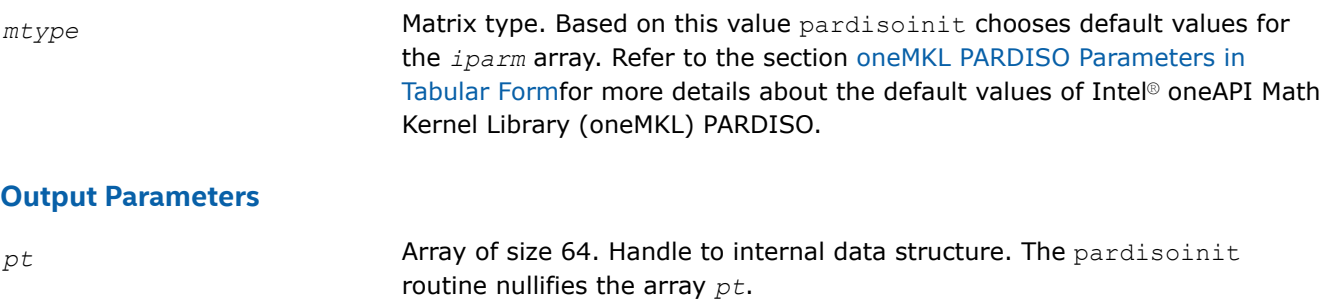

#### **NOTE**

It is very important that *pt* is initialized with zero before the first call of Intel® oneAPI Math Kernel Library (oneMKL) PARDISO. After that first call you must never modify the array, because it could cause a serious memory leak or a crash.

<span id="page-1841-0"></span>*iparm* Array of size 64. This array is used to set various options for Intel® oneAPI Math Kernel Library (oneMKL) PARDISO and to return some useful information after execution of the solver. Thepardisoinit routine fills in the *iparm* array with the default values. Refer to the section [oneMKL](#page-1850-0) [PARDISO Parameters in Tabular Form](#page-1850-0) for more details about the default values of Intel® oneAPI Math Kernel Library (oneMKL) PARDISO.

#### **pardiso\_64**

*Calculates the solution of a set of sparse linear equations with single or multiple right-hand sides, 64 bit integer version.*

#### **Syntax**

void pardiso\_64 (\_MKL\_DSS\_HANDLE\_t *pt*, const long long int \**maxfct*, const long long int \**mnum*, const long long int \**mtype*, const long long int \**phase*, const long long int \**n*, const void \**a*, const long long int \**ia*, const long long int \**ja*, long long int \**perm*, const long long int \**nrhs*, long long int \**iparm*, const long long int \**msglvl*, void \**b*, void \**x*, long long int \**error*);

#### **Include Files**

 $\bullet$  mkl h

#### **Description**

[pardiso](#page-1833-0) 64 is an alternative ILP64 (64-bit integer) version of the pardiso routine (see [Description](#page-1834-0) section for more details). The interface of pardiso  $64$  is the same as the interface of pardiso, but it accepts and returns all integer data as long long int.

Use pardiso 64 when pardisofor solving large matrices (with the number of non-zero elements on the order of 500 million or more). You can use it together with the usual LP64 interfaces for the rest of Intel® oneAPI Math Kernel Library (oneMKL) functionality. In other words, if you use 64-bit integer version (pardiso\_64), you do not need to re-link your applications with ILP64 libraries. Take into account that pardiso\_64 may perform slower than regular pardiso on the reordering and symbolic factorization phase.

#### **NOTE**

pardiso 64 is supported only in the 64-bit libraries. If pardiso 64 is called from the 32-bit libraries, it returns *error* =-12.

#### **NOTE**

This routine supports the Progress Routine feature. See [Progress Function](#page-2523-0) for details.

### <span id="page-1842-0"></span>**Input Parameters**

The input parameters of pardiso 64 are the same as the input parameters of pardiso, but pardiso 64 accepts all integer data as long long int.

### **Output Parameters**

The [output parameters of](#page-1839-0) pardiso 64 are the same as the output parameters of pardiso, but pardiso 64 returns all integer data as long long int.

#### **mkl\_pardiso\_pivot**

*Replaces routine which handles Intel® oneAPI Math Kernel Library (oneMKL) PARDISO pivots with userdefined routine.*

### **Syntax**

void mkl\_pardiso\_pivot (const void \**ai*, void \**bi*, const void \**eps*);

### **Include Files**

• mkl.h

## **Description**

The mkl\_pardiso\_pivotroutine allows you to handle diagonal elements which arise during numerical factorization that are zero or near zero. By default, Intel® oneAPI Math Kernel Library (oneMKL) PARDISO determines that a diagonal element*bi* is a pivot if *bi* < *eps*, and if so, replaces it with *eps*. But you can provide your own routine to modify the resulting factorized matrix in case there are small elements on the diagonal during the factorization step.

### **NOTE**

To use this routine, you must set *[iparm](#page-1867-0)*[55] to 1 before the main pardiso loop.

### **Input Parameters**

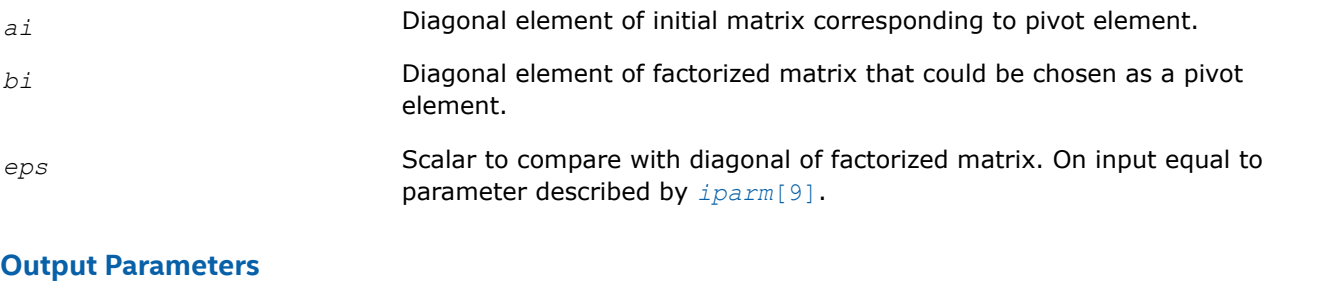

*bi* In case element is chosen as a pivot, value with which to replace the pivot.

### **pardiso\_getdiag**

*Returns diagonal elements of initial and factorized matrix.*

## **Syntax**

```
void pardiso_getdiag (const _MKL_DSS_HANDLE_t pt, void *df, void *da, const MKL_INT
*mnum, MKL_INT *error);
```
### **Include Files**

• mkl.h

### **Description**

This routine returns the diagonal elements of the initial and factorized matrix for a real or Hermitian matrix.

### **NOTE**

In order to use this routine, you must set iparm[55] to 1 before the main pardiso loop.

If iparm[23] is set to 10 (an improved two-level factorization algorithm for nonsymmetric matrices), Intel® oneAPI Math Kernel Library PARDISO will automatically use the classic algorithm for factorization.

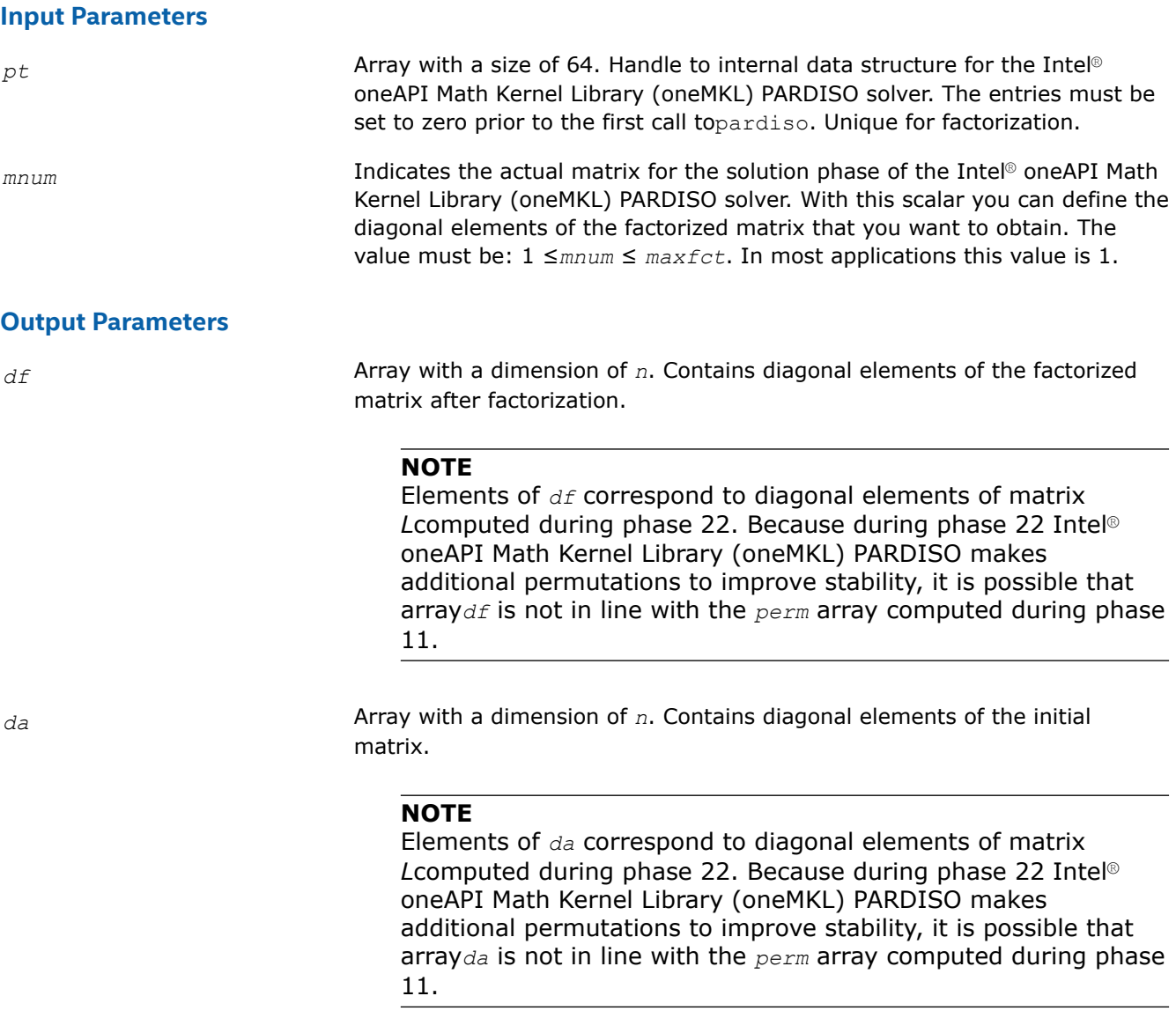

**error** The error indicator.

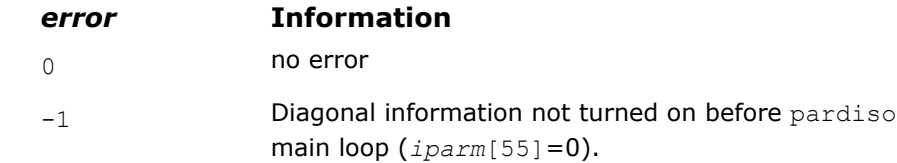

### <span id="page-1844-0"></span>**pardiso\_export**

*Places pointers dedicated for sparse representation of a requested matrix (values, rows, and columns) into MKL PARDISO*

### **Syntax**

void pardiso\_export (const \_MKL\_DSS\_HANDLE\_t *pt*, void\* *values*, MKL\_INT\* *rows*, MKL\_INT\* *columns*, MKL\_INT\* *step*, MKL\_INT\* *iparm*, MKL\_INT\* *error*);

## **Include Files**

• mkl.h

## **Description**

This auxiliary routine places pointers dedicated for sparse representation of a requested matrix (values, rows, and columns) into MKL PARDISO. The matrix will be stored in the three-array variant of the compressed sparse row (CSR3 format) with 0-based indexing.

#### **NOTE**

Currently, this routine can be used only for a sparse Schur complement matrix. All parameters related to the Schur complement matrix (perm, iparm) must be set before the reordering stage of MKL PARDISO (phase = 11) is called.

### **Input Parameters**

*pt* **Array** with a size of 64. Handle to internal data structure for the Intel<sup>®</sup> MKL PARDISO solver. The entries must be set to zero prior to the first call to pardiso. Unique for factorization.

*iparm* **This array is used to pass various parameters to Intel<sup>®</sup> MKL PARDISO** and to return some useful information after execution of the solver.

*step* Stage indicator. These are the currently supported values:

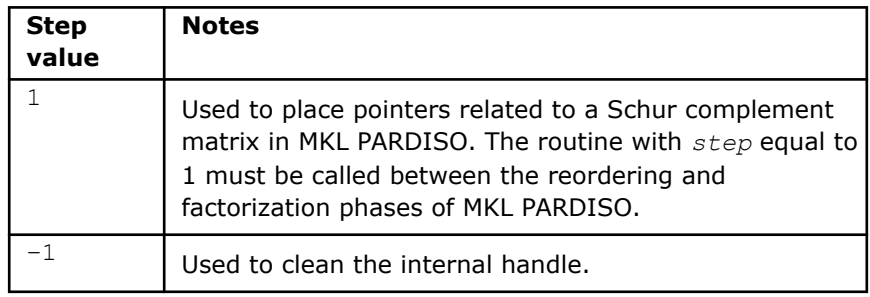

## **Input/Output Parameters**

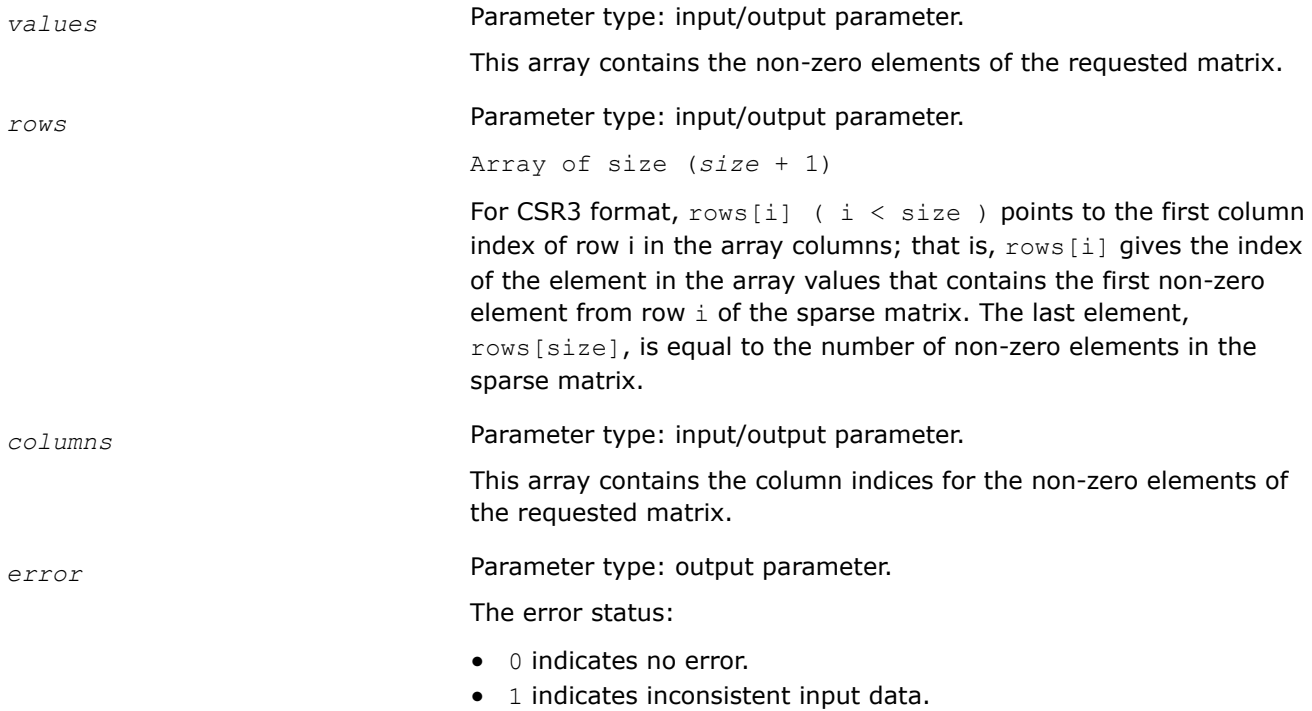

# **Usage Example**

The following C-style example demonstrates how to use the pardiso export routine to get the sparse representation (that is, three-array CSR format) of a Schur complement matrix.

```
#include "mkl.h"
/*
 * Call the reordering phase of MKL PARDISO with iparm[35] set to -1 in
 * order to compute the Schur complement matrix only, or -2 to compute all
  * factorization arrays. perm array indices related to the Schur complement
  * matrix must be set to 1.
  */
phase = 11;
for ( i = 0; i < schur size; i++ ) { perm[i] = 1.; }
iparm[35] = -1;pardiso(pt, &maxfct, &mnum, &mtype, &phase, &n, a, ia, ja, perm, &nrhs,
  iparm, &msglvl, b, x, &error);
/*
  * After the reordering phase, iparm[35] will contain the number of non-zero
  * elements for the Schur complement matrix. Arrays dedicated to the sparse
  * representation of the Schur complement matrix must be allocated before
  * the factorization stage of MKL PARDISO is called.
  */
schur nnz = iparm[35];
schur rows = (MKL_INT *) mkl malloc(schur size+1, ALIGNMENT);
schur columns = (MKL_INT *) mkl malloc(schur nnz , ALIGNMENT);
schur values = (DATA TYPE *) mkl malloc(schur nnz , ALIGNMENT);
/*
 * Call to the pardiso_export routine with step equal to 1 in order to put
```

```
 * pointers related to the three-array CSR format into MKL PARDISO:
  */
pardiso export(pt, schur values, schur ia, schur ja, &step, iparm, &error);
/*
  * Call the factorization phase of PARDISO with iparm[35] equal to -1 or -2
  * to compute the Schur complement matrix:
  */
phase = 22;iparm[35] = -1;pardiso(pt, &maxfct, &mnum, &mtype, &phase, &n, a, ia, ja, perm, &nrhs,
  iparm, &msglvl, b, x, &error);
/*
 * After the factorization stage, schur values, schur rows, and
 * schur columns will contain the Schur complement matrix in CSR3 format.
 */
```
### **pardiso\_handle\_store**

*Store internal structures from* pardiso *to a file.*

### **Syntax**

void pardiso\_handle\_store (\_MKL\_DSS\_HANDLE\_t *pt*, const char \**dirname*, MKL\_INT \**error*);

### **Include Files**

• mkl.h

### **Description**

This function stores Intel® oneAPI Math Kernel Library (oneMKL) PARDISO structures to a file, allowing you to store Intel® oneAPI Math Kernel Library (oneMKL) PARDISO internal structures between the stages of thepardiso routine. The [pardiso\\_handle\\_restorer](#page-1847-0)outine can restore the Intel® oneAPI Math Kernel Library (oneMKL) PARDISO internal structures from the file.

### **Input Parameters**

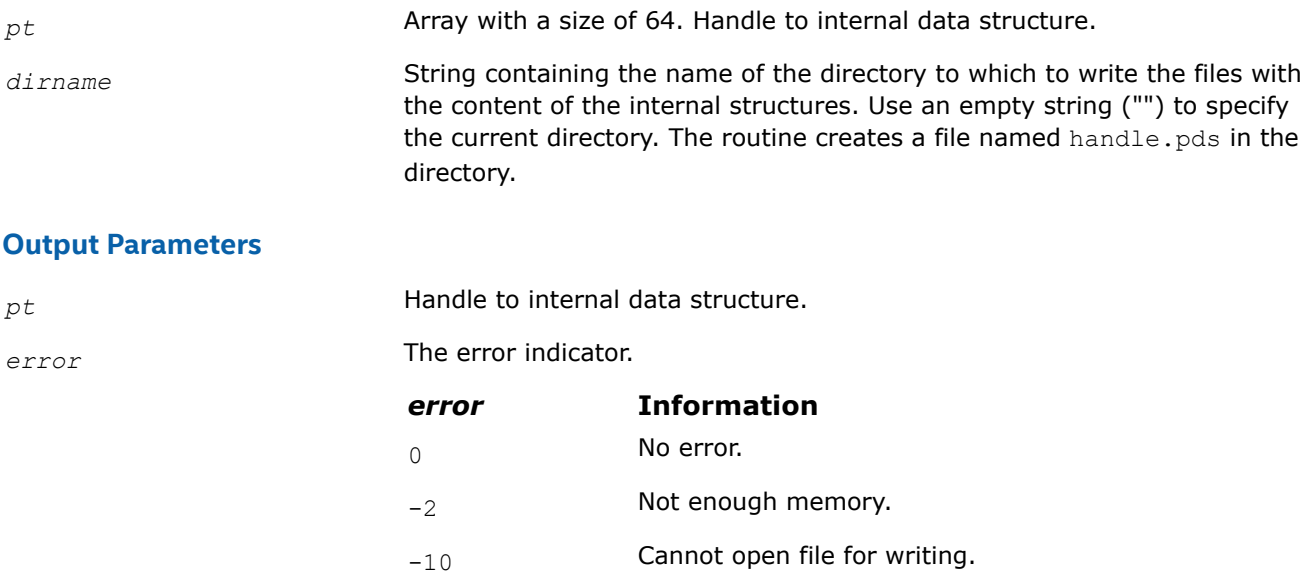

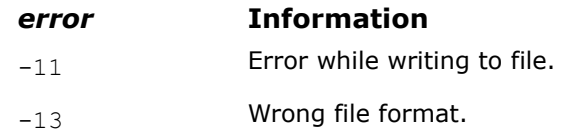

### <span id="page-1847-0"></span>**pardiso\_handle\_restore**

*Restore* pardiso *internal structures from a file.*

#### **Syntax**

```
void pardiso_handle_restore (_MKL_DSS_HANDLE_t pt, const char *dirname, MKL_INT
*error);
```
### **Include Files**

• mkl.h

### **Description**

This function restores Intel® oneAPI Math Kernel Library (oneMKL) PARDISO structures from a file. This allows you to restore Intel® oneAPI Math Kernel Library (oneMKL) PARDISO internal structures stored bypardiso handle store after a phase of the pardiso routine and continue execution of the next phase.

### **Input Parameters**

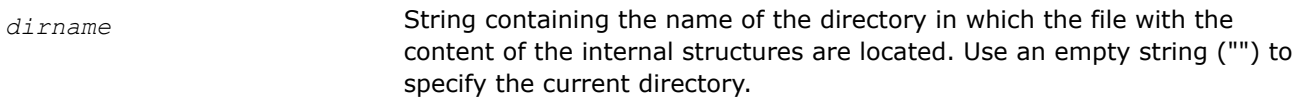

### **Output Parameters**

*pt* **Array with a dimension of 64. Handle to internal data structure.** 

*error* The error indicator.

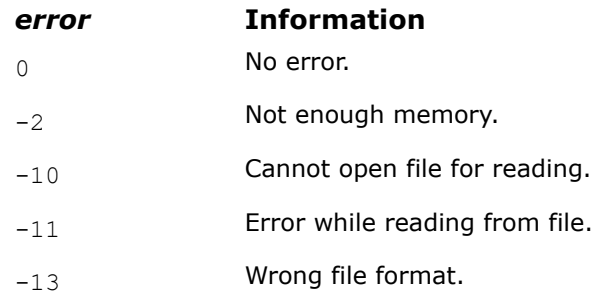

### **pardiso\_handle\_delete**

*Delete files with* pardiso *internal structure data.*

### **Syntax**

void pardiso\_handle\_delete (const char \**dirname*, MKL\_INT \**error*);

### **Include Files**

• mkl.h

# **Description**

This function deletes files generated with pardiso handle storethat contain Intel® oneAPI Math Kernel Library (oneMKL) PARDISO internal structures.

### **Input Parameters**

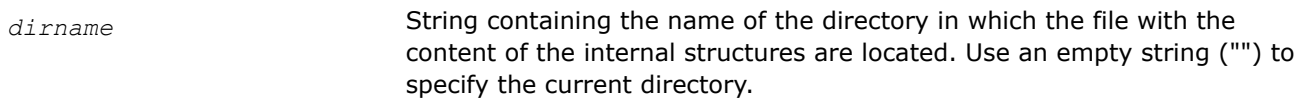

## **Output Parameters**

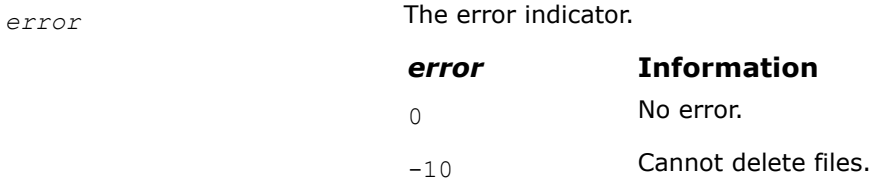

### **pardiso\_handle\_store\_64**

*Store internal structures from* pardiso\_64 *to a file.*

### **Syntax**

```
void pardiso_handle_store_64 (_MKL_DSS_HANDLE_t pt, const char *dirname, MKL_INT
*error);
```
### **Include Files**

• mkl.h

## **Description**

This function stores Intel® oneAPI Math Kernel Library (oneMKL) PARDISO structures to a file, allowing you to store Intel® oneAPI Math Kernel Library (oneMKL) PARDISO internal structures between the stages of th[epardiso\\_64](#page-1841-0) routine. The [pardiso\\_handle\\_restore\\_64](#page-1849-0)routine can restore the Intel® oneAPI Math Kernel Library (oneMKL) PARDISO internal structures from the file.

### **Input Parameters**

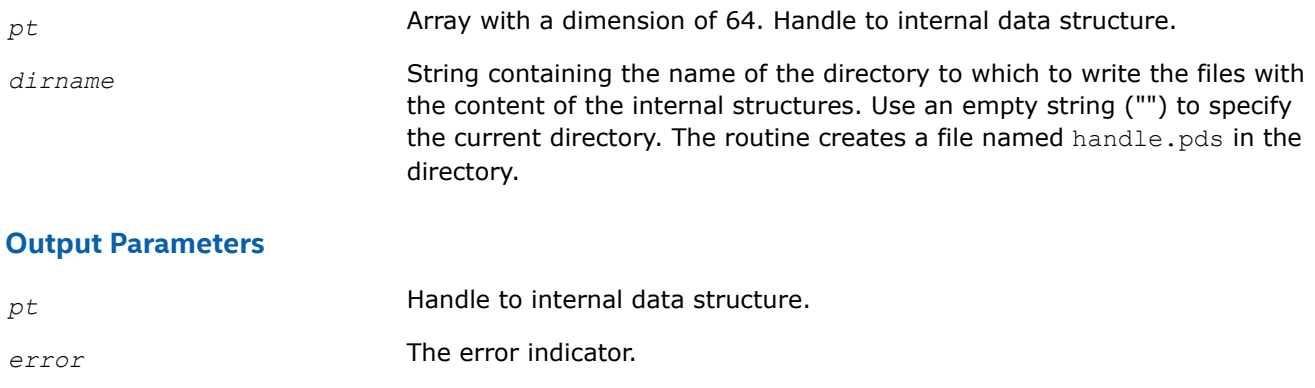

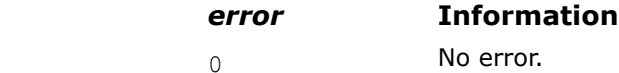

<span id="page-1849-0"></span>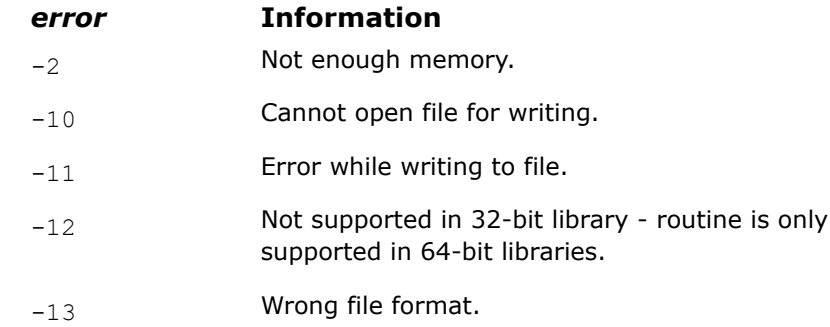

### **pardiso\_handle\_restore\_64**

*Restore* pardiso\_64 *internal structures from a file.*

### **Syntax**

```
void pardiso_handle_restore_64 (_MKL_DSS_HANDLE_t pt, const char *dirname, MKL_INT
*error);
```
### **Include Files**

• mkl.h

### **Description**

This function restores Intel® oneAPI Math Kernel Library (oneMKL) PARDISO structures from a file. This allows you to restore Intel® oneAPI Math Kernel Library (oneMKL) PARDISO internal structures stored bypardiso handle store 64 after a phase of the pardiso 64 routine and continue execution of the next phase.

### **Input Parameters**

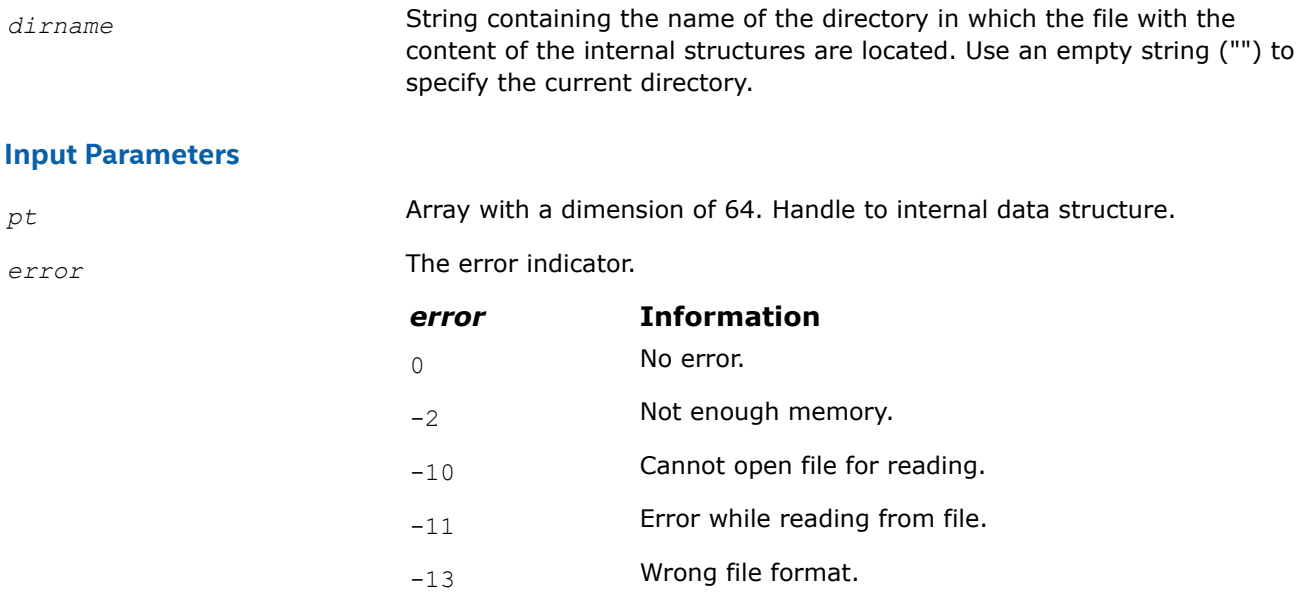

# <span id="page-1850-0"></span>**pardiso\_handle\_delete\_64**

### **Syntax**

Delete files with pardiso 64 internal structure data.

```
void pardiso_handle_delete_64 (const char *dirname, MKL_INT *error);
```
# **Include Files**

• mkl.h

## **Description**

This function deletes files generated with pardiso handle store 64that contain Intel® oneAPI Math Kernel Library (oneMKL) PARDISO internal structures.

### **Input Parameters**

*dirname* String containing the name of the directory in which the file with the content of the internal structures are located. Use an empty string ("") to specify the current directory.

### **Output Parameters**

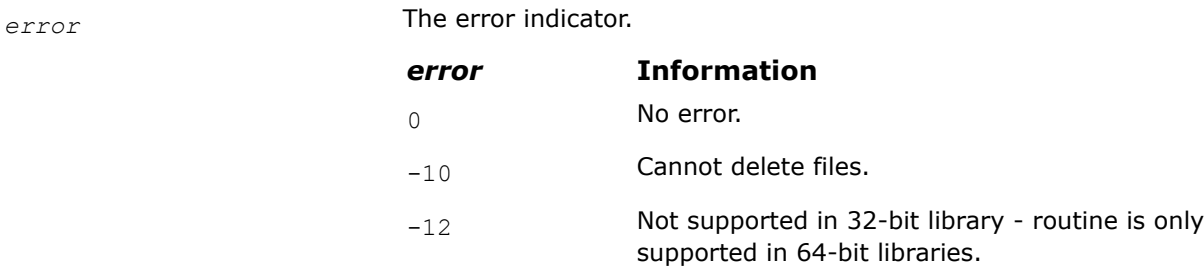

# **oneMKL PARDISO Parameters in Tabular Form**

The following table lists all parameters of Intel® oneAPI Math Kernel Library (oneMKL) PARDISO and gives their brief descriptions.

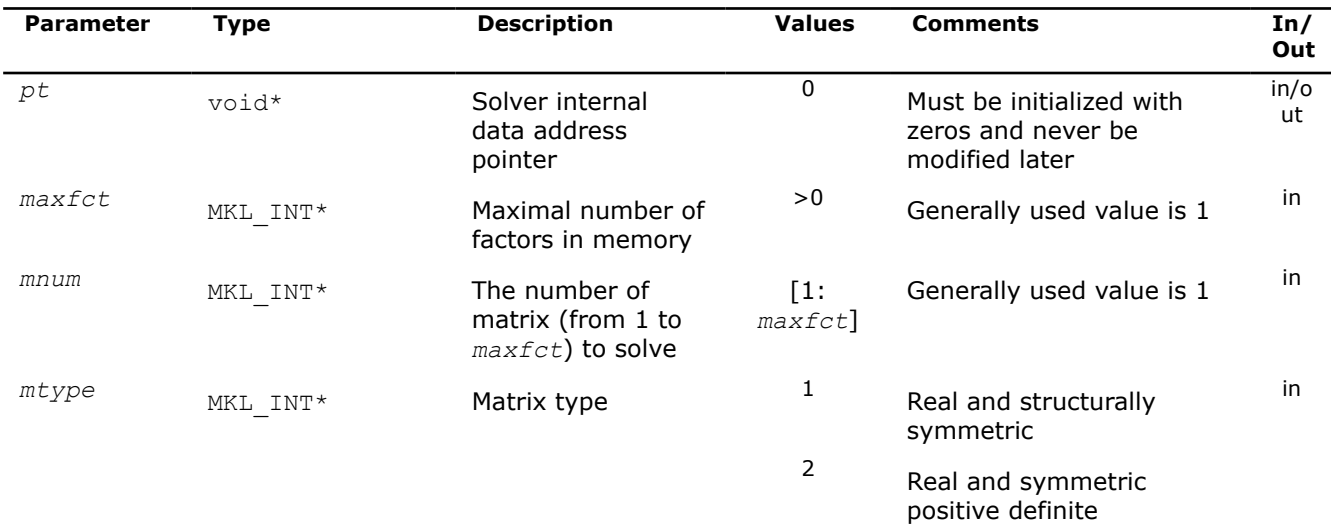

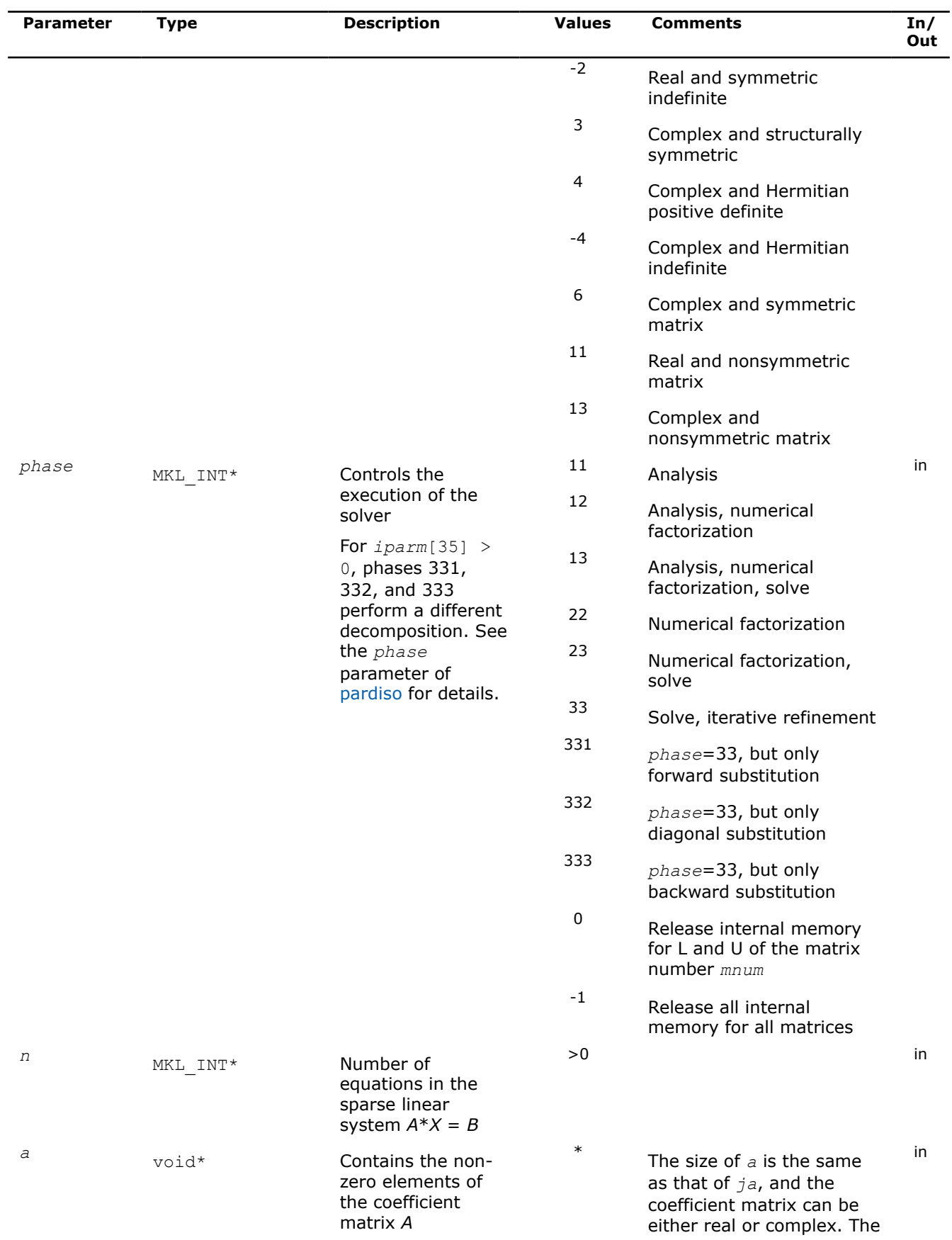

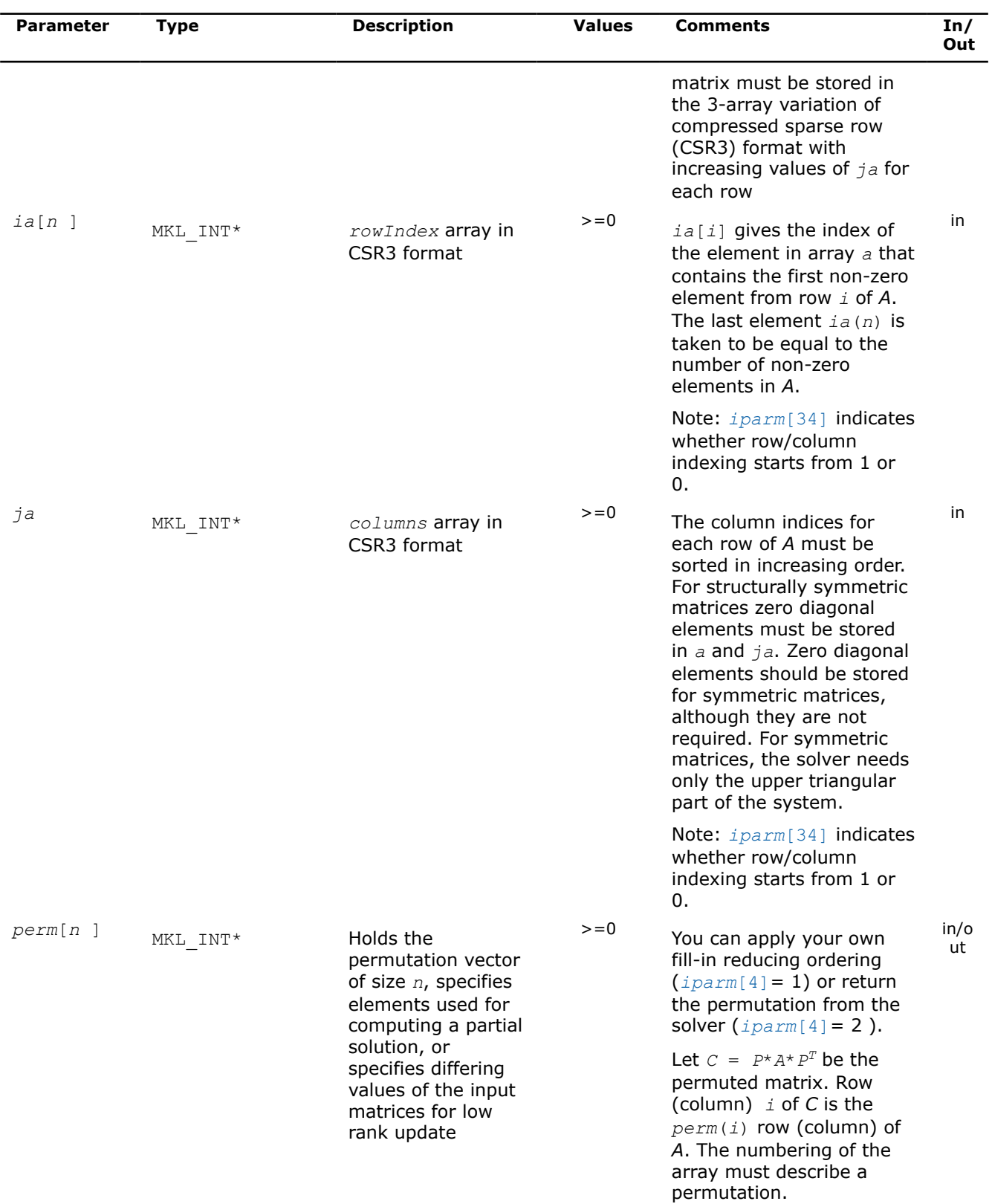

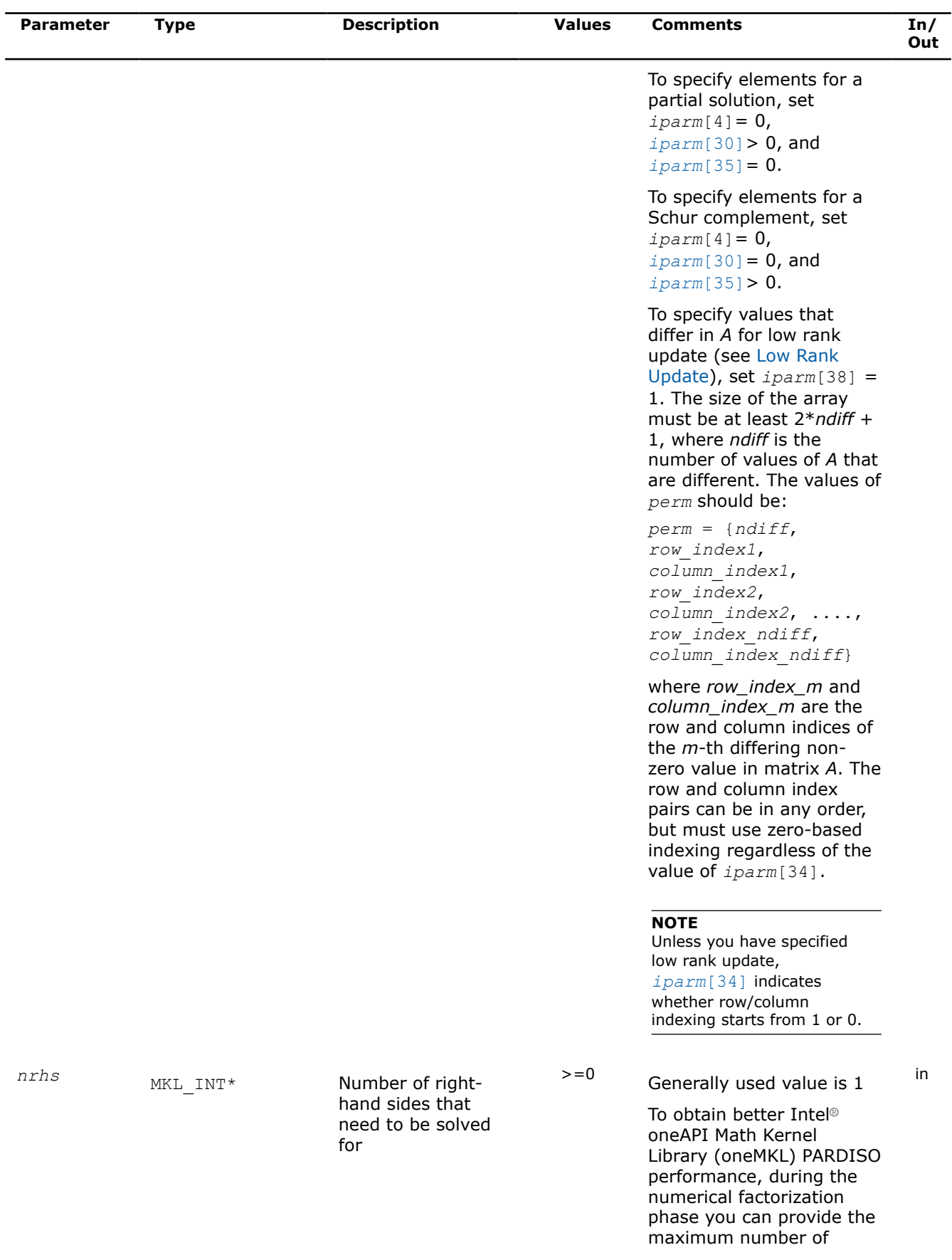

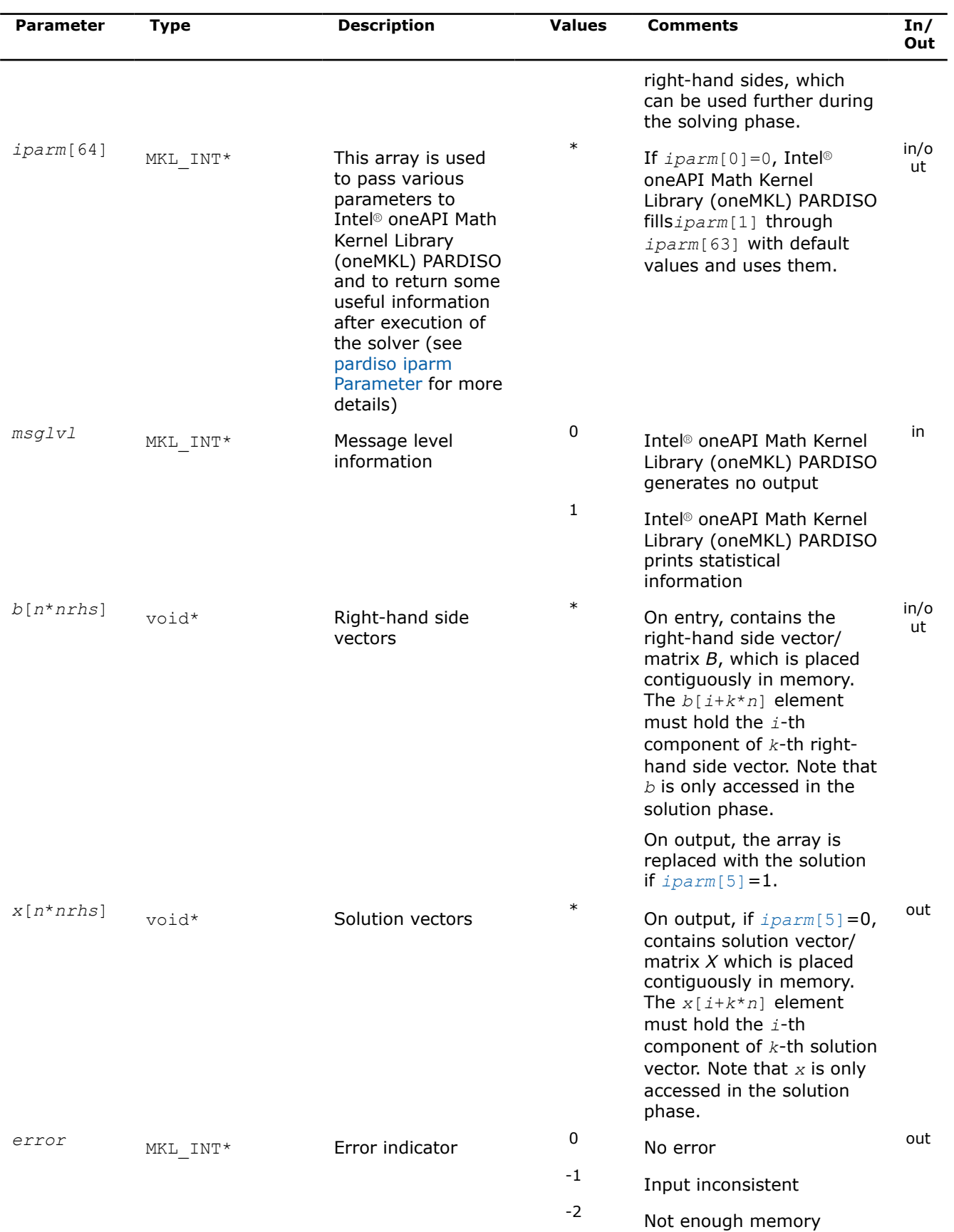

<span id="page-1855-0"></span>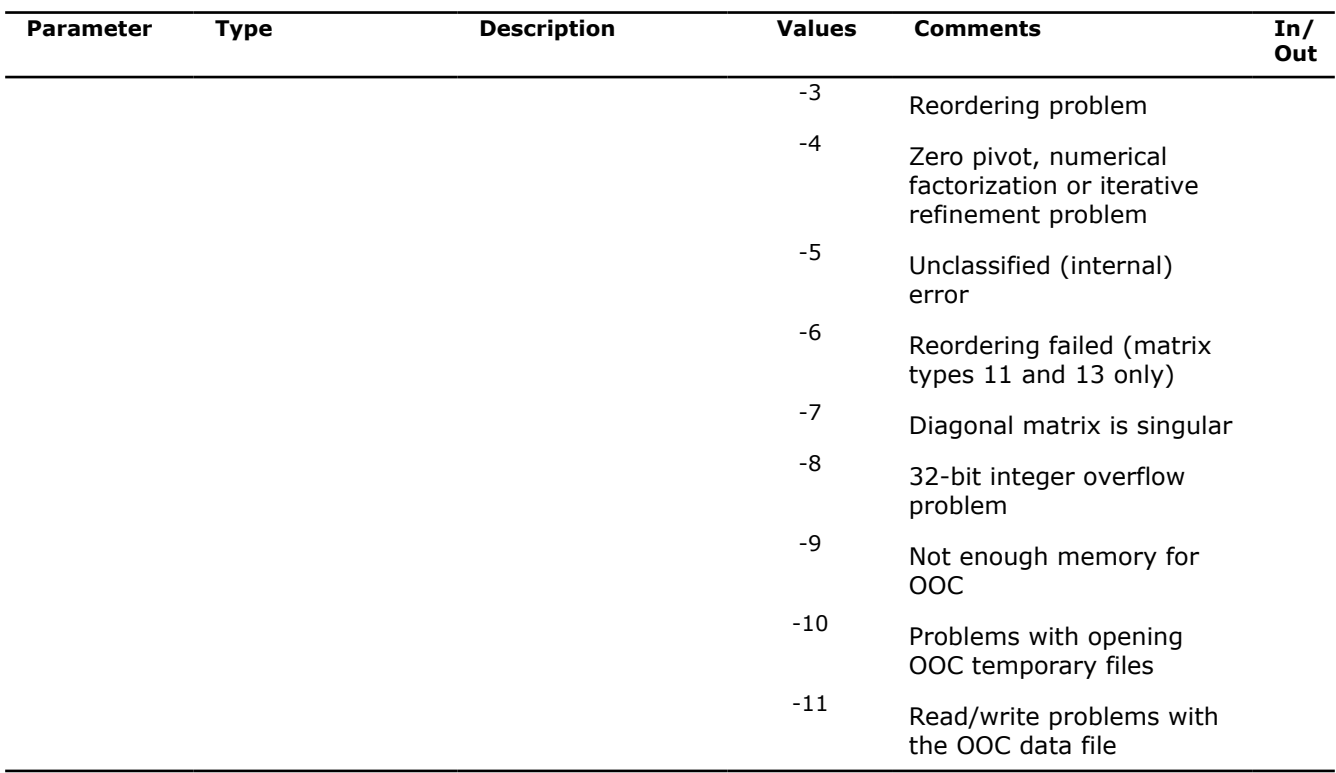

1) See description of PARDISO\_DATA\_TYPE in [PARDISO\\_DATA\\_TYPE](#page-1868-0).

# **pardiso iparm Parameter**

This table describes all individual components of the Intel® oneAPI Math Kernel Library (oneMKL) PARDISO*iparm* parameter. Components which are not used must be initialized with 0. Default values are denoted with an asterisk (\*).

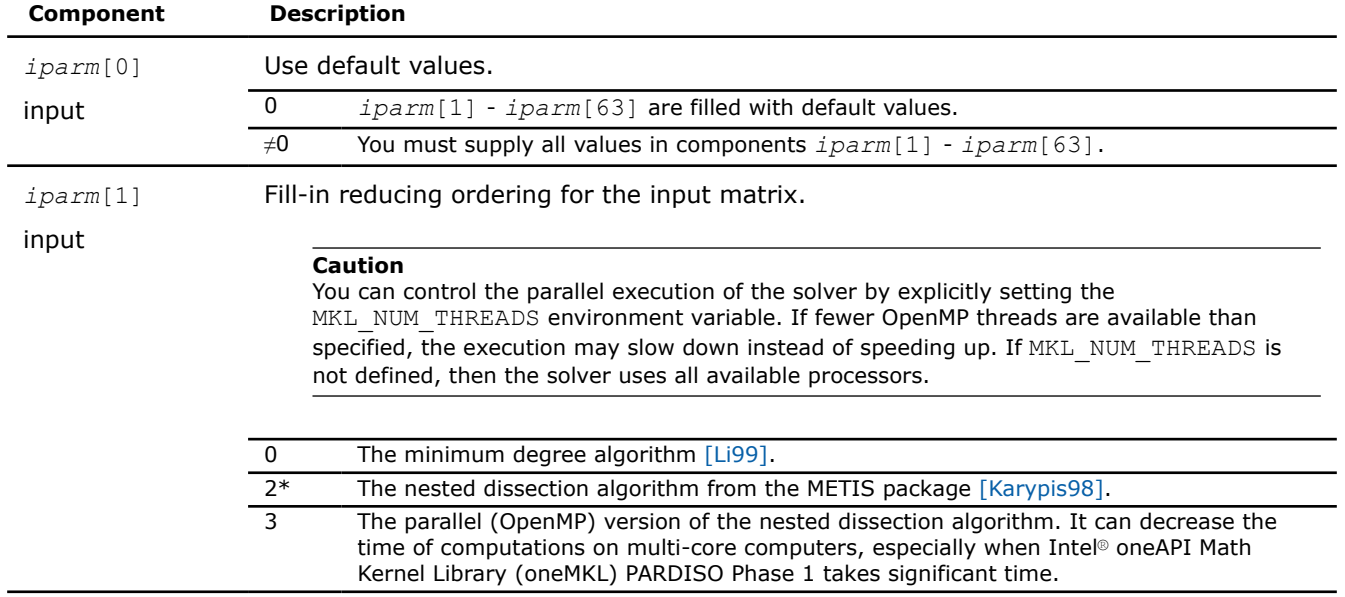

<span id="page-1856-0"></span>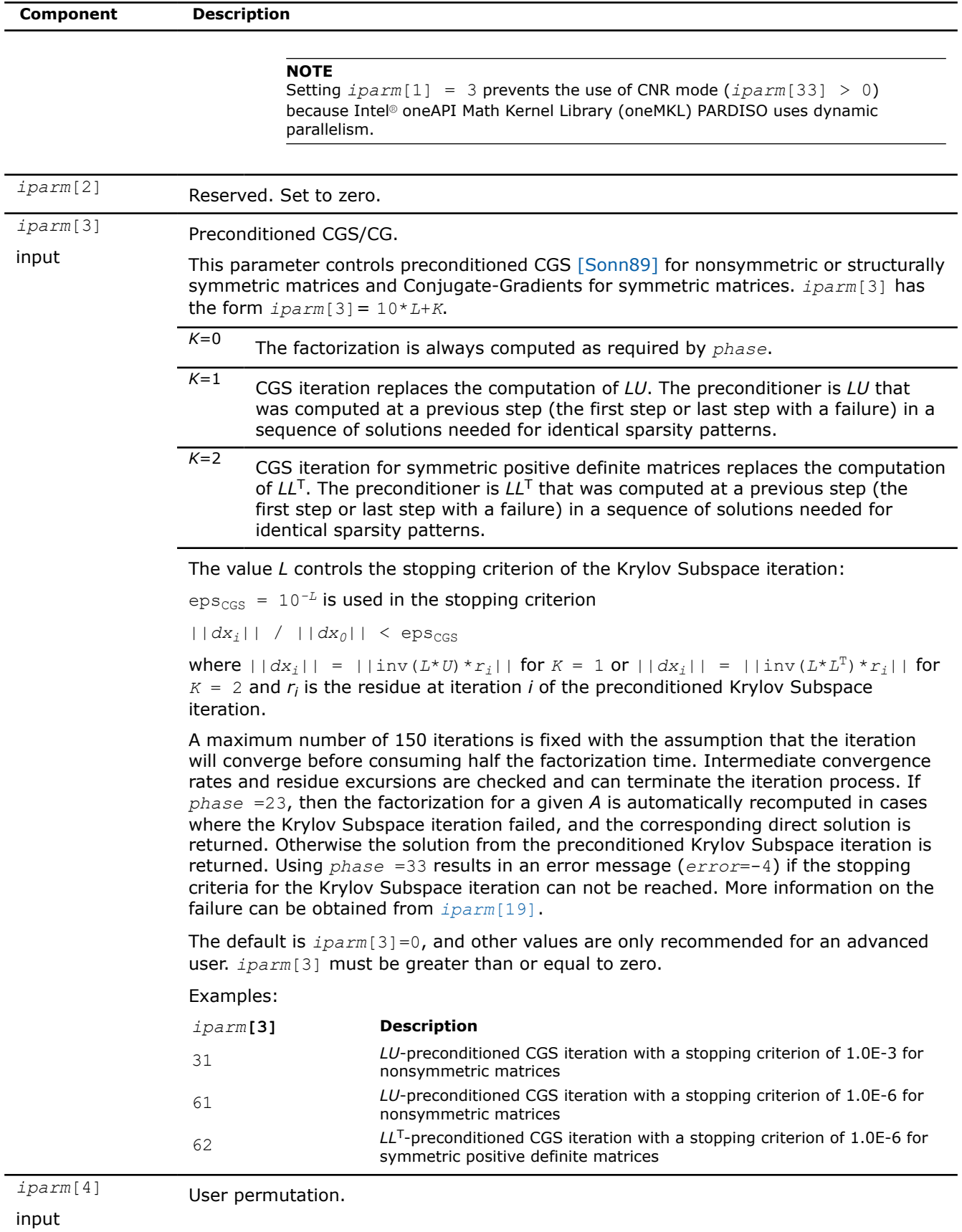

<span id="page-1857-0"></span>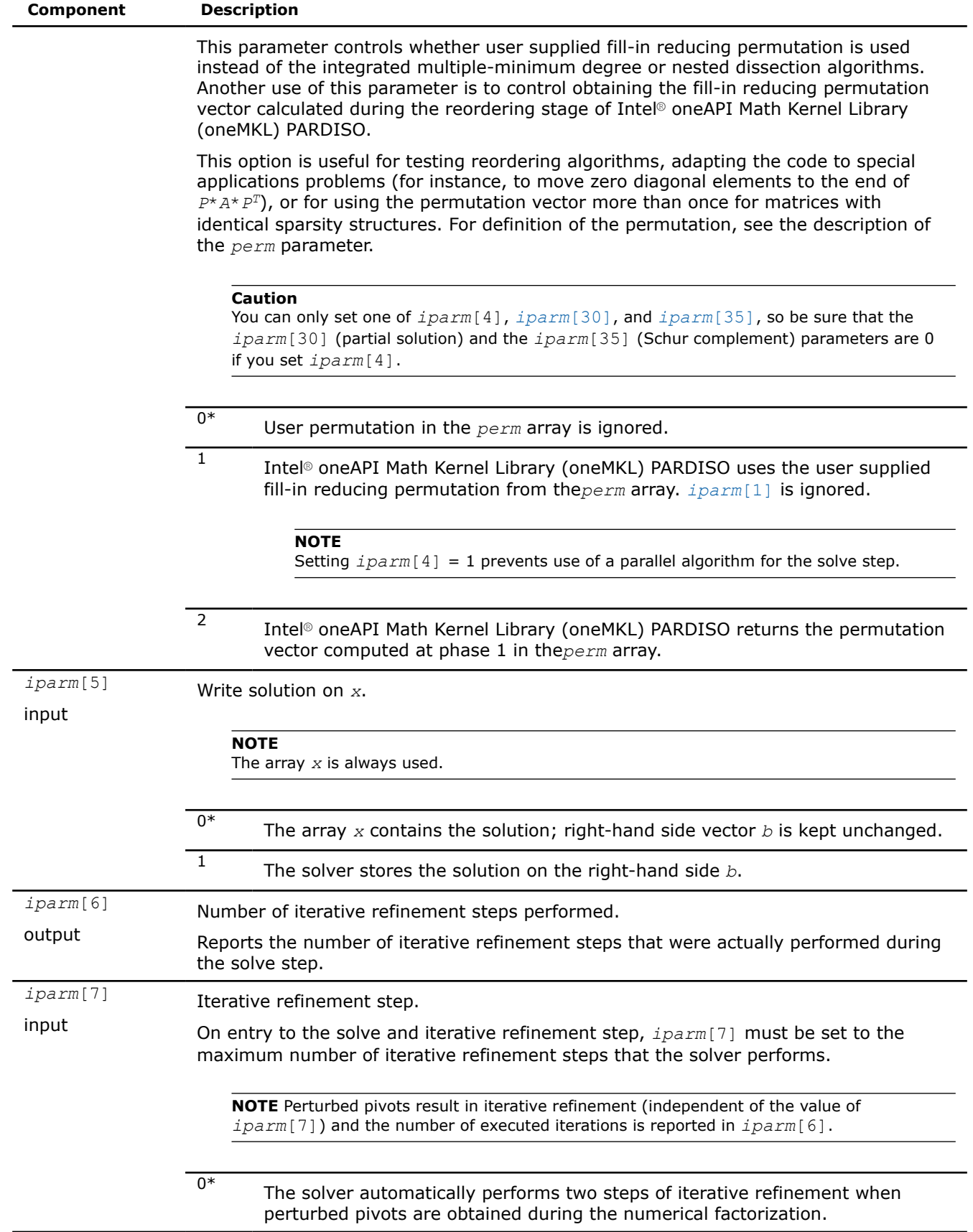

<span id="page-1858-0"></span>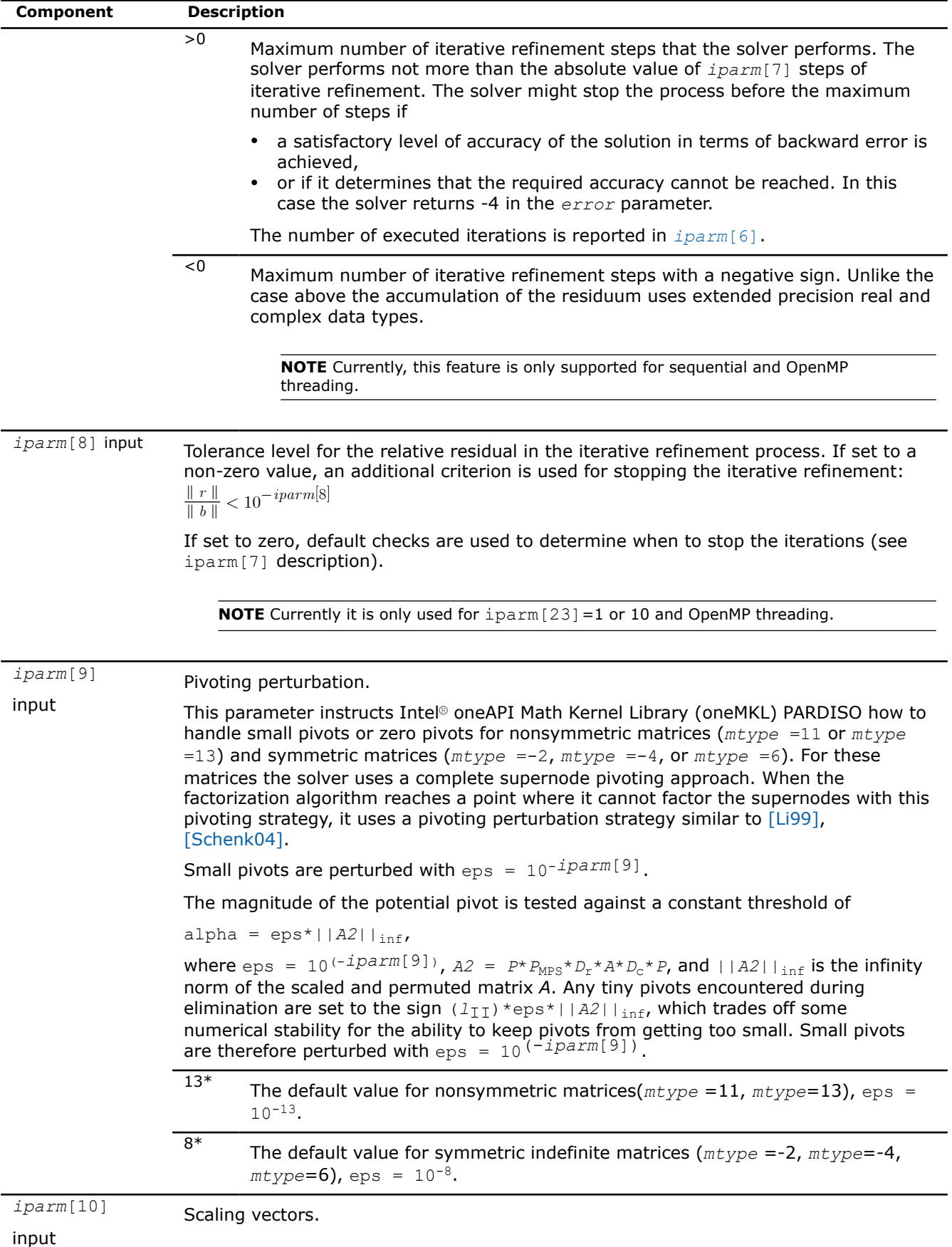

<span id="page-1859-0"></span>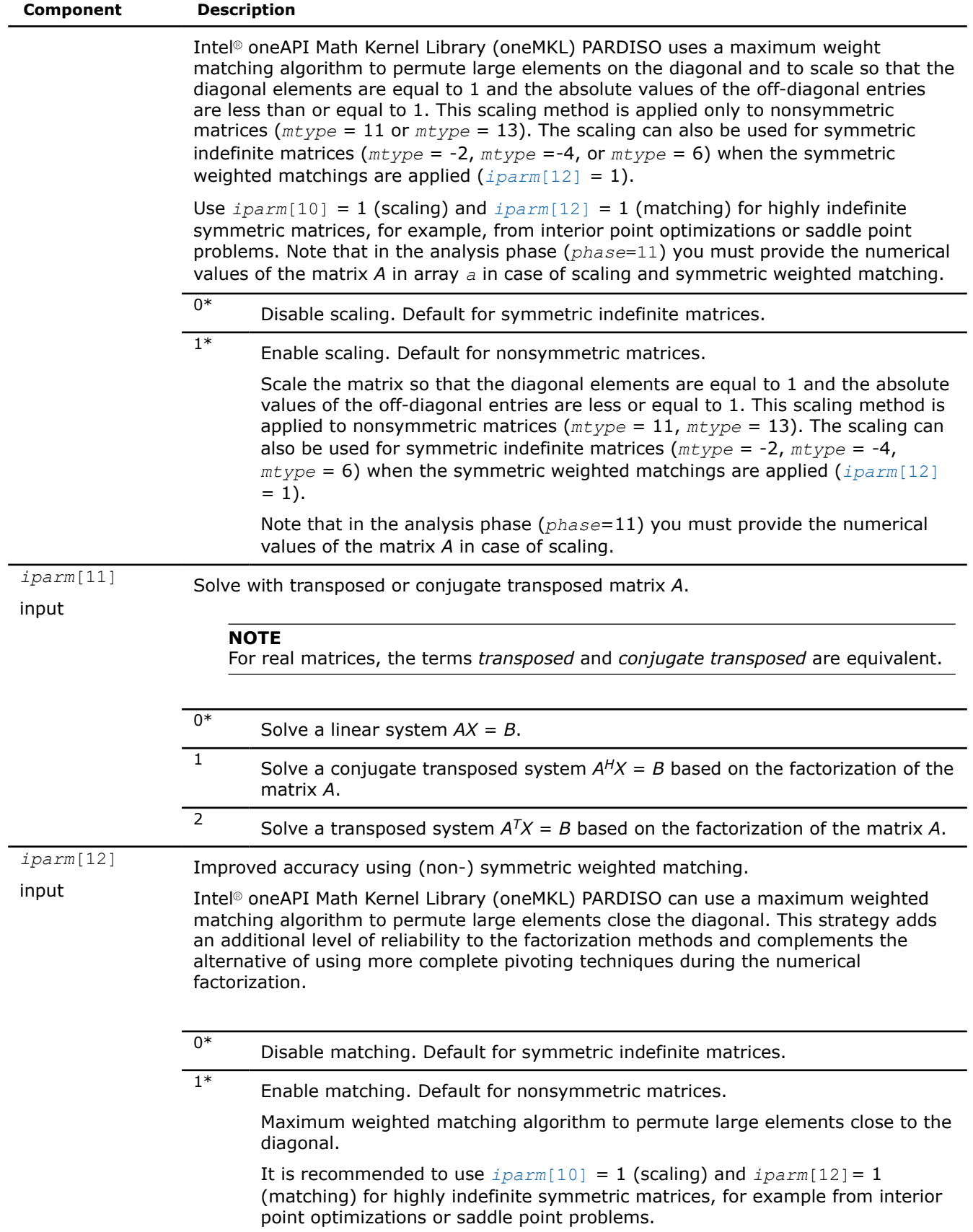

<span id="page-1860-0"></span>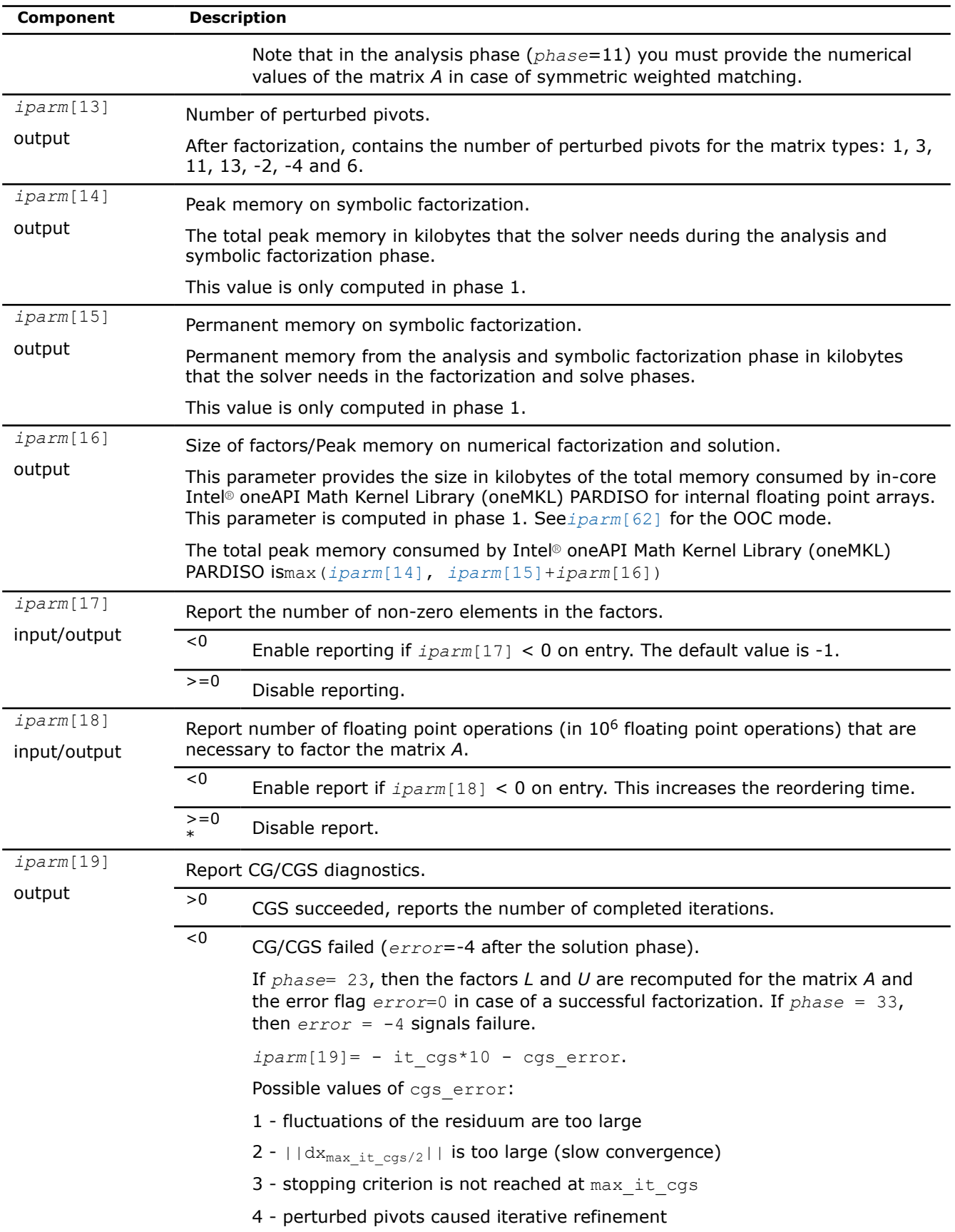

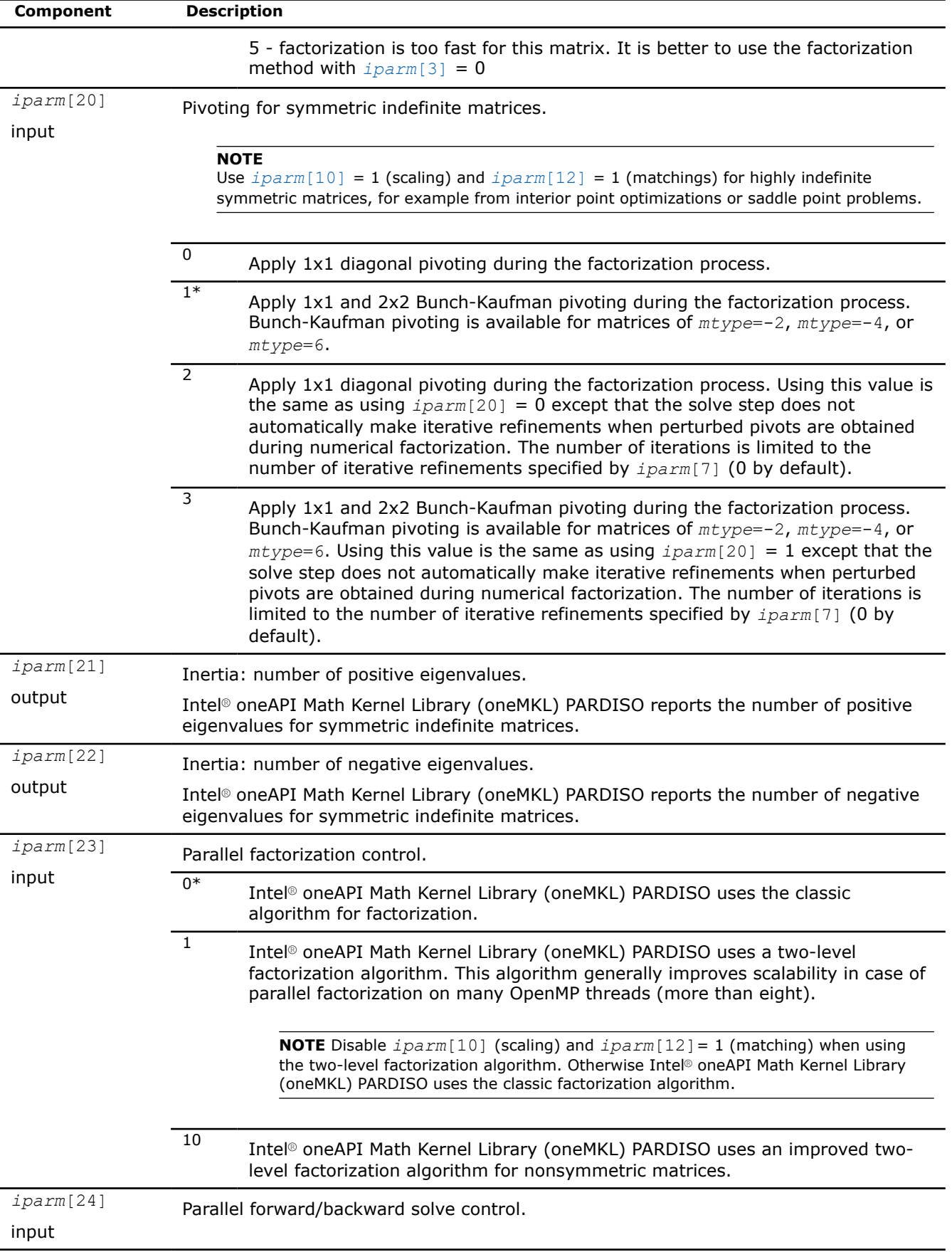

<span id="page-1862-0"></span>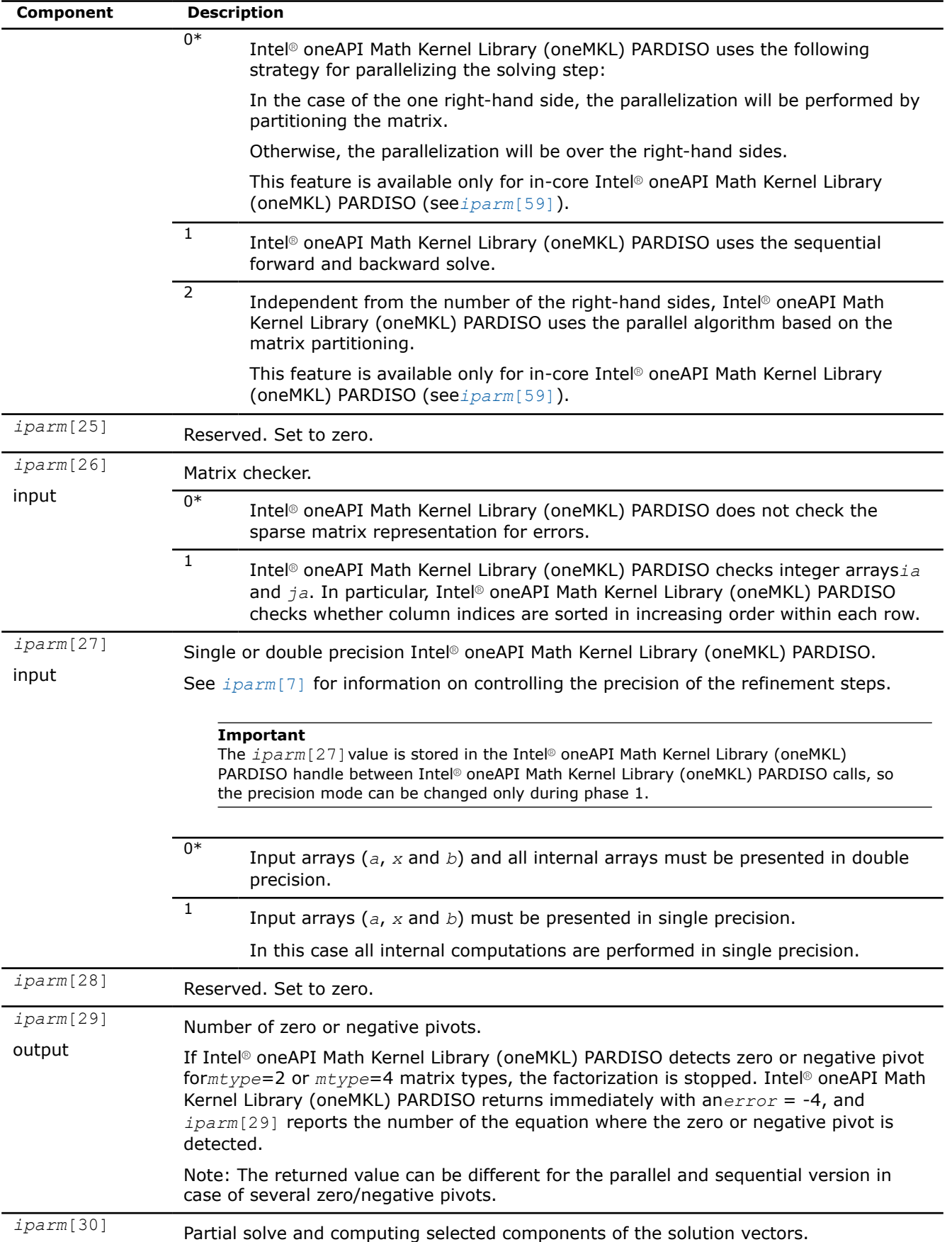

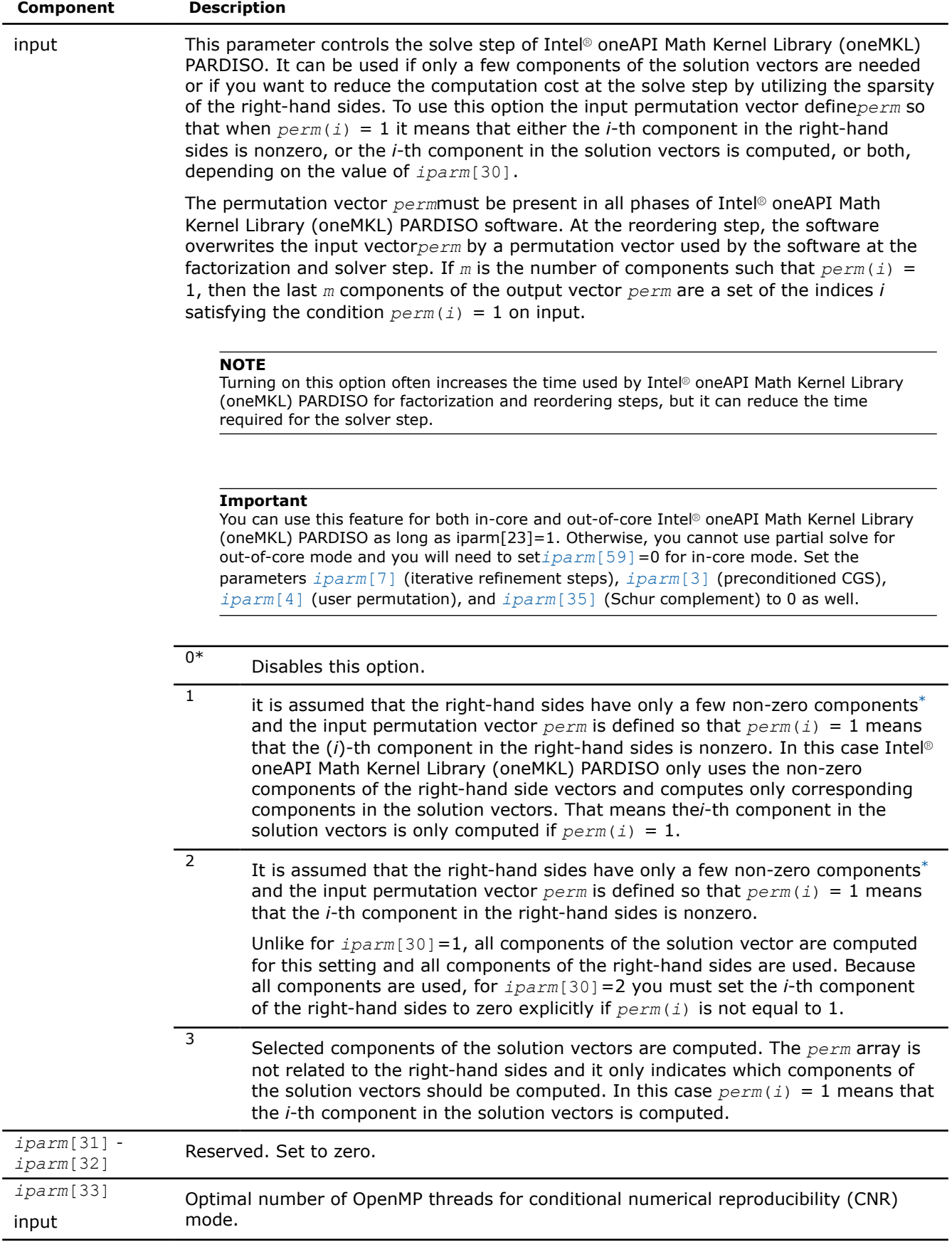

<span id="page-1864-0"></span>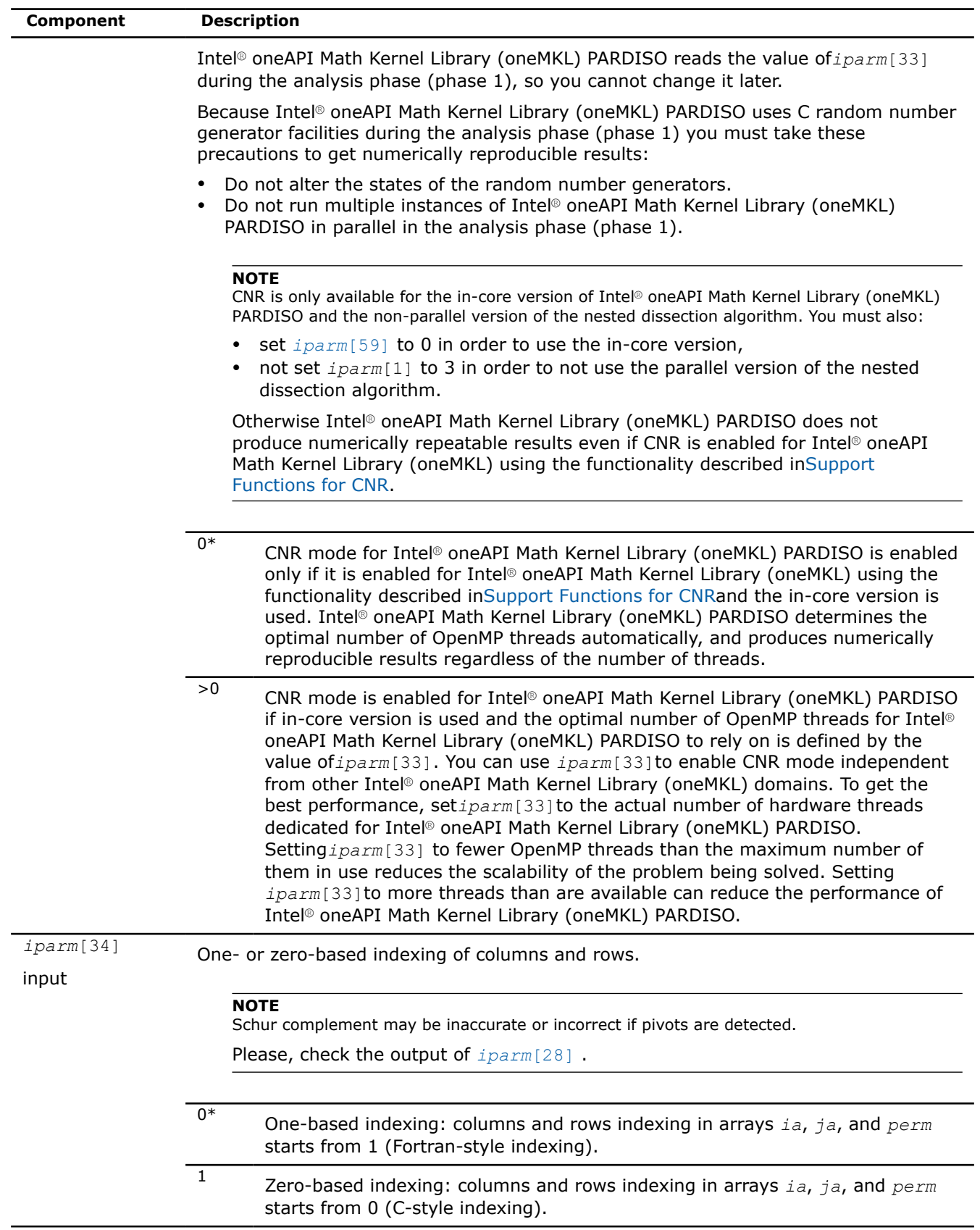

<span id="page-1865-0"></span>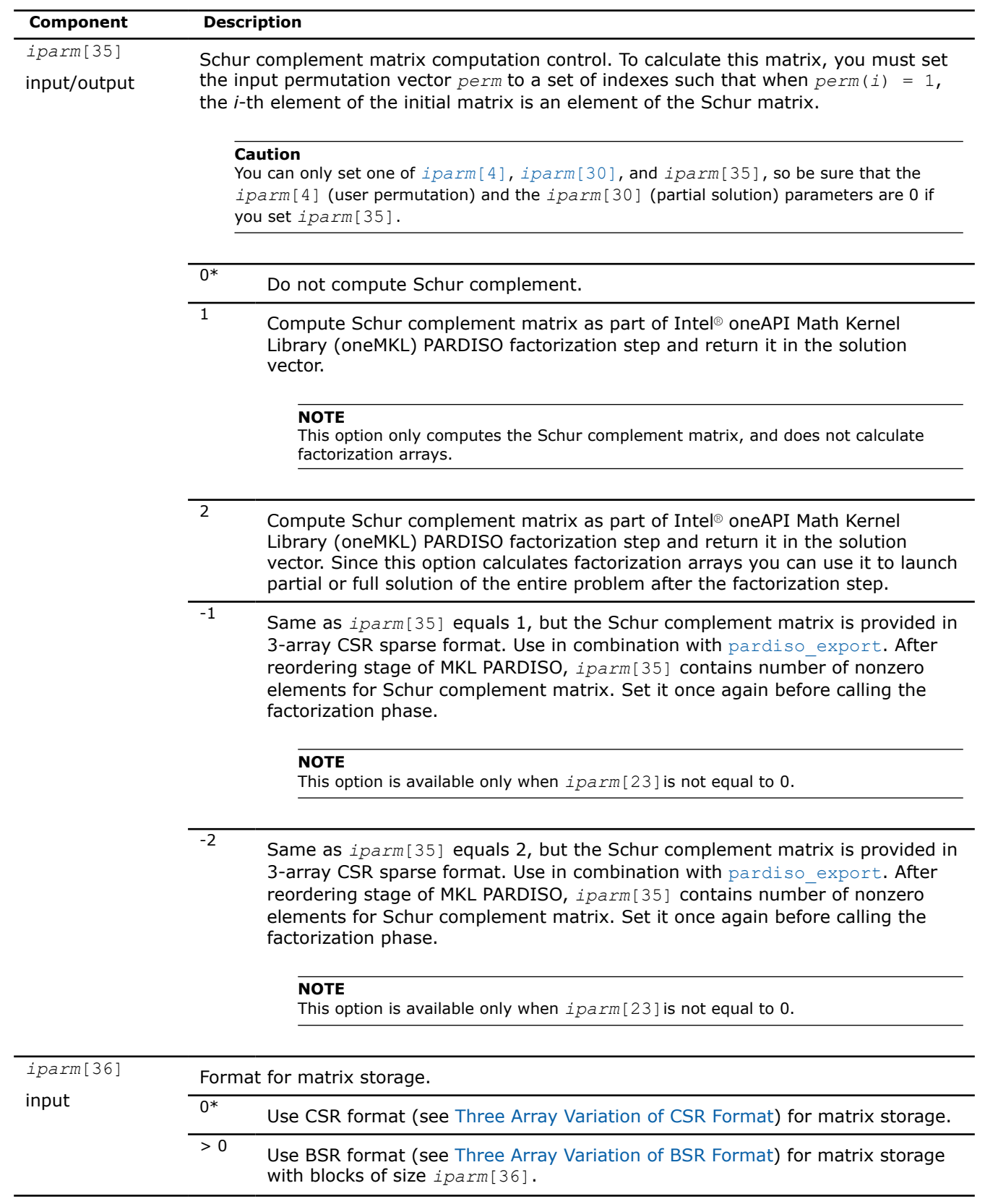

<span id="page-1866-0"></span>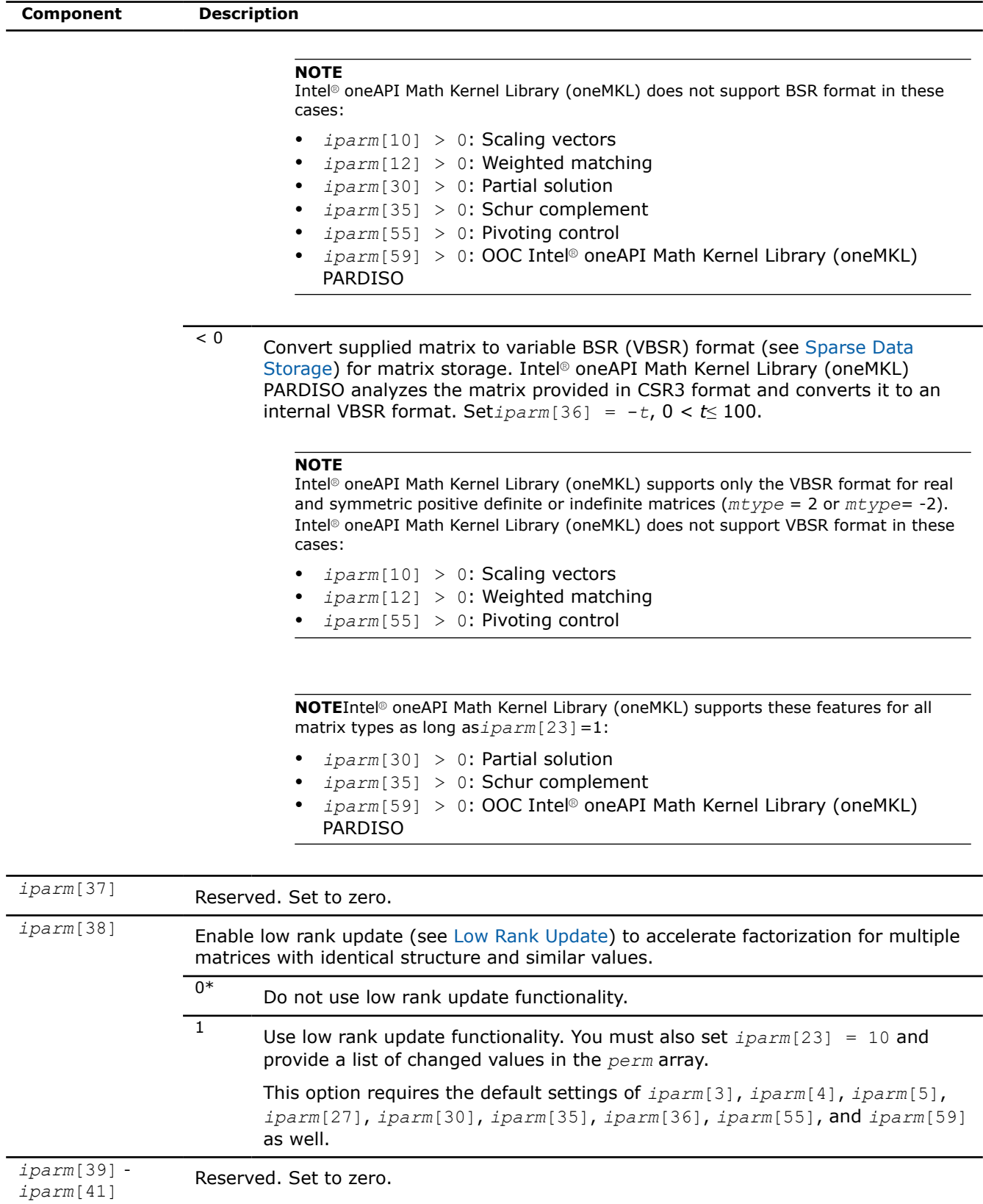

<span id="page-1867-0"></span>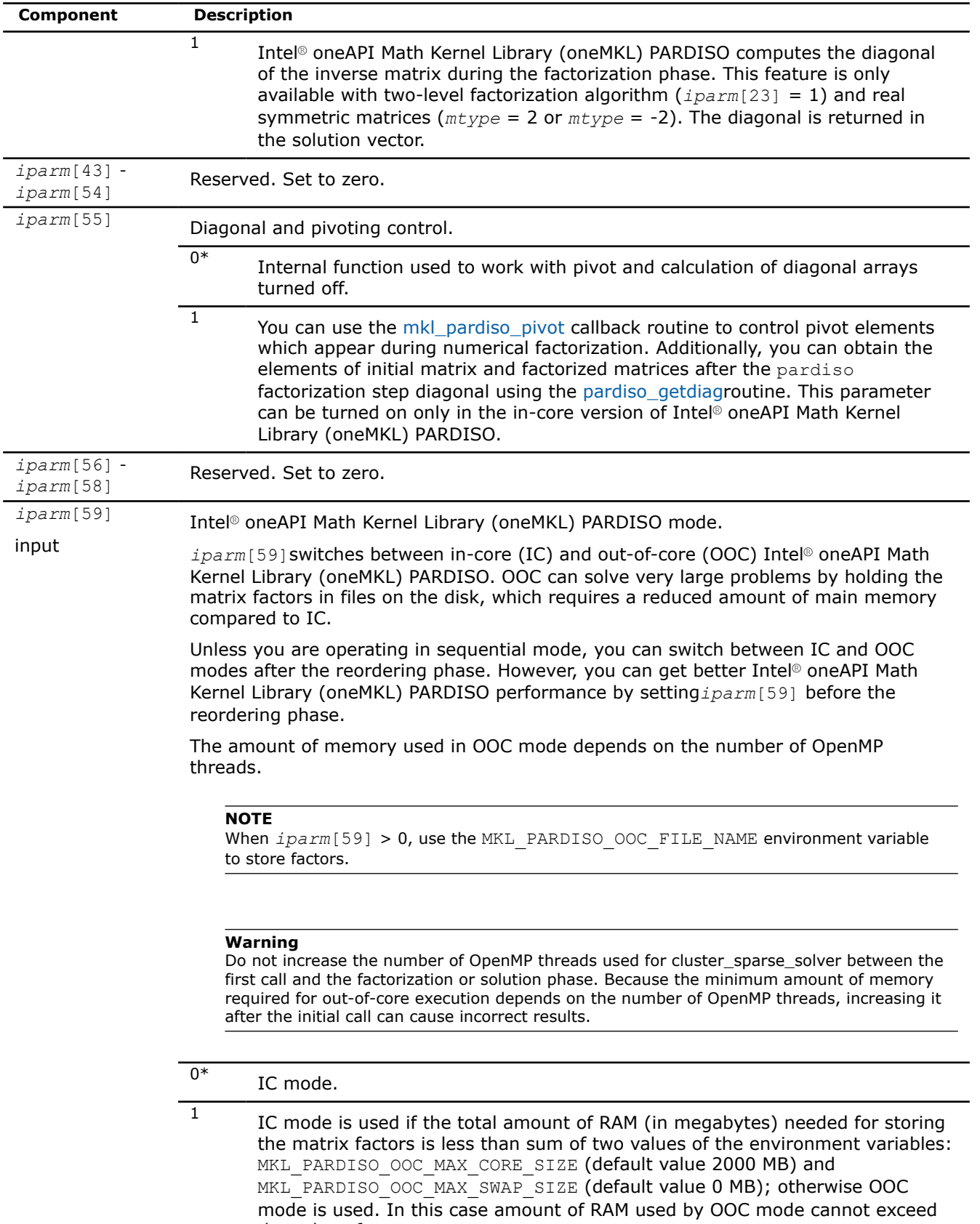

the value of MKL\_PARDISO\_OOC\_MAX\_CORE\_SIZE.

<span id="page-1868-0"></span>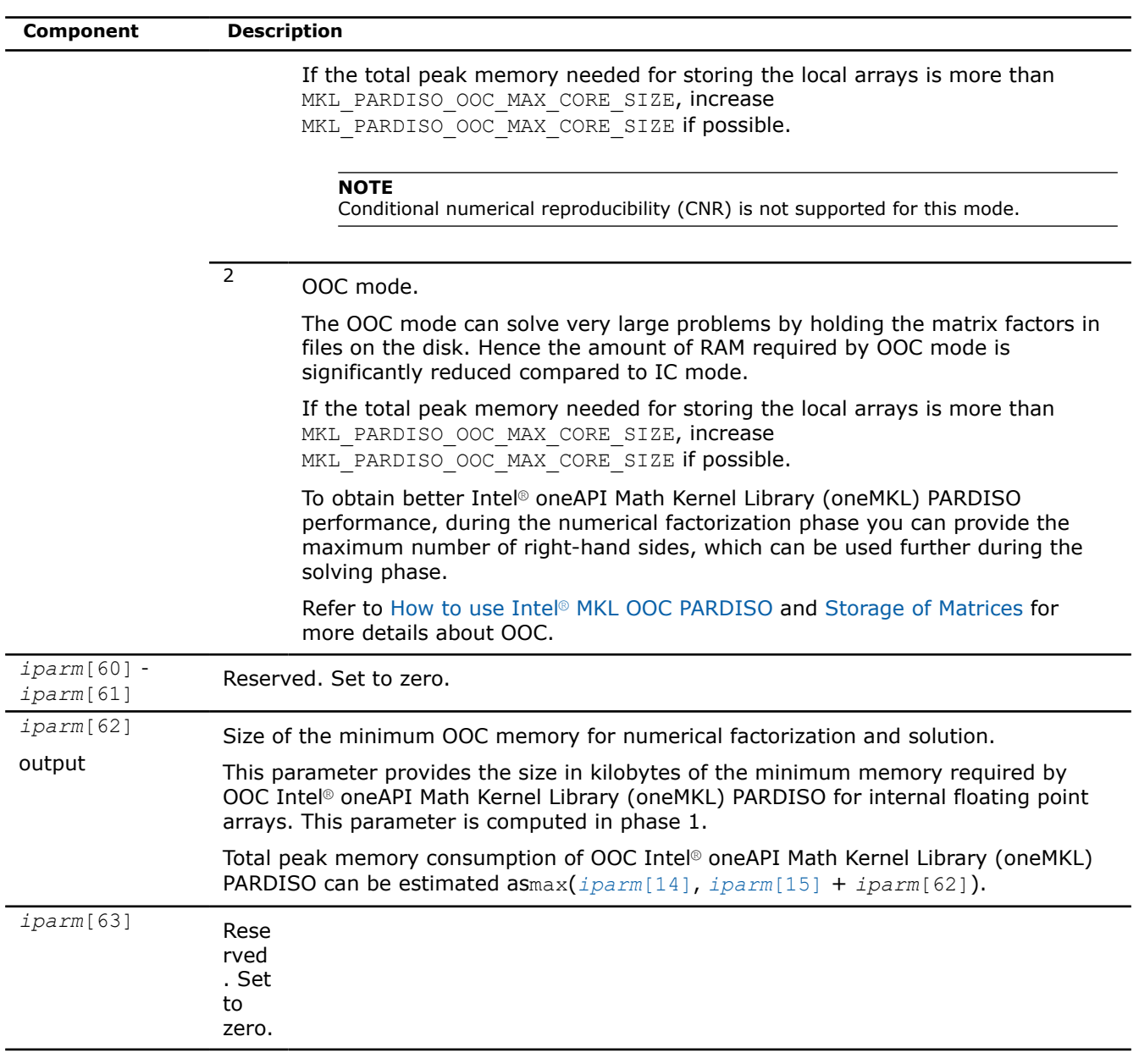

#### **NOTE**

Generally in sparse matrices, components which are equal to zero can be considered non-zero if necessary. For example, in order to make a matrix structurally symmetric, elements which are zero can be considered non-zero. See [Sparse Matrix Storage Formats](#page-2619-0) for an example.

#### **Product and Performance Information**

Performance varies by use, configuration and other factors. Learn more at [www.Intel.com/](https://www.intel.com/PerformanceIndex) [PerformanceIndex.](https://www.intel.com/PerformanceIndex)

Notice revision #20201201

## **PARDISO\_DATA\_TYPE**

The following table lists the values of PARDISO DATA TYPE depending on the matrix types and values of the parameter *iparm*[27].

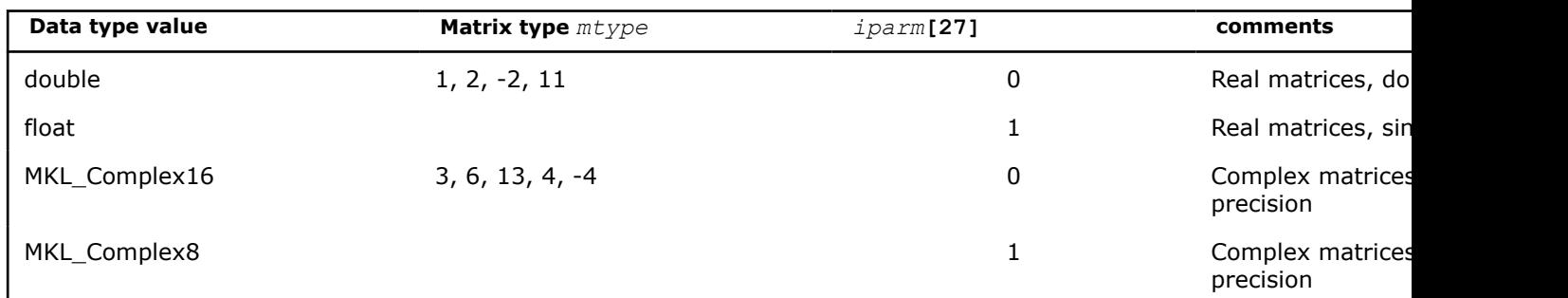

# **Parallel Direct Sparse Solver for Clusters Interface**

The Parallel Direct Sparse Solver for Clusters Interface solves large linear systems of equations with sparse matrices on clusters. It is

- high performing
- robust
- memory efficient
- easy to use

A hybrid implementation combines Message Passing Interface (MPI) technology for data exchange between parallel tasks (processes) running on different nodes, and OpenMP\* technology for parallelism inside each node of the cluster. This approach effectively uses modern hardware resources such as clusters consisting of nodes with multi-core processors. The solver code is optimized for the latest Intel processors, but also performs well on clusters consisting of non-Intel processors.

Code examples are available in the Intel® oneAPI Math Kernel Library (oneMKL) installationexamples directory.

#### **Product and Performance Information**

Performance varies by use, configuration and other factors. Learn more at [www.Intel.com/](https://www.intel.com/PerformanceIndex) [PerformanceIndex.](https://www.intel.com/PerformanceIndex)

Notice revision #20201201

## **Parallel Direct Sparse Solver for Clusters Interface Algorithm**

Parallel Direct Sparse Solver for Clusters Interface solves a set of sparse linear equations

*A*\**X* = *B*

with multiple right-hand sides using a distributed *LU*, *LL*T , *LDL*T or *LDL*\* factorization, where *A* is an *n*-by-*n* matrix, and *X* and *B* are *n*-by-*nrhs* matrices.

The solution comprises four tasks:

- analysis and symbolic factorization;
- numerical factorization;
- forward and backward substitution including iterative refinement;
- termination to release all internal solver memory.

The solver first computes a symmetric fill-in reducing permutation *P* based on the nested dissection algorithm from the METIS package [Karypis98](included with Intel® oneAPI Math Kernel Library (oneMKL)), followed by the Cholesky or other type of factorization (depending on matrix type[\)\[Schenk00-2\]](#page-2679-0) of *PAP*T. The solver uses either diagonal pivoting, or 1x1 and 2x2 Bunch and Kaufman pivoting for symmetric indefinite or Hermitian matrices before finding an approximation of *X* by forward and backward substitution and iterative refinement.

The initial matrix *A* is perturbed whenever numerically acceptable 1x1 and 2x2 pivots cannot be found within the diagonal blocks. One or two passes of iterative refinement may be required to correct the effect of the perturbations. This restricted notion of pivoting with iterative refinement is effective for highly indefinite symmetric systems. For a large set of matrices from different application areas, the accuracy of this method is comparable to a direct factorization method that uses complete sparse pivoting techniques [\[Schenk04\].](#page-2679-0)

Parallel Direct Sparse Solver for Clusters additionally improves the pivoting accuracy by applying symmetric weighted matching algorithms. These methods identify large entries in the coefficient matrix *A* that, if permuted close to the diagonal, enable the factorization process to identify more acceptable pivots and proceed with fewer pivot perturbations. The methods are based on maximum weighted matching and improve the quality of the factor in a complementary way to the alternative idea of using more complete pivoting techniques.

# **Parallel Direct Sparse Solver for Clusters Interface Matrix Storage**

The sparse data storage in the Parallel Direct Sparse Solver for Clusters Interface follows the scheme described in the [Sparse Matrix Storage Formats](#page-2619-0) section using the variable *ja* for *columns*, *ia* for *rowIndex*, and *a* for *values*. Column indices *ja* must be in increasing order per row.

When an input data structure is not accessed in a call, a NULL pointer or any valid address can be passed as a placeholder for that argument.

# **Algorithm Parallelization and Data Distribution**

Intel® oneAPI Math Kernel Library (oneMKL) Parallel Direct Sparse Solver for Clusters enables parallel execution of the solution algorithm with efficient data distribution.

The master MPI process performs the symbolic factorization phase to represent matrix *A* as computational tree. Then matrix *A* is divided among all MPI processes in a one-dimensional manner. The same distribution is used for *L-factor* (the lower triangular matrix in Cholesky decomposition). Matrix *A* and all required internal data are broadcast to subordinate MPI processes. Each MPI process fills in its own parts of *L-factor* with initial values of the matrix *A*.

Parallel Direct Sparse Solver for Clusters Interface computes all independent parts of *L-factor* completely in parallel. When a block of the factor must be updated by other blocks, these updates are independently passed to a temporary array on each updating MPI process. It further gathers the result into an updated block using the MPI\_Reduce() routine. The computations within an MPI process are dynamically divided among OpenMP threads using pipelining parallelism with a combination of left- and right-looking techniques similar to those of the PARDISO\* software. Level 3 BLAS operations from Intel® oneAPI Math Kernel Library (oneMKL) ensure highly efficient performance of block-to-block update operations.

During forward/backward substitutions, respective Right Hand Side (RHS) parts are distributed among all MPI processes. All these processes participate in the computation of the solution. Finally, the solution is gathered on the master MPI process.

This approach demonstrates good scalability on clusters with Infiniband\* technology. Another advantage of the approach is the effective distribution of *L-factor* among cluster nodes. This enables the solution of tasks with a much higher number of non-zero elements than it is possible with any Symmetric Multiprocessing (SMP) in-core direct solver.

The algorithm ensures that the memory required to keep internal data on each MPI process is decreased when the number of MPI processes in a run increases. However, the solver requires that matrix *A* and some other internal arrays completely fit into the memory of each MPI process.

To get the best performance, run one MPI process per physical node and set the number of OpenMP\* threads per node equal to the number of physical cores on the node.

#### **NOTE**

Instead of calling MPI\_Init(), initialize MPI with MPI\_Init\_thread() and set the MPI threading level to MPI\_THREAD\_FUNNELED or higher. For details, see the code examples in *<install\_dir>*/ examples.

#### **cluster\_sparse\_solver**

*Calculates the solution of a set of sparse linear equations with single or multiple right-hand sides.*

#### **Syntax**

void cluster\_sparse\_solver (\_MKL\_DSS\_HANDLE\_t *pt*, const MKL\_INT \**maxfct*, const MKL\_INT \**mnum*, const MKL\_INT \**mtype*, const MKL\_INT \**phase*, const MKL\_INT \**n*, const void \**a*, const MKL\_INT \**ia*, const MKL\_INT \**ja*, MKL\_INT \**perm*, const MKL\_INT \**nrhs*, MKL\_INT \**iparm*, const MKL\_INT \**msglvl*, void \**b*, void \**x*, const int \**comm*, MKL\_INT \**error*);

#### **Include Files**

• mkl\_cluster\_sparse\_solver.h

#### **Description**

The routine cluster sparse solver calculates the solution of a set of sparse linear equations

*A*\**X* = *B*

with single or multiple right-hand sides, using a parallel *LU*, *LDL*, or *LLT* factorization, where *A* is an *n*-by-*n* matrix, and *X* and *B* are *n*-by-*nrhs* vectors or matrices.

#### **NOTE**

This routine supports the Progress Routine feature. See [Progress Function](#page-2523-0) for details.

#### **Input Parameters**

#### **NOTE**

Most of the input parameters (except for the *pt*, *phase*, and *comm* parameters and, for the distributed format, the *a*, *ia*, and *ja* arrays) must be set on the master MPI process only, and ignored on other processes. Other MPI processes get all required data from the master MPI process using the MPI communicator, *comm*.

*pt* **Array of size 64.** 

Handle to internal data structure. The entries must be set to zero before the first call to cluster sparse solver.

#### **Caution**

After the first call to cluster\_sparse\_solver do not modify *pt*, as that could cause a serious memory leak.

*maxfct* **Ignored; assumed equal to 1.**
*mnum* **Ignored; assumed equal to 1.** *mtype* Defines the matrix type, which influences the pivoting method. The Parallel Direct Sparse Solver for Clusters solver supports the following matrices: 1 **real and structurally symmetric** 2 real and symmetric positive definite -2 real and symmetric indefinite 3 complex and structurally symmetric 4 complex and Hermitian positive definite -4 complex and Hermitian indefinite 6 complex and symmetric 11 **real and nonsymmetric** 13 complex and nonsymmetric *phase* Controls the execution of the solver. Usually it is a two- or three-digit integer. The first digit indicates the starting phase of execution and the second digit indicates the ending phase. Parallel Direct Sparse Solver for Clusters has the following phases of execution: • Phase 1: Fill-reduction analysis and symbolic factorization • Phase 2: Numerical factorization • Phase 3: Forward and Backward solve including optional iterative refinement • Memory release (*phase*= -1) If a previous call to the routine has computed information from previous phases, execution may start at any phase. The *phase* parameter can have the following values: *phase* **Solver Execution Steps**

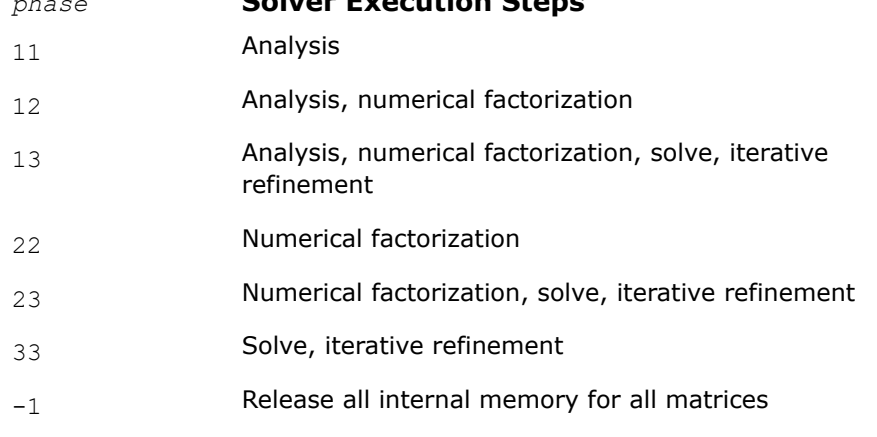

*n* Number of equations in the sparse linear systems of equations *A*\**X* = *B*. Constraint:  $n > 0$ .

*a* Array. Contains the non-zero elements of the coefficient matrix *A* corresponding to the indices in *ja*. The coefficient matrix can be either real or complex. The matrix must be stored in the three-array variant of the

compressed sparse row (CSR3) or in the three-array variant of the block compressed sparse row (BSR3) format, and the matrix must be stored with increasing values of *ja* for each row.

For CSR3 format, the size of *a* is the same as that of *ja*. Refer to the *values* array description in [Three Array Variation of CSR Format](#page-2625-0) for more details.

For BSR3 format the size of *a* is the size of *ja* multiplied by the square of the block size. Refer to the *values* array description in [Three Array](#page-2630-0) [Variation of BSR Format](#page-2630-0) for more details.

#### **NOTE**

For centralized input (*[iparm](#page-1890-0)*[39]=0), provide the *a* array for the master MPI process only. For distributed assembled input (*iparm*[39]=1 or *iparm*[39]=2), provide it for all MPI processes.

### **Important**

The column indices of non-zero elements of each row of the matrix *A* must be stored in increasing order.

*ia* For CSR3 format, *ia*[*i*] (*i*<*n*) points to the first column index of row *i* in the array *ja*. That is, *ia*[*i*] gives the index of the element in array *a* that contains the first non-zero element from row *i* of *A*. The last element *ia*[*n*] is taken to be equal to the number of non-zero elements in *A*, plus one. Refer to *rowIndex* array description in [Three Array Variation of CSR Format](#page-2625-0) for more details.

> For BSR3 format, *ia*[*i*] (*i*<*n*) points to the first column index of row *i* in the array *ja*. That is, *ia*[*i*] gives the index of the element in array *a* that contains the first non-zero block from row *i* of *A*. The last element *ia*[*n*] is taken to be equal to the number of non-zero blcoks in *A*, plus one. Refer to *rowIndex* array description in [Three Array Variation of BSR Format](#page-2630-0) for more details.

The array *ia* is accessed in all phases of the solution process.

Indexing of *ia* is one-based by default, but it can be changed to zero-based by setting the appropriate value to the parameter *[iparm](#page-1889-0)*[34]. For zerobased indexing, the last element *ia*[*n*] is assumed to be equal to the number of non-zero elements in matrix *A*.

### **NOTE**

For centralized input (*[iparm](#page-1890-0)*[39]=0), provide the *ia* array at the master MPI process only. For distributed assembled input (*iparm*[39]=1 or *iparm*[39]=2), provide it at all MPI processes.

*ja* For CSR3 format, array *ja* contains column indices of the sparse matrix *A*. It is important that the indices are in increasing order per row. For symmetric matrices, the solver needs only the upper triangular part of the system as is shown for *columns* array in [Three Array Variation of CSR](#page-2625-0) [Format](#page-2625-0).

For BSR3 format, array *ja* contains column indices of the sparse matrix *A*. It is important that the indices are in increasing order per row. For symmetric matrices, the solver needs only the upper triangular part of the system as is shown for *columns* array in [Three Array Variation of BSR](#page-2630-0) [Format](#page-2630-0).

The array *ja* is accessed in all phases of the solution process.

Indexing of *ja* is one-based by default, but it can be changed to zero-based by setting the appropriate value to the parameter *[iparm](#page-1889-0)*(35).

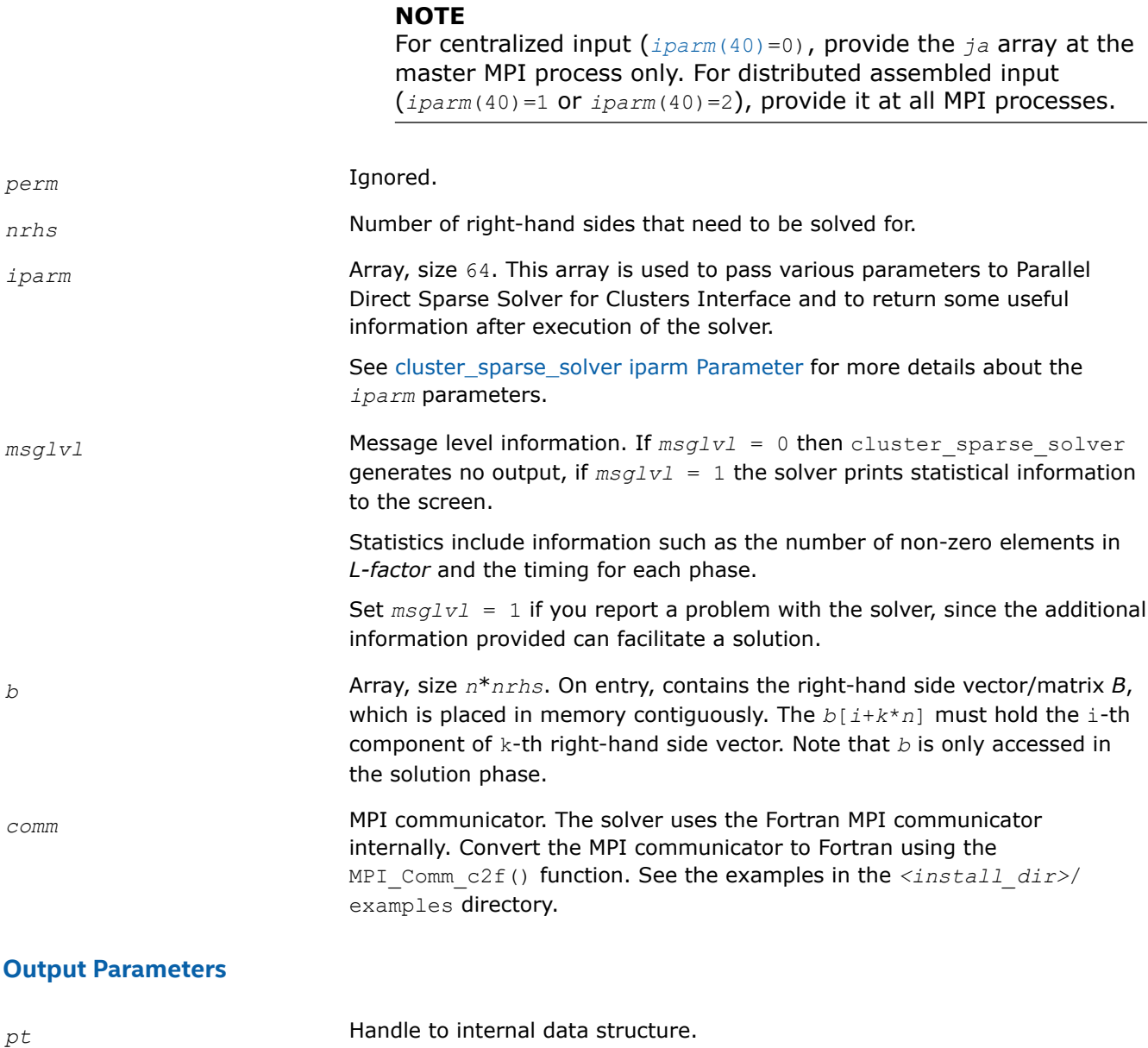

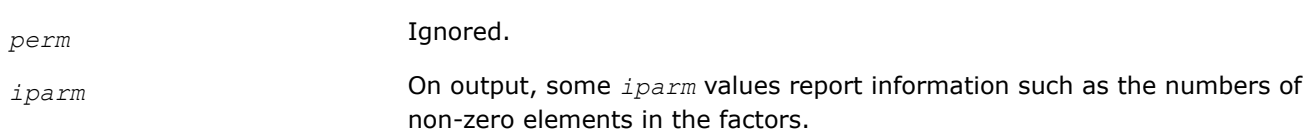

See [cluster\\_sparse\\_solver iparm Parameter](#page-1883-0) for more details about the *iparm* parameters.

*b* On output, the array is replaced with the solution if *[iparm](#page-1885-0)*[5] = 1.

*x* Array, size (*n*\**nrhs*). If *[iparm](#page-1885-0)*[5]=0 it contains solution vector/matrix *X*, which is placed contiguously in memory. The *x*[*i*+*k*\**n*] element must hold the i-th component of the k-th solution vector. Note that *x* is only accessed in the solution phase.

*error* The error indicator according to the below table:

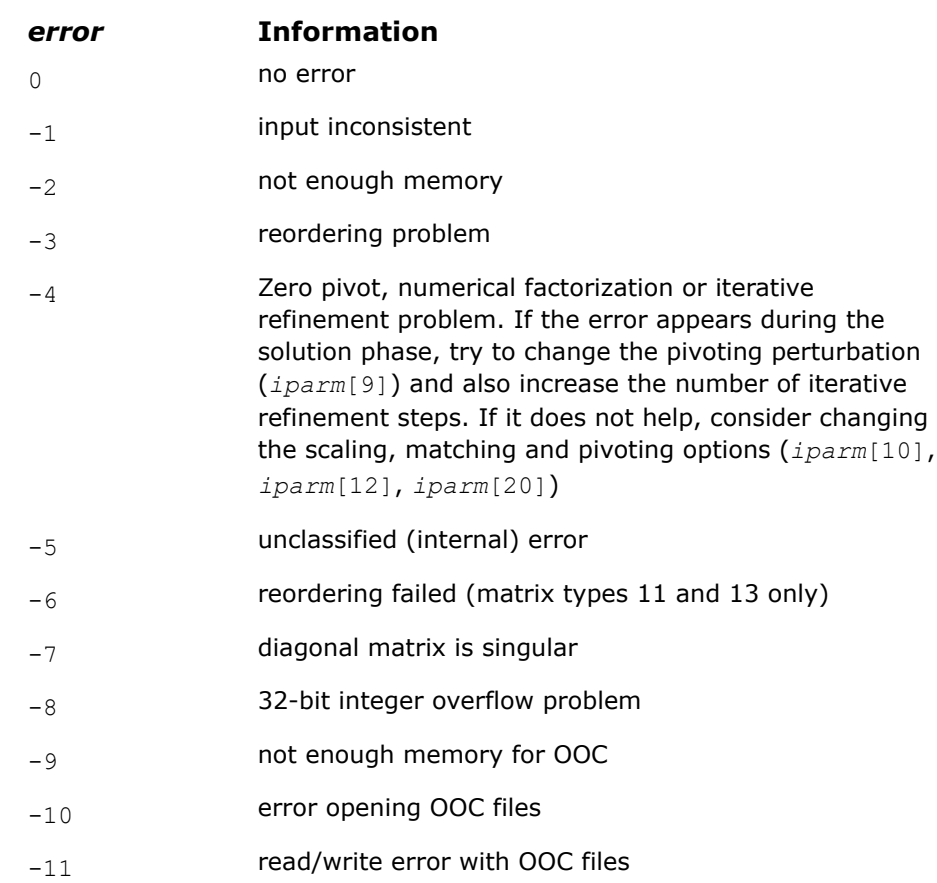

#### **cluster\_sparse\_solver\_64**

*Calculates the solution of a set of sparse linear equations with single or multiple right-hand sides.*

#### **Syntax**

void cluster\_sparse\_solver\_64 (\_MKL\_DSS\_HANDLE\_t *pt*, const long long int \**maxfct*, const long long int \**mnum*, const long long int \**mtype*, const long long int \**phase*, const long long int \**n*, const void \**a*, const long long int \**ia*, const long long int \**ja*, long long int \**perm*, const long long int \**nrhs*, long long int \**iparm*, const long long int \**msglvl*, void \**b*, void \**x*, const int \**comm*, long long int \**error*);

#### **Include Files**

• mkl\_cluster\_sparse\_solver.h

# **Description**

The routine cluster sparse solver  $64$  is an alternative ILP64 (64-bit integer) version of the cluster sparse solver routine (see the Description section for more details). The interface of cluster sparse solver 64 is the same as the interface of cluster sparse solver, but it accepts and returns all integer data as long long int.

Use cluster\_sparse\_solver\_64 when cluster sparse solverfor solving large matrices (with the number of non-zero elements on the order of 500 million or more). You can use it together with the usual LP64 interfaces for the rest of Intel® oneAPI Math Kernel Library (oneMKL) functionality. In other words, if you use 64-bit integer version (cluster sparse solver 64), you do not need to re-link your applications with ILP64 libraries. Take into account that cluster sparse solver 64 may perform slower than regular cluster sparse solver on the reordering and symbolic factorization phase.

#### **NOTE**

cluster sparse solver 64 is supported only in the 64-bit libraries. If cluster\_sparse\_solver\_64 is called from the 32-bit libraries, it returns *error* =-12.

#### **NOTE**

This routine supports the Progress Routine feature. See [Progress Function](#page-2523-0) for details.

#### **Input Parameters**

The input parameters of cluster sparse solver 64 are the same as the input parameters of cluster sparse solver, but cluster sparse solver 64 accepts all integer data as long long int.

### **Output Parameters**

The output parameters of cluster sparse solver  $64$  are the same as the output parameters of cluster sparse solver, but cluster sparse solver 64 returns all integer data as long long int.

### **cluster\_sparse\_solver\_get\_csr\_size**

*Computes the (local) number of rows and (local) number of nonzero entries for (distributed) CSR data corresponding to the provided name.*

#### **Syntax**

void cluster sparse solver get csr size ( MKL DSS HANDLE t pt, AKL DSS EXPORT DATA *name* , MKL\_INT \**local\_nrows*, MKL\_INT \**local\_nnz*, const int\**comm*, MKL\_INT \**error*);

### **Include Files**

• mkl\_cluster\_sparse\_solver.h

# **Description**

This routine uses the internal data created during the factorization phase of cluster sparse solver for matrix *A*. The routine then:

- Computes the local number of rows and the local number of nonzeros for CSR data that correspond to the provided *name*
- Returns the computed values in *local\_nrows* and *local\_nnz*

It is assumed that the CSR data defined by the *name* will be distributed in the same way as the matrix *A* (as defined by *iparm*[39]) used in cluster sparse solver.

The returned values can be used for allocating CSR arrays for factors *L* and *U*, and also for allocating arrays for permutations *P* and *Q*, or scaling matrix *D* which can then be used with cluster sparse solver set csr\_ptrs or cluster sparse solver set ptr for exporting corresponding data via cluster sparse solver export.

#### **NOTE**

Only call this routine after the factorization phase (*phase*=22) of the cluster sparse solver has been called. Neither *pt*, nor *iparm* should be changed after the preceding call to cluster\_sparse\_solver.

# **Input Parameters**

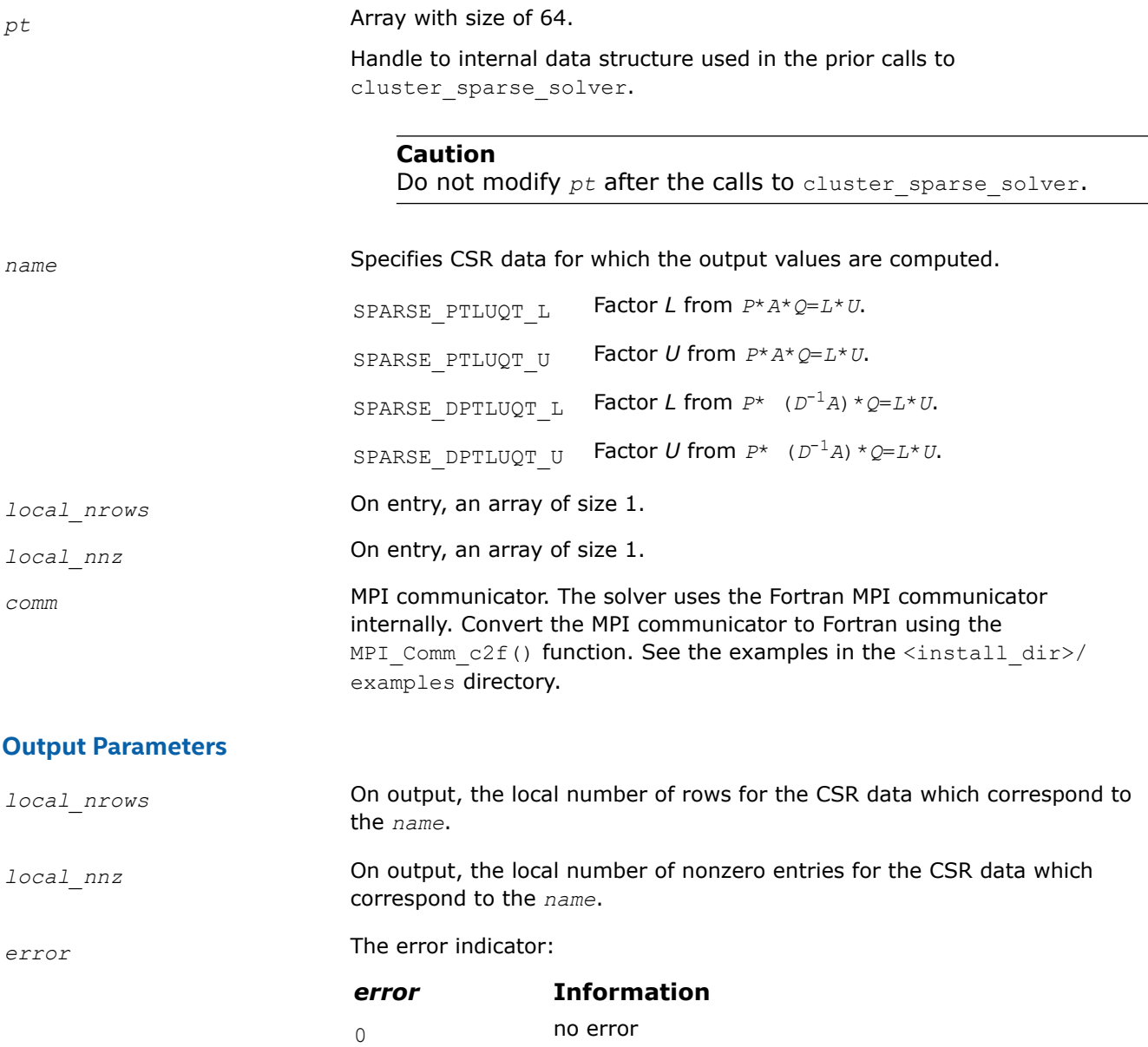

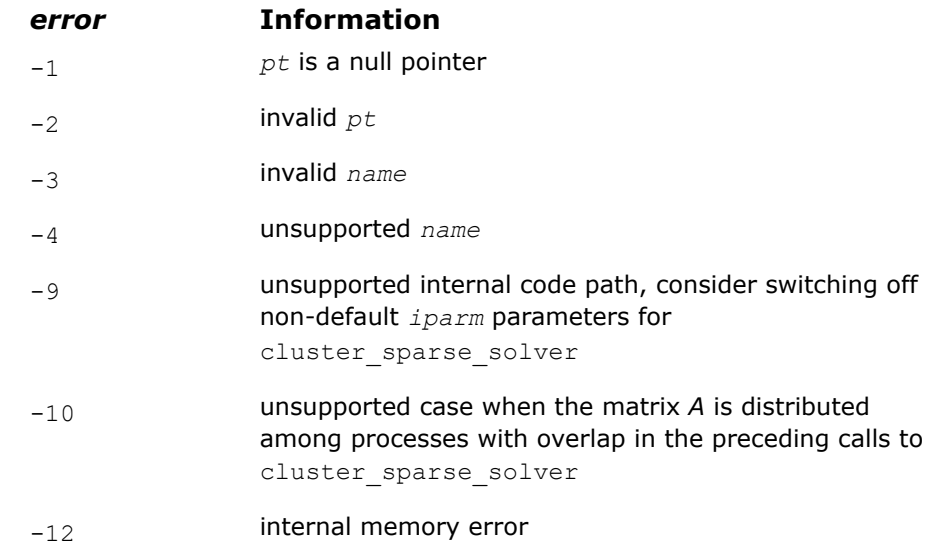

**NOTE** Refer to cl\_solver\_export\_c.c for an example using this functionality.

### **cluster\_sparse\_solver\_set\_csr\_ptrs**

*Saves internally-provided pointers to the 3-array CSR data corresponding to the specified name.*

# **Syntax**

void cluster sparse solver set csr\_ptrs (\_MKL\_DSS\_HANDLE\_t pt, \_MKL\_DSS\_EXPORT\_DATA *name*, MKL\_INT \**rowptr*, MKL\_INT \**colindx*, void \**vals*, const int \**comm*, MKL\_INT \**error*);

# **Include Files**

• mkl\_cluster\_sparse\_solver.h

# **Description**

This routine internally saves the input pointers, *rowptr*, *colindx*, and *vals*, of the 3-array CSR data, which correspond to the provided *name*. It is assumed that the exported data will be distributed in the same way as the matrix *A* (as defined by *iparm*[39]) used in cluster\_sparse\_solver.

The saved pointers can then be used for exporting corresponding data by means of cluster sparse solver export.

### **NOTE**

Only call this routine after the factorization phase (*phase*=22) of the cluster sparse solver has been called. Neither *pt*, nor *iparm* should be changed after the preceding call to cluster sparse solver.

### **Input Parameters**

*pt* Array with size of 64.

Handle to internal data structure used in the prior calls to cluster sparse solver.

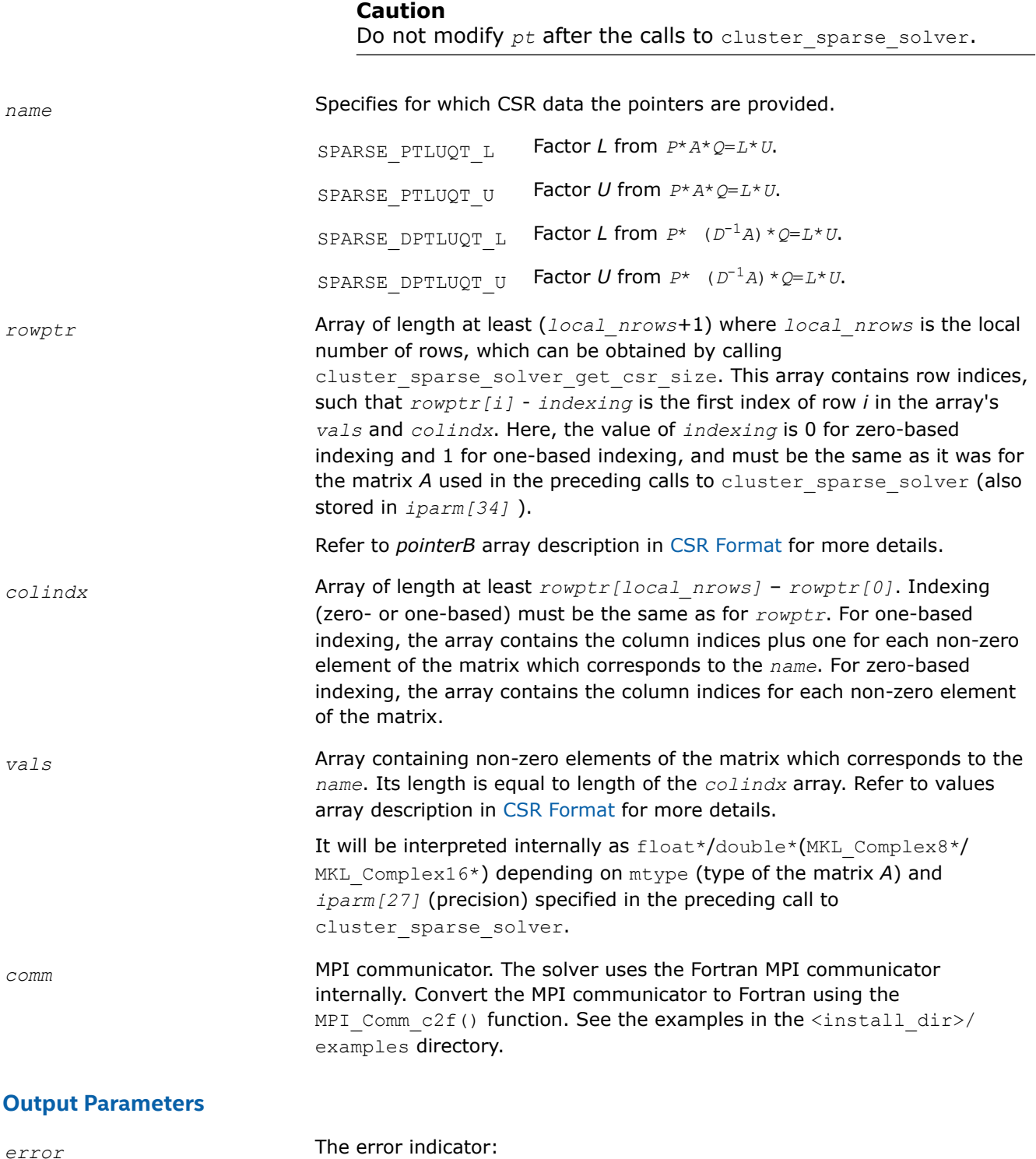

*error* **Information**

0 no error

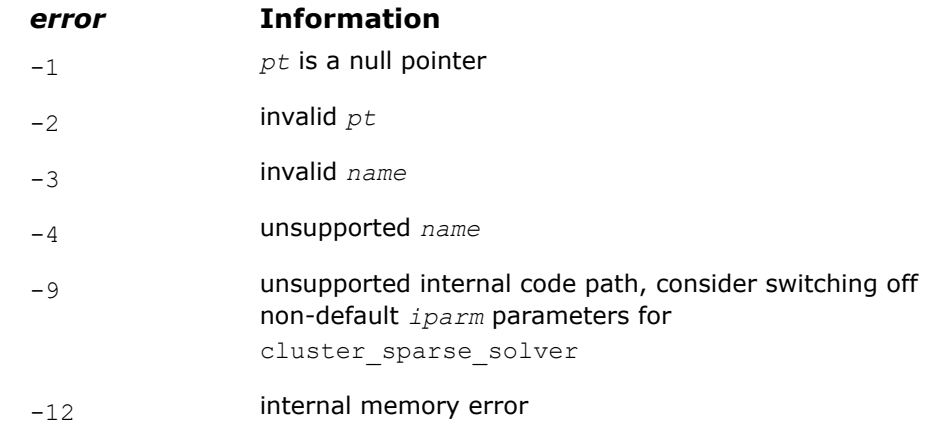

**NOTE** Refer to cl\_solver\_export\_c.c for an example using this functionality.

#### **cluster\_sparse\_solver\_set\_ptr**

*Internally saves a provided pointer to the data corresponding to the specified name.*

#### **Syntax**

void cluster\_sparse\_solver\_set\_ptr (\_MKL\_DSS\_HANDLE\_t *pt*, \_MKL\_DSS\_EXPORT\_DATA *name*, void \**ptr*, const int \**comm*, MKL\_INT \**error*);

### **Include Files**

• mkl\_cluster\_sparse\_solver.h

### **Description**

This routine internally saves the input pointer, *ptr*, of the data which correspond to the provided *name*. The saved pointer can then be used for exporting corresponding data by means of cluster sparse solver export.

#### **NOTE**

Only call this routine after the factorization phase (phase=22) of the cluster\_sparse\_solver has been called. Neither *pt*, nor *iparm* should be changed after the preceding call to cluster sparse solver.

#### **Input Parameters**

*pt* **Array** with size of 64.

Handle to internal data structure used in the prior calls to cluster sparse solver.

**Caution**

Do not modify *pt* after the calls to cluster sparse solver.

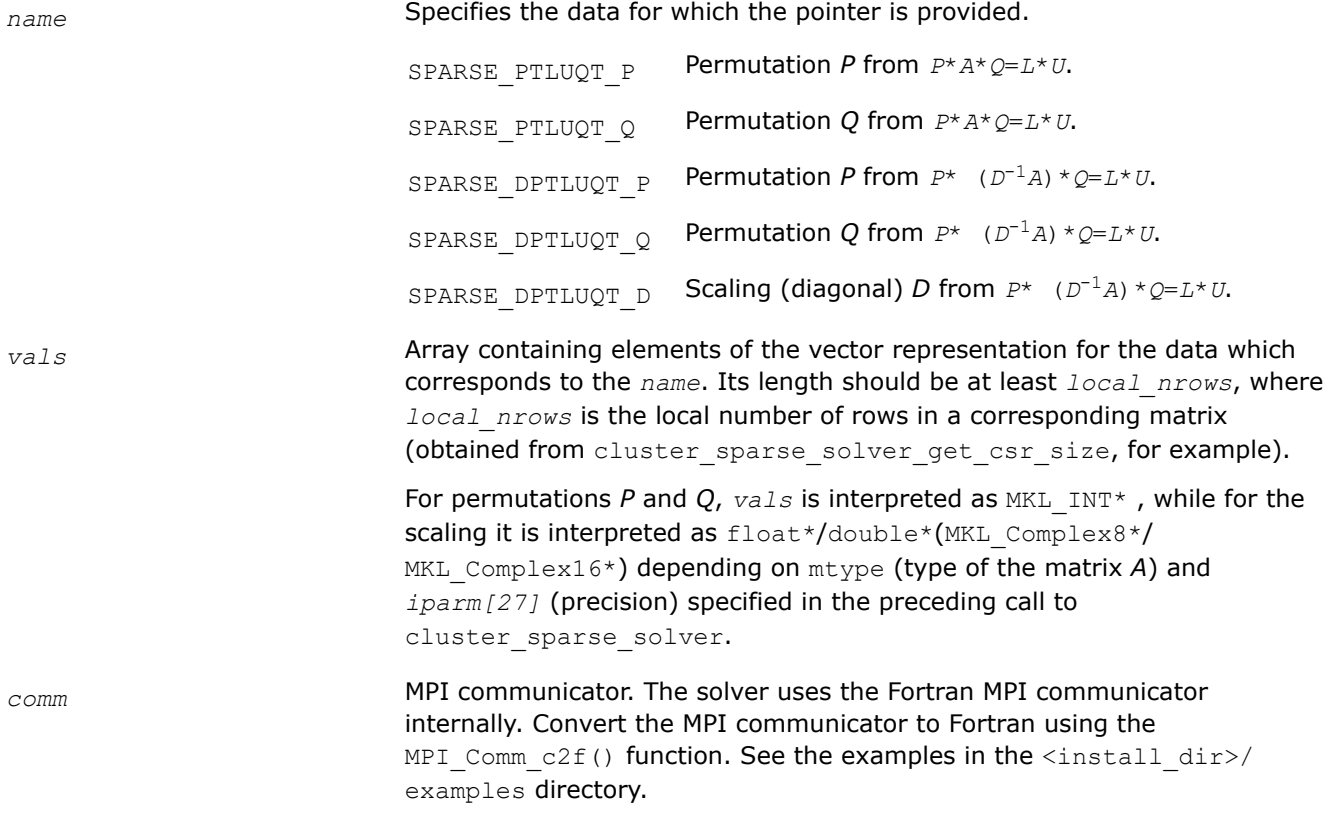

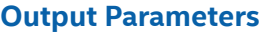

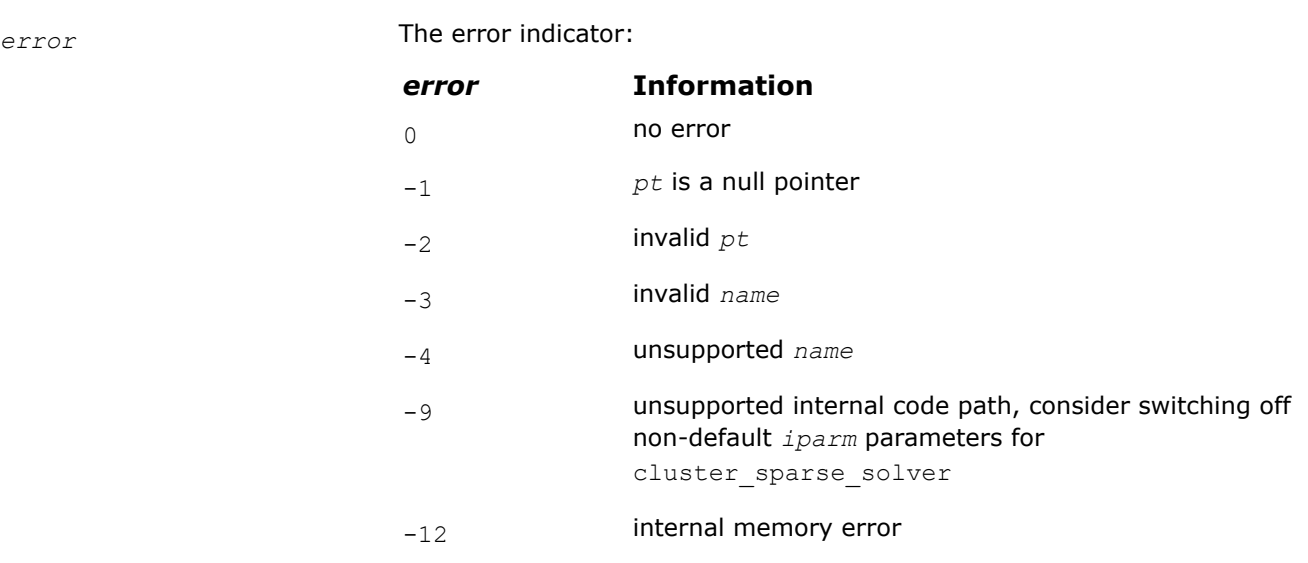

# **NOTE** Refer to cl\_solver\_export\_c.c for an example using this functionality.

# **cluster\_sparse\_solver\_export**

*Computes data corresponding to the specified decomposition (defined by export operation) and fills the pointers provided by calls to* cluster\_sparse\_solver\_set\_ptr *and/or* cluster\_sparse\_solver\_set\_csr\_ptrs*.*

# **Syntax**

void cluster\_sparse\_solver\_export (\_MKL\_DSS\_HANDLE\_t *pt*, \_MKL\_DSS\_EXPORT\_OPERATION *operation*, const int \**comm*, MKL\_INT \**error*);

# **Include Files**

• mkl\_cluster\_sparse\_solver.h

### **Description**

This routine computes the data for the pointers of the (distributed) data to be exported (as defined the specified *operation*). It is assumed that the exported data will be distributed in the same way as the matrix *A* (as defined by *iparm[39]*) used in cluster sparse solver.

#### **NOTE**

Only call this routine after the factorization phase (phase=22) of the cluster\_sparse\_solver has been called. Neither *pt*, nor *iparm* should be changed after the preceding call to cluster sparse solver.

### **NOTE**

Only call this routine after all pointers to the data required for the specified operation have been provided by means of calling cluster sparse solver set ptr and/or cluster sparse solver set csr ptrs.

### **Input Parameters**

*pt* **Array with size of 64.** 

Handle to internal data structure used in the prior calls to cluster sparse solver.

### **Caution**

Do not modify *pt* after the calls to cluster sparse solver.

*operation* Specifies a particular operation which defines what data are exported

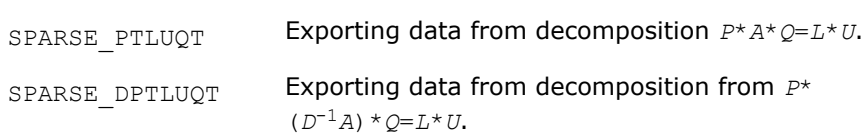

#### **NOTE**

Currently, for *operation*=SPARSE\_DPTLUQT a real (complex) unit vector is provided for the scaling matrix *D*. Do not turn on scaling(*iparm[10]*>0) or matching(*iparm[12]*>0) in the *iparm* during the call to cluster\_sparse\_solver for this value of *operation*.

<span id="page-1883-0"></span>*comm* MPI communicator. The solver uses the Fortran MPI communicator internally. Convert the MPI communicator to Fortran using the MPI Comm c2f() function. See the examples in the <install dir>/ examples directory.

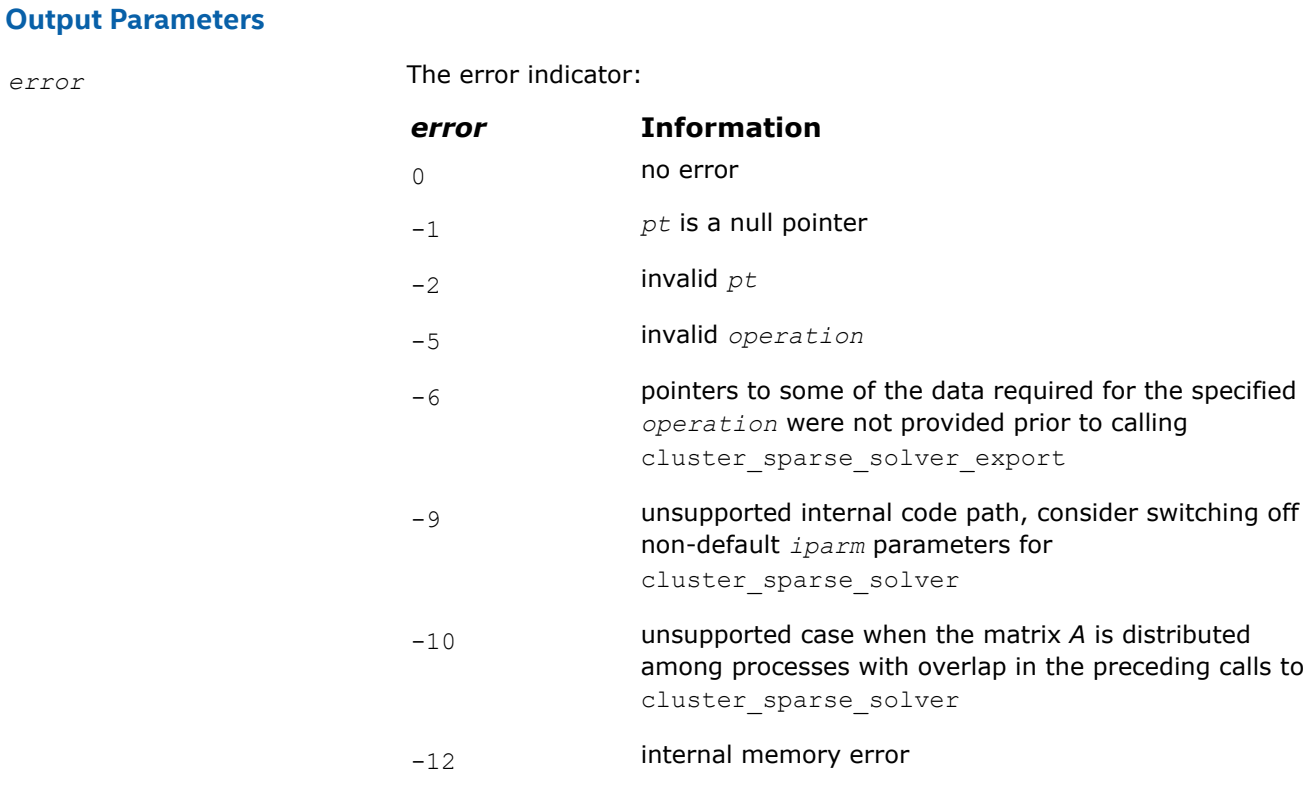

**NOTE** Refer to cl\_solver\_export\_c.c for an example using this functionality.

### **cluster\_sparse\_solver iparm Parameter**

The following table describes all individual components of the Parallel Direct Sparse Solver for Clusters Interface *iparm* parameter. Components which are not used must be initialized with 0. Default values are denoted with an asterisk (\*).

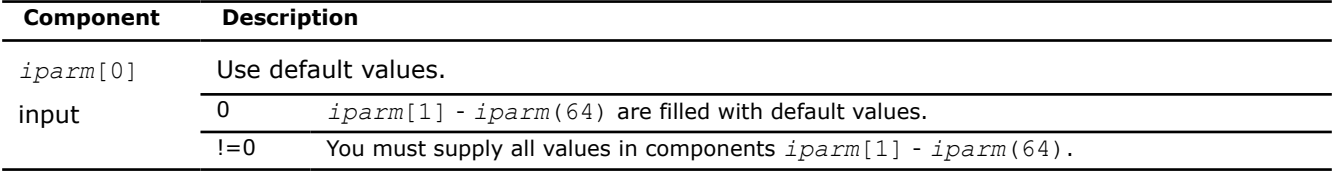

<span id="page-1884-0"></span>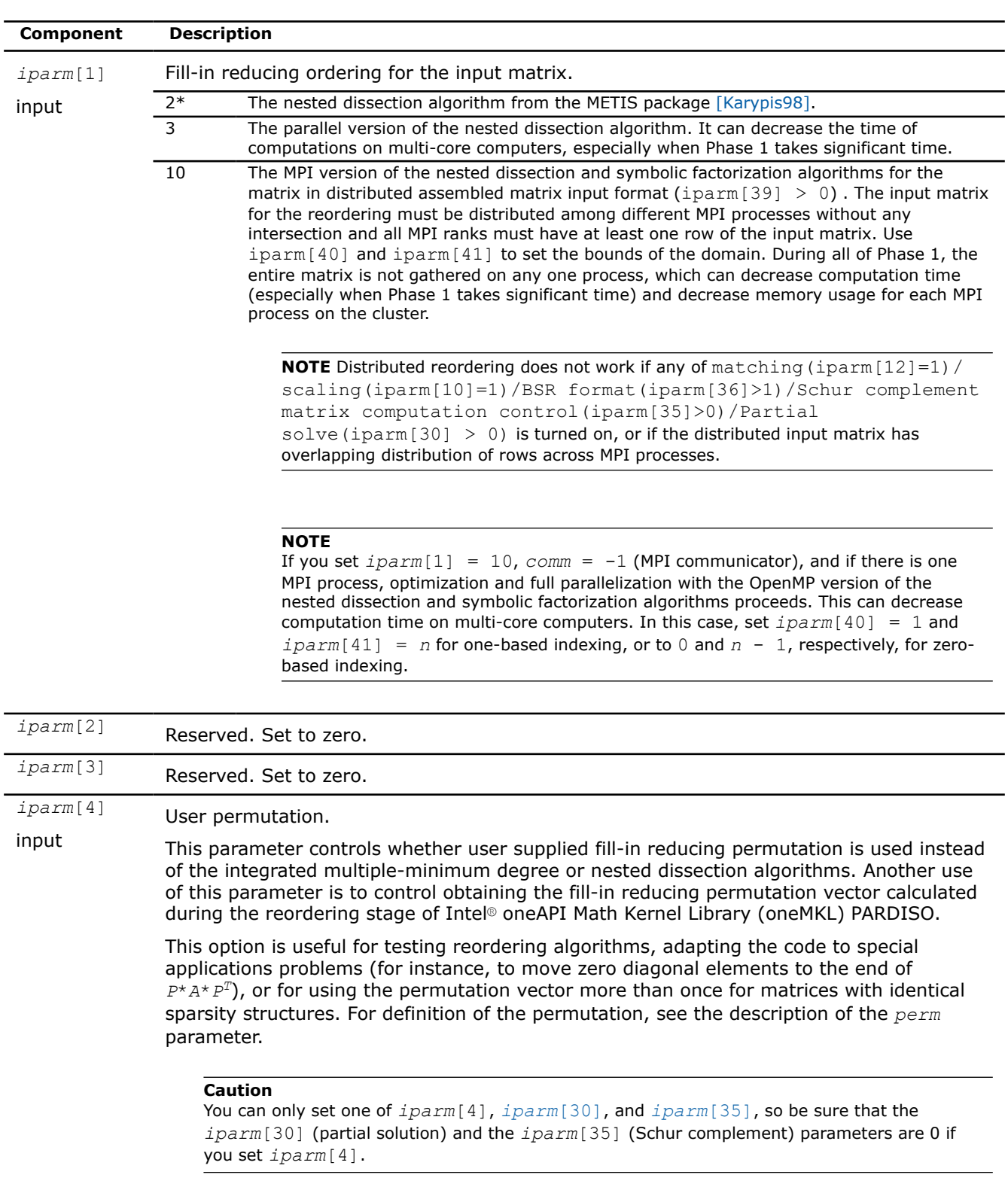

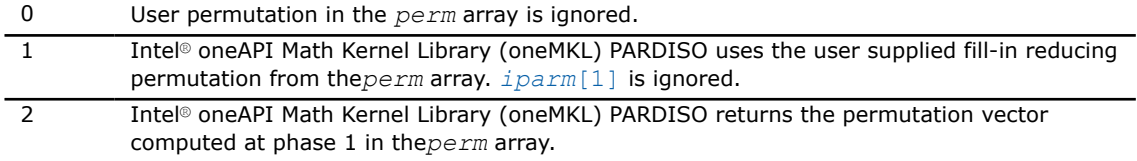

<span id="page-1885-0"></span>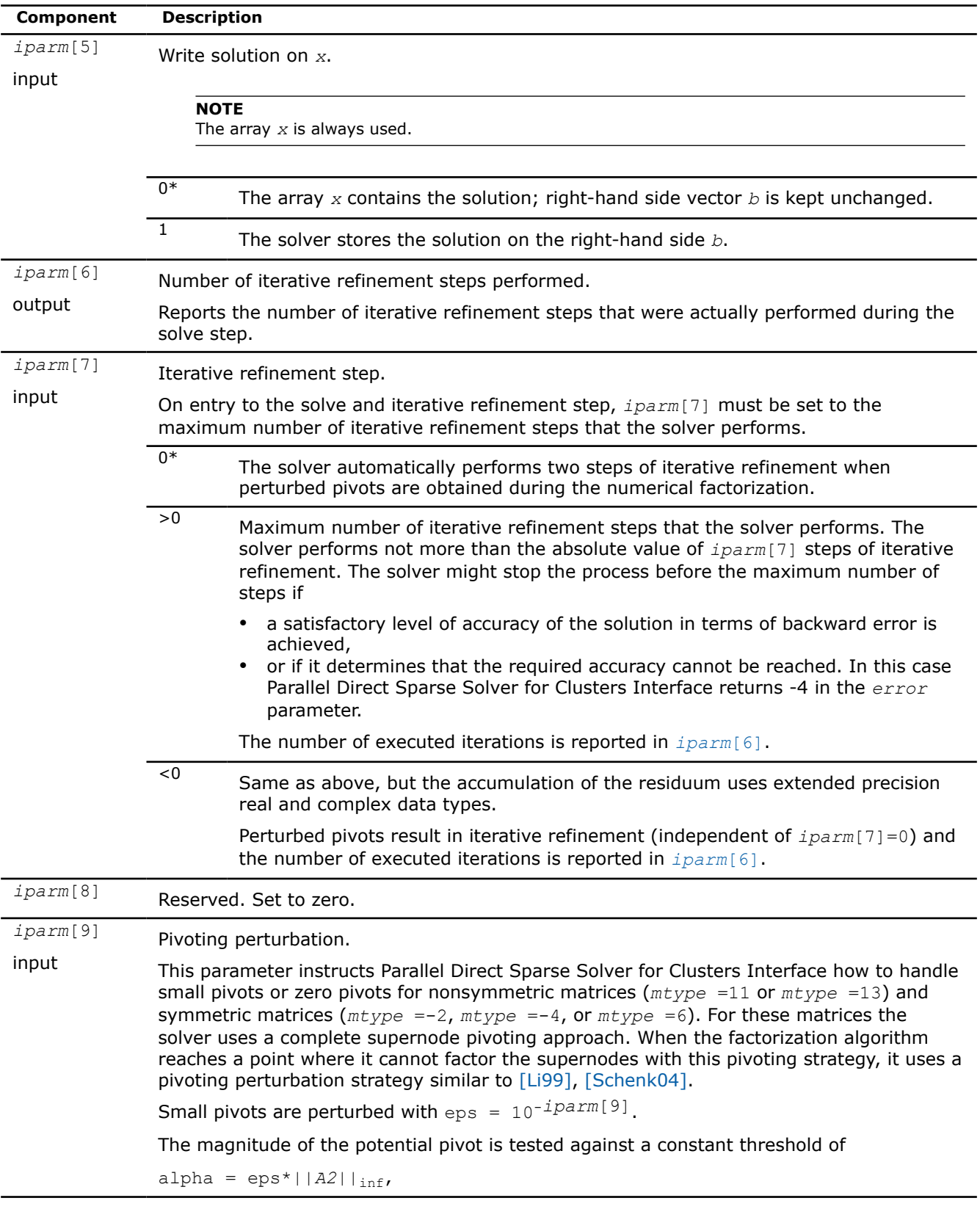

<span id="page-1886-0"></span>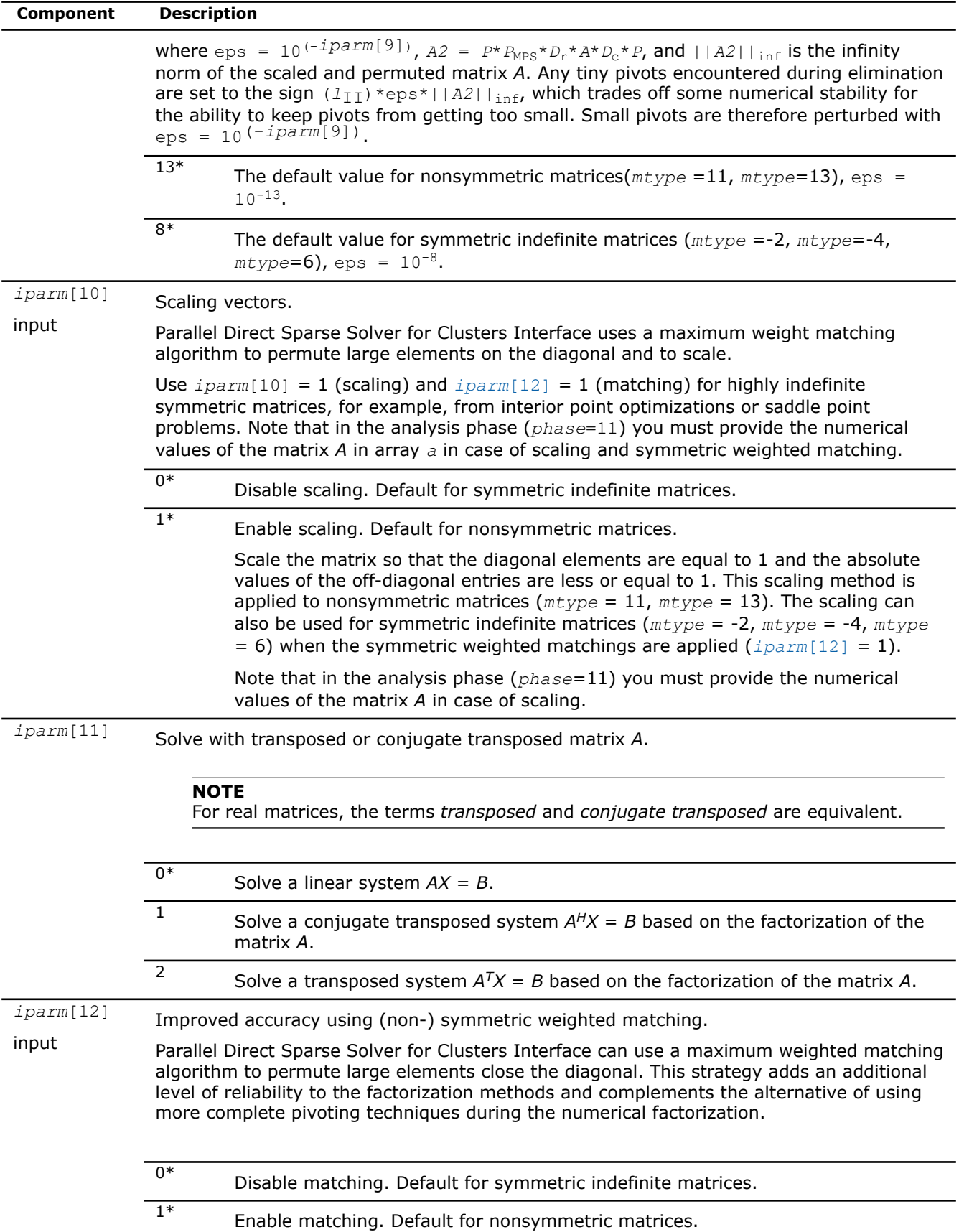

<span id="page-1887-0"></span>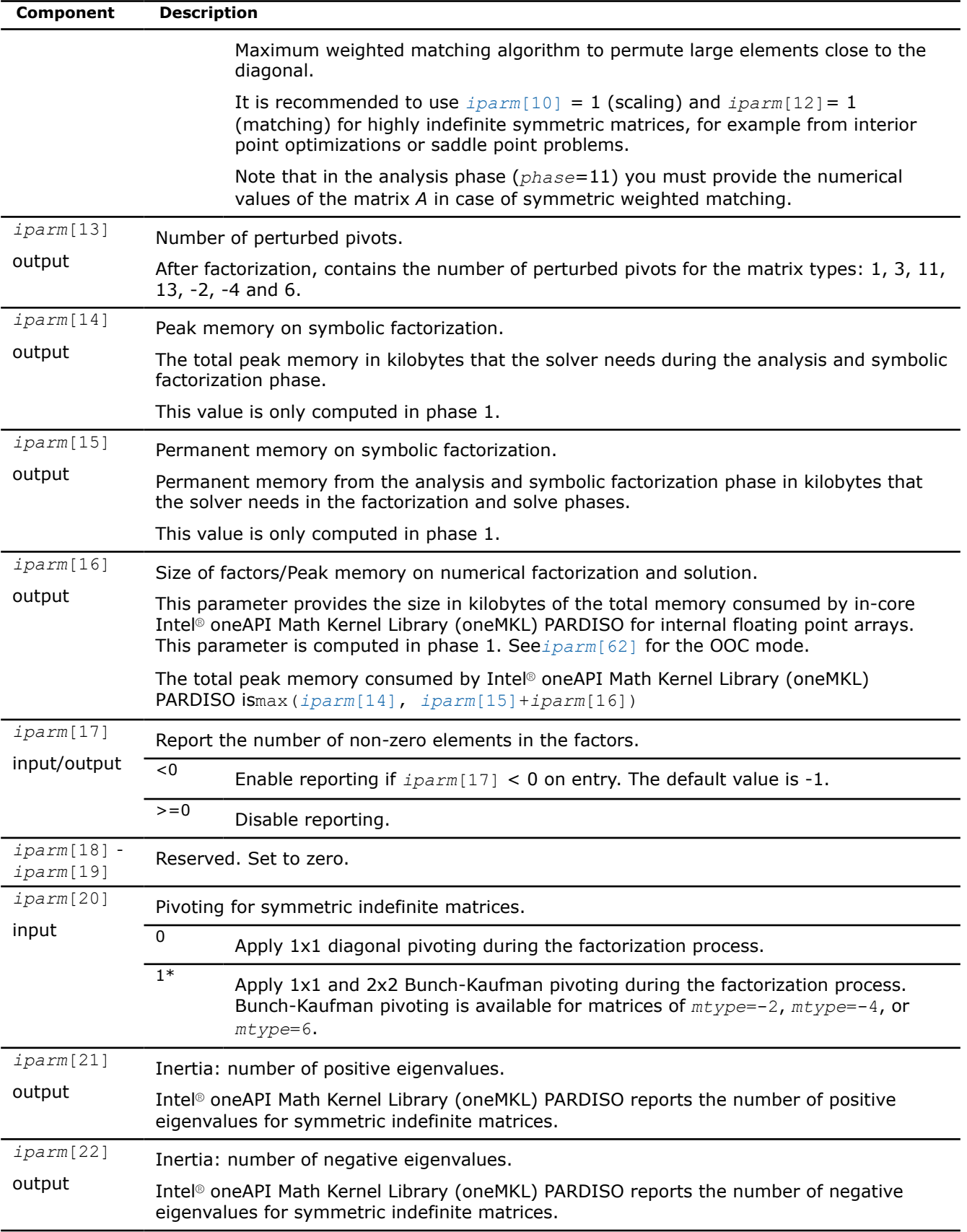

<span id="page-1888-0"></span>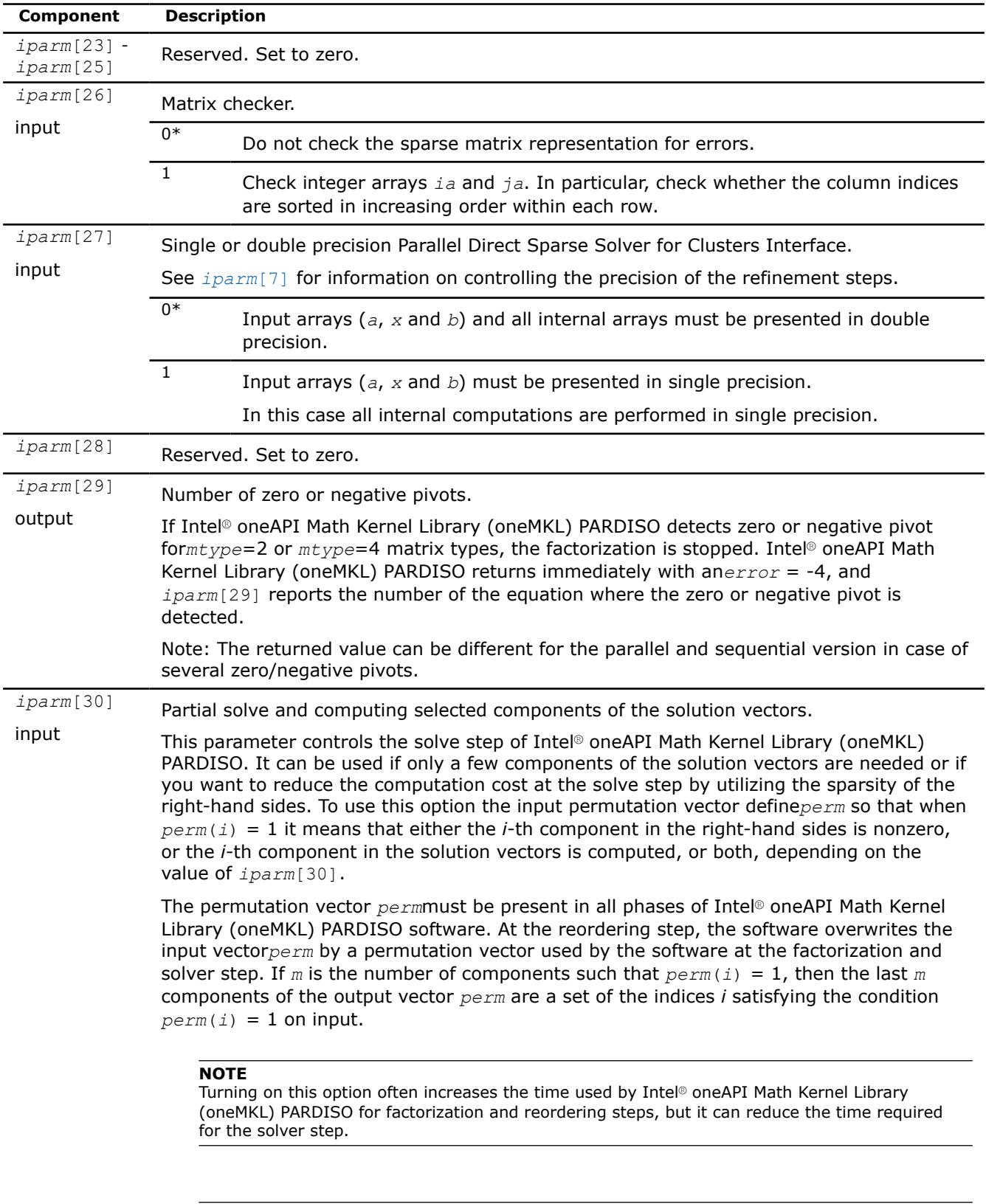

**Important** Set the parameters *[iparm](#page-1885-0)*[7] (iterative refinement steps), *[iparm](#page-1884-0)*[3] (preconditioned CGS), *[iparm](#page-1884-0)*[4] (user permutation), and *[iparm](#page-1889-0)*[35] (Schur complement) to 0 as well.

<span id="page-1889-0"></span>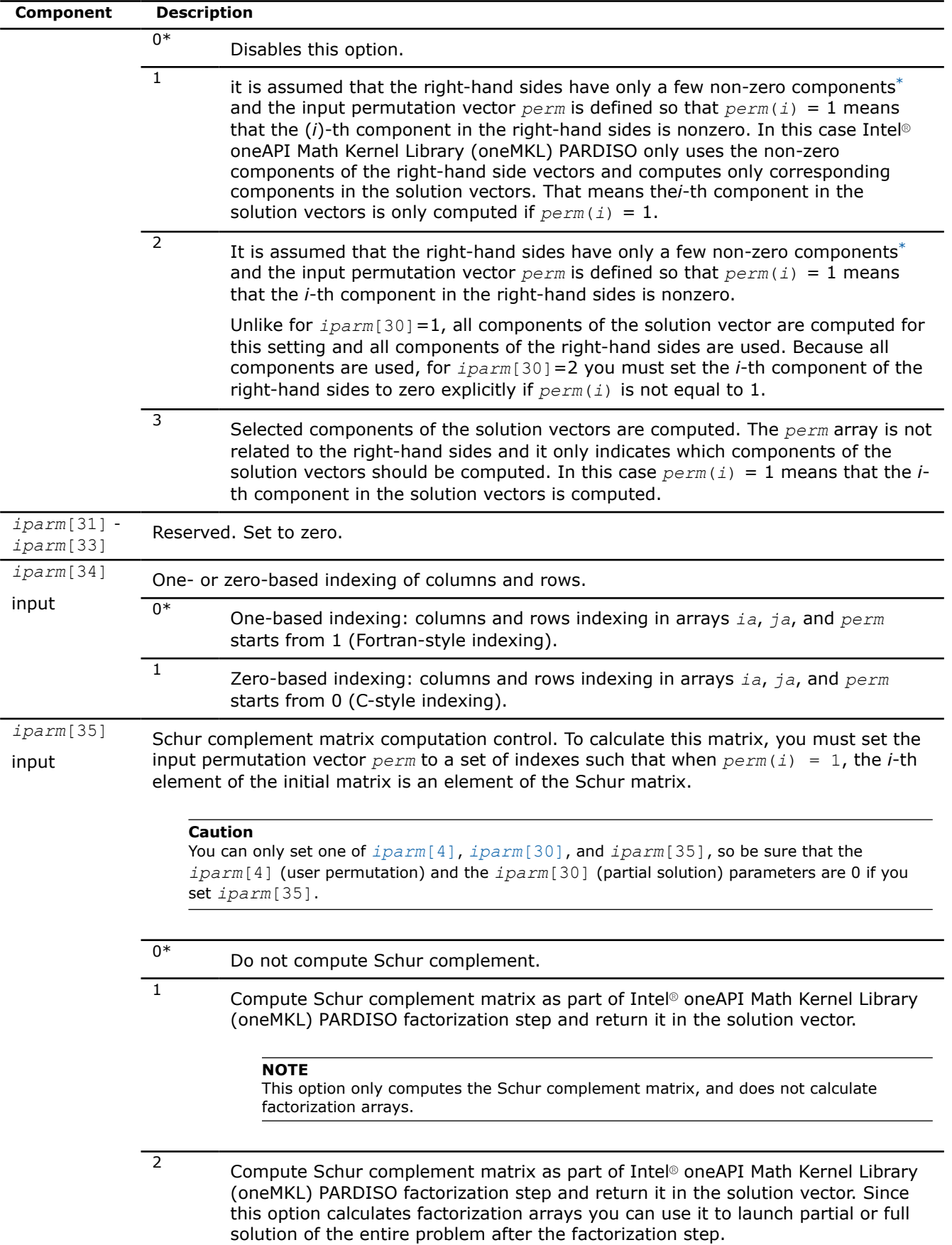

<span id="page-1890-0"></span>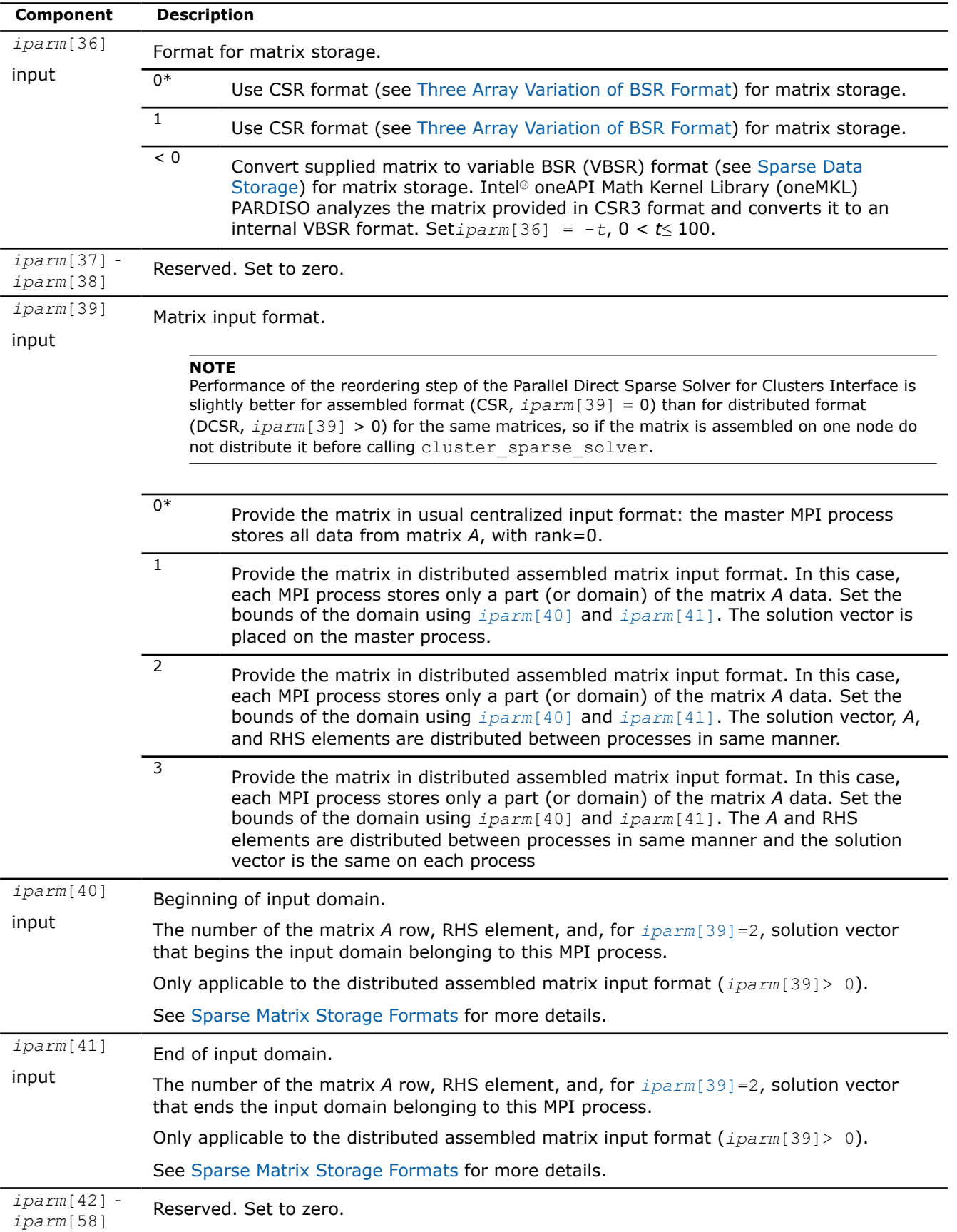

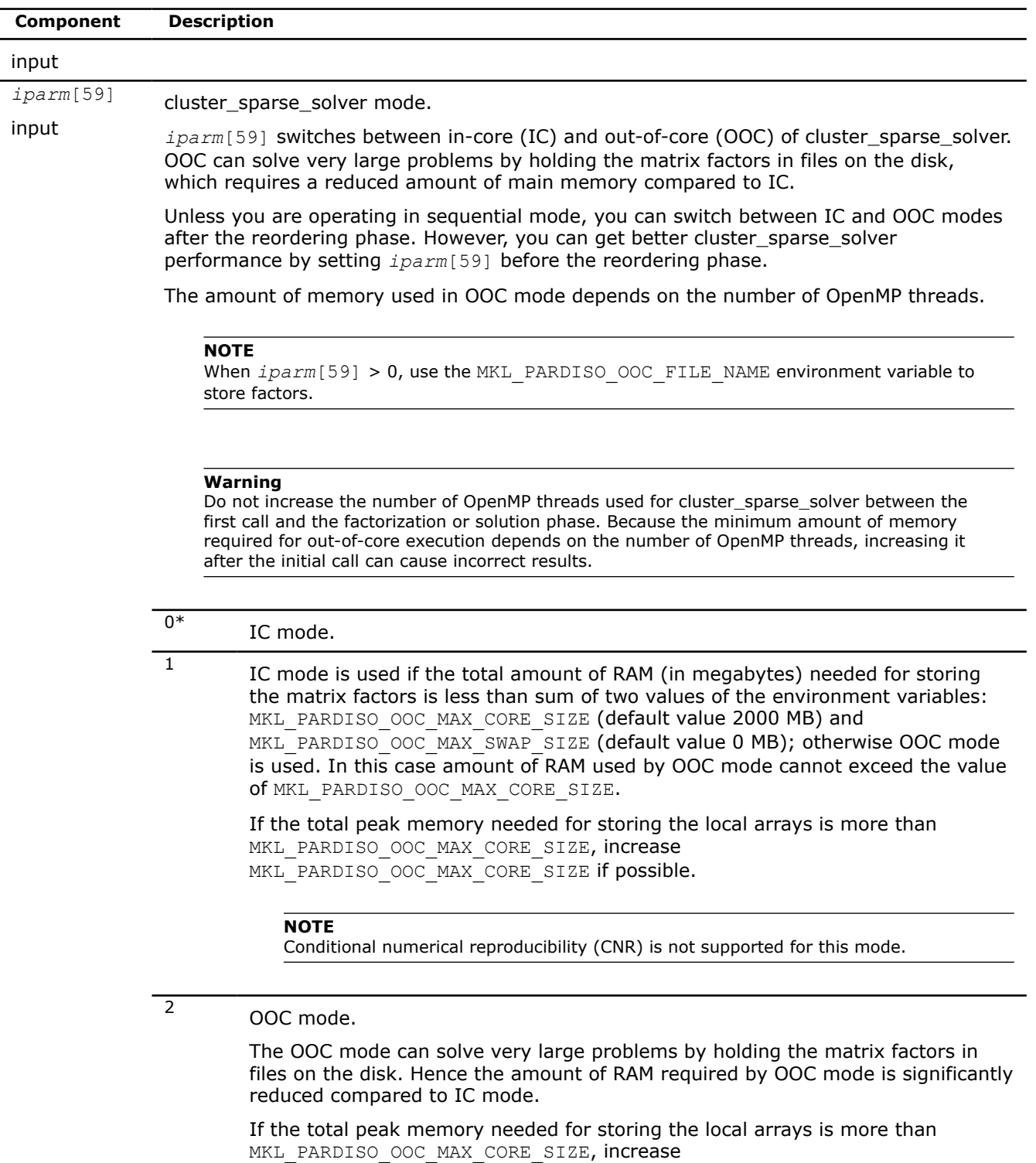

MKL\_PARDISO\_OOC\_MAX\_CORE\_SIZE if possible.

To obtain better cluster\_sparse\_solver performance, during the numerical factorization phase you can provide the maximum number of right-hand sides, which can be used further during the solving phase.

<span id="page-1892-0"></span>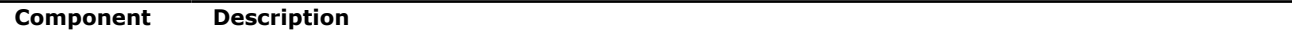

**NOTE** To use OOC mode, you must disable *iparm*[10] (scaling) and *iparm*[12] = 1 (matching).

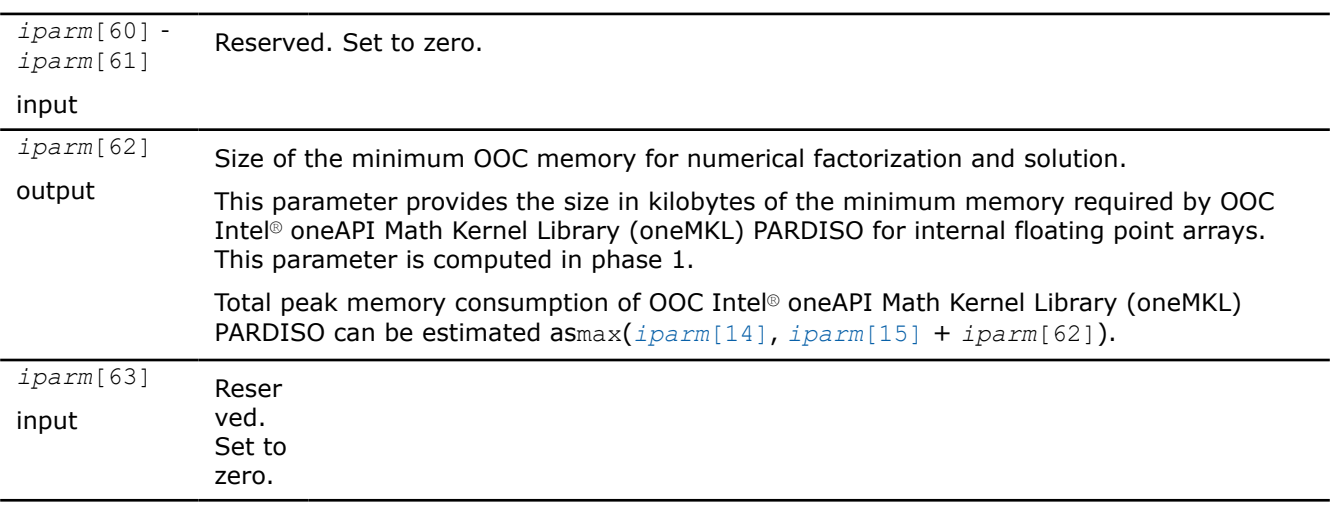

### **NOTE**

Generally in sparse matrices, components which are equal to zero can be considered non-zero if necessary. For example, in order to make a matrix structurally symmetric, elements which are zero can be considered non-zero. See [Sparse Matrix Storage Formats](#page-2619-0) for an example.

#### **Product and Performance Information**

Performance varies by use, configuration and other factors. Learn more at [www.Intel.com/](https://www.intel.com/PerformanceIndex) [PerformanceIndex.](https://www.intel.com/PerformanceIndex)

Notice revision #20201201

# **Direct Sparse Solver (DSS) Interface Routines**

Intel® oneAPI Math Kernel Library (oneMKL) supports the DSS interface, an alternative to the Intel® oneAPI Math Kernel Library (oneMKL) PARDISO interface for the direct sparse solver. The DSS interface implements a group of user-callable routines that are used in the step-by-step solving process and utilizes the general scheme described in[Appendix A Linear Solvers Basics](#page-2611-0) for solving sparse systems of linear equations. This interface also includes one routine for gathering statistics related to the solving process.

The DSS interface also supports the out-of-core (OOC) mode.

Table "DSS Interface Routines" lists the names of the routines and describes their general use.

#### **DSS Interface Routines**

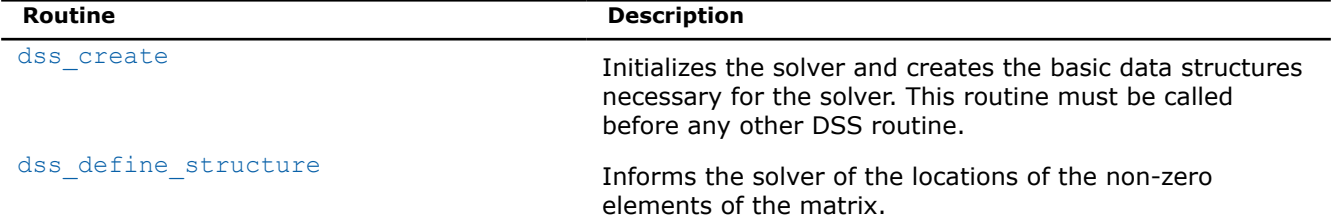

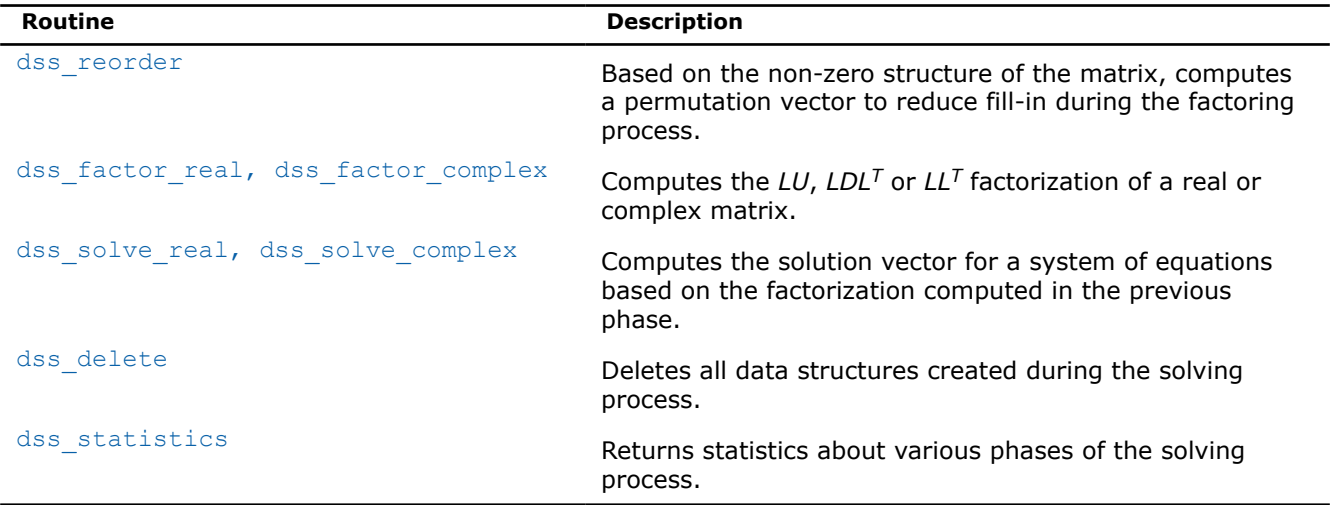

To find a single solution vector for a single system of equations with a single right-hand side, invoke the Intel® oneAPI Math Kernel Library (oneMKL) DSS interface routines in this order:

- **1.** dss\_create
- 2. dss define structure
- **3.** dss\_reorder
- **4.** dss\_factor\_real, dss\_factor\_complex
- **5.** dss\_solve\_real, dss\_solve\_complex
- **6.** dss\_delete

However, in certain applications it is necessary to produce solution vectors for multiple right-hand sides for a given factorization and/or factor several matrices with the same non-zero structure. Consequently, it is sometimes necessary to invoke the Intel® oneAPI Math Kernel Library (oneMKL) sparse routines in an order other than that listed, which is possible using the DSS interface. The solving process is conceptually divided into six phases.Figure "Typical order for invoking DSS interface routines" indicates the typical order in which the DSS interface routines can be invoked.

\_\_border\_\_top

#### **Typical order for invoking DSS interface routines**

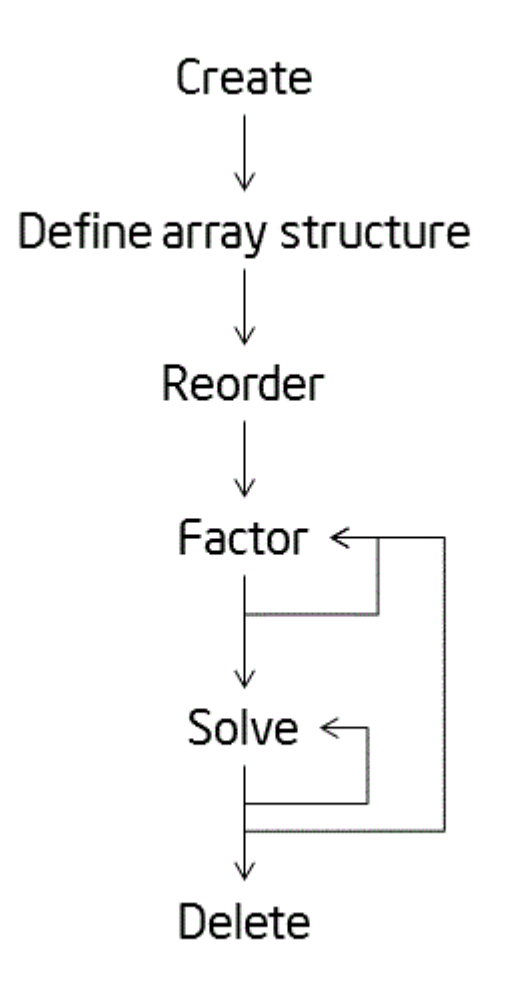

See the code examples that use the DSS interface routines to solve systems of linear equations in the Intel® oneAPI Math Kernel Library (oneMKL) installation directory ( dss\_\*.c).

# **DSS Interface Description**

Each DSS routine reads from or writes to a data object called a *handle*. Refer to [Memory Allocation and](#page-1895-0) [Handles](#page-1895-0) to determine the correct method for declaring a handle argument for each language. For simplicity, the descriptions in DSS routines refer to the data type as MKL DSS\_HANDLE.

# **Routine Options**

The DSS routines have an integer argument (referred below to as *opt*) for passing various options to the routines. The permissible values for *opt* should be specified using only the symbol constants defined in the language-specific header files (see [Implementation Details\)](#page-1895-0). The routines accept options for setting the message and termination levels as described in [Table "Symbolic Names for the Message and Termination](#page-1895-0) [Levels Options".](#page-1895-0) Additionally, each routine accepts the option MKL\_DSS\_DEFAULTS that sets the default values (as documented) for *opt* to the routine.

examples/solverc/source

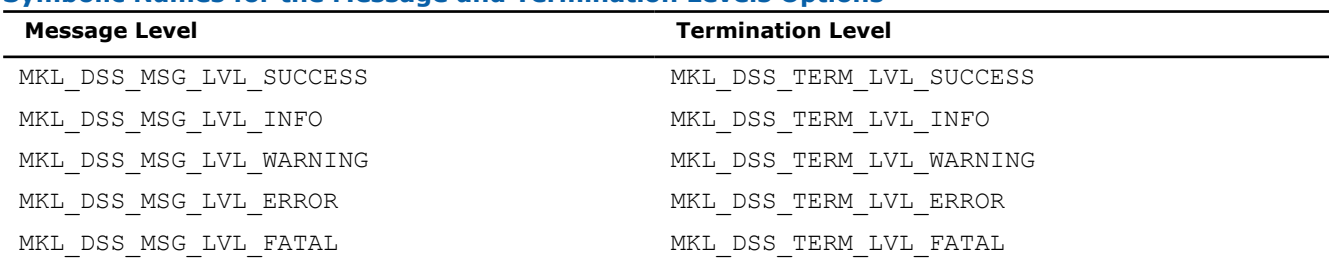

#### <span id="page-1895-0"></span>**Symbolic Names for the Message and Termination Levels Options**

The settings for message and termination levels can be set on any call to a DSS routine. However, once set to a particular level, they remain at that level until they are changed in another call to a DSS routine.

You can specify both message and termination level for a DSS routine by adding the options together. For example, to set the message level to debug and the termination level to error for all the DSS routines, use the following call:

dss\_create( handle, MKL\_DSS\_MSG\_LVL\_INFO + MKL\_DSS\_TERM\_LVL\_ERROR)

### **User Data Arrays**

Many of the DSS routines take arrays of user data as input. For example, pointers to user arrays are passed to the routine dss\_define\_structure to describe the location of the non-zero entries in the matrix.

#### **Caution**

Do not modify the contents of these arrays after they are passed to one of the solver routines.

### **DSS Implementation Details**

To promote portability across platforms and ease of use across different languages, use the  $m k1$  dss.h header file.

The header file defines symbolic constants for returned error values, function options, certain defined data types, and function prototypes.

#### **NOTE**

Constants for options, returned error values, and message severities must be referred only by the symbolic names that are defined in these header files. Use of the Intel® oneAPI Math Kernel Library (oneMKL) DSS software without including one of the above header files is not supported.

### **Memory Allocation and Handles**

You do not need to allocate any temporary working storage in order to use the Intel® oneAPI Math Kernel Library (oneMKL) DSS routines, because the solver itself allocates any required storage. To enable multiple users to access the solver simultaneously, the solver keeps track of the storage allocated for a particular application by using a*handle* data object.

Each of the Intel® oneAPI Math Kernel Library (oneMKL) DSS routines creates, uses, or deletes a handle. Consequently, any program calling an Intel® oneAPI Math Kernel Library (oneMKL) DSS routine must be able to allocate storage for a handle. The exact syntax for allocating storage for a handle varies from language to language. To standardize the handle declarations, the language-specific header files declare constants and defined data types that must be used when declaring a handle object in your code.

```
#include "mkl_dss.h" 
MKL DSS HANDLE t handle;
```
In addition to the definition for the correct declaration of a handle, the include file also defines the following:

- <span id="page-1896-0"></span>• function prototypes for languages that support prototypes
- symbolic constants that are used for the returned error values
- user options for the solver routines
- constants indicating message severity.

# **DSS Routines**

**dss\_create** *Initializes the solver.*

#### **Syntax**

MKL\_INT dss\_create(\_MKL\_DSS\_HANDLE\_t \**handle*, MKL\_INT const \**opt*)

### **Include Files**

• mkl.h

### **Description**

The dss\_create routine initializes the solver. After the call to dss\_create, all subsequent invocations of the Intel® oneAPI Math Kernel Library (oneMKL) DSS routines must use the value of the handle returned bydss create.

### **WARNING**

Do not write the value of handle directly.

The default value of the parameter *opt* is

MKL DSS MSG LVL WARNING + MKL DSS TERM LVL ERROR.

By default, the DSS routines use double precision for solving systems of linear equations. The precision used by the DSS routines can be set to single mode by adding the following value to the *opt* parameter:

MKL DSS SINGLE PRECISION.

Input data and internal arrays are required to have single precision.

By default, the DSS routines use Fortran style (one-based) indexing for input arrays of integer types (the first value is referenced as array element 1). To set indexing to C style (the first value is referenced as array element 0), add the following value to the *opt* parameter:

MKL\_DSS\_ZERO\_BASED\_INDEXING.

The *opt* parameter can also control number of refinement steps used on the solution stage by specifying the two following values:

MKL DSS REFINEMENT OFF - maximum number of refinement steps is set to zero; MKL DSS REFINEMENT ON (default value) - maximum number of refinement steps is set to 2.

By default, DSS uses in-core computations. To launch the out-of-core version of DSS (OOC DSS) you can add to this parameter one of two possible values: MKL\_DSS\_OOC\_STRONG and MKL\_DSS\_OOC\_VARIABLE.

MKL DSS OOC STRONG - OOC DSS is used.

MKL DSS OOC VARIABLE - if the memory needed for the matrix factors is less than the value of the environment variable MKL\_PARDISO\_OOC\_MAX\_CORE\_SIZE, then the OOC DSS uses the in-core kernels of Intel® oneAPI Math Kernel Library (oneMKL) PARDISO, otherwise it uses the OOC computations.

<span id="page-1897-0"></span>The variable MKL\_PARDISO\_OOC\_MAX\_CORE\_SIZE defines the maximum size of RAM allowed for storing work arrays associated with the matrix factors. It is ignored if MKL DSS OOC STRONG is set. The default value of MKL\_PARDISO\_OOC\_MAX\_CORE\_SIZE is 2000 MB. This value and default path and file name for storing temporary data can be changed using the configuration file pardiso ooc.cfg or command line (See more details in the description of the [pardiso](#page-1833-0) routine).

#### **WARNING**

Other than message and termination level options, do not change the OOC DSS settings after they are specified in the routine dss create.

### **Input Parameters**

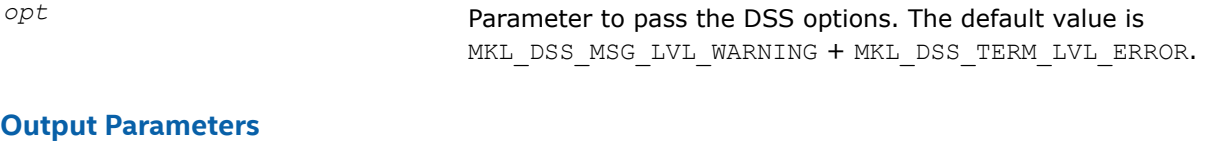

*handle* **Pointer to the data structure storing internal DSS results** (MKL\_DSS\_HANDLE).

### **Return Values**

MKL\_DSS\_SUCCESS MKL\_DSS\_INVALID\_OPTION MKL DSS OUT OF MEMORY MKL\_DSS\_MSG\_LVL\_ERR MKL\_DSS\_TERM\_LVL\_ERR

#### **dss\_define\_structure**

*Communicates locations of non-zero elements in the matrix to the solver.*

### **Syntax**

MKL\_INT dss\_define\_structure(\_MKL\_DSS\_HANDLE\_t \**handle*, MKL\_INT const \**opt*, MKL\_INT const \**rowIndex*, MKL\_INT const \**nRows*, MKL\_INT const \**nCols*, MKL\_INT const \**columns*, MKL\_INT const \**nNonZeros*);

### **Include Files**

• mkl.h

### **Description**

The routine dss\_define\_structure communicates the locations of the *nNonZeros* number of non-zero elements in a matrix of *nRows* \* *nCols* size to the solver.

### **NOTE**

The Intel® oneAPI Math Kernel Library (oneMKL) DSS software operates only on square matrices, so*nRows* must be equal to *nCols*.

To communicate the locations of non-zero elements in the matrix, do the following:

- **1.** Define the general non-zero structure of the matrix by specifying the value for the options argument *opt*. You can set the following values for real matrices:
	- MKL\_DSS\_SYMMETRIC\_STRUCTURE
	- MKL\_DSS\_SYMMETRIC
	- MKL\_DSS\_NON\_SYMMETRIC

and for complex matrices:

- MKL\_DSS\_SYMMETRIC\_STRUCTURE\_COMPLEX
- MKL\_DSS\_SYMMETRIC\_COMPLEX
- MKL\_DSS\_NON\_SYMMETRIC\_COMPLEX

The information about the matrix type must be defined in dss\_define\_structure.

**2.** Provide the actual locations of the non-zeros by means of the arrays *rowIndex* and *columns* (see [Sparse Matrix Storage Format\)](#page-2619-0).

**NOTE** No diagonal element can be omitted from the values array. If there is a zero value on the diagonal, for example, that element nonetheless must be explicitly represented.

### **Input Parameters**

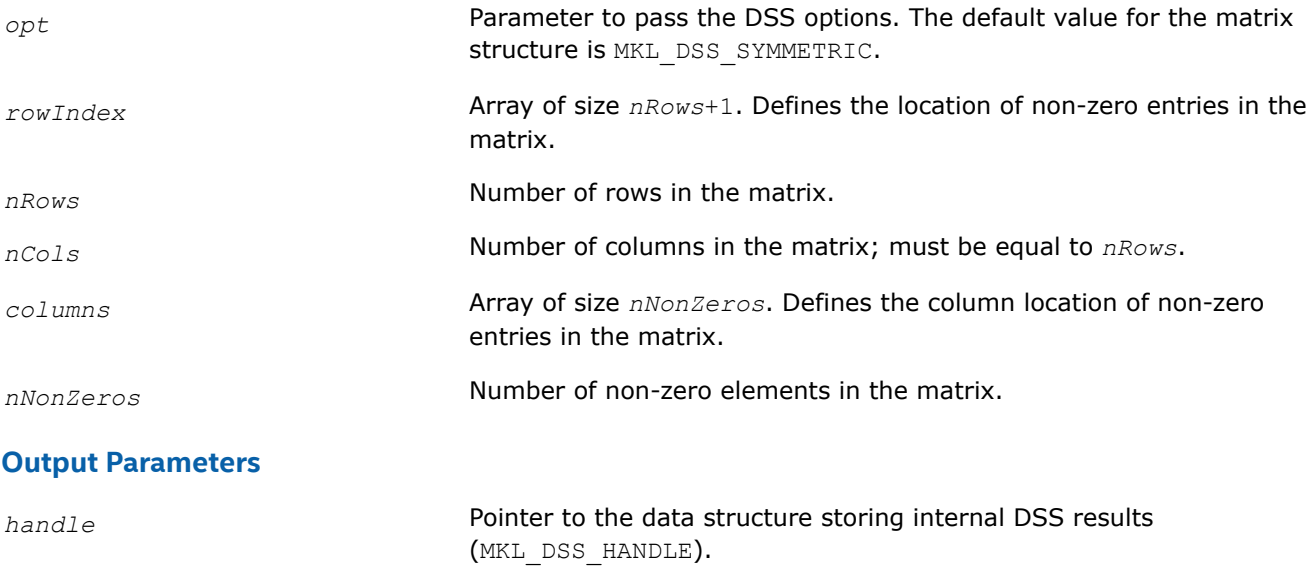

#### **Return Values**

MKL\_DSS\_SUCCESS MKL\_DSS\_STATE\_ERR MKL\_DSS\_INVALID\_OPTION MKL\_DSS\_STRUCTURE\_ERR MKL\_DSS\_ROW\_ERR MKL\_DSS\_COL\_ERR MKL\_DSS\_NOT\_SQUARE

<span id="page-1899-0"></span>MKL\_DSS\_TOO\_FEW\_VALUES MKL\_DSS\_TOO\_MANY\_VALUES MKL DSS OUT OF MEMORY MKL\_DSS\_MSG\_LVL\_ERR MKL\_DSS\_TERM\_LVL\_ERR

#### **dss\_reorder**

*Computes or sets a permutation vector that minimizes the fill-in during the factorization phase.*

#### **Syntax**

MKL\_INT dss\_reorder(\_MKL\_DSS\_HANDLE\_t \**handle*, MKL\_INT const \**opt*, MKL\_INT const \**perm*)

#### **Include Files**

• mkl.h

#### **Description**

If *opt* contains the option MKL\_DSS\_AUTO\_ORDER, then the routine dss\_reorder computes a permutation vector that minimizes the fill-in during the factorization phase. For this option, the routine ignores the contents of the *perm* array.

If *opt* contains the option MKL\_DSS\_METIS\_OPENMP\_ORDER, then the routine dss\_reorder computes permutation vector using the parallel nested dissections algorithm to minimize the fill-in during the factorization phase. This option can be used to decrease the time of dss reorder call on multi-core computers. For this option, the routine ignores the contents of the *perm* array.

If *opt* contains the option MKL DSS\_MY\_ORDER, then you must supply a permutation vector in the array *perm*. In this case, the array *perm* is of length *nRows*, where *nRows* is the number of rows in the matrix as defined by the previous call to [dss\\_define\\_structure](#page-1897-0).

If *opt* contains the option MKL\_DSS\_GET\_ORDER, then the permutation vector computed during the dss\_reorder call is copied to the array *perm.* In this case you must allocate the array *perm* beforehand. The permutation vector is computed in the same way as if the option MKL DSS AUTO ORDER is set.

#### **Product and Performance Information**

Performance varies by use, configuration and other factors. Learn more at [www.Intel.com/](https://www.intel.com/PerformanceIndex) [PerformanceIndex.](https://www.intel.com/PerformanceIndex)

Notice revision #20201201

#### **Input Parameters**

*opt* **Parameter to pass the DSS options. The default value for the** permutation type is MKL\_DSS\_AUTO\_ORDER. *perm* **Array of length** *nRows*. Contains a user-defined permutation vector (accessed only if *opt* contains MKL\_DSS\_MY\_ORDER or MKL DSS GET ORDER).

# <span id="page-1900-0"></span>**Output Parameters**

*handle* **Pointer to the data structure storing internal DSS results** (MKL\_DSS\_HANDLE).

# **Return Values**

MKL\_DSS\_SUCCESS MKL\_DSS\_STATE\_ERR MKL\_DSS\_INVALID\_OPTION MKL\_DSS\_REORDER\_ERR MKL\_DSS\_REORDER1\_ERR MKL\_DSS\_I32BIT\_ERR MKL\_DSS\_FAILURE MKL DSS OUT OF MEMORY MKL\_DSS\_MSG\_LVL\_ERR MKL\_DSS\_TERM\_LVL\_ERR

### **dss\_factor\_real, dss\_factor\_complex**

*Compute factorization of the matrix with previously specified location of non-zero elements.*

# **Syntax**

```
MKL_INT dss_factor_real(_MKL_DSS_HANDLE_t *handle, MKL_INT const *opt, void const
*rValues)
```

```
MKL_INT dss_factor_complex(_MKL_DSS_HANDLE_t *handle, MKL_INT const *opt, void const
*cValues)
```
# **Include Files**

• mkl.h

# **Description**

These routines compute factorization of the matrix whose non-zero locations were previously specified by a call to [dss\\_define\\_structure](#page-1897-0) and whose non-zero values are given in the array *rValues*, *cValues* or *Values*. Data type These arrays must be of length *nNonZeros* as defined in a previous call to dss define structure.

### **NOTE**

The data type (single or double precision) of *rValues*, *cValues*, *Values* must be in correspondence with precision specified by the parameter *opt* in the routine dss create.

The *opt* argument can contain one of the following options:

- MKL\_DSS\_POSITIVE\_DEFINITE
- MKL\_DSS\_INDEFINITE
- MKL\_DSS\_HERMITIAN\_POSITIVE\_DEFINITE

#### <span id="page-1901-0"></span>• MKL\_DSS\_HERMITIAN\_INDEFINITE

depending on your matrix's type.

#### **NOTE**

This routine supports the Progress Routine feature. See [Progress Function](#page-2523-0) for details.

#### **Input Parameters**

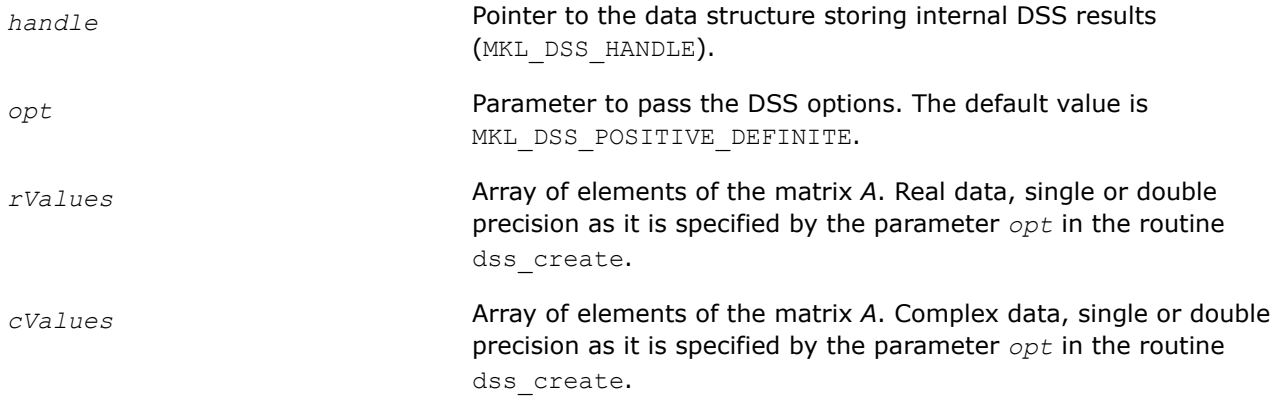

**Return Values** MKL\_DSS\_SUCCESS MKL\_DSS\_STATE\_ERR MKL\_DSS\_INVALID\_OPTION MKL\_DSS\_OPTION\_CONFLICT MKL\_DSS\_VALUES\_ERR MKL\_DSS\_OUT\_OF\_MEMORY MKL\_DSS\_ZERO\_PIVOT MKL\_DSS\_FAILURE MKL\_DSS\_MSG\_LVL\_ERR MKL\_DSS\_TERM\_LVL\_ERR MKL\_DSS\_OOC\_MEM\_ERR

MKL\_DSS\_OOC\_OC\_ERR MKL\_DSS\_OOC\_RW\_ERR

**dss\_solve\_real, dss\_solve\_complex** *Compute the corresponding solution vector and place it in the output array.*

#### **Syntax**

MKL\_INT dss\_solve\_real(\_MKL\_DSS\_HANDLE\_t \**handle*, MKL\_INT const \**opt*, void const \**rRhsValues*, MKL\_INT const \**nRhs*, void \**rSolValues*)

MKL\_INT dss\_solve\_complex(\_MKL\_DSS\_HANDLE\_t \**handle*, MKL\_INT const \**opt*, void const \**cRhsValues*, MKL\_INT const \**nRhs*, void \**cSolValues*)

# **Include Files**

• mkl.h

# **Description**

For each right-hand side column vector defined in the arrays *rRhsValues*, *cRhsValues*, or *RhsValues*, these routines compute the corresponding solution vector and place it in the arrays *rSolValues*, *cSolValues*, or *SolValues* respectively.

# **NOTE**

The data type (single or double precision) of all arrays must be in correspondence with precision specified by the parameter *opt* in the routine dss create.

The lengths of the right-hand side and solution vectors, *nRows* and *nCols* respectively, must be defined in a previous call to [dss\\_define\\_structure.](#page-1897-0)

By default, both routines perform the full solution step (it corresponds to *phase* = 33in Intel® oneAPI Math Kernel Library (oneMKL) PARDISO). The parameter*opt* enables you to calculate the final solution step-bystep, calling forward and backward substitutions.

If it is set to MKL DSS\_FORWARD\_SOLVE, the forward substitution (corresponding to  $phase = 331$ in Intel® oneAPI Math Kernel Library (oneMKL) PARDISO) is performed;

if it is set to MKL\_DSS\_DIAGONAL\_SOLVE, the diagonal substitution (corresponding to  $phase = 332$ in Intel® oneAPI Math Kernel Library (oneMKL) PARDISO) is performed, if possible;

if it is set to MKL DSS\_BACKWARD\_SOLVE, the backward substitution (corresponding to *phase* = 333in Intel® oneAPI Math Kernel Library (oneMKL) PARDISO) is performed.

For more details about using these substitutions for different types of matrices, see [Separate Forward and](#page-1832-0) [Backward Substitution](#page-1832-0)in the Intel® oneAPI Math Kernel Library (oneMKL) PARDISO solver description.

This parameter also can control the number of refinement steps that is used on the solution stage: if it is set to MKL DSS\_REFINEMENT\_OFF, the maximum number of refinement steps equal to zero, and if it is set to MKL DSS REFINEMENT ON (default value), the maximum number of refinement steps is equal to 2.

MKL\_DSS\_CONJUGATE\_SOLVE option added to the parameter *opt* enables solving a conjugate transposed system  $A^H X = B$  based on the factorization of the matrix A. This option is equivalent to the parameter *iparm*[11]= 1in Intel® oneAPI Math Kernel Library (oneMKL) PARDISO.

MKL\_DSS\_TRANSPOSE\_SOLVE option added to the parameter *opt* enables solving a transposed system  $A^T X =$ *B* based on the factorization of the matrix *A*. This option is equivalent to the parameter *iparm*[11]= 2in Intel® oneAPI Math Kernel Library (oneMKL) PARDISO.

# **Input Parameters**

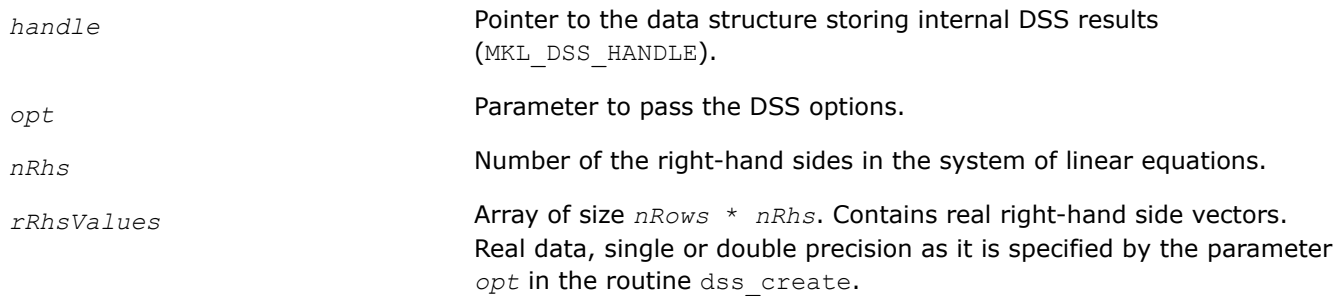

<span id="page-1903-0"></span>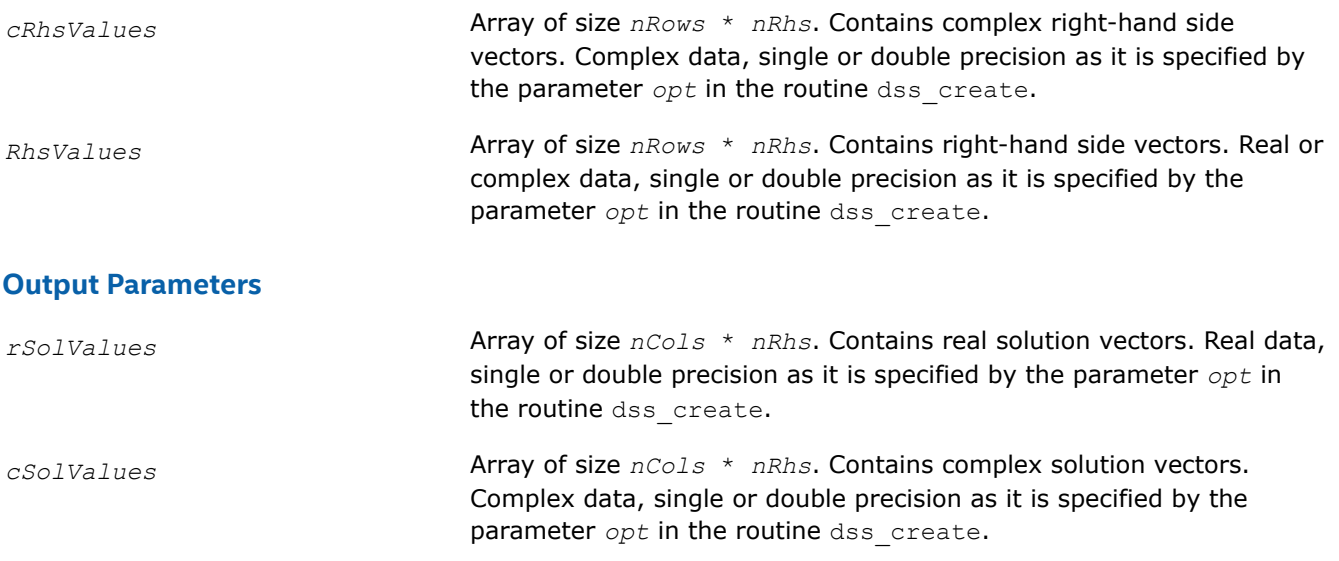

### **Return Values**

MKL\_DSS\_SUCCESS MKL\_DSS\_STATE\_ERR MKL\_DSS\_INVALID\_OPTION MKL\_DSS\_OUT\_OF\_MEMORY MKL\_DSS\_DIAG\_ERR MKL\_DSS\_FAILURE MKL\_DSS\_MSG\_LVL\_ERR MKL\_DSS\_TERM\_LVL\_ERR MKL\_DSS\_OOC\_MEM\_ERR MKL\_DSS\_OOC\_OC\_ERR MKL\_DSS\_OOC\_RW\_ERR

#### **dss\_delete**

*Deletes all of the data structures created during the solutions process.*

#### **Syntax**

MKL\_INT dss\_delete(\_MKL\_DSS\_HANDLE\_t const \**handle*, MKL\_INT const \**opt*)

#### **Include Files**

• mkl.h

#### **Description**

The routine dss\_delete deletes all data structures created during the solving process.

#### **Input Parameters**

*opt*

Parameter to pass the DSS options. The default value is MKL DSS MSG LVL WARNING + MKL DSS TERM LVL ERROR.

# <span id="page-1904-0"></span>**Output Parameters**

*handle* **Pointer to the data structure storing internal DSS results** (MKL\_DSS\_HANDLE).

# **Return Values**

MKL\_DSS\_SUCCESS MKL\_DSS\_STATE\_ERR MKL\_DSS\_INVALID\_OPTION MKL DSS OUT OF MEMORY MKL\_DSS\_MSG\_LVL\_ERR MKL\_DSS\_TERM\_LVL\_ERR

#### **dss\_statistics**

*Returns statistics about various phases of the solving process.*

# **Syntax**

MKL\_INT dss\_statistics(\_MKL\_DSS\_HANDLE\_t \**handle*, MKL\_INT const \**opt*, \_CHARACTER\_STR\_t const \*statArr, DOUBLE PRECISION t \*retValues)

### **Include Files**

• mkl.h

# **Description**

The dss statistics routine returns statistics about various phases of the solving process. This routine gathers the following statistics:

- time taken to do reordering,
- time taken to do factorization,
- duration of problem solving,
- determinant of the symmetric indefinite input matrix,
- inertia of the symmetric indefinite input matrix,
- number of floating point operations taken during factorization,
- total peak memory needed during the analysis and symbolic factorization,
- permanent memory needed from the analysis and symbolic factorization,
- memory consumption for the factorization and solve phases.

Statistics are returned in accordance with the input string specified by the parameter *statArr*. The value of the statistics is returned in double precision in a return array, which you must allocate beforehand.

For multiple statistics, multiple string constants separated by commas can be used as input. Return values are put into the return array in the same order as specified in the input string.

Statistics can only be requested at the appropriate stages of the solving process. For example, requesting FactorTime before a matrix is factored leads to an error.

The following table shows the point at which each individual statistics item can be requested:

# **Statistics Calling Sequences**

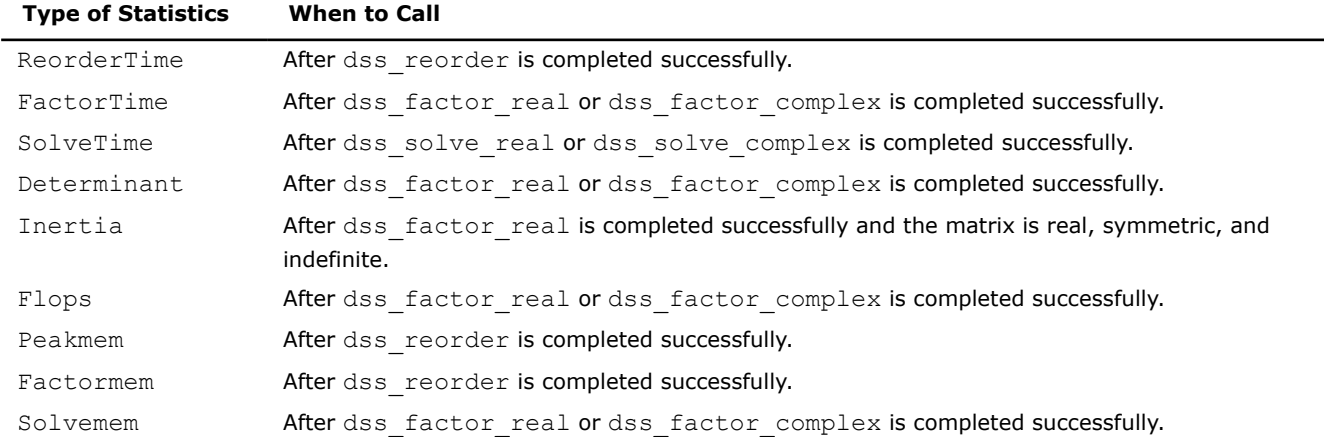

# **Input Parameters**

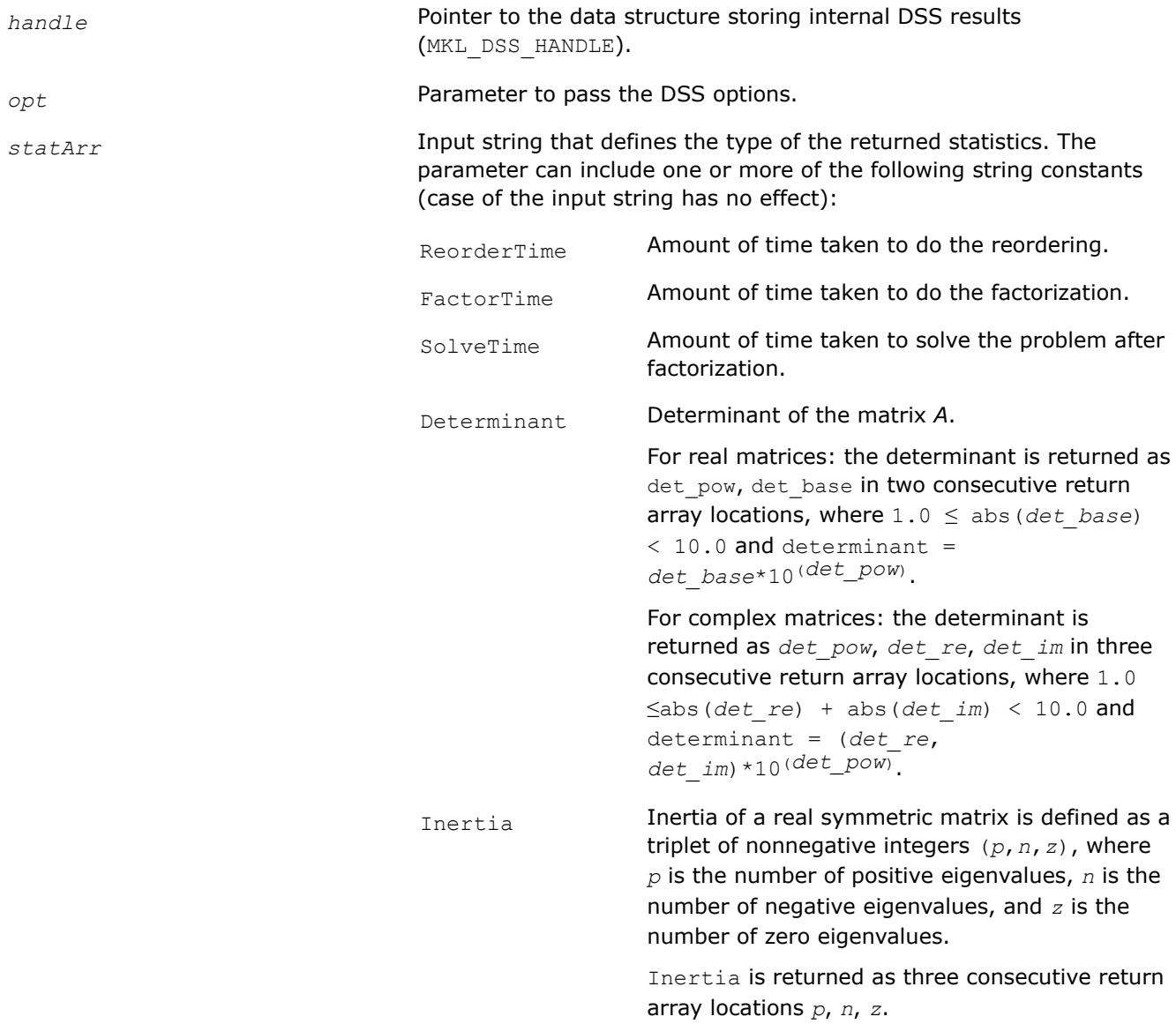

Computing inertia can lead to incorrect results for matrixes with a cluster of eigenvalues which are near 0.

Inertia of a *k*-by-*k* real symmetric positive definite matrix is always (*k*, 0, 0). Therefore Inertia is returned only in cases of real symmetric indefinite matrices. For all other matrix types, an error message is returned.

Flops **Number of floating point operations performed** during the factorization.

Peakmem Total peak memory in kilobytes that the solver needs during the analysis and symbolic factorization phase.

Factormem **Permanent memory in kilobytes that the solver** needs from the analysis and symbolic factorization phase in the factorization and solve phases.

Solvemem Total double precision memory consumption (kilobytes) of the solver for the factorization and solve phases.

#### **Output Parameters**

*retValues* Value of the statistics returned.

### **Finding 'time used to reorder' and 'inertia' of a matrix**

The example below illustrates the use of the dss statistics routine.

To find the above values, call dss\_statistics(*handle*, *opt*, *statArr*, *retValue*), where *staArr* is "ReorderTime,Inertia"

In this example, *retValue* has the following values:

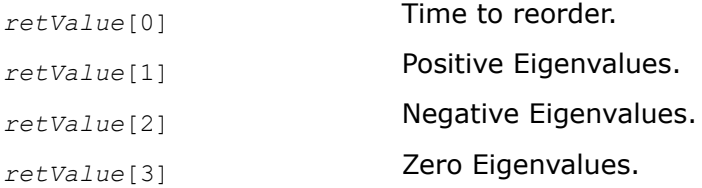

### **Return Values**

MKL\_DSS\_SUCCESS MKL\_DSS\_INVALID\_OPTION MKL\_DSS\_STATISTICS\_INVALID\_MATRIX MKL\_DSS\_STATISTICS\_INVALID\_STATE MKL\_DSS\_STATISTICS\_INVALID\_STRING MKL\_DSS\_MSG\_LVL\_ERR

MKL\_DSS\_TERM\_LVL\_ERR

# **Iterative Sparse Solvers based on Reverse Communication Interface (RCI ISS)**

Intel® oneAPI Math Kernel Library (oneMKL) supports iterative sparse solvers (ISS) based on the reverse communication interface (RCI), referred to here as the RCI ISS interface. The RCI ISS interface implements a group of user-callable routines that are used in the step-by-step solving process of a symmetric positive definite system (RCI conjugate gradient solver, or RCI CG), and of a non-symmetric indefinite (nondegenerate) system (RCI flexible generalized minimal residual solver, or RCI FGMRES) of linear algebraic equations. This interface uses the general RCI scheme described in [\[Dong95\]](#page-2679-0).

See the [Appendix A Linear Solvers Basics](#page-2611-0) for discussion of terms and concepts related to the ISS routines.

The term *RCI* indicates that when the solver needs the results of certain operations (for example, matrixvector multiplications), the user performs them and passes the result to the solver. This makes the solver more universal as it is independent of the specific implementation of the operations like the matrix-vector multiplication. To perform such operations, the user can use the built-in sparse matrix-vector multiplications and triangular solvers routines described in [Sparse BLAS Level 2 and Level 3 Routines.](#page-125-0)

#### **NOTE**

The RCI CG solver is implemented in two versions: for system of equations with a single right-hand side, and for systems of equations with multiple right-hand sides.

The CG method may fail to compute the solution or compute the wrong solution if the matrix of the system is not symmetric and not positive definite.

The FGMRES method may fail if the matrix is degenerate.

Table "RCI CG Interface Routines" lists the names of the routines, and describes their general use.

#### **RCI ISS Interface Routines**

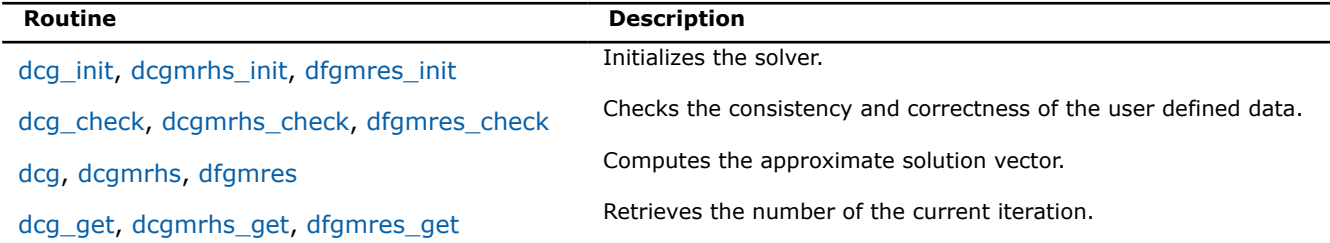

The Intel® oneAPI Math Kernel Library (oneMKL) RCI ISS interface routines are normally invoked in this order:

- **1.** <*system\_type*>\_init
- **2.** <*system\_type*>\_check
- **3.** <*system\_type*>
- 4. <system\_type>\_get

Advanced users can change that order if they need it. Others should follow the above order of calls.

The following diagram indicates the typical order in which the RCI ISS interface routines are invoked.

#### \_\_border\_\_top

#### **Typical Order for Invoking RCI ISS interface Routines**
<span id="page-1908-0"></span>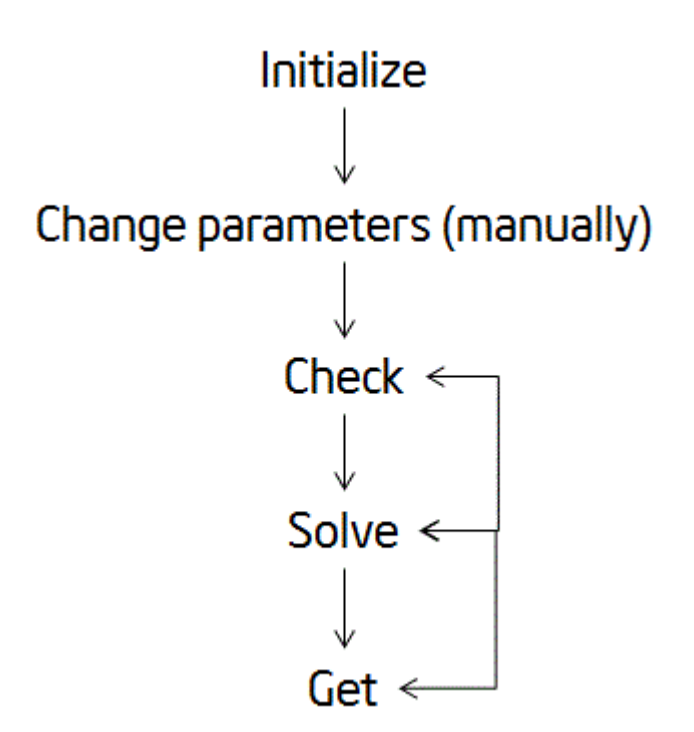

See the code examples that use the RCI ISS interface routines to solve systems of linear equations in the Intel® oneAPI Math Kernel Library (oneMKL) installation directory.

• examples/solverc/source

# **CG Interface Description**

Each routine for the RCI CG solver is implemented in two versions: for a system of equations with a single right-hand side (SRHS), and for a system of equations with multiple right-hand sides (MRHS). The names of routines for a system with MRHS contain the suffix mrhs.

# **Routine Options**

All of the RCI CG routines have common parameters for passing various options to the routines (see CG Common Parameters). The values for these parameters can be changed during computations.

### **User Data Arrays**

Many of the RCI CG routines take arrays of user data as input. For example, user arrays are passed to the routine  $dcq$  compute the solution of a system of linear algebraic equations. The Intel® oneAPI Math Kernel Library (oneMKL) RCI CG routines do not make copies of the user input arrays to minimize storage requirements and improve overall run-time efficiency.

# **CG Common Parameters**

#### **NOTE**

The default and initial values listed below are assigned to the parameters by calling the  $\deg$  init/ dcgmrhs init routine.

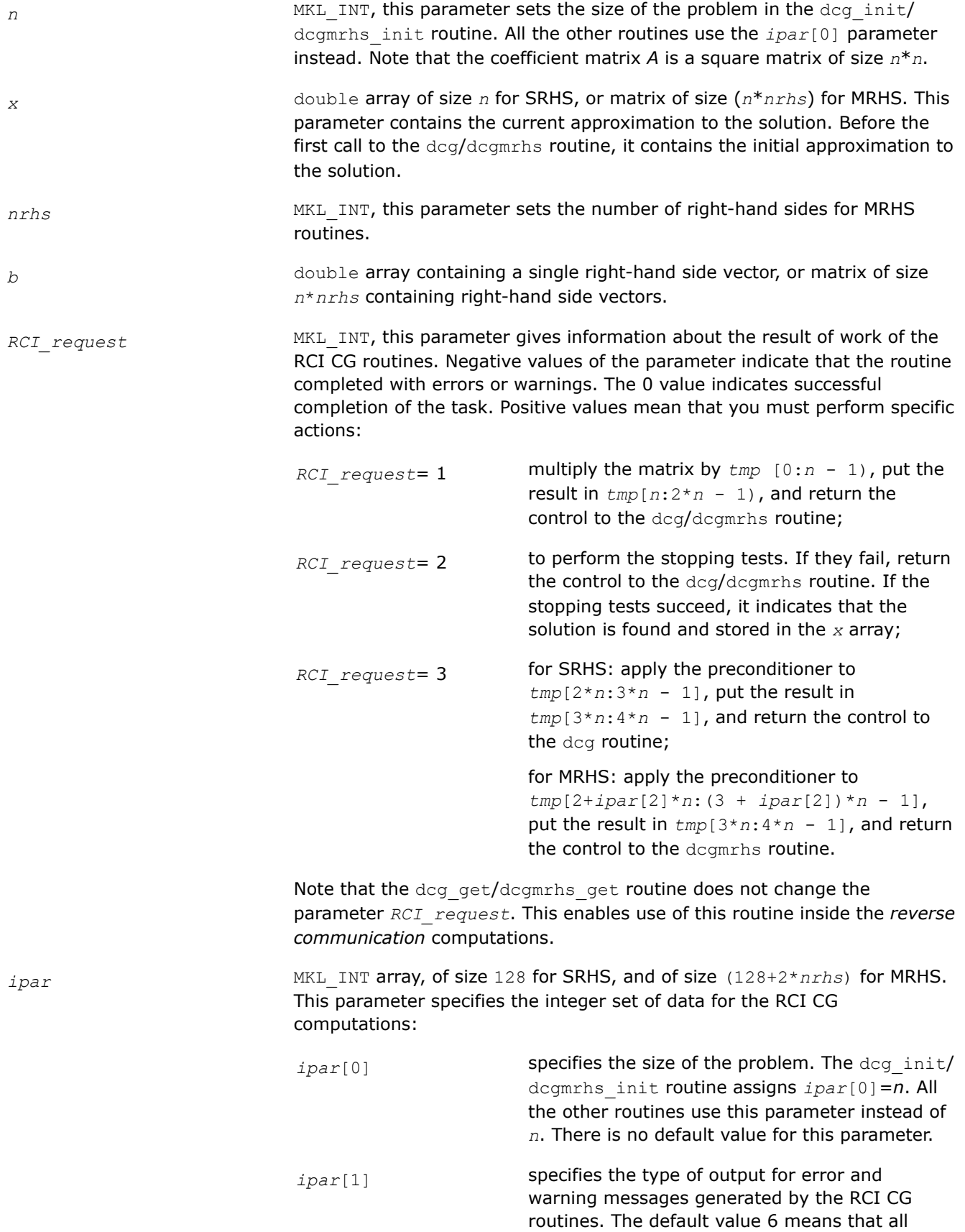

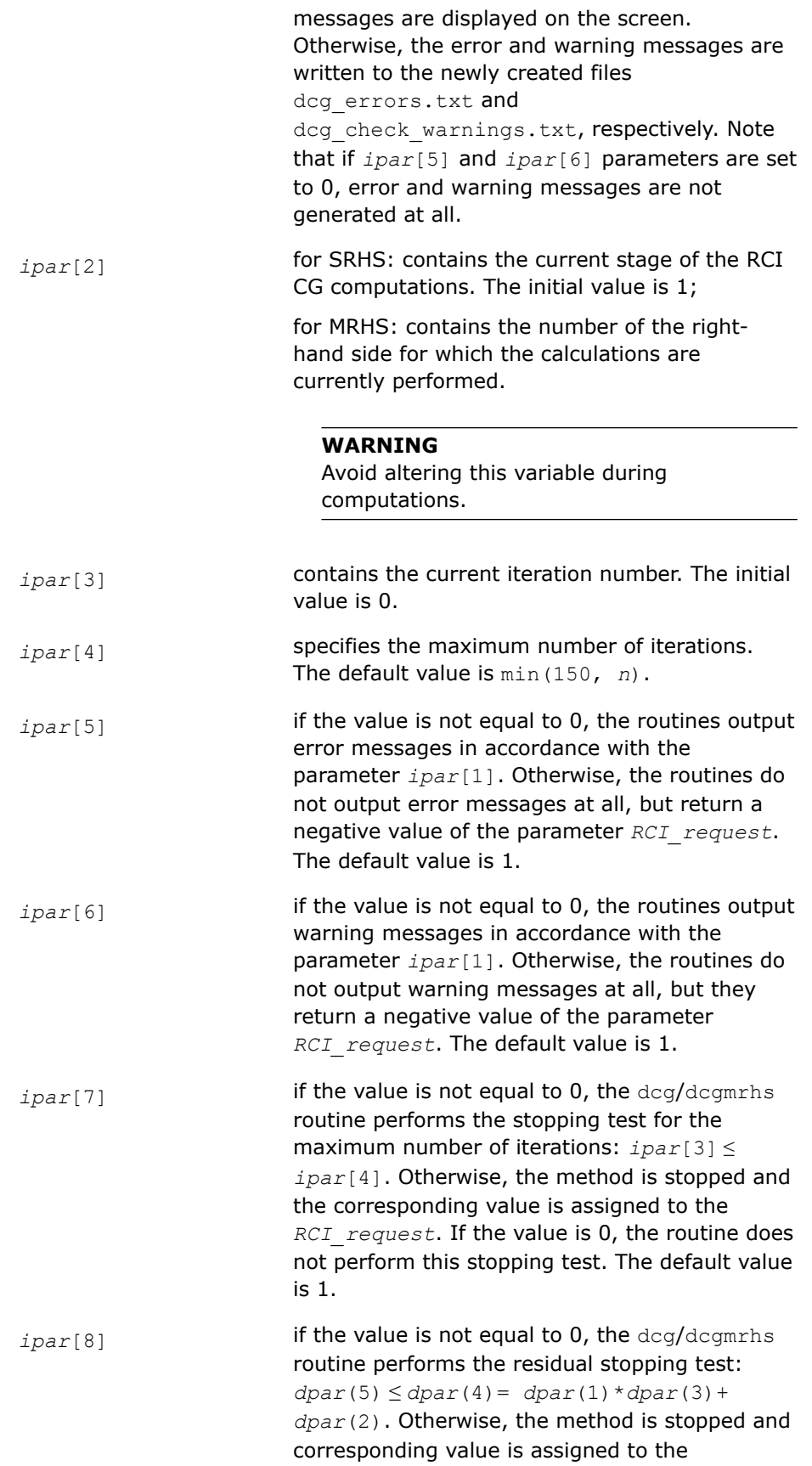

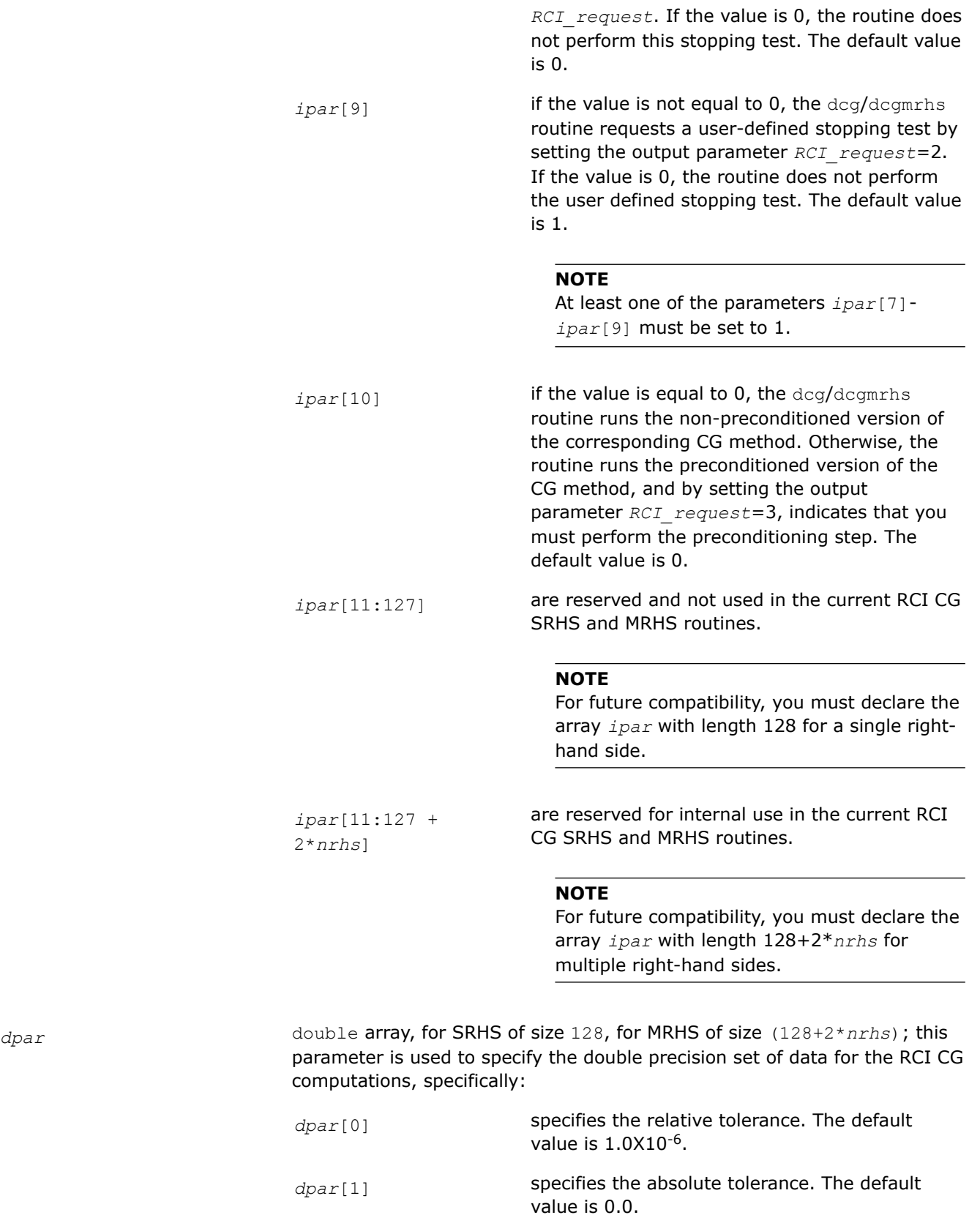

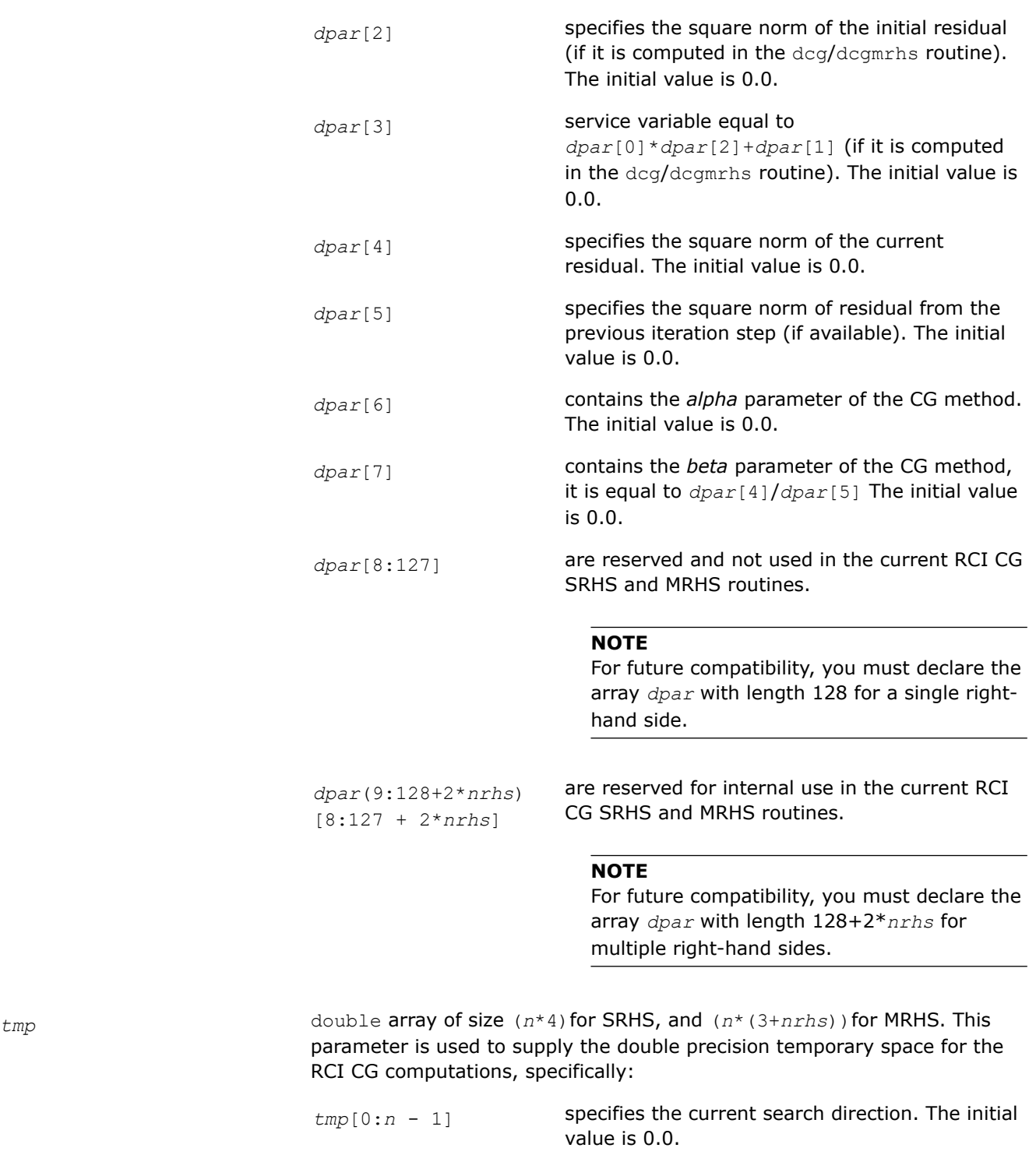

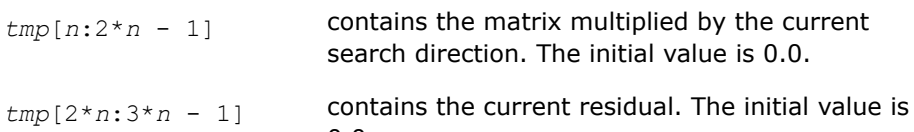

0.0.

<span id="page-1913-0"></span>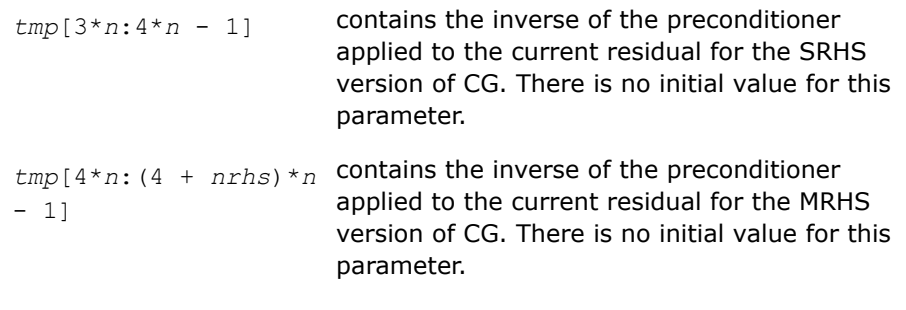

#### **NOTE**

You can define this array in the code using RCI CG SRHS as double*tmp*[3\**n*] if you run only non-preconditioned CG iterations.

# **FGMRES Interface Description**

#### **Routine Options**

All of the RCI FGMRES routines have common parameters for passing various options to the routines (see FGMRES Common Parameters). The values for these parameters can be changed during computations.

#### **User Data Arrays**

Many of the RCI FGMRES routines take arrays of user data as input. For example, user arrays are passed to the routine dfgmresto compute the solution of a system of linear algebraic equations. To minimize storage requirements and improve overall run-time efficiency, the Intel® oneAPI Math Kernel Library (oneMKL) RCI FGMRES routines do not make copies of the user input arrays.

#### **FGMRES Common Parameters**

#### **NOTE**

The default and initial values listed below are assigned to the parameters by calling the dfgmres init routine.

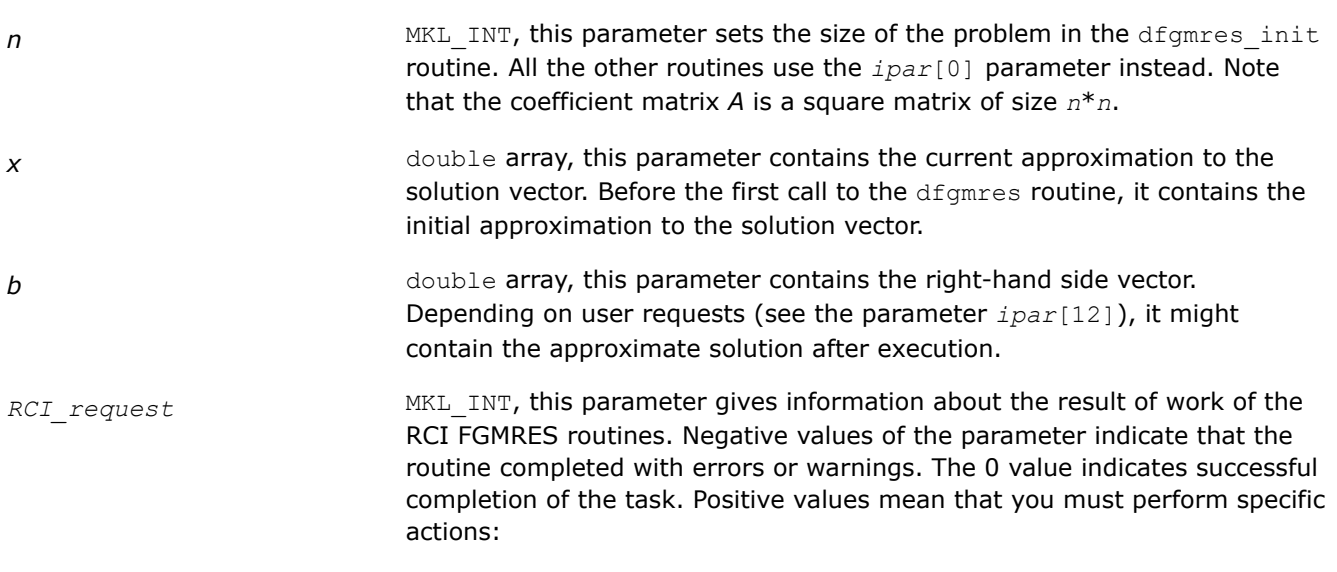

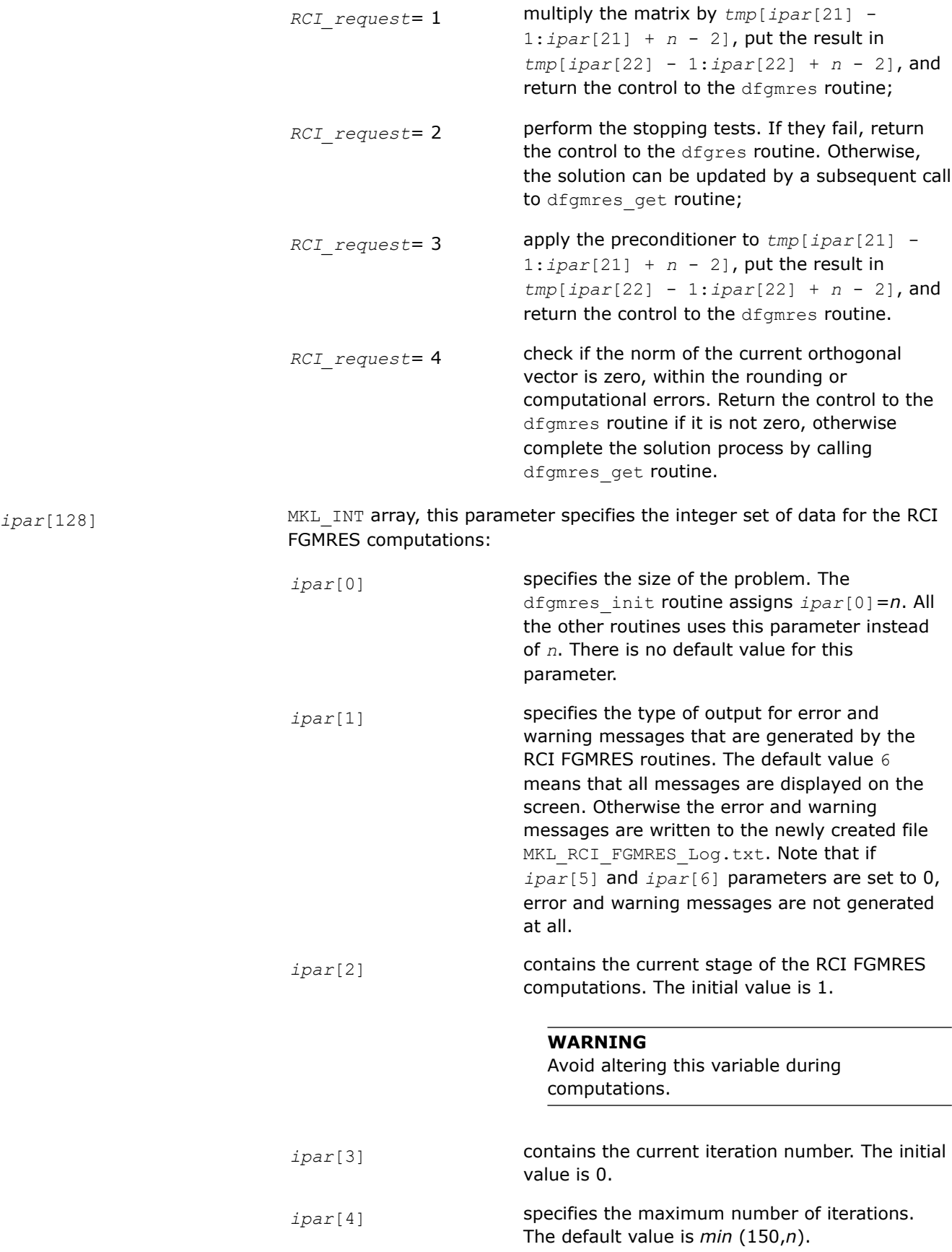

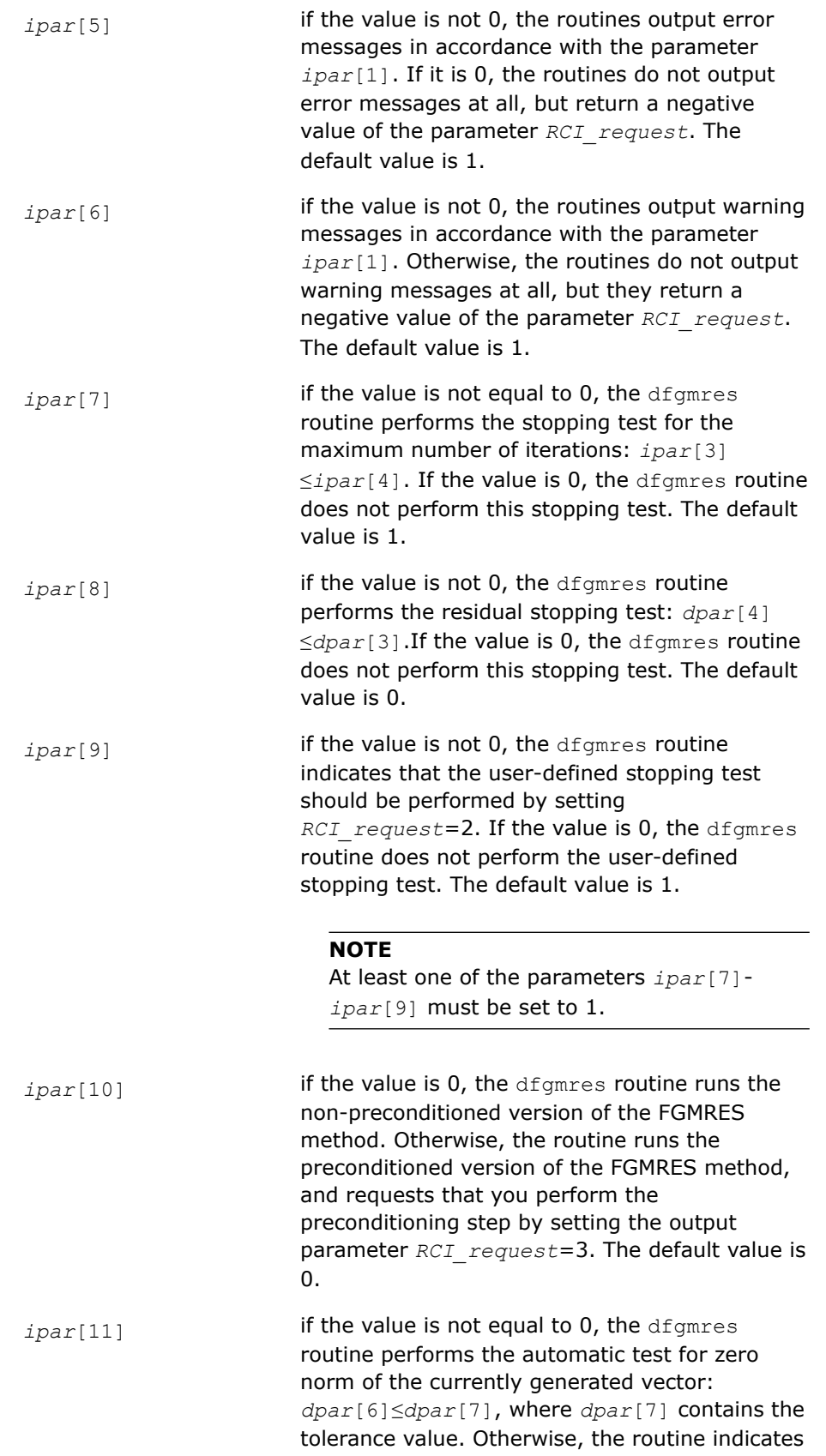

that you must perform this check by setting the output parameter *RCI\_request*=4. The default value is 0.

*ipar*[12] **if the value is equal to 0, the** dfgmres\_get routine updates the solution to the vector *x* according to the computations done by the dfgmres routine. If the value is positive, the routine writes the solution to the right-hand side vector *b*. If the value is negative, the routine returns only the number of the current iteration, and does not update the solution. The default value is 0.

#### **NOTE**

It is possible to call the dfgmres get routine at any place in the code, but you must pay special attention to the parameter *ipar*[12]. The RCI FGMRES iterations can be continued after the call to dfgmres get routine only if the parameter *ipar*[12] is not equal to zero. If *ipar*[12] is positive, then the updated solution overwrites the right-hand side in the vector *b*. If you want to run the restarted version of FGMRES with the same right-hand side, then it must be saved in a different memory location before the first call to the dfgmres\_get routine with positive *ipar*[12].

*ipar*[13] contains the internal iteration counter that counts the number of iterations before the restart takes place. The initial value is 0.

#### **WARNING**

Do not alter this variable during computations.

*ipar*[14] specifies the number of the non-restarted FGMRES iterations. To run the restarted version of the FGMRES method, assign the number of iterations to *ipar*[14] before the restart. The default value is *min*(150, *n*), which means that by default the non-restarted version of FGMRES method is used.

*ipar*<sup>[15]</sup> service variable specifying the location of the rotated Hessenberg matrix from which the matrix stored in the packed format (see [Matrix](#page-2633-0) [Arguments](#page-2633-0) in the Appendix B for details) is started in the *tmp* array.

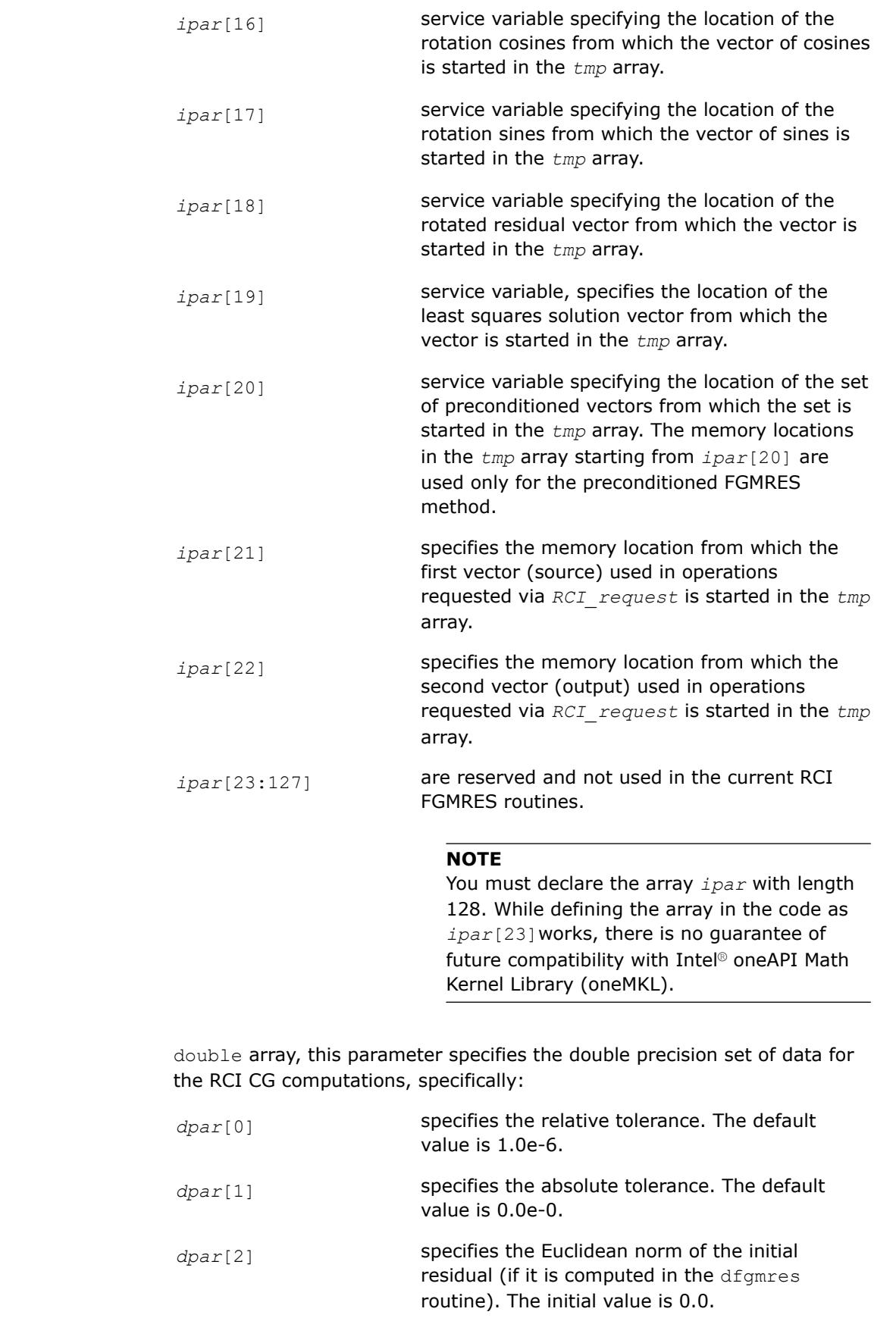

*dpar*(128)

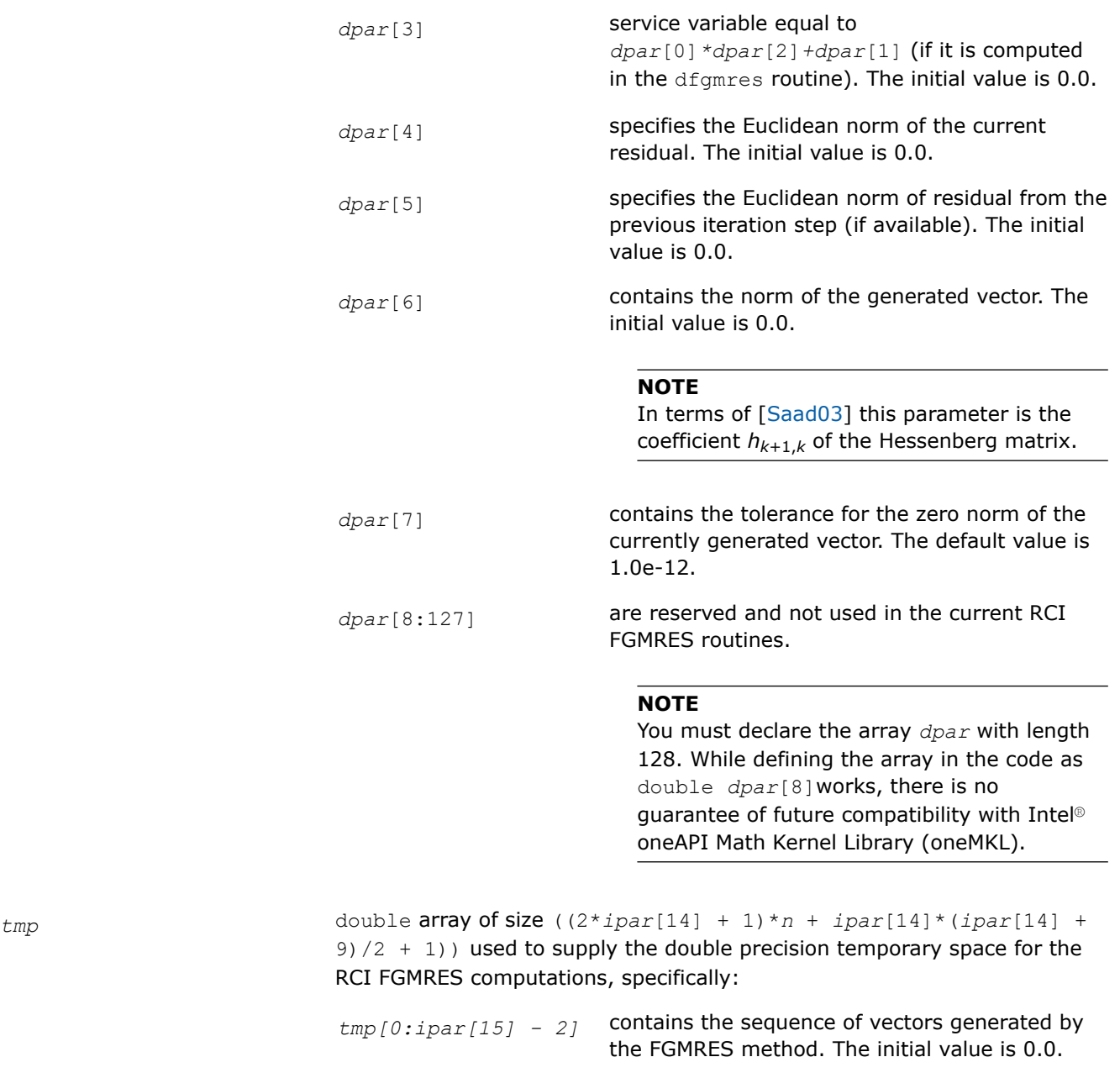

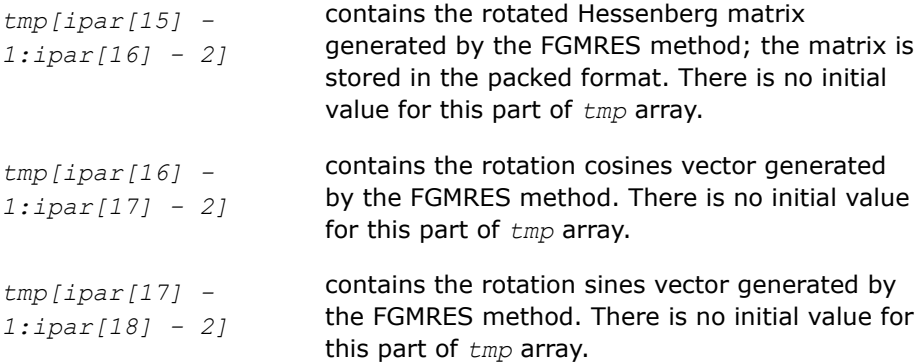

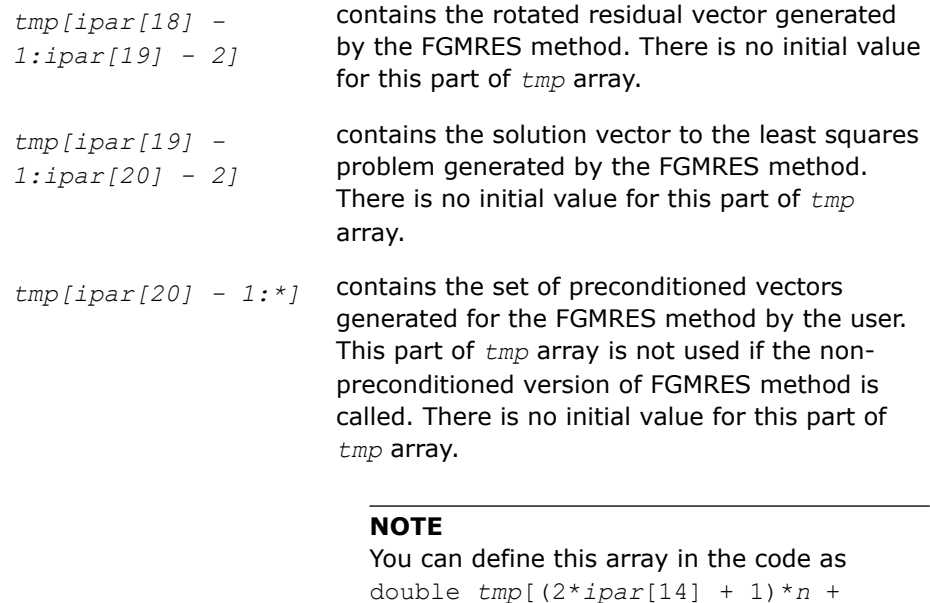

#### run only non-preconditioned FGMRES iterations.

*ipar*[14]\*(*ipar*[14] + 9)/2 + 1)] if you

### **RCI ISS Routines**

**dcg\_init** *Initializes the solver.*

### **Syntax**

void dcg\_init (const MKL\_INT *\*n* , const double *\*x* , const double *\*b* , MKL\_INT *\*RCI\_request* , MKL\_INT *\*ipar* , double *\*dpar* , double *\*tmp* );

### **Include Files**

• mkl.h

### **Description**

The routine  $\deg$  initinitializes the solver. After initialization, all subsequent invocations of the Intel® oneAPI Math Kernel Library (oneMKL) RCI CG routines use the values of all parameters returned by the routinedcg\_init. Advanced users can skip this step and set the values in the *ipar* and *dpar* arrays directly.

#### **Caution**

You can modify the contents of these arrays after they are passed to the solver routine only if you are sure that the values are correct and consistent. You can perform a basic check for correctness and consistency by calling the dcg\_check routine, but it does not guarantee that the method will work correctly.

# **Input Parameters**

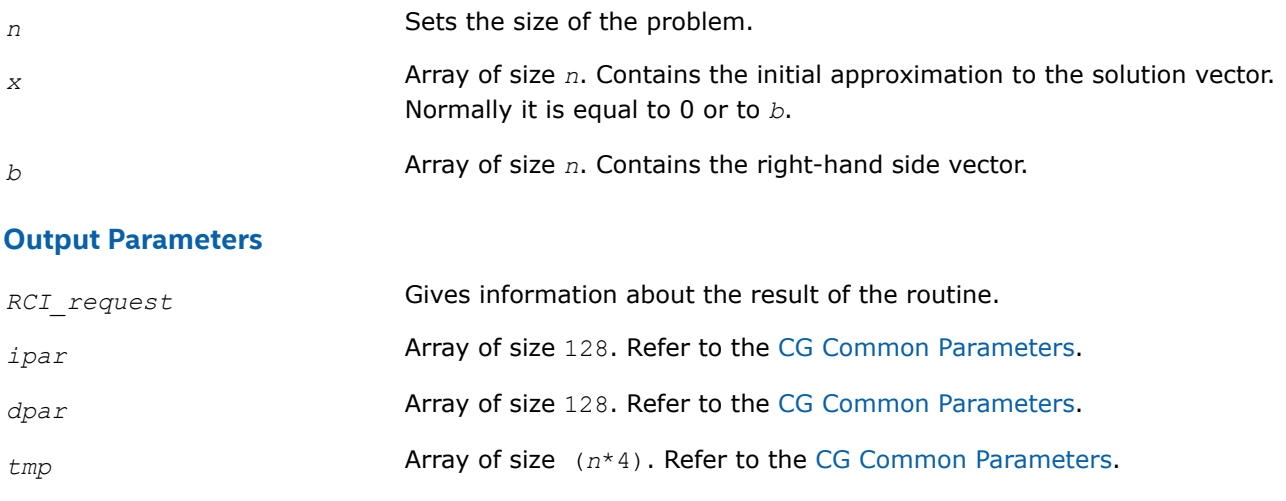

# **Return Values**

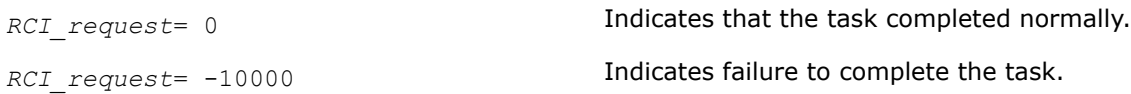

## **dcg\_check**

*Checks consistency and correctness of the user defined data.*

# **Syntax**

void dcg\_check (const MKL\_INT *\*n* , const double *\*x* , const double *\*b* , MKL\_INT *\*RCI\_request* , MKL\_INT *\*ipar* , double *\*dpar* , double *\*tmp* );

# **Include Files**

• mkl.h

# **Description**

The routine dcg\_check checks consistency and correctness of the parameters to be passed to the solver routine dcg. However this operation does not guarantee that the solver returns the correct result. It only reduces the chance of making a mistake in the parameters of the method. Skip this operation only if you are sure that the correct data is specified in the solver parameters.

The lengths of all vectors must be defined in a previous call to the  $\deg$  init routine.

If none of the stopping criteria (*ipar*[7]-*ipar*[9]) has been enabled, both *ipar*[7] and *ipar*[8] will be set to 1.

# **Input Parameters**

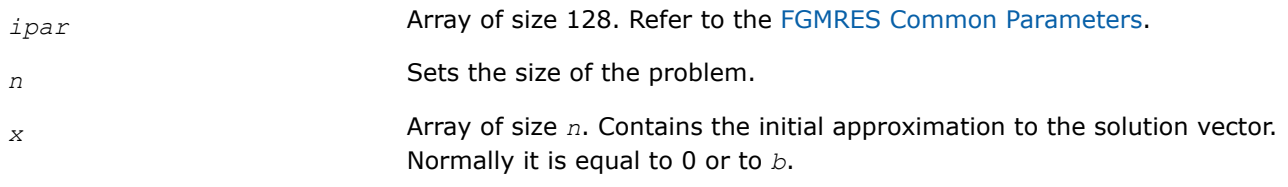

*b* Array of size *n*. Contains the right-hand side vector.

# **Output Parameters**

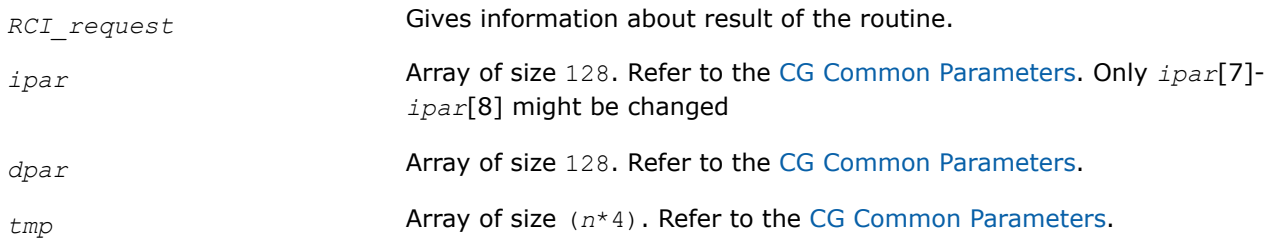

# **Return Values**

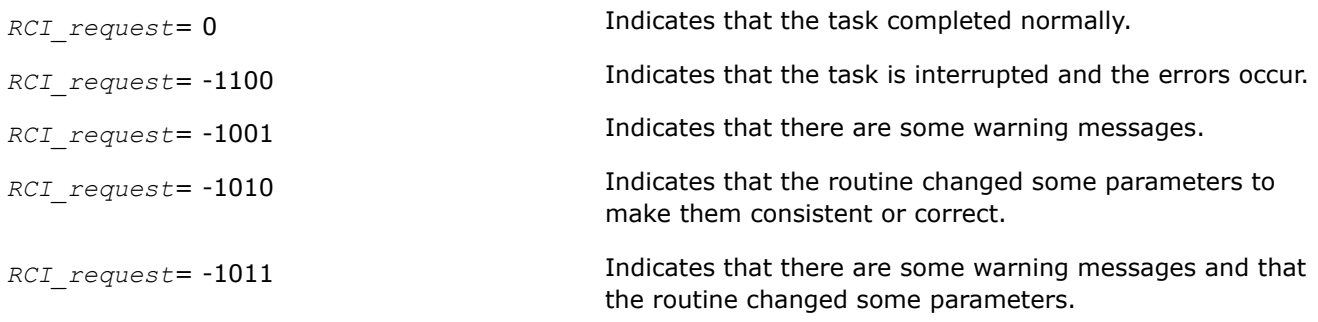

# **dcg**

*Computes the approximate solution vector.*

### **Syntax**

void dcg (const MKL\_INT *\*n* , double *\*x* , const double *\*b* , MKL\_INT *\*RCI\_request* , MKL\_INT *\*ipar* , double *\*dpar* , double *\*tmp* );

# **Include Files**

• mkl.h

# **Description**

The dcg routine computes the approximate solution vector using the CG method [[Young71\]](#page-2680-0). The routine dcg uses the vector in the array *x* before the first call as an initial approximation to the solution. The parameter *RCI\_request* gives you information about the task completion and requests results of certain operations that are required by the solver.

Note that lengths of all vectors must be defined in a previous call to the dcq init routine.

# **Input Parameters**

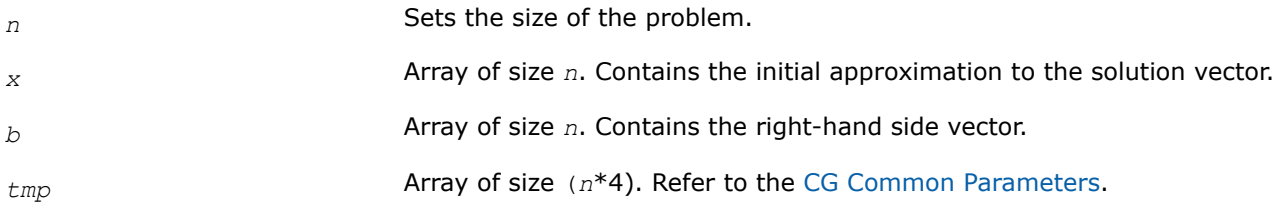

# **Output Parameters**

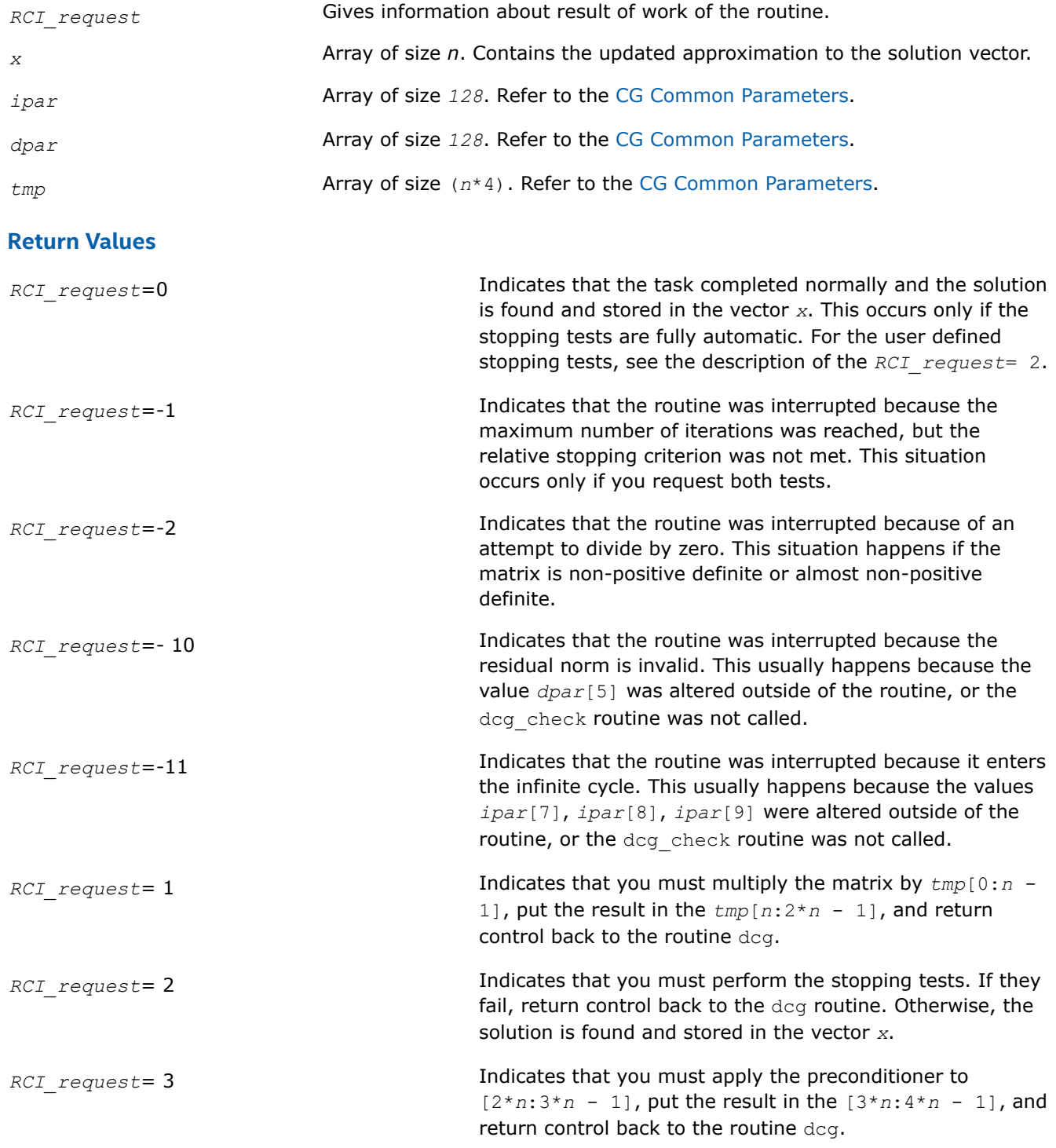

**dcg\_get**

*Retrieves the number of the current iteration.*

### **Syntax**

void dcg\_get (const MKL\_INT *\*n* , const double *\*x* , const double *\*b* , const MKL\_INT *\*RCI\_request* , const MKL\_INT *\*ipar* , const double *\*dpar* , const double *\*tmp* , MKL\_INT *\*itercount* );

#### **Include Files**

• mkl.h

#### **Description**

The routine  $\text{deg}$  get retrieves the current iteration number of the solutions process.

#### **Input Parameters**

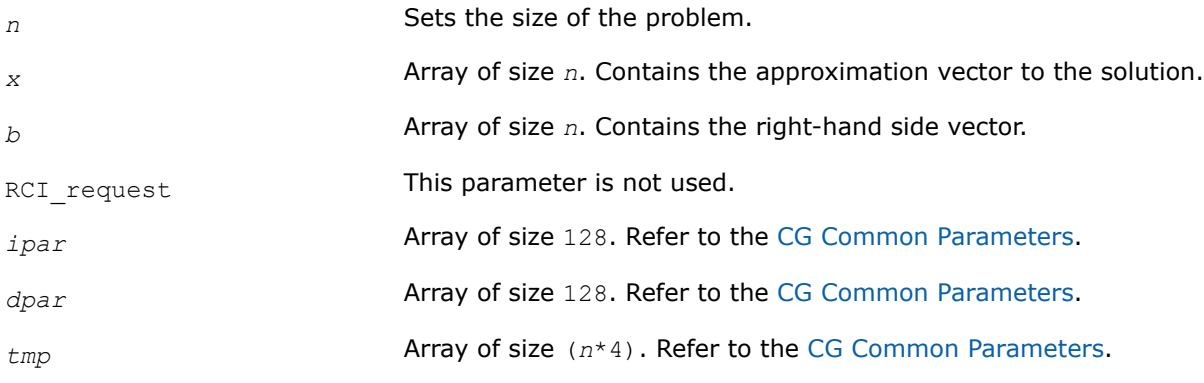

### **Output Parameters**

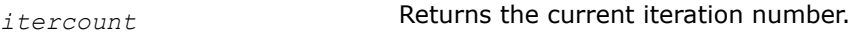

### **Return Values**

The routine dcg\_get has no return values.

#### **dcgmrhs\_init**

*Initializes the RCI CG solver with MHRS.*

### **Syntax**

void dcgmrhs\_init (const MKL\_INT *\*n* , const double *\*x* , const MKL\_INT *\*nrhs* , const double *\*b* , const MKL\_INT *\*method* , MKL\_INT *\*RCI\_request* , MKL\_INT *\*ipar* , double *\*dpar* , double *\*tmp* );

### **Include Files**

• mkl.h

### **Description**

The routine  $degmrhs$  initinitializes the solver. After initialization all subsequent invocations of the Intel® oneAPI Math Kernel Library (oneMKL) RCI CG with multiple right-hand sides (MRHS) routines use the values of all parameters that are returned bydcgmrhs\_init. Advanced users may skip this step and set the values to these parameters directly in the appropriate routines.

### **WARNING**

You can modify the contents of these arrays after they are passed to the solver routine only if you are sure that the values are correct and consistent. You can perform a basic check for correctness and consistency by calling the degmrhs check routine, but it does not guarantee that the method will work correctly.

## **Input Parameters**

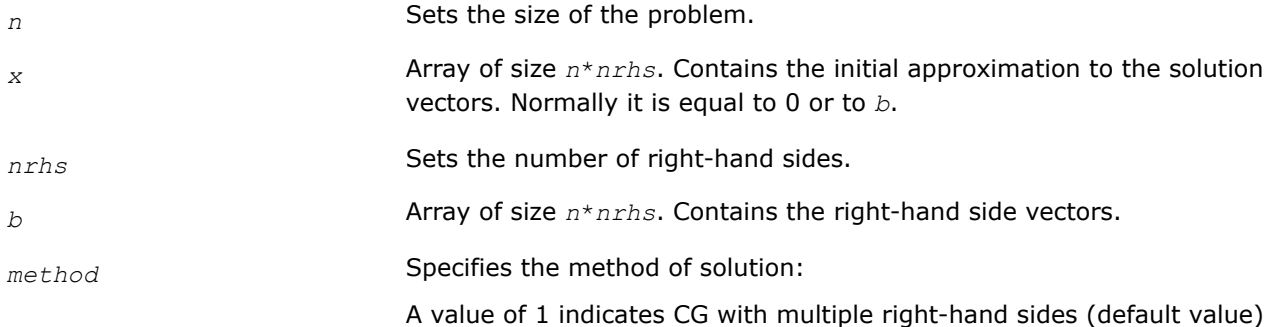

## **Output Parameters**

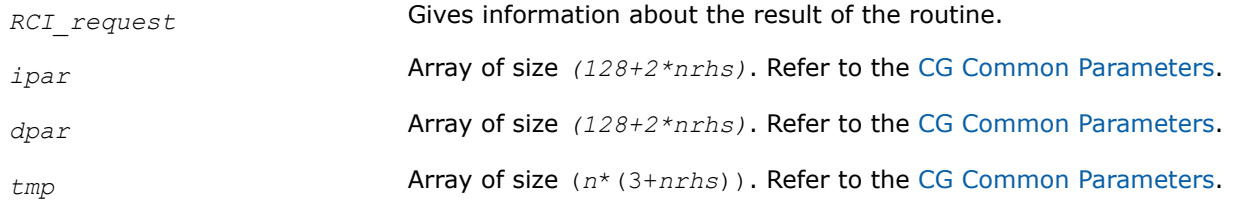

# **Return Values**

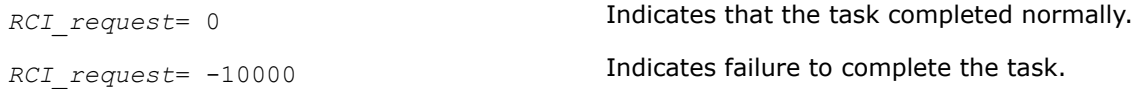

### **dcgmrhs\_check**

*Checks consistency and correctness of the user defined data.*

# **Syntax**

void dcgmrhs\_check (const MKL\_INT *\*n* , const double *\*x* , const MKL\_INT *\*nrhs* , const double *\*b* , MKL\_INT *\*RCI\_request* , MKL\_INT *\*ipar* , double *\*dpar* , double *\*tmp* );

### **Include Files**

• mkl.h

# **Description**

The routine dcgmrhs\_check checks the consistency and correctness of the parameters to be passed to the solver routine dcgmrhs. While this operation reduces the chance of making a mistake in the parameters, it does not guarantee that the solver returns the correct result.

If you are sure that the correct data is *specified* in the solver parameters, you can skip this operation.

The lengths of all vectors must be defined in a previous call to the dcgmrhs init routine.

If none of the stopping criteria (*ipar*[7]-*ipar*[9]) has been enabled, both *ipar*[7] and *ipar*[8] will be set to 1.

### **Input Parameters**

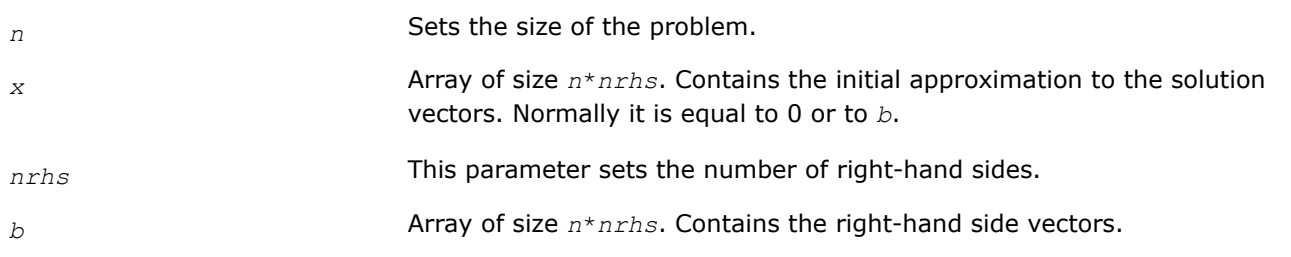

### **Output Parameters**

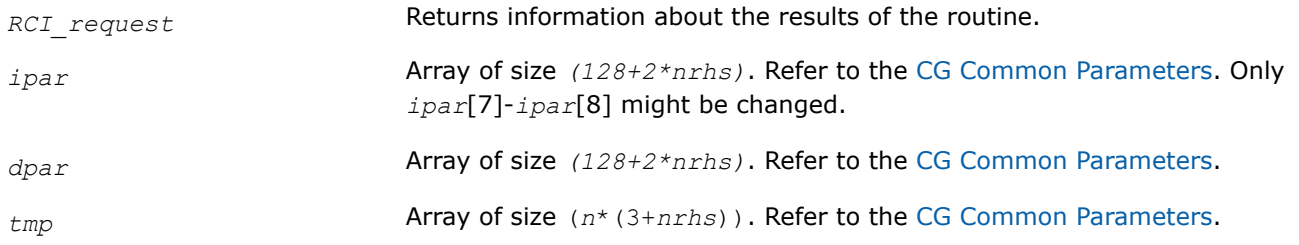

# **Return Values**

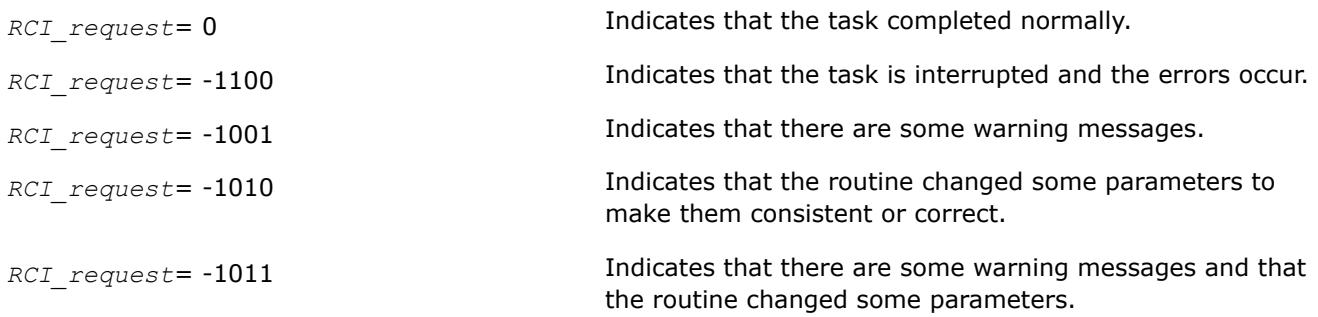

### **dcgmrhs**

*Computes the approximate solution vectors.*

### **Syntax**

void dcgmrhs (const MKL\_INT *\*n* , double *\*x* , const MKL\_INT *\*nrhs* , const double *\*b* , MKL\_INT *\*RCI\_request* , MKL\_INT *\*ipar* , double *\*dpar* , double *\*tmp* );

# **Include Files**

• mkl.h

# **Description**

The routine dcgmrhs computes approximate solution vectors using the CG with multiple right-hand sides (MRHS) method [\[Young71](#page-2680-0)]. The routine dcgmrhs uses the value that was in the *x* before the first call as an initial approximation to the solution. The parameter *RCI request* gives information about task completion status and requests results of certain operations that are required by the solver.

Note that lengths of all vectors are assumed to have been defined in a previous call to the dcgmrhs\_init routine.

# **Input Parameters**

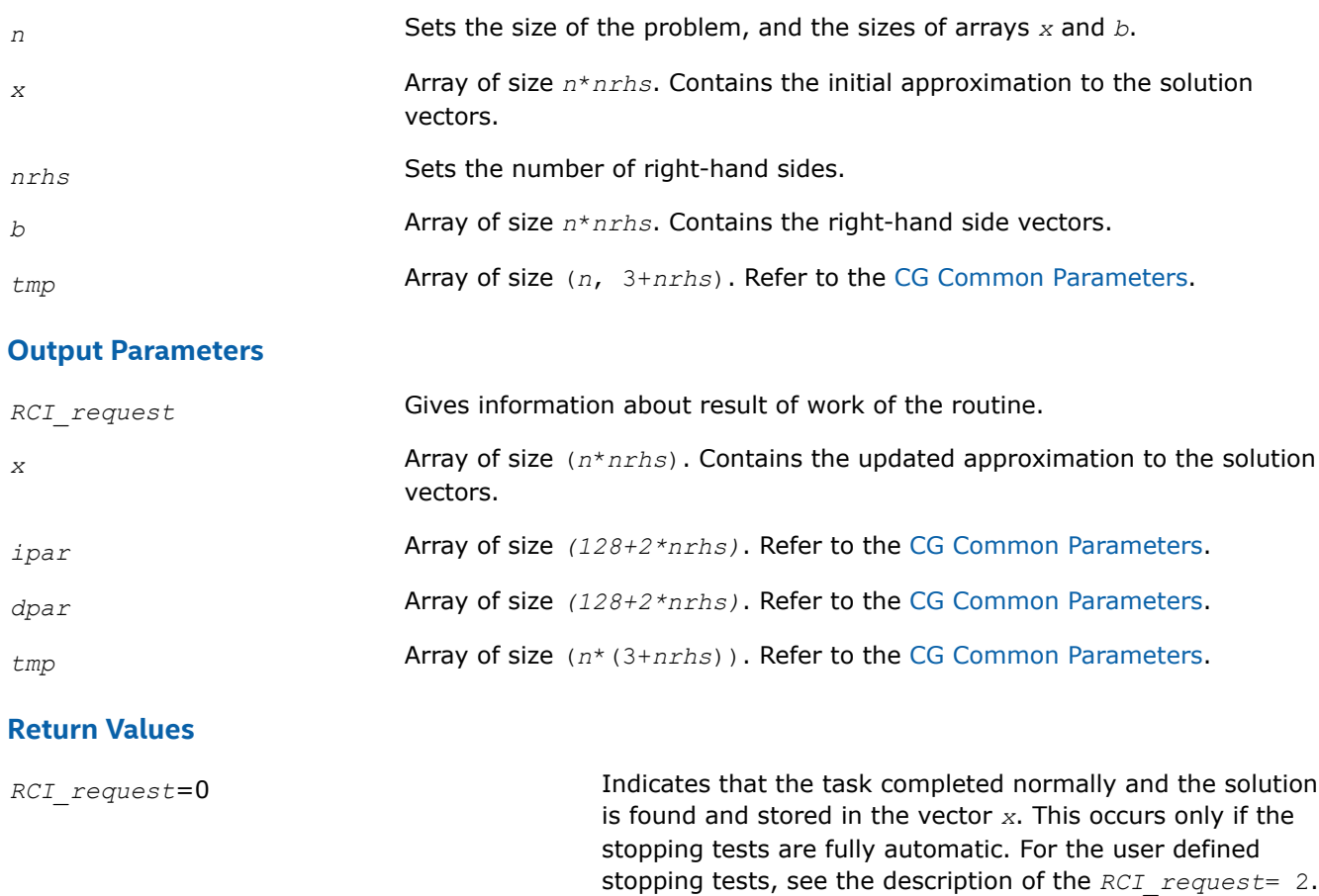

*RCI* request=-1 **Indicates that the routine was interrupted because the** 

*RCI* request=-2 The routine was interrupted because of an attempt to

*RCI* request = - 10 **Indicates that the routine was interrupted because the** residual norm is invalid. This usually happens because the value *dpar*[5] was altered outside of the routine, or the dcg\_check routine was not called.

positive definite or almost non-positive definite.

divide by zero. This situation happens if the matrix is non-

maximum number of iterations was reached, but the relative stopping criterion was not met. This situation occurs only if both tests are requested by the user.

*RCI\_request*=-11 **Indicates that the routine was interrupted because it enters** the infinite cycle. This usually happens because the values *ipar*[7], *ipar*[8], *ipar*[9] were altered outside of the routine, or the dcg\_check routine was not called.

*RCI* request= 1 **Indicates that you must multiply the matrix by**  $tmp[0:n -$ 1], put the result in the *tmp*[*n*:2\**n* - 1], and return control back to the routine dcg.

<span id="page-1927-0"></span>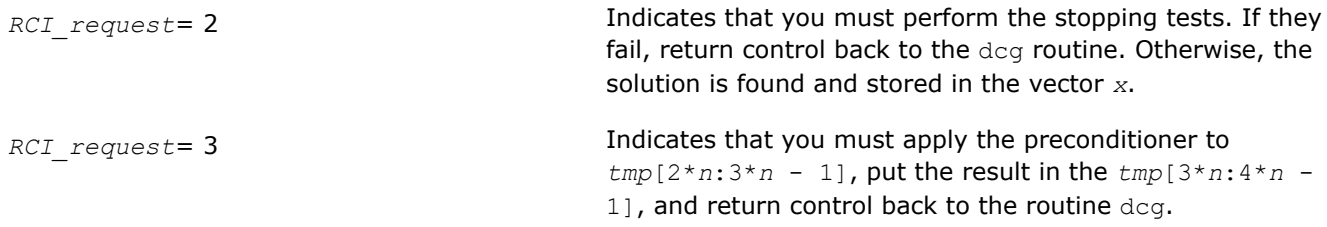

#### **dcgmrhs\_get**

*Retrieves the number of the current iteration.*

#### **Syntax**

void dcgmrhs\_get (const MKL\_INT *\*n* , const double *\*x* , const MKL\_INT *\*nrhs* , const double *\*b* , const MKL\_INT *\*RCI\_request* , const MKL\_INT *\*ipar* , const double *\*dpar* , const double *\*tmp* , MKL\_INT *\*itercount* );

### **Include Files**

• mkl.h

### **Description**

The routine dcgmrhs get retrieves the current iteration number of the solving process.

### **Input Parameters**

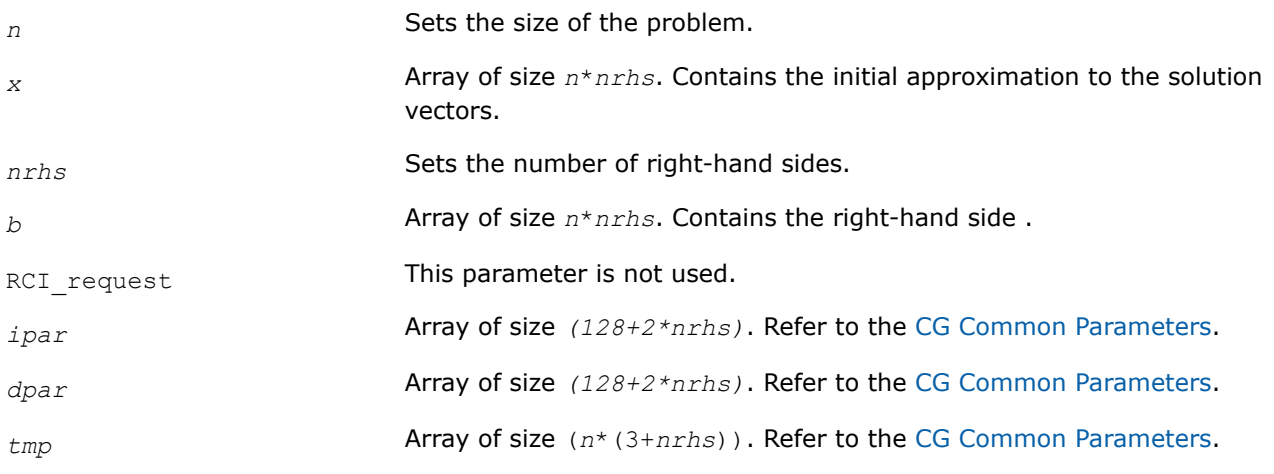

### **Output Parameters**

*itercount* Array of size *nrhs*. Returns the current iteration number for each right-hand side.

### **Return Values**

The routine dcgmrhs get has no return values.

#### **dfgmres\_init**

*Initializes the solver.*

# **Syntax**

```
void dfgmres_init (const MKL_INT *n , const double *x , const double *b , MKL_INT
*RCI_request , MKL_INT *ipar , double *dpar , double *tmp );
```
### **Include Files**

• mkl.h

### **Description**

The routine dfgmres initinitializes the solver. After initialization all subsequent invocations of Intel® oneAPI Math Kernel Library (oneMKL) RCI FGMRES routines use the values of all parameters that are returned bydfgmres\_init. Advanced users can skip this step and set the values in the *ipar* and *dpar* arrays directly.

### **WARNING**

You can modify the contents of these arrays after they are passed to the solver routine only if you are sure that the values are correct and consistent. You can perform a basic check for correctness and consistency by calling the dfgmres check routine, but it does not guarantee that the method will work correctly.

#### **Input Parameters**

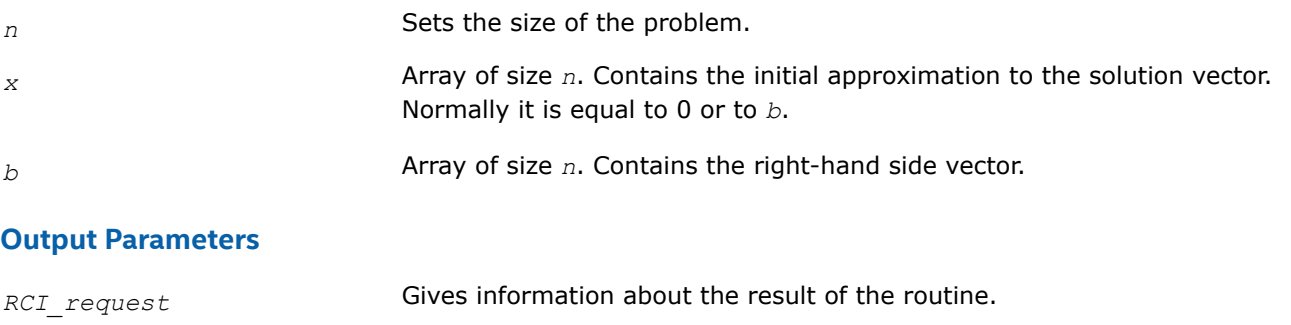

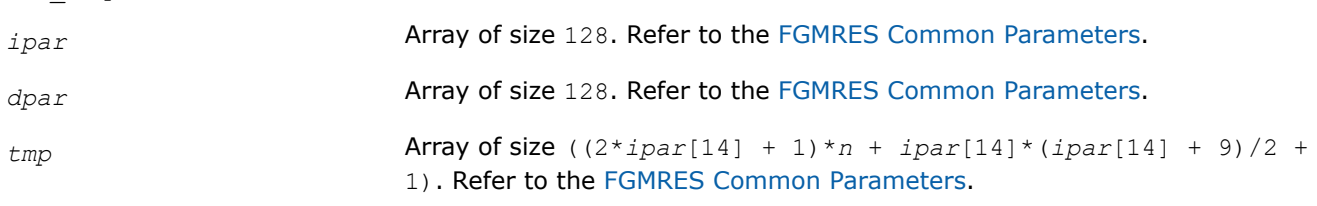

# **Return Values**

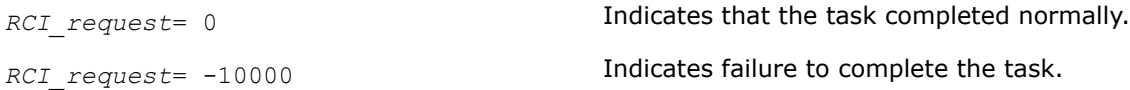

#### **dfgmres\_check**

*Checks consistency and correctness of the user defined data.*

# **Syntax**

void dfgmres\_check (const MKL\_INT *\*n*, const double *\*x*, const double *\*b*, MKL\_INT *\*RCI\_request*, MKL\_INT *\*ipar*, double *\*dpar*, double *\*tmp* );

# **Include Files**

• mkl.h

# **Description**

The routine dfgmres check checks consistency and correctness of the parameters to be passed to the solver routine dfgmres. However, this operation does not guarantee that the method gives the correct result. It only reduces the chance of making a mistake in the parameters of the routine. Skip this operation only if you are sure that the correct data is specified in the solver parameters.

The lengths of all vectors are assumed to have been defined in a previous call to the dfgmres init routine.

In particular, the routine checks the consistency of *ipar*[15]-*ipar*[20] and *ipar*[0], *ipar*[14]. If the values do not agree, the routine emits a warning and modifies *ipar*[15]-*ipar*[20] to comply with the values of *ipar*[0], *ipar*[14]. A possible use case for this modification is a non-default value (not the one set by a possible call to dfgmres\_init) of *ipar*[14].

Also, if none of the stopping criteria (*ipar*[7]-*ipar*[9]) has been enabled, both *ipar*[7] and *ipar*[9] will be set to 1.

NOTE: It is not strictly necessary to call the dfgmres\_check routine unless the values of *ipar*[14] or ipar<sup>[0]</sup> are changed after the last call to dfgmres init.

### **Input Parameters**

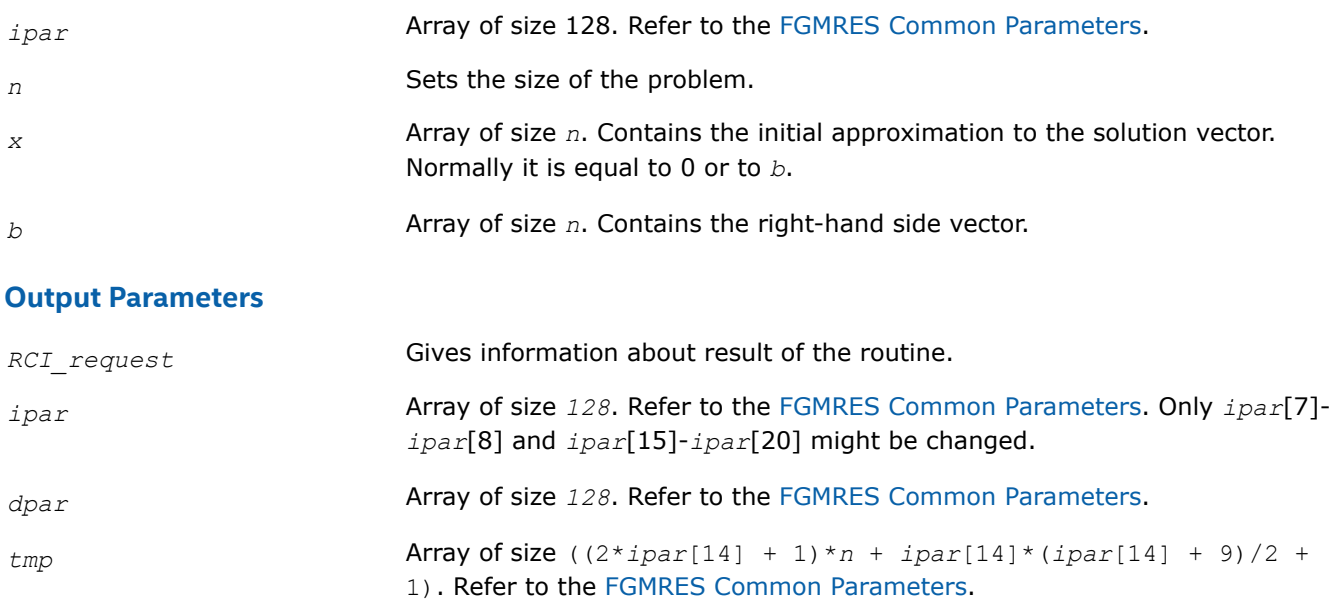

### **Return Values**

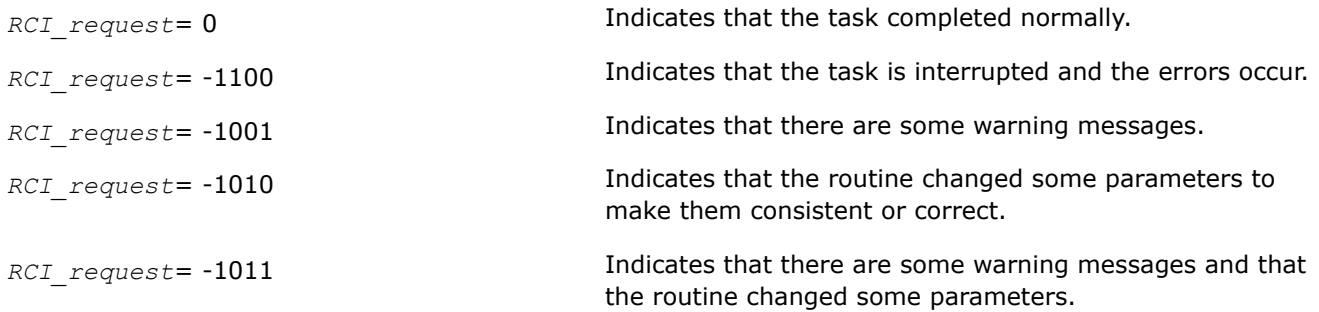

### **dfgmres**

*Makes the FGMRES iterations.*

# **Syntax**

void dfgmres (const MKL\_INT *\*n*, double *\*x*, double *\*b*, MKL\_INT *\*RCI\_request*, MKL\_INT *\*ipar*, double *\*dpar*, double *\*tmp* );

# **Include Files**

• mkl.h

# **Description**

The routine dfgmres performs the FGMRES iterations [\[Saad03](#page-2679-0)], using the value that was in the array *x* before the first call as an initial approximation of the solution vector. To update the current approximation to the solution, the dfgmres get routine must be called. The RCI FGMRES iterations can be continued after the call to the dfgmres get routine only if the value of the parameter *ipar*[12] is not equal to 0 (default value). Note that the updated solution overwrites the right-hand side in the vector *b* if the parameter *ipar*[12] is positive, and the restarted version of the FGMRES method can not be run. If you want to keep the right-hand side, you must be save it in a different memory location before the first call to the dfgmres\_get routine with a positive *ipar*[12].

The parameter *RCI\_request* gives information about the task completion and requests results of certain operations that the solver requires.

The lengths of all the vectors must be defined in a previous call to the dfgmres init routine.

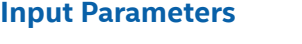

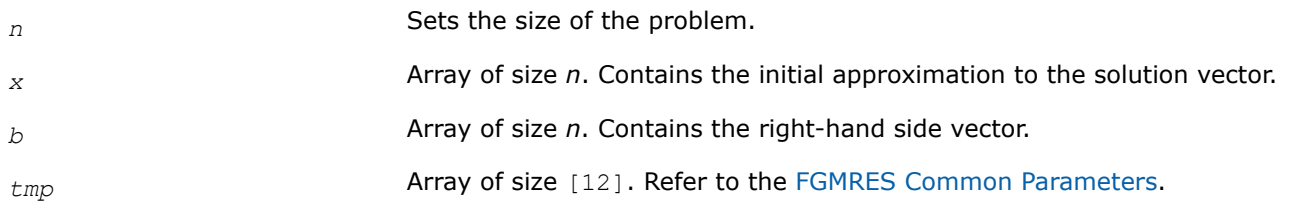

# **Output Parameters**

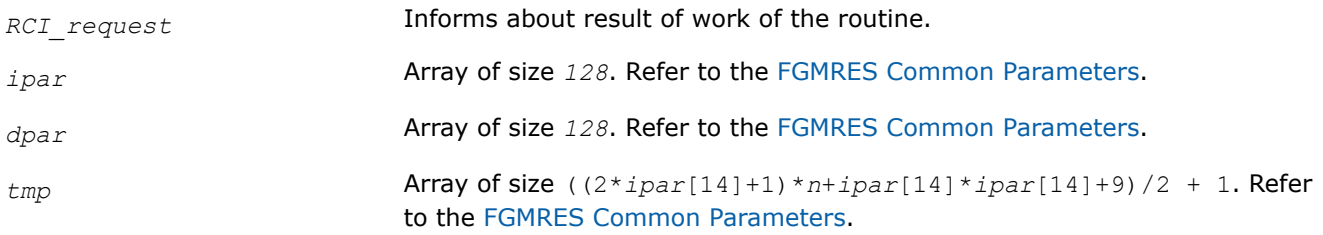

# **Return Values**

*RCI\_request*=0 Indicates that the task completed normally and the solution is found and stored in the vector *x*. This occurs only if the stopping tests are fully automatic. For the user defined stopping tests, see the description of the *RCI\_request*= 2 or 4.

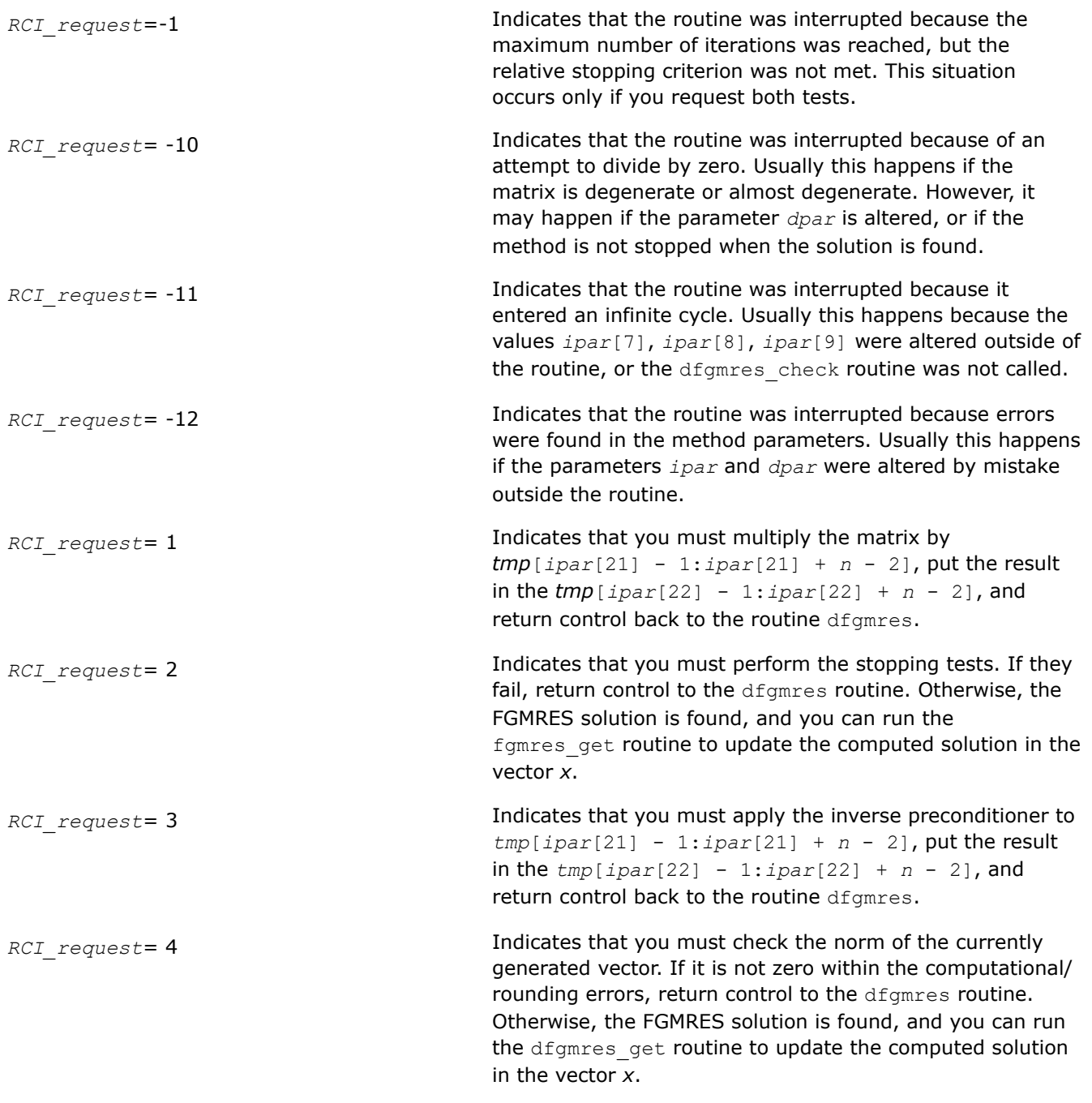

#### **dfgmres\_get**

*Retrieves the number of the current iteration and updates the solution.*

### **Syntax**

void dfgmres\_get (const MKL\_INT *\*n*, double *\*x*, double *\*b*, MKL\_INT *\*RCI\_request*, const MKL\_INT *\*ipar*, const double *\*dpar*, double *\*tmp*, MKL\_INT *\*itercount* );

### **Include Files**

• mkl.h

# **Description**

The routine  $dfgmres$  get retrieves the current iteration number of the solution process and updates the solution according to the computations performed by the  $dfg$  and  $f$  outine. To retrieve the current iteration number only, set the parameter  $ipar[12] = -1$  beforehand. Normally, you should do this before proceeding further with the computations. If the intermediate solution is needed, the method parameters must be set properly. For details see [FGMRES Common Parameters](#page-1913-0)and the Iterative Sparse Solver code examples in the Intel® oneAPI Math Kernel Library (oneMKL) installation directory:

• examples/solverc/source

## **Input Parameters**

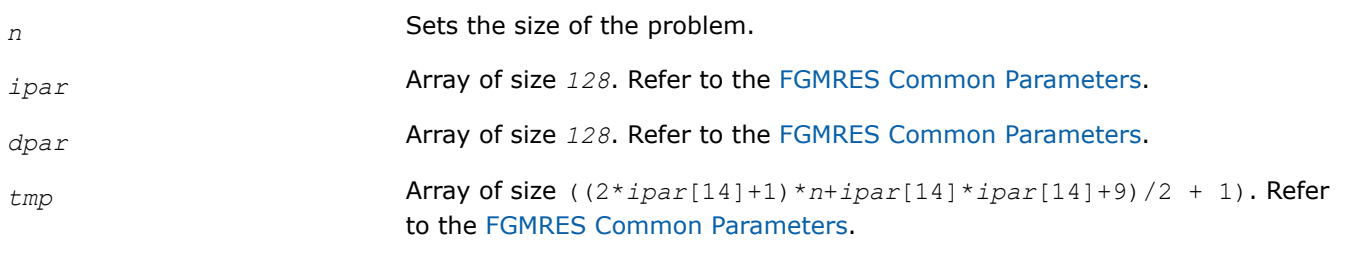

# **Output Parameters**

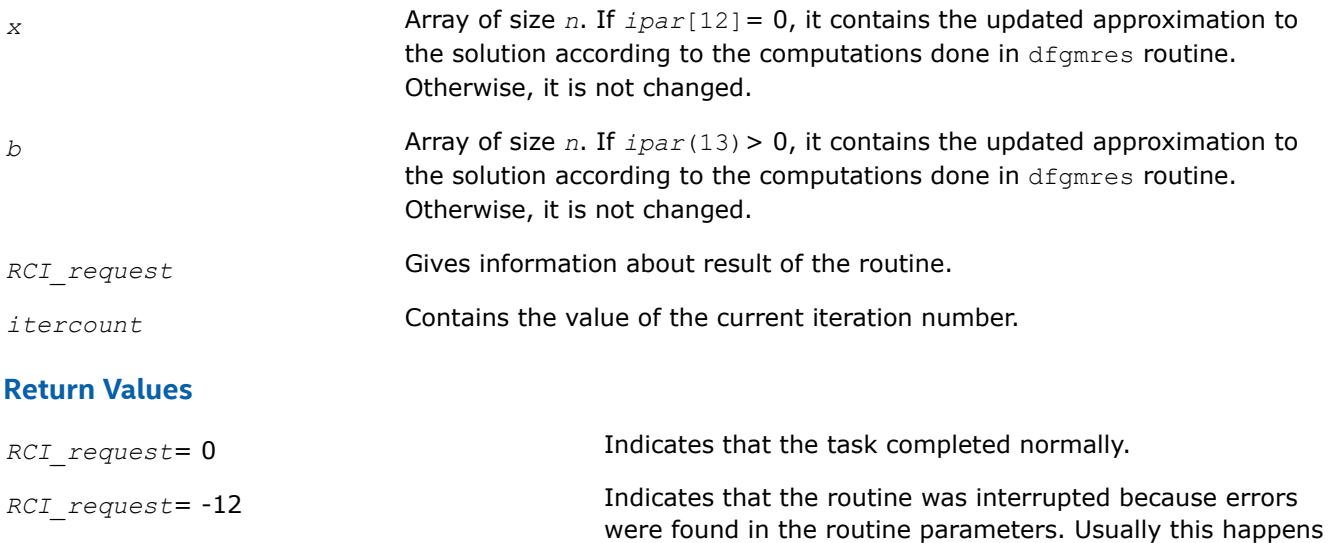

*RCI\_request*= -10000 **Indicates that the routine failed to complete the task.** 

if the parameters *ipar* and *dpar* were altered by mistake

# **RCI ISS Implementation Details**

Several aspects of the Intel® oneAPI Math Kernel Library (oneMKL) RCI ISS interface are platform-specific and language-specific. To promote portability across platforms and ease of use across different languages, include one of the Intel® oneAPI Math Kernel Library (oneMKL) RCI ISS language-specific header files.

#### **NOTE**

Intel® oneAPI Math Kernel Library (oneMKL) does not support the RCI ISS interface unless you include the language-specific header file.

outside of the routine.

# **Preconditioners based on Incomplete LU Factorization Technique**

Preconditioners, or accelerators are used to accelerate an iterative solution process. In some cases, their use can reduce the number of iterations dramatically and thus lead to better solver performance. Although the terms *preconditioner* and *accelerator* are synonyms, hereafter only *preconditioner* is used.

Intel® oneAPI Math Kernel Library (oneMKL) provides two preconditioners, ILU0 and ILUT, for sparse matrices presented in the format accepted in the Intel® oneAPI Math Kernel Library (oneMKL) direct sparse solvers (three-array variation of the CSR storage format described i[nSparse Matrix Storage Format](#page-2619-0) ). The algorithms used are described in [[Saad03\]](#page-2679-0).

The ILU0 preconditioner is based on a well-known factorization of the original matrix into a product of two triangular matrices: lower and upper triangular matrices. Usually, such decomposition leads to some fill-in in the resulting matrix structure in comparison with the original matrix. The distinctive feature of the ILU0 preconditioner is that it preserves the structure of the original matrix in the result.

Unlike the ILU0 preconditioner, the ILUT preconditioner preserves some resulting fill-in in the preconditioner matrix structure. The distinctive feature of the ILUT algorithm is that it calculates each element of the preconditioner and saves each one if it satisfies two conditions simultaneously: its value is greater than the product of the given tolerance and matrix row norm, and its value is in the given bandwidth of the resulting preconditioner matrix.

Both ILU0 and ILUT preconditioners can apply to any non-degenerate matrix. They can be used alone or together with the Intel® oneAPI Math Kernel Library (oneMKL) RCI FGMRES solver (see[Sparse Solver](#page-1826-0) [Routines\)](#page-1826-0). Avoid using these preconditioners with MKL RCI CG solver because in general, they produce a non-symmetric resulting matrix even if the original matrix is symmetric. Usually, an inverse of the preconditioner is required in this case. To do this the Intel® oneAPI Math Kernel Library (oneMKL) triangular solver routinemkl  $desrtrsv$  must be applied twice: for the lower triangular part of the preconditioner, and then for its upper triangular part.

#### **NOTE**

Although ILU0 and ILUT preconditioners apply to any non-degenerate matrix, in some cases the algorithm may fail to ensure successful termination and the required result. Whether or not the preconditioner produces an acceptable result can only be determined in practice.

A preconditioner may increase the number of iterations for an arbitrary case of the system and the initial solution, and even ruin the convergence. It is your responsibility as a user to choose a suitable preconditioner.

# **General Scheme of Using ILUT and RCI FGMRES Routines**

The general scheme for use is the same for both preconditioners. Some differences exist in the calling parameters of the preconditioners and in the subsequent call of two triangular solvers. You can see all these differences in the preconditioner code examples  $(dcsrilu^*.*)$  in the examplesfolder of the Intel® oneAPI Math Kernel Library (oneMKL) installation directory:

• examples/solverc/source

### **ILU0 and ILUT Preconditioners Interface Description**

The concepts required to understand the use of the Intel® oneAPI Math Kernel Library (oneMKL) preconditioner routines are discussed in th[eAppendix A Linear Solvers Basics](#page-2611-0).

### **User Data Arrays**

The preconditioner routines take arrays of user data as input. To minimize storage requirements and improve overall run-time efficiency, the Intel® oneAPI Math Kernel Library (oneMKL) preconditioner routines do not make copies of the user input arrays.

# **Common Parameters**

Some parameters of the preconditioners are common with the [FGMRES Common Parameters.](#page-1913-0) The routine dfgmres init specifies their default and initial values. However, some parameters can be redefined with other values. These parameters are listed below.

## **For the ILU0 preconditioner:**

*ipar*[1] - specifies the destination of error messages generated by the ILU0 routine. The default value 6 means that all error messages are displayed on the screen. Otherwise routine creates a log file called MKL\_PREC\_log.txt and writes error messages to it. Note if the parameter *ipar*[5] is set to 0, then error messages are not generated at all.

*ipar*[5] - specifies whether error messages are generated. If its value is not equal to 0, the ILU0 routine returns error messages as specified by the parameter *ipar*[1]. Otherwise, the routine does not generate error messages at all, but returns a negative value for the parameter *ierr*. The default value is 1.

## **For the ILUT preconditioner:**

*ipar*[1] - specifies the destination of error messages generated by the ILUT routine. The default value 6 means that all messages are displayed on the screen. Otherwise routine creates a log file called MKL\_PREC\_log.txt and writes error messages to it. Note if the parameter *ipar*[5] is set to 0, then error messages are not generated at all.

*ipar*[5] - specifies whether error messages are generated. If its value is not equal to 0, the ILUT routine returns error messages as specified by the parameter *ipar*[1]. Otherwise, the routine does not generate error messages at all, but returns a negative value for the parameter *ierr*. The default value is 1.

*ipar*[6] - if its value is greater than 0, the ILUT routine generates warning messages as specified by the parameter *ipar*[1] and continues calculations. If its value is equal to 0, the routine returns a positive value of the parameter *ierr*. If its value is less than 0, the routine generates a warning message as specified by the parameter *ipar*[1] and returns a positive value of the parameter *ierr*. The default value is 1.

# **dcsrilu0**

*ILU0 preconditioner based on incomplete LU factorization of a sparse matrix.*

# **Syntax**

void dcsrilu0 (const MKL\_INT *\*n* , const double *\*a* , const MKL\_INT *\*ia* , const MKL\_INT *\*ja* , double *\*bilu0* , const MKL\_INT *\*ipar* , const double *\*dpar* , MKL\_INT *\*ierr* );

# **Include Files**

• mkl.h

# **Description**

The routine dcsrilu0 computes a preconditioner *B* [[Saad03\]](#page-2679-0) of a given sparse matrix *A* stored in the format accepted in the direct sparse solvers:

*A*~*B*=*L*\**U* , where *L* is a lower triangular matrix with a unit diagonal, *U* is an upper triangular matrix with a non-unit diagonal, and the portrait of the original matrix *A* is used to store the incomplete factors *L* and *U*.

### **Caution**

This routine supports only one-based indexing of the array parameters.

# **Input Parameters**

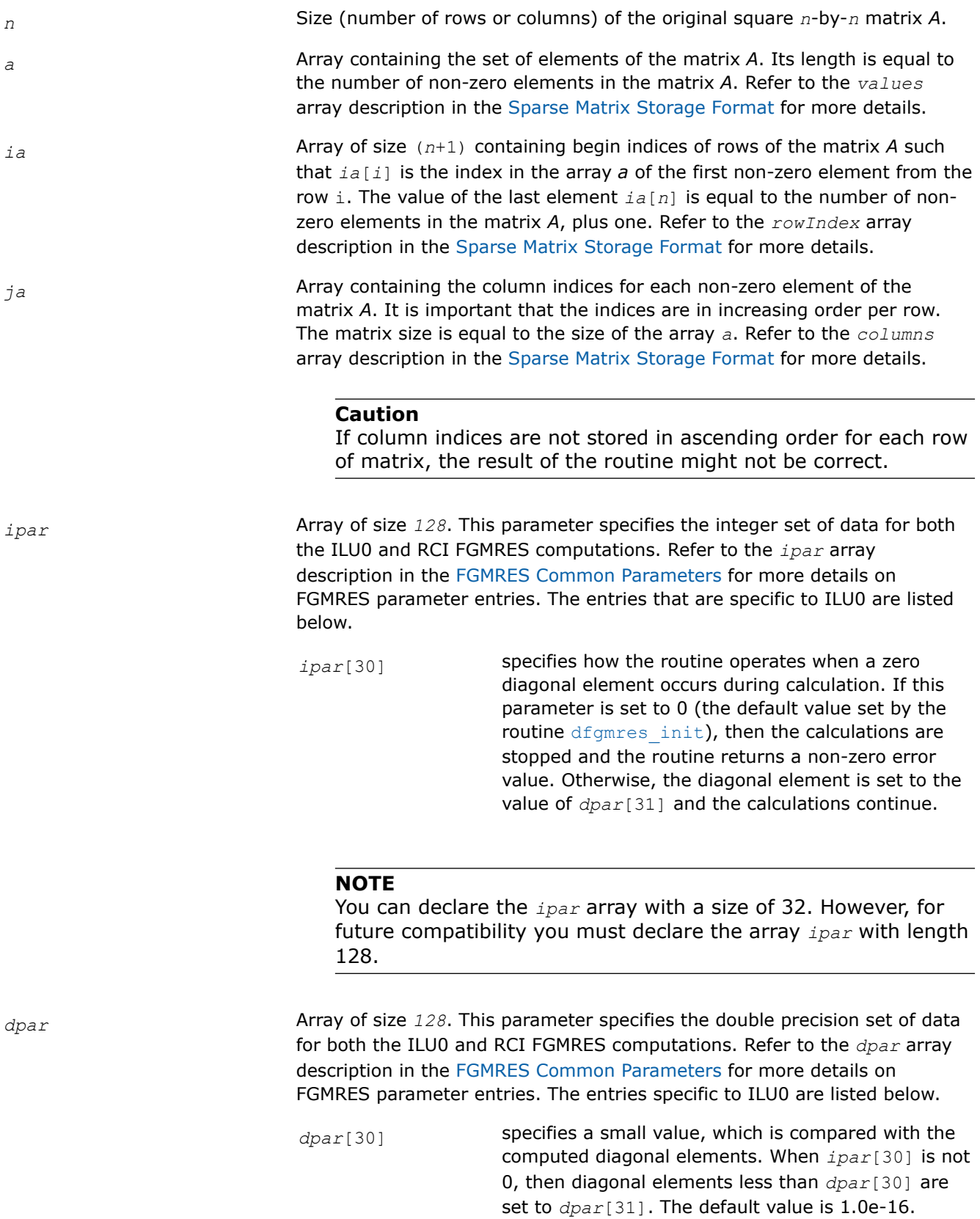

This parameter can be set to the negative

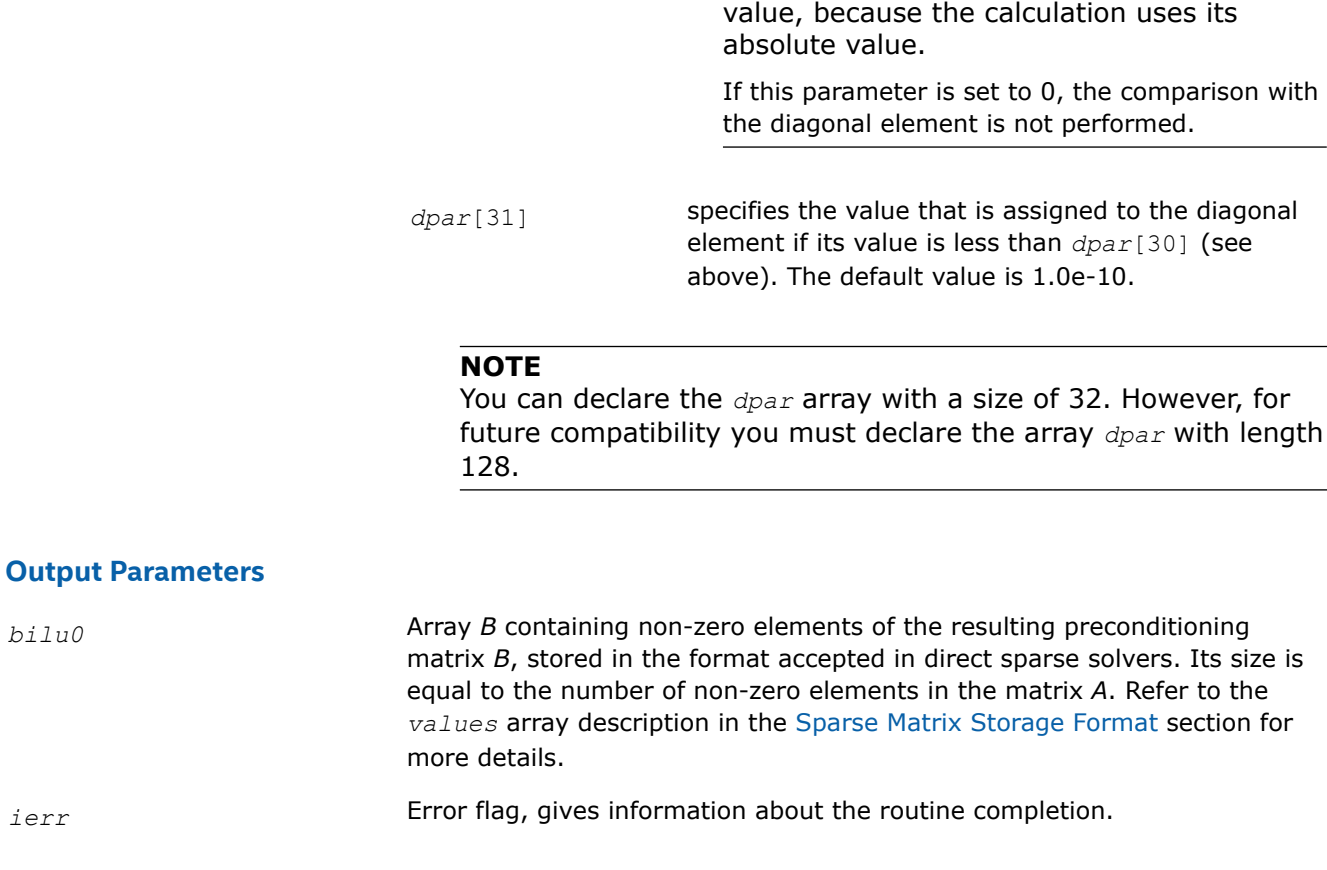

**NOTE**

# **NOTE**

To present the resulting preconditioning matrix in the CSR3 format the arrays *ia* (row indices) and *ja* (column indices) of the input matrix must be used.

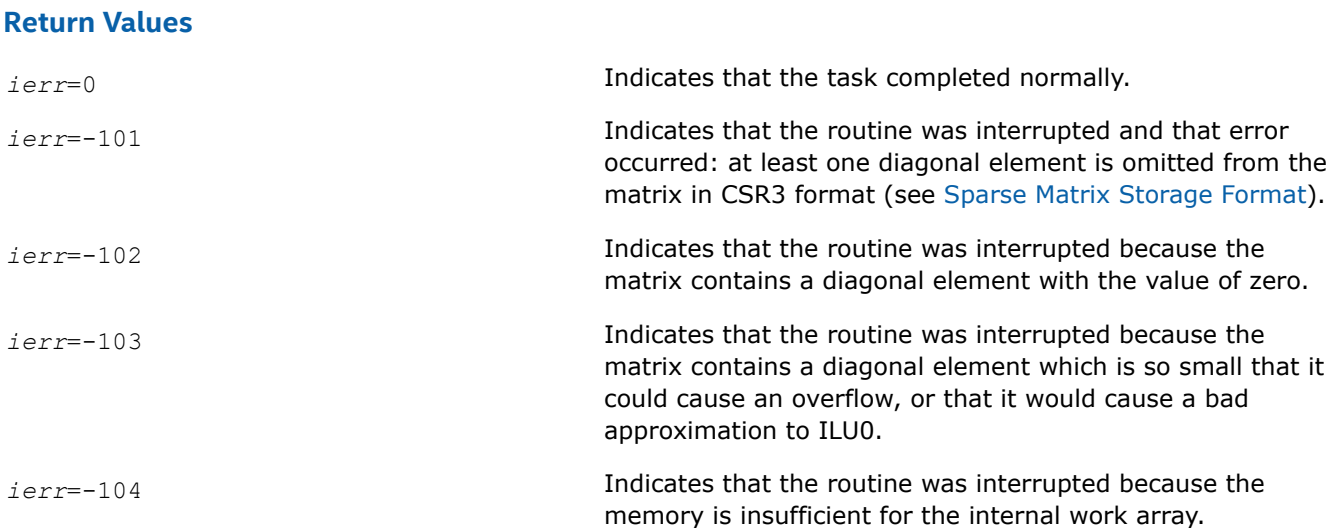

*ierr*=-105 Indicates that the routine was interrupted because the input matrix size *n* is less than or equal to 0.

*ierr*=-106 Indicates that the routine was interrupted because the column indices *ja* are not in the ascending order.

### **dcsrilut**

*ILUT preconditioner based on the incomplete LU factorization with a threshold of a sparse matrix.*

#### **Syntax**

void dcsrilut (const MKL\_INT *\*n*, const double *\*a*, const MKL\_INT *\*ia*, const MKL\_INT *\*ja*, double *\*bilut*, MKL\_INT *\*ibilut*, MKL\_INT *\*jbilut*, const double *\*tol*, const MKL\_INT *\*maxfil*, const MKL\_INT *\*ipar*, const double *\*dpar*, MKL\_INT *\*ierr*);

#### **Include Files**

• mkl.h

#### **Description**

The routine dcsrilut computes a preconditioner *B* [[Saad03\]](#page-2679-0) of a given sparse matrix *A* stored in the format accepted in the direct sparse solvers:

*A*~*B*=*L*\**U* , where *L* is a lower triangular matrix with unit diagonal and *U* is an upper triangular matrix with non-unit diagonal.

The following threshold criteria are used to generate the incomplete factors *L* and *U*:

1) the resulting entry must be greater than the matrix current row norm multiplied by the parameter *tol*, and

2) the number of the non-zero elements in each row of the resulting *L* and *U* factors must not be greater than the value of the parameter *maxfil*.

#### **Caution**

This routine supports only one-based indexing of the array parameters.

#### **Input Parameters**

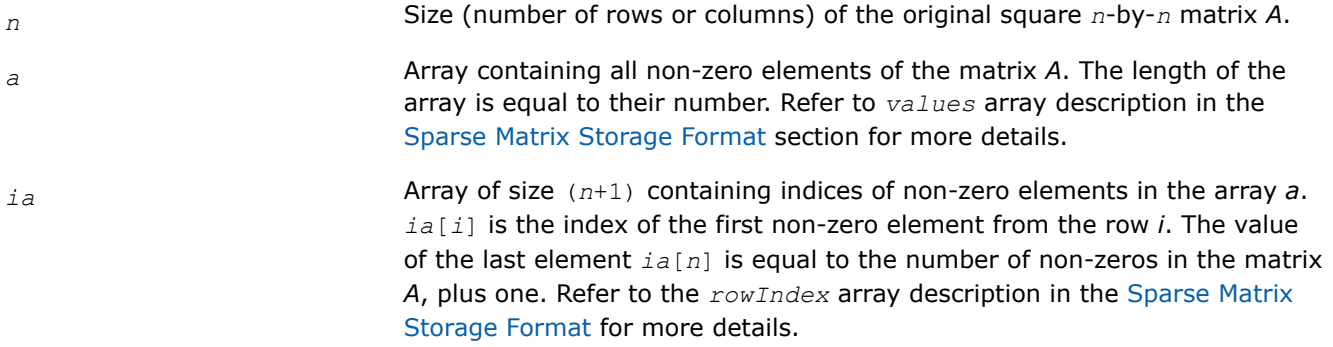

*ja* Array of size equal to the size of the array *a*. This array contains the column numbers for each non-zero element of the matrix *A*. It is important that the indices are in increasing order per row. Refer to the *columns* array description in the [Sparse Matrix Storage Format](#page-2619-0) for more details.

#### **Caution**

If column indices are not stored in ascending order for each row of matrix, the result of the routine might not be correct.

*tol* Tolerance for threshold criterion for the resulting entries of the preconditioner.

*maxfil* Maximum fill-in, which is half of the preconditioner bandwidth. The number of non-zero elements in the rows of the preconditioner cannot exceed (2\**maxfil*+1).

*ipar* **Array of size** 128. This parameter is used to specify the integer set of data for both the ILUT and RCI FGMRES computations. Refer to the *ipar* array description in the [FGMRES Common Parameters](#page-1913-0) for more details on FGMRES parameter entries. The entries specific to ILUT are listed below.

*ipar*[30] specifies how the routine operates if the value of the computed diagonal element is less than the current matrix row norm multiplied by the value of the parameter *tol*. If *ipar*[30] = 0, then the calculation is stopped and the routine returns nonzero error value. Otherwise, the value of the diagonal element is set to a value determined by *dpar*[30] (see its description below), and the calculations continue.

### **NOTE**

There is no default value for *ipar*[30] even if the preconditioner is used within the RCI ISS context. Always set the value of this entry.

# **NOTE**

You must declare the array *ipar* with length 128. While defining the array in the code as *ipar*[30]works, there is no guarantee of future compatibility with Intel® oneAPI Math Kernel Library (oneMKL).

*dpar* **Array of size** 128. This parameter specifies the double precision set of data for both ILUT and RCI FGMRES computations. Refer to the *dpar* array description in the [FGMRES Common Parameters](#page-1913-0) for more details on FGMRES parameter entries. The entries that are specific to ILUT are listed below.

*dpar*[30] used to adjust the value of small diagonal elements. Diagonal elements with a value less than the current matrix row norm multiplied by *tol* are replaced with the value of *dpar*[30] multiplied by the matrix row norm.

#### **NOTE**

There is no default value for *dpar*[30] entry even if the preconditioner is used within RCI ISS context. Always set the value of this entry.

#### **NOTE**

You must declare the array *dpar* with length 128. While defining the array in the code as *ipar*[30]works, there is no guarantee of future compatibility with Intel® oneAPI Math Kernel Library (oneMKL).

### **Output Parameters**

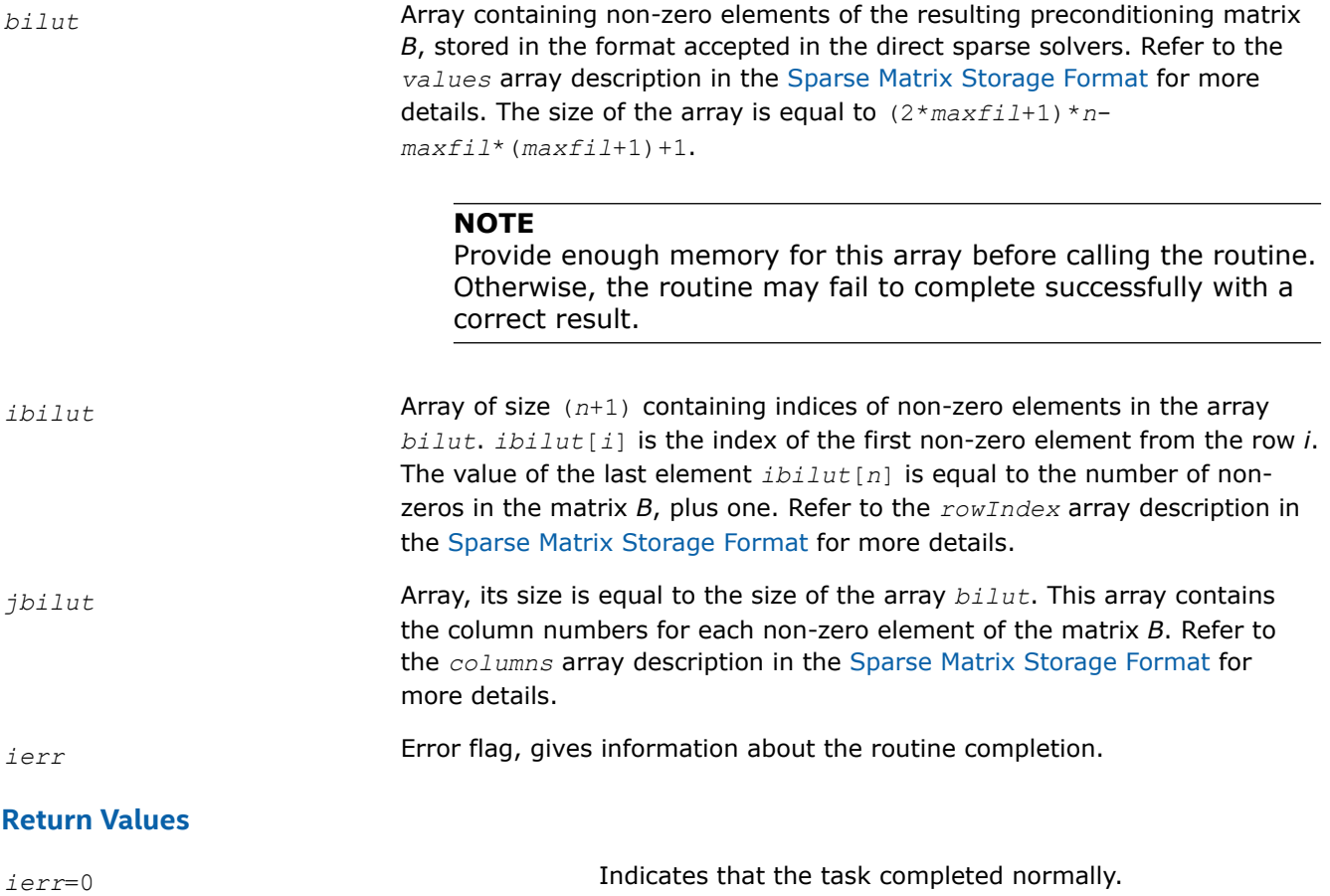

<span id="page-1940-0"></span>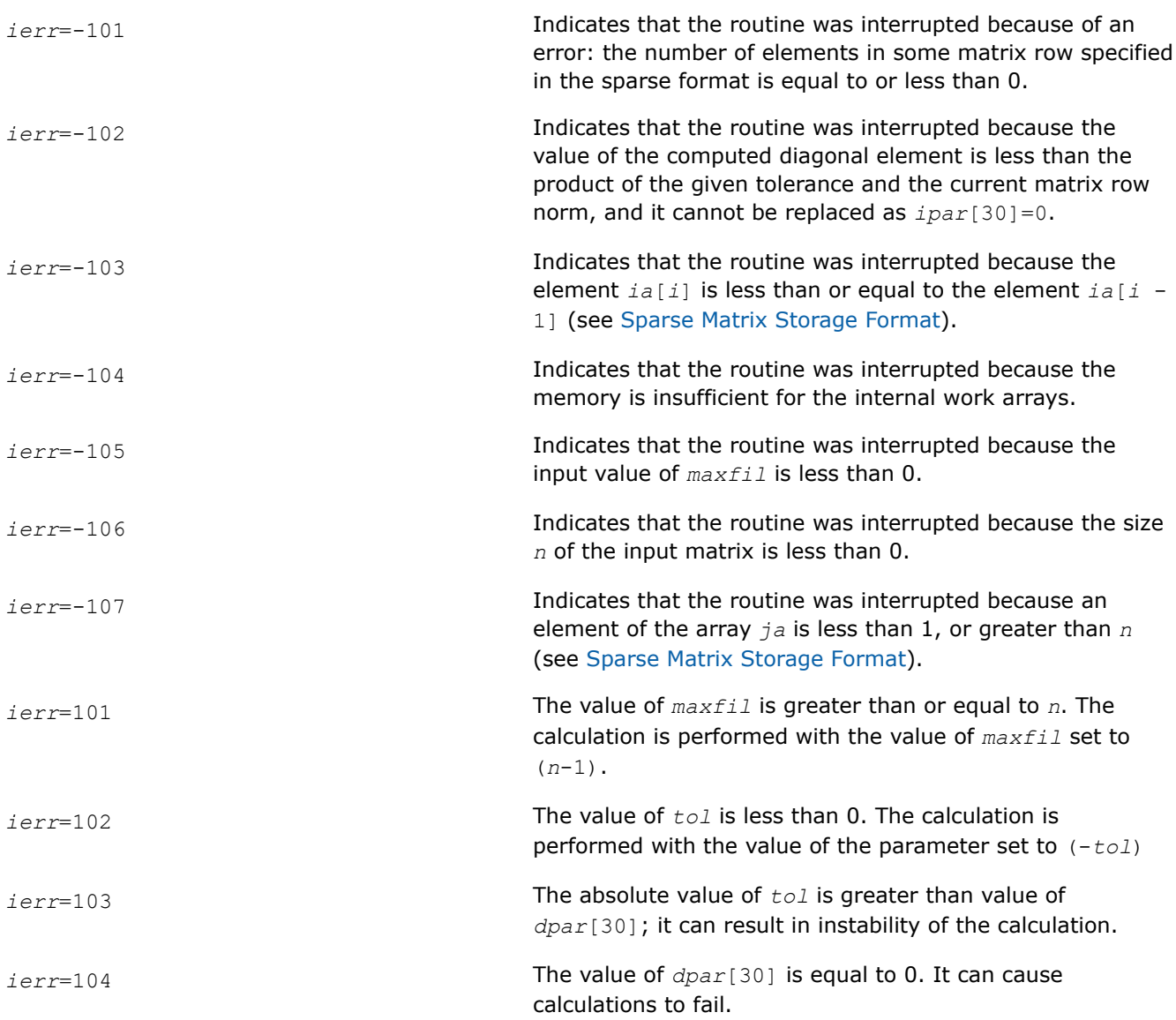

# **Sparse Matrix Checker Routines**

Intel® oneAPI Math Kernel Library (oneMKL) provides a sparse matrix checker so that you can find errors in the storage of sparse matrices before calling Intel® oneAPI Math Kernel Library (oneMKL) PARDISO, DSS, or Sparse BLAS routines.

# **sparse\_matrix\_checker**

*Checks the correctness of a sparse matrix.*

# **Syntax**

MKL\_INT sparse\_matrix\_checker (sparse\_struct\* *handle*);

# **Include Files**

• mkl.h

# <span id="page-1941-0"></span>**Description**

The sparse\_matrix\_checker routine checks a user-defined array used to store a sparse matrix in order to detect issues which could cause problems in routines that require sparse input matrices, such as Intel® oneAPI Math Kernel Library (oneMKL) PARDISO, DSS, or Sparse BLAS.

#### **Input Parameters**

*handle* **Pointer to the data structure describing the sparse array to check.** 

#### **Return Values**

The routine returns a value *error*. Additionally, the *check\_result* parameter returns information about where the error occurred, which can be used when *message level* is MKL NO PRINT.

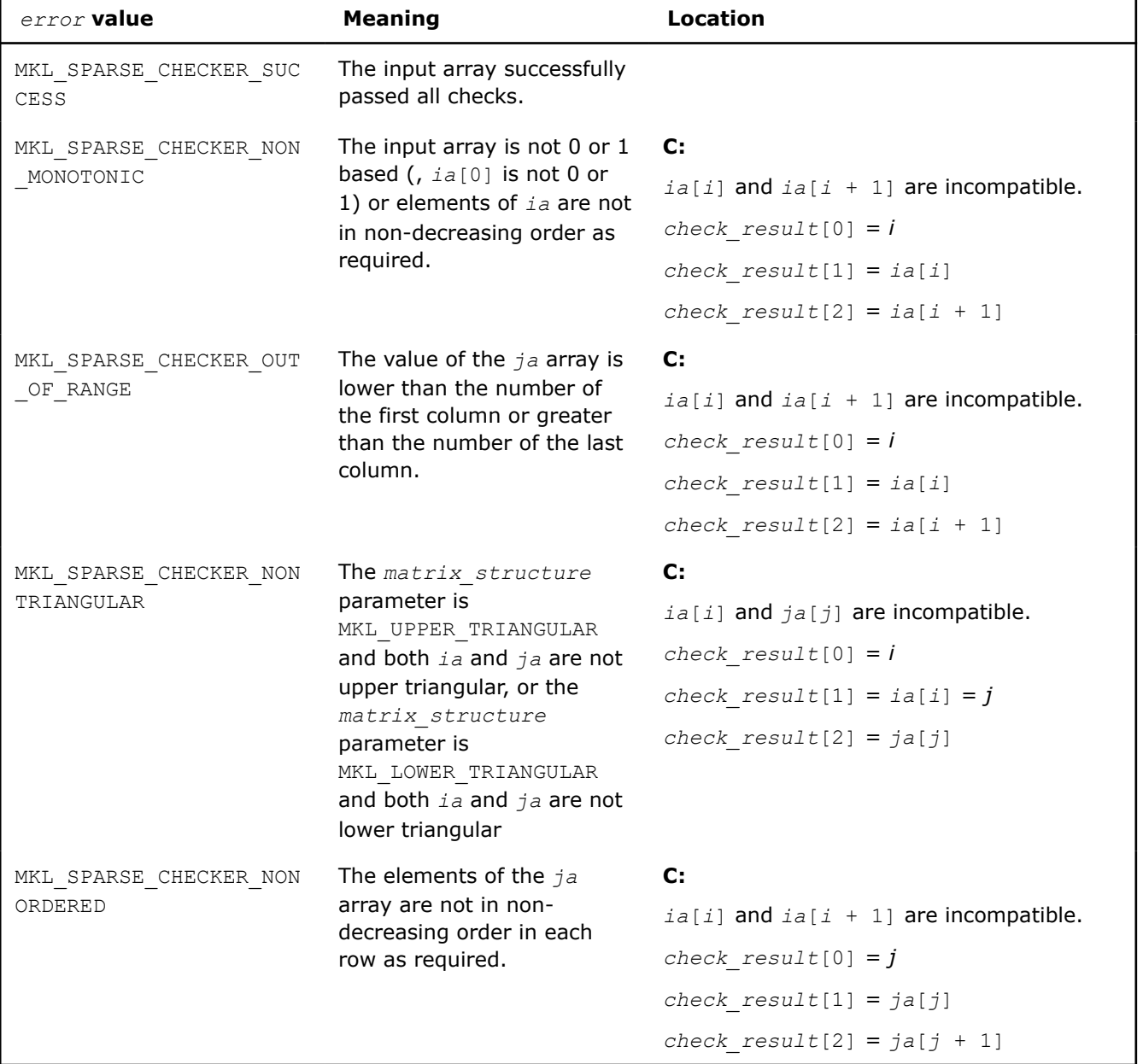

#### **Sparse Matrix Checker Error Values**

# **See Also**

sparse matrix checker init Initializes handle for sparse matrix checker. Intel® [oneAPI Math Kernel Library \(oneMKL\) PARDISO - Parallel Direct Sparse Solver Interface](#page-1826-0) [Sparse BLAS Level 2 and Level 3 Routines](#page-125-0) [Sparse Matrix Storage Formats](#page-2619-0)

**sparse\_matrix\_checker\_init** *Initializes handle for sparse matrix checker.*

# **Syntax**

void sparse\_matrix\_checker\_init (sparse\_struct\* *handle*);

# **Include Files**

• mkl.h

## **Description**

The sparse\_matrix\_checker\_init routine initializes the handle for the sparse\_matrix\_checker routine. The *handle* variable contains this data:

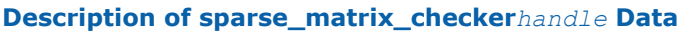

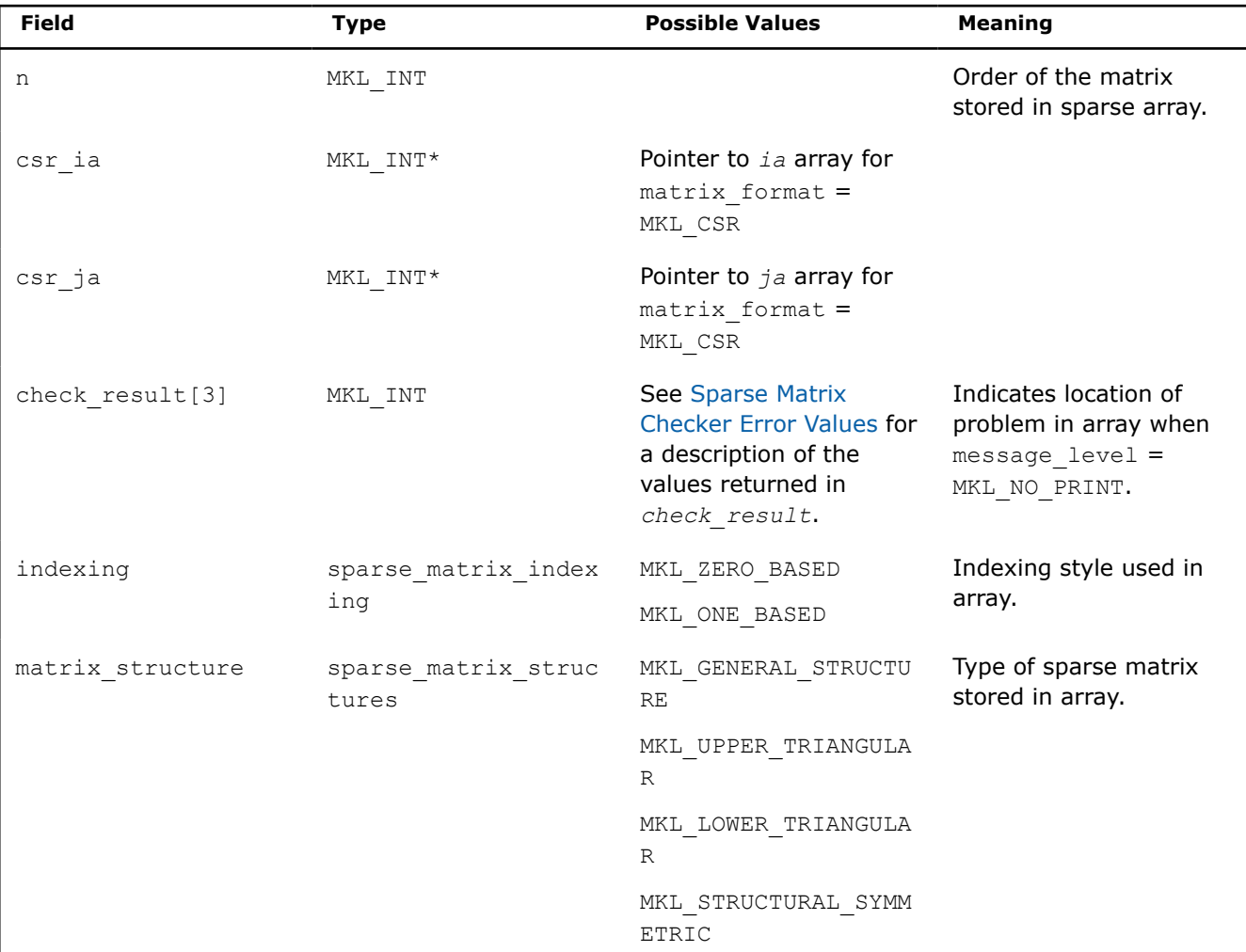

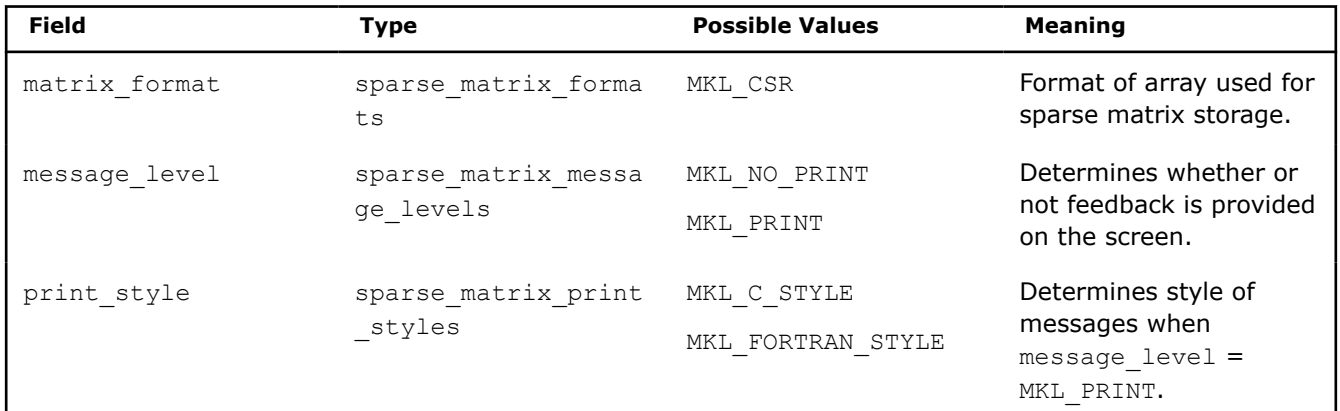

## **Input Parameters**

*handle* **Pointer to the data structure describing the sparse array to check.** 

## **Output Parameters**

*handle* **Pointer to the initialized data structure.** 

### **See Also**

sparse matrix checker Checks the correctness of a sparse matrix. Intel® [oneAPI Math Kernel Library \(oneMKL\) PARDISO - Parallel Direct Sparse Solver Interface](#page-1826-0) [Sparse BLAS Level 2 and Level 3 Routines](#page-125-0) [Sparse Matrix Storage Formats](#page-2619-0)

# **Extended Eigensolver Routines**

#### **NOTE**

Intel® oneAPI Math Kernel Library (oneMKL) only supports the shared memory programming (SMP) version of the eigenvalue solver.

- The FEAST Algorithm gives a brief description of the algorithm underlying the Extended Eigensolver.
- [Extended Eigensolver Functionality](#page-1945-0) describes the problems that can and cannot be solved with the Extended Eigensolver and how to get the best results from the routines.
- [Extended Eigensolver Interfaces g](#page-1947-0)ives a reference for calling Extended Eigensolver routines.
- •

# **The FEAST Algorithm**

The Extended Eigensolver functionality is a set of high-performance numerical routines for solving symmetric standard eigenvalue problems, *Ax*=*λx*, or generalized symmetric-definite eigenvalue problems, *Ax*=*λBx*. It yields all the eigenvalues (*λ*) and eigenvectors (*x*) within a given search interval [*λ* min , *λ* max]. It is based on the FEAST algorithm, an innovative fast and stable numerical algorithm presented in [\[Polizzi09\],](#page-2680-0) which fundamentally differs from the traditional Krylov subspace iteration based techniques (Arnoldi and Lanczos algorithms [\[Bai00\]](#page-2680-0)) or other Davidson-Jacobi techniques [\[Sleijpen96\]](#page-2680-0). The FEAST algorithm is inspired by the density-matrix representation and contour integration techniques in quantum mechanics.

The FEAST numerical algorithm obtains eigenpair solutions using a numerically efficient contour integration technique. The main computational tasks in the FEAST algorithm consist of solving a few independent linear systems along the contour and solving a reduced eigenvalue problem. Consider a circle centered in the
middle of the search interval [ $λ$ <sub>min</sub>,  $λ$ <sub>max</sub>]. The numerical integration over the circle in the current version of FEAST is performed using *Ne*-point Gauss-Legendre quadrature with *xe* the *e*-th Gauss node associated with the weight  $\omega_e$ . For example, for the case  $N_e = 8$ :

( *x*1, *ω*1 ) = (0.183434642495649 , 0.362683783378361), ( *x*2, *ω*2 ) = (-0.183434642495649 , 0.362683783378361), ( *x*3, *ω*3 ) = (0.525532409916328 , 0.313706645877887), ( *x*4, *ω*4 ) = (-0.525532409916328 , 0.313706645877887), ( *x*5, *ω*5 ) = (0.796666477413626 , 0.222381034453374), ( *x*6, *ω*6 ) = (-0.796666477413626 , 0.222381034453374), ( *x*7, *ω*7 ) = (0.960289856497536 , 0.101228536290376), and ( *x*8, *ω*8 ) = (-0.960289856497536 , 0.101228536290376).

The figure FEAST Pseudocode shows the basic pseudocode for the FEAST algorithm for the case of real symmetric (left pane) and complex Hermitian (right pane) generalized eigenvalue problems, using *N* for the size of the system and *M* for the number of eigenvalues in the search interval (see [\[Polizzi09\]](#page-2680-0)).

# **NOTE**

The pseudocode presents a simplified version of the actual algorithm. Refer to http://arxiv.org/abs/ 1302.0432 for an in-depth presentation and mathematical proof of convergence of FEAST.

# **FEAST Pseudocode**

*A*: real symmetric *B*: symmetric positive definite (SPD) ℜ{*x*}: real part of *x*

*A*: complex Hermitian *B*: Hermitian positive definite (HPD)

- 1. Select  $M_0 > M$  random vectors  $Y_{N \times M}$ 1.
- 2. Set  $Q = 0$  with  $Q \in \mathbb{R}^{N \times M_0}$ ;  $r = (\lambda_{\text{max}} 2$ . For  $e = 1, ..., N$ compute  $\theta_{\rm e} = -(\pi / 2)(x_{\rm e} - 1)$ , compute  $Z_e = (\lambda_{\text{max}} + \lambda_{\text{min}})/2 + r \exp$ solve  $(Z_{\alpha}B-A)Q_{\alpha}=Y$  to obtain  $Q_{\alpha}\in$ compute  $Q = Q - (\omega_a / 2) \Re{r} \exp(i\theta_a)$ End
- 3. Form  $A_{Q_{u_{\alpha},u_{\alpha}}} = Q^{T}AQ$  and  $B_{Q_{u_{\alpha},u_{\alpha}}} = Q^{T}$ reduce value of  $M_0$  if  $B_0$  is not sym<sub>3</sub> positive definite.
- 4. Solve  $A_0 \Phi = \varepsilon B_0 \Phi$  to obtain the  $M_0$  $\left|\varepsilon_{m}\right\rangle$  and eigenvectors  $\Phi_{M_{0}\times M_{0}}\in\mathbb{R}^{M_{0}\times M_{1}}$
- 5. Set  $\lambda_m = \varepsilon_m$  and compute  $X_{N \times M_n} = Q_{N \times N}$ If  $\mathcal{A}_m \in [\mathcal{A}_{\sf min}, \mathcal{A}_{\sf max}]$ ,  $\mathcal{A}_m$  is an eigenvalu<sub>5.</sub> and its eigenvector is  $X_m$  (the m-th
- 6. Check convergence for the trace of eigenvalues  $\lambda_{m}$ . If iterative refinem needed, compute  $Y = BX$  and go ba

Select  $M_0 > M$  random vectors  $Y_{N \times M_1} \in \mathbb{C}^{N \times N_0}$ Set  $Q = 0$  with  $Q \in \mathbb{R}^{N \times M_0}$ ;  $r = (\lambda_{\text{max}} - \lambda_{\text{min}})/2$ ; For  $e = 1, ..., N$ compute  $\theta_{\rm e} = -(\pi / 2)(x_{\rm e} - 1)$ , compute  $Z_e = (\lambda_{max} + \lambda_{min})/2 + r \exp(i\theta_e)$ , solve  $(Z_{\rho}B-A)Q_{\rho}=Y$  to obtain  $Q_{\rho}\in \mathbb{C}^{N\times M_{0}}$ solve  $(Z_{c}B-A)^{H}\hat{Q}_{c}=Y$  to obtain  $\hat{Q}_{c}\in \mathbb{C}^{N\times M_{c}}$  $Q = Q - (\omega_e / 4) r (exp(i\theta_e)Q_e + exp(-i\theta_e)\hat{Q}_e)$ End Form  $A_{Q_{thm}th} = Q^H A Q$  and  $B_{Q_{thm}th} = Q^H B Q$ reduce value of  $M_{0}$  if  $B_{q}$  is not Hermitian positive definite. Solve  $A_0 \Phi = \varepsilon B_0 \Phi$  to obtain the  $M_0$  eigenvalue  $\varepsilon_m^{}$ , and eigenvectors  $\Phi_{\!M\!\!\!_\times\!\!\!_\mathcal{M\!L}}\in\mathbb{C}^{M_0\times M_0}$  . Set  $\lambda_m = \varepsilon_m$  and compute  $X_{N \times M_n} = Q_{N \times M_n} \Phi_{M_n \times M_n}$ . If  $\lambda_m \in [\lambda_{\min}, \lambda_{\max}]$ ,  $\lambda_m$  is an eigenvalue solution

and its eigenvector is  $X_m$  (the m-th column of X). Check convergence for the trace of the eigenvalues  $\lambda_n$ . If iterative refinement is needed, compute  $Y = BX$  and go back to step 2.

# **Extended Eigensolver Functionality**

The eigenvalue problems covered are as follows:

- standard,  $Ax = \lambda x$ 
	- *A* complex Hermitian
- *A* real symmetric
- generalized, *Ax* = *λBx*
	- *A* complex Hermitian, *B* Hermitian positive definite (hpd)
	- *A* real symmetric and *B* real symmetric positive definite (spd)

The Extended Eigensolver functionality offers:

- Real/Complex and Single/Double precisions: double precision is recommended to provide better accuracy of eigenpairs.
- Reverse communication interfaces (RCI) provide maximum flexibility for specific applications. RCI are independent of matrix format and inner system solvers, so you must provide your own linear system solvers (direct or iterative) and matrix-matrix multiply routines.
- Predefined driver interfaces for dense, LAPACK banded, and sparse (CSR) formats are less flexible but are optimized and easy to use:
	- The Extended Eigensolver interfaces for dense matrices are likely to be slower than the comparable LAPACK routines because the FEAST algorithm has a higher computational cost.
	- The Extended Eigensolver interfaces for banded matrices support banded LAPACK-type storage.
	- The Extended Eigensolver sparse interfaces support compressed sparse row format and use the Intel® oneAPI Math Kernel Library (oneMKL) PARDISO solver.

#### **Product and Performance Information**

Performance varies by use, configuration and other factors. Learn more at [www.Intel.com/](https://www.intel.com/PerformanceIndex) [PerformanceIndex.](https://www.intel.com/PerformanceIndex)

Notice revision #20201201

# **Parallelism in Extended Eigensolver Routines**

How you achieve parallelism in Extended Eigensolver routines depends on which interface you use. Parallelism (via shared memory programming) is not *explicitly* implemented in Extended Eigensolver routines within one node: the inner linear systems are currently solved one after another.

- Using the Extended Eigensolver RCI interfaces, you can achieve parallelism by providing a threaded inner system solver and a matrix-matrix multiplication routine. When using the RCI interfaces, you are responsible for activating the threaded capabilities of your BLAS and LAPACK libraries most likely using the shell variable OMP\_NUM\_THREADS.
- Using the predefined Extended Eigensolver interfaces, parallelism can be implicitly obtained within the shared memory version of BLAS, LAPACK or Intel® oneAPI Math Kernel Library (oneMKL) PARDISO. The shell variableMKL\_NUM\_THREADScan be used for automatically setting the number of OpenMP threads (cores) for BLAS, LAPACK, and Intel® oneAPI Math Kernel Library (oneMKL) PARDISO.

#### **Product and Performance Information**

Performance varies by use, configuration and other factors. Learn more at [www.Intel.com/](https://www.intel.com/PerformanceIndex) [PerformanceIndex.](https://www.intel.com/PerformanceIndex)

Notice revision #20201201

# **Achieving Performance With Extended Eigensolver Routines**

In order to use the Extended Eigensolver Routines , you need to provide

- the search interval and the size of the subspace  $M_0$  (overestimation of the number of eigenvalues M within a given search interval);
- the system matrix in dense, banded, or sparse CSR format if the Extended Eigensolver predefined interfaces are used, or a high-performance complex direct or iterative system solver and matrix-vector multiplication routine if RCI interfaces are used.

In return, you can expect

- fast convergence with very high accuracy when seeking up to 1000 eigenpairs (in two to four iterations using  $M_0 = 1.5M$ , and  $N_e = 8$  or at most using  $N_e = 16$  contour points);
- an extremely robust approach.

The performance of the basic FEAST algorithm depends on a trade-off between the choices of the number of Gauss quadrature points *Ne*, the size of the subspace *M*0, and the number of outer refinement loops to reach the desired accuracy. In practice you should use  $M_0 > 1.5$  M,  $N_e = 8$ , and at most two refinement loops.

For better performance:

- $M_0$  should be much smaller than the size of the eigenvalue problem, so that the arithmetic complexity depends mainly on the inner system solver (O(*NM*) for narrow-banded or sparse systems).
- Parallel scalability performance depends on the shared memory capabilities of the of the inner system solver.
- For very large sparse and challenging systems, application users should make use of the Extended Eigensolver RCI interfaces with customized highly-efficient iterative systems solvers and preconditioners.
- For the Extended Eigensolver interfaces for banded matrices, the parallel performance scalability is limited.

#### **Product and Performance Information**

Performance varies by use, configuration and other factors. Learn more at [www.Intel.com/](https://www.intel.com/PerformanceIndex) [PerformanceIndex.](https://www.intel.com/PerformanceIndex)

Notice revision #20201201

# **Extended Eigensolver Interfaces for Eigenvalues within Interval**

# **Extended Eigensolver Naming Conventions**

There are two different types of interfaces available in the Extended Eigensolver routines:

**1.** The reverse communication interfaces (RCI):

?feast\_*<matrix type>*\_rci

These interfaces are matrix free format (the interfaces are independent of the matrix data formats). You must provide matrix-vector multiply and direct/iterative linear system solvers for your own explicit or implicit data format.

**2.** The predefined interfaces:

?feast\_*<matrix type><type of eigenvalue problem>*

are predefined drivers for ?feast reverse communication interface that act on commonly used matrix data storage (dense, banded and compressed sparse row representation), using internal matrix-vector routines and selected inner linear system solvers.

For these interfaces:

• ? indicates the data type of matrix *A* (and matrix *B* if any) defined as follows:

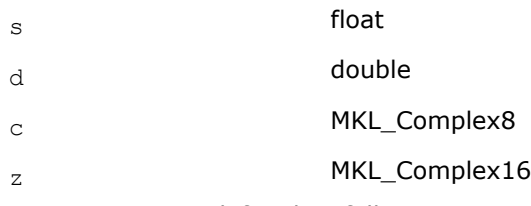

• *<matrix type>* defined as follows:

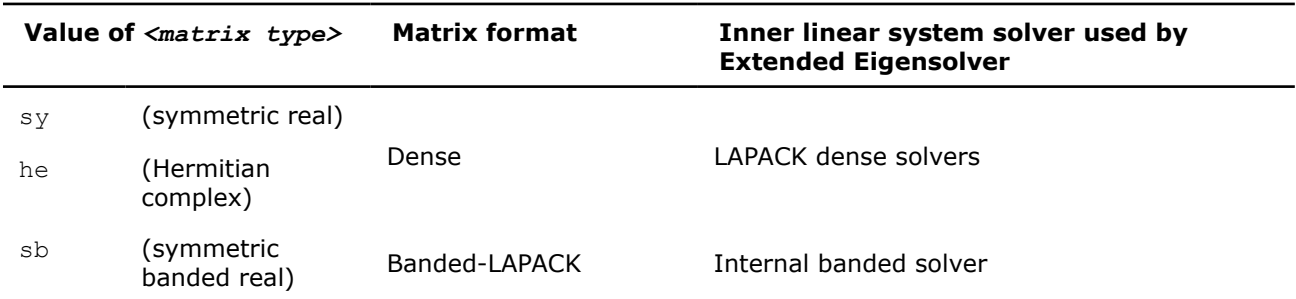

<span id="page-1948-0"></span>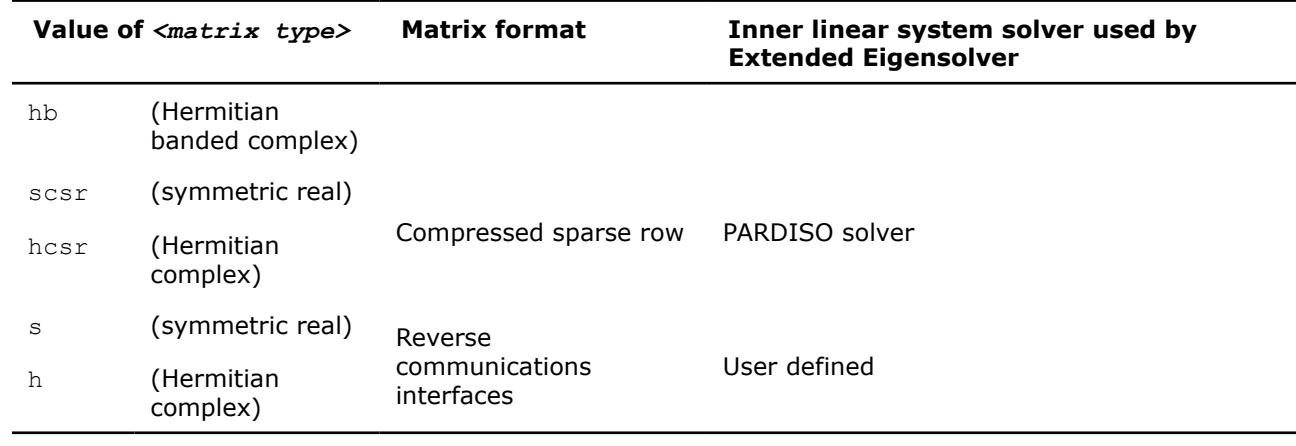

• *<type of eigenvalue problem>* is:

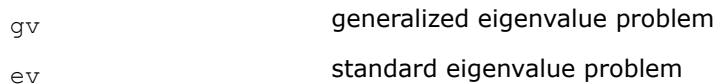

For example, sfeast scsrev is a single-precision routine with a symmetric real matrix stored in sparse compressed-row format for a standard eigenvalue problem, and zfeast hrci is a complex double-precision routine with a Hermitian matrix using the reverse communication interface.

#### Note that:

- ? can be s or d if a matrix is real symmetric: *<matrix type>* is sy, sb, or scsr.
- ? can be c or z if a matrix is complex Hermitian: *<matrix type>* is he, hb, or hcsr.
- $\div$  can be c or z if the Extended Eigensolver RCI interface is used for solving a complex Hermitian problem.
- ? can be s or d if the Extended Eigensolver RCI interface is used for solving a real symmetric problem.

# **feastinit**

*Initialize Extended Eigensolver input parameters with default values.*

# **Syntax**

feastinit (MKL\_INT\* *fpm*);

# **Include Files**

• mkl.h

# **Description**

This routine sets all Extended Eigensolver parameters to their default values.

#### **Output Parameters**

*fpm* Array, size 128. This array is used to pass various parameters to Extended Eigensolver routines. See Extended Eigensolver Input Parameters for a complete description of the parameters and their default values.

#### **Extended Eigensolver Input Parameters**

The input parameters for Extended Eigensolver routines are contained in an MKL\_INT array named *fpm*. To call the Extended Eigensolver interfaces, this array should be initialized using the routine feastinit.

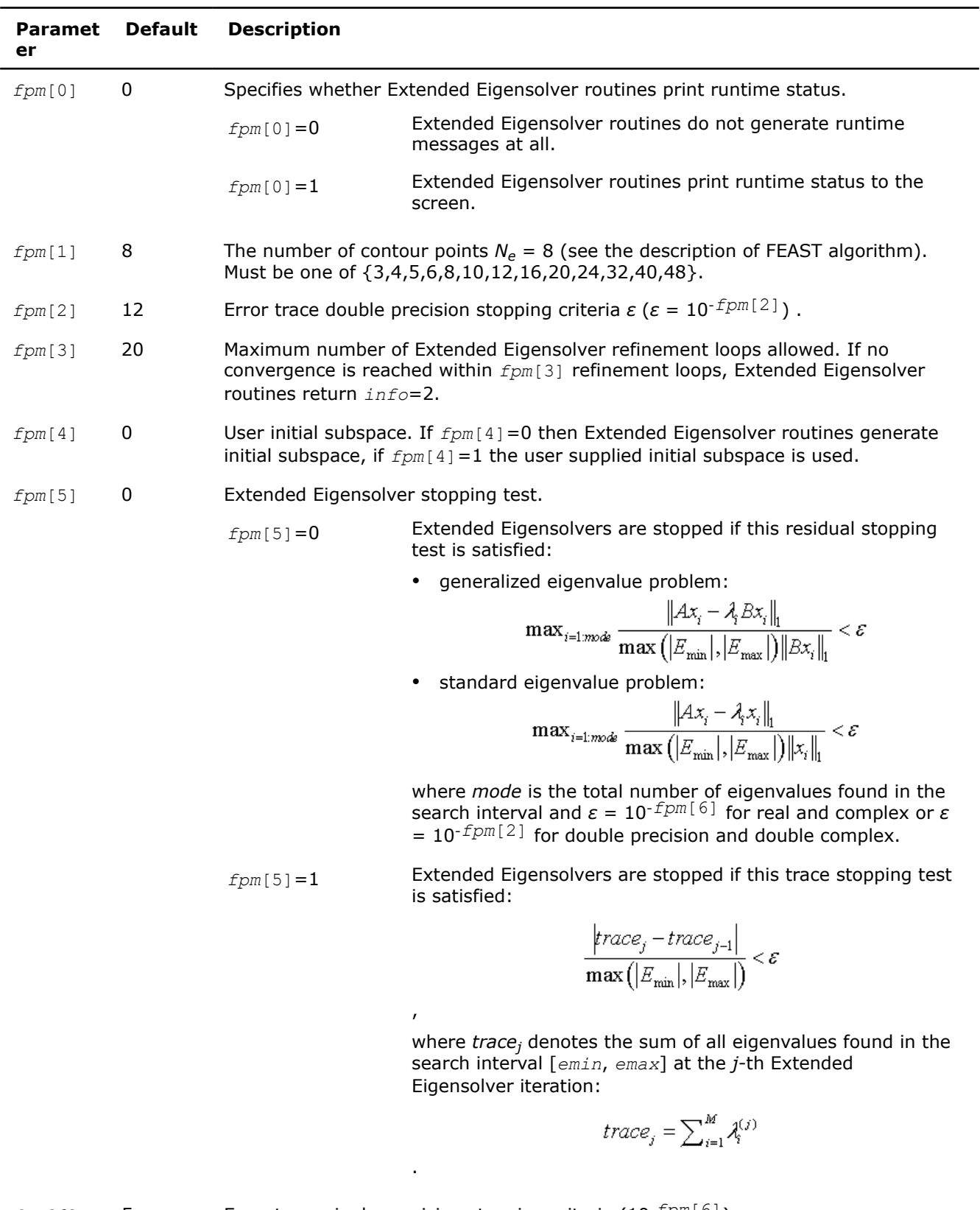

*fpm*[6] 5 Error trace single precision stopping criteria (10-*fpm*[6]) .

*fpm*[13] 0 *fpm*[13]=0 Standard use for Extended Eigensolver routines.

<span id="page-1950-0"></span>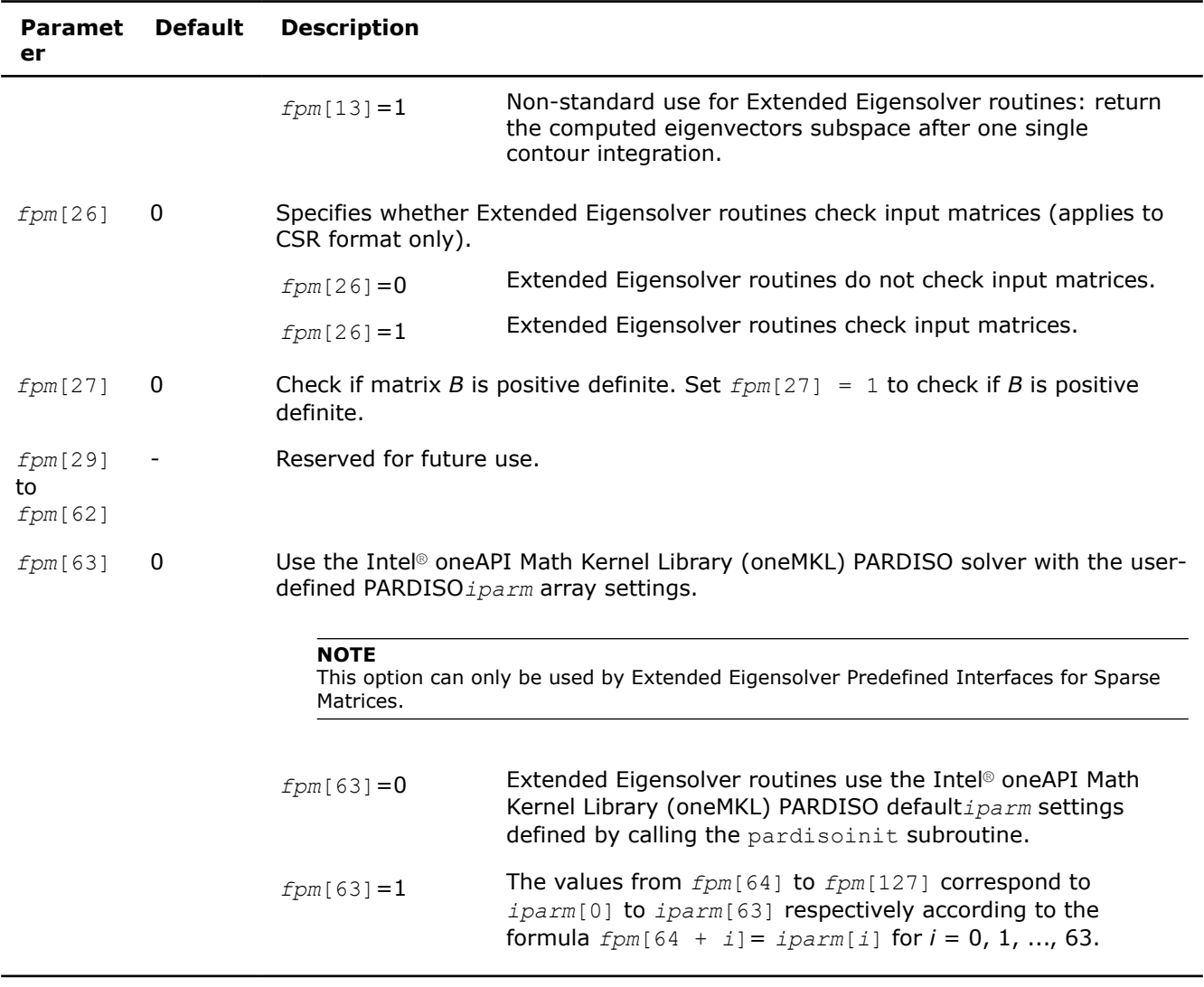

# **Extended Eigensolver Output Details**

Errors and warnings encountered during a run of the Extended Eigensolver routines are stored in an integer variable, *info*. If the value of the output *info* parameter is not 0, either an error or warning was encountered. The possible return values for the *info* parameter along with the error code descriptions are given in the following table.

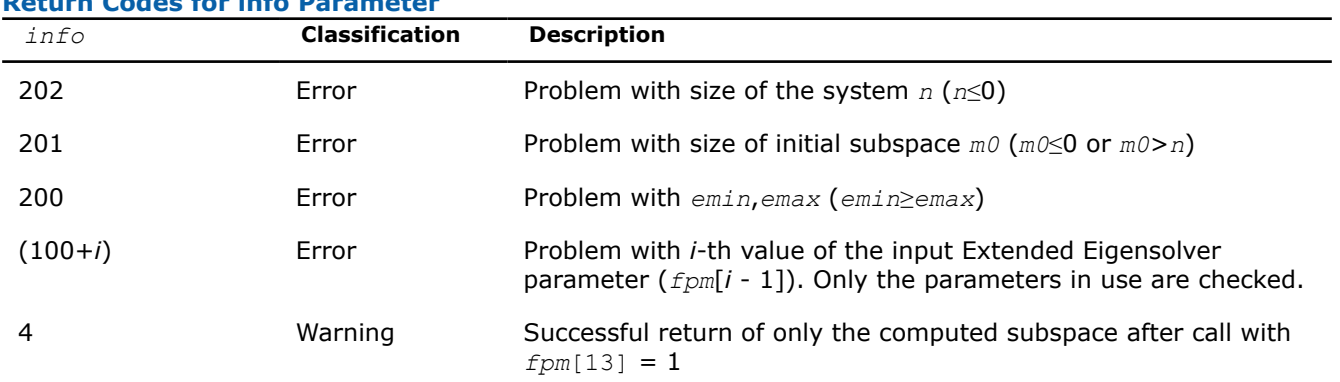

# **Return Codes for info Parameter**

<span id="page-1951-0"></span>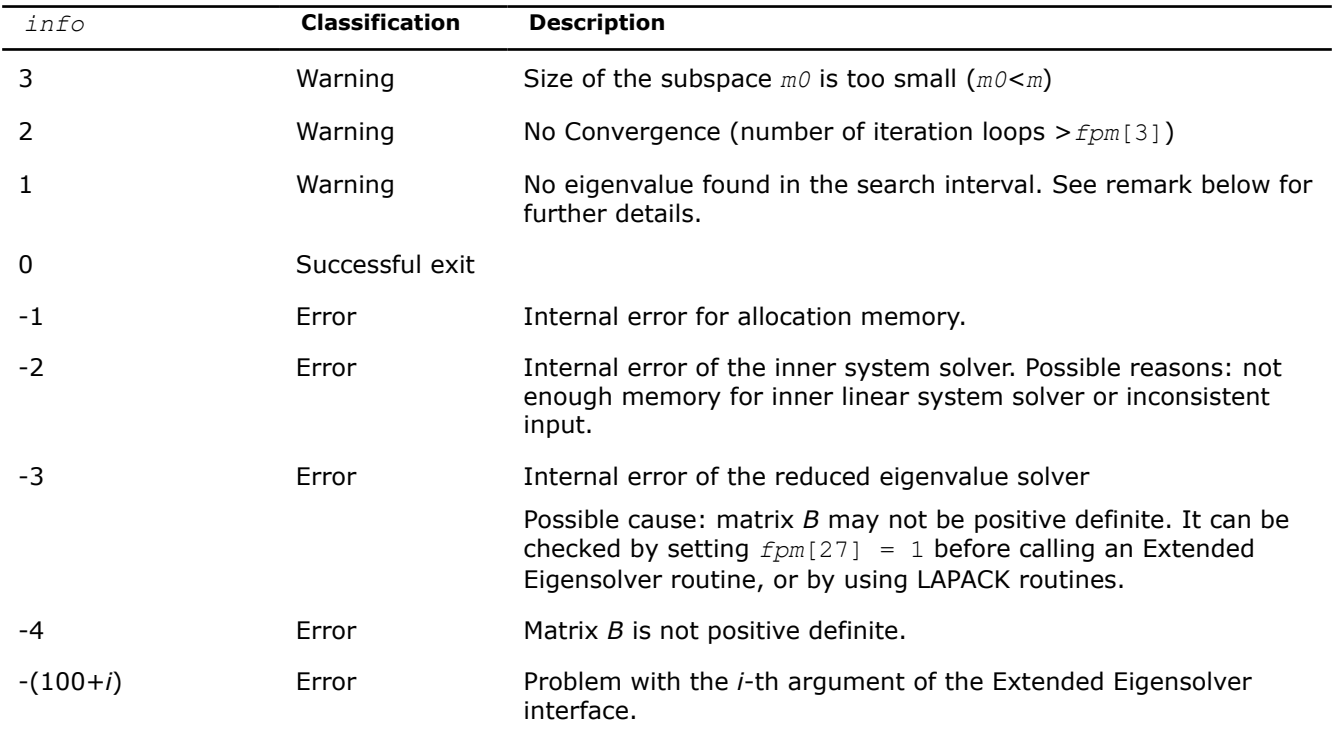

In some extreme cases the return value *info*=1 may indicate that the Extended Eigensolver routine has failed to find the eigenvalues in the search interval. This situation could arise if a very large search interval is used to locate a small and isolated cluster of eigenvalues (i.e. the dimension of the search interval is many orders of magnitude larger than the number of contour points. It is then either recommended to increase the number of contour points *fpm*[1] or simply rescale more appropriately the search interval. Rescaling means the initial problem of finding all eigenvalues the search interval [ $λ_{min}$ , $λ_{max}$ ] for the standard eigenvalue problem *A x*=*λx* is replaced with the problem of finding all eigenvalues in the search interval  $[\lambda_{min}/t, \lambda_{max}/t]$ for the standard eigenvalue problem  $(A/t)$   $x = (\lambda/t)$  *x* where *t* is a scaling factor.

# **Extended Eigensolver RCI Routines**

If you do not require specific linear system solvers or matrix storage schemes, you can skip this section and go directly to [Extended Eigensolver Predefined Interfaces.](#page-1956-0)

# **Extended Eigensolver RCI Interface Description**

The Extended Eigensolver RCI interfaces can be used to solve standard or generalized eigenvalue problems, and are independent of the format of the matrices. As mentioned earlier, the Extended Eigensolver algorithm is based on the contour integration techniques of the matrix resolvent *G*(*σ* )= (*σB* - *A*) -1 over a circle. For solving a generalized eigenvalue problem, Extended Eigensolver has to perform one or more of the following operations at each contour point denoted below by *Ze* :

- Factorize the matrix  $(Z_e * B A)$
- Solve the linear system  $(Z_e * B A)X = Y$  or  $(Z_e * B A)^H X = Y$  with multiple right hand sides, where H means transpose conjugate
- Matrix-matrix multiply *BX* = *Y* or *AX* = *Y*

For solving a standard eigenvalue problem, replace the matrix *B* with the identity matrix *I*.

The primary aim of RCI interfaces is to isolate these operations: the linear system solver, factorization of the matrix resolvent at each contour point, and matrix-matrix multiplication. This gives universality to RCI interfaces as they are independent of data structures and the specific implementation of the operations like matrix-vector multiplication or inner system solvers. However, this approach requires some additional effort when calling the interface. In particular, operations listed above are performed by routines that you supply on data structures that you find most appropriate for the problem at hand.

To initialize an Extended Eigensolver RCI routine, set the job indicator (*ijob*) parameter to the value -1. When the routine requires the results of an operation, it generates a special value of  $i\overline{\phi}$  to indicate the operation that needs to be performed. The routine also returns *ze*, the coordinate along the complex contour, the values of array *work* or *workc*, and the number of columns to be used. Your subroutine then must perform the operation at the given contour point *ze*, store the results in prescribed array, and return control to the Extended Eigensolver RCI routine.

The following pseudocode shows the general scheme for using the Extended Eigensolver RCI functionality for a real symmetric problem:

```
 ijob=-1; // initialization
    do while (ijob!=0) {
       ?feast srci(&ijob, &N, &Ze, work, workc, Aq, Bq,
                    fpm, &epsout, &loop, &Emin, &Emax, &M0, E, lambda, &q, res, &info);
        switch(ijob) {
        case 10: // Factorize the complex matrix (ZeB-A)
                  break;
       case 11: // Solve the complex linear system (ZeB-A)x=workc
                 // Put result in workc
                  break;
      case 30: // Perform multiplication A by Q_i..Q_i columns of Q_{NxM0} // where i = fpm[23] and j = fpm[23]+fpm[24]−1
                 // Qi..Qj located in q starting from q+N*(i-1)
                 break;
       case 40: // Perform multiplication B by Q_i..Q_i columns of Q_{NxM0} // where i = fpm[23] and j = fpm[23]+fpm[24]−1
                 // Qi..Qj located in q starting from q+N*(i-1)
                 // Result is stored in work+N*(i-1)
                  break;
 }
 }
```
# **NOTE**

The ? option in ? feast in the pseudocode given above should be replaced by either s or  $d$ , depending on the matrix data type of the eigenvalue system.

The next pseudocode shows the general scheme for using the Extended Eigensolver RCI functionality for a complex Hermitian problem:

```
 ijob=-1; // initialization
 while (ijob!=0) {
   ?feast hrci(&ijob, &N, &Ze, work, workc, Aq, Bq,
                fpm, &epsout, &loop, &Emin, &Emax, &M0, E, lambda, &q, res, &info);
    switch (ijob) {
   case 10: // Factorize the complex matrix (ZeB-A)
   break;
    case 11: // Solve the linear system (ZeB−A)y=workc
             // Put result in workc
   break;
   case 20: // Factorize (if needed by case 21) the complex matrix (ZeB−A)ˆH
```

```
 // ATTENTION: This option requires additional memory storage
                     // (i.e . the resulting matrix from case 10 cannot be overwritten)
        break;
        case 21: // Solve the linear system (ZeB−A)ˆHy=workc
                  // Put result in workc
                     // REMARK: case 20 becomes obsolete if this solve can be performed
                     // using the factorization in case 10
        break;
       case 30: // Multiply A by Q_i \nldots Q_j columns of Q_{N \times M0},
                  // where i = fpm[23] and j = fpm[23]+fpm[24]−1
                 // Qi..Qj located in q starting from q+N*(i-1)
                 // Result is stored in work+N*(i-1) 
        break;
       case 40: // Perform multiplication B by Q_i \nvert Q_i columns of Q_{NxM0} // where i = fpm[23] and j = fpm[23]+fpm[24]−1
                 // Qi..Qj located in q starting from q+N*(i-1)
                  // Result is stored in work+N*(i-1)
        break;
 }
 }
end do
```
#### **NOTE**

The ? option in ? feast in the pseudocode given above should be replaced by either c or z, depending on the matrix data type of the eigenvalue system.

If case 20 can be avoided, performance could be up to twice as fast, and Extended Eigensolver functionality would use half of the memory.

If an iterative solver is used along with a preconditioner, the factorization of the preconditioner could be performed with  $ijob = 10$  (and  $ijob = 20$  if applicable) for a given value of  $Z_e$ , and the associated iterative solve would then be performed with  $i \dot{\jmath}$   $\phi$  = 11 (and  $i \dot{\jmath}$   $\phi$  = 21 if applicable).

#### **Product and Performance Information**

Performance varies by use, configuration and other factors. Learn more at [www.Intel.com/](https://www.intel.com/PerformanceIndex) [PerformanceIndex.](https://www.intel.com/PerformanceIndex)

Notice revision #20201201

#### **?feast\_srci/?feast\_hrci**

*Extended Eigensolver RCI interface.*

#### **Syntax**

void sfeast\_srci (MKL\_INT\* *ijob*, const MKL\_INT\* *n*, MKL\_Complex8\* *ze*, float\* *work*, MKL\_Complex8\* *workc*, float\* *aq*, float\* *sq*, MKL\_INT\* *fpm*, float\* *epsout*, MKL\_INT\* *loop*, const float\* *emin*, const float\* *emax*, MKL\_INT\* *m0*, float\* *lambda*, float\* *q*, MKL\_INT\* *m*, float\* *res*, MKL\_INT\* *info*);

void dfeast\_srci (MKL\_INT\* *ijob*, const MKL\_INT\* *n*, MKL\_Complex16\* *ze*, double\* *work*, MKL\_Complex16\* *workc*, double\* *aq*, double\* *sq*, MKL\_INT\* *fpm*, double\* *epsout*, MKL\_INT\* *loop*, const double\* *emin*, const double\* *emax*, MKL\_INT\* *m0*, double\* *lambda*, double\* *q*, MKL\_INT\* *m*, double\* *res*, MKL\_INT\* *info*);

void cfeast\_hrci (MKL\_INT\* *ijob*, const MKL\_INT\* *n*, MKL\_Complex8\* *ze*, MKL\_Complex8\* *work*, MKL\_Complex8\* *workc*, MKL\_Complex8\* *aq*, MKL\_Complex8\* *sq*, MKL\_INT\* *fpm*, float\* *epsout*, MKL\_INT\* *loop*, const float\* *emin*, const float\* *emax*, MKL\_INT\* *m0*, float\* *lambda*, MKL\_Complex8\* *q*, MKL\_INT\* *m*, float\* *res*, MKL\_INT\* *info*);

void zfeast\_hrci (MKL\_INT\* *ijob*, const MKL\_INT\* *n*, MKL\_Complex16\* *ze*, MKL\_Complex16\* *work*, MKL\_Complex16\* *workc*, MKL\_Complex16\* *aq*, MKL\_Complex16\* *sq*, MKL\_INT\* *fpm*, double\* *epsout*, MKL\_INT\* *loop*, const double\* *emin*, const double\* *emax*, MKL\_INT\* *m0*, double\* *lambda*, MKL\_Complex16\* *q*, MKL\_INT\* *m*, double\* *res*, MKL\_INT\* *info*);

## **Include Files**

• mkl.h

## **Description**

Compute eigenvalues as described in [Extended Eigensolver RCI Interface Description.](#page-1951-0)

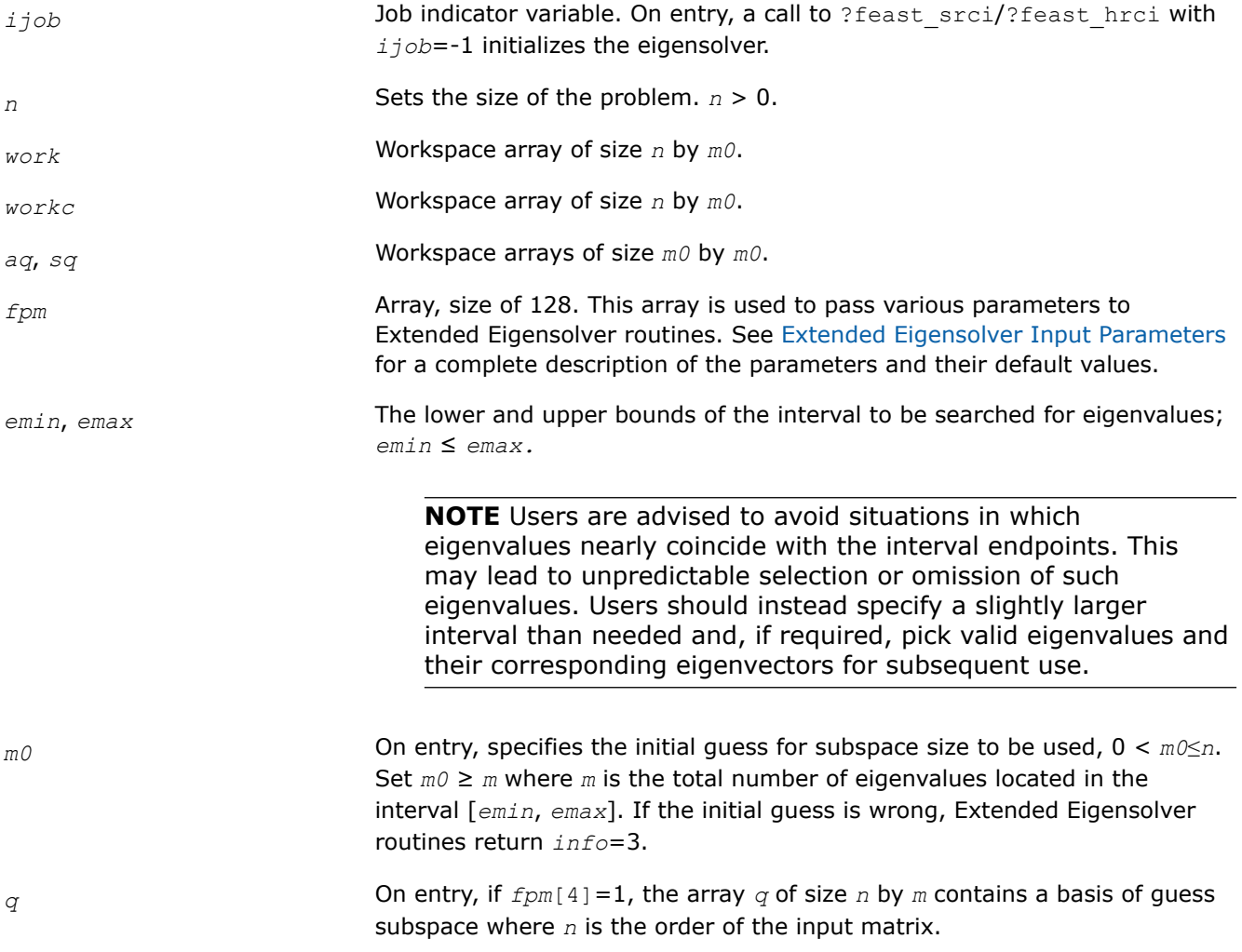

## **Output Parameters**

*ijob* On exit, the parameter carries the status flag that indicates the condition of the return. The status information is divided into three categories:

- **1.** A zero value indicates successful completion of the task.
- **2.** A positive value indicates that the solver requires a matrix-vector multiplication or solving a specific system with a complex coefficient.
- **3.** A negative value indicates successful initiation.

A non-zero value of *ijob* specifically means the following:

- $ijob = 10$  factorize the complex matrix  $Z_e * B$  A at a given contour point Z<sub>e</sub> and return the control to the ?feast srci/?feast hrci routine where  $Z_e$  is a complex number meaning contour point and its value is defined internally in ?feast srci/?feast hrci.
- *ijob* =11 solve the complex linear system  $(Z_e * B A) * y = \text{work } c$ , put the solution in *workc* and return the control to the ?feast srci/?feast hrci routine.
- *ijob* =20 factorize the complex matrix (*Ze*\**B A*) <sup>H</sup> at a given contour point Z<sub>e</sub> and return the control to the ?feast srci/?feast hrci routine where  $Z_e$  is a complex number meaning contour point and its value is defined internally in ?feast srci/?feast hrci.

The symbol *X*H means transpose conjugate of matrix *X*.

• *ijob* = 21 - solve the complex linear system( $Z_e * B - A$ )<sup>H\*</sup>y = *workc*, put the solution in *workc* and return the control to the ?feast srci/?feast hrci routine. The case *ijob*=20 becomes obsolete if the solve can be performed using the factorization computed for  $i$ *job*=10.

The symbol *X*H mean transpose conjugate of matrix *X*.

•  $i j \circ b = 30$  - multiply matrix A by  $Q_j \cdot Q_i$ , put the result in  $work + N*(i - j)$ 1), and return the control to the ?feast srci/?feast hrci routine.

*i* is *fpm*[24], and *j* is *fpm*[23] + *fpm*[24] - 1.

•  $i j \circ b = 40$  - multiply matrix *B* by  $Q_i \cdot Q_i$ , put the result in  $work + N*(i - 1)$ 1) and return the control to the ?feast srci/?feast hrci routine. If a standard eigenvalue problem is solved, just return *work* = q.

*i* is *fpm*[24], and *j* is *fpm*[23] + *fpm*[24] - 1.

•  $ijob = -2$  - rerun the ?feast  $srci$ ?feast hrci task with the same parameters.

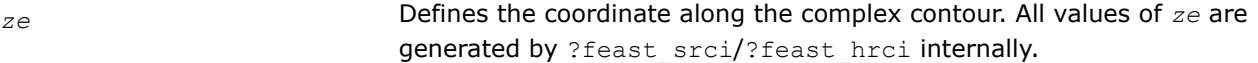

*fpm* **COLUTE:** On output, contains coordinates of columns of work array needed for iterative refinement. (See [Extended Eigensolver RCI Interface Description](#page-1951-0).)

*epsout* On output, contains the relative error on the trace: |*trace<sup>i</sup>* - *tracei-1*| /max(| *emin*|, |*emax*|)

*loop* **On output, contains the number of refinement loop executed. Ignored on** input.

*lambda* Array of length *m0*. On output, the first *m* entries of *lambda* are eigenvalues found in the interval.

<span id="page-1956-0"></span>*q* On output, *q* contains all eigenvectors corresponding to *lambda*.

*m* The total number of eigenvalues found in the interval  $[emin, emax]$ :  $0 \le m$ ≤ *m0*.

*res* Array of length *m0*. On exit, the first *m* components contain the relative residual vector:

• generalized eigenvalue problem:

$$
\frac{\left\|Ax_i - \lambda_i Bx_i\right\|_1}{\max\left(\left|E_{\min}\right|, \left|E_{\max}\right|\right)\left\|Bx_i\right\|_1}
$$

• standard eigenvalue problem:

$$
\frac{\left\|Ax_i - \lambda_i x_i\right\|_1}{\max\left(\left|E_{\min}\right|, \left|E_{\max}\right|\right)\left\|x_i\right\|_1}
$$

for *i*=0, 1, …, *m* - 1, and where *m* is the total number of eigenvalues found in the search interval.

*info* If *info*=0, the execution is successful. If *info* ≠ 0, see [Output Eigensolver](#page-1950-0) [info Details](#page-1950-0).

# **Extended Eigensolver Predefined Interfaces**

The predefined interfaces include routines for standard and generalized eigenvalue problems, and for dense, banded, and sparse matrices.

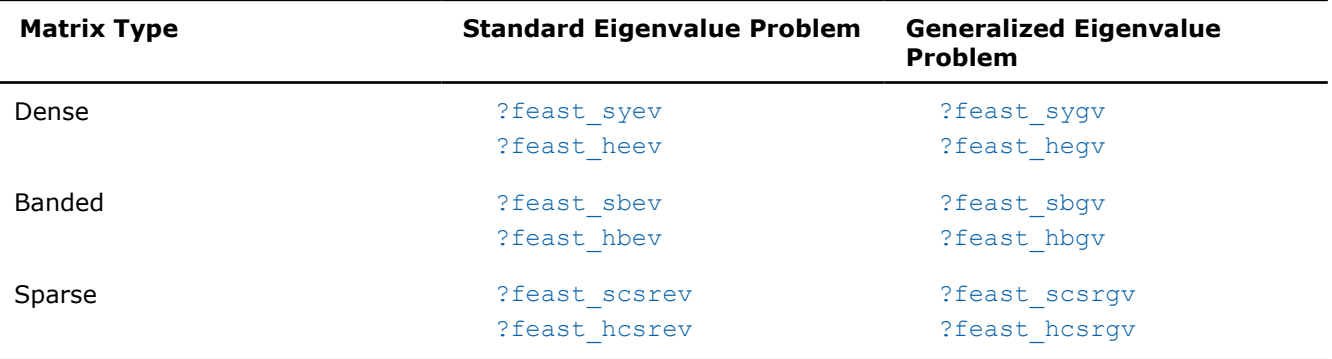

# **Matrix Storage**

The symmetric and Hermitian matrices used in Extended Eigensolvers predefined interfaces can be stored in full, band, and sparse formats.

- In the full storage format (described in [Full Storage](#page-2633-0) in additional detail) you store all elements, all of the elements in the upper triangle of the matrix, or all of the elements in the lower triangle of the matrix.
- In the band storage format (described in [Band storage](#page-2634-0) in additional detail), you store only the elements along a diagonal band of the matrix.
- In the sparse format (described in [Storage Arrays for a Matrix in CSR Format \(3-Array Variation\)\)](#page-2625-0), you store only the non-zero elements of the matrix.

In generalized eigenvalue systems you must use the same family of storage format for both matrices *A* and *B*. The bandwidth can be different for the banded format (*klb* can be different from *kla*), and the position of the non-zero elements can also be different for the sparse format (CSR coordinates *ib* and *jb* can be different from *ia* and *ja*).

#### <span id="page-1957-0"></span>**?feast\_syev/?feast\_heev**

*Extended Eigensolver interface for standard eigenvalue problem with dense matrices.*

#### **Syntax**

void sfeast\_syev (const char \* *uplo*, const MKL\_INT \* *n*, const float \* *a*, const MKL\_INT \* *lda*, MKL\_INT \* *fpm*, float \* *epsout*, MKL\_INT \* *loop*, const float \* *emin*, const float \* *emax*, MKL\_INT \* *m0*, float \* *e*, float \* *x*, MKL\_INT \* *m*, float \* *res*, MKL\_INT \* *info*); void dfeast syev (const char \* *uplo*, const MKL INT \* *n*, const double \* *a*, const MKL INT \* *lda*, MKL\_INT \* *fpm*, double \* *epsout*, MKL\_INT \* *loop*, const double \* *emin*, const double \* *emax*, MKL\_INT \* *m0*, double \* *e*, double \* *x*, MKL\_INT \* *m*, double \* *res*, MKL\_INT \* *info*); void cfeast\_heev (const char \* *uplo*, const MKL\_INT \* *n*, const MKL\_Complex8 \* *a*, const MKL\_INT \* *lda*, MKL\_INT \* *fpm*, float \* *epsout*, MKL\_INT \* *loop*, const float \* *emin*, const float \* *emax*, MKL\_INT \* *m0*, float \* *e*, MKL\_Complex8 \* *x*, MKL\_INT \* *m*, float \* *res*, MKL\_INT \* *info*);

void zfeast\_heev (const char \* *uplo*, const MKL\_INT \* *n*, const MKL\_Complex16 \* *a*, const MKL\_INT \* *lda*, MKL\_INT \* *fpm*, double \* *epsout*, MKL\_INT \* *loop*, const double \* *emin*, const double \* *emax*, MKL\_INT \* *m0*, double \* *e*, MKL\_Complex16 \* *x*, MKL\_INT \* *m*, double \* *res*, MKL\_INT \* *info*);

#### **Include Files**

• mkl.h

#### **Description**

The routines compute all the eigenvalues and eigenvectors for standard eigenvalue problems,  $Ax = \lambda x$ , within a given search interval.

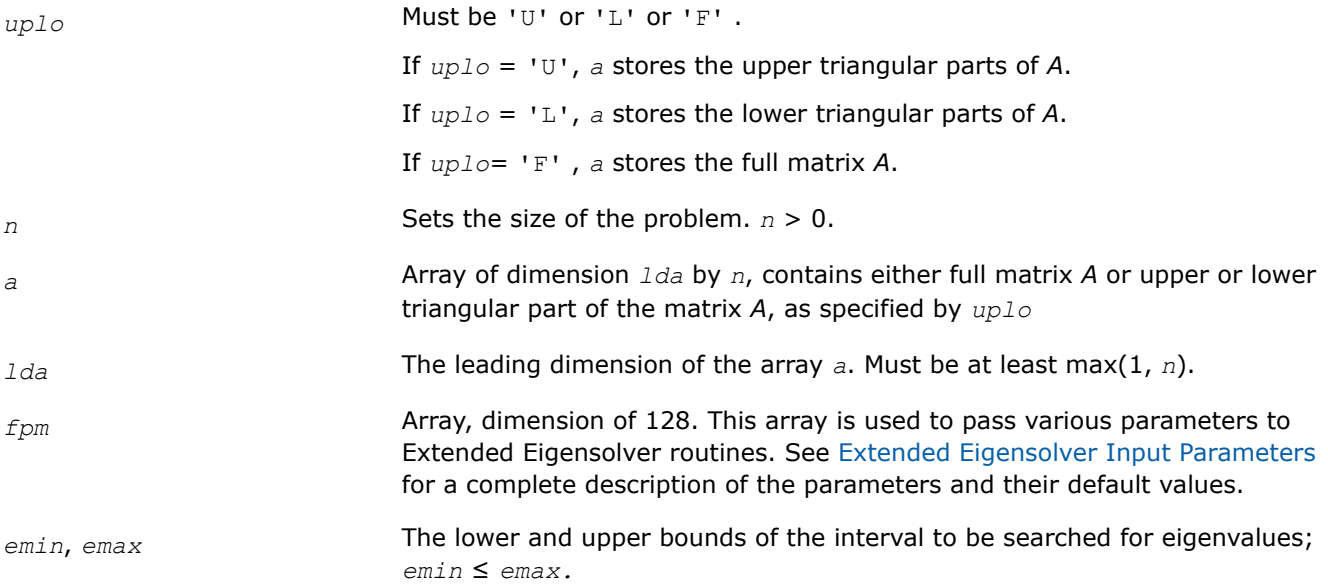

<span id="page-1958-0"></span>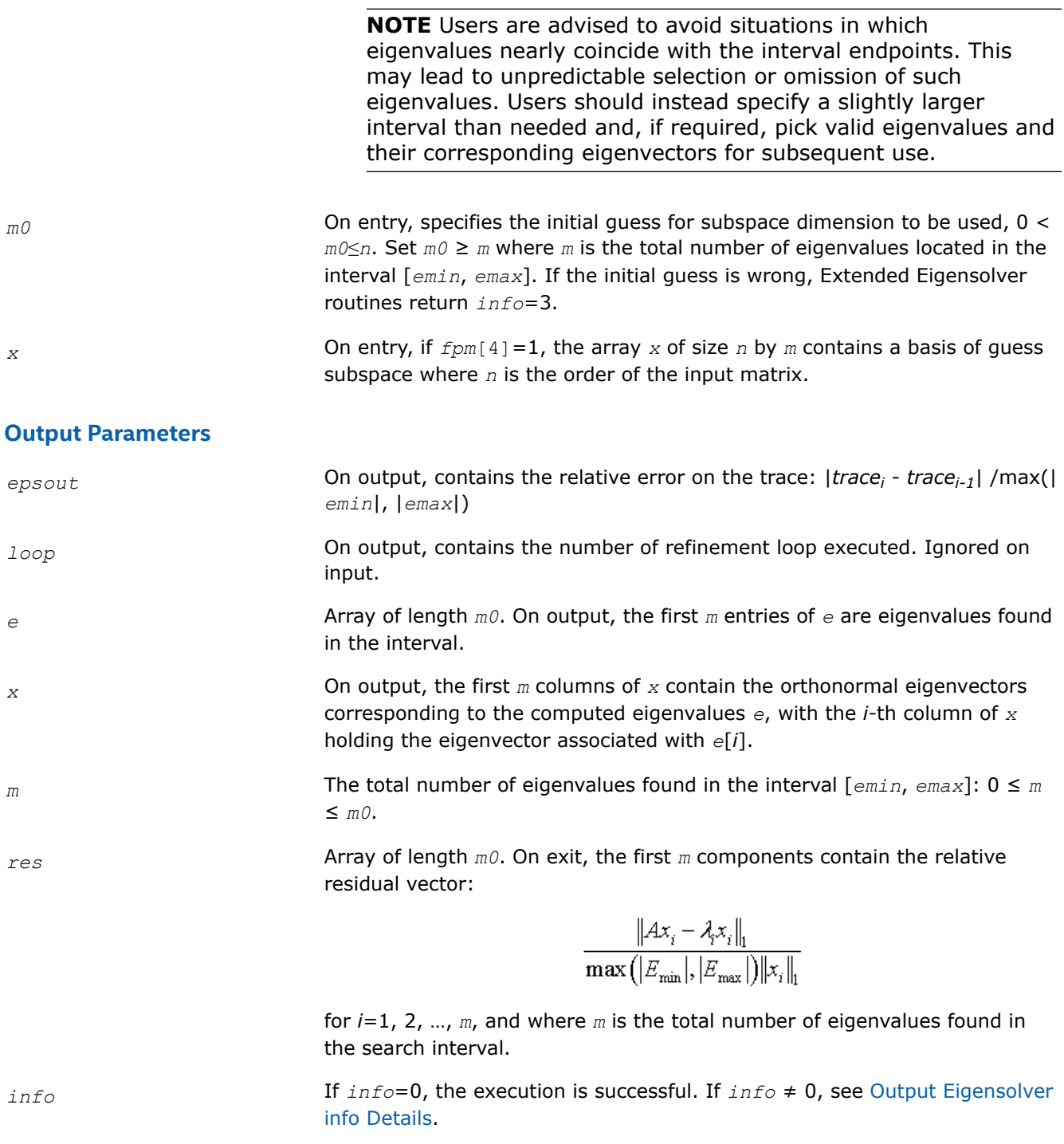

**?feast\_sygv/?feast\_hegv** *Extended Eigensolver interface for generalized eigenvalue problem with dense matrices.*

## **Syntax**

void sfeast\_sygv (const char \* *uplo*, const MKL\_INT \* *n*, const float \* *a*, const MKL\_INT \* *lda*, const float \* *b*, const MKL\_INT \* *ldb*, MKL\_INT \* *fpm*, float \* *epsout*, MKL\_INT \* *loop*, const float \* *emin*, const float \* *emax*, MKL\_INT \* *m0*, float \* *e*, float \* *x*, MKL\_INT \* *m*, float \* *res*, MKL\_INT \* *info*);

void dfeast sygv (const char \* *uplo*, const MKL INT \* *n*, const double \* *a*, const MKL INT \* *lda*, const double \* *b*, const MKL\_INT \* *ldb*, MKL\_INT \* *fpm*, double \* *epsout*, MKL\_INT \* *loop*, const double \* *emin*, const double \* *emax*, MKL\_INT \* *m0*, double \* *e*, double \* *x*, MKL\_INT \* *m*, double \* *res*, MKL\_INT \* *info*);

void cfeast\_hegv (const char \* *uplo*, const MKL\_INT \* *n*, const MKL\_Complex8 \* *a*, const MKL\_INT \* *lda*, const MKL\_Complex8 \* *b*, const MKL\_INT \* *ldb*, MKL\_INT \* *fpm*, float \* *epsout*, MKL\_INT \* *loop*, const float \* *emin*, const float \* *emax*, MKL\_INT \* *m0*, float \* *e*, MKL\_Complex8 \* *x*, MKL\_INT \* *m*, float \* *res*, MKL\_INT \* *info*);

void zfeast\_hegv (const char \* *uplo*, const MKL\_INT \* *n*, const MKL\_Complex16 \* *a*, const MKL\_INT \* *lda*, const MKL\_Complex16 \* *b*, const MKL\_INT \* *ldb*, MKL\_INT \* *fpm*, double \* *epsout*, MKL\_INT \* *loop*, const double \* *emin*, const double \* *emax*, MKL\_INT \* *m0*, double \* *e*, MKL\_Complex16 \* *x*, MKL\_INT \* *m*, double \* *res*, MKL\_INT \* *info*);

#### **Include Files**

• mkl.h

#### **Description**

The routines compute all the eigenvalues and eigenvectors for generalized eigenvalue problems,  $Ax = \lambda Bx$ , within a given search interval.

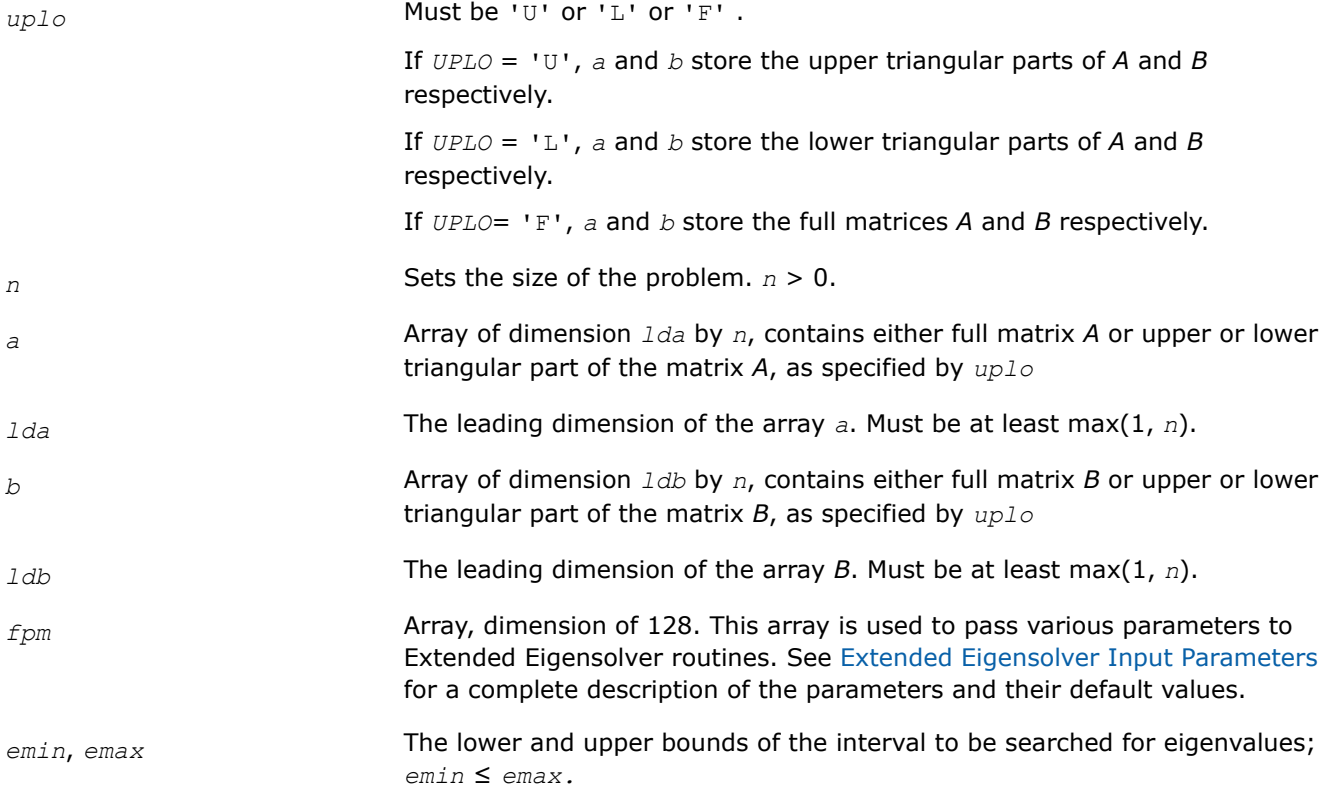

<span id="page-1960-0"></span>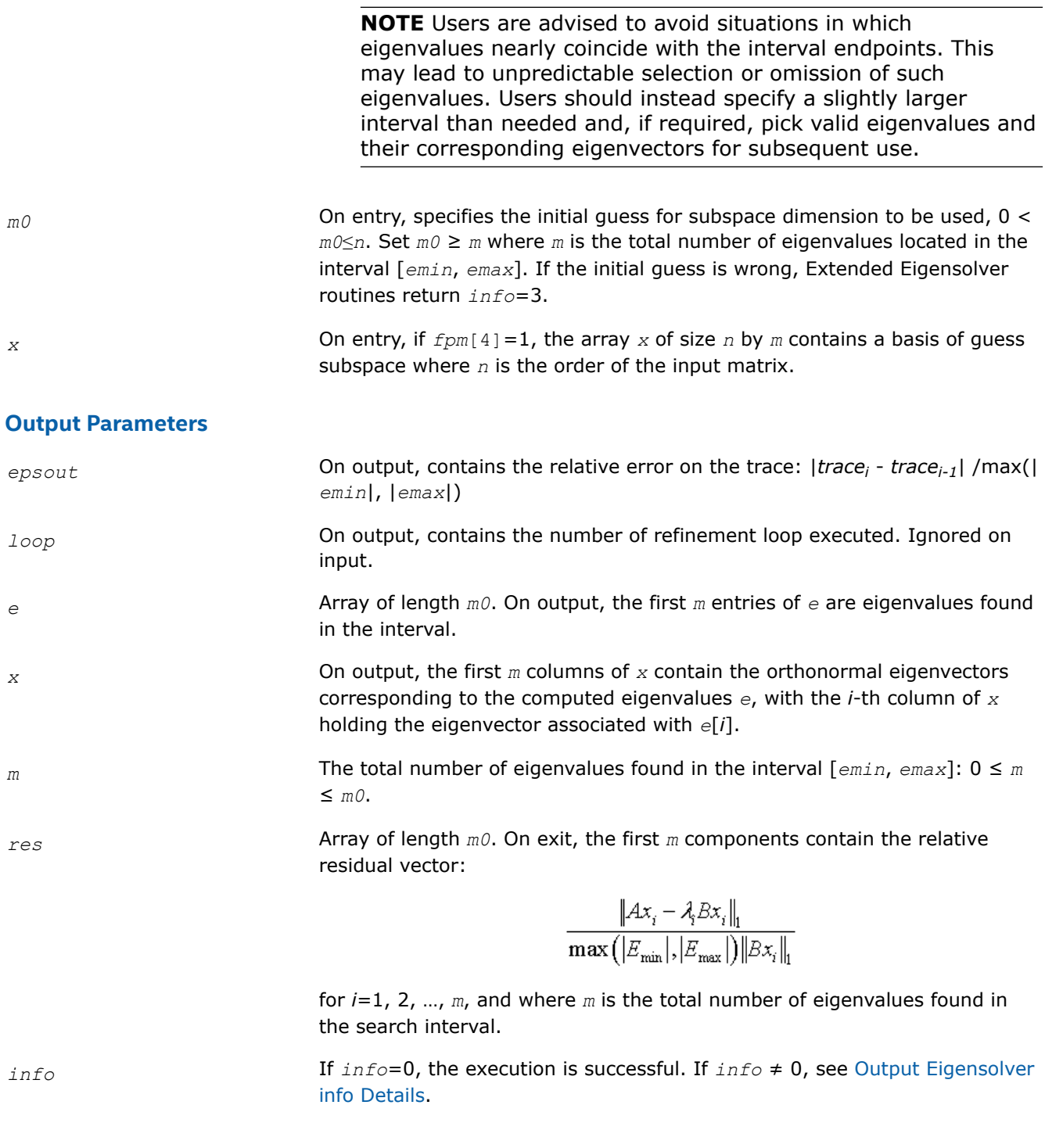

**?feast\_sbev/?feast\_hbev** *Extended Eigensolver interface for standard eigenvalue problem with banded matrices.*

#### **Syntax**

void sfeast\_sbev (const char \* *uplo*, const MKL\_INT \* *n*, const MKL\_INT \* *kla*, const float \* *a*, const MKL\_INT \* *lda*, MKL\_INT \* *fpm*, float \* *epsout*, MKL\_INT \* *loop*, const float \* *emin*, const float \* *emax*, MKL\_INT \* *m0*, float \* *e*, float \* *x*, MKL\_INT \* *m*, float \* *res*, MKL\_INT \* *info*);

void dfeast\_sbev (const char \* *uplo*, const MKL\_INT \* *n*, const MKL\_INT \* *kla*, const double \* *a*, const MKL\_INT \* *lda*, MKL\_INT \* *fpm*, double \* *epsout*, MKL\_INT \* *loop*, const double \* *emin*, const double \* *emax*, MKL\_INT \* *m0*, double \* *e*, double \* *x*, MKL\_INT \* *m*, double \* *res*, MKL\_INT \* *info*);

void cfeast\_hbev (const char \* *uplo*, const MKL\_INT \* *n*, const MKL\_INT \* *kla*, const MKL\_Complex8 \* *a*, const MKL\_INT \* *lda*, MKL\_INT \* *fpm*, float \* *epsout*, MKL\_INT \* *loop*, const float \* *emin*, const float \* *emax*, MKL\_INT \* *m0*, float \* *e*, MKL\_Complex8 \* *x*, MKL\_INT \* *m*, float \* *res*, MKL\_INT \* *info*);

void zfeast\_hbev (const char \* *uplo*, const MKL\_INT \* *n*, const MKL\_INT \* *kla*, const MKL\_Complex16 \* *a*, const MKL\_INT \* *lda*, MKL\_INT \* *fpm*, double \* *epsout*, MKL\_INT \* *loop*, const double \* *emin*, const double \* *emax*, MKL\_INT \* *m0*, double \* *e*, MKL\_Complex16 \* *x*, MKL\_INT \* *m*, double \* *res*, MKL\_INT \* *info*);

#### **Include Files**

• mkl.h

#### **Description**

The routines compute all the eigenvalues and eigenvectors for standard eigenvalue problems,  $Ax = \lambda x$ , within a given search interval.

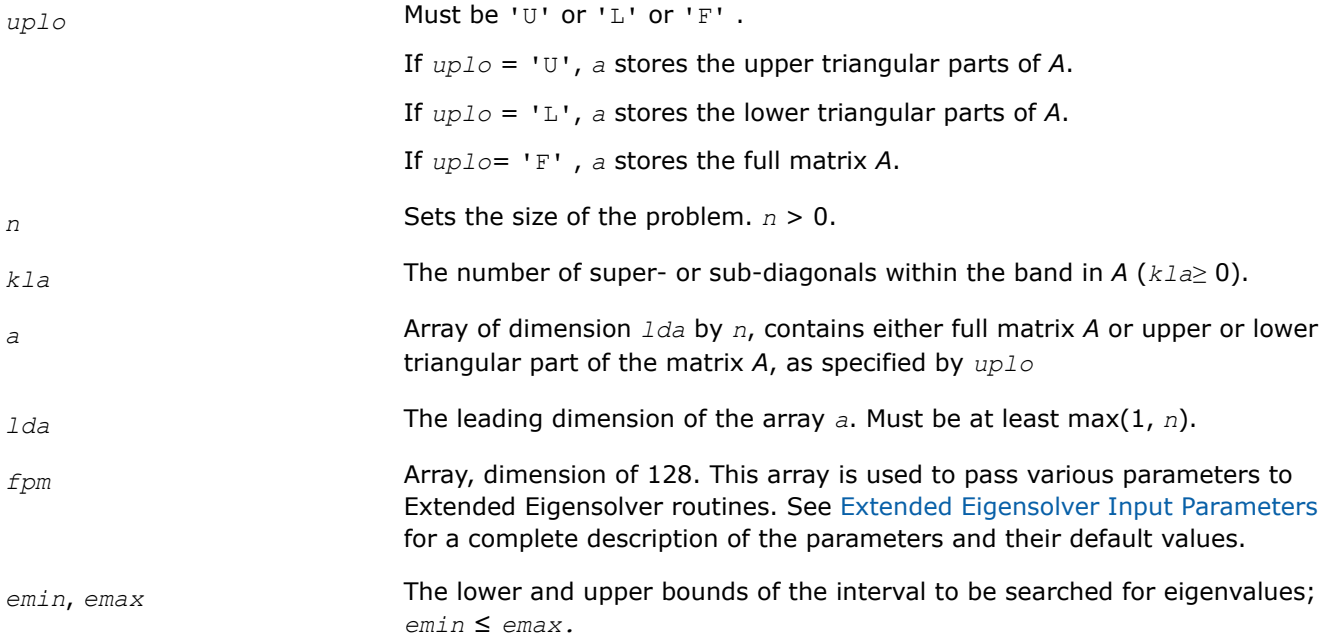

<span id="page-1962-0"></span>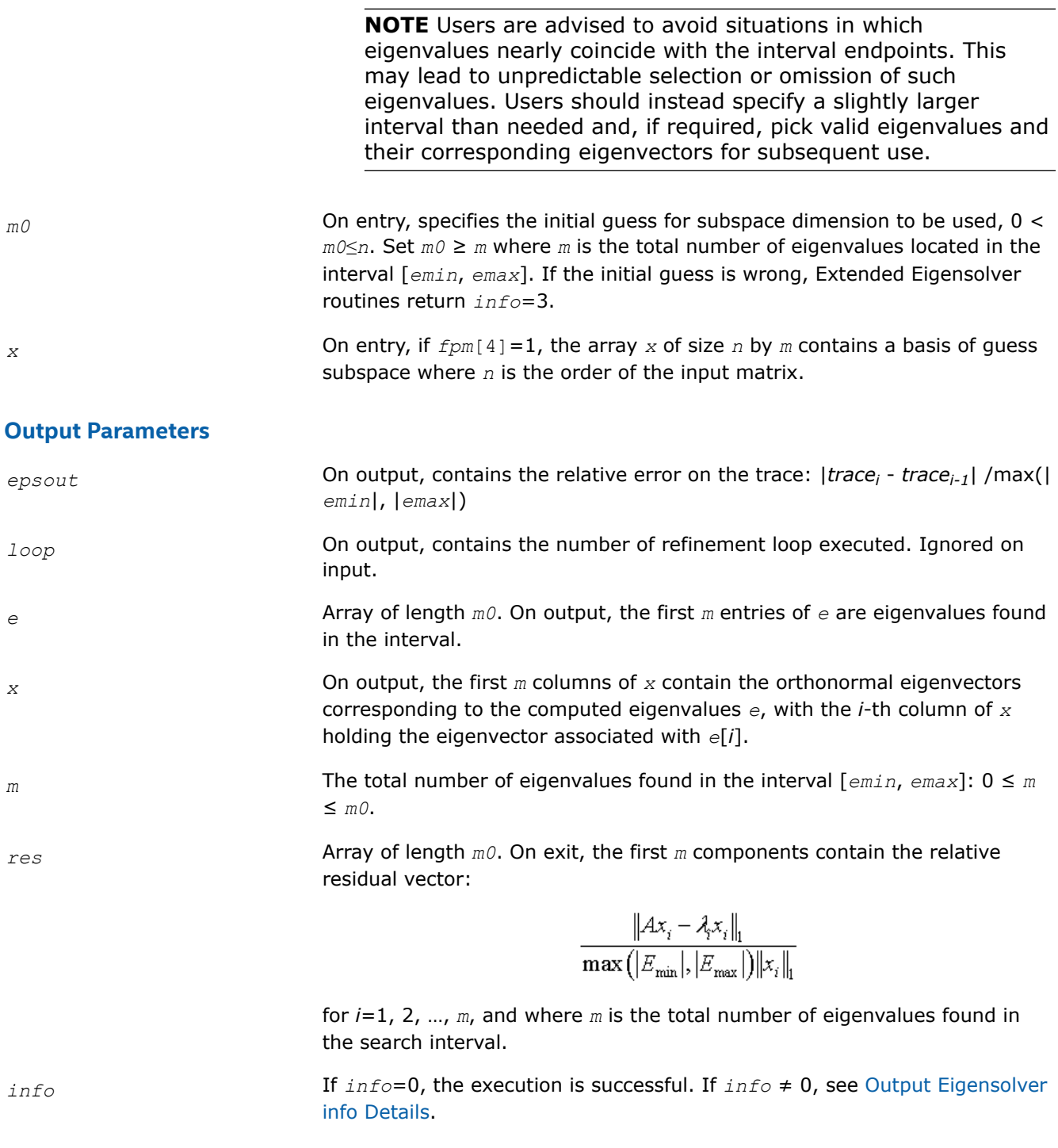

**?feast\_sbgv/?feast\_hbgv** *Extended Eigensolver interface for generalized eigenvalue problem with banded matrices.*

#### **Syntax**

void sfeast\_sbgv (const char \* *uplo*, const MKL\_INT \* *n*, const MKL\_INT \* *kla*, const float \* *a*, const MKL\_INT \* *lda*, const MKL\_INT \* *klb*, const float \* *b*, const MKL\_INT \* *ldb*, MKL\_INT \* *fpm*, float \* *epsout*, MKL\_INT \* *loop*, const float \* *emin*, const float \* *emax*, MKL\_INT \* *m0*, float \* *e*, float \* *x*, MKL\_INT \* *m*, float \* *res*, MKL\_INT \* *info*);

void dfeast\_sbgv (const char \* *uplo*, const MKL\_INT \* *n*, const MKL\_INT \* *kla*, const double \* *a*, const MKL\_INT \* *lda*, const MKL\_INT \* *klb*, const double \* *b*, const MKL\_INT \* *ldb*, MKL\_INT \* *fpm*, double \* *epsout*, MKL\_INT \* *loop*, const double \* *emin*, const double \* *emax*, MKL\_INT \* *m0*, double \* *e*, double \* *x*, MKL\_INT \* *m*, double \* *res*, MKL\_INT \* *info*);

void cfeast\_hbgv (const char \* *uplo*, const MKL\_INT \* *n*, const MKL\_INT \* *kla*, const MKL\_Complex8 \* *a*, const MKL\_INT \* *lda*, const MKL\_INT \* *klb*, const MKL\_Complex8 \* *b*, const MKL\_INT \* *ldb*, MKL\_INT \* *fpm*, float \* *epsout*, MKL\_INT \* *loop*, const float \* *emin*, const float \* *emax*, MKL\_INT \* *m0*, float \* *e*, MKL\_Complex8 \* *x*, MKL\_INT \* *m*, float \* *res*, MKL\_INT \* *info*);

void zfeast\_hbgv (const char \* *uplo*, const MKL\_INT \* *n*, const MKL\_INT \* *kla*, const MKL\_Complex16 \* *a*, const MKL\_INT \* *lda*, const MKL\_INT \* *klb*, const MKL\_Complex16 \* *b*, const MKL\_INT \* *ldb*, MKL\_INT \* *fpm*, double \* *epsout*, MKL\_INT \* *loop*, const double \* *emin*, const double \* *emax*, MKL\_INT \* *m0*, double \* *e*, MKL\_Complex16 \* *x*, MKL\_INT \* *m*, double \* *res*, MKL\_INT \* *info*);

#### **Include Files**

• mkl.h

#### **Description**

The routines compute all the eigenvalues and eigenvectors for generalized eigenvalue problems,  $Ax = \lambda Bx$ , within a given search interval.

#### **NOTE**

Both matrices *A* and *B* must use the same family of storage format. The bandwidth, however, can be different (*klb* can be different from *kla*).

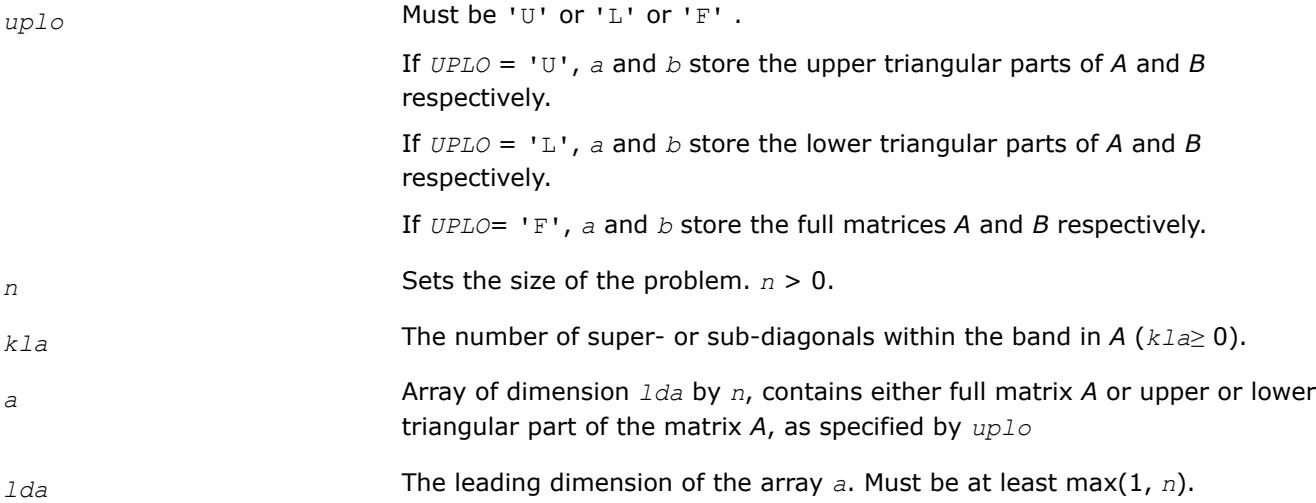

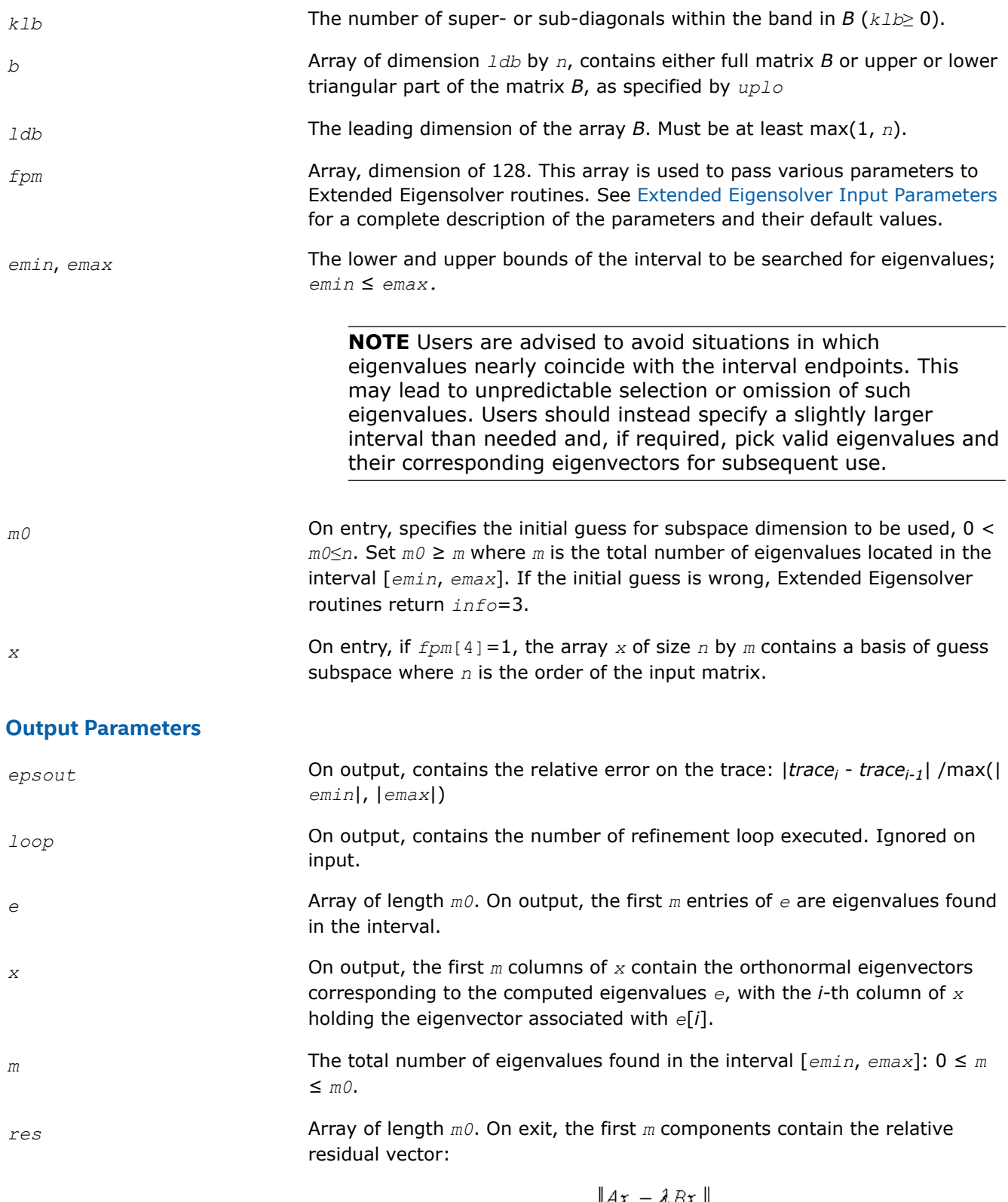

$$
\frac{\|Ax_i - \lambda_j Bx_i\|_1}{\max(|E_{\min}|, |E_{\max}|)||Bx_i||_1}
$$

for *i*=1, 2, …, *m*, and where *m* is the total number of eigenvalues found in the search interval.

<span id="page-1965-0"></span>*info* If *info*=0, the execution is successful. If *info* ≠ 0, see [Output Eigensolver](#page-1950-0) [info Details](#page-1950-0).

## **?feast\_scsrev/?feast\_hcsrev**

*Extended Eigensolver interface for standard eigenvalue problem with sparse matrices.*

#### **Syntax**

void sfeast\_scsrev (const char \* *uplo*, const MKL\_INT \* *n*, const float \* *a*, const MKL\_INT \* *ia*, const MKL\_INT \* *ja*, MKL\_INT \* *fpm*, float \* *epsout*, MKL\_INT \* *loop*, const float \* *emin*, const float \* *emax*, MKL\_INT \* *m0*, float \* *e*, float \* *x*, MKL\_INT \* *m*, float \* *res*, MKL\_INT \* *info*);

void dfeast\_scsrev (const char \* *uplo*, const MKL\_INT \* *n*, const double \* *a*, const MKL\_INT \* *ia*, const MKL\_INT \* *ja*, MKL\_INT \* *fpm*, double \* *epsout*, MKL\_INT \* *loop*, const double \* *emin*, const double \* *emax*, MKL\_INT \* *m0*, double \* *e*, double \* *x*, MKL\_INT \* *m*, double \* *res*, MKL\_INT \* *info*);

void cfeast\_hcsrev (const char \* *uplo*, const MKL\_INT \* *n*, const MKL\_Complex8 \* *a*, const MKL\_INT \* *ia*, const MKL\_INT \* *ja*, MKL\_INT \* *fpm*, float \* *epsout*, MKL\_INT \* *loop*, const float \* *emin*, const float \* *emax*, MKL\_INT \* *m0*, float \* *e*, MKL\_Complex8 \* *x*, MKL\_INT \* *m*, float \* *res*, MKL\_INT \* *info*);

void zfeast\_hcsrev (const char \* *uplo*, const MKL\_INT \* *n*, const MKL\_Complex16 \* *a*, const MKL\_INT \* *ia*, const MKL\_INT \* *ja*, MKL\_INT \* *fpm*, double \* *epsout*, MKL\_INT \* *loop*, const double \* *emin*, const double \* *emax*, MKL\_INT \* *m0*, double \* *e*, MKL\_Complex16 \* *x*, MKL\_INT \* *m*, double \* *res*, MKL\_INT \* *info*);

#### **Include Files**

• mkl.h

#### **Description**

The routines compute all the eigenvalues and eigenvectors for standard eigenvalue problems,  $Ax = \lambda x$ , within a given search interval.

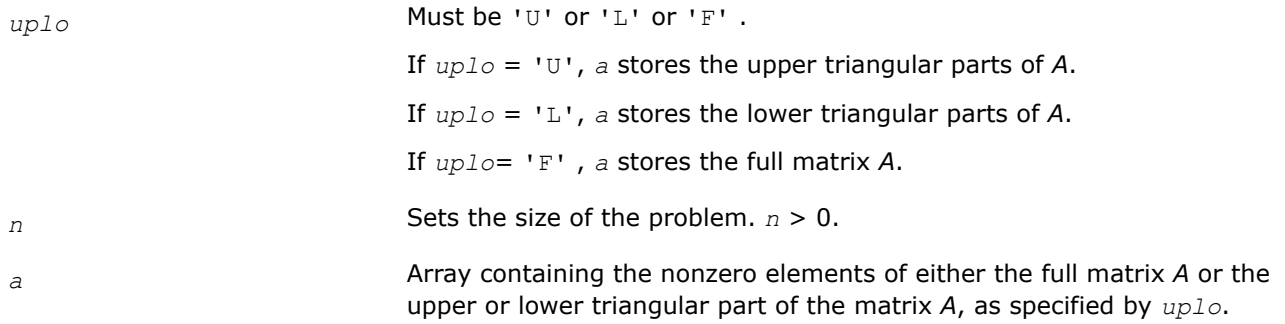

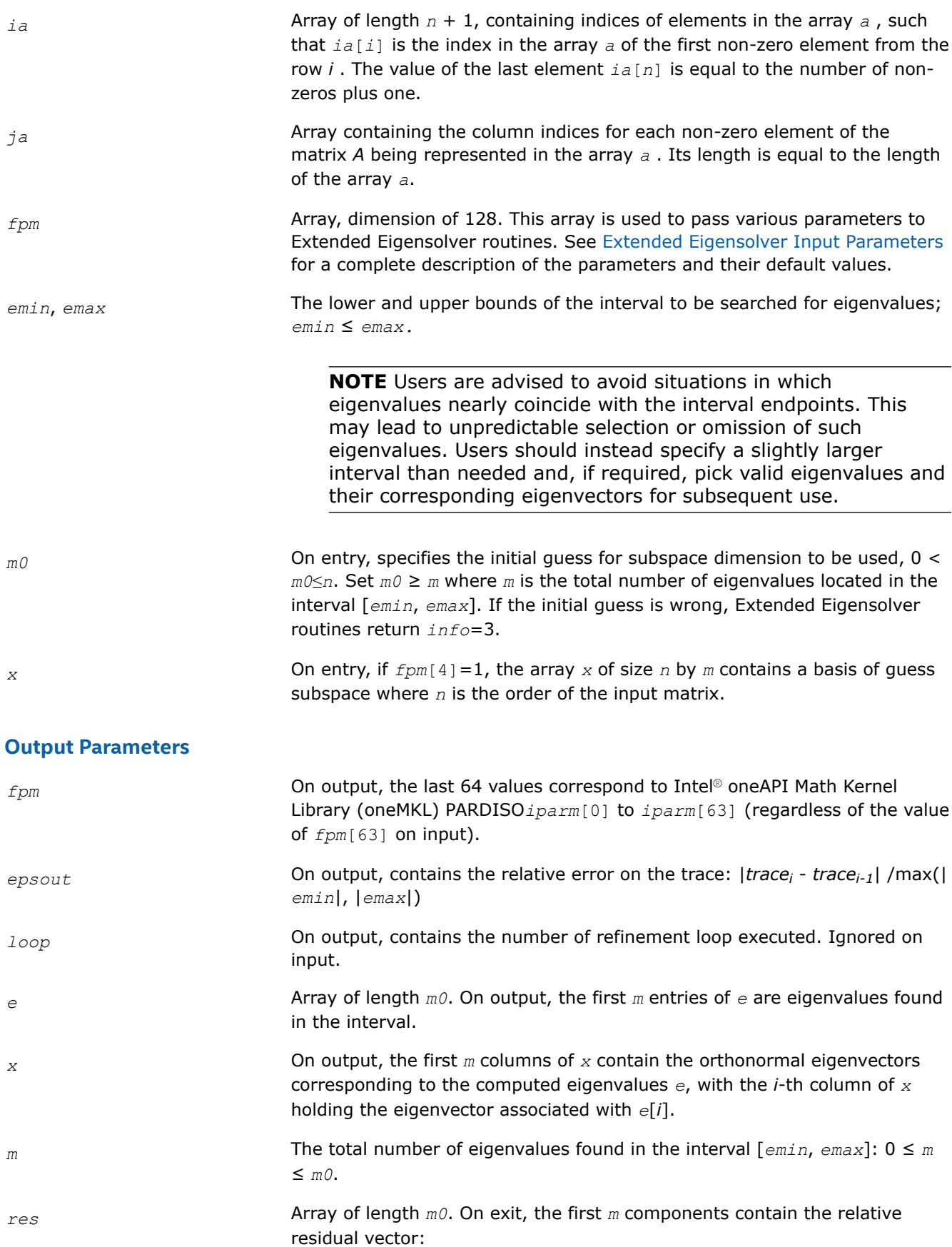

 $\frac{\left\|Ax_i - \lambda_i x_i\right\|_1}{\max\left(\left|E_{\min}\right|, \left|E_{\max}\right|\right)\|x_i\|_1}$ 

for *i*=1, 2, …, *m*, and where *m* is the total number of eigenvalues found in the search interval.

<span id="page-1967-0"></span>*info* If *info*=0, the execution is successful. If *info* ≠ 0, see [Output Eigensolver](#page-1950-0) [info Details](#page-1950-0).

**?feast\_scsrgv/?feast\_hcsrgv** *Extended Eigensolver interface for generalized eigenvalue problem with sparse matrices.*

#### **Syntax**

void sfeast\_scsrgv (const char \* *uplo*, const MKL\_INT \* *n*, const float \* *a*, const MKL\_INT \* *ia*, const MKL\_INT \* *ja*, const float \* *b*, const MKL\_INT \* *ib*, const MKL\_INT \* *jb*, MKL\_INT \* *fpm*, float \* *epsout*, MKL\_INT \* *loop*, const float \* *emin*, const float \* *emax*, MKL\_INT \* *m0*, float \* *e*, float \* *x*, MKL\_INT \* *m*, float \* *res*, MKL\_INT \* *info*);

void dfeast\_scsrgv (const char \* *uplo*, const MKL\_INT \* *n*, const double \* *a*, const MKL\_INT \* *ia*, const MKL\_INT \* *ja*, const double \* *b*, const MKL\_INT \* *ib*, const MKL\_INT \* *jb*, MKL\_INT \* *fpm*, double \* *epsout*, MKL\_INT \* *loop*, const double \* *emin*, const double \* *emax*, MKL\_INT \* *m0*, double \* *e*, double \* *x*, MKL\_INT \* *m*, double \* *res*, MKL\_INT \* *info*);

void cfeast\_hcsrgv (const char \* *uplo*, const MKL\_INT \* *n*, const MKL\_Complex8 \* *a*, const MKL\_INT \* *ia*, const MKL\_INT \* *ja*, const MKL\_Complex8 \* *b*, const MKL\_INT \* *ib*, const MKL\_INT \* *jb*, MKL\_INT \* *fpm*, float \* *epsout*, MKL\_INT \* *loop*, const float \* *emin*, const float \* *emax*, MKL\_INT \* *m0*, float \* *e*, MKL\_Complex8 \* *x*, MKL\_INT \* *m*, float \* *res*, MKL\_INT \* *info*);

void zfeast\_hcsrgv (const char \* *uplo*, const MKL\_INT \* *n*, const MKL\_Complex16 \* *a*, const MKL\_INT \* *ia*, const MKL\_INT \* *ja*, const MKL\_Complex16 \* *b*, const MKL\_INT \* *ib*, const MKL\_INT \* *jb*, MKL\_INT \* *fpm*, double \* *epsout*, MKL\_INT \* *loop*, const double \* *emin*, const double \* *emax*, MKL\_INT \* *m0*, double \* *e*, MKL\_Complex16 \* *x*, MKL\_INT \* *m*, double \* *res*, MKL\_INT \* *info*);

#### **Include Files**

• mkl.h

#### **Description**

The routines compute all the eigenvalues and eigenvectors for generalized eigenvalue problems,  $Ax = \lambda Bx$ , within a given search interval.

#### **NOTE**

Both matrices *A* and *B* must use the same family of storage format. The position of the nonzero elements can be different (CSR coordinates *ib* and *jb* can be different from *ia* and *ja*).

#### **Input Parameters**

*uplo* Must be 'U' or 'L' or 'F'.

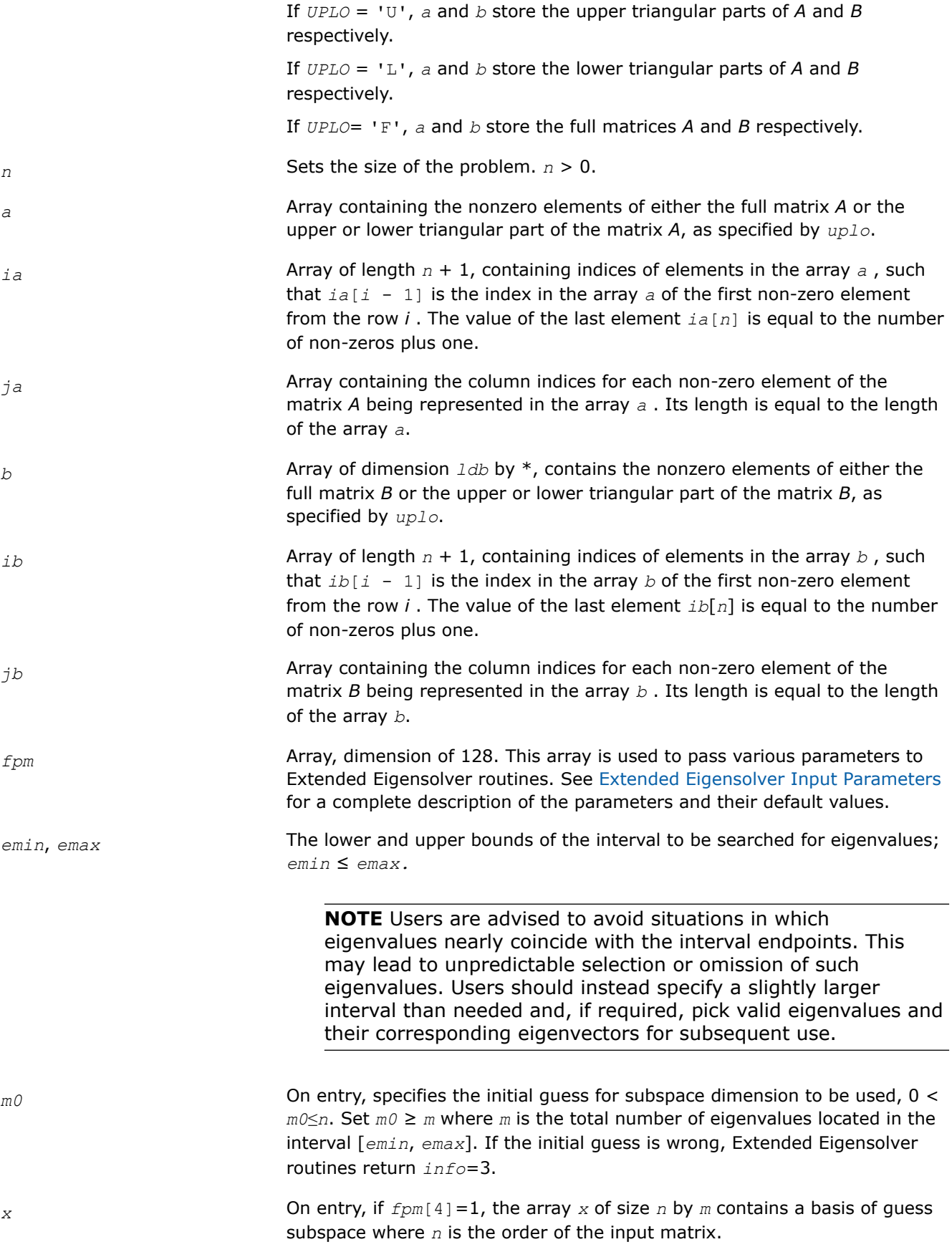

# **Output Parameters**

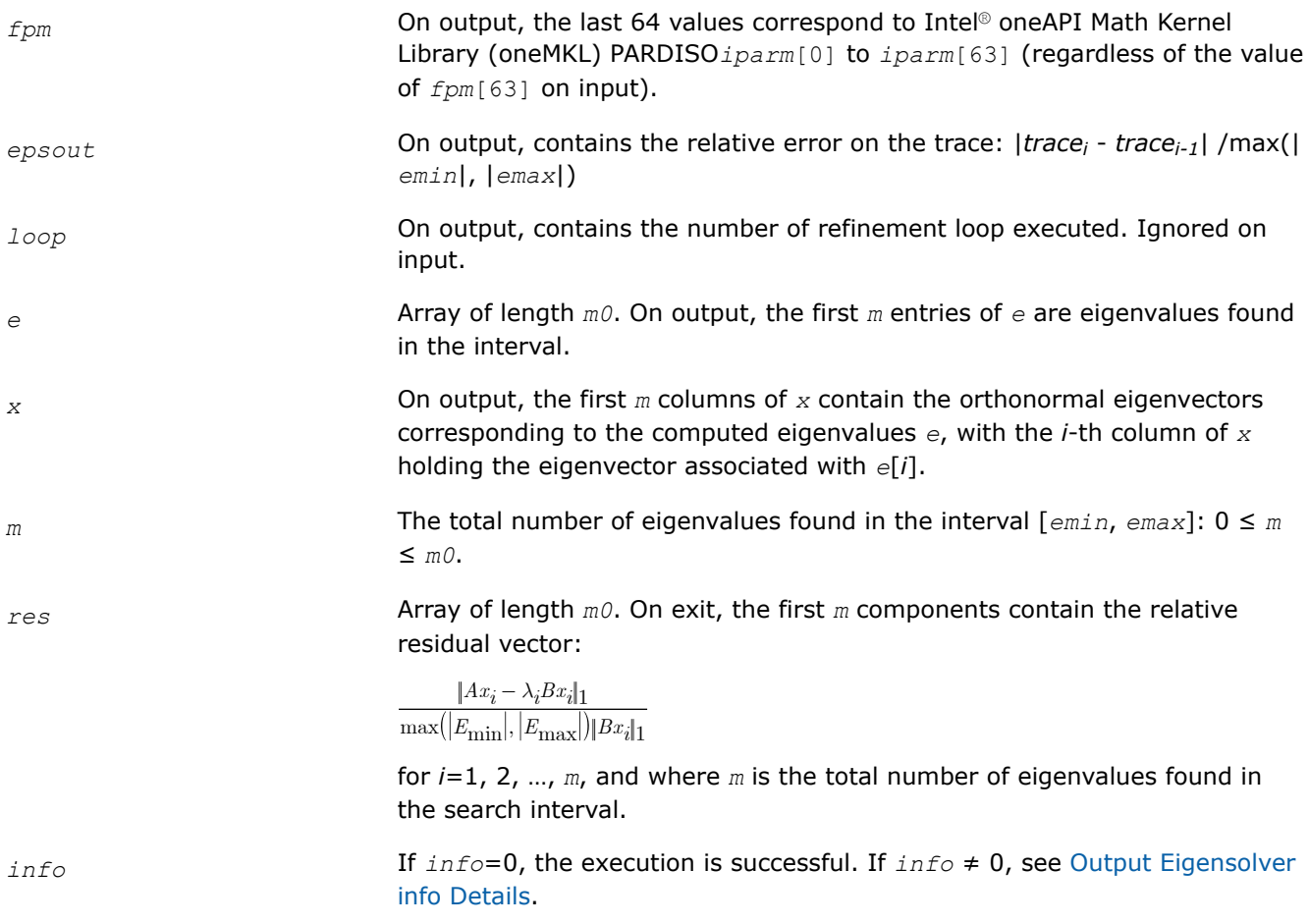

# **Extended Eigensolver Interfaces for Extremal Eigenvalues/Singular Values**

The topics in this section discuss Extended Eigensolver interfaces to find extremal eigenvalues as well as singular values.

# **Extended Eigensolver Interfaces to find largest/smallest eigenvalues**

The predefined interfaces include routines for standard and generalized eigenvalue problems and sparse matrices.

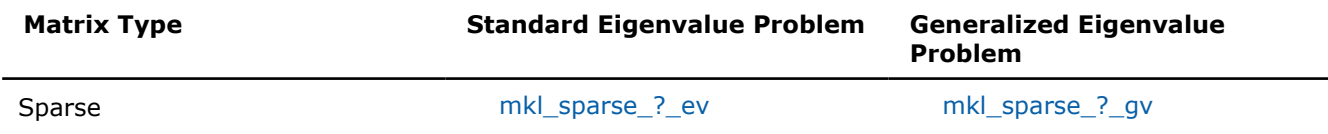

# **mkl\_sparse\_?\_ev**

*Computes the largest/smallest eigenvalues and corresponding eigenvectors of a standard eigenvalue problem*

# **Syntax**

sparse\_status\_t mkl\_sparse\_s\_ev (char *\*which*, MKL\_INT *\*pm*, sparse\_matrix\_t *A*, struct matrix\_descr *descrA*, MKL\_INT *k0*, MKL\_INT *\*k*, float *\*E*, float *\*X*, float *\*res*);

```
sparse status t mkl sparse d ev (char *which, MKL INT *pm, sparse matrix t A, struct
matrix_descr descrA, MKL_INT k0, MKL_INT *k, double *E, double *X, double *res);
```
# **Include Files**

• mkl\_solvers\_ee.h

# **Description**

The  $mkl$  sparse ? ev routine computes the largest/smallest eigenvalues and corresponding eigenvectors of a standard eigenvalue problem.

 $Ax =$  lambda x

where A is the real symmetric matrix.

## **Input Parameters**

which  $\blacksquare$  Indicates eigenvalues for which to search:

- which =  $'L'$  indicates the largest eigenvalues.
- which = 'S' indicates the smallest eigenvalues.

- 
- 

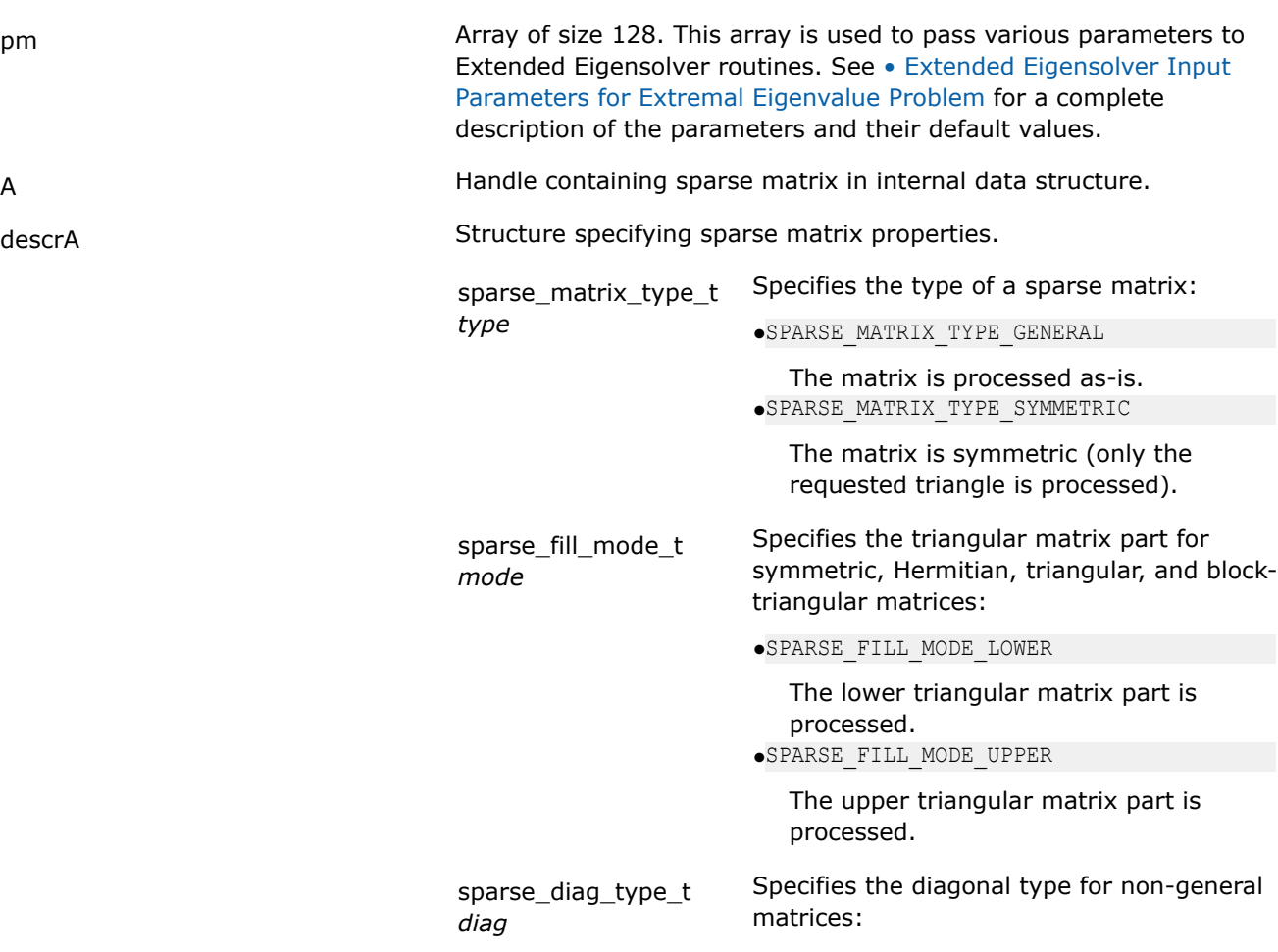

•SPARSE\_DIAG\_NON\_UNIT Diagonal elements might not be equal to one. •SPARSE\_DIAG\_UNIT Diagonal elements are equal to one

<span id="page-1971-0"></span>k0 **The desired number of the largest/smallest eigenvalues to find.** 

## **Output Parameters**

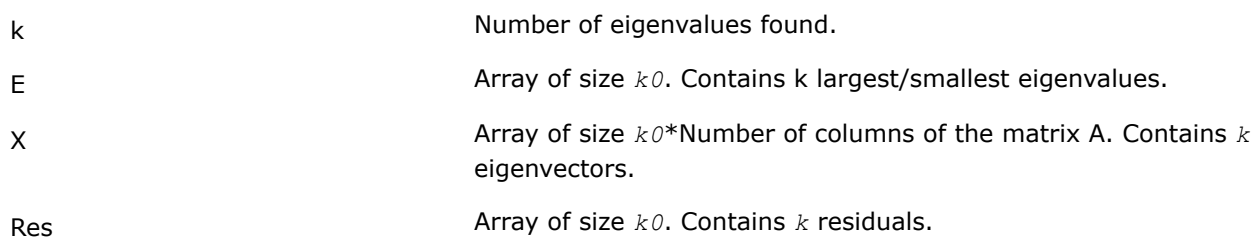

# **Return Values**

The function returns a value indicating whether the operation was successful or not, and why.

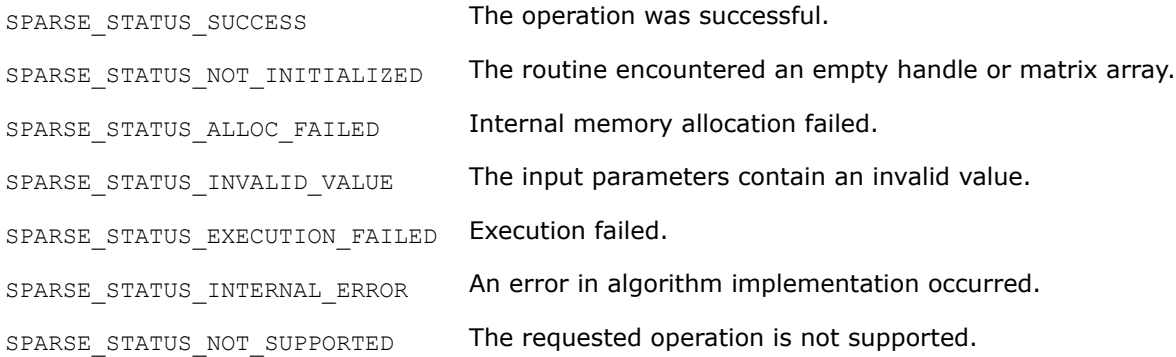

# **mkl\_sparse\_?\_gv**

*Computes the largest/smallest eigenvalues and corresponding eigenvectors of a generalized eigenvalue problem*

# **Syntax**

sparse\_status\_t mkl\_sparse\_s\_gv (char *\*which*, MKL\_INT *\*pm*, sparse\_matrix\_t *A*, struct matrix\_descr *descrA*, sparse\_matrix\_t *B*, struct matrix\_descr *descrB*, MKL\_INT *k0*, MKL\_INT *\*k*, float *\*E*, float *\*X*, float *\*res*);

sparse status t mkl sparse d gv (char *\*which*, MKL INT *\*pm*, sparse matrix t *A*, struct matrix\_descr *descrA*, sparse\_matrix\_t *B*, struct matrix\_descr *descrB*, MKL\_INT *k0*, MKL\_INT *\*k*, double *\*E*, double *\*X*, double *\*res*);

# **Include Files**

• mkl\_solvers\_ee.h

# **Description**

The mkl\_sparse\_?\_gv routine computes the largest/smallest eigenvalues and corresponding eigenvectors of a generalized eigenvalue problem.

Ax = lambda Bx

where A is the real symmetric matrix and B is the real symmetric positive definite matrix.

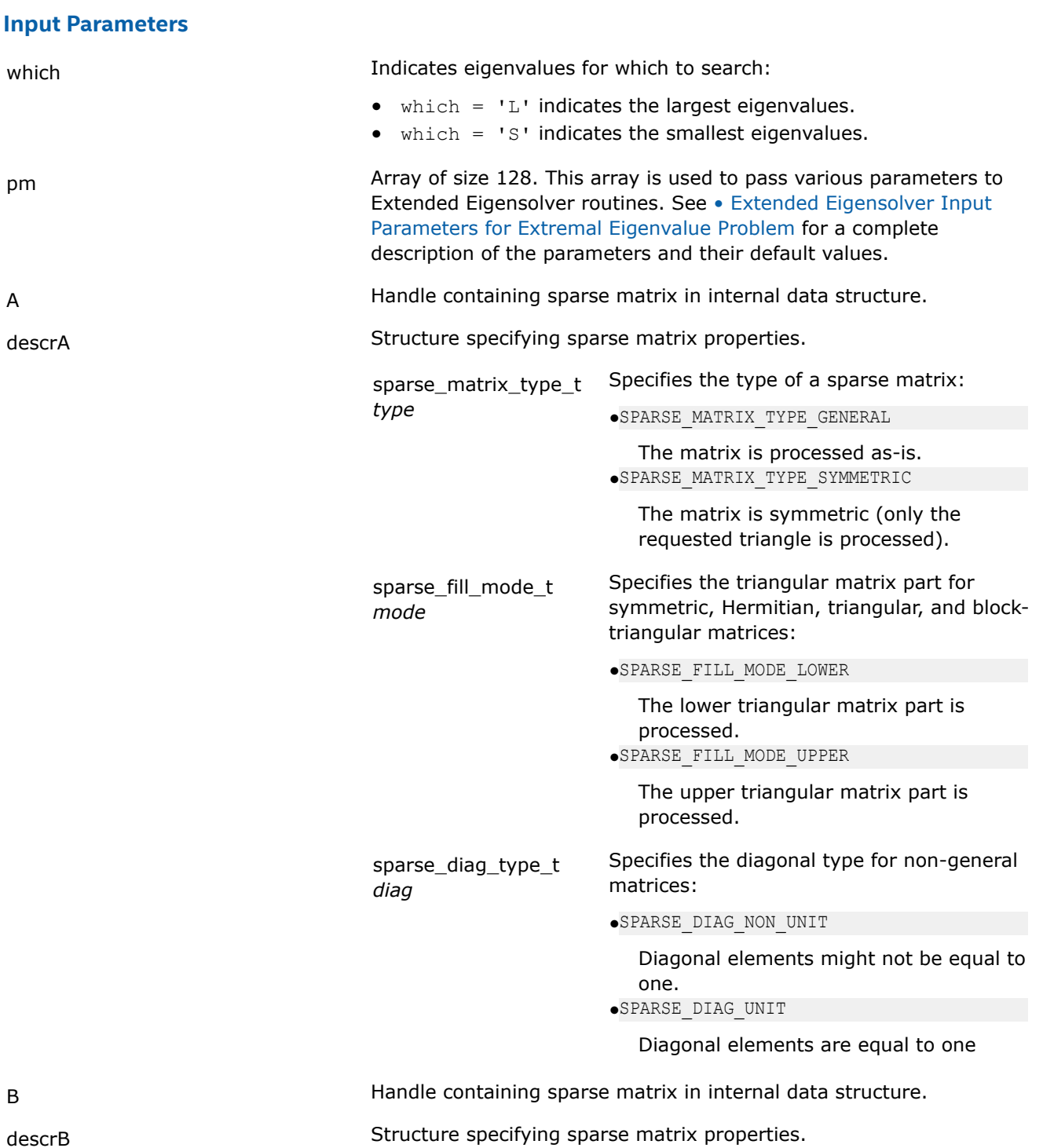

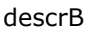

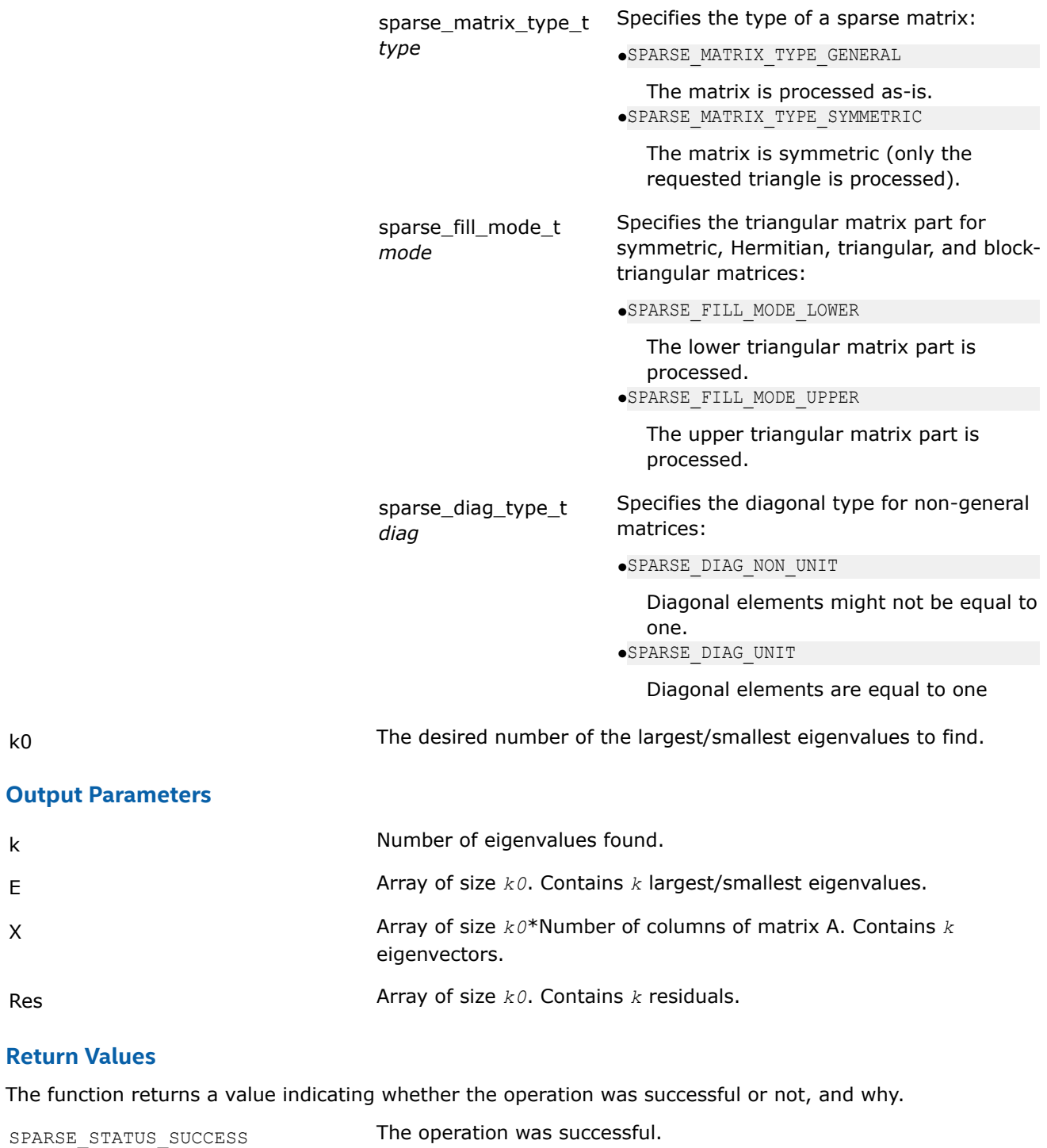

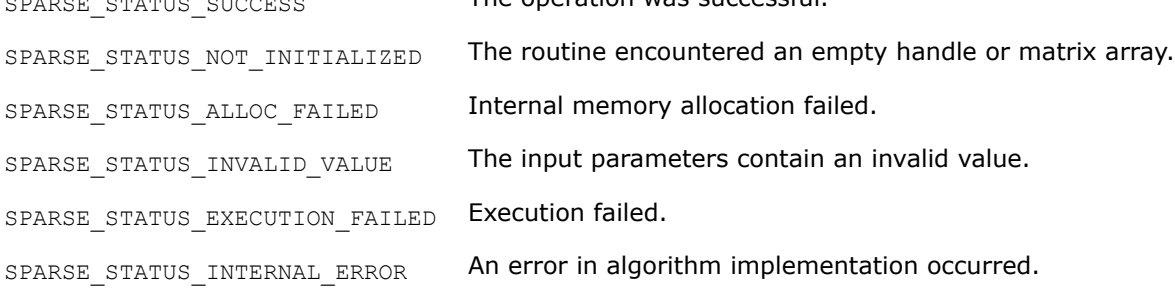

SPARSE STATUS NOT SUPPORTED The requested operation is not supported.

# **Extended Eigensolver Interfaces to find largest/smallest singular values**

The predefined interfaces include routines to find the largest and smallest singular values and the corresponding singular vectors of sparse matrices.

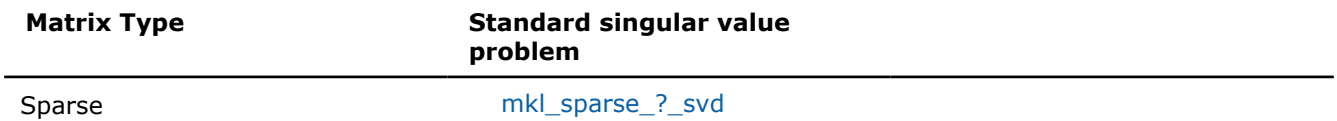

#### **mkl\_sparse\_?\_svd**

*Computes the largest/smallest singular values of a singular-value problem*

#### **Syntax**

sparse\_status\_t mkl\_sparse\_s\_svd (char *\*whichS*, char *\*whichV*, MKL\_INT *\*pm*, sparse\_matrix\_t *A*, struct matrix\_descr *descrA*, MKL\_INT *k0*, MKL\_INT *\*k*, float *\*E*, float *\*XL*, float *\*XR*, float *\*res*);

sparse\_status\_t mkl\_sparse\_d\_svd (char *\*whichS*, char *\*whichV*, MKL\_INT *\*pm*, sparse\_matrix\_t *A*, struct matrix\_descr *descrA*, MKL\_INT *k0*, MKL\_INT *\*k*, double *\*E*, double *\*XL*, double *\*XR*, double *\*res*);

## **Include Files**

• mkl\_solvers\_ee.h

#### **Description**

The mkl sparse ? svd routine computes the largest/smallest singular values of a singular-value problem.  $AATx = \sigma x$  or  $ATAx = \sigma x$ , where A is the real rectangular matrix.

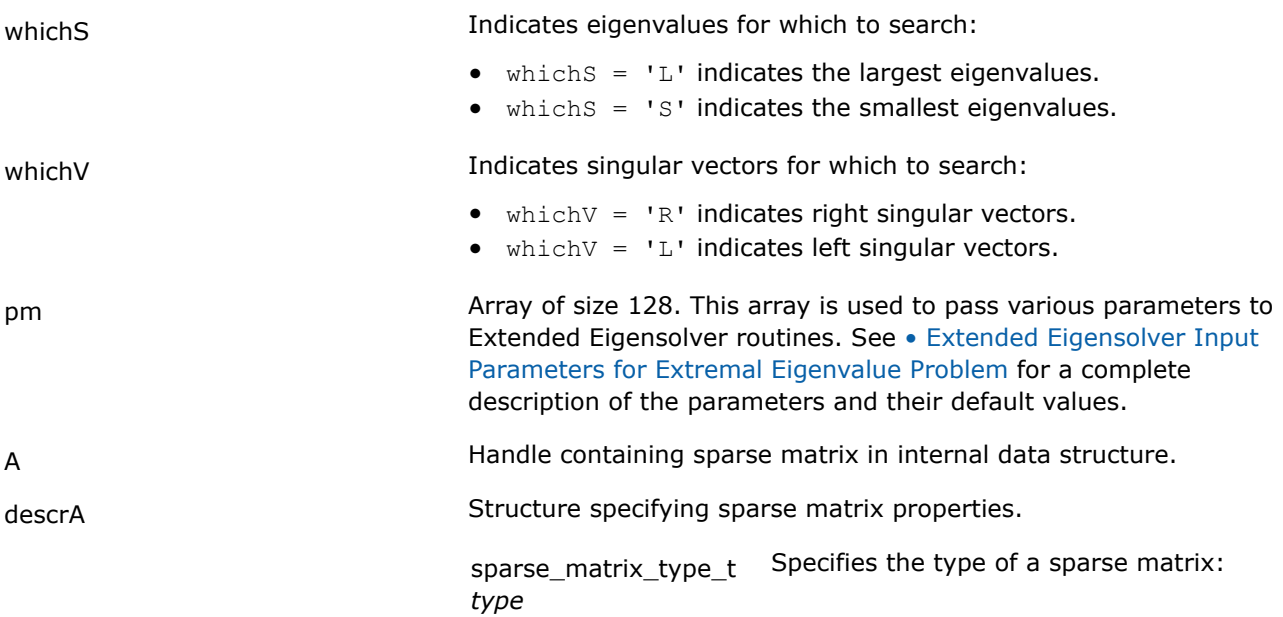

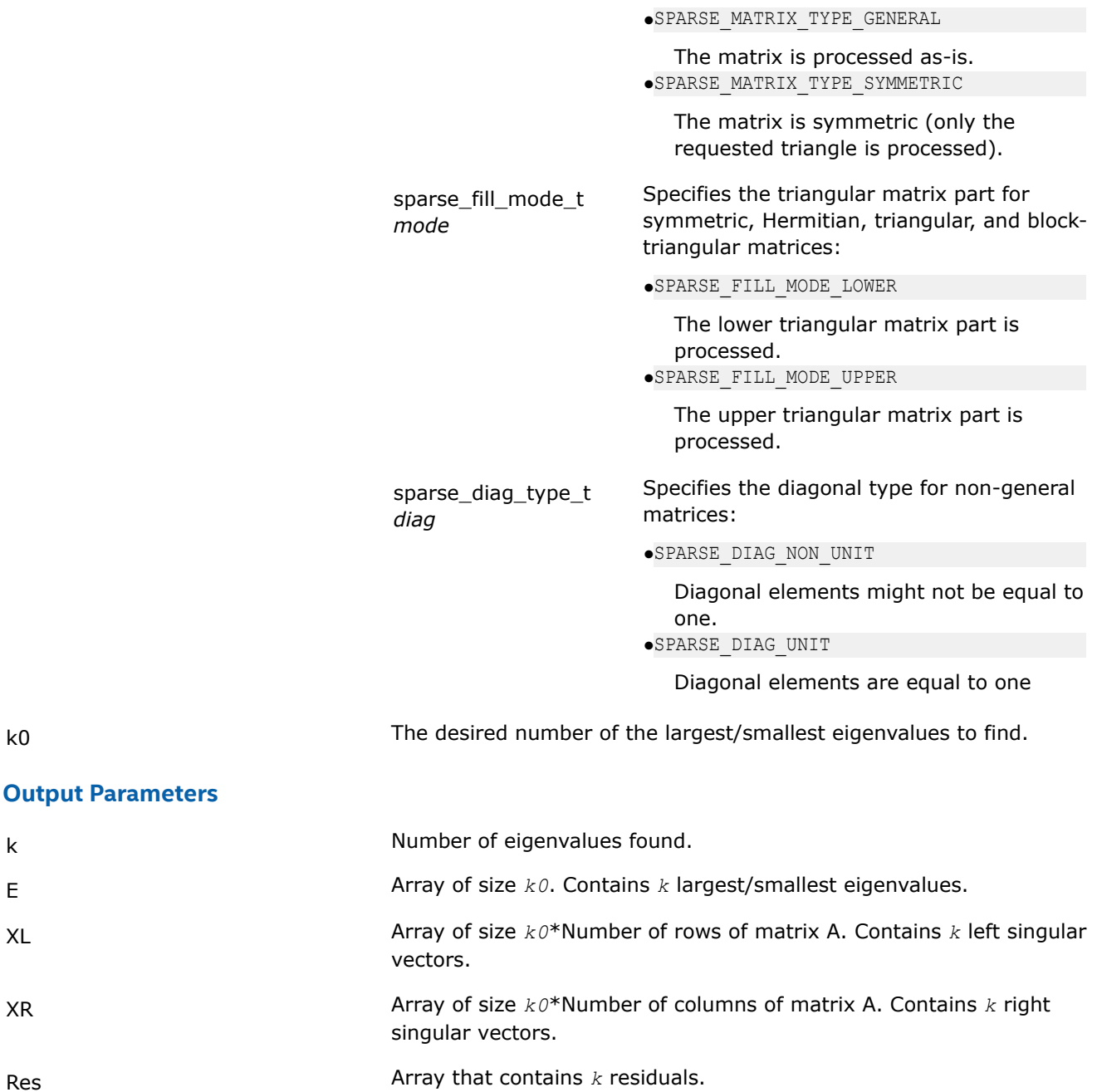

# **Return Values**

The function returns a value indicating whether the operation was successful or not, and why.

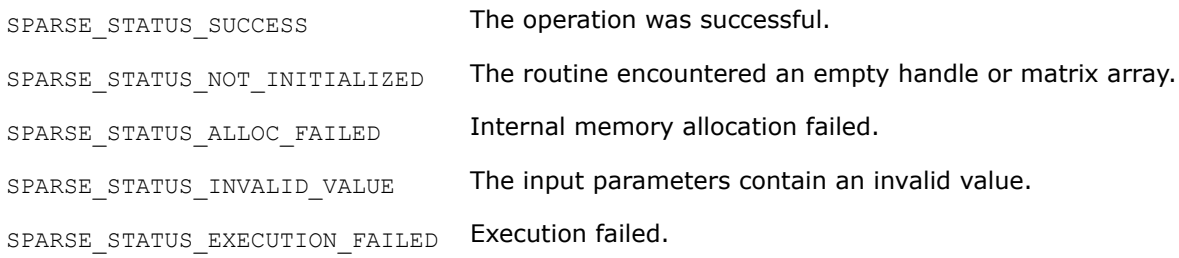

<span id="page-1976-0"></span>SPARSE\_STATUS\_INTERNAL\_ERROR An error in algorithm implementation occurred.

SPARSE STATUS NOT SUPPORTED The requested operation is not supported.

# **mkl\_sparse\_ee\_init**

*Initializes Extended Eigensolver input parameters with default values*

# **Syntax**

sparse status t mkl sparse ee init (MKL INT\*  $pm$ );

# **Include Files**

• mkl\_solvers\_ee.h

# **Description**

This routine sets all Extended Eigensolver parameters to their default values.

## **Output Parameters**

pm Array of size 128. This array is used to pass various parameters to Extended Eigensolver routines. See • Extended Eigensolver Input Parameters for Extremal Eigenvalue Problem for a complete description of the parameters and their default values.

# **Extended Eigensolver Input Parameters for Extremal Eigenvalue Problem**

The input parameters for Extended Eigensolver routines are contained in an MKL\_INT array named *pm*. To call the Extended Eigensolver interfaces, initialize this array using the mkl sparse ee init routine.

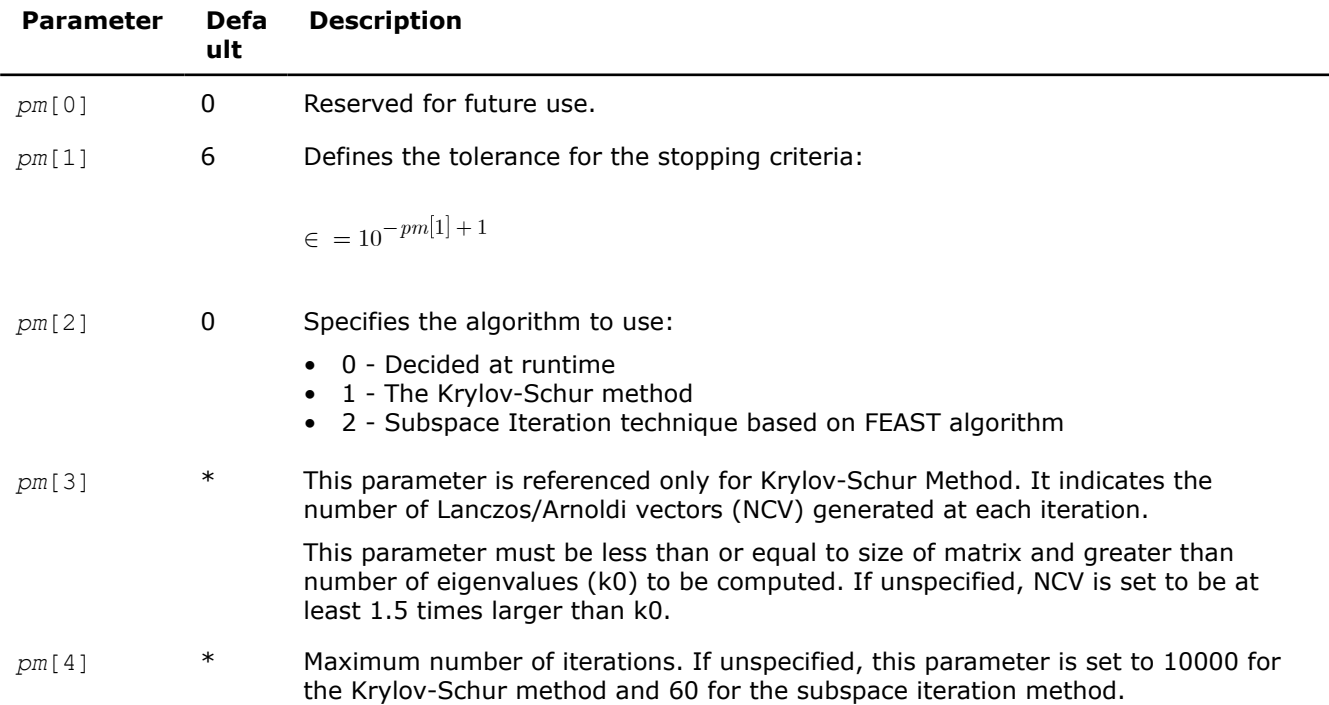

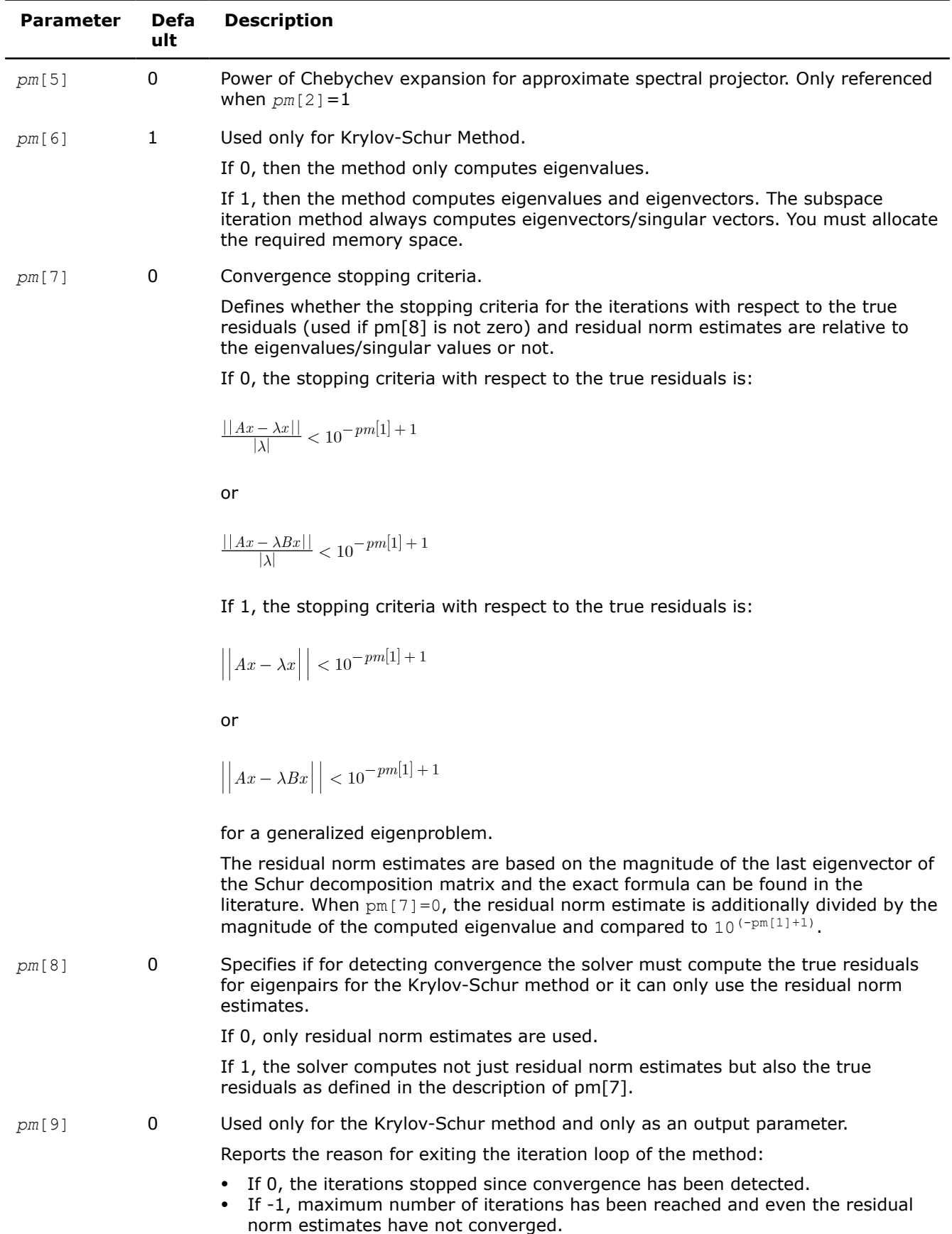

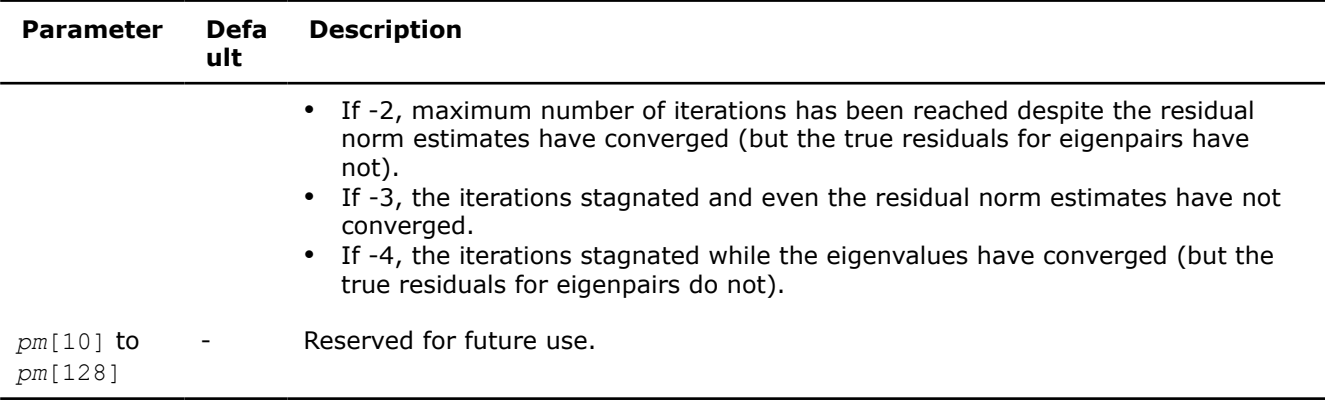

# **Vector Mathematical Functions**

Intel® oneAPI Math Kernel Library (oneMKL) Vector Mathematics functions (VM) compute a mathematical function of each of the vector elements. VM includes a set of highly optimized functions (arithmetic, power, trigonometric, exponential, hyperbolic, special, and rounding) that operate on vectors of real and complex numbers.

Application programs that improve performance with VM include nonlinear programming software, computation of integrals, financial calculations, computer graphics, and many others.

VM functions fall into the following groups according to the operations they perform:

- [VM Mathematical Functions](#page-1984-0) compute values of mathematical functions, such as sine, cosine, exponential, or logarithm, on vectors stored contiguously in memory.
- [VM Pack/Unpack Functions](#page-2107-0) convert to and from vectors with positive increment indexing, vector indexing, and mask indexing (see [Appendix "Vector Arguments in VM"](#page-2632-0) for details on vector indexing methods).
- [VM Service Functions](#page-2109-0) set/get the accuracy modes and the error codes, and free memory.

The VM mathematical functions take an input vector as an argument, compute values of the respective function element-wise, and return the results in an output vector. All the VM mathematical functions can perform in-place operations, where the input and output arrays are at the same memory locations. For VM mathematical functions with positive increment indexing, in-place operations are supported only when the input and output increments have the same value.

The Intel<sup>®</sup> oneAPI Math Kernel Library (oneMKL) interfaces are given in  $mkl$  vml functions.h.

**NOTE** On 64-bit platforms, oneMKL provides VML C interfaces with the \_64 suffix to support large data arrays in the LP64 interface library. For more interface library details, see "Using the ILP64 Interface vs. LP64 Interface" in the developer guide.

Examples that demonstrate how to use the VM functions are located in:

\${MKL}/examples/vmlc/source

See VM performance and accuracy data in the online VM Performance and Accuracy Data document available at https://www.intel.com/content/www/us/en/developer/tools/oneapi/onemkl-documentation.html.

#### **Product and Performance Information**

Performance varies by use, configuration and other factors. Learn more at [www.Intel.com/](https://www.intel.com/PerformanceIndex) [PerformanceIndex.](https://www.intel.com/PerformanceIndex)

Notice revision #20201201

# **VM Data Types, Accuracy Modes, and Performance Tips**

VM includes mathematical and pack/unpack vector functions for single and double precision vector arguments of real and compex types. Intel® oneAPI Math Kernel Library (oneMKL) provides Fortran and C interfaces for all VM functions, including the associated service functions. The Function Naming Conventions topic shows how to call these functions.

Performance depends on a number of factors, including vectorization and threading overhead. The recommended usage is as follows:

- Use VM for vector lengths larger than 40 elements.
- Use the Intel® Compiler for vector lengths less than 40 elements.

All VM vector functions support the following accuracy modes:

- High Accuracy (HA), the default mode
- Low Accuracy (LA), which improves performance by reducing accuracy of the two least significant bits
- Enhanced Performance (EP), which provides better performance at the cost of significantly reduced accuracy. Approximately half of the bits in the mantissa are correct.

Note that using the EP mode does not guarantee accurate processing of corner cases and special values. Although the default accuracy is HA, LA is sufficient in most cases. For applications that require less accuracy (for example, media applications, some Monte Carlo simulations, etc.), the EP mode may be sufficient.

VM handles special values in accordance with the C99 standard [[C99](#page-2681-0)].

Intel® oneAPI Math Kernel Library (oneMKL) offers both functions and environment variables to switch between modes for VM. See the *Intel® oneAPI Math Kernel Library (oneMKL) Developer Guide* for details about the environment variables. Use the vmlSetMode(*mode*) function (see [Table "Values of the](#page-2111-0) *mode* [Parameter"](#page-2111-0)) to switch between the HA, LA, and EP modes. The vmlGetMode () function returns the current mode.

#### **Product and Performance Information**

Performance varies by use, configuration and other factors. Learn more at [www.Intel.com/](https://www.intel.com/PerformanceIndex) [PerformanceIndex.](https://www.intel.com/PerformanceIndex)

Notice revision #20201201

#### **See Also**

#### Function Naming Conventions

# **VM Naming Conventions**

The VM function names are of mixed (lower and upper) case.

The VM mathematical and pack/unpack function names have the following structure:

*v*[*m*]<*?*><name><*mod*>

where

- *v* is a prefix indicating vector operations.
- [m] is an optional prefix for mathematical functions that indicates additional argument to specify a VM mode for a given function call (see [vmlSetMode](#page-2110-0) for possible values and their description).
- <*?*> is a precision prefix that indicates one of the following data types:

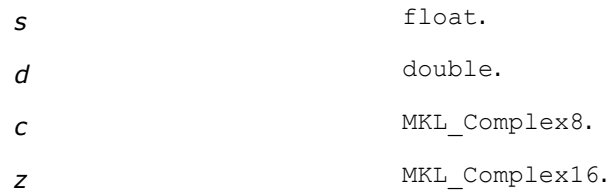
- <name> indicates the function short name, with some of its letters in uppercase. See examples in [Table](#page-1984-0) ["VM Mathematical Functions".](#page-1984-0)
- *<mod>* field (written in uppercase) is present only in the pack/unpack functions and indicates the indexing method used:
	- *i* indexing with a positive increment
	- *v* indexing with an index vector
	- *m* indexing with a mask vector.

The VM service function names have the following structure:

#### $vm$ /<sub>cname</sub>

#### where

<name> indicates the function short name, with some of its letters in uppercase. See examples in [Table "VM](#page-2110-0) [Service Functions"](#page-2110-0).

To call VM functions from an application program, use conventional function calls. For example, call the vector single precision real exponential function as

```
vsExp ( n, a, y );
```
#### **VM Function Interfaces**

VM interfaces include the function names and argument lists. The following sections describe the interfaces for the VM functions. Note that some of the functions have multiple input and output arguments

Some VM functions may also take scalar arguments as input. See the function description for the naming conventions of such arguments.

#### **VM Mathematical Function Interfaces**

```
v<?><name>( n, a, [scalar input arguments,]y );
v<?><name>I( n, a, inca, [scalar input arguments,] y, incy );
v<?><name>( n, a, b, [scalar input arguments,]y );
v<?><name>I( n, a, inca, b, incb, [scalar input arguments,] y, incy );
v<?><name>( n, a, y, z );
v<?><name>I( n, a, inca, y, incy, z, incz );
vm<?><name>( n, a, [scalar input arguments,]y, mode );
vm<?><name>I( n, a, inca, [scalar input arguments,] y, incy, mode );
vm<?><name>( n, a, b, [scalar input arguments,]y, mode );
vm<?><name>I( n, a, inca, b, incb, [scalar input arguments,] y, incy, mode );
vm<?><name>( n, a, y, z, mode );
vm<?><name>I( n, a, inca, y, incy, z, incz, mode);
```
#### [VM Mathematical Functions](#page-1984-0)

#### **VM Pack Function Interfaces**

```
v<?>PackI( n, a, inca, y );
v<?>PackV( n, a, ia, y );
v<?>PackM( n, a, ma, y );
```
#### **VM Unpack Function Interfaces**

v<*?*>UnpackI( *n*, *a*, *y*, *incy* ); v<*?*>UnpackV( *n*, *a*, *y*, *iy* );

v<*?*>UnpackM( *n*, *a*, *y*, *my* );

#### **VM Service Function Interfaces**

```
oldmode = vmlSetMode( mode );
mode = vmlGetMode( void );
olderr = vmlSetErrStatus ( err );
err = vmlGetErrStatus( void );
olderr = vmlClearErrStatus( void );
oldcallback = vmlSetErrorCallBack( callback );
callback = vmlGetErrorCallBack( void );
oldcallback = vmlClearErrorCallBack( void );
```
Note that *oldmode*, *olderr*, and *oldcallback* refer to settings prior to the call.

#### **VM Input Parameters**

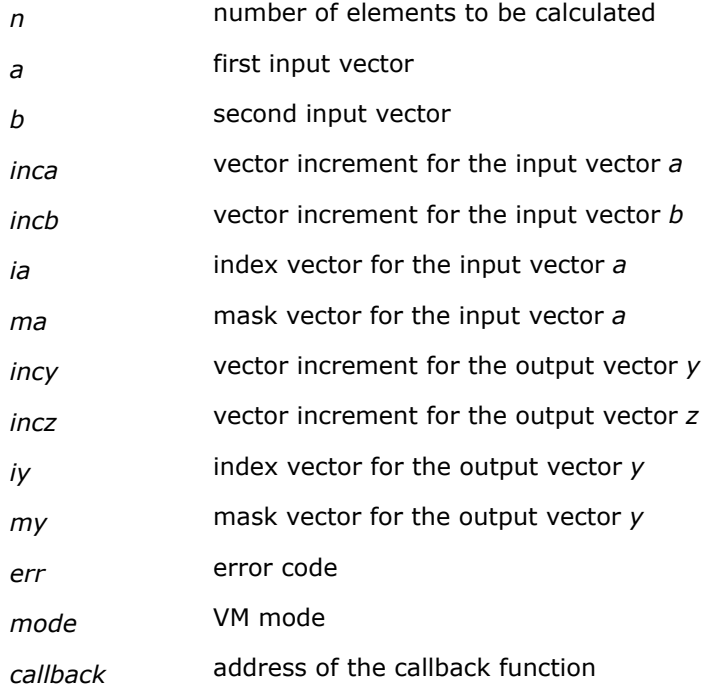

#### **VM Output Parameters**

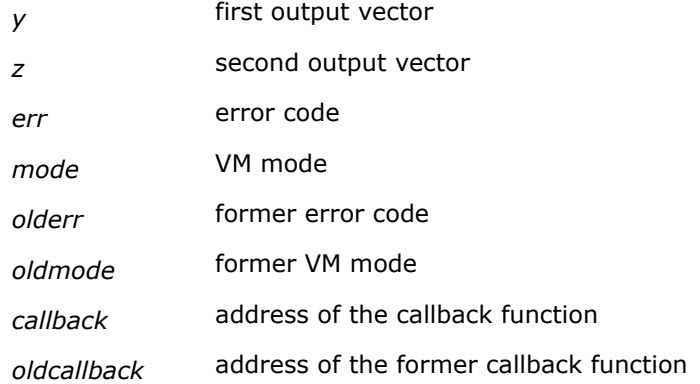

See the data types of the parameters used in each function in the respective function description section. All Intel® oneAPI Math Kernel Library (oneMKL) VM mathematical functions can perform in-place operations. For VM mathematical functions with positive increment indexing, (for example, v?PowI), in-place operations are supported only when the input and output increments have the same value.

## **Vector Indexing Methods**

Classic VM mathematical functions work with unit stride. Strided VM mathematical functions (names with "I" suffix) work with arbitrary integer increments. Increments may be positive, negative or equal to zero. For example:

```
vsExpI (n, a, inca, r, incr)
```
is equivalent to:

```
for (i=0; i \le n; i++){
    r[i * incr] = exp (a[i * inca]);}
```
where

*i* – current index,

*inca* – input index increment,

*incr* – output index increment.

*n* – the number of elements to be computed (important: *n* is not the maximum array size).

So, when calling  $v$ sExpI(n, a, inca, r, incr) be sure that the input vector *a* is allocated at least for 1 + (*n*-1)\**inca* elements and the result vector *r* has a space for 1 + (*n*-1)\**incr* elements.

**NOTE** The order of computations is not guaranteed and no array bounds-checking is performed; therefore, the results for overlapped and in-place arrays are not generally deterministic for increments other than 1.

For output index increment, equal to 0, the result is not deterministic and generally nonsensical.

Use negative increments to step from base pointers in reverse order.

For example:

```
vsExpI (n, a, -2, r, -3)
```
is equivalent to:

```
for (i=0; i<n; i++)
{
    r[- i*3] = exp (a[-i*2]);}
```
**NOTE** Pass pointers to the desired ending array element in memory as an argument for negative strides.

For example:

vsExpI (*n*, *a*, 2, *r* + 1000, -3).

Use a zero increment for one fixed argument rather than an array.

#### For example:

vsMulI (*n*, *a*, 1, *b*, 0, *r*, 1)

is equivalent to:

```
for (i=0; i<n; i++)
{
    r[i] = a[i] * b[0];}
```
VM Pack/Unpack functions use the following indexing methods to do this task:

- positive increment
- index vector
- mask vector

The indexing method used in a particular function is indicated by the indexing modifier (see the description of the *<mod>* field in [Function Naming Conventions\)](#page-1979-0). For more information on the indexing methods, see [Vector](#page-2632-0) [Arguments in VM](#page-2632-0).

## [VM Pack/Unpack Functions](#page-2107-0)

## **VM Error Diagnostics**

The VM mathematical functions incorporate the error handling mechanism, which is controlled by the following service functions:

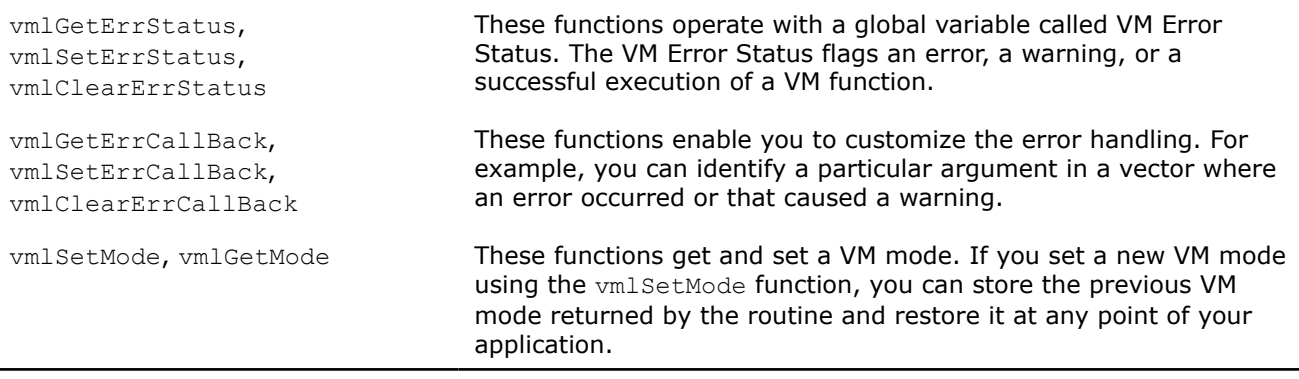

If both an error and a warning situation occur during the function call, the VM Error Status variable keeps only the value of the error code. See [Table "Values of the VM Error Status"](#page-2113-0) for possible values. If a VM function does not encounter errors or warnings, it sets the VM Error Status to VML STATUS OK.

If you use incorrect input arguments to a VM function (VML STATUS BADSIZE and VML STATUS BADMEM), the function calls xerbla to report errors. See [Table "Values of the VM Error Status"](#page-2113-0) for details.

You can use the vmlSetMode and vmlGetMode functions to modify error handling behavior. Depending on the VM mode, the error handling behavior includes the following operations:

- setting the VM Error Status to a value corresponding to the observed error or warning
- setting the *errno* variable to one of the values described in Table "Set Values of the *errno* Variable"
- writing error text information to the *stderr* stream
- raising the appropriate exception on an error, if necessary
- calling the additional error handler callback function that is set by  $vmlsetErrorCallBack$ .

#### **Set Values of the** *errno* **Variable**

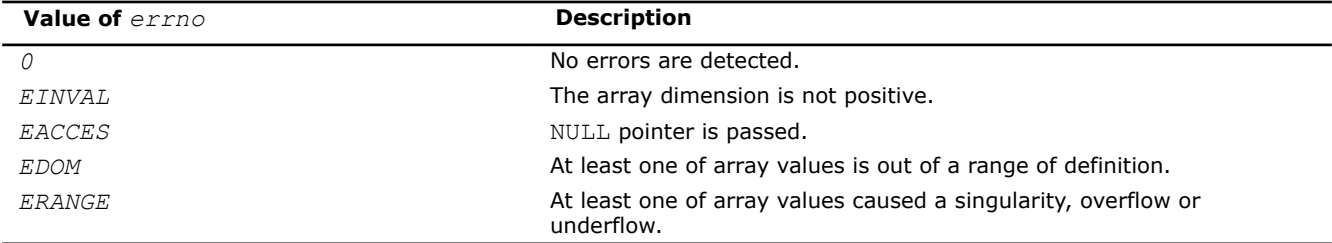

## <span id="page-1984-0"></span>**See Also**

[vmlGetErrStatus](#page-2114-0) Gets the VM Error Status.

[vmlSetErrStatus](#page-2113-0) Sets the new VM Error Status according to *err* and stores the previous VM Error Status to *olderr*Sets the global VM Status according to new values and returns the previous VM Status.

[vmlClearErrStatus](#page-2114-0) Sets the VM Error Status to VML\_STATUS\_OK and stores the previous VM Error Status to *olderr*.

[vmlSetErrorCallBack](#page-2115-0) Sets the additional error handler callback function and gets the old callback function.

[vmlGetErrorCallBack](#page-2117-0) Gets the additional error handler callback function.

[vmlClearErrorCallBack](#page-2117-0) Deletes the additional error handler callback function and retrieves the former callback function.

[vmlGetMode](#page-2112-0) Gets the VM mode.

[vmlSetMode](#page-2110-0) Sets a new mode for VM functions according to the *mode* parameter and stores the previous VM mode to *oldmode*.

## **VM Mathematical Functions**

This section describes VM functions that compute values of mathematical functions on real and complex vector arguments.

Each function is introduced by its short name, a brief description of its purpose, and the calling sequence for each type of data, as well as a description of the input/output arguments.

The input range of parameters is equal to the mathematical range of the input data type, unless the function description specifies input threshold values, which mark off the precision overflow, as follows:

- *FLT\_MAX* denotes the maximum number representable in single precision real data type
- *DBL\_MAX* denotes the maximum number representable in double precision real data type

Table "VM Mathematical Functions" lists available mathematical functions and associated data types.

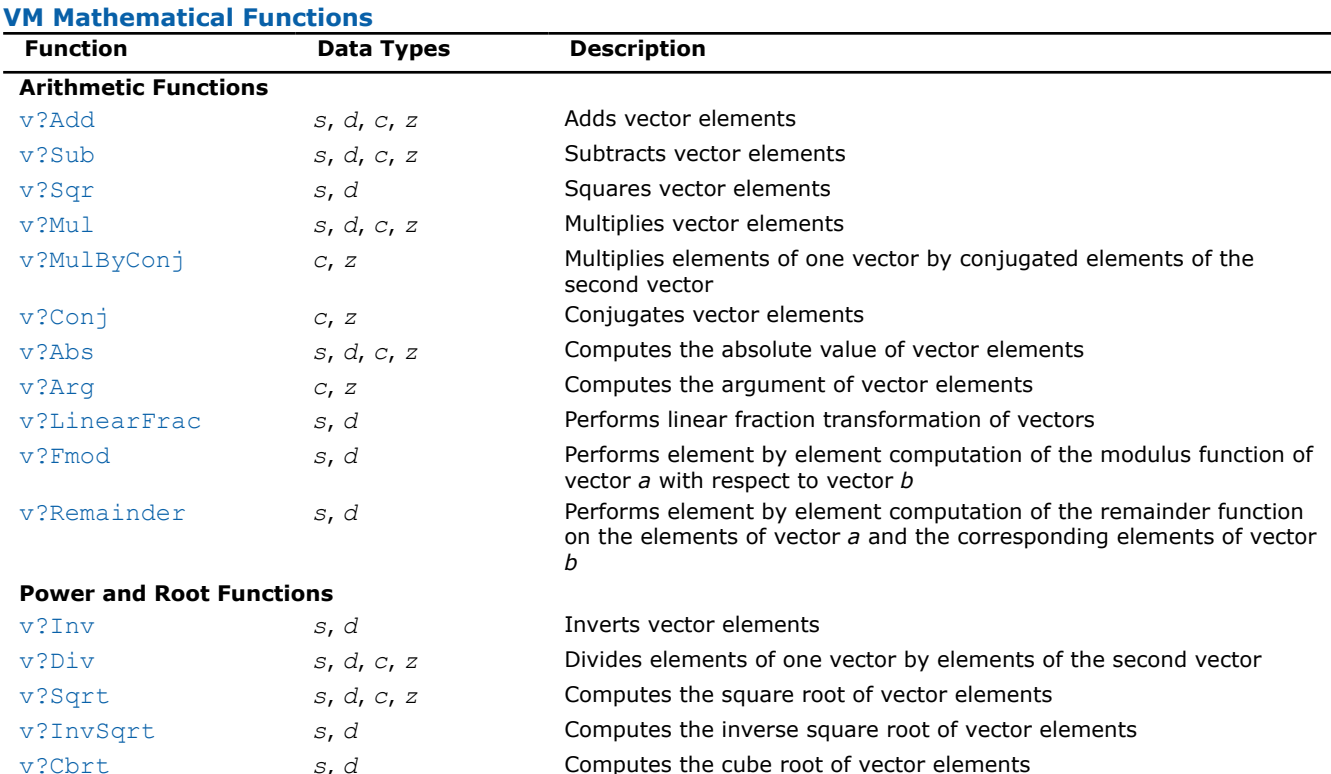

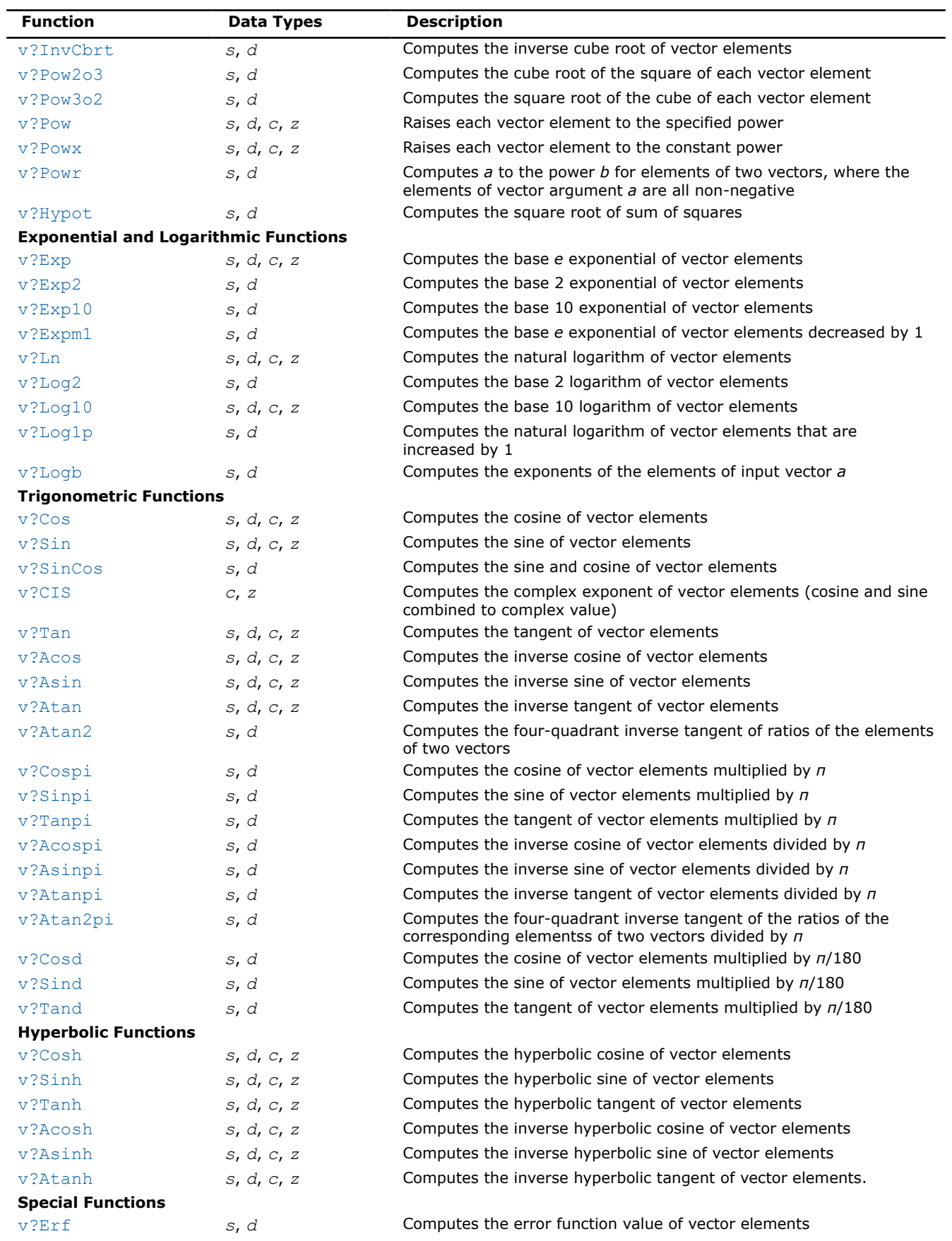

<span id="page-1986-0"></span>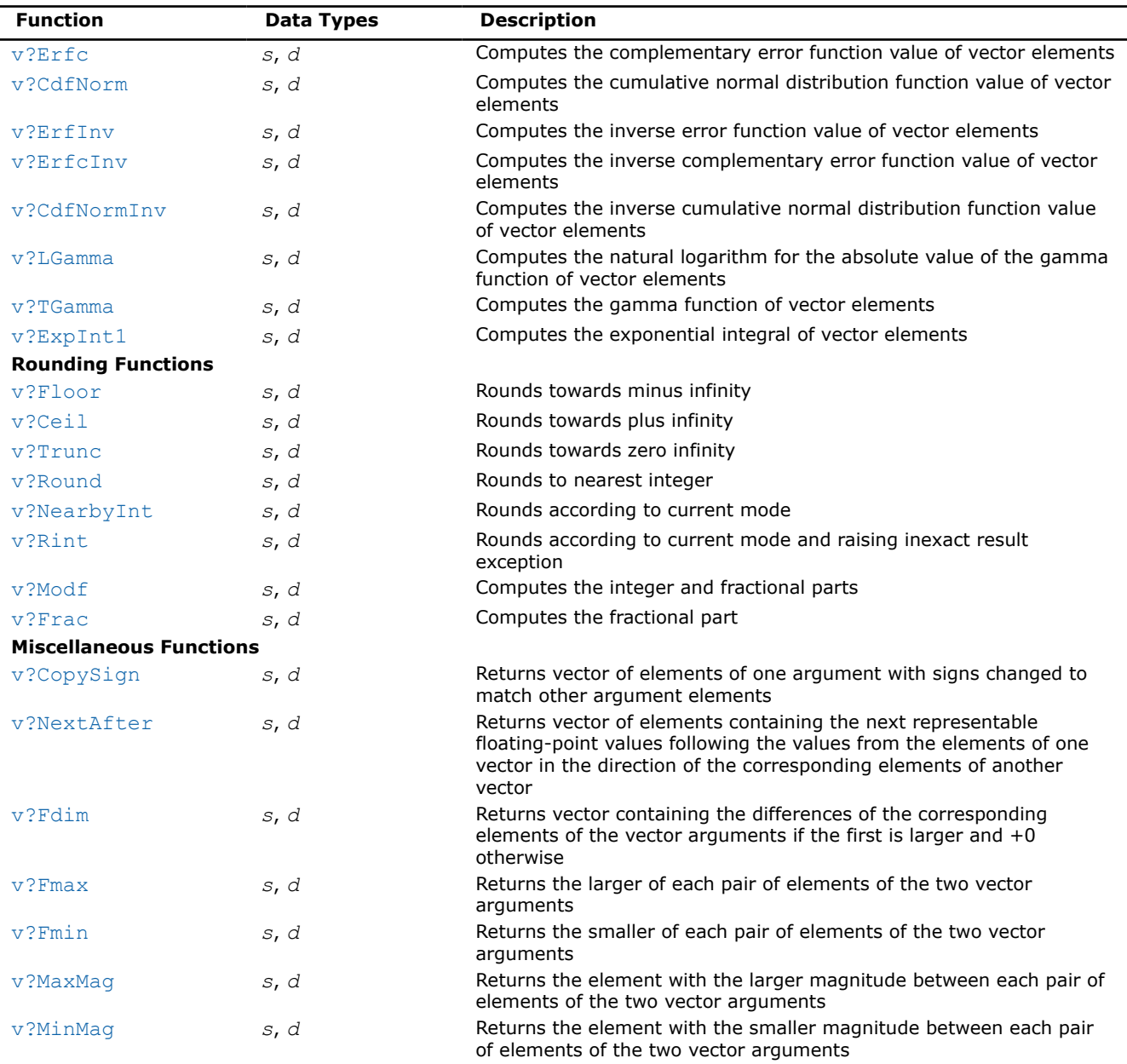

## **Special Value Notations**

This topic defines notations of special values for complex functions. The definitions are provided in text, tables, or formulas.

- $z, z1, z2,$  etc. denote complex numbers.
- i,  $i^2=-1$  is the imaginary unit.
- $x, x, x1, x2$ , etc. denote real imaginary parts.
- $y, Y, y1, y2$ , etc. denote imaginary parts.
- X and Y represent any finite positive IEEE-754 floating point values, if not stated otherwise.
- Quiet NaN and signaling NaN are denoted with QNAN and SNAN, respectively.
- The IEEE-754 positive infinities or floating-point numbers are denoted with a + sign before  $X$ ,  $Y$ , etc.
- The IEEE-754 negative infinities or floating-point numbers are denoted with a sign before  $X$ ,  $Y$ , etc.

 $CONJ(z)$  and  $CIS(z)$  are defined as follows:

CONJ $(x+i \cdot y) = x-i \cdot y$ 

#### <span id="page-1987-0"></span> $CIS(y) = cos(y) + i sin(y)$ .

The special value tables show the result of the function for the z argument at the intersection of the RE(z) column and the  $i * IM(z)$  row. If the function raises an exception on the argument z, the lower part of this cell shows the raised exception and the VM Error Status. An empty cell indicates that this argument is normal and the result is defined mathematically.

#### **Arithmetic Functions**

Arithmetic functions perform the basic mathematical operations like addition, subtraction, multiplication or computation of the absolute value of the vector elements.

#### **v?Add**

*Performs element by element addition of vector a and vector b.*

#### **Syntax**

vsAdd( *n*, *a*, *b*, *y* ); vsAddI(n, a, inca, b, incb, y, incy); vmsAdd( *n*, *a*, *b*, *y*, *mode* ); vmsAddI(n, a, inca, b, incb, y, incy, mode); vdAdd( *n*, *a*, *b*, *y* ); vdAddI(n, a, inca, b, incb, y, incy); vmdAdd( *n*, *a*, *b*, *y*, *mode* ); vmdAddI(n, a, inca, b, incb, y, incy, mode); vcAdd( *n*, *a*, *b*, *y* ); vcAddI(n, a, inca, b, incb, y, incy); vmcAdd( *n*, *a*, *b*, *y*, *mode* ); vmcAddI(n, a, inca, b, incb, y, incy, mode); vzAdd( *n*, *a*, *b*, *y* ); vzAddI(n, a, inca, b, incb, y, incy); vmzAdd( *n*, *a*, *b*, *y*, *mode* ); vmzAddI(n, a, inca, b, incb, y, incy, mode);

#### **Include Files**

• mkl.h

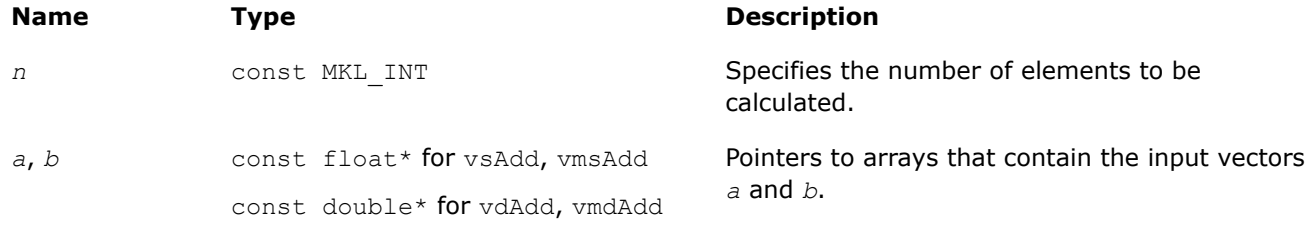

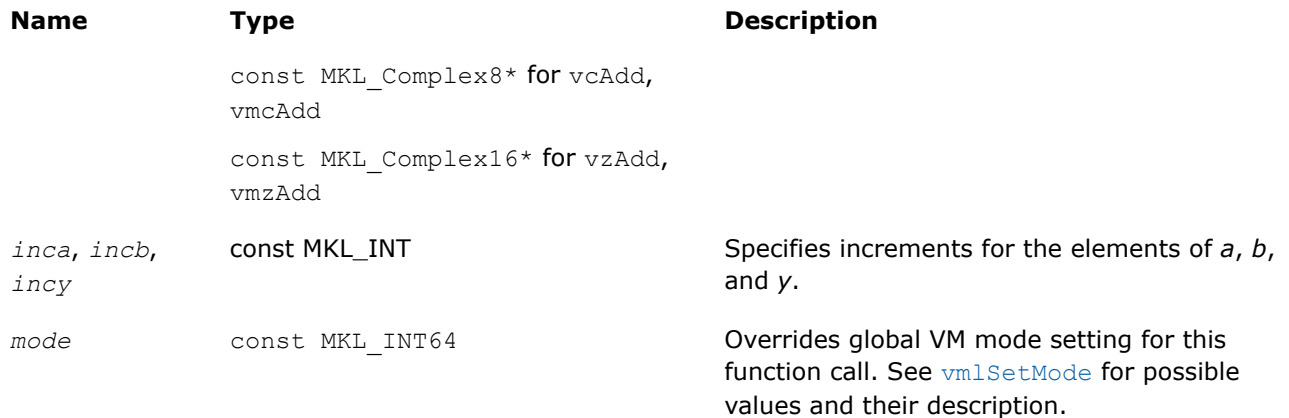

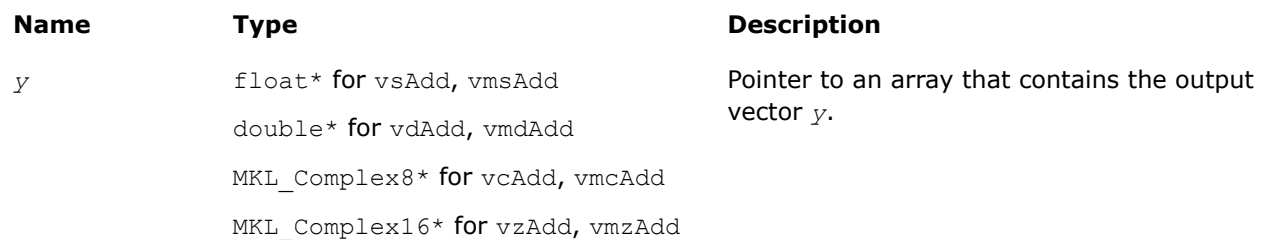

## **Description**

The v?Add function performs element by element addition of vector *a* and vector *b*.

#### **Special values for Real Function v?Add**

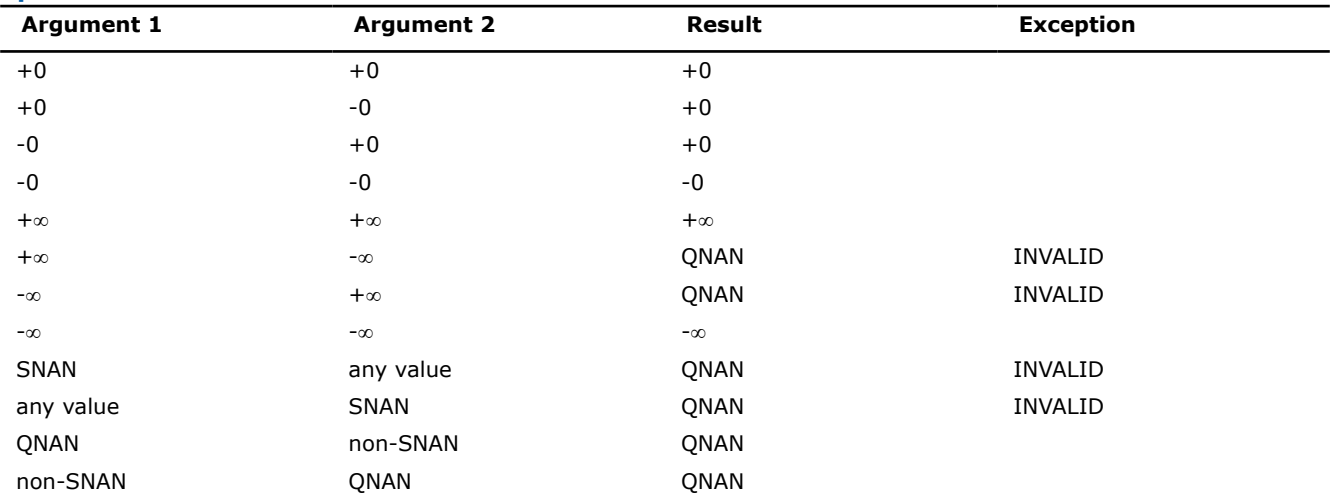

Specifications for special values of the complex functions are defined according to the following formula

Add(x1+i\*y1,x2+i\*y2) =  $(x1+x2) + i*(y1+y2)$ 

Overflow in a complex function occurs (supported in the  $HA/LA$  accuracy modes only) when all RE(x), RE(y), IM(x), IM(y) arguments are finite numbers, but the real or imaginary part of the computed result is so large that it does not fit the target precision. In this case, the function returns  $\infty$  in that part of the result, raises the OVERFLOW exception, and sets the VM Error Status to VML STATUS\_OVERFLOW (overriding any possible VML STATUS ACCURACYWARNING status).

#### <span id="page-1989-0"></span>**v?Sub**

*Performs element by element subtraction of vector b from vector a.*

#### **Syntax**

vsSub( *n*, *a*, *b*, *y* ); vsSubI(n, a, inca, b, incb, y, incy); vmsSub( *n*, *a*, *b*, *y*, *mode* ); vmsSubI(n, a, inca, b, incb, y, incy, mode); vdSub( *n*, *a*, *b*, *y* ); vdSubI(n, a, inca, b, incb, y, incy); vmdSub( *n*, *a*, *b*, *y*, *mode* ); vmdSubI(n, a, inca, b, incb, y, incy, mode); vcSub( *n*, *a*, *b*, *y* ); vcSubI(n, a, inca, b, incb, y, incy); vmcSub( *n*, *a*, *b*, *y*, *mode* ); vmcSubI(n, a, inca, b, incb, y, incy, mode); vzSub( *n*, *a*, *b*, *y* ); vzSubI(n, a, inca, b, incb, y, incy); vmzSub( *n*, *a*, *b*, *y*, *mode* ); vmzSubI(n, a, inca, b, incb, y, incy, mode);

#### **Include Files**

• mkl.h

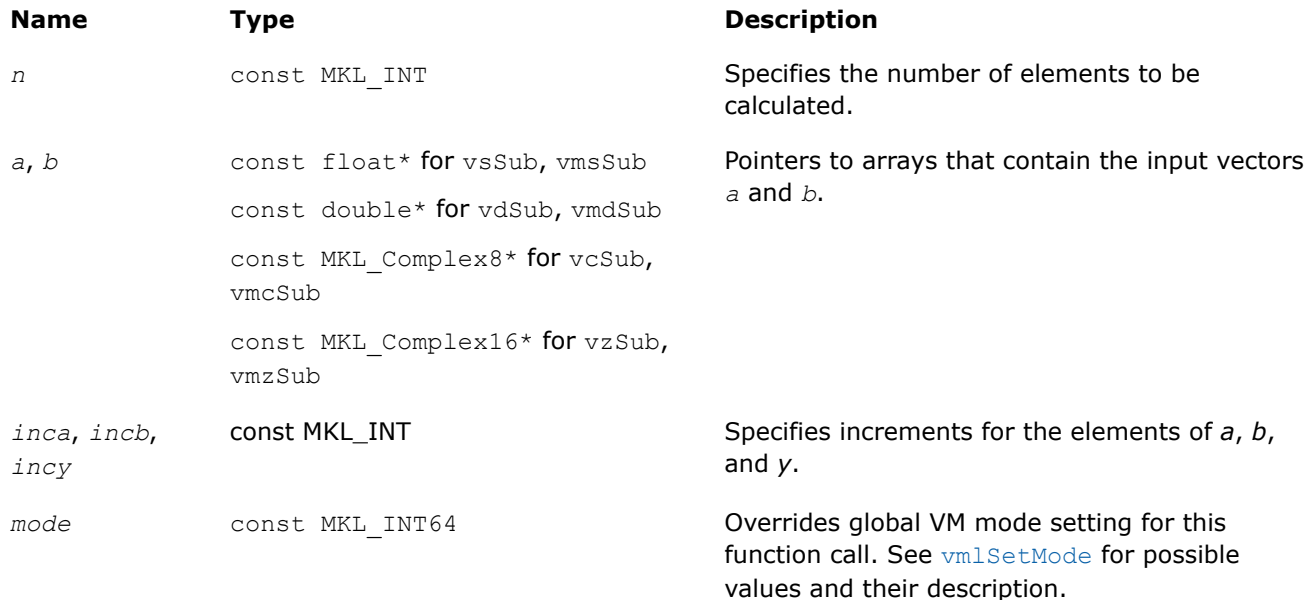

<span id="page-1990-0"></span>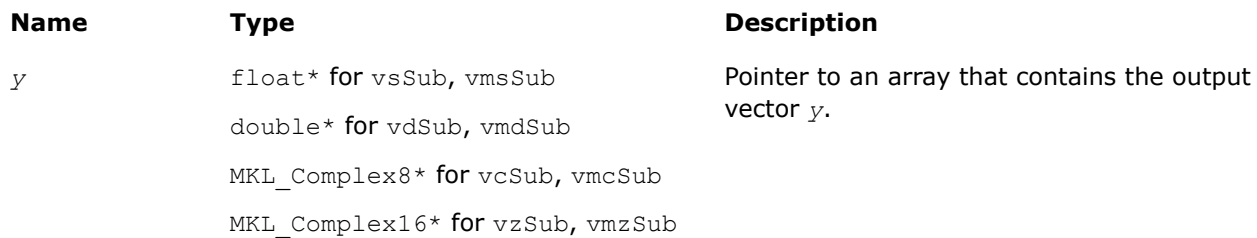

## **Description**

The v?Sub function performs element by element subtraction of vector *b* from vector *a*.

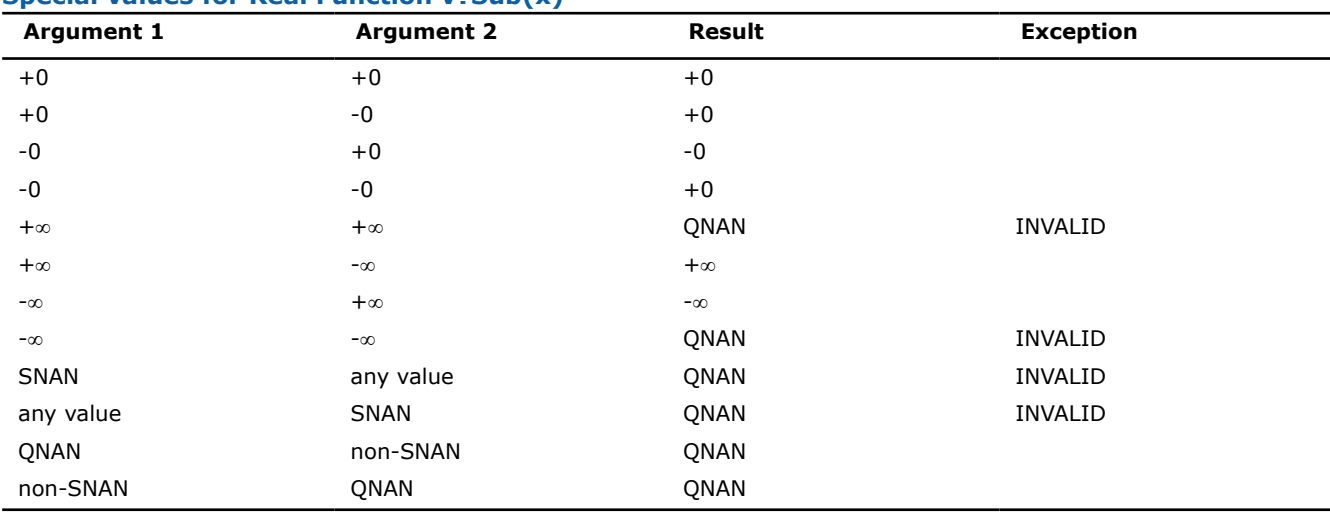

**Special values for Real Function v?Sub(x)**

Specifications for special values of the complex functions are defined according to the following formula

```
Sub(x1+i*y1,x2+i*y2) = (x1-x2) + i*(y1-y2).
```
Overflow in a complex function occurs (supported in the  $HA/LA$  accuracy modes only) when all RE(x), RE(y),  $IM(x)$ ,  $IM(y)$  arguments are finite numbers, but the real or imaginary part of the computed result is so large that it does not fit the target precision. In this case, the function returns  $\infty$  in that part of the result, raises the OVERFLOW exception, and sets the VM Error Status to VML STATUS OVERFLOW (overriding any possible VML STATUS ACCURACYWARNING status).

#### **v?Sqr**

*Performs element by element squaring of the vector.*

## **Syntax**

```
vsSqr( n, a, y );
vsSqrI(n, a, inca, y, incy);
vmsSqr( n, a, y, mode );
vmsSqrI(n, a, inca, y, incy, mode);
vdSqr( n, a, y );
vdSqrI(n, a, inca, y, incy);
vmdSqr( n, a, y, mode );
```
<span id="page-1991-0"></span>vmdSqrI(n, a, inca, y, incy, mode);

#### **Include Files**

• mkl.h

#### **Input Parameters**

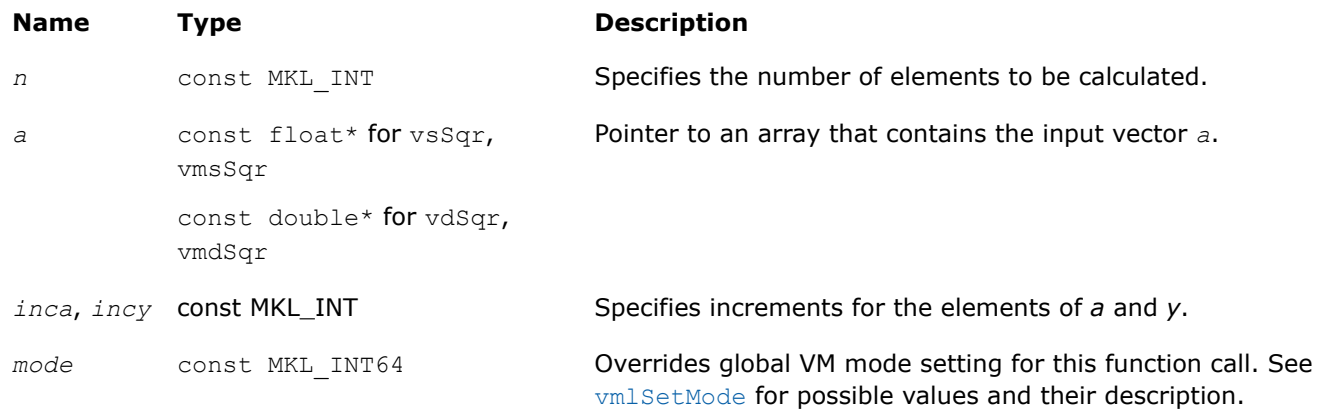

## **Output Parameters**

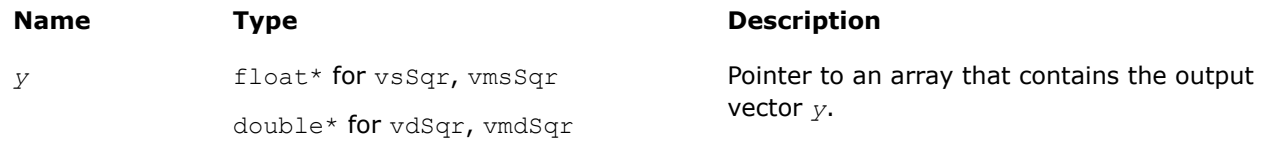

#### **Description**

The  $v?Sqr$  function performs element by element squaring of the vector.

#### **Special Values for Real Function v?Sqr(x)**

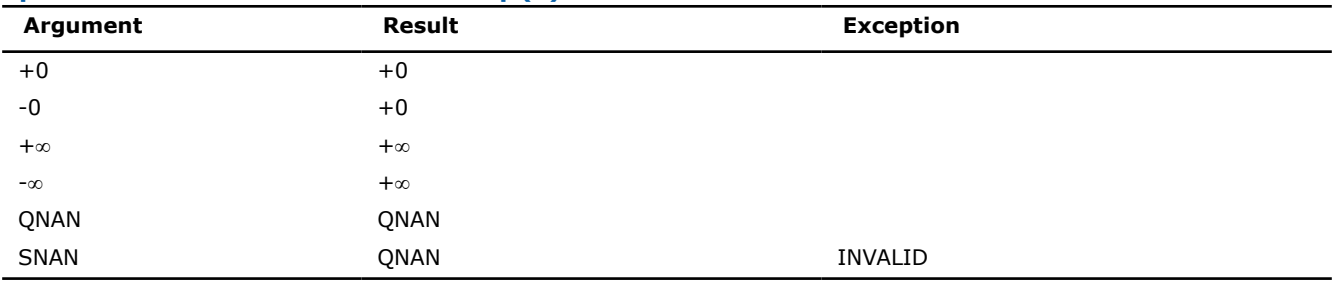

#### **v?Mul**

*Performs element by element multiplication of vector a and vector b.*

## **Syntax**

vsMul( *n*, *a*, *b*, *y* ); vsMulI(n, a, inca, b, incb, y, incy); vmsMul( *n*, *a*, *b*, *y*, *mode* ); vmsMulI(n, a, inca, b, incb, y, incy, mode); vdMul( *n*, *a*, *b*, *y* );

vdMulI(n, a, inca, b, incb, y, incy); vdMulI(n, a, inca, b, incb, y, incy); vmdMul( *n*, *a*, *b*, *y*, *mode* ); vmdMulI(n, a, inca, b, incb, y, incy, mode); vcMul( *n*, *a*, *b*, *y* ); vcMulI(n, a, inca, b, incb, y, incy); vmcMul( *n*, *a*, *b*, *y*, *mode* ); vmcMulI(n, a, inca, b, incb, y, incy, mode); vzMul( *n*, *a*, *b*, *y* ); vzMulI(n, a, inca, b, incb, y, incy); vmzMul( *n*, *a*, *b*, *y*, *mode* ); vmzMulI(n, a, inca, b, incb, y, incy, mode);

## **Include Files**

• mkl.h

## **Input Parameters**

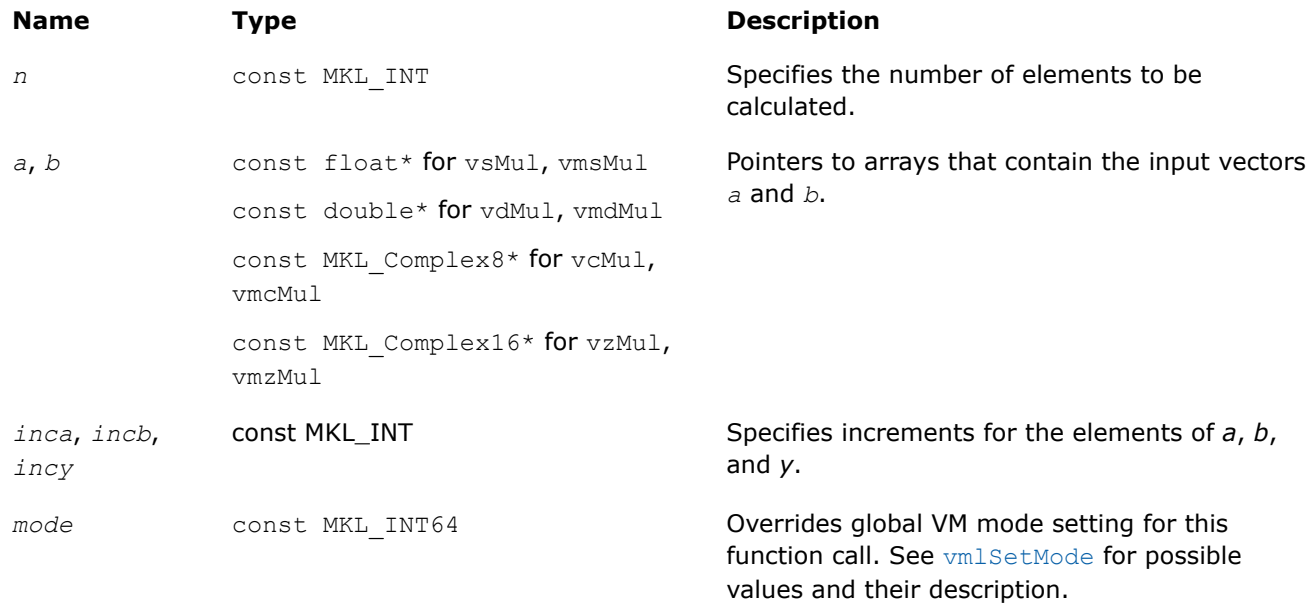

## **Output Parameters**

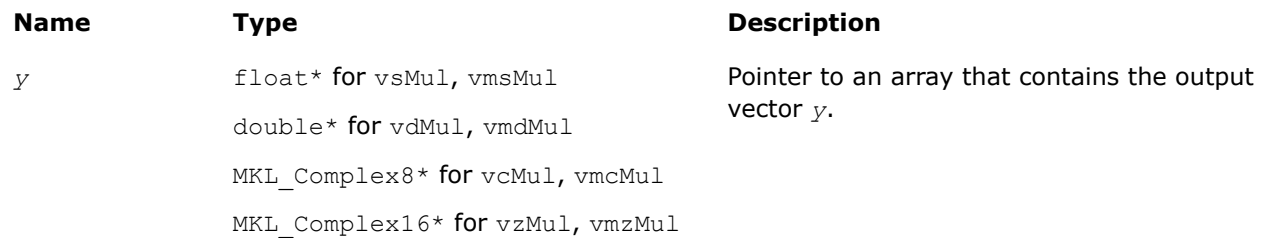

## **Description**

The v?Mul function performs element by element multiplication of vector *a* and vector *b*.

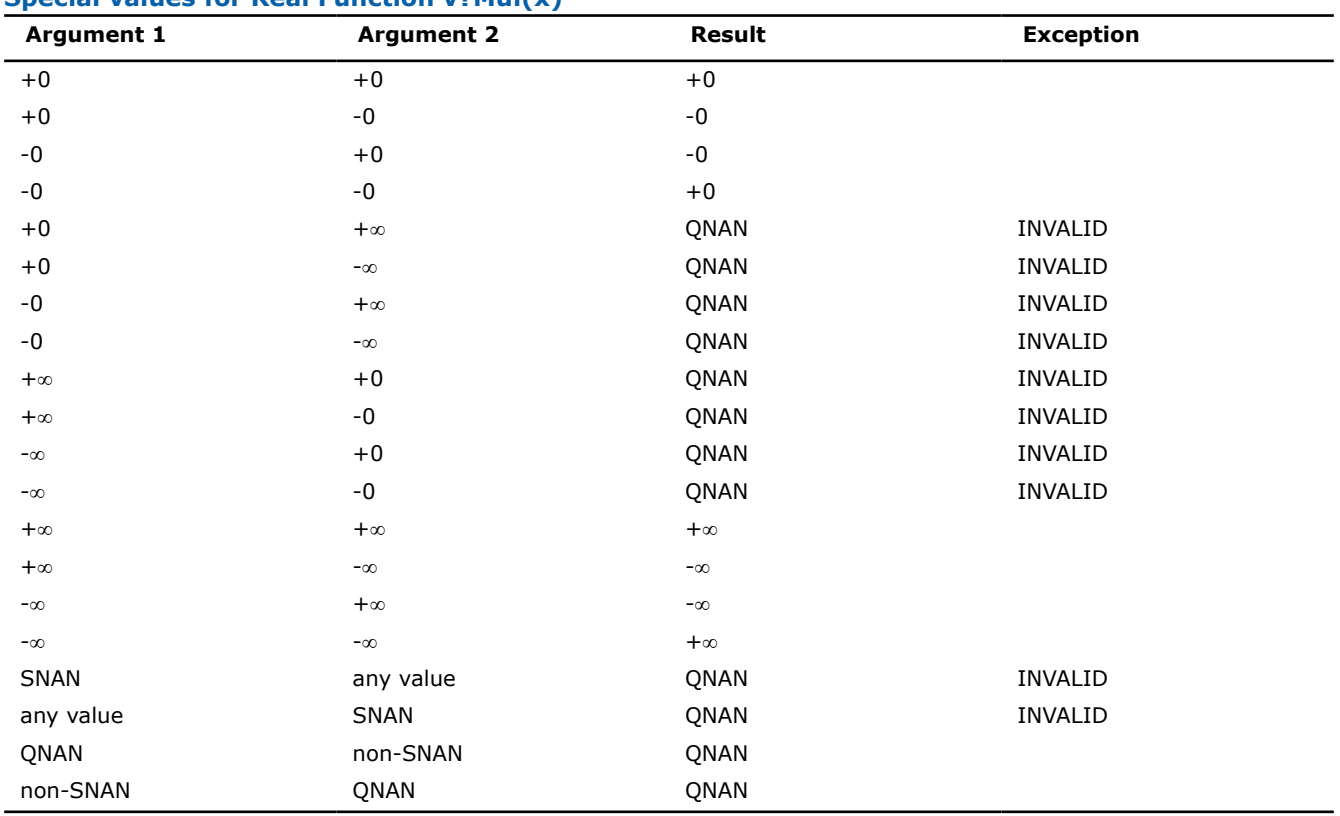

#### <span id="page-1993-0"></span>**Special values for Real Function v?Mul(x)**

Specifications for special values of the complex functions are defined according to the following formula

Mul(x1+i\*y1,x2+i\*y2) =  $(x1*x2-y1*y2) + i*(x1*y2+y1*x2)$ .

Overflow in a complex function occurs (supported in the  $HA/LA$  accuracy modes only) when all RE(x), RE(y),  $IM(x)$ ,  $IM(y)$  arguments are finite numbers, but the real or imaginary part of the computed result is so large that it does not fit the target precision. In this case, the function returns  $\infty$  in that part of the result, raises the OVERFLOW exception, and sets the VM Error Status to VML STATUS OVERFLOW (overriding any possible VML STATUS ACCURACYWARNING status).

#### **v?MulByConj**

*Performs element by element multiplication of vector a element and conjugated vector b element.*

#### **Syntax**

vcMulByConj( *n*, *a*, *b*, *y* ); vsMulByConjI(n, a, inca, b, incb, y, incy); vmcMulByConj( *n*, *a*, *b*, *y*, *mode* ); vmsMulByConjI(n, a, inca, b, incb, y, incy, mode); vzMulByConj( *n*, *a*, *b*, *y* ); vdMulByConjI(n, a, inca, b, incb, y, incy); vmzMulByConj( *n*, *a*, *b*, *y*, *mode* ); vmdMulByConjI(n, a, inca, b, incb, y, incy, mode);

## <span id="page-1994-0"></span>**Include Files**

• mkl.h

## **Input Parameters**

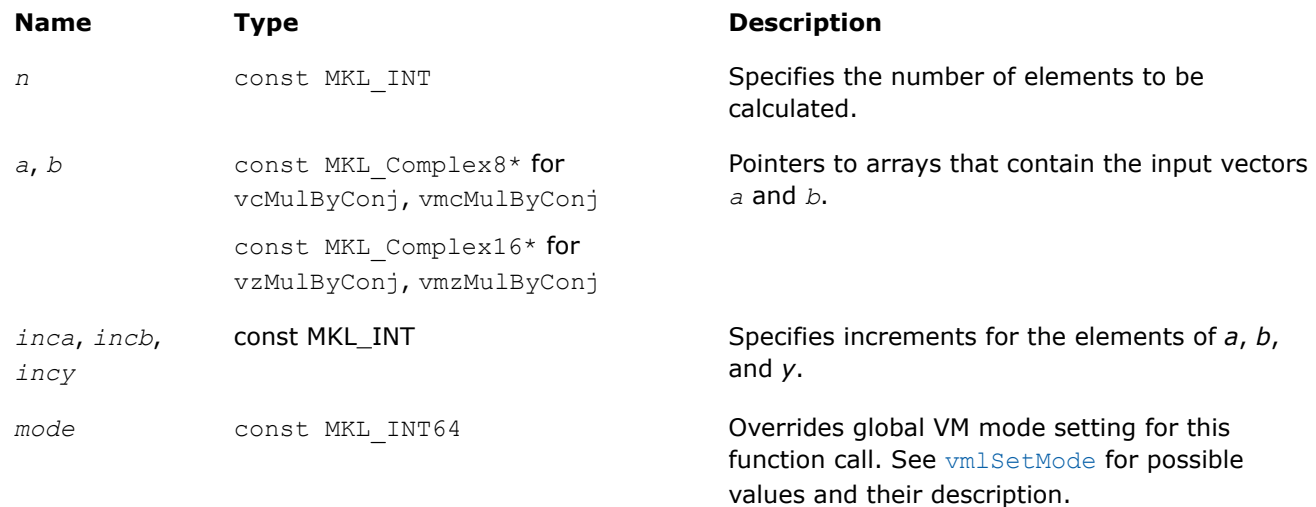

## **Output Parameters**

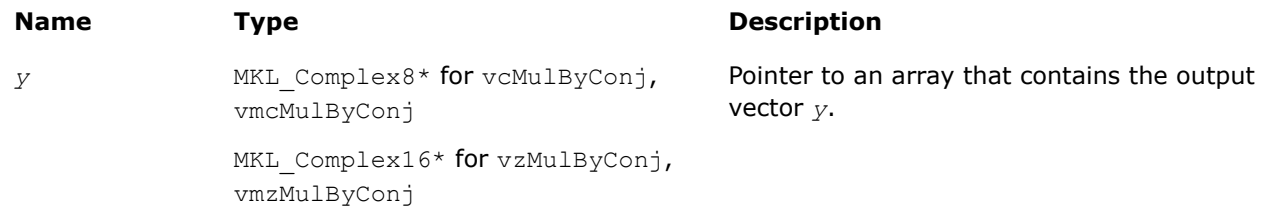

## **Description**

The v?MulByConj function performs element by element multiplication of vector *a* element and conjugated vector *b* element.

Specifications for special values of the functions are found according to the formula

 $\texttt{MulByConj}\left(\texttt{x1+ i * y1, x2+ i * y2}\right) \text{ = Mul}\left(\texttt{x1+ i * y1, x2-i * y2}\right).$ 

Overflow in a complex function occurs (supported in the HA/LA accuracy modes only) when all RE(x), RE(y),  $IM(x)$ ,  $IM(y)$  arguments are finite numbers, but the real or imaginary part of the computed result is so large that it does not fit the target precision. In this case, the function returns  $\infty$  in that part of the result, raises the OVERFLOW exception, and sets the VM Error Status to VML\_STATUS\_OVERFLOW (overriding any possible VML STATUS ACCURACYWARNING status).

## **v?Conj**

*Performs element by element conjugation of the vector.*

## **Syntax**

```
vcConj( n, a, y );
vcConjI(n, a, inca, y, incy);
vmcConj( n, a, y, mode );
```

```
vmcConjI(n, a, inca, y, incy, mode);
vzConj( n, a, y );
vzConjI(n, a, inca, y, incy);
vmzConj( n, a, y, mode );
vmzConjI(n, a, inca, y, incy, mode);
```
## **Include Files**

• mkl.h

#### **Input Parameters**

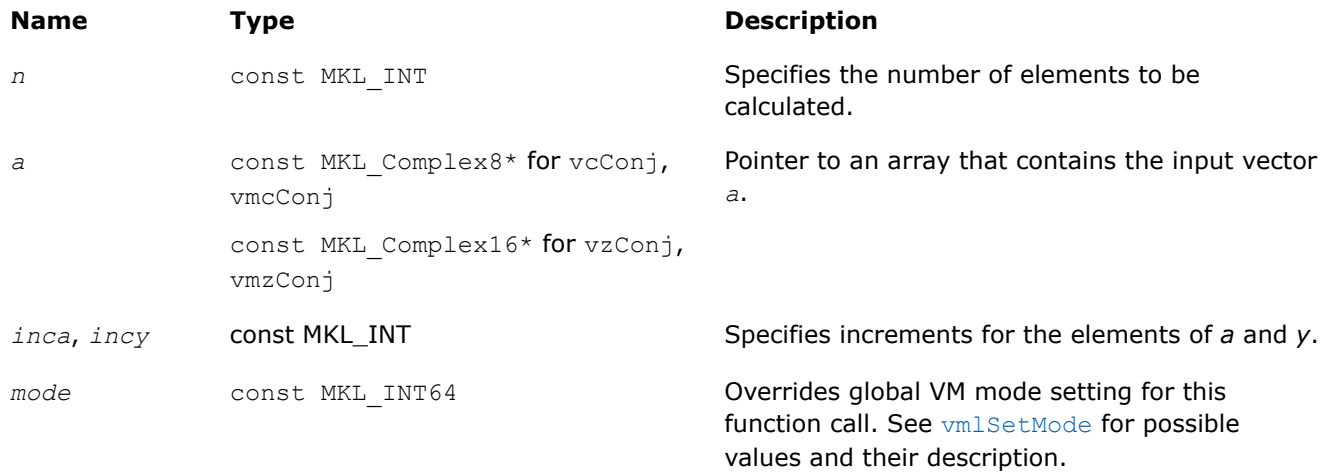

## **Output Parameters**

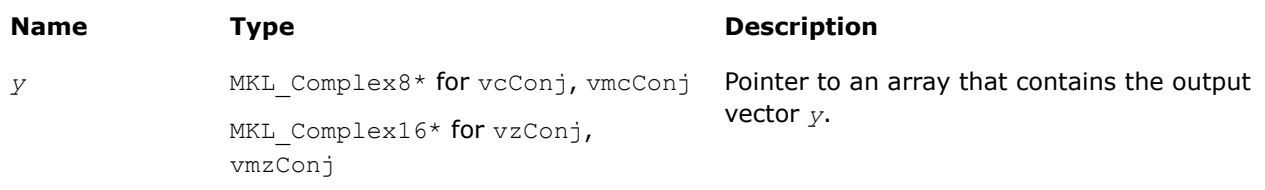

## **Description**

The v?Conj function performs element by element conjugation of the vector.

No special values are specified. The function does not raise floating-point exceptions.

#### **v?Abs**

*Computes absolute value of vector elements.*

#### **Syntax**

```
vsAbs( n, a, y );
vsAbsI(n, a, inca, y, incy);
vmsAbs( n, a, y, mode );
vmsAbsI(n, a, inca, y, incy, mode);
vdAbs( n, a, y );
vdAbsI(n, a, inca, y, incy);
```

```
vmdAbs( n, a, y, mode );
vmdAbsI(n, a, inca, y, incy, mode);
vcAbs( n, a, y );
vcAbsI(n, a, inca, y, incy);
vmcAbs( n, a, y, mode );
vmcAbsI(n, a, inca, y, incy, mode);
vzAbs( n, a, y );
vzAbsI(n, a, inca, y, incy);
vmzAbs( n, a, y, mode );
vmzAbsI(n, a, inca, y, incy, mode);
```
## **Include Files**

• mkl.h

## **Input Parameters**

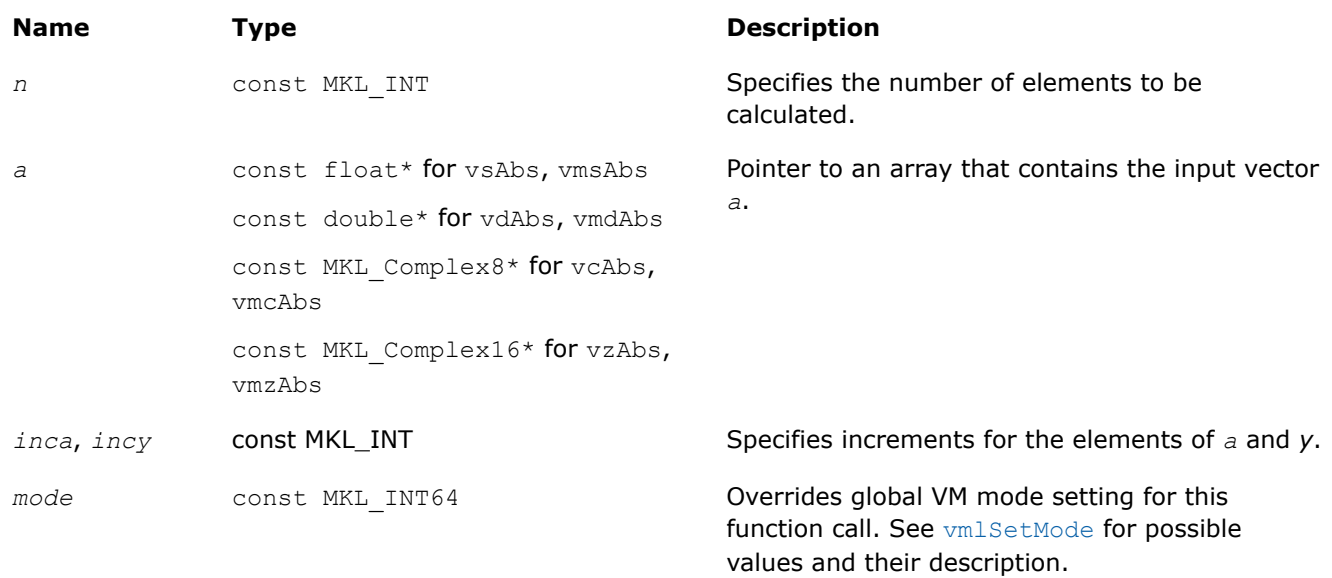

## **Output Parameters**

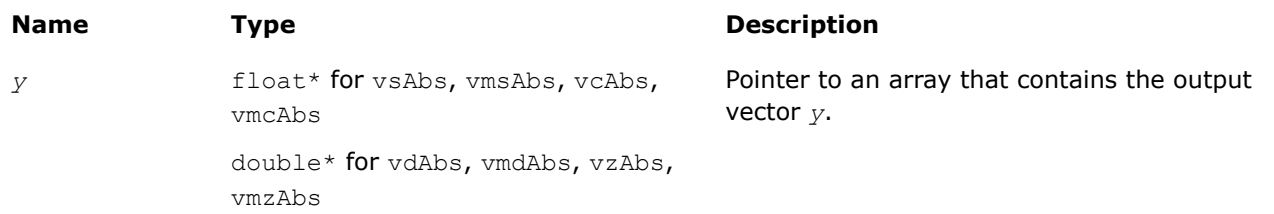

## **Description**

The v?Abs function computes an absolute value of vector elements.

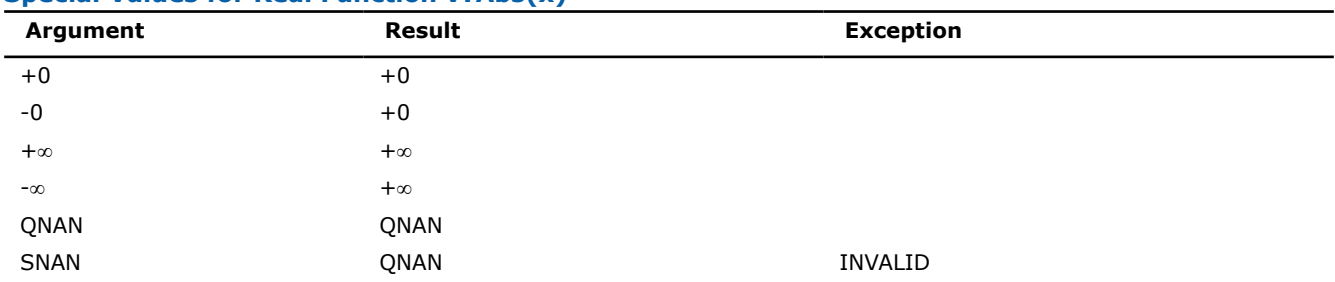

<span id="page-1997-0"></span>**Special Values for Real Function v?Abs(x)**

Specifications for special values of the complex functions are defined according to the following formula

Abs(z) =  $Hypot(RE(z),IM(z)).$ 

#### **v?Arg**

*Computes argument of vector elements.*

## **Syntax**

```
vcArg( n, a, y );
vcArgI(n, a, inca, y, incy);
vmcArg( n, a, y, mode );
vmcArgI(n, a, inca, y, incy, mode);
vzArg( n, a, y );
vzArgI(n, a, inca, y, incy);
vmzArg( n, a, y, mode );
vmzArgI(n, a, inca, y, incy, mode);
```
## **Include Files**

• mkl.h

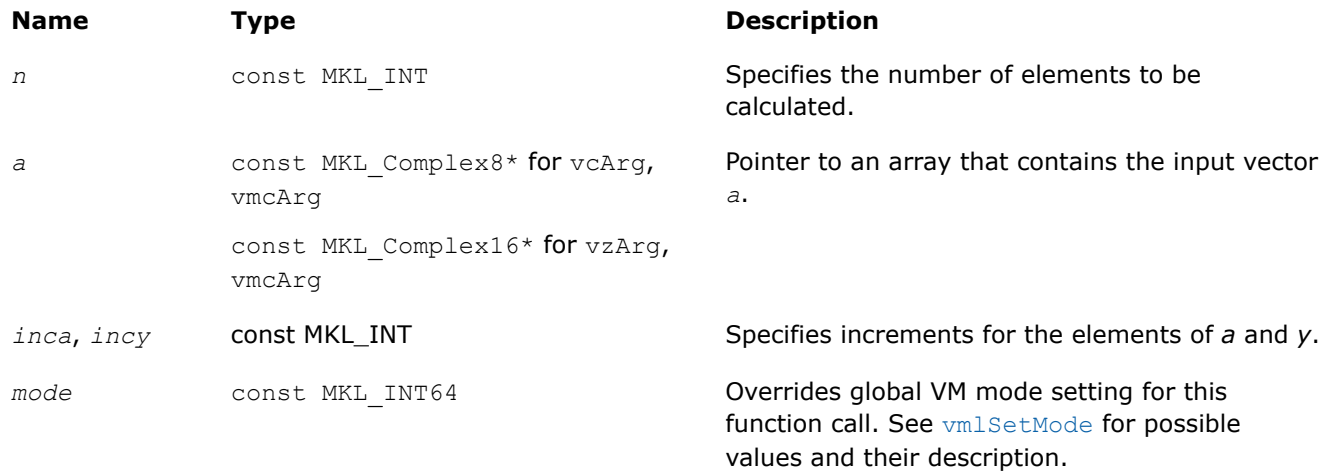

<span id="page-1998-0"></span>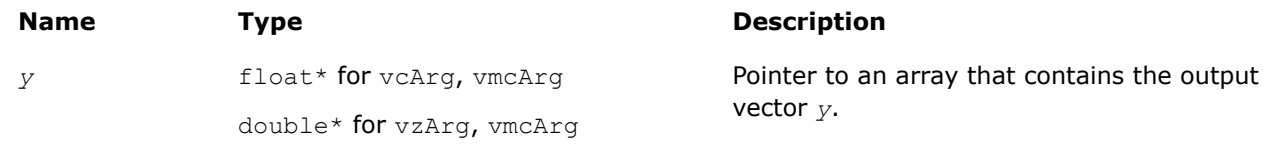

## **Description**

The v?Arg function computes argument of vector elements.

See [Special Value Notations](#page-1986-0) for the conventions used in the table below.

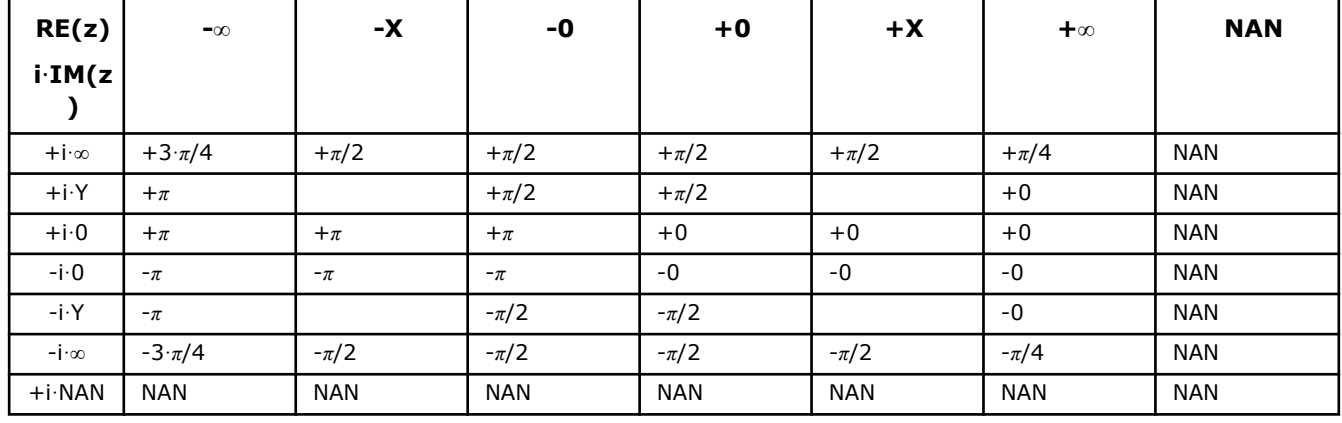

### **Special Values for Complex Function v?Arg(z)**

Notes:

- raises INVALID exception when real or imaginary part of the argument is SNAN
- $Arg(z) = Atan2(IM(z), RE(z)).$

#### **v?LinearFrac**

#### *Performs linear fraction transformation of vectors a and b with scalar parameters.*

#### **Syntax**

vsLinearFrac( *n*, *a*, *b*, *scalea*, *shifta*, *scaleb*, *shiftb*, *y* ); vsLinearFracI(n, a, inca, b, incb, scalea, shifta, scaleb, shiftb, y, incy); vmsLinearFrac( *n*, *a*, *b*, *scalea*, *shifta*, *scaleb*, *shiftb*, *y*, *mode* ); vmsLinearFracI(n, a, inca, b, incb, scalea, shifta, scaleb, shiftb, y, incy, mode); vdLinearFrac( *n*, *a*, *b*, *scalea*, *shifta*, *scaleb*, *shiftb*, *y* ) vdLinearFracI(n, a, inca, b, incb, scalea, shifta, scaleb, shiftb, y, incy); vmdLinearFrac( *n*, *a*, *b*, *scalea*, *shifta*, *scaleb*, *shiftb*, *y*, *mode* ); vmdLinearFracI(n, a, inca, b, incb, scalea, shifta, scaleb, shiftb, y, incy, mode);

## **Include Files**

• mkl.h

## **Input Parameters**

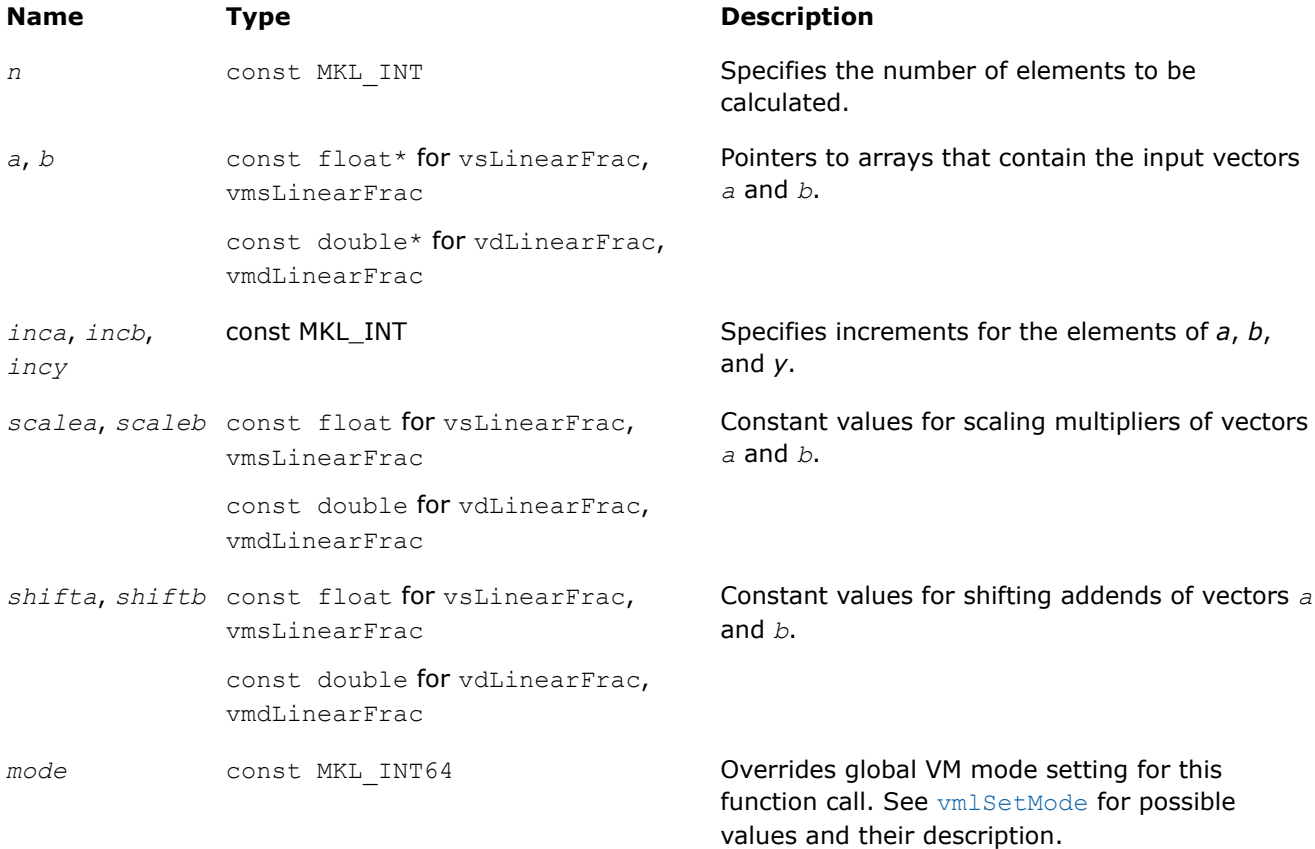

## **Output Parameters**

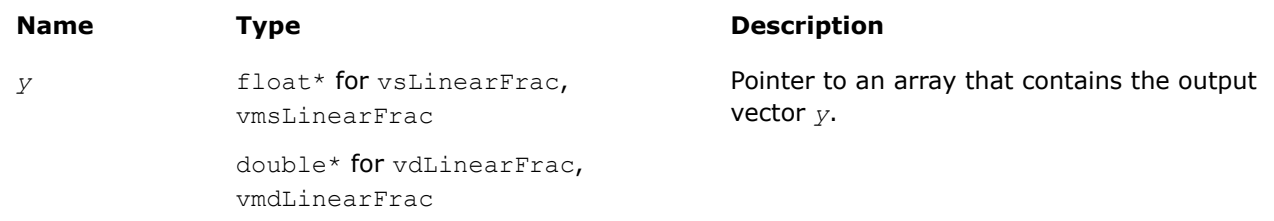

## **Description**

The v?LinearFrac function performs a linear fraction transformation of vector *a* by vector *b* with scalar parameters: scaling multipliers *scalea*, *scaleb* and shifting addends *shifta*, *shiftb*:

*y*[*i*]=(*scalea*·*a*[*i*]+*shifta*)/(*scaleb*·*b*[*i*]+*shiftb*), *i*=1,2 … *n*

The v?LinearFrac function is implemented in the EP accuracy mode only, therefore no special values are defined for this function. If used in HA or LA mode, v?LinearFrac sets the VM Error Status to VML STATUS ACCURACYWARNING (see the [Values of the VM Status](#page-2113-0) table). Correctness is guaranteed within the threshold limitations defined for each input parameter (see the table below); otherwise, the behavior is unspecified.

#### **Threshold Limitations on Input Parameters**

```
2^{\frac{E_{MIN}/2}{\leq}} |scalea| \leq 2^{(\frac{E_{MAX}-2)}{2}}
```
#### **Threshold Limitations on Input Parameters**

```
2^{\frac{E_{MIN}/2}{\leq}} | scaleb| \leq 2<sup>(E</sup>MAX<sup>-2)/2</sup>
|shifta| \leq 2^{E_{MAX}-2}|shiftb| \leq 2^{E_{MAX}-2}2^{\text{E}_{\text{MIN}}/2} \leq a[i] \leq 2^{(\text{E}_{\text{MAX}}-2)/2}2^{\mathrm{E}_{\text{MIN}}/2} \leq b[i] \leq 2^{(\mathrm{E}_{\text{MAX}}-2)/2}a[i] \neq - (shifta/scalea)*(1-\delta_1), |\delta_1| \leq 2^{1-(p-1)/2}b[i] \neq - (shiftb/scaleb)*(1-\delta_2), |\delta_2| \leq 2^{1-(p-1)/2}
```
 $E_{MIN}$  and  $E_{MAX}$  are the minimum and maximum exponents and p is the number of significant bits (precision) for the corresponding data type according to the ANSI/IEEE Standard 754-2008 ([[IEEE754\]](#page-2682-0)):

- for single precision  $E_{MIN} = -126$ ,  $E_{MAX} = 127$ ,  $p = 24$
- for double precision  $E_{\text{MIN}} = -1022$ ,  $E_{\text{MAX}} = 1023$ ,  $p = 53$

The thresholds become less strict for common cases with *scalea*=0 and/or *scaleb*=0:

- if *scalea*=0, there are no limitations for the values of *a*[i] and *shifta*.
- if  $scaleb=0$ , there are no limitations for the values of  $b[i]$  and  $shiftb$ .

#### **Example**

To use the v?LinearFrac to shift vector *a* by a scalar value, set *scaleb* to 0. Note that even if *scaleb* is 0, *b* must be declared.

```
#include <stdio.h>
#include "mkl_vml.h"
int main()
{
 double a[10], *b;
  double r[10];
 double scalea = 1.0, scaleb = 0.0;
 double shifta = -1.0, shiftb = 1.0;
 MKL INT i=0, n=10;
  a[0]=-10000.0000;
 a[1] = -77777.7777;a[2] = -5555.555;
  a[3]=-3333.3333;
  a[4]=-1111.1111;
  a[5]=1111.1111;
  a[6]=3333.3333;
  a[7]=5555.5555;
  a[8]=7777.7777;
  a[9]=10000.0000;
  vdLinearFrac( n, a, b, scalea, shifta, scaleb, shiftb, r );
  for(i=0;i<10;i++) {
     printf("%25.14f %25.14f\n",a[i],r[i]);
\qquad \qquad
```
<span id="page-2001-0"></span>return 0;

To use the v?LinearFrac to compute *shifta*/(*scaleb*·*b*[*i*]+*shiftb*), set *scalea* to 0. Note that even if *scalea* is 0, *a* must be declared.

#### **v?Fmod**

}

*The* v?Fmod *function performs element by element computation of the modulus function of vector a with respect to vector b.*

#### **Syntax**

vsFmod (*n*, *a*, *b*, *y*); vsFmodI(n, a, inca, b, incb, y, incy); vmsFmod (*n*, *a*, *b*, *y*, *mode*); vmsFmodI(n, a, inca, b, incb, y, incy, mode); vdFmod (*n*, *a*, *b*, *y*); vdFmodI(n, a, inca, b, incb, y, incy); vmdFmod (*n*, *a*, *b*, *y*, *mode*); vmdFmodI(n, a, inca, b, incb, y, incy, mode);

## **Include Files**

• mkl.h

## **Input Parameters**

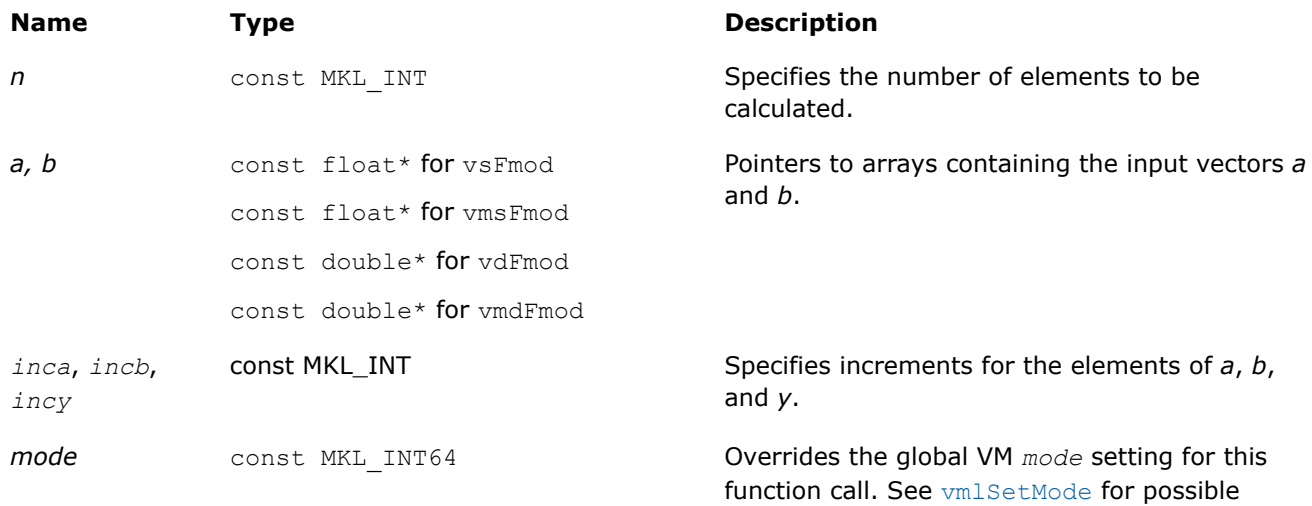

values and their description.

<span id="page-2002-0"></span>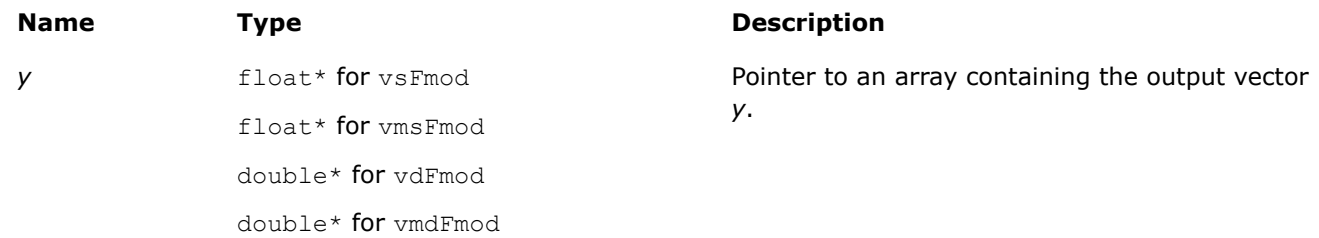

## **Description**

The v?Fmod function computes the modulus function of each element of vector *a*, with respect to the corresponding elements of vector *b*:

 $a_i - b_i *$ trunc( $a_i/b_i$ )

In general, the modulus function  $f \mod (a_i, b_i)$  returns the value  $a_i - n * b_i$  for some integer *n* such that if  $b_i$  is nonzero, the result has the same sign as  $a_i$  and a magnitude less than the magnitude of  $b_i$ .

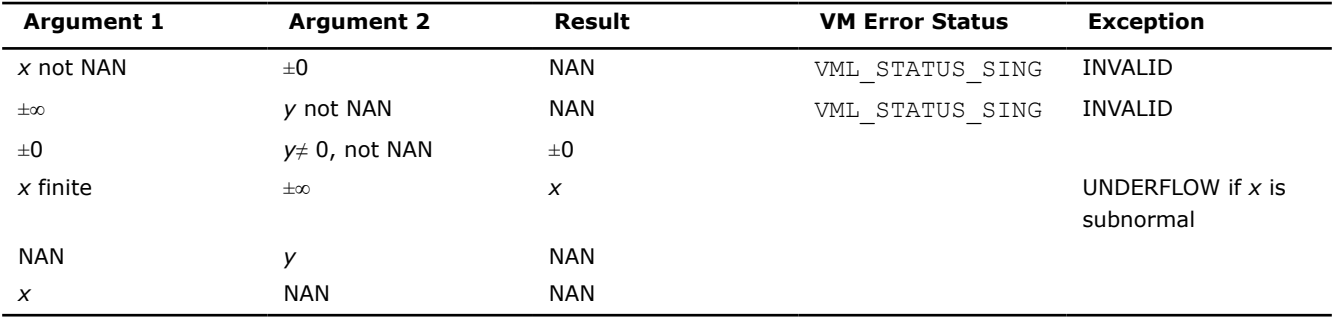

#### **Special values for Real Function v?Fmod(x, y)**

#### **NOTE**

If element *i* in the result of v?Fmod is 0, its sign is that of *a<sup>i</sup>* .

## **See Also**

[Div](#page-2005-0) Performs element by element division of vector *a* by vector *b* Remainder Performs element by element computation of the remainder function on the elements of vector *a* and the corresponding elements of vector *b*.

#### **v?Remainder**

*Performs element by element computation of the remainder function on the elements of vector a and the corresponding elements of vector b.*

#### **Syntax**

vsRemainder (*n*, *a*, *b*, *y*); vsRemainderI(n, a, inca, b, incb, y, incy); vmsRemainder (*n*, *a*, *b*, *y*, *mode*); vmsRemainderI(n, a, inca, b, incb, y, incy, mode); vdRemainder (*n*, *a*, *b*, *y*); vdRemainderI(n, a, inca, b, incb, y, incy);

vmdRemainder (*n*, *a*, *b*, *y*, *mode*); vmdRemainderI(n, a, inca, b, incb, y, incy, mode);

## **Include Files**

• mkl.h

## **Input Parameters**

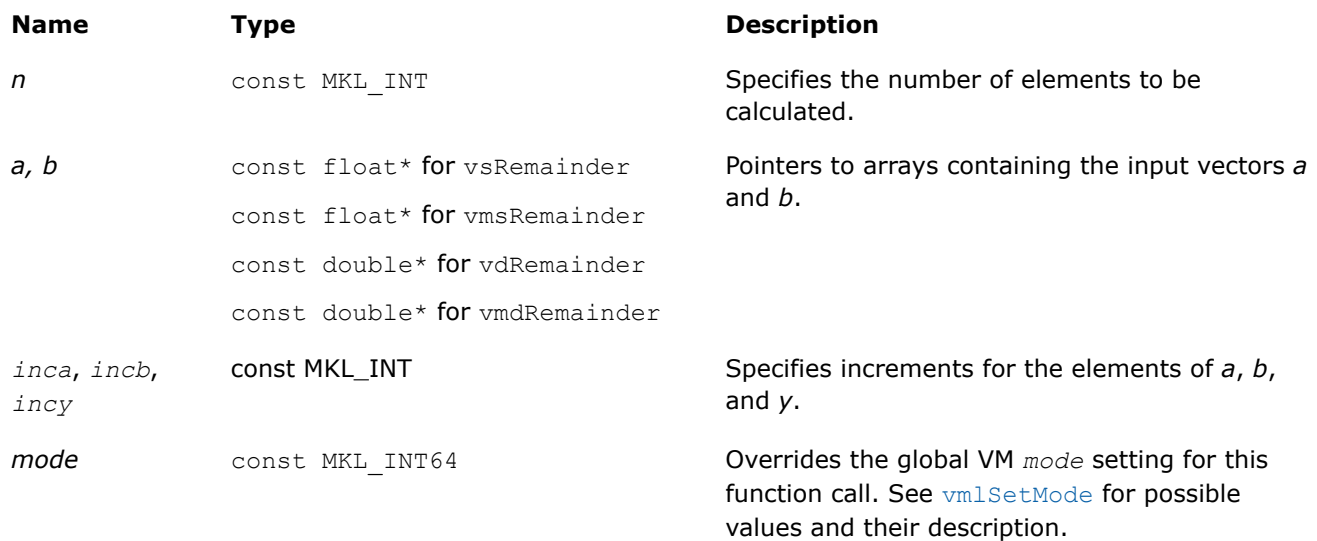

## **Output Parameters**

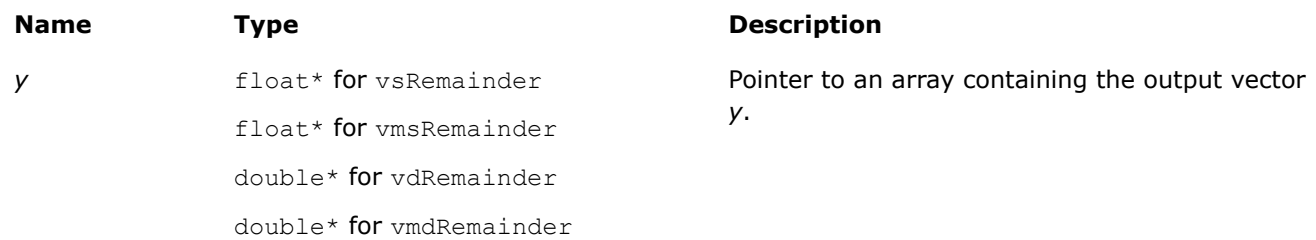

## **Description**

Computes the remainder of each element of vector *a*, with respect to the corresponding elements of vector *b*: compute the values of *n* such that

 $n = a_i - n * b_i$ 

where *n* is the integer nearest to the exact value of  $a_i/b_i$ . If two integers are equally close to  $a_i/b_i$ , *n* is the even one. If *n* is zero, it has the same sign as *a<sup>i</sup>* .

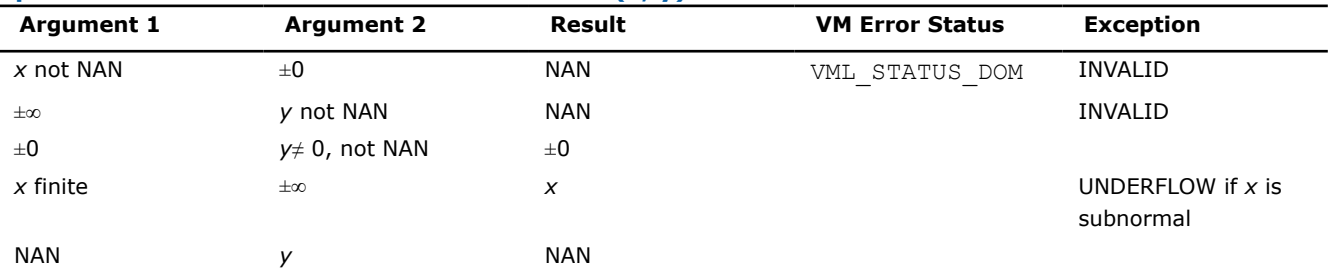

#### **Special values for Real Function v?Remainder(x, y)**

<span id="page-2004-0"></span>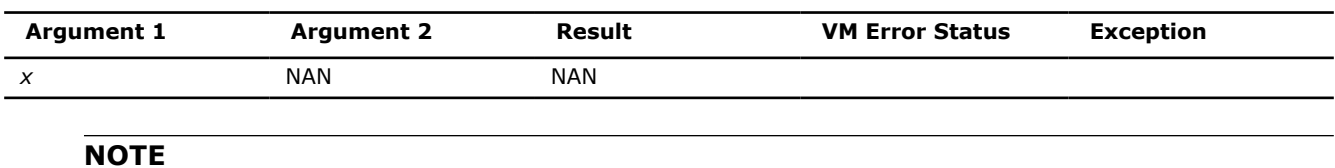

If element *i* in the result of v?Remainder is 0, its sign is that of *a<sup>i</sup>* .

## **See Also**

[Div](#page-2005-0) Performs element by element division of vector *a* by vector *b*

[Fmod](#page-2001-0) The v?Fmod function performs element by element computation of the modulus function of vector *a* with respect to vector *b*.

## **Power and Root Functions**

**v?Inv** *Performs element by element inversion of the vector.*

## **Syntax**

```
vsInv( n, a, y );
vsInvI(n, a, inca, y, incy);
vmsInv( n, a, y, mode );
vmsInvI(n, a, inca, y, incy, mode);
vdInv( n, a, y );
vdInvI(n, a, inca, y, incy);
vmdInv( n, a, y, mode );
vmdInvI(n, a, inca, y, incy, mode);
```
## **Include Files**

• mkl.h

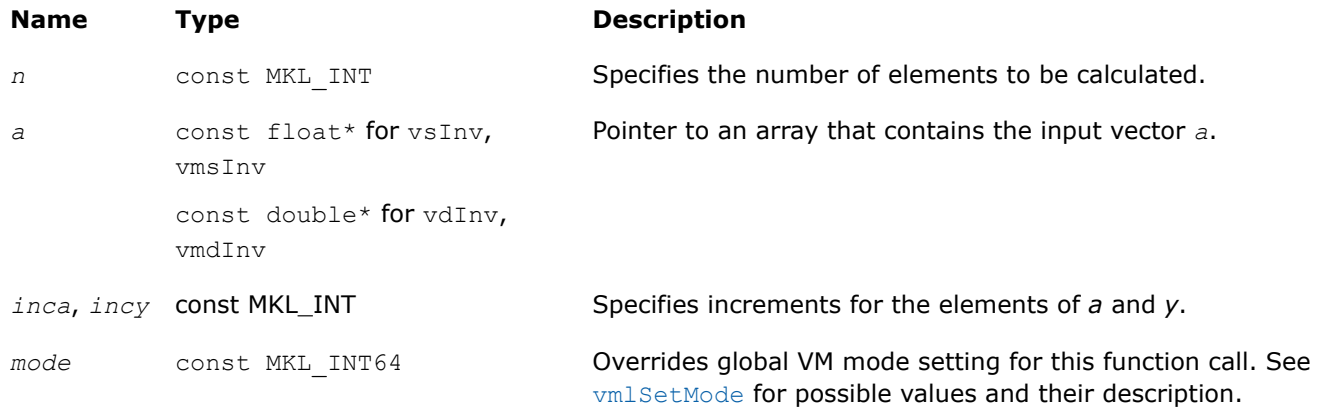

<span id="page-2005-0"></span>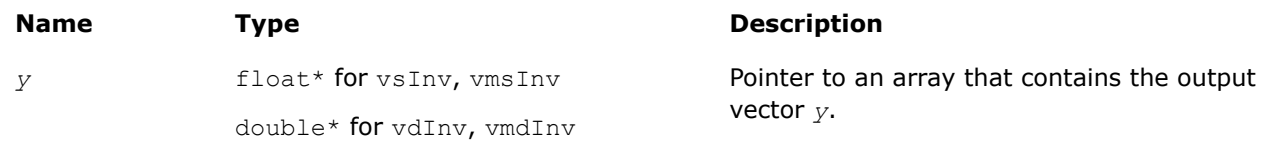

## **Description**

The v?Inv function performs element by element inversion of the vector.

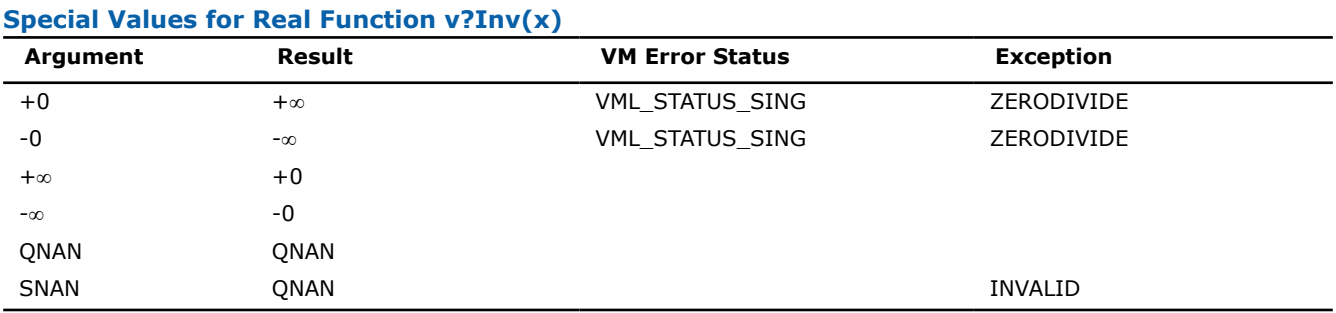

#### **v?Div**

*Performs element by element division of vector a by vector b*

#### **Syntax**

vsDiv( *n*, *a*, *b*, *y* ); vsDivI(n, a, inca, b, incb, y, incy); vmsDiv( *n*, *a*, *b*, *y*, *mode* ); vmsDivI(n, a, inca, b, incb, y, incy, mode); vdDiv( *n*, *a*, *b*, *y* ); vdDivI(n, a, inca, b, incb, y, incy); vmdDiv( *n*, *a*, *b*, *y*, *mode* ); vmdDivI(n, a, inca, b, incb, y, incy, mode); vcDiv( *n*, *a*, *b*, *y* ); vcDivI(n, a, inca, b, incb, y, incy); vmcDiv( *n*, *a*, *b*, *y*, *mode* ); vmcDivI(n, a, inca, b, incb, y, incy, mode); vzDiv( *n*, *a*, *b*, *y* ); vzDivI(n, a, inca, b, incb, y, incy); vmzDiv( *n*, *a*, *b*, *y*, *mode* ); vmzDivI(n, a, inca, b, incb, y, incy, mode);

## **Include Files**

• mkl.h

## **Input Parameters**

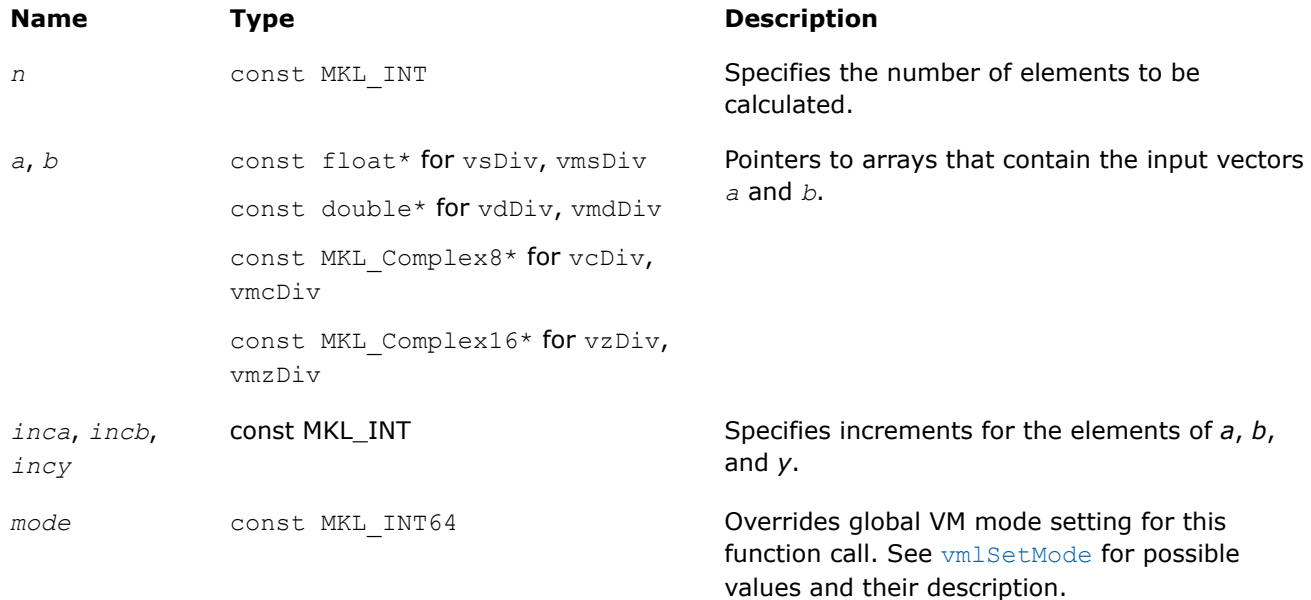

## **Precision Overflow Thresholds for Real v?Div Function**

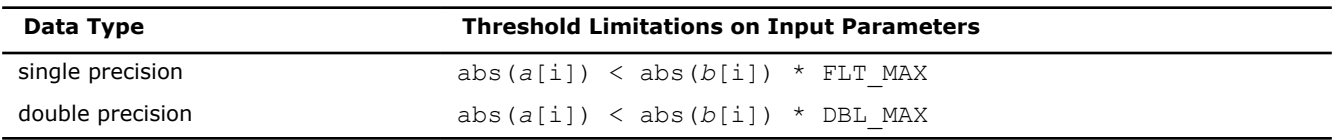

Precision overflow thresholds for the complex v?Div function are beyond the scope of this document.

## **Output Parameters**

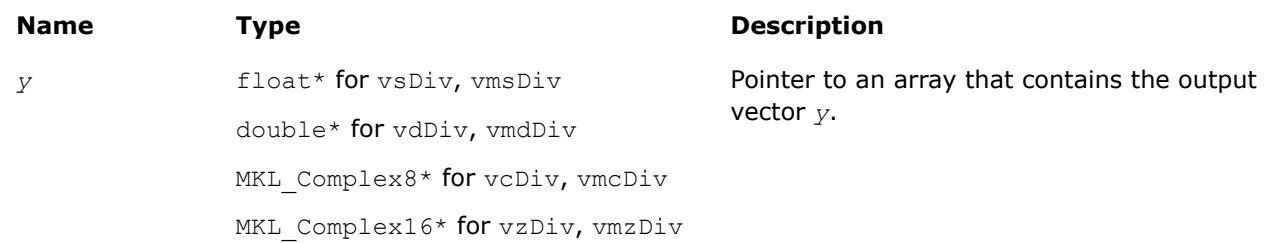

## **Description**

The v?Div function performs element by element division of vector *a* by vector *b*.

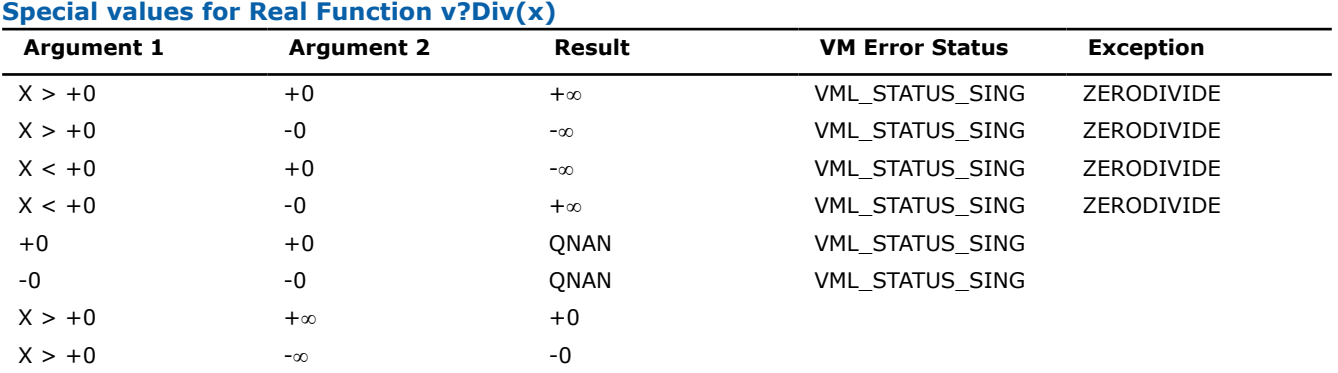

<span id="page-2007-0"></span>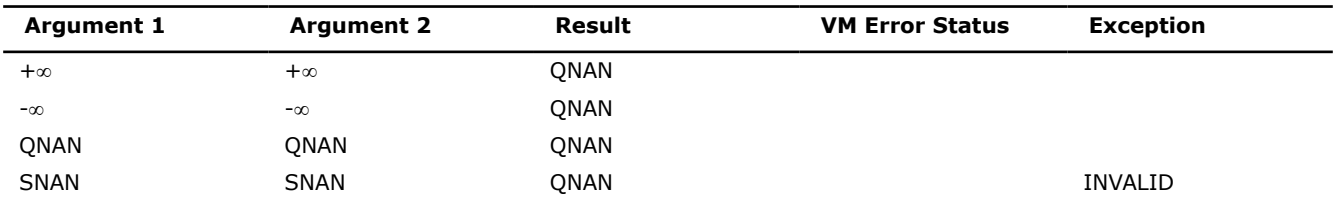

Specifications for special values of the complex functions are defined according to the following formula

Div(x1+i\*y1,x2+i\*y2) =  $(x1+i*y1)*(x2-i*y2)/(x2*x2+y2*y2)$ .

Overflow in a complex function occurs when  $x2+i*y2$  is not zero,  $x1$ ,  $x2$ ,  $y1$ ,  $y2$  are finite numbers, but the real or imaginary part of the exact result is so large that it does not fit the target precision. In that case, the function returns ∞ in that part of the result, raises the OVERFLOW exception, and sets the VM Error Status to VML\_STATUS\_OVERFLOW.

#### **v?Sqrt**

*Computes a square root of vector elements.*

#### **Syntax**

```
vsSqrt( n, a, y );
vsSqrtI(n, a, inca, y, incy);
vmsSqrt( n, a, y, mode );
vmsSqrtI(n, a, inca, y, incy, mode);
vdSqrt( n, a, y );
vdSqrtI(n, a, inca, y, incy);
vmdSqrt( n, a, y, mode );
vmdSqrtI(n, a, inca, y, incy, mode);
vcSqrt( n, a, y );
vcSqrtI(n, a, inca, y, incy);
vmcSqrt( n, a, y, mode );
vmcSqrtI(n, a, inca, y, incy, mode);
vzSqrt( n, a, y );
vzSqrtI(n, a, inca, y, incy);
vmzSqrt( n, a, y, mode );
vmzSqrtI(n, a, inca, y, incy, mode);
```
## **Include Files**

• mkl.h

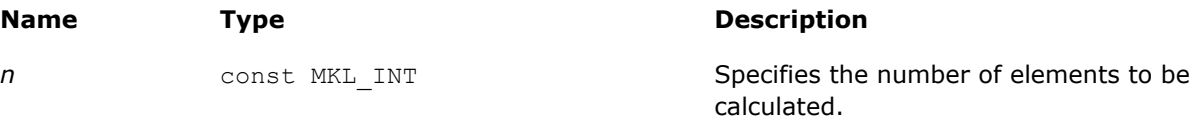

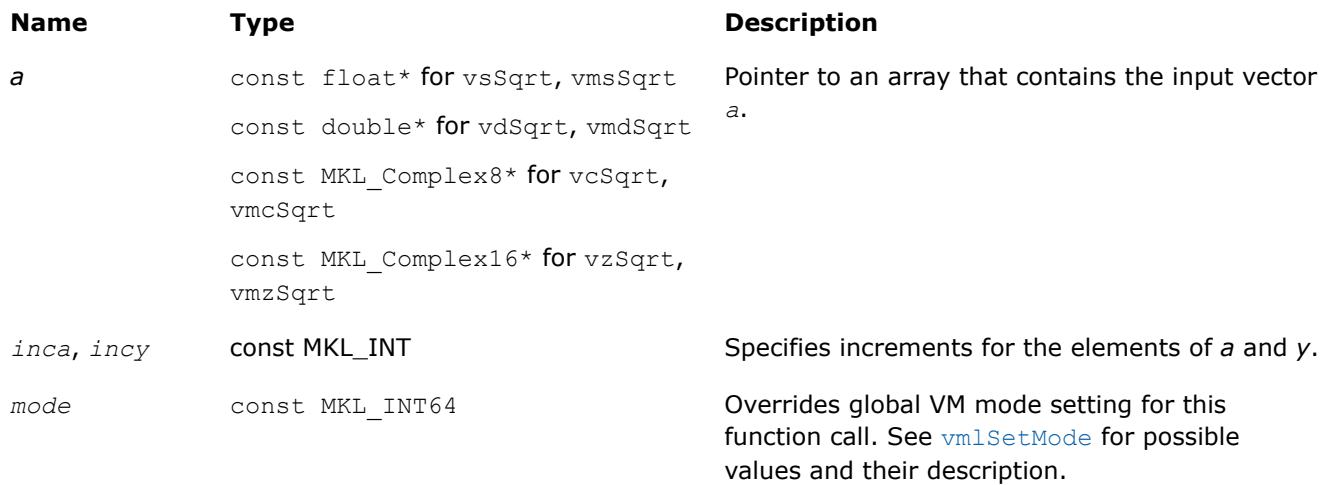

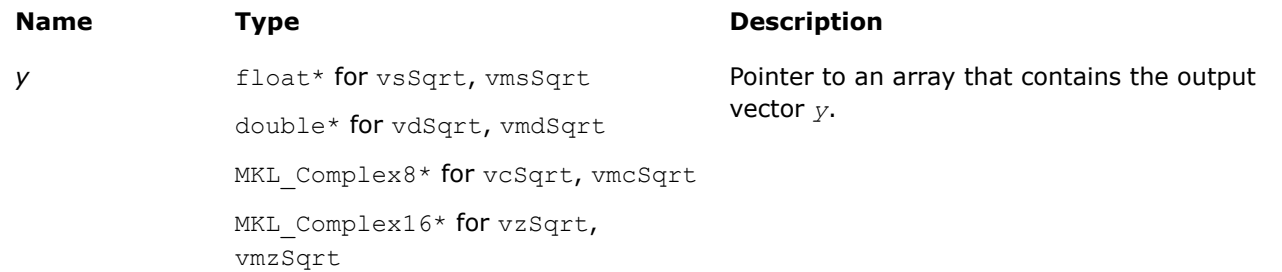

## **Description**

The v?Sqrt function computes a square root of vector elements.

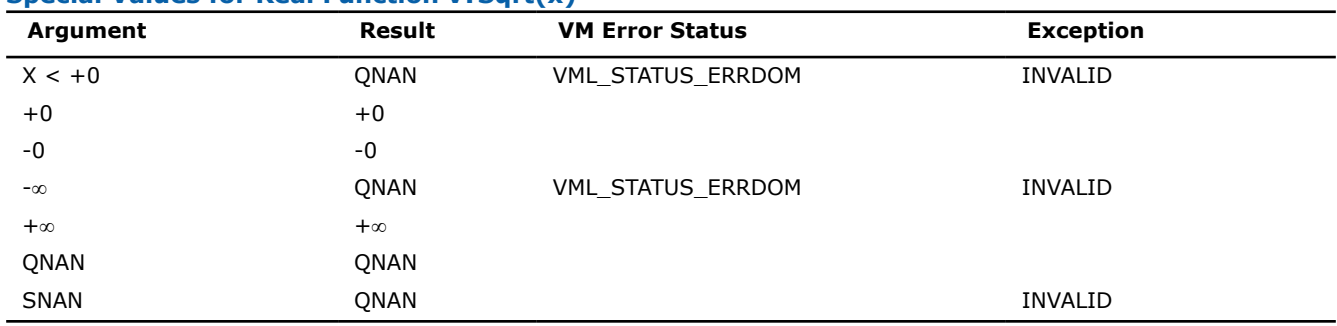

#### **Special Values for Real Function v?Sqrt(x)**

See [Special Value Notations](#page-1986-0) for the conventions used in the table below.

## **Special Values for Complex Function v?Sqrt(z)**

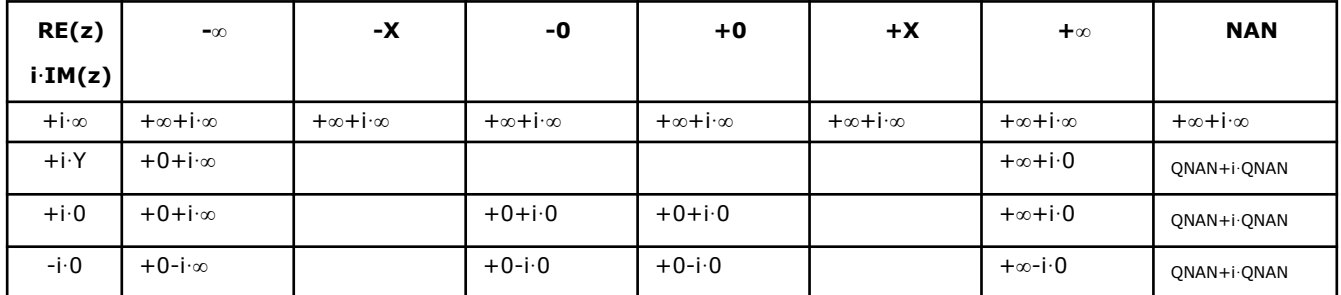

<span id="page-2009-0"></span>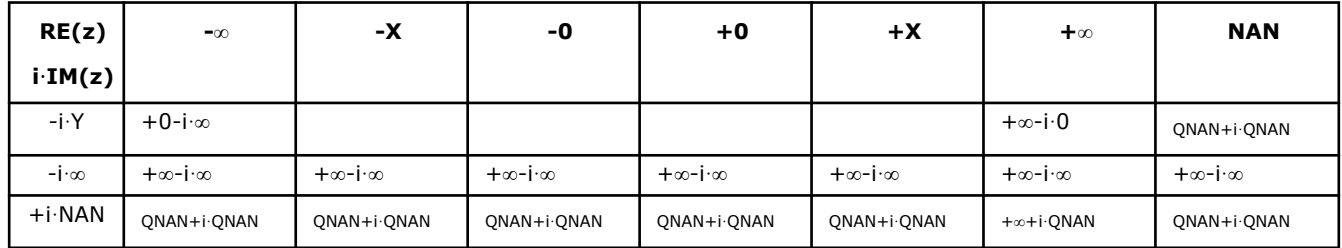

Notes:

- raises INVALID exception when the real or imaginary part of the argument is SNAN
- $Sqrt(CONJ(z))=CONJ(Sqrt(z)).$

#### **v?InvSqrt**

*Computes an inverse square root of vector elements.*

#### **Syntax**

```
vsInvSqrt( n, a, y );
vsInvSqrtI(n, a, inca, y, incy);
vmsInvSqrt( n, a, y, mode );
vmsInvSqrtI(n, a, inca, y, incy, mode);
vdInvSqrt( n, a, y );
vdInvSqrtI(n, a, inca, y, incy);
vmdInvSqrt( n, a, y, mode );
vmdInvSqrtI(n, a, inca, y, incy, mode);
```
## **Include Files**

• mkl.h

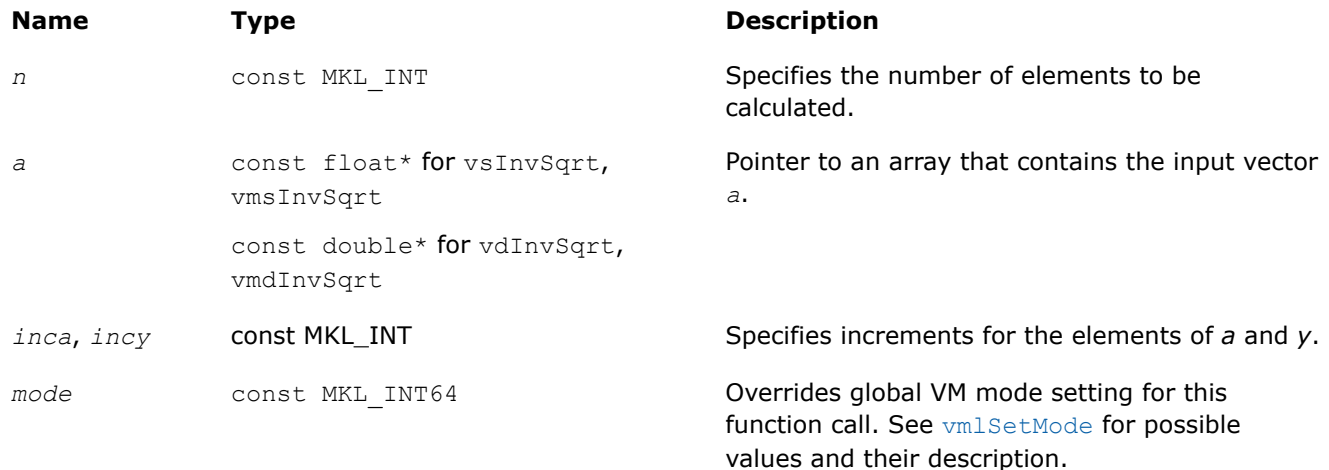

<span id="page-2010-0"></span>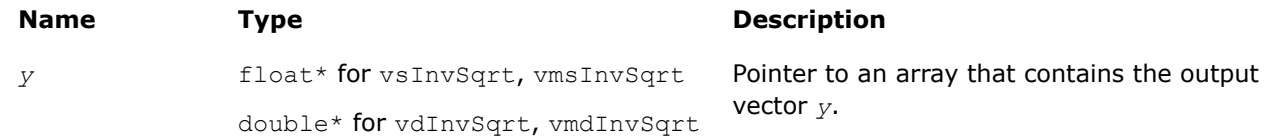

## **Description**

The v?InvSqrt function computes an inverse square root of vector elements.

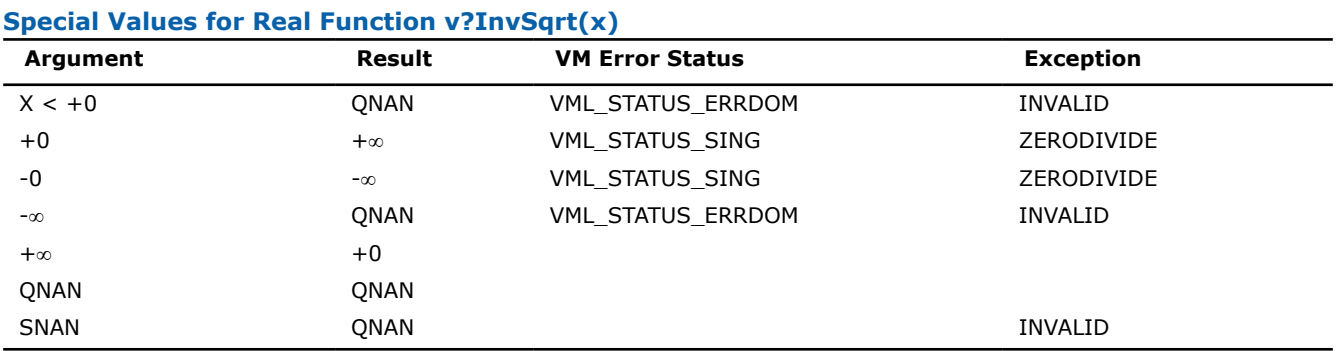

# **v?Cbrt**

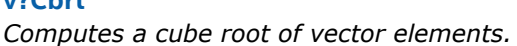

## **Syntax**

vsCbrt( *n*, *a*, *y* ); vsCbrtI(n, a, inca, y, incy); vmsCbrt( *n*, *a*, *y*, *mode* ); vmsCbrtI(n, a, inca, y, incy, mode); vdCbrt( *n*, *a*, *y* ); vdCbrtI(n, a, inca, y, incy); vmdCbrt( *n*, *a*, *y*, *mode* ); vmdCbrtI(n, a, inca, y, incy, mode);

## **Include Files**

• mkl.h

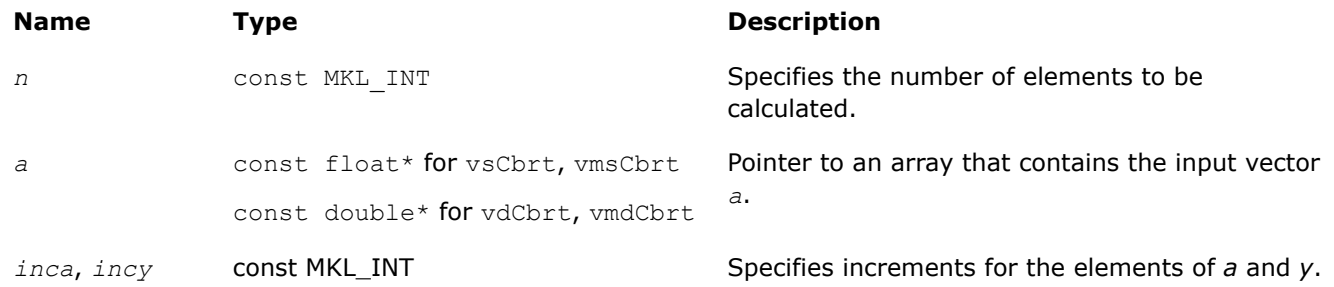

<span id="page-2011-0"></span>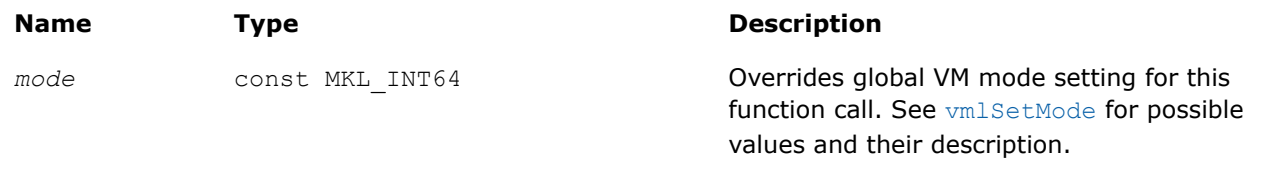

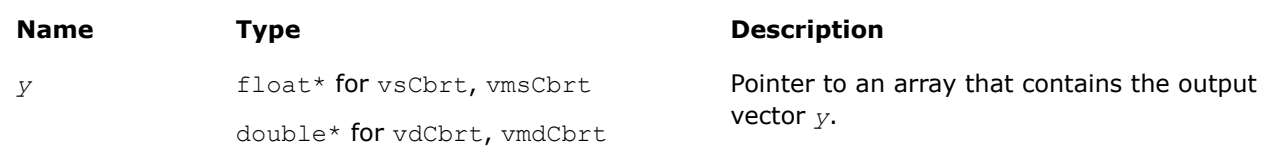

## **Description**

The v?Cbrt function computes a cube root of vector elements.

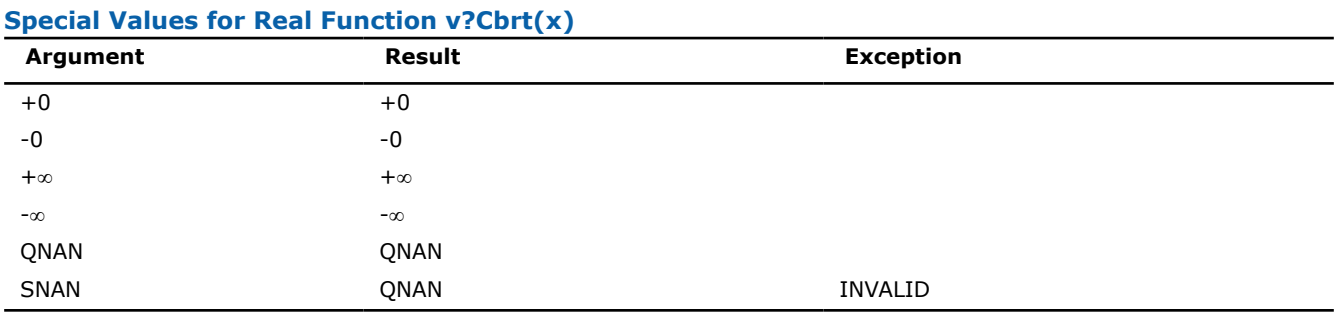

#### **v?InvCbrt**

*Computes an inverse cube root of vector elements.*

## **Syntax**

```
vsInvCbrt( n, a, y );
vsInvCbrtI(n, a, inca, y, incy);
vmsInvCbrt( n, a, y, mode );
vmsInvCbrtI(n, a, inca, y, incy, mode);
vdInvCbrt( n, a, y );
vdInvCbrtI(n, a, inca, y, incy);
vmdInvCbrt( n, a, y, mode );
vmdInvCbrtI(n, a, inca, y, incy, mode);
```
## **Include Files**

• mkl.h

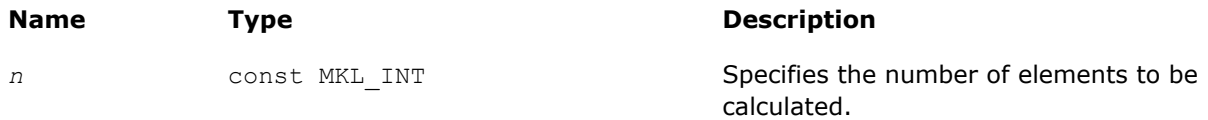

<span id="page-2012-0"></span>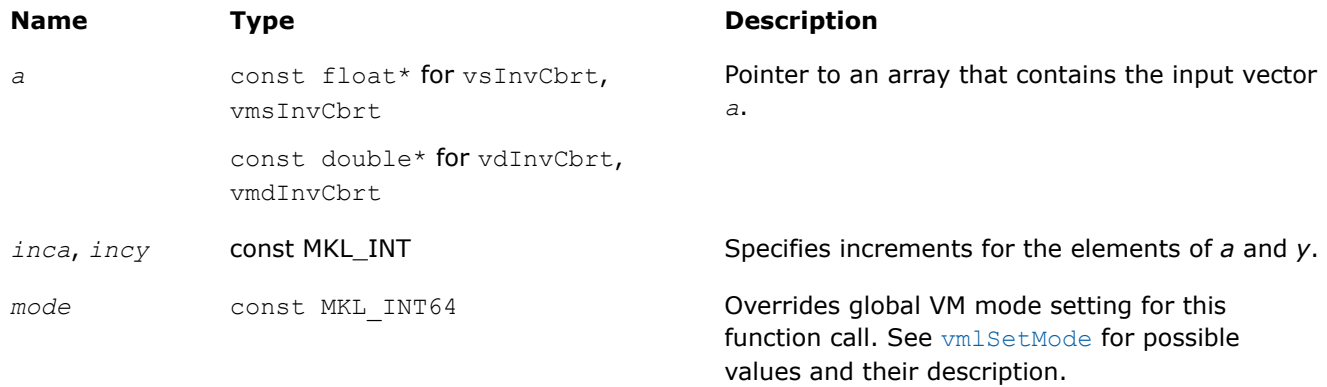

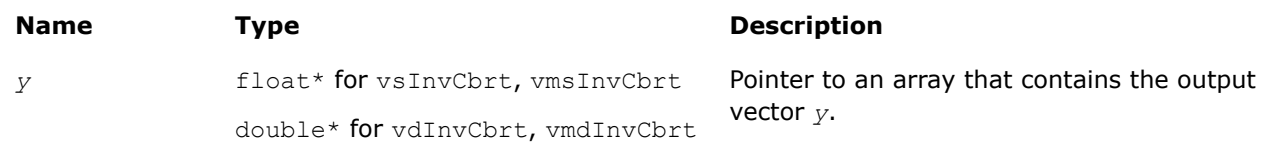

## **Description**

The v?InvCbrt function computes an inverse cube root of vector elements.

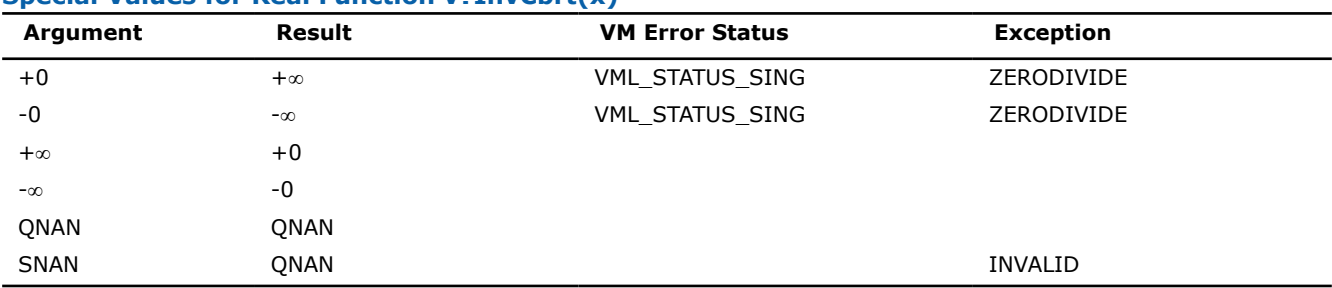

## **Special Values for Real Function v?InvCbrt(x)**

#### **v?Pow2o3**

*Computes the cube root of the square of each vector element.*

## **Syntax**

vsPow2o3( *n*, *a*, *y* ); vsPow2o3I(n, a, inca, y, incy); vmsPow2o3( *n*, *a*, *y*, *mode* ); vmsPow2o3I(n, a, inca, y, incy, mode); vdPow2o3( *n*, *a*, *y* ); vdPow2o3I(n, a, inca, y, incy); vmdPow2o3( *n*, *a*, *y*, *mode* ); vmdPow2o3I(n, a, inca, y, incy, mode);

## **Include Files**

• mkl.h

## <span id="page-2013-0"></span>**Input Parameters**

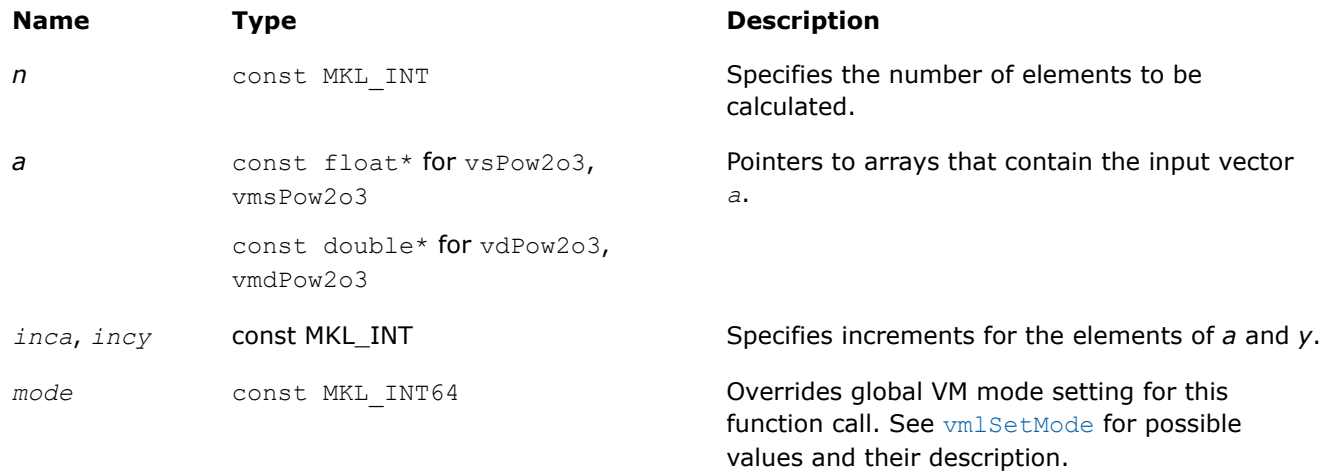

#### **Output Parameters**

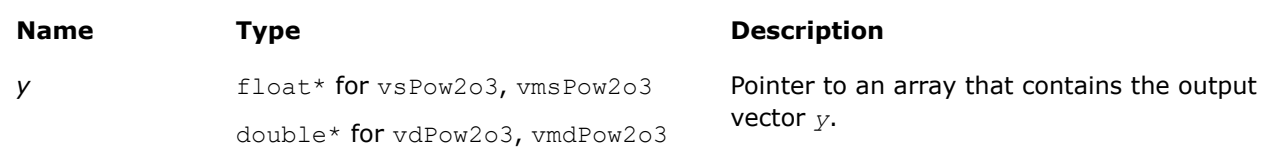

#### **Description**

The v?Pow2o3 function computes the cube root of the square of each vector element.

#### **Special Values for Real Function v?Pow2o3(x)**

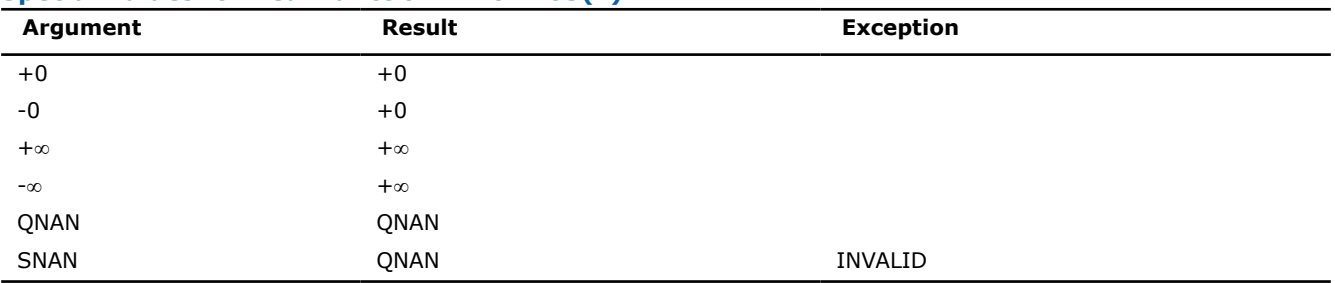

#### **v?Pow3o2**

*Computes the square root of the cube of each vector element.*

#### **Syntax**

```
vsPow3o2( n, a, y );
vsPow3o2I(n, a, inca, y, incy);
vmsPow3o2( n, a, y, mode );
vmsPow3o2I(n, a, inca, y, incy, mode);
vdPow3o2( n, a, y );
vdPow3o2I(n, a, inca, y, incy);
vmdPow3o2( n, a, y, mode );
```
<span id="page-2014-0"></span>vmdPow3o2I(n, a, inca, y, incy, mode);

## **Include Files**

• mkl.h

#### **Input Parameters**

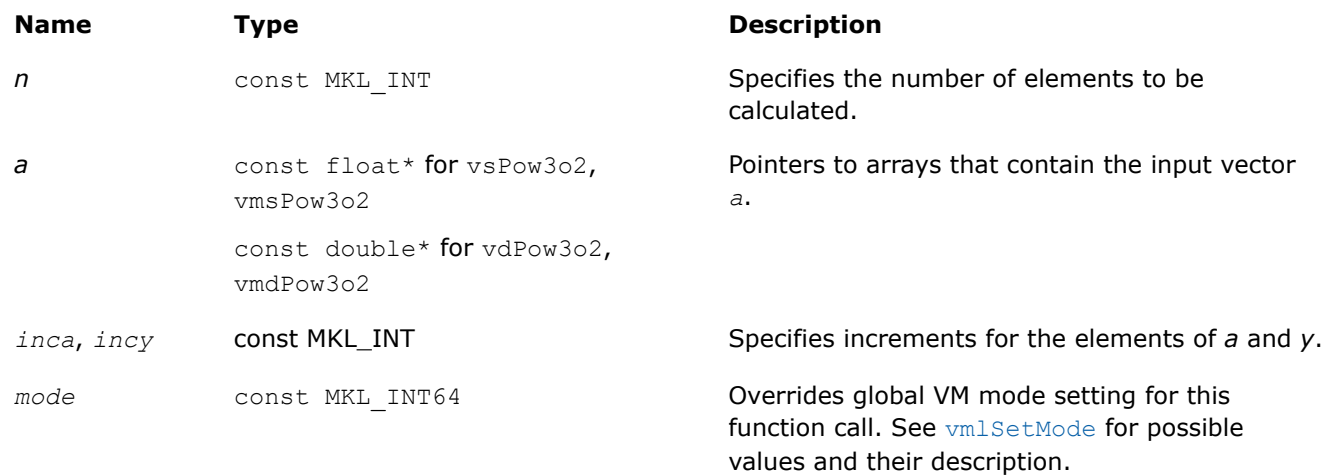

#### **Precision Overflow Thresholds for Pow3o2 Function**

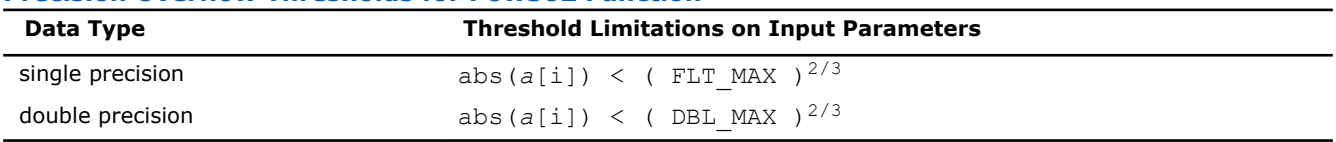

## **Output Parameters**

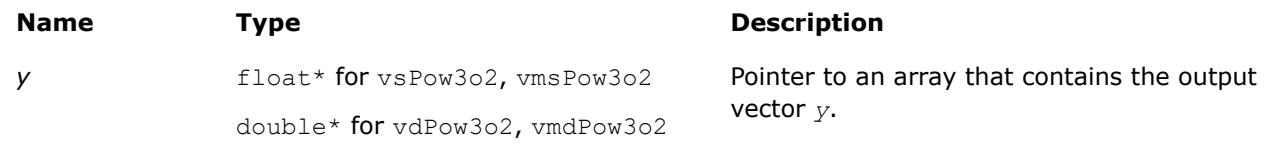

## **Description**

The v?Pow3o2 function computes the square root of the cube of each vector element.

#### **Special Values for Real Function v?Pow3o2(x)**

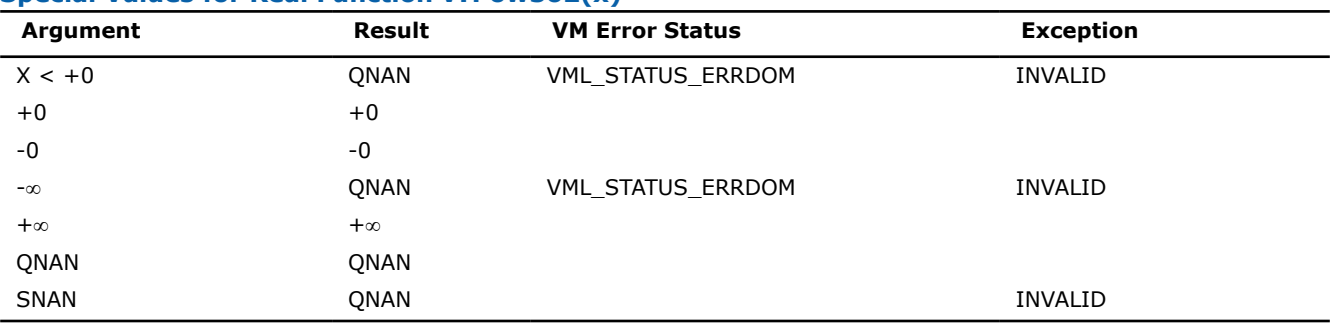

## **v?Pow**

*Computes a to the power b for elements of two vectors.*

## **Syntax**

vsPow( *n*, *a*, *b*, *y* ); vsPowI(n, a, inca, b, incb, y, incy); vmsPow( *n*, *a*, *b*, *y*, *mode* ); vmsPowI(n, a, inca, b, incb, y, incy, mode); vdPow( *n*, *a*, *b*, *y* ); vdPowI(n, a, inca, b, incb, y, incy); vmdPow( *n*, *a*, *b*, *y*, *mode* ); vmdPowI(n, a, inca, b, incb, y, incy, mode); vcPow( *n*, *a*, *b*, *y* ); vcPowI(n, a, inca, b, incb, y, incy); vmcPow( *n*, *a*, *b*, *y*, *mode* ); vmcPowI(n, a, inca, b, incb, y, incy, mode); vzPow( *n*, *a*, *b*, *y* ); vzPowI(n, a, inca, b, incb, y, incy); vmzPow( *n*, *a*, *b*, *y*, *mode* ); vmzPowI(n, a, inca, b, incb, y, incy, mode);

#### **Include Files**

• mkl.h

#### **Input Parameters**

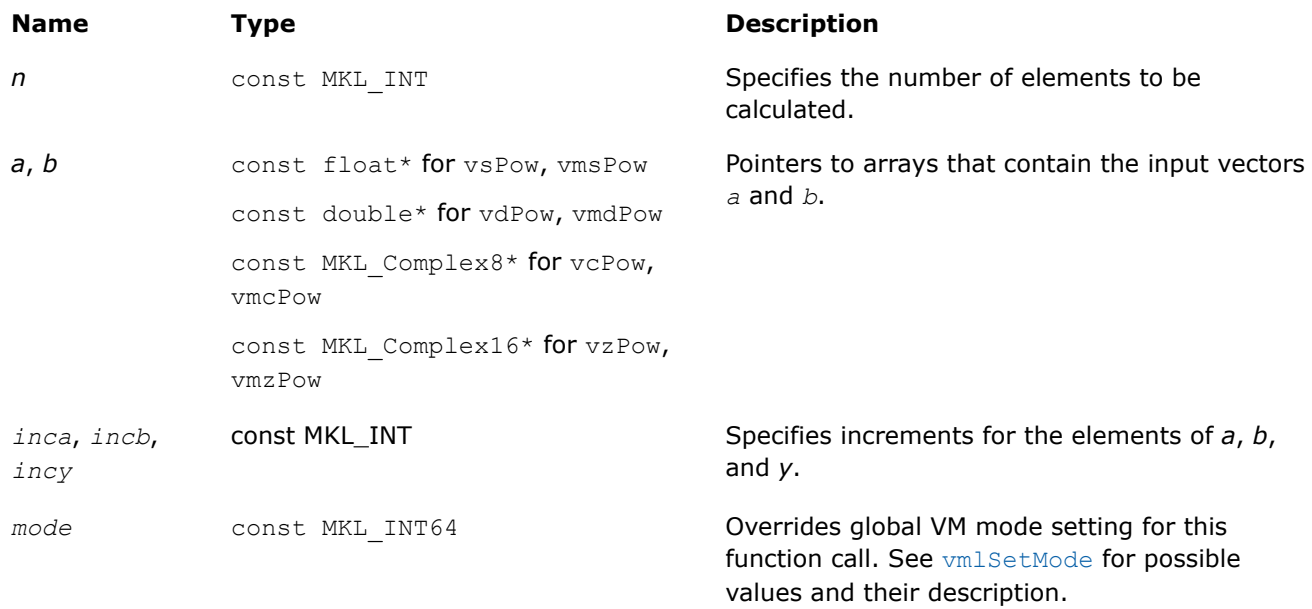

#### **Precision Overflow Thresholds for Real v?Pow Function**

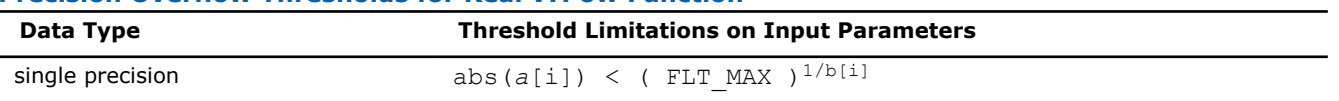
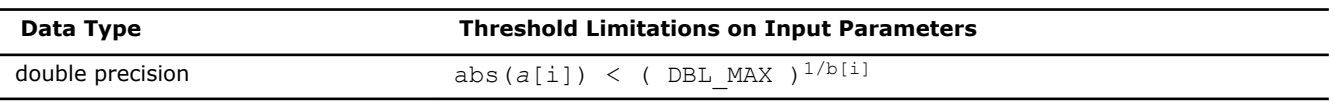

Precision overflow thresholds for the complex v?Pow function are beyond the scope of this document.

## **Output Parameters**

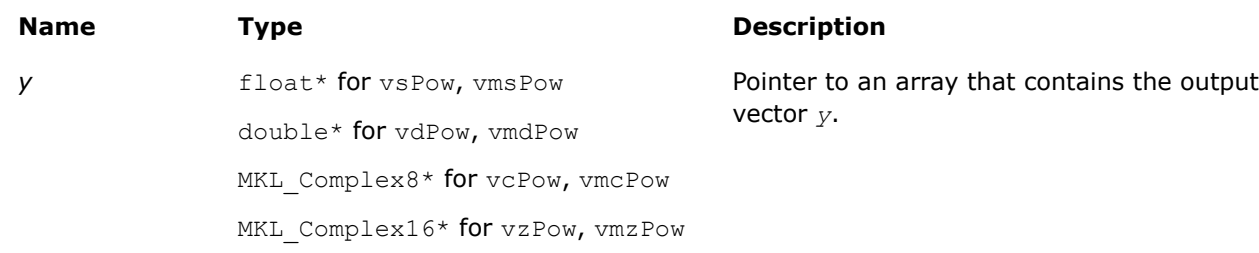

## **Description**

The v?Pow function computes *a* to the power *b* for elements of two vectors.

The real function  $v(s/d)$  Pow has certain limitations on the input range of *a* and *b* parameters. Specifically, if *a[i]* is positive, then *b[i]* may be arbitrary. For negative *a[i]*, the value of *b[i]* must be an integer (either positive or negative).

The complex function  $v(c/z)$  Pow has no input range limitations.

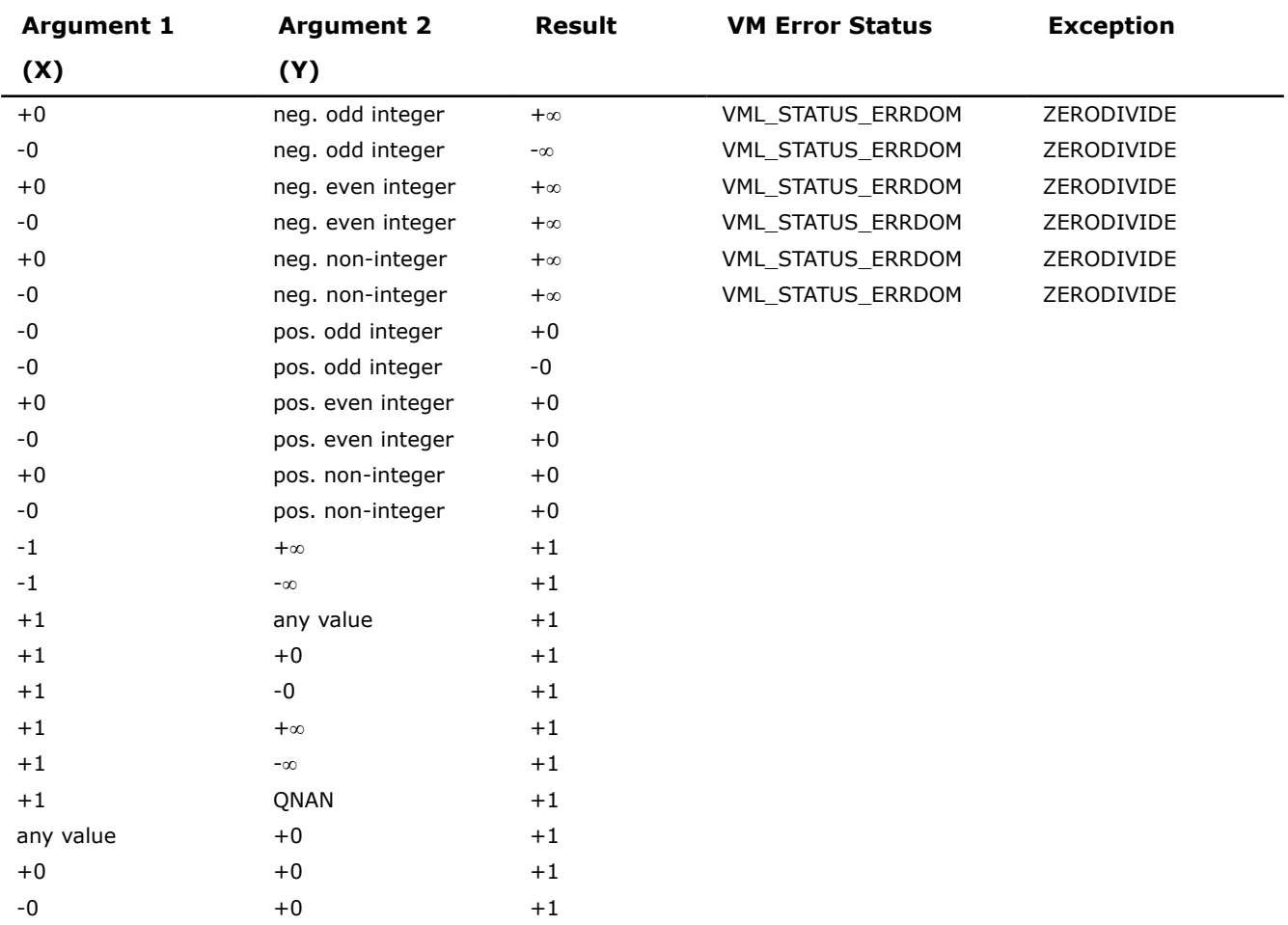

# **Special values for Real Function v?Pow(x,y)**

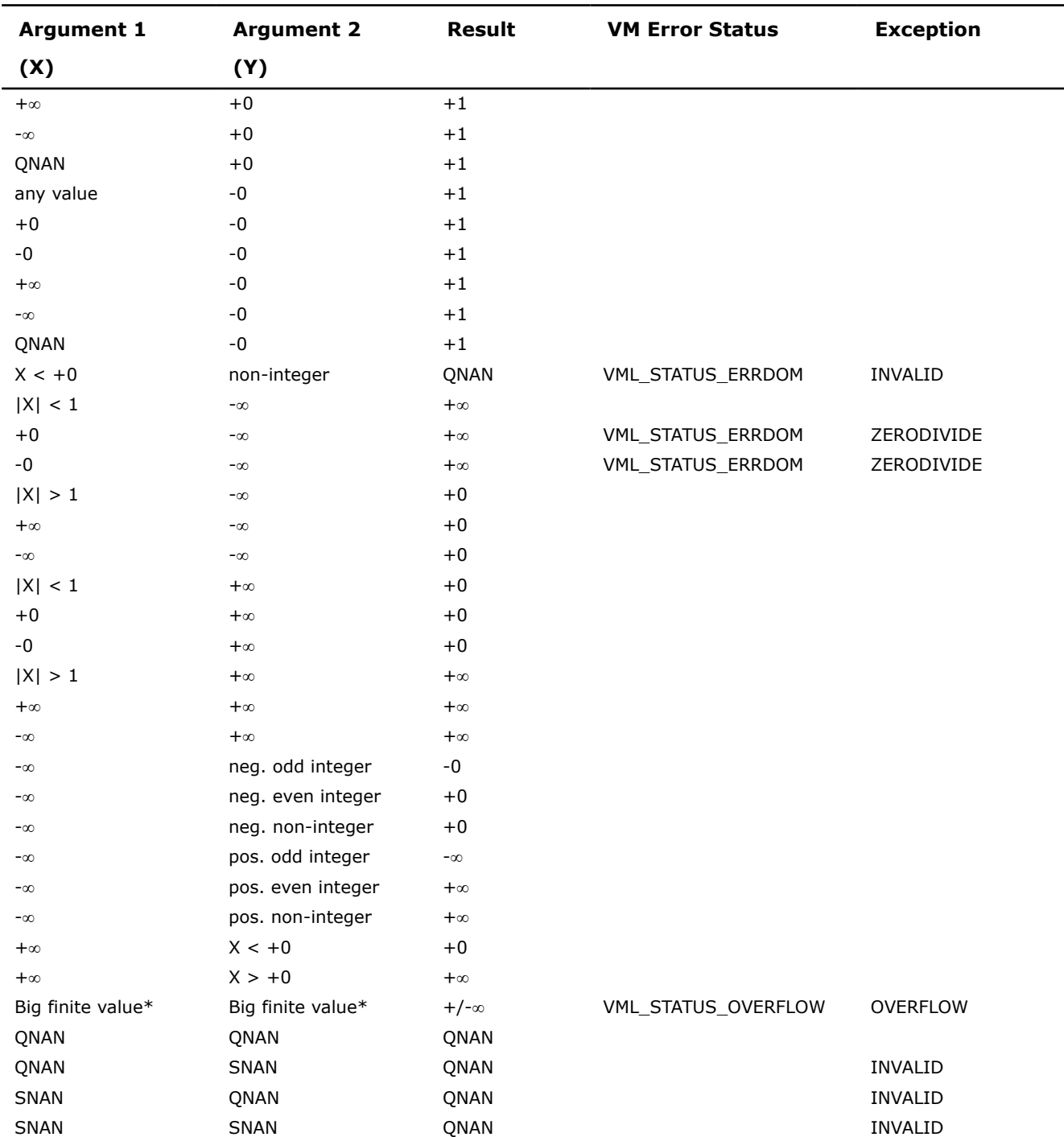

The complex double precision versions of this function, vzPow and vmzPow, are implemented in the EP accuracy mode only. If used in HA or LA mode, vzPow and vmzPow set the VM Error Status to VML STATUS ACCURACYWARNING (see the [Values of the VM Status](#page-2113-0) table).

\* Overflow in a real function is supported only in the HA/LA accuracy modes. The overflow occurs when x and y are finite numbers, but the result is too large to fit the target precision. In this case, the function:

- **1.** Returns ∞ in the result.
- **2.** Raises the OVERFLOW exception.
- **3.** Sets the VM Error Status to VML\_STATUS\_OVERFLOW.

<span id="page-2018-0"></span>Overflow in a complex function occurs (supported in the  $HA/LA$  accuracy modes only) when all RE(x), RE(y),  $IM(x)$ ,  $IM(y)$  arguments are finite numbers, but the real or imaginary part of the computed result is so large that it does not fit the target precision. In this case, the function returns ∞ in that part of the result, raises the OVERFLOW exception, and sets the VM Error Status to VML STATUS OVERFLOW (overriding any possible VML STATUS ACCURACYWARNING status).

#### **v?Powx**

*Computes vector a to the scalar power b.*

#### **Syntax**

vsPowx( *n*, *a*, *b*, *y* ); vsPowxI(n, a, inca, b, y, incy); vmsPowx( *n*, *a*, *b*, *y*, *mode* ); vmsPowxI(n, a, inca, b, y, incy, mode); vdPowx( *n*, *a*, *b*, *y* ); vdPowxI(n, a, inca, b, y, incy); vmdPowx( *n*, *a*, *b*, *y*, *mode* ); vmdPowxI(n, a, inca, b, y, incy, mode); vcPowx( *n*, *a*, *b*, *y* ); vcPowxI(n, a, inca, b, y, incy); vmcPowx( *n*, *a*, *b*, *y*, *mode* ); vmcPowxI(n, a, inca, b, y, incy, mode); vzPowx( *n*, *a*, *b*, *y* ); vzPowxI(n, a, inca, b, y, incy); vmzPowx( *n*, *a*, *b*, *y*, *mode* ); vmzPowxI(n, a, inca, b, y, incy, mode);

## **Include Files**

• mkl.h

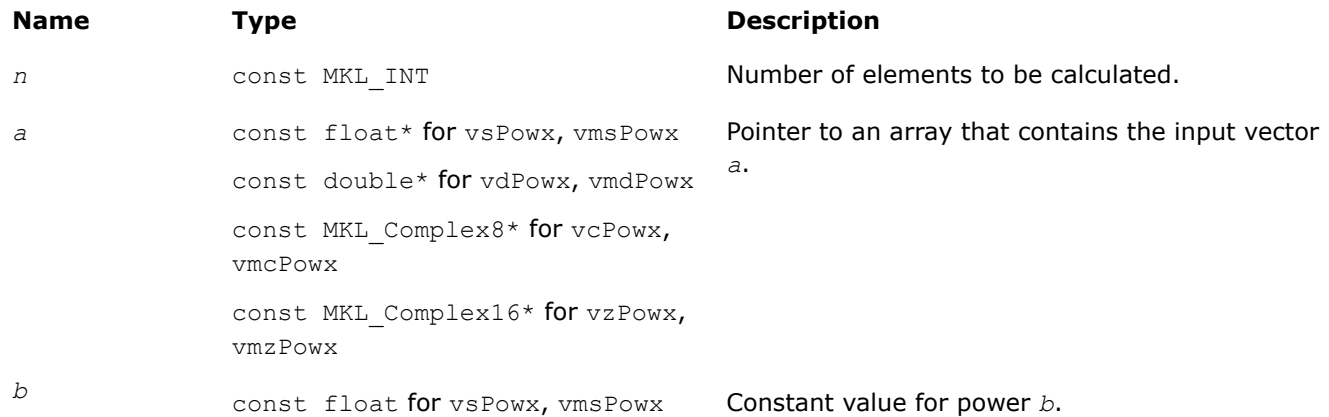

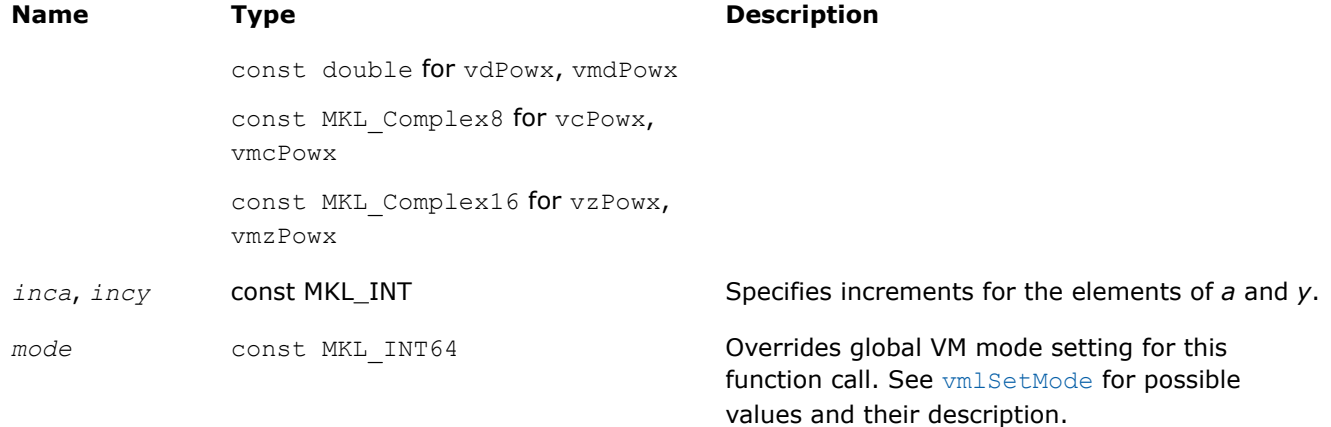

#### **Precision Overflow Thresholds for Real v?Powx Function**

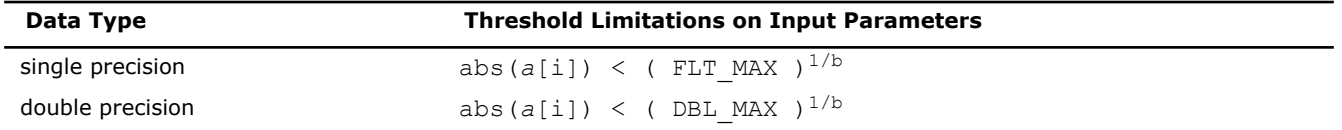

Precision overflow thresholds for the complex v?Powx function are beyond the scope of this document.

#### **Output Parameters**

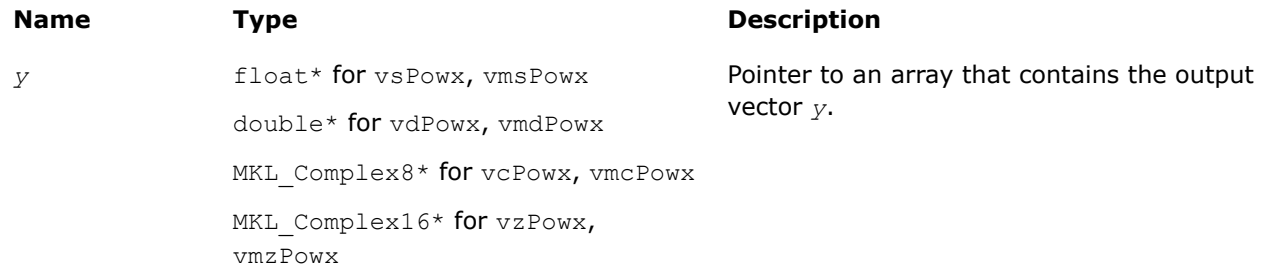

#### **Description**

The v?Powx function computes *a* to the power *b* for a vector *a* and a scalar *b*.

The real function  $v(s/d)$  Powx has certain limitations on the input range of *a* and *b* parameters. Specifically, if *a[i]* is positive, then *b* may be arbitrary. For negative *a[i]*, the value of *b* must be an integer (either positive or negative).

The complex function  $v(c/z)$  Powx has no input range limitations.

Special values and VM Error Status treatment are the same as for the v?Pow function.

#### **v?Powr**

```
Computes a to the power b for elements of two
vectors, where the elements of vector argument a are
all non-negative.
```
#### **Syntax**

```
vsPowr (n, a, b, y);
vsPowrI(n, a, inca, b, incb, y, incy);
vmsPowr (n, a, b, y, mode);
vmsPowrI(n, a, inca, b, incb, y, incy, mode);
```
vdPowr (*n*, *a*, *b*, *y*); vdPowrI(n, a, inca, b, incb, y, incy); vmdPowr (*n*, *a*, *b*, *y*, *mode*); vmdPowrI(n, a, inca, b, incb, y, incy, mode);

# **Include Files**

• mkl.h

## **Input Parameters**

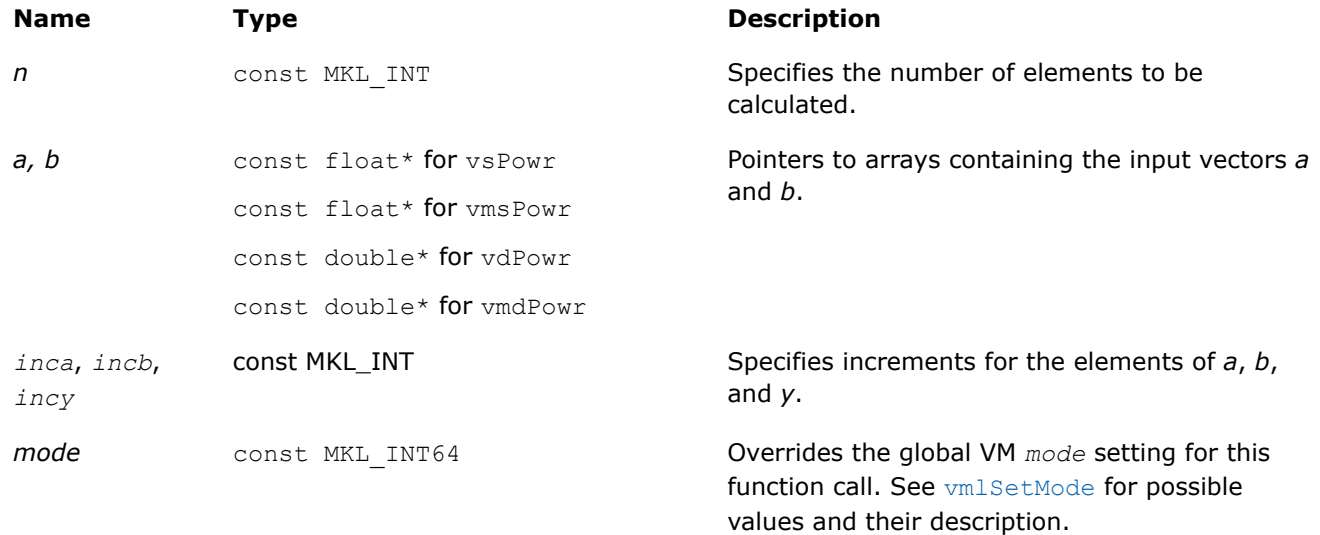

## **Output Parameters**

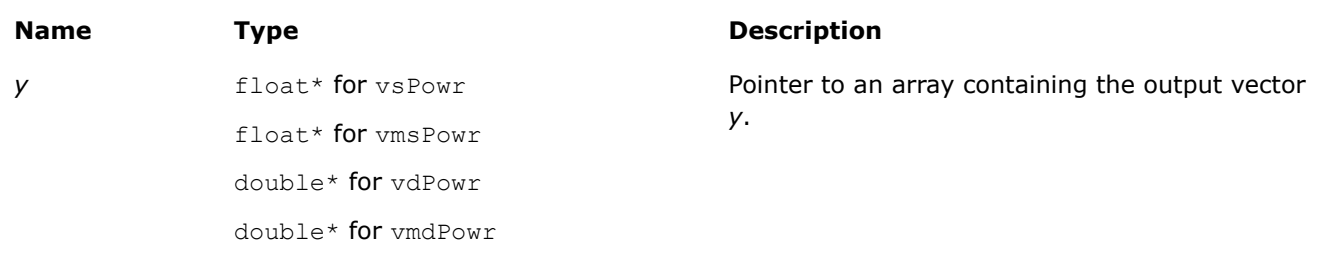

## **Description**

The v?Powr function raises each element of vector *a* by the corresponding element of vector *b*. The elements of *a* are all nonnegative  $(a_i \geq 0)$ .

## **Precision Overflow Thresholds for Real Function v?Powr**

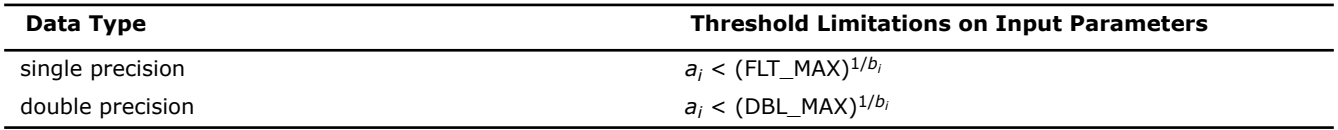

Special values and VM Error Status treatment for  $v?Powr$  function are the same as for  $v?Powr$ , unless otherwise indicated in this table:

# **Special values for Real Function v?Powr(x)**

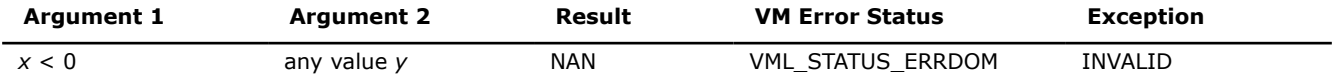

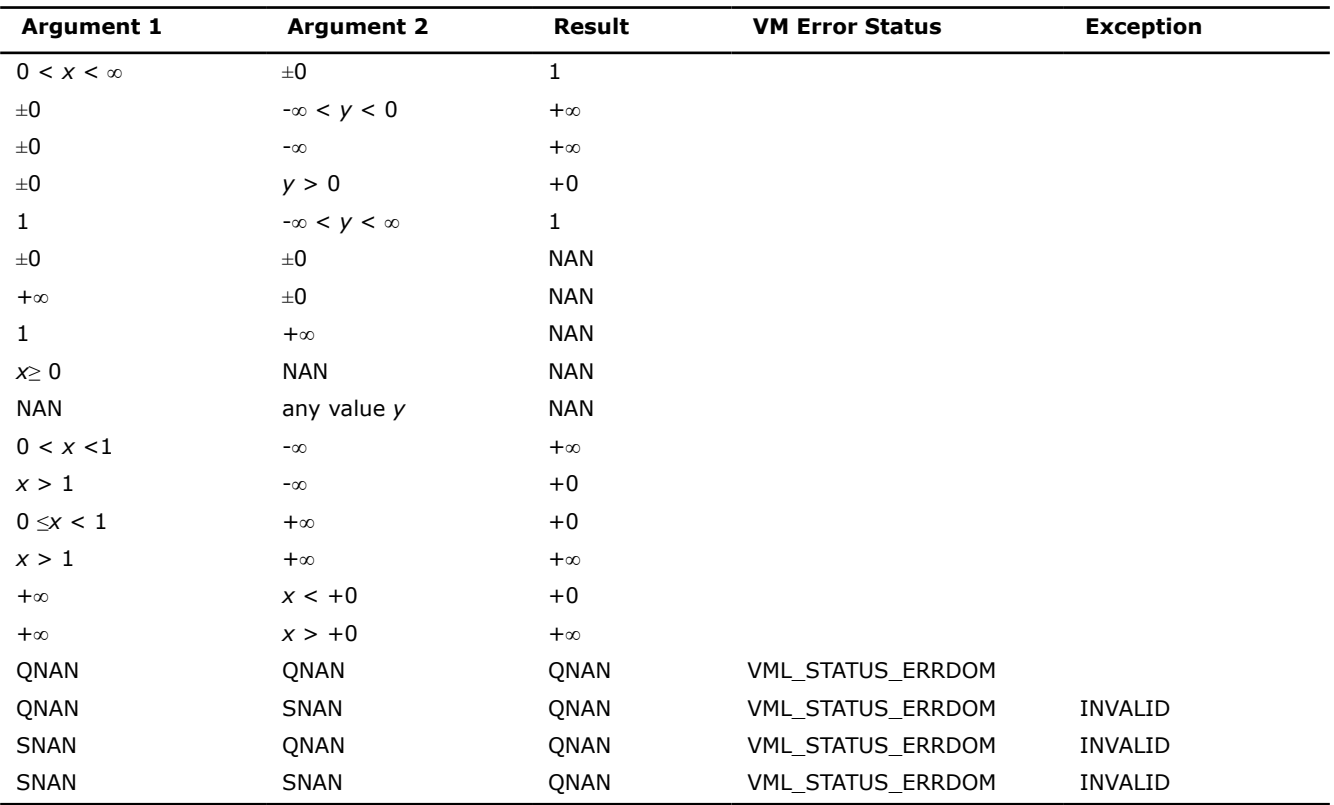

# **See Also**

[Pow](#page-2014-0) Computes *a* to the power *b* for elements of two vectors. [Powx](#page-2018-0) Computes vector *a* to the scalar power *b*.

## **v?Hypot**

*Computes a square root of sum of two squared elements.*

## **Syntax**

```
vsHypot( n, a, b, y );
vsHypotI(n, a, inca, b, incb, y, incy);
vmsHypot( n, a, b, y, mode );
vmsHypotI(n, a, inca, b, incb, y, incy, mode);
vdHypot( n, a, b, y );
vdHypotI(n, a, inca, b, incb, y, incy);
vmdHypot( n, a, b, y, mode );
vmdHypotI(n, a, inca, b, incb, y, incy, mode);
```
## **Include Files**

• mkl.h

# **Input Parameters**

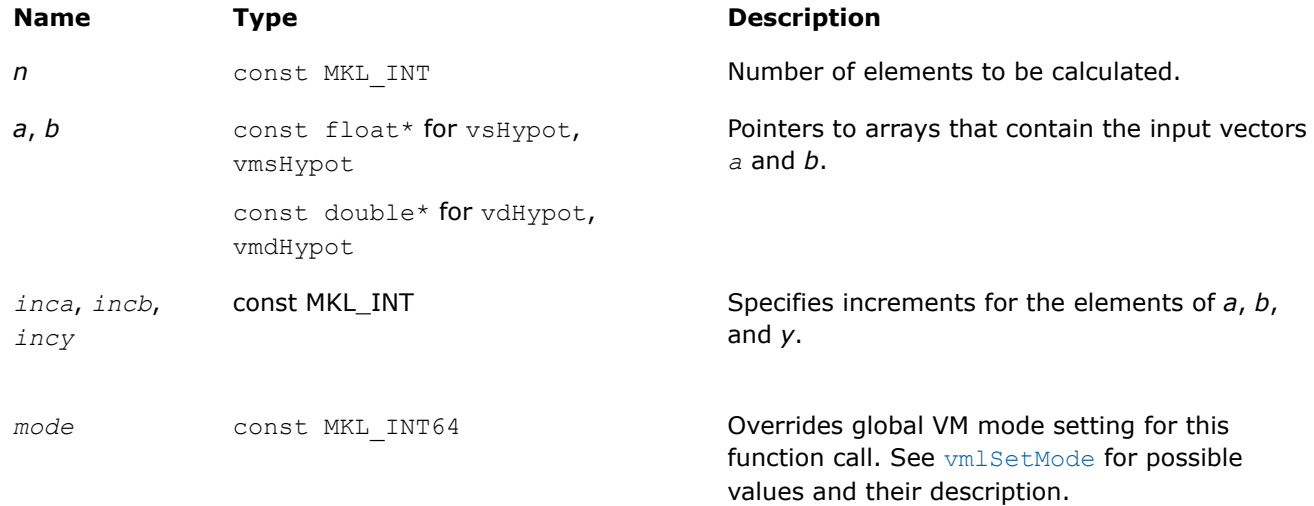

## **Precision Overflow Thresholds for Hypot Function**

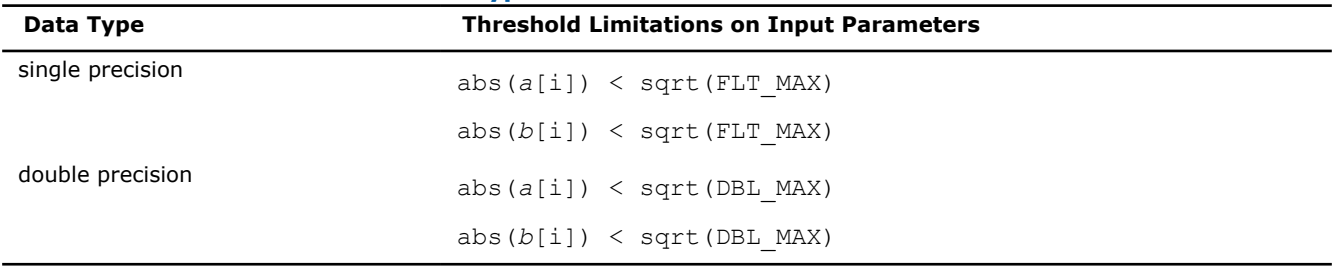

# **Output Parameters**

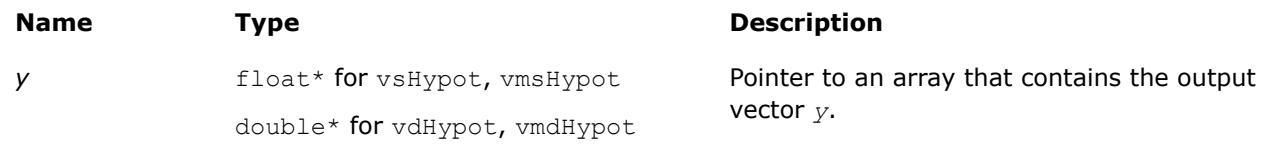

## **Description**

The function v?Hypot computes a square root of sum of two squared elements.

## **Special values for Real Function v?Hypot(x)**

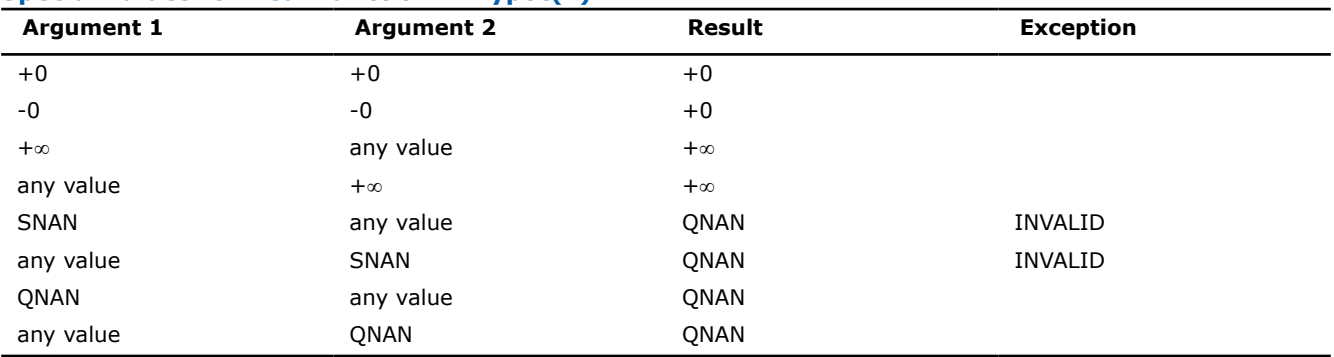

# **Exponential and Logarithmic Functions**

#### <span id="page-2023-0"></span>**v?Exp**

*Computes an exponential of vector elements.*

#### **Syntax**

vsExp( *n*, *a*, *y* ); vsExpI(n, a, inca, y, incy); vmsExp( *n*, *a*, *y*, *mode* ); vmsExpI(n, a, inca, y, incy, mode); vdExp( *n*, *a*, *y* ); vdExpI(n, a, inca, y, incy); vmdExp( *n*, *a*, *y*, *mode* ); vmdExpI(n, a, inca, y, incy, mode); vcExp( *n*, *a*, *y* ); vcExpI(n, a, inca, y, incy); vmcExp( *n*, *a*, *y*, *mode* ); vmcExpI(n, a, inca, y, incy, mode); vzExp( *n*, *a*, *y* ); vzExpI(n, a, inca, y, incy); vmzExp( *n*, *a*, *y*, *mode* ); vmzExpI(n, a, inca, y, incy, mode);

#### **Include Files**

• mkl.h

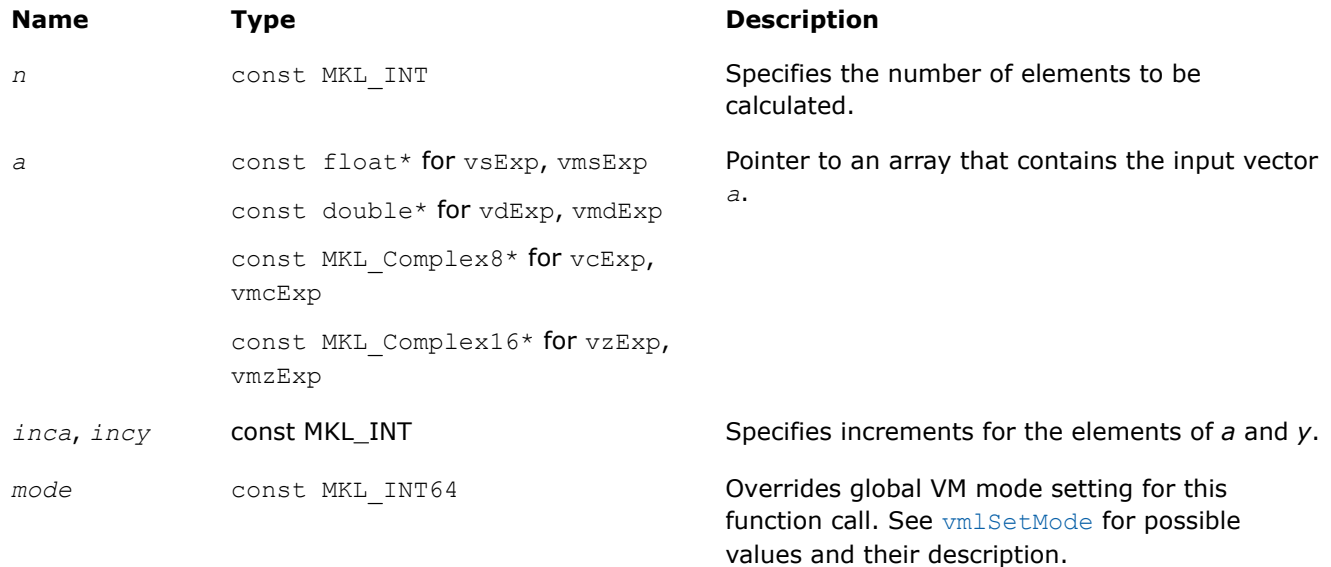

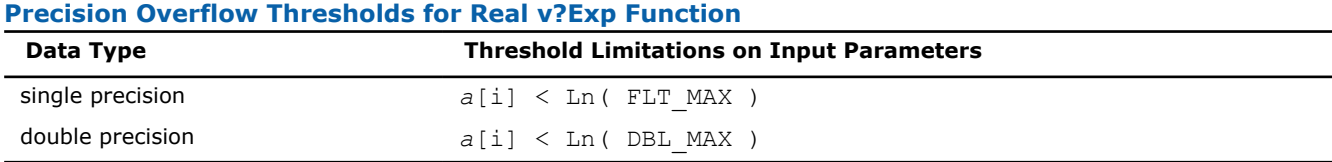

Precision overflow thresholds for the complex v?Exp function are beyond the scope of this document.

## **Output Parameters**

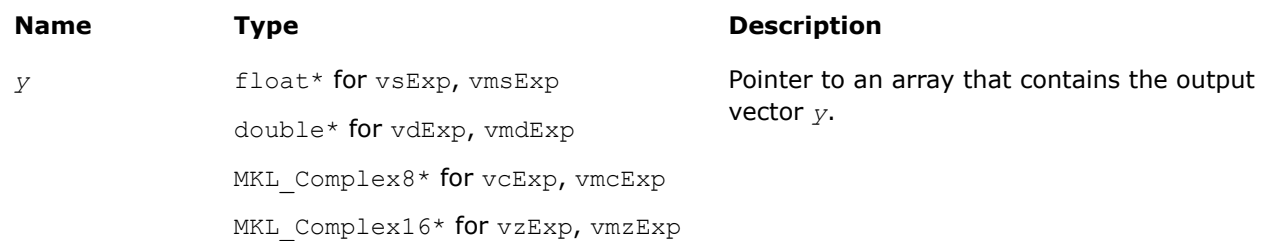

## **Description**

The v?Exp function computes an exponential of vector elements.

## **Special Values for Real Function v?Exp(x)**

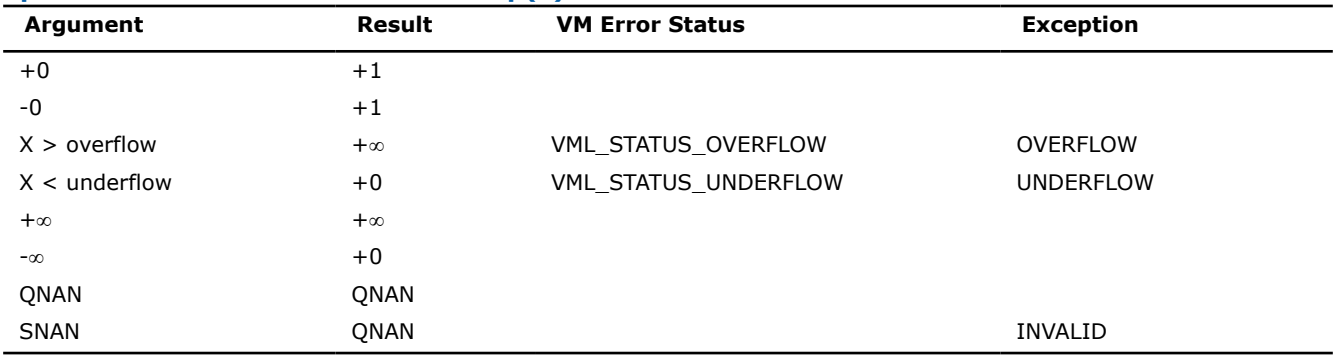

See [Special Value Notations](#page-1986-0) for the conventions used in the table below.

#### **Special Values for Complex Function v?Exp(z)**

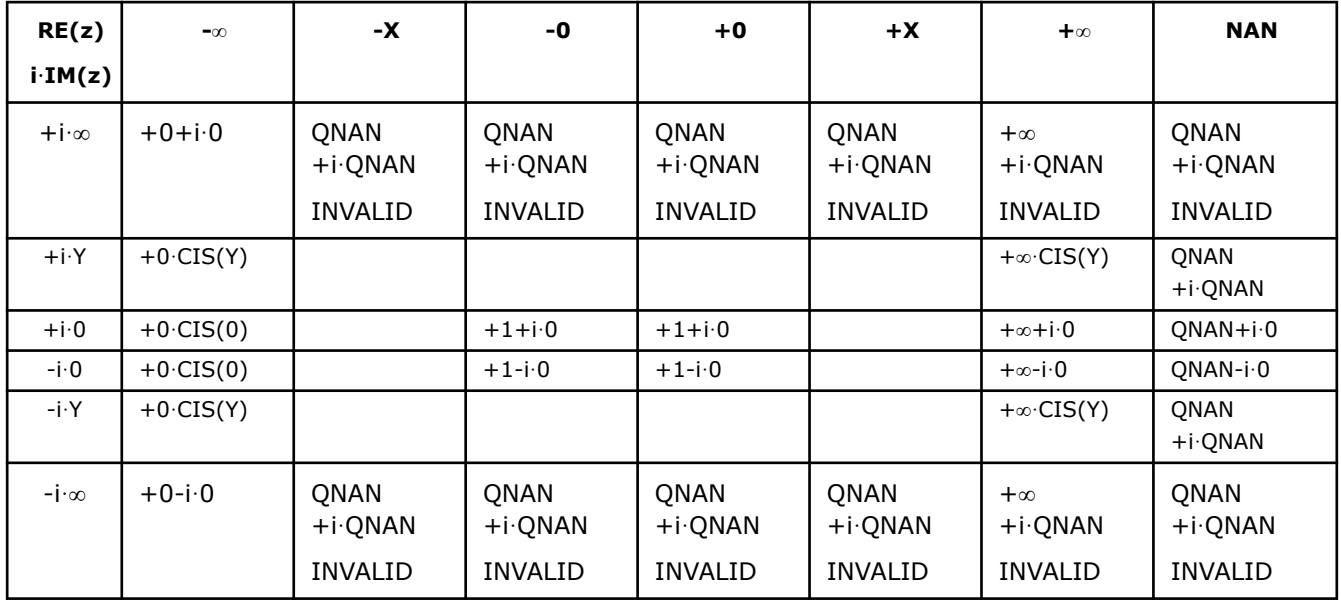

<span id="page-2025-0"></span>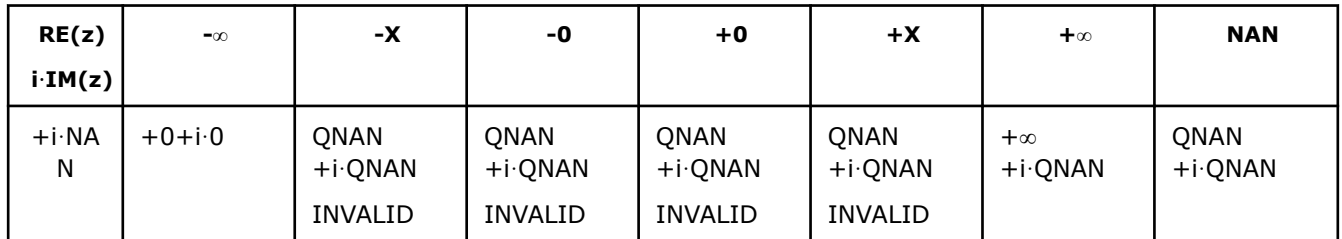

Notes:

- raises the INVALID exception when real or imaginary part of the argument is SNAN
- raises the INVALID exception on argument z=-∞+i·QNAN
- raises the OVERFLOW exception and sets the VM Error Status to VML STATUS OVERFLOW in the case of overflow, that is, when both RE(z) and IM(z) are finite non-zero numbers, but the real or imaginary part of the exact result is so large that it does not meet the target precision.

# **v?Exp2** *Computes the base 2 exponential of vector elements.*

## **Syntax**

```
vsExp2 (n, a, y);
vsExp2I(n, a, inca, y, incy);
vmsExp2 (n, a, y, mode);
vmsExp2I(n, a, inca, y, incy, mode);
vdExp2 (n, a, y);
vdExp2I(n, a, inca, y, incy);
vmdExp2 (n, a, y, mode);
vmdExp2I(n, a, inca, y, incy, mode);
```
## **Include Files**

• mkl.h

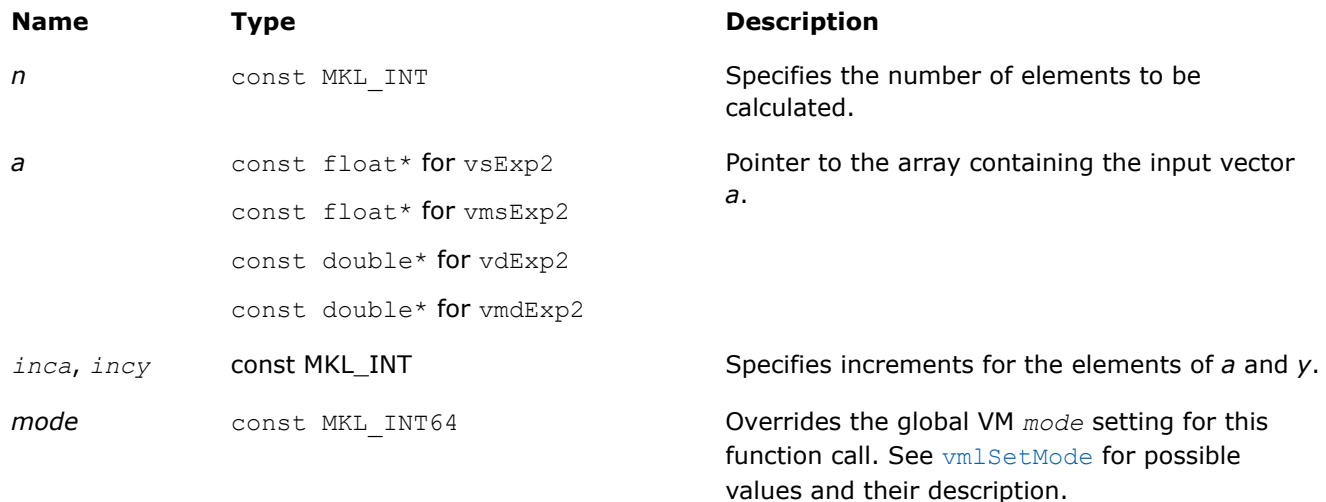

## **Output Parameters**

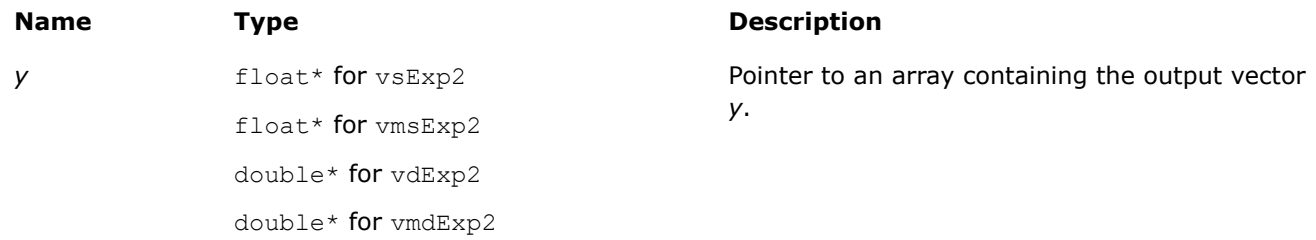

## **Description**

The v?Exp2 function computes the base 2 exponential of vector elements.

#### **Precision Overflow Thresholds for Real Function v?Exp2**

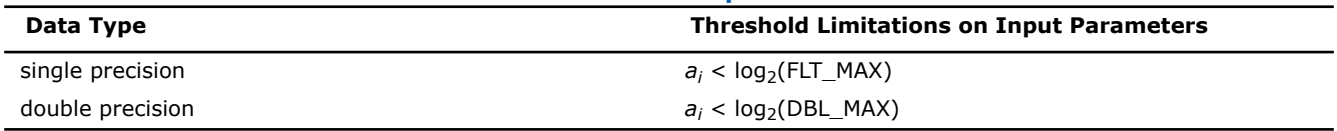

See [Special Value Notations](#page-1986-0) for the conventions used in this table:

## **Special values for Real Function v?Exp2(x)**

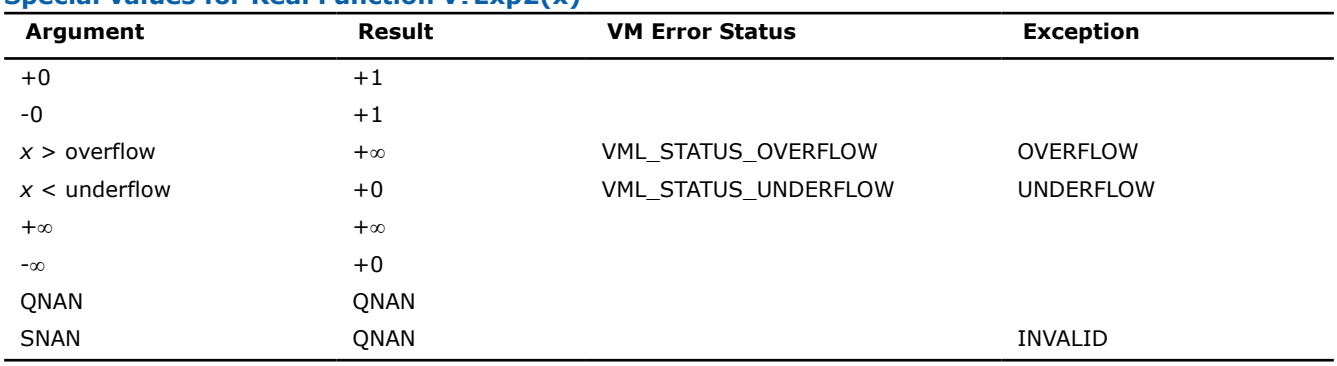

#### **See Also**

[Exp](#page-2023-0) Computes an exponential of vector elements. Exp10 Computes the base 10 exponential of vector elements.

#### **v?Exp10**

*Computes the base 10 exponential of vector elements.*

## **Syntax**

```
vsExp10 (n, a, y);
vsExp10I(n, a, inca, y, incy);
vmsExp10 (n, a, y, mode);
vmsExp10I(n, a, inca, y, incy, mode);
vdExp10 (n, a, y);
vdExp10I(n, a, inca, y, incy);
vmdExp10 (n, a, y, mode);
vmdExp10I(n, a, inca, y, incy, mode);
```
## **Include Files**

• mkl.h

#### **Input Parameters**

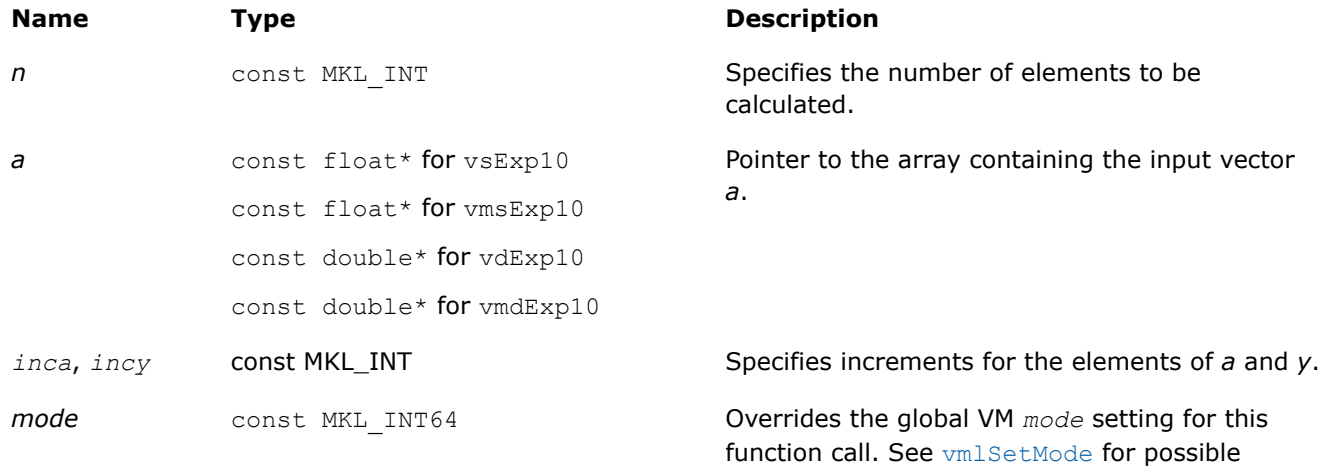

## **Output Parameters**

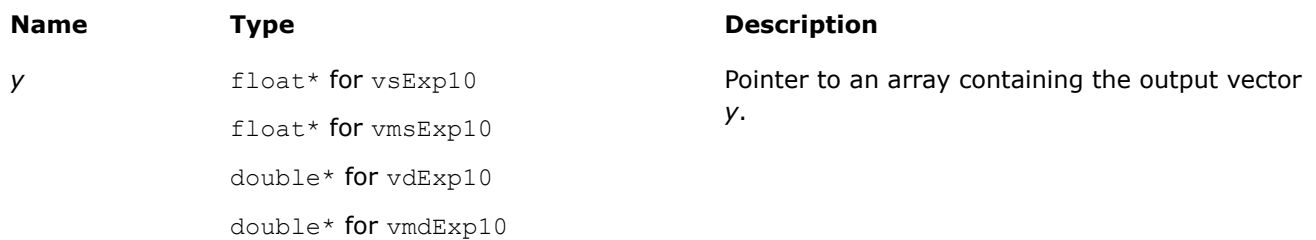

values and their description.

# **Description**

The v?Exp10 function computes the base 10 exponential of vector elements.

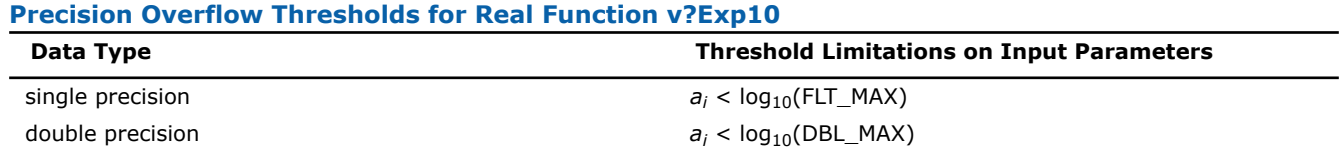

See [Special Value Notations](#page-1986-0) for the conventions used in this table:

## **Special values for Real Function v?Pow(x)**

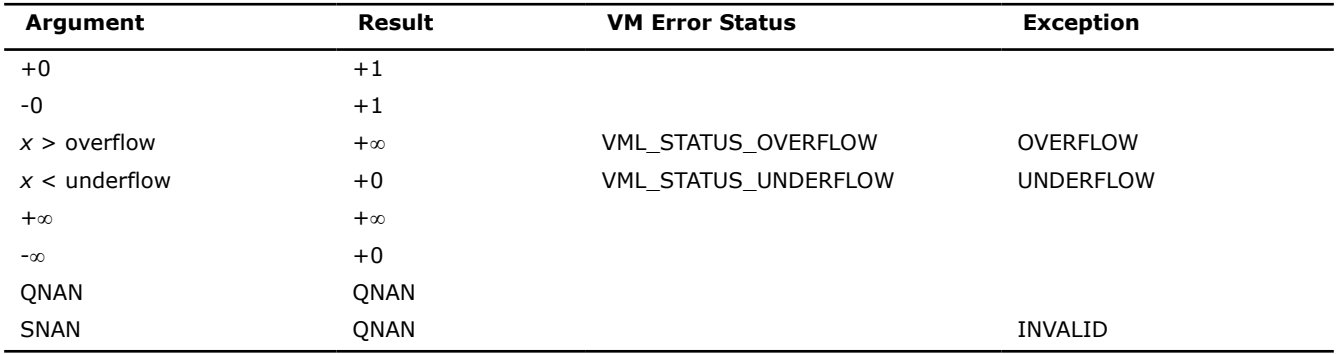

# **See Also**

[Exp](#page-2023-0) Computes an exponential of vector elements. [Exp2](#page-2025-0) Computes the base 2 exponential of vector elements.

## **v?Expm1**

*Computes an exponential of vector elements decreased by 1.*

## **Syntax**

vsExpm1( *n*, *a*, *y* ); vsExpm1I(n, a, inca, y, incy); vmsExpm1( *n*, *a*, *y*, *mode* ); vmsExpm1I(n, a, inca, y, incy, mode); vdExpm1( *n*, *a*, *y* ); vdExpm1I(n, a, inca, y, incy); vmdExpm1( *n*, *a*, *y*, *mode* ); vmdExpm1I(n, a, inca, y, incy, mode);

## **Include Files**

• mkl.h

## **Input Parameters**

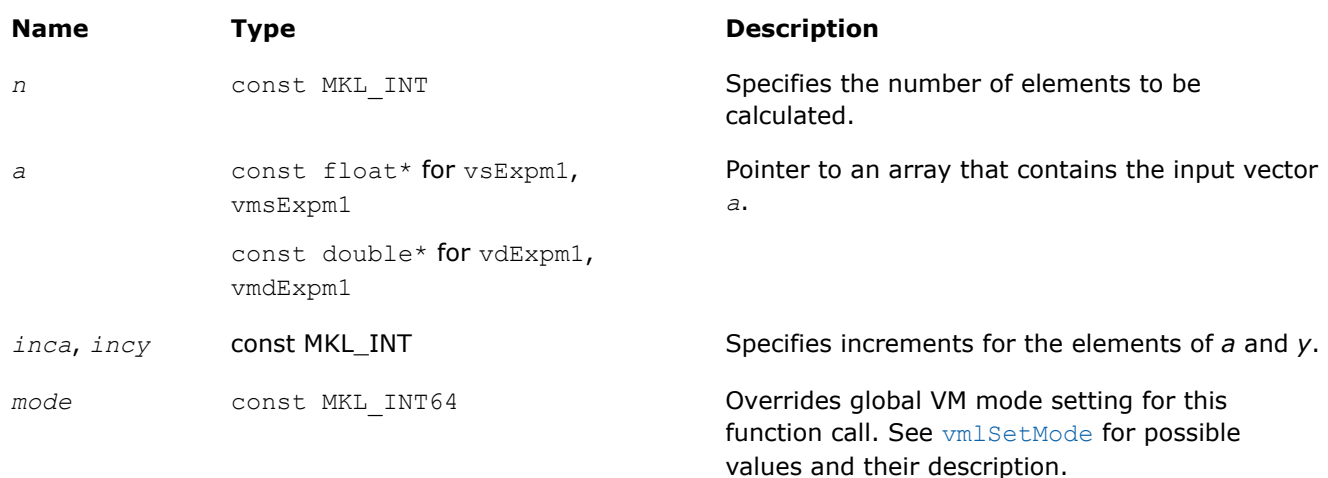

## **Precision Overflow Thresholds for Expm1 Function**

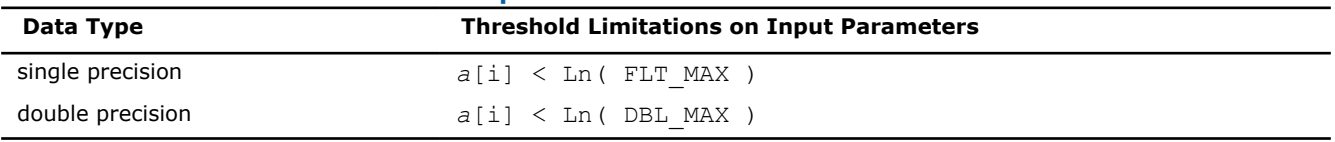

# **Output Parameters**

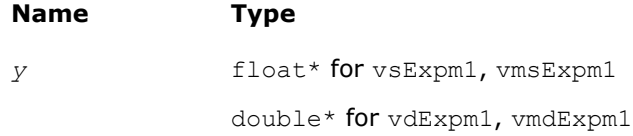

## **Description**

Pointer to an array that contains the output vector *y*.

## <span id="page-2029-0"></span>**Description**

The v?Expm1 function computes an exponential of vector elements decreased by 1.

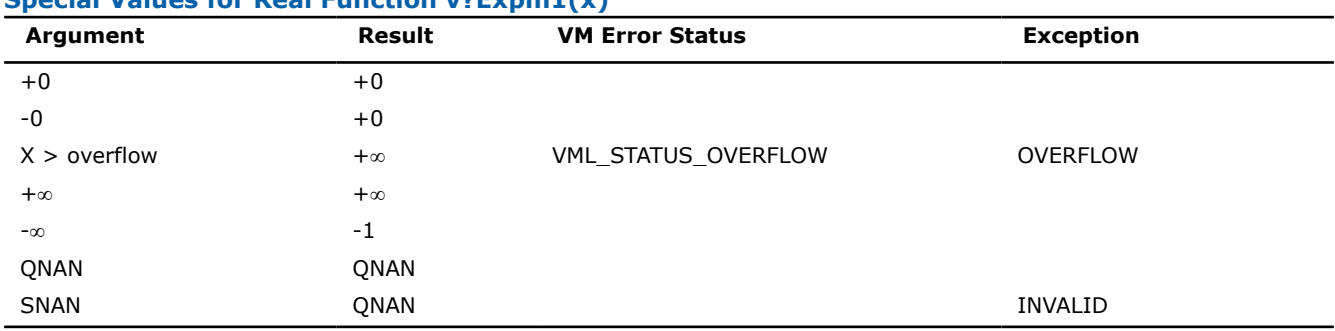

## **Special Values for Real Function v?Expm1(x)**

## **v?Ln**

*Computes natural logarithm of vector elements.*

## **Syntax**

vsLn( *n*, *a*, *y* ); vsLnI(n, a, inca, y, incy); vmsLn( *n*, *a*, *y*, *mode* ); vmsLnI(n, a, inca, y, incy, mode); vdLn( *n*, *a*, *y* ); vdLnI(n, a, inca, y, incy); vmdLn( *n*, *a*, *y*, *mode* ); vmdLnI(n, a, inca, y, incy, mode); vcLn( *n*, *a*, *y* ); vcLnI(n, a, inca, y, incy); vmcLn( *n*, *a*, *y*, *mode* ); vmcLnI(n, a, inca, y, incy, mode); vzLn( *n*, *a*, *y* ); vzLnI(n, a, inca, y, incy); vmzLn( *n*, *a*, *y*, *mode* ); vmzLnI(n, a, inca, y, incy, mode);

## **Include Files**

• mkl.h

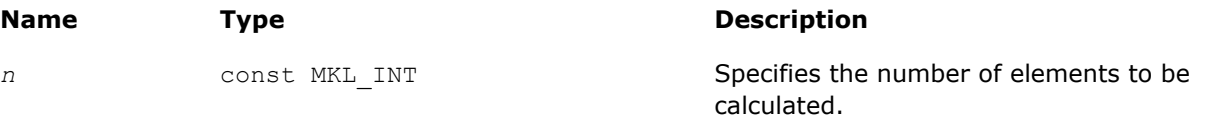

values and their description.

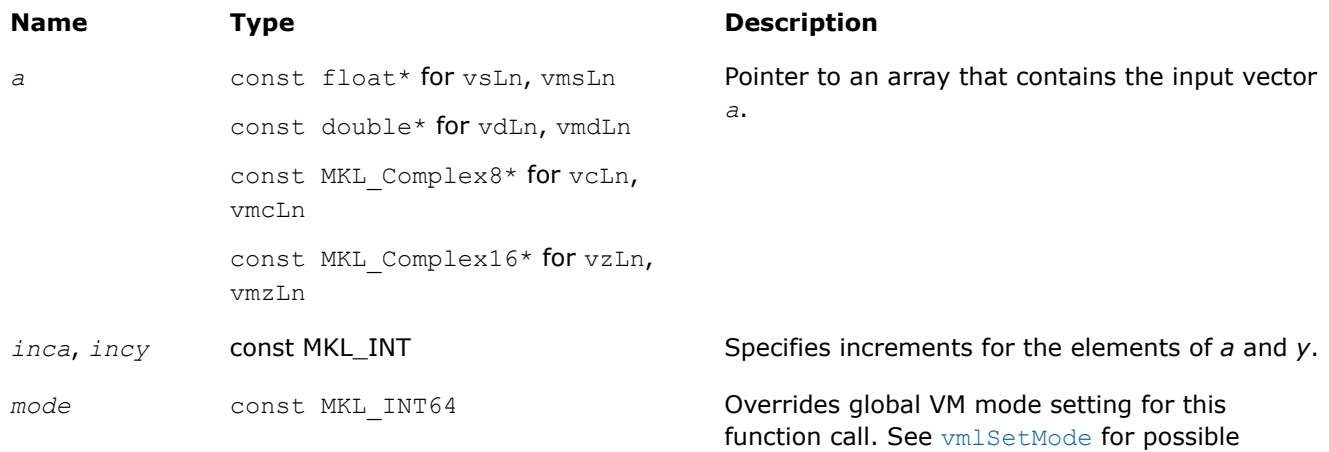

# **Output Parameters**

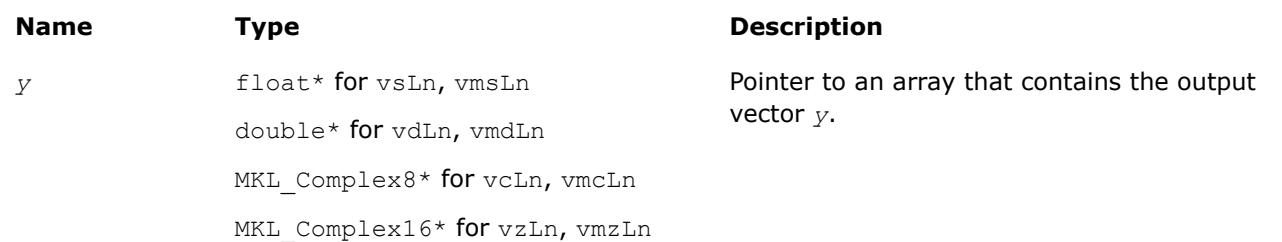

# **Description**

The v?Ln function computes natural logarithm of vector elements.

#### **Special Values for Real Function v?Ln(x)**

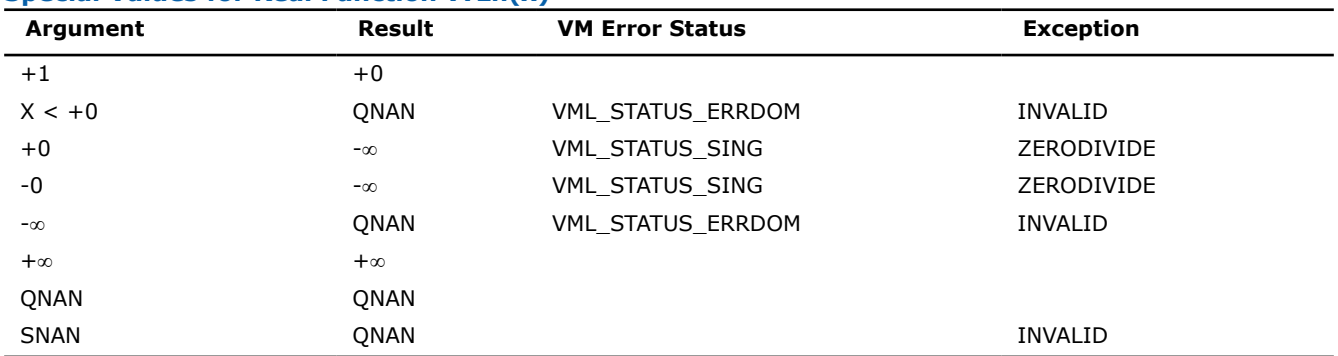

See [Special Value Notations](#page-1986-0) for the conventions used in the table below.

## **Special Values for Complex Function v?Ln(z)**

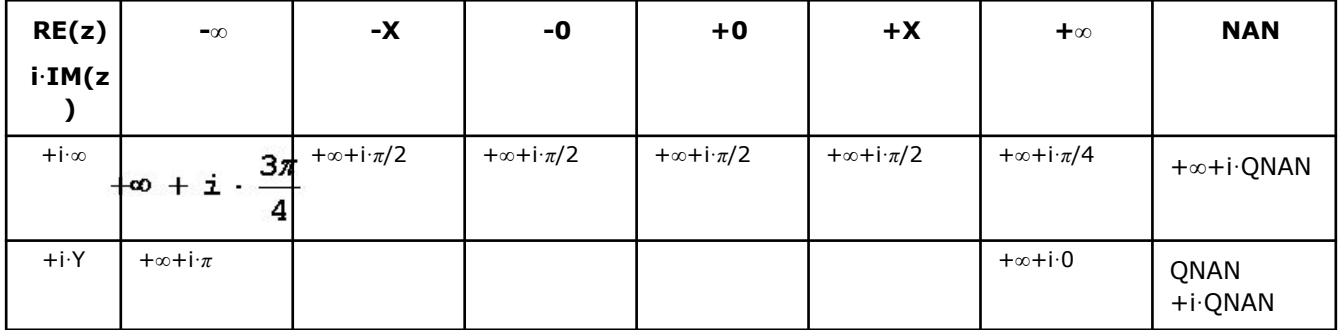

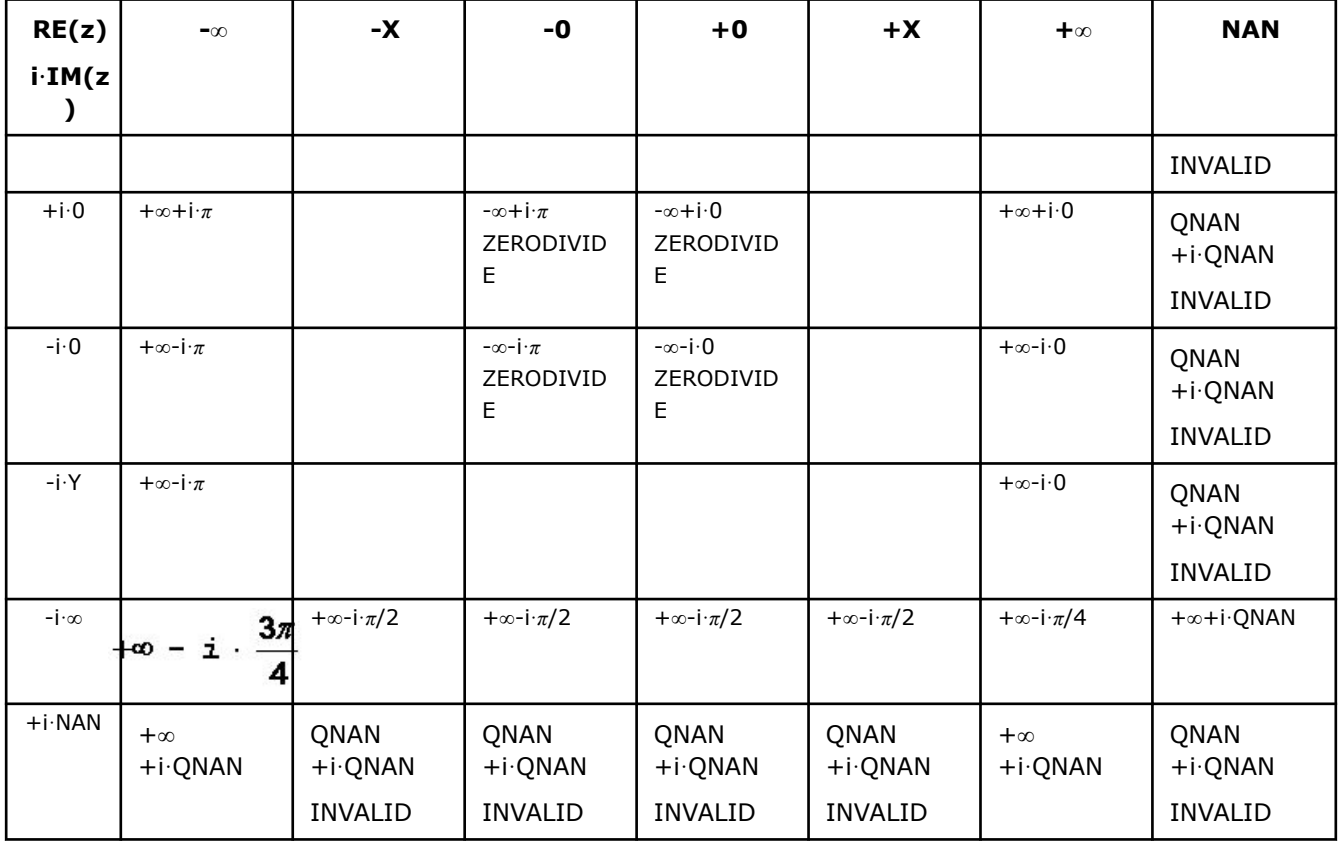

Notes:

• raises INVALID exception when real or imaginary part of the argument is SNAN

## **v?Log2**

*Computes the base 2 logarithm of vector elements.*

## **Syntax**

```
vsLog2 (n, a, y);
vsLog2I(n, a, inca, y, incy);
vmsLog2 (n, a, y, mode);
vmsLog2I(n, a, inca, y, incy, mode);
vdLog2 (n, a, y);
vdLog2I(n, a, inca, y, incy);
vmdLog2 (n, a, y, mode);
vmdLog2I(n, a, inca, y, incy, mode);
```
#### **Include Files**

• mkl.h

values and their description.

# **Input Parameters**

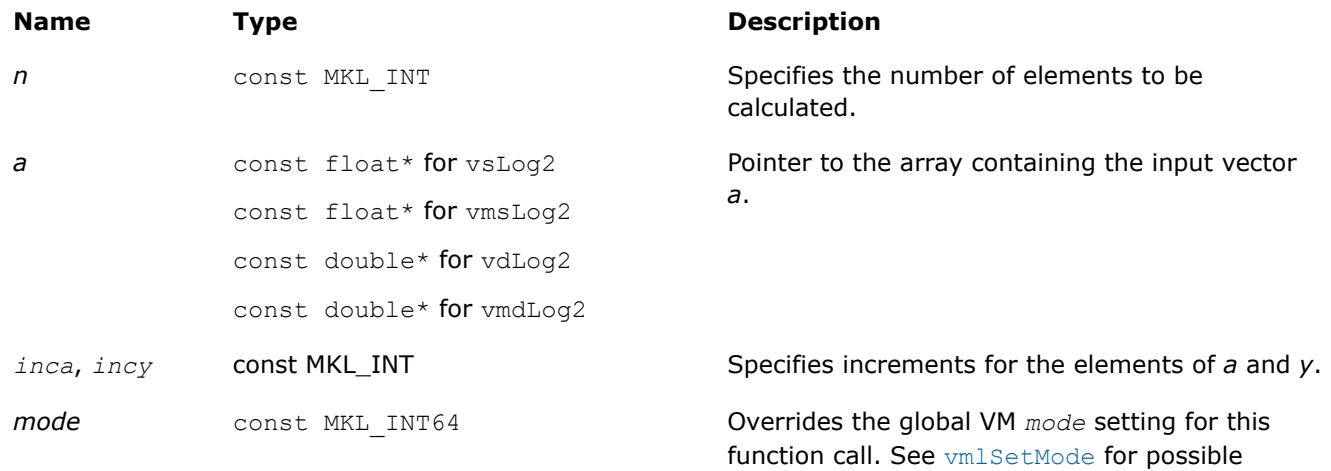

## **Output Parameters**

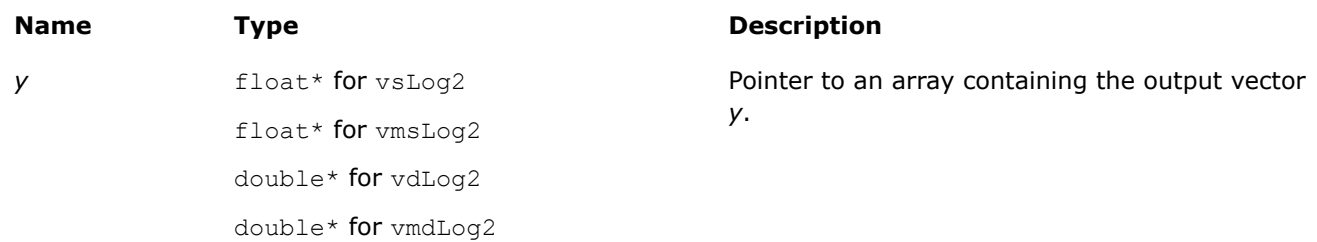

## **Description**

The v?Log2 function computes the base 2 logarithm of vector elements.

See [Special Value Notations](#page-1986-0) for the conventions used in this table:

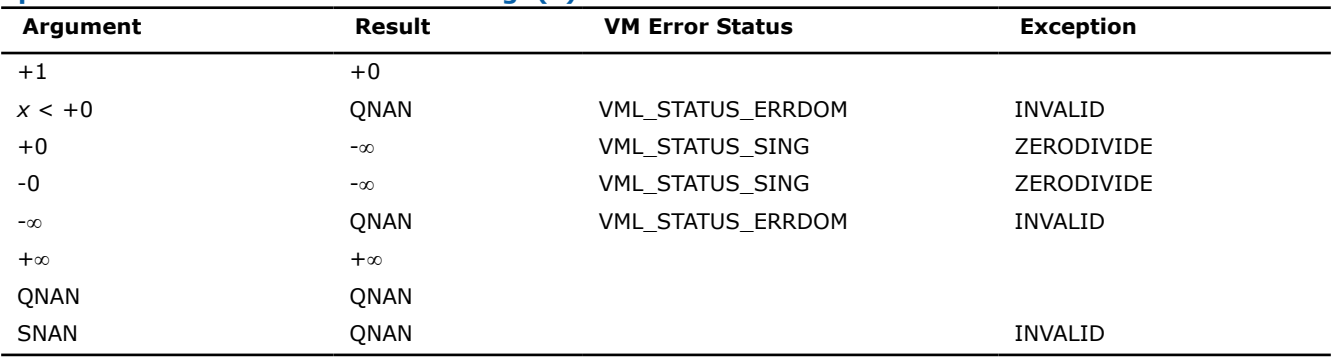

## **Special values for Real Function v?Log2(x)**

## **See Also**

[Ln](#page-2029-0) Computes natural logarithm of vector elements. Log10 Computes the base 10 logarithm of vector elements.

## **v?Log10**

*Computes the base 10 logarithm of vector elements.*

## **Syntax**

```
vsLog10( n, a, y );
vsLog10I(n, a, inca, y, incy);
vmsLog10( n, a, y, mode );
vmsLog10I(n, a, inca, y, incy, mode);
vdLog10( n, a, y );
vdLog10I(n, a, inca, y, incy);
vmdLog10( n, a, y, mode );
vmdLog10I(n, a, inca, y, incy, mode);
vcLog10( n, a, y );
vcLog10I(n, a, inca, y, incy);
vmcLog10( n, a, y, mode );
vmcLog10I(n, a, inca, y, incy, mode);
vzLog10( n, a, y );
vzLog10I(n, a, inca, y, incy);
vmzLog10( n, a, y, mode );
vmzLog10I(n, a, inca, y, incy, mode);
```
#### **Include Files**

• mkl.h

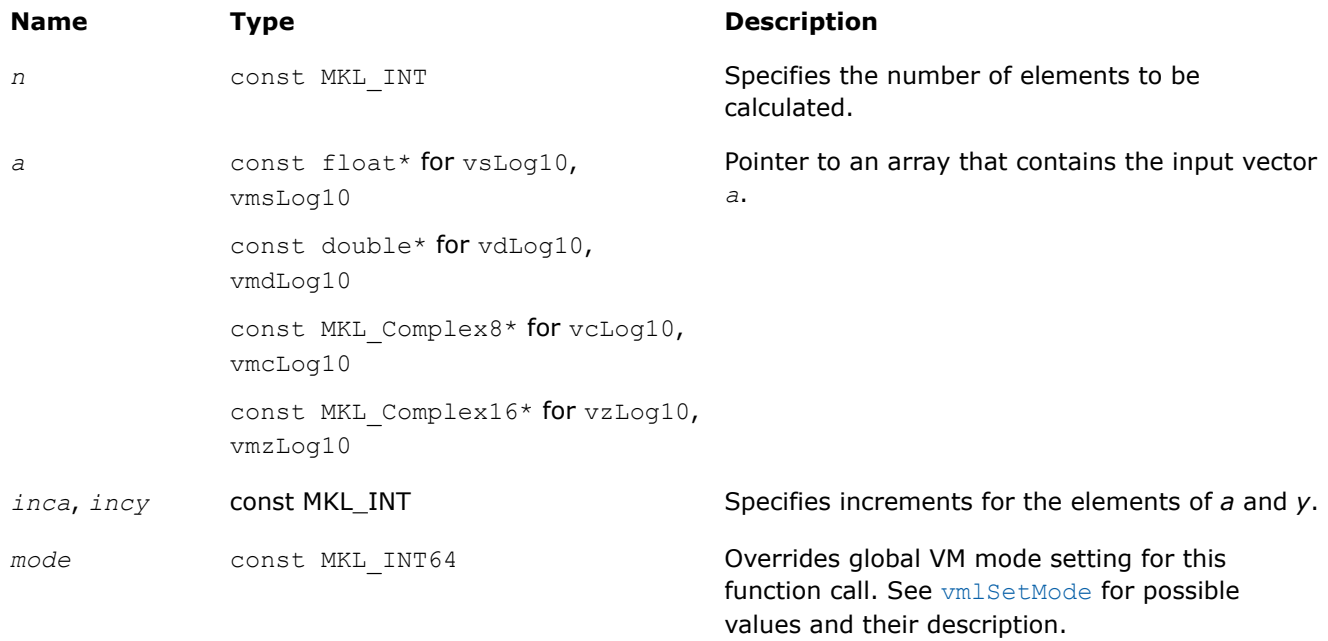

## **Output Parameters**

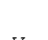

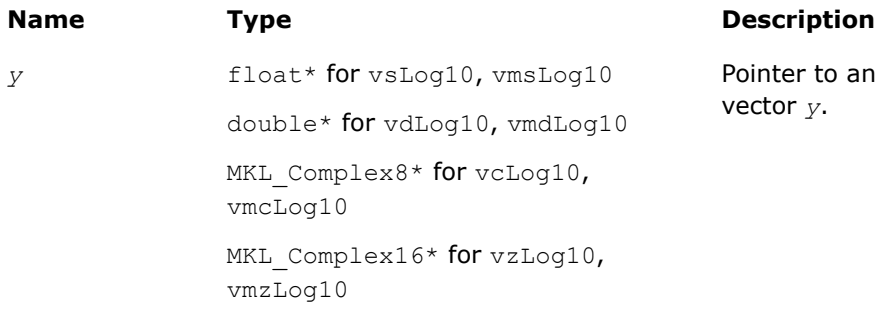

Pointer to an array that contains the output vector *y*.

## **Description**

The v?Log10 function computes the base 10 logarithm of vector elements.

#### **Special Values for Real Function v?Log10(x)**

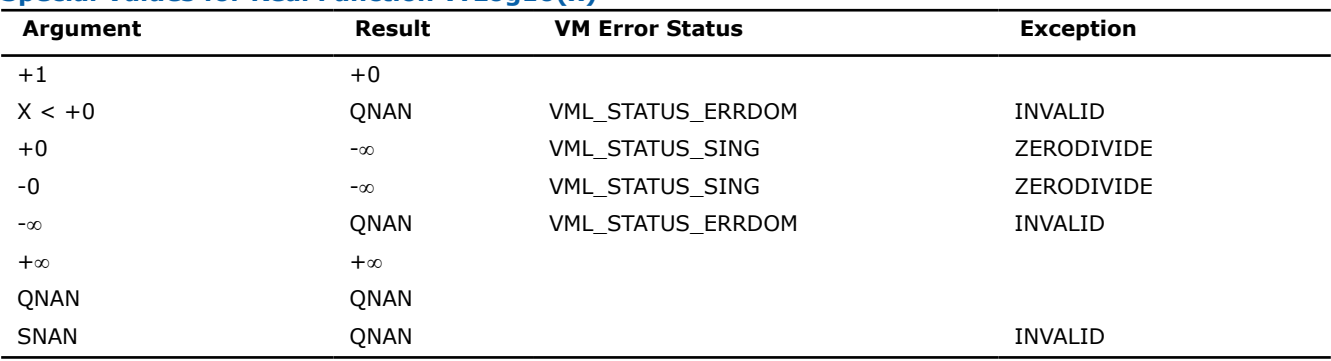

See [Special Value Notations](#page-1986-0) for the conventions used in the table below.

#### **Special Values for Complex Function v?Log10(z)**

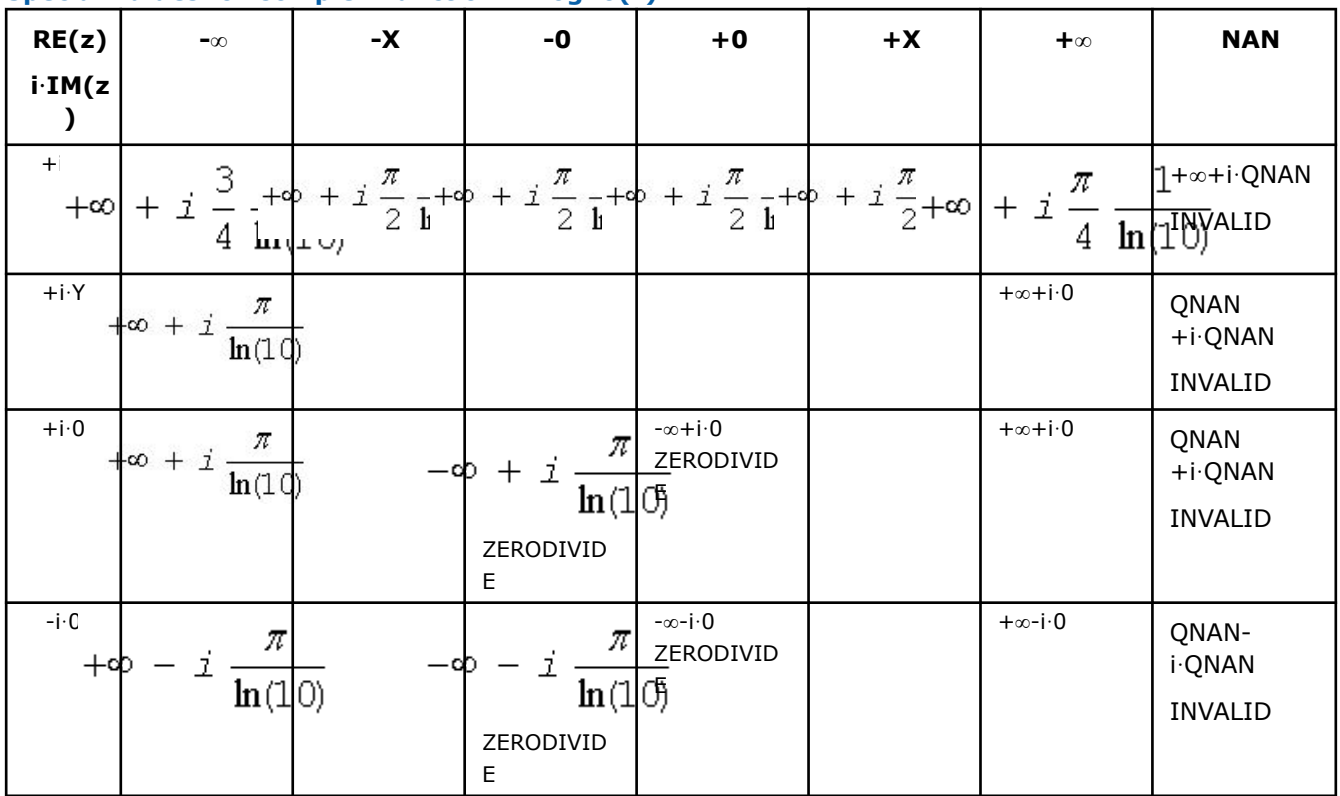

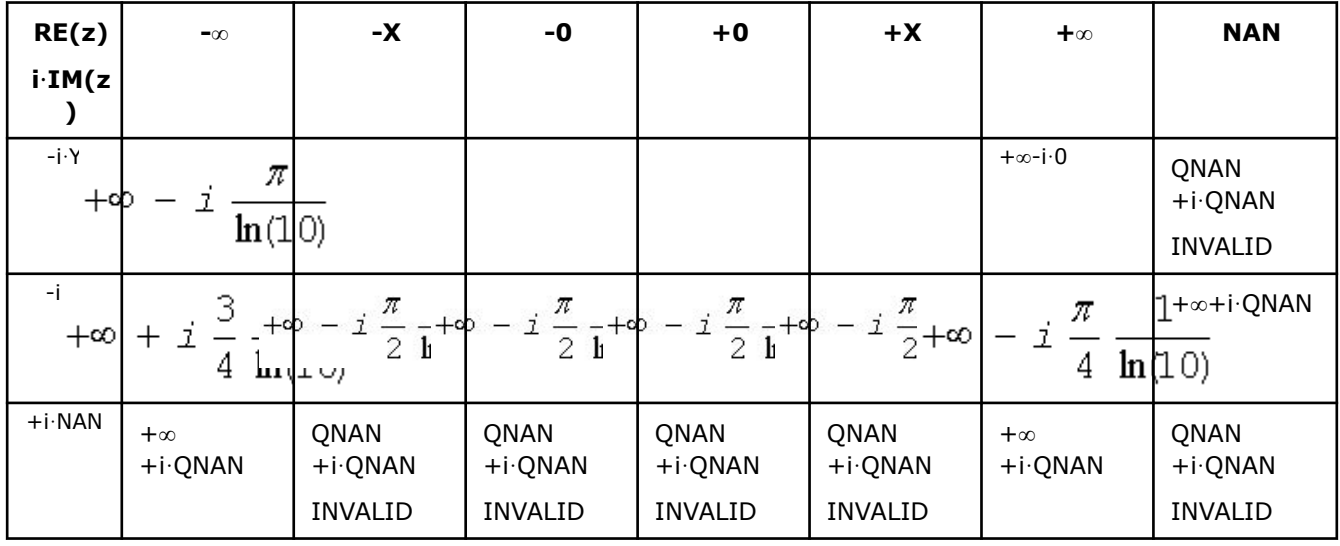

Notes:

• raises INVALID exception when real or imaginary part of the argument is SNAN

#### **v?Log1p**

*Computes a natural logarithm of vector elements that are increased by 1.*

#### **Syntax**

```
vsLog1p( n, a, y );
vsLog1pI(n, a, inca, y, incy);
vmsLog1p( n, a, y, mode );
vmsLog1pI(n, a, inca, y, incy, mode);
vdLog1p( n, a, y );
vdLog1pI(n, a, inca, y, incy);
vmdLog1p( n, a, y, mode );
vmdLog1pI(n, a, inca, y, incy, mode);
```
## **Include Files**

• mkl.h

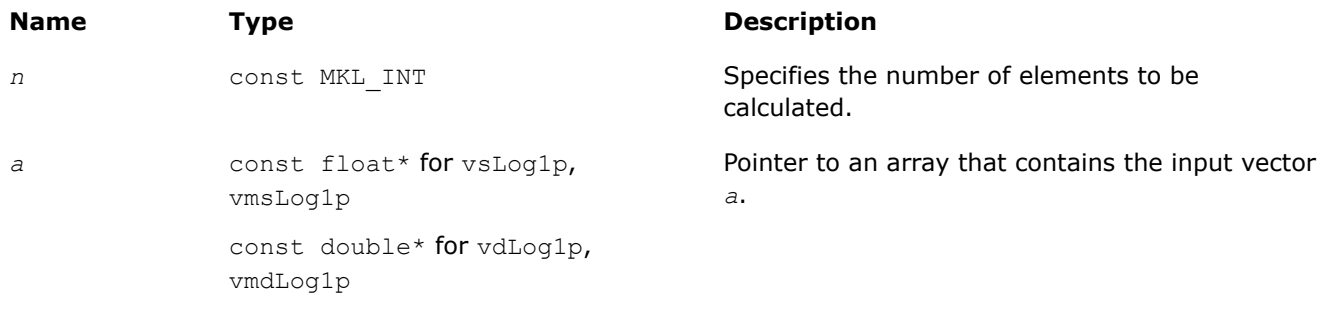

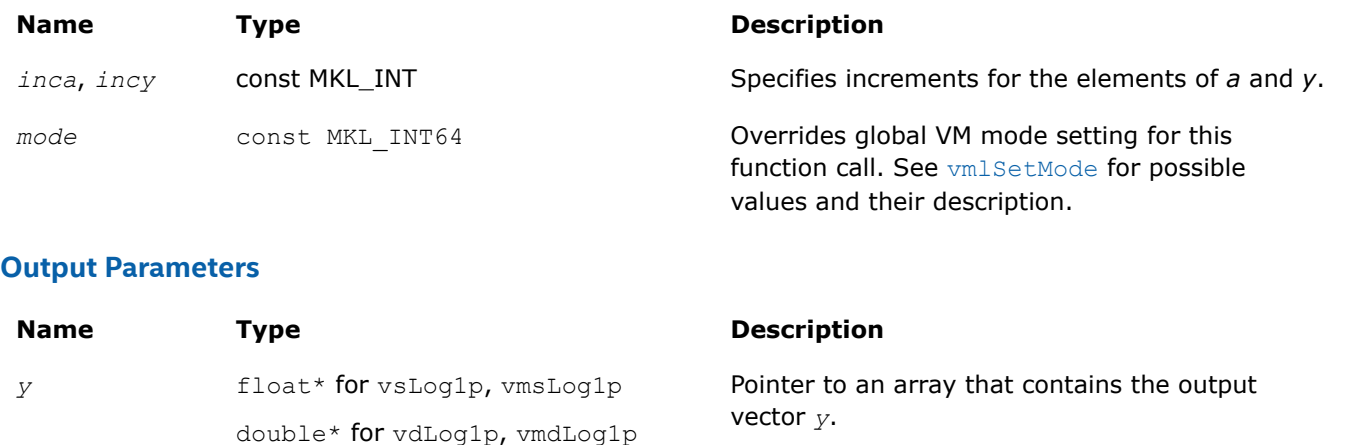

## **Description**

The v?Log1p function computes a natural logarithm of vector elements that are increased by 1.

#### **Special Values for Real Function v?Log1p(x)**

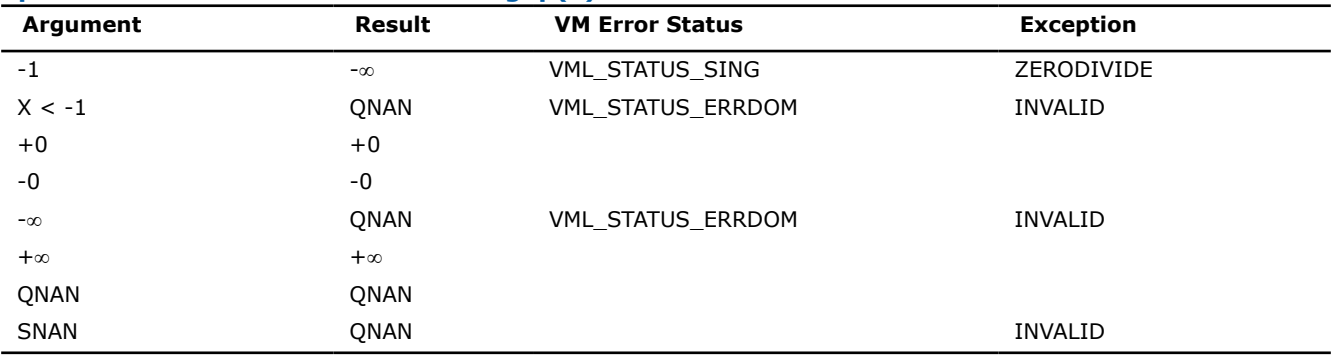

## **v?Logb**

*Computes the exponents of the elements of input vector a.*

## **Syntax**

```
vsLogb (n, a, y);
vsLogbI(n, a, inca, y, incy);
vmsLogb (n, a, y, mode);
vmsLogbI(n, a, inca, y, incy, mode);
vdLogb (n, a, y);
vdLogbI(n, a, inca, y, incy);
vmdLogb (n, a, y, mode);
vmdLogbI(n, a, inca, y, incy, mode);
```
## **Include Files**

• mkl.h

## **Input Parameters**

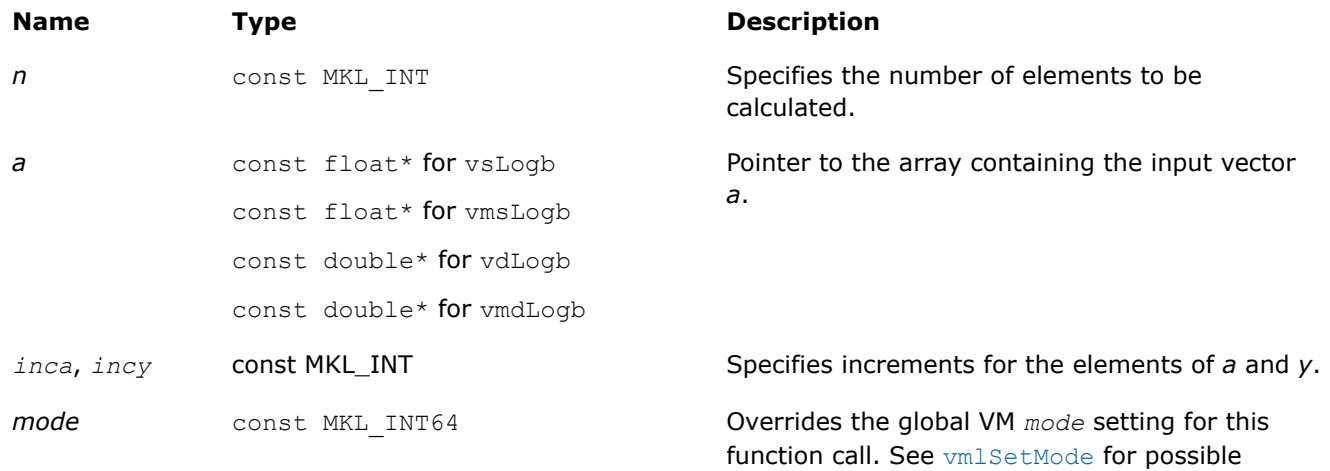

values and their description.

#### **Output Parameters**

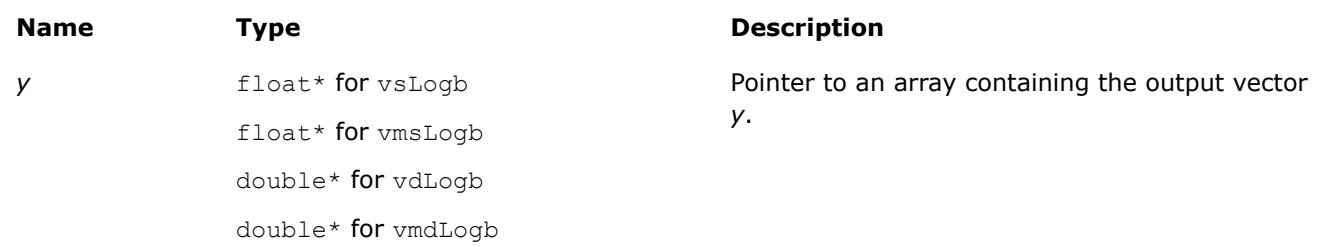

## **Description**

The v?Logb function computes the exponents of the elements of the input vector *a*. For each element *a<sup>i</sup>* of vector  $a$ , this is the integral part of  $log_2|a_i|$ . The returned value is exact and is independent of the current rounding direction mode.

See [Special Value Notations](#page-1986-0) for the conventions used in this table:

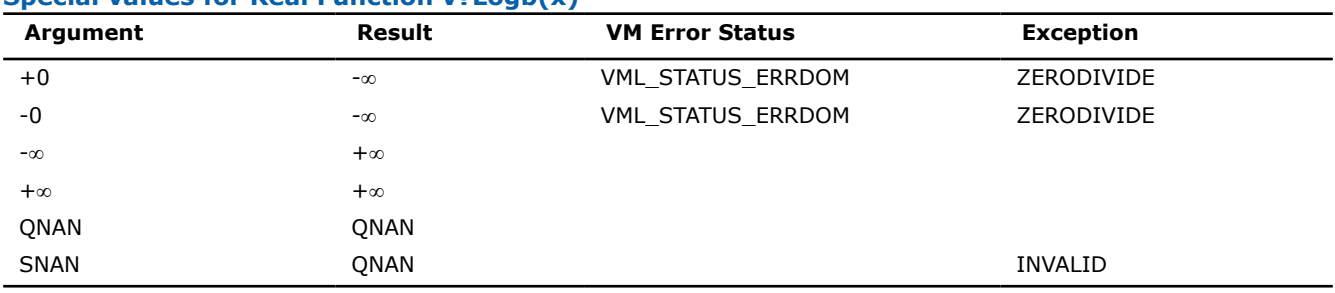

## **Special values for Real Function v?Logb(x)**

## **Trigonometric Functions**

## **v?Cos**

*Computes cosine of vector elements.*

## **Syntax**

vsCos( *n*, *a*, *y* );

```
vsCosI(n, a, inca, y, incy);
vmsCos( n, a, y, mode );
vmsCosI(n, a, inca, y, incy, mode);
vdCos( n, a, y );
vdCosI(n, a, inca, y, incy);
vmdCos( n, a, y, mode );
vmdCosI(n, a, inca, y, incy, mode);
vcCos( n, a, y );
vcCosI(n, a, inca, y, incy);
vmcCos( n, a, y, mode );
vmcCosI(n, a, inca, y, incy, mode);
vzCos( n, a, y );
vzCosI(n, a, inca, y, incy);
vmzCos( n, a, y, mode );
vmzCosI(n, a, inca, y, incy, mode);
```
## **Include Files**

• mkl.h

## **Input Parameters**

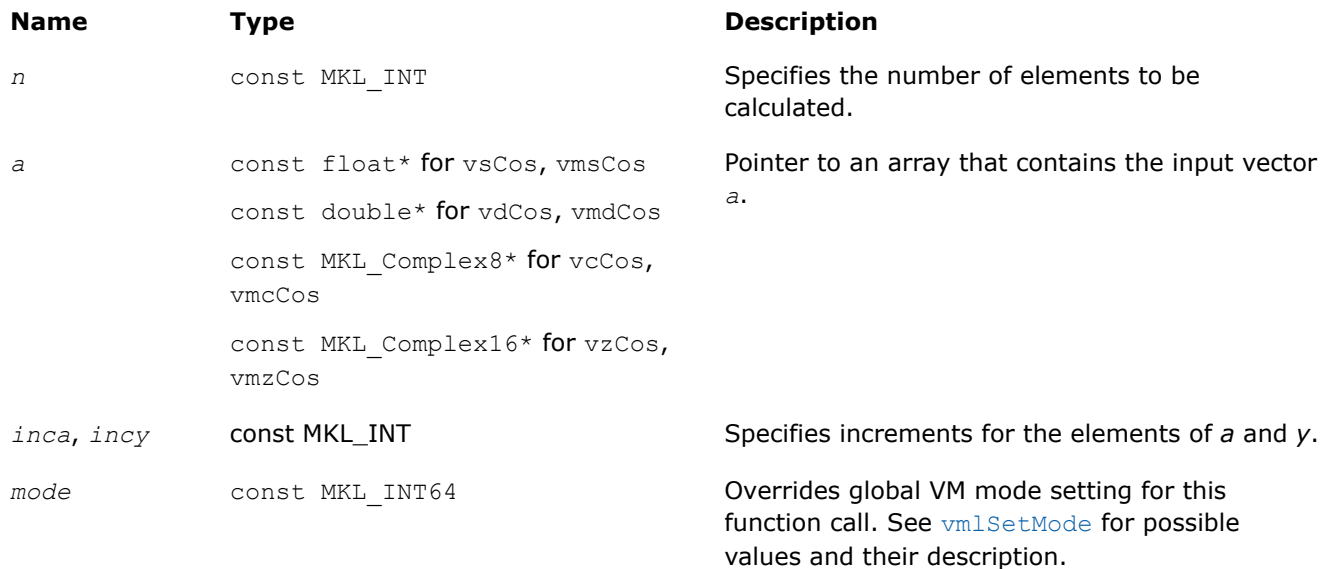

## **Output Parameters**

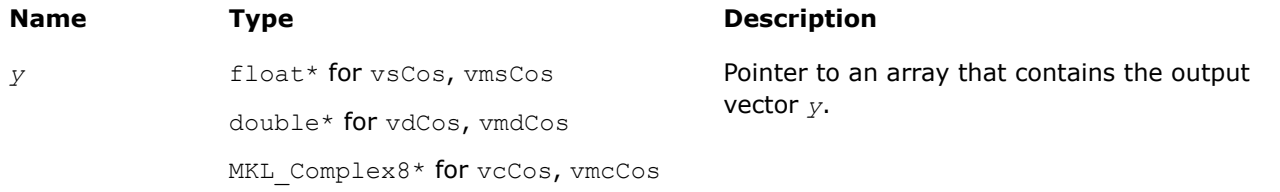

#### **Name Type Description**

MKL Complex16\* for vzCos, vmzCos

#### **Description**

The v?Cos function computes cosine of vector elements.

Note that arguments abs ( $a[i]$ )  $\leq 2^{13}$  and abs ( $a[i]$ )  $\leq 2^{16}$  for single and double precisions respectively are called fast computational path. These are trigonometric function arguments for which VM provides the best possible performance. Avoid arguments that do not belong to the fast computational path in the VM High Accuracy (HA) and Low Accuracy (LA) functions. Alternatively, you can use VM Enhanced Performance (EP) functions that are fast on the entire function domain. However, these functions provide less accuracy.

#### **Special Values for Real Function v?Cos(x)**

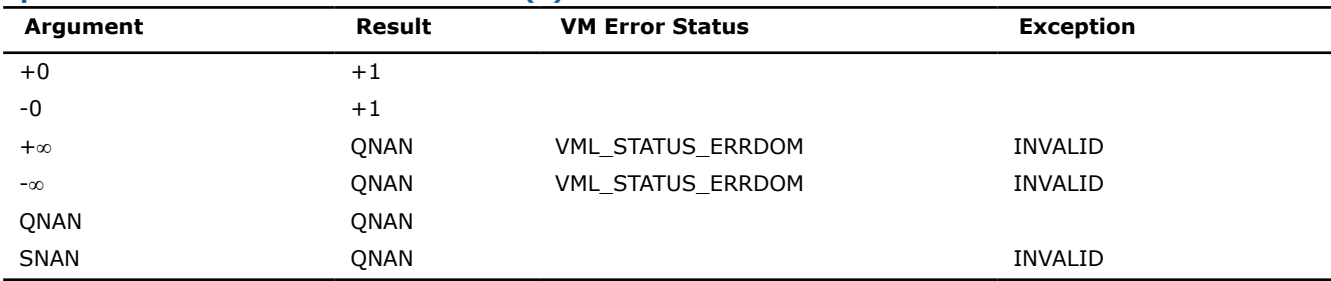

Specifications for special values of the complex functions are defined according to the following formula

 $Cos(z) = Cosh(i*z).$ 

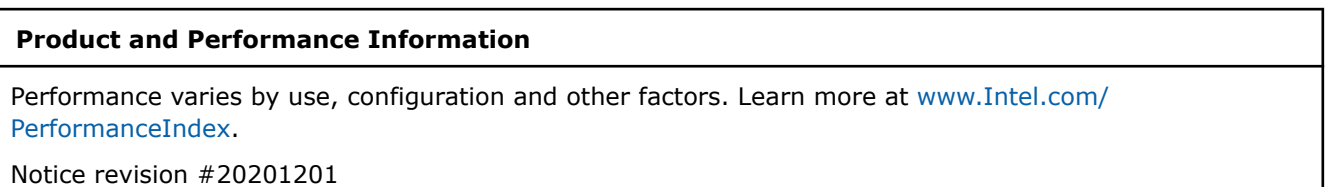

#### **v?Sin**

*Computes sine of vector elements.*

#### **Syntax**

```
vsSin( n, a, y );
vsSinI(n, a, inca, y, incy);
vmsSin( n, a, y, mode );
vmsSinI(n, a, inca, y, incy, mode);
vdSin( n, a, y );
vdSinI(n, a, inca, y, incy);
vmdSin( n, a, y, mode );
vmdSinI(n, a, inca, y, incy, mode);
vcSin( n, a, y );
vcSinI(n, a, inca, y, incy);
vmcSin( n, a, y, mode );
vmcSinI(n, a, inca, y, incy, mode);
```
values and their description.

vzSin( *n*, *a*, *y* ); vzSinI(n, a, inca, y, incy); vmzSin( *n*, *a*, *y*, *mode* ); vmzSinI(n, a, inca, y, incy, mode);

## **Include Files**

 $\bullet$  mkl.h

## **Input Parameters**

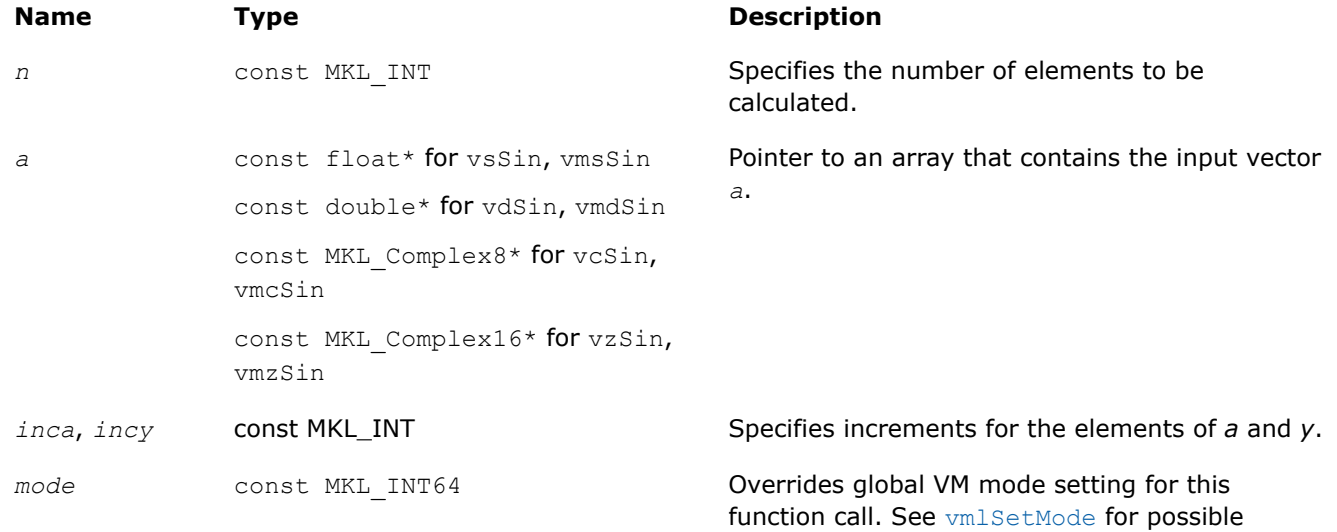

## **Output Parameters**

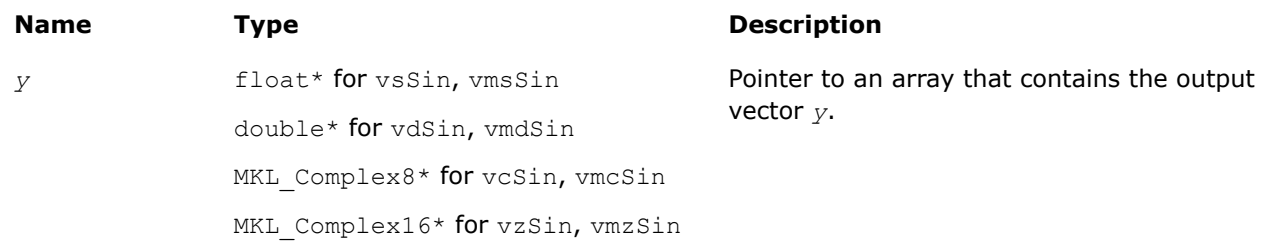

## **Description**

The function computes sine of vector elements.

Note that arguments abs ( $a[i]) \leq 2^{13}$  and abs ( $a[i]) \leq 2^{16}$  for single and double precisions respectively are called fast computational path. These are trigonometric function arguments for which VM provides the best possible performance. Avoid arguments that do not belong to the fast computational path in the VM High Accuracy (HA) and Low Accuracy (LA) functions. Alternatively, you can use VM Enhanced Performance (EP) functions that are fast on the entire function domain. However, these functions provide less accuracy.

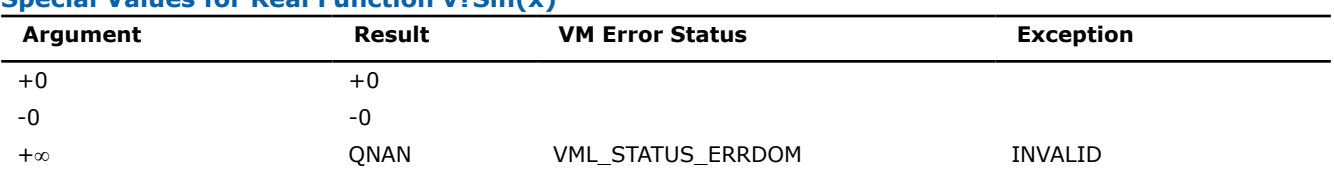

## **Special Values for Real Function v?Sin(x)**

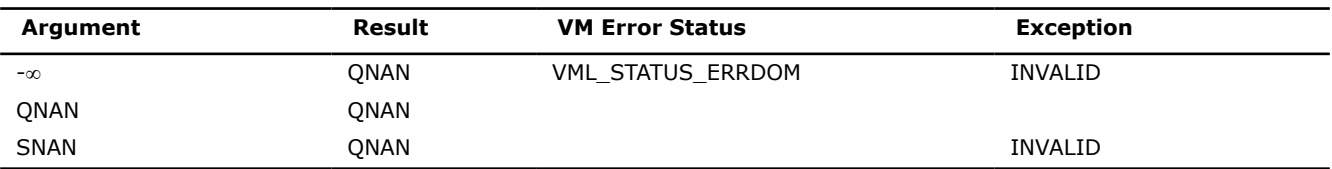

Specifications for special values of the complex functions are defined according to the following formula

 $Sin(z) = -i *Sinh(i * z)$ .

#### **Product and Performance Information**

Performance varies by use, configuration and other factors. Learn more at [www.Intel.com/](https://www.intel.com/PerformanceIndex) [PerformanceIndex.](https://www.intel.com/PerformanceIndex)

Notice revision #20201201

#### **v?SinCos**

*Computes sine and cosine of vector elements.*

#### **Syntax**

vsSinCos( *n*, *a*, *y*, *z* ); vsSinCosI(n, a, inca, y, incy, z, incz); vmsSinCos( *n*, *a*, *y*, *z*, *mode* ); vmsSinCosI(n, a, inca, y, incy, z, incz, mode); vdSinCos( *n*, *a*, *y*, *z* ); vdSinCosI(n, a, inca, y, incy, z, incz); vmdSinCos( *n*, *a*, *y*, *z*, *mode* ); vmdSinCosI(n, a, inca, y, incy, z, incz, mode);

## **Include Files**

• mkl.h

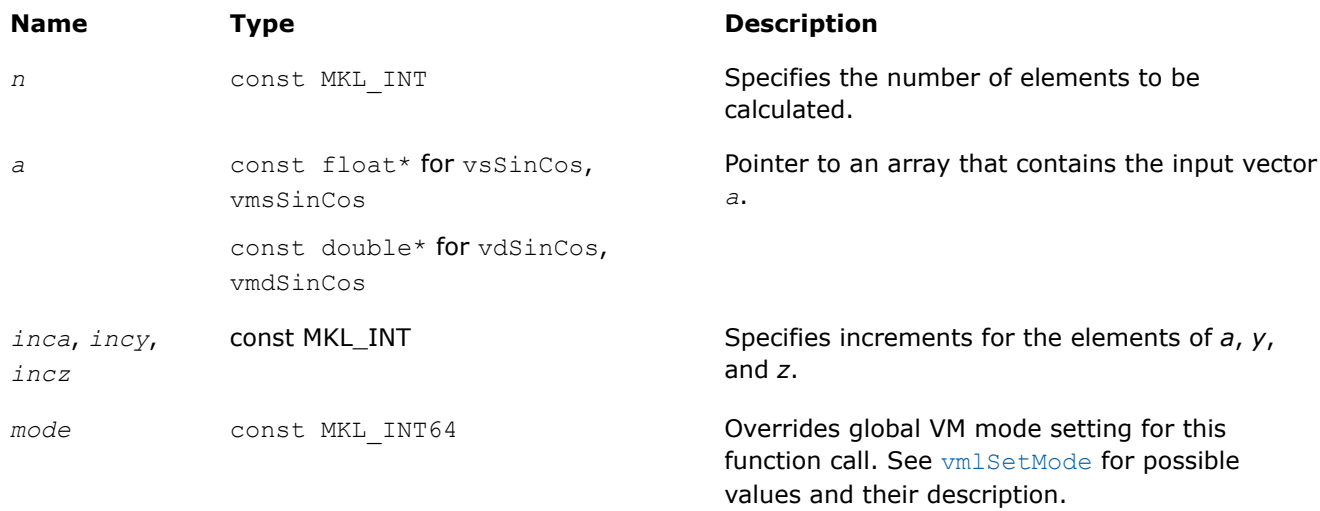

## **Output Parameters**

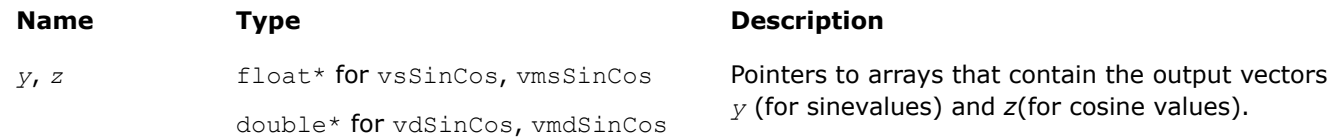

## **Description**

The function computes sine and cosine of vector elements.

Note that arguments abs ( $a[i]) \leq 2^{13}$  and abs ( $a[i]) \leq 2^{16}$  for single and double precisions respectively are called fast computational path. These are trigonometric function arguments for which VM provides the best possible performance. Avoid arguments that do not belong to the fast computational path in the VM High Accuracy (HA) and Low Accuracy (LA) functions. Alternatively, you can use VM Enhanced Performance (EP) functions that are fast on the entire function domain. However, these functions provide less accuracy.

#### **Special Values for Real Function v?SinCos(x)**

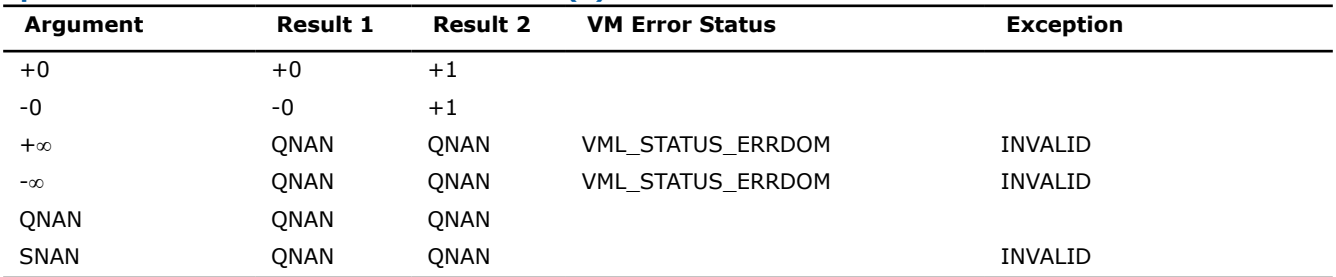

Specifications for special values of the complex functions are defined according to the following formula

 $Sin(z) = -i*Sinh(i*z).$ 

#### **Product and Performance Information**

Performance varies by use, configuration and other factors. Learn more at [www.Intel.com/](https://www.intel.com/PerformanceIndex) [PerformanceIndex.](https://www.intel.com/PerformanceIndex)

Notice revision #20201201

#### **v?CIS**

*Computes complex exponent of real vector elements (cosine and sine of real vector elements combined to complex value).*

#### **Syntax**

```
vcCIS( n, a, y );
vcCISI(n, a, inca, y, incy);
vmcCIS( n, a, y, mode );
vmcCISI(n, a, inca, y, incy, mode);
vzCIS( n, a, y );
vzCISI(n, a, inca, y, incy);
vmzCIS( n, a, y, mode );
vmzCISI(n, a, inca, y, incy, mode);
```
## **Include Files**

• mkl.h

#### **Input Parameters**

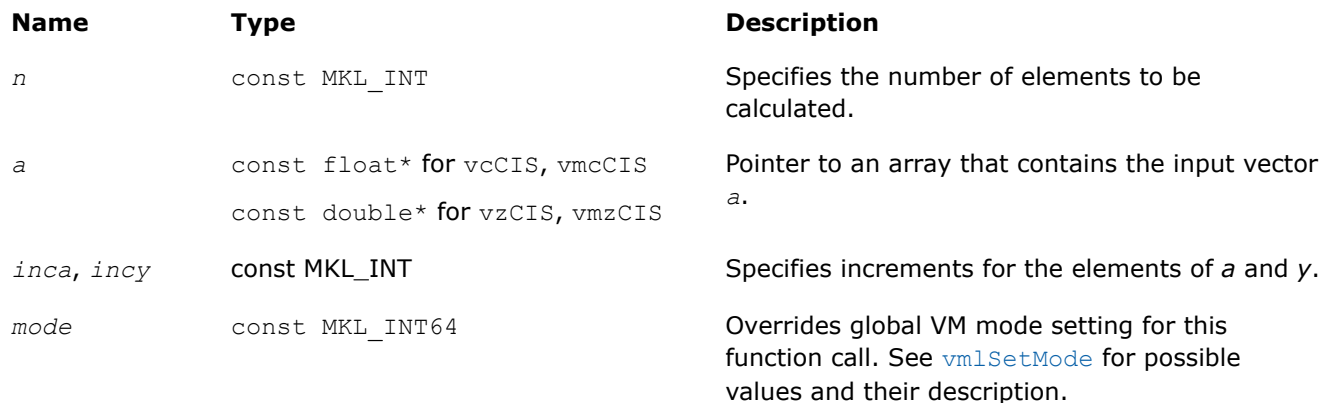

#### **Output Parameters**

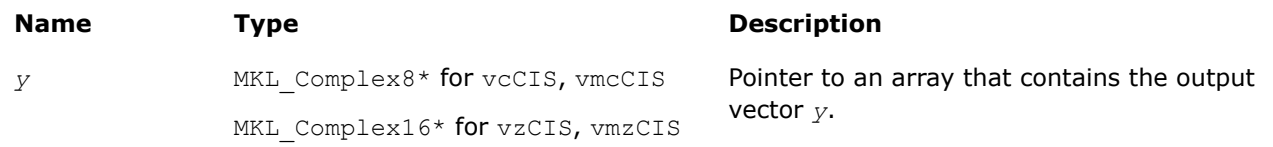

#### **Description**

The v?CIS function computes complex exponent of real vector elements (cosine and sine of real vector elements combined to complex value).

See [Special Value Notations](#page-1986-0) for the conventions used in the table below.

#### **Special Values for Complex Function v?CIS(x)**

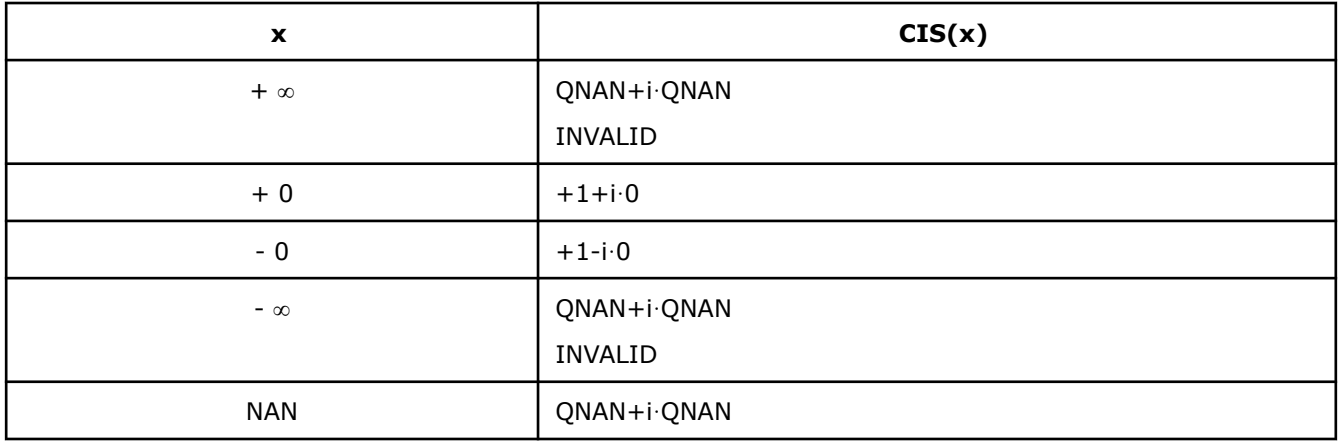

#### Notes:

- raises INVALID exception when the argument is SNAN
- raises INVALID exception and sets the VM Error Status to VML\_STATUS\_ERRDOM for x=+∞, x=-∞

## **v?Tan**

*Computes tangent of vector elements.*

## **Syntax**

```
vsTan( n, a, y );
vsTanI(n, a, inca, y, incy);
vmsTan( n, a, y, mode );
vmsTanI(n, a, inca, y, incy, mode);
vdTan( n, a, y );
vdTanI(n, a, inca, y, incy);
vmdTan( n, a, y, mode );
vmdTanI(n, a, inca, y, incy, mode);
vcTan( n, a, y );
vcTanI(n, a, inca, y, incy);
vmcTan( n, a, y, mode );
vmcTanI(n, a, inca, y, incy, mode);
vzTan( n, a, y );
vzTanI(n, a, inca, y, incy);
vmzTan( n, a, y, mode );
vmzTanI(n, a, inca, y, incy, mode);
```
## **Include Files**

• mkl.h

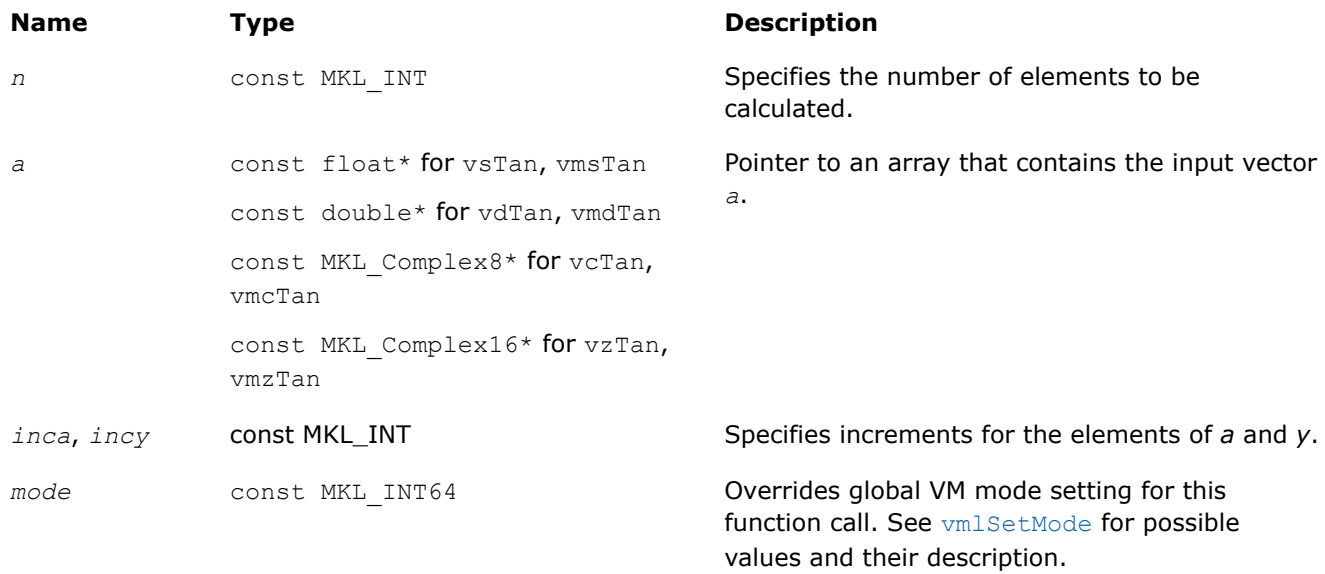

## **Output Parameters**

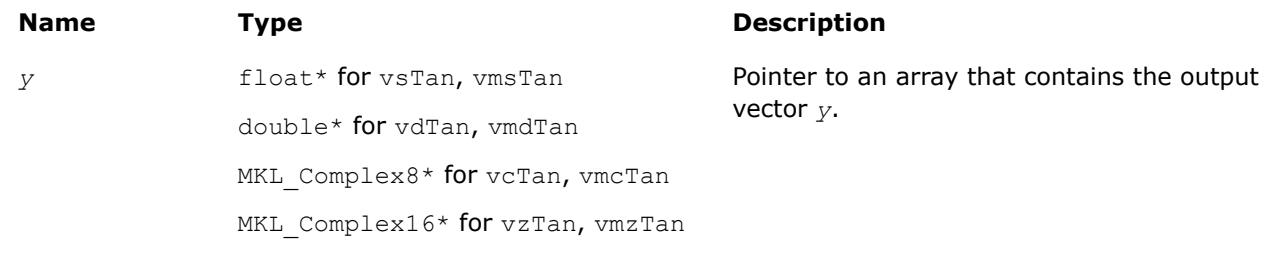

## **Description**

The v?Tan function computes tangent of vector elements.

Note that arguments abs ( $a[i]) \leq 2^{13}$  and abs ( $a[i]) \leq 2^{16}$  for single and double precisions respectively are called fast computational path. These are trigonometric function arguments for which VM provides the best possible performance. Avoid arguments that do not belong to the fast computational path in the VM High Accuracy (HA) and Low Accuracy (LA) functions. Alternatively, you can use VM Enhanced Performance (EP) functions that are fast on the entire function domain. However, these functions provide less accuracy.

#### **Special Values for Real Function v?Tan(x)**

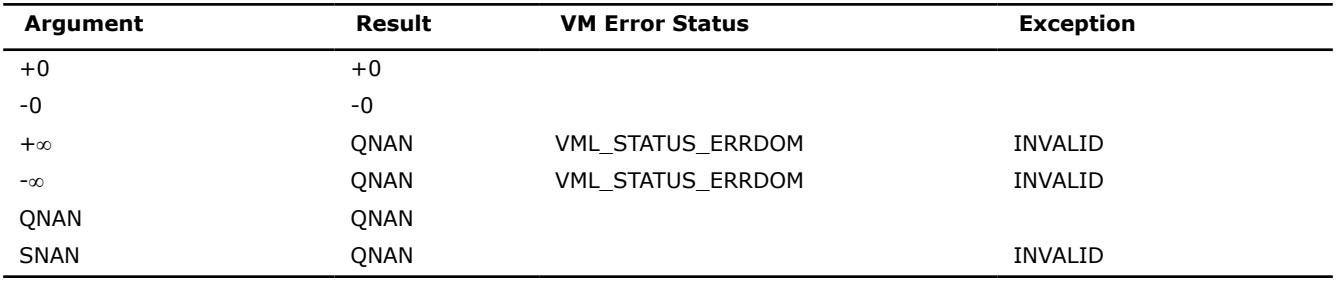

Specifications for special values of the complex functions are defined according to the following formula

```
Tan(z) = -i*Tanh(i*z).
```
## **Product and Performance Information**

Performance varies by use, configuration and other factors. Learn more at [www.Intel.com/](https://www.intel.com/PerformanceIndex) [PerformanceIndex.](https://www.intel.com/PerformanceIndex)

Notice revision #20201201

#### **v?Acos**

*Computes inverse cosine of vector elements.*

## **Syntax**

```
vsAcos( n, a, y );
vsAcosI(n, a, inca, y, incy);
vmsAcos( n, a, y, mode );
vmsAcosI(n, a, inca, y, incy, mode);
vdAcos( n, a, y );
vdAcosI(n, a, inca, y, incy);
vmdAcos( n, a, y, mode );
vmdAcosI(n, a, inca, y, incy, mode);
```

```
vcAcos( n, a, y );
vcAcosI(n, a, inca, y, incy);
vmcAcos( n, a, y, mode );
vmcAcosI(n, a, inca, y, incy, mode);
vzAcos( n, a, y );
vzAcosI(n, a, inca, y, incy);
vmzAcos( n, a, y, mode );
vmzAcosI(n, a, inca, y, incy, mode);
```
## **Include Files**

• mkl.h

## **Input Parameters**

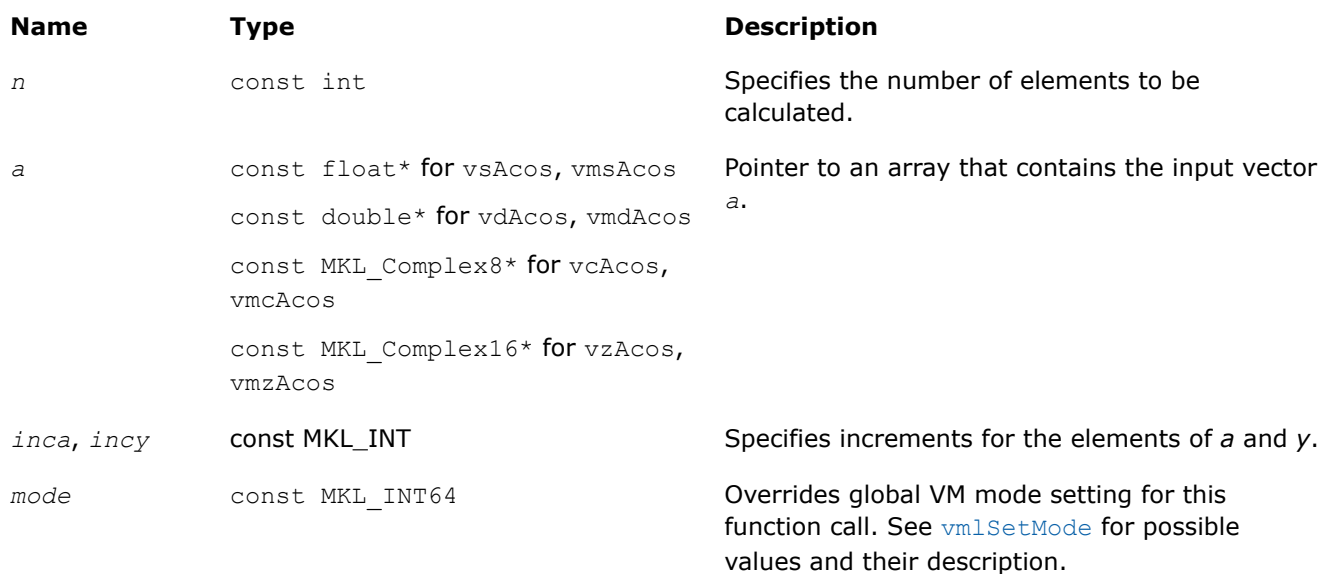

## **Output Parameters**

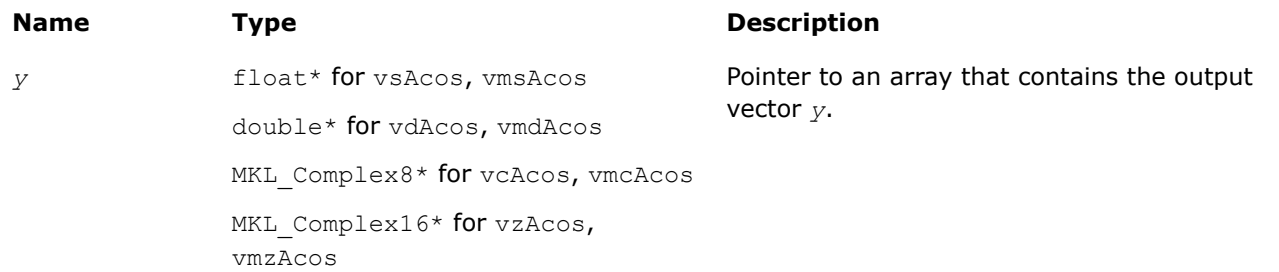

## **Description**

The v?Acos function computes inverse cosine of vector elements.

# **Special Values for Real Function v?Acos(x)**

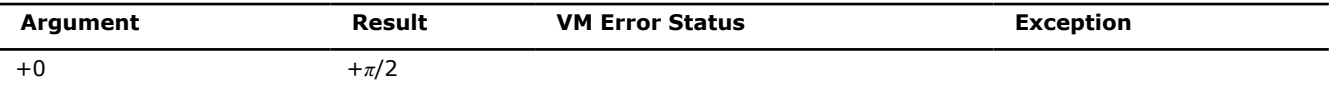

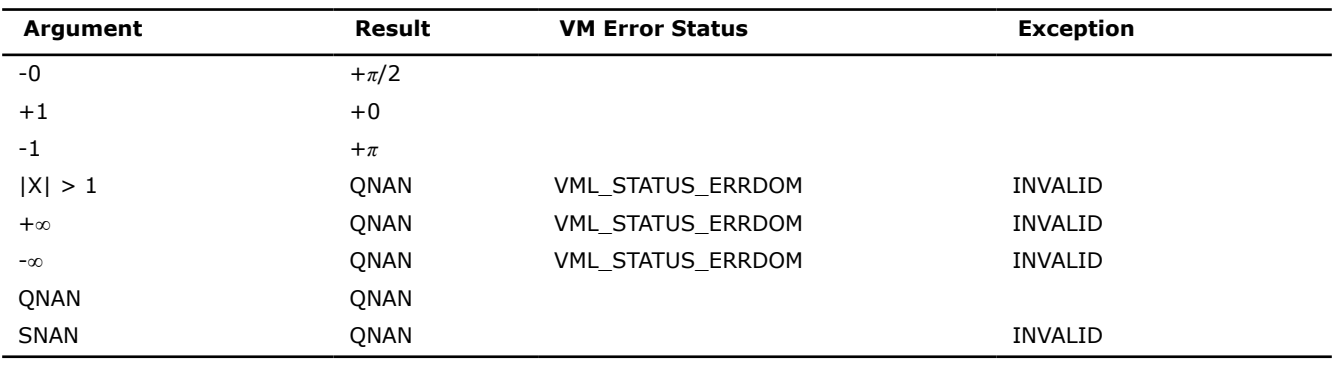

See [Special Value Notations](#page-1986-0) for the conventions used in the table below.

#### **Special Values for Complex Function v?Acos(z)**

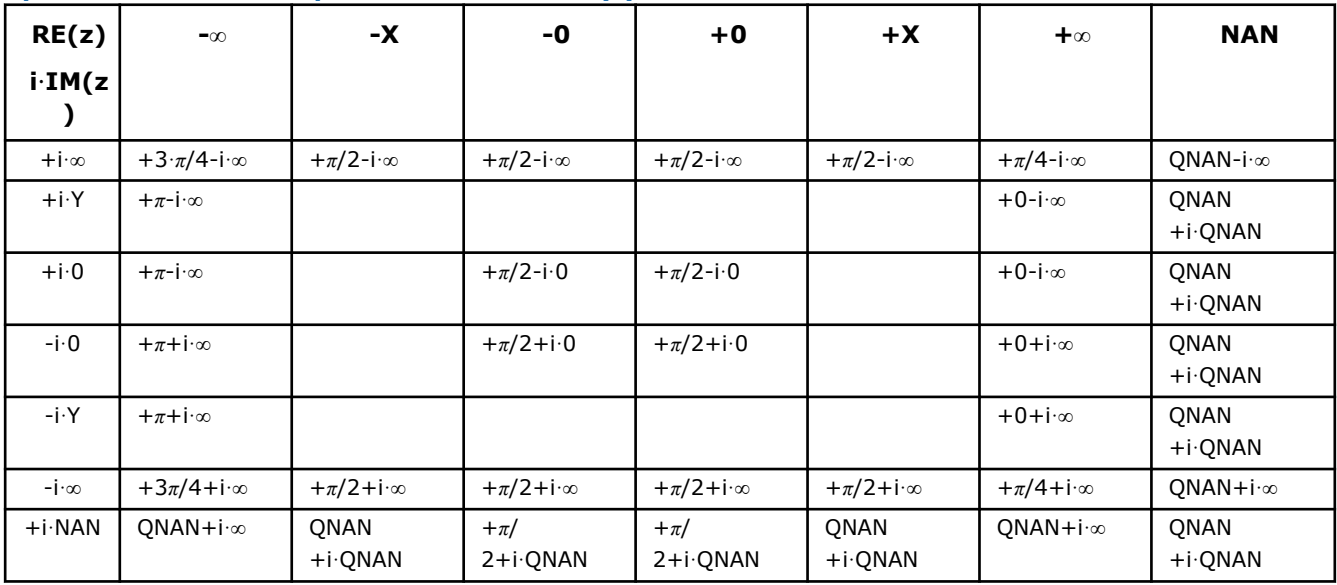

Notes:

• raises INVALID exception when real or imaginary part of the argument is SNAN

• Acos(CONJ(z))=CONJ(Acos(z)).

## **v?Asin**

*Computes inverse sine of vector elements.*

## **Syntax**

```
vsAsin( n, a, y );
vsAsinI(n, a, inca, y, incy);
vmsAsin( n, a, y, mode );
vmsAsinI(n, a, inca, y, incy, mode);
vdAsin( n, a, y );
vdAsinI(n, a, inca, y, incy);
vmdAsin( n, a, y, mode );
vmdAsinI(n, a, inca, y, incy, mode);
vcAsin( n, a, y );
```

```
vcAsinI(n, a, inca, y, incy);
vmcAsin( n, a, y, mode );
vmcAsinI(n, a, inca, y, incy, mode);
vzAsin( n, a, y );
vzAsinI(n, a, inca, y, incy);
vmzAsin( n, a, y, mode );
vmzAsinI(n, a, inca, y, incy, mode);
```
## **Include Files**

• mkl.h

## **Input Parameters**

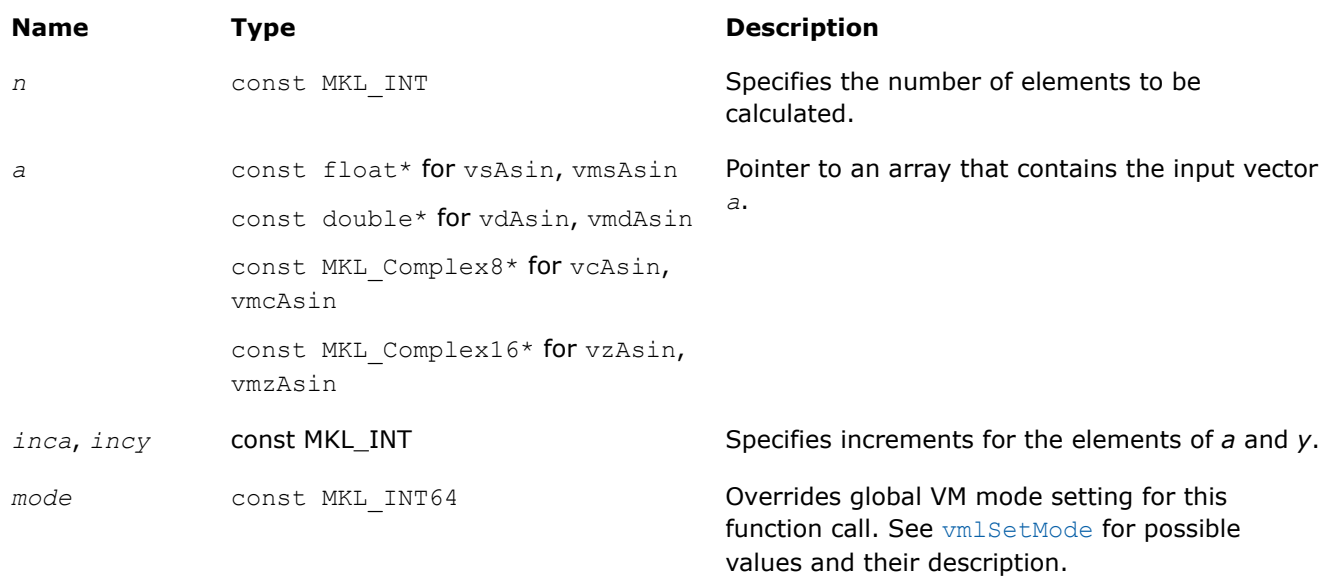

## **Output Parameters**

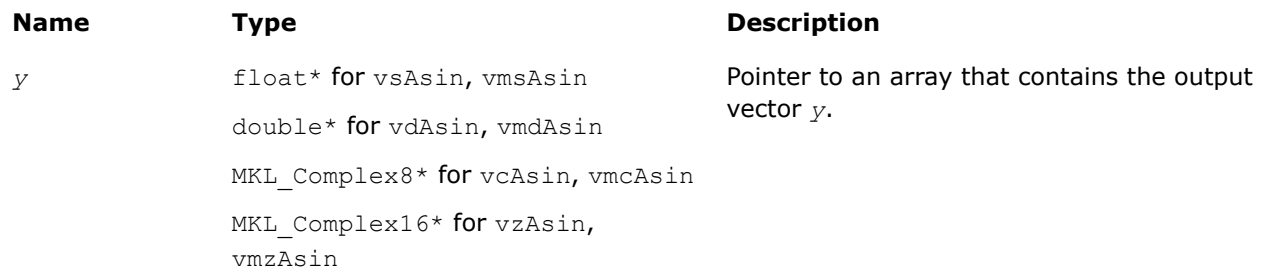

## **Description**

The v?Asin function computes inverse sine of vector elements.

## **Special Values for Real Function v?Asin(x)**

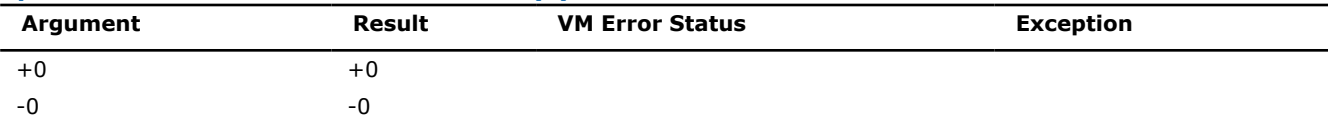

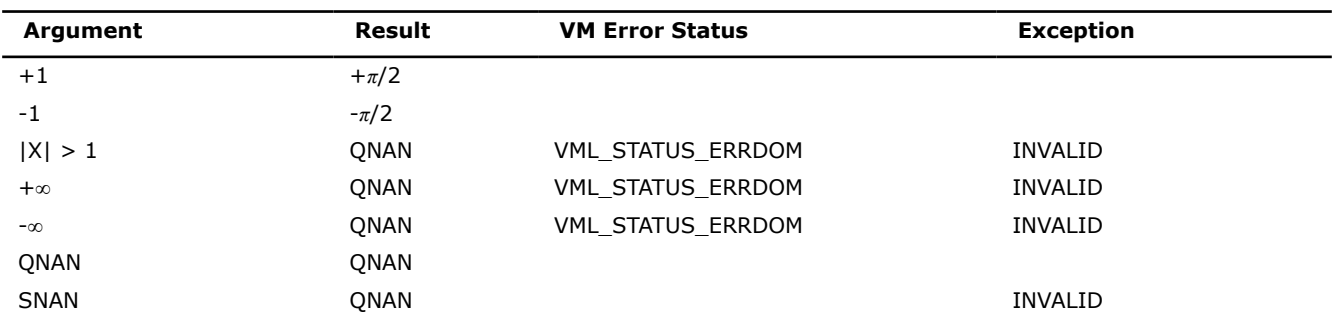

Specifications for special values of the complex functions are defined according to the following formula

Asin(z) =  $-i*A\sinh(i*z)$ .

#### **v?Atan**

*Computes inverse tangent of vector elements.*

#### **Syntax**

```
vsAtan( n, a, y );
vsAtanI(n, a, inca, y, incy);
vmsAtan( n, a, y, mode );
vmsAtanI(n, a, inca, y, incy, mode);
vdAtan( n, a, y );
vdAtanI(n, a, inca, y, incy);
vmdAtan( n, a, y, mode );
vmdAtanI(n, a, inca, y, incy, mode);
vcAtan( n, a, y );
vcAtanI(n, a, inca, y, incy);
vmcAtan( n, a, y, mode );
vmcAtanI(n, a, inca, y, incy, mode);
vzAtan( n, a, y );
vzAtanI(n, a, inca, y, incy);
vmzAtan( n, a, y, mode );
vmzAtanI(n, a, inca, y, incy, mode);
```
## **Include Files**

• mkl.h

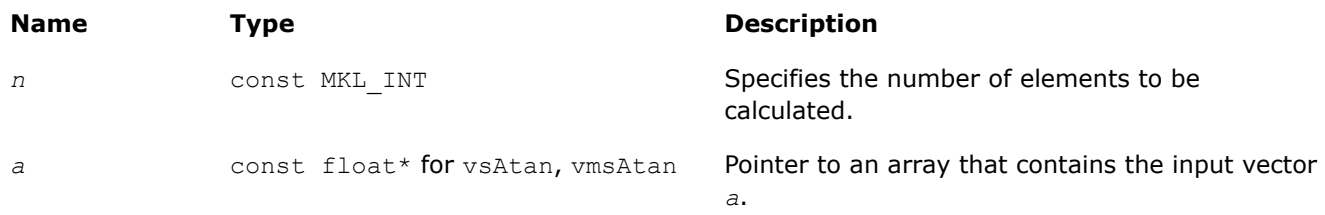

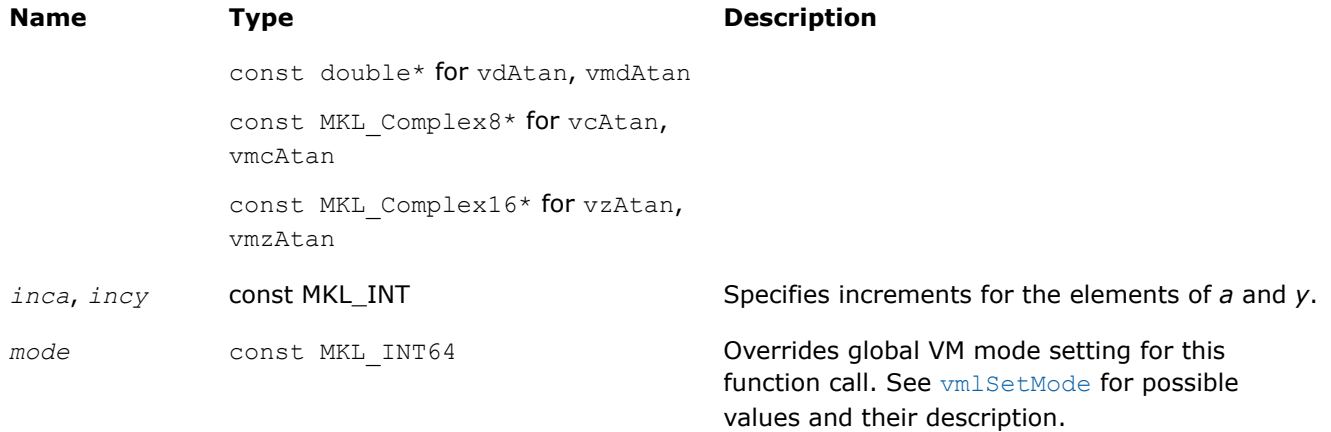

## **Output Parameters**

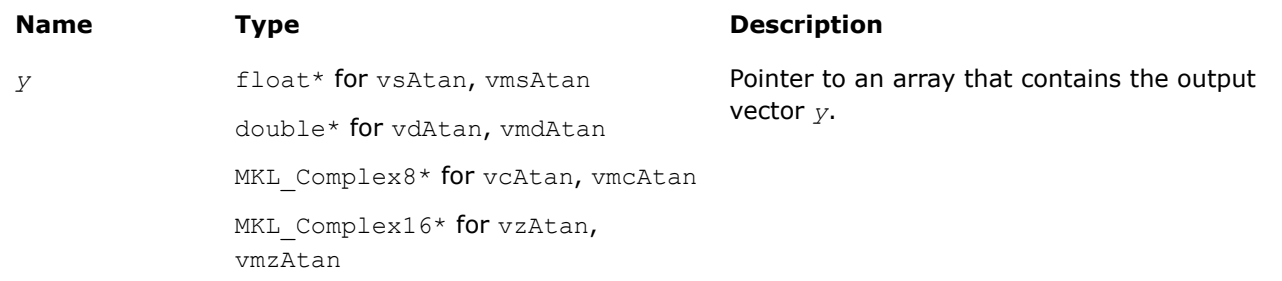

## **Description**

The v?Atan function computes inverse tangent of vector elements.

#### **Special Values for Real Function v?Atan(x)**

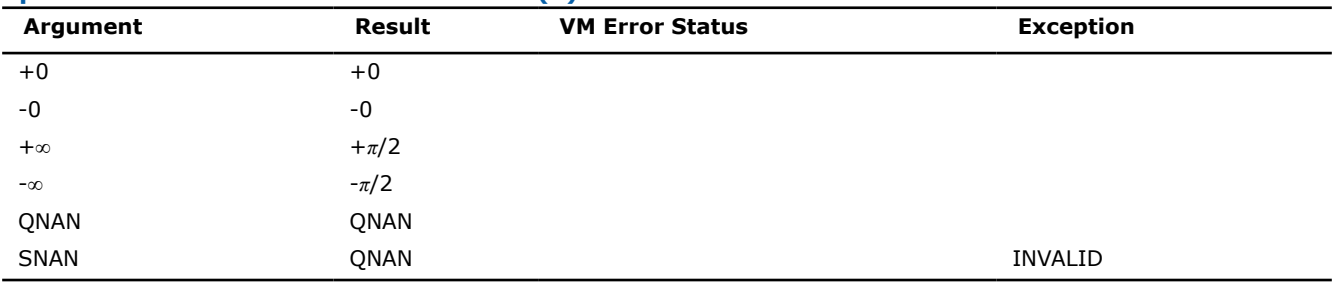

Specifications for special values of the complex functions are defined according to the following formula

```
Atan(z) = -i*Atanh(i*z).
```
## **v?Atan2**

*Computes four-quadrant inverse tangent of elements of two vectors.*

# **Syntax**

```
vsAtan2( n, a, b, y );
vsAtan2I(n, a, inca, b, incb, y, incy);
vmsAtan2( n, a, b, y, mode );
vmsAtan2I(n, a, inca, b, incb, y, incy, mode);
vdAtan2( n, a, b, y );
```
vdAtan2I(n, a, inca, b, incb, y, incy); vmdAtan2( *n*, *a*, *b*, *y*, *mode* ); vmdAtan2I(n, a, inca, b, incb, y, incy, mode);

## **Include Files**

• mkl.h

## **Input Parameters**

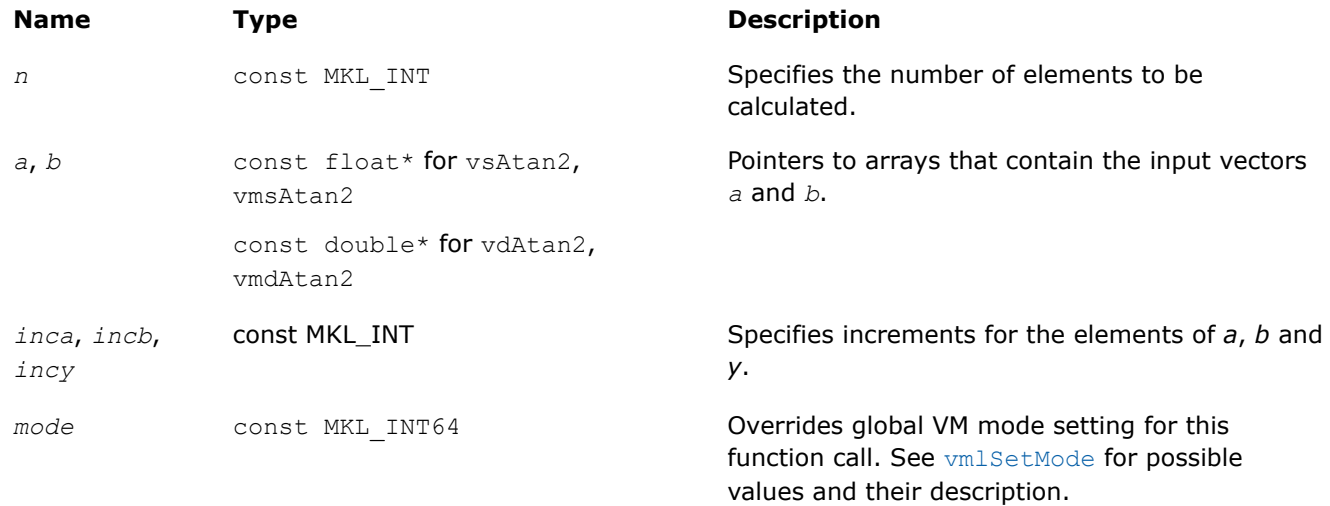

## **Output Parameters**

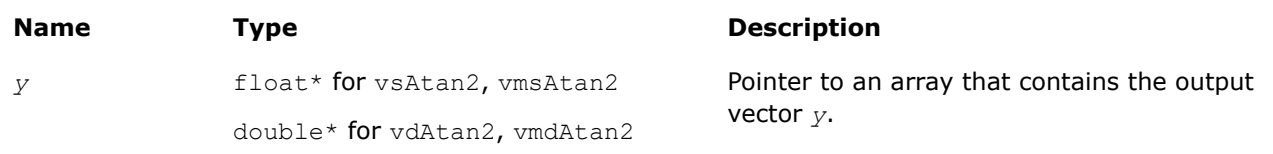

## **Description**

The v?Atan2 function computes four-quadrant inverse tangent of elements of two vectors.

The elements of the output vector*y* are computed as the four-quadrant arctangent of *a[i] / b[i]*.

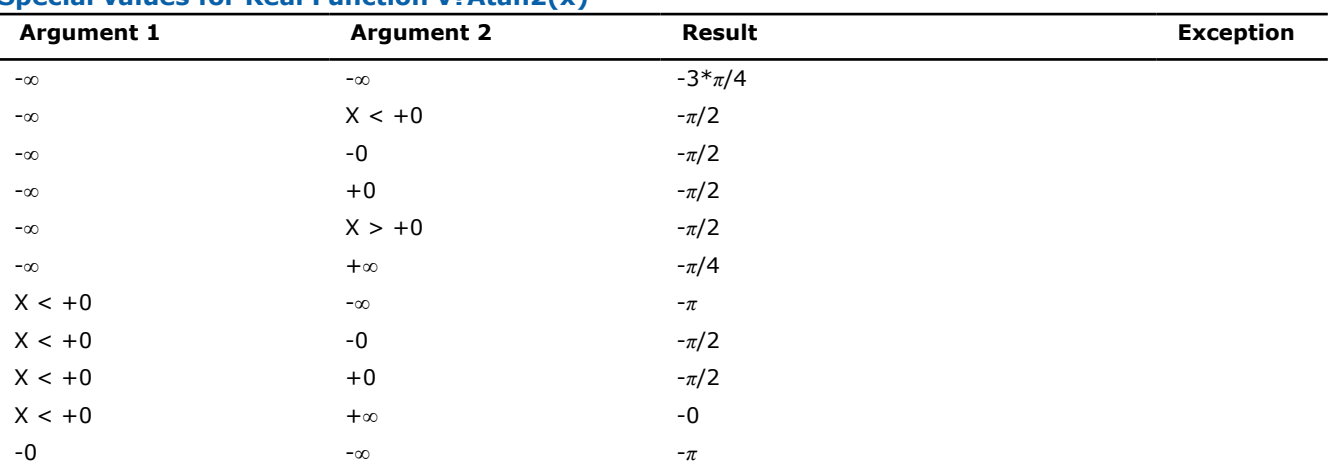

# **Special values for Real Function v?Atan2(x)**
<span id="page-2052-0"></span>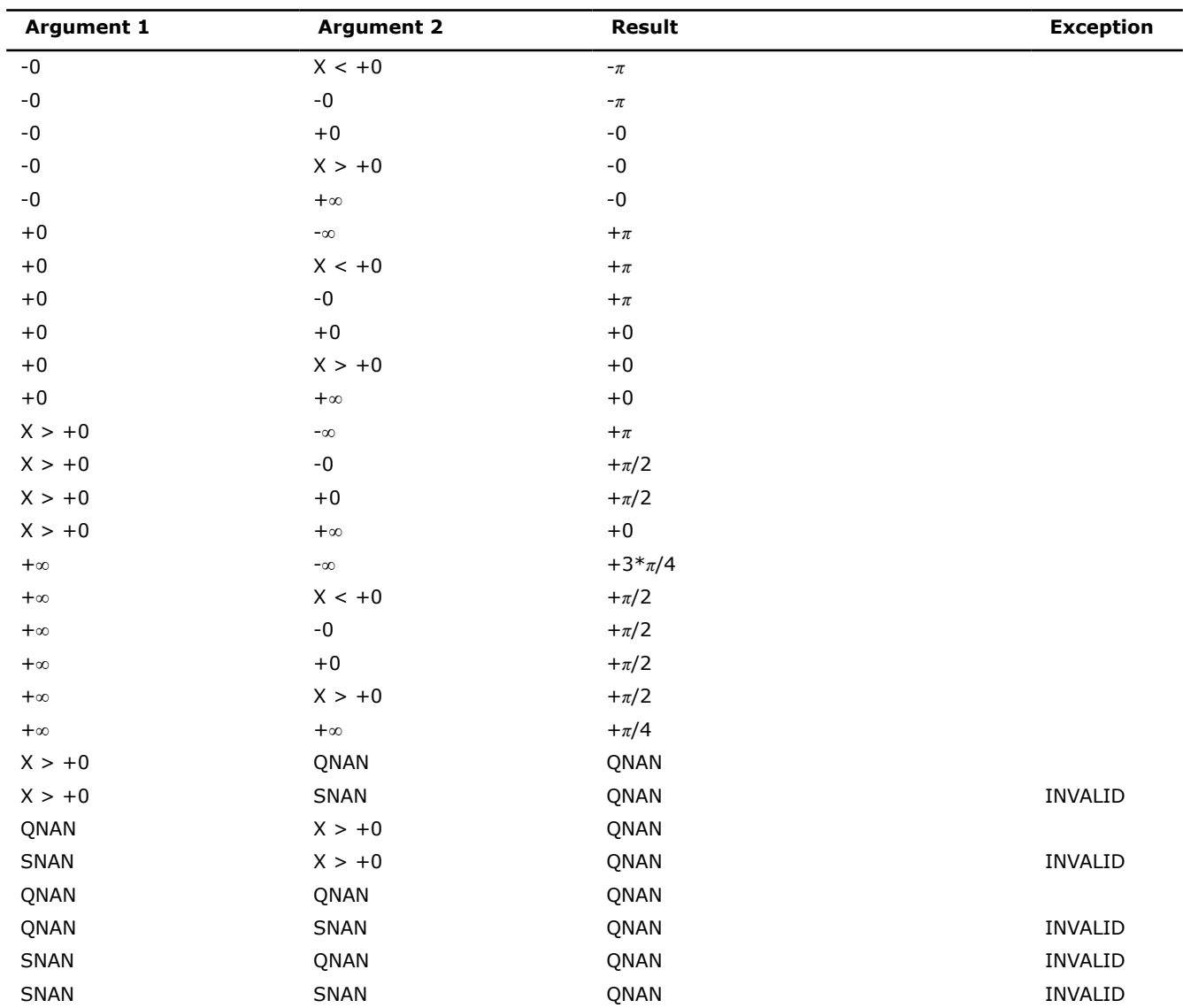

#### **v?Cospi**

*Computes the cosine of vector elements multiplied by π.*

#### **Syntax**

vsCospi (*n*, *a*, *y*); vsCospiI(n, a, inca, y, incy); vmsCospi (*n*, *a*, *y*, *mode*); vmsCospiI(n, a, inca, y, incy, mode); vdCospi (*n*, *a*, *y*); vdCospiI(n, a, inca, y, incy); vmdCospi (*n*, *a*, *y*, *mode*); vmdCospiI(n, a, inca, y, incy, mode);

#### **Include Files**

• mkl.h

#### **Input Parameters**

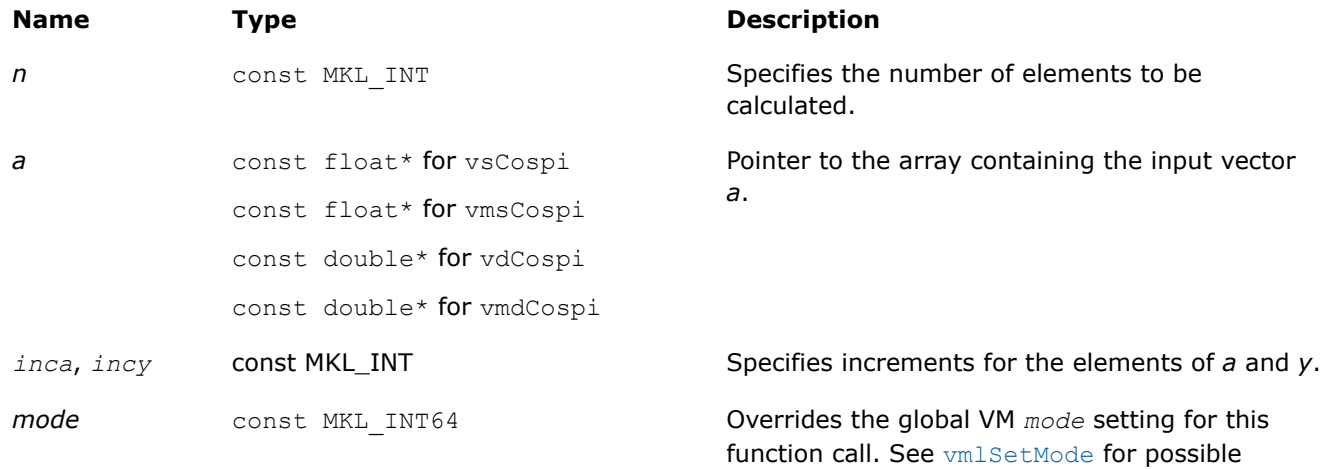

### **Output Parameters**

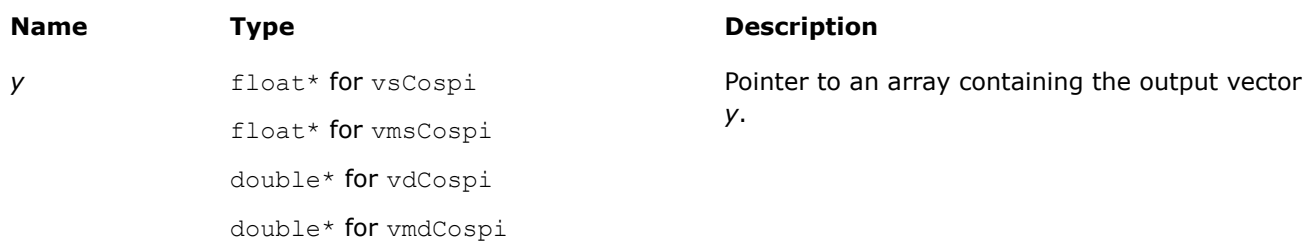

values and their description.

# **Description**

The v?Cospi function computes the cosine of vector elements multiplied by *π*. For an argument *x*, the function computes cos(*π*\**x*).

#### **Special values for Real Function v?Cospi(x)**

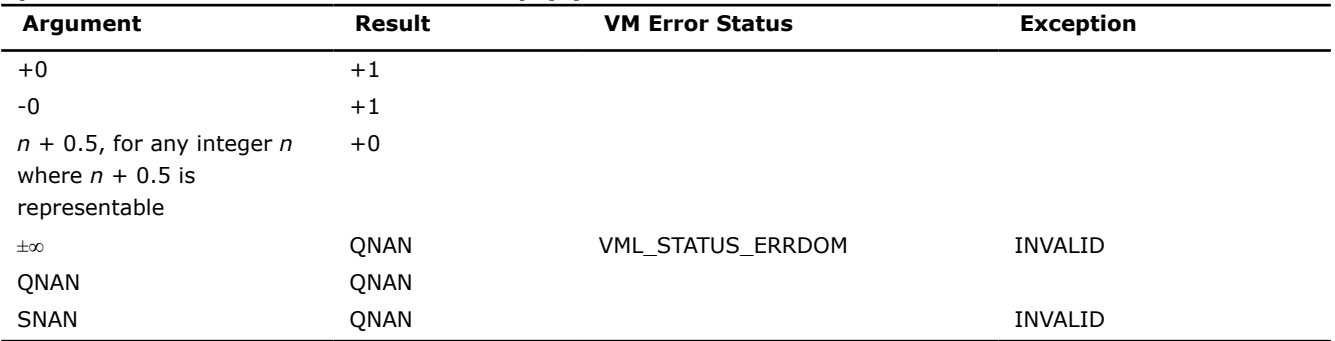

# <span id="page-2054-0"></span>**Application Notes**

If arguments abs( $a_i$ )  $\leq 2^{22}$  for single precision or abs( $a_i$  )  $\leq 2^{43}$  for double precision, they belong to the *fast computational path*: arguments for which VM provides the best possible performance. Avoid arguments with do not belong to the fast computational path in VM High Accuracy (HA) or Low Accuracy (LA) functions. For arguments which do not belong to the fast computational path you can use VM Enhanced Performance (EP) functions, which are fast on the entire function domain. However, these functions provide lower accuracy.

# **See Also**

[Cos](#page-2037-0) Computes cosine of vector elements. [Cosd](#page-2063-0) Computes the cosine of vector elements multiplied by *π*/180.

# **v?Sinpi**

*Computes the sine of vector elements multiplied by π.*

# **Syntax**

```
vsSinpi (n, a, y);
vsSinpiI(n, a, inca, y, incy);
vmsSinpi (n, a, y, mode);
vmsSinpiI(n, a, inca, y, incy, mode);
vdSinpi (n, a, y);
vdSinpiI(n, a, inca, y, incy);
vmdSinpi (n, a, y, mode);
vmdSinpiI(n, a, inca, y, incy, mode);
```
# **Include Files**

• mkl.h

# **Input Parameters**

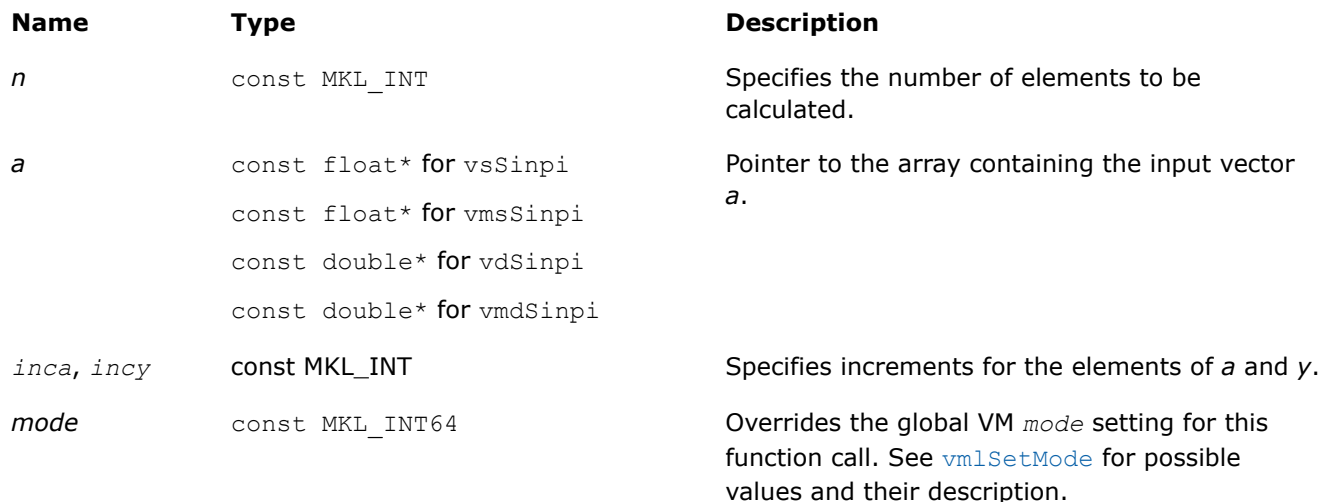

#### <span id="page-2055-0"></span>**Output Parameters**

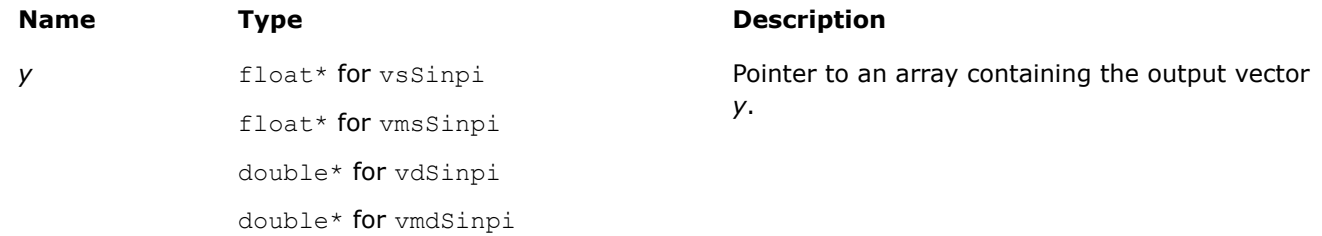

### **Description**

The v?Sinpi function computes the sine of vector elements multiplied by *π*. For an argument *x*, the function computes sin(*π*\**x*).

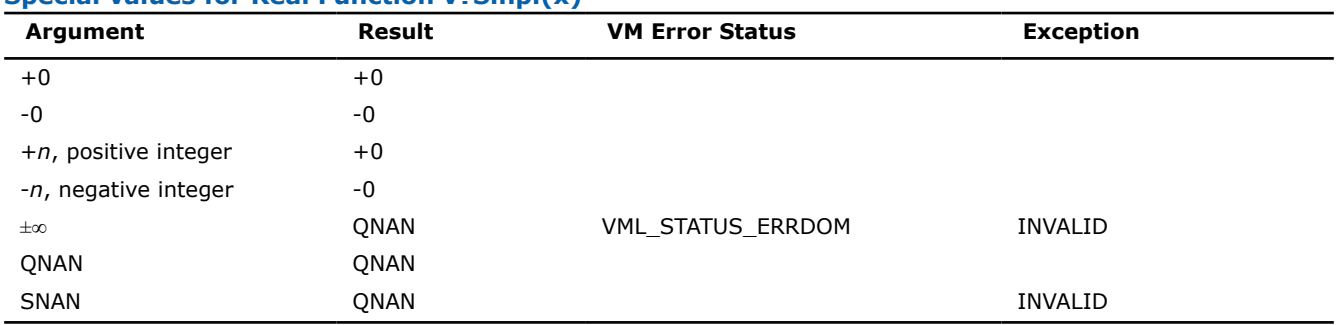

#### **Special values for Real Function v?Sinpi(x)**

# **Application Notes**

If arguments abs( $a_i$ )  $\leq 2^{22}$  for single precision or abs( $a_i$ )  $\leq 2^{51}$  for double precision, they belong to the *fast computational path*: arguments for which VM provides the best possible performance. Avoid arguments with do not belong to the fast computational path in VM High Accuracy (HA) or Low Accuracy (LA) functions. For arguments which do not belong to the fast computational path you can use VM Enhanced Performance (EP) functions, which are fast on the entire function domain. However, these functions provide lower accuracy.

#### **See Also**

[Sin](#page-2039-0) Computes sine of vector elements. [Sind](#page-2064-0) Computes the sine of vector elements multiplied by *π*/180.

#### **v?Tanpi**

*Computes the tangent of vector elements multiplied by π.*

#### **Syntax**

```
vsTanpi (n, a, y);
vsTanpiI(n, a, inca, y, incy);
vmsTanpi (n, a, y, mode);
vmsTanpiI(n, a, inca, y, incy, mode);
vdTanpi (n, a, y);
vdTanpiI(n, a, inca, y, incy);
vmdTanpi (n, a, y, mode);
vmdTanpiI(n, a, inca, y, incy, mode);
```
values and their description.

# **Include Files**

• mkl.h

#### **Input Parameters**

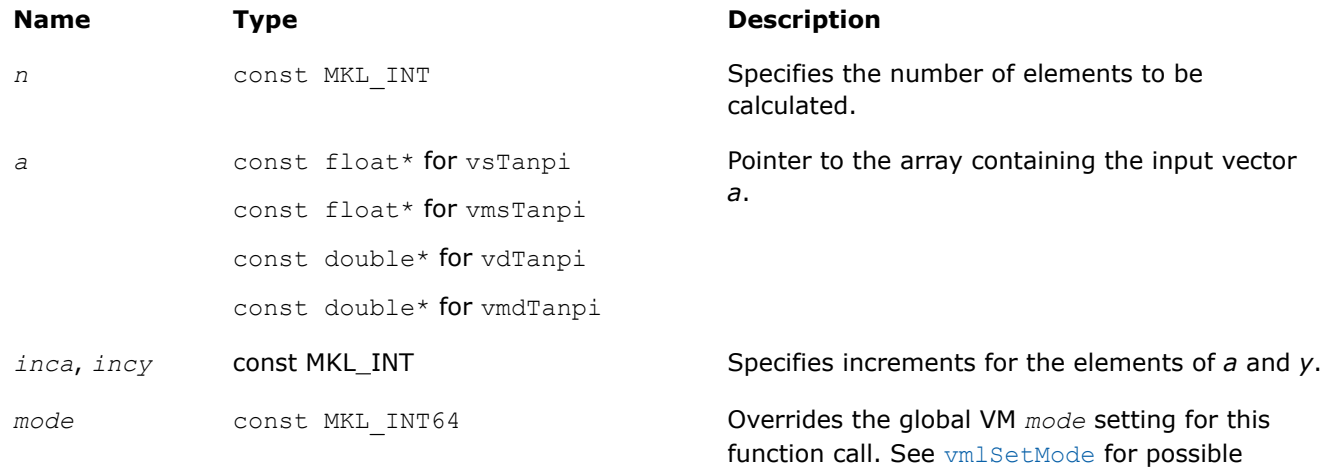

### **Output Parameters**

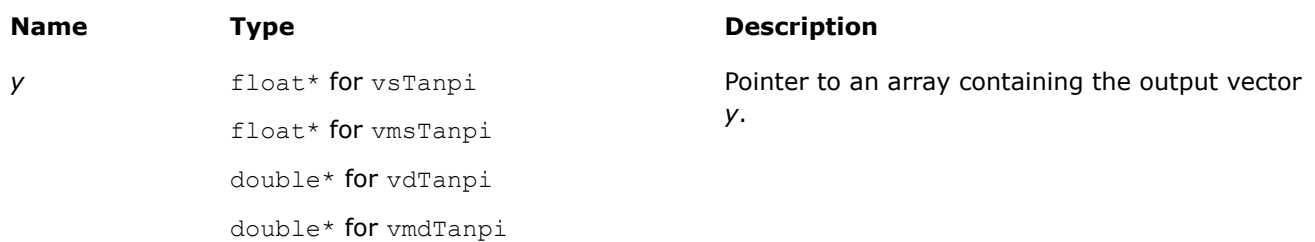

# **Description**

The v?Tanpi function computes the tangent of vector elements multiplied by *π*. For an argument *x*, the function computes tan(*π*\**x*).

# **Special values for Real Function v?Tanpi(x)**

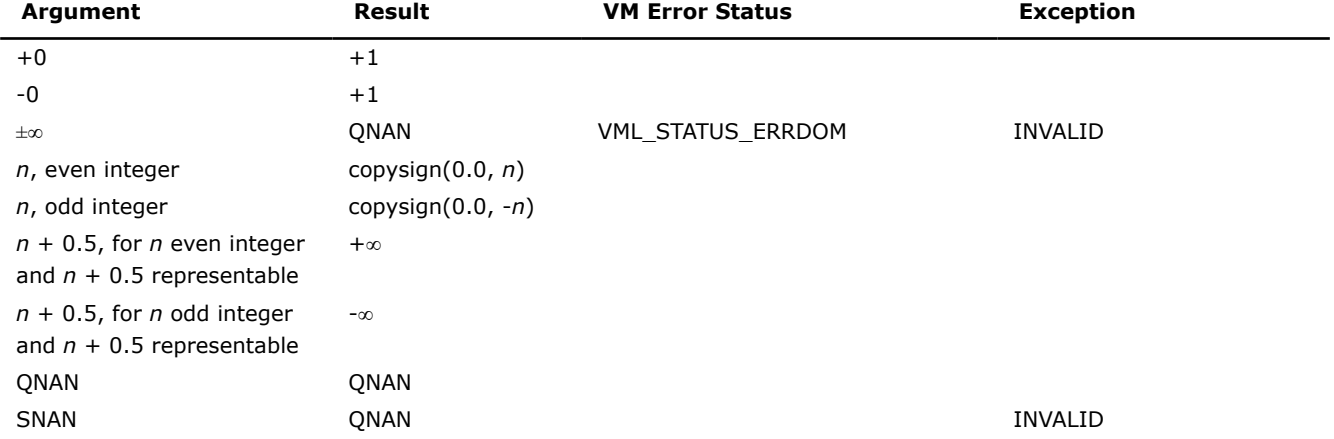

The copysign(*x*, *y*) function returns the first vector argument *x* with the sign changed to match that of the second argument *y*.

# **Application Notes**

If arguments abs( $a_i$ )  $\leq$  2 <sup>13</sup> for single precision or abs( $a_i$  )  $\leq$  2 <sup>67</sup> for double precision, they belong to the *fast computational path*: arguments for which VM provides the best possible performance. Avoid arguments with do not belong to the fast computational path in VM High Accuracy (HA) or Low Accuracy (LA) functions. For arguments which do not belong to the fast computational path you can use VM Enhanced Performance (EP) functions, which are fast on the entire function domain. However, these functions provide lower accuracy.

#### **See Also**

[Tan](#page-2043-0) Computes tangent of vector elements. [Tand](#page-2066-0) Computes the tangent of vector elements multiplied by *π*/180.

#### **v?Acospi**

*Computes the inverse cosine of vector elements divided by π.*

#### **Syntax**

```
vsAcospi (n, a, y);
vsAcospiI(n, a, inca, y, incy);
vmsAcospi (n, a, y, mode);
vmsAcospiI(n, a, inca, y, incy, mode);
vdAcospi (n, a, y);
vdAcospiI(n, a, inca, y, incy);
vmdAcospi (n, a, y, mode);
vmdAcospiI(n, a, inca, y, incy, mode);
```
# **Include Files**

• mkl.h

# **Input Parameters**

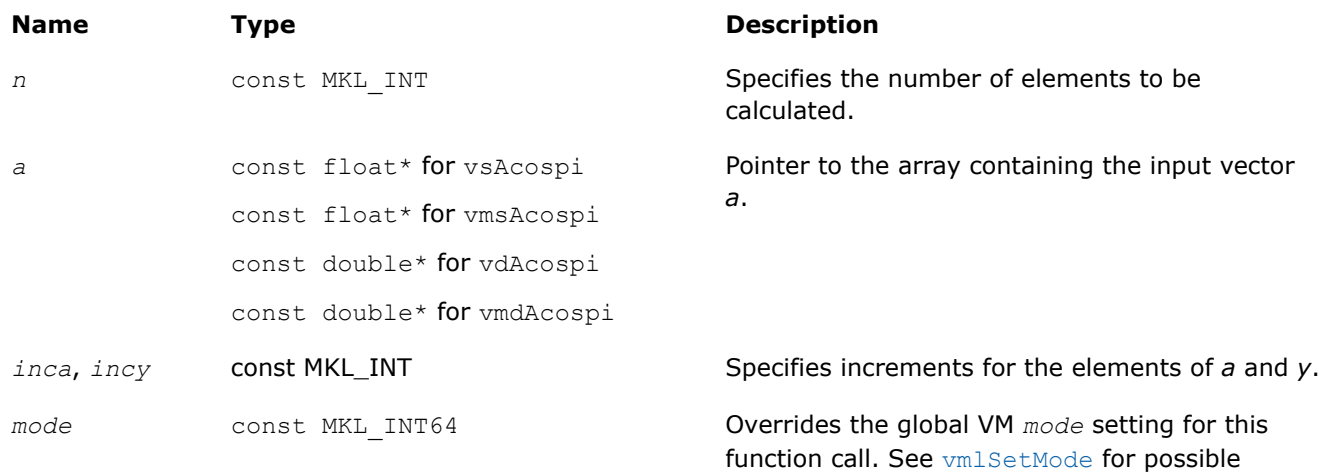

values and their description.

# **Output Parameters**

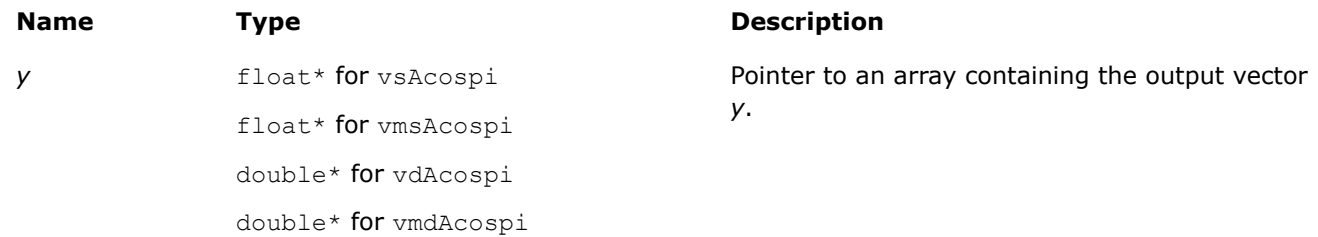

#### **Description**

The v?Acospi function computes the inverse cosine of vector elements divided by *π*. For an argument *x*, the function computes acos(*x*)/*π*.

See [Special Value Notations](#page-1986-0) for the conventions used in this table:

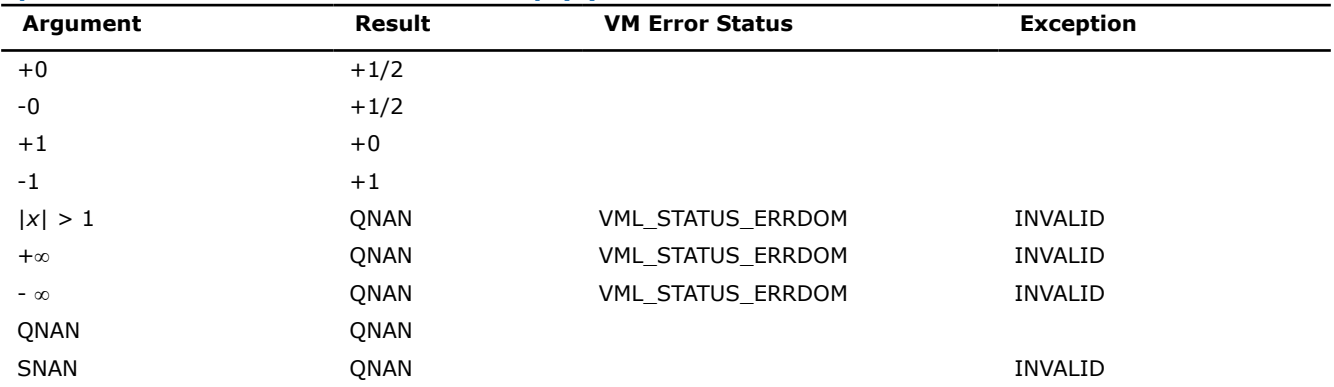

#### **Special values for Real Function v?Acospi(x)**

# **See Also**

[Acos](#page-2045-0) Computes inverse cosine of vector elements.

#### **v?Asinpi**

*Computes the inverse sine of vector elements divided by π.*

#### **Syntax**

```
vsAsinpi (n, a, y);
vsAsinpiI(n, a, inca, y, incy);
vmsAsinpi (n, a, y, mode);
vmsAsinpiI(n, a, inca, y, incy, mode);
vdAsinpi (n, a, y);
vdAsinpiI(n, a, inca, y, incy);
vmdAsinpi (n, a, y, mode);
vmdAsinpiI(n, a, inca, y, incy, mode);
```
#### **Include Files**

• mkl.h

#### **Input Parameters**

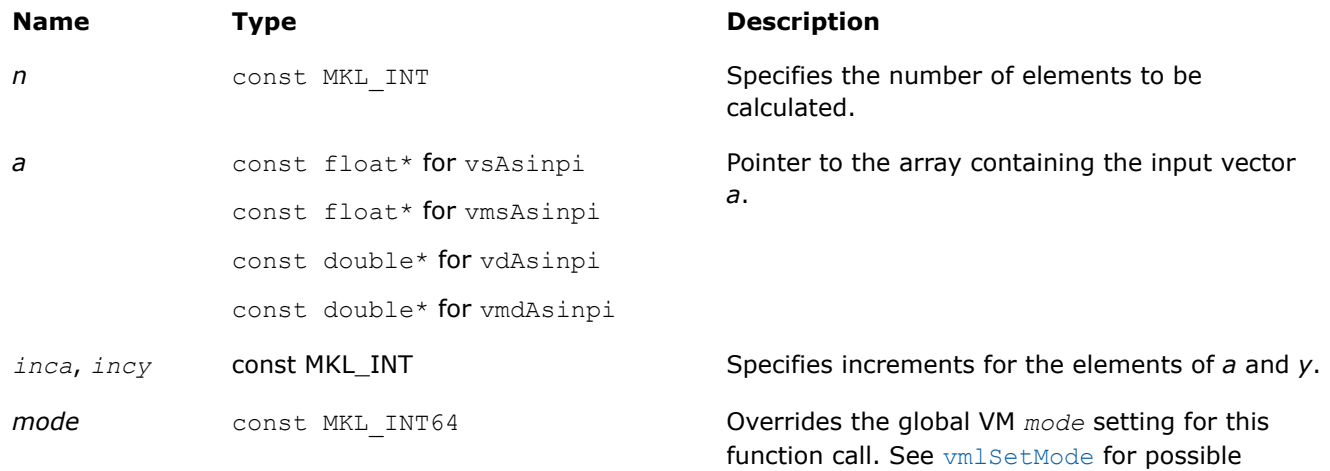

values and their description.

#### **Output Parameters**

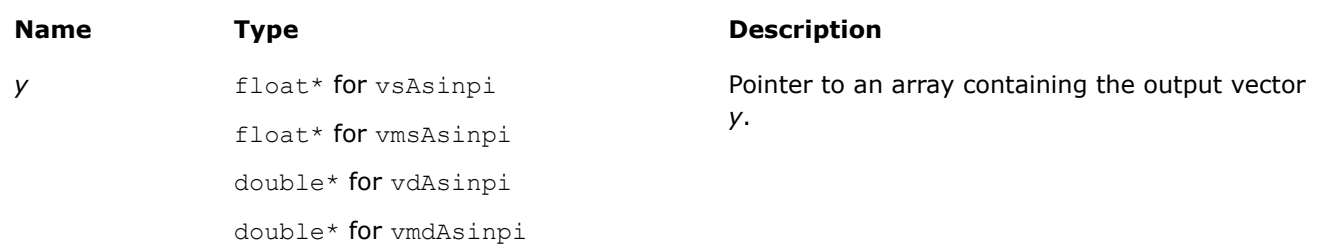

#### **Description**

The v?Asinpi function computes the inverse sine of vector elements divided by *π*. For an argument *x*, the function computes asin(*x*)/*π*.

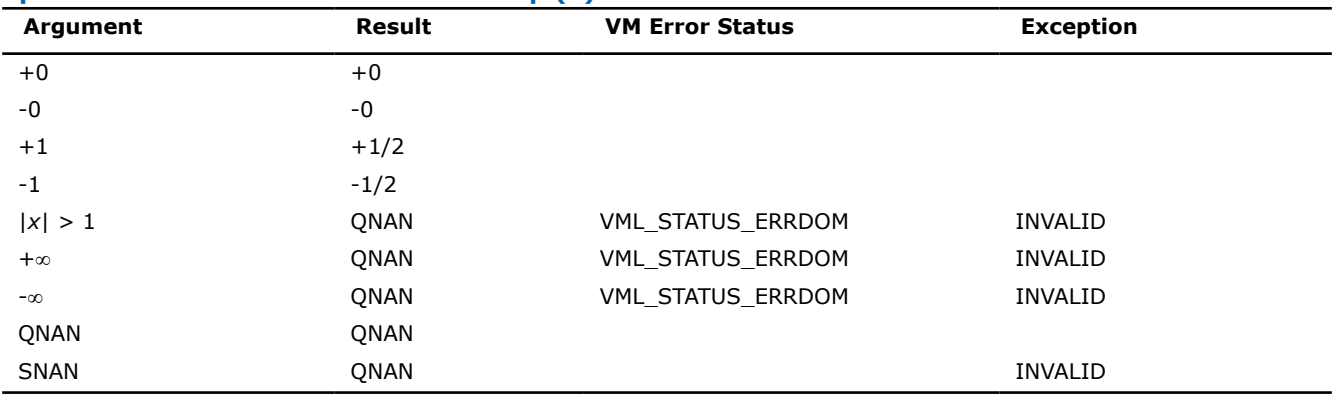

#### **Special values for Real Function v?Asinpi(x)**

#### **See Also**

[Asin](#page-2047-0) Computes inverse sine of vector elements.

#### **v?Atanpi**

*Computes the inverse tangent of vector elements divided by π.*

values and their description.

### **Syntax**

```
vsAtanpi (n, a, y);
vsAtanpiI(n, a, inca, y, incy);
vmsAtanpi (n, a, y, mode);
vmsAtanpiI(n, a, inca, y, incy, mode);
vdAtanpi (n, a, y);
vdAtanpiI(n, a, inca, y, incy);
vmdAtanpi (n, a, y, mode);
vmdAtanpiI(n, a, inca, y, incy, mode);
```
### **Include Files**

• mkl.h

#### **Input Parameters**

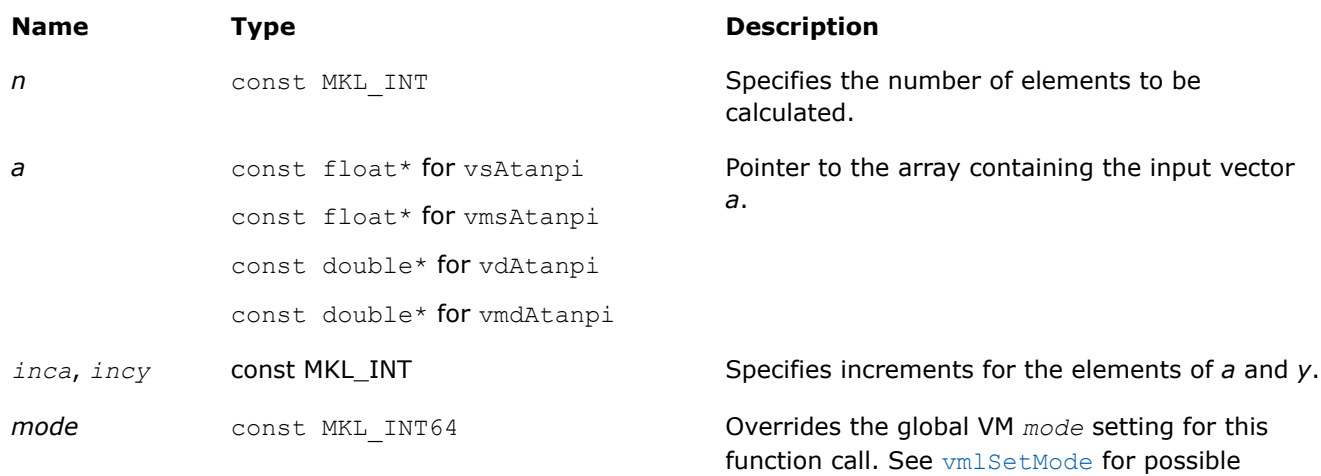

#### **Output Parameters**

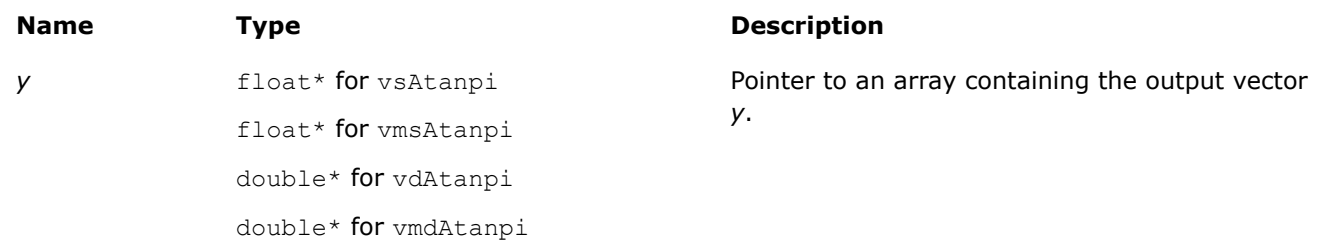

#### **Description**

The v?Atanpi function computes the inverse tangent of vector elements divided by *π*. For an argument *x*, the function computes atan(*x*)/*π*.

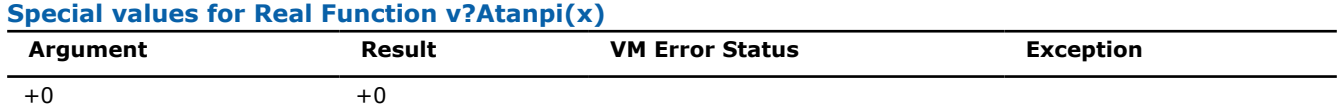

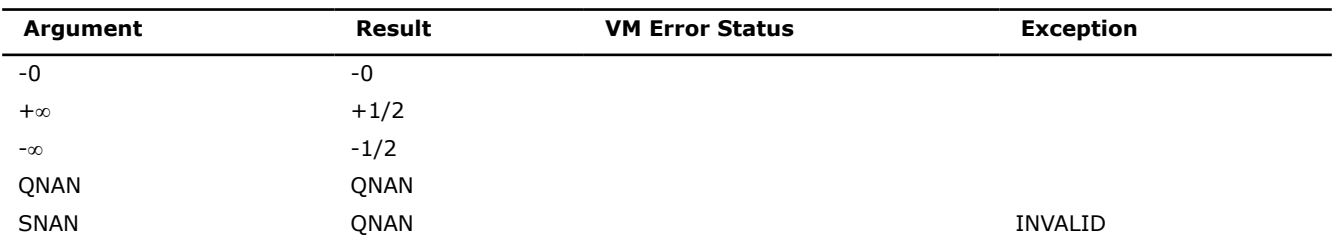

### **See Also**

[Atan](#page-2049-0) Computes inverse tangent of vector elements.

#### **v?Atan2pi**

*Computes the four-quadrant inverse tangent of the ratios of the corresponding elements of two vectors divided by π.*

#### **Syntax**

vsAtan2pi (*n*, *a*, *b*, *y*); vsAtan2piI(n, a, inca, b, incb, y, incy); vmsAtan2pi (*n*, *a*, *b*, *y*, *mode*); vmsAtan2piI(n, a, inca, b, incb, y, incy, mode); vdAtan2pi (*n*, *a*, *b*, *y*); vdAtan2piI(n, a, inca, b, incb, y, incy); vmdAtan2pi (*n*, *a*, *b*, *y*, *mode*); vmdAtan2piI(n, a, inca, b, incb, y, incy, mode);

# **Include Files**

• mkl.h

#### **Input Parameters**

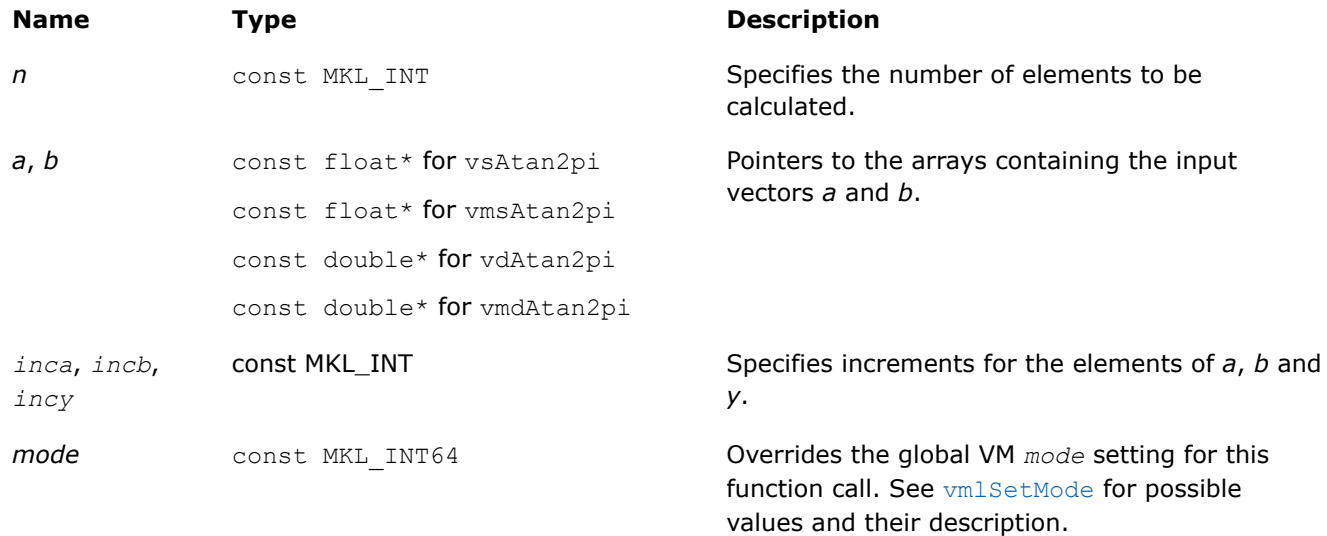

# **Output Parameters**

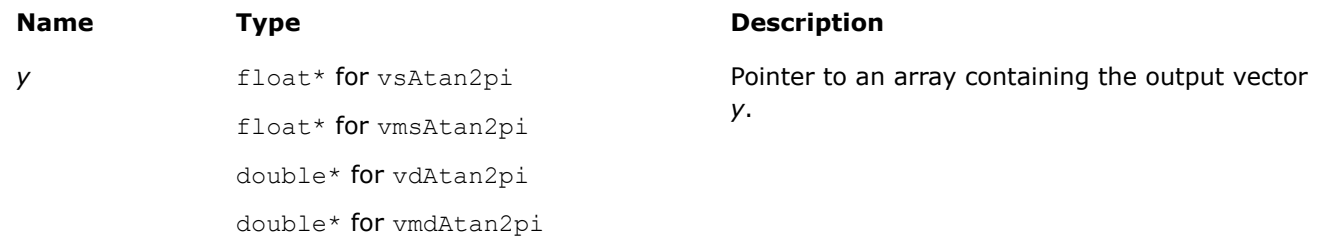

# **Description**

The v?Atan2pi function computes the four-quadrant inverse tangent of the ratios of the corresponding elements of two vectors divided by *π*.

For the elements of the output vector *y*, the function computers the four-quadrant arctangent of *ai*/*b<sup>i</sup>* , with the result divided by *π*.

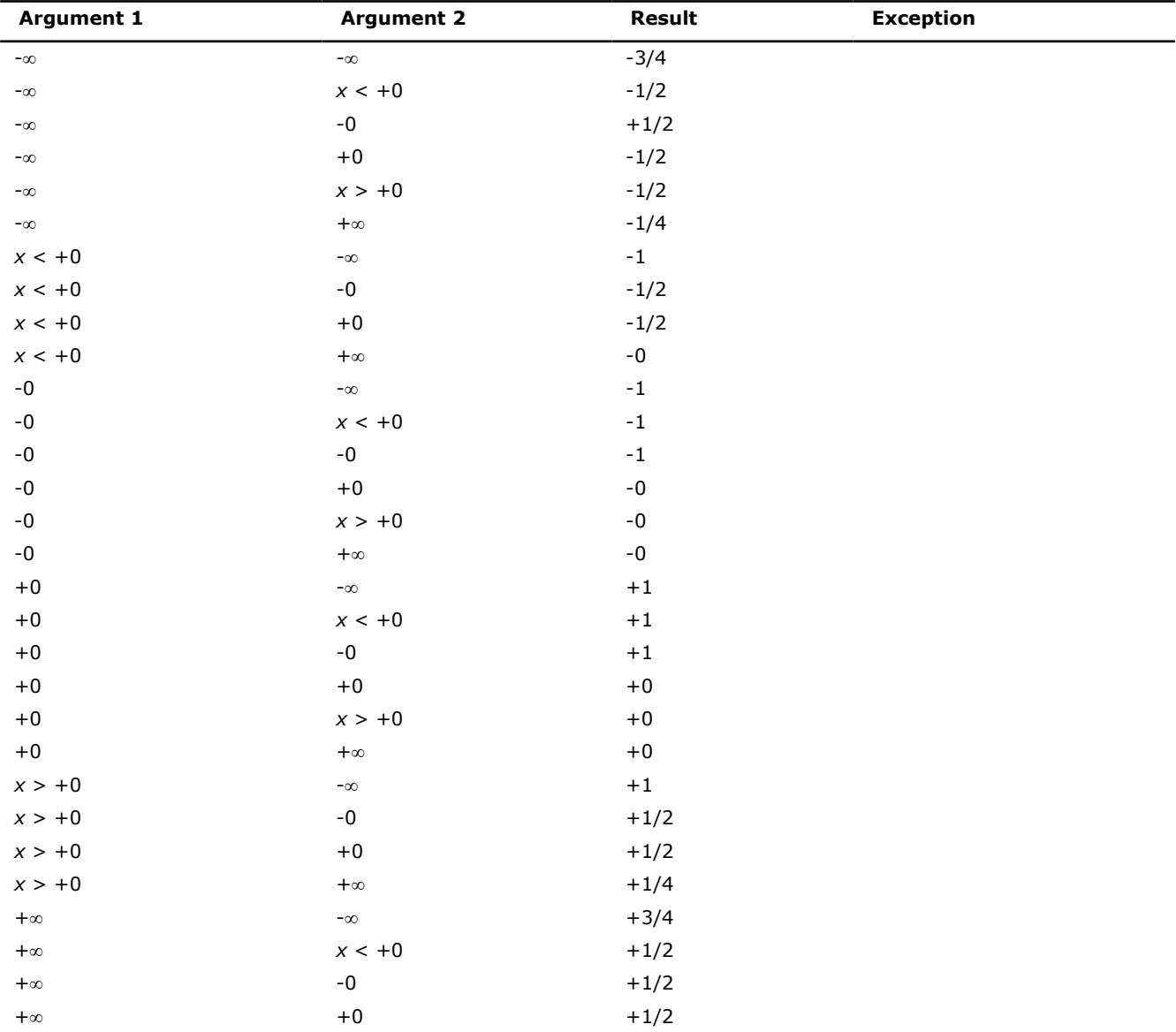

#### **Special values for Real Function v?Atan2pi(x, y)**

<span id="page-2063-0"></span>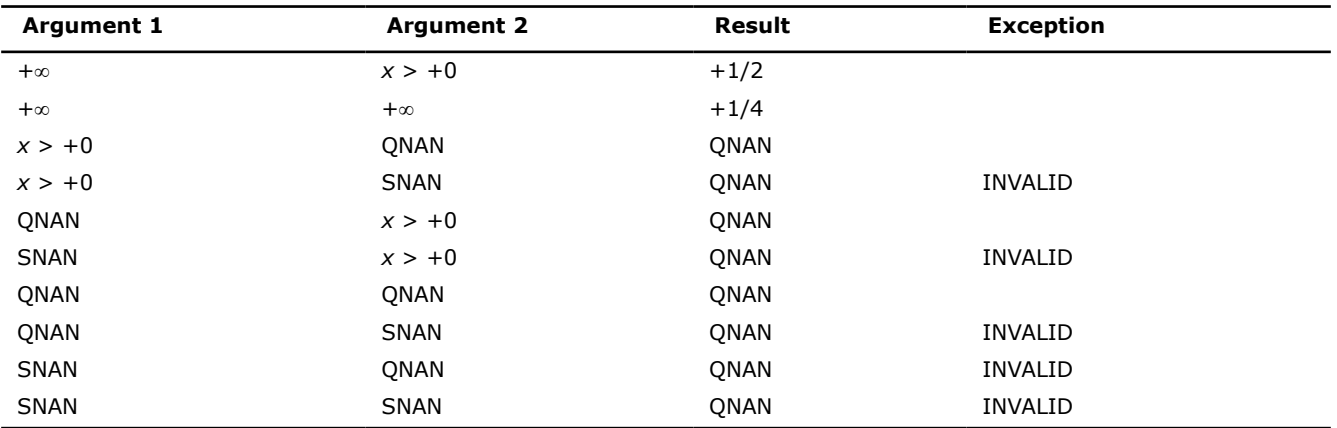

# **See Also**

[Atan2](#page-2050-0) Computes four-quadrant inverse tangent of elements of two vectors.

#### **v?Cosd**

*Computes the cosine of vector elements multiplied by π/180.*

#### **Syntax**

```
vsCosd (n, a, y);
vsCosdI(n, a, inca, y, incy);
vmsCosd (n, a, y, mode);
vmsCosdI(n, a, inca, y, incy, mode);
vdCosd (n, a, y);
vdCosdI(n, a, inca, y, incy);
vmdCosd (n, a, y, mode);
vmdCosdI(n, a, inca, y, incy, mode);
```
#### **Include Files**

• mkl.h

#### **Input Parameters**

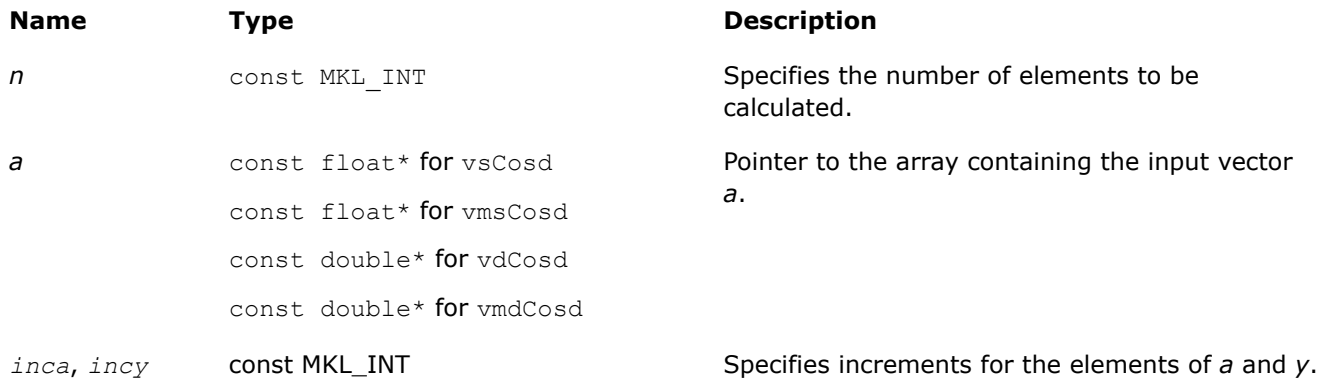

<span id="page-2064-0"></span>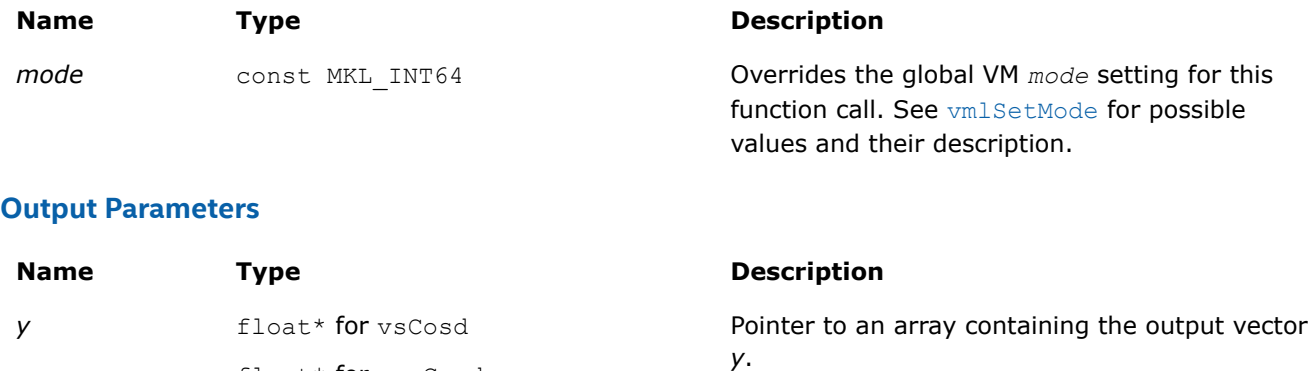

double\* for vdCosd double\* for vmdCosd

float\* for vmsCosd

# **Description**

The v?Cosd function computes the cosine of vector elements multiplied by *π*/180. For an argument *x*, the function computes cos(*π*\**x*/180).

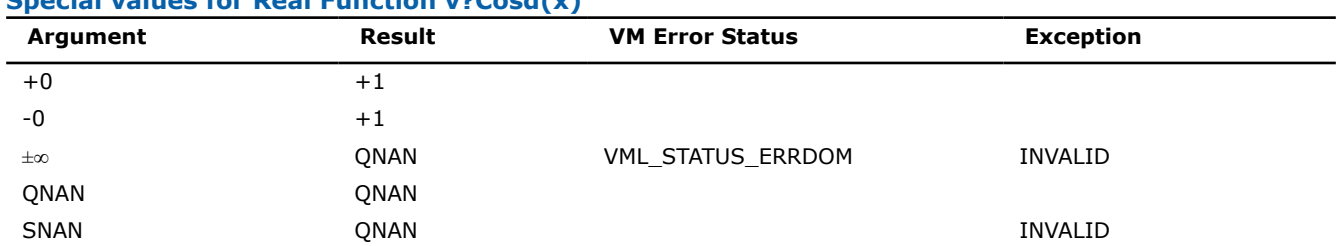

# **Special values for Real Function v?Cosd(x)**

# **Application Notes**

If arguments abs( $a_i$ )  $\leq 2^{24}$  for single precision or abs( $a_i$ )  $\leq 2^{52}$  for double precision, they belong to the *fast computational path*: arguments for which VM provides the best possible performance. Avoid arguments with do not belong to the fast computational path in VM High Accuracy (HA) or Low Accuracy (LA) functions. For arguments which do not belong to the fast computational path you can use VM Enhanced Performance (EP) functions, which are fast on the entire function domain. However, these functions provide lower accuracy.

# **See Also**

[Cos](#page-2037-0) Computes cosine of vector elements. [Cospi](#page-2052-0) Computes the cosine of vector elements multiplied by *π*.

#### **v?Sind**

*Computes the sine of vector elements multiplied by π/ 180.*

#### **Syntax**

vsSind (*n*, *a*, *y*); vsSindI(n, a, inca, y, incy); vmsSind (*n*, *a*, *y*, *mode*); vmsSindI(n, a, inca, y, incy, mode); vdSind (*n*, *a*, *y*); vdSindI(n, a, inca, y, incy);

vmdSind (*n*, *a*, *y*, *mode*);

vmdSindI(n, a, inca, y, incy, mode);

#### **Include Files**

• mkl.h

#### **Input Parameters**

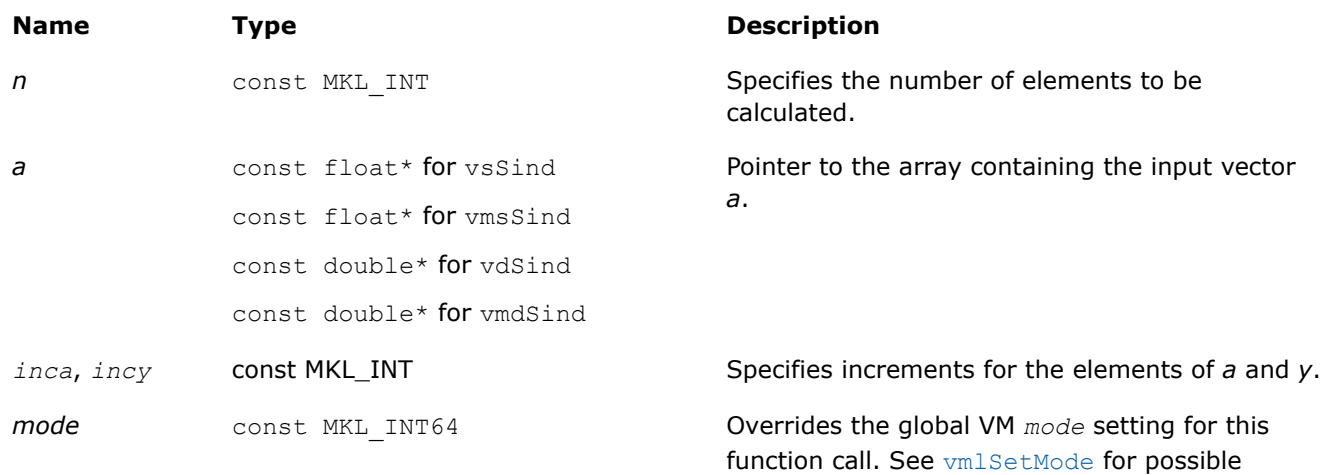

values and their description.

#### **Output Parameters**

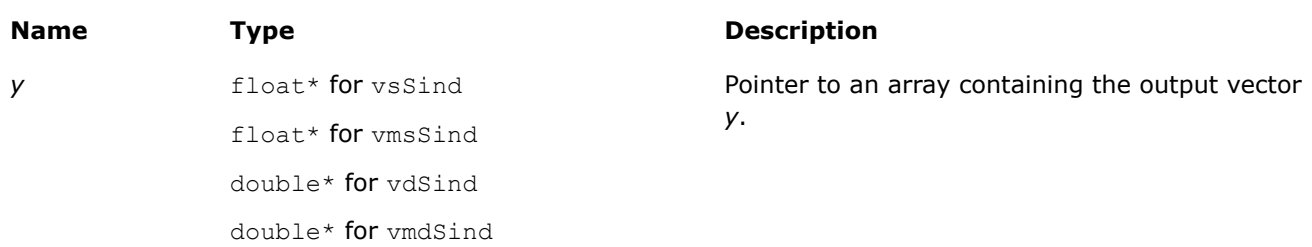

# **Description**

The v?Sind function computes the sine of vector elements multiplied by *π*/180. For an argument *x*, the function computes sin(*π*\**x*/180).

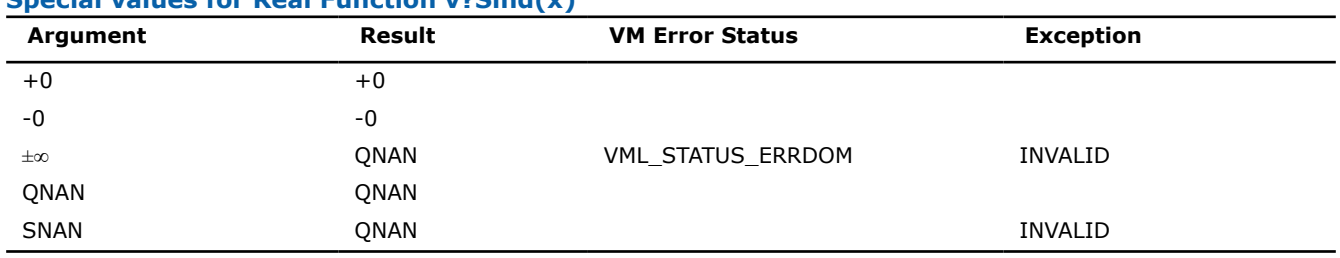

# **Special values for Real Function v?Sind(x)**

# <span id="page-2066-0"></span>**Application Notes**

If arguments abs( $a_i$ )  $\leq 2^{24}$  for single precision or abs( $a_i$ )  $\leq 2^{52}$  for double precision, they belong to the *fast computational path*: arguments for which VM provides the best possible performance. Avoid arguments with do not belong to the fast computational path in VM High Accuracy (HA) or Low Accuracy (LA) functions. For arguments which do not belong to the fast computational path you can use VM Enhanced Performance (EP) functions, which are fast on the entire function domain. However, these functions provide lower accuracy.

# **See Also**

[Sin](#page-2039-0) Computes sine of vector elements. [Sinpi](#page-2054-0) Computes the sine of vector elements multiplied by *π*.

# **v?Tand**

*Computes the tangent of vector elements multiplied by π/180.*

# **Syntax**

```
vsTand (n, a, y);
vsTandI(n, a, inca, y, incy);
vmsTand (n, a, y, mode);
vmsTandI(n, a, inca, y, incy, mode);
vdTand (n, a, y);
vdTandI(n, a, inca, y, incy);
vmdTand (n, a, y, mode);
vmdTandI(n, a, inca, y, incy, mode);
```
# **Include Files**

• mkl.h

# **Input Parameters**

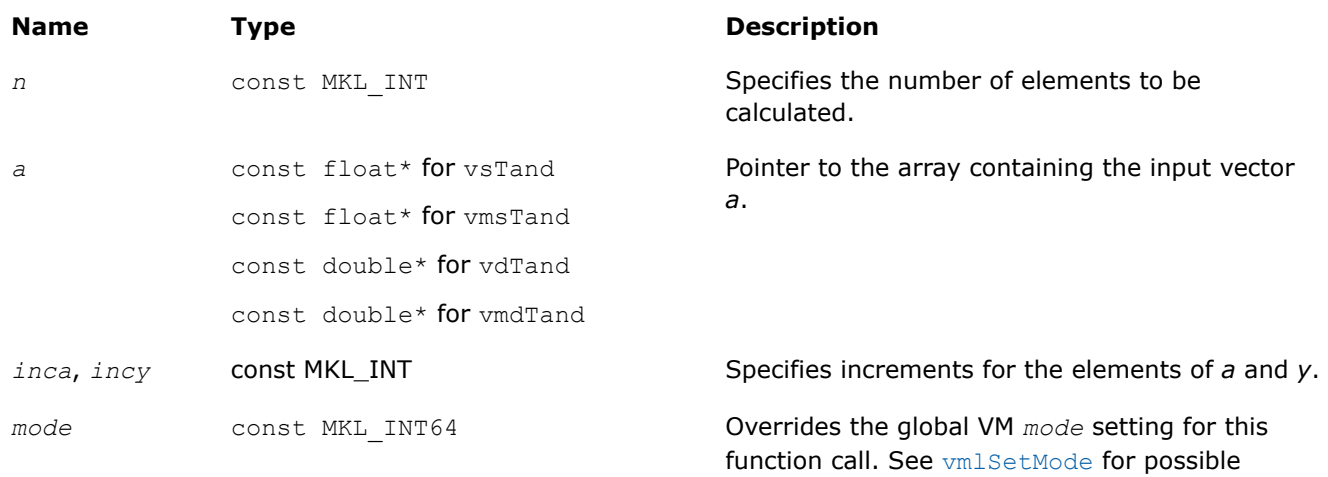

values and their description.

#### **Output Parameters**

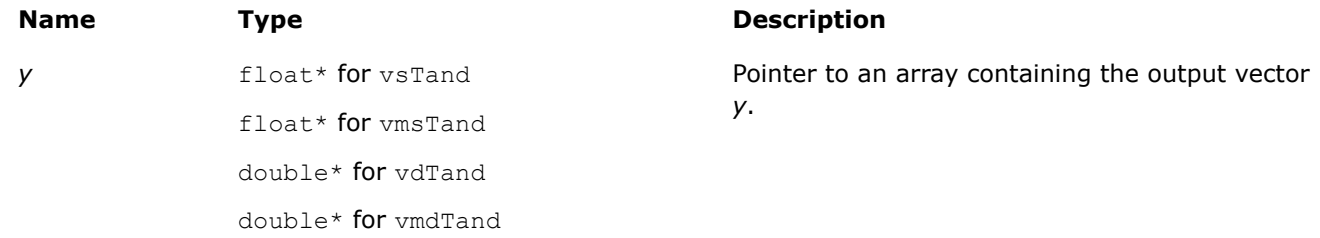

### **Description**

The v?Tand function computes the tangent of vector elements multiplied by *π*/180. For an argument *x*, the function computes tan(*π*\**x*/180).

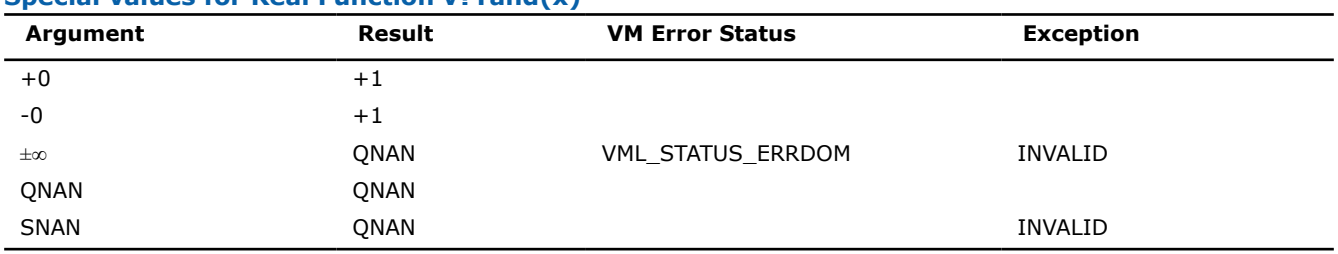

#### **Special values for Real Function v?Tand(x)**

The copysign(*x*, *y*) function returns the first vector argument *x* with the sign changed to match that of the second argument *y*.

#### **Application Notes**

If arguments abs(*ai*) ≤ 2 38 for single precision or abs(*a<sup>i</sup>* )≤ 2 67 for double precision, they belong to the *fast computational path*: arguments for which VM provides the best possible performance. Avoid arguments with do not belong to the fast computational path in VM High Accuracy (HA) or Low Accuracy (LA) functions. For arguments which do not belong to the fast computational path you can use VM Enhanced Performance (EP) functions, which are fast on the entire function domain. However, these functions provide lower accuracy.

#### **See Also**

[Tan](#page-2043-0) Computes tangent of vector elements. [Tanpi](#page-2055-0) Computes the tangent of vector elements multiplied by *π*.

#### **Hyperbolic Functions**

**v?Cosh** *Computes hyperbolic cosine of vector elements.*

#### **Syntax**

```
vsCosh( n, a, y );
vsCoshI(n, a, inca, y, incy);
vmsCosh( n, a, y, mode );
vmsCoshI(n, a, inca, y, incy, mode);
vdCosh( n, a, y );
vdCoshI(n, a, inca, y, incy);
vmdCosh( n, a, y, mode );
```

```
vmdCoshI(n, a, inca, y, incy, mode);
vcCosh( n, a, y );
vcCoshI(n, a, inca, y, incy);
vmcCosh( n, a, y, mode );
vmcCoshI(n, a, inca, y, incy, mode);
vzCosh( n, a, y );
vzCoshI(n, a, inca, y, incy);
vmzCosh( n, a, y, mode );
vmzCoshI(n, a, inca, y, incy, mode);
```
# **Include Files**

• mkl.h

### **Input Parameters**

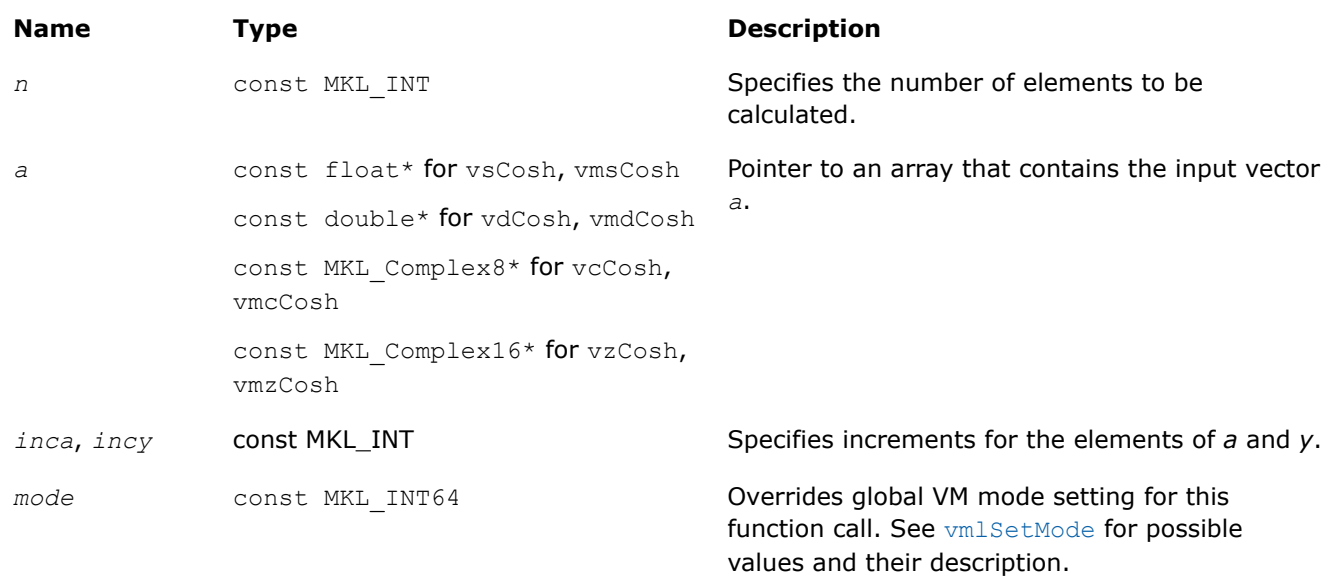

#### **Precision Overflow Thresholds for Real v?Cosh Function**

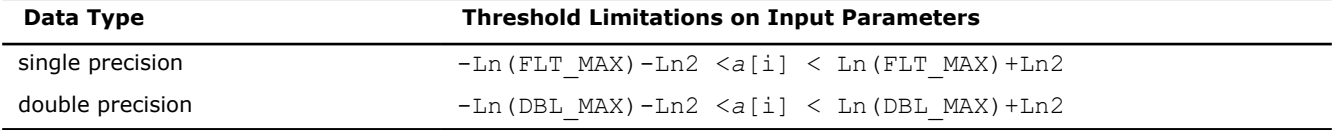

Precision overflow thresholds for the complex v?Cosh function are beyond the scope of this document.

#### **Output Parameters**

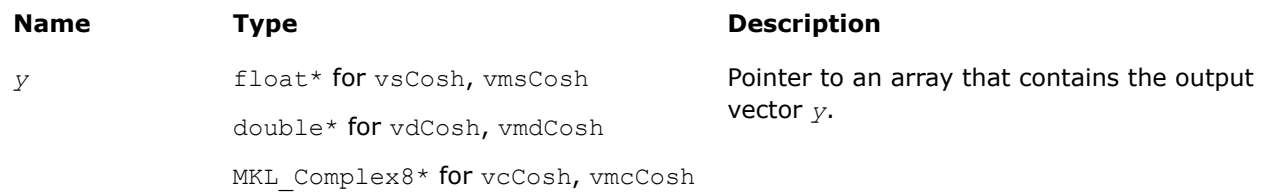

#### **Name Type Type Description**

MKL Complex16\* for vzCosh, vmzCosh

#### **Description**

The v?Cosh function computes hyperbolic cosine of vector elements.

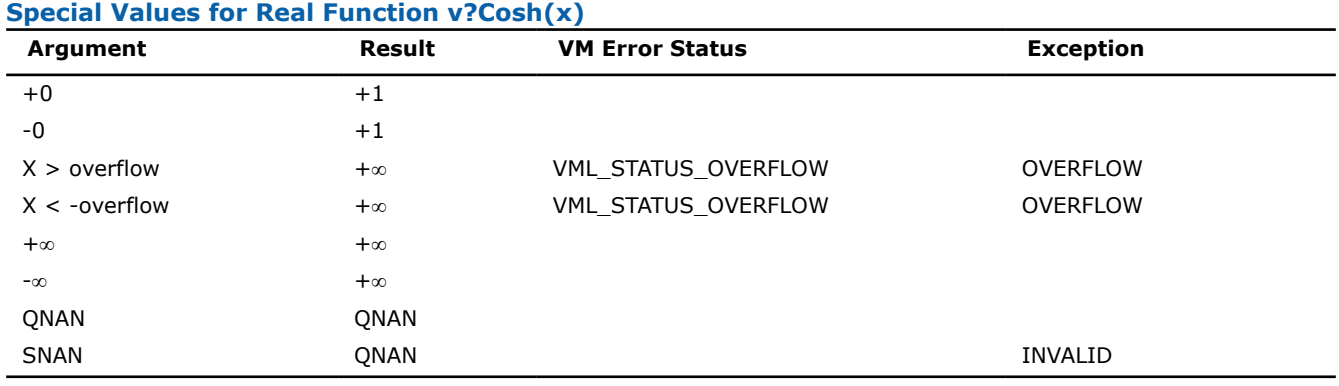

See [Special Value Notations](#page-1986-0) for the conventions used in the table below.

#### **Special Values for Complex Function v?Cosh(z)**

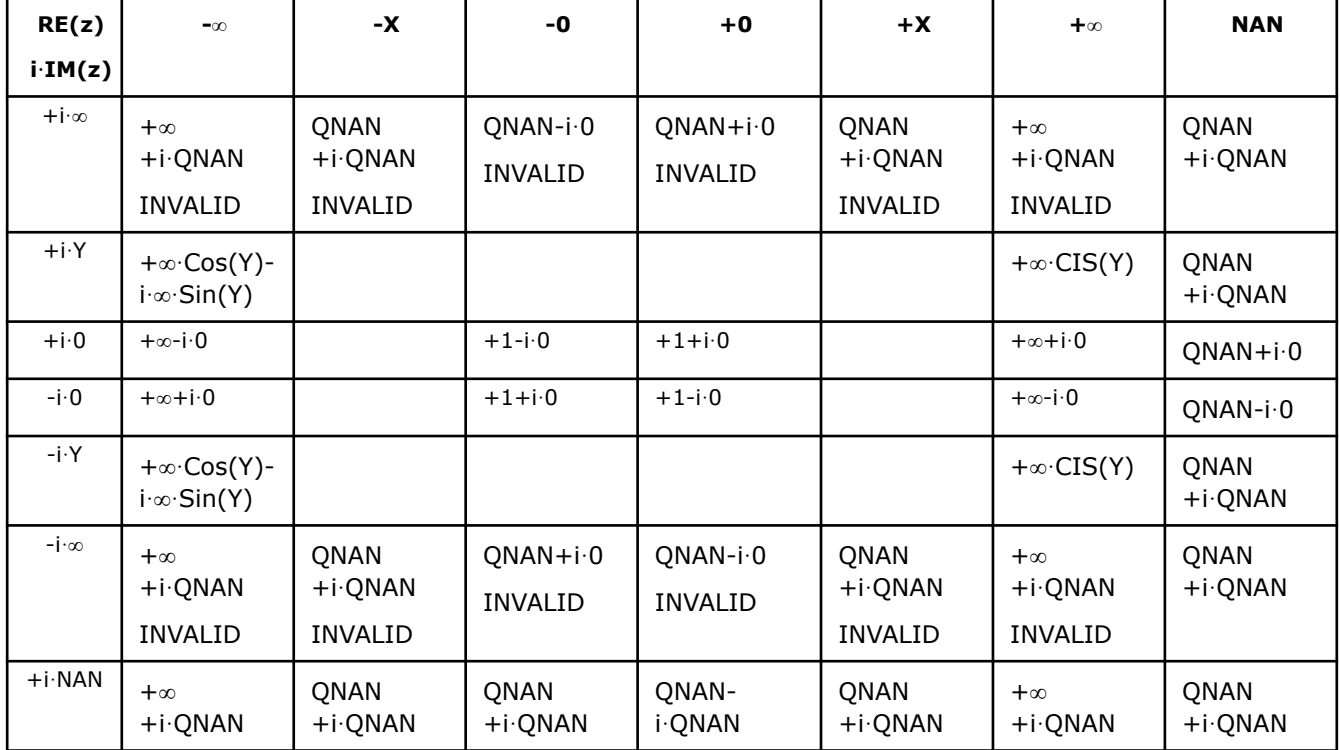

Notes:

• raises the INVALID exception when the real or imaginary part of the argument is SNAN

• raises the OVERFLOW exception and sets the VM Error Status to VML STATUS OVERFLOW in the case of overflow, that is, when RE(z), IM(z) are finite non-zero numbers, but the real or imaginary part of the exact result is so large that it does not meet the target precision.

- $Cosh(CONJ(z)) = CONJ(Cosh(z))$
- $Cosh(-z) = Cosh(z)$ .

#### **v?Sinh**

*Computes hyperbolic sine of vector elements.*

#### **Syntax**

```
vsSinh( n, a, y );
vsSinhI(n, a, inca, y, incy);
vmsSinh( n, a, y, mode );
vmsSinhI(n, a, inca, y, incy, mode);
vdSinh( n, a, y );
vdSinhI(n, a, inca, y, incy);
vmdSinh( n, a, y, mode );
vmdSinhI(n, a, inca, y, incy, mode);
vcSinh( n, a, y );
vcSinhI(n, a, inca, y, incy);
vmcSinh( n, a, y, mode );
vmcSinhI(n, a, inca, y, incy, mode);
vzSinh( n, a, y );
vzSinhI(n, a, inca, y, incy);
vmzSinh( n, a, y, mode );
vmzSinhI(n, a, inca, y, incy, mode);
```
#### **Include Files**

• mkl.h

#### **Input Parameters**

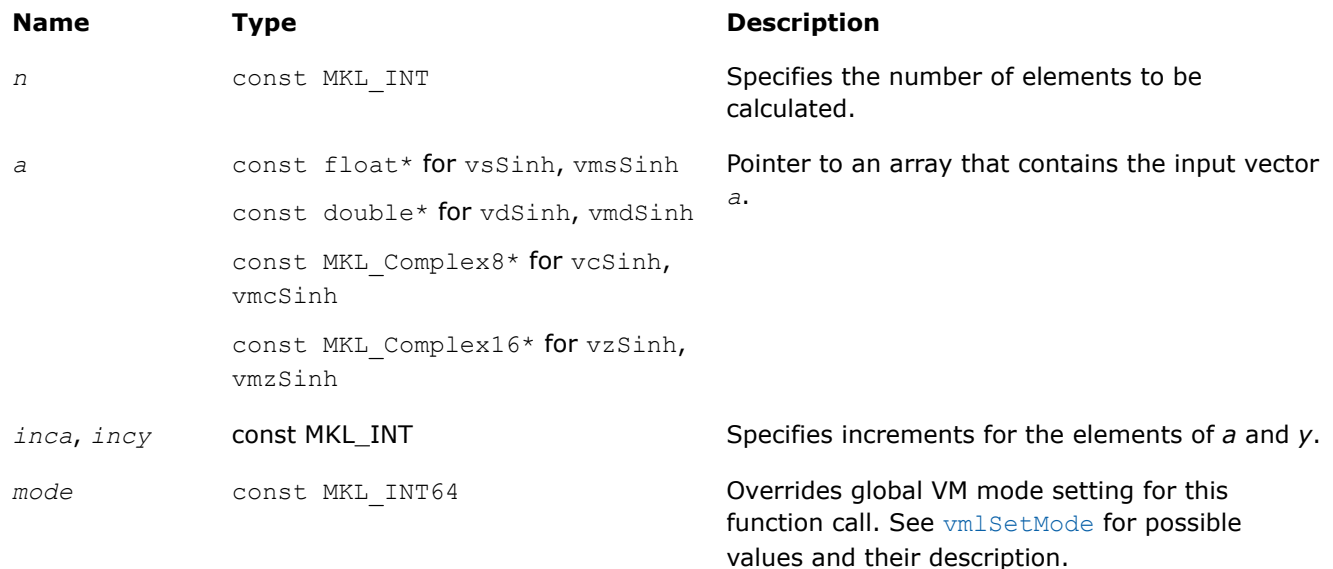

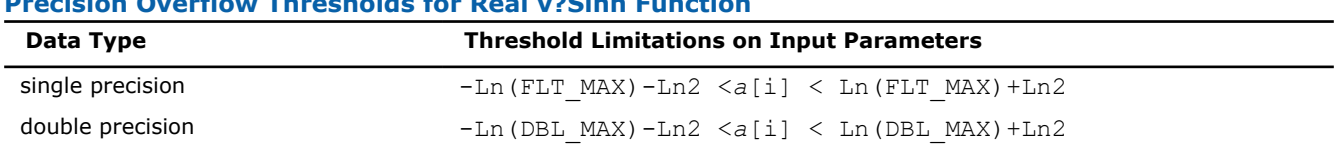

#### **Precision Overflow Thresholds for Real v?Sinh Function**

Precision overflow thresholds for the complex v?Sinh function are beyond the scope of this document.

#### **Output Parameters**

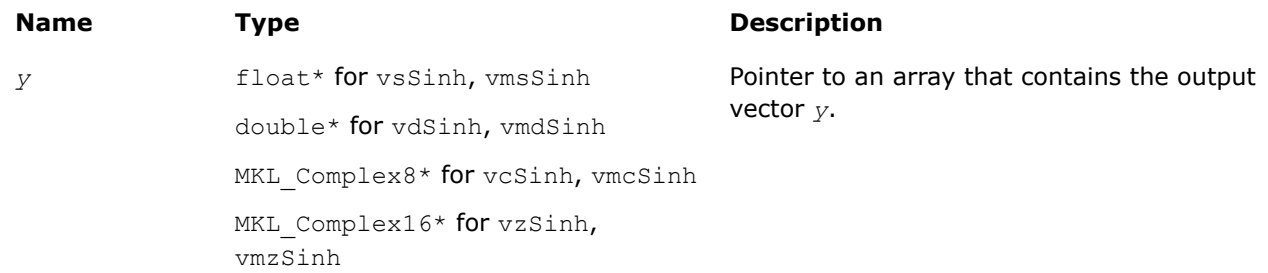

# **Description**

The v?Sinh function computes hyperbolic sine of vector elements.

#### **Special Values for Real Function v?Sinh(x)**

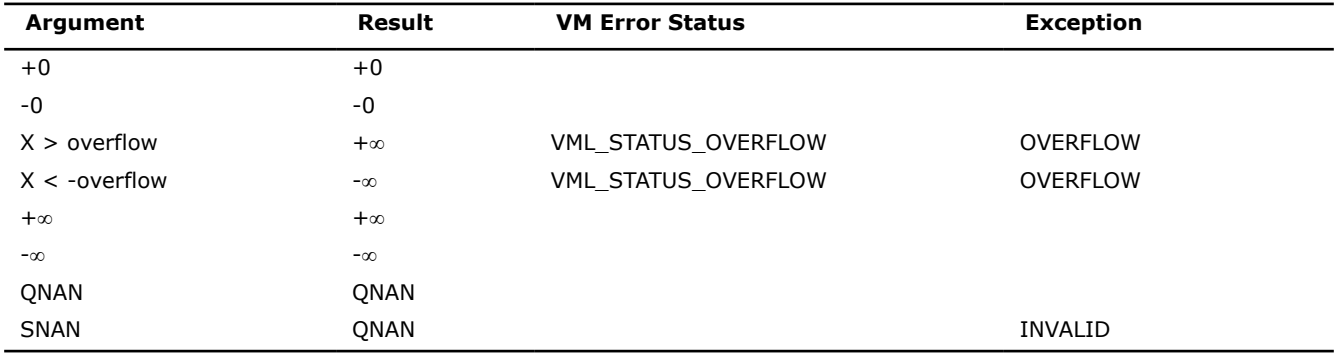

See [Special Value Notations](#page-1986-0) for the conventions used in the table below.

#### **Special Values for Complex Function v?Sinh(z)**

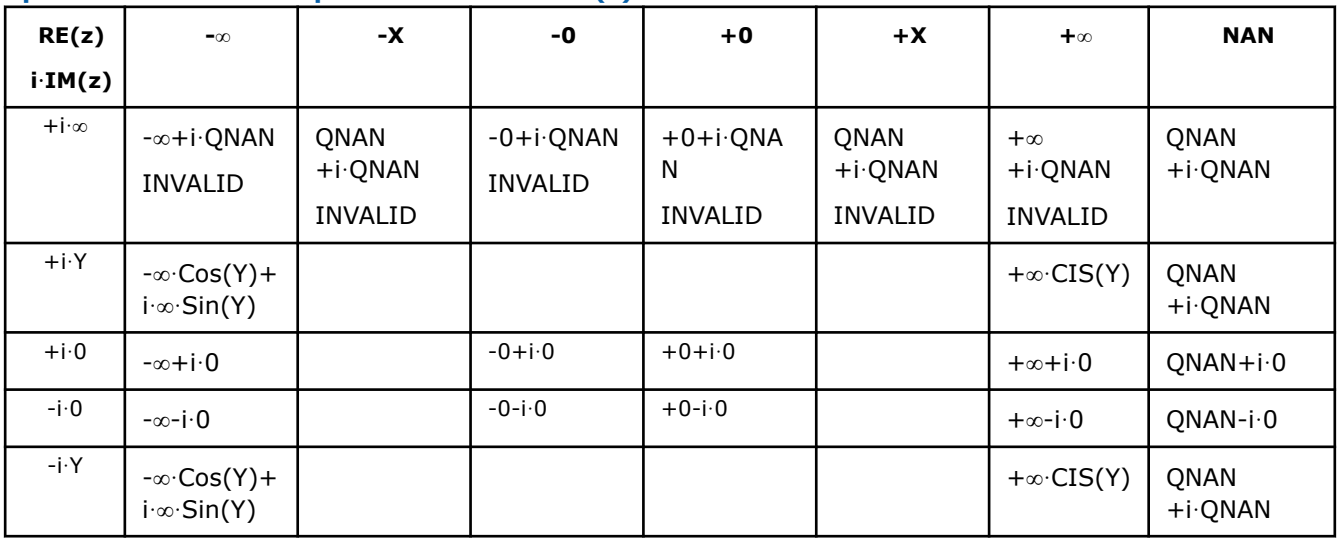

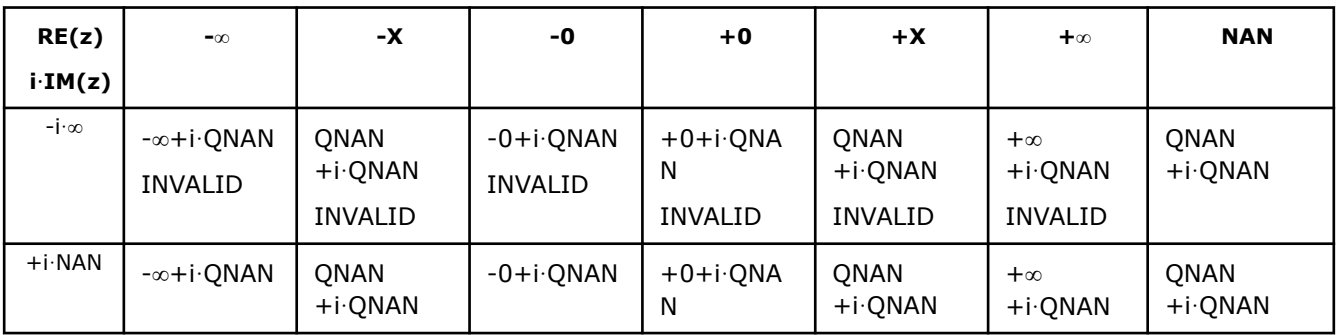

Notes:

- raises the INVALID exception when the real or imaginary part of the argument is SNAN
- raises the OVERFLOW exception and sets the VM Error Status to VML STATUS OVERFLOW in the case of overflow, that is, when RE(z), IM(z) are finite non-zero numbers, but the real or imaginary part of the exact result is so large that it does not meet the target precision.
- Sinh(CONJ(z))=CONJ(Sinh(z))
- $Sinh(-z) = -Sinh(z)$ .

#### **v?Tanh**

*Computes hyperbolic tangent of vector elements.*

### **Syntax**

```
vsTanh( n, a, y );
vsTanhI(n, a, inca, y, incy);
vmsTanh( n, a, y, mode );
vmsTanhI(n, a, inca, y, incy, mode);
vdTanh( n, a, y );
vdTanhI(n, a, inca, y, incy);
vmdTanh( n, a, y, mode );
vmdTanhI(n, a, inca, y, incy, mode);
vcTanh( n, a, y );
vcTanhI(n, a, inca, y, incy);
vmcTanh( n, a, y, mode );
vmcTanhI(n, a, inca, y, incy, mode);
vzTanh( n, a, y );
vzTanhI(n, a, inca, y, incy);
vmzTanh( n, a, y, mode );
vmzTanhI(n, a, inca, y, incy, mode);
```
#### **Include Files**

• mkl.h

#### **Input Parameters**

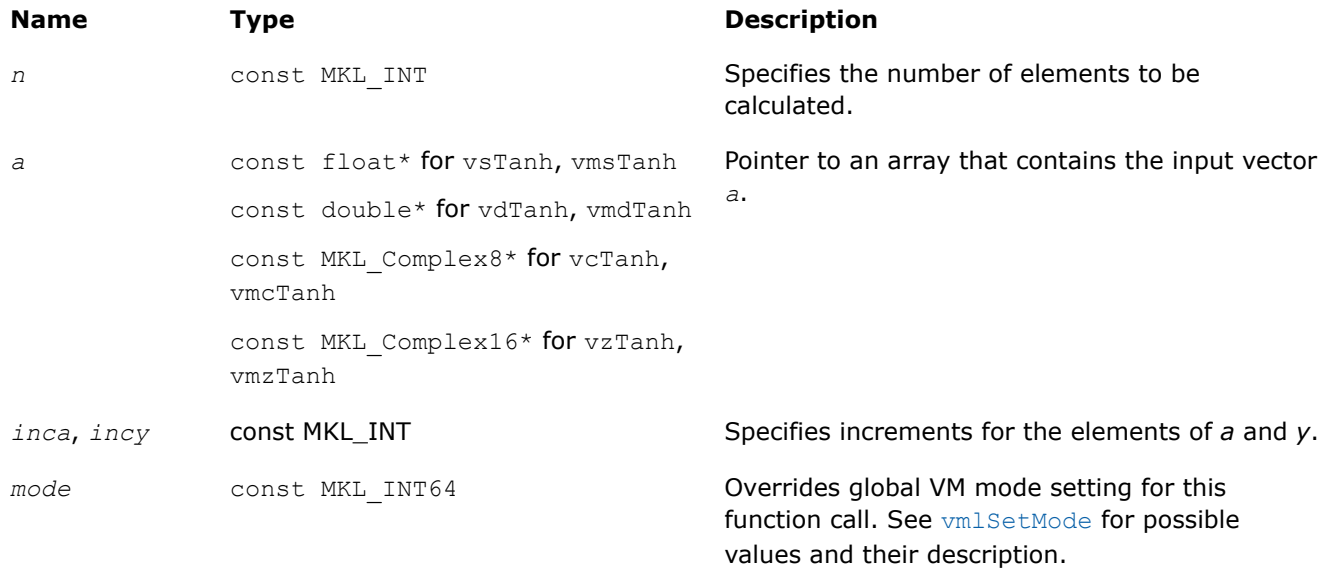

#### **Output Parameters**

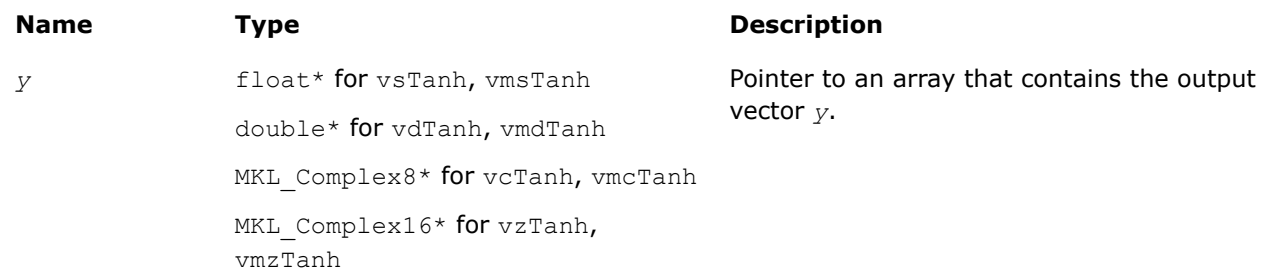

# **Description**

The v?Tanh function computes hyperbolic tangent of vector elements.

#### **Special Values for Real Function v?Tanh(x)**

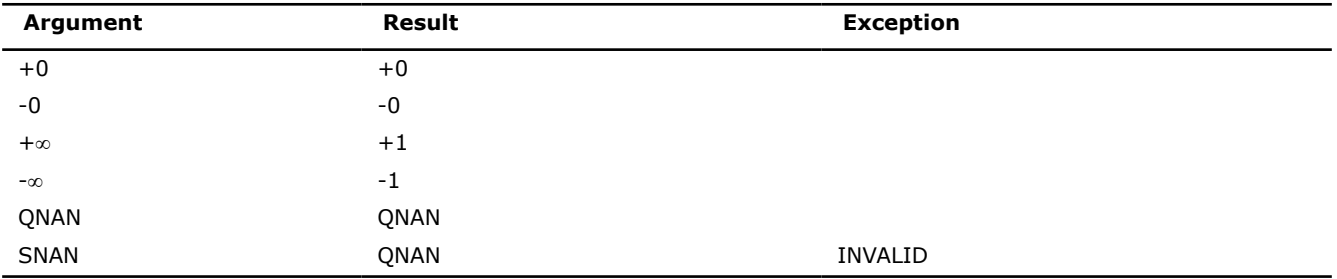

See [Special Value Notations](#page-1986-0) for the conventions used in the table below.

#### **Special Values for Complex Function v?Tanh(z)**

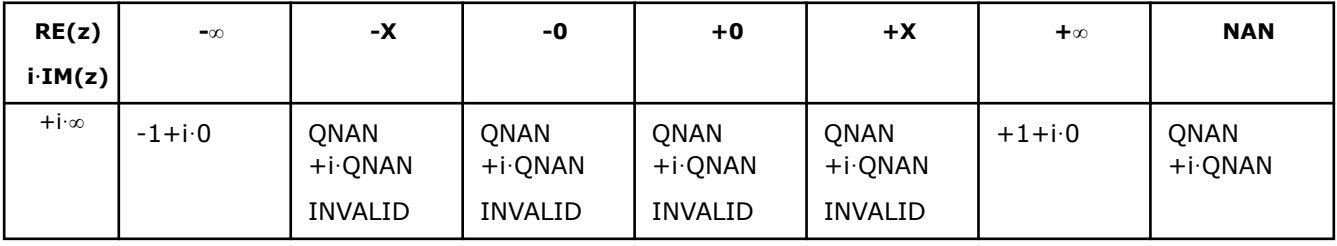

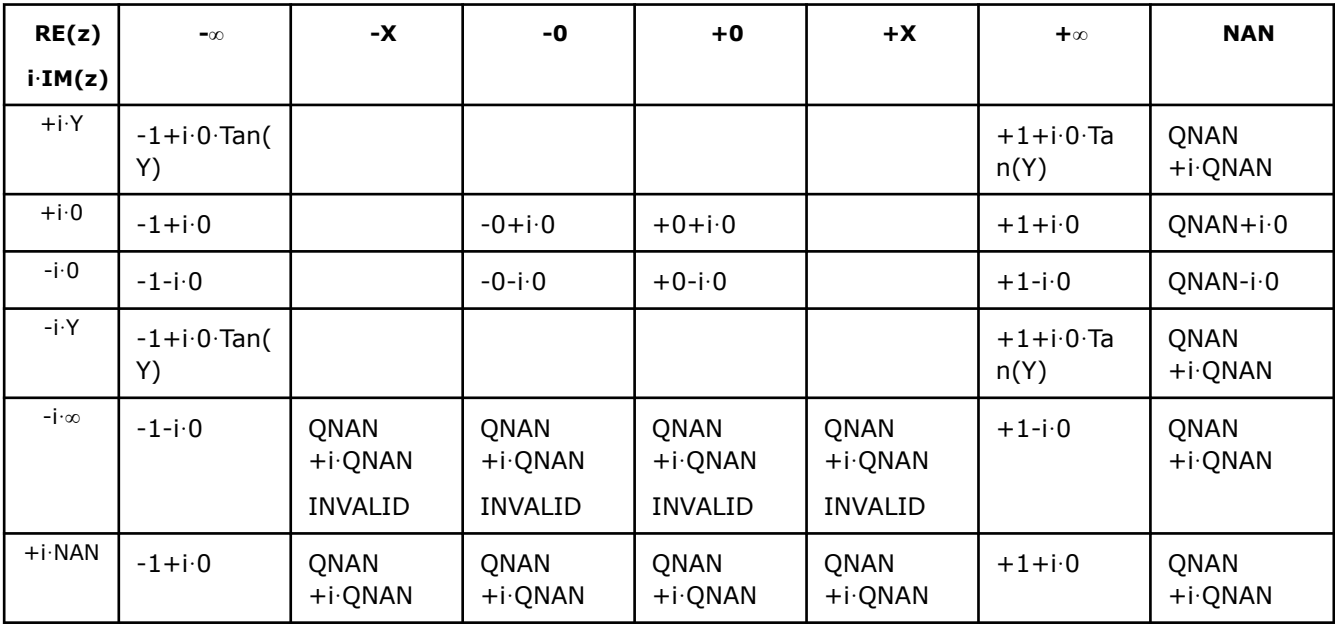

#### Notes:

• raises INVALID exception when real or imaginary part of the argument is SNAN

- Tanh  $(CONJ(z))$  =  $CONJ(Tanh(z))$
- Tanh $(-z) =$ -Tanh $(z)$ .

#### **v?Acosh**

*Computes inverse hyperbolic cosine (nonnegative) of vector elements.*

#### **Syntax**

```
vsAcosh( n, a, y );
vsAcoshI(n, a, inca, y, incy);
vmsAcosh( n, a, y, mode );
vmsAcoshI(n, a, inca, y, incy, mode);
vdAcosh( n, a, y );
vdAcoshI(n, a, inca, y, incy);
vmdAcosh( n, a, y, mode );
vmdAcoshI(n, a, inca, y, incy, mode);
vcAcosh( n, a, y );
vcAcoshI(n, a, inca, y, incy);
vmcAcosh( n, a, y, mode );
vmcAcoshI(n, a, inca, y, incy, mode);
vzAcosh( n, a, y );
vzAcoshI(n, a, inca, y, incy);
vmzAcosh( n, a, y, mode );
vmzAcoshI(n, a, inca, y, incy, mode);
```
#### **Include Files**

• mkl.h

#### **Input Parameters**

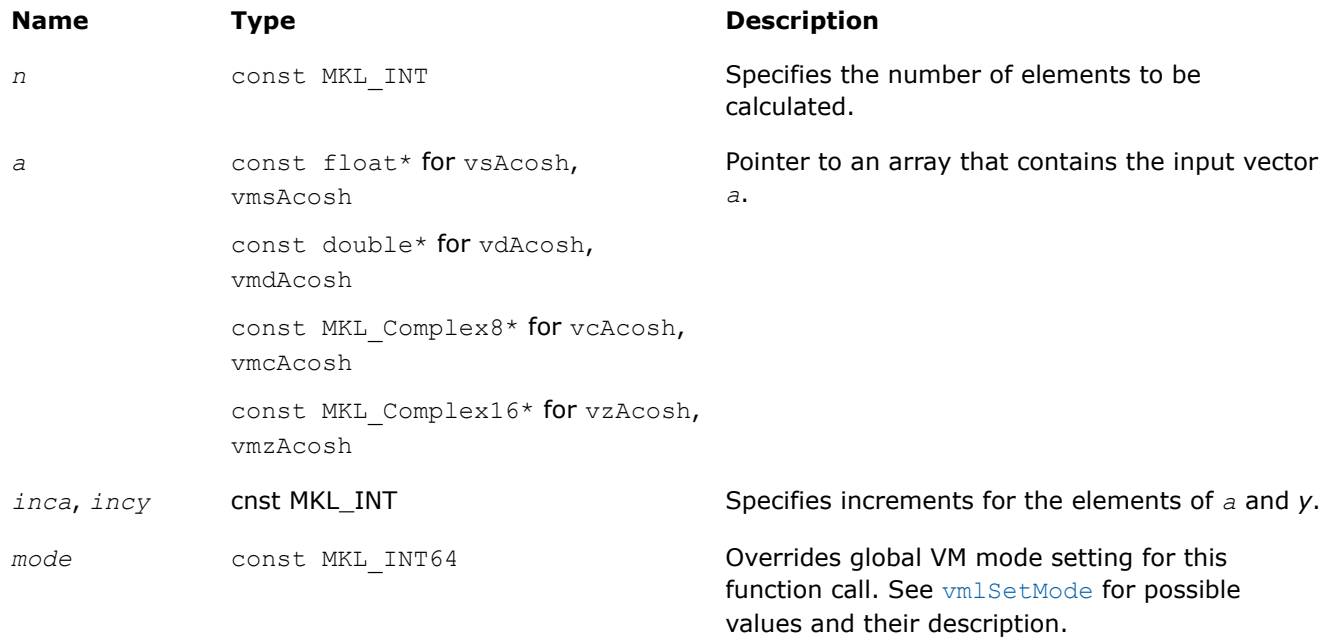

# **Output Parameters**

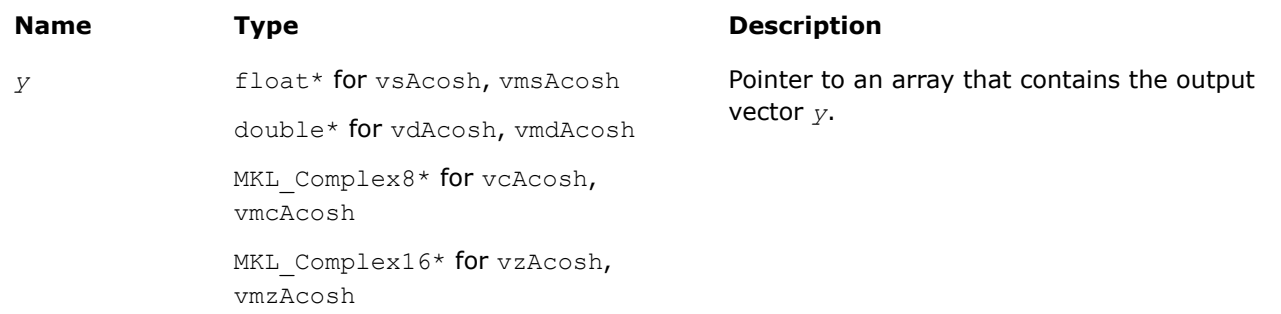

# **Description**

The v?Acosh function computes inverse hyperbolic cosine (nonnegative) of vector elements.

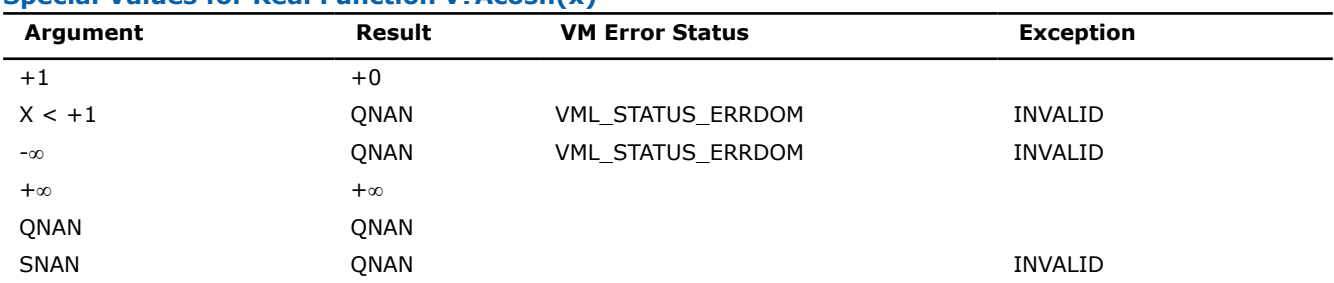

#### **Special Values for Real Function v?Acosh(x)**

See [Special Value Notations](#page-1986-0) for the conventions used in the table below.

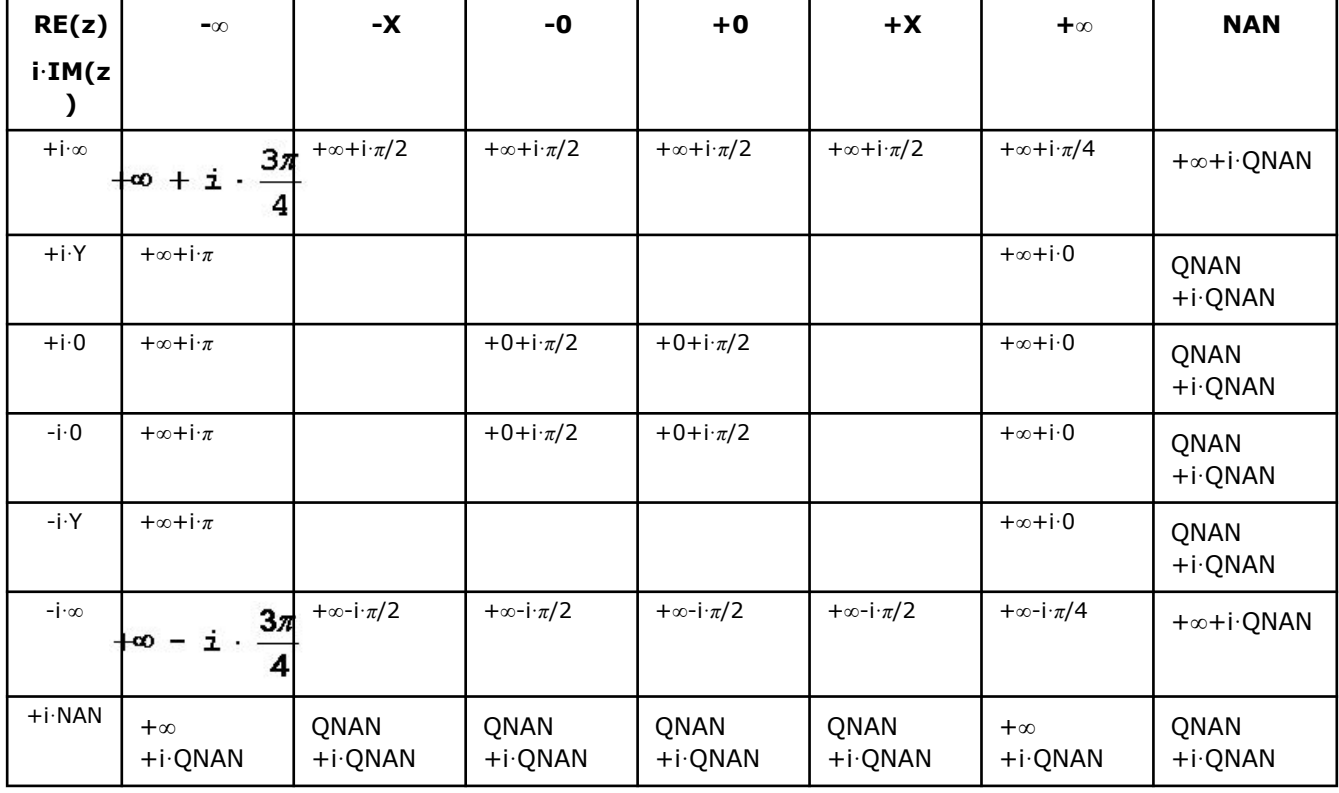

#### **Special Values for Complex Function v?Acosh(z)**

Notes:

- raises INVALID exception when real or imaginary part of the argument is SNAN
- $Acosh(CONJ(z))=CONJ(Acosh(z)).$

#### **v?Asinh**

*Computes inverse hyperbolic sine of vector elements.*

#### **Syntax**

```
vsAsinh( n, a, y );
vsAsinhI(n, a, inca, y, incy);
vmsAsinh( n, a, y, mode );
vmsAsinhI(n, a, inca, y, incy, mode);
vdAsinh( n, a, y );
vdAsinhI(n, a, inca, y, incy);
vmdAsinh( n, a, y, mode );
vmdAsinhI(n, a, inca, y, incy, mode);
vcAsinh( n, a, y );
vcAsinhI(n, a, inca, y, incy);
vmcAsinh( n, a, y, mode );
vmcAsinhI(n, a, inca, y, incy, mode);
vzAsinh( n, a, y );
```
vzAsinhI(n, a, inca, y, incy); vmzAsinh( *n*, *a*, *y*, *mode* ); vmzAsinhI(n, a, inca, y, incy, mode);

#### **Include Files**

• mkl.h

#### **Input Parameters**

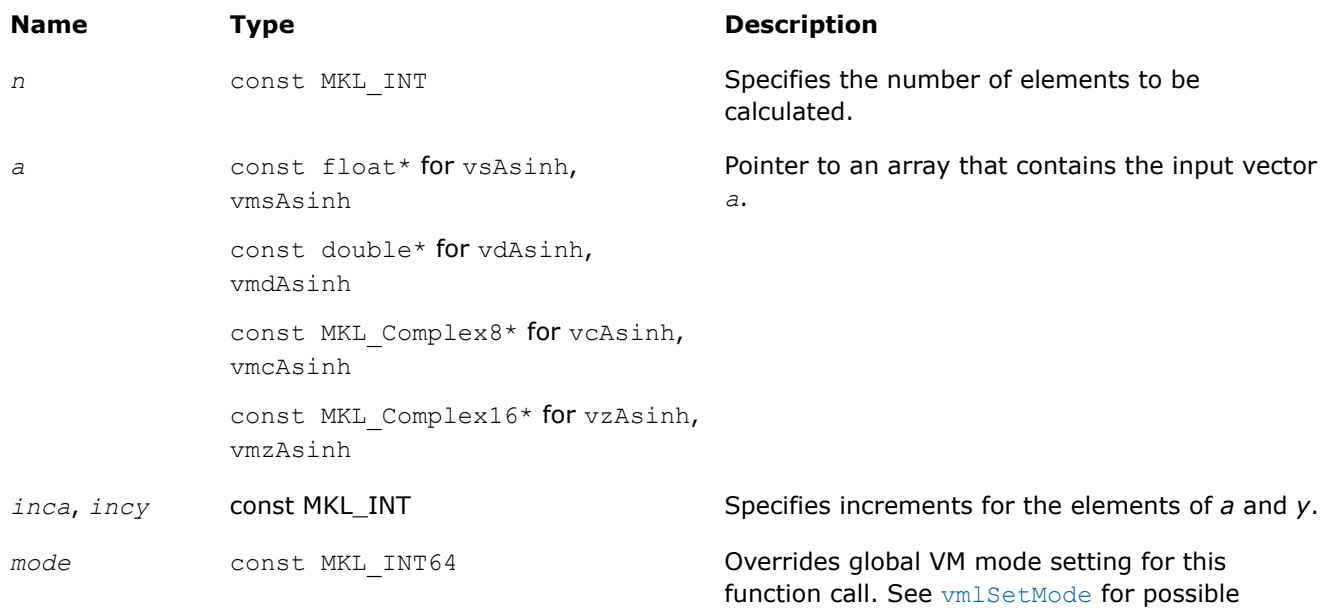

values and their description.

### **Output Parameters**

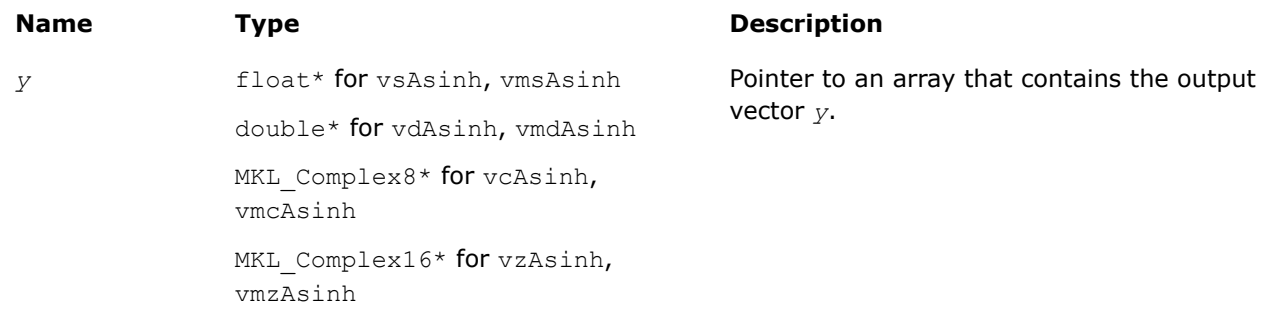

# **Description**

The v?Asinh function computes inverse hyperbolic sine of vector elements.

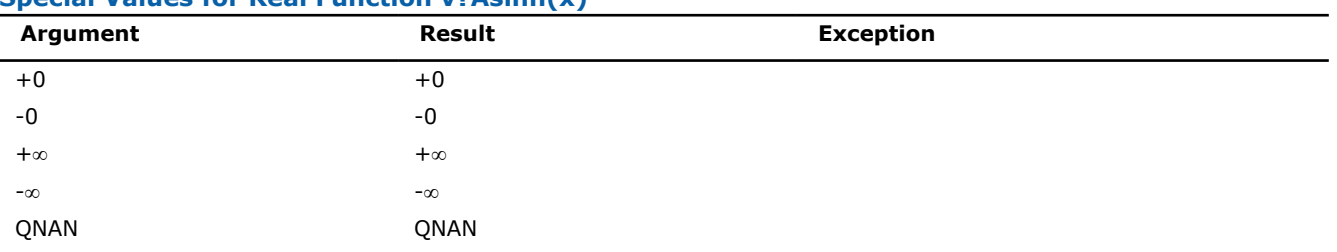

#### **Special Values for Real Function v?Asinh(x)**

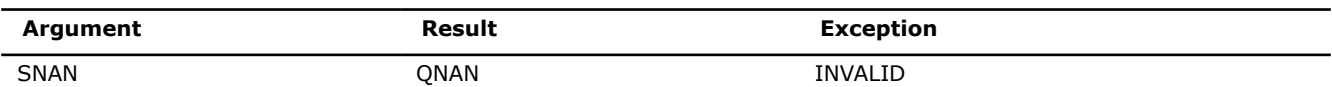

See [Special Value Notations](#page-1986-0) for the conventions used in the table below.

#### **Special Values for Complex Function v?Asinh(z)**

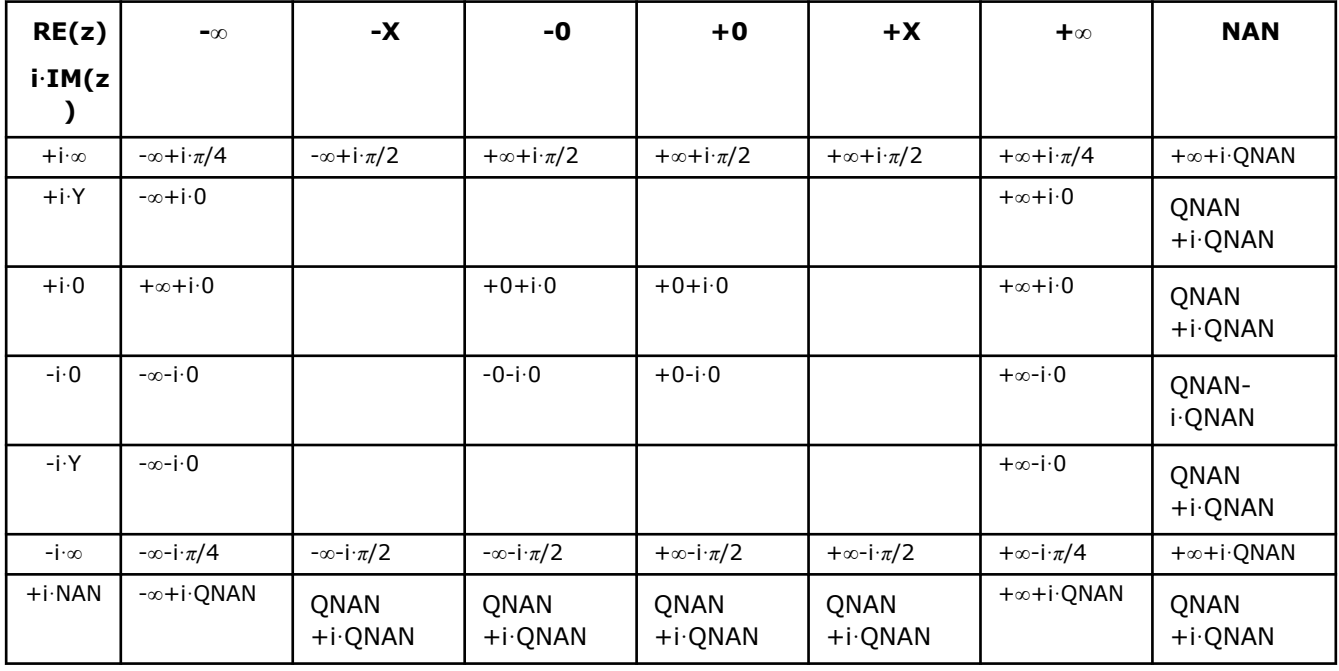

Notes:

- raises INVALID exception when real or imaginary part of the argument is SNAN
- Asinh(CONJ(z))=CONJ(Asinh(z))
- Asinh $(-z) = -A \sinh(z)$ .

#### **v?Atanh**

*Computes inverse hyperbolic tangent of vector elements.*

#### **Syntax**

```
vsAtanh( n, a, y );
vsAtanhI(n, a, inca, y, incy);
vmsAtanh( n, a, y, mode );
vmsAtanhI(n, a, inca, y, incy, mode);
vdAtanh( n, a, y );
vdAtanhI(n, a, inca, y, incy);
vmdAtanh( n, a, y, mode );
vmdAtanhI(n, a, inca, y, incy, mode);
vcAtanh( n, a, y );
vcAtanhI(n, a, inca, y, incy);
vmcAtanh( n, a, y, mode );
vmcAtanhI(n, a, inca, y, incy, mode);
```
vzAtanh( *n*, *a*, *y* ); vzAtanhI(n, a, inca, y, incy); vmzAtanh( *n*, *a*, *y*, *mode* ); vmzAtanhI(n, a, inca, y, incy, mode);

### **Include Files**

• mkl.h

#### **Input Parameters**

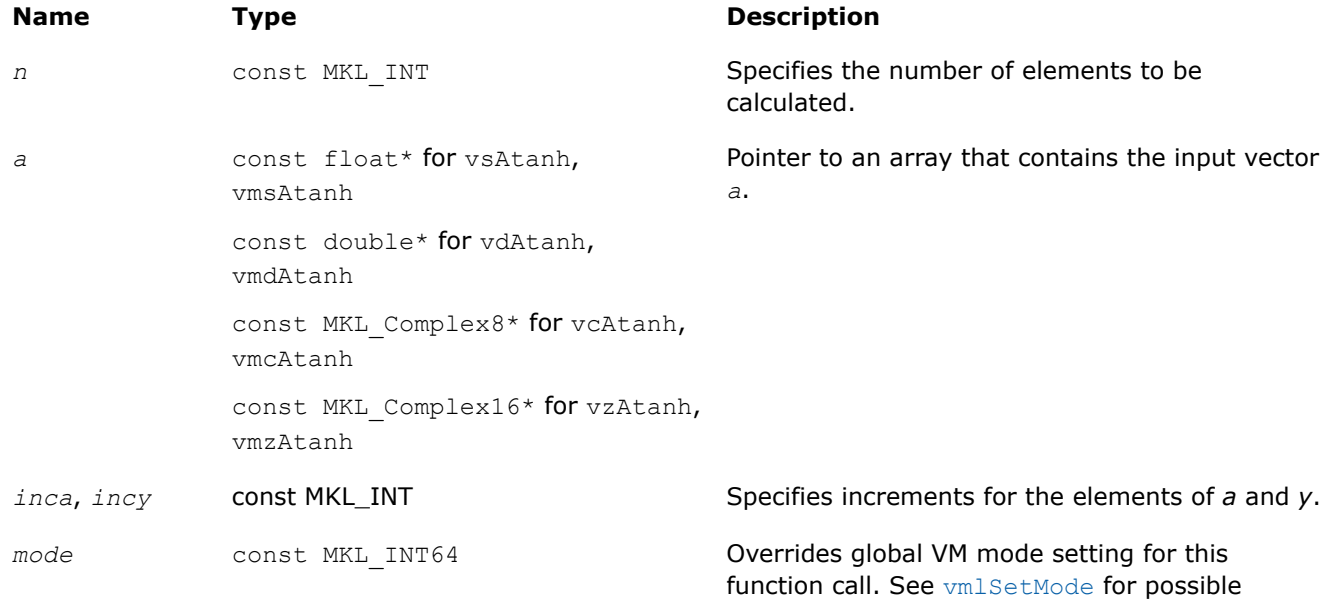

values and their description.

#### **Output Parameters**

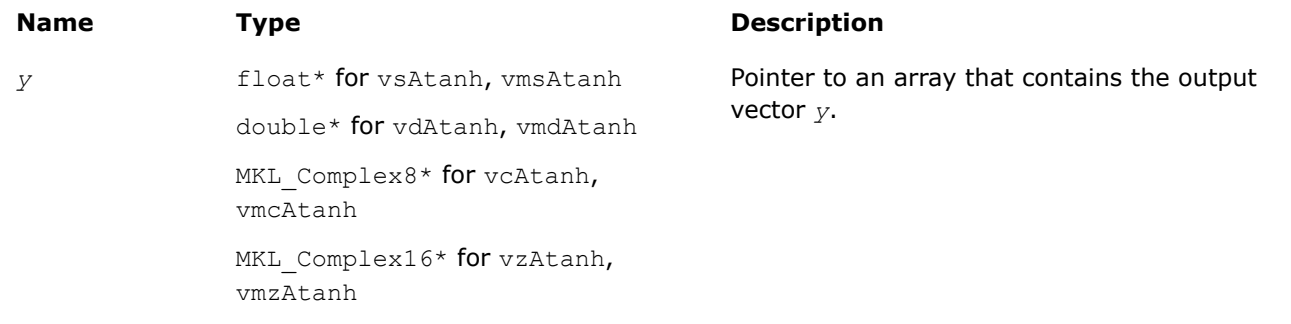

# **Description**

The v?Atanh function computes inverse hyperbolic tangent of vector elements.

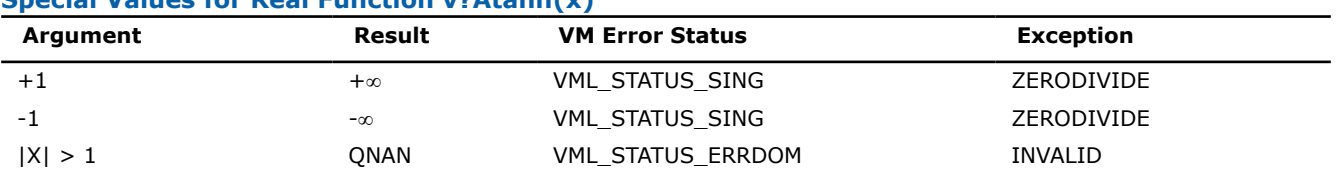

# **Special Values for Real Function v?Atanh(x)**

<span id="page-2080-0"></span>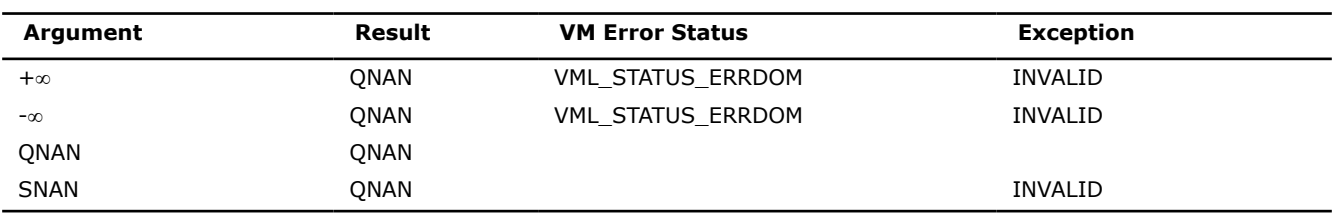

See [Special Value Notations](#page-1986-0) for the conventions used in the table below.

#### **Special Values for Complex Function v?Atanh(z)**

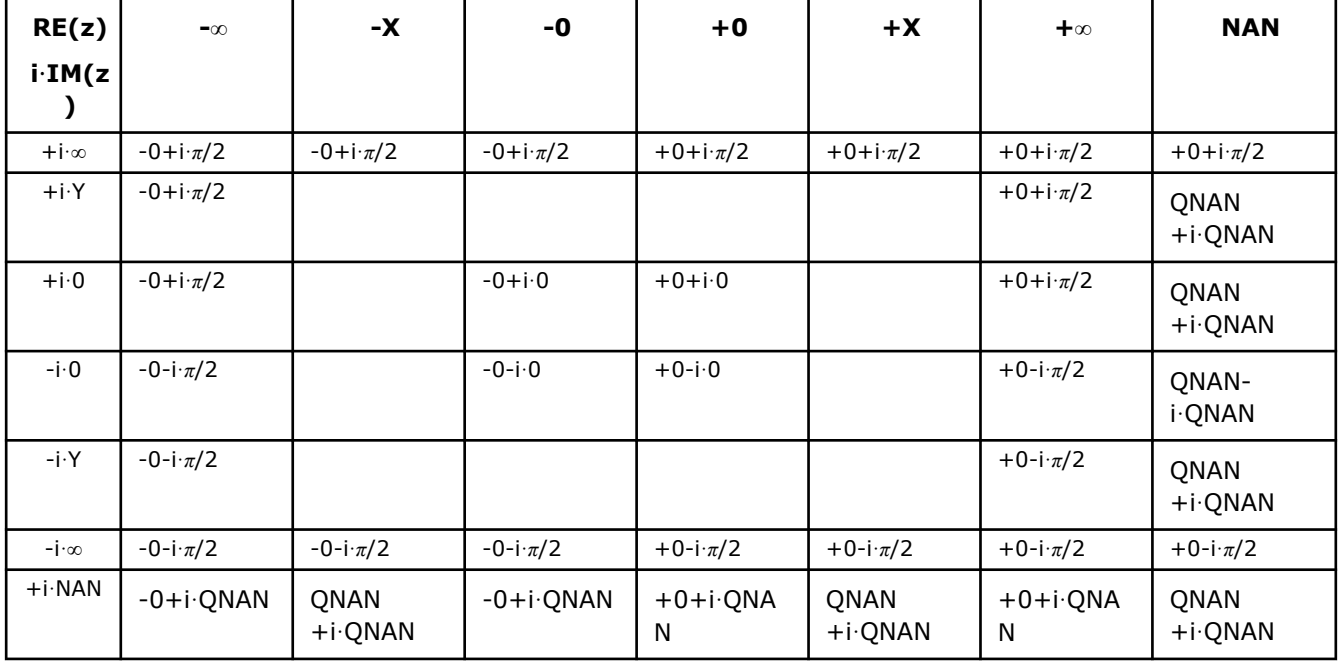

Notes:

• Atanh(+-1+-i\*0)=+-∞+-i\*0, and ZERODIVIDE exception is raised

• raises INVALID exception when real or imaginary part of the argument is SNAN

- Atanh(CONJ(z))=CONJ(Atanh(z))
- Atanh $(-z) = -$ Atanh $(z)$ .

# **Special Functions**

#### **v?Erf**

*Computes the error function value of vector elements.*

#### **Syntax**

vsErf( *n*, *a*, *y* ); vsErfI(n, a, inca, y, incy); vmsErf( *n*, *a*, *y*, *mode* ); vmsErfI(n, a, inca, y, incy, mode); vdErf( *n*, *a*, *y* ); vdErfI(n, a, inca, y, incy); vmdErf( *n*, *a*, *y*, *mode* );

vmdErfI(n, a, inca, y, incy, mode);

#### **Include Files**

• mkl.h

#### **Input Parameters**

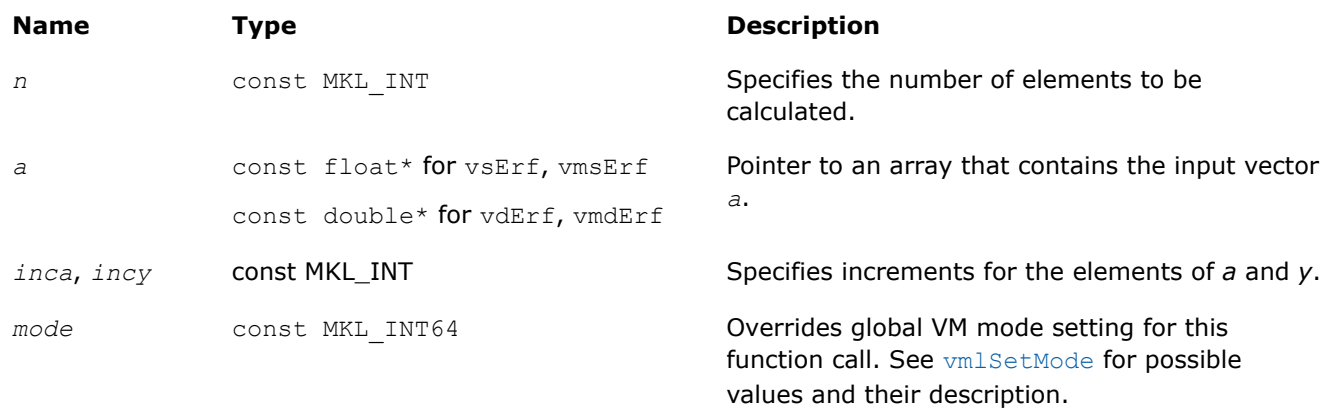

#### **Output Parameters**

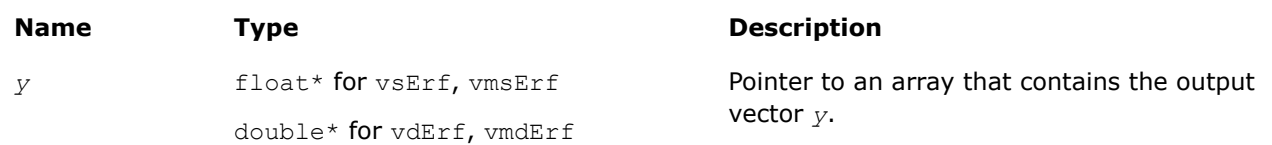

#### **Description**

The Erf function computes the error function values for elements of the input vector *a* and writes them to the output vector *y*.

The error function is defined as given by:

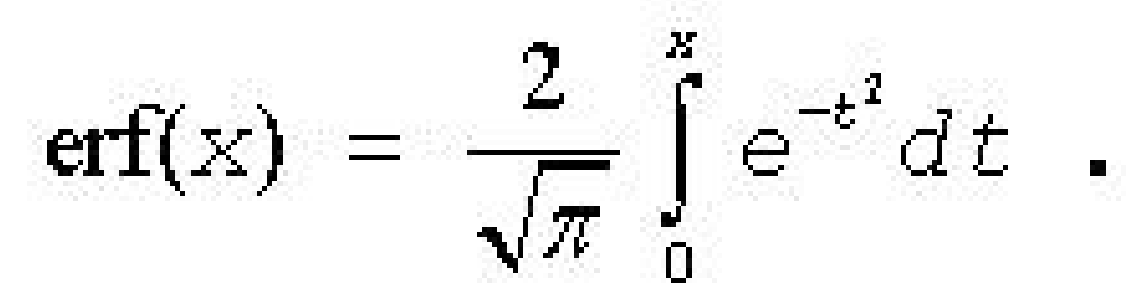

Useful relations:

1. 
$$
\operatorname{erfc}(x) = 1 - \operatorname{erf}(x)
$$
,

where  $erfc$  is the complementary error function.

$$
2. \quad \Phi(x) = \frac{1}{2} \operatorname{erf} (x/\sqrt{2}),
$$

<span id="page-2082-0"></span>where

$$
\Phi(x) = \frac{1}{\sqrt{2\pi}} \int_{0}^{x} \exp(-t^2/2) dt
$$

is the cumulative normal distribution function.

3. 
$$
\Phi^{-1}(x) = \sqrt{2} \operatorname{erf}^{-1}(2x - 1)
$$
,

where  $\Phi^{-1}(x)$  and  $erf^{-1}(x)$  are the inverses to  $\Phi(x)$  and  $erf(x)$  respectively.

The following figure illustrates the relationships among Erf family functions (Erf, Erfc, CdfNorm).

#### \_\_border\_\_top

#### **Erf Family Functions Relationship**

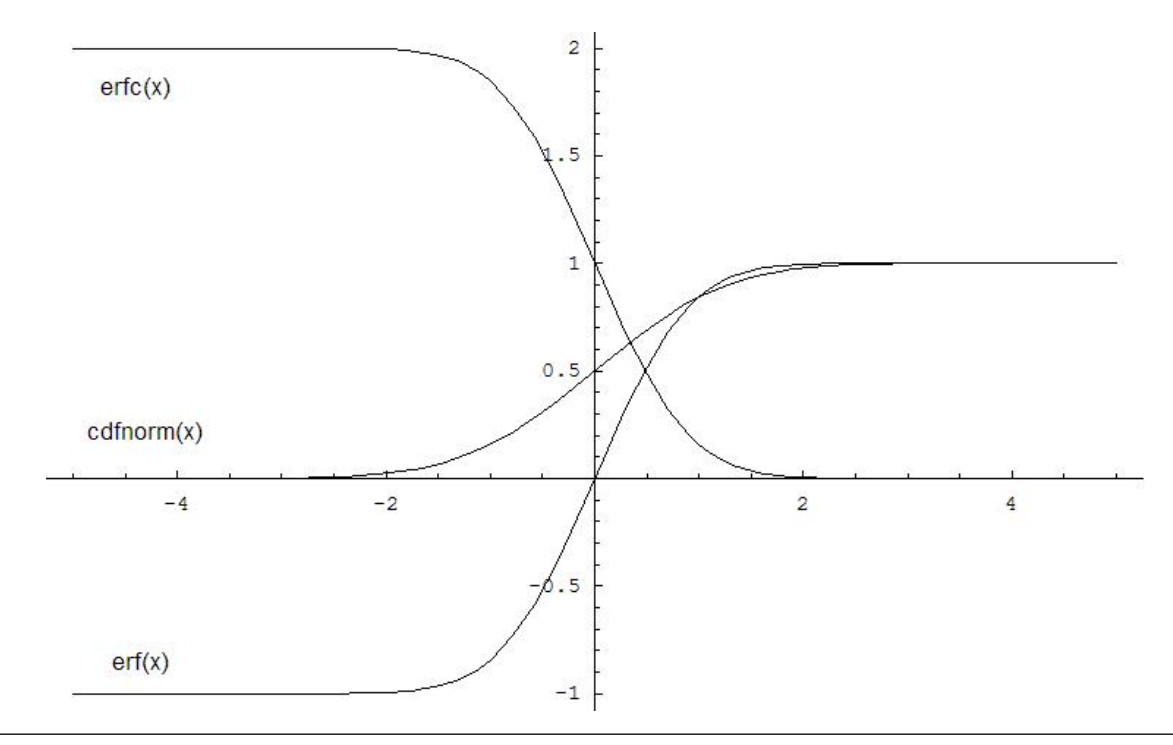

Useful relations for these functions:

$$
\text{erf}(x) + \text{erfc}(x) = 1
$$

$$
cdform(x) = \frac{1}{2} \left( 1 + erf\left(\frac{x}{\sqrt{2}}\right) \right) = 1 - \frac{1}{2} erfc\left(\frac{x}{\sqrt{2}}\right)
$$

#### **Special Values for Real Function v?Erf(x)**

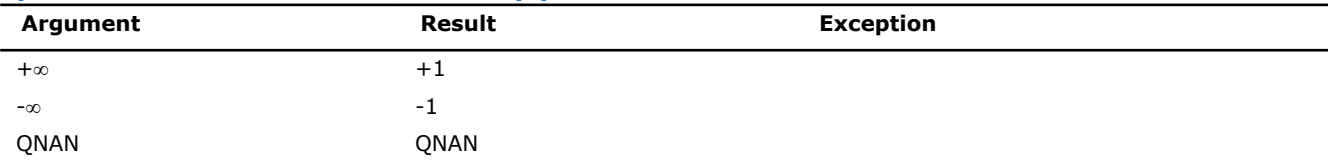

<span id="page-2083-0"></span>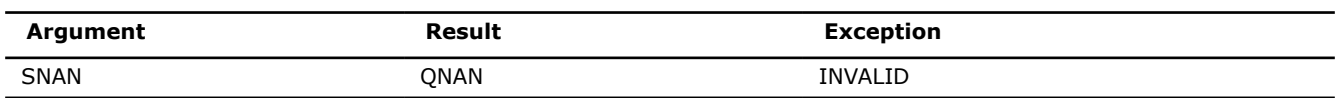

#### **See Also**

Erfc

[CdfNorm](#page-2084-0)

#### **v?Erfc**

*Computes the complementary error function value of vector elements.*

#### **Syntax**

vsErfc( *n*, *a*, *y* ); vsErfcI(n, a, inca, y, incy); vmsErfc( *n*, *a*, *y*, *mode* ); vmsErfcI(n, a, inca, y, incy, mode); vdErfc( *n*, *a*, *y* ); vdErfcI(n, a, inca, y, incy); vmdErfc( *n*, *a*, *y*, *mode* ); vmdErfcI(n, a, inca, y, incy, mode);

#### **Include Files**

• mkl.h

#### **Input Parameters**

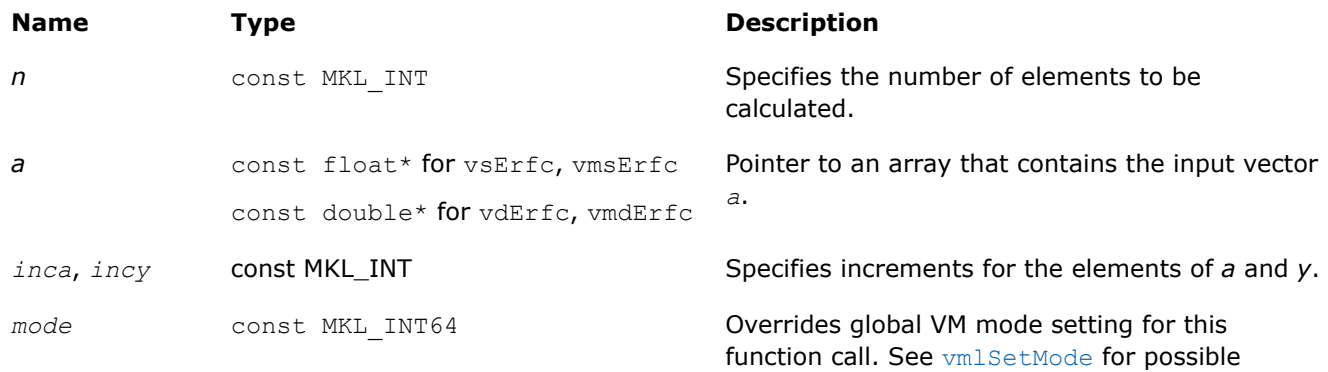

values and their description.

#### **Output Parameters**

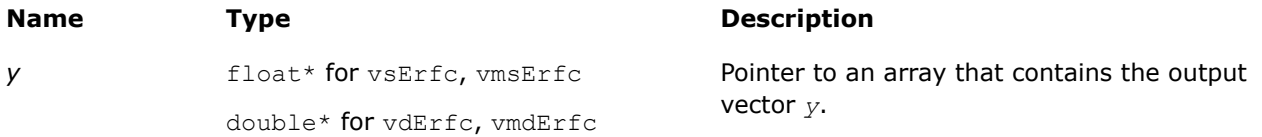

#### **Description**

<span id="page-2084-0"></span>The Erfc function computes the complementary error function values for elements of the input vector *a* and writes them to the output vector *y*.

The complementary error function is defined as follows:

$$
\operatorname{erfc}(x) = \frac{2}{\sqrt{\pi}} \int_{x}^{\infty} e^{-t^2} dt.
$$

Useful relations:

1. 
$$
\operatorname{erfc}(x) = 1 - \operatorname{erf}(x)
$$
.

$$
2. \quad \Phi(x) = \frac{1}{2} \operatorname{erf} (x/\sqrt{2}),
$$

where

$$
\Phi(x) = \frac{1}{\sqrt{2\pi}} \int_{0}^{x} \exp(-t^2/2) dt
$$

is the cumulative normal distribution function.

3. 
$$
\Phi^{-1}(x) = \sqrt{2} \operatorname{erf}^{-1}(2x - 1)
$$
,

where Φ -1(*x*) and erf-1(*x*) are the inverses to Φ(*x*) and erf(*x*) respectively.

See also [Figure "Erf Family Functions Relationship"](#page-2082-0) in Erf function description for Erfc function relationship with the other functions of Erf family.

#### **Special Values for Real Function v?Erfc(x)**

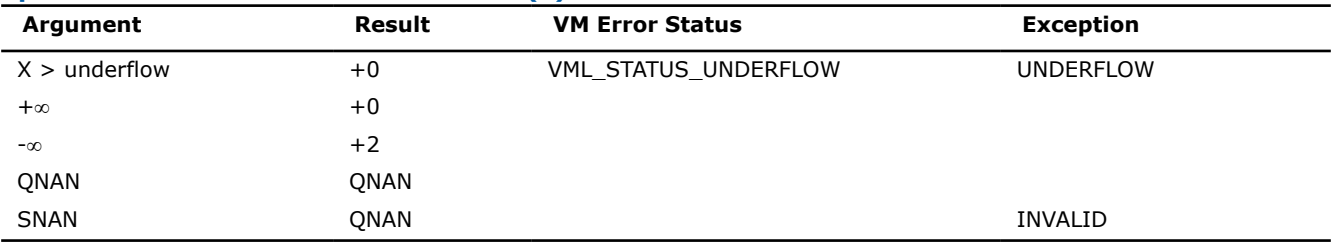

### **See Also**

[Erf](#page-2080-0)

CdfNorm

#### **v?CdfNorm**

*Computes the cumulative normal distribution function values of vector elements.*

#### **Syntax**

vsCdfNorm( *n*, *a*, *y* );

```
vsCdfNormI(n, a, inca, y, incy);
vmsCdfNorm( n, a, y, mode );
vmsCdfNormI(n, a, inca, y, incy, mode);
vdCdfNorm( n, a, y );
vdCdfNormI(n, a, inca, y, incy);
vmdCdfNorm( n, a, y, mode );
vmdCdfNormI(n, a, inca, y, incy, mode);
```
# **Include Files**

• mkl.h

### **Input Parameters**

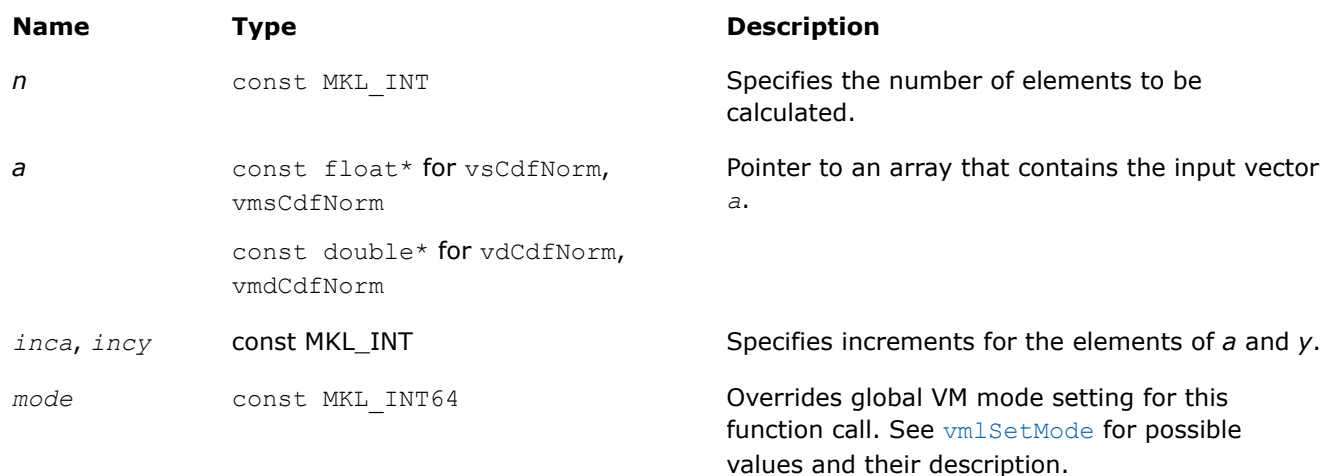

# **Output Parameters**

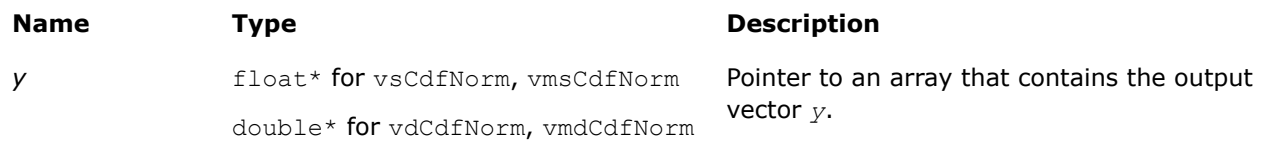

# **Description**

The CdfNorm function computes the cumulative normal distribution function values for elements of the input vector *a* and writes them to the output vector *y*.

The cumulative normal distribution function is defined as given by:

CdfNorm(x) =  $\frac{1}{\sqrt{2\pi}} \int_{-\infty}^{x} e^{-\frac{t^2}{2}} dt$ .

Useful relations:

$$
cdform(x) = \frac{1}{2} \left( 1 + erf\left(\frac{x}{\sqrt{2}}\right) \right) = 1 - \frac{1}{2} erfc\left(\frac{x}{\sqrt{2}}\right)
$$

where Erf and Erfc are the error and complementary error functions.

See also [Figure "Erf Family Functions Relationship"](#page-2082-0) in Erf function description for CdfNorm function relationship with the other functions of Erf family.

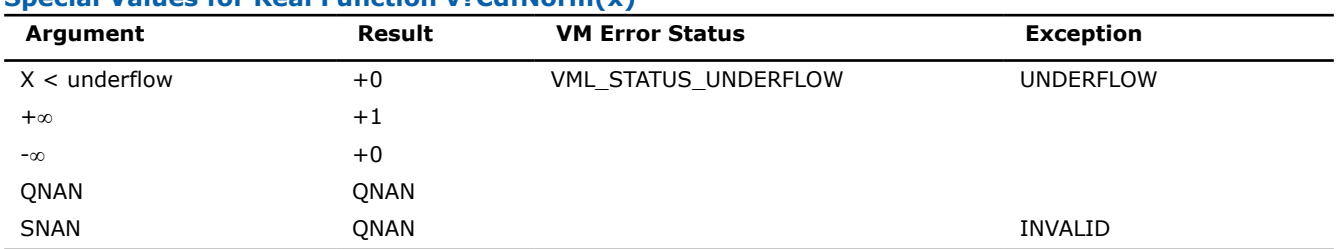

#### **Special Values for Real Function v?CdfNorm(x)**

# **See Also**

[Erf](#page-2080-0)

[Erfc](#page-2083-0)

#### **v?ErfInv**

*Computes inverse error function value of vector elements.*

#### **Syntax**

vsErfInv( *n*, *a*, *y* ); vsErfInvI(n, a, inca, y, incy); vmsErfInv( *n*, *a*, *y*, *mode* ); vmsErfInvI(n, a, inca, y, incy, mode); vdErfInv( *n*, *a*, *y* ); vdErfInvI(n, a, inca, y, incy); vmdErfInv( *n*, *a*, *y*, *mode* ); vmdErfInvI(n, a, inca, y, incy, mode);

# **Include Files**

• mkl.h

#### **Input Parameters**

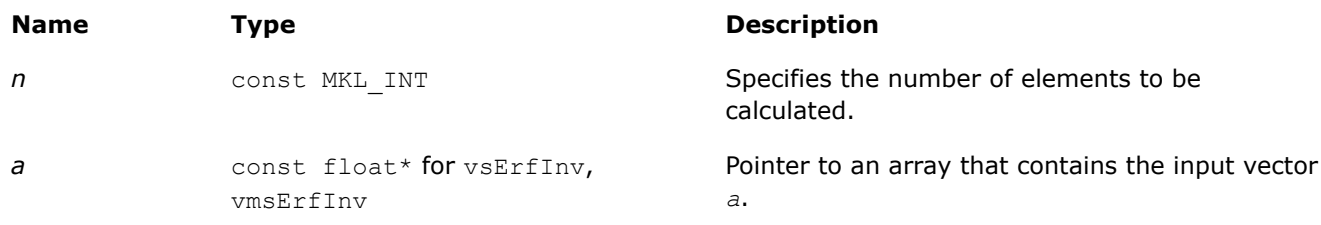

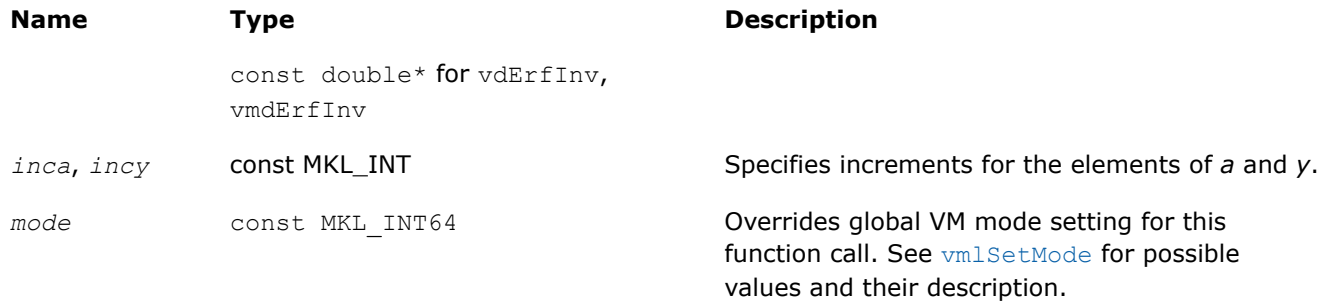

#### **Output Parameters**

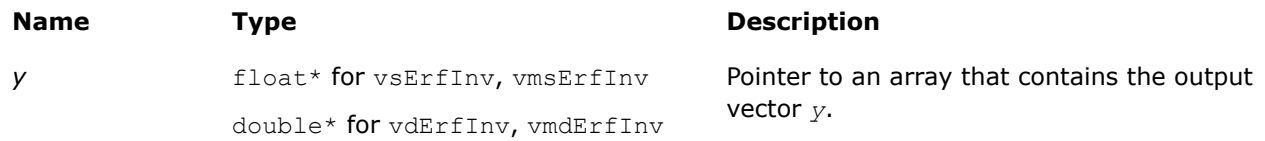

# **Description**

The ErfInv function computes the inverse error function values for elements of the input vector *a* and writes them to the output vector *y*

 $y = erf^{-1}(a)$ ,

where  $erf(x)$  is the error function defined as given by:

$$
\operatorname{erf}(x) = \frac{2}{\sqrt{\pi}} \int_{0}^{x} e^{-t^2} dt.
$$

Useful relations:

1. 
$$
\operatorname{erf}^{-1}(x) = \operatorname{erfc}^{-1}(1-x)
$$
,

where  $erfc$  is the complementary error function.

2. 
$$
\Phi(x) = \frac{1}{2} \operatorname{erf} (x/\sqrt{2}),
$$

where

$$
\Phi(x) = \frac{1}{\sqrt{2\pi}} \int_{0}^{x} \exp(-t^2/2) dt
$$

is the cumulative normal distribution function.
3. 
$$
\Phi^{-1}(x) = \sqrt{2} \operatorname{erf}^{-1}(2x - 1)
$$
,

<span id="page-2088-0"></span>where  $\Phi^{-1}(x)$  and  $erf^{-1}(x)$  are the inverses to  $\Phi(x)$  and  $erf(x)$  respectively.

Figure "ErfInv Family Functions Relationship" illustrates the relationships among ErfInv family functions (ErfInv, ErfcInv, CdfNormInv).

\_\_border\_\_top

# **ErfInv Family Functions Relationship**

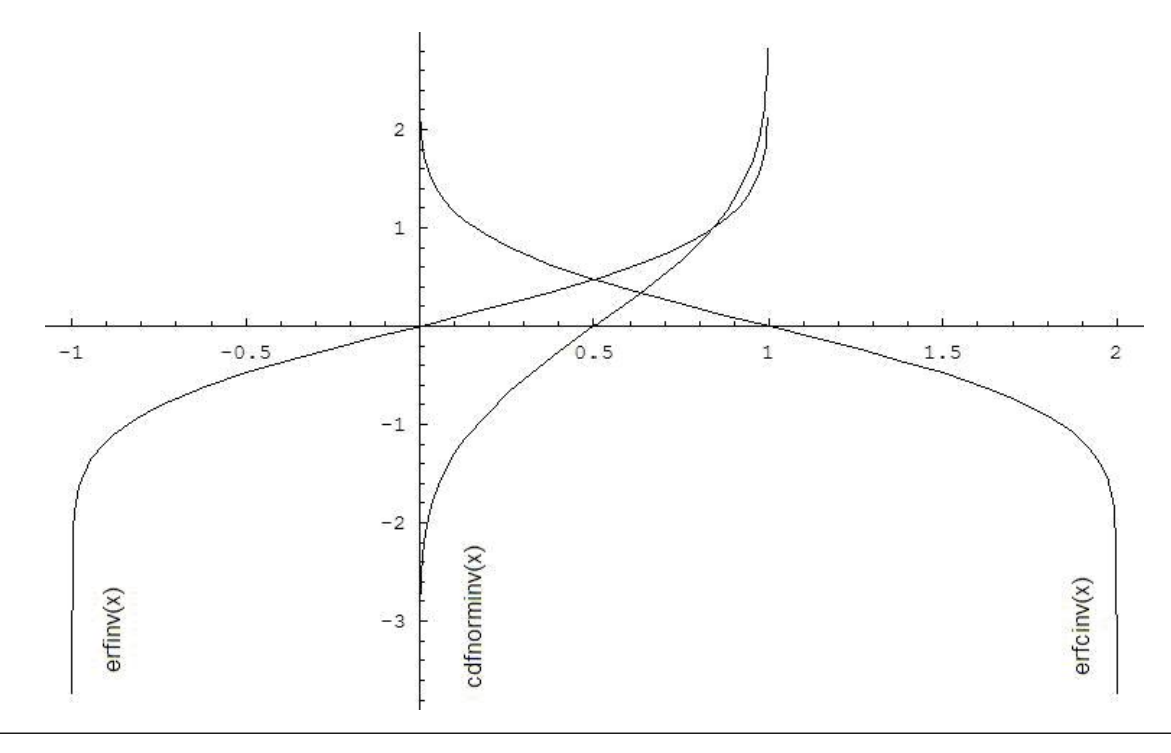

Useful relations for these functions:

$$
erfcinv(x) = erfinv(1 - x)
$$

$$
cdfnorminv(x) = \sqrt{2}erfinv (2x - 1) = \sqrt{2}erfinv (2 - 2x)
$$

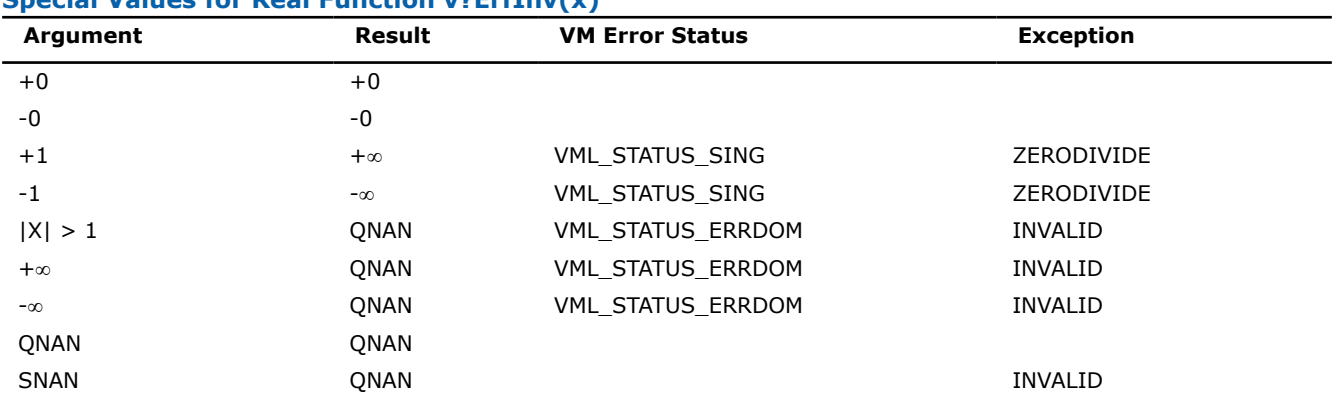

#### **Special Values for Real Function v?ErfInv(x)**

# <span id="page-2089-0"></span>**See Also**

ErfcInv [CdfNormInv](#page-2090-0)

#### **v?ErfcInv**

*Computes the inverse complementary error function value of vector elements.*

#### **Syntax**

vsErfcInv( *n*, *a*, *y* ); vsErfcInvI(n, a, inca, y, incy); vmsErfcInv( *n*, *a*, *y*, *mode* ); vmsErfcInvI(n, a, inca, y, incy, mode); vdErfcInv( *n*, *a*, *y* ); vdErfcInvI(n, a, inca, y, incy); vmdErfcInv( *n*, *a*, *y*, *mode* ); vmdErfcInvI(n, a, inca, y, incy, mode);

#### **Include Files**

• mkl.h

#### **Input Parameters**

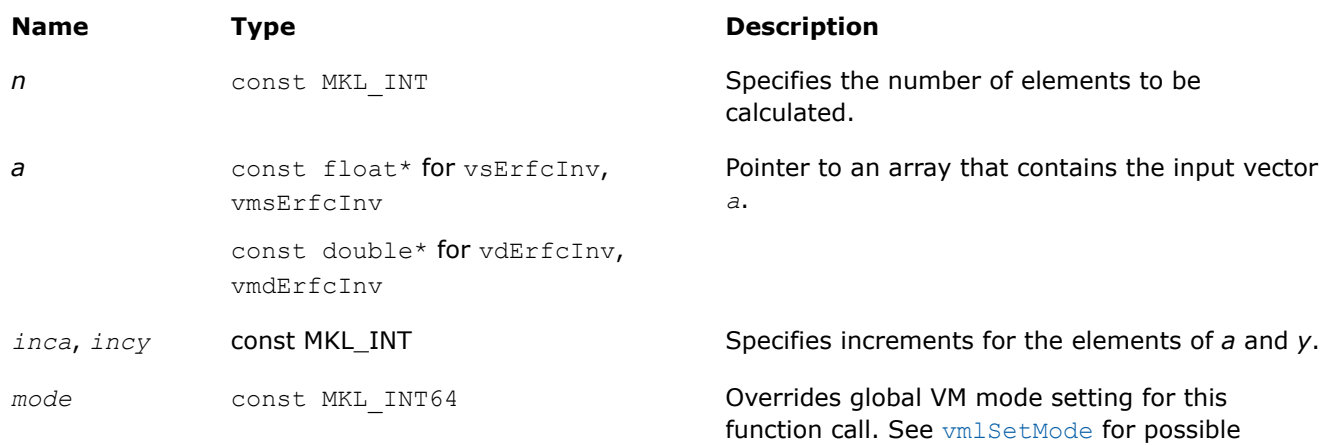

values and their description.

#### **Output Parameters**

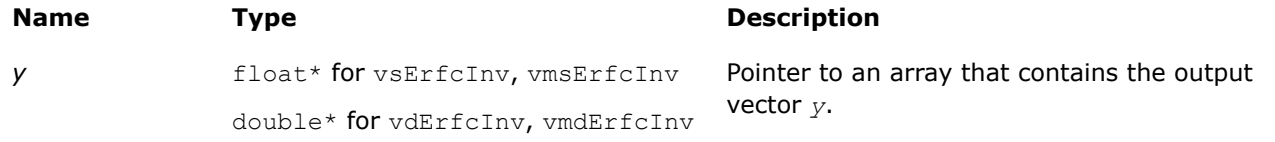

# **Description**

<span id="page-2090-0"></span>The ErfcInv function computes the inverse complimentary error function values for elements of the input vector *a* and writes them to the output vector *y*.

The inverse complementary error function is defined as given by:

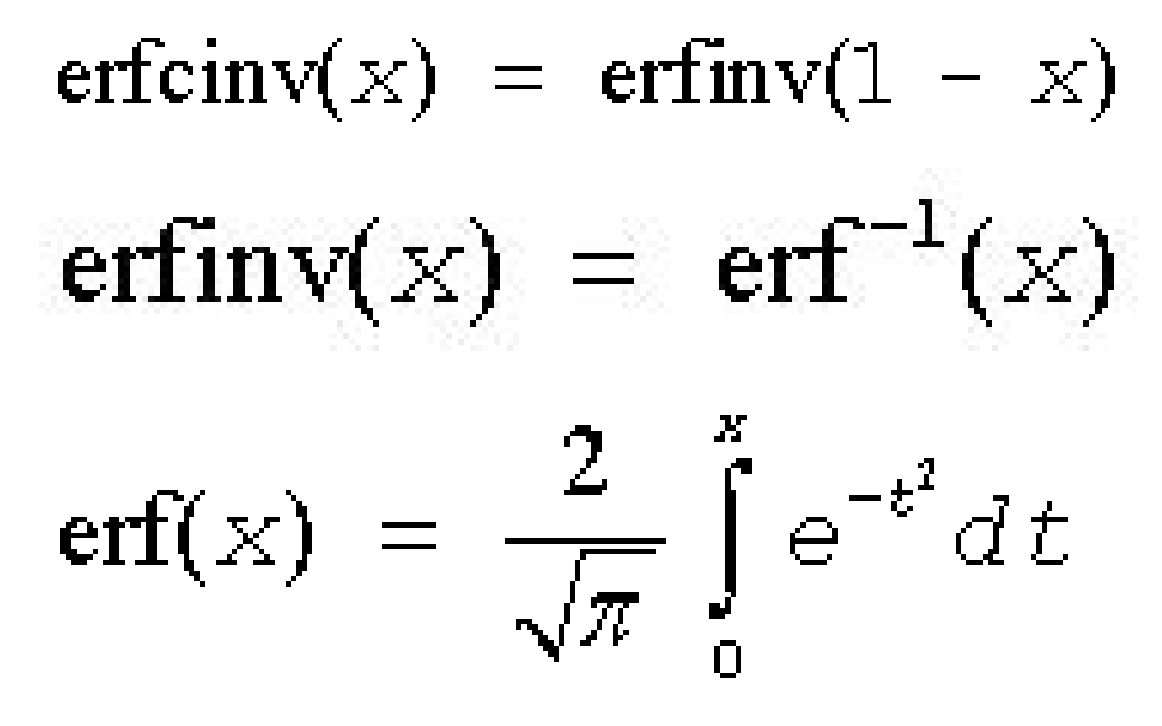

where  $erf(x)$  denotes the error function and  $erfinv(x)$  denotes the inverse error function.

See also [Figure "ErfInv Family Functions Relationship"](#page-2088-0) in ErfInv function description for ErfcInv function relationship with the other functions of ErfInv family.

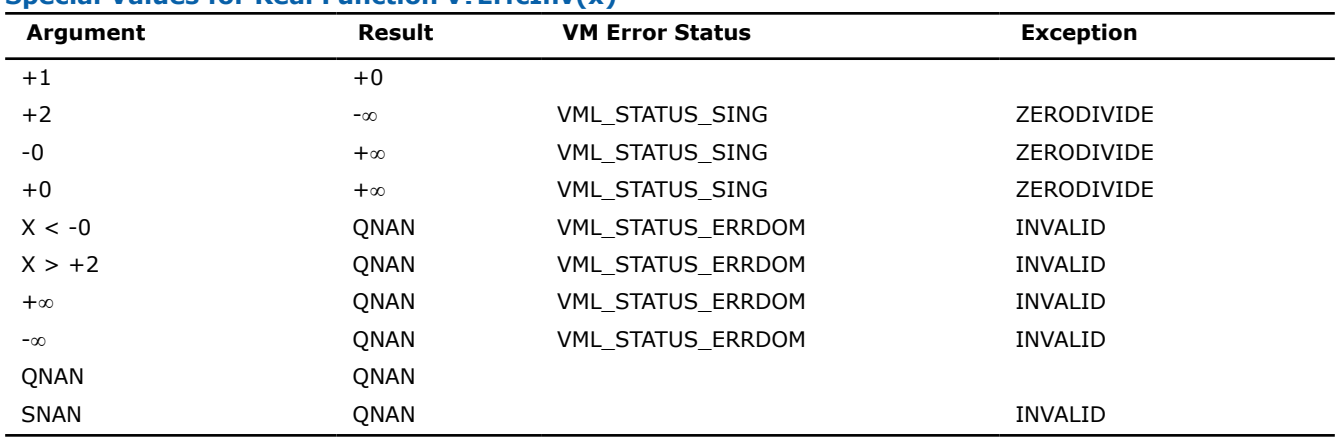

**Special Values for Real Function v?ErfcInv(x)**

# **See Also**

[ErfInv](#page-2086-0)

CdfNormInv

# **v?CdfNormInv**

*Computes the inverse cumulative normal distribution function values of vector elements.*

# **Syntax**

```
vsCdfNormInv( n, a, y );
vsCdfNormInvI(n, a, inca, y, incy);
vmsCdfNormInv( n, a, y, mode );
vmsCdfNormInvI(n, a, inca, y, incy, mode);
vdCdfNormInv( n, a, y );
vdCdfNormInvI(n, a, inca, y, incy);
vmdCdfNormInv( n, a, y, mode );
vmdCdfNormInvI(n, a, inca, y, incy, mode);
```
# **Include Files**

• mkl.h

#### **Input Parameters**

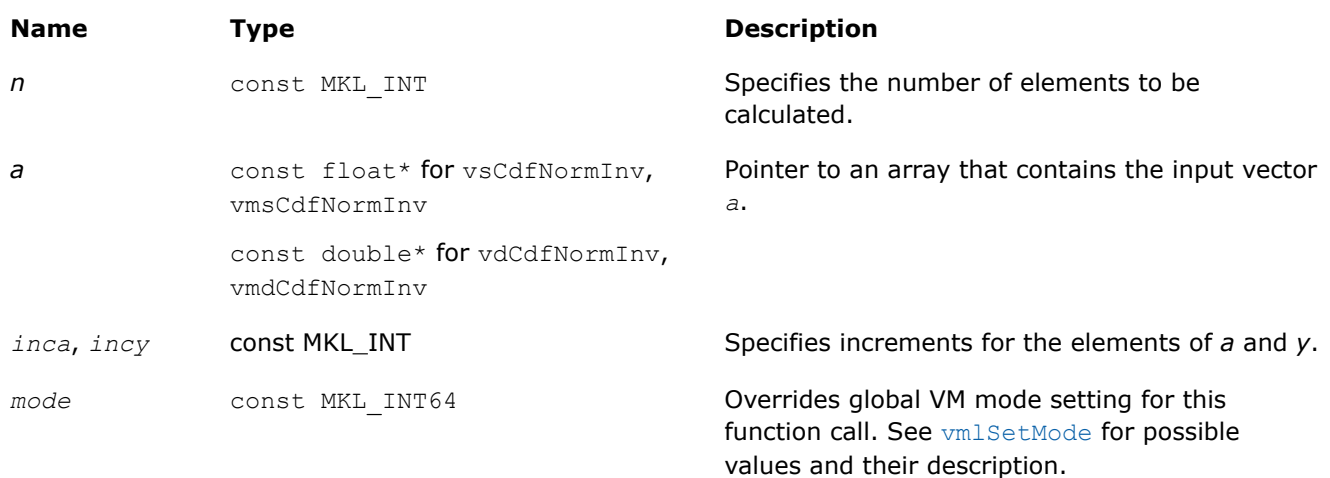

#### **Output Parameters**

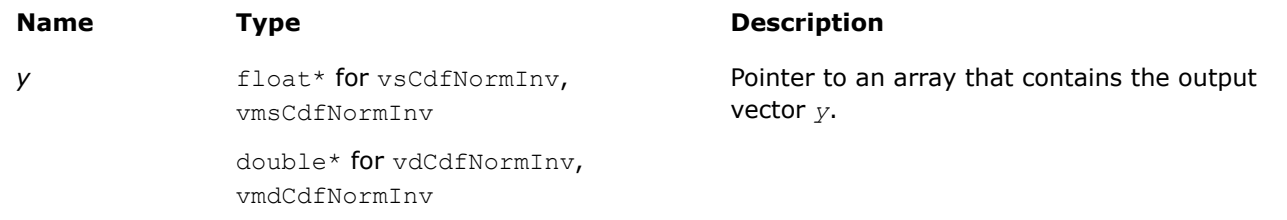

# **Description**

The CdfNormInv function computes the inverse cumulative normal distribution function values for elements of the input vector *a* and writes them to the output vector *y*.

The inverse cumulative normal distribution function is defined as given by:

# $CdfNormInv(x) = CdfNorm^{-1}(x)$

where CdfNorm(x) denotes the cumulative normal distribution function.

Useful relations:

$$
cdfnorminv(x) = \sqrt{2}erfinv(2x - 1) = \sqrt{2}erfinv(2 - 2x)
$$

where  $\text{erfin}(x)$  denotes the inverse error function and  $\text{erfin}(x)$  denotes the inverse complementary error functions.

See also [Figure "ErfInv Family Functions Relationship"](#page-2088-0) in ErfInv function description for CdfNormInv function relationship with the other functions of ErfInv family.

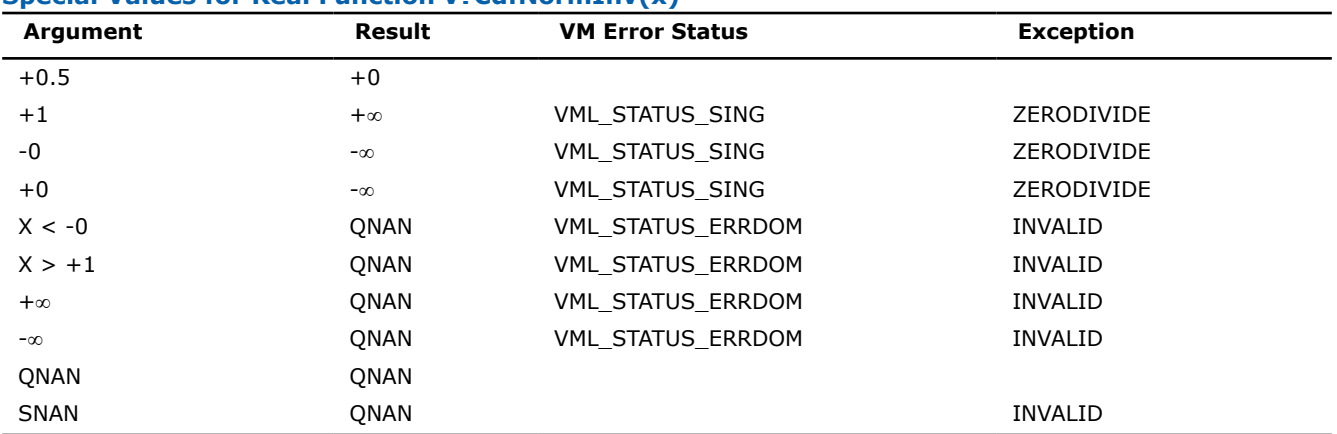

#### **Special Values for Real Function v?CdfNormInv(x)**

#### **See Also**

[ErfInv](#page-2086-0)

[ErfcInv](#page-2089-0)

#### **v?LGamma**

*Computes the natural logarithm of the absolute value of gamma function for vector elements.*

#### **Syntax**

vsLGamma( *n*, *a*, *y* ); vsLGammaI(n, a, inca, y, incy); vmsLGamma( *n*, *a*, *y*, *mode* ); vmsLGammaI(n, a, inca, y, incy, mode); vdLGamma( *n*, *a*, *y* ); vdLGammaI(n, a, inca, y, incy); vmdLGamma( *n*, *a*, *y*, *mode* ); vmdLGammaI(n, a, inca, y, incy, mode);

# **Include Files**

• mkl.h

# **Input Parameters**

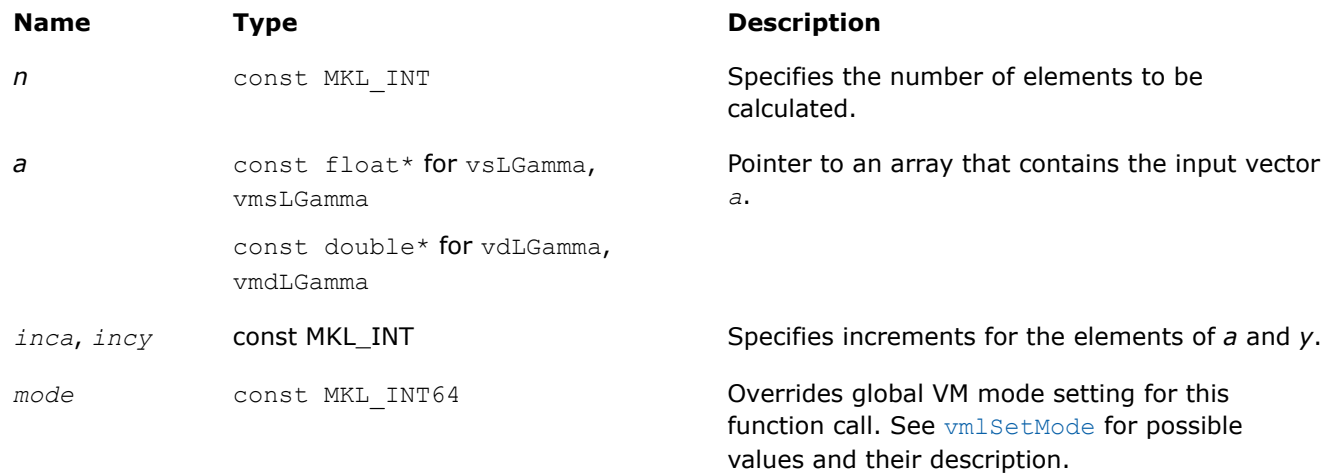

#### **Output Parameters**

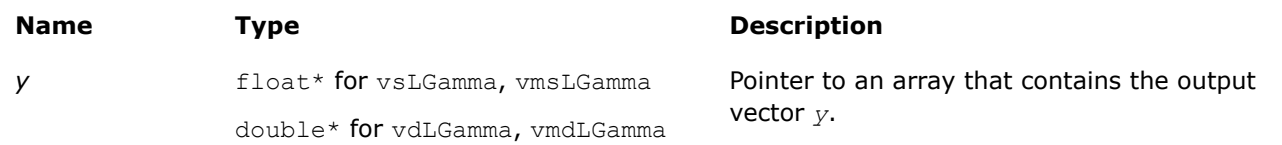

# **Description**

The v?LGamma function computes the natural logarithm of the absolute value of gamma function for elements of the input vector *a* and writes them to the output vector *y*. Precision overflow thresholds for the v?LGamma function are beyond the scope of this document. If the result does not meet the target precision, the function raises the OVERFLOW exception and sets the VM Error Status to VML STATUS OVERFLOW.

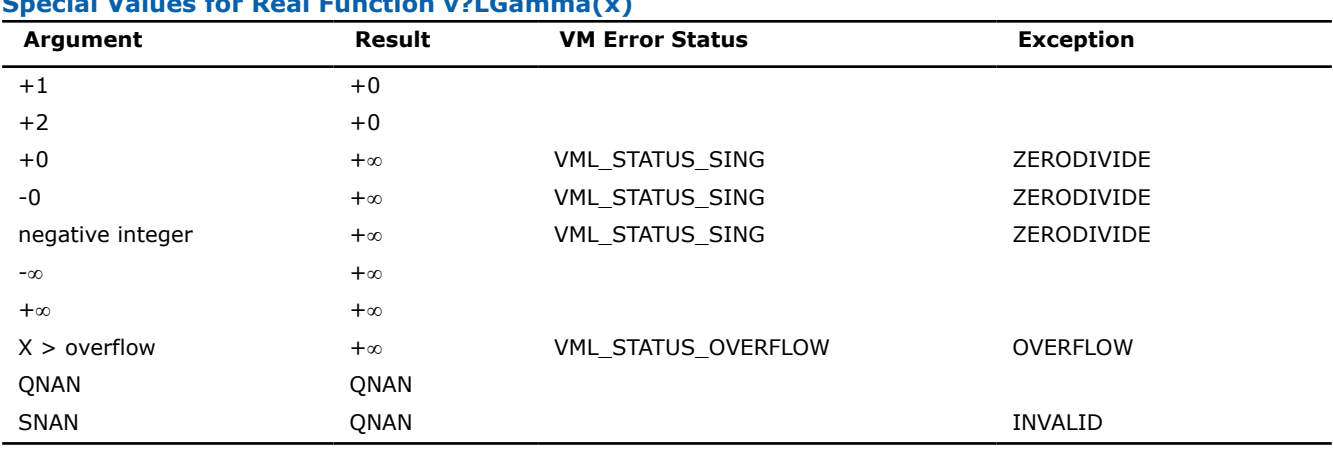

# **Special Values for Real Function v?LGamma(x)**

### **v?TGamma**

*Computes the gamma function of vector elements.*

# **Syntax**

vsTGamma( *n*, *a*, *y* );

vsTGammaI(n, a, inca, y, incy); vmsTGamma( *n*, *a*, *y*, *mode* ); vmsTGammaI(n, a, inca, y, incy, mode); vdTGamma( *n*, *a*, *y* ); vdTGammaI(n, a, inca, y, incy); vmdTGamma( *n*, *a*, *y*, *mode* ); vmdTGammaI(n, a, inca, y, incy, mode);

# **Include Files**

• mkl.h

# **Input Parameters**

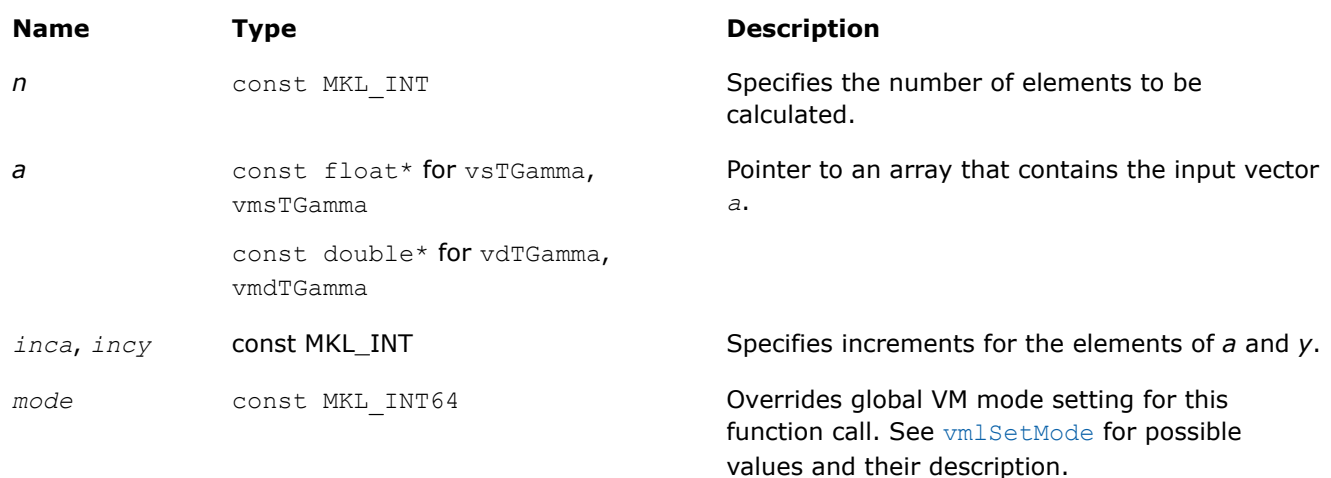

# **Output Parameters**

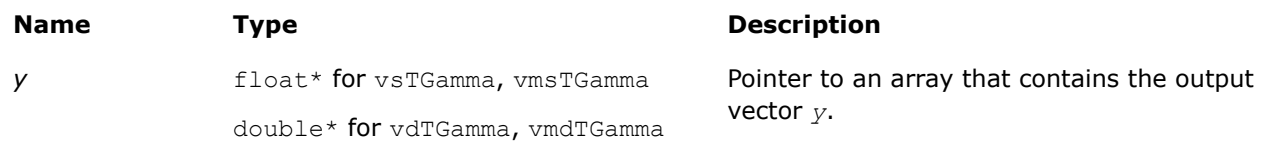

# **Description**

The v?TGamma function computes the gamma function for elements of the input vector *a* and writes them to the output vector *y*. Precision overflow thresholds for the v?TGamma function are beyond the scope of this document. If the result does not meet the target precision, the function raises the OVERFLOW exception and sets the VM Error Status to VML STATUS OVERFLOW.

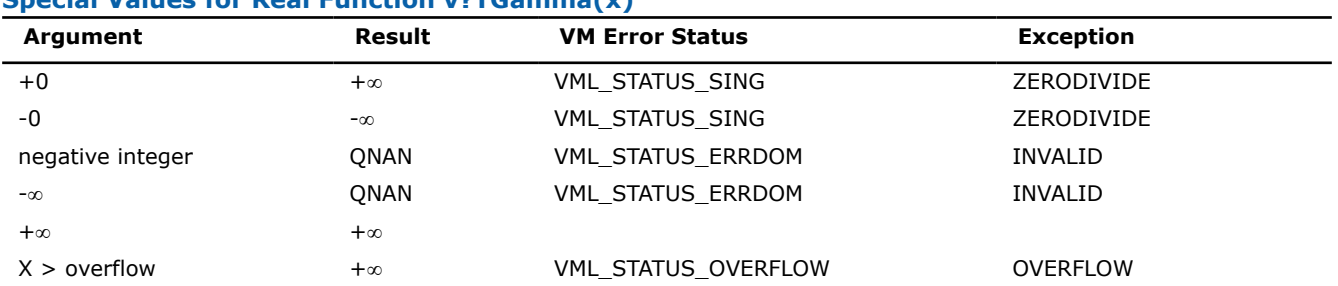

# **Special Values for Real Function v?TGamma(x)**

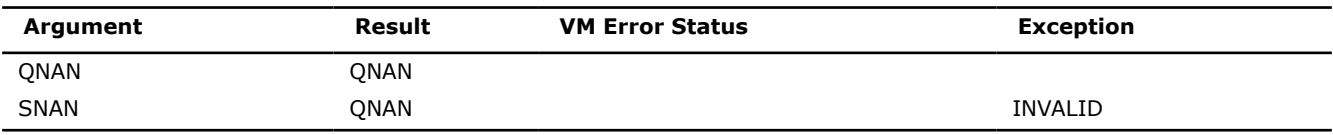

#### **v?ExpInt1**

*Computes the exponential integral of vector elements.*

#### **Syntax**

vsExpInt1( *n*, *a*, *y* ); vsExpInt1I(n, a, inca, y, incy); vmsExpInt1( *n*, *a*, *y*, *mode* ); vmsExpInt1I(n, a, inca, y, incy, mode); vdExpInt1( *n*, *a*, *y* ); vdExpInt1I(n, a, inca, y, incy); vmdExpInt1( *n*, *a*, *y*, *mode* ); vmdExpInt1I(n, a, inca, y, incy, mode);

## **Include Files**

• mkl.h

#### **Input Parameters**

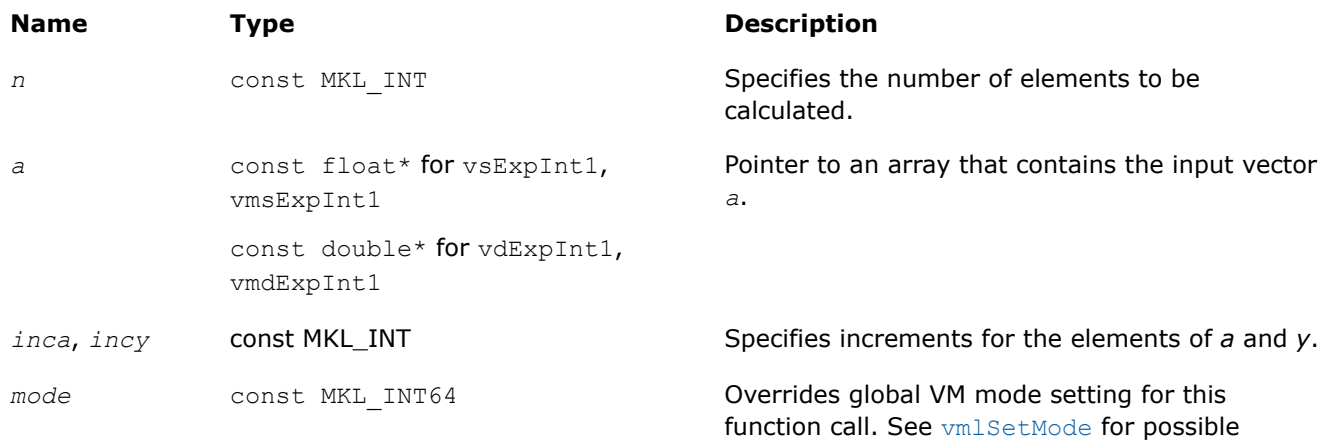

values and their description.

#### **Output Parameters**

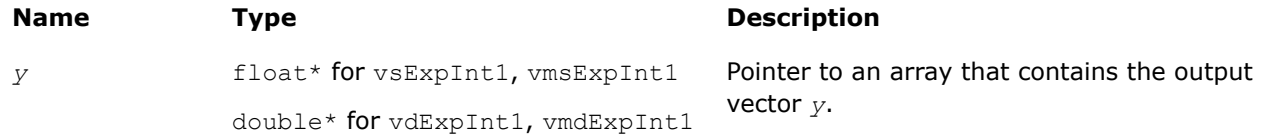

#### **Description**

The v?ExpInt1 function computes the exponential integral *E*1 of vector elements.

For positive real values *x*, this can be written as:

$$
E_1(x) = \int_x^{\infty} \frac{e^{-t}}{t} dt = \int_1^{\infty} \frac{e^{-xt}}{t} dt.
$$

For negative real values x, the result is defined as NAN.

# **Special Values for Real Function v?ExpInt1(x)**

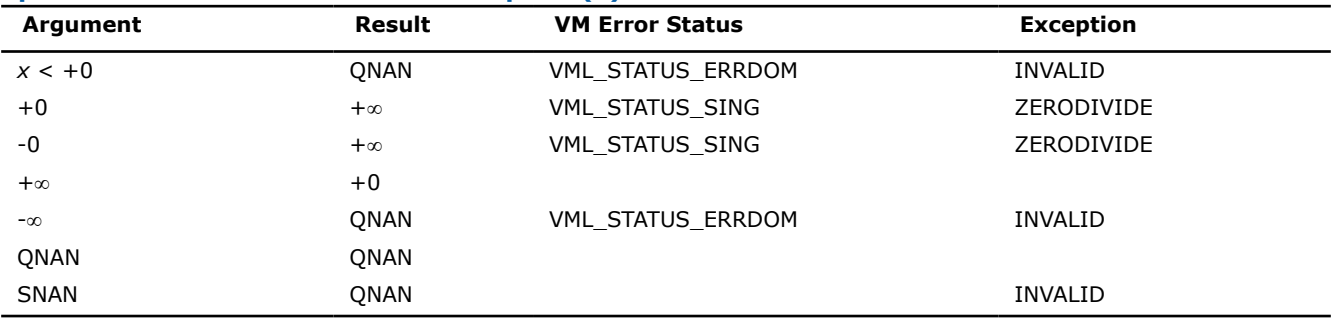

# **Rounding Functions**

#### **v?Floor**

*Computes an integer value rounded towards minus infinity for each vector element.*

# **Syntax**

vsFloor( *n*, *a*, *y* ); vsFloorI(n, a, inca, y, incy); vmsFloor( *n*, *a*, *y*, *mode* ); vmsFloorI(n, a, inca, y, incy, mode); vdFloor( *n*, *a*, *y* ); vdFloorI(n, a, inca, y, incy); vmdFloor( *n*, *a*, *y*, *mode* ); vmdFloorI(n, a, inca, y, incy, mode);

# **Include Files**

• mkl.h

# **Input Parameters**

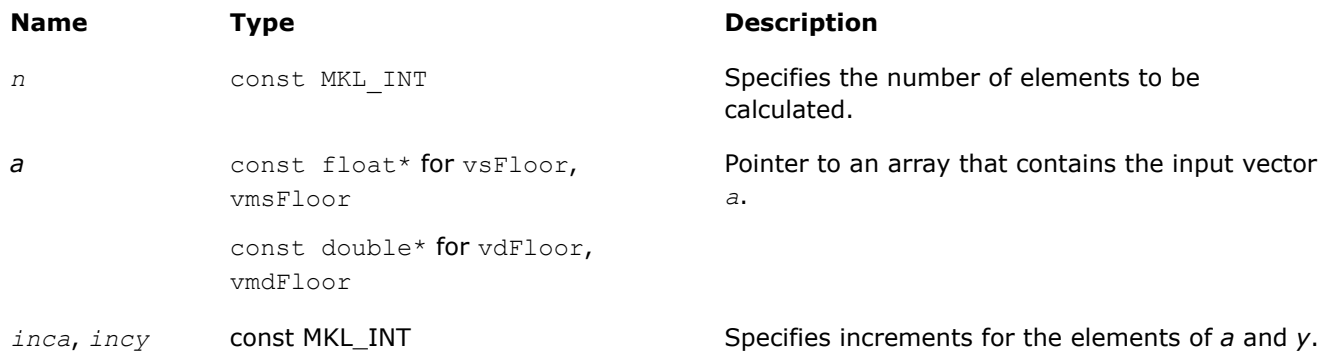

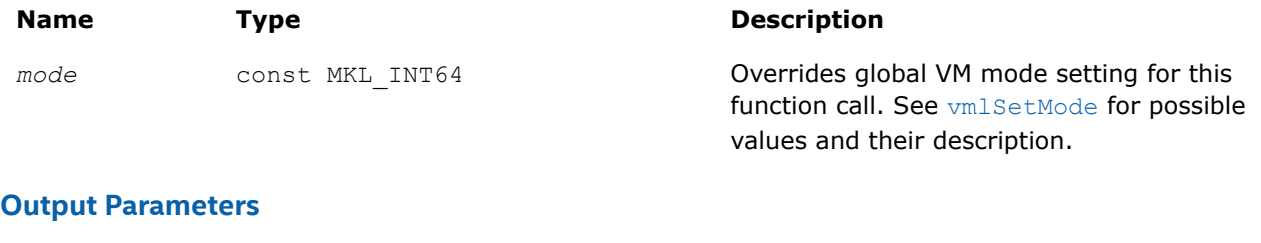

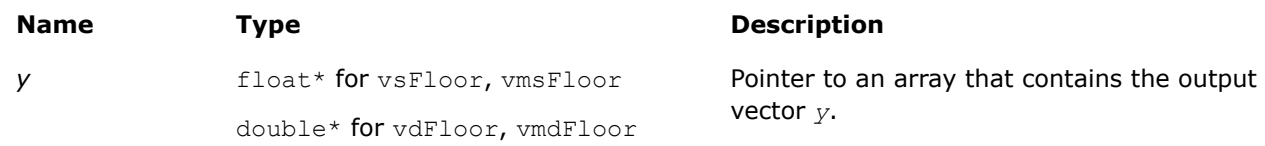

# **Description**

The function computes an integer value rounded towards minus infinity for each vector element.

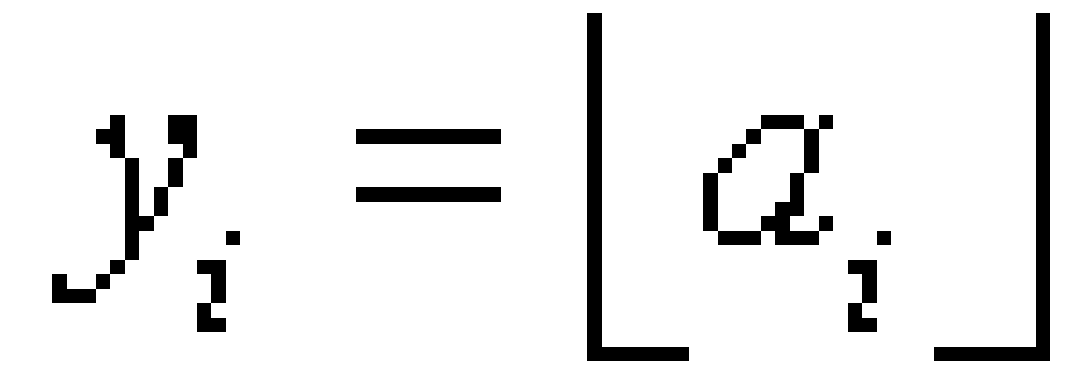

#### **Special Values for Real Function v?Floor(x)**

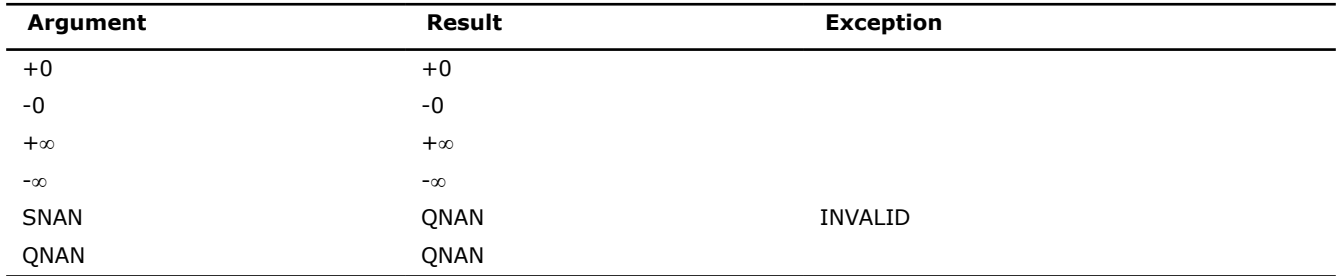

# **v?Ceil**

*Computes an integer value rounded towards plus infinity for each vector element.*

#### **Syntax**

```
vsCeil( n, a, y );
vsCeilI(n, a, inca, y, incy);
vmsCeil( n, a, y, mode );
vmsCeilI(n, a, inca, y, incy, mode);
vdCeil( n, a, y );
```
vdCeilI(n, a, inca, y, incy); vmdCeil( *n*, *a*, *y*, *mode* ); vmdCeilI(n, a, inca, y, incy, mode);

# **Include Files**

• mkl.h

# **Input Parameters**

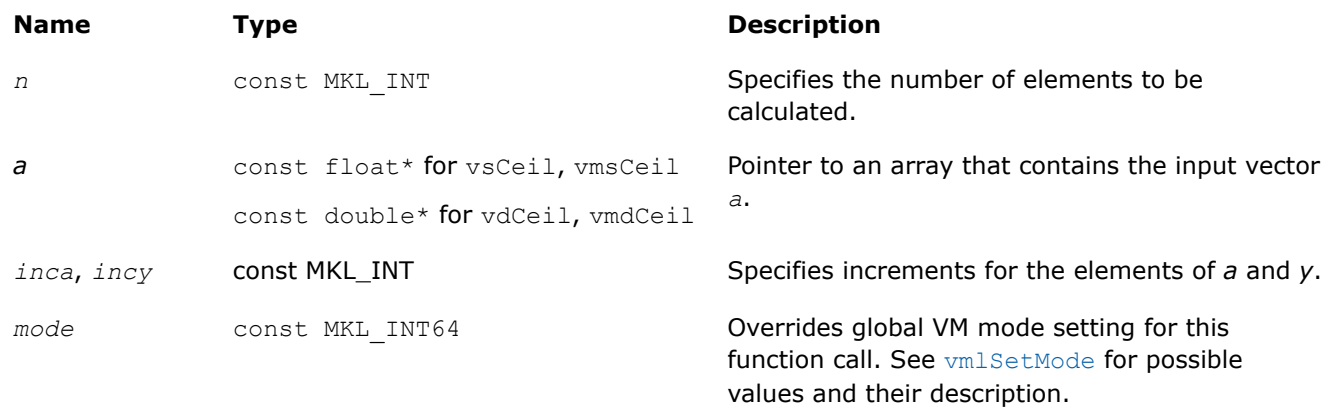

# **Output Parameters**

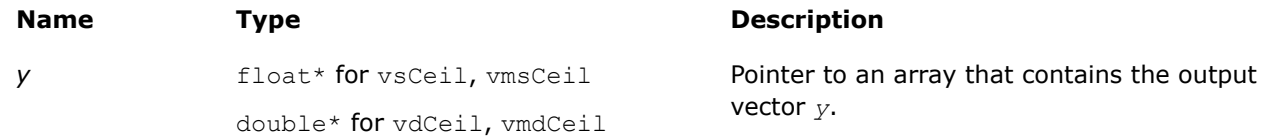

# **Description**

The function computes an integer value rounded towards plus infinity for each vector element.

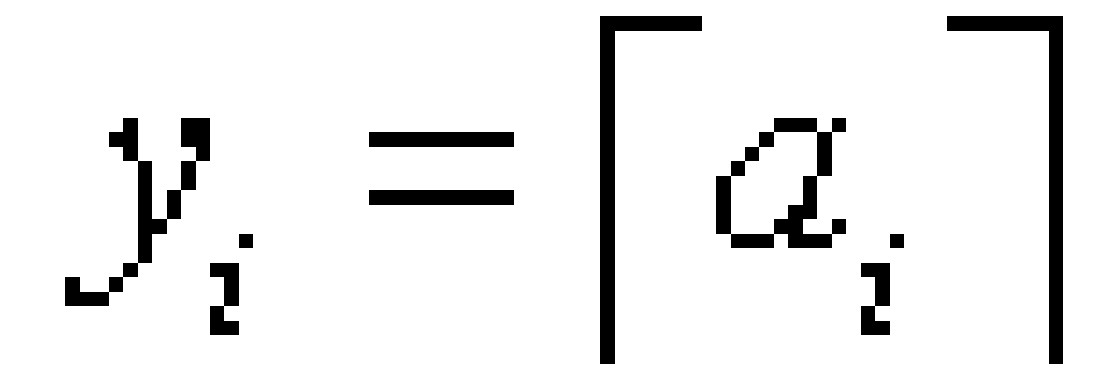

#### **Special Values for Real Function v?Ceil(x)**

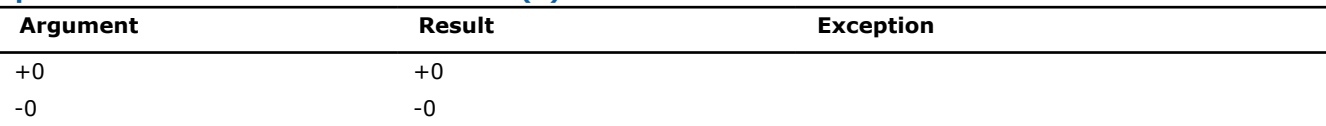

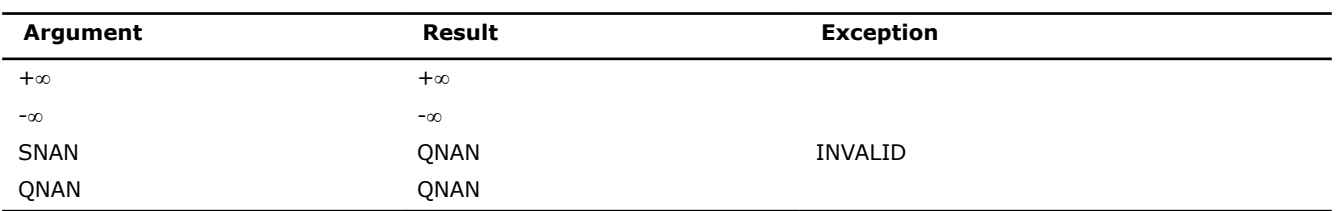

#### **v?Trunc**

*Computes an integer value rounded towards zero for each vector element.*

# **Syntax**

```
vsTrunc( n, a, y );
vsTruncI(n, a, inca, y, incy);
vmsTrunc( n, a, y, mode );
vmsTruncI(n, a, inca, y, incy, mode);
vdTrunc( n, a, y );
vdTruncI(n, a, inca, y, incy);
vmdTrunc( n, a, y, mode );
vmdTruncI(n, a, inca, y, incy, mode);
```
# **Include Files**

• mkl.h

# **Input Parameters**

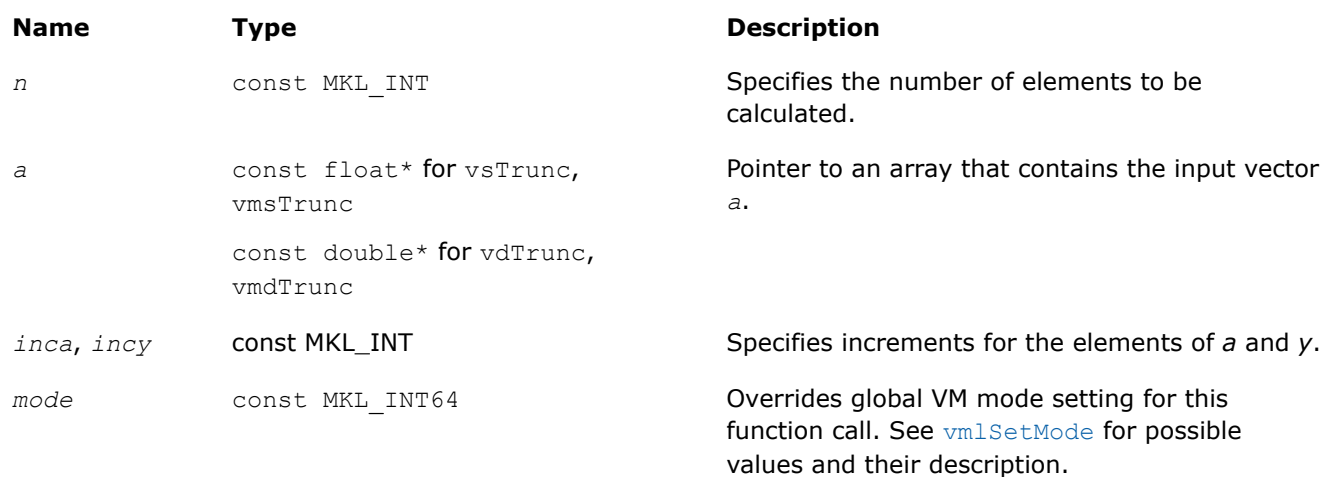

#### **Output Parameters**

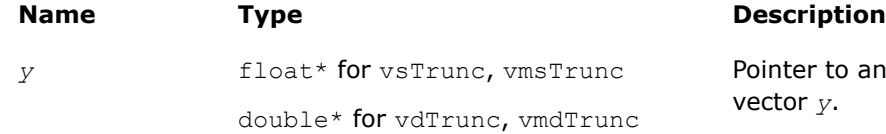

an array that contains the output

# **Description**

The function computes an integer value rounded towards zero for each vector element.

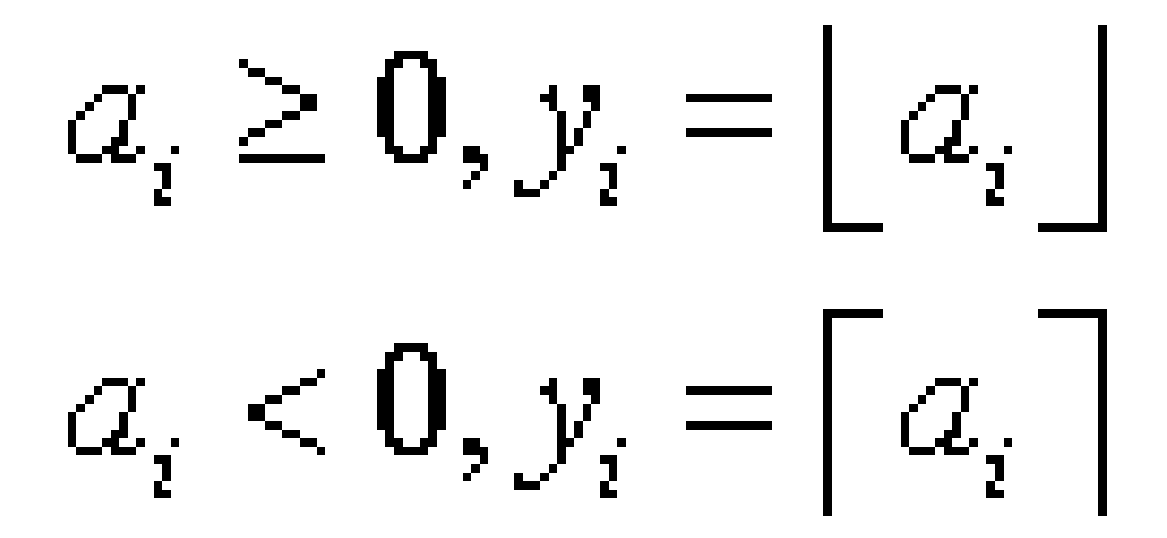

#### **Special Values for Real Function v?Trunc(x)**

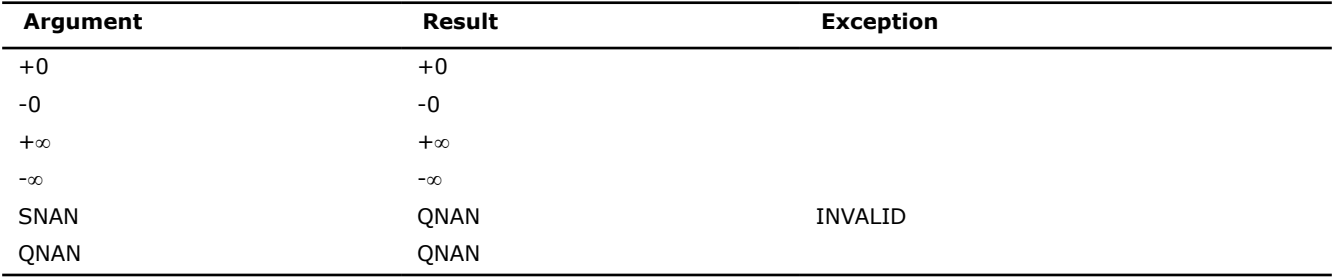

# **v?Round**

*Computes a value rounded to the nearest integer for each vector element.*

#### **Syntax**

vsRound( *n*, *a*, *y* ); vsRoundI(n, a, inca, y, incy); vmsRound( *n*, *a*, *y*, *mode* ); vmsRoundI(n, a, inca, y, incy, mode); vdRound( *n*, *a*, *y* ); vdRoundI(n, a, inca, y, incy); vmdRound( *n*, *a*, *y*, *mode* ); vmdRoundI(n, a, inca, y, incy, mode);

# **Include Files**

• mkl.h

# **Input Parameters**

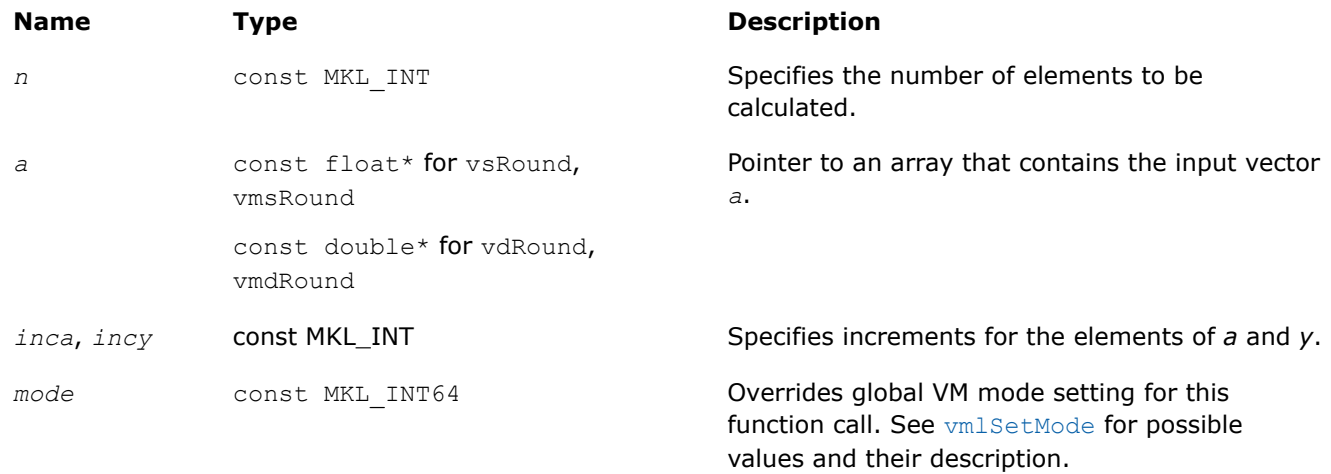

#### **Output Parameters**

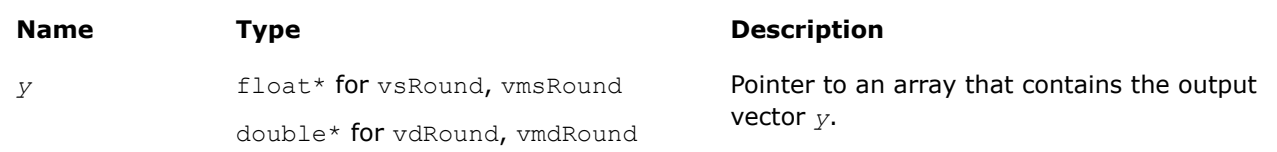

# **Description**

The function computes a value rounded to the nearest integer for each vector element. Input elements that are halfway between two consecutive integers are always rounded away from zero regardless of the rounding mode.

#### **Special Values for Real Function v?Round(x)**

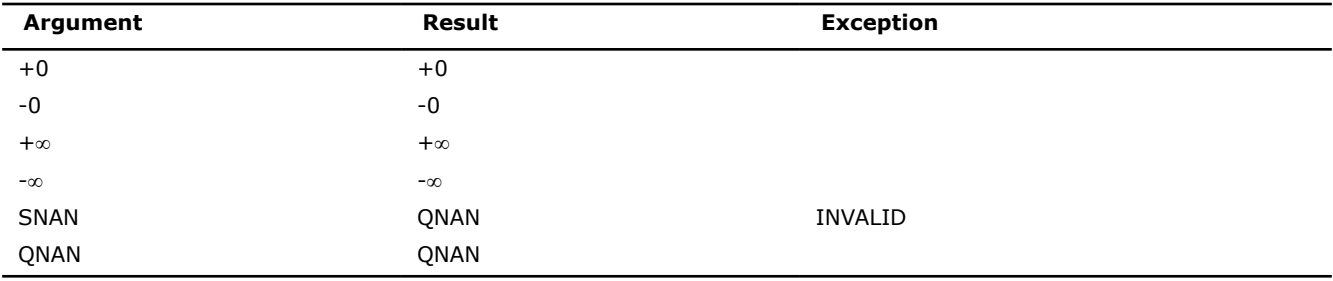

#### **v?NearbyInt**

*Computes a rounded integer value in the current rounding mode for each vector element.*

#### **Syntax**

```
vsNearbyInt( n, a, y );
vsNearbyIntI(n, a, inca, y, incy);
vmsNearbyInt( n, a, y, mode );
vmsNearbyIntI(n, a, inca, y, incy, mode);
vdNearbyInt( n, a, y );
vdNearbyIntI(n, a, inca, y, incy);
```
vmdNearbyInt( *n*, *a*, *y*, *mode* ); vmdNearbyIntI(n, a, inca, y, incy, mode);

# **Include Files**

• mkl.h

# **Input Parameters**

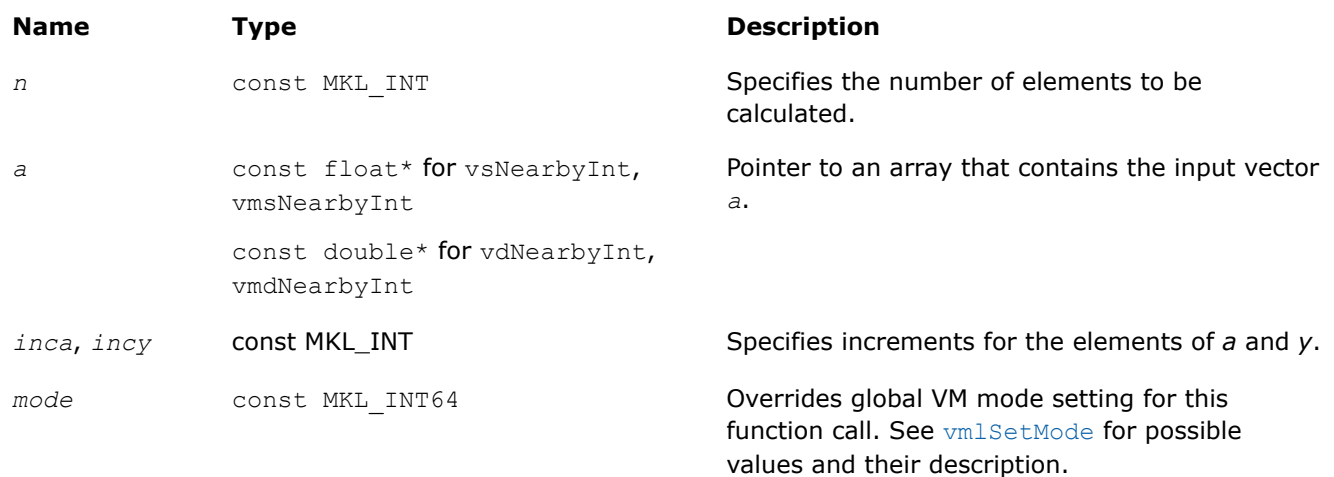

# **Output Parameters**

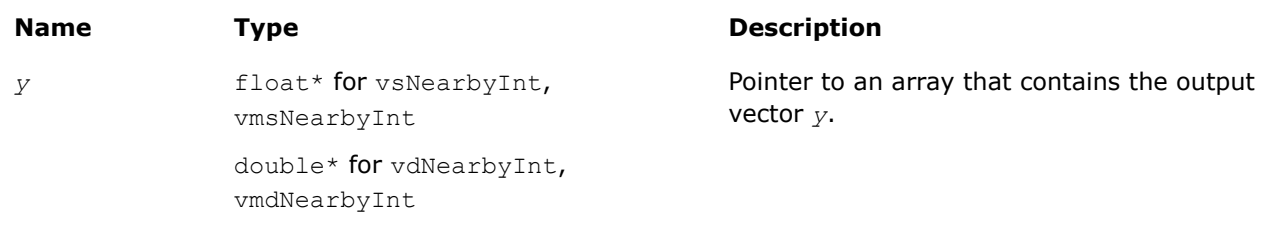

# **Description**

The v?NearbyInt function computes a rounded integer value in a current rounding mode for each vector element.

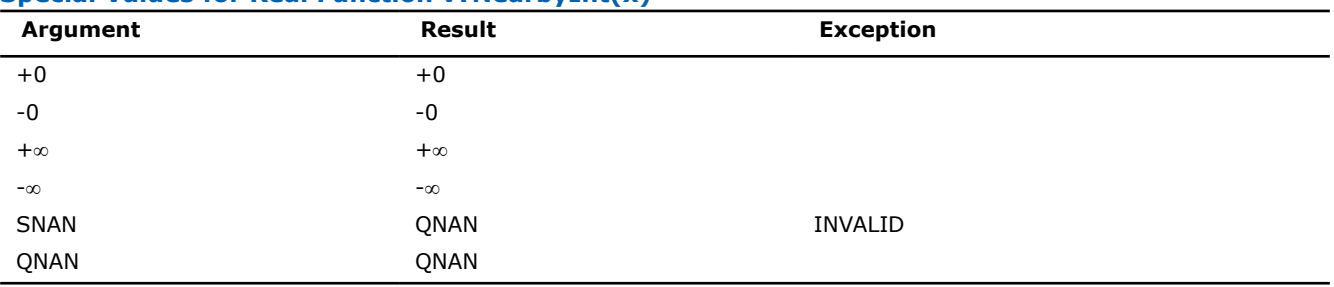

# **Special Values for Real Function v?NearbyInt(x)**

#### **v?Rint**

*Computes a rounded integer value in the current rounding mode.*

# **Syntax**

vsRint( *n*, *a*, *y* );

```
vsRintI(n, a, inca, y, incy);
vmsRint( n, a, y, mode );
vmsRintI(n, a, inca, y, incy, mode);
vdRint( n, a, y );
vdRintI(n, a, inca, y, incy);
vmdRint( n, a, y, mode );
vmdRintI(n, a, inca, y, incy, mode);
```
# **Include Files**

• mkl.h

# **Input Parameters**

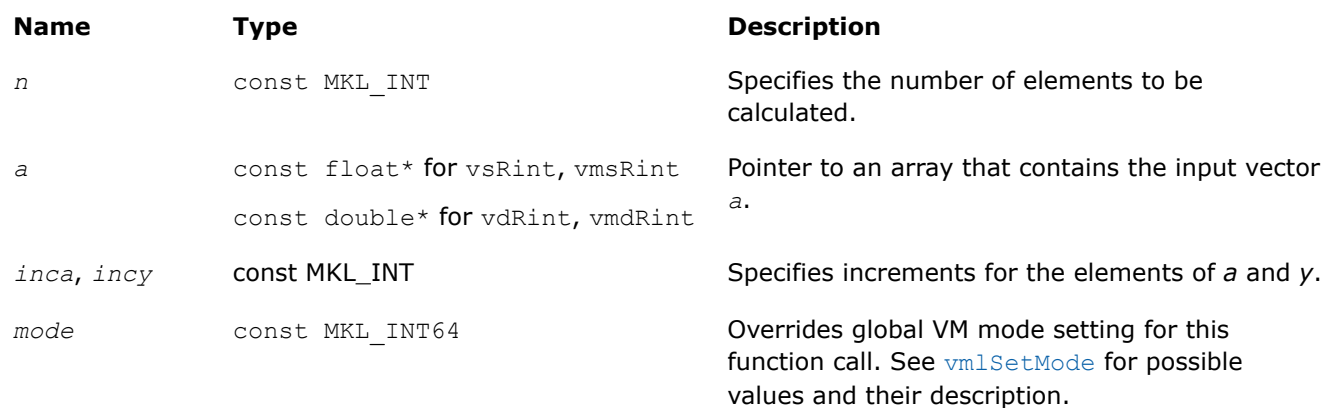

# **Output Parameters**

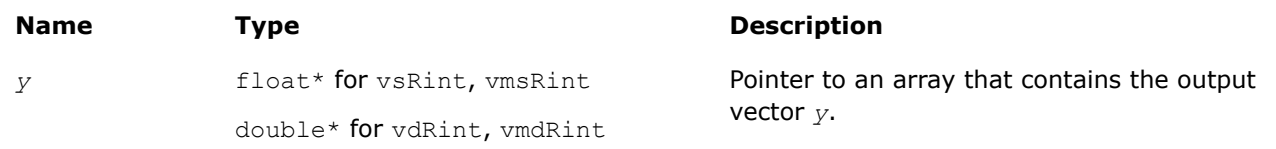

# **Description**

The v?Rint function computes a rounded floating-point integer value using the current rounding mode for each vector element.

The rounding mode affects the results computed for inputs that fall between consecutive integers. For example:

- $f(0.5) = 0$ , for rounding modes set to round to nearest round toward zero or to minus infinity.
- $f(0.5) = 1$ , for rounding modes set to plus infinity.
- $f(-1.5) = -2$ , for rounding modes set to round to nearest or to minus infinity.
- $f(-1.5) = -1$ , for rounding modes set to round toward zero or to plus infinity.

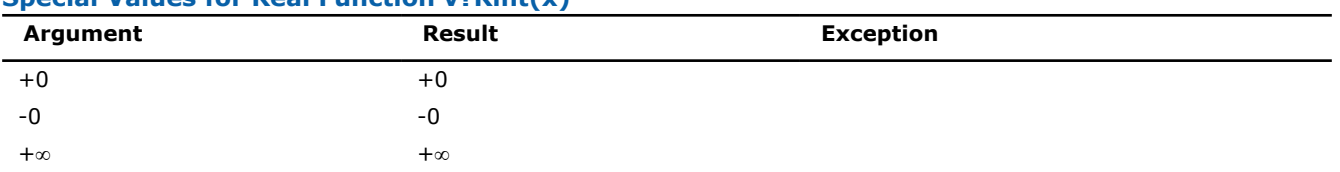

# **Special Values for Real Function v?Rint(x)**

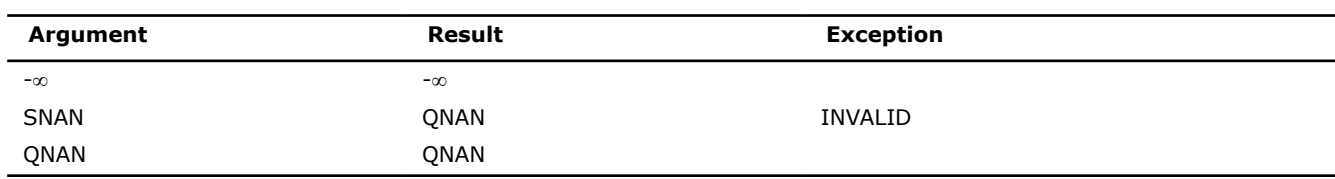

## **v?Modf**

*Computes a truncated integer value and the remaining fraction part for each vector element.*

### **Syntax**

vsModf( *n*, *a*, *y*, *z* ); vsModfI(n, a, inca, y, incy, z, incz); vmsModf( *n*, *a*, *y*, *z*, *mode* ); vmsModfI(n, a, inca, y, incy, z, incz, mode); vdModf( *n*, *a*, *y*, *z* ); vdModfI(n, a, inca, y, incy, z, incz); vmdModf( *n*, *a*, *y*, *z*, *mode* ); vmdModfI(n, a, inca, y, incy, z, incz, mode);

# **Include Files**

• mkl.h

#### **Input Parameters**

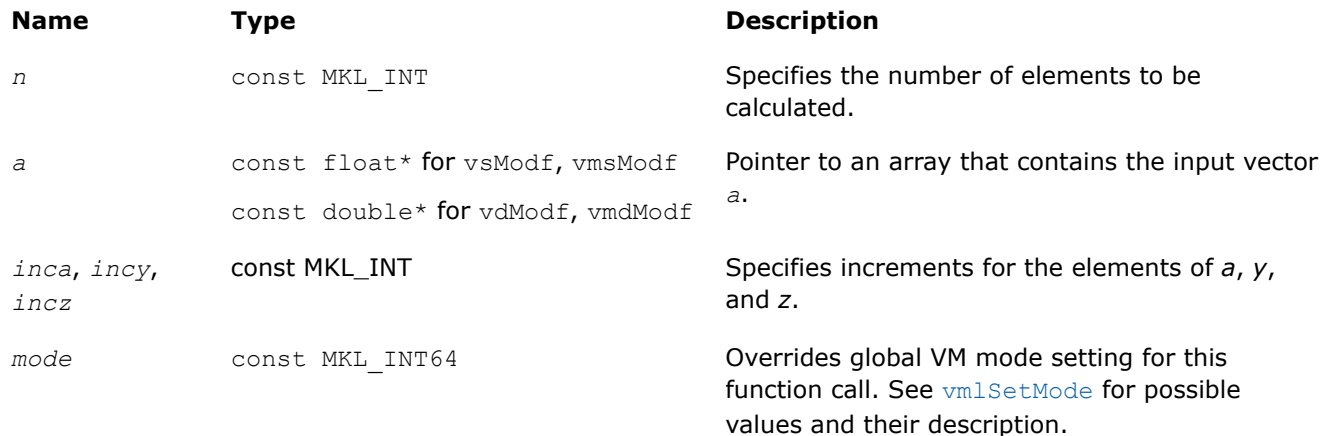

# **Output Parameters**

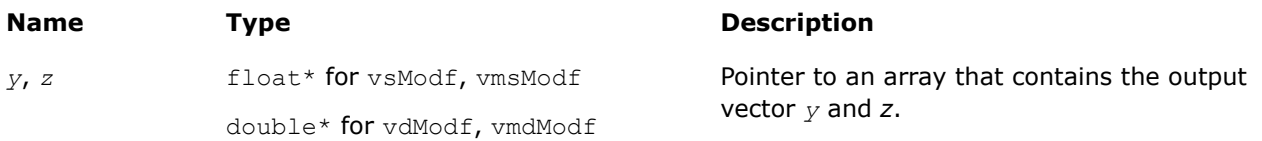

# **Description**

The function computes a truncated integer value and the remaining fraction part for each vector element.

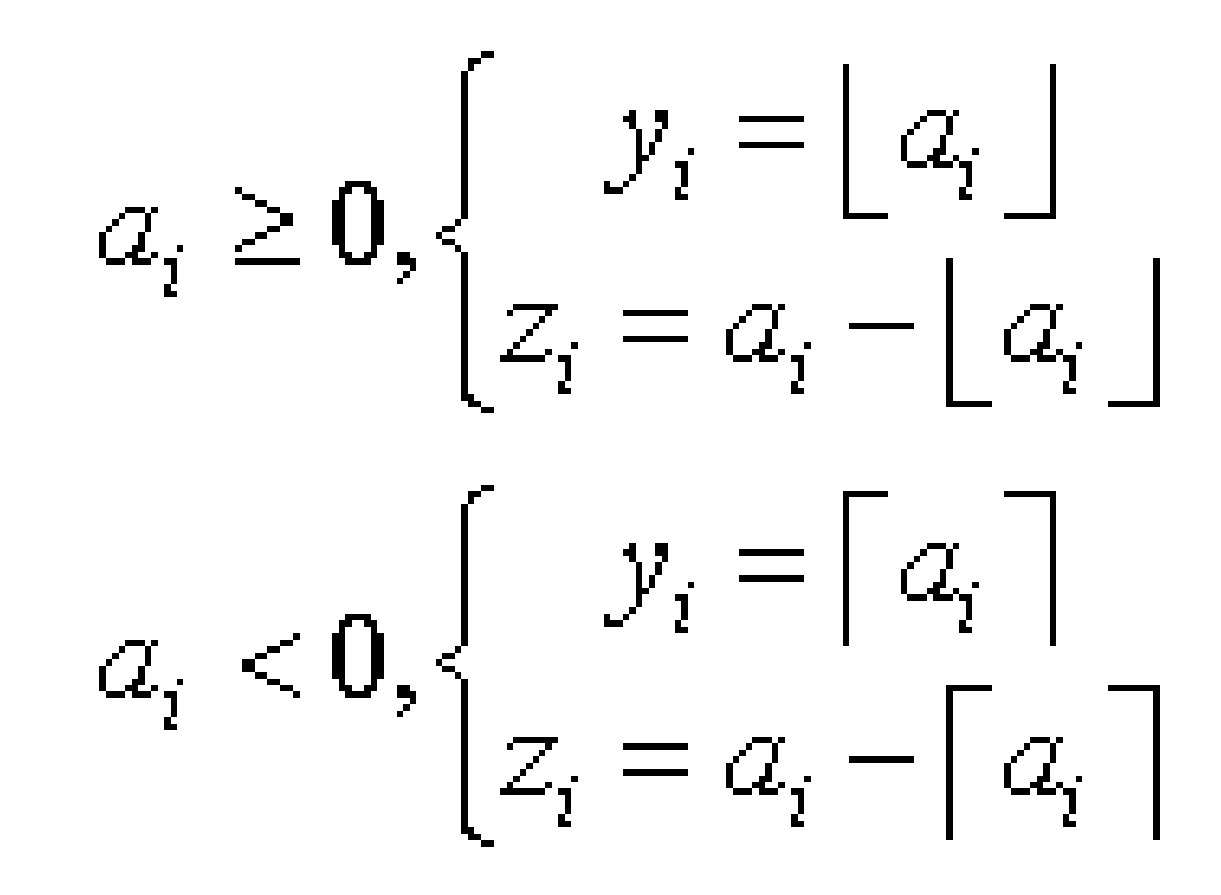

#### **Special Values for Real Function v?Modf(x)**

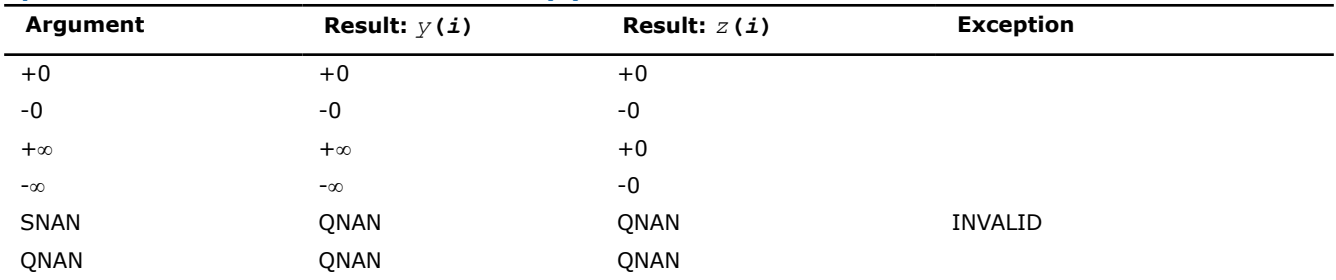

#### **v?Frac**

*Computes a signed fractional part for each vector element.*

#### **Syntax**

```
vsFrac( n, a, y );
vsFracI(n, a, inca, y, incy);
vmsFrac( n, a, y, mode );
vmsFracI(n, a, inca, y, incy, mode);
vdFrac( n, a, y );
vdFracI(n, a, inca, y, incy);
vmdFrac( n, a, y, mode );
vmdFracI(n, a, inca, y, incy, mode);
```
# **Include Files**

• mkl.h

# **Input Parameters**

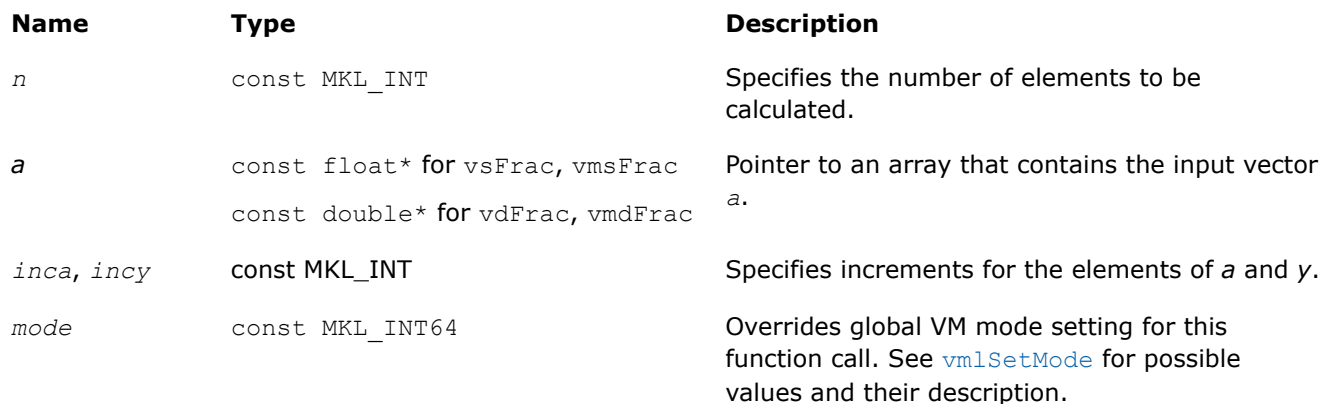

# **Output Parameters**

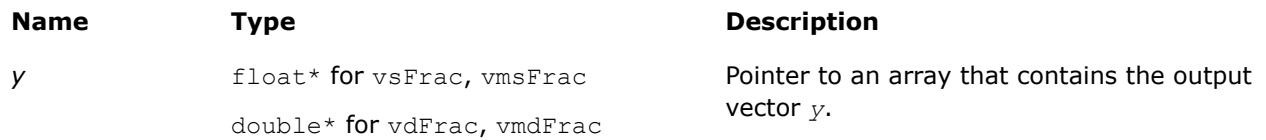

# **Description**

The function computes a signed fractional part for each vector element.

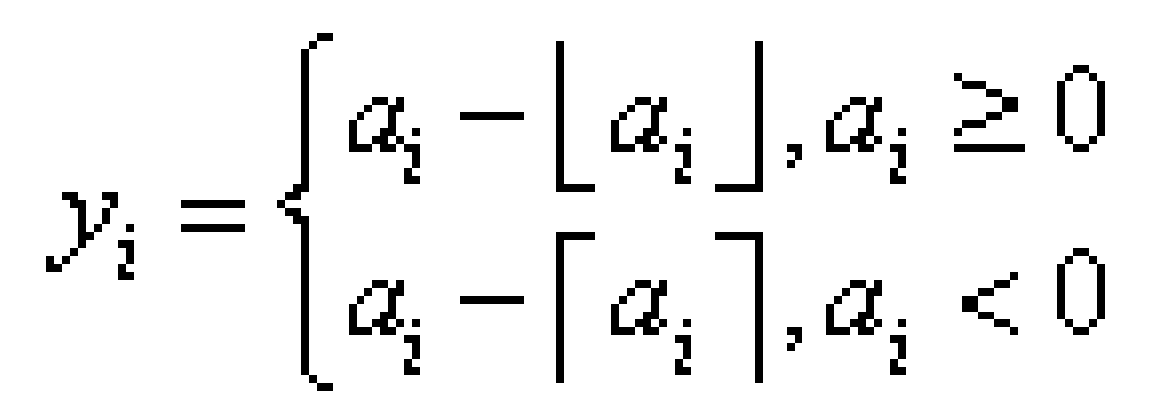

# **Special Values for Real Function v?Frac(x)**

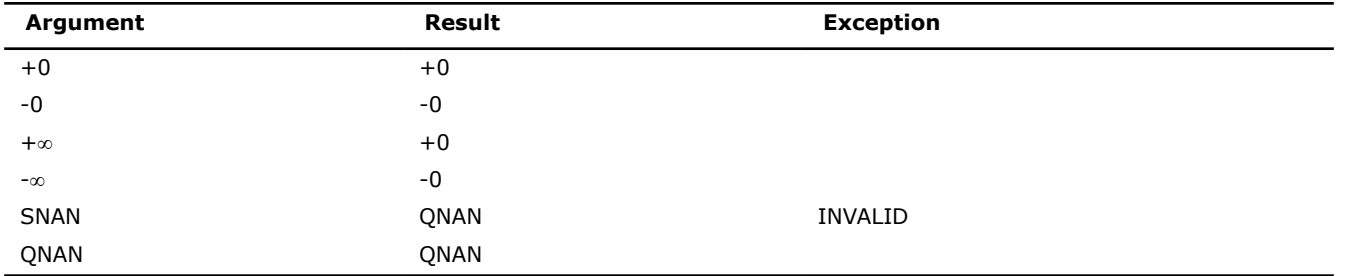

# **VM Pack/Unpack Functions**

This section describes VM functions that convert vectors with unit increment to and from vectors with positive increment indexing, vector indexing, and mask indexing (see Appendix "Vector Arguments in VM" for details on vector indexing methods).

The table below lists available VM Pack/Unpack functions, together with data types and indexing methods associated with them.

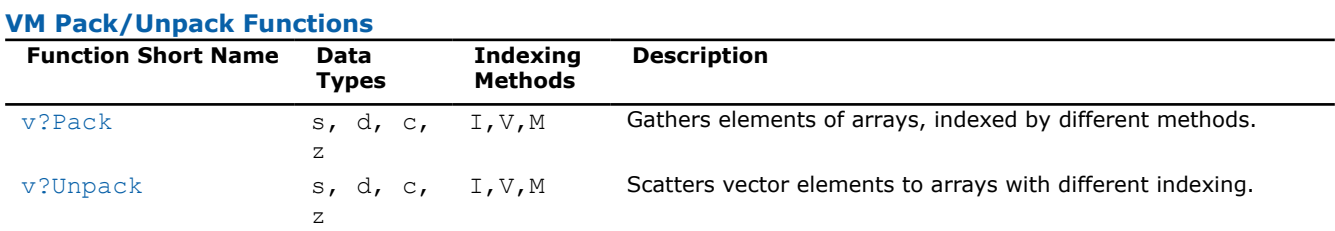

# **See Also**

[Appendix "Vector Arguments in VM"](#page-2632-0) 

# **v?Pack**

*Copies elements of an array with specified indexing to a vector with unit increment.*

#### **Syntax**

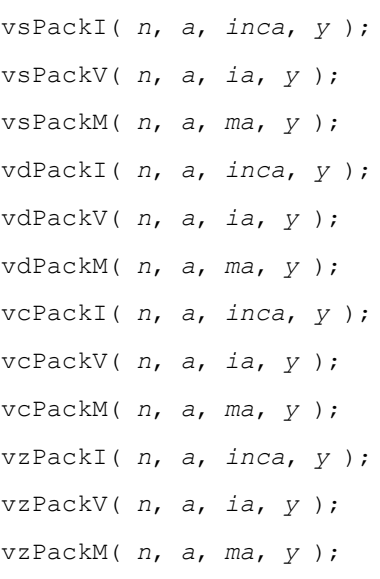

# **Include Files**

• mkl.h

# **Input Parameters**

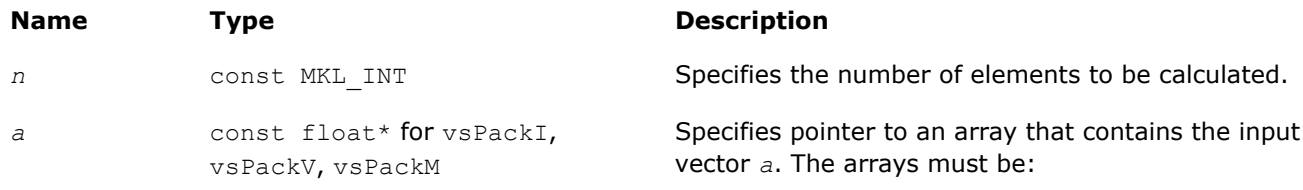

<span id="page-2108-0"></span>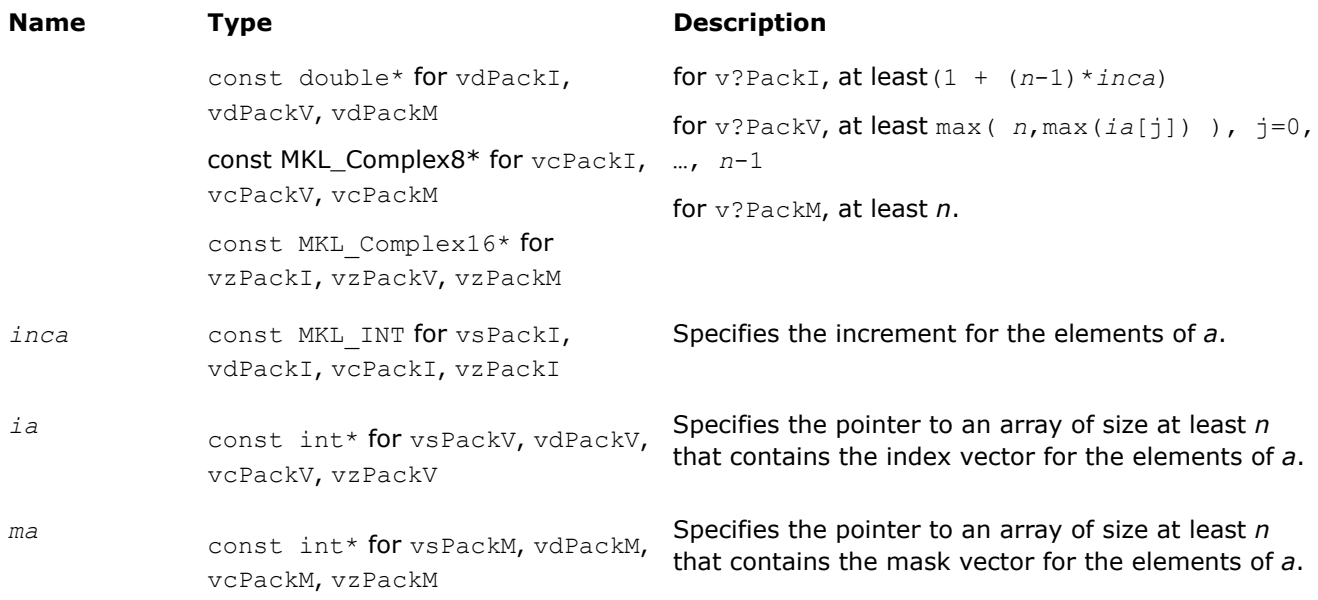

### **Output Parameters**

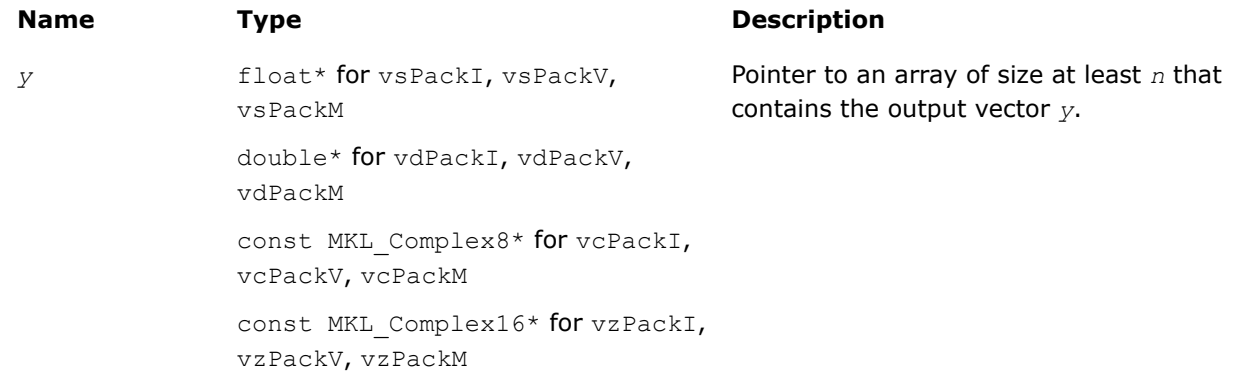

# **v?Unpack**

*Copies elements of a vector with unit increment to an array with specified indexing.*

# **Syntax**

vsUnpackI( *n*, *a*, *y*, *incy* ); vsUnpackV( *n*, *a*, *y*, *iy* ); vsUnpackM( *n*, *a*, *y*, *my* ); vdUnpackI( *n*, *a*, *y*, *incy* ); vdUnpackV( *n*, *a*, *y*, *iy* ); vdUnpackM( *n*, *a*, *y*, *my* ); vcUnpackI( *n*, *a*, *y*, *incy* ); vcUnpackV( *n*, *a*, *y*, *iy* ); vcUnpackM( *n*, *a*, *y*, *my* ); vzUnpackI( *n*, *a*, *y*, *incy* ); vzUnpackV( *n*, *a*, *y*, *iy* ); vzUnpackM( *n*, *a*, *y*, *my* );

# **Include Files**

• mkl.h

# **Input Parameters**

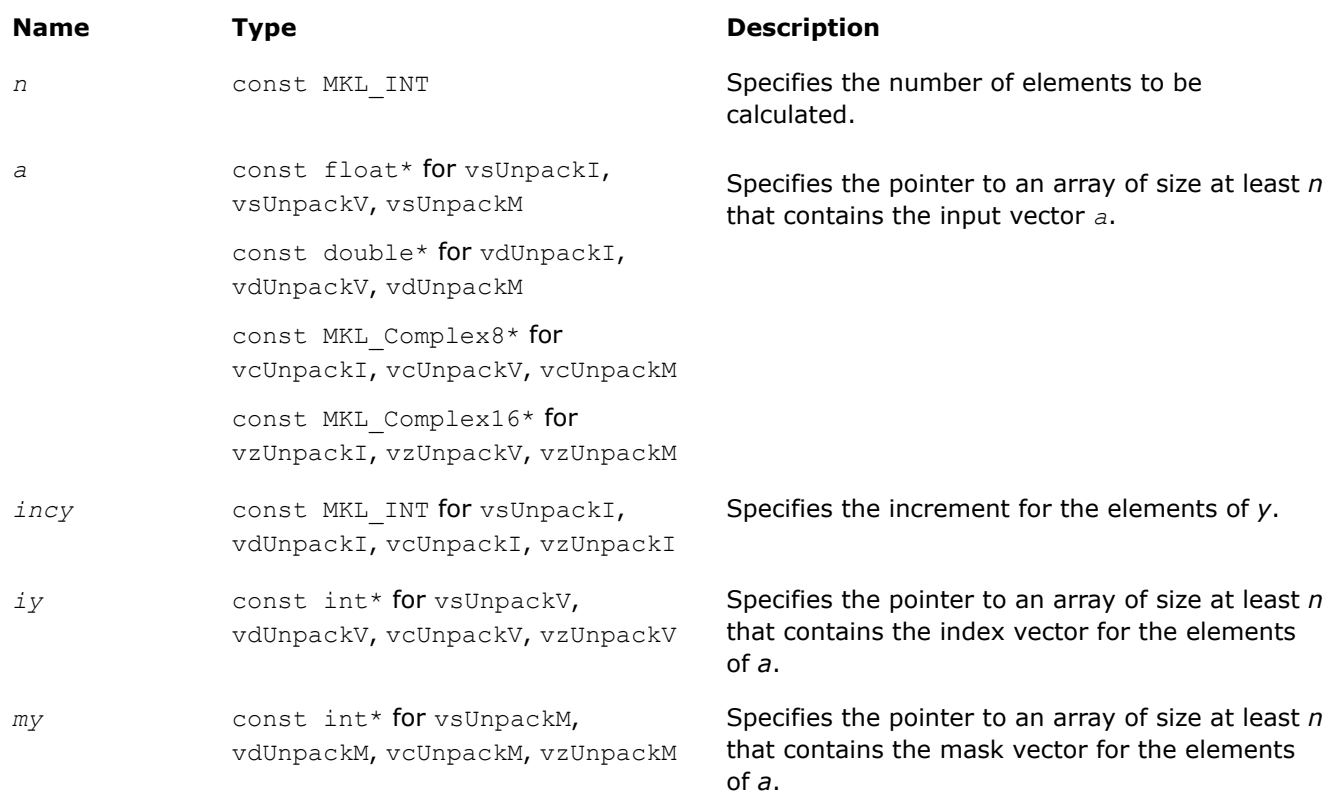

# **Output Parameters**

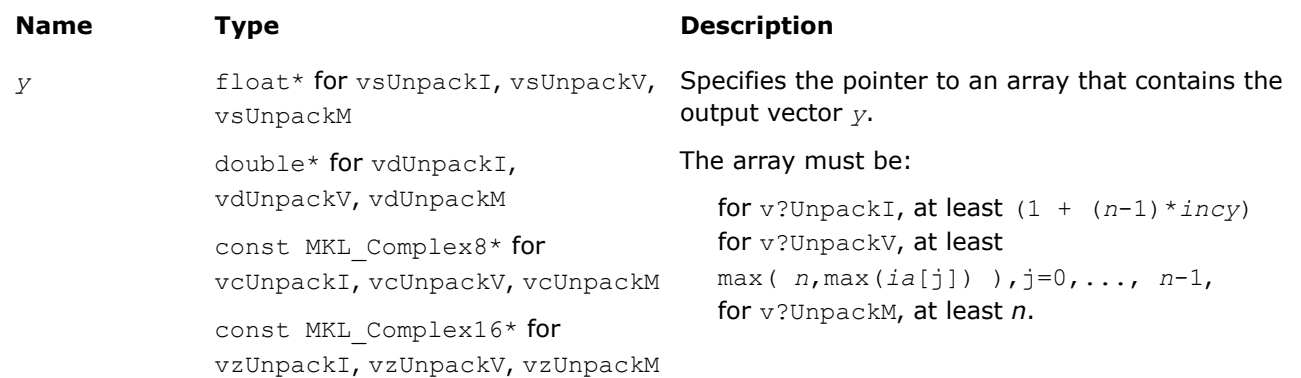

# **VM Service Functions**

The VM Service functions enable you to set/get the accuracy mode and error code. These functions are available both in the Fortran and C interfaces. The table below lists available VM Service functions and their short description.

# <span id="page-2110-0"></span>**VM Service Functions**

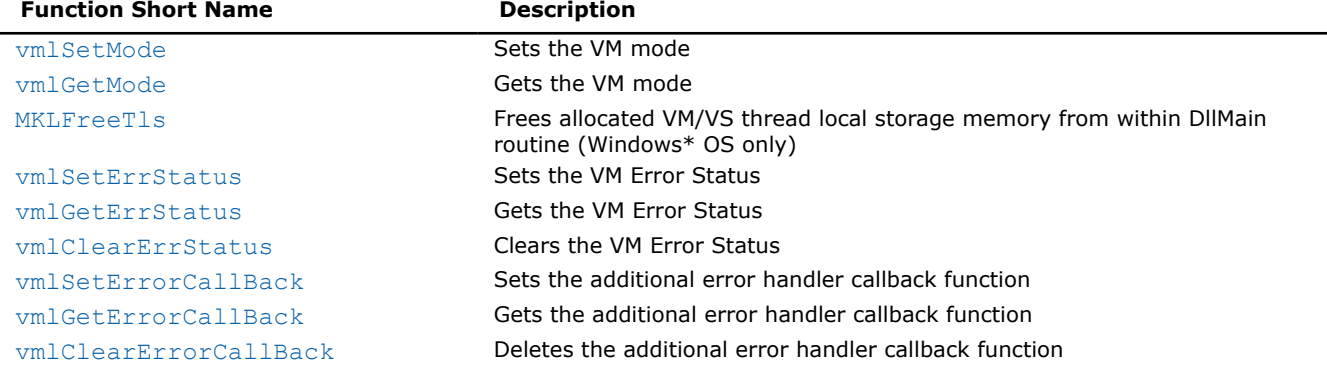

#### **Product and Performance Information**

Performance varies by use, configuration and other factors. Learn more at [www.Intel.com/](https://www.intel.com/PerformanceIndex) [PerformanceIndex.](https://www.intel.com/PerformanceIndex)

Notice revision #20201201

#### **vmlSetMode**

*Sets a new mode for VM functions according to the mode parameter and stores the previous VM mode to oldmode.*

# **Syntax**

*oldmode* = vmlSetMode( *mode* );

#### **Include Files**

• mkl.h

#### **Input Parameters**

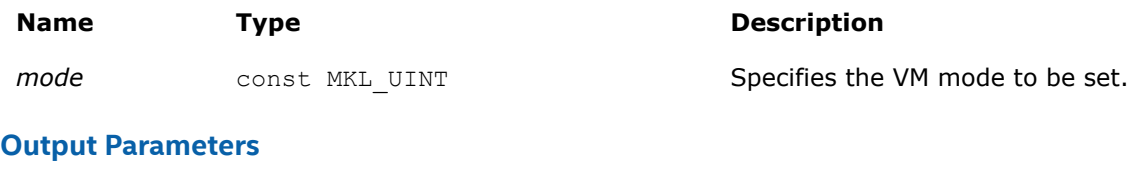

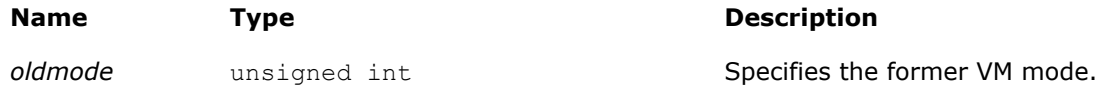

# **Description**

The vmlSetMode function sets a new mode for VM functions according to the *mode* parameter and stores the previous VM mode to *oldmode*. The mode change has a global effect on all the VM functions within a thread.

# **NOTE**

You can override the global mode setting and change the mode for a given VM function call by using a respective  $vm[s,d]{\leq}$  Func $>$  variant of the function.

<span id="page-2111-0"></span>The *mode* parameter is designed to control accuracy, handling of denormalized numbers, and error handling. Table "Values of the *mode* Parameter" lists values of the *mode* parameter. You can obtain all other possible values of the *mode* parameter from the *mode* parameter values by a using bitwise OR ( | ) operation to combine one value for accuracy, one value for handling of denormalized numbers, and one value for error control options. The default value of the *mode* parameter is VML\_HA | VML\_FTZDAZ\_CURRENT | VML\_ERRMODE\_DEFAULT.

The VML\_FTZDAZ\_ON mode is specifically designed to improve the performance of computations that involve denormalized numbers at the cost of reasonable accuracy loss. This mode changes the numeric behavior of the functions: denormalized input values are treated as zeros (DAZ = denormals-are-zero) and denormalized results are flushed to zero (FTZ = flush-to-zero). Accuracy loss may occur if input and/or output values are close to denormal range.

#### **Values of the** *mode* **Parameter**

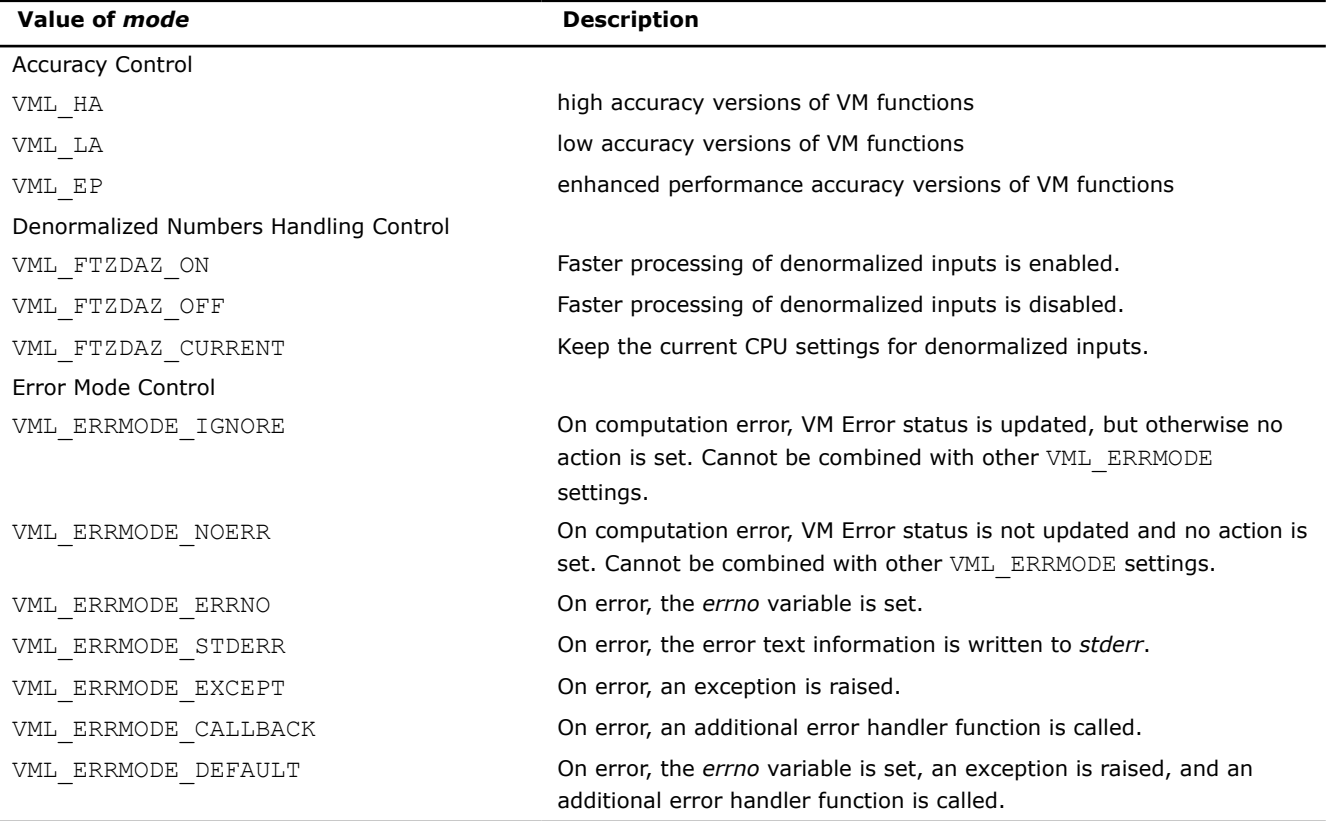

# **Product and Performance Information**

Performance varies by use, configuration and other factors. Learn more at [www.Intel.com/](https://www.intel.com/PerformanceIndex) [PerformanceIndex.](https://www.intel.com/PerformanceIndex)

Notice revision #20201201

# **Examples**

The following example shows how to set low accuracy, fast processing for denormalized numbers and stderr error mode:

> vmlSetMode( VML\_LA ); vmlSetMode( VML LA | VML FTZDAZ ON | VML ERRMODE STDERR );

# <span id="page-2112-0"></span>**vmlGetMode**

*Gets the VM mode.*

#### **Syntax**

*mod* = vmlGetMode( void );

# **Include Files**

• mkl.h

#### **Output Parameters**

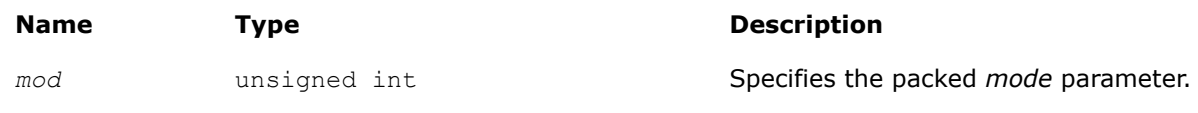

# **Description**

The function vmlGetMode returns the VM *mode* parameter that controls accuracy, handling of denormalized numbers, and error handling options. The *mod* variable value is a combination of the values listed in the table ["Values of the](#page-2111-0) *mode* Parameter". You can obtain these values using the respective mask from the table "Values of Mask for the *mode* Parameter".

# **Values of Mask for the** *mode* **Parameter**

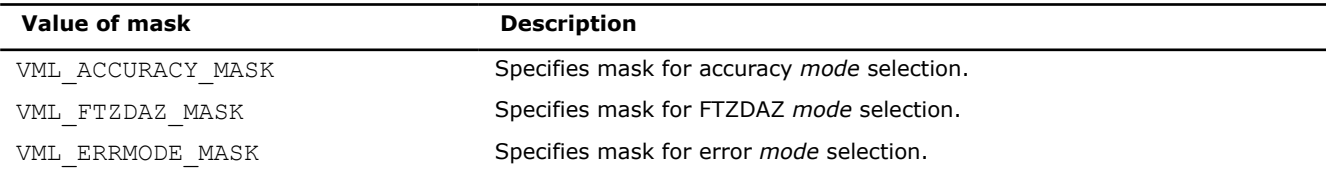

See example below:

# **Examples**

accm = vmlGetMode(void) & VML ACCURACY MASK; denm = vmlGetMode(void) & VML FTZDAZ MASK; errm = vmlGetMode(void) & VML ERRMODE MASK;

# **MKLFreeTls**

*Frees allocated VM/VS thread local storage memory from within DllMain routine. Use on Windows\* OS only.*

# **Syntax**

void MKLFreeTls( const MKL\_UINT *fdwReason* );

# **Include Files**

• mkl\_vml\_functions\_win.h

# **Description**

The MKLFreeTls routine frees thread local storage (TLS) memory which has been allocated when using MKL static libraries to link into a DLL on the Windows\* OS. The routine should only be used within DllMain.

# <span id="page-2113-0"></span>**NOTE**

It is only necessary to use MKLFreeTls for TLS data in the VM and VS domains.

#### **Input Parameters**

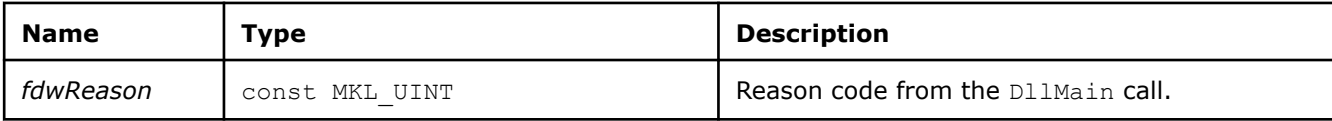

# **Example**

```
BOOL WINAPI DllMain(HINSTANCE hInst, DWORD fdwReason, LPVOID lpvReserved)
{
     /*customer code*/
    MKLFreeTls(fdwReason);
    /*customer code*/
}
```
#### **vmlSetErrStatus**

*Sets the new VM Error Status according to err and stores the previous VM Error Status to olderrSets the global VM Status according to new values and returns the previous VM Status.*

#### **Syntax**

```
olderr = vmlSetErrStatus( status );
```
# **Include Files**

• mkl.h

#### **Input Parameters**

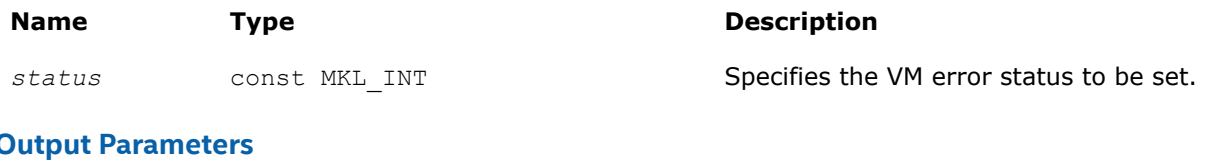

# **Output Parameters**

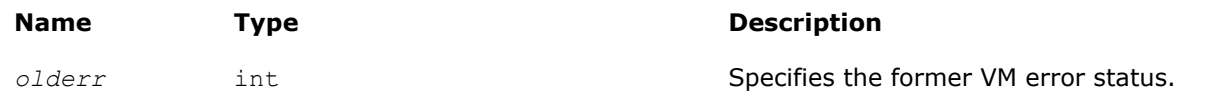

# **Description**

Table "Values of the VM Status" lists possible values of the *err* parameter.

#### **Values of the VM Status**

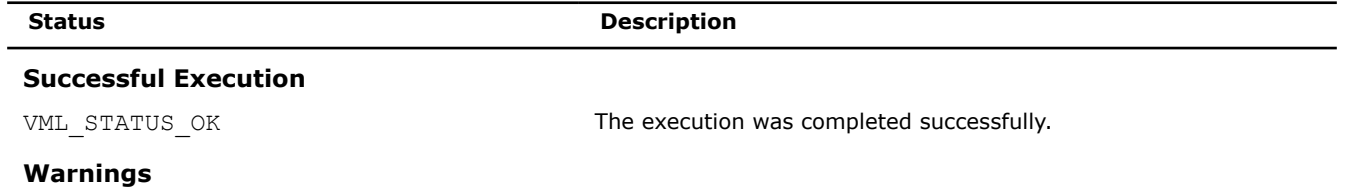

#### 2114

<span id="page-2114-0"></span>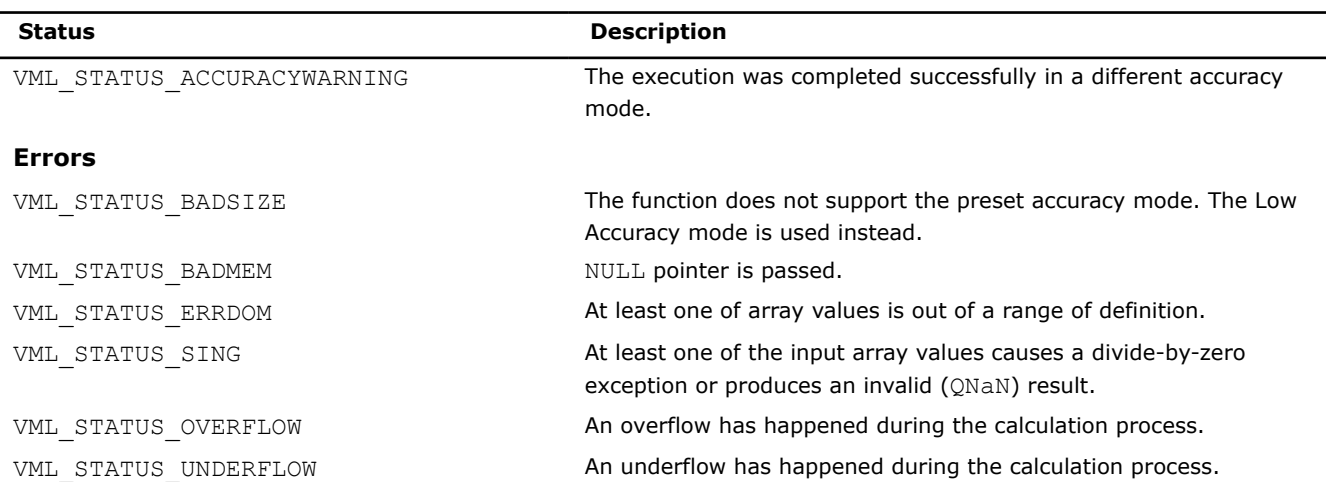

# **Examples**

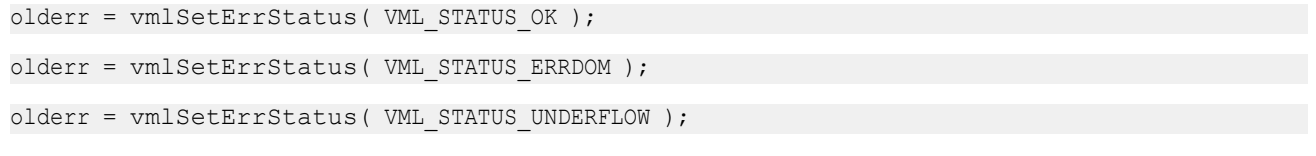

# **vmlGetErrStatus**

*Gets the VM Error Status.*

#### **Syntax**

*err* = vmlGetErrStatus( *void* );

# **Include Files**

• mkl.h

# **Output Parameters**

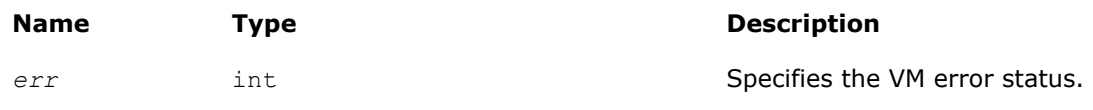

#### **vmlClearErrStatus**

*Sets the VM Error Status to* VML\_STATUS\_OK *and stores the previous VM Error Status to olderr.*

# **Syntax**

*olderr* = vmlClearErrStatus( *void* );

# **Include Files**

• mkl.h

# <span id="page-2115-0"></span>**Output Parameters**

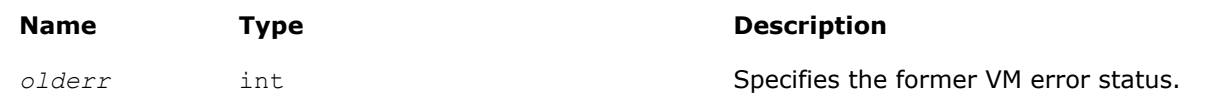

# **vmlSetErrorCallBack**

*Sets the additional error handler callback function and gets the old callback function.*

# **Syntax**

*oldcallback* = vmlSetErrorCallBack( *callback* );

#### **Include Files**

• mkl.h

# **Input Parameters**

*callback* Pointer to the callback function. The callback function has the following format:

#### **Name Description**

static int \_\_cdecl MyHandler(DefVmlErrorContext\*

pContext)

/\* Handler body \*/

};

{

#### **Name Description**

#### The passed error structure is defined as follows:

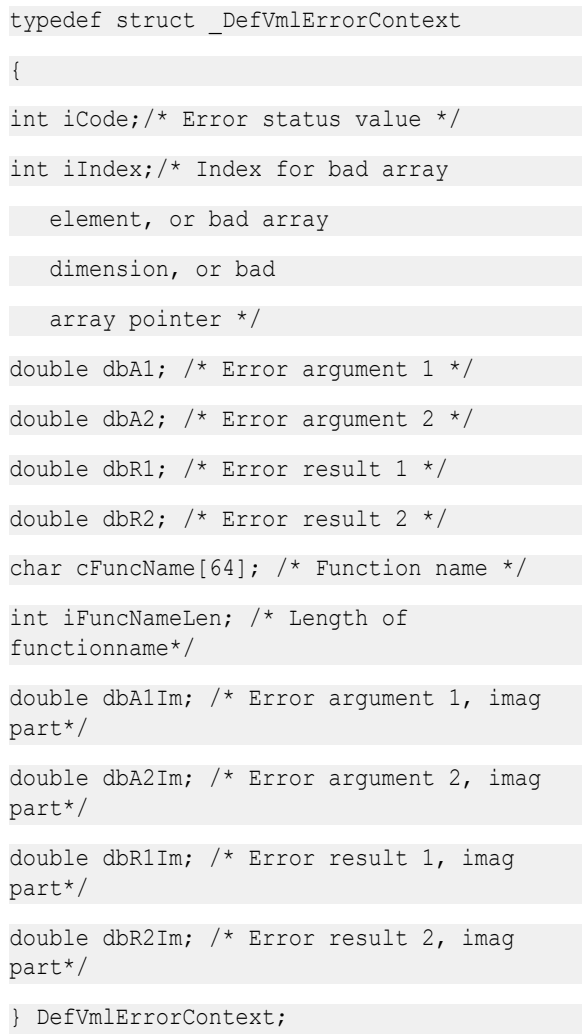

#### **Output Parameters**

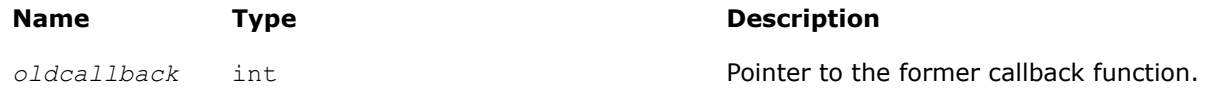

# **Description**

The callback function is called on each VM mathematical function error if VML\_ERRMODE\_CALLBACK error mode is set (see ["Values of the](#page-2111-0) *mode* Parameter").

Use the vmlSetErrorCallBack() function if you need to define your own callback function instead of default empty callback function.

The input structure for a callback function contains the following information about the error encountered:

- the input value that caused an error
- location (array index) of this value
- the computed result value
- error code

<span id="page-2117-0"></span>• name of the function in which the error occurred.

You can insert your own error processing into the callback function. This may include correcting the passed result values in order to pass them back and resume computation. The standard error handler is called after the callback function only if it returns *0*.

#### **vmlGetErrorCallBack**

*Gets the additional error handler callback function.*

#### **Syntax**

*callback* = vmlGetErrorCallBack( void );

#### **Include Files**

• mkl.h

#### **Output Parameters**

**Name Description** 

*callback* Pointer to the callback function

#### **vmlClearErrorCallBack**

*Deletes the additional error handler callback function and retrieves the former callback function.*

#### **Syntax**

*oldcallback* = vmlClearErrorCallBack( void );

# **Include Files**

• mkl.h

#### **Output Parameters**

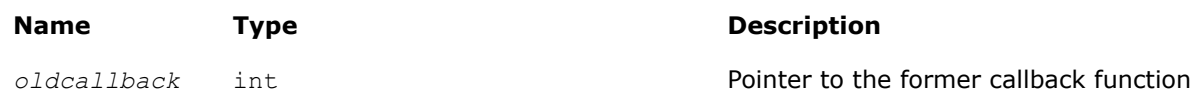

# **Miscellaneous VM Functions**

#### **v?CopySign**

*Returns vector of elements of one argument with signs changed to match other argument elements.*

#### **Syntax**

vsCopySign (*n*, *a*, *y*); vsCopySignI(n, a, inca, b, incb, y, incy); vmsCopySign (*n*, *a*, *y*, *mode*); vmsCopySignI(n, a, inca, b, incb, y, incy, mode); vdCopySign (*n*, *a*, *y*);

vdCopySignI(n, a, inca, b, incb, y, incy); vmdCopySign (*n*, *a*, *y*, *mode*); vmdCopySignI(n, a, inca, b, incb, y, incy, mode);

# **Include Files**

• mkl.h

# **Input Parameters**

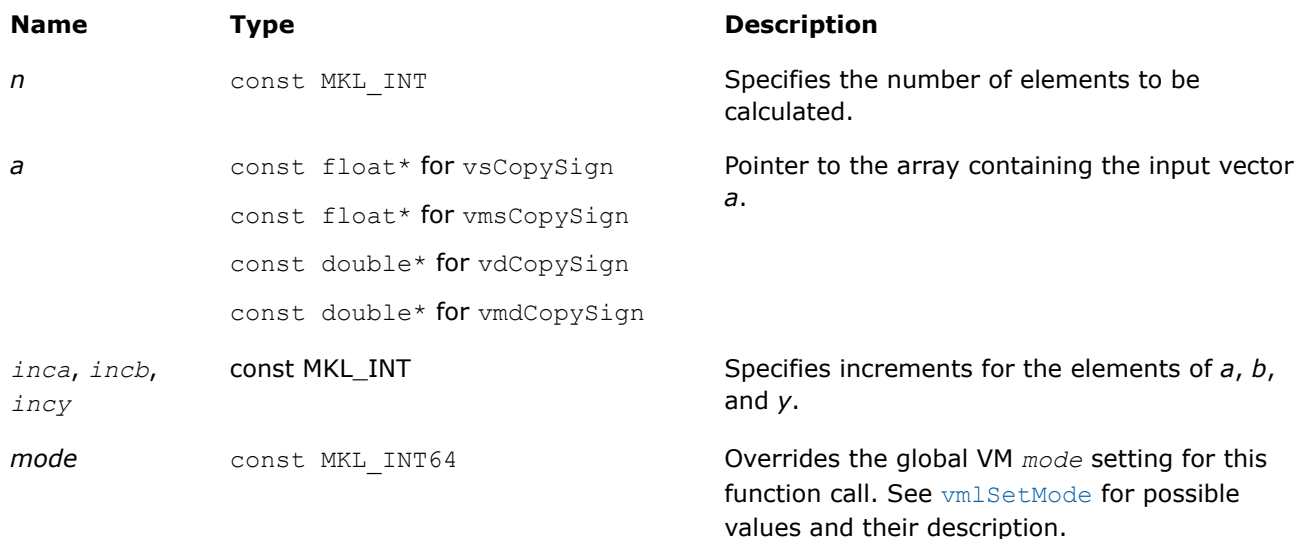

# **Output Parameters**

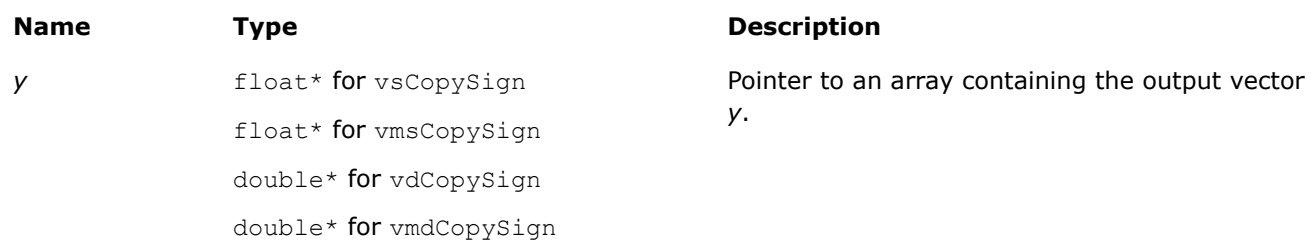

# **Description**

The v?CopySign function returns the first vector argument elements with the sign changed to match the sign of the second vector argument's corresponding elements.

# **v?NextAfter**

*Returns vector of elements containing the next representable floating-point values following the values from the elements of one vector in the direction of the corresponding elements of another vector.*

# **Syntax**

vsNextAfter (*n*, *a*, *b*, *y*); vsNextAfterI(n, a, inca, b, incb, y, incy); vmsNextAfter (*n*, *a*, *b*, *y*, *mode*);

vmsNextAfterI(n, a, inca, b, incb, y, incy, mode); vdNextAfter (*n*, *a*, *b*, *y*); vdNextAfterI(n, a, inca, b, incb, y, incy); vmdNextAfter (*n*, *a*, *b*, *y*, *mode*); vmdNextAfterI(n, a, inca, b, incb, y, incy, mode);

# **Include Files**

• mkl.h

#### **Input Parameters**

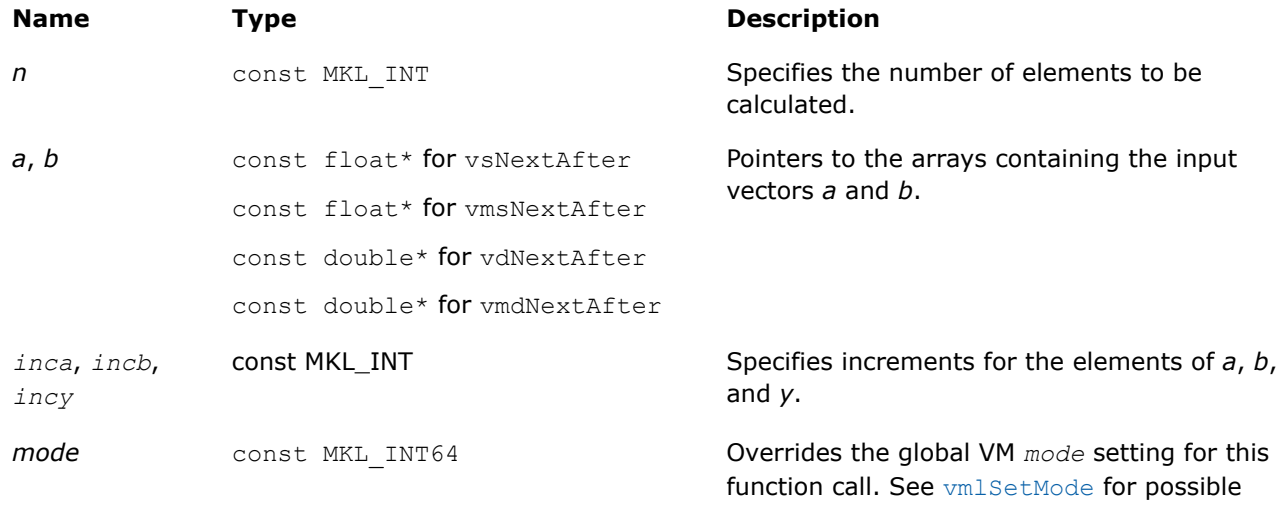

# **Output Parameters**

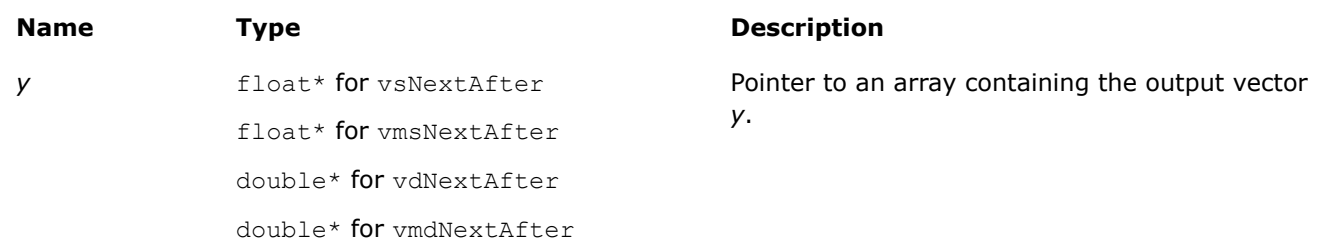

values and their description.

#### **Description**

The v?NextAfter function returns a vector containing the next representable floating-point values following the first vector argument elements in the direction of the second vector argument's corresponding elements.

Special cases:

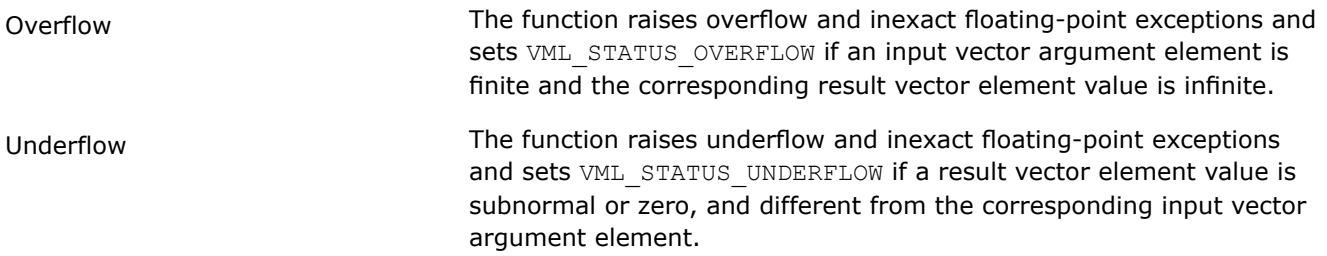

Even though underflow or overflow can occur, the returned value is independent of the current rounding direction mode.

# **v?Fdim**

*Returns vector containing the differences of the corresponding elements of the vector arguments if the first is larger and +0 otherwise.*

# **Syntax**

vsFdim (*n*, *a*, *b*, *y*); vsFdimI(n, a, inca, b, incb, y, incy); vmsFdim (*n*, *a*, *b*, *y*, *mode*); vmsFdimI(n, a, inca, b, incb, y, incy, mode); vdFdim (*n*, *a*, *b*, *y*); vdFdimI(n, a, inca, b, incb, y, incy); vmdFdim (*n*, *a*, *b*, *y*, *mode*); vmdFdimI(n, a, inca, b, incb, y, incy, mode);

# **Include Files**

• mkl.h

# **Input Parameters**

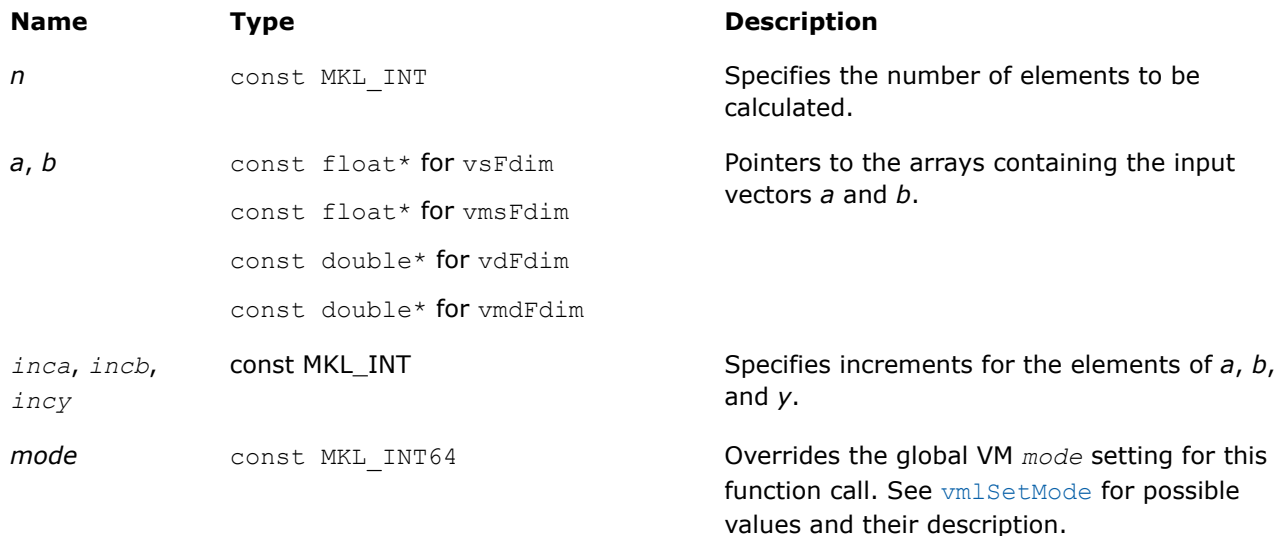

# **Output Parameters**

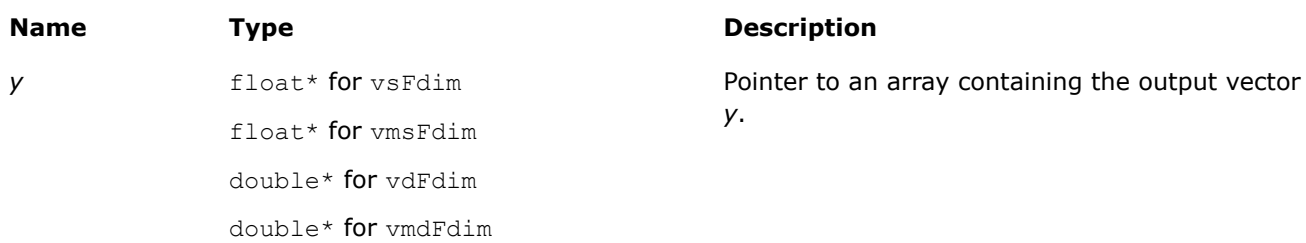

# <span id="page-2121-0"></span>**Description**

The v?Fdim function returns a vector containing the differences of the corresponding elements of the first and second vector arguments if the first element is larger, and +0 otherwise.

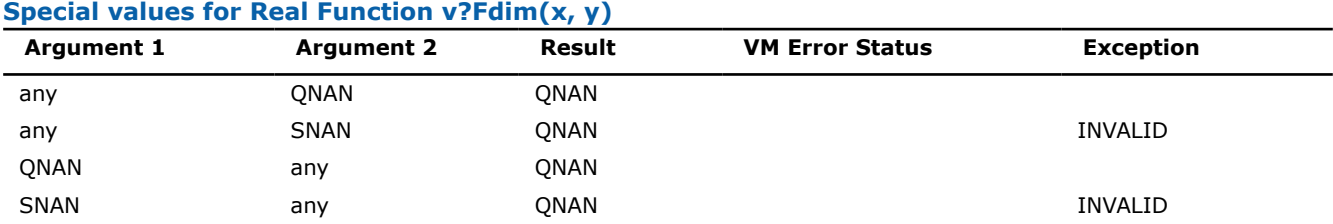

#### **v?Fmax**

*Returns the larger of each pair of elements of the two vector arguments.*

#### **Syntax**

vsFmax (*n*, *a*, *b*, *y*); vsFmaxI(n, a, inca, b, incb, y, incy); vmsFmax (*n*, *a*, *b*, *y*, *mode*); vmsFmaxI(n, a, inca, b, incb, y, incy, mode); vdFmax (*n*, *a*, *b*, *y*); vdFmaxI(n, a, inca, b, incb, y, incy); vmdFmax (*n*, *a*, *b*, *y*, *mode*); vmdFmaxI(n, a, inca, b, incb, y, incy, mode);

# **Include Files**

• mkl.h

#### **Input Parameters**

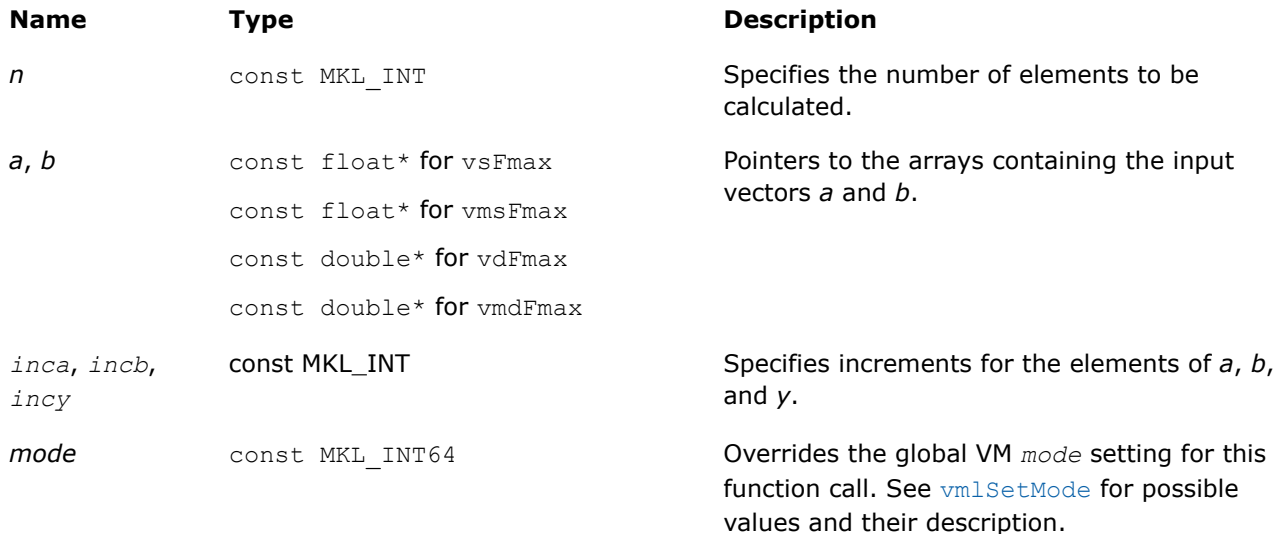

# **Output Parameters**

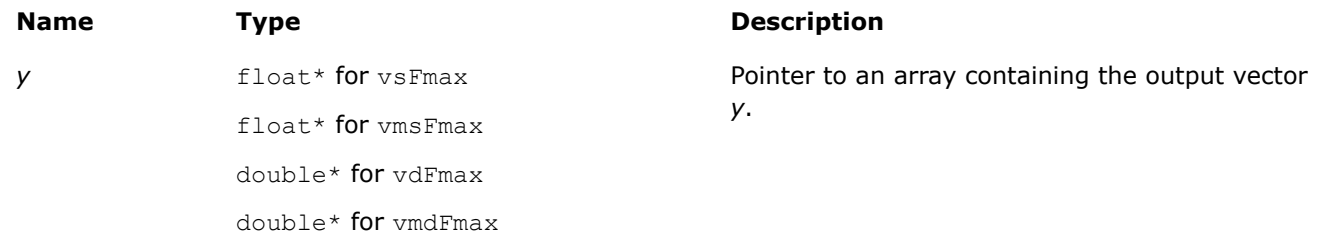

# **Description**

The v?Fmax function returns a vector with element values equal to the larger value from each pair of corresponding elements of the two vectors  $a$  and  $b$ : if  $a_i < b_{i}$ y?Fmax returns  $b_i$ , otherwise  $\mathrm{v}$ ?Fmax returns  $a_i$ .

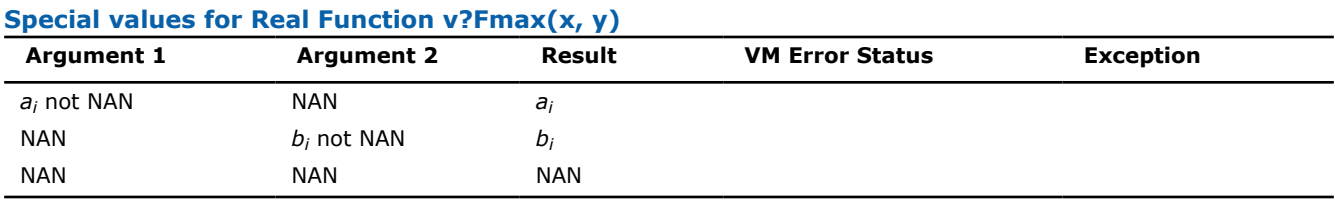

#### **See Also**

Fmin Returns the smaller of each pair of elements of the two vector arguments.

[MaxMag](#page-2123-0) Returns the element with the larger magnitude between each pair of elements of the two vector arguments.

# **v?Fmin**

*Returns the smaller of each pair of elements of the two vector arguments.*

# **Syntax**

```
vsFmin (n, a, b, y);
vsFminI(n, a, inca, b, incb, y, incy);
vmsFmin (n, a, b, y, mode);
vmsFminI(n, a, inca, b, incb, y, incy, mode);
vdFmin (n, a, b, y);
vdFminI(n, a, inca, b, incb, y, incy);
vmdFmin (n, a, b, y, mode);
vmdFminI(n, a, inca, b, incb, y, incy, mode);
```
# **Include Files**

• mkl.h

# **Input Parameters**

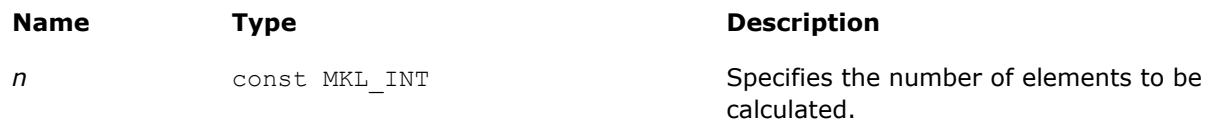

<span id="page-2123-0"></span>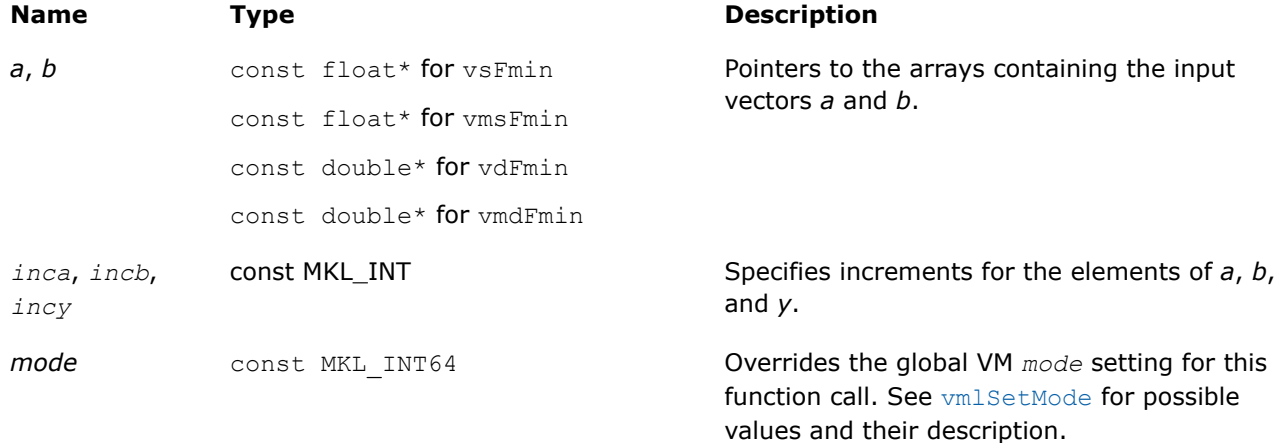

# **Output Parameters**

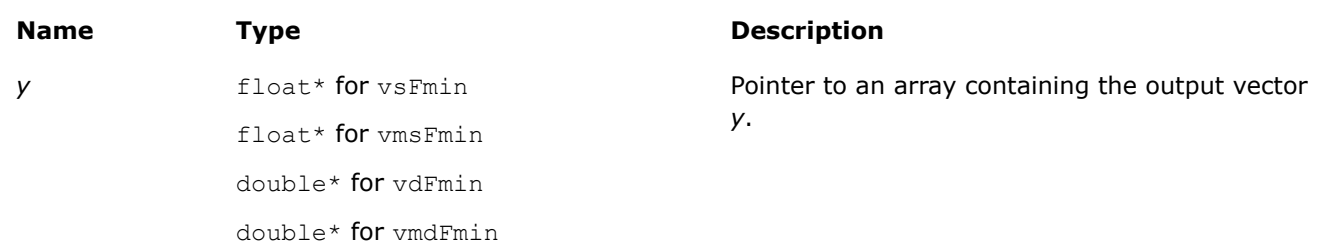

# **Description**

The v?Fmin function returns a vector with element values equal to the smaller value from each pair of corresponding elements of the two vectors *a* and *b*: if  $b_i < a_{i^V}$ ? Fmin returns  $b_i$ , otherwise  $\text{v}$ ? Fmin returns  $a_i$ .

#### **Special values for Real Function v?Fmin(x, y)**

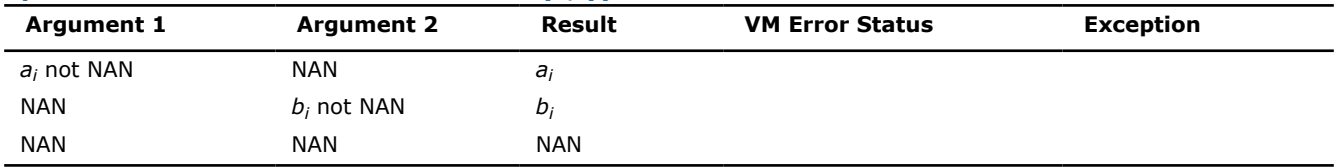

# **See Also**

[Fmax](#page-2121-0) Returns the larger of each pair of elements of the two vector arguments. [MinMag](#page-2125-0) Returns the element with the smaller magnitude between each pair of elements of the two vector arguments.

# **v?MaxMag**

*Returns the element with the larger magnitude between each pair of elements of the two vector arguments.*

# **Syntax**

```
vsMaxMag (n, a, b, y);
vsMaxMagI(n, a, inca, b, incb, y, incy);
vmsMaxMag (n, a, b, y, mode);
vmsMaxMagI(n, a, inca, b, incb, y, incy, mode);
vdMaxMag (n, a, b, y);
```
vdMaxMagI(n, a, inca, b, incb, y, incy); vmdMaxMag (*n*, *a*, *b*, *y*, *mode*); vmdMaxMagI(n, a, inca, b, incb, y, incy, mode);

# **Include Files**

• mkl.h

# **Input Parameters**

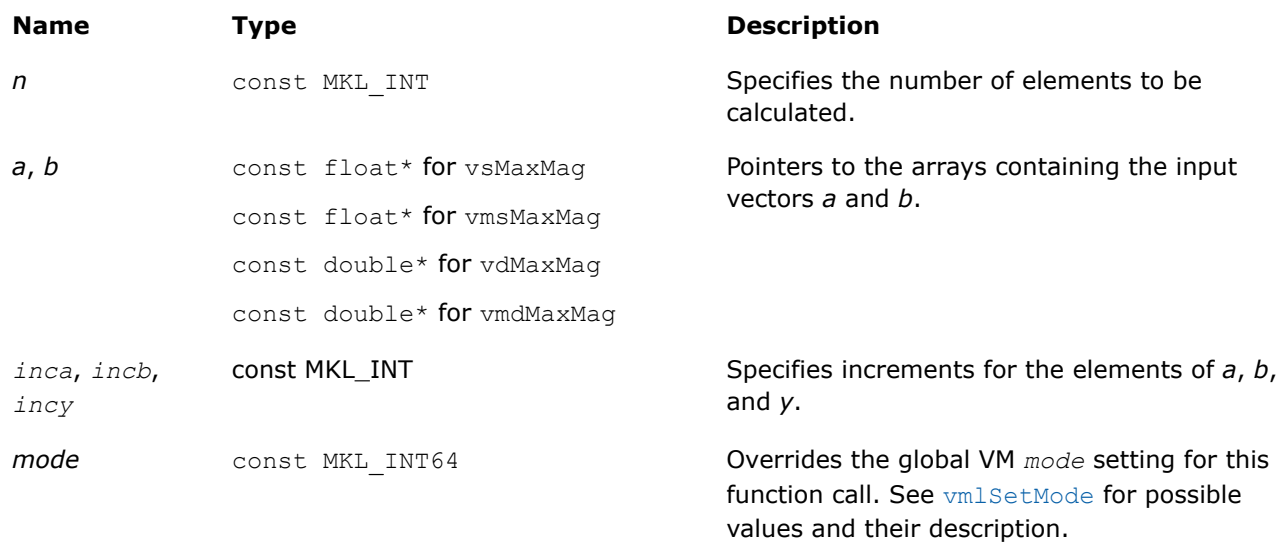

# **Output Parameters**

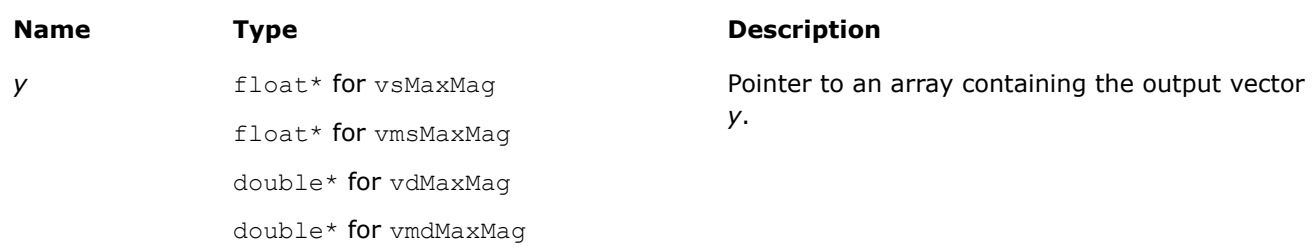

# **Description**

The v?MaxMag function returns a vector with element values equal to the element with the larger magnitude from each pair of corresponding elements of the two vectors *a* and *b*:

- If  $|a_i| > |b_i|$  v?MaxMag returns  $a_i$ , otherwise v?MaxMag returns  $a_i$ .
- If  $|b_i| > |a_i|$  v?MaxMag returns  $b_i$ , otherwise v?MaxMag returns  $a_i$ .
- Otherwise v?MaxMag behaves like v?Fmax.

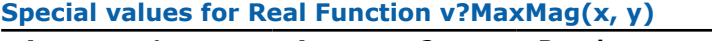

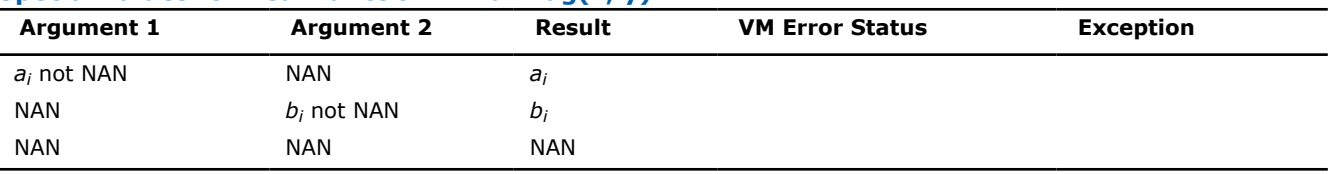

## **See Also**

MinMag Returns the element with the smaller magnitude between each pair of elements of the two vector arguments.

[Fmax](#page-2121-0) Returns the larger of each pair of elements of the two vector arguments.

#### **v?MinMag**

*Returns the element with the smaller magnitude between each pair of elements of the two vector arguments.*

## **Syntax**

vsMinMag (*n*, *a*, *b*, *y*); vsMinMagI(n, a, inca, b, incb, y, incy); vmsMinMag (*n*, *a*, *b*, *y*, *mode*); vmsMinMagI(n, a, inca, b, incb, y, incy, mode); vdMinMag (*n*, *a*, *b*, *y*); vdMinMagI(n, a, inca, b, incb, y, incy); vmdMinMag (*n*, *a*, *b*, *y*, *mode*); vmdMinMagI(n, a, inca, b, incb, y, incy, mode);

## **Include Files**

• mkl.h

#### **Input Parameters**

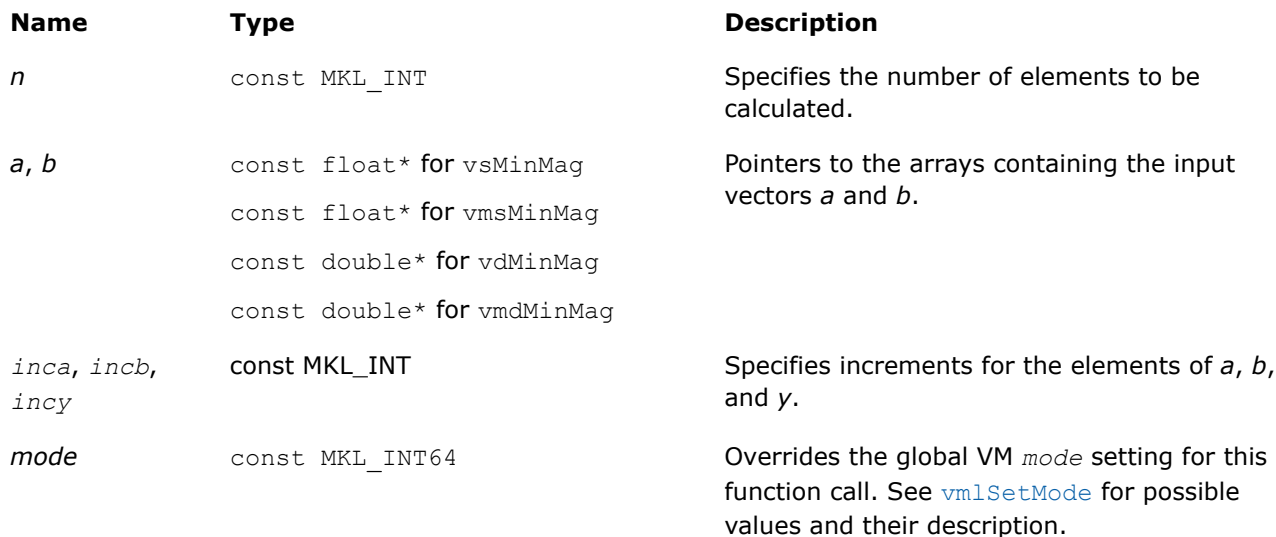

## **Output Parameters**

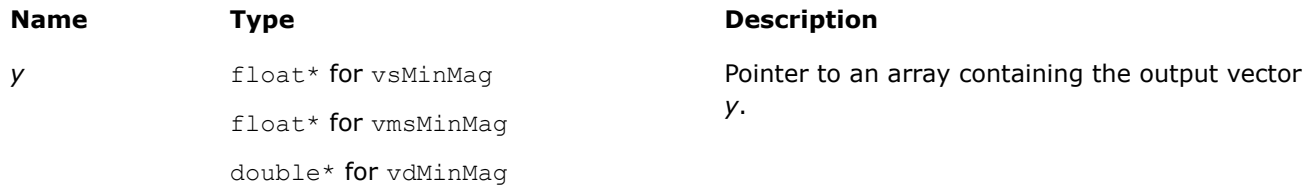

## **Name Type Description**

double\* for vmdMinMag

# **Description**

The v?MinMag function returns a vector with element values equal to the element with the smaller magnitude from each pair of corresponding elements of the two vectors *a* and *b*:

- If |*ai*| < |*bi*| v?MaxMag returns *a<sup>i</sup>* , otherwise v?MaxMag returns *a<sup>i</sup>* .
- If  $|b_i| < |a_i|$  v?MaxMag returns  $b_i$ , otherwise v?MaxMag returns  $a_i$ .
- Otherwise v?MaxMag behaves like v?Fmin.

## **Special values for Real Function v?MinMag(x, y)**

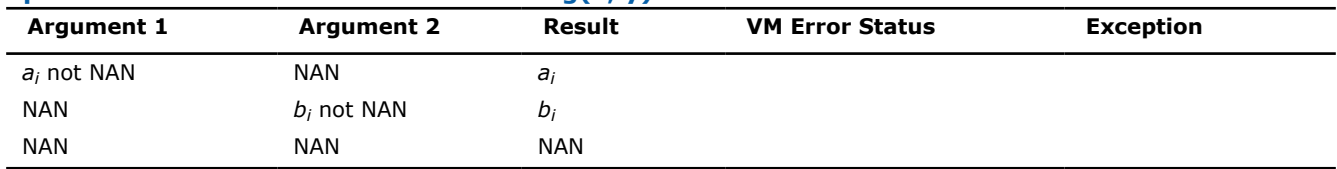

## **See Also**

[MaxMag](#page-2123-0) Returns the element with the larger magnitude between each pair of elements of the two vector arguments.

[Fmin](#page-2122-0) Returns the smaller of each pair of elements of the two vector arguments.

# **Statistical Functions**

Statistical functions in Intel® oneAPI Math Kernel Library (oneMKL) are known as the Vector Statistics (VS). They are designed for the purpose of

- generating vectors of pseudorandom, quasi-random, and non-deterministic random numbers
- performing mathematical operations of convolution and correlation
- computing basic statistical estimates for single and double precision multi-dimensional datasets

The corresponding functionality is described in the respective [Random Number Generators,](#page-2127-0) [Convolution and](#page-2210-0) [Correlation,](#page-2210-0) and [Summary Statistics](#page-2243-0) topics.

See VS performance data in the online VS Performance Data document available at https://www.intel.com/ content/www/us/en/developer/tools/oneapi/onemkl-documentation.html.

The basic notion in VS is a task. The task object is a data structure or descriptor that holds the parameters related to a specific statistical operation: random number generation, convolution and correlation, or summary statistics estimation. Such parameters can be an identifier of a random number generator, its internal state and parameters, data arrays, their shape and dimensions, an identifier of the operation and so forth. You can modify the VS task parameters using the VS service functions.

## **Product and Performance Information**

Performance varies by use, configuration and other factors. Learn more at [www.Intel.com/](https://www.intel.com/PerformanceIndex) [PerformanceIndex.](https://www.intel.com/PerformanceIndex)

Notice revision #20201201

# <span id="page-2127-0"></span>**Random Number Generators**

Intel® oneAPI Math Kernel Library (oneMKL) VS provides a set of routines implementing commonly used pseudorandom, quasi-random, or non-deterministic random number generators with continuous and discrete distribution. To improve performance, all these routines were developed using the calls to the highly optimized*Basic Random Number Generators* (BRNGs) and vector mathematical functions (VM, see ["Vector](#page-1978-0) [Mathematical Functions"](#page-1978-0)).

VS provides interfaces both for Fortran and C languages. For users of the C and C++ languages the mkl vsl.h header file is provided. All header files are found in the following directory:

\${MKL}/include

All VS routines can be classified into three major categories:

- Transformation routines for different types of statistical distributions, for example, uniform, normal (Gaussian), binomial, etc. These routines indirectly call basic random number generators, which are pseudorandom, quasi-random, or non-deterministic random number generators. Detailed description of the generators can be found in [Distribution Generators](#page-2160-0).
- Service routines to handle random number streams: create, initialize, delete, copy, save to a binary file, load from a binary file, get the index of a basic generator. The description of these routines can be found in [Service Routines.](#page-2139-0)
- Registration routines for basic pseudorandom generators and routines that obtain properties of the registered generators (see [Advanced Service Routines](#page-2205-0)).

The last two categories are referred to as service routines.

#### **Product and Performance Information**

Performance varies by use, configuration and other factors. Learn more at [www.Intel.com/](https://www.intel.com/PerformanceIndex) [PerformanceIndex.](https://www.intel.com/PerformanceIndex)

Notice revision #20201201

#### **Random Number Generators Conventions**

This document makes no specific differentiation between random, pseudorandom, and quasi-random numbers, nor between random, pseudorandom, and quasi-random number generators unless the context requires otherwise. For details, refer to the '*Random Numbers*' section in [VS Notesd](#page-2681-0)ocument provided at the Intel® oneAPI Math Kernel Library (oneMKL) web page.

All generators of nonuniform distributions, both discrete and continuous, are built on the basis of the uniform distribution generators, called Basic Random Number Generators (BRNGs). The pseudorandom numbers with nonuniform distribution are obtained through an appropriate transformation of the uniformly distributed pseudorandom numbers. Such transformations are referred to as *generation methods*. For a given distribution, several generation methods can be used. See [VS Notes](#page-2681-0) for the description of methods available for each generator.

An RNG task determines environment in which random number generation is performed, in particular parameters of the BRNG and its internal state. Output of VS generators is a stream of random numbers that are used in Monte Carlo simulations. A *random stream descriptor* and a *random stream* are used as synonyms of an *RNG task* in the document unless the context requires otherwise.

The *random stream descriptor* specifies which BRNG should be used in a given transformation method. See the *Random Streams and RNGs in Parallel Computation* section of [VS Notes.](#page-2681-0)

The term *computational node* means a logical or physical unit that can process data in parallel.

#### **Random Number Generators Mathematical Notation**

The following notation is used throughout the text:

dt

- *N* The set of natural numbers  $N = \{1, 2, 3 \ldots\}$ .
- *Z* The set of integers  $Z = \{ \ldots -3, -2, -1, 0, 1, 2, 3 \ldots \}$ .
- R The set of real numbers.

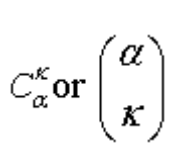

 $|a|$ 

⊕ or **xor** Bitwise exclusive OR.

Binomial coefficient or combination (α∈*R*, α≥ 0; *k*∈*N*∪{0}).

The floor of *a* (the largest integer less than or equal to *a*).

For α≥*k* binomial coefficient is defined as

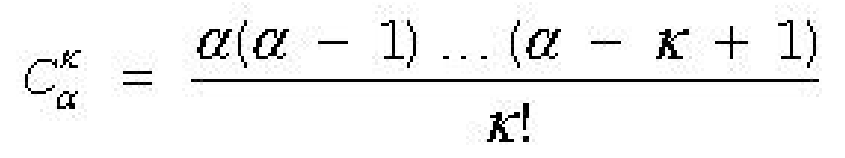

If  $\alpha < k$ , then

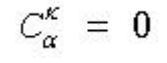

Φ(*x*) Cumulative Gaussian distribution function

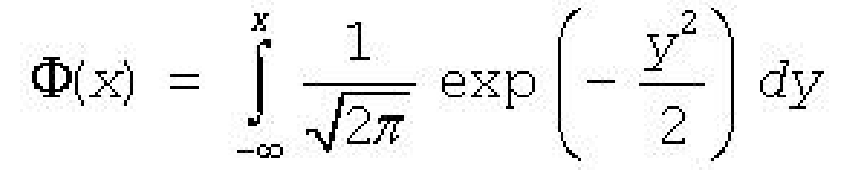

 $\Gamma(\alpha) = \int t^{\alpha-1} e^{-t}$ 

defined over -  $\infty < x < +\infty$ .

 $\Phi(-\infty) = 0, \Phi(+\infty) = 1.$ 

 $\Gamma(\alpha)$  The complete gamma function

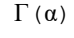

*B*(*p*, *q*) The complete beta function  $B(p,q) = \int t^{p-1}(1-t)^{q-1}dt$ where  $p>0$  and  $q>0$ . LCG( $a$ , $c$ ,  $m$ ) Linear Congruential Generator  $x_{n+1} = (ax_n + c) \mod m$ , where *a* is called the *multiplier*, *c* is called the *increment*, and *m* is called the *modulus* of the generator. MCG( $a,m$ ) Multiplicative Congruential Generator  $x_{n+1} = (ax_n) \mod m$  is a special case of Linear Congruential Generator, where the increment *c* is taken to be 0. GFSR(*p*, *q*) Generalized Feedback Shift Register Generator  $X_n$  =  $X_{n-p}$  $\oplus X_{n-q}$ .

where  $\alpha > 0$ .

#### **Random Number Generators Naming Conventions**

The names of the routines, types, and constants in VS random number generators are case-sensitive and can contain lowercase and uppercase characters (viRngUniform).

The names of generator routines have the following structure:

v<*type of result*>Rng<*distribution*>

where

- $v$  is the prefix of a VS vector function.
- $\langle$  <*type of result*> is either s,  $d$ , or  $\pm$  and specifies one of the following types:

s float d double i int

Prefixes s and  $d$  apply to continuous distributions only, prefix  $\pm$  applies only to discrete case.

- rng indicates that the routine is a random generator.
- *<distribution>* specifies the type of statistical distribution.

On 64-bit platforms, routines with the 64 suffix support large data arrays in the LP64 interface library and enable you to mix integer types in one application. For more interface library details, see "Using the ILP64 Interface vs. LP64 Interface" in the developer guide.

Names of service routines follow the template below:

vsl<*name*>

where

- $\bullet$  vsl is the prefix of a VS service function.
- *<name>* contains a short function name.

For a more detailed description of service routines, refer to [Service Routines](#page-2139-0) and [Advanced Service Routines](#page-2205-0).

The prototype of each generator routine corresponding to a given probability distribution fits the following structure:

status = <*function name*>( *method*, *stream*, *n*, *r*, [<*distribution parameters*>] )

where

- *method* defines the method of generation. A detailed description of this parameter can be found in table "Values of <*method*> in *method* [parameter".](#page-2131-0) See below, where the structure of the *method* parameter name is explained.
- *stream* defines the descriptor of the random stream and must have a non-zero value. Random streams, descriptors, and their usage are discussed further in [Random Streams](#page-2135-0) and [Service Routines](#page-2139-0).
- *n* defines the number of random values to be generated. If *n* is less than or equal to zero, no values are generated. Furthermore, if *n* is negative, an error condition is set.
- *r* defines the destination array for the generated numbers. The dimension of the array must be large enough to store at least *n* random numbers.
- *status* defines the error status of a VS routine. See [Error Reporting](#page-2136-0) for a detailed description of error status values.

Additional parameters included into *<distribution parameters>* field are individual for each generator routine and are described in detail in [Distribution Generators](#page-2160-0).

To invoke a distribution generator, use a call to the respective VS routine. For example, to obtain a vector *r*, composed of *n* independent and identically distributed random numbers with normal (Gaussian) distribution, that have the mean value *a* and standard deviation *sigma*, write the following:

*status* = vsRngGaussian( method, *stream*, *n*, *r*, *a*, *sigma* )

The name of a *method* parameter has the following structure:

VSL\_RNG\_METHOD\_*method*<*distribution*>\_<*method*>

VSL\_RNG\_METHOD\_<*distribution*>\_<*method*>\_ACCURATE

where

- <*distribution*> is the probability distribution.
- <*method*> is the method name.

Type of the name structure for the *method* parameter corresponds to fast and accurate modes of random number generation (see ["Distribution Generators"](#page-2160-0) and [VS Notes](#page-2681-0) for details).

Method names VSL\_RNG\_METHOD\_<*distribution*>\_<*method*>

and

*s*

*d*

VSL\_RNG\_METHOD\_<*distribution*>\_<*method*>\_ACCURATE

should be used with

v<*precision*>Rng<*distribution*>

function only, where

• <*precision*> is

for single precision continuous distribution

- for double precision continuous distribution
- *i* for discrete distribution
- <*distribution*> is the probability distribution.

is the probability distribution[.Table "Values of](#page-2131-0) <*method*> in *method* parameter" provides specific predefined values of the *method* name. The third column contains names of the functions that use the given method.

<span id="page-2131-0"></span>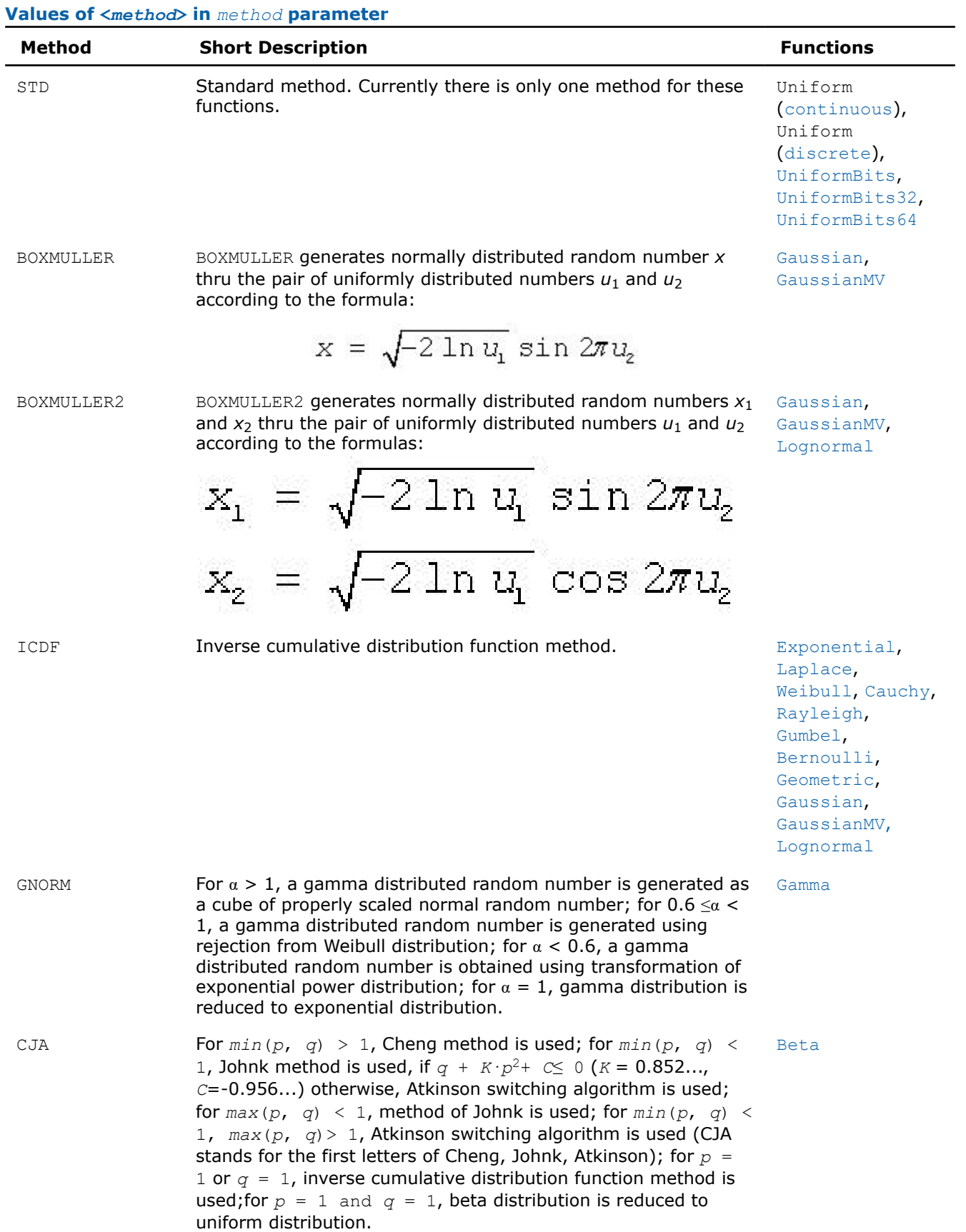

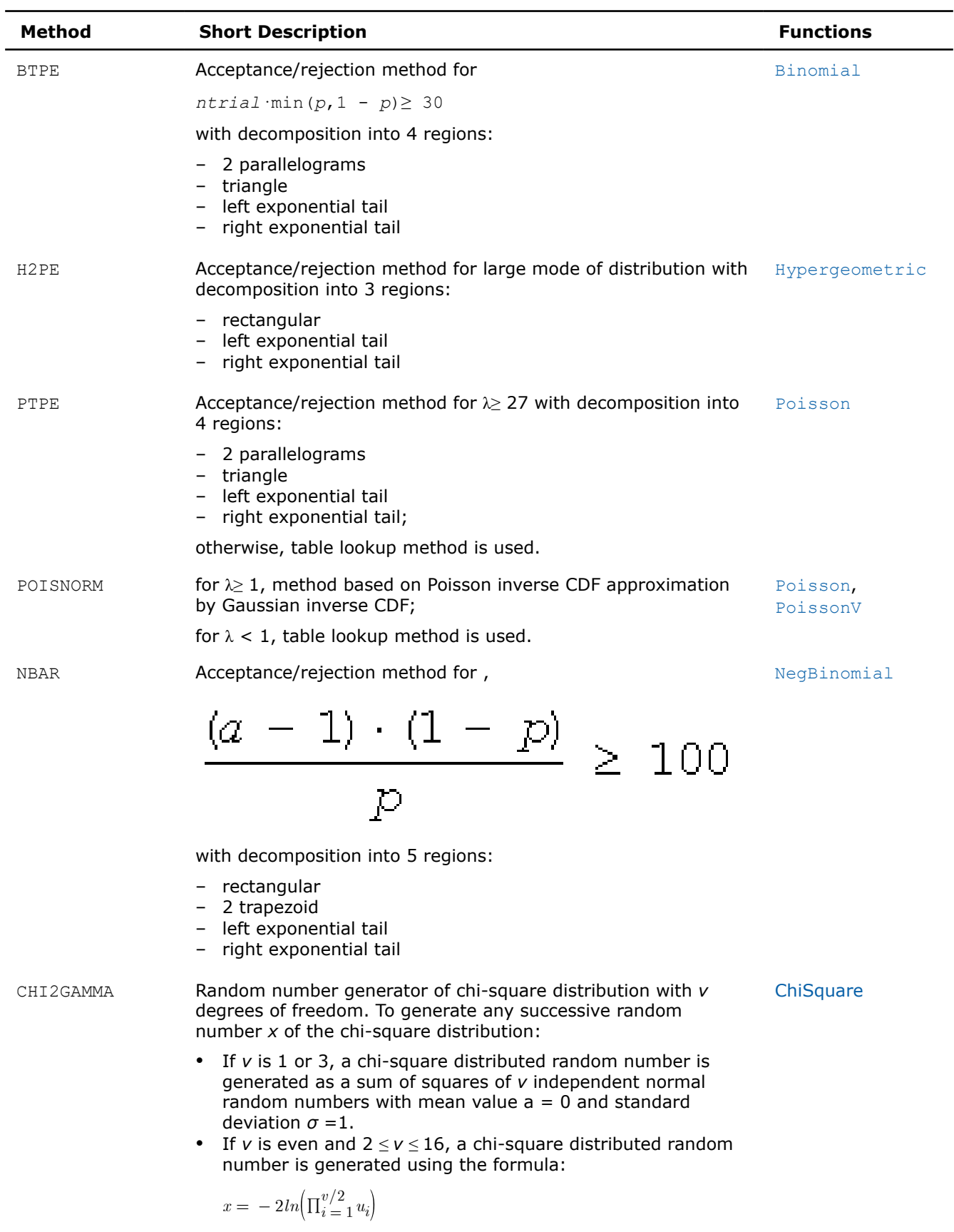

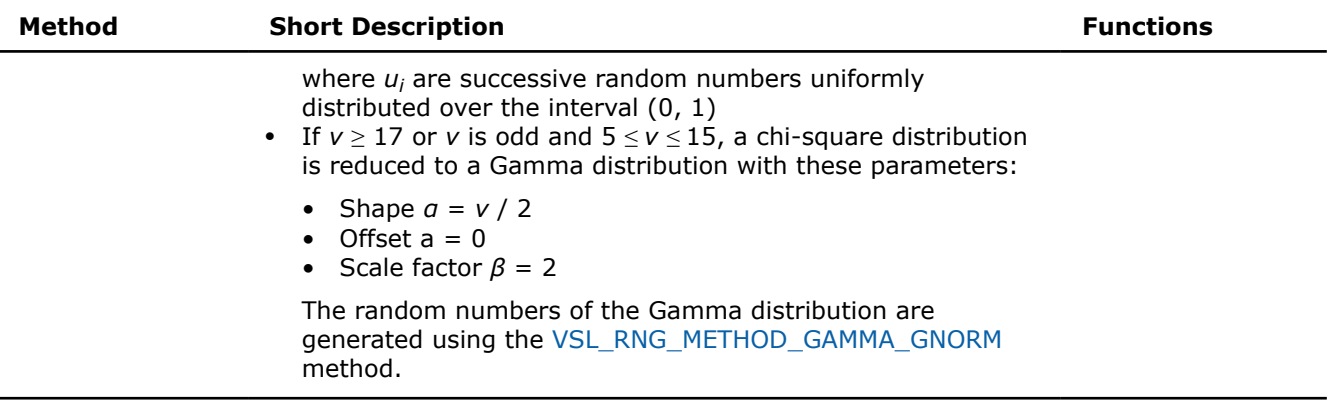

#### **NOTE**

In this document, routines are often referred to by their base name (Gaussian) when this does not lead to ambiguity. In the routine reference, the full name (vsrnggaussian, vsRngGaussian) is always used in prototypes and code examples.

#### **Basic Generators**

VS provides pseudorandom, quasi-random, and non-deterministic random number generators. This includes the following BRNGs, which differ in speed and other properties:

- the 31-bit multiplicative congruential pseudorandom number generator *MCG(1132489760, 231 -1)* [[L'Ecuyer99\]](#page-2680-0)
- the 32-bit generalized feedback shift register pseudorandom number generator *GFSR(250,103)* [[Kirkpatrick81](#page-2681-0)]
- the combined multiple recursive pseudorandom number generator *MRG32k3a* [[L'Ecuyer99a\]](#page-2680-0)
- the 59-bit multiplicative congruential pseudorandom number generator  $MCG (13^{13}, 2^{59})$  from NAG Numerical Libraries [\[NAG](#page-2681-0)]
- Wichmann-Hill pseudorandom number generator (a set of 273 basic generators) from NAG Numerical Libraries [[NAG\]](#page-2681-0)
- Mersenne Twister pseudorandom number generator *MT19937* [\[Matsumoto98\]](#page-2681-0) with period length 219937-1 of the produced sequence
- Set of 6024 Mersenne Twister pseudorandom number generators *MT2203* [\[Matsumoto98\]](#page-2681-0), [[Matsumoto00\]](#page-2681-0). Each of them generates a sequence of period length equal to 2<sup>2203</sup>-1. Parameters of the generators provide mutual independence of the corresponding sequences.
- SIMD-oriented Fast Mersenne Twister pseudorandom number generator *SFMT19937* [\[Saito08\]](#page-2681-0) with a period length equal to  $2^{19937}$ -1 of the produced sequence.
- Sobol quasi-random number generator [\[Sobol76\]](#page-2681-0), [\[Bratley88\]](#page-2680-0), which works in arbitrary dimension. For dimensions greater than 40 the user should supply initialization parameters (initial direction numbers and primitive polynomials or direction numbers) by using vslNewStreamEx function. See additional details on interface for registration of the parameters in the library in [VS Notes](#page-2681-0).
- Niederreiter quasi-random number generator [[Bratley92](#page-2680-0)], which works in arbitrary dimension. For dimensions greater than 318 the user should supply initialization parameters (irreducible polynomials or direction numbers) by using vslNewStreamEx function. See additional details on interface for registration of the parameters in the library in [VS Notes.](#page-2681-0)
- Non-deterministic random number generator (RDRAND-based generators only) [[AVX](#page-2680-0)], [IntelSWMan].

#### **NOTE**

You can use a non-deterministic random number generator only if the underlying hardware supports it. For instructions on how to detect if an Intel CPU supports a non-deterministic random number generator see, for example, *Chapter 8: Post-32nm Processor Instructions* in [\[AVX](#page-2680-0)] or *Chapter 4: RdRand Instruction Usage* in [BMT].

## <span id="page-2134-0"></span>**NOTE**

The time required by some non-deterministic sources to generate a random number is not constant, so you might have to make multiple requests before the next random number is available. VS limits the number of retries for requests to the non-deterministic source to 10. You can redefine the maximum number of retries during the initialization of the non-deterministic random number generator with the [vslNewStreamEx](#page-2141-0) function.

For more details on the non-deterministic source implementation for Intel CPUs please refer to Section 7.3.17, Volume 1, *Random Number Generator Instruction* in [IntelSWMan] and Section 4.2.2, *RdRand Retry Loop* in [BMT].

- Philox4x32-10 counter-based pseudorandom number generator with a period of 2 <sup>128</sup>*PHILOX4X32X10*[\[Salmon11\]](#page-2681-0).
- ARS-5 counter-based pseudorandom number generator with a period of  $2^{128}$ , which uses instructions from the AES-NI set *ARS5*[\[Salmon11\].](#page-2681-0)

See some testing results for the generators in [VS Notes](#page-2681-0) and comparative performance data at https:// www.intel.com/content/www/us/en/developer/tools/oneapi/onemkl-documentation.html.

VS provides means of registration of such user-designed generators through the steps described in [Advanced](#page-2205-0) [Service Routines](#page-2205-0).

For some basic generators, VS provides two methods of creating independent random streams in multiprocessor computations, which are the leapfrog method and the block-splitting method. These sequence splitting methods are also useful in sequential Monte Carlo.

In addition, MT2203 pseudorandom number generator is a set of 6024 generators designed to create up to 6024 independent random sequences, which might be used in parallel Monte Carlo simulations. Another generator that has the same feature is Wichmann-Hill. It allows creating up to 273 independent random streams. The properties of the generators designed for parallel computations are discussed in detail in [[Coddington94\]](#page-2680-0).

You may want to design and use your own basic generators. VS provides means of registration of such userdesigned generators through the steps described in [Advanced Service Routines](#page-2205-0).

There is also an option to utilize externally generated random numbers in VS distribution generator routines. For this purpose VS provides three additional basic random number generators:

- for external random data packed in 32-bit integer array
- for external random data stored in double precision floating-point array; data is supposed to be uniformly distributed over (a,b) interval
- for external random data stored in single precision floating-point array; data is supposed to be uniformly distributed over (a,b) interval.

Such basic generators are called the abstract basic random number generators.

See [VS Notes](#page-2681-0) for a more detailed description of the generator properties.

## **Product and Performance Information**

Performance varies by use, configuration and other factors. Learn more at [www.Intel.com/](https://www.intel.com/PerformanceIndex) [PerformanceIndex.](https://www.intel.com/PerformanceIndex)

Notice revision #20201201

## **BRNG Parameter Definition**

Predefined values for the *brng* input parameter are as follows:

#### **Values of** *brng* **parameter**

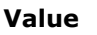

**Short Description** 

VSL BRNG MCG31 **A 31-bit multiplicative congruential generator.** 

<span id="page-2135-0"></span>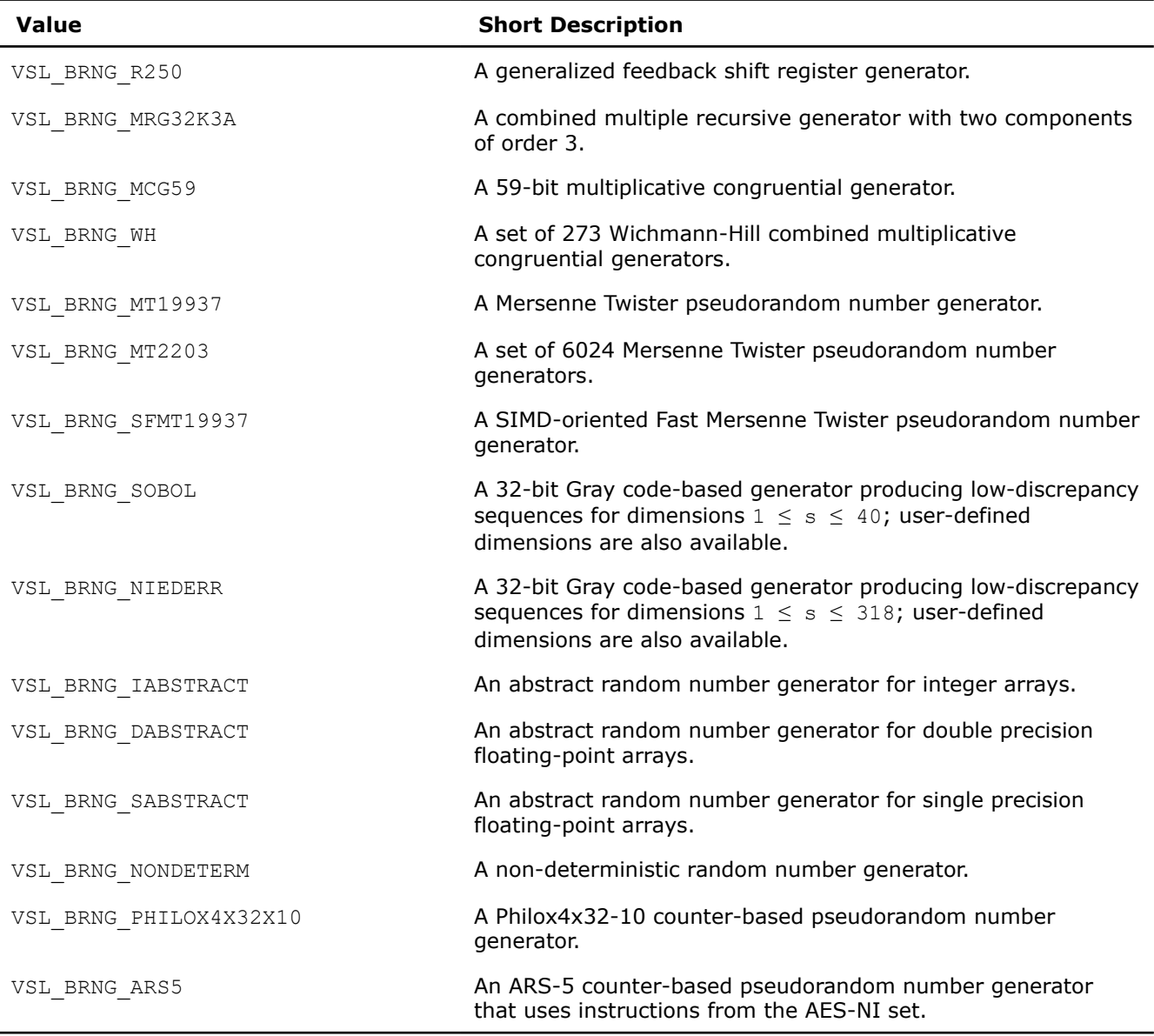

See [VS Notes](#page-2681-0) for detailed description.

## **Product and Performance Information**

Performance varies by use, configuration and other factors. Learn more at [www.Intel.com/](https://www.intel.com/PerformanceIndex) [PerformanceIndex.](https://www.intel.com/PerformanceIndex)

Notice revision #20201201

#### **Random Streams**

*Random stream* (or *stream*) is an abstract source of pseudo- and quasi-random sequences of uniform distribution. You can operate with stream state descriptors only. A stream state descriptor, which holds state descriptive information for a particular BRNG, is a necessary parameter in each routine of a distribution generator. Only the distribution generator routines operate with random streams directly. See [VS Notes](#page-2681-0) for details.

#### <span id="page-2136-0"></span>**NOTE**

Random streams associated with abstract basic random number generator are called the abstract random streams. See [VS Notes](#page-2681-0) for detailed description of abstract streams and their use.

You can create unlimited number of random streams by VS [Service Routines](#page-2139-0) like [NewStream](#page-2140-0) and utilize them in any distribution generator to get the sequence of numbers of given probability distribution. When they are no longer needed, the streams should be deleted calling service routine [DeleteStream](#page-2146-0).

VS provides service functions [SaveStreamF](#page-2148-0) and [LoadStreamF](#page-2149-0) to save random stream descriptive data to a binary file and to read this data from a binary file respectively. See [VS Notes](#page-2681-0) for detailed description.

#### **BRNG Data Types**

typedef(void\*)VSLStreamStatePtr;

See [Advanced Service Routines](#page-2205-0) for the format of the stream state structure for user-designed generators.

## **Error Reporting**

VS RNG routines return status codes of the performed operation to report errors to the calling program. The application should perform error-related actions and/or recover from the error. The status codes are of integer type and have the following format:

VSL\_ERROR\_<*ERROR\_NAME*> - indicates VS errors common for all VS domains.

VSL RNG ERROR <*ERROR\_NAME*> - indicates VS RNG errors.

VS RNG errors are of negative values while warnings are of positive values. The status code of zero value indicates successful completion of the operation: VSL\_ERROR\_OK (or synonymic VSL\_STATUS\_OK).

#### **Status Codes**

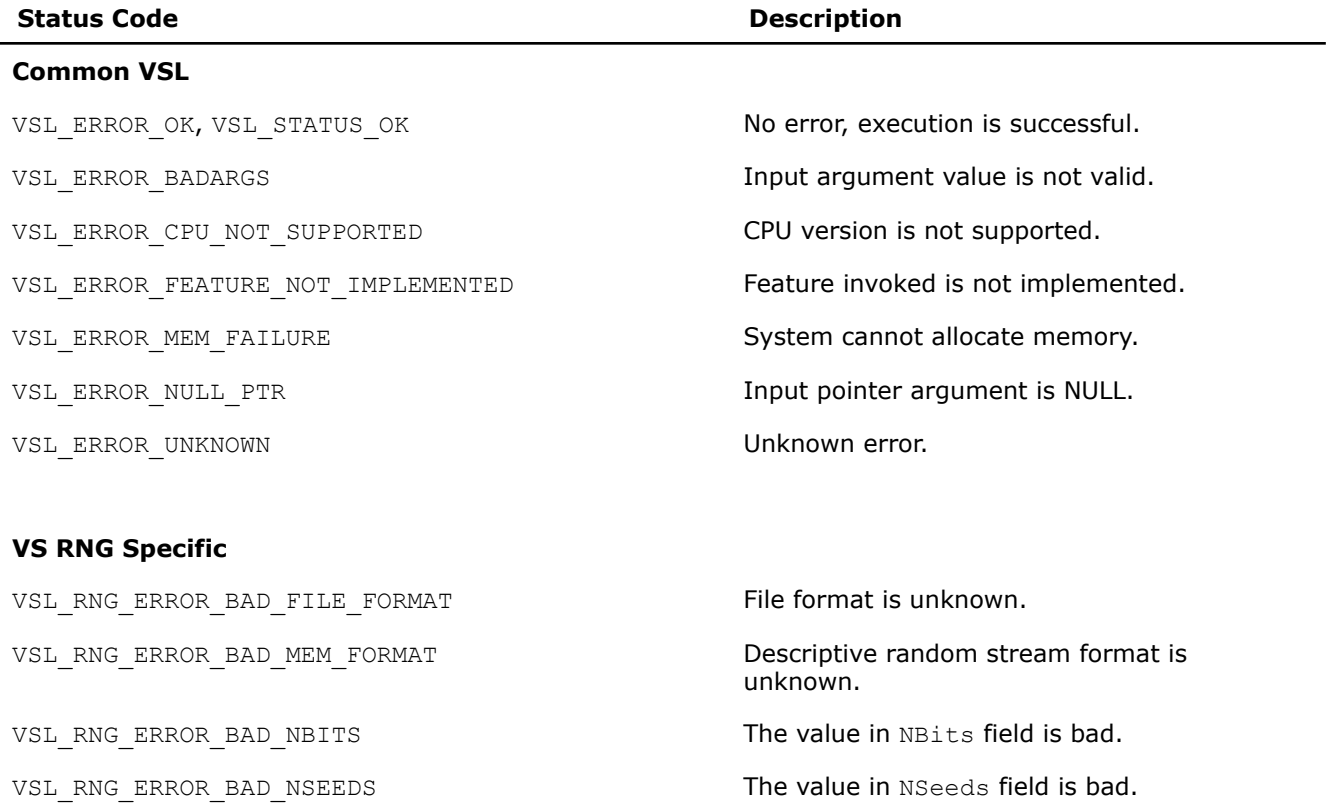

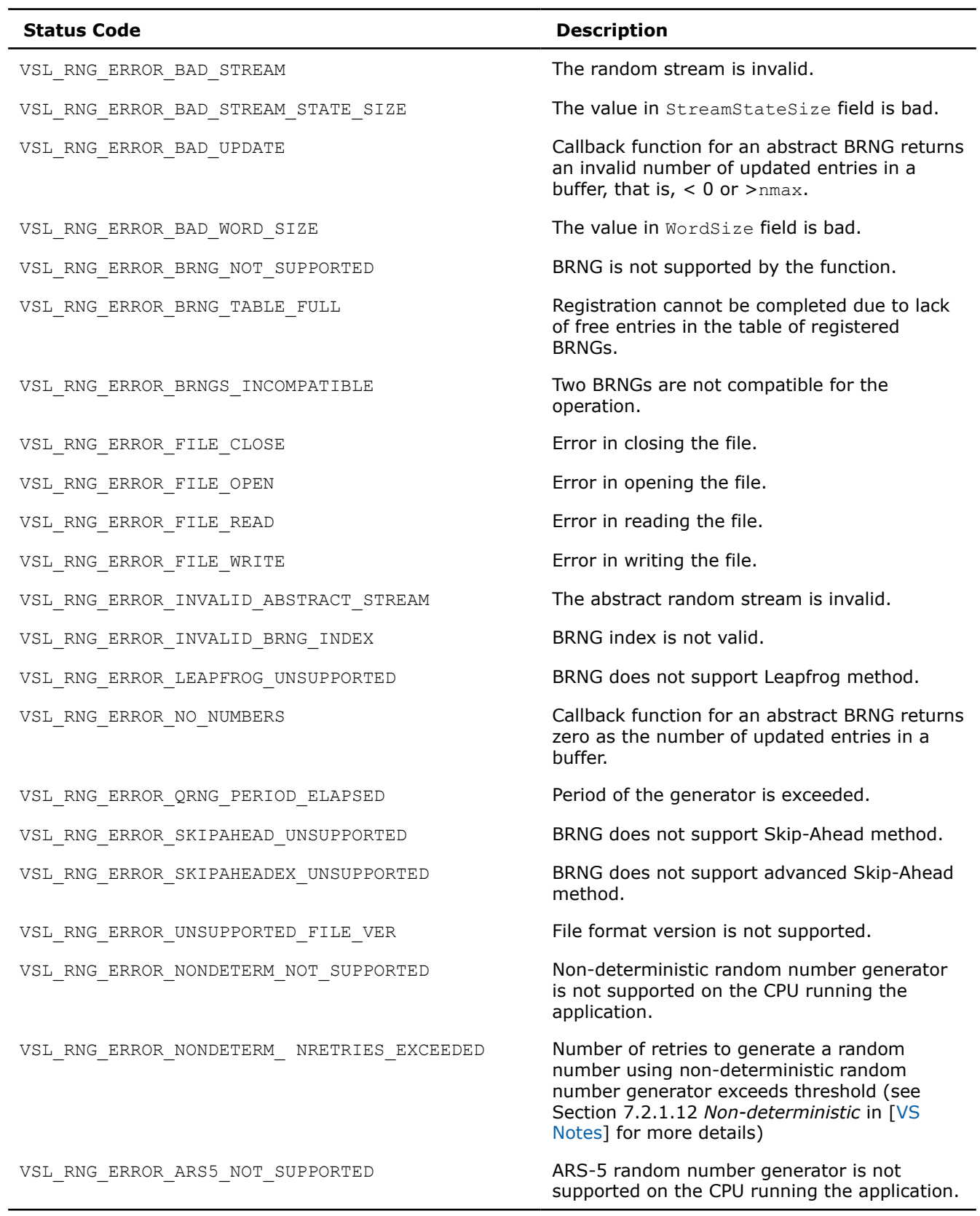

#### **Product and Performance Information**

Performance varies by use, configuration and other factors. Learn more at [www.Intel.com/](https://www.intel.com/PerformanceIndex) [PerformanceIndex.](https://www.intel.com/PerformanceIndex)

Notice revision #20201201

#### **VS RNG Usage ModelIntel® oneMKL RNG Usage Model**

A typical algorithm for VSoneMKL random number generators is as follows:

- **1.** Create and initialize stream/streams. Functions vslNewStream, vslNewStreamEx, vslCopyStream, vslCopyStreamState, vslLeapfrogStream, vslSkipAheadStream, vslSkipAheadStreamEx.
- **2.** Call one or more RNGs.
- **3.** Process the output.
- **4.** Delete the stream or streams with the function vslDeleteStream.

#### **NOTE**

}

You may reiterate steps 2-3. Random number streams may be generated for different threads.

The following example demonstrates generation of a random stream that is output of basic generator MT19937. The seed is equal to 777. The stream is used to generate 10,000 normally distributed random numbers in blocks of 1,000 random numbers with parameters *a* = 5 and *sigma* = 2. Delete the streams after completing the generation. The purpose of the example is to calculate the sample mean for normal distribution with the given parameters.

## **Example of VS RNG Usage**

```
#include <stdio.h>
#include "mkl_vsl.h"
int main()
{
    double r[1000]; /* buffer for random numbers */
   double s; /* average */ VSLStreamStatePtr stream;
    int i, j;
    /* Initializing */ 
   s = 0.0; vslNewStream( &stream, VSL_BRNG_MT19937, 777 );
    /* Generating */ 
   for ( i=0; i<10; i++ ) {
      vdRngGaussian( VSL RNG METHOD GAUSSIAN ICDF, stream, 1000, r, 5.0, 2.0 );
      for ( j=0; j<1000; j++ ) {
         s \models r[i]; }
 }
   s /= 10000.0;
    /* Deleting the stream */ 
   vslDeleteStream( &stream );
    /* Printing results */ 
   printf( "Sample mean of normal distribution = f\nright", s );
    return 0;
```
<span id="page-2139-0"></span>Additionally, examples that demonstrate usage of VS random number generators are available in:

\${MKL}/examples/vslc/source

#### **Service Routines**

Stream handling comprises routines for creating, deleting, or copying the streams and getting the index of a basic generator. A random stream can also be saved to and then read from a binary file. Table "Service Routines" lists all available service routines

#### **Service Routines**

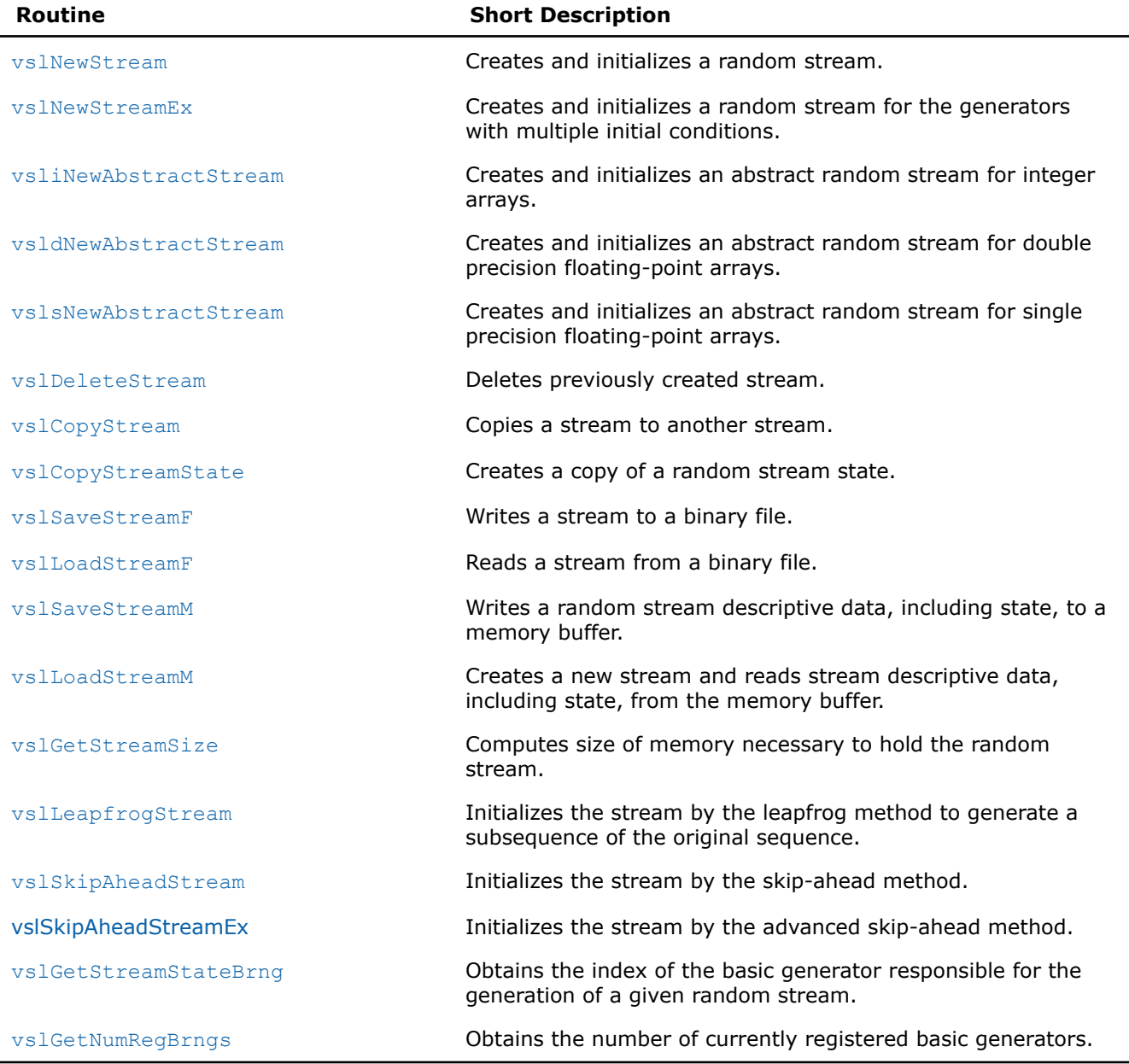

Most of the generator-based work comprises three basic steps:

- **2.** Generating random numbers with given distribution, see [Distribution Generators.](#page-2160-0)
- **3.** Deleting the stream ([vslDeleteStream](#page-2146-0)).

**<sup>1.</sup>** Creating and initializing a stream ([vslNewStream](#page-2140-0), [vslNewStreamEx](#page-2141-0), [vslCopyStream](#page-2146-0), [vslCopyStreamState](#page-2147-0), [vslLeapfrogStream](#page-2153-0), [vslSkipAheadStream](#page-2155-0), [vslSkipAheadStreamEx](#page-2157-0)).

<span id="page-2140-0"></span>Note that you can concurrently create multiple streams and obtain random data from one or several generators by using the stream state. You must use the [vslDeleteStream](#page-2146-0) function to delete all the streams afterwards.

#### **vslNewStream**

*Creates and initializes a random stream.*

## **Syntax**

*status* = vslNewStream( *&stream*, *brng*, *seed* );

## **Include Files**

• mkl.h

## **Input Parameters**

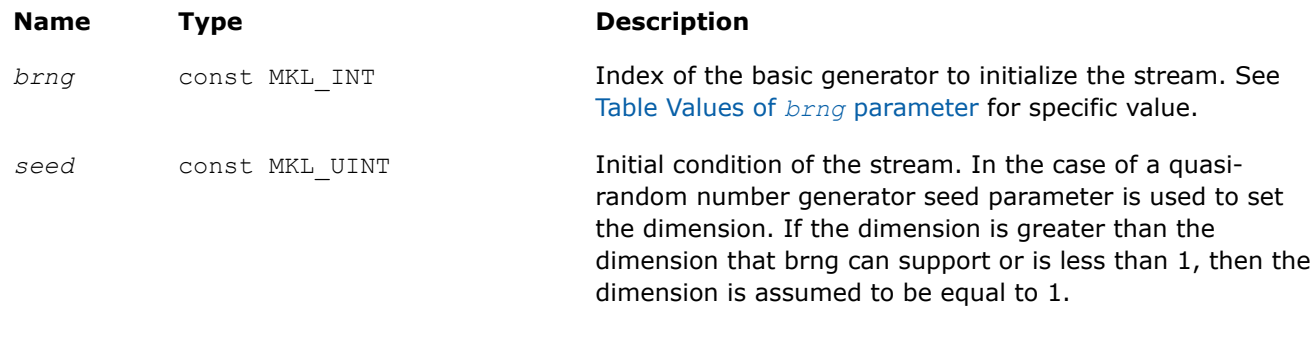

## **Output Parameters**

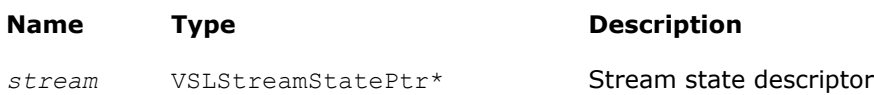

## **Description**

For a basic generator with number *brng*, this function creates a new stream and initializes it with a 32-bit seed. The seed is an initial value used to select a particular sequence generated by the basic generator *brng*. The function is also applicable for generators with multiple initial conditions. Use this function to create and initialize a new stream with a 32-bit seed only. If you need to provide multiple initial conditions such as several 32-bit or wider seeds, use the function [vslNewStreamEx](#page-2141-0). See [VS Notes](#page-2681-0) for a more detailed description of stream initialization for different basic generators.

#### **NOTE**

This function is not applicable for abstract basic random number generators. Please use vsl[iNewAbstractStream](#page-2142-0), vsl[sNewAbstractStream](#page-2145-0) or vsl[dNewAbstractStream](#page-2143-0) to utilize integer, single-precision or double-precision external random data respectively.

## **Product and Performance Information**

Performance varies by use, configuration and other factors. Learn more at [www.Intel.com/](https://www.intel.com/PerformanceIndex) [PerformanceIndex.](https://www.intel.com/PerformanceIndex)

Notice revision #20201201

## <span id="page-2141-0"></span>**Return Values**

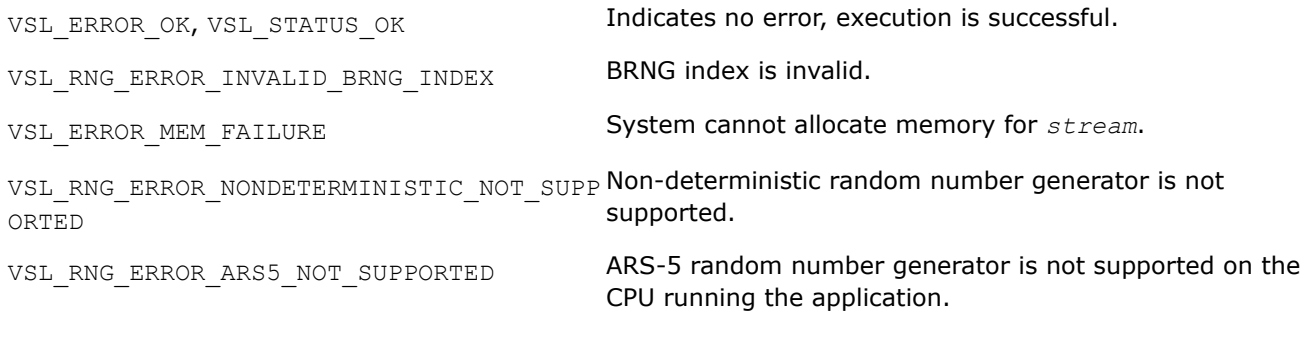

#### **vslNewStreamEx**

*Creates and initializes a random stream for generators with multiple initial conditions.*

#### **Syntax**

*status* = vslNewStreamEx( *&stream*, *brng*, *n*, *params* );

## **Include Files**

• mkl.h

## **Input Parameters**

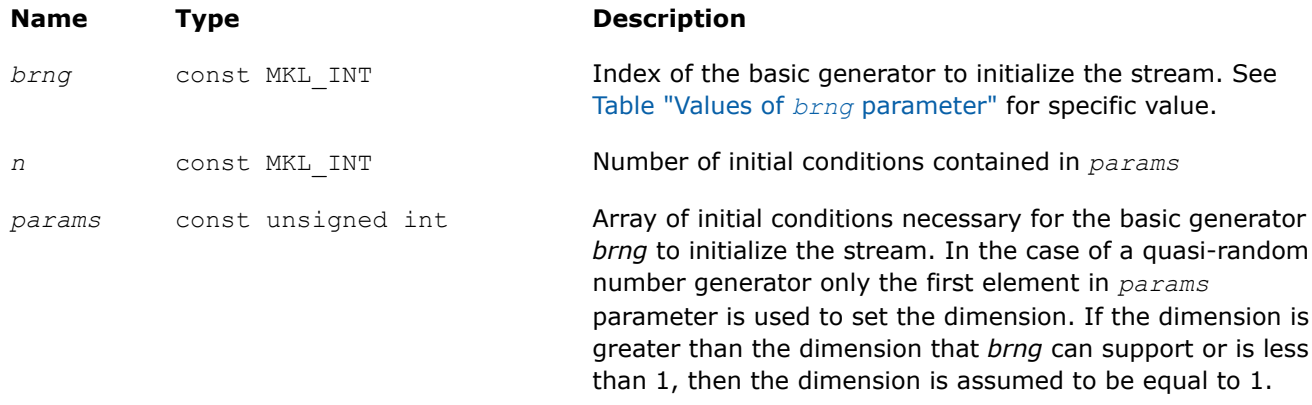

## **Output Parameters**

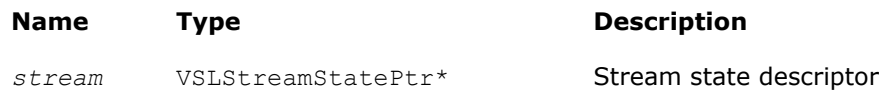

## **Description**

The vslNewStreamEx function provides an advanced tool to set the initial conditions for a basic generator if its input arguments imply several initialization parameters. Initial values are used to select a particular sequence generated by the basic generator *brng*. Whenever possible, use [vslNewStream](#page-2140-0), which is analogous to vslNewStreamEx except that it takes only one 32-bit initial condition. In particular, vslNewStreamEx may be used to initialize the state table in Generalized Feedback Shift Register Generators (GFSRs). A more detailed description of this issue can be found in [VS Notes](#page-2681-0).

This function is also used to pass user-defined initialization parameters of quasi-random number generators into the library. See [VS Notes](#page-2681-0) for the format for their passing and registration in VS.

## <span id="page-2142-0"></span>**NOTE**

This function is not applicable for abstract basic random number generators. Please use vsliNewAbstractStream, [vslsNewAbstractStream](#page-2145-0) or [vsldNewAbstractStream](#page-2143-0) to utilize integer, single-precision or double-precision external random data respectively.

#### **Product and Performance Information**

Performance varies by use, configuration and other factors. Learn more at [www.Intel.com/](https://www.intel.com/PerformanceIndex) [PerformanceIndex.](https://www.intel.com/PerformanceIndex)

Notice revision #20201201

## **Return Values**

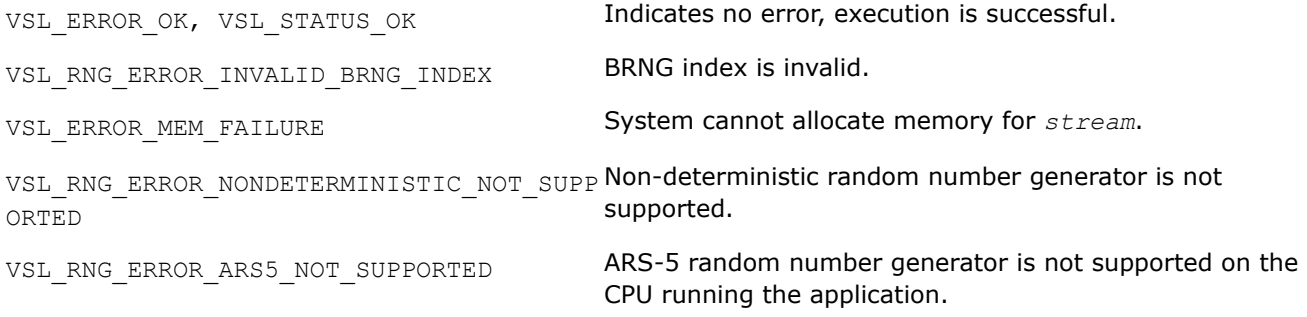

#### **vsliNewAbstractStream**

*Creates and initializes an abstract random stream for integer arrays.*

## **Syntax**

*status* = vsliNewAbstractStream( *&stream*, *n*, *ibuf*, *icallback* );

## **Include Files**

• mkl.h

## **Input Parameters**

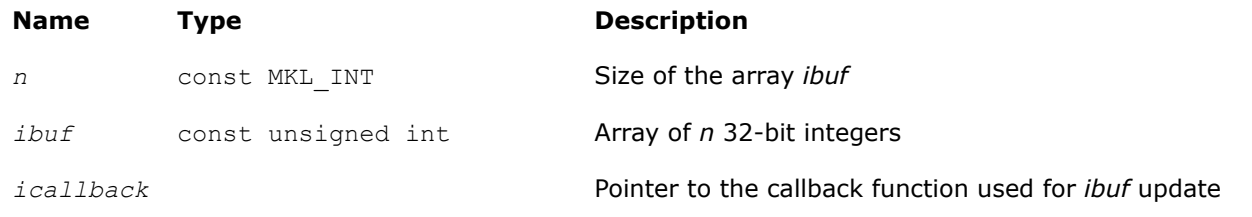

# **NOTE**

Format of the callback function:

```
int iUpdateFunc( VSLStreamStatePtrstream, int* n, unsigned int ibuf[], int* nmin, int* 
nmax, int* idx );
```
The callback function returns the number of elements in the array actually updated by the function.[Table](#page-2143-0) icallback [Callback Function Parameters](#page-2143-0) gives the description of the callback function parameters.

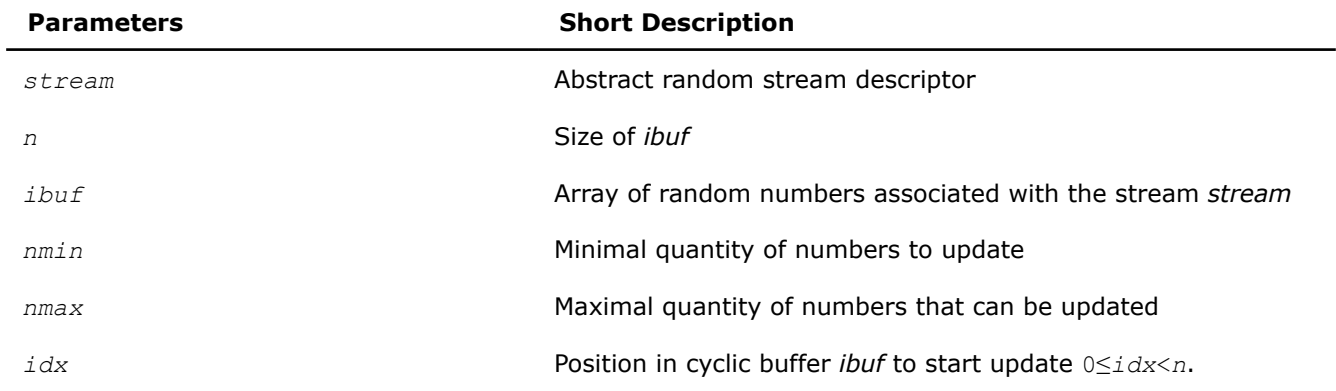

#### <span id="page-2143-0"></span>**icallback Callback Function Parameters**

#### **Output Parameters**

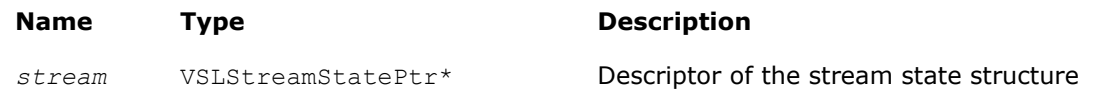

#### **Description**

The vsliNewAbstractStream function creates a new abstract stream and associates it with an integer array *ibuf* and your callback function *icallback* that is intended for updating of *ibuf* content.

## **Return Values**

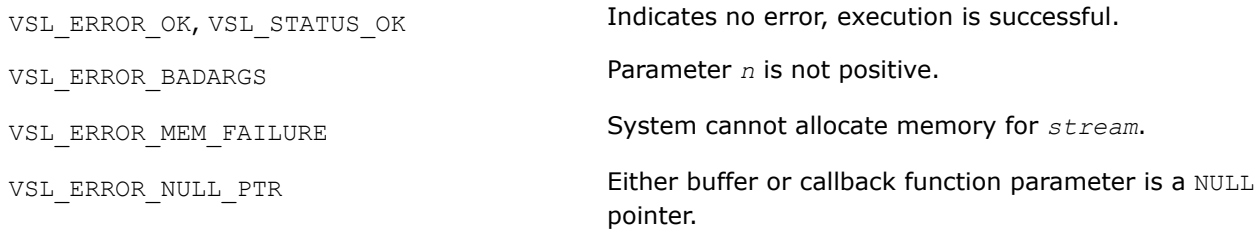

#### **vsldNewAbstractStream**

*Creates and initializes an abstract random stream for double precision floating-point arrays.*

## **Syntax**

*status* = vsldNewAbstractStream( *&stream*, *n*, *dbuf*, *a*, *b*, *dcallback* );

#### **Include Files**

• mkl.h

## **Input Parameters**

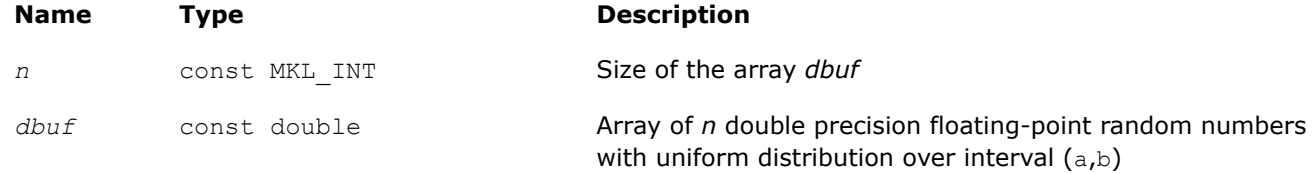

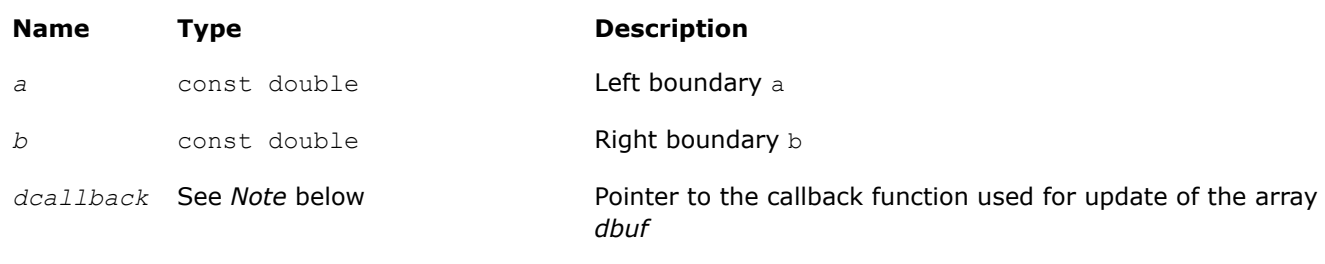

## **Output Parameters**

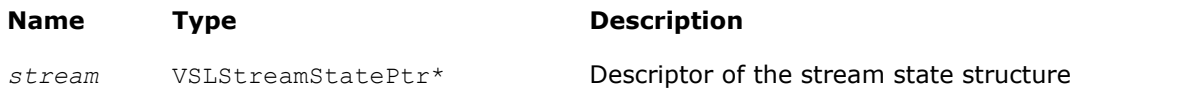

## **NOTE**

Format of the callback function:

```
int dUpdateFunc( VSLStreamStatePtr stream, int* n, double dbuf[], int* nmin, int* nmax, 
int* idx );
```
The callback function returns the number of elements in the array actually updated by the function.Table dcallback Callback Function Parameters gives the description of the callback function parameters.

#### **dcallback Callback Function Parameters**

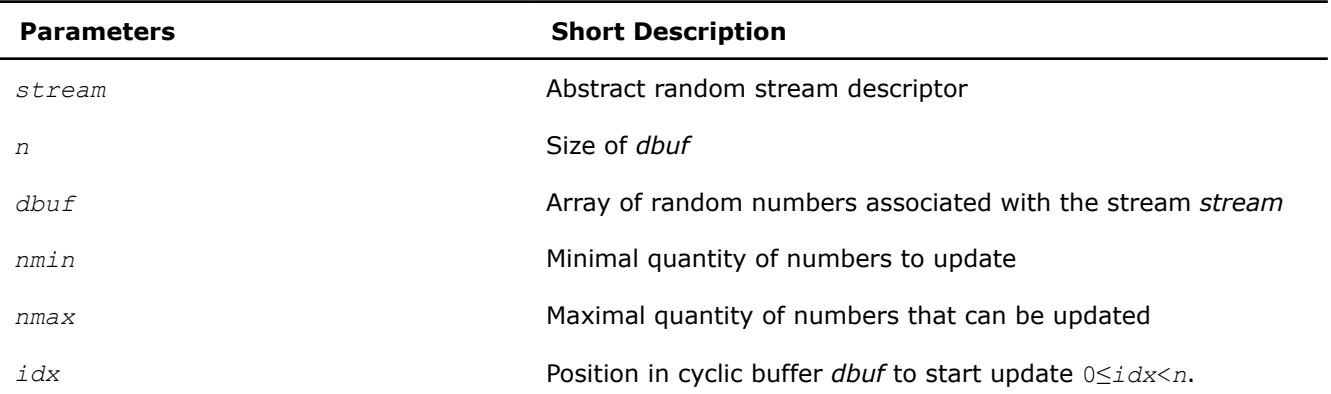

## **Description**

The vsldNewAbstractStream function creates a new abstract stream for double precision floating-point arrays with random numbers of the uniform distribution over interval  $(a,b)$ . The function associates the stream with a double precision array *dbuf* and your callback function *dcallback* that is intended for updating of *dbuf* content.

# **Return Values**

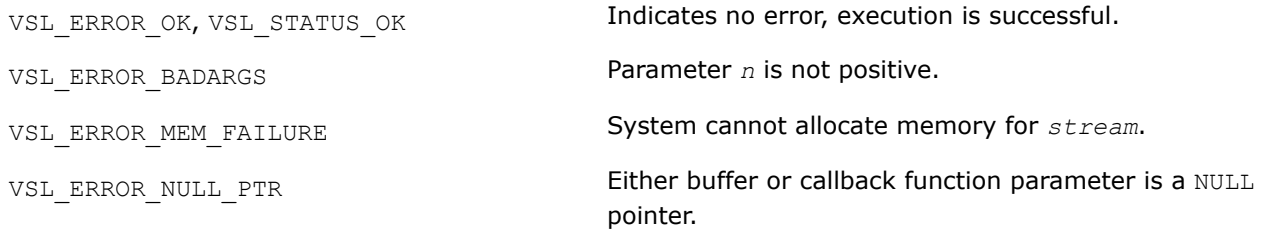

#### <span id="page-2145-0"></span>**vslsNewAbstractStream**

*Creates and initializes an abstract random stream for single precision floating-point arrays.*

#### **Syntax**

*status* = vslsNewAbstractStream( *&stream*, *n*, *sbuf*, *a*, *b*, *scallback* );

#### **Include Files**

• mkl.h

#### **Input Parameters**

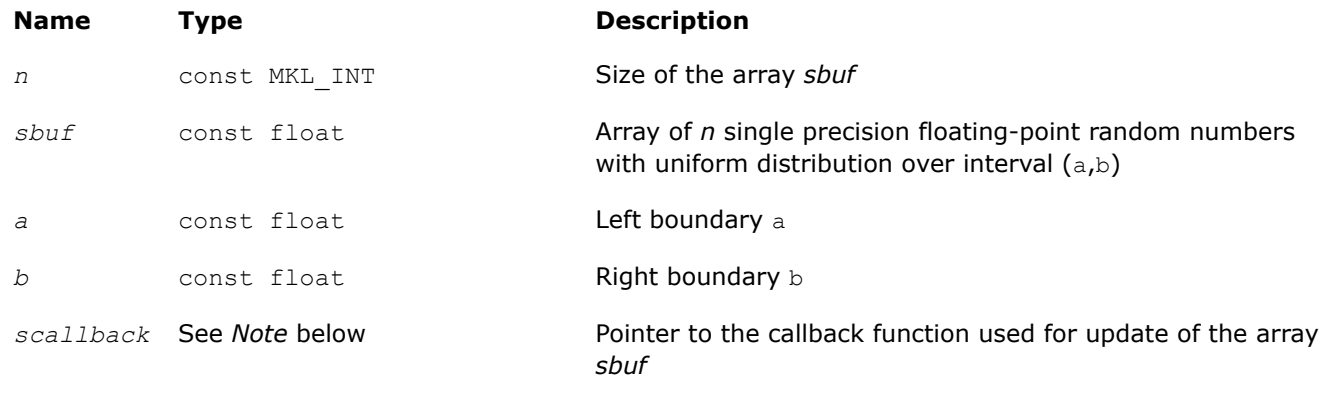

## **Output Parameters**

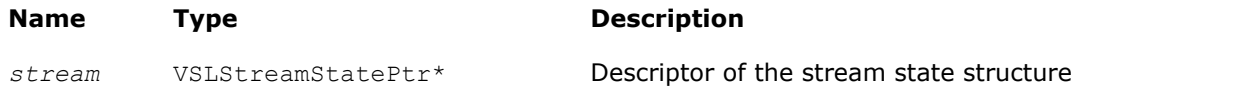

#### **NOTE**

Format of the callback function in C:

```
int sUpdateFunc( VSLStreamStatePtr stream, int* n, float sbuf[], int* nmin, int* nmax, 
int* idx );
```
The callback function returns the number of elements in the array actually updated by the function.Table scallback Callback Function Parameters gives the description of the callback function parameters.

#### **scallback Callback Function Parameters**

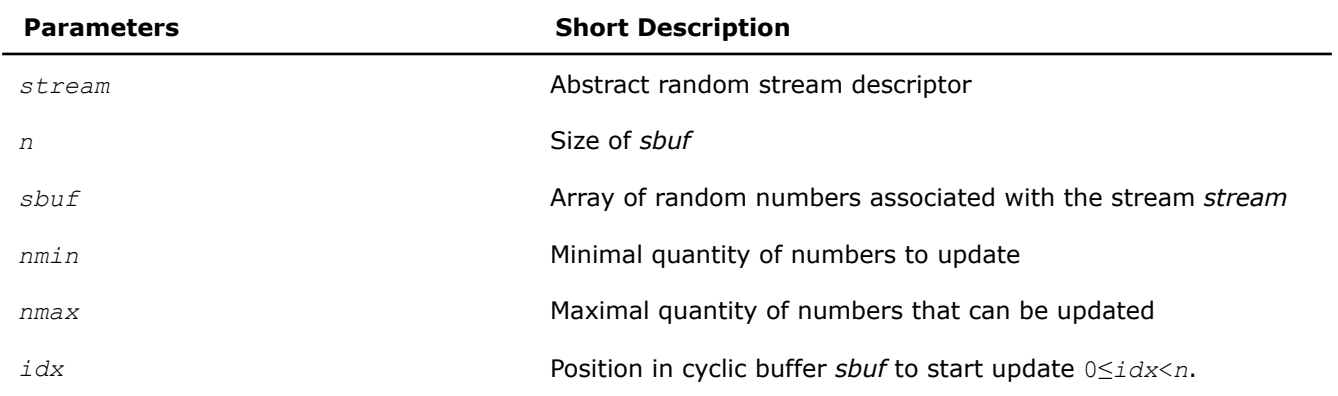

# <span id="page-2146-0"></span>**Description**

The vslsNewAbstractStream function creates a new abstract stream for single precision floating-point arrays with random numbers of the uniform distribution over interval  $(a,b)$ . The function associates the stream with a single precision array *sbuf* and your callback function *scallback* that is intended for updating of *sbuf* content.

# **Return Values**

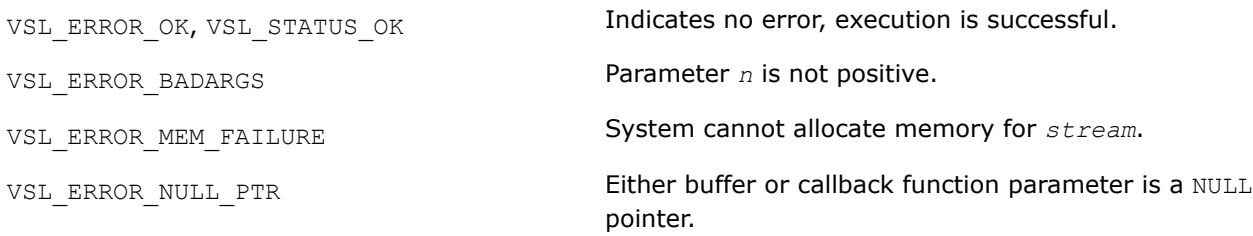

## **vslDeleteStream**

*Deletes a random stream.*

## **Syntax**

*status* = vslDeleteStream( *&stream* );

## **Include Files**

• mkl.h

## **Input/Output Parameters**

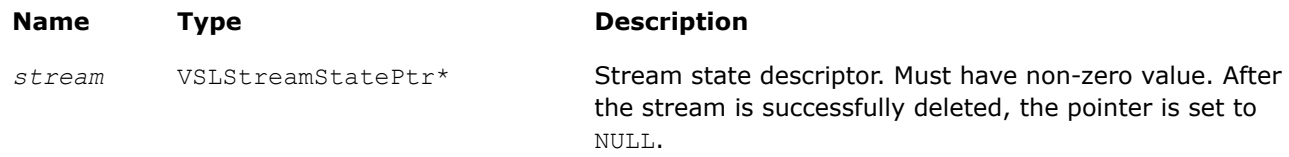

## **Description**

The function deletes the random stream created by one of the initialization functions.

## **Return Values**

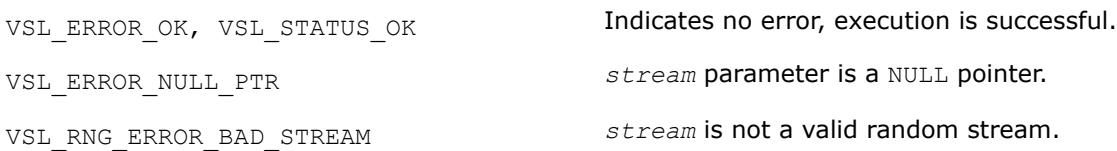

#### **vslCopyStream**

*Creates a copy of a random stream.*

## **Syntax**

*status* = vslCopyStream( *&newstream*, *srcstream* );

## <span id="page-2147-0"></span>**Include Files**

• mkl.h

#### **Input Parameters**

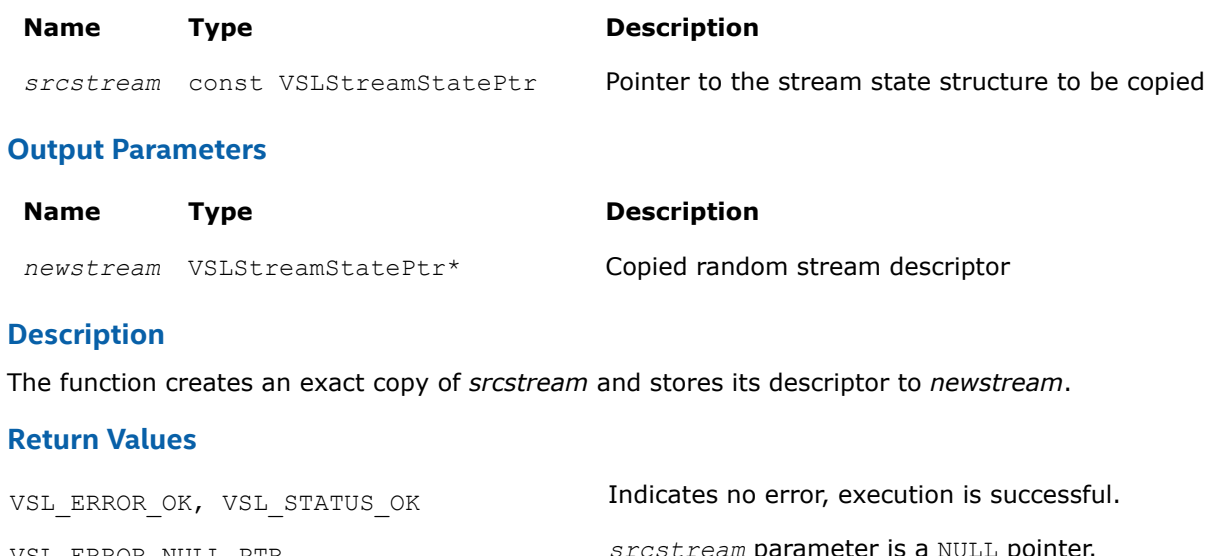

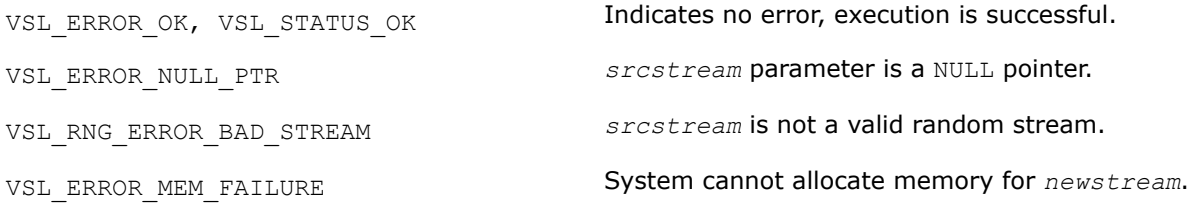

# **vslCopyStreamState**

*Creates a copy of a random stream state.*

#### **Syntax**

*status* = vslCopyStreamState( *deststream*, *srcstream* );

## **Include Files**

• mkl.h

# **Input Parameters**

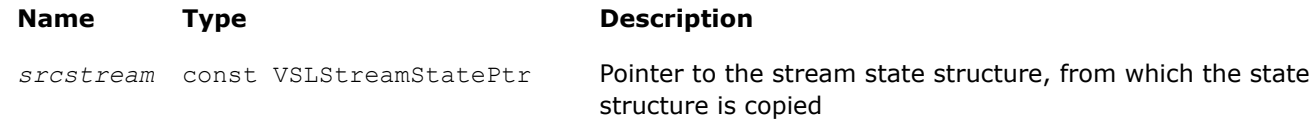

# **Output Parameters**

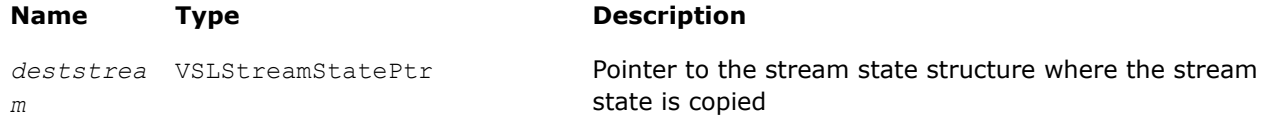

# <span id="page-2148-0"></span>**Description**

The vslCopyStreamState function copies a stream state from *srcstream* to the existing *deststream* stream. Both the streams should be generated by the same basic generator. An error message is generated when the index of the BRNG that produced *deststream* stream differs from the index of the BRNG that generated *srcstream* stream.

Unlike [vslCopyStream](#page-2146-0) function, which creates a new stream and copies both the stream state and other data from *srcstream*, the function vslCopyStreamState copies only *srcstream* stream state data to the generated *deststream* stream.

# **Return Values**

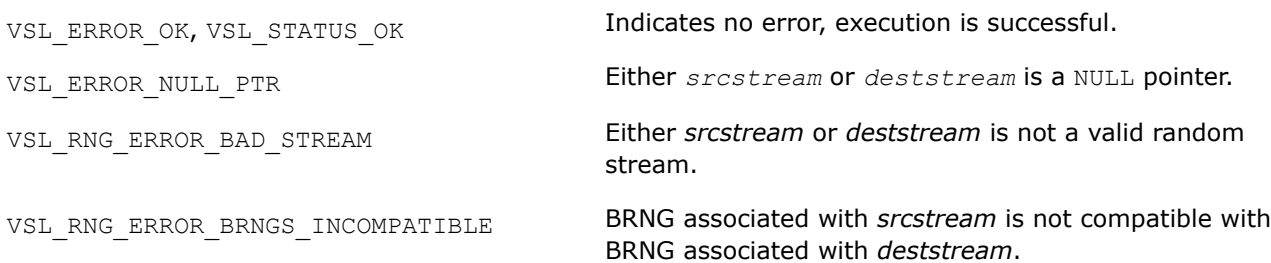

#### **vslSaveStreamF**

*Writes random stream descriptive data, including stream state, to binary file.*

## **Syntax**

errstatus = vslSaveStreamF( *stream*, *fname* );

# **Include Files**

• mkl.h

## **Input Parameters**

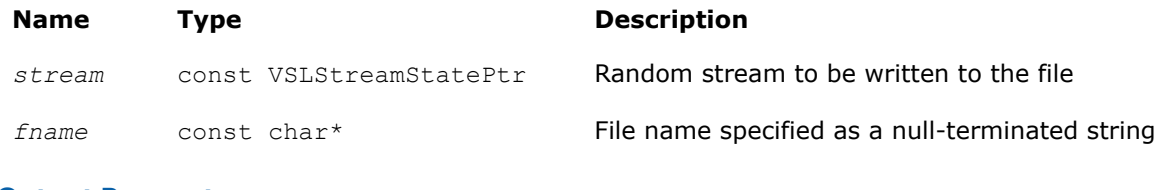

## **Output Parameters**

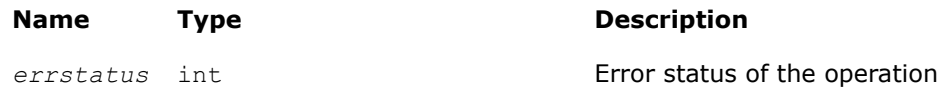

## **Description**

The vslSaveStreamF function writes the random stream descriptive data, including the stream state, to the binary file. Random stream descriptive data is saved to the binary file with the name *fname*. The random stream *stream* must be a valid stream created by [vslNewStream](#page-2140-0)-like or [vslCopyStream](#page-2146-0)-like service routines. If the stream cannot be saved to the file, *errstatus* has a non-zero value. The random stream can be read from the binary file using the [vslLoadStreamF](#page-2149-0) function.

## <span id="page-2149-0"></span>**Return Values**

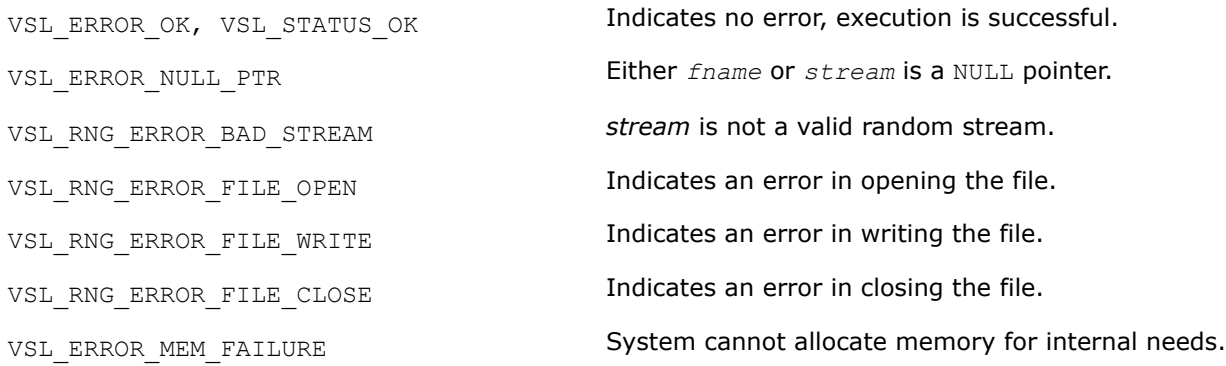

#### **vslLoadStreamF**

*Creates new stream and reads stream descriptive data, including stream state, from binary file.*

#### **Syntax**

errstatus = vslLoadStreamF( *&stream*, *fname* );

#### **Include Files**

• mkl.h

#### **Input Parameters**

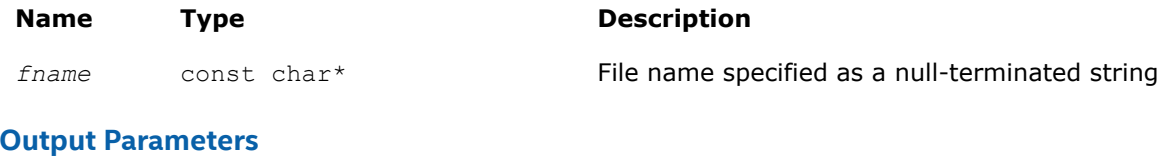

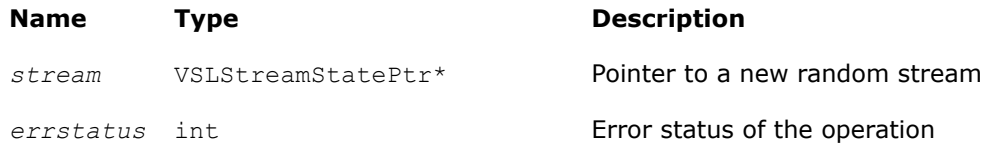

## **Description**

The vslLoadStreamF function creates a new stream and reads stream descriptive data, including the stream state, from the binary file. A new random stream is created using the stream descriptive data from the binary file with the name *fname*. If the stream cannot be read (for example, an I/O error occurs or the file format is invalid), *errstatus* has a non-zero value. To save random stream to the file, use [vslSaveStreamF](#page-2148-0) function.

## **Caution**

Calling vslLoadStreamF with a previously initialized *stream* pointer can have unintended consequences such as a memory leak. To initialize a stream which has been in use until calling vslLoadStreamF, you should call the [vslDeleteStream](#page-2146-0) function first to deallocate the resources.

# <span id="page-2150-0"></span>**Product and Performance Information**

Performance varies by use, configuration and other factors. Learn more at [www.Intel.com/](https://www.intel.com/PerformanceIndex) [PerformanceIndex.](https://www.intel.com/PerformanceIndex)

Notice revision #20201201

# **Return Values**

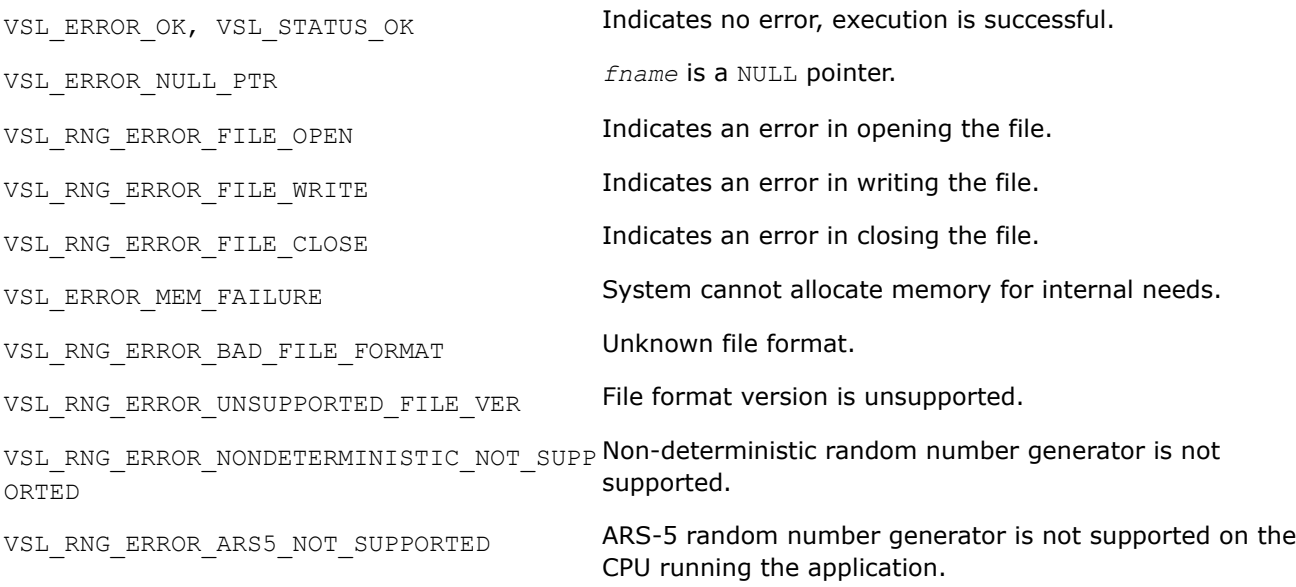

#### **vslSaveStreamM**

*Writes random stream descriptive data, including stream state, to a memory buffer.*

#### **Syntax**

errstatus = vslSaveStreamM( *stream*, *memptr* );

#### **Include Files**

• mkl.h

#### **Input Parameters**

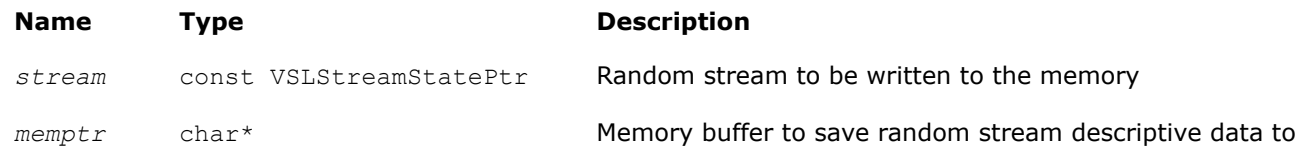

#### **Output Parameters**

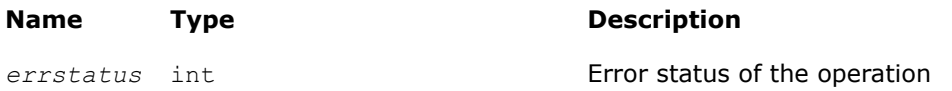

## <span id="page-2151-0"></span>**Description**

The vslSaveStreamM function writes the random stream descriptive data, including the stream state, to the memory at *memptr*. Random stream *stream* must be a valid stream created by [vslNewStream](#page-2140-0)-like or [vslCopyStream](#page-2146-0)-like service routines. The *memptr* parameter must be a valid pointer to the memory of size sufficient to hold the random stream *stream*. Use the service routine [vslGetStreamSize](#page-2152-0) to determine this amount of memory.

If the stream cannot be saved to the memory, *errstatus* has a non-zero value. The random stream can be read from the memory pointed by  $m_{\text{emptr}}$  using the vslLoadStreamM function.

#### **Return Values**

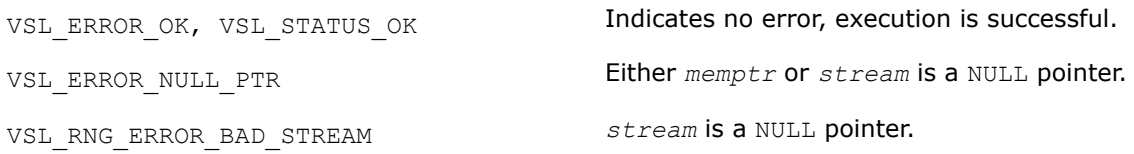

#### **vslLoadStreamM**

*Creates a new stream and reads stream descriptive data, including stream state, from the memory buffer.*

#### **Syntax**

errstatus = vslLoadStreamM( *&stream*, *memptr* );

#### **Include Files**

• mkl.h

#### **Input Parameters**

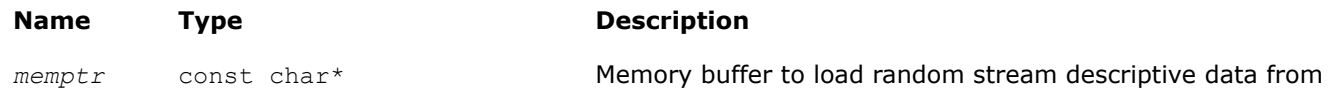

#### **Output Parameters**

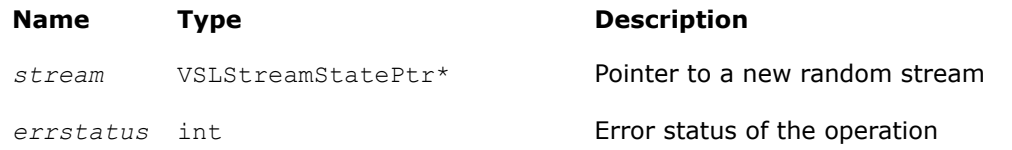

#### **Description**

The vslLoadStreamM function creates a new stream and reads stream descriptive data, including the stream state, from the memory buffer. A new random stream is created using the stream descriptive data from the memory pointer by *memptr*. If the stream cannot be read (for example, *memptr* is invalid), *errstatus* has a non-zero value. To save random stream to the memory, use [vslSaveStreamM](#page-2150-0) function. Use the service routine [vslGetStreamSize](#page-2152-0) to determine the amount of memory sufficient to hold the random stream.

# <span id="page-2152-0"></span>**Caution**

Calling LoadStreamM with a previously initialized *stream* pointer can have unintended consequences such as a memory leak. To initialize a stream which has been in use until calling vslLoadStreamM, you should call the [vslDeleteStream](#page-2146-0) function first to deallocate the resources.

## **Product and Performance Information**

Performance varies by use, configuration and other factors. Learn more at [www.Intel.com/](https://www.intel.com/PerformanceIndex) [PerformanceIndex.](https://www.intel.com/PerformanceIndex)

Notice revision #20201201

## **Return Values**

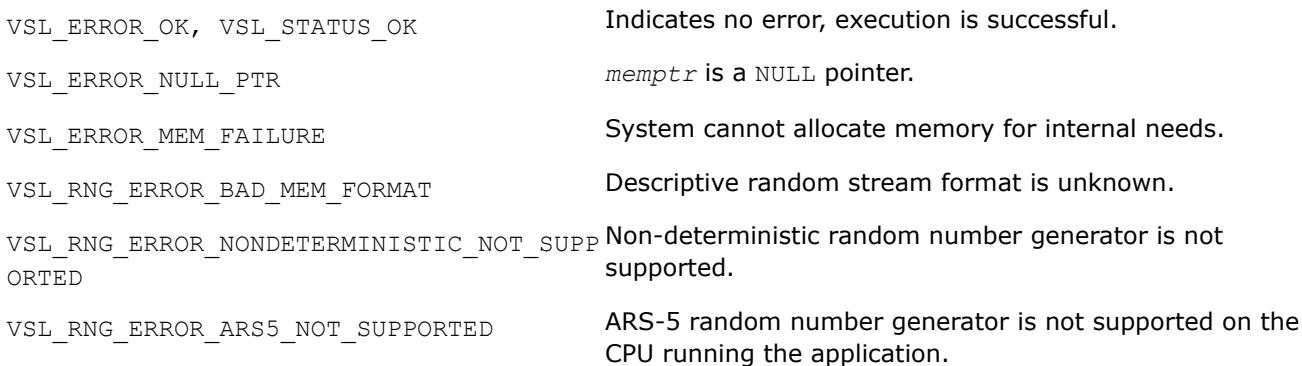

## **vslGetStreamSize**

*Computes size of memory necessary to hold the random stream.*

## **Syntax**

memsize = vslGetStreamSize( *stream* );

# **Include Files**

• mkl.h

## **Input Parameters**

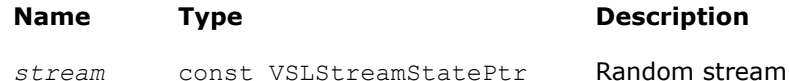

## **Output Parameters**

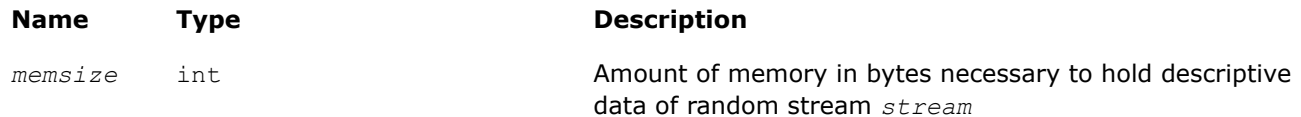

## <span id="page-2153-0"></span>**Description**

The vslGetStreamSize function returns the size of memory in bytes which is necessary to hold the given random stream. Use the output of the function to allocate the buffer to which you will save the random stream by means of the [vslSaveStreamM](#page-2150-0) function.

#### **Return Values**

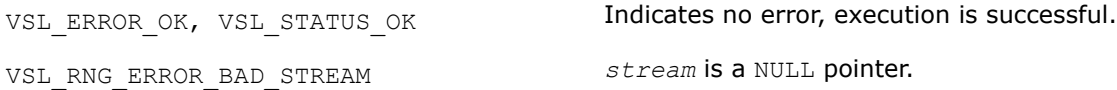

#### **vslLeapfrogStream**

*Initializes a stream using the leapfrog method.*

#### **Syntax**

*status* = vslLeapfrogStream( *stream*, *k*, *nstreams* );

#### **Include Files**

• mkl.h

#### **Input Parameters**

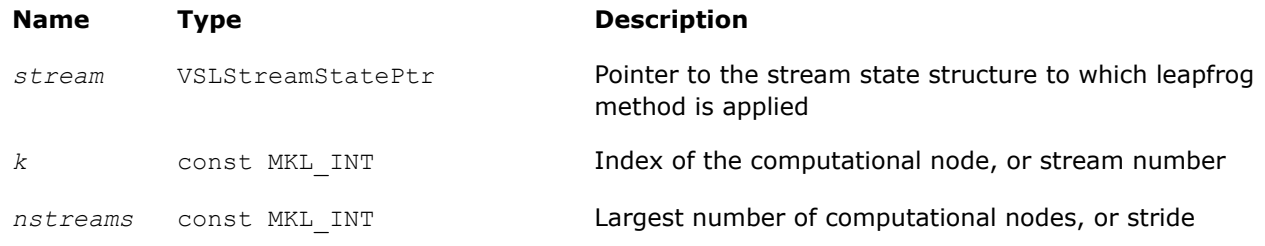

## **Description**

The vslLeapfrogStream function generates random numbers in a random stream with non-unit stride. This feature is particularly useful in distributing random numbers from the original stream across the *nstreams* buffers without generating the original random sequence with subsequent manual distribution.

One of the important applications of the leapfrog method is splitting the original sequence into nonoverlapping subsequences across *nstreams* computational nodes. The function initializes the original random stream (see [Figure "Leapfrog Method"\)](#page-2154-0) to generate random numbers for the computational node  $k$ , 0  $\leq k$  < *nstreams*, where *nstreams* is the largest number of computational nodes used.

<span id="page-2154-0"></span>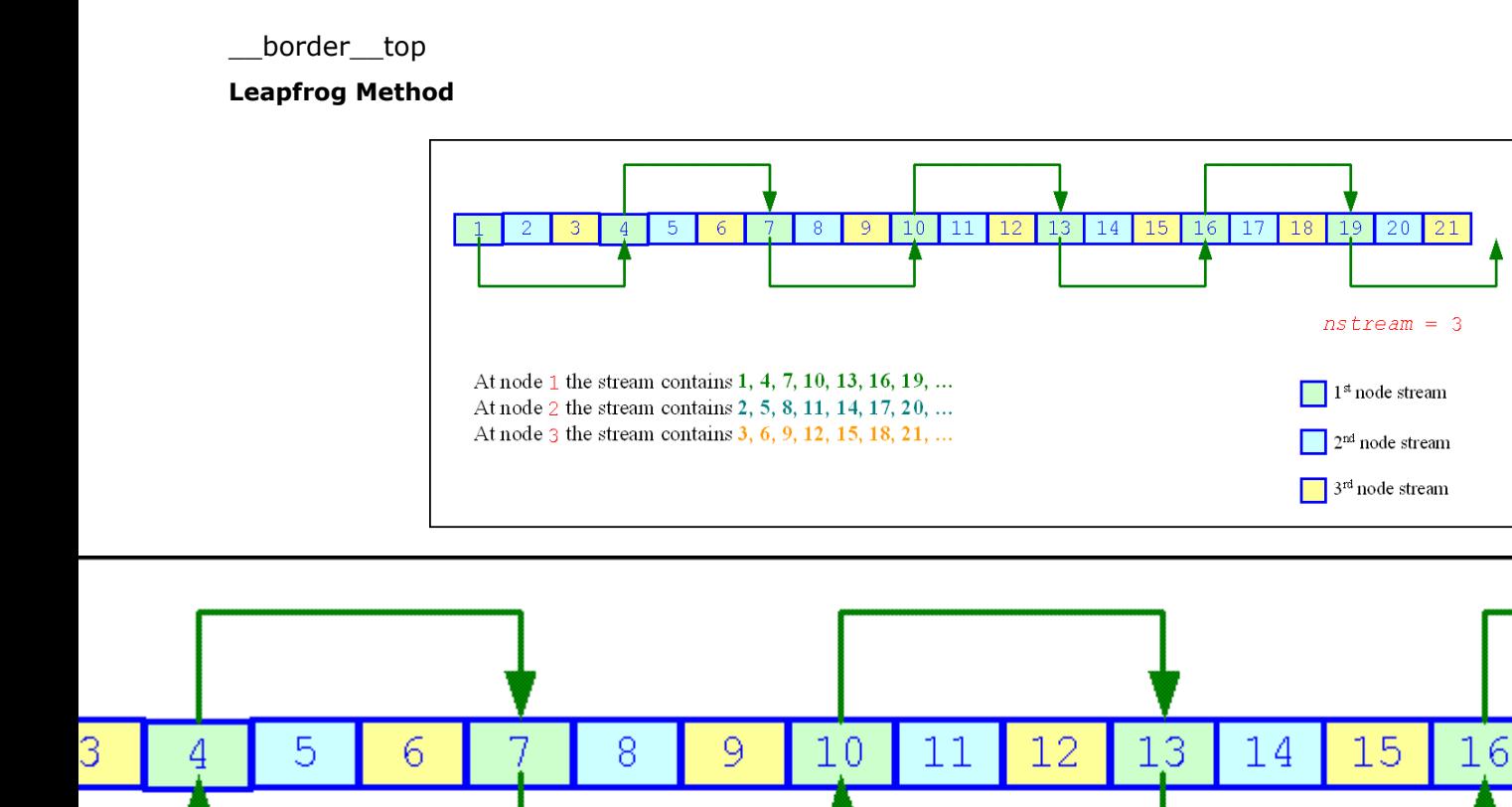

he stream contains 1, 4, 7, 10, 13, 16, 19, ... the stream contains 2, 5, 8, 11, 14, 17, 20, ... the stream contains 3, 6, 9, 12, 15, 18, 21, ...

> The leapfrog method is supported only for those basic generators that allow splitting elements by the leapfrog method, which is more efficient than simply generating them by a generator with subsequent manual distribution across computational nodes. See [VS Notes](#page-2681-0) for details.

For quasi-random basic generators, the leapfrog method allows generating individual components of quasirandom vectors instead of whole quasi-random vectors. In this case *nstreams* parameter should be equal to the dimension of the quasi-random vector while *k* parameter should be the index of a component to be generated (0 ≤*k* < *nstreams*). Other parameters values are not allowed.

The following code illustrates the initialization of three independent streams using the leapfrog method:

# <span id="page-2155-0"></span>**Code for Leapfrog Method**

```
... 
VSLStreamStatePtr stream1; 
VSLStreamStatePtr stream2; 
VSLStreamStatePtr stream3;
/* Creating 3 identical streams */ 
status = vslNewStream(&stream1, VSL BRNG MCG31, 174);
status = vslCopyStream(&stream2, stream1);
status = vslCopyStream(&stream3, stream1);
/* Leapfrogging the streams 
*/ 
status = vslLeapfrogStream(stream1, 0, 3);
status = vslLeapfrogStream(stream2, 1, 3);
status = vslLeapfrogStream(stream3, 2, 3);
/* Generating random numbers 
*/ 
... 
/* Deleting the streams 
*/ 
status = vslDeleteStream(&stream1); 
status = vslDeleteStream(&stream2); 
status = vslDeleteStream(&stream3);
...
```
## **Return Values**

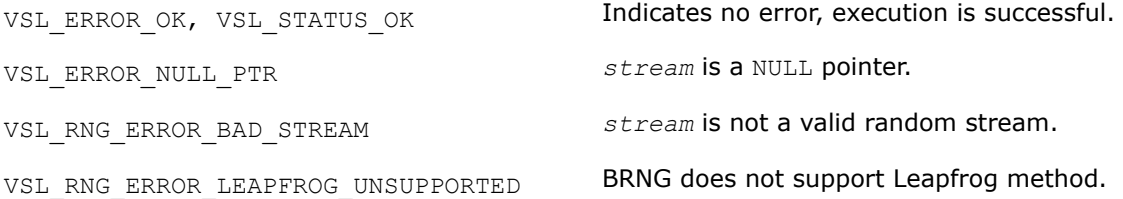

#### **vslSkipAheadStream**

*Initializes a stream using the block-splitting method.*

#### **Syntax**

*status* = vslSkipAheadStream( *stream*, *nskip*);

#### **Include Files**

• mkl.h

#### **Input Parameters**

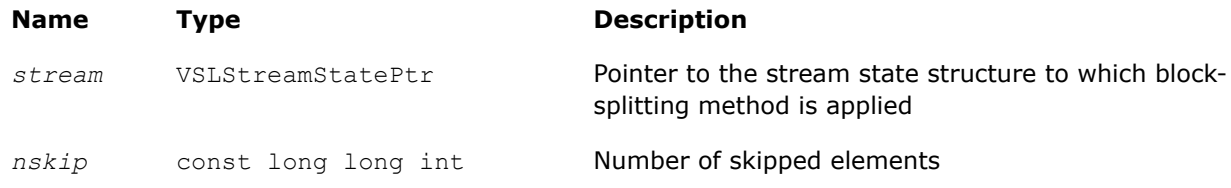

# **Description**

The vslSkipAheadStream function skips a given number of elements in a random stream. This feature is particularly useful in distributing random numbers from original random stream across different computational nodes. If the largest number of random numbers used by a computational node is *nskip*, then the original random sequence may be split by vslSkipAheadStream into non-overlapping blocks of *nskip* size so that each block corresponds to the respective computational node. The number of computational nodes is unlimited. This method is known as the block-splitting method or as the skip-ahead method. (see Figure "Block-Splitting Method").

## \_\_border\_\_top

## **Block-Splitting Method**

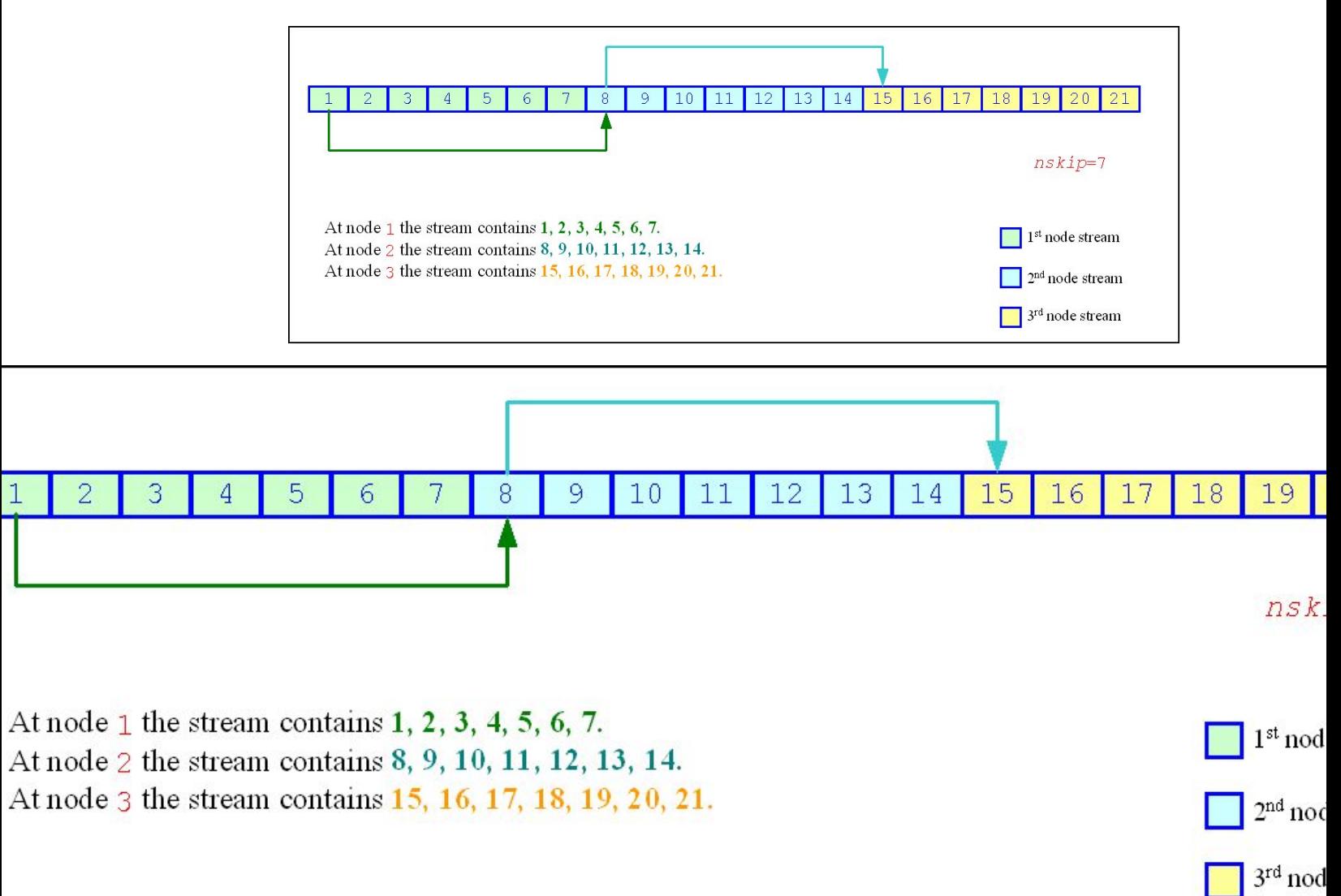

The skip-ahead method is supported only for those basic generators that allow skipping elements by the skip-ahead method, which is more efficient than simply generating them by generator with subsequent manual skipping. See [VS Notes](#page-2681-0) for details.

<span id="page-2157-0"></span>Please note that for quasi-random basic generators the skip-ahead method works with components of quasirandom vectors rather than with whole quasi-random vectors. Therefore, to skip NS quasi-random vectors, set the *nskip* parameter equal to the NS\*DIMEN, where DIMEN is the dimension of the quasi-random vector. If this operation results in exceeding the period of the quasi-random number generator, which is  $2^{32}$ -1, the library returns the VSL\_RNG\_ERROR\_QRNG\_PERIOD\_ELAPSED error code.

The following code illustrates how to initialize three independent streams using the vslSkipAheadStream function:

# **Code for Block-Splitting Method**

```
VSLStreamStatePtr stream1;
VSLStreamStatePtr stream2;
VSLStreamStatePtr stream3;
/* Creating the 1st stream
*/
status = vslNewStream(&stream1, VSL BRNG MCG31, 174);
/* Skipping ahead by 7 elements the 2nd stream */
status = vslCopyStream(&stream2, stream1);
status = vslSkipAheadStream(stream2, 7);
/* Skipping ahead by 7 elements the 3rd stream */
status = vslCopyStream(&stream3, stream2);
status = vslSkipAheadStream(stream3, 7);
/* Generating random numbers
*/
...
/* Deleting the streams
*/
status = vslDeleteStream(&stream1);
status = vslDeleteStream(&stream2);
status = vslDeleteStream(&stream3);
...
```
#### **Return Values**

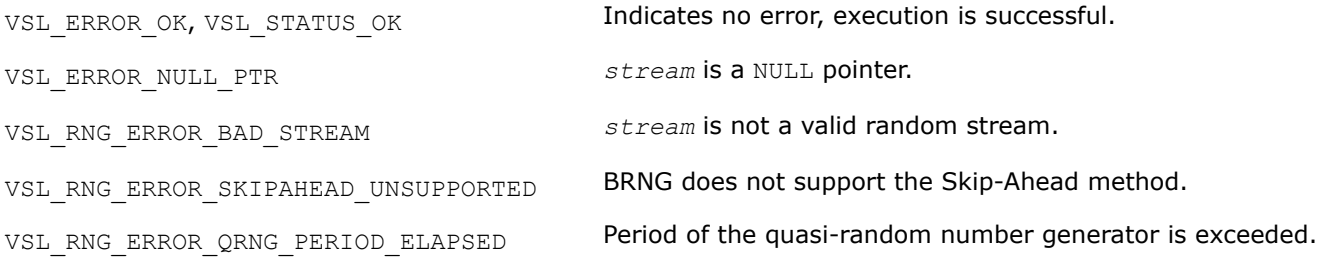

#### **vslSkipAheadStreamEx**

*Initializes a stream using the block-splitting method with partitioned number of skipped elements.*

#### **Syntax**

*status* = vslSkipAheadStreamEx( *stream*, *n*, *nskip*);

# **Include Files**

• mkl.h

#### **Input Parameters**

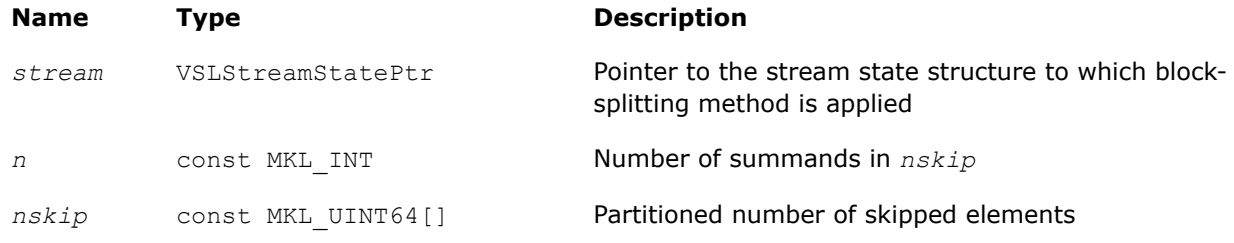

## **Description**

The vslSkipAheadStreamEx function skips a given number of elements in a random stream. This feature is particularly useful in distributing random numbers from original random stream across different computational nodes. If the largest number of random numbers used by a computational node is *nskip*, then the original random sequence may be split by vslSkipAheadStreamEx into non-overlapping blocks of *nskip* size so that each block corresponds to the respective computational node. The number of computational nodes is unlimited. This method is known as the block-splitting method or as the skip-ahead method.

Use this function when the number of elements to skip in a random stream is greater than  $2^{63}$ . Prior calls to the function represent the number of skipped elements with array of size *n* as shown below:

*nskip*[0]+ *nskip*[1]\*264+*nskip*[2]\* 2128+ … +*nskip*[n-1]\*2(64\*(n-1) );

When the number of skipped elements is less than  $2^{63}$  you can use either  $vslSkipAheadtreamEx$  or vslSkipAheadStream. The following code illustrates how to initialize three independent streams using the vslSkipAheadStreamEx function:

```
VSLStreamStatePtr stream1; VSLStreamStatePtr stream2; VSLStreamStatePtr stream3;
/* Creating the 1st stream
*/
status = vslNewStream(&stream1, VSL BRNG MCG31, 174);
/* To skip 2^64 elements in the random stream SkipAheadStreamEx(nskip) function should be called 
with nskip represented as nskip = 2^64 = 0 + 1 * 2^64*/
MKL UINT64 nskip[2];
nskip[0]=0;
nskip[1]=1;/* Skipping ahead by 2^64 elements the 2nd stream
/*
status = vslCopyStream(&stream2, stream1);
status = vslSkipAheadStreamEx (stream2, 2, nskip);
/* Skipping ahead by 2^64 elements the 3rd stream
/*
status = vslCopyStream(&stream3, stream2); 
status = vslSkipAheadStreamEx (stream3, 2, nskip);
/* Generating random numbers
*/
...
/* Deleting the streams
```

```
*/
status = vslDeleteStream(&stream1);
status = vslDeleteStream(&stream2);
status = vslDeleteStream(&stream3);
...
```
#### **Return Values**

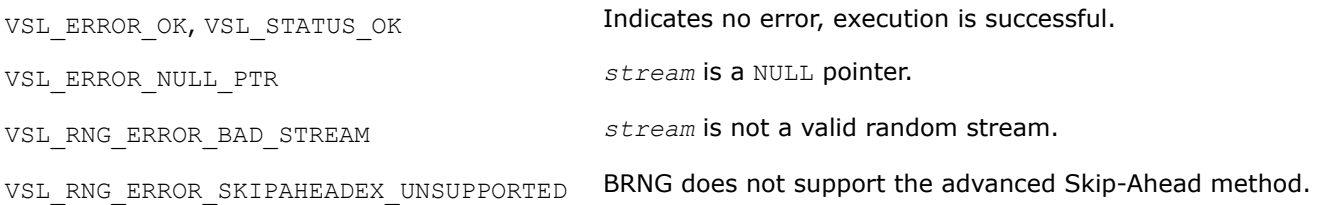

#### **vslGetStreamStateBrng**

*Returns index of a basic generator used for generation of a given random stream.*

#### **Syntax**

brng = vslGetStreamStateBrng( *stream* );

## **Include Files**

• mkl.h

#### **Input Parameters**

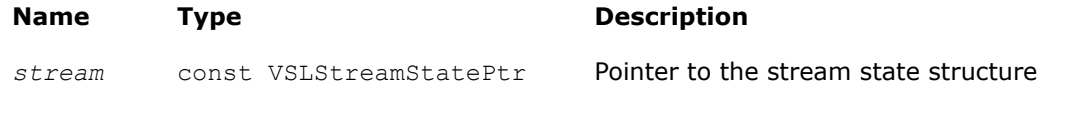

## **Output Parameters**

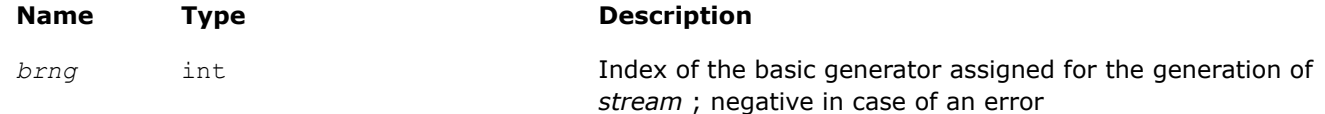

## **Description**

The vslGetStreamStateBrng function retrieves the index of a basic generator used for generation of a given random stream.

## **Return Values**

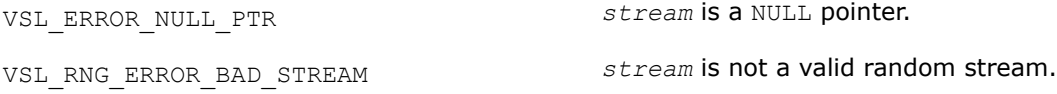

#### **vslGetNumRegBrngs**

*Obtains the number of currently registered basic generators.*
## **Syntax**

```
nregbrngs = vslGetNumRegBrngs( void );
```
## **Include Files**

• mkl.h

## **Output Parameters**

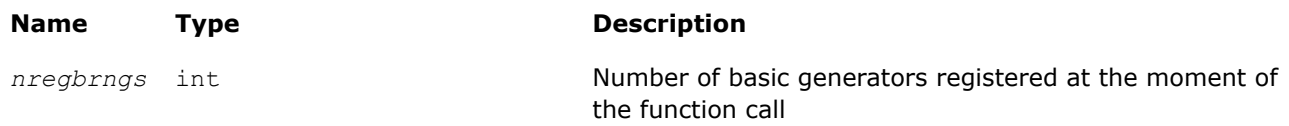

## **Description**

The vslGetNumRegBrngs function obtains the number of currently registered basic generators. Whenever user registers a user-designed basic generator, the number of registered basic generators is incremented. The maximum number of basic generators that can be registered is determined by the VSL MAX\_REG\_BRNGS parameter.

## **Distribution Generators**

oneMKLVS routines are used to generate random numbers with different types of distribution. Each function group is introduced below by the type of underlying distribution and contains a short description of its functionality, as well as specifications of the call sequence and the explanation of input and output parameters. Table "Continuous Distribution Generators" and [Table "Discrete Distribution Generators"](#page-2161-0) list the random number generator routines with data types and output distributions, and sets correspondence between data types of the generator routines and the basic random number generators.

## **Continuous Distribution Generators**

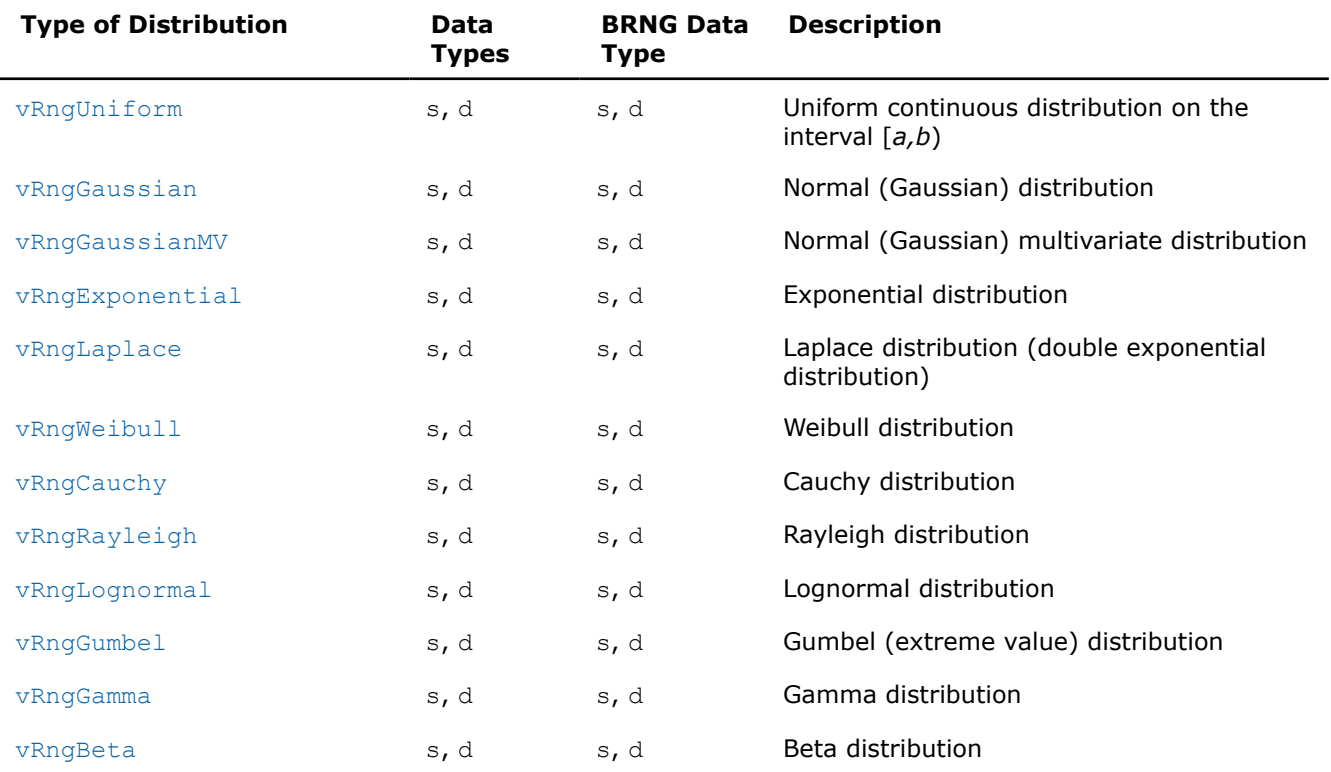

<span id="page-2161-0"></span>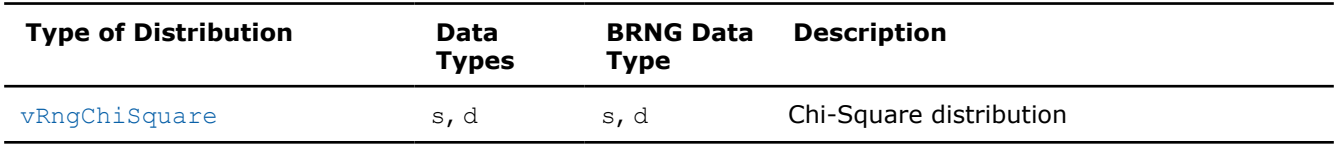

#### **Discrete Distribution Generators**

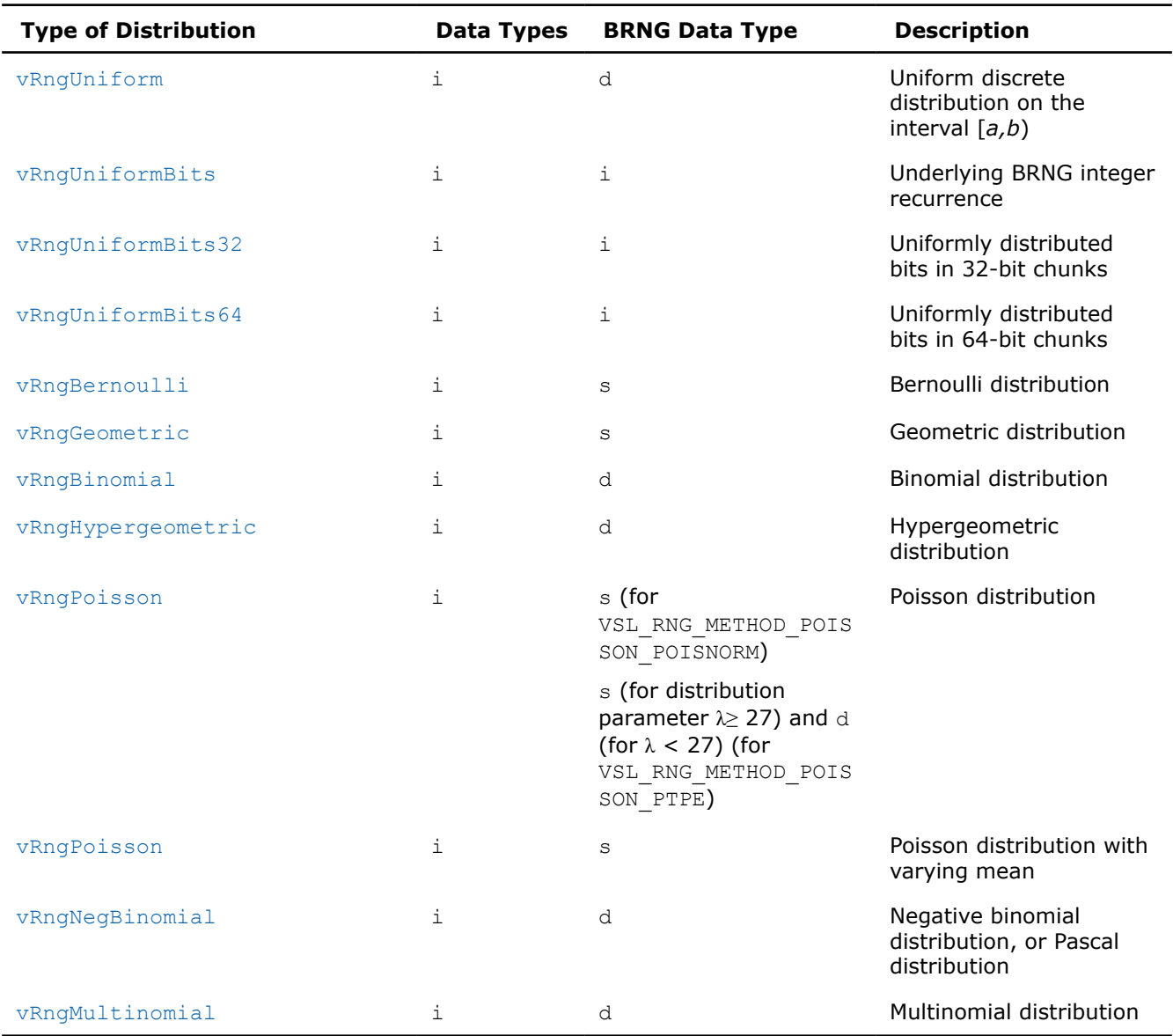

## **Modes of random number generation**

The library provides two modes of random number generation, accurate and fast. Accurate generation mode is intended for the applications that are highly demanding to accuracy of calculations. When used in this mode, the generators produce random numbers lying completely within definitional domain for all values of the distribution parameters. For example, random numbers obtained from the generator of continuous distribution that is uniform on interval [*a*,*b*] belong to this interval irrespective of what *a* and *b* values may be. Fast mode provides high performance of generation and also guarantees that generated random numbers belong to the definitional domain except for some specific values of distribution parameters. The generation mode is set by specifying relevant value of the method parameter in generator routines. List of distributions that support accurate mode of generation is given in the table below.

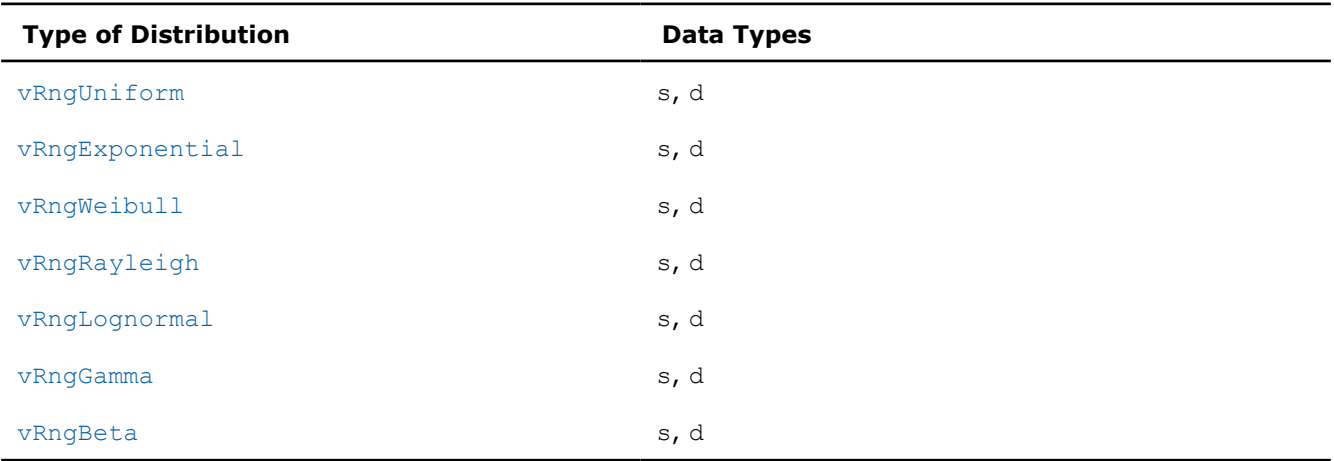

#### **Distribution Generators Supporting Accurate Mode**

See additional details about accurate and fast mode of random number generation in [VS Notes](#page-2681-0).

## **New method names**

The current version of oneMKL has a modified structure of VS RNG method names. (Se[eRNG Naming](#page-2130-0) [Conventions](#page-2130-0) for details.) The old names are kept for backward compatibility. The tables below set correspondence between the new and legacy method names for VS random number generators.

#### **Method Names for Continuous Distribution Generators**

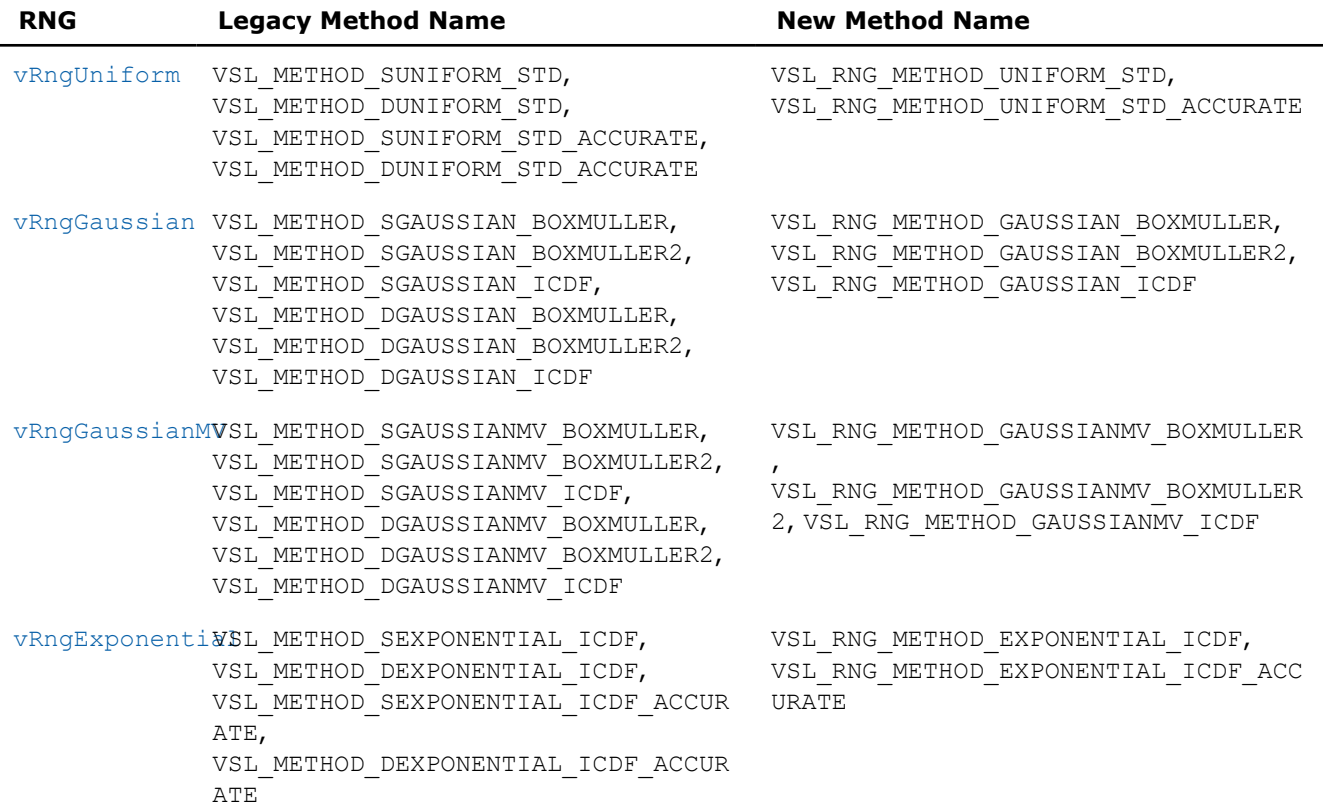

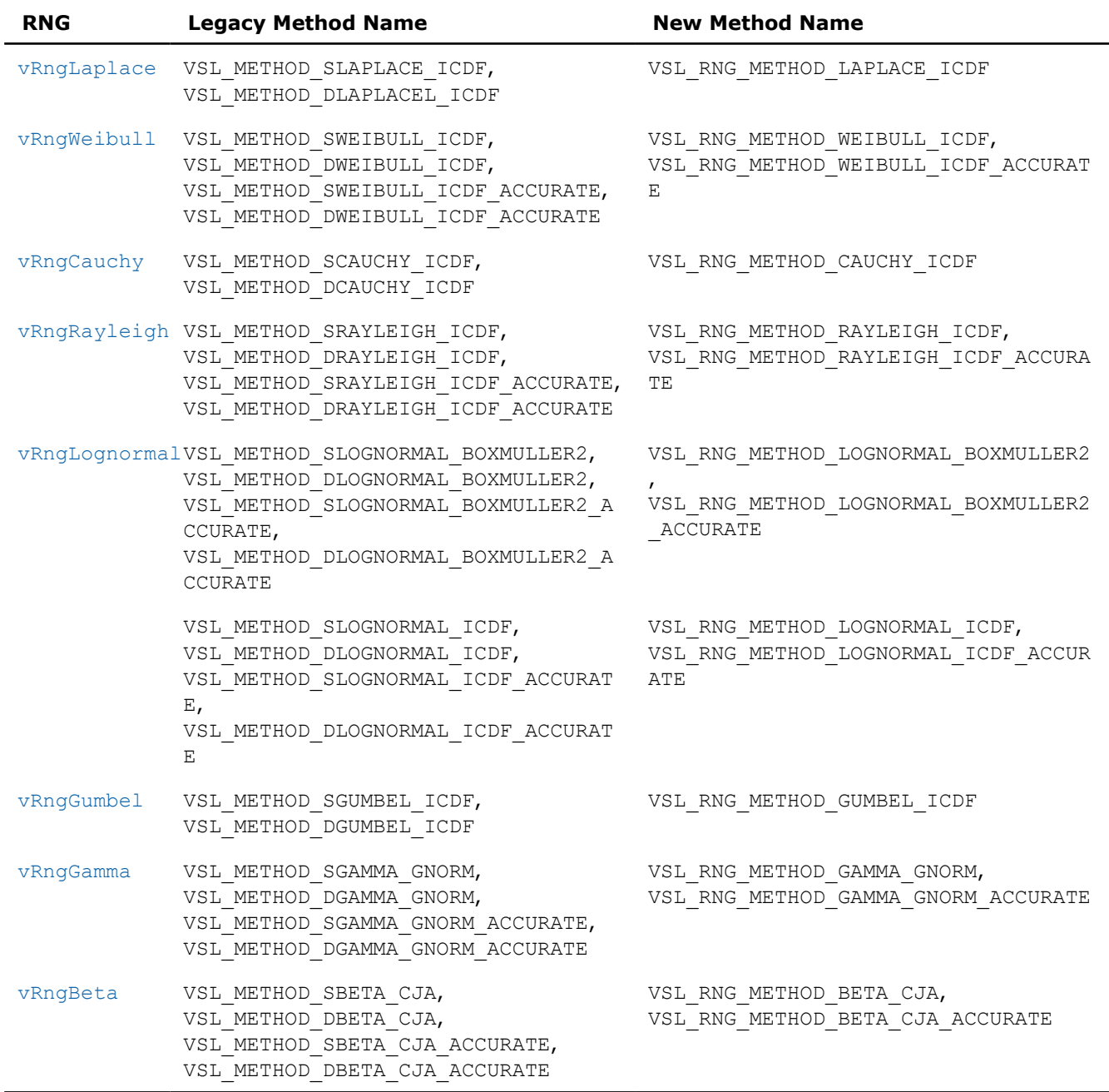

## **Method Names for Discrete Distribution Generators**

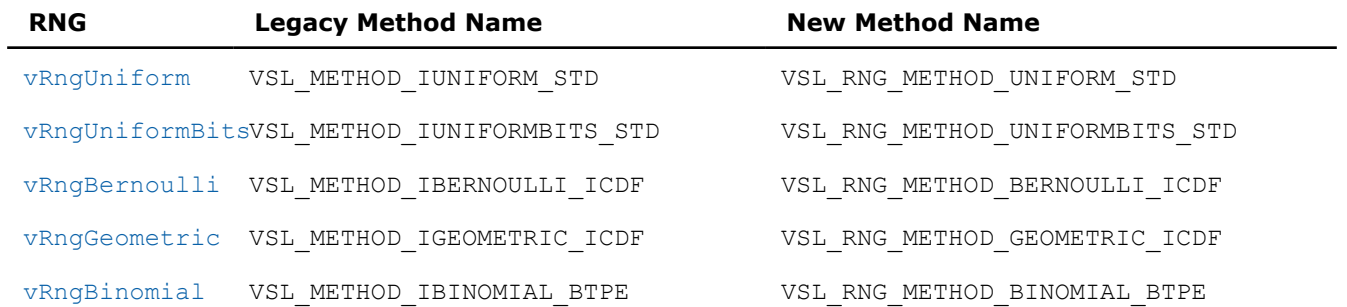

<span id="page-2164-0"></span>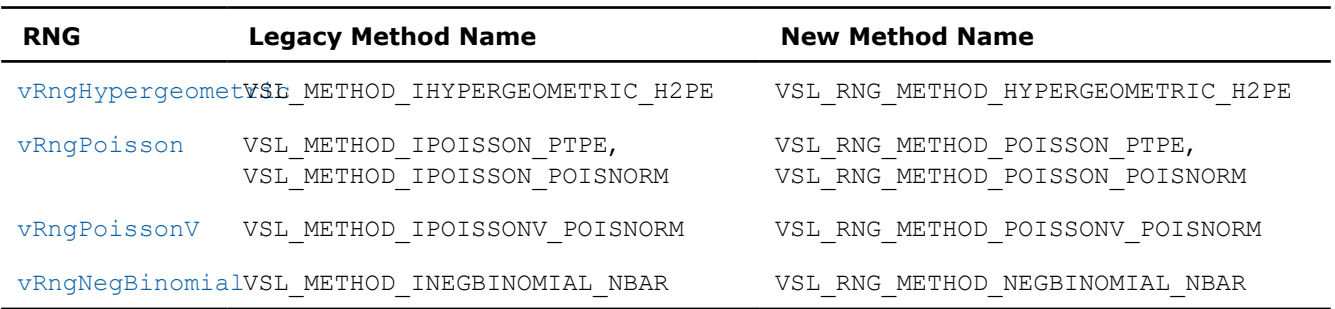

#### **Continuous Distributions**

This section describes routines for generating random numbers with continuous distribution.

vRngUniform *Continuous Distribution Generators Generates random numbers with uniform distribution.*

#### **Syntax**

```
status = vsRngUniform( method, stream, n, r, a, b );
```
*status* = vdRngUniform( *method*, *stream*, *n*, *r*, *a*, *b* );

## **Include Files**

• mkl.h

## **Description**

The vRngUniform function generates random numbers uniformly distributed over the interval  $[a, b)$ , where *a*, *b* are the left and right bounds of the interval, respectively, and *a*, *b*∈*R* ; *a* < *b*.

The probability density function is given by:

$$
f_{a, b}(x) = \begin{cases} \frac{1}{b-a}, & x \in [a, b) \\ 0, & x \notin [a, b) \end{cases}, -\infty < x < +\infty
$$

The cumulative distribution function is as follows:

$$
f_{a,b}(x) = \begin{cases} 0, & x < a \\ \frac{x-a}{b-a}, & a \leq x < b, -\infty < x < +\infty \\ 1, & x \geq b \end{cases}
$$

#### **Product and Performance Information**

Performance varies by use, configuration and other factors. Learn more at [www.Intel.com/](https://www.intel.com/PerformanceIndex) [PerformanceIndex.](https://www.intel.com/PerformanceIndex)

## **Product and Performance Information**

Notice revision #20201201

## **Input Parameters**

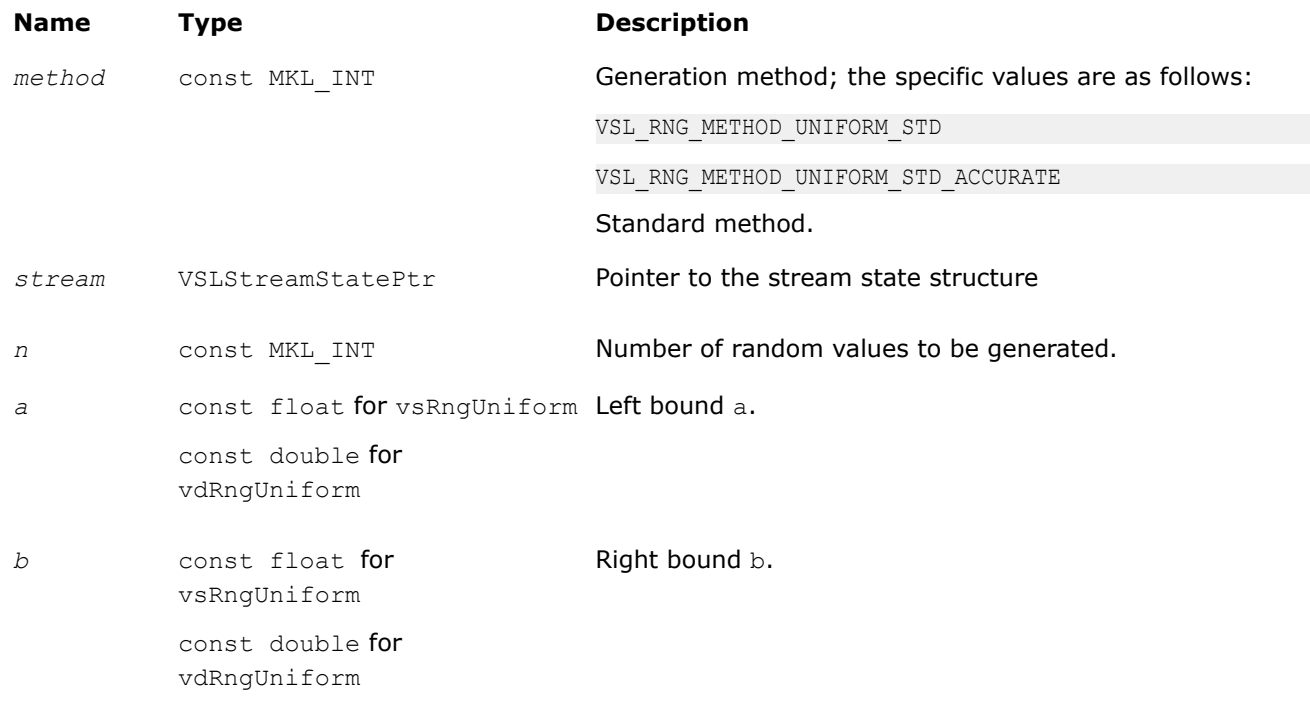

# **Output Parameters**

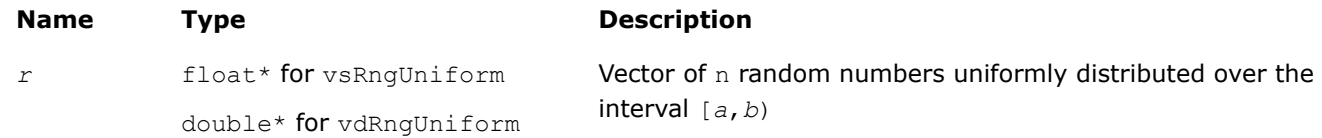

# **Return Values**

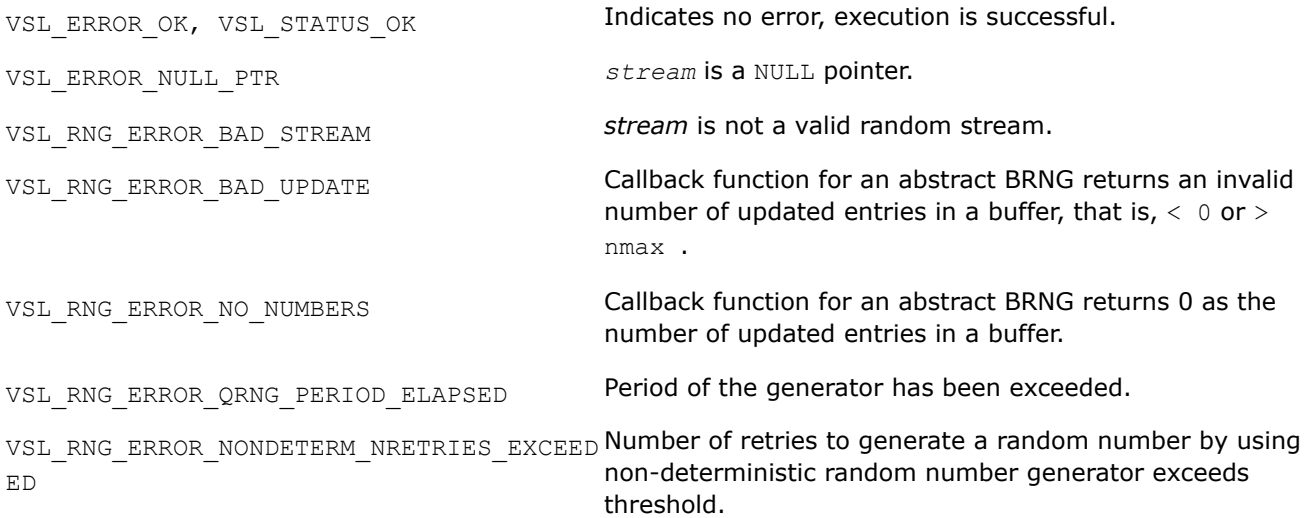

<span id="page-2166-0"></span>VSL\_RNG\_ERROR\_ARS5\_NOT\_SUPPORTED ARS-5 random number generator is not supported on the CPU running the application.

#### *vRngGaussian*

*Generates normally distributed random numbers.*

#### **Syntax**

*status* = vsRngGaussian( *method*, *stream*, *n*, *r*, *a*, *sigma* ); *status* = vdRngGaussian( *method*, *stream*, *n*, *r*, *a*, *sigma* );

## **Include Files**

• mkl.h

## **Description**

The vRngGaussian function generates random numbers with normal (Gaussian) distribution with mean value a and standard deviation σ, where

*a*, σ∈*R* ; σ > 0.

The probability density function is given by:

$$
f_{a,\,\sigma}(x) = \frac{1}{\sigma\sqrt{2\pi}}\,\exp\left(-\frac{(x-a)^2}{2\sigma^2}\right),\,\,-\infty\,<\,x\,<\,+\infty
$$

The cumulative distribution function is as follows:

$$
F_{a,\,\sigma}(x) = \int_{-\infty}^{x} \frac{1}{\sigma \sqrt{2\pi}} \exp\left(-\frac{(y-a)^2}{2\sigma^2}\right) dy, \, -\infty < x < +\infty.
$$

The cumulative distribution function *Fa*,σ(*x*) can be expressed in terms of standard normal distribution Φ(*x*) as

$$
F_{a,\sigma}(x) = \Phi((x - a)/\sigma)
$$

## **Product and Performance Information**

Performance varies by use, configuration and other factors. Learn more at [www.Intel.com/](https://www.intel.com/PerformanceIndex) [PerformanceIndex.](https://www.intel.com/PerformanceIndex)

Notice revision #20201201

# **Input Parameters**

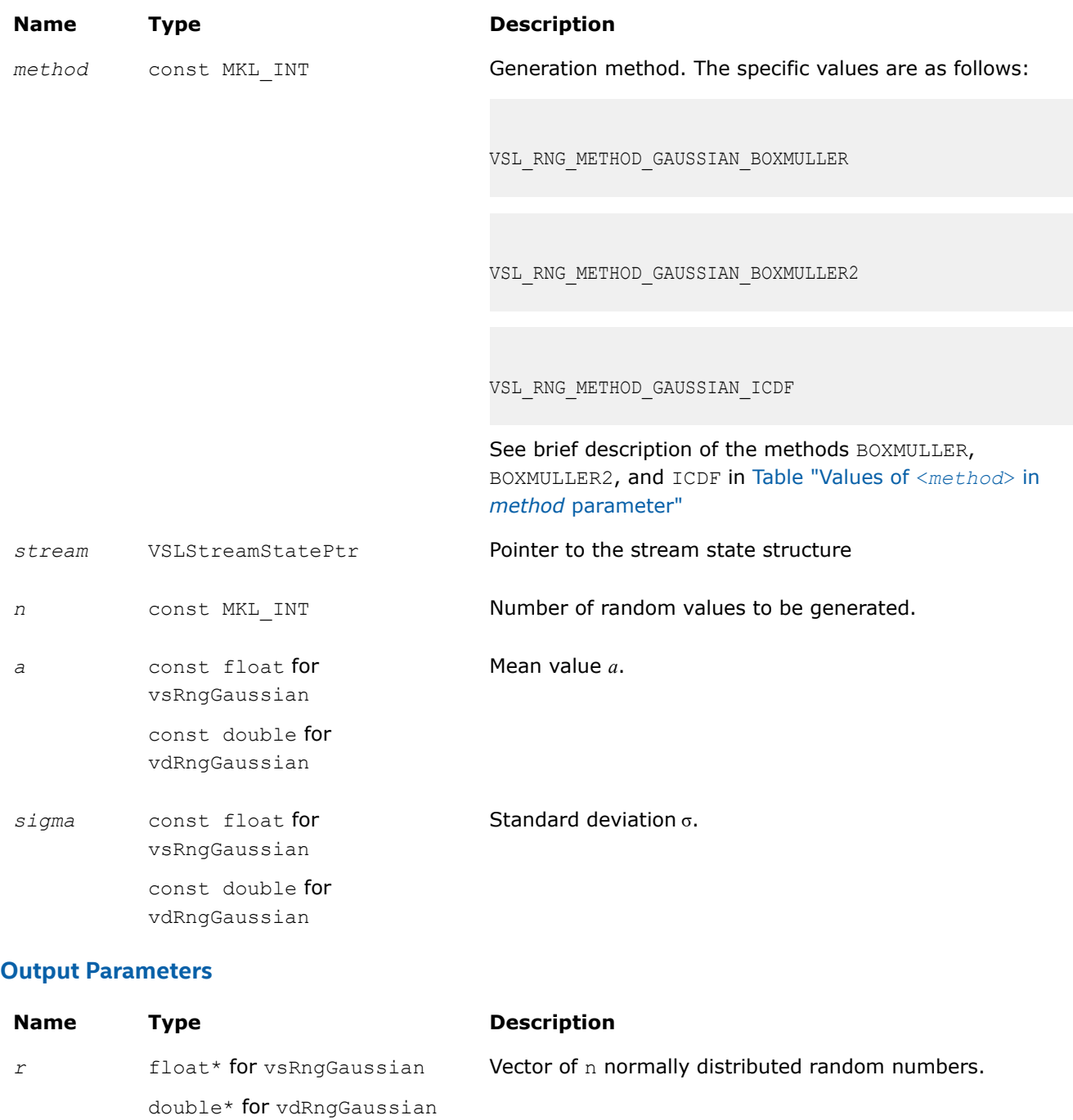

## **Return Values**

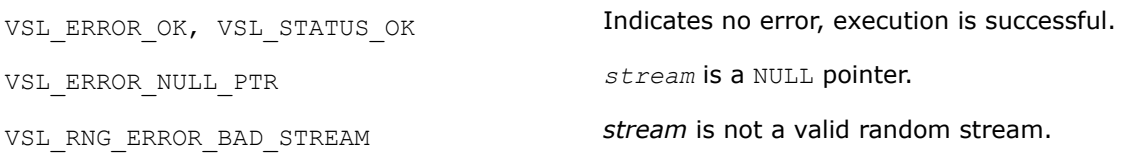

<span id="page-2168-0"></span>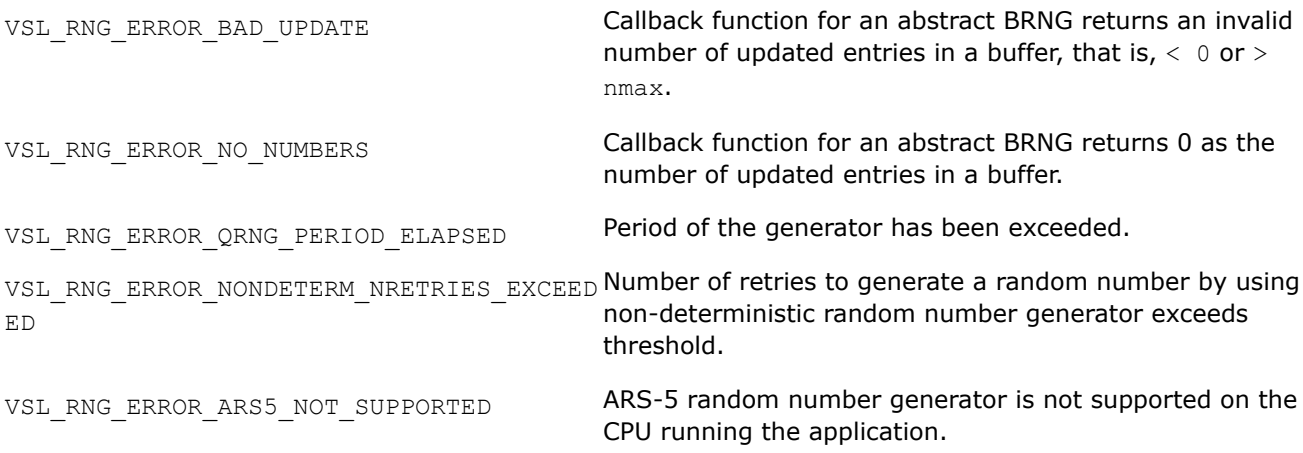

*vRngGaussianMV*

*Generates random numbers from multivariate normal distribution.*

#### **Syntax**

*status* = vsRngGaussianMV( *method*, *stream*, *n*, *r*, *dimen*, *mstorage*, *a*, *t* ); *status* = vdRngGaussianMV( *method*, *stream*, *n*, *r*, *dimen*, *mstorage*, *a*, *t* );

## **Include Files**

• mkl.h

## **Input Parameters**

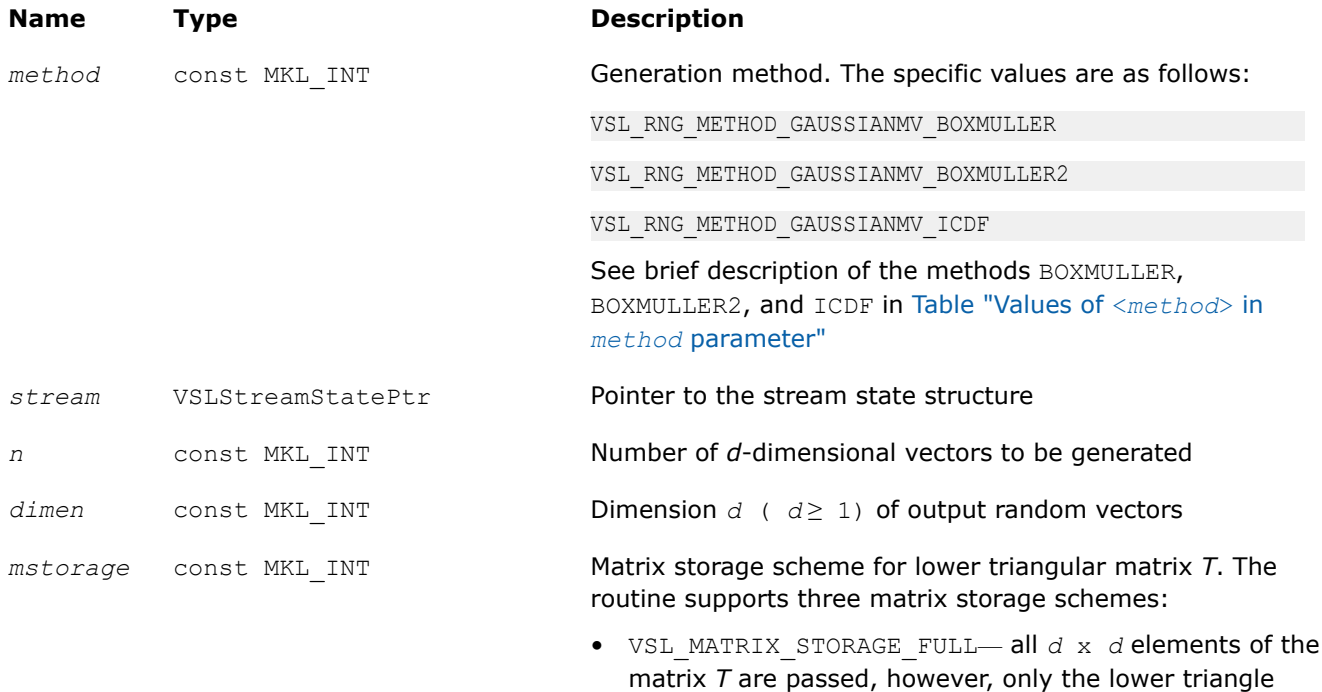

part is actually used in the routine.

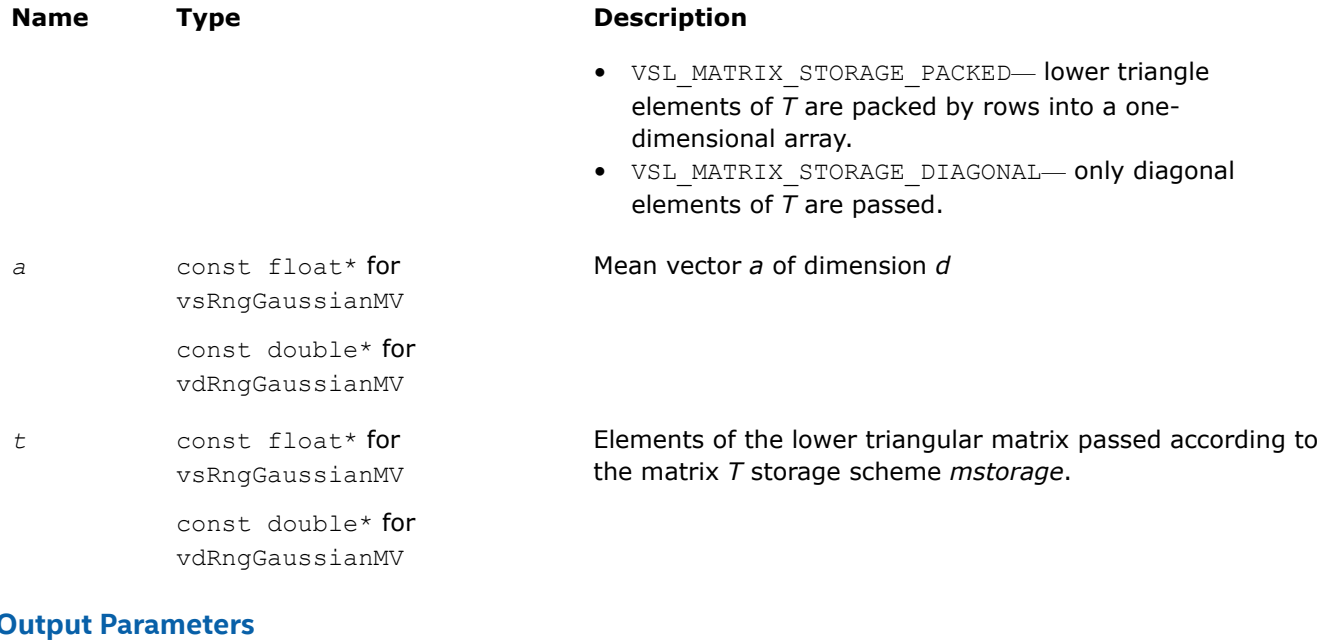

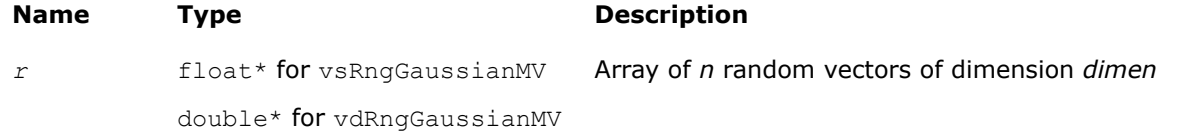

## **Description**

The vRngGaussianMV function generates random numbers with *d*-variate normal (Gaussian) distribution with mean value a and variance-covariance matrix *C*, where *a*∈*R <sup>d</sup>*; *C* is a *d*×*d* symmetric positive-definite matrix.

The probability density function is given by:

$$
f_{a,C}(x) = \frac{1}{\sqrt{\det(2\pi C)}} \exp(-1/2(x-a)^{T}C^{-1}(x-a)),
$$

where *x*∈*R d* .

Matrix *C* can be represented as *C* = *TTT*, where *T* is a lower triangular matrix - Cholesky factor of *C*.

Instead of variance-covariance matrix *C* the generation routines require Cholesky factor of *C* in input. To compute Cholesky factor of matrix *C*, the user may call Intel® oneAPI Math Kernel Library (oneMKL) LAPACK routines for matrix factorization:[?potrf](#page-479-0) or [?pptrf](#page-485-0) for v?RngGaussianMV/v?rnggaussianmv routines (? means either s or d for single and double precision respectively). See [Application Notes](#page-2170-0) for more details.

## **Product and Performance Information**

Performance varies by use, configuration and other factors. Learn more at [www.Intel.com/](https://www.intel.com/PerformanceIndex) [PerformanceIndex.](https://www.intel.com/PerformanceIndex)

Notice revision #20201201

# <span id="page-2170-0"></span>**Application Notes**

Since matrices are stored in Fortran by columns, while in C they are stored by rows, the usage of Intel® oneAPI Math Kernel Library (oneMKL) factorization routines (assuming Fortran matrices storage) in combination with multivariate normal RNG (assuming C matrix storage) is slightly different in C and Fortran. The following tables help in using these routines in C and Fortran. For further information please refer to the appropriate VS example file.

## **Using Cholesky Factorization Routines in C**

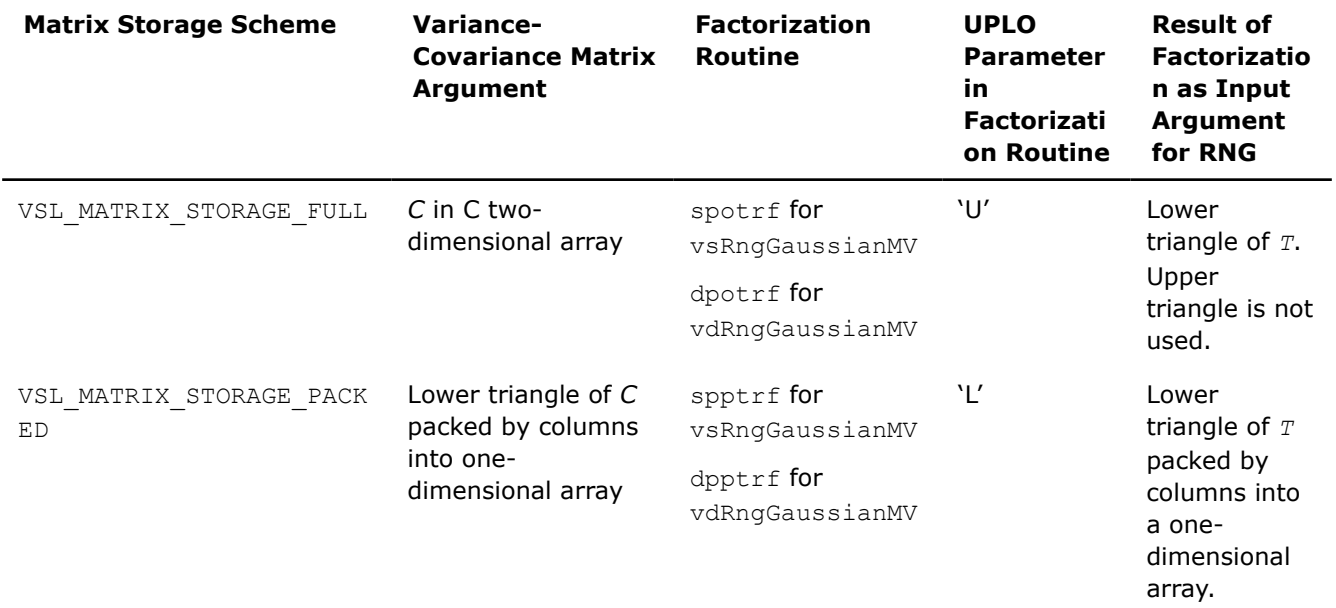

## **Return Values**

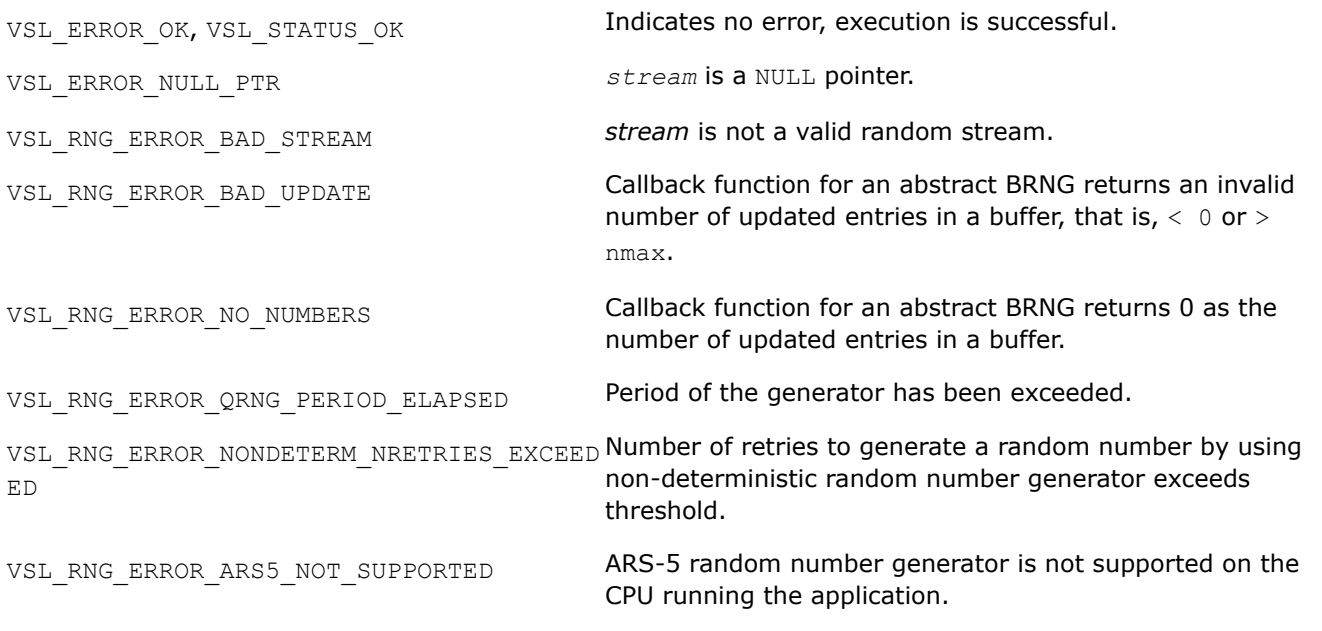

*vRngExponential Generates exponentially distributed random numbers.*

## **Syntax**

*status* = vsRngExponential( *method*, *stream*, *n*, *r*, *a*, *beta* ); *status* = vdRngExponential( *method*, *stream*, *n*, *r*, *a*, *beta* );

#### **Include Files**

• mkl.h

#### **Input Parameters**

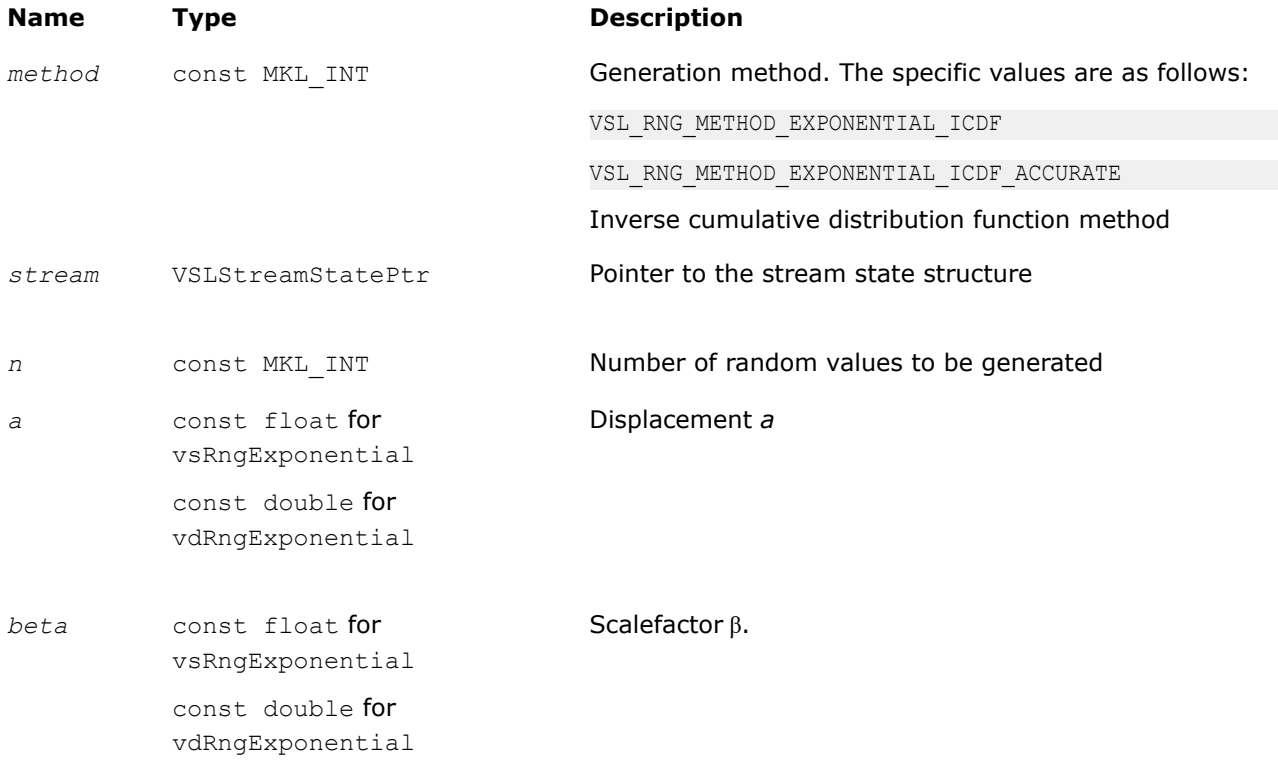

## **Output Parameters**

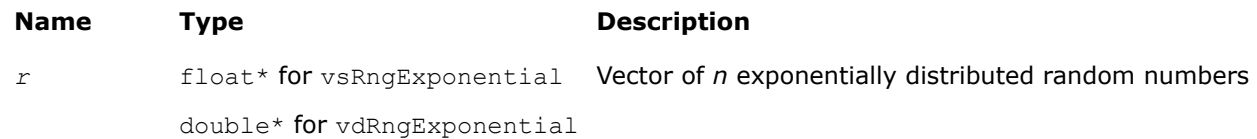

## **Description**

The vRngExponential function generates random numbers with exponential distribution that has displacement a and scalefactor β, where *a*, β∈*R* ; β > 0.

The probability density function is given by:

$$
f_{a,\beta}(x) = \begin{cases} \frac{1}{\beta} \exp((-(x-a)) / \beta), & x \geq a \\ 0, & x < a \end{cases}, -\infty < x < +\infty.
$$

The cumulative distribution function is as follows:

$$
F_{a,\beta}(x) = \begin{cases} 1 - \exp((-(x - a)) / \beta), & x \ge a \\ 0, & x < a \end{cases}, -\infty < x < +\infty.
$$

#### <span id="page-2172-0"></span>**Product and Performance Information**

Performance varies by use, configuration and other factors. Learn more at [www.Intel.com/](https://www.intel.com/PerformanceIndex) [PerformanceIndex.](https://www.intel.com/PerformanceIndex)

Notice revision #20201201

## **Return Values**

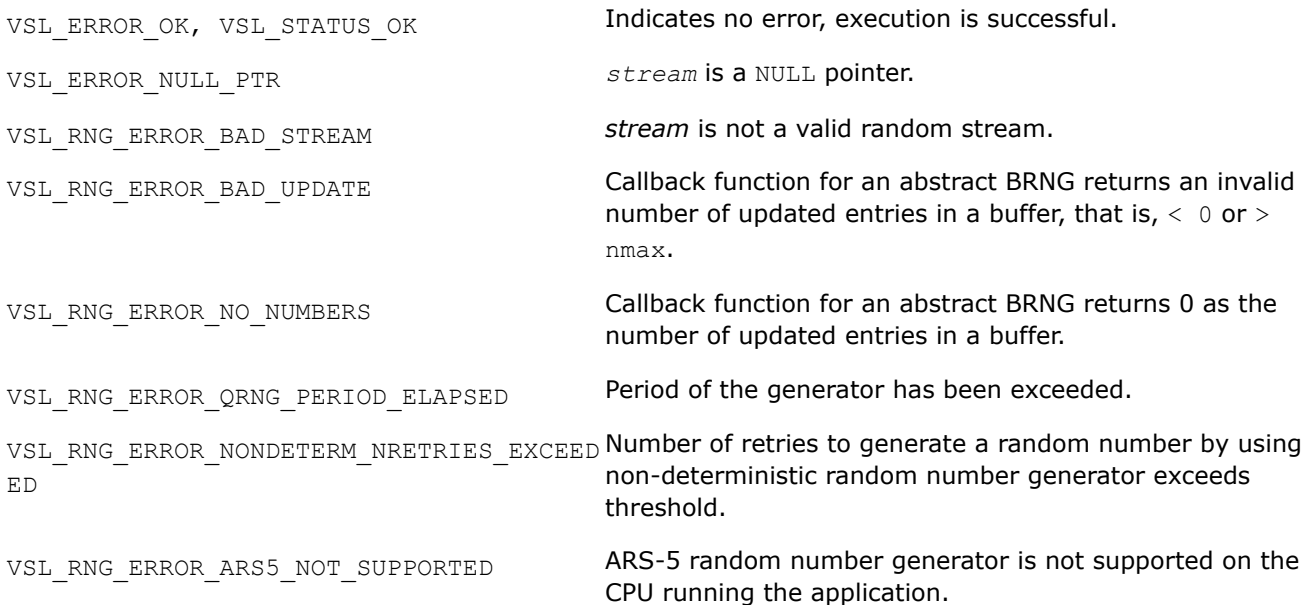

#### *vRngLaplace*

*Generates random numbers with Laplace distribution.*

## **Syntax**

*status* = vsRngLaplace( *method*, *stream*, *n*, *r*, *a*, *beta* ); *status* = vdRngLaplace( *method*, *stream*, *n*, *r*, *a*, *beta* );

# **Include Files**

• mkl.h

#### **Input Parameters**

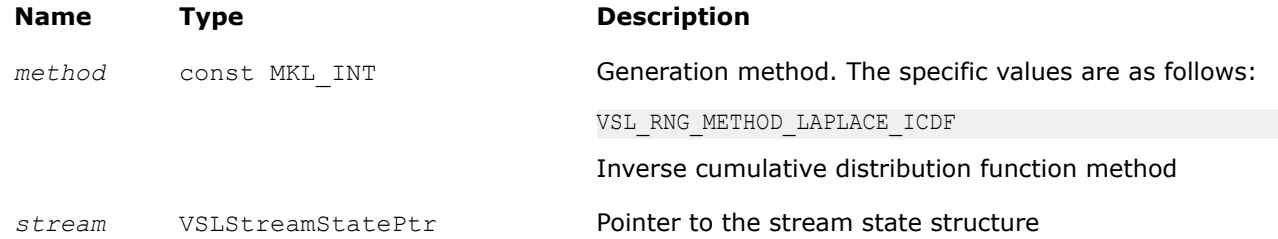

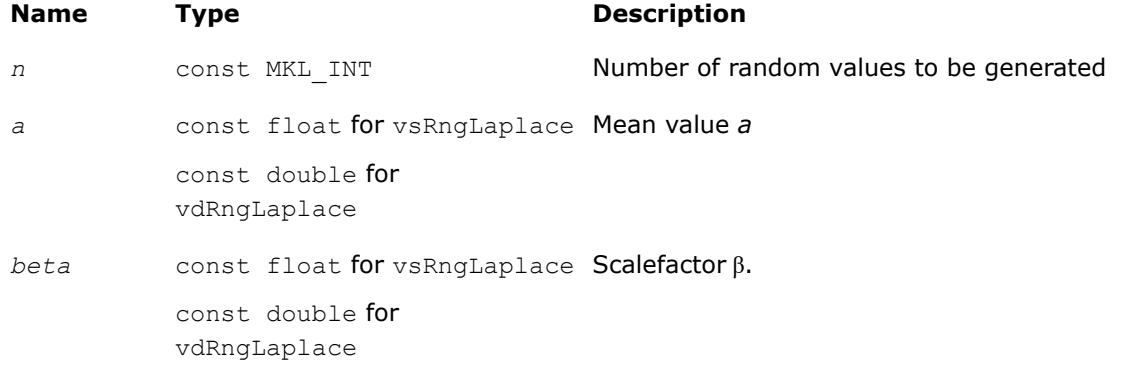

#### **Output Parameters**

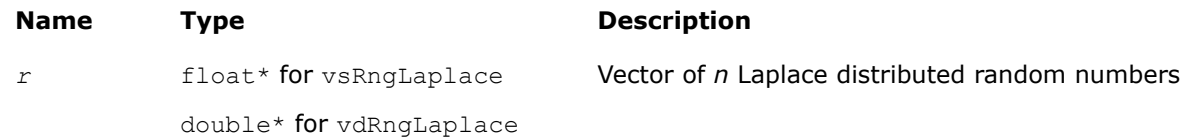

## **Description**

The vRngLaplace function generates random numbers with Laplace distribution with mean value (or average) *a* and scalefactor β, where *a*, β∈*R* ; β > 0. The scalefactor value determines the standard deviation as

$$
\sigma = \beta \sqrt{2}
$$

The probability density function is given by:

$$
f_{a,\beta}(x) = \frac{1}{\sqrt{2\beta}} \exp\left(-\frac{|x-a|}{\beta}\right), -\infty < x < +\infty.
$$

The cumulative distribution function is as follows:

$$
f_{a,\beta}(x) = \begin{cases} \frac{1}{2} \exp\left(-\frac{|x-a|}{\beta}\right), & x \ge a \\ 1 - \frac{1}{2} \exp\left(-\frac{|x-a|}{\beta}\right), & x < a \end{cases}, -\infty < x < +\infty.
$$

#### **Product and Performance Information**

Performance varies by use, configuration and other factors. Learn more at [www.Intel.com/](https://www.intel.com/PerformanceIndex) [PerformanceIndex.](https://www.intel.com/PerformanceIndex)

Notice revision #20201201

## **Return Values**

VSL\_ERROR\_OK, VSL\_STATUS\_OK Indicates no error, execution is successful.

<span id="page-2174-0"></span>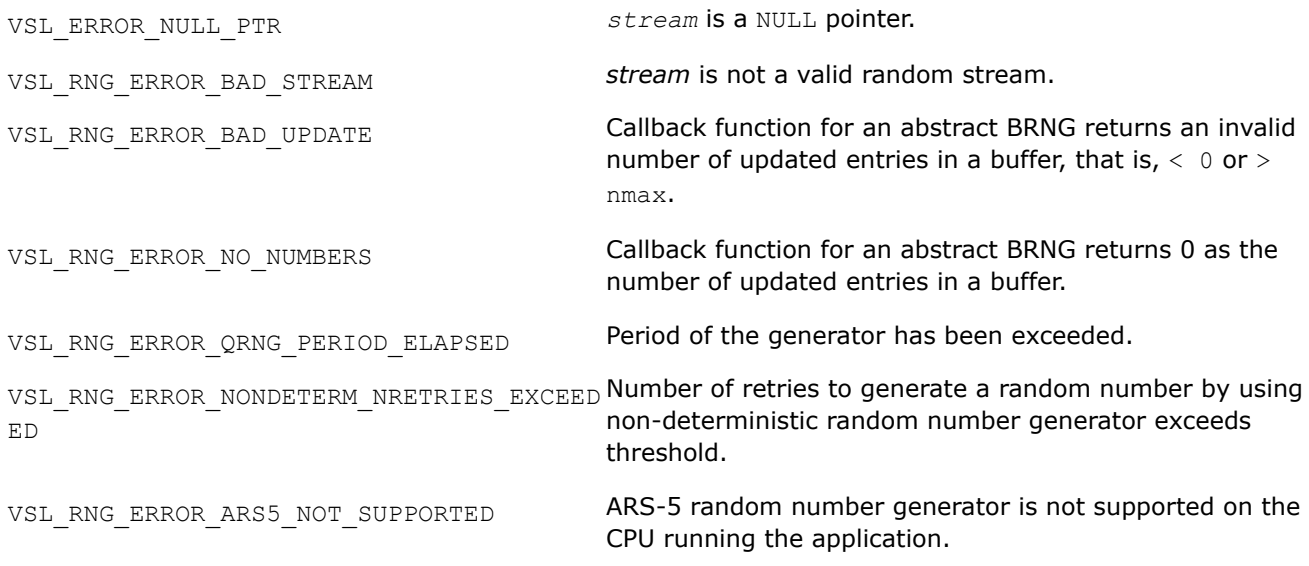

#### *vRngWeibull Generates Weibull distributed random numbers.*

#### **Syntax**

*status* = vsRngWeibull( *method*, *stream*, *n*, *r*, *alpha*, *a*, *beta* ); *status* = vdRngWeibull( *method*, *stream*, *n*, *r*, *alpha*, *a*, *beta* );

## **Include Files**

• mkl.h

# **Input Parameters**

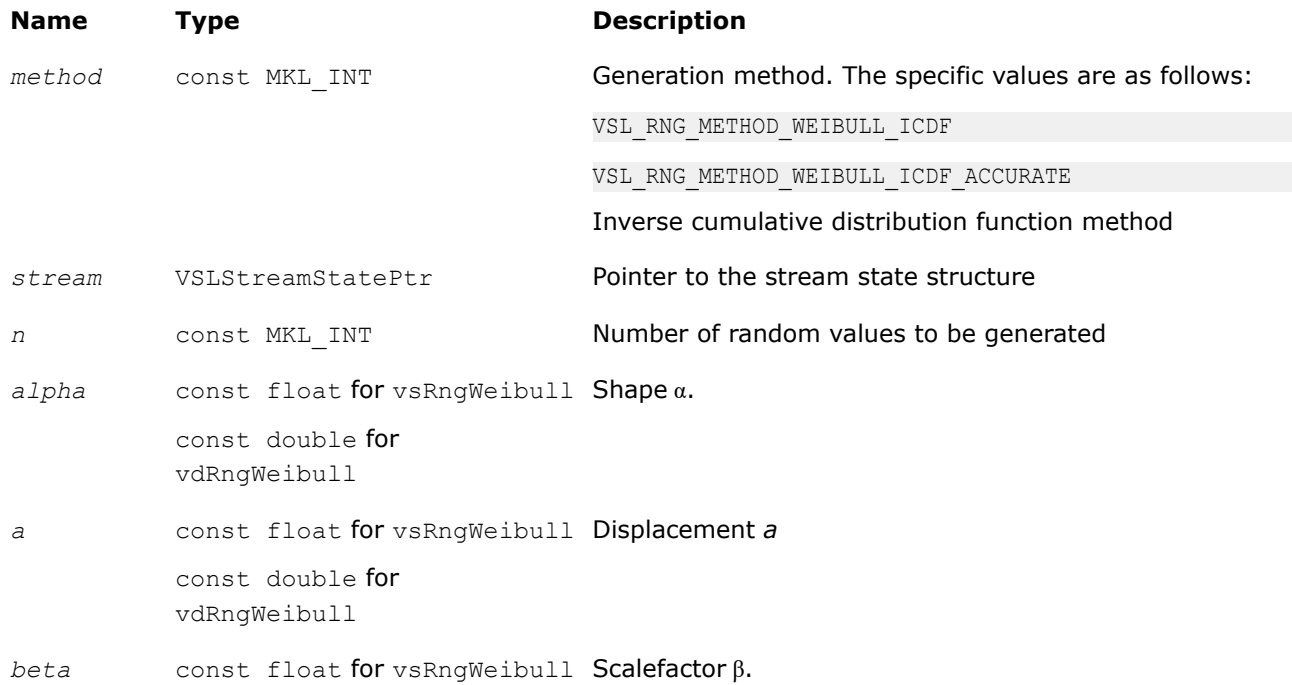

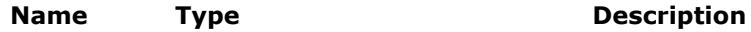

const double for vdRngWeibull

#### **Output Parameters**

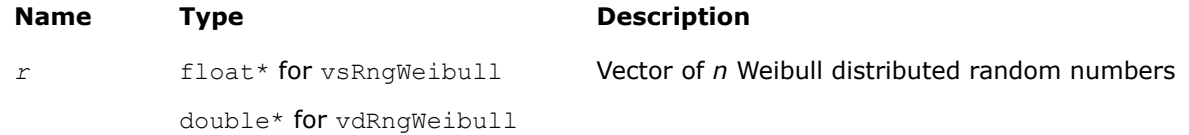

## **Description**

The vRngWeibull function generates Weibull distributed random numbers with displacement *a*, scalefactor β, and shape  $\alpha$ , where  $\alpha$ ,  $\beta$ ,  $a \in R$ ;  $\alpha > 0$ ,  $\beta > 0$ .

The probability density function is given by:

$$
f_{a,\alpha,\beta}(x) = \begin{cases} \frac{\alpha}{\beta^{\alpha}} (x-a)^{\alpha-1} \exp\left(-\left(\frac{x-a}{\beta}\right)^{\alpha}\right), & x \geq a \\ 0, & x < a \end{cases}
$$

The cumulative distribution function is as follows:

$$
F_{a,\alpha,\beta}(x) = \begin{cases} 1 - \exp\left(-\left(\frac{x-a}{\beta}\right)^{\alpha}\right), & x \geq a \\ 0, & x < a \end{cases}, -\infty < x < +\infty.
$$

## **Product and Performance Information**

Performance varies by use, configuration and other factors. Learn more at [www.Intel.com/](https://www.intel.com/PerformanceIndex) [PerformanceIndex.](https://www.intel.com/PerformanceIndex)

Notice revision #20201201

## **Return Values**

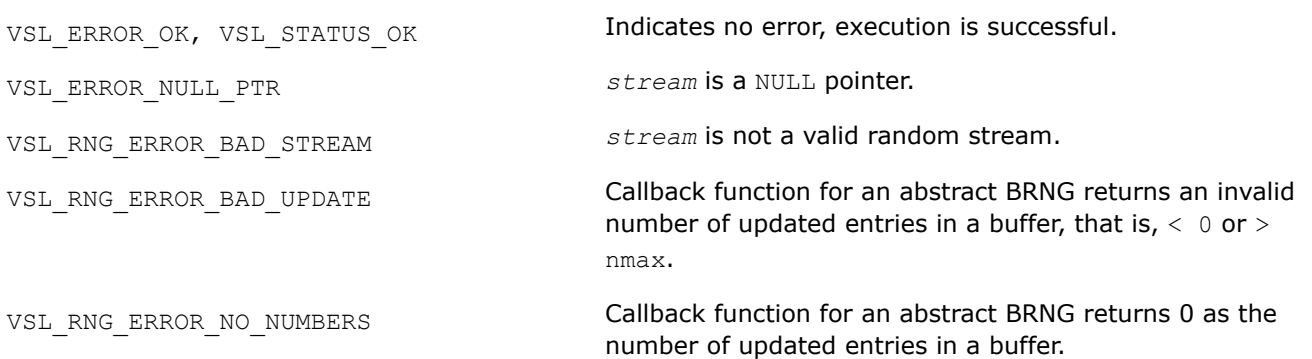

<span id="page-2176-0"></span>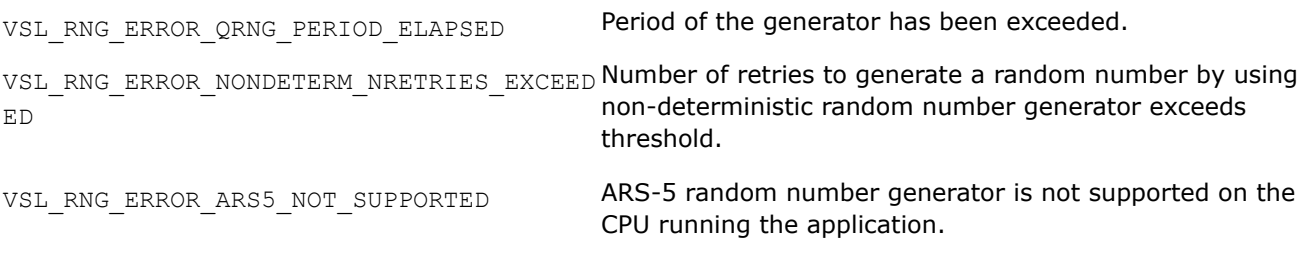

#### *vRngCauchy Generates Cauchy distributed random values.*

## **Syntax**

```
status = vsRngCauchy( method, stream, n, r, a, beta );
status = vdRngCauchy( method, stream, n, r, a, beta );
```
## **Include Files**

• mkl.h

## **Input Parameters**

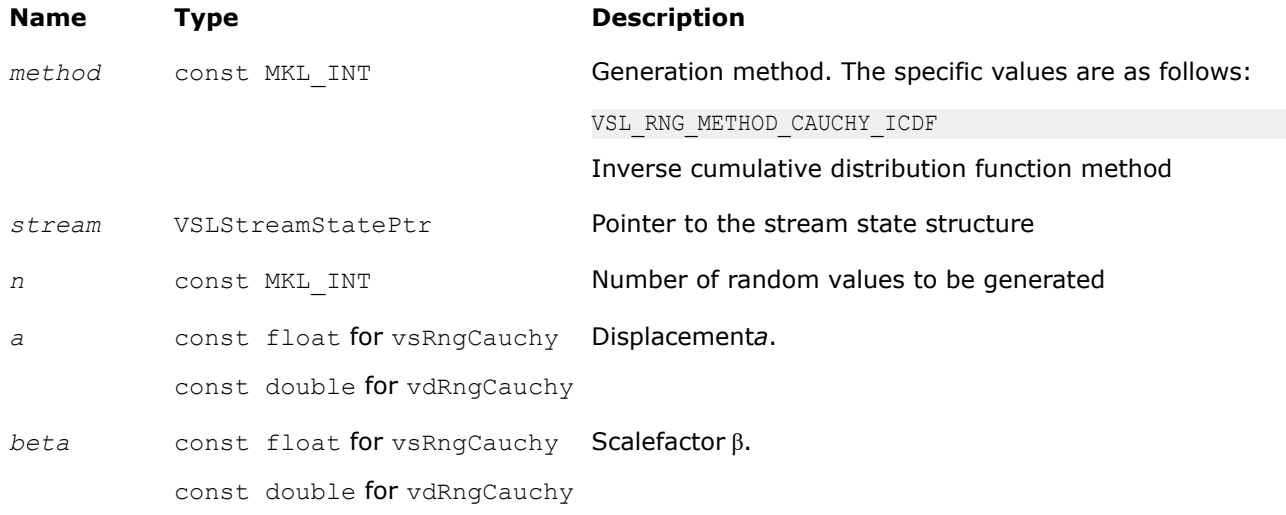

## **Output Parameters**

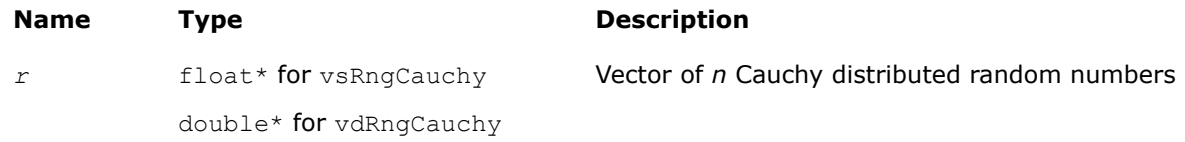

## **Description**

The function generates Cauchy distributed random numbers with displacement *a* and scalefactor β, where *a*, β∈*R* ; β > 0.

The probability density function is given by:

<span id="page-2177-0"></span>
$$
f_{a,\beta}(x) = \frac{1}{\pi \beta \left(1 + \left(\frac{x-a}{\beta}\right)^2\right)}, -\infty < x < +\infty.
$$

The cumulative distribution function is as follows:

$$
F_{a,\beta}(x) = \frac{1}{2} + \frac{1}{\pi} \arctan\left(\frac{x-a}{\beta}\right), -\infty < x < +\infty.
$$

ne

#### **Product and Performance Information**

Performance varies by use, configuration and other factors. Learn more at [www.Intel.com/](https://www.intel.com/PerformanceIndex) [PerformanceIndex.](https://www.intel.com/PerformanceIndex)

Notice revision #20201201

#### **Return Values**

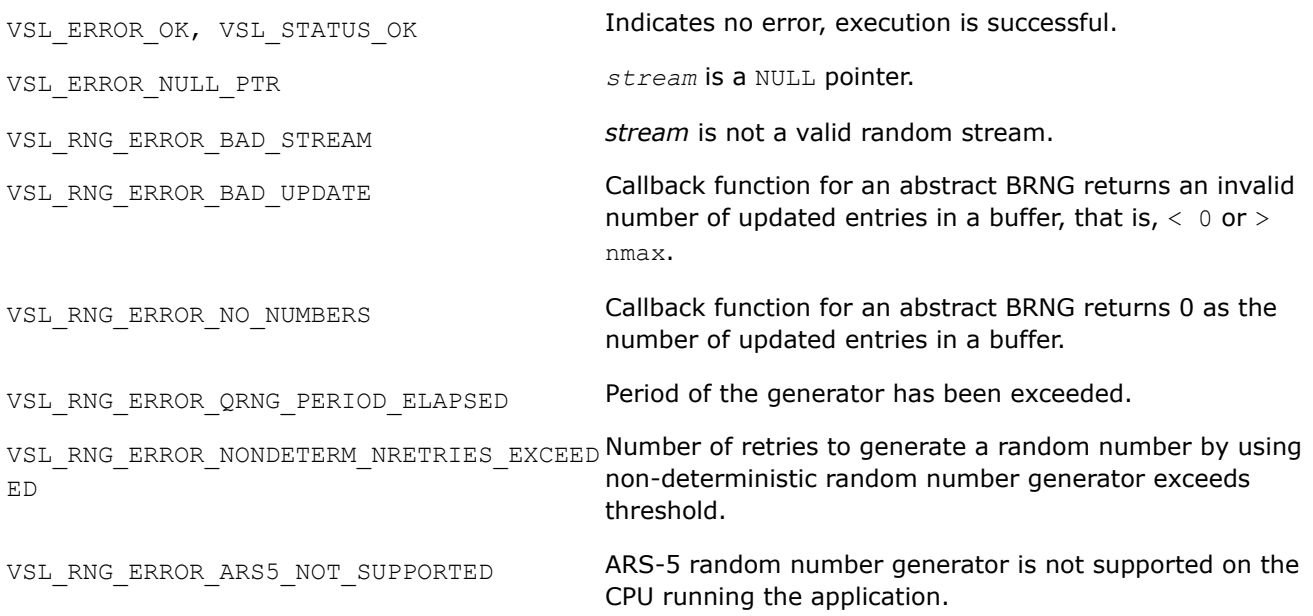

#### *vRngRayleigh*

*Generates Rayleigh distributed random values.*

#### **Syntax**

*status* = vsRngRayleigh( *method*, *stream*, *n*, *r*, *a*, *beta* ); *status* = vdRngRayleigh( *method*, *stream*, *n*, *r*, *a*, *beta* );

## **Include Files**

• mkl.h

## **Input Parameters**

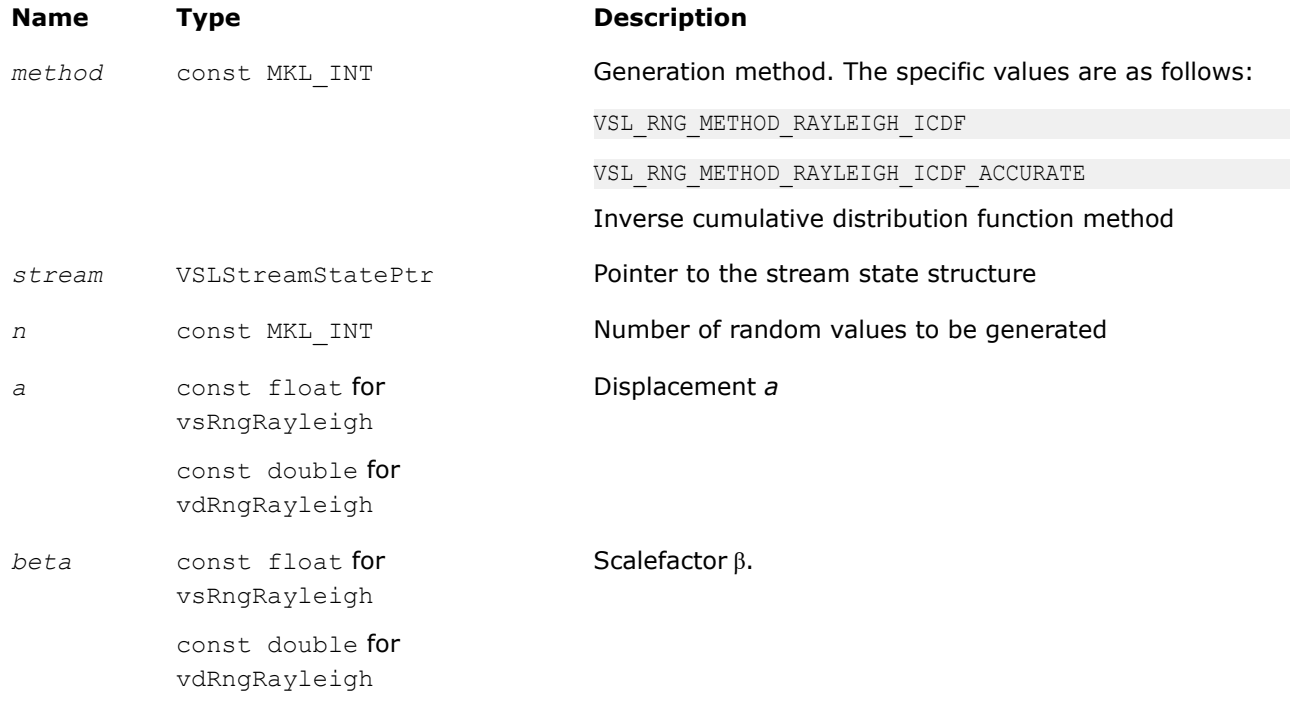

## **Output Parameters**

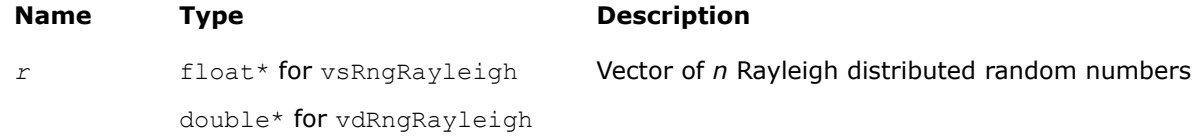

## **Description**

The vRngRayleigh function generates Rayleigh distributed random numbers with displacement *a* and scalefactor  $β$ , where *a*,  $β∈R$  ;  $β > 0$ .

The Rayleigh distribution is a special case of the [Weibull](#page-2174-0) distribution, where the shape parameter  $\alpha = 2$ . The probability density function is given by:

$$
f_{a,\beta}(x) = \begin{cases} \frac{2(x-a)}{\beta^2} \exp\left(-\frac{(x-a)^2}{\beta^2}\right), & x \ge a \\ 0, & x < a \end{cases}, -\infty < x < +\infty.
$$

The cumulative distribution function is as follows:

$$
F_{a,\beta}(x) = \begin{cases} 1 - \exp\left(-\frac{(x-a)^2}{\beta^2}\right), & x \ge a \\ 0, & x < a \end{cases}, -\infty < x < +\infty.
$$

#### <span id="page-2179-0"></span>**Product and Performance Information**

Performance varies by use, configuration and other factors. Learn more at [www.Intel.com/](https://www.intel.com/PerformanceIndex) [PerformanceIndex.](https://www.intel.com/PerformanceIndex)

Notice revision #20201201

## **Return Values**

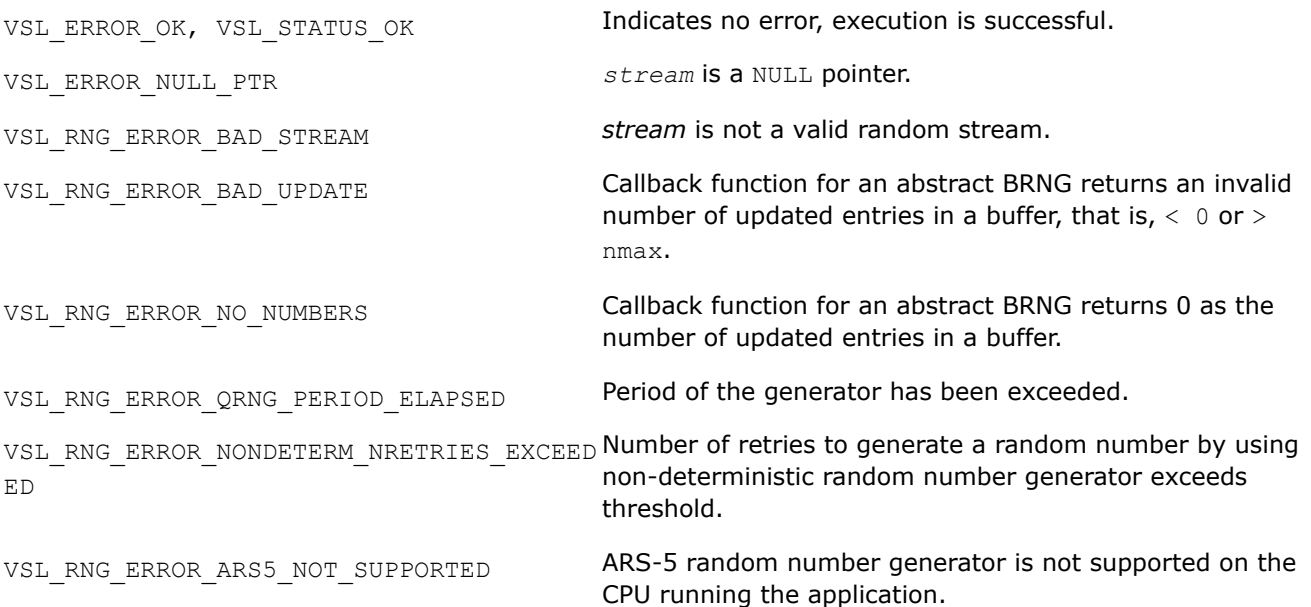

#### *vRngLognormal*

*Generates lognormally distributed random numbers.*

#### **Syntax**

*status* = vsRngLognormal( *method*, *stream*, *n*, *r*, *a*, *sigma*, *b*, *beta* ); *status* = vdRngLognormal( *method*, *stream*, *n*, *r*, *a*, *sigma*, *b*, *beta* );

#### **Include Files**

• mkl.h

#### **Input Parameters**

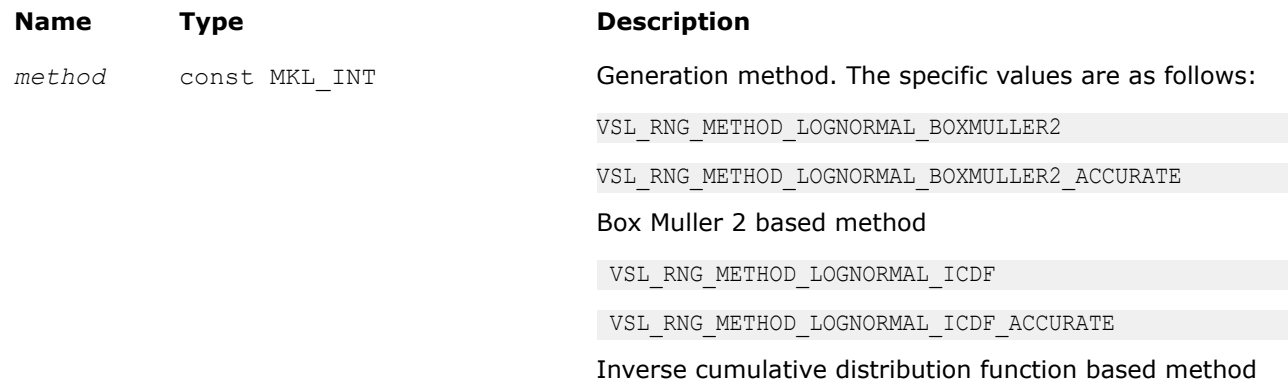

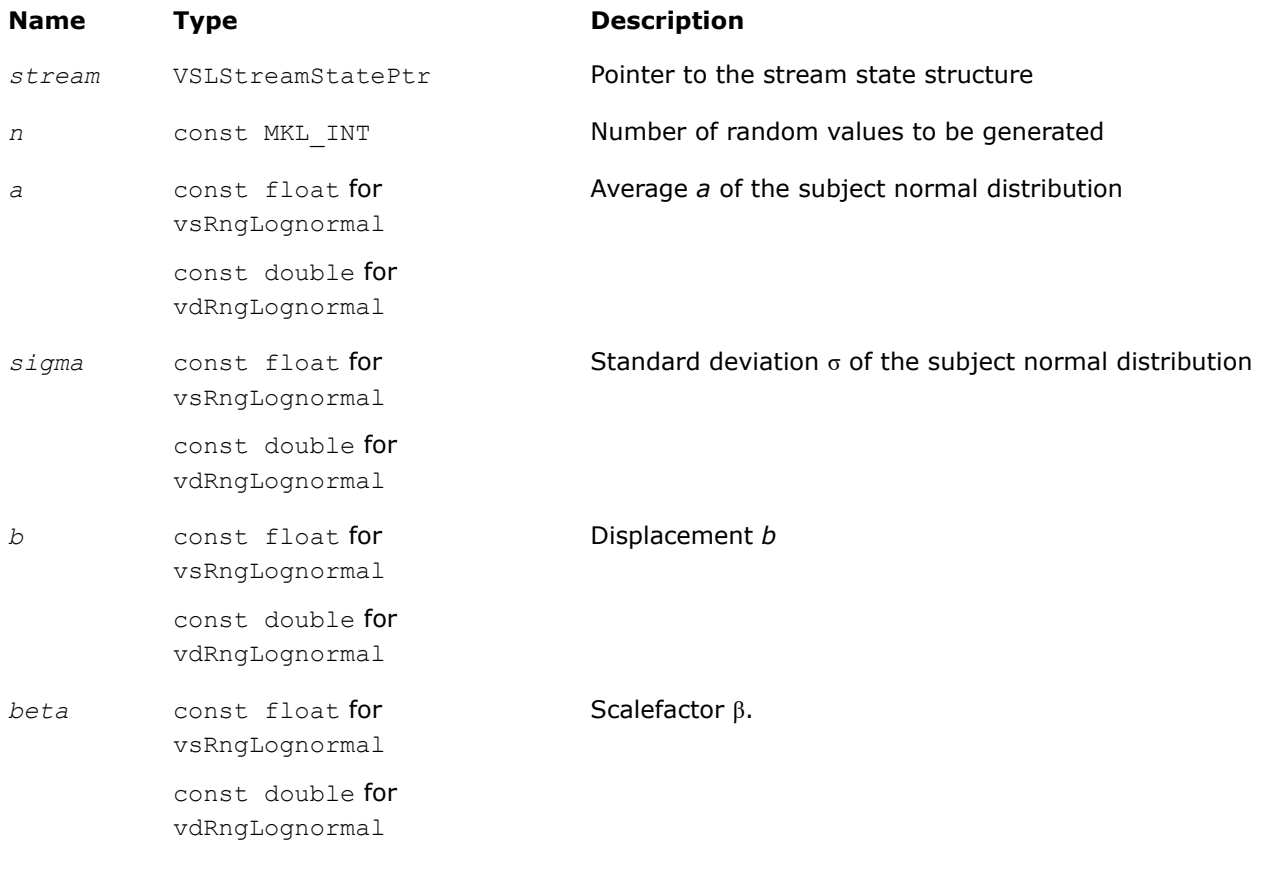

## **Output Parameters**

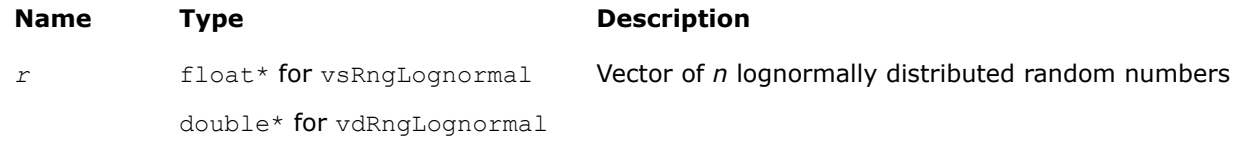

## **Description**

The vRngLognormal function generates lognormally distributed random numbers with average of distribution *a* and standard deviation σ of subject normal distribution, displacement *b*, and scalefactor β, where *a*, σ, *b*, β∈*R* ; σ > 0 , β > 0.

The probability density function is given by:

$$
f_{a,\sigma,b,\beta}(x) = \begin{cases} \frac{1}{\sigma(x-b)\sqrt{2\pi}} \exp\left(-\frac{\left[\ln((x-b)/\beta)-a\right]^2}{2\sigma^2}\right), & x > b\\ 0, & x \leq b \end{cases}
$$

The cumulative distribution function is as follows:

$$
F_{a,\sigma,b,\beta}(x) = \begin{cases} \Phi(\text{ (ln( }(x - b) / \beta) - a)/\sigma), & x > b \\ 0, & x \leq b \end{cases}
$$

## <span id="page-2181-0"></span>**Product and Performance Information**

Performance varies by use, configuration and other factors. Learn more at [www.Intel.com/](https://www.intel.com/PerformanceIndex) [PerformanceIndex.](https://www.intel.com/PerformanceIndex)

Notice revision #20201201

## **Return Values**

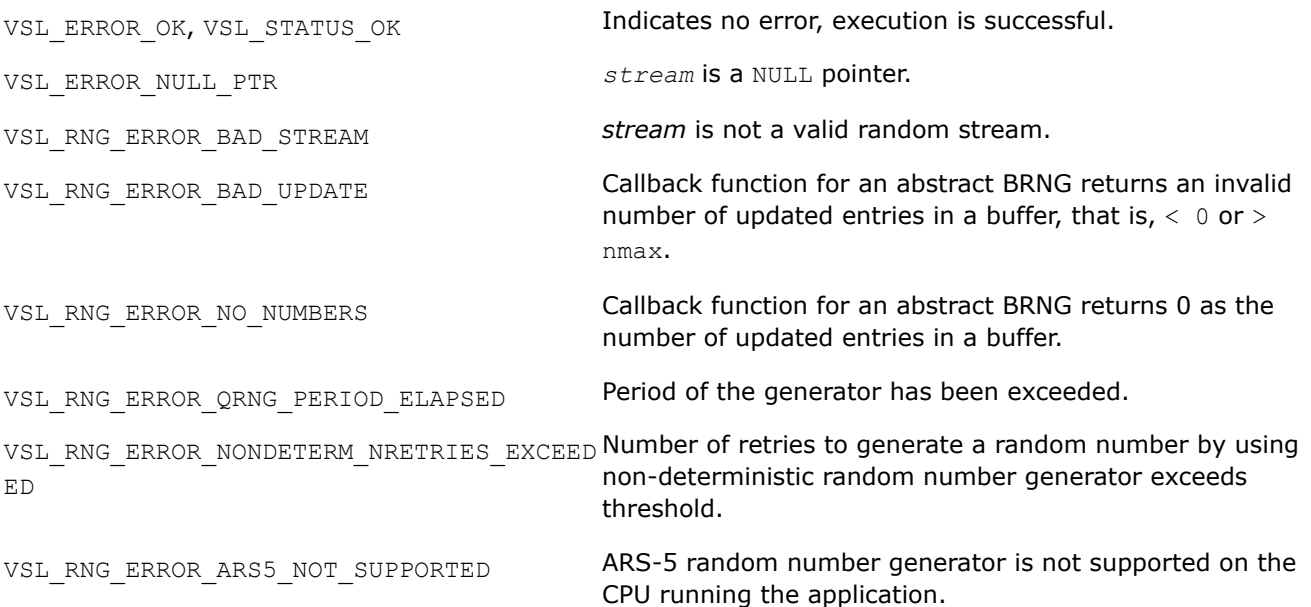

#### *vRngGumbel*

*Generates Gumbel distributed random values.*

#### **Syntax**

```
status = vsRngGumbel( method, stream, n, r, a, beta );
status = vdRngGumbel( method, stream, n, r, a, beta );
```
## **Include Files**

• mkl.h

#### **Input Parameters**

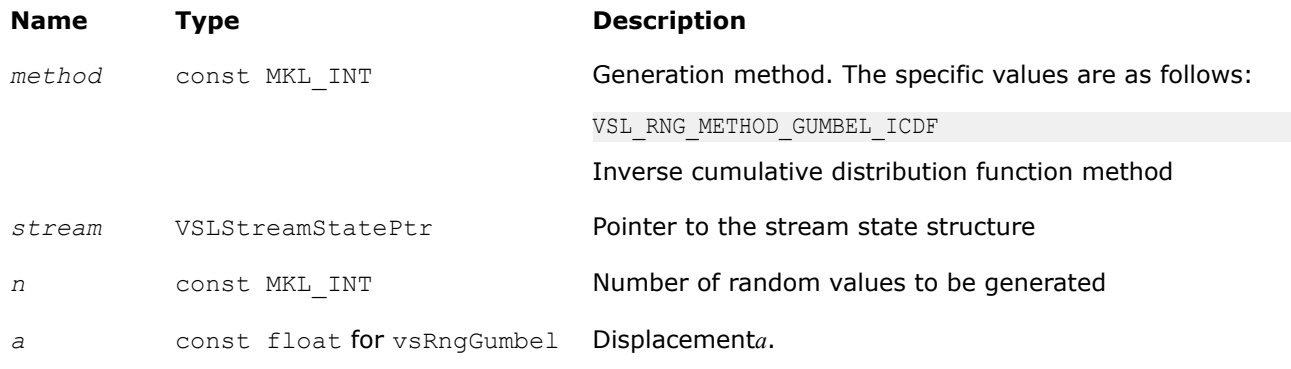

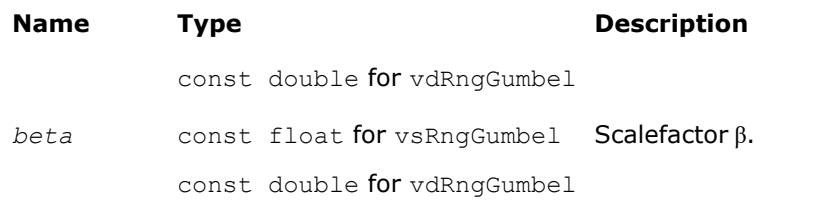

## **Output Parameters**

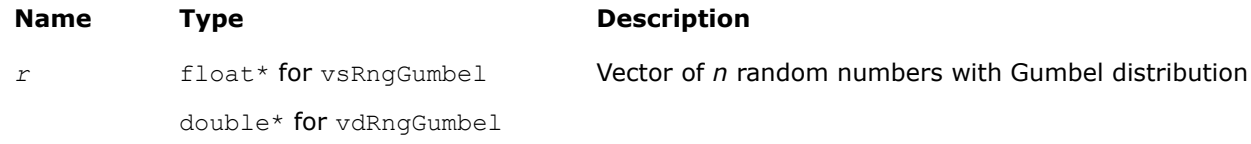

## **Description**

The vRngGumbel function generates Gumbel distributed random numbers with displacement a and scalefactor  $\beta$ , where a,  $\beta \in R$ ;  $\beta > 0$ .

The probability density function is given by:

$$
f_{a,\beta}(x) = \left\{ \frac{1}{\beta} \exp\left(\frac{x-a}{\beta}\right) \exp\left(-\exp\left(\left(x-a\right)/\beta\right)\right), -\infty < x < +\infty \right\}.
$$

The cumulative distribution function is as follows:

$$
F_{a,\beta}(x) = 1 - \exp(-\exp((x-a)/\beta)), -\infty < x < +\infty
$$

## **Product and Performance Information**

Performance varies by use, configuration and other factors. Learn more at [www.Intel.com/](https://www.intel.com/PerformanceIndex) [PerformanceIndex.](https://www.intel.com/PerformanceIndex)

Notice revision #20201201

# **Return Values**

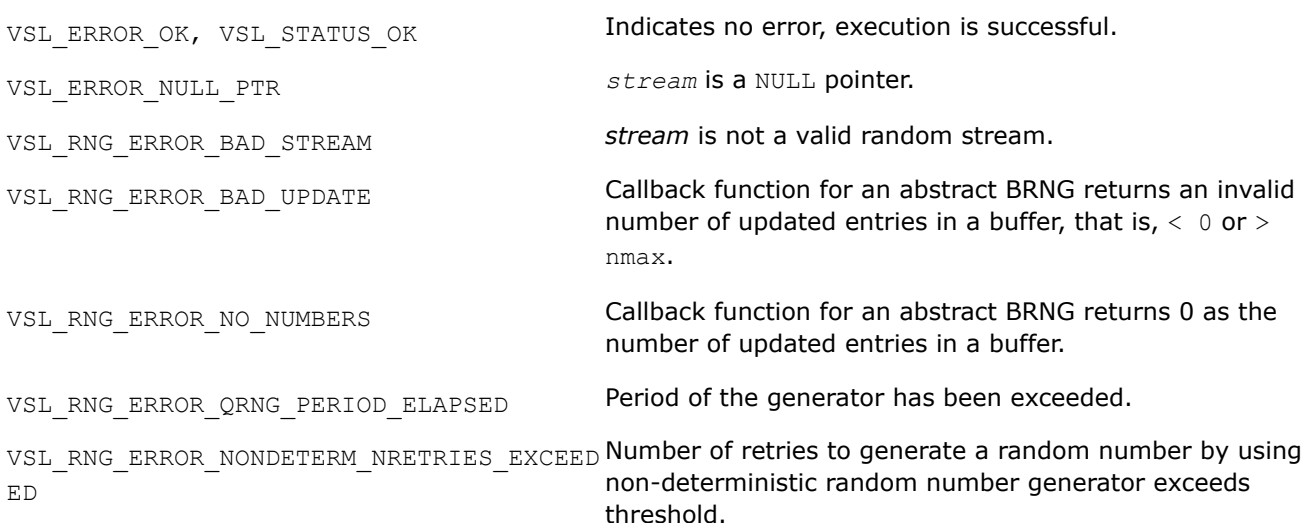

<span id="page-2183-0"></span>VSL\_RNG\_ERROR\_ARS5\_NOT\_SUPPORTED ARS-5 random number generator is not supported on the CPU running the application.

#### *vRngGamma*

*Generates gamma distributed random values.*

#### **Syntax**

*status* = vsRngGamma( *method*, *stream*, *n*, *r*, *alpha*, *a*, *beta* ); *status* = vdRngGamma( *method*, *stream*, *n*, *r*, *alpha*, *a*, *beta* );

#### **Include Files**

• mkl.h

#### **Input Parameters**

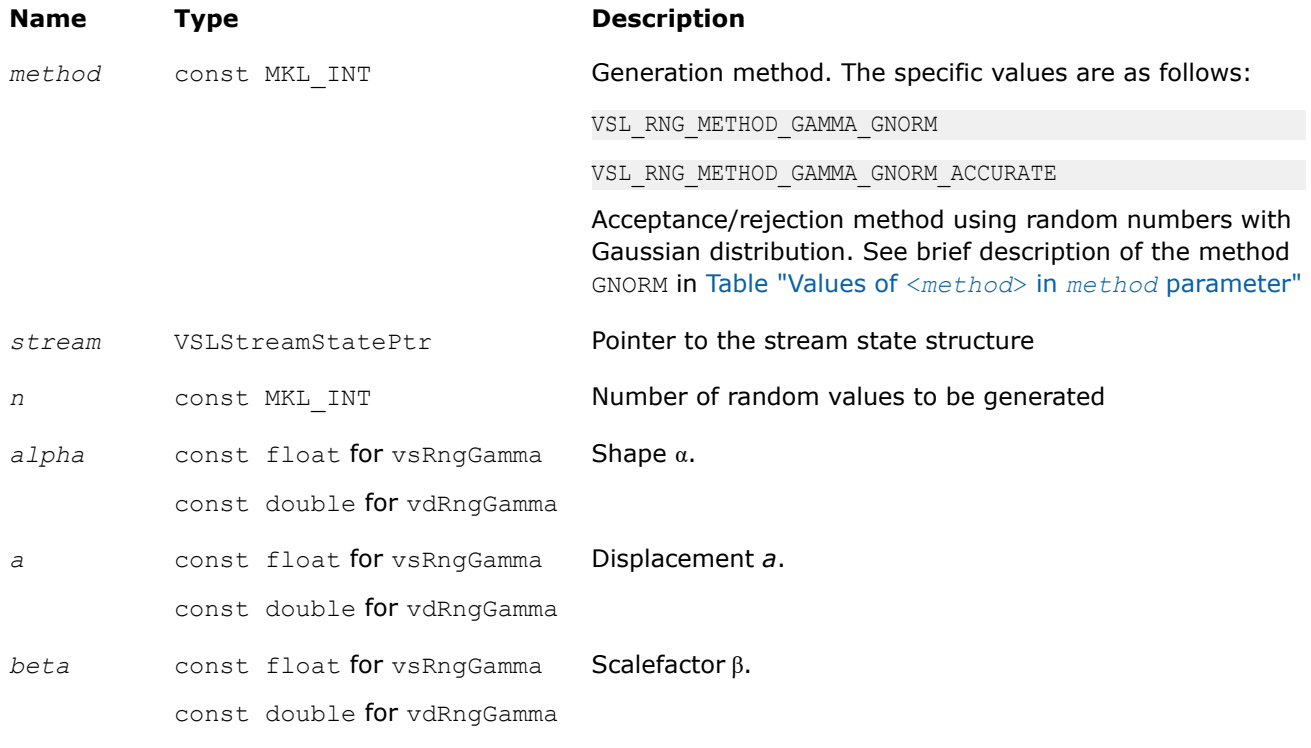

#### **Output Parameters**

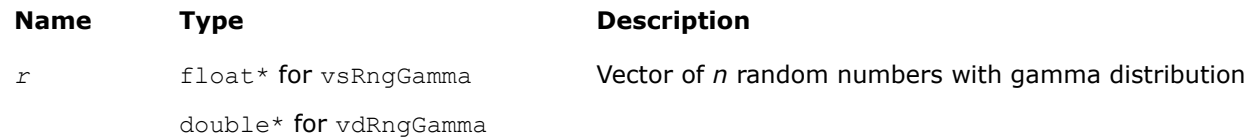

## **Description**

The  $vRngGamma$  function generates random numbers with gamma distribution that has shape parameter  $\alpha$ , displacement *a*, and scale parameter  $\beta$ , where  $\alpha$ ,  $\beta$ , and  $a \in R$  ;  $\alpha > 0$ ,  $\beta > 0$ .

The probability density function is given by:

<span id="page-2184-0"></span>
$$
f_{\alpha,a,\beta}(x) = \begin{cases} \frac{1}{\Gamma(\alpha)\beta^{\alpha}} (x - a)^{\alpha-1} e^{-(x-a)/\beta}, & x \geq a \\ 0, & x < a \end{cases}, -\infty < x < +\infty
$$

where  $\Gamma(\alpha)$  is the complete gamma function.

The cumulative distribution function is as follows:

$$
F_{\alpha,a,\beta}(x) = \begin{cases} \int_a^x \frac{1}{\Gamma(\alpha)\beta^{\alpha}} (y - a)^{\alpha-1} e^{-(y-a)/\beta} dy, & x \geq a \\ 0, & x < a \end{cases}, -\infty < x < +\infty
$$

#### **Product and Performance Information**

Performance varies by use, configuration and other factors. Learn more at [www.Intel.com/](https://www.intel.com/PerformanceIndex) [PerformanceIndex.](https://www.intel.com/PerformanceIndex)

Notice revision #20201201

#### **Return Values**

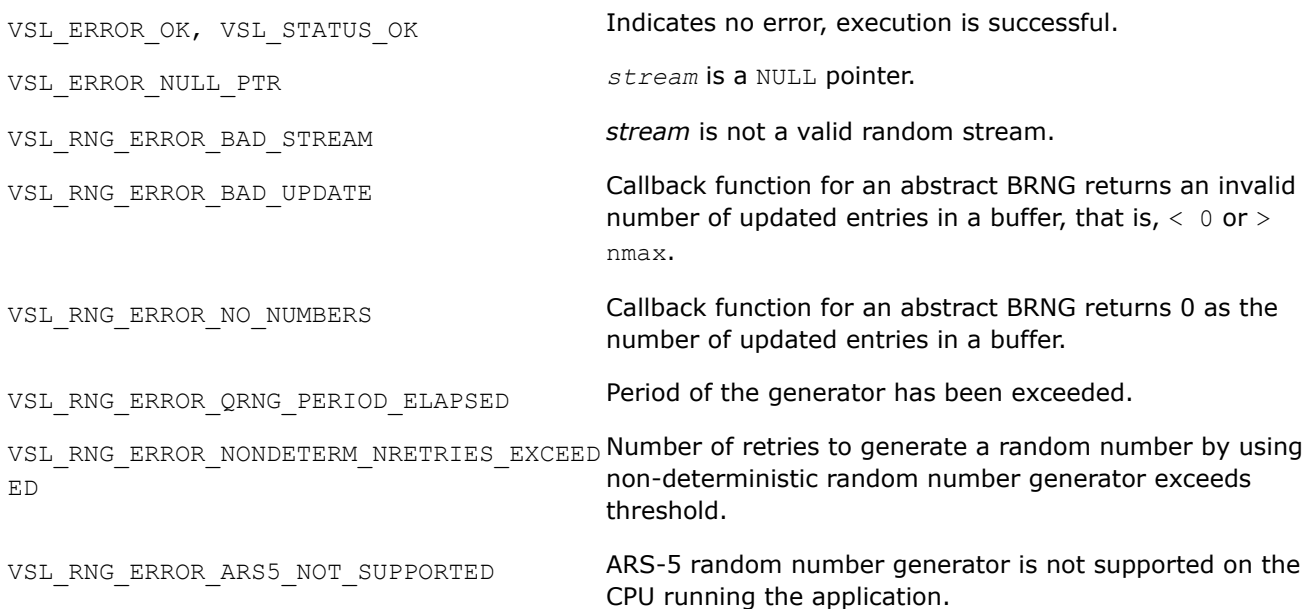

#### *vRngBeta*

*Generates beta distributed random values.*

#### **Syntax**

*status* = vsRngBeta( *method*, *stream*, *n*, *r*, *p*, *q*, *a*, *beta* ); *status* = vdRngBeta( *method*, *stream*, *n*, *r*, *p*, *q*, *a*, *beta* );

## **Include Files**

• mkl.h

#### **Input Parameters**

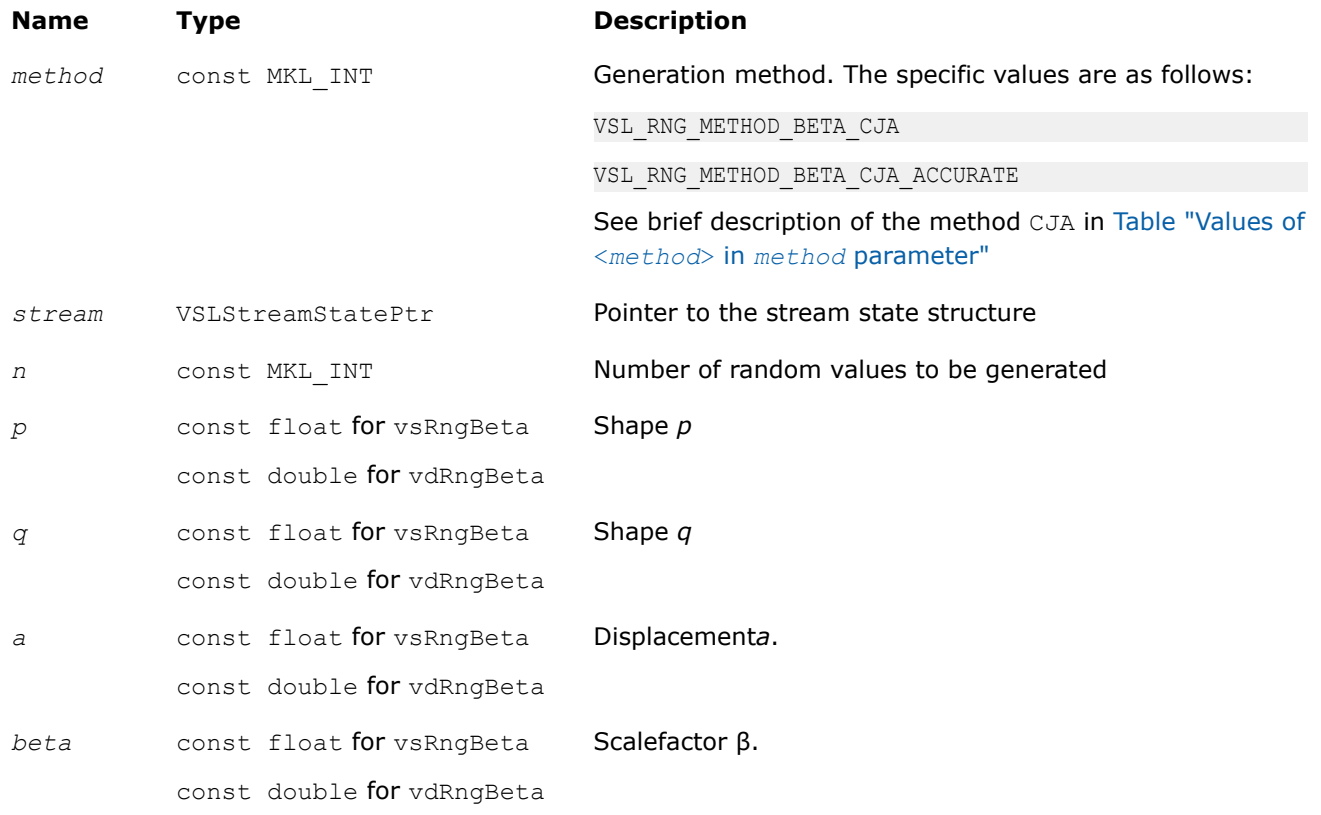

## **Output Parameters**

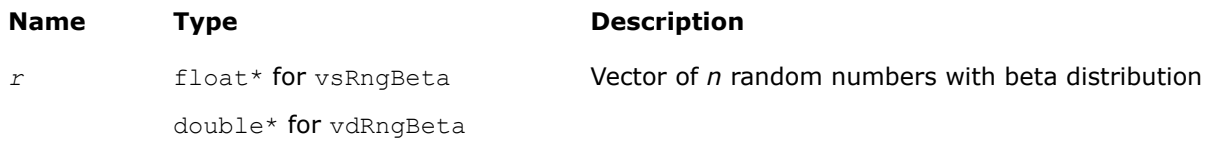

## **Description**

The  $vRngBeta$  function generates random numbers with beta distribution that has shape parameters  $p$  and *q*, displacement *a*, and scale parameter β, where *p*, *q*, *a*, and β∈R ; *p* > 0, *q* > 0, β > 0.

The probability density function is given by:

$$
f_{p,q,a,\beta}(x) = \begin{cases} \frac{1}{B(p,q)\beta^{p+q-1}} (x-a)^{p-1}(\beta + a - x)^{q-1}, a \leq x < a + \beta \\ 0, & x < a, x \geq a + \beta \end{cases}, -\infty < x <
$$

where  $B(p, q)$  is the complete beta function.

The cumulative distribution function is as follows:

<span id="page-2186-0"></span>
$$
F_{p,q,a,\beta}(x) = \begin{cases} 0, & x < a \\ \int_a^x \frac{1}{B(p,q)\beta^{p+q-1}} (y-a)^{p-1} \beta + a - y \gamma^{q-1} dy, & a \leq x < a + \beta, -\infty < x \\ 1, & x \geq a + \beta \end{cases}
$$

## **Product and Performance Information**

Performance varies by use, configuration and other factors. Learn more at [www.Intel.com/](https://www.intel.com/PerformanceIndex) [PerformanceIndex.](https://www.intel.com/PerformanceIndex)

Notice revision #20201201

## **Return Values**

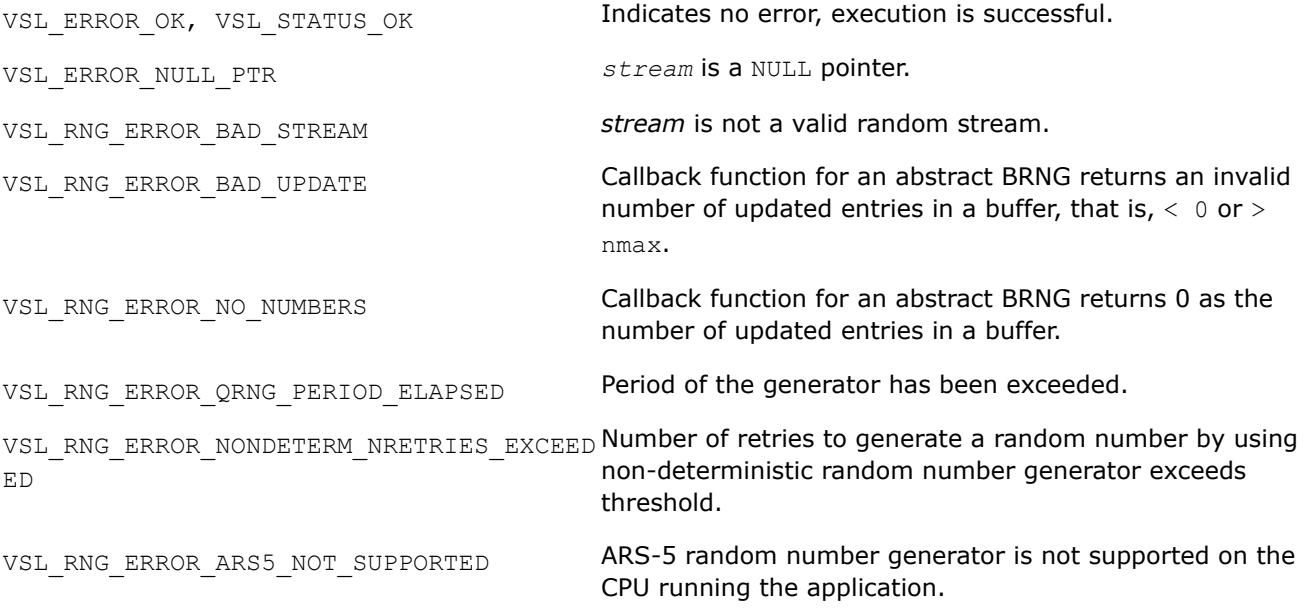

#### *vRngChiSquare Generates chi-square distributed random values.*

#### **Syntax**

*status* = vsRngChiSquare( *method*, *stream*, *n*, *r*, *v* ); *status* = vdRngChiSquare( *method*, *stream*, *n*, *r*, *v* );

## **Include Files**

• mkl.h

## **Input Parameters**

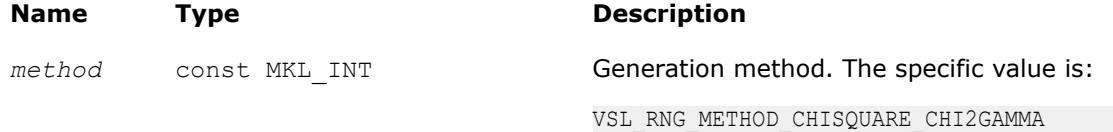

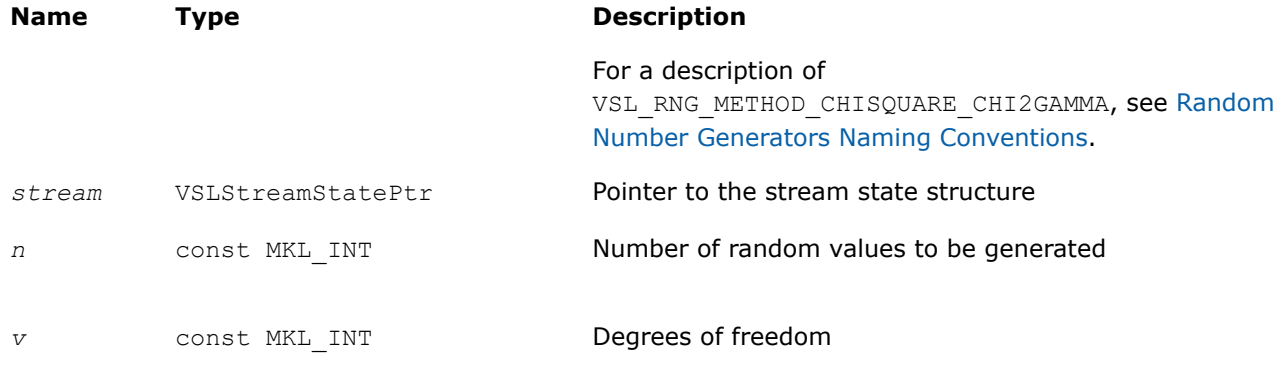

# **Output Parameters**

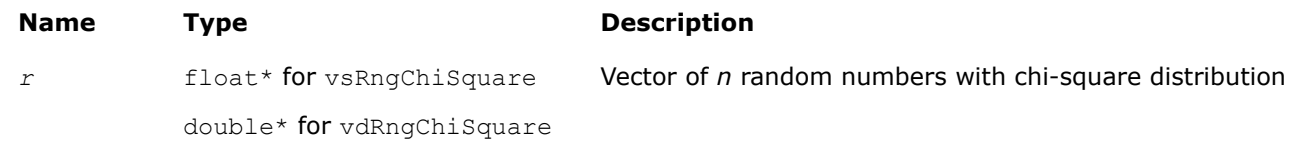

## **Description**

The vRngChiSquare function generates random numbers with chi-square distribution and *ν* degrees of freedom, *ν* ∈*N*, *ν* > 0.

The probability density function is:

$$
f_v(x) = \begin{cases} \frac{x-2}{2} e^{-\frac{x}{2}} \\ \frac{2^{v/2} \Gamma(\frac{v}{2})}{2} \end{cases}, \quad x \ge 0
$$
  
0,  $x < 0$ 

The cumulative distribution function is:

$$
F_v(x)=\begin{cases}\int_0^x\frac{v-2}{2}e^{-\tfrac{y}{2}}dy,\quad x\geq 0\\0,\qquad \qquad x<0\end{cases}
$$

## **Return Values**

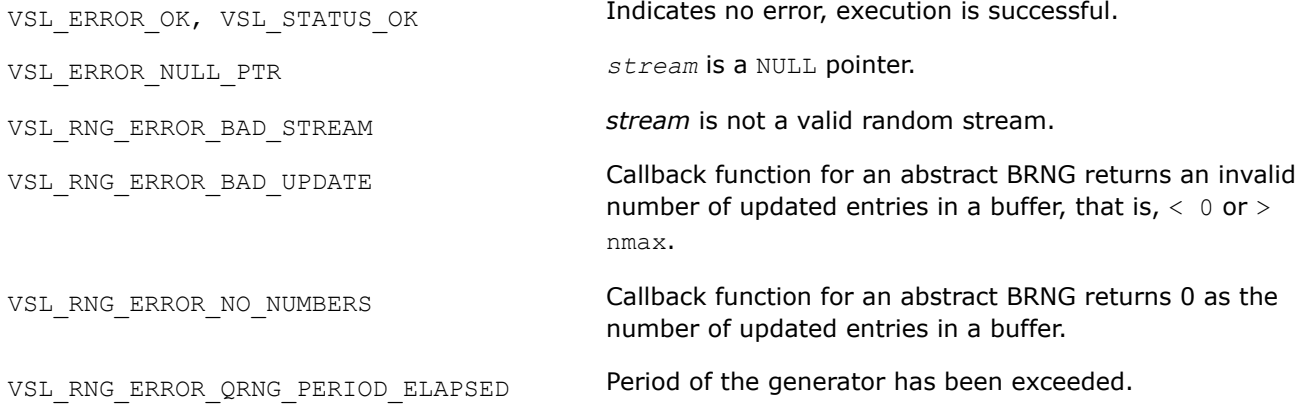

<span id="page-2188-0"></span>VSL\_RNG\_ERROR\_NONDETERM\_NRETRIES\_EXCEED Number of retries to generate a random number by using ED non-deterministic random number generator exceeds threshold. VSL\_RNG\_ERROR\_ARS5\_NOT\_SUPPORTED ARS-5 random number generator is not supported on the CPU running the application.

## **Discrete Distributions**

This section describes routines for generating random numbers with discrete distribution.

vRngUniform *Discrete Distribution Generators Generates random numbers uniformly distributed over the interval [a, b).*

#### **Syntax**

*status* = viRngUniform( *method*, *stream*, *n*, *r*, *a*, *b* );

## **Include Files**

• mkl.h

## **Input Parameters**

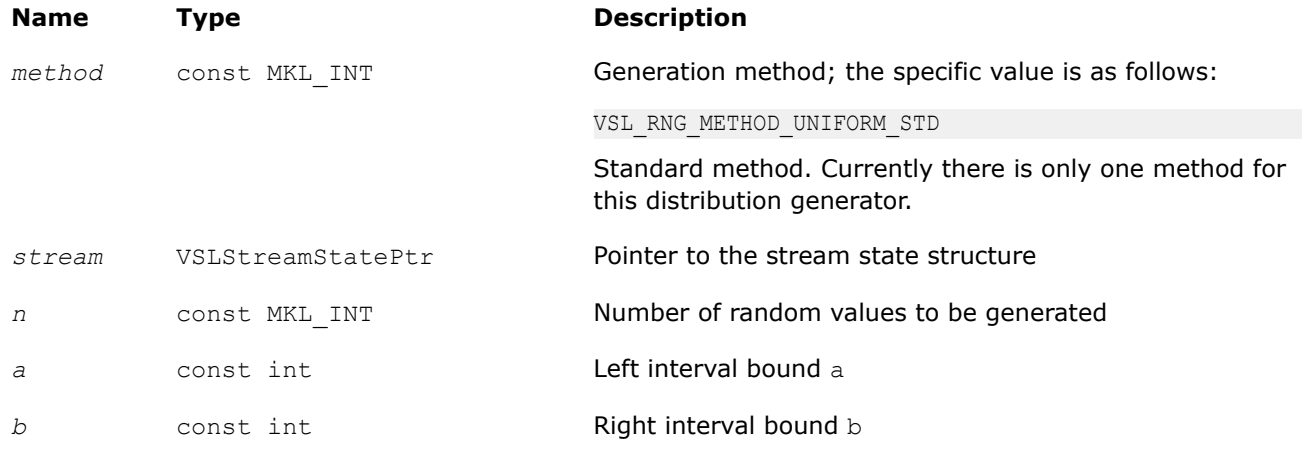

## **Output Parameters**

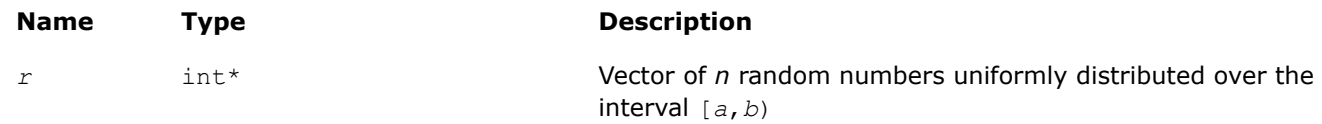

## **Description**

The vRngUniform function generates random numbers uniformly distributed over the interval [*a*, *b*), where *a*, *b* are the left and right bounds of the interval respectively, and *a*, *b*∈*Z*; *a* < *b*.

The probability distribution is given by:

$$
P(X = k) = \frac{1}{b-a}, k \in \{a, a+1, ..., b-1\}.
$$

<span id="page-2189-0"></span>The cumulative distribution function is as follows:

$$
F_{a,b}(x) = \begin{cases} 0, & x < a \\ \frac{x-a+1}{b-a}, & a \leq x < b, x \in R \\ 1, & x \geq b \end{cases}
$$

#### **Product and Performance Information**

Performance varies by use, configuration and other factors. Learn more at [www.Intel.com/](https://www.intel.com/PerformanceIndex) [PerformanceIndex.](https://www.intel.com/PerformanceIndex)

Notice revision #20201201

## **Return Values**

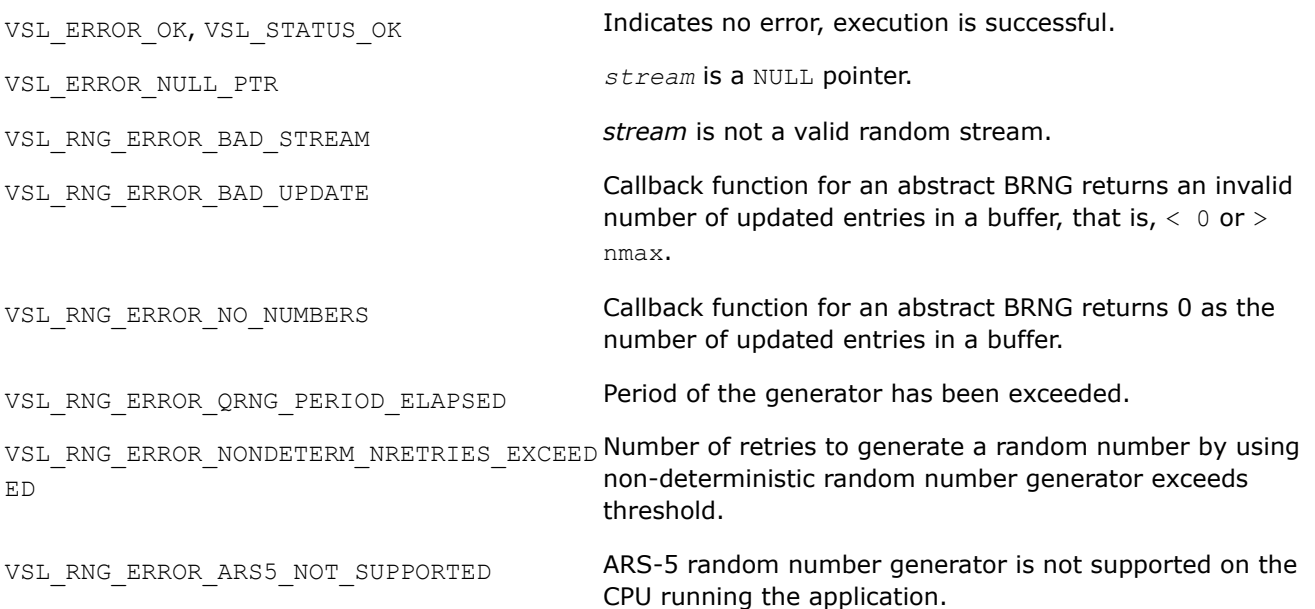

## *vRngUniformBits*

*Generates bits of underlying BRNG integer recurrence.*

## **Syntax**

*status* = viRngUniformBits( *method*, *stream*, *n*, *r* );

## **Include Files**

• mkl.h

## **Input Parameters**

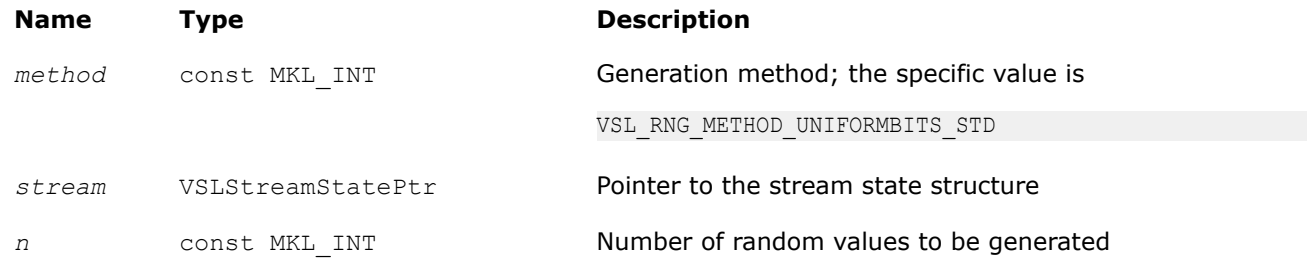

## **Output Parameters**

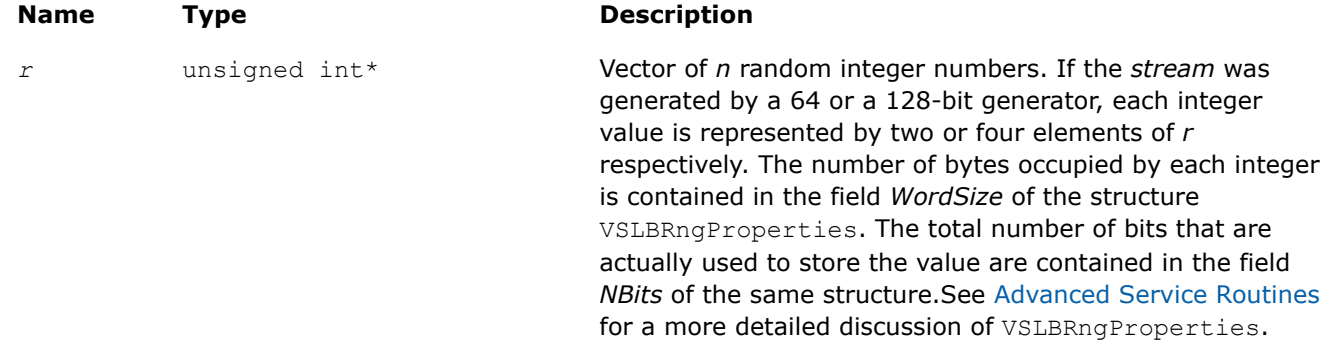

## **Description**

The vRngUniformBits function generates integer random values with uniform bit distribution. The generators of uniformly distributed numbers can be represented as recurrence relations over integer values in modular arithmetic. Apparently, each integer can be treated as a vector of several bits. In a truly random generator, these bits are random, while in pseudorandom generators this randomness can be violated. For example, a well known drawback of linear congruential generators is that lower bits are less random than higher bits (for example, see [\[Knuth81](#page-2681-0)]). For this reason, care should be taken when using this function. Typically, in a 32-bit *LCG* only 24 higher bits of an integer value can be considered random. See [VS Notes](#page-2681-0) for details.

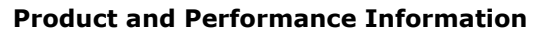

Performance varies by use, configuration and other factors. Learn more at [www.Intel.com/](https://www.intel.com/PerformanceIndex) [PerformanceIndex.](https://www.intel.com/PerformanceIndex)

Notice revision #20201201

## **Return Values**

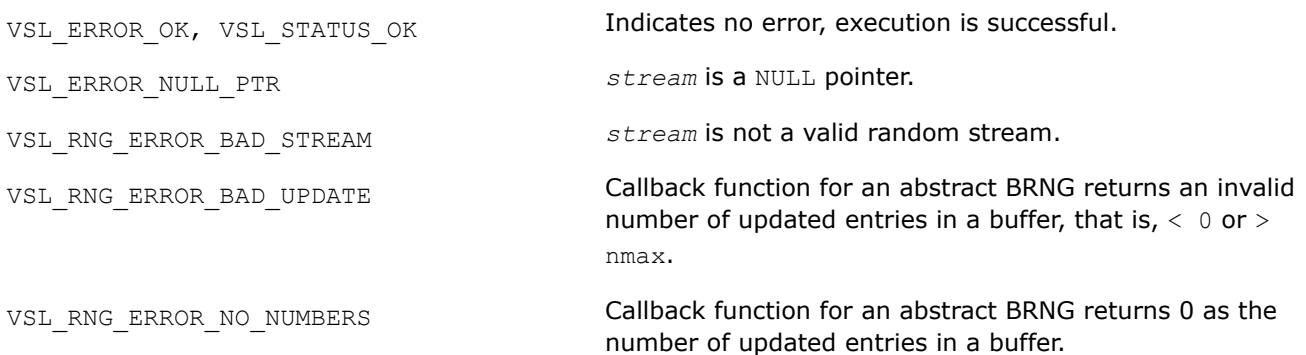

<span id="page-2191-0"></span>VSL RNG ERROR QRNG PERIOD ELAPSED Period of the generator has been exceeded. VSL\_RNG\_ERROR\_NONDETERM\_NRETRIES\_EXCEED **Number of retries to generate a random number by using** ED non-deterministic random number generator exceeds threshold. VSL\_RNG\_ERROR\_ARS5\_NOT\_SUPPORTED ARS-5 random number generator is not supported on the CPU running the application.

*vRngUniformBits32 Generates uniformly distributed bits in 32-bit chunks.*

#### **Syntax**

*status* = viRngUniformBits32( *method*, *stream*, *n*, *r* );

#### **Include Files**

• mkl.h

#### **Input Parameters**

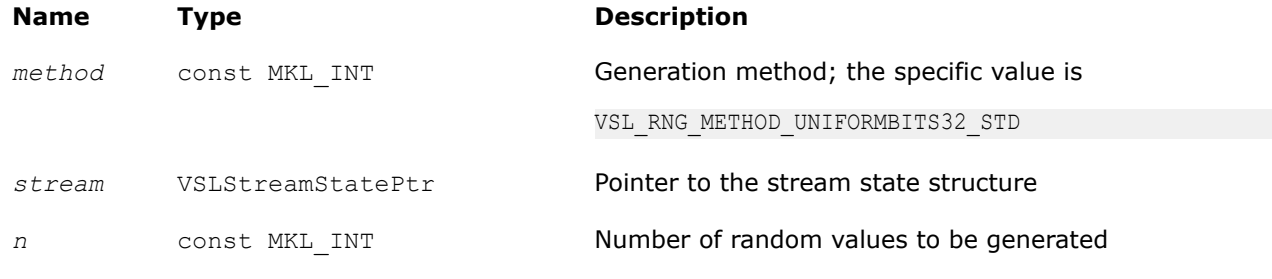

#### **Output Parameters**

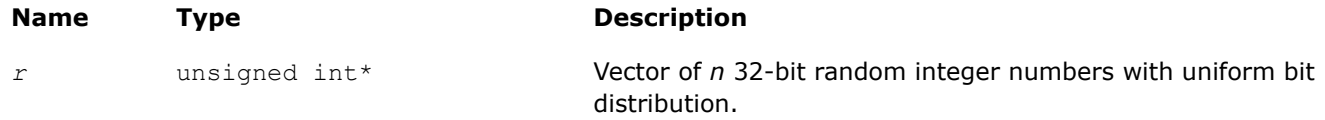

#### **Description**

The vRngUniformBits32 function generates uniformly distributed bits in 32-bit chunks. Unlike vRngUniformBits, which provides the output of underlying integer recurrence and does not guarantee uniform distribution across bits, vRngUniformBits32 is designed to ensure each bit in the 32-bit chunk is uniformly distributed. See [VS Notes](#page-2681-0) for details.

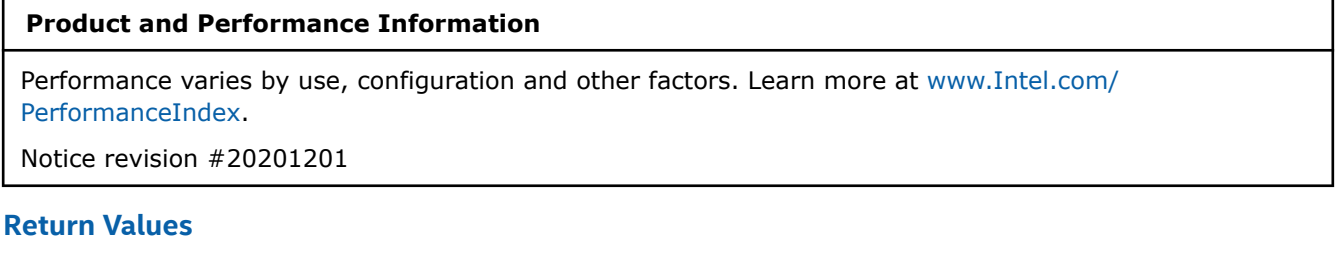

VSL ERROR OK, VSL STATUS OK **Indicates no error, execution is successful.** VSL\_ERROR\_NULL\_PTR *stream* is a NULL pointer.

<span id="page-2192-0"></span>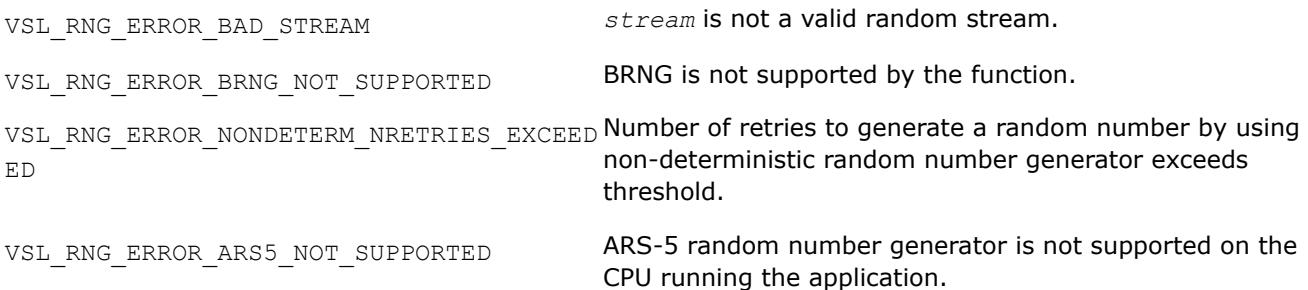

### *vRngUniformBits64 Generates uniformly distributed bits in 64-bit chunks.*

## **Syntax**

*status* = viRngUniformBits64( *method*, *stream*, *n*, *r* );

## **Include Files**

• mkl.h

## **Input Parameters**

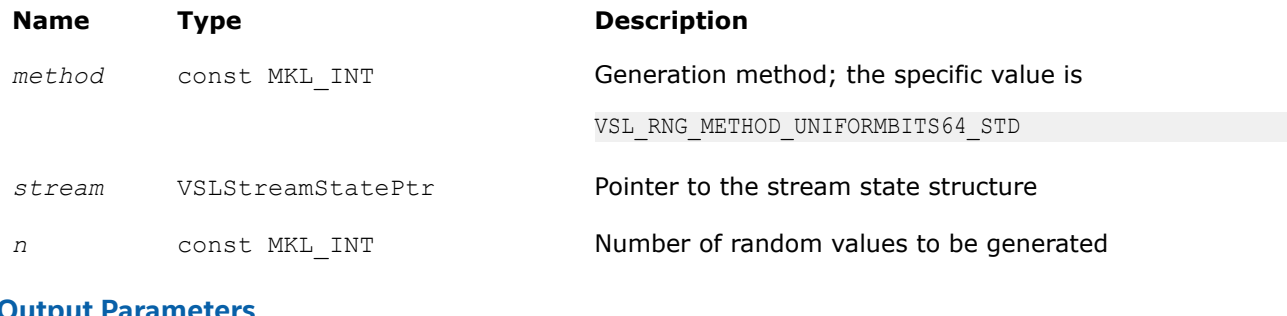

## **Output Parameters**

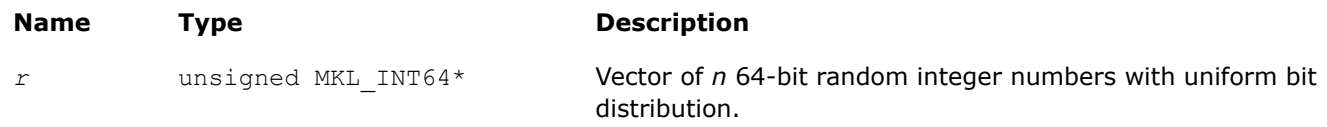

## **Description**

The vRngUniformBits64 function generates uniformly distributed bits in 64-bit chunks. Unlike vRngUniformBits, which provides the output of underlying integer recurrence and does not guarantee uniform distribution across bits, vRngUniformBits64 is designed to ensure each bit in the 64-bit chunk is uniformly distributed. See [VS Notes](#page-2681-0) for details.

## **Product and Performance Information**

Performance varies by use, configuration and other factors. Learn more at [www.Intel.com/](https://www.intel.com/PerformanceIndex) [PerformanceIndex.](https://www.intel.com/PerformanceIndex)

Notice revision #20201201

# **Return Values**

VSL ERROR OK, VSL STATUS OK Indicates no error, execution is successful.

<span id="page-2193-0"></span>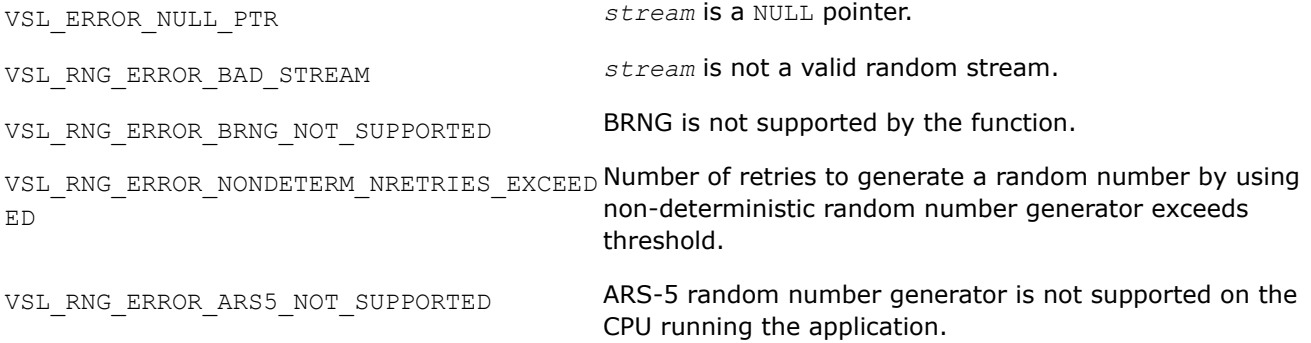

#### *vRngBernoulli*

*Generates Bernoulli distributed random values.*

#### **Syntax**

*status* = viRngBernoulli( *method*, *stream*, *n*, *r*, *p* );

#### **Include Files**

• mkl.h

## **Input Parameters**

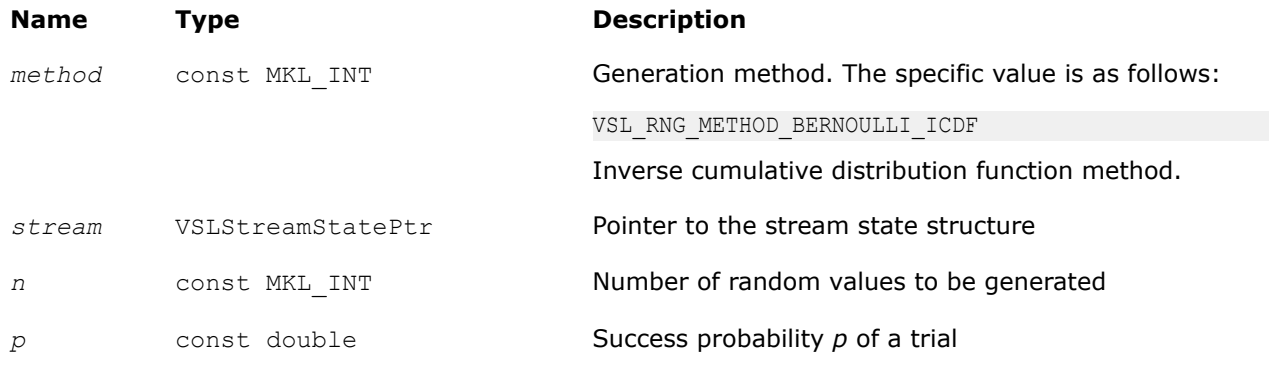

**Output Parameters**

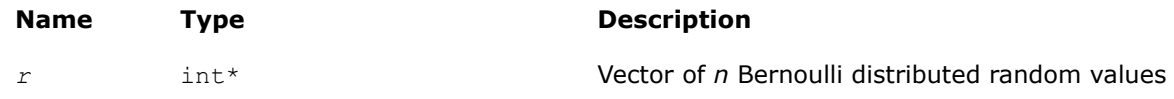

## **Description**

The vRngBernoulli function generates Bernoulli distributed random numbers with probability *p* of a single trial success, where

*p*∈*R*; 0 ≤*p*≤ 1.

A variate is called Bernoulli distributed, if after a trial it is equal to 1 with probability of success *p*, and to 0 with probability 1 - *p*.

The probability distribution is given by:

*P*(*X* = 1) = *p P*(*X* = 0) = 1 - *p* <span id="page-2194-0"></span>The cumulative distribution function is as follows:

$$
F_p(x) = \begin{cases} 0, & x < 0 \\ 1 - p, & 0 \le x < 1, x \in R. \\ 1, & x \ge 1 \end{cases}
$$

#### **Product and Performance Information**

Performance varies by use, configuration and other factors. Learn more at [www.Intel.com/](https://www.intel.com/PerformanceIndex) [PerformanceIndex.](https://www.intel.com/PerformanceIndex)

Notice revision #20201201

## **Return Values**

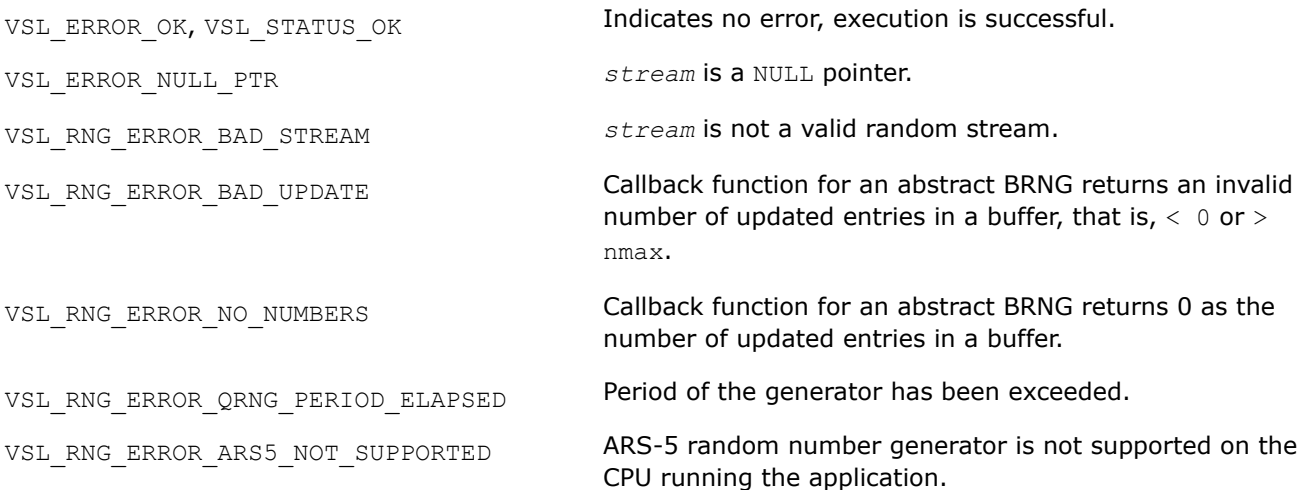

## *vRngGeometric*

*Generates geometrically distributed random values.*

#### **Syntax**

*status* = viRngGeometric( *method*, *stream*, *n*, *r*, *p* );

## **Include Files**

• mkl.h

#### **Input Parameters**

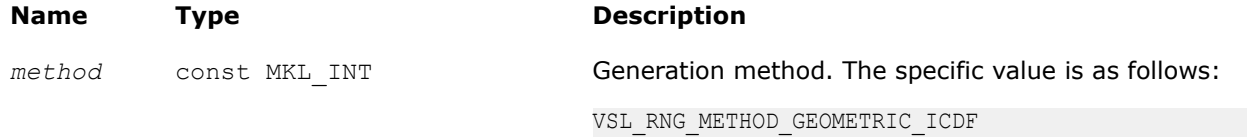

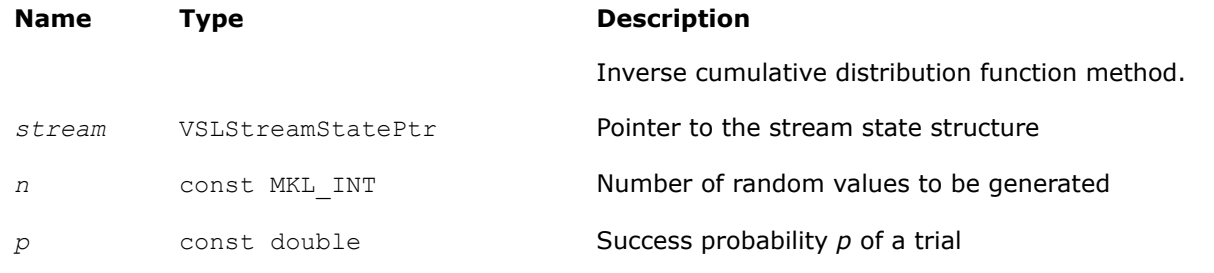

## **Output Parameters**

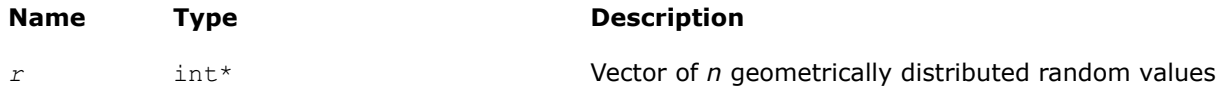

## **Description**

The vRngGeometric function generates geometrically distributed random numbers with probability *p* of a single trial success, where  $p \in R$ ;  $0 \le p \le 1$ .

A geometrically distributed variate represents the number of independent Bernoulli trials preceding the first success. The probability of a single Bernoulli trial success is *p*.

The probability distribution is given by:

 $P(X = k) = p \cdot (1 - p)^k$ ,  $k \in \{0, 1, 2, \dots\}$ .

The cumulative distribution function is as follows:

$$
F_p(x) = \begin{cases} 0, & x < 0 \\ 1 - (1 - p)^{\lfloor x + 1 \rfloor}, & 0 \ge x \end{cases} \quad x \in R.
$$

## **Product and Performance Information**

Performance varies by use, configuration and other factors. Learn more at [www.Intel.com/](https://www.intel.com/PerformanceIndex) [PerformanceIndex.](https://www.intel.com/PerformanceIndex)

Notice revision #20201201

## **Return Values**

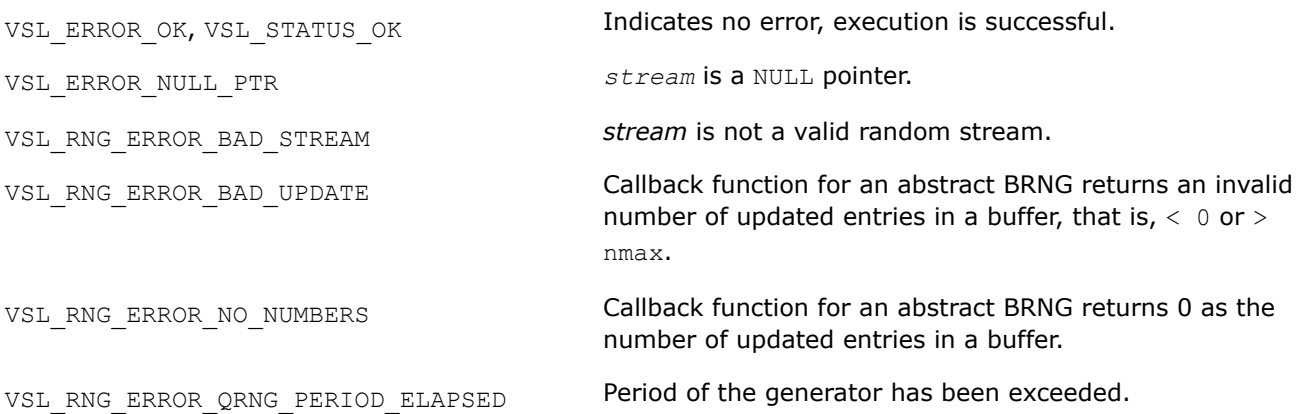
VSL\_RNG\_ERROR\_NONDETERM\_NRETRIES\_EXCEED Number of retries to generate a random number by using ED non-deterministic random number generator exceeds threshold. VSL\_RNG\_ERROR\_ARS5\_NOT\_SUPPORTED ARS-5 random number generator is not supported on the CPU running the application.

#### *vRngBinomial*

*Generates binomially distributed random numbers.*

#### **Syntax**

*status* = viRngBinomial( *method*, *stream*, *n*, *r*, *ntrial*, *p* );

#### **Include Files**

• mkl.h

## **Input Parameters**

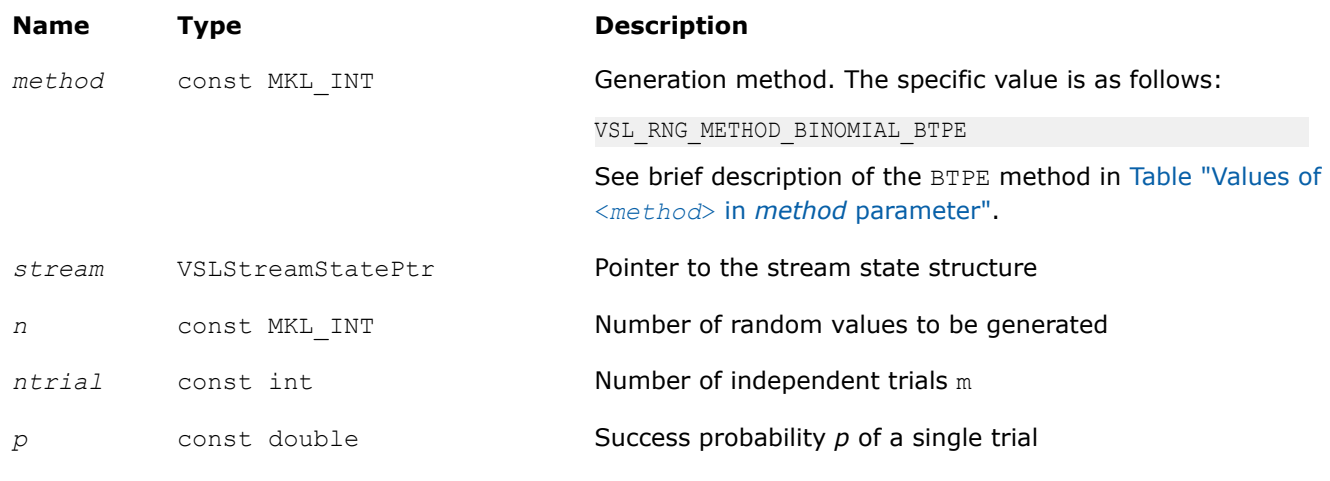

#### **Output Parameters**

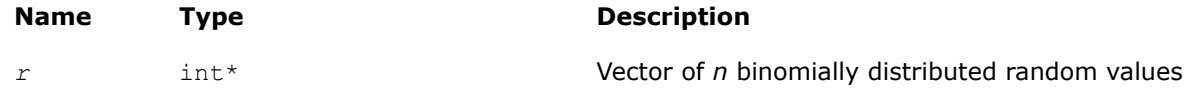

## **Description**

The vRngBinomial function generates binomially distributed random numbers with number of independent Bernoulli trials *m*, and with probability *p* of a single trial success, where  $p \in R$ ; 0  $\leq p \leq 1$ ,  $m \in N$ .

A binomially distributed variate represents the number of successes in *m* independent Bernoulli trials with probability of a single trial success *p*.

The probability distribution is given by:

$$
P(X = k) = C_{\underline{m}}^{k} p^{k} (1 - p)^{m-k}, k \in \{0, 1, ..., m\}.
$$

The cumulative distribution function is as follows:

$$
F_{\underline{w},p}(x) = \begin{cases} 0, & x < 0 \\ \sum_{k=0}^{[x]} C_{\underline{w}}^{k} p^{k} (1-p)^{\underline{w}-k}, 0 \leq x < m, x \in R \\ 1, & x \geq m \end{cases}
$$

## **Product and Performance Information**

Performance varies by use, configuration and other factors. Learn more at [www.Intel.com/](https://www.intel.com/PerformanceIndex) [PerformanceIndex.](https://www.intel.com/PerformanceIndex)

Notice revision #20201201

## **Return Values**

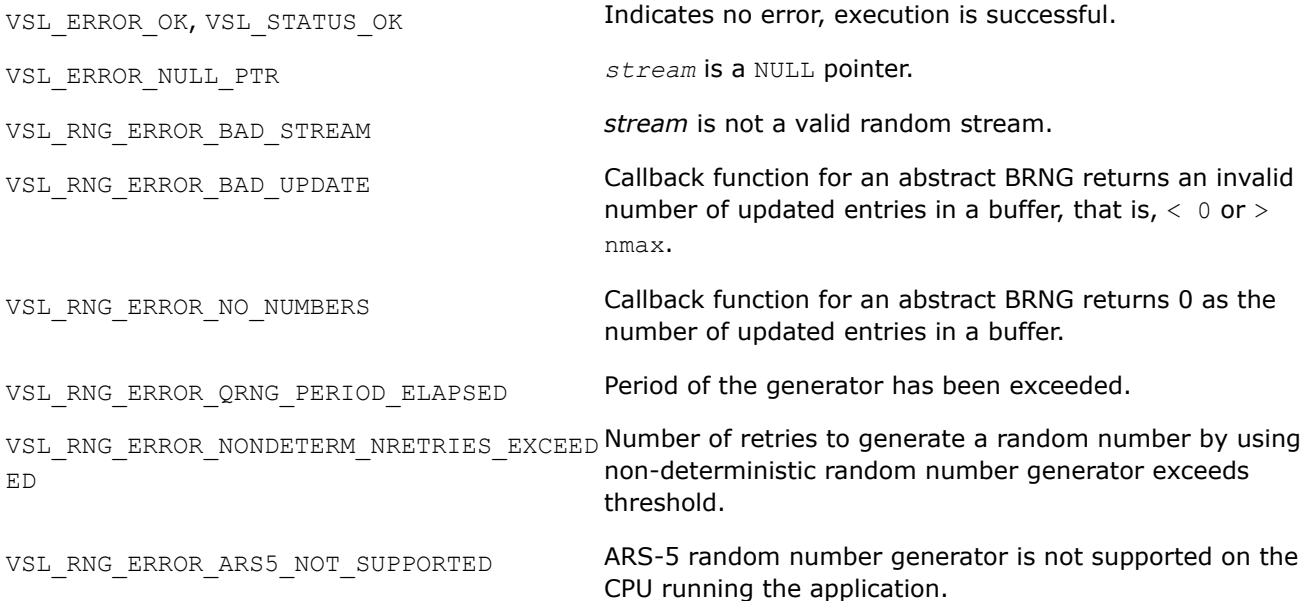

#### *vRngHypergeometric*

*Generates hypergeometrically distributed random values.*

# **Syntax**

*status* = viRngHypergeometric( *method*, *stream*, *n*, *r*, *l*, *s*, *m* );

#### **Include Files**

• mkl.h

# **Input Parameters**

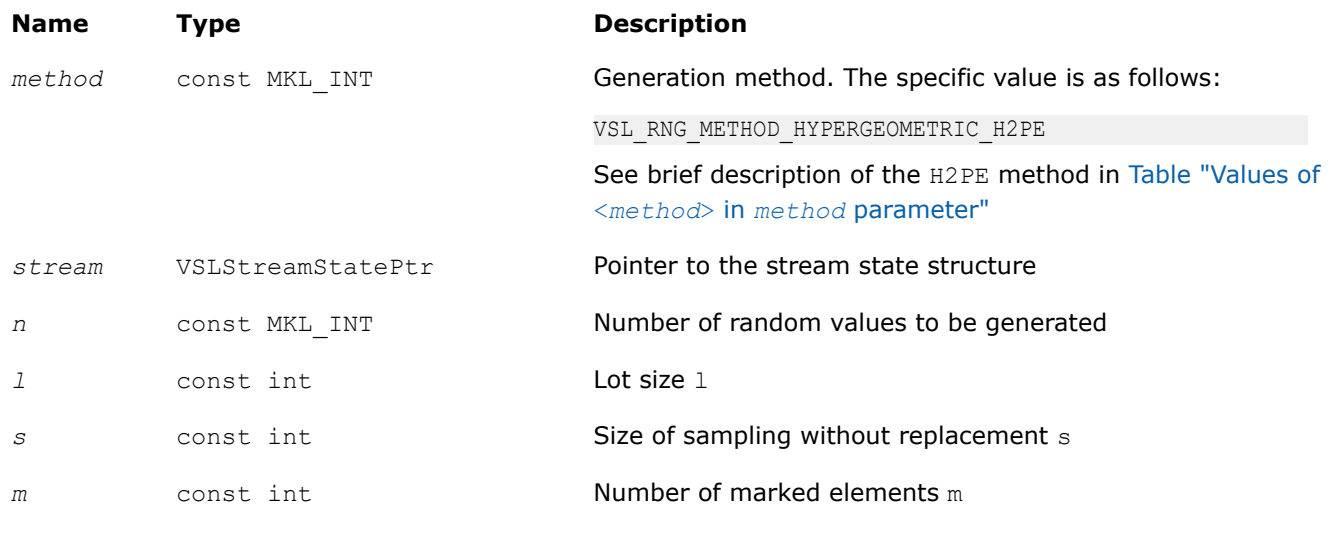

## **Output Parameters**

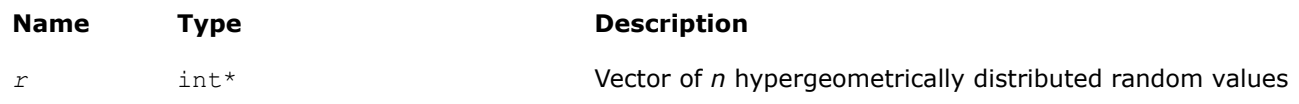

## **Description**

The vRngHypergeometric function generates hypergeometrically distributed random values with lot size *l*, size of sampling *s*, and number of marked elements in the lot *m*, where *l*, *m*, *s*∈*N*∪{0}; *l*≥ max(*s*, *m*).

Consider a lot of *l* elements comprising *m* "marked" and *l*-*m* "unmarked" elements. A trial sampling without replacement of exactly *s* elements from this lot helps to define the hypergeometric distribution, which is the probability that the group of *s* elements contains exactly *k* marked elements.

The probability distribution is given by:)

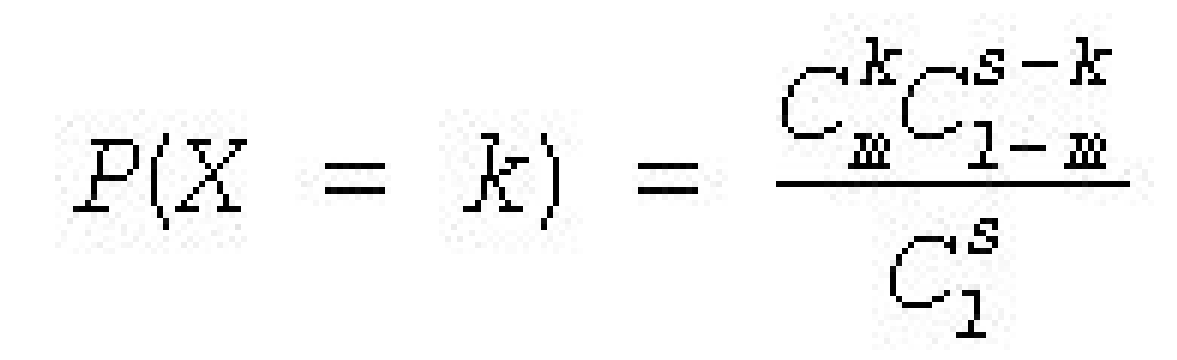

, *k*∈ {max(0, *s* + *m* - *l*), ..., min(*s*, *m*)}

The cumulative distribution function is as follows:

$$
F_{1,s,\underline{w}}(x) = \begin{cases} 0, & x < \max(0, s + m - 1) \\ \sum_{k=\max(0,s+n-1)}^{[\underline{x}]} \frac{C_{\underline{w}}^{k} C_{1-\underline{w}}^{s}}{C_{1}^{s}}, \max(0, s + m - 1) \leq x \leq \min(s, m) \\ 1, & x > \min(s, m) \end{cases}
$$

## **Product and Performance Information**

Performance varies by use, configuration and other factors. Learn more at [www.Intel.com/](https://www.intel.com/PerformanceIndex) [PerformanceIndex.](https://www.intel.com/PerformanceIndex)

Notice revision #20201201

## **Return Values**

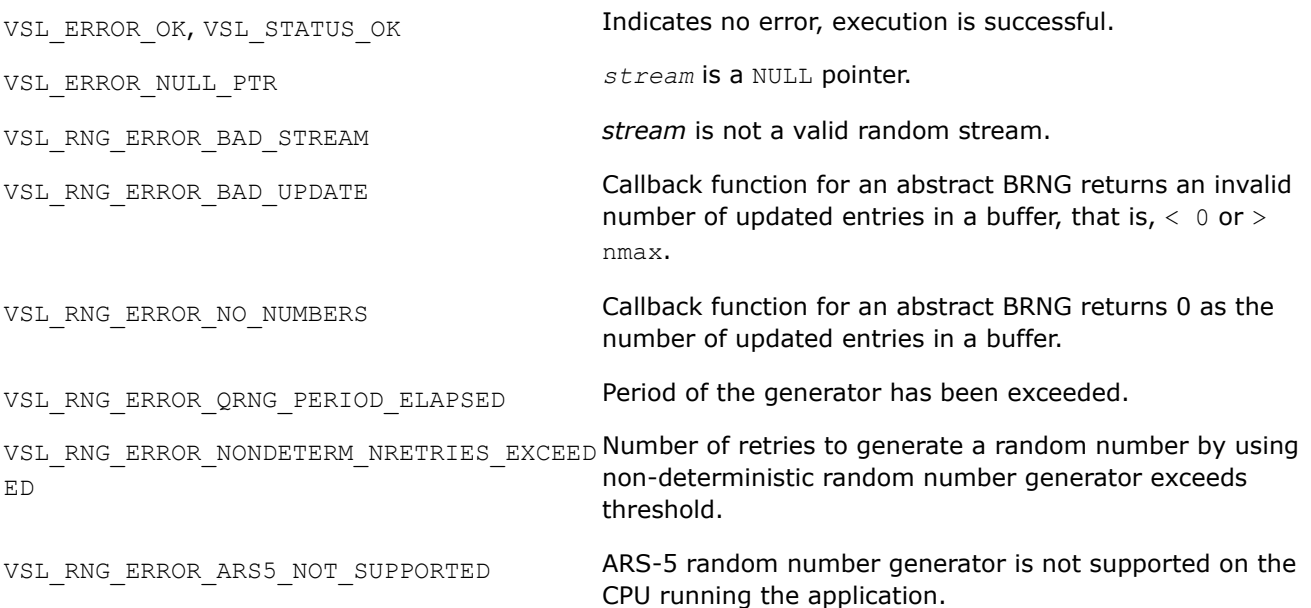

#### *vRngPoisson*

*Generates Poisson distributed random values.*

#### **Syntax**

*status* = viRngPoisson( *method*, *stream*, *n*, *r*, *lambda* );

## **Include Files**

• mkl.h

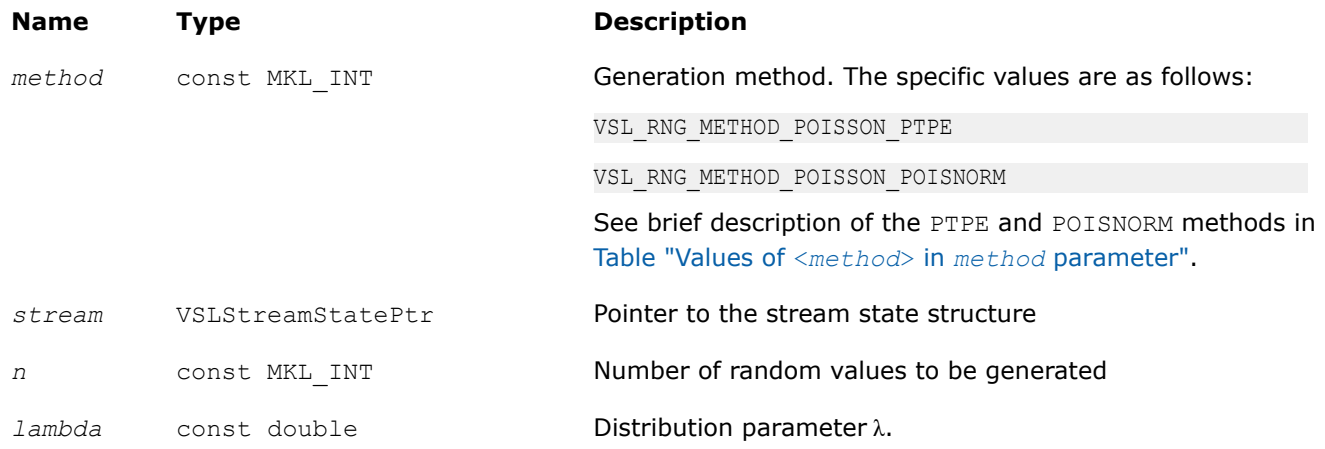

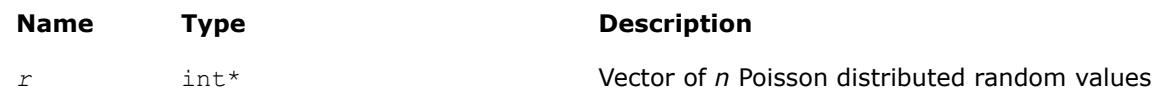

# **Description**

The vRng"Poisson function generates Poisson distributed random numbers with distribution parameter λ, where  $\lambda \in R$ ;  $\lambda > 0$ .

The probability distribution is given by:

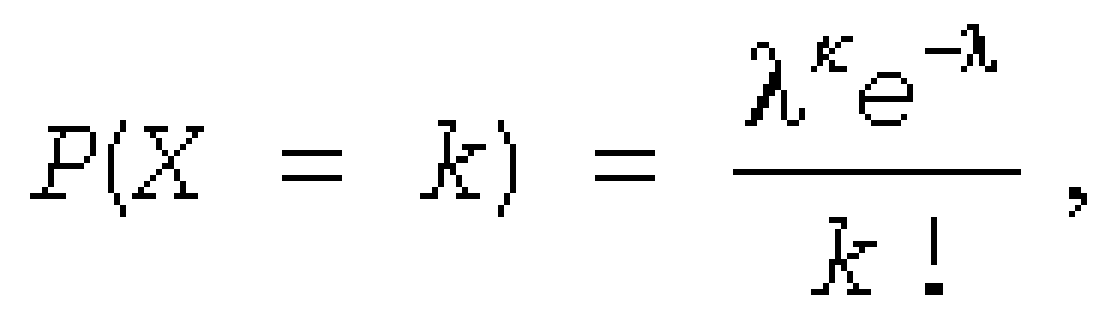

*k*∈ {0, 1, 2, ...}.

The cumulative distribution function is as follows:

$$
F_{\lambda}(x) = \begin{cases} \frac{\lfloor x \rfloor}{\lambda} \frac{\lambda^{\kappa} e^{-\lambda}}{k!}, & x \ge 0 \\ 0, & x < 0 \end{cases}, x \in R
$$

## **Product and Performance Information**

Performance varies by use, configuration and other factors. Learn more at [www.Intel.com/](https://www.intel.com/PerformanceIndex) [PerformanceIndex.](https://www.intel.com/PerformanceIndex)

Notice revision #20201201

## **Return Values**

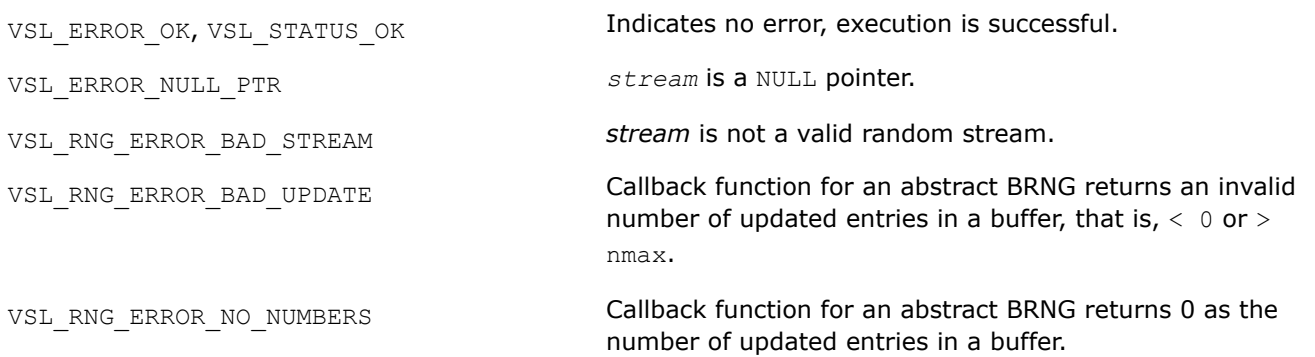

VSL RNG ERROR QRNG PERIOD ELAPSED Period of the generator has been exceeded. VSL\_RNG\_ERROR\_NONDETERM\_NRETRIES\_EXCEED **Number of retries to generate a random number by using** ED non-deterministic random number generator exceeds threshold. VSL\_RNG\_ERROR\_ARS5\_NOT\_SUPPORTED ARS-5 random number generator is not supported on the CPU running the application.

*vRngPoissonV Generates Poisson distributed random values with varying mean.*

#### **Syntax**

```
status = viRngPoissonV( method, stream, n, r, lambda );
```
#### **Include Files**

• mkl.h

#### **Input Parameters**

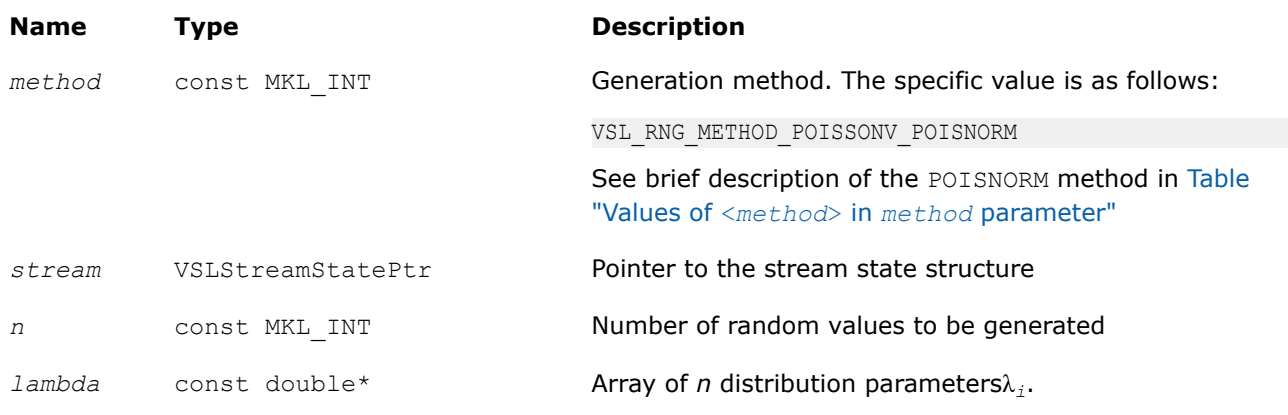

## **Output Parameters**

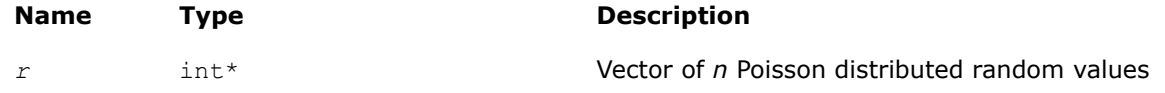

## **Description**

The vRngPoissonV function generates *n* Poisson distributed random numbers  $x_i(i = 1, ..., n)$  with distribution parameter  $\lambda_i$ , where  $\lambda_i \in R$ ;  $\lambda_i > 0$ .

The probability distribution is given by:

$$
P(X_i = k) = \frac{\lambda_i^k \exp(-\lambda_i)}{k!}, k \in \{0, 1, 2, ...\}.
$$

The cumulative distribution function is as follows:

$$
F_{\lambda_i}(x) = \begin{cases} \frac{\lfloor x \rfloor}{\lambda} \frac{\lambda_i^* e^{-\lambda_i}}{\lambda!}, & x \ge 0 \\ 0, & x < 0 \end{cases}, x \in R
$$

# **Product and Performance Information**

Performance varies by use, configuration and other factors. Learn more at [www.Intel.com/](https://www.intel.com/PerformanceIndex) [PerformanceIndex.](https://www.intel.com/PerformanceIndex)

Notice revision #20201201

# **Return Values**

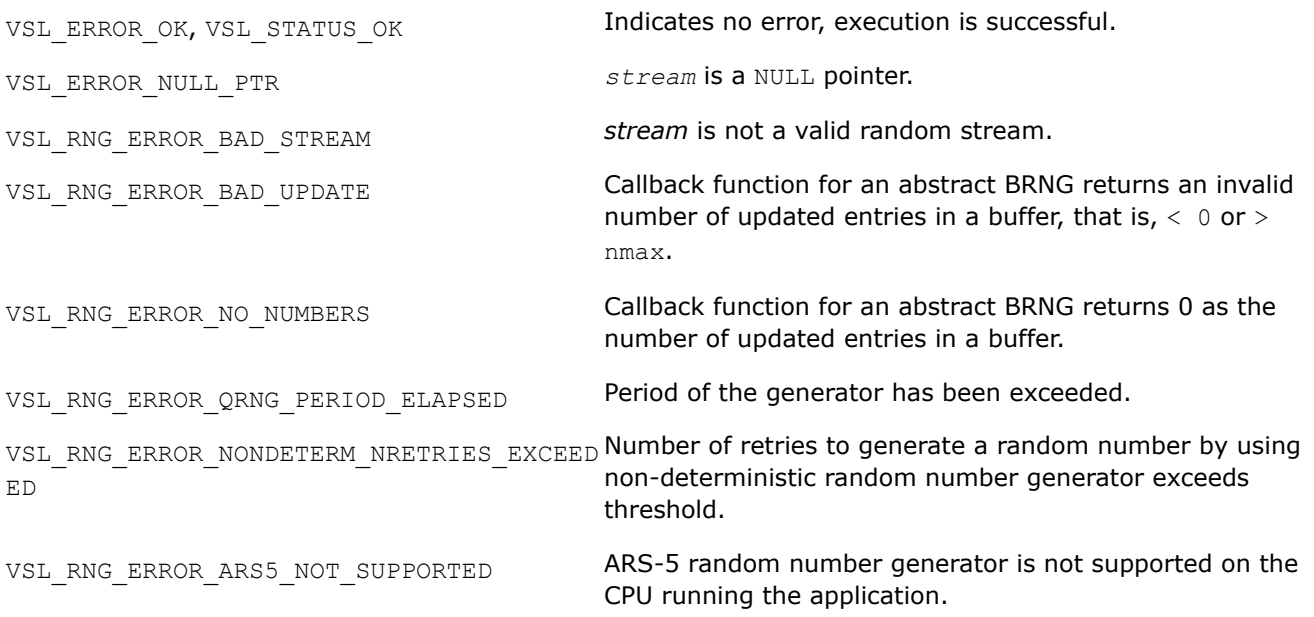

*vRngNegBinomial Generates random numbers with negative binomial distribution.*

## **Syntax**

*status* = viRngNegbinomial( *method*, *stream*, *n*, *r*, *a*, *p* );

# **Include Files**

• mkl.h

# **Input Parameters**

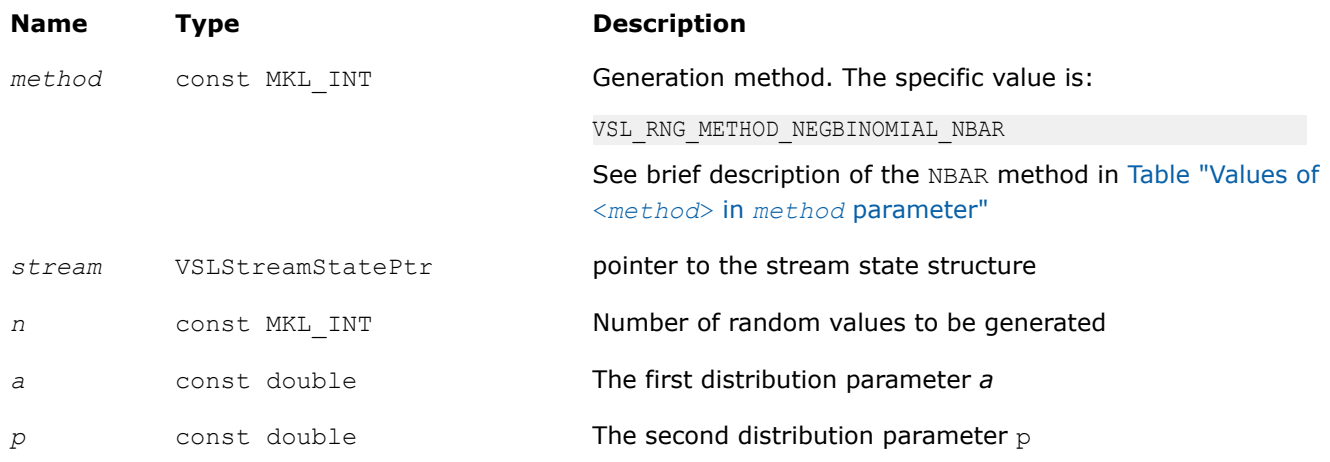

#### **Output Parameters**

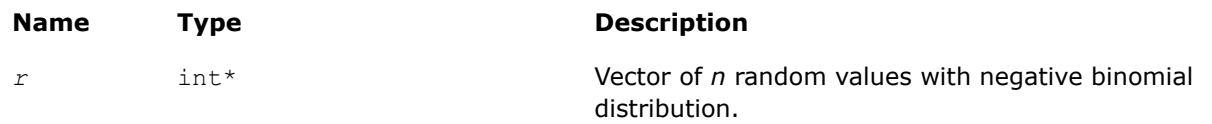

## **Description**

The vRngNegBinomial function generates random numbers with negative binomial distribution and distribution parameters *a* and *p*, where *p*,  $a \in R$ ;  $0 < p < 1$ ;  $a > 0$ .

If the first distribution parameter *a*∈*N*, this distribution is the same as Pascal distribution. If *a*∈*N*, the distribution can be interpreted as the expected time of *a*-th success in a sequence of Bernoulli trials, when the probability of success is *p*.

The probability distribution is given by:

$$
P(X = k) = C_{a+k-1}^{k} p^{a} (1-p)^{k}, k \in \{0, 1, 2, ... \}.
$$

The cumulative distribution function is as follows:

$$
F_{a,p}(x) = \begin{cases} \sum_{k=0}^{\lfloor x \rfloor} C_{a+k-1}^{k} p^{a} (1-p)^{k}, & x \ge 0 \\ 0, & x < 0 \end{cases}, x \in R
$$

# **Product and Performance Information**

Performance varies by use, configuration and other factors. Learn more at [www.Intel.com/](https://www.intel.com/PerformanceIndex) [PerformanceIndex.](https://www.intel.com/PerformanceIndex)

Notice revision #20201201

# **Return Values**

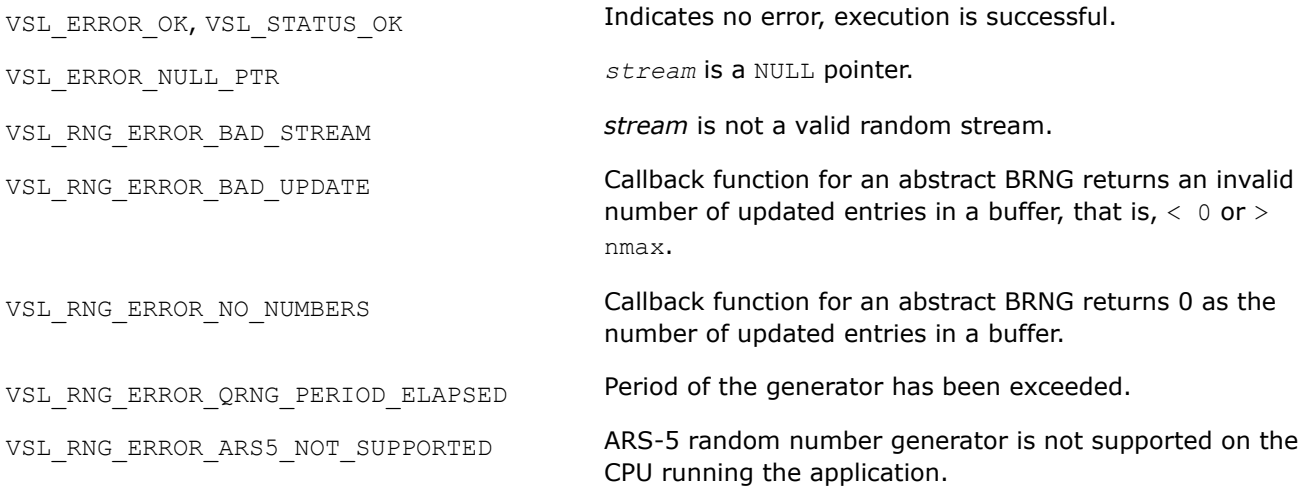

## *vRngMultinomial*

*Generates multinomially distributed random numbers.*

## **Syntax**

*status* = viRngMultinomial( *method*, *stream*, *n*, *r*, *ntrial*, *k*, *p* );

# **Include Files**

• mkl.h

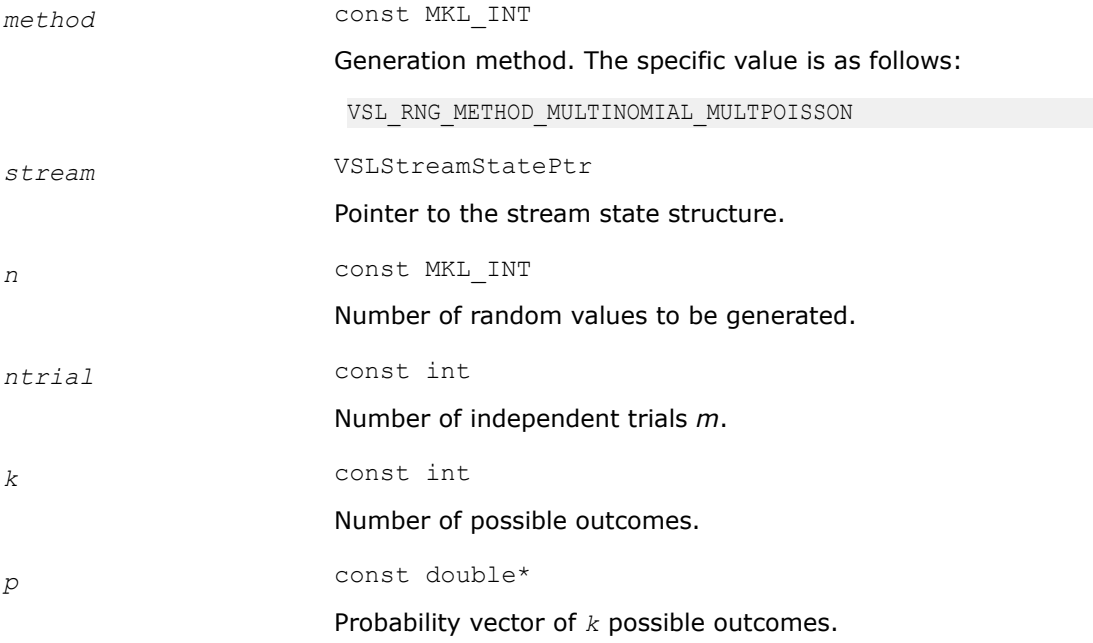

*r* int\*

Array of *n* random vectors of dimension *k*.

## **Description**

The vRngMultinomial function generates multinomially distributed random numbers with *m* independent trials and *k* possible mutually exclusive outcomes, with corresponding probabilities  $p_i$ , where  $p_i \in R$ ; 0  $\leq p_i \leq$ 1, m∈N, k∈N.

The probability distribution is given by:

$$
P(X_1 = x_1, ..., X_k = x_k) = \frac{m!}{\prod_{i=1}^k x_i!} \prod_{i=1}^k p_i^{x_i}, \qquad 0 \le x_i \le m, \sum_{i=1}^k x_i = m
$$

## **Product and Performance Information**

Performance varies by use, configuration and other factors. Learn more at [www.Intel.com/](https://www.intel.com/PerformanceIndex) [PerformanceIndex.](https://www.intel.com/PerformanceIndex)

Notice revision #20201201

#### **Return Values**

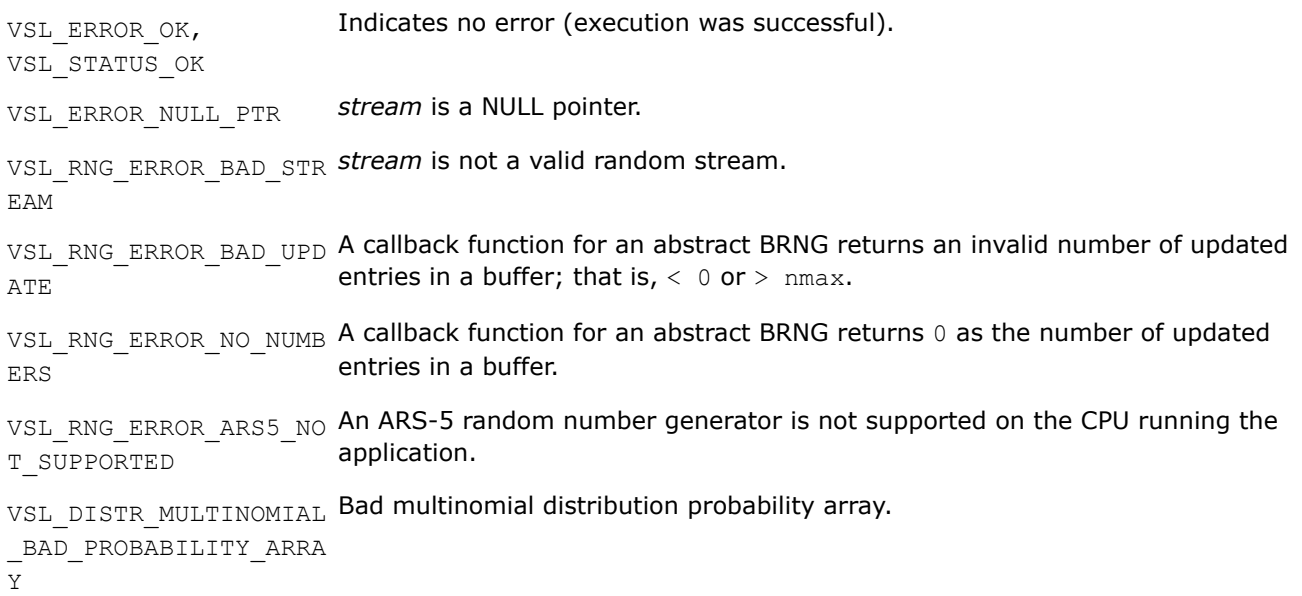

## **Advanced Service Routines**

This section describes service routines for registering a user-designed basic generator ([vslRegisterBrng](#page-2206-0)) and for obtaining properties of the previously registered basic generators ([vslGetBrngProperties](#page-2207-0)). See [VS](#page-2681-0) [Notes](#page-2681-0) ("Basic Generators" section of VS Structure chapter) for substantiation of the need for several basic generators including user-defined BRNGs.

## <span id="page-2206-0"></span>**Advanced Service Routine Data Types**

The Advanced Service routines refer to a structure defining the properties of the basic generator.

This structure is described as follows:

```
typedef struct _VSLBRngProperties {
        int StreamStateSize;
        int NSeeds;
        int IncludesZero;
        int WordSize;
        int NBits;
        InitStreamPtr InitStream;
        sBRngPtr sBRng;
        dBRngPtr dBRng;
        iBRngPtr iBRng; 
} VSLBRngProperties;
```
The following table provides brief descriptions of the fields engaged in the above structure:

#### **Field Descriptions**

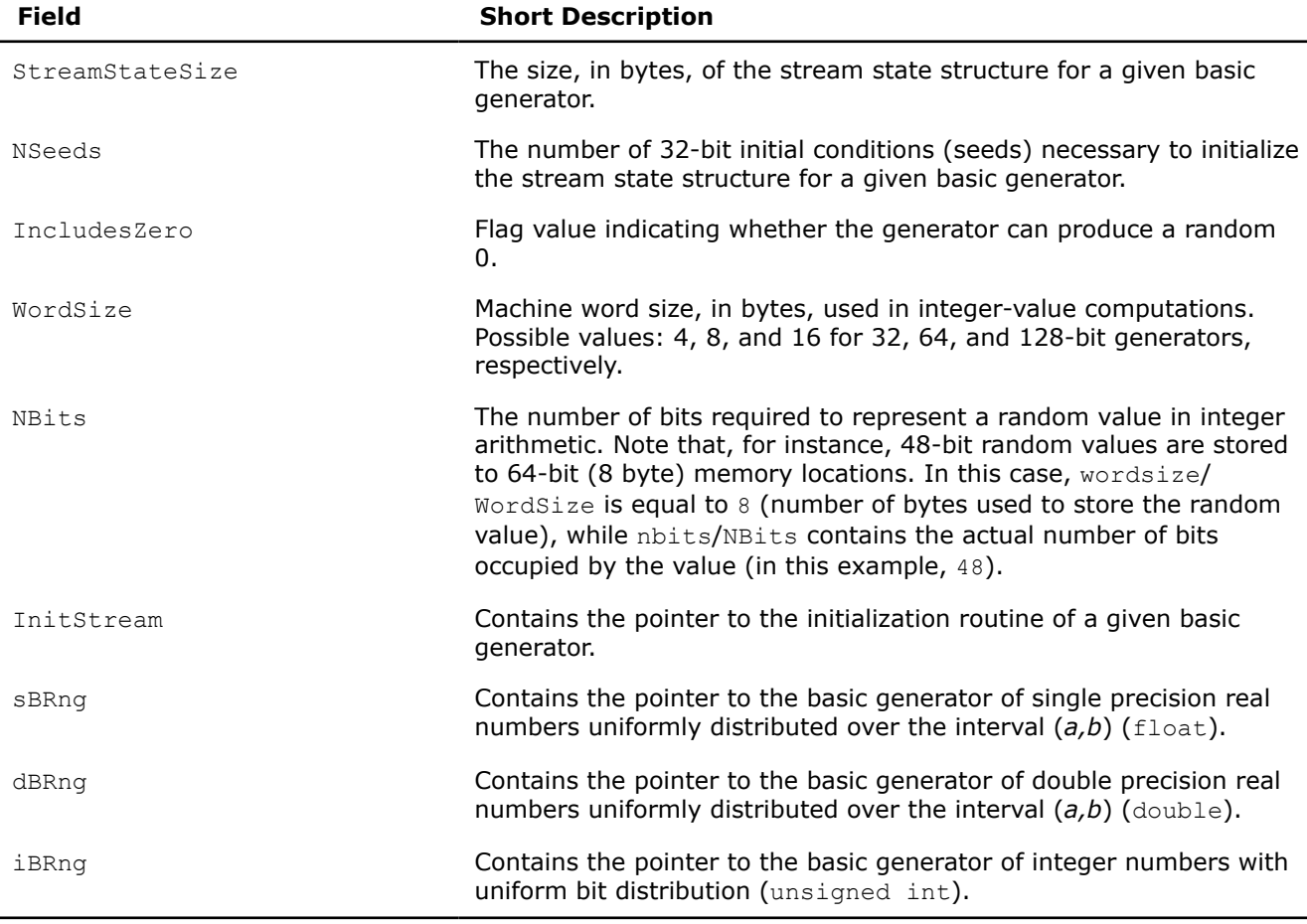

#### **vslRegisterBrng**

*Registers user-defined basic generator.*

## **Syntax**

*brng* = vslRegisterBrng( *&properties* );

 $<sup>1</sup>$  A specific generator that permits operations over single bits and bit groups of random numbers.</sup>

## <span id="page-2207-0"></span>**Include Files**

• mkl.h

#### **Input Parameters**

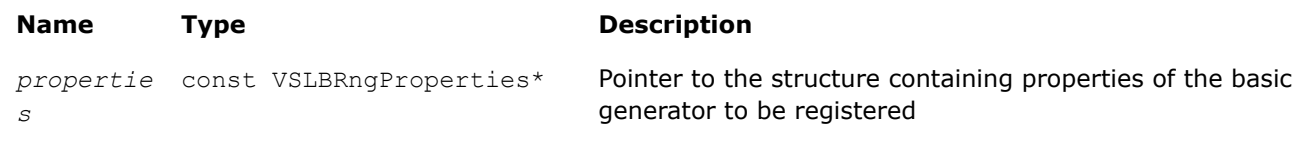

# **Output Parameters**

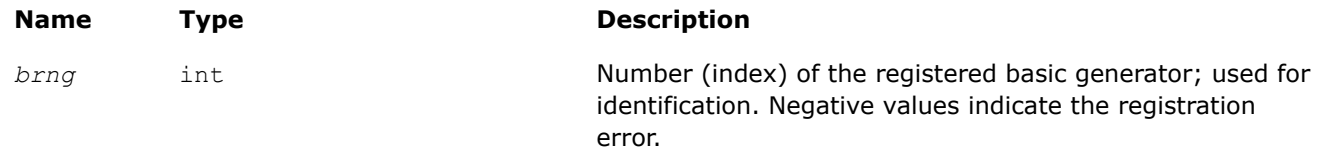

# **Description**

An example of a registration procedure can be found in the respective directory of the VS examples.

## **Return Values**

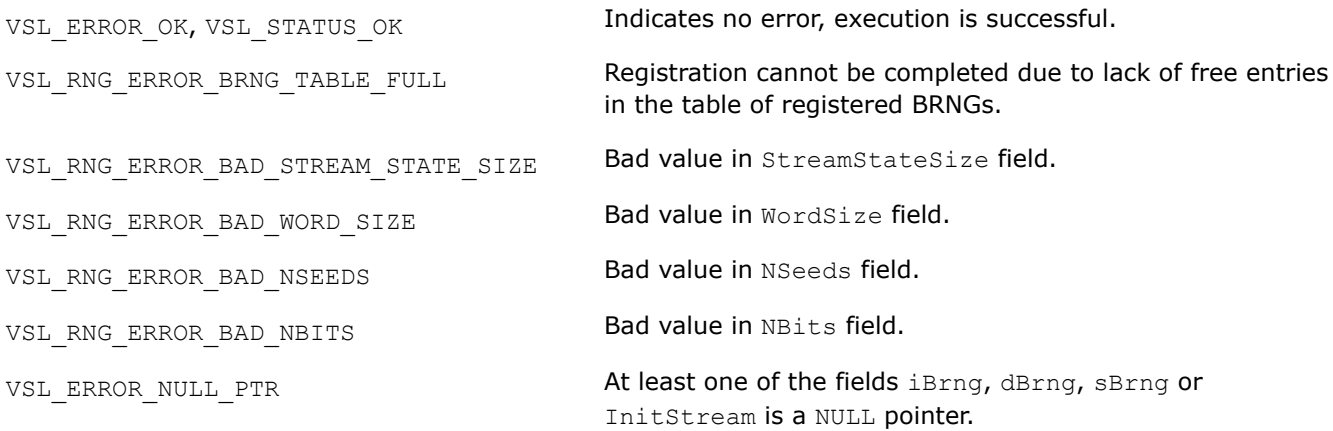

#### **vslGetBrngProperties**

*Returns structure with properties of a given basic generator.*

## **Syntax**

*status* = vslGetBrngProperties( *brng*, *&properties* );

## **Include Files**

• mkl.h

[parameter"](#page-2134-0). Negative values indicate the registration error.

## **Input Parameters**

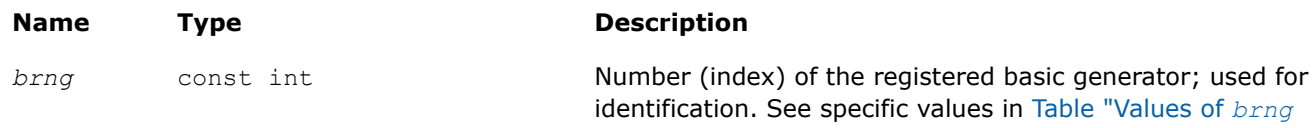

## **Output Parameters**

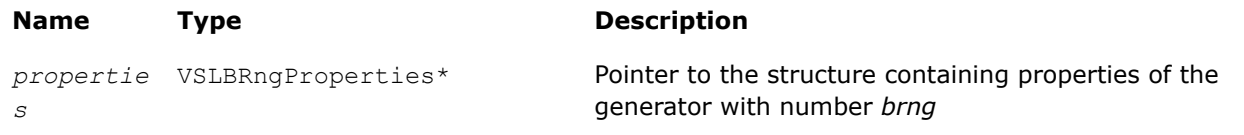

#### **Description**

The vslGetBrngProperties function returns a structure with properties of a given basic generator.

#### **Return Values**

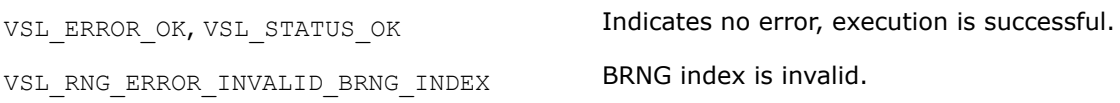

#### **Formats for User-Designed Generators**

To register a user-designed basic generator using  $v$ slRegisterBrng function, you need to pass the pointer iBrng to the integer-value implementation of the generator; the pointers sBrng and dBrng to the generator implementations for single and double precision values, respectively; and pass the pointer InitStream to the stream initialization routine. See recommendations below on defining such functions with input and output arguments. An example of the registration procedure for a user-designed generator can be found in the respective directory of VS examples.

The respective pointers are defined as follows:

```
typedef int(*InitStreamPtr)( int method, VSLStreamStatePtr stream, int n, const unsigned int 
params[] );
typedef int(*sBRngPtr)( VSLStreamStatePtr stream, int n, float r[], float a, float b );
typedef int(*dBRngPtr)( VSLStreamStatePtr stream, int n, double r[], double a, double b );
typedef int(*iBRngPtr)( VSLStreamStatePtr stream, int n, unsigned int r[] );
```
#### **InitStream**

```
int MyBrngInitStream( int method, VSLStreamStatePtr stream, int n, const unsigned int params[] ) 
{
      /* Initialize the stream */
 ... 
} /* MyBrngInitStream */
```
## **Description**

The initialization routine of a user-designed generator must initialize *stream* according to the specified initialization *method*, initial conditions *params* and the argument *n*. The value of *method* determines the initialization method to be used.

- If *method* is equal to 1, the initialization is by the standard generation method, which must be supported by all basic generators. In this case the function assumes that the *stream* structure was not previously initialized. The value of *n* is used as the actual number of 32-bit values passed as initial conditions through *params*. Note, that the situation when the actual number of initial conditions passed to the function is not sufficient to initialize the generator is not an error. Whenever it occurs, the basic generator must initialize the missing conditions using default settings.
- If *method* is equal to 2, the generation is by the leapfrog method, where *n* specifies the number of computational nodes (independent streams). Here the function assumes that the *stream* was previously initialized by the standard generation method. In this case *params* contains only one element, which identifies the computational node. If the generator does not support the leapfrog method, the function must return the error code VSL\_RNG\_ERROR\_LEAPFROG\_UNSUPPORTED.
- If *method* is equal to 3, the generation is by the block-splitting method. Same as above, the *stream* is assumed to be previously initialized by the standard generation method; *params* is not used, *n* identifies the number of skipped elements. If the generator does not support the block-splitting method, the function must return the error code VSL\_RNG\_ERROR\_SKIPAHEAD\_UNSUPPORTED.
- If *method* is equal to 4, the generation is by the advanced block-splitting method. The stream is assumed to be previously initialized by the standard generation method; *params* is converted to MKL\_UINT64[] and *n* is used as actual number of 64-bit values in *params*. If the generator does not support the advanced block-splitting method, the function must return the error code VSL\_RNG\_ERROR\_SKIPAHEADEX\_UNSUPPORTED.

For a more detailed description of the leapfrog and the block-splitting methods, refer to the description of [vslLeapfrogStream](#page-2153-0), [vslSkipAheadStream](#page-2155-0), and [vslSkipAheadStreamEx](#page-2157-0), respectively.

Stream state structure is individual for every generator. However, each structure has a number of fields that are the same for all the generators:

```
typedef struct 
{
     unsigned int Reserved1[2];
     unsigned int Reserved2[2];
    [fields specific for the given generator]
} MyStreamState;
```
The fields *Reserved1* and *Reserved2* are reserved for private needs only, and must not be modified by the user. When including specific fields into the structure, follow the rules below:

- The fields must fully describe the current state of the generator. For example, the state of a linear congruential generator can be identified by only one initial condition;
- If the generator can use both the leapfrog and the block-splitting methods, additional fields should be introduced to identify the independent streams. For example, in *LCG*(*a*, *c*, *m*), apart from the initial conditions, two more fields should be specified: the value of the multiplier *a k* and the value of the increment (*a <sup>k</sup>*-1)*c*/(*a*-1).

For a more detailed discussion, refer to [[Knuth81](#page-2681-0)], and [[Gentle98](#page-2680-0)]. An example of the registration procedure can be found in the respective directory of VS examples.

## **iBRng**

```
int iMyBrng( VSLStreamStatePtr stream, int n, unsigned int r[] ) 
{
     int i; /* Loop variable */
     /* Generating integer random numbers */
     /* Pay attention to word size needed to
     store only random number */
    for( i = 0; i < n; i++) {
        r[i] = \ldots;
```

```
\qquad \qquad \} /* Update stream state */
      ...
     return errcode; 
} /* iMyBrng */
```
## **NOTE**

When using 64 and 128-bit generators, consider digit capacity to store the numbers to the random vector *r* correctly. For example, storing one 64-bit value requires two elements of *r*, the first to store the lower 32 bits and the second to store the higher 32 bits. Similarly, use 4 elements of *r* to store a 128-bit value.

# **sBRng**

```
int sMyBrng( VSLStreamStatePtr stream, int n, float r[], float a, float b ) 
{
     int i; /* Loop variable */
     /* Generating float (a,b) random numbers */
    for ( i = 0; i < n; i++ )
     {
         r[i] = ...;
     }
     /* Update stream state */
     ...
     return errcode; 
} /* sMyBrng */
```
# **dBRng**

```
int dMyBrng( VSLStreamStatePtr stream, int n, double r[], double a, double b ) 
{
     int i; /* Loop variable */
    /* Generating double (a,b) random numbers */
     for ( i = 0; i < n; i++ )
     {
        r[i] = \ldots; }
     /* Update stream state */
     ...
     return errcode; 
} /* dMyBrng */
```
# **Convolution and Correlation**

Intel® oneAPI Math Kernel Library (oneMKL) VS provides a set of routines intended to perform linear convolution and correlation transformations for single and double precision real and complex data.

For correct definition of implemented operations, see the [Mathematical Notation and Definitions.](#page-2240-0)

The current implementation provides:

- Fourier algorithms for one-dimensional single and double precision real and complex data
- Fourier algorithms for multi-dimensional single and double precision real and complex data
- Direct algorithms for one-dimensional single and double precision real and complex data
- Direct algorithms for multi-dimensional single and double precision real and complex data

One-dimensional algorithms cover the following functions from the IBM\* ESSL library:

SCONF, SCORF SCOND, SCORD

SDCON, SDCOR

DDCON, DDCOR

SDDCON, SDDCOR.

Special wrappers are designed to simulate these ESSL functions. The wrappers are provided as sample sources:

\${MKL}/examples/vslc/essl/vsl\_wrappers

Additionally, you can browse the examples demonstrating the calculation of the ESSL functions through the wrappers:

\${MKL}/examples/vslc/essl

The convolution and correlation API provides interfaces for Fortran 90 and C/89 languages. You can use the C89 interface with later versions of the C/C++.

Intel® oneAPI Math Kernel Library (oneMKL) providesthe mkl vsl.h header file. All header files are in the directory

#### \${MKL}/include

The convolution and correlation API is implemented through task objects, or tasks. Task object is a data structure, or descriptor, which holds parameters that determine the specific convolution or correlation operation. Such parameters may be precision, type, and number of dimensions of user data, an identifier of the computation algorithm to be used, shapes of data arrays, and so on.

All the Intel® oneAPI Math Kernel Library (oneMKL) VS convolution and correlation routines process task objects in one way or another: either create a new task descriptor, change the parameter settings, compute mathematical results of the convolution or correlation using the stored parameters, or perform other operations. Accordingly, all routines are split into the following groups:

[Task Constructors](#page-2215-0) - routines that create a new task object descriptor and set up most common parameters.

[Task Editors](#page-2222-0) - routines that can set or modify some parameter settings in the existing task descriptor.

[Task Execution Routines](#page-2227-0) - compute results of the convolution or correlation operation over the actual input data, using the operation parameters held in the task descriptor.

[Task Copy](#page-2235-0) - routines used to make several copies of the task descriptor.

[Task Destructors](#page-2234-0) - routines that delete task objects and free the memory.

When the task is executed or copied for the first time, a special process runs which is called task commitment. During this process, consistency of task parameters is checked and the required work data are prepared. If the parameters are consistent, the task is tagged as committed successfully. The task remains committed until you edit its parameters. Hence, the task can be executed multiple times after a single commitment process. Since the task commitment process may include costly intermediate calculations such as preparation of Fourier transform of input data, launching the process only once can help speed up overall performance.

## **Convolution and Correlation Naming Conventions**

The names of routines, types, and constants in the convolution and correlation API are case-sensitive and can contain both lowercase and uppercase characters (vslsConvExec).

The names of routines have the following structure:

vsl[*datatype*]{Conv|Corr}<br/>base name>

where

- <span id="page-2212-0"></span>•  $vsl$  is a prefix indicating that the routine belongs to Intel® MKL Vector Statistics.
- [*datatype*] is optional. If present, the symbol specifies the type of the input and output data and can be s (for single precision real type), d (for double precision real type), c (for single precision complex type), or z (for double precision complex type).
- Conv or Corr specifies whether the routine refers to convolution or correlation task, respectively.
- <base name> field specifies a particular functionality that the routine is designed for, for example, NewTask, DeleteTask.

# **Convolution and Correlation Data Types**

All convolution or correlation routines use the following types for specifying data objects:

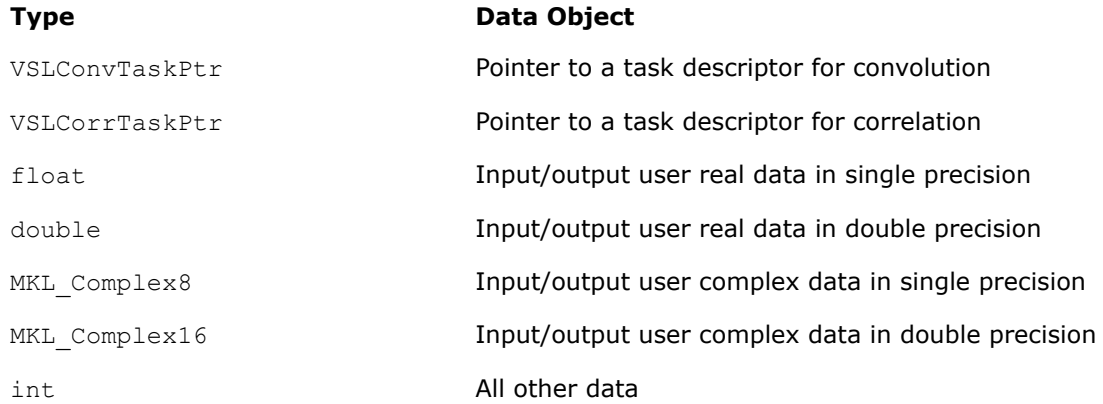

Generic integer type (without specifying the byte size) is used for all integer data.

#### **NOTE**

The actual size of the generic integer type is platform-dependent. Before you compile your application, set an appropriate byte size for integers. See details in the 'Using the ILP64 Interface vs. LP64 Interface' section of the *Intel® oneAPI Math Kernel Library (oneMKL) Developer Guide*.

## **Convolution and Correlation Parameters**

Basic parameters held by the task descriptor are assigned values when the task object is created, copied, or modified by task editors. Parameters of the correlation or convolution task are initially set up by task constructors when the task object is created. Parameter changes or additional settings are made by task editors. More parameters which define location of the data being convolved need to be specified when the task execution routine is invoked.

According to how the parameters are passed or assigned values, all of them can be categorized as either explicit (directly passed as routine parameters when a task object is created or executed) or optional (assigned some default or implicit values during task construction).

The following table lists all applicable parameters used in the Intel® oneAPI Math Kernel Library (oneMKL) convolution and correlation API.

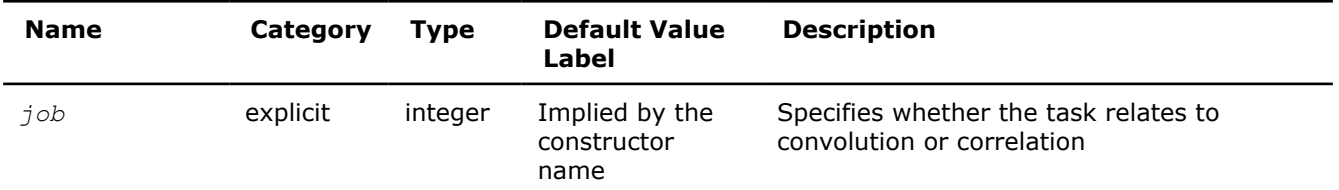

#### **Convolution and Correlation Task Parameters**

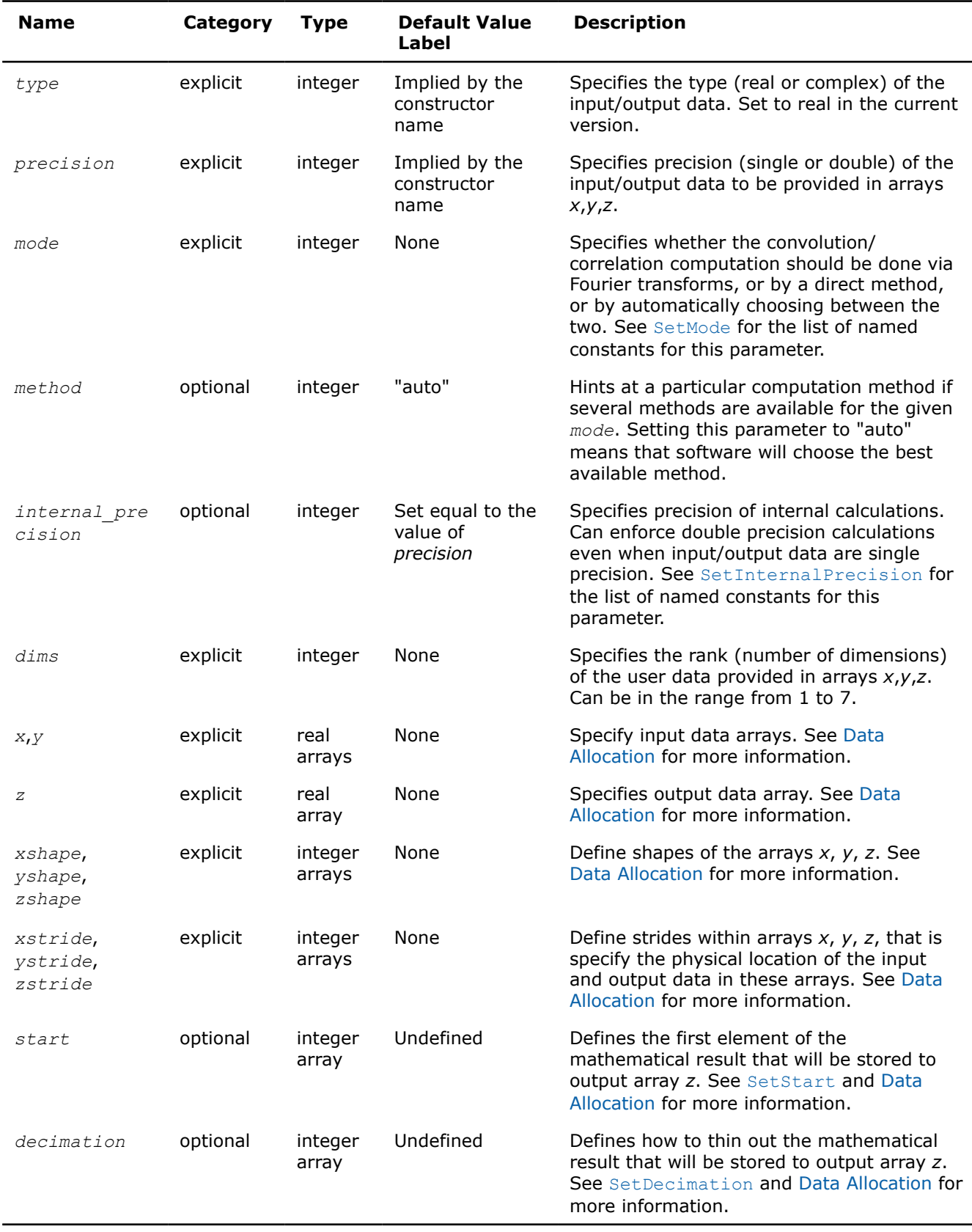

Users may pass the NULL pointer instead of either or all of the parameters *xstride*, *ystride*, or *zstride* for multi-dimensional calculations. In this case, the software assumes the dense data allocation for the arrays *x*, *y*, or *z* due to the Fortran-style "by columns" representation of multi-dimensional arrays.

# **Convolution and Correlation Task Status and Error Reporting**

The task status is an integer value, which is zero if no error has been detected while processing the task, or a specific non-zero error code otherwise. Negative status values indicate errors, and positive values indicate warnings.

An error can be caused by invalid parameter values, a system fault like a memory allocation failure, or can be an internal error self-detected by the software.

Each task descriptor contains the current status of the task. When creating a task object, the constructor assigns the VSL\_STATUS\_OK status to the task. When processing the task afterwards, other routines such as editors or executors can change the task status if an error occurs and write a corresponding error code into the task status field.

Note that at the stage of creating a task or editing its parameters, the set of parameters may be inconsistent. The parameter consistency check is only performed during the task commitment operation, which is implicitly invoked before task execution or task copying. If an error is detected at this stage, task execution or task copying is terminated and the task descriptor saves the corresponding error code. Once an error occurs, any further attempts to process that task descriptor is terminated and the task keeps the same error code.

Normally, every convolution or correlation function (except DeleteTask) returns the status assigned to the task while performing the function operation.

The header files define symbolic names for the status codes. These names are defined as macros via the #define statements.

If there is no error, the VSL STATUS OK status is returned, which is defined as zero:

#define VSL\_STATUS\_OK 0

In case of an error, a non-zero error code is returned, which indicates the origin of the failure. The following status codes for the convolution/correlation error codes are pre-defined in the header files.

#### **Convolution/Correlation Status Codes**

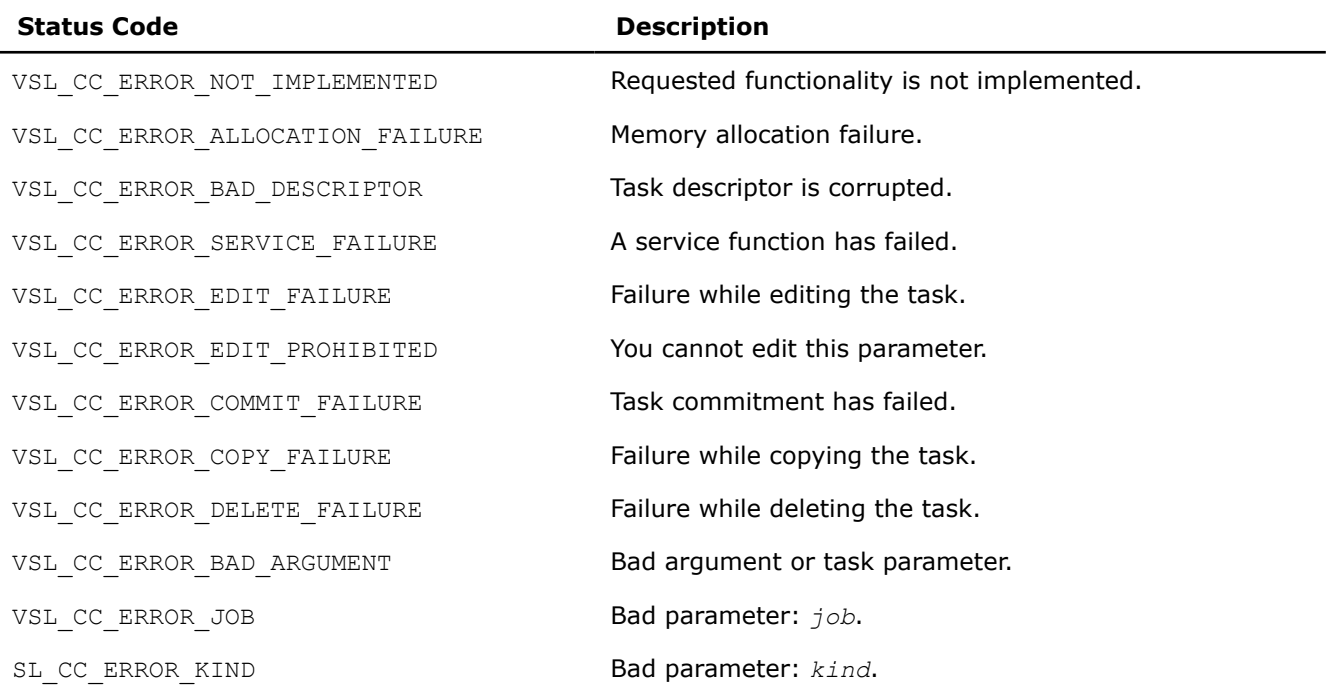

<span id="page-2215-0"></span>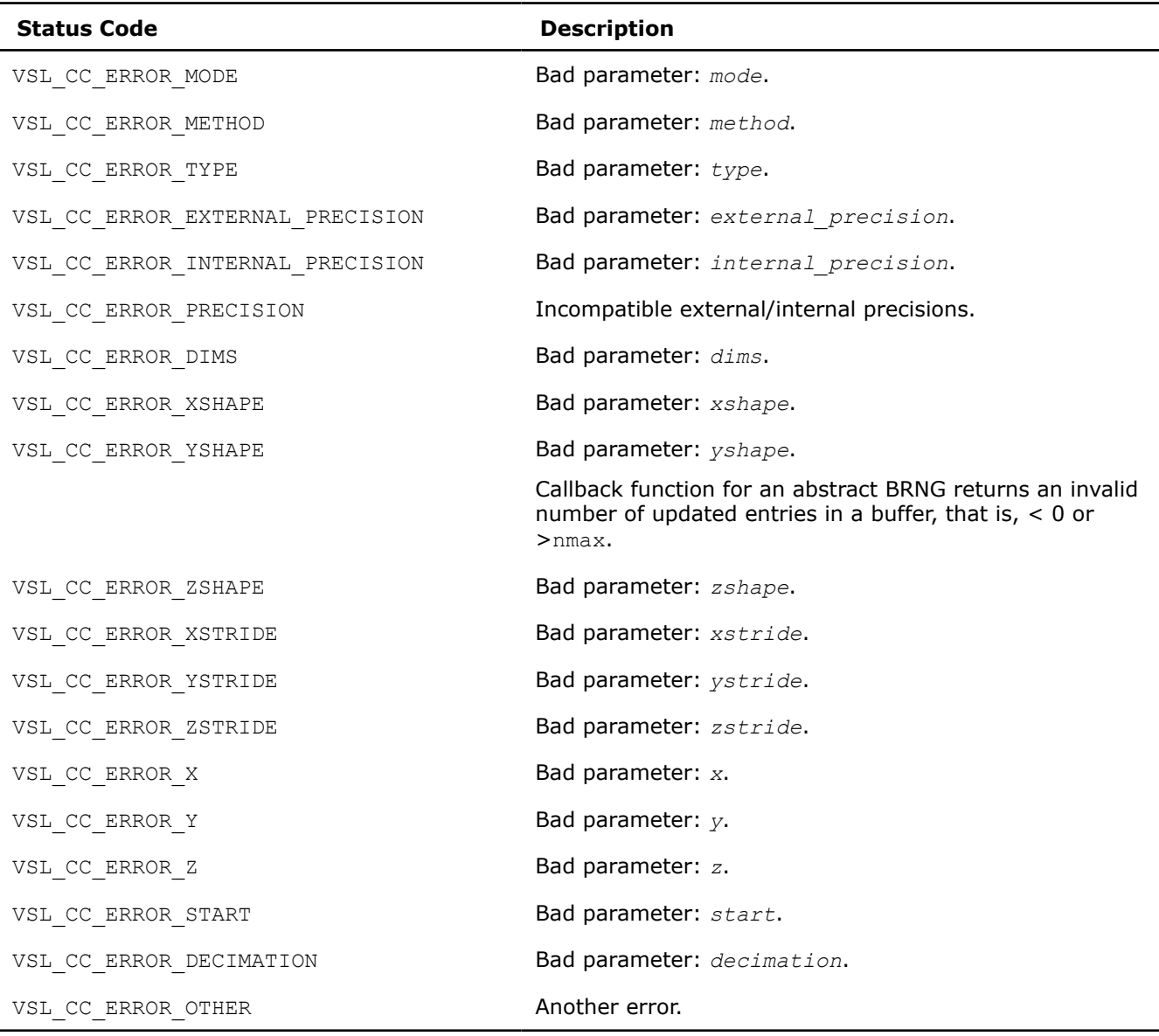

# **Convolution and Correlation Task Constructors**

Task constructors are routines intended for creating a new task descriptor and setting up basic parameters. No additional parameter adjustment is typically required and other routines can use the task object.

Intel® MKL implementation of the convolution and correlation API provides two different forms of constructors: a general form and an X-form. X-form constructors work in the same way as the general form constructors but also assign particular data to the first operand vector used in the convolution or correlation operation (stored in array *x*).

Using X-form constructors is recommended when you need to compute multiple convolutions or correlations with the same data vector held in array *x* against different vectors held in array *y*. This helps improve performance by eliminating unnecessary overhead in repeated computation of intermediate data required for the operation.

Each constructor routine has an associated one-dimensional version that provides algorithmic and computational benefits.

#### <span id="page-2216-0"></span>**NOTE**

If the constructor fails to create a task descriptor, it returns the NULL task pointer.

The Table "Task Constructors" lists available task constructors:

#### **Task Constructors**

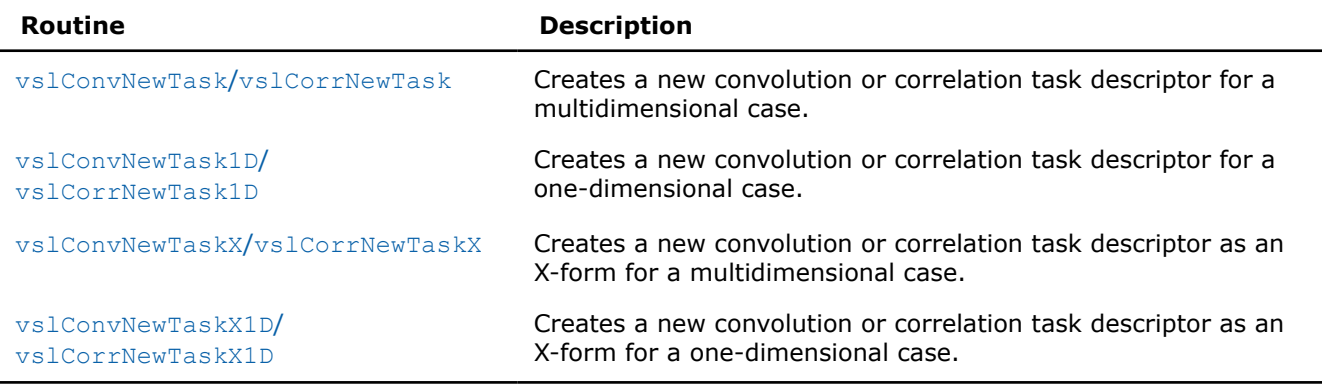

#### **vslConvNewTask/vslCorrNewTask**

*Creates a new convolution or correlation task descriptor for multidimensional case.*

#### **Syntax**

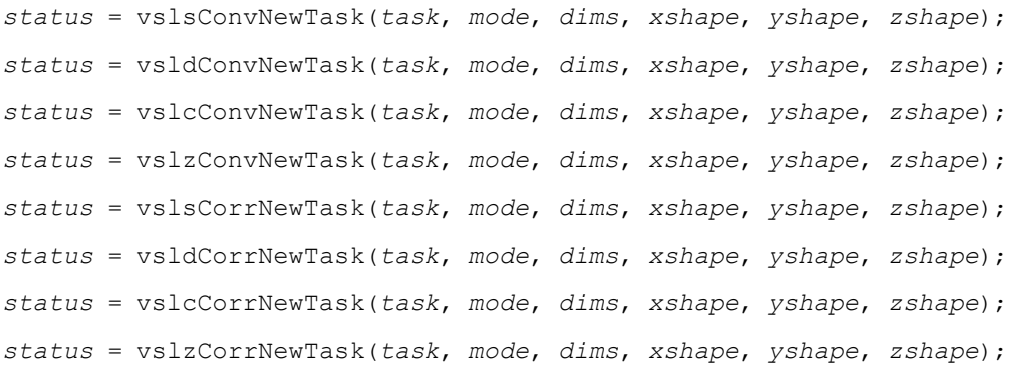

## **Include Files**

• mkl.h

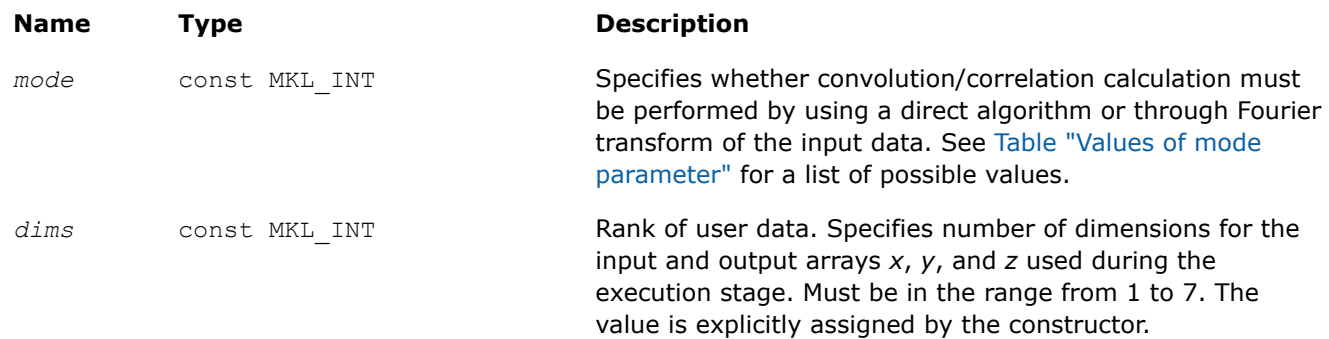

<span id="page-2217-0"></span>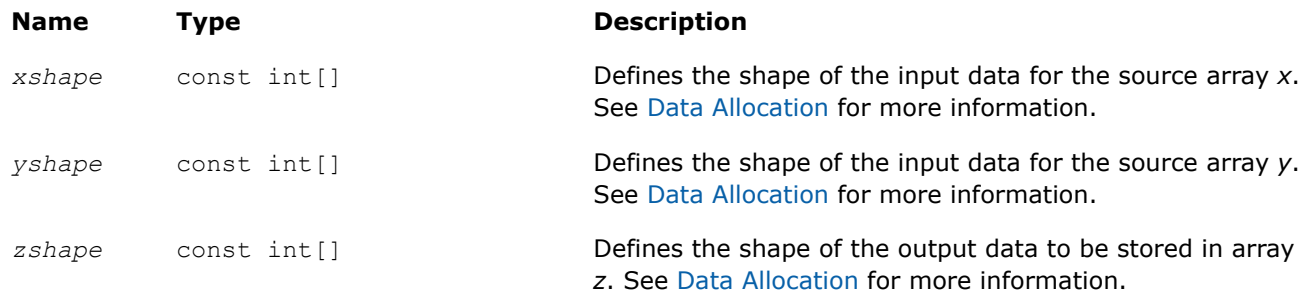

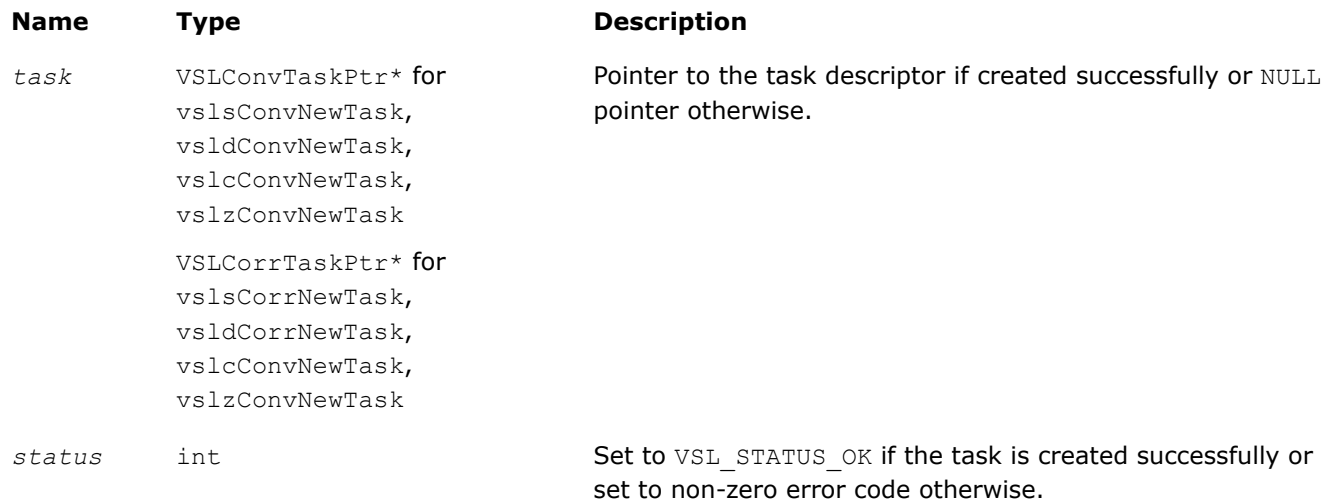

# **Description**

Each vslConvNewTask/vslCorrNewTask constructor creates a new convolution or correlation task descriptor with the user specified values for explicit parameters. The optional parameters are set to their default values (see [Table "Convolution and Correlation Task Parameters"\)](#page-2212-0).

The parameters *xshape*, *yshape*, and *zshape* define the shapes of the input and output data provided by the arrays *x*, *y*, and *z*, respectively. Each shape parameter is an array of integers with its length equal to the value of *dims*. You explicitly assign the shape parameters when calling the constructor. If the value of the parameter *dims* is 1, then *xshape*, *yshape*, *zshape* are equal to the number of elements read from the arrays *x* and *y* or stored to the array *z*. Note that values of shape parameters may differ from physical shapes of arrays *x*, *y*, and *z* if non-trivial strides are assigned.

If the constructor fails to create a task descriptor, it returns a NULL task pointer.

#### **vslConvNewTask1D/vslCorrNewTask1D**

*Creates a new convolution or correlation task descriptor for one-dimensional case.*

#### **Syntax**

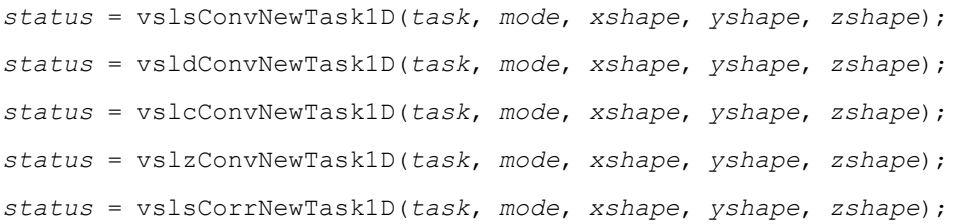

*status* = vsldCorrNewTask1D(*task*, *mode*, *xshape*, *yshape*, *zshape*); *status* = vslcCorrNewTask1D(*task*, *mode*, *xshape*, *yshape*, *zshape*); *status* = vslzCorrNewTask1D(*task*, *mode*, *xshape*, *yshape*, *zshape*);

# **Include Files**

• mkl.h

# **Input Parameters**

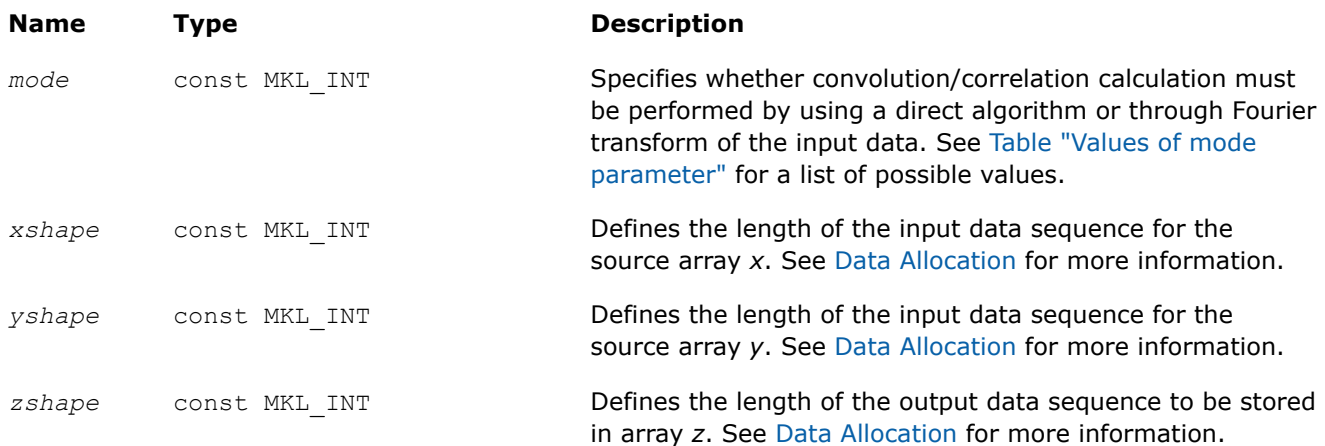

# **Output Parameters**

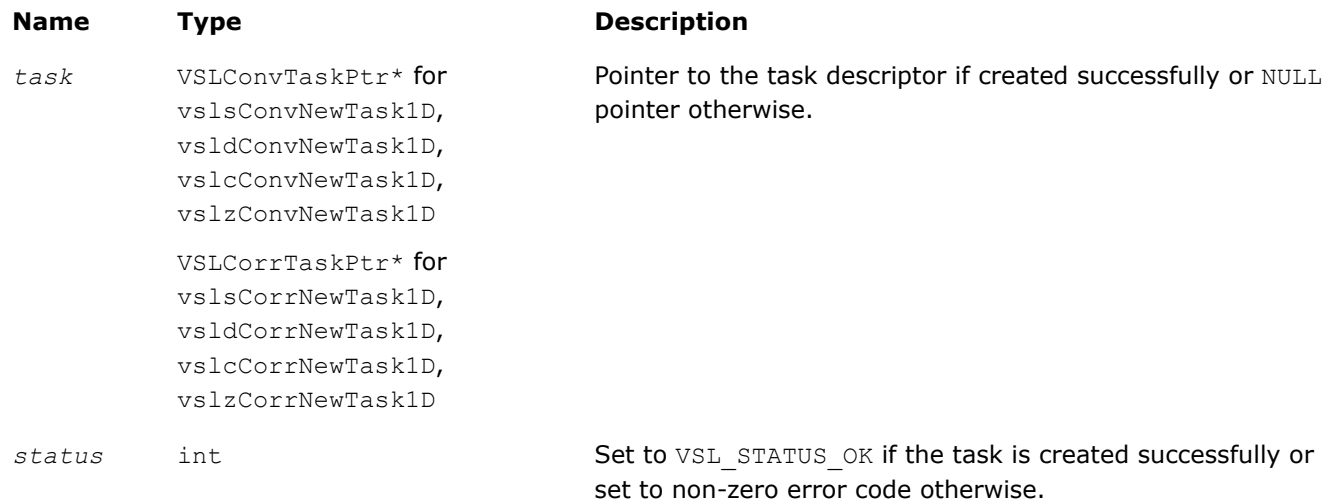

# **Description**

Each vslConvNewTask1D/vslCorrNewTask1D constructor creates a new convolution or correlation task descriptor with the user specified values for explicit parameters. The optional parameters are set to their default values (see [Table "Convolution and Correlation Task Parameters"](#page-2212-0)). Unlike [vslConvNewTask](#page-2216-0)/ [vslCorrNewTask](#page-2216-0), these routines represent a special one-dimensional version of the constructor which assumes that the value of the parameter *[dims](#page-2216-0)* is 1. The parameters *xshape*, *yshape*, and *zshape* are equal to the number of elements read from the arrays *x* and *y* or stored to the array *z*. You explicitly assign the shape parameters when calling the constructor.

#### <span id="page-2219-0"></span>**vslConvNewTaskX/vslCorrNewTaskX**

*Creates a new convolution or correlation task descriptor for multidimensional case and assigns source data to the first operand vector.*

## **Syntax**

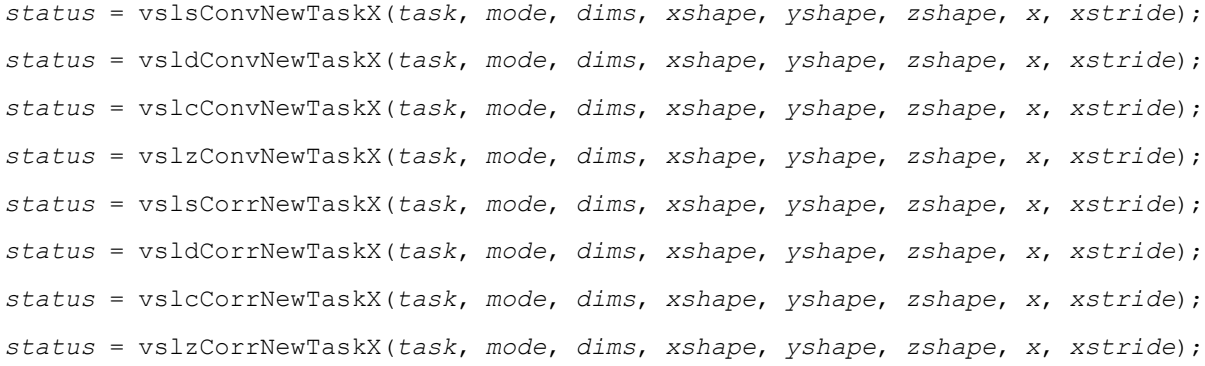

# **Include Files**

• mkl.h

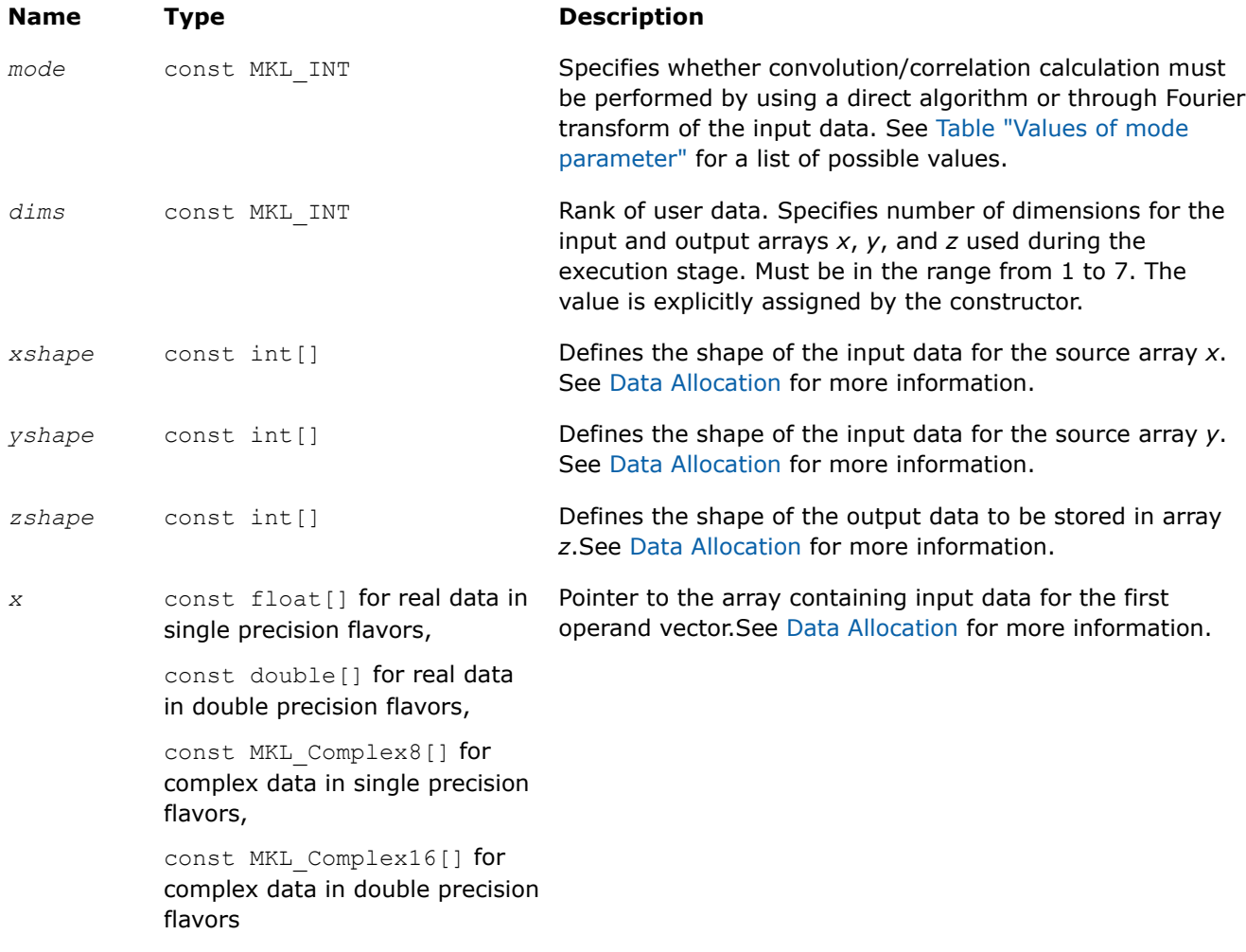

<span id="page-2220-0"></span>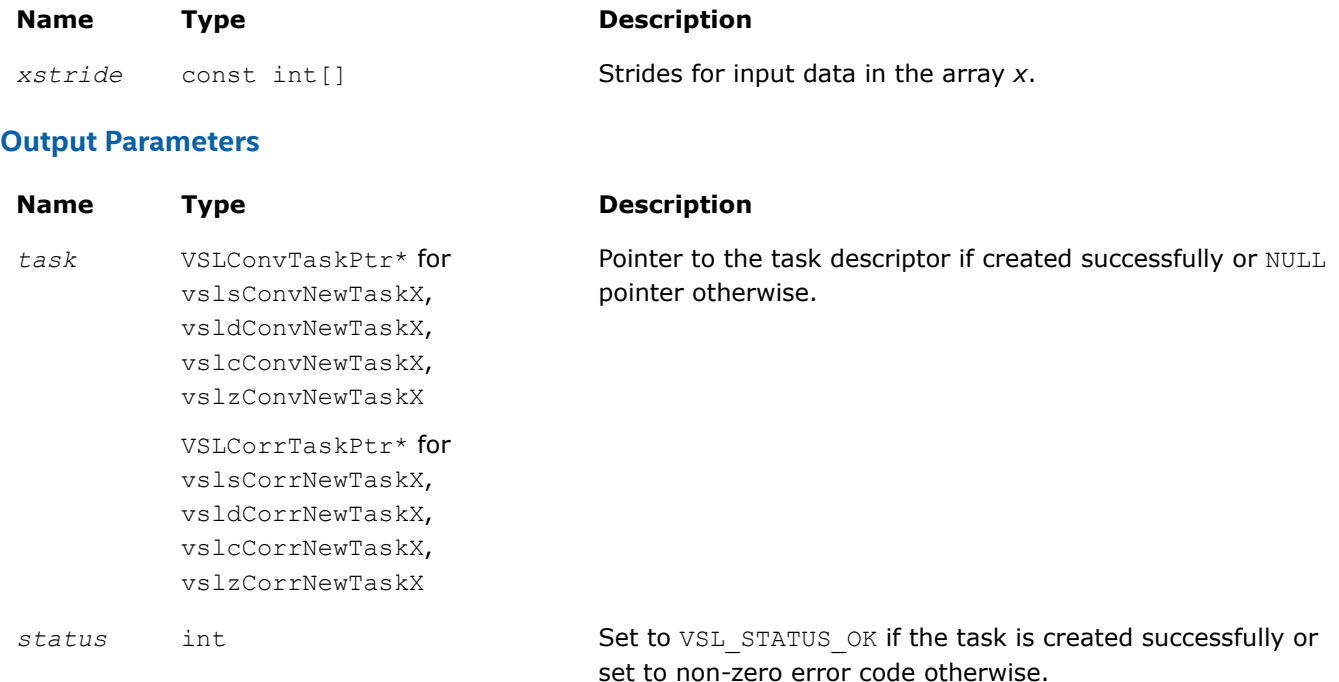

# **Description**

Each vslConvNewTaskX/vslCorrNewTaskX constructor creates a new convolution or correlation task descriptor with the user specified values for explicit parameters. The optional parameters are set to their default values (see [Table "Convolution and Correlation Task Parameters"](#page-2212-0)).

Unlike [vslConvNewTask](#page-2216-0)/vslCorrNewTask, these routines represent the so called X-form version of the constructor, which means that in addition to creating the task descriptor they assign particular data to the first operand vector in array *x* used in convolution or correlation operation. The task descriptor created by the vslConvNewTaskX/vslCorrNewTaskX constructor keeps the pointer to the array *x* all the time, that is, until the task object is deleted by one of the destructor routines (see vslConvDeleteTask/[vslCorrDeleteTask](#page-2234-0)).

Using this form of constructors is recommended when you need to compute multiple convolutions or correlations with the same data vector in array *x* against different vectors in array *y*. This helps improve performance by eliminating unnecessary overhead in repeated computation of intermediate data required for the operation.

The parameters *xshape*, *yshape*, and *zshape* define the shapes of the input and output data provided by the arrays *x*, *y*, and *z*, respectively. Each shape parameter is an array of integers with its length equal to the value of *dims*. You explicitly assign the shape parameters when calling the constructor. If the value of the parameter *dims* is 1, then *xshape*, *yshape*, and *zshape* are equal to the number of elements read from the arrays *x* and *y* or stored to the array *z*. Note that values of shape parameters may differ from physical shapes of arrays *x*, *y*, and *z* if non-trivial strides are assigned.

The stride parameter *xstride* specifies the physical location of the input data in the array *x*. In a onedimensional case, stride is an interval between locations of consecutive elements of the array. For example, if the value of the parameter *xstride* is s, then only every s<sup>th</sup> element of the array *x* will be used to form the input sequence. The stride value must be positive or negative but not zero.

## **vslConvNewTaskX1D/vslCorrNewTaskX1D**

*Creates a new convolution or correlation task descriptor for one-dimensional case and assigns source data to the first operand vector.*

# **Syntax**

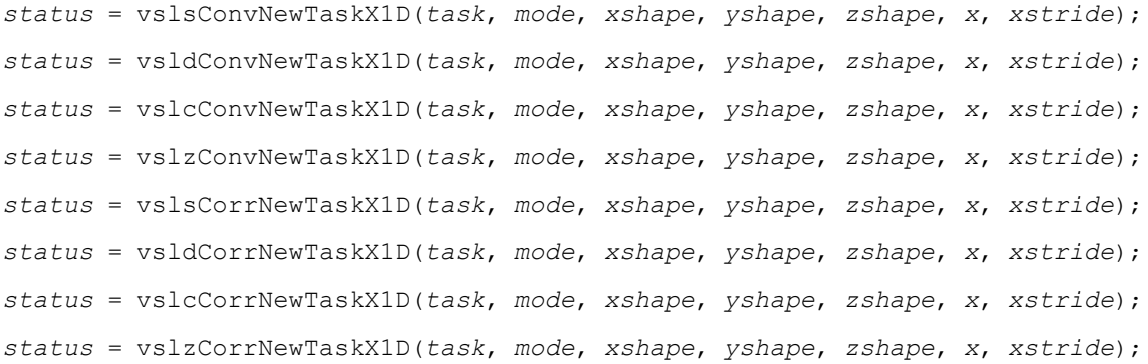

# **Include Files**

• mkl.h

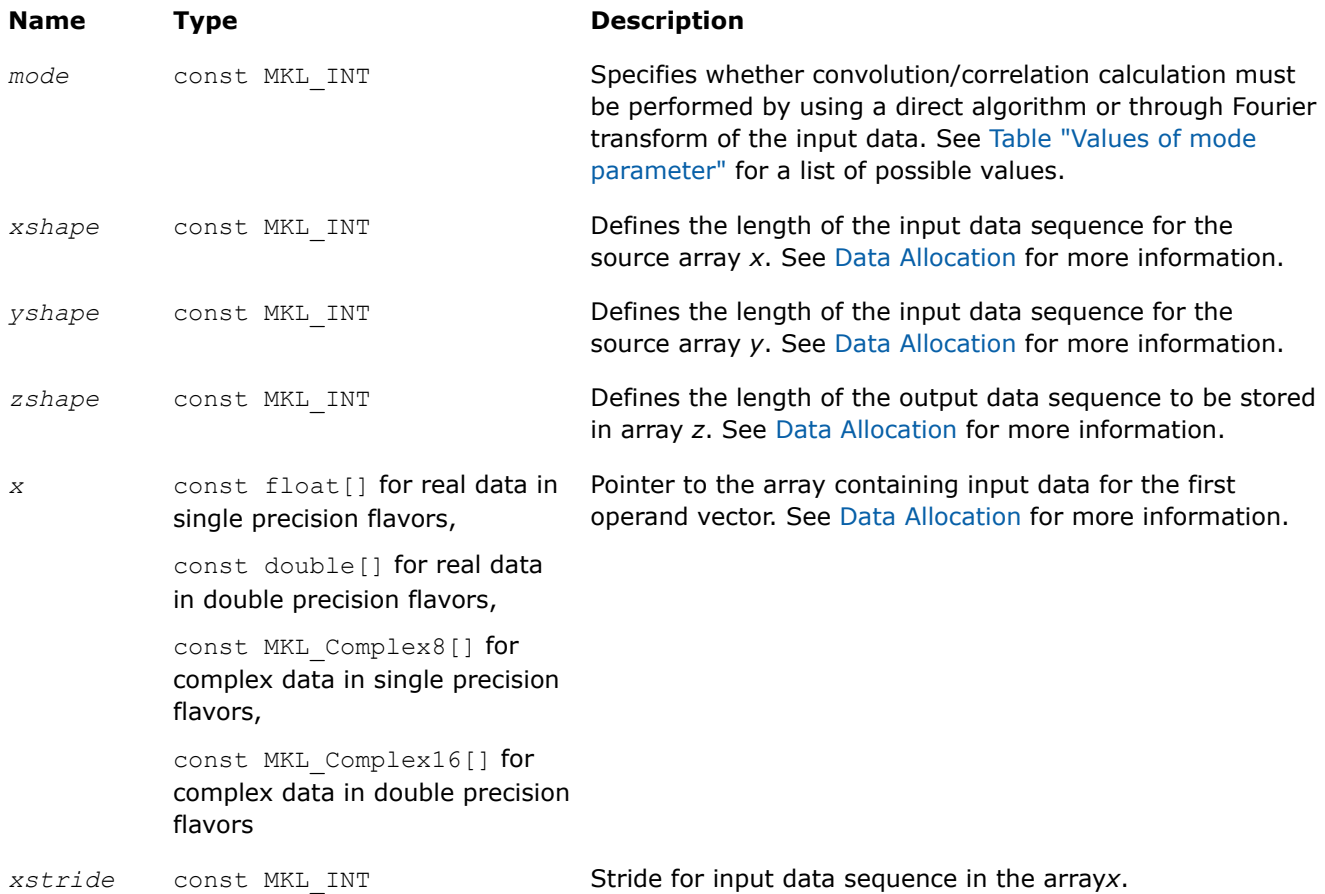

<span id="page-2222-0"></span>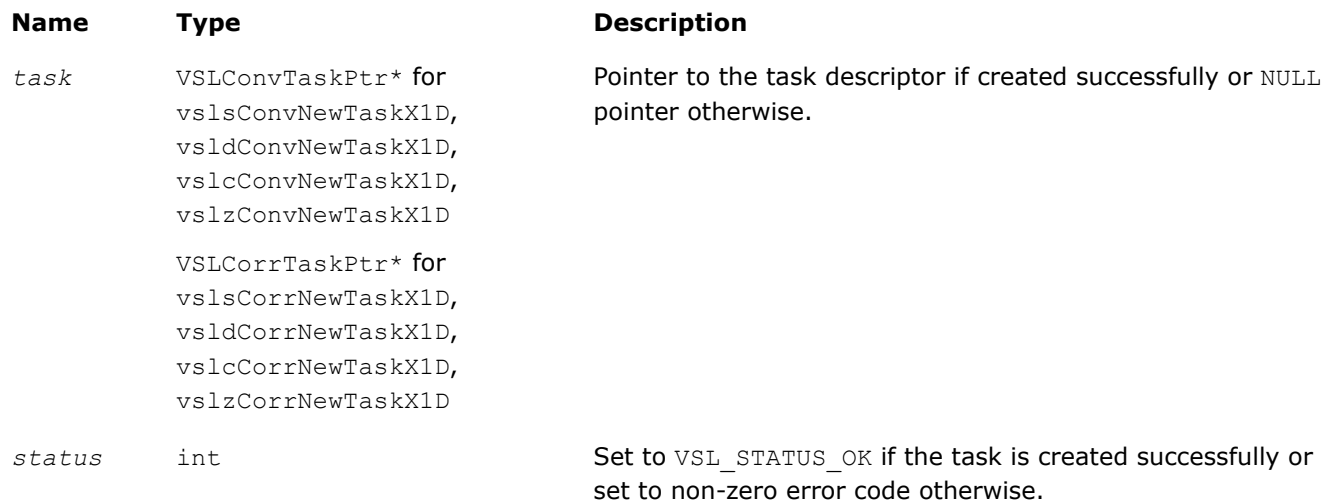

# **Description**

Each vslConvNewTaskX1D/vslCorrNewTaskX1D constructor creates a new convolution or correlation task descriptor with the user specified values for explicit parameters. The optional parameters are set to their default values (see [Table "Convolution and Correlation Task Parameters"](#page-2212-0)).

These routines represent a special one-dimensional version of the so called X-form of the constructor. This assumes that the value of the parameter *[dims](#page-2216-0)* is 1 and that in addition to creating the task descriptor, constructor routines assign particular data to the first operand vector in array *x* used in convolution or correlation operation. The task descriptor created by the vslConvNewTaskX1D/vslCorrNewTaskX1D constructor keeps the pointer to the array *x* all the time, that is, until the task object is deleted by one of the destructor routines (see vslConvDeleteTask/[vslCorrDeleteTask](#page-2234-0)).

Using this form of constructors is recommended when you need to compute multiple convolutions or correlations with the same data vector in array *x* against different vectors in array *y*. This helps improve performance by eliminating unnecessary overhead in repeated computation of intermediate data required for the operation.

The parameters *xshape*, *yshape*, and *zshape* are equal to the number of elements read from the arrays *x* and *y* or stored to the array *z*. You explicitly assign the shape parameters when calling the constructor.

The [stride parameters](#page-2220-0) *xstride* specifies the physical location of the input data in the array *x* and is an interval between locations of consecutive elements of the array. For example, if the value of the parameter xstride is s, then only every s<sup>th</sup> element of the array x will be used to form the input sequence. The stride value must be positive or negative but not zero.

# **Convolution and Correlation Task Editors**

Task editors in convolution and correlation API of Intel® oneAPI Math Kernel Library (oneMKL) are routines intended for setting up or changing the following task parameters (se[eTable "Convolution and Correlation](#page-2212-0) [Task Parameters"](#page-2212-0)):

- *mode*
- *internal\_precision*
- *start*
- *decimation*

For setting up or changing each of the above parameters, a separate routine exists.

#### <span id="page-2223-0"></span>**NOTE**

Fields of the task descriptor structure are accessible only through the set of task editor routines provided with the software.

The work data computed during the last commitment process may become invalid with respect to new parameter settings. That is why after applying any of the editor routines to change the task descriptor settings, the task loses its commitment status and goes through the full commitment process again during the next execution or copy operation. For more information on task commitment, see the [Introduction to](#page-2210-0) [Convolution and Correlation.](#page-2210-0)

Table "Task Editors" lists available task editors.

#### **Task Editors**

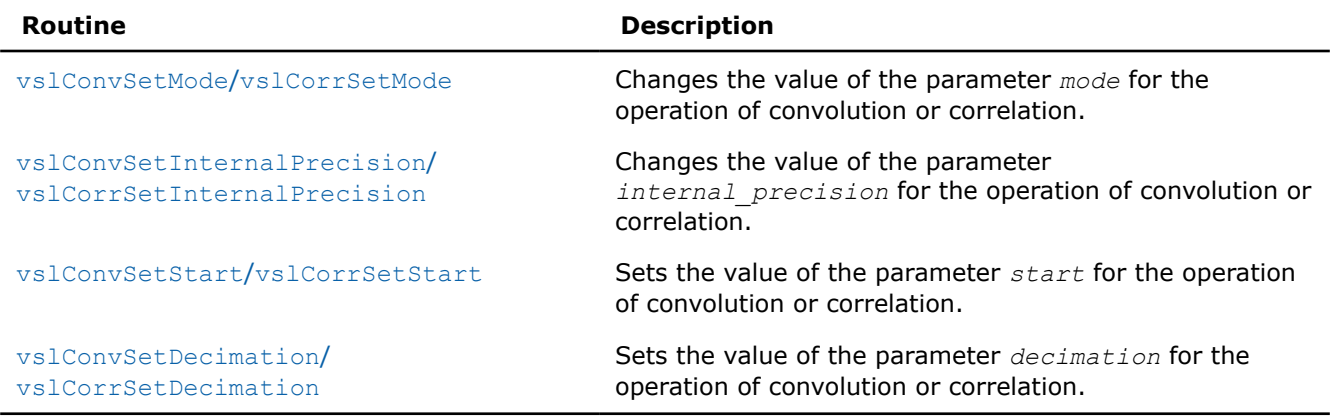

#### **NOTE**

You can use the NULL task pointer in calls to editor routines. In this case, the routine is terminated and no system crash occurs.

#### **vslConvSetMode/vslCorrSetMode**

*Changes the value of the parameter mode in the convolution or correlation task descriptor.*

#### **Syntax**

*status* = vslConvSetMode(*task*, *newmode*); *status* = vslCorrSetMode(*task*, *newmode*);

#### **Include Files**

• mkl.h

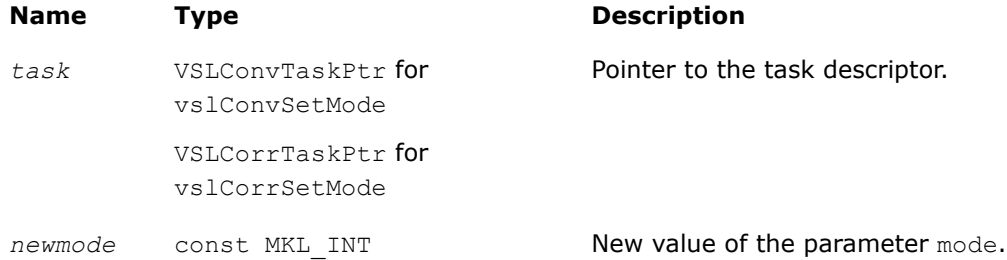

<span id="page-2224-0"></span>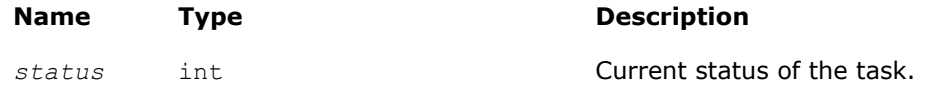

## **Description**

This function is declared in mkl vsl\_functions.h.

The function routine changes the value of the parameter mode for the operation of convolution or correlation. This parameter defines whether the computation should be done via Fourier transforms of the input/output data or using a direct algorithm. Initial value for mode is assigned by a task constructor.

Predefined values for the mode parameter are as follows:

#### **Values of** *mode* **parameter**

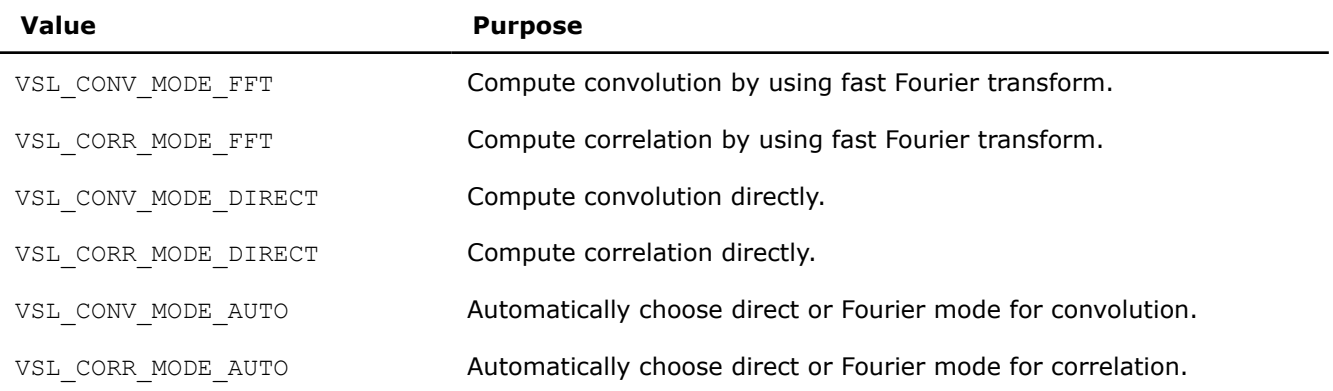

#### **vslConvSetInternalPrecision/vslCorrSetInternalPrecision**

*Changes the value of the parameter internal\_precision in the convolution or correlation task descriptor.*

## **Syntax**

```
status = vslConvSetInternalPrecision(task, precision);
status = vslCorrSetInternalPrecision(task, precision);
```
## **Include Files**

• mkl.h

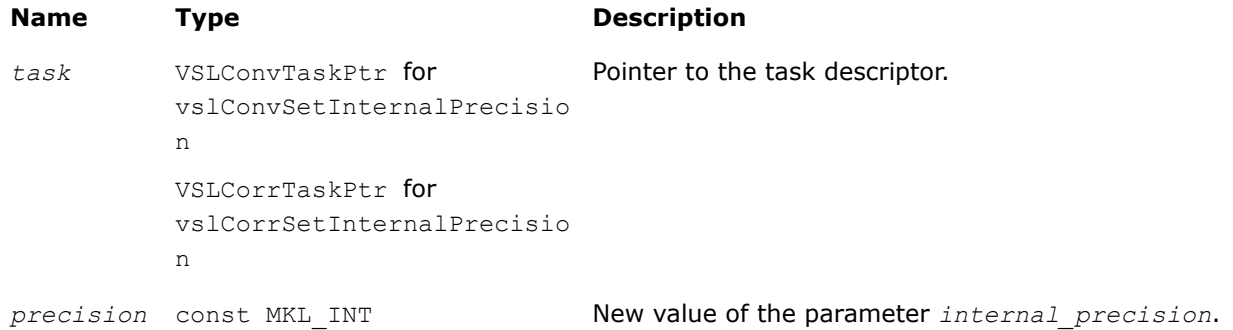

<span id="page-2225-0"></span>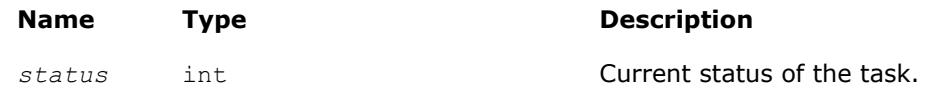

## **Description**

The vslConvSetInternalPrecision/vslCorrSetInternalPrecision routine changes the value of the parameter *internal\_precision* for the operation of convolution or correlation. This parameter defines whether the internal computations of the convolution or correlation result should be done in single or double precision. Initial value for *internal\_precision* is assigned by a task constructor and set to either "single" or "double" according to the particular flavor of the constructor used.

Changing the *internal\_precision* can be useful if the default setting of this parameter was "single" but you want to calculate the result with double precision even if input and output data are represented in single precision.

Predefined values for the *internal\_precision* input parameter are as follows:

#### **Values of** *internal\_precision* **Parameter**

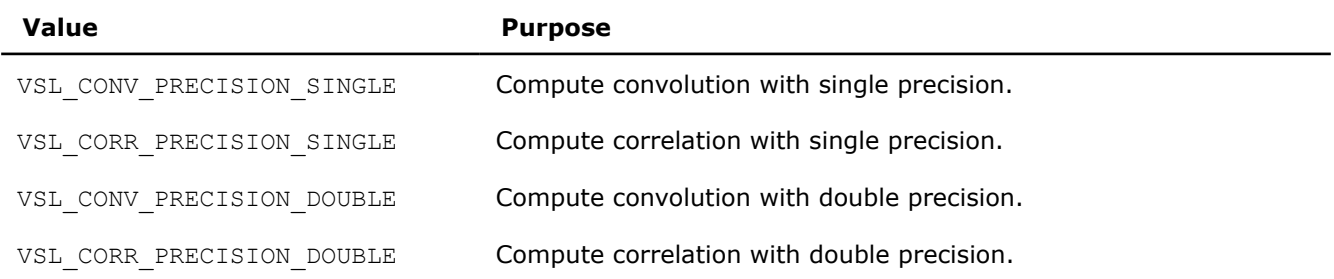

#### **vslConvSetStart/vslCorrSetStart**

*Changes the value of the parameter start in the convolution or correlation task descriptor.*

#### **Syntax**

```
status = vslConvSetStart(task, start);
status = vslCorrSetStart(task, start);
```
#### **Include Files**

• mkl.h

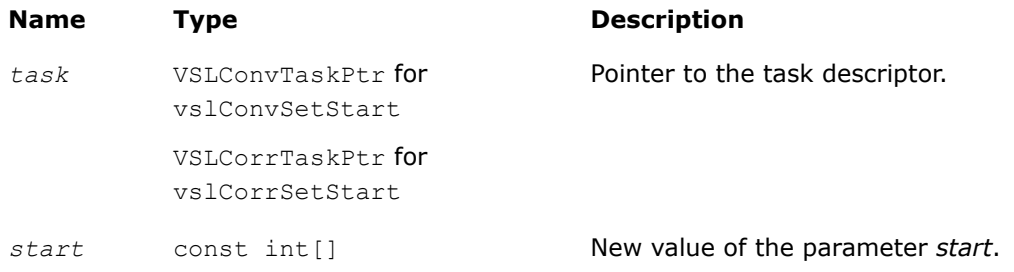

<span id="page-2226-0"></span>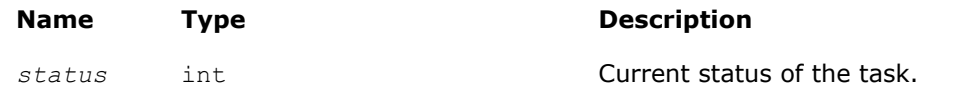

## **Description**

The vslConvSetStart/vslCorrSetStart routine sets the value of the parameter *start* for the operation of convolution or correlation. In a one-dimensional case, this parameter points to the first element in the mathematical result that should be stored in the output array. In a multidimensional case, *start* is an array of indices and its length is equal to the number of dimensions specified by the parameter *dims*. For more information about the definition and effect of this parameter, see [Data Allocation](#page-2241-0).

During the initial task descriptor construction, the default value for *start* is undefined and this parameter is not used. Therefore the only way to set and use the *start* parameter is via assigning it some value by one of the vslConvSetStart/vslCorrSetStart routines.

#### **vslConvSetDecimation/vslCorrSetDecimation**

*Changes the value of the parameter decimation in the convolution or correlation task descriptor.*

#### **Syntax**

```
status = vslConvSetDecimation(task, decimation);
```

```
status = vslCorrSetDecimation(task, decimation);
```
## **Include Files**

• mkl.h

## **Input Parameters**

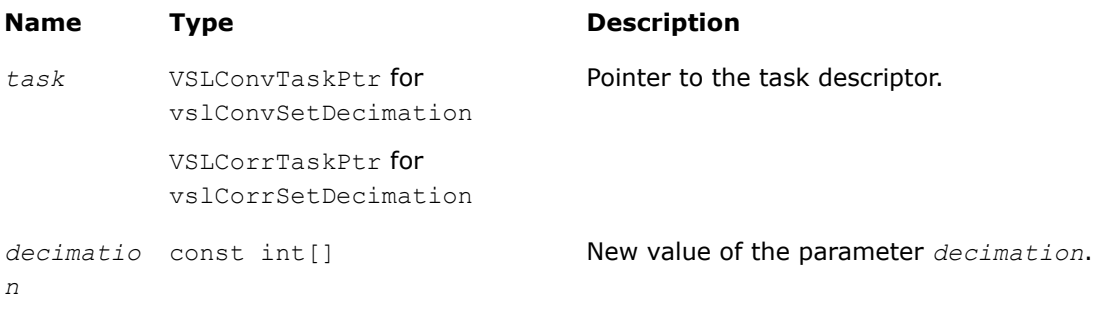

## **Output Parameters**

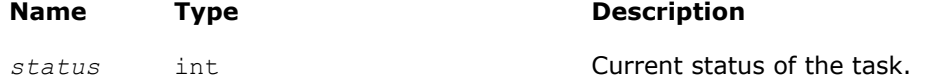

## **Description**

The routine sets the value of the parameter *decimation* for the operation of convolution or correlation. This parameter determines how to thin out the mathematical result of convolution or correlation before writing it into the output data array. For example, in a one-dimensional case, if *decimation* =  $d > 1$ , only every  $d$ -th element of the mathematical result is written to the output array *z*. In a multidimensional case, *decimation* is an array of indices and its length is equal to the number of dimensions specified by the parameter *dims*. For more information about the definition and effect of this parameter, see [Data Allocation.](#page-2241-0)

<span id="page-2227-0"></span>During the initial task descriptor construction, the default value for *decimation* is undefined and this parameter is not used. Therefore the only way to set and use the *decimation* parameter is via assigning it some value by one of the vslSetDecimation routines.

# **Task Execution Routines**

Task execution routines compute convolution or correlation results based on parameters held by the task descriptor and on the user data supplied for input vectors.

After you create and adjust a task, you can execute it multiple times by applying to different input/output data of the same type, precision, and shape.

Intel® oneAPI Math Kernel Library (oneMKL) provides the following forms of convolution/correlation execution routines:

- **General form** executors that use the task descriptor created by the general form constructor and expect to get two source data arrays *x* and *y* on input
- **X-form** executors that use the task descriptor created by the X-form constructor and expect to get only one source data array *y* on input because the first array *x* has been already specified on the construction stage

When the task is executed for the first time, the execution routine includes a task commitment operation, which involves two basic steps: parameters consistency check and preparation of auxiliary data (for example, this might be the calculation of Fourier transform for input data).

Each execution routine has an associated one-dimensional version that provides algorithmic and computational benefits.

#### **NOTE**

You can use the NULL task pointer in calls to execution routines. In this case, the routine is terminated and no system crash occurs.

If the task is executed successfully, the execution routine returns the zero status code. If an error is detected, the execution routine returns an error code which signals that a specific error has occurred. In particular, an error status code is returned in the following cases:

- if the task pointer is NULL
- if the task descriptor is corrupted
- if calculation has failed for some other reason.

#### **NOTE**

Intel® MKL does not control floating-point errors, like overflow or gradual underflow, or operations with NaNs, etc.

If an error occurs, the task descriptor stores the error code.

The table below lists all task execution routines.

#### **Task Execution Routines**

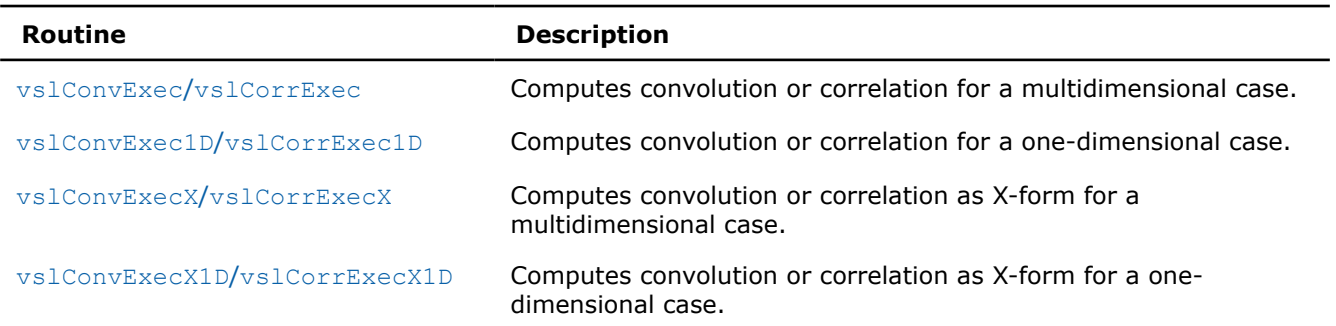

# <span id="page-2228-0"></span>**vslConvExec/vslCorrExec**

*Computes convolution or correlation for multidimensional case.*

# **Syntax**

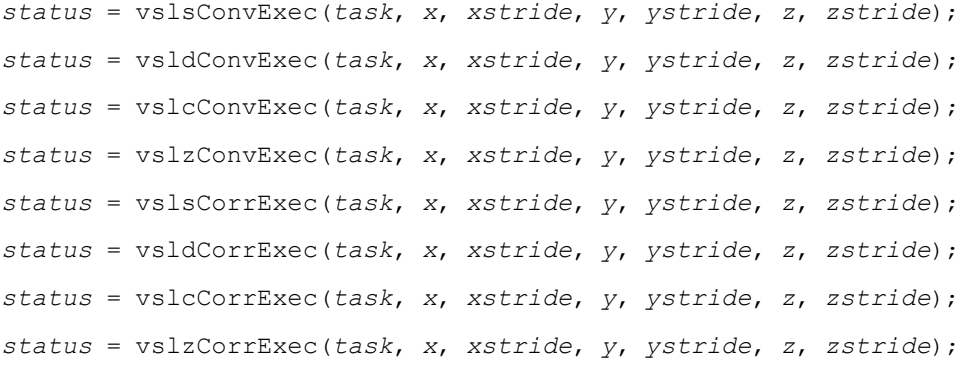

## **Include Files**

• mkl.h

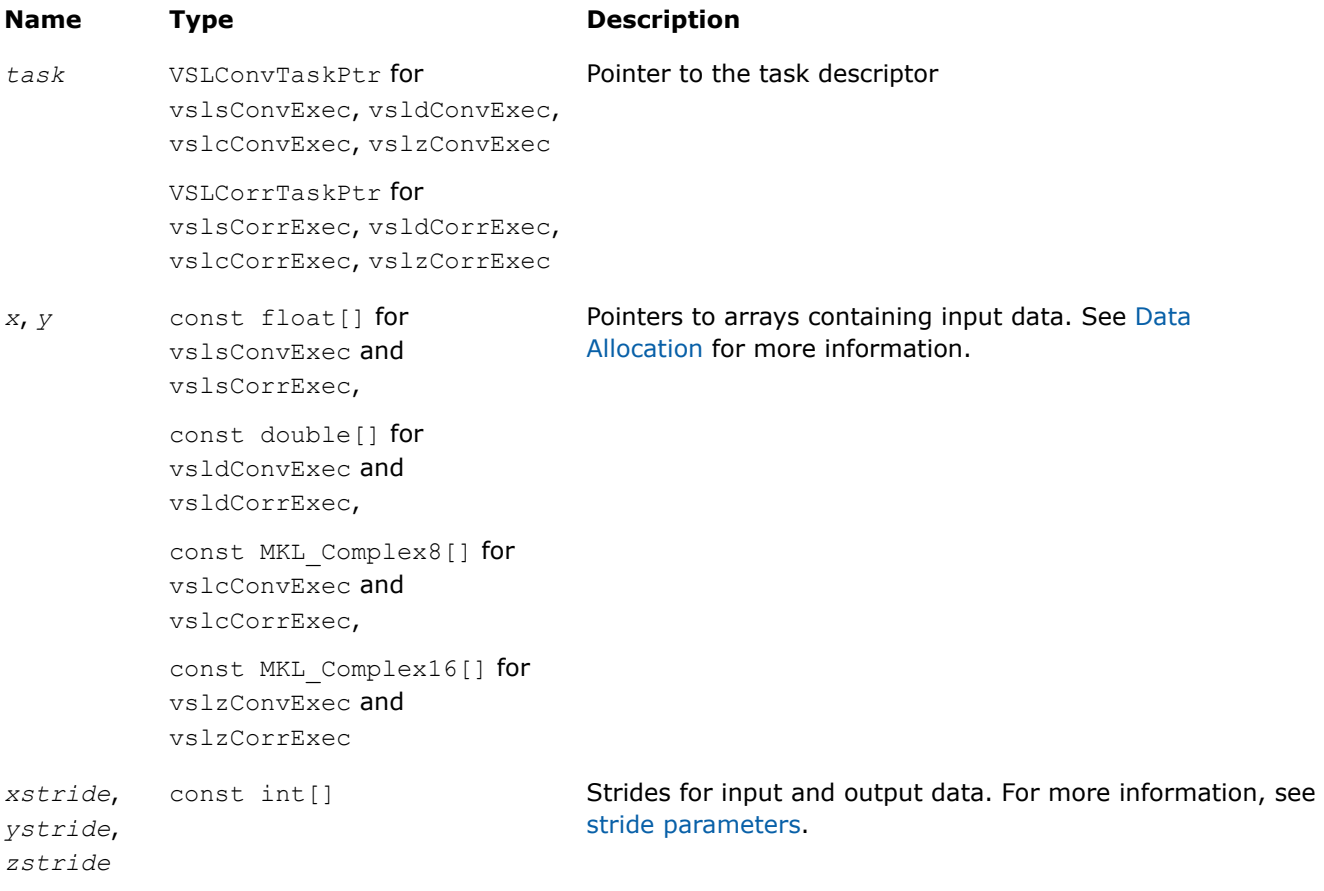

<span id="page-2229-0"></span>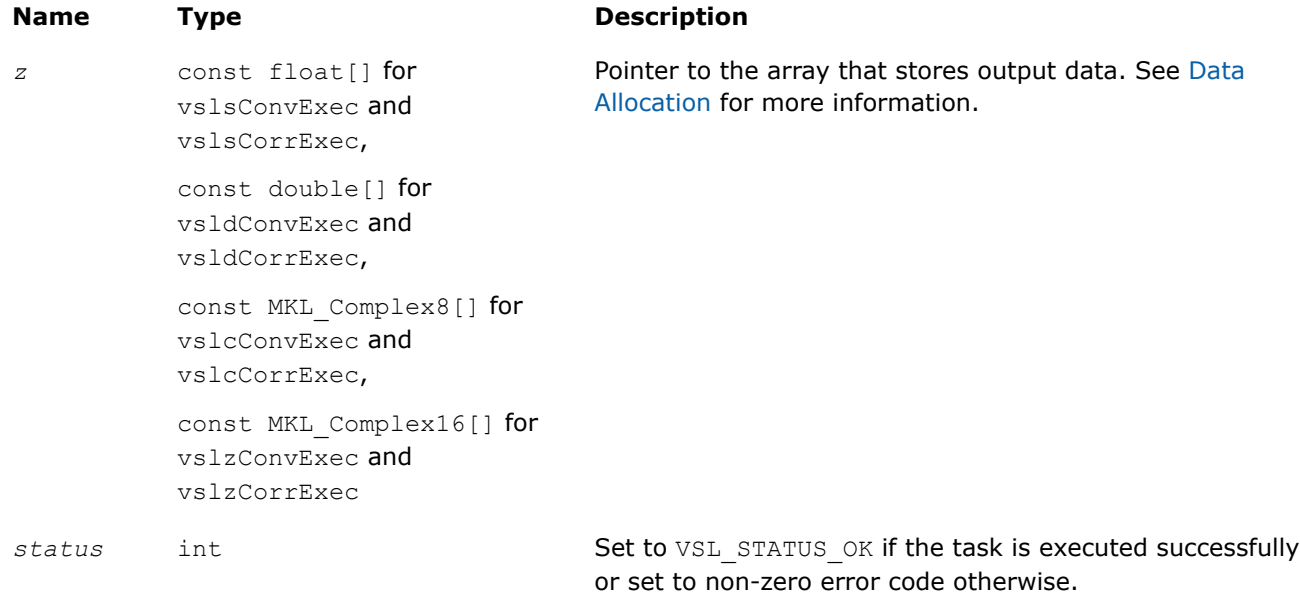

#### **Description**

Each of the vslConvExec/vslCorrExec routines computes convolution or correlation of the data provided by the arrays *x* and *y* and then stores the results in the array *z*. Parameters of the operation are read from the task descriptor created previously by a corresponding [vslConvNewTask](#page-2216-0)/vslCorrNewTask constructor and pointed to by *task*. If *task* is NULL, no operation is done.

The stride parameters *xstride*, *ystride*, and *zstride* specify the physical location of the input and output data in the arrays *x*, *y*, and *z*, respectively. In a one-dimensional case, stride is an interval between locations of consecutive elements of the array. For example, if the value of the parameter *zstride* is s, then only every s th element of the array *z* will be used to store the output data. The stride value must be positive or negative but not zero.

#### **vslConvExec1D/vslCorrExec1D**

*Computes convolution or correlation for onedimensional case.*

#### **Syntax**

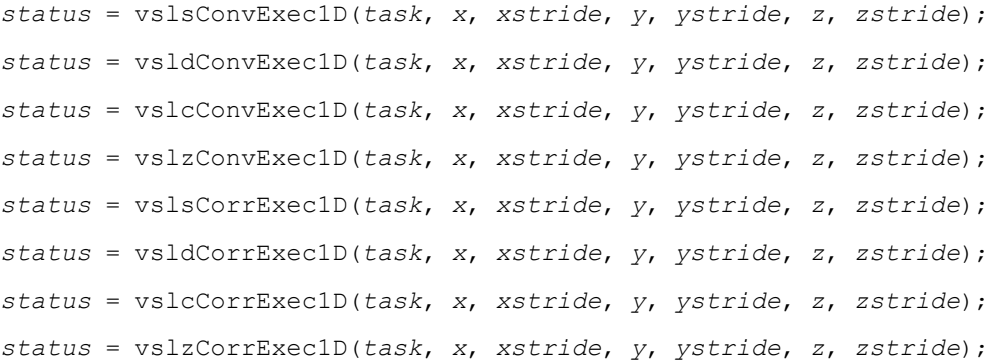

## **Include Files**

• mkl.h

# **Input Parameters**

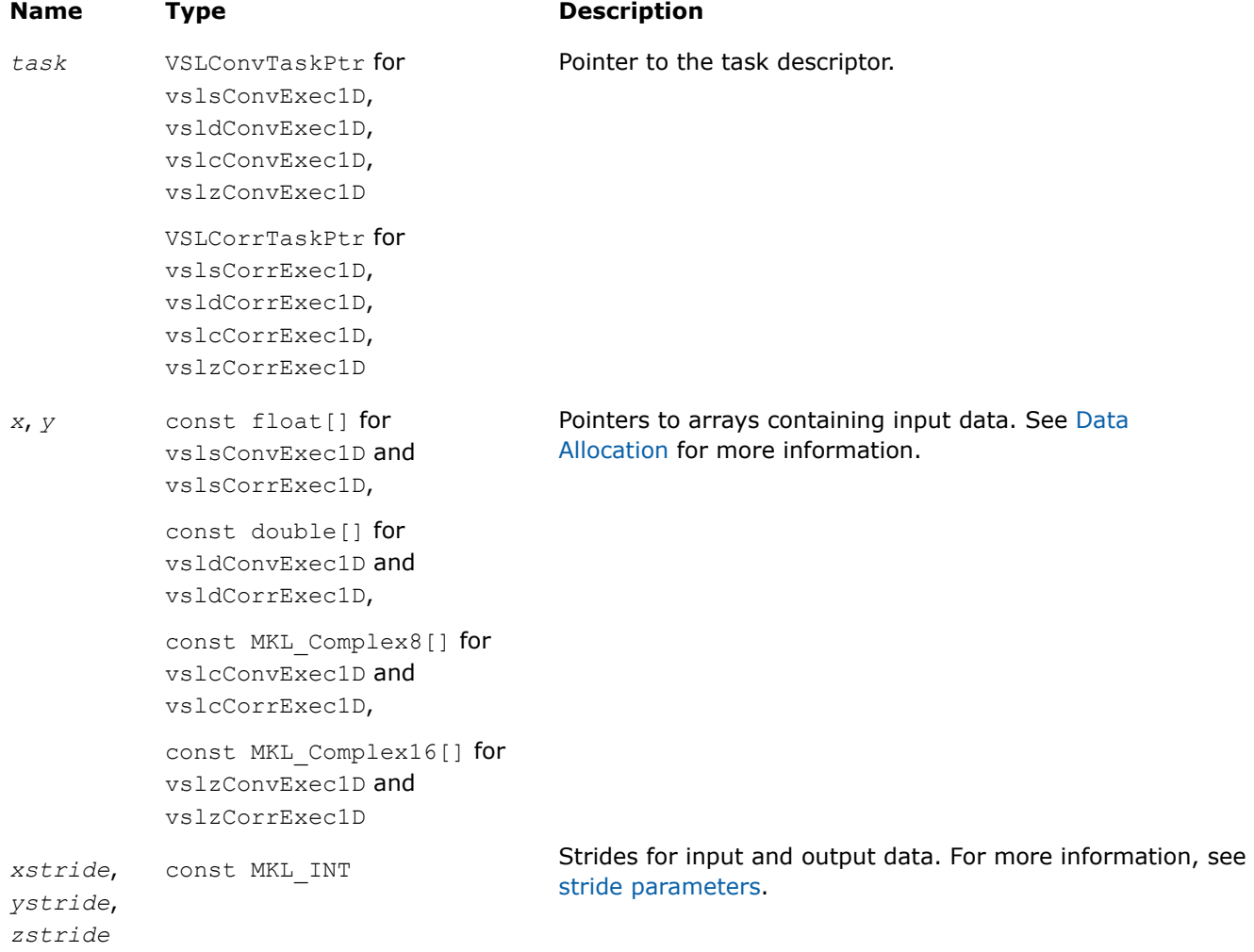

# **Output Parameters**

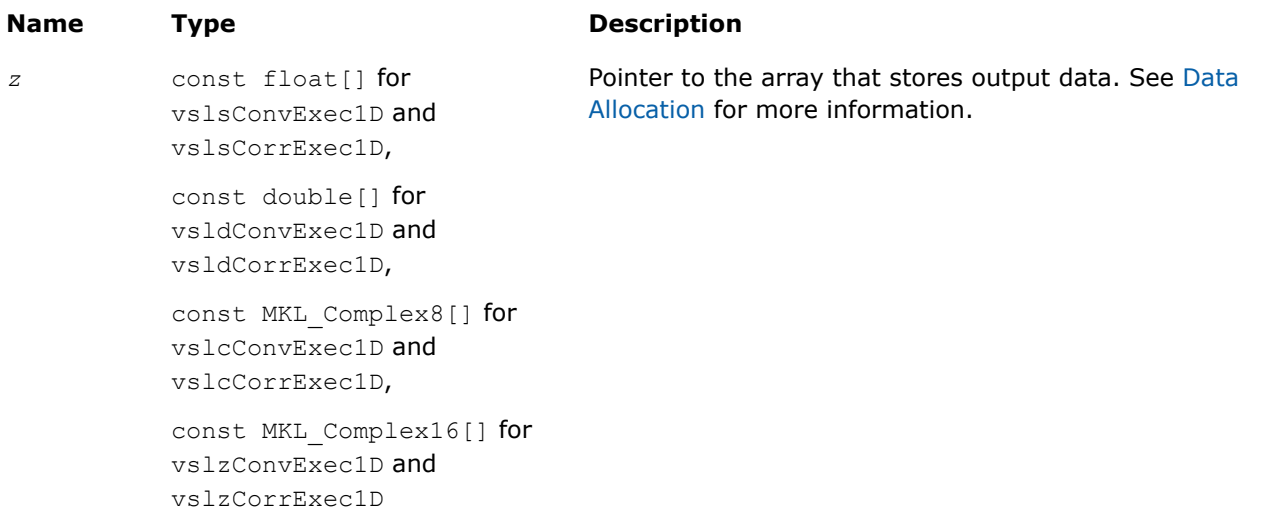

<span id="page-2231-0"></span>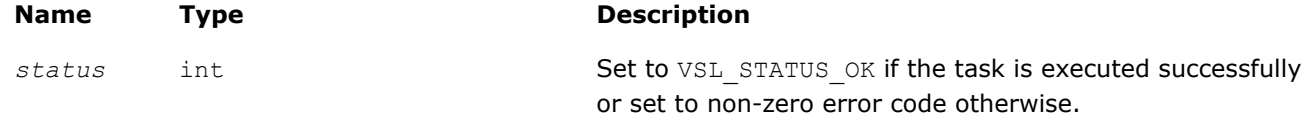

# **Description**

Each of the vslConvExec1D/vslCorrExec1D routines computes convolution or correlation of the data provided by the arrays *x* and *y* and then stores the results in the array *z*. These routines represent a special one-dimensional version of the operation, assuming that the value of the parameter *[dims](#page-2216-0)* is 1. Using this version of execution routines can help speed up performance in case of one-dimensional data.

Parameters of the operation are read from the task descriptor created previously by a corresponding vslConvNewTask1D/[vslCorrNewTask1D](#page-2217-0) constructor and pointed to by *task*. If *task* is NULL, no operation is done.

#### **vslConvExecX/vslCorrExecX**

*Computes convolution or correlation for multidimensional case with the fixed first operand vector.*

#### **Syntax**

```
status = vslsConvExecX(task, y, ystride, z, zstride);
status = vsldConvExecX(task, y, ystride, z, zstride);
status = vslcConvExecX(task, y, ystride, z, zstride);
status = vslzConvExecX(task, y, ystride, z, zstride);
status = vslsCorrExecX(task, y, ystride, z, zstride);
status = vslcCorrExecX(task, y, ystride, z, zstride);
status = vslzCorrExecX(task, y, ystride, z, zstride);
status = vsldCorrExecX(task, y, ystride, z, zstride);
```
#### **Include Files**

• mkl.h

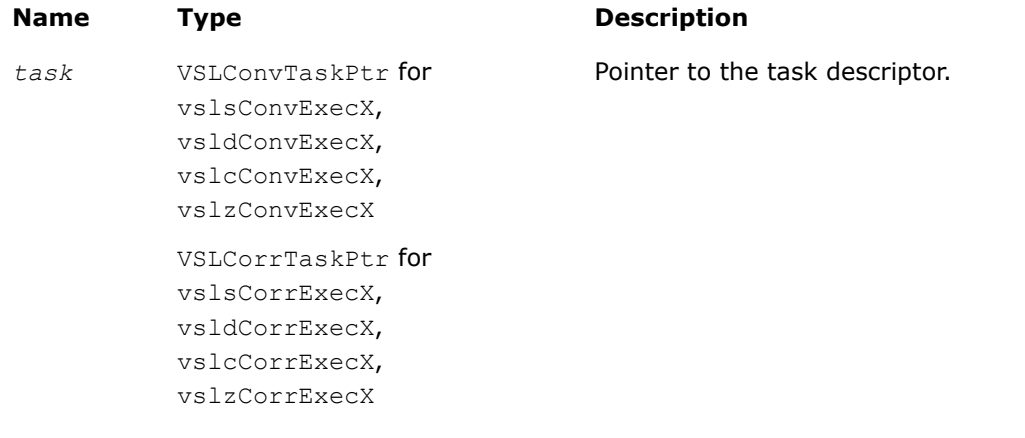
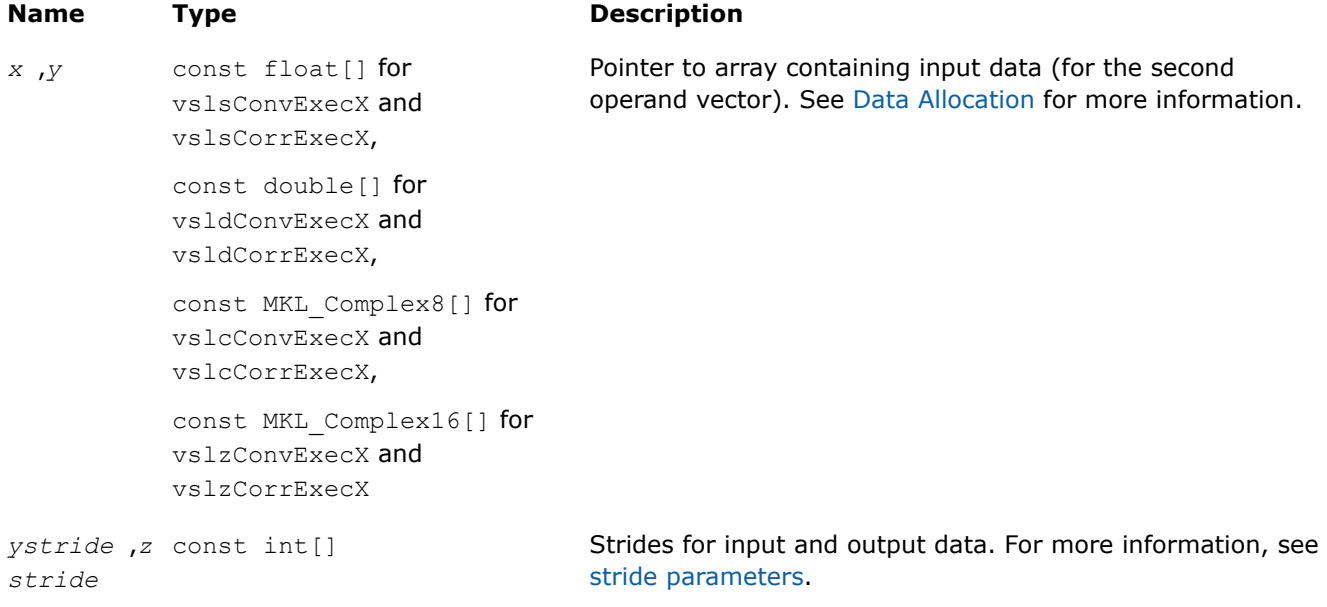

# **Output Parameters**

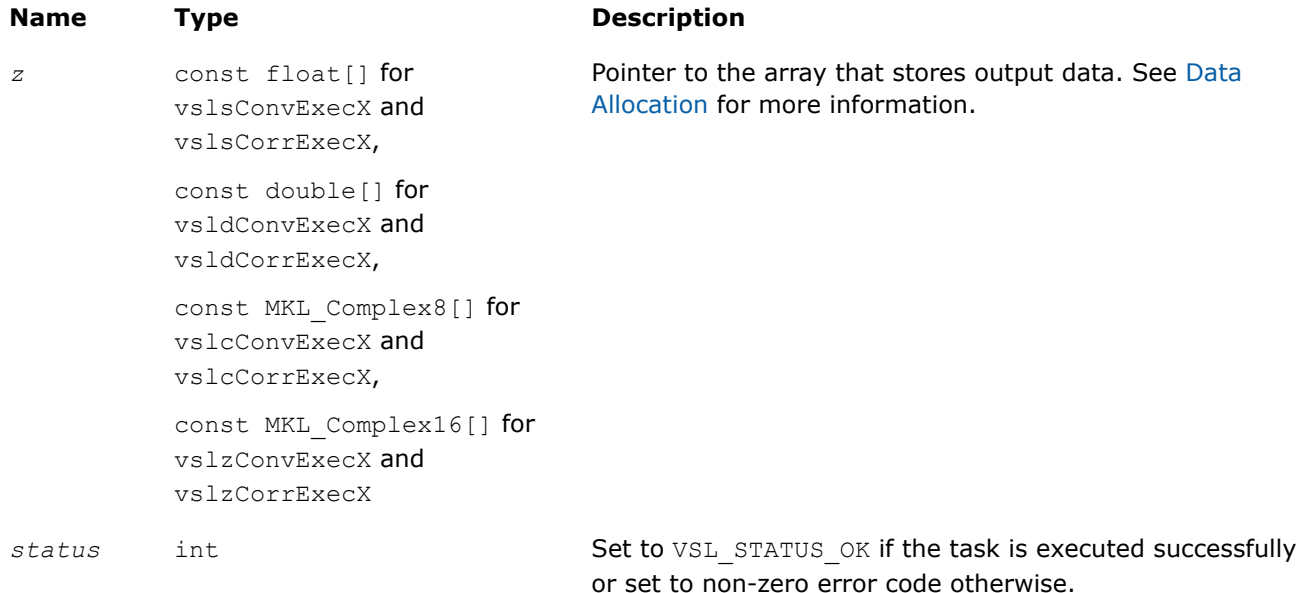

# **Description**

Each of the vslConvExecX/vslCorrExecX routines computes convolution or correlation of the data provided by the arrays *x* and *y* and then stores the results in the array *z*. These routines represent a special version of the operation, which assumes that the first operand vector was set on the task construction stage and the task object keeps the pointer to the array *x*.

Parameters of the operation are read from the task descriptor created previously by a corresponding vslConvNewTaskX/[vslCorrNewTaskX](#page-2219-0) constructor and pointed to by *task*. If *task* is NULL, no operation is done.

Using this form of execution routines is recommended when you need to compute multiple convolutions or correlations with the same data vector in array *x* against different vectors in array *y*. This helps improve performance by eliminating unnecessary overhead in repeated computation of intermediate data required for the operation.

#### **vslConvExecX1D/vslCorrExecX1D**

*Computes convolution or correlation for onedimensional case with the fixed first operand vector.*

### **Syntax**

```
status = vslsConvExecX1D(task, y, ystride, z, zstride);
status = vsldConvExecX1D(task, y, ystride, z, zstride);
status = vslcConvExecX1D(task, y, ystride, z, zstride);
status = vslzConvExecX1D(task, y, ystride, z, zstride);
status = vslsCorrExecX1D(task, y, ystride, z, zstride);
status = vslcCorrExecX1D(task, y, ystride, z, zstride);
status = vslzCorrExecX1D(task, y, ystride, z, zstride);
status = vsldCorrExecX1D(task, y, ystride, z, zstride);
```
# **Include Files**

• mkl.h

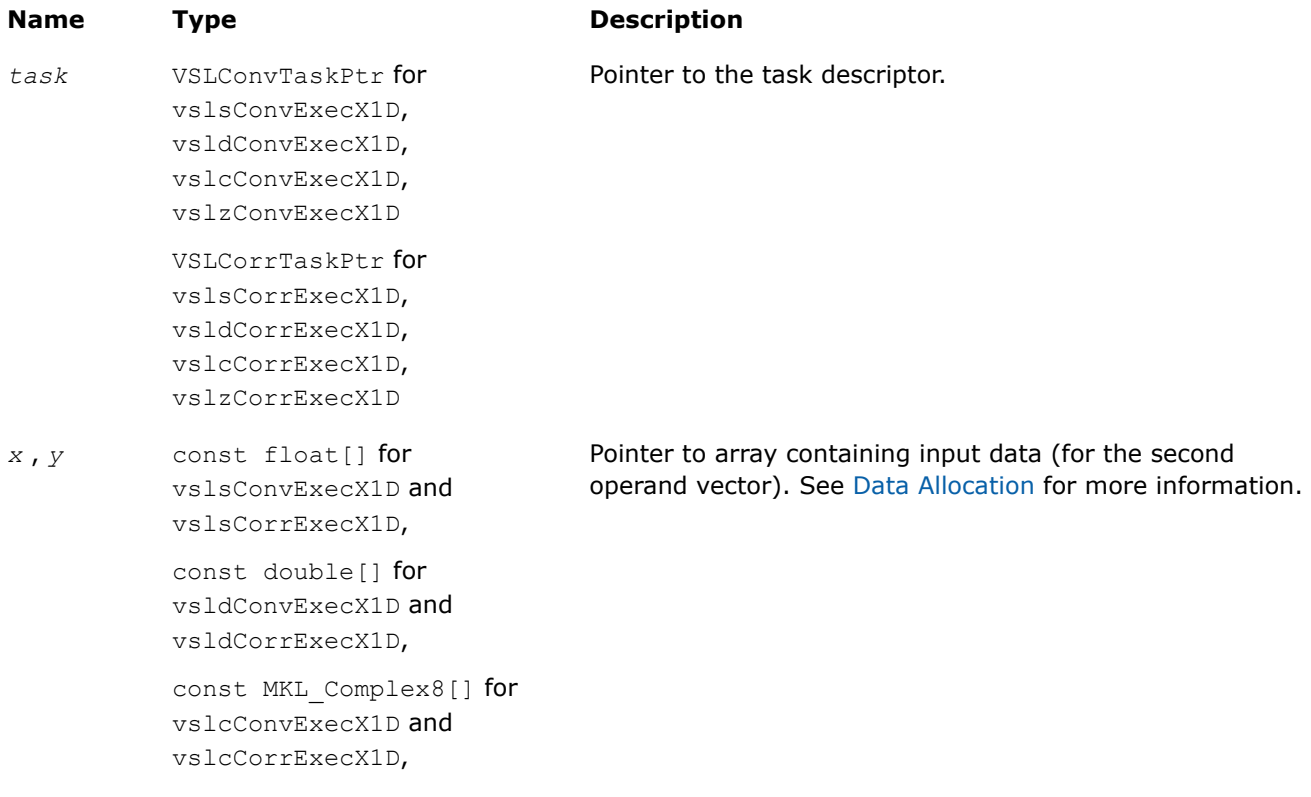

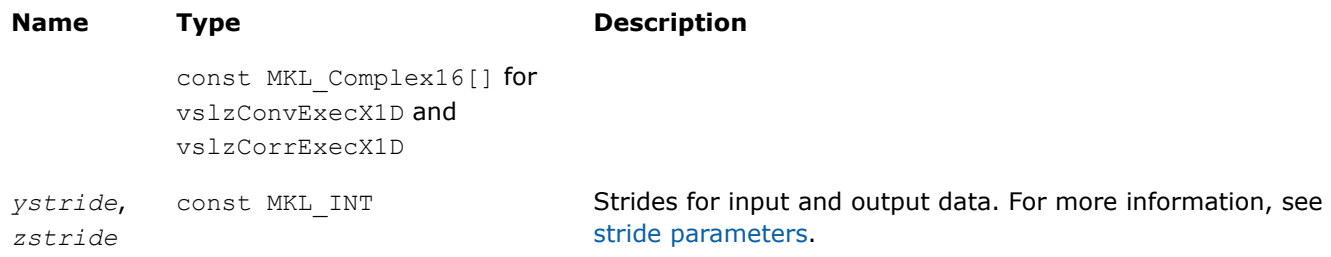

# **Output Parameters**

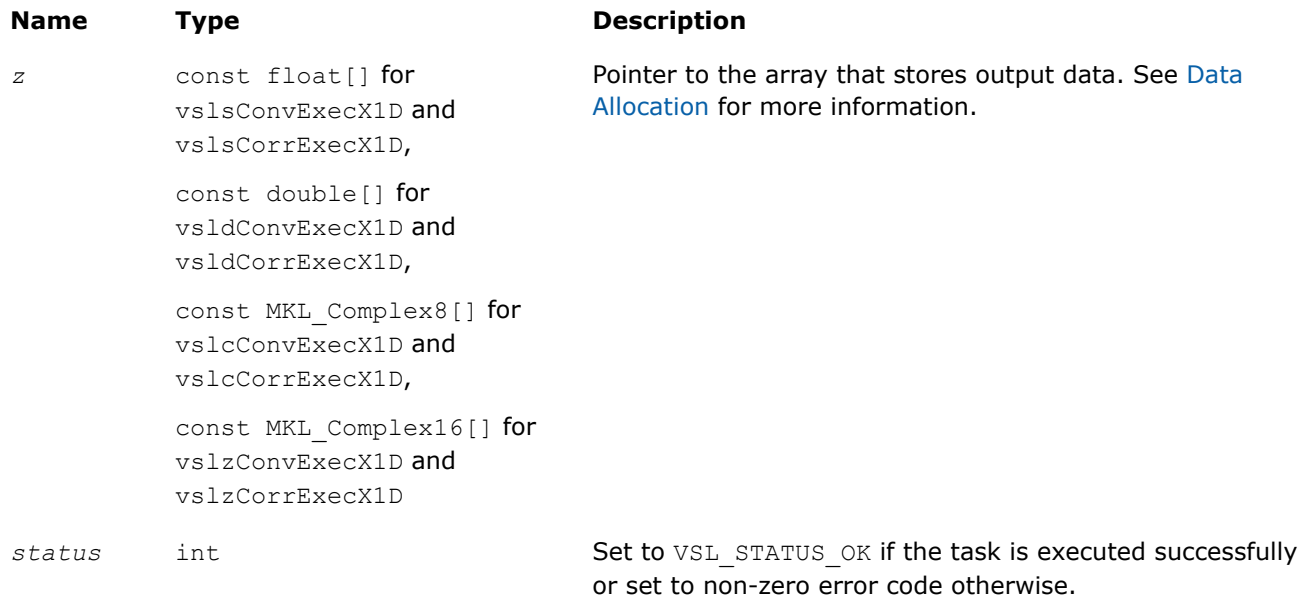

# **Description**

Each of the vslConvExecX1D/vslCorrExecX1D routines computes convolution or correlation of onedimensional (assuming that *[dims](#page-2216-0)* =1) data provided by the arrays *x* and *y* and then stores the results in the array *z*. These routines represent a special version of the operation, which expects that the first operand vector was set on the task construction stage.

Parameters of the operation are read from the task descriptor created previously by a corresponding vslConvNewTaskX1D/[vslCorrNewTaskX1D](#page-2220-0) constructor and pointed to by *task*. If *task* is NULL, no operation is done.

Using this form of execution routines is recommended when you need to compute multiple one-dimensional convolutions or correlations with the same data vector in array *x* against different vectors in array *y*. This helps improve performance by eliminating unnecessary overhead in repeated computation of intermediate data required for the operation.

# **Convolution and Correlation Task Destructors**

Task destructors are routines designed for deleting task objects and deallocating memory.

**vslConvDeleteTask/vslCorrDeleteTask** *Destroys the task object and frees the memory.*

# **Syntax**

```
errcode = vslConvDeleteTask(task);
```
*errcode* = vslCorrDeleteTask(*task*);

### **Include Files**

• mkl.h

#### **Input Parameters**

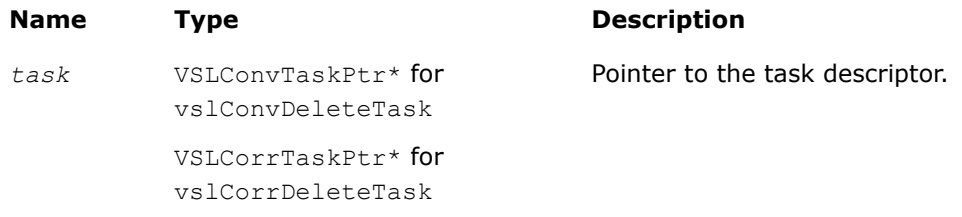

### **Output Parameters**

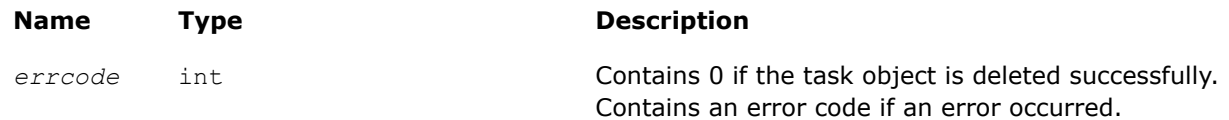

# **Description**

The vslConvDeleteTask/vslCorrvDeleteTask routine deletes the task descriptor object and frees any working memory and the memory allocated for the data structure. The task pointer is set to NULL.

Note that if the vslConvDeleteTask/vslCorrvDeleteTask routine does not delete the task successfully, the routine returns an error code. This error code has no relation to the task status code and does not change it.

### **NOTE**

You can use the NULL task pointer in calls to destructor routines. In this case, the routine terminates with no system crash.

# **Convolution and Correlation Task Copiers**

The routines are designed for copying convolution and correlation task descriptors.

### **vslConvCopyTask/vslCorrCopyTask** *Copies a descriptor for convolution or correlation task.*

#### **Syntax**

*status* = vslConvCopyTask(*newtask*, *srctask*);

*status* = vslCorrCopyTask(*newtask*, *srctask*);

# **Include Files**

• mkl.h

# **Input Parameters**

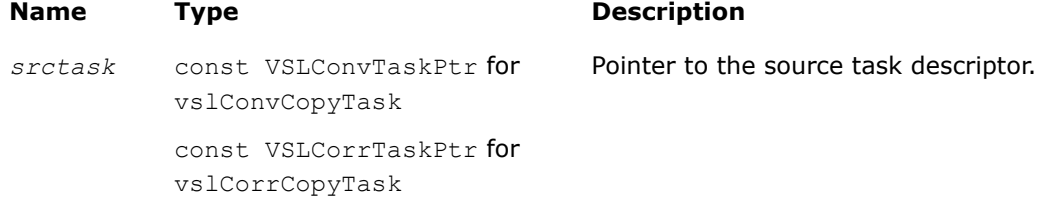

### **Output Parameters**

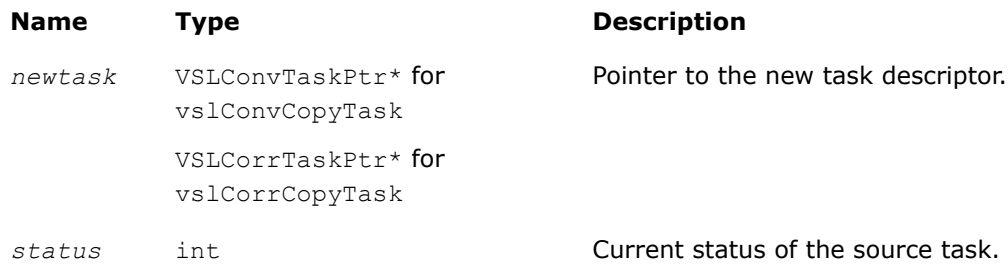

# **Description**

If a task object *srctask* already exists, you can use an appropriate vslConvCopyTask/vslCorrCopyTask routine to make its copy in *newtask*. After the copy operation, both source and new task objects will become committed (see [Introduction to Convolution and Correlation](#page-2210-0) for information about task commitment). If the source task was not previously committed, the commitment operation for this task is implicitly invoked before copying starts. If an error occurs during source task commitment, the task stores the error code in the status field. If an error occurs during copy operation, the routine returns a NULL pointer instead of a reference to a new task object.

# **Convolution and Correlation Usage Examples**

This section demonstrates how you can use the Intel® oneAPI Math Kernel Library (oneMKL) routines to perform some common convolution and correlation operations both for single-threaded and multithreaded calculations. The following two sample functionsscond1 and sconf1 simulate the convolution and correlation functions SCOND and SCONF found in IBM ESSL\* library. The functions assume single-threaded calculations and can be used with C or C++ compilers.

# **Function scond1 for Single-Threaded Calculations**

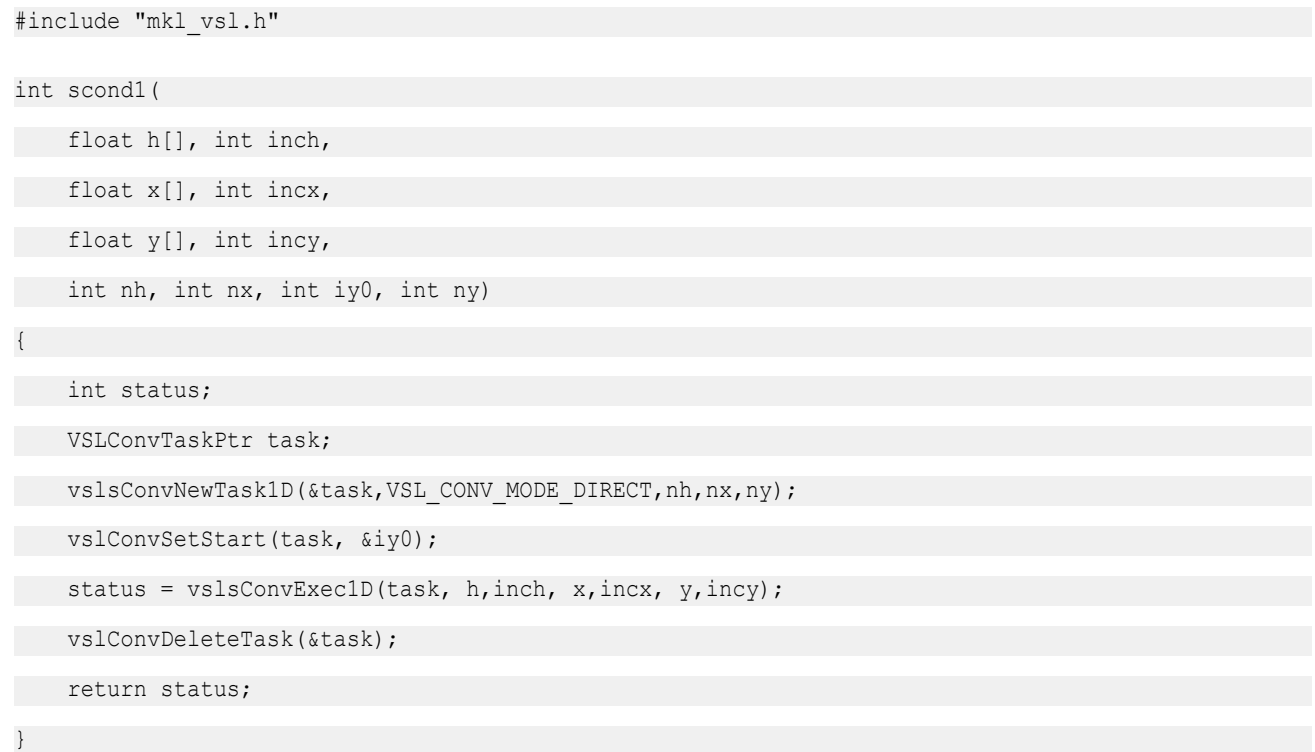

# **Function sconf1 for Single-Threaded Calculations**

```
#include "mkl_vsl.h"
int sconf1(
 int init,
     float h[], int inc1h,
     float x[], int inc1x, int inc2x,
     float y[], int inc1y, int inc2y,
    int nh, int nx, int m, int iy0, int ny,
     void* aux1, int naux1, void* aux2, int naux2)
{
     int status;
    /* assume that aux1!=0 and naux1 is big enough */ VSLConvTaskPtr* task = (VSLConvTaskPtr*)aux1;
     if (init != 0)
         /* initialization: */
        status = vslsConvNewTaskX1D(task, VSL CONV_MODE_FFT,
          nh,nx,ny, h,inc1h);
    if (init == 0) {
         /* calculations: */
         int i;
         vslConvSetStart(*task, &iy0);
        for (i=0; i\leq m; i++) {
        float* xi = &x[inc2x * i];
         float* yi = \frac{6y}{\text{inc2y}} * i];
          /* task is implicitly committed at i==0 */
          status = vslsConvExecX1D(*task, xi, inc1x, yi, inc1y);
         };
     };
     vslConvDeleteTask(task);
     return status;
}
```
# **Using Multiple Threads**

For functions such as  $s$ conf1 described in the previous example, parallel calculations may be more preferable instead of cycling. If m>1, you can use multiple threads for invoking the task execution against different data sequences. For such cases, use task copy routines to create m copies of the task object before the calculations stage and then run these copies with different threads. Ensure that you make all necessary parameter adjustments for the task (using [Task Editors](#page-2222-0)) before copying it.

The sample code in this case may look as follows:

```
if (init == 0) {
    int i, status, ss[M];
     VSLConvTaskPtr tasks[M];
    /* assume that M is big enough */ . . .
     vslConvSetStart(*task, &iy0);
     . . .
    for (i=0; i\leq m; i++)/* implicit commitment at i==0 */ vslConvCopyTask(&tasks[i],*task);
```
. . .

Then, m threads may be started to execute different copies of the task:

```
. . .
        float* xi = \&x[inc2x * i];
        float* yi = \sqrt{x}[inc2y * i];
         ss[i]=vslsConvExecX1D(tasks[i], xi,inc1x, yi,inc1y);
     . . .
```
And finally, after all threads have finished the calculations, overall status should be collected from all task objects. The following code signals the first error found, if any:

```
 . . .
    for (i=0; i\leq m; i++) {
        status = ss[i];
        if (status != 0) /* 0 means "OK" */ break;
     };
     return status;
}; /* end if init == 0 */
```
Execution routines modify the task internal state (fields of the task structure). Such modifications may conflict with each other if different threads work with the same task object simultaneously. That is why different threads must use different copies of the task.

# <span id="page-2240-0"></span>**Product and Performance Information**

Performance varies by use, configuration and other factors. Learn more at [www.Intel.com/](https://www.intel.com/PerformanceIndex) [PerformanceIndex.](https://www.intel.com/PerformanceIndex)

Notice revision #20201201

# **Convolution and Correlation Mathematical Notation and Definitions**

The following notation is necessary to explain the underlying mathematical definitions used in the text:

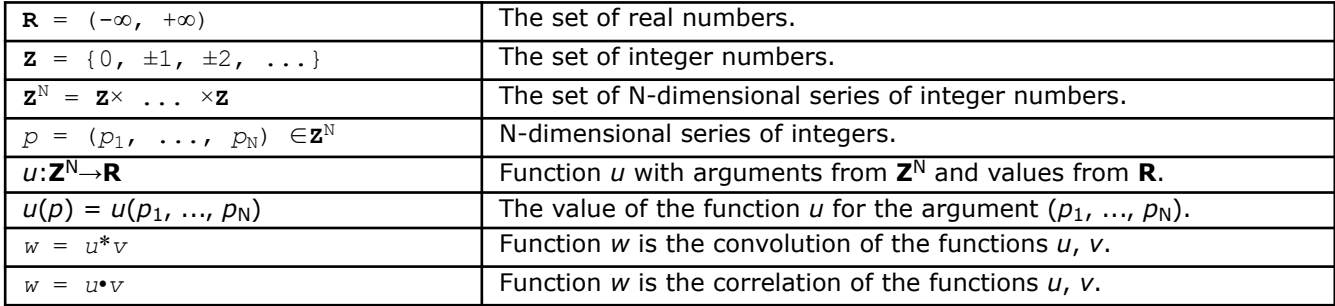

Given series *p*, *q*∈**Z**N:

- series  $r = p + q$  is defined as  $r^n = p^n + q^n$  for every  $n=1,\ldots,N$
- series  $r = p q$  is defined as  $r^n = p^n q^n$  for every  $n=1,\ldots,N$
- series  $r = \sup\{p, q\}$  is defines as  $r^n = \max\{p^n, q^n\}$  for every  $n=1,\ldots,N$
- series  $r = \inf\{p, q\}$  is defined as  $r^n = \min\{p^n, q^n\}$  for every  $n=1,\ldots,N$
- inequality  $p \leq q$  means that  $p^n \leq q^n$  for every  $n=1, \ldots, N$ .

A function *u*(*p*) is called a finite function if there exist series Pmin, Pmax∈**Z**N such that:

*u*(*p*) ≠ 0

implies

Pmin≤*p*≤ P max.

Operations of convolution and correlation are only defined for finite functions.

Consider functions *u*, *v* and series Pmin, PmaxQmin, Qmax∈**Z**N such that:

```
u(p) \neq 0 implies P^{\min} \leq p \leq P^{\max}.
v(q) \neq 0 implies Q^{\min} \leq q \leq Q^{\max}.
```
Definitions of linear correlation and linear convolution for functions *u* and *v* are given below.

# **Linear Convolution**

If function  $w = u^*v$  is the convolution of *u* and *v*, then:

 $w(r) \neq 0$  implies  $\mathbf{R}^{\min} \leq r \leq \mathbf{R}^{\max}$ , where  $\mathbf{R}^{\min} = P^{\min} + Q^{\min}$  and  $\mathbf{R}^{\max} = P^{\max} + Q^{\max}$ .

If **R** min≤*r*≤**R** max, then:

*w*(*r*) = ∑*u*(*t*)·*v*(*r*−*t*) is the sum for all *t*∈**Z**N such that **T** min≤*t*≤**T** max, where  $\mathbf{T}^{\min}$  = sup{ $P^{\min}$ , *r*-  $Q^{\max}$ } and  $\mathbf{T}^{\max}$  = inf{ $P^{\max}$ , *r*-  $Q^{\min}$ }.

# **Linear Correlation**

If function  $w = u \cdot v$  is the correlation of *u* and *v*, then:

<span id="page-2241-0"></span> $w(r) \neq 0$  implies  $\mathbf{R}^{\min} \leq r \leq \mathbf{R}^{\max}$ , where  $\mathbf{R}^{\min} = \mathbf{Q}^{\min} - \mathbf{P}^{\max}$  and  $\mathbf{R}^{\max} = \mathbf{Q}^{\max} - \mathbf{P}^{\min}$ .

If **R** min≤*r*≤**R** max, then:

 $w(r) = \sum u(t) \cdot v(r+t)$  is the sum for all  $t \in \mathbf{Z}^{\mathbb{N}}$  such that  $\mathbf{T}^{\min} \leq t \leq \mathbf{T}^{\max}$ ,  $where \mathbf{T}^{min} = \sup\{P^{min}, Q^{min} - r\}$  and  $\mathbf{T}^{max} = \inf\{P^{max}, Q^{max} - r\}.$ 

Representation of the functions *u*, *v*, *w*as the input/output data for the Intel® oneAPI Math Kernel Library (oneMKL) convolution and correlation functions is described in theData Allocation.

# **Convolution and Correlation Data Allocation**

This section explains the relation between:

- mathematical finite functions *u*, *v*, *w* introduced in [Mathematical Notation and Definitions](#page-2240-0);
- multi-dimensional input and output data vectors representing the functions *u*, *v*, *w*;
- arrays *u*, *v*, *w* used to store the input and output data vectors in computer memory

The convolution and correlation routine parameters that determine the allocation of input and output data are the following:

- Data arrays *x*, *y*, *z*
- Shape arrays *xshape*, *yshape*, *zshape*
- Strides within arrays *xstride*, *ystride*, *zstride*
- Parameters *start*, *decimation*

# **Finite Functions and Data Vectors**

The finite functions *u(p)*, *v(q)*, and *w(r)* introduced above are represented as multi-dimensional vectors of input and output data:

inputu( $i_1$ , ..., $i_{\text{dim}s}$ ) for  $u(p_1, \ldots, p_N)$ 

inputv( $j_1$ , ..., $j_{\text{dims}}$ ) for  $v(q_1, \ldots, q_N)$ 

output( $k_1$ ,..., $k_{\text{dims}}$ ) for  $w(r_1, \ldots, r_N)$ .

Parameter *dims* represents the number of dimensions and is equal to N.

The parameters *xshape*, *yshape*, and *zshape* define the shapes of input/output vectors:

inputu(i1,...,idims) is defined if 1 ≤*in*≤*xshape*(*n*) for every n=1,...,*dims*

inputv(j1,...,jdims) is defined if 1 ≤*jn*≤*yshape*(*n*) for every n=1,...,*dims*

output(k1,...,kdims) is defined if 1 ≤*kn*≤*zshape*(*n*) for every n=1,...,*dims*.

Relation between the input vectors and the functions *u* and *v* is defined by the following formulas:

inputu( $i_1$ ,..., $i_{\text{dim}s}$ ) =  $u(p_1, \ldots, p_N)$ , where  $p_n$  =  $P_n^{\min}$  + ( $i_n$ -1) for every n

 $\text{inputv}(j_1,\ldots,j_{\text{dims}}) = \ v(q_1,\ldots,q_N)$ , where  $q_n = Q_n^{\min} + (j_n-1)$  for every n.

The relation between the output vector and the function *w(r)* is similar (but only in the case when parameters *start* and *decimation* are not defined):

output(k<sub>1</sub>,...,k<sub>dims</sub>)= w(r<sub>1</sub>,...,r<sub>N</sub>), where  $r_n = R_n^{\min} + (k_n - 1)$  for every n.

If the parameter *start* is defined, it must belong to the interval *R<sup>n</sup> min*≤*start(n)*≤*R<sup>n</sup> max*. If defined, the start parameter replaces R<sup>min</sup> in the formula:

output  $(k_1, \ldots, k_{\text{dims}}) = w(r_1, \ldots, r_N)$ , where  $r_n$ =start(n) + ( $k_n$ -1)

If the parameter *decimation* is defined, it changes the relation according to the following formula:

output( $k_1, \ldots, k_{\text{dims}}$ )=w( $r_1, \ldots, r_N$ ), where  $r_n = R_n^{\min} + (k_n - 1) \star \text{decimation}(n)$ 

If both parameters *start* and *decimation* are defined, the formula is as follows:

output(k<sub>1</sub>,...,k<sub>dims</sub>)=w(r<sub>1</sub>,...,r<sub>N</sub>), where r<sub>n</sub>=start(n) + (k<sub>n</sub>-1)\*decimation(n)

The convolution and correlation software checks the values of *zshape*, *start*, and *decimation* during task commitment. If  $r_n$  exceeds  $R_n^{\max}$  for some  $k_n$ ,  $n=1$ ,  $\dots$ ,  $\dim s$ , an error is raised.

# **Allocation of Data Vectors**

Both parameter arrays *x* and *y* contain input data vectors in memory, while array *z* is intended for storing output data vector. To access the memory, the convolution and correlation software uses only pointers to these arrays and ignores the array shapes.

For parameters *x*, *y*, and *z*, you can provide one-dimensional arrays with the requirement that actual length of these arrays be sufficient to store the data vectors.

The allocation of the input and output data inside the arrays *x*, *y*, and *z* is described below assuming that the arrays are one-dimensional. Given multi-dimensional indices *i*, *j*, *k*∈**Z**N, one-dimensional indices *e*, *f*, *g*∈**Z** are defined such that:

inputu $(i_1, \ldots, i_{\text{dims}})$  is allocated at  $x(e)$ inputv( $j_1$ ,..., $j_{\text{dim}s}$ ) is allocated at  $y(f)$ output( $k_1$ , ...,  $k_{\text{dims}}$ ) is allocated at  $z(g)$ .

The indices *e*, *f*, and *g* are defined as follows:

 $e = 1 + \sum x \text{stride}(n) \cdot dx(n)$  (the sum is for all  $n=1, \ldots, \text{dims}$ )

 $f = 1 + \sum y \text{stride}(n) \cdot dy(n)$  (the sum is for all  $n=1, \ldots, \text{dim}s$ )

 $q = 1 + \sum z \text{stride}(n) \cdot dz(n)$  (the sum is for all  $n=1, \ldots, \text{dims}$ )

The distances  $dx(n)$ ,  $dy(n)$ , and  $dz(n)$  depend on the signum of the stride:

dx(n) =  $i_n-1$  if xstride(n)>0, or dx(n) =  $i_n$ -xshape(n) if xstride(n)<0

 $dy(n) = j_n - 1$  if ystride(n) > 0, or  $dy(n) = j_n - y$ shape(n) if ystride(n) < 0

dz(n) =  $k_n-1$  if zstride(n)>0, or dz(n) =  $k_n$ -zshape(n) if zstride(n)<0

The definitions of indices *e*, *f*, and *g* assume that indexes for arrays *x*, *y*, and *z* are started from unity:

 $x(e)$  is defined for  $e=1, \ldots$ , length(x)

 $y(f)$  is defined for  $f=1$ , ..., length(y)

 $z(q)$  is defined for  $q=1, \ldots$ , length(z)

Below is a detailed explanation about how elements of the multi-dimensional output vector are stored in the array *z* for one-dimensional and two-dimensional cases.

**One-dimensional case.** If *dims*=1, then *zshape* is the number of the output values to be stored in the array *z*. The actual length of array *z* may be greater than *zshape* elements.

If  $zstride>1$ , output values are stored with the stride: output(1) is stored to  $z(1)$ , output(2) is stored to z(1+zstride), and so on. Hence, the actual length of *z* must be at least 1+zstride\*(zshape-1) elements or more.

If zstride<0, it still defines the stride between elements of array *z*. However, the order of the used elements is the opposite. For the *k*-th output value, output(k) is stored in  $z(1+|z\text{stride}|*(z\text{shape}-k))$ , where  $|$ zstride| is the absolute value of zstride. The actual length of the array *z* must be at least 1+|zstride|  $*(zshape - 1)$  elements.

**Two-dimensional case.** If *dims*=2, the output data is a two-dimensional matrix. The value zstride(1) defines the stride inside matrix columns, that is, the stride between the output  $(k_1, k_2)$  and output  $(k_1+1, k_2)$  $k_2$ ) for every pair of indices  $k_1$ ,  $k_2$ . On the other hand, zstride(2) defines the stride between columns, that is, the stride between output  $(k_1, k_2)$  and output  $(k_1, k_2+1)$ .

If  $zstride(2)$  is greater than  $zshape(1)$ , this causes sparse allocation of columns. If the value of zstride(2) is smaller than zshape(1), this may result in the transposition of the output matrix. For example, if zshape =  $(2,3)$ , you can define zstride =  $(3,1)$  to allocate output values like transposed matrix of the shape 3x2.

Whether zstride assumes this kind of transformations or not, you need to ensure that different elements output  $(k_1, \ldots, k_{\text{dims}})$  will be stored in different locations  $z(q)$ .

# **Summary Statistics**

The Summary Statistics domain provides routines that compute basic statistical estimates for single and double precision multi-dimensional datasets.

The Summary Statistics routines calculate:

- raw and central moments up to the fourth order
- skewness and excess kurtosis (further referred to as *kurtosis* for brevity)
- variation coefficient
- quantiles and order statistics
- minimum and maximum
- variance-covariance/correlation matrix
- pooled/group variance-covariance matrix and mean
- partial variance-covariance/correlation matrix
- robust estimators for variance-covariance matrix and mean in presence of outliers
- raw/central partial sums up to the fourth order (for brevity referred to as *raw/central sums*)
- matrix of cross-products and sums of squares (for brevity referred to as *cross-product matrix*)
- median absolute deviation, mean absolute deviation

The library also contains functions to perform the following tasks:

- Detect outliers in datasets
- Support missing values in datasets
- Parameterize correlation matrices
- Compute quantiles for streaming data

[Mathematical Notation and Definitions](#page-2285-0) defines the supported operations in the Summary Statistics routines.

You can access the Summary Statistics routines through the Fortran 90 and C89 language interfaces. You can use the C89 interface with later versions of the C/C++.

The mkl vsl.h header file is in the \${MKL}/include directory.

You can find examples that demonstrate calculation of the Summary Statistics estimates in the  $${MKL}/$ examples/vslc example directory.

The Summary Statistics API is implemented through task objects, or tasks. A task object is a data structure, or a descriptor, holding parameters that determine a specific Summary Statistics operation. For example, such parameters may be precision, dimensions of user data, the matrix of the observations, or shapes of data arrays.

All the Summary Statistics routines process a task object as follows:

- **1.** Create a task.
- **2.** Modify settings of the task parameters.
- **3.** Compute statistical estimates.
- **4.** Destroy the task.

The Summary Statistics functions fall into the following categories:

[Task Constructors](#page-2249-0) - routines that create a new task object descriptor and set up most common parameters (dimension, number of observations, and matrix of the observations).

[Task Editors](#page-2251-0) - routines that can set or modify some parameter settings in the existing task descriptor.

[Task Computation Routine](#page-2278-0) - a routine that computes specified statistical estimates.

[Task Destructor](#page-2283-0) - a routine that deletes the task object and frees the memory.

A Summary Statistics task object contains a series of pointers to the input and output data arrays. You can read and modify the datasets and estimates at any time but you should allocate and release memory for such data.

See detailed information on the algorithms, API, and their usage in the *Intel® oneAPI Math Kernel Library (oneMKL) Summary Statistics Application Notes* [[SS Notes\]](#page-2681-0).

# **Summary Statistics Naming Conventions**

The names of Summary Statistics routines, types, and constants are case-sensitive and can contain lowercase and uppercase characters (vslsSSEditQuantiles).

The names of routines have the following structure:

vsl[*datatype*]SS<*base name*>

where

- vslis a prefix indicating that the routine belongs to Intel® oneAPI Math Kernel Library (oneMKL) Vector Statistics.
- [*datatype*] specifies the type of the input and/or output data and can be s (single precision real type), d (double precision real type), or  $\pm$  (integer type).
- SS/ss indicates that the routine is intended for calculations of the Summary Statistics estimates.
- *<base name>* specifies a particular functionality that the routine is designed for, for example, NewTask, Compute, DeleteTask.

#### **NOTE**

The Summary Statistics routine vslDeleteTask for deletion of the task is independent of the data type and its name omits the [*datatype*] field.

On 64-bit platforms, routines with the 64 suffix support large data arrays in the LP64 interface library and enable you to mix integer types in one application. For more interface library details, see "Using the ILP64 Interface vs. LP64 Interface" in the developer guide.

# **Summary Statistics Data Types**

The Summary Statistics routines use the following data types for calculations:

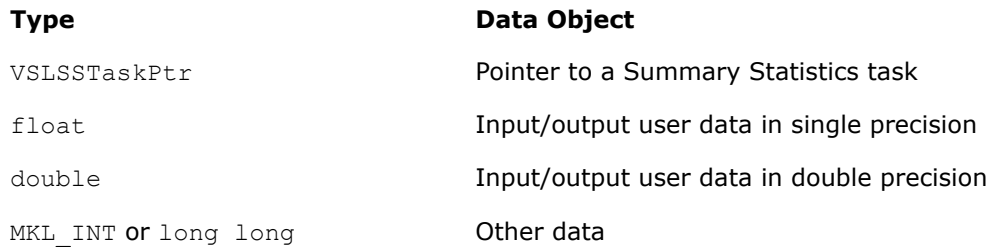

#### **NOTE**

The actual size of the generic integer type is platform-specific and can be 32 or 64 bits in length. Before you compile your application, set an appropriate size for integers. See details in the 'Using the ILP64 Interface vs. LP64 Interface' section of the *Intel® oneAPI Math Kernel Library (oneMKL) Developer Guide*.

### **Summary Statistics Parameters**

The basic parameters in the task descriptor (addresses of dimensions, number of observations, and datasets) are assigned values when the task editors create or modify the task object. Other parameters are determined by the specific task and changed by the task editors.

#### **Summary Statistics Task Status and Error Reporting**

The task status is an integer value, which is zero if no error is detected, or a specific non-zero error code otherwise. Negative status values indicate errors, and positive values indicate warnings. An error can be caused by invalid parameter values or a memory allocation failure.

The header files define symbolic names for the status codes. These names are defined as macros via #define statements.

The header files define the following status codes for the Summary Statistics error codes:

#### **Summary Statistics Status Codes**

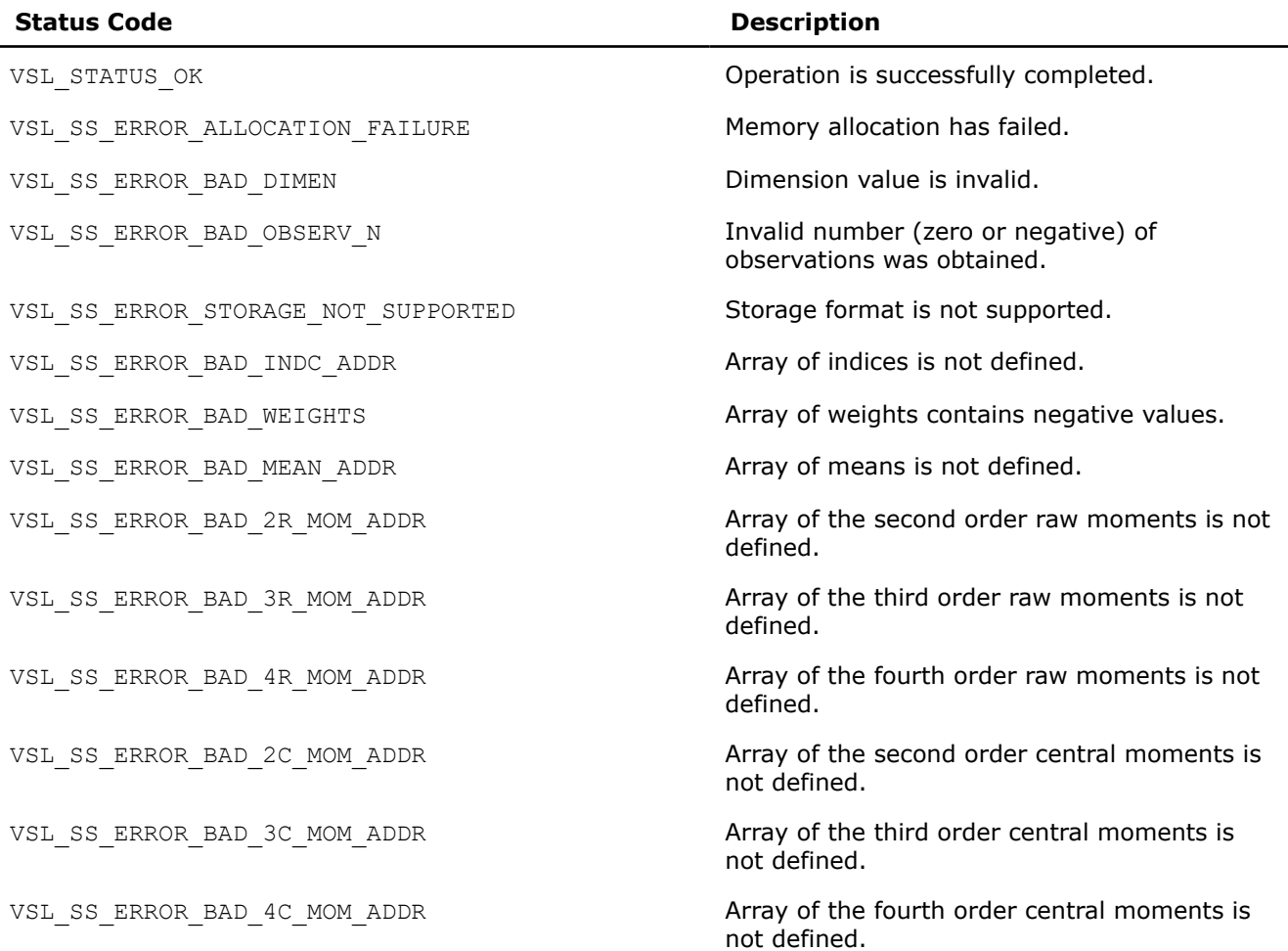

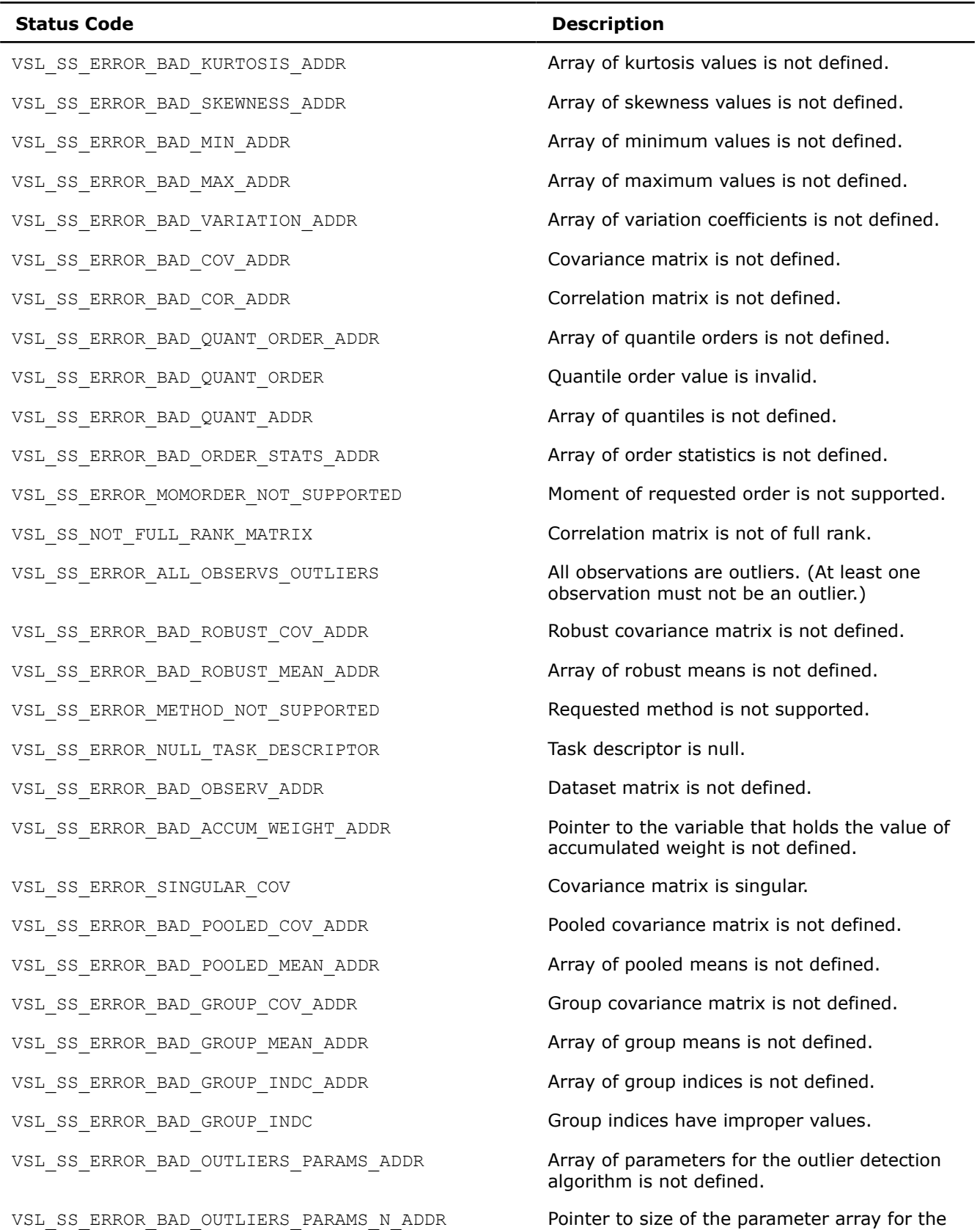

outlier detection algorithm is not defined.

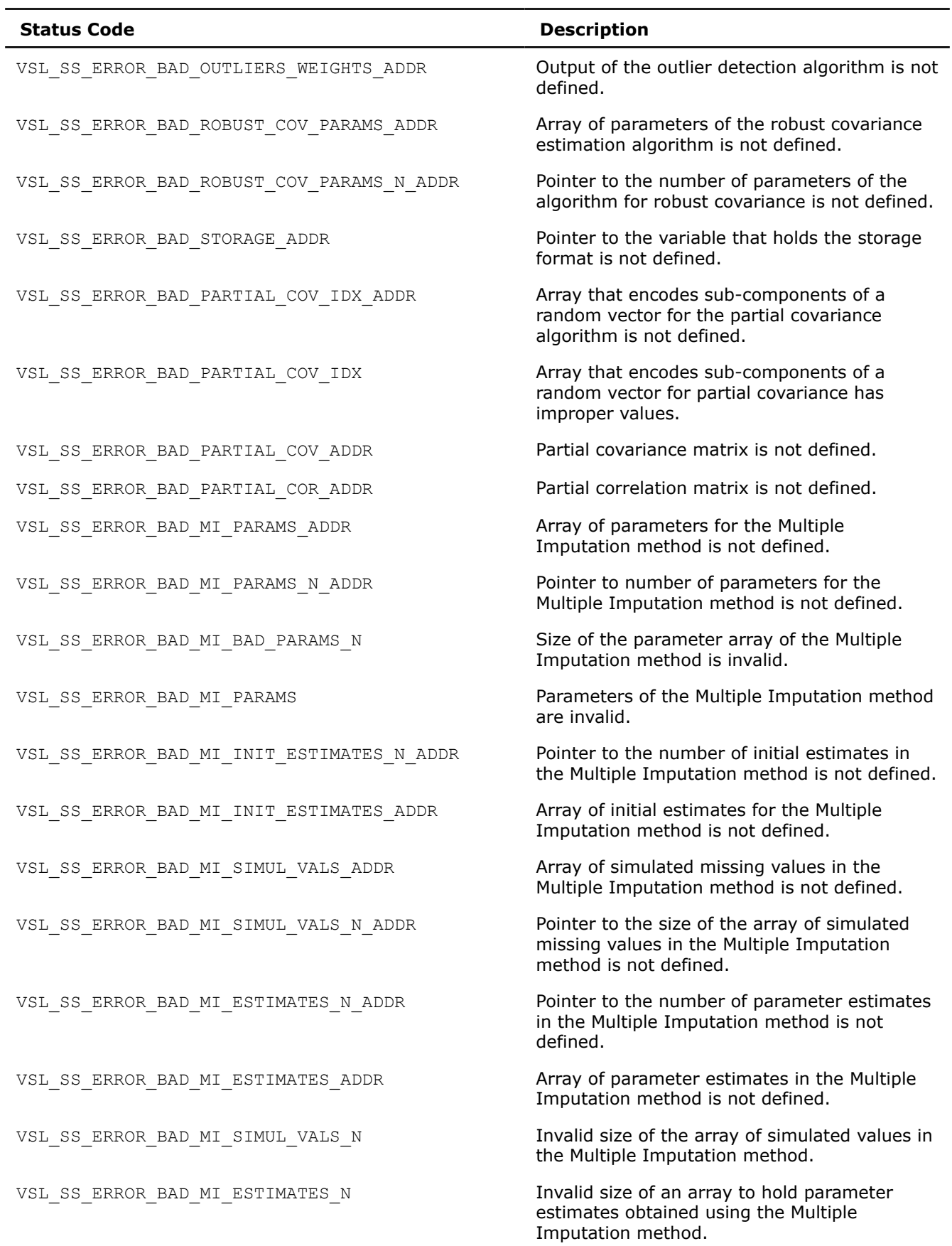

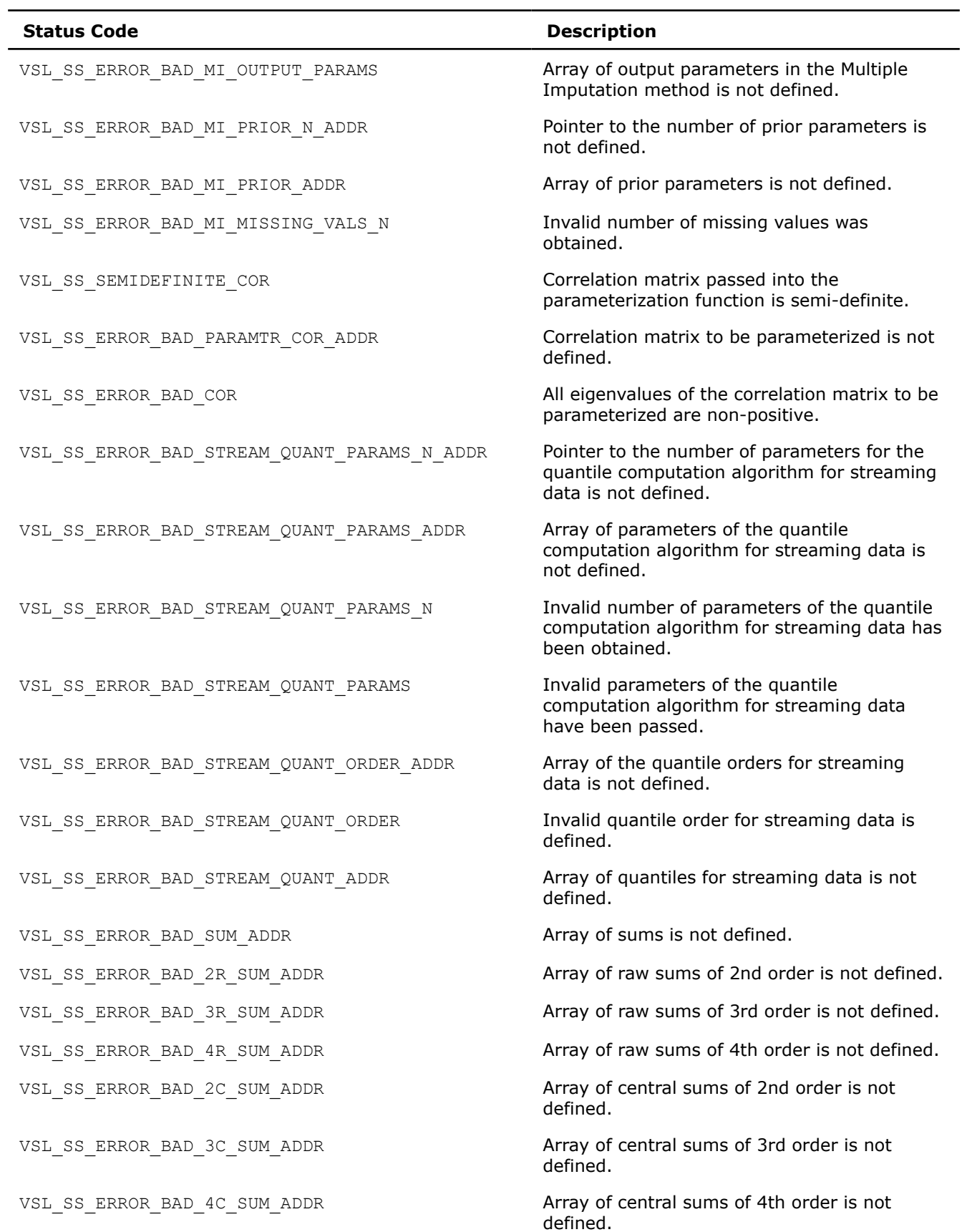

<span id="page-2249-0"></span>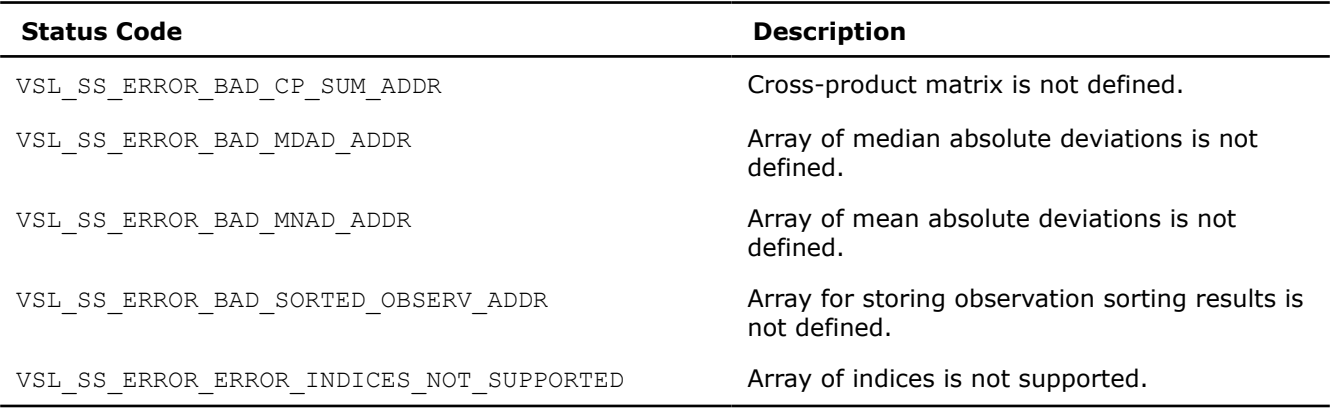

Routines for robust covariance estimation, outlier detection, partial covariance estimation, multiple imputation, and parameterization of a correlation matrix can return internal error codes that are related to a specific implementation. Such error codes indicate invalid input data or other bugs in the Intel® oneAPI Math Kernel Library (oneMKL) routines other than the Summary Statistics routines.

# **Summary Statistics Task Constructors**

Task constructors are routines intended for creating a new task descriptor and setting up basic parameters.

#### **NOTE**

If the constructor fails to create a task descriptor, it returns the NULL task pointer.

#### **vslSSNewTask**

*Creates and initializes a new summary statistics task descriptor.*

### **Syntax**

*status* = vslsSSNewTask(*&task*, *p*, *n*, *xstorage*, *x*, *w*, *indices*);

*status* = vsldSSNewTask(*&task*, *p*, *n*, *xstorage*, *x*, *w*, *indices*);

### **Include Files**

• mkl.h

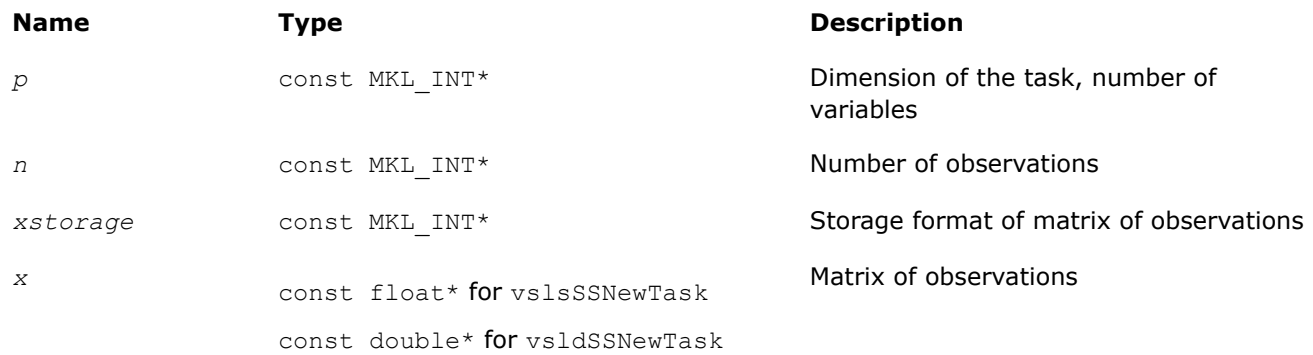

random vector are processed.

<span id="page-2250-0"></span>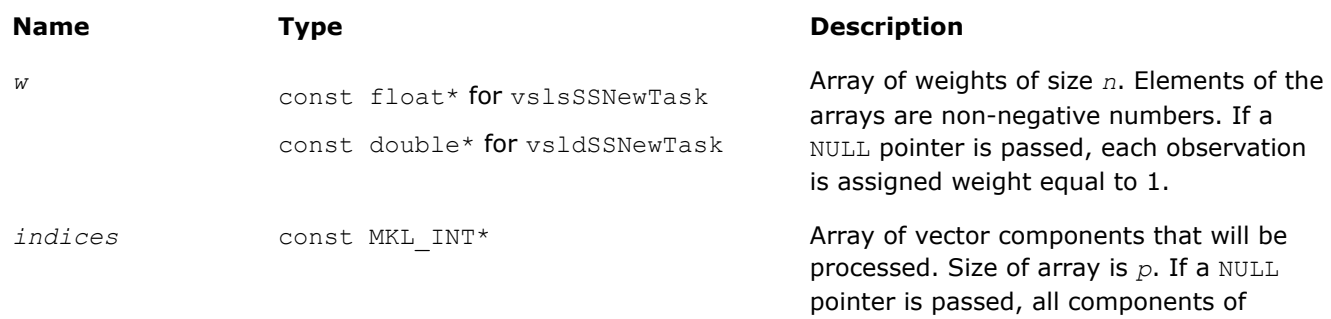

# **Output Parameters**

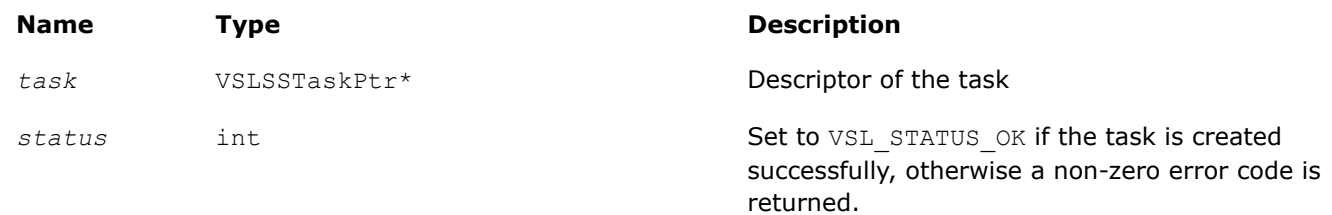

# **Description**

Each vslSSNewTask constructor routine creates a new summary statistics task descriptor with the userspecified value for a required parameter, dimension of the task. The optional parameters (matrix of observations, its storage format, number of observations, weights of observations, and indices of the random vector components) are set to their default values.

The observations of random *p*-dimensional vector ξ = (ξ1, ..., ξ*<sup>i</sup>* , ..., ξ*p*), which are *n* vectors of dimension *p*, are passed as a one-dimensional array *x*. The parameter *xstorage* defines the storage format of the observations and takes one of the possible values listed in Table "Storage format of matrix of observations and order statistics".

# **Storage format of matrix of observations, order statistics, and matrix of sorted observations**

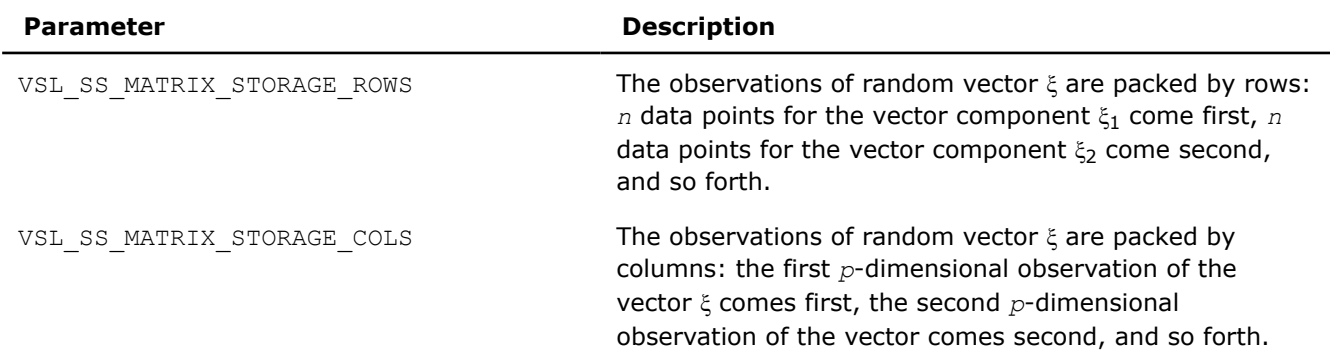

A one-dimensional array *w* of size *n* contains non-negative weights assigned to the observations. You can pass a NULL array into the constructor. In this case, each observation is assigned the default value of the weight.

You can choose vector components for which you wish to compute statistical estimates. If an element of the vector indices of size *p* contains 0, the observations that correspond to this component are excluded from the calculations. If you pass the NULL value of the parameter into the constructor, statistical estimates for all random variables are computed.

If the constructor fails to create a task descriptor, it returns the NULL task pointer.

# <span id="page-2251-0"></span>**Summary Statistics Task Editors**

Task editors are intended to set up or change the task parameters listed in [Table "Parameters of Summary](#page-2253-0) [Statistics Task to Be Initialized or Modified"](#page-2253-0). As an example, to compute the sample mean for a onedimensional dataset, initialize a variable for the mean value, and pass its address into the task as shown in the example below:

```
#define DIM 1
#define N 1000
int main()
{
     VSLSSTaskPtr task;
     double x[N];
     double mean;
    MKL INT p, n, xstorage;
      int status;
     /* initialize variables used in the computations of sample mean */
    p = DIM;n = N; xstorage = VSL_SS_MATRIX_STORAGE_ROWS;
    mean = 0.0;
      /* create task */
      status = vsldSSNewTask( &task, &p, &n, &xstorage, x, 0, 0 );
      /* initialize task parameters */
     status = vsldSSEditTask( task, VSL SS ED MEAN, &mean );
      /* compute mean using SS fast method */ 
     status = vsldSSCompute(task, VSL SS_MEAN, VSL SS_METHOD_FAST );
      /* deallocate task resources */
      status = vslSSDeleteTask( &task ); 
      return 0;
}
```
Use the single (vslsssedittask) or double (vsldssedittask) version of an editor, to initialize single or double precision version task parameters, respectively. Use an integer version of an editor (vslissedittask) to initialize parameters of the integer type.

Table "Summary Statistics Task Editors" lists the task editors for Summary Statistics. Each of them initializes and/or modifies a respective group of related parameters.

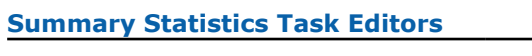

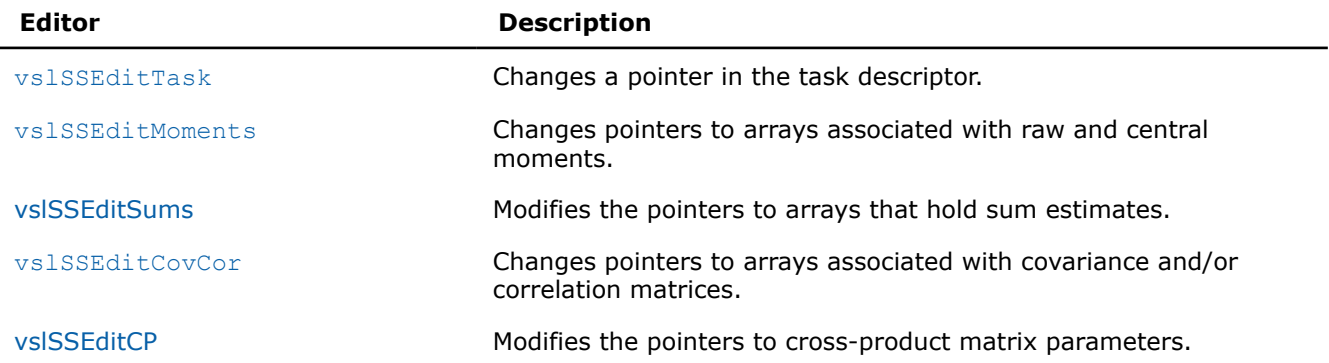

<span id="page-2252-0"></span>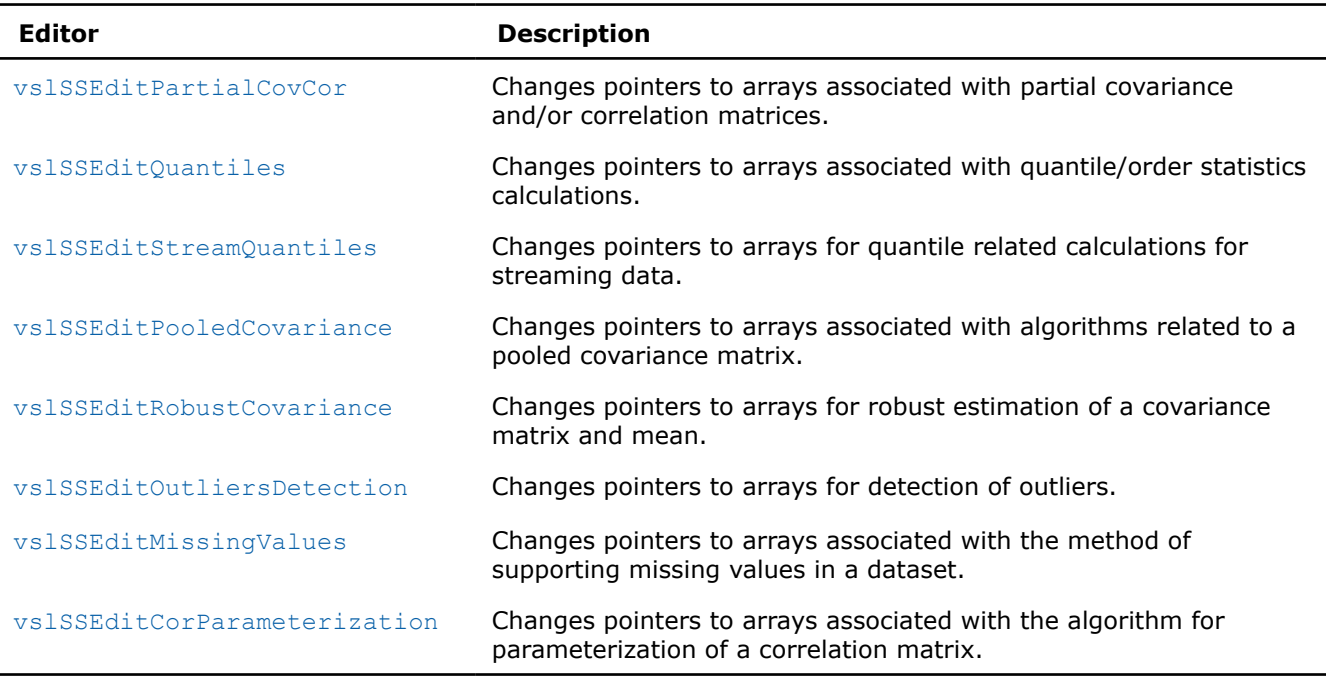

# **NOTE**

You can use the NULL task pointer in calls to editor routines. In this case, the routine is terminated and no system crash occurs.

#### **vslSSEditTask**

*Modifies address of an input/output parameter in the task descriptor.*

# **Syntax**

*status* = vslsSSEditTask(*task*, *parameter*, *par\_addr*); *status* = vsldSSEditTask(*task*, *parameter*, *par\_addr*); *status* = vsliSSEditTask(*task*, *parameter*, *par\_addr*);

# **Include Files**

• mkl.h

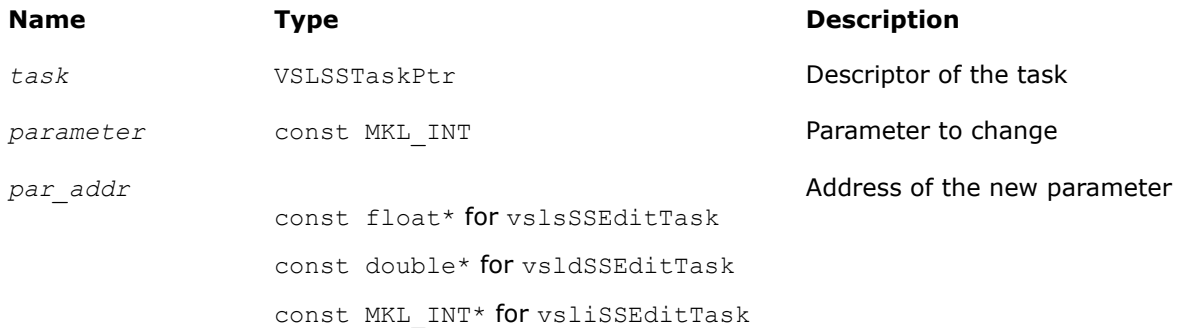

# <span id="page-2253-0"></span>**Output Parameters**

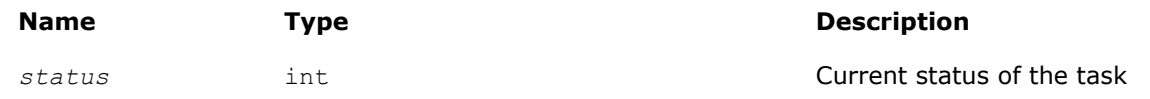

# **Description**

The vslSSEditTask routine replaces the pointer to the parameter stored in the Summary Statistics task descriptor with the *par\_addr* pointer. If you pass the NULL pointer to the editor, no changes take place in the task and a corresponding error code is returned. See Table "Parameters of Summary Statistics Task to Be Initialized or Modified" for the predefined values of the parameter.

Use the single (vslsssedittask) or double (vsldssedittask) version of the editor, to initialize single or double precision version task parameters, respectively. Use an integer version of the editor (vslissedittask) to initialize parameters of the integer type.

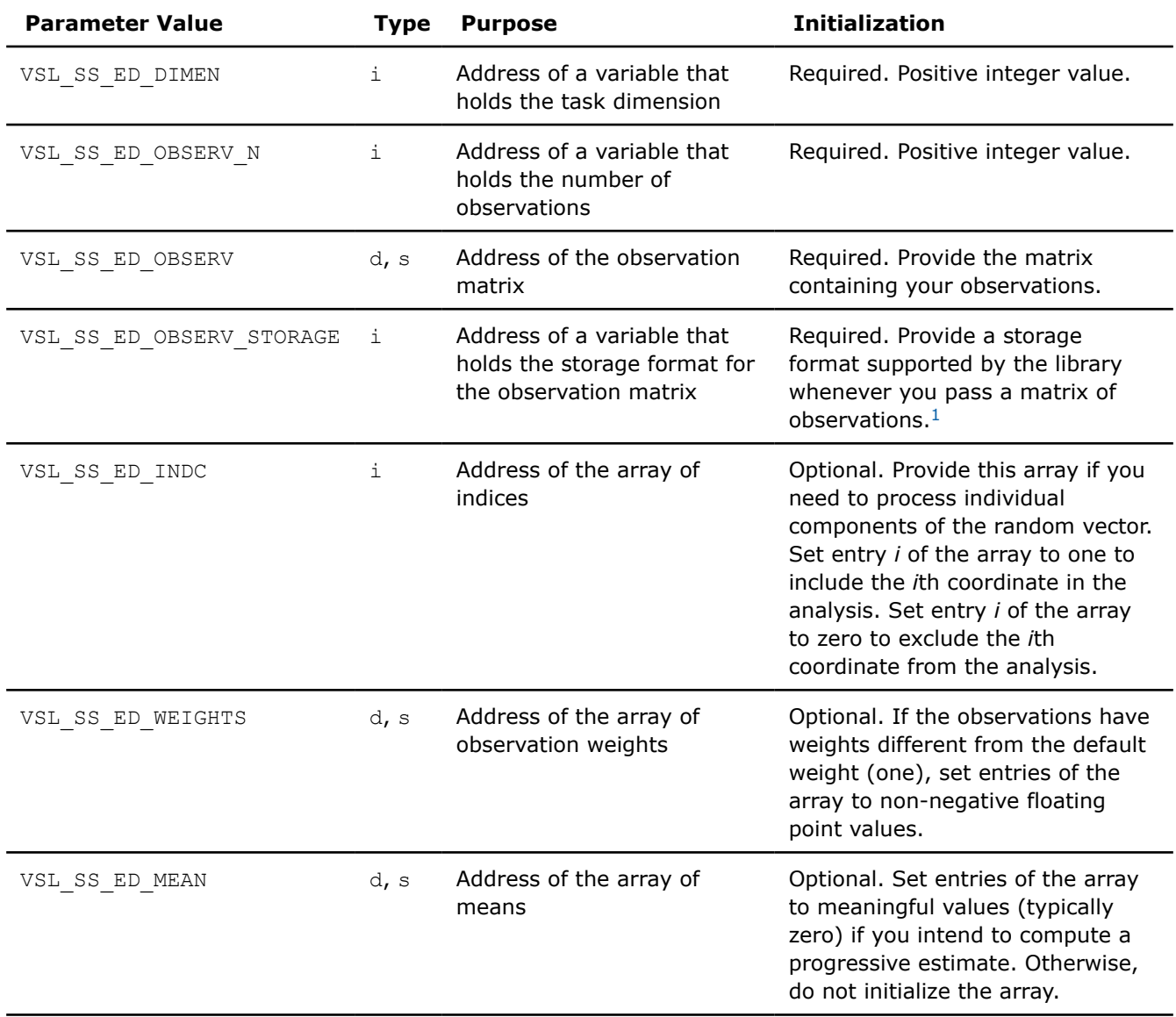

### **Parameters of Summary Statistics Task to Be Initialized or Modified**

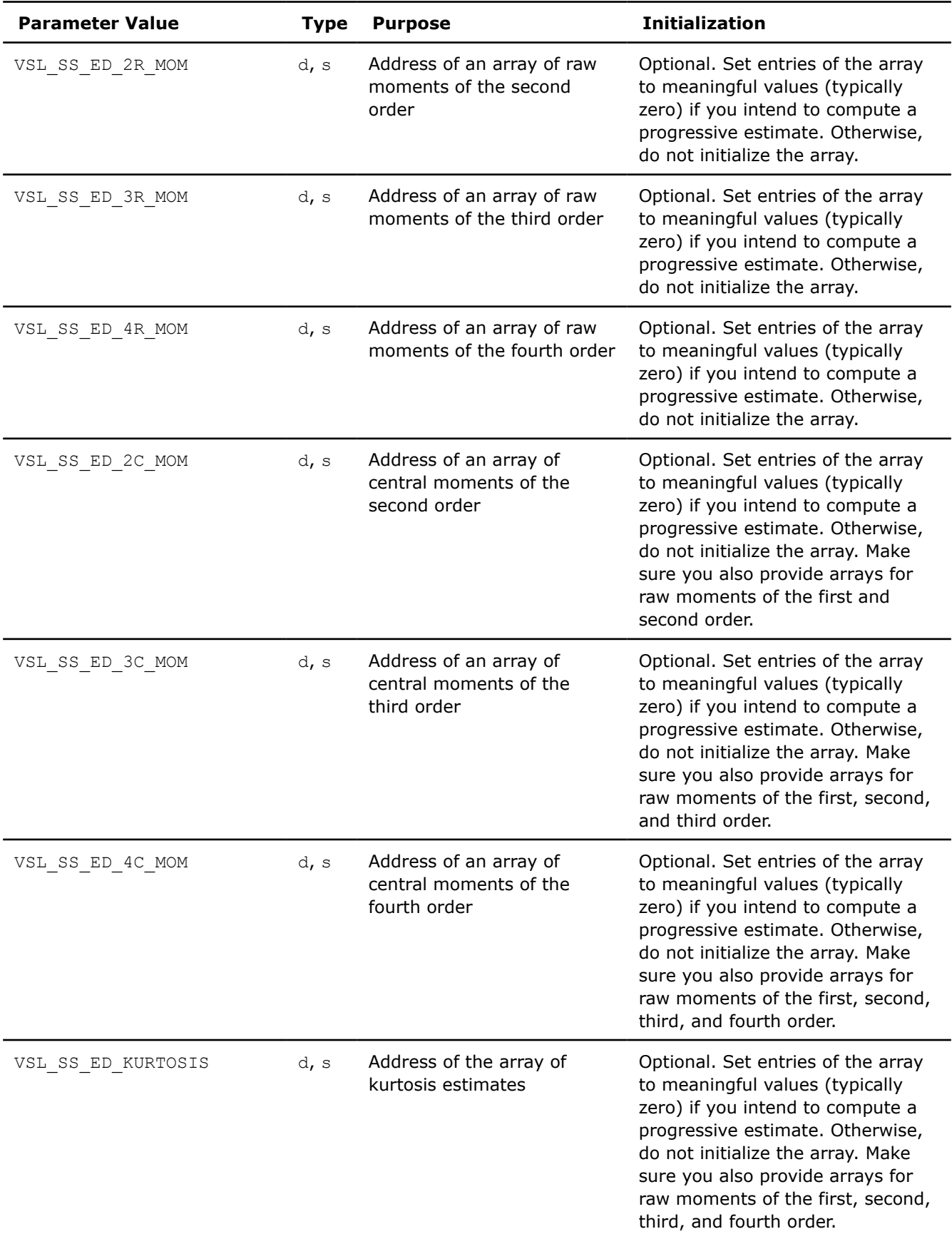

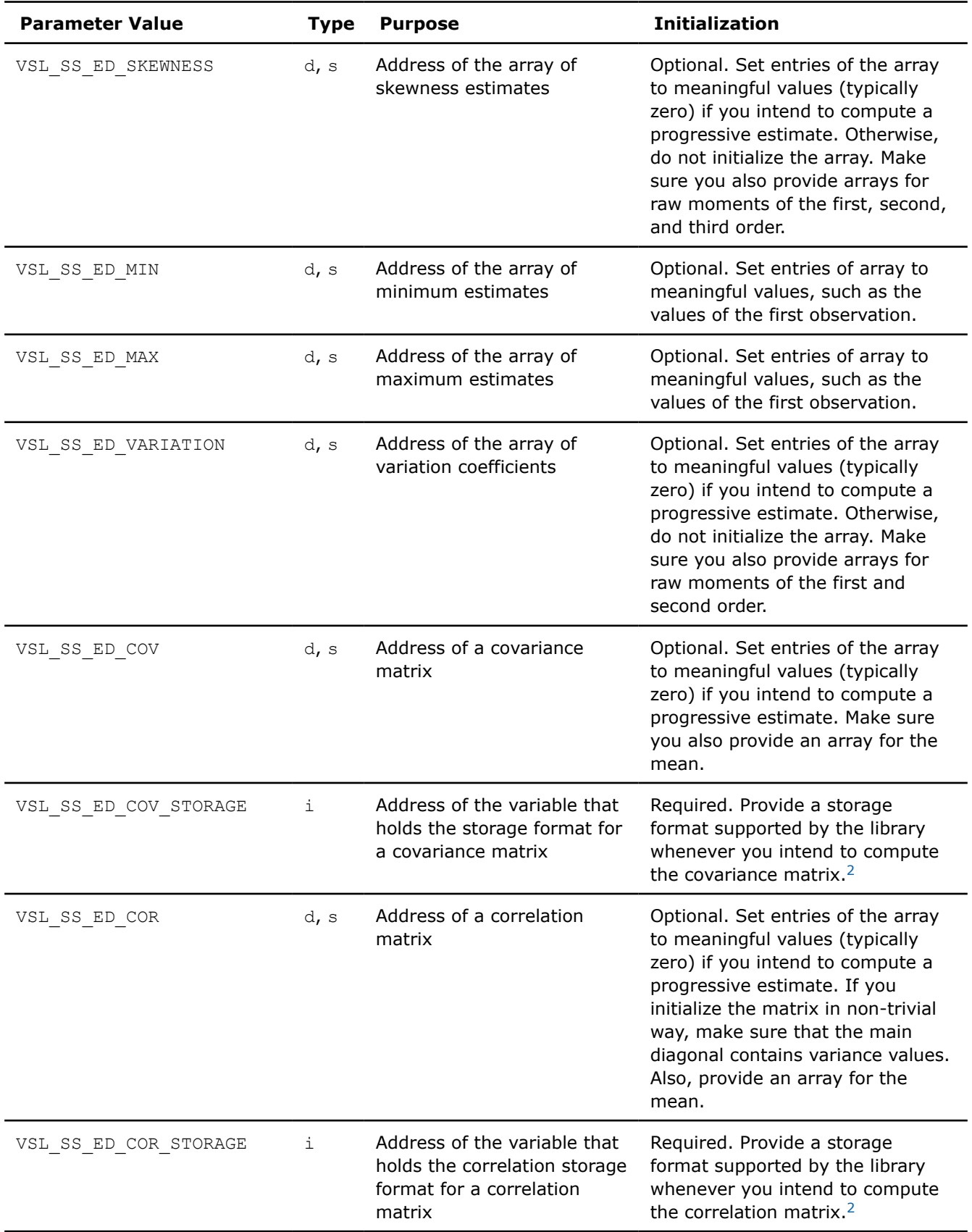

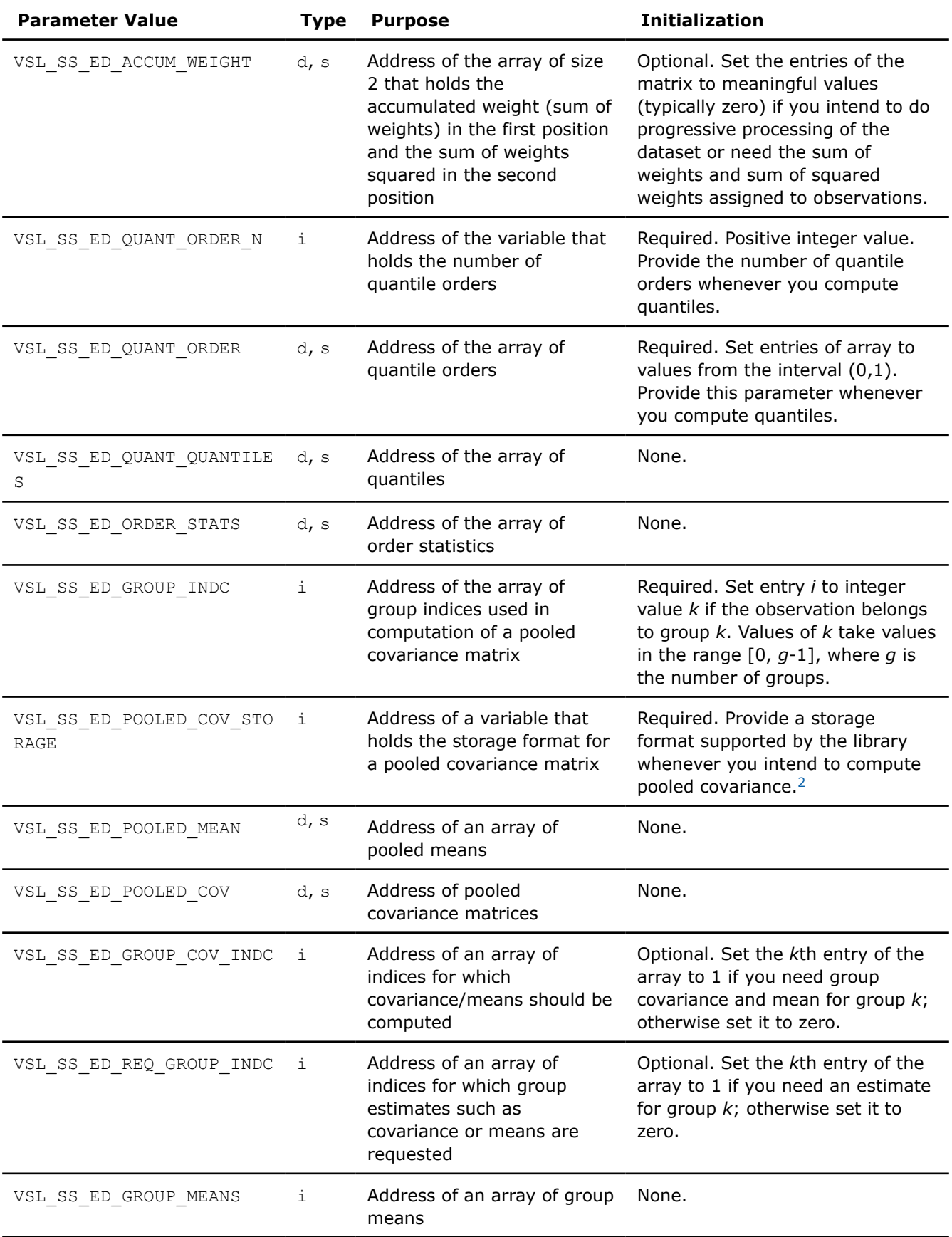

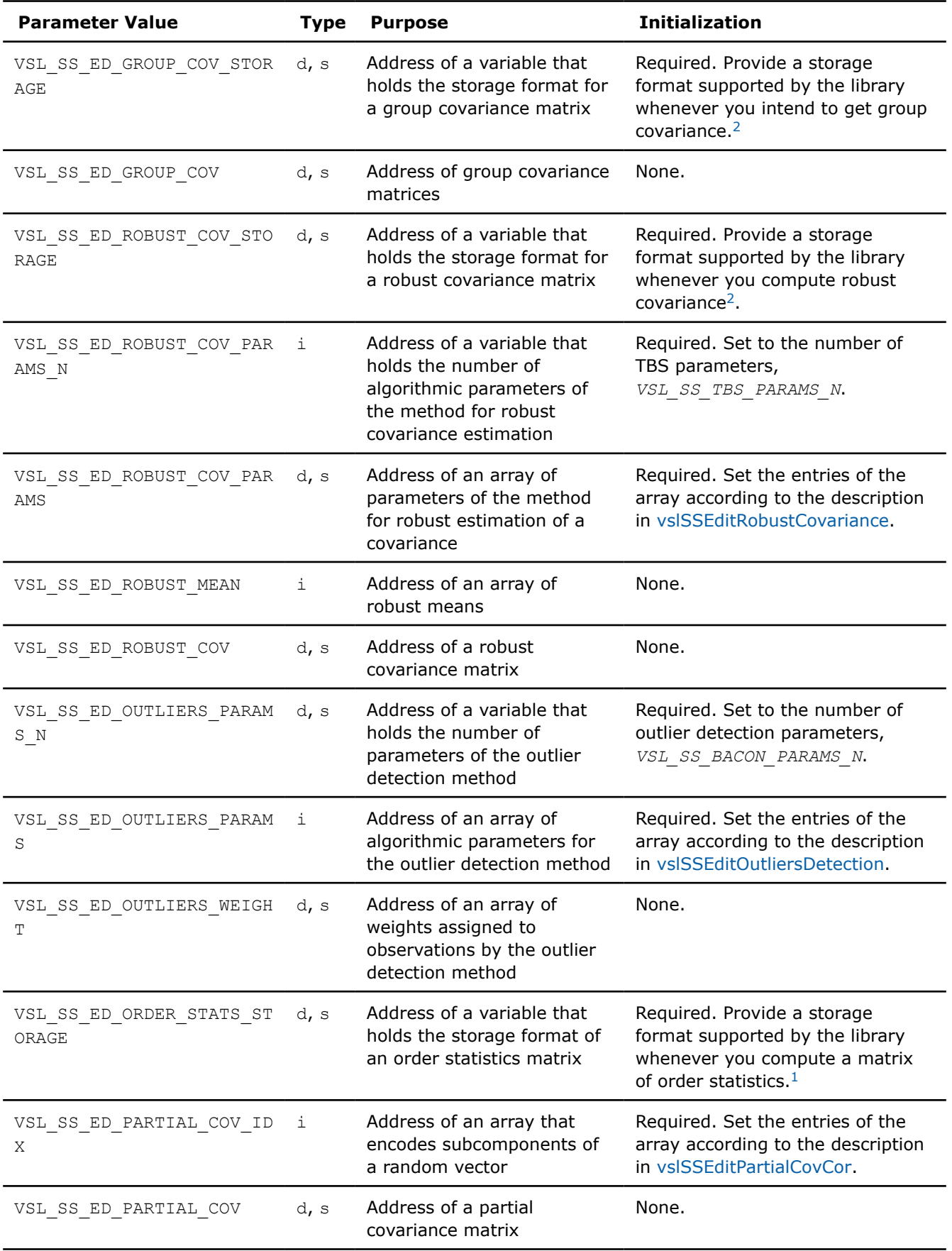

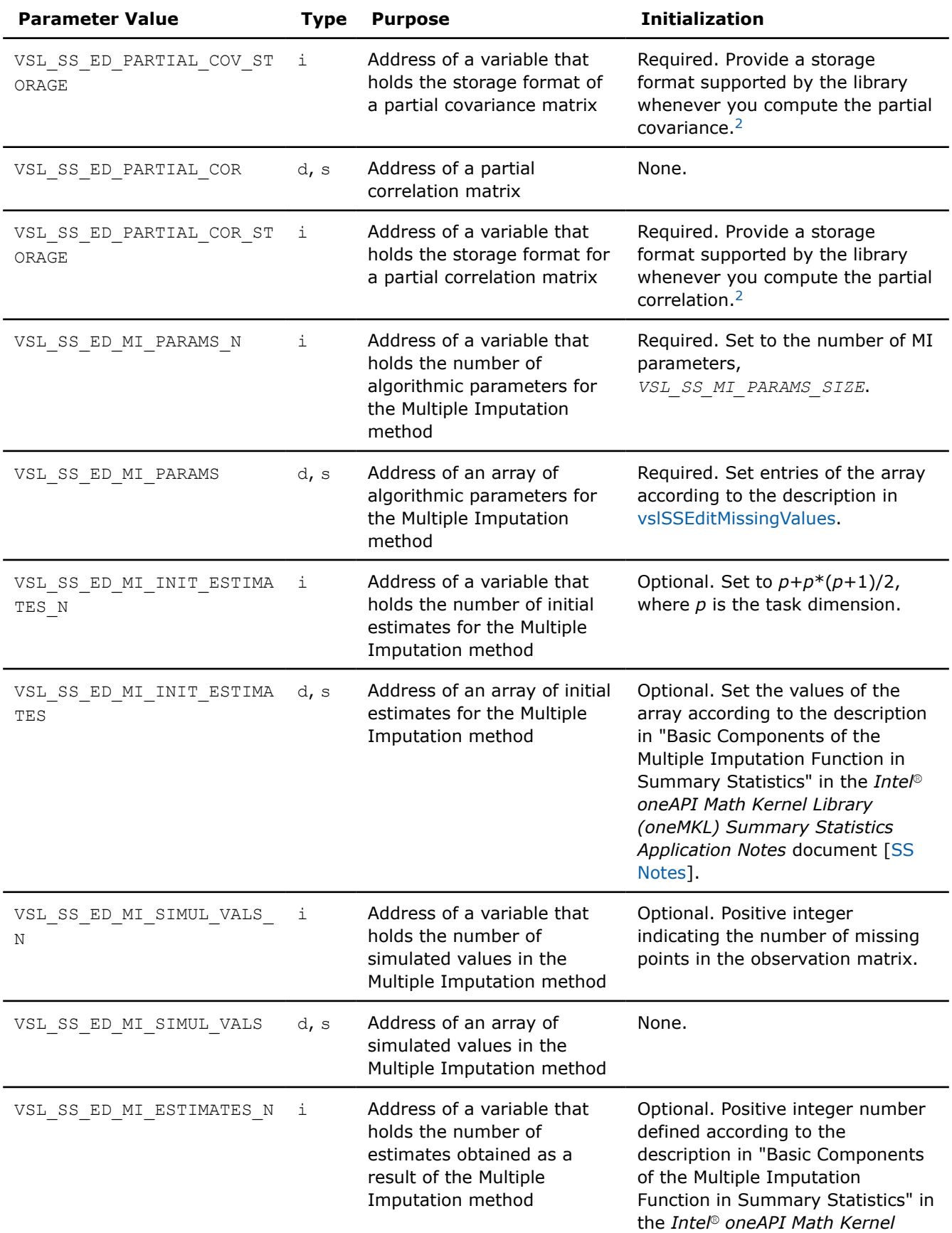

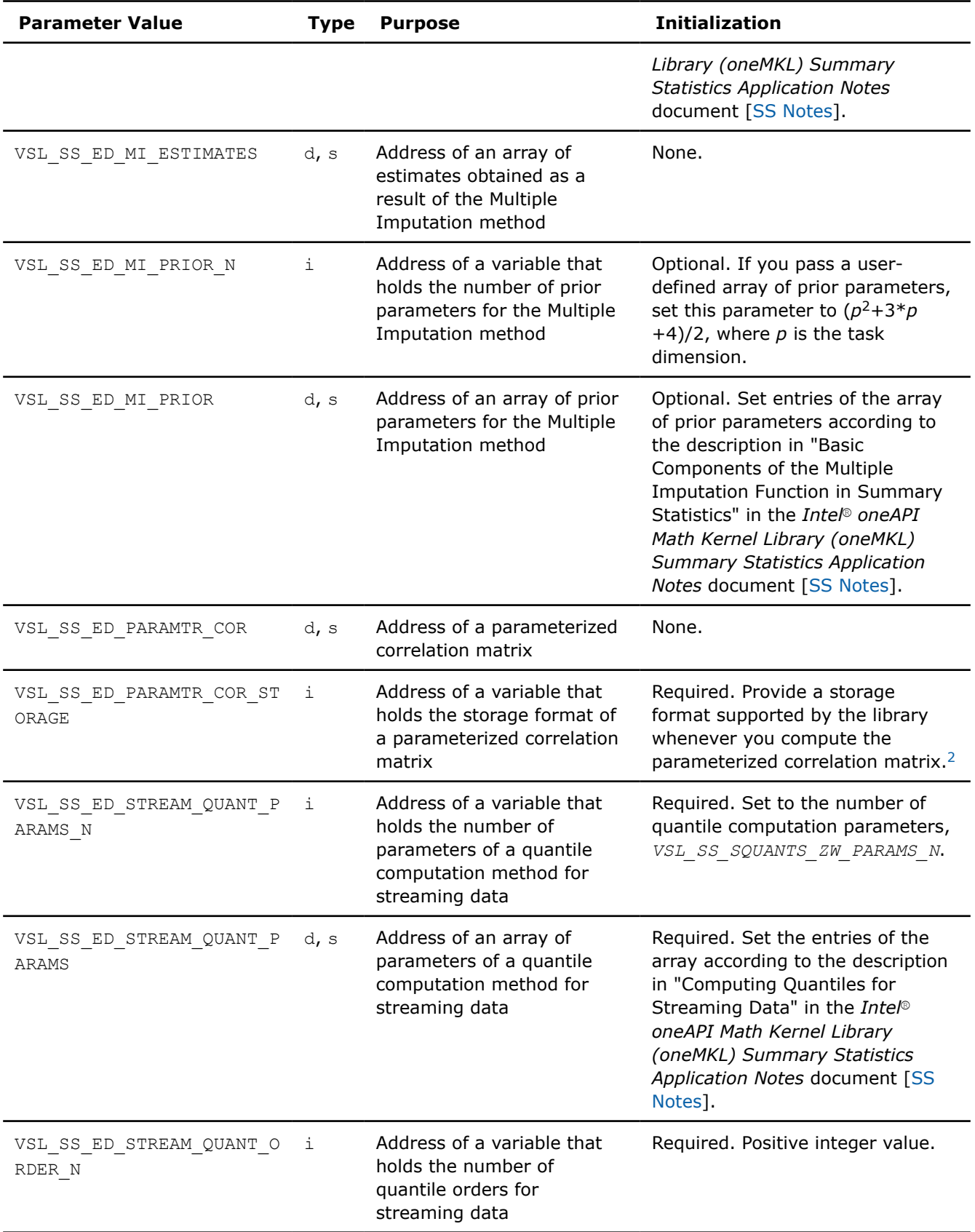

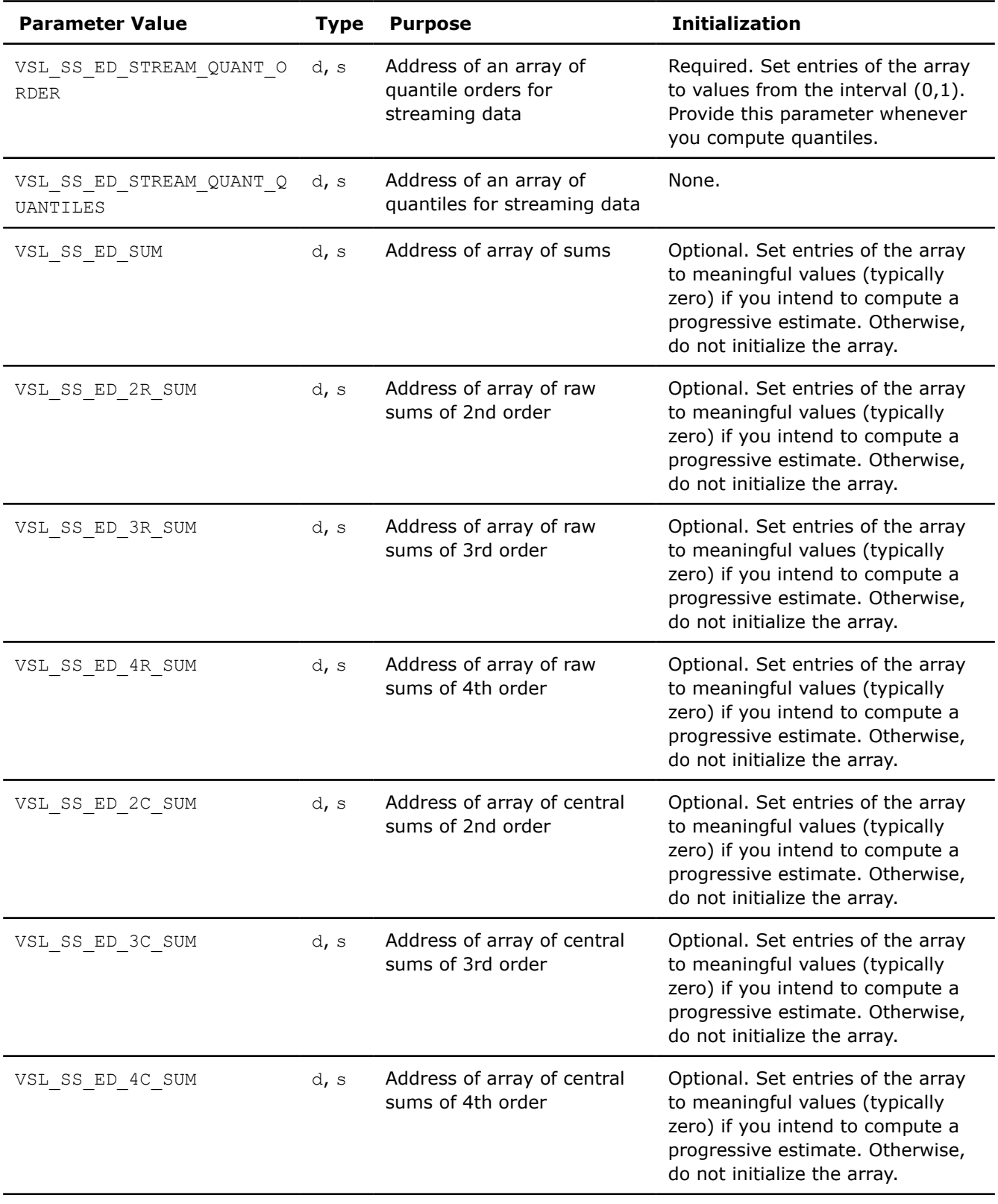

<span id="page-2261-0"></span>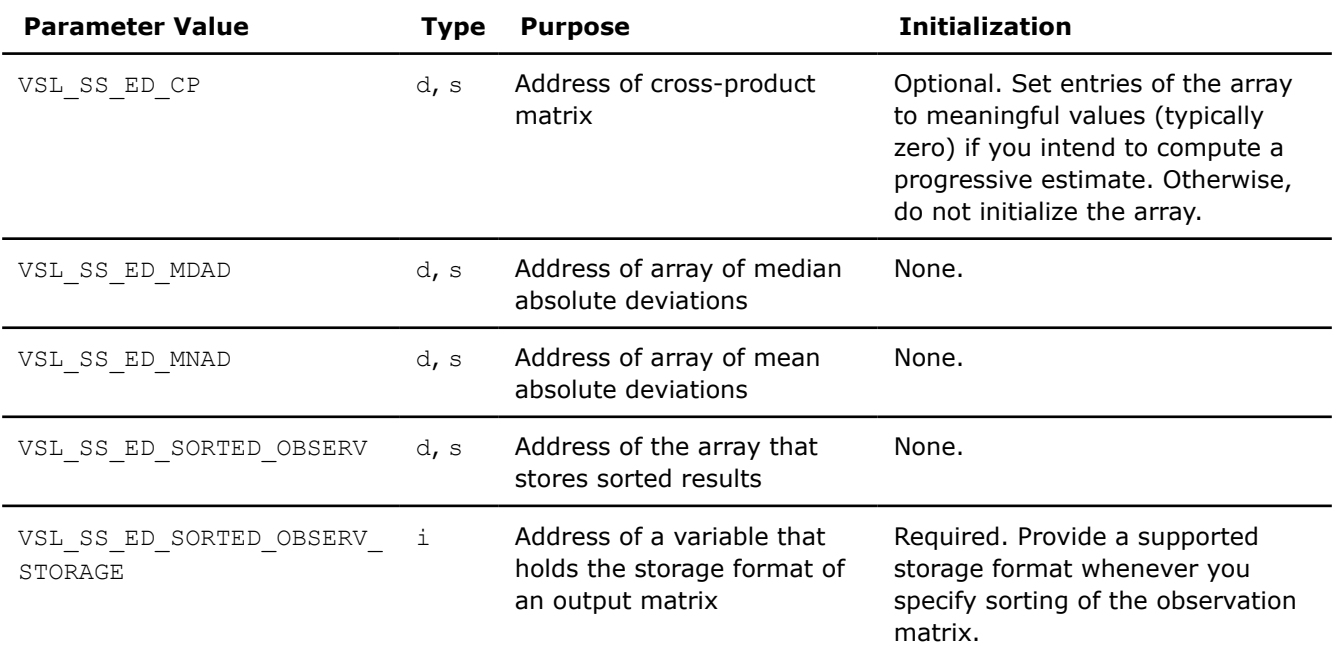

1. See [Table: "Storage format of matrix of observations and order statistics"](#page-2250-0) for storage formats.

**2.** See [Table: "Storage formats of a variance-covariance/correlation matrix"](#page-2264-0) for storage formats.

#### **vslSSEditMoments**

*Modifies the pointers to arrays that hold moment estimates.*

### **Syntax**

*status* = vslsSSEditMoments(*task*, *mean*, *r2m*, *r3m*, *r4m*, *c2m*, *c3m*, *c4m*); *status* = vsldSSEditMoments(*task*, *mean*, *r2m*, *r3m*, *r4m*, *c2m*, *c3m*, *c4m*);

### **Include Files**

• mkl.h

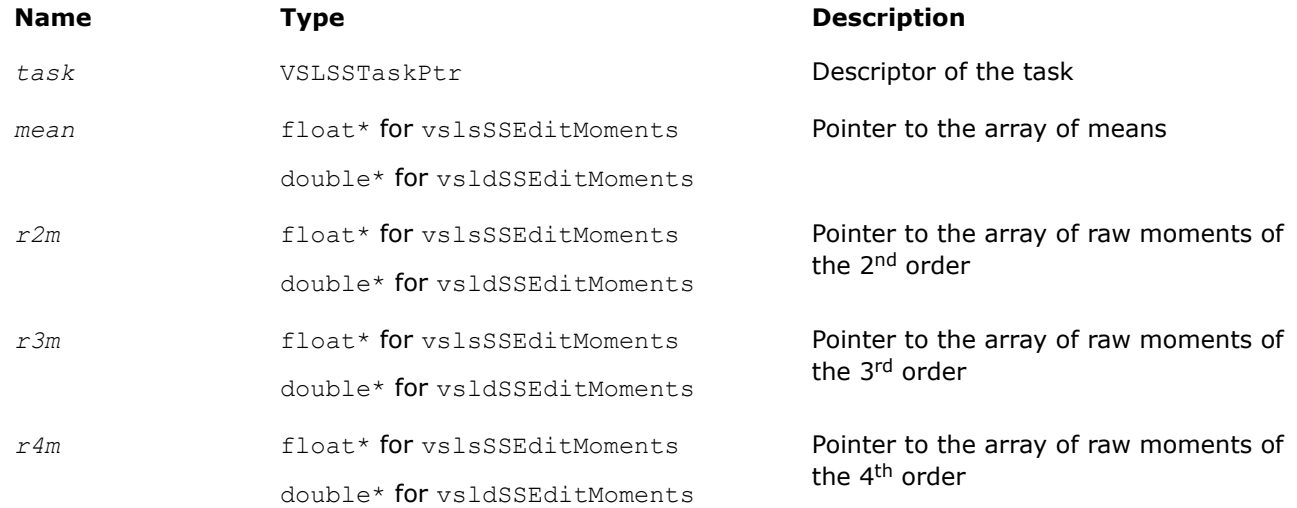

<span id="page-2262-0"></span>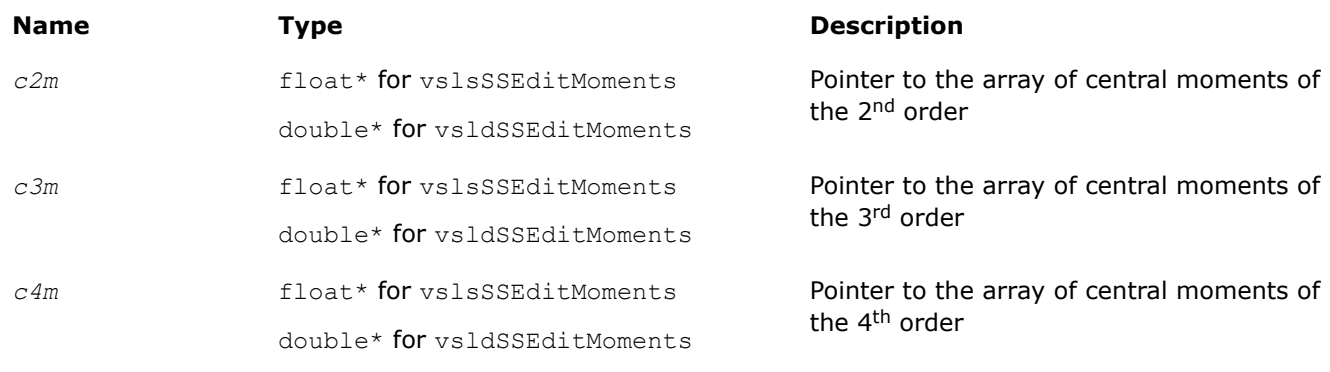

# **Output Parameters**

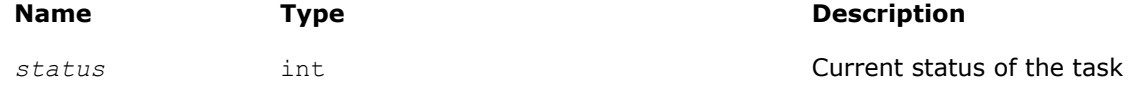

# **Description**

The vslSSEditMoments routine replaces pointers to the arrays that hold estimates of raw and central moments with values passed as corresponding parameters of the routine. If you pass a value of NULL for a specific input parameter, the value of that parameter in the task descriptor is unchanged.

### **vslSSEditSums**

*Modifies the pointers to arrays that hold sum estimates.*

# **Syntax**

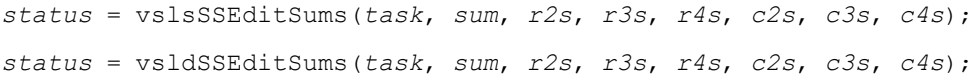

# **Include Files**

• mkl.h

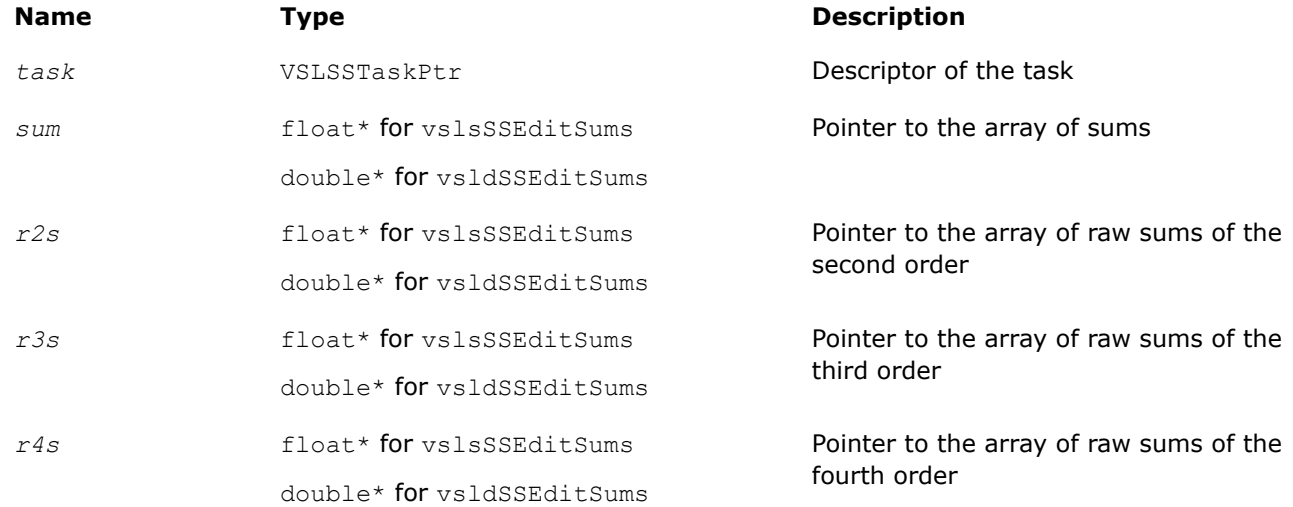

<span id="page-2263-0"></span>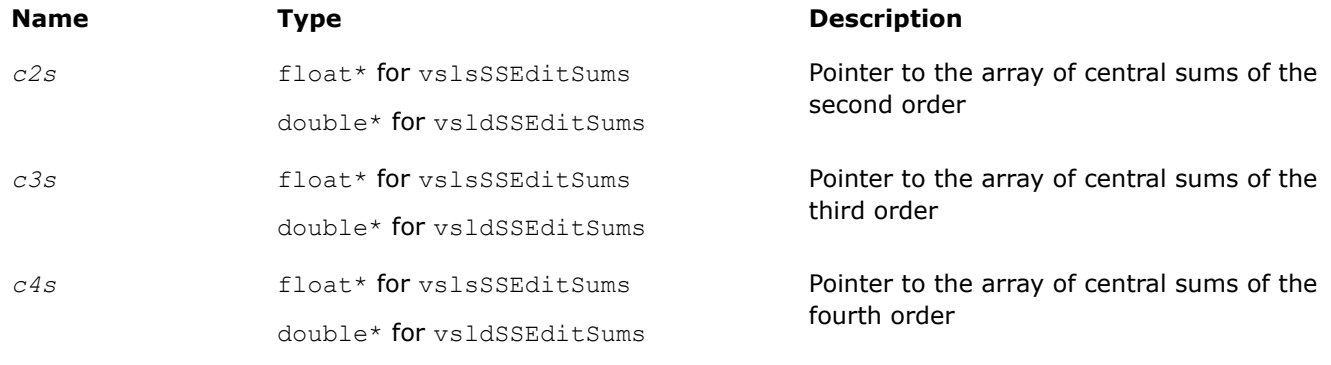

### **Output Parameters**

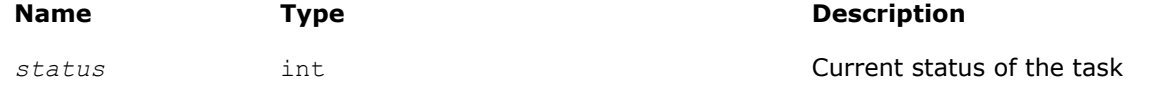

# **Description**

The vslSSEditSums routine replaces pointers to the arrays that hold estimates of raw and central sums with values passed as corresponding parameters of the routine. If you pass a value of NULL for a specific input parameter, the value of that parameter in the task descriptor is unchanged.

### **vslSSEditCovCor**

*Modifies the pointers to covariance/correlation/crossproduct parameters.*

# **Syntax**

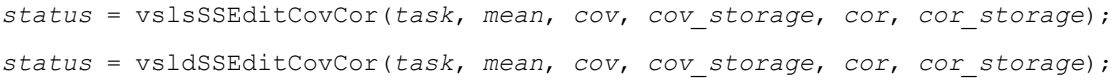

# **Include Files**

• mkl.h

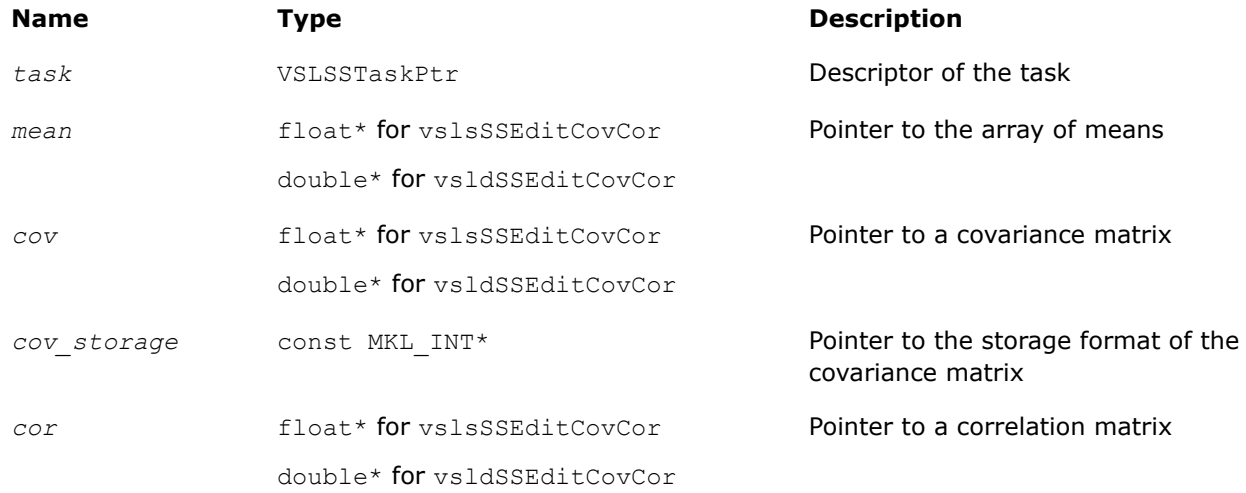

<span id="page-2264-0"></span>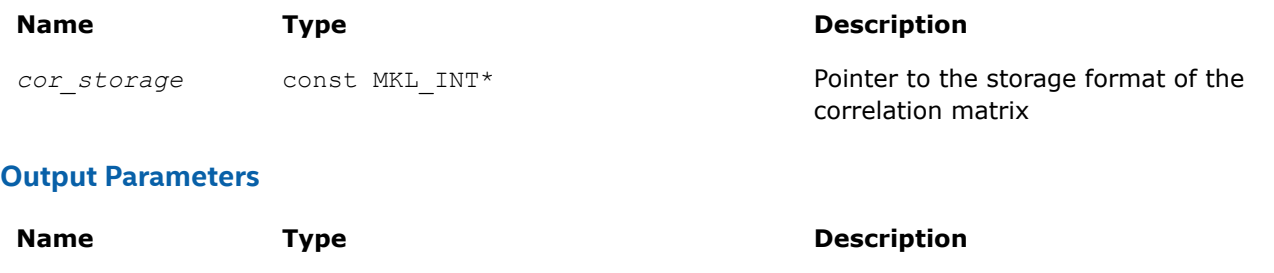

*status* int Current status of the task

# **Description**

The vslSSEditCovCor routine replaces pointers to the array of means, covariance/correlation arrays, and their storage format with values passed as corresponding parameters of the routine. If you pass a value of NULL for a specific input parameter, the value of that parameter in the task descriptor is unchanged.

The storage parameters, *cov\_storage* and *cor\_storage*, describe the storage format used for the *p*-by-*p* symmetric variance-covariance/correlation/cross-product matrix *C*. The matrix *C* can be described as

$$
C = \begin{pmatrix} c_{1,1} & c_{1,2} & \cdots & \cdots & c_{1,p} \\ c_{2,1} & c_{2,2} & \cdots & \cdots & c_{2,p} \\ \vdots & \vdots & \ddots & & \vdots \\ \vdots & \vdots & & c_{i,j} & \vdots \\ \vdots & \vdots & & \ddots & \vdots \\ c_{p,1} & c_{p,2} & \cdots & \cdots & c_{p,p} \end{pmatrix}
$$

Table "Storage formats of a variance-covariance/correlation/cross-product matrix" shows how the matrix is stored in a one-dimensional array *cp* for different values of the storage parameters.

# **Storage formats of variance-covariance/correlation/cross-product matrices**

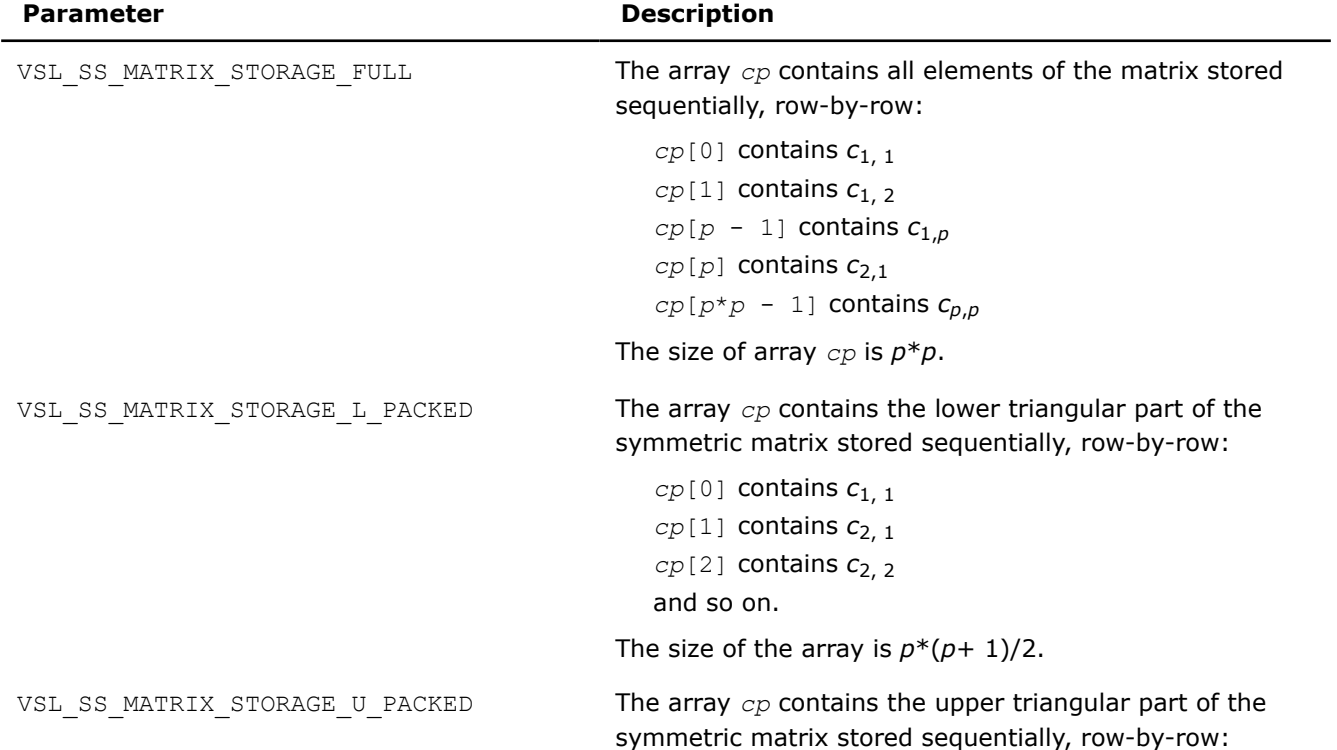

<span id="page-2265-0"></span>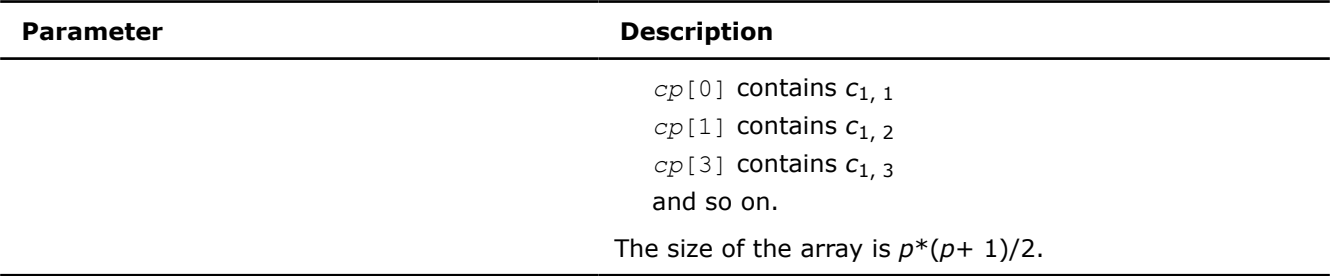

### **vslSSEditCP**

*Modifies the pointers to cross-product matrix parameters.*

#### **Syntax**

*status* = vslsSSEditCP(*task*, *mean*, *sum*, *cp*, *cp\_storage*); *status* = vsldSSEditCP(*task*, *mean*, *sum*, *cp*, *cp\_storage*);

# **Include Files**

• mkl.h

### **Input Parameters**

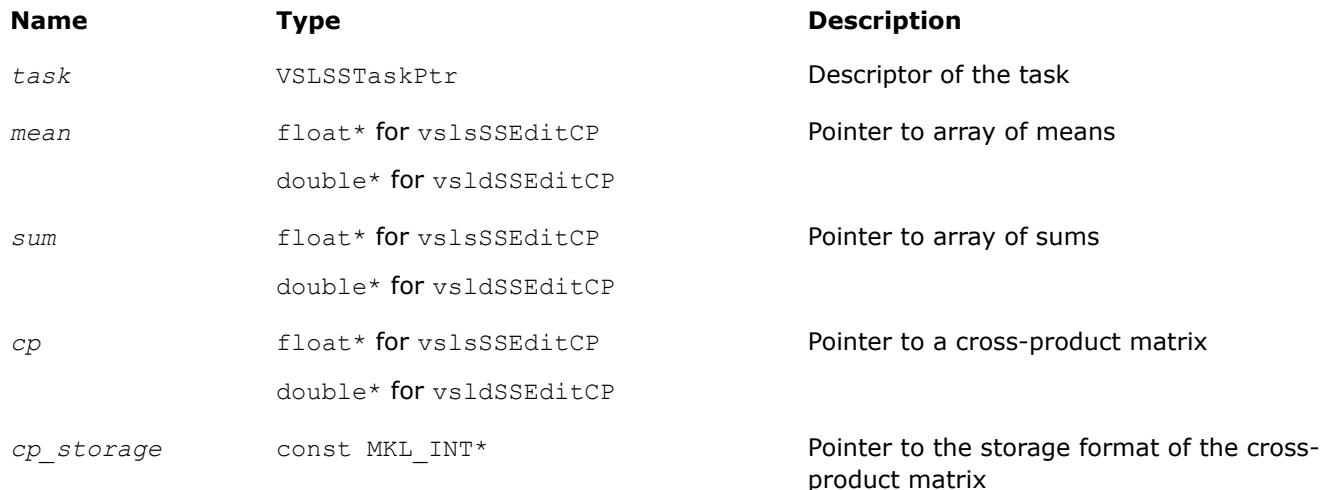

# **Output Parameters**

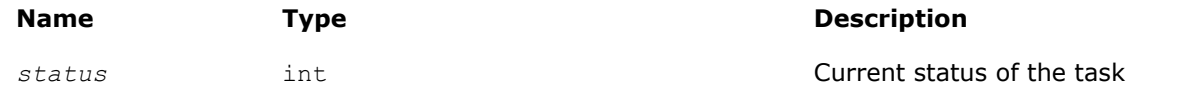

# **Description**

The vslSSEditCP routine replaces pointers to the array of means, array of sums, cross-product matrix, and its storage format with values passed as corresponding parameters of the routine. See [Table: "Storage](#page-2266-0) [formats of a variance-covariance/correlation/cross-product matrix"](#page-2266-0) for possible values of the *cp\_storage* parameter. If you pass a value of NULL for a specific input parameter, the value of that parameter in the task descriptor is unchanged.

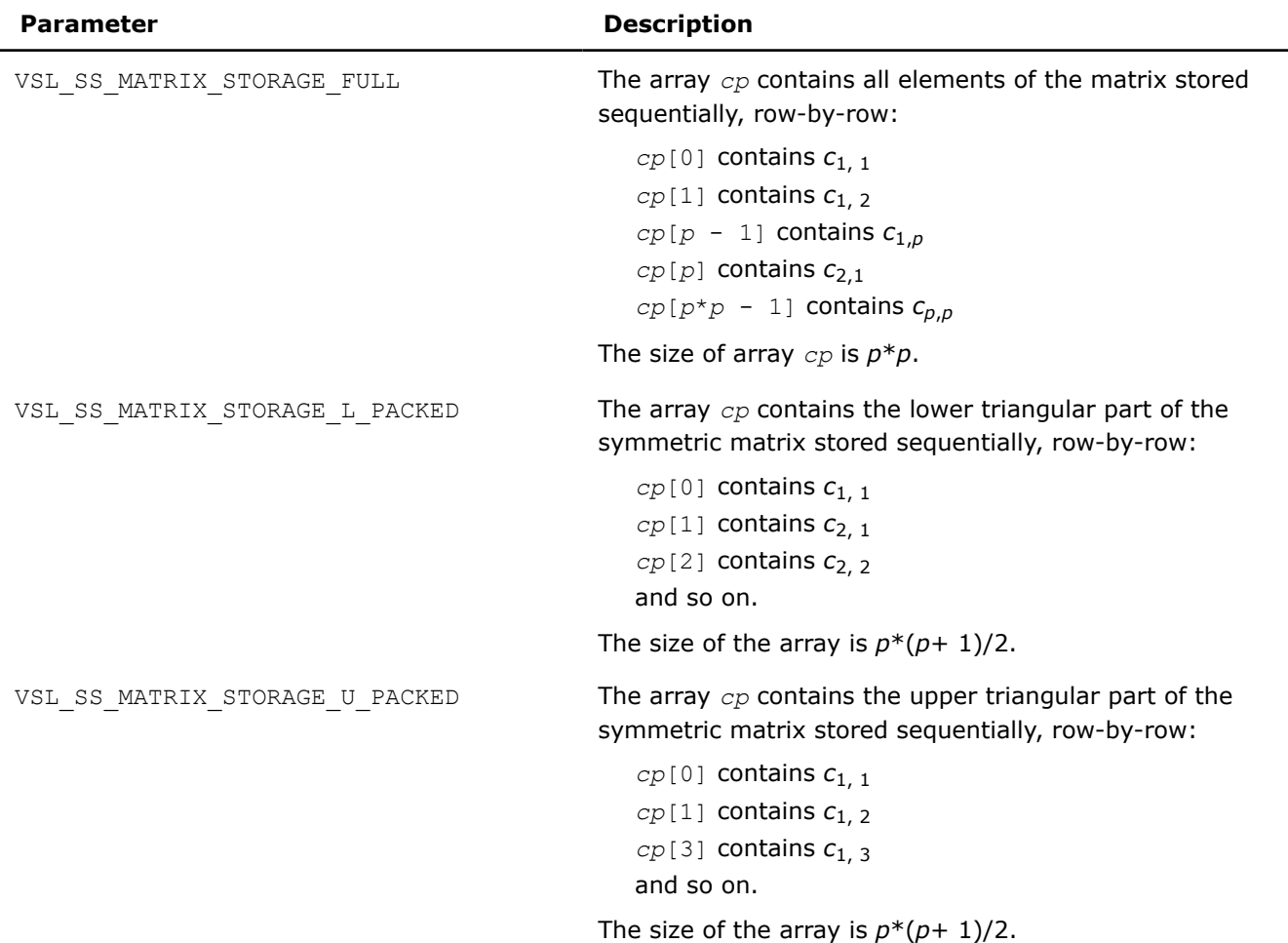

### <span id="page-2266-0"></span>**Storage formats of variance-covariance/correlation/cross-product matrices**

### **vslSSEditPartialCovCor**

*Modifies the pointers to partial covariance/correlation parameters.*

### **Syntax**

*status* = vslsSSEditPartialCovCor(*task*, *p\_idx\_array*, *cov*, *cov\_storage*, *cor*, *cor\_storage*, *p\_cov*, *p\_cov\_storage*, *p\_cor*, *p\_cor\_storage*);

*status* = vsldSSEditPartialCovCor(*task*, *p\_idx\_array*, *cov*, *cov\_storage*, *cor*, *cor\_storage*, *p\_cov*, *p\_cov\_storage*, *p\_cor*, *p\_cor\_storage*);

### **Include Files**

• mkl.h

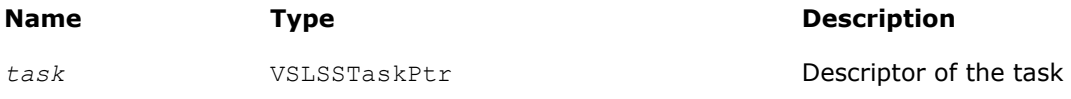

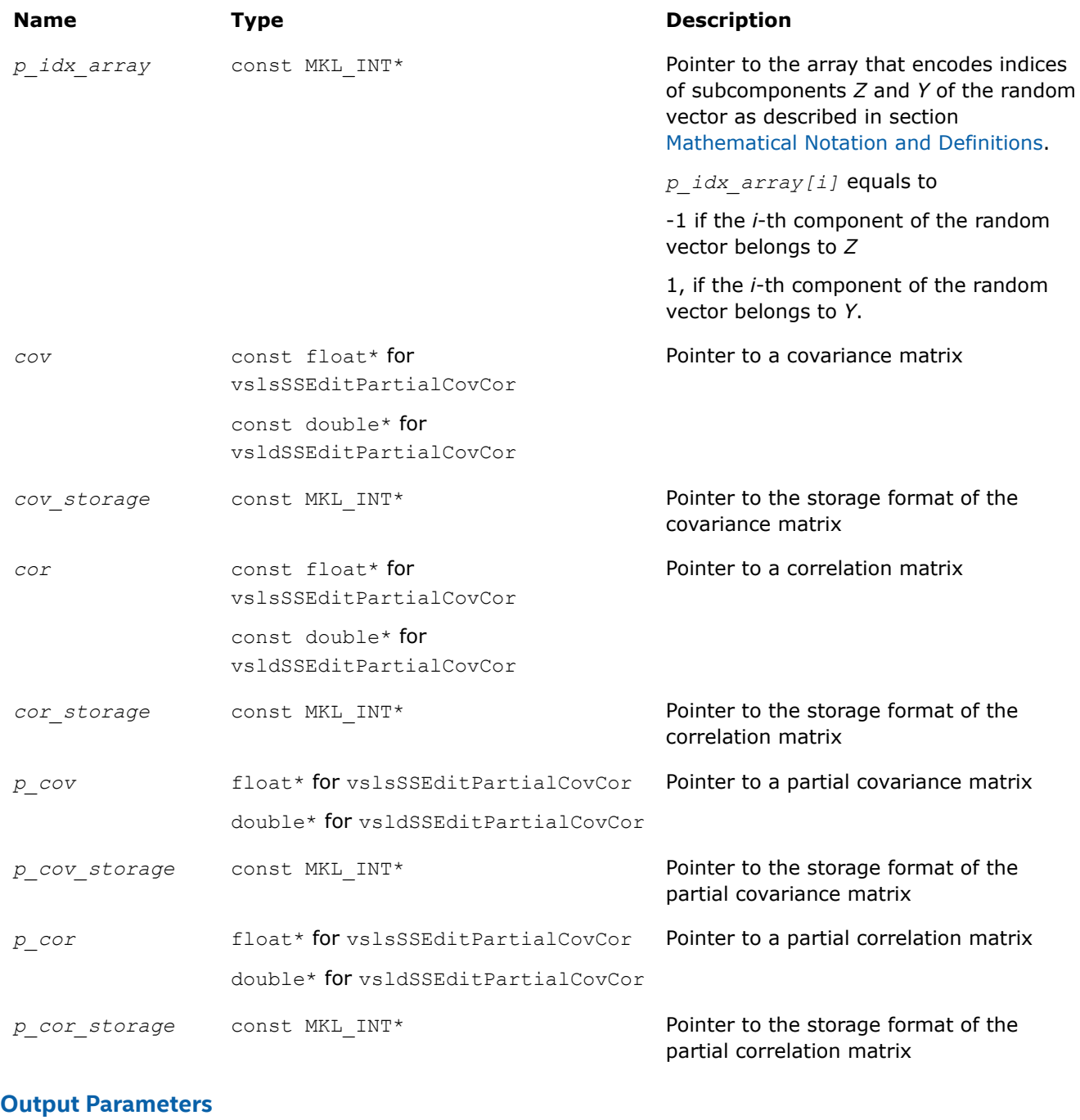

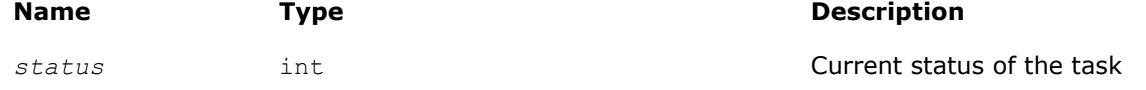

# **Description**

The vslSSEditPartialCovCor routine replaces pointers to covariance/correlation arrays, partial covariance/ correlation arrays, and their storage format with values passed as corresponding parameters of the routine. See [Table "Storage formats of a variance-covariance/correlation matrix"](#page-2264-0) for possible values of the *cov\_storage*, *cor\_storage*, *p\_cov\_storage*, and *p\_cor\_storage* parameters. If you pass a value of NULL for a specific input parameter, the value of that parameter in the task descriptor is unchanged.
#### **vslSSEditQuantiles**

*Modifies the pointers to parameters related to quantile computations.*

# **Syntax**

*status* = vslsSSEditQuantiles(*task*, *quant\_order\_n*, *quant\_order*, *quants*, *order\_stats*, *order\_stats\_storage*);

*status* = vsldSSEditQuantiles(*task*, *quant\_order\_n*, *quant\_order*, *quants*, *order\_stats*, *order\_stats\_storage*);

# **Include Files**

• mkl.h

## **Input Parameters**

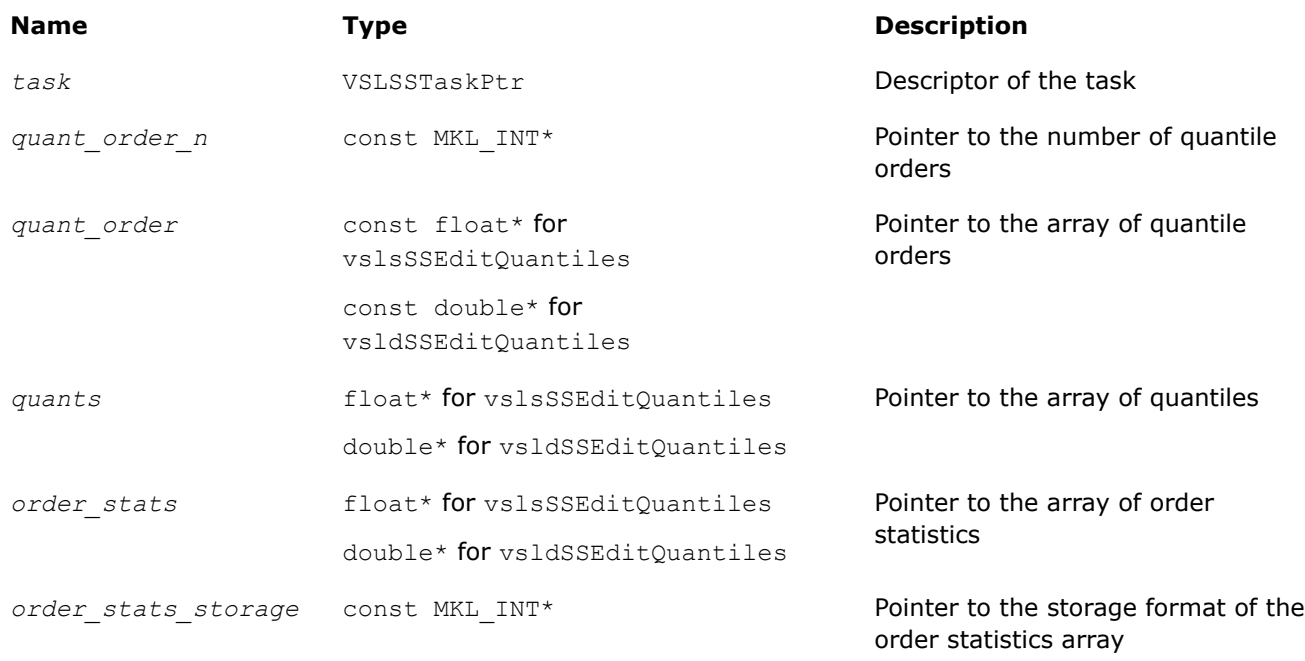

## **Output Parameters**

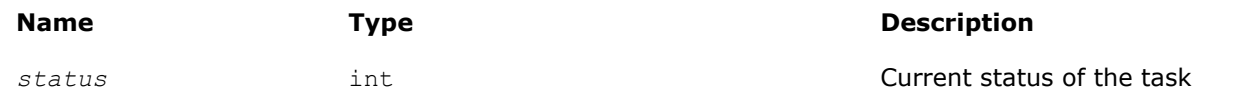

## **Description**

The vslSSEditQuantiles routine replaces pointers to the number of quantile orders, the array of quantile orders, the array of quantiles, the array that holds order statistics, and the storage format for the order statistics with values passed into the routine. See [Table "Storage format of matrix of observations and order](#page-2250-0) [statistics"](#page-2250-0) for possible values of the *order\_statistics\_storage* parameter. If you pass a value of NULL for a specific input parameter, the value of that parameter in the task descriptor is unchanged.

**vslSSEditStreamQuantiles** *Modifies the pointers to parameters related to quantile computations for streaming data.*

#### **Syntax**

```
status = vslsSSEditStreamQuantiles(task, quant_order_n, quant_order, quants, nparams,
params);
```

```
status = vsldSSEditStreamQuantiles(task, quant_order_n, quant_order, quants, nparams,
params);
```
## **Include Files**

• mkl.h

#### **Input Parameters**

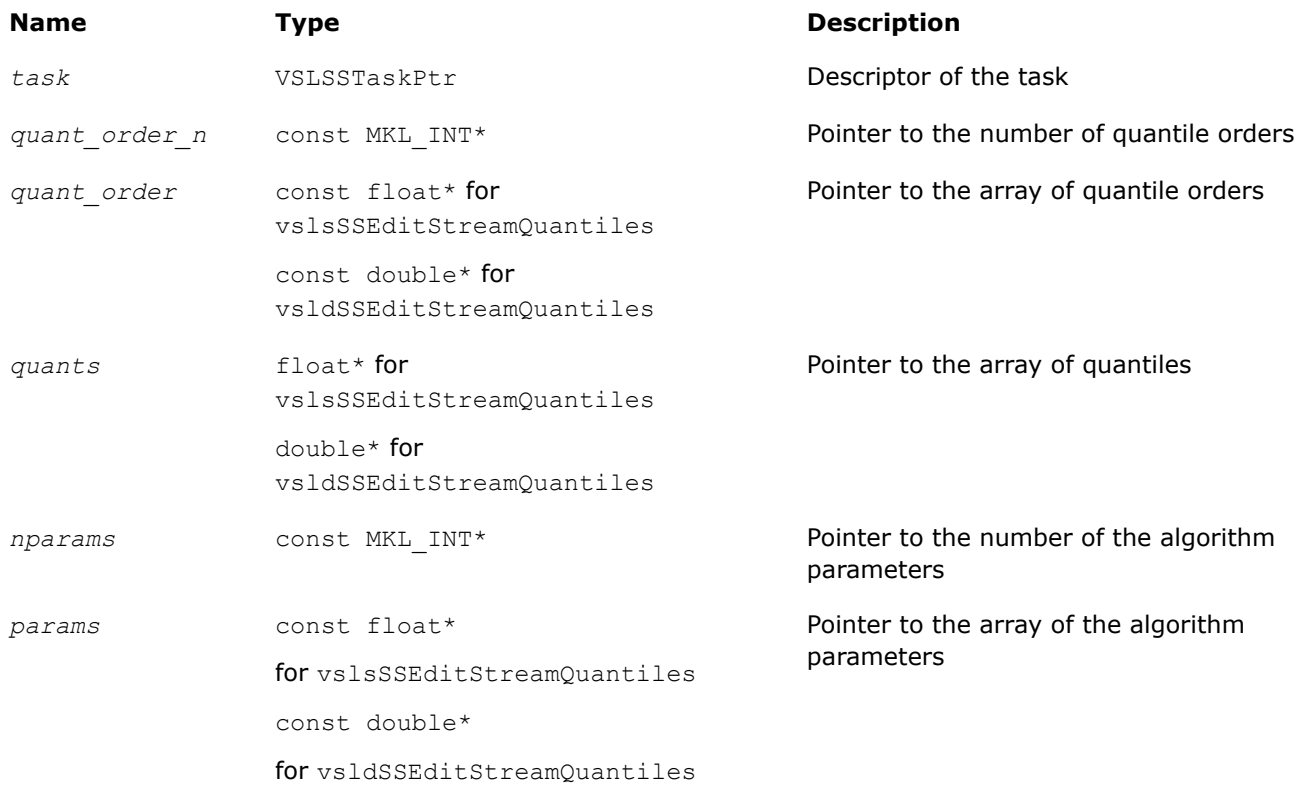

#### **Output Parameters**

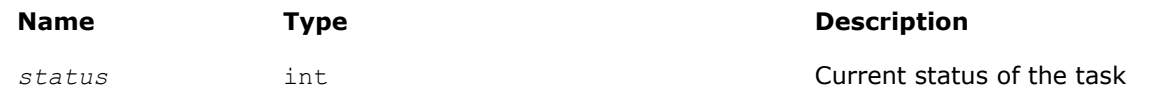

## **Description**

The vslSSEditStreamQuantiles routine replaces pointers to the number of quantile orders, the array of quantile orders, the array of quantiles, the number of the algorithm parameters, and the array of the algorithm parameters with values passed into the routine. If you pass a value of NULL for a specific input parameter, the value of that parameter in the task descriptor is unchanged.

#### **vslSSEditPooledCovariance**

*Modifies pooled/group covariance matrix array pointers.*

# **Syntax**

```
status = vslsSSEditPooledCovariance(task, grp_indices, pld_mean, pld_cov,
req_grp_indices, grp_means, grp_cov);
status = vsldSSEditPooledCovariance(task, grp_indices, pld_mean, pld_cov,
req_grp_indices, grp_means, grp_cov);
```
# **Include Files**

• mkl.h

## **Input Parameters**

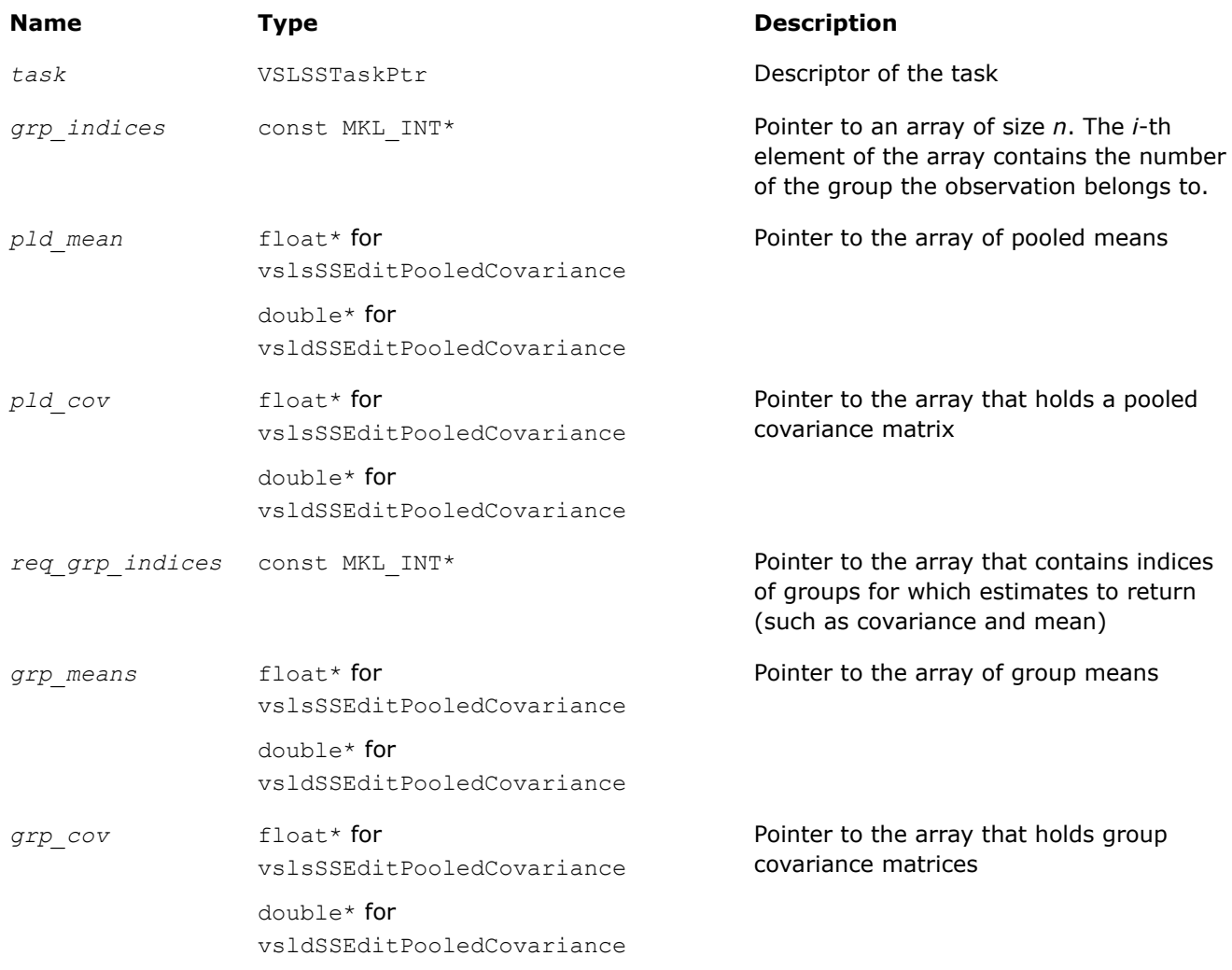

# **Output Parameters**

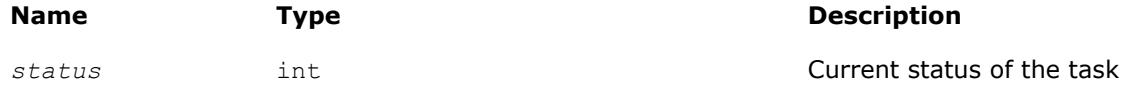

# **Description**

The vslSSEditPooledCovariance routine replaces pointers to the array of group indices, the array of pooled means, the array for a pooled covariance matrix, and pointers to the array of indices of group matrices, the array of group means, and the array for group covariance matrices with values passed in the editors. If you pass a value of NULL for a specific input parameter, the value of that parameter in the task descriptor is unchanged.. Use the [vslSSEditTask](#page-2252-0) routine to replace the storage format for pooled and group covariance matrices.

#### **vslSSEditRobustCovariance**

*Modifies pointers to arrays related to a robust covariance matrix.*

#### **Syntax**

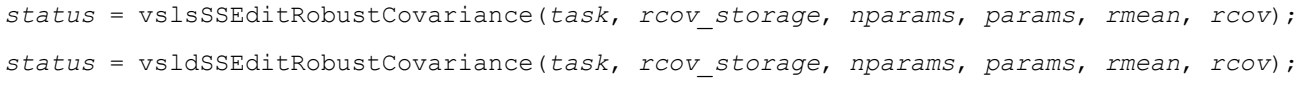

# **Include Files**

• mkl.h

#### **Input Parameters**

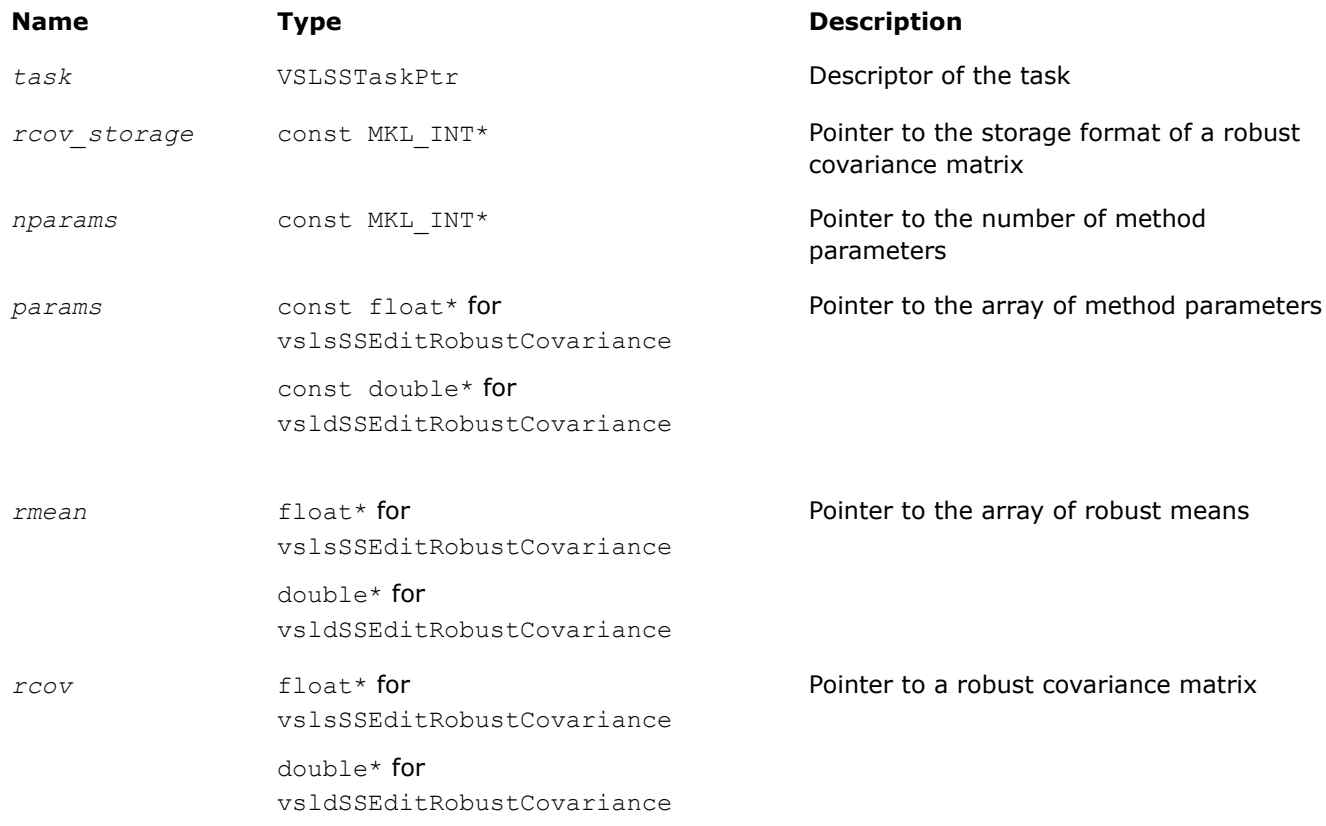

#### **Output Parameters**

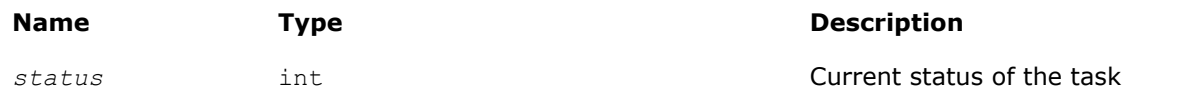

# **Description**

The vslSSEditRobustCovariance routine uses values passed as parameters of the routine to replace:

- pointers to covariance matrix storage
- pointers to the number of method parameters and to the array of the method parameters of size *nparams*
- pointers to the arrays that hold robust means and covariance

See [Table "Storage formats of a variance-covariance/correlation matrix"](#page-2264-0) for possible values of the *rcov\_storage* parameter. If you pass a value of NULL for a specific input parameter, the value of that parameter in the task descriptor is unchanged.

Intel® oneAPI Math Kernel Library (oneMKL) provides a Translated Biweight S-estimator (TBS) for robust estimation of a variance-covariance matrix and mean [[Rocke96](#page-2681-0)]. Use one iteration of the Maronna algorithm with the reweighting step [\[Maronna02\]](#page-2681-0) to compute the initial point of the algorithm. Pack the parameters of the TBS algorithm into the *params* array and pass them into the editor. Table "Structure of the Array of TBS Parameters" describes the *params* structure.

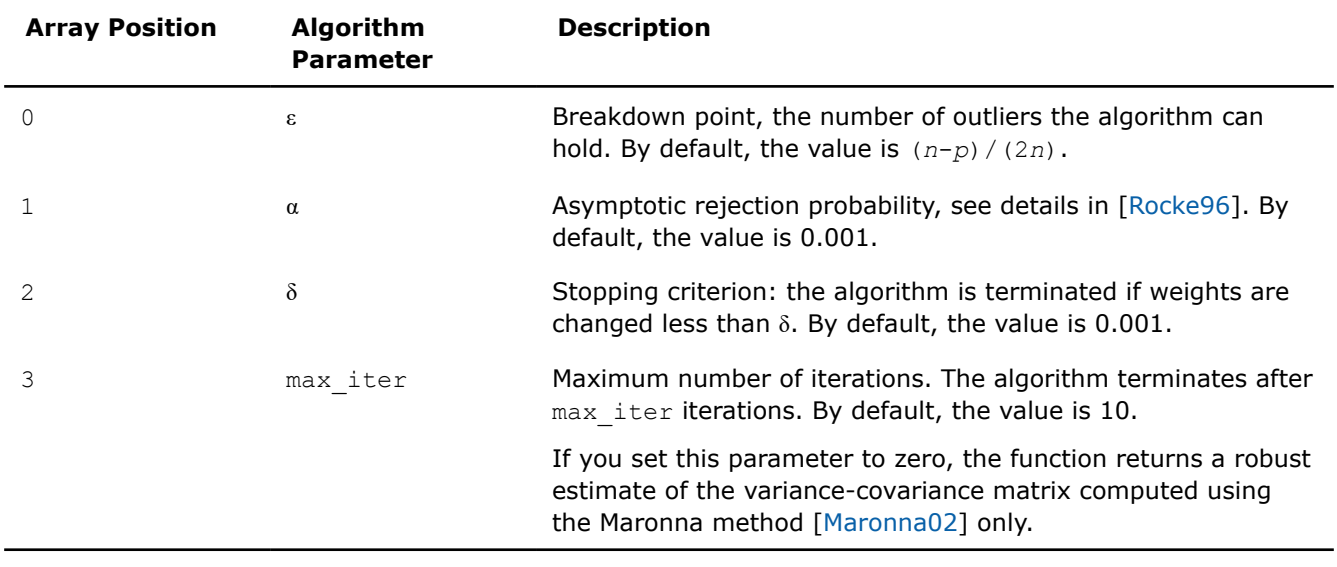

#### **Structure of the Array of TBS Parameters**

The robust estimator of variance-covariance implementation in Intel® oneAPI Math Kernel Library (oneMKL) requires that the number of observations*n* be greater than twice the number of variables: *n* > 2*p*.

See additional details of the algorithm usage model in the *Intel® oneAPI Math Kernel Library (oneMKL) Summary Statistics Application Notes* document [[SS Notes](#page-2681-0)].

## **vslSSEditOutliersDetection**

*Modifies array pointers related to multivariate outliers detection.*

## **Syntax**

```
status = vslsSSEditOutliersDetection(task, nparams, params, w);
status = vsldSSEditOutliersDetection(task, nparams, params, w);
```
# **Include Files**

• mkl.h

# **Input Parameters**

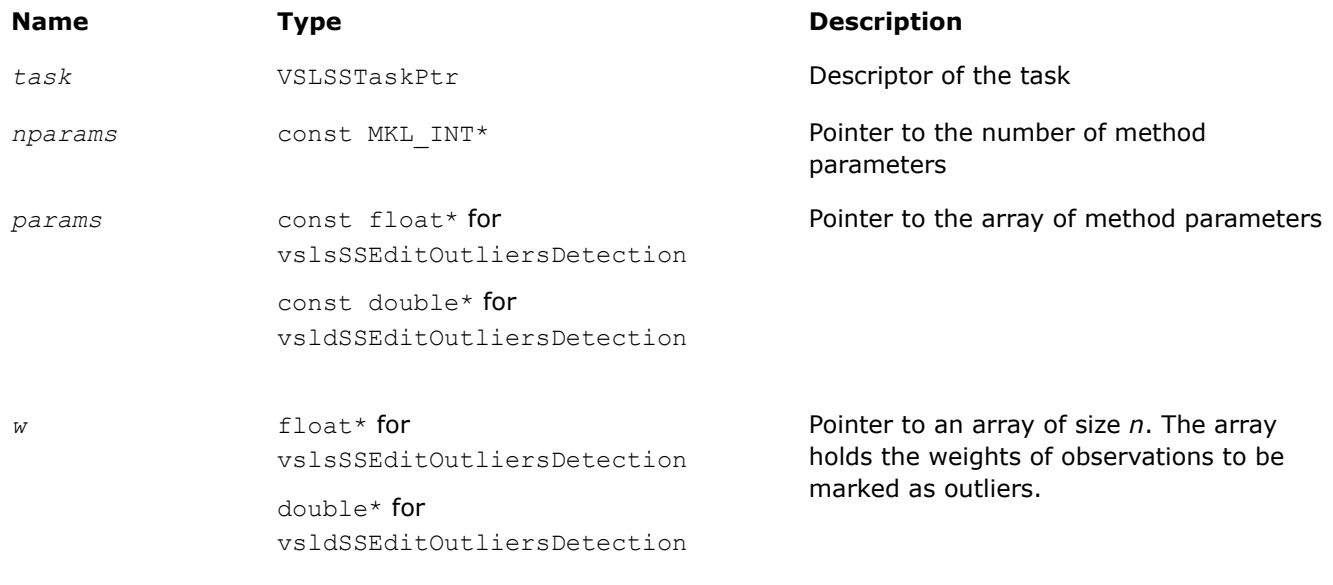

## **Output Parameters**

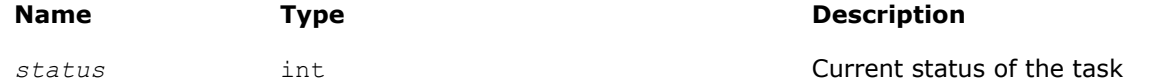

# **Description**

The vslSSEditOutliersDetection routine uses the parameters passed to replace

- the pointers to the number of method parameters and to the array of the method parameters of size *nparams*
- the pointer to the array that holds the calculated weights of the observations

If you pass a value of NULL for a specific input parameter, the value of that parameter in the task descriptor is unchanged.

Intel® oneAPI Math Kernel Library (oneMKL) provides the BACON algorithm ([\[Billor00](#page-2680-0)]) for the detection of multivariate outliers. Pack the parameters of the BACON algorithm into the *params* array and pass them into the editor. Table "Structure of the Array of BACON Parameters" describes the *params* structure.

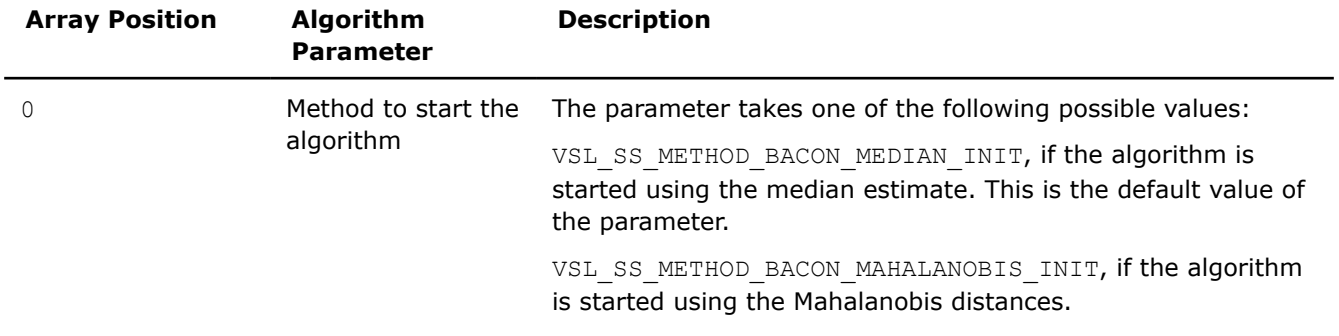

#### **Structure of the Array of BACON Parameters**

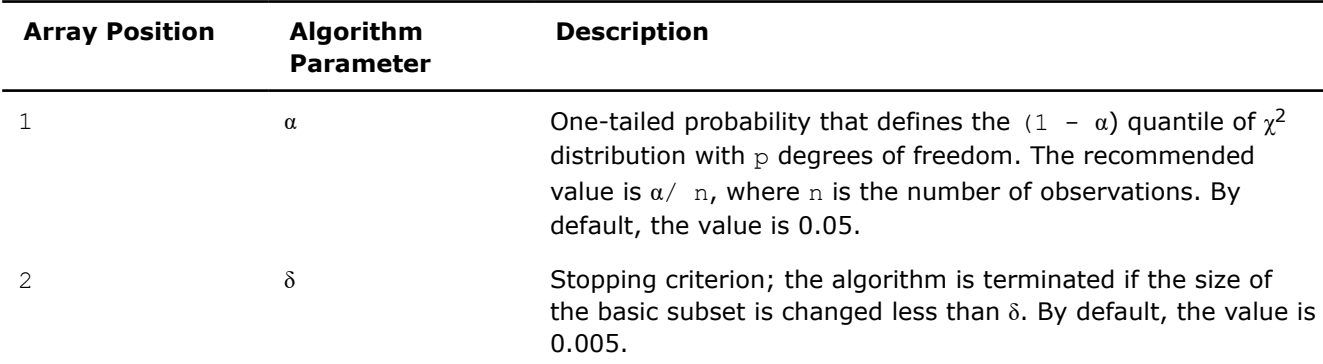

Output of the algorithm is the vector of weights, BaconWeights, such that BaconWeights(*i*) = 0 if *i*-th observation is detected as an outlier. Otherwise BaconWeights( $i$ ) =  $w(i)$ , where w is the vector of input weights. If you do not provide the vector of input weights, BaconWeights(*i*) is set to 1 if the *i*-th observation is not detected as an outlier.

See additional details about usage model of the algorithm in the *Intel® oneAPI Math Kernel Library (oneMKL) Summary Statistics Application Notes* document [[SS Notes](#page-2681-0)].

#### **vslSSEditMissingValues**

*Modifies pointers to arrays associated with the method of supporting missing values in a dataset.*

## **Syntax**

```
status = vslsSSEditMissingValues(task, nparams, params, init_estimates_n,
init_estimates, prior_n, prior, simul_missing_vals_n, simul_missing_vals, estimates_n,
estimates);
```
*status* = vsldSSEditMissingValues(*task*, *nparams*, *params*, *init\_estimates\_n*, *init\_estimates*, *prior\_n*, *prior*, *simul\_missing\_vals\_n*, *simul\_missing\_vals*, *estimates\_n*, *estimates*);

## **Include Files**

• mkl.h

## **Input Parameters**

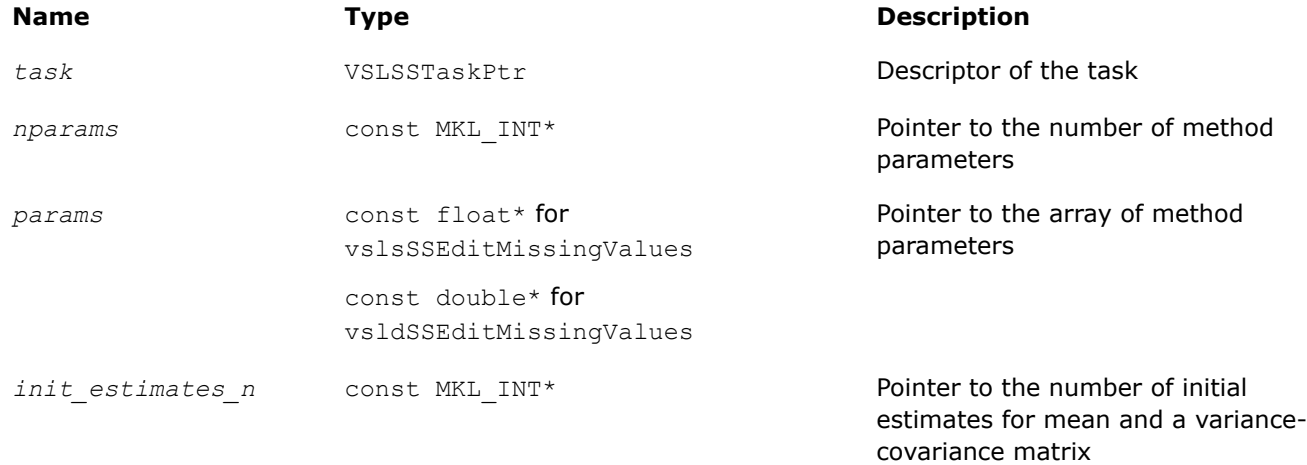

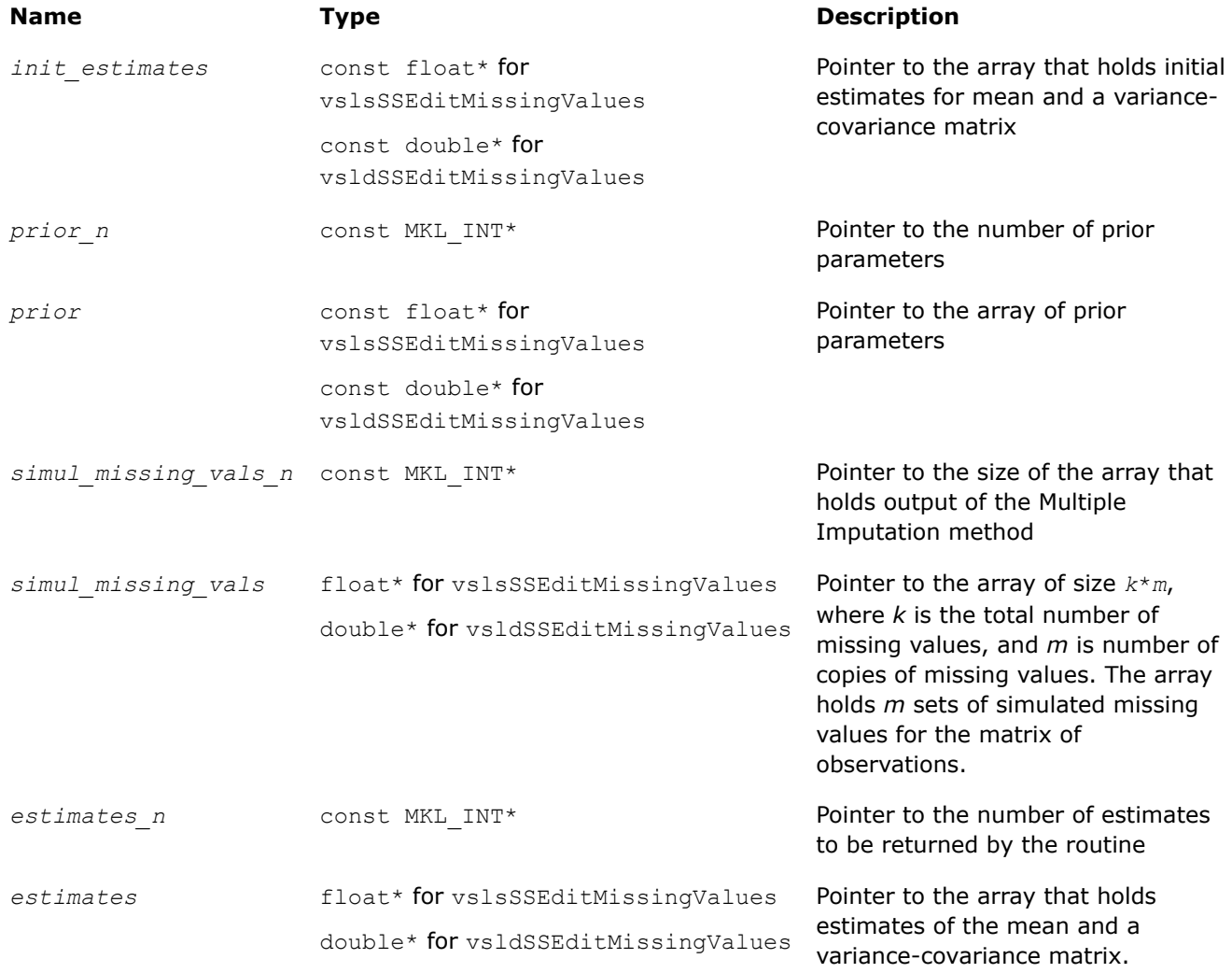

# **Output Parameters**

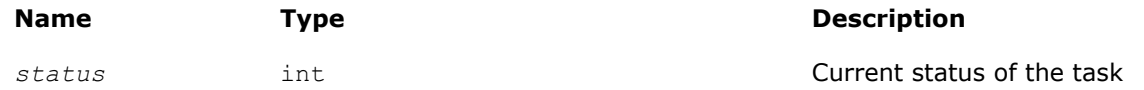

# **Description**

The vslSSEditMissingValues routine uses values passed as parameters of the routine to replace pointers to the number and the array of the method parameters, pointers to the number and the array of initial mean/variance-covariance estimates, the pointer to the number and the array of prior parameters, pointers to the number and the array of simulated missing values, and pointers to the number and the array of the intermediate mean/covariance estimates. If you pass a value of NULL for a specific input parameter, the value of that parameter in the task descriptor is unchanged.

Before you call the Summary Statistics routines to process missing values, preprocess the dataset and denote missing observations with one of the following predefined constants:

- VSL SS SNAN, if the dataset is stored in single precision floating-point arithmetic
- VSL SS DNAN, if the dataset is stored in double precision floating-point arithmetic

Intel® oneAPI Math Kernel Library (oneMKL) provides theVSL SS\_METHOD\_MI method to support missing values in the dataset based on the Multiple Imputation (MI) approach described in [\[Schafer97](#page-2681-0)]. The following components support Multiple Imputation:

- Expectation Maximization (EM) algorithm to compute the start point for the Data Augmentation (DA) procedure
- DA function

# **NOTE**

The DA component of the MI procedure is simulation-based and uses the VSL BRNG MCG59 basic random number generator with predefined  $seed = 2^{50}$  and the Gaussian distribution generator (ICDFmethod) available in Intel® oneAPI Math Kernel Library (oneMKL) [[Gaussian](#page-2166-0)].

Pack the parameters of the MI algorithm into the *params* array. Table "Structure of the Array of MI Parameters" describes the *params* structure.

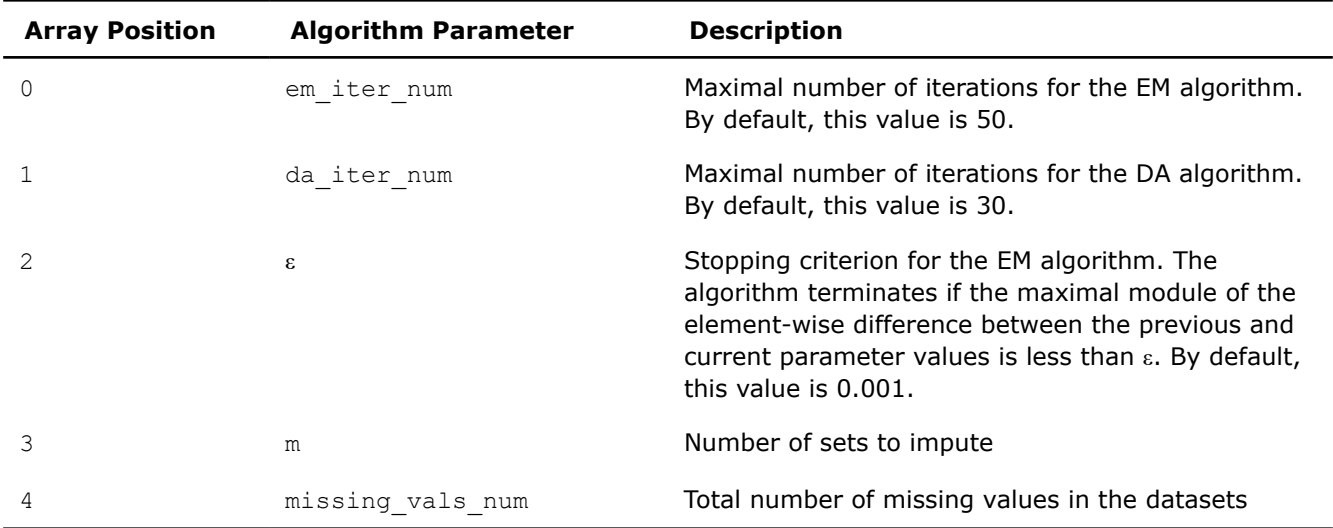

## **Structure of the Array of MI Parameters**

You can also pass initial estimates into the EM algorithm by packing both the vector of means and the variance-covariance matrix as a one-dimensional array *init\_estimates*. The size of the array should be at least  $p + p(p + 1)/2$ . For *i*=0, ..,  $p-1$ , the *init* estimates<sup>[*i*]</sup> array contains the initial estimate of means. The remaining positions of the array are occupied by the upper triangular part of the variance-covariance matrix.

If you provide no initial estimates for the EM algorithm, the editor uses the default values, that is, the vector of zero means and the unitary matrix as a variance-covariance matrix. You can also pass *prior* parameters for μ and Σ into the library: μ<sub>0</sub>, τ, *m*, and  $Λ$ <sup>-1</sup>. Pack these parameters as a one-dimensional array *prior* with a size of at least

 $(p^2 + 3p + 4)/2$ .

The storage format is as follows:

- $prior[0], \ldots, prior[p-1]$  contain the elements of the vector  $\mu_0$ .
- *prior*[*p*] contains the parameter τ.
- *prior*[*p*+1] contains the parameter *m*.
- The remaining positions are occupied by the upper-triangular part of the inverted matrix  $\Lambda^{-1}$ .

If you provide no *prior* parameters, the editor uses their default values:

- The array of  $p$  zeros is used as  $\mu_0$ .
- $\bullet$   $\tau$  is set to 0.
- *m* is set to *p*.
- The zero matrix is used as an initial approximate of  $\Lambda^{-1}$ .

The EditMissingValues editor returns *m* sets of imputed values and/or a sequence of parameter estimates drawn during the DA procedure.

The editor returns the imputed values as the *simul\_missing\_vals* array. The size of the array should be sufficient to hold *m* sets each of the missing vals num size, that is, at least *m*\*missing vals num in total. The editor packs the imputed values one by one in the order of their appearance in the matrix of observations.

For example, consider a task of dimension 4. The total number of observations *n* is 10. The second observation vector misses variables 1 and 2, and the seventh observation vector lacks variable 1. The number of sets to impute is *m*=2. Then, *simul\_missing\_vals*[0] and *simul\_missing\_vals*[1] contains the first and the second points for the second observation vector, and *simul\_missing\_vals*[2] holds the first point for the seventh observation. Positions 3, 4, and 5 are formed similarly.

To estimate convergence of the DA algorithm and choose a proper value of the number of DA iterations, request the sequence of parameter estimates that are produced during the DA procedure. The editor returns the sequence of parameters as a single array. The size of the array is

*m*\*da\_iter\_num\*(*p*+(*p* <sup>2</sup>+*p*)/2)

where

- *m* is the number of sets of values to impute.
- da iter num is the number of DA iterations.
- The value  $p+(p^2+p)/2$  determines the size of the memory to hold one set of the parameter estimates.

In each set of the parameters, the vector of means occupies the first *p* positions and the remaining (*p* <sup>2</sup>+*p*)/2 positions are intended for the upper triangular part of the variance-covariance matrix.

Upon successful generation of *m* sets of imputed values, you can place them in cells of the data matrix with missing values and use the Summary Statistics routines to analyze and get estimates for each of the *m* complete datasets.

#### **NOTE**

Intel® oneAPI Math Kernel Library (oneMKL) implementation of the MI algorithm rewrites cells of the dataset that contain the VSL SS\_SNAN/VSL\_SS\_DNAN values. If you want to use the Summary Statistics routines to process the data with missing values again, mask the positions of the empty cells.

See additional details of the algorithm usage model in the *Intel® oneAPI Math Kernel Library (oneMKL) Summary Statistics Application Notes* document [[SS Notes](#page-2681-0)].

#### **vslSSEditCorParameterization**

*Modifies pointers to arrays related to the algorithm of correlation matrix parameterization.*

## **Syntax**

```
status = vslsSSEditCorParameterization(task, cor, cor_storage, pcor, pcor_storage);
status = vsldSSEditCorParameterization(task, cor, cor_storage, pcor, pcor_storage);
```
# **Include Files**

• mkl.h

# **Input Parameters**

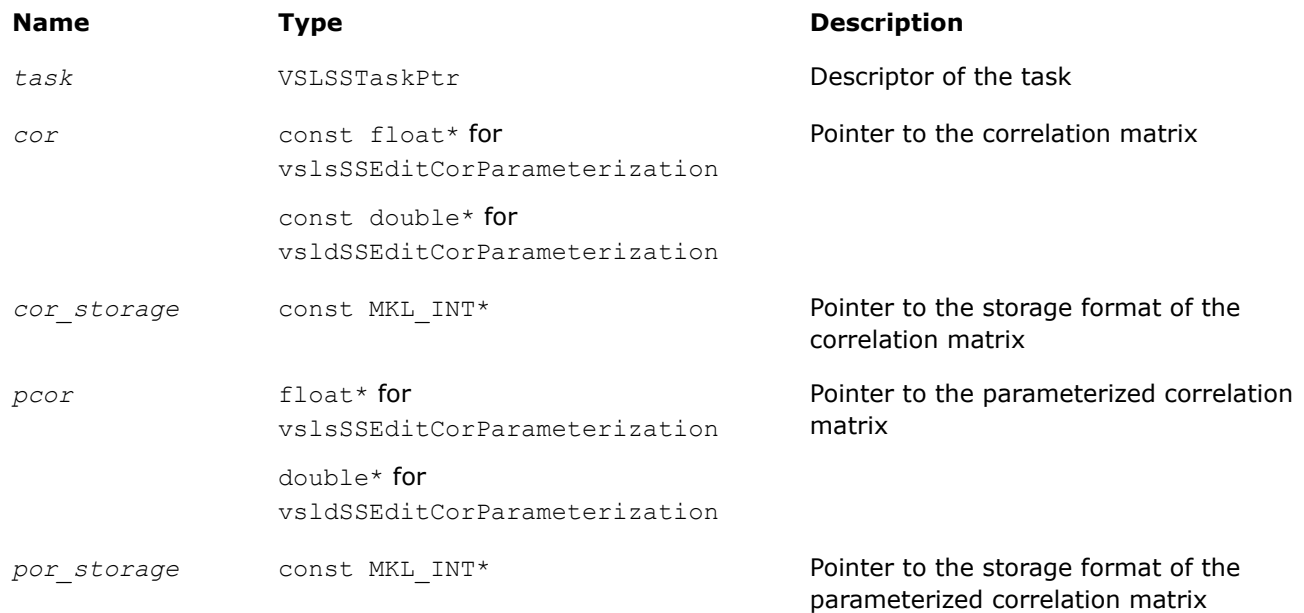

# **Output Parameters**

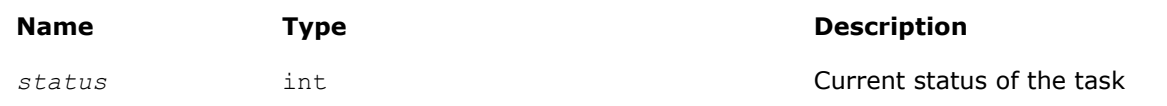

# **Description**

The vslSSEditCorParameterization routine uses values passed as parameters of the routine to replace pointers to the correlation matrix, pointers to the correlation matrix storage format, a pointer to the parameterized correlation matrix, and a pointer to the parameterized correlation matrix storage format. See [Table "Storage formats of a variance-covariance/correlation matrix"](#page-2264-0) for possible values of the *cor\_storage* and *pcor\_storage* parameters. If you pass a value of NULL for a specific input parameter, the value of that parameter in the task descriptor is unchanged.

# **Summary Statistics Task Computation Routines**

Task computation routines calculate statistical estimates on the data provided and parameters held in the task descriptor. After you create the task and initialize its parameters, you can call the computation routines as many times as necessary. [Table "Summary Statistics Estimates Obtained with](#page-2279-0) vslSSCompute Routine" lists the respective statistical estimates.

## **NOTE**

The Summary Statistics computation routines do not signal floating-point errors, such as overflow or gradual underflow, or operations with NaNs (except for the missing values in the observations).

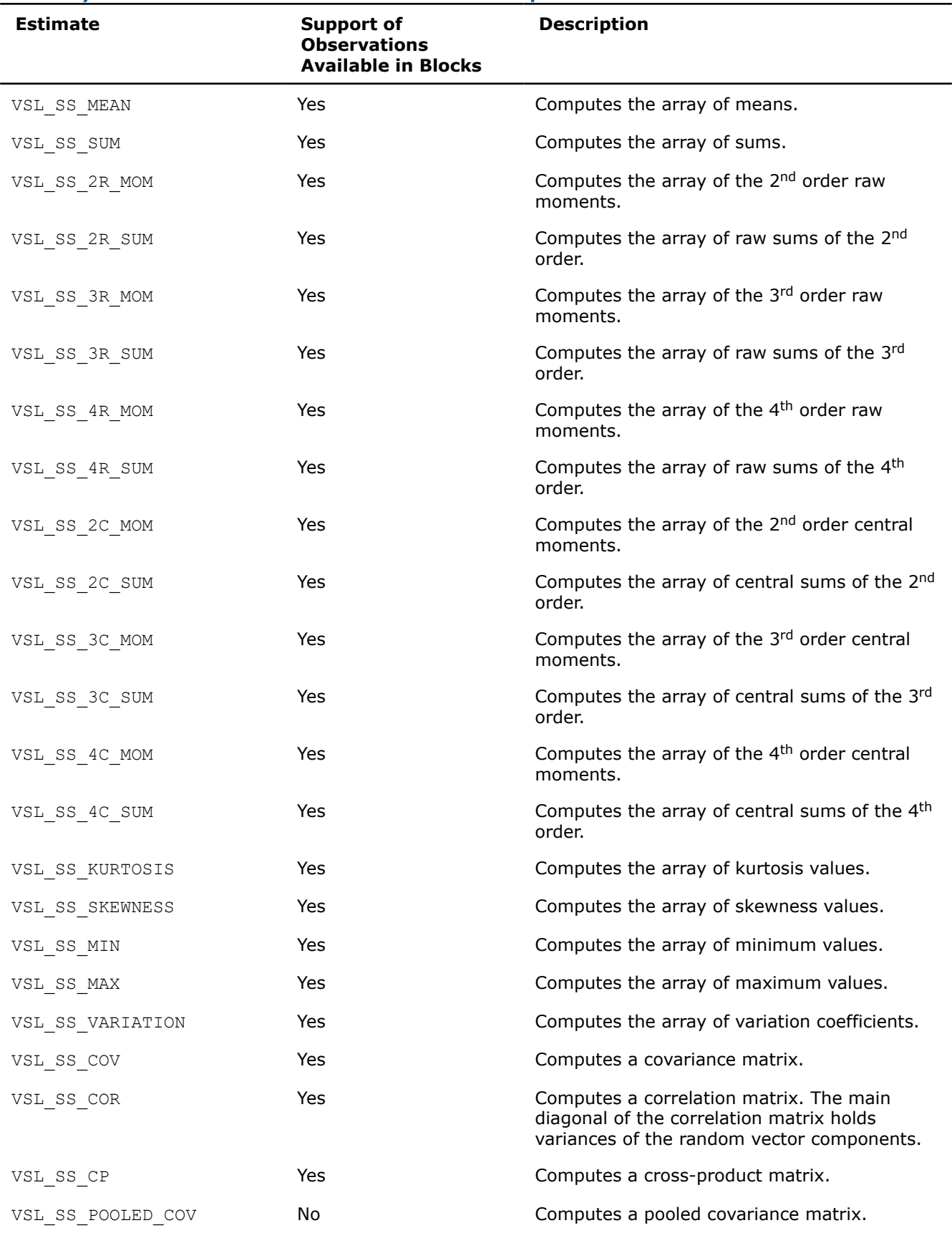

# <span id="page-2279-0"></span>**Summary Statistics Estimates Obtained with vslSSCompute Routine**

<span id="page-2280-0"></span>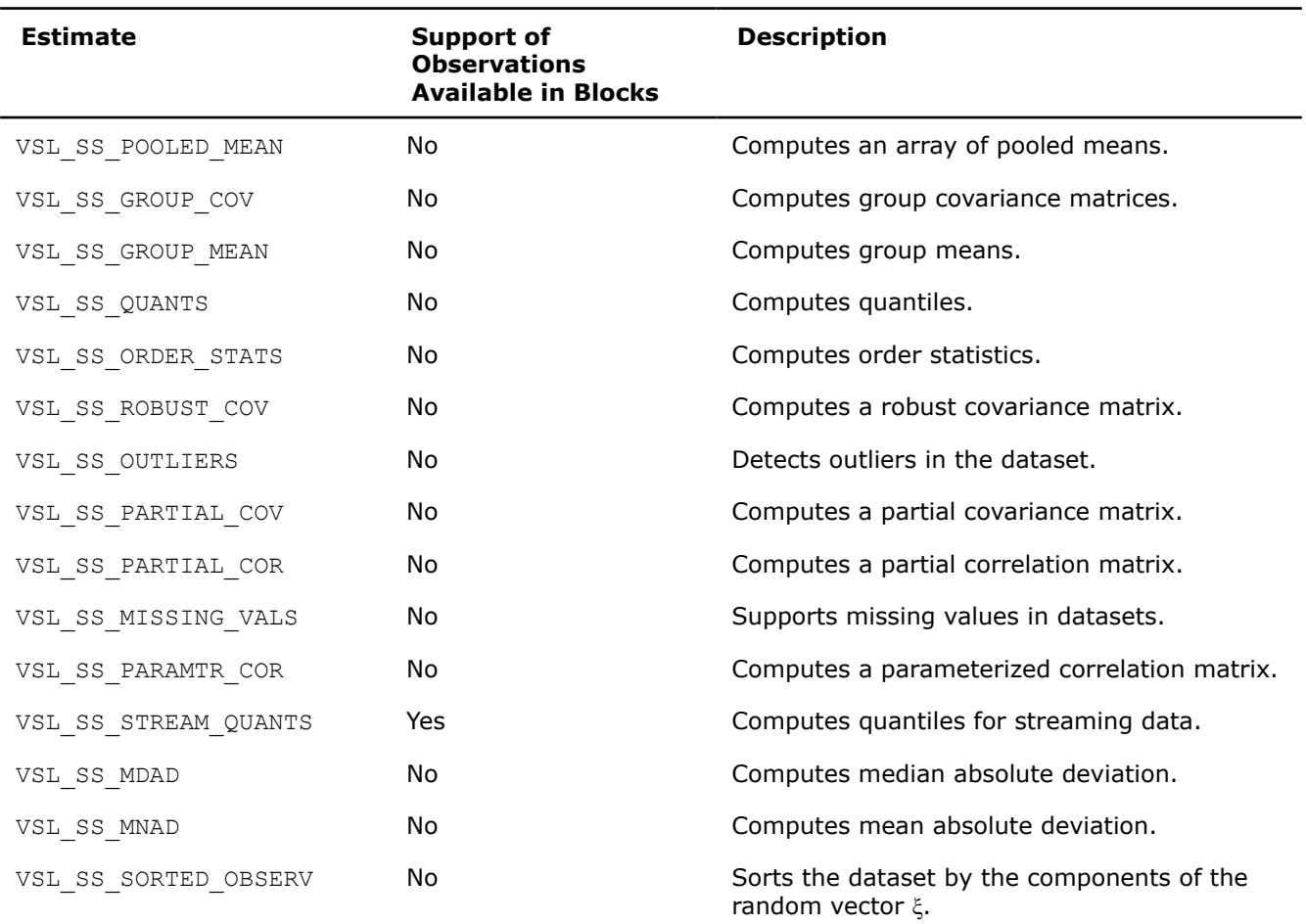

Table "Summary Statistics Computation Method"lists estimate calculation methods supported by Intel® oneAPI Math Kernel Library (oneMKL). See the*Intel® oneAPI Math Kernel Library (oneMKL) Summary Statistics Application Notes* document [[SS Notes\]](#page-2681-0) for a detailed description of the methods.

#### **Summary Statistics Computation Method**

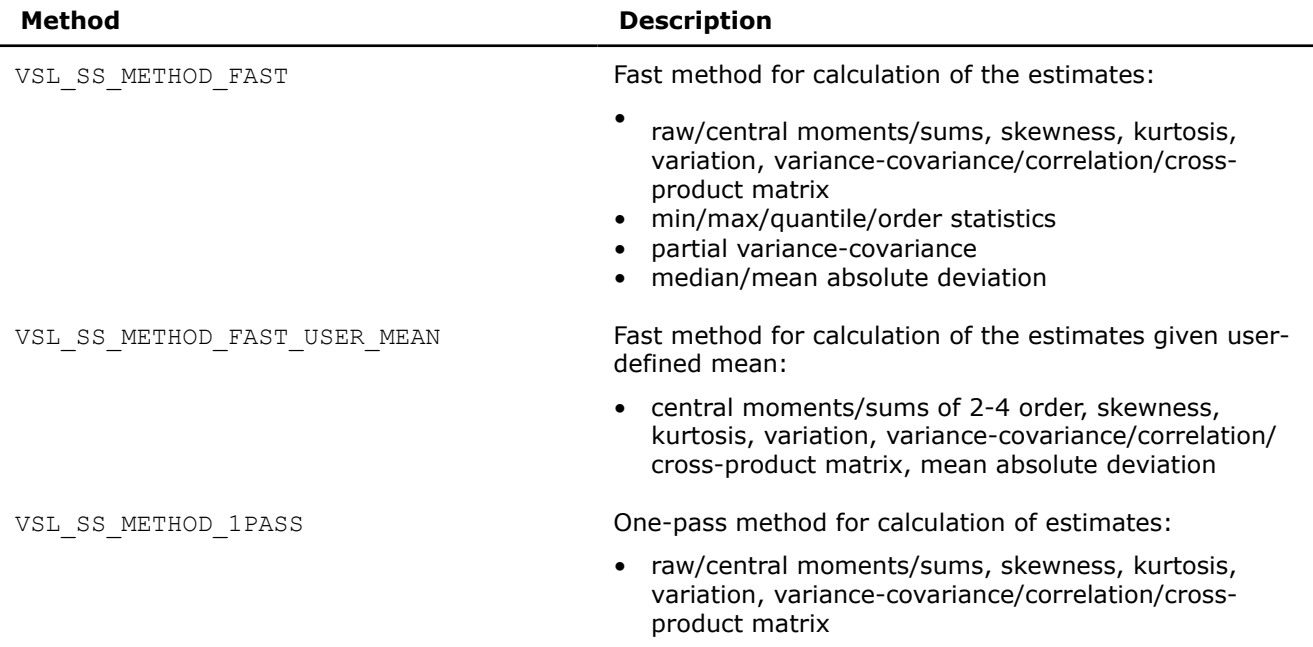

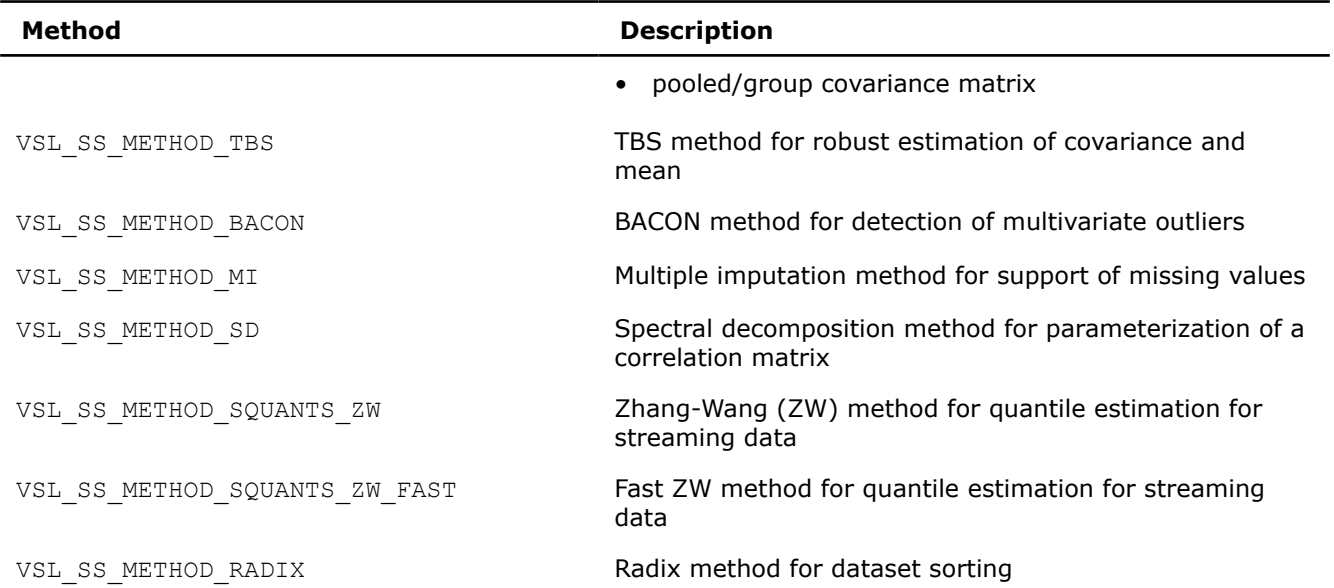

You can calculate all requested estimates in one call of the routine. For example, to compute a kurtosis and covariance matrix using a fast method, pass a combination of the pre-defined parameters into the Compute routine as shown in the example below:

... method = VSL\_SS\_METHOD\_FAST; task params = VSL SS KURTOSIS|VSL SS COV; … status = vsldSSCompute( task, task params, method );

To compute statistical estimates for the next block of observations, you can do one of the following:

- copy the observations to memory, starting with the address available to the task
- use one of the appropriate [Editors](#page-2251-0) to modify the pointer to the new dataset in the task.

The library does not detect your changes of the dataset and computed statistical estimates. To obtain statistical estimates for a new matrix, change the observations and initialize relevant arrays. You can follow this procedure to compute statistical estimates for observations that come in portions. See [Table "Summary](#page-2279-0) [Statistics Estimates Obtained with](#page-2279-0) vslSSCompute Routine"for information on such observations supported by the Intel® oneAPI Math Kernel Library (oneMKL) Summary Statistics estimators.

To modify parameters of the task using the Task Editors, set the address of the targeted matrix of the observations or change the respective vector component indices. After you complete editing the task parameters, you can compute statistical estimates in the modified environment.

If the task completes successfully, the computation routine returns the zero status code. If an error is detected, the computation routine returns an error code. In particular, an error status code is returned in the following cases:

- the task pointer is NULL
- memory allocation has failed
- the calculation has failed for some other reason

#### **NOTE**

You can use the NULL task pointer in calls to editor routines. In this case, the routine is terminated and no system crash occurs.

#### **vslSSCompute**

*Computes Summary Statistics estimates.*

# **Syntax**

```
status = vslsSSCompute(task, estimates, method);
status = vsldSSCompute(task, estimates, method);
```
#### **Include Files**

• mkl.h

#### **Input Parameters**

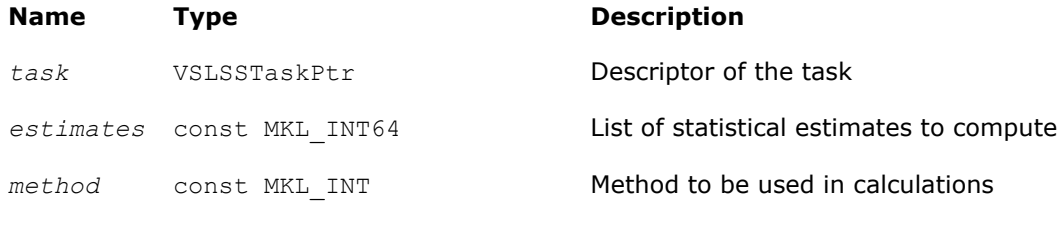

# **Output Parameters**

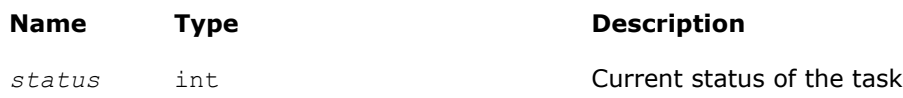

# **Description**

The vslSSCompute routine calculates statistical estimates passed as the *estimates* parameter using the algorithms passed as the *method* parameter of the routine. The computations are done in the context of the task descriptor that contains pointers to all required and optional, if necessary, properly initialized arrays. In one call of the function, you can compute several estimates using proper methods for their calculation. See [Table "Summary Statistics Estimates Obtained with](#page-2279-0) Compute Routine" for the list of the estimates that you can calculate with the vslSSCompute routine. See [Table "Summary Statistics Computation Methods"](#page-2280-0) for the list of possible values of the *method* parameter.

To initialize single or double precision version task parameters, use the single (vslssscompute) or double (vsldsscompute) version of the editor, respectively. To initialize parameters of the integer type, use an integer version of the editor (vslisscompute).

## **NOTE**

Requesting a combination of the VSL SS MISSING VALS value and any other estimate parameter in the Compute function results in processing only the missing values.

# **Application Notes**

Be aware that when computing a correlation matrix, the vslSSCompute routine allocates an additional array for each thread which is running the task. If you are running on a large number of threads vslSSCompute might consume large amounts of memory.

When calculating covariance, correlation, or cross product, the number of bytes of memory required is at least (*P*\**P*\**T* + *P*\**T*)\**b*, where *P* is the dimension of the task or number of variables, *T* is the number of threads, and *b* is the number of bytes required for each unit of data. If observation is weighted and the method is VSL SS\_METHOD\_FAST, then the memory required is at least  $(P^*P^*T + P^*T + N^*P)^*b$ , where *N* is the number of observations.

## **Summary Statistics Task Destructor**

Task destructor is the vslSSDeleteTask routine intended to delete task objects and release memory.

#### **vslSSDeleteTask**

*Destroys the task object and releases the memory.*

#### **Syntax**

*status* = vslSSDeleteTask(*&task*);

#### **Include Files**

• mkl.h

#### **Input Parameters**

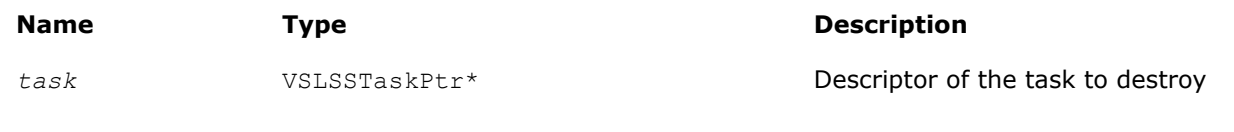

#### **Output Parameters**

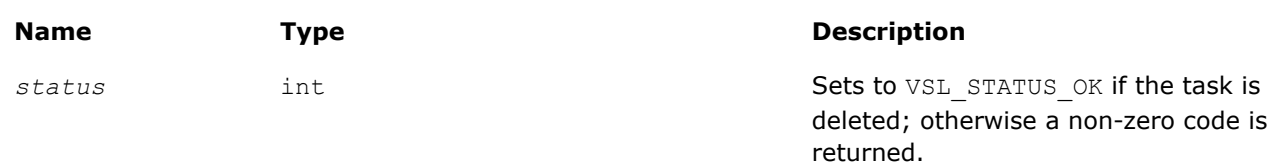

## **Description**

The vslSSDeleteTask routine deletes the task descriptor object, releases the memory allocated for the structure, and sets the task pointer to NULL. If vslSSDeleteTask fails to delete the task successfully, it returns an error code.

#### **NOTE**

Call of the destructor with the NULL pointer as the parameter results in termination of the function with no system crash.

## **Summary Statistics Usage Examples**

The following examples show various standard operations with Summary Statistics routines.

## **Calculating Fixed Estimates for Fixed Data**

The example shows recurrent calculation of the same estimates with a given set of variables for the complete life cycle of the task in the case of a variance-covariance matrix. The set of vector components to process remains unchanged, and the data comes in blocks. Before you call the vslSSCompute routine, initialize pointers to arrays for mean and covariance and set buffers.

```
….
double w[2];
double indices [DIM] = \{1, 0, 1\};
/* calculating mean for 1st and 3d random vector components */
```

```
/* Initialize parameters of the task */
p = DIM;n = N;xstorage = VSL SS_MATRIX_STORAGE_ROWS;
covstorage = VSL_SS_MATRIX_STORAGE_FULL;
w[0] = 0.0; w[1] = 0.0;for ( i = 0; i < p; i++ ) mean[i] = 0.0;
for ( i = 0; i < p*p; i++) cov[i] = 0.0;
status = vsldSSNewTask( &task, &p, &n, &xstorage, x, 0, indices );
status = vsldSSEditTask ( task, VSL SS ED ACCUM WEIGHT, w );
status = vsldSSEditCovCor( task, mean, cov, &covstorage, 0, 0 );
```
You can process data arrays that come in blocks as follows:

```
for ( i = 0; i < num of blocks; i++ )
{
   status = vsldSSCompute( task, VSL SS COV, VSL SS METHOD FAST );
    /* Read new data block into array x */
}
…
```
# **Calculating Different Estimates for Variable Data**

The context of your calculation may change in the process of data analysis. The example below shows the data that comes in two blocks. You need to estimate a covariance matrix for the complete data, and the third central moment for the second block of the data using the weights that were accumulated for the previous datasets. The second block of the data is stored in another array. You can proceed as follows:

```
/* Set parameters for the task */
p = DIM;n = N;xstorage = VSL SS_MATRIX_STORAGE_ROWS;
covstorage = VSL_SS_MATRIX_STORAGE_FULL;
w[0] = 0.0; w[1] = 0.0;for ( i = 0; i < p; i++ ) mean[i] = 0.0;
for ( i = 0; i < p*p; i++) cov[i] = 0.0;
/* Create task */
status = vsldSSNewTask( &task, &p, &n, &xstorage, x1, 0, indices );
/* Initialize the task parameters */
status = vsldSSEditTask( task, VSL SS ED ACCUM WEIGHT, w );
status = vsldSSEditCovCor( task, mean, cov, &covstorage, 0, 0 );
/* Calculate covariance for the x1 data */
status = vsldSSCompute( task, VSL SS COV, VSL SS METHOD FAST );
/* Initialize array of the 3d central moments and pass the pointer to the task */
for ( i = 0; i < p; i++ ) c3 m[i] = 0.0;
/* Modify task context */
```

```
status = vsldSSEditTask( task, VSL SS ED 3C MOM, c3 m );
status = vsldSSEditTask( task, VSL SS_ED_OBSERV, x2 );
/* Calculate covariance for the x1 & x2 data block *//* Calculate the 3d central moment for the 2nd data block using earlier accumulated weight */
status = vsldSSCompute(task, VSL SS_COV|VSL SS_3C_MOM, VSL SS_METHOD_FAST );
…
```
status = vslSSDeleteTask( &task );

Similarly, you can modify indices of the variables to be processed for the next data block.

#### **Summary Statistics Mathematical Notation and Definitions**

The following notations are used in the mathematical definitions and the description of the Intel® oneAPI Math Kernel Library (oneMKL) Summary Statistics functions.

#### **Matrix and Weights of Observations**

For a random *p*-dimensional vector ξ = (ξ1,..., ξ*<sup>i</sup>* ,..., ξ*p*), this manual denotes the following:

- (*X*)*i*=(*xij*)*j*=1..*n* is the result of *n* independent observations for the *i*-th component ξ*<sup>i</sup>* of the vector ξ.
- The two-dimensional array  $X = (x_{ij})_{n \times p}$  is the matrix of observations.
- The column [*X*]*j*=(*xij*)*i*=1..*p* of the matrix *X* is the *j*-th observation of the random vector ξ.

Each observation  $[X]$ <sup>*j*</sup> is assigned a non-negative weight  $W_j$ , where

• The vector (*wj*)*j*=1..*n* is a vector of weights corresponding to *n* observations of the random vector ξ.

$$
W = \sum_{i=1}^{n} w_i
$$

is the accumulated weight corresponding to observations *X*.

#### **Vector of sample means**

$$
M(X) = (M_1(X), ..., M_p(X)) \text{ with } M_i(X) = \frac{1}{w} \sum_{j=1}^{n} w_j x_{ij}
$$

for all  $i = 1, ..., p$ .

#### **Vector of sample partial sums**

$$
S(X)=\left(S_1(X),...,S_p(X)\right) \text{ with } S_i(X)=\sum\limits_{j\,=\,1}^n w_jx_{ij}
$$

for all *i* = 1, ..., *p*.

#### **Vector of sample variances**

$$
V(X) = \left(V_1(X), ..., V_p(X)\right) \text{ with } \; V_i(X) = \frac{1}{B} \sum_{j=1}^n w_j \left(x_{ij} - M_i(X)\right)^2, \; B = W - \sum_{j=1}^n w_j^2 / W
$$

for all *i* = 1, ..., *p*.

#### **Vector of sample raw/algebraic moments of** *k***-th order,** *k***≥ 1**

$$
R^{(k)}(X) = \left(R_1^{(k)}(X), ..., R_p^{(k)}(X)\right) \text{ with } R_i^{(k)}(X) = \frac{1}{W} \sum_{j=1}^n w_j x_{ij}^k
$$

for all  $i = 1, ..., p$ .

**Vector of sample raw/algebraic partial sums of** *k***-th order,** *k***= 2, 3, 4 (raw/algebraic partial sums of squares/cubes/fourth powers)**

$$
\boldsymbol{S}^k(\boldsymbol{X}) = \left(S_1^k(\boldsymbol{X}), \ldots, S_p^k(\boldsymbol{X})\right) \text{ with } \boldsymbol{S}_i^k(\boldsymbol{X}) = \sum_{j \, = \, 1}^n w_j x_{ij}^k
$$

for all  $i = 1, ..., p$ .

**Vector of sample central moments of the third and the fourth order**

$$
C^{(k)}(X)=\left(C_1^{(k)}(X),...,C_p^{(k)}(X)\right)\text{ with } \ C_i^{(k)}(X)=\frac{1}{B}\sum_{j\,=\,1}^n w_j\Big(x_{ij}-M_i(X)\Big)^k,\ B=\sum_{j\,=\,1}^n w_j
$$

for all *i* = 1, ..., *p* and *k* = 3, 4.

# **Vector of sample central partial sums of** *k***-th order,** *k***= 2, 3, 4 (central partial sums of squares/ cubes/fourth powers)**

$$
S^{k}(X) = (S_1^{k}(X), ..., S_p^{k}(X))
$$
 with  $S_i^{k}(X) = \sum_{j=1}^{n} w_j (x_{ij} - S_i(X))^k$ 

for all *i* = 1, ..., *p*.

# **Vector of sample excess kurtosis values**

$$
B(X) = (B_1(X),...,B_p(X))
$$
 with  $B_i(X) = \frac{C_i^{(4)}(X)}{V_i^2(X)} - 3$ 

for all *i* = 1, ..., *p*.

## **Vector of sample skewness values**

$$
\Gamma(X) = (\Gamma_1(X), ..., \Gamma_p(X))
$$
 with  $\Gamma_i(X) = \frac{C_i^{(3)}(X)}{V_i^{1.5}(X)}$ 

for all  $i = 1, ..., p$ .

## **Vector of sample variation coefficients**

$$
VC(X)=\left(VC_1(X),...,VC_p(X)\right) \text{ with } \ VC_i(X)=\frac{V_i^{0.5}(X)}{M_i(X)}
$$

for all *i* = 1, ..., *p*.

# **Matrix of order statistics**

Matrix  $Y = (y_{ij})_{p \times n}$ , in which the *i*-th row  $(Y)_{ij} = (y_{ij})_{j=1...n}$  is obtained as a result of sorting in the ascending order of row  $(X)_{i} = (X_{i,j})_{i=1...n}$  in the original matrix of observations.

# **Vector of sample minimum values**

$$
Min(X) = (Min_1(X), ..., Min_p(X)), \text{ where } Min_i(X) = y_{i1}
$$
  
for all  $i = 1, ..., p$ .

# **Vector of sample maximum values**

 $Max(X) = (Max_1(X), ..., Max_n(X))$ , where  $Max_i(X) = y_{in}$ for all *i* = 1, ..., *p*.

# **Vector of sample median values**

$$
Med(X) = \left( Med_1(X), ..., Med_p(X) \right), \text{ where } Med_i(X) = \begin{cases} y_{i,(n+1)/2}, \text{if } n \text{ is odd} \\ \left( y_{i,n/2} + y_{i,n/2+1} \right) / 2, \text{if } n \text{ is even} \end{cases}
$$

for all *i* = 1, ..., *p*.

# **Vector of sample median absolute deviations**

 $MDAD(X) = (MDAD_1(X), ..., MDAD_p(X))$ , where  $MDAD_i(X) = Med_i(Z)$  with  $Z = (z_{ij})_{i=1...p, j=1...n'}$  $z_{ij} = |x_{ij} - Med_i(X)$ for all *i* = 1, ..., *p*.

# **Vector of sample mean absolute deviations**

 $MNAD(X) = (MNAD_1(X),...,MNAD_p(X))$ , where  $MNAD_i(X) = M_i(Z)$  with  $Z = (z_{ij})_{i=1...p, j=1...n}$  $z_{ij} = |x_{ij} - M_i(X)|$ for all *i* = 1, ..., *p*.

# **Vector of sample quantile values**

For a positive integer number *q* and *k* belonging to the interval [0, *q*-1], point *z<sup>i</sup>* is the *k*-th *q* quantile of the random variable ξ*<sup>i</sup>* if *P*{ξ*i*≤*zi*} ≥β and *P*{ξ*i*≤*zi*} ≥ 1 - β, where

- *P* is the probability measure.
- $β = k/n$  is the quantile order.

The calculation of quantiles is as follows:

*j* = [(*n*-1)β] and *f* = {(*n*-1)β} as integer and fractional parts of the number (*n*-1)β, respectively, and the vector of sample quantile values is

$$
Q(X,\beta) = (Q_1(X,\beta), \ldots, Q_p(X,\beta))
$$

where

$$
({\mathcal Q}_i\,(X,{\beta})\ =\ y_{i,\,j+1}\ +\ f(y_{i,\,j+2}\ -\ y_{i,\,j+1})
$$

for all  $i = 1, ..., p$ .

# **Variance-covariance matrix**

 $C(X) = (C_{ij}(X))_{p \times p}$ 

where

$$
c_{ij}(X) = \frac{1}{B}\sum_{k \,=\, 1}^{n} w_k \big(x_{ik} - M_i(X)\big)\big(x_{jk} - M_j(X)\big),\; B = \, W - \sum_{j \,=\, 1}^{n} w_j^2 / \, W
$$

# **Cross-product matrix (matrix of cross-products and sums of squares)**

 $CP(X) = (cp_{i,j}(X))_{p \times p}$ 

where

$$
c p_{ij}(X) = \sum_{k=1}^{n} w_k (x_{ik} - M_i(X)) (x_{jk} - M_j(X))
$$

# **Pooled and group variance-covariance matrices**

The set  $N = \{1, ..., n\}$  is partitioned into non-intersecting subsets

$$
G_i, i=1..g, N = \bigcup_{i=1}^g G_i
$$

The observation  ${[X]}_j = {(x_j)}_{j=1\dots p}$  belongs to the group  $r$  if  $j{\in}G_r.$  One observation belongs to one group only. The group mean and variance-covariance matrices are calculated similarly to the formulas above:

$$
M^{(r)}(X) = \left(M_1^{(r)}(X), \dots, M_p^{(r)}(X)\right) \text{ with } M_i^{(r)}(X) = \frac{1}{W^{(r)}} \sum_{j \in G_r} w_j x_{ij}, \ W^{(r)} = \sum_{j \in G_r} w_j
$$

for all *i* = 1, ..., *p*,

$$
C^{(r)}(X) = \left(c_{ij}^{(r)}(X)\right)_{p \, \times \, p}
$$

where

$$
c_{ij}^{(r)}(X)=\frac{1}{B^{(r)}}\sum_{k\;\in \;G_r}w_k\Big(x_{ik}-M_i^{(r)}(X)\Big)\Big(x_{jk}-M_j^{(r)}(X)\Big),\;B^{(r)}=W^{(r)}-\sum_{j\;\in \;G_r}w_j^2/\,W^{(r)}
$$

for all *i* = 1, ..., *p* and *j* = 1, ..., *p*.

A pooled variance-covariance matrix and a pooled mean are computed as weighted mean over group covariance matrices and group means, correspondingly:

$$
M^{pooled}(X)=\left(M_1^{pooled}(X),...,M_p^{pooled}(X)\right) \text{ with } M_i^{pooled}(X)=\frac{1}{W^{(1)}+...+W^{(g)}}\sum_{r=1}^g W^{(r)}M_i^{(r)}(X)
$$

for all *i* = 1, ..., *p*,

$$
C^{pooled}\Big(X\Big)=\Big(c^{pooled}_{ij}(X)\Big)_{p\;\times\;p^{\textstyle\prime}}\;c^{pooled}_{ij}(X)=\frac{1}{B^{(1)}+\ldots+B^{(g)}}\sum_{r^{\textstyle =1}}^{g}B^{(r)}c^{(r)}_{ij}(X)
$$

for all *i* = 1, ..., *p* and *j* = 1, ..., *p*.

## **Correlation matrix**

$$
R(X) = (r_{ij}(X))_{p \times p'}
$$
 where  $r_{ij}(X) = \frac{c_{ij}}{\sqrt{c_{ii}c_{jj}}}$   
for all  $i = 1, ..., p$  and  $j = 1, ..., p$ .

## **Partial variance-covariance matrix**

For a random vector ξ partitioned into two components *Z* and *Y*, a variance-covariance matrix *C* describes the structure of dependencies in the vector ξ:

$$
C(X) = \begin{pmatrix} C_Z(X) & C_{Z\,Y}(X) \\ C_{\, Y\,Z}(X) & C_{\,Y}(X) \end{pmatrix}\!.
$$

The partial covariance matrix  $P(X) = (p_{ij}(X))_{k \ge k}$  is defined as

$$
P(X) = C_Y(X) - C_{YZ}(X)C_Z^{-1}C_{ZY}(X).
$$

<span id="page-2289-0"></span>where *k* is the dimension of *Y*.

# **Partial correlation matrix**

The following is a partial correlation matrix for all *i* = 1, ..., *k* and *j* = 1, ..., *k*:

$$
RP(X) = (rp_{ij}(X))_{k \times k'}
$$
 where  $rp_{ij}(X) = \frac{p_{ij}(X)}{\sqrt{p_{ii}(X)p_{jj}(X)}}$ 

where

- *k* is the dimension of *Y*.
- $\bullet$   $p_{ii}(X)$  are elements of the partial variance-covariance matrix.

## **Sorted dataset**

Matrix  $Y = (y_{ij})_{p \times n}$ , in which the *i*-th row  $(Y)_i$  is obtained as a result of sorting in ascending order the row  $(X)_i$  $=(x_{ij})_{i=1..n}$  in the original matrix of observations.

# **Fourier Transform Functions**

The general form of the discrete Fourier transform is

$$
z_{k_1,~k_2,...,~k_d} = \sigma \times \sum_{j_d=0}^{n_d-1} ... \sum_{j_2=0}^{n_2-1} \sum_{j_1=0}^{n_1-1} w_{j_1, j_2,...,~j_d} \text{exp}\Biggr(\! \delta i 2 \pi \sum_{l=1}^d j_l k_l/n_l \! \Biggr)
$$

for  $k_1 = 0$ , ...  $n_1-1$  ( $l = 1, ..., d$ ), where  $\sigma$  is a scale factor,  $\delta = -1$  for the forward transform, and  $\delta = +1$ for the inverse (backward) transform. In the forward transform, the input (periodic) sequence { $w_{j_1}$ ,  $j_2$ , ..., *jd* } belongs to the set of complex-valued sequences and real-valued sequences. Respective domains for the backward transform are represented by complex-valued sequences and complex-valued conjugate-even sequences.

The Intel® oneAPI Math Kernel Library (oneMKL) provides an interface for computing a discrete Fourier transform through the fast Fourier transform algorithm. Prefixes Dfti in function names and DFTI in the names of configuration parameters stand for Discrete Fourier Transform Interface.

The manual describes the following implementations of the fast Fourier transform functions available in Intel® oneAPI Math Kernel Library (oneMKL):

- Fast Fourier transform (FFT) functions for single-processor or shared-memory systems (see [FFT](#page-2290-0) [Functions\)](#page-2290-0)
- [Cluster FFT functions](#page-2322-0) for distributed-memory architectures (available only for Intel® 64 architectures)

#### **NOTE**

Intel® oneAPI Math Kernel Library (oneMKL) also supports the FFTW3\* interfaces to the fast Fourier transform functionality for shared memory paradigm (SMP) systems.

Both FFT and Cluster FFT functions compute an FFT in five steps:

- **1.** Allocate a fresh descriptor for the problem with a call to the [DftiCreateDescriptor](#page-2307-0) or [DftiCreateDescriptorDM](#page-2326-0) function. The descriptor captures the configuration of the transform, such as the dimensionality (or rank), sizes, number of transforms, memory layout of the input/output data (defined by strides), and scaling factors. Many of the configuration settings are assigned default values in this call which you might need to modify in your application.
- **2.** Optionally adjust the descriptor configuration with a call to the [DftiSetValue](#page-2311-0) or [DftiSetValueDM](#page-2332-0) function as needed. Typically, you must carefully define the data storage layout for an FFT or the data distribution among processes for a Cluster FFT. The configuration settings of the descriptor, such as the default values, can be obtained with the [DftiGetValue](#page-2312-0) or [DftiGetValueDM](#page-2333-0) function.
- <span id="page-2290-0"></span>**3.** Commit the descriptor with a call to the [DftiCommitDescriptor](#page-2308-0) or [DftiCommitDescriptorDM](#page-2327-0) function, that is, make the descriptor ready for the transform computation. Once the descriptor is committed, the parameters of the transform, such as the type and number of transforms, strides and distances, the type and storage layout of the data, and so on, are "frozen" in the descriptor.
- **4.** Compute the transform with a call to the [DftiComputeForward](#page-2313-0)/[DftiComputeBackward](#page-2315-0) or [DftiComputeForwardDM](#page-2329-0)/[DftiComputeBackwardDM](#page-2330-0) functions as many times as needed. Because the descriptor is defined and committed separately, all that the compute functions do is take the input and output data and compute the transform as defined. To modify any configuration parameters for another call to a compute function, use [DftiSetValue](#page-2311-0) followed by [DftiCommitDescriptor](#page-2327-0) ([DftiSetValueDM](#page-2332-0) followed by [DftiCommitDescriptorDM](#page-2327-0)) or create and commit another descriptor.
- **5.** Deallocate the descriptor with a call to the [DftiFreeDescriptor](#page-2309-0) or [DftiFreeDescriptorDM](#page-2328-0) function. This returns the memory internally consumed by the descriptor to the operating system.

All the above functions return an integer status value, which is zero upon successful completion of the operation. You can interpret a non-zero status with the help of the [DftiErrorClass](#page-2320-0) or [DftiErrorMessage](#page-2321-0) function.

The FFT functions support lengths with arbitrary factors. You can improve performance of the Intel® oneAPI Math Kernel Library (oneMKL) FFT if the length of your data vector permits factorization into powers of optimized radices. See the *Intel® oneAPI Math Kernel Library (oneMKL) Developer Guide* for specific radices supported efficiently.

## **NOTE**

The FFT functions assume the Cartesian representation of complex data (that is, the real and imaginary parts define a complex number). The Intel® oneAPI Math Kernel Library (oneMKL) Vector Mathematical Functions provide efficient tools for conversion to and from polar representation (see [Example "Conversion from Cartesian to polar representation of complex data"](#page-2664-0) and [Example](#page-2664-0) ["Conversion from polar to Cartesian representation of complex data"\)](#page-2664-0).

## **Product and Performance Information**

Performance varies by use, configuration and other factors. Learn more at [www.Intel.com/](https://www.intel.com/PerformanceIndex) [PerformanceIndex.](https://www.intel.com/PerformanceIndex)

Notice revision #20201201

# **FFT Functions**

The fast Fourier transform function library of Intel® oneAPI Math Kernel Library (oneMKL) provides onedimensional, two-dimensional, and multi-dimensional transforms (of up to seven dimensions) and offers both Fortran and C interfaces for all transform functions.

Table "FFT Functions in Intel® oneAPI Math Kernel Library (oneMKL)"lists FFT functions implemented in Intel® oneAPI Math Kernel Library (oneMKL):

#### **FFT Functions in oneMKL**

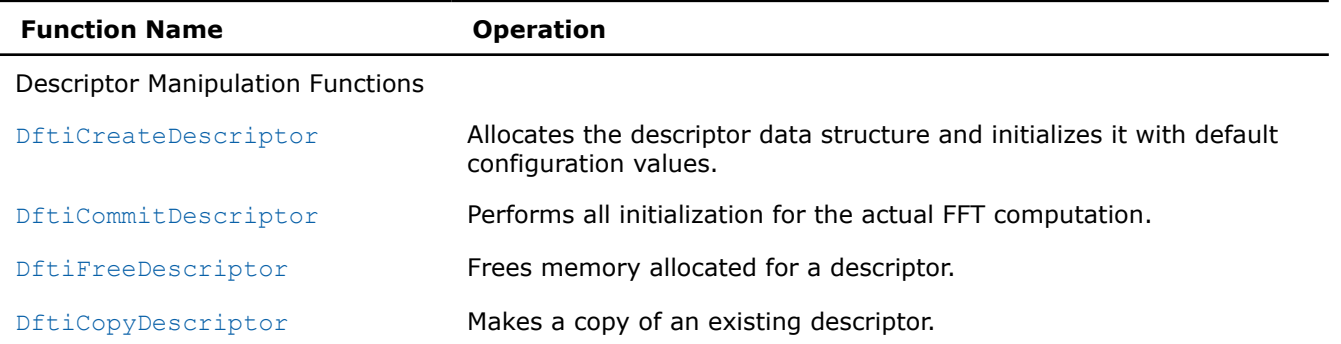

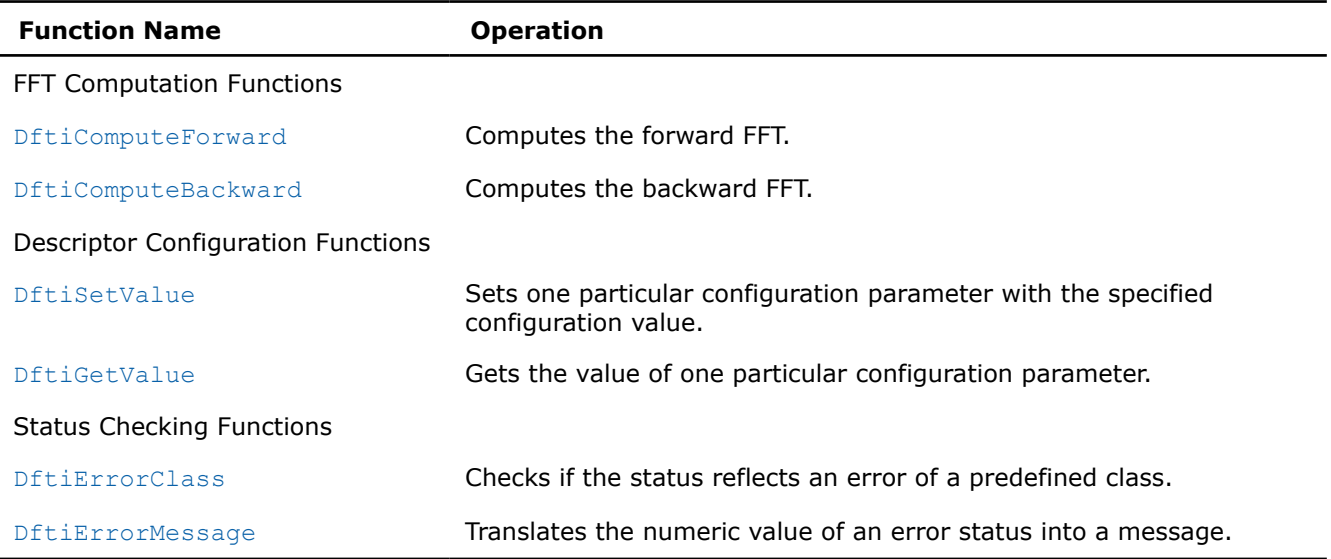

# **FFT Interface**

The Intel® oneAPI Math Kernel Library (oneMKL) FFT functions are provided with the Fortran and C interfaces.

The materials presented in this section assume the availability of native complex types in C as they are specified in C9X.

To use the FFT functions, you need to include  $m k1$  dfti.h in your C code.

The C interface provides the DFTI\_DESCRIPTOR\_HANDLE type, named constants of two enumeration types DFTI\_CONFIG\_PARAM and DFTI\_CONFIG\_VALUE, and functions, some of which accept different numbers of input arguments.

#### **NOTE**

The current version of the library may not support some of the FFT functions or functionality. You can find the complete list of the implementation-specific exceptions in the Intel® oneAPI Math Kernel Library (oneMKL) Release Notes.

For the main categories of Intel® oneAPI Math Kernel Library (oneMKL) FFT functions, see [FFT Functions](#page-2290-0).

## **Computing an FFT**

You can find code examples that compute transforms in the [Fourier Transform Functions Code Examples](#page-2656-0).

Usually you can compute an FFT by five function calls (refer to the [usage model](#page-2289-0) for details). A single data structure, the descriptor, stores configuration parameters that can be changed independently.

The descriptor data structure, when created, contains information about the length and domain of the FFT to be computed, as well as the setting of several configuration parameters. Default settings for some of these parameters are as follows:

- Scale factor: none (that is,  $\sigma = 1$ )
- Number of data sets: one
- Data storage: contiguous
- Placement of results: in-place (the computed result overwrites the input data)

The default settings can be changed one at a time through the function [DftiSetValue](#page-2311-0) as illustrated in [Example "Changing Default Settings \(C\)".](#page-2658-0)

# **Configuration Settings**

Each of the configuration parameters is identified by a named constant in the MKL DFTI module. These named constants have the enumeration type DFTI CONFIG PARAM and are declared in the mkl dfti.h header file.

Though exposed in that header file, the configuration parameters DFTI\_FWD\_DISTANCE and DFTI\_BWD\_DISTANCE are specific to the DPC++ DFT routines (see the [Data Parallel C++ Developer](https://www.intel.com/content/www/us/en/develop/documentation/oneapi-mkl-dpcpp-developer-reference/top/fourier-transform-functions/descriptor-precision-domain-set_value.html) [Reference\)](https://www.intel.com/content/www/us/en/develop/documentation/oneapi-mkl-dpcpp-developer-reference/top/fourier-transform-functions/descriptor-precision-domain-set_value.html): their use in another context is neither supported nor currently enabled. All other Intel® oneAPI Math Kernel Library (oneMKL) FFT configuration parameters are readable. Some of them are read-only, while others can be set using the [DftiCreateDescriptor](#page-2307-0) or [DftiSetValue](#page-2311-0) function.

Values of the configuration parameters fall into the following groups:

- Values that have native data types. For example, the number of simultaneous transforms requested has an integer value, while the scale factor for a forward transform is a floating-point number.
- Values that are discrete in nature and are provided in the MKL\_DFTI module as named constants. For example, the domain of the forward transform requires values to be named constants. The named constants for configuration values have the enumeration type DFTI\_CONFIG\_VALUE.

The Table "Configuration Parameters" summarizes the information on configuration parameters, along with their types and values. For more details of each configuration parameter, see the subsection describing this parameter.

#### **Configuration Parameters**

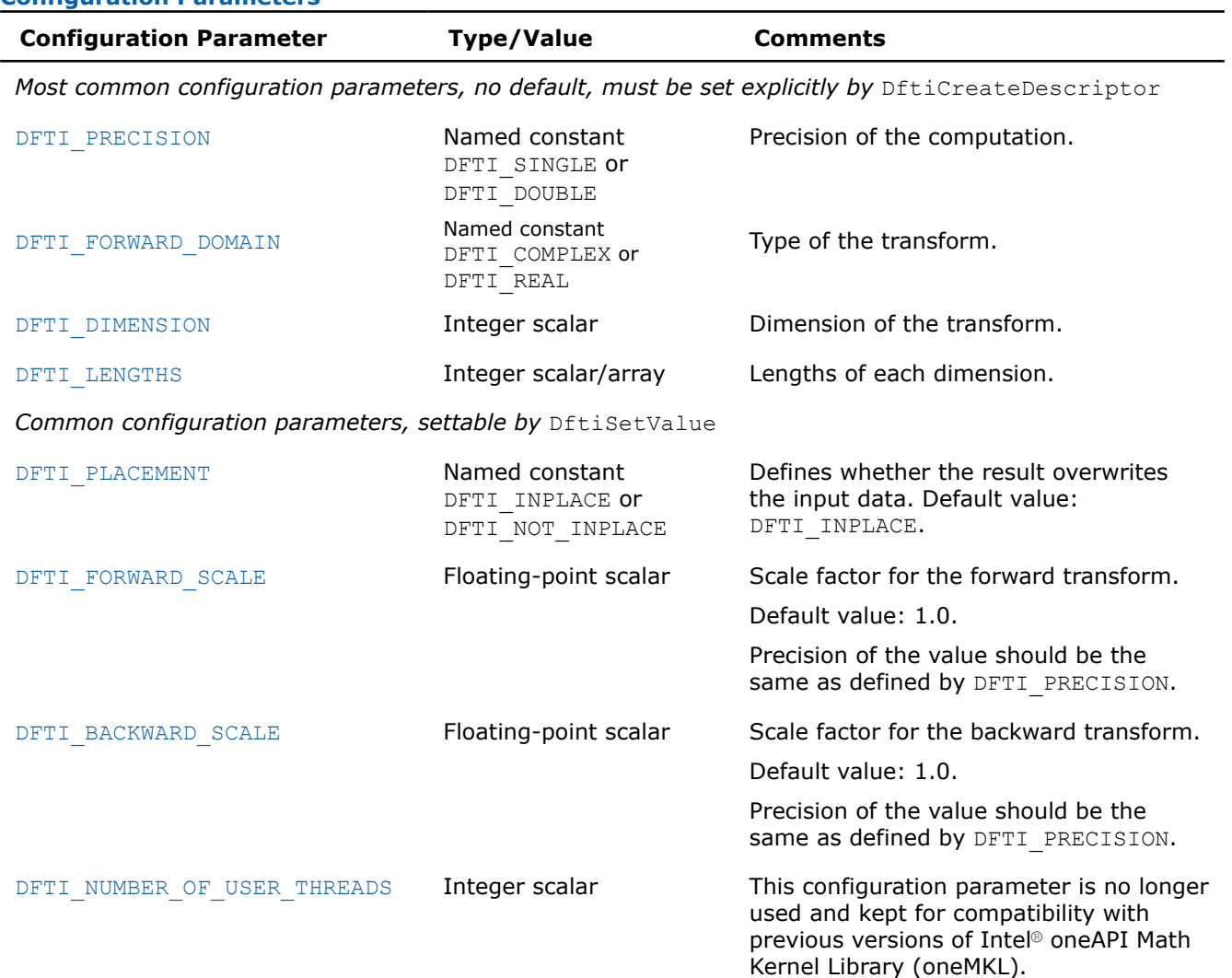

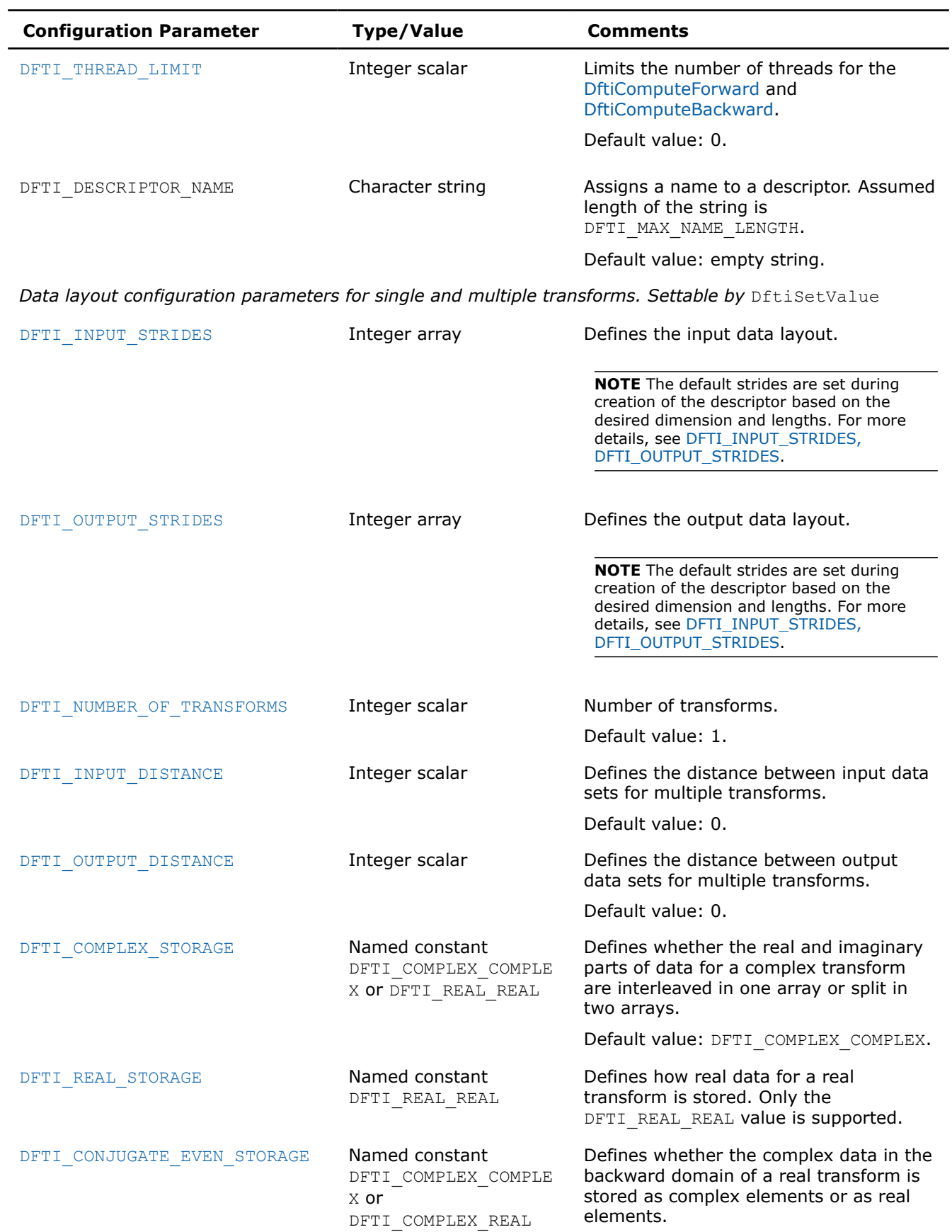

<span id="page-2294-0"></span>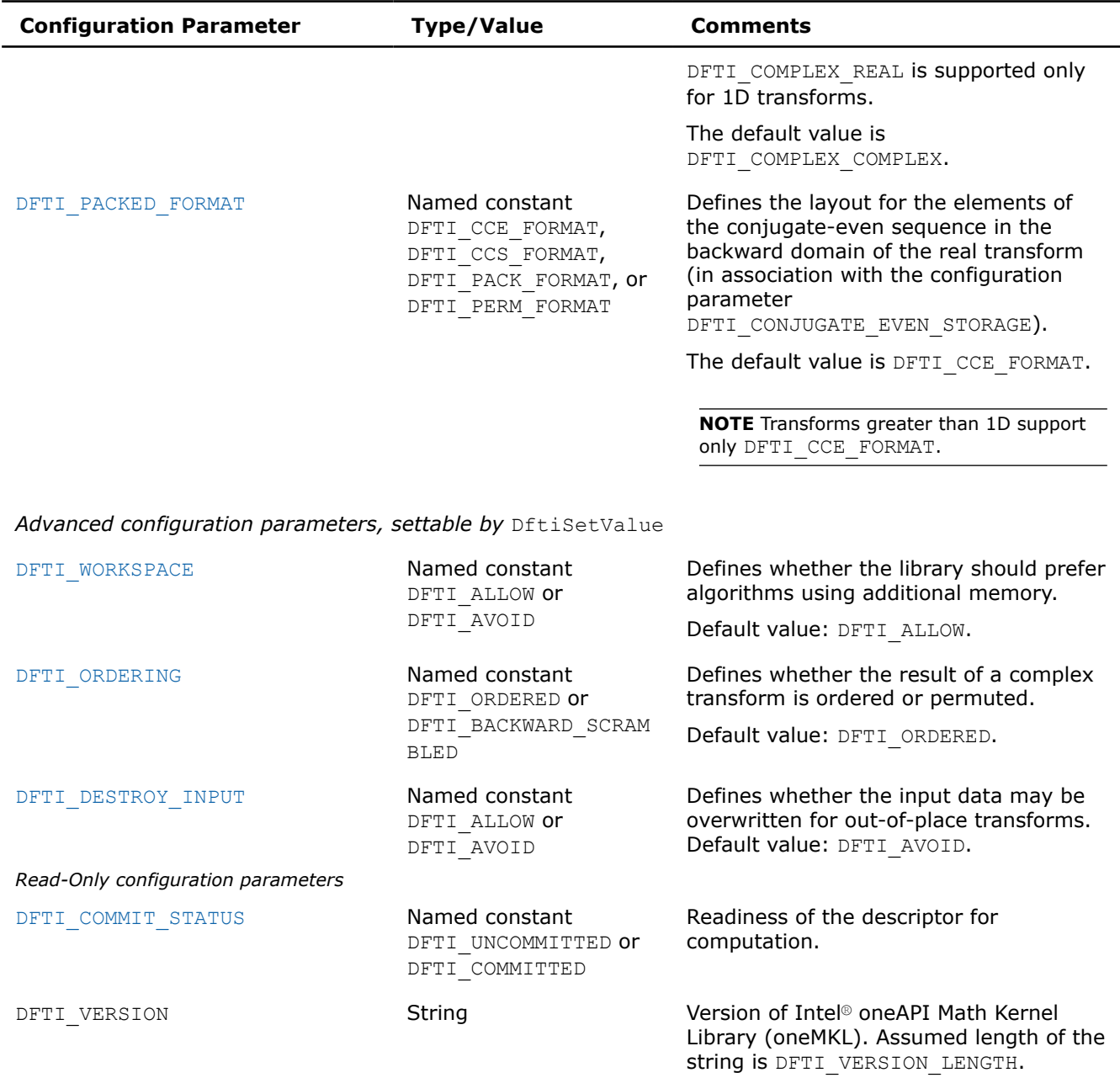

# **See Also**

[Configuring and Computing an FFT in C/C++](#page-2317-0) 

# **DFTI\_PRECISION**

The configuration parameter DFTI\_PRECISION denotes the floating-point precision in which the transform is to be carried out. A setting of DFTI\_SINGLE stands for single precision, and a setting of DFTI\_DOUBLE stands for double precision. The data must be presented in this precision, the computation is carried out in this precision, and the result is delivered in this precision.

DFTI\_PRECISION does not have a default value. Set it explicitly by calling the DftiCreateDescriptor function.

To better understand configuration of the precision of transforms, refer to these examples in your Intel® oneAPI Math Kernel Library (oneMKL) directory:

./examples/dftc/source/basic\_sp\_complex\_dft\_1d.c

<span id="page-2295-0"></span>./examples/dftc/source/basic\_dp\_complex\_dft\_1d.c

#### **See Also**

```
DFTI_FORWARD_DOMAIN
DFTI_DIMENSION, DFTI_LENGTHS
DftiCreateDescriptor
```
## **DFTI\_FORWARD\_DOMAIN**

The general form of a discrete Fourier transform is

 $z_{k_1, k_2, ..., k_d} = \sigma \times \sum_{i=1}^{n}$  $j_d = 0$ *nd* − 1 ... ∑  $j_2 = 0$ *n*2 − 1 ∑  $j_1 = 0$ *n*1 − 1  $w_{j_1, j_2, \dots, j_d} \exp\left\{\delta i 2\pi \sum_{l=1}^{\infty} \right\}$ *d*  $j_l k_l / n_l$ 

for  $k_1 = 0$ , ...  $n_1 - 1$  ( $l = 1, ..., d$ ), where  $\sigma$  is a scale factor,  $\delta = -1$  for the forward transform, and  $\delta = +1$ for the backward transform.

The Intel® oneAPI Math Kernel Library (oneMKL) implementation of the FFT algorithm, used for fast computation of discrete Fourier transforms, supports forward transforms on input sequences of two domains, as specified by the DFTI\_FORWARD\_DOMAIN configuration parameter: general complex-valued sequences (DFTI\_COMPLEX domain) and general real-valued sequences (DFTI\_REAL domain). The forward transform maps the forward domain to the corresponding backward domain, as shown in Table "Correspondence of Forward and Backward Domain".

The conjugate-even domain covers complex-valued sequences with the symmetry property:

$$
x(k_1, k_2, ..., k_d) = conjugate(x(n_1 - k_1, n_2 - k_2, ..., n_d - k_d))
$$

where the index arithmetic is performed modulo respective size, that is,

 $x(..., \text{expr}_s, ...) \equiv x(..., \text{mod}(\text{expr}_s, n_s), ...),$ 

and therefore

 $x(..., n_s, ...) \equiv x(..., 0, ...)$ .

Due to this property of conjugate-even sequences, only a part of such sequence is stored in the computer memory, as described in [DFTI\\_CONJUGATE\\_EVEN\\_STORAGE](#page-2302-0).

#### **Correspondence of Forward and Backward Domain**

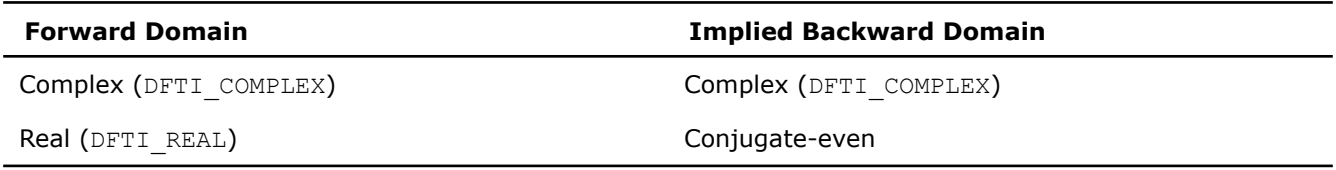

DFTI\_FORWARD\_DOMAIN does not have a default value. Set it explicitly by calling the DftiCreateDescriptor function.

To better understand usage of the DFTI\_FORWARD\_DOMAIN configuration parameter, you can refer to these examples in your Intel® oneAPI Math Kernel Library (oneMKL) directory:

./examples/dftc/source/basic\_sp\_complex\_dft\_1d.c

./examples/dftc/source/basic\_sp\_real\_dft\_1d.c

## **See Also**

[DFTI\\_PRECISION](#page-2294-0) [DFTI\\_DIMENSION, DFTI\\_LENGTHS](#page-2296-0) [DftiCreateDescriptor](#page-2307-0)

# <span id="page-2296-0"></span>**DFTI\_DIMENSION, DFTI\_LENGTHS**

The dimension of the transform is a positive integer value represented in an integer scalar of MKL\_LONG data type. For a one-dimensional transform, the transform length is specified by a positive integer value represented in an integer scalar of MKL\_LONG data type. For multi-dimensional ( $\geq$  2) transform, the lengths of each of the dimensions are supplied in an integer array (of MKL LONG data type).

DFTI\_DIMENSION and DFTI\_LENGTHS do not have a default value. To set them, use the DftiCreateDescriptor function and not the DftiSetValue function.

To better understand usage of the DFTI\_DIMENSION and DFTI\_LENGTHS configuration parameters, you can refer to basic examples of one-, two-, and three-dimensional transforms in your Intel® oneAPI Math Kernel Library (oneMKL) directory. Naming conventions for the examples are self-explanatory. For example, refer to these examples of single-precision two-dimensional transforms:

./examples/dftc/source/basic\_sp\_real\_dft\_2d.c

./examples/dftc/source/basic\_sp\_complex\_dft\_2d.c

#### **See Also**

```
DFTI_FORWARD_DOMAIN
DFTI_PRECISION
DftiCreateDescriptor
DftiSetValue
```
#### **DFTI\_PLACEMENT**

By default, the computational functions overwrite the input data with the output result. That is, the default setting of the configuration parameter DFTI\_PLACEMENT is DFTI\_INPLACE. You can change that by setting it to DFTI NOT INPLACE.

#### **NOTE**

When the configuration parameter is set to DFTI\_NOT\_INPLACE, the input and output data sets must have no common elements.

To better understand usage of the DFTI\_PLACEMENT configuration parameter, see this example in your Intel® oneAPI Math Kernel Library (oneMKL) directory:

./examples/dftc/source/config\_placement.c

## **See Also**

[DftiSetValue](#page-2311-0)

## **DFTI\_FORWARD\_SCALE, DFTI\_BACKWARD\_SCALE**

The forward transform and backward transform are each associated with a scale factor  $\sigma$  of its own having the default value of 1. You can specify the scale factors using one or both of the configuration parameters DFTI\_FORWARD\_SCALE and DFTI\_BACKWARD\_SCALE. For example, for a one-dimensional transform of length *n*, you can use the default scale of 1 for the forward transform and set the scale factor for the backward transform to be 1/*n*, thus making the backward transform the inverse of the forward transform.

Set the scale factor configuration parameter using a real floating-point data type of the same precision as the value for DFTI\_PRECISION.

#### **NOTE**

For inquiry of the scale factor with the DftiGetValue function, the *config val* parameter must have the same floating-point precision as the descriptor.

## <span id="page-2297-0"></span>**See Also**

[DftiSetValue](#page-2311-0) [DFTI\\_PRECISION](#page-2294-0) [DftiGetValue](#page-2312-0)

#### **DFTI\_NUMBER\_OF\_USER\_THREADS**

The DFTI\_NUMBER\_OF\_USER\_THREADS configuration parameter is no longer used and kept for compatibility with previous versions of Intel® oneAPI Math Kernel Library (oneMKL).

#### **See Also**

[DftiSetValue](#page-2311-0)

#### **DFTI\_THREAD\_LIMIT**

In some situations you may need to limit the number of threads that the DftiComputeForward and DftiComputeBackward functions use. For example, if more than one thread calls Intel® oneAPI Math Kernel Library (oneMKL), it might be important that the thread calling these functions does not oversubscribe computing resources (CPU cores). Similarly, a known limit of the maximum number of threads to be used in computations might help the DftiCommitDescriptor function to select a more optimal computation method.

Set the parameter DFTI\_THREAD\_LIMIT as follows:

- To a positive number, to specify the maximum number of threads to be used by the compute functions.
- To zero (the default value), to use the maximum number of threads permitted in Intel® oneAPI Math Kernel Library (oneMKL) FFT functions. See "Techniques to Set the Number of Threads" in the *Intel® oneAPI Math Kernel Library (oneMKL) Developer Guide* for more information.

On an attempt to set a negative value, the DftiSetValue function returns an error and does not update the descriptor.

The value of the DFTI\_THREAD\_LIMIT configuration parameter returned by the DftiGetValue function is defined as follows:

- 1 if Intel® oneAPI Math Kernel Library (oneMKL) runs in the sequential mode
- Depends of the commit status of the descriptor if Intel® oneAPI Math Kernel Library (oneMKL) runs in a threaded mode:

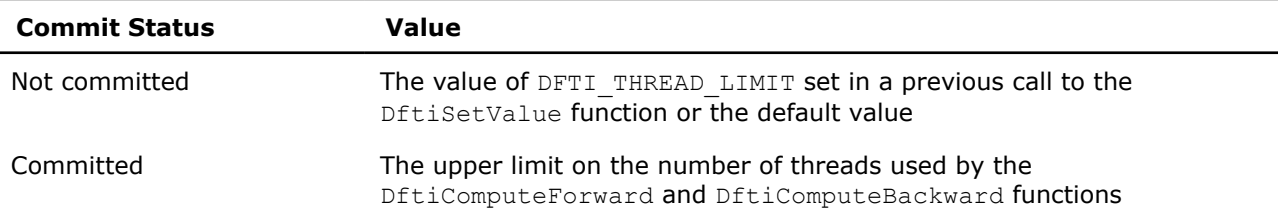

To better understand usage of the DFTI\_THREAD\_LIMIT configuration parameter, see this example in your Intel® oneAPI Math Kernel Library (oneMKL) directory:

./examples/dftc/source/config\_thread\_limit.c

**See Also** [DftiGetValue](#page-2312-0) [DftiSetValue](#page-2311-0) [DftiCommitDescriptor](#page-2308-0) [DftiComputeForward](#page-2313-0) [DftiComputeBackward](#page-2315-0) [Threading Control Functions](#page-2486-0)  [DFTI\\_COMMIT\\_STATUS](#page-2306-0)

# <span id="page-2298-0"></span>**DFTI\_INPUT\_STRIDES, DFTI\_OUTPUT\_STRIDES**

The FFT interface provides configuration parameters that define the layout of multidimensional data in the computer memory. For *d*-dimensional data set *X* defined by dimensions  $N_1 \times N_2 \times ... \times N_d$ , the layout describes where a particular element  $X(k_1, k_2, ..., k_d)$  of the data set is located. The memory address of the element  $X(k_1, k_2, ..., k_d)$  is expressed by the formula,

address of  $X(k_1, k_2, ..., k_d)$  = the address stored in the pointer supplied to the compute function + ( $s_0$  +  $k_1$ <sup>\*</sup>*s*<sub>1</sub> +  $k_2$ <sup>\*</sup>*s*<sub>2</sub> + ...+  $k_d$ <sup>\*</sup>*sd*</sub>) \* *u*,

Where *u* is the number of bytes per element of the desired precision for the assumed data type in the corresponding domain (see Table "Assumed Element Types of the Input/Output Data" below), where  $s_0$  is the displacement, and  $s_1, ..., s_d$  are generalized strides. The configuration parameters DFTI\_INPUT\_STRIDES and DFTI\_OUTPUT\_STRIDES enable you to get and set these values. The configuration value is an array of values (*s*0, *s*1, ..., *sd*) of MKL\_LONG data type.

The DFTI\_FORWARD\_DOMAIN, DFTI\_COMPLEX\_STORAGE, and DFTI\_CONJUGATE\_EVEN\_STORAGE configuration parameters define the type of the elements as shown in Table "Assumed Element Types of the Input/Output Data":

## **Assumed Element Types of the Input/Output Data**

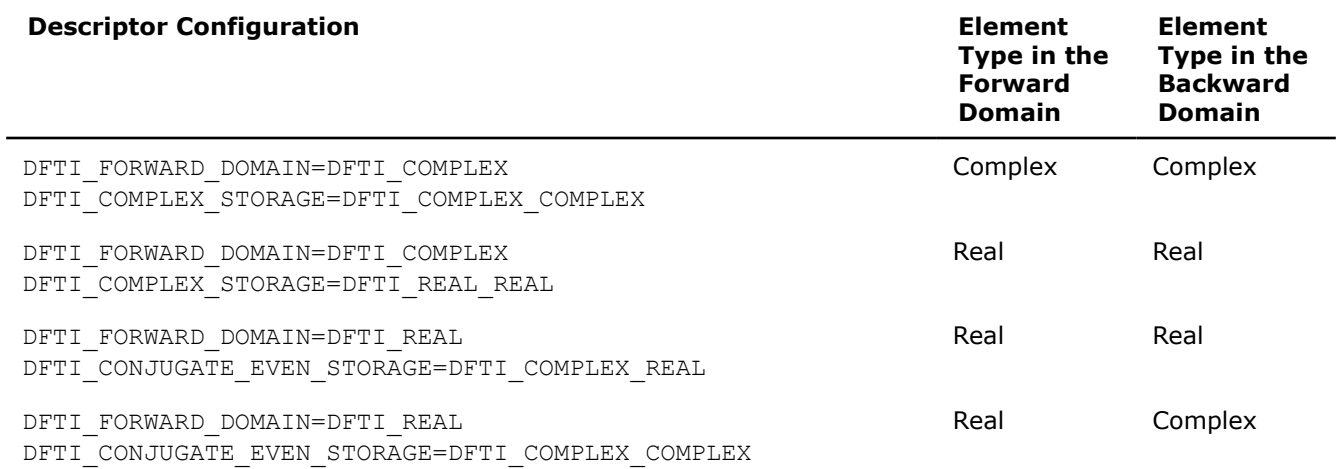

The DFTI\_INPUT\_STRIDES configuration parameter defines the layout of the input data, while the element type is defined by the forward domain for the [DftiComputeForward](#page-2313-0) function and by the backward domain for the [DftiComputeBackward](#page-2315-0) function. The DFTI\_OUTPUT\_STRIDES configuration parameter defines the layout of the output data, while the element type is defined by the backward domain for the DftiComputeForward function and by the forward domain for DftiComputeBackward function.

#### **NOTE**

The DFTI\_INPUT\_STRIDES and DFTI\_OUTPUT\_STRIDES configuration parameters define the layout of input and output data, and not the forward-domain and backward-domain data. If the data layouts in forward domain and backward domain differ, set DFTI\_INPUT\_STRIDES and DFTI\_OUTPUT\_STRIDES explicitly and then commit the descriptor before calling computation functions.

For in-place transforms (DFTI\_PLACEMENT=DFTI\_INPLACE), the configuration set by DFTI\_OUTPUT\_STRIDES is ignored when the element types in the forward and backward domains are the same. If they are different, set DFTI\_OUTPUT\_STRIDES explicitly (even though the transform is in-place). Ensure a consistent configuration for in-place transforms, that is, the locations of the first elements on input and output must coincide in each dimension.

The FFT interface supports both positive and negative stride values. If you use negative strides, set the displacement of the data as follows:

$$
s_0 = \sum_{i=1}^{d} (N_i - 1) \cdot \max(-s_i, 0).
$$

The default setting of strides in a general multi-dimensional case assumes that the array that contains the data has no padding. The order of the strides depends on the programming language. For example:

```
MKL LONG dims[] = { n_{d}, …, n_{2}, n_{1} };
DftiCreateDescriptor( &hand, precision, domain, d, dims );
// The above call assumes data declaration: type X[n_d]...[n<sub>2</sub>][n<sub>1</sub>]
// Default strides are { 0, n_{d-1} * ... * n_2 * n_1, ..., n_2 * n_1 * 1, n_1 * 1, 1 }
```
Note that in case of a real FFT (DFTI\_FORWARD\_DOMAIN=DFTI\_REAL), where different data layouts in the backward domain are available (see [DFTI\\_PACKED\\_FORMAT](#page-2303-0)), the default value of the strides is not intuitive for the recommended CCE format (configuration setting

DFTI\_CONJUGATE\_EVEN\_STORAGE=DFTI\_COMPLEX\_COMPLEX). In case of an *in-place* real transform with the CCE format, set the strides explicitly, as follows:

```
MKL LONG dims[] = { n_{d}, ..., n_{2}, n_{1} };
MKL LONG rstrides[] = { 0, 2*n_{d-1}*.n_{n}*(n_1/2+1), …, 2*n_{2}*(n_1/2+1), 2*(n_1/2+1), 1 };
MKL LONG cstrides [ ] = { 0, n_{d-1} * ... * n_2 * (n_1/2+1)}, ..., n_2 * (n_1/2+1), (n_1/2+1), 1 };DftiCreateDescriptor( &hand, precision, DFTI REAL, d, dims );
DftiSetValue(hand, DFTI_CONJUGATE_EVEN_STORAGE, DFTI_COMPLEX COMPLEX);
// Set the strides appropriately for forward/backward transform
```
**Limitation Note** Transforms with the number of points N of a non-unit stride dimension exceeding  $2^{\wedge}(27-p) -1$  for N a power-of-two, or  $2^{\wedge}(23-p) - 1$  for N not a power-of-two, are currently not supported, where  $p=0$  for single precision and  $p=1$  for double precision. If a descriptor is created (for example, using DftiCreateDescriptor) and set (for example, using DftiSetValue) to do such a transform, a DFTI\_1D\_MEMORY\_EXCEEDS\_INT32 error is returned at commit time (for example, by DftiCommitDescriptor).

To better understand configuration of strides, you can also refer to these examples in your Intel® oneAPI Math Kernel Library (oneMKL) directory:

- ./examples/dftc/source/basic\_sp\_complex\_dft\_2d.c
- ./examples/dftc/source/basic\_sp\_complex\_dft\_3d.c
- ./examples/dftc/source/basic\_dp\_complex\_dft\_2d.c

./examples/dftc/source/basic\_dp\_complex\_dft\_3d.c

./examples/dftc/source/basic\_sp\_real\_dft\_2d.c

./examples/dftc/source/basic\_sp\_real\_dft\_3d.c

- ./examples/dftc/source/basic\_dp\_real\_dft\_2d.c
- ./examples/dftc/source/basic\_dp\_real\_dft\_3d.c

#### **See Also**

[DFTI\\_FORWARD\\_DOMAIN](#page-2295-0) [DFTI\\_PLACEMENT](#page-2296-0) [FFT Code Examples](#page-2656-0)  [DftiSetValue](#page-2311-0) [DftiCommitDescriptor](#page-2308-0) [DftiComputeForward](#page-2313-0) [DftiComputeBackward](#page-2315-0)

# <span id="page-2300-0"></span>**DFTI\_NUMBER\_OF\_TRANSFORMS**

If you need to perform a large number of identical FFTs, you can do this in a single call to a DftiCompute\* function with the value of the DFTI\_NUMBER\_OF\_TRANSFORMS configuration parameter equal to the actual number of the transforms. The default value of this parameter is 1. You can set this parameter to a positive integer value of the MKL LONG data type. When setting the number of transforms to a value greater than one, you also need to specify the distance between the input data sets and the distance between the output data sets using one of the DFTI\_INPUT\_DISTANCE and DFTI\_OUTPUT\_DISTANCE configuration parameters or both.

#### **Important**

- The data sets to be transformed must not have common elements.
- All the sets of data must be located within the same memory block.

To better understand usage of the DFTI\_NUMBER\_OF\_TRANSFORMS configuration parameter, see this example in your Intel® oneAPI Math Kernel Library (oneMKL) directory:

./examples/dftc/source/config\_number\_of\_transforms.c

## **See Also**

#### [FFT Computation Functions](#page-2313-0)

DFTI\_INPUT\_DISTANCE, DFTI\_OUTPUT\_DISTANCE [DftiSetValue](#page-2311-0)

#### DFTI\_INPUT\_DISTANCE, DFTI\_OUTPUT\_DISTANCE

The FFT interface in Intel® oneAPI Math Kernel Library (oneMKL) enables computation of multiple transforms. To compute multiple transforms, you need to specify the data distribution of the multiple sets of data. The distance between the first data elements of consecutive data sets, DFTI\_INPUT\_DISTANCE for input data or DFTI\_OUTPUT\_DISTANCE for output data, specifies the distribution. The configuration setting is a value of MKL LONG data type.

The default value for both configuration settings is one. You must set this parameter explicitly if the number of transforms is greater than one (see DFTI\_NUMBER\_OF\_TRANSFORMS).

The distance is counted in elements of the data type defined by the descriptor configuration (rather than by the type of the variable passed to the computation functions). Specifically, the DFTI\_FORWARD\_DOMAIN, DFTI\_COMPLEX\_STORAGE, and DFTI\_CONJUGATE\_EVEN\_STORAGE configuration parameters define the type of the elements as shown in [Table "Assumed Element Types of the Input/Output Data".](#page-2298-0)

#### **NOTE**

The configuration parameters DFTI\_INPUT\_DISTANCE and DFTI\_OUTPUT\_DISTANCE define the distance within input and output data, and not within the forward-domain and backward-domain data. If the distances in the forward and backward domains differ, set DFTI\_INPUT\_DISTANCE and DFTI\_OUTPUT\_DISTANCE explicitly and then commit the descriptor before calling computation functions.

For in-place transforms (DFTI\_PLACEMENT=DFTI\_INPLACE), the configuration set by

DFTI\_OUTPUT\_DISTANCE is ignored when the element types in the forward and backward domains are the same. If they are different, set DFTI\_OUTPUT\_DISTANCE explicitly (even though the transform is in-place). Ensure a consistent configuration for in-place transforms, that is, the locations of the data sets on input and output must coincide.

<span id="page-2301-0"></span>This example illustrates setting of the DFTI\_INPUT\_DISTANCE configuration parameter:

```
MKL LONG dims[] = { nd, ..., n2, n1 };
MKL LONG distance = nd*...*n2*n1;DftiCreateDescriptor( &hand, precision, DFTI COMPLEX, d, dims );
DftiSetValue( hand, DFTI_NUMBER_OF_TRANSFORMS, (MKL_LONG)howmany );
DftiSetValue( hand, DFTI INPUT DISTANCE, distance );
```
To better understand configuration of the distances, see these code examples in your Intel® oneAPI Math Kernel Library (oneMKL) directory:

./examples/dftc/source/config\_number\_of\_transforms.c

#### **See Also**

[DFTI\\_PLACEMENT](#page-2296-0) [DftiSetValue](#page-2311-0) [DftiCommitDescriptor](#page-2308-0) [DftiComputeForward](#page-2313-0) [DftiComputeBackward](#page-2315-0)

#### **DFTI\_COMPLEX\_STORAGE, DFTI\_REAL\_STORAGE, DFTI\_CONJUGATE\_EVEN\_STORAGE**

Depending on the value of the DFTI\_FORWARD\_DOMAIN configuration parameter, the implementation of FFT supports several storage schemes for input and output data (see document [\[3\]](#page-2682-0) for the rationale behind the definition of the storage schemes). The data elements are placed within contiguous memory blocks, defined with generalized strides (see [DFTI\\_INPUT\\_STRIDES, DFTI\\_OUTPUT\\_STRIDES](#page-2298-0)). For multiple transforms, all sets of data should be located within the same memory block, and the data sets should be placed at the same distance from each other (see [DFTI\\_NUMBER\\_OF TRANSFORMS](#page-2300-0) and [DFTI\\_INPUT DISTANCE,](#page-2300-0) [DFTI\\_OUTPUT\\_DISTANCE](#page-2300-0)).

#### **Tip**

Avoid setting up multidimensional arrays with lists of pointers to one-dimensional arrays. Instead use a one-dimensional array with the explicit indexing to access the data elements.

[FFT Examples](#page-2656-0) demonstrate the usage of storage formats.

## **DFTI\_COMPLEX\_STORAGE: storage schemes for a complex domain**

For the DFTI\_COMPLEX forward domain, both input and output sequences belong to a complex domain. In this case, the configuration parameter DFTI\_COMPLEX\_STORAGE can have one of the two values: DFTI COMPLEX COMPLEX (default) or DFTI\_REAL\_REAL.

#### **NOTE**

In the Intel® oneAPI Math Kernel Library (oneMKL)FFT interface, storage schemes for a forward complex domain and the respective backward complex domain are the same.

With DFTI\_COMPLEX\_COMPLEX storage, complex-valued data sequences are referenced by a single complex parameter (array) AZ so that a complex-valued element  $z_{k_1, k_2, ..., k_d}$  of the m-th d-dimensional sequence is located at AZ[m\*distance + stride<sub>0</sub> + k<sub>1</sub>\*stride<sub>1</sub> + k<sub>2</sub>\*stride<sub>2</sub>+ ... k<sub>d</sub>\*stride<sub>d</sub>] as a structure consisting of the real and imaginary parts.

This code illustrates the use of the DFTI\_COMPLEX\_COMPLEX storage:

```
complex *AZ = malloc(N1*N2*N3*N * sizeof(AZ[0]) );
MKL LONG ios[4], iodist; // input/output strides and distance
...
```

```
2302
```

```
// on input: Z{k1, k2, k3, m}1/ = AZ[ ios[0] + k1*ios[1] + k2*ios[2] + k3*ios[3] + m*iodist ]
status = DftiComputeForward( desc, AZ );
// on output: Z{k1, k2, k3, m}1/ = AZ[ ios[0] + k1*ios[1] + k2*ios[2] + k3*ios[3] + m*iodist ]
```
With the DFTI\_REAL\_REAL storage, complex-valued data sequences are referenced by two real parameters  $\,$  AR and  $\,$  AI so that a complex-valued element  $z_{k_1,\,k_2,\,...,\,k_d}$  of the  $\,$ m-th sequence is computed as AR[m\*distance + stride $0 + k_1$ \*stride $1 + k_2$ \*stride $2 + \ldots k_d$ \*stride $d$ ] +  $\sqrt{(-1) + k_1}$  $\text{AI}[\text{m*distance + stride}_0 + k_1 * \text{stride}_1 + k_2 * \text{stride}_2 + ... k_d * \text{stride}_d].$ 

This code illustrates the use of the DFTI\_REAL\_REAL storage:

```
float *AR = malloc(N1*N2*N3*N * sizeof(RR[0]));
float *AI = malloc(N1*N2*N3*N * sizeof(AI[0]));
MKL LONG ios[4], iodist; // input/output strides and distance
...
// on input: Z{k1,..., kd, m}
1/ = AR[ ios[0] + k1*ios[1] + k2*ios[2] + k3*ios[3] + m*iodist ]
\frac{1}{4} + I*AI[ ios[0] + k1*ios[1] + k2*ios[2] + k3*ios[3] + m*iodist ]
status = DftiComputeForward( desc, AR, AI );
// on output: Z{k1,…,kd,m} 
1/ = AR[ ios[0] + k1*ios[1] + k2*ios[2] + k3*ios[3] + m*iodist ]
// + I*AI[ ios[0] + k1*ios[1] + k2*ios[2] + k3*ios[3] + m*iodist ]
```
# **DFTI\_REAL\_STORAGE: storage schemes for a real domain**

The Intel® oneAPI Math Kernel Library (oneMKL) FFT interface supports only one configuration value for this storage scheme: DFTI\_REAL\_REAL. With the DFTI\_REAL\_REAL storage, real-valued data sequences in a real domain are referenced by one real parameter AR so that real-valued element of the m-th sequence is located as  $AR[m*distance + stride0 + k1*stride1 + k2*stride2 + ... k1*strided].$ 

# **DFTI\_CONJUGATE\_EVEN\_STORAGE: storage scheme for a conjugate-even domain**

The Intel® oneAPI Math Kernel Library (oneMKL) FFT interface supports two configuration values for this parameter: DFTI\_COMPLEX\_COMPLEX (default) and DFTI\_COMPLEX\_REAL (for 1D problems only). The conjugate-even symmetry of the data enables storing only about a half of the whole mathematical result, so that one part of it can be directly referenced in the memory while the other part can be reconstructed depending on the selected storage configuration.

With the DFTI\_COMPLEX\_COMPLEX storage, the complex-valued data sequences in the conjugate-even domain are referenced by one complex parameter AZ so that a complex-valued element  $z_{k_1, k_2, ..., k_d}$  of the mth sequence can be referenced or reconstructed as described below.

Consider a *d*-dimensional real-to-complex transform:

$$
Z_{k_1,k_2,\ldots,k_d} = \sum_{n_1=0}^{N_1-1} \cdots \sum_{n_d=0}^{N_d-1} R_{n_1,n_2,\ldots,n_d} e^{\frac{-2\pi i}{N_1} k_1 \cdot n_1} \cdots e^{\frac{-2\pi i}{N_d} k_d \cdot n_d}
$$

Because the input sequence *R* is real-valued, the mathematical result *Z* has conjugate-even symmetry:

*zk*1, *k*2, ..., *k<sup>d</sup>* = *conjugate* (*zN*1-*k*1, *N*2-*k*2, ..., *N*d-*k<sup>d</sup>* ),

where index arithmetic is performed modulo the length of the respective dimension. Obviously, the first element of the result is real-valued:

$$
z_{0, 0, ..., 0} = conjugate (z_{0, 0, ..., 0}).
$$

<span id="page-2303-0"></span>For dimensions with even lengths, some of the other elements are real-valued too. For example, if *N<sup>s</sup>* is even,

*z*0, 0, ..., *Ns* /2, 0, ..., 0 = *conjugate* (*z*0, 0, ...,*Ns* /2, 0, ..., 0 ).

With the conjugate-even symmetry, approximately a half of the result suffices to fully reconstruct it. For an arbitrary dimension *h*, it suffices to store elements  $z_{k_1,\dots,k_h,\dots,\,k_d}$  for the following indices:

- $k_h = 0, ..., \lfloor N_h / 2 \rfloor$
- $k_i = 0, ..., N_i -1$ , where  $i = 1, ..., d$  and  $i \neq h$

The symmetry property enables reconstructing the remaining elements: for  $k_h = \lfloor N_h/2 \rfloor + 1$ , ...,  $N_h$ - 1. In the Intel® oneAPI Math Kernel Library (oneMKL) FFT interface, the halved dimension is the last dimension.

The following code illustrates usage of the DFTI\_COMPLEX\_COMPLEX storage for a conjugate-even domain:

```
float *AR = malloc(N1*N2*M * sizeof(AR[0]) );
complex *AZ = malloc(N1*(N2/2+1)*M * sizeof(AZ[0]) );
MKL LONG is[3], os[3], idist, odist; // input and output strides and distance
...
// on input: R{k1, k2, m}\frac{1}{4} = AR[is[0] + k1*is[1] + k2*is[2] + m*idist]
status = DftiComputeForward( desc, R, C );
// on output:
// for k^2=0 \dots N^2/2: Z\{k1, k2, m\} = AZ[os[0]+k1*os[1]+k2*os[2]+m*odist]// for k2=N2/2+1…N2-1: Z{k1,k2,m} = conj(AZ[os[0]+(N1-k1)%N1*os[1]
// +(N2-k2)%N2*os[2]+m*odist])
```
For the backward transform, the input and output parameters and layouts exchange roles: set the strides describing the layout in the backward/forward domain as input/output strides, respectively. For example:

```
...
status = DftiSetValue( desc, DFTI_INPUT_STRIDES, fwd domain_strides );
status = DftiSetValue( desc, DFTI OUTPUT STRIDES, bwd domain strides );
status = DftiCommitDescriptor( desc );
status = DftiComputeForward(desc, ... );
...
status = DftiSetValue( desc, DFTI_INPUT_STRIDES, bwd_domain_strides );
status = DftiSetValue( desc, DFTI OUTPUT STRIDES, fwd domain strides );
status = DftiCommitDescriptor( desc );
status = DftiComputeBackward( desc, ... );
```
#### **Important**

For in-place transforms, ensure the first element of the input data has the same location as the first element of the output data for each dimension.

#### **See Also**

[DftiSetValue](#page-2311-0)

#### **DFTI\_PACKED\_FORMAT**

The result of the forward transform of real data is a conjugate-even sequence. Due to the symmetry property, only a part of the complex-valued sequence is stored in memory. The combination of the DFTI\_PACKED\_FORMAT and DFTI\_CONJUGATE\_EVEN\_STORAGE configuration parameters defines how the conjugate-even sequence data is packed. If DFTI\_CONJUGATE\_EVEN\_STORAGE is set to DFTI\_COMPLEX\_COMPLEX (default), the only possible value of DFTI\_PACKED\_FORMAT is DFTI\_CCE\_FORMAT; this association of configuration parameters is supported for transforms of any dimension. For a description of the corresponding packed format, see [DFTI\\_CONJUGATE\\_EVEN\\_STORAGE](#page-2302-0). For one-dimensional transforms (only) with DFTI\_CONJUGATE\_EVEN\_STORAGE set to DFTI\_COMPLEX\_REAL, the DFTI\_PACKED\_FORMAT configuration parameter must be DFTI\_CCS\_FORMAT, DFTI\_PACK\_FORMAT, or DFTI\_PERM\_FORMAT. The corresponding packed formats are explained and illustrated below.
## <span id="page-2304-0"></span>**DFTI\_CCS\_FORMAT for One-dimensional Transforms**

The following figure illustrates the storage of a one-dimensional (1D) size-*N* conjugate-even sequence in a real array for the CCS, PACK, and PERM packed formats. The CCS format requires an array of size *N*+2, while the other formats require an array of size *N*. Zero-based indexing is used.

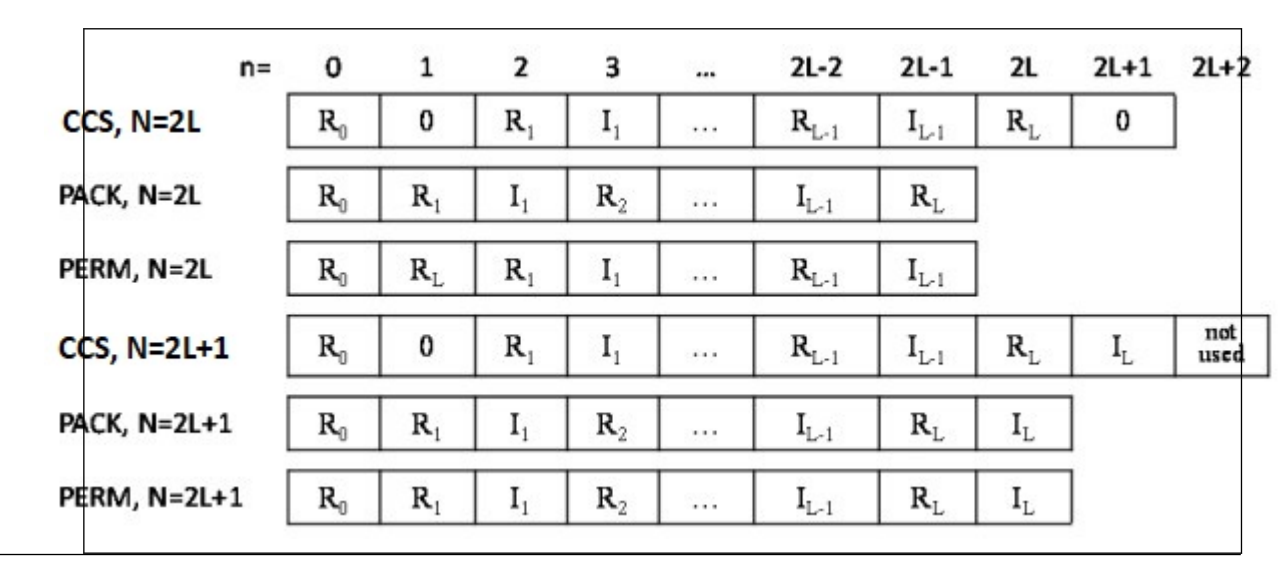

**Storage of a 1D Size-***N* **Conjugate-even Sequence in a Real Array**

**NOTE** For storage of a one-dimensional conjugate-even sequence in a real array, CCS is in the same format as CCE.

The real and imaginary parts of the complex-valued conjugate-even sequence *Zk* are located in a real-valued array AC as illustrated by figure "Storage of a 1D Size-*N* Conjugate-even Sequence in a Real Array" and can be used to reconstruct the whole conjugate-even sequence as follows:

```
float *AR; // malloc( sizeof(float)*N )
float *AC; // malloc( sizeof(float)*(N+2))
...
status = DftiSetValue( desc, DFTI PACKED FORMAT, DFTI CCS FORMAT );
...
// on input: R{k} = AR[k]status = DftiComputeForward( desc, AR, AC ); // real-to-complex FFT
// on output:
// for k=0...N/2: Z\{k\} = AC[2*k+0] + I*AC[2*k+1]// for k=N/2+1...N-1: Z\{k\} = AC[2*(N-k)\<sub>N</sub> + 0] - I*AC[2*(N-k)\<sub>N</sub> + 1]
```
## **DFTI\_PACK\_FORMAT for One-dimensional Transforms**

The real and imaginary parts of the complex-valued conjugate-even sequence *Zk* are located in a real-valued array AC as illustrated by figure "Storage of a 1D Size-*N* Conjugate-even Sequence in a Real Array" and can be used to reconstruct the whole conjugate-even sequence as follows:

```
float *AR; // malloc( sizeof(float)*N )
float *AC; // malloc( sizeof(float) *N )
...
status = DftiSetValue( desc, DFTI PACKED FORMAT, DFTI PACK FORMAT );
...
// on input: R{k} = AR[k]status = DftiComputeForward( desc, AR, AC ); // real-to-complex FFT
// on output: Z{k} = re + I*im, where
```

```
// if (k == 0) {
// re = AC[0];
1/ im = 0;
// } else if (k == N-k) {
// re = AC[2*k-1];// im = 0;// } else if (k \le N/2) {
// re = AC[2*k-1];// im = AC[2*k-0];// } else {
// re = AC[2*(N-k)-1];// im = -AC[2*(N-k)-0];// }
```
## **DFTI\_PERM\_FORMAT for One-dimensional Transforms**

The real and imaginary parts of the complex-valued conjugate-even sequence  $Z_k$  are located in real-valued array AC as illustrated by figure "Storage of a 1D Size-*N* [Conjugate-even Sequence in a Real Array"](#page-2304-0) and can be used to reconstruct the whole conjugate-even sequence as follows:

```
float *AR; // malloc( sizeof(float)*N )
float *AC; // malloc( sizeof(float)*N )
...
status = DftiSetValue( desc, DFTI PACKED FORMAT, DFTI PERM_FORMAT );
...
// on input: R{k} = AR[k]
status = DftiComputeForward( desc, AR, AC ); // real-to-complex FFT
// on output: Z{k} = re + I*im, where
// if (k == 0) {
\frac{1}{\sqrt{2}} re = AC[0];
1/ im = 0;
// } else if (k == N-k) {
// re = AC[1];// im = 0;// } else if (k \le N/2) {
// re = AC[2*k + 0 - N\frac{2}{3}];// im = AC[2*k+1 - N\frac{2}{3}];// } else {
// re = AC[2*(N-k)+0 - N^2];// \sin = -AC[2*(N-k)+1 - N%2];// }
```
#### **See Also**

[DftiSetValue](#page-2311-0)

#### **DFTI\_WORKSPACE**

The computation step for some FFT algorithms requires a scratch space for permutation or other purposes. To manage the use of the auxiliary storage, Intel® oneAPI Math Kernel Library (oneMKL) enables you to set the configuration parameterDFTI\_WORKSPACE with the following values:

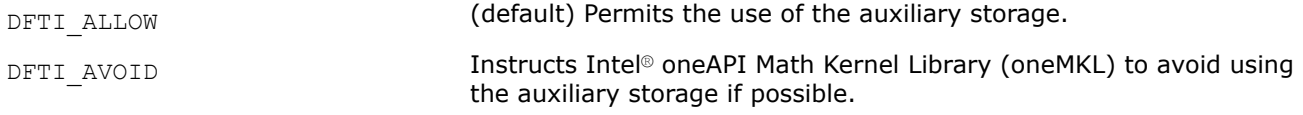

**See Also** [DftiSetValue](#page-2311-0)

## <span id="page-2306-0"></span>**DFTI\_COMMIT\_STATUS**

The DFTI\_COMMIT\_STATUS configuration parameter indicates whether the descriptor is ready for computation. The parameter has two possible values:

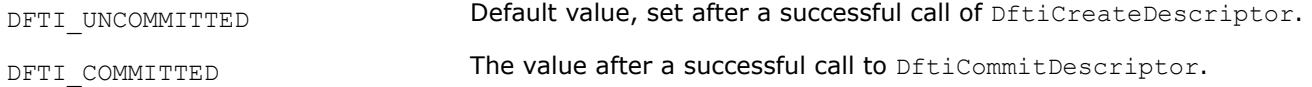

A computation function called with an uncommitted descriptor returns an error.

You cannot directly set this configuration parameter in a call to DftiSetValue, but a change in the configuration of a committed descriptor may change the commit status of the descriptor to DFTI\_UNCOMMITTED.

#### **See Also**

```
DftiCreateDescriptor
DftiCommitDescriptor
DftiSetValue
```
## **DFTI\_ORDERING**

Some FFT algorithms apply an explicit permutation stage that is time consuming [\[4\]](#page-2682-0). The exclusion of this step is similar to applying an FFT to input data whose order is scrambled, or allowing a scrambled order of the FFT results. In applications such as convolution and power spectrum calculation, the order of result or data is unimportant and thus using scrambled data is acceptable if it leads to better performance. The following options are available in Intel® oneAPI Math Kernel Library (oneMKL):

- DETI\_ORDERED: Forward transform data ordered, backward transform data ordered (default option).
- DFTI\_BACKWARD\_SCRAMBLED: Forward transform data ordered, backward transform data scrambled.

Table "Scrambled Order Transform" tabulates the effect of this configuration setting.

#### **Scrambled Order Transform**

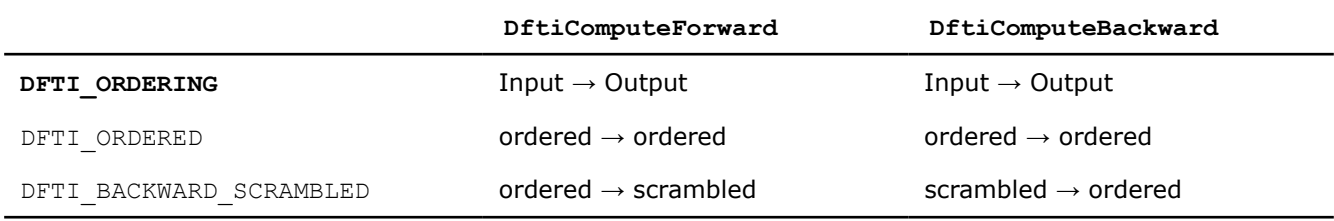

#### **NOTE**

The word "scrambled" in this table means "permit scrambled order if possible". In some situations permitting out-of-order data gives no performance advantage and an implementation may choose to ignore the suggestion.

## **See Also**

[DftiSetValue](#page-2311-0)

## **DFTI\_DESTROY\_INPUT**

Allowing the library to overwrite your input data in case of out-of-place transforms may be an appropriate alternative to using DFTI\_WORKSPACE to reduce the memory footprint of your application. Intel® oneAPI Math Kernel Library (oneMKL) enables you to communicate whether this is allowed via the configuration parameter DFTI\_DESTROY\_INPUT, with the following values:

DFTI\_AVOID The default. Instructs the library to leave the input data unchanged.

<span id="page-2307-0"></span>DFTI\_ALLOW **DETI\_ALLOW** Permits the input data to be overwritten.

#### **See Also**

[DftiSetValue](#page-2311-0)

## **FFT Descriptor Manipulation Functions**

This category contains the following functions: create a descriptor, commit a descriptor, copy a descriptor, and free a descriptor.

#### **DftiCreateDescriptor**

*Allocates the descriptor data structure and initializes it with default configuration values.*

#### **Syntax**

```
status = DftiCreateDescriptor(&desc_handle, precision, forward_domain, dimension,
length);
```
#### **Include Files**

• mkl.h

#### **Input Parameters**

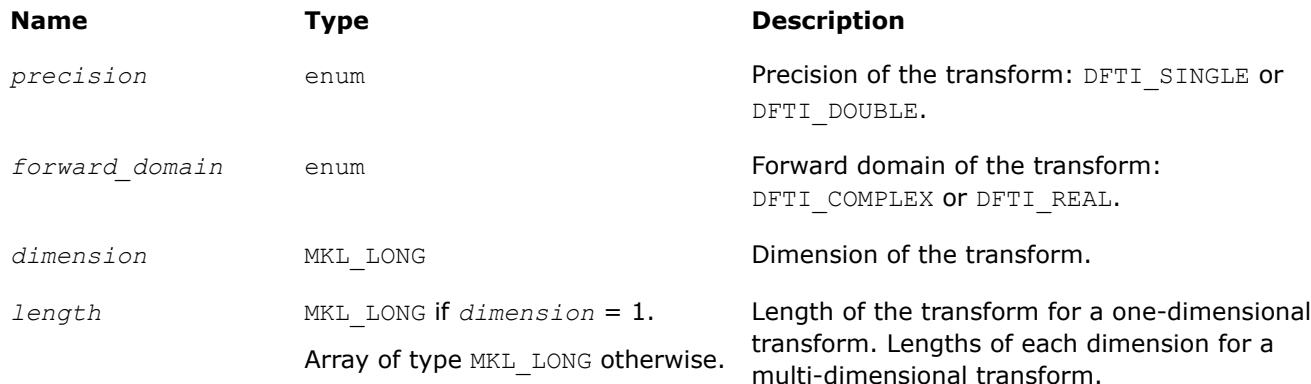

## **Output Parameters**

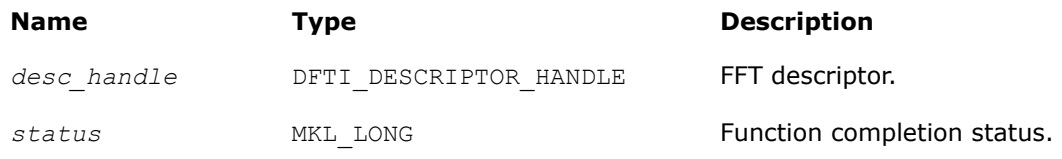

## **Description**

This function allocates memory for the descriptor data structure and instantiates it with all the default configuration settings for the precision, forward domain, dimension, and length of the desired transform. Because memory is allocated dynamically, the result is actually a pointer to the created descriptor. This function is slightly different from the "initialization" function that can be found in software packages or libraries that implement more traditional algorithms for computing an FFT. This function does not perform any significant computational work such as computation of twiddle factors. The function [DftiCommitDescriptor](#page-2308-0) does this work after the function [DftiSetValue](#page-2311-0) has set values of all necessary parameters.

<span id="page-2308-0"></span>The function returns zero when it completes successfully. See [Status Checking Functions](#page-2320-0) for more information on the returned status.

## **Prototype**

```
/* Note that the preprocessor definition provided below only illustrates 
  * that the actual function called may be determined at compile time. 
  * You can rely only on the declaration of the function. 
  * For precise definition of the preprocessor macro, see the include/mkl_dfti.h
  * file in the Intel MKL directory.
  */
MKL LONG DftiCreateDescriptor(DFTI DESCRIPTOR HANDLE * pHandle,
     enum DFTI CONFIG VALUE precision,
     enum DFTI CONFIG VALUE domain,
     MKL LONG dimension, ... /* length/lengths */ );
#define DftiCreateDescriptor(desc,prec,domain,dim,sizes) \
     ((prec) == DFTI SINGLE && (dim) == 1) ? \
     some actual function s1d((desc),(domain),(MKL LONG)(sizes)) : \setminus ...
```
Variable *length/lengths* is interpreted as a scalar (MKL\_LONG) or an array (MKL\_LONG\*), depending on the value of parameter *dimension*. If the value of parameter *precision* is known at compile time, an optimizing compiler retains only the call to the respective specific function, thereby reducing the size of the statically linked application. Avoid direct calls to the specific functions used in the preprocessor macro definition, because their interface may change in future releases of the library. If the use of the macro is undesirable, you can safely undefine it after inclusion of the Intel® oneAPI Math Kernel Library (oneMKL) FFT header file, as follows:

**Description** 

**FFT** descriptor.

```
#include "mkl_dfti.h"
#undef DftiCreateDescriptor
```
## **See Also**

[DFTI\\_PRECISION](#page-2294-0) configuration parameter [DFTI\\_FORWARD\\_DOMAIN](#page-2295-0) configuration parameter [DFTI\\_DIMENSION, DFTI\\_LENGTHS](#page-2296-0) configuration parameters [Configuration Parameters, summary table](#page-2292-0)

#### **DftiCommitDescriptor**

*Performs all initialization for the actual FFT computation.*

#### **Syntax**

*status* = DftiCommitDescriptor(*desc\_handle*);

#### **Include Files**

• mkl.h

#### **Input Parameters**

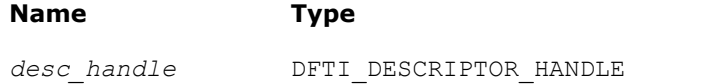

## **Output Parameters**

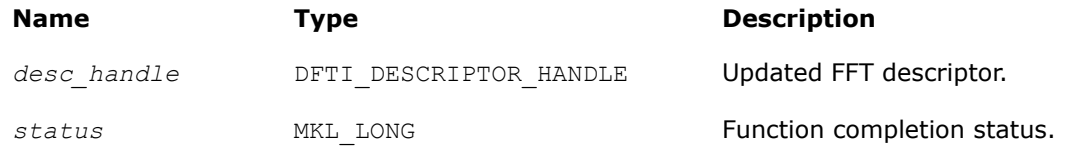

## **Description**

This function completes initialization of a previously created descriptor, which is required before the descriptor can be used for FFT computations. Typically, committing the descriptor performs all initialization that is required for the actual FFT computation. The initialization done by the function may involve exploring different factorizations of the input length to find the optimal computation method.

If you call the DftiSetValue function to change configuration parameters of a committed descriptor (see [Descriptor Configuration Functions](#page-2311-0)), you must re-commit the descriptor before invoking a computation function. Typically, a committal function call is immediately followed by a computation function call (see [FFT](#page-2313-0) [Computation Functions\)](#page-2313-0).

The function returns zero when it completes successfully. See [Status Checking Functions](#page-2320-0) for more information on the returned status.

#### **Prototype**

MKL LONG DftiCommitDescriptor( DFTI DESCRIPTOR HANDLE );

#### **DftiFreeDescriptor**

*Frees the memory allocated for a descriptor.*

## **Syntax**

*status* = DftiFreeDescriptor(*&desc\_handle*);

## **Include Files**

• mkl.h

## **Input Parameters**

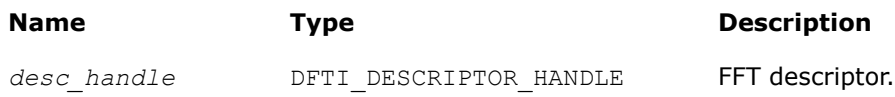

#### **Output Parameters**

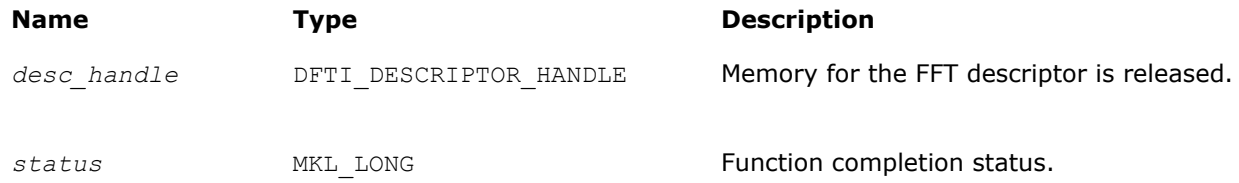

## **Description**

This function frees all memory allocated for a descriptor.

## **NOTE**

Memory allocation/deallocation inside Intel® oneAPI Math Kernel Library (oneMKL) is managed by Intel® oneAPI Math Kernel Library (oneMKL) memory management software. So, even after successful completion of FreeDescriptor, the memory space may continue being allocated for the application because the memory management software sometimes does not return the memory space to the OS, but considers the space free and can reuse it for future memory allocation. See [Example mkl\\_free\\_buffers: Usage with FFT Functions](#page-2505-0) on how to use Intel® oneAPI Math Kernel Library (oneMKL) memory management software and release memory to the OS.

The function returns zero when it completes successfully. See [Status Checking Functions](#page-2320-0) for more information on the returned status.

## **Prototype**

MKL LONG DftiFreeDescriptor( DFTI DESCRIPTOR HANDLE \* );

#### **DftiCopyDescriptor**

*Makes a copy of an existing descriptor.*

## **Syntax**

*status* = DftiCopyDescriptor(*desc\_handle\_original*, *&desc\_handle\_copy*);

## **Include Files**

• mkl.h

## **Input Parameters**

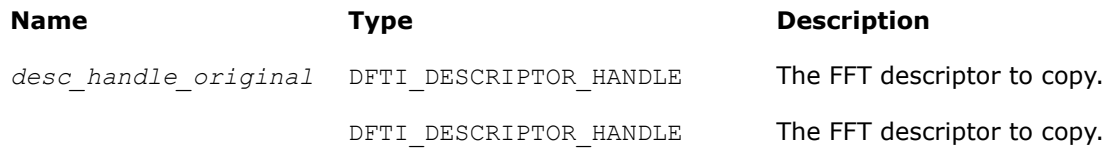

## **Output Parameters**

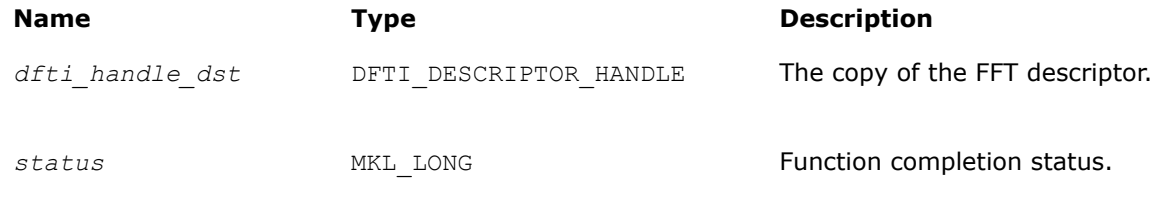

## **Description**

This function makes a copy of an existing descriptor. The resulting descriptor *desc\_handle\_copy* and the existing descriptor *desc\_handle\_original* specify the same configuration of the transform, but do not have any memory areas in common ("deep copy").

The function returns zero when it completes successfully. See [Status Checking Functions](#page-2320-0) for more information on the returned status.

## <span id="page-2311-0"></span>**Prototype**

MKL LONG DftiCopyDescriptor( DFTI DESCRIPTOR HANLDE, DFTI DESCRIPTOR HANDLE \* );

## **FFT Descriptor Configuration Functions**

This category contains the following functions: the value setting function DftiSetValue sets one particular configuration parameter to an appropriate value, and the value-getting function [DftiGetValue](#page-2312-0) reads the value of one particular configuration parameter. While all configuration parameters are readable, you cannot set a few of them. Some of these contain fixed information of a particular implementation such as version number, or dynamic information, which is derived by the implementation during execution of one of the functions. See [Configuration Settings](#page-2292-0) for details.

#### **DftiSetValue**

*Sets one particular configuration parameter with the specified configuration value.*

#### **Syntax**

*status* = DftiSetValue(*desc\_handle*, *config\_param*, *config\_val*);

#### **Include Files**

• mkl.h

#### **Input Parameters**

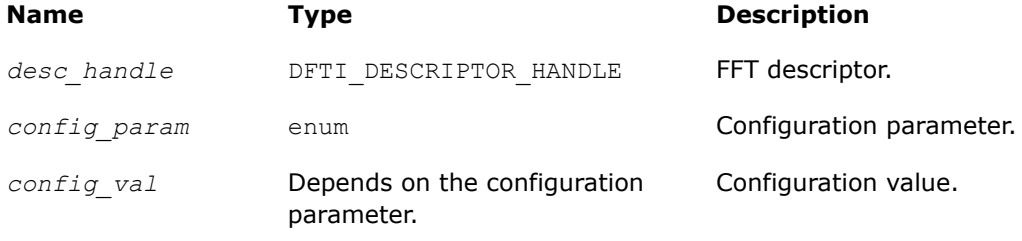

#### **Output Parameters**

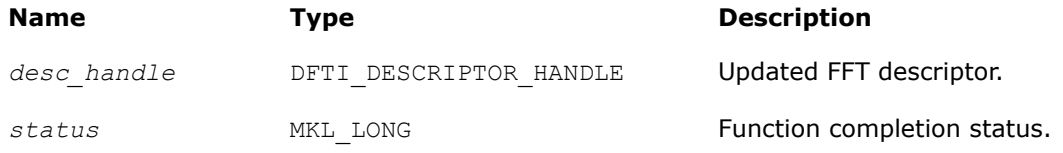

#### **Description**

This function sets one particular configuration parameter with the specified configuration value. Each configuration parameter is a named constant, and the configuration value must have the corresponding type, which can be a named constant or a native type. For available configuration parameters and the corresponding configuration values, see:

- [DFTI\\_PRECISION](#page-2294-0)
- [DFTI\\_FORWARD\\_DOMAIN](#page-2295-0)
- [DFTI\\_DIMENSION, DFTI\\_LENGTHS](#page-2296-0)
- DFTI PLACEMENT
- [DFTI\\_FORWARD\\_SCALE, DFTI\\_BACKWARD\\_SCALE](#page-2296-0)
- <span id="page-2312-0"></span>• [DFTI\\_THREAD\\_LIMIT](#page-2297-0)
- [DFTI\\_INPUT\\_STRIDES, DFTI\\_OUTPUT\\_STRIDES](#page-2298-0)
- [DFTI\\_NUMBER\\_OF\\_TRANSFORMS](#page-2300-0)
- [DFTI\\_INPUT\\_DISTANCE, DFTI\\_OUTPUT\\_DISTANCE](#page-2300-0)
- [DFTI\\_COMPLEX\\_STORAGE, DFTI\\_REAL\\_STORAGE, DFTI\\_CONJUGATE\\_EVEN\\_STORAGE](#page-2301-0)
- [DFTI\\_PACKED\\_FORMAT](#page-2303-0)
- [DFTI\\_WORKSPACE](#page-2305-0)
- [DFTI\\_ORDERING](#page-2306-0)
- [DFTI\\_DESTROY\\_INPUT](#page-2306-0)

You cannot use the DftiSetValue function to change configuration parameters DFTI\_FORWARD\_DOMAIN, DFTI\_PRECISION, DFTI\_DIMENSION, and DFTI\_LENGTHS. Use the DftiCreateDescriptor function to set them.

Function calls needed to configure an FFT descriptor for a particular call to an FFT computation function are summarized in [Configuring and Computing an FFT in C C++](#page-2317-0).

The function returns zero when it completes successfully. See [Status Checking Functions](#page-2320-0) for more information on the returned status.

#### **Prototype**

MKL LONG DftiSetValue( DFTI DESCRIPTOR HANDLE, DFTI CONFIG PARAM , ... );

## **See Also**

[Configuration Settings](#page-2292-0) for more information on configuration parameters.

[DftiCreateDescriptor](#page-2307-0)

DftiGetValue

#### **DftiGetValue**

*Gets the configuration value of one particular configuration parameter.*

## **Syntax**

*status* = DftiGetValue(*desc\_handle*, *config\_param*, *&config\_val*);

## **Include Files**

• mkl.h

#### **Input Parameters**

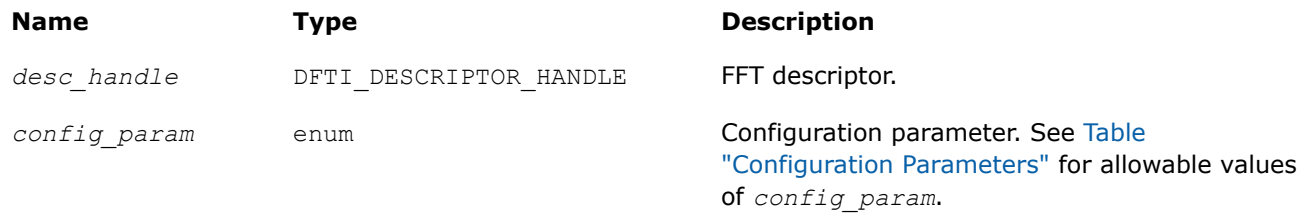

## <span id="page-2313-0"></span>**Output Parameters**

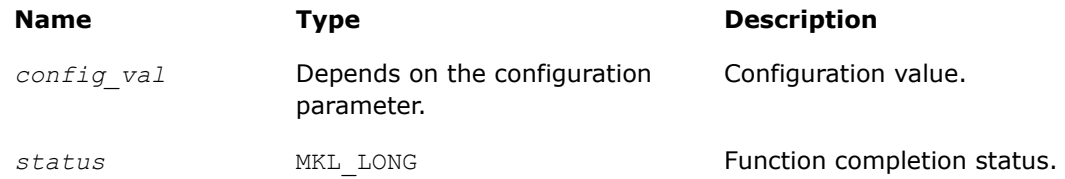

## **Description**

This function gets the configuration value of one particular configuration parameter. Each configuration parameter is a named constant, and the configuration value must have the corresponding type, which can be a named constant or a native type. For available configuration parameters and the corresponding configuration values, see:

- [DFTI\\_PRECISION](#page-2294-0)
- [DFTI\\_FORWARD\\_DOMAIN](#page-2295-0)
- [DFTI\\_DIMENSION, DFTI\\_LENGTH](#page-2296-0)
- [DFTI\\_PLACEMENT](#page-2296-0)
- [DFTI\\_FORWARD\\_SCALE, DFTI\\_BACKWARD\\_SCALE](#page-2296-0)
- [DFTI\\_THREAD\\_LIMIT](#page-2297-0)
- [DFTI\\_INPUT\\_STRIDES, DFTI\\_OUTPUT\\_STRIDES](#page-2298-0)
- [DFTI\\_NUMBER\\_OF\\_TRANSFORMS](#page-2300-0)
- DFTI INPUT DISTANCE, DFTI OUTPUT DISTANCE
- [DFTI\\_COMPLEX\\_STORAGE, DFTI\\_REAL\\_STORAGE, DFTI\\_CONJUGATE\\_EVEN\\_STORAGE](#page-2301-0)
- [DFTI\\_PACKED\\_FORMAT](#page-2303-0)
- [DFTI\\_WORKSPACE](#page-2305-0)
- [DFTI\\_COMMIT\\_STATUS](#page-2306-0)
- [DFTI\\_ORDERING](#page-2306-0)
- [DFTI\\_DESTROY\\_INPUT](#page-2306-0)

The function returns zero when it completes successfully. See [Status Checking Functions](#page-2320-0) for more information on the returned status.

#### **Prototype**

```
MKL LONG DftiGetValue( DFTI DESCRIPTOR HANDLE,
DFTI_CONFIG_PARAM ,
 ... );
```
[Configuration Settings](#page-2292-0) for more information on configuration parameters.

[DftiSetValue](#page-2311-0)

## **FFT Computation Functions**

This category contains the following functions: compute the forward transform and compute the backward transform.

## **DftiComputeForward**

*Computes the forward FFT.*

#### **Syntax**

```
status = DftiComputeForward(desc_handle, x_inout);
```
*status* = DftiComputeForward(*desc\_handle*, *x\_in*, *y\_out*);

*status* = DftiComputeForward(*desc\_handle*, *xre\_in*out, *xim\_inout*);

*status* = DftiComputeForward(*desc\_handle*, *xre\_in*, *xim\_in*, *yre\_out*, *yim\_out*);

## **Input Parameters**

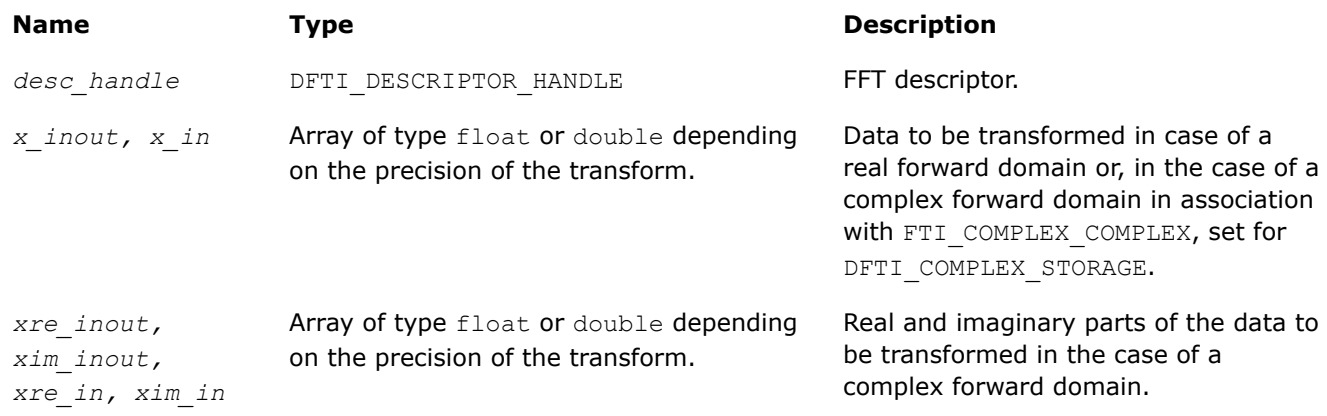

The suffix in parameter names corresponds to the value of the configuration parameter DFTI\_PLACEMENT as follows:

- *\_inout* to DFTI\_INPLACE
- *\_in* to DFTI\_NOT\_INPLACE

## **Output Parameters**

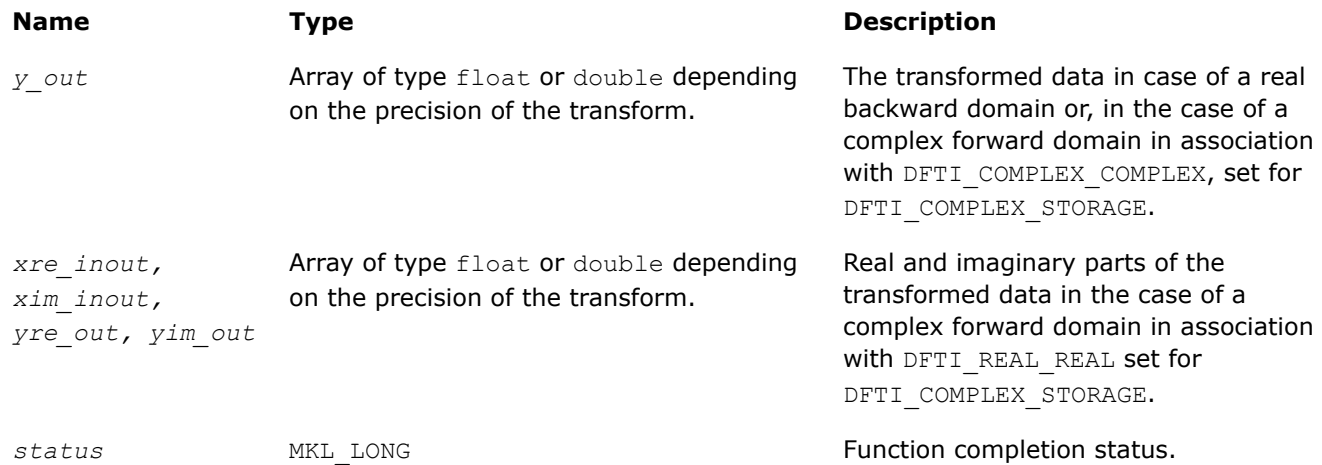

The suffix in parameter names corresponds to the value of the configuration parameter DFTI\_PLACEMENT as follows:

- *\_inout* to DFTI\_INPLACE
- *\_out* to DFTI\_NOT\_INPLACE

## **Include Files**

• mkl.h

## <span id="page-2315-0"></span>**Description**

The DftiComputeForward function accepts the descriptor handle parameter and one or more data parameters. Given a successfully configured and committed descriptor, this function computes the forward FFT, that is, the [transform](#page-2289-0) with the minus sign in the exponent,  $\delta = -1$ .

The DFTI\_COMPLEX\_STORAGE, DFTI\_REAL\_STORAGE, and DFTI\_CONJUGATE\_EVEN\_STORAGE configuration parameters define the layout of the input and output data and must be properly set in a call to the DftiSetValue function. The forward domain and the precision of the transform are determined by the configuration settings DFTI\_FORWARD\_DOMAIN and DFTI\_PRECISION, which are during construction of the descriptor.

The FFT descriptor must be properly configured prior to the function call. Function calls needed to configure an FFT descriptor for a particular call to an FFT computation function are summarized in [Configuring and](#page-2317-0) [Computing an FFT in C C++](#page-2317-0).

The number and types of the data parameters that the function requires may vary depending on the configuration of the descriptor. This variation is accommodated by variable parameters.

The function returns zero when it completes successfully. See [Status Checking Functions](#page-2320-0) for more information on the returned status.

#### **Prototype**

MKL LONG DftiComputeForward( DFTI DESCRIPTOR HANDLE, void\*, ... );

## **See Also**

[Configuration Settings](#page-2292-0) [DFTI\\_FORWARD\\_DOMAIN](#page-2295-0) [DFTI\\_PLACEMENT](#page-2296-0) [DFTI\\_PACKED\\_FORMAT](#page-2303-0) [DFTI\\_COMPLEX\\_STORAGE, DFTI\\_REAL\\_STORAGE, DFTI\\_CONJUGATE\\_EVEN\\_STORAGE](#page-2301-0) [DFTI\\_DIMENSION, DFTI\\_LENGTHS](#page-2296-0) [DFTI\\_INPUT\\_DISTANCE, DFTI\\_OUTPUT\\_DISTANCE](#page-2300-0) [DFTI\\_INPUT\\_STRIDES, DFTI\\_OUTPUT\\_STRIDES](#page-2298-0)

DftiComputeBackward

[DftiSetValue](#page-2311-0)

## **DftiComputeBackward**

*Computes the backward FFT.*

#### **Syntax**

*status* = DftiComputeBackward(*desc\_handle*, *x\_inout*);

*status* = DftiComputeBackward(*desc\_handle*, *y\_in*, *x\_out*);

*status* = DftiComputeBackward(*desc\_handle*, *xre\_in*out, *xim\_inout*);

*status* = DftiComputeBackward(*desc\_handle*, *yre\_in*, *yim\_in*, *xre\_out*, *xim\_out*);

#### **Input Parameters**

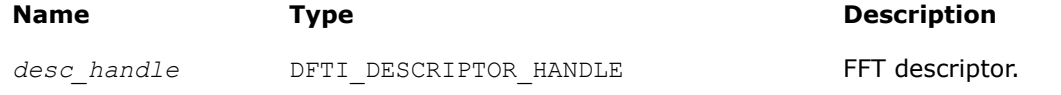

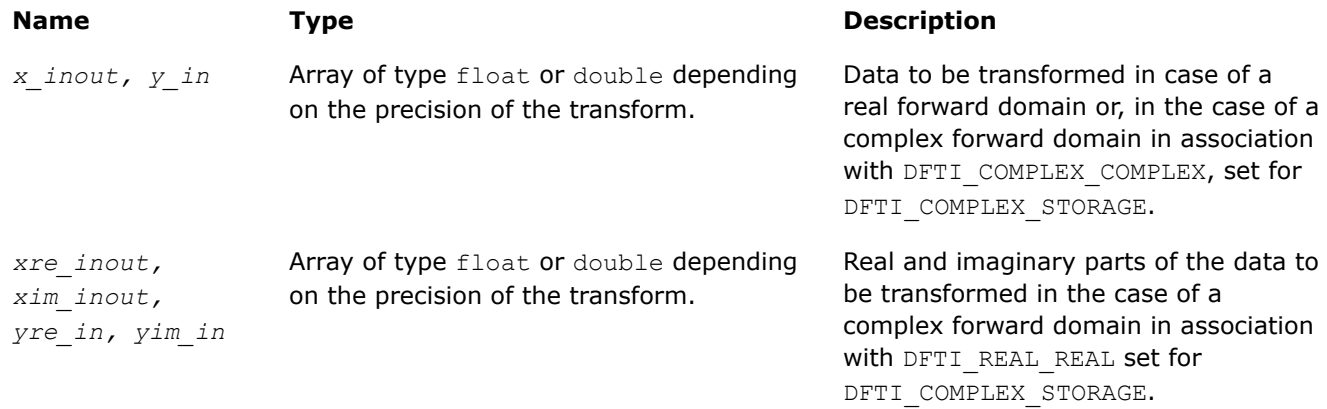

The suffix in parameter names corresponds to the value of the configuration parameter DFTI\_PLACEMENT as follows:

- *\_inout* to DFTI\_INPLACE
- *\_in* to DFTI\_NOT\_INPLACE

## **Output Parameters**

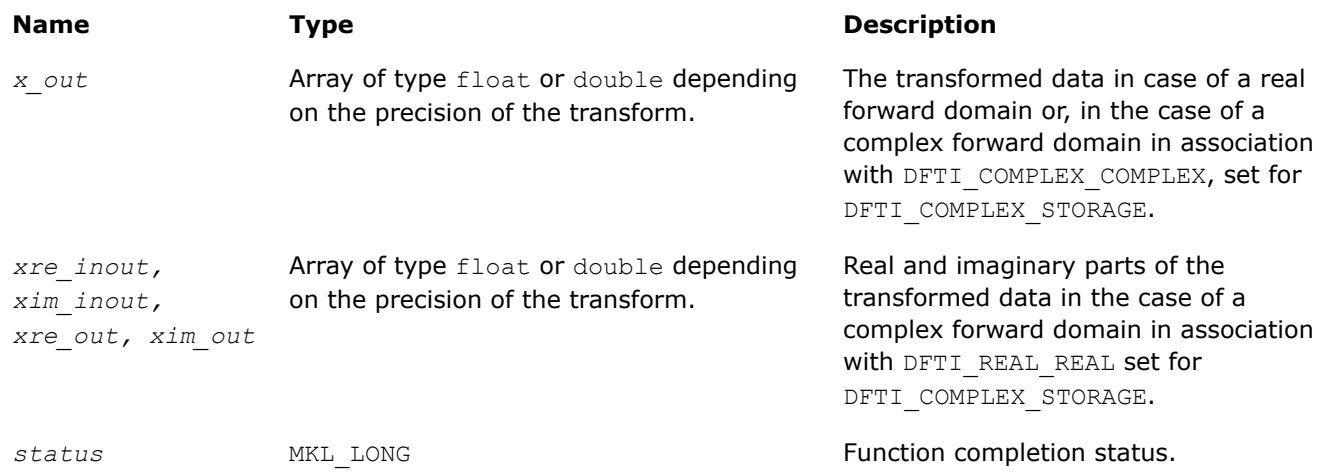

The suffix in parameter names corresponds to the value of the configuration parameter DFTI\_PLACEMENT as follows:

- *\_inout* to DFTI\_INPLACE
- *\_out* to DFTI\_NOT\_INPLACE

## **Include Files**

• mkl.h

## **Description**

The function accepts the descriptor handle parameter and one or more data parameters. Given a successfully configured and committed descriptor, the DftiComputeBackward function computes the inverse FFT, that is, the [transform](#page-2289-0) with the plus sign in the exponent,  $\delta = +1$ .

<span id="page-2317-0"></span>The DFTI\_COMPLEX\_STORAGE, DFTI\_REAL\_STORAGE, and DFTI\_CONJUGATE\_EVEN\_STORAGE configuration parameters define the layout of the input and output data and must be properly set in a call to the DftiSetValue function. The forward domain and the precision of the transform are determined by the configuration settings DFTI\_FORWARD\_DOMAIN and DFTI\_PRECISION, which are during construction of the descriptor.

The FFT descriptor must be properly configured prior to the function call. Function calls needed to configure an FFT descriptor for a particular call to an FFT computation function are summarized in Configuring and Computing an FFT in C C++.

The number and types of the data parameters that the function requires may vary depending on the configuration of the descriptor. This variation is accommodated by variable parameters.

The function returns zero when it completes successfully. See [Status Checking Functions](#page-2320-0) for more information on the returned status.

## **Prototype**

MKL LONG DftiComputeBackward( DFTI DESCRIPTOR HANDLE, void \*, ... );

#### **See Also**

[Configuration Settings](#page-2292-0) [DFTI\\_FORWARD\\_DOMAIN](#page-2295-0) [DFTI\\_PLACEMENT](#page-2296-0) [DFTI\\_PACKED\\_FORMAT](#page-2303-0) [DFTI\\_COMPLEX\\_STORAGE, DFTI\\_REAL\\_STORAGE, DFTI\\_CONJUGATE\\_EVEN\\_STORAGE](#page-2301-0) [DFTI\\_DIMENSION, DFTI\\_LENGTHS](#page-2296-0) [DFTI\\_INPUT\\_DISTANCE, DFTI\\_OUTPUT\\_DISTANCE](#page-2300-0) [DFTI\\_INPUT\\_STRIDES, DFTI\\_OUTPUT\\_STRIDES](#page-2298-0) [DftiComputeForward](#page-2313-0) [DftiSetValue](#page-2311-0)

#### **Configuring and Computing an FFT in C/C++**

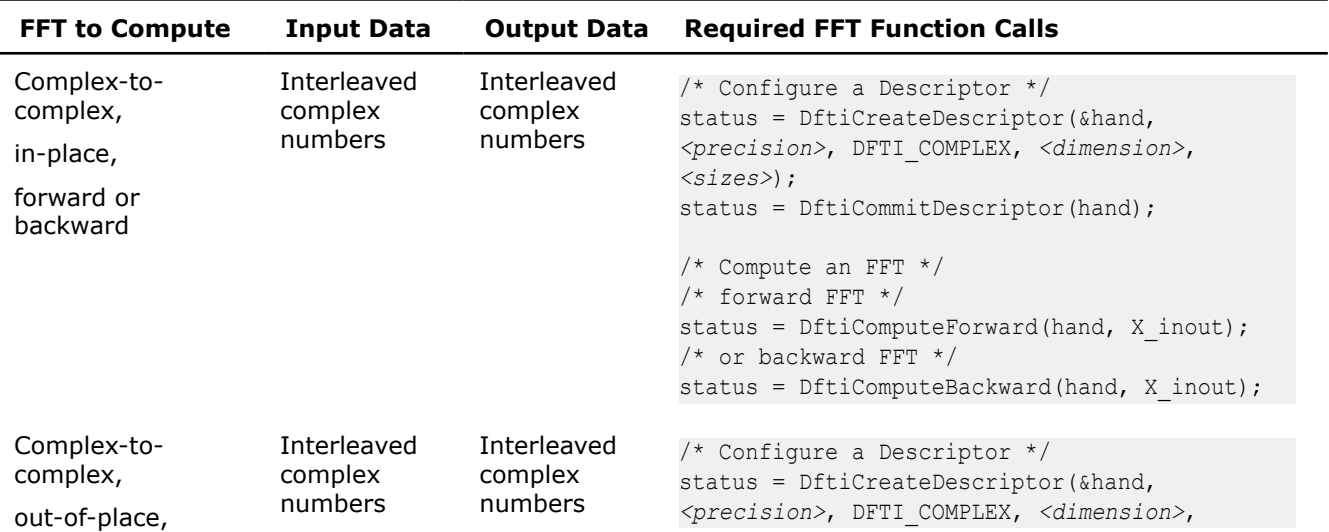

The table below summarizes information on configuring and computing an FFT in C/C++ for all kinds of transforms and possible combinations of input and output domains.

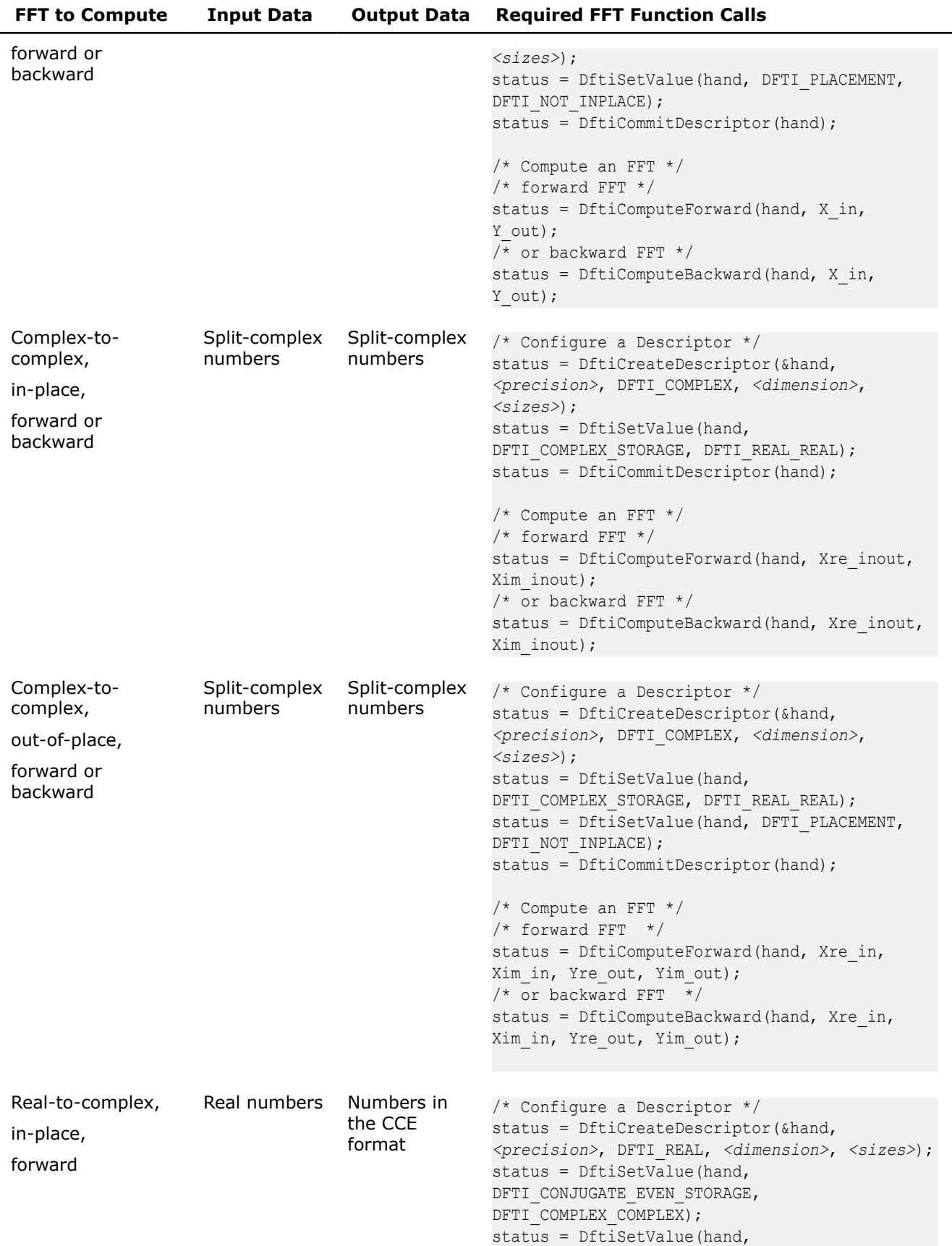

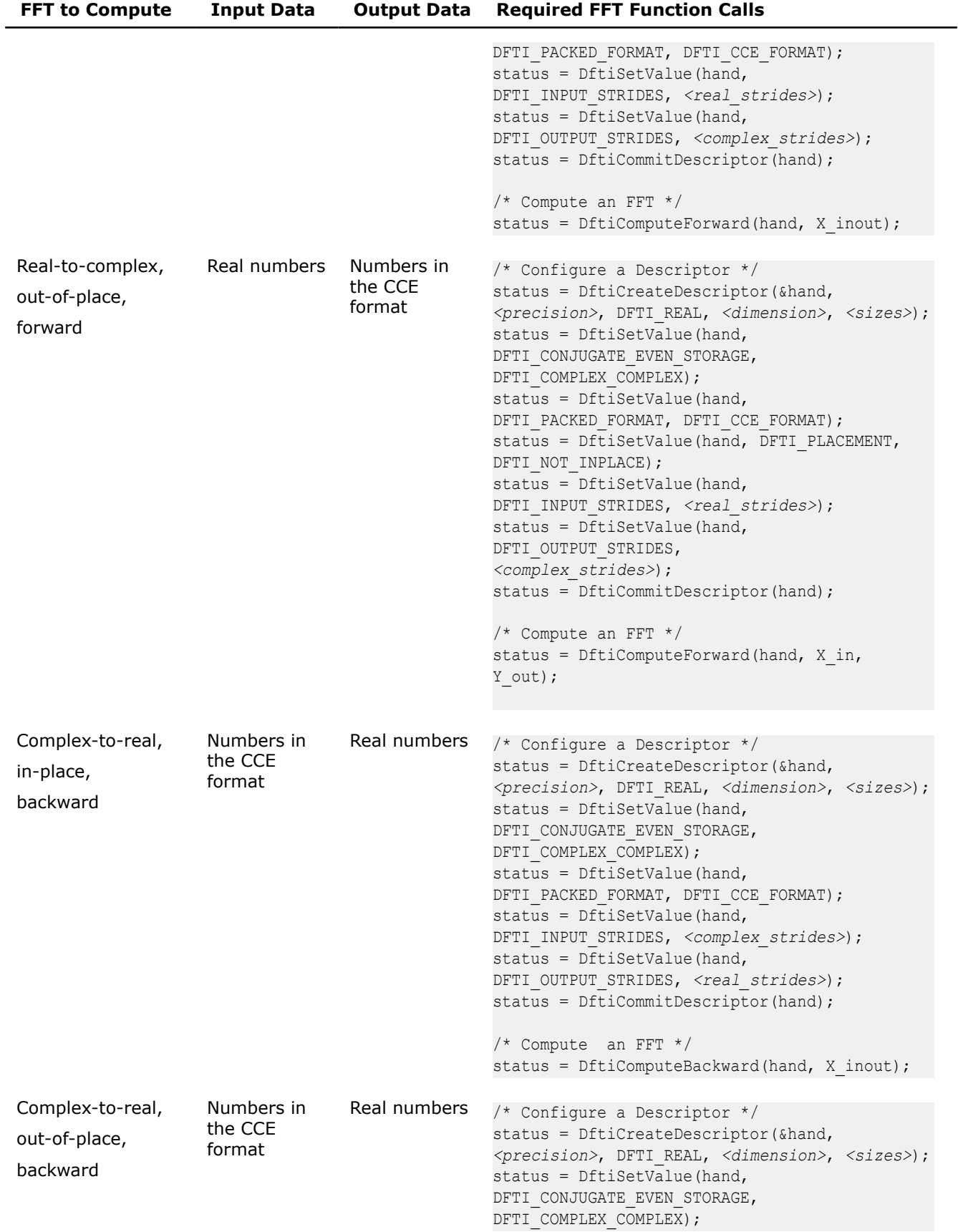

<span id="page-2320-0"></span>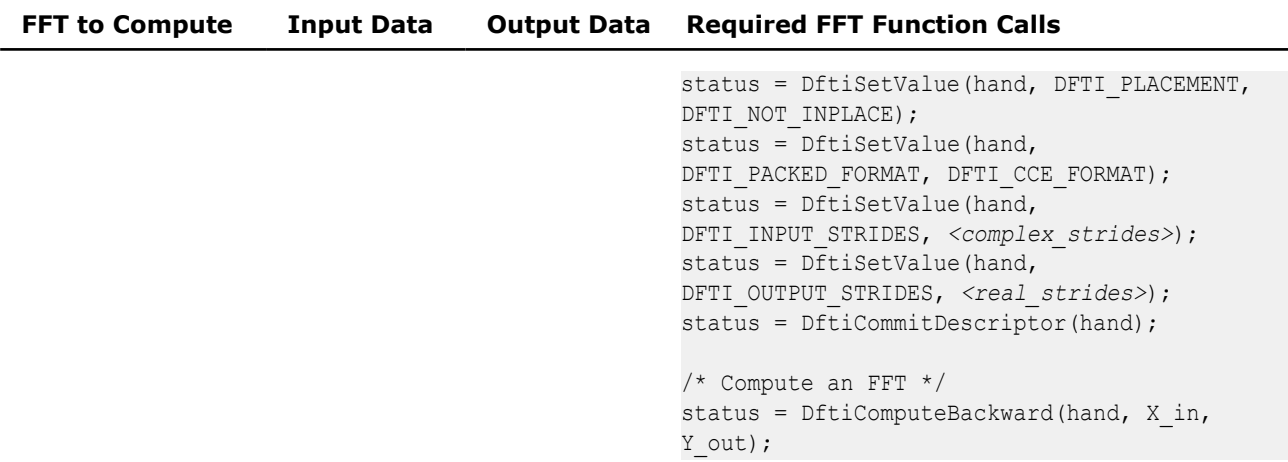

You can find C programs that illustrate configuring and computing FFTs in the examples/dftc/ subdirectory of your Intel® oneAPI Math Kernel Library (oneMKL) directory.

## **Status Checking Functions**

All of the descriptor manipulation, FFT computation, and descriptor configuration functions return an integer value denoting the status of the operation. The functions in this category check that status. The first function is a logical function that checks whether the status reflects an error of a predefined class, and the second is an error message function that returns a character string.

## **DftiErrorClass**

*Checks whether the status reflects an error of a predefined class.*

## **Syntax**

*predicate* = DftiErrorClass(*status*, *error\_class*);

## **Include Files**

• mkl.h

## **Input Parameters**

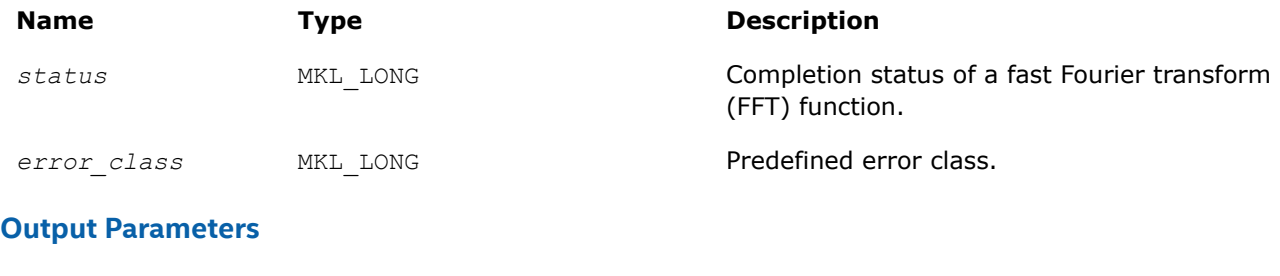

## **Name Type Type Description** *predicate* MKL\_LONG Result of checking.

## **Description**

The FFT interface in Intel® oneAPI Math Kernel Library (oneMKL) provides a set of predefined error classeslisted in [Table "Predefined Error Classes".](#page-2321-0) They are named constants and have the type MKL\_LONG.

#### <span id="page-2321-0"></span>**Predefined Error Classes**

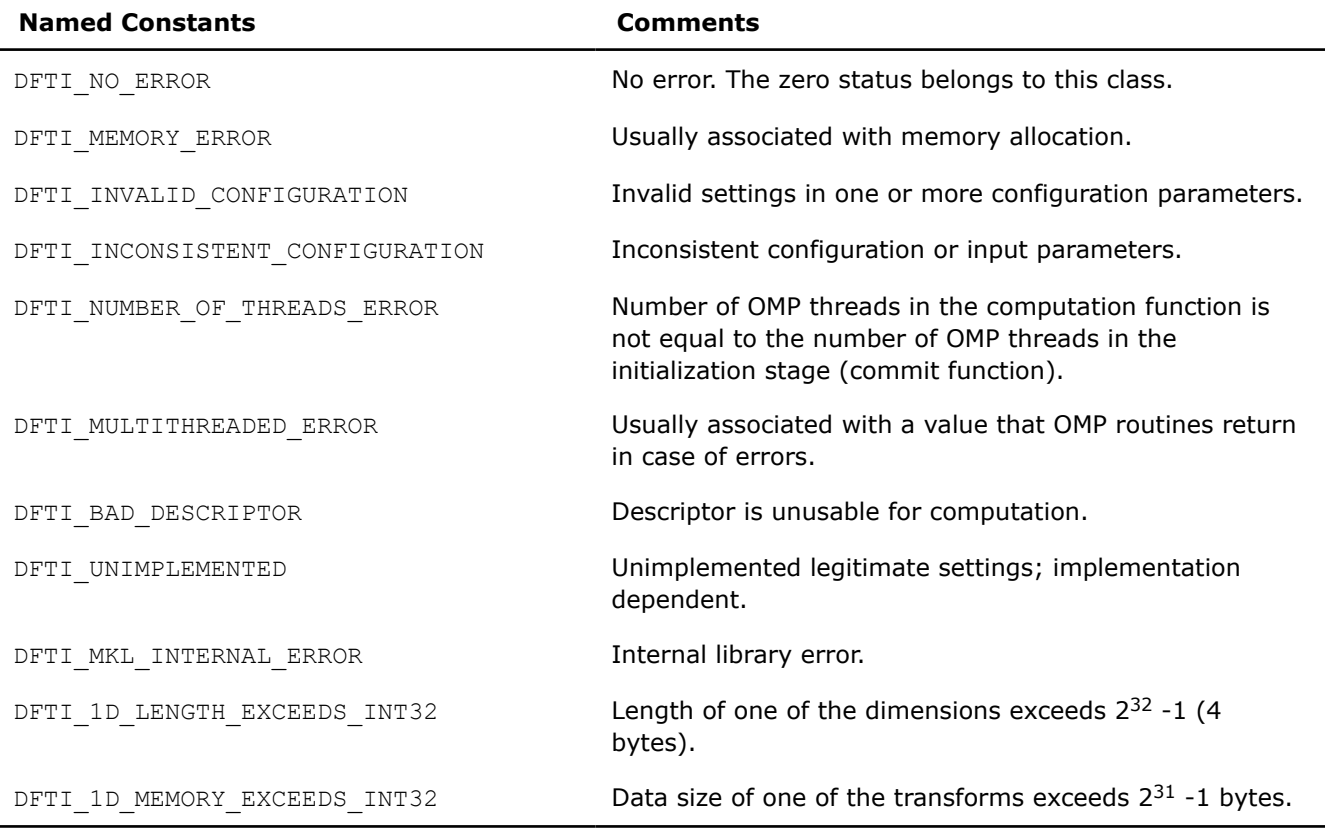

#### **NOTE**

Use DFTI\_1D\_MEMORY\_EXCEEDS\_INT32 instead of DFTI\_1D\_LENGTH\_EXCEEDS\_INT32 for better accuracy.

The DftiErrorClass function returns a non-zero value if the status belongs to the predefined error class. To check whether a function call was successful, call DftiErrorClass with a specific error class. However, the zero value of the status belongs to the DFTI\_NO\_ERROR class and thus the zero status indicates successful completion of an operation. See [Example "Using Status Checking Functions"](#page-2658-0) for an illustration of correct use of the status checking functions.

#### **NOTE**

It is incorrect to directly compare a status with a predefined class.

#### **Prototype**

MKL LONG DftiErrorClass( MKL LONG , MKL LONG );

#### **DftiErrorMessage**

*Generates an error message.*

#### **Syntax**

```
error_message = DftiErrorMessage(status);
```
## **Include Files**

• mkl.h

#### **Input Parameters**

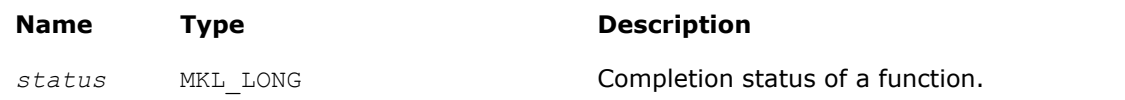

## **Output Parameters**

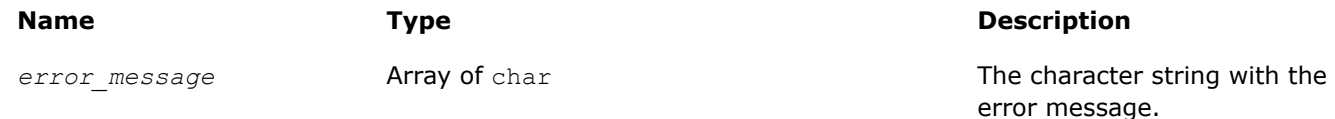

## **Description**

The error message function generates an error message character string. The function returns a pointer to a constant character string, that is, a character array with terminating '\0' character, and you do not need to free this pointer.

[Example Using Status Checking Function](#page-2658-0) shows how this function can be used.

## **Prototype**

```
char *DftiErrorMessage( MKL LONG );
```
## **Cluster FFT Functions**

This section describes the cluster Fast Fourier Transform (FFT) functions implemented in Intel® oneAPI Math Kernel Library (oneMKL).

#### **NOTE**

These functions are available only for Intel® 64 architectures.

The cluster FFT function library was designed to perform fast Fourier transforms on a cluster, that is, a group of computers interconnected via a network. Each computer (node) in the cluster has its own memory and processor(s). Data interchanges between the nodes are provided by the network.

One or more processes may be running in parallel on each cluster node. To organize communication between different processes, the cluster FFT function library uses the Message Passing Interface (MPI). To avoid dependence on a specific MPI implementation (for example, MPICH, Intel® MPI, and others), the library works with MPI via a message-passing library for linear algebra called BLACS.

Cluster FFT functions of Intel® oneAPI Math Kernel Library (oneMKL) provide one-dimensional, twodimensional, and multi-dimensional (up to the order of 7) functions and both Fortran and C interfaces for all transform functions.

To develop applications using the cluster FFT functions, you should have basic skills in MPI programming.

The interfaces for the Intel® oneAPI Math Kernel Library (oneMKL) cluster FFT functions are similar to the corresponding interfaces for the conventional Intel® oneAPI Math Kernel Library (oneMKL)[FFT functions](#page-2290-0). Refer there for details not explained in this section.

Table "Cluster FFT Functions in Intel® oneAPI Math Kernel Library (oneMKL)" lists cluster FFT functions implemented in Intel® oneAPI Math Kernel Library (oneMKL):

#### **Cluster FFT Functions in oneMKL**

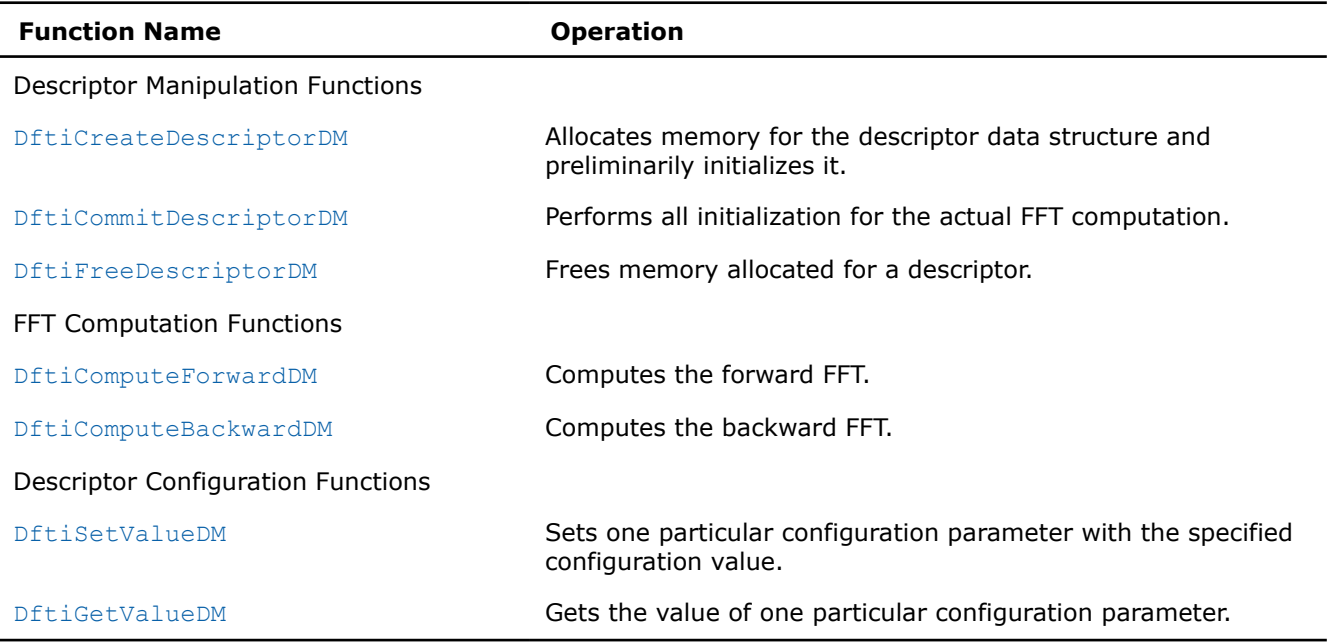

## **Computing Cluster FFT**

The Intel® oneAPI Math Kernel Library (oneMKL)cluster FFT functions are provided with Fortran and C interfaces.

Cluster FFT computation is performed by [DftiComputeForwardDM](#page-2329-0) and [DftiComputeBackwardDM](#page-2330-0) functions, called in a program using MPI, which will be referred to as MPI program. After an MPI program starts, a number of processes are created. MPI identifies each process by its rank. The processes are independent of one another and communicate via MPI. A function called in an MPI program is invoked in all the processes. Each process manipulates data according to its rank. Input or output data for a cluster FFT transform is a sequence of real or complex values. A cluster FFT computation function operates on the local part of the input data, that is, some part of the data to be operated in a particular process, as well as generates local part of the output data. While each process performs its part of computations, running in parallel and communicating through MPI, the processes perform the entire FFT computation. FFT computations using the Intel® oneAPI Math Kernel Library (oneMKL) cluster FFT functions are typically effected by a number of steps listed below:

- **1.** Initiate MPI by calling MPI Init (the function must be called prior to calling any FFT function and any MPI function).
- **2.** Allocate memory for the descriptor and create it by calling [DftiCreateDescriptorDM](#page-2326-0).
- **3.** Specify one of several values of configuration parameters by one or more calls to [DftiSetValueDM](#page-2332-0).
- **4.** Obtain values of configuration parameters needed to create local data arrays; the values are retrieved by calling [DftiGetValueDM](#page-2333-0).
- **5.** Initialize the descriptor for the FFT computation by calling [DftiCommitDescriptorDM](#page-2327-0).
- **6.** Create arrays for local parts of input and output data and fill the local part of input data with values. (For more information, see [Distributing Data among Processes](#page-2324-0).)
- **7.** Compute the transform by calling [DftiComputeForwardDM](#page-2329-0) or [DftiComputeBackwardDM](#page-2330-0).
- **8.** Gather local output data into the global array using MPI functions. (This step is optional because you may need to immediately employ the data differently.)
- **9.** Release memory allocated for the descriptor by calling [DftiFreeDescriptorDM](#page-2328-0).
- **10.** Finalize communication through MPI by calling MPI\_Finalize (the function must be called after the last call to a cluster FFT function and the last call to an MPI function).

Several code examples in [Examples for Cluster FFT Functions](#page-2662-0) in the Code Examples appendix illustrate cluster FFT computations.

## <span id="page-2324-0"></span>**Distributing Data Among Processes**

The Intel® oneAPI Math Kernel Library (oneMKL) cluster FFT functions store all input and output multidimensional arrays (matrices) in one-dimensional arrays (vectors). The arrays are stored in the row-major order. For example, a two-dimensional matrix A of size (*m,n*) is stored in a vector B of size *m\*n* so that

 $B[i * n + j] = A[i][j][i = 0, ..., m-1, j = 0, ..., n-1]$ .

#### **NOTE**

Order of FFT dimensions is the same as the order of array dimensions in the programming language. For example, a 3-dimensional FFT with Lengths= $(m,n,l)$  can be computed over an array Ar [m] [n] [l].

All MPI processes involved in cluster FFT computation operate their own portions of data. These local arrays make up the virtual global array that the fast Fourier transform is applied to. It is your responsibility to properly allocate local arrays (if needed), fill them with initial data and gather resulting data into an actual global array or process the resulting data differently. To be able do this, see sections below on how the virtual global array is composed of the local ones.

## **Multi-dimensional transforms**

If the dimension of transform is greater than one, the cluster FFT function library splits data in the dimension whose index changes most slowly, so that the parts contain all elements with several consecutive values of this index. It is the first dimension in C. If the global array is two-dimensional, it gives each process several consecutive rows. Local arrays are placed in memory allocated for the virtual global array consecutively, in the order determined by process ranks. For example, in case of two processes, during the computation of a three-dimensional transform whose matrix has size (11,15,12), the processes may store local arrays of sizes (6,15,12) and (5,15,12), respectively.

If *p* is the number of MPI processes and the matrix of a transform to be computed has size (*m,n,l*), each MPI process works with local data array of size (*mq , n, l*), where Σ*mq=m*, *q=0, ... , p-1*. Local input arrays must contain appropriate parts of the actual global input array, and then local output arrays will contain appropriate parts of the actual global output array. You can figure out which particular rows of the global array the local array must contain from the following configuration parameters of the cluster FFT interface: CDFT\_LOCAL\_NX, CDFT\_LOCAL\_START\_X, and CDFT\_LOCAL\_SIZE. To retrieve values of the parameters, use the [DftiGetValueDM](#page-2333-0) function:

- CDFT LOCAL NX specifies how many rows of the global array the current process receives.
- CDFT LOCAL START X specifies which row of the global input or output array corresponds to the first row of the local input or output array. If  $A$  is a global array and  $L$  is the appropriate local array, then

L[i][j][k]=A[i+cdft\_local\_start\_x][j][k], where *i=0, ..., mq-1, j=0, ..., n-1, k=0, ..., l-1*.

[Example "2D Out-of-place Cluster FFT Computation"](#page-2662-0) shows how the data is distributed among processes for a two-dimensional cluster FFT computation.

## **One-dimensional transforms**

In this case, input and output data are distributed among processes differently and even the numbers of elements stored in a particular process before and after the transform may be different. Each local array stores a segment of consecutive elements of the appropriate global array. Such segment is determined by the number of elements and a shift with respect to the first array element. So, to specify segments of the global input and output arrays that a particular process receives, *four* configuration parameters are needed: CDFT LOCAL NX, CDFT LOCAL START X, CDFT LOCAL OUT NX, and CDFT LOCAL OUT START X. Use the [DftiGetValueDM](#page-2333-0) function to retrieve their values. The meaning of the four configuration parameters depends upon the type of the transform, as shown in [Table "Data Distribution Configuration Parameters for](#page-2325-0) [1D Transforms":](#page-2325-0)

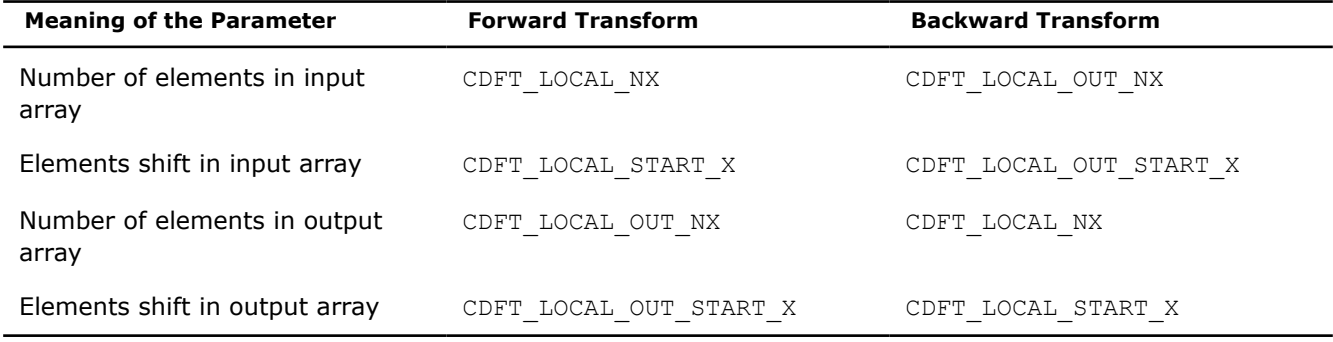

## <span id="page-2325-0"></span>**Data Distribution Configuration Parameters for 1D Transforms**

## **Memory size for local data**

The memory size needed for local arrays cannot be just calculated from CDFT\_LOCAL\_NX (CDFT\_LOCAL\_OUT\_NX), because the cluster FFT functions sometimes require allocating a little bit more memory for local data than just the size of the appropriate sub-array. The configuration parameter CDFT\_LOCAL\_SIZE specifies the size of the local input and output array in data elements. Each local input and output arrays must have size not less than CDFT\_LOCAL\_SIZE\*size\_of\_element. Note that in the current implementation of the cluster FFT interface, data elements can be real or complex values, each complex value consisting of the real and imaginary parts. If you employ a user-defined workspace for in-place transforms (for more information, refer to [Table "Settable configuration Parameters"](#page-2332-0)), it must have the same size as the local arrays. [Example "1D In-place Cluster FFT Computations"](#page-2663-0) illustrates how the cluster FFT functions distribute data among processes in case of a one-dimensional FFT computation performed with a user-defined workspace.

## **Available Auxiliary Functions**

If a global input array is located on one MPI process and you want to obtain its local parts or you want to gather the global output array on one MPI process, you can use functions MKL CDFT ScatterData and MKL CDFT GatherData to distribute or gather data among processes, respectively. These functions are defined in a file that is delivered with Intel® oneAPI Math Kernel Library (oneMKL) and located in the following subdirectory of the Intel® oneAPI Math Kernel Library (oneMKL) installation directory: examples/cdftc/ source/cdft example support.c.

## **Restriction on Lengths of Transforms**

The algorithm that the Intel® oneAPI Math Kernel Library (oneMKL) cluster FFT functions use to distribute data among processes imposes a restriction on lengths of transforms with respect to the number of MPI processes used for the FFT computation:

- For a multi-dimensional transform, the lengths of the first two dimensions must be not less than the number of MPI processes.
- The length of a one-dimensional transform must be the product of two integers each of which is not less than the number of MPI processes.

Non-compliance with the restriction causes an error CDFT\_SPREAD\_ERROR (refer to [Error Codes](#page-2335-0) for details). To achieve the compliance, you can change the transform lengths and/or the number of MPI processes, which is specified at start of an MPI program. MPI-2 enables changing the number of processes during execution of an MPI program.

## **Cluster FFT Interface**

To use the cluster FFT functions, you need to access the header file  $mkl_{\text{c}}$  dft.h through "include".

The C interface provides a structure type DFTI DESCRIPTOR DM\_HANDLE and a number of functions, some of which accept a different number of input arguments.

<span id="page-2326-0"></span>To provide communication between parallel processes through MPI, the following include statement must be present in your code:

 $\bullet$  C/C++:

#include "mpi.h"

There are three main categories of the cluster FFT functions in Intel® oneAPI Math Kernel Library (oneMKL):

- **1. Descriptor Manipulation**. There are three functions in this category. The DftiCreateDescriptorDM function creates an FFT descriptor whose storage is allocated dynamically. The [DftiCommitDescriptorDM](#page-2327-0) function "commits" the descriptor to all its settings. The [DftiFreeDescriptorDM](#page-2328-0) function frees up the memory allocated for the descriptor.
- **2. FFT Computation.** There are two functions in this category. The [DftiComputeForwardDM](#page-2329-0) function performs the forward FFT computation, and the [DftiComputeBackwardDM](#page-2330-0) function performs the backward FFT computation.
- **3. Descriptor Configuration**. There are two functions in this category. The [DftiSetValueDM](#page-2332-0) function sets one specific configuration value to one of the many configuration parameters. The [DftiGetValueDM](#page-2333-0) function gets the current value of any of these configuration parameters, all of which are readable. These parameters, though many, are handled one at a time.

## **Cluster FFT Descriptor Manipulation Functions**

There are three functions in this category: create a descriptor, commit a descriptor, and free a descriptor.

#### **DftiCreateDescriptorDM**

*Allocates memory for the descriptor data structure and preliminarily initializes it.*

#### **Syntax**

```
status = DftiCreateDescriptorDM(comm, &handle, v1, v2, dim, size );
status = DftiCreateDescriptorDM(comm, &handle, v1, v2, dim, sizes );
```
## **Include Files**

• mkl\_cdft.h

## **Input Parameters**

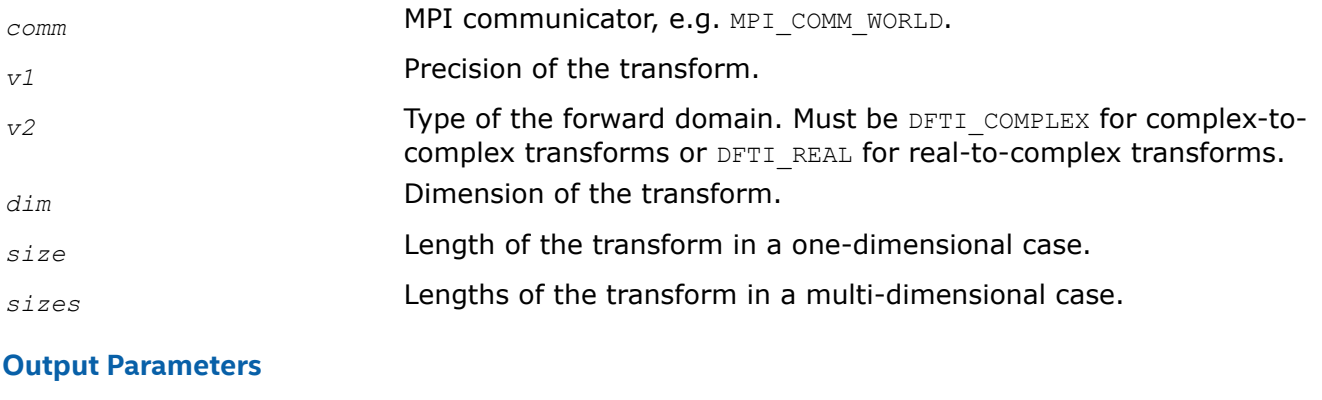

*handle* Pointer to the descriptor handle of transform. If the function completes successfully, the pointer to the created handle is stored in the variable.

## <span id="page-2327-0"></span>**Description**

This function allocates memory in a particular MPI process for the descriptor data structure and instantiates it with default configuration settings with respect to the precision, domain, dimension, and length of the desired transform. The domain is understood to be the domain of the forward transform. The result is a pointer to the created descriptor. This function is slightly different from the "initialization" function DftiCommitDescriptorDM in a more traditional software packages or libraries used for computing the FFT. This function does not perform any significant computation work, such as twiddle factors computation, because the default configuration settings can still be changed using the function [DftiSetValueDM](#page-2332-0).

The value of the parameter  $v1$  is specified through named constants  $DFTI$  SINGLE and  $DFTI$  DOUBLE. It corresponds to precision of input data, output data, and computation. A setting of DFTI\_SINGLE indicates single-precision floating-point data type and a setting of DFTI\_DOUBLE indicates double-precision floatingpoint data type.

The parameter *dim* is a simple positive integer indicating the dimension of the transform.

For one-dimensional transforms, length is a single integer value of the parameter *size* having type MKL\_LONG; for multi-dimensional transforms, length is supplied with the parameter *sizes*, which is an array of integers having type MKL LONG.

## **Return Values**

The function returns DFTI\_NO\_ERROR when completes successfully. In this case, the pointer to the created descriptor handle is stored in *handle*. If the function fails, it returns a value of another error class constant (for the list of constants, refer to [Error Codes](#page-2335-0)).

## **Prototype**

```
MKL_LONG DftiCreateDescriptorDM(MPI_Comm, DFTI_DESCRIPTOR_DM_HANDLE*,
   enum DFTI CONFIG VALUE, enum DFTI CONFIG VALUE, MKL LONG, ... );
```
## **DftiCommitDescriptorDM**

*Performs all initialization for the actual FFT computation.*

#### **Syntax**

status = DftiCommitDescriptorDM(*handle*);

## **Include Files**

• mkl\_cdft.h

#### **Input Parameters**

*handle* The descriptor handle. Must be valid, that is, created in a call to [DftiCreateDescriptorDM](#page-2326-0).

## **Description**

The cluster FFT interface requires a function that completes initialization of a previously created descriptor before the descriptor can be used for FFT computations in a particular MPI process. The DftiCommitDescriptorDM function performs all initialization that facilitates the actual FFT computation. For the current implementation, it may involve exploring many different factorizations of the input length to search for a highly efficient computation method.

<span id="page-2328-0"></span>Any changes of configuration parameters of a committed descriptor via the set value function (see [Descriptor](#page-2331-0) [Configuration Functions\)](#page-2331-0) requires a re-committal of the descriptor before a computation function can be invoked. Typically, this committal function is called right before a computation function call (see FFT Computation Functions).

## **Return Values**

The function returns DFTI\_NO\_ERROR when completes successfully. If the function fails, it returns a value of another error class constant (for the list of constants, refer to [Error Codes\)](#page-2335-0).

## **Prototype**

MKL LONG DftiCommitDescriptorDM(DFTI DESCRIPTOR DM HANDLE handle);

#### **DftiFreeDescriptorDM**

*Frees memory allocated for a descriptor.*

#### **Syntax**

status = DftiFreeDescriptorDM(*&handle*);

## **Include Files**

• mkl\_cdft.h

## **Input Parameters**

*handle* The descriptor handle. Must be valid, that is, created in a call to [DftiCreateDescriptorDM](#page-2326-0).

## **Output Parameters**

*handle* The descriptor handle. Memory allocated for the handle is released on output.

## **Description**

This function frees up all memory allocated for a descriptor in a particular MPI process. Call the DftiFreeDescriptorDM function to delete the descriptor handle. Upon successful completion of DftiFreeDescriptorDM the descriptor handle is no longer valid.

## **Return Values**

The function returns DFTI\_NO\_ERROR when completes successfully. If the function fails, it returns a value of another error class constant (for the list of constants, refer to [Error Codes\)](#page-2335-0).

## **Prototype**

MKL LONG DftiFreeDescriptorDM(DFTI DESCRIPTOR DM\_HANDLE \*handle);

## **Cluster FFT Computation Functions**

There are two functions in this category: compute the forward transform and compute the backward transform.

#### <span id="page-2329-0"></span>**DftiComputeForwardDM**

*Computes the forward FFT.*

#### **Syntax**

```
status = DftiComputeForwardDM(handle, in_X, out_X);
status = DftiComputeForwardDM(handle, in_out_X);
```
## **Include Files**

• mkl\_cdft.h

## **Input Parameters**

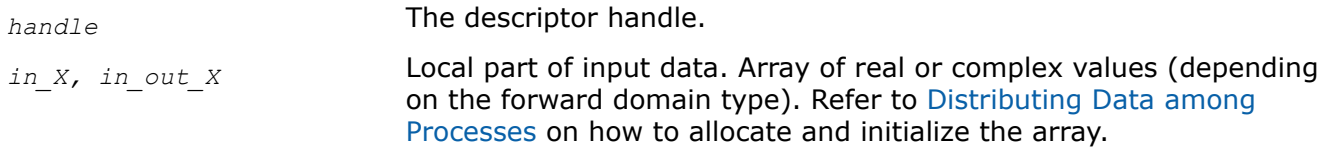

## **Output Parameters**

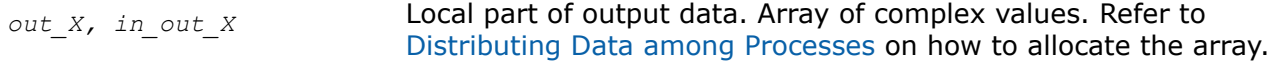

## **Description**

The DftiComputeForwardDM function computes the forward FFT. Forward FFT is the transform using the factor e<sup>-i2π/n</sup>.

Before you call the function, the valid descriptor, created by [DftiCreateDescriptorDM](#page-2326-0), must be configured and committed using the [DftiCommitDescriptorDM](#page-2327-0) function.

The computation is carried out by an internal call to the [DftiComputeForward](#page-2313-0) function. So, the functions have very much in common, and details not explicitly mentioned below can be found in the description of DftiComputeForward.

The local part of input data, as well as the local part of the output data, is an appropriate sequence of real or complex values (each complex value consists of two real numbers: real part and imaginary part) that a particular process stores. See [Distributing Data Among Processes](#page-2324-0) for details.

Refer to [Configuration Settings](#page-2292-0) for the list of configuration parameters that the descriptor passes to the function.

The configuration parameter DFTI\_PRECISION determines the precision of input data, output data, and transform: a setting of DFTI\_SINGLE indicates single-precision floating-point data type and a setting of DFTI\_DOUBLE indicates double-precision floating-point data type.

The configuration parameter DFTI\_PLACEMENT informs the function whether the computation should be inplace. If the value of this parameter is DFTI\_INPLACE (default), you must call the function with two parameters, otherwise you must supply three parameters. If DFTI\_PLACEMENT = DFTI\_INPLACE and three parameters are supplied, then the third parameter is ignored.

#### **Caution**

Even in case of an out-of-place transform, local array of input data *in\_X* may be changed. To save data, make its copy before calling DftiComputeForwardDM.

<span id="page-2330-0"></span>In case of an in-place transform, DftiComputeForwardDM dynamically allocates and deallocates a work buffer of the same size as the local input/output array requires.

## **NOTE**

You can specify your own workspace of the same size through the configuration parameter CDFT\_WORKSPACE to avoid redundant memory allocation.

#### **Return Values**

The function returns DFTI\_NO\_ERROR when completes successfully. If the function fails, it returns a value of another error class constant (for the list of constants, refer to [Error Codes\)](#page-2335-0).

#### **Prototype**

```
MKL LONG DftiComputeForwardDM(DFTI DESCRIPTOR DM HANDLE handle, void *in X,...);
```
#### **DftiComputeBackwardDM**

*Computes the backward FFT.*

#### **Syntax**

status = DftiComputeBackwardDM(*handle*, *in\_X*, *out\_X*);

status = DftiComputeBackwardDM(*handle*, *in\_out\_X*);

## **Include Files**

• mkl\_cdft.h

## **Input Parameters**

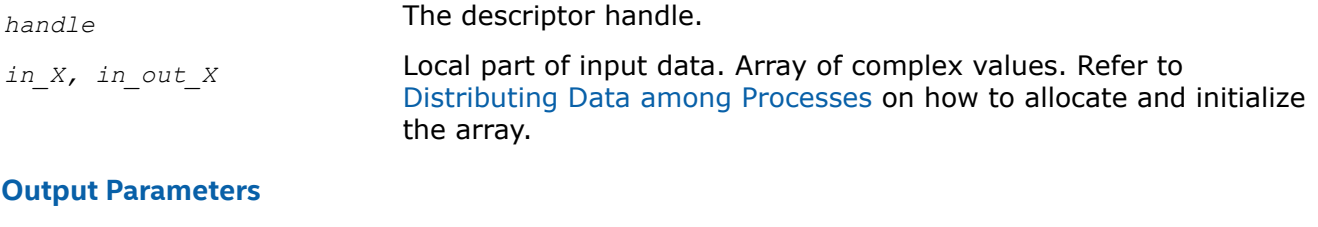

*out\_X, in\_out\_X* Local part of output data. Array of real or complex values (depending on the forward domain type. Refer to [Distributing Data](#page-2324-0) [among Processes](#page-2324-0) on how to allocate the array.

## **Description**

The DftiComputeBackwardDM function computes the backward FFT. Backward FFT is the transform using the factor *e* i2π/n.

Before you call the function, the valid descriptor, created by [DftiCreateDescriptorDM](#page-2326-0), must be configured and committed using the [DftiCommitDescriptorDM](#page-2327-0) function.

The computation is carried out by an internal call to the [DftiComputeBackward](#page-2315-0) function. So, the functions have very much in common, and details not explicitly mentioned below can be found in the description of DftiComputeBackward.

<span id="page-2331-0"></span>The local part of input data, as well as the local part of the output data, is an appropriate sequence of real or complex values (each complex value consists of two real numbers: real part and imaginary part) that a particular process stores. See [Distributing Data among Processes](#page-2324-0) for details.

Refer to [Configuration Settings](#page-2292-0) for the list of configuration parameters that the descriptor passes to the function.

The configuration parameter DFTI\_PRECISION determines the precision of input data, output data, and transform: a setting of DFTI\_SINGLE indicates single-precision floating-point data type and a setting of DFTI\_DOUBLE indicates double-precision floating-point data type.

The configuration parameter DFTI\_PLACEMENT informs the function whether the computation should be inplace. If the value of this parameter is DFTI\_INPLACE (default), you must call the function with two parameters, otherwise you must supply three parameters. If DFTI\_PLACEMENT = DFTI\_INPLACE and three parameters are supplied, then the third parameter is ignored.

#### **Caution**

Even in case of an out-of-place transform, local array of input data *in\_X* may be changed. To save data, make its copy before calling DftiComputeBackwardDM.

In case of an in-place transform, DftiComputeBackwardDM dynamically allocates and deallocates a work buffer of the same size as the local input/output array requires.

#### **NOTE**

You can specify your own workspace of the same size through the configuration parameter CDFT\_WORKSPACE to avoid redundant memory allocation.

## **Return Values**

The function returns DFTI\_NO\_ERROR when completes successfully. If the function fails, it returns a value of another error class constant (for the list of constants, refer to [Error Codes\)](#page-2335-0).

## **Prototype**

MKL LONG DftiComputeBackwardDM(DFTI DESCRIPTOR DM HANDLE handle, void \*in X,...);

## **Cluster FFT Descriptor Configuration Functions**

There are two functions in this category: the value-setting function [DftiSetValueDM](#page-2332-0) sets one particular configuration parameter to an appropriate value, and the value-getting function [DftiGetValueDM](#page-2333-0) reads the value of one particular configuration parameter.

Some configuration parameters used by cluster FFT functions originate from the conventional FFT interface (see [Configuration Settings](#page-2292-0) for details).

Other configuration parameters are specific to the cluster FFT. Integer values of these parameters have type MKL LONG. The exact type of the configuration parameters being floating-point scalars is float or double (matching DFTI\_PRECISION). The configuration parameters whose values are named constants have the enum type. They are defined in the mkl cdft.h header file.

The names of the configuration parameters specific to the cluster FFT interface have the CDFT prefix.

## <span id="page-2332-0"></span>**DftiSetValueDM**

*Sets one particular configuration parameter with the specified configuration value.*

## **Syntax**

status = DftiSetValueDM (*handle*, *param*, *value*);

## **Include Files**

• mkl\_cdft.h

## **Input Parameters**

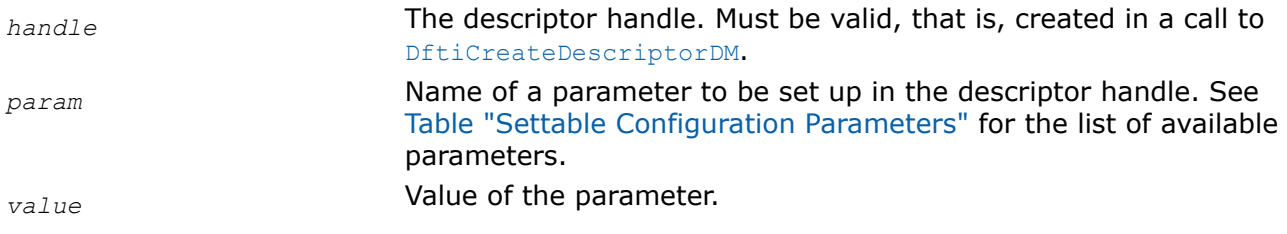

## **Description**

This function sets one particular configuration parameter with the specified configuration value. The configuration parameter is one of the named constants listed in the table below, and the configuration value must have the corresponding type. See [Configuration Settings](#page-2292-0) for details of the meaning of each setting and for possible values of the parameters whose values are named constants.

#### **Settable Configuration Parameters Parameter Name Data Type Description Default Value** DFTI\_FORWARD\_SCALE Floating-point scalar Scale factor of forward transform. 1.0 DFTI\_BACKWARD\_SCALE Floating-point scalar Scale factor of backward transform. 1.0 DFTI\_PLACEMENT Mamed constant Placement of the computation result. DFTI\_INPLACE DFTI\_ORDERING Named constant Scrambling of data order. DFTI\_ORDERED CDFT\_WORKSPACE Array of an appropriate type Auxiliary buffer, a userdefined workspace. Enables saving memory during inplace computations. NULL (allocate workspace dynamically). DFTI\_PACKED\_FORMAT Named constant Packed format for storing conjugate-even sequence (in the case of a real forward domain). • DFTI\_PERM\_FORMAT ― default and the only available value for one-dimensional transforms • DFTI CCE FORMAT default and the only available value for multi-dimensional transforms

<span id="page-2333-0"></span>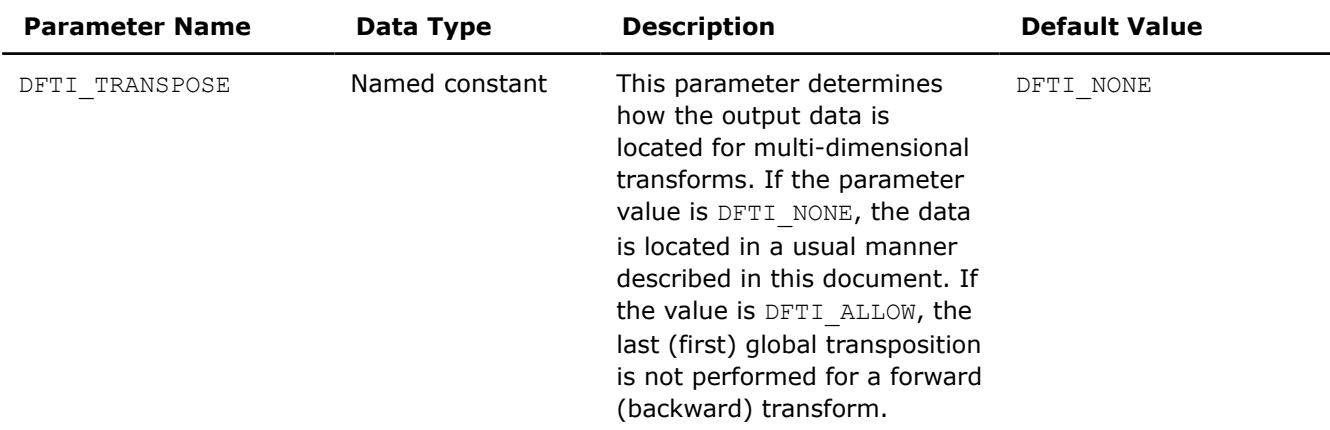

## **Return Values**

The function returns DFTI\_NO\_ERROR when completes successfully. If the function fails, it returns a value of another error class constant (for the list of constants, refer to [Error Codes\)](#page-2335-0).

#### **Prototype**

```
MKL LONG DftiSetValueDM(DFTI DESCRIPTOR DM HANDLE handle, int param,...);
```
#### **DftiGetValueDM**

*Gets the value of one particular configuration parameter.*

## **Syntax**

status = DftiGetValueDM(*handle*, *param*, *&value*);

## **Include Files**

• mkl\_cdft.h

## **Input Parameters**

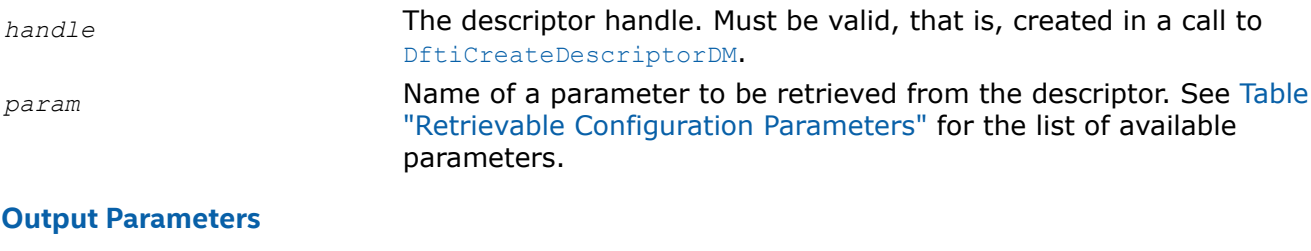

*value* **value Value of the parameter.** 

## **Description**

This function gets the configuration value of one particular configuration parameter. The configuration parameter is one of the named constants listed in the table below, and the configuration value is the corresponding appropriate type, which can be a named constant or a native type. Possible values of the named constants can be found in [Table "Configuration Parameters"](#page-2292-0) and relevant subsections of the [Configuration Settings](#page-2292-0) section.

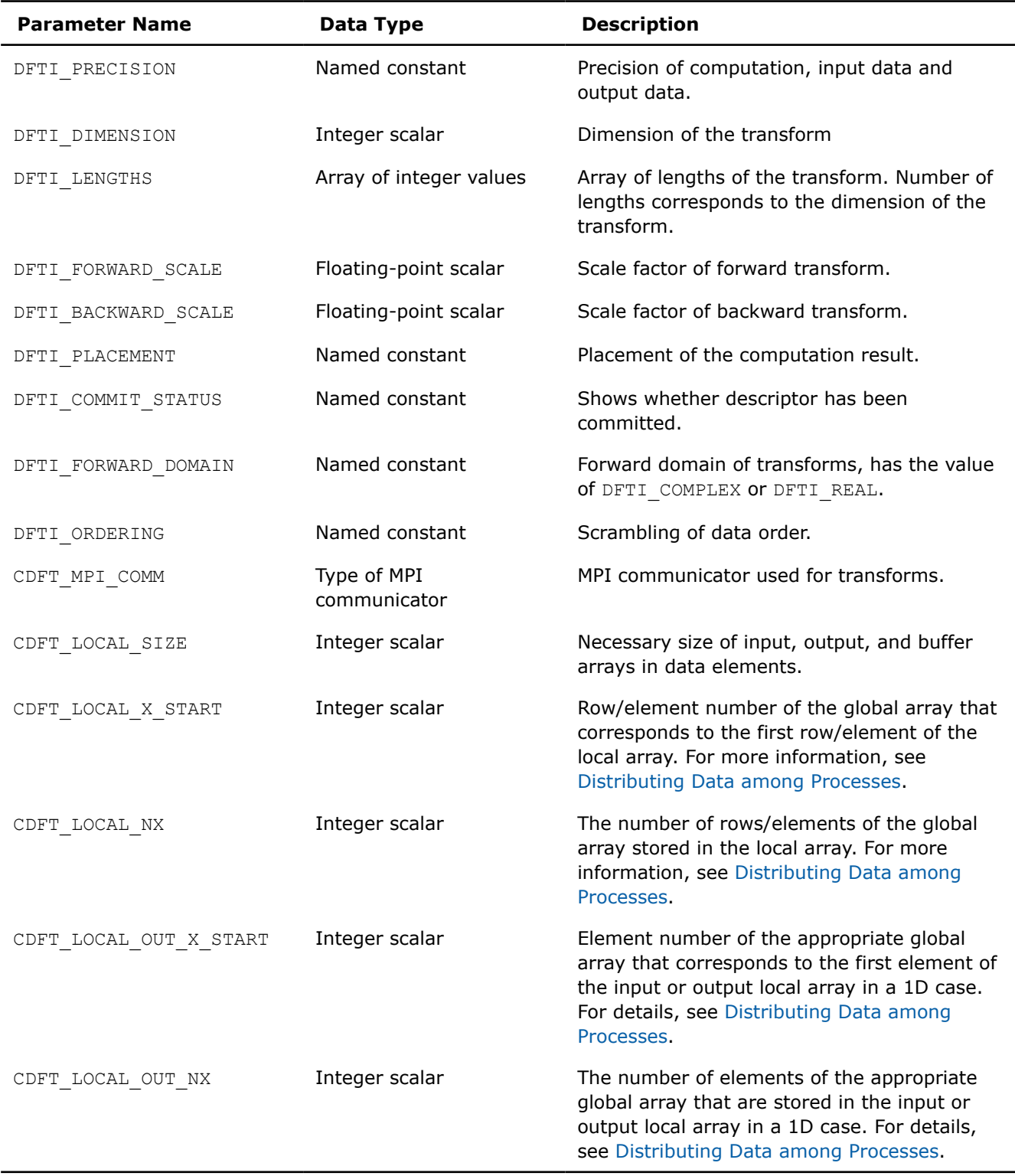

## <span id="page-2334-0"></span>**Retrievable Configuration Parameters**

## **Return Values**

The function returns DFTI\_NO\_ERROR when completes successfully. If the function fails, it returns a value of another error class constant (for the list of constants, refer to [Error Codes\)](#page-2335-0).

## <span id="page-2335-0"></span>**Prototype**

```
MKL LONG DftiGetValueDM(DFTI DESCRIPTOR DM HANDLE handle, int param,...);
```
## **Error Codes**

All the cluster FFT functions return an integer value denoting the status of the operation. These values are identified by named constants. Each function returns DFTI\_NO\_ERROR if no errors were encountered during execution. Otherwise, a function generates an error code. In addition to FFT error codes, the cluster FFT interface has its own ones. The named constants specific to the cluster FFT interface have the CDFT prefix in their names. Table "Error Codes that Cluster FFT Functions Return" lists error codes that the cluster FFT functions may return.

#### **Error Codes that Cluster FFT Functions Return**

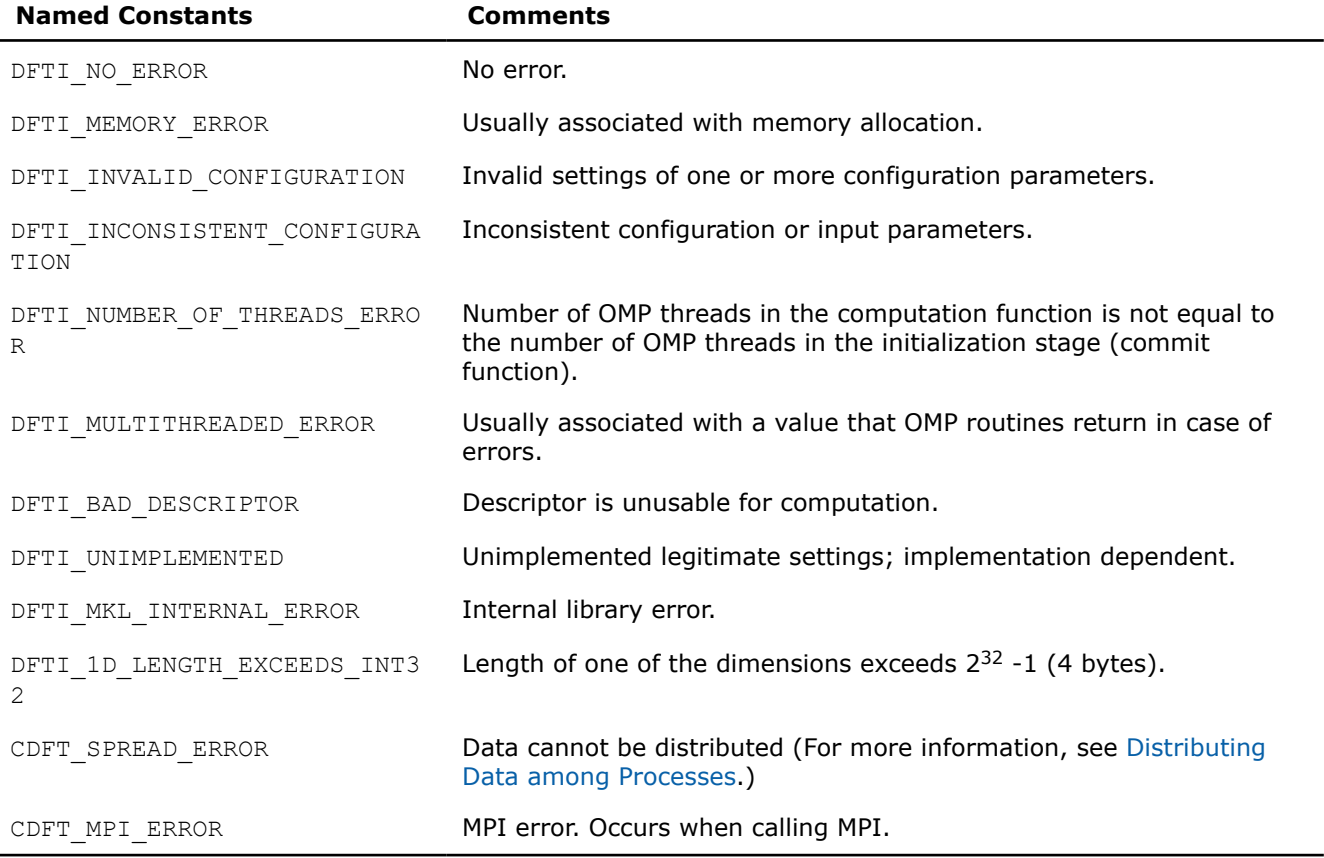

# **PBLAS Routines**

Intel® oneAPI Math Kernel Libraryimplements the PBLAS (Parallel Basic Linear Algebra Subprograms) routines from the ScaLAPACK package for distributed-memory architecture. PBLAS is intended for using in vectorvector, matrix-vector, and matrix-matrix operations to simplify the parallelization of linear codes. The design of PBLAS is as consistent as possible with that of the BLAS. The routine descriptions are arranged in several sections according to the PBLAS level of operation:

- [PBLAS Level 1 Routines](#page-2338-0) (distributed vector-vector operations)
- [PBLAS Level 2 Routines](#page-2350-0) (distributed matrix-vector operations)
- [PBLAS Level 3 Routines](#page-2381-0) (distributed matrix-matrix operations)

Each section presents the routine and function group descriptions in alphabetical order by the routine group name; for example, the  $p?$  asum group, the  $p?$  axpy group. The question mark in the group name corresponds to a character indicating the data type (s, d, c, and z or their combination); see *[Routine Naming](#page-2337-0) [Conventions](#page-2337-0)*.

## **NOTE**

PBLAS routines are provided only with Intel® oneAPI Math Kernel Library (oneMKL) versions for Linux<sup>\*</sup> and Windows\* OSs.

Generally, PBLAS runs on a network of computers using MPI as a message-passing layer and a set of prebuilt communication subprograms (BLACS), as well as a set of PBLAS optimized for the target architecture. The Intel® oneAPI Math Kernel Library (oneMKL) version of PBLAS is optimized for Intel® processors. For the detailed system and environment requirements see*Intel® oneAPI Math Kernel Library (oneMKL) Release Notes* and *Intel® oneAPI Math Kernel Library (oneMKL) Developer Guide*.

For full reference on PBLAS routines and related information, see http://www.netlib.org/scalapack/html/ pblas\_qref.html.

#### **Product and Performance Information**

Performance varies by use, configuration and other factors. Learn more at [www.Intel.com/](https://www.intel.com/PerformanceIndex) [PerformanceIndex.](https://www.intel.com/PerformanceIndex)

Notice revision #20201201

## **PBLAS Routines Overview**

The model of the computing environment for PBLAS is represented as a one-dimensional array of processes or also a two-dimensional process grid. To use PBLAS, all global matrices or vectors must be distributed on this array or grid prior to calling the PBLAS routines.

PBLAS uses the two-dimensional block-cyclic data distribution as a layout for dense matrix computations. This distribution provides good work balance between available processors, as well as gives the opportunity to use PBLAS Level 3 routines for optimal local computations. Information about the data distribution that is required to establish the mapping between each global array and its corresponding process and memory location is contained in the so called *array descriptor* associated with each global array. Table "Content of the array descriptor for dense matrices" gives an example of an array descriptor structure.

#### **Content of Array Descriptor for Dense Matrices**

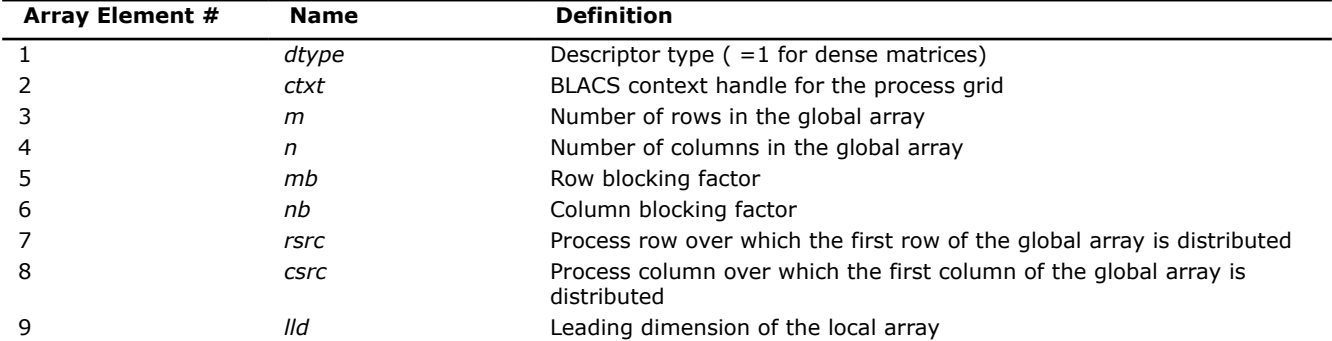

The number of rows and columns of a global dense matrix that a particular process in a grid receives after data distributing is denoted by *LOCr*() and *LOCc*(), respectively. To compute these numbers, you can use the ScaLAPACK tool routine numroc.

After the block-cyclic distribution of global data is done, you may choose to perform an operation on a submatrix of the global matrix *A*, which is contained in the global subarray sub(*A*), defined by the following 6 values (for dense matrices):

<span id="page-2337-0"></span>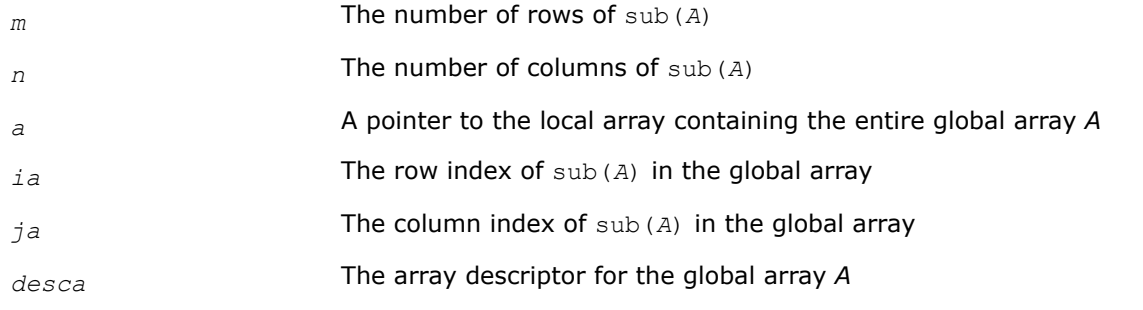

Intel® oneAPI Math Kernel Library (oneMKL) provides the PBLAS routines with interface similar to the interface used in the Netlib PBLAS (see http://www.netlib.org/scalapack/html/pblas\_qref.html).

## **PBLAS Routine Naming Conventions**

The naming convention for PBLAS routines is similar to that used for BLAS routines (see [Routine Naming](#page-31-0) [Conventions](#page-31-0)). A general rule is that each routine name in PBLAS, which has a BLAS equivalent, is simply the BLAS name prefixed by initial letter  $p$  that stands for "parallel".

The Intel® oneAPI Math Kernel Library (oneMKL) PBLAS routine names have the following structure:

p <*character*> <*name*> <*mod*> ( )

The <*character*> field indicates the Fortran data type:

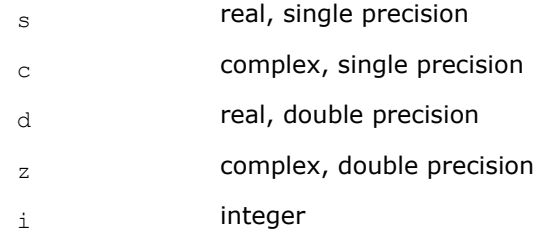

Some routines and functions can have combined character codes, such as  $\sec$  or  $dz$ .

For example, the function pscasum uses a complex input array and returns a real value.

The *<name>* field, in PBLAS level 1, indicates the operation type. For example, the PBLAS level 1 routines p?dot, p?swap, p?copy compute a vector dot product, vector swap, and a copy vector, respectively.

In PBLAS level 2 and 3, *<name>* reflects the matrix argument type:

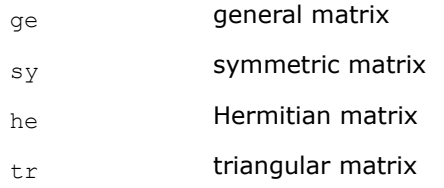

In PBLAS level 3, the *<name>*=tran indicates the transposition of the matrix.

The *<mod>* field, if present, provides additional details of the operation. The PBLAS level 1 names can have the following characters in the *<mod>* field:

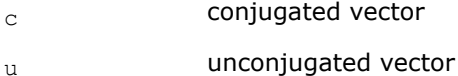

The PBLAS level 2 names can have the following additional characters in the *<mod>* field:

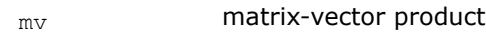

- sv solving a system of linear equations with matrix-vector operations
- $r$  rank-1 update of a matrix
- $r2$  rank-2 update of a matrix.

<span id="page-2338-0"></span>The PBLAS level 3 names can have the following additional characters in the *<mod>* field:

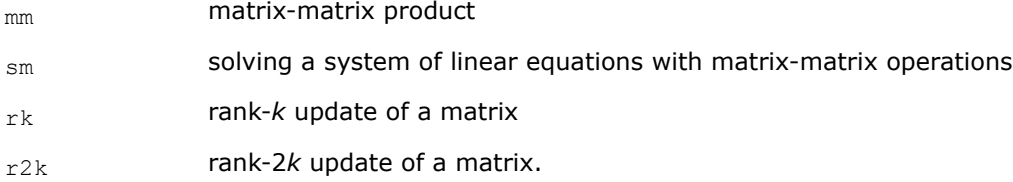

The examples below show how to interpret PBLAS routine names:

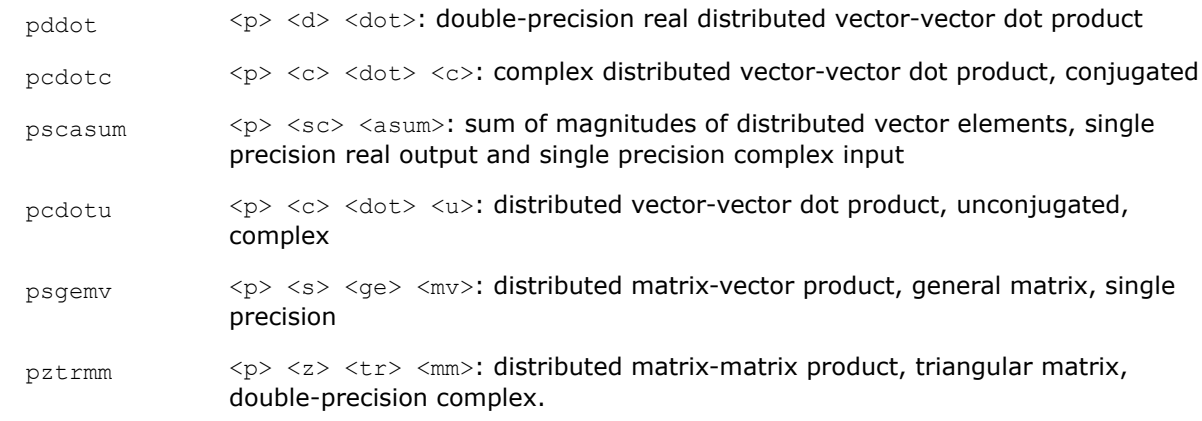

## **Product and Performance Information**

Performance varies by use, configuration and other factors. Learn more at [www.Intel.com/](https://www.intel.com/PerformanceIndex) [PerformanceIndex.](https://www.intel.com/PerformanceIndex)

Notice revision #20201201

## **PBLAS Level 1 Routines**

PBLAS Level 1 includes routines and functions that perform distributed vector-vector operations. Table "PBLAS Level 1 Routine Groups and Their Data Types" lists the PBLAS Level 1 routine groups and the data types associated with them.

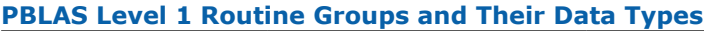

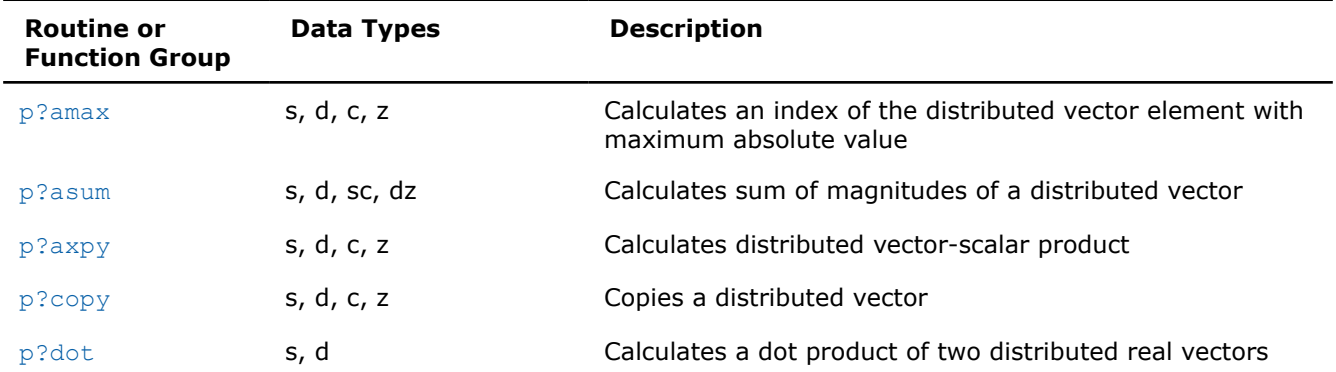

<span id="page-2339-0"></span>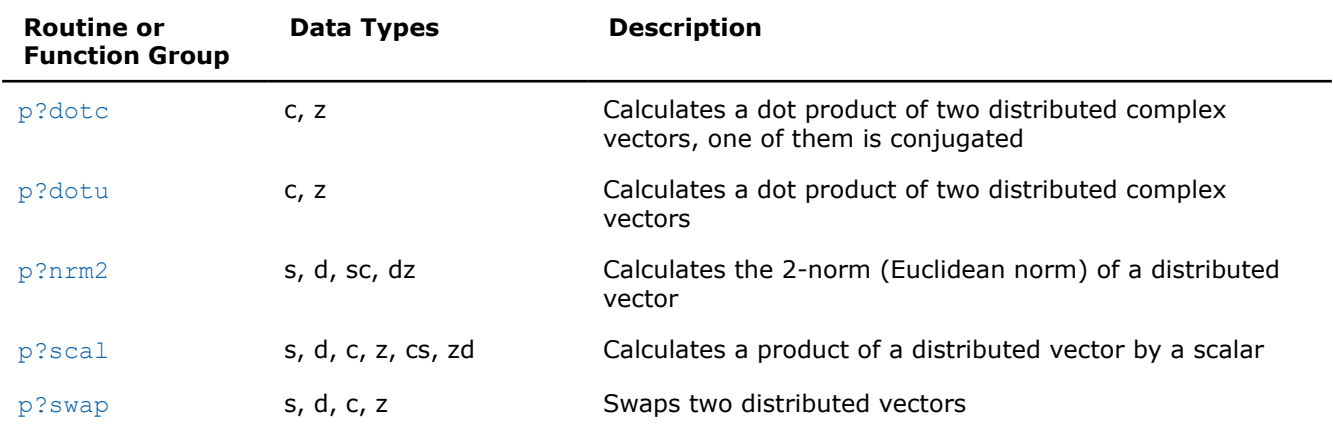

#### **p?amax**

*Computes the global index of the element of a distributed vector with maximum absolute value.*

#### **Syntax**

void psamax (const MKL\_INT *\*n* , float *\*amax* , MKL\_INT *\*indx* , const float *\*x* , const MKL\_INT *\*ix* , const MKL\_INT *\*jx* , const MKL\_INT *\*descx* , const MKL\_INT *\*incx* );

void pdamax (const MKL\_INT *\*n* , double *\*amax* , MKL\_INT *\*indx* , const double *\*x* , const MKL\_INT *\*ix* , const MKL\_INT *\*jx* , const MKL\_INT *\*descx* , const MKL\_INT *\*incx* );

void pcamax (const MKL\_INT *\*n* , MKL\_Complex8 *\*amax* , MKL\_INT *\*indx* , const MKL\_Complex8 *\*x* , const MKL\_INT *\*ix* , const MKL\_INT *\*jx* , const MKL\_INT *\*descx* , const MKL\_INT *\*incx* );

void pzamax (const MKL\_INT *\*n* , MKL\_Complex16 *\*amax* , MKL\_INT *\*indx* , const MKL\_Complex16 *\*x* , const MKL\_INT *\*ix* , const MKL\_INT *\*jx* , const MKL\_INT *\*descx* , const MKL\_INT *\*incx* );

#### **Include Files**

• mkl\_pblas.h

## **Description**

The functions p?amax compute global index of the maximum element in absolute value of a distributed vector sub(*x*),

where  $\text{sub}(x)$  denotes  $X(ix, jx:jx+n-1)$  if  $\text{incx}=m x$ , and  $X(ix; ix+n-1, jx)$  if  $\text{incx}= 1$ .

#### **Input Parameters**

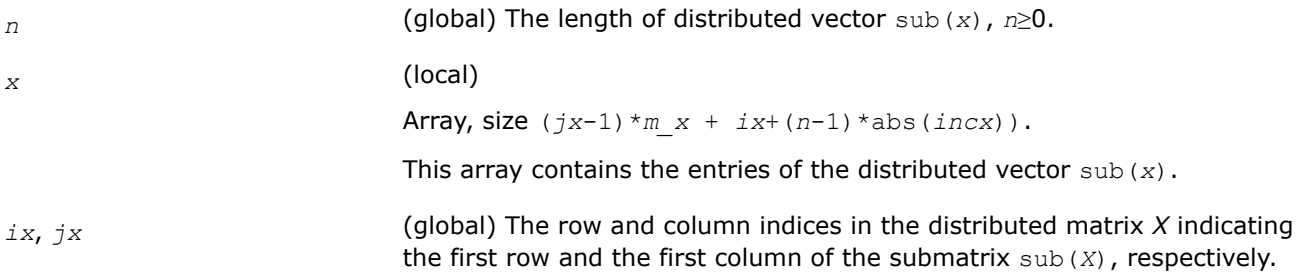
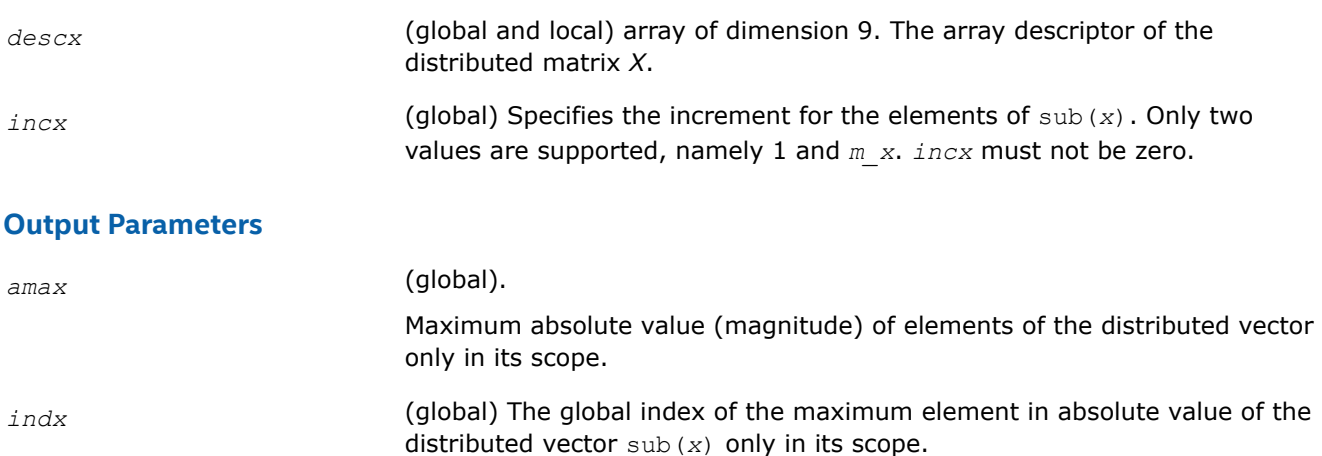

# **p?asum**

*Computes the sum of magnitudes of elements of a distributed vector.*

# **Syntax**

void psasum (const MKL\_INT *\*n* , float *\*asum* , const float *\*x* , const MKL\_INT *\*ix* , const MKL\_INT *\*jx* , const MKL\_INT *\*descx* , const MKL\_INT *\*incx* );

void pdasum (const MKL\_INT *\*n* , double *\*asum* , const double *\*x* , const MKL\_INT *\*ix* , const MKL\_INT *\*jx* , const MKL\_INT *\*descx* , const MKL\_INT *\*incx* );

void pscasum (const MKL\_INT *\*n* , float *\*asum* , const MKL\_Complex8 *\*x* , const MKL\_INT *\*ix* , const MKL\_INT *\*jx* , const MKL\_INT *\*descx* , const MKL\_INT *\*incx* );

void pdzasum (const MKL\_INT *\*n* , double *\*asum* , const MKL\_Complex16 *\*x* , const MKL\_INT *\*ix* , const MKL\_INT *\*jx* , const MKL\_INT *\*descx* , const MKL\_INT *\*incx* );

# **Include Files**

• mkl\_pblas.h

# **Description**

The functions  $p$ ?asum compute the sum of the magnitudes of elements of a distributed vector sub(*x*),

where  $\text{sub}(x)$  denotes  $X(ix, jx:jx+n-1)$  if  $\text{incx}=m x$ , and  $X(ix; ix+n-1, jx)$  if  $\text{incx}= 1$ .

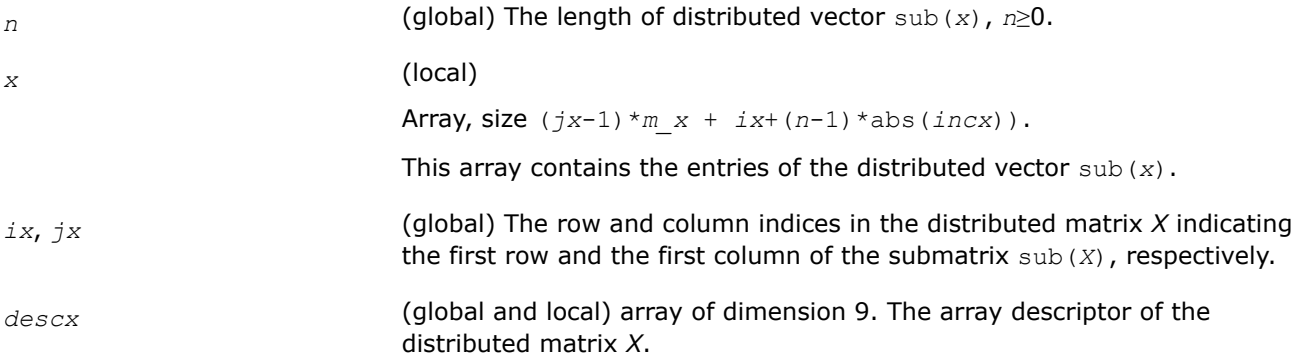

*incx* (global) Specifies the increment for the elements of sub(*x*). Only two values are supported, namely 1 and *m\_x*. *incx* must not be zero.

#### **Output Parameters**

*asum* (local) and pscasum.

Contains the sum of magnitudes of elements of the distributed vector only in its scope.

### **p?axpy**

*Computes a distributed vector-scalar product and adds the result to a distributed vector.*

#### **Syntax**

void psaxpy (const MKL\_INT *\*n* , const float *\*a* , const float *\*x* , const MKL\_INT *\*ix* , const MKL\_INT *\*jx* , const MKL\_INT *\*descx* , const MKL\_INT *\*incx* , float *\*y* , const MKL\_INT *\*iy* , const MKL\_INT *\*jy* , const MKL\_INT *\*descy* , const MKL\_INT *\*incy* );

void pdaxpy (const MKL\_INT *\*n* , const double *\*a* , const double *\*x* , const MKL\_INT *\*ix* , const MKL\_INT *\*jx* , const MKL\_INT *\*descx* , const MKL\_INT *\*incx* , double *\*y* , const MKL\_INT *\*iy* , const MKL\_INT *\*jy* , const MKL\_INT *\*descy* , const MKL\_INT *\*incy* );

void pcaxpy (const MKL\_INT *\*n* , const MKL\_Complex8 *\*a* , const MKL\_Complex8 *\*x* , const MKL\_INT *\*ix* , const MKL\_INT *\*jx* , const MKL\_INT *\*descx* , const MKL\_INT *\*incx* , MKL\_Complex8 *\*y* , const MKL\_INT *\*iy* , const MKL\_INT *\*jy* , const MKL\_INT *\*descy* , const MKL\_INT *\*incy* );

void pzaxpy (const MKL\_INT *\*n* , const MKL\_Complex16 *\*a* , const MKL\_Complex16 *\*x* , const MKL\_INT *\*ix* , const MKL\_INT *\*jx* , const MKL\_INT *\*descx* , const MKL\_INT *\*incx* , MKL\_Complex16 *\*y* , const MKL\_INT *\*iy* , const MKL\_INT *\*jy* , const MKL\_INT *\*descy* , const MKL\_INT *\*incy* );

#### **Include Files**

• mkl\_pblas.h

#### **Description**

The  $p?axyy$  routines perform the following operation with distributed vectors:

```
sub(y) := sub(y) + a*sub(x)
```
#### where:

*a* is a scalar;

sub(*x*) and sub(*y*) are *n*-element distributed vectors.

sub(*x*) denotes  $X(ix, jx:jx+n-1)$  if  $inx=m$  *x*, and  $X(ix: ix+n-1, jx)$  if  $incx= 1$ ;

```
sub(y) denotes Y(iy, jy+n-1) if invy=m y, and Y(iy; iy+n-1, jy) if invy= 1.
```
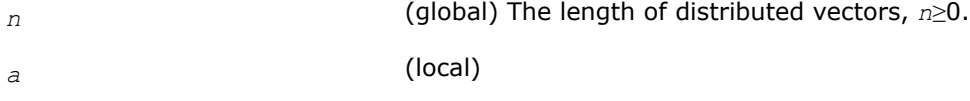

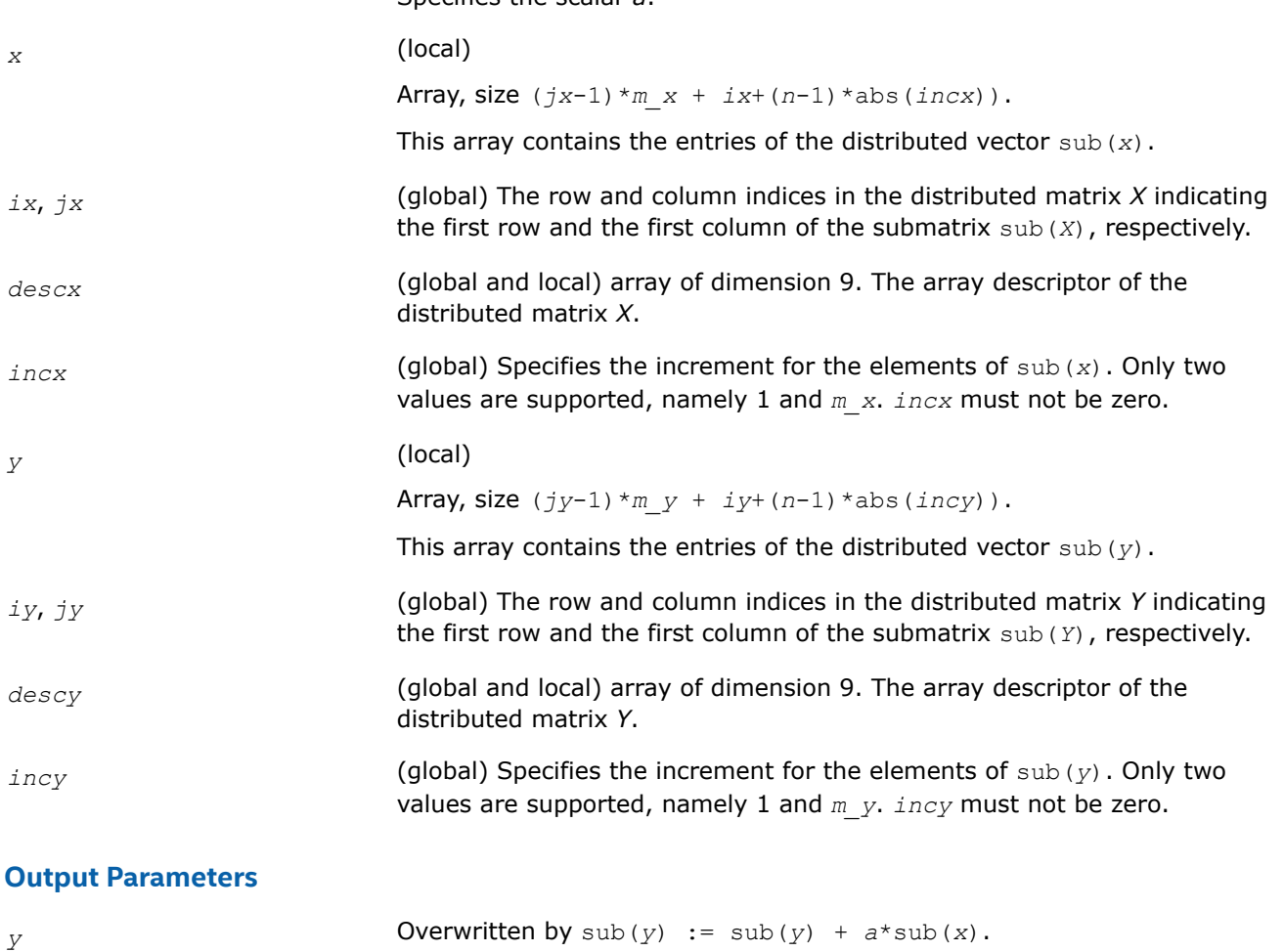

Specifies the scalar *a*.

# **p?copy**

*Copies one distributed vector to another vector.*

# **Syntax**

void picopy (const MKL\_INT *\*n* , const MKL\_INT *\*x* , const MKL\_INT *\*ix* , const MKL\_INT *\*jx* , const MKL\_INT *\*descx* , const MKL\_INT *\*incx* , MKL\_INT *\*y* , const MKL\_INT *\*iy* , const MKL\_INT *\*jy* , const MKL\_INT *\*descy* , const MKL\_INT *\*incy* );

void pscopy (const MKL\_INT *\*n* , const float *\*x* , const MKL\_INT *\*ix* , const MKL\_INT *\*jx* , const MKL\_INT *\*descx* , const MKL\_INT *\*incx* , float *\*y* , const MKL\_INT *\*iy* , const MKL\_INT *\*jy* , const MKL\_INT *\*descy* , const MKL\_INT *\*incy* );

void pdcopy (const MKL\_INT *\*n* , const double *\*x* , const MKL\_INT *\*ix* , const MKL\_INT *\*jx* , const MKL\_INT *\*descx* , const MKL\_INT *\*incx* , double *\*y* , const MKL\_INT *\*iy* , const MKL\_INT *\*jy* , const MKL\_INT *\*descy* , const MKL\_INT *\*incy* );

void pccopy (const MKL\_INT *\*n* , const MKL\_Complex8 *\*x* , const MKL\_INT *\*ix* , const MKL\_INT *\*jx* , const MKL\_INT *\*descx* , const MKL\_INT *\*incx* , MKL\_Complex8 *\*y* , const MKL\_INT *\*iy* , const MKL\_INT *\*jy* , const MKL\_INT *\*descy* , const MKL\_INT *\*incy* ); void pzcopy (const MKL\_INT *\*n* , const MKL\_Complex16 *\*x* , const MKL\_INT *\*ix* , const

MKL\_INT *\*jx* , const MKL\_INT *\*descx* , const MKL\_INT *\*incx* , MKL\_Complex16 *\*y* , const MKL\_INT *\*iy* , const MKL\_INT *\*jy* , const MKL\_INT *\*descy* , const MKL\_INT *\*incy* );

# **Include Files**

• mkl\_pblas.h

### **Description**

The p?copy routines perform a copy operation with distributed vectors defined as

 $sub(y) = sub(x),$ 

where sub(*x*) and sub(*y*) are *n*-element distributed vectors.

```
sub(x) denotes X(ix, jx:jx+n-1) if incx=m_x, and X(ix: ix+n-1, jx) if incx= 1;
```

```
sub(y) denotes Y(iy, jy:jy+n-1) if incy=m_y, and Y(iy: iy+n-1, jy) if incy= 1.
```
# **Input Parameters**

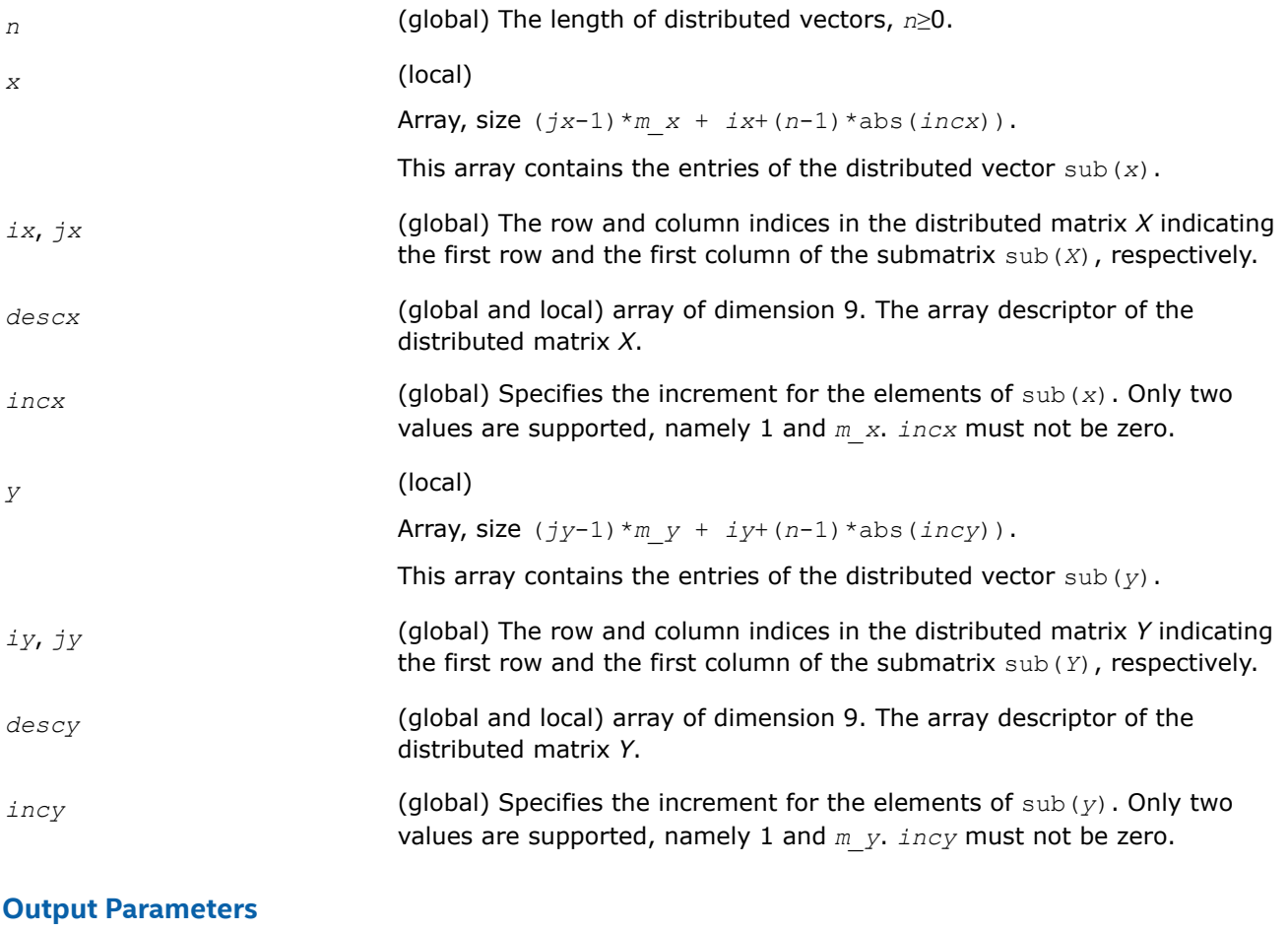

# y Overwritten with the distributed vector sub(*x*).

# **p?dot**

*Computes the dot product of two distributed real vectors.*

# **Syntax**

void psdot (const MKL\_INT *\*n* , float *\*dot* , const float *\*x* , const MKL\_INT *\*ix* , const MKL\_INT *\*jx* , const MKL\_INT *\*descx* , const MKL\_INT *\*incx* , const float *\*y* , const MKL\_INT *\*iy* , const MKL\_INT *\*jy* , const MKL\_INT *\*descy* , const MKL\_INT *\*incy* ); void pddot (const MKL\_INT *\*n* , double *\*dot* , const double *\*x* , const MKL\_INT *\*ix* , const MKL\_INT *\*jx* , const MKL\_INT *\*descx* , const MKL\_INT *\*incx* , const double *\*y* , const MKL\_INT *\*iy* , const MKL\_INT *\*jy* , const MKL\_INT *\*descy* , const MKL\_INT *\*incy* );

## **Include Files**

• mkl\_pblas.h

### **Description**

The ?dot functions compute the dot product *dot* of two distributed real vectors defined as

```
dot = sub(x)<sup>*</sup>sub(y)
```
where sub(*x*) and sub(*y*) are *n*-element distributed vectors.

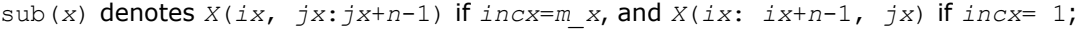

#### sub(*y*) denotes  $Y(iy, jy:jy+n-1)$  if  $invy=m$  *y*, and  $Y(iy: iy+n-1, jy)$  if  $incy=1$ .

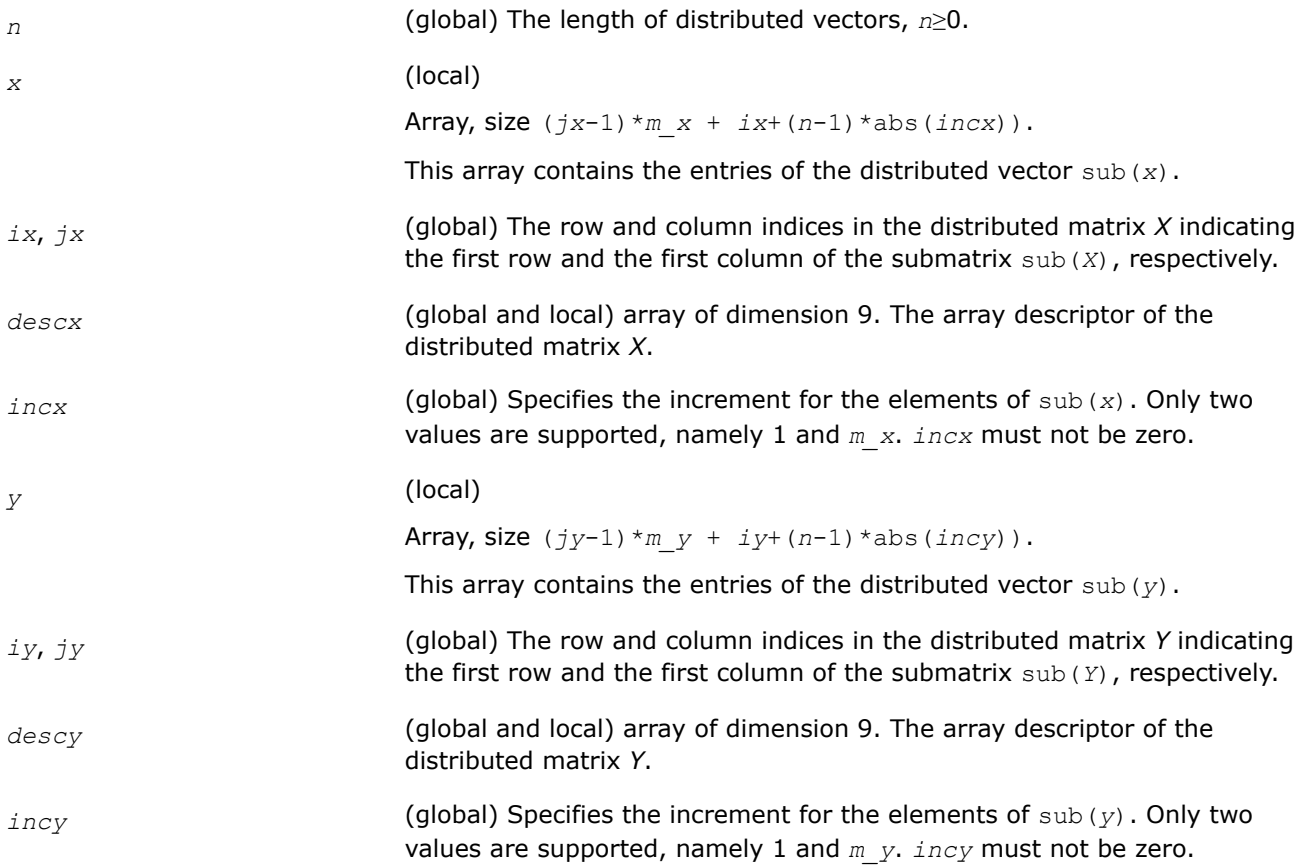

*dot* (local)

Dot product of sub(*x*) and sub(*y*) only in their scope.

### **p?dotc**

*Computes the dot product of two distributed complex vectors, one of them is conjugated.*

### **Syntax**

void pcdotc (const MKL\_INT *\*n* , MKL\_Complex8 *\*dotc* , const MKL\_Complex8 *\*x* , const MKL\_INT *\*ix* , const MKL\_INT *\*jx* , const MKL\_INT *\*descx* , const MKL\_INT *\*incx* , const MKL\_Complex8 *\*y* , const MKL\_INT *\*iy* , const MKL\_INT *\*jy* , const MKL\_INT *\*descy* , const MKL\_INT *\*incy* );

void pzdotc (const MKL\_INT *\*n* , MKL\_Complex16 *\*dotc* , const MKL\_Complex16 *\*x* , const MKL\_INT *\*ix* , const MKL\_INT *\*jx* , const MKL\_INT *\*descx* , const MKL\_INT *\*incx* , const MKL\_Complex16 *\*y* , const MKL\_INT *\*iy* , const MKL\_INT *\*jy* , const MKL\_INT *\*descy* , const MKL\_INT *\*incy* );

### **Include Files**

• mkl\_pblas.h

### **Description**

The p?dotc functions compute the dot product *dotc* of two distributed vectors, with one vector conjugated:

```
dotc = \text{conjg}(\text{sub}(x)') \cdot \text{sub}(y)
```
where sub(*x*) and sub(*y*) are *n*-element distributed vectors.

```
sub(x) denotes X(ix, jx:jx+n-1) if inx=m x, and X(ix; ix+n-1, jx) if incx= 1;
```

```
sub(y) denotes Y(iy, y; jy+n-1) if invy=m y, and Y(iy; iy+n-1, jy) if incy=1.
```
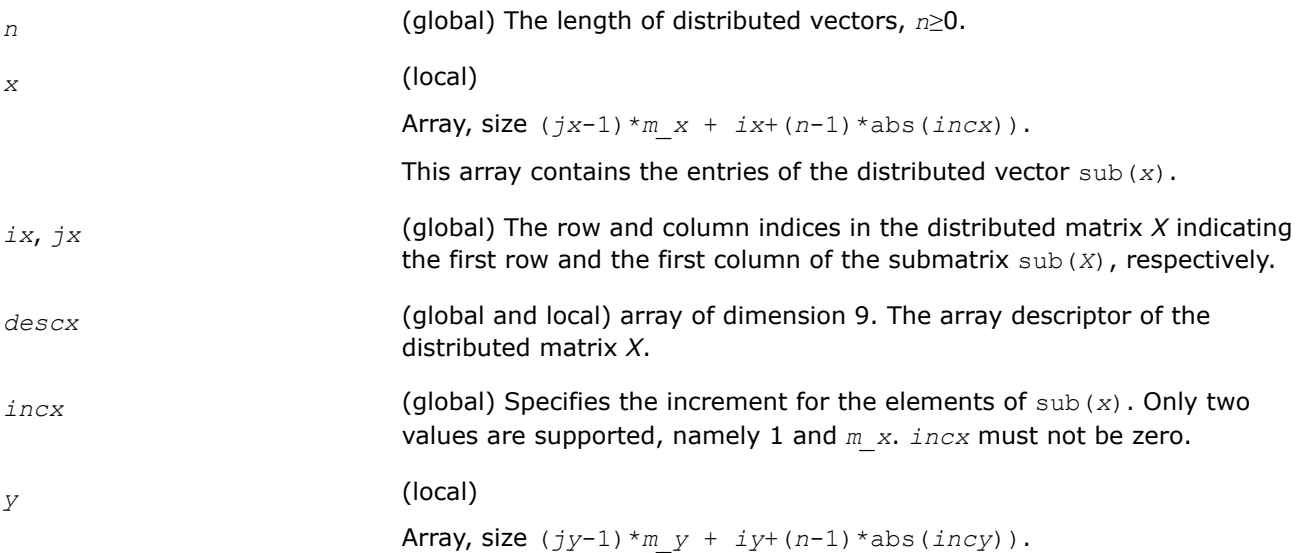

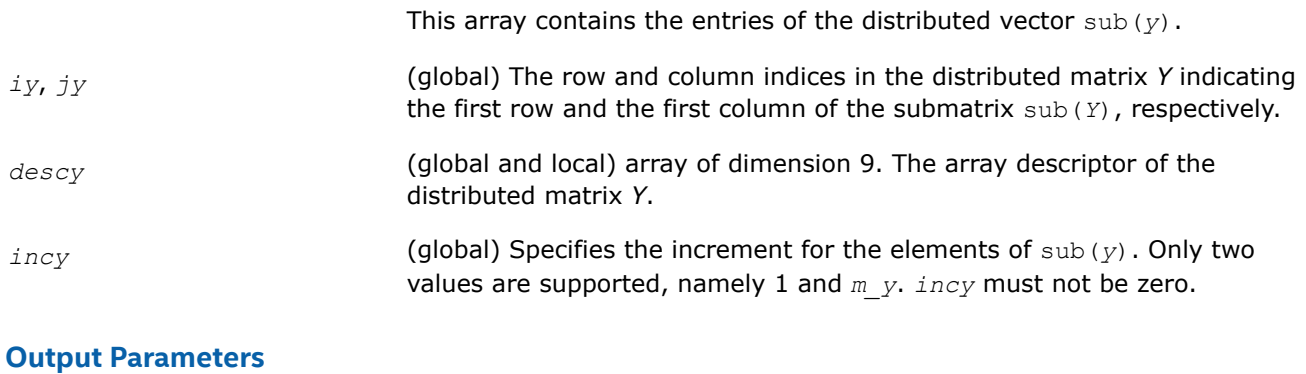

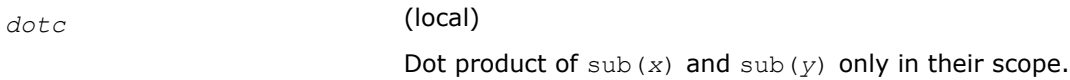

### **p?dotu**

*Computes the dot product of two distributed complex vectors.*

### **Syntax**

void pcdotu (const MKL\_INT *\*n* , MKL\_Complex8 *\*dotu* , const MKL\_Complex8 *\*x* , const MKL\_INT *\*ix* , const MKL\_INT *\*jx* , const MKL\_INT *\*descx* , const MKL\_INT *\*incx* , const MKL\_Complex8 *\*y* , const MKL\_INT *\*iy* , const MKL\_INT *\*jy* , const MKL\_INT *\*descy* , const MKL\_INT *\*incy* );

```
void pzdotu (const MKL_INT *n , MKL_Complex16 *dotu , const MKL_Complex16 *x , const
MKL_INT *ix , const MKL_INT *jx , const MKL_INT *descx , const MKL_INT *incx , const
MKL_Complex16 *y , const MKL_INT *iy , const MKL_INT *jy , const MKL_INT *descy , const
MKL_INT *incy );
```
### **Include Files**

• mkl\_pblas.h

### **Description**

The p?dotu functions compute the dot product *dotu* of two distributed vectors defined as

 $dotu = \text{sub}(x) \cdot \text{'*} \text{sub}(y)$ 

where sub(*x*) and sub(*y*) are *n*-element distributed vectors.

```
sub(x) denotes X(ix, jx:jx+n-1) if inx=m x, and X(ix: ix+n-1, jx) if incx= 1;
```

```
sub(y) denotes Y(iy, jy:jy+n-1) if invy=m y, and Y(iy: iy+n-1, jy) if invy= 1.
```
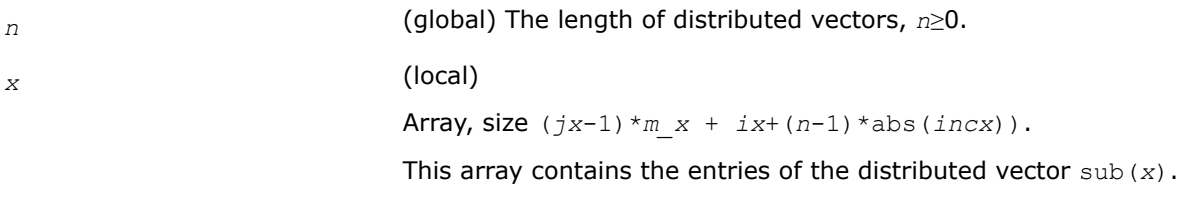

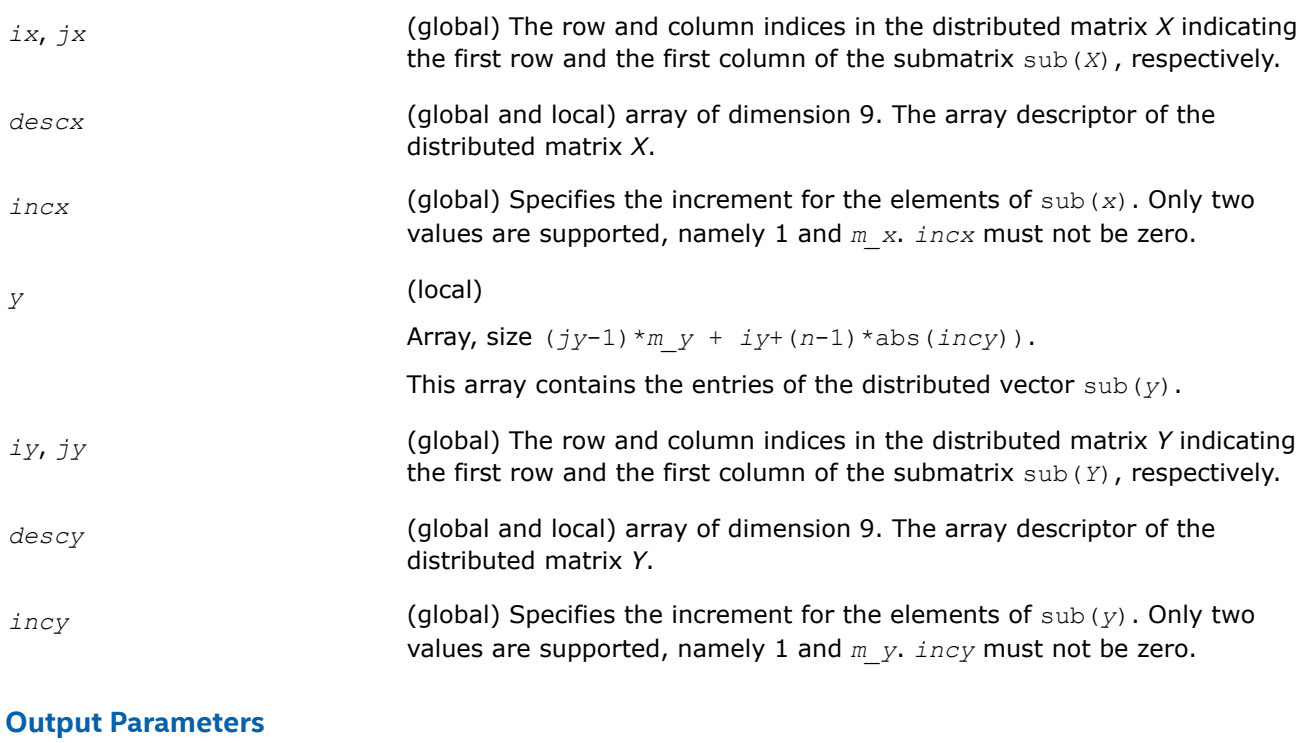

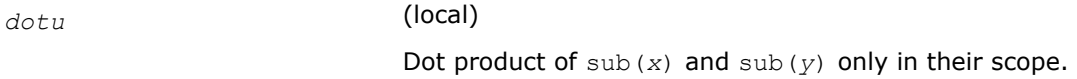

### **p?nrm2**

*Computes the Euclidean norm of a distributed vector.*

### **Syntax**

void psnrm2 (const MKL\_INT *\*n* , float *\*norm2* , const float *\*x* , const MKL\_INT *\*ix* , const MKL\_INT *\*jx* , const MKL\_INT *\*descx* , const MKL\_INT *\*incx* ); void pdnrm2 (const MKL\_INT *\*n* , double *\*norm2* , const double *\*x* , const MKL\_INT *\*ix* ,

const MKL\_INT *\*jx* , const MKL\_INT *\*descx* , const MKL\_INT *\*incx* );

void pscnrm2 (const MKL\_INT *\*n* , float *\*norm2* , const MKL\_Complex8 *\*x* , const MKL\_INT *\*ix* , const MKL\_INT *\*jx* , const MKL\_INT *\*descx* , const MKL\_INT *\*incx* );

void pdznrm2 (const MKL\_INT *\*n* , double *\*norm2* , const MKL\_Complex16 *\*x* , const MKL\_INT *\*ix* , const MKL\_INT *\*jx* , const MKL\_INT *\*descx* , const MKL\_INT *\*incx* );

### **Include Files**

• mkl\_pblas.h

### **Description**

The p?nrm2 functions compute the Euclidean norm of a distributed vector sub( $x$ ),

where sub(*x*) is an *n*-element distributed vector.

sub(*x*) denotes  $X(ix, jx:jx+n-1)$  if  $inx=m$  *x*, and  $X(ix: ix+n-1, jx)$  if  $incx= 1$ .

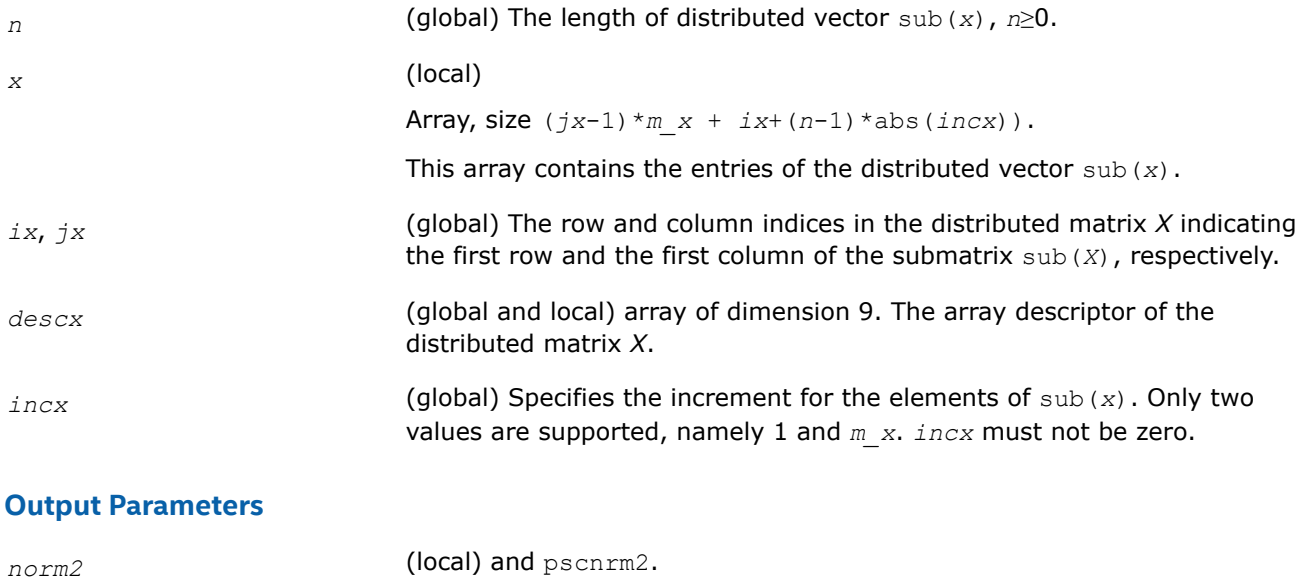

Contains the Euclidean norm of a distributed vector only in its scope.

# **p?scal**

*Computes a product of a distributed vector by a scalar.*

### **Syntax**

void psscal (const MKL\_INT *\*n* , const float *\*a* , float *\*x* , const MKL\_INT *\*ix* , const MKL\_INT *\*jx* , const MKL\_INT *\*descx* , const MKL\_INT *\*incx* ); void pdscal (const MKL\_INT *\*n* , const double *\*a* , double *\*x* , const MKL\_INT *\*ix* , const MKL\_INT *\*jx* , const MKL\_INT *\*descx* , const MKL\_INT *\*incx* ); void pcscal (const MKL\_INT *\*n* , const MKL\_Complex8 *\*a* , MKL\_Complex8 *\*x* , const MKL\_INT *\*ix* , const MKL\_INT *\*jx* , const MKL\_INT *\*descx* , const MKL\_INT *\*incx* ); void pzscal (const MKL\_INT *\*n* , const MKL\_Complex16 *\*a* , MKL\_Complex16 *\*x* , const MKL\_INT *\*ix* , const MKL\_INT *\*jx* , const MKL\_INT *\*descx* , const MKL\_INT *\*incx* ); void pcsscal (const MKL\_INT *\*n* , const float *\*a* , MKL\_Complex8 *\*x* , const MKL\_INT *\*ix* , const MKL\_INT *\*jx* , const MKL\_INT *\*descx* , const MKL\_INT *\*incx* ); void pzdscal (const MKL\_INT *\*n* , const double *\*a* , MKL\_Complex16 *\*x* , const MKL\_INT *\*ix* , const MKL\_INT *\*jx* , const MKL\_INT *\*descx* , const MKL\_INT *\*incx* );

# **Include Files**

• mkl\_pblas.h

### **Description**

The p?scal routines multiplies a *n*-element distributed vector sub( $x$ ) by the scalar  $a$ :

 $sub(x) = a * sub(x),$ 

where  $\text{sub}(x)$  denotes  $X(ix, jx; jx+n-1)$  if  $\text{incx}=m x$ , and  $X(ix; ix+n-1, jx)$  if  $\text{incx}= 1$ .

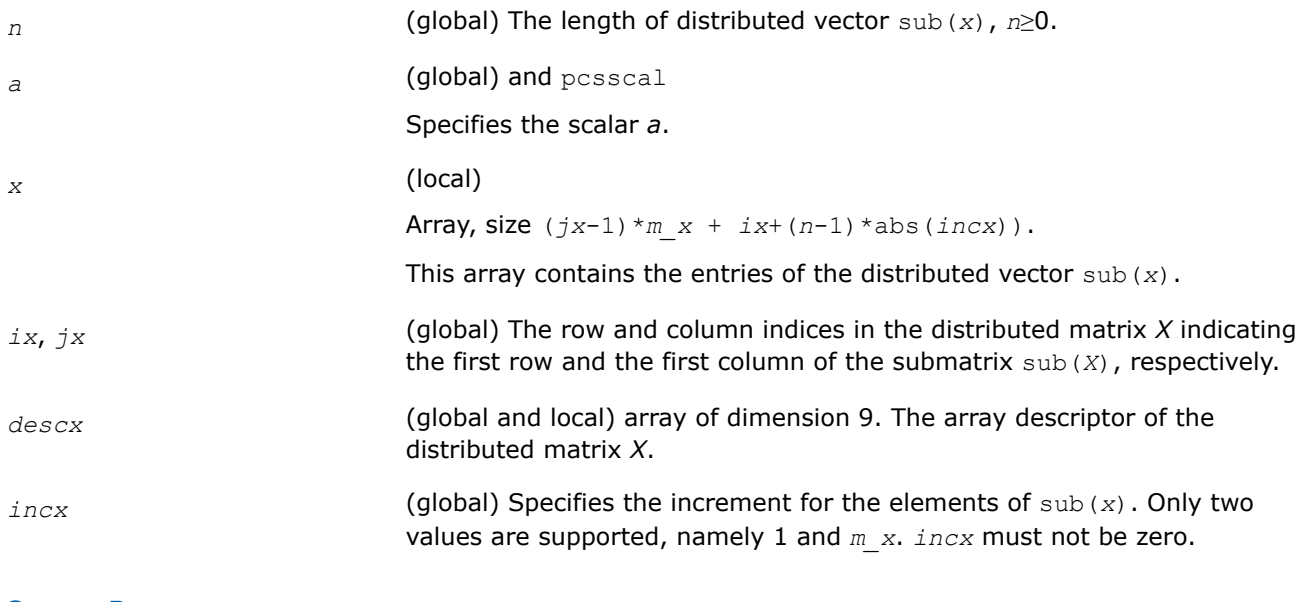

### **Output Parameters**

*x* Overwritten by the updated distributed vector sub(*x*)

#### **p?swap**

*Swaps two distributed vectors.*

### **Syntax**

void psswap (const MKL\_INT *\*n* , float *\*x* , const MKL\_INT *\*ix* , const MKL\_INT *\*jx* , const MKL\_INT *\*descx* , const MKL\_INT *\*incx* , float *\*y* , const MKL\_INT *\*iy* , const MKL\_INT *\*jy* , const MKL\_INT *\*descy* , const MKL\_INT *\*incy* );

void pdswap (const MKL\_INT *\*n* , double *\*x* , const MKL\_INT *\*ix* , const MKL\_INT *\*jx* , const MKL\_INT *\*descx* , const MKL\_INT *\*incx* , double *\*y* , const MKL\_INT *\*iy* , const MKL\_INT *\*jy* , const MKL\_INT *\*descy* , const MKL\_INT *\*incy* );

void pcswap (const MKL\_INT *\*n* , MKL\_Complex8 *\*x* , const MKL\_INT *\*ix* , const MKL\_INT *\*jx* , const MKL\_INT *\*descx* , const MKL\_INT *\*incx* , MKL\_Complex8 *\*y* , const MKL\_INT *\*iy* , const MKL\_INT *\*jy* , const MKL\_INT *\*descy* , const MKL\_INT *\*incy* );

void pzswap (const MKL\_INT *\*n* , MKL\_Complex16 *\*x* , const MKL\_INT *\*ix* , const MKL\_INT *\*jx* , const MKL\_INT *\*descx* , const MKL\_INT *\*incx* , MKL\_Complex16 *\*y* , const MKL\_INT *\*iy* , const MKL\_INT *\*jy* , const MKL\_INT *\*descy* , const MKL\_INT *\*incy* );

### **Include Files**

• mkl\_pblas.h

### **Description**

Given two distributed vectors  $\text{sub}(x)$  and  $\text{sub}(y)$ , the p?swap routines return vectors  $\text{sub}(y)$  and  $\text{sub}(x)$ swapped, each replacing the other.

Here  $\text{sub}(x)$  denotes  $X(ix, jx:jx+n-1)$  if  $\text{incx}=m x$ , and  $X(ix, ix+n-1, jx)$  if  $\text{incx}= 1$ ;

sub(*y*) denotes *Y*(*iy*, *jy*:*jy*+*n*-1) if *incy*=*m\_y*, and *Y*(*iy*: *iy*+*n*-1, *jy*) if *incy*= 1.

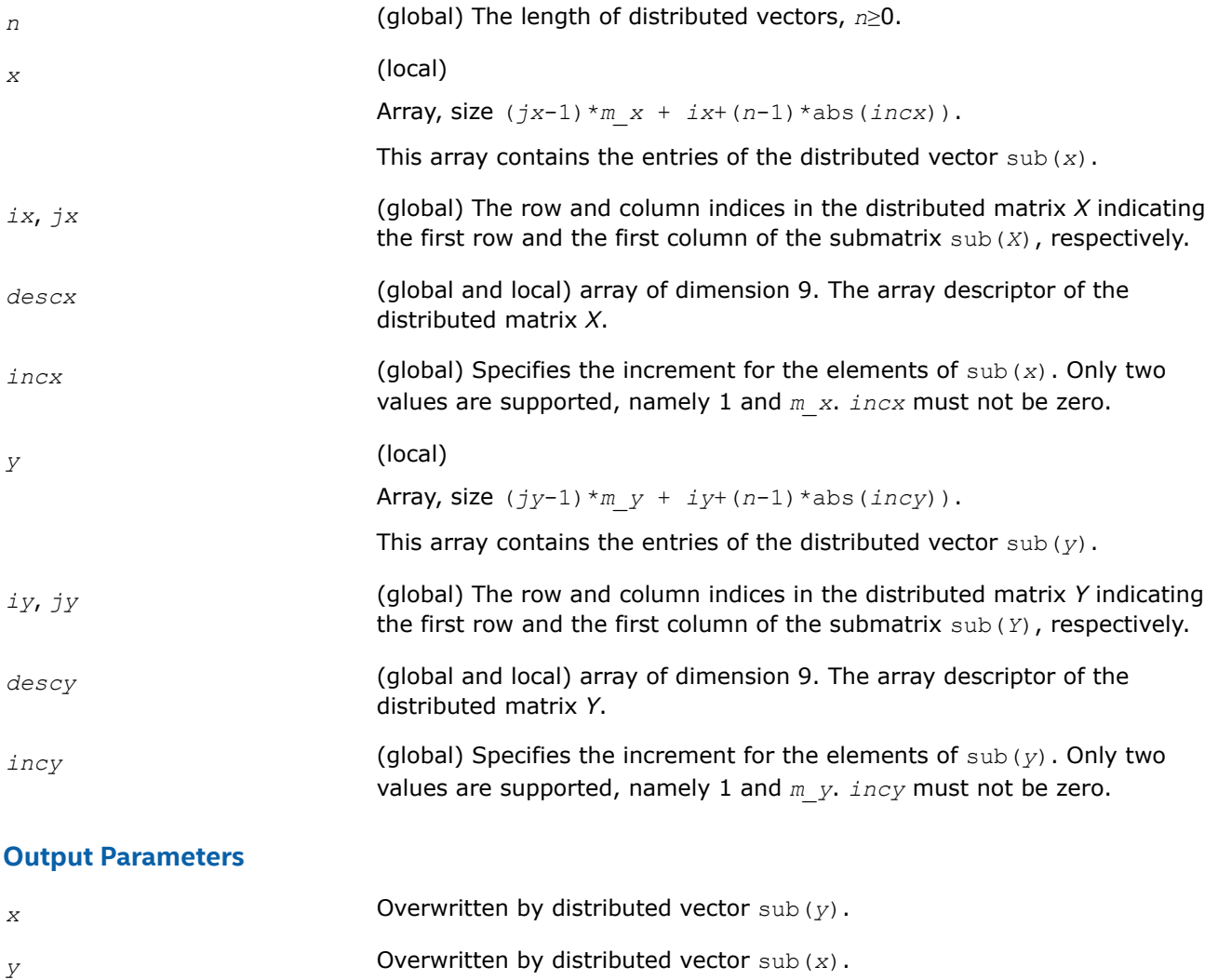

# **PBLAS Level 2 Routines**

This section describes PBLAS Level 2 routines, which perform distributed matrix-vector operations. Table "PBLAS Level 2 Routine Groups and Their Data Types" lists the PBLAS Level 2 routine groups and the data types associated with them.

| <b>Routine Groups</b> | Data Types | <b>Description</b>                                                              |
|-----------------------|------------|---------------------------------------------------------------------------------|
| p?qemv                | s, d, c, z | Matrix-vector product using a distributed general matrix                        |
| p?agemv               | s, d, c, z | Matrix-vector product using absolute values for a<br>distributed general matrix |
| p?ger                 | s, d       | Rank-1 update of a distributed general matrix                                   |
| p?gerc                | C, Z       | Rank-1 update (conjugated) of a distributed general<br>matrix                   |

**PBLAS Level 2 Routine Groups and Their Data Types**

<span id="page-2351-0"></span>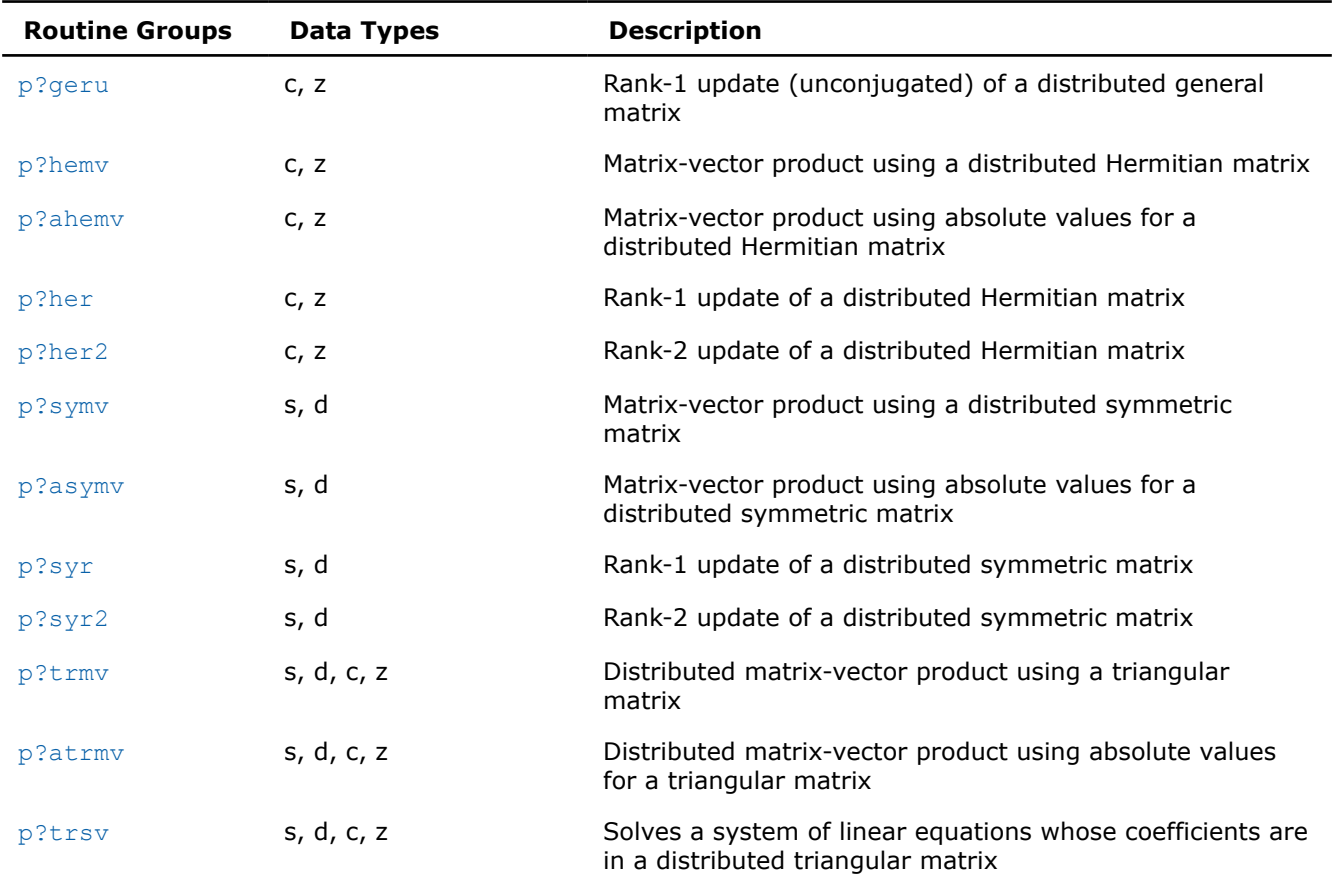

#### **p?gemv**

*Computes a distributed matrix-vector product using a general matrix.*

### **Syntax**

void psgemv (const char *\*trans* , const MKL\_INT *\*m* , const MKL\_INT *\*n* , const float *\*alpha* , const float *\*a* , const MKL\_INT *\*ia* , const MKL\_INT *\*ja* , const MKL\_INT *\*desca* , const float *\*x* , const MKL\_INT *\*ix* , const MKL\_INT *\*jx* , const MKL\_INT *\*descx* , const MKL\_INT *\*incx* , const float *\*beta* , float *\*y* , const MKL\_INT *\*iy* , const MKL\_INT *\*jy* , const MKL\_INT *\*descy* , const MKL\_INT *\*incy* );

void pdgemv (const char *\*trans* , const MKL\_INT *\*m* , const MKL\_INT *\*n* , const double *\*alpha* , const double *\*a* , const MKL\_INT *\*ia* , const MKL\_INT *\*ja* , const MKL\_INT *\*desca* , const double *\*x* , const MKL\_INT *\*ix* , const MKL\_INT *\*jx* , const MKL\_INT *\*descx* , const MKL\_INT *\*incx* , const double *\*beta* , double *\*y* , const MKL\_INT *\*iy* , const MKL\_INT *\*jy* , const MKL\_INT *\*descy* , const MKL\_INT *\*incy* );

void pcgemv (const char *\*trans* , const MKL\_INT *\*m* , const MKL\_INT *\*n* , const MKL\_Complex8 *\*alpha* , const MKL\_Complex8 *\*a* , const MKL\_INT *\*ia* , const MKL\_INT *\*ja* , const MKL\_INT *\*desca* , const MKL\_Complex8 *\*x* , const MKL\_INT *\*ix* , const MKL\_INT *\*jx* , const MKL\_INT *\*descx* , const MKL\_INT *\*incx* , const MKL\_Complex8 *\*beta* , MKL\_Complex8 *\*y* , const MKL\_INT *\*iy* , const MKL\_INT *\*jy* , const MKL\_INT *\*descy* , const MKL\_INT *\*incy* );

void pzgemv (const char *\*trans* , const MKL\_INT *\*m* , const MKL\_INT *\*n* , const MKL\_Complex16 *\*alpha* , const MKL\_Complex16 *\*a* , const MKL\_INT *\*ia* , const MKL\_INT *\*ja* , const MKL\_INT *\*desca* , const MKL\_Complex16 *\*x* , const MKL\_INT *\*ix* , const MKL\_INT *\*jx* ,

```
const MKL_INT *descx , const MKL_INT *incx , const MKL_Complex16 *beta , MKL_Complex16
*y , const MKL_INT *iy , const MKL_INT *jy , const MKL_INT *descy , const MKL_INT
*incy );
```
# **Include Files**

• mkl\_pblas.h

### **Description**

The  $p$ ?  $q$ emv routines perform a distributed matrix-vector operation defined as

```
sub(y) := alpha*sub(A)*sub(x) + beta*sub(y),
```
or

```
sub(y) := alpha*sub(A)'*sub(x) + beta*sub(y),
```
or

```
\text{sub}(y) := \text{alpha*conig}(\text{sub}(A)') * \text{sub}(x) + \text{beta*sub}(y),
```
where

#### *alpha* and *beta* are scalars,

sub(*A*) is a *m*-by-*n* submatrix, sub(*A*) = *A*(*ia*:*ia*+*m*-1, *ja*:*ja*+*n*-1),

sub(*x*) and sub(*y*) are subvectors.

When  $trans = 'N'$  or 'n',  $sub(x)$  denotes  $X(ix, jx; jx+n-1)$  if  $incx = m x$ , and  $X(ix, ix+n-1, jx)$ if  $incx = 1$ ,  $sub(y)$  denotes  $Y(iy, jy:jy+m-1)$  if  $incy = m y$ , and  $Y(iy: iy+m-1, jy)$  if  $incy = 1$ .

When  $trans = 'T'$  or 't', or 'c', or 'c', sub(*x*) denotes  $X(ix, jx:jx+m-1)$  if  $incx = m x$ , and  $X(ix; jx)$  $i x + m - 1$ , *jx*) if  $i n c x = 1$ , sub(*y*) denotes  $Y(i y, j y + n - 1)$  if  $i n c y = m y$ , and  $Y(i y: i y + m - 1, j y)$  if *incy* = 1.

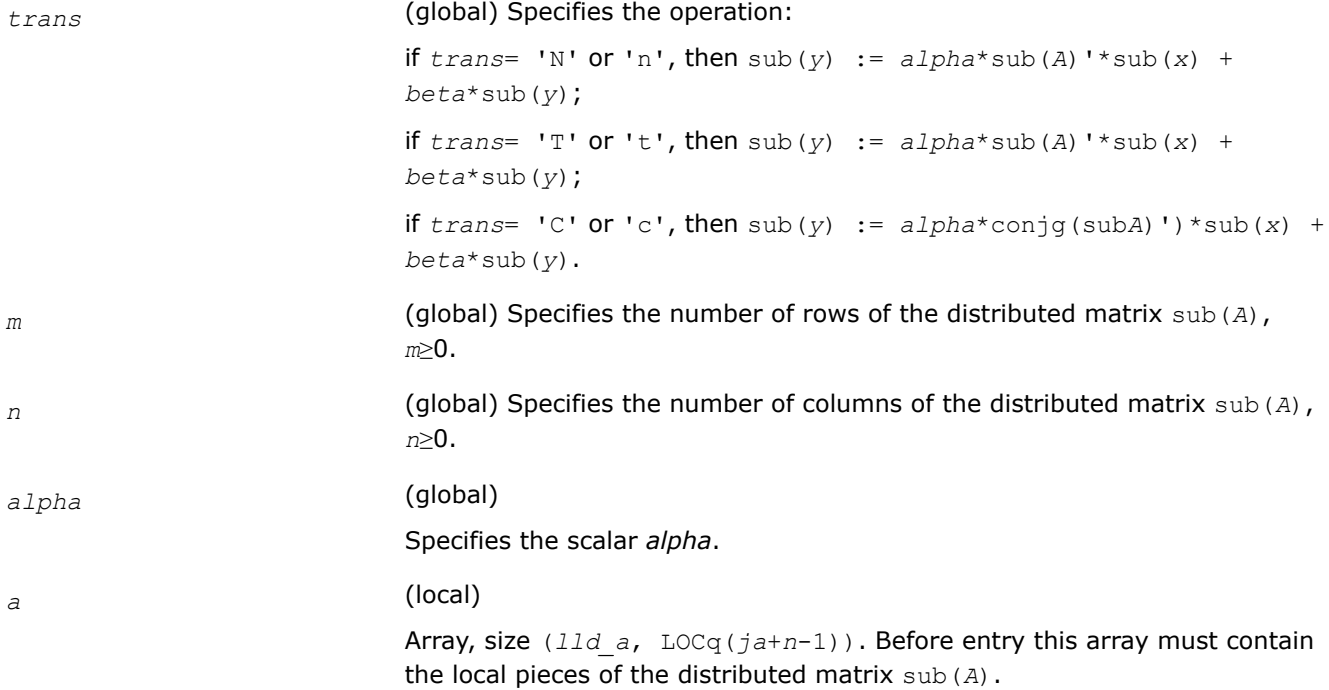

<span id="page-2353-0"></span>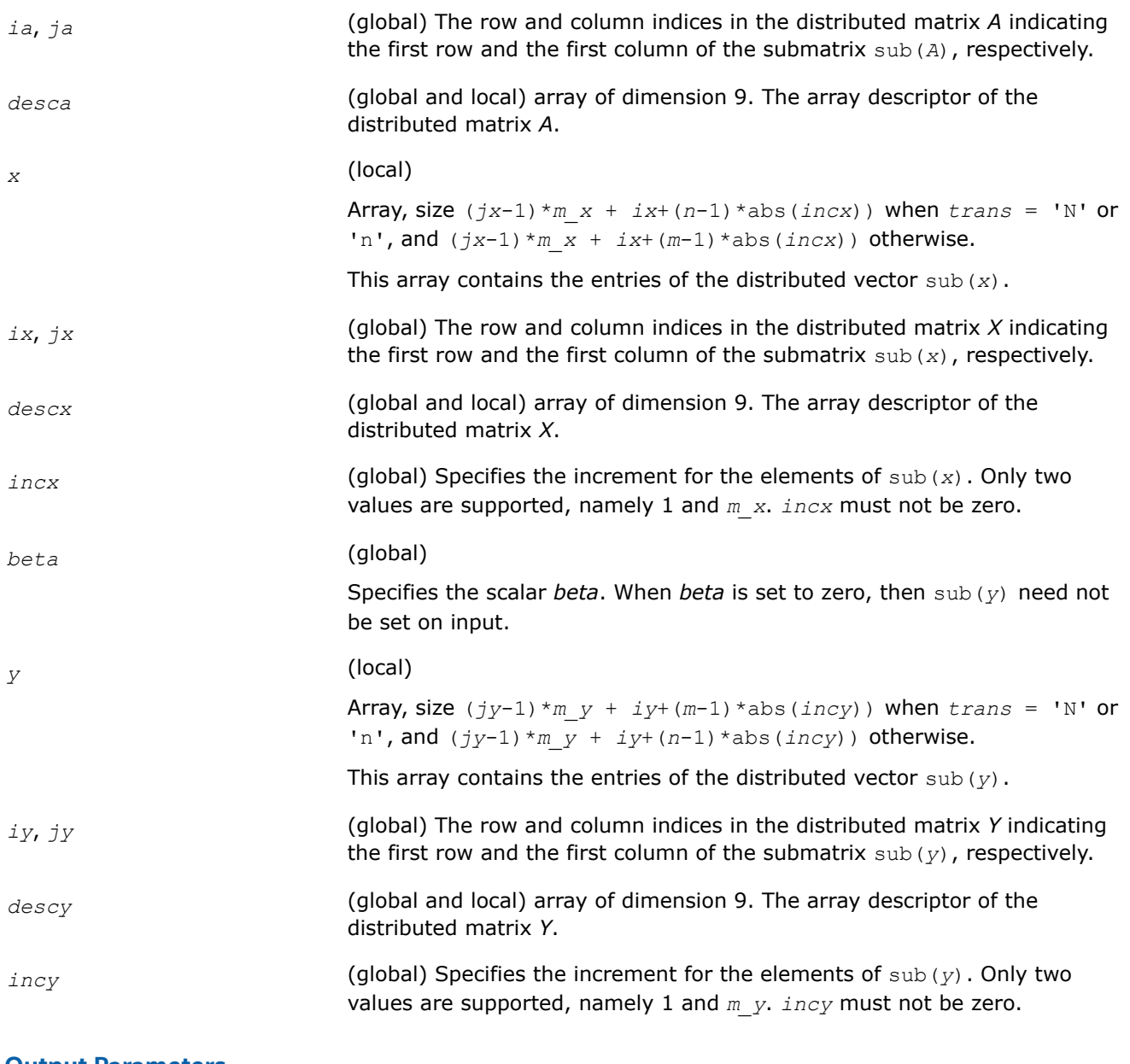

*y* **Overwritten by the updated distributed vector** sub(*y*).

### **p?agemv**

*Computes a distributed matrix-vector product using absolute values for a general matrix.*

### **Syntax**

void psagemv (const char *\*trans* , const MKL\_INT *\*m* , const MKL\_INT *\*n* , const float *\*alpha* , const float *\*a* , const MKL\_INT *\*ia* , const MKL\_INT *\*ja* , const MKL\_INT *\*desca* , const float *\*x* , const MKL\_INT *\*ix* , const MKL\_INT *\*jx* , const MKL\_INT *\*descx* , const MKL\_INT *\*incx* , const float *\*beta* , float *\*y* , const MKL\_INT *\*iy* , const MKL\_INT *\*jy* , const MKL\_INT *\*descy* , const MKL\_INT *\*incy* );

void pdagemv (const char *\*trans* , const MKL\_INT *\*m* , const MKL\_INT *\*n* , const double *\*alpha* , const double *\*a* , const MKL\_INT *\*ia* , const MKL\_INT *\*ja* , const MKL\_INT *\*desca* , const double *\*x* , const MKL\_INT *\*ix* , const MKL\_INT *\*jx* , const MKL\_INT *\*descx* , const MKL\_INT *\*incx* , const double *\*beta* , double *\*y* , const MKL\_INT *\*iy* , const MKL\_INT *\*jy* , const MKL\_INT *\*descy* , const MKL\_INT *\*incy* );

void pcagemv (const char *\*trans* , const MKL\_INT *\*m* , const MKL\_INT *\*n* , const MKL\_Complex8 *\*alpha* , const MKL\_Complex8 *\*a* , const MKL\_INT *\*ia* , const MKL\_INT *\*ja* , const MKL\_INT *\*desca* , const MKL\_Complex8 *\*x* , const MKL\_INT *\*ix* , const MKL\_INT *\*jx* , const MKL\_INT *\*descx* , const MKL\_INT *\*incx* , const MKL\_Complex8 *\*beta* , MKL\_Complex8 *\*y* , const MKL\_INT *\*iy* , const MKL\_INT *\*jy* , const MKL\_INT *\*descy* , const MKL\_INT *\*incy* );

void pzagemv (const char *\*trans* , const MKL\_INT *\*m* , const MKL\_INT *\*n* , const MKL\_Complex16 *\*alpha* , const MKL\_Complex16 *\*a* , const MKL\_INT *\*ia* , const MKL\_INT *\*ja* , const MKL\_INT *\*desca* , const MKL\_Complex16 *\*x* , const MKL\_INT *\*ix* , const MKL\_INT *\*jx* , const MKL\_INT *\*descx* , const MKL\_INT *\*incx* , const MKL\_Complex16 *\*beta* , MKL\_Complex16 *\*y* , const MKL\_INT *\*iy* , const MKL\_INT *\*jy* , const MKL\_INT *\*descy* , const MKL\_INT *\*incy* );

### **Include Files**

• mkl\_pblas.h

### **Description**

The p?agemv routines perform a distributed matrix-vector operation defined as

```
sub(y) := abs(alpha)*abs(sub(A)')*abs(sub(x)) + abs(beta*sub(y)),
```
or

```
sub(y) := abs(alpha)*abs(sub(A)')*abs(sub(x)) + abs(beta*sub(y)),
```
or

```
sub(y) := abs(alpha)*abs(conjg(sub(A)'))*abs(sub(x)) + abs(beta*sub(y)),
```
#### where

#### *alpha* and *beta* are scalars,

```
sub(A) is a m-by-n submatrix, sub(A) = A(ia:ia+m-1, ja:ja+n-1),
```
sub(*x*) and sub(*y*) are subvectors.

```
When trans = 'N' or 'n',
```
sub(*x*) denotes  $X(ix; i x, jx; jx+n-1)$  if  $incx = m x$ , and

```
X(ix:ix+n-1, jx:jx) if incx = 1,
```
sub(*y*) denotes  $Y(iy:iy, jy:jy+m-1)$  if  $incy = m y$ , and

*Y*(*iy*:*iy*+*m*-1, *jy*:*jy*) if *incy* = 1.

When  $trans = 'T'$  or 't', or 'C', or 'c',

sub(*x*) denotes  $X(ix:ix, jx: jx+m-1)$  if  $incx = m x$ , and

 $X(ix: i x+m-1, jx: jx)$  if  $incx = 1$ ,

sub(*y*) denotes  $Y(iy:iy, jy:jy+n-1)$  if  $incy = m y$ , and

*Y*(*iy*:*iy*+*m*-1, *jy*:*jy*) if *incy* = 1.

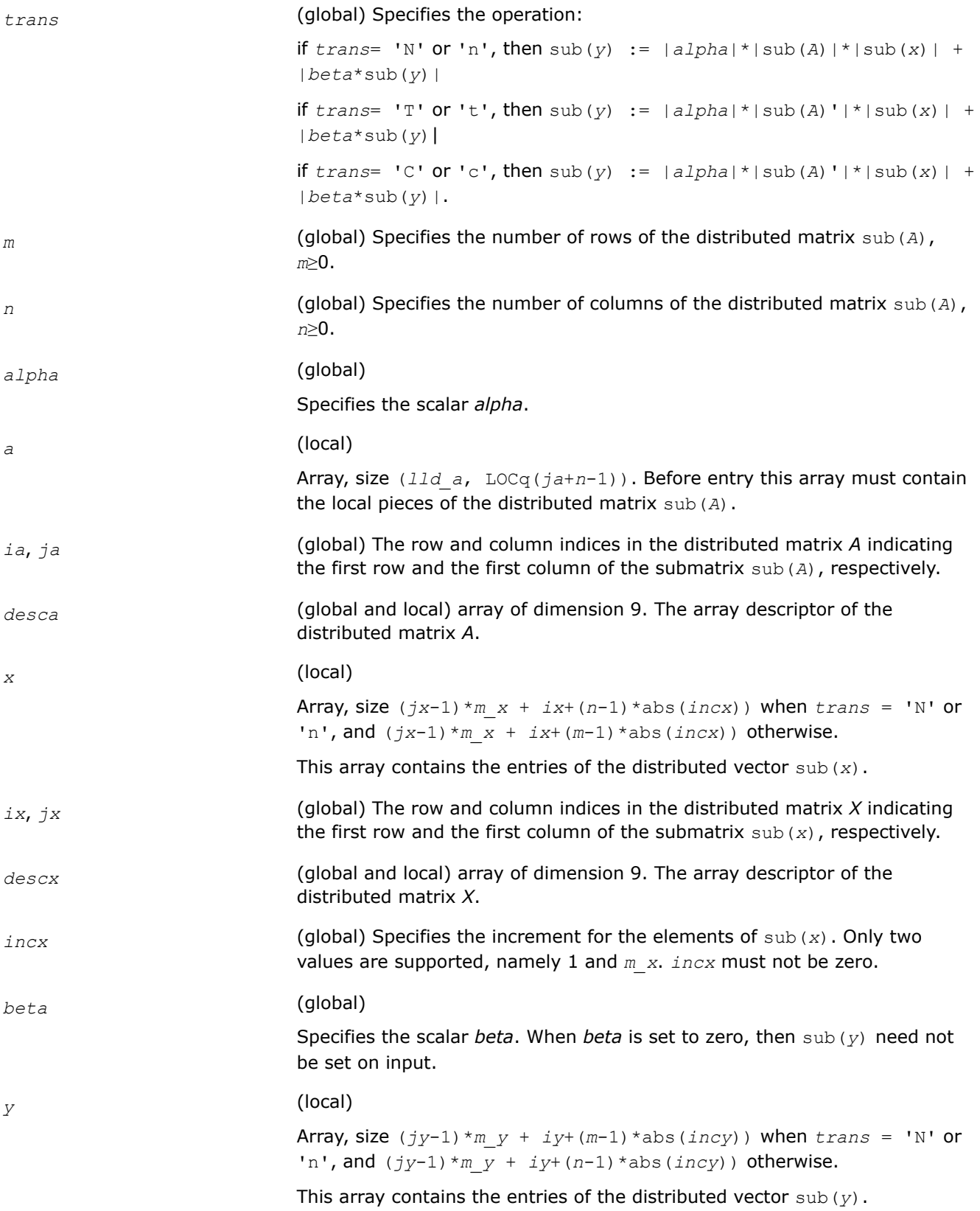

<span id="page-2356-0"></span>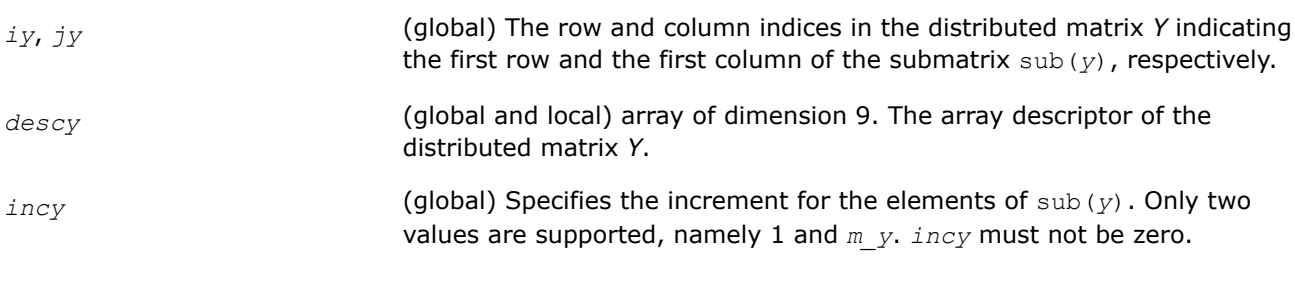

*y* **Overwritten by the updated distributed vector** sub(*y*).

# **p?ger**

*Performs a rank-1 update of a distributed general matrix.*

### **Syntax**

void psger (const MKL\_INT *\*m* , const MKL\_INT *\*n* , const float *\*alpha* , const float *\*x* , const MKL\_INT *\*ix* , const MKL\_INT *\*jx* , const MKL\_INT *\*descx* , const MKL\_INT *\*incx* , const float *\*y* , const MKL\_INT *\*iy* , const MKL\_INT *\*jy* , const MKL\_INT *\*descy* , const MKL\_INT *\*incy* , float *\*a* , const MKL\_INT *\*ia* , const MKL\_INT *\*ja* , const MKL\_INT *\*desca* );

void pdger (const MKL\_INT *\*m* , const MKL\_INT *\*n* , const double *\*alpha* , const double *\*x* , const MKL\_INT *\*ix* , const MKL\_INT *\*jx* , const MKL\_INT *\*descx* , const MKL\_INT *\*incx* , const double *\*y* , const MKL\_INT *\*iy* , const MKL\_INT *\*jy* , const MKL\_INT *\*descy* , const MKL\_INT *\*incy* , double *\*a* , const MKL\_INT *\*ia* , const MKL\_INT *\*ja* , const MKL\_INT *\*desca* );

# **Include Files**

• mkl\_pblas.h

### **Description**

The  $p$ ?  $q$ e $r$  routines perform a distributed matrix-vector operation defined as

```
sub(A) := alpha * sub(x) * sub(y)' + sub(A),
```
where:

### *alpha* is a scalar,

sub(*A*) is a *m*-by-*n* distributed general matrix, sub(*A*)=*A*(*ia*:*ia*+*m*-1, *ja*:*ja*+*n*-1),

sub(*x*) is an *m*-element distributed vector, sub(*y*) is an *n*-element distributed vector,

```
sub(x) denotes X(ix, jx:jx+m-1) if incx = m x, and X(ix: ix+m-1, jx) if incx = 1,
```

```
sub(y) denotes Y(iy, jy:jy+n-1) if incy = m y, and Y(iy: iy+n-1, jy) if incy = 1.
```
### **Input Parameters**

*m* (global) Specifies the number of rows of the distributed matrix sub(*A*), *m*≥0.

<span id="page-2357-0"></span>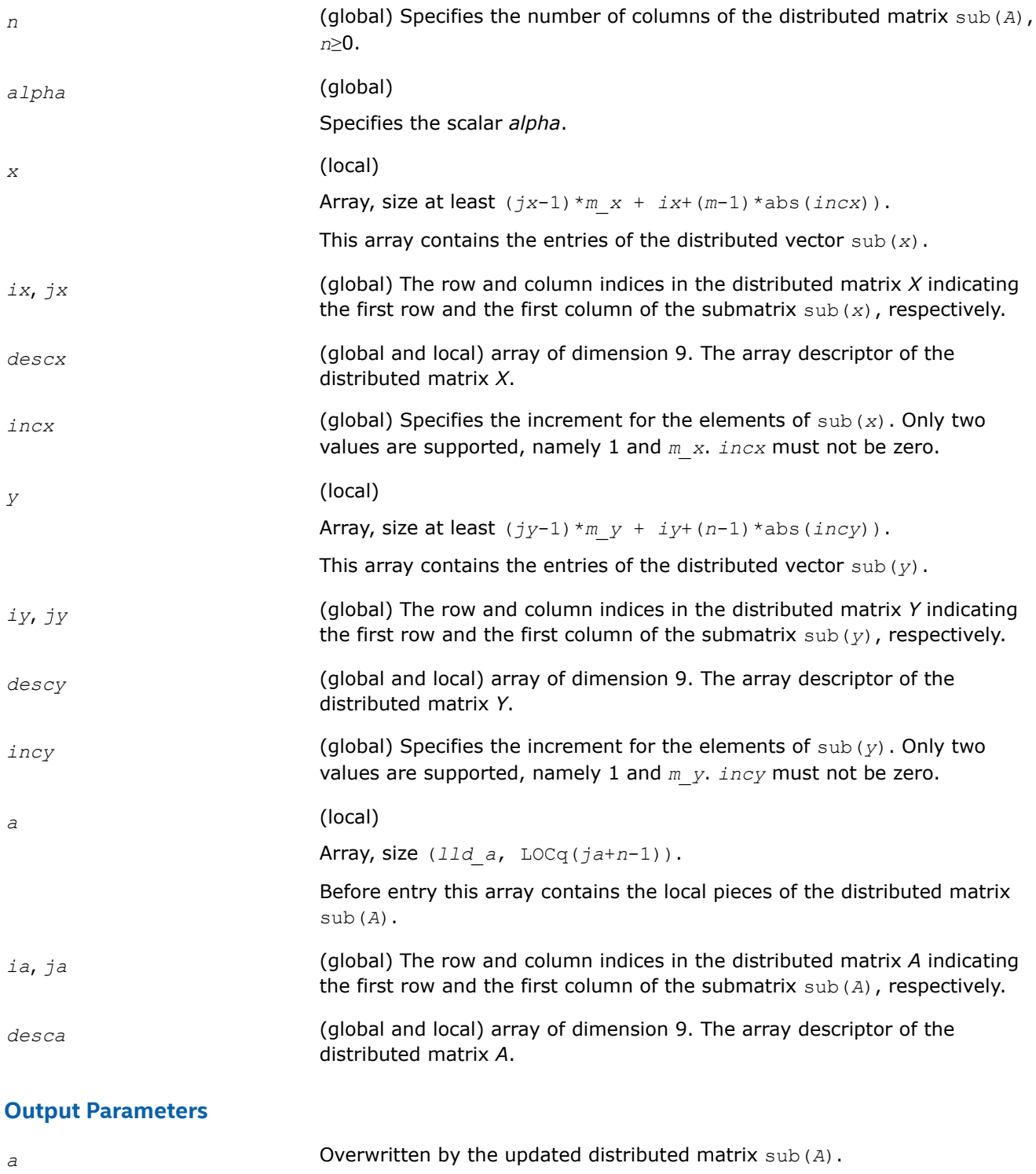

# **p?gerc**

*Performs a rank-1 update (conjugated) of a distributed general matrix.*

# **Syntax**

void pcgerc (const MKL\_INT *\*m* , const MKL\_INT *\*n* , const MKL\_Complex8 *\*alpha* , const MKL\_Complex8 *\*x* , const MKL\_INT *\*ix* , const MKL\_INT *\*jx* , const MKL\_INT *\*descx* , const MKL\_INT *\*incx* , const MKL\_Complex8 *\*y* , const MKL\_INT *\*iy* , const MKL\_INT *\*jy* , const MKL\_INT *\*descy* , const MKL\_INT *\*incy* , MKL\_Complex8 *\*a* , const MKL\_INT *\*ia* , const MKL\_INT *\*ja* , const MKL\_INT *\*desca* );

void pzgerc (const MKL\_INT *\*m* , const MKL\_INT *\*n* , const MKL\_Complex16 *\*alpha* , const MKL\_Complex16 *\*x* , const MKL\_INT *\*ix* , const MKL\_INT *\*jx* , const MKL\_INT *\*descx* , const MKL\_INT *\*incx* , const MKL\_Complex16 *\*y* , const MKL\_INT *\*iy* , const MKL\_INT *\*jy* , const MKL\_INT *\*descy* , const MKL\_INT *\*incy* , MKL\_Complex16 *\*a* , const MKL\_INT *\*ia* , const MKL\_INT *\*ja* , const MKL\_INT *\*desca* );

### **Include Files**

• mkl\_pblas.h

### **Description**

The p?gerc routines perform a distributed matrix-vector operation defined as

sub(*A*) := *alpha*\*sub(*x*)\*conjg(sub(*y*)') + sub(*A*),

where:

*alpha* is a scalar,

```
sub(A) is a m-by-n distributed general matrix, sub(A) = A(ia:ia+m-1, ja:ja+n-1),
```

```
sub(x) is an m-element distributed vector, sub(y) is ann-element distributed vector,
```
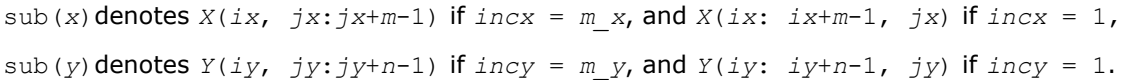

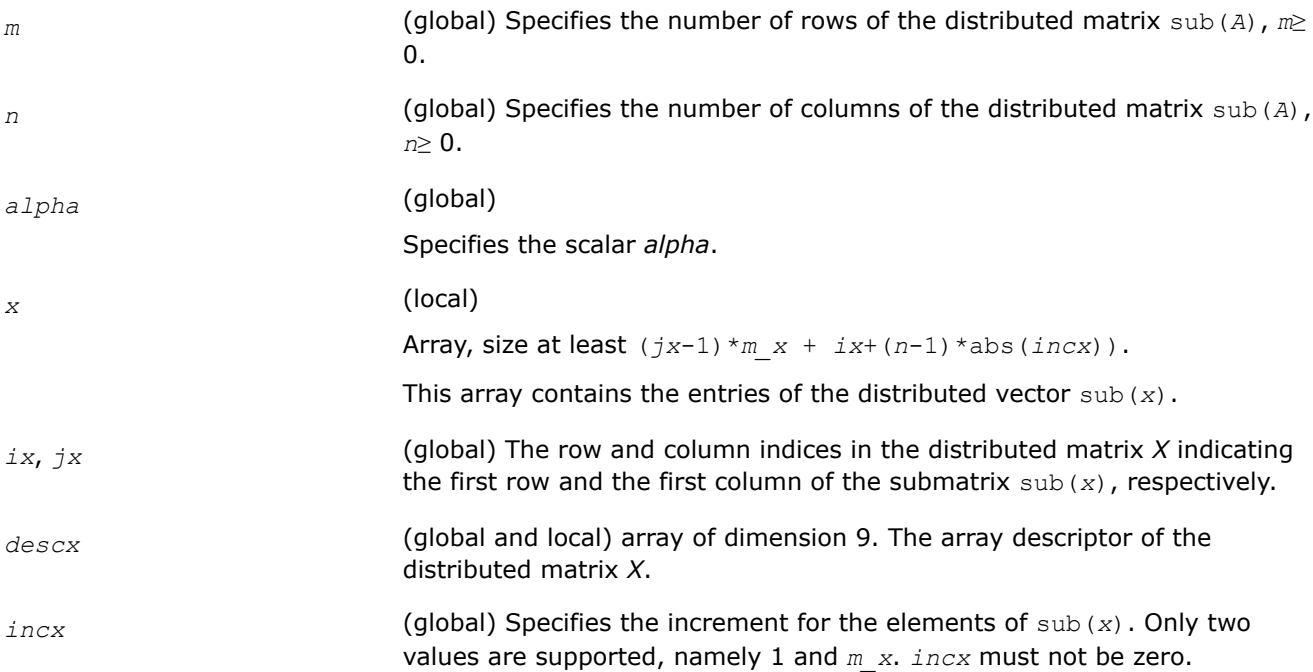

<span id="page-2359-0"></span>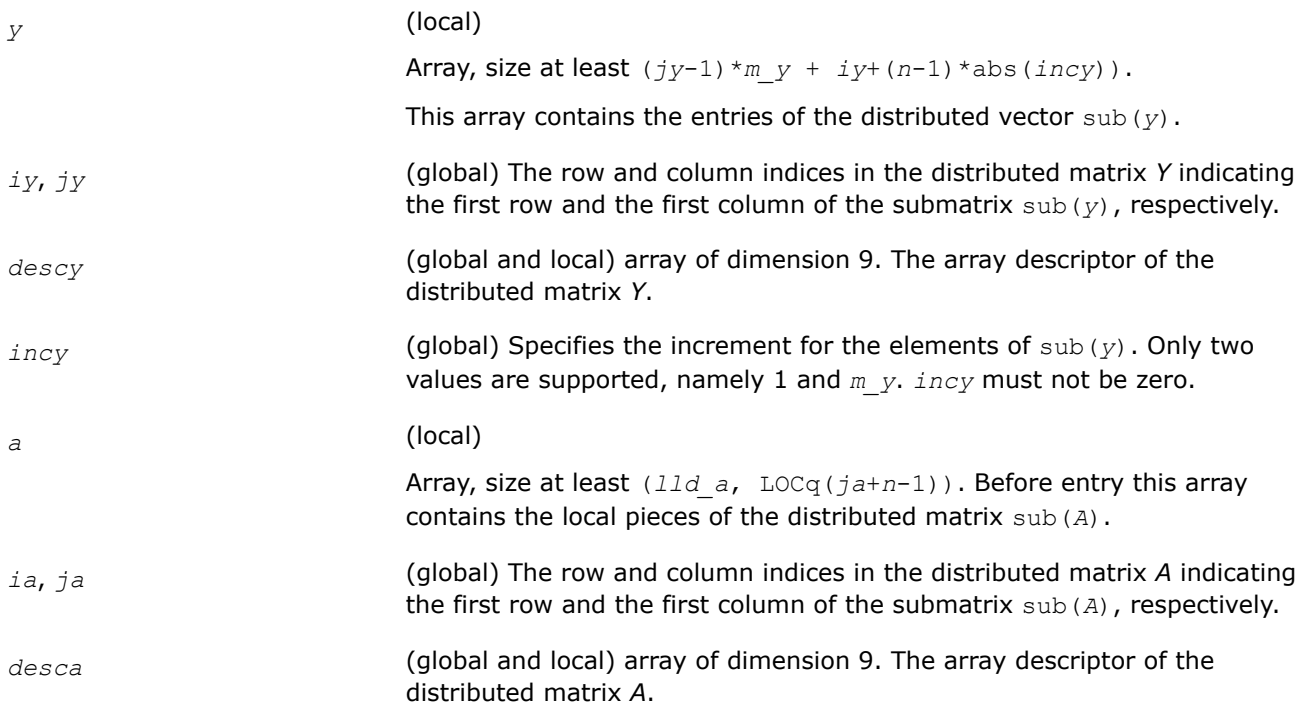

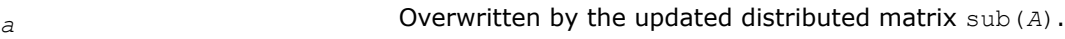

### **p?geru**

*Performs a rank-1 update (unconjugated) of a distributed general matrix.*

#### **Syntax**

void pcgeru (const MKL\_INT *\*m* , const MKL\_INT *\*n* , const MKL\_Complex8 *\*alpha* , const MKL\_Complex8 *\*x* , const MKL\_INT *\*ix* , const MKL\_INT *\*jx* , const MKL\_INT *\*descx* , const MKL\_INT *\*incx* , const MKL\_Complex8 *\*y* , const MKL\_INT *\*iy* , const MKL\_INT *\*jy* , const MKL\_INT *\*descy* , const MKL\_INT *\*incy* , MKL\_Complex8 *\*a* , const MKL\_INT *\*ia* , const MKL\_INT *\*ja* , const MKL\_INT *\*desca* );

void pzgeru (const MKL\_INT *\*m* , const MKL\_INT *\*n* , const MKL\_Complex16 *\*alpha* , const MKL\_Complex16 *\*x* , const MKL\_INT *\*ix* , const MKL\_INT *\*jx* , const MKL\_INT *\*descx* , const MKL\_INT *\*incx* , const MKL\_Complex16 *\*y* , const MKL\_INT *\*iy* , const MKL\_INT *\*jy* , const MKL\_INT *\*descy* , const MKL\_INT *\*incy* , MKL\_Complex16 *\*a* , const MKL\_INT *\*ia* , const MKL\_INT *\*ja* , const MKL\_INT *\*desca* );

### **Include Files**

• mkl\_pblas.h

### **Description**

The p?geru routines perform a matrix-vector operation defined as

```
sub(A) := alpha * sub(x) * sub(y) ' + sub(A),
```
### where:

*alpha* is a scalar,

sub(*A*) is a *m*-by-*n* distributed general matrix, sub(*A*)=*A*(*ia*:*ia*+*m*-1, *ja*:*ja*+*n*-1),

sub(*x*) is an *m*-element distributed vector, sub(*y*) is an *n*-element distributed vector,

```
sub(x) denotes X(ix, jx:jx+m-1) if incx = m x, and X(ix; ix+m-1, jx) if incx = 1,
```

```
sub(y) denotes Y(iy, jy:jy+n-1) if incy = m_y, and Y(iy: iy+n-1, jy) if incy = 1.
```
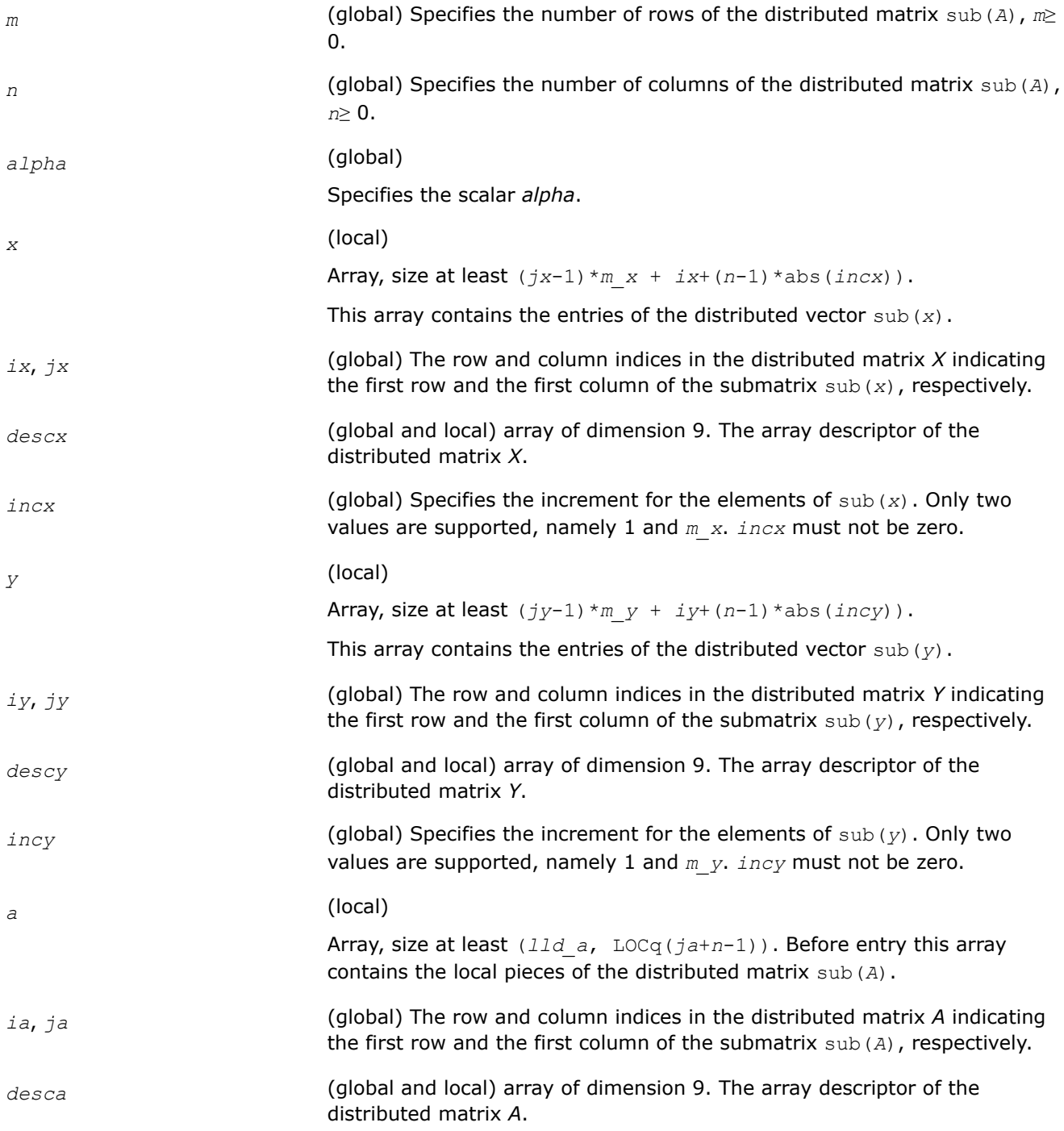

<span id="page-2361-0"></span>*a* Overwritten by the updated distributed matrix sub(*A*).

#### **p?hemv**

*Computes a distributed matrix-vector product using a Hermitian matrix.*

#### **Syntax**

void pchemv (const char *\*uplo* , const MKL\_INT *\*n* , const MKL\_Complex8 *\*alpha* , const MKL\_Complex8 *\*a* , const MKL\_INT *\*ia* , const MKL\_INT *\*ja* , const MKL\_INT *\*desca* , const MKL\_Complex8 *\*x* , const MKL\_INT *\*ix* , const MKL\_INT *\*jx* , const MKL\_INT *\*descx* , const MKL\_INT *\*incx* , const MKL\_Complex8 *\*beta* , MKL\_Complex8 *\*y* , const MKL\_INT *\*iy* , const MKL\_INT *\*jy* , const MKL\_INT *\*descy* , const MKL\_INT *\*incy* );

void pzhemv (const char *\*uplo* , const MKL\_INT *\*n* , const MKL\_Complex16 *\*alpha* , const MKL\_Complex16 *\*a* , const MKL\_INT *\*ia* , const MKL\_INT *\*ja* , const MKL\_INT *\*desca* , const MKL\_Complex16 *\*x* , const MKL\_INT *\*ix* , const MKL\_INT *\*jx* , const MKL\_INT *\*descx* , const MKL\_INT *\*incx* , const MKL\_Complex16 *\*beta* , MKL\_Complex16 *\*y* , const MKL\_INT *\*iy* , const MKL\_INT *\*jy* , const MKL\_INT *\*descy* , const MKL\_INT *\*incy* );

#### **Include Files**

• mkl\_pblas.h

#### **Description**

The p?hemv routines perform a distributed matrix-vector operation defined as

```
\text{sub}(y) := \text{alpha}^* \text{sub}(A) * \text{sub}(x) + \text{beta}^* \text{sub}(y),
```
where:

*alpha* and *beta* are scalars,

sub(*A*) is a *n*-by-*n* Hermitian distributed matrix, sub(*A*)=*A*(*ia*:*ia*+*n*-1, *ja*:*ja*+*n*-1) ,

sub(*x*) and sub(*y*) are distributed vectors.

```
sub(x) denotes X(ix, jx:jx+n-1) if incx = m x, and X(ix: ix+n-1, jx) if incx = 1,
```

```
sub(y) denotes Y(iy, jy:jy+n-1) if incy = m y, and Y(iy: iy+n-1, jy) if incy = 1.
```
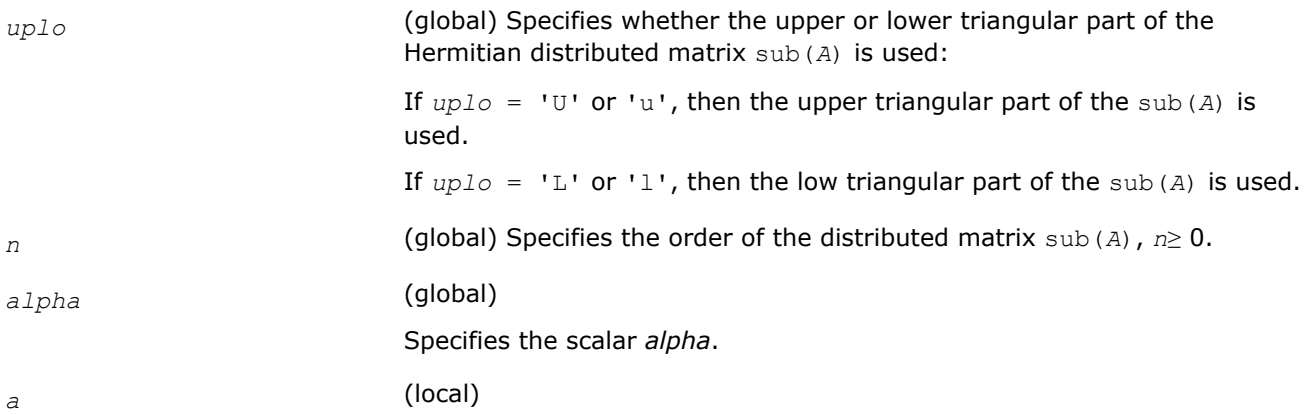

<span id="page-2362-0"></span>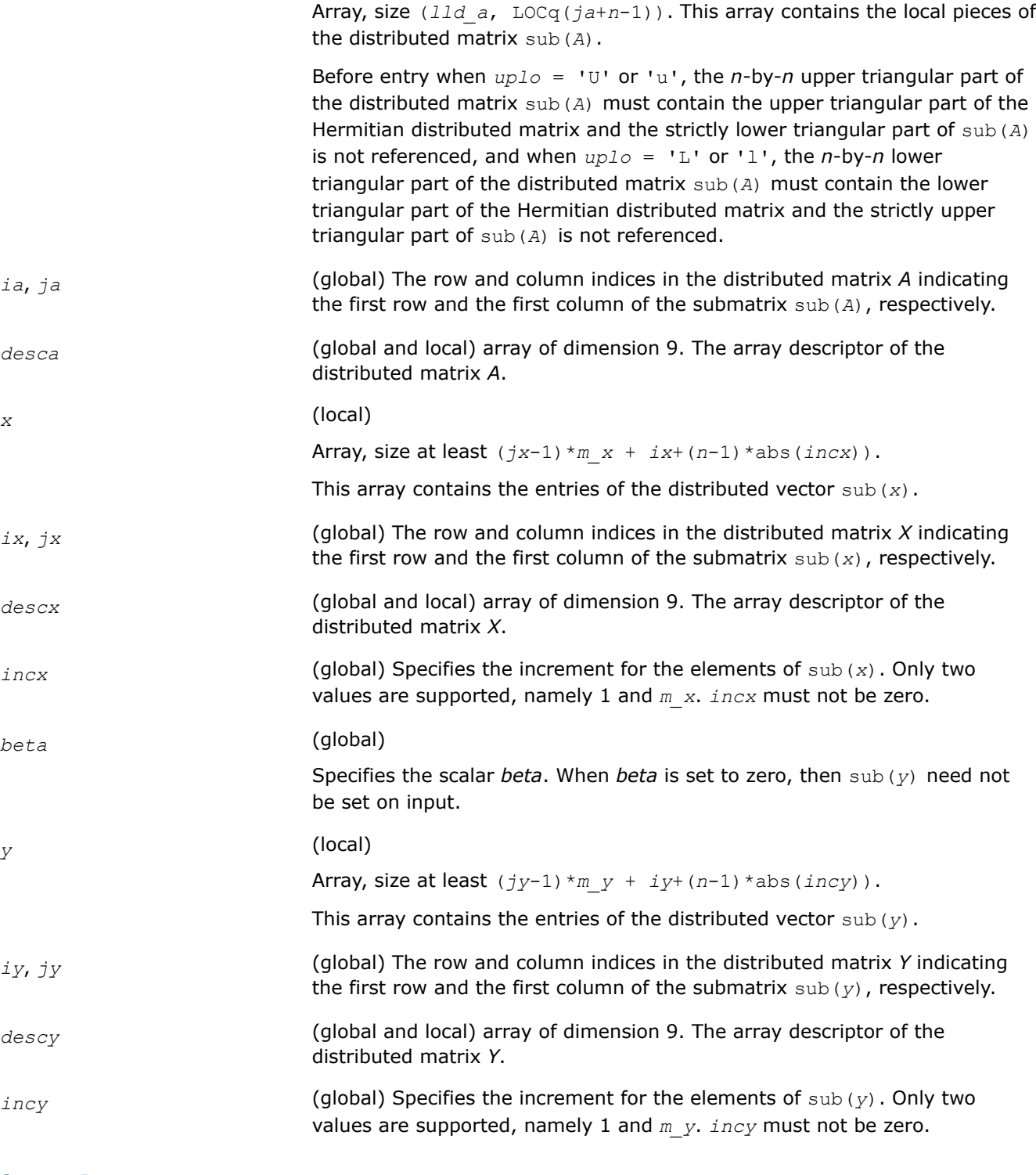

*y* Overwritten by the updated distributed vector sub(*y*).

# **p?ahemv**

*Computes a distributed matrix-vector product using absolute values for a Hermitian matrix.*

### **Syntax**

void pcahemv (const char *\*uplo* , const MKL\_INT *\*n* , const MKL\_Complex8 *\*alpha* , const MKL\_Complex8 *\*a* , const MKL\_INT *\*ia* , const MKL\_INT *\*ja* , const MKL\_INT *\*desca* , const MKL\_Complex8 *\*x* , const MKL\_INT *\*ix* , const MKL\_INT *\*jx* , const MKL\_INT *\*descx* , const MKL\_INT *\*incx* , const MKL\_Complex8 *\*beta* , MKL\_Complex8 *\*y* , const MKL\_INT *\*iy* , const MKL\_INT *\*jy* , const MKL\_INT *\*descy* , const MKL\_INT *\*incy* );

void pzahemv (const char *\*uplo* , const MKL\_INT *\*n* , const MKL\_Complex16 *\*alpha* , const MKL\_Complex16 *\*a* , const MKL\_INT *\*ia* , const MKL\_INT *\*ja* , const MKL\_INT *\*desca* , const MKL\_Complex16 *\*x* , const MKL\_INT *\*ix* , const MKL\_INT *\*jx* , const MKL\_INT *\*descx* , const MKL\_INT *\*incx* , const MKL\_Complex16 *\*beta* , MKL\_Complex16 *\*y* , const MKL\_INT *\*iy* , const MKL\_INT *\*jy* , const MKL\_INT *\*descy* , const MKL\_INT *\*incy* );

### **Include Files**

• mkl\_pblas.h

### **Description**

The p?ahemv routines perform a distributed matrix-vector operation defined as

sub(*y*) := *abs(alpha*)\*abs(sub(*A*))\*abs(sub(*x*)) + *abs(beta*\*sub(*y*)),

where:

*alpha* and *beta* are scalars,

sub(*A*) is a *n*-by-*n* Hermitian distributed matrix, sub(*A*)=*A*(*ia*:*ia*+*n*-1, *ja*:*ja*+*n*-1) ,

sub(*x*) and sub(*y*) are distributed vectors.

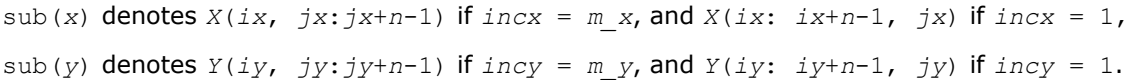

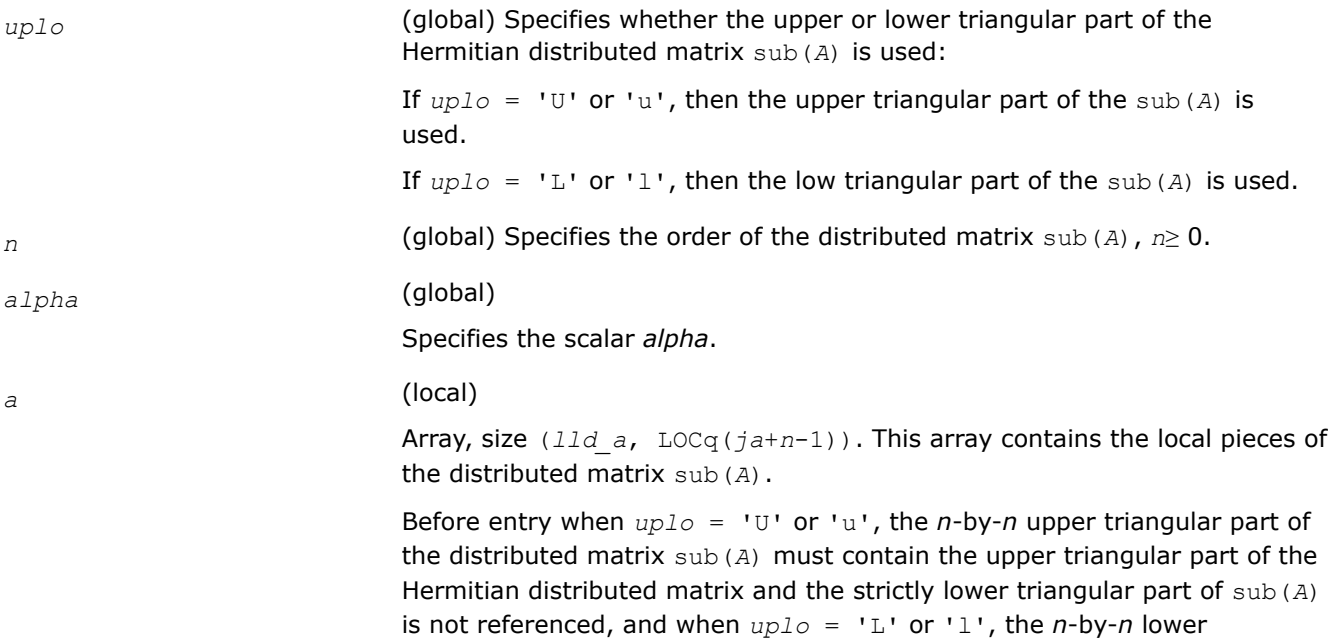

<span id="page-2364-0"></span>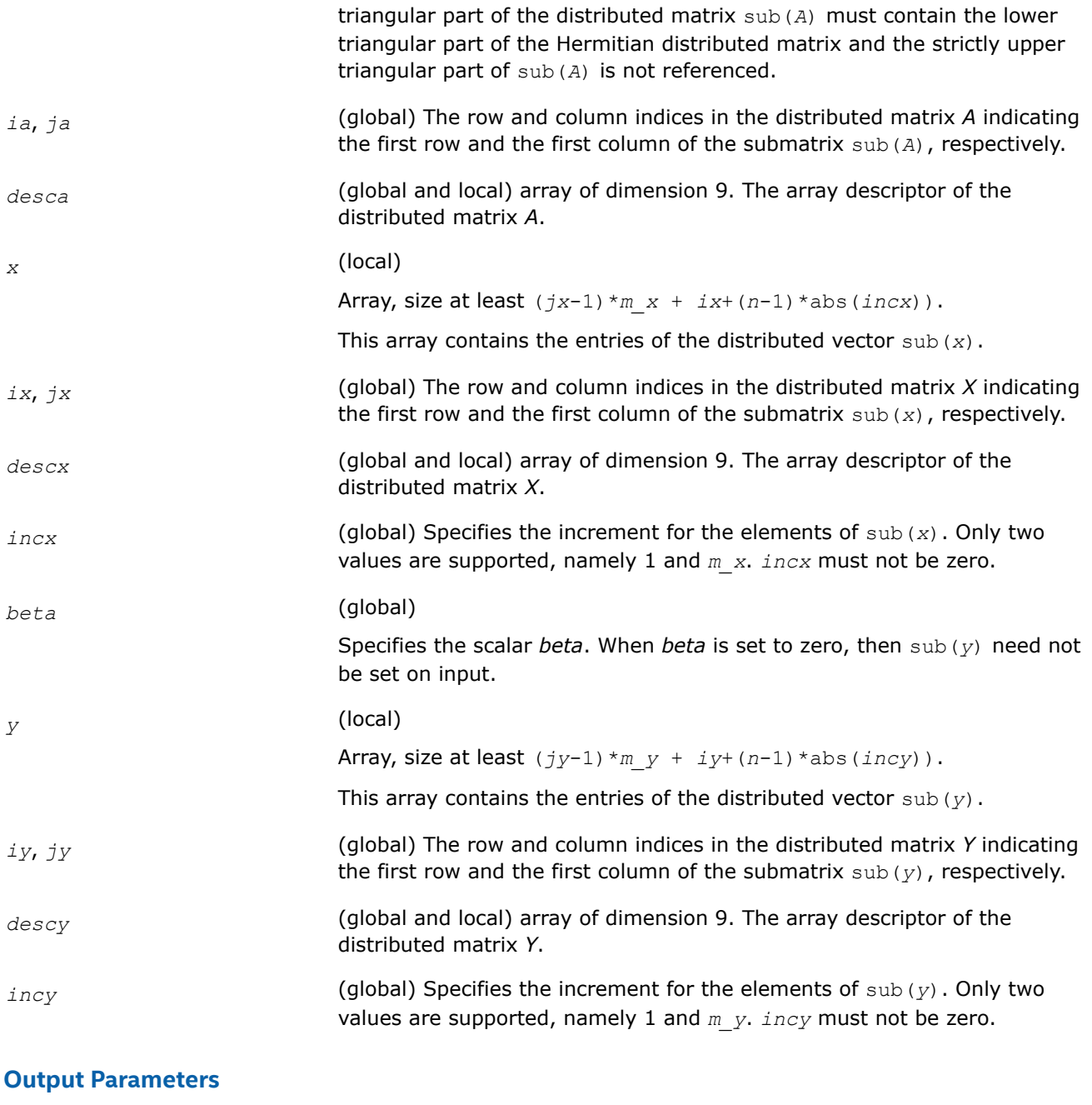

*y* **Overwritten by the updated distributed vector** sub(*y*).

### **p?her**

*Performs a rank-1 update of a distributed Hermitian matrix.*

### **Syntax**

void pcher (const char *\*uplo* , const MKL\_INT *\*n* , const float *\*alpha* , const MKL\_Complex8 *\*x* , const MKL\_INT *\*ix* , const MKL\_INT *\*jx* , const MKL\_INT *\*descx* , const MKL\_INT *\*incx* , MKL\_Complex8 *\*a* , const MKL\_INT *\*ia* , const MKL\_INT *\*ja* , const MKL\_INT *\*desca* );

void pzher (const char *\*uplo* , const MKL\_INT *\*n* , const double *\*alpha* , const MKL\_Complex16 *\*x* , const MKL\_INT *\*ix* , const MKL\_INT *\*jx* , const MKL\_INT *\*descx* , const MKL\_INT *\*incx* , MKL\_Complex16 *\*a* , const MKL\_INT *\*ia* , const MKL\_INT *\*ja* , const MKL\_INT *\*desca* );

### **Include Files**

• mkl\_pblas.h

### **Description**

The p?her routines perform a distributed matrix-vector operation defined as

```
sub(A) := alpha*sub(x)*conjg(sub(x)') + sub(A),
```
where:

*alpha* is a real scalar,

```
sub(A) is a n-by-n distributed Hermitian matrix, sub(A)=A(ia:ia+n-1, ja:ja+n-1),
```
sub(*x*) is distributed vector.

```
sub(x) denotes X(ix, jx:jx+n-1) if incx = m x, and X(ix; ix+n-1, jx) if incx = 1.
```
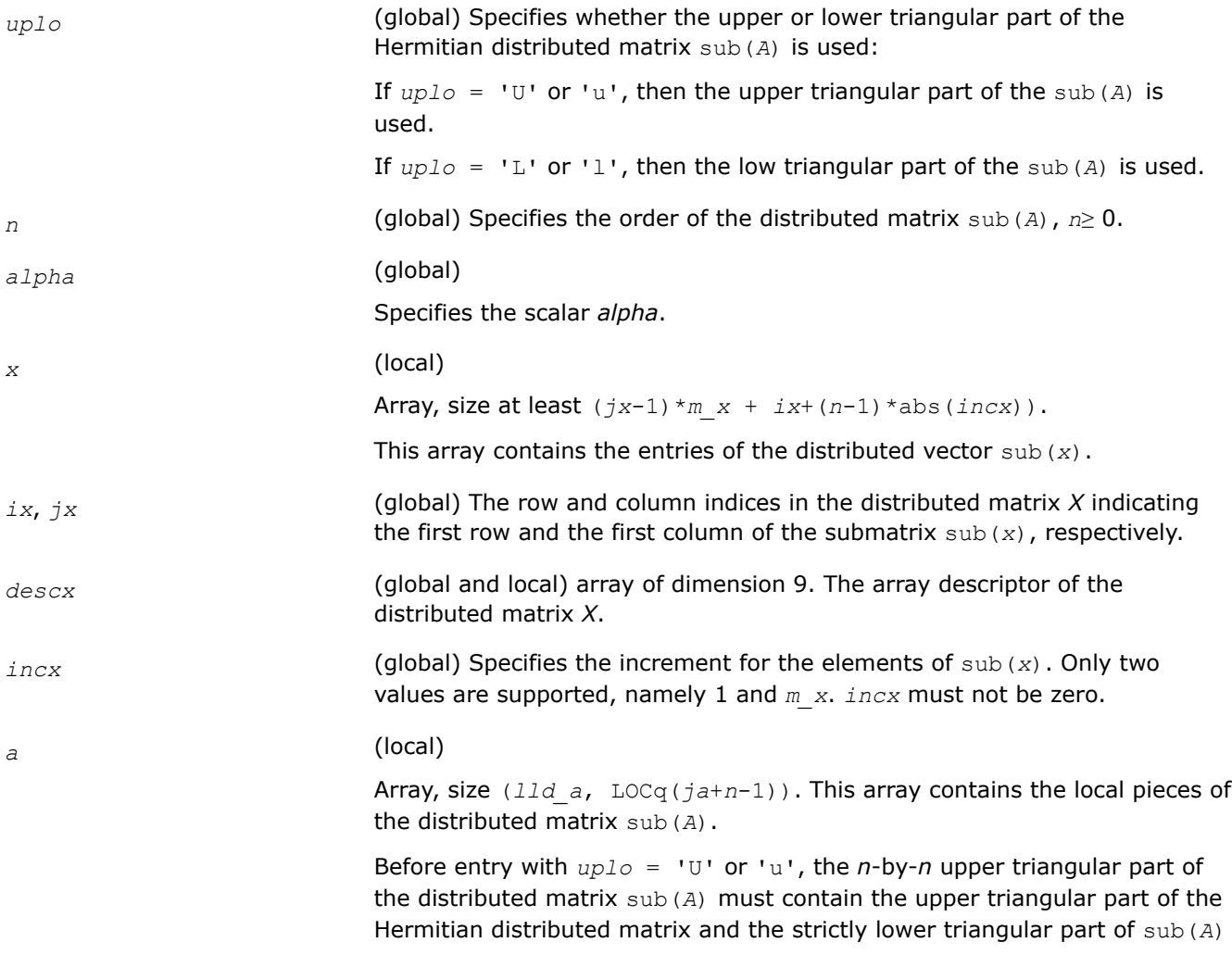

<span id="page-2366-0"></span>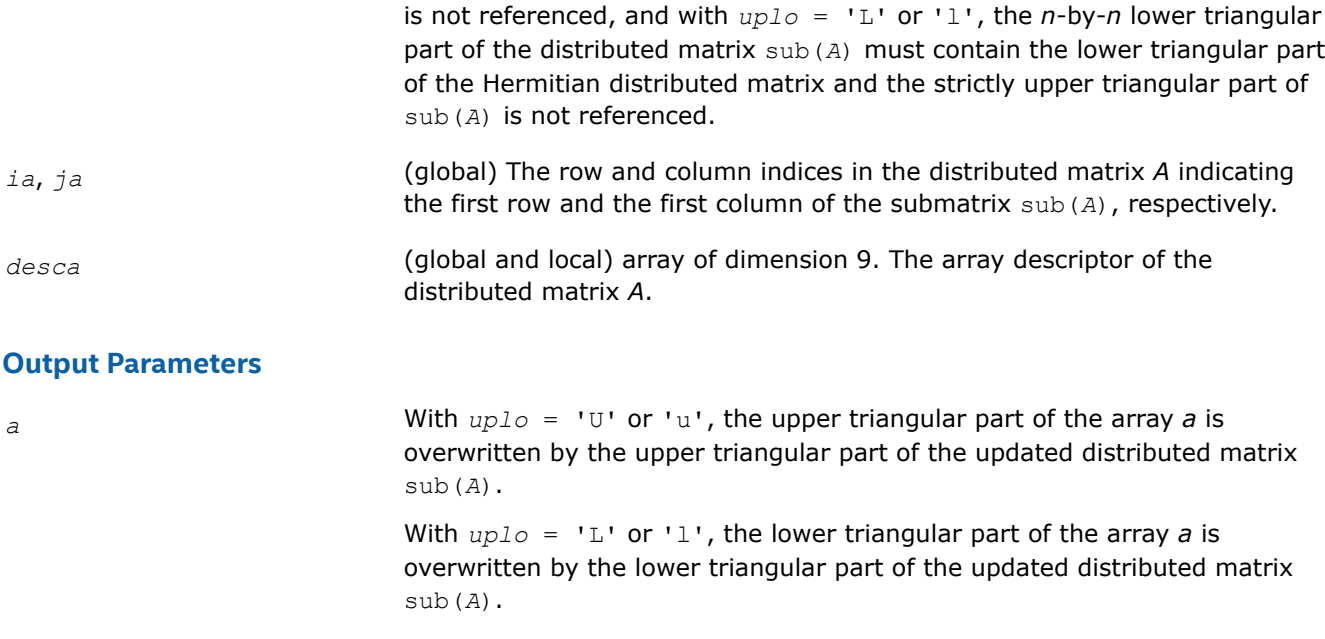

### **p?her2**

*Performs a rank-2 update of a distributed Hermitian matrix.*

### **Syntax**

void pcher2 (const char *\*uplo* , const MKL\_INT *\*n* , const MKL\_Complex8 *\*alpha* , const MKL\_Complex8 *\*x* , const MKL\_INT *\*ix* , const MKL\_INT *\*jx* , const MKL\_INT *\*descx* , const MKL\_INT *\*incx* , const MKL\_Complex8 *\*y* , const MKL\_INT *\*iy* , const MKL\_INT *\*jy* , const MKL\_INT *\*descy* , const MKL\_INT *\*incy* , MKL\_Complex8 *\*a* , const MKL\_INT *\*ia* , const MKL\_INT *\*ja* , const MKL\_INT *\*desca* );

void pzher2 (const char *\*uplo* , const MKL\_INT *\*n* , const MKL\_Complex16 *\*alpha* , const MKL\_Complex16 *\*x* , const MKL\_INT *\*ix* , const MKL\_INT *\*jx* , const MKL\_INT *\*descx* , const MKL\_INT *\*incx* , const MKL\_Complex16 *\*y* , const MKL\_INT *\*iy* , const MKL\_INT *\*jy* , const MKL\_INT *\*descy* , const MKL\_INT *\*incy* , MKL\_Complex16 *\*a* , const MKL\_INT *\*ia* , const MKL\_INT *\*ja* , const MKL\_INT *\*desca* );

### **Include Files**

• mkl\_pblas.h

### **Description**

The p?her2 routines perform a distributed matrix-vector operation defined as

sub(*A*) := *alpha*\*sub(*x*)\*conj(sub(*y*)')+ conj(*alpha*)\*sub(*y*)\*conj(sub(*x*)') + sub(*A*),

where:

#### *alpha* is a scalar,

```
sub(A) is a n-by-n distributed Hermitian matrix, sub(A)=A(ia:ia+n-1, ja:ja+n-1),
```
sub(*x*) and sub(*y*) are distributed vectors.

```
sub(x) denotes X(ix, jx+jx+n-1) if incx = m x, and X(ix, jx+n-1, jx) if incx = 1,
```

```
sub(y) denotes Y(iy, jy: jy+n-1) if invy = m y, and Y(iy: iy+n-1, jy) if invy = 1.
```
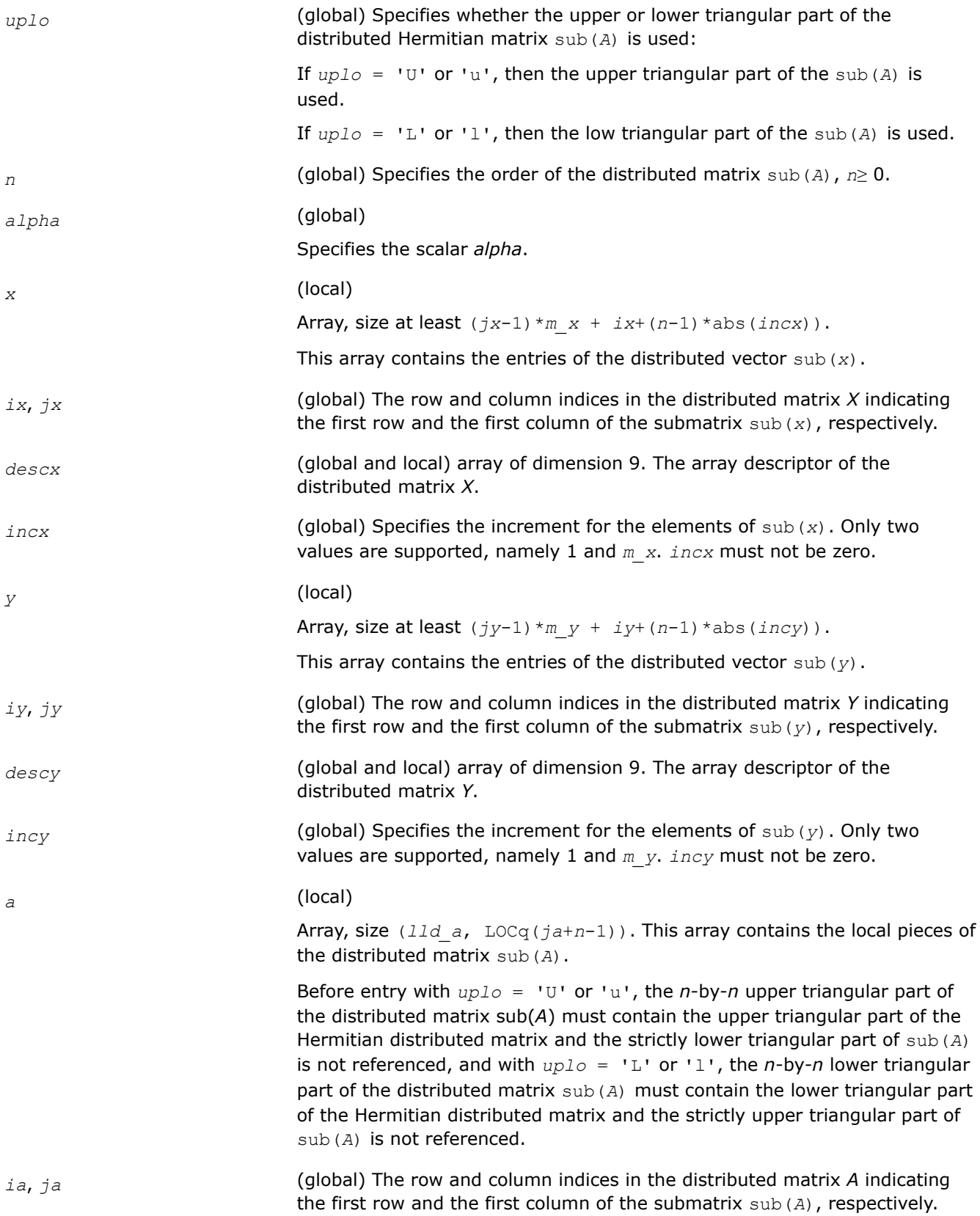

<span id="page-2368-0"></span>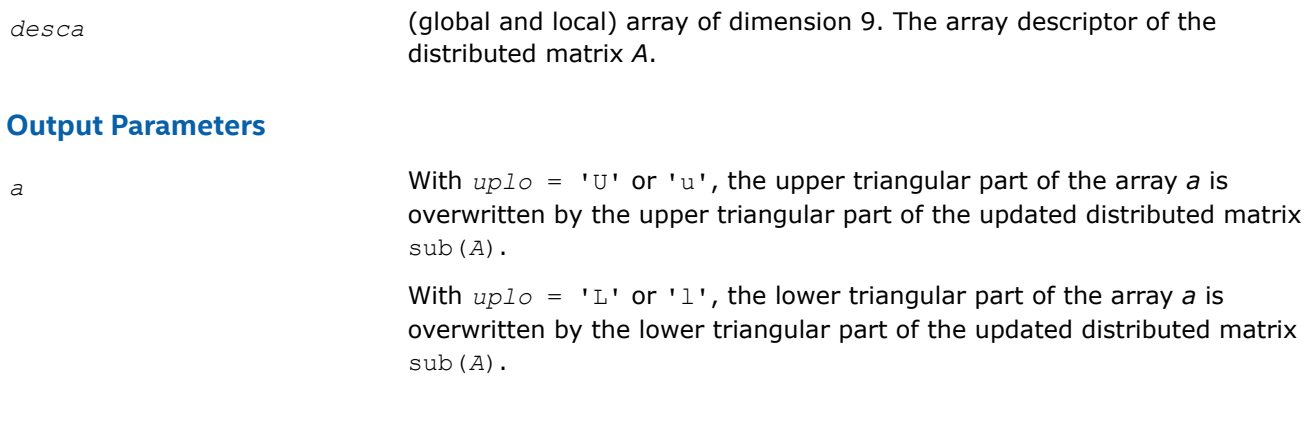

# **p?symv**

*Computes a distributed matrix-vector product using a symmetric matrix.*

### **Syntax**

void pssymv (const char *\*uplo* , const MKL\_INT *\*n* , const float *\*alpha* , const float *\*a* , const MKL\_INT *\*ia* , const MKL\_INT *\*ja* , const MKL\_INT *\*desca* , const float *\*x* , const MKL\_INT *\*ix* , const MKL\_INT *\*jx* , const MKL\_INT *\*descx* , const MKL\_INT *\*incx* , const float *\*beta* , float *\*y* , const MKL\_INT *\*iy* , const MKL\_INT *\*jy* , const MKL\_INT *\*descy* , const MKL\_INT *\*incy* );

void pdsymv (const char *\*uplo* , const MKL\_INT *\*n* , const double *\*alpha* , const double *\*a* , const MKL\_INT *\*ia* , const MKL\_INT *\*ja* , const MKL\_INT *\*desca* , const double *\*x* , const MKL\_INT *\*ix* , const MKL\_INT *\*jx* , const MKL\_INT *\*descx* , const MKL\_INT *\*incx* , const double *\*beta* , double *\*y* , const MKL\_INT *\*iy* , const MKL\_INT *\*jy* , const MKL\_INT *\*descy* , const MKL\_INT *\*incy* );

### **Include Files**

• mkl\_pblas.h

### **Description**

The p?symv routines perform a distributed matrix-vector operation defined as

```
\text{sub}(y) := \text{alpha*}\text{sub}(A) * \text{sub}(x) + \text{beta*}\text{sub}(y),
```
where:

### *alpha* and *beta* are scalars,

sub(*A*) is a *n*-by-*n* symmetric distributed matrix, sub(*A*)=*A*(*ia*:*ia*+*n*-1, *ja*:*ja*+*n*-1) ,

sub(*x*) and sub(*y*) are distributed vectors.

sub(*x*) denotes  $X(ix, jx+jx+n-1)$  if  $incx = m x$ , and  $X(ix, jx+n-1, jx)$  if  $incx = 1$ ,

sub(*y*) denotes  $Y(iy, jy:jy+n-1)$  if  $incy = m y$ , and  $Y(iy: iy+n-1, jy)$  if  $incy = 1$ .

### **Input Parameters**

*uplo* (global) Specifies whether the upper or lower triangular part of the symmetric distributed matrix sub(*A*) is used:

> If  $uplo = 'U'$  or 'u', then the upper triangular part of the sub(*A*) is used.

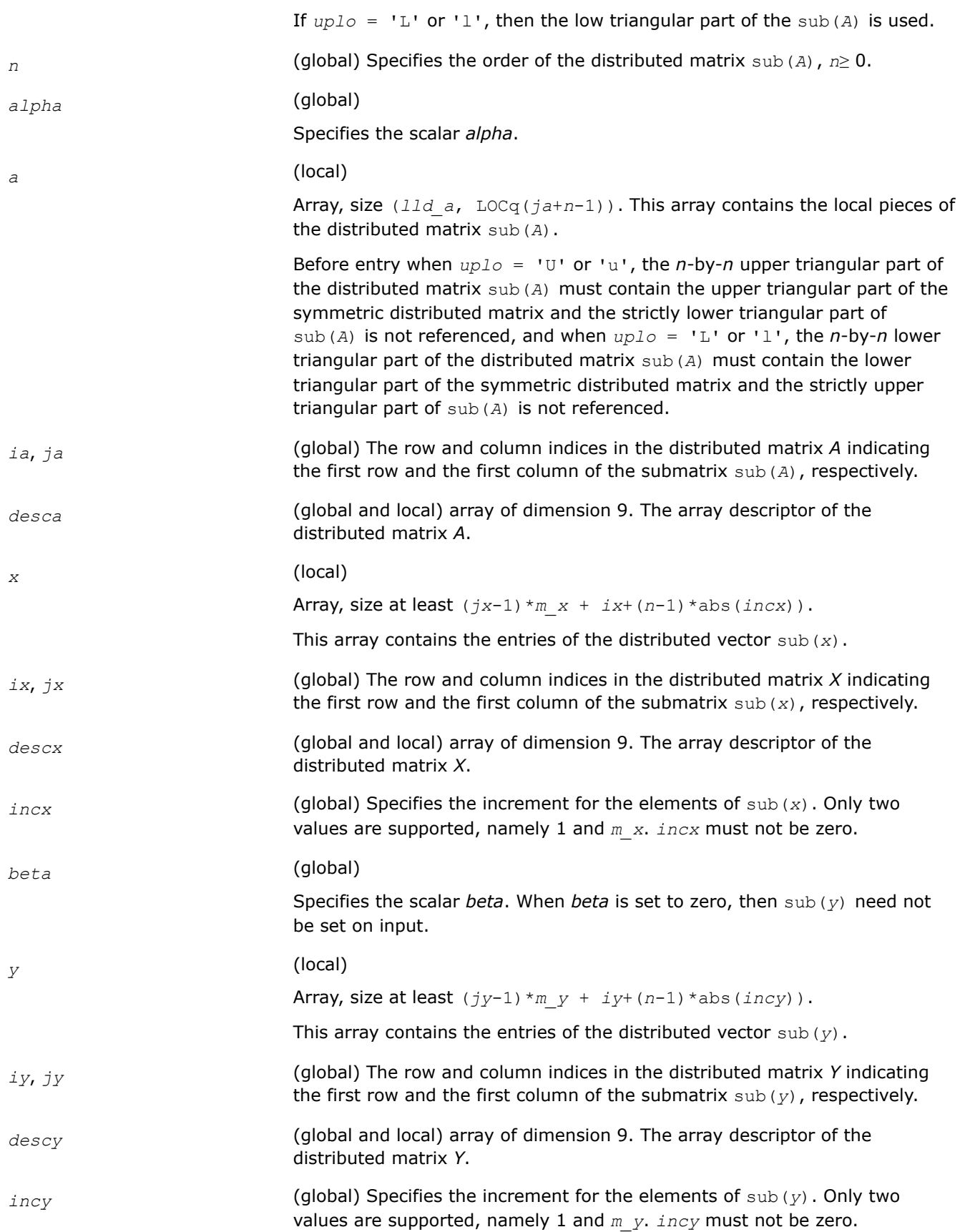

<span id="page-2370-0"></span>*y* **Overwritten by the updated distributed vector** sub(*y*).

#### **p?asymv**

*Computes a distributed matrix-vector product using absolute values for a symmetric matrix.*

#### **Syntax**

void psasymv (const char *\*uplo* , const MKL\_INT *\*n* , const float *\*alpha* , const float *\*a* , const MKL\_INT *\*ia* , const MKL\_INT *\*ja* , const MKL\_INT *\*desca* , const float *\*x* , const MKL\_INT *\*ix* , const MKL\_INT *\*jx* , const MKL\_INT *\*descx* , const MKL\_INT *\*incx* , const float *\*beta* , float *\*y* , const MKL\_INT *\*iy* , const MKL\_INT *\*jy* , const MKL\_INT *\*descy* , const MKL\_INT *\*incy* );

void pdasymv (const char *\*uplo* , const MKL\_INT *\*n* , const double *\*alpha* , const double *\*a* , const MKL\_INT *\*ia* , const MKL\_INT *\*ja* , const MKL\_INT *\*desca* , const double *\*x* , const MKL\_INT *\*ix* , const MKL\_INT *\*jx* , const MKL\_INT *\*descx* , const MKL\_INT *\*incx* , const double *\*beta* , double *\*y* , const MKL\_INT *\*iy* , const MKL\_INT *\*jy* , const MKL\_INT *\*descy* , const MKL\_INT *\*incy* );

### **Include Files**

• mkl\_pblas.h

#### **Description**

The p?symv routines perform a distributed matrix-vector operation defined as

```
sub(y) := abs(alpha)*abs(sub(A))*abs(sub(x)) + abs(beta*sub(y)),
```
where:

*alpha* and *beta* are scalars,

sub(*A*) is a *n*-by-*n* symmetric distributed matrix, sub(*A*)=*A*(*ia*:*ia*+*n*-1, *ja*:*ja*+*n*-1) ,

sub(*x*) and sub(*y*) are distributed vectors.

```
sub(x) denotes X(ix, jx:jx+n-1) if incx = m x, and X(ix: ix+n-1, jx) if incx = 1,
```
sub(*y*) denotes  $Y(iy, jy:jy+n-1)$  if  $incy = m y$ , and  $Y(iy: iy+n-1, jy)$  if  $incy = 1$ .

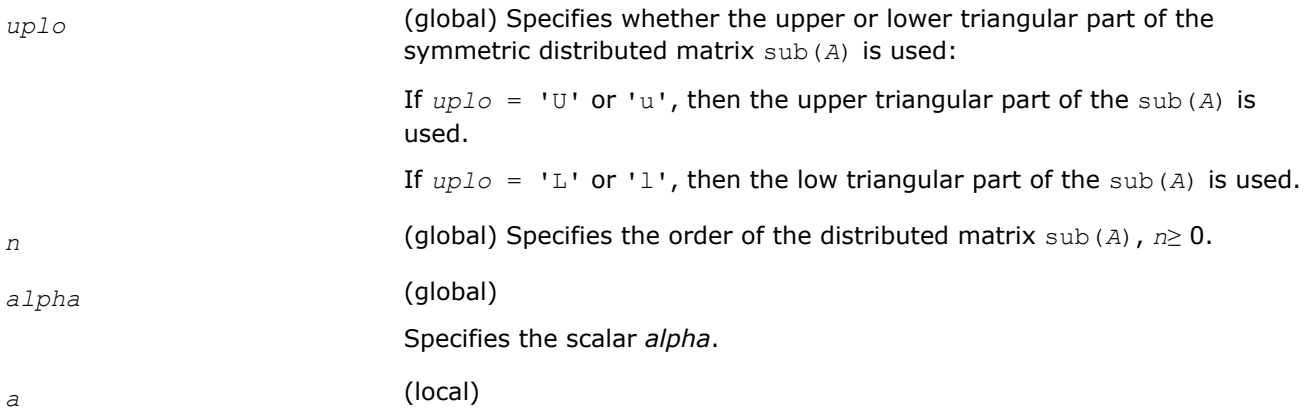

<span id="page-2371-0"></span>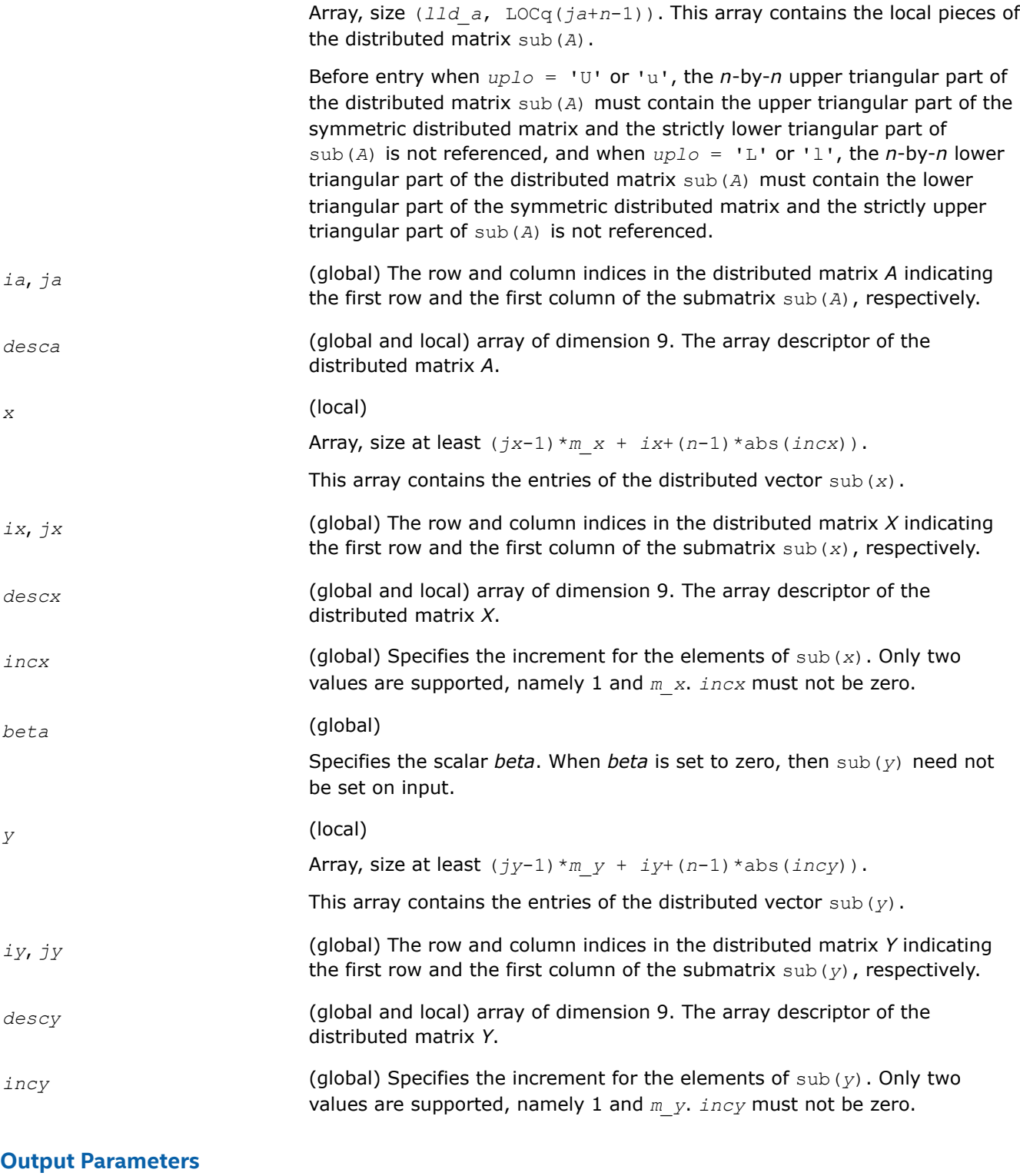

*y* **Overwritten by the updated distributed vector** sub(*y*).

# **p?syr**

*Performs a rank-1 update of a distributed symmetric matrix.*

# **Syntax**

void pssyr (const char *\*uplo* , const MKL\_INT *\*n* , const float *\*alpha* , const float *\*x* , const MKL\_INT *\*ix* , const MKL\_INT *\*jx* , const MKL\_INT *\*descx* , const MKL\_INT *\*incx* , float *\*a* , const MKL\_INT *\*ia* , const MKL\_INT *\*ja* , const MKL\_INT *\*desca* ); void pdsyr (const char *\*uplo* , const MKL\_INT *\*n* , const double *\*alpha* , const double *\*x* , const MKL\_INT *\*ix* , const MKL\_INT *\*jx* , const MKL\_INT *\*descx* , const MKL\_INT *\*incx* , double *\*a* , const MKL\_INT *\*ia* , const MKL\_INT *\*ja* , const MKL\_INT *\*desca* );

## **Include Files**

• mkl\_pblas.h

### **Description**

The p?syr routines perform a distributed matrix-vector operation defined as

```
sub(A) := alpha * sub(x) * sub(x)' + sub(A),
```
#### where:

#### *alpha* is a scalar,

```
sub(A) is a n-by-n distributed symmetric matrix, sub(A)=A(ia:ia+n-1, ja:ja+n-1) ,
```
sub(*x*) is distributed vector.

```
sub(x) denotes X(ix, jx:jx+n-1) if incx = m x, and X(ix: ix+n-1, jx) if incx = 1,
```
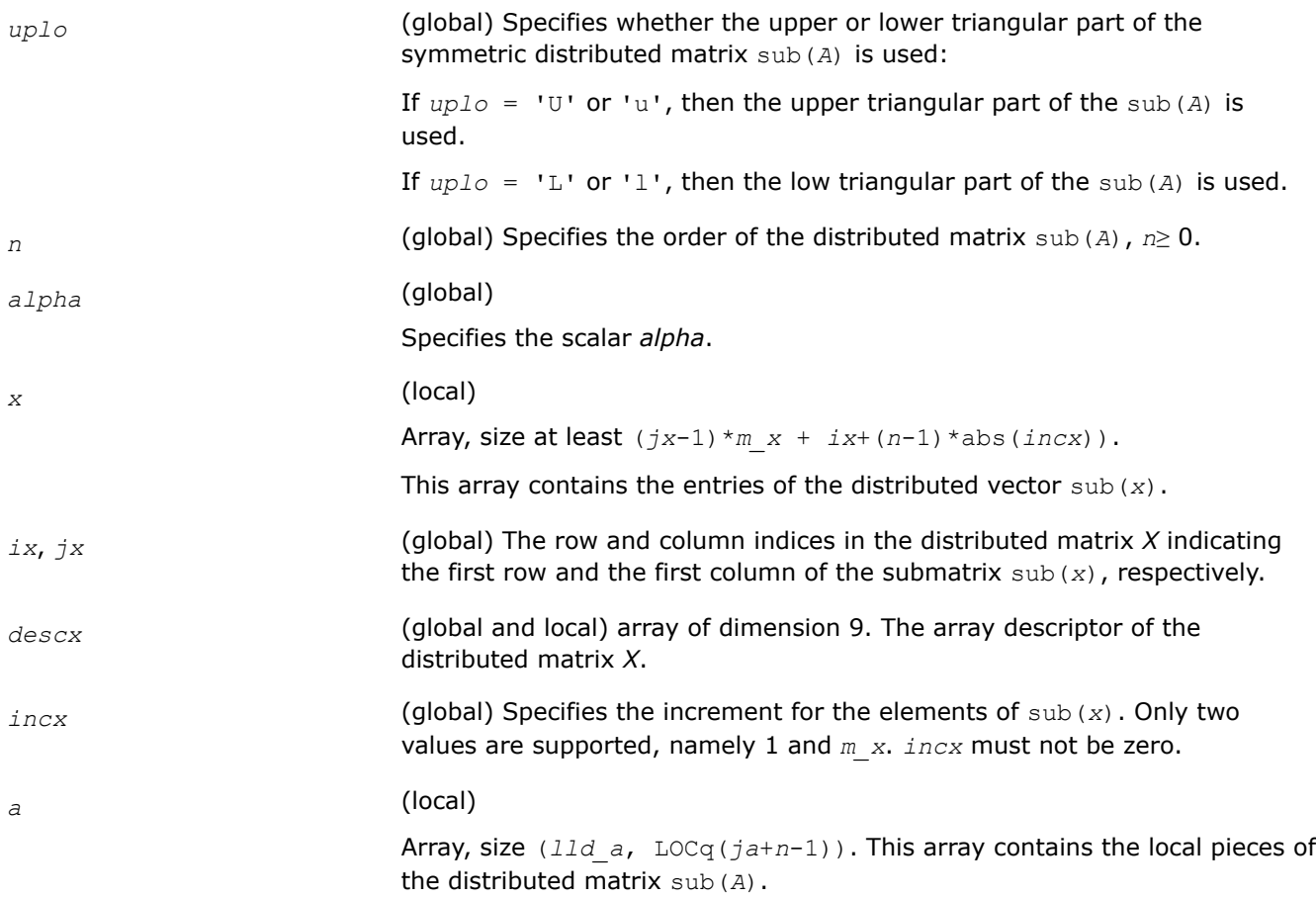

<span id="page-2373-0"></span>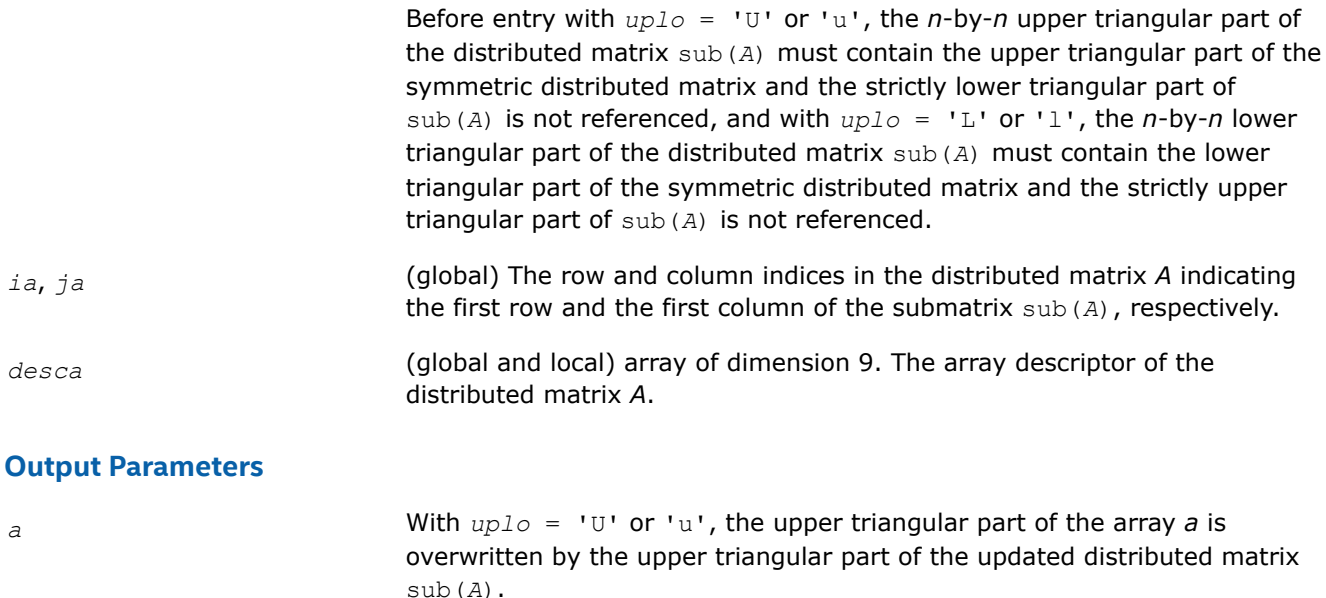

With *uplo* = 'L' or 'l', the lower triangular part of the array *a* is overwritten by the lower triangular part of the updated distributed matrix sub(*A*).

#### **p?syr2**

*Performs a rank-2 update of a distributed symmetric matrix.*

#### **Syntax**

void pssyr2 (const char *\*uplo* , const MKL\_INT *\*n* , const float *\*alpha* , const float *\*x* , const MKL\_INT *\*ix* , const MKL\_INT *\*jx* , const MKL\_INT *\*descx* , const MKL\_INT *\*incx* , const float *\*y* , const MKL\_INT *\*iy* , const MKL\_INT *\*jy* , const MKL\_INT *\*descy* , const MKL\_INT *\*incy* , float *\*a* , const MKL\_INT *\*ia* , const MKL\_INT *\*ja* , const MKL\_INT *\*desca* );

void pdsyr2 (const char *\*uplo* , const MKL\_INT *\*n* , const double *\*alpha* , const double *\*x* , const MKL\_INT *\*ix* , const MKL\_INT *\*jx* , const MKL\_INT *\*descx* , const MKL\_INT *\*incx* , const double *\*y* , const MKL\_INT *\*iy* , const MKL\_INT *\*jy* , const MKL\_INT *\*descy* , const MKL\_INT *\*incy* , double *\*a* , const MKL\_INT *\*ia* , const MKL\_INT *\*ja* , const MKL\_INT *\*desca* );

#### **Include Files**

• mkl\_pblas.h

### **Description**

The  $p?syr2$  routines perform a distributed matrix-vector operation defined as

sub(*A*) := *alpha*\*sub(*x*)\*sub(*y*)'+ *alpha*\*sub(*y*)\*sub(*x*)' + sub(*A*),

where:

#### *alpha* is a scalar,

```
sub(A) is a n-by-n distributed symmetric matrix, sub(A)=A(ia:ia+n-1, ja:ja+n-1) ,
```
sub(*x*) and sub(*y*) are distributed vectors.

sub(*x*) denotes  $X(ix, jx:jx+n-1)$  if  $incx = m_x$ , and  $X(ix; ix+n-1, jx)$  if  $incx = 1$ , sub(*y*) denotes  $Y(iy, jy:jy+n-1)$  if  $incy = m_{y}$ , and  $Y(iy: iy+n-1, jy)$  if  $incy = 1$ .

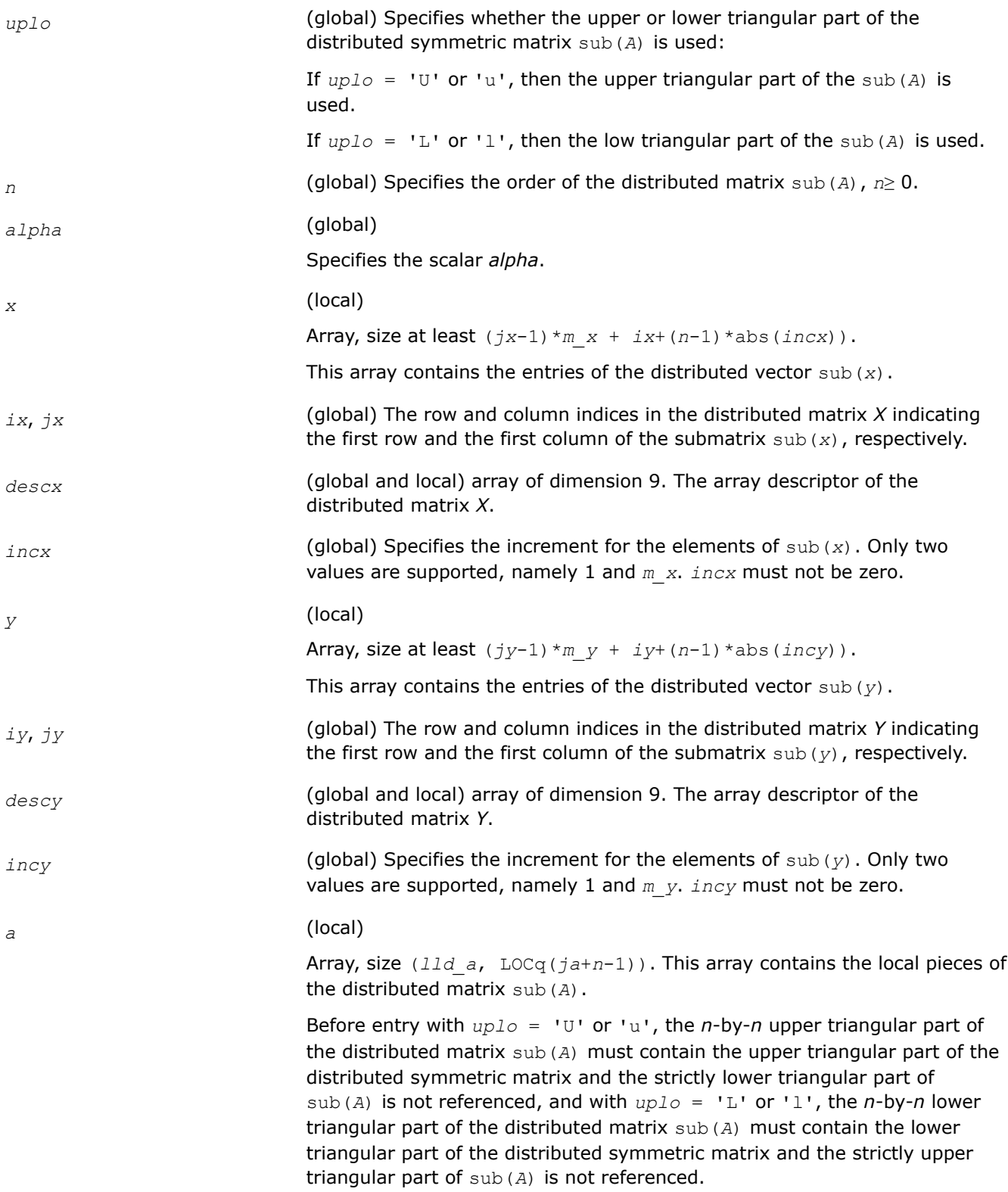

<span id="page-2375-0"></span>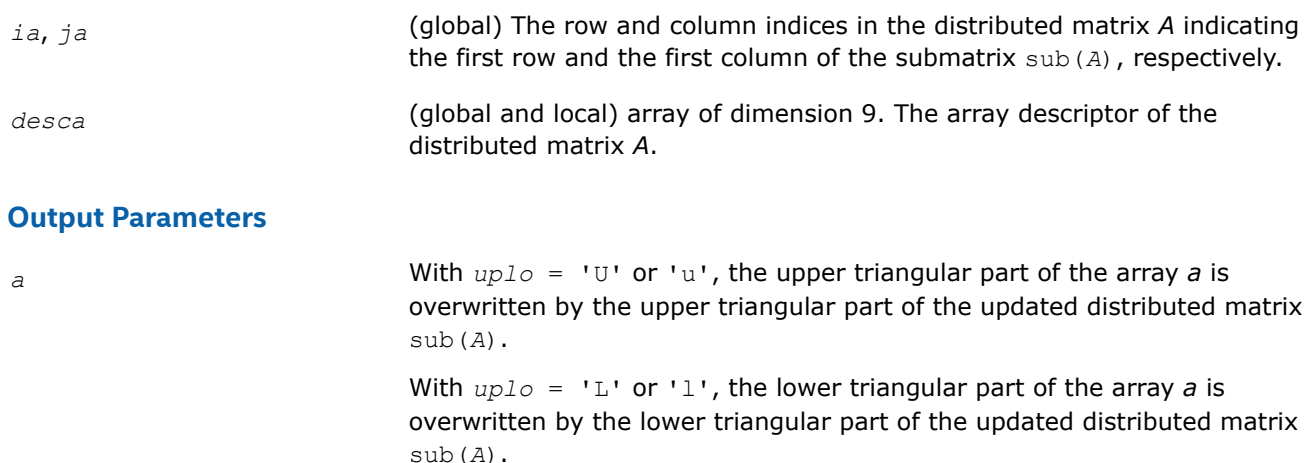

#### **p?trmv**

*Computes a distributed matrix-vector product using a triangular matrix.*

#### **Syntax**

void pstrmv (const char *\*uplo* , const char *\*trans* , const char *\*diag* , const MKL\_INT *\*n* , const float *\*a* , const MKL\_INT *\*ia* , const MKL\_INT *\*ja* , const MKL\_INT *\*desca* , float *\*x* , const MKL\_INT *\*ix* , const MKL\_INT *\*jx* , const MKL\_INT *\*descx* , const MKL\_INT *\*incx* );

void pdtrmv (const char *\*uplo* , const char *\*trans* , const char *\*diag* , const MKL\_INT *\*n* , const double *\*a* , const MKL\_INT *\*ia* , const MKL\_INT *\*ja* , const MKL\_INT *\*desca* , double *\*x* , const MKL\_INT *\*ix* , const MKL\_INT *\*jx* , const MKL\_INT *\*descx* , const MKL\_INT *\*incx* );

void pctrmv (const char *\*uplo* , const char *\*trans* , const char *\*diag* , const MKL\_INT *\*n* , const MKL\_Complex8 *\*a* , const MKL\_INT *\*ia* , const MKL\_INT *\*ja* , const MKL\_INT *\*desca* , MKL\_Complex8 *\*x* , const MKL\_INT *\*ix* , const MKL\_INT *\*jx* , const MKL\_INT *\*descx* , const MKL\_INT *\*incx* );

void pztrmv (const char *\*uplo* , const char *\*trans* , const char *\*diag* , const MKL\_INT *\*n* , const MKL\_Complex16 *\*a* , const MKL\_INT *\*ia* , const MKL\_INT *\*ja* , const MKL\_INT *\*desca* , MKL\_Complex16 *\*x* , const MKL\_INT *\*ix* , const MKL\_INT *\*jx* , const MKL\_INT *\*descx* , const MKL\_INT *\*incx* );

### **Include Files**

• mkl\_pblas.h

#### **Description**

The p?trmv routines perform one of the following distributed matrix-vector operations defined as

 $sub(x) := sub(A)*sub(x)$ ,  $or sub(x) := sub(A)'*sub(x)$ ,  $or sub(X) := conjg(sub(A)')*sub(x)$ ,

where:

sub(*A*) is a *n*-by-*n* unit, or non-unit, upper or lower triangular distributed matrix, sub(*A*) = *A*(*ia*:*ia*+*n*-1, *ja*:*ja*+*n*-1),

sub(*x*) is an *n*-element distributed vector.

sub(*x*) denotes  $X(ix, jx:jx+n-1)$  if  $incx = m x$ , and  $X(ix: ix+n-1, jx)$  if  $incx = 1$ ,
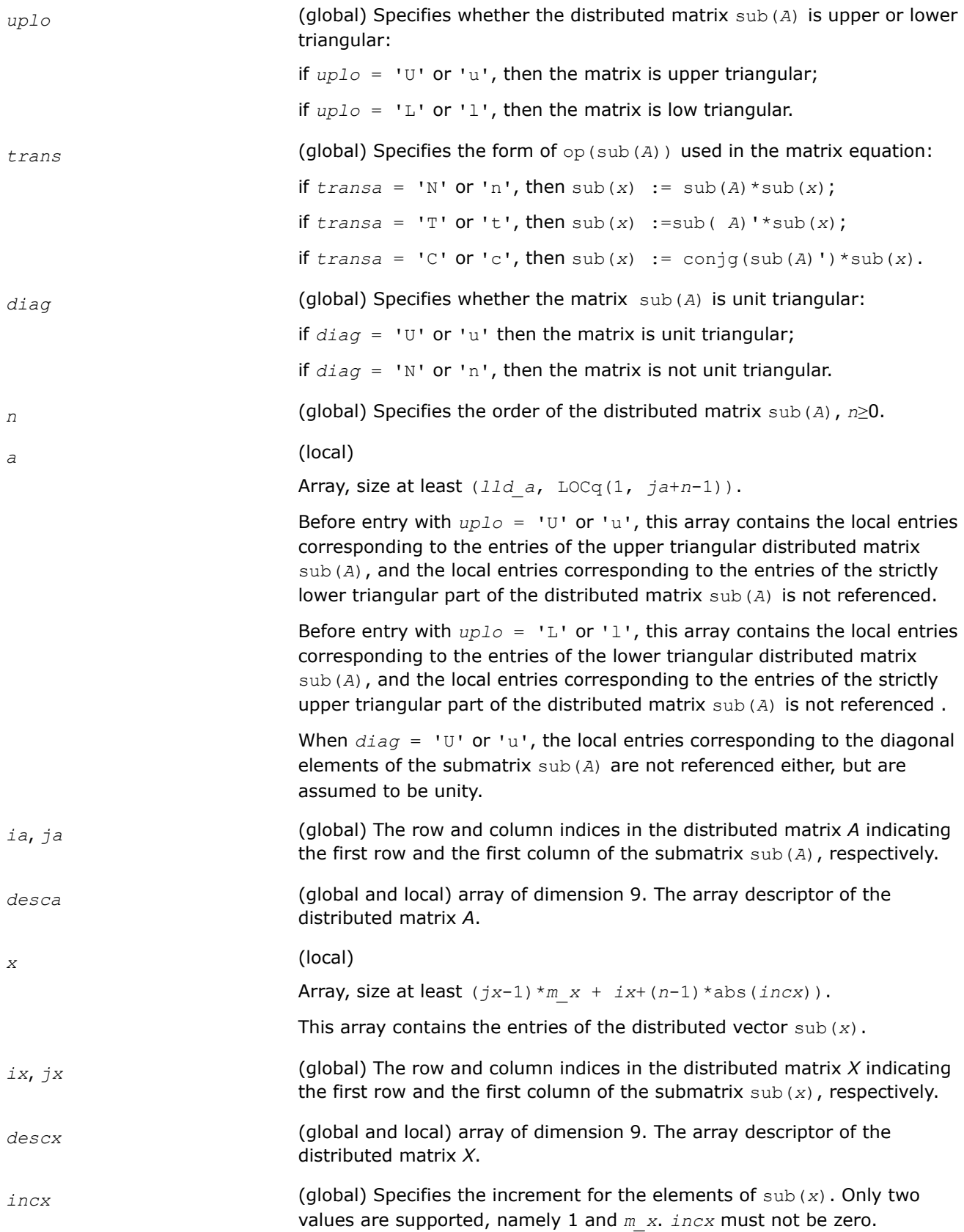

#### **Output Parameters**

*x* Overwritten by the transformed distributed vector sub(*x*).

#### **p?atrmv**

*Computes a distributed matrix-vector product using absolute values for a triangular matrix.*

#### **Syntax**

void psatrmv (const char *\*uplo* , const char *\*trans* , const char *\*diag* , const MKL\_INT *\*n* , const float *\*alpha* , const float *\*a* , const MKL\_INT *\*ia* , const MKL\_INT *\*ja* , const MKL\_INT *\*desca* , const float *\*x* , const MKL\_INT *\*ix* , const MKL\_INT *\*jx* , const MKL\_INT *\*descx* , const MKL\_INT *\*incx* , const float *\*beta* , float *\*y* , const MKL\_INT *\*iy* , const MKL\_INT *\*jy* , const MKL\_INT *\*descy* , const MKL\_INT *\*incy* );

void pdatrmv (const char *\*uplo* , const char *\*trans* , const char *\*diag* , const MKL\_INT *\*n* , const double *\*alpha* , const double *\*a* , const MKL\_INT *\*ia* , const MKL\_INT *\*ja* , const MKL\_INT *\*desca* , const double *\*x* , const MKL\_INT *\*ix* , const MKL\_INT *\*jx* , const MKL\_INT *\*descx* , const MKL\_INT *\*incx* , const double *\*beta* , double *\*y* , const MKL\_INT *\*iy* , const MKL\_INT *\*jy* , const MKL\_INT *\*descy* , const MKL\_INT *\*incy* );

void pcatrmv (const char *\*uplo* , const char *\*trans* , const char *\*diag* , const MKL\_INT *\*n* , const MKL\_Complex8 *\*alpha* , const MKL\_Complex8 *\*a* , const MKL\_INT *\*ia* , const MKL\_INT *\*ja* , const MKL\_INT *\*desca* , const MKL\_Complex8 *\*x* , const MKL\_INT *\*ix* , const MKL\_INT *\*jx* , const MKL\_INT *\*descx* , const MKL\_INT *\*incx* , const MKL\_Complex8 *\*beta* , MKL\_Complex8 *\*y* , const MKL\_INT *\*iy* , const MKL\_INT *\*jy* , const MKL\_INT *\*descy* , const MKL\_INT *\*incy* );

void pzatrmv (const char *\*uplo* , const char *\*trans* , const char *\*diag* , const MKL\_INT *\*n* , const MKL\_Complex16 *\*alpha* , const MKL\_Complex16 *\*a* , const MKL\_INT *\*ia* , const MKL\_INT *\*ja* , const MKL\_INT *\*desca* , const MKL\_Complex16 *\*x* , const MKL\_INT *\*ix* , const MKL\_INT *\*jx* , const MKL\_INT *\*descx* , const MKL\_INT *\*incx* , const MKL\_Complex16 *\*beta* , MKL\_Complex16 *\*y* , const MKL\_INT *\*iy* , const MKL\_INT *\*jy* , const MKL\_INT *\*descy* , const MKL\_INT *\*incy* );

#### **Include Files**

• mkl\_pblas.h

#### **Description**

The p?atrmv routines perform one of the following distributed matrix-vector operations defined as

sub(*y*) := abs(*alpha*)\*abs(sub(*A*))\*abs(sub(*x*))+ abs(*beta*\*sub(*y*)), or

sub(*y*) := abs(*alpha*)\*abs(sub( *A*)')\*abs(sub(*x*))+ abs(*beta*\*sub(*y*)), or

sub(*y*) := abs(*alpha*)\*abs(conjg(sub(*A*)'))\*abs(sub(*x*))+ abs(*beta*\*sub(*y*)),

#### where:

#### *alpha* and *beta* are scalars,

sub(*A*) is a *n*-by-*n* unit, or non-unit, upper or lower triangular distributed matrix, sub(*A*) = *A*(*ia*:*ia*+*n*-1, *ja*:*ja*+*n*-1),

sub(*x*) is an *n*-element distributed vector.

sub(*x*) denotes  $X(ix, jx; jx+n-1)$  if  $inx = m x$ , and  $X(ix; ix+n-1, jx)$  if  $incx = 1$ .

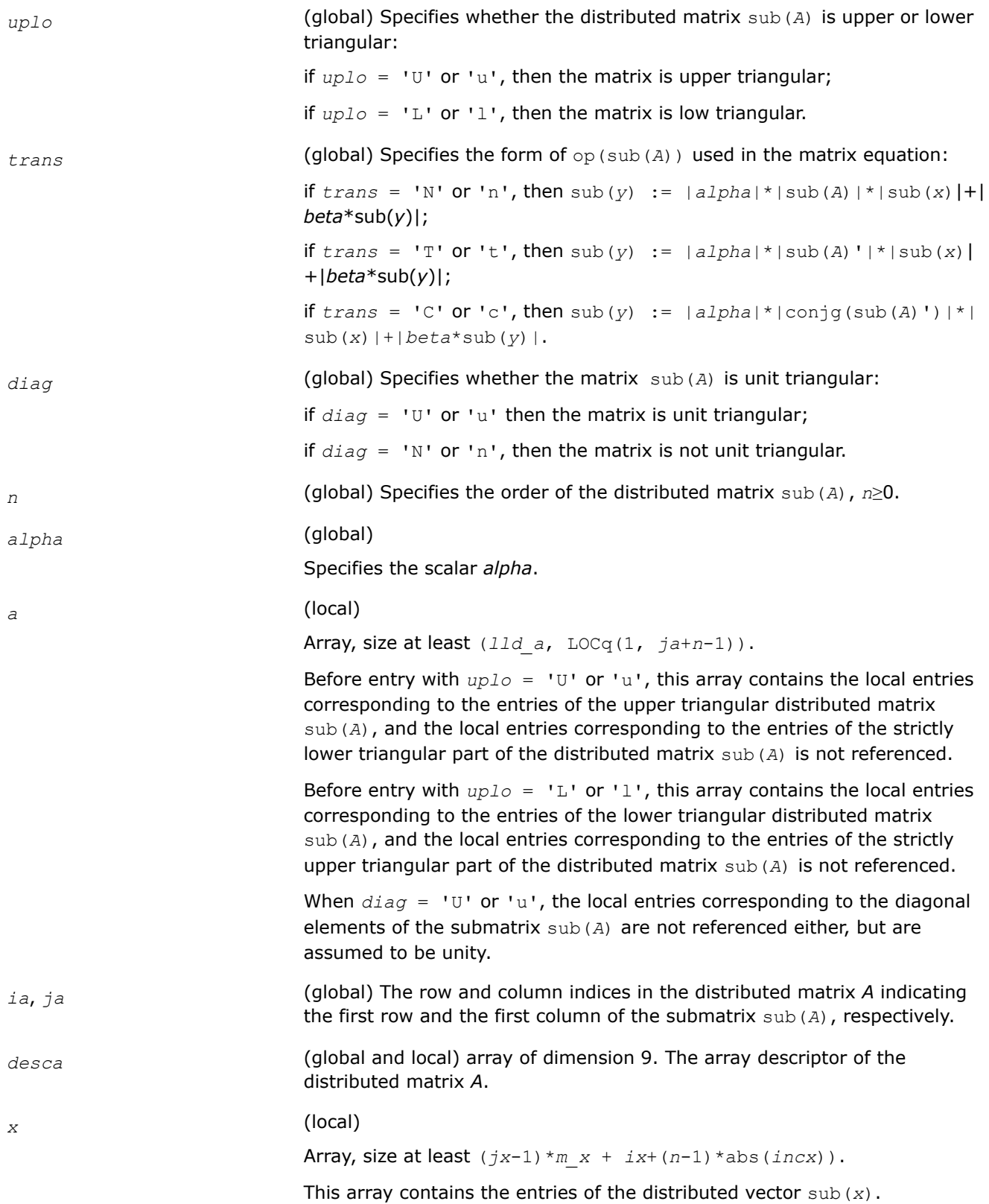

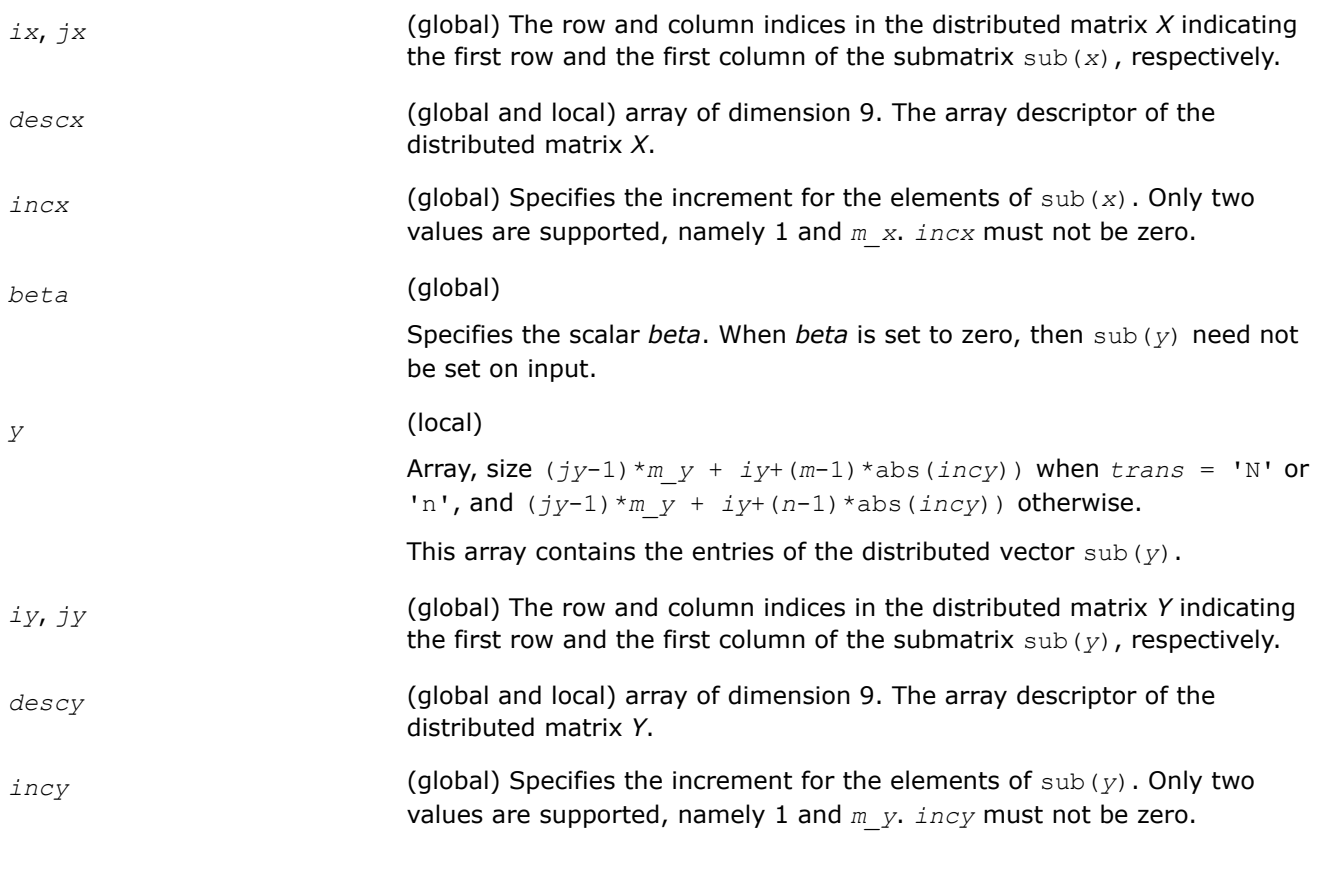

#### **Output Parameters**

*y* Overwritten by the transformed distributed vector sub(*y*).

#### **p?trsv**

*Solves a system of linear equations whose coefficients are in a distributed triangular matrix.*

#### **Syntax**

void pstrsv (const char *\*uplo* , const char *\*trans* , const char *\*diag* , const MKL\_INT *\*n* , const float *\*a* , const MKL\_INT *\*ia* , const MKL\_INT *\*ja* , const MKL\_INT *\*desca* , float *\*x* , const MKL\_INT *\*ix* , const MKL\_INT *\*jx* , const MKL\_INT *\*descx* , const MKL\_INT *\*incx* );

void pdtrsv (const char *\*uplo* , const char *\*trans* , const char *\*diag* , const MKL\_INT *\*n* , const double *\*a* , const MKL\_INT *\*ia* , const MKL\_INT *\*ja* , const MKL\_INT *\*desca* , double *\*x* , const MKL\_INT *\*ix* , const MKL\_INT *\*jx* , const MKL\_INT *\*descx* , const MKL\_INT *\*incx* );

void pctrsv (const char *\*uplo* , const char *\*trans* , const char *\*diag* , const MKL\_INT *\*n* , const MKL\_Complex8 *\*a* , const MKL\_INT *\*ia* , const MKL\_INT *\*ja* , const MKL\_INT *\*desca* , MKL\_Complex8 *\*x* , const MKL\_INT *\*ix* , const MKL\_INT *\*jx* , const MKL\_INT *\*descx* , const MKL\_INT *\*incx* );

void pztrsv (const char *\*uplo* , const char *\*trans* , const char *\*diag* , const MKL\_INT *\*n* , const MKL\_Complex16 *\*a* , const MKL\_INT *\*ia* , const MKL\_INT *\*ja* , const MKL\_INT *\*desca* , MKL\_Complex16 *\*x* , const MKL\_INT *\*ix* , const MKL\_INT *\*jx* , const MKL\_INT *\*descx* , const MKL\_INT *\*incx* );

# **Include Files**

• mkl\_pblas.h

# **Description**

The p?trsv routines solve one of the systems of equations:

 $sub(A) * sub(x) = b$ , or  $sub(A) * sub(X) = b$ , or  $conj(g(sub(A) * sub(X) = b)$ 

# where:

sub(*A*) is a *n*-by-*n* unit, or non-unit, upper or lower triangular distributed matrix, sub(*A*) = *A*(*ia*:*ia*+*n*-1, *ja*:*ja*+*n*-1),

*b* and sub(*x*) are *n*-element distributed vectors,

sub(*x*) denotes  $X(ix, jx:jx+n-1)$  if  $incx = m x$ , and  $X(ix, ix+n-1, jx)$  if  $incx = 1$ ,.

The routine does not test for singularity or near-singularity. Such tests must be performed before calling this routine.

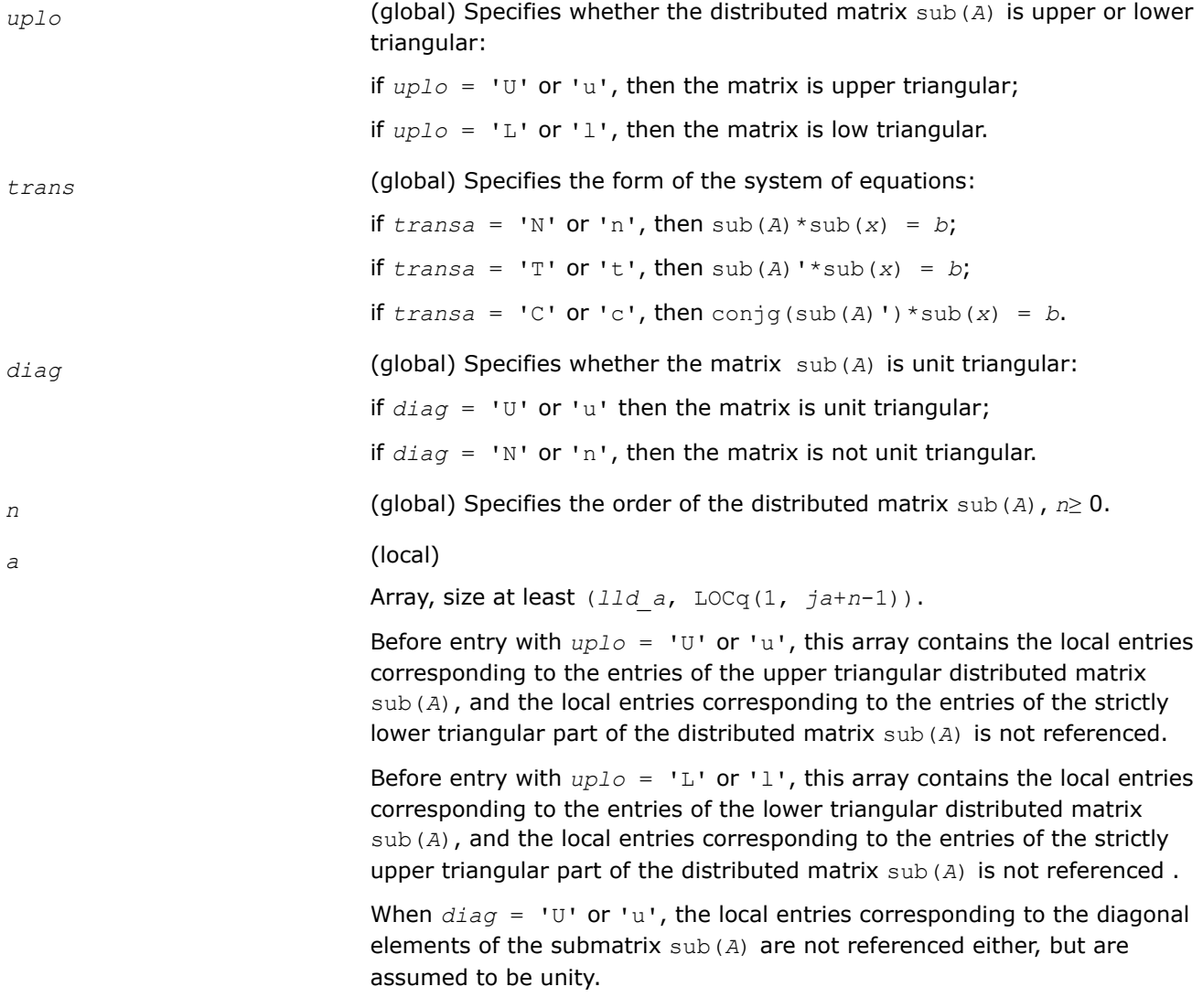

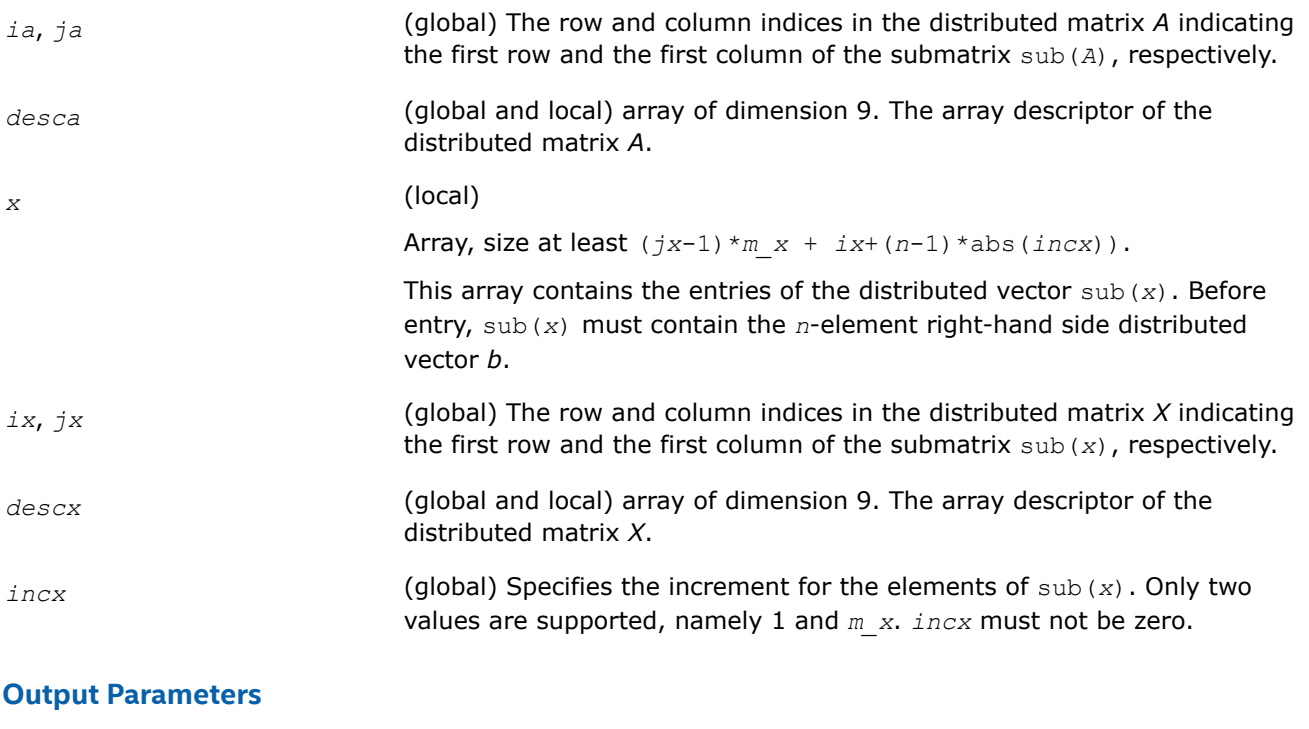

*x* Overwritten with the solution vector.

# **PBLAS Level 3 Routines**

The PBLAS Level 3 routines perform distributed matrix-matrix operations. Table "PBLAS Level 3 Routine Groups and Their Data Types" lists the PBLAS Level 3 routine groups and the data types associated with them.

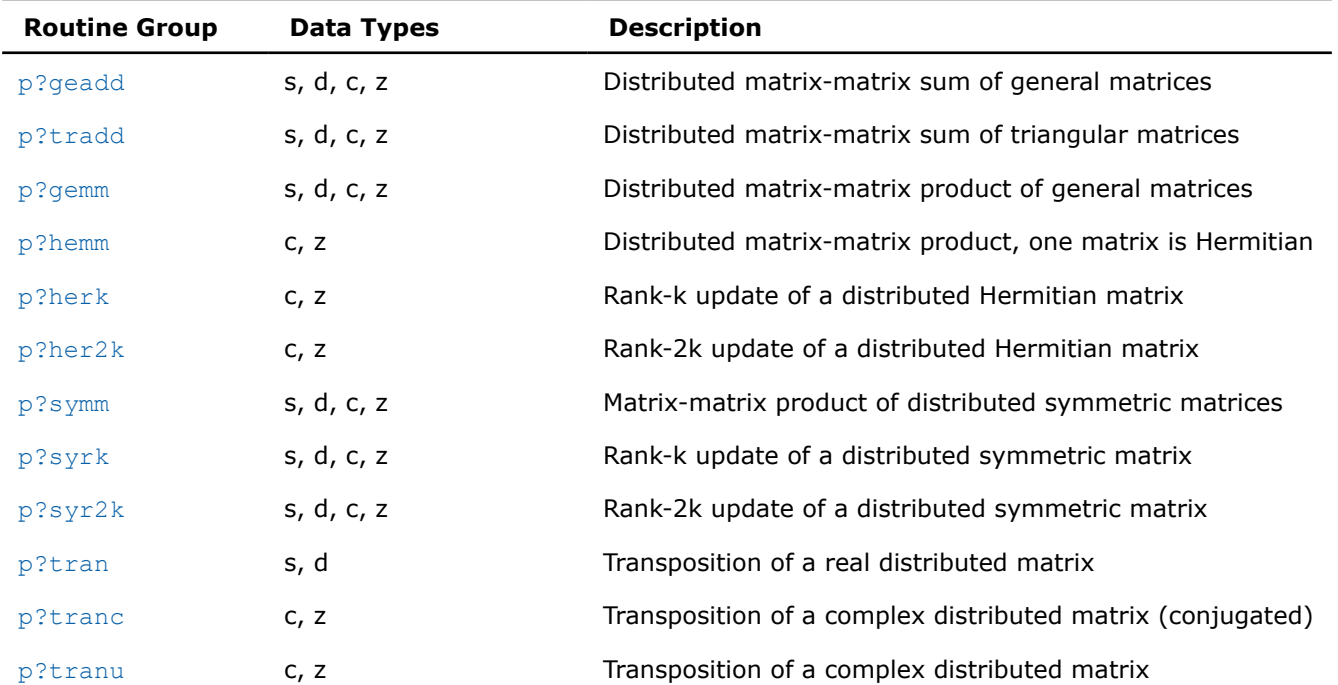

# **PBLAS Level 3 Routine Groups and Their Data Types**

<span id="page-2382-0"></span>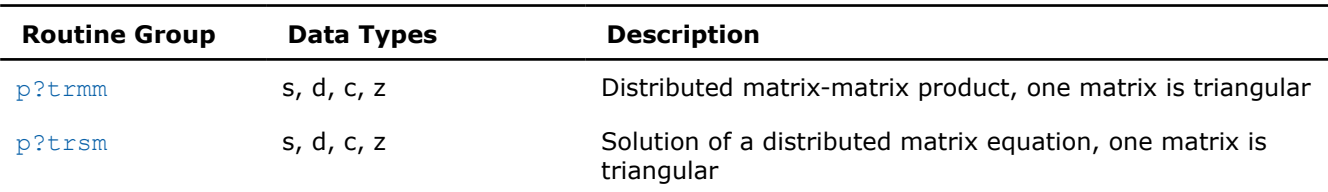

# **p?geadd**

*Performs sum operation for two distributed general matrices.*

#### **Syntax**

void psgeadd (const char *\*trans* , const MKL\_INT *\*m* , const MKL\_INT *\*n* , const float *\*alpha* , const float *\*a* , const MKL\_INT *\*ia* , const MKL\_INT *\*ja* , const MKL\_INT *\*desca* , const float *\*beta* , float *\*c* , const MKL\_INT *\*ic* , const MKL\_INT *\*jc* , const MKL\_INT *\*descc* );

void pdgeadd (const char *\*trans* , const MKL\_INT *\*m* , const MKL\_INT *\*n* , const double *\*alpha* , const double *\*a* , const MKL\_INT *\*ia* , const MKL\_INT *\*ja* , const MKL\_INT *\*desca* , const double *\*beta* , double *\*c* , const MKL\_INT *\*ic* , const MKL\_INT *\*jc* , const MKL\_INT *\*descc* );

void pcgeadd (const char *\*trans* , const MKL\_INT *\*m* , const MKL\_INT *\*n* , const MKL\_Complex8 *\*alpha* , const MKL\_Complex8 *\*a* , const MKL\_INT *\*ia* , const MKL\_INT *\*ja* , const MKL\_INT *\*desca* , const MKL\_Complex8 *\*beta* , MKL\_Complex8 *\*c* , const MKL\_INT *\*ic* , const MKL\_INT *\*jc* , const MKL\_INT *\*descc* );

void pzgeadd (const char *\*trans* , const MKL\_INT *\*m* , const MKL\_INT *\*n* , const MKL\_Complex16 *\*alpha* , const MKL\_Complex16 *\*a* , const MKL\_INT *\*ia* , const MKL\_INT *\*ja* , const MKL\_INT *\*desca* , const MKL\_Complex16 *\*beta* , MKL\_Complex16 *\*c* , const MKL\_INT *\*ic* , const MKL\_INT *\*jc* , const MKL\_INT *\*descc* );

#### **Include Files**

• mkl\_pblas.h

#### **Description**

The p?geadd routines perform sum operation for two distributed general matrices. The operation is defined as

```
sub(C):=beta*sub(C) + alpha*op(sub(A)),
```
where:

op(*x*) is one of op(*x*) = *x*, or op(*x*) = *x*',

*alpha* and *beta* are scalars,

sub(*C*) is an *m*-by-*n* distributed matrix, sub(*C*)= $C$ ( $ic$ : $ic+*m*-1$ ,  $jc$ : $jc+n-1$ ).

sub(*A*) is a distributed matrix, sub(*A*)=*A*(*ia*:*ia*+*n*-1, *ja*:*ja*+*m*-1).

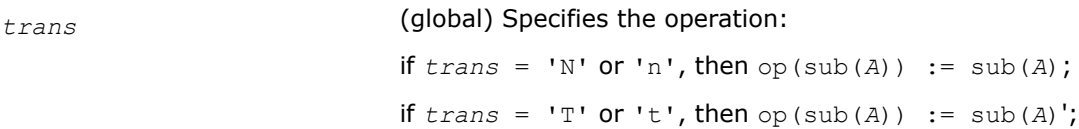

<span id="page-2383-0"></span>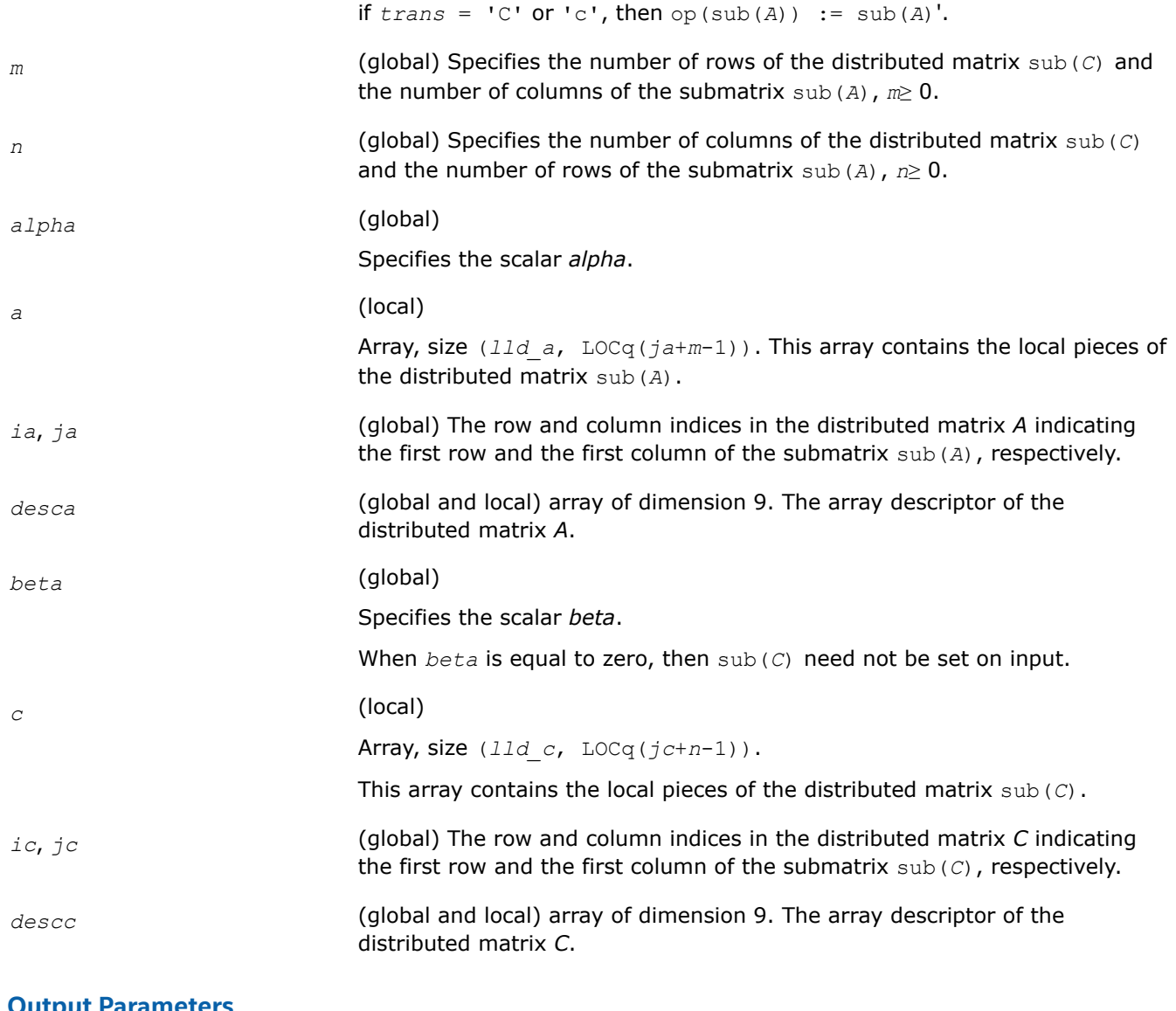

# **Output Parameters**

**c C** Overwritten by the updated submatrix.

# **p?tradd**

*Performs sum operation for two distributed triangular matrices.*

#### **Syntax**

void pstradd (const char *\*uplo* , const char *\*trans* , const MKL\_INT *\*m* , const MKL\_INT *\*n* , const float *\*alpha* , const float *\*a* , const MKL\_INT *\*ia* , const MKL\_INT *\*ja* , const MKL\_INT *\*desca* , const float *\*beta* , float *\*c* , const MKL\_INT *\*ic* , const MKL\_INT *\*jc* , const MKL\_INT *\*descc* );

void pdtradd (const char *\*uplo* , const char *\*trans* , const MKL\_INT *\*m* , const MKL\_INT *\*n* , const double *\*alpha* , const double *\*a* , const MKL\_INT *\*ia* , const MKL\_INT *\*ja* , const MKL\_INT *\*desca* , const double *\*beta* , double *\*c* , const MKL\_INT *\*ic* , const MKL\_INT *\*jc* , const MKL\_INT *\*descc* );

void pctradd (const char *\*uplo* , const char *\*trans* , const MKL\_INT *\*m* , const MKL\_INT *\*n* , const MKL\_Complex8 *\*alpha* , const MKL\_Complex8 *\*a* , const MKL\_INT *\*ia* , const MKL\_INT *\*ja* , const MKL\_INT *\*desca* , const MKL\_Complex8 *\*beta* , MKL\_Complex8 *\*c* , const MKL\_INT *\*ic* , const MKL\_INT *\*jc* , const MKL\_INT *\*descc* );

void pztradd (const char *\*uplo* , const char *\*trans* , const MKL\_INT *\*m* , const MKL\_INT *\*n* , const MKL\_Complex16 *\*alpha* , const MKL\_Complex16 *\*a* , const MKL\_INT *\*ia* , const MKL\_INT *\*ja* , const MKL\_INT *\*desca* , const MKL\_Complex16 *\*beta* , MKL\_Complex16 *\*c* , const MKL\_INT *\*ic* , const MKL\_INT *\*jc* , const MKL\_INT *\*descc* );

## **Include Files**

• mkl\_pblas.h

#### **Description**

The p?tradd routines perform sum operation for two distributed triangular matrices. The operation is defined as

sub(*C*):=*beta*\*sub(*C*) + *alpha*\*op(sub(*A*)),

#### where:

op(*x*) is one of op(*x*) = *x*, or op(*x*) = *x*', or op(*x*) = conjg(*x*').

#### *alpha* and *beta* are scalars,

sub(*C*) is an *m*-by-*n* distributed matrix, sub(*C*)= $C$ ( $ic$ : $ic+*n*-1$ ,  $jc$ : $jc+n-1$ ).

sub(*A*) is a distributed matrix, sub(*A*)=*A*(*ia*:*ia*+*n*-1, *ja*:*ja*+*m*-1).

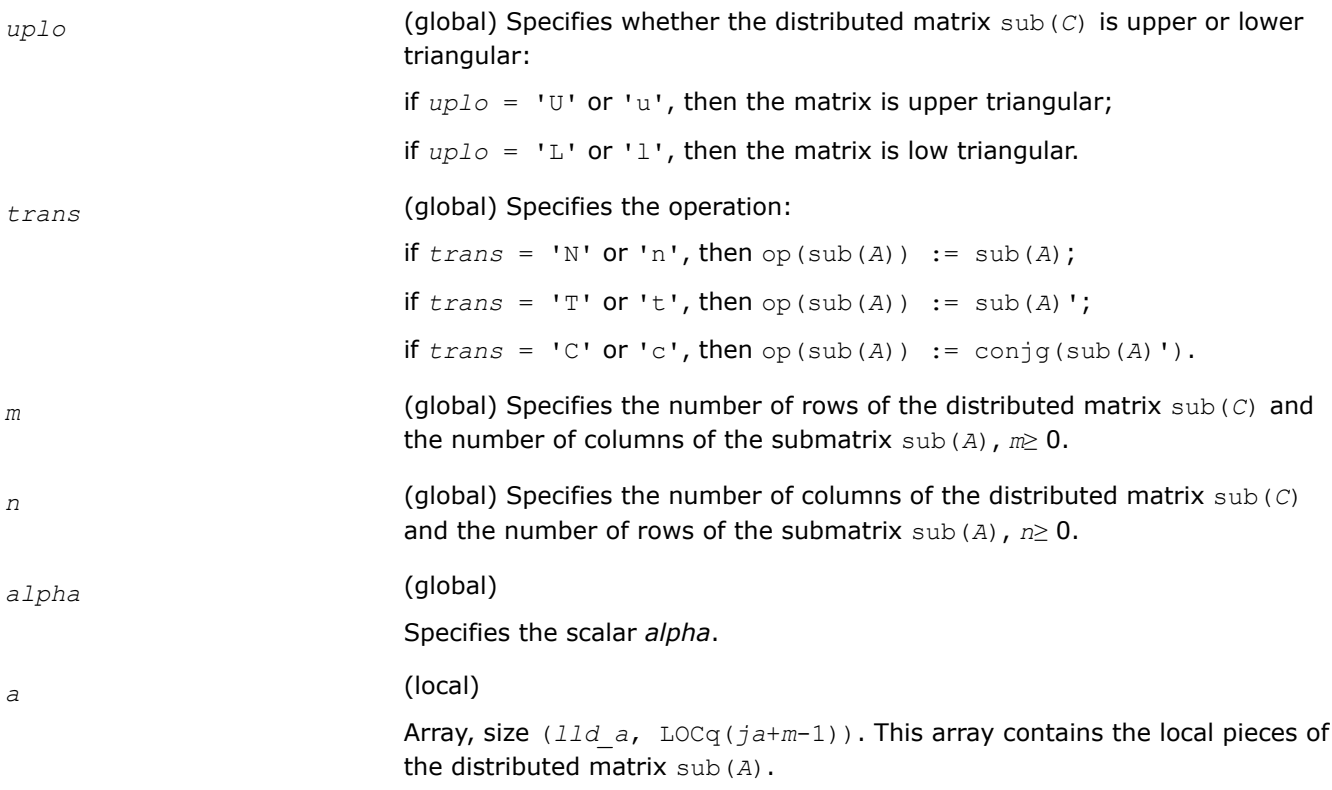

<span id="page-2385-0"></span>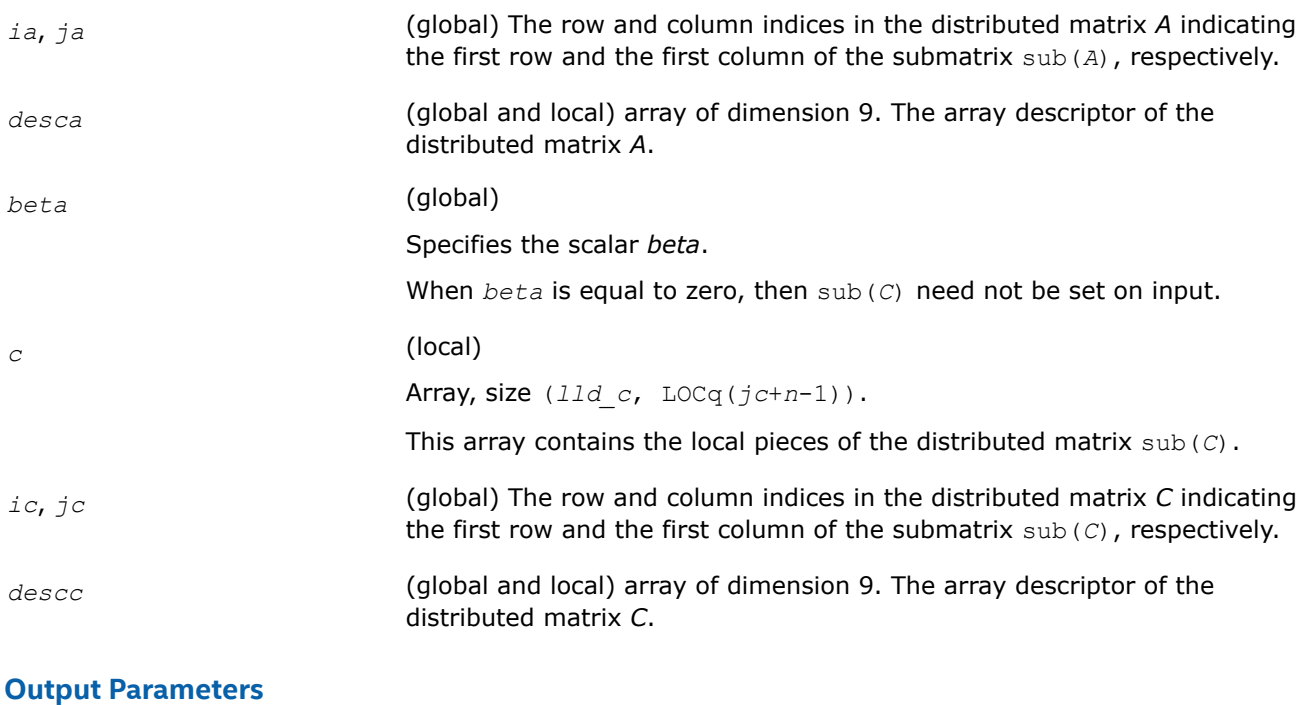

*c* **C** Overwritten by the updated submatrix.

#### **p?gemm**

*Computes a scalar-matrix-matrix product and adds the result to a scalar-matrix product for distributed matrices.*

#### **Syntax**

void psgemm (const char *\*transa* , const char *\*transb* , const MKL\_INT *\*m* , const MKL\_INT *\*n* , const MKL\_INT *\*k* , const float *\*alpha* , const float *\*a* , const MKL\_INT *\*ia* , const MKL\_INT *\*ja* , const MKL\_INT *\*desca* , const float *\*b* , const MKL\_INT *\*ib* , const MKL\_INT *\*jb* , const MKL\_INT *\*descb* , const float *\*beta* , float *\*c* , const MKL\_INT *\*ic* , const MKL\_INT *\*jc* , const MKL\_INT *\*descc* );

void pdgemm (const char *\*transa* , const char *\*transb* , const MKL\_INT *\*m* , const MKL\_INT *\*n* , const MKL\_INT *\*k* , const double *\*alpha* , const double *\*a* , const MKL\_INT *\*ia* , const MKL\_INT *\*ja* , const MKL\_INT *\*desca* , const double *\*b* , const MKL\_INT *\*ib* , const MKL\_INT *\*jb* , const MKL\_INT *\*descb* , const double *\*beta* , double *\*c* , const MKL\_INT *\*ic* , const MKL\_INT *\*jc* , const MKL\_INT *\*descc* );

void pcgemm (const char *\*transa* , const char *\*transb* , const MKL\_INT *\*m* , const MKL\_INT *\*n* , const MKL\_INT *\*k* , const MKL\_Complex8 *\*alpha* , const MKL\_Complex8 *\*a* , const MKL\_INT *\*ia* , const MKL\_INT *\*ja* , const MKL\_INT *\*desca* , const MKL\_Complex8 *\*b* , const MKL\_INT *\*ib* , const MKL\_INT *\*jb* , const MKL\_INT *\*descb* , const MKL\_Complex8 *\*beta* , MKL\_Complex8 *\*c* , const MKL\_INT *\*ic* , const MKL\_INT *\*jc* , const MKL\_INT *\*descc* );

void pzgemm (const char *\*transa* , const char *\*transb* , const MKL\_INT *\*m* , const MKL\_INT *\*n* , const MKL\_INT *\*k* , const MKL\_Complex16 *\*alpha* , const MKL\_Complex16 *\*a* , const MKL\_INT *\*ia* , const MKL\_INT *\*ja* , const MKL\_INT *\*desca* , const MKL\_Complex16 *\*b* , const MKL\_INT *\*ib* , const MKL\_INT *\*jb* , const MKL\_INT *\*descb* , const MKL\_Complex16 *\*beta* , MKL\_Complex16 *\*c* , const MKL\_INT *\*ic* , const MKL\_INT *\*jc* , const MKL\_INT *\*descc* );

# **Include Files**

• mkl\_pblas.h

# **Description**

The p?gemm routines perform a matrix-matrix operation with general distributed matrices. The operation is defined as

sub(*C*) := *alpha*\*op(sub(*A*))\*op(sub(*B*)) + *beta*\*sub(*C*),

## where:

op(*x*) is one of op(*x*) = *x*, or op(*x*) = *x*',

# *alpha* and *beta* are scalars,

sub(A)=A(ia:ia+m-1, ja:ja+k-1), sub(B)=B(ib:ib+k-1, jb:jb+n-1), and sub(C)=C(ic:ic+m-1, *jc*:*jc*+*n*-1), are distributed matrices.

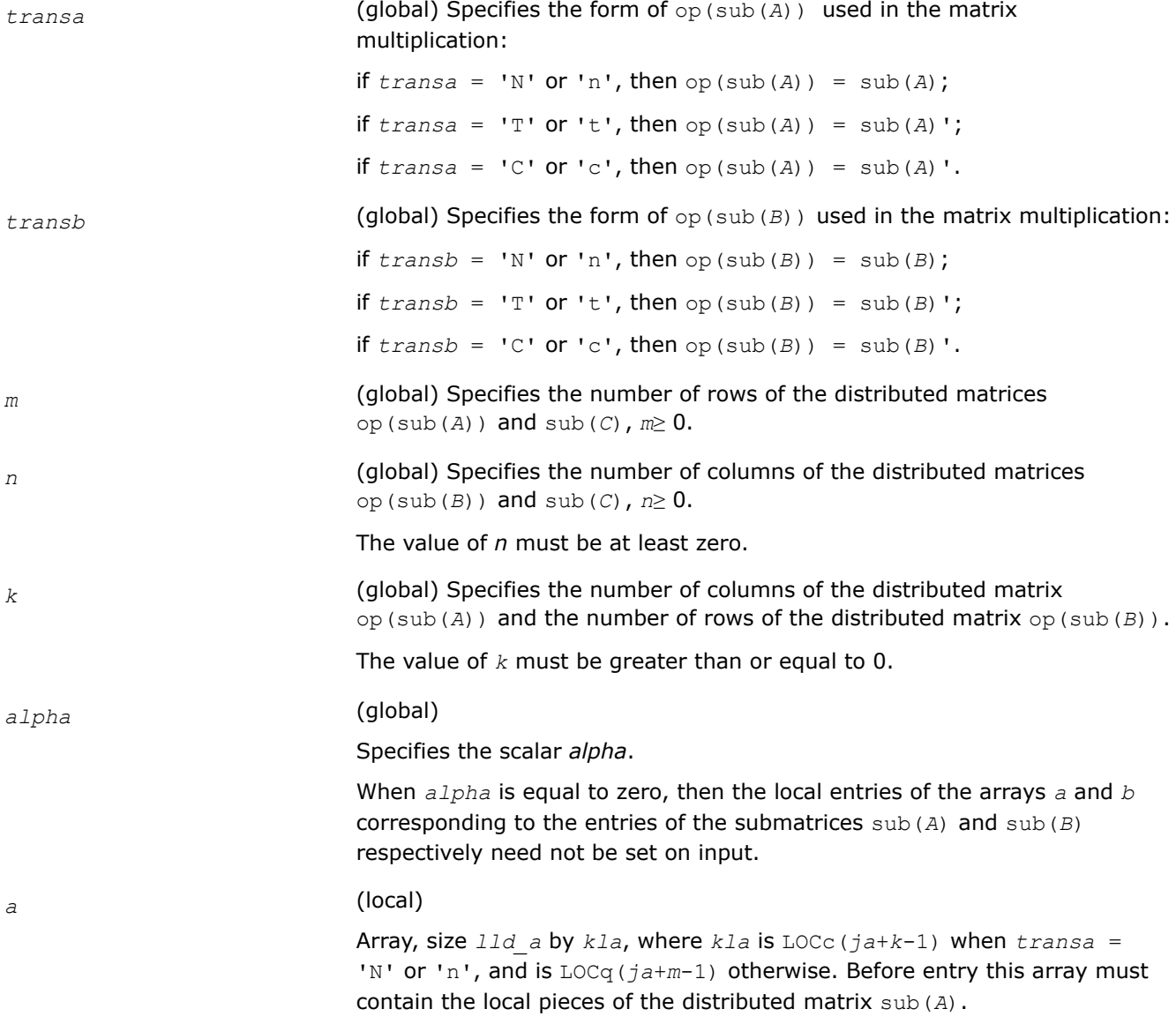

<span id="page-2387-0"></span>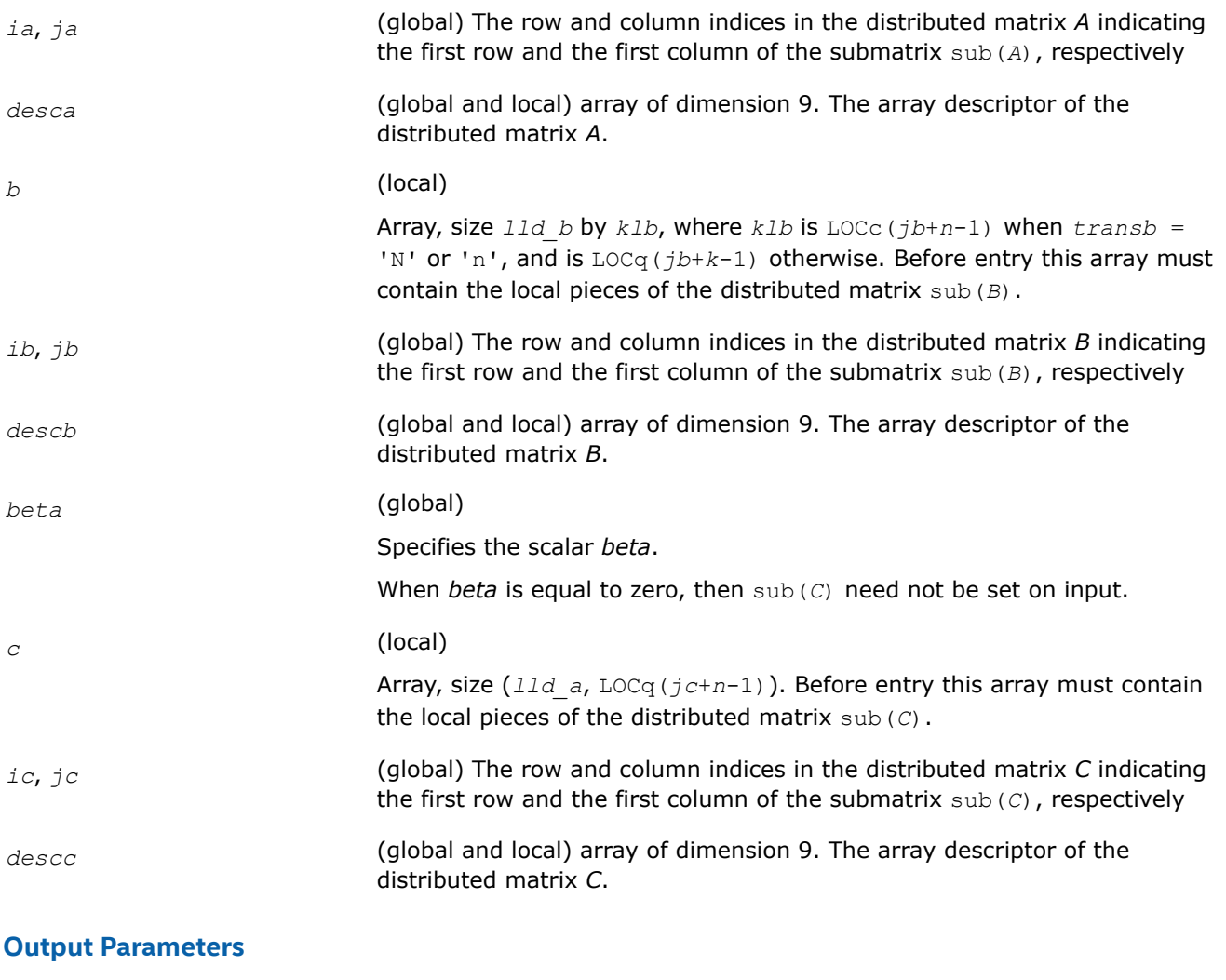

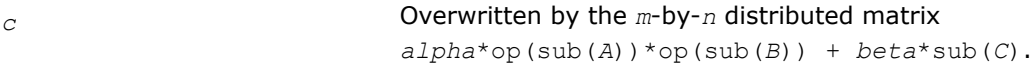

#### **p?hemm**

*Performs a scalar-matrix-matrix product (one matrix operand is Hermitian) and adds the result to a scalarmatrix product.*

#### **Syntax**

void pchemm (const char *\*side* , const char *\*uplo* , const MKL\_INT *\*m* , const MKL\_INT *\*n* , const MKL\_Complex8 *\*alpha* , const MKL\_Complex8 *\*a* , const MKL\_INT *\*ia* , const MKL\_INT *\*ja* , const MKL\_INT *\*desca* , const MKL\_Complex8 *\*b* , const MKL\_INT *\*ib* , const MKL\_INT *\*jb* , const MKL\_INT *\*descb* , const MKL\_Complex8 *\*beta* , MKL\_Complex8 *\*c* , const MKL\_INT *\*ic* , const MKL\_INT *\*jc* , const MKL\_INT *\*descc* );

void pzhemm (const char *\*side* , const char *\*uplo* , const MKL\_INT *\*m* , const MKL\_INT *\*n* , const MKL\_Complex16 *\*alpha* , const MKL\_Complex16 *\*a* , const MKL\_INT *\*ia* , const MKL\_INT *\*ja* , const MKL\_INT *\*desca* , const MKL\_Complex16 *\*b* , const MKL\_INT *\*ib* , const MKL\_INT *\*jb* , const MKL\_INT *\*descb* , const MKL\_Complex16 *\*beta* , MKL\_Complex16 *\*c* , const MKL\_INT *\*ic* , const MKL\_INT *\*jc* , const MKL\_INT *\*descc* );

# **Include Files**

• mkl\_pblas.h

# **Description**

The p?hemm routines perform a matrix-matrix operation with distributed matrices. The operation is defined as

```
sub(C):=alpha*sub(A)*sub(B)+ beta*sub(C),
```
or

```
sub(C):=alpha*sub(B)*sub(A)+ beta*sub(C),
```
where:

*alpha* and *beta* are scalars,

```
sub(A) is a Hermitian distributed matrix, sub(A)=A(ia:ia+m-1, ja:ja+m-1), if side = 'L', and
sub(A)=A(ia:ia+n-1, ja:ja+n-1), if side = 'R'.
```
sub(*B*) and sub(*C*) are *m*-by-*n* distributed matrices.

```
sub(B)=B(ib:ib+m-1, jb:jb+n-1), sub(C)=C(ic:ic+m-1, jc:jc+n-1).
```
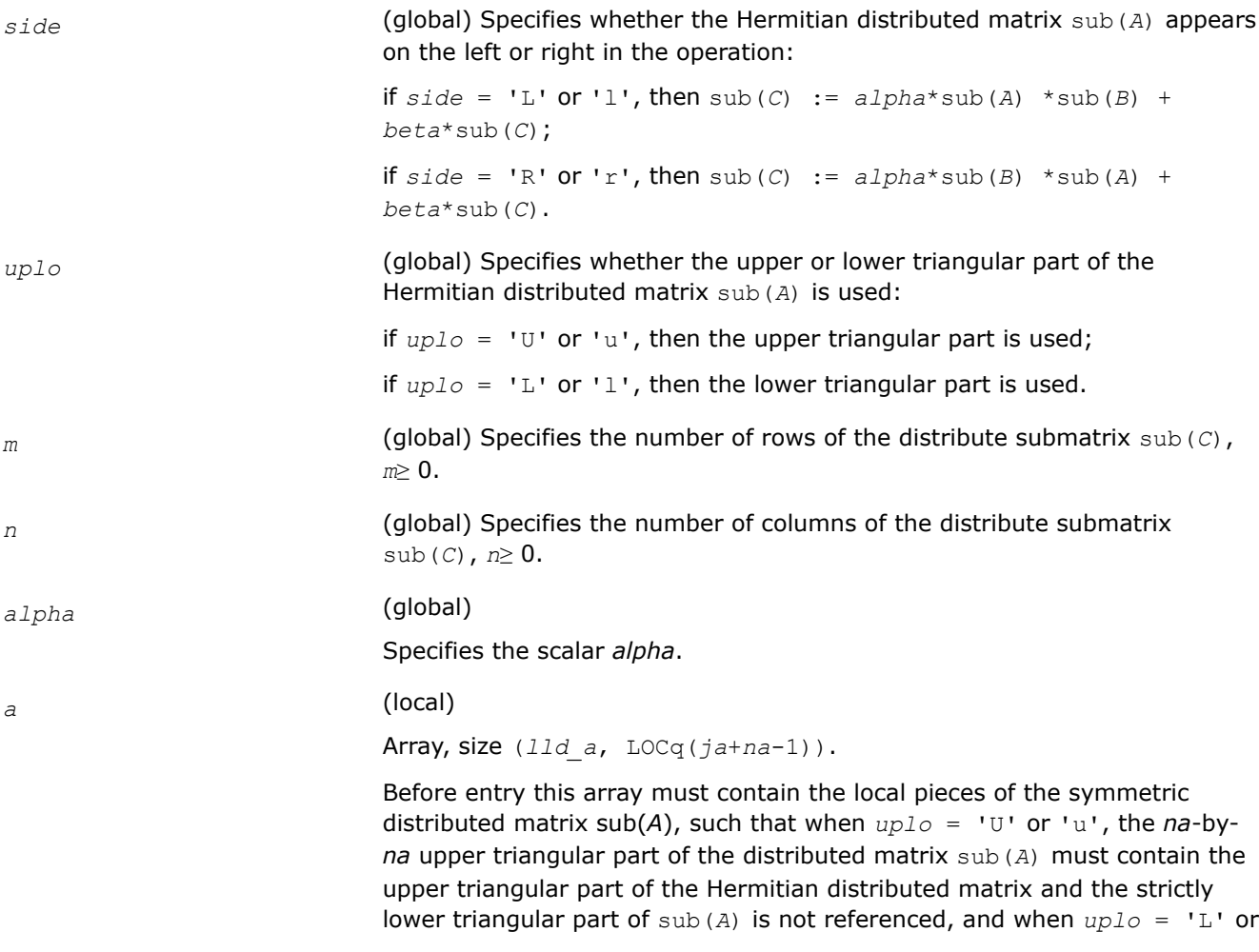

<span id="page-2389-0"></span>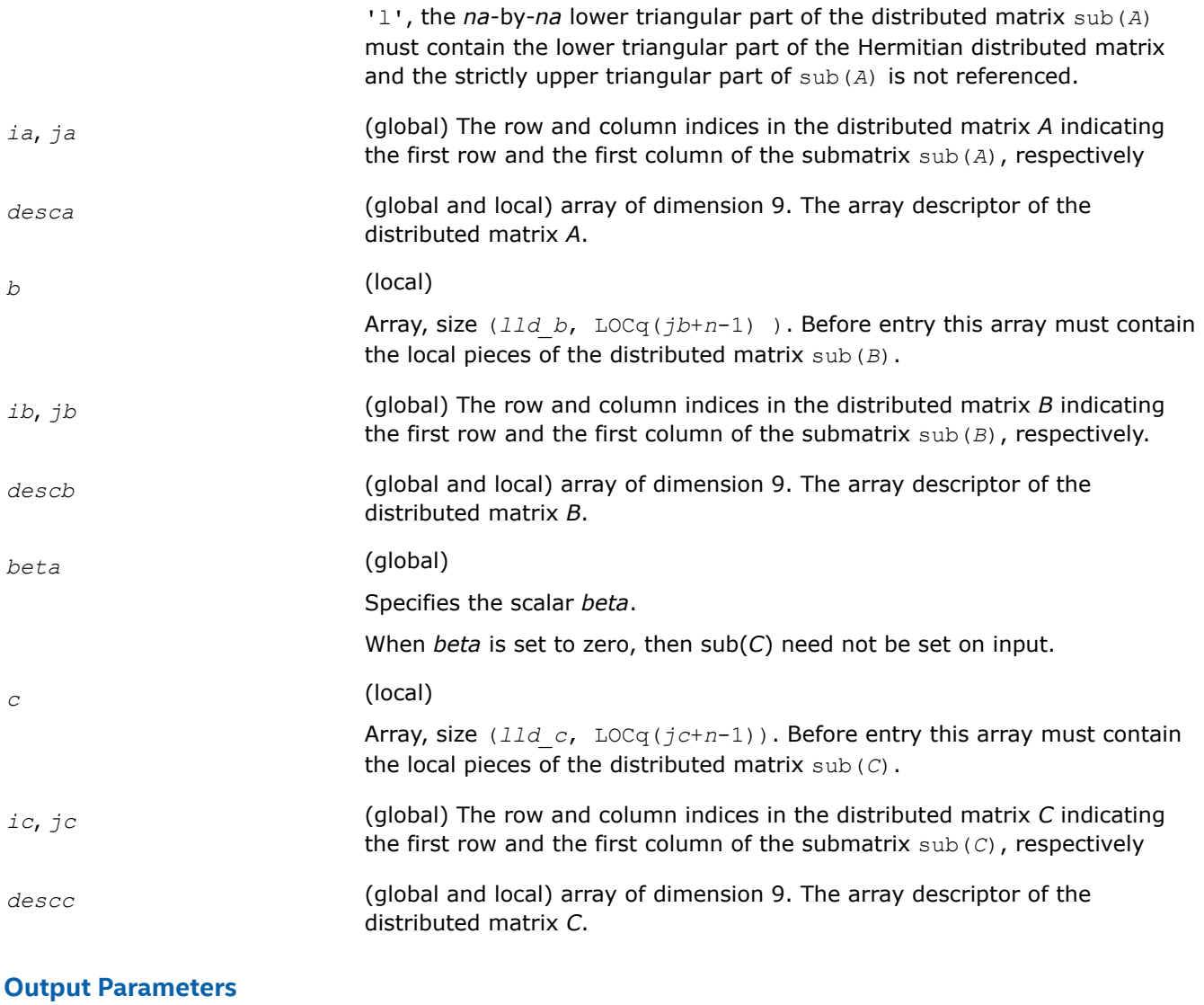

*c* Overwritten by the *m*-by-*n* updated distributed matrix.

#### **p?herk**

*Performs a rank-k update of a distributed Hermitian matrix.*

#### **Syntax**

void pcherk (const char *\*uplo* , const char *\*trans* , const MKL\_INT *\*n* , const MKL\_INT *\*k* , const float *\*alpha* , const MKL\_Complex8 *\*a* , const MKL\_INT *\*ia* , const MKL\_INT *\*ja* , const MKL\_INT *\*desca* , const float *\*beta* , MKL\_Complex8 *\*c* , const MKL\_INT *\*ic* , const MKL\_INT *\*jc* , const MKL\_INT *\*descc* );

void pzherk (const char *\*uplo* , const char *\*trans* , const MKL\_INT *\*n* , const MKL\_INT *\*k* , const double *\*alpha* , const MKL\_Complex16 *\*a* , const MKL\_INT *\*ia* , const MKL\_INT *\*ja* , const MKL\_INT *\*desca* , const double *\*beta* , MKL\_Complex16 *\*c* , const MKL\_INT *\*ic* , const MKL\_INT *\*jc* , const MKL\_INT *\*descc* );

# **Include Files**

• mkl\_pblas.h

# **Description**

The p?herk routines perform a distributed matrix-matrix operation defined as

```
sub(C):=alpha*sub(A)*conjg(sub(A)')+ beta*sub(C),
```
or

```
sub(C):=alpha*conjg(sub(A)')*sub(A)+ beta*sub(C),
```
where:

*alpha* and *beta* are scalars,

```
sub(C) is an n-by-n Hermitian distributed matrix, sub(C)=C(ic:ic+n-1, jc:jc+n-1).
```

```
sub(A) is a distributed matrix, sub(A)=A(ia:ia+n-1, ja:ja+k-1), if trans = 'N' or 'n', and
sub(A)=A(ia:ia+k-1, ja:ja+n-1) otherwise.
```
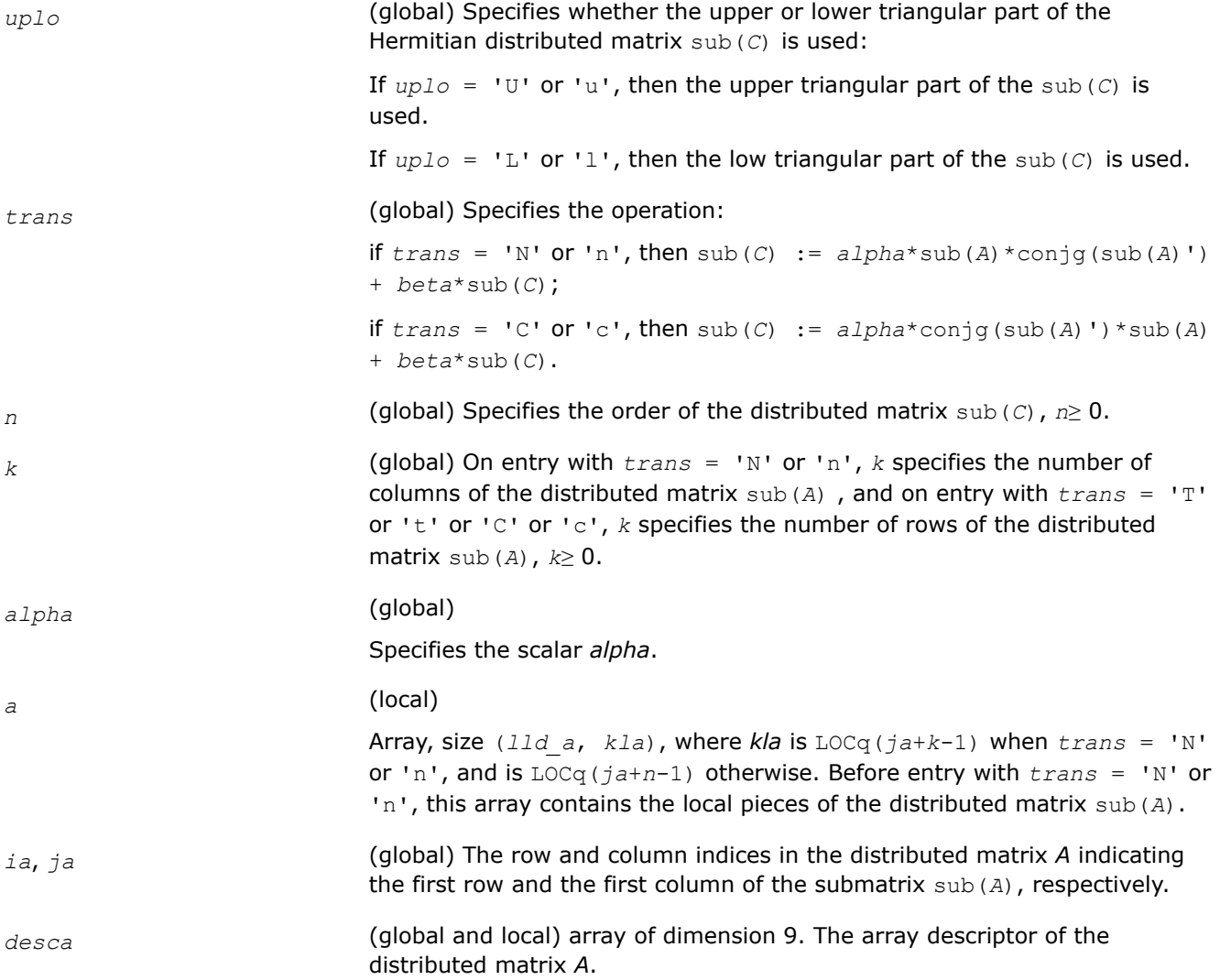

<span id="page-2391-0"></span>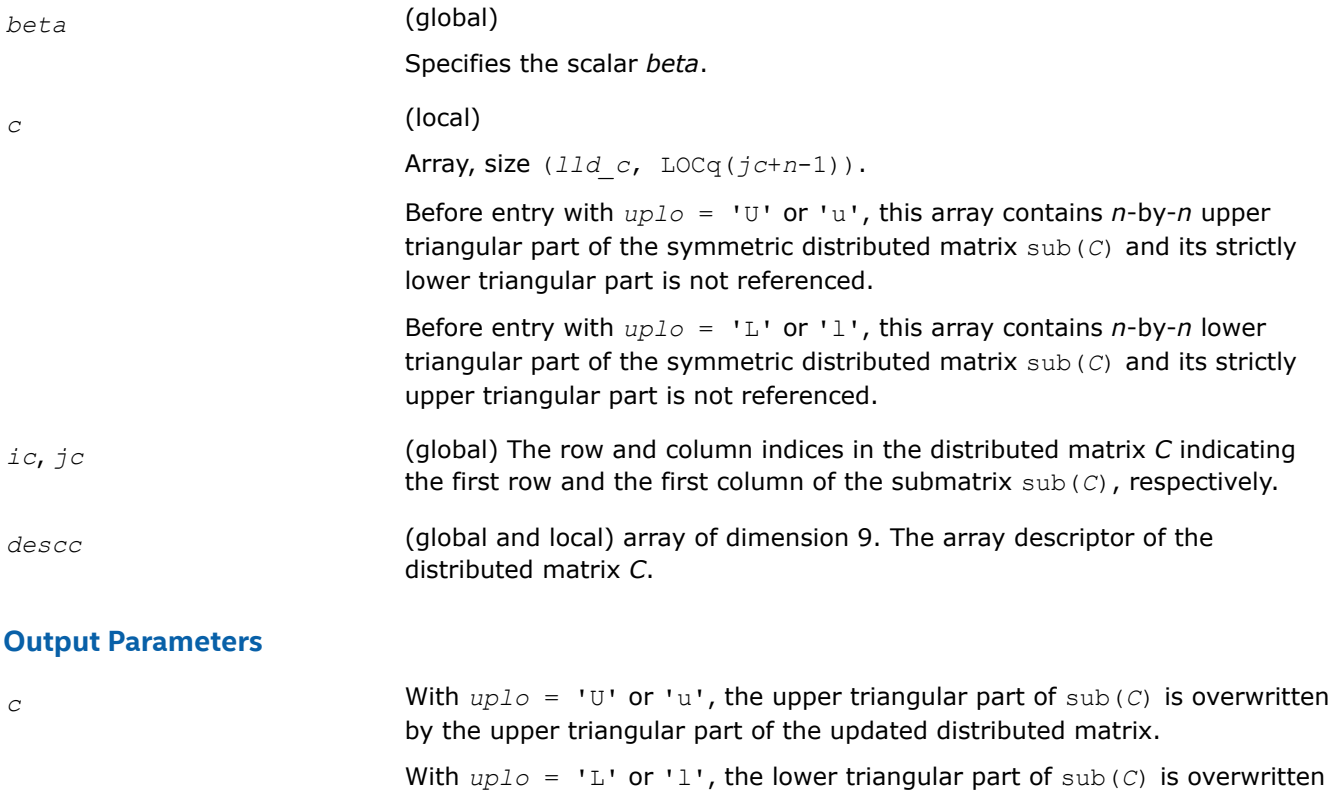

#### **p?her2k**

*Performs a rank-2k update of a Hermitian distributed matrix.*

# **Syntax**

void pcher2k (const char *\*uplo* , const char *\*trans* , const MKL\_INT *\*n* , const MKL\_INT *\*k* , const MKL\_Complex8 *\*alpha* , const MKL\_Complex8 *\*a* , const MKL\_INT *\*ia* , const MKL\_INT *\*ja* , const MKL\_INT *\*desca* , const MKL\_Complex8 *\*b* , const MKL\_INT *\*ib* , const MKL\_INT *\*jb* , const MKL\_INT *\*descb* , const float *\*beta* , MKL\_Complex8 *\*c* , const MKL\_INT *\*ic* , const MKL\_INT *\*jc* , const MKL\_INT *\*descc* );

by the upper triangular part of the updated distributed matrix.

void pzher2k (const char *\*uplo* , const char *\*trans* , const MKL\_INT *\*n* , const MKL\_INT *\*k* , const MKL\_Complex16 *\*alpha* , const MKL\_Complex16 *\*a* , const MKL\_INT *\*ia* , const MKL\_INT *\*ja* , const MKL\_INT *\*desca* , const MKL\_Complex16 *\*b* , const MKL\_INT *\*ib* , const MKL\_INT *\*jb* , const MKL\_INT *\*descb* , const double *\*beta* , MKL\_Complex16 *\*c* , const MKL\_INT *\*ic* , const MKL\_INT *\*jc* , const MKL\_INT *\*descc* );

# **Include Files**

• mkl\_pblas.h

# **Description**

The p?her2k routines perform a distributed matrix-matrix operation defined as

sub(*C*):=*alpha*\*sub(*A*)\*conjg(sub(*B*)')+ conjg(*alpha*)\*sub(*B*)\*conjg(sub(*A*)')+*beta*\*sub(*C*),

or

```
sub(C):=alpha*conjg(sub(A)')*sub(A)+ conjg(alpha)*conjg(sub(B)')*sub(A) + beta*sub(C),
```
## where:

*alpha* and *beta* are scalars,

```
sub(C) is an n-by-n Hermitian distributed matrix, sub(C) = C(ic:ic+n-1, jc:jc+n-1).
```

```
sub(A) is a distributed matrix, sub(A)=A(ia:ia+n-1, ja:ja+k-1), if trans = 'N' or 'n', and sub(A) =
A(ia:ia+k-1, ja:ja+n-1) otherwise.
```

```
sub(B) is a distributed matrix, sub(B) = B(ib:ib+n-1, jb:jb+k-1), if trans = 'N' or 'n', and
sub(B)=B(ib:ib+k-1, jb:jb+n-1) otherwise.
```
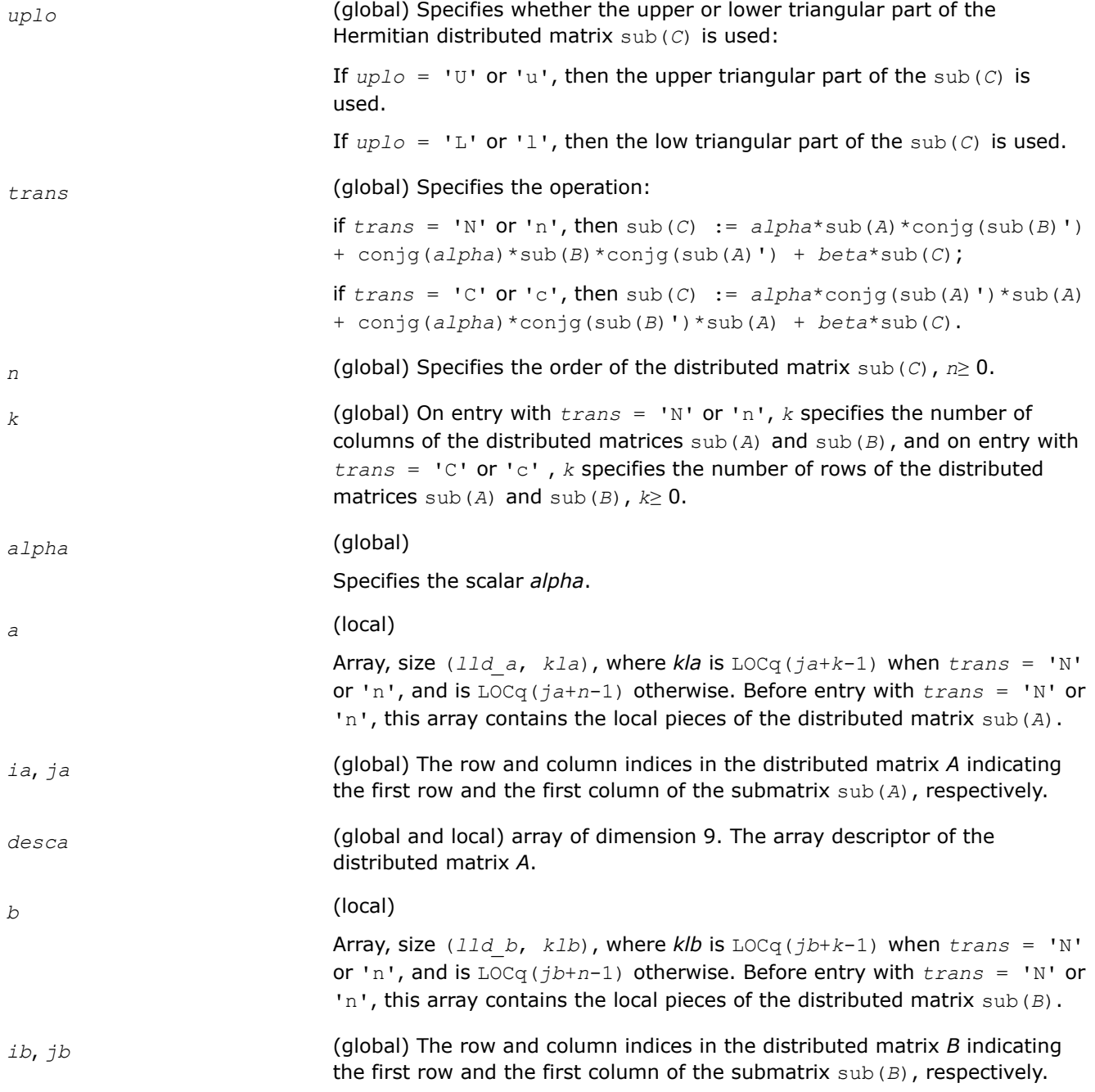

<span id="page-2393-0"></span>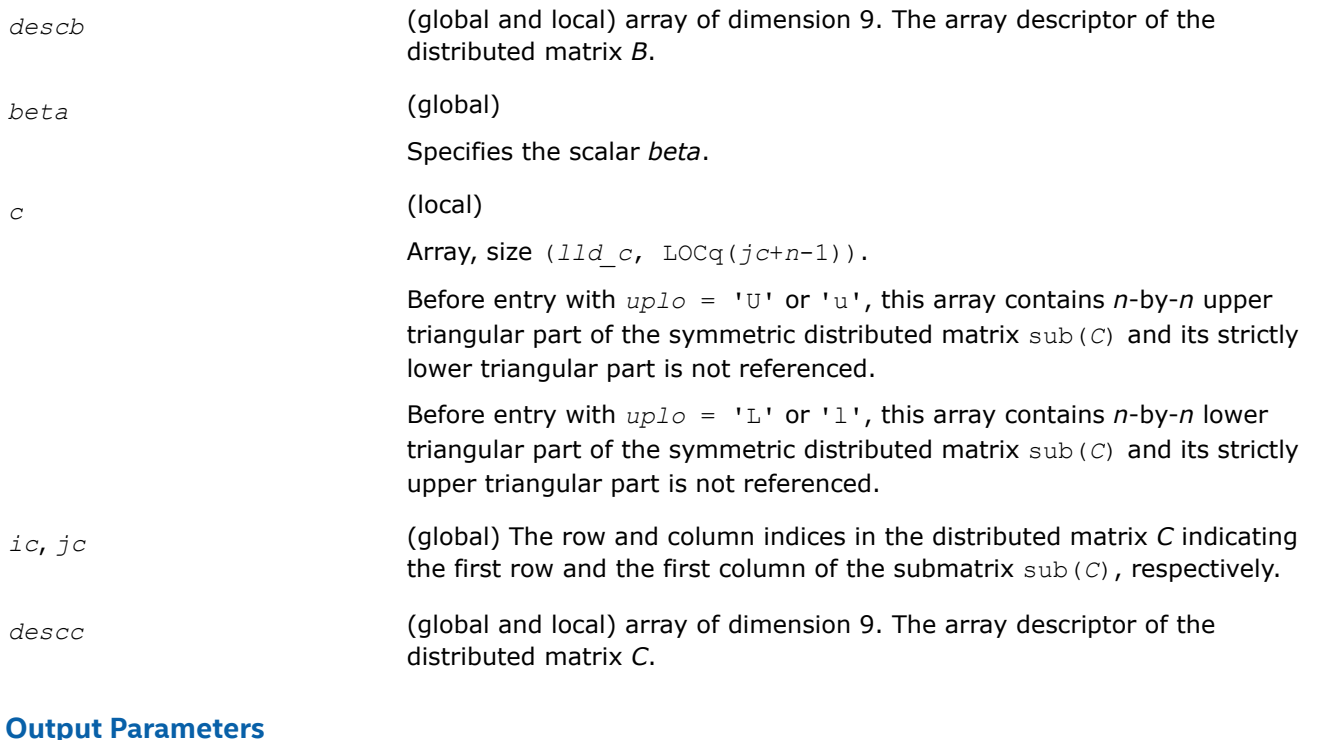

## **Output Parameters**

*c* With *uplo* = 'U' or 'u', the upper triangular part of sub(*C*) is overwritten by the upper triangular part of the updated distributed matrix. With  $uplo = 'L'$  or '1', the lower triangular part of sub(*C*) is overwritten

by the upper triangular part of the updated distributed matrix.

#### **p?symm**

*Performs a scalar-matrix-matrix product (one matrix operand is symmetric) and adds the result to a scalarmatrix product for distribute matrices.*

#### **Syntax**

void pssymm (const char *\*side* , const char *\*uplo* , const MKL\_INT *\*m* , const MKL\_INT *\*n* , const float *\*alpha* , const float *\*a* , const MKL\_INT *\*ia* , const MKL\_INT *\*ja* , const MKL\_INT *\*desca* , const float *\*b* , const MKL\_INT *\*ib* , const MKL\_INT *\*jb* , const MKL\_INT *\*descb* , const float *\*beta* , float *\*c* , const MKL\_INT *\*ic* , const MKL\_INT *\*jc* , const MKL\_INT *\*descc* );

void pdsymm (const char *\*side* , const char *\*uplo* , const MKL\_INT *\*m* , const MKL\_INT *\*n* , const double *\*alpha* , const double *\*a* , const MKL\_INT *\*ia* , const MKL\_INT *\*ja* , const MKL\_INT *\*desca* , const double *\*b* , const MKL\_INT *\*ib* , const MKL\_INT *\*jb* , const MKL\_INT *\*descb* , const double *\*beta* , double *\*c* , const MKL\_INT *\*ic* , const MKL\_INT *\*jc* , const MKL\_INT *\*descc* );

void pcsymm (const char *\*side* , const char *\*uplo* , const MKL\_INT *\*m* , const MKL\_INT *\*n* , const MKL\_Complex8 *\*alpha* , const MKL\_Complex8 *\*a* , const MKL\_INT *\*ia* , const MKL\_INT *\*ja* , const MKL\_INT *\*desca* , const MKL\_Complex8 *\*b* , const MKL\_INT *\*ib* , const MKL\_INT *\*jb* , const MKL\_INT *\*descb* , const MKL\_Complex8 *\*beta* , MKL\_Complex8 *\*c* , const MKL\_INT *\*ic* , const MKL\_INT *\*jc* , const MKL\_INT *\*descc* );

void pzsymm (const char *\*side* , const char *\*uplo* , const MKL\_INT *\*m* , const MKL\_INT *\*n* , const MKL\_Complex16 *\*alpha* , const MKL\_Complex16 *\*a* , const MKL\_INT *\*ia* , const MKL\_INT *\*ja* , const MKL\_INT *\*desca* , const MKL\_Complex16 *\*b* , const MKL\_INT *\*ib* , const MKL\_INT *\*jb* , const MKL\_INT *\*descb* , const MKL\_Complex16 *\*beta* , MKL\_Complex16 *\*c* , const MKL\_INT *\*ic* , const MKL\_INT *\*jc* , const MKL\_INT *\*descc* );

# **Include Files**

• mkl\_pblas.h

# **Description**

The p?symm routines perform a matrix-matrix operation with distributed matrices. The operation is defined as

```
sub(C):=alpha*sub(A)*sub(B)+ beta*sub(C),
```
or

```
sub(C):=alpha*sub(B)*sub(A)+ beta*sub(C),
```
### where:

#### *alpha* and *beta* are scalars,

```
sub(A) is a symmetric distributed matrix, sub(A)=A(ia:ia+m-1, ja:ja+m-1), if side ='L', and
sub(A)=A(ia:ia+n-1, ja:ja+n-1), if side ='R'.
```
sub(*B*) and sub(*C*) are *m*-by-*n* distributed matrices.

sub(*B*)=*B*(*ib*:*ib*+*m*-1, *jb*:*jb*+*n*-1), sub(*C*)=*C*(*ic*:*ic*+*m*-1, *jc*:*jc*+*n*-1).

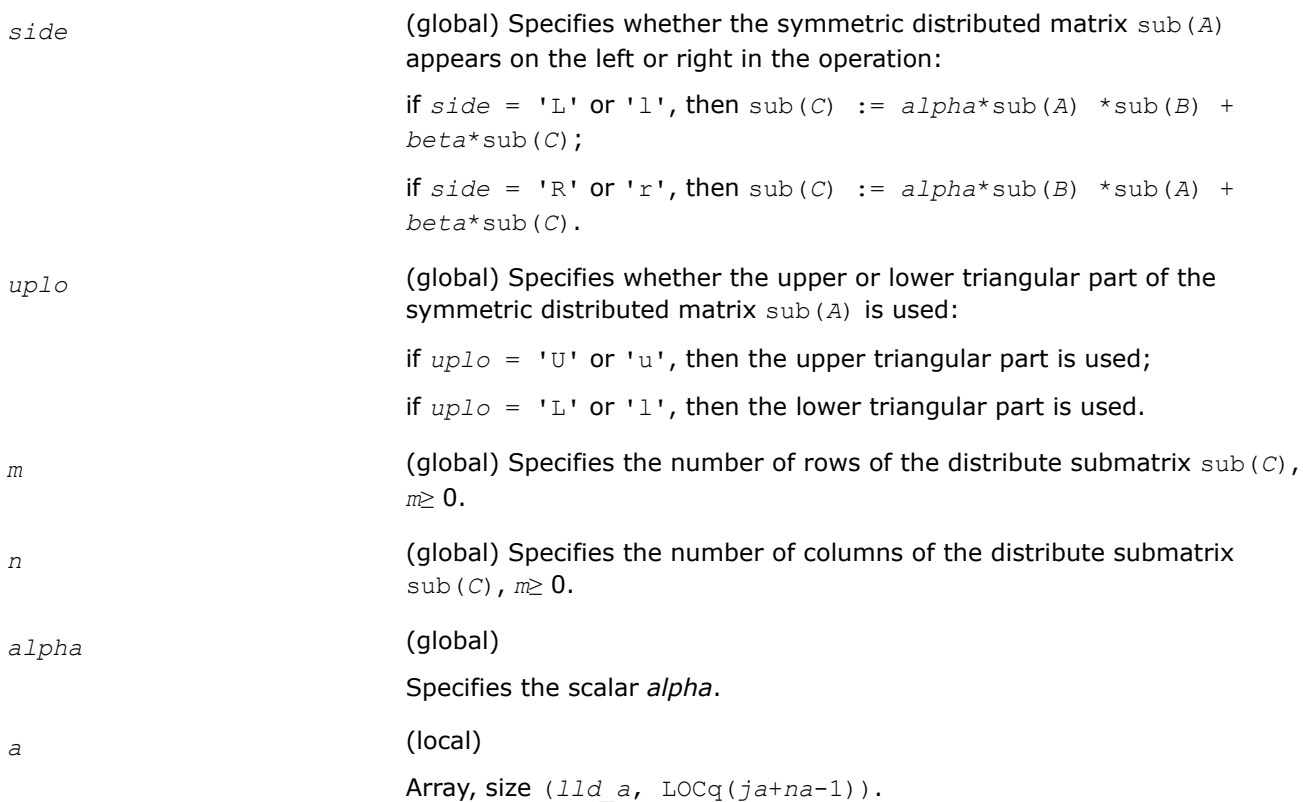

<span id="page-2395-0"></span>

|                          | Before entry this array must contain the local pieces of the symmetric<br>distributed matrix sub (A), such that when $uplo = 'U'$ or 'u', the na-by-<br>na upper triangular part of the distributed matrix $sub(A)$ must contain the<br>upper triangular part of the symmetric distributed matrix and the strictly<br>lower triangular part of sub (A) is not referenced, and when $uplo = 'L'$ or<br>'1', the na-by-na lower triangular part of the distributed matrix sub (A)<br>must contain the lower triangular part of the symmetric distributed matrix<br>and the strictly upper triangular part of $sub(A)$ is not referenced. |
|--------------------------|----------------------------------------------------------------------------------------------------|
| ia, ja                   | (global) The row and column indices in the distributed matrix A indicating<br>the first row and the first column of the submatrix sub (A), respectively.                                                                                                    |
| desca                    | (global and local) array of dimension 9. The array descriptor of the<br>distributed matrix A.                                                                                                    |
| b                        | (local)                                                                                                    |
|                          | Array, size (11d b, LOCq(jb+n-1)). Before entry this array must contain<br>the local pieces of the distributed matrix $sub(B)$ .                                                                                                    |
| ib, jb                   | (global) The row and column indices in the distributed matrix $B$ indicating<br>the first row and the first column of the submatrix $sub(B)$ , respectively.                                                                                                    |
| descb                    | (global and local) array of dimension 9. The array descriptor of the<br>distributed matrix B.                                                                                                    |
| beta                     | (global)                                                                                                    |
|                          | Specifies the scalar beta.                                                                                                    |
|                          | When beta is set to zero, then $sub(C)$ need not be set on input.                                                                                                    |
| $\boldsymbol{C}$         | (local)                                                                                                    |
|                          | Array, size $(11d_c, \text{LOCq}(jc+n-1))$ . Before entry this array must contain<br>the local pieces of the distributed matrix $sub(C)$ .                                                                                                    |
| ic,jc                    | (global) The row and column indices in the distributed matrix C indicating<br>the first row and the first column of the submatrix $sub(C)$ , respectively.                                                                                                    |
| descc                    | (global and local) array of dimension 9. The array descriptor of the<br>distributed matrix C.                                                                                                    |
| <b>Output Parameters</b> |                                                                                                    |

*c* Overwritten by the *m*-by-*n* updated matrix.

**p?syrk**

*Performs a rank-k update of a symmetric distributed matrix.*

#### **Syntax**

void pssyrk (const char *\*uplo* , const char *\*trans* , const MKL\_INT *\*n* , const MKL\_INT *\*k* , const float *\*alpha* , const float *\*a* , const MKL\_INT *\*ia* , const MKL\_INT *\*ja* , const MKL\_INT *\*desca* , const float *\*beta* , float *\*c* , const MKL\_INT *\*ic* , const MKL\_INT *\*jc* , const MKL\_INT *\*descc* );

void pdsyrk (const char *\*uplo* , const char *\*trans* , const MKL\_INT *\*n* , const MKL\_INT *\*k* , const double *\*alpha* , const double *\*a* , const MKL\_INT *\*ia* , const MKL\_INT *\*ja* , const MKL\_INT *\*desca* , const double *\*beta* , double *\*c* , const MKL\_INT *\*ic* , const MKL\_INT *\*jc* , const MKL\_INT *\*descc* );

void pcsyrk (const char *\*uplo* , const char *\*trans* , const MKL\_INT *\*n* , const MKL\_INT *\*k* , const MKL\_Complex8 *\*alpha* , const MKL\_Complex8 *\*a* , const MKL\_INT *\*ia* , const MKL\_INT *\*ja* , const MKL\_INT *\*desca* , const MKL\_Complex8 *\*beta* , MKL\_Complex8 *\*c* , const MKL\_INT *\*ic* , const MKL\_INT *\*jc* , const MKL\_INT *\*descc* );

void pzsyrk (const char *\*uplo* , const char *\*trans* , const MKL\_INT *\*n* , const MKL\_INT *\*k* , const MKL\_Complex16 *\*alpha* , const MKL\_Complex16 *\*a* , const MKL\_INT *\*ia* , const MKL\_INT *\*ja* , const MKL\_INT *\*desca* , const MKL\_Complex16 *\*beta* , MKL\_Complex16 *\*c* , const MKL\_INT *\*ic* , const MKL\_INT *\*jc* , const MKL\_INT *\*descc* );

#### **Include Files**

• mkl\_pblas.h

# **Description**

The p?syrk routines perform a distributed matrix-matrix operation defined as

```
sub(C):=alpha*sub(A)*sub(A)'+ beta*sub(C),
```
or

```
sub(C):=alpha*sub(A)'*sub(A)+ beta*sub(C),
```
where:

#### *alpha* and *beta* are scalars,

sub(*C*) is an *n*-by-*n* symmetric distributed matrix, sub(*C*)=C( $ic:ic+n-1$ ,  $jc:jch-1$ ).

```
sub(A) is a distributed matrix, \sinh(A) = A(ia:ia+n-1, ja:ja+k-1), if trans = 'N' or 'n', and
sub(A)=A(ia:ia+k-1, ja:ja+n-1) otherwise.
```
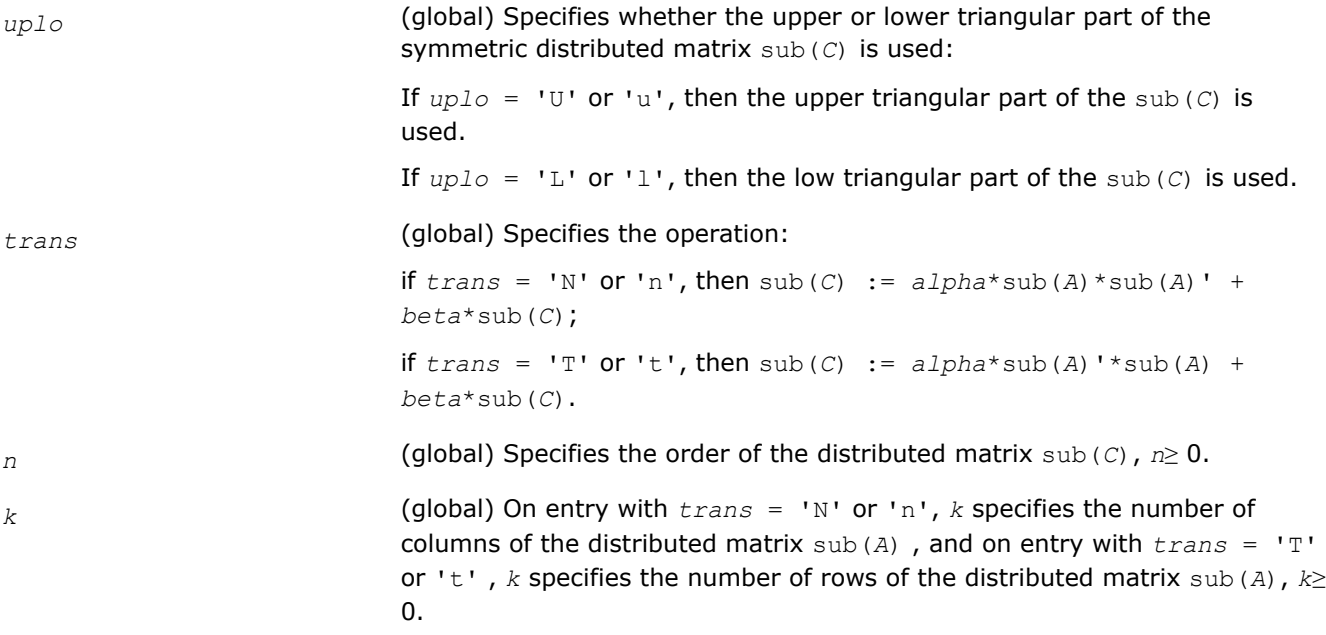

<span id="page-2397-0"></span>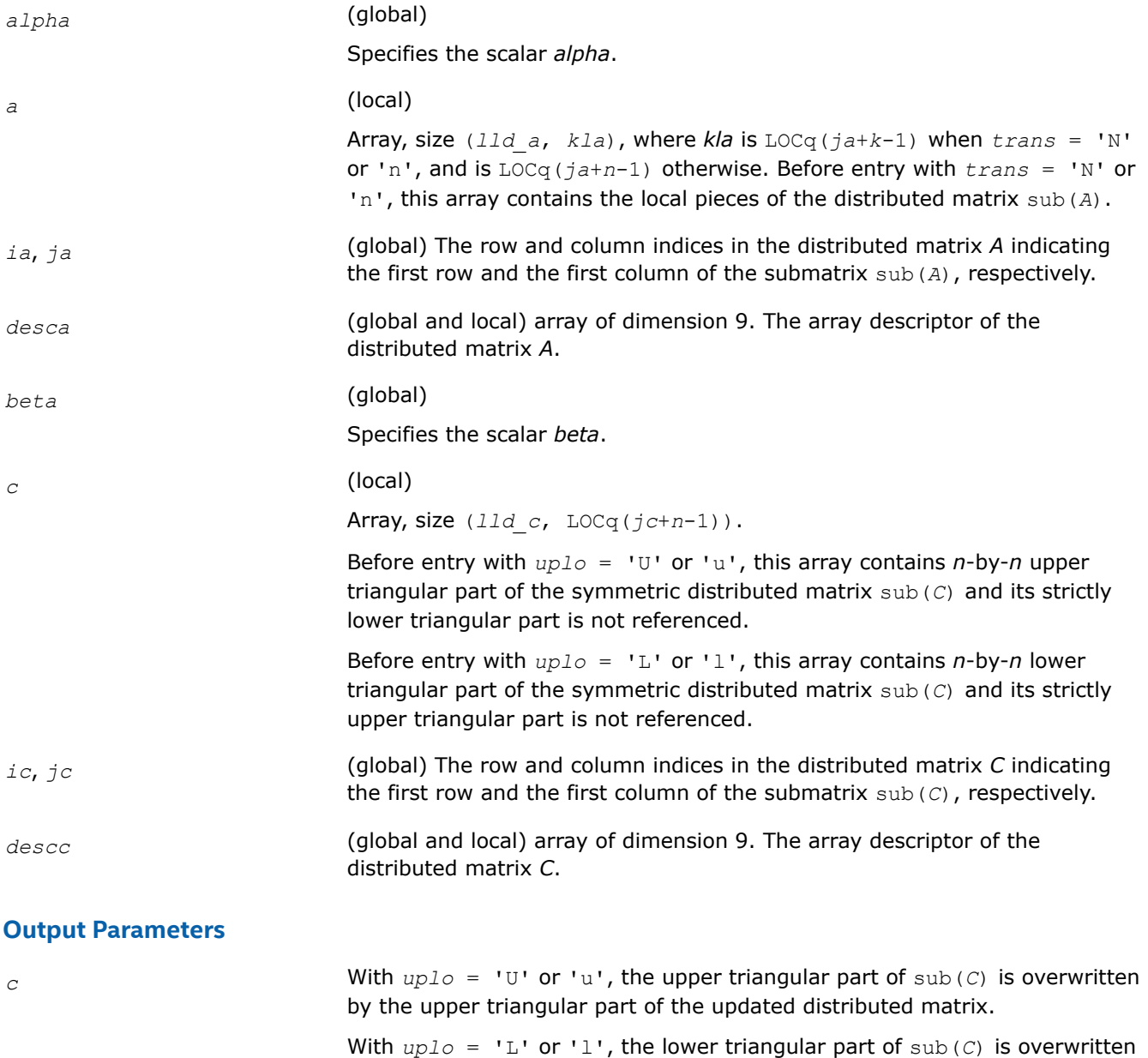

# **p?syr2k**

*Performs a rank-2k update of a symmetric distributed matrix.*

# **Syntax**

void pssyr2k (const char *\*uplo* , const char *\*trans* , const MKL\_INT *\*n* , const MKL\_INT *\*k* , const float *\*alpha* , const float *\*a* , const MKL\_INT *\*ia* , const MKL\_INT *\*ja* , const MKL\_INT *\*desca* , const float *\*b* , const MKL\_INT *\*ib* , const MKL\_INT *\*jb* , const MKL\_INT *\*descb* , const float *\*beta* , float *\*c* , const MKL\_INT *\*ic* , const MKL\_INT *\*jc* , const MKL\_INT *\*descc* );

by the upper triangular part of the updated distributed matrix.

void pdsyr2k (const char *\*uplo* , const char *\*trans* , const MKL\_INT *\*n* , const MKL\_INT *\*k* , const double *\*alpha* , const double *\*a* , const MKL\_INT *\*ia* , const MKL\_INT *\*ja* , const MKL\_INT *\*desca* , const double *\*b* , const MKL\_INT *\*ib* , const MKL\_INT *\*jb* , const MKL\_INT *\*descb* , const double *\*beta* , double *\*c* , const MKL\_INT *\*ic* , const MKL\_INT *\*jc* , const MKL\_INT *\*descc* );

void pcsyr2k (const char *\*uplo* , const char *\*trans* , const MKL\_INT *\*n* , const MKL\_INT *\*k* , const MKL\_Complex8 *\*alpha* , const MKL\_Complex8 *\*a* , const MKL\_INT *\*ia* , const MKL\_INT *\*ja* , const MKL\_INT *\*desca* , const MKL\_Complex8 *\*b* , const MKL\_INT *\*ib* , const MKL\_INT *\*jb* , const MKL\_INT *\*descb* , const MKL\_Complex8 *\*beta* , MKL\_Complex8 *\*c* , const MKL\_INT *\*ic* , const MKL\_INT *\*jc* , const MKL\_INT *\*descc* );

void pzsyr2k (const char *\*uplo* , const char *\*trans* , const MKL\_INT *\*n* , const MKL\_INT *\*k* , const MKL\_Complex16 *\*alpha* , const MKL\_Complex16 *\*a* , const MKL\_INT *\*ia* , const MKL\_INT *\*ja* , const MKL\_INT *\*desca* , const MKL\_Complex16 *\*b* , const MKL\_INT *\*ib* , const MKL\_INT *\*jb* , const MKL\_INT *\*descb* , const MKL\_Complex16 *\*beta* , MKL\_Complex16 *\*c* , const MKL\_INT *\*ic* , const MKL\_INT *\*jc* , const MKL\_INT *\*descc* );

# **Include Files**

• mkl\_pblas.h

## **Description**

The p?syr2k routines perform a distributed matrix-matrix operation defined as

```
sub(C):=alpha*sub(A)*sub(B)'+alpha*sub(B)*sub(A)'+ beta*sub(C),
```
or

```
sub(C):=alpha*sub(A)'*sub(B) +alpha*sub(B)'*sub(A) + beta*sub(C),
```
where:

#### *alpha* and *beta* are scalars,

sub(*C*) is an *n*-by-*n* symmetric distributed matrix, sub(*C*)=C(*ic*:*ic*+*n*-1, *jc*:*jc*+*n*-1).

sub(*A*) is a distributed matrix, sub(*A*)=*A*( $i$ *a*: $i$ *a*+*n*-1,  $j$ *a*: $j$ *a*+*k*-1), if  $t$ *rans* = 'N' or 'n', and sub( $A$ ) = $A(ia:ia+k-1, ja:ia+n-1)$  otherwise.

sub(*B*) is a distributed matrix,  $\text{sub}(B) = B(i\text{th}:i\text{th}+n-1, j\text{th}:j\text{th}+k-1)$ , if  $\text{trans} = 'N'$  or 'n', and sub(*B*)=*B*(*ib*:*ib*+*k*-1, *jb*:*jb*+*n*-1) otherwise.

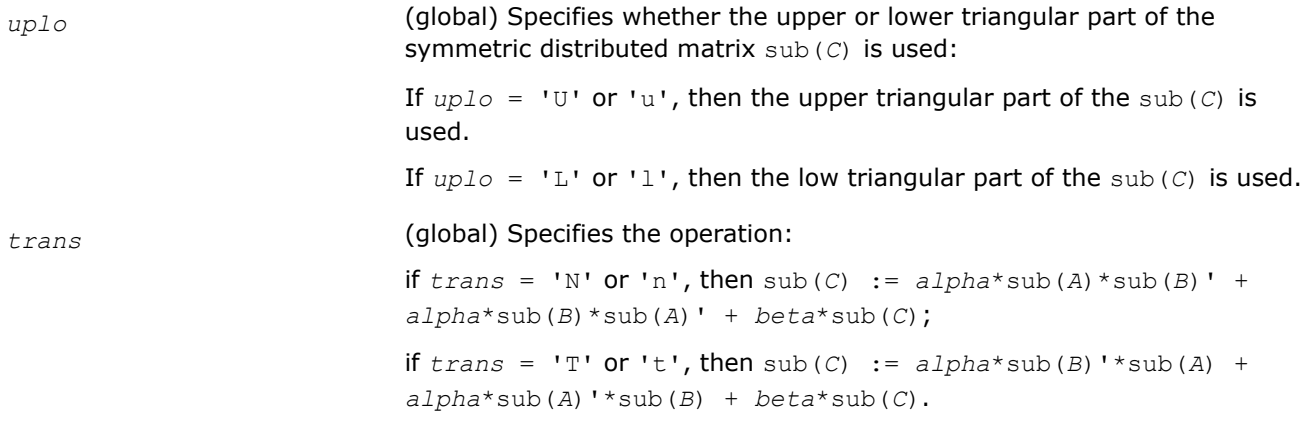

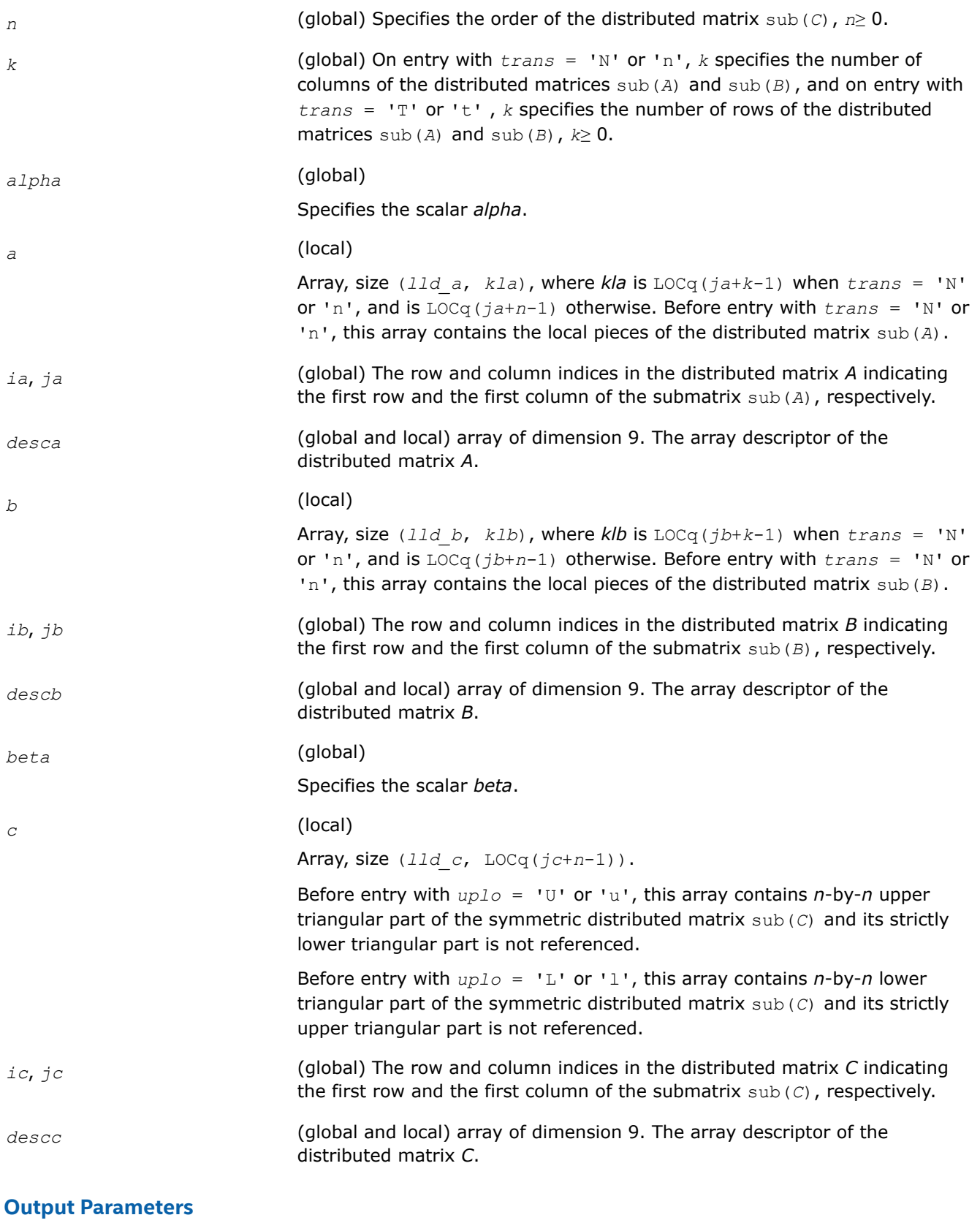

by the upper triangular part of the updated distributed matrix.

*c* With *uplo* = 'U' or 'u', the upper triangular part of sub(*C*) is overwritten

With  $uplo = 'L'$  or '1', the lower triangular part of sub(*C*) is overwritten by the upper triangular part of the updated distributed matrix.

# <span id="page-2400-0"></span>**p?tran**

*Transposes a real distributed matrix.*

# **Syntax**

void pstran (const MKL\_INT *\*m* , const MKL\_INT *\*n* , const float *\*alpha* , const float *\*a* , const MKL\_INT *\*ia* , const MKL\_INT *\*ja* , const MKL\_INT *\*desca* , const float *\*beta* , float *\*c* , const MKL\_INT *\*ic* , const MKL\_INT *\*jc* , const MKL\_INT *\*descc* );

void pdtran (const MKL\_INT *\*m* , const MKL\_INT *\*n* , const double *\*alpha* , const double *\*a* , const MKL\_INT *\*ia* , const MKL\_INT *\*ja* , const MKL\_INT *\*desca* , const double *\*beta* , double *\*c* , const MKL\_INT *\*ic* , const MKL\_INT *\*jc* , const MKL\_INT *\*descc* );

# **Include Files**

• mkl\_pblas.h

# **Description**

The p?tran routines transpose a real distributed matrix. The operation is defined as

sub(*C*):=*beta*\*sub(*C*) + *alpha*\*sub(*A*)',

where:

*alpha* and *beta* are scalars,

```
sub(C) is an m-by-n distributed matrix, sub(C)=C(ic:ic+<i>m</i>-1, jc:jc+n-1).
```
sub(*A*) is a distributed matrix, sub(*A*)=*A*(*ia*:*ia*+*n*-1, *ja*:*ja*+*m*-1).

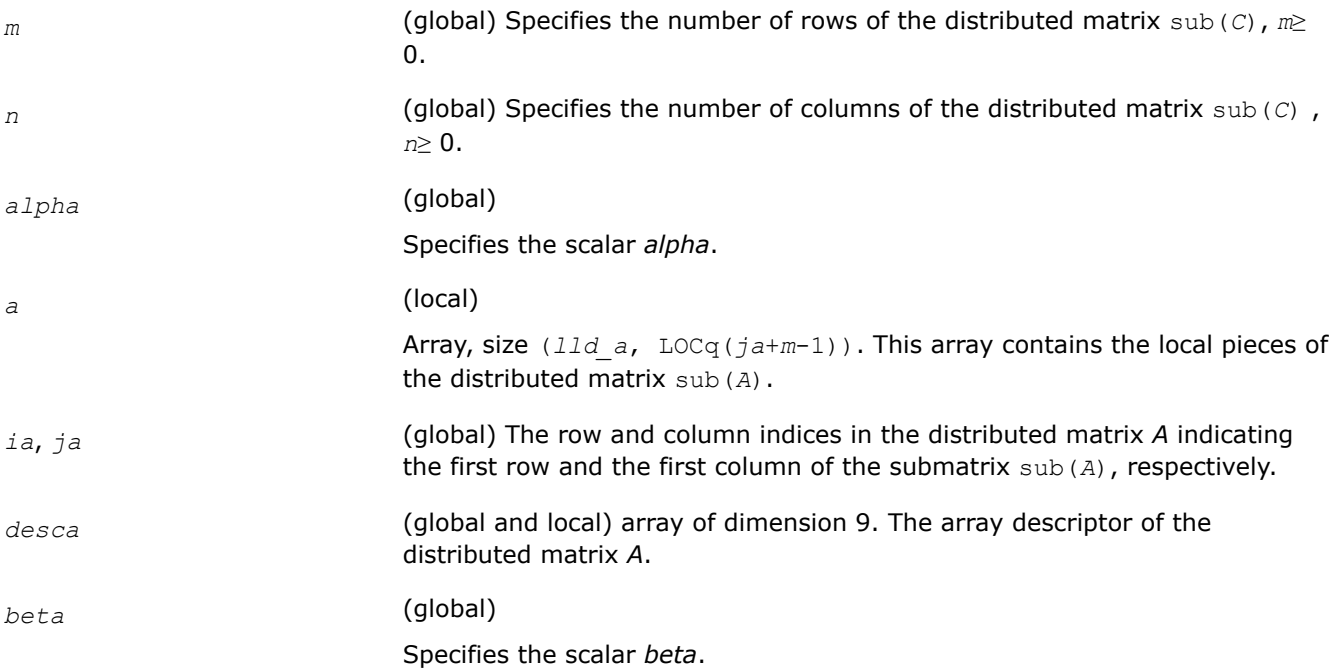

<span id="page-2401-0"></span>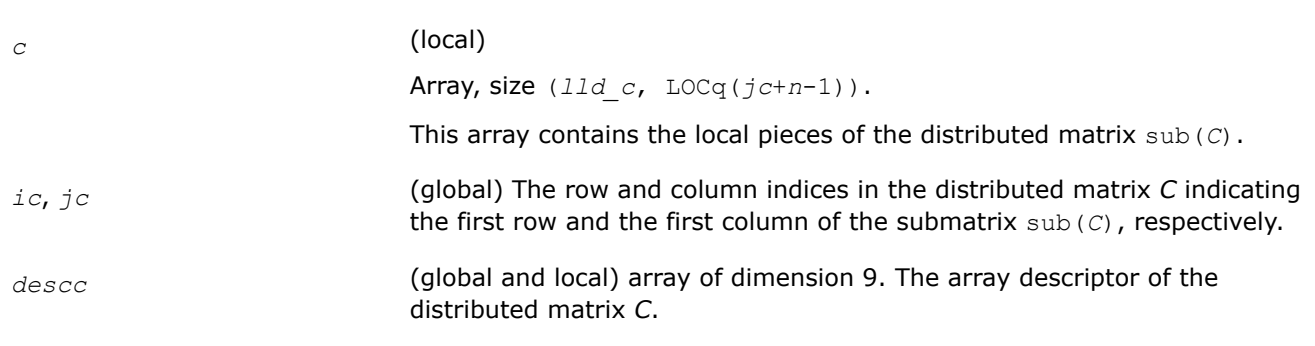

When *beta* is equal to zero, then sub(*C*) need not be set on input.

## **Output Parameters**

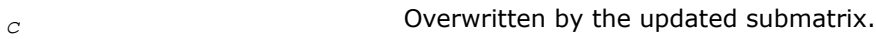

## **p?tranu**

*Transposes a distributed complex matrix.*

## **Syntax**

void pctranu (const MKL\_INT *\*m* , const MKL\_INT *\*n* , const MKL\_Complex8 *\*alpha* , const MKL\_Complex8 *\*a* , const MKL\_INT *\*ia* , const MKL\_INT *\*ja* , const MKL\_INT *\*desca* , const MKL\_Complex8 *\*beta* , MKL\_Complex8 *\*c* , const MKL\_INT *\*ic* , const MKL\_INT *\*jc* , const MKL\_INT *\*descc* );

void pztranu (const MKL\_INT *\*m* , const MKL\_INT *\*n* , const MKL\_Complex16 *\*alpha* , const MKL\_Complex16 *\*a* , const MKL\_INT *\*ia* , const MKL\_INT *\*ja* , const MKL\_INT *\*desca* , const MKL\_Complex16 *\*beta* , MKL\_Complex16 *\*c* , const MKL\_INT *\*ic* , const MKL\_INT *\*jc* , const MKL\_INT *\*descc* );

# **Include Files**

• mkl\_pblas.h

# **Description**

The p?tranu routines transpose a complex distributed matrix. The operation is defined as

```
sub(C):=beta*sub(C) + alpha*sub(A)',
```
where:

#### *alpha* and *beta* are scalars,

sub(*C*) is an *m*-by-*n* distributed matrix, sub(*C*)=*C*(*ic*:*ic*+*m*-1, *jc*:*jc*+*n*-1).

sub(*A*) is a distributed matrix, sub(*A*)=*A*(*ia*:*ia*+*n*-1, *ja*:*ja*+*m*-1).

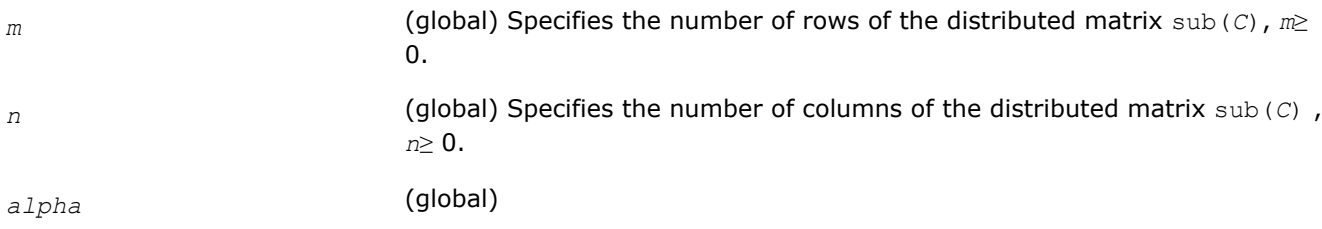

<span id="page-2402-0"></span>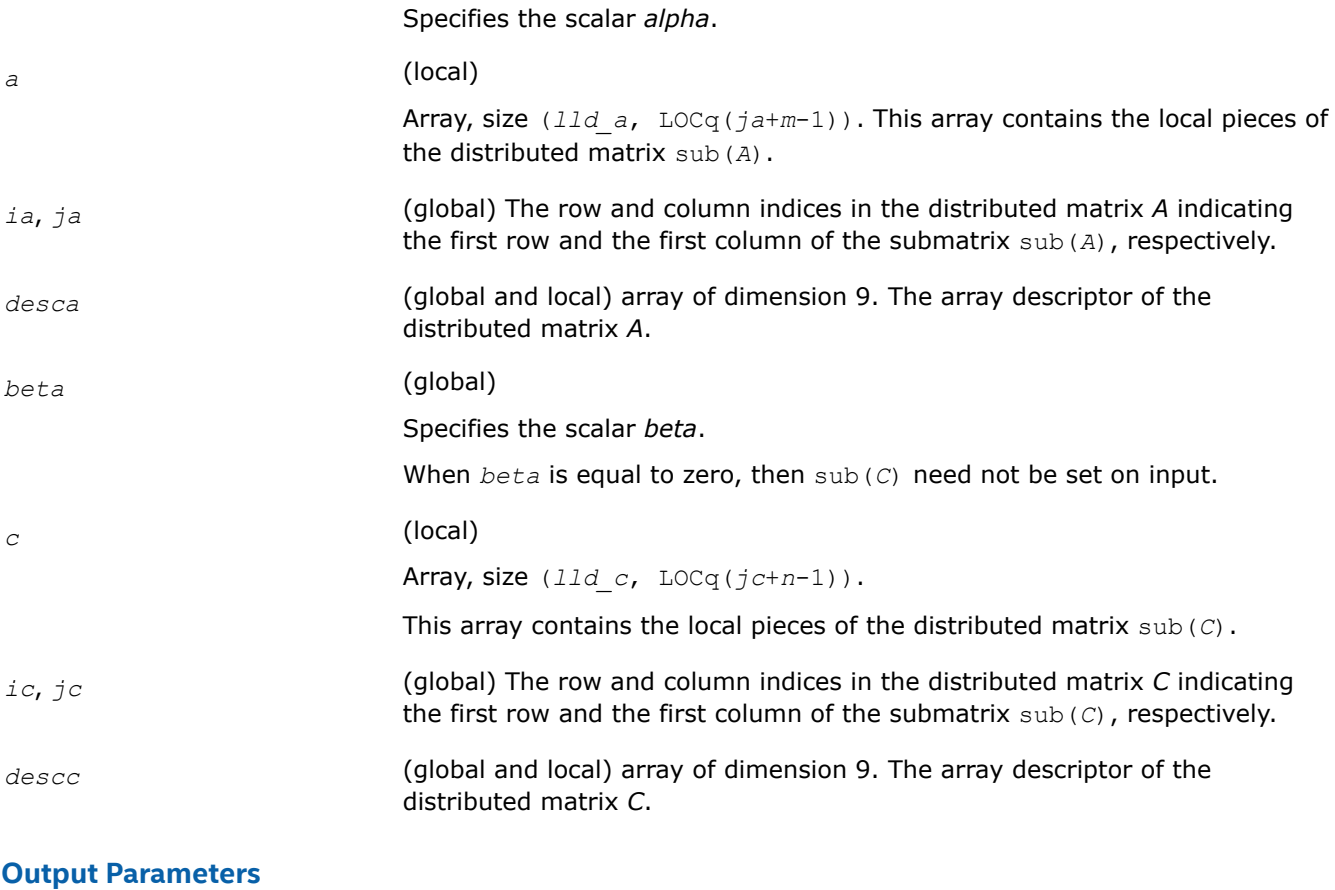

*c* Overwritten by the updated submatrix.

# **p?tranc**

*Transposes a complex distributed matrix, conjugated.*

#### **Syntax**

void pctranc (const MKL\_INT *\*m* , const MKL\_INT *\*n* , const MKL\_Complex8 *\*alpha* , const MKL\_Complex8 *\*a* , const MKL\_INT *\*ia* , const MKL\_INT *\*ja* , const MKL\_INT *\*desca* , const MKL\_Complex8 *\*beta* , MKL\_Complex8 *\*c* , const MKL\_INT *\*ic* , const MKL\_INT *\*jc* , const MKL\_INT *\*descc* );

void pztranc (const MKL\_INT *\*m* , const MKL\_INT *\*n* , const MKL\_Complex16 *\*alpha* , const MKL\_Complex16 *\*a* , const MKL\_INT *\*ia* , const MKL\_INT *\*ja* , const MKL\_INT *\*desca* , const MKL\_Complex16 *\*beta* , MKL\_Complex16 *\*c* , const MKL\_INT *\*ic* , const MKL\_INT *\*jc* , const MKL\_INT *\*descc* );

# **Include Files**

• mkl\_pblas.h

# **Description**

The p?tranc routines transpose a complex distributed matrix. The operation is defined as

```
sub(C):=beta*sub(C) + alpha*conjg(sub(A)'),
```
where:

<span id="page-2403-0"></span>*alpha* and *beta* are scalars,

```
sub(C) is an m-by-n distributed matrix, sub(C)=C(ic:ic+<i>m</i>-1, jc:jc+<i>n</i>-1).
```
sub(*A*) is a distributed matrix, sub(*A*)=*A*(*ia*:*ia*+*n*-1, *ja*:*ja*+*m*-1).

#### **Input Parameters**

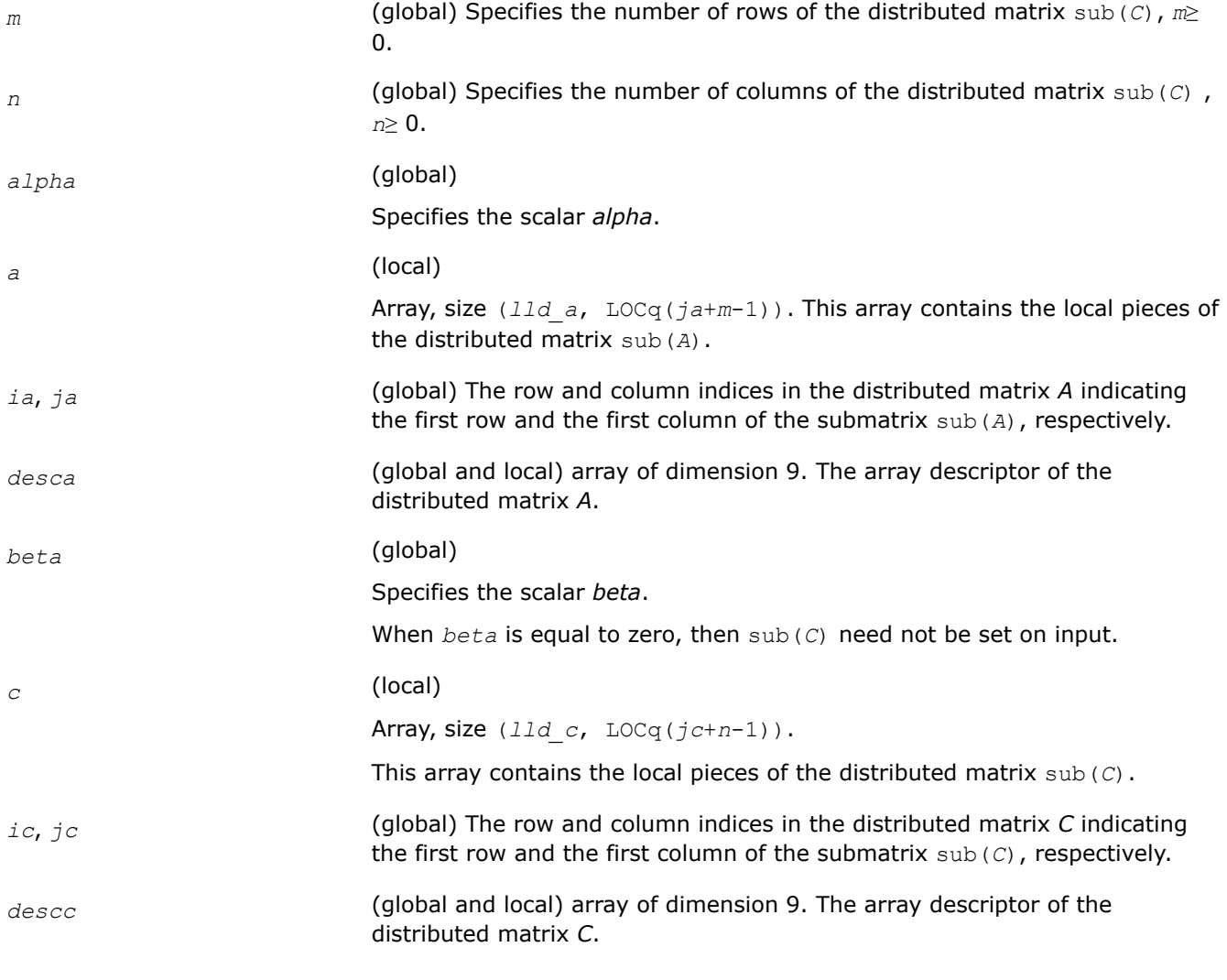

#### **Output Parameters**

*c* Overwritten by the updated submatrix.

#### **p?trmm**

*Computes a scalar-matrix-matrix product (one matrix operand is triangular) for distributed matrices.*

#### **Syntax**

void pstrmm (const char *\*side* , const char *\*uplo* , const char *\*transa* , const char *\*diag* , const MKL\_INT *\*m* , const MKL\_INT *\*n* , const float *\*alpha* , const float *\*a* , const MKL\_INT *\*ia* , const MKL\_INT *\*ja* , const MKL\_INT *\*desca* , float *\*b* , const MKL\_INT *\*ib* , const MKL\_INT *\*jb* , const MKL\_INT *\*descb* );

void pdtrmm (const char *\*side* , const char *\*uplo* , const char *\*transa* , const char *\*diag* , const MKL\_INT *\*m* , const MKL\_INT *\*n* , const double *\*alpha* , const double *\*a* , const MKL\_INT *\*ia* , const MKL\_INT *\*ja* , const MKL\_INT *\*desca* , double *\*b* , const MKL\_INT *\*ib* , const MKL\_INT *\*jb* , const MKL\_INT *\*descb* );

void pctrmm (const char *\*side* , const char *\*uplo* , const char *\*transa* , const char *\*diag* , const MKL\_INT *\*m* , const MKL\_INT *\*n* , const MKL\_Complex8 *\*alpha* , const MKL\_Complex8 *\*a* , const MKL\_INT *\*ia* , const MKL\_INT *\*ja* , const MKL\_INT *\*desca* , MKL\_Complex8 *\*b* , const MKL\_INT *\*ib* , const MKL\_INT *\*jb* , const MKL\_INT *\*descb* );

void pztrmm (const char *\*side* , const char *\*uplo* , const char *\*transa* , const char *\*diag* , const MKL\_INT *\*m* , const MKL\_INT *\*n* , const MKL\_Complex16 *\*alpha* , const MKL\_Complex16 *\*a* , const MKL\_INT *\*ia* , const MKL\_INT *\*ja* , const MKL\_INT *\*desca* , MKL\_Complex16 *\*b* , const MKL\_INT *\*ib* , const MKL\_INT *\*jb* , const MKL\_INT *\*descb* );

## **Include Files**

• mkl\_pblas.h

## **Description**

The p?trmm routines perform a matrix-matrix operation using triangular matrices. The operation is defined as

```
sub(B) := alpha*op(sub(A))*sub(B)
```
or

```
sub(B) := alpha*sub(B)*op(sub(A))
```
#### where:

*alpha* is a scalar,

sub(*B*) is an  $m$ -by- $n$  distributed matrix, sub(*B*)= $B(ib:ib+m-1, jb:jb+n-1)$ .

*A* is a unit, or non-unit, upper or lower triangular distributed matrix, sub(*A*)=*A*(*ia*:*ia*+*m*-1, *ja*:*ja*+*m*-1), if  $side = 'L'$  or '1', and  $sub(A) = A(ia:ia+n-1, ja:ja+n-1)$ , if  $side = 'R'$  or 'r'.

```
op(sub(A)) is one of op(sub(A)) = sub(A), or op(sub(A)) = sub(A)', or op(sub(A)) =
conjg(sub(A)').
```
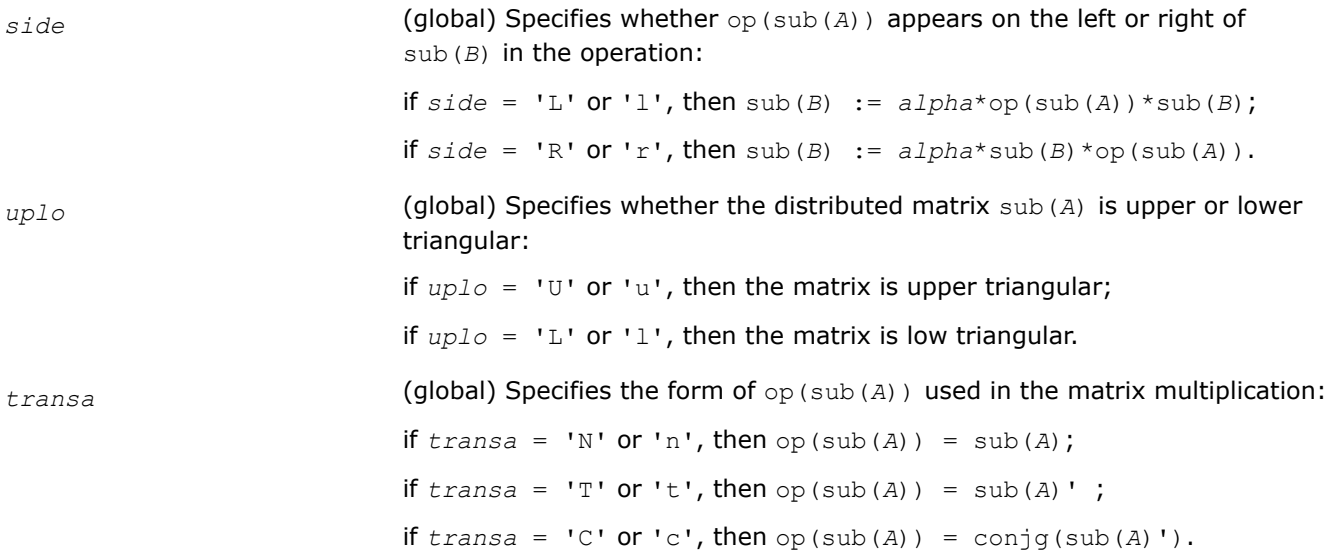

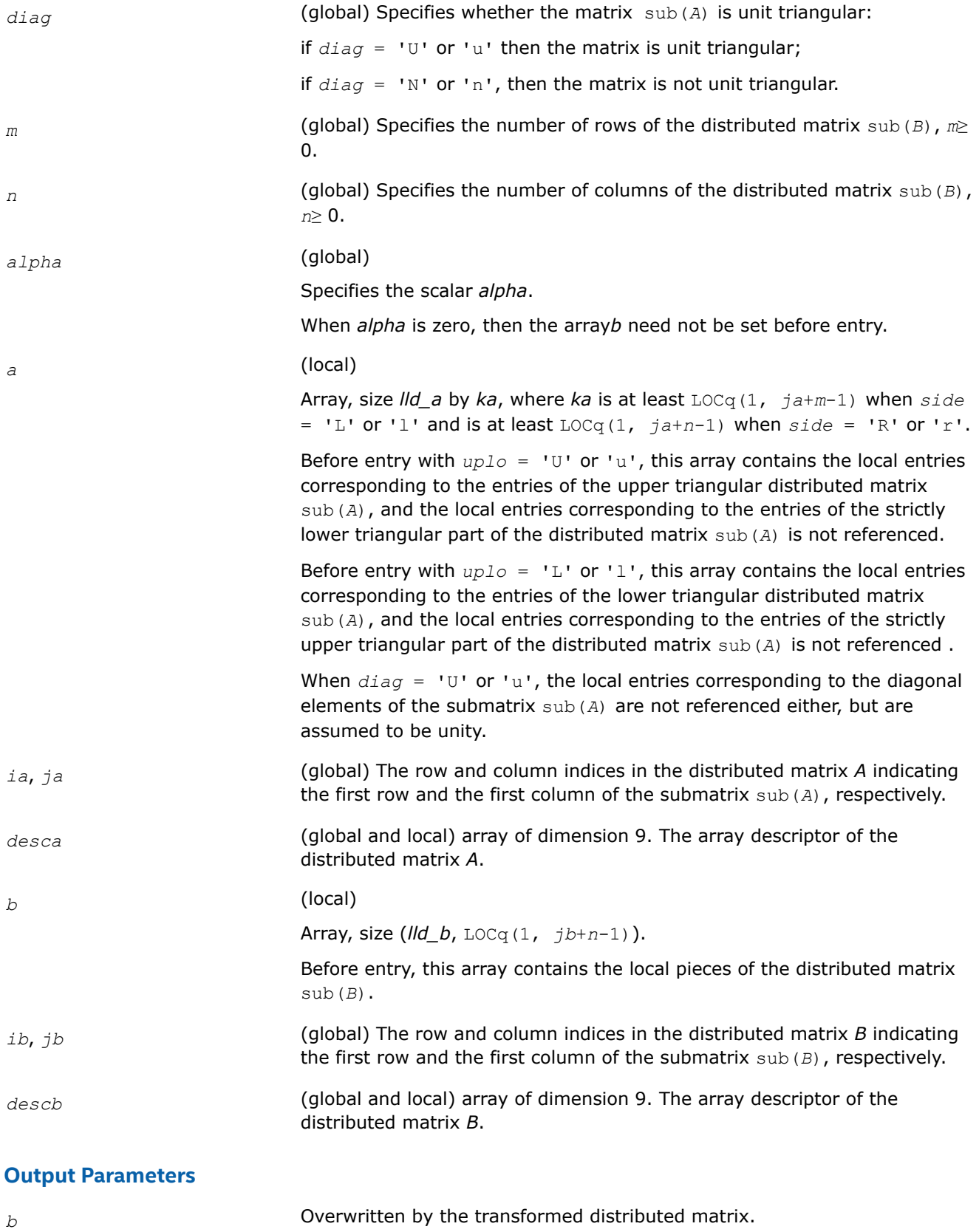

## <span id="page-2406-0"></span>**p?trsm**

*Solves a distributed matrix equation (one matrix operand is triangular).*

# **Syntax**

void pstrsm (const char *\*side* , const char *\*uplo* , const char *\*transa* , const char *\*diag* , const MKL\_INT *\*m* , const MKL\_INT *\*n* , const float *\*alpha* , const float *\*a* , const MKL\_INT *\*ia* , const MKL\_INT *\*ja* , const MKL\_INT *\*desca* , float *\*b* , const MKL\_INT *\*ib* , const MKL\_INT *\*jb* , const MKL\_INT *\*descb* );

void pdtrsm (const char *\*side* , const char *\*uplo* , const char *\*transa* , const char *\*diag* , const MKL\_INT *\*m* , const MKL\_INT *\*n* , const double *\*alpha* , const double *\*a* , const MKL\_INT *\*ia* , const MKL\_INT *\*ja* , const MKL\_INT *\*desca* , double *\*b* , const MKL\_INT *\*ib* , const MKL\_INT *\*jb* , const MKL\_INT *\*descb* );

void pctrsm (const char *\*side* , const char *\*uplo* , const char *\*transa* , const char *\*diag* , const MKL\_INT *\*m* , const MKL\_INT *\*n* , const MKL\_Complex8 *\*alpha* , const MKL\_Complex8 *\*a* , const MKL\_INT *\*ia* , const MKL\_INT *\*ja* , const MKL\_INT *\*desca* , MKL\_Complex8 *\*b* , const MKL\_INT *\*ib* , const MKL\_INT *\*jb* , const MKL\_INT *\*descb* );

void pztrsm (const char *\*side* , const char *\*uplo* , const char *\*transa* , const char *\*diag* , const MKL\_INT *\*m* , const MKL\_INT *\*n* , const MKL\_Complex16 *\*alpha* , const MKL\_Complex16 *\*a* , const MKL\_INT *\*ia* , const MKL\_INT *\*ja* , const MKL\_INT *\*desca* , MKL\_Complex16 *\*b* , const MKL\_INT *\*ib* , const MKL\_INT *\*jb* , const MKL\_INT *\*descb* );

## **Include Files**

• mkl\_pblas.h

# **Description**

The p?trsm routines solve one of the following distributed matrix equations:

op(sub(*A*))\**X* = *alpha*\*sub(*B*),

or

 $X^*$ op(sub(*A*)) =  $a1pha*sub(B)$ ,

where:

*alpha* is a scalar,

*X* and sub(*B*) are *m*-by-*n* distributed matrices, sub(*B*)=*B*(*ib*:*ib*+*m*-1, *jb*:*jb*+*n*-1);

*A* is a unit, or non-unit, upper or lower triangular distributed matrix, sub(*A*)=*A*(*ia*:*ia*+*m*-1, *ja*:*ja*+*m*-1), if *side* = 'L' or 'l', and sub(*A*)=*A*(*ia*:*ia*+*n*-1, *ja*:*ja*+*n*-1), if *side* = 'R' or 'r';

op(sub(*A*)) is one of  $op(sub(A)) = sub(A)$ , or  $op(sub(A)) = sub(A)'$ , or  $op(sub(A)) =$ conjg(sub(*A*)').

The distributed matrix sub(*B*) is overwritten by the solution matrix *X*.

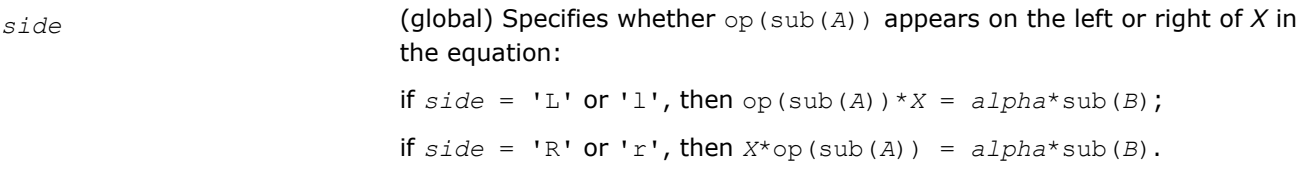

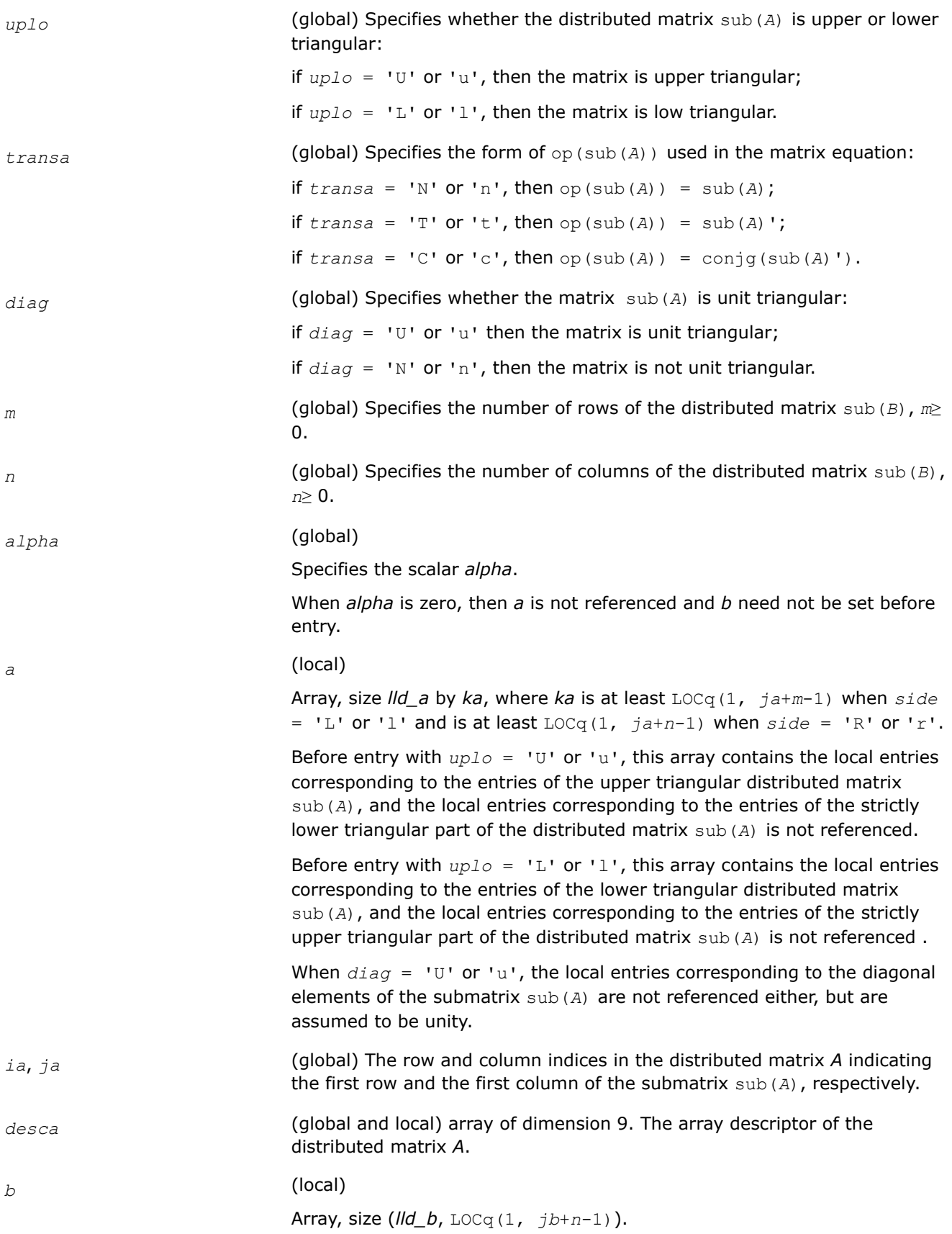

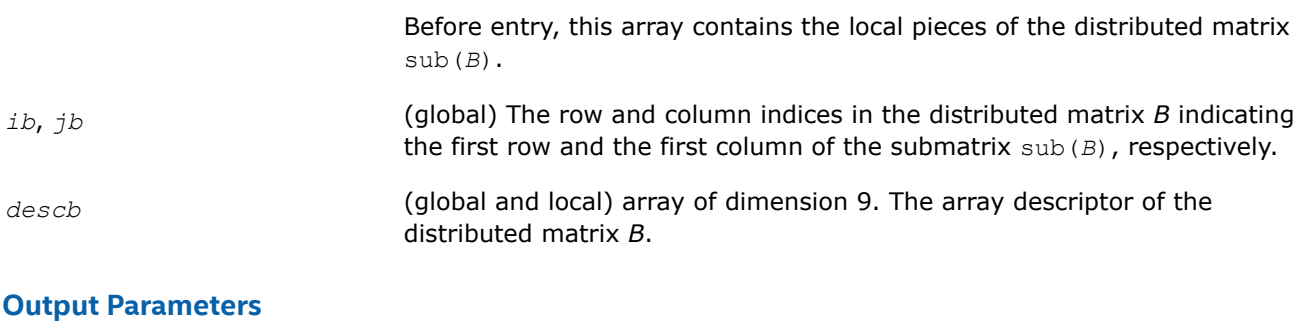

*b* Overwritten by the solution distributed matrix *X*.

# **Partial Differential Equations Support**

The Intel® oneAPI Math Kernel Library (oneMKL) provides tools for solving Partial Differential Equations (PDE). These tools are Trigonometric Transform interface routines (seeTrigonometric Transform Routines) and Poisson Solver (see [Fast Poisson Solver Routines\)](#page-2423-0).

Poisson Solver is designed for fast solving of simple Helmholtz, Poisson, and Laplace problems. The solver is based on the Trigonometric Transform interface, which is, in turn, based on the Intel® oneAPI Math Kernel Library (oneMKL) Fast Fourier Transform (FFT) interface (refer to[Fourier Transform Functions](#page-2289-0)), optimized for Intel® processors.

Direct use of the Trigonometric Transform routines may be helpful to those who have already implemented their own solvers similar to the Intel® oneAPI Math Kernel Library (oneMKL) Poisson Solver. As it may be hard enough to modify the original code so as to make it work with Poisson Solver, you are encouraged to use fast (staggered) sine/cosine transforms implemented in the Trigonometric Transform interface to improve performance of your solver.

Both Trigonometric Transform and Poisson Solver routines can be called from C and Fortran.

# **Product and Performance Information**

Performance varies by use, configuration and other factors. Learn more at [www.Intel.com/](https://www.intel.com/PerformanceIndex) [PerformanceIndex.](https://www.intel.com/PerformanceIndex)

Notice revision #20201201

# **Trigonometric Transform Routines**

In addition to the Fast Fourier Transform (FFT) interface, described in [Fast Fourier Transforms,](#page-2289-0) Intel® oneAPI Math Kernel Library (oneMKL) supports theReal Discrete Trigonometric Transforms (sometimes called real-toreal Discrete Fourier Transforms) interface. In this document, the interface is referred to as TT interface. It implements a group of routines (TT routines) used to compute sine/cosine, staggered sine/cosine, and twice staggered sine/cosine transforms (referred to as staggered2 sine/cosine transforms, for brevity). The TT interface provides much flexibility of use: you can adjust routines to your particular needs at the cost of manually tuning routine parameters or just call routines with default parameter values. The current Intel® oneAPI Math Kernel Library (oneMKL) implementation of the TT interface can be used in solving partial differential equations and contains routines that are helpful for Fast Poisson and similar solvers.

For the list of Trigonometric Transforms currently implemented in Intel® oneAPI Math Kernel Library (oneMKL) TT interface, se[eTransforms Implemented.](#page-2409-0)

If you have got used to the FFTW interface (www.fftw.org), you can call the TT interface functions through real-to-real FFTW to Intel® oneAPI Math Kernel Library (oneMKL) wrappers without changing FFTW function calls in your code (refer toFFTW to Intel® [MKL Wrappers for FFTW 3.x](#page-2646-0) for details). However, you are strongly encouraged to use the native TT interface for better performance. Another reason why you should use the

<span id="page-2409-0"></span>wrappers cautiously is that TT and the real-to-real FFTW interfaces are not fully compatible and some features of the real-to-real FFTW, such as strides and multidimensional transforms, are not available through wrappers.

# **Trigonometric Transforms Implemented**

TT routines allow computing the following transforms:

Forward sine transform

$$
F(k) = \frac{2}{n} \sum_{i=1}^{n-1} f(i) \sin \frac{k i \pi}{n}, \ k = 1, \ ..., n-1
$$

Backward sine transform

$$
f(i) = \sum_{k=1}^{n-1} F(k) \sin \frac{k i \pi}{n}, \ i = 1, \ ..., n-1
$$

Forward staggered sine transform

$$
F(k) = \frac{1}{n}\sin\frac{(2k-1)\pi}{2}f(n) + \frac{2}{n}\sum_{i=1}^{n-1}f(i)\sin\frac{(2k-1)i\pi}{2n}, k = 1, ..., n
$$

Backward staggered sine transform

$$
f(i) = \sum_{k=1}^{n} F(k) \sin \frac{(2k-1)i\pi}{2n}, \ i = 1, ..., n
$$

Forward staggered2 sine transform

$$
F(k) = \frac{2}{n} \sum_{i=1}^{n} f(i) \sin \frac{(2k-1)(2i-1)\pi}{4n}, \ k = 1, \dots, n
$$

Backward staggered2 sine transform

$$
f(i) = \sum_{k=1}^{n} F(k) \sin \frac{(2k-1)(2i-1)\pi}{4n}, \ i = 1, \dots, n
$$

Forward cosine transform

$$
F(k) = \frac{1}{n}[f(o) + f(n)\cos k\pi] + \frac{2}{n}\sum_{i=1}^{n-1}f(i)\cos\frac{k i\pi}{n}, k = 0, ..., n
$$

Backward cosine transform

$$
f(i) = \frac{1}{2}[F(o) + F(n)\cos i\pi] + \sum_{k=1}^{n-1} F(k)\cos \frac{k i\pi}{n}, i = 0, ..., n
$$

Forward staggered cosine transform

$$
F(k) = \frac{1}{n} f(0) + \frac{2}{n} \sum_{i=1}^{n-1} f(i) \cos \frac{(2k+1)i\pi}{2n}, \ k = 0, \dots, n-1
$$

Backward staggered cosine transform

$$
f(i) = \sum_{k=0}^{n-1} F(k) \cos \frac{(2k+1)i\pi}{2n}, \ i = 0, \dots, n-1
$$

Forward staggered2 cosine transform

$$
F(k) = \frac{2}{n} \sum_{i=1}^{n} f(i) \cos \frac{(2k-1)(2i-1)\pi}{4n}, \ k = 1, \dots, n
$$

Backward staggered2 cosine transform

$$
f(i) = \sum_{k=1}^{n} F(k) \cos \frac{(2k-1)(2i-1)\pi}{4n}, i = 1, ..., n
$$

**NOTE**

The size of the transform *n* can be any integer greater or equal to 2.

# **Sequence of Invoking TT Routines**

Computation of a transform using TT interface is conceptually divided into four steps, each of which is performed via a dedicated routine. Table "TT Interface Routines" lists the routines and briefly describes their purpose and use.

Most TT routines have versions operating with single-precision and double-precision data. Names of such routines begin respectively with "s" and "d". The wildcard "?" stands for either of these symbols in routine names.

#### **TT Interface Routines**

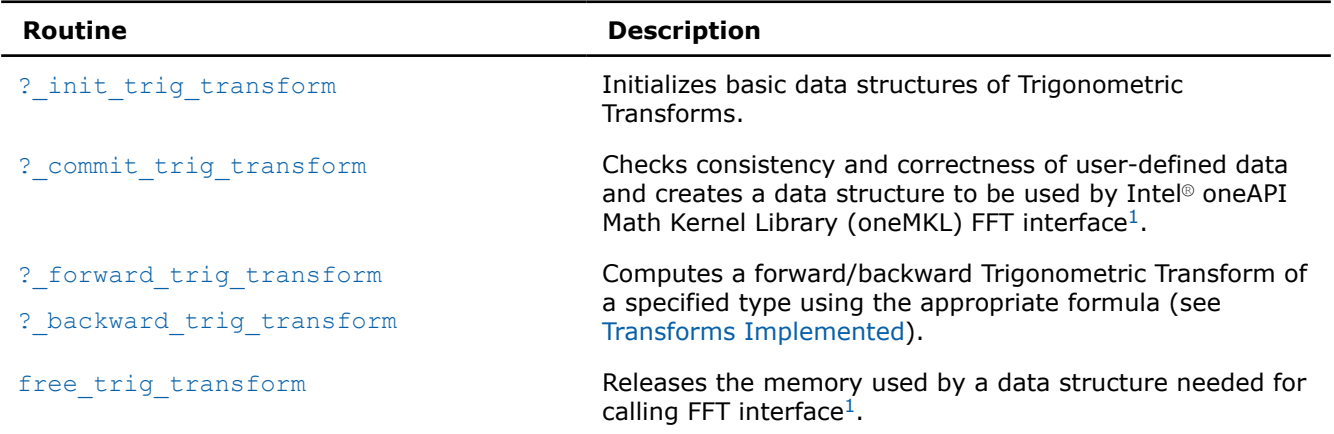

 $1$ TT routines call Intel® oneAPI Math Kernel Library (oneMKL) FFT interface for better performance.

To find a transformed vector for a particular input vector only once, the Intel® oneAPI Math Kernel Library (oneMKL) TT interface routines are normally invoked in the order in which they are listed inTable "TT Interface Routines".

## **NOTE**

Though the order of invoking  $TT$  routines may be changed, it is highly recommended to follow the above order of routine calls.

The diagram in [Figure "Typical Order of Invoking TT Interface Routines"](#page-2411-0) indicates the typical order in which TT interface routines can be invoked in a general case (prefixes and suffixes in routine names are omitted).

# <span id="page-2411-0"></span>\_\_border\_\_top **Typical Order of Invoking TT Interface Routines**

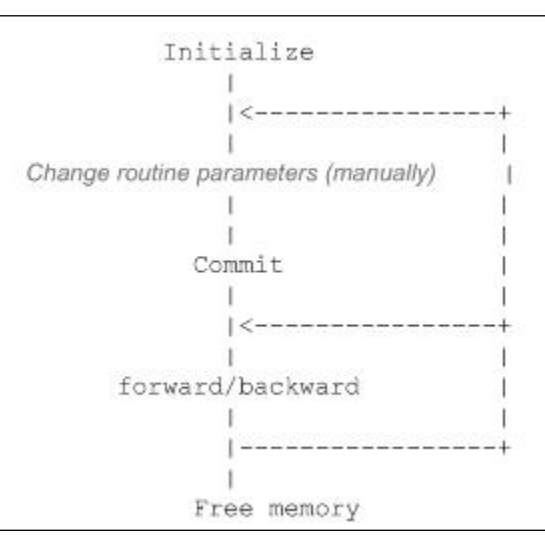

A general scheme of using TT routines for double-precision computations is shown below. A similar scheme holds for single-precision computations with the only difference in the initial letter of routine names.

```
...
   d_init_trig_transform(&n, &tt_type, ipar, dpar, &ir);
/* Change parameters in ipar if necessary. */
/* Note that the result of the Transform will be in f. If you want to preserve the data stored 
in f,
save it to another location before the function call below */
    d commit trig transform(f, &handle, ipar, dpar, &ir);
    d forward trig transform(f, &handle, ipar, dpar, &ir);
    d backward trig transform(f, &handle, ipar, dpar, &ir);
    free trig transform(&handle, ipar, &ir);
/* here the user may clean the memory used by f, dpar, ipar */...
```
You can find examples of code that uses TT interface routines to solve one-dimensional Helmholtz problem in the examples\pdettc\source folderin your Intel® oneAPI Math Kernel Library (oneMKL) directory.

#### **Trigonometric Transform Interface Description**

All types in this documentation are either standard C types float and double or MKL\_INT integer type. For more information on the C types, refer to [C Datatypes Specific to oneMKL](#page-22-0) and the *Intel® oneAPI Math Kernel Library (oneMKL) Developer Guide*. To better understand usage of the types, see examples in the examples \pdettc\source folderin your Intel® oneAPI Math Kernel Library (oneMKL) directory.

# **Routine Options**

All TT routines use parameters to pass various options to one another. These parameters are arrays *ipar*, *dpar* and *spar*. Values for these parameters should be specified very carefully (see [Common Parameters](#page-2419-0)). You can change these values during computations to meet your needs.

#### **WARNING**

To avoid failure or incorrect results, you must provide correct and consistent parameters to the routines.
# <span id="page-2412-0"></span>**User Data Arrays**

TT routines take arrays of user data as input. For example, user arrays are passed to the routine d forward trig transformto compute a forward Trigonometric Transform. To minimize storage requirements and improve the overall run-time efficiency, Intel® oneAPI Math Kernel Library (oneMKL) TT routines do not make copies of user input arrays.

#### **NOTE**

If you need a copy of your input data arrays, you must save them yourself.

For better performance, align your data arrays as recommended in the *Intel® oneAPI Math Kernel Library (oneMKL) Developer Guide* (search the document for coding techniques to improve performance).

## **TT Routines**

The section gives detailed description of TT routines, their syntax, parameters and values they return. Double-precision and single-precision versions of the same routine are described together.

TT routines call Intel® oneAPI Math Kernel Library (oneMKL) FFT interface (described i[nFFT Functions\)](#page-2290-0), which enhances performance of the routines.

### **?\_init\_trig\_transform**

*Initializes basic data structures of a Trigonometric Transform.*

## **Syntax**

```
void d_init_trig_transform(MKL_INT *n, MKL_INT *tt_type, MKL_INT ipar[], double dpar[],
MKL_INT *stat);
```

```
void s_init_trig_transform(MKL_INT *n, MKL_INT *tt_type, MKL_INT ipar[], float spar[],
MKL_INT *stat);
```
## **Include Files**

• mkl.h

## **Input Parameters**

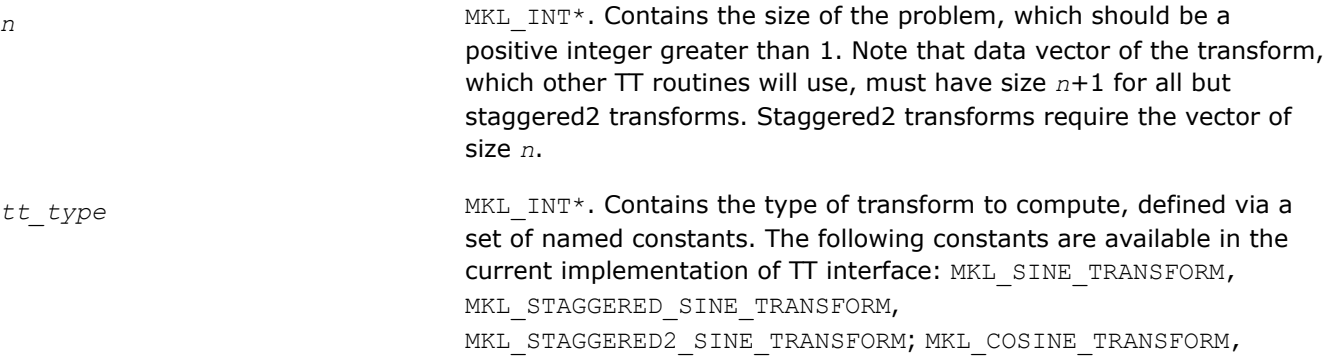

MKL STAGGERED COSINE TRANSFORM,

MKL STAGGERED2 COSINE TRANSFORM.

## <span id="page-2413-0"></span>**Output Parameters**

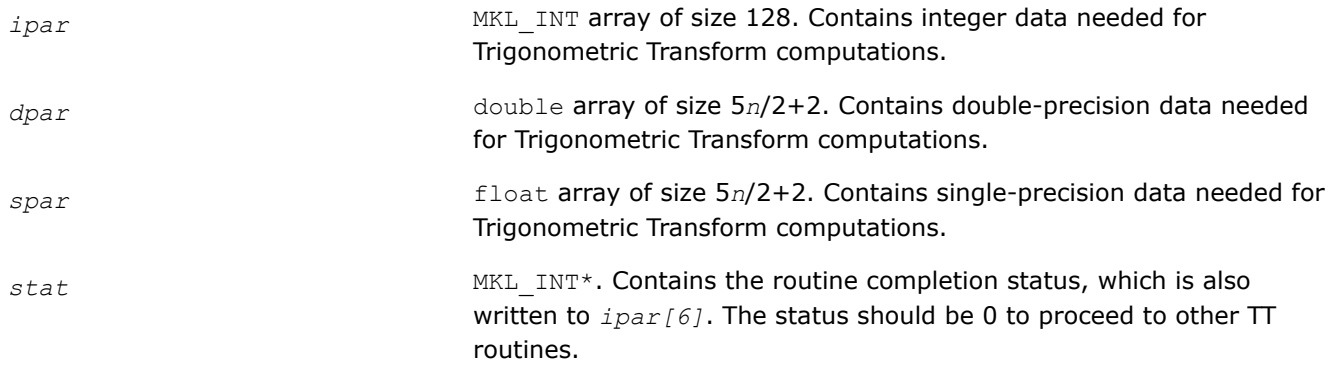

## **Description**

The ? init trig transform routine initializes basic data structures for Trigonometric Transforms of appropriate precision. After a call to ?\_init\_trig\_transform, all subsequently invoked TT routines use values of *ipar* and *dpar* (*spar*) array parameters returned by ? init trig transform. The routine initializes the entire array *ipar*. In the *dpar* or *spar* array, ?\_init\_trig\_transform initializes elements that do not depend upon the type of transform. For a detailed description of arrays *ipar*, *dpar* and *spar*, refer to [Common Parameters](#page-2448-0). You can skip a call to the initialization routine in your code. For more information, see [Caveat on Parameter Modifications.](#page-2422-0)

## **Return Values**

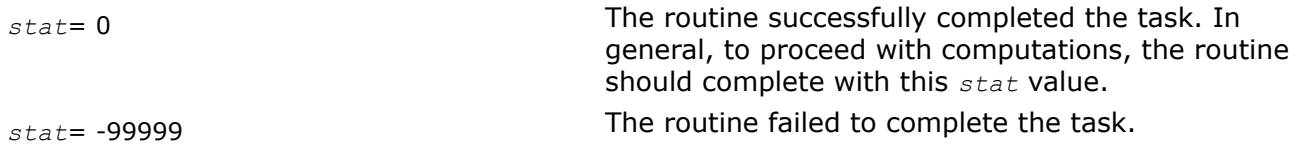

## **?\_commit\_trig\_transform**

*Checks consistency and correctness of user's data as well as initializes certain data structures required to perform the Trigonometric Transform.*

## **Syntax**

```
void d_commit_trig_transform(double f[], DFTI_DESCRIPTOR_HANDLE *handle, MKL_INT
ipar[], double dpar[], MKL_INT *stat);
```

```
void s_commit_trig_transform(float f[], DFTI_DESCRIPTOR_HANDLE *handle, MKL_INT ipar[],
float spar[], MKL_INT *stat);
```
## **Include Files**

• mkl.h

## **Input Parameters**

*f* double for d commit trig transform,

float for s\_commit\_trig\_transform,

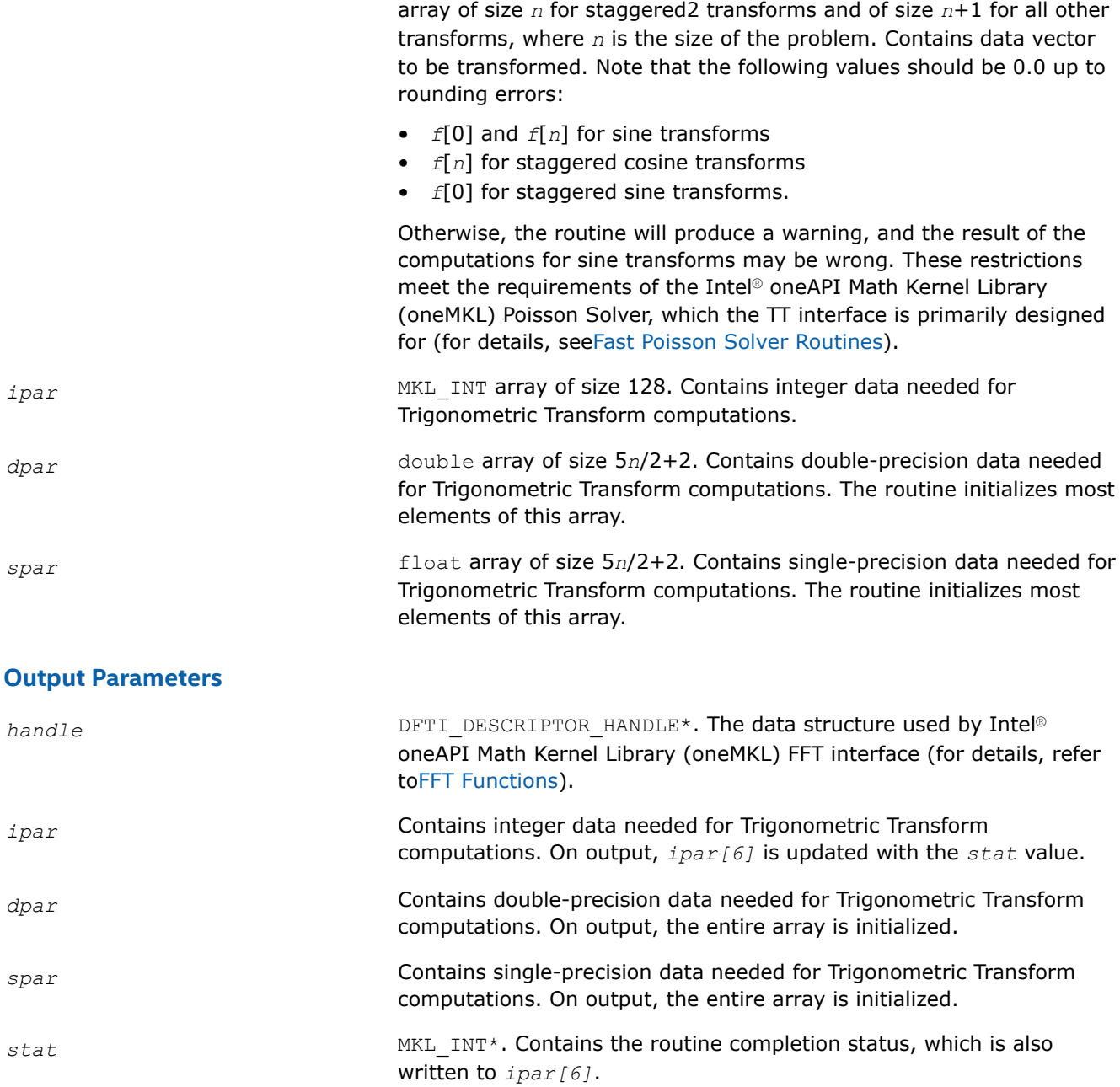

# **Description**

The routine ? commit trig transform checks consistency and correctness of the parameters to be passed to the transform routines ? forward trig transform and/or ? backward trig transform. The routine also initializes the following data structures: *handle*, *dpar* in case of d\_commit\_trig\_transform, and *spar* in case of s\_commit\_trig\_transform. The ?\_commit\_trig\_transform routine initializes only those elements of *dpar* or *spar* that depend upon the type of transform, defined in the [?\\_init\\_trig\\_transform](#page-2412-0) routine and passed to ?\_commit\_trig\_transform with the *ipar* array. The size of the problem *n*, which determines sizes of the array parameters, is also passed to the routine with the *ipar* array and defined in the previously called ?\_init\_trig\_transform routine. For a detailed description of arrays *ipar*, *dpar* and *spar*, refer to [Common Parameters.](#page-2419-0) The routine performs only a basic check for correctness and consistency

<span id="page-2415-0"></span>of the parameters. If you are going to modify parameters of TT routines, see [Caveat on Parameter](#page-2422-0) [Modifications](#page-2422-0). Unlike ?\_init\_trig\_transform, you must call the ?\_commit\_trig\_transform routine in your code.

### **Return Values**

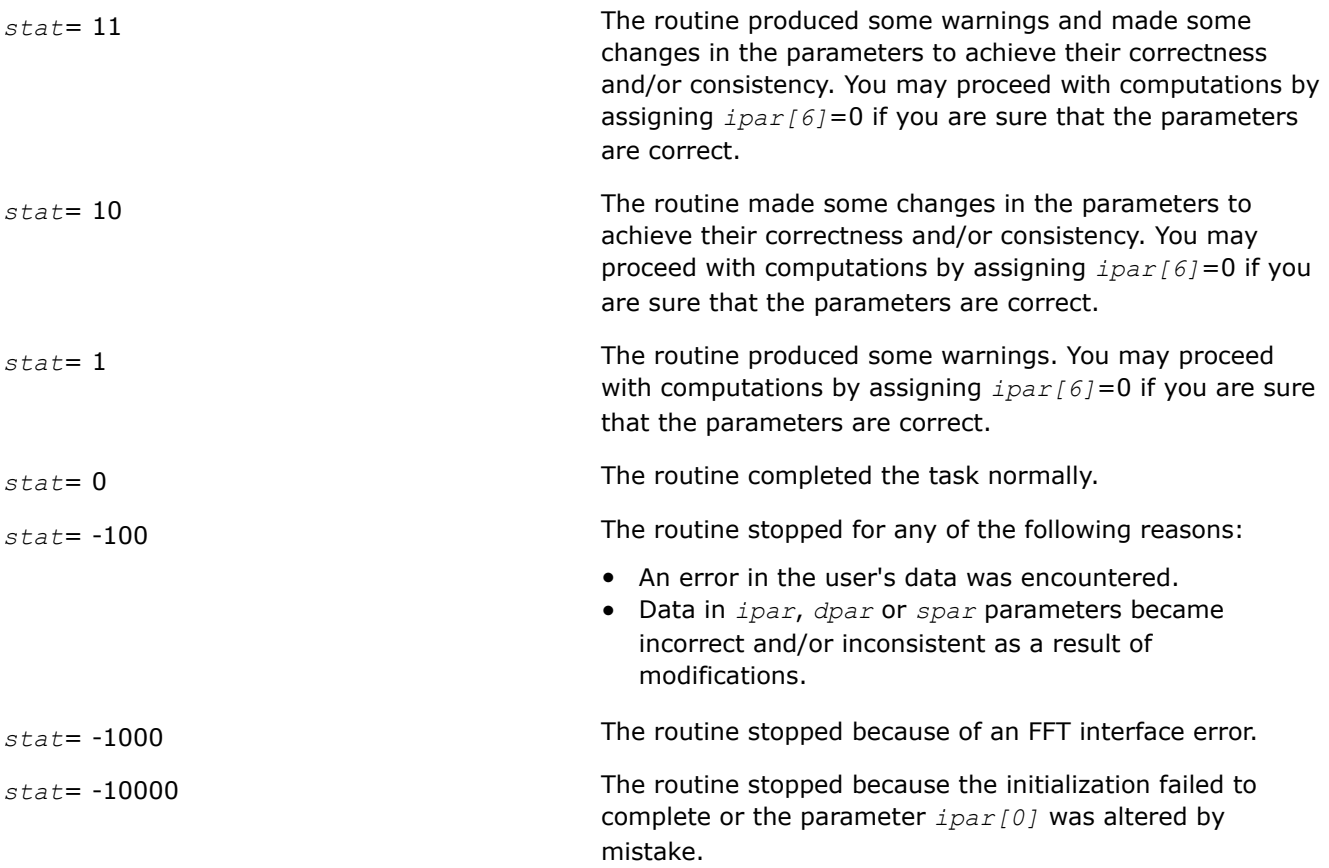

## **NOTE**

Although positive values of *stat* usually indicate minor problems with the input data and Trigonometric Transform computations can be continued, you are highly recommended to investigate the problem first and achieve *stat*=0.

## **?\_forward\_trig\_transform**

*Computes the forward Trigonometric Transform of type specified by the parameter.*

## **Syntax**

```
void d_forward_trig_transform(double f[], DFTI_DESCRIPTOR_HANDLE *handle, MKL_INT
ipar[], double dpar[], MKL_INT *stat);
```
void s\_forward\_trig\_transform(float *f[],* DFTI\_DESCRIPTOR\_HANDLE *\*handle,* MKL\_INT *ipar[],* float *spar[],* MKL\_INT *\*stat*);

## **Include Files**

• mkl.h

# **Input Parameters**

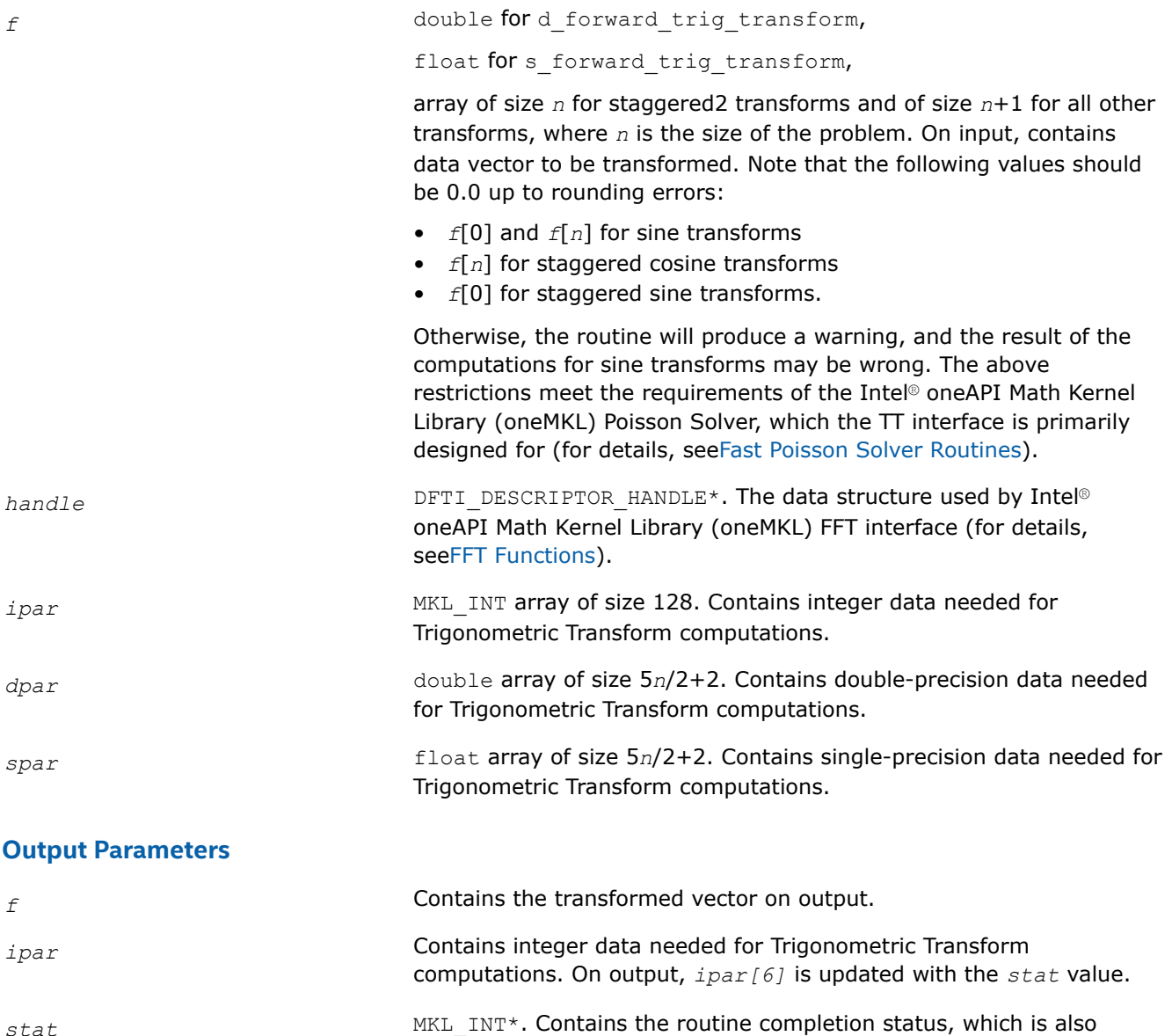

# **Description**

The routine computes the forward Trigonometric Transform of type defined in the ? init trig transform routine and passed to ? forward trig transform with the *ipar* array. The size of the problem *n*, which determines sizes of the array parameters, is also passed to the routine with the *ipar* array and defined in the previously called ? init trig transform routine. The other data that facilitates the computation is created by [?\\_commit\\_trig\\_transform](#page-2413-0) and supplied in *dpar* or *spar*. For a detailed description of arrays *ipar*, *dpar* and *spar*, refer to [Common Parameters.](#page-2448-0) The routine has a commit step, which calls the ? commit trig transform routine. The transform is computed according to formulas given in [Transforms Implemented](#page-2409-0). The routine replaces the input vector *f* with the transformed vector.

written to *ipar[6]*.

#### <span id="page-2417-0"></span>**NOTE**

If you need a copy of the data vector  $f$  to be transformed, make the copy before calling the ? forward trig transform routine.

### **Return Values**

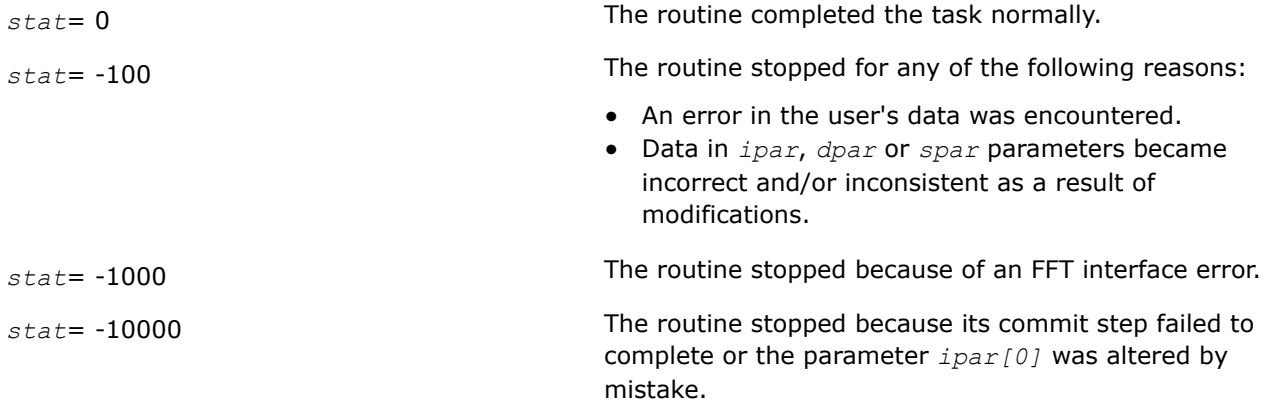

#### **?\_backward\_trig\_transform**

*Computes the backward Trigonometric Transform of type specified by the parameter.*

### **Syntax**

void d\_backward\_trig\_transform(double *f[],* DFTI\_DESCRIPTOR\_HANDLE *\*handle,* MKL\_INT *ipar[],* double *dpar[],* MKL\_INT *\*stat*);

void s\_backward\_trig\_transform(float *f[],* DFTI\_DESCRIPTOR\_HANDLE *\*handle,* MKL\_INT *ipar[],* float *spar[],* MKL\_INT *\*stat*);

#### **Include Files**

• mkl.h

#### **Input Parameters**

*f* double for d\_backward\_trig\_transform,

float for s backward trig transform,

array of size *n* for staggered2 transforms and of size *n*+1 for all other transforms, where *n* is the size of the problem. On input, contains data vector to be transformed. Note that the following values should be 0.0 up to rounding errors:

- *f*[0] and *f*[*n*] for sine transforms
- *f*[*n*] for staggered cosine transforms
- *f*[0] for staggered sine transforms.

Otherwise, the routine will produce a warning, and the result of the computations for sine transforms may be wrong. The above restrictions meet the requirements of the Intel® oneAPI Math Kernel Library (oneMKL) Poisson Solver, which the TT interface is primarily designed for (for details, see[Fast Poisson Solver Routines\)](#page-2423-0).

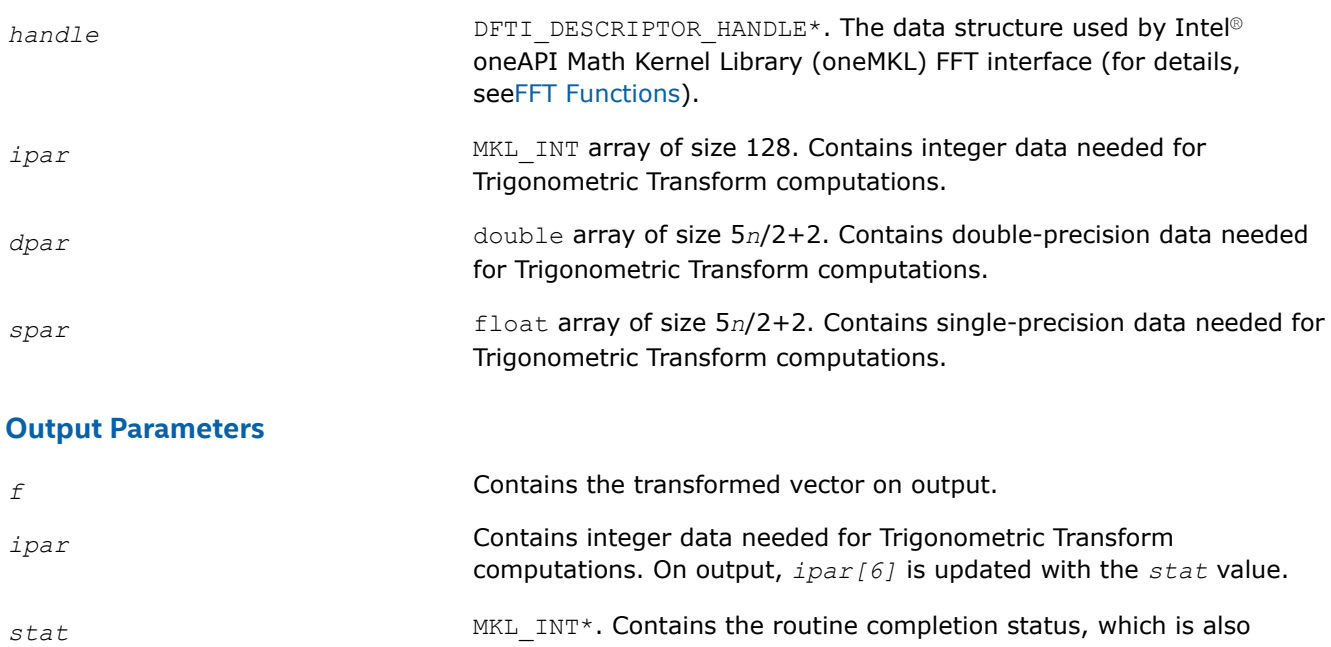

# **Description**

The routine computes the backward Trigonometric Transform of type defined in the ? init trig transform routine and passed to ? backward trig transform with the *ipar* array.

written to *ipar[6]*.

The size of the problem *n*, which determines sizes of the array parameters, is also passed to the routine with the *ipar* array and defined in the previously called ? init trig transform routine. The other data that facilitates the computation is created by [?\\_commit\\_trig\\_transform](#page-2413-0) and supplied in *dpar* or *spar*. For a detailed description of arrays *ipar*, *dpar* and *spar*, refer to [Common Parameters.](#page-2419-0) The routine has a commit step, which calls the ? commit trig transform routine. The transform is computed according to formulas given in [Transforms Implemented](#page-2409-0). The routine replaces the input vector *f* with the transformed vector.

## **NOTE**

If you need a copy of the data vector  $f$  to be transformed, make the copy before calling the ? backward trig transform routine.

# **Return Values**

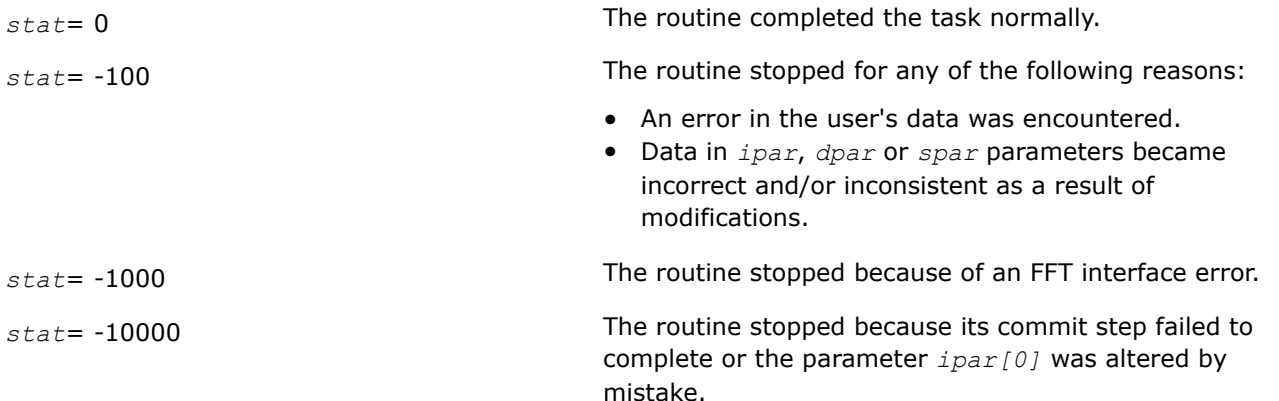

#### <span id="page-2419-0"></span>**free\_trig\_transform**

*Cleans the memory allocated for the data structure used by the FFT interface.*

## **Syntax**

void free\_trig\_transform(DFTI\_DESCRIPTOR\_HANDLE *\*handle,* MKL\_INT *ipar[],* MKL\_INT *\*stat*);

## **Include Files**

• mkl.h

### **Input Parameters**

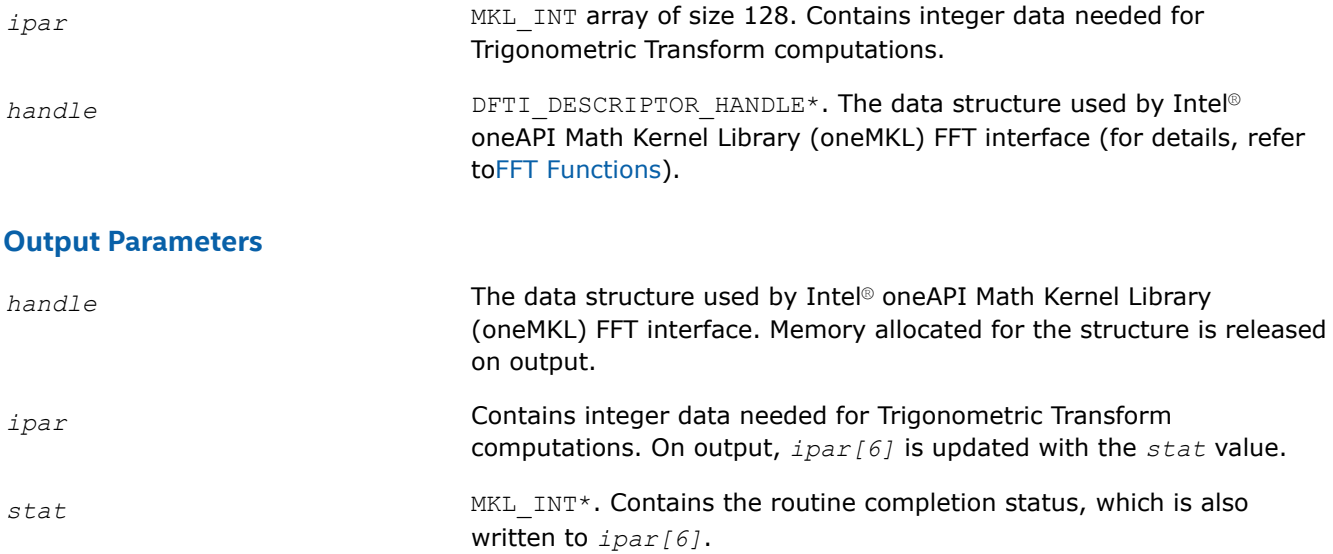

#### **Description**

The free trig transform routine cleans the memory used by the *handlestructure*, needed for Intel® oneAPI Math Kernel Library (oneMKL) FFT functions. To release the memory allocated for other parameters, include cleaning of the memory in your code.

## **Return Values**

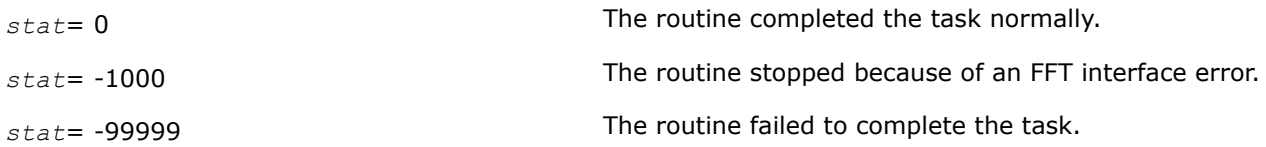

## **Common Parameters of the Trigonometric Transforms**

This section provides description of array parameters that hold TT routine options: *ipar*, *dpar* and *spar*.

#### **NOTE**

Initial values are assigned to the array parameters by the appropriate ? init trig transform and ? commit trig transform routines.

*ipar* MKL\_INT array of size 128, holds integer data needed for Trigonometric Transform computations. Its elements are described in Table "Elements of the ipar Array":

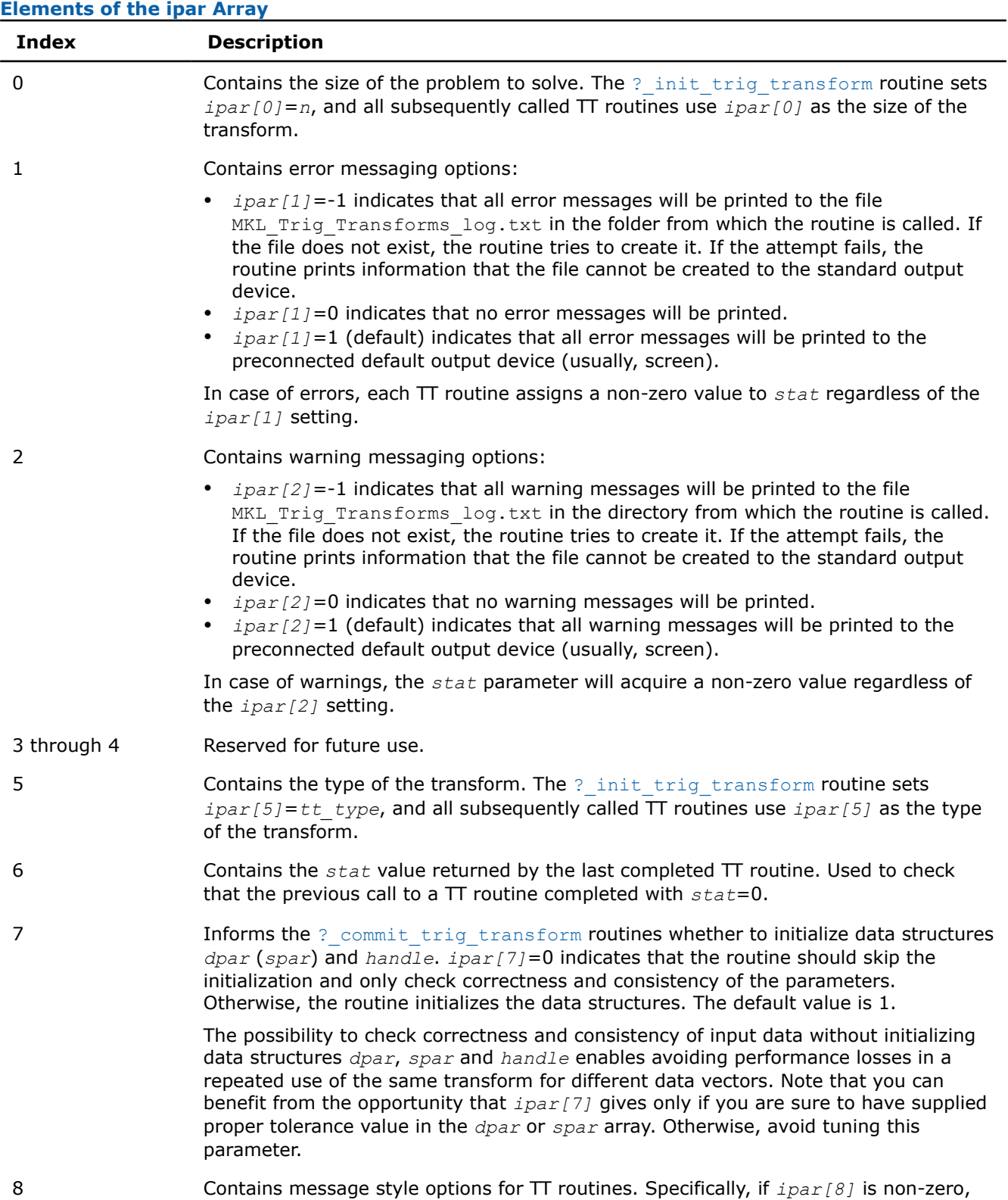

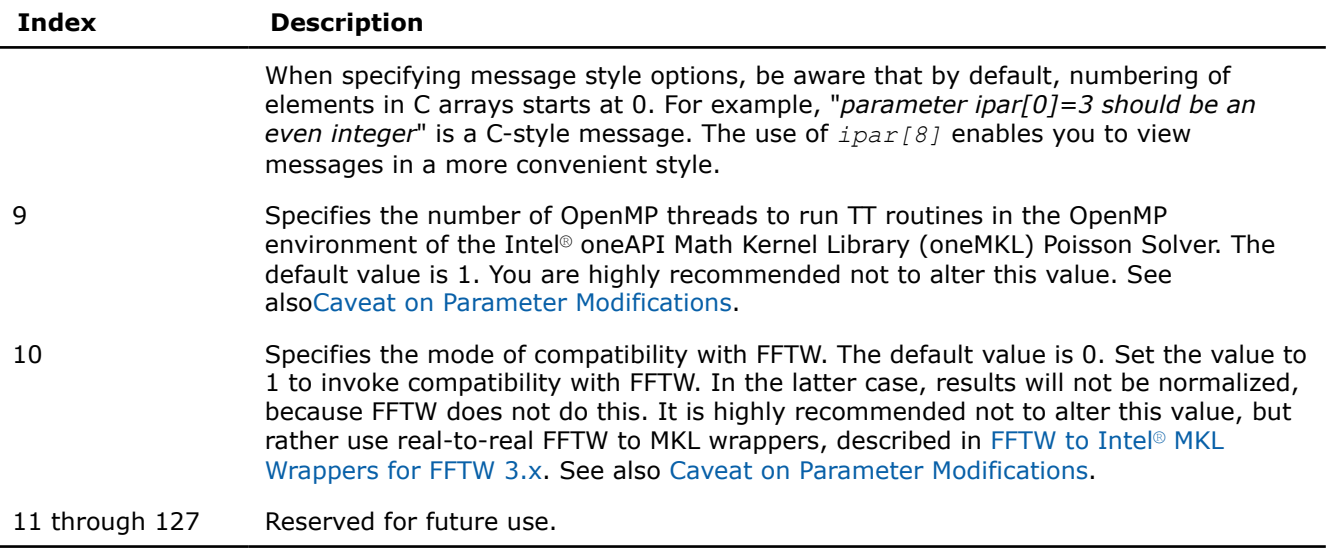

#### **NOTE**

While you can declare the *ipar* array as MKL\_INT ipar[11], for future compatibility you should declare *ipar* as MKL INT ipar<sup>[128]</sup>.

Arrays *dpar* and *spar* are the same except in the data precision:

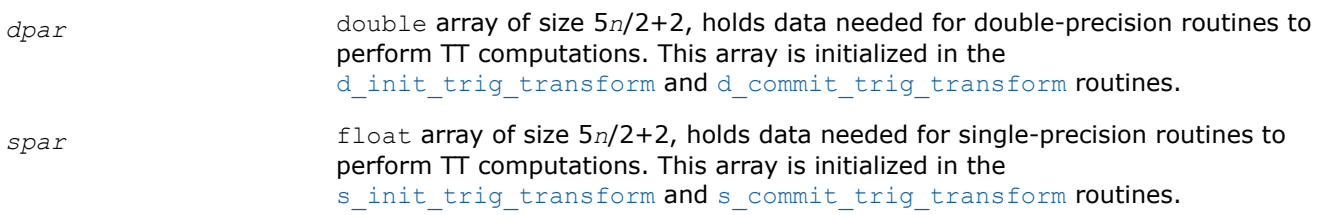

As *dpar* and *spar* have similar elements in respective positions, the elements are described together in Table "Elements of the dpar and spar Arrays":

# **Elements of the dpar and spar Arrays**

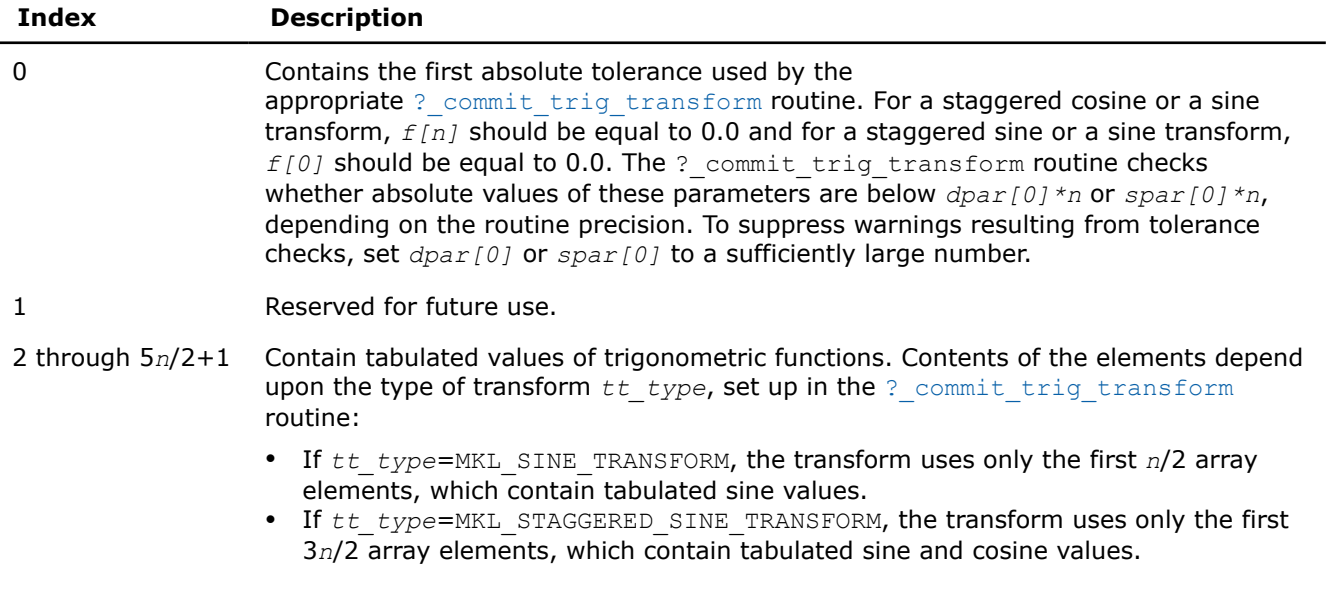

<span id="page-2422-0"></span>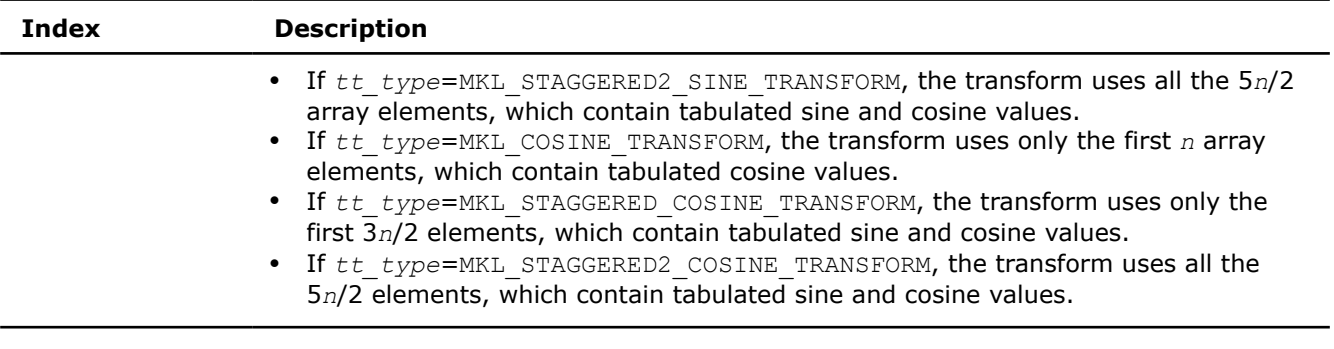

#### **NOTE**

To save memory, you can define the array size depending upon the type of transform.

## **Caveat on Parameter Modifications**

Flexibility of the TT interface enables you to skip a call to the ? init trig transform routine and to initialize the basic data structures explicitly in your code. You may also need to modify the contents of *ipar*, *dpar* and *spar* arrays after initialization. When doing so, provide correct and consistent data in the arrays. Mistakenly altered arrays cause errors or wrong computation. You can perform a basic check for correctness and consistency of parameters by calling the ? commit trig transform routine; however, this does not ensure the correct result of a transform but only reduces the chance of errors or wrong results.

#### **NOTE**

To supply correct and consistent parameters to TT routines, you should have considerable experience in using the TT interface and good understanding of elements that the *ipar*, *spar* and *dpar* arrays contain and dependencies between values of these elements.

However, in rare occurrences, even advanced users might fail to compute a transform using TT routines after the parameter modifications. In cases like these, refer for technical support at [http://www.intel.com/](http://www.intel.com/software/products/support/) [software/products/support/](http://www.intel.com/software/products/support/) .

#### **WARNING**

The only way that ensures proper computation of the Trigonometric Transforms is to follow a typical sequence of invoking the routines and not change the default set of parameters. So, avoid modifications of *ipar*, *dpar* and *spar* arrays unless a strong need arises.

## **Product and Performance Information**

Performance varies by use, configuration and other factors. Learn more at [www.Intel.com/](https://www.intel.com/PerformanceIndex) [PerformanceIndex.](https://www.intel.com/PerformanceIndex)

Notice revision #20201201

## **Trigonometric Transform Implementation Details**

Several aspects of the Intel® oneAPI Math Kernel Library (oneMKL) TT interface are platform-specific and language-specific. To promote portability across platforms and ease of use across different languages, Intel® oneAPI Math Kernel Library (oneMKL) provides you with the TT language-specific header file to include in your code:

<span id="page-2423-0"></span>mkl trig transforms.h, to be used together with mkl dfti.h.

#### **NOTE**

• Use of the Intel<sup>®</sup> oneAPI Math Kernel Library (oneMKL) TT software without including the above language-specific header files is not supported.

## **Header File**

The header file below defines the following function prototypes:

```
void d init trig transform(MKL_INT *, MKL_INT *, MKL_INT *, double *, MKL_INT *);
void d commit trig transform(double *, DFTI DESCRIPTOR HANDLE *, MKL INT *, double *, MKL INT
*); 
void d forward trig transform(double *, DFTI DESCRIPTOR HANDLE *, MKL INT *, double *, MKL INT
\star);
void d backward trig transform(double *, DFTI DESCRIPTOR HANDLE *, MKL INT *, double *, MKL INT
\star);
void s init trig transform(MKL_INT *, MKL_INT *, MKL_INT *, float *, MKL_INT *);
void s_commit_trig_transform(float *, DFTI_DESCRIPTOR_HANDLE *, MKL_INT *, float *, MKL_INT *);
void s forward trig transform(float *, DFTI DESCRIPTOR HANDLE *, MKL INT *, float *, MKL INT *);
void s backward trig transform(float *, DFTI DESCRIPTOR HANDLE *, MKL INT *, float *, MKL INT
*);
```
void free trig transform(DFTI\_DESCRIPTOR\_HANDLE \*, MKL\_INT \*, MKL\_INT \*);

## **Fast Poisson Solver Routines**

In addition to the Real Discrete Trigonometric Transforms (TT) interface (refer to [Trigonometric Transform](#page-2408-0) [Routines\)](#page-2408-0), Intel® oneAPI Math Kernel Library (oneMKL) supports thethe Poisson Solver interface. This interface implements a group of routines (Poisson Solver routines) used to compute a solution of Laplace, Poisson, and Helmholtz problems of a special kind using discrete Fourier transforms. Laplace and Poisson problems are special cases of a more general Helmholtz problem. The problems that are solved by the Poisson Solver interface are defined more exactly in Poisson Solver Implementation. The Poisson Solver interface provides much flexibility of use: you can call routines with the default parameter values or adjust routines to your particular needs by manually tuning routine parameters. You can adjust the style of error and warning messages to a Cnotation by setting up a dedicated parameter. This adds convenience to debugging, because you can read information in the way that is natural for your code. The Intel® oneAPI Math Kernel Library (oneMKL) Poisson Solver interface currently contains only routines that implement the following solvers:

- Fast Laplace, Poisson and Helmholtz solvers in a Cartesian coordinate system
- Fast Poisson and Helmholtz solvers in a spherical coordinate system.

#### **Poisson Solver Implementation**

Poisson Solver routines enable approximate solving of certain two-dimensional and three-dimensional problems. [Figure "Structure of the Poisson Solver"](#page-2424-0) shows the general structure of the Poisson Solver.

## <span id="page-2424-0"></span>border top **Structure of the Poisson Solver**

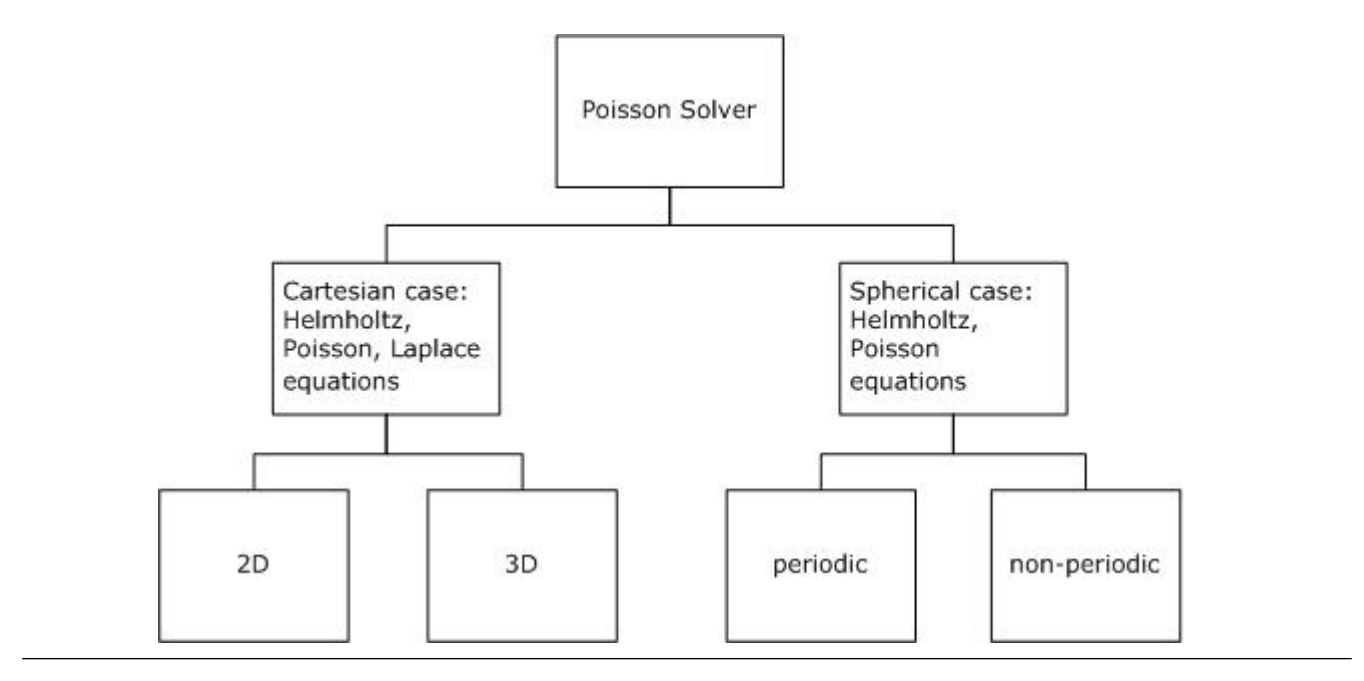

## **NOTE**

Although in the Cartesian case, both periodic and non-periodic solvers are also supported, they use the same interfaces.

Sections below provide details of the problems that can be solved using Intel® oneAPI Math Kernel Library (oneMKL) Poisson Solver.

# **Two-Dimensional Problems**

## **Notational Conventions**

The Poisson Solver interface description uses the following notation for boundaries of a rectangular domain *a<sup>x</sup>*  $x < b_x$ ,  $a_y < y < b_y$  on a Cartesian plane:

*bd*\_ $a_x$  = {*x* =  $a_x$ ,  $a_y \le y \le b_y$ }, *bd\_b<sub>x</sub>* = {*x* =  $b_x$ ,  $a_y \le y \le b_y$ }

*bd\_a*<sub>*y*</sub> = { $a_x \le x \le b_x$ ,  $y = a_y$ },  $bd_b_y = \{a_x \le x \le b_x$ ,  $y = b_y\}$ .

The following figure shows these boundaries:

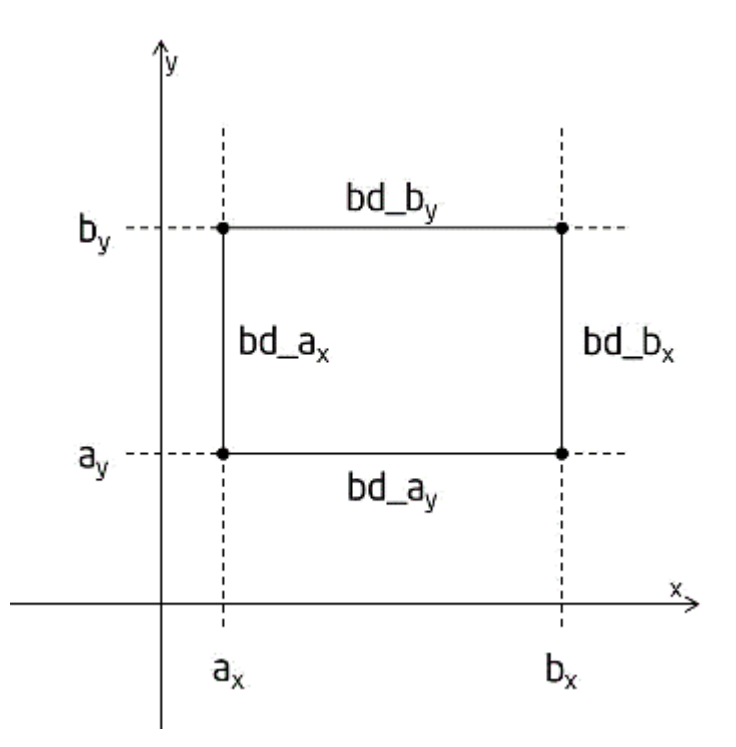

The wildcard "+" may stand for any of the symbols *ax*, *bx*, *ay*, *by*, so *bd\_+* denotes any of the above boundaries.

The Poisson Solver interface description uses the following notation for boundaries of a rectangular domain  $a_{\varphi}$  <  $\varphi$  <  $b_{\varphi}$ ,  $a_{\theta}$  <  $\theta$  <  $b_{\theta}$  on a sphere 0 ≤  $\varphi$  ≤ 2 *π*, 0 ≤  $\theta$  ≤ *π*:

 $bd_a_a_\phi = \{\phi = a_\phi, a_\theta \le \theta \le b_\theta\}, bd_b_\phi = \{\phi = b_\phi, a_\theta \le \theta \le b_\theta\},$ 

 $bd_a = \{a_{\Phi} \le \phi \le b_{\Phi}, \theta = a_{\theta}\}, bd_b = \{a_{\Phi} \le \phi \le b_{\Phi}, \theta = b_{\theta}\}.$ 

The wildcard "~" may stand for any of the symbols *a*φ, *b*φ, *a*θ, *b*θ, so *bd\_~* denotes any of the above boundaries.

# **Two-dimensional Helmholtz problem on a Cartesian plane**

The two-dimensional (2D) Helmholtz problem is to find an approximate solution of the Helmholtz equation

$$
-\frac{\partial^2 u}{\partial x^2}-\frac{\partial^2 u}{\partial y^2}+qu=f(x,y),\;q=const\geq 0
$$

in a rectangle, that is, a rectangular domain  $a_x < x < b_x$ ,  $a_y < y < b_y$ , with one of the following boundary conditions on each boundary *bd\_+*:

• The Dirichlet boundary condition

 $u(x, y) = G(x, y)$ 

The Neumann boundary condition

$$
\frac{\partial u}{\partial n}(x, y) = g(x, y)
$$

where

 $n = -x$  on *bd\_a*<sub>*x*</sub>,  $n = x$  on *bd\_b*<sub>*x*</sub>,

*n*= -*y* on *bd\_ay*, *n*= *y* on *bd\_by*.

• Periodic boundary conditions

$$
u(a_x, y) = u(b_x, y), \frac{\partial}{\partial x}u(a_x, y) = \frac{\partial}{\partial x}u(b_x, y),
$$

<span id="page-2426-0"></span>
$$
u(x, a_y) = u(x, b_y), \frac{\partial}{\partial y}u(x, a_y) = \frac{\partial}{\partial y}u(x, b_y).
$$

## **Two-dimensional Poisson problem on a Cartesian plane**

The Poisson problem is a special case of the Helmholtz problem, when  $q=0$ . The 2D Poisson problem is to find an approximate solution of the Poisson equation

$$
-\frac{\partial^2 u}{\partial x^2} - \frac{\partial^2 u}{\partial y^2} = f(x, y)
$$

in a rectangle  $a_x < x < b_x$ ,  $a_y < y < b_y$  with the Dirichlet, Neumann, or periodic boundary conditions on each boundary *bd\_+*. In case of a problem with the Neumann boundary condition on the entire boundary, you can find the solution of the problem only up to a constant. In this case, the Poisson Solver will compute the solution that provides the minimal Euclidean norm of a residual.

## **Two-dimensional (2D) Laplace problem on a Cartesian plane**

The Laplace problem is a special case of the Helmholtz problem, when *q*=0 and *f(x, y)*=0. The 2D Laplace problem is to find an approximate solution of the Laplace equation

$$
\frac{\partial^2 u}{\partial x^2} + \frac{\partial^2 u}{\partial y^2} = 0
$$

in a rectangle  $a_x < x < b_x$ ,  $a_y < y < b_y$  with the Dirichlet, Neumann, or periodic boundary conditions on each boundary *bd\_+*.

## **Helmholtz problem on a sphere**

The Helmholtz problem on a sphere is to find an approximate solution of the Helmholtz equation

$$
-\Delta_s u +qu =f,\; q=const\geq 0,
$$

$$
\Delta_s = \frac{1}{\sin^2 \theta} \frac{\partial^2}{\partial \phi^2} + \frac{1}{\sin \theta} \frac{\partial}{\partial \theta} \left( \sin \theta \frac{\partial}{\partial \theta} \right)
$$

in a domain bounded by angles  $a_{\varphi} \leq \varphi \leq b_{\varphi}$ ,  $a_{\theta} \leq \theta \leq b_{\theta}$  (spherical rectangle), with boundary conditions for particular domains listed in Table "Details of Helmholtz Problem on a Sphere".

## **Details of Helmholtz Problem on a Sphere**

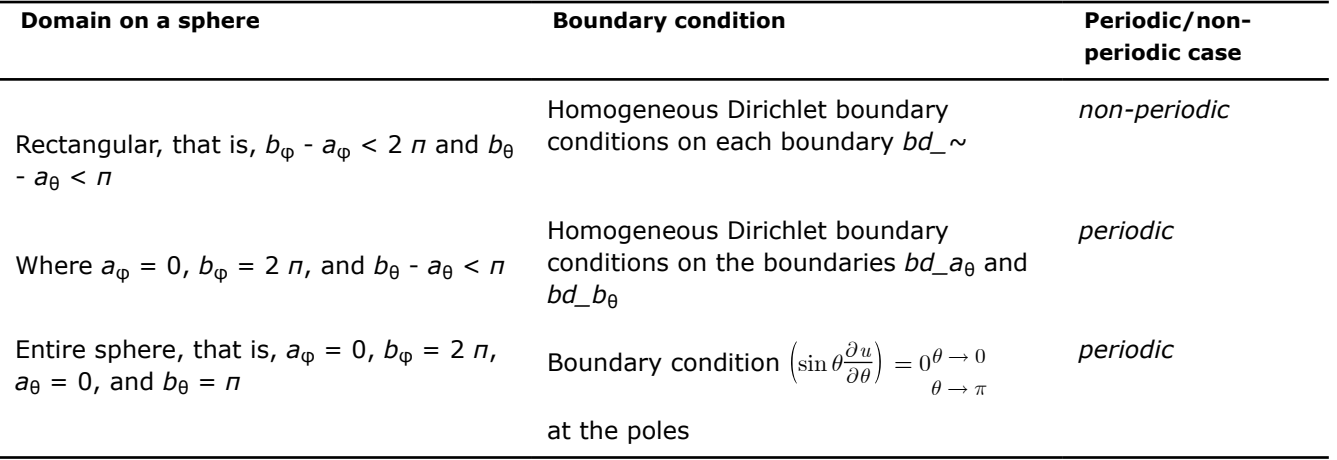

#### **Poisson problem on a sphere**

The Poisson problem is a special case of the Helmholtz problem, when *q*=0. The Poisson problem on a sphere is to find an approximate solution of the Poisson equation

$$
- \Delta_s u = f, \ \Delta_s = \frac{1}{\sin^2 \theta} \frac{\partial^2}{\partial \phi^2} + \frac{1}{\sin \theta} \frac{\partial}{\partial \theta} \left( \sin \theta \frac{\partial}{\partial \theta} \right)
$$

in a spherical rectangle *a*φ≤ φ ≤ *b*φ, *a*θ≤ θ ≤ *b*θ in cases listed in [Table "Details of Helmholtz Problem on a](#page-2426-0) [Sphere".](#page-2426-0) The solution to the Poisson problem on the entire sphere can be found up to a constant only. In this case, Poisson Solver will compute the solution that provides the minimal Euclidean norm of a residual.

#### **Approximation of 2D problems**

To find an approximate solution for any of the 2D problems, in the rectangular domain a uniform mesh can be defined for the Cartesian case as:

$$
\begin{aligned} \left\{ x_i = a_x + ih_x, y_j = a_y + jh_y \right\}, \\ i = 0, ..., n_x, \ j = 0, \ ..., n_y, \ h_x = \frac{b_x - a_x}{n_x}, h_y = \frac{b_y - a_y}{n_y} \end{aligned}
$$

and for the spherical case as:

$$
\begin{array}{l} \Bigl\{\phi_i=a_\phi+ih_\phi, \theta_j=a_\theta+jh_\theta\Bigr\},\\ \\ i=0,...,n_\phi, \ j=0,\,...,n_\theta, \ h_\phi=\cfrac{b_\phi-a_\phi}{n_\phi}, h_\theta=\cfrac{b_\theta-a_\theta}{n_\theta}. \end{array}
$$

The Poisson Solver uses the standard five-point finite difference approximation on this mesh to compute the approximation to the solution:

- In the Cartesian case, the values of the approximate solution will be computed in the mesh points  $(x_i, y_j)$ provided that you can supply the values of the right-hand side *f(x, y)* in these points and the values of the appropriate boundary functions *G(x, y)* and/or *g(x,y)* in the mesh points laying on the boundary of the rectangular domain.
- In the spherical case, the values of the approximate solution will be computed in the mesh points  $(\varphi_i, \vartheta_j)$ provided that you can supply the values of the right-hand side *f*(φ, θ) in these points.

#### **NOTE**

The number of mesh intervals *n*φ in the φ direction of a spherical mesh must be even in the periodic case. The Poisson Solver does not support spherical meshes that do not meet this condition.

## **Three-Dimensional Problems**

#### **Notational Conventions**

The Poisson Solver interface description uses the following notation for boundaries of a parallelepiped domain  $a_x < x < b_x$ ,  $a_y < y < b_y$ ,  $a_z < z < b_z$ .

 $bd\_a_x = \{x = a_x, a_y \le y \le b_y, a_z \le z \le b_z\}, bd\_b_x = \{x = b_x, a_y \le y \le b_y, a_z \le z \le b_z\},$  $bd_{-}a_{y} = \{a_{x} \le x \le b_{x}, y = a_{y}, a_{z} \le z \le b_{z}\}, bd_{-}b_{y} = \{a_{x} \le x \le b_{x}, y = b_{y}, a_{z} \le z \le b_{z}\},$  $bd_a_z = \{a_x \le x \le b_x, a_y \le y \le b_y, z = a_z\}, bd_b_z = \{a_x \le x \le b_x, a_y \le y \le b_y, z = b_z\}.$ The following figure shows these boundaries:

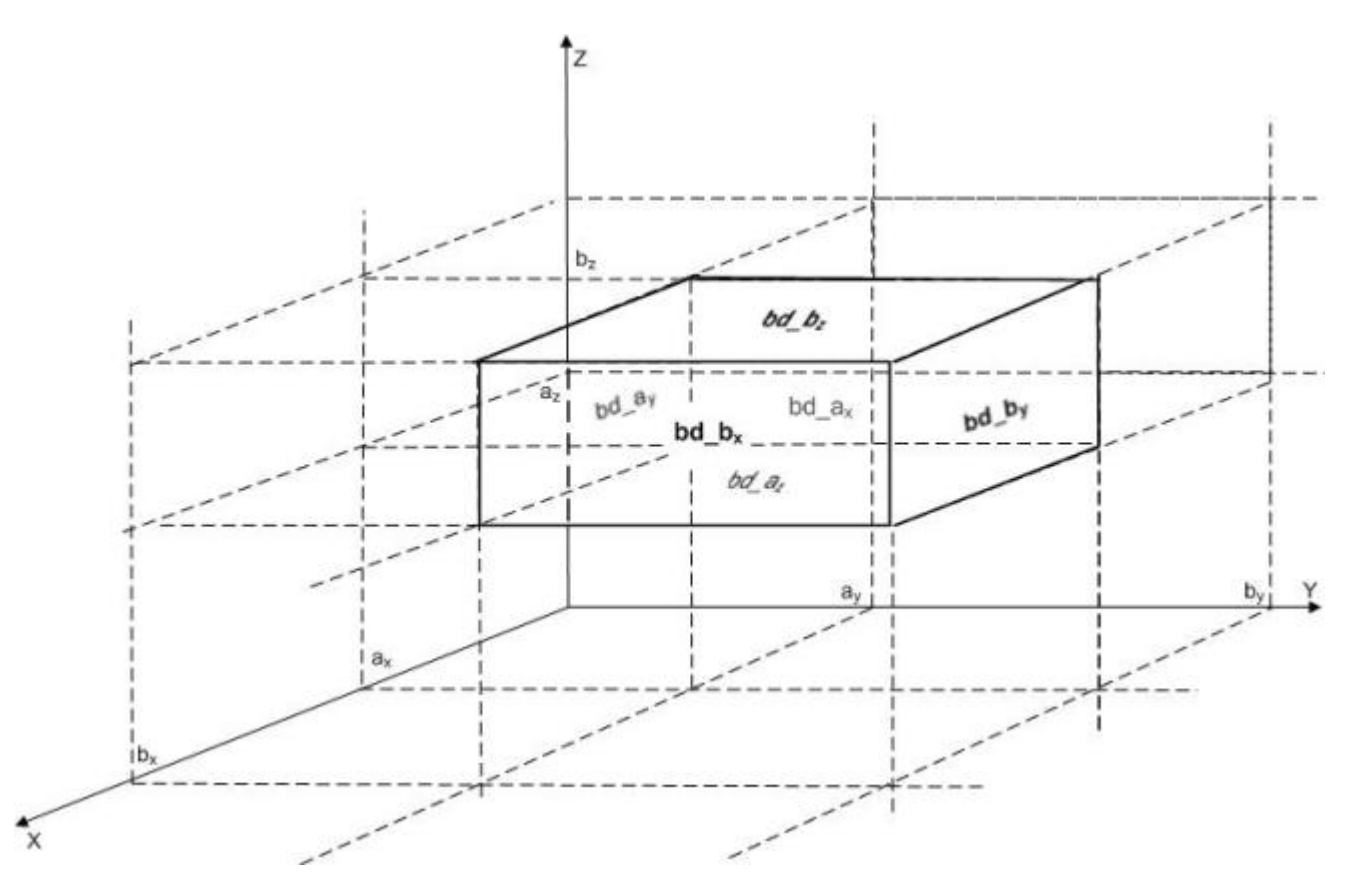

The wildcard "+" may stand for any of the symbols *ax*, *bx*, *ay*, *by*, *a<sup>z</sup>* , *b<sup>z</sup>* , so *bd\_+* denotes any of the above boundaries.

#### **Three-dimensional (3D) Helmholtz problem**

The 3D Helmholtz problem is to find an approximate solution of the Helmholtz equation

$$
-\frac{\partial^2 u}{\partial x^2}-\frac{\partial^2 u}{\partial y^2}-\frac{\partial^2 u}{\partial z^2}+qu=f(x,y,z),\;q=const\geq 0
$$

in a parallelepiped, that is, a parallelepiped domain  $a_x < x < b_x$ ,  $a_y < y < b_y$ ,  $a_z < z < b_z$ , with one of the following boundary conditions on each boundary *bd\_+*:

• The Dirichlet boundary condition

 $u(x, y, z) = G(x, y, z)$ 

• The Neumann boundary condition

$$
\frac{\partial u}{\partial n}(x, y, z) = g(x, y, z)
$$

where

*n*= -*x* on *bd\_ax*, *n*= *x* on *bd\_bx*, *n*= -*y* on *bd\_ay*, *n*= *y* on *bd\_by*, *n*= -*z* on *bd\_a<sup>z</sup>* , *n*= *z* on *bd\_b<sup>z</sup>* .

Periodic boundary conditions

$$
\begin{aligned} u(a_x,y,z)&=u(b_x,y,z),\ \frac{\partial}{\partial x}u(a_x,y,z)=\frac{\partial}{\partial x}u(b_x,y,z),\\ u(x,a_y,z)&=u(x,\ b_y,z),\ \frac{\partial}{\partial y}u(x,a_y,z)=\frac{\partial}{\partial y}u(x,b_y,z), \end{aligned}
$$

$$
u(x,y,a_z) = u(x,y,\;b_z),\; \frac{\partial}{\partial z} u(x,y,a_z) = \frac{\partial}{\partial z} u(x,y,b_z).
$$

# **Three-dimensional (3D) Poisson problem**

The Poisson problem is a special case of the Helmholtz problem, when *q*=0. The 3D Poisson problem is to find an approximate solution of the Poisson equation

$$
-\frac{\partial^2 u}{\partial x^2} - \frac{\partial^2 u}{\partial y^2} - \frac{\partial^2 u}{\partial z^2} = f(x, y, z)
$$

in a parallelepiped  $a_x < x < b_x$ ,  $a_y < y < b_y$ ,  $a_z < z < b_z$  with the Dirichlet, Neumann, or periodic boundary conditions on each boundary *bd\_+*.

# **Three-dimensional (3D) Laplace problem**

The Laplace problem is a special case of the Helmholtz problem, when *q*=0 and *f(x, y, z)*=0. The 3D Laplace problem is to find an approximate solution of the Laplace equation

$$
\frac{\partial^2 u}{\partial x^2} + \frac{\partial^2 u}{\partial y^2} + \frac{\partial^2 u}{\partial z^2} = 0
$$

in a parallelepiped  $a_x < x < b_x$  ,  $a_y < y < b_y$ ,  $a_z < z < b_z$  with the Dirichlet, Neumann, or periodic boundary conditions on each boundary *bd\_+*.

### **Approximation of 3D problems**

To find an approximate solution for each of the 3D problems, a uniform mesh can be defined in the parallelepiped domain as:

$$
\Big\{ x_i = \, a_x + ih_x, \, y_j = \, a_y + jh_y, \, \, z_k = \, a_z + jh_z \Big\},
$$

where

$$
i=0,...,n_x,\,j=0,\,...,n_y,\,\,k=0,\,...,n_z,
$$

$$
h_x=\frac{b_x-a_x}{n_x}, h_y=\frac{b_y-a_y}{n_y}, h_z=\frac{b_z-a_z}{n_z}.
$$

The Poisson Solver uses the standard seven-point finite difference approximation on this mesh to compute the approximation to the solution. The values of the approximate solution will be computed in the mesh points (*x<sup>i</sup>* , *y<sup>j</sup>* , *zk*), provided that you can supply the values of the right-hand side *f(x, y, z)* in these points and the values of the appropriate boundary functions *G(x, y, z)* and/or *g(x, y, z)* in the mesh points laying on the boundary of the parallelepiped domain.

## **Sequence of Invoking Poisson Solver Routines**

#### **NOTE**

This description always shows the solution process for the Helmholtz problem, because Fast Poisson Solvers and Fast Laplace Solvers are special cases of Fast Helmholtz Solvers (see [Poisson Solver](#page-2423-0) [Implementation\)](#page-2423-0).

The Poisson Solver interface enables you to compute a solution of the Helmholtz problem in four steps. Each step is performed by a dedicated routine. [Table "Poisson Solver Interface Routines"](#page-2430-0) lists the routines and briefly describes their purpose.

Most Poisson Solver routines have versions operating with single-precision and double-precision data. Names of such routines begin respectively with "s" and "d". The wildcard "?" stands for either of these symbols in routine names. The routines for the Cartesian coordinate system have 2D and 3D versions. Their names end respectively in "2D" and "3D". The routines for spherical coordinate system have periodic and non-periodic versions. Their names end respectively in "p" and "np".

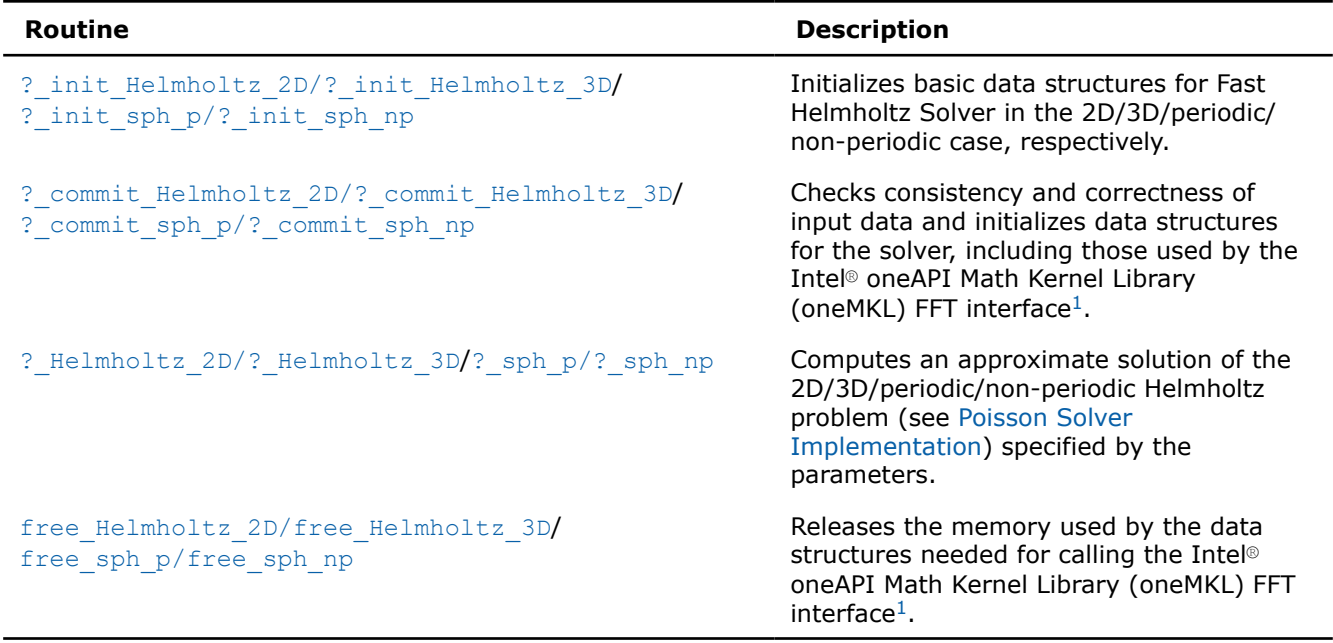

### <span id="page-2430-0"></span>**Poisson Solver Interface Routines**

<sup>1</sup>Poisson Solver routines call the Intel® oneAPI Math Kernel Library (oneMKL) FFT interface for better performance.

To find an approximate solution of Helmholtz problem only once, the Intel® oneAPI Math Kernel Library (oneMKL) Poisson Solver interface routines are normally invoked in the order in which they are listed inTable "Poisson Solver Interface Routines".

#### **NOTE**

Though the order of invoking Poisson Solver routines may be changed, it is highly recommended to follow the above order of routine calls.

The diagram in Figure "Typical Order of Invoking Poisson Solver Routines" indicates the typical order in which Poisson Solver routines can be invoked in a general case.

#### \_\_border\_\_top

#### **Typical Order of Invoking Poisson Solver Routines**

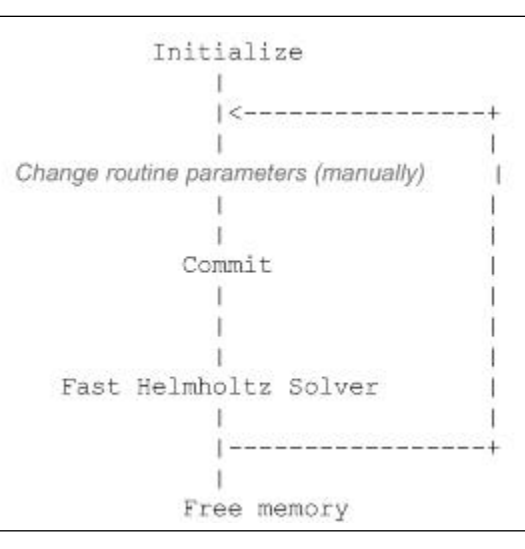

A general scheme of using Poisson Solver routines for double-precision computations in a 3D Cartesian case is shown below. You can change this scheme to a scheme for single-precision computations by changing the initial letter of the Poisson Solver routine names from "d" to "s". You can also change the scheme below from the 3D to 2D case by changing the ending of the Poisson Solver routine names.

```
d init Helmholtz 3D(&ax, &bx, &ay, &by, &az, &bz, &nx, &ny, &nz, BCtype, ipar, dpar, &stat);
/* change parameters in ipar and/or dpar if necessary. */
/* note that the result of the Fast Helmholtz Solver will be in f. If you want to keep the data
that is stored in f, save it to another location before the function call below */
d commit Helmholtz 3D(f, bd ax, bd bx, bd ay, bd by, bd az, bd bz, &xhandle, &yhandle, ipar,
dpar, &stat);
d Helmholtz 3D(f, bd ax, bd bx, bd ay, bd by, bd az, bd bz, &xhandle, &yhandle, ipar, dpar,
&stat);
free Helmholtz 3D (&xhandle, &yhandle, ipar, &stat);
/* here you may clean the memory used by f, dpar, ipar */
...
```
A general scheme of using Poisson Solver routines for double-precision computations in a spherical periodic case is shown below. You can change this scheme to a scheme for single-precision computations by changing the initial letter of the Poisson Solver routine names from "d" to "s". You can also change the scheme below to a scheme for a non-periodic case by changing the ending of the Poisson Solver routine names from "p" to "np".

```
...
d init sph p(&ap, &bp, &at, &bt, &np, &nt, &q, ipar, dpar, &stat);
/* change parameters in ipar and/or dpar if necessary. */
/* note that the result of the Fast Helmholtz Solver will be in f. If you want to keep the data
that is stored in f, save it to another location before the function call below */
d commit sph p(f, &handle s, &handle c, ipar, dpar, &stat);
d sph p(f, &handle s, &handle c, ipar, dpar, &stat);
free sph p(&handle s, &handle c, ipar, &stat);
/* here you may clean the memory used by f, dpar, ipar */
...
```
You can find examples of code that uses Poisson Solver routines to solve Helmholtz problem (in both Cartesian and spherical cases) in the examples\pdepoissonc\source folderin your Intel® oneAPI Math Kernel Library (oneMKL) directory.

## **Fast Poisson Solver Interface Description**

All numerical types in this section are either standard C types  $f$ loat and double or MKL\_INT integer type. For more information on the C types, refer to [C Datatypes Specific to oneMKL](#page-22-0) and the *Intel® oneAPI Math Kernel Library (oneMKL) Developer Guide*. To better understand usage of the types, see examples in the examples\pdepoissonc\source folderin your Intel® oneAPI Math Kernel Library (oneMKL) directory.

# **Routine Options**

...

All Poisson Solver routines use parameters for passing various options to the routines. These parameters are arrays *ipar*, *dpar*, and *spar*. Values for these parameters should be specified very carefully (see [Common](#page-2448-0) [Parameters\)](#page-2448-0). You can change these values during computations to meet your needs. For more details, see the descriptions of specific routines.

#### **WARNING**

To avoid failure or incorrect results, you must provide correct and consistent parameters to the routines.

## <span id="page-2432-0"></span>**User Data Arrays**

Poisson Solver routines take arrays of user data as input. For example, the d Helmholtz 3Droutine takes user arrays to compute an approximate solution to the 3D Helmholtz problem. To minimize storage requirements and improve the overall run-time efficiency, Intel® oneAPI Math Kernel Library (oneMKL) Poisson Solver routines do not make copies of user input arrays.

#### **NOTE**

If you need a copy of your input data arrays, you must save them yourself.

For better performance, align your data arrays as recommended in the *Intel® oneAPI Math Kernel Library (oneMKL) Developer Guide* (search the document for coding techniques to improve performance).

### **Routines for the Cartesian Solver**

The section describes Poisson Solver routines for the Cartesian case, their syntax, parameters, and return values. All flavors of the same routine are described together: single- and double-precision and 2D and 3D.

**NOTE**

Some of the routine parameters are used only in the 3D Fast Helmholtz Solver.

Poisson Solver routines call Intel® oneAPI Math Kernel Library (oneMKL) FFT routines (described i[nFFT](#page-2290-0) [Functions\)](#page-2290-0), which enhance performance of the Poisson Solver routines.

#### **?\_init\_Helmholtz\_2D/?\_init\_Helmholtz\_3D**

*Initializes basic data structures of the Fast 2D/3D Helmholtz Solver.*

#### **Syntax**

void d\_init\_Helmholtz\_2D (const double \* *ax*, const double \* *bx*, const double \* *ay*, const double \* *by*, const MKL\_INT \* *nx*, const MKL\_INT \* *ny*, const char \* *BCtype*, const double \* *q*, MKL\_INT \* *ipar*, double \* *dpar*, MKL\_INT \* *stat*);

void s\_init\_Helmholtz\_2D (const float \* *ax*, const float \* *bx*, const float \* *ay*, const float \* *by*, const MKL\_INT \* *nx*, const MKL\_INT \* *ny*, const char \* *BCtype*, const float \* *q*, MKL\_INT \* *ipar*, float \* *spar*, MKL\_INT \* *stat*);

void d\_init\_Helmholtz\_3D (const double \* *ax*, const double \* *bx*, const double \* *ay*, const double \* *by*, const double \* *az*, const double \* *bz*, const MKL\_INT \* *nx*, const MKL\_INT \* *ny*, const MKL\_INT \* *nz*, const char \* *BCtype*, const double \* *q*, MKL\_INT *\*ipar*, double \* *dpar*, MKL\_INT \* *stat*);

void s\_init\_Helmholtz\_3D (const float \* *ax*, const float \* *bx*, const float \* *ay*, const float \* *by*, const float \* *az*, const float \* *bz*, const MKL\_INT \* *nx*, const MKL\_INT \* *ny*, const MKL\_INT \* *nz*, const char \* *BCtype*, const float \* *q*, MKL\_INT \* *ipar*, float \* *spar*, MKL\_INT \* *stat*);

#### **Include Files**

• mkl.h

## **Input Parameters**

ax **double\*** for d\_init\_Helmholtz\_2D/d\_init\_Helmholtz\_3D,

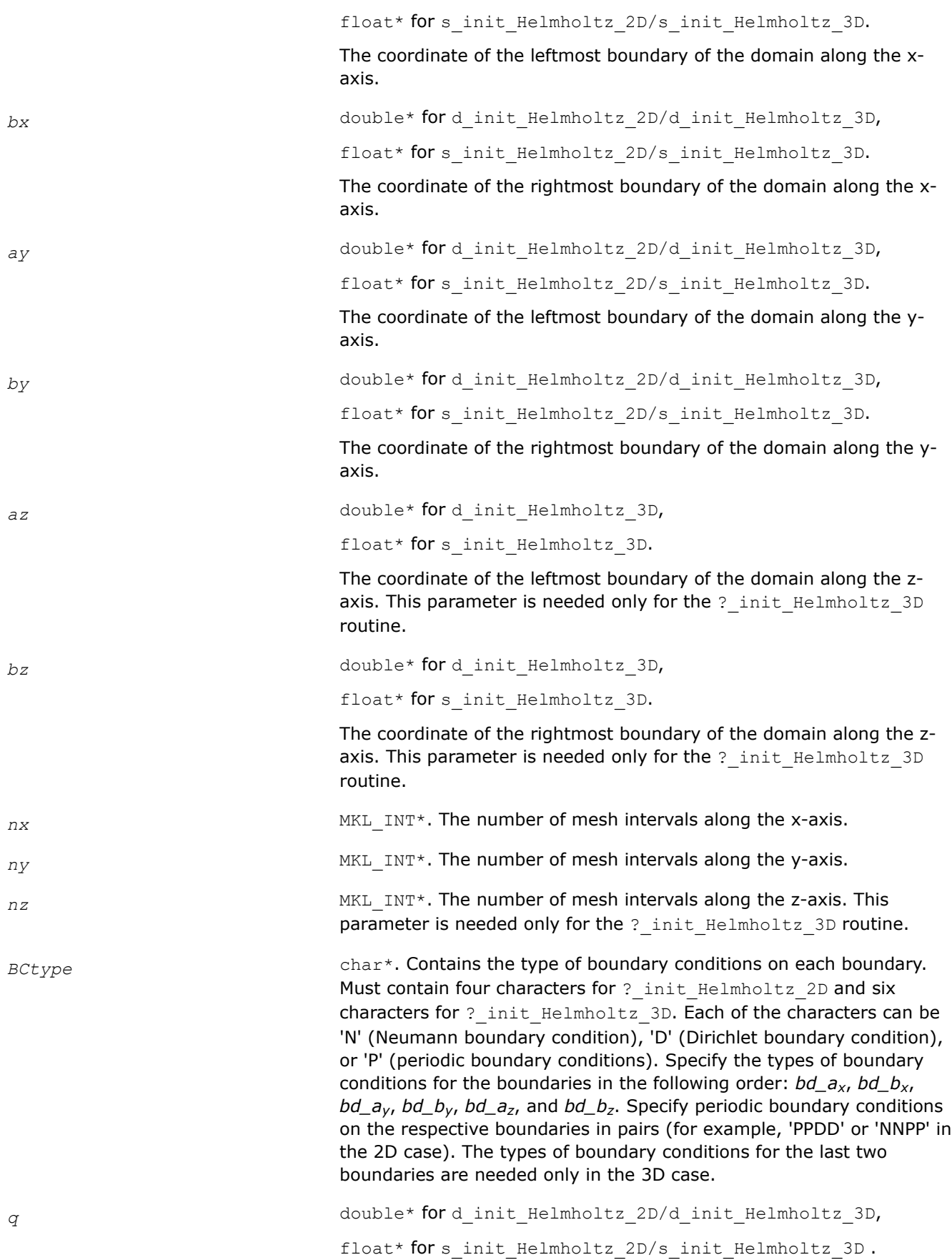

The constant Helmholtz coefficient. Note that to solve Poisson or Laplace problem, you should set the value of  $q$  to 0.

# <span id="page-2434-0"></span>**Output Parameters**

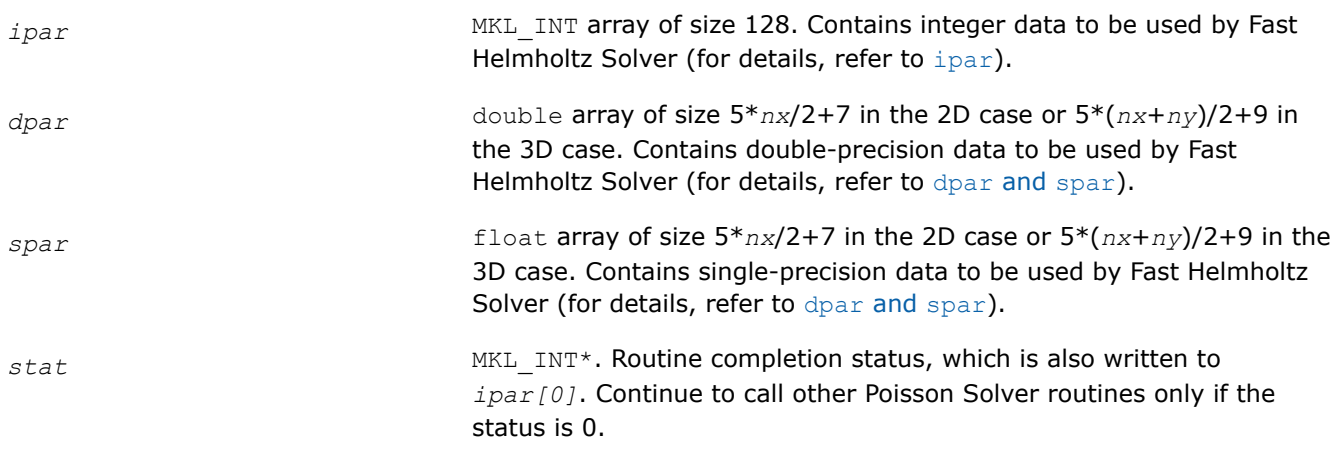

## **Description**

The ? init Helmholtz 2D/? init Helmholtz 3D routines initialize basic data structures for Poisson Solver computations of the appropriate precision. All routines invoked after a call to a ?\_init\_Helmholtz\_2D/?\_init\_Helmholtz\_3D routine use values of the *ipar*, *dpar* and *spar* array parameters returned by the routine. Detailed description of the array parameters can be found in [Common](#page-2448-0) [Parameters.](#page-2448-0)

#### **Caution**

Data structures initialized and created by 2D flavors of the routine cannot be used by 3D flavors of any Poisson Solver routines, and vice versa.

You can skip calls to these routines in your code. However, see [Caveat on Parameter Modifications](#page-2454-0) for information on initializing the data structures.

## **Return Values**

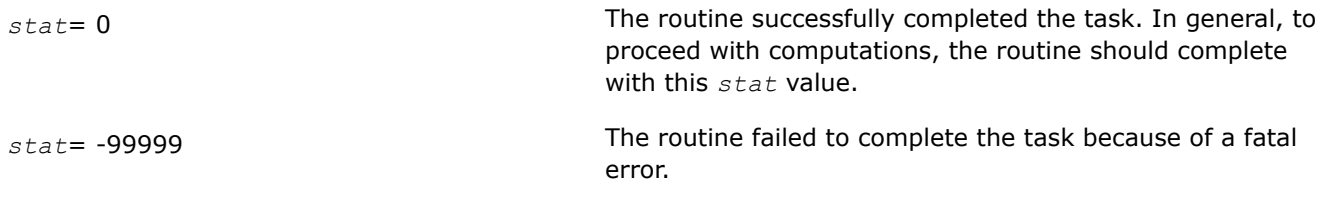

#### **\_commit\_Helmholtz\_2D/?\_commit\_Helmholtz\_3D** *Checks consistency and correctness of input data and initializes certain data structures required to solve 2D/3D Helmholtz problem.*

# **Syntax**

```
void d_commit_Helmholtz_2D (double * f, const double * bd_ax, const double * bd_bx,
const double * bd_ay, const double * bd_by, DFTI_DESCRIPTOR_HANDLE * xhandle, MKL_INT *
ipar, double * dpar, MKL_INT * stat );
```
void s\_commit\_Helmholtz\_2D (float \* *f*, const float \* *bd\_ax*, const float \* *bd\_bx*, const float \* *bd\_ay*, const float \* *bd\_by*, DFTI\_DESCRIPTOR\_HANDLE \* *xhandle*, MKL\_INT \* *ipar*, float \* *spar*, MKL\_INT \* *stat* );

void d\_commit\_Helmholtz\_3D (double \* *f*, const double \* *bd\_ax*, const double \* *bd\_bx*, const double \* *bd\_ay*, const double \* *bd\_by*, const double \* *bd\_az*, const double \* *bd\_bz*, DFTI\_DESCRIPTOR\_HANDLE \* *xhandle*, DFTI\_DESCRIPTOR\_HANDLE \* *yhandle*, MKL\_INT \* *ipar*, double \* *dpar*, MKL\_INT \* *stat* );

void s\_commit\_Helmholtz\_3D (float \* *f*, const float \* *bd\_ax*, const float \* *bd\_bx*, const float \* *bd\_ay*, const float \* *bd\_by*, const float \* *bd\_az*, const float \* *bd\_bz*, DFTI\_DESCRIPTOR\_HANDLE \* *xhandle*, DFTI\_DESCRIPTOR\_HANDLE \* *yhandle*, MKL\_INT \* *ipar*, float \* *spar*, MKL\_INT \* *stat* );

#### **Include Files**

• mkl.h

#### **Input Parameters**

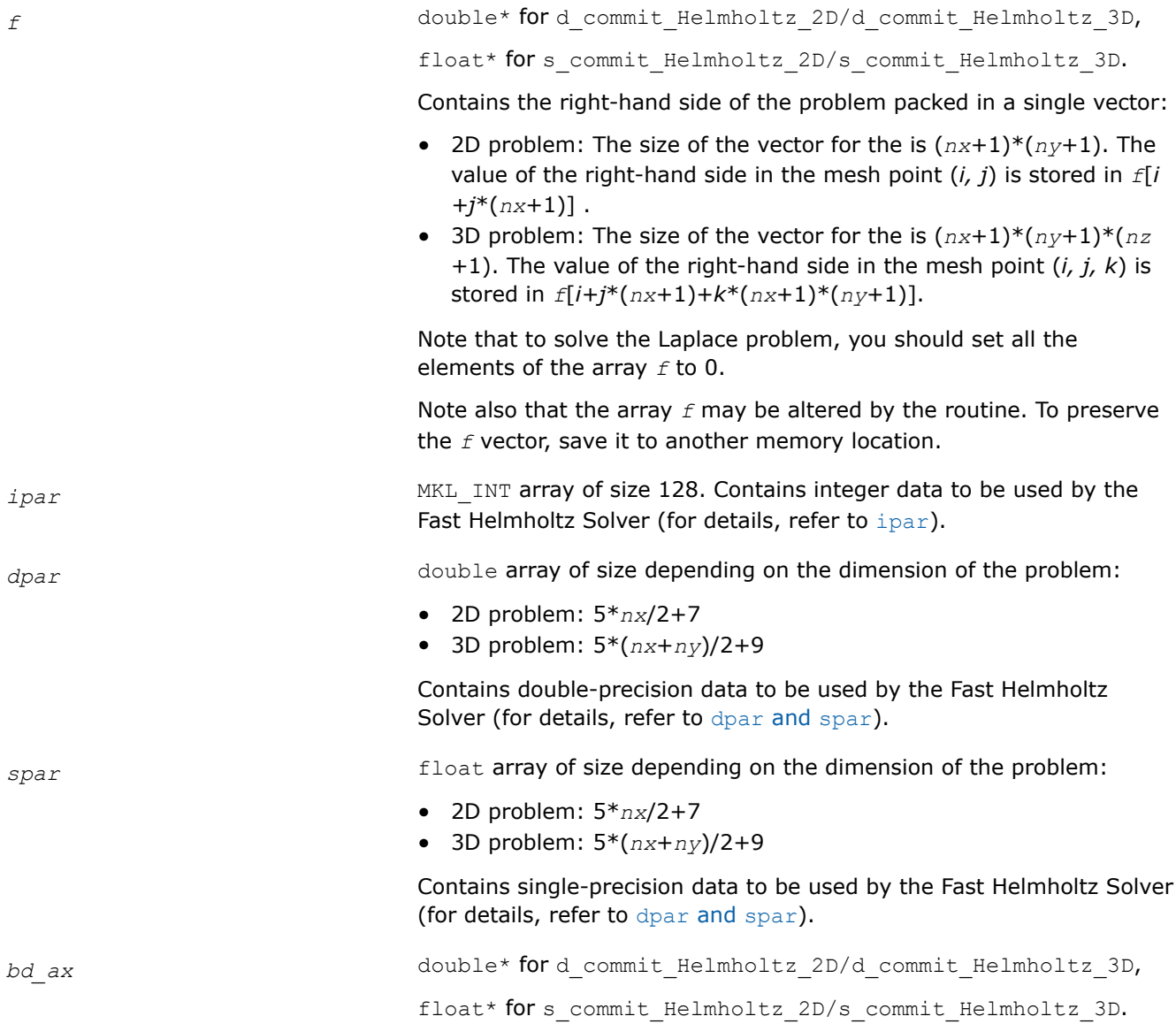

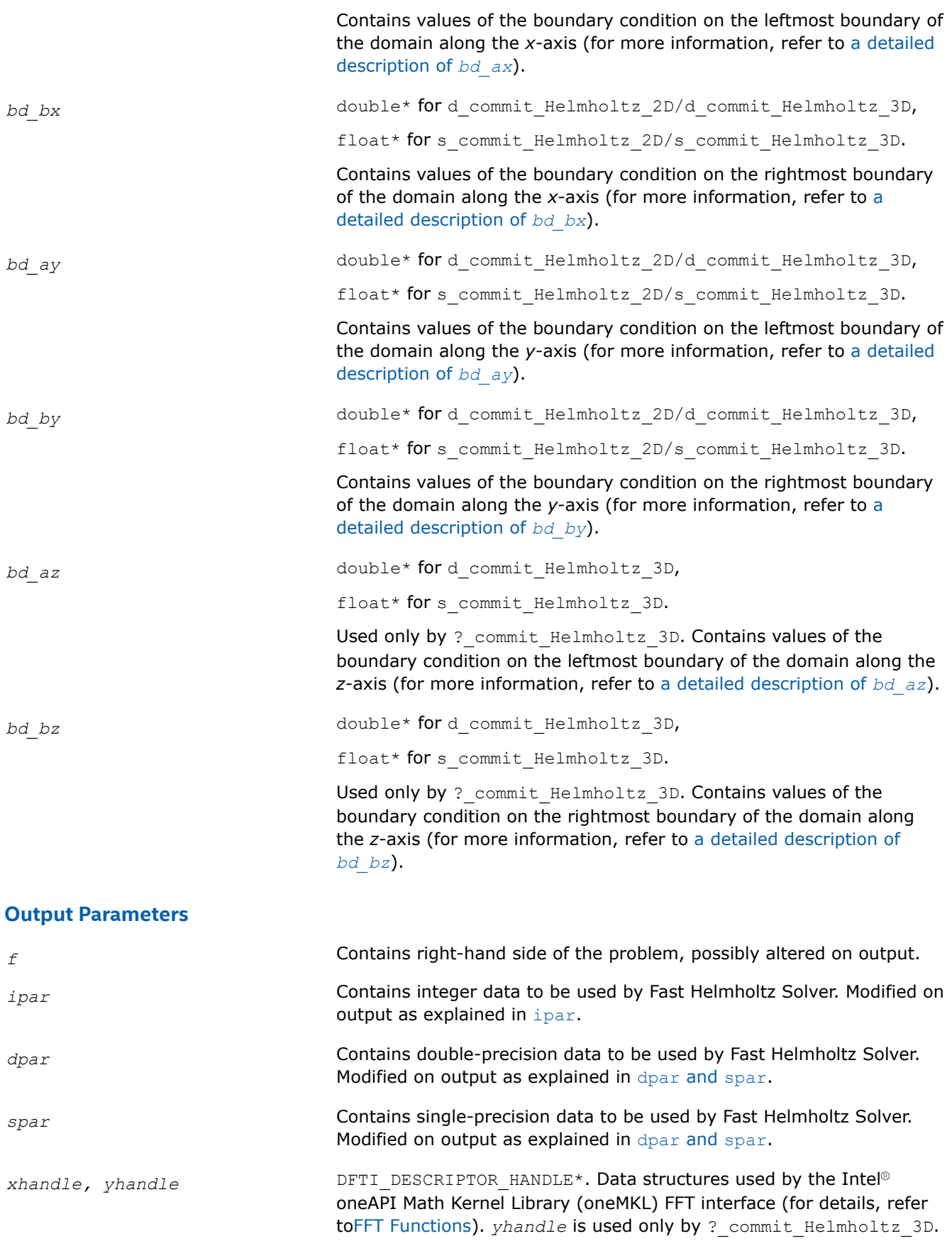

<span id="page-2437-0"></span>*stat* MKL INT\*. Routine completion status, which is also written to *ipar[0]*. Continue to call other Poisson Solver routines only if the status is 0.

# **Description**

The ?\_commit\_Helmholtz\_2D/?\_commit\_Helmholtz\_3D routines check the consistency and correctness of the parameters to be passed to the solver routines ? Helmholtz 2D/? Helmholtz 3D. They also initialize the *xhandle* and *yhandle* data structures, *ipar* array, and *dpar* or *spar* array, depending upon the routine precision. Refer to [Common Parameters](#page-2448-0) to find out which particular array elements the ? commit\_Helmholtz\_2D/? commit\_Helmholtz\_3D routines initialize and to what values these elements are initialized.

The routines perform only a basic check for correctness and consistency. If you are going to modify parameters of Poisson Solver routines, see [Caveat on Parameter Modifications.](#page-2454-0) Unlike ? init Helmholtz 2D/? init Helmholtz 3D, you must call

the ?\_commit\_Helmholtz\_2D/?\_commit\_Helmholtz\_3D routines in your code. Values of *ax*, *bx*, *ay*, *by*, *az*, and *bz* are passed to the routines with the *spar/dpar* array, and values of *nx*, *ny*, *nz*, and *BCtype* are passed with the *ipar* array.

### **Return Values**

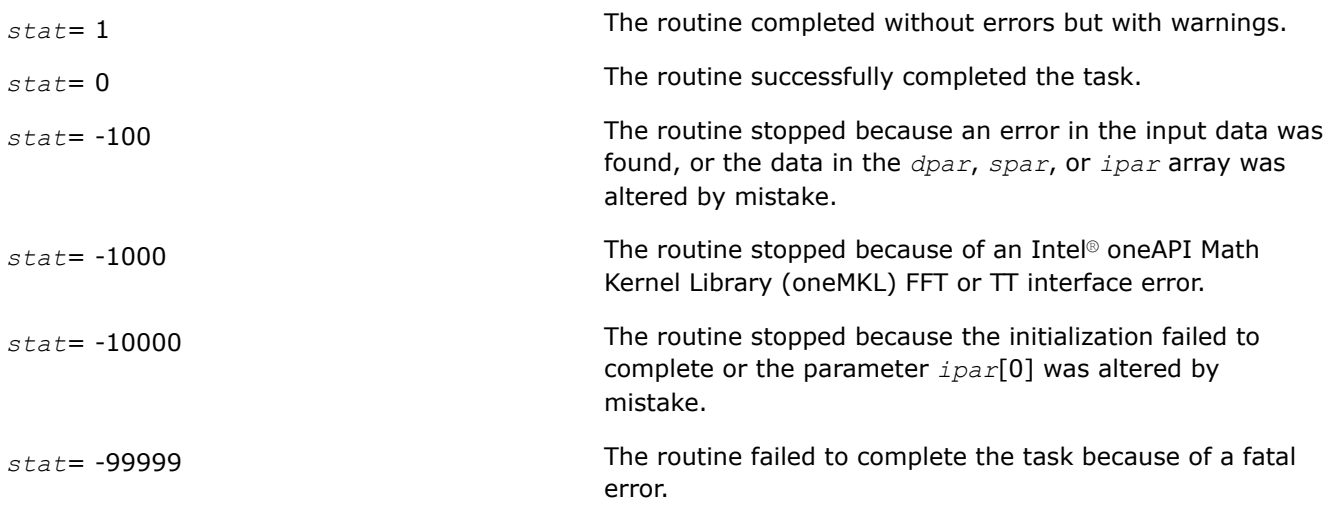

#### **?\_Helmholtz\_2D/?\_Helmholtz\_3D**

*Computes the solution of the 2D/3D Helmholtz problem specified by the parameters.*

## **Syntax**

void d\_Helmholtz\_2D (double \* *f*, const double \* *bd\_ax*, const double \* *bd\_bx*, const double \* *bd\_ay*, const double *\*bd\_by*, DFTI\_DESCRIPTOR\_HANDLE \* *xhandle*, MKL\_INT \* *ipar*, const double \* *dpar*, MKL\_INT \* *stat* );

void s\_Helmholtz\_2D (float \* *f*, const float \* *bd\_ax*, const float \* *bd\_bx*, const float \* *bd\_ay*, const float \* *bd\_by*, DFTI\_DESCRIPTOR\_HANDLE \* *xhandle*, MKL\_INT \* *ipar*, const float \* *spar*, MKL\_INT \* *stat* );

void d\_Helmholtz\_3D (double \* *f*, const double \* *bd\_ax*, const double \* *bd\_bx*, const double \* *bd\_ay*, const double *\*bd\_by*, const double \* *bd\_az*, const double \* *bd\_bz*, DFTI\_DESCRIPTOR\_HANDLE \* *xhandle*, DFTI\_DESCRIPTOR\_HANDLE \* *yhandle*, MKL\_INT \* *ipar*, const double \* *dpar*, MKL\_INT \* *stat* );

void s\_Helmholtz\_3D (float \* *f*, const float \* *bd\_ax*, const float \* *bd\_bx*, const float \* *bd\_ay*, const float \* *bd\_by*, const float \* *bd\_az*, const float \* *bd\_bz*, DFTI\_DESCRIPTOR\_HANDLE \* *xhandle*, DFTI\_DESCRIPTOR\_HANDLE \* *yhandle*, MKL\_INT \* *ipar*, const float \* *spar*, MKL\_INT \* *stat* );

# **Include Files**

• mkl.h

# **Input Parameters**

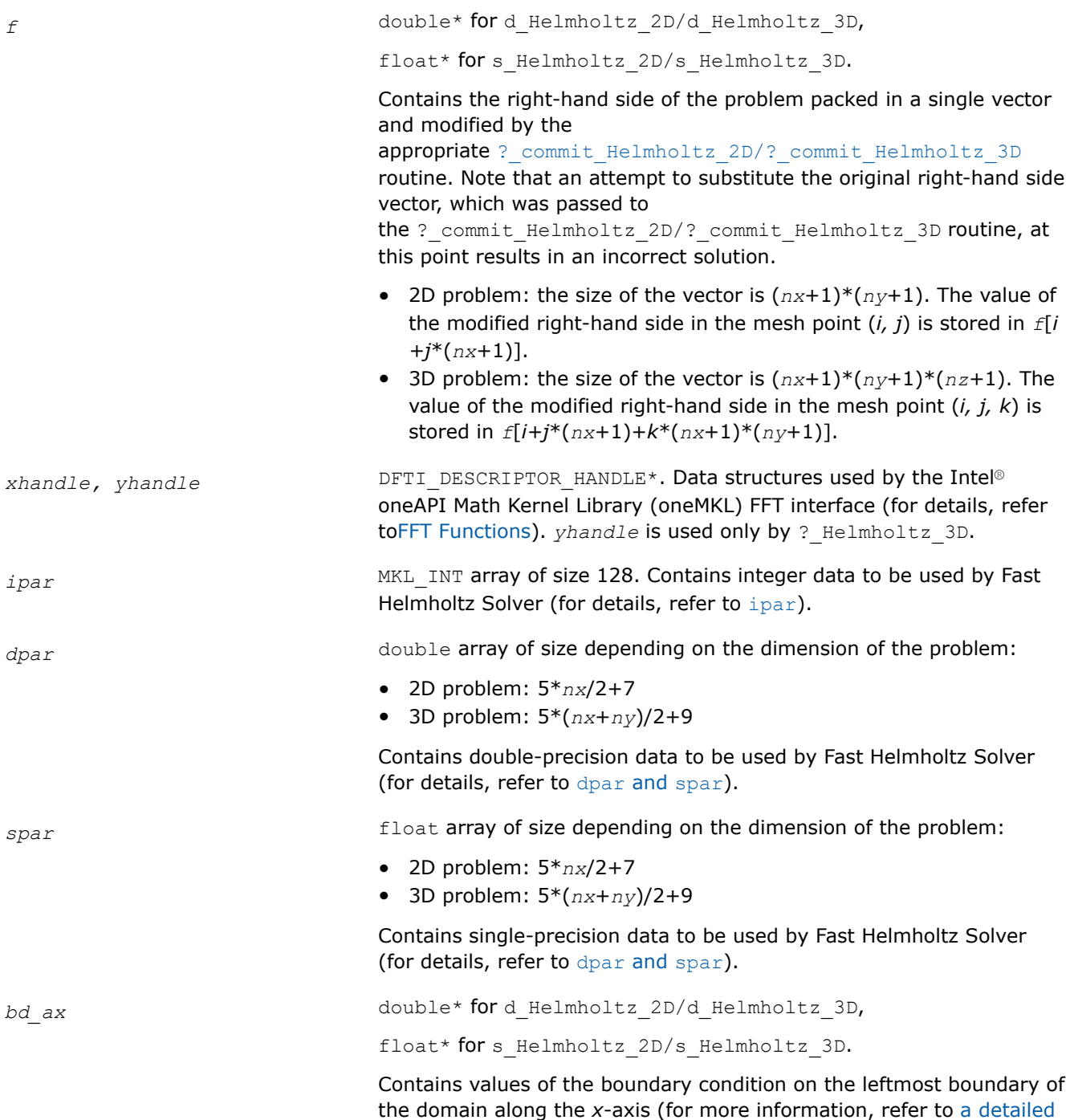

[description of](#page-2454-0) *bd\_ax*).

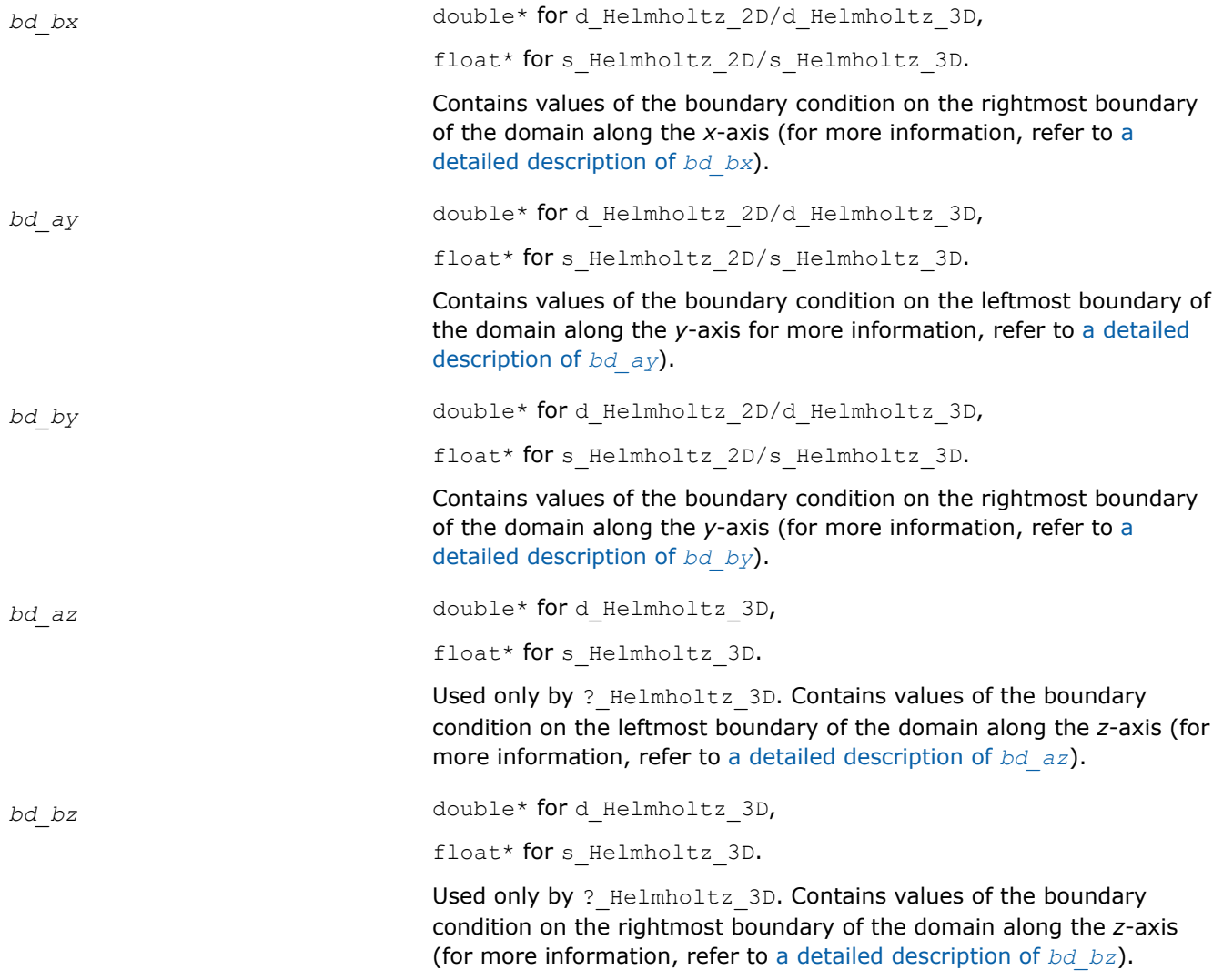

# **NOTE**

To avoid incorrect computation results, do not change arrays *bd\_ax*, *bd\_bx*, *bd\_ay*, *bd\_by*, *bd\_az*, *bd\_bz* between a call to the [?\\_commit\\_Helmholtz\\_2D/?\\_commit\\_Helmholtz\\_3D](#page-2434-0) routine and a subsequent call to the appropriate ?\_Helmholtz\_2D/?\_Helmholtz\_3D routine.

## **Output Parameters**

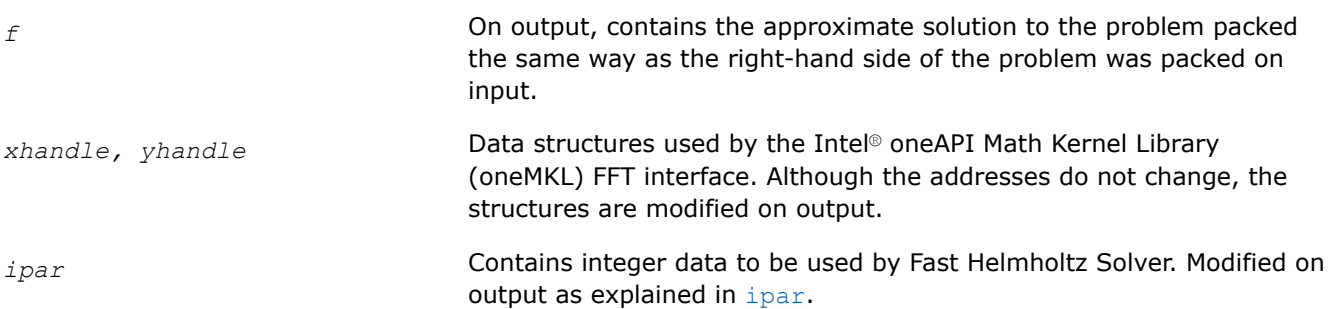

<span id="page-2440-0"></span>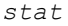

MKL INT\*. Routine completion status, which is also written to *ipar[0]*. Continue to call other Poisson Solver routines only if the status is 0.

# **Description**

The ?\_Helmholtz\_2D/?\_Helmholtz\_3D routines compute the approximate solution of the Helmholtz problem defined in the previous calls to the corresponding initialization and commit routines. The solution is computed according to formulas given in [Poisson Solver Implementation](#page-2423-0). The *f* parameter, which initially holds the packed vector of the right-hand side of the problem, is replaced by the computed solution packed in the same way. Values of *ax*, *bx*, *ay*, *by*, *az*, and *bz* are passed to the routines with the *spar/dpar* array, and values of *nx*, *ny*, *nz*, and *BCtype* are passed with the *ipar* array.

## **Return Values**

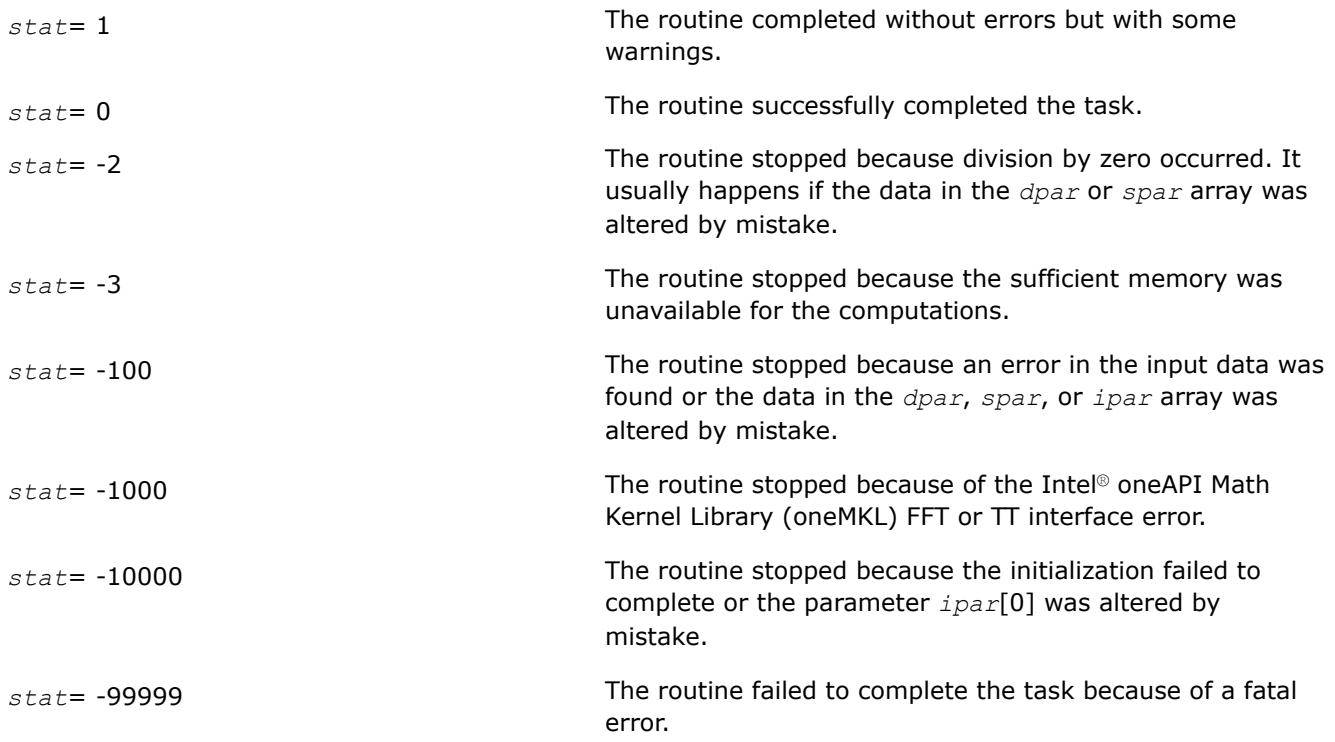

## **free\_Helmholtz\_2D/free\_Helmholtz\_3D**

*Releases the memory allocated for the data structures used by the FFT interface.*

## **Syntax**

void free\_Helmholtz\_2D(DFTI\_DESCRIPTOR\_HANDLE\* *xhandle,* MKL\_INT\* *ipar,* MKL\_INT\* *stat*); void free\_Helmholtz\_3D(DFTI\_DESCRIPTOR\_HANDLE\* *xhandle,* DFTI\_DESCRIPTOR\_HANDLE\* *yhandle,* MKL\_INT\* *ipar,* MKL\_INT\* *stat*);

## **Include Files**

• mkl.h

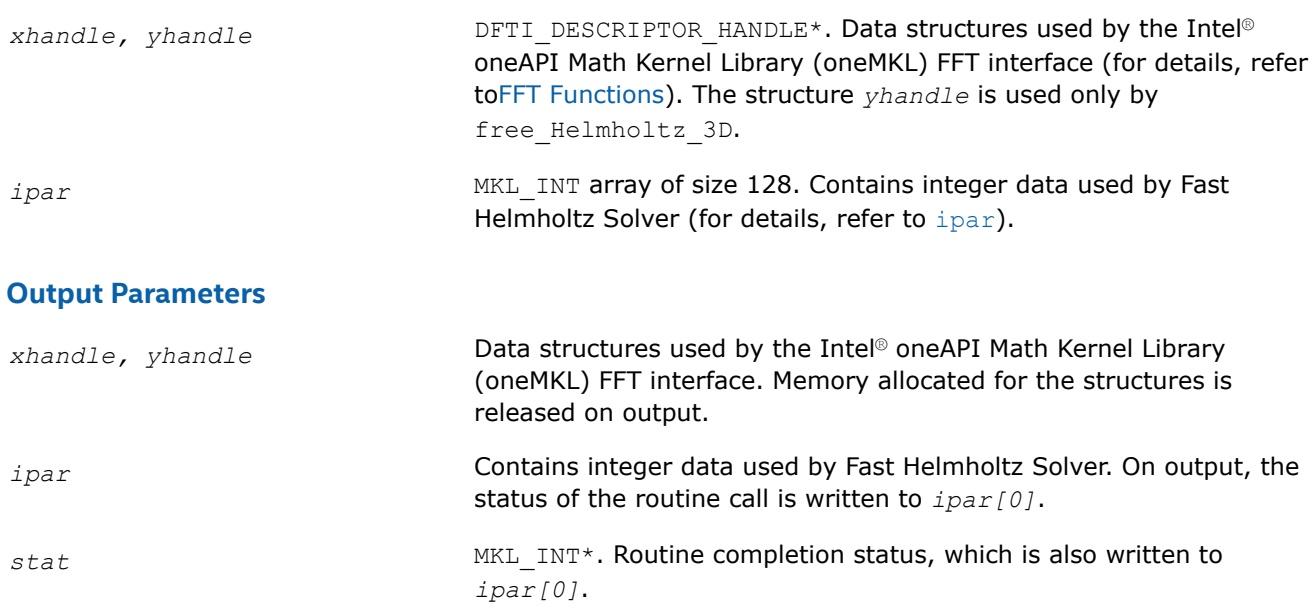

# <span id="page-2441-0"></span>**Input Parameters**

## **Description**

The free\_Helmholtz\_2D-free\_Helmholtz\_3D routine releases the memory used by the *xhandle* and *yhandle*structures, which are needed for calling the Intel® oneAPI Math Kernel Library (oneMKL) FFT functions. To release memory allocated for other parameters, include memory release statements in your code.

## **Return Values**

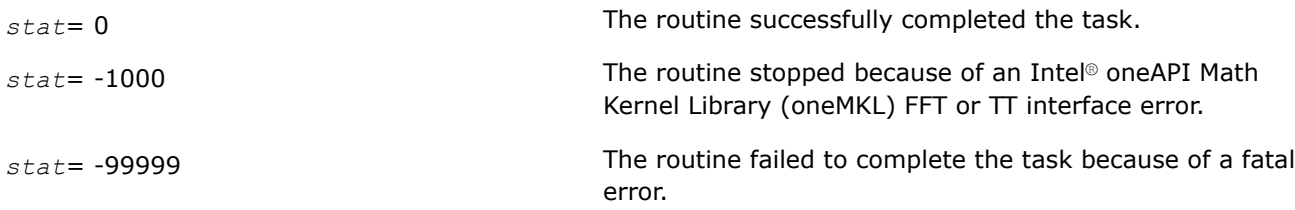

## **Routines for the Spherical Solver**

The section describes Poisson Solver routines for the spherical case, their syntax, parameters, and return values. All flavors of the same routine are described together: single- and double-precision and periodic (having names ending in "p") and non-periodic (having names ending in "np").

These Poisson Solver routines also call the Intel® oneAPI Math Kernel Library (oneMKL) FFT routines (described i[nFFT Functions\)](#page-2290-0), which enhance the performance of the Poisson Solver routines.

#### **?\_init\_sph\_p/?\_init\_sph\_np**

*Initializes basic data structures of the periodic and non-periodic Fast Helmholtz Solver on a sphere.*

## **Syntax**

void d\_init\_sph\_p (const double \* *ap*, const double \* *at*, const double \* *bp*, const double \* *bt*, const MKL\_INT \* *np*, const MKL\_INT *\*nt*, const double \* *q*, MKL\_INT \* *ipar*, double \* *dpar*, MKL\_INT \* *stat* );

void s\_init\_sph\_p (const float \* *ap*, const float \* *at*, const float \* *bp*, const float \* *bt*, const MKL\_INT \* *np*, const MKL\_INT \* *nt*, const float \* *q*, MKL\_INT \* *ipar*, float \* *spar*, MKL\_INT \* *stat* );

void d\_init\_sph\_np (const double \* *ap*, const double \* *at*, const double \* *bp*, const double \* *bt*, const MKL\_INT \* *np*, const MKL\_INT *\*nt*, const double \* *q*, MKL\_INT \* *ipar*, double \* *dpar*, MKL\_INT \* *stat* );

void s\_init\_sph\_np (const float \* *ap*, const float \* *at*, const float \* *bp*, const float \* *bt*, const MKL\_INT \* *np*, const MKL\_INT \* *nt*, const float \* *q*, MKL\_INT \* *ipar*, float \* *spar*, MKL\_INT \* *stat* );

### **Include Files**

• mkl.h

### **Input Parameters**

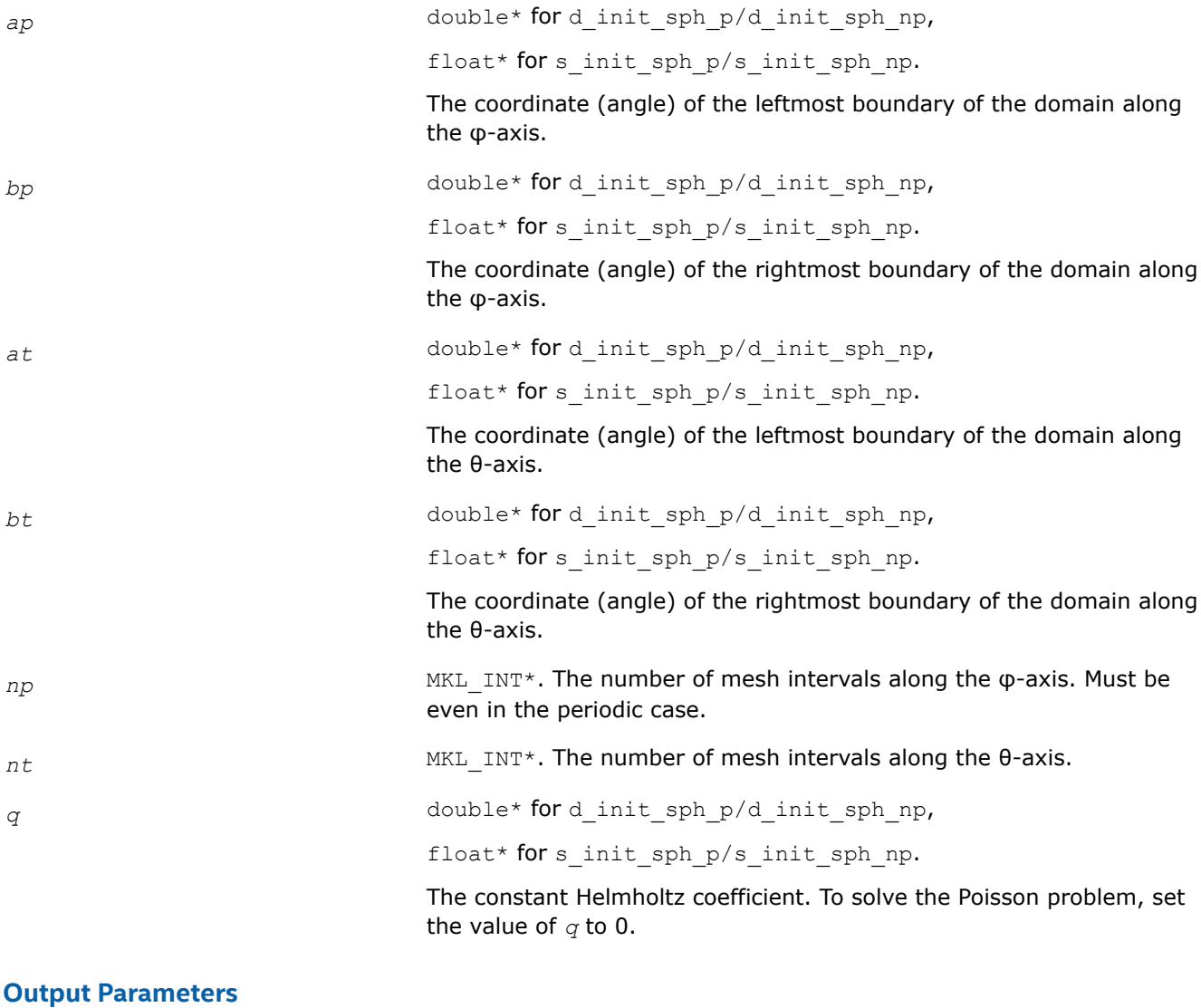

*ipar* **MKL\_INT** array of size 128. Contains integer data to be used by Fast Helmholtz Solver on a sphere (for details, refer to [ipar](#page-2448-0)).

<span id="page-2443-0"></span>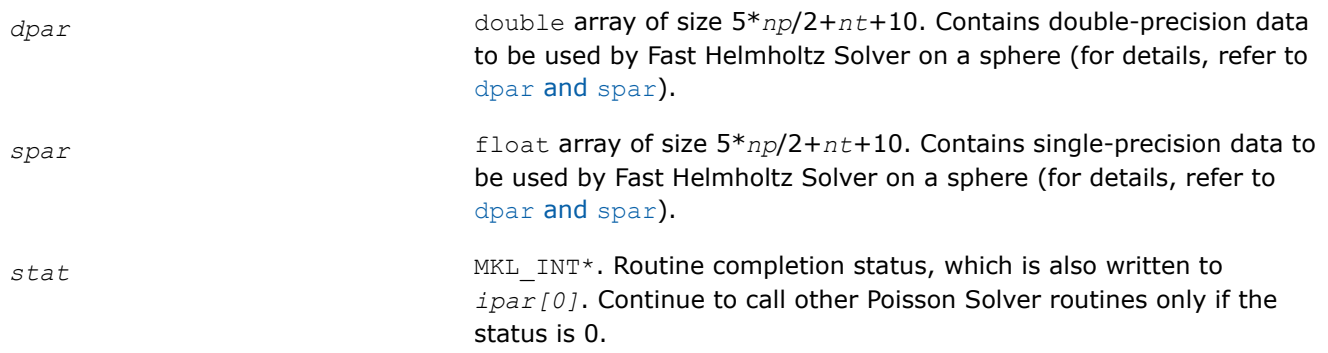

## **Description**

The ? init sph p/? init sph np routines initialize basic data structures for Poisson Solver computations. All routines invoked after a call to a ? init Helmholtz 2D/? init Helmholtz 3D routine use values of the *ipar*, *dpar*, and *spar* array parameters returned by the routine. A detailed description of the array parameters can be found in [Common Parameters.](#page-2448-0)

#### **Caution**

Data structures initialized and created by periodic flavors of the routine cannot be used by non-periodic flavors of any Poisson Solver routines for Helmholtz Solver on a sphere, and vice versa.

You can skip calls to these routines in your code. However, see [Caveat on Parameter Modifications](#page-2454-0) for information on initializing the data structures.

## **Return Values**

*stat*= 0 The routine successfully completed the task. In general, to proceed with computations, the routine should complete with this *stat* value.

*stat*= -99999 The routine failed to complete the task because of fatal error.

#### **?\_commit\_sph\_p/?\_commit\_sph\_np**

*Checks consistency and correctness of input data and initializes certain data structures required to solve the periodic/non-periodic Helmholtz problem on a sphere.*

## **Syntax**

```
void d_commit_sph_p(double* f, DFTI_DESCRIPTOR_HANDLE* handle_s,
DFTI_DESCRIPTOR_HANDLE* handle_c, MKL_INT* ipar, double* dpar, MKL_INT* stat);
void s_commit_sph_p(float* f, DFTI_DESCRIPTOR_HANDLE* handle s, DFTI_DESCRIPTOR_HANDLE*
handle_c, MKL_INT* ipar, float* spar, MKL_INT* stat);
void d_commit_sph_np(double* f, DFTI_DESCRIPTOR_HANDLE* handle, MKL_INT* ipar, double*
dpar, MKL_INT* stat);
void s_commit_sph_np(float* f, DFTI_DESCRIPTOR_HANDLE* handle, MKL_INT* ipar, float*
spar, MKL_INT* stat);
```
# **Include Files**

• mkl.h

## **Input Parameters**

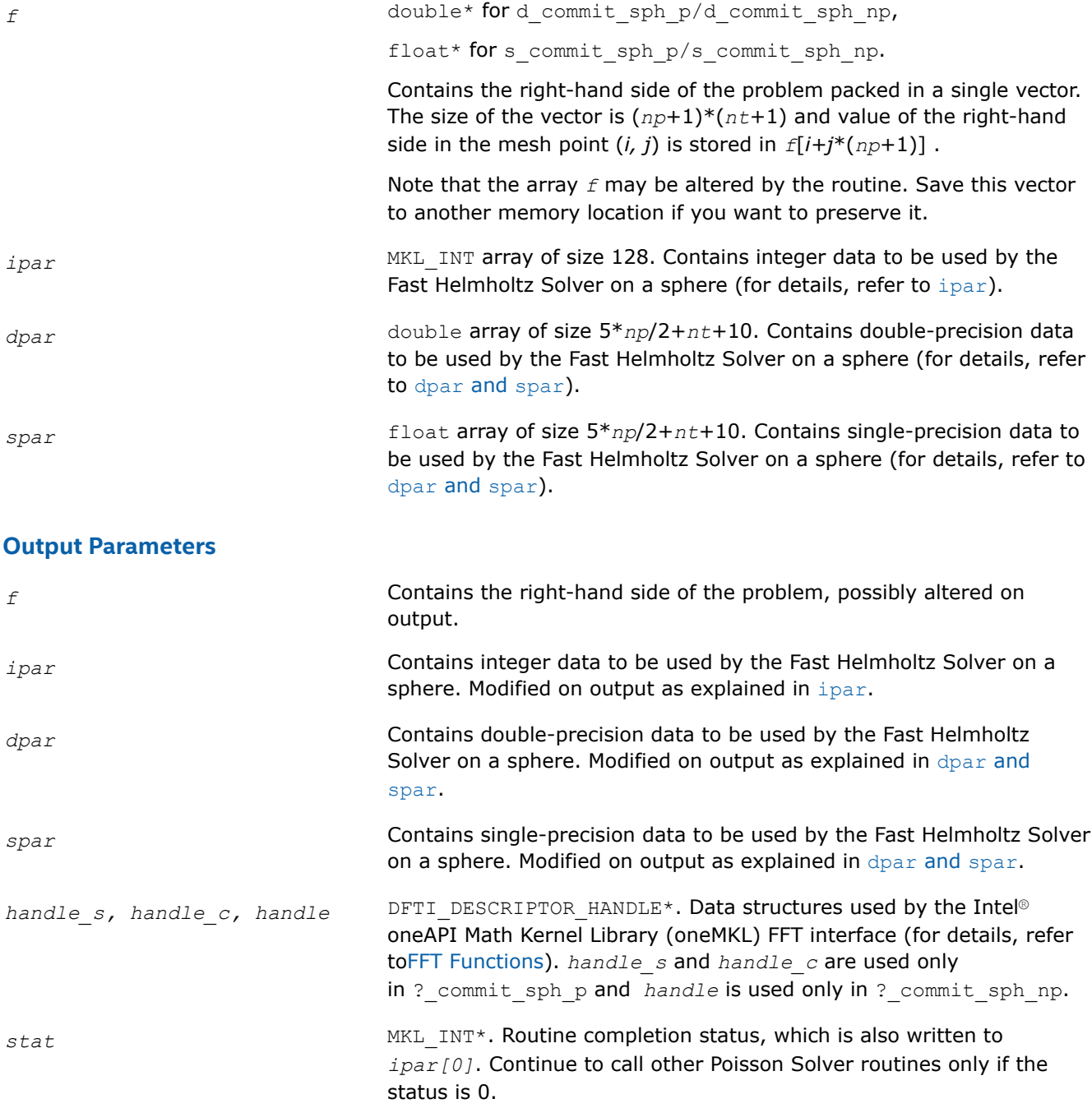

# **Description**

The ? commit sph\_p/? commit sph\_np routines check consistency and correctness of the parameters to be passed to the solver routines [?\\_sph\\_p/?\\_sph\\_np](#page-2445-0), respectively. They also initialize certain data structures. The routine ?\_commit\_sph\_p initializes structures *handle\_s* and *handle\_c*, and ?\_commit\_sph\_np initializes *handle*. The routines also initialize the *ipar* array and *dpar* or *spar* array, <span id="page-2445-0"></span>depending upon the routine precision. Refer to [Common Parameters](#page-2448-0) to find out which particular array elements the ? commit sph  $p/$ ? commit sph\_np routines initialize and to what values these elements are initialized.

The routines perform only a basic check for correctness and consistency. If you are going to modify parameters of Poisson Solver routines, see [Caveat on Parameter Modifications.](#page-2454-0) Unlike ? init sph\_p/? init\_sph\_np, you must call the ? commit sph\_p/? commit sph\_np routines. Values of *np* and *nt* are passed to each of the routines with the *ipar* array.

## **Return Values**

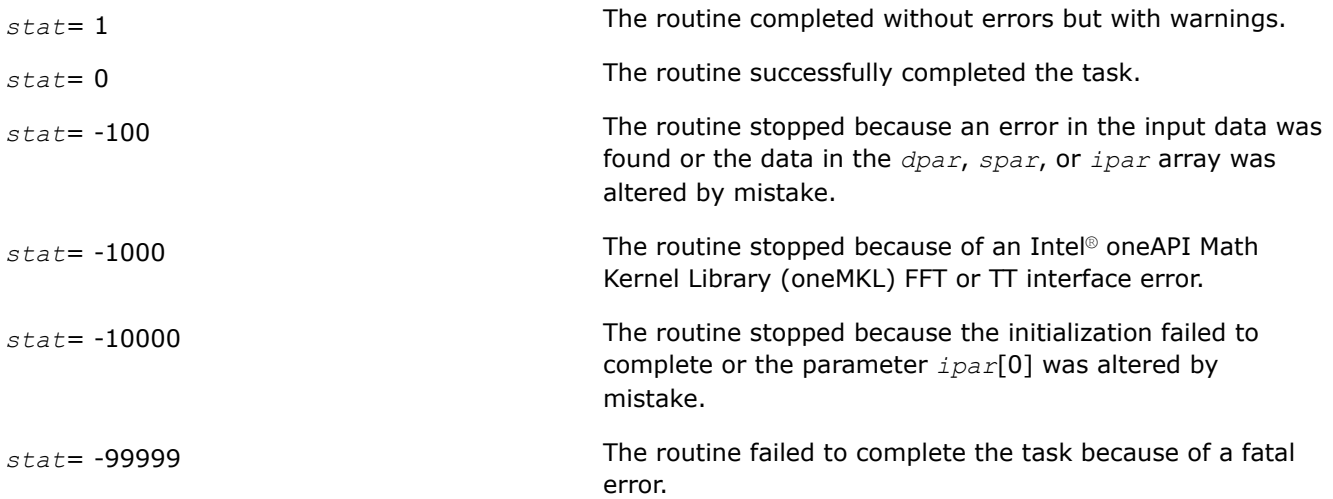

## **?\_sph\_p/?\_sph\_np**

*Computes the solution of the spherical Helmholtz problem specified by the parameters.*

#### **Syntax**

void d sph\_p(double\* *f,* DFTI\_DESCRIPTOR\_HANDLE\* *handle s,* DFTI\_DESCRIPTOR\_HANDLE\* *handle\_c,* MKL\_INT\* *ipar,* double\* *dpar,* MKL\_INT\* *stat*);

void s\_sph\_p(float\* *f,* DFTI\_DESCRIPTOR\_HANDLE\* *handle\_s,* DFTI\_DESCRIPTOR\_HANDLE\* *handle\_c,* MKL\_INT\* *ipar,* float\* *spar,* MKL\_INT\* *stat*);

void d\_sph\_np(double\* *f,* DFTI\_DESCRIPTOR\_HANDLE\* *handle,* MKL\_INT\* *ipar,* double\* *dpar,* MKL\_INT\* *stat*);

void s\_sph\_np(float\* *f,* DFTI\_DESCRIPTOR\_HANDLE\* *handle,* MKL\_INT\* *ipar,* float\* *spar,* MKL\_INT\* *stat*);

## **Include Files**

• mkl.h

#### **Input Parameters**

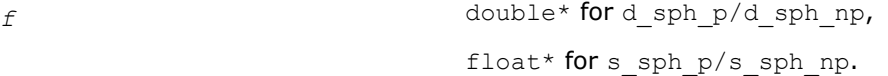

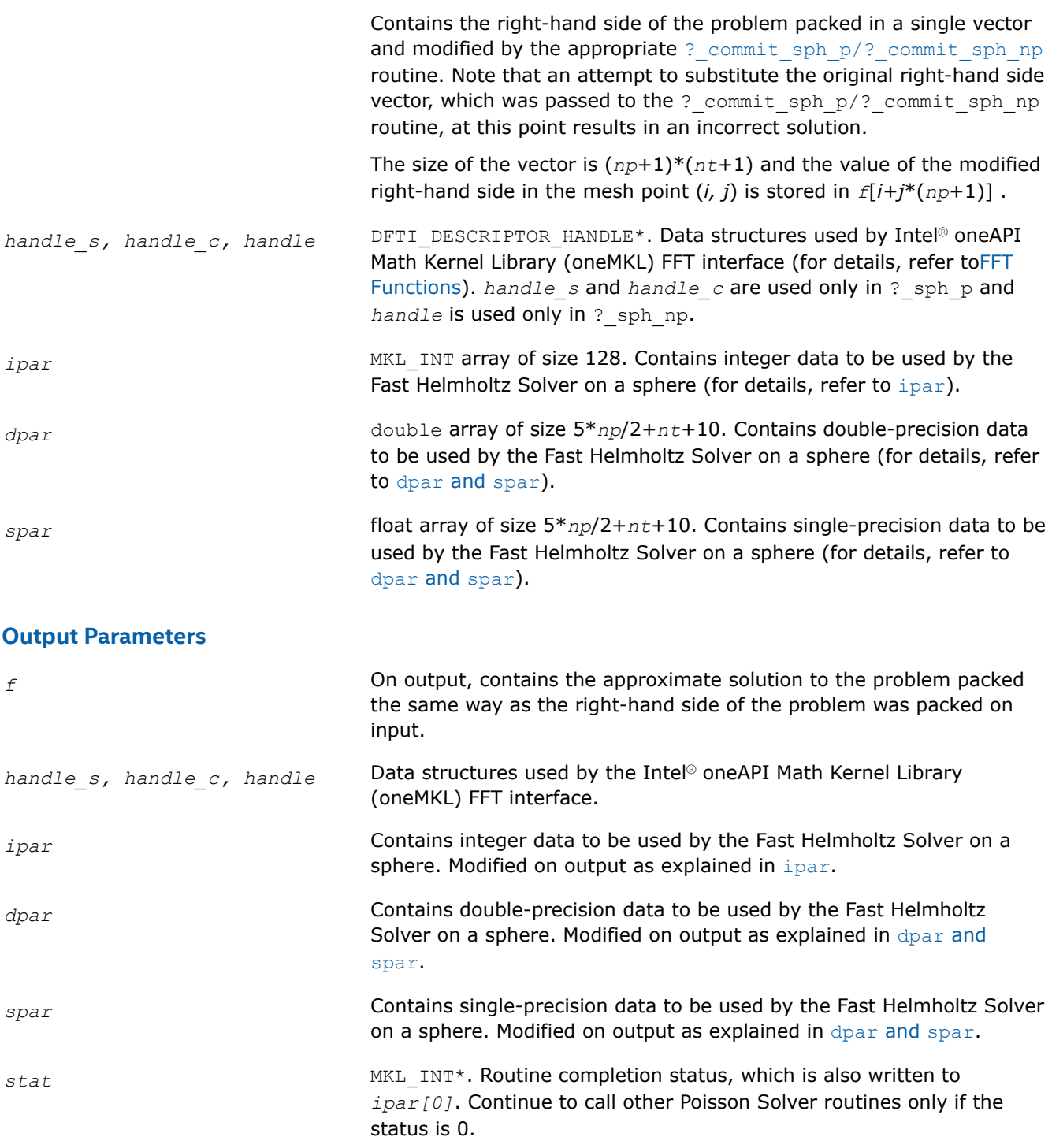

# **Description**

The sph\_p/sph\_np routines compute the approximate solution on a sphere of the Helmholtz problem defined in the previous calls to the corresponding initialization and commit routines. The solution is computed according to the formulas given in [Poisson Solver Implementation](#page-2423-0). The *f* parameter, which initially holds the packed vector of the right-hand side of the problem, is replaced by the computed solution packed in the same way. Values of *np* and *nt* are passed to each of the routines with the *ipar* array.

## <span id="page-2447-0"></span>**Return Values**

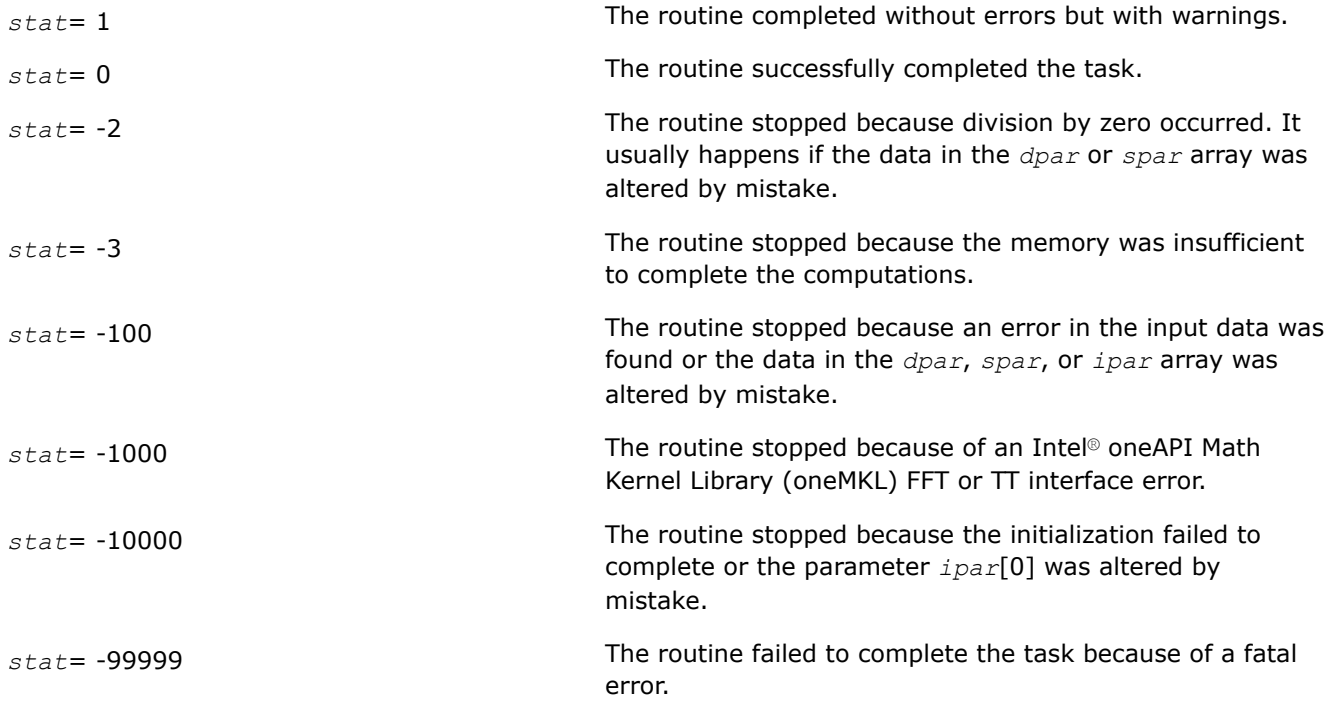

### **free\_sph\_p/free\_sph\_np**

*Releases the memory allocated for the data structures used by the FFT interface.*

#### **Syntax**

void free\_sph\_p(DFTI\_DESCRIPTOR\_HANDLE\* *handle\_s,* DFTI\_DESCRIPTOR\_HANDLE\* *handle\_c,* MKL\_INT\* *ipar,* MKL\_INT\* *stat*);

void free\_sph\_np(DFTI\_DESCRIPTOR\_HANDLE\* *handle,* MKL\_INT\* *ipar,* MKL\_INT\* *stat*);

## **Include Files**

• mkl.h

### **Input Parameters**

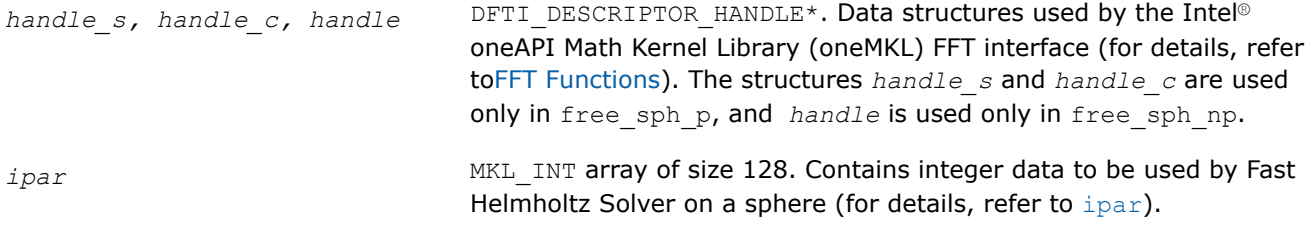

# **Output Parameters**

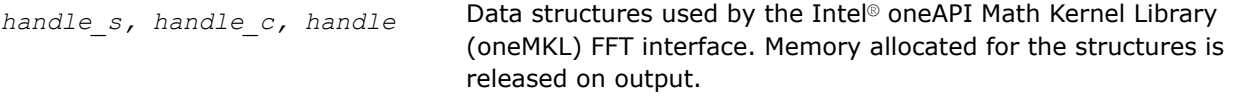
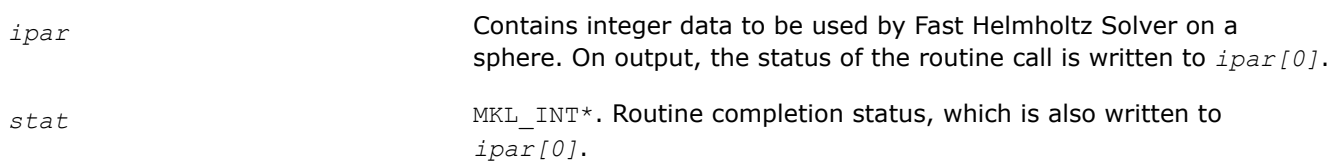

# **Description**

The free sph\_p/free\_sph\_np routine releases the memory used by the *handle s*, *handle c* or *handle*structures, needed for calling the Intel® oneAPI Math Kernel Library (oneMKL) FFT functions. To release memory allocated for other parameters, include memory release statements in your code.

# **Return Values**

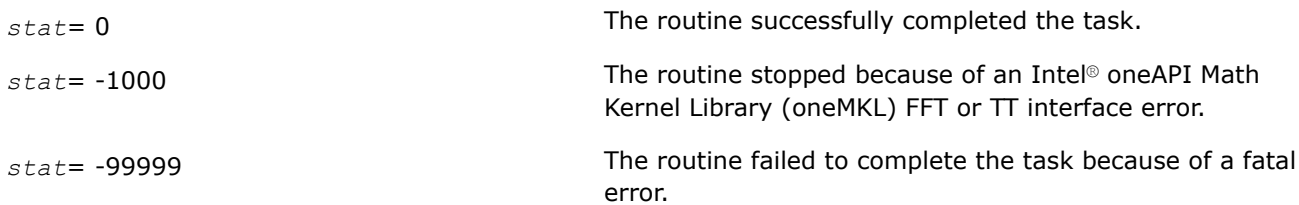

# **Common Parameters for the Poisson Solver**

#### **ipar**

*ipar* MKL\_INT array of size 128, holds integer data needed for Fast Helmholtz Solver (both for Cartesian and spherical coordinate systems). Its elements are described in Table "Elements of the ipar Array":

# **NOTE**

Initial values can be assigned to the array parameters by the appropriate ? init Helmholtz 2D/? init Helmholtz 3D/? init sph\_p/? init sph\_np and ? commit Helmholtz 2D/? commit Helmholtz 3D/? commit sph\_p/? commit\_sph\_np routines.

# **Elements of the ipar Array**

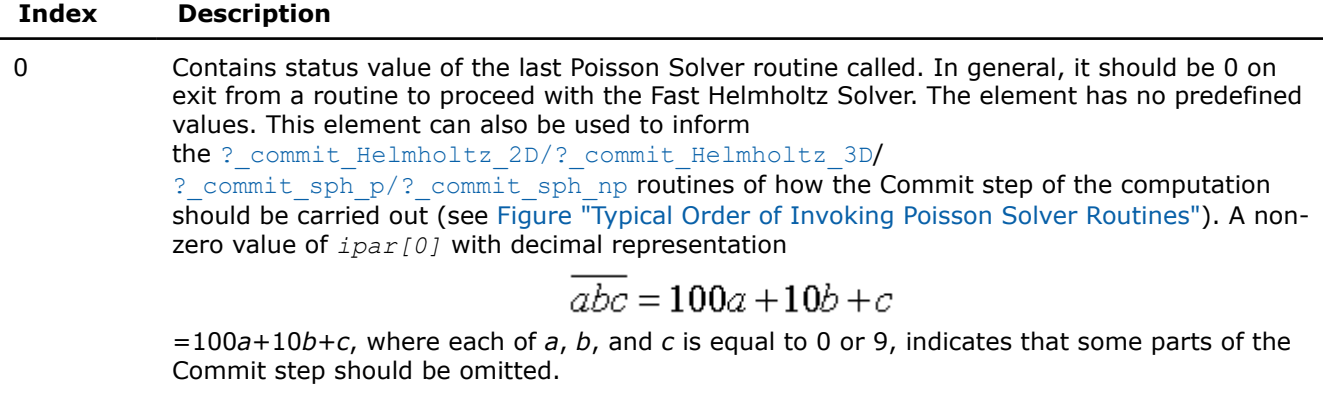

- If *c*=9, the routine omits checking of parameters and initialization of the data structures.
- If  $b=9$ ,

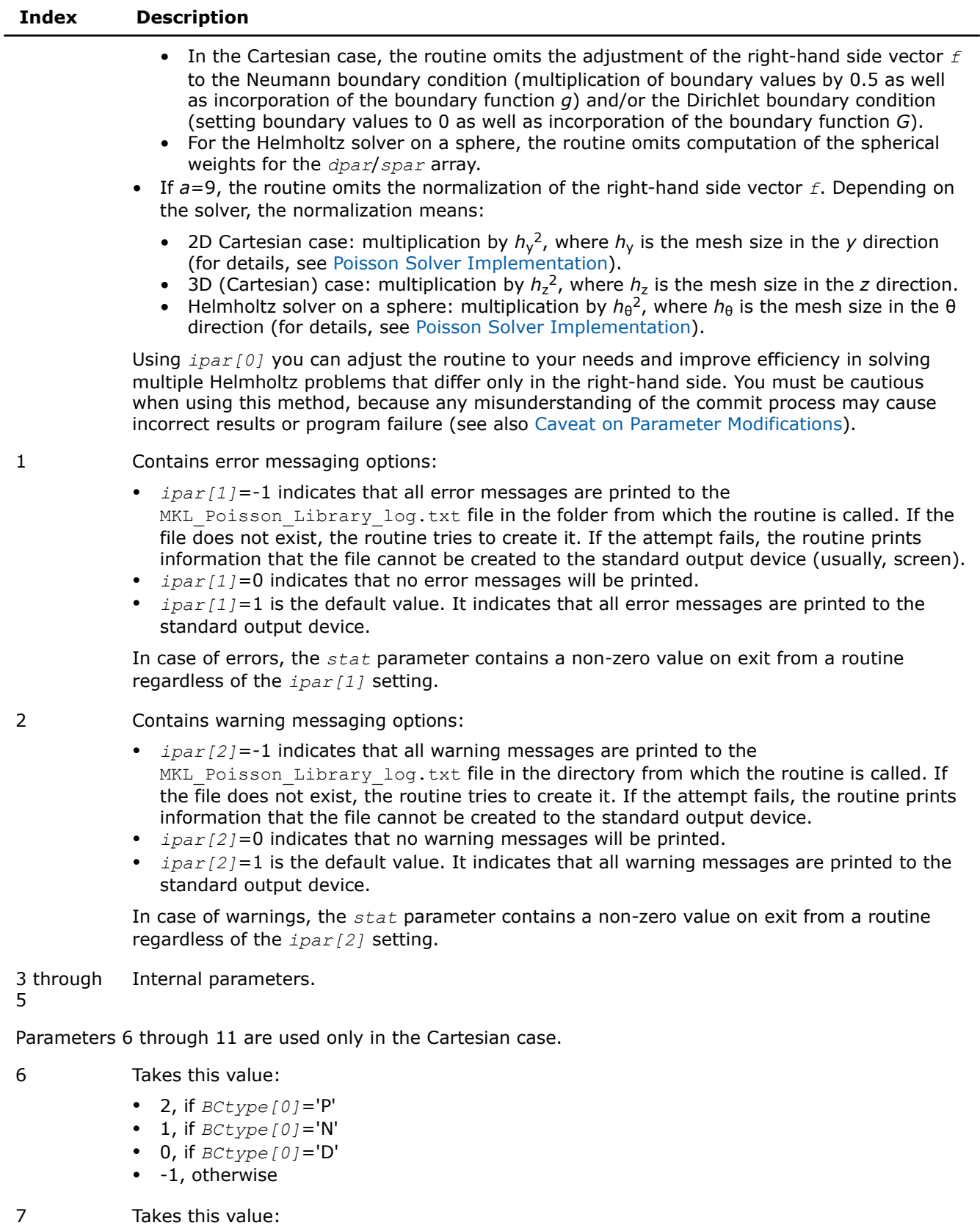

• 2, if *BCtype[1]*='P'

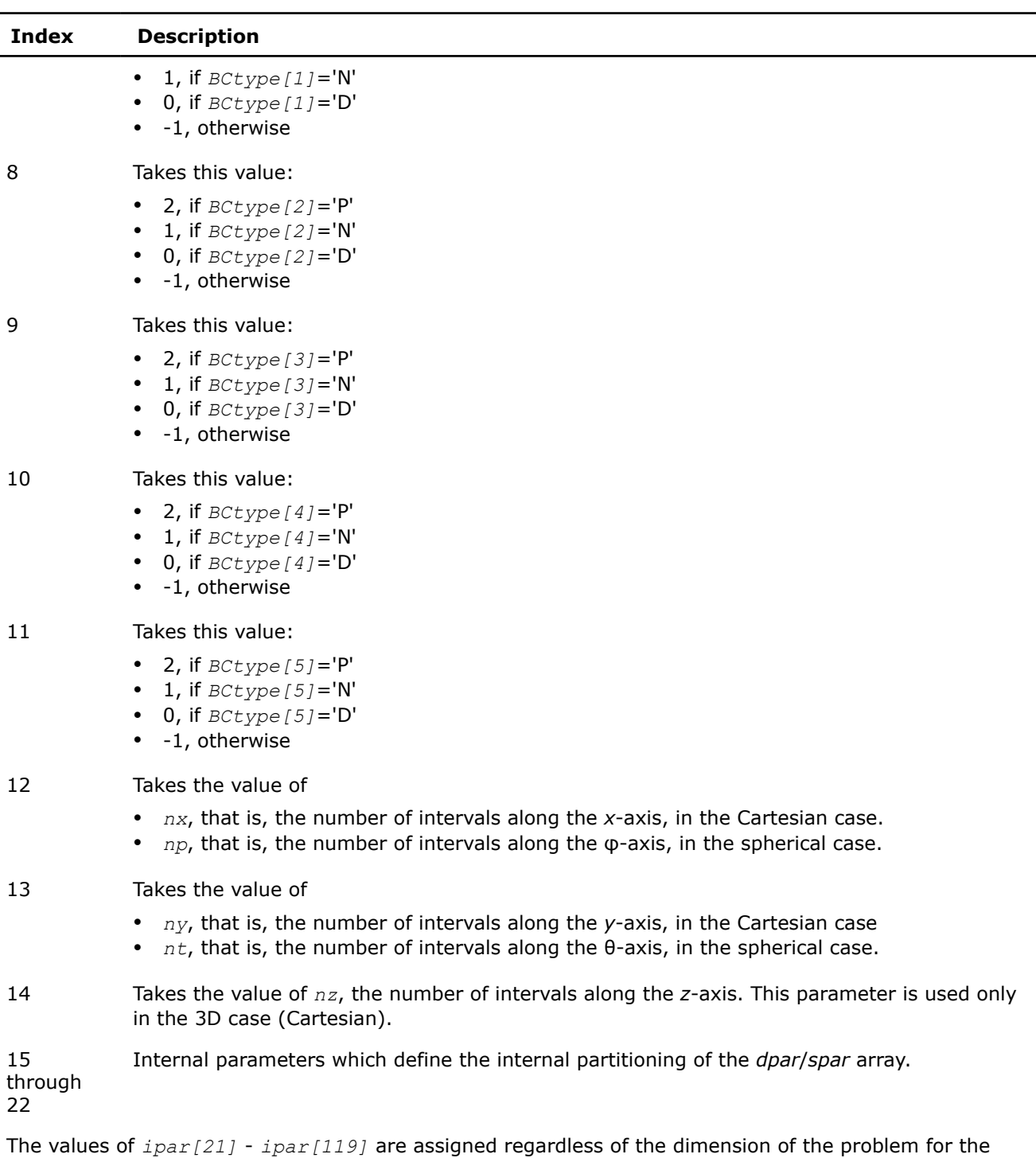

Cartesian solver or of whether the solver on a sphere is periodic.

- 23 Contains message style options. Specifically:
	- *ipar* [21]=0 indicates that Poisson Solver routines prints the messages in Fortran-style notations.
	- *ipar[21]*=1 (default) indicates that Poisson Solver routines prints the messages in Cstyle notations.

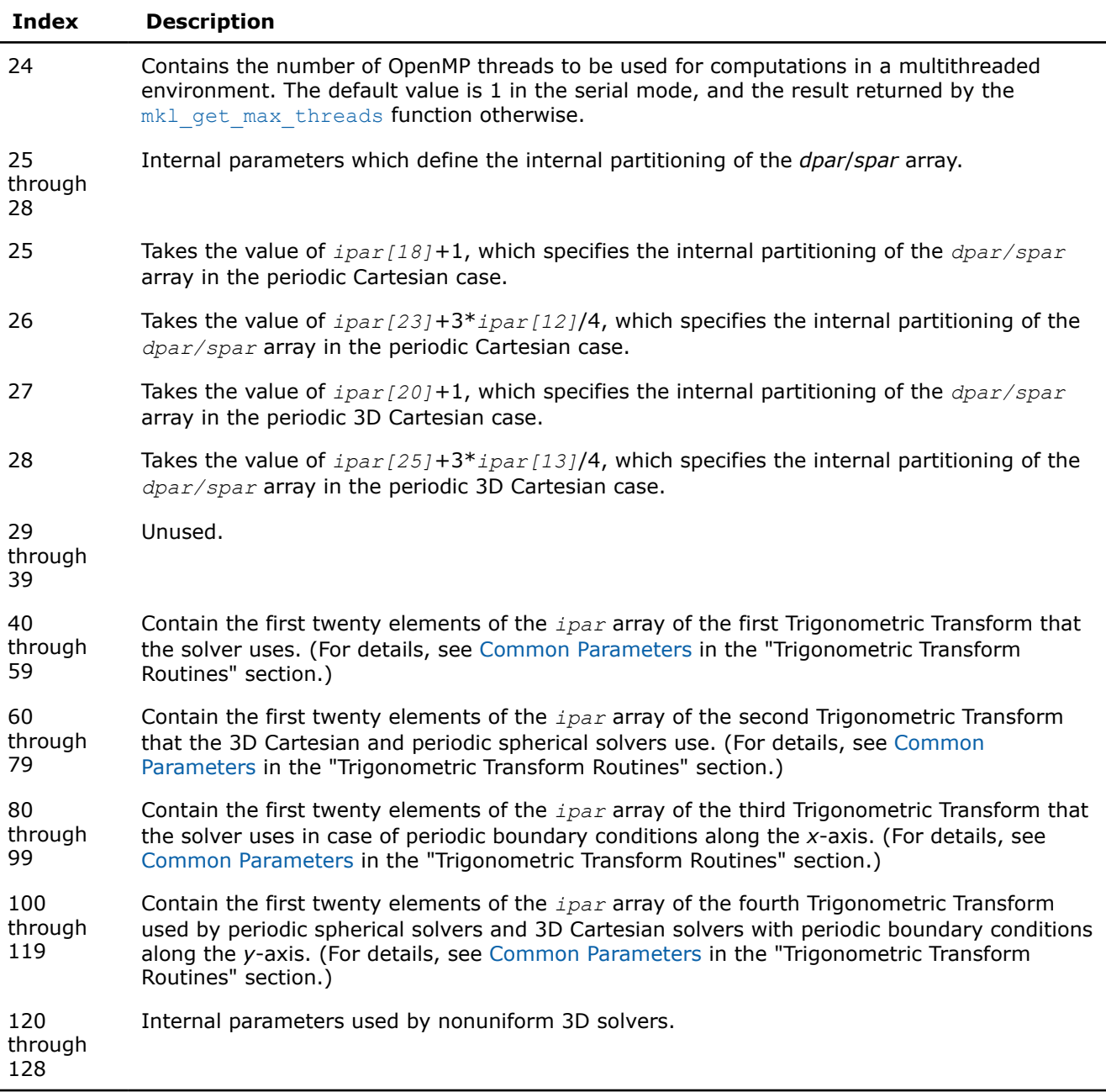

# **NOTE**

While you can declare the *ipar* array as MKL\_INT ipar[120], for future compatibility you should declare *ipar* as MKL\_INT ipar[128].

# **dpar and spar**

Arrays *dpar* and *spar* are the same except in the data precision:

*dpar* Holds data needed for double-precision Fast Helmholtz Solver computations.

- For the Cartesian solver, double array of size 5\**nx*/2+7 in the 2D case or 5\*(*nx*+*ny*)/2+9 in the 3D case; initialized in the d init Helmholtz 2D/d init Helmholtz 3D and [d\\_commit\\_Helmholtz\\_2D/d\\_commit\\_Helmholtz\\_3D](#page-2434-0) routines.
- For the spherical solver, double array of size 5\**np*/2+*nt*+10; initialized in the [d\\_init\\_sph\\_p/d\\_init\\_sph\\_np](#page-2441-0) and [d\\_commit\\_sph\\_p/d\\_commit\\_sph\\_np](#page-2443-0) routines.

*spar* Holds data needed for single-precision Fast Helmholtz Solver computations.

- For the Cartesian solver, float array of size 5\**nx*/2+7 in the 2D case or 5\*(*nx*+*ny*)/2+9 in the 3D case; initialized in the [s\\_init\\_Helmholtz\\_2D/s\\_init\\_Helmholtz\\_3D](#page-2432-0) and [s\\_commit\\_Helmholtz\\_2D/s\\_commit\\_Helmholtz\\_3D](#page-2434-0) routines.
- For the spherical solver, float array of size 5\**np*/2+*nt*+10; initialized in the s init sph\_p/s\_init\_sph\_np and [s\\_commit\\_sph\\_p/s\\_commit\\_sph\\_np](#page-2443-0) routines.

Because *dpar* and *spar* have similar elements in each position, the elements are described together in Table "Elements of the dpar and spar Arrays":

#### **Elements of the dpar and spar Arrays**

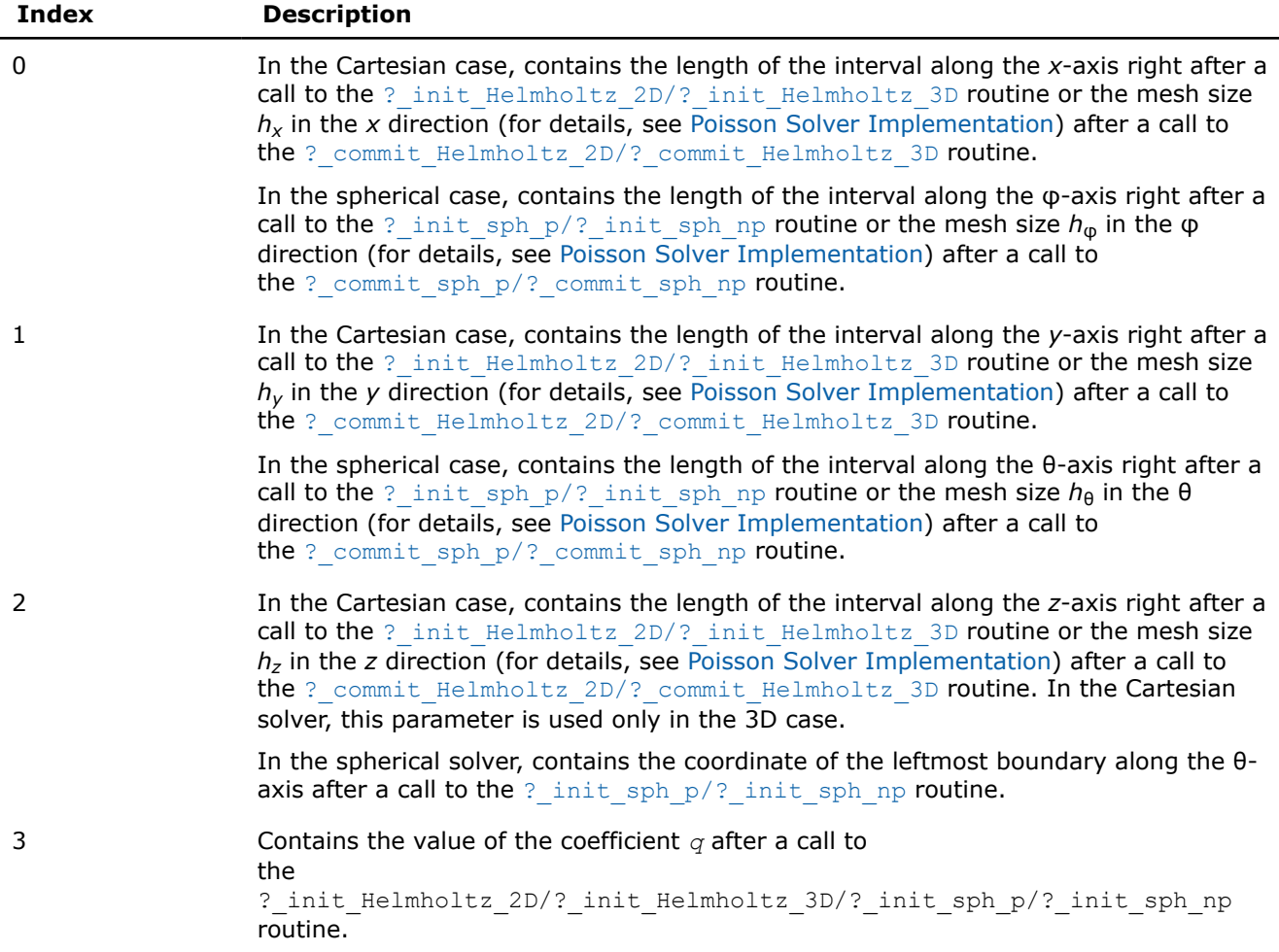

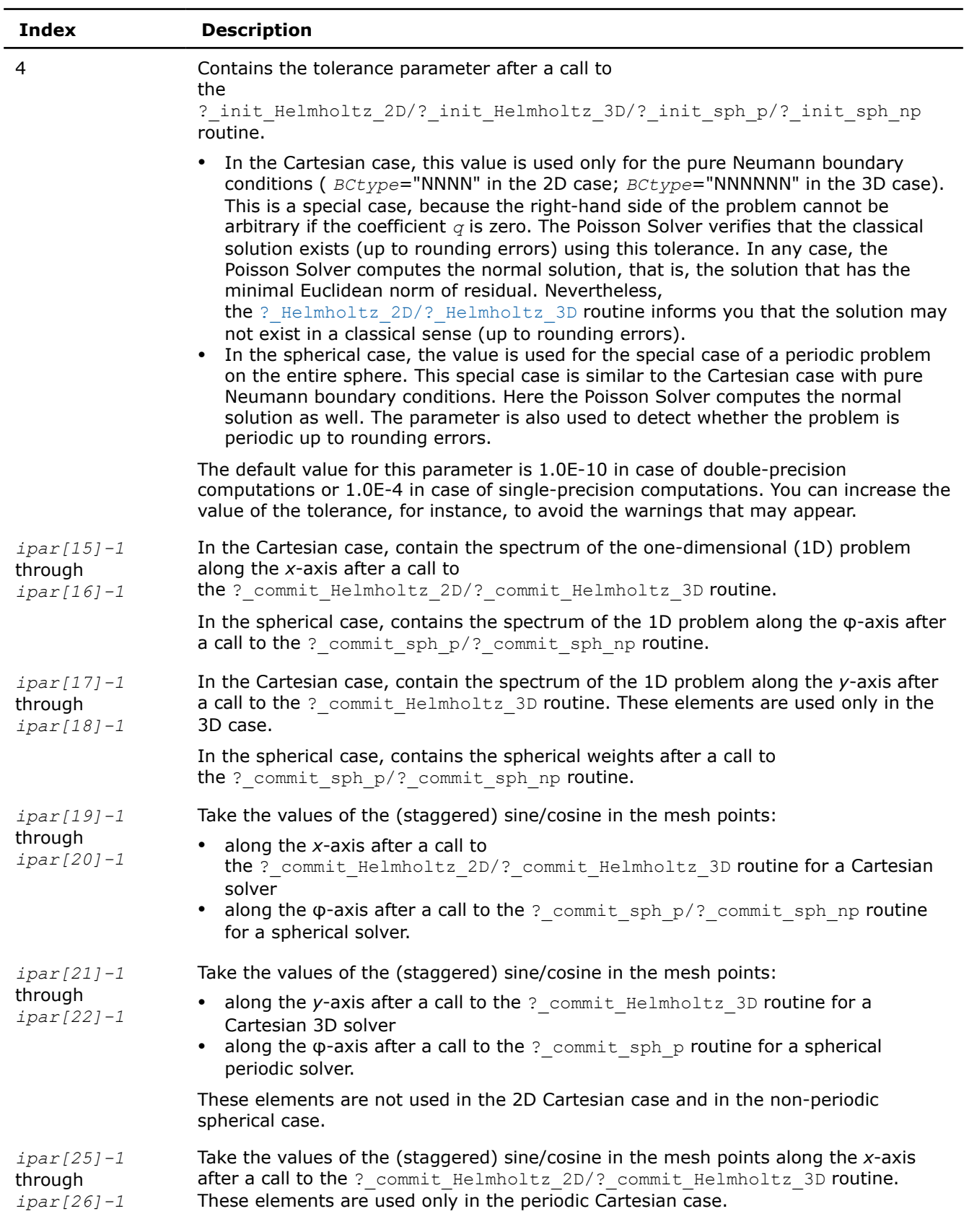

<span id="page-2454-0"></span>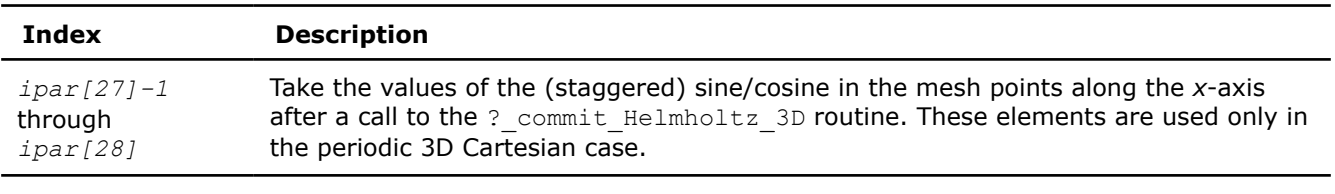

#### **NOTE**

You may define the array size depending upon the type of the problem to solve.

#### **Caveat on Parameter Modifications**

Flexibility of the Poisson Solver interface enables you to skip calls to

the ? init Helmholtz  $2D/?$  init Helmholtz  $3D/?$  init sph p/? init sph np routine and to initialize the basic data structures explicitly in your code. You may also need to modify contents of the *ipar*, *dpar*, and *spar* arrays after initialization. When doing so, provide correct and consistent data in the arrays. Mistakenly altered arrays cause errors or incorrect results. You can perform a basic check for correctness and consistency of parameters by calling the ? commit\_Helmholtz\_2D/? commit\_Helmholtz\_3D routine; however, this does not ensure the correct solution but only reduces the chance of errors or wrong results.

#### **NOTE**

To supply correct and consistent parameters to Poisson Solver routines, you should have considerable experience in using the Poisson Solver interface and good understanding of the solution process, as well as elements contained in the *ipar*, *spar*, and *dpar* arrays and dependencies between values of these elements.

In rare occurrences when you fail in tuning parameters for the Fast Helmholtz Solver, refer for technical support at [http://www.intel.com/software/products/support/ .](http://www.intel.com/software/products/support/)

#### **WARNING**

The only way that ensures a proper solution of a Helmholtz problem is to follow a typical sequence of invoking the routines and not change the default set of parameters. So, avoid modifications of *ipar*, *dpar*, and *spar* arrays unless it is necessary.

#### **Parameters That Define Boundary Conditions**

Poisson Solver routines for the Cartesian solver use the following common parameters to define the boundary conditions.

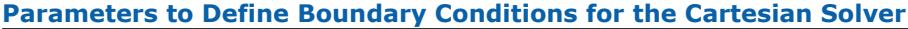

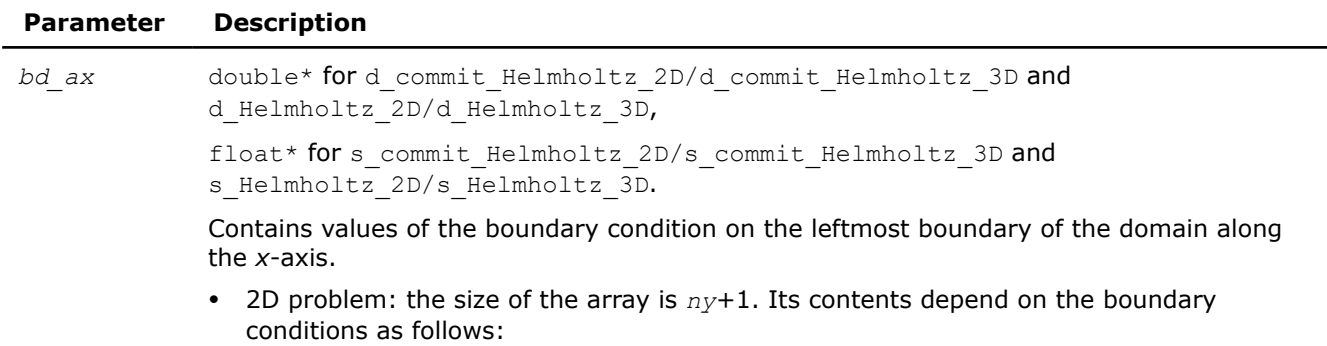

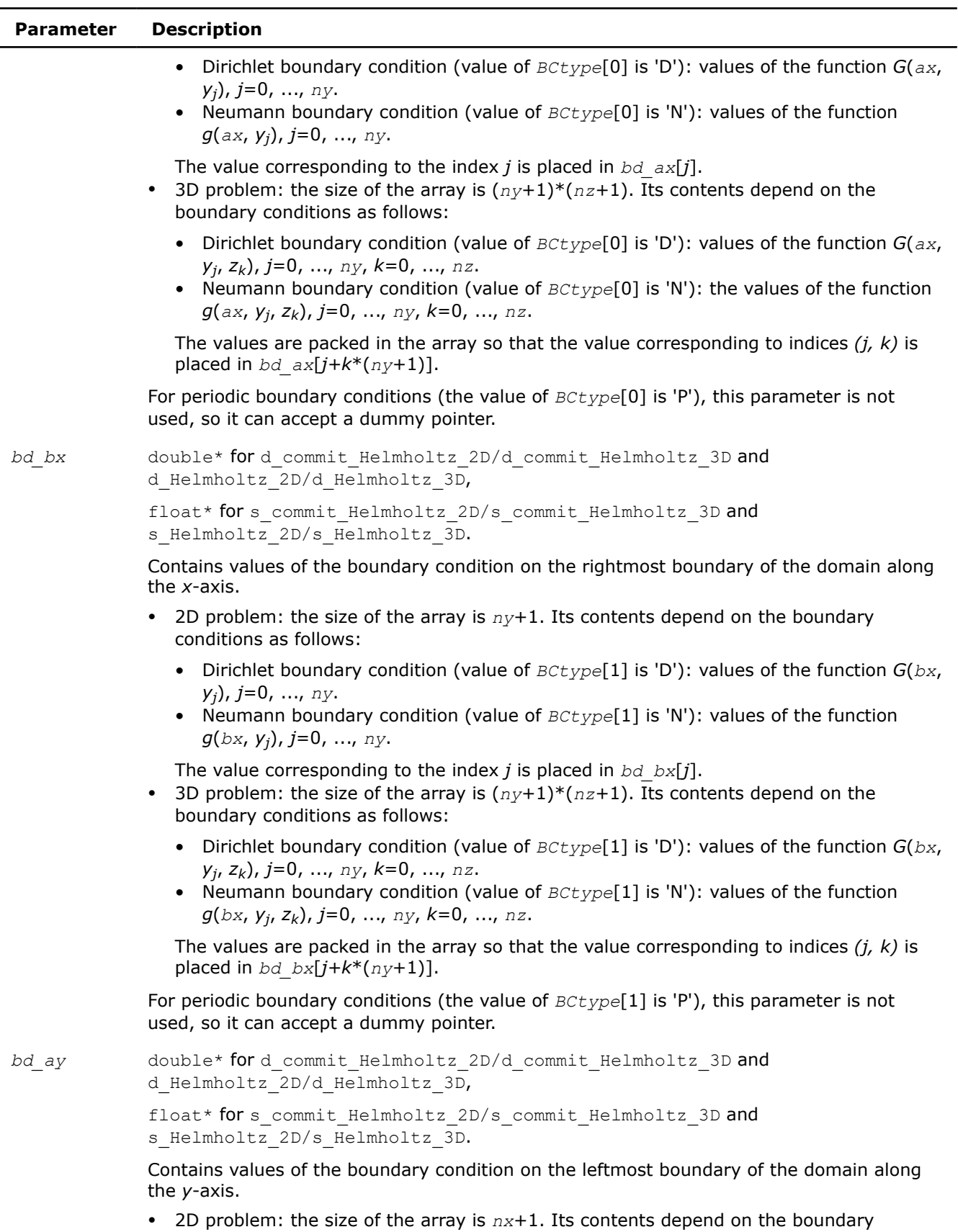

conditions as follows:

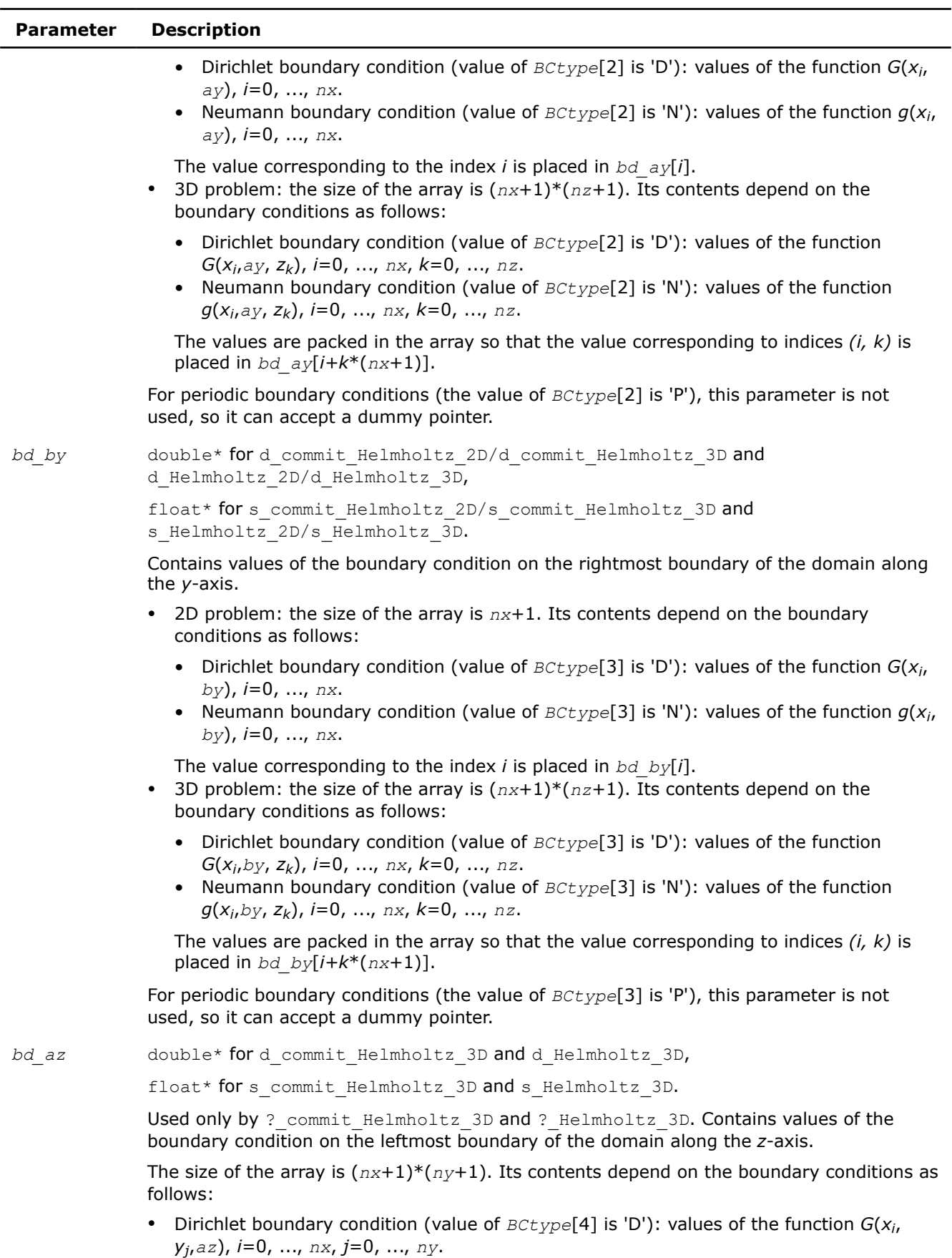

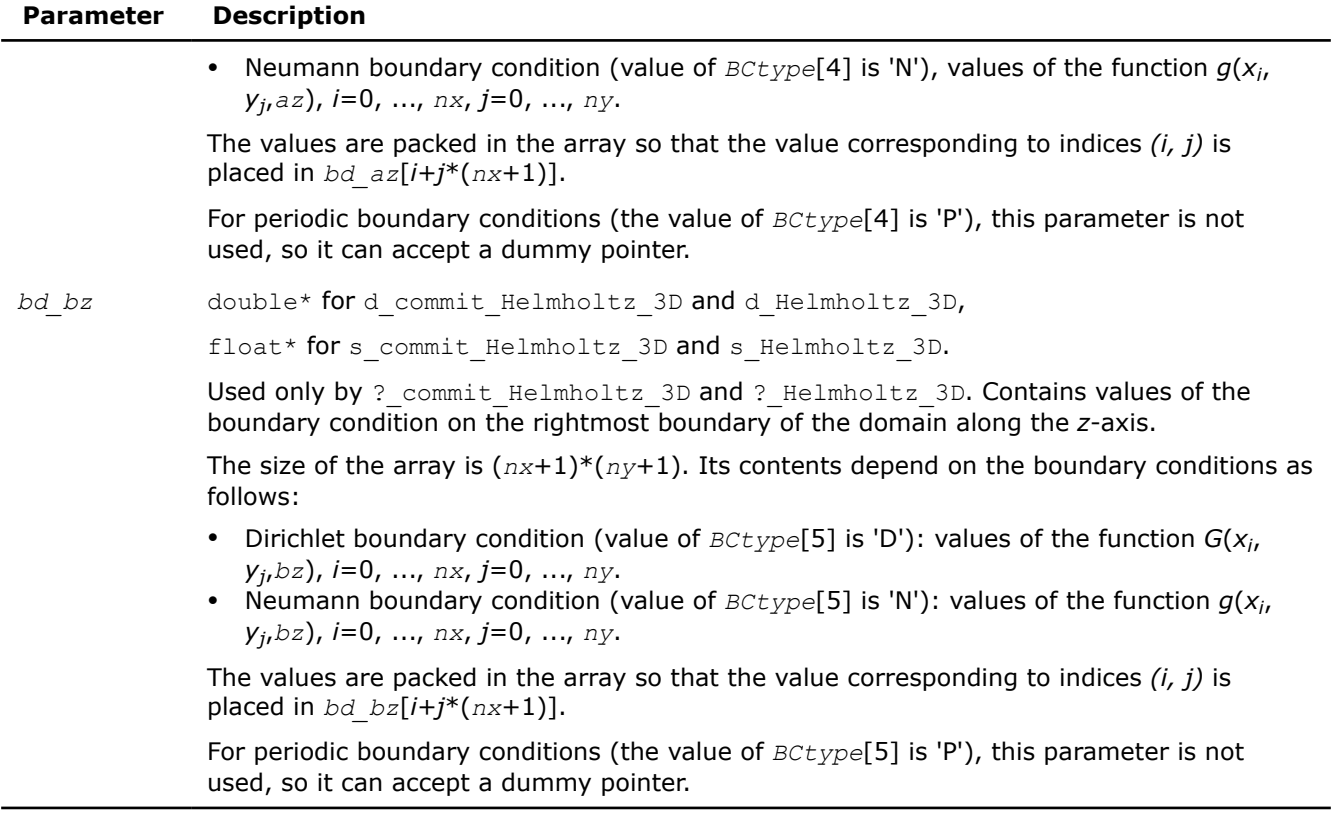

#### **See Also**

? commit Helmholtz 2D/? commit Helmholtz 3D ? Helmholtz 2D/? Helmholtz 3D

# **Poisson Solver Implementation Details**

Several aspects of the Intel® oneAPI Math Kernel Library (oneMKL) Poisson Solver interface are platformspecific and language-specific. To promote portability of the Intel® oneAPI Math Kernel Library (oneMKL) Poisson Solver interface across platforms and ease of use across different languages, Intel® oneAPI Math Kernel Library (oneMKL) provides you with the Poisson Solver language-specific header file to include in your code:

• mkl poisson.h, to be used together with mkl dfti.h.

#### **NOTE**

• Use of the Intel® oneAPI Math Kernel Library (oneMKL) Poisson Solver software without including the above language-specific header files is not supported.

# **Header File**

The header file defines the function prototypes for the Cartesian and spherical solver available in specific function descriptions.

# **Nonlinear Optimization Problem Solvers**

Intel® oneAPI Math Kernel Library (oneMKL) provides tools for solving nonlinear least squares problems using the Trust-Region (TR) algorithms. The general nonlinear solver workflow and naming conventions are described here:

- Nonlinear Solver Organization and Implementation
- [Nonlinear Solver Routine Naming Conventions](#page-2460-0)

The solver routines are grouped according to their purpose as follows:

- [Nonlinear Least Squares Problem without Constraints](#page-2460-0)
- [Nonlinear Least Squares Problem with Linear \(Boundary\) Constraints](#page-2468-0)
- [Jacobian Matrix Calculation Routines](#page-2475-0)

For more information on the key concepts required to understand the use of the Intel® oneAPI Math Kernel Library (oneMKL) nonlinear least squares problem solver routines, see [[Conn00](#page-2682-0)].

# **Nonlinear Solver Organization and Implementation**

The Intel® oneAPI Math Kernel Library (oneMKL) solver routines for nonlinear least squares problems use reverse communication interfaces (RCI). That means you need to provide the solver with information required for the iteration process, for example, the corresponding Jacobian matrix, or values of the objective function. RCI removes the dependency of the solver on specific implementation of the operations. However, it does require that you organize a computational loop.

# \_\_border\_\_top **Typical order for invoking RCI solver routines**

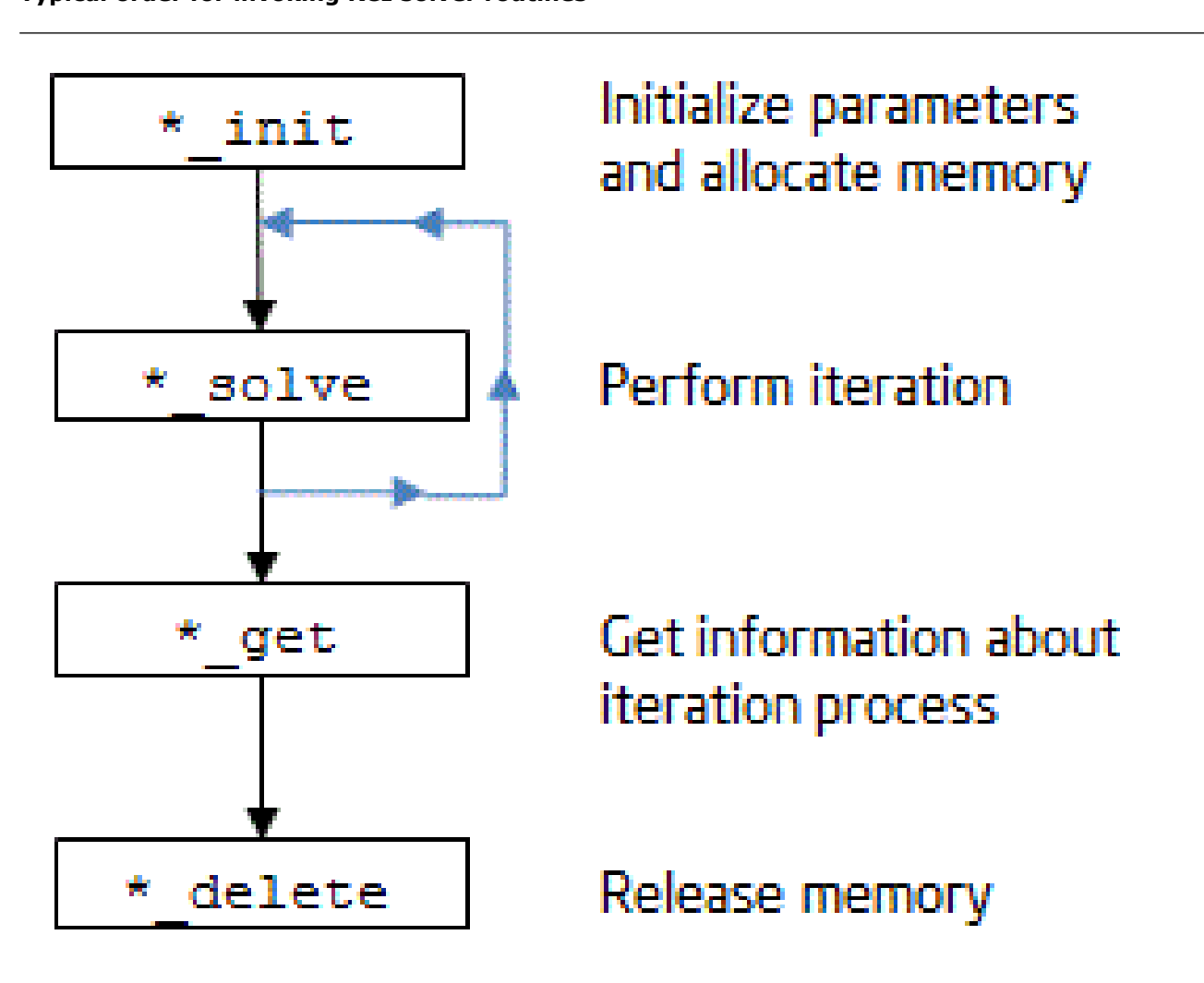

The nonlinear least squares problem solver routines, or Trust-Region (TR) solvers, are implemented with threading support. You can manage the threads using [Threading Control Functions](#page-2486-0). The TR solvers use BLAS and LAPACK routines, and offer the same parallelism as those domains. The  $\gamma_1$  acobi and  $\gamma_1$  acobix routines of Jacobi matrix calculations are parallel. These routines (?jacobi and ?jacobix) make calls to the usersupplied functions with different *x* parameters for multiple threads.

# **Memory Allocation and Handles**

To make the TR solver routines easy to use, you are not required to allocate temporary working storage. The solver allocates all temporary memory internally. To allow multiple users to access the solver simultaneously, the solver keeps track of the storage allocated for a particular application by using a data object called a handle. Each TR solver routine creates, uses, or deletes a handle. The handle datatype definition can be found in mkl.h (or mkl rci.h/mkl rci win.h).

Include one of the mentioned headers and declare the handle as :

```
TRNSP HANDLE t handle;
```
<span id="page-2460-0"></span>or

TRNSPBC HANDLE t handle;

The first declaration is used for nonlinear least squares problems without boundary constraints, and the second is used for nonlinear least squares problems with boundary constraints.

#### **Product and Performance Information**

Performance varies by use, configuration and other factors. Learn more at [www.Intel.com/](https://www.intel.com/PerformanceIndex) [PerformanceIndex.](https://www.intel.com/PerformanceIndex)

```
Notice revision #20201201
```
# **Nonlinear Solver Routine Naming Conventions**

The TR routine names have the following structure:

```
 <character><name>_<action>( )
```
#### where

- <*character*> indicates the data type:
	- $\mathbf s$  float
		- d double
- <*name*> indicates the task type:

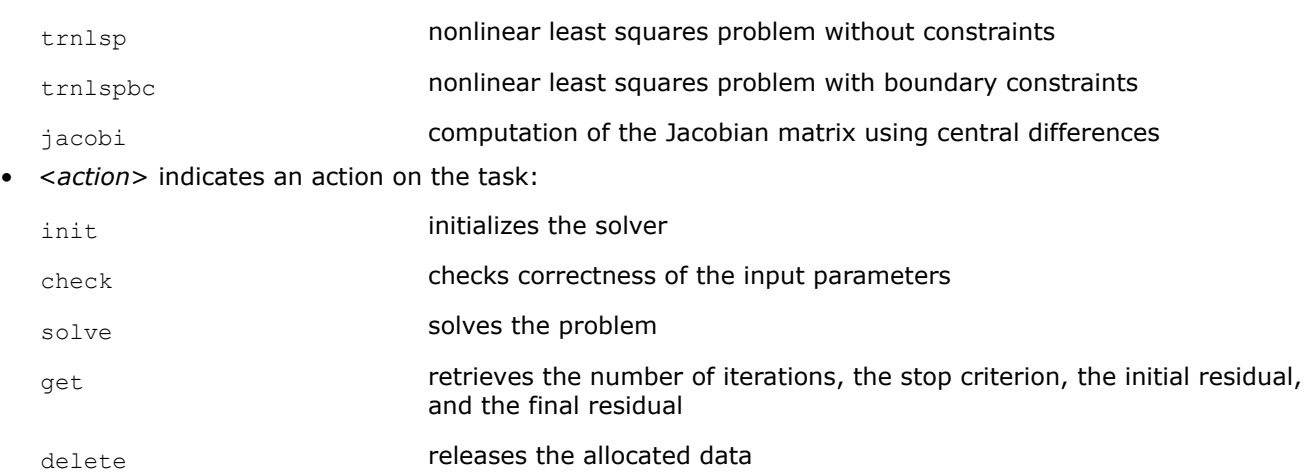

# **Nonlinear Least Squares Problem without Constraints**

The nonlinear least squares problem without constraints can be described as follows:

$$
\min_{x \in R^n} \|F(x)\|_2^2 = \min_{x \in R^n} \|y - f(x)\|_2^2, \ y \in R^m, \ x \in R^n, \ f: R^n \to R^m, \ m \ge n,
$$

where

 $F(x)$ :  $R^n \rightarrow R^m$  is a twice differentiable function in  $R^n$ .

Solving a nonlinear least squares problem means searching for the best approximation to the vector *y* with the model function  $f_i(x)$  and nonlinear variables x. The best approximation means that the sum of squares of residuals  $y_i - f_i(x)$  is the minimum.

<span id="page-2461-0"></span>See usage examples in the examples\c\nonlinear solvers folderof your Intel® oneAPI Math Kernel Library (oneMKL) directory. Specifically, see ex\_nlsqp\_f.fex\_nlsqp\_c.c.

# **RCI TR Routines**

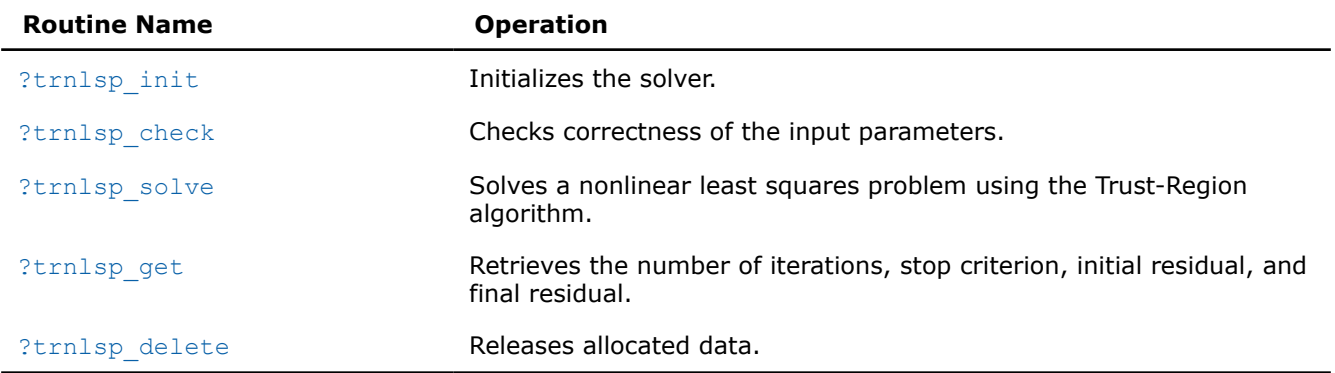

# **?trnlsp\_init**

*Initializes the solver of a nonlinear least squares problem.*

# **Syntax**

MKL\_INT strnlsp\_init (\_TRNSP\_HANDLE\_t\* *handle*, const MKL\_INT\* *n*, const MKL\_INT\* *m*, const float\* *x*, const float\* *eps*, const MKL\_INT\* *iter1*, const MKL\_INT\* *iter2*, const float\* *rs*);

```
MKL_INT dtrnlsp_init (_TRNSP_HANDLE_t* handle, const MKL_INT* n, const MKL_INT* m,
const double* x, const double* eps, const MKL_INT* iter1, const MKL_INT* iter2, const
double* rs);
```
# **Include Files**

• mkl.h

# **Description**

The ?trnlsp\_init routine initializes the solver.

After initialization, all subsequent invocations of the ?trnlsp\_solve routine should use the values of the handle returned by ?trnlsp\_init. This handle stores internal data, including pointers to the arrays *x* and eps. It is important to not move or deallocate these arrays until after calling the ?trnlsp\_delete routine.

The *eps* array contains a number indicating the stopping criteria:

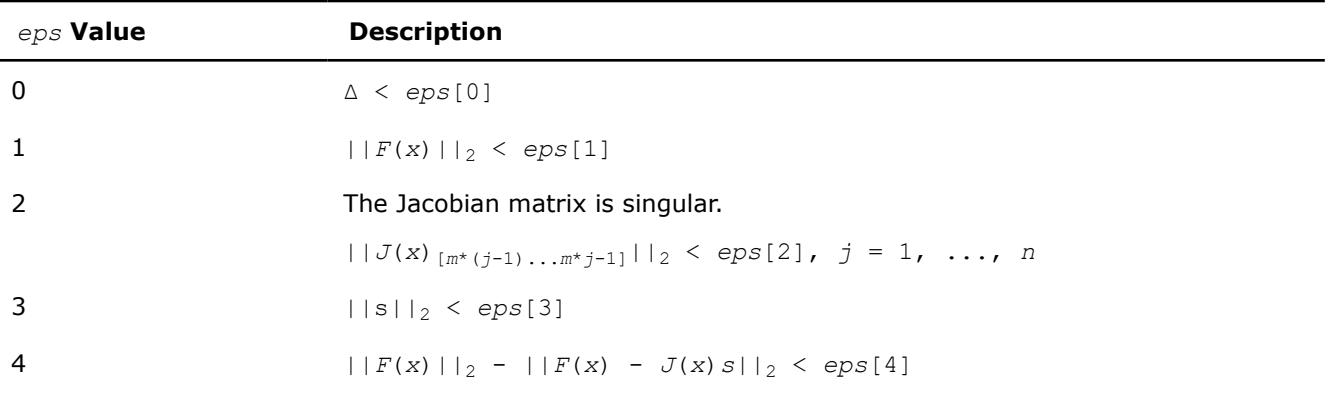

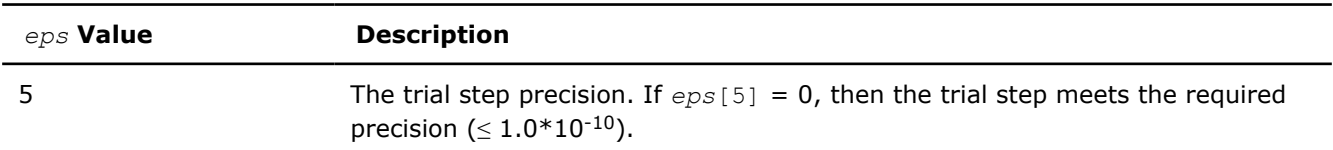

Note:

- $J(x)$  is the Jacobian matrix.
- $\bullet$   $\Delta$  is the trust-region area.
- $F(x)$  is the value of the functional.
- $\bullet$  s is the trial step.

# **Input Parameters**

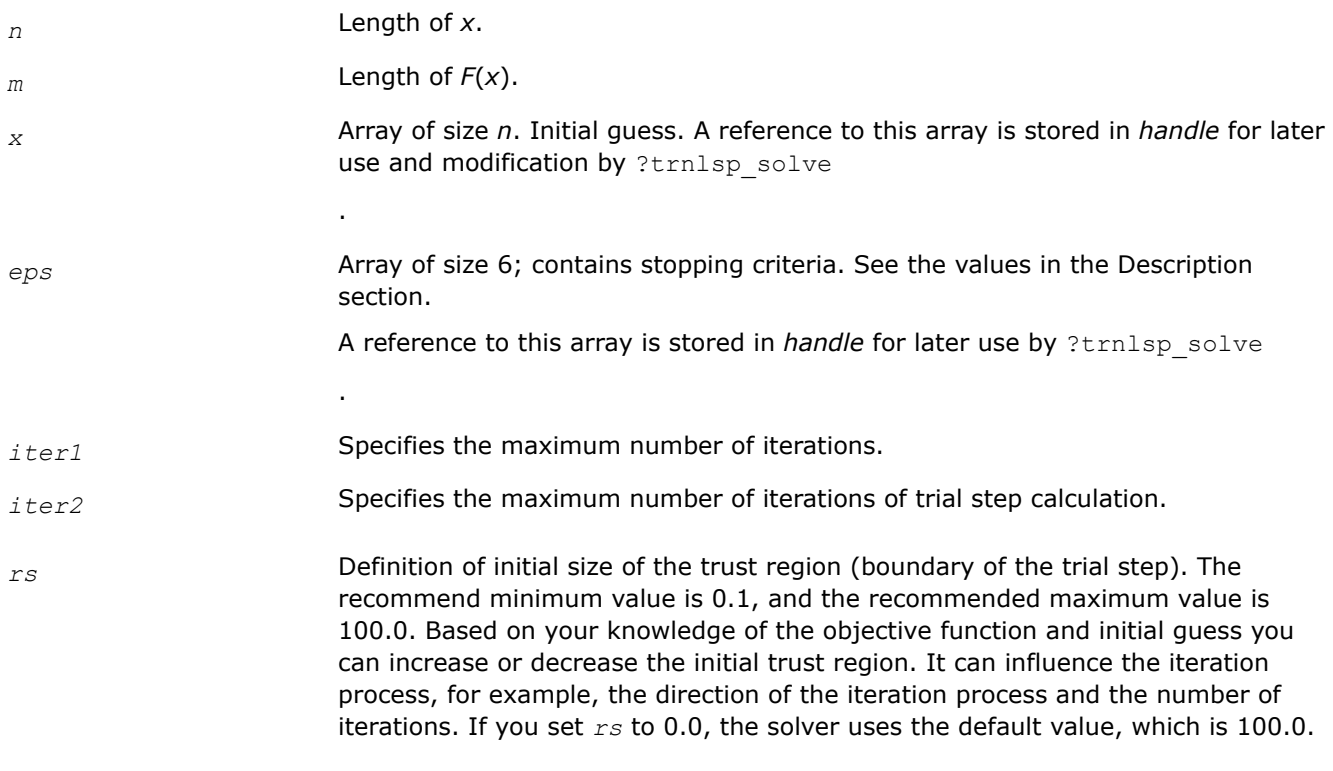

# **Output Parameters**

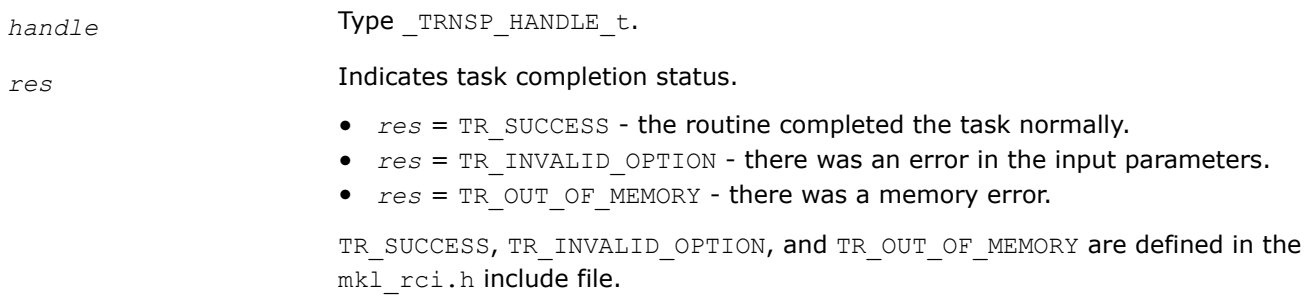

**See Also** [?trnlsp\\_solve](#page-2464-0)

# <span id="page-2463-0"></span>**?trnlsp\_check**

*Checks the correctness of handle and arrays containing Jacobian matrix, objective function, and stopping criteria.*

#### **Syntax**

MKL\_INT strnlsp\_check (\_TRNSP\_HANDLE\_t\* *handle*, const MKL\_INT\* *n*, const MKL\_INT\* *m*, const float\* *fjac*, const float\* *fvec*, const float\* *eps*, MKL\_INT\* *info*);

MKL\_INT dtrnlsp\_check (\_TRNSP\_HANDLE\_t\* *handle*, const MKL\_INT\* *n*, const MKL\_INT\* *m*, const double\* *fjac*, const double\* *fvec*, const double\* *eps*, MKL\_INT\* *info*);

#### **Include Files**

• mkl.h

# **Description**

The ?trnlsp\_check routine checks the arrays passed into the solver as input parameters. If an array contains any INF or NaN values, the routine sets the flag in output array *info*(see the description of the values returned in the Output Parameters section for the *info* array).

#### **Input Parameters**

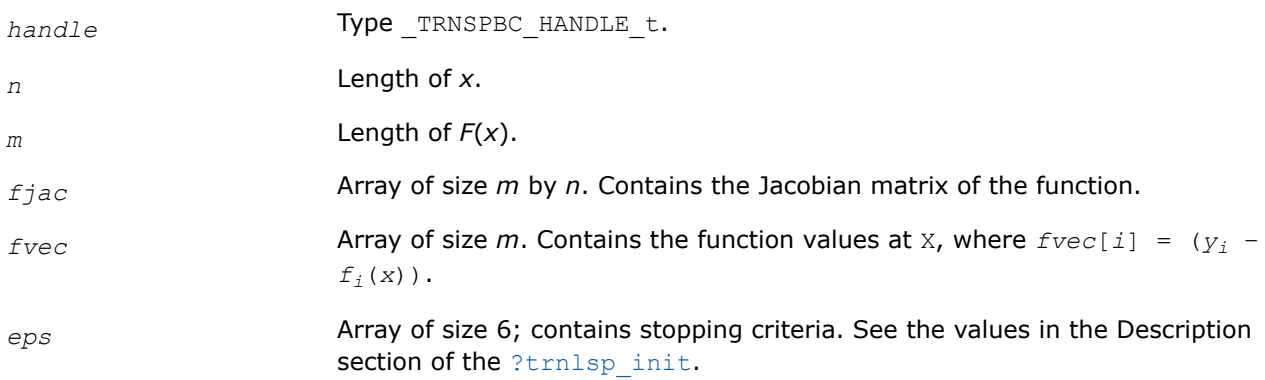

# **Output Parameters**

*info* Array of size 6.

Results of input parameter checking:

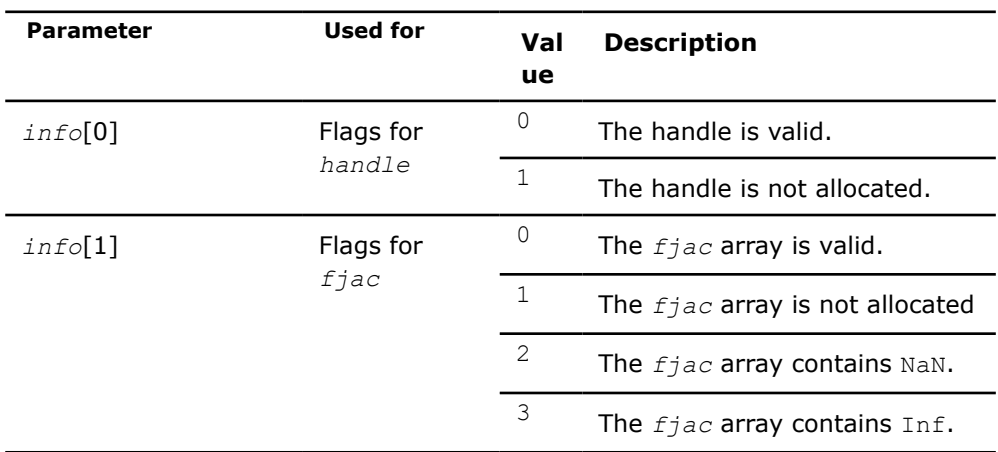

<span id="page-2464-0"></span>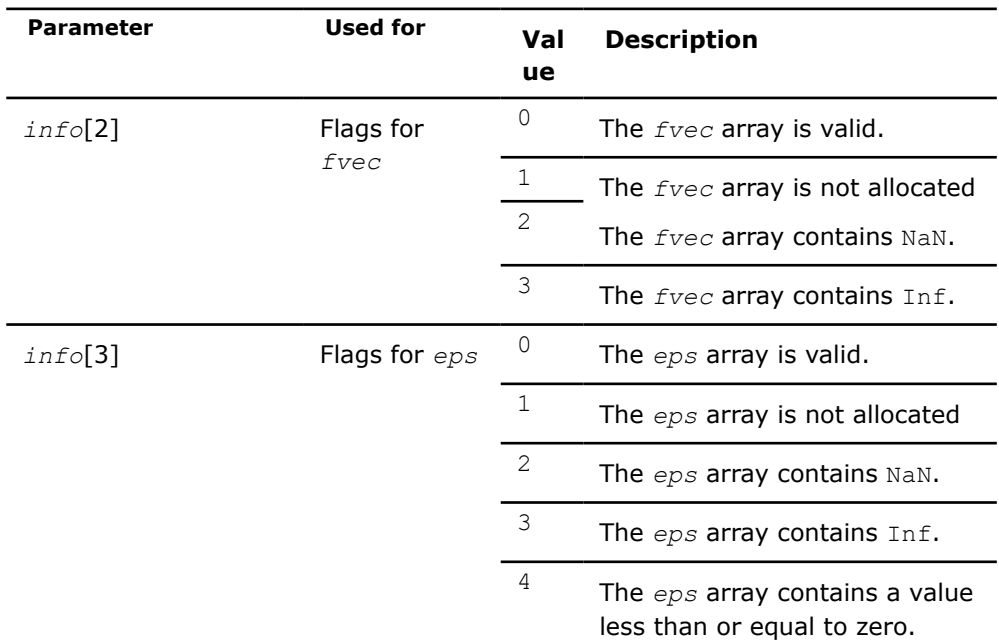

*res* Information about completion of the task.

*res* = TR\_SUCCESS - the routine completed the task normally. TR SUCCESS is defined in the mkl rci.h include file.

# **?trnlsp\_solve**

*Solves a nonlinear least squares problem using the TR algorithm.*

# **Syntax**

```
MKL_INT strnlsp_solve (_TRNSP_HANDLE_t* handle, float* fvec, float* fjac, MKL_INT*
RCI_Request);
```

```
MKL_INT dtrnlsp_solve (_TRNSP_HANDLE_t* handle, double* fvec, double* fjac, MKL_INT*
RCI_Request);
```
# **Include Files**

• mkl.h

# **Description**

The ?trnlsp\_solve routine uses the TR algorithm to solve nonlinear least squares problems.

The problem is stated as follows:

$$
\min_{x \in R^n} \|F(x)\|_2^2 = \min_{x \in R^n} \|y - f(x)\|_2^2, \ y \in R^m, \ x \in R^n, \ f: R^n \to R^m, \ m \ge n,
$$

where

- $F(x): R^n \rightarrow R^m$
- *m* ≥ *n*

From a current point *xcurrent*, the algorithm uses the trust-region approach:

$$
\min_{x \in \mathbb{R}^n} \left\| F(x_{current}) + J(x_{current})(x_{new} - x_{current}) \right\|_2^2
$$
 subject to  $\left\| x_{new} - x_{current} \right\| \le \Delta_{current}$ 

to get  $x_{new} = x_{current} + s$  that satisfies

$$
\min_{x \in \mathcal{R}^n} \left\| J^T(x) J(x) s + J^T F(x) \right\|_2^2
$$

where

- $\bullet$   $J(x)$  is the Jacobian matrix
- *s* is the trial step
- ||*s*||2 ≤ Δ*current*
- $\triangle$  is the trust-region area.

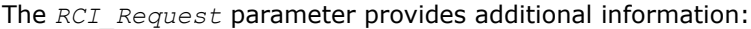

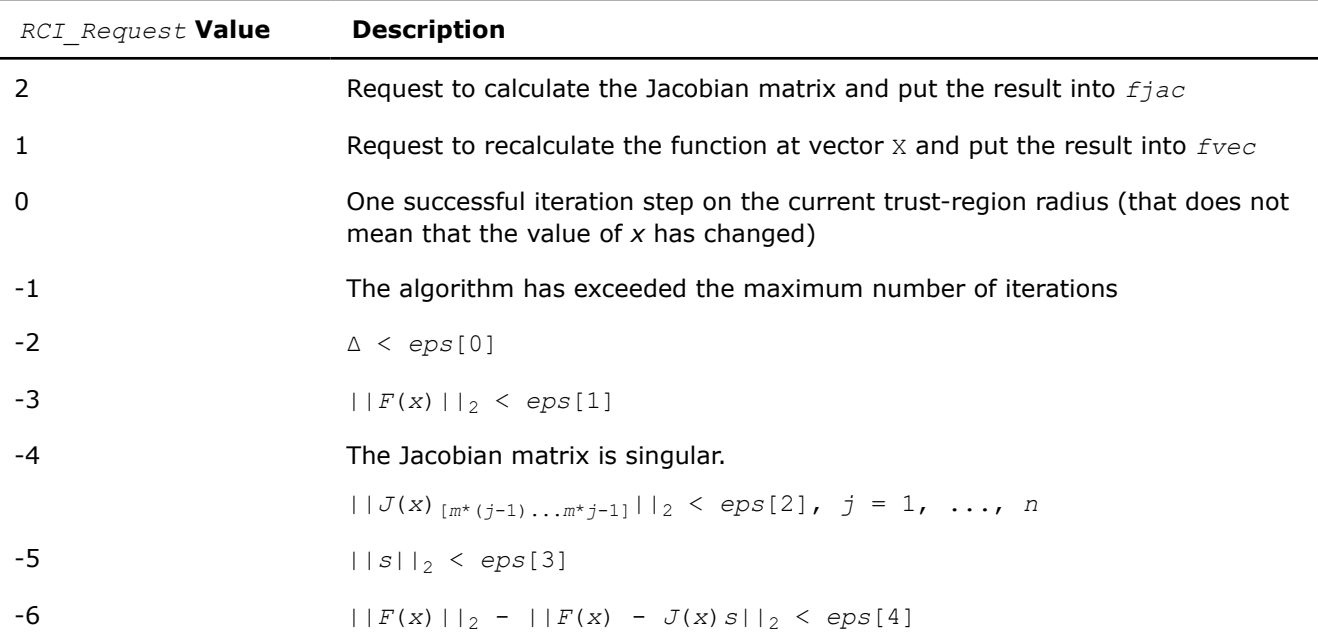

# **NOTE**

If it is possible to combine computations of the function and the jacobian (RCI\_Request = 1 and 2), you can do that and provide both updated values for *fvec* and *fjac* as fulfillment of RCI\_Request =1 (and do nothing for RCI\_Request = 2).

# **Input Parameters**

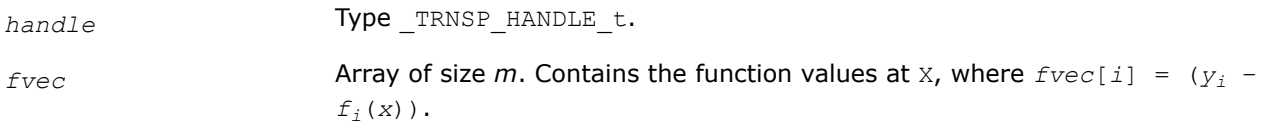

<span id="page-2466-0"></span>*fjac* Array of size *m* by *n*. Contains the Jacobian matrix of the function.

# **Output Parameters**

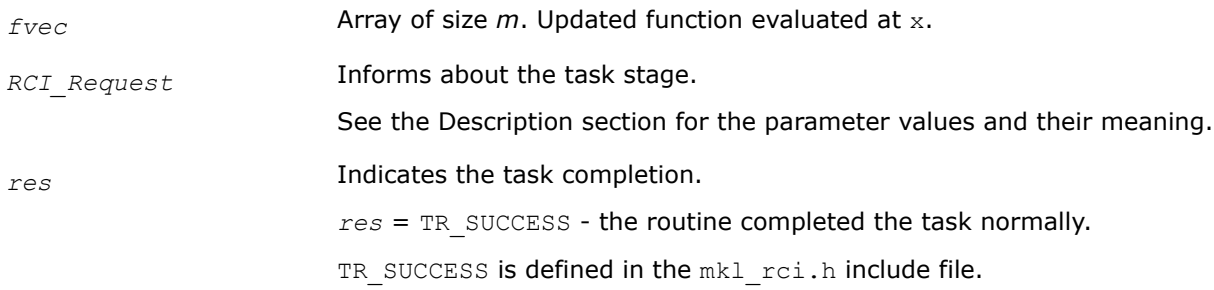

# **?trnlsp\_get**

*Retrieves the number of iterations, stop criterion, initial residual, and final residual.*

#### **Syntax**

```
MKL_INT strnlsp_get(_TRNSP_HANDLE_t* handle, MKL_INT* iter, MKL_INT* st_cr, float* r1,
float* r2;
```

```
MKL_INT dtrnlsp_get (_TRNSP_HANDLE_t* handle, MKL_INT* iter, MKL_INT* st_cr, double*
r1, double* r2);
```
# **Include Files**

• mkl.h

# **Description**

The routine retrieves the current number of iterations, the stop criterion, the initial residual, and final residual.

The initial residual is the value of the functional  $(|y - f(x)|)$  of the initial *x* values provided by the user.

The final residual is the value of the functional  $(|y - f(x)|)$  of the final *x* resulting from the algorithm operation.

The *st\_cr* parameter contains a number indicating the stop criterion:

| st cr Value | <b>Description</b>                                          |
|-------------|-------------------------------------------------------------|
|             | The algorithm has exceeded the maximum number of iterations |
|             | $\Delta \le \epsilon ps[0]$                                 |
| 3           | $  F(x)  _2 < \text{eps}[1]$                                |
| 4           | The Jacobian matrix is singular.                            |
|             | $  J(x) _{m^*(i-1)m^*i-1}  _2 < eps[2], j = 1, , n$         |
| 5           | $  s  _2 < eps[3]$                                          |
| 6           | $  F(x)  _2 -   F(x) - J(x) s  _2 < eps[4]$                 |

Note:

- <span id="page-2467-0"></span>•  $J(x)$  is the Jacobian matrix.
- $\bullet$   $\Delta$  is the trust-region area.
- $F(x)$  is the value of the functional.
- s is the trial step.

#### **Input Parameters**

*handle* Type TRNSP HANDLE t.

#### **Output Parameters**

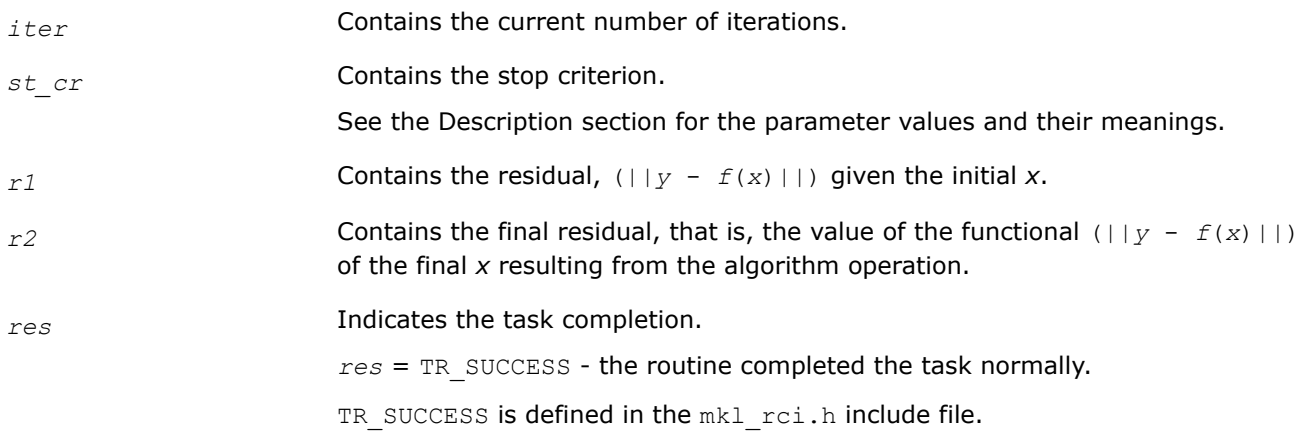

#### **?trnlsp\_delete**

*Releases allocated data.*

#### **Syntax**

```
MKL_INT strnlsp_delete(_TRNSP_HANDLE_t* handle);
MKL_INT dtrnlsp_delete(_TRNSP_HANDLE_t* handle);
```
# **Include Files**

• mkl.h

# **Description**

The ?trnlsp\_delete routine releases all memory allocated for the handle. Only after calling this routine is it safe for the user to move or deallocate the memory referenced by *x* and *eps*.

This routine flags memory as not used, but to actually release all memory you must call the support function [mkl\\_free\\_buffers.](#page-2504-0)

#### **Input Parameters**

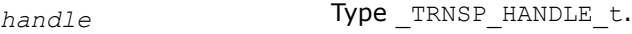

#### **Output Parameters**

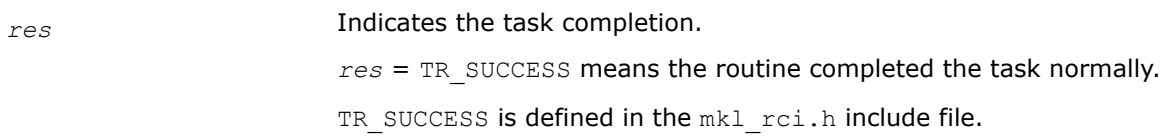

# <span id="page-2468-0"></span>**Nonlinear Least Squares Problem with Linear (Bound) Constraints**

The nonlinear least squares problem with linear bound constraints is very similar to the [nonlinear least](#page-2460-0) [squares problem without constraints](#page-2460-0) but it has the following constraints:

$$
l_i \leq x_i \leq u_i, i = 1, \ldots, n, \quad l, u \in \mathbb{R}^n.
$$

See usage examples in the examples\c\nonlinear solvers folderof your Intel® oneAPI Math Kernel Library (oneMKL) directory. Specifically, see ex\_nlsqp\_bc\_c.c.

**NOTE** There are two options for handling the boundary constraints enabled through the parameter array, see the description of  $eps[4]$ 

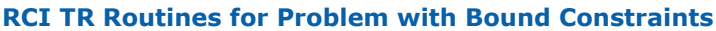

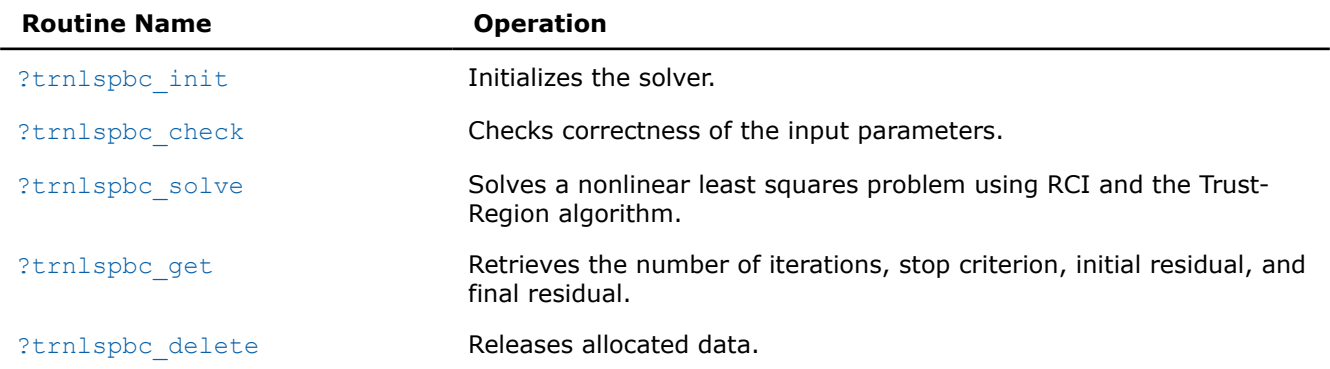

# **?trnlspbc\_init**

*Initializes the solver of nonlinear least squares problem with linear (boundary) constraints.*

# **Syntax**

MKL\_INT strnlspbc\_init (\_TRNSPBC\_HANDLE\_t\* *handle*, const MKL\_INT\* *n*, const MKL\_INT\* *m*, const float\* *x*, const float\* *LW*, const float\* *UP*, const float\* *eps*, const MKL\_INT\* *iter1*, const MKL\_INT\* *iter2*, const float\* *rs*);

MKL INT dtrnlspbc init ( TRNSPBC HANDLE t\* *handle*, const MKL INT\* *n*, const MKL INT\* *m*, const double\* *x*, const double\* *LW*, const double\* *UP*, const double\* *eps*, const MKL\_INT\* *iter1*, const MKL\_INT\* *iter2*, const double\* *rs*);

# **Description**

The ?trnlspbc\_init routine initializes the solver.

After initialization, all subsequent invocations of the ?trnlspbc\_solve routine should use the values of the handle returned by ?trnlspbc\_init. This handle stores internal data, including pointers to the arrays *x*, *LW*, *UP*, and *eps*. It is important to not move or deallocate these arrays until after calling the ?trnlspbc delete routine.

The *eps* array contains a number indicating the stopping criteria:

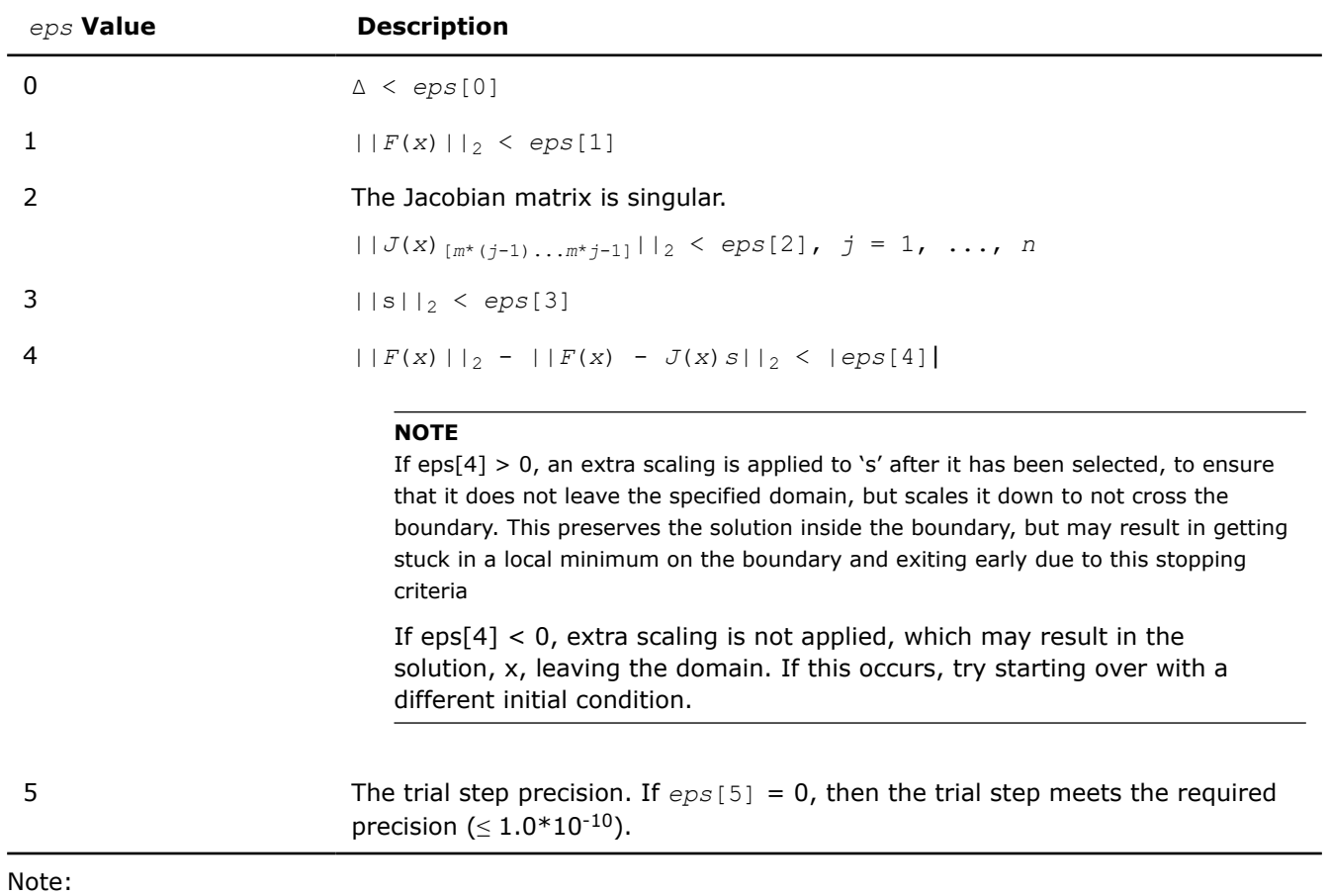

- $J(x)$  is the Jacobian matrix.
- $\triangle$  is the trust-region area.
- $F(x)$  is the value of the functional.
- $\bullet$  s is the trial step.

# **Input Parameters**

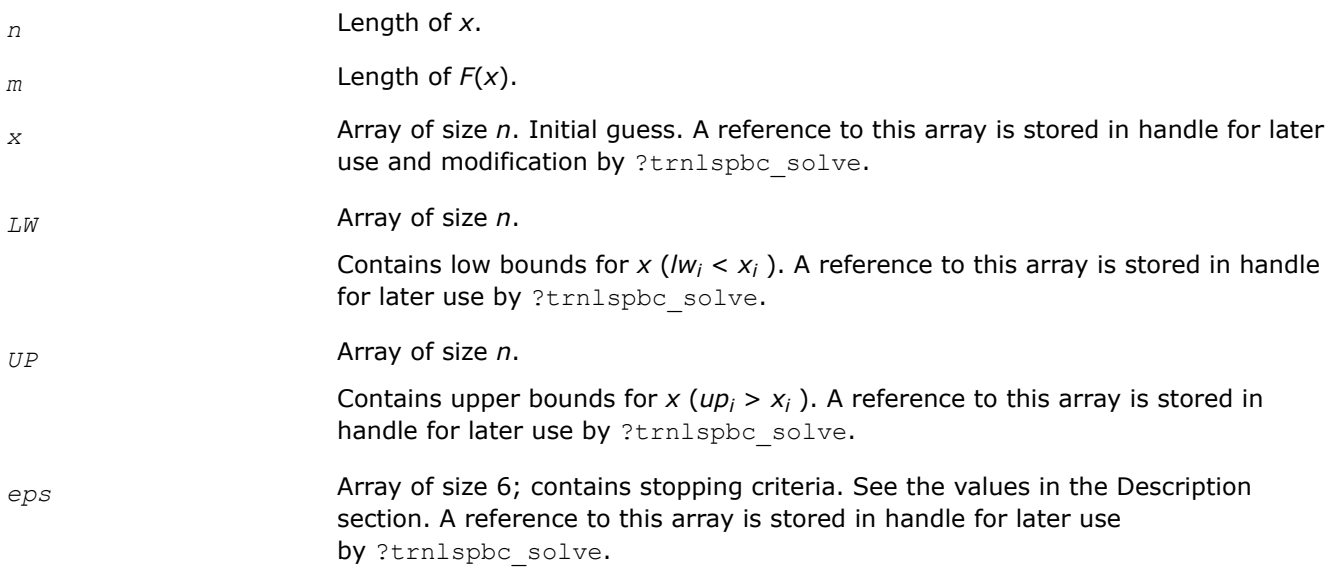

<span id="page-2470-0"></span>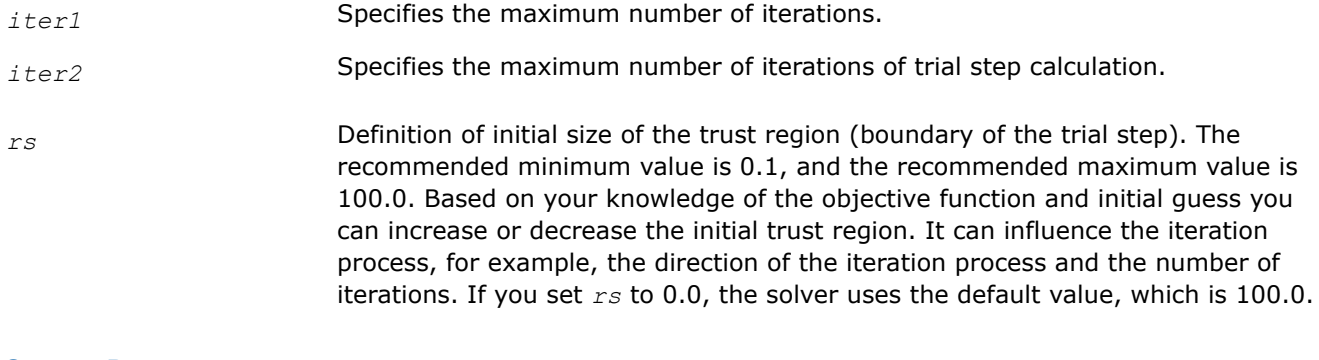

# **Output Parameters**

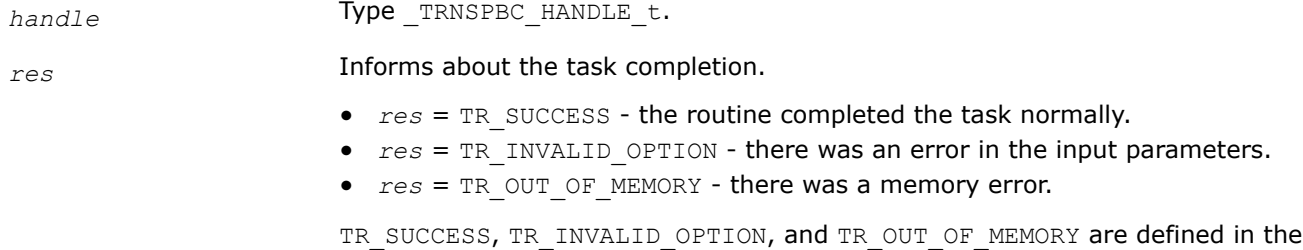

mkl rci.h include file.

# **?trnlspbc\_check**

*Checks the correctness of handle and arrays containing Jacobian matrix, objective function, lower and upper bounds, and stopping criteria.*

# **Syntax**

MKL\_INT strnlspbc\_check (\_TRNSPBC\_HANDLE\_t\* *handle*, const MKL\_INT\* *n*, const MKL\_INT\* *m*, const float\* *fjac*, const float\* *fvec*, const float\* *LW*, const float\* *UP*, const float\* *eps*, MKL\_INT\* *info*);

MKL\_INT dtrnlspbc\_check (\_TRNSPBC\_HANDLE\_t\* *handle*, const MKL\_INT\* *n*, const MKL\_INT\* *m*, const double\* *fjac*, const double\* *fvec*, const double\* *LW*, const double\* *UP*, const double\* *eps*, MKL\_INT\* *info*);

# **Include Files**

• mkl.h

# **Description**

The ?trnlspbc\_check routine checks the arrays passed into the solver as input parameters. If an array contains any INF or NaN values, the routine sets the flag in output array *info*(see the description of the values returned in the Output Parameters section for the *info* array).

# **Input Parameters**

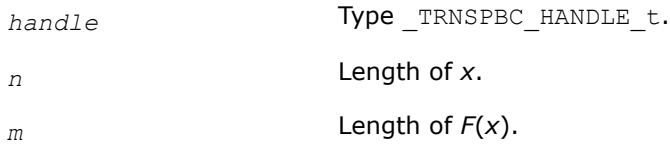

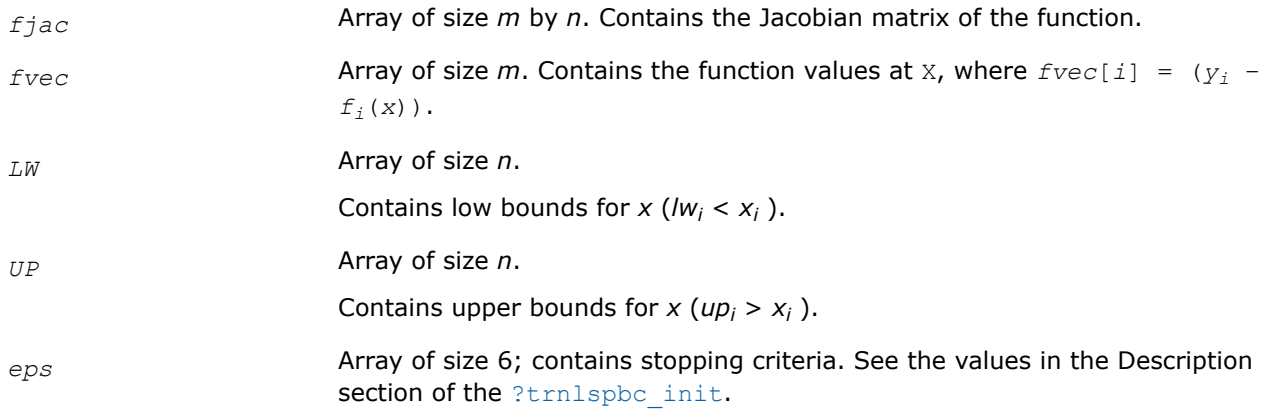

# **Output Parameters**

*info* **Array of size 6.** 

Results of input parameter checking:

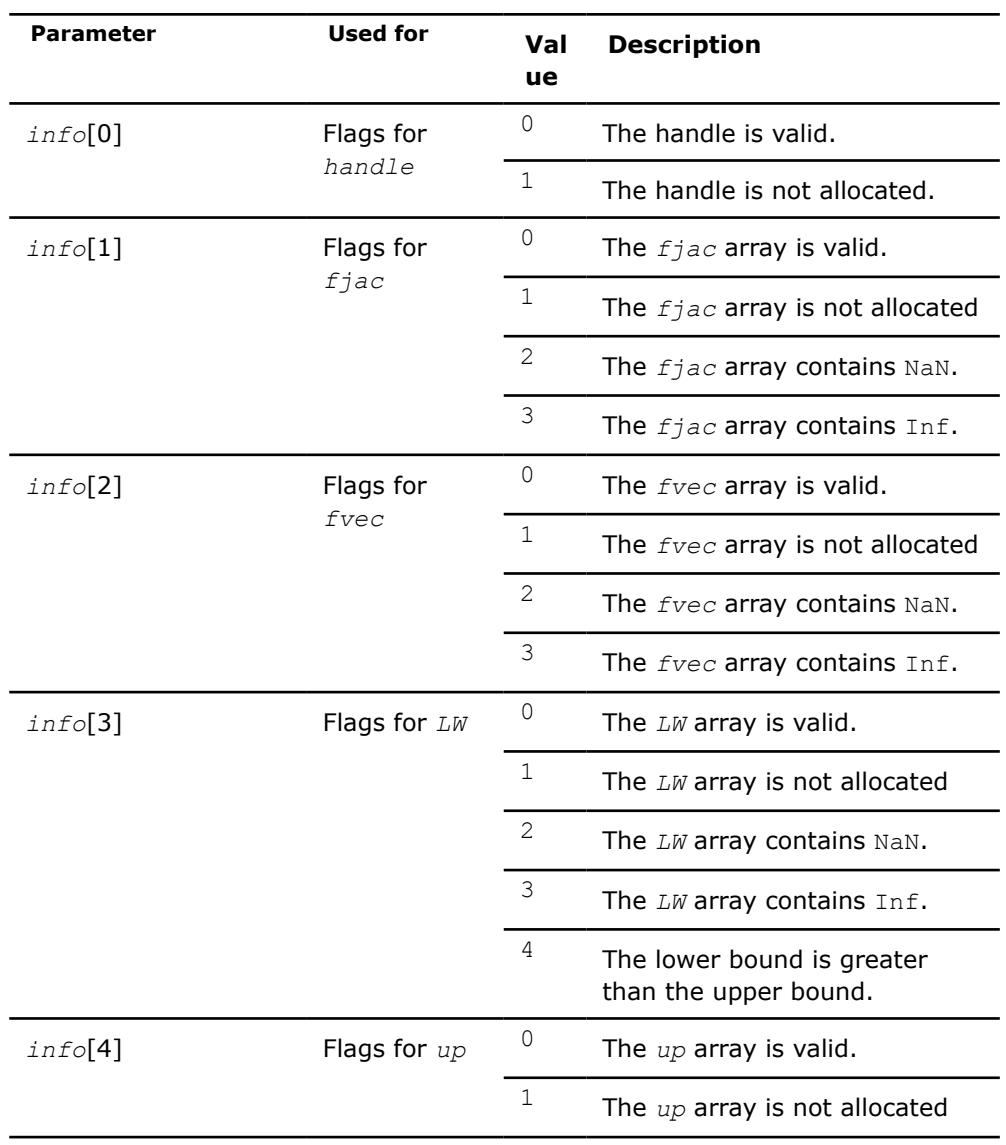

<span id="page-2472-0"></span>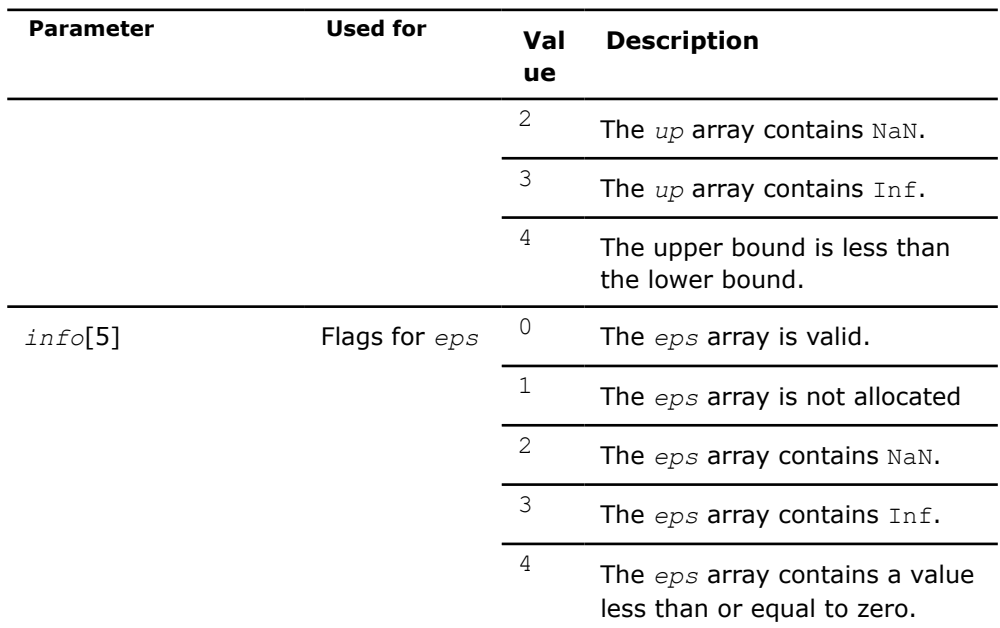

*res* Information about completion of the task.

*res* = TR\_SUCCESS - the routine completed the task normally.

TR SUCCESS is defined in the mkl rci.h include file.

# **?trnlspbc\_solve**

*Solves a nonlinear least squares problem with linear (bound) constraints using the Trust-Region algorithm.*

# **Syntax**

```
MKL_INT strnlspbc_solve (_TRNSPBC_HANDLE_t* handle, float* fvec, float* fjac, MKL_INT*
RCI_Request);
```
MKL\_INT dtrnlspbc\_solve (\_TRNSPBC\_HANDLE\_t\* *handle*, double\* *fvec*, double\* *fjac*, MKL\_INT\* *RCI\_Request*);

# **Include Files**

• mkl.h

# **Description**

The ?trnlspbc\_solve routine, based on RCI, uses the Trust-Region algorithm to solve nonlinear least squares problems with linear (bound) constraints. The problem is stated as follows:

$$
\min_{x \in \mathcal{X}} \|F(x)\|_2^2 = \min_{x \in \mathcal{X}} \|y - f(x)\|_2^2, y \in \mathbb{R}^m, x \in \mathbb{R}^n, f : \mathbb{R}^n \to \mathbb{R}^m, m \ge n
$$

where

*li*≤*xi*≤*u<sup>i</sup>*

*i* = 1, ..., *n*.

The *RCI\_Request* parameter provides additional information:

<span id="page-2473-0"></span>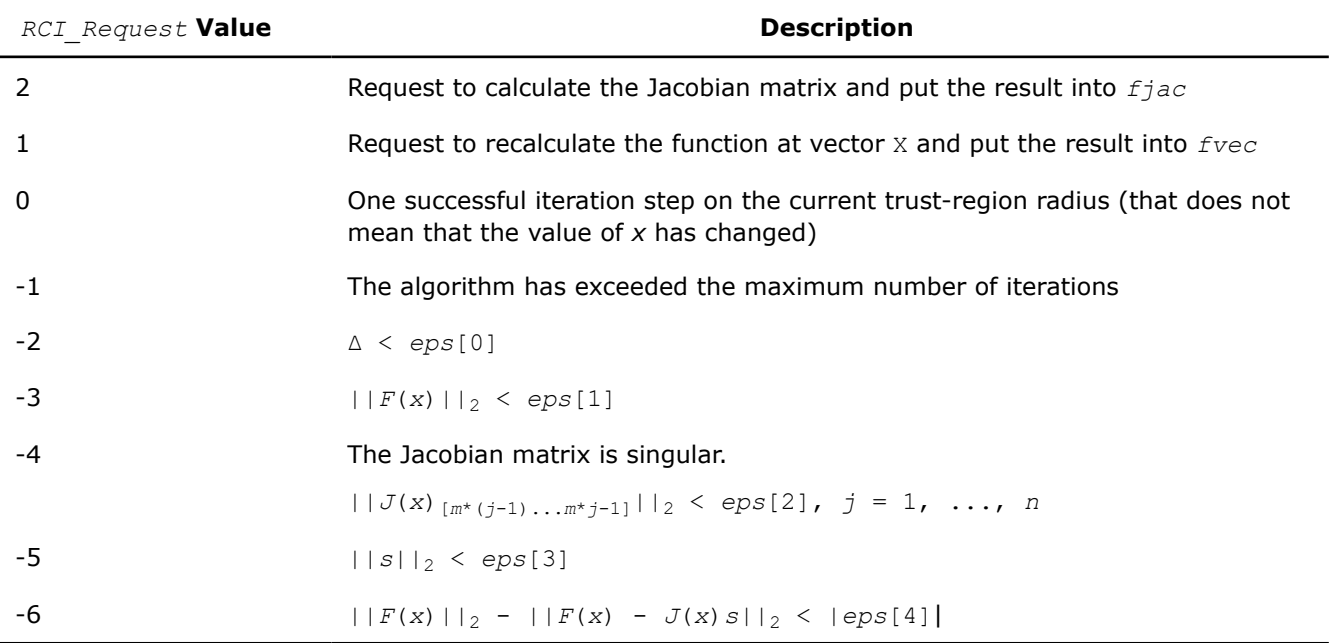

#### Note:

- $\bullet$   $J(x)$  is the Jacobian matrix.
- Δ is the trust-region area.
- $F(x)$  is the value of the functional.
- $\bullet$  s is the trial step.

#### **Input Parameters**

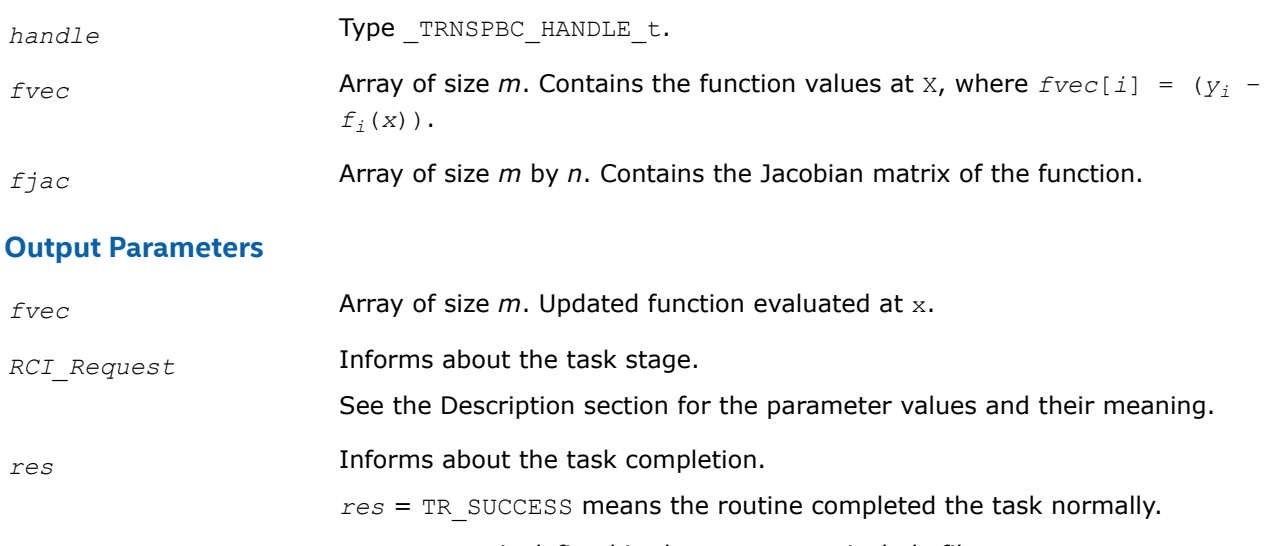

TR\_SUCCESS is defined in the mkl\_rci.h include file.

# **?trnlspbc\_get**

*Retrieves the number of iterations, stop criterion, initial residual, and final residual.*

# **Syntax**

```
MKL INT strnlspbc qet (_TRNSPBC_HANDLE_t* handle, MKL_INT* iter, MKL_INT* st_cr, float*
r1, float* r2);
```

```
MKL_INT dtrnlspbc_get (_TRNSPBC_HANDLE_t* handle, MKL_INT* iter, MKL_INT* st_cr,
double* r1, double* r2);
```
# **Include Files**

• mkl.h

# **Description**

The routine retrieves the current number of iterations, the stop criterion, the initial residual, and final residual.

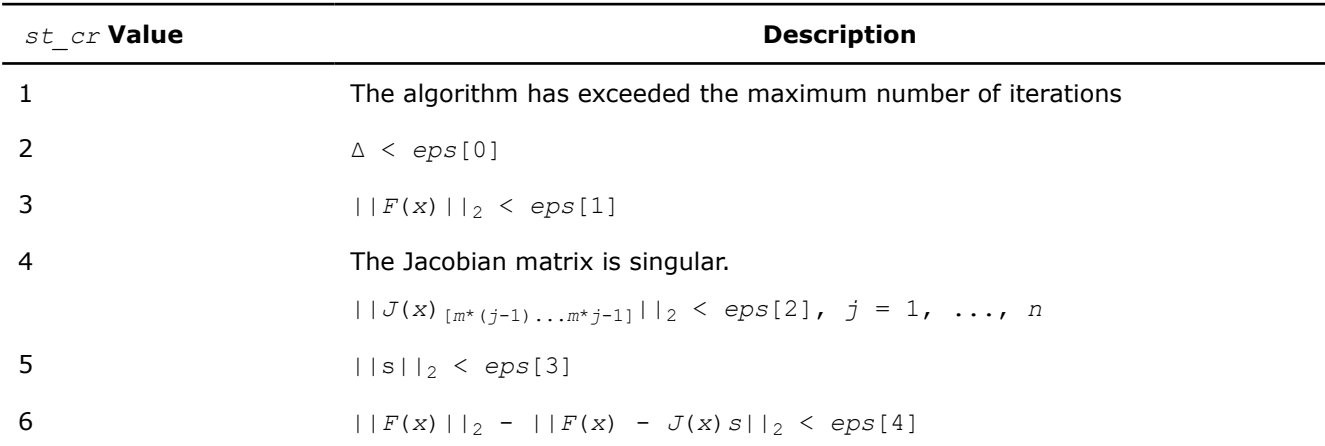

The *st\_cr* parameter contains a number indicating the stop criterion:

Note:

- $J(x)$  is the Jacobian matrix.
- $\bullet$   $\Delta$  is the trust-region area.
- $F(x)$  is the value of the functional.
- s is the trial step.

# **Input Parameters**

*handle* Type \_TRNSPBC\_HANDLE\_t.

# **Output Parameters**

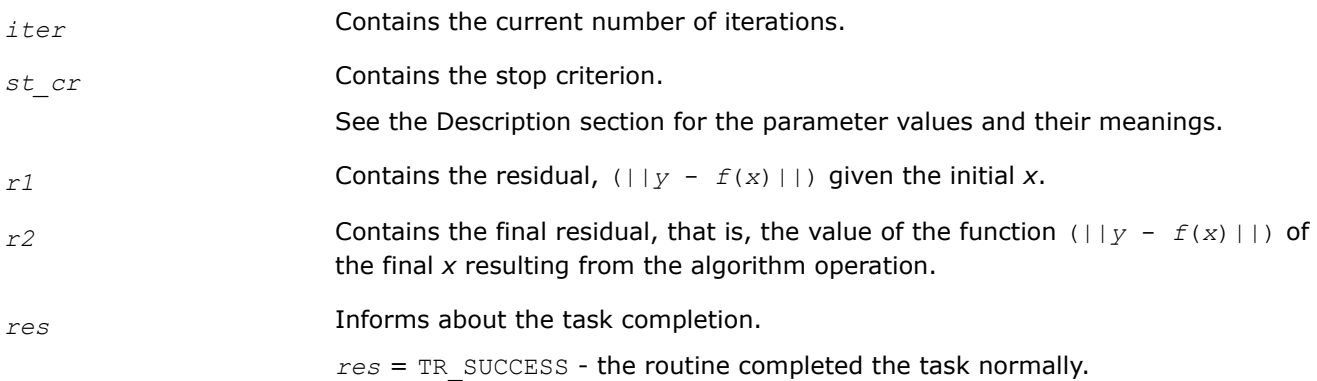

TR SUCCESS is defined in the mkl rci.h include file.

#### <span id="page-2475-0"></span>**?trnlspbc\_delete**

*Releases allocated data.*

#### **Syntax**

MKL\_INT strnlspbc\_delete (\_TRNSPBC\_HANDLE\_t\* *handle*); MKL INT dtrnlspbc delete ( TRNSPBC HANDLE t\* handle);

# **Include Files**

• mkl.h

# **Description**

The ?trnlspbc\_delete routine releases all memory allocated for the handle. Only after calling this routine is it safe for the user to move or deallocate the memory referenced by *x, LW, UP,* and *eps.*

#### **NOTE**

This routine flags memory as not used, but to actually release all memory you must call the support function [mkl\\_free\\_buffers](#page-2504-0).

#### **Input Parameters**

*handle* Type TRNSPBC HANDLE t.

#### **Output Parameters**

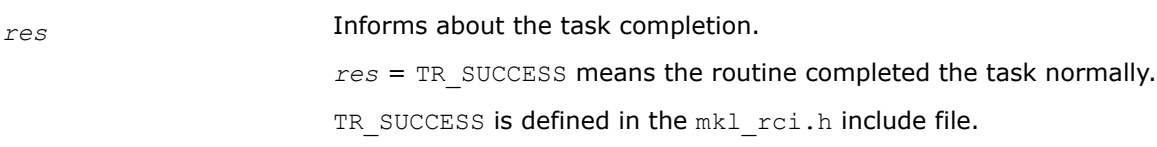

# **Jacobian Matrix Calculation Routines**

This section describes routines that compute the Jacobian matrix using the central difference algorithm. Jacobian matrix calculation is required to solve a nonlinear least squares problem and systems of nonlinear equations (with or without linear bound constraints). Routines for calculation of the Jacobian matrix have the "Black-Box" interfaces, where you pass the objective function via parameters. Your objective function must have a fixed interface.

#### **Jacobian Matrix Calculation Routines**

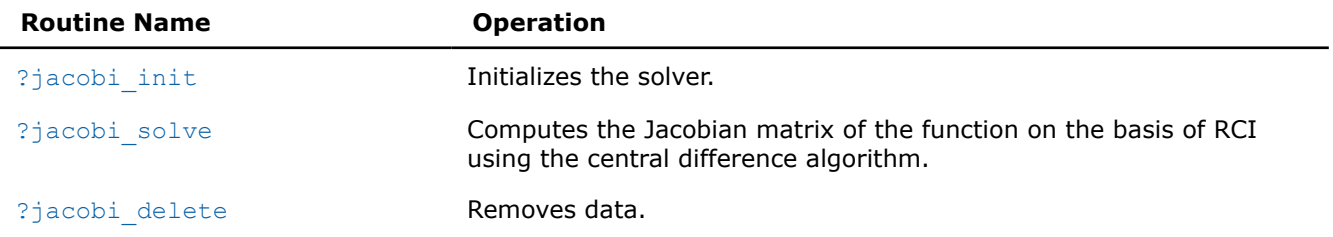

<span id="page-2476-0"></span>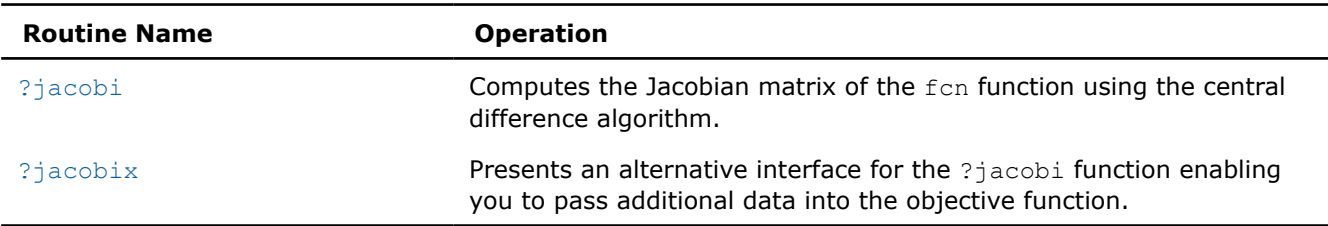

# **?jacobi\_init**

*Initializes the solver for Jacobian calculations.*

# **Syntax**

MKL\_INT sjacobi\_init (\_JACOBIMATRIX\_HANDLE\_t\* *handle*, const MKL\_INT\* *n*, const MKL\_INT\* *m*, const float\* *x*, const float\* *fjac*, const float\* *eps*);

MKL\_INT djacobi\_init (\_JACOBIMATRIX\_HANDLE\_t\* *handle*, const MKL\_INT\* *n*, const MKL\_INT\* *m*, const double\* *x*, const double\* *fjac*, const double\* *eps*);

# **Include Files**

• mkl.h

# **Description**

The routine initializes the solver.

#### **Input Parameters**

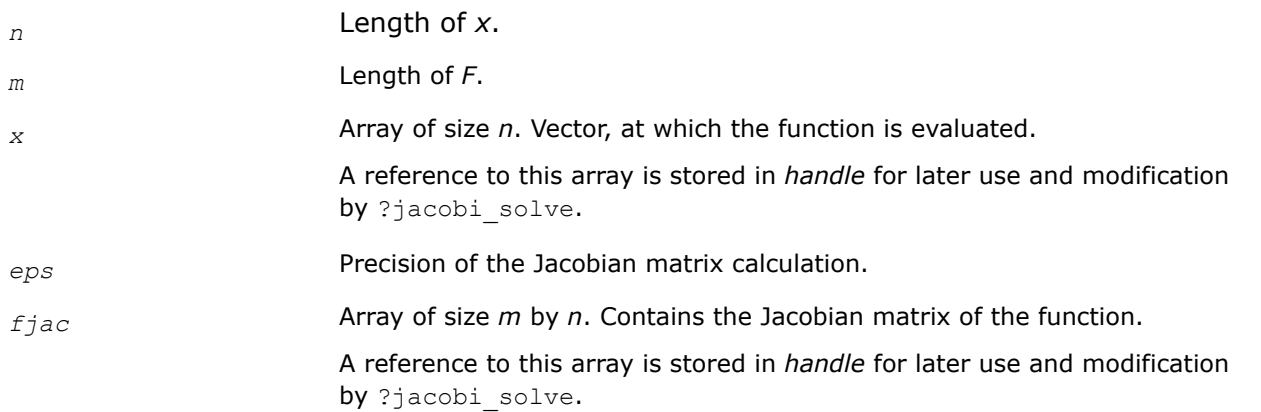

# **Output Parameters**

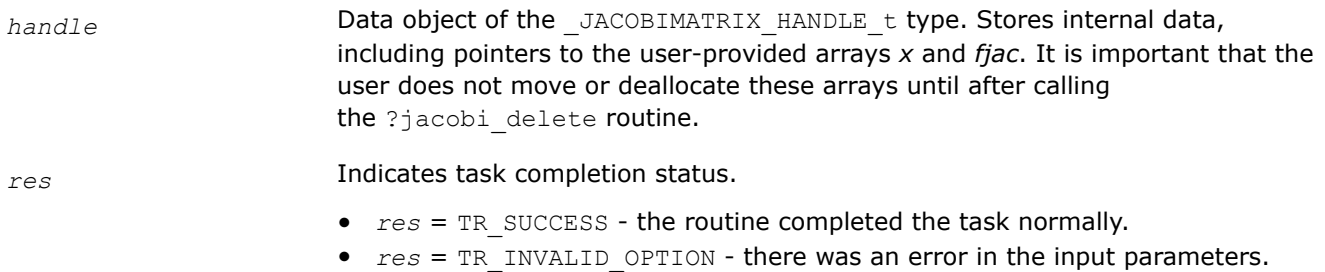

• *res* = TR\_OUT\_OF\_MEMORY - there was a memory error.

TR\_SUCCESS, TR\_INVALID\_OPTION, and TR\_OUT\_OF\_MEMORY are defined in the mkl\_rci.h include file.

#### <span id="page-2477-0"></span>**?jacobi\_solve**

*Computes the Jacobian matrix of the function using RCI and the central difference algorithm.*

#### **Syntax**

MKL\_INT sjacobi\_solve (\_JACOBIMATRIX\_HANDLE\_t\* *handle*, float\* *f1*, float\* *f2*, MKL\_INT\* *RCI\_Request*);

MKL INT djacobi solve ( JACOBIMATRIX HANDLE t\* *handle*, double\* *f1*, double\* *f2*, MKL INT\* *RCI\_Request*);

# **Include Files**

• mkl.h

# **Description**

The ?jacobi\_solve routine computes the Jacobian matrix of the function using RCI and the central difference algorothm.

See usage examples in the examples\solverc\source folderof your Intel® oneAPI Math Kernel Library (oneMKL) directory. Specifically, see sjacobi rci c.c and djacobi rci c.c.

# **Input Parameters**

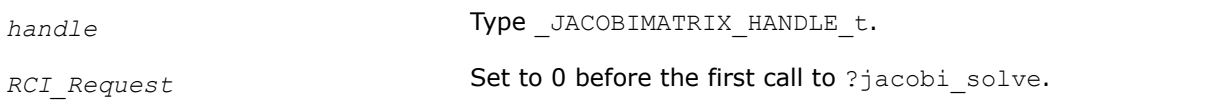

# **Output Parameters**

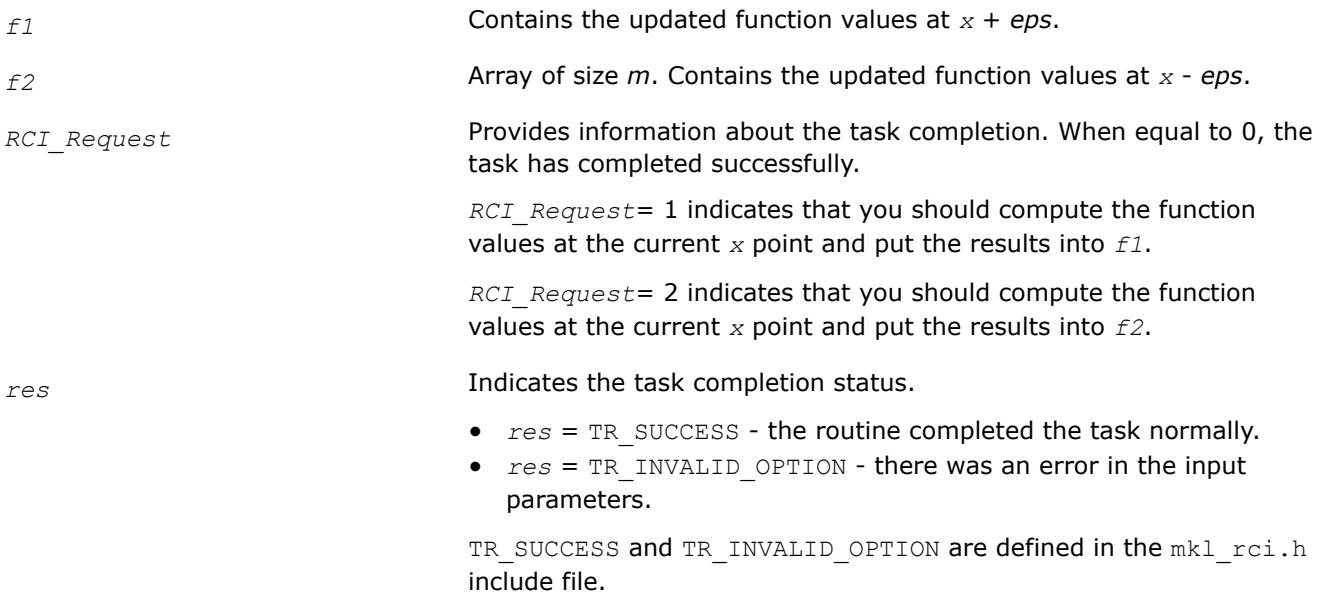

**See Also**

?jacobi init

# <span id="page-2478-0"></span>**?jacobi\_delete**

*Releases allocated data.*

# **Syntax**

MKL\_INT sjacobi\_delete (\_JACOBIMATRIX\_HANDLE\_t\* *handle*); MKL\_INT djacobi\_delete (\_JACOBIMATRIX\_HANDLE\_t\* *handle*);

# **Include Files**

• mkl.h

# **Description**

The ?jacobi delete routine releases all memory allocated for the handle. Only after calling this routine is it safe for the user to move or deallocate the memory referenced by *x* and *fjac*.

This routine flags memory as not used, but to actually release all memory you must call the support function [mkl\\_free\\_buffers.](#page-2504-0)

# **Input Parameters**

*handle* Type JACOBIMATRIX HANDLE t.

# **Output Parameters**

*res* Informs about the task completion. *res* = TR\_SUCCESS means the routine completed the task normally. TR SUCCESS is defined in the mkl rci.h include file.

# **?jacobi**

*Computes the Jacobian matrix of the objective function using the central difference algorithm.*

# **Syntax**

```
MKL_INT sjacobi (USRFCNS fcn, const MKL_INT* n, const MKL_INT* m, float* fjac, float*
x, float* eps);
```

```
MKL_INT djacobi (USRFCND fcn, const MKL_INT* n, const MKL_INT* m, double* fjac, double*
x, double* eps);
```
# **Include Files**

• mkl.h

# **Description**

The ?jacobi routine computes the Jacobian matrix for function *fcn* using the central difference algorithm. This routine has a "Black-Box" interface, where you input the objective function via parameters. Your objective function must have a fixed interface.

See calling and usage examples in the examples\solverc\source folderof your Intel® oneAPI Math Kernel Library (oneMKL) directory. Specifically, see ex\_nlsqp\_c.c and ex\_nlsqp\_bc\_c.c.

# <span id="page-2479-0"></span>**Input Parameters**

*fcn* User-supplied subroutine to evaluate the function that defines the least squares problem. Called as  $fcn(m, n, x, f)$  with the following parameters:

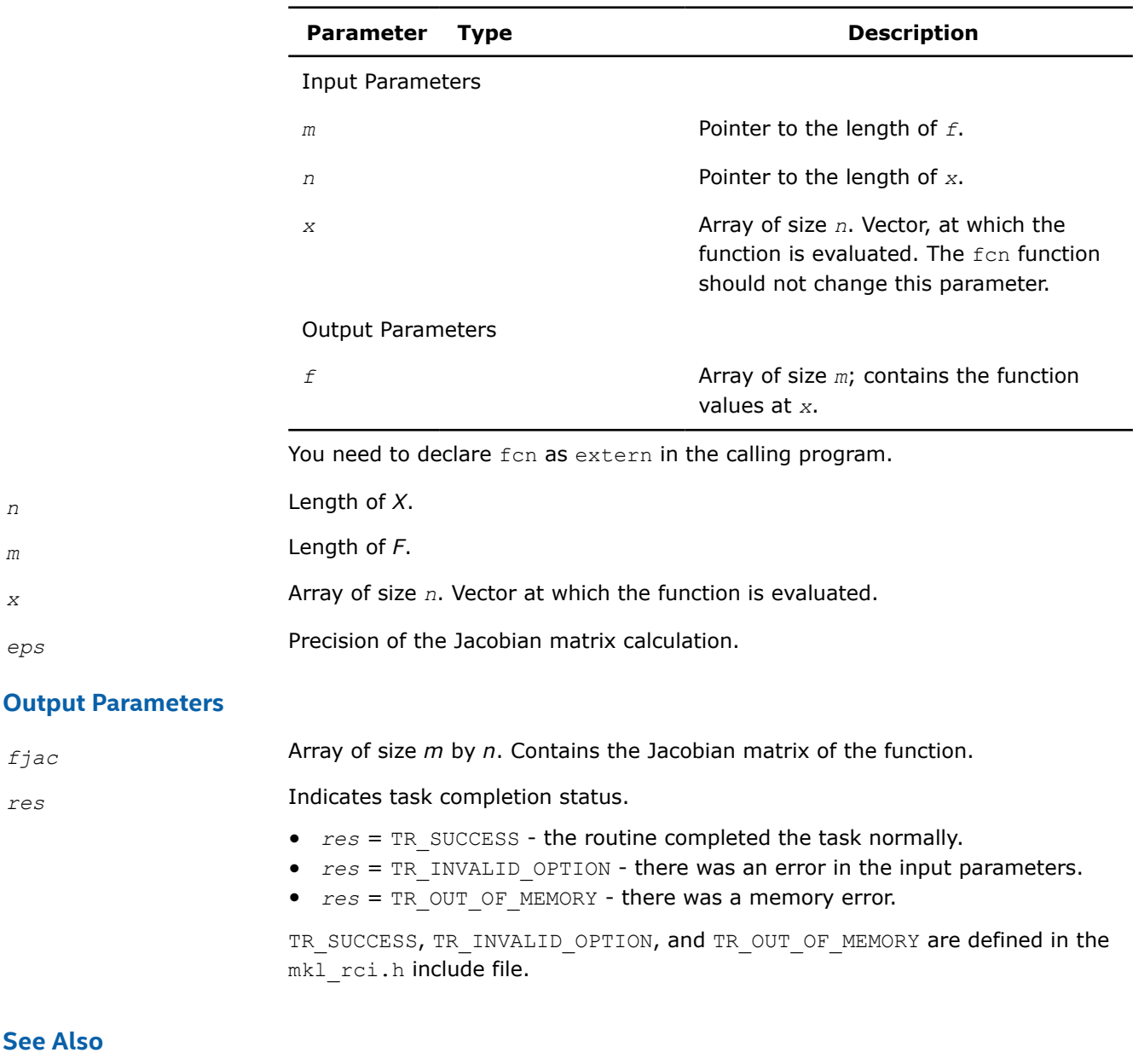

**See Also** ?jacobix

#### **?jacobix**

*Alternative interface for*?jacobi *function for passing additional data into the objective function.*

#### **Syntax**

MKL\_INT sjacobix (USRFCNXS *fcn*, const MKL\_INT\* *n*, const MKL\_INT \* *m*, float\* *fjac*, float\* *x*, float\* *eps*, void\* *user\_data*);

MKL\_INT djacobix (USRFCNXD *fcn*, const MKL\_INT\* *n*, const MKL\_INT \* *m*, double\* *fjac*, double\* *x*, double\* *eps*, void\* *user\_data*);

# **Include Files**

• mkl.h

# **Description**

The ?jacobix routine presents an alternative interface for the ?jacobi function that enables you to pass additional data into the objective function *fcn*.

See calling and usage examples in the examples\solverc\source folderof your Intel® oneAPI Math Kernel Library (oneMKL) directory. Specifically, see ex\_nlsqp\_c\_x.c and ex\_nlsqp\_bc\_c\_x.c.

# **Input Parameters**

*fcn* User-supplied subroutine to evaluate the function that defines the least squares problem. Called as fcn (*m*, *n*, *x*, *f*, *user\_data*) with the following parameters:

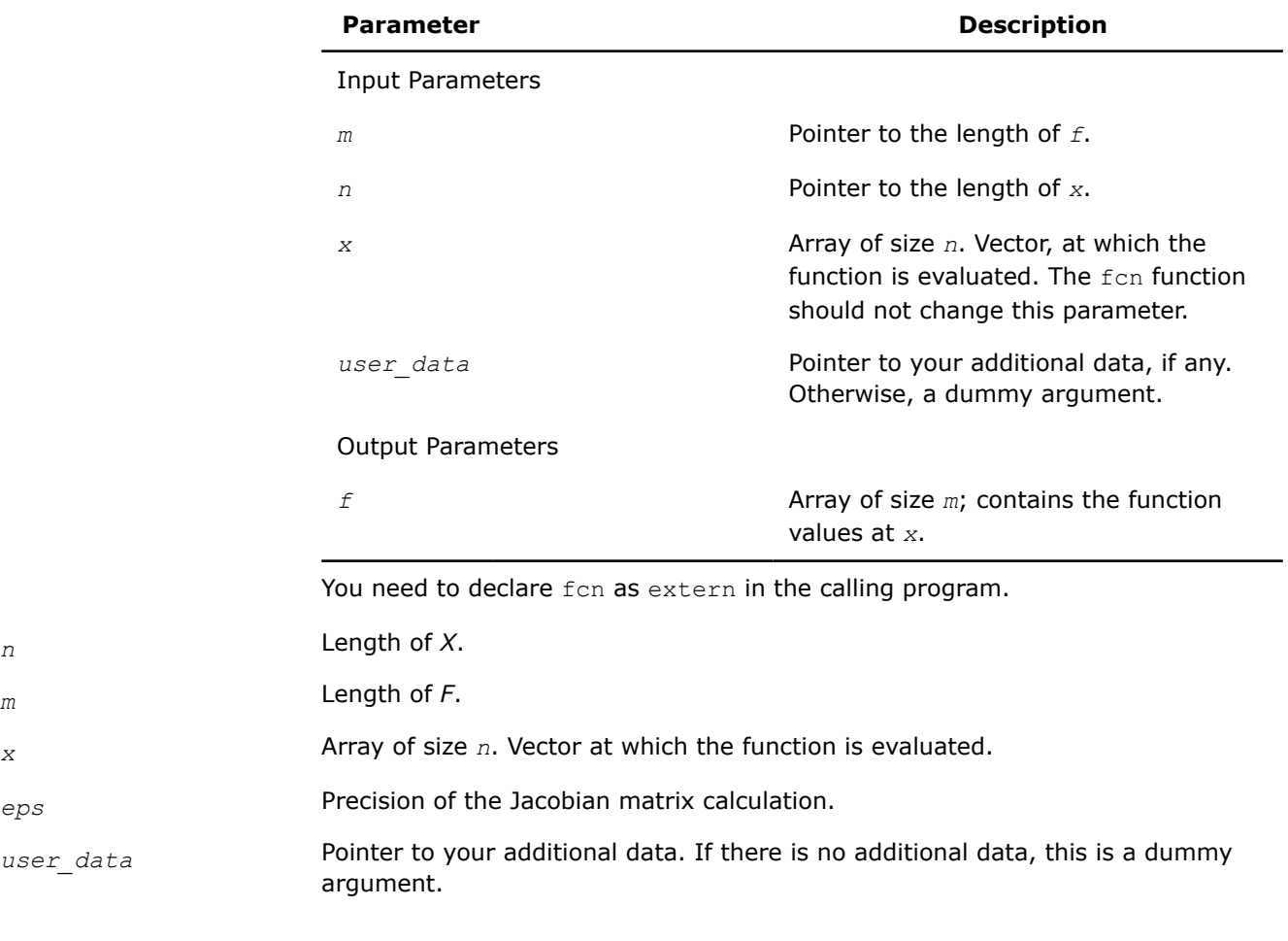

# **Output Parameters**

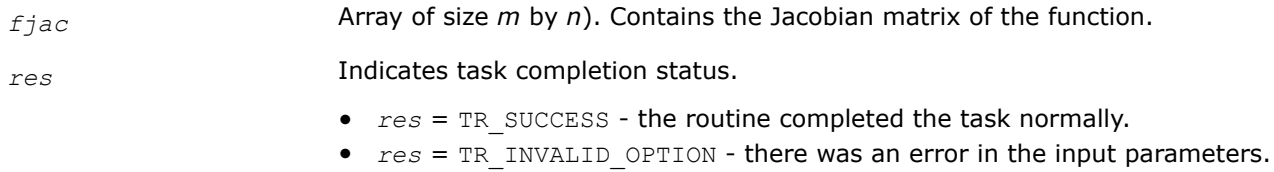

•  $res$  = TR\_OUT\_OF\_MEMORY - there was a memory error.

TR\_SUCCESS, TR\_INVALID\_OPTION, and TR\_OUT\_OF\_MEMORY are defined in the mkl\_rci.h include file.

# **See Also**

[?jacobi](#page-2478-0)

# **Support Functions**

Intel® oneAPI Math Kernel Library (oneMKL) support functions are subdivided into the following groups according to their purpose:

[Version Information](#page-2484-0) [Threading Control](#page-2486-0) [Error Handling](#page-2496-0) [Character Equality Testing](#page-2500-0) [Timing](#page-2501-0) [Memory Management](#page-2504-0) [Single Dynamic Library Control](#page-2513-0) [Conditional Numerical Reproducibility Control](#page-2517-0) **[Miscellaneous](#page-2523-0)** 

The following table lists Intel® oneAPI Math Kernel Library (oneMKL) support functions.

#### **oneMKL Support Functions**

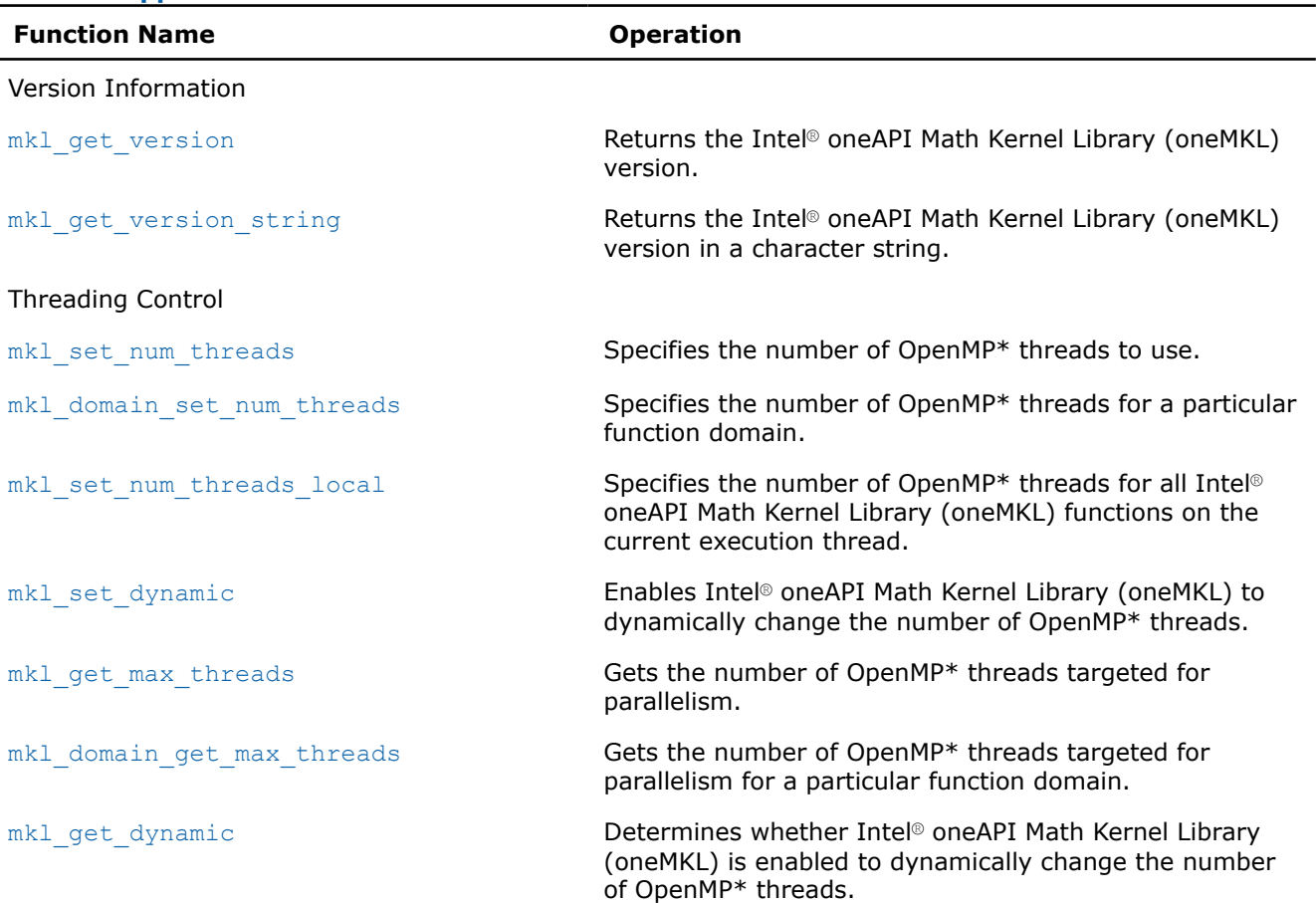

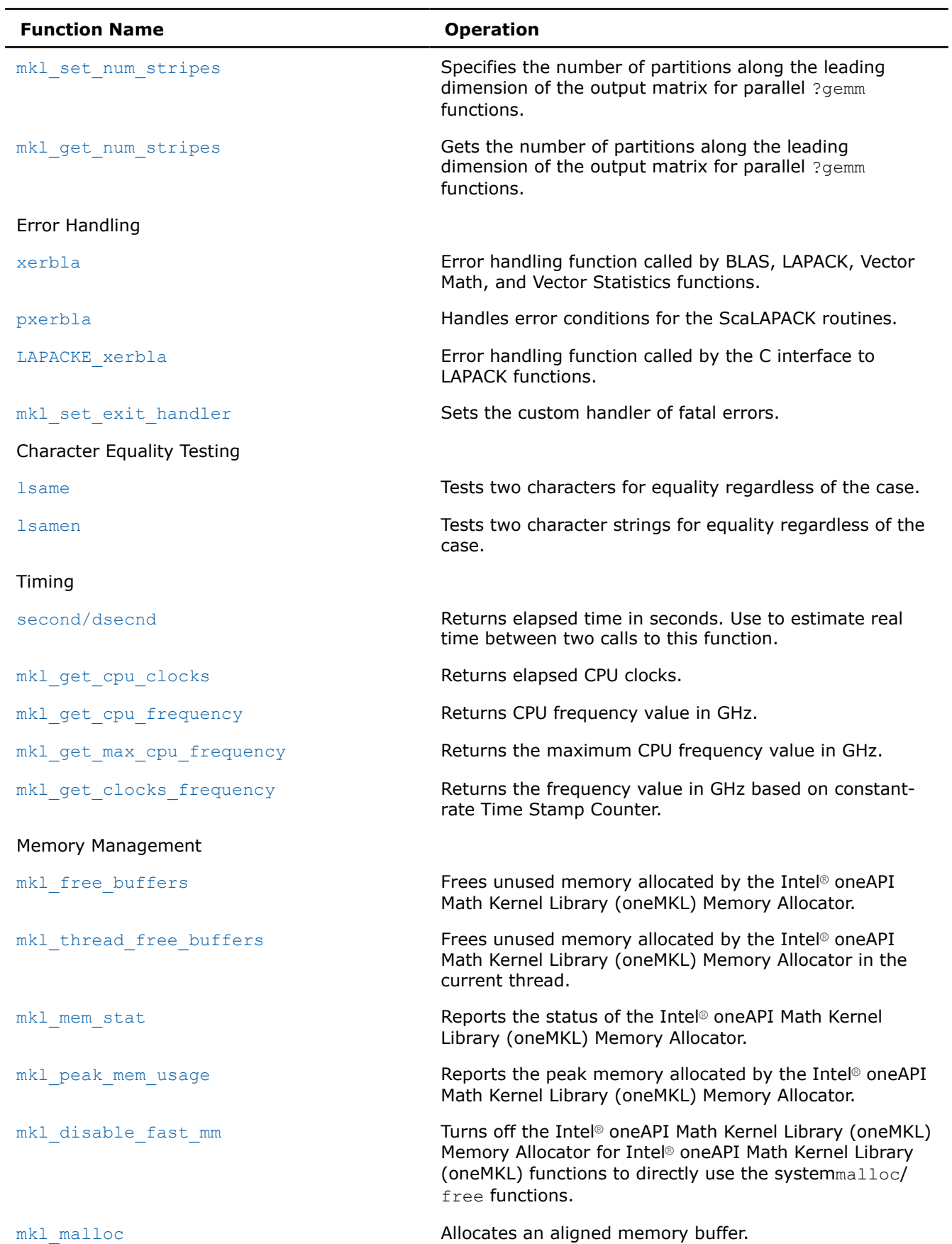

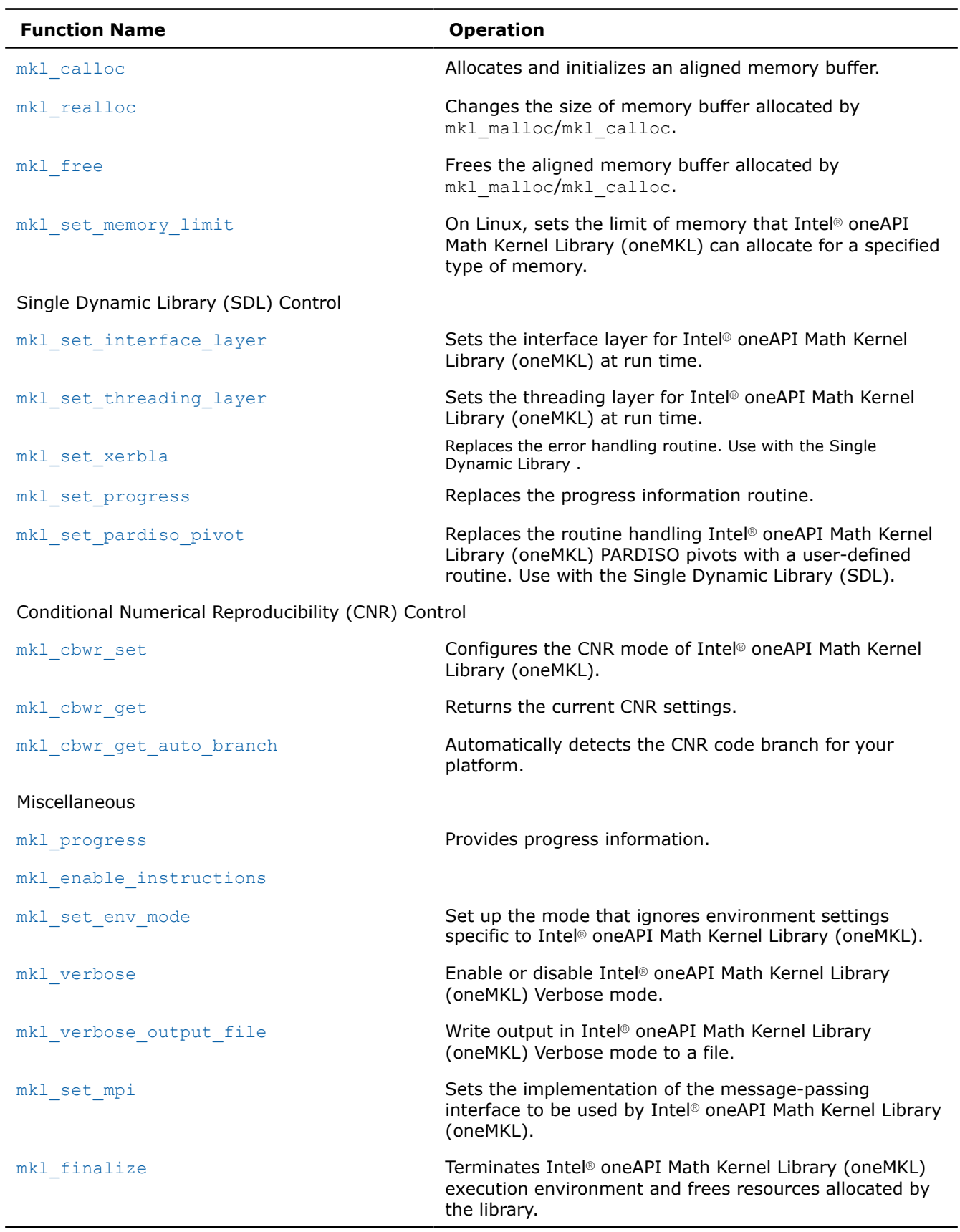
### **Product and Performance Information**

Performance varies by use, configuration and other factors. Learn more at [www.Intel.com/](https://www.intel.com/PerformanceIndex) [PerformanceIndex.](https://www.intel.com/PerformanceIndex)

Notice revision #20201201

# **Version Information**

Intel® oneAPI Math Kernel Library (oneMKL) providestwo methods for extracting information about the library version number:

- extracting a version string using the mkl get version string function
- using the mkl get version function to obtain an MKLVersion structure that contains the version information

A makefile is also provided to automatically build the examples and output summary files containing the version information for the current library.

### **mkl\_get\_version**

*Returnsthe Intel® oneAPI Math Kernel Library (oneMKL) version.*

### **Syntax**

void mkl\_get\_version( MKLVersion\* *pVersion* );

### **Include Files**

• mkl.h

#### **Output Parameters**

*pVersion* Pointer to the MKLVersion structure.

### **Description**

The mkl\_get\_versionfunction collects information about the active C version of the Intel® oneAPI Math Kernel Library (oneMKL) software and returns this information in a structure ofMKLVersion type by the *pVersion* address. The MKLVersion structure type is defined in the mkl\_types.h file. The following fields of the MKLVersion structure are available:

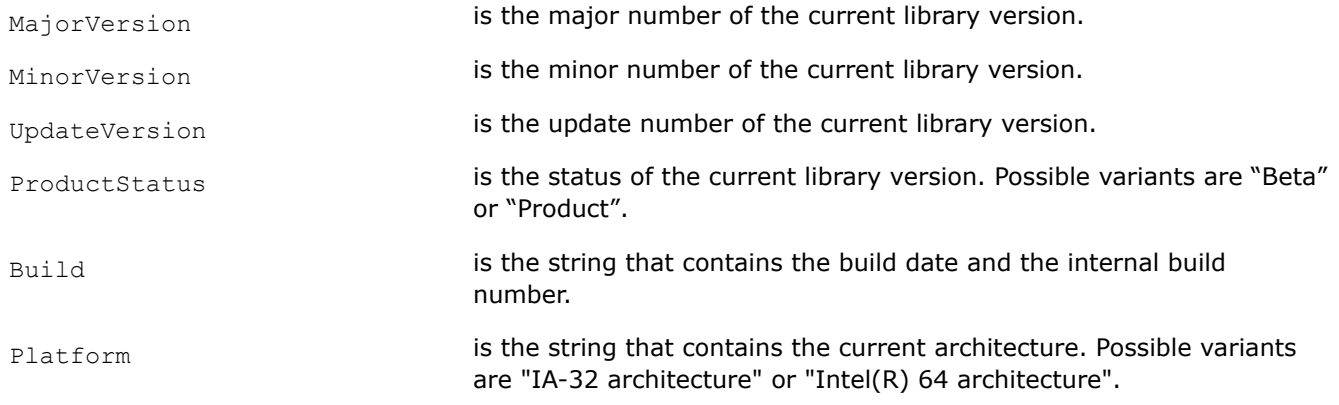

Processor is the processor optimization. Normally it is targeted for the processor installed on your system and based on the detection of the Intel® oneAPI Math Kernel Library (oneMKL) library that is optimal for the installed processor. In the Conditional Numerical Reproducibility (CNR) mode, the processor optimization matches the selected CNR branch.

#### **Product and Performance Information**

Performance varies by use, configuration and other factors. Learn more at [www.Intel.com/](https://www.intel.com/PerformanceIndex) [PerformanceIndex.](https://www.intel.com/PerformanceIndex)

Notice revision #20201201

### **mkl\_get\_version Usage**

----------------------------------------------------------------------------------------------

```
#include <stdio.h>
 #include <stdlib.h>
 #include "mkl.h"
 int main(void)
     {
       MKLVersion Version;
      mkl get version(&Version);
      printf("Major version: %d\n", Version.MajorVersion);
      printf("Minor version: %d\n", Version.MinorVersion);
      printf("Update version: %d\n", Version.UpdateVersion);
      printf("Product status: %s\n",Version.ProductStatus);
      printf("Build: \frac{1}{3}; \frac{1}{3}; \frac{1}{3}; \frac{1}{3}; \frac{1}{3}; \frac{1}{3}; \frac{1}{3}; \frac{1}{3}; \frac{1}{3}; \frac{1}{3}; \frac{1}{3}; \frac{1}{3}; \frac{1}{3}; \frac{1}{3}; \frac{1}{3}; \frac{1}{3}; \frac{1}{3}; \frac{1}{3}; \frac{1}{3}printf("Platform: %s\n", Version.Platform);
       printf("Processor optimization: %s\n",Version.Processor);
       printf("================================================================\n");
      printf("n");
       return 0;
    }
Output:
```
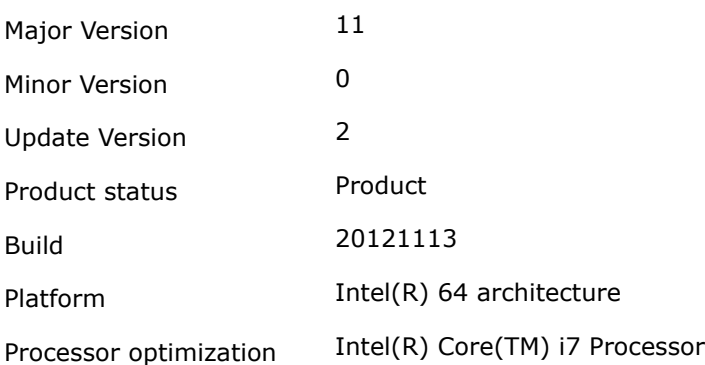

### **See Also**

[Conditional Numerical Reproducibility Control](#page-2517-0)

## **mkl\_get\_version\_string**

*Returns the Intel® oneAPI Math Kernel Library (oneMKL) version in a character string.*

## **Syntax**

void mkl\_get\_version\_string (char\* *buf*, int *len*);

## **Include Files**

• mkl.h

## **Output Parameters**

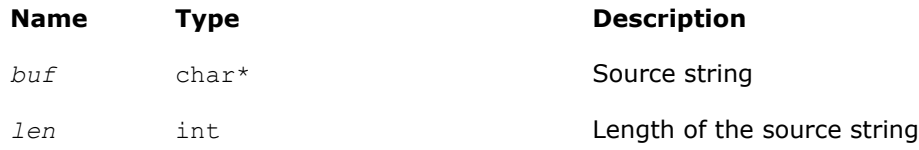

## **Description**

The function returns a string that contains the Intel® oneAPI Math Kernel Library (oneMKL) version.

For usage details, see the code example below:

### **Example**

```
#include <stdio.h> 
#include "mkl.h"
int main(void) 
{
  int len=198;
  char buf[198];
 mkl get version string(buf, len);
  printf("%s\n",buf);
 printf("\n");
   return 0; 
}
```
# **Threading Control**

Intel® oneAPI Math Kernel Library (oneMKL) provides functions for OpenMP\* threading control, discussed in this section.

#### **Important**

If Intel® oneAPI Math Kernel Library (oneMKL) operates within the Intel® Threading Building Blocks (Intel® TBB) execution environment, the environment variables for OpenMP\* threading control, such asOMP\_NUM\_THREADS, and Intel® oneAPI Math Kernel Library (oneMKL) functions discussed in this section have no effect. If the Intel TBB threading technology is used, control the number of threads through the Intel TBB application programming interface. Read the documentation for the tbb::task\_scheduler\_init class at [https://www.threadingbuildingblocks.org/docs/doxygen/](https://www.threadingbuildingblocks.org/docs/doxygen/a00150.html) [a00150.html](https://www.threadingbuildingblocks.org/docs/doxygen/a00150.html) to find out how to specify the number of Intel TBB threads.

If Intel® oneAPI Math Kernel Library (oneMKL) operates within an OpenMP\* execution environment, you can control the number of threads for Intel® oneAPI Math Kernel Library (oneMKL) using OpenMP\* runtime library routines and environment variables (see the OpenMP\* specification for details). Additionally Intel® oneAPI

<span id="page-2487-0"></span>Math Kernel Library (oneMKL) provides*optional*threading control functions and environment variables that enable you to specify the number of threads for Intel® oneAPI Math Kernel Library (oneMKL) and to control dynamic adjustment of the number of threads*independently*of the OpenMP\* settings. The settings made with the Intel® oneAPI Math Kernel Library (oneMKL) threading control functions and environment variables do not affect OpenMP\* settings but take precedence over them.

If functions are used, Intel® oneAPI Math Kernel Library (oneMKL) environment variables may control Intel® oneAPI Math Kernel Library (oneMKL) threading. For details of those environment variables, see the *Intel® oneAPI Math Kernel Library (oneMKL) Developer Guide*.

You can specify the number of threads for Intel® oneAPI Math Kernel Library (oneMKL) function domains with the mkl\_set\_num\_threads or [mkl\\_domain\\_set\\_num\\_threads](#page-2488-0) function. While mkl\_set\_num\_threads specifies the number of threads for the entire Intel® oneAPI Math Kernel Library (oneMKL), mkl\_domain\_set\_num\_threads does it for a specific function domain. The following table lists the function domains that support independent threading control. The table also provides named constants to pass to threading control functions as a parameter that specifies the function domain.

**oneMKL Function Domains**

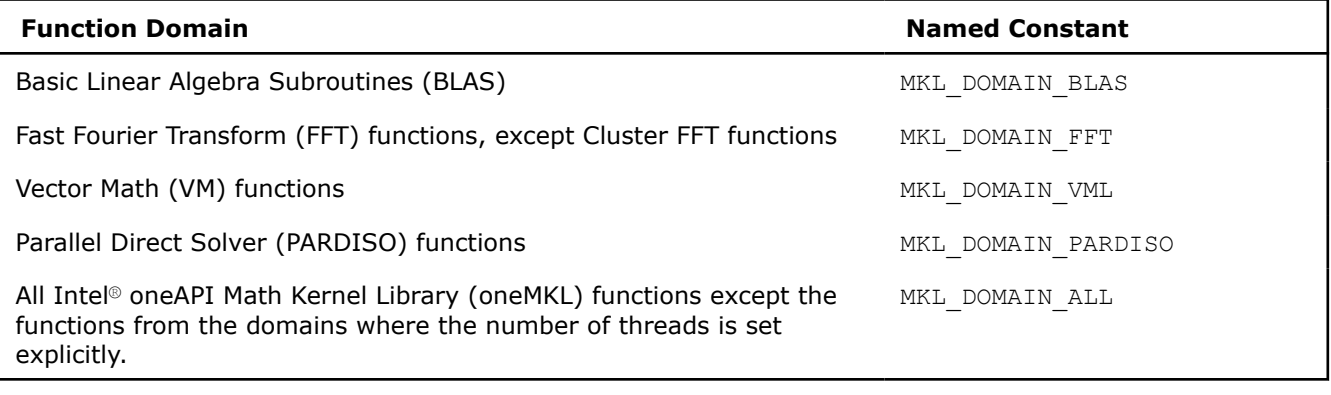

### **Warning**

Do not increase the number of OpenMP threads used for cluster\_sparse\_solver between the first call and the factorization or solution phase. Because the minimum amount of memory required for out-ofcore execution depends on the number of OpenMP threads, increasing it after the initial call can cause incorrect results.

Both mkl\_set\_num\_threads and mkl\_domain\_set\_num\_threads functions set the number of threads for all subsequent calls to Intel® oneAPI Math Kernel Library (oneMKL) from all applications threads. Use th[emkl\\_set\\_num\\_threads\\_local](#page-2489-0) function to specify different numbers of threads for Intel® oneAPI Math Kernel Library (oneMKL) on different execution threads of your application. The thread-local settings take precedence over the global settings. However, the thread-local settings may have undesirable side effects (see the description of themkl set num threads local function for details).

By default, Intel® oneAPI Math Kernel Library (oneMKL) canadjust the specified number of threads dynamically. For example, Intel® oneAPI Math Kernel Library (oneMKL) may use fewer threads if the size of the computation is not big enough or not create parallel regions when running within an OpenMP\* parallel region. Although Intel® oneAPI Math Kernel Library (oneMKL) may actually use a different number of threads from the number specified, the library does not create parallel regions with more threads than specified. If dynamic adjustment of the number of threads is disabled, Intel® oneAPI Math Kernel Library (oneMKL) attempts to use the specified number of threads in internal parallel regions (for more information, see the *Intel® oneAPI Math Kernel Library (oneMKL) Developer Guide*). Use the [mkl\\_set\\_dynamic](#page-2491-0) function to control dynamic adjustment of the number of threads.

### **mkl\_set\_num\_threads**

*Specifies the number of OpenMP\* threads to use.*

# <span id="page-2488-0"></span>**Syntax**

```
void mkl_set_num_threads( int nt );
```
# **Include Files**

• mkl.h

# **Input Parameters**

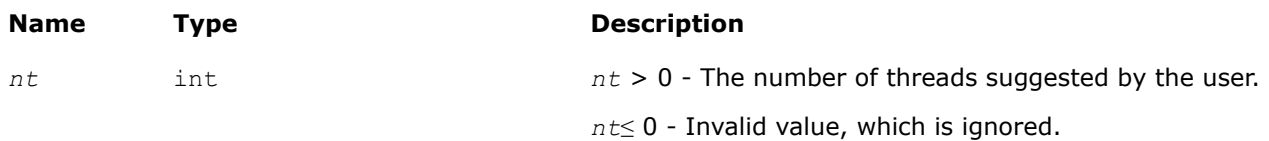

# **Description**

This function enables you to specify how many OpenMP threads Intel® oneAPI Math Kernel Library (oneMKL) should use for internal parallel regions. If this number is not set (default), Intel® oneAPI Math Kernel Library (oneMKL) functions use the default number of threads for the OpenMP run-time library. The specified number of threads applies:

- To all Intel® oneAPI Math Kernel Library (oneMKL) functions except the functions from the domains where the number of threads is set withmkl domain set num threads
- To all execution threads except the threads where the number of threads is set with [mkl\\_set\\_num\\_threads\\_local](#page-2489-0)

The number specified is a hint, and Intel® oneAPI Math Kernel Library (oneMKL) may actually use a smaller number.

## **NOTE**

This function takes precedence over the MKL NUM THREADS environment variable.

# **Example**

```
#include "mkl.h"
```

```
…
mkl_set_num_threads(4);
```
my compute using mkl(); // Intel MKL uses up to 4 OpenMP threads

# **mkl\_domain\_set\_num\_threads**

*Specifies the number of OpenMP\* threads for a particular function domain.*

# **Syntax**

int mkl\_domain\_set\_num\_threads (int *nt*, int *domain*);

# **Include Files**

• mkl.h

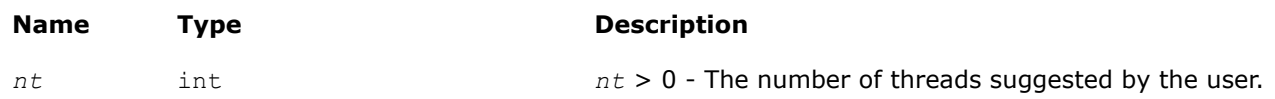

<span id="page-2489-0"></span>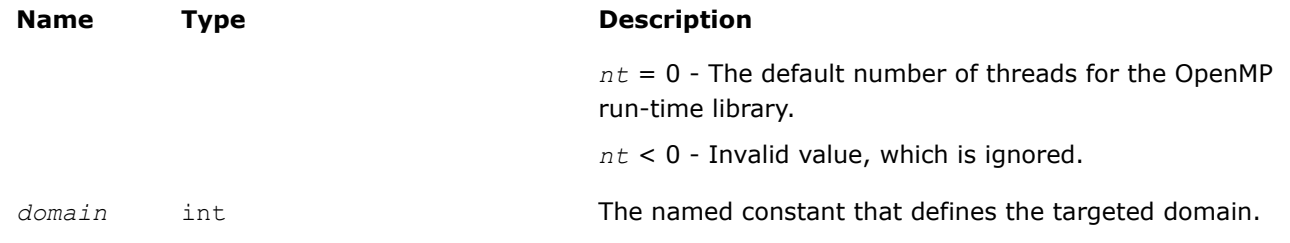

This function specifies how many OpenMP threads a particular function domain of Intel® oneAPI Math Kernel Library (oneMKL) should use. If this number is not set (default) or if it is set to zero in a call to this function, Intel® oneAPI Math Kernel Library (oneMKL) uses the default number of threads for the OpenMP run-time library. The number of threads specified applies to the specified function domain on all execution threads except the threads where the number of threads is set withmkl\_set\_num\_threads\_local. For a list of supported values of the *domain* argument, see [Table "Intel MKL Function Domains".](#page-2487-0)

The number of threads specified is only a hint, and Intel® oneAPI Math Kernel Library (oneMKL) may actually use a smaller number.

# **NOTE** This function takes precedence over the MKL DOMAIN NUM THREADS environment variable.

## **Return Values**

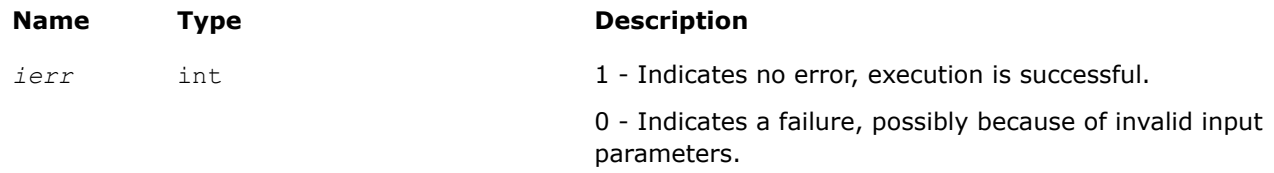

## **Example**

#include "mkl.h" … **mkl\_domain\_set\_num\_threads(4, MKL\_DOMAIN\_BLAS);** my compute using mkl blas(); // Intel MKL BLAS functions use up to 4 threads my\_compute\_using\_mkl\_dft(); // Intel MKL FFT functions use the default number of threads

## **mkl\_set\_num\_threads\_local**

*Specifies the number of OpenMP\* threads for all Intel® oneAPI Math Kernel Library (oneMKL) functions on the current execution thread.*

### **Syntax**

int mkl\_set\_num\_threads\_local( int *nt* );

## **Include Files**

• mkl.h

# **Input Parameters**

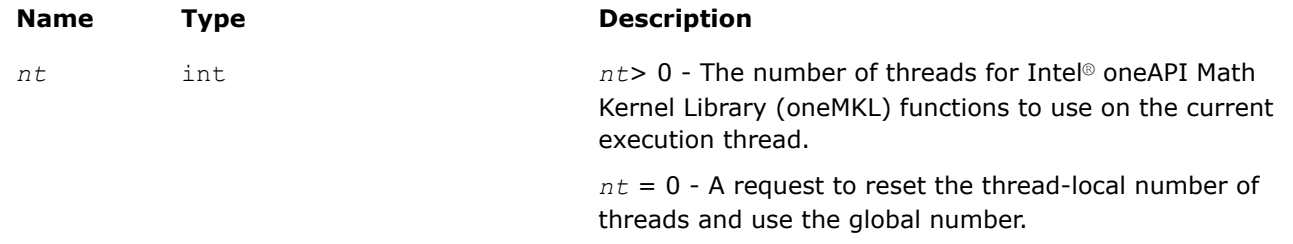

## **Description**

This function sets the number of OpenMP threads that Intel® oneAPI Math Kernel Library (oneMKL) functions should request for parallel computation. The number of threads is thread-local, which means that it only affects the current execution thread of the application. If the thread-local number is not set or if this number is set to zero in a call to this function, Intel® oneAPI Math Kernel Library (oneMKL) functions use the global number of threads. You can set the global number of threads using themkl set num threads or mkl domain set num threads function.

The thread-local number of threads takes precedence over the global number: if the thread-local number is non-zero, changes to the global number of threads have no effect on the current thread.

### **Caution**

If your application is threaded with OpenMP\* andparallelization of Intel® oneAPI Math Kernel Library (oneMKL) is based on nested OpenMP parallelism,different OpenMP parallel regions reuse OpenMP threads. Therefore a thread-local setting in one OpenMP parallel region may continue to affect not only the master thread after the parallel region ends, but also subsequent parallel regions. To avoid performance implications of this side effect, reset the thread-local number of threads before leaving the OpenMP parallel region (see Examples for how to do it).

## **Return Values**

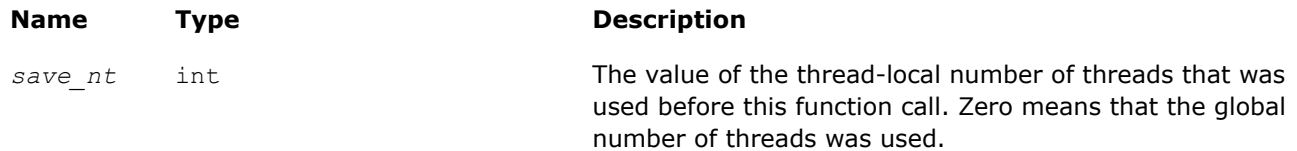

## **Examples**

This example shows how to avoid the side effect of a thread-local number of threads by reverting to the global setting:

```
#include "omp.h"
#include "mkl.h"
…
mkl set num threads(16);
my compute using mkl(); // Intel MKL functions use up to 16 threads
#pragma omp parallel num_threads(2)
{
  if (0 == omp qet thread num())
   mkl set num threads local(4);
   else
   mkl set num threads local(12);
```

```
my compute using mkl(); // Intel MKL functions use up to 4 threads on thread 0
// and up to 12 threads on thread 1
}
my compute using mkl(); // Intel MKL functions use up to 4 threads (!)
mkl set num threads local( 0 ); // make master thread use global setting
my compute using mkl(); // Intel MKL functions use up to 16 threads
```
This example shows how to avoid the side effect of a thread-local number of threads by saving and restoring the existing setting:

```
#include "mkl.h"
void my_compute( int nt )
{
    int save = mkl_set_num_threads_local( nt ); // save the Intel® oneAPI Math Kernel Library 
(oneMKL) number of threads
   my compute using mkl(); // Intel MKL functions use up to nt threads on this thread
    mkl_set_num_threads_local( save ); // restore the Intel® oneAPI Math Kernel Library (oneMKL)
number of threads
}
```
### **mkl\_set\_dynamic**

*Enables Intel® oneAPI Math Kernel Library (oneMKL) to dynamically change the number of OpenMP\* threads.*

#### **Syntax**

void mkl\_set\_dynamic (int *flag*);

#### **Include Files**

• mkl.h

#### **Input Parameters**

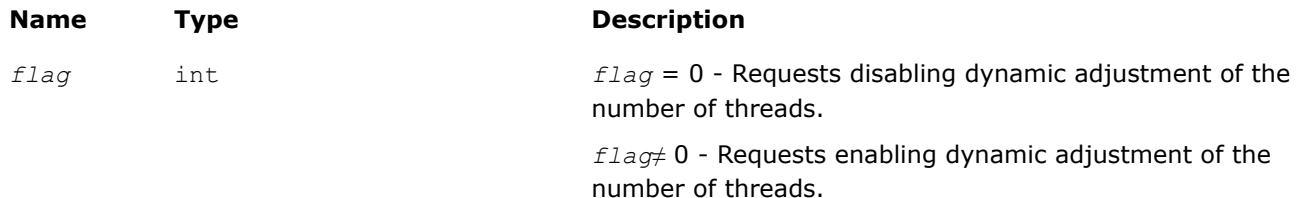

#### **Description**

This function indicates whether Intel® oneAPI Math Kernel Library (oneMKL) can dynamically change the number of OpenMP threads or should avoid doing this. The setting applies to all Intel® oneAPI Math Kernel Library (oneMKL) functions on all execution threads. This function takes precedence over theMKL DYNAMIC environment variable.

Dynamic adjustment of the number of threads is enabled by default. Specifically, Intel® oneAPI Math Kernel Library (oneMKL) may use fewer threads in parallel regions than the number returned by themkl get max threadsfunction. Disabling dynamic adjustment of the number of threads does not ensure that Intel® oneAPI Math Kernel Library (oneMKL) actually uses the specified number of threads, although the library attempts to use that number.

# <span id="page-2492-0"></span>**Tip**

If you call Intel® oneAPI Math Kernel Library (oneMKL) from within an OpenMP parallel region and want to create internal parallel regions, either disable dynamic adjustment of the number of threads or set the thread-local number of threads (se[emkl\\_set\\_num\\_threads\\_local](#page-2489-0) for how to do it).

# **Example**

```
#include "mkl.h"
…
mkl set num threads( 8 );
#pragma omp parallel
{
   my_compute_with_mkl(); // Intel MKL uses 1 thread, being called from OpenMP parallel
region
     mkl_set_dynamic( 0 ); // disable adjustment of the number of threads
    my compute with mkl(); // Intel MKL uses 8 threads
}
```
## **mkl\_get\_max\_threads**

*Gets the number of OpenMP\* threads targeted for parallelism.*

## **Syntax**

int mkl\_get\_max\_threads (*void*);

### **Include Files**

• mkl.h

### **Description**

This function returns the number of OpenMP threads available for Intel® oneAPI Math Kernel Library (oneMKL) to use in internal parallel regions.

### **Return Values**

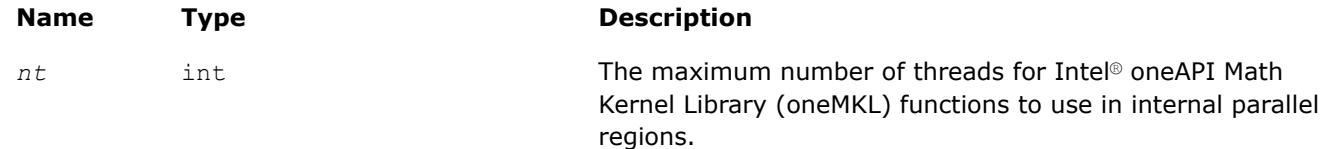

## **Example**

```
#include "mkl.h"
…
```

```
if (1 == mkl get max threads()) puts("Intel MKL does not employ threading");
```
### **See Also**

```
mkl_set_dynamic
mkl_get_dynamic
```
### **mkl\_domain\_get\_max\_threads**

*Gets the number of OpenMP\* threads targeted for parallelism for a particular function domain.*

### **Syntax**

int mkl\_domain\_get\_max\_threads (int *domain*);

### **Include Files**

• mkl.h

### **Input Parameters**

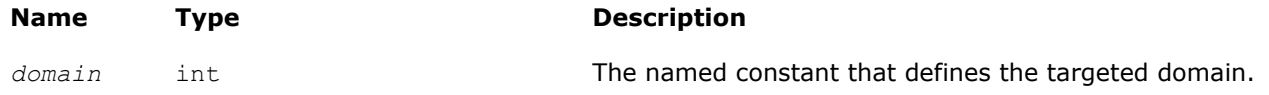

### **Description**

Computational functions of the Intel® oneAPI Math Kernel Library (oneMKL) function domain defined by the*domain* parameter use the value returned by this function as a limit of the number of OpenMP threads they should request for parallel computations. The mkl domain get max threads function returns the thread-local number of threads or, if that value is zero or not set, the global number of threads. To determine this number, the function inspects the environment settings and return values of the function calls below in the order they are listed until it finds a non-zero value:

- A call to [mkl\\_set\\_num\\_threads\\_local](#page-2489-0)
- The last of the calls to [mkl\\_set\\_num\\_threads](#page-2487-0) or [mkl\\_domain\\_set\\_num\\_threads](#page-2488-0)( ..., MKL DOMAIN ALL)
- A call to mkl\_domain\_set\_num\_threads( …, *domain*)
- The MKL\_DOMAIN\_NUM\_THREADS environment variable with the MKL\_DOMAIN\_ALL tag
- The MKL\_DOMAIN\_NUM\_THREADS environment variable (with the specific domain tag)
- The MKL NUM THREADS environment variable
- A call to omp set num threads
- The OMP NUM THREADS environment variable

Actual number of threads used by the Intel® oneAPI Math Kernel Library (oneMKL) computational functions may vary depending on the problem size and on whether dynamic adjustment of the number of threads is enabled (see the description o[fmkl\\_set\\_dynamic\)](#page-2491-0). For a list of supported values of the *domain* argument, see [Table "Intel MKL Function Domains".](#page-2487-0)

### **Return Values**

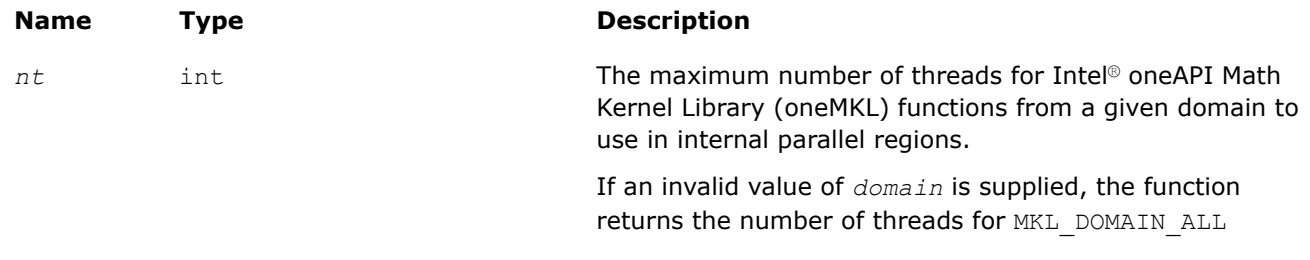

### **Example**

…

#include "mkl.h"

if (1 < **mkl\_domain\_get\_max\_threads(MKL\_DOMAIN\_BLAS)**) puts("Intel MKL BLAS functions employ threading");

# <span id="page-2494-0"></span>**mkl\_get\_dynamic**

*Determines whether Intel® oneAPI Math Kernel Library (oneMKL) is enabled to dynamically change the number of OpenMP\* threads.*

## **Syntax**

int mkl\_get\_dynamic(*void*);

# **Include Files**

• mkl.h

## **Description**

This function returns the status of dynamic adjustment of the number of OpenMP\* threads. To determine this status, the function inspects the return value of the following function call and if it is undefined, inspects the environment setting below:

- A call to [mkl\\_set\\_dynamic](#page-2491-0)
- The MKL DYNAMIC environment variable

## **NOTE**

Dynamic adjustment of the number of threads is enabled by default.

The dynamic adjustment works as follows. Suppose that the [mkl\\_get\\_max\\_threads](#page-2492-0) function returns the number of threads equal to *N*. If dynamic adjustment is enabled, Intel® oneAPI Math Kernel Library (oneMKL) may request up to*N*threads, depending on the size of the problem. If dynamic adjustment is disabled, Intel® oneAPI Math Kernel Library (oneMKL) requests exactly*N* threads for internal parallel regions (provided it uses a threaded algorithm with at least *N*computations that can be done in parallel). However, the OpenMP\* runtime library may be configured to supply fewer threads than Intel® oneAPI Math Kernel Library (oneMKL) requests, depending on the OpenMP\* setting of dynamic adjustment.

## **Return Values**

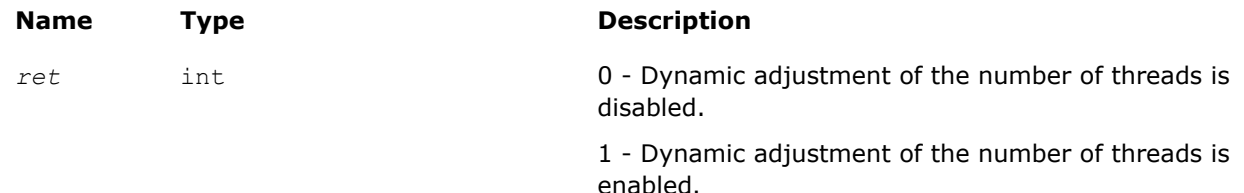

## **Example**

```
#include "mkl.h"
…
int nt = mkl get max threads();
if (1 == mkl_get_dynamic()) 
printf("Intel MKL may use less than %i threads for a large problem", nt);
else
printf("Intel MKL should use %i threads for a large problem", nt);
```
### <span id="page-2495-0"></span>**mkl\_set\_num\_stripes**

*Specifies the number of partitions along the leading dimension of the output matrix for parallel* ?gemm *functions.*

#### **Syntax**

```
void mkl_set_num_stripes( int ns );
```
## **Include Files**

• mkl.h

### **Input Parameters**

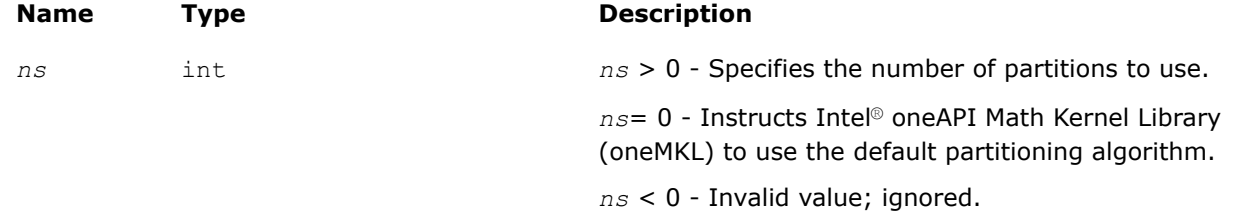

### **Description**

This function enables you to specify the number of stripes, or partitions along the leading dimension of the output matrix, for parallel ?gemmfunctions. If this number is not set (default) or if it is set to zero, Intel® oneAPI Math Kernel Library (oneMKL)?gemm functions use the default partitioning algorithm. The specified number of partitions only applies to ?gemm functions.

The number specified is a hint, and Intel® oneAPI Math Kernel Library (oneMKL) may actually use a smaller number.

#### **NOTE**

This function takes precedence over the MKL\_NUM\_STRIPES environment variable.

### **Example**

…

#include "mkl.h"

```
mkl_set_num_stripes(4);
dgemm(...); // Intel MKL uses up to 4 stripes for dgemm
```
#### **See Also**

mkl\_get\_num\_stripes

### **mkl\_get\_num\_stripes**

*Gets the number of partitions along the leading dimension of the output matrix for parallel* ?gemm *functions.*

#### **Syntax**

int mkl\_get\_num\_stripes(*void*);

# <span id="page-2496-0"></span>**Include Files**

• mkl.h

## **Description**

This function returns the number of stripes, that is, partitions along the leading dimension of the output matrix, for parallel ?gemm functions. The number of partitions only applies to ?gemm functions.

The number returned is a hint, and Intel® oneAPI Math Kernel Library (oneMKL) may actually use a smaller number.

## **Return Values**

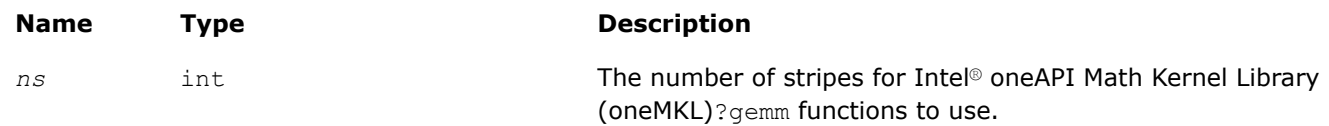

## **Example**

#include "mkl.h" …

```
int ns = mkl_get_num_stripes();
if (ns > 0) print("Intel MKL uses %d number of strips\n", ns);
```
## **See Also**

[mkl\\_set\\_num\\_stripes](#page-2495-0)

# **Error Handling**

## **Error Handling for Linear Algebra Routines**

#### **xerbla**

*Error handling function called by BLAS, LAPACK, Vector Math, and Vector Statistics functions.*

### **Syntax**

void xerbla( const char \* *srname*, const int\* *info*, const int *len* );

## **Include Files**

• mkl.h

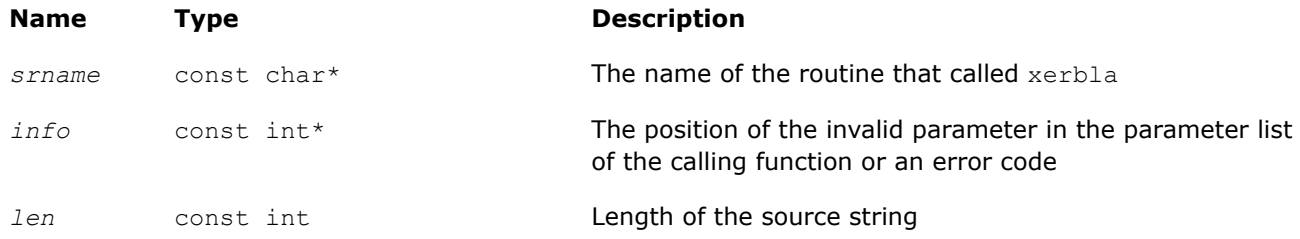

The xerbla function is an error handler for Intel® oneAPI Math Kernel Library (oneMKL) BLAS, LAPACK, Vector Math, and Vector Statistics functions. These functions call xerbla if an issue is encountered on entry or during the function execution.

xerbla operates as follows:

**1.** Prints a message that depends on the value of the *info* parameter as explained in the following table.

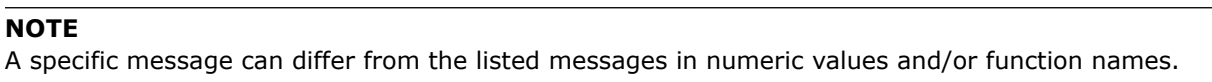

**2.** Returns to the calling application.

**Error Messages Printed by xerbla**

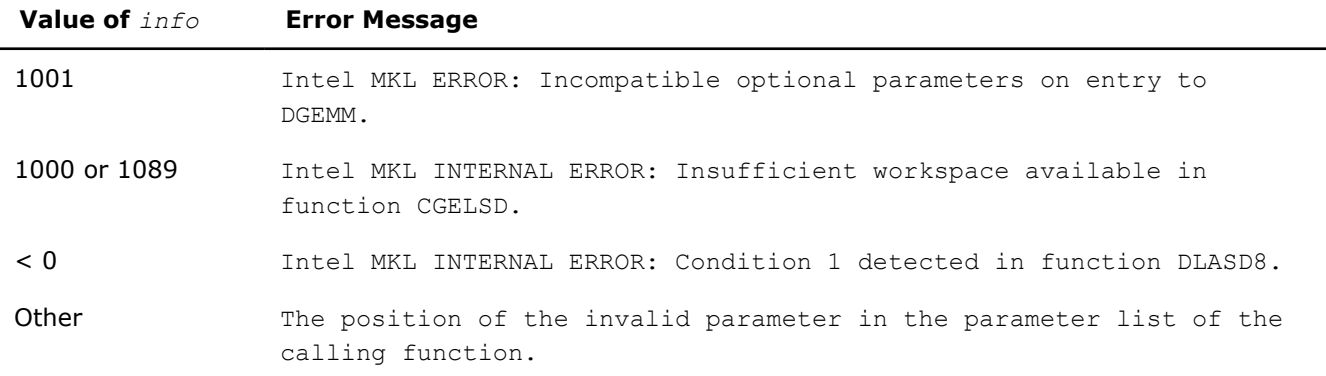

Note that xerbla is an internal function. You can change or disable printing of an error message by providing your own xerbla function. The following examples illustrate usage of xerbla.

### **Example**

```
void xerbla(char* srname, int* info, int len){
// srname - name of the function that called xerbla
// info - position of the invalid parameter in the parameter list
// len - length of the name in bytes
printf("\nXERBLA is called :%s: %d\n",srname,*info);
}
```
### **See Also**

[mkl\\_set\\_xerbla](#page-2515-0)

# **pxerbla**

*Error handling routine called by ScaLAPACK routines.*

#### **Syntax**

void pxerbla (MKL\_INT\* *ictxt*, char\* *srname*, MKL\_INT\* *info*, MKL\_INT *srname\_len*);

### **Include Files**

• mkl\_scalapack.h

```
ictxt (local)
```
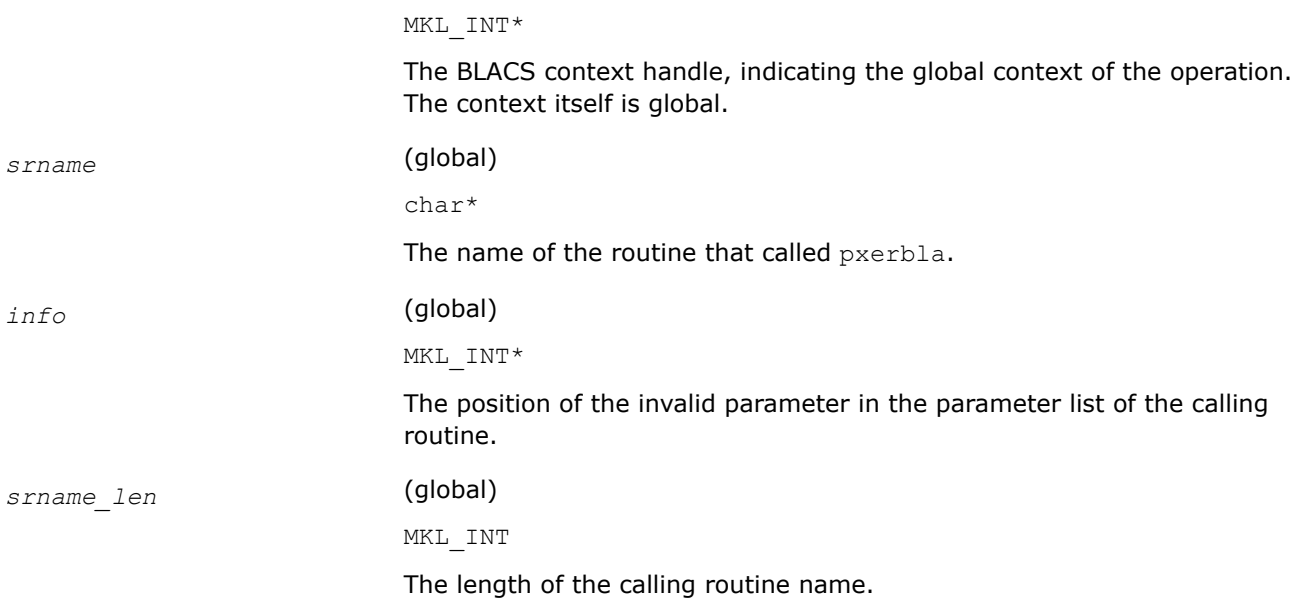

This routine is an error handler for the *ScaLAPACK* routines. It is called if an input parameter has an invalid value. A message is printed and program execution continues. For ScaLAPACK driver and computational routines, a RETURN statement is issued following the call to pxerbla.

Control returns to the higher-level calling routine, and you can determine how the program should proceed. However, in the specialized low-level ScaLAPACK routines (auxiliary routines that are Level 2 equivalents of computational routines), the call to  $p \times p$  is immediately followed by a call to BLACS\_ABORT() to terminate program execution since recovery from an error at this level in the computation is not possible.

It is always good practice to check for a non-zero value of *info* on return from a ScaLAPACK routine. Installers may consider modifying this routine in order to call system-specific exception-handling facilities.

## **LAPACKE\_xerbla**

*Error handling function called by the C interface to LAPACK functions.*

## **Syntax**

void LAPACKE\_xerbla( const char \* *name*, lapack\_int *info* );

## **Include Files**

• mkl.h

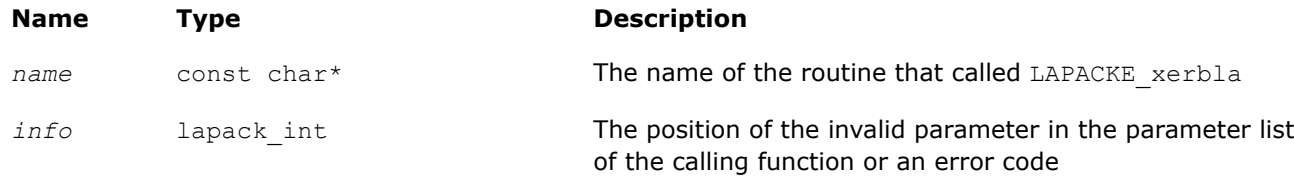

The LAPACKE xerblafunction is an error handler for Intel® oneAPI Math Kernel Library (oneMKL) LAPACKE functions (the C interface to LAPACK functionality). If a LAPACKE function encounters an issue on entry or during the function execution, it callsLAPACKE\_xerbla to print an error message and return an error code.

#### **NOTE**

The LAPACKE xerbla routine does not replace the xerbla routine. For instance, if an issue occurs when a LAPACK function is called by a LAPACKE function, the LAPACK function calls xerbla.

### **Error Messages Printed by LAPACKE\_xerbla**

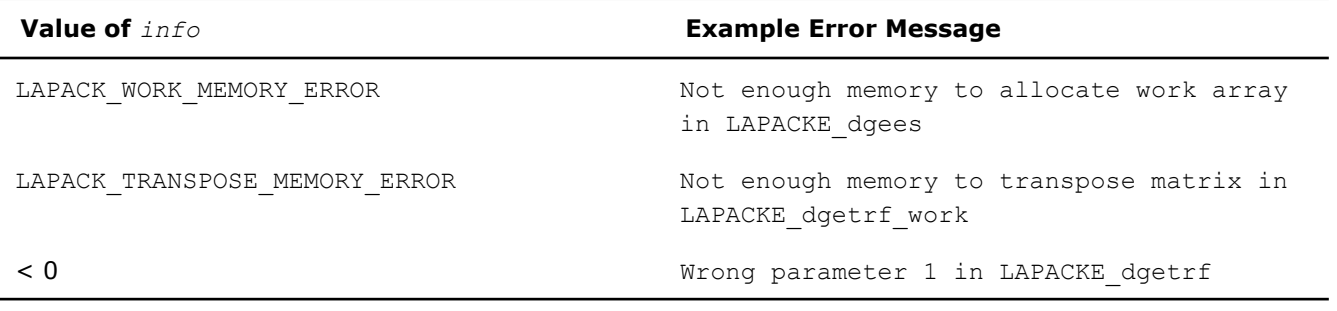

#### **NOTE**

LAPACKE xerbla is an internal function. You can change or disable printing of an error message by providing your own LAPACKE\_xerblafunction. Intel® oneAPI Math Kernel Library (oneMKL) does not provide functionality for dynamic replacement ofLAPACKE\_xerbla.

#### **See Also**

[xerbla](#page-2496-0)

### **Handling Fatal Errors**

A fatal error is a circumstance under which Intel® oneAPI Math Kernel Library (oneMKL) cannot continue the computation. For example, a fatal error occurs when Intel® oneAPI Math Kernel Library (oneMKL) cannot load a dynamic library or confronts an unsupported CPU type. In case of a fatal error, the default Intel® oneAPI Math Kernel Library (oneMKL) behavior is to print an explanatory message to the console and call an internal function that terminates the application with a call to the systemexit () function. Intel® oneAPI Math Kernel Library (oneMKL) enables you to override this behavior by setting a custom handler of fatal errors. The custom error handler can be configured to throw a C++ exception, set a global variable indicating the failure, or otherwise handle cannot-continue situations. It is not necessary for the custom error handler to call the systemexit () function. Once execution of the error handler completes, a call to Intel® oneAPI Math Kernel Library (oneMKL) returns to the calling program without performing any computations and leaves no memory allocated by Intel® oneAPI Math Kernel Library (oneMKL) and no thread synchronization pending on return.

To specify a custom fatal error handler, call the  $mkl$  set exit handler function.

### **mkl\_set\_exit\_handler**

*Sets the custom handler of fatal errors.*

### **Syntax**

int mkl\_set\_exit\_handler (MKLExitHandler *myexit*);

# **Include Files**

• mkl.h

## **Input Parameters**

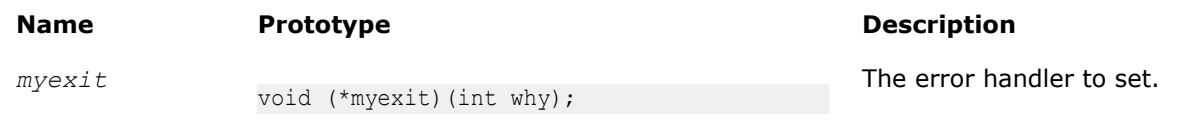

# **Description**

This function sets the custom handler of fatal errors. If the input parameter is *NULL*, the system exit() function is set.

The following example shows how to use a custom handler of fatal errors in your C++ application:

```
#include "mkl.h"
void my_exit(int why){
    throw my exception();
}
int ComputationFunction()
{
    mkl set exit handler( my_exit );
     try {
         compute_using_mkl();
     }
     catch (const my_exception& e) {
       handle exception();
     }
}
```
# **Character Equality Testing**

## **lsame**

*Tests two characters for equality regardless of the case.*

### **Syntax**

```
int lsame( const char* ca, const char* cb, int lca, int lcb );
```
## **Include Files**

• mkl.h

## **Input Parameters**

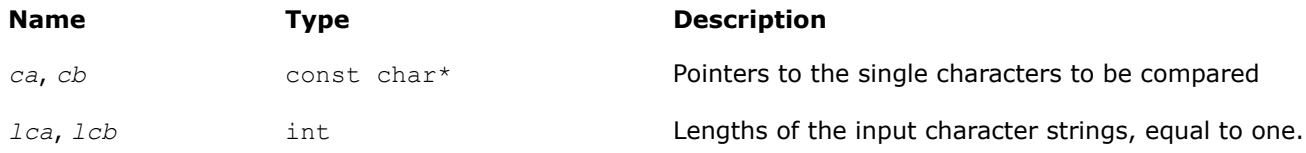

## **Description**

This logical function checks whether two characters are equal regardless of the case.

### <span id="page-2501-0"></span>**Return Values**

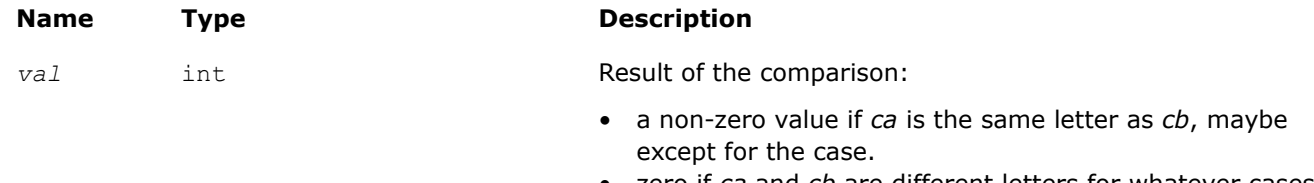

• zero if *ca* and *cb* are different letters for whatever cases.

#### **lsamen**

*Tests two character strings for equality regardless of the case.*

### **Syntax**

MKL\_INTlsamen( const MKL\_INT\* *n*, const char\* *ca*, const char\* *cb* );

### **Include Files**

• mkl.h

### **Input Parameters**

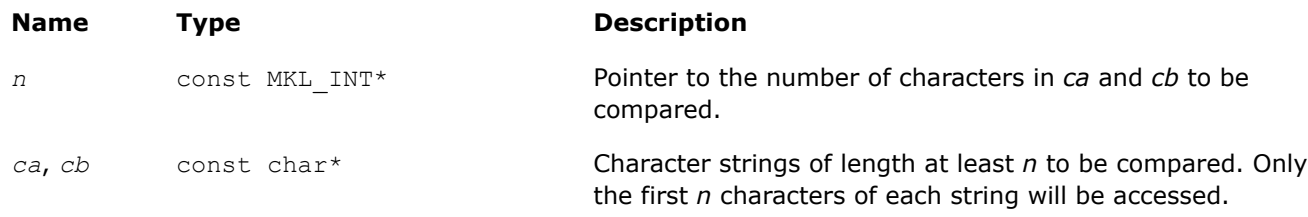

## **Description**

This logical function tests whether the first *n* letters of one string are the same as the first *n* letters of the other string, regardless of the case.

### **Return Values**

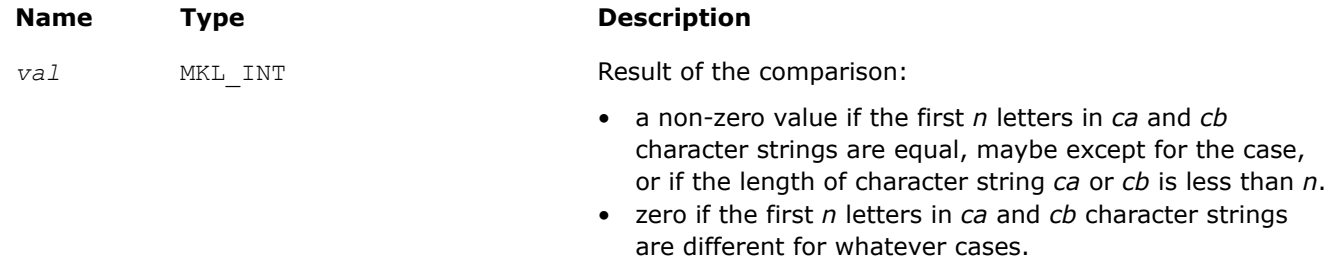

# **Timing**

### **second/dsecnd**

*Returns elapsed time in seconds. Use to estimate real time between two calls to this function.*

# **Syntax**

```
float second( void );
double dsecnd( void );
```
# **Include Files**

• mkl.h

# **Description**

The second/dsecnd function returns time in seconds to be used to estimate real time between two calls to the function. The difference between these functions is in the precision of the floating-point type of the result: while second returns the single-precision type, dsecnd returns the double-precision type.

Use these functions to measure durations. To do this, call each of these functions twice. For example, to measure performance of a routine, call the appropriate function directly before a call to the routine to be measured, and then after the call of the routine. The difference between the returned values shows real time spent in the routine.

Initializations may take some time when the second/dsecnd function runs for the first time. To eliminate the effect of this extra time on your measurements, make the first call to second/dsecnd in advance.

Do not use second to measure short time intervals because the single-precision format is not capable of holding sufficient timer precision.

# **Return Values**

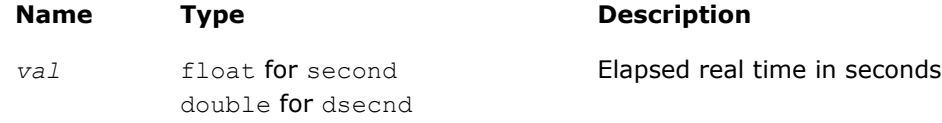

# **mkl\_get\_cpu\_clocks**

*Returns elapsed CPU clocks.*

# **Syntax**

void mkl\_get\_cpu\_clocks (unsigned MKL\_INT64 *\*clocks*);

# **Include Files**

• mkl.h

## **Output Parameters**

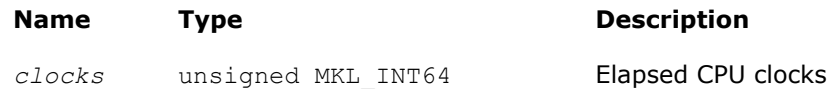

## **Description**

The mkl get cpu clocks function returns the elapsed CPU clocks.

This may be useful when timing short intervals with high resolution. The mkl get cpu clocks function is also applied in pairs like second/dsecnd. Note that out-of-order code execution on IA-32 or Intel® 64 architecture processors may disturb the exact elapsed CPU clocks value a little bit, which may be important while measuring extremely short time intervals.

### **Product and Performance Information**

Performance varies by use, configuration and other factors. Learn more at [www.Intel.com/](https://www.intel.com/PerformanceIndex) [PerformanceIndex.](https://www.intel.com/PerformanceIndex)

Notice revision #20201201

### **mkl\_get\_cpu\_frequency**

*Returns the current CPU frequency value in GHz.*

### **Syntax**

doublemkl\_get\_cpu\_frequency(*void*);

### **Include Files**

• mkl.h

### **Description**

The function mkl\_get\_cpu\_frequency returns the current CPU frequency in GHz.

### **NOTE**

The returned value may vary from run to run if power management or Intel® Turbo Boost Technology is enabled.

### **Return Values**

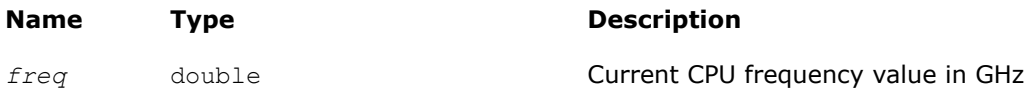

### **mkl\_get\_max\_cpu\_frequency**

*Returns the maximum CPU frequency value in GHz.*

#### **Syntax**

double mkl\_get\_max\_cpu\_frequency(*void*);

#### **Include Files**

• mkl.h

#### **Description**

The function mkl get max cpu frequency returns the maximum CPU frequency in GHz.

### **Return Values**

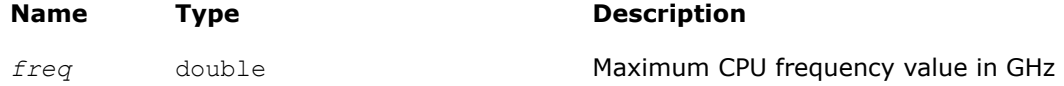

# <span id="page-2504-0"></span>**mkl\_get\_clocks\_frequency**

*Returns the frequency value in GHz based on constant-rate Time Stamp Counter.*

# **Syntax**

double mkl\_get\_clocks\_frequency (*void*);

# **Include Files**

• mkl.h

## **Description**

The function mkl get clocks frequency returns the CPU frequency value (in GHz) based on constant-rate Time Stamp Counter (TSC). Use of the constant-rate TSC ensures that each clock tick is constant even if the CPU frequency changes. Therefore, the returned frequency is constant.

## **NOTE**

Obtaining the frequency may take some time when  $mkl$  get clocks frequency is called for the first time. The same holds for functions second/dsecnd, which call

mkl get clocks frequency.

# **Return Values**

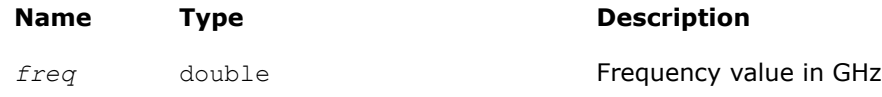

## **See Also**

[second/dsecnd](#page-2501-0)

# **Memory Management**

This section describes the Intel® oneAPI Math Kernel Library (oneMKL) memory functions. See the*Intel® oneAPI Math Kernel Library (oneMKL) Developer Guide* for more memory usage information.

## **mkl\_free\_buffers**

*Frees unused memory allocated by the Intel® oneAPI Math Kernel Library (oneMKL) on the Host.*

## **Syntax**

void mkl\_free\_buffers (*void*);

# **Include Files**

• mkl.h

# **Description**

To improve performance of Intel® oneAPI Math Kernel Library (oneMKL) on CPU, the Memory Allocator uses per-thread memory pools where buffers may be collected for fast reuse. Intel® oneAPI Math Kernel Library (oneMKL) also allocates temporary buffers on the host memory to improve performance of GPU kernels. The mkl free buffers function frees both types of memory.

See the*Intel® oneAPI Math Kernel Library (oneMKL) Developer Guide* for details.

You should call mkl free buffers after the last call to Intel® oneAPI Math Kernel Library (oneMKL) functions. In large applications, if you suspect that the memory may get insufficient, you may call this function earlier, but anticipate a drop in performance that may occur due to reallocation of buffers for subsequent calls to Intel® oneAPI Math Kernel Library (oneMKL) functions.

### **Product and Performance Information**

Performance varies by use, configuration and other factors. Learn more at [www.Intel.com/](https://www.intel.com/PerformanceIndex) [PerformanceIndex.](https://www.intel.com/PerformanceIndex)

Notice revision #20201201

### **Usage of mkl\_free\_buffers with FFT Functions**

```
DFTI_DESCRIPTOR_HANDLE hand1;
DFTI_DESCRIPTOR_HANDLE hand2;
void mkl free buffers(void);
. . . . . .
/* Using Intel MKL FFT */
Status = DftiCreateDescriptor(&hand1, DFTI_SINGLE, DFTI_COMPLEX, dim, m1);
Status = DftiCommitDescriptor(hand1);
Status = DftiComputeForward(hand1, s array1);
. . . . . .
Status = DftiCreateDescriptor(&hand2, DFTI_SINGLE, DFTI_COMPLEX, dim, m2);
Status = DftiCommitDescriptor(hand2);
. . . . . .
Status = DftiFreeDescriptor(&hand1);
. . . . . .
Status = DftiComputeBackward(hand2, s array2));
Status = DftiFreeDescriptor(&hand2);
/* Here you finish using Intel MKL FFT */
/* Memory leak will be triggered by any memory control tool */
/* Use mkl free buffers() to avoid memory leaking */mkl free buffers();
```
### **mkl\_thread\_free\_buffers**

*Frees unused memory allocated by the Intel® oneAPI Math Kernel Library (oneMKL) Memory Allocator in the current thread.*

### **Syntax**

void mkl\_thread\_free\_buffers (*void*);

### **Include Files**

• mkl.h

### **Description**

To improve performance of Intel® oneAPI Math Kernel Library (oneMKL), the Memory Allocator uses perthread memory pools where buffers may be collected for fast reuse. Themkl thread free buffers function frees unused memory allocated by the Memory Allocator in the current thread only.

You should call mkl\_thread\_free\_buffersafter the last call to Intel® oneAPI Math Kernel Library (oneMKL) functions in the current thread. In large applications, if you suspect that the memory may get insufficient, you may call this function earlier, but anticipate a drop in performance that may occur due to reallocation of buffers for subsequent calls to Intel® oneAPI Math Kernel Library (oneMKL) functions.

# **See Also**

[mkl\\_free\\_buffers](#page-2504-0)

# **mkl\_disable\_fast\_mm**

*Turns off the Intel® oneAPI Math Kernel Library (oneMKL) Memory Allocator for Intel® oneAPI Math Kernel Library (oneMKL) functions to directly use the system*malloc*/*free *functions.*

# **Syntax**

int mkl\_disable\_fast\_mm (*void*);

# **Include Files**

• mkl.h

# **Description**

The mkl\_disable\_fast\_mmfunction turns the Intel® oneAPI Math Kernel Library (oneMKL) Memory Allocator off for Intel® oneAPI Math Kernel Library (oneMKL) functions to directly use the systemmalloc/ freefunctions. Intel® oneAPI Math Kernel Library (oneMKL) Memory Allocator uses per-thread memory pools where buffers may be collected for fast reuse. The Memory Allocator is turned on by default for better performance. To turn it off, you can use themkl disable fast mm function or the MKL DISABLE FAST MM environment variable (See the *Intel® oneAPI Math Kernel Library (oneMKL) Developer Guide* for details.) Call mkl disable fast mmbefore calling any Intel® oneAPI Math Kernel Library (oneMKL) functions that require allocation of memory buffers.

## **NOTE**

Turning the Memory Allocator off negatively impacts performance of some Intel® oneAPI Math Kernel Library (oneMKL) routines, especially for small problem sizes.

## **Return Values**

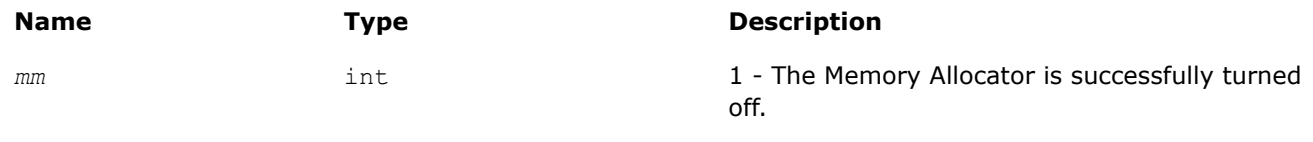

0 - Turning the Memory Allocator off failed.

## **mkl\_mem\_stat**

*Reports the status of the Intel® oneAPI Math Kernel Library (oneMKL) Memory Allocator.*

## **Syntax**

MKL\_INT64 mkl\_mem\_stat (int\* *AllocatedBuffers*);

## **Include Files**

• mkl.h

### **Output Parameters**

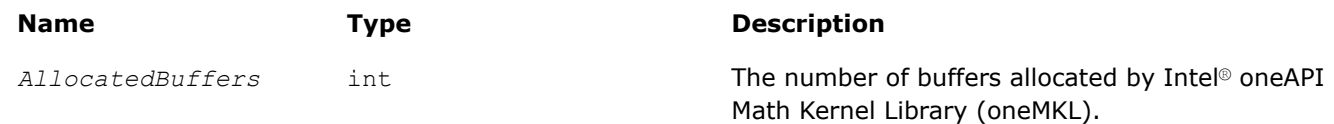

## **Description**

The function returns the number of buffers allocated by Intel® oneAPI Math Kernel Library (oneMKL) and the amount of memory in these buffers. Intel® oneAPI Math Kernel Library (oneMKL) can allocate the memory buffers internally or in a call t[omkl\\_malloc/](#page-2508-0)[mkl\\_calloc](#page-2509-0). If no buffers are allocated at the moment, the mkl mem stat function returns 0. Call mkl mem statto check the Intel® oneAPI Math Kernel Library (oneMKL) memory status.

### **NOTE**

If you free all the memory allocated in calls to  $m k l$  malloc or  $m k l$  calloc and then call mkl free buffers, a subsequent call to mkl mem stat normally returns 0.

### **Return Values**

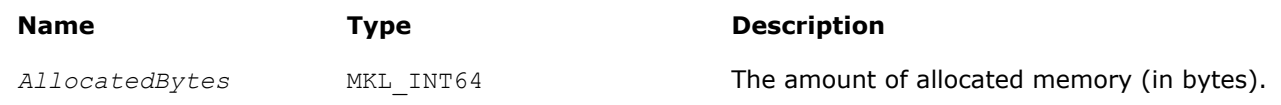

## **See Also**

[Usage Example for the Memory Functions](#page-2512-0)

#### **mkl\_peak\_mem\_usage**

*Reports the peak memory allocated by the Intel® oneAPI Math Kernel Library (oneMKL) Memory Allocator.*

### **Syntax**

MKL\_INT64 mkl\_peak\_mem\_usage (int*mode*);

## **Include Files**

• mkl.h

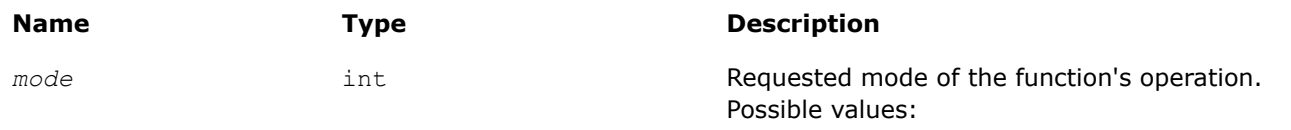

- MKL PEAK MEM ENABLE start gathering the peak memory data
- MKL PEAK MEM DISABLE stop gathering the peak memory data
- MKL PEAK MEM return the peak memory

### <span id="page-2508-0"></span>**Name Type Description**

• MKL PEAK MEM RESET - return the peak memory and reset the counter to start gathering the peak memory data from scratch

# **Description**

The mkl\_peak\_mem\_usagefunction reports the peak memory allocated by the Intel® oneAPI Math Kernel Library (oneMKL) Memory Allocator.

Gathering the peak memory data is turned off by default. If you need to know the peak memory, explicitly turn the data gathering mode on by calling the function with the MKL PEAK MEM ENABLE value of the parameter. Use the MKL\_PEAK\_MEM and MKL\_PEAK\_MEM\_RESET values only when the data gathering mode is turned on. Otherwise the function returns -1. The data gathering mode leads to performance degradation, so when the mode is turned on, you can turn it off by calling the function with the MKL\_PEAK\_MEM\_DISABLE value of the parameter.

## **NOTE**

- If Intel<sup>®</sup> oneAPI Math Kernel Library (oneMKL) is running in a threaded mode, themkl\_peak\_mem\_usage function may return different amounts of memory from run to run.
- The function reports the peak memory for the entire application, not just for the calling thread.

## **Return Values**

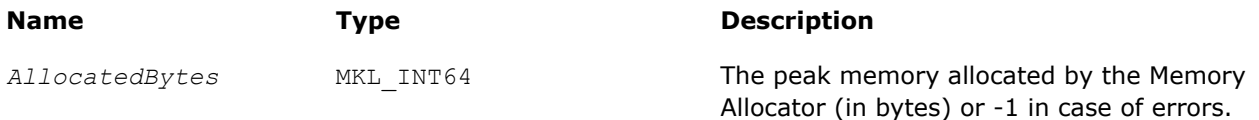

### **See Also**

[Usage Example for the Memory Functions](#page-2512-0)

### **mkl\_malloc**

*Allocates an aligned memory buffer.*

### **Syntax**

void\* mkl\_malloc (size\_t *alloc\_size*, int *alignment*);

## **Include Files**

• mkl.h

### **Input Parameters**

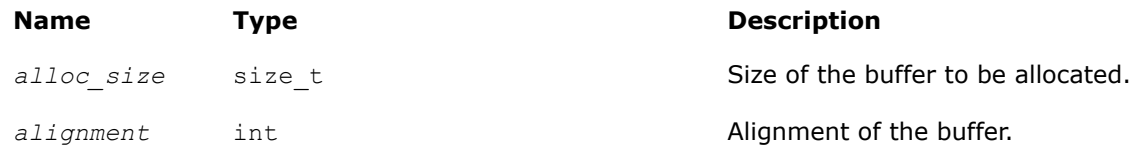

## **Description**

The function allocates an *alloc\_size*-byte buffer aligned on the *alignment*-byte boundary.

<span id="page-2509-0"></span>If *alignment* is not a power of 2, the 64-byte alignment is used.

#### **Return Values**

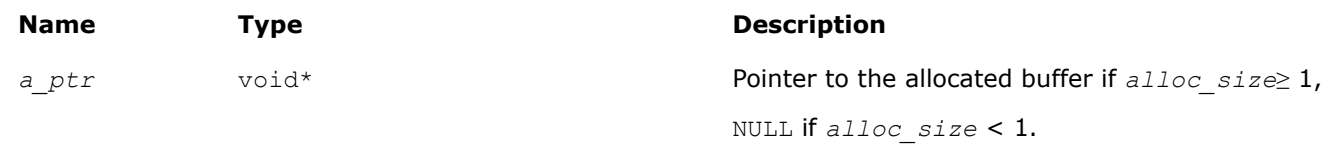

### **See Also**

[mkl\\_free](#page-2510-0) [Usage Example for the Memory Functions](#page-2512-0)

### **mkl\_calloc**

*Allocates and initializes an aligned memory buffer.*

### **Syntax**

void\* mkl\_calloc (size\_t *num*, size\_t *size*, int *alignment*);

## **Include Files**

• mkl.h

### **Input Parameters**

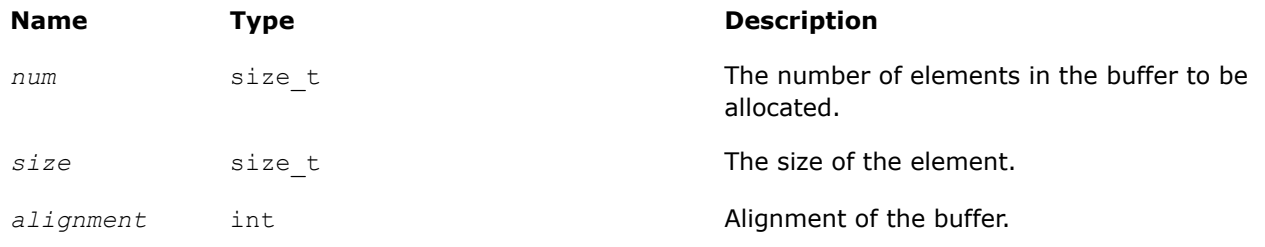

### **Description**

The function allocates a *num*\**size*-byte buffer, aligned on the *alignment*-byte boundary, and initializes the buffer with zeros.

If *alignment* is not a power of 2, the 64-byte alignment is used.

### **Return Values**

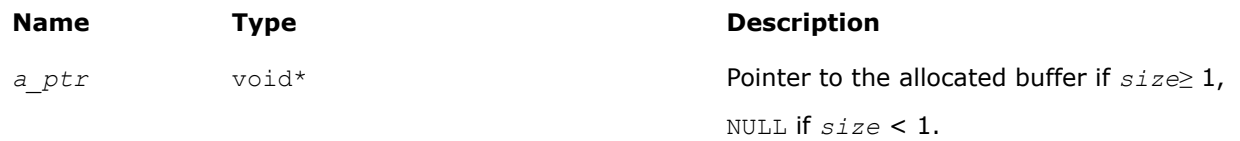

### **See Also**

[mkl\\_malloc](#page-2508-0) [mkl\\_realloc](#page-2510-0) [mkl\\_free](#page-2510-0) [Usage Example for the Memory Functions](#page-2512-0)

# <span id="page-2510-0"></span>**mkl\_realloc**

*Changes the size of memory buffer allocated by* mkl\_malloc*/*mkl\_calloc*.*

# **Syntax**

void\* mkl realloc (void \*ptr, size t *size*);

# **Include Files**

• mkl.h

## **Input Parameters**

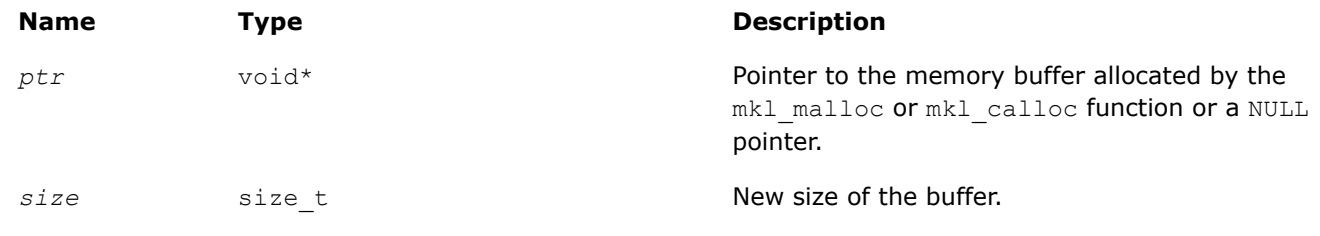

## **Description**

The function changes the size of the memory buffer allocated by the  $mkl$  malloc or  $mkl$  calloc function to *size* bytes. The first bytes of the returned buffer up to the minimum of the old and new sizes keep the content of the input buffer. The returned memory buffer can have a different location than the input one. If *ptr* is NULL, the function works as mkl\_malloc.

## **Return Values**

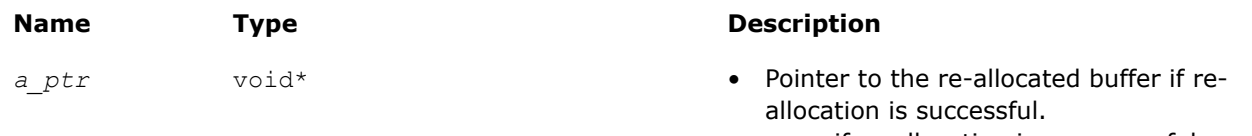

• NULL if re-allocation is unsuccessful.

## **See Also**

[mkl\\_malloc](#page-2508-0) [mkl\\_calloc](#page-2509-0) mkl\_free [Usage Example for the Memory Functions](#page-2512-0)

# **mkl\_free**

*Frees the aligned memory buffer allocated by* mkl\_malloc*/*mkl\_calloc*.*

# **Syntax**

void mkl\_free (void *\*a\_ptr*);

## **Include Files**

• mkl.h

### **Input Parameters**

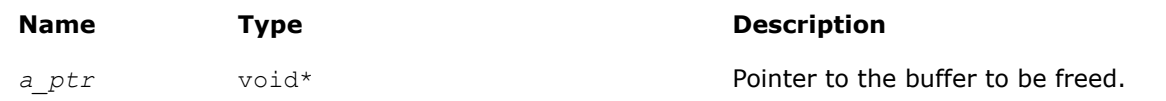

### **Description**

The function frees the buffer pointed by *a\_ptr* and allocated by the mkl\_malloc() or mkl\_calloc() function and does nothing if *a\_ptr* is NULL.

### **See Also**

[mkl\\_malloc](#page-2508-0) [mkl\\_calloc](#page-2509-0) [Usage Example for the Memory Functions](#page-2512-0)

### **mkl\_set\_memory\_limit**

*On Linux, sets the limit of memory that Intel® oneAPI Math Kernel Library (oneMKL) can allocate for a specified type of memory.*

#### **Syntax**

int mkl\_set\_memory\_limit (int *mem\_type*, size\_t *limit*);

## **Include Files**

• mkl.h

### **Input Parameters**

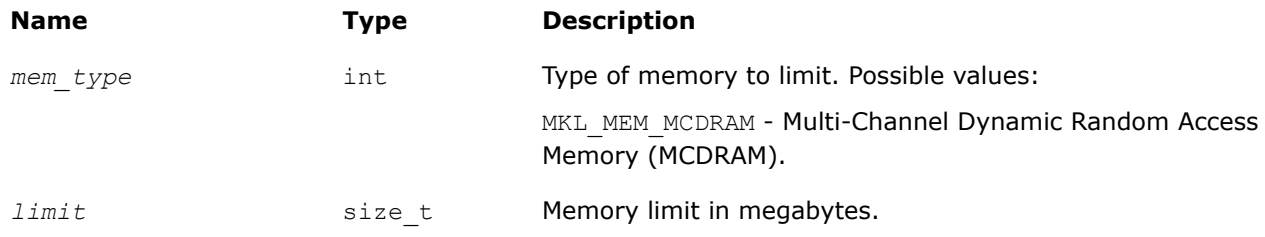

### **Description**

This function sets the limit for the amount of memory that Intel® oneAPI Math Kernel Library (oneMKL) can allocate for the specified memory type. The limit bounds both internal allocations (inside Intel® oneAPI Math Kernel Library (oneMKL) computation routines) and external allocations (in a call tomkl malloc, mkl\_calloc, or mkl\_realloc). By default no limit is set for memory allocation.

Call mkl\_set\_memory\_limitat most once, prior to calling any other Intel® oneAPI Math Kernel Library (oneMKL) function in your application except [mkl\\_set\\_interface\\_layer](#page-2513-0) and [mkl\\_set\\_threading\\_layer](#page-2514-0).

#### **NOTE**

- Allocation in MCDRAM requires libmemkind and libjemalloc dynamic libraries which are a part of Intel® Manycore Platform Software Package (Intel® MPSP) for Linux\*.
- The mkl\_set\_memory\_limit function takes precedence over the MKL\_FAST\_MEMORY\_LIMIT environment variable.

# <span id="page-2512-0"></span>**Return Values**

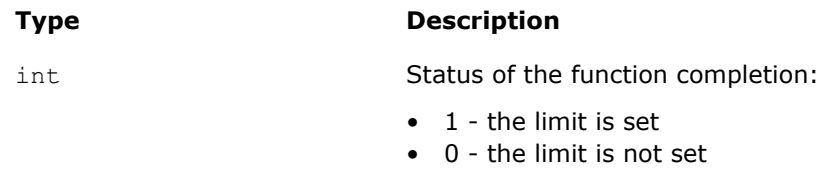

### **See Also**

[mkl\\_malloc](#page-2508-0) [mkl\\_calloc](#page-2509-0) [mkl\\_realloc](#page-2510-0) Usage Example for the Memory Functions

## **Usage Example for the Memory Functions**

```
#include <stdio.h>
#include <mkl.h>
int main(void) {
  double *a, *b, *c;
  int n, i;
  double alpha, beta;
 MKL INT64 AllocatedBytes;
 int N AllocatedBuffers;
 alpha = 1.1; beta = -1.2;
 n = 1000;mkl_peak_mem_usage(MKL_PEAK_MEM_ENABLE);
 a = (double*)mkl malloc(n*n*sizeof(double),64);
 b = (double*)mkl malloc(n*n*sizeof(double),64);
 c = (double<sup>*</sup>)mkl calloc(n*n,sizeof(double),64);
  for (i=0; i<(n*n); i++) {
    a[i] = (double)(i+1);b[i] = (double)(-i-1); }
 dgemm("N","N", &n, &n, &n, &alpha, a, &n, b, &n, &beta, c, &n);
 AllocatedBytes = mkl mem stat(&N AllocatedBuffers);
 printf("\nDGEMM uses %d bytes in %d buffers",AllocatedBytes,N AllocatedBuffers);
 mkl free buffers();
 mkl free(a);
 mkl free(b);
 mkl free(c);
 AllocatedBytes = mkl mem_stat(&N_AllocatedBuffers);
  if (AllocatedBytes > 0) {
       printf("\nMKL memory leak!");
      printf("\nAfter mkl free buffers there are %d bytes in %d buffers",
         AllocatedBytes, N_AllocatedBuffers);
   }
  printf("\nPeak memory allocated by Intel MKL memory allocator %d bytes. Start to count new 
memory peak",
         mkl peak mem usage(MKL PEAK MEM RESET));
 a = (double<sup>*</sup>)mkl malloc(n*n*sizeof(double),64);
 a = (double*) mkl\_realloc(a, 2*n*n*sizeof(double));
```

```
mkl free(a);
  printf("\nPeak memory allocated by Intel MKL memory allocator after reset of peak memory 
counter %d bytes\n",
         mkl peak mem usage(MKL PEAK MEM));
  return 0;
}
```
# **Single Dynamic Library Control**

Intel® oneAPI Math Kernel Library (oneMKL) provides the Single Dynamic Library (SDL), which enables setting the interface and threading layer for Intel® oneAPI Math Kernel Library (oneMKL) at run time. See*Intel® oneAPI Math Kernel Library (oneMKL) Developer Guide* for details of SDL and layered model concept. This section describes the functions supporting SDL.

### **mkl\_set\_interface\_layer**

*Sets the interface layer for Intel® oneAPI Math Kernel Library (oneMKL) at run time. Use with the Single Dynamic Library.*

### **Syntax**

int mkl set interface layer (int *required interface*);

### **Include Files**

• mkl.h

### **Input Parameters**

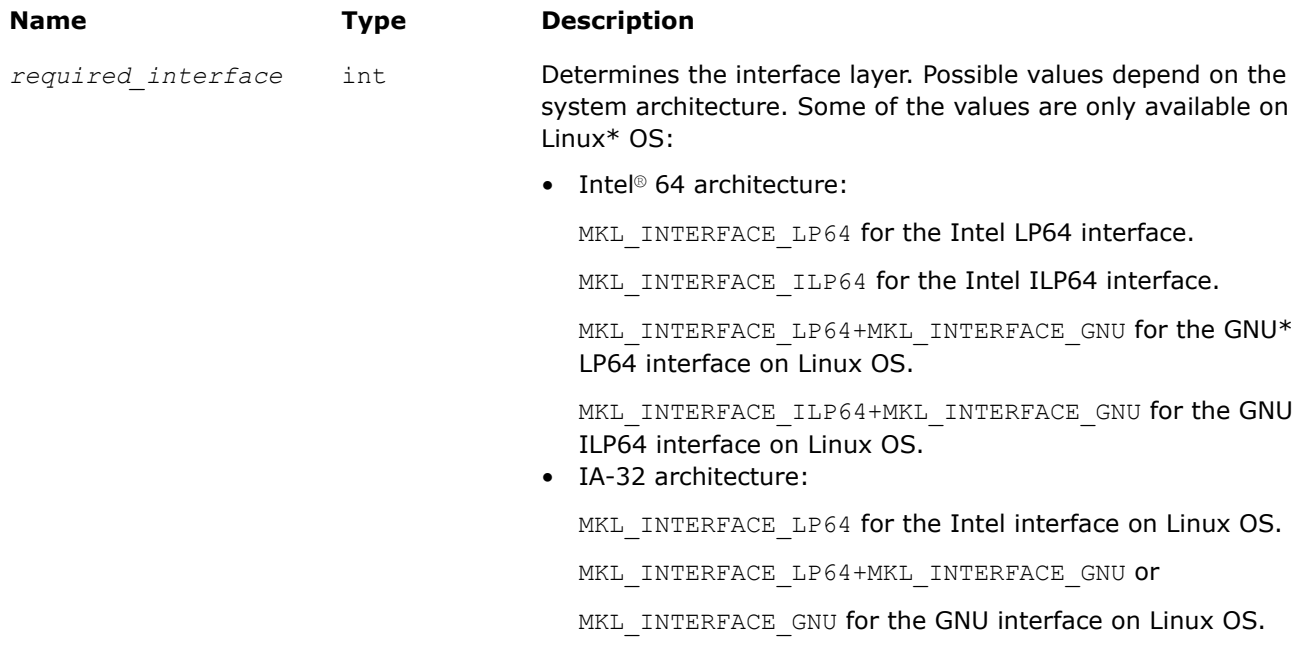

### **Description**

If you are using the Single Dynamic Library (SDL), the  $mkl_set$  interface layerfunction sets the specified interface layer for Intel® oneAPI Math Kernel Library (oneMKL) at run time.

<span id="page-2514-0"></span>Call this function prior to calling any other Intel® oneAPI Math Kernel Library (oneMKL) function in your application exceptmkl\_set\_threading\_layer. You can call mkl\_set\_interface\_layer and mkl set threading layer in any order.

The mkl\_set\_interface\_layer function takes precedence over the MKL\_INTERFACE\_LAYER environment variable.

See *Intel® oneAPI Math Kernel Library (oneMKL) Developer Guide* for the layered model concept and usage details of the SDL.

### **Return Values**

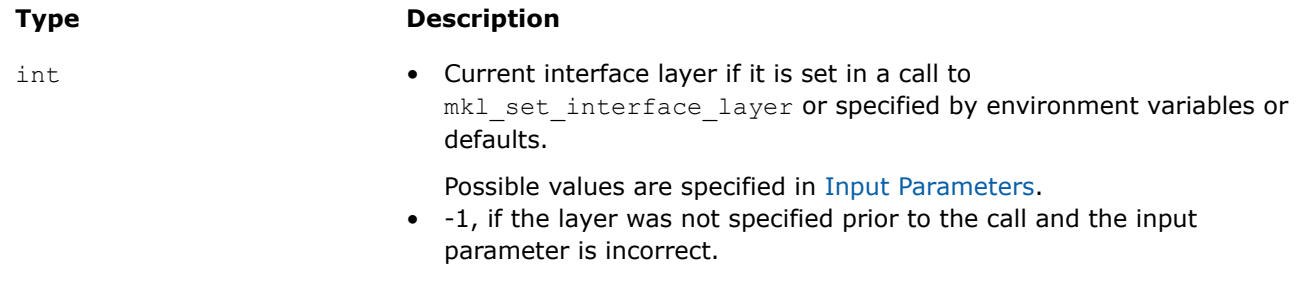

## **mkl\_set\_threading\_layer**

*Sets the threading layer for Intel® oneAPI Math Kernel Library (oneMKL) at run time. Use with the Single Dynamic Library (SDL).*

### **Syntax**

int mkl\_set\_threading\_layer (int *required\_threading*);

## **Include Files**

• mkl.h

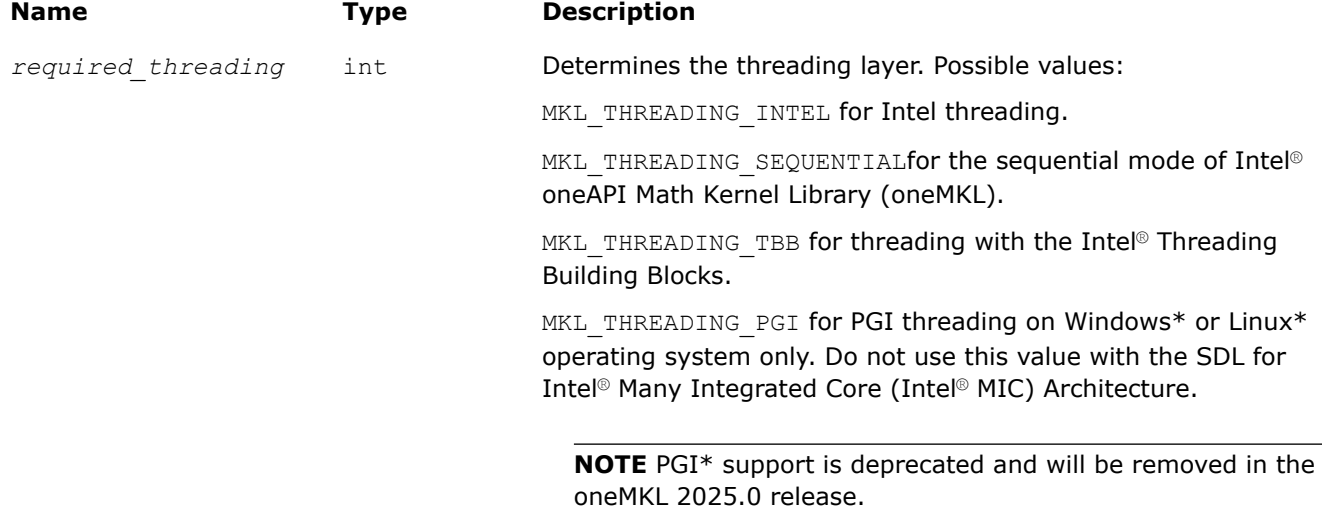

#### <span id="page-2515-0"></span>**Name Type Description**

MKL THREADING GNU for GNU threading on Linux\* operating system only. Do not use this value with the SDL for Intel MIC Architecture.

### **Description**

If you are using the Single Dynamic Library (SDL), the mkl set threading layerfunction sets the specified threading layer for Intel® oneAPI Math Kernel Library (oneMKL) at run time.

Call this function prior to calling any other Intel® oneAPI Math Kernel Library (oneMKL) function in your application except mkl set interface layer.

You can call mkl\_set\_threading\_layer and mkl\_set\_interface\_layer in any order.

The mkl\_set\_threading\_layer function takes precedence over the MKL\_THREADING\_LAYER environment variable.

See *Intel® oneAPI Math Kernel Library (oneMKL) Developer Guide* for the layered model concept and usage details of the SDL.

### **Return Values**

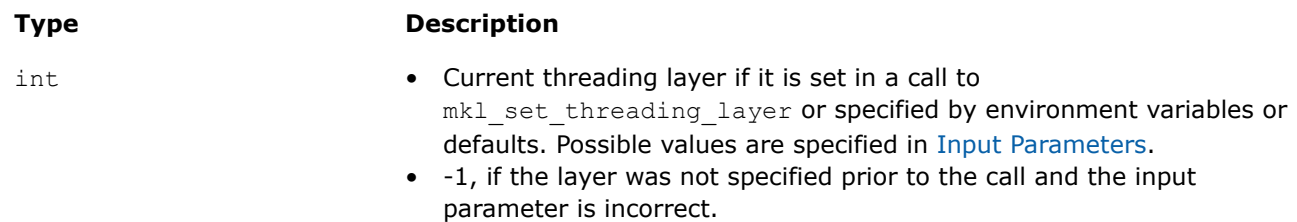

### **mkl\_set\_xerbla**

*Replaces the error handling routine. Use with the Single Dynamic Library .*

#### **Syntax**

XerblaEntry mkl\_set\_xerbla (XerblaEntry *new\_xerbla\_ptr*);

### **Include Files**

• mkl.h

#### **Input Parameters**

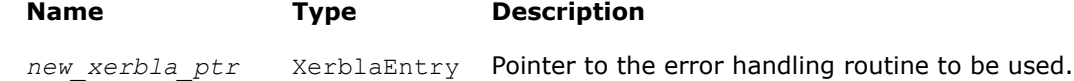

### **Description**

The mkl\_set\_xerblafunction replaces the error handling routine that is called by Intel® oneAPI Math Kernel Library (oneMKL) functions with the routine specified by the parameter.

See *Intel® oneAPI Math Kernel Library (oneMKL) Developer Guide* for details about SDL.

#### **Return Values**

The function returns the pointer to the replaced error handling routine.

# **See Also**

[xerbla](#page-2496-0)

## **mkl\_set\_progress**

*Replaces the progress information routine.*

### **Syntax**

ProgressEntry mkl\_set\_progress (ProgressEntry *new\_progress\_ptr*);

## **Include Files**

• mkl.h

## **Input Parameters**

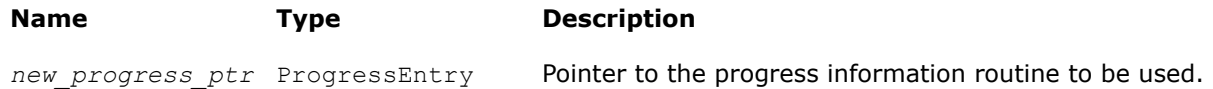

## **Description**

The mkl\_set\_progress function replaces the currently used progress information routine with the routine specified by the parameter.

Usually a user-supplied  $m k1$  progress function redefines the default  $m k1$  progress function automatically. However, you must call mkl set progress to replace the default mkl progress on Windows\* in any of the following cases:

- You are using the Single Dynamic Library (SDL) mkl rt.lib.
- You link dynamically with ScaLAPACK.

See *Intel® oneAPI Math Kernel Library (oneMKL) Developer Guide* for details of SDL.

## **Return Values**

The function returns the pointer to the replaced progress information routine.

**See Also**

[mkl\\_progress](#page-2523-0)

## **mkl\_set\_pardiso\_pivot**

*Replaces the routine handling Intel® oneAPI Math Kernel Library (oneMKL) PARDISO pivots with a userdefined routine. Use with the Single Dynamic Library (SDL).*

## **Syntax**

PardisopivotEntry mkl\_set\_pardiso\_pivot (PardisopivotEntry *new\_pardiso\_pivot\_ptr*);

## **Include Files**

• mkl.h

### <span id="page-2517-0"></span>**Input Parameters**

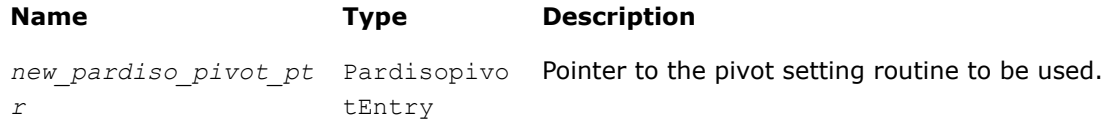

### **Description**

If you are using the Single Dynamic Library (SDL), the mkl set pardiso pivotfunction replaces the pivot setting routine that is called by Intel® oneAPI Math Kernel Library (oneMKL) functions with the routine specified by the parameter.

See *Intel® oneAPI Math Kernel Library (oneMKL) Developer Guide* for usage details of the SDL.

### **Return Values**

**Type Description**

Pointer to the replaced pivot setting routine.<br>
Pointer to the replaced pivot setting routine.

### **See Also**

[mkl\\_pardiso\\_pivot](#page-1842-0)

# **Conditional Numerical Reproducibility Control**

The CNR mode of Intel® oneAPI Math Kernel Library (oneMKL) ensures bitwise reproducible results from run to run of Intel® oneAPI Math Kernel Library (oneMKL) functions on a fixed number of threads for a specific Intel instruction set architecture (ISA) under the following conditions:

- Calls to Intel® oneAPI Math Kernel Library (oneMKL) occur in a single executable
- The number of computational threads used by the library does not change in the run

Intel® oneAPI Math Kernel Library (oneMKL) offers both functions and environment variables to support conditional numerical reproducibility. See the*Intel® oneAPI Math Kernel Library (oneMKL) Developer Guide* for more information on bitwise reproducible results of computations and for details about the environment variables.

The support functions enable you to configure the CNR mode and also provide information on the current and optimal CNR branch on your system. [Usage Examples for CNR Support Functions](#page-2522-0) illustrate usage of these functions.

#### **Important**

Call the functions that define the behavior of CNR before any of the math library functions that they control.

Intel® oneAPI Math Kernel Library (oneMKL) provides named constants for use as input and output parameters of the functions instead of integer values. Se[eNamed Constants for CNR Control](#page-2520-0) for a list of the named constants.

Although you can configure the CNR mode using either the support functions or the environment variables, the functions offer more flexible configuration and control than the environment variables. Settings specified by the functions take precedence over the settings specified by the environment variables.

Use Intel® oneAPI Math Kernel Library (oneMKL) in the CNR mode only in case a need for bitwise reproducible results is critical. Otherwise, run Intel® oneAPI Math Kernel Library (oneMKL) as usual to avoid performance degradation.

While you can supply unaligned input and output data to Intel® oneAPI Math Kernel Library (oneMKL) functions running in the CNR mode, use of aligned data is recommended. Refer to[Reproducibility Conditions](#page-2522-0) for more details.

# **Product and Performance Information**

Performance varies by use, configuration and other factors. Learn more at [www.Intel.com/](https://www.intel.com/PerformanceIndex) [PerformanceIndex.](https://www.intel.com/PerformanceIndex)

Notice revision #20201201

## **mkl\_cbwr\_set**

*Configures the CNR mode of Intel® oneAPI Math Kernel Library (oneMKL).*

## **Syntax**

int mkl\_cbwr\_set (int *setting*);

## **Include Files**

• mkl.h

### **Input Parameters**

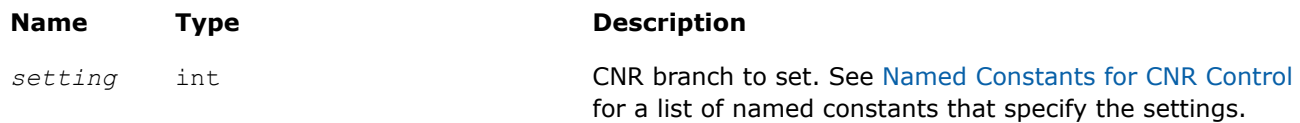

### **Description**

The mkl cbwr set function configures the CNR mode. In this release, it sets the CNR branch and turns on the CNR mode.

### **NOTE**

Settings specified by the mkl\_cbwr\_set function take precedence over the settings specified by the MKL CBWR environment variable.

## **Return Values**

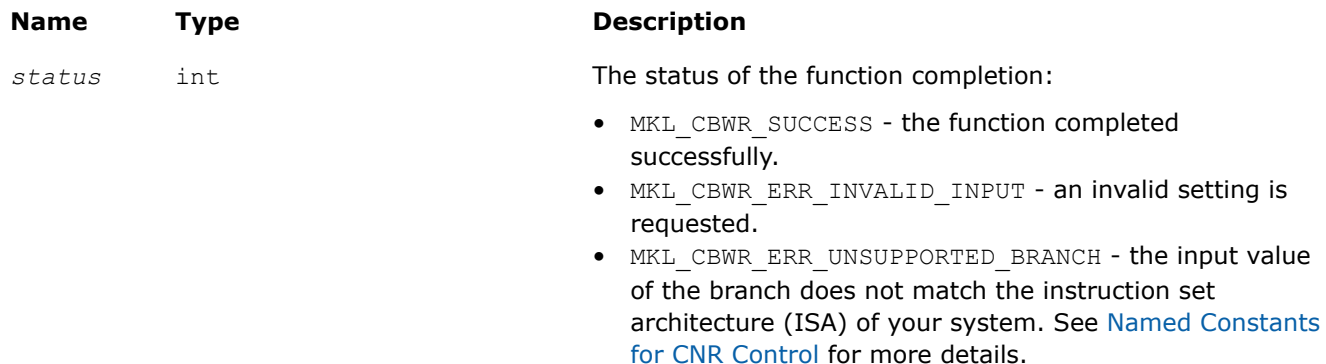

**Name Type Description** 

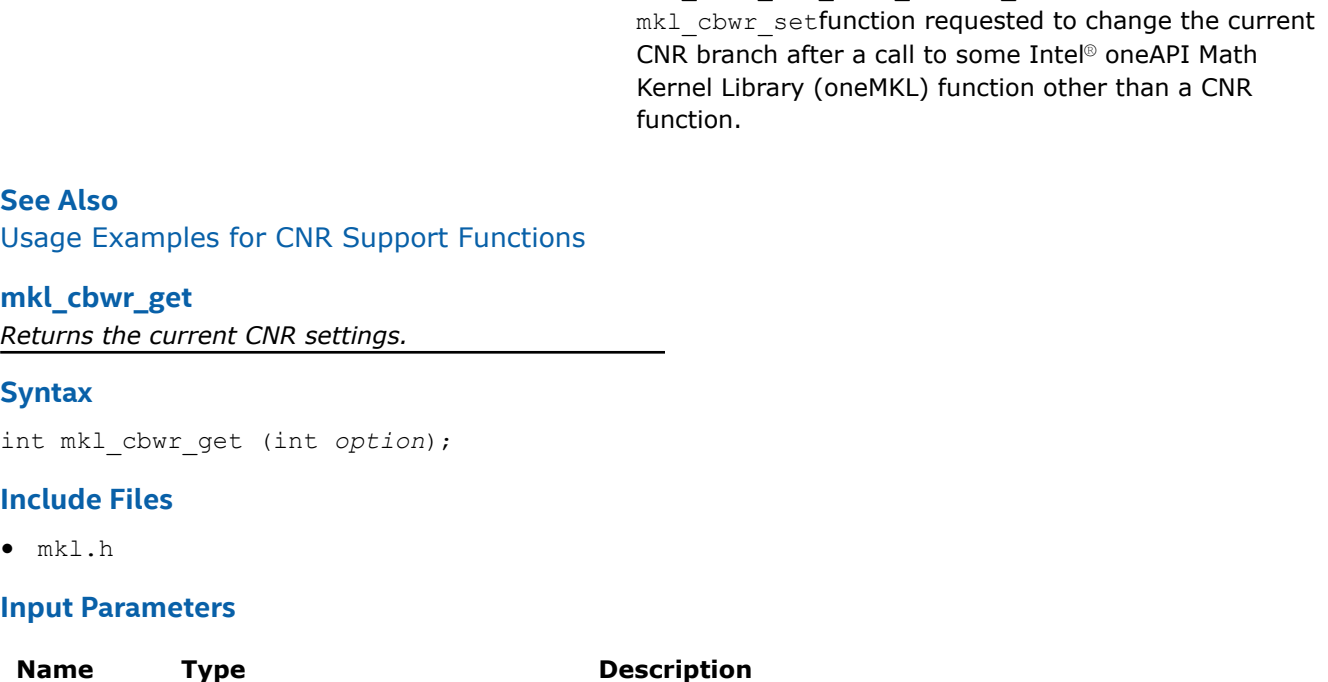

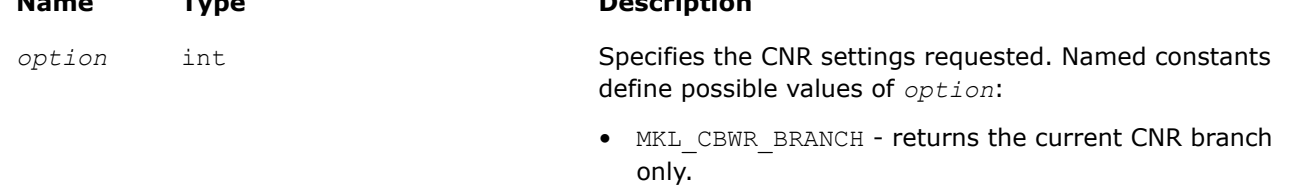

• MKL CBWR ALL - returns all CNR settings including strict CNR setting.

• MKL CBWR ERR MODE CHANGE FAILURE - the

## **Description**

The mkl\_cbwr\_get function returns the requested CNR settings. The function returns MKL\_CBWR\_ERR\_INVALID\_INPUT if an invalid option is specified.

#### **NOTE**

To enable CNR mode, use the mkl\_cbwr\_set function or environment variables. For more details, see the *Intel® oneAPI Math Kernel Library (oneMKL) Developer Guide*.

## **Return Values**

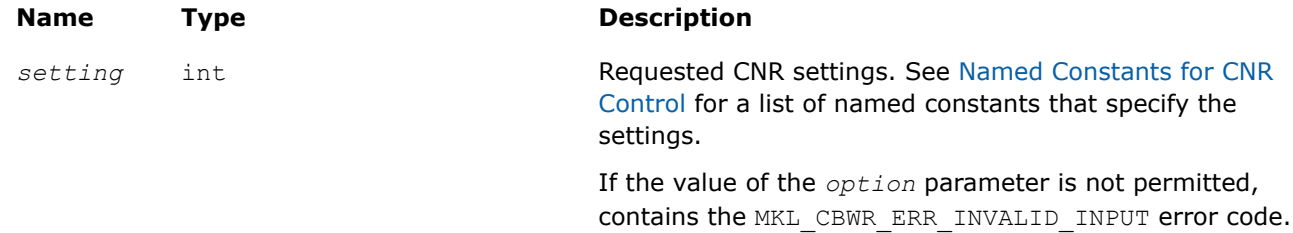
# **See Also**

[Usage Examples for CNR Support Functions](#page-2522-0) [mkl\\_cbwr\\_set](#page-2518-0)

### **mkl\_cbwr\_get\_auto\_branch**

*Automatically detects the CNR code branch for your platform.*

### **Syntax**

int mkl\_cbwr\_get\_auto\_branch (*void*);

# **Include Files**

• mkl.h

# **Description**

The mkl\_cbwr\_get\_auto\_branch function uses a run-time CPU check to return a CNR branch that is optimized for the processor where the program is currently running.

### **Product and Performance Information**

Performance varies by use, configuration and other factors. Learn more at [www.Intel.com/](https://www.intel.com/PerformanceIndex) [PerformanceIndex.](https://www.intel.com/PerformanceIndex)

Notice revision #20201201

### **Return Values**

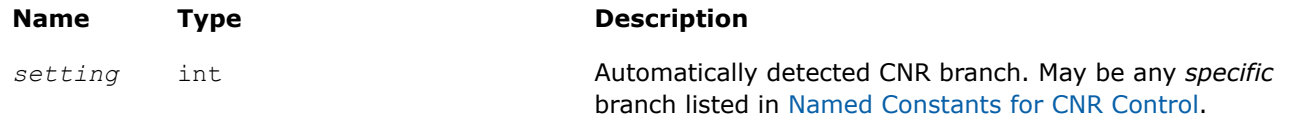

# **See Also**

[Usage Examples for CNR Support Functions](#page-2522-0)

# **Named Constants for CNR Control**

Use the conditional numerical reproducibility (CNR) functionality in Intel® oneAPI Math Kernel Library (oneMKL) to obtain reproducible results from MKL routines. When enabling CNR, you choose a specific code branch of Intel® oneAPI Math Kernel Library (oneMKL) that corresponds to the instruction set architecture (ISA) that you target. Use these named constants to specify the code branch and other CNR options.

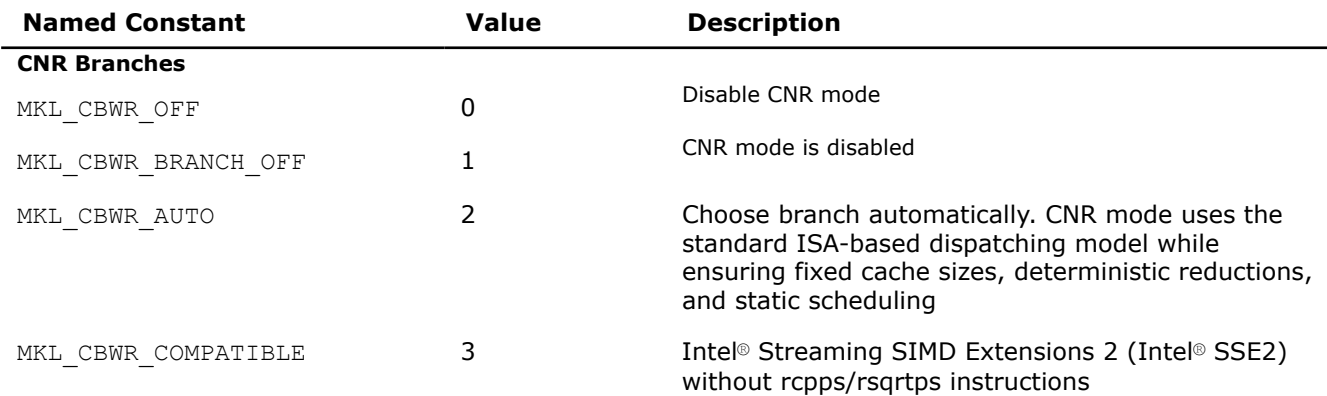

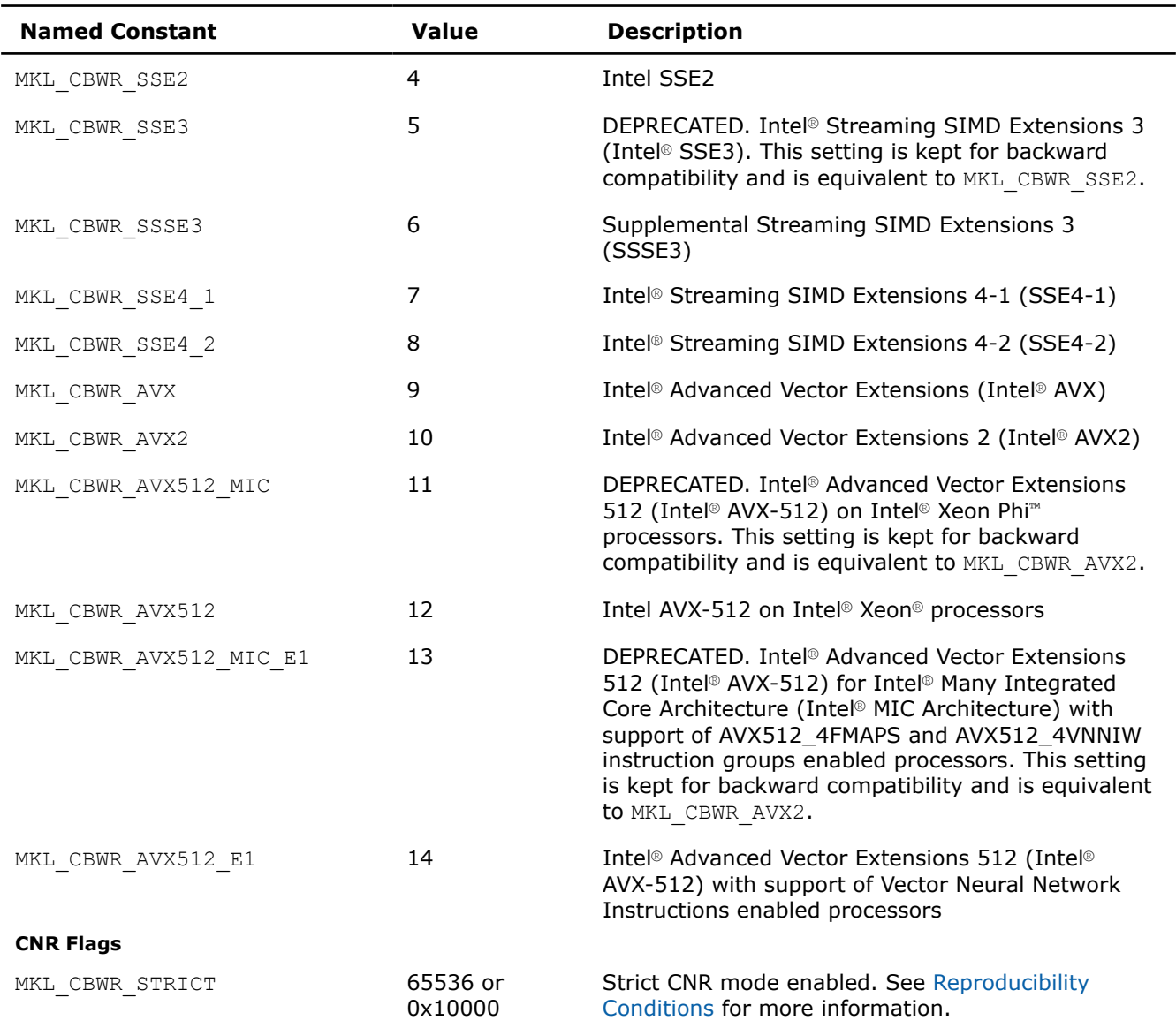

When specifying the CNR branch with the named constants, be aware of the following:

• Reproducible results are provided under [Reproducibility Conditions](#page-2522-0).

- Settings other than MKL CBWR AUTO or MKL CBWR COMPATIBLE are available only for Intel processors.
- Intel and Intel compatible CPUs have a few instructions, such as approximation instructions rcpps/rsqrtps, that may return different results. Setting the branch to MKL CBWR COMPATIBLEensures that Intel® oneAPI Math Kernel Library (oneMKL) does not use these instructions and forces a single Intel SSE2-only code path to be executed.

# **Product and Performance Information**

Performance varies by use, configuration and other factors. Learn more at [www.Intel.com/](https://www.intel.com/PerformanceIndex) [PerformanceIndex.](https://www.intel.com/PerformanceIndex)

Notice revision #20201201

# **See Also**

[Usage Examples for CNR Support Functions](#page-2522-0)

# <span id="page-2522-0"></span>**Reproducibility Conditions**

To get reproducible results from run to run, ensure that the number of threads is fixed and constant. Specifically:

- If you are running your program with OpenMP\* parallelization on different processors, explicitly specify the number of threads.
- To ensure that your application has deterministic behavior with OpenMP\* parallelization and does not adjust the number of threads dynamically at run time, set MKL DYNAMIC and OMP DYNAMIC to FALSE. This is especially needed if you are running your program on different systems.
- If you are running your program with the Intel® Threading Building Blocks parallelization, numerical reproducibility is not guaranteed.

# **Strict CNR Mode**

In strict CNR mode, oneAPI Math Kernel Library provides bitwise reproducible results for a limited set of functions and code branches even when the number of threads changes. These routines and branches support strict CNR mode (64-bit libraries only):

- ?gemm, ?symm, ?hemm, ?trsm, and their CBLAS equivalents (cblas ?gemm, cblas ?symm, cblas ?hemm, and cblas ?trsm.
- Intel® Advanced Vector Extensions 2 (Intel® AVX2) or Intel® Advanced Vector Extensions 512 (Intel® AVX-512).

When using other routines or CNR branches,oneAPI Math Kernel Library operates in standard (non-strict) CNR mode, subject to the restrictions described above. Enabling strict CNR mode can reduce performance.

### **NOTE**

- As usual, you should align your data, even in CNR mode, to obtain the best possible performance. While CNR mode also fully supports unaligned input and output data, the use of it might reduce the performance of some oneAPI Math Kernel Library functions on earlier Intel processors. To ensure proper alignment of arrays, allocate memory for them using  $mkl$  malloc/mkl calloc.
- Conditional Numerical Reproducibility does not ensure that bitwise-identical NaN values are generated when the input data contains NaN values.
- If dynamic memory allocation fails on one run but succeeds on another run, you may fail to get reproducible results between these two runs.

### **Product and Performance Information**

Performance varies by use, configuration and other factors. Learn more at [www.Intel.com/](https://www.intel.com/PerformanceIndex) [PerformanceIndex.](https://www.intel.com/PerformanceIndex)

Notice revision #20201201

### **See Also**

[mkl\\_malloc](#page-2508-0) [mkl\\_calloc](#page-2509-0)

### **Usage Examples for CNR Support Functions**

The following examples illustrate usage of support functions for conditional numerical reproducibility.

# **Setting Automatically Detected CNR Branch**

```
#include <mkl.h>
int main(void) {
int my cbwr branch;
```

```
/* Find the available MKL CBWR BRANCH automatically */
my cbwr branch = mkl cbwr qet auto branch();
 /* User code without Intel MKL calls */
 /* Piece of the code where CNR of Intel MKL is needed */
 /* The performance of Intel MKL functions might be reduced for CNR mode */
 if (mkl_cbwr_set(my_cbwr_branch)!=MKL_CBWR_SUCCESS) {
    printf("Error in setting MKL CBWR BRANCH! Aborting...\n");
     return;
  }
  /* CNR calls to Intel MKL + any other code */
```
# **Use of the mkl\_cbwr\_get Function**

}

```
#include <mkl.h>
int main(void) {
  int my cbwr branch;
    /* Piece of the code where CNR of Intel MKL is analyzed */
   my_cbwr_branch = mkl_cbwr_qet(MKL_CBWR_BRANCH);
   switch (my_cbwr_branch) {
      case MKL CBWR AUTO:
               \overline{7} actions in case of automatic mode */
                break;
       case MKL_CBWR_SSSE3:
                /* actions for SSSE3 code */
                break;
          default:
               /* all other cases */\qquad \qquad \} /* User code */
}
```
### **Product and Performance Information**

Performance varies by use, configuration and other factors. Learn more at [www.Intel.com/](https://www.intel.com/PerformanceIndex) [PerformanceIndex.](https://www.intel.com/PerformanceIndex)

Notice revision #20201201

# **Miscellaneous**

**mkl\_progress**

*Provides progress information.*

### **Syntax**

```
int mkl_progress (int* thread_process, int* step, char* stage, int lstage);
```
# **Include Files**

• mkl.h

# **Input Parameters**

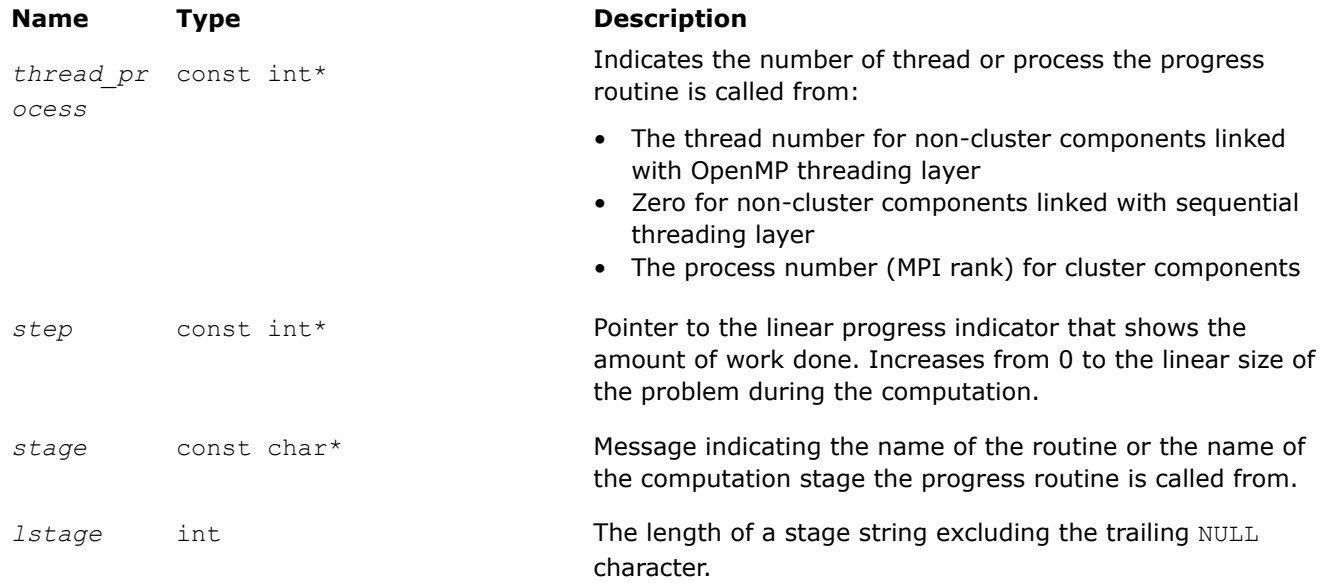

# **Description**

The  $mkl$  progress function is intended to track progress of a lengthy computation and/or interrupt the computation. By default this routine does nothing but the user application can redefine it to obtain the computation progress information. You can set it to perform certain operations during the routine computation, for instance, to print a progress indicator. A non-zero return value may be supplied by the redefined function to break the computation.

# **NOTE**

The user-defined mkl progress function must be thread-safe.

Some Intel® oneAPI Math Kernel Library (oneMKL) functions from LAPACK, ScaLAPACK, DSS/PARDISO, and Parallel Direct Sparse Solver for Clusters regularly call themkl progress function during the computation. Refer to the description of a specific function from those domains to see whether the function supports this feature or not.

If a LAPACK function returns *info*=-1002, the function was interrupted by mkl progress. Because ScaLAPACK does not support interruption of the computation, Intel® oneAPI Math Kernel Library (oneMKL) ignores any value returned bymkl progress.

While a user-supplied  $m k1$  progress function usually redefines the default  $m k1$  progress function automatically, some configurations require calling the mkl set progress function to replace the default mkl\_progress function. Call mkl\_set\_progress to replace the default mkl\_progress on Windows\* in any of the following cases:

- You are using the Single Dynamic Library (SDL) mkl rt.lib.
- You link dynamically with ScaLAPACK.

# **Warning**

The  $mkl$  progress function supports OpenMP $*/TBB$  threading and sequential execution for specific routines.

### **Return Values**

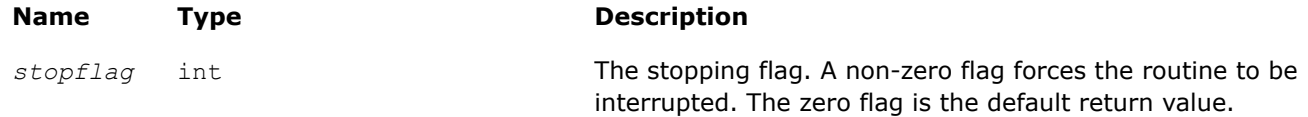

### **Example**

The following example prints the progress information to the standard output device:

```
#include <stdio.h>
#include <string.h> 
#define BUFLEN 16 
int mkl progress( int* thread process, int* step, char* stage, int lstage )
{
  char buf[BUFLEN];
 if( lstage >= BUFLEN ) lstage = BUFLEN-1;
  strncpy( buf, stage, lstage );
 buf[lstage] = '\0;
 printf( "In thread %i, at stage %s, steps passed %i\n", *thread process, buf, *step );
   return 0; 
}
```
### **mkl\_enable\_instructions**

*Enables dispatching for new Intel® architectures or restricts the set of Intel® instruction sets available for dispatching. The mkl\_enable\_instructions function must be called only once, before any other Intel® oneAPI Math Kernel Library (oneMKL) functions.*

### **Syntax**

int mkl\_enable\_instructions (int *isa*);

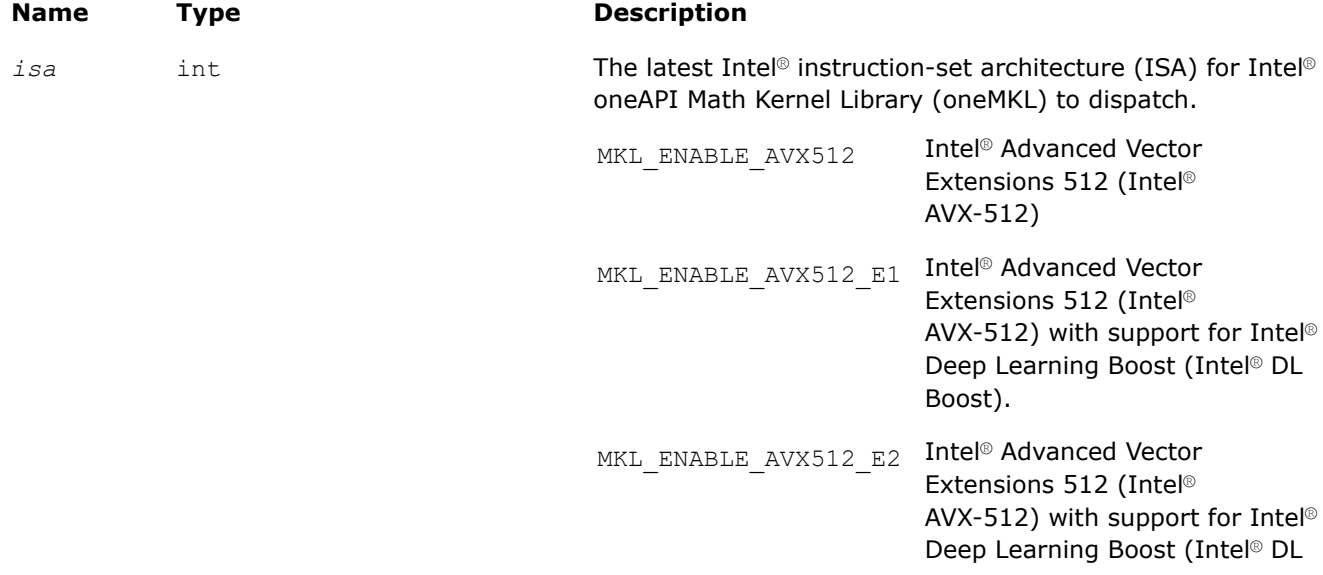

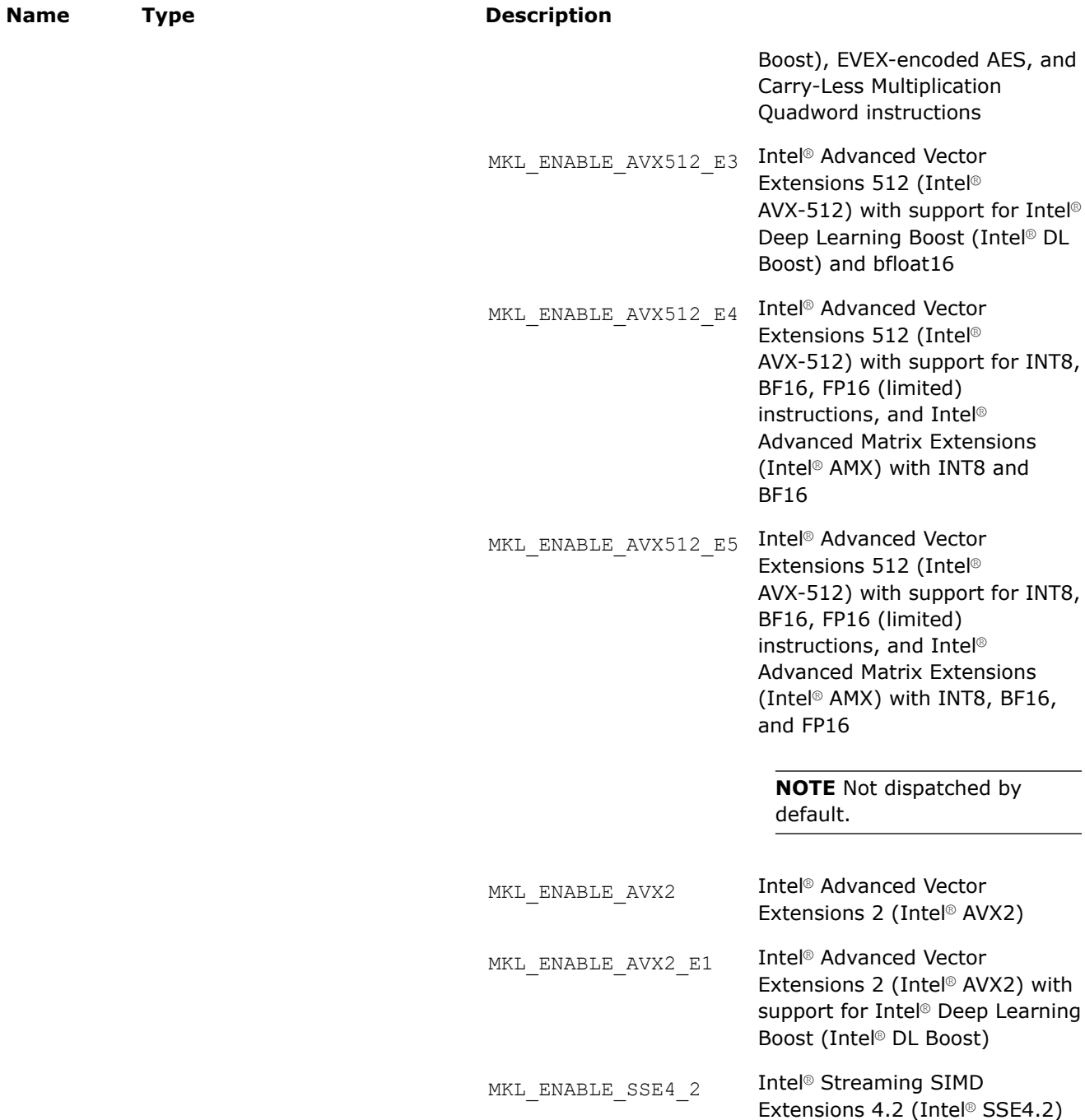

# **Description**

Intel® oneAPI Math Kernel Library (oneMKL) does run-time processor dispatching to identify appropriate internal code paths to traverse for Intel® oneAPI Math Kernel Library (oneMKL) functions called by the application. The mkl enable instructions function controls the behavior of the dispatcher to do either of the following:

• Enable dispatching for new Intel architectures.

Intel® oneAPI Math Kernel Library (oneMKL) does not dispatch instruction sets that do not have silicon available at time of the product launch. Callmkl enable instructions to enable dispatching the code path for such an ISA in a simulator environment or on hardware that supports this ISA.

• Restrict the set of Intel instruction sets available for dispatching.

Call mkl enable instructions to restrict dispatching to code paths for earlier ISA. For example, if the hardware supports Intel AVX, a call to mkl enable instructions with the MKL ENABLE SSE4 2 parameter forces the dispatcher to use the Intel SSE4-2 code path.

If the system does not support the instruction set specified by the *isa* parameter or if the system is based on a non-Intel architecture,  $mkl$  enable instructions does nothing and returns zero.

Settings specified by the mkl enable instructions function set an upper limit to settings specified by the [mkl\\_cbwr\\_set](#page-2518-0) function.

You can use the MKL\_ENABLE\_INSTRUCTIONS environment variable instead of calling mkl\_enable\_instructions (for more details, see the *Intel® [oneAPI Math Kernel Library \(oneMKL\)](https://www.intel.com/content/www/us/en/docs/onemkl/developer-guide-windows/current/overview.html) [Developer Guide](https://www.intel.com/content/www/us/en/docs/onemkl/developer-guide-windows/current/overview.html)*); however, the settings specified by the function take precedence over the settings specified by the environment variable.

### **Return Values**

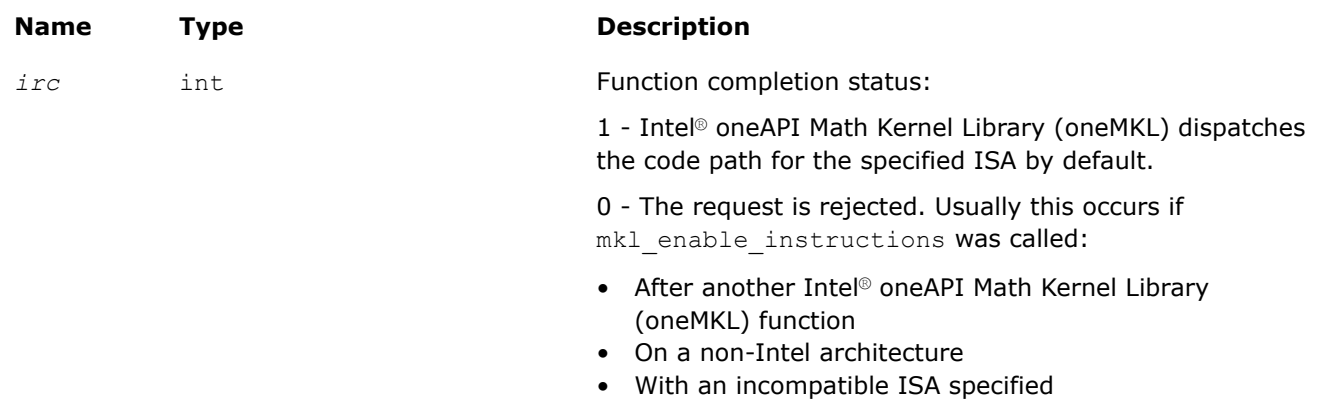

### **Product and Performance Information**

Performance varies by use, configuration and other factors. Learn more at [www.Intel.com/](https://www.intel.com/PerformanceIndex) [PerformanceIndex.](https://www.intel.com/PerformanceIndex)

Notice revision #20201201

### **mkl\_set\_env\_mode**

*Sets up the mode that ignores environment settings specific to Intel® oneAPI Math Kernel Library (oneMKL).*

### **Syntax**

int mkl\_set\_env\_mode(int *mode*);

### **Include Files**

 $\bullet$  mkl h

# **Input Parameters**

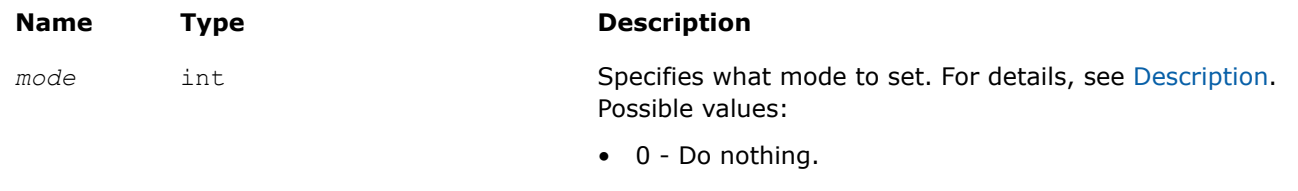

Use this value to query the current environment mode. • 1 - Make Intel<sup>®</sup> oneAPI Math Kernel Library (oneMKL) ignore environment settings specific to the library.

# **Description**

In the default *environment mode*, Intel® oneAPI Math Kernel Library (oneMKL) can control its behavior using environment variables for threading, memory management, Conditional Numerical Reproducibility, automatic offload, and so on. Themkl set env mode function sets up the environment mode that ignores all settings specified by Intel® oneAPI Math Kernel Library (oneMKL) environment variables exceptMIC\_LD\_LIBRARY\_PATH and MKLROOT.

### **Return Values**

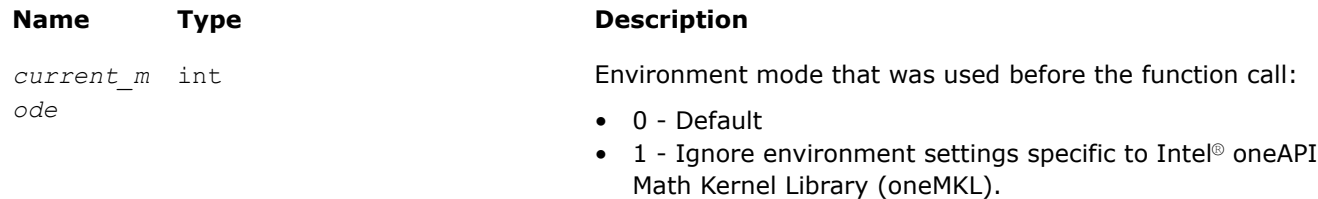

# **mkl\_verbose**

*Enables or disables Intel® oneAPI Math Kernel Library (oneMKL) Verbose mode.*

# **Syntax**

int mkl\_verbose (int *enable*);

# **Include Files**

• mkl.h

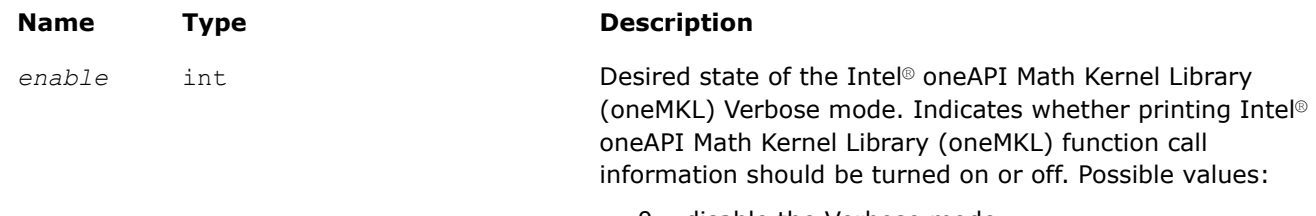

- 0 disable the Verbose mode
- 1 enable the Verbose mode (GPU application: enable the Verbose mode without timing)
- 2 enable the Verbose mode (GPU application: enable the Verbose mode with synchronous timing)

### **Description**

This function enables or disables the Intel® oneAPI Math Kernel Library (oneMKL) Verbose mode, in which computational functions print call description information. For details of the Verbose mode, see the*Intel® oneAPI Math Kernel Library (oneMKL) Developer Guide*, available in the Intel® Software Documentation Library.

### **NOTE**

The setting for the Verbose mode specified by the mkl verbose function takes precedence over the setting specified by the MKL\_VERBOSE environment variable.

### **Return Values**

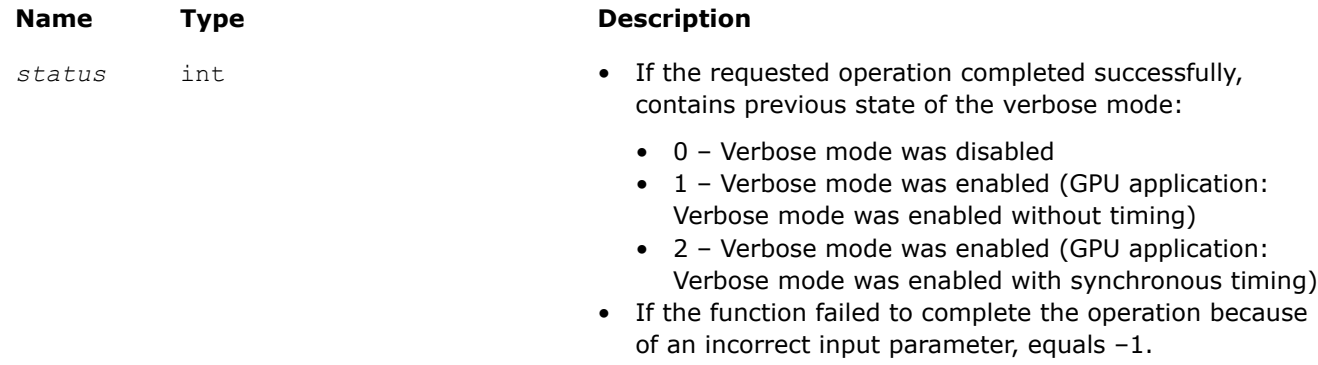

### **See Also**

[Intel Software Documentation Library](https://www.intel.com/content/www/us/en/develop/documentation.html)

### **mkl\_verbose\_output\_file**

*Write output in Intel® oneAPI Math Kernel Library (oneMKL) Verbose mode to a file.*

### **Syntax**

int mkl\_verbose\_output\_file (const char\**filename*);

### **Include Files**

• mkl.h

### **Input Parameters**

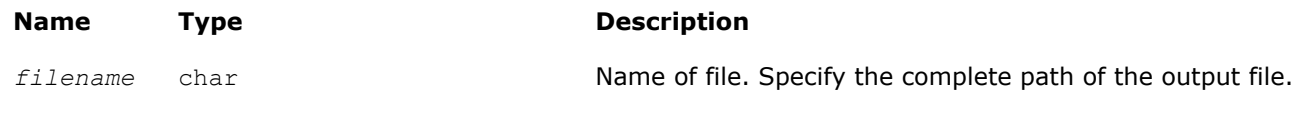

### **Description**

This function writes the output in Verbose mode to the file specified in the path.

If the write operation is successful, the function returns 0.

If the file does not exist or cannot be opened, the write operation is unsuccessful. The function returns 1 and defaults to mkl\_verbose behavior by printing to stdout.

# **NOTE**

You can alternatively use MKL\_VERBOSE\_OUTPUT\_FILE environment variable instead of calling the  $mkl$  verbose output file function. If you want to use the environment variable option, you must set it to the complete path of the output file.

**Important** The setting for the verbose output file specified by the mkl\_verbose\_output\_file function takes precedence over the setting specified by the MKL\_VERBOSE\_OUTPUT\_FILE environment variable.

For more information on the Verbose mode, see the *Intel® oneAPI Math Kernel Library (oneMKL) Developer Guide*, available in the Intel® Software Documentation Library.

# **Return Values**

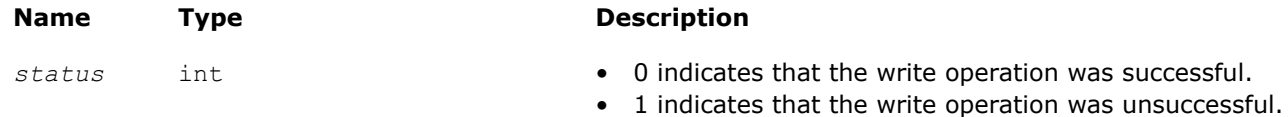

# **See Also**

[Intel Software Documentation Library](https://www.intel.com/content/www/us/en/develop/documentation.html)

# **mkl\_set\_mpi**

*Sets the implementation of the message-passing interface to be used by Intel® oneAPI Math Kernel Library (oneMKL).*

# **Syntax**

int mkl\_set\_mpi (int *vendor*, const char \**custom\_library\_name*);

# **Include Files**

• mkl.h

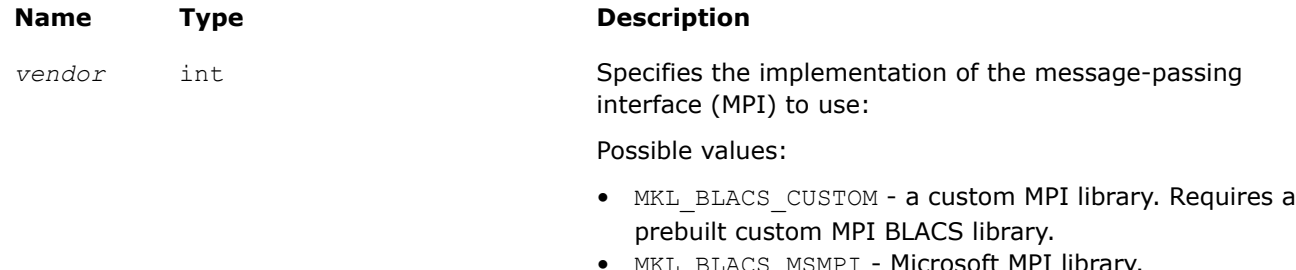

- MKL\_BLACS\_MSMPI Microsoft MPI library. • MKL BLACS INTELMPI - Intel® MPI library.
- 
- MKL BLACS MPICH MPICH MPI library.

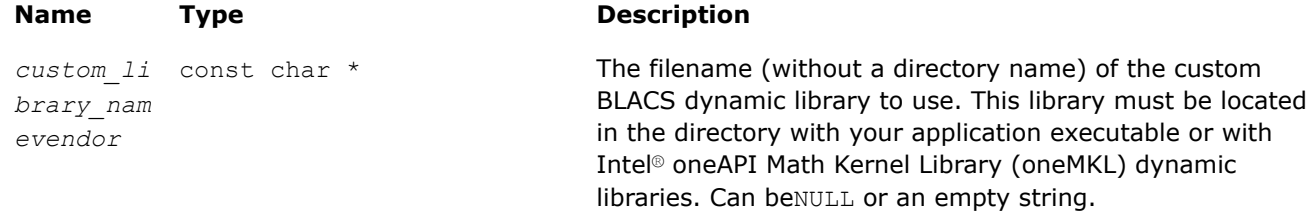

### **Description**

Call this function to set the MPI implementation to be used by Intel® oneAPI Math Kernel Library (oneMKL) on Windows\* OS when dynamic Intel® oneAPI Math Kernel Library (oneMKL) libraries are used. For all other configurations, the function returns an error indicating that you cannot set the MPI implementation. You can specify your own prebuilt dynamic BLACS library for a custom MPI by setting*vendor* to MKL\_BLACS\_CUSTOM and optionally passing the name of the custom BLACS dynamic library. If the *custom library path* parameter is *NULL*or an empty string, Intel® oneAPI Math Kernel Library (oneMKL) uses the default platformspecific library name:mkl blacs custom lp64.dll or mkl blacs custom ilp64.dll, depending on whether the BLACS interface linked against your application is LP64 or ILP64.

### **Return Values**

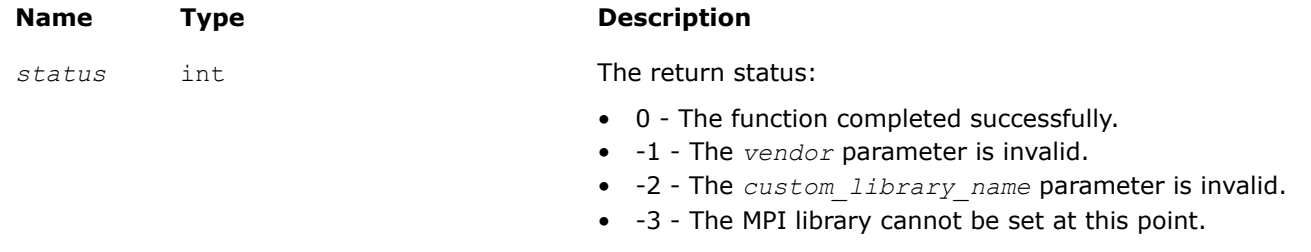

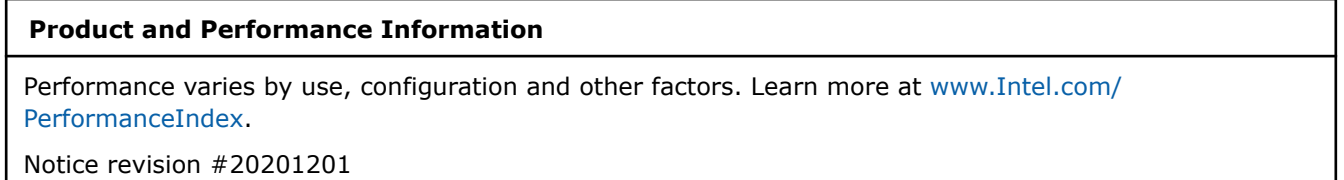

### **mkl\_finalize**

*Terminates Intel® oneAPI Math Kernel Library (oneMKL) execution environment and frees resources allocated by the library.*

### **Syntax**

```
void mkl finalize(void);
```
### **Include Files**

• mkl.h

### **Description**

This function frees resources allocated by Intel® oneAPI Math Kernel Library (oneMKL). Once this function is called, the application can no longer call Intel® oneAPI Math Kernel Library (oneMKL) functions other thanmkl finalize.

<span id="page-2532-0"></span>In particular, the mkl finalizefunction enables you to free resources when a third-party shared library is statically linked to Intel® oneAPI Math Kernel Library (oneMKL). To avoid resource leaks that may happen when a shared library is loaded and unloaded multiple times, callmkl finalize each time the library is unloaded. The recommended method to do this depends on the operating system:

- On Linux\* or macOS\*, place the call into a shared library destructor.
- On Windows\*, call mkl finalize from the DLL PROCESS DETACH handler of DllMain.

### **NOTE**

Intel® oneAPI Math Kernel Library (oneMKL) shared libraries automatically perform finalization when they are unloaded. If an application is statically linked to Intel® oneAPI Math Kernel Library (oneMKL), the operating system frees all resources allocated by Intel<sup>®</sup> oneAPI Math Kernel Library (oneMKL) during termination of the process associated with the application.

# **BLACS Routines**

Intel® oneAPI Math Kernel Libraryimplements FORTRAN 77 routines from the BLACS (Basic Linear Algebra Communication Subprograms) package. These routines are used to support a linear algebra oriented message passing interface that may be implemented efficiently and uniformly across a large range of distributed memory platforms.

The BLACS routines make linear algebra applications both easier to program and more portable. For this purpose, they are used in Intel® oneAPI Math Kernel Library (oneMKL) intended for the Linux\* and Windows\* OSs as the communication layer of ScaLAPACK and Cluster FFT.

On computers, a linear algebra matrix is represented by a two dimensional array (2D array), and therefore the BLACS operate on 2D arrays. See description of the basic matrix shapes in a special topic.

The BLACS routines implemented in Intel® oneAPI Math Kernel Library (oneMKL) are of four categories:

- **Combines**
- Point to Point Communication
- **Broadcast**
- Support.

The [Combines](#page-2536-0) take data distributed over processes and combine the data to produce a result. The [Point to](#page-2541-0) [Point](#page-2541-0) routines are intended for point-to-point communication and [Broadcast](#page-2546-0) routines send data possessed by one process to all processes within a scope.

The [Support routines](#page-2550-0) perform distinct tasks that can be used for initialization, destruction, information, and miscellaneous tasks.

### **Product and Performance Information**

Performance varies by use, configuration and other factors. Learn more at [www.Intel.com/](https://www.intel.com/PerformanceIndex) [PerformanceIndex.](https://www.intel.com/PerformanceIndex)

Notice revision #20201201

# **Matrix Shapes**

The BLACS routines recognize the two most common classes of matrices for dense linear algebra. The first of these classes consists of general rectangular matrices, which in machine storage are 2D arrays consisting of *m* rows and *n* columns, with a leading dimension, *lda*, that determines the distance between successive columns in memory.

The *general rectangular* matrices take the following parameters as input when determining what array to operate on:

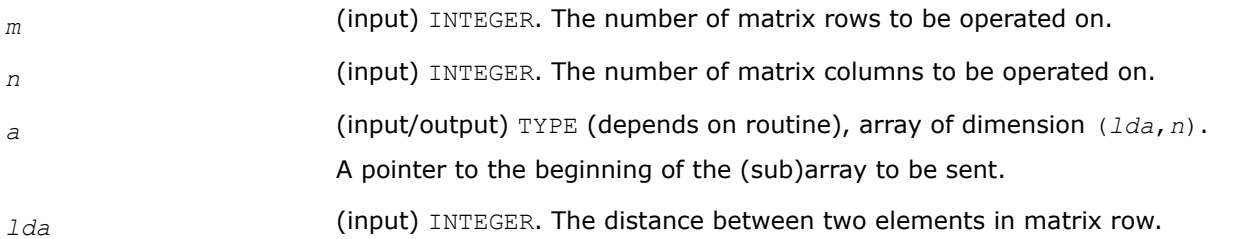

The second class of matrices recognized by the BLACS are *trapezoidal* matrices (triangular matrices are a sub-class of trapezoidal). Trapezoidal arrays are defined by *m*, *n*, and *lda*, as above, but they have two additional parameters as well. These parameters are:

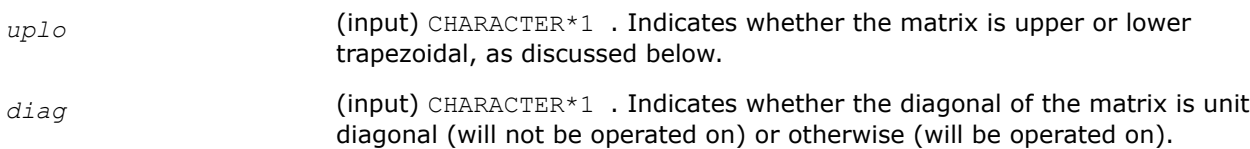

The shape of the trapezoidal arrays is determined by these parameters as follows:

\_\_border\_\_top

### **Trapezoidal Arrays Shapes**

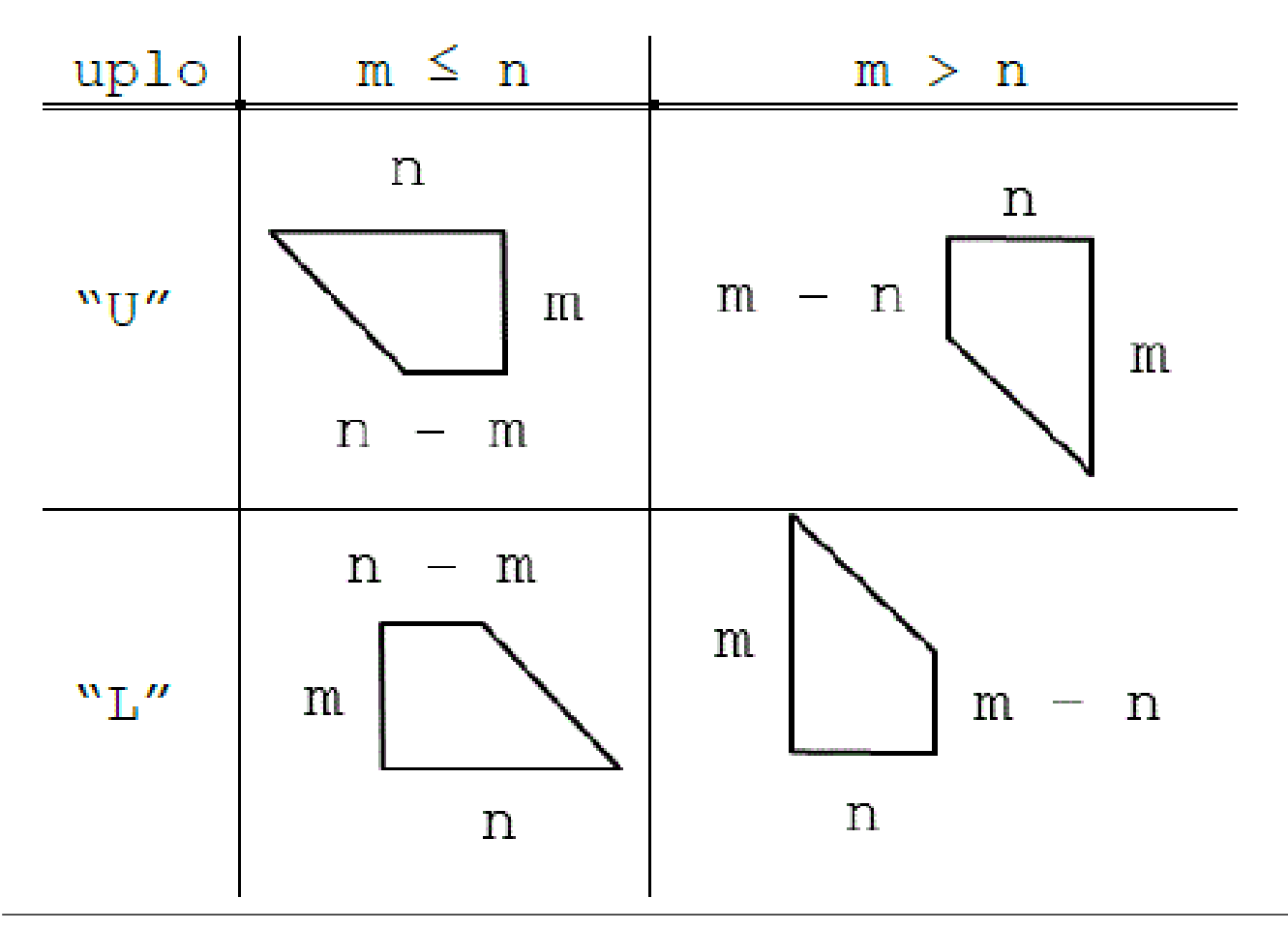

The packing of arrays, if required, so that they may be sent efficiently is hidden, allowing the user to concentrate on the logical matrix, rather than on how the data is organized in the system memory.

# <span id="page-2534-0"></span>**Repeatability and Coherence**

Floating point computations are not exact on almost all modern architectures. This lack of precision is particularly problematic in parallel operations. Since floating point computations are inexact, algorithms are classified according to whether they are *repeatable* and to what degree they guarantee *coherence*.

- Repeatable: a routine is repeatable if it is guaranteed to give the same answer if called multiple times with the same parallel configuration and input.
- Coherent: a routine is coherent if all processes selected to receive the answer get identical results.

### **NOTE**

Repeatability and coherence do not effect correctness. A routine may be both incoherent and nonrepeatable, and still give correct output. But inaccuracies in floating point calculations may cause the routine to return differing values, all of which are equally valid.

# **Repeatability**

Because the precision of floating point arithmetic is limited, it is not truly associative:  $(a + b) + c$  might not be the same as  $a + (b + c)$ . The lack of exact arithmetic can cause problems whenever the possibility for reordering of floating point calculations exists. This problem becomes prevalent in parallel computing due to race conditions in message passing. For example, consider a routine which sums numbers stored on different processes. Assume this routine runs on four processes, with the numbers to be added being the process numbers themselves. Therefore, process 0 has the value 0:0, process 1 has the value 1:0, and son on.

One algorithm for the computation of this result is to have all processes send their process numbers to process 0; process 0 adds them up, and sends the result back to all processes. So, process 0 would add a number to 0:0 in the first step. If receiving the process numbers is ordered so that process 0 always receives the message from process 1 first, then 2, and finally 3, this results in a repeatable algorithm, which evaluates the expression  $((0:0+1:0) + 2:0) + 3:0$ .

However, to get the best parallel performance, it is better not to require a particular ordering, and just have process 0 add the first available number to its value and continue to do so until all numbers have been added in. Using this method, a race condition occurs, because the order of the operation is determined by the order in which process 0 receives the messages, which can be effected by any number of things. This implementation is not repeatable, because the answer can vary between invocations, even if the input is the same. For instance, one run might produce the sequence  $((0:0+1:0)+2:0)+3:0$ , while a subsequent run could produce  $((0:0 + 2:0) + 1:0) + 3:0$ . Both of these results are correct summations of the given numbers, but because of floating point roundoff, they might be different.

# **Coherence**

A routine produces coherent output if all processes are guaranteed to produce the exact same results. Obviously, almost no algorithm involving communication is coherent if communication can change the values being communicated. Therefore, if the parallel system being studied cannot guarantee that communication between processes preserves values, no routine is guaranteed to produce coherent results.

If communication is assumed to be coherent, there are still various levels of coherent algorithms. Some algorithms guarantee coherence only if floating point operations are done in the exact same order on every node. This is *homogeneous coherence*: the result will be coherent if the parallel machine is homogeneous in its handling of floating point operations.

A stronger assertion of coherence is *heterogeneous coherence*, which does not require all processes to have the same handling of floating point operations.

In general, a routine that is homogeneous coherent performs computations redundantly on all nodes, so that all processes get the same answer only if all processes perform arithmetic in the exact same way, whereas a routine which is heterogeneous coherent is usually constrained to having one process calculate the final result, and broadcast it to all other processes.

### **Example of Incoherence**

An incoherent algorithm is one which does not guarantee that all processes get the same result even on a homogeneous system with coherent communication. The previous example of summing the process numbers demonstrates this kind of behavior. One way to perform such a sum is to have every process broadcast its number to all other processes. Each process then adds these numbers, starting with its own. The calculations performed by each process receives would then be:

- Process  $0: ((0:0+1:0) + 2:0) + 3:0$
- Process  $1: ((1:0+ 2:0) + 3:0) + 0:0$
- Process 2 :  $((2:0+3:0) + 0:0) + 1:0$
- Process  $3: ((3:0+ 0:0) + 1:0) + 0:0$

All of these results are equally valid, and since all the results might be different from each other, this algorithm is incoherent. Notice, however, that this algorithm is repeatable: each process will get the same result if the algorithm is called again on the same data.

### **Example of Homogeneous Coherence**

Another way to perform this summation is for all processes to send their data to all other processes, and to ensure the result is not incoherent, enforce the ordering so that the calculation each node performs is  $(0:0+ 1:0) + 2:0) + 3:0$ . This answer is the same for all processes only if all processes do the floating point arithmetic in the same way. Otherwise, each process may make different floating point errors during the addition, leading to incoherence of the output. Notice that since there is a specific ordering to the addition, this algorithm is repeatable.

### **Example of Heterogeneous Coherence**

In the final example, all processes send the result to process 0, which adds the numbers and broadcasts the result to the rest of the processes. Since one process does all the computation, it can perform the operations in any order and it will give coherent results as long as communication is itself coherent. If a particular order is not forced on the the addition, the algorithm will not be repeatable. If a particular order is forced, it will be repeatable.

# **Summary**

Repeatability and coherence are separate issues which may occur in parallel computations. These concepts may be summarized as:

- Repeatability: The routine will yield the exact same result if it run multiple times on an identical problem. Each process may get a different result than the others (i.e., repeatability does not imply coherence), but that value will not change if the routine is invoked multiple times.
- Homogeneous coherence: All processes selected to possess the result will receive the exact same answer if:
	- Communication does not change the value of the communicated data.
	- All processes perform floating point arithmetic exactly the same.
- Heterogeneous coherence: All processes will receive the exact same answer if communication does not change the value of the communicated data.

<span id="page-2536-0"></span>In general, lack of the associative property for floating point calculations may cause both incoherence and non-repeatability. Algorithms that rely on redundant computations are at best homogeneous coherent, and algorithms in which one process broadcasts the result are heterogeneous coherent. Repeatability does not imply coherence, nor does coherence imply repeatability.

Since these issues do not effect the correctness of the answer, they can usually be ignored. However, in very specific situations, these issues may become very important. A stopping criteria should not be based on incoherent results, for instance. Also, a user creating and debugging a parallel program may wish to enforce repeatability so the exact same program sequence occurs on every run.

In the BLACS, coherence and repeatability apply only in the context of the combine operations. As mentioned above, it is possible to have communication which is incoherent (for instance, two machines which store floating point numbers differently may easily produce incoherent communication, since a number stored on machine A may not have a representation on machine B). However, the BLACS cannot control this issue. Communication is assumed to be coherent, which for communication implies that it is also repeatable.

For combine operations, the BLACS allow you to set flags indicating that you would like combines to be repeatable and/or heterogeneous coherent (see blacs get and blacs set for details on setting these flags).

If the BLACS are instructed to guarantee heterogeneous coherency, the BLACS restrict the topologies which can be used so that one process calculates the final result of the combine, and if necessary, broadcasts the answer to all other processes.

If the BLACS are instructed to guarantee repeatability, orderings will be enforced in the topologies which are selected. This may result in loss of performance which can range from negligible to serious depending on the application.

A couple of additional notes are in order. Incoherence and nonrepeatability can arise as a result of floating point errors, as discussed previously. This might lead you to suspect that integer calculations are always repeatable and coherent, since they involve exact arithmetic. This is true if overflow is ignored. With overflow taken into consideration, even integer calculations can display incoherence and non-repeatability. Therefore, if the repeatability or coherence flags are set, the BLACS treats integer combines the same as floating point combines in enforcing repeatability and coherence guards.

By their nature, maximization and minimization should always be repeatable. In the complex precisions, however, the real and imaginary parts must be combined in order to obtain a magnitude value used to do the comparison (this is typically  $|r| + |i|$  or sqr( $r^2 + i^2$ )). This allows for the possibility of heterogeneous incoherence. The BLACS therefore restrict which topologies are used for maximization and minimization in the complex routines when the heterogeneous coherence flag is set.

# **BLACS Combine Operations**

This topic describes BLACS routines that combine the data to produce a result.

In a combine operation, each participating process contributes data that is combined with other processes' data to produce a result. This result can be given to a particular process (called the *destination* process), or to all participating processes. If the result is given to only one process, the operation is referred to as a *leave-on-one* combine, and if the result is given to all participating processes the operation is referenced as a *leave-on-all* combine.

At present, three kinds of combines are supported. They are:

- element-wise summation
- element-wise absolute value maximization
- element-wise absolute value minimization

of general rectangular arrays.

Note that a combine operation combines data between processes. By definition, a combine performed across a scope of only one process does not change the input data. This is why the operations ( $max/min/sum$ ) are specified as *element-wise*. Element-wise indicates that each element of the input array will be combined with the corresponding element from all other processes' arrays to produce the result. Thus, a 4 x 2 array of inputs produces a 4 x 2 answer array.

When the max/min comparison is being performed, absolute value is used. For example, -5 and 5 are equivalent. However, the returned value is unchanged; that is, it is not the absolute value, but is a signed value instead. Therefore, if you performed a BLACS absolute value maximum combine on the numbers -5, 3, 1, 8 the result would be -8.

The initial symbol ? in the routine names below masks the data type:

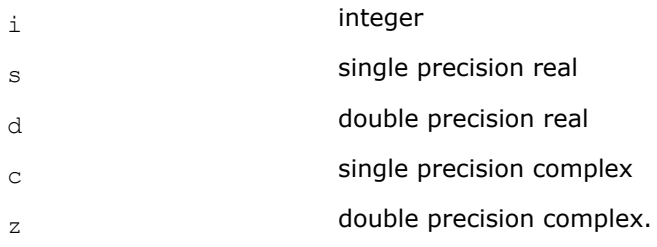

### **BLACS Combines**

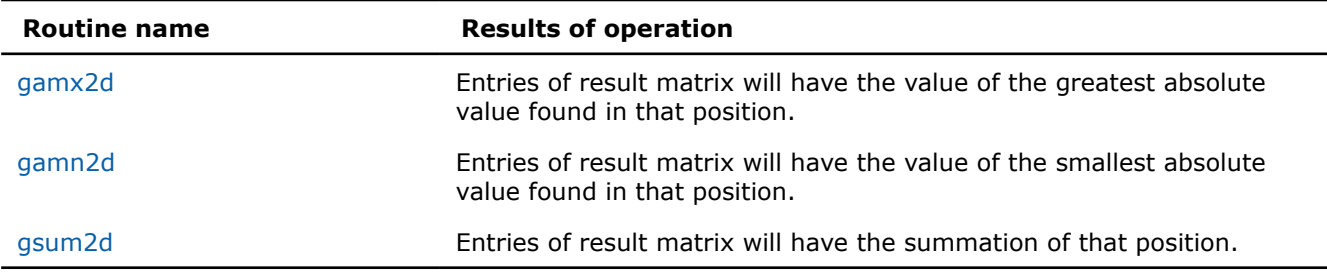

### **?gamx2d**

*Performs element-wise absolute value maximization.*

### **Syntax**

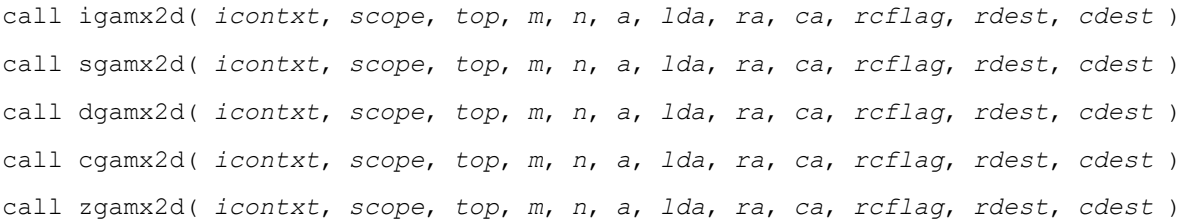

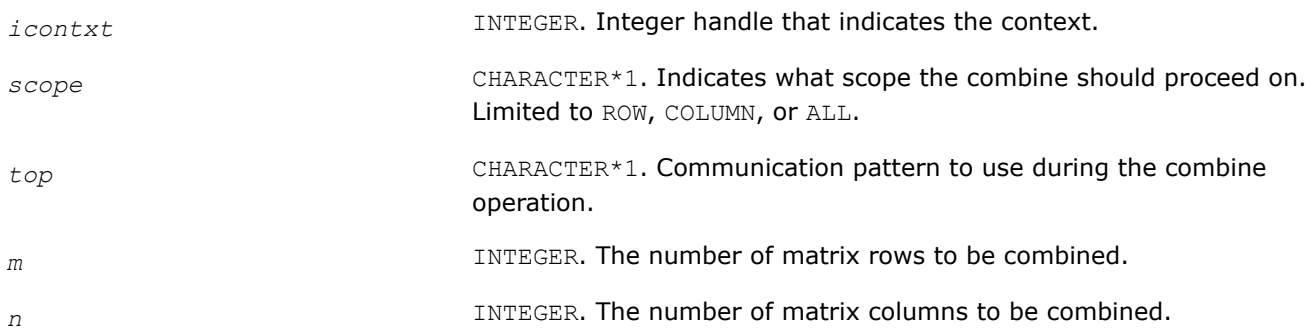

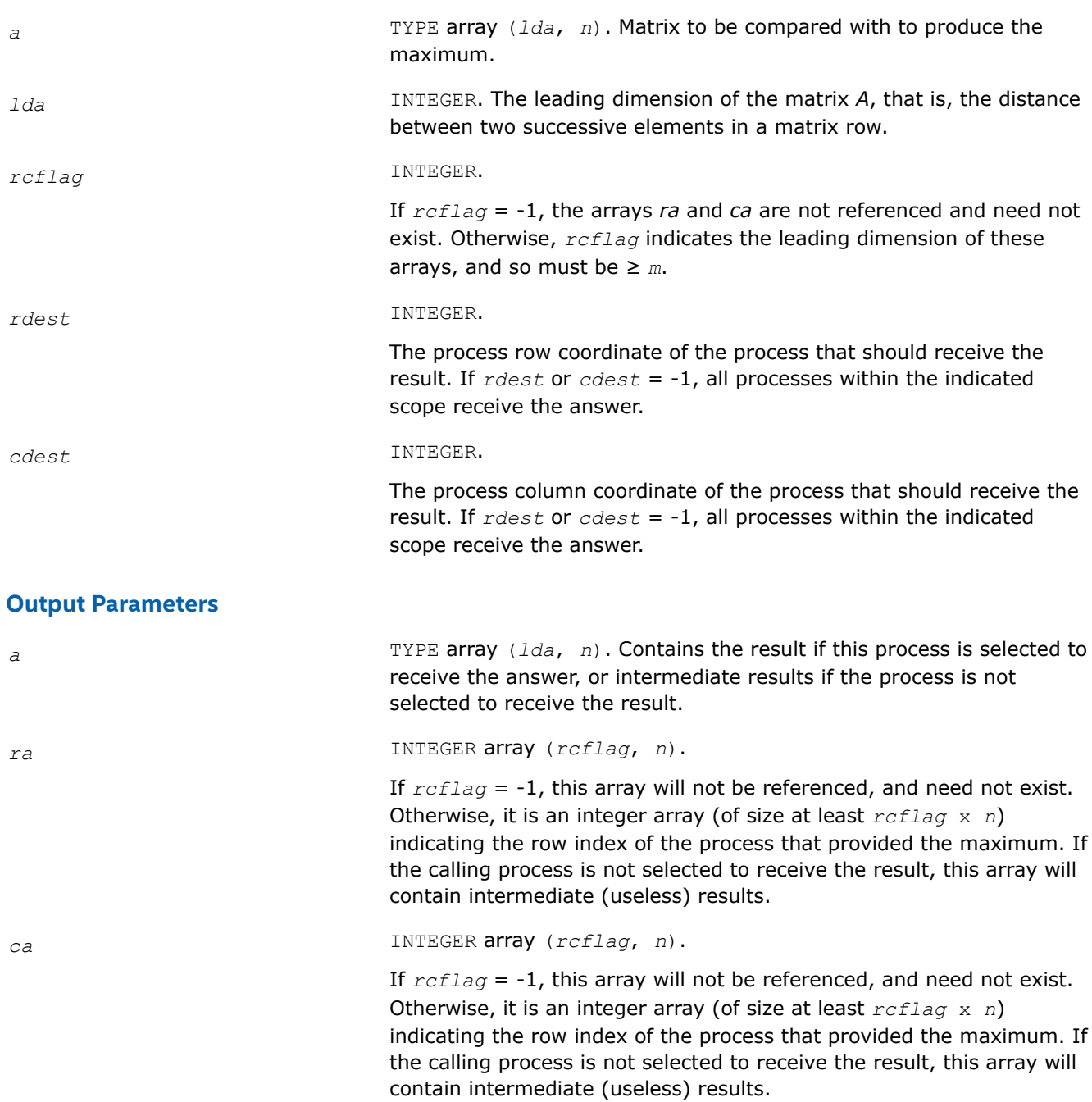

# **Description**

This routine performs element-wise absolute value maximization, that is, each element of matrix *A* is compared with the corresponding element of the other process's matrices. Note that the value of *A* is returned, but the absolute value is used to determine the maximum (the 1-norm is used for complex numbers). Combines may be globally-blocking, so they must be programmed as if no process returns until all have called the routine.

# **See Also**

[Examples of BLACS Routines Usage](#page-2561-0)

### <span id="page-2539-0"></span>**?gamn2d**

#### *Performs element-wise absolute value minimization.*

#### **Syntax**

call igamn2d( *icontxt*, *scope*, *top*, *m*, *n*, *a*, *lda*, *ra*, *ca*, *rcflag*, *rdest*, *cdest* ) call sgamn2d( *icontxt*, *scope*, *top*, *m*, *n*, *a*, *lda*, *ra*, *ca*, *rcflag*, *rdest*, *cdest* ) call dgamn2d( *icontxt*, *scope*, *top*, *m*, *n*, *a*, *lda*, *ra*, *ca*, *rcflag*, *rdest*, *cdest* ) call cgamn2d( *icontxt*, *scope*, *top*, *m*, *n*, *a*, *lda*, *ra*, *ca*, *rcflag*, *rdest*, *cdest* ) call zgamn2d( *icontxt*, *scope*, *top*, *m*, *n*, *a*, *lda*, *ra*, *ca*, *rcflag*, *rdest*, *cdest* )

### **Input Parameters**

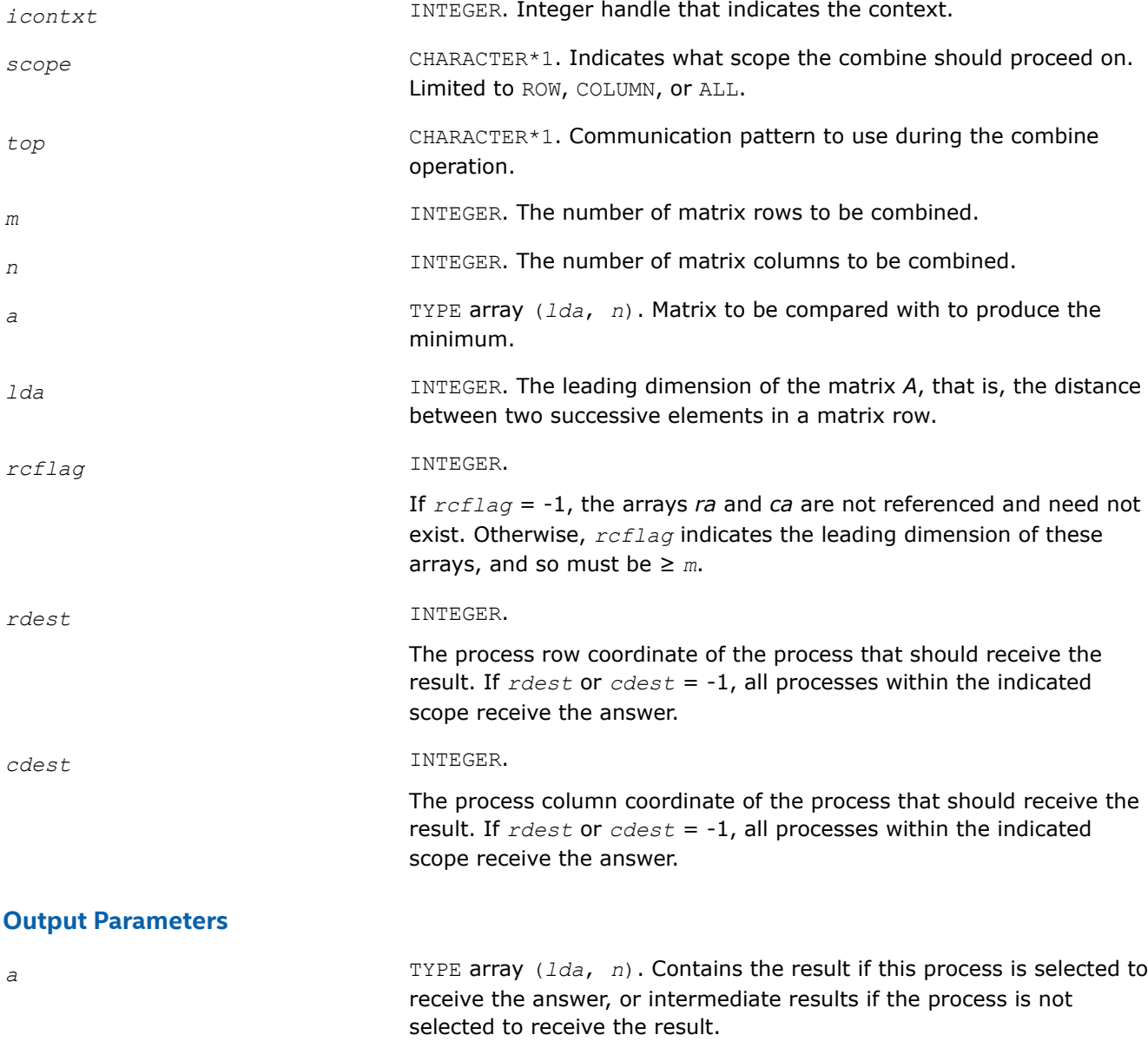

*ra* INTEGER array (*rcflag*, *n*).

If *rcflag* = -1, this array will not be referenced, and need not exist. Otherwise, it is an integer array (of size at least *rcflag* x *n*) indicating the row index of the process that provided the minimum. If the calling process is not selected to receive the result, this array will contain intermediate (useless) results.

<span id="page-2540-0"></span>*ca* INTEGER array (*rcflag*, *n*).

If *rcflag* = -1, this array will not be referenced, and need not exist. Otherwise, it is an integer array (of size at least *rcflag* x *n*) indicating the row index of the process that provided the minimum. If the calling process is not selected to receive the result, this array will contain intermediate (useless) results.

### **Description**

This routine performs element-wise absolute value minimization, that is, each element of matrix *A* is compared with the corresponding element of the other process's matrices. Note that the value of *A* is returned, but the absolute value is used to determine the minimum (the 1-norm is used for complex numbers). Combines may be globally-blocking, so they must be programmed as if no process returns until all have called the routine.

### **See Also**

[Examples of BLACS Routines Usage](#page-2561-0)

### **?gsum2d**

*Performs element-wise summation.*

### **Syntax**

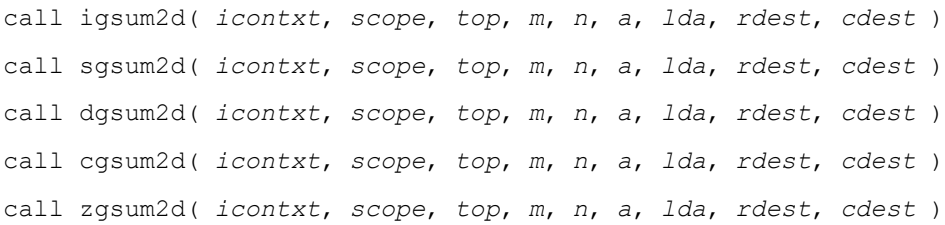

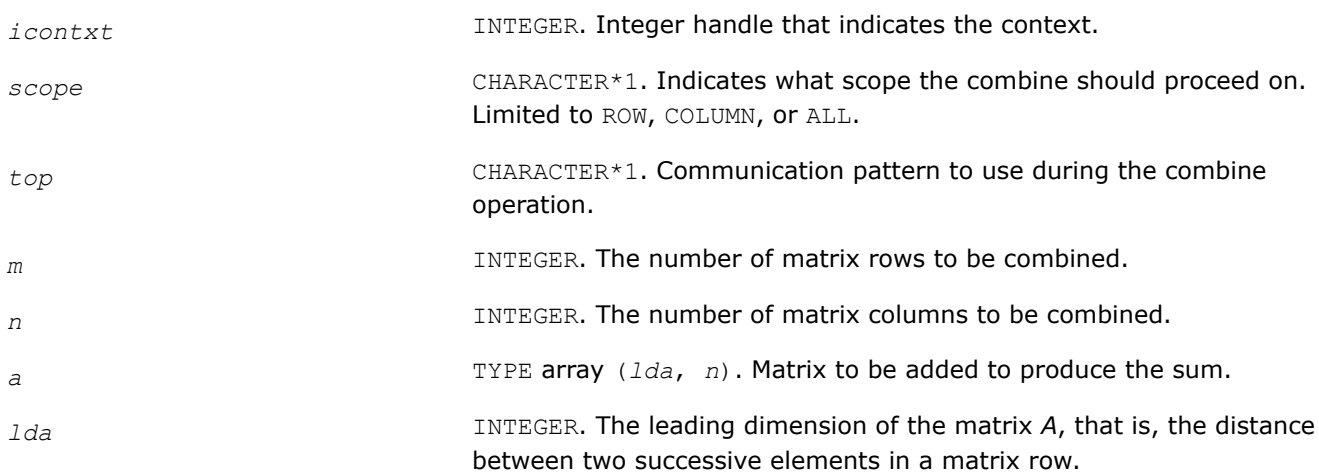

<span id="page-2541-0"></span>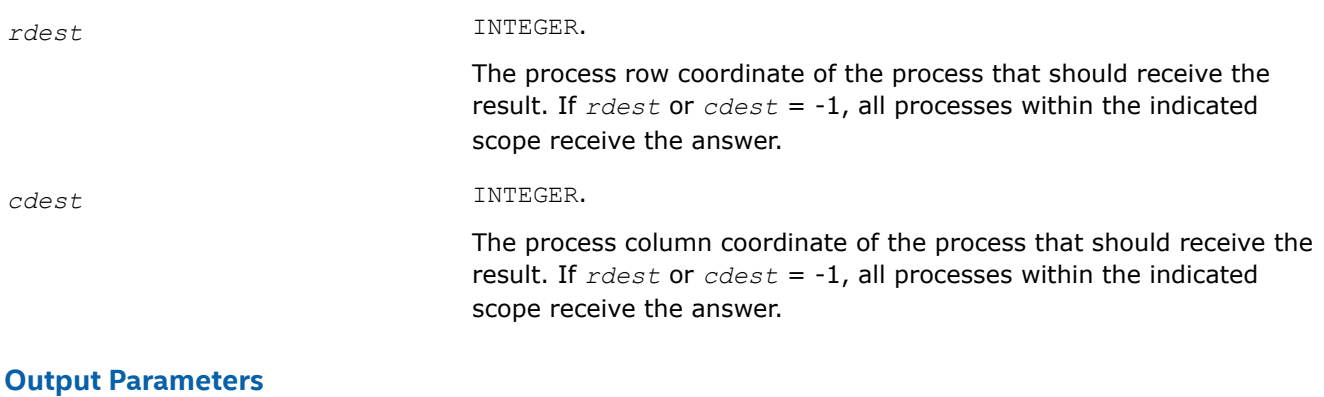

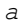

*a* TYPE array (*lda*, *n*). Contains the result if this process is selected to receive the answer, or intermediate results if the process is not selected to receive the result.

### **Description**

This routine performs element-wise summation, that is, each element of matrix *A* is summed with the corresponding element of the other process's matrices. Combines may be globally-blocking, so they must be programmed as if no process returns until all have called the routine.

### **See Also**

[Examples of BLACS Routines Usage](#page-2561-0)

# **BLACS Point To Point Communication**

This topic describes BLACS routines for point to point communication.

Point to point communication requires two complementary operations. The *send* operation produces a message that is then consumed by the *receive* operation. These operations have various resources associated with them. The main such resource is the buffer that holds the data to be sent or serves as the area where the incoming data is to be received. The level of *blocking* indicates what correlation the return from a send/receive operation has with the availability of these resources and with the status of message.

# **Non-blocking**

The return from the *send* or *receive* operations does not imply that the resources may be reused, that the message has been sent/received or that the complementary operation has been called. Return means only that the send/receive has been started, and will be completed at some later date. Polling is required to determine when the operation has finished.

In non-blocking message passing, the concept of *communication/computation overlap* (abbreviated C/C overlap) is important. If a system possesses C/C overlap, independent computation can occur at the same time as communication. That means a nonblocking operation can be posted, and unrelated work can be done while the message is sent/received in parallel. If C/C overlap is not present, after returning from the routine call, computation will be interrupted at some later date when the message is actually sent or received.

# **Locally-blocking**

Return from the *send* or *receive* operations indicates that the resources may be reused. However, since this only depends on local information, it is unknown whether the complementary operation has been called. There are no locally-blocking receives: the send must be completed before the receive buffer is available for re-use.

If a receive has not been posted at the time a locally-blocking send is issued, buffering will be required to avoid losing the message. Buffering can be done on the sending process, the receiving process, or not done at all, losing the message.

# **Globally-blocking**

Return from a globally-blocking procedure indicates that the operation resources may be reused, and that complement of the operation has at least been posted. Since the receive has been posted, there is no buffering required for globally-blocking sends: the message is always sent directly into the user's receive buffer.

Almost all processors support non-blocking communication, as well as some other level of blocking sends. What level of blocking the send possesses varies between platforms. For instance, the Intel® processors support locally-blocking sends, with buffering done on the receiving process. This is a very important distinction, because codes written assuming locally-blocking sends will hang on platforms with globallyblocking sends. Below is a simple example of how this can occur:

```
IAM = MY_PROCESS_ID()
 IF (IAM .EQ. 0) THEN
    SEND TO PROCESS 1
    RECV FROM PROCESS 1
ELSE IF (IAM .EQ. 1) THEN
    SEND TO PROCESS 0
    RECV FROM PROCESS 0
END IF
```
If the send is globally-blocking, process 0 enters the send, and waits for process 1 to start its receive before continuing. In the meantime, process 1 starts to send to 0, and waits for 0 to receive before continuing. Both processes are now waiting on each other, and the program will never continue.

The solution for this case is obvious. One of the processes simply reverses the order of its communication calls and the hang is avoided. However, when the communication is not just between two processes, but rather involves a hierarchy of processes, determining how to avoid this kind of difficulty can become problematic.

For this reason, it was decided the BLACS would support locally-blocking sends. On systems natively supporting globally-blocking sends, non-blocking sends coupled with buffering is used to simulate locallyblocking sends. The BLACS support globally-blocking receives.

In addition, the BLACS specify that point to point messages between two given processes will be strictly ordered. If process 0 sends three messages (label them *A*, *B*, and *C*) to process 1, process 1 must receive *A* before it can receive *B*, and message *C* can be received only after both *A* and *B*. The main reason for this restriction is that it allows for the computation of message identifiers.

Note, however, that messages from different processes are not ordered. If processes 0, . . ., 3 send messages *A*, . . ., *D* to process 4, process 4 may receive these messages in any order that is convenient.

# **Convention**

The convention used in the communication routine names follows the template  $2xxyy2d$ , where the letter in the  $\gamma$  position indicates the data type being sent,  $xx$  is replaced to indicate the shape of the matrix, and the yy positions are used to indicate the type of communication to perform:

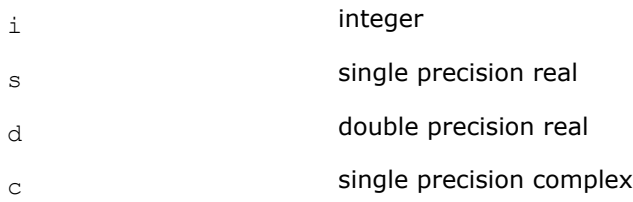

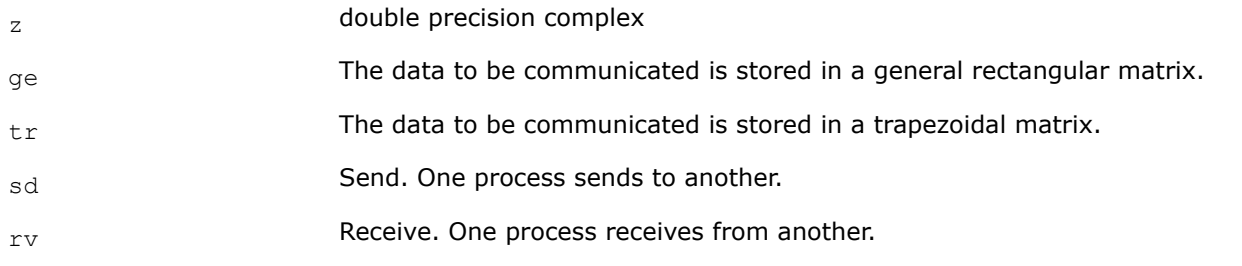

#### **BLACS Point To Point Communication**

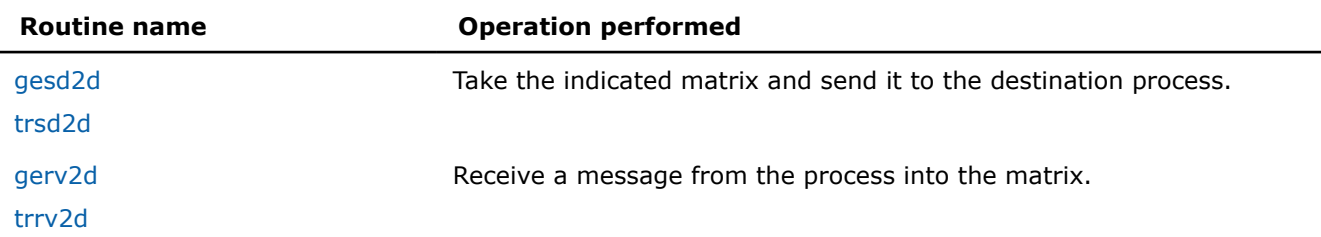

As a simple example, the pseudo code given above is rewritten below in terms of the BLACS. It is further specifed that the data being exchanged is the double precision vector *X*, which is 5 elements long.

```
CALL GRIDINFO(NPROW, NPCOL, MYPROW, MYPCOL)
IF (MYPROW.EQ.0 .AND. MYPCOL.EQ.0) THEN
    CALL DGESD2D(5, 1, X, 5, 1, 0)
    CALL DGERV2D(5, 1, X, 5, 1, 0)
ELSE IF (MYPROW.EQ.1 .AND. MYPCOL.EQ.0) THEN
   CALL DGESD2D(5, 1, X, 5, 0, 0)
    CALL DGERV2D(5, 1, X, 5, 0, 0)
END IF
```
### **?gesd2d**

*Takes a general rectangular matrix and sends it to the destination process.*

### **Syntax**

call igesd2d( *icontxt*, *m*, *n*, *a*, *lda*, *rdest*, *cdest* ) call sgesd2d( *icontxt*, *m*, *n*, *a*, *lda*, *rdest*, *cdest* ) call dgesd2d( *icontxt*, *m*, *n*, *a*, *lda*, *rdest*, *cdest* ) call cgesd2d( *icontxt*, *m*, *n*, *a*, *lda*, *rdest*, *cdest* ) call zgesd2d( *icontxt*, *m*, *n*, *a*, *lda*, *rdest*, *cdest* )

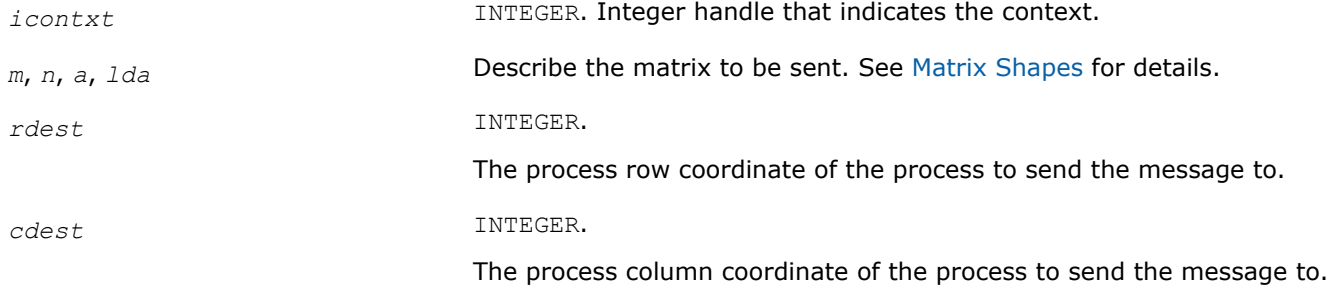

# <span id="page-2544-0"></span>**Description**

This routine takes the indicated general rectangular matrix and sends it to the destination process located at {RDEST, CDEST} in the process grid. Return from the routine indicates that the buffer (the matrix *A*) may be reused. The routine is locally-blocking, that is, it will return even if the corresponding receive is not posted.

### **See Also**

[Examples of BLACS Routines Usage](#page-2561-0)

### **?trsd2d**

*Takes a trapezoidal matrix and sends it to the destination process.*

### **Syntax**

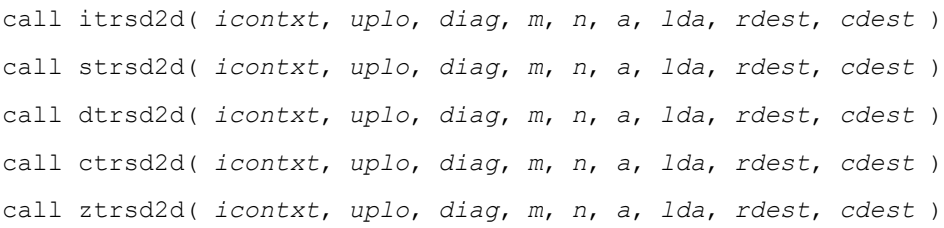

### **Input Parameters**

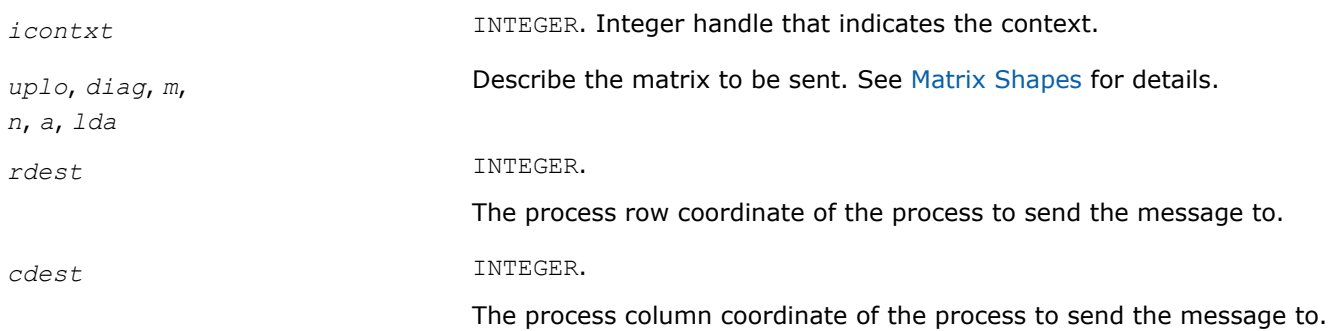

### **Description**

This routine takes the indicated trapezoidal matrix and sends it to the destination process located at {RDEST, CDEST} in the process grid. Return from the routine indicates that the buffer (the matrix *A*) may be reused. The routine is locally-blocking, that is, it will return even if the corresponding receive is not posted.

### **?gerv2d**

*Receives a message from the process into the general rectangular matrix.*

### **Syntax**

call igerv2d( *icontxt*, *m*, *n*, *a*, *lda*, *rsrc*, *csrc* ) call sgerv2d( *icontxt*, *m*, *n*, *a*, *lda*, *rsrc*, *csrc* ) call dgerv2d( *icontxt*, *m*, *n*, *a*, *lda*, *rsrc*, *csrc* ) call cgerv2d( *icontxt*, *m*, *n*, *a*, *lda*, *rsrc*, *csrc* ) call zgerv2d( *icontxt*, *m*, *n*, *a*, *lda*, *rsrc*, *csrc* )

### <span id="page-2545-0"></span>**Input Parameters**

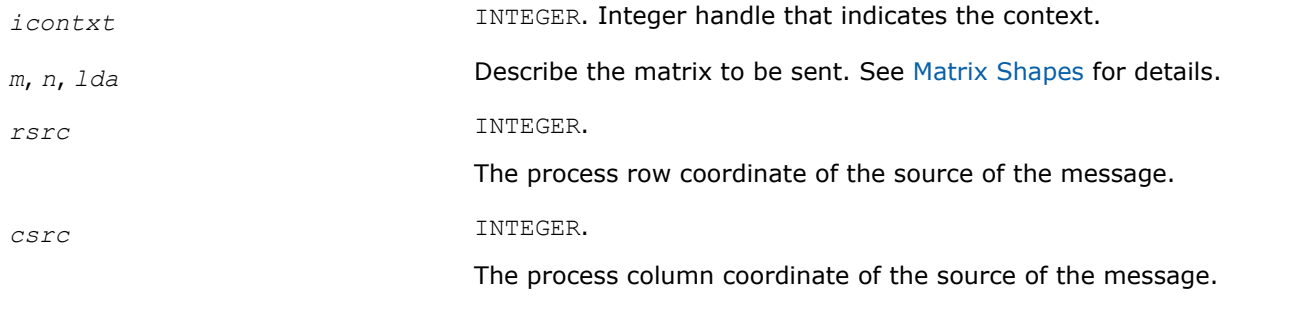

### **Output Parameters**

*a* An array of dimension (*lda*, *n*) to receive the incoming message into.

### **Description**

This routine receives a message from process {RSRC, CSRC} into the general rectangular matrix *A*. This routine is globally-blocking, that is, return from the routine indicates that the message has been received into *A*.

### **See Also**

[Examples of BLACS Routines Usage](#page-2561-0)

### **?trrv2d**

*Receives a message from the process into the trapezoidal matrix.*

### **Syntax**

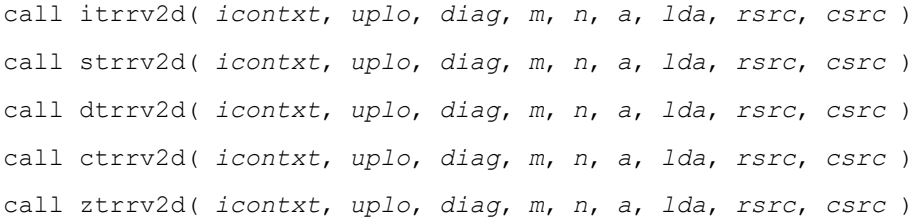

### **Input Parameters**

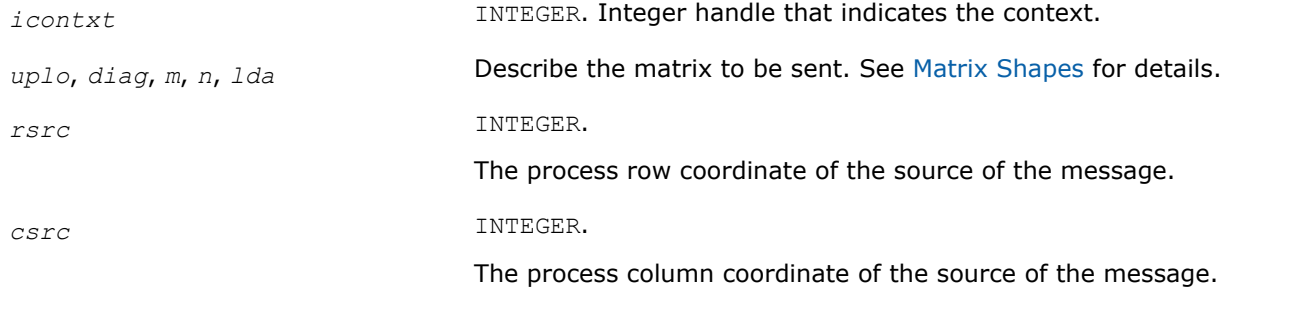

# **Output Parameters**

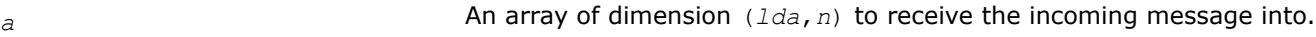

# <span id="page-2546-0"></span>**Description**

This routine receives a message from process {RSRC, CSRC} into the trapezoidal matrix *A*. This routine is globally-blocking, that is, return from the routine indicates that the message has been received into *A*.

# **BLACS Broadcast Routines**

This topic describes BLACS broadcast routines.

A broadcast sends data possessed by one process to all processes within a scope. Broadcast, much like point to point communication, has two complementary operations. The process that owns the data to be broadcast issues a *broadcast*/*send*. All processes within the same scope must then issue the complementary *broadcast*/*receive*.

The BLACS define that both broadcast/send and broadcast/receive are *globally-blocking*. Broadcasts/ receives cannot be locally-blocking since they must post a receive. Note that receives cannot be locallyblocking. When a given process can leave, a broadcast/receive operation is topology dependent, so, to avoid a hang as topology is varied, the broadcast/receive must be treated as if no process can leave until all processes have called the operation.

Broadcast/sends could be defined to be *locally-blocking*. Since no information is being received, as long as locally-blocking point to point sends are used, the broadcast/send will be locally blocking. However, defining one process within a scope to be locally-blocking while all other processes are globally-blocking adds little to the programmability of the code. On the other hand, leaving the option open to have globally-blocking broadcast/sends may allow for optimization on some platforms.

The fact that broadcasts are defined as globally-blocking has several important implications. The first is that scoped operations (broadcasts or combines) must be strictly ordered, that is, all processes within a scope must agree on the order of calls to separate scoped operations. This constraint falls in line with that already in place for the computation of message IDs, and is present in point to point communication as well.

A less obvious result is that scoped operations with  $SCOPE = 'ALL'$  must be ordered with respect to any other scoped operation. This means that if there are two broadcasts to be done, one along a column, and one involving the entire process grid, all processes within the process column issuing the column broadcast must agree on which broadcast will be performed first.

The convention used in the communication routine names follows the template  $?xxyy2d$ , where the letter in the  $\gamma$  position indicates the data type being sent,  $xx$  is replaced to indicate the shape of the matrix, and the yy positions are used to indicate the type of communication to perform:

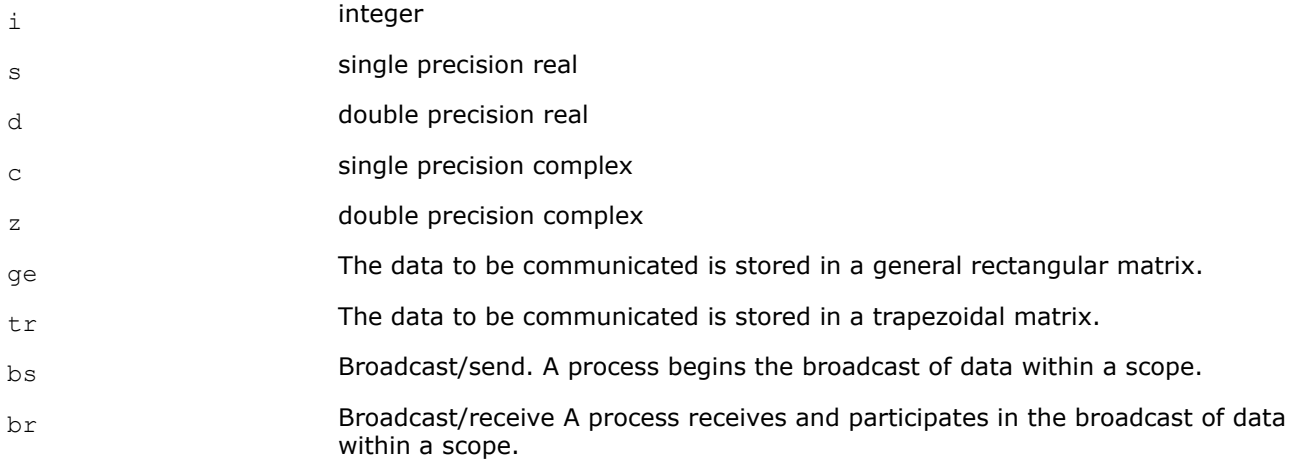

### **BLACS Broadcast Routines**

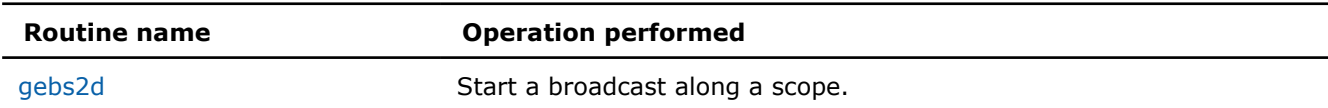

<span id="page-2547-0"></span>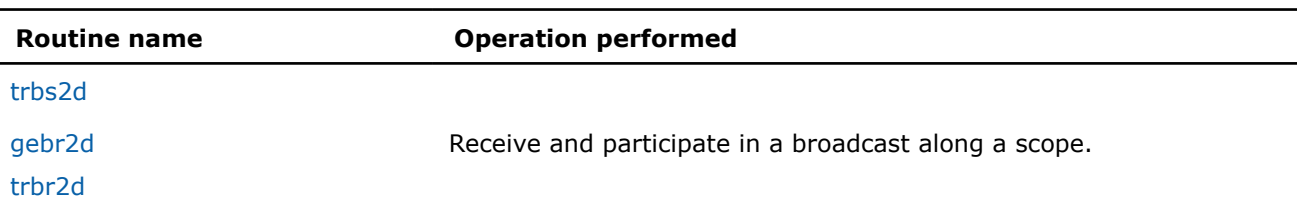

#### **Product and Performance Information**

Performance varies by use, configuration and other factors. Learn more at [www.Intel.com/](https://www.intel.com/PerformanceIndex) [PerformanceIndex.](https://www.intel.com/PerformanceIndex)

Notice revision #20201201

### **?gebs2d**

*Starts a broadcast along a scope for a general rectangular matrix.*

#### **Syntax**

call igebs2d( *icontxt*, *scope*, *top*, *m*, *n*, *a*, *lda* ) call sgebs2d( *icontxt*, *scope*, *top*, *m*, *n*, *a*, *lda* ) call dgebs2d( *icontxt*, *scope*, *top*, *m*, *n*, *a*, *lda* ) call cgebs2d( *icontxt*, *scope*, *top*, *m*, *n*, *a*, *lda* ) call zgebs2d( *icontxt*, *scope*, *top*, *m*, *n*, *a*, *lda* )

#### **Input Parameters**

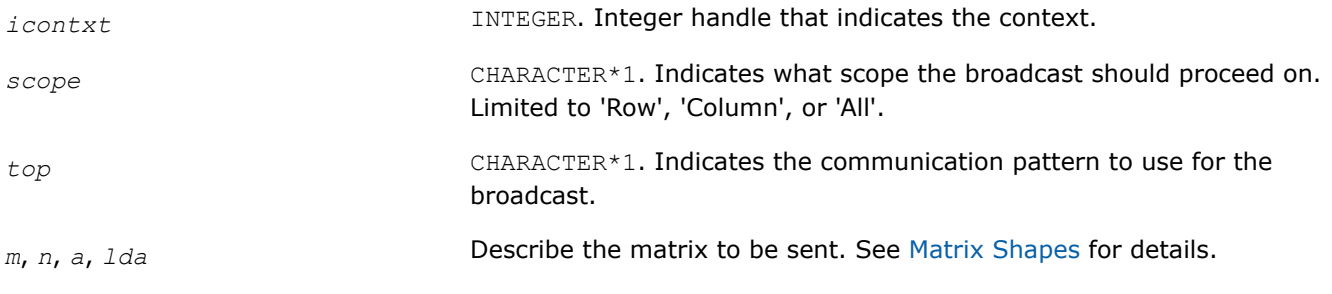

### **Description**

This routine starts a broadcast along a scope. All other processes within the scope must call broadcast/ receive for the broadcast to proceed. At the end of a broadcast, all processes within the scope will possess the data in the general rectangular matrix *A*.

Broadcasts may be globally-blocking. This means no process is guaranteed to return from a broadcast until all processes in the scope have called the appropriate routine (broadcast/send or broadcast/receive).

### **See Also**

[Examples of BLACS Routines Usage](#page-2561-0)

### **?trbs2d**

*Starts a broadcast along a scope for a trapezoidal matrix.*

#### **Syntax**

call itrbs2d( *icontxt*, *scope*, *top*, *uplo*, *diag*, *m*, *n*, *a*, *lda* )

<span id="page-2548-0"></span>call strbs2d( *icontxt*, *scope*, *top*, *uplo*, *diag*, *m*, *n*, *a*, *lda* ) call dtrbs2d( *icontxt*, *scope*, *top*, *uplo*, *diag*, *m*, *n*, *a*, *lda* ) call ctrbs2d( *icontxt*, *scope*, *top*, *uplo*, *diag*, *m*, *n*, *a*, *lda* ) call ztrbs2d( *icontxt*, *scope*, *top*, *uplo*, *diag*, *m*, *n*, *a*, *lda* )

### **Input Parameters**

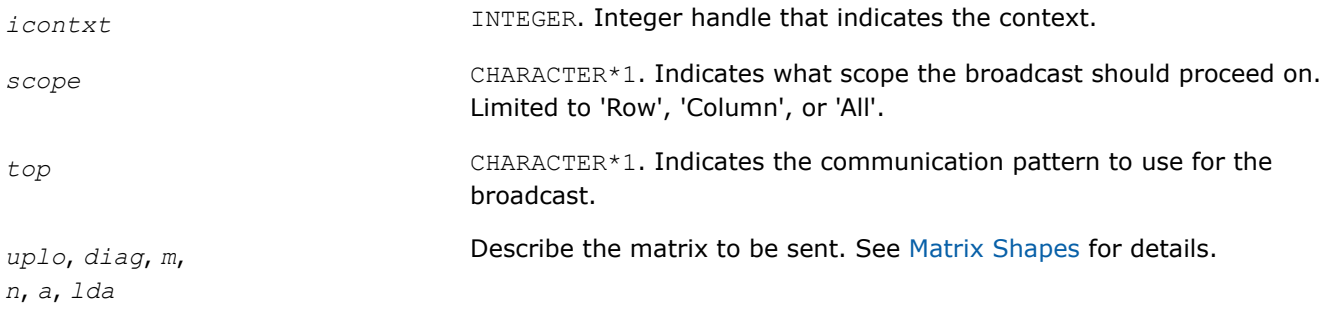

# **Description**

This routine starts a broadcast along a scope. All other processes within the scope must call broadcast/ receive for the broadcast to proceed. At the end of a broadcast, all processes within the scope will possess the data in the trapezoidal matrix *A*.

Broadcasts may be globally-blocking. This means no process is guaranteed to return from a broadcast until all processes in the scope have called the appropriate routine (broadcast/send or broadcast/receive).

# **?gebr2d**

*Receives and participates in a broadcast along a scope for a general rectangular matrix.*

# **Syntax**

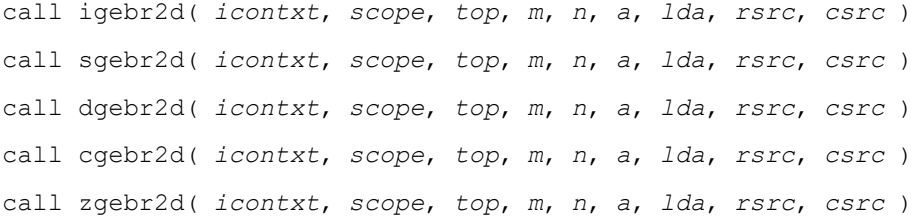

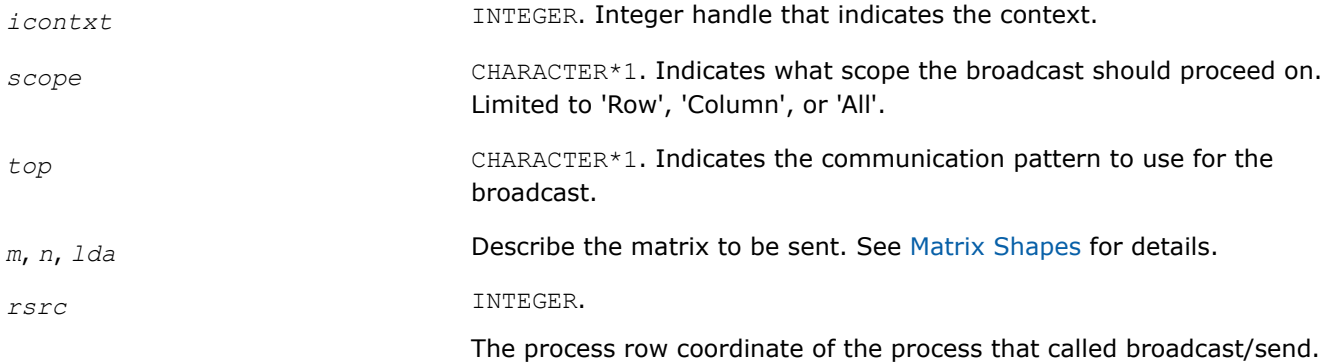

#### <span id="page-2549-0"></span>*csrc* INTEGER.

The process column coordinate of the process that called broadcast/ send.

### **Output Parameters**

*a* An array of dimension (*lda*,*n*) to receive the incoming message into.

# **Description**

This routine receives and participates in a broadcast along a scope. At the end of a broadcast, all processes within the scope will possess the data in the general rectangular matrix *A*. Broadcasts may be globallyblocking. This means no process is guaranteed to return from a broadcast until all processes in the scope have called the appropriate routine (broadcast/send or broadcast/receive).

### **See Also**

### [Examples of BLACS Routines Usage](#page-2561-0)

### **?trbr2d**

*Receives and participates in a broadcast along a scope for a trapezoidal matrix.*

### **Syntax**

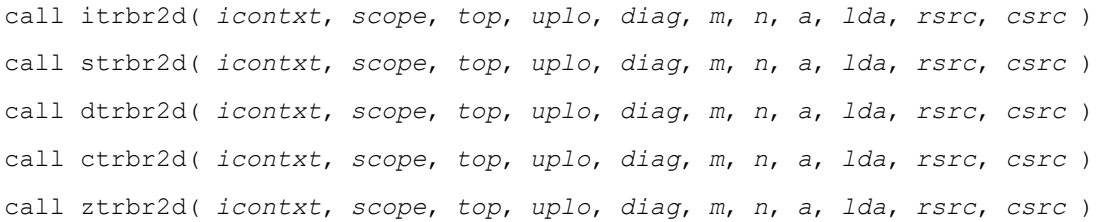

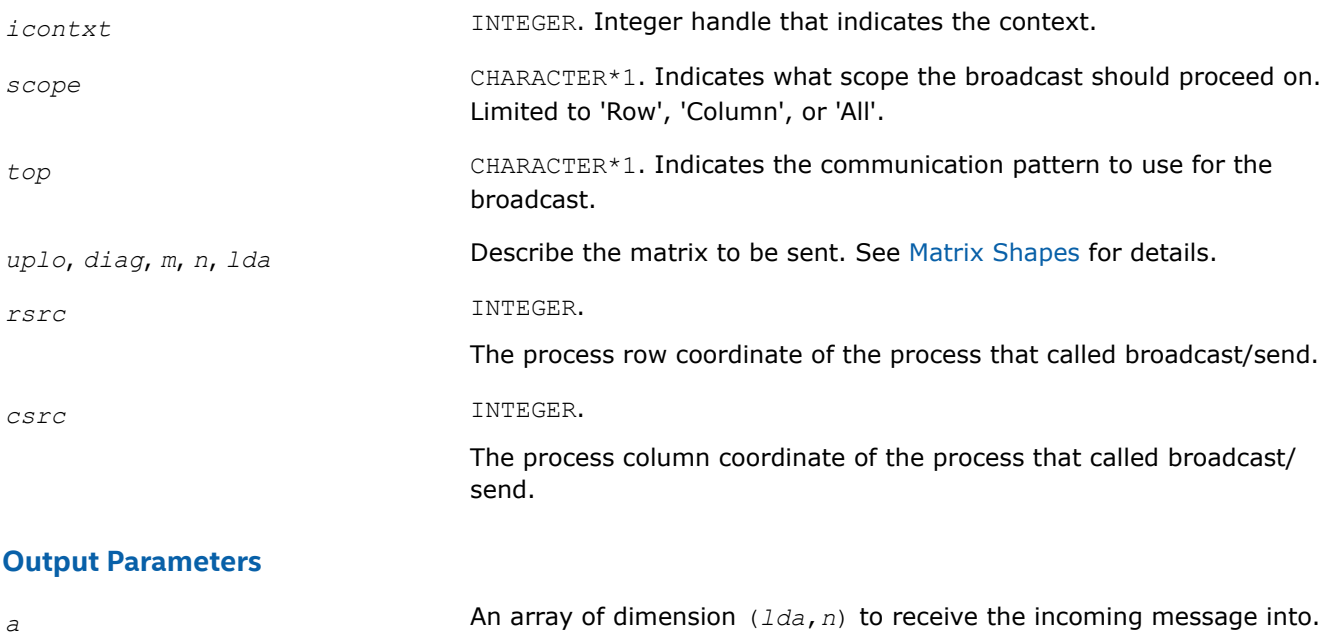

# <span id="page-2550-0"></span>**Description**

This routine receives and participates in a broadcast along a scope. At the end of a broadcast, all processes within the scope will possess the data in the trapezoidal matrix *A*. Broadcasts may be globally-blocking. This means no process is guaranteed to return from a broadcast until all processes in the scope have called the appropriate routine (broadcast/send or broadcast/receive).

# **BLACS Support Routines**

The support routines perform distinct tasks that can be used for:

Initialization

**[Destruction](#page-2557-0)** 

[Information Purposes](#page-2558-0)

[Miscellaneous Tasks](#page-2560-0).

# **Initialization Routines**

This topic describes BLACS routines that deal with grid/context creation, and processing before the grid/ context has been defined.

### **BLACS Initialization Routines**

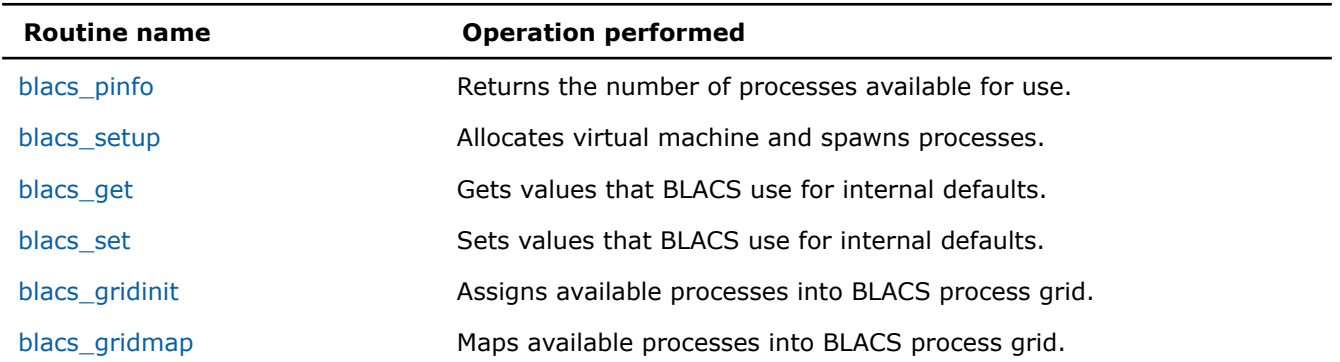

### **blacs\_pinfo**

*Returns the number of processes available for use.*

### **Syntax**

call blacs\_pinfo( *mypnum*, *nprocs* )

### **Output Parameters**

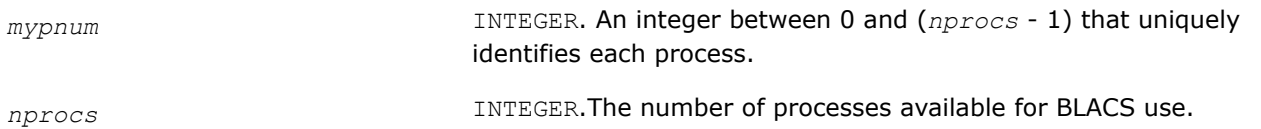

# **Description**

This routine is used when some initial system information is required before the BLACS are set up. On all platforms except PVM, *nprocs* is the actual number of processes available for use, that is, *nprows* \* *npcols* <= *nprocs*. In PVM, the virtual machine may not have been set up before this call, and therefore no parallel machine exists. In this case, *nprocs* is returned as less than one. If a process has been spawned via the

<span id="page-2551-0"></span>keyboard, it receives *mypnum* of 0, and all other processes get *mypnum* of -1. As a result, the user can distinguish between processes. Only after the virtual machine has been set up via a call to BLACS\_SETUP, this routine returns the correct values for *mypnum* and *nprocs*.

### **See Also**

### [Examples of BLACS Routines Usage](#page-2561-0)

#### **blacs\_setup**

*Allocates virtual machine and spawns processes.*

### **Syntax**

call blacs\_setup( *mypnum*, *nprocs* )

### **Input Parameters**

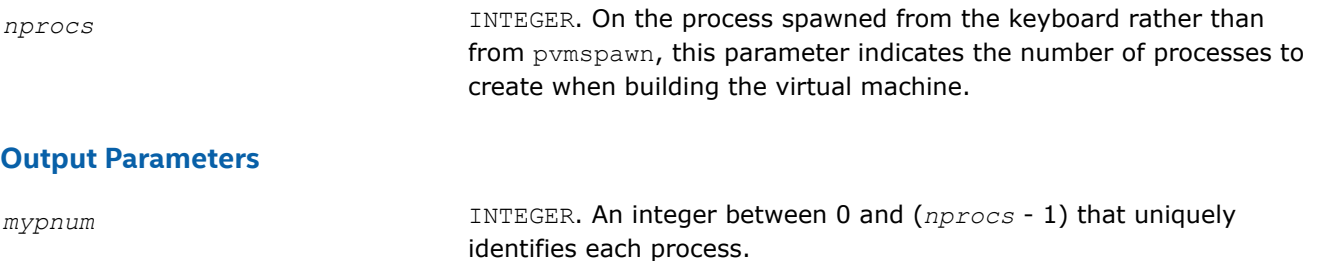

*nprocs* INTEGER. For all processes other than spawned from the keyboard, this parameter means the number of processes available for BLACS use.

# **Description**

This routine only accomplishes meaningful work in the PVM BLACS. On all other platforms, it is functionally equivalent to blacs pinfo. The BLACS assume a static system, that is, the given number of processes does not change. PVM supplies a dynamic system, allowing processes to be added to the system on the fly.

blacs setup is used to allocate the virtual machine and spawn off processes. It reads in a file called blacs setup.dat, in which the first line must be the name of your executable. The second line is optional, but if it exists, it should be a PVM spawn flag. Legal values at this time are 0 ( $PvmTaskDefault$ ), 4 (PvmTaskDebug), 8 (PvmTaskTrace), and 12 (PvmTaskDebug + PvmTaskTrace). The primary reason for this line is to allow the user to easily turn on and off PVM debugging. Additional lines, if any, specify what machines should be added to the current configuration before spawning *nprocs*-1 processes to the machines in a round robin fashion.

*nprocs* is input on the process which has no PVM parent (that is, *mypnum*=0), and both parameters are output for all processes. So, on PVM systems, the call to blacs pinfo informs you that the virtual machine has not been set up, and a call to blacs setup then sets up the machine and returns the real values for *mypnum* and *nprocs*.

Note that if the file blacs setup.dat does not exist, the BLACS prompt the user for the executable name, and processes are spawned to the current PVM configuration.

# **See Also** [Examples of BLACS Routines Usage](#page-2561-0)

**blacs\_get** *Gets values that BLACS use for internal defaults.*

# **Syntax**

call blacs\_get( *icontxt*, *what*, *val* )

### **Input Parameters**

*icontxt* INTEGER. On values of *what* that are tied to a particular context, this parameter is the integer handle indicating the context. Otherwise, ignored.

*what* INTEGER. Indicates what BLACS internal(s) should be returned in *val*. Present options are:

- *what* = 0 : Handle indicating default system context.
- $what = 1$  : The BLACS message ID range.
- $what = 2$  : The BLACS debug level the library was compiled with.
- *: Handle indicating the system context used to define* the BLACS context whose handle is *icontxt*.
- *what* = 11 : Number of rings multiring broadcast topology is presently using.
- *what* = 12 : Number of branches general tree broadcast topology is presently using.
- *what* = 13 : Number of rings multiring combine topology is presently using.
- *what* = 14 : Number of branches general tree combine topology is presently using.
- *what* = 15 : Whether topologies are forced to be repeatable or not. A non-zero return value indicates that topologies are being forced to be repeatable. See [Repeatability and Coherence](#page-2534-0) for more information about repeatability.
- *what* = 16 : Whether topologies are forced to be heterogenous coherent or not. A non-zero return value indicates that topologies are being forced to be heterogenous coherent. See [Repeatability](#page-2534-0) [and Coherence](#page-2534-0) for more information about coherence.

# **Output Parameters**

*val* INTEGER. The value of the BLACS internal.

### **Description**

This routine gets the values that the BLACS are using for internal defaults. Some values are tied to a BLACS context, and some are more general. The most common use is in retrieving a default system context for input into blacs gridinit or blacs gridmap.

Some systems, such as MPI\*, supply their own version of context. For those users who mix system code with BLACS code, a BLACS context should be formed in reference to a system context. Thus, the grid creation routines take a system context as input. If you wish to have strictly portable code, you may use blacs get to retrieve a default system context that will include all available processes. This value is not tied to a BLACS context, so the parameter *icontxt* is unused.

blacs get returns information on three quantities that are tied to an individual BLACS context, which is passed in as *icontxt*. The information that may be retrieved is:

- The handle of the system context upon which this BLACS context was defined
- The number of rings for  $TOP = 'M'$  (multiring broadcast/combine)
- <span id="page-2553-0"></span>• The number of branches for  $\text{TOP} = \text{Tr}$  (general tree broadcast/general tree gather).
- Whether topologies are being forced to be repeatable or heterogenous coherent.

### **See Also**

[Examples of BLACS Routines Usage](#page-2561-0)

### **blacs\_set**

*Sets values that BLACS use for internal defaults.*

### **Syntax**

call blacs\_set( *icontxt*, *what*, *val* )

### **Input Parameters**

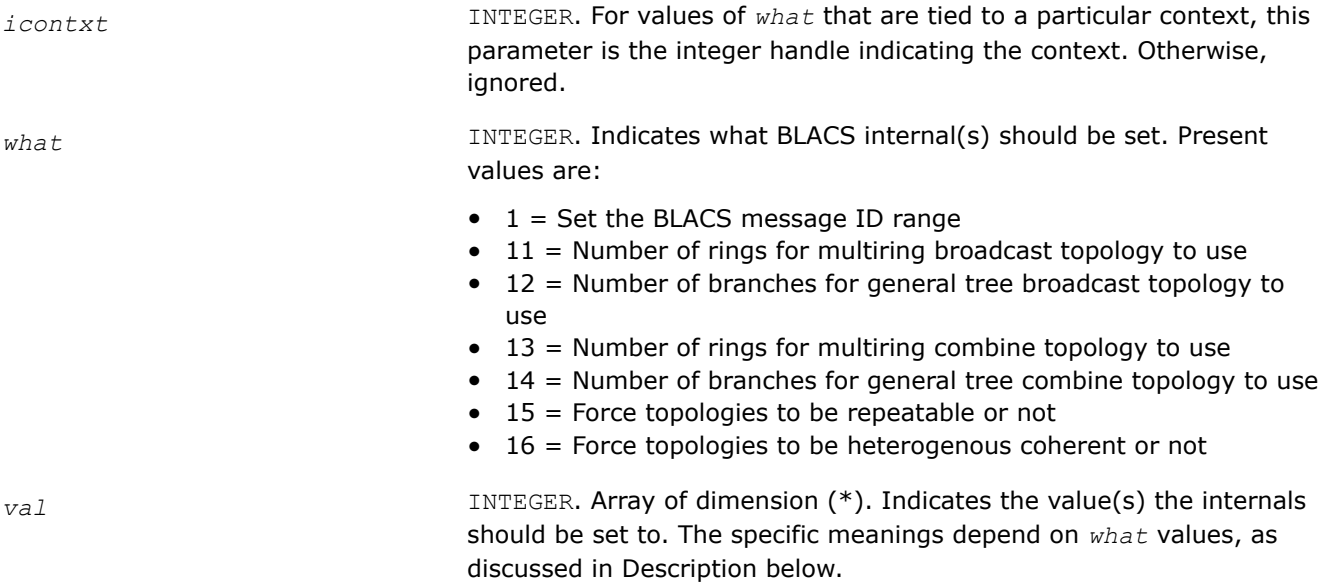

### **Description**

This routine sets the BLACS internal defaults depending on *what* values:

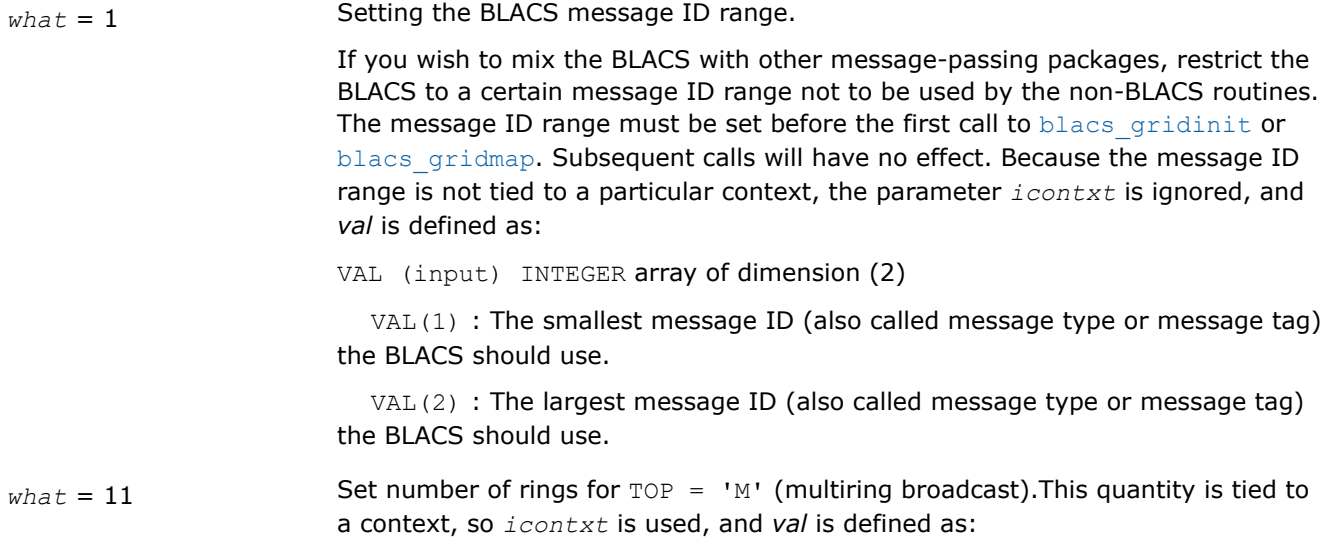

<span id="page-2554-0"></span>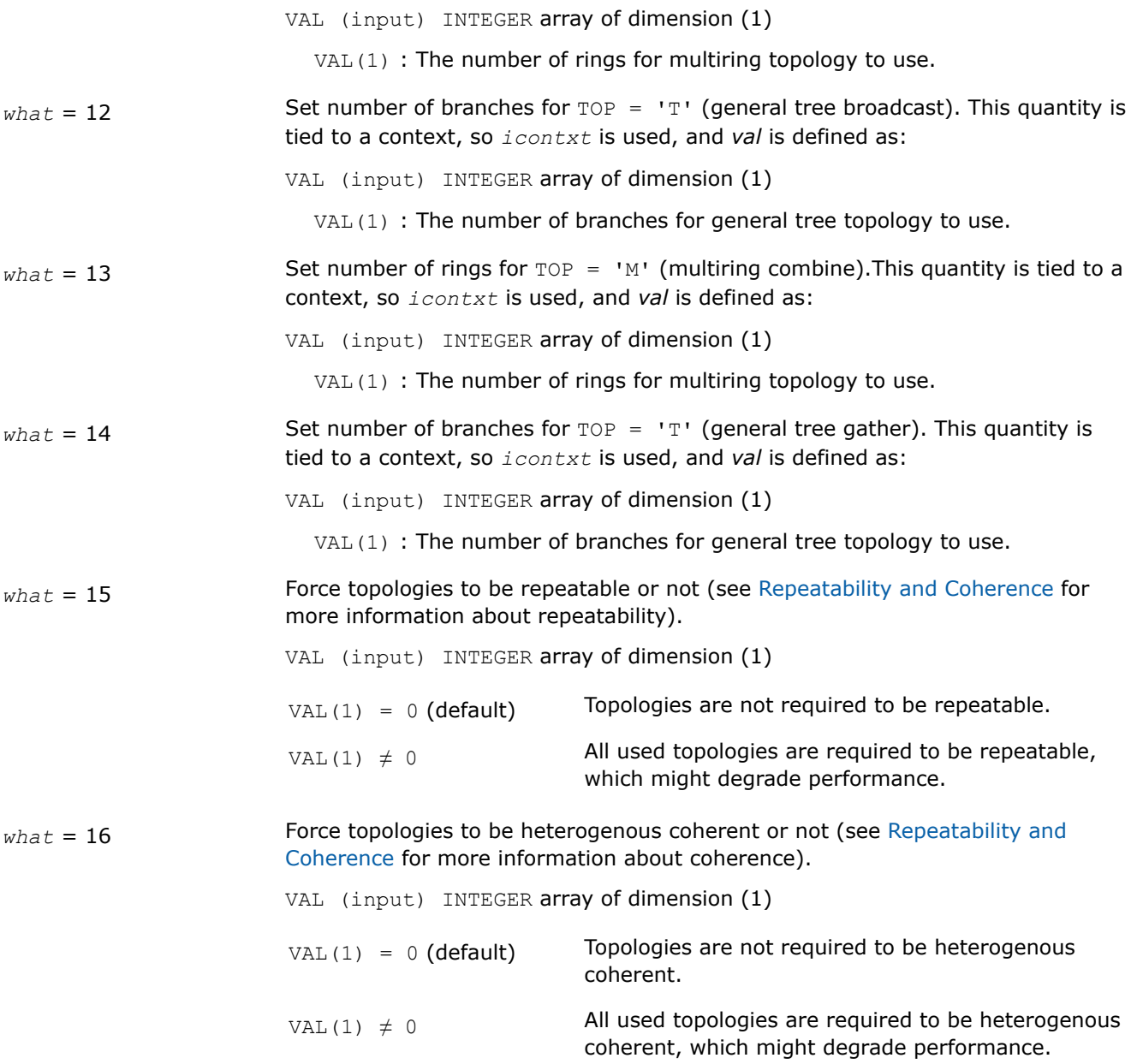

# **blacs\_gridinit**

*Assigns available processes into BLACS process grid.*

### **Syntax**

call blacs\_gridinit( *icontxt*, *layout*, *nprow*, *npcol* )

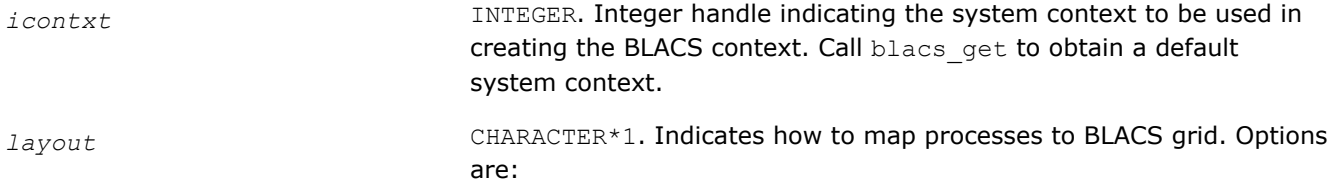

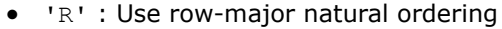

- 'C' : Use column-major natural ordering
- ELSE : Use row-major natural ordering

<span id="page-2555-0"></span>*nprow* **INTEGER.** Indicates how many process rows the process grid should contain.

*npcol* **INTEGER.** Indicates how many process columns the process grid should contain.

### **Output Parameters**

*icontxt* INTEGER. Integer handle to the created BLACS context.

### **Description**

All BLACS codes must call this routine, or its sister routine blacs\_gridmap. These routines take the available processes, and assign, or map, them into a BLACS process grid. In other words, they establish how the BLACS coordinate system maps into the native machine process numbering system. Each BLACS grid is contained in a context, so that it does not interfere with distributed operations that occur within other grids/ contexts. These grid creation routines may be called repeatedly to define additional contexts/grids.

The creation of a grid requires input from all processes that are defined to be in this grid. Processes belonging to more than one grid have to agree on which grid formation will be serviced first, much like the globally blocking sum or broadcast.

These grid creation routines set up various internals for the BLACS, and one of them must be called before any calls are made to the non-initialization BLACS.

Note that these routines map already existing processes to a grid: the processes are not created dynamically. On most parallel machines, the processes are "created" when you run your executable. When using the PVM BLACS, if the virtual machine has not been set up yet, the routine blacs setup should be used to create the virtual machine.

This routine creates a simple nprow x npcol process grid. This process grid uses the first nprow \* npcol processes, and assigns them to the grid in a row- or column-major natural ordering. If these process-to-grid mappings are unacceptable, call blacs gridmap.

### **See Also**

### [Examples of BLACS Routines Usage](#page-2561-0)

[blacs\\_get](#page-2551-0) blacs\_gridmap [blacs\\_setup](#page-2551-0)

**blacs\_gridmap** *Maps available processes into BLACS process grid.*

### **Syntax**

call blacs\_gridmap( *icontxt*, *usermap*, *ldumap*, *nprow*, *npcol* )

# **Input Parameters**

*icontxt* **INTEGER.** Integer handle indicating the system context to be used in creating the BLACS context. Call blacs\_get to obtain a default system context.
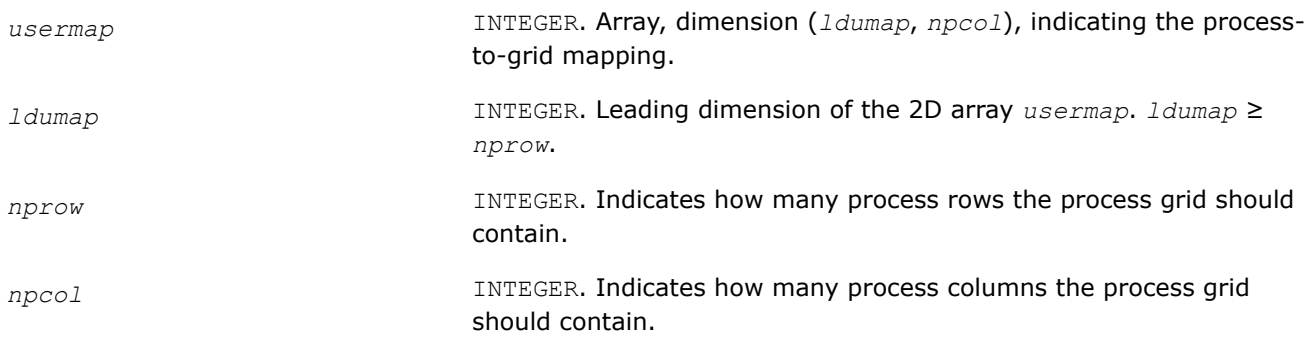

### **Output Parameters**

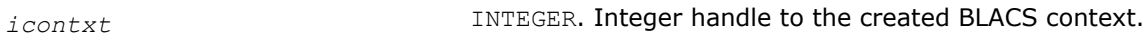

### **Description**

All BLACS codes must call this routine, or its sister routine blacs gridinit. These routines take the available processes, and assign, or map, them into a BLACS process grid. In other words, they establish how the BLACS coordinate system maps into the native machine process numbering system. Each BLACS grid is contained in a context, so that it does not interfere with distributed operations that occur within other grids/ contexts. These grid creation routines may be called repeatedly to define additional contexts/grids.

The creation of a grid requires input from all processes that are defined to be in this grid. Processes belonging to more than one grid have to agree on which grid formation will be serviced first, much like the globally blocking sum or broadcast.

These grid creation routines set up various internals for the BLACS, and one of them must be called before any calls are made to the non-initialization BLACS.

Note that these routines map already existing processes to a grid: the processes are not created dynamically. On most parallel machines, the processes are actual processors (hardware), and they are "created" when you run your executable. When using the PVM BLACS, if the virtual machine has not been set up yet, the routine blacs setup should be used to create the virtual machine.

This routine allows the user to map processes to the process grid in an arbitrary manner. usermap  $(i,j)$ holds the process number of the process to be placed in  $\{i, j\}$  of the process grid. On most distributed systems, this process number is a machine defined number between 0 ... *nprow*-1. For PVM, these node numbers are the PVM TIDS (Task IDs). The blacs gridmap routine is intended for an experienced user. The blacs gridinit routine is much simpler. blacs gridinit simply performs a gridmap where the first nprow \* npcol processes are mapped into the current grid in a row-major natural ordering. If you are an experienced user, blacs gridmap allows you to take advantage of your system's actual layout. That is, you can map nodes that are physically connected to be neighbors in the BLACS grid, etc. The blacs gridmap routine also opens the way for *multigridding*: you can separate your nodes into arbitrary grids, join them together at some later date, and then re-split them into new grids. blacs gridmap also provides the ability to make arbitrary grids or subgrids (for example, a "nearest neighbor" grid), which can greatly facilitate operations among processes that do not fall on a row or column of the main process grid.

### **See Also**

[Examples of BLACS Routines Usage](#page-2561-0) blacs get [blacs\\_gridinit](#page-2554-0) blacs setup

### **Destruction Routines**

This topic describes BLACS routines that destroy grids, abort processes, and free resources.

#### **BLACS Destruction Routines**

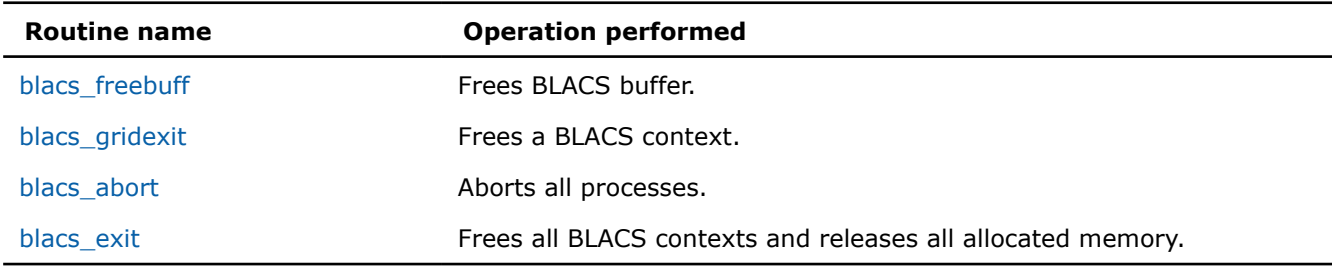

#### **blacs\_freebuff**

*Frees BLACS buffer.*

#### **Syntax**

call blacs\_freebuff( *icontxt*, *wait* )

#### **Input Parameters**

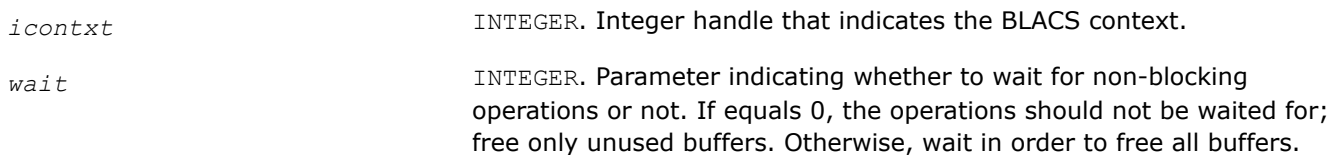

### **Description**

This routine releases the BLACS buffer.

The BLACS have at least one internal buffer that is used for packing messages. The number of internal buffers depends on what platform you are running the BLACS on. On systems where memory is tight, keeping this buffer or buffers may become expensive. Call freebuff to release the buffer. However, the next call of a communication routine that requires packing reallocates the buffer.

The *wait* parameter determines whether the BLACS should wait for any non-blocking operations to be completed or not. If *wait* = 0, the BLACS free any buffers that can be freed without waiting. If *wait* is not 0, the BLACS free all internal buffers, even if non-blocking operations must be completed first.

#### **blacs\_gridexit**

*Frees a BLACS context.*

#### **Syntax**

call blacs\_gridexit( *icontxt* )

#### **Input Parameters**

*icontxt* **INTEGER.** Integer handle that indicates the BLACS context to be freed.

#### **Description**

This routine frees a BLACS context.

Release the resources when contexts are no longer needed. After freeing a context, the context no longer exists, and its handle may be re-used if new contexts are defined.

### <span id="page-2558-0"></span>**blacs\_abort**

*Aborts all processes.*

### **Syntax**

call blacs\_abort( *icontxt*, *errornum* )

#### **Input Parameters**

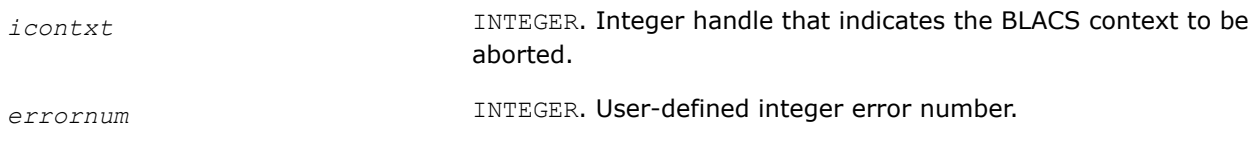

### **Description**

This routine aborts all the BLACS processes, not only those confined to a particular context.

Use blacs abort to abort all the processes in case of a serious error. Note that both parameters are input, but the routine uses them only in printing out the error message. The context handle passed in is not required to be a valid context handle.

#### **blacs\_exit**

*Frees all BLACS contexts and releases all allocated memory.*

#### **Syntax**

call blacs\_exit( *continue* )

### **Input Parameters**

*continue* INTEGER. Flag indicating whether message passing continues after the BLACS are done. If *continue* is non-zero, the user is assumed to continue using the machine after completing the BLACS. Otherwise, no message passing is assumed after calling this routine.

### **Description**

This routine frees all BLACS contexts and releases all allocated memory.

This routine should be called when a process has finished all use of the BLACS. The *continue* parameter indicates whether the user will be using the underlying communication platform after the BLACS are finished. This information is most important for the PVM BLACS. If *continue* is set to 0, then pvm\_exit is called; otherwise, it is not called. Setting *continue* not equal to 0 indicates that explicit PVM send/recvs will be called after the BLACS routines are used. Make sure your code calls pvm exit. PVM users should either call blacs exit or explicitly call pvm exit to avoid PVM problems.

### **See Also**

[Examples of BLACS Routines Usage](#page-2561-0)

### **Informational Routines**

This topic describes BLACS routines that return information involving the process grid.

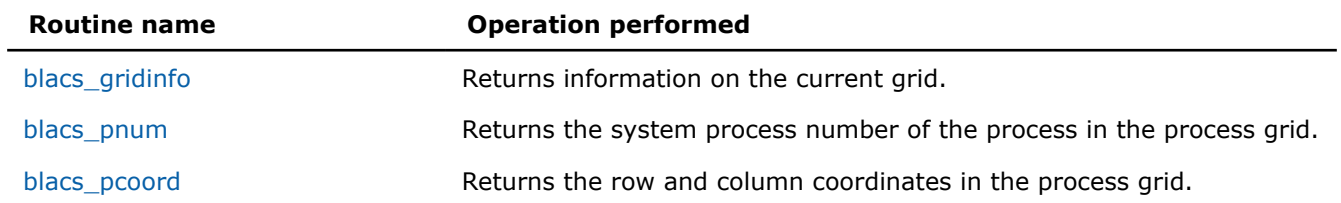

#### **BLACS Informational Routines**

### **blacs\_gridinfo**

*Returns information on the current grid.*

#### **Syntax**

call blacs\_gridinfo( *icontxt*, *nprow*, *npcol*, *myprow*, *mypcol* )

#### **Input Parameters**

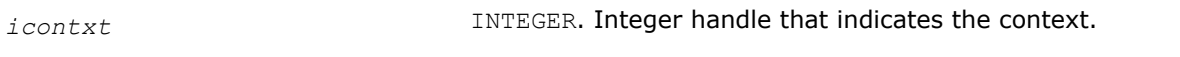

#### **Output Parameters**

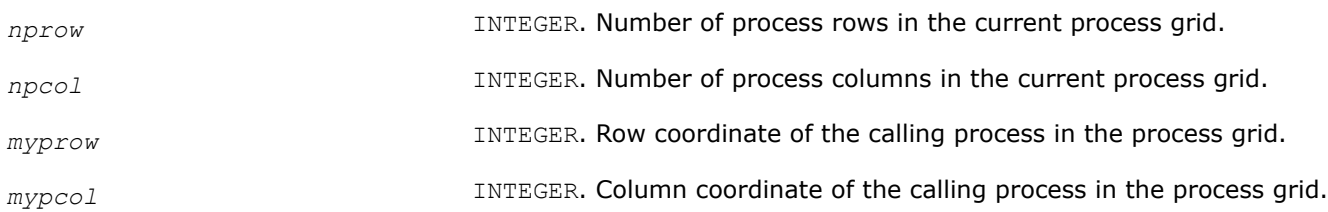

### **Description**

This routine returns information on the current grid. If the context handle does not point at a valid context, all quantities are returned as -1.

### **See Also**

[Examples of BLACS Routines Usage](#page-2561-0)

#### **blacs\_pnum**

*Returns the system process number of the process in the process grid.*

#### **Syntax**

```
call blacs_pnum( icontxt, prow, pcol )
```
#### **Input Parameters**

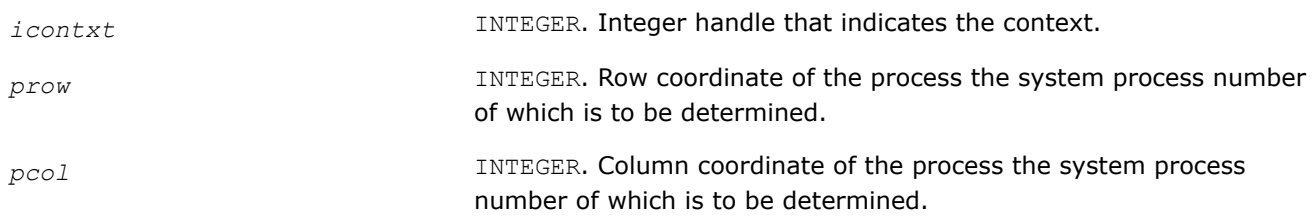

### **Description**

This function returns the system process number of the process at {PROW, PCOL} in the process grid.

### <span id="page-2560-0"></span>**See Also**

[Examples of BLACS Routines Usage](#page-2561-0)

### **blacs\_pcoord**

*Returns the row and column coordinates in the process grid.*

### **Syntax**

call blacs\_pcoord( *icontxt*, *pnum*, *prow*, *pcol* )

### **Input Parameters**

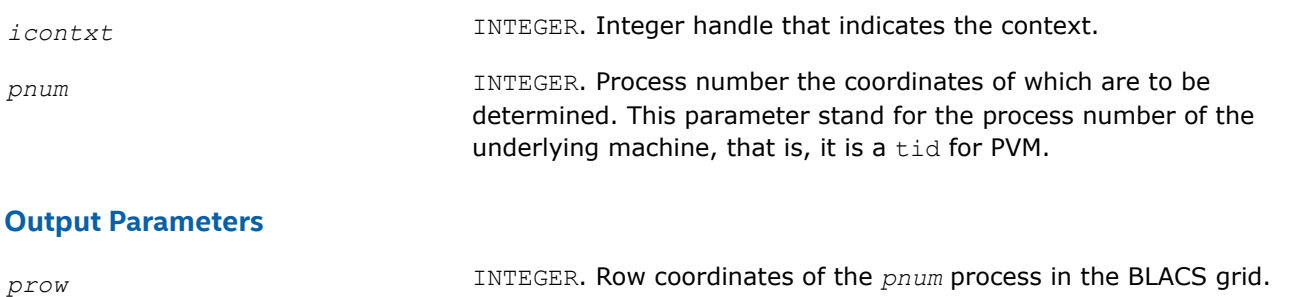

*pcol* INTEGER. Column coordinates of the *pnum* process in the BLACS grid.

### **Description**

Given the system process number, this function returns the row and column coordinates in the BLACS process grid.

### **See Also**

[Examples of BLACS Routines Usage](#page-2561-0)

### **Miscellaneous Routines**

This topic describes blacs barrier routine.

#### **BLACS Informational Routines**

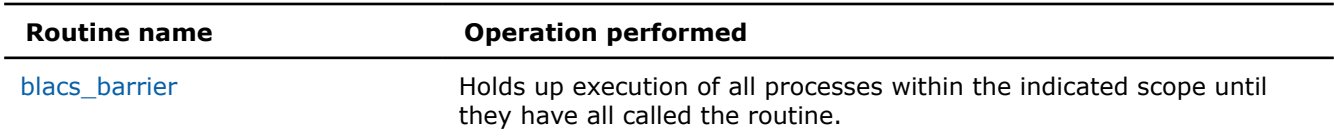

#### **blacs\_barrier**

*Holds up execution of all processes within the indicated scope.*

### **Syntax**

call blacs\_barrier( *icontxt*, *scope* )

#### **Input Parameters**

*icontxt* **INTEGER.** Integer handle that indicates the context.

<span id="page-2561-0"></span>*scope* CHARACTER\*1. Parameter that indicates whether a process row (*scope*='R'), column ('C'), or entire grid ('A') will participate in the barrier.

### **Description**

This routine holds up execution of all processes within the indicated scope until they have all called the routine.

### **Examples of BLACS Routines Usage**

# **Data Fitting Functions**

Data Fitting functions in Intel® oneAPI Math Kernel Library (oneMKL) provide spline-based interpolation capabilities that you can use to approximate functions, function derivatives or integrals, and perform cell search operations.

The Data Fitting component is task based. The task is a data structure or descriptor that holds the parameters related to a specific Data Fitting operation. You can modify the task parameters using the task editing functionality of the library.

For definition of the implemented operations, see [Mathematical Conventions](#page-2562-0).

Data Fitting routines use the following workflow to process a task:

- **1.** Create a task or multiple tasks.
- **2.** Modify the task parameters.
- **3.** Perform a Data Fitting computation.
- **4.** Destroy the task or tasks.

All Data Fitting functions fall into the following categories:

[Task Creation and Initialization Routines](#page-2573-0) - routines that create a new Data Fitting task descriptor and initialize the most common parameters, such as partition of the interpolation interval, values of the vector-valued function, and the parameters describing their structure.

[Task Configuration Routines](#page-2575-0) - routines that set, modify, or query parameters in an existing Data Fitting task.

[Computational Routines](#page-2590-0) - routines that perform Data Fitting computations, such as construction of a spline, interpolation, computation of derivatives and integrals, and search.

[Task Destructors](#page-2610-0) - routines that delete Data Fitting task descriptors and deallocate resources.

You can access the Data Fitting routines through the Fortran and C89/C99 language interfaces. You can also use the C89 interface with more recent versions of C/C++, or the Fortran 90 interface with programs written in Fortran 95.

The \${MKL}/includedirectory of the Intel® oneAPI Math Kernel Library (oneMKL) contains the following Data Fitting header files:

• mkl\_df.h

You can find examples that demonstrate usage of Data Fitting routines in the \${MKL}/examples/ datafittingc directory.

### **Data Fitting Function Naming Conventions**

The interface of the Data Fitting functions, types, and constants are case-sensitive and can be in lowercase, uppercase, and mixed case.

The names of all routines have the following structure:

<span id="page-2562-0"></span>df[*datatype*]<*base\_name*>

where

- $\bullet$  dfis a prefix indicating that the routine belongs to the Data Fitting component of Intel® oneAPI Math Kernel Library (oneMKL).
- [*datatype*] field specifies the type of the input and/or output data and can be s (for the single precision real type),  $d$  (for the double precision real type), or  $\pm$  (for the integer type). This field is omitted in the names of the routines that are not data type dependent.
- <*base\_name*> field specifies the functionality the routine performs. For example, this field can be NewTask1D, Interpolate1D, or DeleteTask

### **Data Fitting Function Data Types**

The Data Fitting component provides routines for processing single and double precision real data types. The results of cell search operations are returned as a generic integer data type.

All Data Fitting routines use the following data type:

**Type Data Object** 

DFTaskPtr Pointer to a task

#### **NOTE**

The actual size of the generic integer type is platform-dependent. Before compiling your application, you need to set an appropriate byte size for integers. For details, see section *Using the ILP64 Interface vs. LP64 Interface* of the *Intel® oneAPI Math Kernel Library (oneMKL) Developer Guide*.

### **Mathematical Conventions for Data Fitting Functions**

This section explains the notation used for Data Fitting function descriptions. Spline notations are based on the terminology and definitions of [\[deBoor2001\]](#page-2682-0). The Subbotin quadratic spline definition follows the conventions of [[StechSub76](#page-2682-0)]. The quasi-uniform partition definition is based on [\[Schumaker2007](#page-2682-0)].

#### **Mathematical Notation in the Data Fitting Component**

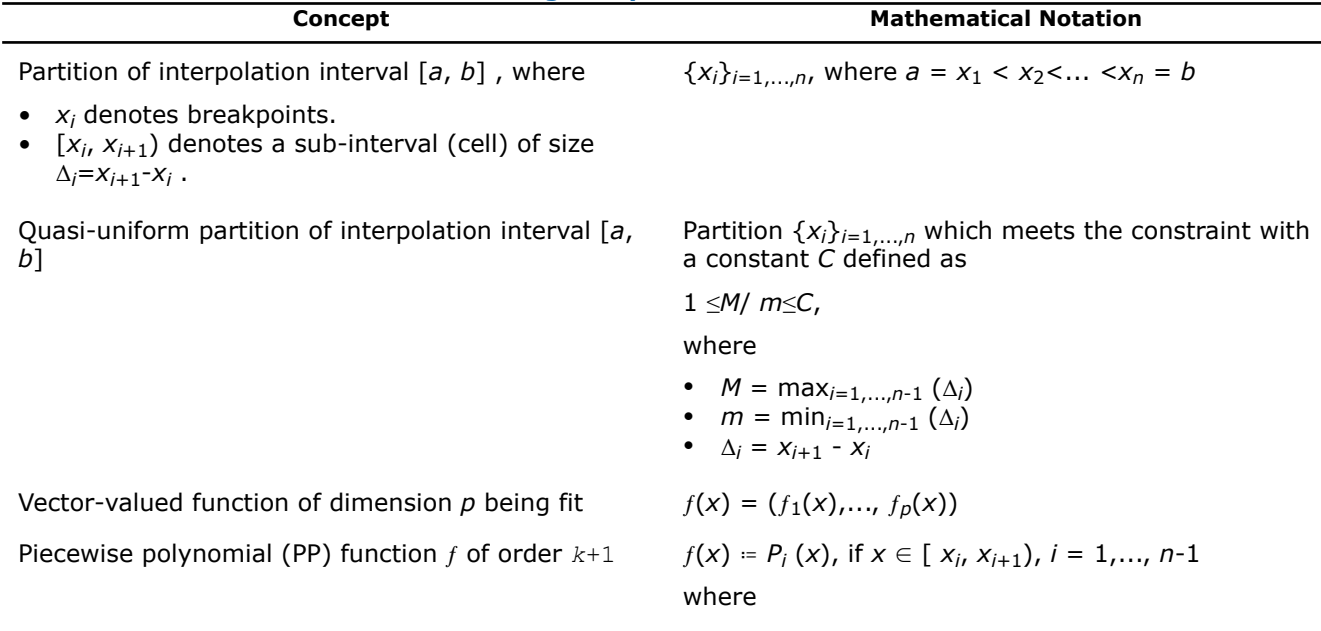

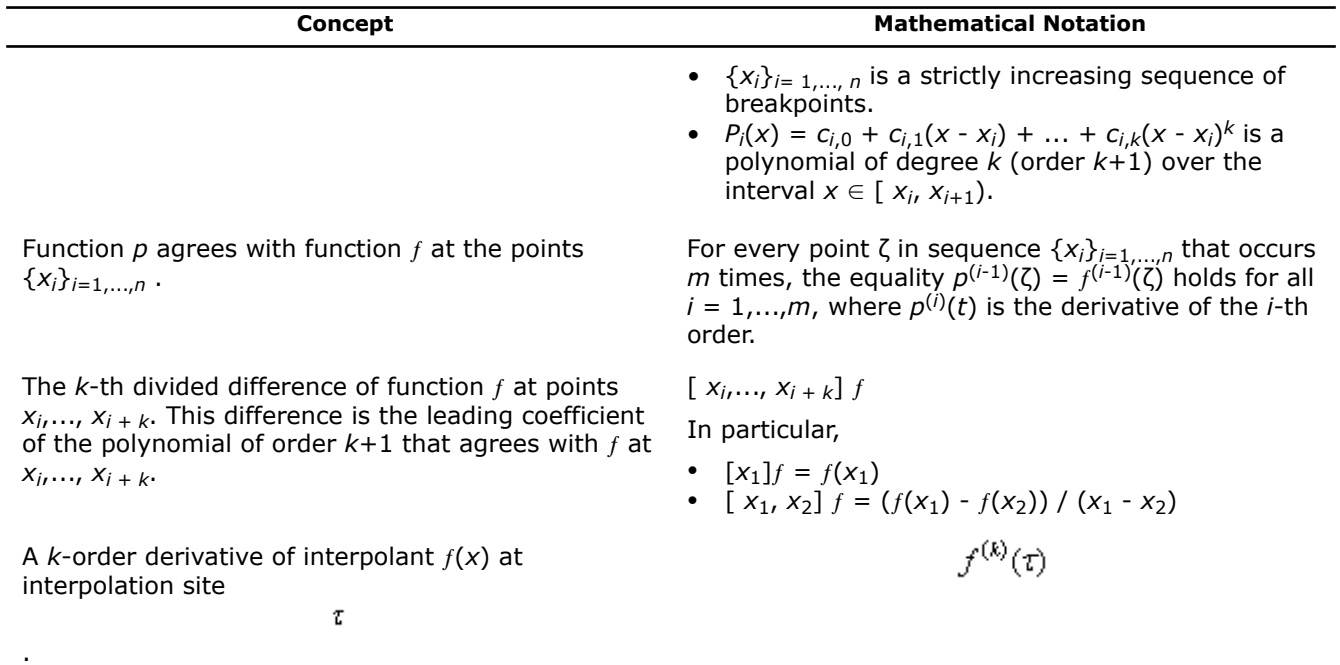

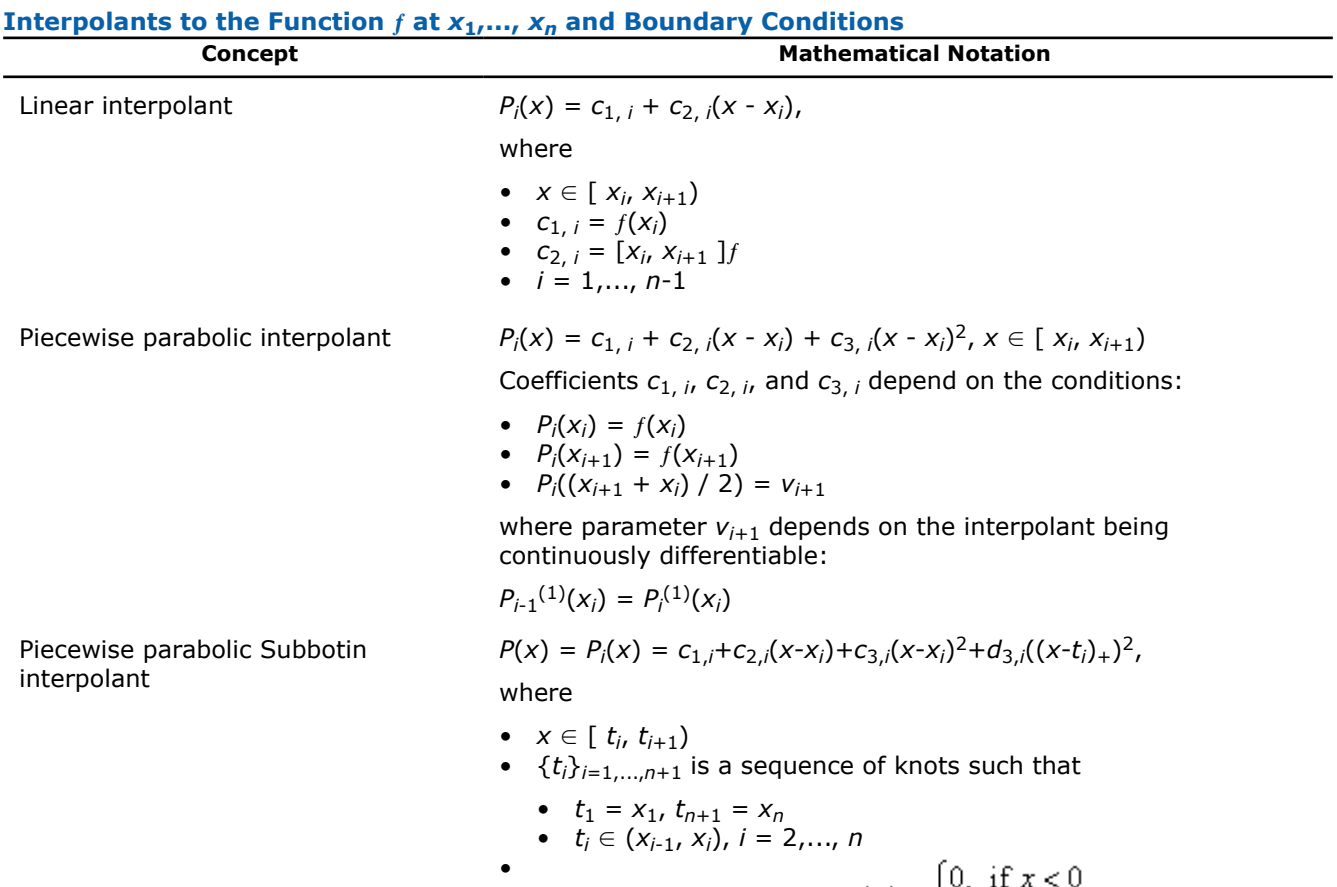

 $x_+ = f(x) = \begin{cases} 0, & \text{if } x < 0 \\ x, & \text{if } x \ge 0 \end{cases}$ 

Coefficients  $c_{1,i}$ ,  $c_{2,i}$ ,  $c_{3,i}$ , and  $d_{3,i}$  depend on the following conditions:

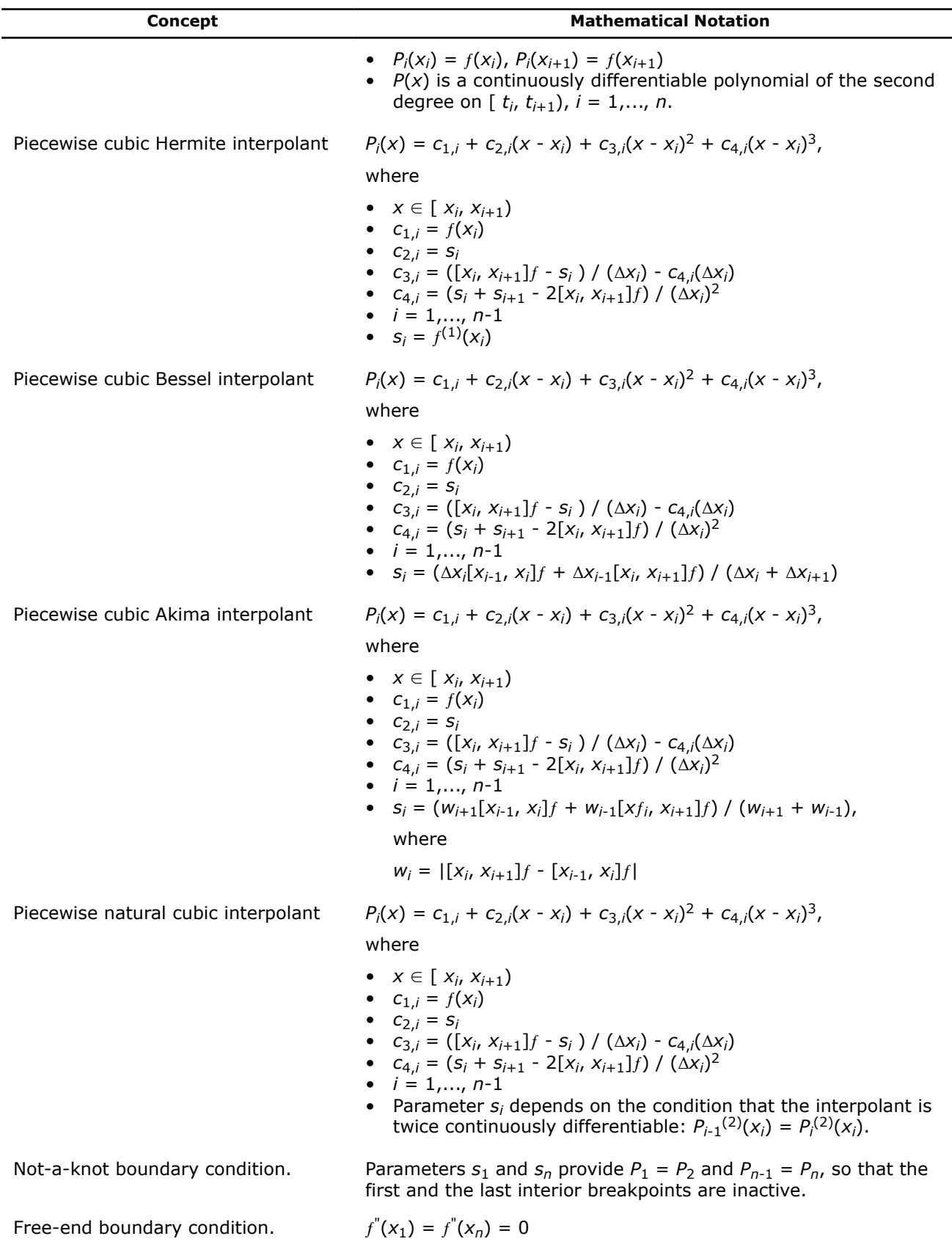

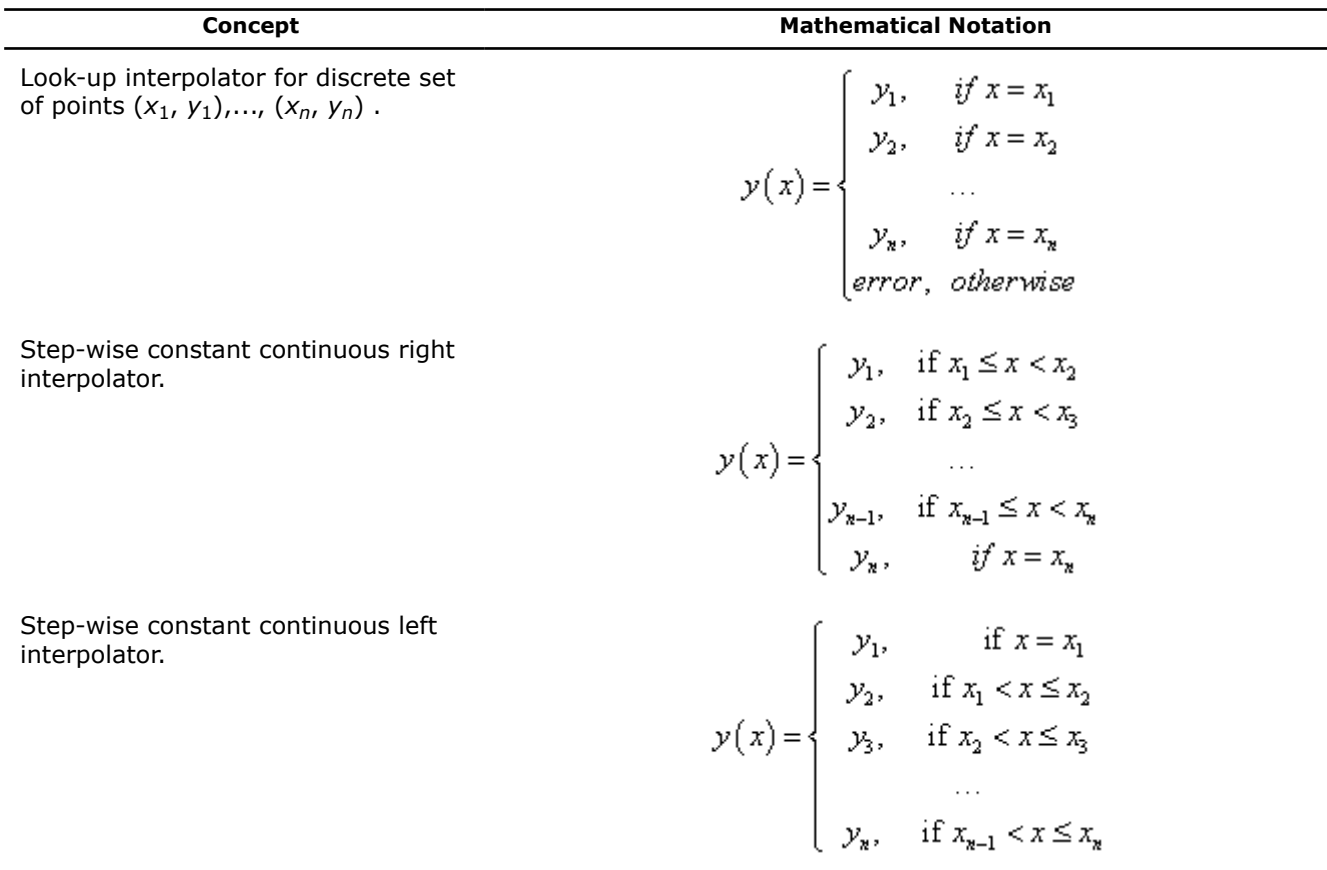

### **Data Fitting Usage Model**

Consider an algorithm that uses the Data Fitting functions. Typically, such algorithms consist of four steps or stages:

**1.** Create a task. You can call the Data Fitting function several times to create multiple tasks.

```
status = dfdNewTask1D( &task, nx, x, xhint, ny, y, yhint );
```
**2.** Modify the task parameters.

```
status = dfdEditPPSpline1D( task, s_order, c_type, bc_type, bc, ic_type, ic,
scoeff, scoeffhint );
```
**3.** Perform Data Fitting spline-based computations. You may reiterate steps 2-3 as needed.

```
status = dfdInterpolate1D(task, estimate, method, nsite, site, sitehint, ndorder,
dorder, datahint, r, rhint, cell );
```
**4.** Destroy the task or tasks.

```
status = dfDeleteTask( &task );
```
### **See Also**

Data Fitting Usage Examples

### **Data Fitting Usage Examples**

The examples below illustrate several operations that you can perform with Data Fitting routines.

You can get source code for similar examples in the . \examples\datafittingcsubdirectory of the Intel® oneAPI Math Kernel Library (oneMKL) installation directory.

The following example demonstrates the construction of a linear spline using Data Fitting routines. The spline approximates a scalar function defined on non-uniform partition. The coefficients of the spline are returned as a one-dimensional array:

### **Example of Linear Spline Construction**

```
#include "mkl.h"
#define N 500 /* Size of partition, number of breakpoints */
#define SPLINE ORDER DF PP LINEAR /* Linear spline to construct */
int main()
{
    int status; /* Status of a Data Fitting operation */
   DFTaskPtr task; \frac{1}{x} Data Fitting operations are task based */
    /* Parameters describing the partition */
   MKL INT nx; /* The size of partition x */double x[N]; \qquad \qquad /* Partition x \neqMKL INT xhint; /* Additional information about the structure of breakpoints */
    /* Parameters describing the function */
   MKL INT ny; /* Function dimension */double y[N]; \frac{1}{2} Function values at the breakpoints \frac{*}{2}MKL INT yhint; /* Additional information about the function */
    /* Parameters describing the spline */
    MKL_INT s_order; /* Spline order */
    MKL_INT s_type; /* Spline type */
   MKL INT ic type; /* Type of internal conditions */ double* ic; /* Array of internal conditions */
   MKL INT bc type; /* Type of boundary conditions */
    double* bc; /* Array of boundary conditions */
   double scoeff[(N-1)* SPLINE ORDER]; /* Array of spline coefficients */
   MKL INT scoeffhint; /* Additional information about the coefficients */
    /* Initialize the partition */
   nx = N; /* Set values of partition x */
    ...
   xhint = DF_NO_HINT; /* No additional information about the function is provided.
                             By default, the partition is non-uniform. */
    /* Initialize the function */
    ny = 1; /* The function is scalar. */
    /* Set function values */
 ...
   yhint = DF_NO_HINT; /* No additional information about the function is provided. */
    /* Create a Data Fitting task */
   status = dfdNewTask1D(\&task, nx, x, xhint, ny, y, yhint);
    /* Check the Data Fitting operation status */
    ...
    /* Initialize spline parameters */
   s order = DF_PP_LINEAR; /* Spline is of the second order. */
   s type = DF PP DEFAULT; /* Spline is of the default type. */
```

```
 /* Define internal conditions for linear spline construction (none in this example) */
ic type = DF NO IC;
 ic = NULL;
 /* Define boundary conditions for linear spline construction (none in this example) */
bc type = DF NO BC;
bc = NULL;scoeffhint = DF_NO_HINT; /* No additional information about the spline. */
 /* Set spline parameters in the Data Fitting task */
status = dfdEditPPSpline1D( task, s_order, s_type, bc_type, bc, ic_type,
                              ic, scoeff, scoeffhint );
 /* Check the Data Fitting operation status */
 ...
 /* Use a standard computation method to construct a linear spline: */
/\star P<sub>i</sub>(x) = c<sub>i,0</sub>+c<sub>i,1</sub>(x-x<sub>i</sub>), i=0,..., N-2 \star/
/* The library packs spline coefficients to array scoeff. *//* scoeff[2*i+0]=c<sub>i,0</sub> and scoeff[2*i+1]=c<sub>i,1</sub>, i=0,..., N-2 */
status = dfdConstruct1D( task, DF_PP_SPLINE, DF_METHOD_STD );
 /* Check the Data Fitting operation status */
 ...
 /* Process spline coefficients */
 ...
 /* Deallocate Data Fitting task resources */
 status = dfDeleteTask( &task ) ;
 /* Check the Data Fitting operation status */
 ...
 return 0 ;
```
The following example demonstrates cubic spline-based interpolation using Data Fitting routines. In this example, a scalar function defined on non-uniform partition is approximated by Bessel cubic spline using nota-knot boundary conditions. Once the spline is constructed, you can use the spline to compute spline values at the given sites. Computation results are packed by the Data Fitting routine in row-major format.

### **Example of Cubic Spline-Based Interpolation**

```
#include "mkl.h"
#define NX 100 /* Size of partition, number of breakpoints */
#define NSITE 1000 /* Number of interpolation sites */
#define SPLINE ORDER DF PP CUBIC /* A cubic spline to construct */
int main()
{
    int status; /* Status of a Data Fitting operation */
    DFTaskPtr task; /* Data Fitting operations are task based */
    /* Parameters describing the partition */
   MKL INT nx; /* The size of partition x */double x[NX]; \frac{1}{x} Partition x \neq 0MKL INT xhint; /* Additional information about the structure of breakpoints */
```
}

```
 /* Parameters describing the function */
   MKL INT ny; /* Function dimension */double y[NX]; \qquad /* Function values at the breakpoints */<br>MKL_INT yhint; \qquad /* Additional information about the funct:
                       /* Additional information about the function */ /* Parameters describing the spline */
    MKL_INT s_order; /* Spline order */
    MKL_INT s_type; /* Spline type */
   MKL INT ic type; /* Type of internal conditions */
   double* ic; \overline{\hspace{1cm}} /* Array of internal conditions */
   MKL INT bc type; /* Type of boundary conditions */double* bc; \overline{\phantom{a}} /* Array of boundary conditions */
   double scoeff[(NX-1)* SPLINE ORDER]; /* Array of spline coefficients */
   MKL INT scoeffhint; \frac{1}{2} /* Additional information about the coefficients */
    /* Parameters describing interpolation computations */
   MKL INT nsite; /* Number of interpolation sites */
   double site[NSITE]; /* Array of interpolation sites */MKL INT sitehint; /* Additional information about the structure of
                             interpolation sites */
   MKL INT ndorder, dorder; \frac{1}{2} Parameters defining the type of interpolation */
    double* datahint; /* Additional information on partition and interpolation sites */
    double r[NSITE]; /* Array of interpolation results */
MKL INT rhint; /* Additional information on the structure of the results */
MKL INT* cell; \hspace{0.1cm} /* Array of cell indices */
    /* Initialize the partition */
   nx = NX; /* Set values of partition x */
    ...
   xhint = DF_NON_UNIFORM_PARTITION; /* The partition is non-uniform. */ /* Initialize the function */
    ny = 1; \frac{1}{x} The function is scalar. \frac{x}{x} /* Set function values */
 ...
   yhint = DF_NO_HINT; /* No additional information about the function is provided. */
    /* Create a Data Fitting task */
    status = dfdNewTask1D( &task, nx, x, xhint, ny, y, yhint );
    /* Check the Data Fitting operation status */
    ...
    /* Initialize spline parameters */
   s order = DF_PP_CUBIC; /* Spline is of the fourth order (cubic spline). */
   s type = DF_PP_BESSEL; /* Spline is of the Bessel cubic type. */
    /* Define internal conditions for cubic spline construction (none in this example) */
   ic type = DF NO IC;
    ic = NULL;
```

```
 /* Use not-a-knot boundary conditions. In this case, the is first and the last 
     interior breakpoints are inactive, no additional values are provided. */
   bc type = DF BC NOT A KNOT;
   bc = NULL:
   scoeffhint = DF_NO_HINT; /* No additional information about the spline. */
    /* Set spline parameters in the Data Fitting task */
   status = dfdEditPPSpline1D( task, s_order, s_type, bc_type, bc, ic_type,
                                 ic, scoeff, scoeffhint );
    /* Check the Data Fitting operation status */
     ...
    /* Use a standard method to construct a cubic Bessel spline: */
/* P_i(x) = c_{i,0} + c_{i,1}(x - x_i) + c_{i,2}(x - x_i)^2 + c_{i,3}(x - x_i)^3, */
    /* The library packs spline coefficients to array scoeff: */
   /* scoeff[4*i+0] = c_{i,0}, scoef[4*i+1] = c_{i,1}, */
   /* scoeff[4*i+2] = c_{i,2}, scoef[4*i+1] = c_{i,3}, */
   /* i=0, \ldots, N-2 */status = dfdConstruct1D( task, DF_PP_SPLINE, DF_METHOD_STD );
    /* Check the Data Fitting operation status */
    ...
    /* Initialize interpolation parameters */
    nsite = NSITE;
    /* Set site values */
     ...
   sitehint = DF_NON_UNIFORM_PARTITION; /* Partition of sites is non-uniform */
    /* Request to compute spline values */
   ndorder = 1; dorder = 1;
   datahint = DF_NO_APRIORI_INFO; /* No additional information about breakpoints or
                                        sites is provided. */
   rhint = DF_MATRIX_STORAGE_ROWS; /* The library packs interpolation results
                                        in row-major format. */
   cell = NULL; / Cell indices are not required. */ /* Solve interpolation problem using the default method: compute the spline values
      at the points site(i), i=0,..., nsite-1 and place the results to array r \star/status = dfdInterpolate1D( task, DF_INTERP, DF_METHOD_PP, nsite, site,
   sitehint, ndorder, &dorder, datahint, r, rhint, cell );
    /* Check Data Fitting operation status */ 
     ...
    /* De-allocate Data Fitting task resources */
     status = dfDeleteTask( &task );
    /* Check Data Fitting operation status */ 
     ...
    return 0;
```
The following example demonstrates how to compute indices of cells containing given sites. This example uses uniform partition presented with two boundary points. The sites are in the ascending order.

}

### **Example of Cell Search**

```
#include "mkl.h"
#define NX 100 /* Size of partition, number of breakpoints */
#define NSITE 1000 /* Number of interpolation sites */
int main()
{ 
    int status; /* Status of a Data Fitting operation */
   DFTaskPtr task; \frac{1}{2} /* Data Fitting operations are task based */
    /* Parameters describing the partition */
   MKL INT nx; /* The size of partition x */float x[2]; \qquad /* Partition x is uniform and holds endpoints
                           of interpolation interval [a, b] */
   MKL INT xhint; /* Additional information about the structure of breakpoints */
    /* Parameters describing the function */
   MKL INT ny; /* Function dimension */float *_{y}; /* Function values at the breakpoints */MKL INT yhint; /* Additional information about the function */
    /* Parameters describing cell search */
   MKL INT nsite; /* Number of interpolation sites */
    float site[NSITE]; /* Array of interpolation sites */
   MKL INT sitehint; /* Additional information about the structure of sites */
    float* datahint; /* Additional information on partition and interpolation sites */
   MKL INT cell[NSITE]; /* Array for cell indices */
    /* Initialize a uniform partition */ 
   nx = NX;
   /* Set values of partition x: for uniform partition,
    /* provide end-points of the interpolation interval [-1.0,1.0] */
   x[0] = -1.0f; x[1] = 1.0f;xhint = DF UNIFORM PARTITION; /* Partition is uniform */
    /* Initialize function parameters */ 
    /* In cell search, function values are not necessary and are set to zero/NULL values */
    ny = 0;
   y = NULL;yhint = DF_NO_HINT;
    /* Create a Data Fitting task */
    status = dfsNewTask1D( &task, nx, x, xhint, ny, y, yhint );
    /* Check Data Fitting operation status */ 
    ...
    /* Initialize interpolation (cell search) parameters */
    nsite = NSITE;
    /* Set sites in the ascending order */
 ...
   sitehint = DF SORTED DATA; \frac{1}{2} /* Sites are provided in the ascending order. */
   datahint = DF_NO_APRIORI_INFO; /* No additional information
```
about breakpoints/sites is provided.\*/

```
 /* Use a standard method to compute indices of the cells that contain 
    interpolation sites. The library places the index of the cell containing 
   site(i) to the cell(i), i=0,...,nsite-1 */
status = dfsSearchCells1D( task, DF METHOD STD, nsite, site, sitehint,
                          datahint, cell );
 /* Check Data Fitting operation status */ 
  ...
 /* Process cell indices */ 
  ... 
 /* Deallocate Data Fitting task resources */
 status = dfDeleteTask( &task );
 /* Check Data Fitting operation status */ 
 ...
 return 0;
```
### **Data Fitting Function Task Status and Error Reporting**

The Data Fitting routines report a task status through integer values. Negative status values indicate errors, while positive values indicate warnings. An error can be caused by invalid parameter values or a memory allocation failure.

The status codes have symbolic names predefined in the header file as macros via the #define statements.

If no error occurred, the function returns the DF\_STATUS\_OK code defined as zero:

#define DF\_STATUS\_OK 0

In case of an error, the function returns a non-zero error code that specifies the origin of the failure. Header files define the following status codes:

#### **Status Codes in the Data Fitting Component**

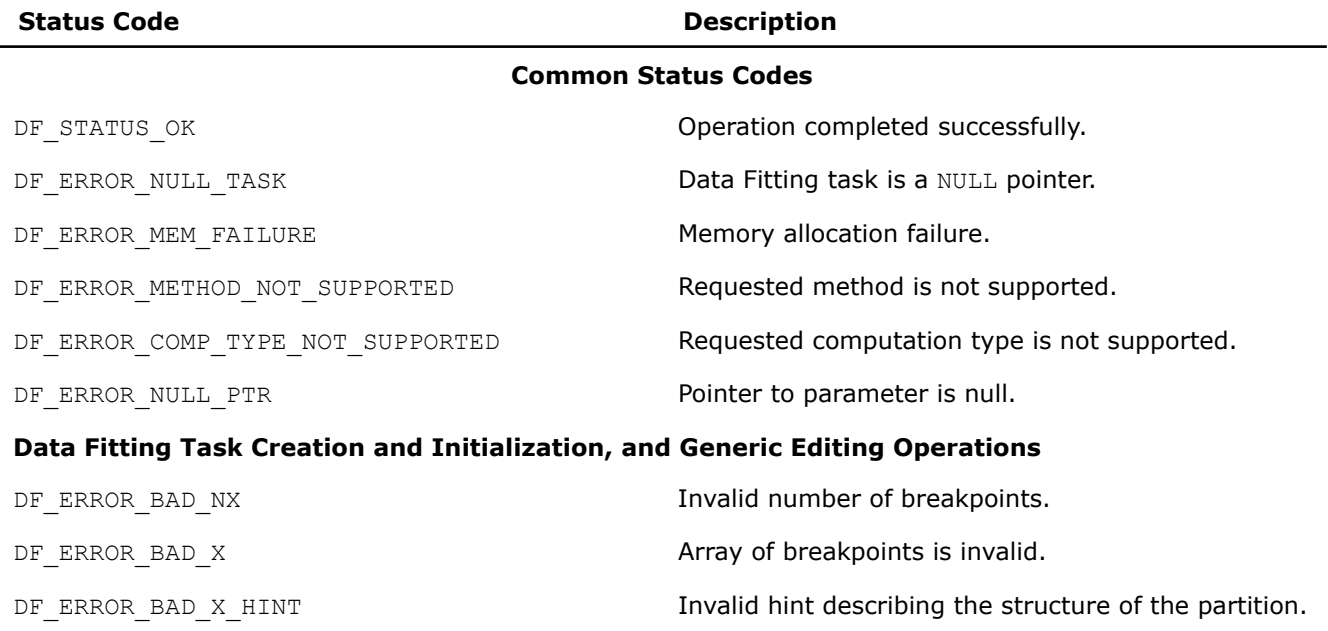

}

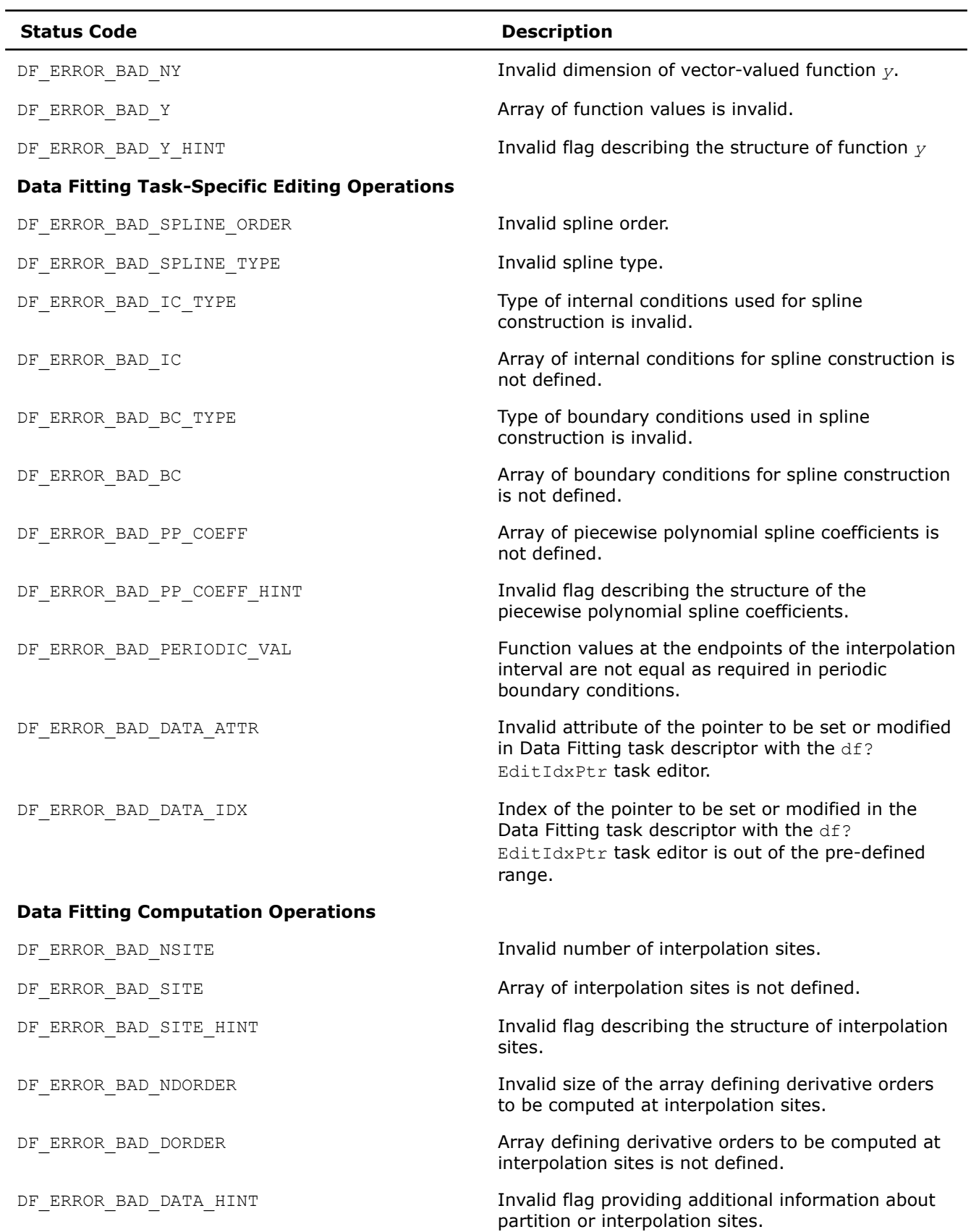

<span id="page-2573-0"></span>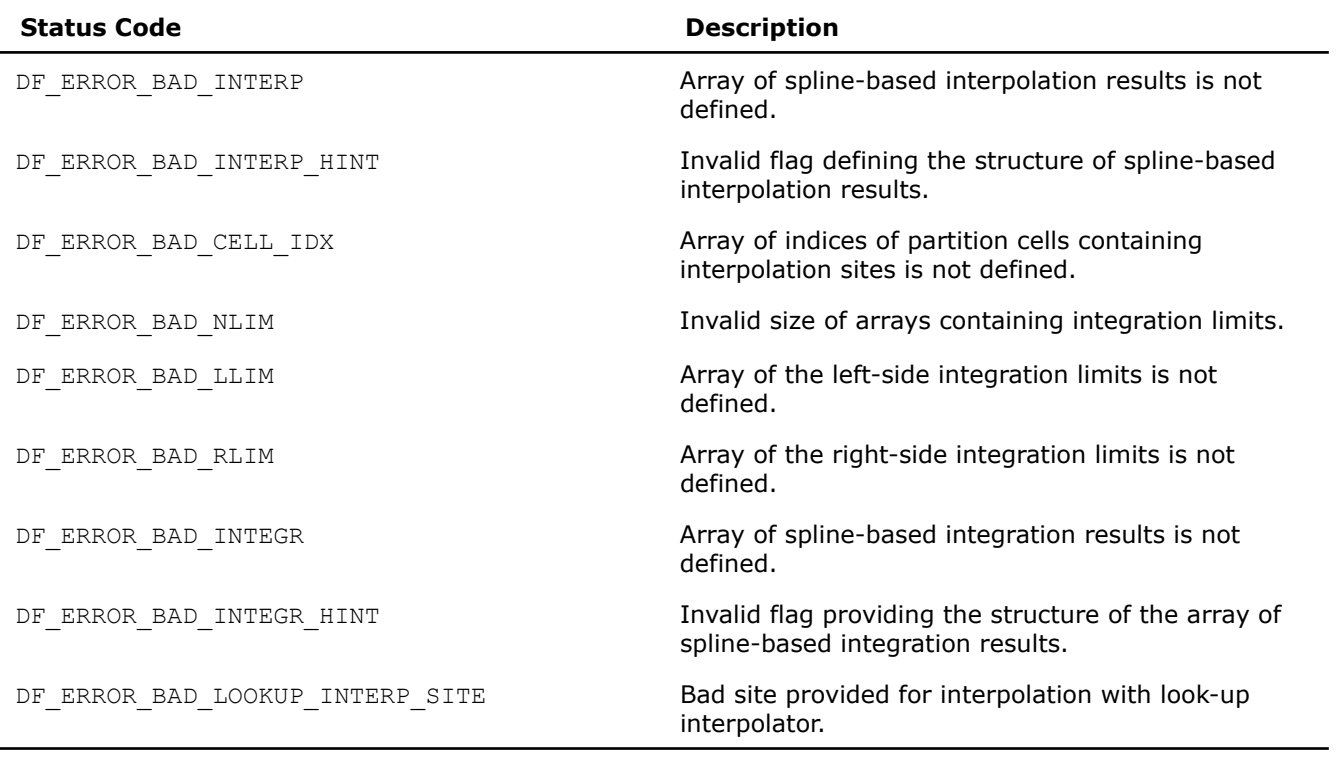

### **NOTE**

The routine that estimates piecewise polynomial cubic spline coefficients can return internal error codes related to the specifics of the implementation. Such error codes indicate invalid input data or other issues unrelated to Data Fitting routines.

### **Data Fitting Task Creation and Initialization Routines**

Task creation and initialization routines are functions used to create a new task descriptor and initialize its parameters. The Data Fitting component provides the df?NewTask1D routine that creates and initializes a new task descriptor for a one-dimensional Data Fitting task.

#### **df?NewTask1D**

*Creates and initializes a new task descriptor for a onedimensional Data Fitting task.*

### **Syntax**

*status* = dfsNewTask1D(*&task*, *nx*, *x*, *xhint*, *ny*, *y*, *yhint*)

*status* = dfdNewTask1D(*&task*, *nx*, *x*, *xhint*, *ny*, *y*, *yhint*)

### **Include Files**

• mkl.h

## **Input Parameters**

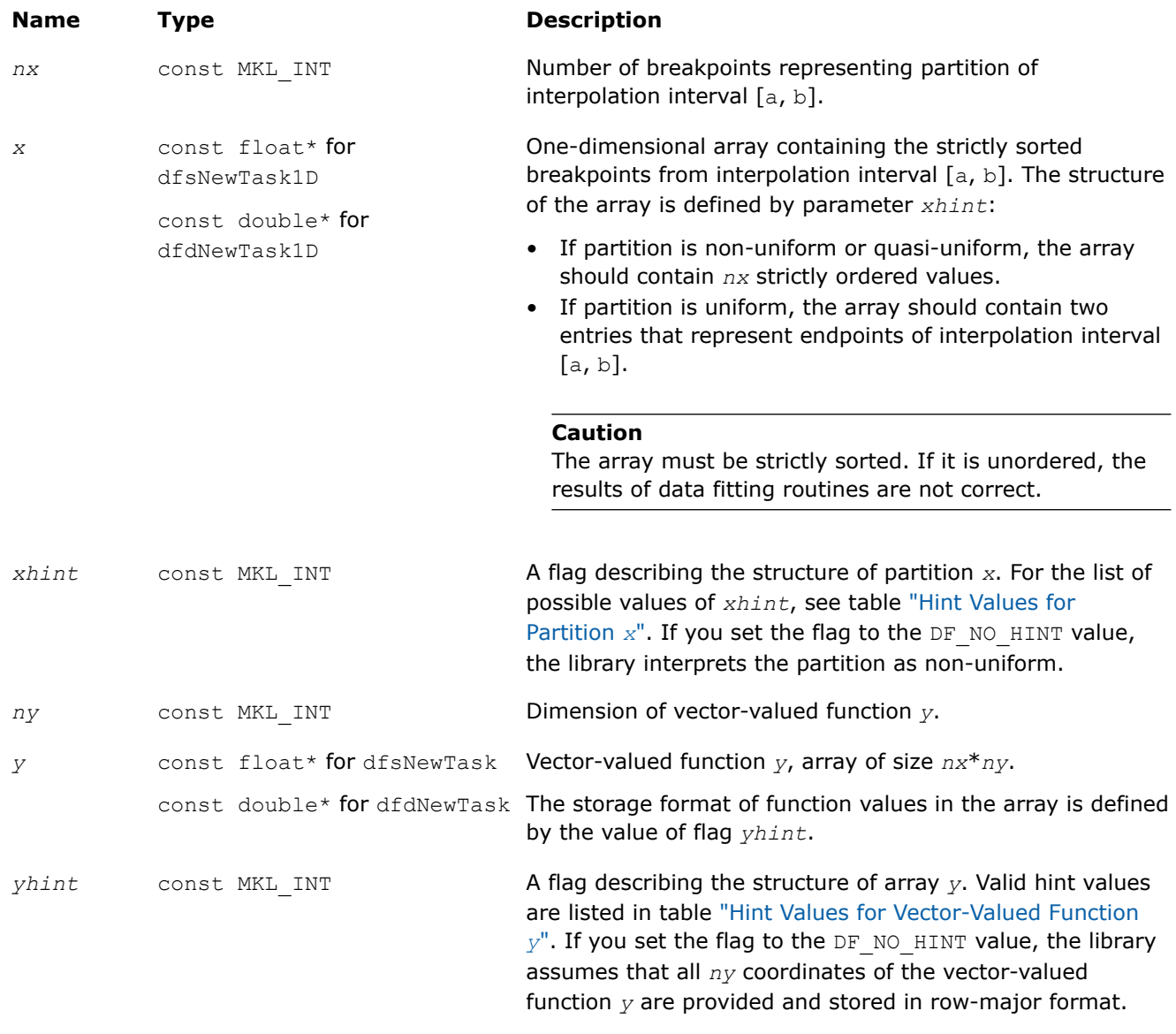

### **Output Parameters**

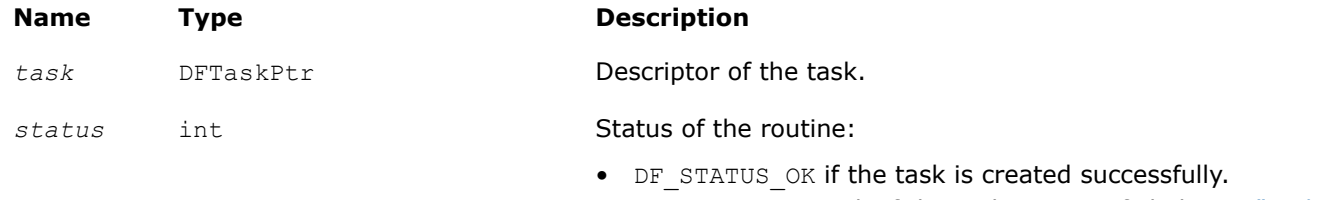

• Non-zero error code if the task creation failed. See ["Task](#page-2571-0) [Status and Error Reporting"](#page-2571-0) for error code definitions.

### <span id="page-2575-0"></span>**Description**

The df?NewTask1D routine creates and initializes a new Data Fitting task descriptor with user-specified parameters for a one-dimensional Data Fitting task. The *x* and *nx* parameters representing the partition of interpolation interval [*a*, *b*] are mandatory. If you provide invalid values for these parameters, such as a NULL pointer *x* or the number of breakpoints smaller than two, the routine does not create the Data Fitting task and returns an error code.

If you provide a vector-valued function *y*, make sure that the function dimension *ny* and the array of function values *y* are both valid. If any of these parameters are invalid, the routine does not create the Data Fitting task and returns an error code.

If you store coordinates of the vector-valued function *y* in non-contiguous memory locations, you can set the *yhint* flag to DF\_1ST\_COORDINATE, and pass only the first coordinate of the function into the task creation routine. After successful creation of the Data Fitting task, you can pass the remaining coordinates using the df?EditIdxPtr task editor.

If the routine fails to create the task descriptor, it returns a NULL task pointer.

The routine supports the following hint values for partition *x*:

#### **Hint Values for Partition** *x*

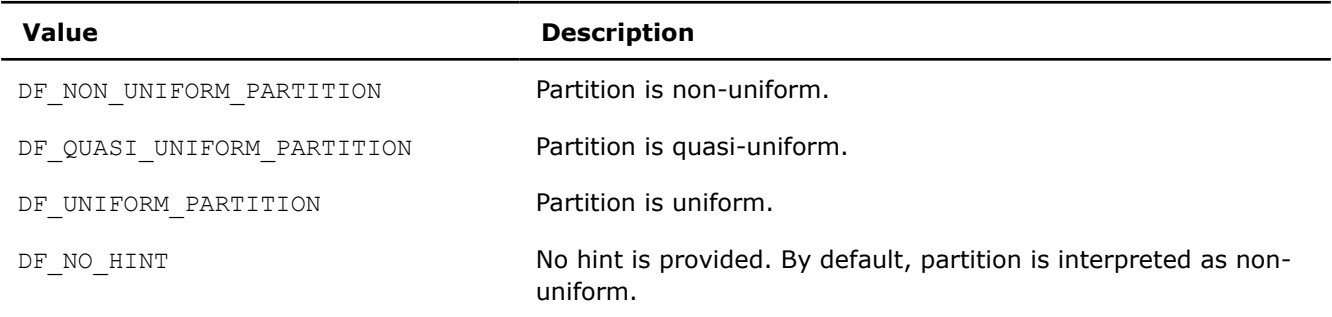

The routine supports the following hint values for the vector-valued function:

#### **Hint Values for Vector-Valued Function** *y*

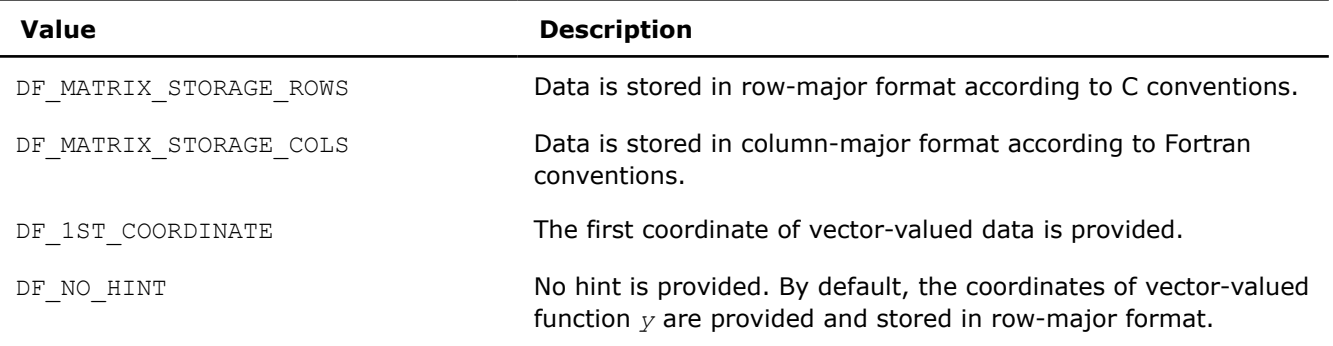

#### **NOTE**

You must preserve the arrays *x* (breakpoints) and *y* (vector-valued functions) through the entire workflow of the Data Fitting computations for a task, as the task stores the addresses of the arrays for spline-based computations.

### **Task Configuration Routines**

In order to configure tasks, you can use task editors and task query routines.

Task editors initialize or change the predefined Data Fitting task parameters. You can use task editors to initialize or modify pointers to arrays or parameter values.

Task editors can be task-specific or generic. Task-specific editors can modify more than one parameter related to a specific task. Generic editors modify a single parameter at a time.

The Data Fitting component of Intel® oneAPI Math Kernel Library (oneMKL) provides the following task editors:

#### **Data Fitting Task Editors**

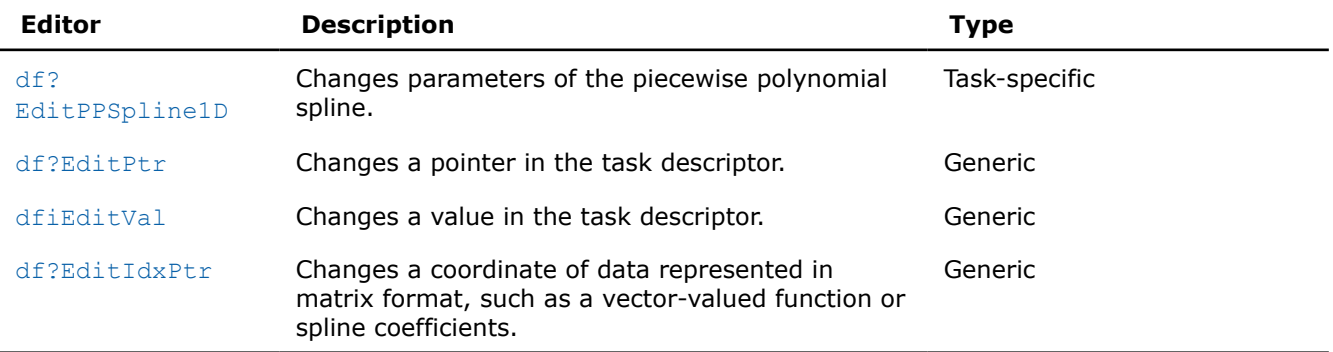

Task query routines are used to read the predefined Data Fitting task parameters. You can use task query routines to read the values of pointers or parameters.

Task query routines are generic (not task-specific), allowing you to read a single parameter at a time.

The Data Fitting component of the Intel® oneAPI Math Kernel Library (oneMKL) provides the following task query routines:

#### **Data Fitting Task Query Routines**

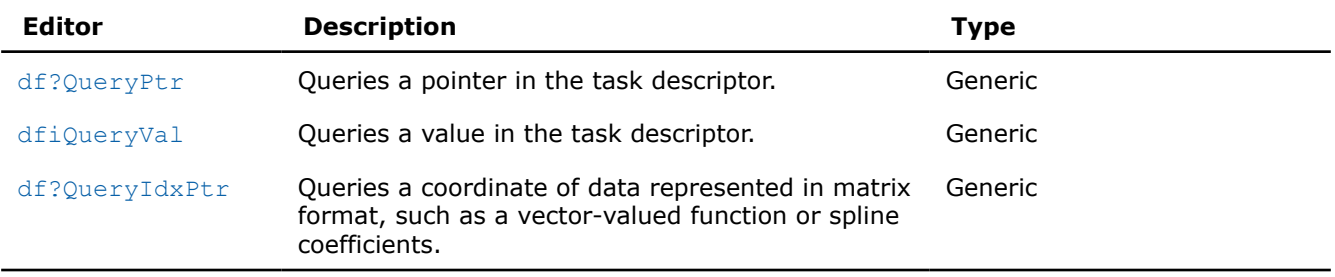

#### **df?EditPPSpline1D**

*Modifies parameters representing a spline in a Data Fitting task descriptor.*

#### **Syntax**

```
status = dfsEditPPSpline1D(task, s_order, s_type, bc_type, bc, ic_type, ic, scoeff,
scoeffhint)
```
*status* = dfdEditPPSpline1D(*task*, *s\_order*, *s\_type*, *bc\_type*, *bc*, *ic\_type*, *ic*, *scoeff*, *scoeffhint*)

### **Include Files**

• mkl.h

### **Input Parameters**

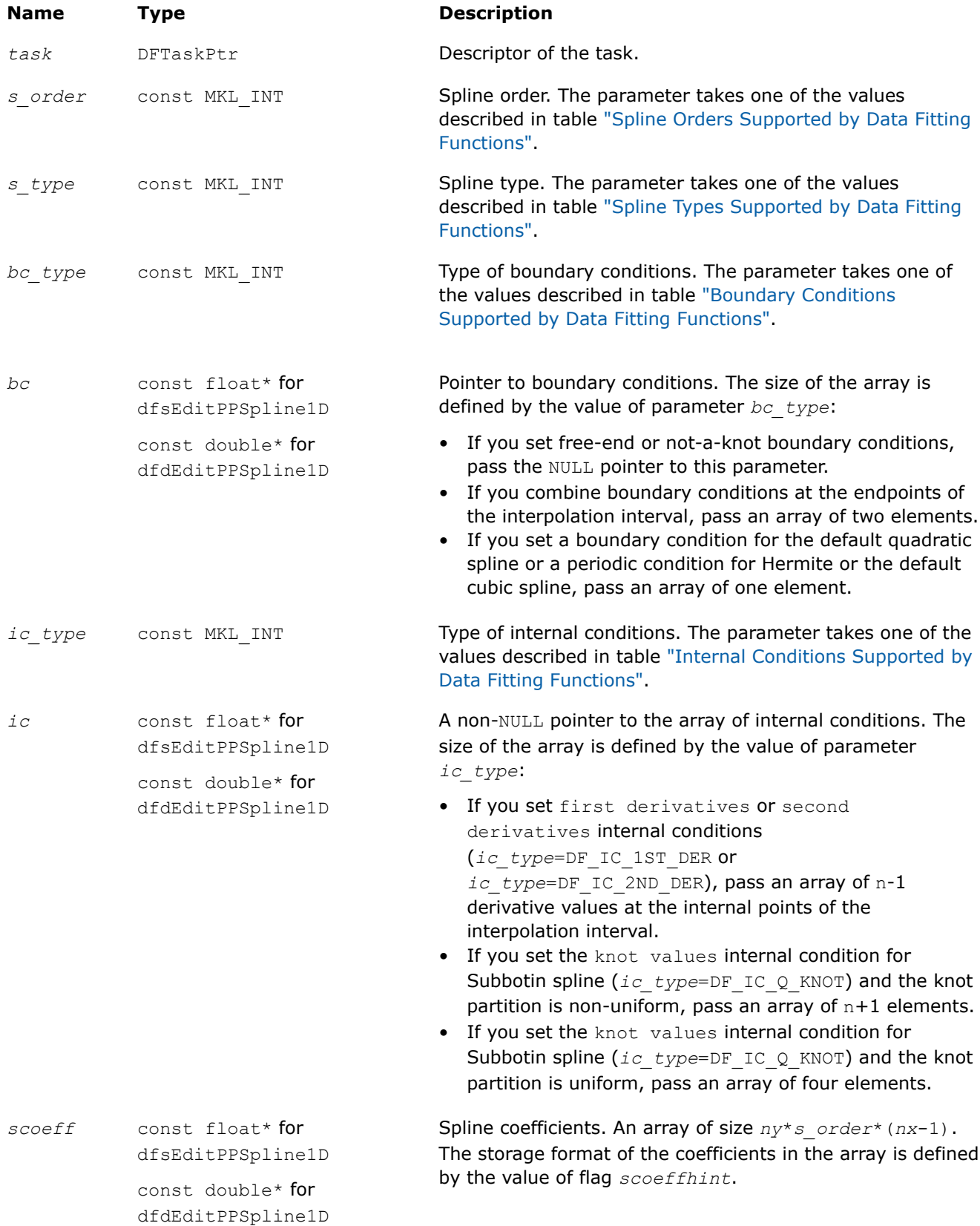

<span id="page-2578-0"></span>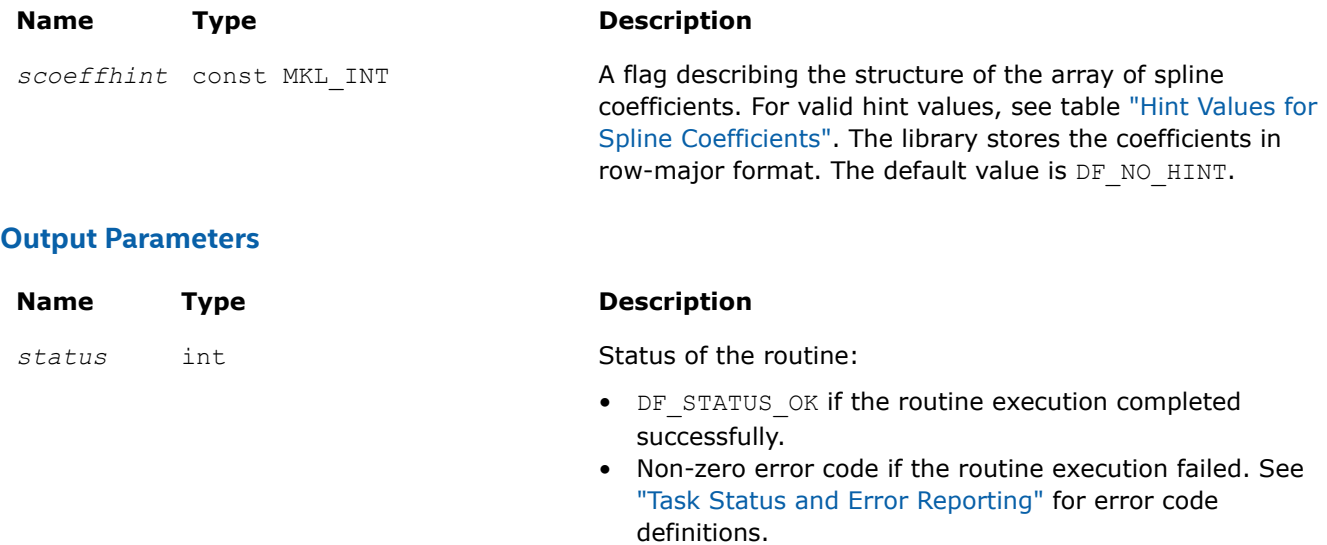

### **Description**

The editor modifies parameters that describe the order, type, boundary conditions, internal conditions, and coefficients of a spline. The spline order definition is provided in the ["Mathematical Conventions"](#page-2562-0) section. You can set the spline order to any value supported by Data Fitting functions. The table below lists the available values:

### **Spline Orders Supported by the Data Fitting Functions**

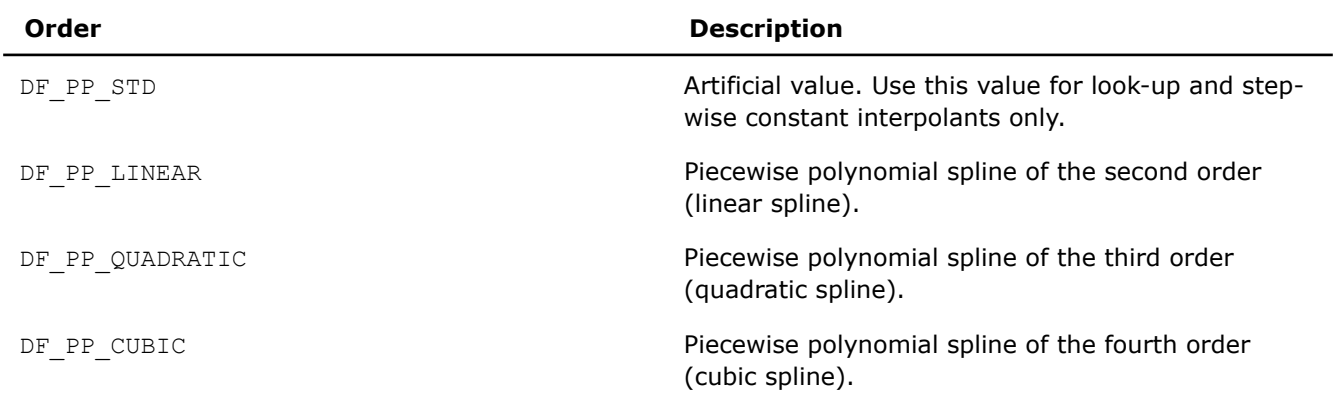

To perform computations with a spline not supported by Data Fitting routines, set the parameter defining the spline order and pass the spline coefficients to the library in the supported format. For format description, see figure ["Row-major Coefficient Storage Format".](#page-2582-0)

The table below lists the supported spline types:

#### **Spline Types Supported by Data Fitting Functions**

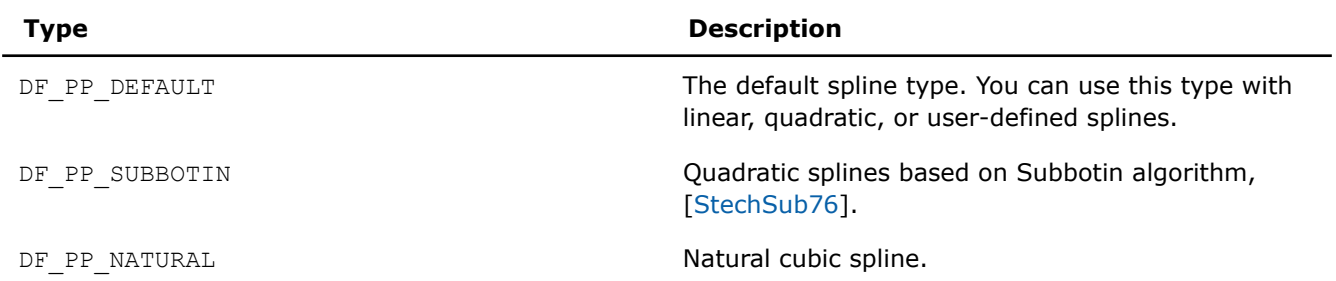

<span id="page-2579-0"></span>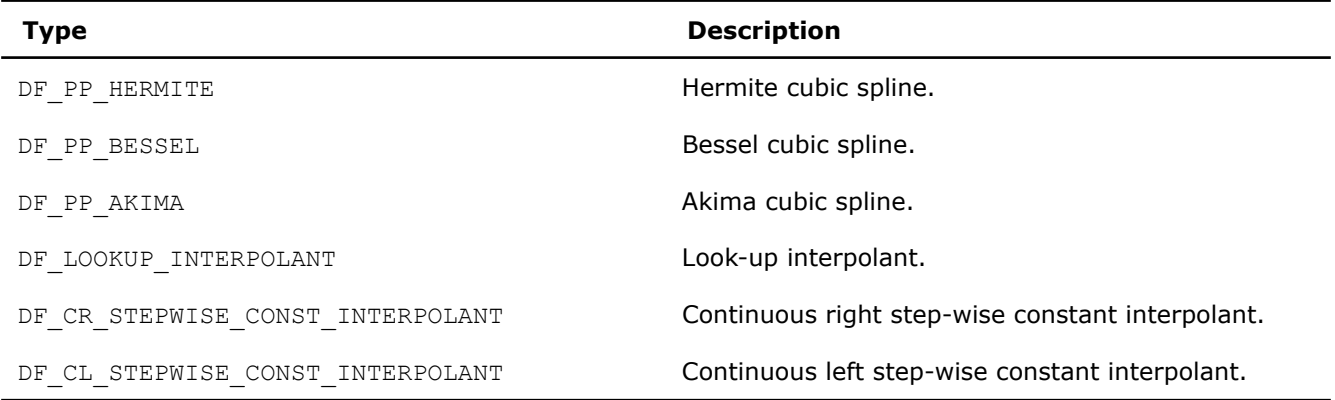

If you perform computations with look-up or step-wise constant interpolants, set the spline order to the DF\_PP\_STD value.

Construction of specific splines may require boundary or internal conditions. To compute coefficients of such splines, you should pass boundary or internal conditions to the library by specifying the type of the conditions and providing the necessary values. For splines that do not require additional conditions, such as linear splines, set condition types to DF\_NO\_BC and DF\_NO\_IC, and pass NULL pointers to the conditions. The table below defines the supported boundary conditions:

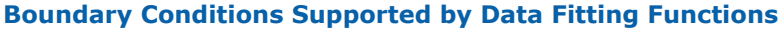

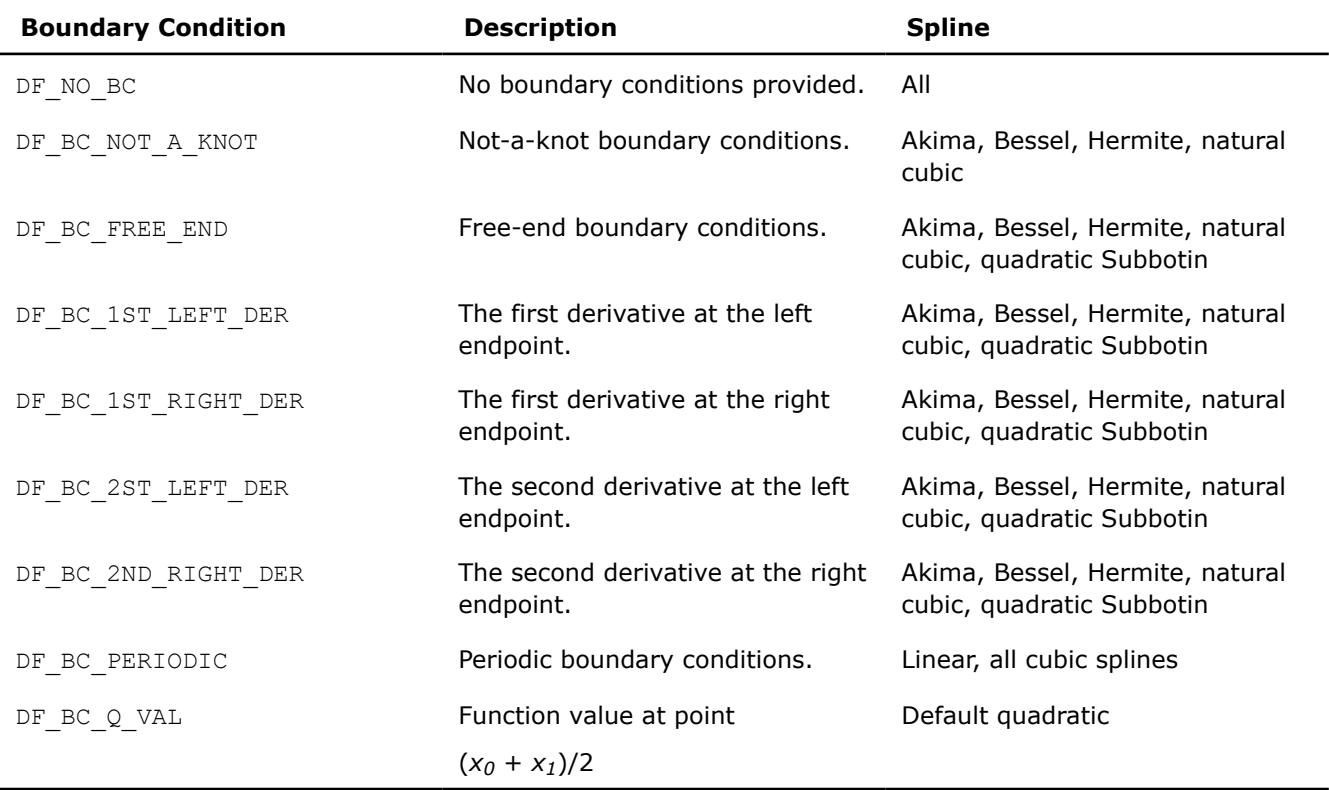

### **NOTE**

To construct a natural cubic spline, pass these settings to the editor:

- DF\_PP\_CUBIC as the spline order,
- DF PP\_NATURAL as the spline type, and
- DF BC FREE END as the boundary condition.

To construct a cubic spline with other boundary conditions, pass these settings to the editor:

- DF PP CUBIC as the spline order,
- DF PP NATURAL as the spline type, and
- the required type of boundary condition.

For Akima, Hermite, Bessel, and default cubic splines use the corresponding type defined in [Table](#page-2578-0) [Spline Types Supported by Data Fitting Functions.](#page-2578-0)

You can combine the values of boundary conditions with a bitwise OR operation. This permits you to pass combinations of first and second derivatives at the endpoints of the interpolation interval into the library. To pass a first derivative at the left endpoint and a second derivative at the right endpoint, set the boundary conditions to DF\_BC\_1ST\_LEFT\_DER OR DF\_BC\_2ND\_RIGHT\_DER.

You should pass the combined boundary conditions as an array of two elements. The first entry of the array contains the value of the boundary condition for the left endpoint of the interpolation interval, and the second entry - for the right endpoint. Pass other boundary conditions as arrays of one element.

For the conditions defined as a combination of valid values, the library applies the following rules to identify the boundary condition type:

- If not required for spline construction, the value of boundary conditions is ignored.
- Not-a-knot condition has the highest priority. If set, other boundary conditions are ignored.
- Free-end condition has the second priority after the not-a-knot condition. If set, other boundary conditions are ignored.
- Periodic boundary condition has the next priority after the free-end condition.
- The first derivative has higher priority than the second derivative at the right and left endpoints.

If you set the periodic boundary condition, make sure that function values at the endpoints of the interpolation interval are identical. Otherwise, the library returns an error code. The table below specifies the values to be provided for each type of spline if the periodic boundary condition is set.

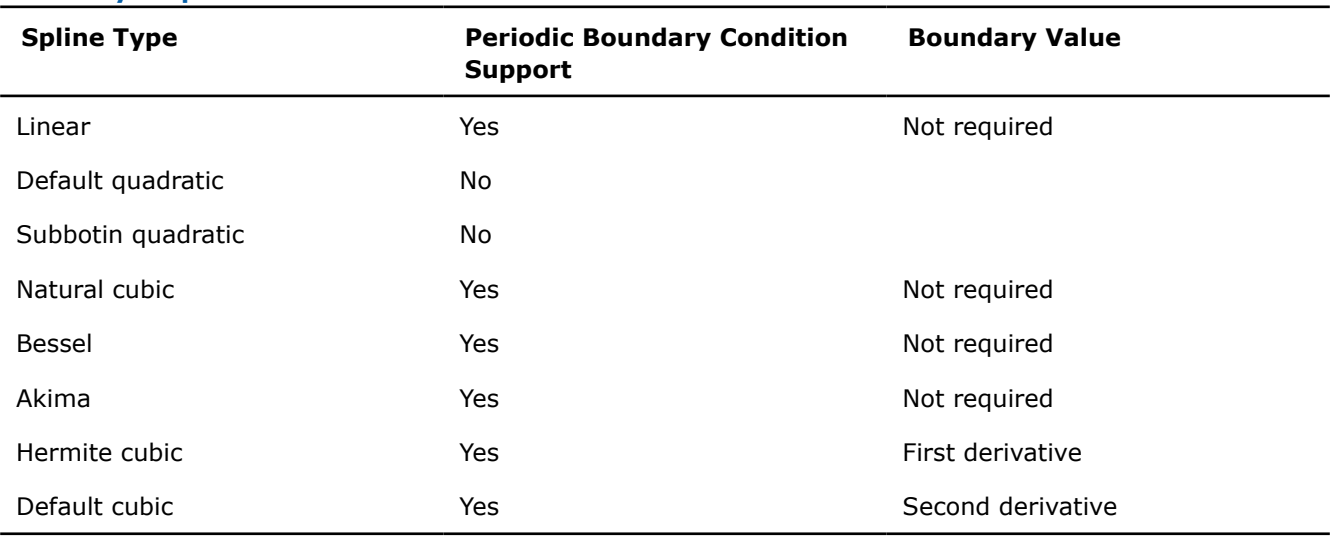

### **Boundary Requirements for Periodic Conditions**

<span id="page-2581-0"></span>Internal conditions supported in the Data Fitting domain that you can use for the *ic\_type* parameter are the following:

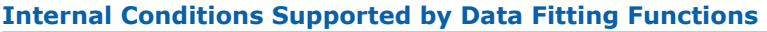

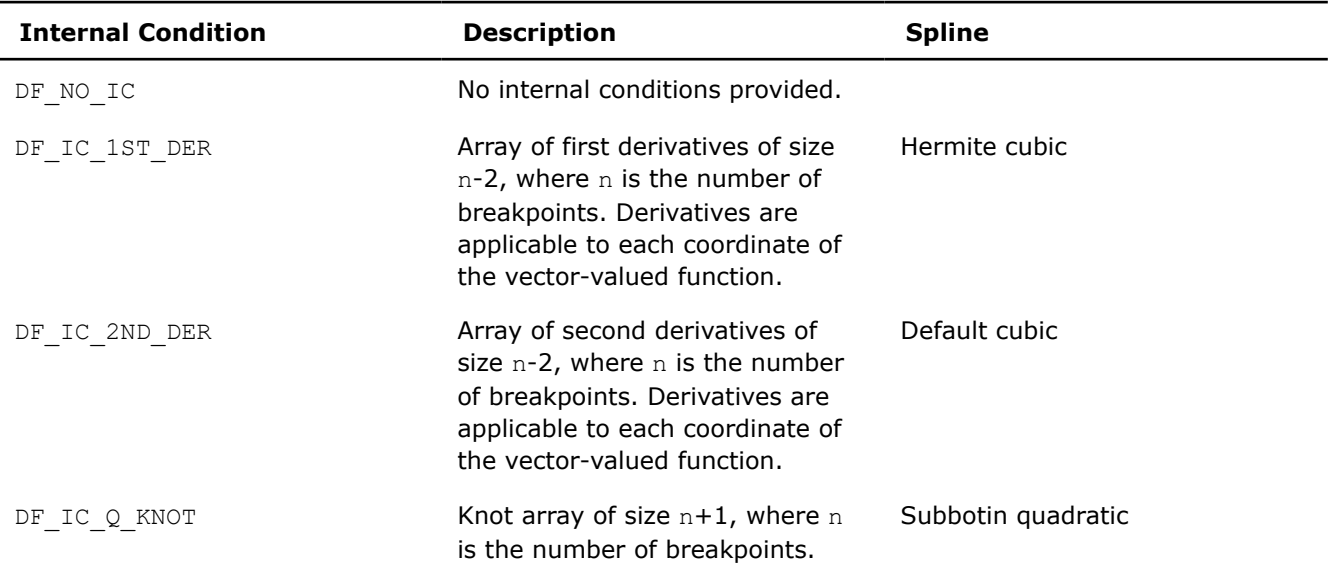

To construct a Subbotin quadratic spline, you have three options to get the array of knots in the library:

• If you do not provide the knots, the library uses the default values of knots  $t = \{t_i\}$ ,  $i = 0, ..., n$  according to the rule:

 $t_0 = x_0, t_n = x_{n-1}, t_i = (x_i + x_{i-1})/2, i = 1, ..., n - 1.$ 

• If you provide the knots in an array of size *n* + 1, the knots form a non-uniform partition. Make sure that the knot values you provide meet the following conditions:

*t*<sub>0</sub> = *x*<sub>0</sub>, *t*<sub>*n*</sub> = *x*<sub>*n*-1</sub>, *t*<sub>*i*</sub>  $\in$  (*x*<sub>*i*-1</sub>, *x*<sub>*i*</sub>), *i* = 1,..., *n* - 1.

• If you provide the knots in an array of size 4, the knots form a uniform partition

 $t_0 = x_0, t_1 = l, t_2 = r, t_3 = x_{n-1}$ , where  $l \in (x_0, x_1)$  and  $r \in (x_{n-2}, x_{n-1})$ .

In this case, you need to set the value of the *ic\_type* parameter holding the type of internal conditions to DF\_IC\_Q\_KNOT OR DF\_UNIFORM\_PARTITION.

#### **NOTE**

Since the partition is uniform, perform an OR operation with the DF\_UNIFORM\_PARTITION partition hint value described in [Table Hint Values for Partition x.](#page-2575-0)

For computations based on look-up and step-wise constant interpolants, you can avoid calling the  $df$ ? EditPPSpline1D editor and directly call one of the routines for spline-based computation of spline values, derivatives, or integrals. For example, you can call the df?Construct1D routine to construct the required spline with the given attributes, such as order or type.

The memory location of the spline coefficients is defined by the *scoeff* parameter. Make sure that the size of the array is sufficient to hold *ny*\**s\_order* \* (*nx*-1) values.

The df?EditPPSpline1D routine supports the following hint values for spline coefficients:

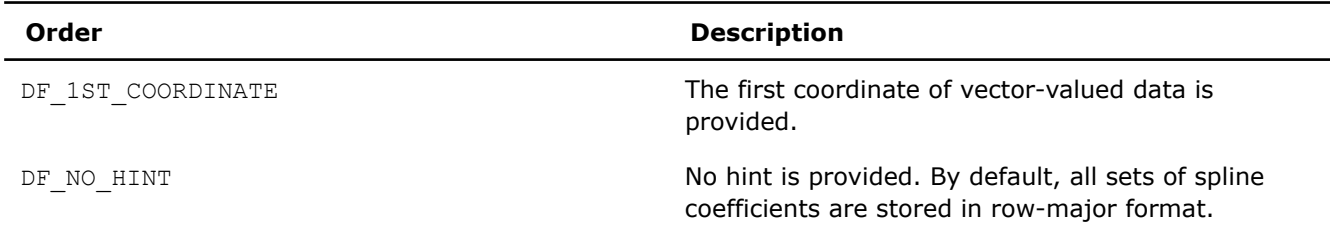

#### <span id="page-2582-0"></span>**Hint Values for Spline Coefficients**

The coefficients for all coordinates of the vector-valued function are packed in memory one by one in successive order, from function  $y_1$  to function  $y_{\text{nv}}$ .

Within each coordinate, the library stores the coefficients as an array, in row-major format:

*c*1, 0, *c*1, 1, ..., *c*1, *k*, *c*2, 0, *c*2, 1, ..., *c*2, *k*, ..., *cn*-1, 0, *cn*-1, 1, ..., *cn*-1, *<sup>k</sup>*

Mapping of the coefficients to storage in the *scoeff* array is described below, where *ci,j* is the *j*th coefficient of the function

$$
P_i(x) = c_{i,0} + c_{i,1}(x - x_i) + \dots + c_{i,k}(x - x_i)^k
$$

See [Mathematical Conventions](#page-2562-0) for more details on nomenclature and interpolants.

#### **Row-major Coefficient Storage Format**

.

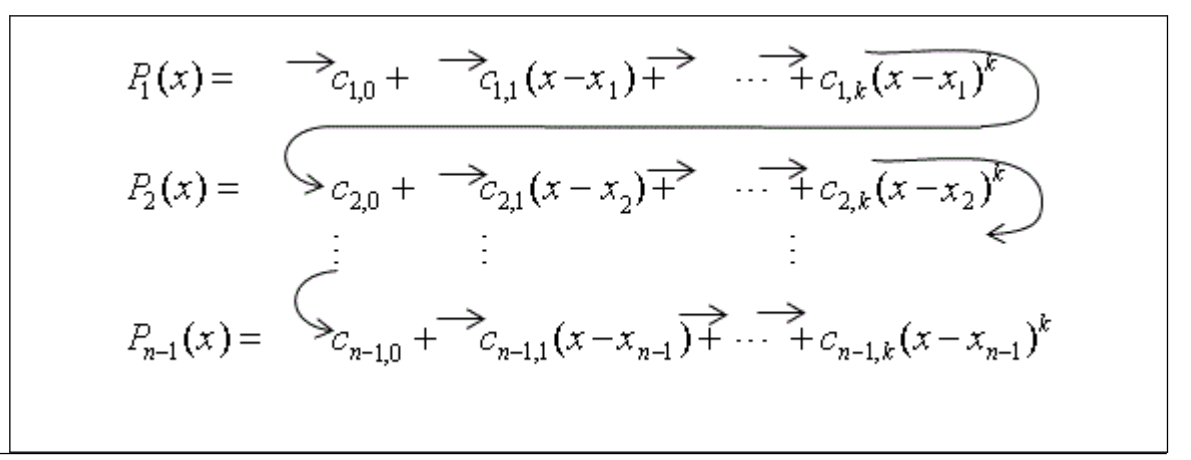

If you store splines corresponding to different coordinates of the vector-valued function at non-contiguous memory locations, do the following:

- **1.** Set the *scoeffhint* flag to DF\_1ST\_COORDINATE and provide the spline for the first coordinate.
- **2.** Pass the spline coefficients for the remaining coordinates into the Data Fitting task using the df? EditIdxPtr task editor.

Using the df?EditPPSpline1D task editor, you can provide to the Data Fitting task an already constructed spline that you want to use in computations. To ensure correct interpretation of the memory content, you should set the following parameters:

- Spline order and type, if appropriate. If the spline is not supported by the library, set the  $s$  type parameter to DF\_PP\_DEFAULT.
- Pointer to the array of spline coefficients in row-major format.
- The *scoeffhint* parameter describing the structure of the array:
	- Set the *scoeffhint* flag to the DF\_1ST\_COORDINATE value to pass spline coefficients stored at different memory locations. In this case, you can set the parameters that describe boundary and internal conditions to zero.

<span id="page-2583-0"></span>• Use the default value DF\_NO\_HINT for all other cases.

Before passing an already constructed spline into the library, you should call the dfiEditVal task editor to provide the dimension of the spline DF\_NY. See table ["Parameters Supported by the](#page-2585-0) dfiEditVal Task Editor" for details.

After you provide the spline to the Data Fitting task, you can run computations that use this spline.

#### **NOTE**

You must preserve the arrays *bc* (boundary conditions), *ic* (internal conditions), and *scoeff* (spline coefficients) through the entire workflow of the Data Fitting computations for a task, as the task stores the addresses of the arrays for spline-based computations.

#### **df?EditPtr**

*Modifies a pointer to an array held in a Data Fitting task descriptor.*

#### **Syntax**

*status* = dfsEditPtr(*task*, *ptr\_attr*, *ptr*)

*status* = dfdEditPtr(*task*, *ptr\_attr*, *ptr*)

#### **Include Files**

• mkl.h

#### **Input Parameters**

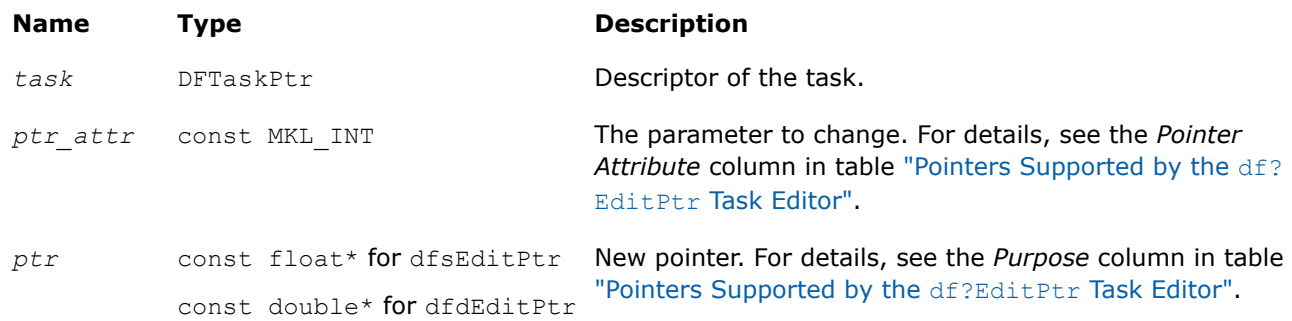

#### **Output Parameters**

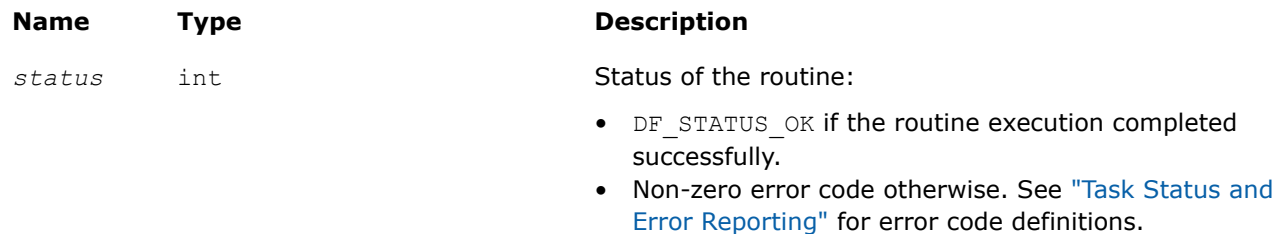

#### **Description**

The df?EditPtr editor replaces the pointer of type *ptr\_attr* stored in a Data Fitting task descriptor with a new pointer *ptr*. The table below describes types of pointers supported by the editor:

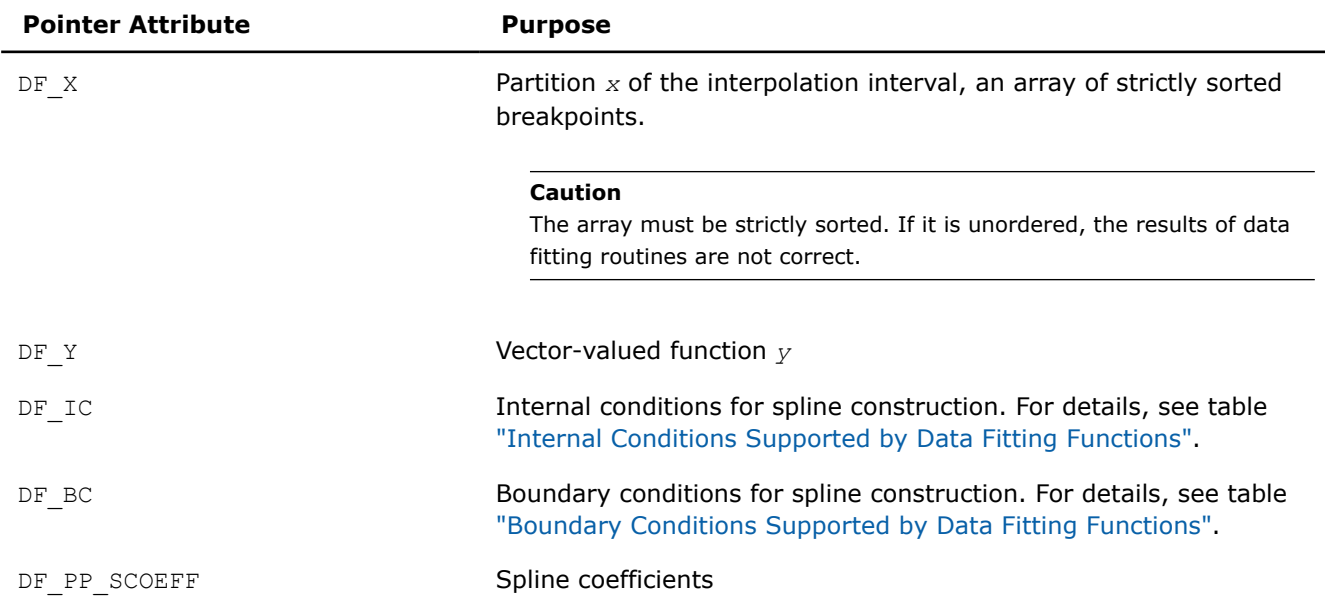

#### <span id="page-2584-0"></span>**Pointers Supported by the df?EditPtr Task Editor**

You can use df?EditPtr to modify different types of pointers including pointers to the vector-valued function and spline coefficients stored in contiguous memory. Use the df?EditIdxPtr editor if you need to modify pointers to coordinates of the vector-valued function or spline coefficients stored at non-contiguous memory locations.

If you modify a partition of the interpolation interval, then you should call the dfiEditVal task editor with the corresponding value of DF\_XHINT, even if the structure of the partition remains the same.

If you pass a NULL pointer to the df?EditPtr task editor, the task remains unchanged and the routine returns an error code. For the predefined error codes, please see ["Task Status and Error Reporting".](#page-2571-0)

#### **NOTE**

You must preserve the arrays x (breakpoints),  $y$  (vector-valued functions),  $bc$  (boundary conditions), *ic* (internal conditions), and *scoeff* (spline coefficients) through the entire workflow of the Data Fitting computations which use those arrays, as the task stores the addresses of the arrays for spline-based computations.

#### **dfiEditVal**

*Modifies a parameter value in a Data Fitting task descriptor.*

#### **Syntax**

```
status = dfiEditVal(task, val_attr, val)
```
### **Include Files**

• mkl.h

### **Input Parameters**

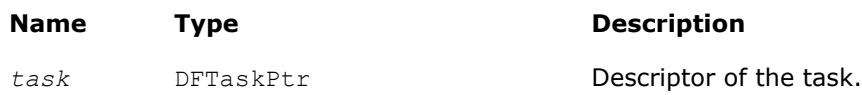

<span id="page-2585-0"></span>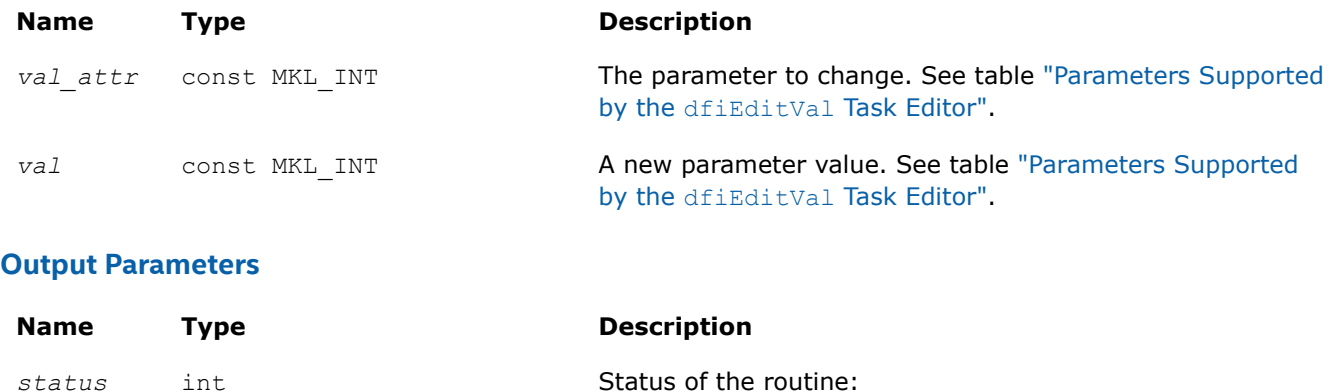

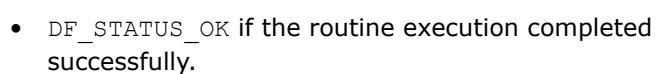

• Non-zero error code otherwise. See ["Task Status and](#page-2571-0) [Error Reporting"](#page-2571-0) for error code definitions.

### **Description**

The dfiEditVal task editor replaces the parameter of type *val\_attr* stored in a Data Fitting task descriptor with a new value *val*. The table below describes valid types of parameter *val\_attr* supported by the editor:

#### **Parameters Supported by the dfiEditVal Task Editor**

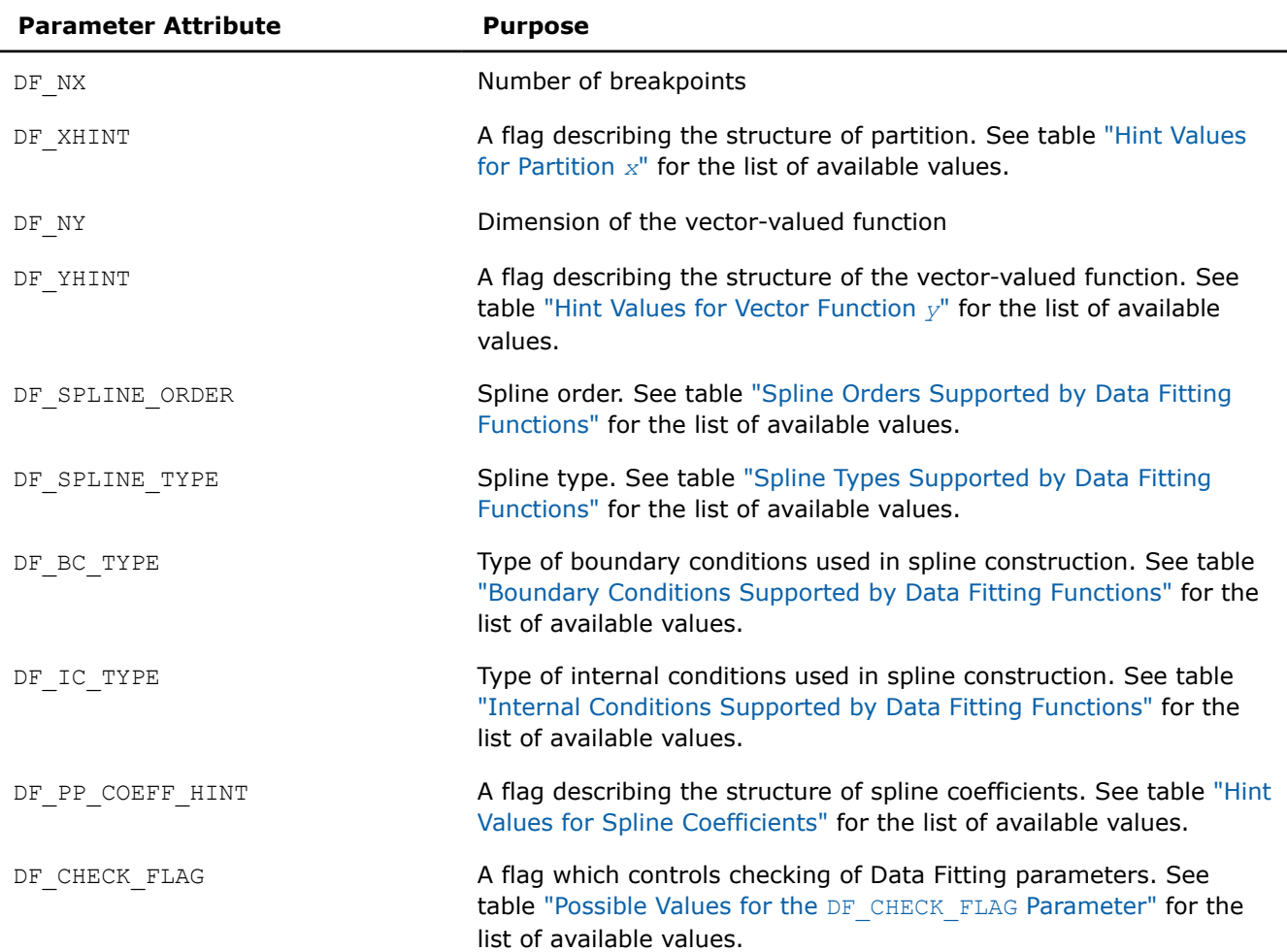

<span id="page-2586-0"></span>If you pass a zero value for the parameter describing the size of the arrays that hold coefficients for a partition, a vector-valued function, or a spline, the parameter held in the Data fitting task remains unchanged and the routine returns an error code. For the predefined error codes, see ["Task Status and Error](#page-2571-0) [Reporting"](#page-2571-0).

#### **Possible Values for the DF\_CHECK\_FLAG Parameter**

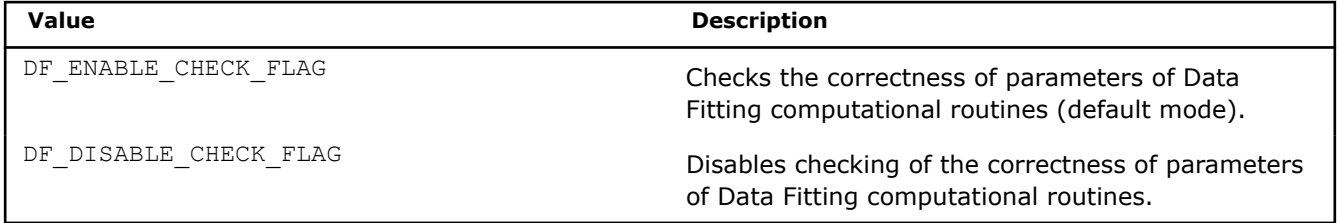

Use DF\_CHECK\_FLAG for *val\_attr* in order to control validation of parameters of Data Fitting computational routines such as [df?Construct1D](#page-2591-0), [df?Interpolate1D/df?InterpolateEx1D](#page-2592-0), and [df?](#page-2604-0)

[SearchCells1D/df?SearchCellsEx1D](#page-2604-0), which can perform better with a small number of interpolation sites or integration limits (fewer than one dozen). The default mode, with checking of parameters enabled, should be used as you develop a Data Fitting-based application. After you complete development you can disable parameter checking in order to improve the performance of your application.

If you modify the parameter describing dimensions of the arrays that hold the vector-valued function or spline coefficients in contiguous memory, you should call the df?EditPtr task editor with the corresponding pointers to the vector-valued function or spline coefficients even when this pointer remains unchanged. Call the df?EditIdxPtr editor if those arrays are stored in non-contiguous memory locations.

You must call the dfiEditVal task editor to edit the structure of the partition DF\_XHINT every time you modify a partition using  $df?EditPtr$ , even if the structure of the partition remains the same.

#### **df?EditIdxPtr**

*Modifies a pointer to the memory representing a coordinate of the data stored in matrix format.*

#### **Syntax**

*status* = dfsEditIdxPtr(*task*, *ptr\_attr*, *idx*, *ptr*)

*status* = dfdEditIdxPtr(*task*, *ptr\_attr*, *idx*, *ptr*)

### **Include Files**

 $\bullet$  mkl.h

#### **Input Parameters**

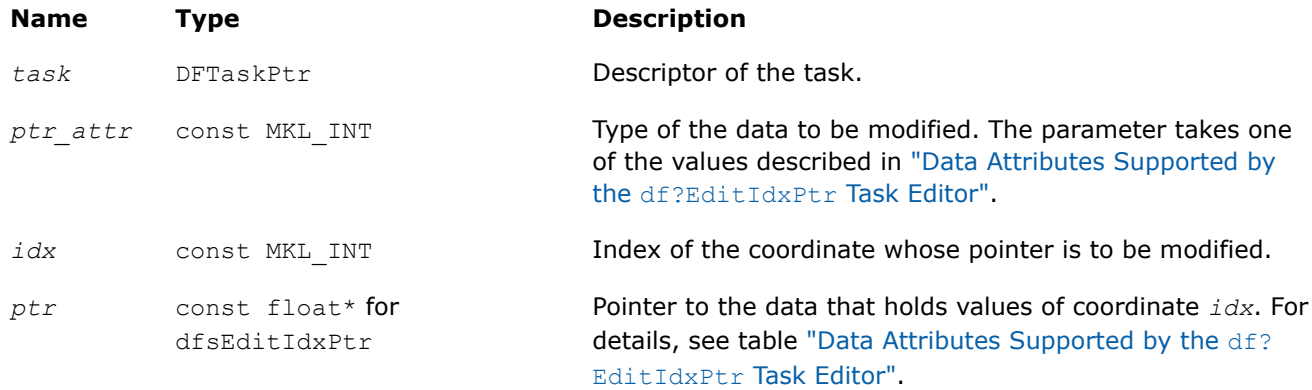

#### <span id="page-2587-0"></span>**Name Type Description**

const double\* for dfdEditIdxPtr

#### **Output Parameters**

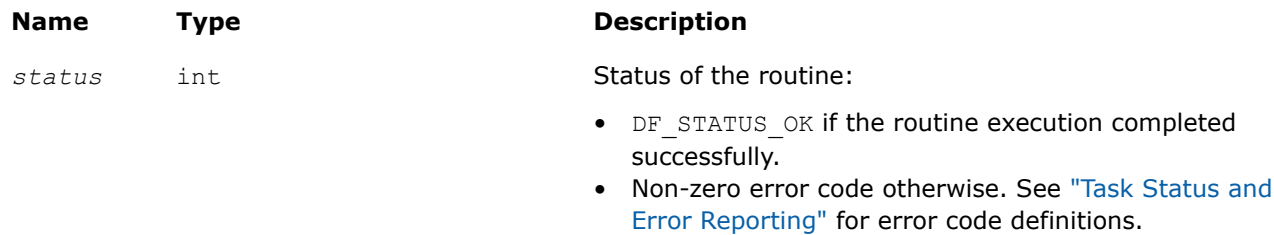

#### **Description**

The routine modifies a pointer to the array that holds the *idx* coordinate of vector-valued function *y* or the pointer to the array of spline coefficients corresponding to the given coordinate.

You can use the editor if you need to pass into a Data Fitting task or modify the pointer to coordinates of the vector-valued function or spline coefficients held at non-contiguous memory locations. Do not use the editor for coordinates at contiguous memory locations in row-major format.

Before calling this editor, make sure that you have created and initialized the task using a task creation function or a relevant editor such as the generic or specific df?EditPPSpline1D editor.

#### **Data Attributes Supported by the df?EditIdxPtr Task Editor**

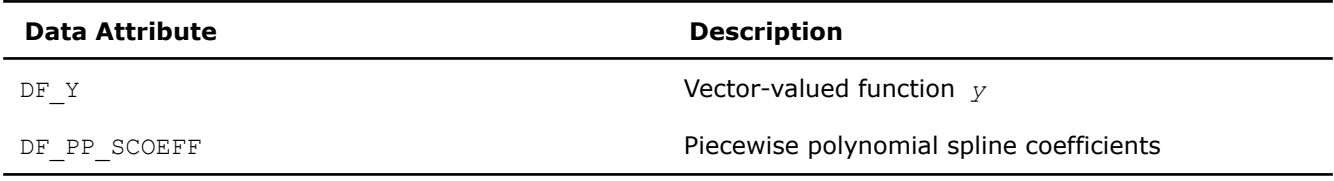

When using df?EditIdxPtr, you might receive an error code in the following cases:

- You passed an unsupported parameter value into the editor.
- The value of the index exceeds the predefined value that equals the dimension *ny* of the vector-valued function.
- You pass a NULL pointer to the editor. In this case, the task remains unchanged.
- You pass a pointer to the *idx* coordinate of the vector-valued function you provided to contiguous memory in column-major format.

The code example below demonstrates how to use the editor for providing values of a vector-valued function stored in two non-contiguous arrays:

```
#define NX 1000 /* number of break points */
#define NY 2 /* dimension of vector-valued function */
int main()
{
    DFTaskPtr task;
    double x[NX];
   double y1[NX], y2[NX]; /* vector-valued function is stored as two arrays */
    /* Provide first coordinate of two-dimensional function y into creation routine */
   status = dfdNewTask1D( &task, NX, x, DF NON UNIFORM PARTITION, NY, y1,
                          DF_1ST_COORDINATE );
    /* Provide second coordiante of two–dimensional function */
```

```
status = dfdEditIdxPtr(task, DF_Y, 1, y2 );
     ...
}
```
#### **df?QueryPtr**

*Reads a pointer to an array held in a Data Fitting task descriptor.*

### **Syntax**

*status* = dfsQueryPtr(*task*, *ptr\_attr*, *ptr*) *status* = dfdQueryPtr(*task*, *ptr\_attr*, *ptr*)

### **Include Files**

• mkl.h

### **Input Parameters**

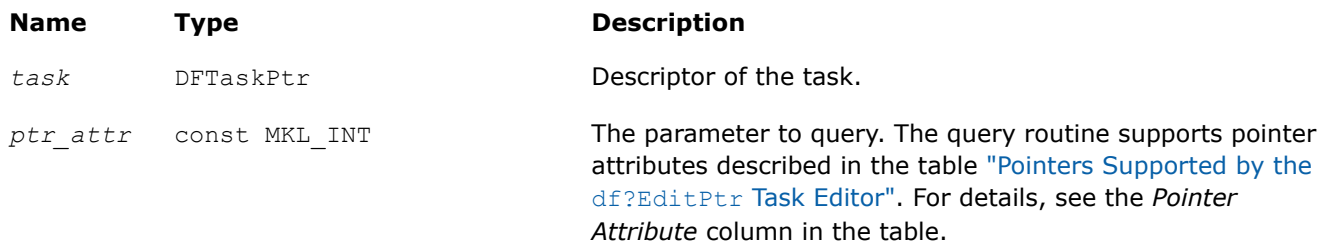

### **Output Parameters**

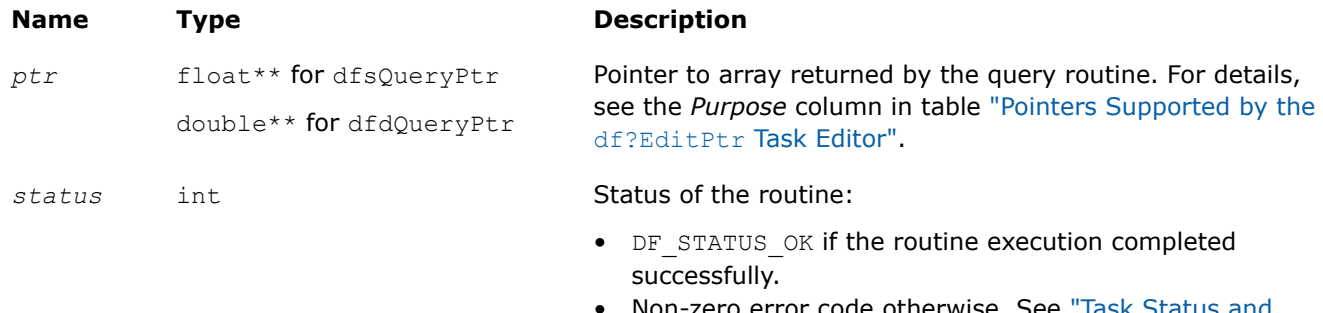

#### otherwise. : [Error Reporting"](#page-2571-0) for error code definitions.

### **Description**

The df?QueryPtr routine returns the pointer of type *ptr\_attr* stored in a Data Fitting task descriptor as parameter *ptr*. Attributes of the pointers supported by the query function are identical to those supported by the editor df?EditPtr editor in the table ["Pointers Supported by the](#page-2584-0) df?EditPtr Task Editor".

You can use df?QueryPtr to read different types of pointers including pointers to the vector-valued function and spline coefficients stored in contiguous memory.

**dfiQueryVal** *Reads a parameter value in a Data Fitting task descriptor.*

### <span id="page-2589-0"></span>**Syntax**

```
status = dfiQueryVal(task, val_attr, val)
```
### **Include Files**

• mkl.h

### **Input Parameters**

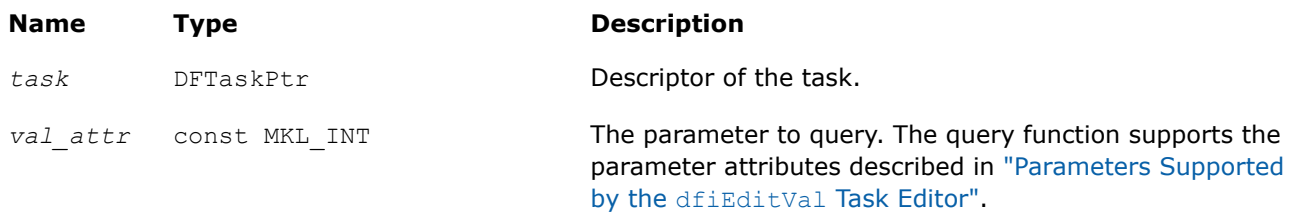

### **Output Parameters**

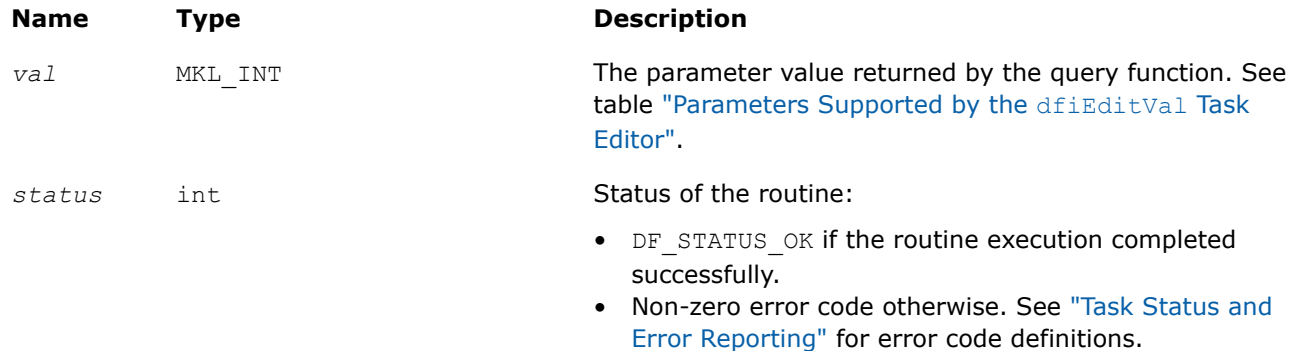

### **Description**

The dfiQueryVal routine returns a parameter of type *val\_attr* stored in a Data Fitting task descriptor as parameter *val*. The query function supports the parameter attributes described in ["Parameters Supported by](#page-2585-0) the [dfiEditVal](#page-2585-0) Task Editor".

#### **df?QueryIdxPtr**

*Reads a pointer to the memory representing a coordinate of the data stored in matrix format.*

#### **Syntax**

*status* = dfsQueryIdxPtr(*task*, *ptr\_attr*, *idx*, *ptr*) *status* = dfdQueryIdxPtr(*task*, *ptr\_attr*, *idx*, *ptr*)

### **Include Files**

• mkl.h

#### **Input Parameters**

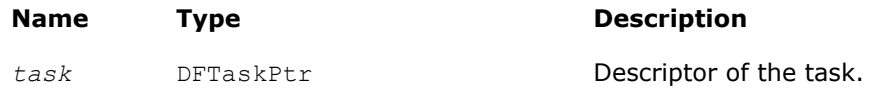

<span id="page-2590-0"></span>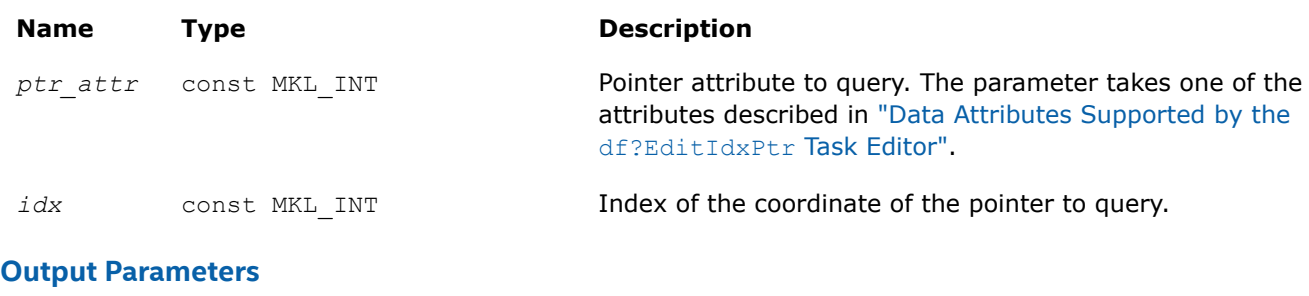

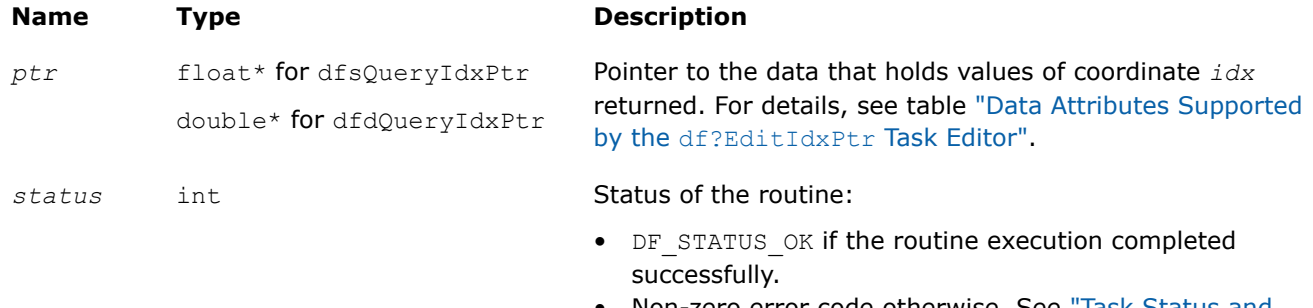

• Non-zero error code otherwise. See ["Task Status and](#page-2571-0) [Error Reporting"](#page-2571-0) for error code definitions.

### **Description**

The routine returns a pointer to the array that holds the *idx* coordinate of vector-valued function *y* or the pointer to the array of spline coefficients corresponding to the given coordinate.

You can use the query routine if you need the pointer to coordinates of the vector-valued function or spline coefficients held at non-contiguous memory locations or at a contiguous memory location in row-major format (the default storage format for spline coefficients).

Before calling this query routine, make sure that you have created and initialized the task using a task creation function or a relevant editor such as the generic or specific df?EditPPSpline1D editor.

When using df?QueryIdxPtr, you might receive an error code in the following cases:

- You passed an unsupported parameter value into the editor.
- The value of the index exceeds the predefined value that equals the dimension *ny* of the vector-valued function.
- You request the pointer to the *idx* coordinate of the vector-valued function you provided to contiguous memory in column-major format.

### **Data Fitting Computational Routines**

Data Fitting computational routines are functions used to perform spline-based computations, such as:

- spline construction
- computation of values, derivatives, and integrals of the predefined order
- cell search

Once you create a Data Fitting task and initialize the required parameters, you can call computational routines as many times as necessary.

The table below lists the available computational routines:

<span id="page-2591-0"></span>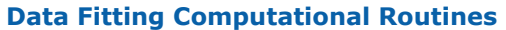

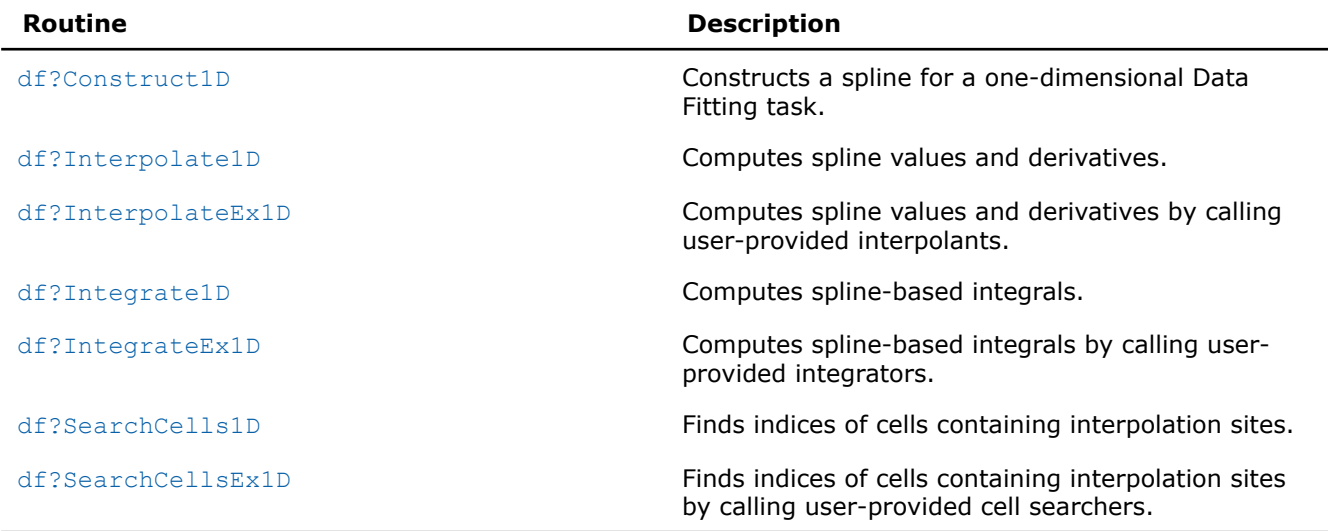

If a Data Fitting computation completes successfully, the computational routines return the DF\_STATUS\_OK code. If an error occurs, the routines return an error code specifying the origin of the failure. Some possible errors are the following:

- The task pointer is NULL.
- Memory allocation failed.
- The computation failed for another reason.

For the list of available status codes, see ["Task Status and Error Reporting"](#page-2571-0).

#### **NOTE**

Data Fitting computational routines do not control errors for floating-point conditions, such as overflow, gradual underflow, or operations with Not a Number (NaN) values.

#### **df?Construct1D**

#### **Syntax**

Constructs a spline of the given type.

*status* = dfsConstruct1D(*task*, *s\_format*, *method*) *status* = dfdConstruct1D(*task*, *s\_format*, *method*)

### **Include Files**

• mkl.h

#### **Input Parameters**

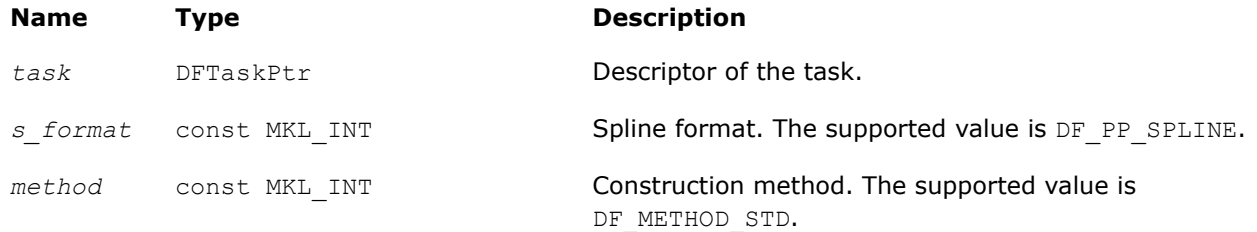
<span id="page-2592-0"></span>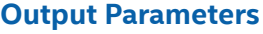

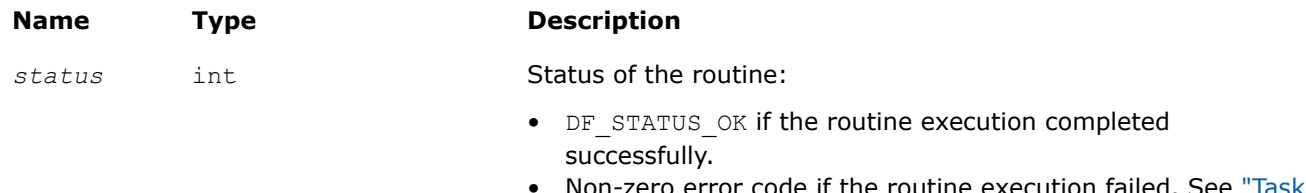

• Non-zero error code if the routine execution failed. See ["Task](#page-2571-0) [Status and Error Reporting"](#page-2571-0) for error code definitions.

#### **Description**

Before calling df?Construct1D, you need to create and initialize the task, and set the parameters representing the spline. Then you can call the df?Construct1D routine to construct the spline. The format of the spline is defined by parameter *s\_format*. The method for spline construction is defined by parameter *method*. Upon successful construction, the spline coefficients are available in the user-provided memory location in the format you set through the Data Fitting editor. For the available storage formats, see table ["Hint Values for Spline Coefficients".](#page-2582-0)

#### **df?Interpolate1D/df?InterpolateEx1D**

*Runs data fitting computations.*

#### **Syntax**

*status* = dfsInterpolate1D(*task*, *type*, *method*, *nsite*, *site*, *sitehint*, *ndorder*, *dorder*, *datahint*, *r*, *rhint*, *cell*)

*status* = dfdInterpolate1D(*task*, *type*, *method*, *nsite*, *site*, *sitehint*, *ndorder*, *dorder*, *datahint*, *r*, *rhint*, *cell*)

*status* = dfsInterpolateEx1D(*task*, *type*, *method*, *nsite*, *site*, *sitehint*, *ndorder*, *dorder*, *datahint*, *r*, *rhint*, *cell*, *le\_cb*, *le\_params*, *re\_cb*, *re\_params*, *i\_cb*, *i\_params*, *search\_cb*, *search\_params*)

*status* = dfdInterpolateEx1D(*task*, *type*, *method*, *nsite*, *site*, *sitehint*, *ndorder*, *dorder*, *datahint*, *r*, *rhint*, *cell*, *le\_cb*, *le\_params*, *re\_cb*, *re\_params*, *i\_cb*, *i\_params*, *search\_cb*, *search\_params*)

#### **Include Files**

• mkl.h

#### **Input Parameters**

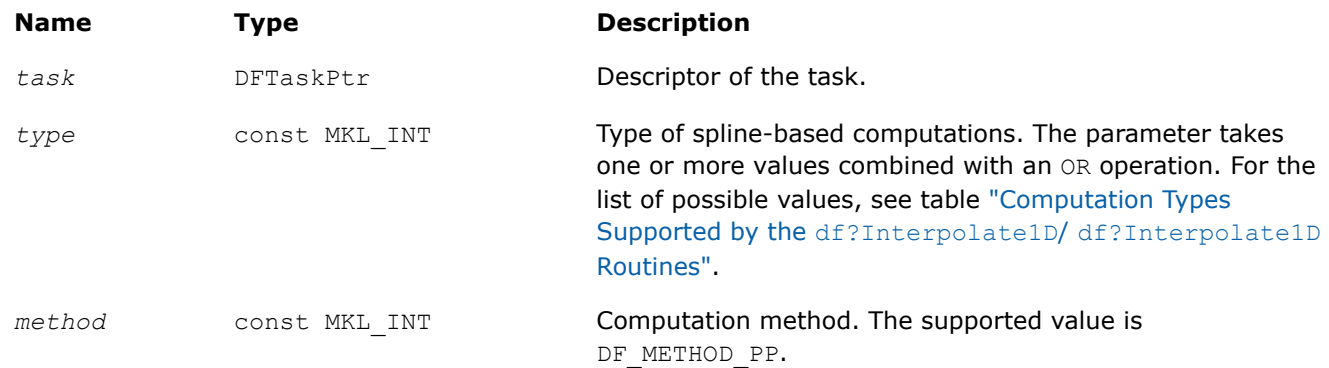

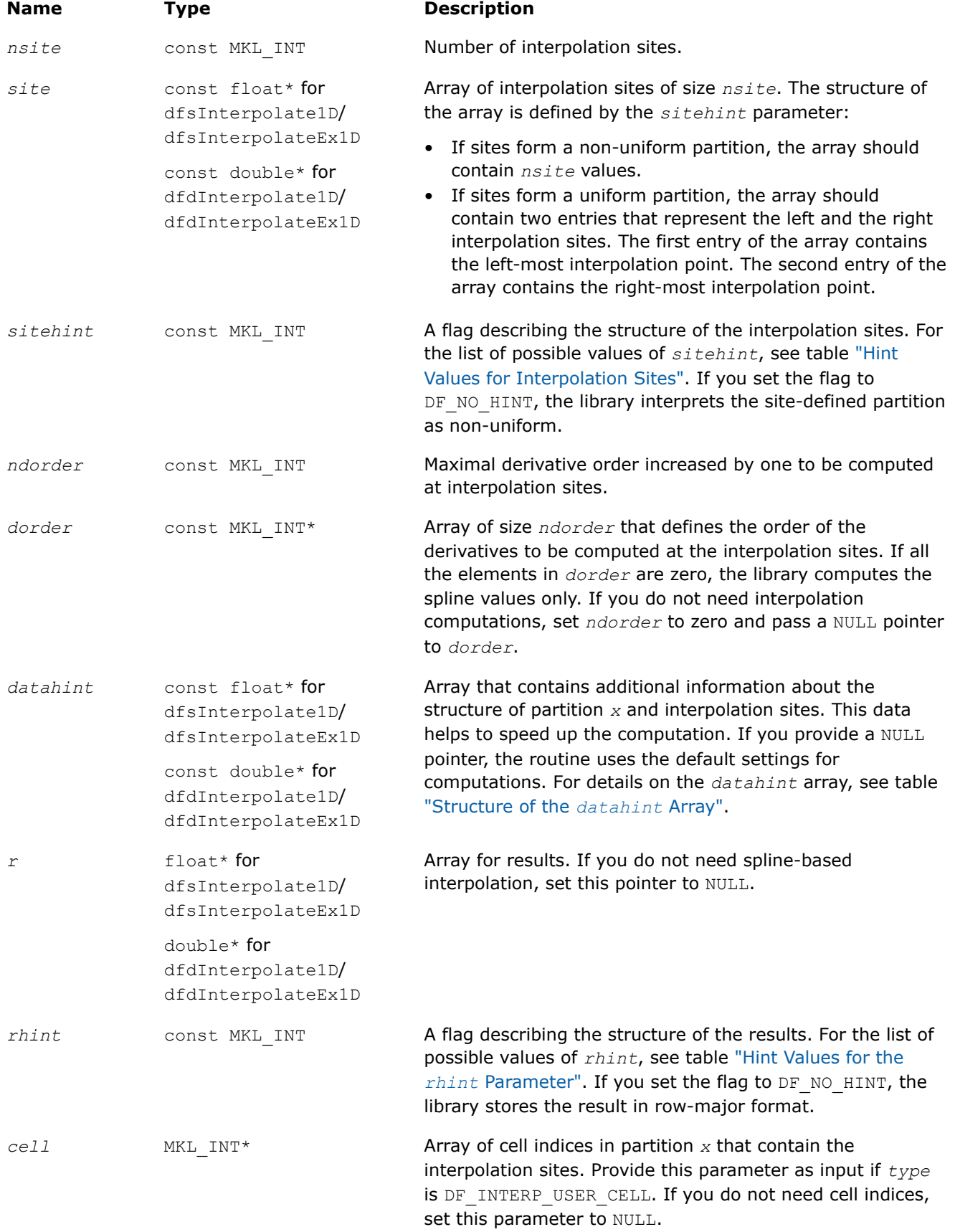

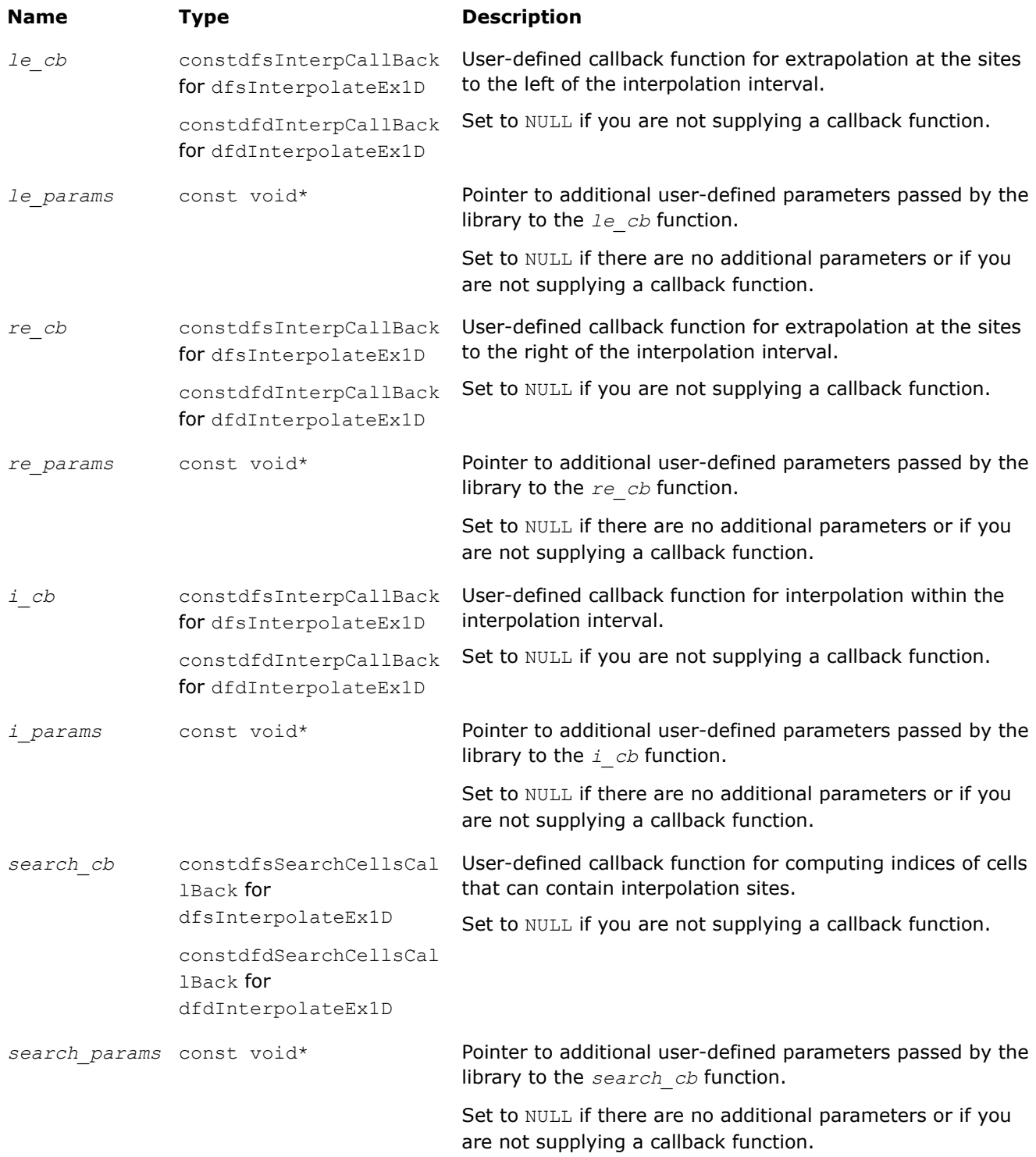

## **Output Parameters**

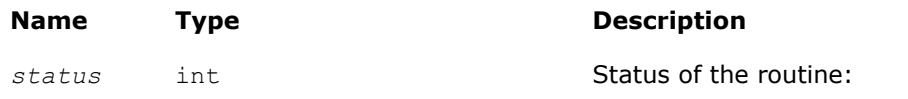

<span id="page-2595-0"></span>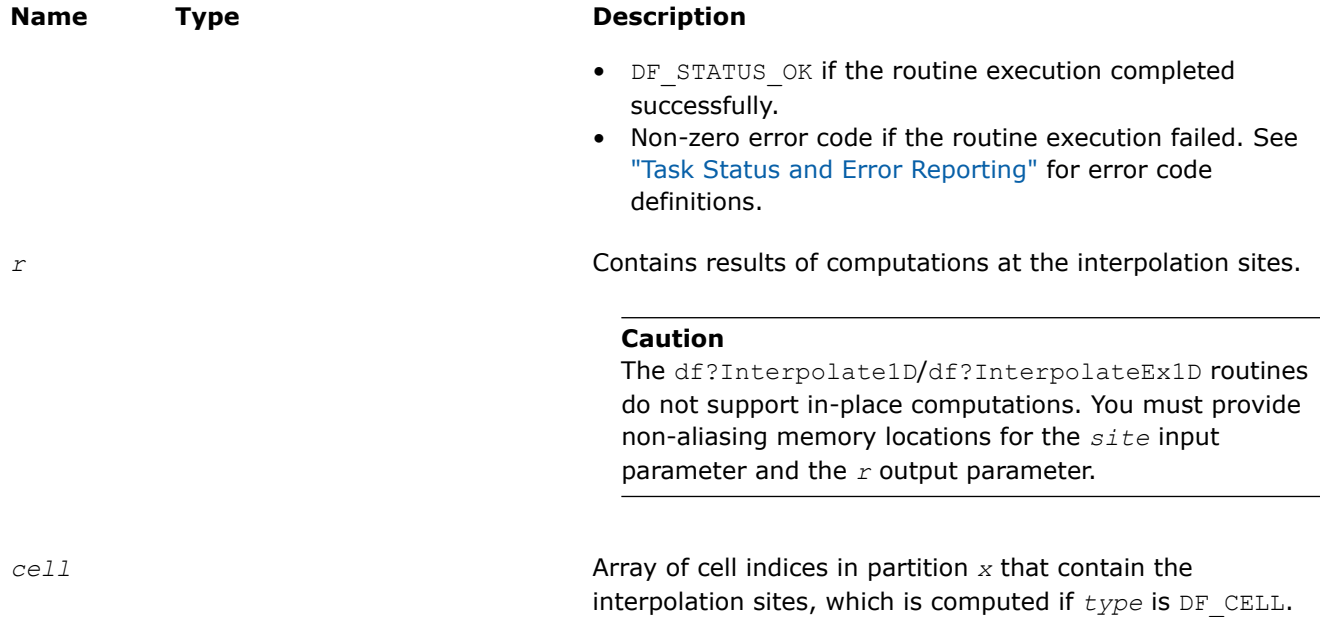

### **Description**

The df?Interpolate1D/df?InterpolateEx1D routine performs spline-based computations with userdefined settings. The routine supports two types of computations for interpolation sites provided in array *site*:

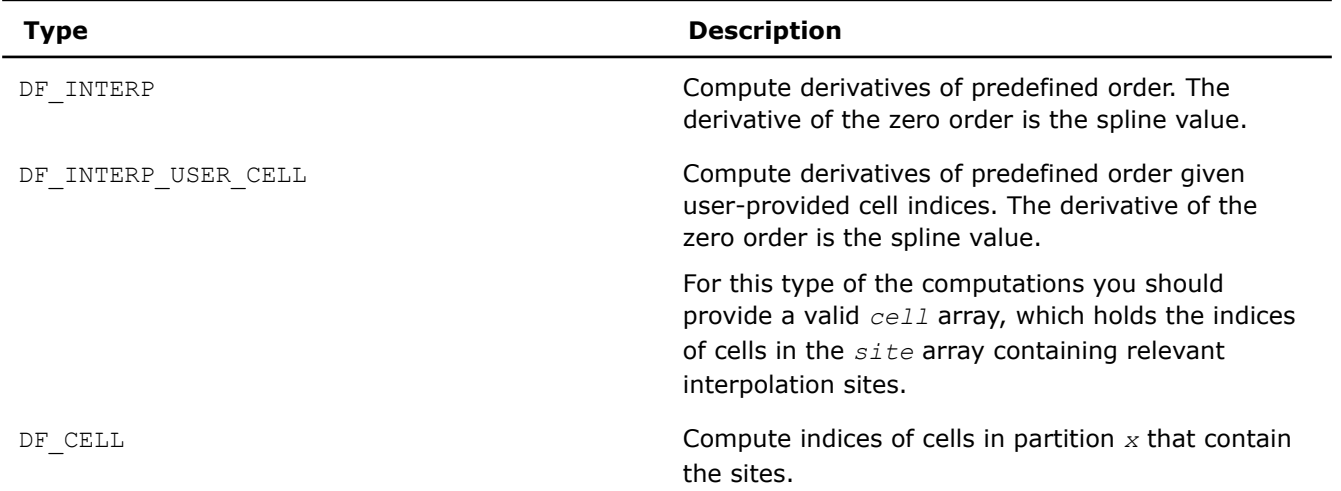

### **Computation Types Supported by the df?Interpolate1D/df?InterpolateEx1D Routines**

If the indices of cells which contain interpolation types are available before the call to df?Interpolate1D/ df?InterpolateEx1D, you can improve performance by using the DF\_INTERP\_USER\_CELL computation type.

### <span id="page-2596-0"></span>**NOTE**

If you pass any combination of DF\_INTERP, DF\_INTERP\_USER\_CELL, and DF\_CELL computation types to the routine, the library uses the DF\_INTERP\_USER\_CELL computation mode.

If you specify DF\_INTERP\_USER\_CELL computation mode and a user-defined callback function for computing cell indices to df?InterpolateEx1D, the library uses the DF\_INTERP\_USER\_CELL computation mode, and the call-back function is not called.

If the sites do not belong to interpolation interval [*a*, *b*] , the library uses:

- polynomial  $P_0$  of the spline constructed on interval  $[x_0, x_1]$  for computations at the sites to the left of *a*.
- polynomial *Pn-2* of the spline constructed on interval [*xn-2*, *xn-1*] for computations at the sites to the right of *b*.

Interpolation sites support the following hints:

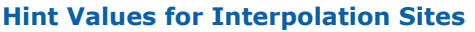

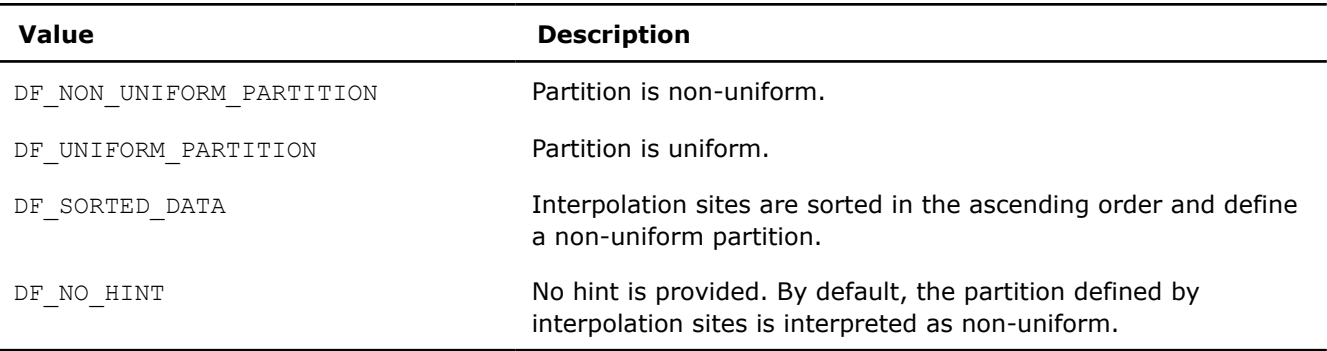

### **NOTE**

If you pass a sorted array of interpolation sites to the Intel® oneAPI Math Kernel Library (oneMKL), set the*sitehint* parameter to the DF\_SORTED\_DATA value. The library uses this information when choosing the search algorithm and ignores any other data hints about the structure of the interpolation sites.

Data Fitting computation routines can use the following hints to speed up the computation:

- DF UNIFORM PARTITION describes the structure of breakpoints and the interpolation sites.
- DF QUASI UNIFORM PARTITION describes the structure of breakpoints.

Pass the above hints to the library when appropriate.

For spline-based interpolation, you should set the derivatives whose values are required for the computation. You can provide the derivatives by setting the *dorder* array of size *ndorder* as follows:

 $\frac{d\sigma}{dt}$  =  $\begin{cases} 1, & \text{if derivative of the } i-\text{th order is required} \\ 0, & \text{otherwise} \end{cases}$  $i = 0, ...,ndorder - 1$ <br>  $0, \text{ otherwise}$ 

Orders of derivatives  $i_d$ ( $d = 0, 1, ...,$  *nder* - 1), corresponding to non-zero derivatives to be calculated, form the array {*id*} of length *nder*≤*ndorder*.

The storage format for the interpolation results is specified using the *rhint* parameter values. For each storage format, Table Hint Values for the *rhint* Parameter describes how to get the result *R*(*j*, *s*, *id*) from array *r*, for function index *j*(0 ≤*j*≤*yn* - 1), site number *s*(0 ≤*s*≤*nsite* - 1), and derivative index *id*(0 ≤*d*≤*nder* - 1), where *yn* is the number of functions, *nsite* is the number of sites, and *nder* is the total number of nonzero derivatives for interpolation. The array *r* can be either a one-dimensional array of size *ny*\**nder*\**nsite* or a three-dimensional array with the dimensions described in the table.

#### <span id="page-2597-0"></span>**Hint Values for the** *rhint* **Parameter**

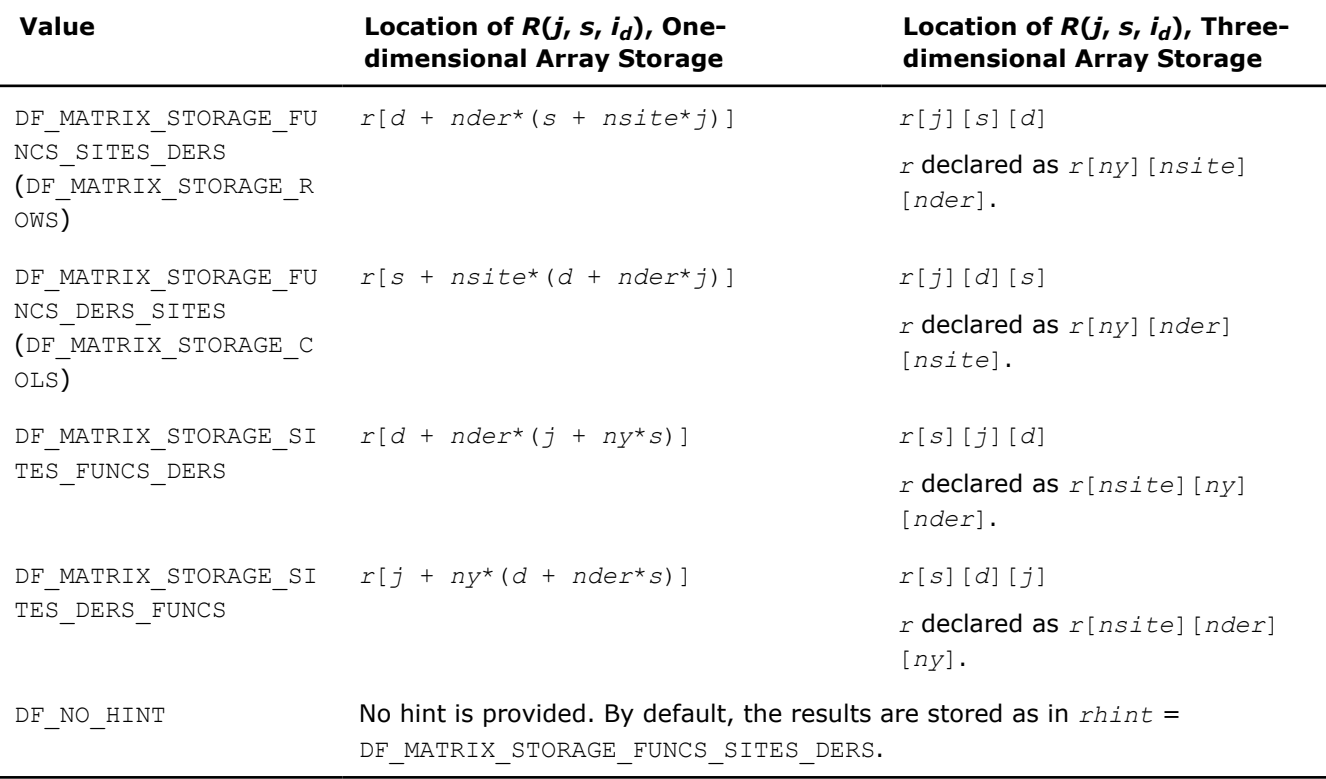

The following figures show the structure of the storage formats. Each shows sequential memory layout line by line, left to right.

• Storage in *r* for *rhint* = DF\_MATRIX\_STORAGE\_FUNCS\_SITES\_DERS (DF\_MATRIX\_STORAGE\_ROWS):

*R*(0, 0, *i*<sub>0</sub>) <br>*R*(0, 0, *i*<sub>1</sub>) … *R*(0, 0, *i*<sub>nder</sub> – 1) *R*(0, 1, *i*<sub>0</sub>) <br>*R*(0, 1, *i*<sub>nder</sub> – 1) <br>*R*(0, 1, *i*<sub>nder</sub> – 1) … … … …  $R(0, nsite - 1, i_0) R(0, nsite - 1, i_1) ... R(0, nsite - 1, i_{nder-1})$ *R*(1, 0, *i*<sub>0</sub>) <br>*R*(1, 0, *i*<sub>1</sub>, 0, *i*<sub>nder</sub> – 1) *R*(1, 1, *i*<sub>0</sub>) <br>*R*(1, 1, *i*<sub>1</sub>) <br>*R*(1, 1, *i*<sub>nder</sub> – 1) <br>... <br> ... <br> ... <br> ... <br> ... <br> ... <br> ... <br>  $\sim$  …  $\sim$  …  $R(1, nsite - 1, i_0)$   $R(1, nsite - 1, i_1)$  …  $R(1, nsite - 1, i_{nder-1})$ 

… … … …

• Storage in *r* for *rhint* = DF\_MATRIX\_STORAGE\_FUNCS\_DERS\_SITES (DF\_MATRIX\_STORAGE\_COLS):

*R*(0, 0, *i*<sub>0</sub>)  $R(0, 1, i_0)$  …  $R(0, nsite - 1, i_0)$  $R(0, 0, i_1)$  *R*(0, 1, *i*<sub>1</sub>) … *R*(0, *nsite* − 1, *i*<sub>1</sub> … … … …  $R(0, 0, i_{nder-1})$   $R(0, 1, i_{nder-1})$  …  $R(0, nsite-1, i_{nder-1})$ 

*R*(1, 0, *i*<sub>0</sub>) *R*(1, 1, *i*<sub>0</sub>) … *R*(1, *nsite* − 1, *i*<sub>0</sub>) *R*(1, 0, *i*<sub>1</sub>) <br>*R*(1, 1, *i*<sub>1</sub>) … *R*(1, *nsite* − 1, *i*<sub>1</sub>) … … … …  $R(1, 0, i_{nder-1}) R(1, 1, i_{nder-1}) ... R(1, n_{site-1}, i_{nder-1})$ 

… … … …

Storage in *r* for *rhint* = DF\_MATRIX\_STORAGE\_SITES\_FUNCS\_DERS:

 $R(0, 0, i_0)$  *R* $(0, 0, i_1)$  …  $R(0, 0, i_{nder-1})$  $R(1, 0, i_0)$  *R*(1, 0, *i*<sub>1</sub>) … *R*(1, 0, *i*<sub>nder</sub> − 1) … … … …  $R(ny-1,0,i_0)$   $R(ny-1,0,i_1)$  …  $R(ny-1,0,i_{nder-1})$  $R(0, 1, i_0)$  *R*(0, 1, *i*<sub>1</sub>) … *R*(0, 1, *i*<sub>nder</sub> – 1) *R*(1, 1, *i*<sub>0</sub>) *R*(1, 1, *i*<sub>1</sub>) … *R*(1, 1, *i*<sub>nder</sub> – 1)

 $R(ny-1,1,i_0) R(ny-1,1,i_1) ... R(ny-1,1,i_{nder-1})$ 

… … … … … … … …

… … … …

• Storage in *r* for *rhint* = DF MATRIX STORAGE SITES DERS FUNCS:

 $R(0, 0, i_0)$  *R*(1, 0, *i*<sub>0</sub>) … *R*(*ny* − 1, 0, *i*<sub>0</sub>) *R*(0, 0, *i*<sub>1</sub>) <br>*R*(1, 0, *i*<sub>1</sub>) … *R*(*ny* − 1, 0, *i*<sub>1</sub>) … … … …  $R(0, 0, i_{nder-1}) R(1, 0, i_{nder-1}) ... R(ny-1, 0, i_{nder-1})$ 

<span id="page-2599-0"></span>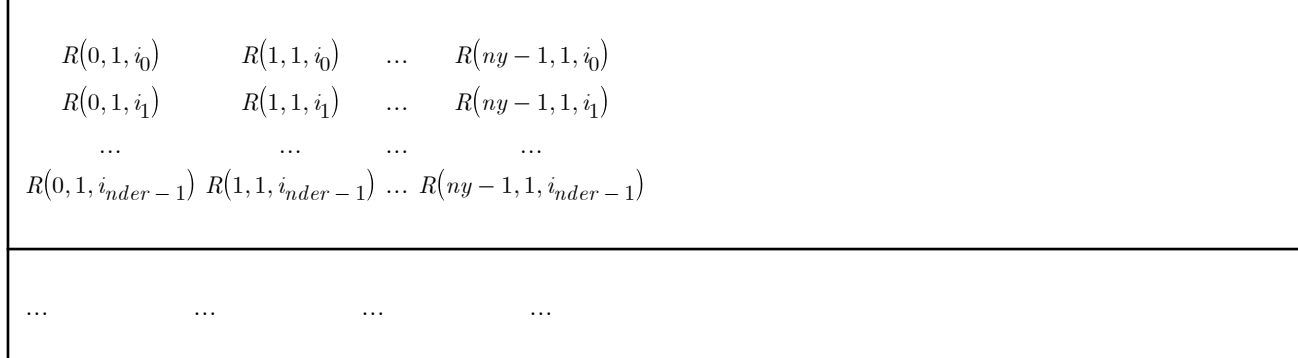

To speed up Data Fitting computations, use the *datahint* parameter that provides additional information about the structure of the partition and interpolation sites. This data represents a floating-point or a double array with the following structure:

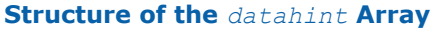

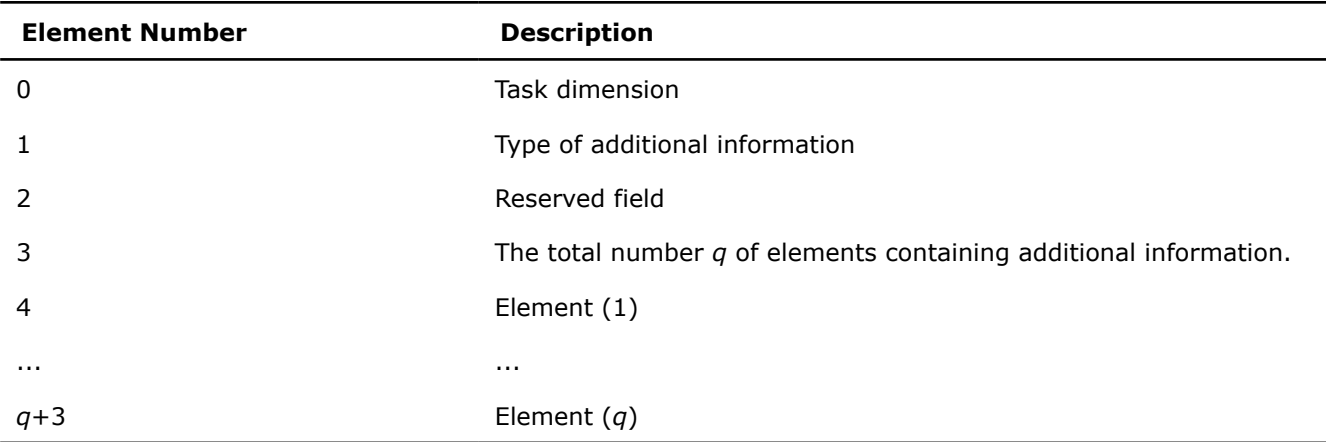

Data Fitting computation functions support the following types of additional information for *datahint*[1]:

#### **Types of Additional Information**

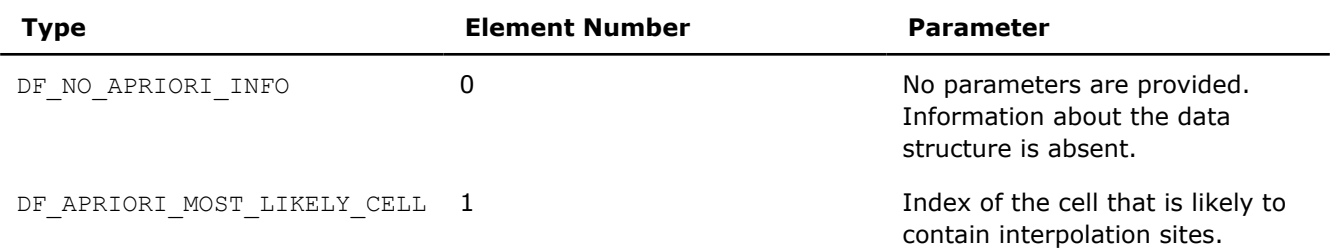

To compute indices of the cells that contain interpolation sites, provide the pointer to the array of size *nsite* for the results. The library supports the following scheme of cell indexing for the given partition{*xi*}, *i*=1,...,*nx*:

 $cell[j] = i$ , if  $site[j] \in [x_i, x_{i+1})$ ,  $i = 0,..., nx - 2$ ,  $cell[j] = nx - 1$ , if  $site[j] \in [x_{nx-1}, x_{nx}]$ ,

 $cell[j] = nx$ , if  $site[j] \in (X_{nX}, X_{nX} + 1]$ ,

#### where

- $x_0 = -\infty$
- $x_{nx+1} = +\infty$
- $\bullet$   $j = 0,...,$  *nsite-1*

<span id="page-2600-0"></span>To perform interpolation computations with spline types unsupported in the Data Fitting component, use the extended version of the routine df?InterpolateEx1D. With this routine, you can provide user-defined callback functions for computations within, to the left of, or to the right of interpolaton interval [*a*, *b*]. The callback functions compute indices of the cells that contain the specified interpolation sites or can serve as an approximation for computing the exact indices of such cells.

If you do not pass any function for computations at the sites outside the interval [*a*, *b*], the routine uses the default settings.

### **See Also**

[Mathematical Conventions for Data Fitting Functions](#page-2562-0) [df?InterpCallBack](#page-2606-0) [df?SearchCellsCallBack](#page-2609-0)

#### **df?Integrate1D/df?IntegrateEx1D**

*Computes a spline-based integral.*

#### **Syntax**

*status* = dfsIntegrate1D(*task*, *method*, *nlim*, *llim*, *llimhint*, *rlim*, *rlimhint*, *ldatahint*, *rdatahint*, *r*, *rhint*)

*status* = dfdIntegrate1D(*task*, *method*, *nlim*, *llim*, *llimhint*, *rlim*, *rlimhint*, *ldatahint*, *rdatahint*, *r*, *rhint*)

*status* = dfsIntegrateEx1D(*task*, *method*, *nlim*, *llim*, *llimhint*, *rlim*, *rlimhint*, *ldatahint*, *rdatahint*, *r*, *rhint*, *le\_cb*, *le\_params*, *re\_cb*, *re\_params*, *i\_cb*, *i\_params*, *search\_cb*, *search\_params*)

*status* = dfdIntegrateEx1D(*task*, *method*, *nlim*, *llim*, *llimhint*, *rlim*, *rlimhint*, *ldatahint*, *rdatahint*, *r*, *rhint*, *le\_cb*, *le\_params*, *re\_cb*, *re\_params*, *i\_cb*, *i\_params*, *search\_cb*, *search\_params*)

#### **Include Files**

 $\bullet$  mkl h

#### **Input Parameters**

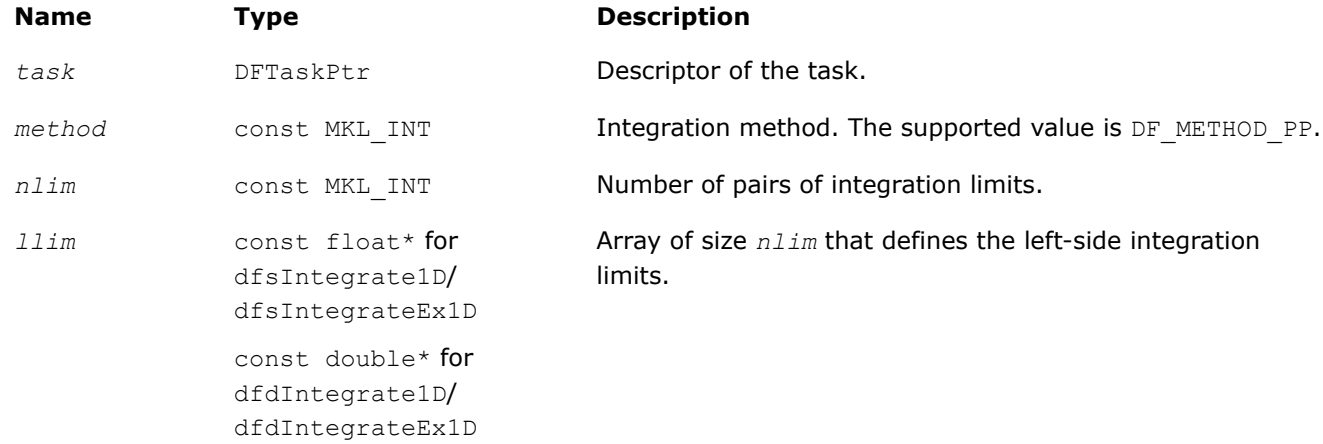

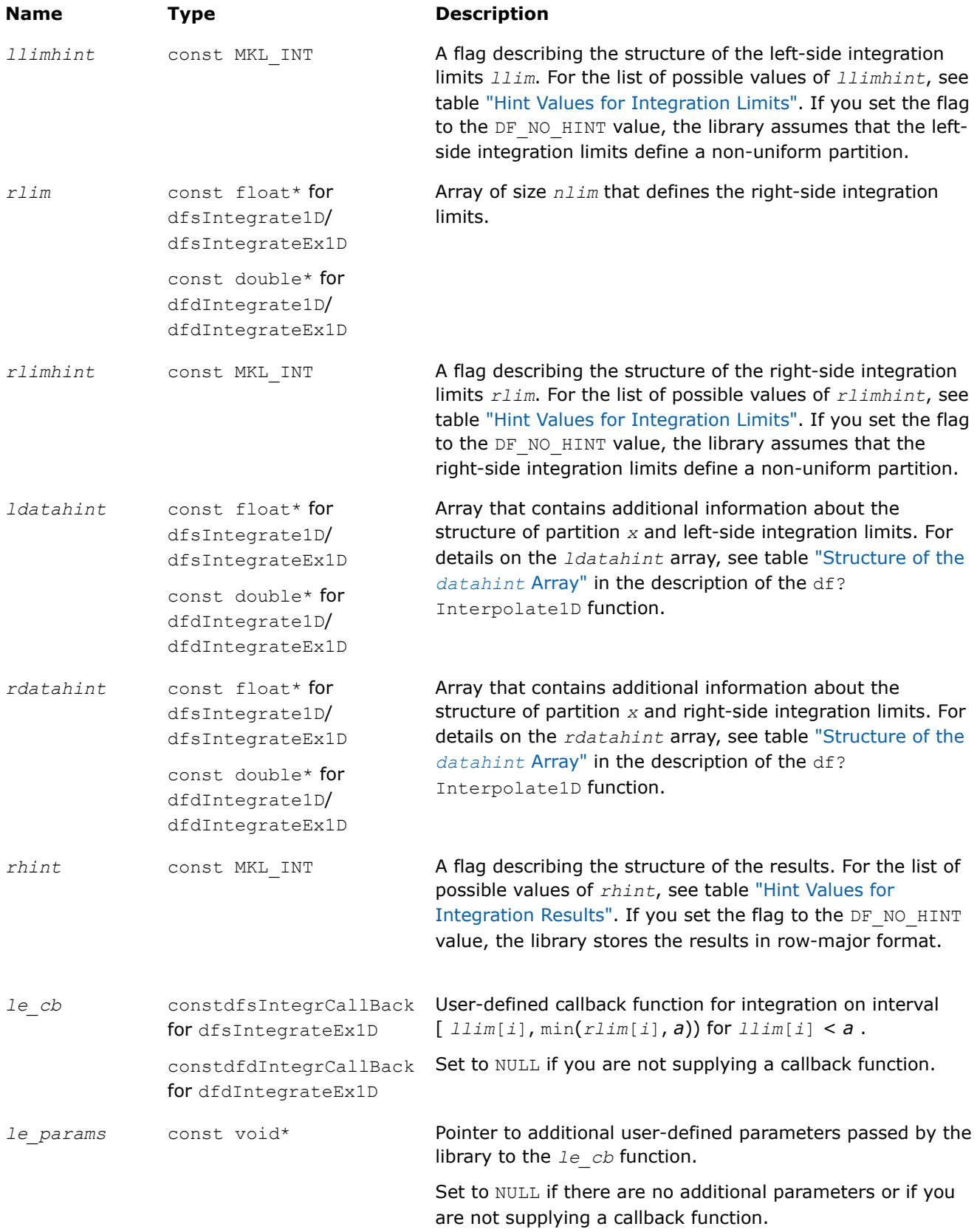

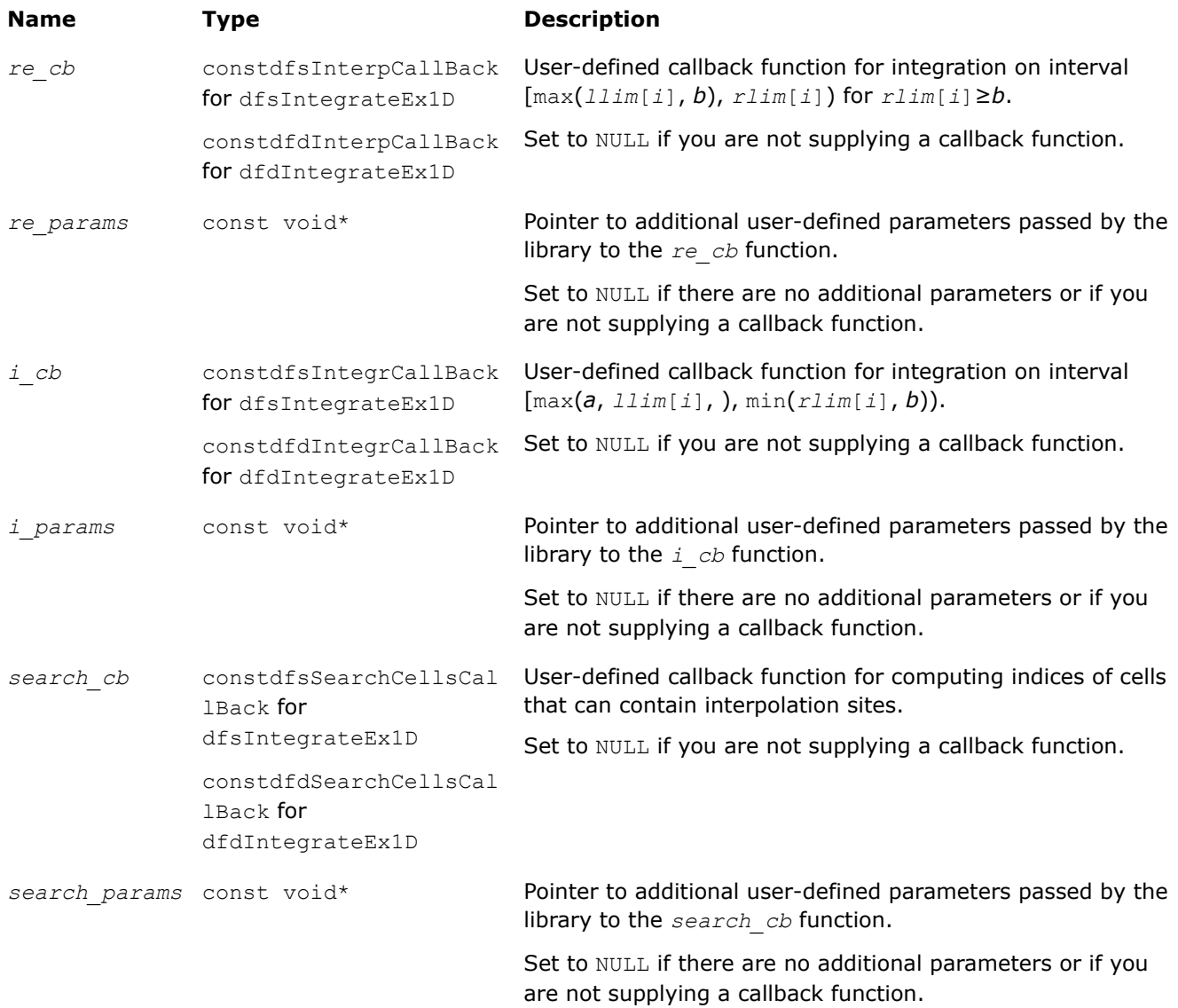

### **Output Parameters**

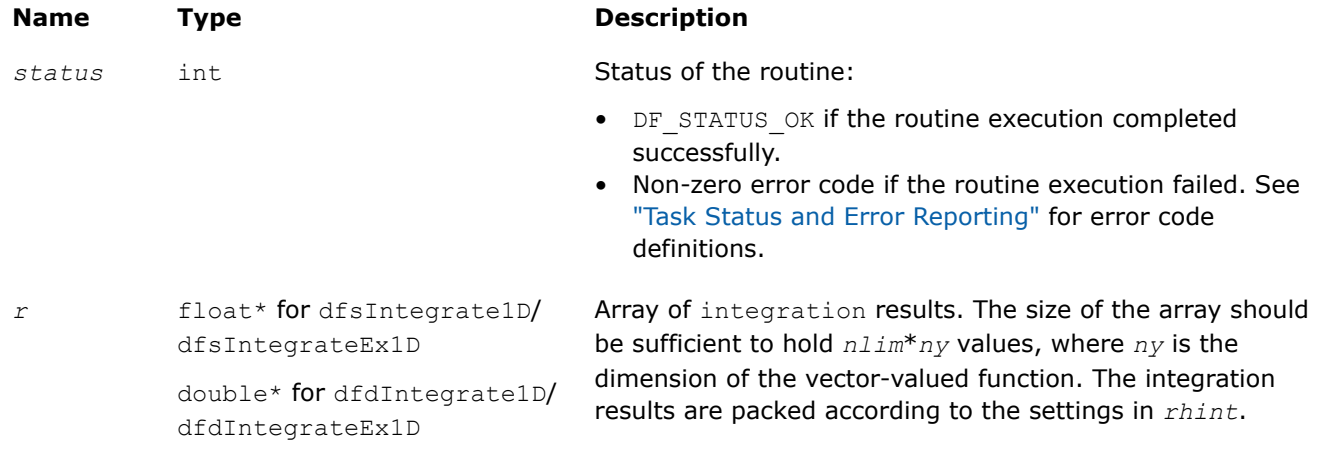

<span id="page-2603-0"></span>**Name Type Description** 

#### **Caution**

The df?Integrate1D/df?IntegrateEx1D routines do not support in-place computations. You must provide non-aliasing memory locations for the *llim* and *rlim* input parameters and the *r* output parameter.

#### **Description**

,

The df?Integrate1D/df?IntegrateEx1D routine computes spline-based integral on user-defined intervals

$$
I(i,j) = \int_{R}^{n} f_j(x) dx
$$

where  $r l_i = r \lim[i], l l_i = 1 \lim[i],$  and  $i = 0, ..., ny - 1$ .

If *rlim*[*i*] < *llim*[*i*], the routine returns

$$
I(i,j) = -\int_{\gamma_i}^{\alpha} f_j(x) dx
$$

The routine supports the following hint values for integration results:

#### **Hint Values for Integration Results**

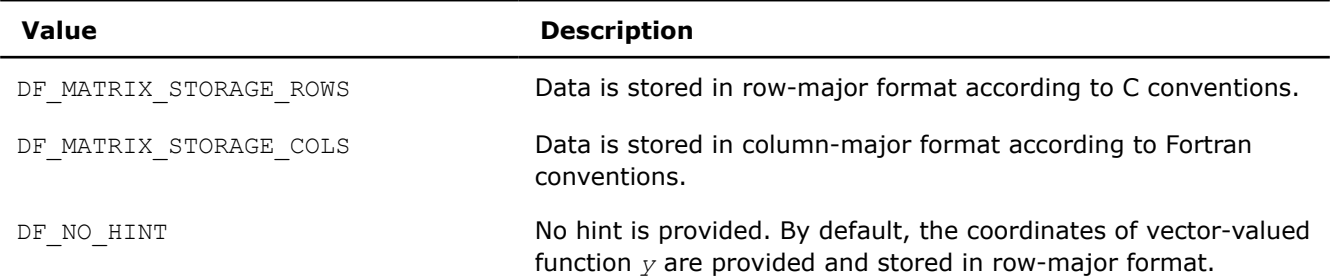

A common structure of the storage formats for the integration results is as follows:

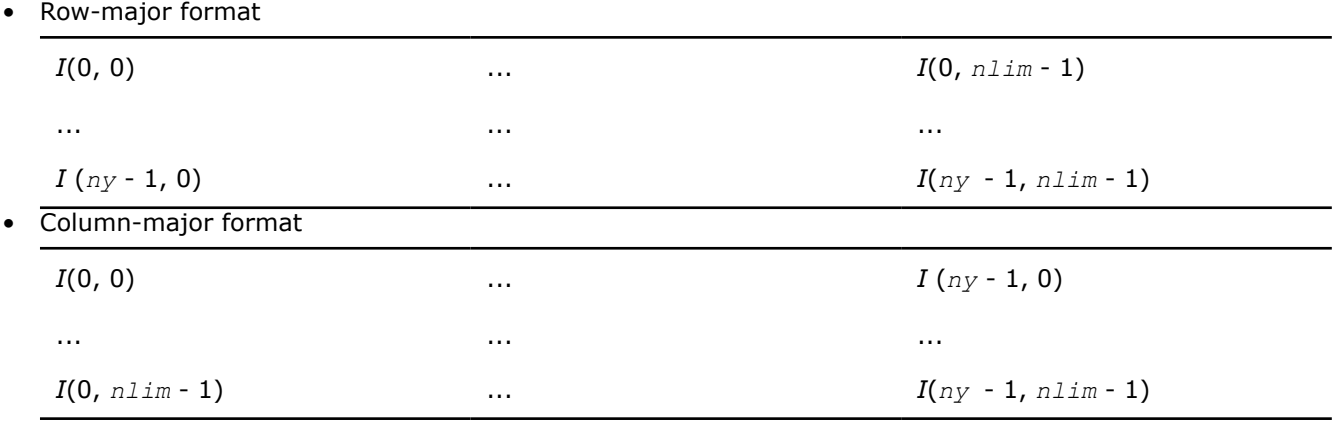

<span id="page-2604-0"></span>Using the *llimhint* and *rlimhint* parameters, you can provide the following hint values for integration limits:

#### **Hint Values for Integration Limits**

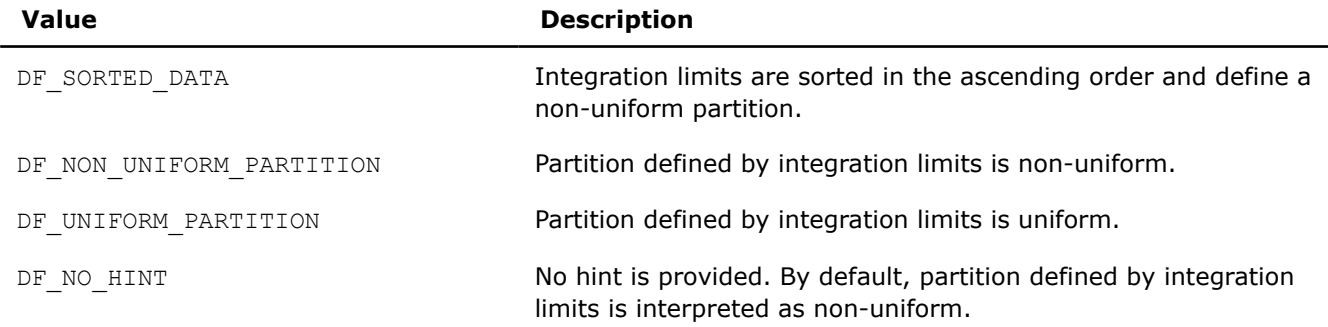

To compute integration with splines unsupported in the Data Fitting component, use the extended version of the routine df?IntegrateEx1D. With this routine, you can provide user-defined callback functions that compute:

- integrals within, to the left of, or to the right of the interpolation interval [*a*, *b*]
- indices of cells that contain the provided integration limits or can serve as an approximation for computing the exact indices of such cells

If you do not pass callback functions, the routine uses the default settings.

#### **See Also**

[Mathematical Conventions for Data Fitting Functions](#page-2562-0) [df?Interpolate1D/df?InterpolateEx1D](#page-2592-0)

[df?IntegrCallBack](#page-2607-0)

[df?SearchCellsCallBack](#page-2609-0)

### **df?SearchCells1D/df?SearchCellsEx1D** *Searches sub-intervals containing interpolation sites.*

#### **Syntax**

```
status = dfsSearchCells1D(task, method, nsite, site, sitehint, datahint, cell)
status = dfdSearchCells1D(task, method, nsite, site, sitehint, datahint, cell)
status = dfsSearchCellsEx1D(task, method, nsite, site, sitehint, datahint, cell,
search_cb, search_params)
status = dfdSearchCellsEx1D(task, method, nsite, site, sitehint, datahint, cell,
search_cb, search_params)
```
#### **Include Files**

• mkl.h

#### **Input Parameters**

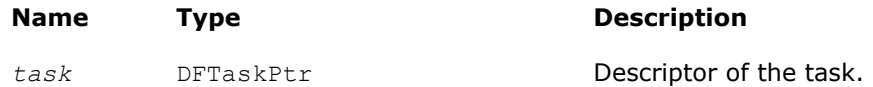

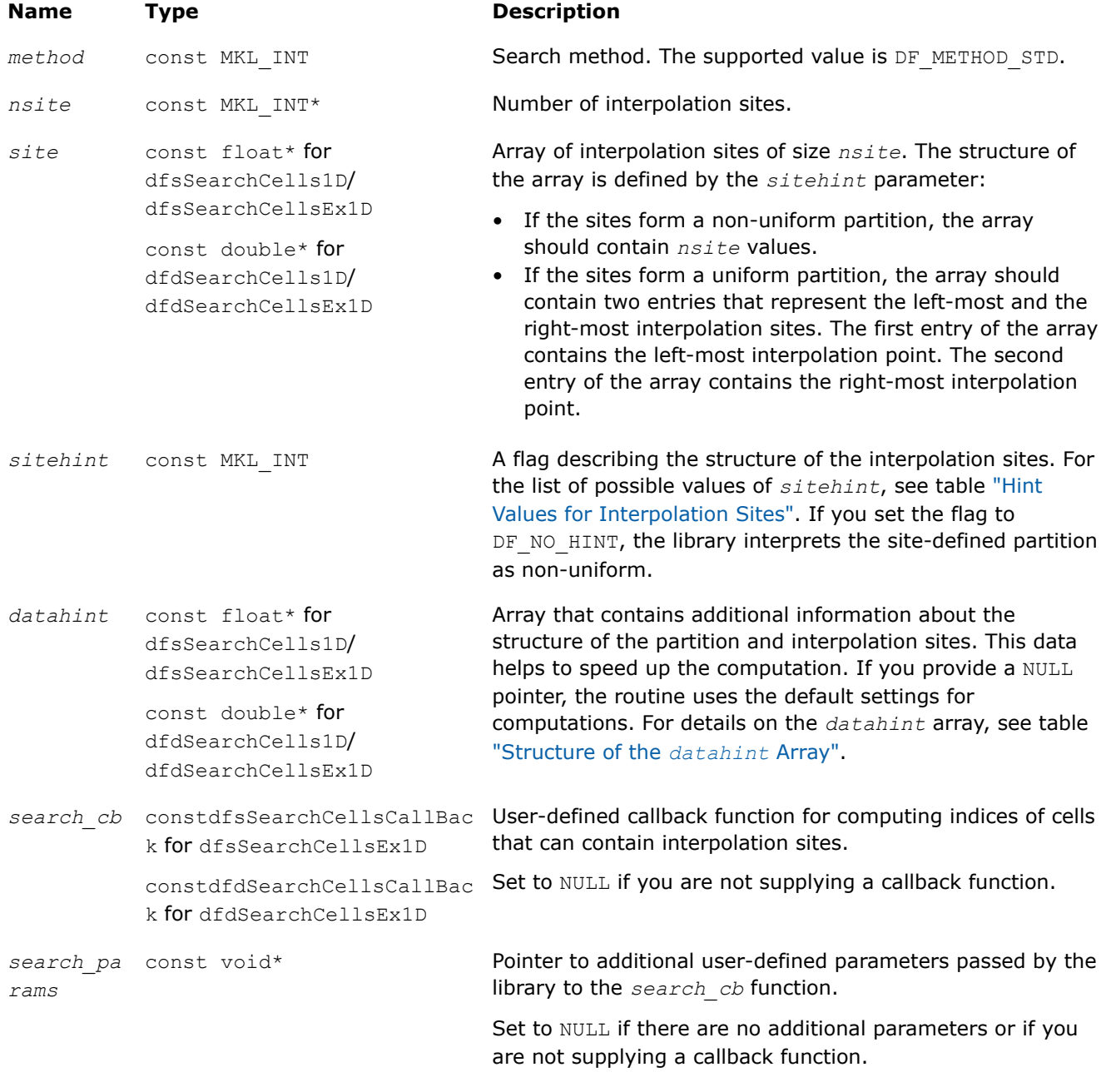

### **Output Parameters**

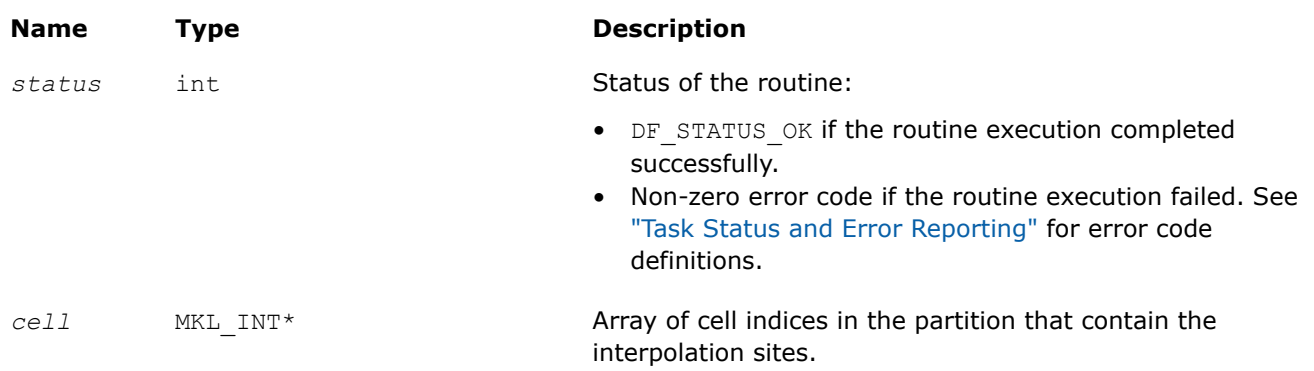

### <span id="page-2606-0"></span>**Description**

The df?SearchCells1D/df?SearchCellsEx1D routines return array *cell* of indices of sub-intervals (cells) in the partition that contain interpolation sites available in array *site*. For details on the cell indexing scheme, see the description of the df?Interpolate1D/df?InterpolateEx1D computation routines.

Use the *datahint* parameter to provide additional information about the structure of the partition and/or interpolation sites. The definition of the *datahint* parameter is availalbe in the description of the df? Interpolate1D/df?InterpolateEx1D computation routines.

For description of the user-defined callback for computation of cell indices, see df?SearchCellsCallBack.

### **See Also**

[Mathematical Conventions for Data Fitting Functions](#page-2562-0) [df?Interpolate1D/df?InterpolateEx1D](#page-2592-0)

[df?SearchCellsCallBack](#page-2609-0)

#### **df?InterpCallBack**

*A callback function for user-defined interpolation to be passed into* df?InterpolateEx1D*.*

#### **Syntax**

*status* = dfsInterpCallBack(*n*, *cell*, *site*, *r*, *user\_params*, *library\_params*)

*status* = dfdInterpCallBack(*n*, *cell*, *site*, *r*, *user\_params*, *library\_params*)

#### **Include Files**

• mkl.h

#### **Input Parameters**

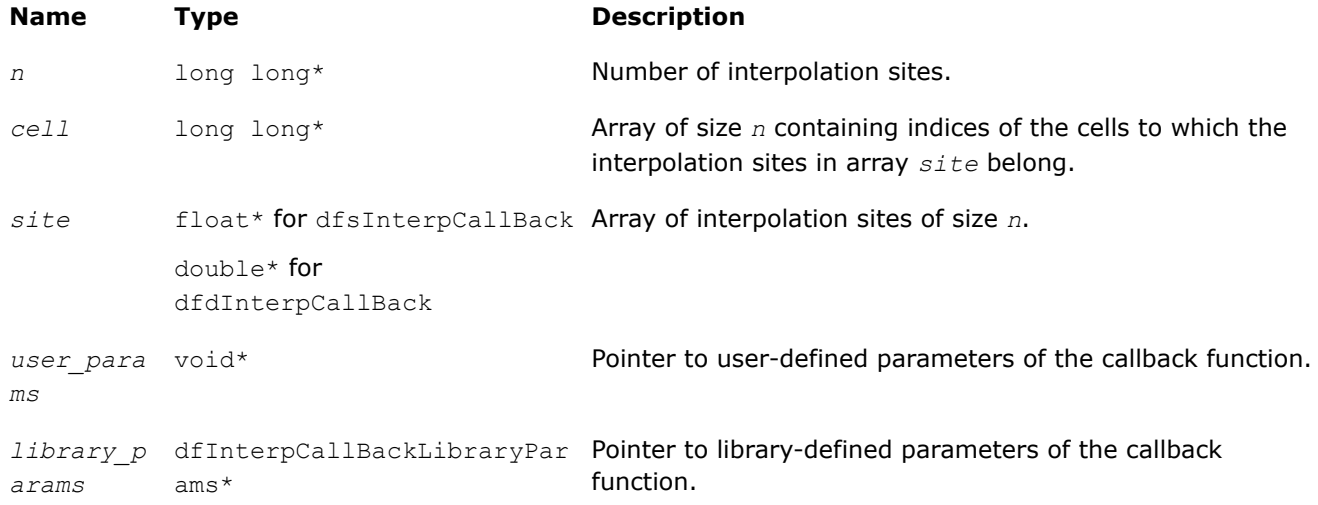

#### <span id="page-2607-0"></span>**Output Parameters**

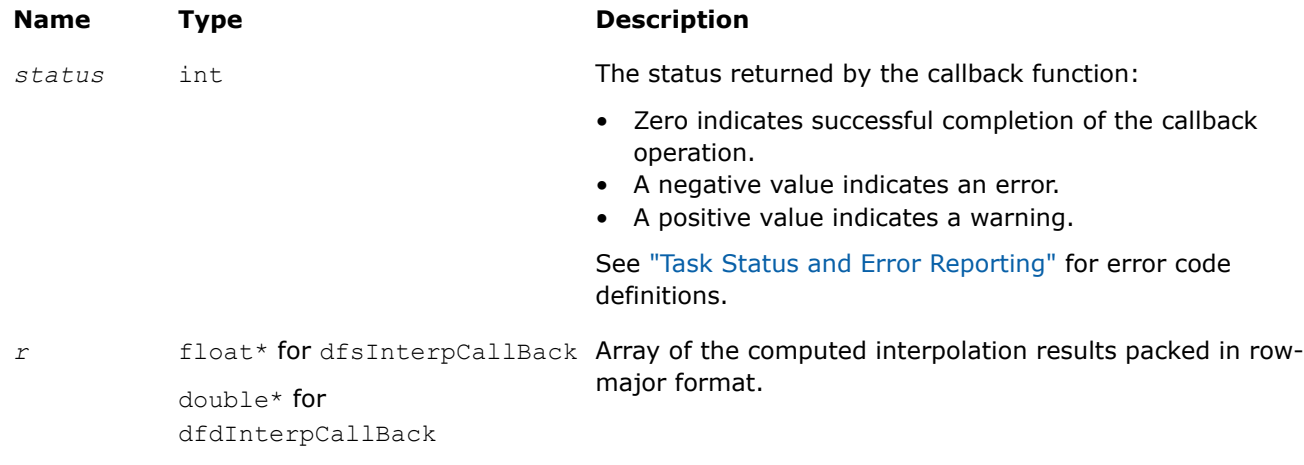

#### **Description**

When passed into the df?InterpolateEx1D routine, this function performs user-defined interpolation operation.

The *library\_params* parameter allows the library to provide extra parameters. Currently no parameters are provided.

#### **See Also**

[df?interpolate1d/df?interpolateex1d](#page-2592-0)

[df?searchcellscallback](#page-2609-0)

#### **df?IntegrCallBack**

*A callback function that you can pass into* df? IntegrateEx1D *to define integration computations.*

#### **Syntax**

```
status = dfsIntegrCallBack(n, lcell, llim, rcell, rlim, r, user_params, library_params)
status = dfdIntegrCallBack(n, lcell, llim, rcell, rlim, r, user_params, library_params)
```
#### **Include Files**

• mkl.h

#### **Input Parameters**

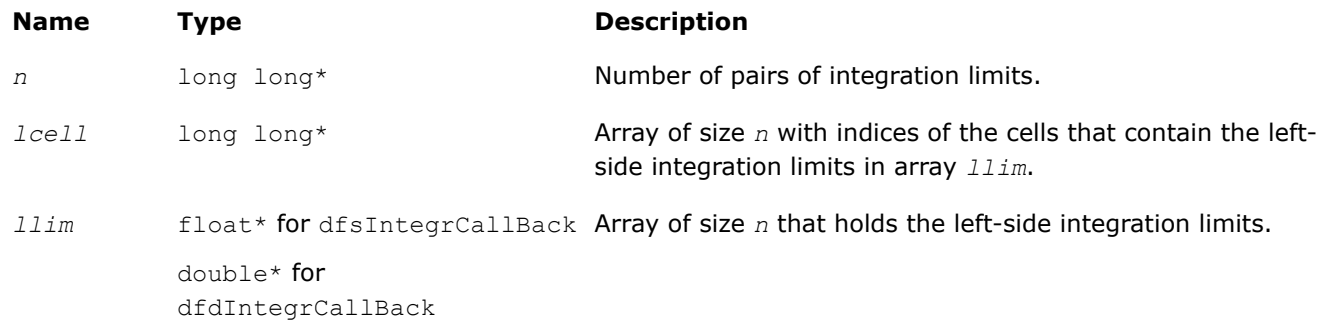

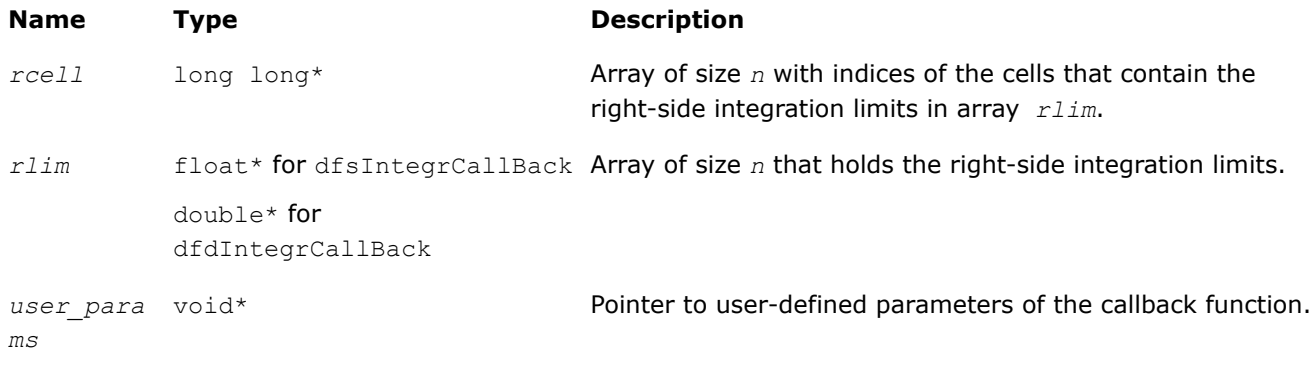

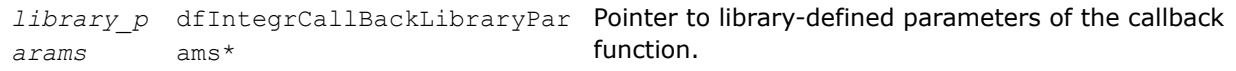

### **Output Parameters**

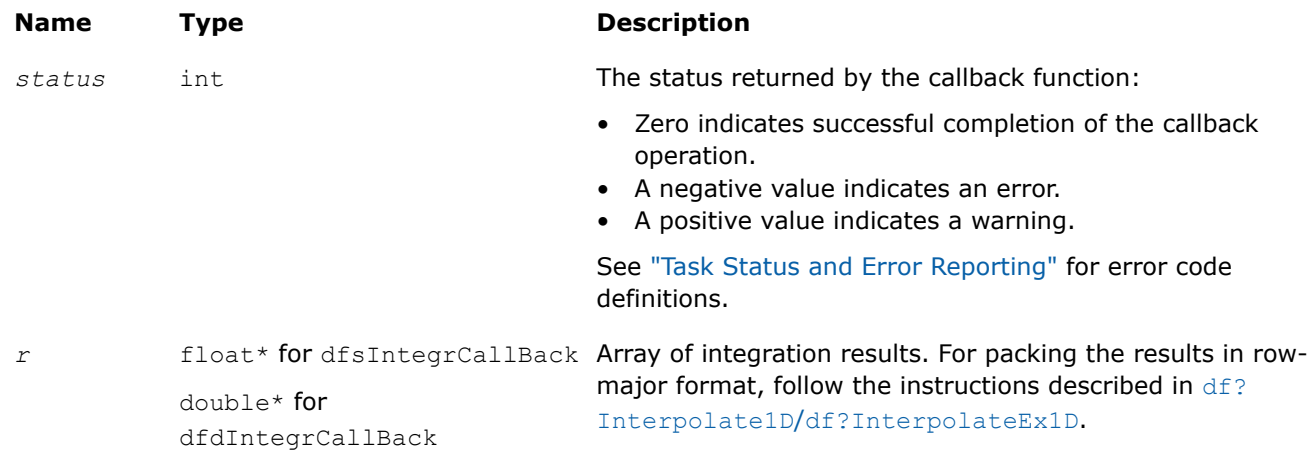

### **Description**

When passed into the df?IntegrateEx1D routine, this function defines integration computations. If at least one of the integration limits is outside the interpolation interval [*a*, *b*], the library decomposes the integration into sub-intervals that belong to the extrapolation range to the left of *a*, the extrapolation range to the right of *b*, and the interpolation interval [*a*, *b*], as follows:

- If the left integration limit is to the left of the interpolation interval (*llim*< *a*), the df?IntegrateEx1D routine passes *llim* as the left integration limit and min(*rlim*, *a*) as the right integration limit to the user-defined callback function.
- If the right integration limit is to the right of the interpolation interval (*rlim*> *b*), the df?IntegrateEx1D routine passes max(*llim*, *b*) as the left integration limit and *rlim* as the right integration limit to the user-defined callback function.
- If the left and the right integration limits belong to the interpolation interval, the df?IntegrateEx1D routine passes them to the user-defined callback function unchanged.

The value of the integral is the sum of integral values obtained on the sub-intervals.

The *library\_params* parameter allows the library to provide extra parameters. Currently no parameters are provided.

#### <span id="page-2609-0"></span>**Product and Performance Information**

Performance varies by use, configuration and other factors. Learn more at [www.Intel.com/](https://www.intel.com/PerformanceIndex) [PerformanceIndex.](https://www.intel.com/PerformanceIndex)

Notice revision #20201201

#### **See Also**

[df?Integrate1D/df?IntegrateEx1D](#page-2600-0)

[df?IntegrCallBack](#page-2607-0)

df?SearchCellsCallBack

#### **df?SearchCellsCallBack**

*A callback function for user-defined search to be passed into* df?InterpolateEx1D*,* df?IntegrateEx1D*, or* df?SearchCellsEx1D*.*

#### **Syntax**

*status* = dfsSearchCellsCallBack(*n*, *site*, *cell*, *flag*, *user\_params*, *library\_params*) *status* = dfdSearchCellsCallBack(*n*, *site*, *cell*, *flag*, *user\_params*, *library\_params*)

#### **Include Files**

• mkl.h

#### **Input Parameters**

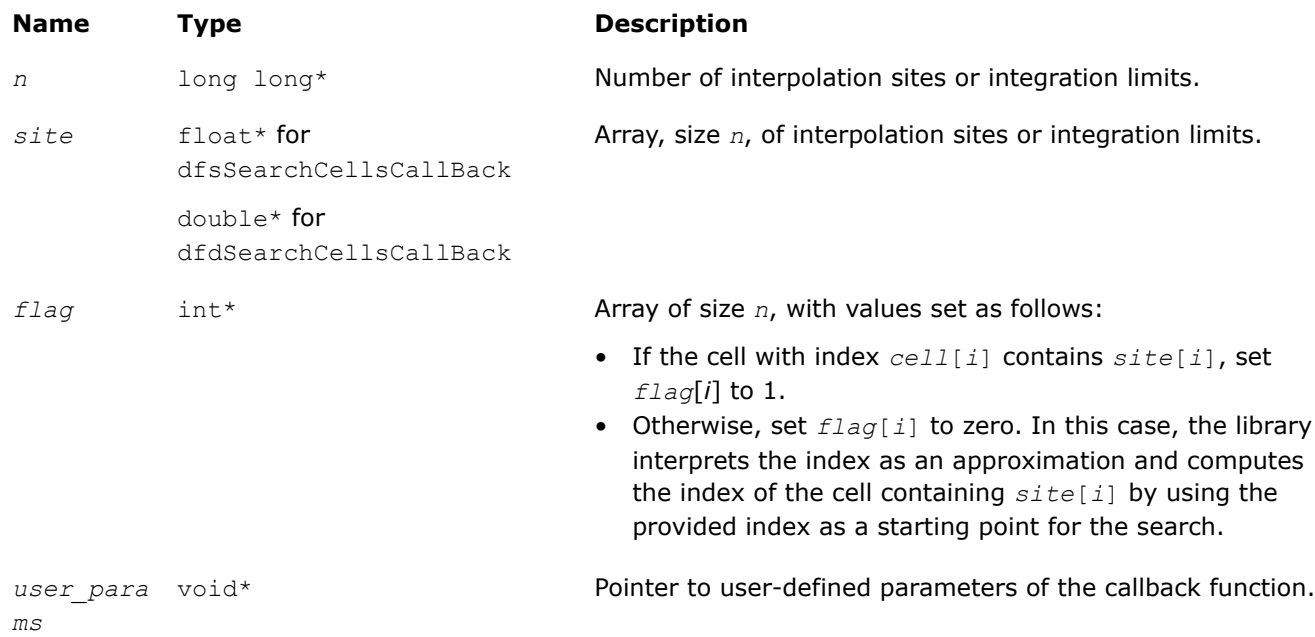

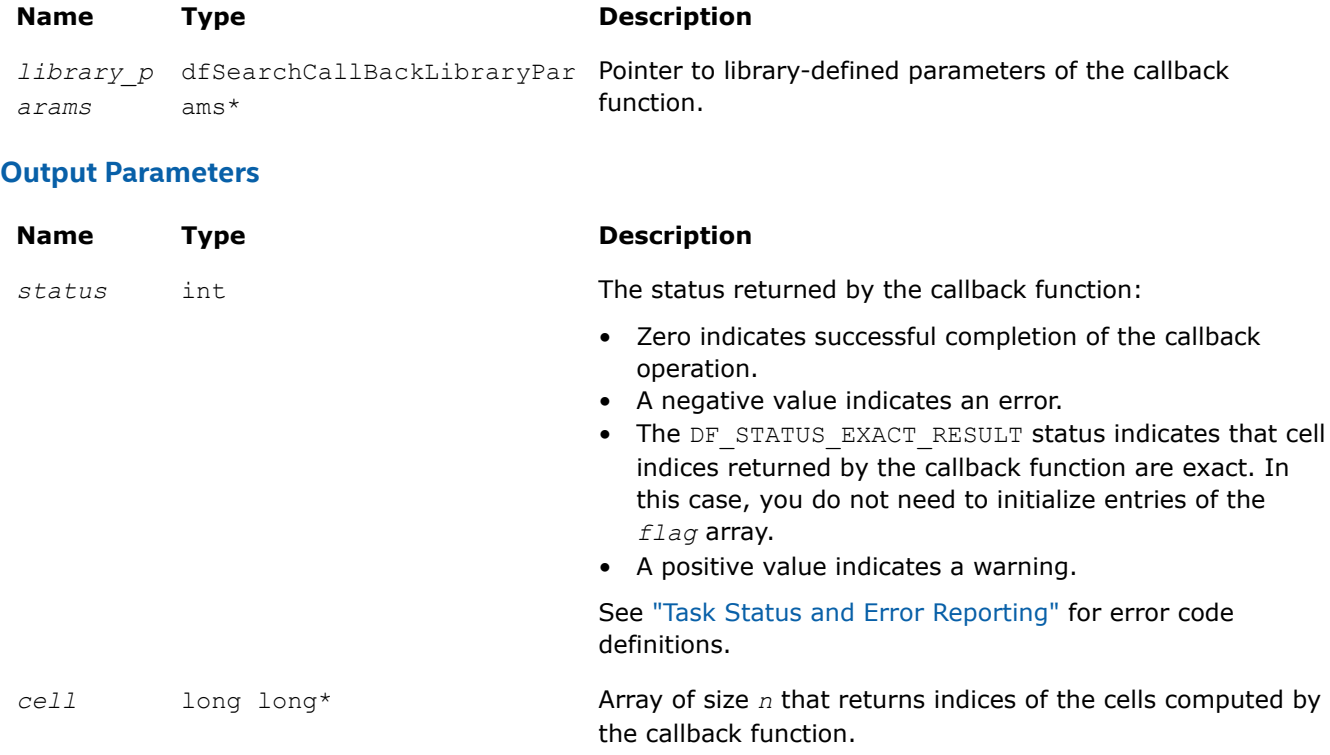

### **Description**

When passed into the df?InterpolateEx1D, df?IntegrateEx1D, or df?SearchCellsEx1D routine, this function performs a user-defined search.

The *library params* parameter allows the library to provide extra parameters. The df?InterpolateEx1D, and df?SearchCellsEx1D routines do not provide extra parameters and set *library\_params* to NULL. The df?IntegrateEx1D routines use this parameter to specify which type of integration limits, left or right, are provided for the callback. To do this the library declares the dfSearchCallBackLibraryParams structure. It currently contains one field,  $limit_{type_{flow}}$  flag, of type int. The field is set by the library to one of two possible values: DF\_INTEGR\_SEARCH\_CB\_LLIM\_FLAG if the left integration limits are provided, or DF\_INTEGR\_SEARCH\_CB\_RLIM\_FLAG if the right integration limits are provided.

#### **See Also**

[df?Interpolate1D/df?InterpolateEx1D](#page-2592-0)

[df?InterpCallBack](#page-2606-0)

### **Data Fitting Task Destructors**

Task destructors are routines used to delete task descriptors and deallocate the corresponding memory resources. The Data Fitting task destructor dfDeleteTask destroys a Data Fitting task and frees the memory.

#### **dfDeleteTask**

*Destroys a Data Fitting task object and frees the memory.*

#### **Syntax**

*status* = dfDeleteTask(*&task*)

#### **Include Files**

• mkl.h

#### **Input Parameters**

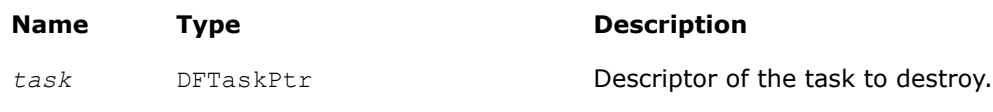

#### **Output Parameters**

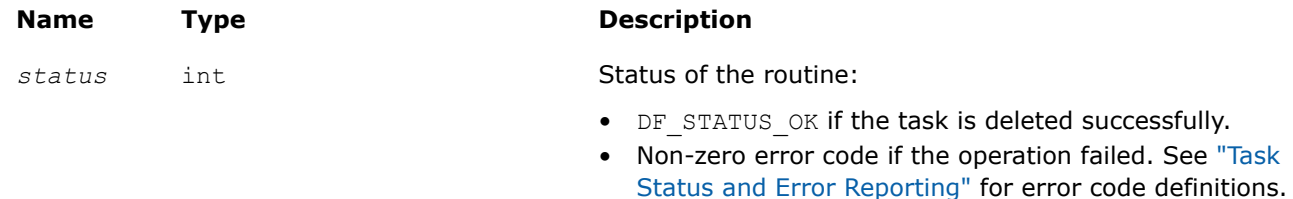

### **Description**

Given a pointer to a task descriptor, this routine deletes the Data Fitting task descriptor and frees the memory allocated for the structure. If the task is deleted successfully, the routine sets the task pointer to NULL. Otherwise, the routine returns an error code.

# **Appendix A: Linear Solvers Basics**

Many applications in science and engineering require the solution of a system of linear equations. This problem is usually expressed mathematically by the matrix-vector equation, *Ax* = *b*, where *A* is an *m*-by-*n* matrix, *x* is the *n* element column vector and *b* is the *m* element column vector. The matrix *A* is usually referred to as the coefficient matrix, and the vectors *x* and *b* are referred to as the solution vector and the right-hand side, respectively.

Basic concepts related to solving linear systems with sparse matrices are described in Sparse Linear Systems and various storage schemes for sparse matrices are described in [Sparse Matrix Storage Formats](#page-2619-0).

### **Sparse Linear Systems**

In many real-life applications, most of the elements in *A* are zero. Such a matrix is referred to as sparse. Conversely, matrices with very few zero elements are called dense. For sparse matrices, computing the solution to the equation *Ax* = *b* can be made much more efficient with respect to both storage and computation time, if the sparsity of the matrix can be exploited. The more an algorithm can exploit the sparsity without sacrificing the correctness, the better the algorithm.

Generally speaking, computer software that finds solutions to systems of linear equations is called a solver. A solver designed to work specifically on sparse systems of equations is called a sparse solver. Solvers are usually classified into two groups - direct and iterative.

**Iterative Solvers** start with an initial approximation to a solution and attempt to estimate the difference between the approximation and the true result. Based on the difference, an iterative solver calculates a new approximation that is closer to the true result than the initial approximation. This process is repeated until the difference between the approximation and the true result is sufficiently small. The main drawback to iterative solvers is that the rate of convergence depends greatly on the values in the matrix *A*. Consequently, it is not possible to predict how long it will take for an iterative solver to produce a solution. In fact, for ill<span id="page-2612-0"></span>conditioned matrices, the iterative process will not converge to a solution at all. However, for well-conditioned matrices it is possible for iterative solvers to converge to a solution very quickly. Consequently, if an application involves well-conditioned matrices iterative solvers can be very efficient.

**Direct Solvers**, on the other hand, factor the matrix *A* into the product of two triangular matrices and then perform a forward and backward triangular solve.

This approach makes the time required to solve a systems of linear equations relatively predictable, based on the size of the matrix. In fact, for sparse matrices, the solution time can be predicted based on the number of non-zero elements in the array *A*.

### **Matrix Fundamentals**

A matrix is a rectangular array of either real or complex numbers. A matrix is denoted by a capital letter; its elements are denoted by the same lower case letter with row/column subscripts. Thus, the value of the element in row *i* and column *j* in matrix *A* is denoted by  $a(i, j)$ . For example, a 3 by 4 matrix *A*, is written as follows:

$$
A = \begin{bmatrix} a(1, 1) & a(1, 2) & a(1, 3) & a(1, 4) \\ a(2, 1) & a(2, 2) & a(2, 3) & a(2, 4) \\ a(3, 1) & a(3, 2) & a(3, 3) & a(3, 4) \end{bmatrix}
$$

Note that with the above notation, we assume the standard Fortran programming language convention of starting array indices at 1 rather than the C programming language convention of starting them at 0.

A matrix in which all of the elements are real numbers is called a real matrix. A matrix that contains at least one complex number is called a complex matrix. A real or complex matrix A with the property that  $a(i,j)$  =  $a(j,i)$ , is called a symmetric matrix. A complex matrix A with the property that  $a(i,j) = conj(a(j,i))$ , is called a Hermitian matrix. Note that programs that manipulate symmetric and Hermitian matrices need only store half of the matrix values, since the values of the non-stored elements can be quickly reconstructed from the stored values.

A matrix that has the same number of rows as it has columns is referred to as a square matrix. The elements in a square matrix that have same row index and column index are called the diagonal elements of the matrix, or simply the diagonal of the matrix.

The transpose of a matrix *A* is the matrix obtained by "flipping" the elements of the array about its diagonal. That is, we exchange the elements  $a(i, j)$  and  $a(j, i)$ . For a complex matrix, if we both flip the elements about the diagonal and then take the complex conjugate of the element, the resulting matrix is called the Hermitian transpose or conjugate transpose of the original matrix. The transpose and Hermitian transpose of a matrix A are denoted by  $A<sup>T</sup>$  and  $A<sup>H</sup>$  respectively.

A column vector, or simply a vector, is a *n* × 1 matrix, and a row vector is a 1 × *n* matrix. A real or complex matrix *A* is said to be positive definite if the vector-matrix product *x <sup>T</sup>Ax* is greater than zero for all non-zero vectors *x*. A matrix that is not positive definite is referred to as indefinite.

An upper (or lower) triangular matrix, is a square matrix in which all elements below (or above) the diagonal are zero. A unit triangular matrix is an upper or lower triangular matrix with all 1's along the diagonal.

A matrix *P* is called a permutation matrix if, for any matrix *A*, the result of the matrix product *PA* is identical to *A* except for interchanging the rows of *A*. For a square matrix, it can be shown that if *PA* is a permutation of the rows of *A*, then *APT* is the same permutation of the columns of *A*. Additionally, it can be shown that the inverse of *P* is *P T*.

In order to save space, a permutation matrix is usually stored as a linear array, called a permutation vector, rather than as an array. Specifically, if the permutation matrix maps the *i*-th row of a matrix to the *j*-th row, then the *i*-th element of the permutation vector is *j*.

A matrix with non-zero elements only on the diagonal is called a diagonal matrix. As is the case with a permutation matrix, it is usually stored as a vector of values, rather than as a matrix.

### **Direct Method**

For solvers that use the direct method, the basic technique employed in finding the solution of the system *Ax* = *b* is to first factor *A* into triangular matrices. That is, find a lower triangular matrix *L* and an upper triangular matrix  $U$ , such that  $A = LU$ . Having obtained such a factorization (usually referred to as an  $LU$ decomposition or *LU* factorization), the solution to the original problem can be rewritten as follows.

> *Ax* = *b LUx* = *b*  $\Rightarrow$ *L*(*Ux*) = *b*  $\Rightarrow$

This leads to the following two-step process for finding the solution to the original system of equations:

- **1.** Solve the systems of equations  $Lv = b$ .
- **2.** Solve the system  $Ux = y$ .

Solving the systems  $Ly = b$  and  $Ux = y$  is referred to as a forward solve and a backward solve, respectively.

If a symmetric matrix *A* is also positive definite, it can be shown that *A* can be factored as *LLT* where *L* is a lower triangular matrix. Similarly, a Hermitian matrix, *A*, that is positive definite can be factored as *A* = *LLH*. For both symmetric and Hermitian matrices, a factorization of this form is called a Cholesky factorization.

In a Cholesky factorization, the matrix *U* in an *LU* decomposition is either *L <sup>T</sup>* or *L <sup>H</sup>*. Consequently, a solver can increase its efficiency by only storing *L*, and one-half of *A*, and not computing *U*. Therefore, users who can express their application as the solution of a system of positive definite equations will gain a significant performance improvement over using a general representation.

For matrices that are symmetric (or Hermitian) but not positive definite, there are still some significant efficiencies to be had. It can be shown that if *A* is symmetric but not positive definite, then *A* can be factored as *A* = *LDLT*, where *D* is a diagonal matrix and *L* is a lower unit triangular matrix. Similarly, if *A* is Hermitian, it can be factored as *A* = *LDLH*. In either case, we again only need to store *L*, *D*, and half of *A* and we need not compute U. However, the backward solve phases must be amended to solving  $L^T x = D^{-1}y$  rather than *L <sup>T</sup>x* = *y*.

#### **Fill-In and Reordering of Sparse Matrices**

Two important concepts associated with the solution of sparse systems of equations are fill-in and reordering. The following example illustrates these concepts.

Consider the system of linear equation *Ax* = *b*, where *A* is a symmetric positive definite sparse matrix, and *A* and *b* are defined by the following:

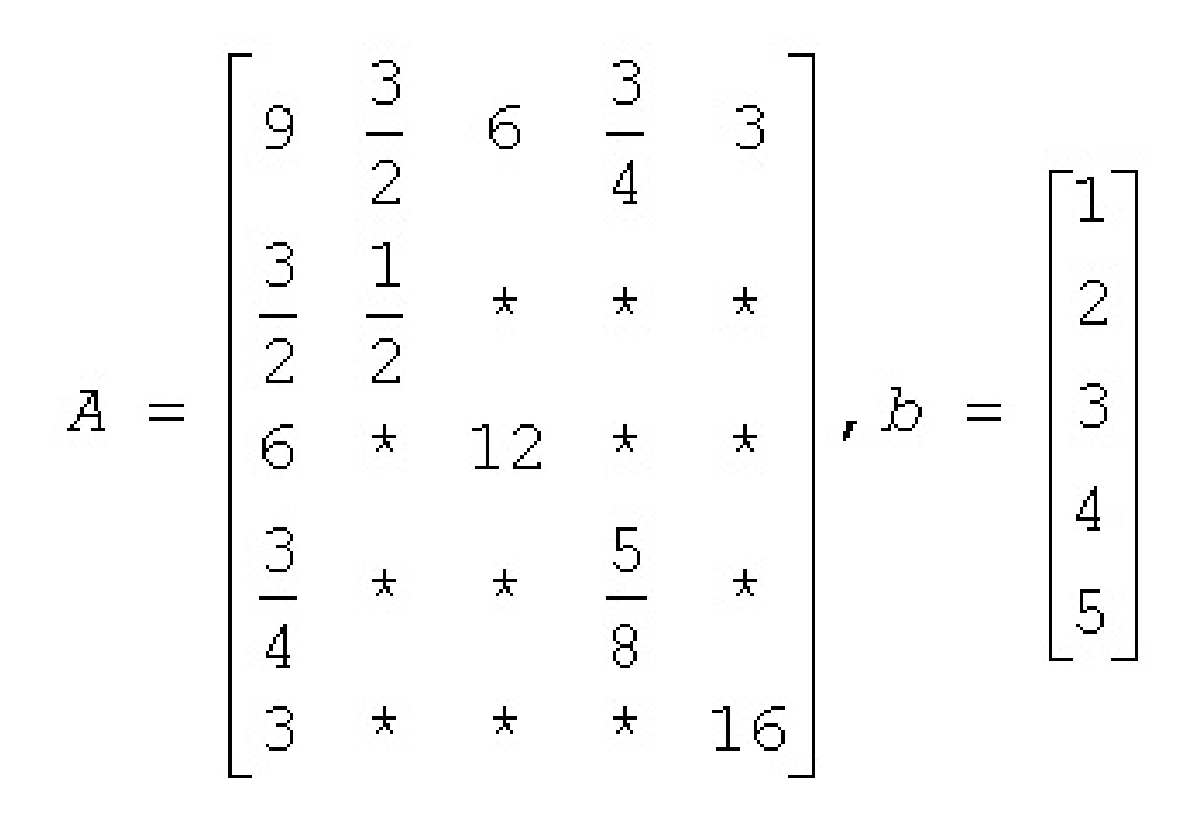

A star (\*) is used to represent zeros and to emphasize the sparsity of *A*. The Cholesky factorization of *A* is: *A*  $= LL<sup>T</sup>$ , where *L* is the following:

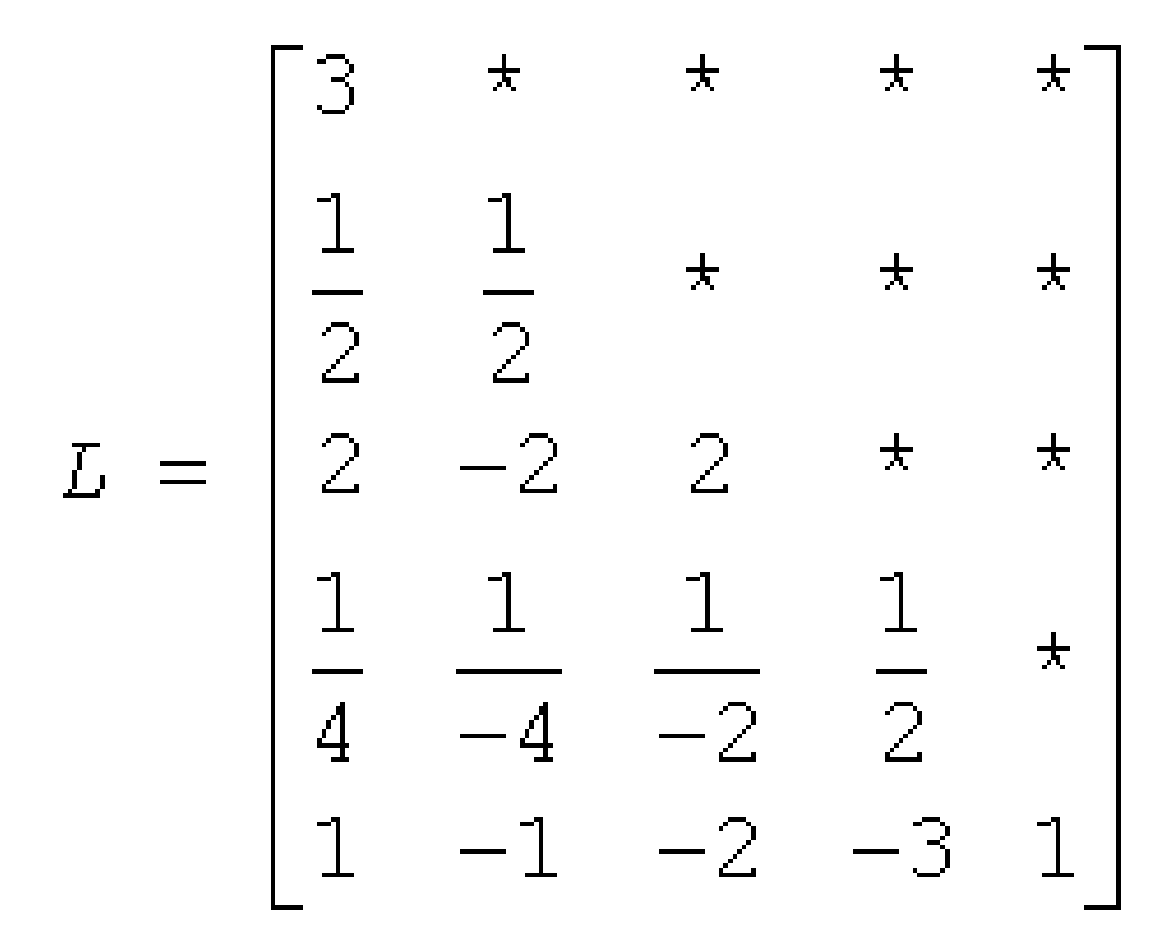

Notice that even though the matrix *A* is relatively sparse, the lower triangular matrix *L* has no zeros below the diagonal. If we computed *L* and then used it for the forward and backward solve phase, we would do as much computation as if *A* had been dense.

The situation of *L* having non-zeros in places where *A* has zeros is referred to as fill-in. Computationally, it would be more efficient if a solver could exploit the non-zero structure of *A* in such a way as to reduce the fill-in when computing *L*. By doing this, the solver would only need to compute the non-zero entries in *L*. Toward this end, consider permuting the rows and columns of *A*. As described in [Matrix Fundamentals](#page-2612-0), the permutations of the rows of *A* can be represented as a permutation matrix, *P*. The result of permuting the rows is the product of *P* and *A*. Suppose, in the above example, we swap the first and fifth row of *A*, then swap the first and fifth columns of *A*, and call the resulting matrix *B*. Mathematically, we can express the process of permuting the rows and columns of *A* to get *B* as *B* = *PAPT*. After permuting the rows and columns of *A*, we see that *B* is given by the following:

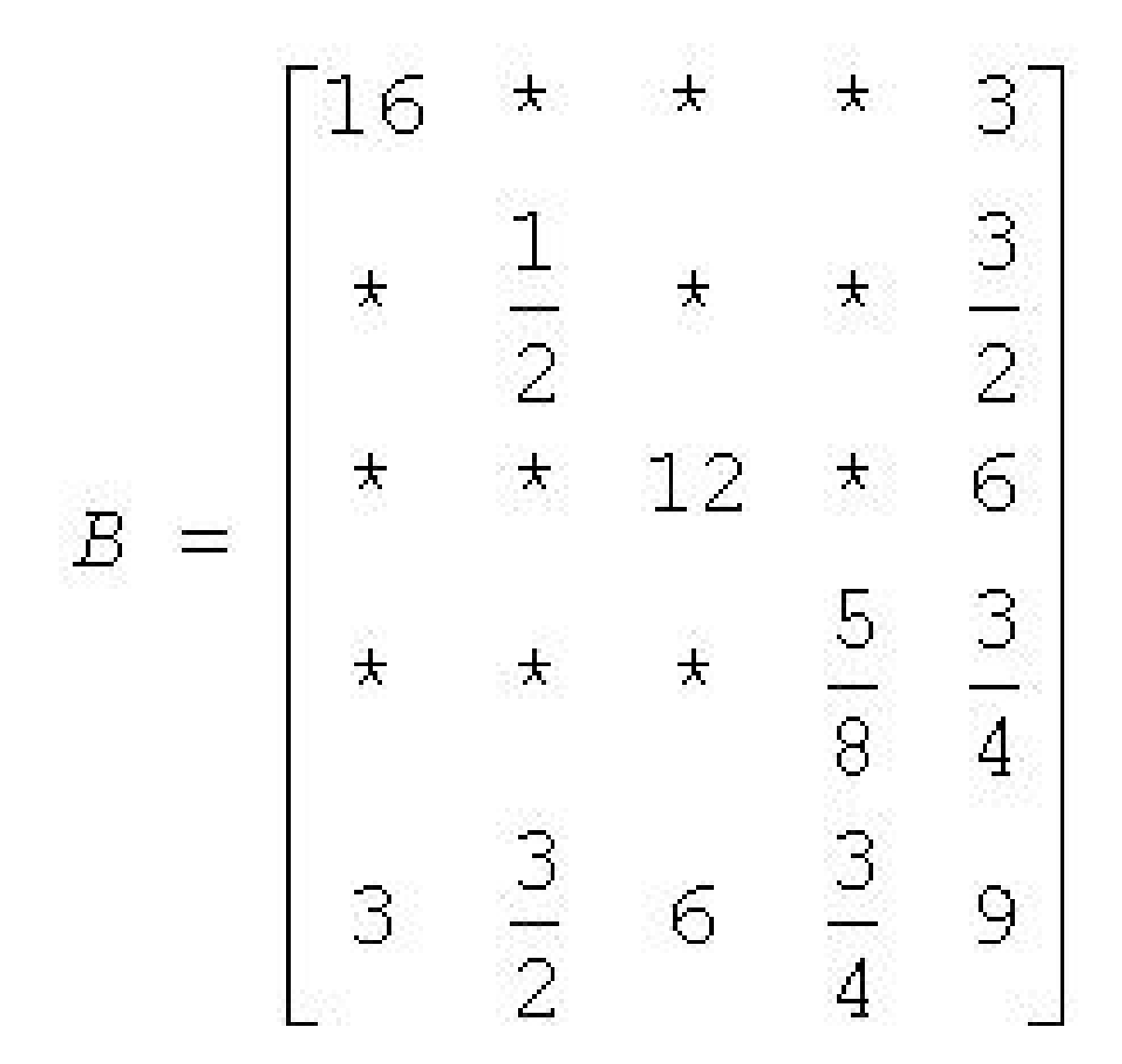

Since *B* is obtained from *A* by simply switching rows and columns, the numbers of non-zero entries in *A* and *B* are the same. However, when we find the Cholesky factorization,  $B = LL^{T}$ , we see the following:

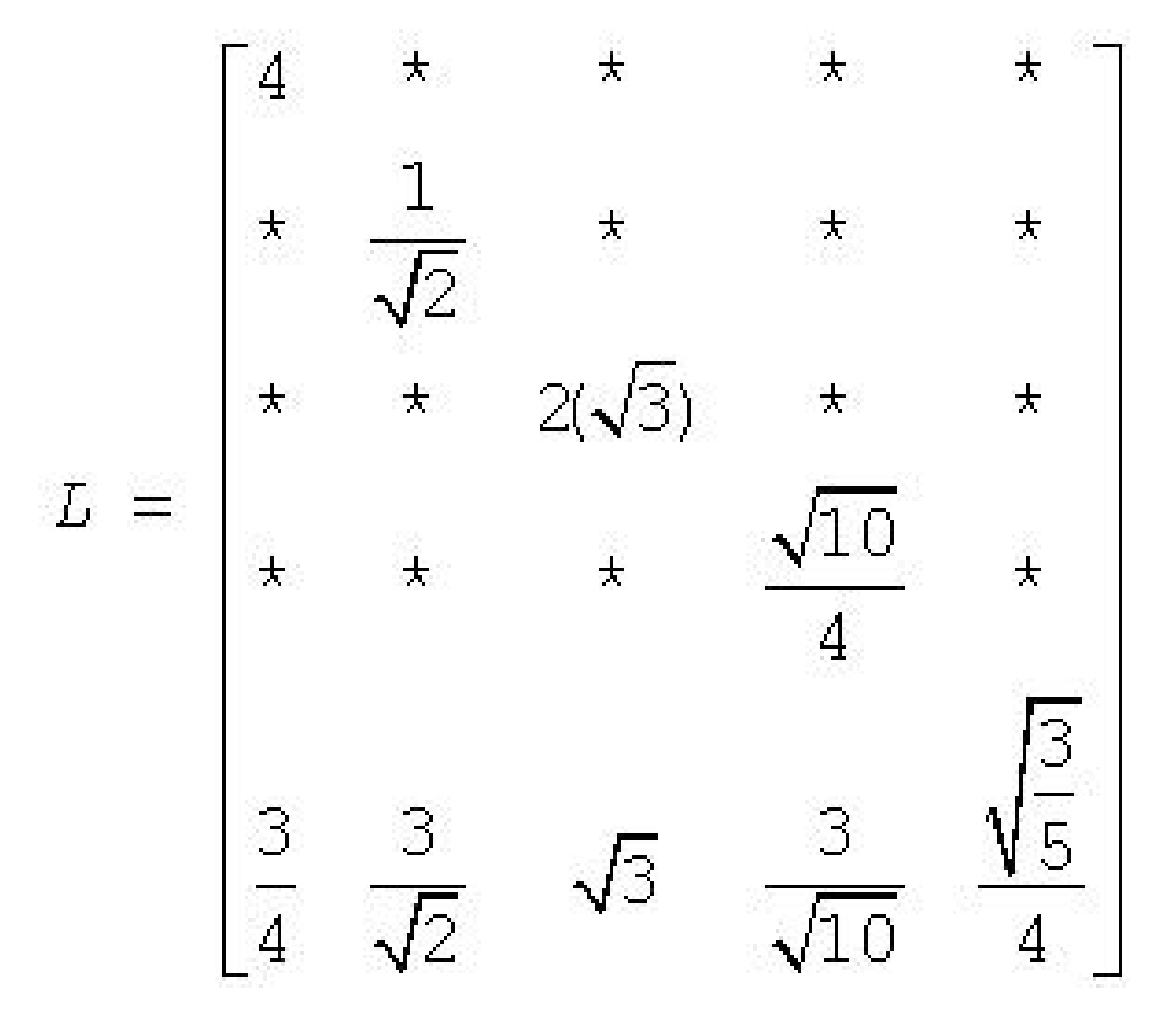

The fill-in associated with *B* is much smaller than the fill-in associated with *A*. Consequently, the storage and computation time needed to factor *B* is much smaller than to factor *A*. Based on this, we see that an efficient sparse solver needs to find permutation *P* of the matrix *A*, which minimizes the fill-in for factoring *B* = *PAPT*, and then use the factorization of *B* to solve the original system of equations.

Although the above example is based on a symmetric positive definite matrix and a Cholesky decomposition, the same approach works for a general *LU* decomposition. Specifically, let *P* be a permutation matrix, *B* = *PAP<sup>T</sup>* and suppose that *B* can be factored as  $B = LU$ . Then

*Ax* = *b*

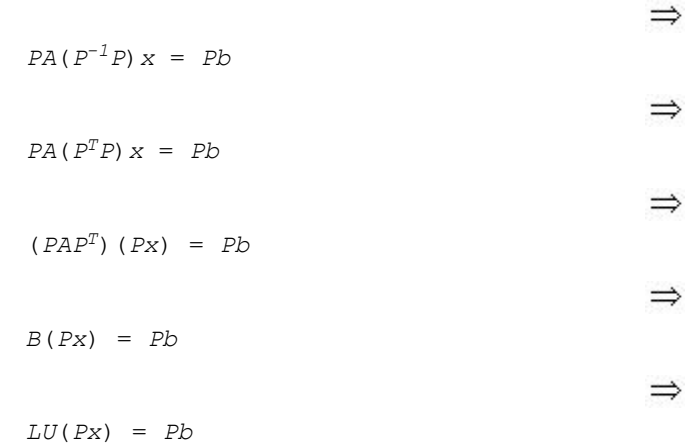

It follows that if we obtain an *LU* factorization for *B*, we can solve the original system of equations by a three step process:

- **1.** Solve  $Ly = Pb$ .
- **2.** Solve *Uz* = *y*.
- **3.** Set  $x = P^T z$ .

If we apply this three-step process to the current example, we first need to perform the forward solve of the systems of equation *Ly* = *Pb*:

$$
Ly = \begin{bmatrix} 4 & * & * & * & * \\ * & \frac{1}{\sqrt{2}} & * & * & * \\ * & * & 2(\sqrt{3}) & * & * \\ * & * & * & \frac{\sqrt{10}}{4} & * \\ * & * & * & \frac{\sqrt{10}}{4} & * \\ \frac{3}{4} & \frac{3}{\sqrt{2}} & * \frac{3}{\sqrt{10}} & \frac{\sqrt{3}}{4} \end{bmatrix} \times \begin{bmatrix} y1 \\ y2 \\ y3 \\ y4 \\ y5 \end{bmatrix} = \begin{bmatrix} 5 \\ 2 \\ 3 \\ 4 \\ 1 \end{bmatrix}
$$

This gives:

Î.

$$
y^{r} = \frac{5}{4}, 2\sqrt{2}, \frac{\sqrt{3}}{2}, \frac{16}{\sqrt{10}}, \frac{-979\sqrt{\frac{3}{5}}}{12}.
$$

The second step is to perform the backward solve, *Uz* = *y*. Or, in this case, since a Cholesky factorization is used,  $L^T z = y$ .

<span id="page-2619-0"></span>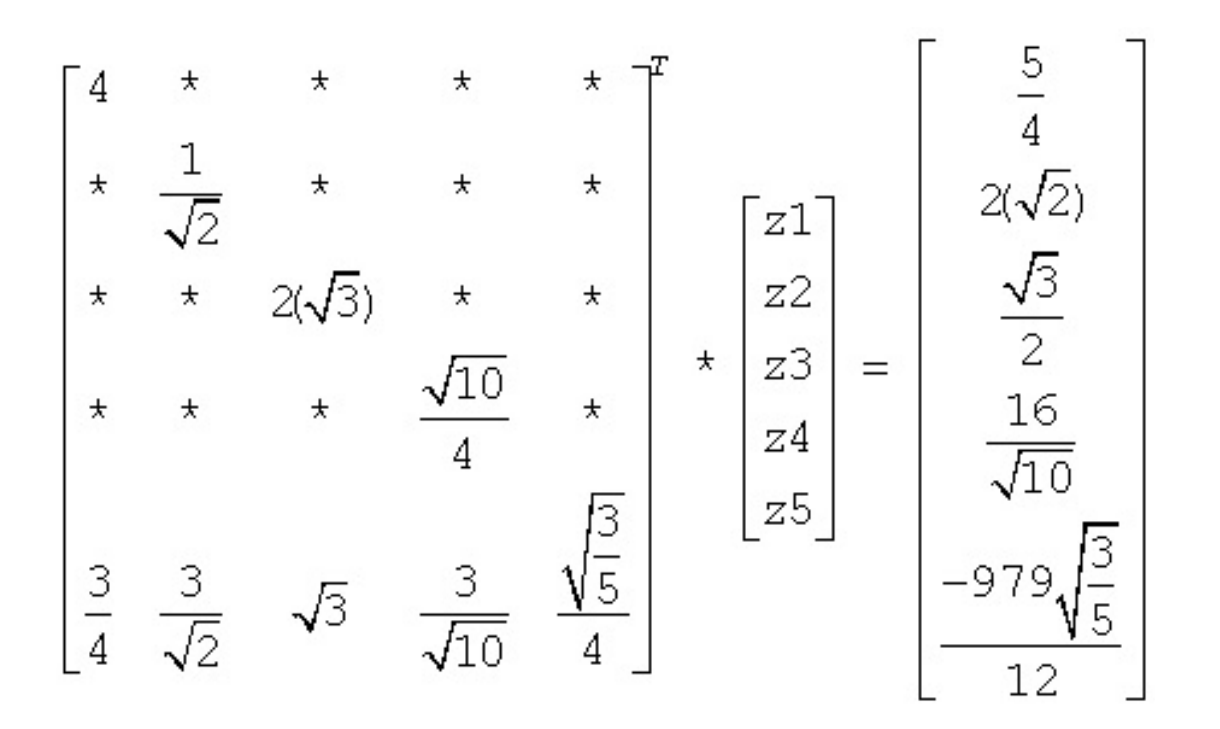

This gives

$$
z^r = \frac{123}{2}, 983, \frac{1961}{12}, 398, \frac{-979}{3}.
$$

The third and final step is to set  $x = P^{T}z$ . This gives

$$
X^{\mathbf{r}} = \frac{-979}{3}, 983, \frac{1961}{12}, 398, \frac{123}{2}.
$$

### **Sparse Matrix Storage Formats**

It is more efficient to store only the non-zero elements of a sparse matrix. There are a number of common storage formats used for sparse matrices, but most of them employ the same basic technique. That is, store all non-zero elements of the matrix into a linear array and provide auxiliary arrays to describe the locations of the non-zero elements in the original matrix.

#### **Storage Formats for the Direct Sparse Solvers**

Storing the non-zero elements of a sparse matrix into a linear array is done by walking down each column (column-major format) or across each row (row-major format) in order, and writing the non-zero elements to a linear array in the order they appear in the walk.

- [DSS Symmetric Matrix Storage](#page-2620-0)
- [DSS Nonsymmetric Matrix Storage](#page-2621-0)
- **[DSS Structurally Symmetric Matrix Storage](#page-2621-0)**
- [DSS Distributed Symmetric Matrix Storage](#page-2622-0)

#### **Sparse Matrix Storage Formats for Sparse BLAS Levels 2 and Level 3**

These sections describe in detail the sparse matrix storage formats supported in the current version of the Intel® oneAPI Math Kernel Library (oneMKL) Sparse BLAS Level 2 and Level 3.

- <span id="page-2620-0"></span>• [Sparse BLAS CSR Matrix Storage](#page-2623-0)
- [Sparse BLAS CSC Matrix Storage](#page-2625-0)
- [Sparse BLAS Coordinate Matrix Storage](#page-2626-0)
- [Sparse BLAS Diagonal Matrix Storage](#page-2627-0)
- [Sparse BLAS Skyline Matrix Storage](#page-2628-0)
- [Sparse BLAS BSR Matrix Storage](#page-2629-0)

### **DSS Symmetric Matrix Storage**

For symmetric matrices, it is necessary to store only the upper triangular half of the matrix (upper triangular format) or the lower triangular half of the matrix (lower triangular format).

The Intel® oneAPI Math Kernel Library (oneMKL) direct sparse solvers use a row-major upper triangular storage format: the matrix is compressed row-by-row and for symmetric matrices only non-zero elements in the upper triangular half of the matrix are stored.

The Intel® oneAPI Math Kernel Library (oneMKL) sparse matrix storage format for direct sparse solvers is specified by three arrays:*values*, *columns*, and *rowIndex*. The following table describes the arrays in terms of the values, row, and column positions of the non-zero elements in a sparse matrix.

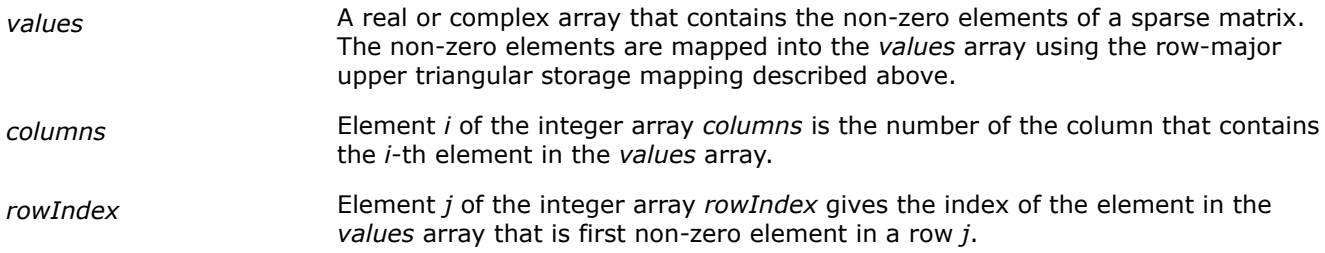

The length of the *values* and *columns* arrays is equal to the number of non-zero elements in the matrix.

As the *rowIndex* array gives the location of the first non-zero element within a row, and the non-zero elements are stored consecutively, the number of non-zero elements in the *i*-th row is equal to the difference of *rowIndex*[*i*] and *rowIndex*[*i*+1].

To have this relationship hold for the last row of the matrix, an additional entry (dummy entry) is added to the end of *rowIndex*. Its value is equal to the number of non-zero elements plus one. This makes the total length of the *rowIndex* array one larger than the number of rows in the matrix.

#### **NOTE**

The Intel® oneAPI Math Kernel Library (oneMKL) sparse storage scheme for the direct sparse solvers supports both one-based indexing and zero-based indexing.

Consider the symmetric matrix *A*:

**Storage Arrays for a Symmetric Matrix**

```
A = * * 4 6 4
    1 -1 * -3 *-1 5 * *
   −3 * 6 7 *
    * * 4 * -5.
```
Only elements from the upper triangle are stored. The actual arrays for the matrix *A* are as follows:

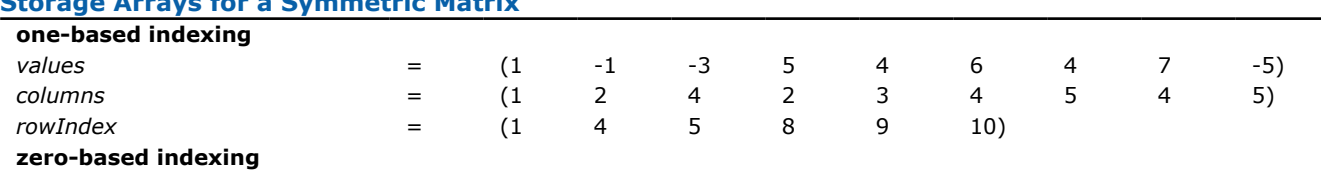

<span id="page-2621-0"></span>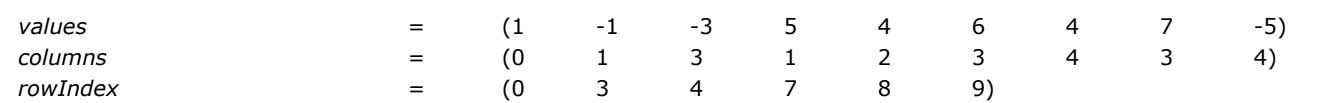

#### **Storage Format Restrictions**

The storage format for the sparse solver must conform to two important restrictions:

- the non-zero values in a given row must be placed into the *values* array in the order in which they occur in the row (from left to right);
- no diagonal element can be omitted from the *values* array for any symmetric or structurally symmetric matrix.

The second restriction implies that if symmetric or structurally symmetric matrices have zero diagonal elements, then they must be explicitly represented in the *values* array.

#### **DSS Nonsymmetric Matrix Storage**

For a non-symmetric or non-Hermitian matrix, all non-zero elements need to be stored. Consider the nonsymmetric matrix *B*:

 $1 -1 * -3 *$  $-2$  5 \* \* \* \* \* 4 6 4 −4 \* 2 7 \*  $8 * * -5$ 

The matrix *B* has 13 non-zero elements, and all of them are stored as follows:

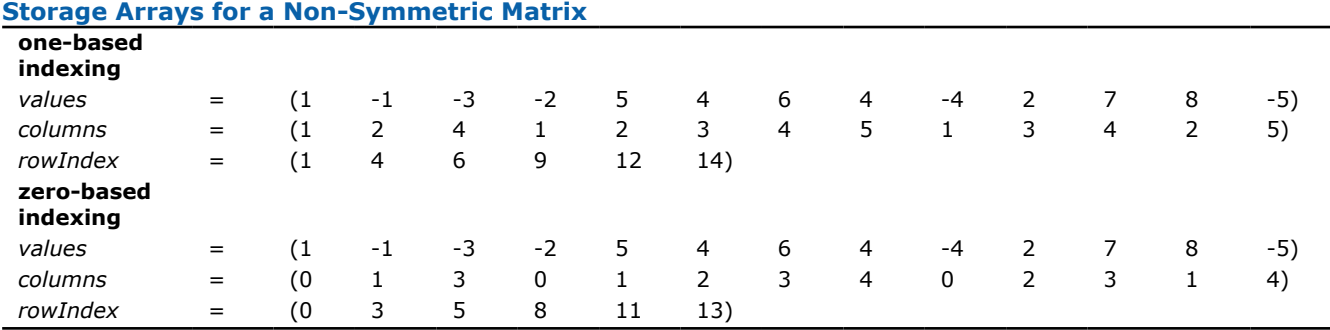

#### **Storage Format Restrictions**

The storage format for the sparse solver must conform to two important restrictions:

- the non-zero values in a given row must be placed into the *values* array in the order in which they occur in the row (from left to right);
- no diagonal element can be omitted from the *values* array for any symmetric or structurally symmetric matrix.

The second restriction implies that if symmetric or structurally symmetric matrices have zero diagonal elements, then they must be explicitly represented in the *values* array.

#### **DSS Structurally Symmetric Matrix Storage**

Direct sparse solvers can also solve symmetrically structured systems of equations. A symmetrically structured system of equations is one where the pattern of non-zero elements is symmetric. That is, a matrix has a symmetric structure if  $a_{j,i}$  is not zero if and only if  $a_{i,j}$  is not zero. From the point of view of the solver software, a "non-zero" element of a matrix is any element stored in the *values* array, even if its value is

<span id="page-2622-0"></span>equal to 0. In that sense, any non-symmetric matrix can be turned into a symmetrically structured matrix by carefully adding zeros to the *values* array. For example, the above matrix *B* can be turned into a symmetrically structured matrix by adding two non-zero entries:

 $B = | * + 464$  $1 -1 * 3 *$  $-2$  5  $*$  + 0  $-4 * 27 *$  $* 8 0 * -5$ 

The matrix *B* can be considered to be symmetrically structured with 15 non-zero elements and represented as:

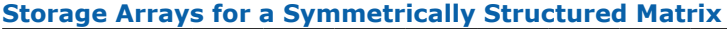

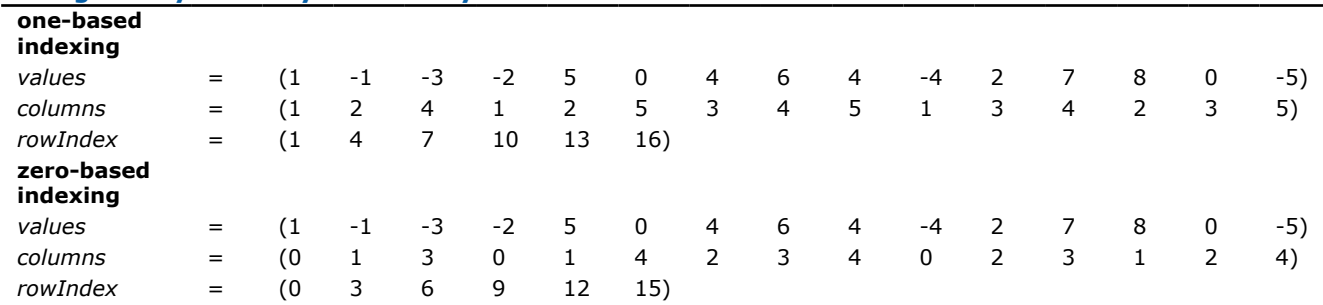

### **Storage Format Restrictions**

The storage format for the sparse solver must conform to two important restrictions:

- the non-zero values in a given row must be placed into the *values* array in the order in which they occur in the row (from left to right);
- no diagonal element can be omitted from the *values* array for any symmetric or structurally symmetric matrix.

The second restriction implies that if symmetric or structurally symmetric matrices have zero diagonal elements, then they must be explicitly represented in the *values* array.

#### **DSS Distributed Symmetric Matrix Storage**

The distributed assembled matrix input format can be used by the Parallel Direct Sparse Solver for Clusters Interface.

In this format, the symmetric input matrix *A* is divided into sequential row subsets, or domains. Each domain belongs to an MPI process. Neighboring domains can overlap. For such intersection between two domains, the element values of the full matrix can be obtained by summing the respective elements of both domains.

As in the centralized format, the distributed format uses three arrays to describe the input data, but the *values*, *columns*, and *rowIndex* arrays on each processor only describe the domain belonging to that particular processor and not the entire matrix.

For example, consider a symmetric matrix *A*:

 $A =$  \* \* 11 5 4 **6 −1 \* −3 \* −1 5 \* \* \*** −3 \* 5 **10 \*** \* \* 4 \* **5**

This array could be distributed between two domains corresponding to two MPI processes, with the first containing rows 1 through 3, and the second containing rows 3 through 5.

#### <span id="page-2623-0"></span>**NOTE**

For the symmetric input matrix, it is not necessary to store the values from the lower triangle.

 $A_{Domain} =$ **6 −1 \* −3 \*** −1 **5 \* \* \*** \* \* **3 \* 2**

#### **Distributed Storage Arrays for a Symmetric Matrix, Domain 1**

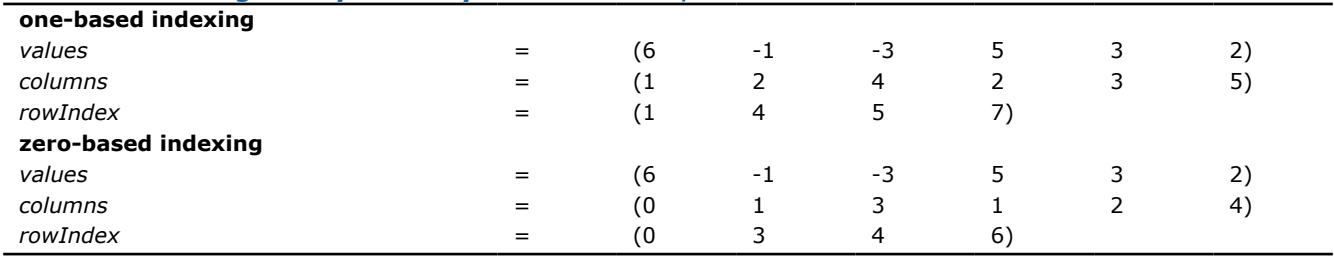

$$
A_{Domain2} = \begin{pmatrix} * & * & 8 & 5 & 2 \\ -3 & * & 5 & 10 & * \\ * & * & 4 & * & 5 \end{pmatrix}
$$

#### **Distributed Storage Arrays for a Symmetric Matrix, Domain 2**

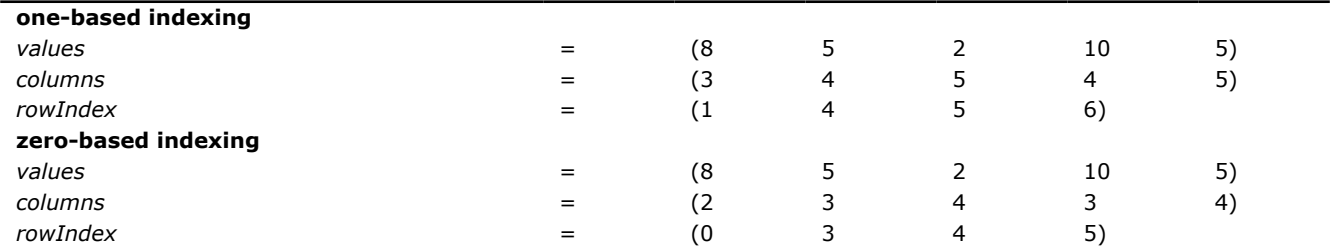

The third row of matrix *A* is common between domain 1 and domain 2. The values of row 3 of matrix *A* are the sums of the respective elements of row 3 of matrix  $A_{Domain1}$  and row 1 of matrix  $A_{Domain2}$ .

#### **Storage Format Restrictions**

The storage format for the sparse solver must conform to two important restrictions:

- the non-zero values in a given row must be placed into the *values* array in the order in which they occur in the row (from left to right);
- no diagonal element can be omitted from the *values* array for any symmetric or structurally symmetric matrix.

The second restriction implies that if symmetric or structurally symmetric matrices have zero diagonal elements, then they must be explicitly represented in the *values* array.

#### **Product and Performance Information**

Performance varies by use, configuration and other factors. Learn more at [www.Intel.com/](https://www.intel.com/PerformanceIndex) [PerformanceIndex.](https://www.intel.com/PerformanceIndex)

Notice revision #20201201

#### **Sparse BLAS CSR Matrix Storage Format**

The Intel® oneAPI Math Kernel Library (oneMKL) Sparse BLAS compressed sparse row (CSR) format is specified by four arrays:

• *values*

- <span id="page-2624-0"></span>• *columns*
- *pointerB*
- *pointerE*

In addition, each sparse matrix has an associated variable ,*indexing*, which specifies if the matrix indices are 0-based (*indexing*=0) or 1-based (*indexing*=1). These are descriptions of the arrays in terms of the values, row, and column positions of the non-zero elements in a sparse matrix *A*.

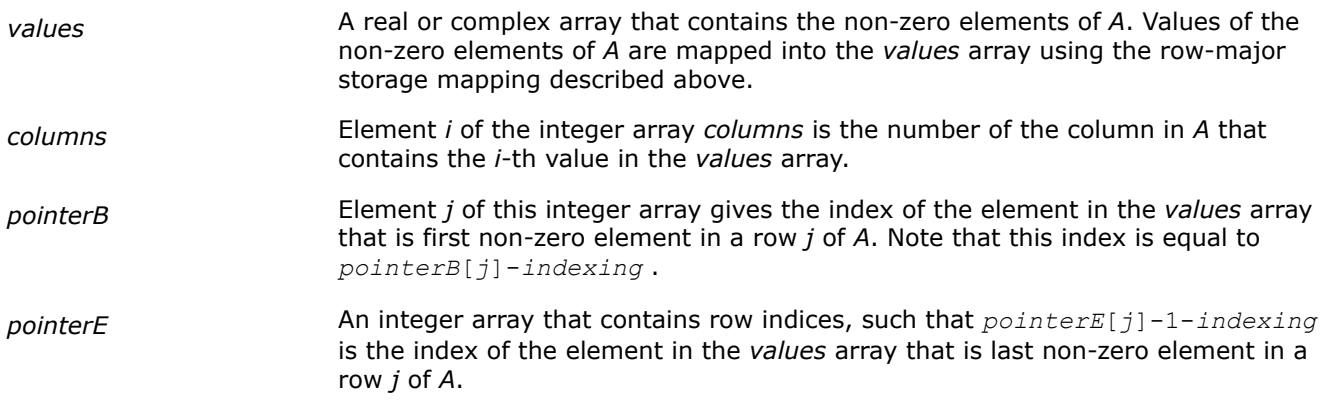

The length of the *values* and *columns* arrays is equal to the number of non-zero elements in *A*.The length of the *pointerB* and *pointerE* arrays is equal to the number of rows in *A*.

#### **NOTE**

Note that the Intel® oneAPI Math Kernel Library (oneMKL) Sparse BLAS routines support the CSR format both with one-based indexing and zero-based indexing.

You can represent the matrix *B*

 $B = | * * 4 6 4$  $1 -1 * -3 *$  $-2$  5 \* \* \*  $-4 * 2 7 *$ \*  $8 * * -5$ 

in the CSR format as:

#### **Storage Arrays for a Matrix in CSR Format**

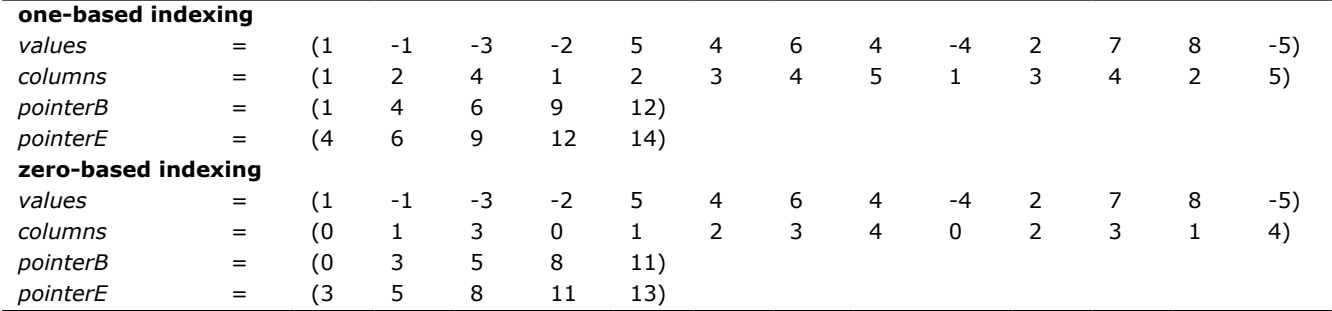

Additionally, you can define submatrices with different *pointerB* and *pointerE* arrays that share the same *values* and *columns* arrays of a CSR matrix. For example, you can represent the lower right 3x3 submatrix of *B* as:

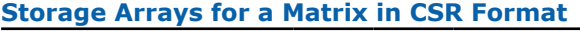

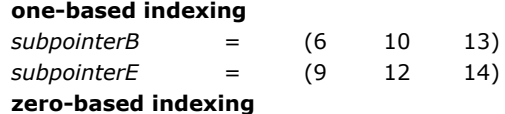

<span id="page-2625-0"></span>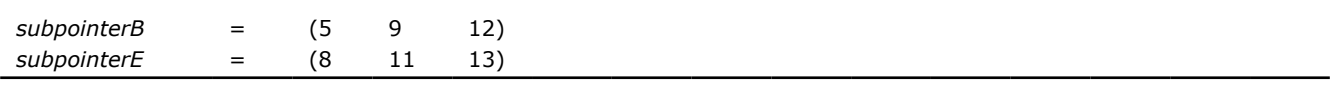

**NOTE** The CSR matrix must have a monotonically increasing row index. That is, *pointerB[i]* ≤ *pointerB[j]* and *pointerE[i]* ≤ *pointerE[j]* for all indices *i* <*j*.

This storage format is used in the NIST Sparse BLAS library [[Rem05](#page-2677-0)].

### **Three Array Variation of CSR Format**

The storage format accepted for the direct sparse solvers is a variation of the CSR format. It also is used in the Intel® oneAPI Math Kernel Library (oneMKL) Sparse BLAS Level 2 both with one-based indexing and zerobased indexing. The above matrix*B* can be represented in this format (referred to as the 3-array variation of the CSR format or CSR3) as:

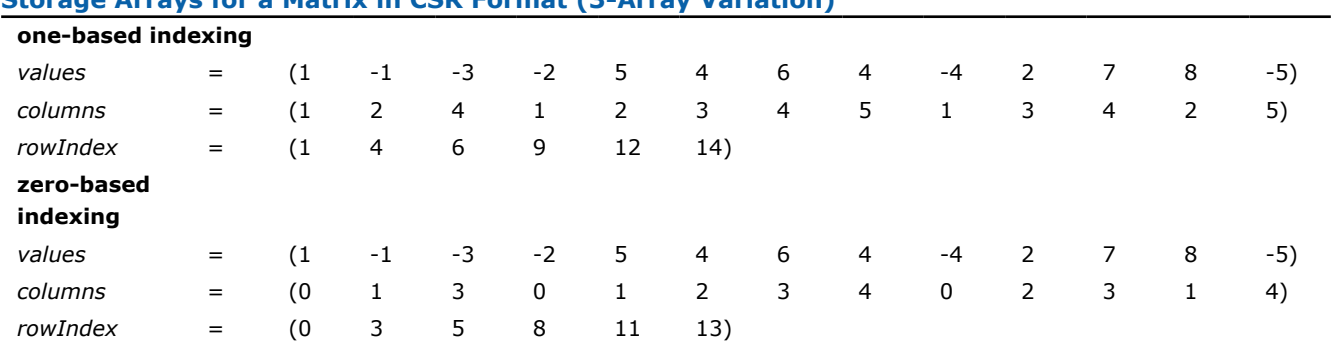

#### **Storage Arrays for a Matrix in CSR Format (3-Array Variation)**

The 3-array variation of the CSR format has a restriction: all non-zero elements are stored continuously, that is the set of non-zero elements in the row *J* goes just after the set of non-zero elements in the row *J-1*.

There are no such restrictions in the general (NIST) CSR format. This may be useful, for example, if there is a need to operate with different submatrices of the matrix at the same time. In this case, it is enough to define the arrays *pointerB* and *pointerE* for each needed submatrix so that all these arrays are pointers to the same array *values*.

By definition, the array *rowIndex* from the [Table "Storage Arrays for a Non-Symmetric Example Matrix"](#page-2621-0) is related to the arrays *pointerB* and *pointerE* from the [Table "Storage Arrays for an Example Matrix in CSR](#page-2624-0) [Format",](#page-2624-0) and you can see that

```
pointerB[i] = rowIndex[i] for i=0, ..4;
                 pointerE[i] = rowIndex[i+1] for i=0, ..4.
```
This enables calling a routine that has *values*, *columns*, *pointerB* and *pointerE* as input parameters for a sparse matrix stored in the format accepted for the direct sparse solvers. For example, a routine with the interface:

```
void name routine(.... , double *values, MKL INT *columns, MKL INT *pointerB, MKL INT
*pointerE, ...)
```
can be called with parameters *values*, *columns*, *rowIndex* as follows:

name routine(.... , values, columns, rowIndex, rowIndex+1, ...).

#### **Sparse BLAS CSC Matrix Storage Format**

The compressed sparse column format (CSC) is similar to the CSR format, but the columns are used instead the rows. In other words, the CSC format is identical to the CSR format for the transposed matrix. The CSR format is specified by four arrays: *values*, *columns*, *pointerB*, and *pointerE*. The following table describes the arrays in terms of the values, row, and column positions of the non-zero elements in a sparse matrix *A*.

<span id="page-2626-0"></span>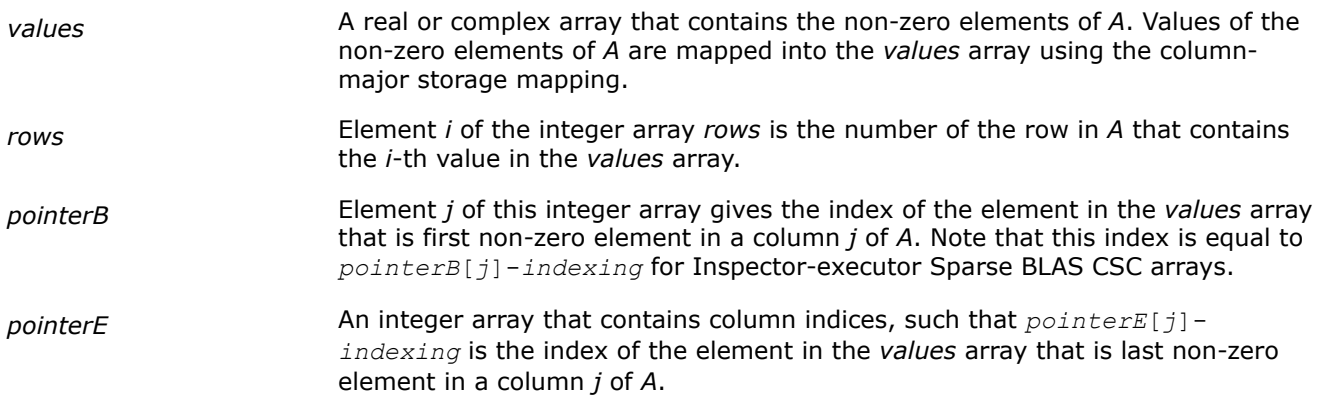

The length of the *values* and *columns* arrays is equal to the number of non-zero elements in *A*. The length of the *pointerB* and *pointerE* arrays is equal to the number of columns in *A*.

#### **NOTE**

Note that the Intel® oneAPI Math Kernel Library (oneMKL) Sparse BLAS routines support the CSC format both with one-based indexing and zero-based indexing.

For example, consider matrix *B*:

 $B = | * * 4 6 4$  $1 -1 * -3 *$  $-2$  5 \* \* \* −4 \* 2 7 \*  $* 8 * * -5$ 

It can be represented in the CSC format as:

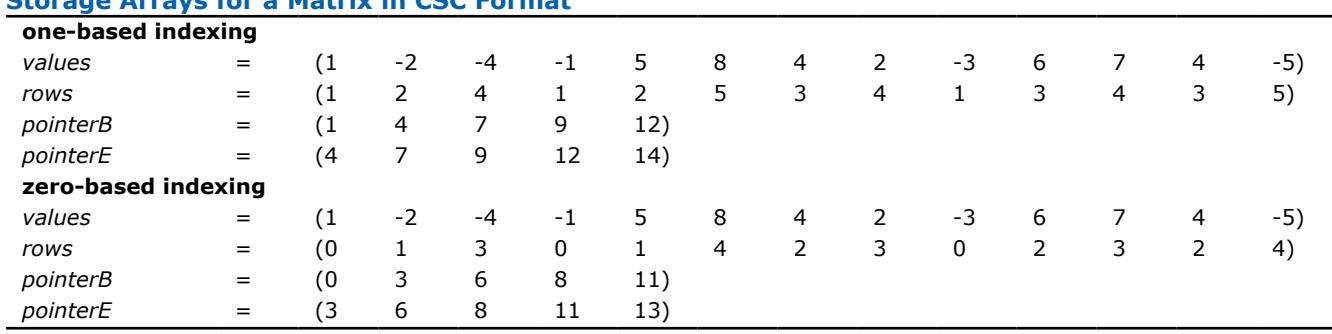

### **Storage Arrays for a Matrix in CSC Format**

### **Sparse BLAS Coordinate Matrix Storage Format**

The coordinate format is the most flexible and simplest format for the sparse matrix representation. Only non-zero elements are stored, and the coordinates of each non-zero element are given explicitly. Many commercial libraries support the matrix-vector multiplication for the sparse matrices in the coordinate format.

The Intel® oneAPI Math Kernel Library (oneMKL) coordinate format is specified by three arrays:*values*, *rows*, and *column*, and a parameter *nnz* which is number of non-zero elements in *A*. All three arrays have dimension *nnz*. The following table describes the arrays in terms of the values, row, and column positions of the non-zero elements in a sparse matrix *A*.

*values* A real or complex array that contains the non-zero elements of *A* in any order.

<span id="page-2627-0"></span>*rows* Element *i* of the integer array *rows* is the number of the row in *A* that contains the *i*-th value in the *values* array.

*columns* Element *i* of the integer array *columns* is the number of the column in *A* that contains the *i*-th value in the *values* array.

#### **NOTE**

Note that the Intel® oneAPI Math Kernel Library (oneMKL) Sparse BLAS routines support the coordinate format both with one-based indexing and zero-based indexing.

For example, the sparse matrix *C*

 $C = | 0 0 4 6 4$  $1 -1 -3 0 0$ −2 5 0 0 0 −4 0 2 7 0  $0 \t 8 \t 0 \t 0 \t -5$ 

can be represented in the coordinate format as follows:

**Storage Arrays for an Example Matrix in case of the coordinate format**

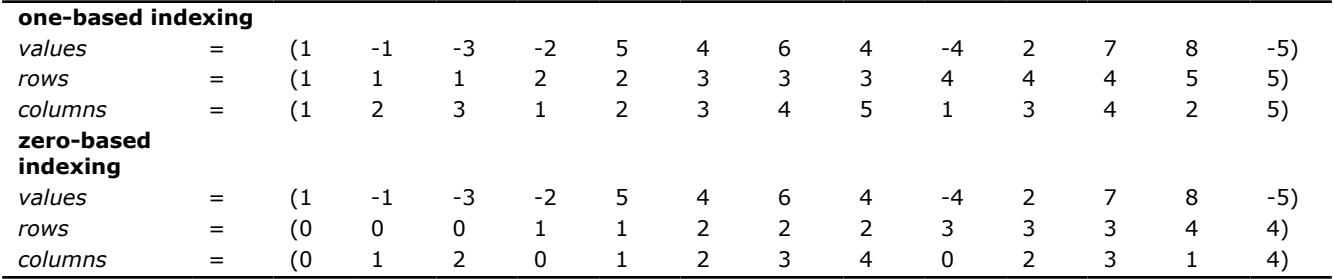

#### **Sparse BLAS Diagonal Matrix Storage Format**

If the sparse matrix has diagonals containing only zero elements, then the diagonal storage format can be used to reduce the amount of information needed to locate the non-zero elements. This storage format is particularly useful in many applications where the matrix arises from a finite element or finite difference discretization. The Intel® oneAPI Math Kernel Library (oneMKL) diagonal storage format is specified by two arrays:*values* and *distance*, and two parameters: *ndiag*, which is the number of non-empty diagonals, and *lval*, which is the declared leading dimension in the calling (sub)programs. The following table describes the arrays *values* and *distance*:

*values* A real or complex two-dimensional array is dimensioned as *lval* by *ndiag*. Each column of it contains the non-zero elements of certain diagonal of *A*. The key point of the storage is that each element in *values* retains the row number of the original matrix. To achieve this diagonals in the lower triangular part of the matrix are padded from the top, and those in the upper triangular part are padded from the bottom. Note that the value of *distance*[*i*] is the number of elements to be padded for diagonal *i*.

*distance* An integer array with dimension *ndiag*. Element *i* of the array *distance* is the distance between *i*-diagonal and the main diagonal. The distance is positive if the diagonal is above the main diagonal, and negative if the diagonal is below the main diagonal. The main diagonal has a distance equal to zero.

The above matrix *C* can be represented in the diagonal storage format as follows:
$distance = (-3 -1 0 1 2)$ *values* =  $* * 1 -1 -3$ \* −2 5 0 0 \* 0 4 6 4  $-4$  2 7 0  $8 \t 0 \t -5 \t *$ 

where the asterisks denote padded elements.

When storing symmetric, Hermitian, or skew-symmetric matrices, it is necessary to store only the upper or the lower triangular part of the matrix.

For the Intel® oneAPI Math Kernel Library (oneMKL) triangular solver routines elements of the array*distance* must be sorted in increasing order. In all other cases the diagonals and distances can be stored in arbitrary order.

# **Sparse BLAS Skyline Matrix Storage Format**

The skyline storage format is important for the direct sparse solvers, and it is well suited for Cholesky or LU decomposition when no pivoting is required.

The skyline storage format accepted in Intel® oneAPI Math Kernel Library (oneMKL) can store only triangular matrix or triangular part of a matrix. This format is specified by two arrays:*values* and *pointers*. The following table describes these arrays:

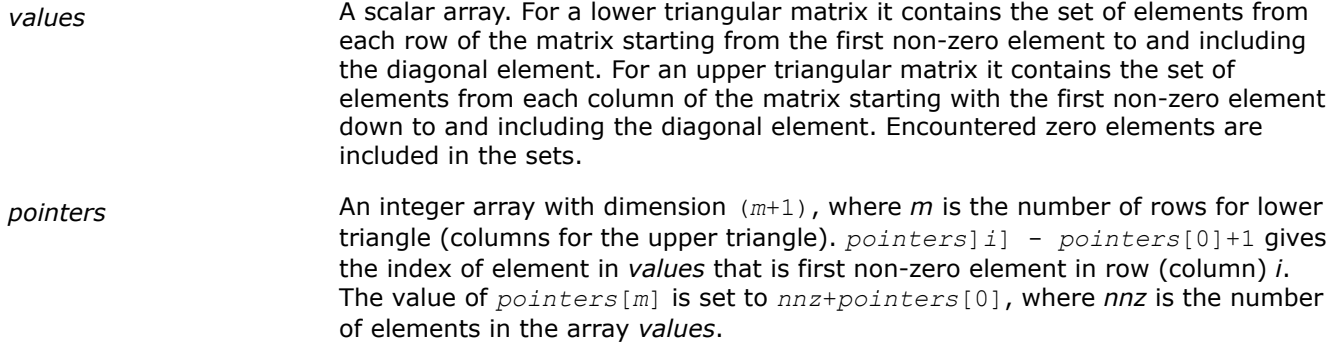

For example, consider the matrix *C*:

 $C = | 0 0 4 6 4$  $1 -1 -3 0 0$ −2 5 0 0 0 −4 0 2 7 0  $\begin{pmatrix} 0 & 8 & 0 & 0 & -5 \end{pmatrix}$ 

The low triangle of the matrix *C* given above can be stored as follows:

*values* = [ 1 -2 5 4 -4 0 2 7 8 0 0 -5 ] *pointers* = [ 0 1 3 4 8 12 ]

and the upper triangle of this matrix *C* can be stored as follows:

*values* = [ 1 -1 5 -3 0 4 6 7 4 0 -5 ] *pointers* = [ 0 1 3 6 8 11 ]

This storage format is supported by the NIST Sparse BLAS library [[Rem05](#page-2677-0)].

Note that the Intel® oneAPI Math Kernel Library (oneMKL) Sparse BLAS routines operating with the skyline storage format do not support general matrices.

# **Sparse BLAS BSR Matrix Storage Format**

The Intel® oneAPI Math Kernel Library (oneMKL) block compressed sparse row (BSR) format for sparse matrices is specified by four arrays:*values*, *columns*, *pointerB*, and *pointerE*. The following table describes these arrays.

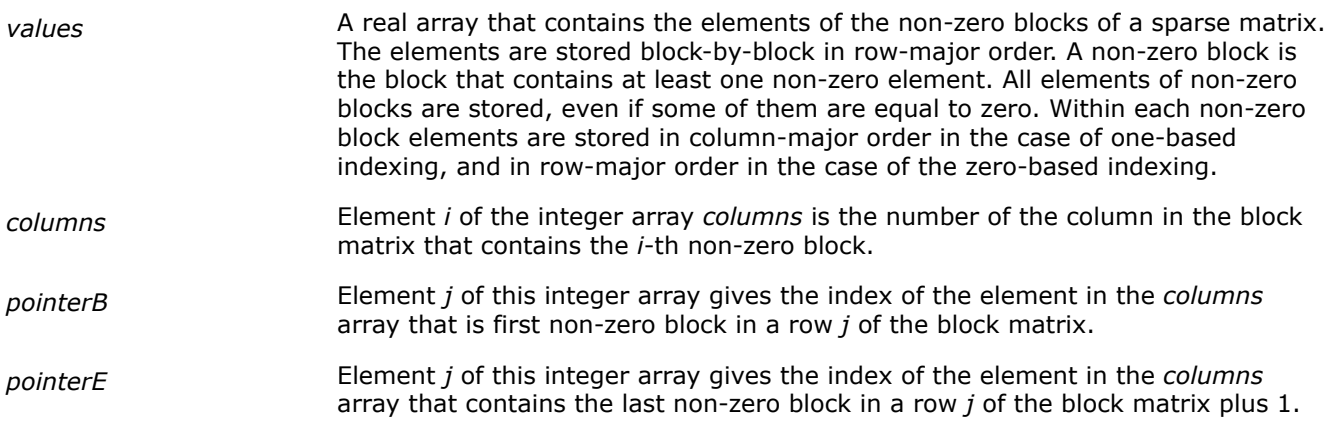

The length of the *values* array is equal to the number of all elements in the non-zero blocks, the length of the *columns* array is equal to the number of non-zero blocks. The length of the *pointerB* and *pointerE* arrays is equal to the number of block rows in the block matrix.

### **NOTE**

Note that the Intel® oneAPI Math Kernel Library (oneMKL) Sparse BLAS routines support BSR format both with one-based indexing and zero-based indexing.

For example, consider the sparse matrix *D*

$$
D = \begin{pmatrix} 1 & 0 & 6 & 7 & * & * \\ 2 & 1 & 8 & 2 & * & * \\ * & * & 1 & 4 & * & * \\ * & * & 5 & 1 & * & * \\ * & * & 4 & 3 & 7 & 2 \\ * & * & 0 & 0 & 0 & 0 \end{pmatrix}
$$

If the size of the block equals 2, then the sparse matrix *D* can be represented as a 3x3 block matrix *E* with the following structure:

$$
E = \begin{pmatrix} L & M & * \\ * & N & * \\ * & P & Q \end{pmatrix}
$$

where

$$
L = \begin{pmatrix} 1 & 0 \\ 2 & 1 \end{pmatrix} , M = \begin{pmatrix} 6 & 7 \\ 8 & 2 \end{pmatrix} , N = \begin{pmatrix} 1 & 4 \\ 5 & 1 \end{pmatrix} , P = \begin{pmatrix} 4 & 3 \\ 0 & 0 \end{pmatrix} , Q = \begin{pmatrix} 7 & 2 \\ 0 & 0 \end{pmatrix}
$$

The matrix *D* can be represented in the BSR format as follows:

one-based indexing

*values* = (1 2 0 1 6 8 7 2 1 5 4 1 4 0 3 0 7 0 2 0) *columns* = (1 2 2 2 3)  $pointerB = (1 \t 3 \t 4)$ *pointerE* = (3 4 6)

#### zero-based indexing

```
values = [1 0 2 1 6 7 8 2 1 4 5 1 4 3 0 0 7 2 0 0]
               columns = [0 1 1 1 2]
               pointerB = [0 2 3]
               pointerE = [2 3 5]
```
This storage format is supported by the NIST Sparse BLAS library [[Rem05](#page-2677-0)].

# **Three Array Variation of BSR Format**

Intel® oneAPI Math Kernel Library (oneMKL) supports the variation of the BSR format that is specified by three arrays:*values*, *columns*, and *rowIndex*. The following table describes these arrays.

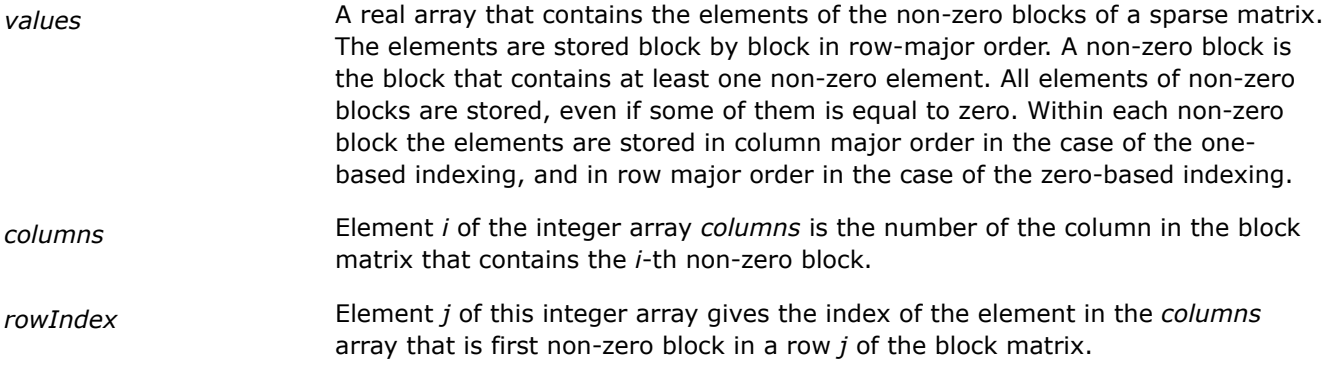

The length of the *values* array is equal to the number of all elements in the non-zero blocks, the length of the *columns* array is equal to the number of non-zero blocks.

As the *rowIndex* array gives the location of the first non-zero block within a row, and the non-zero blocks are stored consecutively, the number of non-zero blocks in the *i*-th row is equal to the difference of *rowIndex*[*i*] and *rowIndex*[*i*+1].

To retain this relationship for the last row of the block matrix, an additional entry (dummy entry) is added to the end of *rowIndex* with value equal to the number of non-zero blocks plus one. This makes the total length of the *rowIndex* array one larger than the number of rows of the block matrix.

The above matrix *D* can be represented in this 3-array variation of the BSR format as follows:

one-based indexing

*values* = [1 2 0 1 6 8 7 2 1 5 4 2 4 0 3 0 7 0 2 0] *columns* = [1 2 2 2 3] *rowIndex* = [1 3 4 6]

zero-based indexing

*values* = [1 0 2 1 6 7 8 2 1 4 5 1 4 3 0 0 7 2 0 0] *columns* = [0 1 1 1 2]  $rowIndex = [0 \t 2 \t 3 \t 5]$ 

When storing symmetric matrices, it is necessary to store only the upper or the lower triangular part of the matrix.

For example, consider the symmetric sparse matrix *F*:

 $F =$ 1 0 6 7 \* \*  $2182**$  $6814**$  $\frac{1}{7}$  2 5 2 \* \* \* \* \* \* 7 2 \* \* \* \* 0 0

If the size of the block equals 2, then the sparse matrix *F* can be represented as a 3x3 block matrix *G* with the following structure:

 $G = |M' N^*|$ *L M* \* \* \* *Q*

where

 $L = \begin{pmatrix} 1 & 0 \\ 0 & 1 \end{pmatrix}$  $\begin{pmatrix} 1 & 0 \\ 2 & 1 \end{pmatrix}$ ,  $M = \begin{pmatrix} 6 & 7 \\ 8 & 2 \end{pmatrix}$  $\begin{pmatrix} 6 & 7 \\ 8 & 2 \end{pmatrix}$ ,  $M' = \begin{pmatrix} 6 & 8 \\ 7 & 2 \end{pmatrix}$  $\begin{pmatrix} 6 & 8 \\ 7 & 2 \end{pmatrix}$ ,  $N = \begin{pmatrix} 1 & 4 \\ 5 & 2 \end{pmatrix}$  $\begin{pmatrix} 1 & 4 \\ 5 & 2 \end{pmatrix}$ , and  $Q = \begin{pmatrix} 7 & 2 \\ 0 & 0 \end{pmatrix}$ 0 0

The symmetric matrix *F* can be represented in this 3-array variation of the BSR format (storing only the upper triangular part) as follows:

one-based indexing

```
values = [1 2 0 1 6 8 7 2 1 5 4 2 7 0 2 0]
                columns = [1 2 2 3]
               rowIndex = [1 \ 3 \ 4 \ 5]
```
zero-based indexing

*values* = [1 0 2 1 6 7 8 2 1 4 5 2 7 2 0 0] *columns* = [0 1 1 2] *rowIndex* = [0 2 3 4]

# **Variable BSR Format**

A variation of BSR3 is variable block compressed sparse row format. For a trust level *t*, 0 ≤*t*≤ 100, rows similar up to *t* percent are placed in one supernode.

# **Appendix B: Routine and Function Arguments**

The major arguments in the BLAS routines are vector and matrix, whereas VM functions work on vector arguments only. The sections that follow discuss each of these arguments and provide examples.

# **Vector Arguments in BLAS**

Vector arguments are passed in one-dimensional arrays. The array dimension (length) and vector increment are passed as integer variables. The length determines the number of elements in the vector. The increment (also called stride) determines the spacing between vector elements and the order of the elements in the array in which the vector is passed.

A vector of length *n* and increment *incx* is passed in a one-dimensional array *x* whose values are defined as

```
x[0], x[|incx|], ..., x[(n-1)* |incx|]
```
If *incx* is positive, then the elements in array *x* are stored in increasing order. If *incx* is negative, the elements in array x are stored in decreasing order with the first element defined as  $x[(n-1)* | incx|]$ . If *incx* is zero, then all elements of the vector have the same value, *x*[0]. The size of the one-dimensional array that stores the vector must always be at least

 $idimx = 1 + (n-1)* |incx|$ 

# **Example. One-dimensional Real Array**

Let  $x[0:6]$  be the one-dimensional real array

*x* = [1.0, 3.0, 5.0, 7.0, 9.0, 11.0, 13.0].

If *incx* =2 and *n* = 3, then the vector argument with elements in order from first to last is [1.0, 5.0, 9.0].

If  $\text{incx} = -2$  and  $n = 4$ , then the vector elements in order from first to last is  $[13.0, 9.0, 5.0, 1.0]$ .

If  $\text{incx} = 0$  and  $n = 4$ , then the vector elements in order from first to last is  $[1.0, 1.0, 1.0, 1.0]$ .

One-dimensional substructures of a matrix, such as the rows, columns, and diagonals, can be passed as vector arguments with the starting address and increment specified.

Storage of the *m*-by-*n* matrix can be based on either column-major ordering where the increment between elements in the same column is 1, the increment between elements in the same row is *m*, and the increment between elements on the same diagonal is *m* + 1; or row-major ordering where the increment between elements in the same row is 1, the increment between elements in the same column is *n*, and the increment between elements on the same diagonal is *n* + 1.

# **Example. Two-dimensional Real Matrix**

Let *a* be a real 5 x 4 matrix declared as .

To scale the third column of *a* by 2.0, use the BLAS routine sscal with the following calling sequence:

cblas sscal  $(5, 2.0, a[2], 4)$ 

To scale the second row, use the statement:

```
cblas_sscal (4, 2.0, a[4], 1)
```
To scale the main diagonal of *a* by 2.0, use the statement:

cblas sscal (4, 2.0, a[0], 5)

#### **NOTE**

The default vector argument is assumed to be 1.

# **Vector Arguments in Vector Math**

Vector arguments of classic VM mathematical functions are passed in one-dimensional arrays with unit vector increment. It means that a vector of length *n* is passed contiguously in an array *a* whose values are defined as

```
a[0], a[1], ..., a[n-1].
```
Strided VM mathematical functions allow using positive increments for all input and output vector arguments.

To accommodate for arrays with other increments, or more complicated indexing, VM contains auxiliary Pack/ Unpack functions that gather the array elements into a contiguous vector and then scatter them after the computation is complete.

Generally, if the vector elements are stored in a one-dimensional array *a* as

 $a[m0], a[m1], ..., a[mn-1]$ 

and need to be regrouped into an array *y* as

 $y[k0], y[k1], \ldots, y[kn-1],$ 

VM Pack/Unpack functions can use one of the following indexing methods:

### **Positive Increment Indexing**

 $kj = incy * j, mj = inca * j, j = 0, ..., n-1.$ 

**Constraint:**  $\text{incy} > 0$  and  $\text{inca} > 0$ .

For example, setting incy  $= 1$  specifies gathering array elements into a contiguous vector.

This method is similar to that used in BLAS, with the exception that negative and zero increments are not permitted.

### **Index Vector Indexing**

.

.

 $kj = iy[j], mj = ia[j], j = 0, ..., n-1.$ 

where ia and iy are arrays of length *n* that contain index vectors for the input and output arrays *a* and *y*, respectively.

### **Mask Vector Indexing**

Indices  $k_1$ ,  $m_1$  are such that:

 $my[kj] \neq 0$ ,  $ma[mj] \neq 0$ ,  $j = 0, ..., n-1$ .

where ma and my are arrays that contain mask vectors for the input and output arrays *a* and *y*, respectively.

#### [Vector Mathematical Functions](#page-1978-0)

# **Matrix Arguments**

Matrix arguments of the Intel® oneAPI Math Kernel Library routines can be stored in arrays, using the following storage schemes:

- conventional full storage
- [packed storage](#page-2634-0) for Hermitian, symmetric, or triangular matrices
- [band storage](#page-2634-0) for band matrices
- [rectangular full packed storage](#page-2637-0) for symmetric, Hermitian, or triangular matrices as compact as the Packed storage while maintaining efficiency by using Level 3 BLAS/LAPACK kernels.

**Full storage** is the simplest scheme. . A matrix *A* is stored in a one-dimensional array *a*, with the matrix element  $a_{ij}$  stored in the array element  $a[i - 1 + (j - 1)*Ida]$ , where  $Ida$  is the leading dimension of array *a*.

If a matrix is triangular (upper or lower, as specified by the argument *uplo*), only the elements of the relevant triangle are stored; the remaining elements of the array need not be set.

Routines that handle symmetric or Hermitian matrices allow for either the upper or lower triangle of the matrix to be stored in the corresponding elements of the array:

if  $up1\circ$  ='U',  $a_{ij}$  is stored as described for  $i \leq j$ , other elements of *a* need not be set.

<span id="page-2634-0"></span>if  $uplo = L'$ ,  $a_{ij}$  is stored as described for  $j \leq i$ , other elements of *a* need not be set.

**Packed storage** allows you to store symmetric, Hermitian, or triangular matrices more compactly: the relevant triangle (again, as specified by the argument *uplo*) is packed by columns in a one-dimensional array *ap*:

if *uplo* ='U',  $a_{ii}$  is stored in  $ap[i - 1 + j(j - 1)/2]$  for  $i \le j$ 

if *uplo* ='L',  $a_{ii}$  is stored in  $ap[i - 1 + (2*n - j)*(j - 1)/2]$  for  $j \leq i$ .

In descriptions of LAPACK routines, arrays with packed matrices have names ending in *p*.

**Band storage** is as follows: an *m*-by-*n* band matrix with *kl* non-zero sub-diagonals and *ku* non-zero superdiagonals is stored compactly in an array *ab* with (*kl*+*ku* + 1)\**n* elements. Thus,

*a*<sub>ij</sub> is stored in *ab*( $ku+1+i-j,j$ ) for max( $1,j-ku$ ) ≤ *i* ≤ min( $n,j+kl$ ).

Use the band storage scheme only when *kl* and *ku* are much less than the matrix size *n*. Although the routines work correctly for all values of *kl* and *ku*, using the band storage is inefficient if your matrices are not really banded.

The band storage scheme is illustrated by the following example, when

*m* = *n* = 6, *kl* = 2, *ku* = 1

Array elements marked \* are not used by the routines:

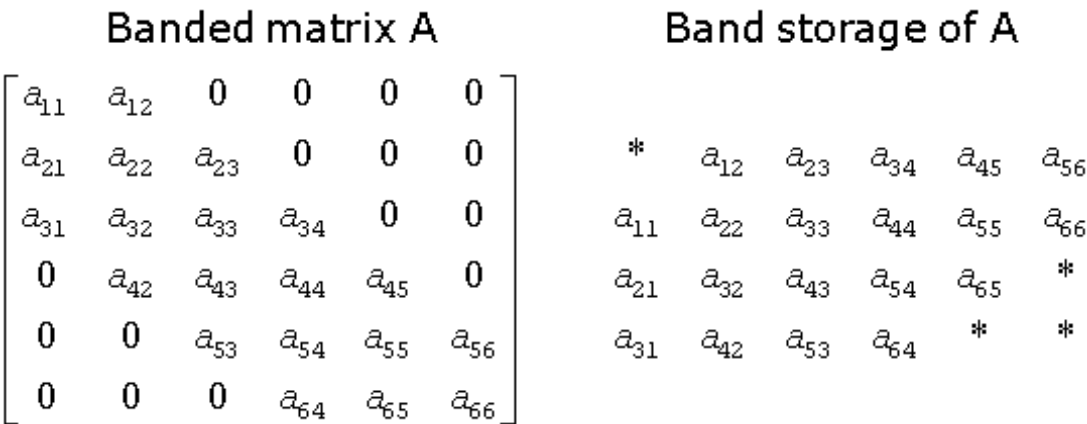

When a general band matrix is supplied for *LU factorization*, space must be allowed to store *kl* additional super-diagonals generated by fill-in as a result of row interchanges. This means that the matrix is stored according to the above scheme, but with  $k_1 + k_2$  super-diagonals. Thus,

*a*<sub>ij</sub> is stored in  $ab(k1+ku+1+i-j, j)$  for max(1,  $j-ku$ )  $\leq i \leq \min(n, j+kl)$ .

The band storage scheme for LU factorization is illustrated by the following example, when $m = n = 6$ ,  $k = 1$ 2, *ku* = 1:

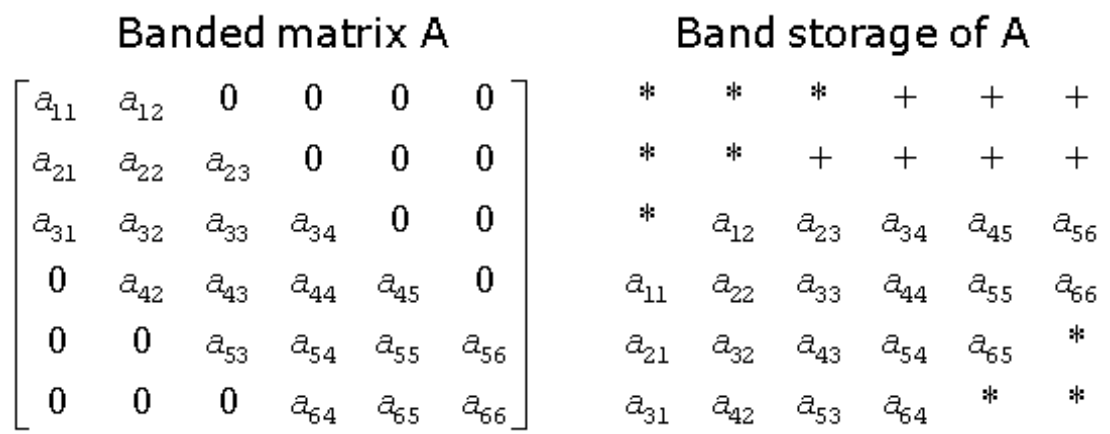

Array elements marked \* are not used by the routines; elements marked + need not be set on entry, but are required by the LU factorization routines to store the results. The input array will be overwritten on exit by the details of the LU factorization as follows:

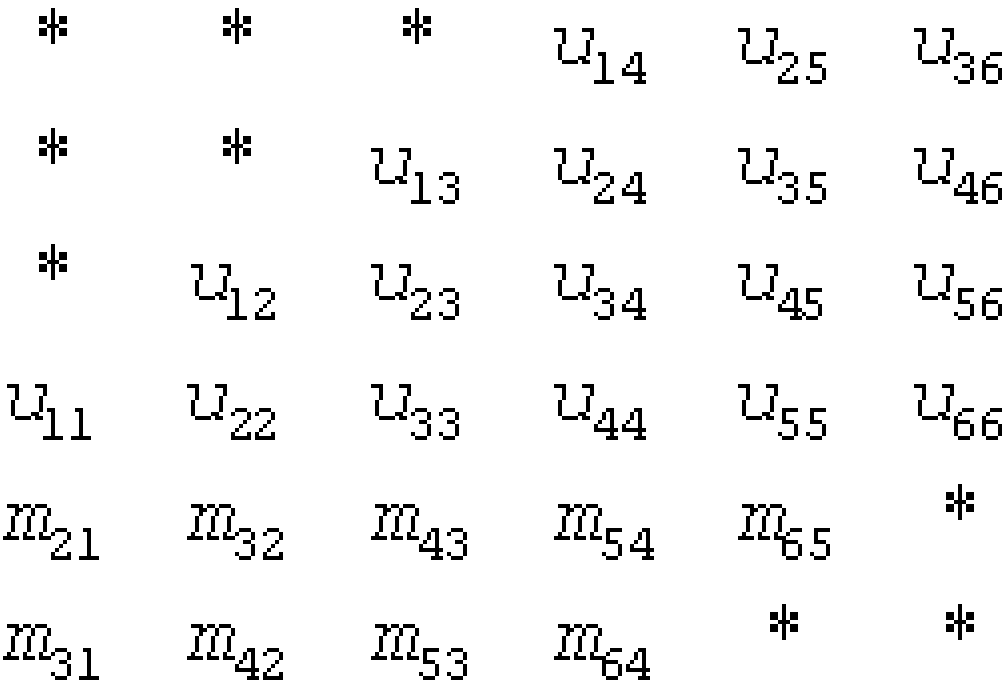

where  $u_{i,j}$  are the elements of the upper triangular matrix U, and  $m_{i,j}$  are the multipliers used during factorization.

Triangular band matrices are stored in the same format, with either *kl*= 0 if upper triangular, or *ku* = 0 if lower triangular. For symmetric or Hermitian band matrices with *k* sub-diagonals or super-diagonals, you need to store only the upper or lower triangle, as specified by the argument *uplo*:

if *uplo* ='U',  $a_{i,j}$  is stored in  $ab(k+1+i-j,j)$  for max $(1,j-k) \le i \le j$ 

if *uplo* ='L',  $a_{ij}$  is stored in  $ab(1+i-j,j)$  for  $j \le i \le min(n,j+k)$ .

In descriptions of LAPACK routines, arrays that hold matrices in band storage have names ending in *b*.

In Fortran, column-major ordering of storage is assumed. This means that elements of the same column occupy successive storage locations.

Three quantities are usually associated with a two-dimensional array argument: its leading dimension, which specifies the number of storage locations between elements in the same row, its number of rows, and its number of columns. For a matrix in full storage, the leading dimension of the array must be at least as large as the number of rows in the matrix.

A character transposition parameter is often passed to indicate whether the matrix argument is to be used in normal or transposed form or, for a complex matrix, if the conjugate transpose of the matrix is to be used.

The values of the transposition parameter for these three cases are the following:

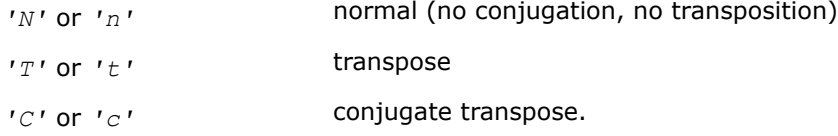

# **Example. Two-Dimensional Complex Array**

Suppose  $A \ (1:5, 1:4)$  is the complex two-dimensional array presented by matrix

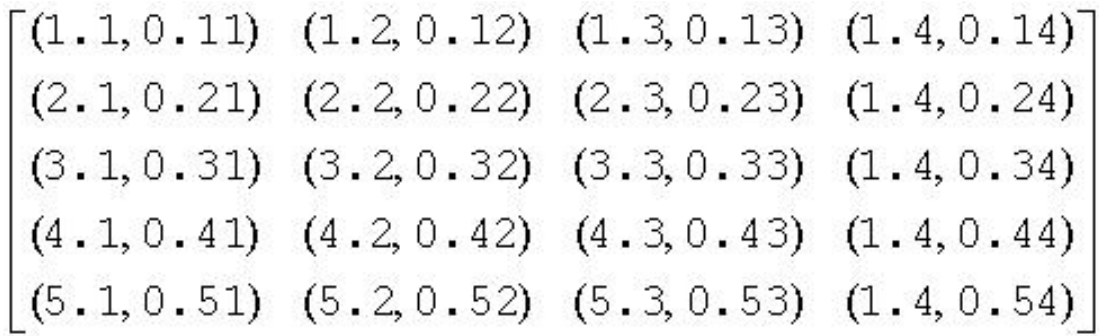

Let *transa* be the transposition parameter, *m* be the number of rows, *n* be the number of columns, and *lda* be the leading dimension. Then if

*transa* =  $'N'$ ,  $m = 4$ ,  $n = 2$ , and  $1da = 5$ , the matrix argument would be

$$
\begin{bmatrix}\n(1, 1, 0, 11) & (1, 2, 0, 12) \\
(2, 1, 0, 21) & (2, 2, 0, 22) \\
(3, 1, 0, 31) & (3, 2, 0, 32) \\
(4, 1, 0, 41) & (4, 2, 0, 42)\n\end{bmatrix}
$$

If  $transa = 'T', m = 4, n = 2, and *lda = 5*, the matrix argument would be$ 

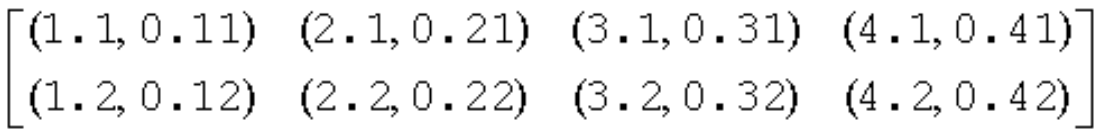

<span id="page-2637-0"></span>If  $transa = 'C', m = 4, n = 2, and *lda = 5*, the matrix argument would be$ 

$$
\begin{bmatrix}\n(1.1, -0.11) & (2.1, -0.21) & (3.1, -0.31) & (4.1, -0.41) \\
(1.2, -0.12) & (2.2, -0.22) & (3.2, -0.32) & (4.2, -0.42)\n\end{bmatrix}
$$

Note that care should be taken when using a leading dimension value which is different from the number of rows specified in the declaration of the two-dimensional array. For example, suppose the array *A* above is declared as a complex 5-by-4 matrix.

Then if  $transa = 'N'$ ,  $m = 3$ ,  $n = 4$ , and  $lda = 4$ , the matrix argument will be

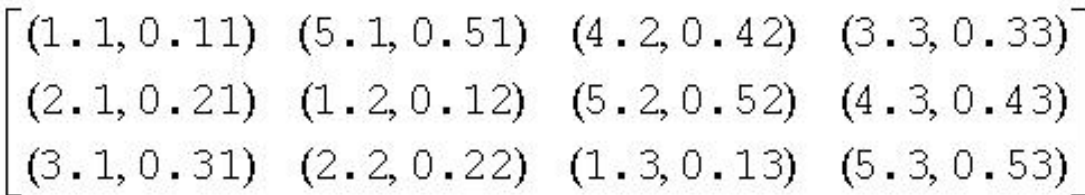

**Rectangular Full Packed storage** allows you to store symmetric, Hermitian, or triangular matrices as compact as the Packed storage while maintaining efficiency by using Level 3 BLAS/LAPACK kernels. To store an *n*-by-*n* triangle (and suppose for simplicity that *n* is even), you partition the triangle into three parts: two *n*/2-by-*n*/2 triangles and an *n*/2-by-*n*/2 square, then pack this as an *n*-by-*n*/2 rectangle (or *n*/2-by-*n* rectangle), by transposing (or transpose-conjugating) one of the triangles and packing it next to the other triangle. Since the two triangles are stored in full storage, you can use existing efficient routines on them.

There are eight cases of RFP storage representation: when *n* is even or odd, the packed matrix is transposed or not, the triangular matrix is lower or upper. See below for all the eight storage schemes illustrated:

*n* is odd, *A* is lower triangular

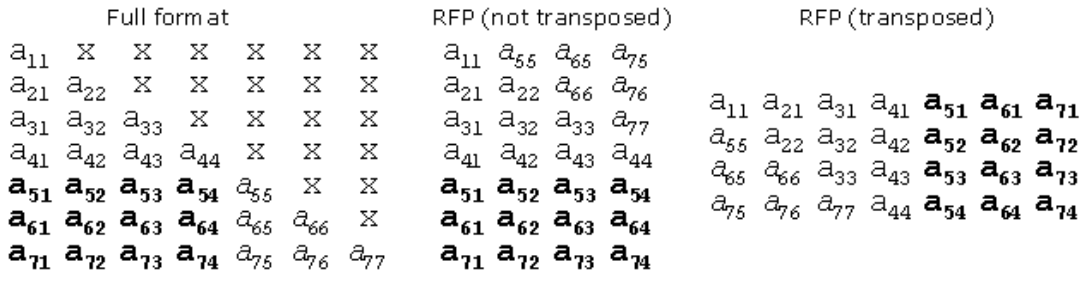

*n* is even, *A* is lower triangular

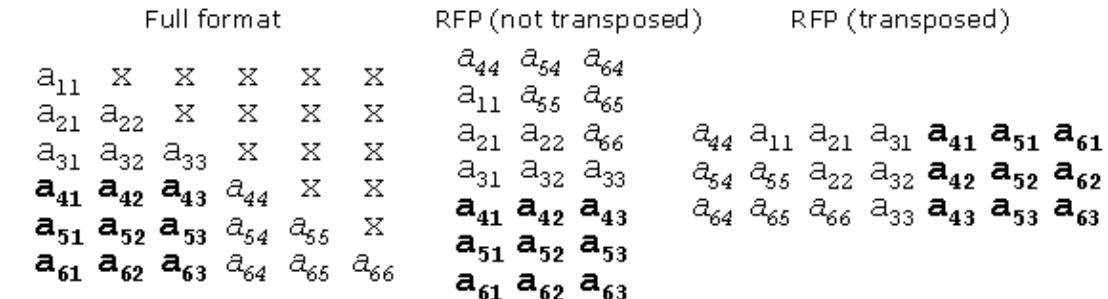

*n* is odd, *A* is upper triangular

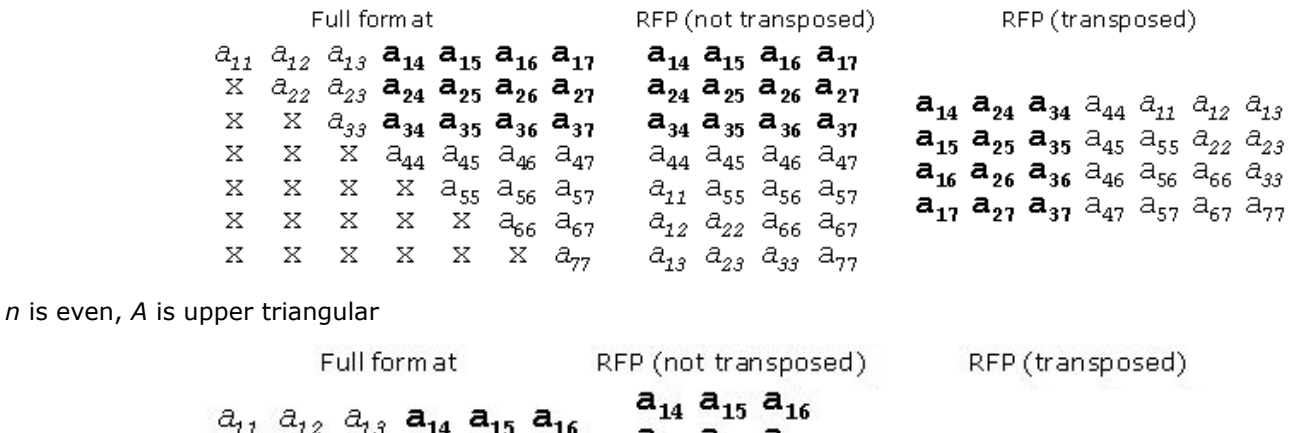

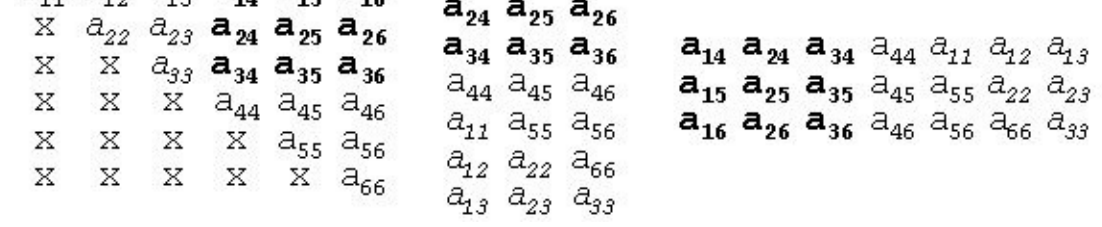

Intel® oneAPI Math Kernel Library (oneMKL) provides a number of routines such as[?hfrk](#page-1272-0), [?sfrk](#page-1271-0) performing BLAS operations working directly on RFP matrices, as well as some conversion routines, for instance, [?tpttf](#page-1284-0) goes from the standard packed format to RFP and [?trttf](#page-1287-0) goes from the full format to RFP.

Please refer to the Netlib site for more information.

Note that in the descriptions of LAPACK routines, arrays with RFP matrices have names ending in  $fp$ .

# **Appendix C: FFTW Interface to Intel® Math Kernel Library**

Intel® oneAPI Math Kernel Library (oneMKL) offers FFTW2 and FFTW3 interfaces to Intel® oneAPI Math Kernel Library (oneMKL) Fast Fourier Transform and Trigonometric Transform functionality. The purpose of these interfaces is to enable applications using FFTW ([www.fftw.org\)](http://www.fftw.org/) to gain performance with Intel® oneAPI Math Kernel Library (oneMKL) without changing the program source code.

Both FFTW2 and FFTW3 interfaces are provided in open source as FFTW wrappers to Intel® oneAPI Math Kernel Library (oneMKL). For ease of use, FFTW3 interface is also integrated in Intel® oneAPI Math Kernel Library (oneMKL).

# **FFTW Notational Conventions**

This appendix typically employs path notations for Windows\* OS.

# **FFTW2 Interface to Intel® oneAPI Math Kernel Library**

This section describes a collection of C and Fortran wrappers providing FFTW 2.x interface to Intel® oneAPI Math Kernel Library (oneMKL). The wrappers translate calls to FFTW 2.x functions into the calls of the Intel<sup>®</sup> oneAPI Math Kernel Library (oneMKL) Fast Fourier Transform interface (FFT interface).

Note that Intel® oneAPI Math Kernel Library (oneMKL) FFT interface operates on both single- and doubleprecision floating-point data types.

Because of differences between FFTW and Intel® oneAPI Math Kernel Library (oneMKL) FFT functionalities, there are restrictions on using wrappers instead of the FFTW functions. Some FFTW functions have empty wrappers. However, many typical FFTs can be computed using these wrappers.

Refer to [Fourier Transform Functions,](#page-2289-0) for better understanding the effects from the use of the wrappers.

# **Wrappers Reference**

The section provides a brief reference for the FFTW 2.x C interface. For details please refer to the original FFTW 2.x documentation available at [www.fftw.org.](http://www.fftw.org/)

Each FFTW function has its own wrapper. Some of them, which are *not* expressly listed in this section, are empty and do nothing, but they are provided to avoid link errors and satisfy the function calls.

#### **See Also**

[Limitations of the FFTW2 Interface to Intel](#page-2641-0)® oneAPI Math Kernel Library (oneMKL)

#### **One-dimensional Complex-to-complex FFTs**

The following functions compute a one-dimensional complex-to-complex Fast Fourier transform.

fftw\_plan fftw\_create\_plan(int *n*, fftw\_direction *dir*, int *flags*); fftw\_plan fftw\_create\_plan\_specific(int *n*, fftw\_direction *dir*, int *flags*, fftw\_complex *\*in*, int *istride*, fftw\_complex *\*out*, int *ostride*); void fftw(fftw\_plan *plan*, int *howmany*, fftw\_complex *\*in*, int *istride*, int *idist*, fftw\_complex *\*out*, int *ostride*, int *odist*); void fftw\_one(fftw\_plan *plan*, fftw\_complex *\*in* , fftw\_complex *\*out*); void fftw\_destroy\_plan(fftw\_plan *plan*);

#### **Multi-dimensional Complex-to-complex FFTs**

The following functions compute a multi-dimensional complex-to-complex Fast Fourier transform.

fftwnd\_plan fftwnd\_create\_plan(int *rank*, const int *\*n*, fftw\_direction *dir*, int *flags*);

fftwnd\_plan fftw2d\_create\_plan(int *nx*, int *ny*, fftw\_direction *dir*, int *flags*);

fftwnd\_plan fftw3d\_create\_plan(int *nx*, int *ny*, int *nz*, fftw\_direction *dir*, int *flags*);

fftwnd\_plan fftwnd\_create\_plan\_specific(int *rank*, const int *\*n*, fftw\_direction *dir*, int *flags*, fftw\_complex *\*in*, int *istride*, fftw\_complex *\*out*, int *ostride*);

fftwnd\_plan fftw2d\_create\_plan\_specific(int *nx*, int *ny*, fftw\_direction *dir*, int *flags*, fftw\_complex *\*in*, int *istride*, fftw\_complex *\*out*, int *ostride*);

fftwnd\_plan fftw3d\_create\_plan\_specific(int *nx*, int *ny*, int *nz*, fftw\_direction *dir*, int *flags*, fftw\_complex *\*in*, int *istride*, fftw\_complex *\*out*, int *ostride*);

void fftwnd(fftwnd\_plan *plan*, int *howmany*, fftw\_complex *\*in*, int *istride*, int *idist*, fftw\_complex *\*out*, int *ostride*, int *odist*);

void fftwnd\_one(fftwnd\_plan *plan*, fftw\_complex *\*in*, fftw\_complex *\*out*);

void fftwnd\_destroy\_plan(fftwnd\_plan *plan*);

#### **One-dimensional Real-to-half-complex/Half-complex-to-real FFTs**

Half-complex representation of a conjugate-even symmetric vector of size *N* in a real array of the same size *N* consists of *N*/2+1 real parts of the elements of the vector followed by non-zero imaginary parts in the reverse order. Because the Intel® oneAPI Math Kernel Library (oneMKL) FFT interface does not currently support this representation, all wrappers of this kind are empty and do nothing.

Nevertheless, you can perform one-dimensional real-to-complex and complex-to-real transforms using rfftwnd functions with *rank*=1.

# **See Also**

Multi-dimensional Real-to-complex/complex-to-real FFTs

#### **Multi-dimensional Real-to-complex/Complex-to-real FFTs**

The following functions compute multi-dimensional real-to-complex and complex-to-real Fast Fourier transforms.

rfftwnd\_plan rfftwnd\_create\_plan(int *rank*, const int *\*n*, fftw\_direction *dir*, int *flags*);

rfftwnd\_plan rfftw2d\_create\_plan(int *nx*, int *ny*, fftw\_direction *dir*, int *flags*);

rfftwnd\_plan rfftw3d\_create\_plan(int *nx*, int *ny*, int *nz*, fftw\_direction *dir*, int *flags*);

rfftwnd\_plan rfftwnd\_create\_plan\_specific(int *rank*, const int *\*n*, fftw\_direction *dir*, int *flags*, fftw\_real *\*in*, int *istride*, fftw\_real *\*out*, int *ostride*);

rfftwnd\_plan rfftw2d\_create\_plan\_specific(int *nx*, int *ny*, fftw\_direction *dir*, int *flags*, fftw\_real *\*in*, int *istride*, fftw\_real *\*out*, int *ostride*);

rfftwnd\_plan rfftw3d\_create\_plan\_specific(int *nx*, int *ny*, int *nz*, fftw\_direction *dir*, int *flags*, fftw\_real *\*in*, int *istride*, fftw\_real *\*out*, int *ostride*);

void rfftwnd\_real\_to\_complex(rfftwnd\_plan *plan*, int *howmany*, fftw\_real *\*in*, int *istride*, int *idist*, fftw\_complex *\*out*, int *ostride*, int *odist*);

void rfftwnd\_complex\_to\_real(rfftwnd\_plan *plan*, int *howmany*, fftw\_complex *\*in*, int *istride*, int *idist*, fftw\_real *\*out*, int *ostride*, int *odist*);

void rfftwnd\_one\_real\_to\_complex(rfftwnd\_plan *plan*, fftw\_real *\*in*, fftw\_complex *\*out*);

void rfftwnd\_one\_complex\_to\_real(rfftwnd\_plan *plan*, fftw\_complex *\*in*, fftw\_real *\*out*);

void rfftwnd\_destroy\_plan(rfftwnd\_plan *plan*);

#### **Multi-threaded FFTW**

This section discusses multi-threaded FFTW wrappers only. MPI FFTW wrappers, available only with Intel® oneAPI Math Kernel Library (oneMKL) for the Linux\* and Windows\* operating systems, are described in [a](#page-2643-0) [separate section.](#page-2643-0)

Unlike the original FFTW interface, every computational function in the FFTW2 interface to Intel® oneAPI Math Kernel Library (oneMKL) provides multithreaded computation by default, with the maximum number of threads permitted in FFT functions (see "Techniques to Set the Number of Threads" in *Intel® oneAPI Math Kernel Library (oneMKL) Developer Guide*). To limit the number of threads, call the threaded FFTW computational functions:

```
void fftw_threads(int nthreads, fftw_plan plan, int howmany, fftw_complex *in, int
istride, int idist, fftw_complex *out, int ostride, int odist);
```
void fftw\_threads\_one(int *nthreads*, rfftwnd\_plan *plan*, fftw\_complex *\*in*, fftw\_complex *\*out*);

...

void rfftwnd\_threads\_real\_to\_complex( int *nthreads*, rfftwnd\_plan *plan*, int *howmany*, fftw\_real *\*in*, int *istride*, int *idist*, fftw\_complex *\*out*, int *ostride*, int *odist*);

Compared to its non-threaded counterpart, every threaded computational function has threads as the second part of its name and additional first parameter *nthreads*. Set the *nthreads* parameter to the thread limit to ensure that the computation requires at most that number of threads.

#### <span id="page-2641-0"></span>**Product and Performance Information**

Performance varies by use, configuration and other factors. Learn more at [www.Intel.com/](https://www.intel.com/PerformanceIndex) [PerformanceIndex.](https://www.intel.com/PerformanceIndex)

Notice revision #20201201

#### **FFTW Support Functions**

The FFTW wrappers provide memory allocation functions to be used with FFTW:

void\* fftw\_malloc(size\_t *n*); void fftw\_free(void\* *x*);

The fftw malloc wrapper aligns the memory on a 16-byte boundary.

If  $ffw$  malloc fails to allocate memory, it aborts the application. To override this behavior, set a global variable fftw malloc hook and optionally the complementary variable fftw free hook:

void \*(\*fftw\_malloc\_hook) (size\_t n);

void (\*fftw free hook) (void \*p);

The wrappers use the function  $fftw$  die to abort the application in cases when a caller cannot be informed of an error otherwise (for example, in computational functions that return void). To override this behavior, set a global variable fftw die hook:

```
void (*fftw die hook) (const char *error string);
void fftw die(const char *s);
```
# **Limitations of the FFTW2 Interface to Intel® oneAPI Math Kernel Library (oneMKL)**

The FFTW2 wrappers implement the functionality of only those FFTW functions that Intel® oneAPI Math Kernel Library (oneMKL) can reasonably support. Other functions are provided as no-operation functions, whose only purpose is to satisfy link-time symbol resolution. Specifically, no-operation functions include:

- Real-to-half-complex and respective backward transforms
- Print plan functions
- Functions for importing/exporting/forgetting wisdom
- Most of the FFTW functions not covered by the original FFTW2 documentation

Because the Intel® oneAPI Math Kernel Library (oneMKL) implementation of FFTW2 wrappers does not use plan and plan node structures declared in fftw.h, the behavior of an application that relies on the internals of the plan structures defined in that header file is undefined.

FFTW2 wrappers define plan as a set of attributes, such as strides, used to commit the Intel® oneAPI Math Kernel Library (oneMKL) FFT descriptor structure. If an FFTW2 computational function is called with attributes different from those recorded in the plan, the function attempts to adjust the attributes of the plan and recommit the descriptor. So, repeated calls of a computational function with the same plan but different strides, distances, and other parameters may be performance inefficient.

Plan creation functions disregard most planner flags passed through the *flags* parameter. These functions take into account only the following values of *flags*:

• FFTW\_IN\_PLACE

If this value of *flags* is supplied, the plan is marked so that computational functions using that plan ignore the parameters related to output (*out*, *ostride*, and *odist*). Unlike the original FFTW interface, the wrappers never use the *out* parameter as a scratch space for in-place transforms.

• FFTW\_THREADSAFE

If this value of *flags* is supplied, the plan is marked read-only. An attempt to change attributes of a read-only plan aborts the application.

<span id="page-2642-0"></span>FFTW wrappers are generally not thread safe. Therefore, do not use the same plan in parallel user threads simultaneously.

# **Installing FFTW2 Interface Wrappers**

Wrappers are delivered as source code, which you must compile to build the wrapper library. Then you can substitute the wrapper and Intel® oneAPI Math Kernel Library (oneMKL) libraries for the FFTW library. The source code for the wrappers, makefiles, and files with lists of wrappers are located in the .\interfaces \fftw2xcsubdirectory in the Intel® oneAPI Math Kernel Library (oneMKL) directory.

# **Creating the Wrapper Library**

Two header files are used to compile the C wrapper library:  $fftw2_mkl.h$  and  $fftw.h$ . The  $fftw2_mkl.h$  file is located in the .\interfaces\fftw2xc\wrappers subdirectory in the Intel® oneAPI Math Kernel Library (oneMKL) directory.

The file fftw.h, used to compile libraries and located in the . \include\fftwsubdirectory in the Intel® oneAPI Math Kernel Library (oneMKL) directory, slightly differs from the original FFTW (www.fftw.org) header filefftw.h.

The source code for the wrappers, makefiles, and files with lists of functions are located in the .\interfaces\fftw2xc subdirectory in the Intel® oneAPI Math Kernel Library (oneMKL) directory.

A wrapper library contains wrappers for complex and real transforms in a serial and multi-threaded mode for double- or single-precision floating-point data types. A makefile parameter manages the data type.

Parameters of a makefile also specify the platform (required), compiler, and data precision. The makefile comment heading provides the exact description of these parameters.

To build the library, run the make command on Linux\* OS and macOS\* or the nmake command on Windows\* OS with appropriate parameters.

For example, on Linux OS the command

make libintel64

builds a double-precision wrapper library for Intel® 64 architecture based applications using the Intel® oneAPI DPC++/C++ Compiler or the Intel® Fortran Compiler (Compilers and data precision are chosen by default.)

Each makefile creates the library in the directory with Intel® oneAPI Math Kernel Library (oneMKL) libraries corresponding to the platform used. For example,./lib/ia32 (on Linux OS and macOS) or .\lib\ia32 (on Windows\* OS).

In the names of a wrapper library, the suffix corresponds to the compiler used and the letter preceding the underscore is "c" for the C programming language.

# For example,

fftw2xc\_intel.lib (on Windows OS); libfftw2xc\_intel.a (on Linux OS and macOS);

fftw2xc\_ms.lib (on Windows OS); libfftw2xc\_gnu.a (on Linux OS and macOS).

# **Application Assembling**

Use the necessary original FFTW (www.fftw.org) header files without any modifications. Use the created wrapper library and the Intel® oneAPI Math Kernel Library (oneMKL) library instead of the FFTW library.

# **Running FFTW2 Interface Wrapper Examples**

Intel® oneAPI Math Kernel Library (oneMKL) provides examples to demonstrate how to use the MPI FFTW wrapper library. The source code for the examples, makefiles used to run them, and files with lists of examples are located in the . \examples\fftw2xc subdirectory in the Intel® oneAPI Math Kernel Library (oneMKL) directory . To build examples, several additional files are needed: fftw.h, fftw threads.h,

<span id="page-2643-0"></span>rfftw.h, and rfftw threads.h. These files are distributed with permission from FFTW and are available in .\include\fftw. The original files can also be found in FFTW 2.1.5 at [http://www.fftw.org/](http://www.fftw.org/download.html) [download.html.](http://www.fftw.org/download.html)

An example makefile uses the function parameter in addition to the parameters of the corresponding wrapper library makefile (see [Creating a Wrapper Library](#page-2642-0)). The makefile comment heading provides the exact description of these parameters.

An example makefile normally invokes examples. However, if the appropriate wrapper library is not yet created, the makefile first builds the library the same way as the wrapper library makefile does and then proceeds to examples.

If the parameter function=<example\_name> is defined, only the specified example runs. Otherwise, all examples from the appropriate subdirectory run. The subdirectory . \ results is created, and the results are stored there in the <example\_name>.res files.

#### **Product and Performance Information**

Performance varies by use, configuration and other factors. Learn more at [www.Intel.com/](https://www.intel.com/PerformanceIndex) [PerformanceIndex.](https://www.intel.com/PerformanceIndex)

Notice revision #20201201

#### **MPI FFTW2 Wrappers**

MPI FFTW wrappers for FFTW 2 are available only with Intel® oneAPI Math Kernel Library (oneMKL) for the Linux\* and Windows\* operating systems.

#### **MPI FFTW Wrappers Reference**

The section provides a reference for MPI FFTW C interface.

*Complex MPI FFTW*

# **Complex One-dimensional MPI FFTW Transforms**

fftw\_mpi\_plan fftw\_mpi\_create\_plan(MPI\_Comm *comm*, int *n*, fftw\_direction *dir*, int *flags*);

void fftw\_mpi(fftw\_mpi\_plan *p*, int *n\_fields*, fftw\_complex *\*local\_data*, fftw\_complex *\*work*);

void fftw\_mpi\_local\_sizes(fftw\_mpi\_plan *p*, int *\*local\_n*, int *\*local\_start*, int *\*local\_n\_after\_transform*, int *\*local\_start\_after\_transform*, int *\*total\_local\_size*);

void fftw\_mpi\_destroy\_plan(fftw\_mpi\_plan *plan*);

#### *Argument restrictions*:

- Supported values of *flags* are FFTW\_ESTIMATE, FFTW\_MEASURE, FFTW\_SCRAMBLED\_INPUT and FFTW SCRAMBLED OUTPUT. The same algorithm corresponds to all these values of the flags parameter. If any other *flags* value is supplied, the wrapper library reports an error '*CDFT error in wrapper: unknown flags*'.
- The only supported value of *n\_fields* is 1.

# **Complex Multi-dimensional MPI FFTW Transforms**

fftwnd\_mpi\_plan fftw2d\_mpi\_create\_plan(MPI\_Comm *comm*, int *nx*, int *ny*, fftw\_direction *dir*, int *flags*);

fftwnd\_mpi\_plan fftw3d\_mpi\_create\_plan(MPI\_Comm *comm*, int *nx*, int *ny*, int *nz*, fftw\_direction *dir*, int *flags*);

fftwnd\_mpi\_plan fftwnd\_mpi\_create\_plan(MPI\_Comm *comm*, int *dim*, int *\*n*, fftw\_direction *dir*, int *flags*);

void fftwnd\_mpi(fftwnd\_mpi\_plan *p*, int *n\_fields*, fftw\_complex *\*local\_data*, fftw\_complex *\*work*, fftwnd\_mpi\_output\_order *output\_order*);

void fftwnd\_mpi\_local\_sizes(fftwnd\_mpi\_plan *p*, int *\*local\_nx*, int *\*local\_x\_start*, int *\*local\_ny\_after\_transpose*, int *\*local\_y\_start\_after\_transpose*, int *\*total\_local\_size*);

void fftwnd\_mpi\_destroy\_plan(fftwnd\_mpi\_plan *plan*);

#### *Argument restrictions*:

- Supported values of *flags* are FFTW\_ESTIMATE and FFTW\_MEASURE. If any other value of *flags* is supplied, the wrapper library reports an error '*CDFT error in wrapper: unknown flags*'.
- The only supported value of *n\_fields* is 1.

#### *Real MPI FFTW*

#### **Real-to-Complex MPI FFTW Transforms**

rfftwnd\_mpi\_plan rfftw2d\_mpi\_create\_plan(MPI\_Comm *comm*, int *nx*, int *ny*, fftw\_direction *dir*, int *flags*);

rfftwnd\_mpi\_plan rfftw3d\_mpi\_create\_plan(MPI\_Comm *comm*, int *nx*, int *ny*, int *nz*, fftw\_direction *dir*, int *flags*);

rfftwnd\_mpi\_plan rfftwnd\_mpi\_create\_plan(MPI\_Comm *comm*, int *dim*, int *\*n*, fftw\_direction *dir*, int *flags*);

void rfftwnd\_mpi(rfftwnd\_mpi\_plan *p*, int *n\_fields*, fftw\_real *\*local\_data*, fftw\_real *\*work*, fftwnd\_mpi\_output\_order *output\_order*);

void rfftwnd\_mpi\_local\_sizes(rfftwnd\_mpi\_plan *p*, int *\*local\_nx*, int *\*local\_x\_start*, int *\*local\_ny\_after\_transpose*, int *\*local\_y\_start\_after\_transpose*, int *\*total\_local\_size*);

void rfftwnd\_mpi\_destroy\_plan(rfftwnd\_mpi\_plan *plan*);

#### *Argument restrictions*:

- Supported values of *flags* are FFTW\_ESTIMATE and FFTW\_MEASURE. If any other value of *flags* is supplied, the wrapper library reports an error '*CDFT error in wrapper: unknown flags*'.
- The only supported value of *n\_fields* is 1.

#### **NOTE**

- Function *rfftwnd\_mpi\_create\_plan* can be used for both one-dimensional and multi-dimensional transforms.
- Both values of the *output order* parameter are supported: FFTW\_NORMAL\_ORDER and FFTW\_TRANSPOSED\_ORDER.

### **Creating MPI FFTW2 Wrapper Library**

The source code for the wrappers, makefiles, and files with lists of wrappers are located in the .\interfaces\fftw2x\_cdft subdirectory in the Intel® oneAPI Math Kernel Library (oneMKL) directory.

A wrapper library contains C wrappers for Complex One-dimensional MPI FFTW Transforms and Complex Multi-dimensional MPI FFTW Transforms. The library also contains empty C wrappers for Real Multidimensional MPI FFTW Transforms. For details, see [MPI FFTW Wrappers Reference](#page-2643-0).

Parameters of a makefile specify the platform (required), compiler, and data precision. Specifying the platform is required. The makefile comment heading provides the exact description of these parameters.

To build the library, run the make command on Linux\* OS and macOS\* or the nmake command on Windows\* OS with appropriate parameters.

For example, on Linux OS the command

make libintel64

builds a double-precision wrapper library for Intel® 64 architecture based applications using Intel MPI and the Intel® oneAPI DPC++/C++ Compiler (compilers and data precision are chosen by default.).

A makefile creates the wrapper library in the directory with the Intel® oneAPI Math Kernel Library (oneMKL) libraries corresponding to the used platform. For example,./lib/ia32 (on Linux OS) or .\lib\ia32 (on Windows\* OS).

In the wrapper library names, the suffix corresponds to the used data precision. For example,

fftw2x\_cdft\_SINGLE.lib on Windows OS;

libfftw2x cdft DOUBLE.a on Linux OS.

#### **Application Assembling with MPI FFTW Wrapper Library**

Use the necessary original FFTW (www.fftw.org) header files without any modifications. Use the created MPI FFTW wrapper library and the Intel® oneAPI Math Kernel Library (oneMKL) library instead of the FFTW library.

### **Running MPI FFTW2 Wrapper Examples**

**Examples of MPI FFTW Wrappers**

There are some examples that demonstrate how to use the MPI FFTW wrapper library for FFTW2. The source C code for the examples, makefiles used to run them, and files with lists of examples are located in the .\examples\fftw2x\_cdft subdirectory in the Intel® oneAPI Math Kernel Library (oneMKL) directory. To build examples, one additional file,  $fftwmpi.h$ , is needed. This file is distributed with permission from FFTW and is available in . \include\fftw. The original file can also be found in FFTW 2.1.5 at [http://](http://www.fftw.org/download.html) [www.fftw.org/download.html.](http://www.fftw.org/download.html)

Parameters for the example makefiles are described in the makefile comment headings and are similar to the parameters of the wrapper library makefiles (see Creating MPI FFTW Wrapper Library).

The table below lists examples available in the  $.\times$  meanples\fftw2x\_cdft\source subdirectory.

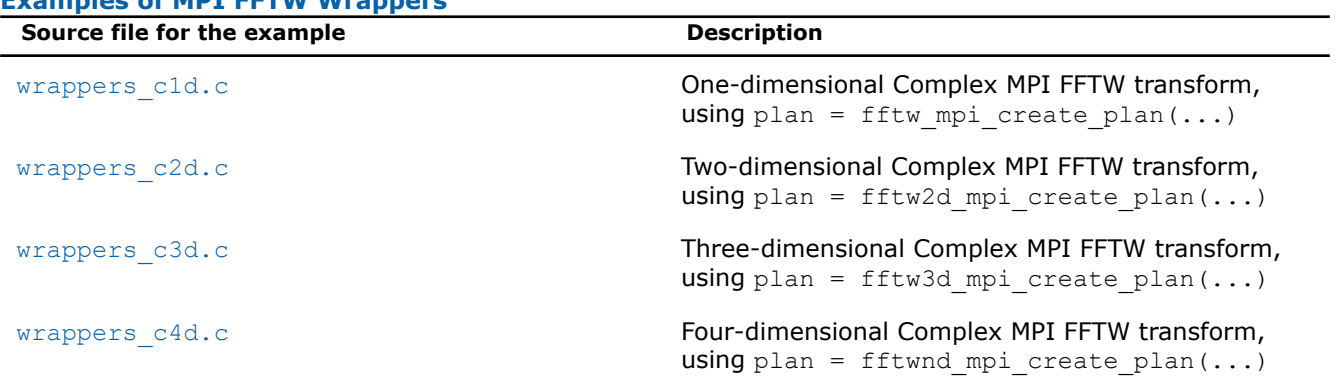

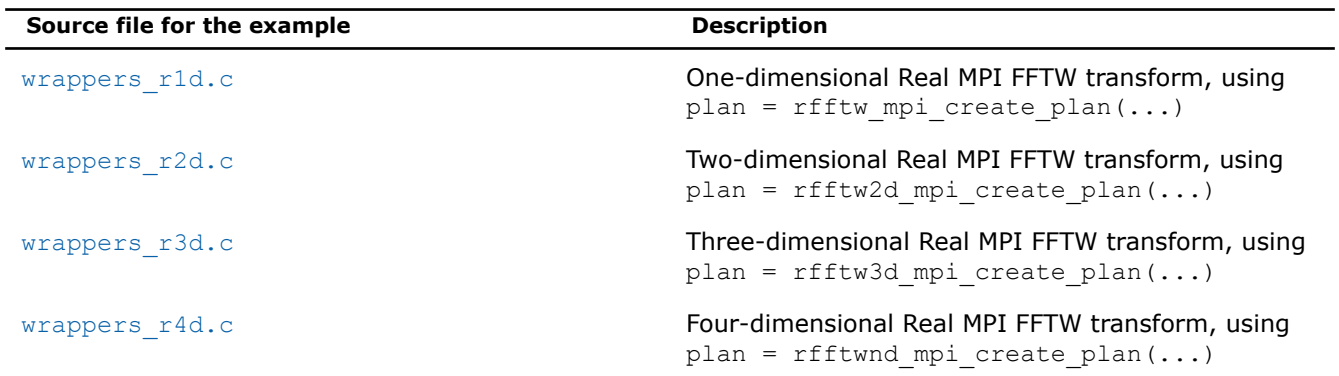

# **FFTW3 Interface to Intel® oneAPI Math Kernel Library**

This section describes a collection of FFTW3 wrappers to Intel® oneAPI Math Kernel Library (oneMKL). The wrappers translate calls of FFTW3 functions to the calls of the Intel® oneAPI Math Kernel Library (oneMKL) Fourier transform (FFT) or Trigonometric Transform (TT) functions. The purpose of FFTW3 wrappers is to enable developers whose programs currently use the FFTW3 library to gain performance with the Intel® oneAPI Math Kernel Library (oneMKL) Fourier transforms without changing the program source code.

The FFTW3 wrappers provide a limited functionality compared to the original FFTW 3.x library, because of differences between FFTW and Intel® oneAPI Math Kernel Library (oneMKL) FFT and TT functionality. This section describes limitations of the FFTW3 wrappers and hints for their usage. Nevertheless, many typical FFT tasks can be performed using the FFTW3 wrappers to Intel® oneAPI Math Kernel Library (oneMKL).

The FFTW3 wrappers are integrated in Intel® oneAPI Math Kernel Library (oneMKL). The only change required to use Intel® oneAPI Math Kernel Library (oneMKL) through the FFTW3 wrappers is to link your application using FFTW3 against Intel® oneAPI Math Kernel Library (oneMKL).

A reference implementation of the FFTW3 wrappers is also provided in open source. You can find it in the interfaces directory of the Intel® oneAPI Math Kernel Library (oneMKL) distribution. You can use the reference implementation to create your own wrapper library (see [Building Your Own Wrapper Library](#page-2648-0))

See also these resources:

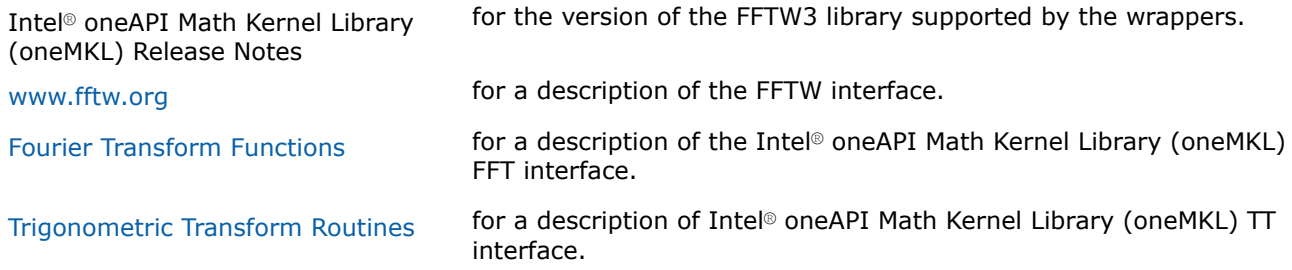

# **Using FFTW3 Wrappers**

The FFTW3 wrappers are a set of functions and data structures depending on one another. The wrappers are not designed to provide the interface on a function-per-function basis. Some FFTW3 wrapper functions are empty and do nothing, but they are present to avoid link errors and satisfy function calls.

This document does not list the declarations of the functions that the FFTW3 wrappers provide (you can find the declarations in the fftw3.h header file). Instead, this section comments on particular limitations of the wrappers and provides usage hints:. These are some known limitations of FFTW3 wrappers and their usage in Intel® oneAPI Math Kernel Library (oneMKL).

• The FFTW3 wrappers do not support long double precision because Intel® oneAPI Math Kernel Library (oneMKL) FFT functions operate only on single- and double-precision floating-point data types (float and double, respectively). Therefore the functions with prefix  $fftwl$ , supporting the long double data type, are not provided.

- The wrappers provide equivalent implementation for double- and single-precision functions (those with prefixes  $fftw$  and  $fftwf$ , respectively). So, all these comments equally apply to the double- and single-precision functions and will refer to functions with prefix  $f_{\text{tt}}$ , that is, double-precision functions, for brevity.
- The FFTW3 interface that the wrappers provide is defined in the  $fftw3$ . h header file. This file is borrowed from the FFTW3.x package and distributed within Intel® oneAPI Math Kernel Library (oneMKL) with permission. Additionally, the fftw3\_mkl.h header file defines supporting structures and supplementary constants and macros.
- Actual functionality of the plan creation wrappers is implemented in guru64 set of functions. Basic interface, advanced interface, and guru interface plan creation functions call the guru64 interface functions. So, all types of the FFTW3 plan creation interface in the wrappers are functional.
- Plan creation functions may return a NULL plan, indicating that the functionality is not supported. So, please carefully check the result returned by plan creation functions in your application. In particular, the following problems return a NULL plan:
	- c2r and r2c problems with a split storage of complex data.
	- r2r problems with *kind* values FFTW\_R2HC, FFTW\_HC2R, and FFTW\_DHT. The only supported r2r kinds are even/odd DFTs (sine/cosine transforms).
	- Multidimensional r2r transforms.
	- Transforms of multidimensional vectors. That is, the only supported values for parameter *howmany\_rank* in guru and guru64 plan creation functions are 0 and 1.
	- Multidimensional transforms with *rank* > MKL\_MAXRANK.
- The MKL\_RODFT00 value of the *kind* parameter is introduced by the FFTW3 wrappers. For better performance, you are strongly encouraged to use this value rather than FFTW\_RODFT00. To use this *kind* value, provide an extra first element equal to 0.0 for the input/output vectors. Consider the following example:

```
plan1 = fftw_plan_r2r_1d(n, in1, out1, FFTW_RODFT00, FFTW_ESTIMATE);
plan2 = fftw_plan_r2r_1d(n, in2, out2, MKL_RODFT00, FFTW_ESTIMATE);
```
Both plans perform the same transform, except that the *in2/out2* arrays have one extra zero element at location 0. For example, if  $n=3$ ,  $in1=\{x,y,z\}$  and  $out1=\{u,v,w\}$ , then  $in2=\{0,x,y,z\}$  and *out2*={0*,u,v,w*}.

- The *flags* parameter in plan creation functions is always ignored. The same algorithm is used regardless of the value of this parameter. In particular, *flags* values FFTW\_ESTIMATE, FFTW\_MEASURE, etc. have no effect.
- For multithreaded plans, use normal sequence of calls to the fftw init threads() and fftw plan with nthreads() functions (refer to FFTW documentation).
- Memory allocation function fftw malloc returns memory aligned at a 16-byte boundary. You must free the memory with fftw free.
- The FFTW3 wrappers to Intel® oneAPI Math Kernel Library (oneMKL) use the 32-bit int type in both LP64 and ILP64 interfaces of Intel® oneAPI Math Kernel Library (oneMKL). Use guru64 FFTW3 interfaces for 64 bit sizes.
- The wrappers typically indicate a problem by returning a NULL plan. In a few cases, the wrappers may report a descriptive message of the problem detected. By default the reporting is turned off. To turn it on, set variable fftw3 mkl.verbose to a non-zero value, for example:

```
#include "fftw3.h"
#include "fftw3_mkl.h"
fftw3 mkl.verbose = 0;plan = fftw plan r2r(...);
```
- The following functions are empty:
	- For saving, loading, and printing plans
	- For saving and loading wisdom
	- For estimating arithmetic cost of the transforms.
- Do not use macro FFTW DLL with the FFTW3 wrappers to Intel® oneAPI Math Kernel Library (oneMKL).
- <span id="page-2648-0"></span>• Do not use negative stride values. Though FFTW3 wrappers support negative strides in the part of advanced and guru FFTW interface, the underlying implementation does not.
- Do not set a FFTW2 wrapper library before a FFTW3 wrapper library or Intel® oneAPI Math Kernel Library (oneMKL) in your link line application. All libraries define "fftw\_destroy\_plan" symbol and linkage in incorrect order results into expected errors.

# **Building Your Own FFTW3 Interface Wrapper Library**

The FFTW3 wrappers to Intel® oneAPI Math Kernel Library (oneMKL) are delivered both integrated in Intel® oneAPI Math Kernel Library (oneMKL) and as source code, which can be compiled to build a standalone wrapper library with exactly the same functionality. Normally you do not need to build the wrappers yourself.

The source code for the wrappers, makefiles, and files with lists of functions are located in the .\interfaces\fftw3xc subdirectory in the Intel® oneAPI Math Kernel Library (oneMKL) directory.

To build the wrappers,

- **1.** Change the current directory to the wrapper directory
- **2.** Run the make command on Linux\* OS and macOS\* or the nmake command on Windows\* OS with a required target and optionally several parameters.

The target libia32 or libintel64 defines the platform architecture, and the other parameters specify the compiler, size of the default integer type, and placement of the resulting wrapper library. You can find a detailed and up-to-date description of the parameters in the makefile.

In the following example, the make command is used to build the FFTW3 C wrappers to Intel® oneAPI Math Kernel Library (oneMKL) for use from the GNU gcc\* compiler on Linux OS based on Intel® 64 architecture:

cd interfaces/fftw3xc make libintel64 compiler=gnu INSTALL\_DIR=/my/path

This command builds the wrapper library and places the result, named libfftw3xc gnu.a, into the /my/ path directory. The name of the resulting library is composed of the name of the compiler used and may be changed by an optional parameter INSTALL LIBNAME.

# **Building an Application With FFTW3 Interface Wrappers**

Normally, the only change needed to build your application with FFTW3 wrappers replacing original FFTW library is to add Intel® oneAPI Math Kernel Library (oneMKL) at the link stage (see section*"Linking Your Application with Intel® oneAPI Math Kernel Library" in the Intel® oneAPI Math Kernel Library (oneMKL) Developer Guide*).

If you recompile your application, add subdirectory include\fftw to the search path for header files to avoid FFTW3 version conflicts.

Sometimes, you may have to modify your application according to the following recommendations:

```
• The application requires
```
#include "fftw3.h" ,

which it probably already includes.

• The application does not require

#include "mkl\_dfti.h" .

• The application does not require

```
#include "fftw3_mkl.h" .
```
It is required only in case you want to use the MKL\_RODFT00 constant.

• If the application does not check whether a NULL plan is returned by plan creation functions, this check must be added, because the FFTW3 to Intel® oneAPI Math Kernel Library (oneMKL) wrappers do not provide 100% of FFTW3 functionality.

# <span id="page-2649-0"></span>**Running FFTW3 Interface Wrapper Examples**

There are some examples that demonstrate how to use the wrapper library. The source code for the examples, makefiles used to run them, and files with lists of examples are located in the . \examples \fftw3xc subdirectory in the Intel® oneAPI Math Kernel Library (oneMKL) directory.

Parameters of the example makefiles are similar to the parameters of the wrapper library makefiles. Example makefiles normally build and invoke the examples. If the parameter function=<example\_name> is defined, then only the specified example will run. Otherwise, all examples will be executed. Results of running the examples are saved in subdirectory . \ results in files with extension . res.

For detailed information about options for the example makefile, refer to the makefile.

#### **MPI FFTW3 Wrappers**

This section describes a collection of MPI FFTW wrappers to Intel® oneAPI Math Kernel Library (oneMKL).

MPI FFTW wrappers are available only with Intel® oneAPI Math Kernel Library (oneMKL) for the Linux\* and Windows\* operating systems.

These wrappers translate calls of MPI FFTW functions to the calls of the Intel® oneAPI Math Kernel Library (oneMKL) cluster Fourier transform (CFFT) functions. The purpose of the wrappers is to enable users of MPI FFTW functions improve performance of the applications without changing the program source code.

Although the MPI FFTW wrappers provide less functionality than the original FFTW3 because of differences between MPI FFTW and Intel® oneAPI Math Kernel Library (oneMKL) CFFT, the wrappers cover many typical CFFT use cases.

The MPI FFTW wrappers are provided as source code. To use the wrappers, you need to build your own wrapper library (see Building Your Own Wrapper Library).

See also these resources:

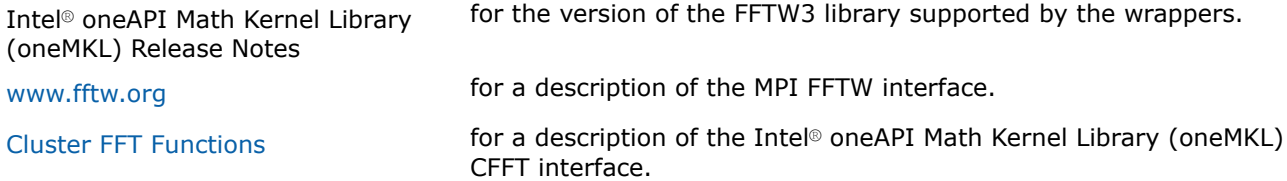

#### **Building Your Own Wrapper Library**

The MPI FFTW wrappers for FFTW3 are delivered as source code, which can be compiled to build a wrapper library.

The source code for the wrappers, makefiles, and files with lists of functions are located in subdirectory . \interfaces\fftw3x\_cdft in the Intel® oneAPI Math Kernel Library (oneMKL) directory.

To build the wrappers,

- **1.** Change the current directory to the wrapper directory
- **2.** Run the make command on Linux\* OS or the nmake command on Windows\* OS with a required target and optionally several parameters.

The target libia32 or libintel64 defines the platform architecture, and the other parameters specify the compiler, size of the default INTEGER type, as well as the name and placement of the resulting wrapper library. You can find a detailed and up-to-date description of the parameters in the makefile.

In the following example, the make command is used to build the MPI FFTW wrappers to Intel® oneAPI Math Kernel Library (oneMKL) for use from the GNU C compiler on Linux OS based on Intel® 64 architecture:

```
cd interfaces/fftw3x_cdft
make libintel64 compiler=gnu mpi=openmpi INSTALL_DIR=/my/path
```
This command builds the wrapper library using the GNU gcc compiler so that the final executable can use Open MPI, and places the result, named libfftw3x cdft DOUBLE.a, into directory /my/path.

# **Building an Application**

Normally, the only change needed to build your application with MPI FFTW wrappers replacing original FFTW3 library is to add Intel® oneAPI Math Kernel Library (oneMKL) and the wrapper library at the link stage (see section "*Linking Your Application with Intel® oneAPI Math Kernel Library*" in the *Intel® oneAPI Math Kernel Library (oneMKL) Developer Guide*).

When you are recompiling your application, add subdirectory include \fftw to the search path for header files to avoid FFTW3 version conflicts.

### **Running Examples**

There are some examples that demonstrate how to use the MPI FFTW wrapper library for FFTW3. The source code for the examples, makefiles used to run them, and files with lists of examples are located in the .\examples\fftw3x\_cdft subdirectory in the Intel® oneAPI Math Kernel Library (oneMKL) directory.

Parameters of the example makefiles are similar to the parameters of the wrapper library makefiles. Example makefiles normally build and invoke the examples. Results of running the examples are saved in subdirectory . \ results in files with extension .res.

For detailed information about options for the example makefile, refer to the makefile.

# **See Also**

[Building Your Own Wrapper Library](#page-2649-0) 

# **Appendix D: Code Examples**

This appendix presents code examples of using some Intel® oneAPI Math Kernel Library (oneMKL) routines and functions.

Please refer to respective sections in the document for detailed descriptions of function parameters and operation.

# **BLAS Code Examples**

# **Example. Using BLAS Level 1 Function**

The following example illustrates a call to the BLAS Level 1 function sdot. This function performs a vectorvector operation of computing a scalar product of two single-precision real vectors *x* and *y*.

#### **Parameters**

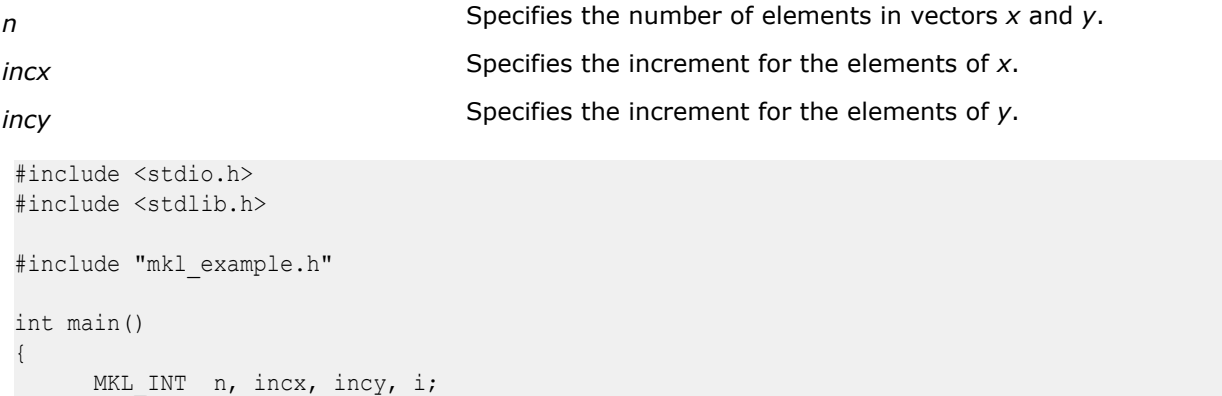

```
float *_{X}, *_{Y};
 float res;
MKL INT len x, len y;
n = 5;incx = 2;invy = 1;len x = 1+(n-1)*abs(incx);len y = 1+(n-1)*abs(incy);x = (float *) calloc( len x, sizeof( float ) );y = (float *) calloc( len_y, sizeof( float ) );
if( x == NULL || y == NULL ) {
   printf( "\n Can't allocate memory for arrays\n");
     return 1;
 }
for (i = 0; i < n; i++) {
   x[i*abs(incx)] = 2.0;y[i*abs(incy)] = 1.0; }
res = cblas sdot(n, x, incx, y, incy);
printf("\ln SDOT = 87.3f'', res);
 free(x);
 free(y);
 return 0;
```
As a result of this program execution, the following line is printed:

 $SDOT = 10,000$ 

}

# **Example. Using BLAS Level 1 Routine**

The following example illustrates a call to the BLAS Level 1 routine scopy. This routine performs a vectorvector operation of copying a single-precision real vector *x* to a vector *y*.

### **Parameters**

```
n Specifies the number of elements in vectors x and y.
incx Specifies the increment for the elements of x.
incy Specifies the increment for the elements of y.
#include <stdio.h>
#include <stdlib.h>
#include "mkl_example.h"
int main()
{
     MKL_INT n, incx, incy, i;
      float *x, *y;
```

```
MKL INT len x, len y;
     n = 3;incx = 3;incy = 1;len x = 10;
     len_y = 10;x = (float *) calloc( len x, sizeof( float ) );y = (float *) calloc( len y, sizeof( float ) );if( x == NULL || y == NULL ) {
        printf( "\n Can't allocate memory for arrays\n");
          return 1;
      }
     for (i = 0; i < 10; i++) {
        x[i] = i + 1; }
     cblas scopy(n, x, incx, y, incy);
\frac{1}{x} Print output data \frac{x}{x}print(f("n)n OUTPUT DATA");
      PrintVectorS(FULLPRINT, n, y, incy, "Y");
      free(x);
      free(y);
      return 0;
}
```
As a result of this program execution, the following line is printed:

```
Y = 1.00000 4.00000 7.00000
```
# **Example. Using BLAS Level 2 Routine**

The following example illustrates a call to the BLAS Level 2 routine sger. This routine performs a matrixvector operation

```
a := alpha*x*y' + a.
```
### **Parameters**

```
alpha Specifies a scalar alpha.
x m-element vector.
y
                        n-element vector.
a m-by-n matrix.
#include <stdio.h>
#include <stdlib.h>
#include "mkl_example.h"
int main()
{
    MKL INT m, n, lda, incx, incy, i, j;
    MKL INT rmaxa, cmaxa;
```

```
float alpha;
     float *_{a}, *_{x}, *_{y};
     CBLAS LAYOUT layout;
     MKL INT len x, len y;
     m = 2;n = 3;1 da = 5;incx = 2;incy = 1;alpha = 0.5;
                        layout = CblasRowMajor;
     len x = 10;len_y = 10;rmaxa = m + 1;
    cmaxa = n;
     a = (float *) calloc( rmaxa * cmaxa, sizeof(float) );x = (float *)calloc( len x, sizeof(float) );
     y = (float *)calloc( len y, sizeof(float) );
     if( a == NULL || x == NULL || y == NULL ) {
         printf( "\n Can't allocate memory for arrays\n");
          return 1;
 }
      if( layout == CblasRowMajor )
         lda=cmaxa;
      else
         lda=rmaxa;
     for (i = 0; i < 10; i++) {
        x[i] = 1.0;y[i] = 1.0; }
     for (i = 0; i < m; i++) {
         for (j = 0; j < n; j++) {
             a[i + j*lda] = j + 1; }
      }
     cblas sger(layout, m, n, alpha, x, incx, y, incy, a, lda);
     PrintArrayS(&layout, FULLPRINT, GENERAL MATRIX, &m, &n, a, &lda, "A");
      free(a);
      free(x);
      free(y);
      return 0;
}
```
As a result of this program execution, matrix *a* is printed as follows:

Matrix A:

1.50000 2.50000 3.50000 1.50000 2.50000 3.50000

# **Example. Using BLAS Level 3 Routine**

The following example illustrates a call to the BLAS Level 3 routine ssymm. This routine performs a matrixmatrix operation

*c* := *alpha*\**a*\**b*' + *beta*\**c*.

# **Parameters** *alpha* Specifies a scalar *alpha*. **beta** Specifies a scalar *beta*. **a** Symmetric matrix *b <sup>m</sup>*-by-*n* matrix *c <sup>m</sup>*-by-*n* matrix #include <stdio.h> #include <stdlib.h> #include "mkl\_example.h" int main(int argc, char \*argv[]) { MKL INT m, n, i, j; MKL INT lda, ldb, ldc; MKL INT rmaxa, cmaxa, rmaxb, cmaxb, rmaxc, cmaxc; float alpha, beta; float  $*$ a,  $*$ b,  $*$ c; CBLAS LAYOUT layout; CBLAS SIDE side; CBLAS\_UPLO uplo; MKL INT ma, na, typeA;  $uplo = 'u';$ side =  $'1';$  layout = CblasRowMajor;  $m = 3;$  $n = 2;$  $1 da = 3;$  $1db = 3;$  $1dc = 3;$ alpha =  $0.5$ ; beta =  $2.0$ ; if( side == CblasLeft ) { rmaxa =  $m + 1$ ; cmaxa =  $m$ ;  $ma = m;$  $na = m;$  } else {  $rmaxa = n + 1;$ cmaxa =  $n$ ;  $ma = n;$  $na = n;$  }  $rmaxb = m + 1;$  cmaxb = n;  $rmaxc = m + 1;$  $cmaxc = n;$

```
a = (float *) calloc( rmaxa * cmaxa, sizeof(float) );b = (float *) calloc( rmaxb * cmaxb, sizeof(float) );c = (float *) calloc( rmaxc * cmaxc, sizeof(float) );
     if ( a == NULL || b == NULL || c == NULL ) {
          printf("\n Can't allocate memory arrays");
           return 1;
 }
      if( layout == CblasRowMajor ) {
         lda=cmaxa;
         ldb=cmaxb;
         ldc=cmaxc;
      } else {
         lda=rmaxa;
         ldb=rmaxb;
         ldc=rmaxc;
      }
      if (uplo == CblasUpper) typeA = UPPER_MATRIX;
     else typeA = LOWER MATRIX;
     for (i = 0; i < m; i++) {
        for (j = 0; j < m; j++) {
           a[i + j*lda] = 1.0; }
 }
     for (i = 0; i < m; i++) {
        for (j = 0; j < n; j++) {
          c[i + j*1dc] = 1.0;b[i + j*1db] = 2.0; }
      }
     cblas ssymm(layout, side, uplo, m, n, alpha, a, lda,
                  b, ldb, beta, c, ldc);
     printf("\n\n OUTPUT DATA");
      PrintArrayS(&layout, FULLPRINT, GENERAL_MATRIX, &m, &n, c, &ldc, "C");
      free(a);
      free(b);
      free(c);
      return 0;
```
As a result of this program execution, matrix *c* is printed as follows:

Matrix C:

}

5.00000 5.00000

5.00000 5.00000

5.00000 5.00000

The following example illustrates a call from a C program to the Fortran version of the complex BLAS Level 1 function zdotc(). This function computes the dot product of two double-precision complex vectors.

# **Example. Calling a Complex BLAS Level 1 Function from C**

In this example, the complex dot product is returned in the structure *c*.

```
#include <cstdio>
#include "mkl_blas.h"
#define N 5
void main()
{
 int n, inca = 1, incb = 1, i;
 MKL Complex16 a[N], b[N], c;
  void zdotc();
 n = N;for( i = 0; i < n; i^{++} ){
   a[i].real = (double)i; a[i].imag = (double)i * 2.0;b[i].real = (double)(n - i); b[i].imag = (double)i * 2.0;
\qquad \qquadzdotc( &c, &n, a, &inca, b, &incb);
 printf( "The complex dot product is: ( %6.2f, %6.2f )\n", c.real, c.imag );
}
```
# **NOTE**

Instead of calling BLAS directly from C programs, you might wish to use the C interface to the Basic Linear Algebra Subprograms (CBLAS) implemented in Intel® oneAPI Math Kernel Library (oneMKL). Se[eC Interface Conventions](#page-33-0) for more information.

# **Fourier Transform Functions Code Examples**

This section presents code examples for functions described in the ["FFT Functions"](#page-2290-0) and "[Cluster FFT](#page-2322-0) [Functions"](#page-2322-0) subsections in the "Fourier Transform Functions" section. The examples are grouped in subsections

- Examples for FFT Functions, including [Examples of Using Multi-Threading for FFT Computation](#page-2660-0)
- [Examples for Cluster FFT Functions](#page-2662-0)
- [Auxiliary data transformations.](#page-2664-0)

# **FFT Code Examples**

This section presents examples of using the FFT interface functions described in ["Fourier Transform](#page-2289-0) [Functions".](#page-2289-0)

Here are the examples of two one-dimensional computations. These examples use the default settings for all of the configuration parameters, which are specified in ["Configuration Settings"](#page-2292-0).

# **One-dimensional In-place FFT**

```
/* C example, float _Complex is defined in C9X */
#include "mkl dfti.h"
float Complex c2c data[32];
float r2c_data[34];
DFTI_DESCRIPTOR_HANDLE my_desc1_handle = NULL;
DFTI_DESCRIPTOR_HANDLE my_desc2_handle = NULL;
MKL LONG status;
/* ...put values into c2c data[i] 0 <= i <= 31 */
\frac{1}{2} ...put values into r2c data[i] 0<=i<=31 */
```

```
status = DftiCreateDescriptor(&my_desc1_handle, DFTI_SINGLE,
                              DFTI COMPLEX, 1, 32);
status = DftiCommitDescriptor(my_desc1_handle);
status = DftiComputeForward(my_desc1_handle, c2c_data);
status = DftiFreeDescriptor(&my_desc1_handle);
/* result is c2c data[i] 0 \le i \le 31 */
status = DftiCreateDescriptor(&my_desc2_handle, DFTI_SINGLE,
                              DFTI REAL, 1, 32);
status = DftiCommitDescriptor(my_desc2_handle);
status = DftiComputeForward(my_desc2_handle, r2c_data);
status = DftiFreeDescriptor(&my_desc2_handle);
/* result is the complex value r2c data[i] 0<=i<=31 */
/* and is stored in CCS format*/
```
# **One-dimensional Out-of-place FFT**

```
/* C example, float _Complex is defined in C9X */
#include "mkl_dfti.h"
float _Complex c2c_input[32];
float _Complex c2c_output[32];
float r2c_input[32];
float r2c_output[34];
DFTI_DESCRIPTOR HANDLE my_desc1_handle = NULL;
DFTI_DESCRIPTOR_HANDLE my_desc2_handle = NULL;
MKL LONG status;
/* ...put values into c2c_input[i] 0<=i<=31 */
/* ...put values into r2c_input[i] 0<=i<=31 */
status = DftiCreateDescriptor(&my_desc1_handle, DFTI_SINGLE,
                              DFTI COMPLEX, 1, 32);
status = DftiSetValue(my_desc1_handle, DFTI_PLACEMENT, DFTI_NOT_INPLACE);
status = DftiCommitDescriptor(my_desc1_handle);
status = DftiComputeForward(my_desc1_handle, c2c_input, c2c_output);
status = DftiFreeDescriptor(&my_desc1_handle);
/* result is c2c_output[i] 0<=i<=31 */
status = DftiCreateDescriptor(&my_desc2_handle, DFTI_SINGLE,
                              DFTI REAL, 1, 32);
Status = DftiSetValue(my_desc1_handle, DFTI_PLACEMENT, DFTI_NOT_INPLACE);
status = DftiCommitDescriptor(my_desc2_handle);
status = DftiComputeForward(my_desc2_handle, r2c_input, r2c_output);
status = DftiFreeDescriptor(&my_desc2_handle);
/* result is the complex r2c_data[i] 0<=i<=31 and is stored in CCS format*/
```
# **Two-dimensional FFT**

```
/* C99 example */
#include "mkl_dfti.h"
/* complex data in, complex data out */
float Complex c2c data[32][100];
/* real data in, complex data out */
float r2c_data[34][102];
```

```
DFTI_DESCRIPTOR_HANDLE my_desc1_handle = NULL;
DFTI_DESCRIPTOR_HANDLE my_desc2_handle = NULL;
MKL LONG status; MKL LONG dim sizes [2] = \{32, 100\};/* ...put values into c2c data[i][j] 0 < = i < = 31, 0 < = j < = 99 */
/* ...put values into r2c data[i][j] 0 \le i \le 31, 0 \le j \le 99 */
status = DftiCreateDescriptor(&my_desc1_handle, DFTI_SINGLE,
                                DFTI COMPLEX, 2, dim sizes);
status = DftiCommitDescriptor(my_desc1_handle);
status = DftiComputeForward(my_desc1_handle, c2c_data);
status = DftiFreeDescriptor(&my_desc1_handle);
/* result is the complex value c2c data[i][j], 0 \le i \le 31, 0 \le j \le 99 */
status = DftiCreateDescriptor(&my_desc2_handle, DFTI_SINGLE,
                                DFTI_REAL, 2, dim_sizes);
status = DftiCommitDescriptor(my_desc2_handle);
status = DftiComputeForward(my_desc2_handle, r2c_data);
status = DftiFreeDescriptor(&my desc2 handle);
/* result is the complex r2c data[i][j] 0 \le i \le 31, 0 \le i \le 99 and is stored in CCS format*/
```
The following example demonstrates how you can change the default configuration settings by using the DftiSetValue function.

For instance, to preserve the input data after the FFT computation, the configuration of DFTI\_PLACEMENT should be changed to "not in place" from the default choice of "in place."

The code below illustrates how this can be done:

# **Changing Default Settings**

```
/* C99 example */
#include "mkl_dfti.h"
float Complex x in[32], x out[32];
DFTI_DESCRIPTOR_HANDLE my_desc_handle = NULL;
MKL LONG status;
/* ...put values into x in[i] 0 <= i <= 31 */
status = DftiCreateDescriptor(&my_desc_handle, DFTI_SINGLE,
                              DFTI COMPLEX, 1, 32);
status = DftiSetValue(my desc_handle, DFTI_PLACEMENT, DFTI_NOT_INPLACE);
status = DftiCommitDescriptor(my desc handle);
status = DftiComputeForward(my desc handle, x in, x out);
status = DftiFreeDescriptor(&my desc handle);
/* result is the complex value x out[i], 0 \le i \le 31 */
```
# **Using Status Checking Functions**

This example illustrates the use of status checking functions described in ["Fourier Transform Functions"](#page-2289-0).

```
/* C99 example */
#include "mkl_dfti.h"
DFTI_DESCRIPTOR HANDLE desc = NULL;
```

```
MKL LONG status;
/* ...descriptor creation and other code */
status = DftiCommitDescriptor(desc);
if (status && !DftiErrorClass(status, DFTI_NO_ERROR))
{
    printf('Error: %s\n', DftiErrorMessage(status));
}
```
# **Computing 2D FFT by One-Dimensional Transforms**

Below is an example where a 20-by-40 two-dimensional FFT is computed explicitly using one-dimensional transforms.

```
/* C */
#include "mkl_dfti.h"
float Complex data[20][40];
MKL LONG status;
DFTI_DESCRIPTOR_HANDLE_desc_handle_dim1 = NULL;
DFTI_DESCRIPTOR_HANDLE_desc_handle_dim2 = NULL;
/* ...put values into data[i][j] 0 \le i \le 19, 0 \le j \le 39 */
status = DftiCreateDescriptor(&desc handle dim1, DFTI SINGLE,
                              DFTI COMPLEX, 1, 20);
status = DftiCreateDescriptor(&desc_handle_dim2, DFTI_SINGLE,
                              DFTI COMPLEX, 1, 40);
/* perform 40 one-dimensional transforms along 1st dimension */
/* note that the 1st dimension data are not unit-stride */
MKL LONG stride[2] = \{0, 40\};status = DftiSetValue(desc_handle_dim1, DFTI_NUMBER_OF_TRANSFORMS, 40);
status = DftiSetValue(desc handle dim1, DFTI_INPUT_DISTANCE, 1);
status = DftiSetValue(desc handle dim1, DFTI OUTPUT DISTANCE, 1);
status = DftiSetValue(desc handle dim1, DFTI INPUT STRIDES, stride);
status = DftiSetValue(desc_handle_dim1, DFTI_OUTPUT_STRIDES, stride);
status = DftiCommitDescriptor(desc handle dim1);
status = DftiComputeForward(desc handle dim1, data);
/* perform 20 one-dimensional transforms along 2nd dimension */
/* note that the 2nd dimension is unit stride */
status = DftiSetValue(desc_handle_dim2, DFTI_NUMBER_OF_TRANSFORMS, 20);
status = DftiSetValue(desc_handle_dim2, DFTI_INPUT_DISTANCE, 40);
status = DftiSetValue(desc handle dim2, DFTI OUTPUT DISTANCE, 40);
status = DftiCommitDescriptor(desc handle dim2);
status = DftiComputeForward(desc_handle_dim2, data);
status = DftiFreeDescriptor(&desc handle dim1);
status = DftiFreeDescriptor(&desc_handle_dim2);
```
The following code illustrates real multi-dimensional transforms with CCE format storage of conjugate-even complex matrix. [Example "Three-Dimensional REAL FFT \(C Interface\)"](#page-2660-0) is three-dimensional out-of-place transform in C interface.

# <span id="page-2660-0"></span>**Three-Dimensional REAL FFT**

```
/* C99 example */
#include "mkl_dfti.h"
float input[32][100][19];
float Complex output[32][100][10]; /* 10 = 19/2 + 1 */DFTI_DESCRIPTOR_HANDLE my_desc_handle = NULL;MKL LONG status;
MKL LONG dim sizes[3] = {32, 100, 19};MKL LONG strides out [4] = \{0, 100*10*1, 10*1, 1\};1/...put values into input[i][j][k] 0 < = i < = 31; 0 < = i < = 99, 0 < = k < = 9status = DftiCreateDescriptor(&my_desc_handle,
                               DFTI_SINGLE, DFTI_REAL, 3, dim_sizes);
status = DftiSetValue(my desc handle,
                       DFTI_CONJUGATE_EVEN_STORAGE, DFTI_COMPLEX_COMPLEX);
status = DftiSetValue(my_desc_handle, DFTI_PLACEMENT, DFTI_NOT_INPLACE);
status = DftiSetValue(my_desc_handle, DFTI_OUTPUT_STRIDES, strides_out);
status = DftiCommitDescriptor(my desc handle);
status = DftiComputeForward(my desc handle, input, output);
status = DftiFreeDescriptor(&my desc handle);
/* result is the complex output[i][j][k] 0 \le i \le -31; 0 \le -i \le -99, 0 \le k \le -9 and is stored in CCE format. */
```
# **Examples of Using OpenMP\* Threading for FFT Computation**

The following sample program shows how to employ internal OpenMP\* threading in Intel® oneAPI Math Kernel Library (oneMKL) for FFT computation.

To specify the number of threads inside Intel® oneAPI Math Kernel Library (oneMKL), use the following settings:

 $set$  MKL NUM THREADS = 1 for one-threaded mode;

set MKL NUM THREADS = 4 for multi-threaded mode.

# **Using oneMKL Internal Threading Mode (C Example)**

```
/* C99 example */
#include "mkl_dfti.h"
float data[200][100];
DFTI_DESCRIPTOR_HANDLE fft = NULL;
MKL LONG dim sizes[2] = {200, 100};/* ...put values into data[i][j] 0 < = i < = 199, 0 < = j < = 99 */
DftiCreateDescriptor(&fft, DFTI_SINGLE, DFTI_REAL, 2, dim_sizes);
DftiCommitDescriptor(fft);
DftiComputeForward(fft, data);
DftiFreeDescriptor(&fft);
```
The following [Example "Using Parallel Mode with Multiple Descriptors Initialized in a Parallel Region"](#page-2661-0) and [Example "Using Parallel Mode with Multiple Descriptors Initialized in One Thread"](#page-2661-0) illustrate a parallel customer program with each descriptor instance used only in a single thread.

<span id="page-2661-0"></span>Specify the number of OpenMP threads for Example "Using Parallel Mode with Multiple Descriptors Initialized in a Parallel Region" like this:

set MKL\_NUM\_THREADS = 1 for Intel® oneAPI Math Kernel Library (oneMKL) to work in the single-threaded mode (recommended);

set OMP\_NUM\_THREADS = 4 for the customer program to work in the multi-threaded mode.

# **Using Parallel Mode with Multiple Descriptors Initialized in a Parallel Region**

Note that in this example, the program can be transformed to become single-threaded at the customer level but using parallel mode within Intel® oneAPI Math Kernel Library (oneMKL). To achieve this, you must set the parameter DFTI\_NUMBER\_OF\_TRANSFORMS =  $4$  and to set the corresponding parameter DFTI\_INPUT\_DISTANCE = 5000.

```
/* C99 example */#include "mkl_dfti.h"
#include <omp.h>
#define ARRAY_LEN(a) sizeof(a)/sizeof(a[0])
// 4 OMP threads, each does 2D FFT 50x100 points
MKL_Complex8 data[4][50][100];
int nth = ARRAY LEN(data);
MKL LONG dim sizes[2] = {ARRAY LEN(data[0]),
   ARRAY LEN(data[0][0])
}; /* {50, 100} */
int th;
/* ...put values into data[i][j][k] 0<=i<=3, 0<=j<=49, 0<=k<=99 */
// assume data is initialized and do 2D FFTs
#pragma omp parallel for shared(dim_sizes, data)
for (th = 0; th < nth; ++th)
{
    DFTI_DESCRIPTOR_HANDLE myFFT = NULL;
    DftiCreateDescriptor(&myFFT, DFTI_SINGLE, DFTI_COMPLEX, 2, dim_sizes);
     DftiCommitDescriptor(myFFT);
    DftiComputeForward(myFFT, data[th]);
     DftiFreeDescriptor(&myFFT);
}
```
Specify the number of OpenMP threads for Example "Using Parallel Mode with Multiple Descriptors Initialized in One Thread" like this:

set MKL NUM THREADS = 1 for Intel® oneAPI Math Kernel Library (oneMKL) to work in the single-threaded mode (obligatory);

set OMP\_NUM\_THREADS = 4 for the customer program to work in the multi-threaded mode.

# **Using Parallel Mode with Multiple Descriptors Initialized in One Thread**

```
/* C99 example */#include "mkl_dfti.h"
#include <omp.h>#
define ARRAY LEN(a) sizeof(a)/sizeof(a[0])
// 4 OMP threads, each does 2D FFT 50x100 points
MKL_Complex8 data[4][50][100];
int nth = ARRAY LEN(data);
MKL LONG dim sizes[2] = {
```

```
ARRAY LEN(data[0]),
   ARRAY LEN(data[0][0])
}; /* {50, 100} */
DFTI_DESCRIPTOR_HANDLE FFT[ARRAY_LEN(data)];
int th;
/* ...put values into data[i][j][k] 0 \le i \le -3, 0 \le i \le -49, 0 \le k \le -99 */
for (th = 0; th < nth; ++th)
   DftiCreateDescriptor(&FFT[th], DFTI_SINGLE, DFTI_COMPLEX, 2, dim_sizes);
for (th = 0; th < nth; ++th)
     DftiCommitDescriptor(FFT[th]);
// assume data is initialized and do 2D FFTs
#pragma omp parallel for shared(FFT, data)
for (th = 0; th < nth; ++th)
     DftiComputeForward(FFT[th], data[th]);
for (th = 0; th < nth; ++th)
     DftiFreeDescriptor(&FFT[th]);
```
The following Example "Using Parallel Mode with a Common Descriptor" illustrates a parallel customer program with a common descriptor used in several threads.

# **Using Parallel Mode with a Common Descriptor**

```
#include "mkl_dfti.h"
#include <omp.h>
#define ARRAY_LEN(a) sizeof(a)/sizeof(a[0])
// 4 OMP threads, each does 2D FFT 50x100 points
MKL Complex8 data[4][50][100];
int nth = ARRAY LEN(data);
MKL LONG len[2] = {ART LEN(data[0])}, ARRAY LEN(data[0][0]);
DFTI_DESCRIPTOR_HANDLE FFT;
int th;
/* ...put values into data[i][j][k] 0<=i<=3, 0<=j<=49, 0<=k<=99 */
DftiCreateDescriptor(&FFT, DFTI SINGLE, DFTI COMPLEX, 2, len);
DftiCommitDescriptor(FFT);
// assume data is initialized and do 2D FFTs
#pragma omp parallel for shared(FFT, data)
for (th = 0; th < nth; ++th)
     DftiComputeForward(FFT, data[th]);
DftiFreeDescriptor(&FFT);
```
# **Examples for Cluster FFT Functions**

The following C example computes a 2-dimensional out-of-place FFT using the cluster FFT interface:

# **2D Out-of-place Cluster FFT Computation**

```
/* C99 example */#include "mpi.h"
#include "mkl_cdft.h"
DFTI_DESCRIPTOR_DM_HANDLE desc = NULL;
```

```
MKL LONG v, i, j, n, s;
Complex *in, *out;
MKL LONG dim sizes[2] = \{nx, ny\};MPI_Init(...);
/* Create descriptor for 2D FFT */
DftiCreateDescriptorDM(MPI_COMM_WORLD,
                        &desc, DFTI_DOUBLE, DFTI_COMPLEX, 2, dim_sizes);
/* Ask necessary length of in and out arrays and allocate memory */
DftiGetValueDM(desc,CDFT_LOCAL_SIZE,&v);
in = (Complex*) malloc(v*sizeof(Complex));
out = (Complex*) malloc(v*sizeof(Complex));
/* Fill local array with initial data. Current process performs n rows,
    0 row of in corresponds to s row of virtual global array */
DftiGetValueDM(desc, CDFT LOCAL NX, &n);
DftiGetValueDM(desc, CDFT LOCAL X START, &s);
/* Virtual global array globalIN is defined by function f as
  qlobalIN[i * ny + j] = f(i, j) * jfor(i = 0; i < n; ++i)
  for(j = 0; j < ny; ++j) in[i * ny + j] = f(i + s, j);/* Set that we want out-of-place transform (default is DFTI_INPLACE) */
DftiSetValueDM(desc, DFTI_PLACEMENT, DFTI_NOT_INPLACE);
/* Commit descriptor, calculate FFT, free descriptor */
DftiCommitDescriptorDM(desc);
DftiComputeForwardDM(desc, in, out);
/* Virtual global array globalOUT is defined by function g as
   globalOUT[i*ny+j]=g(i,j) Now out contains result of FFT. out[i*ny+j]=g(i+s,j) */
DftiFreeDescriptorDM(&desc);
free(in);
free(out);
MPI_Finalize();
```
# **1D In-place Cluster FFT Computations**

The C example below illustrates one-dimensional in-place cluster FFT computations effected with a userdefined workspace:

```
/* C99 example */#include "mpi.h"
#include "mkl_cdft.h"
DFTI_DESCRIPTOR_DM_HANDLE desc = NULL;
MKL_LONG N, v, i, n_out, s_out;
Complex *in, *work;
MPI_Init(...);
/* Create descriptor for 1D FFT */
DftiCreateDescriptorDM(MPI_COMM_WORLD, &desc, DFTI_DOUBLE, DFTI_COMPLEX, 1, N);
/* Ask necessary length of array and workspace and allocate memory */
DftiGetValueDM(desc,CDFT_LOCAL_SIZE,&v);
in = (Complex*) malloc(v*sizeof(Complex));
work = (Complex*) malloc(v*sizeof(Complex));
/* Fill local array with initial data. Local array has n elements,
    0 element of in corresponds to s element of virtual global array */
DftiGetValueDM(desc, CDFT_LOCAL_NX, &n);
DftiGetValueDM(desc, CDFT LOCAL X START, &s);
/* Set work array as a workspace */
```
```
DftiSetValueDM(desc, CDFT WORKSPACE, work);
/* Virtual global array globalIN is defined by function f as globalIN[i]=f(i) */
for(i = 0; i < n; ++i) in[i] = f(i+s);
/* Commit descriptor, calculate FFT, free descriptor */
DftiCommitDescriptorDM(desc);
DftiComputeForwardDM(desc,in);
DftiGetValueDM(desc, CDFT LOCAL OUT NX, &n out);
DftiGetValueDM(desc, CDFT LOCAL OUT X START, &s out);
/* Virtual global array globalOUT is defined by function g as globalOUT[i]=g(i)
  Now in contains result of FFT. Local array has n out elements,
   0 element of in corresponds to s out element of virtual global array.
   in[i]==g(i+s out) */DftiFreeDescriptorDM(&desc);
free(in);
free(work);
MPI Finalize();
```
### **Auxiliary Data Transformations**

This section presents C examples for conversion from the Cartesian to polar representation of complex data and vice versa.

#### **Conversion from Cartesian to polar representation of complex data**

```
// Cartesian->polar conversion of complex data
// Cartesian representation: z = re + I*im
// Polar representation: z = r * exp( I * phi )#include <mkl_vml.h>
void 
variant1 Cartesian2Polar(int n,const double *re,const double *im,
                          double *r,double *phi)
{
    vdHypot(n,re,im,r); // compute radii r[]
   vdAtan2(n,im, re, phi); // compute phases phi[]
}
void 
variant2 Cartesian2Polar(int n,const MKL Complex16 *z,double *r,double *phi,
                           double *temp_re,double *temp_im)
{
   vzAbs(n,z,r); \frac{1}{2} // compute radii r[]
   vdPackI(n, (double<sup>*</sup>) z + 0, 2, temp re);
   vdPackI(n, (double<sup>*</sup>) z + 1, 2, temp im);vdAtan2(n,temp_im,temp_re,phi); // compute phases phi[]
}
```
### **Conversion from polar to Cartesian representation of complex data**

```
// Polar->Cartesian conversion of complex data.
// Polar representation: z = r * exp( I * phi )// Cartesian representation: z = re + I*im
#include <mkl_vml.h>
```

```
void
```

```
variant1 Polar2Cartesian(int n,const double *r,const double *phi,
                         double *re,double *im)
{
    vdSinCos(n,phi,im,re); // compute direction, i.e. z[]/abs(z[])
   vdMul(n, r, re, re); // scale real part
   vdMul(n,r,im,im); // scale imaginary part
}
void
variant2 Polar2Cartesian(int n,const double *r,const double *phi,
                        MKL Complex16 *z,
                         double *temp_re,double *temp_im)
{
    vdSinCos(n,phi,temp_im,temp_re); // compute direction, i.e. z[]/abs(z[])
   vdMul(n,r,temp_im,temp_im); // scale imaginary part
    vdMul(n,r,temp_re,temp_re); // scale real part
   vdUnpackI(n,temp_re,(double*)z + 0, 2); // fill in result.re
   vdUnpackI(n,temp im, (double*)z + 1, 2); // fill in result.im
}
```
# **Appendix F: oneMKL Functionality**

This appendix provides an overview of the Intel® oneAPI Math Kernel Library (oneMKL) functionality on the different devices.

### **BLAS Functionality**

 $\mathcal{L}$ 

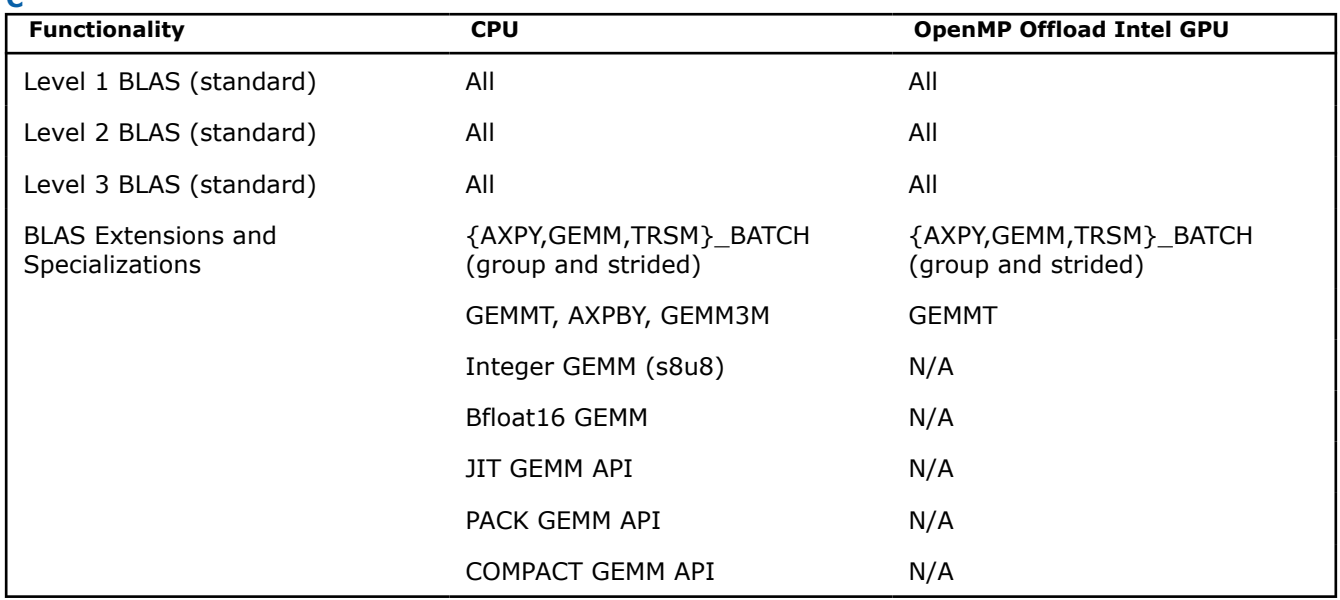

### **Transposition Functionality**

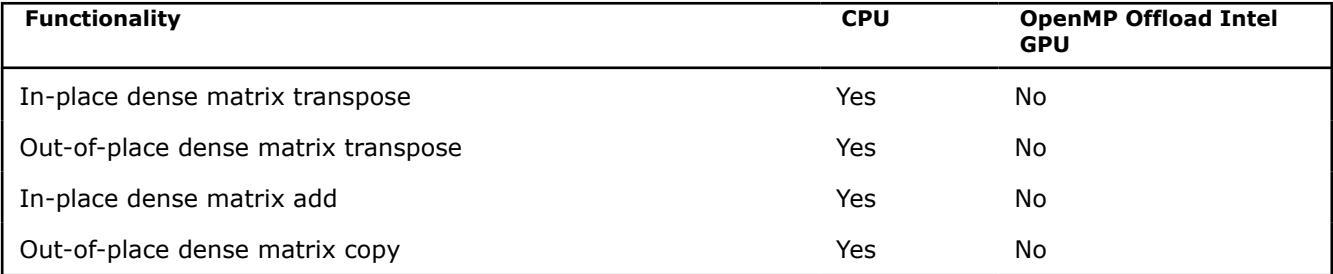

## **LAPACK Functionality**

**NOTE** All of the DPC++ LAPACK computational routines have a corresponding \*\_scratchpad\_size function for calculating the required amount of scratchpad space.

## **LU Factorization Routines**

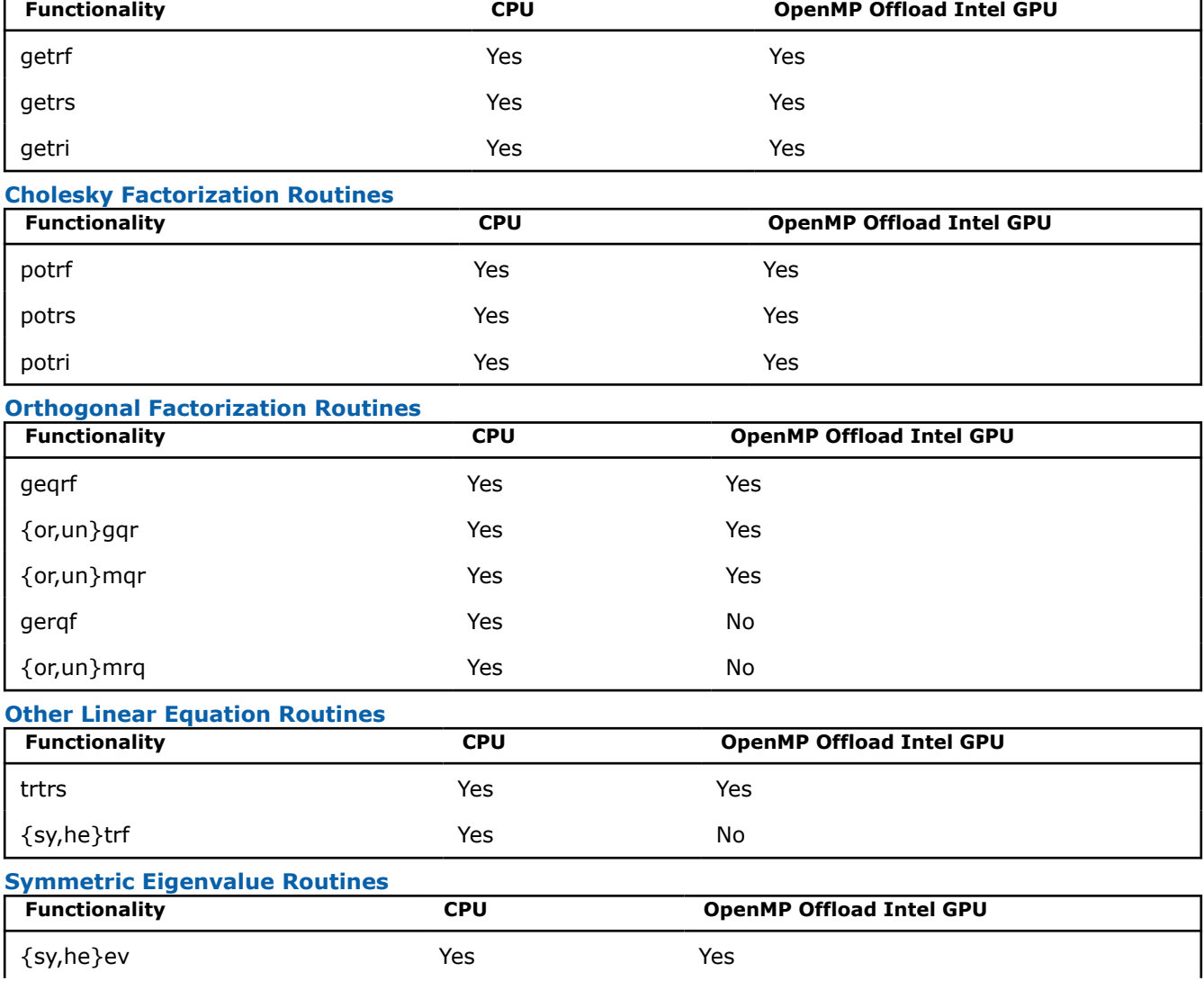

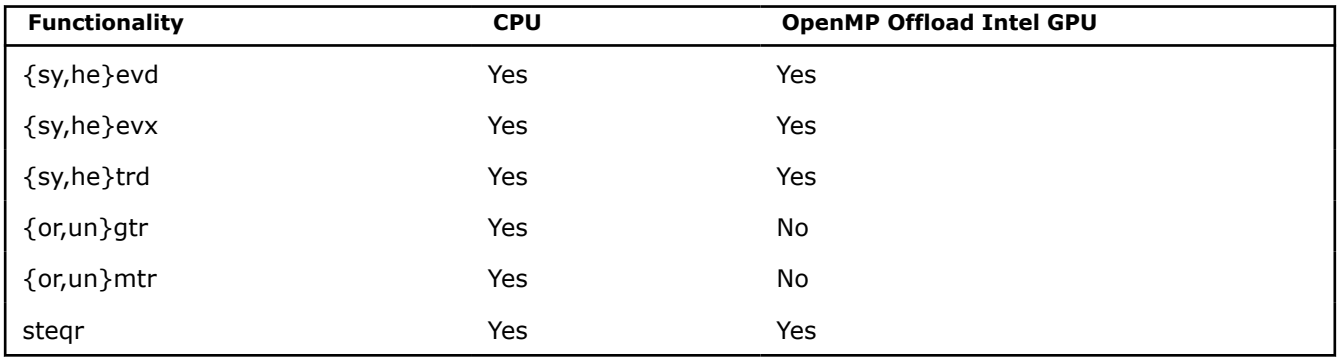

### **Generalized Symmetric Eigenvalue Routines**

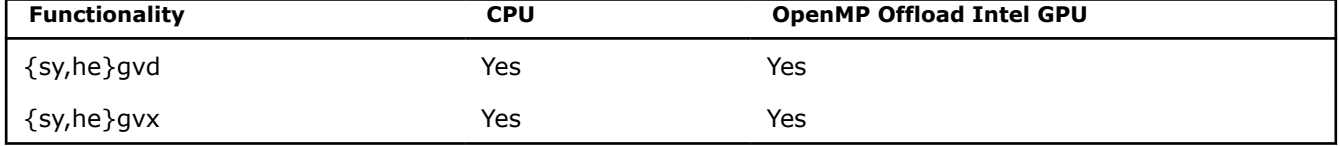

### **Singular Value Routines**

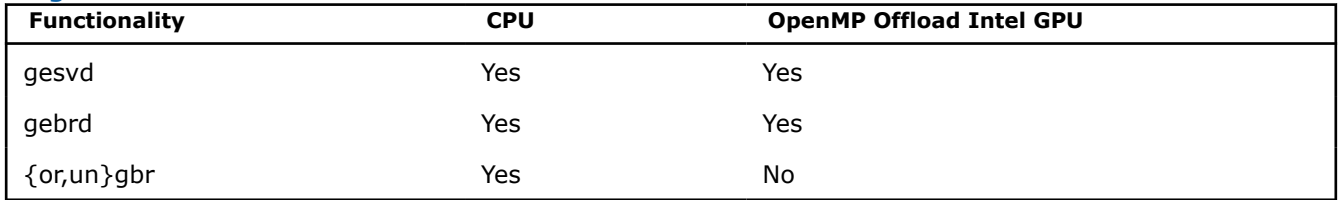

#### **Batched LAPACK Routines**

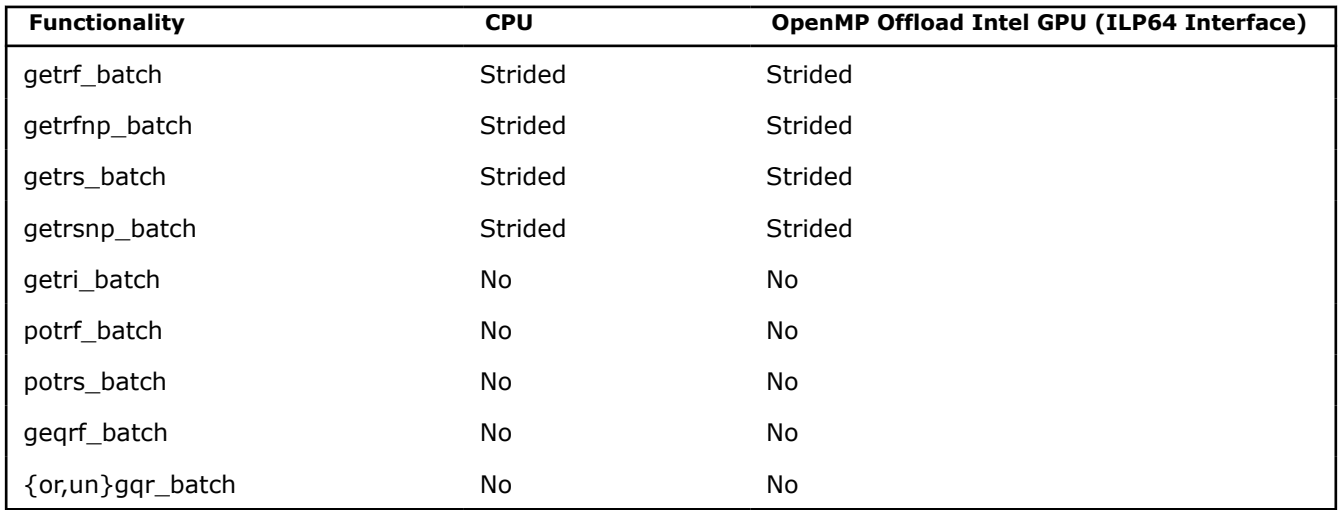

### **Other LAPACK Routines CPU OpenMP Offload Intel GPU Yes** No. 2016. In the No. 2016. In the No. 2016. In the No. 2016. In the No. 2016. In the No. 2016. In the No.

### **DFT Functionality**

#### **DFTI Interfaces**

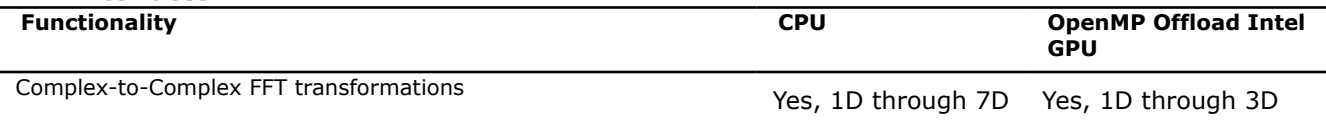

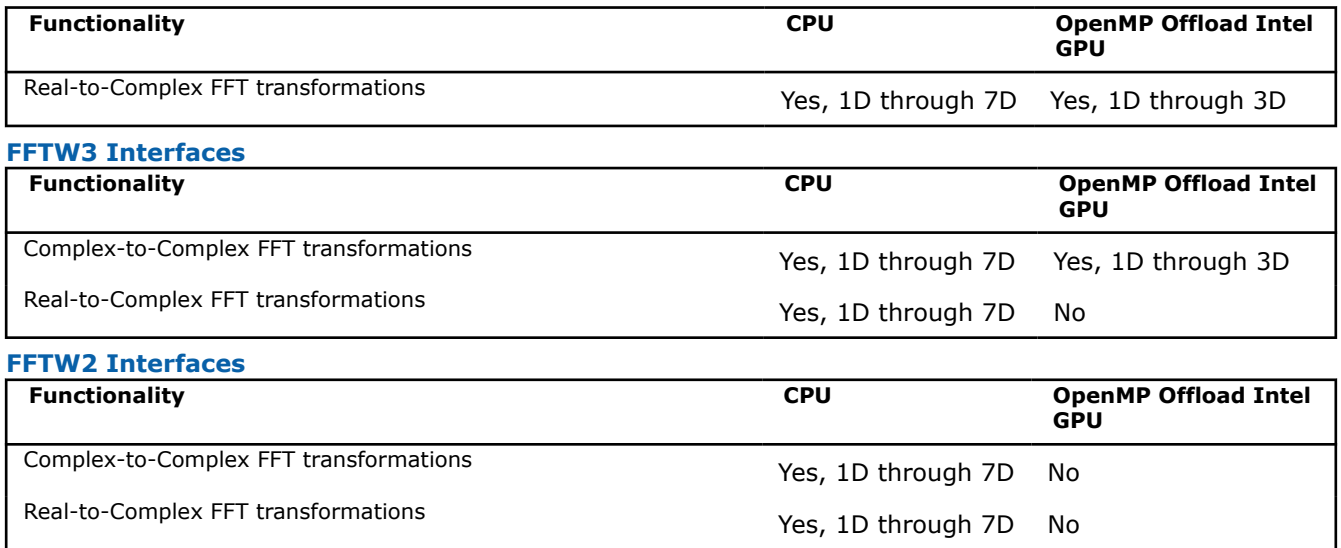

### **Sparse BLAS Functionality**

In the following table for functionality,  $sm =$  sparse matrix, dm = dense matrix,  $sv =$  sparse vector, dv = dense vector, sc = scalar.

In the following table for operations, dense vectors = x, y, sparse vectors = w,v, dense matrices =  $X,Y$ , sparse matrices = A, B, C, and scalars = alpha, beta, d.

#### **Level 1**

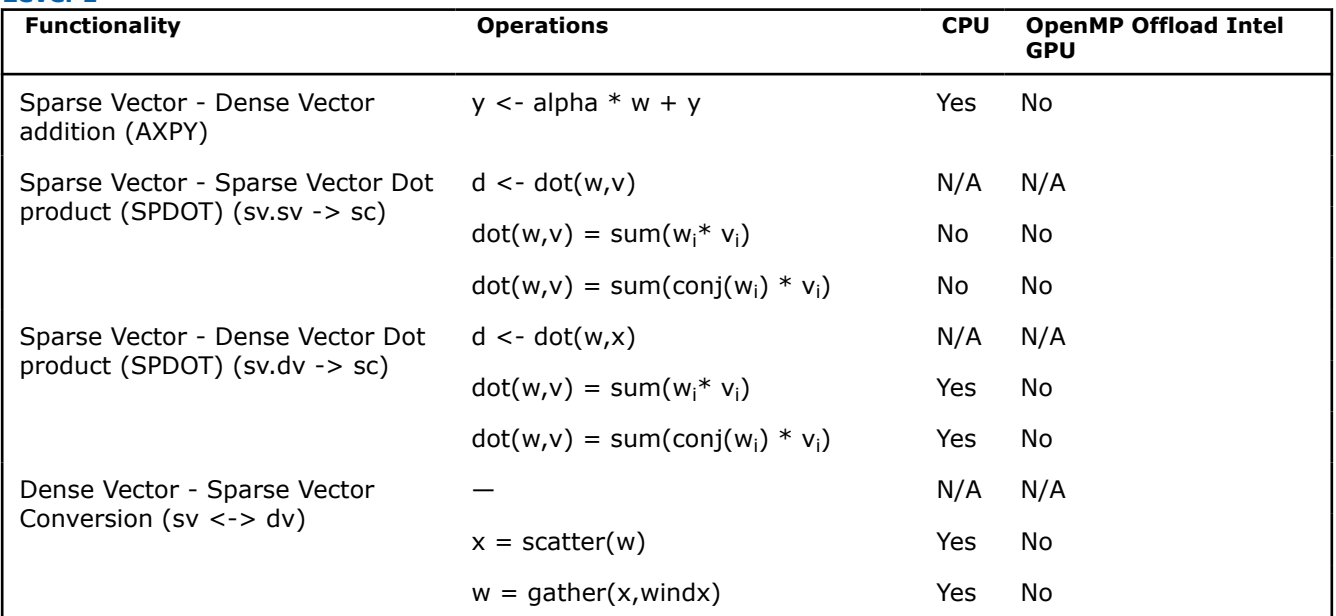

In the following table for functionality,  $sm =$  sparse matrix, dm = dense matrix,  $sv =$  sparse vector, dv = dense vector, sc = scalar.

In the following table for operations, dense vectors = x, y, sparse vectors = w,v, dense matrices =  $X,Y$ , sparse matrices = A, B, C, and scalars = alpha, beta, d.

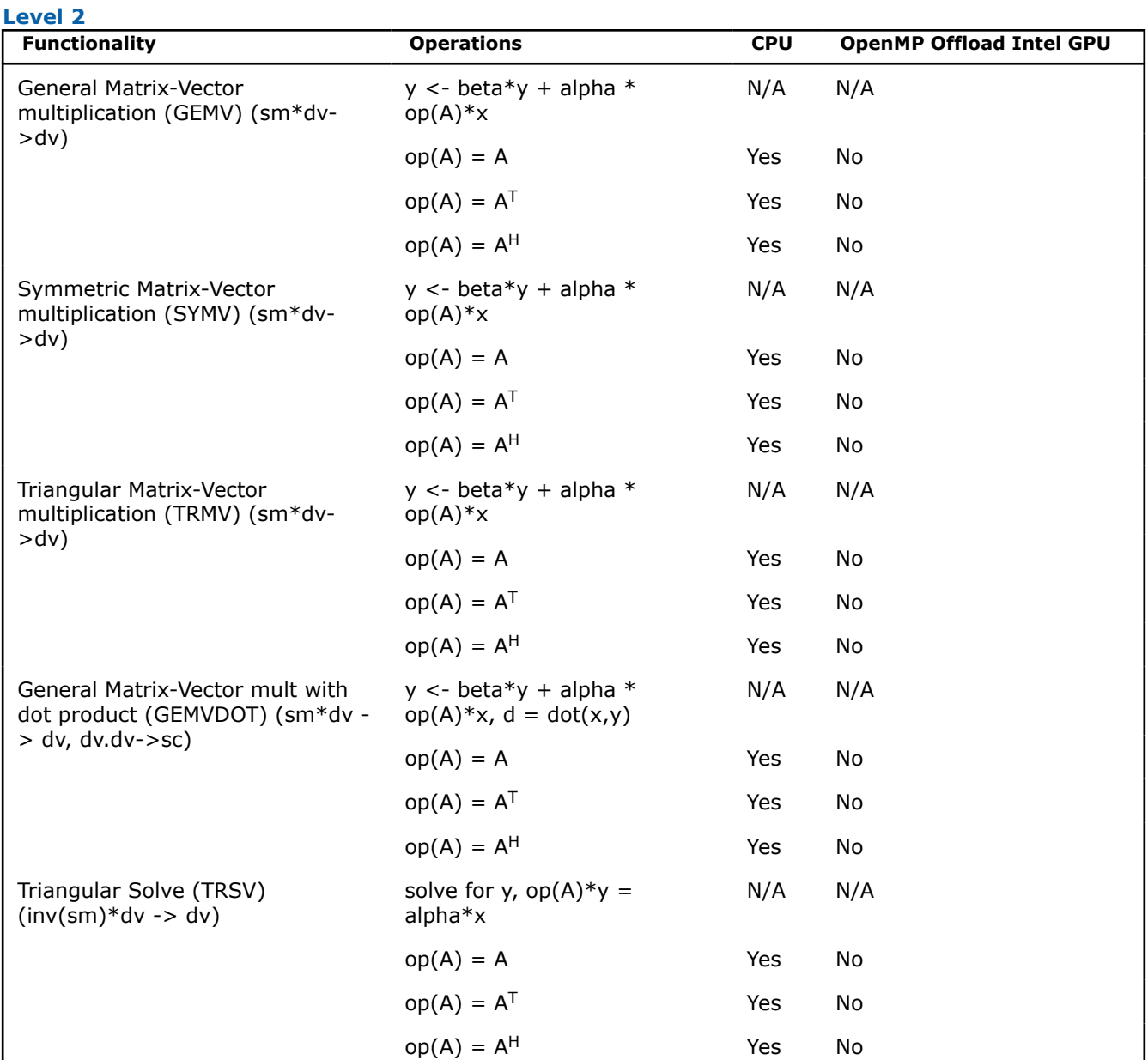

In the following table for functionality, sm = sparse matrix, dm = dense matrix, sv = sparse vector, dv = dense vector, sc = scalar.

In the following table for operations, dense vectors = x, y, sparse vectors = w,v, dense matrices =  $X,Y$ , sparse matrices =  $A$ ,  $B$ ,  $C$ , and scalars = alpha, beta, d.

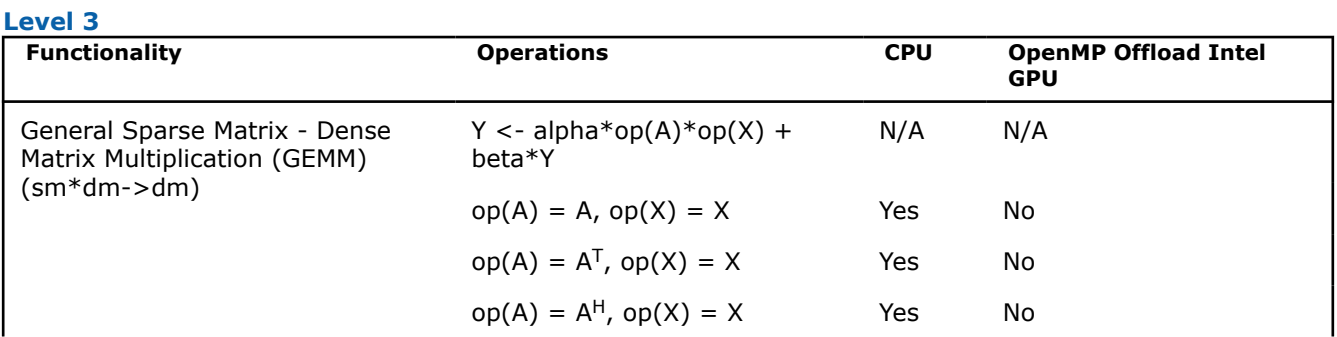

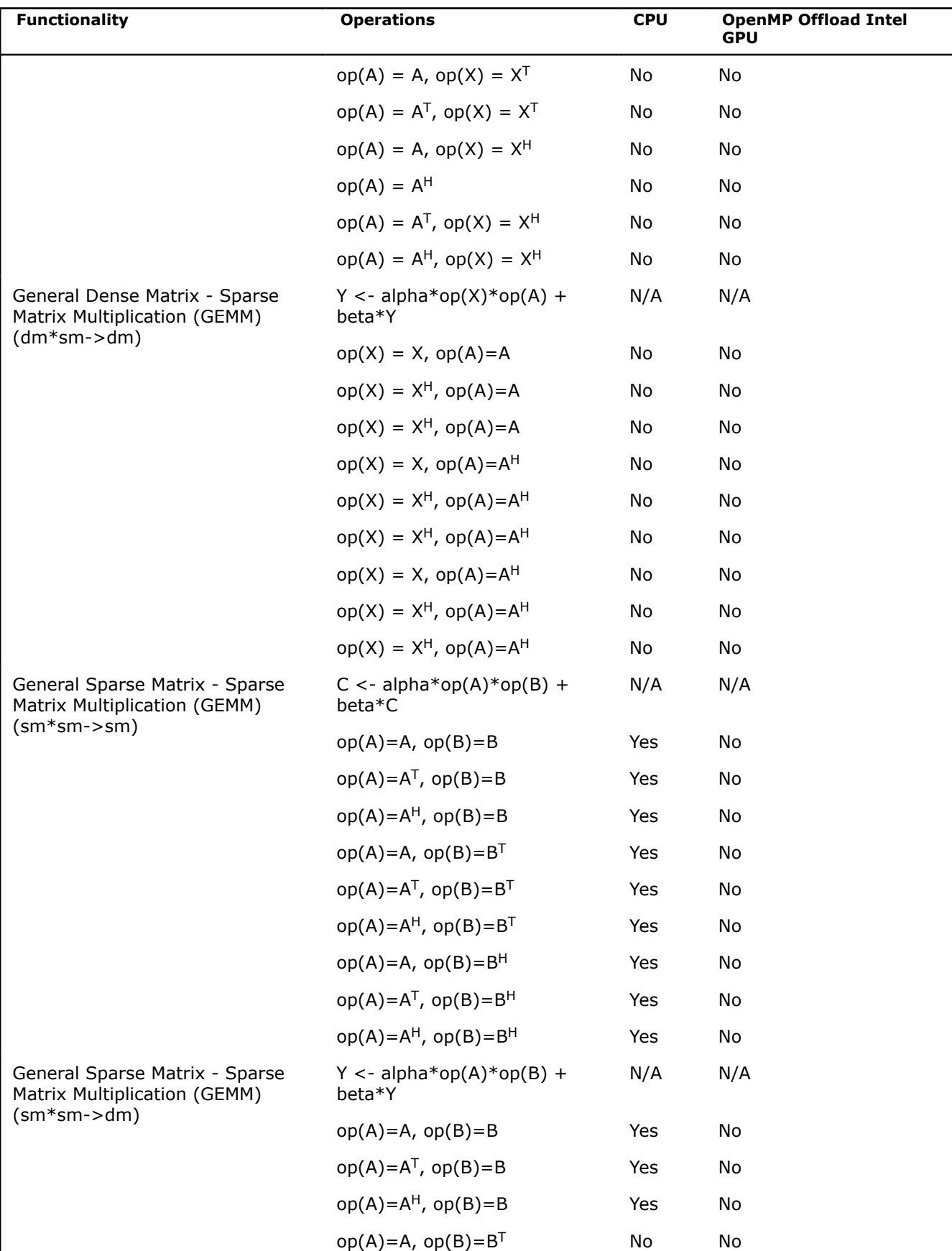

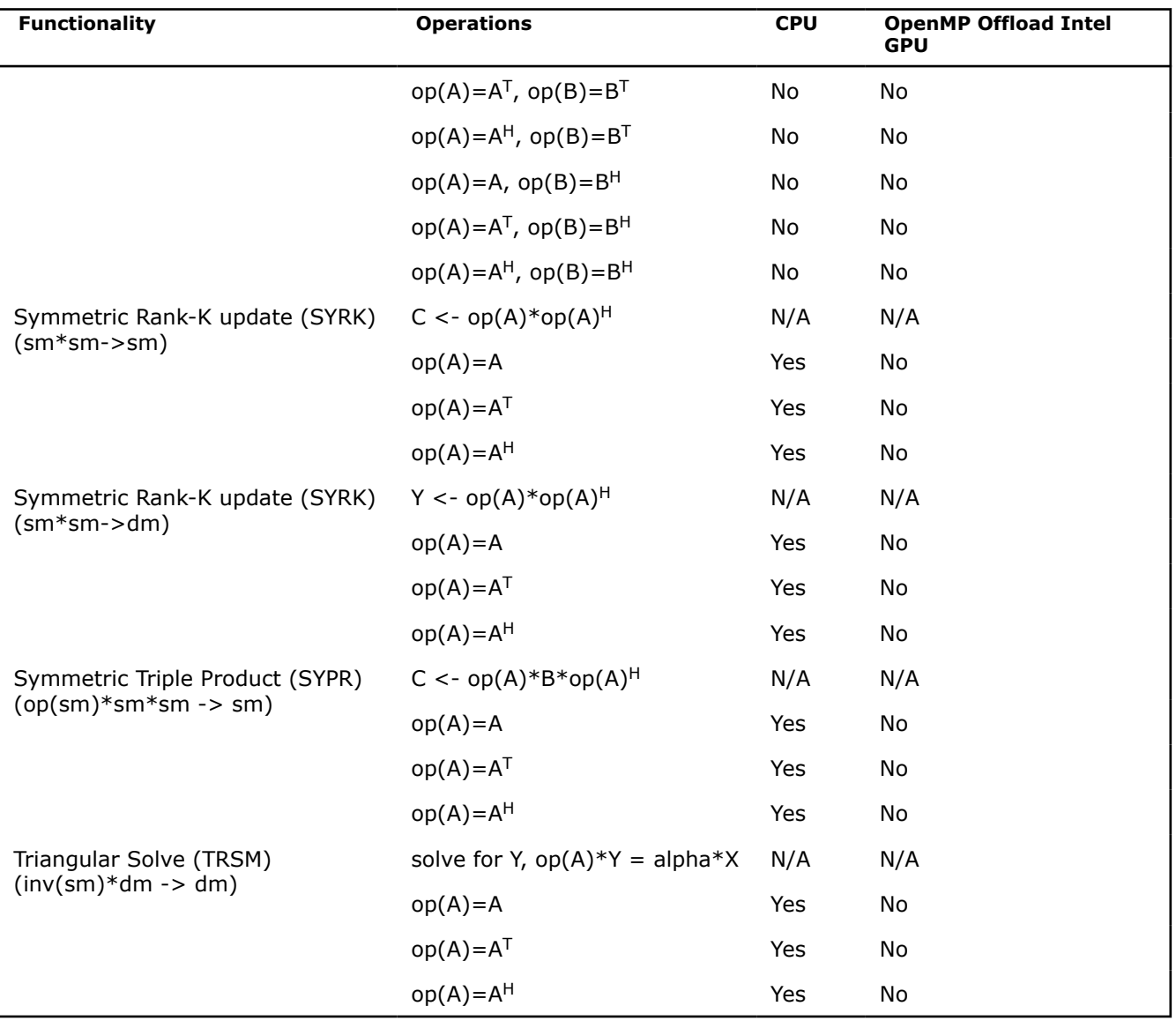

In the following table for functionality, sm = sparse matrix, dm = dense matrix, sv = sparse vector, dv = dense vector, sc = scalar.

In the following table for operations, dense vectors = x, y, sparse vectors = w,v, dense matrices =  $X,Y$ , sparse matrices = A, B, C, and scalars = alpha, beta, d.

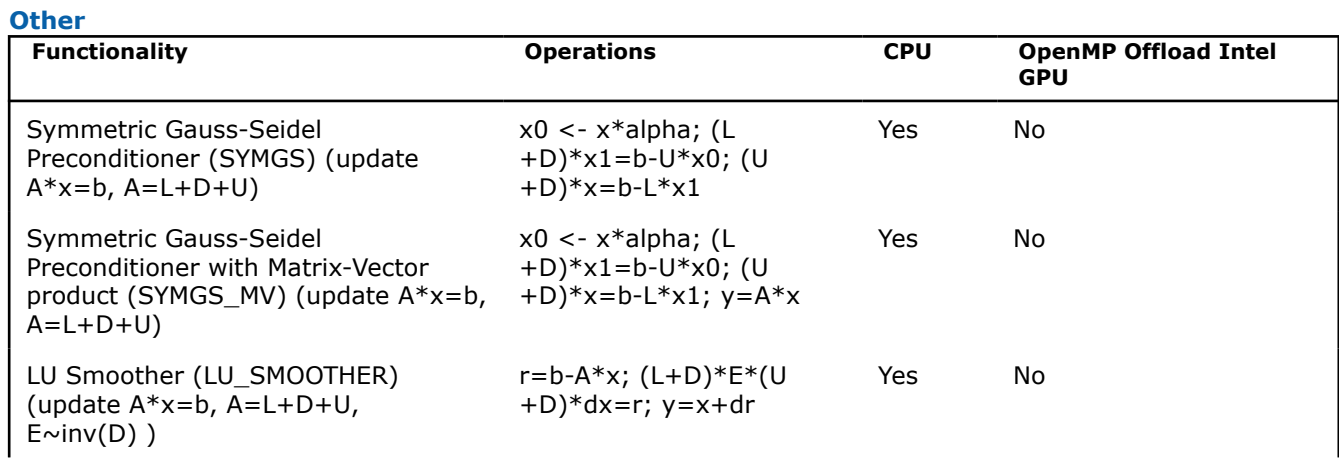

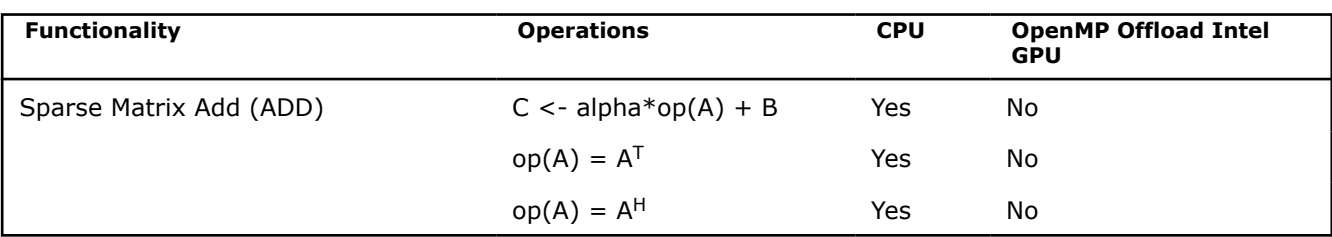

In the following table for operations, dense vectors = x, y, sparse vectors = w,v, dense matrices =  $X,Y$ , sparse matrices = A, B, C, and scalars = alpha, beta, d.

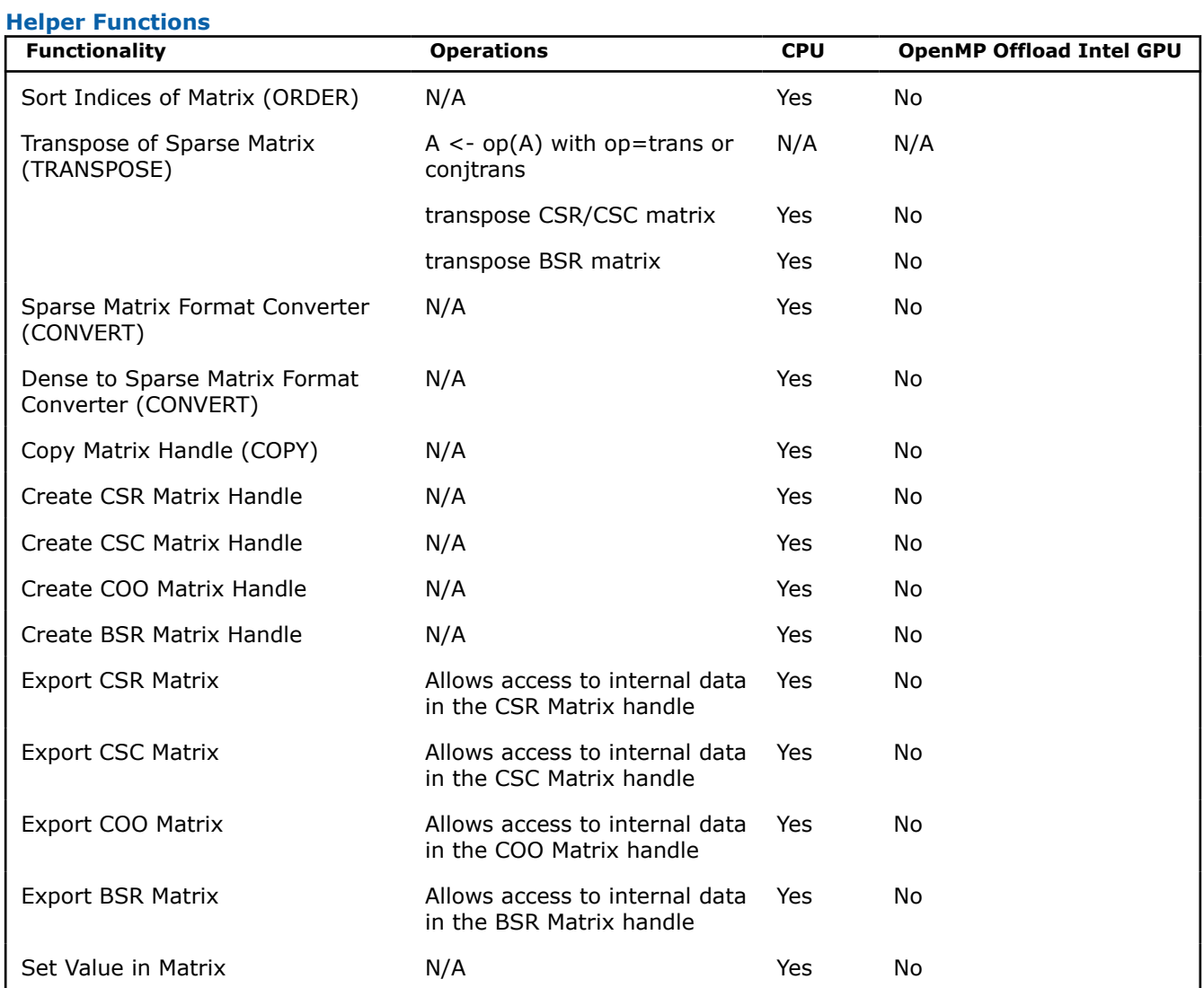

In the following table for functionality, sm = sparse matrix, dm = dense matrix, sv = sparse vector, dv = dense vector, sc = scalar.

In the following table for operations, dense vectors = x, y, sparse vectors =  $w, v$ , dense matrices =  $X, Y$ , sparse matrices = A, B, C, and scalars = alpha, beta, d.

**Optimize Stages**

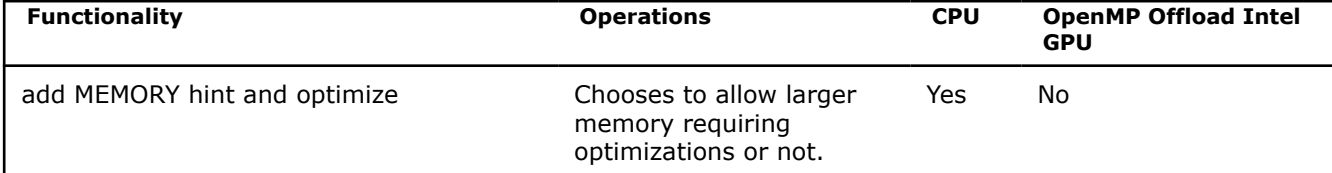

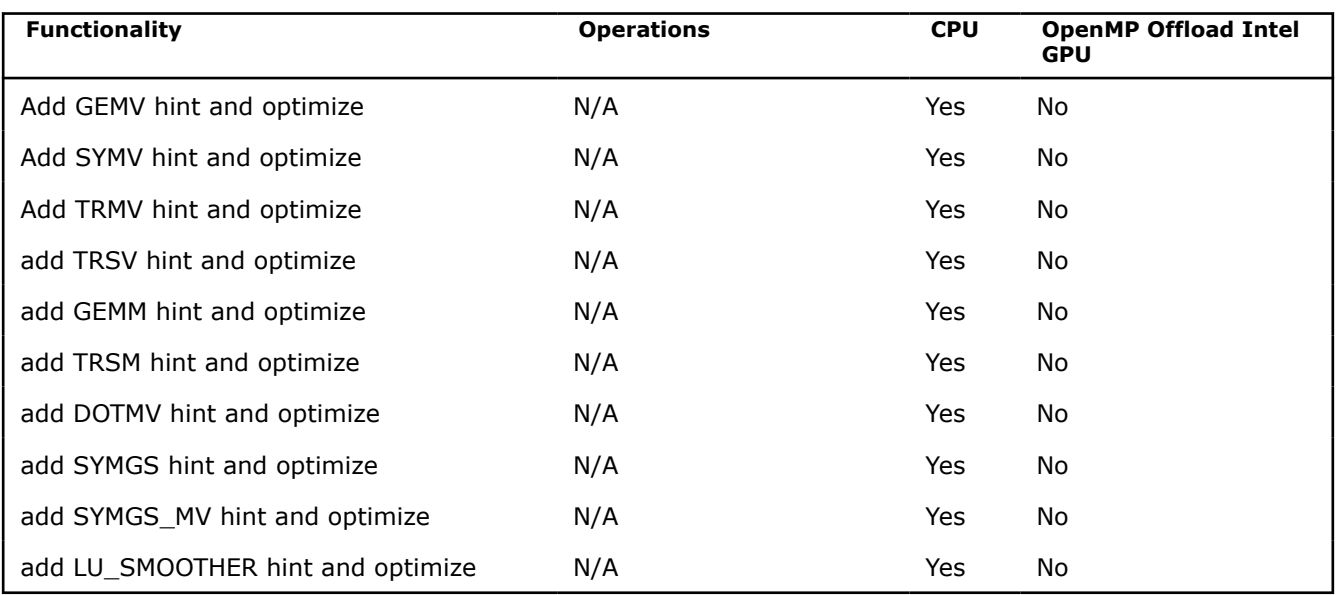

## **Sparse Solvers Functionality**

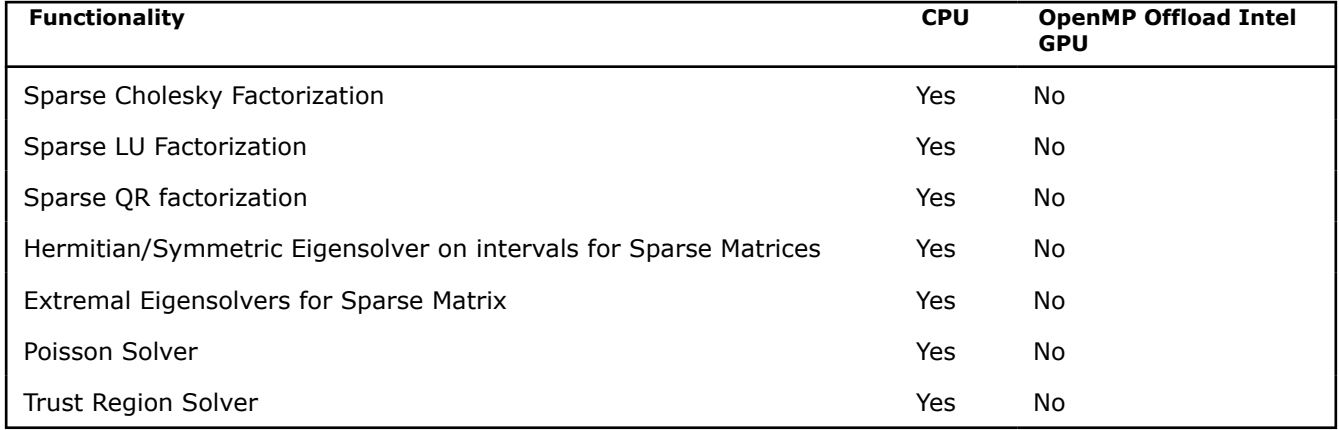

## **Random Number Generators Functionality**

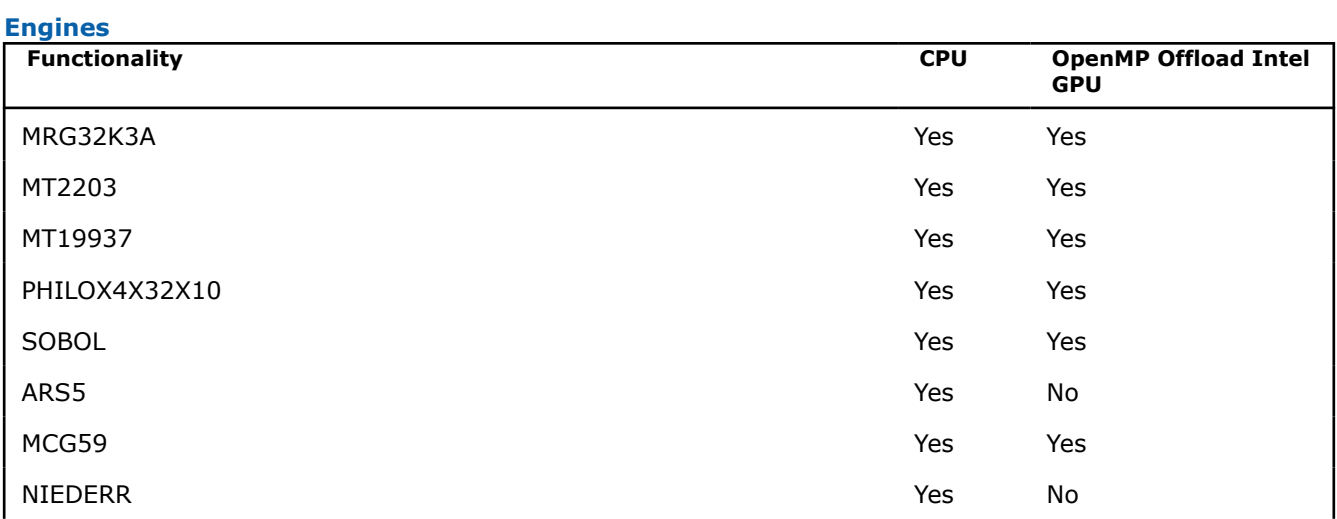

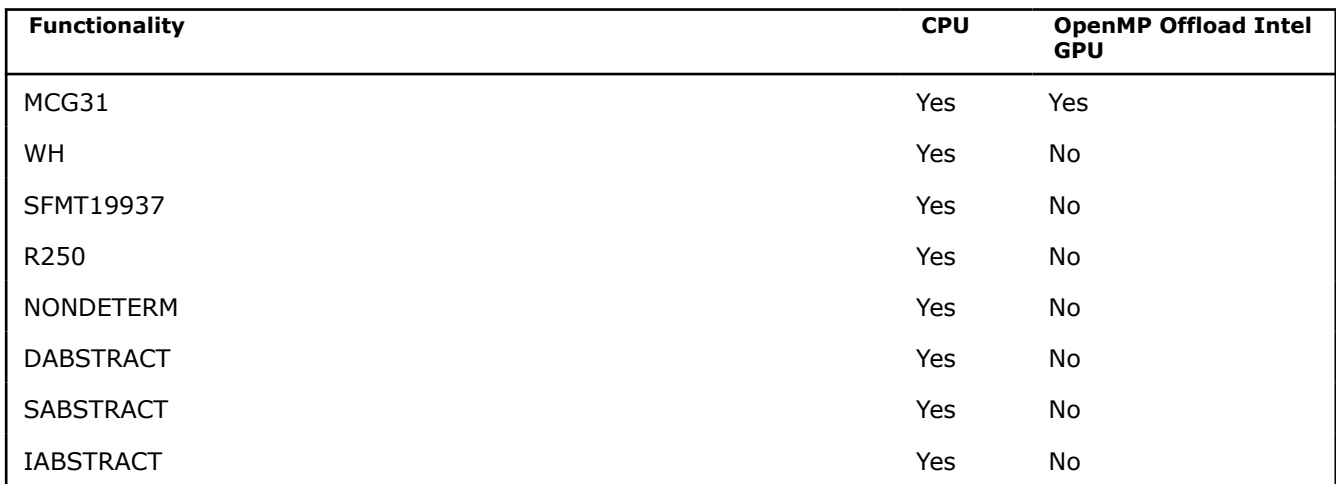

#### **Distributions**

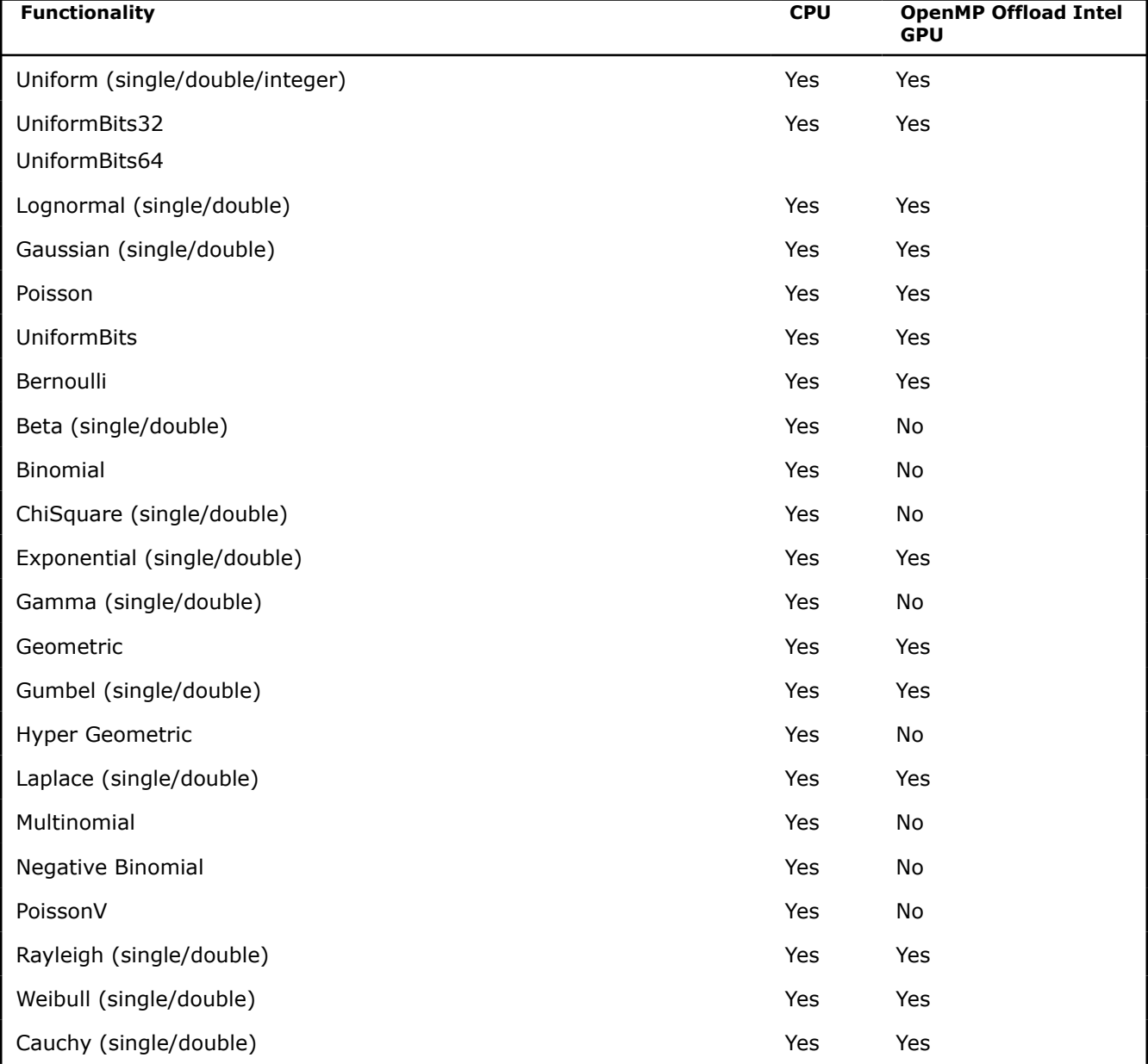

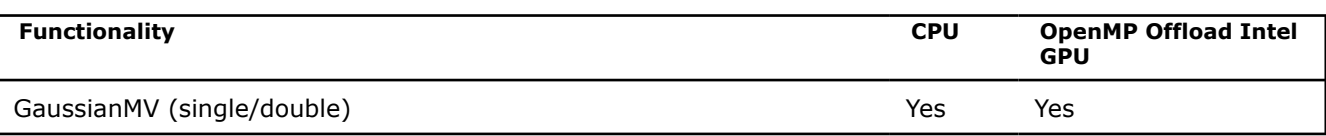

### **Vector Math Functionality**

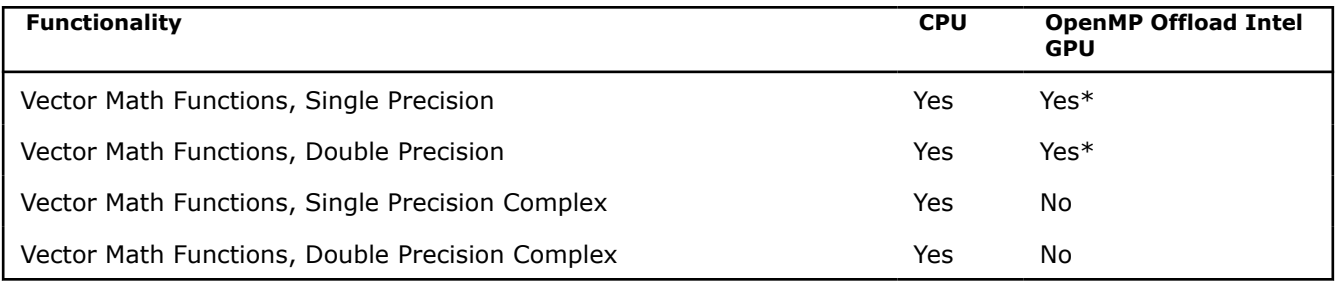

\*OpenMP offload to the GPU is implemented in the Linux\* OS, but not in the Windows\* OS. The Windows OS implementation will be available in a future release.

### **Data Fitting Functionality**

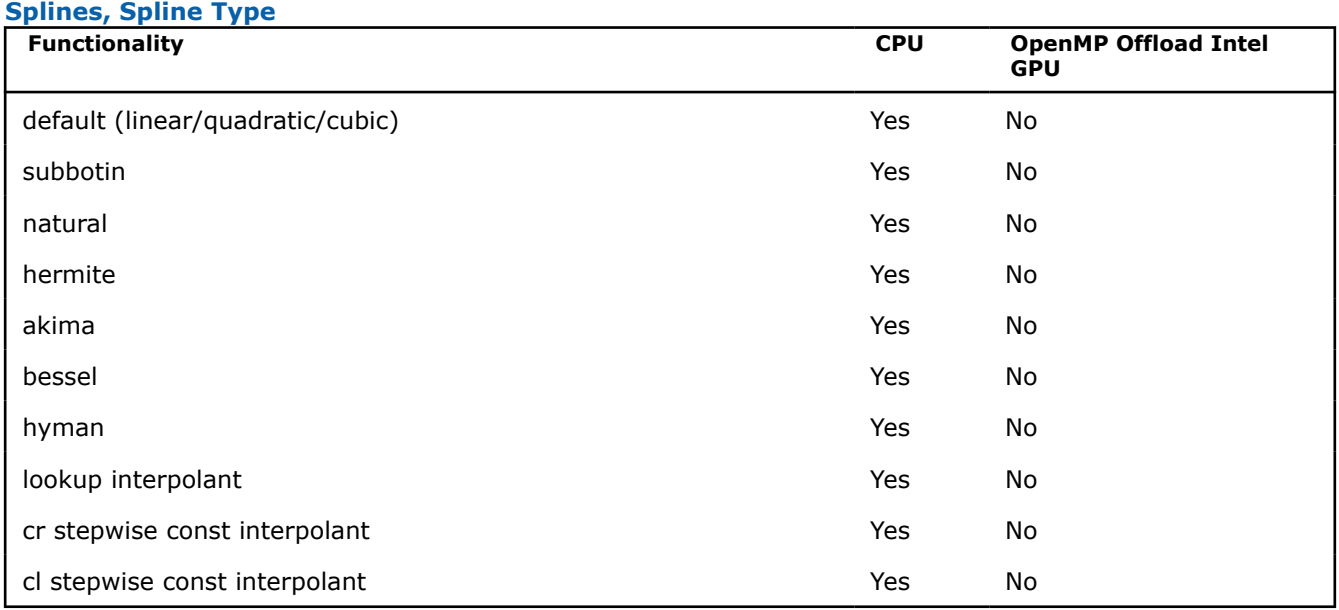

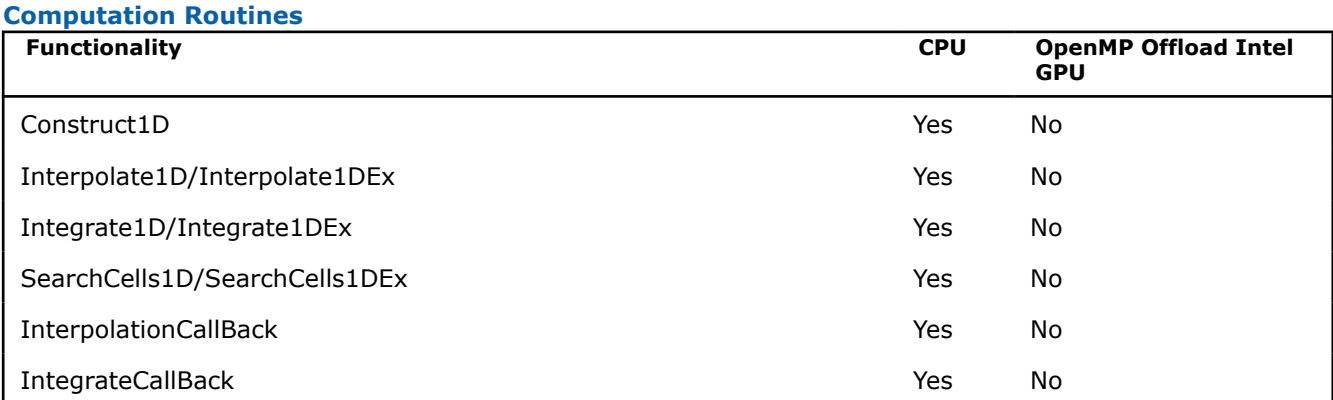

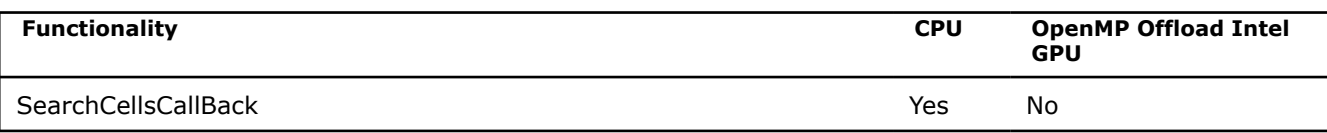

### **Summary Statistics Functionality**

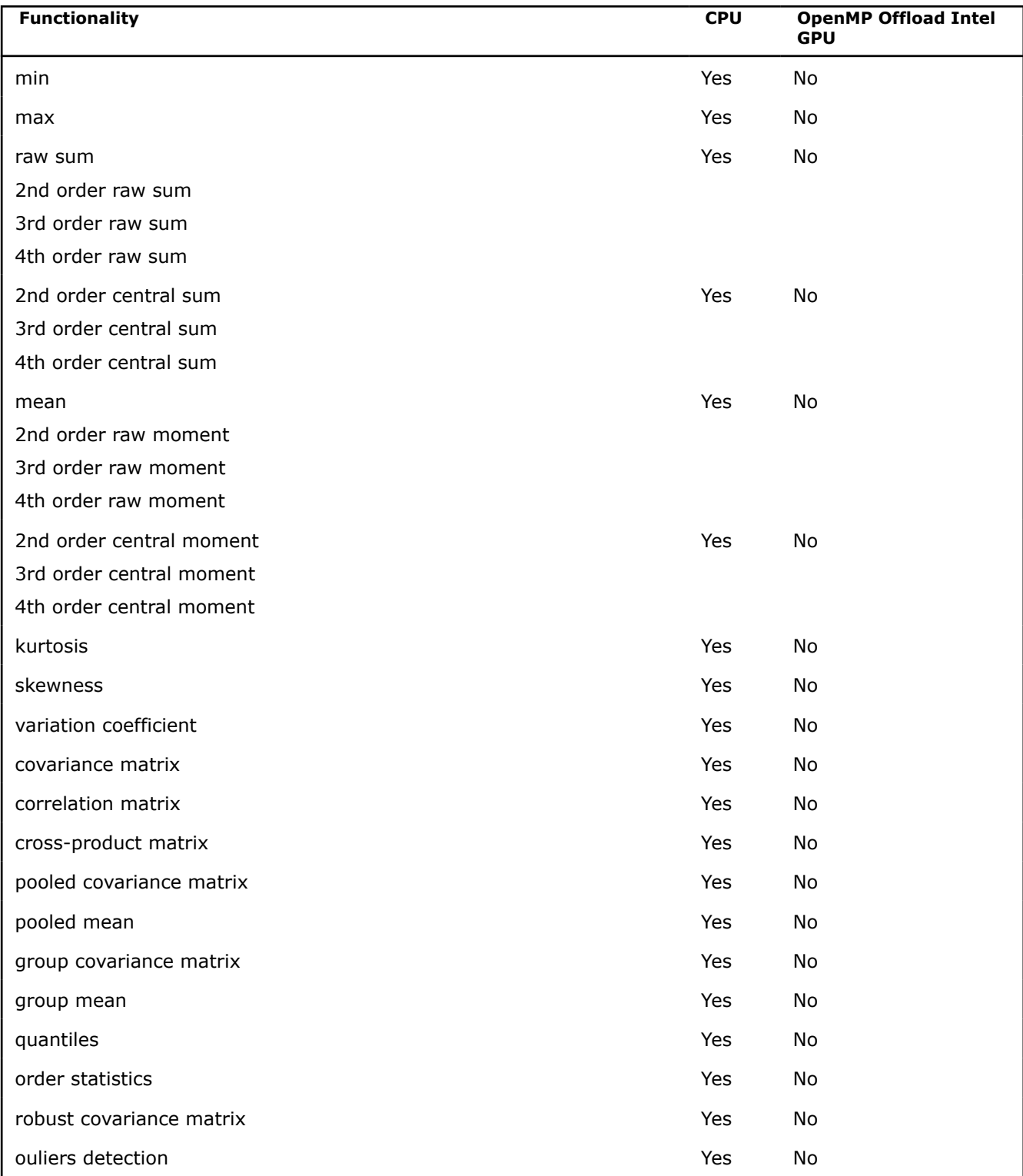

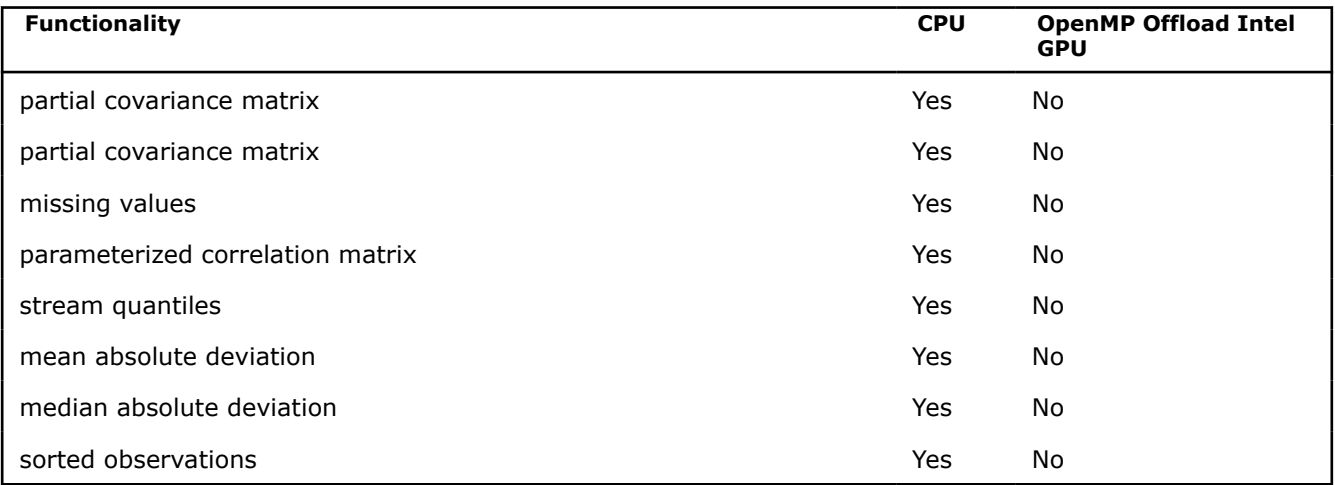

# **Bibliography**

For more information about the BLAS, Sparse BLAS, LAPACK, ScaLAPACK, Sparse Solver, Extended Eigensolver, VM, VS, FFT, and Non-Linear Optimization Solvers functionality, refer to the following publications:

#### • **BLAS Level 1**

C. Lawson, R. Hanson, D. Kincaid, and F. Krough. *Basic Linear Algebra Subprograms for Fortran Usage*, ACM Transactions on Mathematical Software, Vol.5, No.3 (September 1979) 308-325.

#### • **BLAS Level 2**

J. Dongarra, J. Du Croz, S. Hammarling, and R. Hanson. *An Extended Set of Fortran Basic Linear Algebra Subprograms*, ACM Transactions on Mathematical Software, Vol.14, No.1 (March 1988) 1-32.

#### • **BLAS Level 3**

J. Dongarra, J. DuCroz, I. Duff, and S. Hammarling. *A Set of Level 3 Basic Linear Algebra Subprograms*, ACM Transactions on Mathematical Software (December 1989).

#### • **Sparse BLAS**

D. Dodson, R. Grimes, and J. Lewis. *Sparse Extensions to the FORTRAN Basic Linear Algebra Subprograms*, ACM Transactions on Math Software, Vol.17, No.2 (June 1991).

D. Dodson, R. Grimes, and J. Lewis. *Algorithm 692: Model Implementation and Test Package for the Sparse Basic Linear Algebra Subprograms*, ACM Transactions on Mathematical Software, Vol.17, No.2 (June 1991).

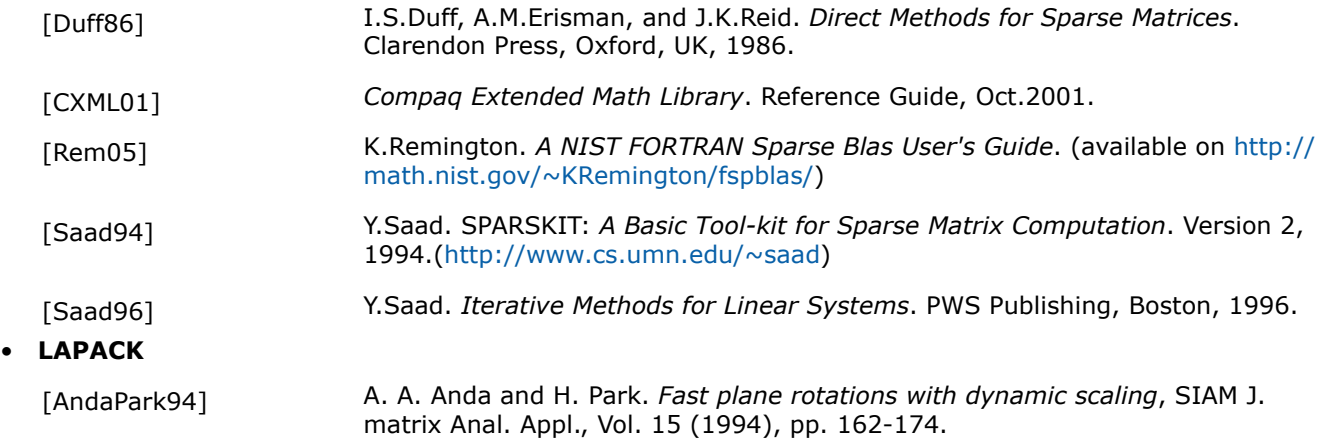

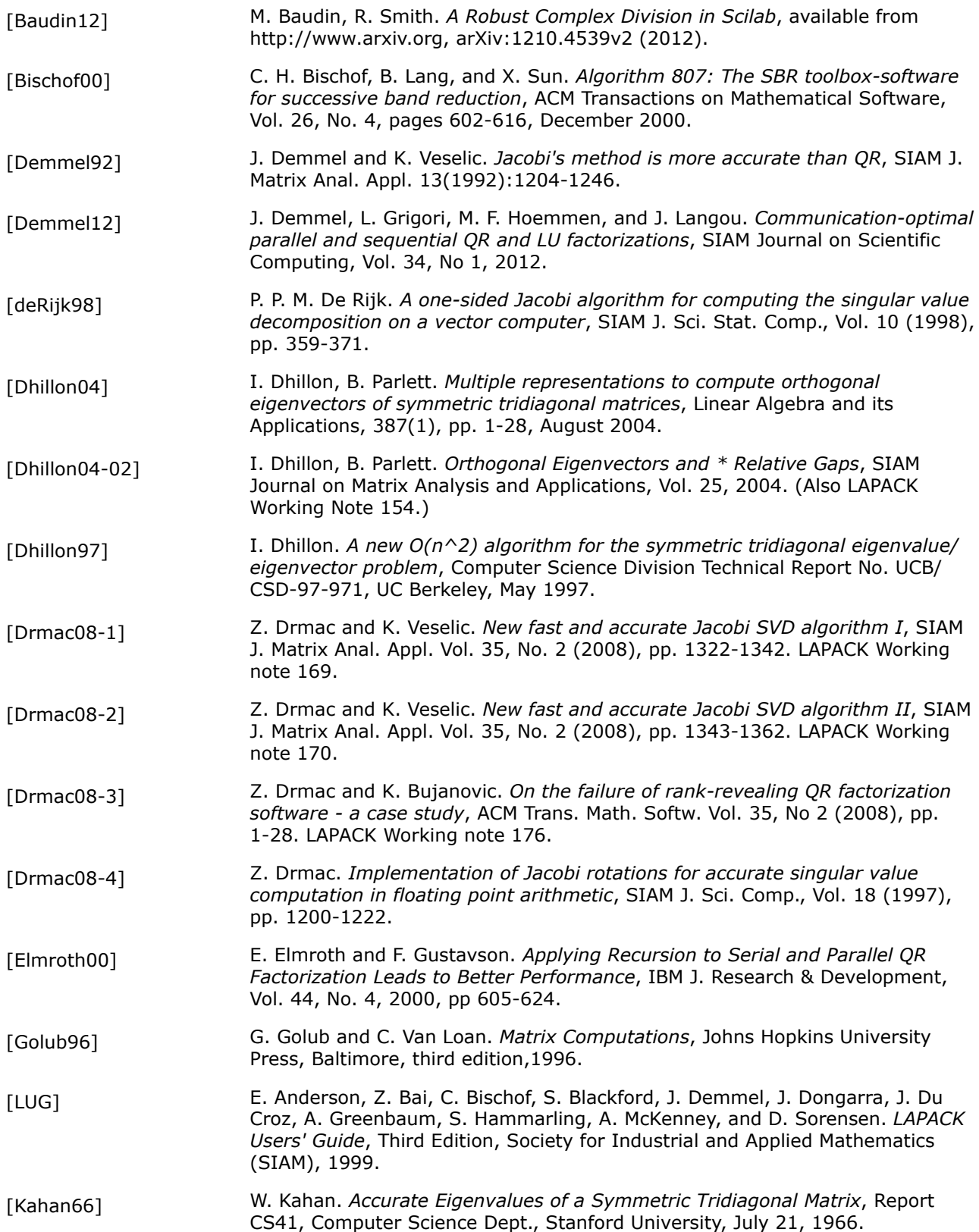

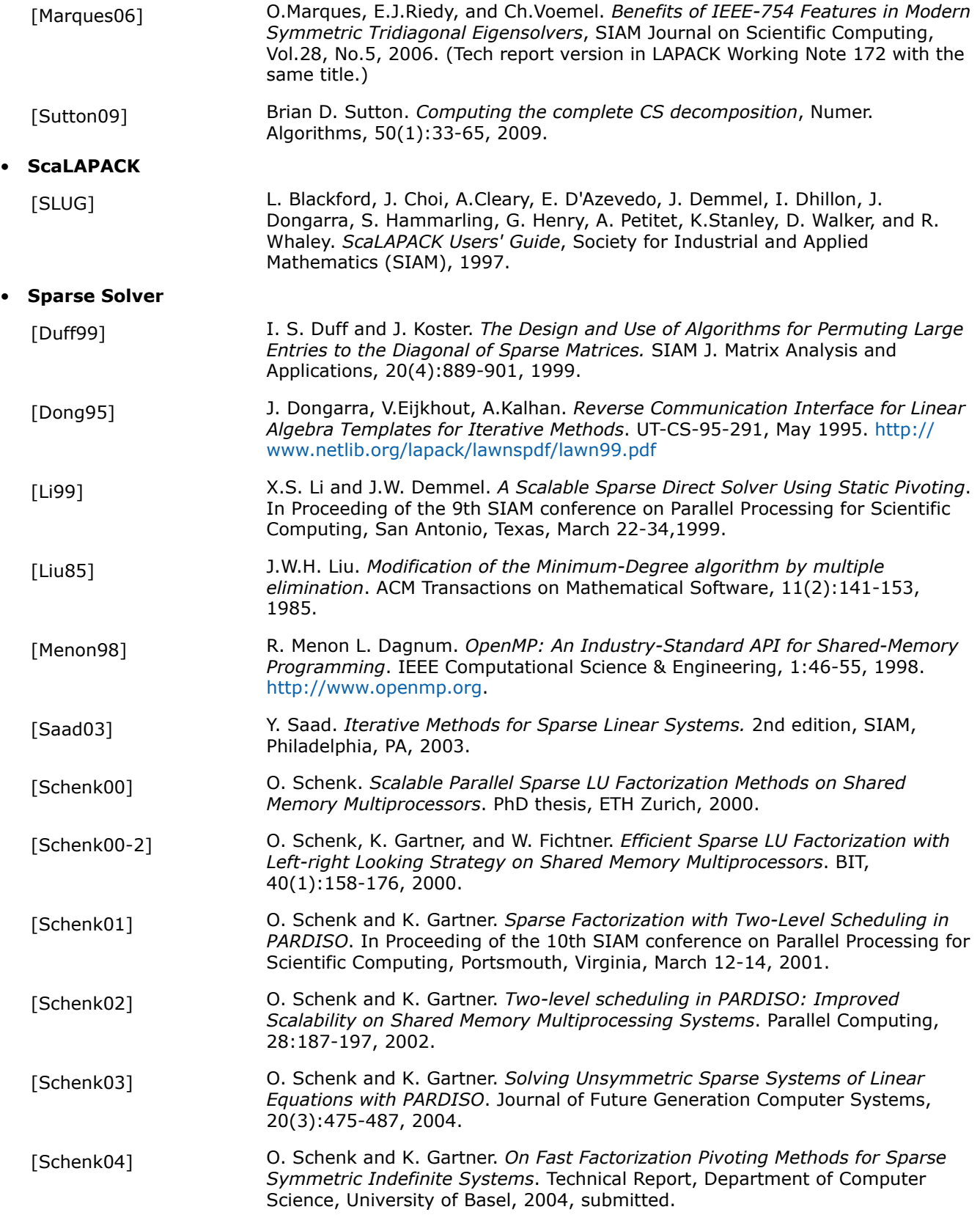

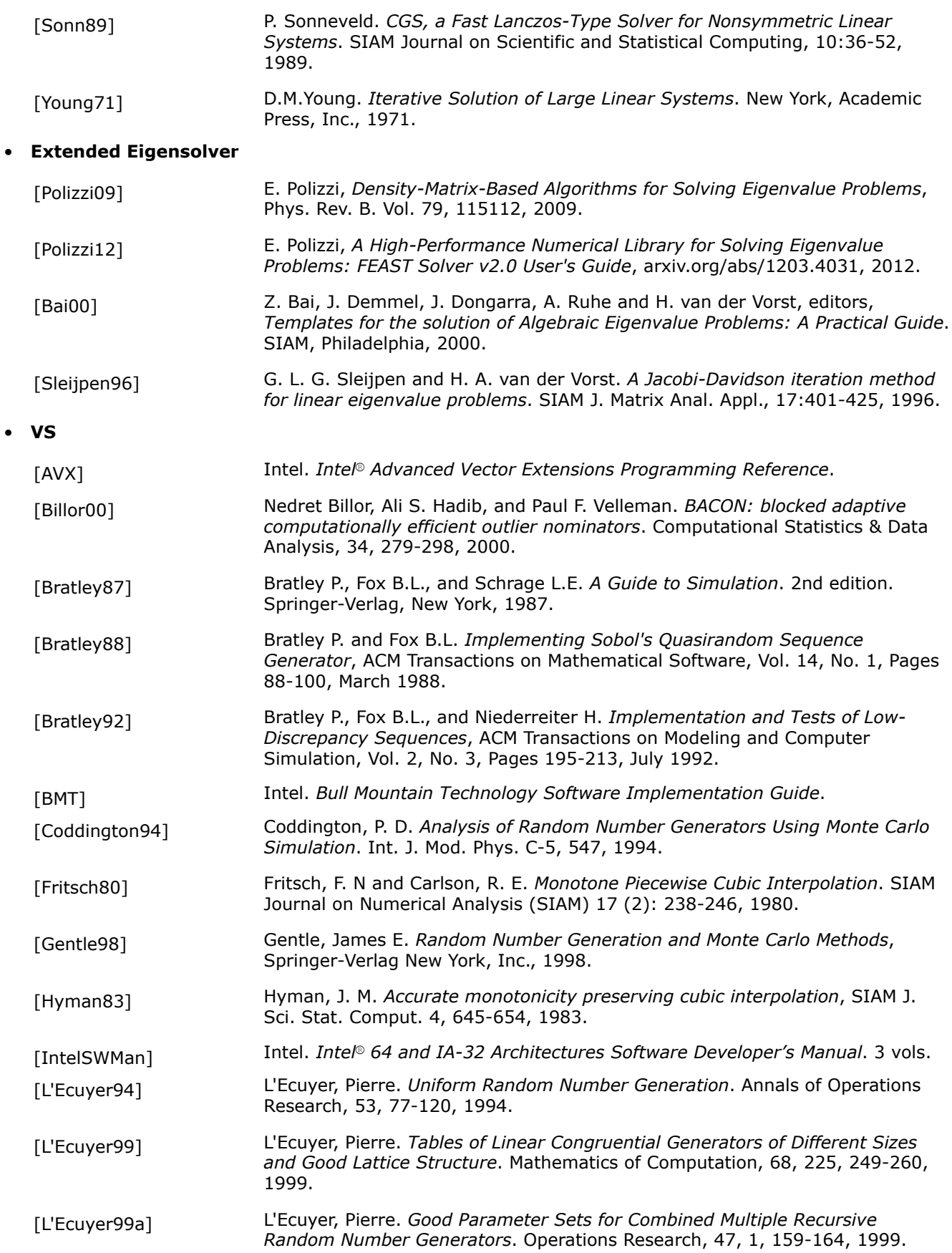

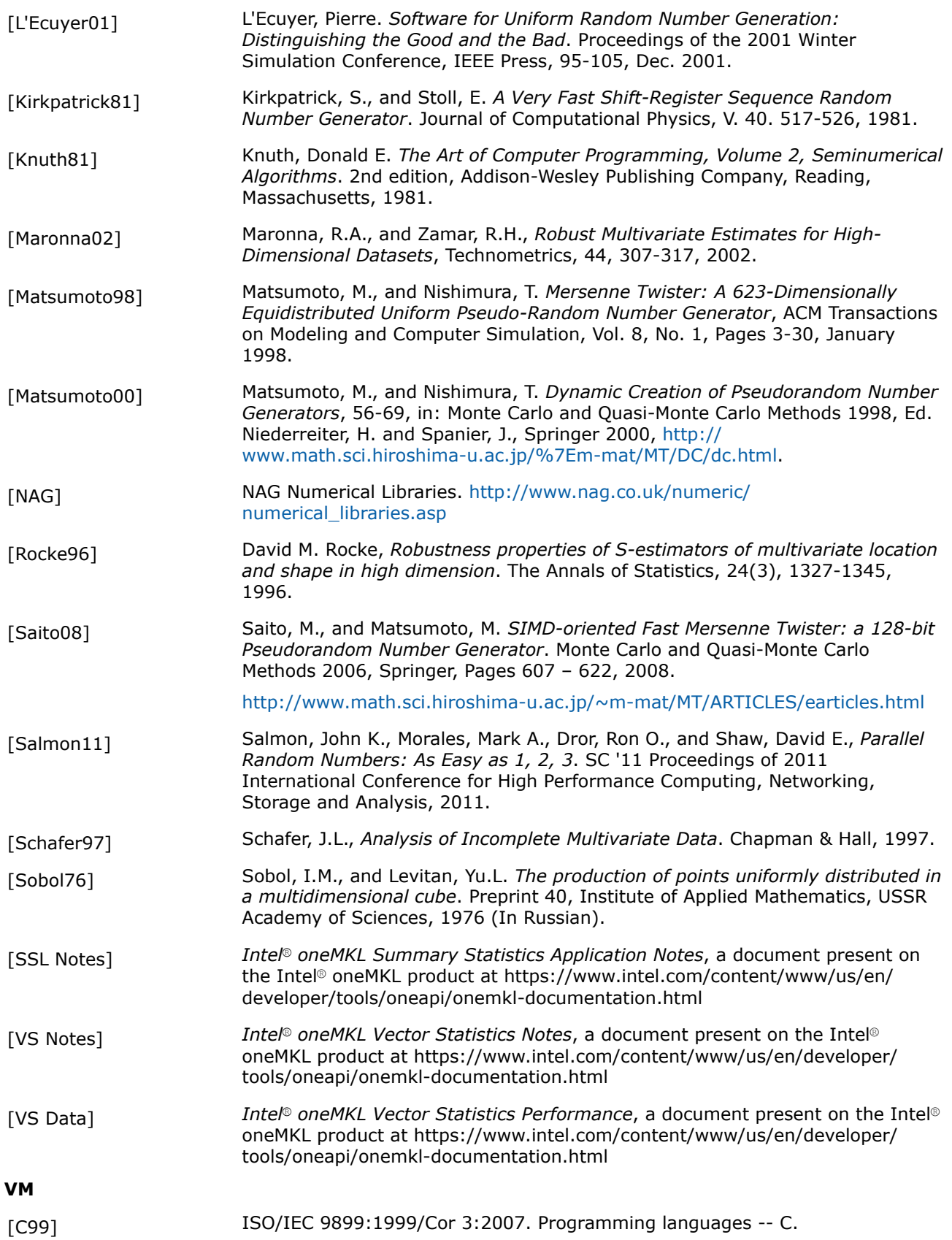

• **VM**

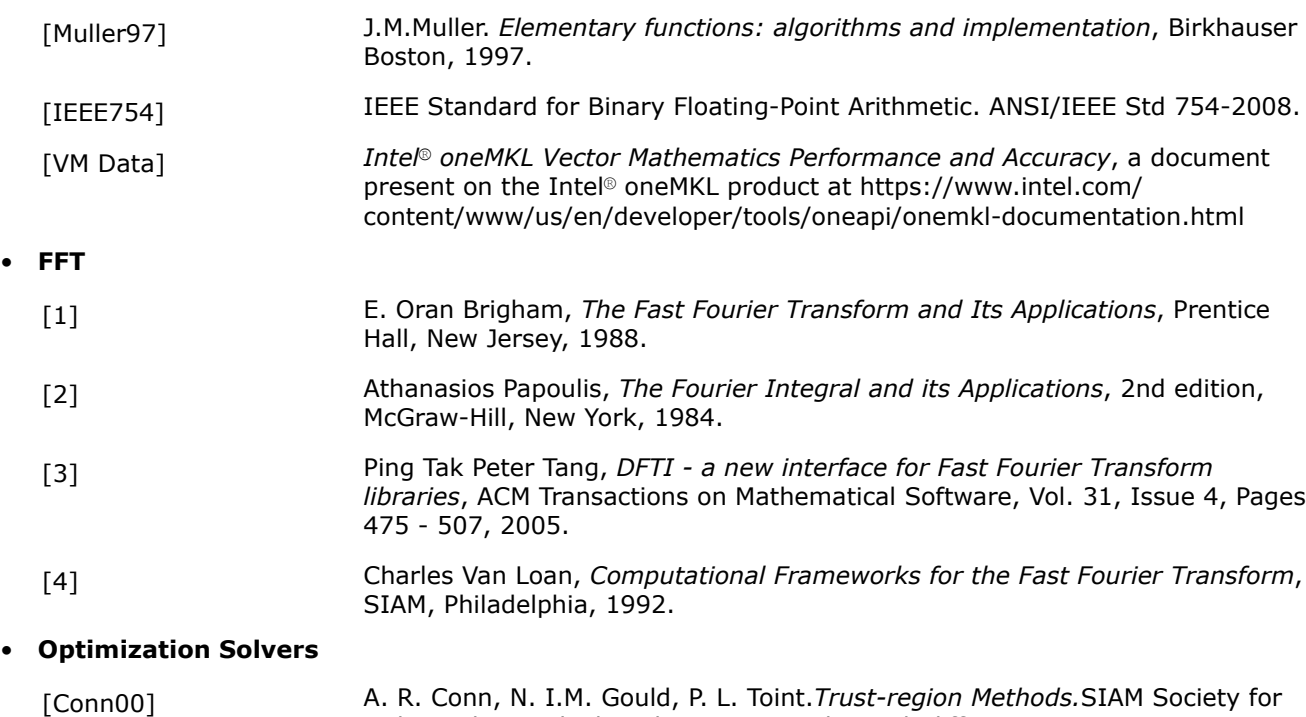

### • **Data Fitting Functions**

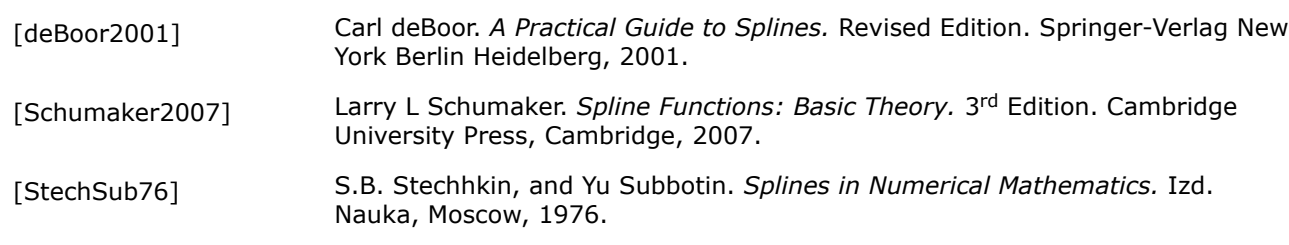

Industrial & Applied Mathematics, Englewood Cliffs, New Jersey, MPS-SIAM

For a reference implementation of BLAS, sparse BLAS, LAPACK, and ScaLAPACK packages visit www.netlib.org.

Series on Optimization edition, 2000.

# **Glossary**

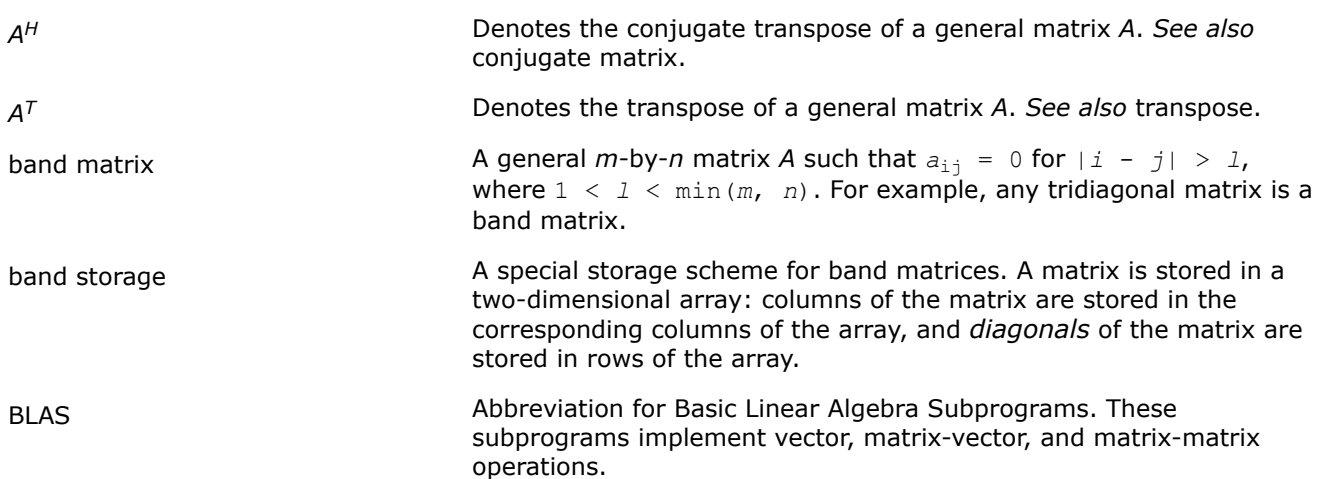

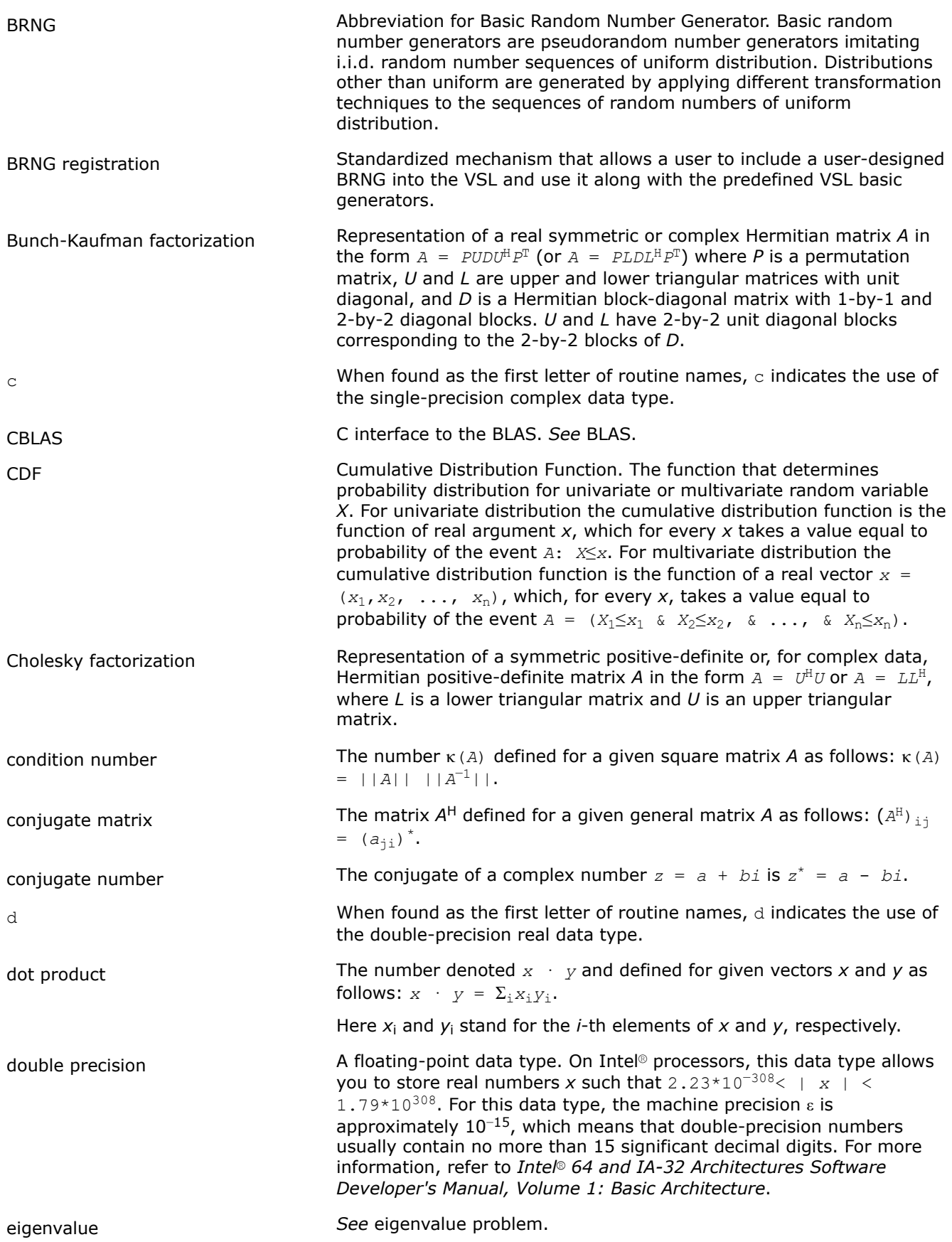

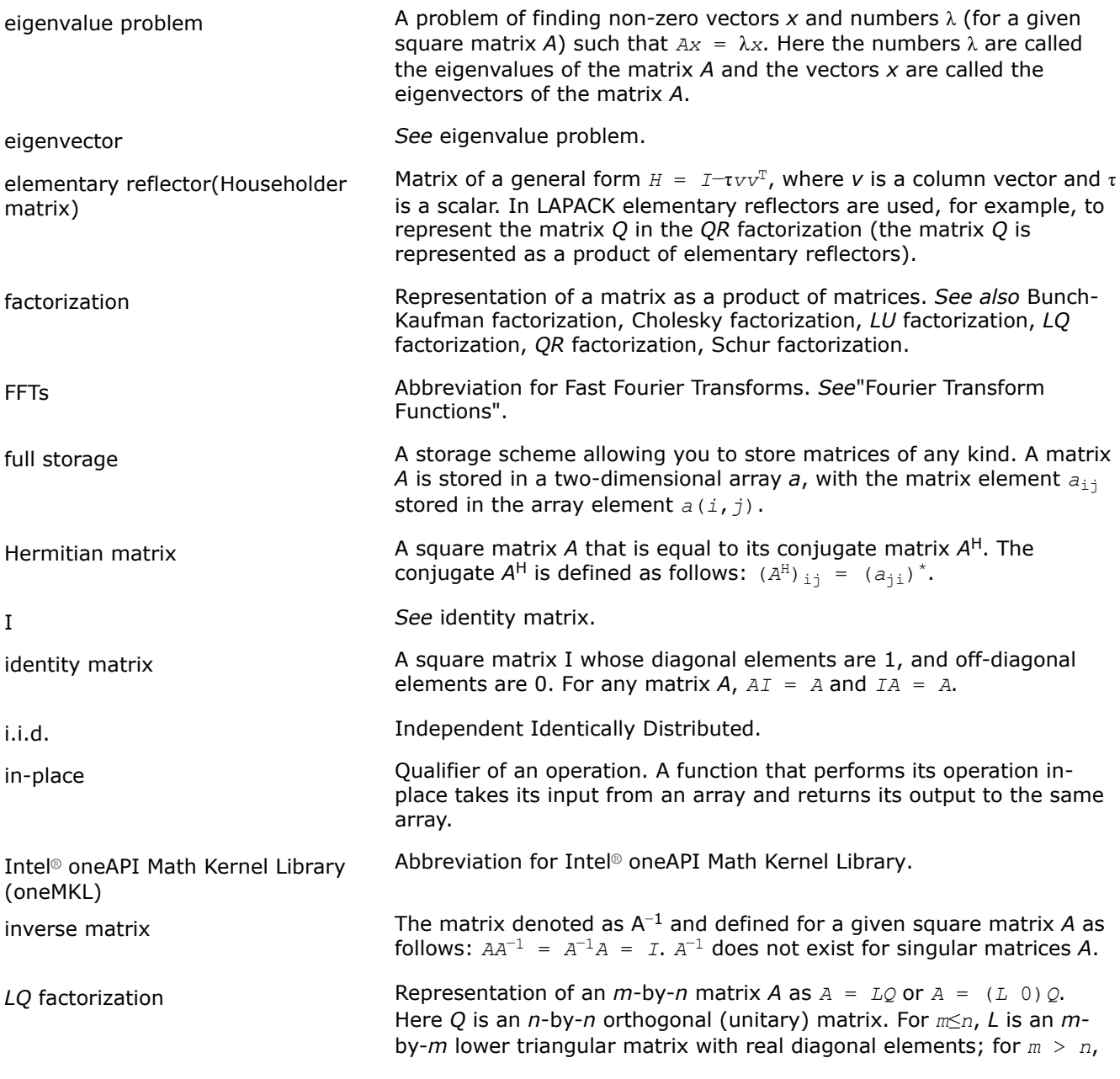

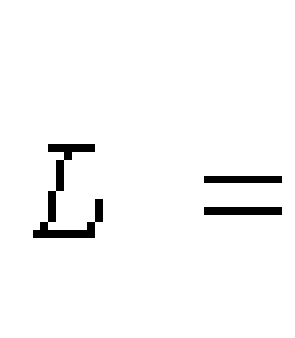

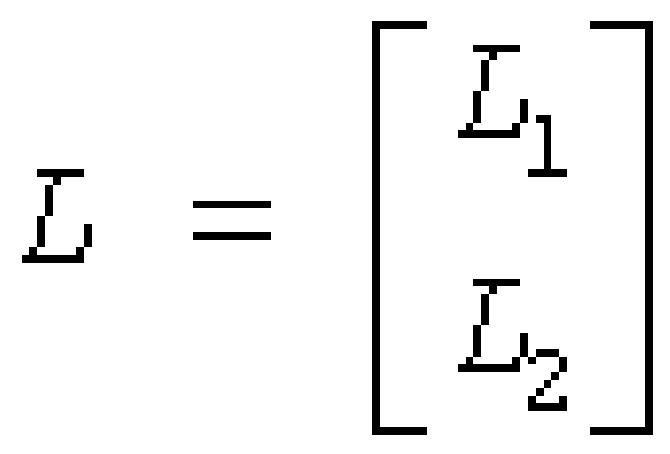

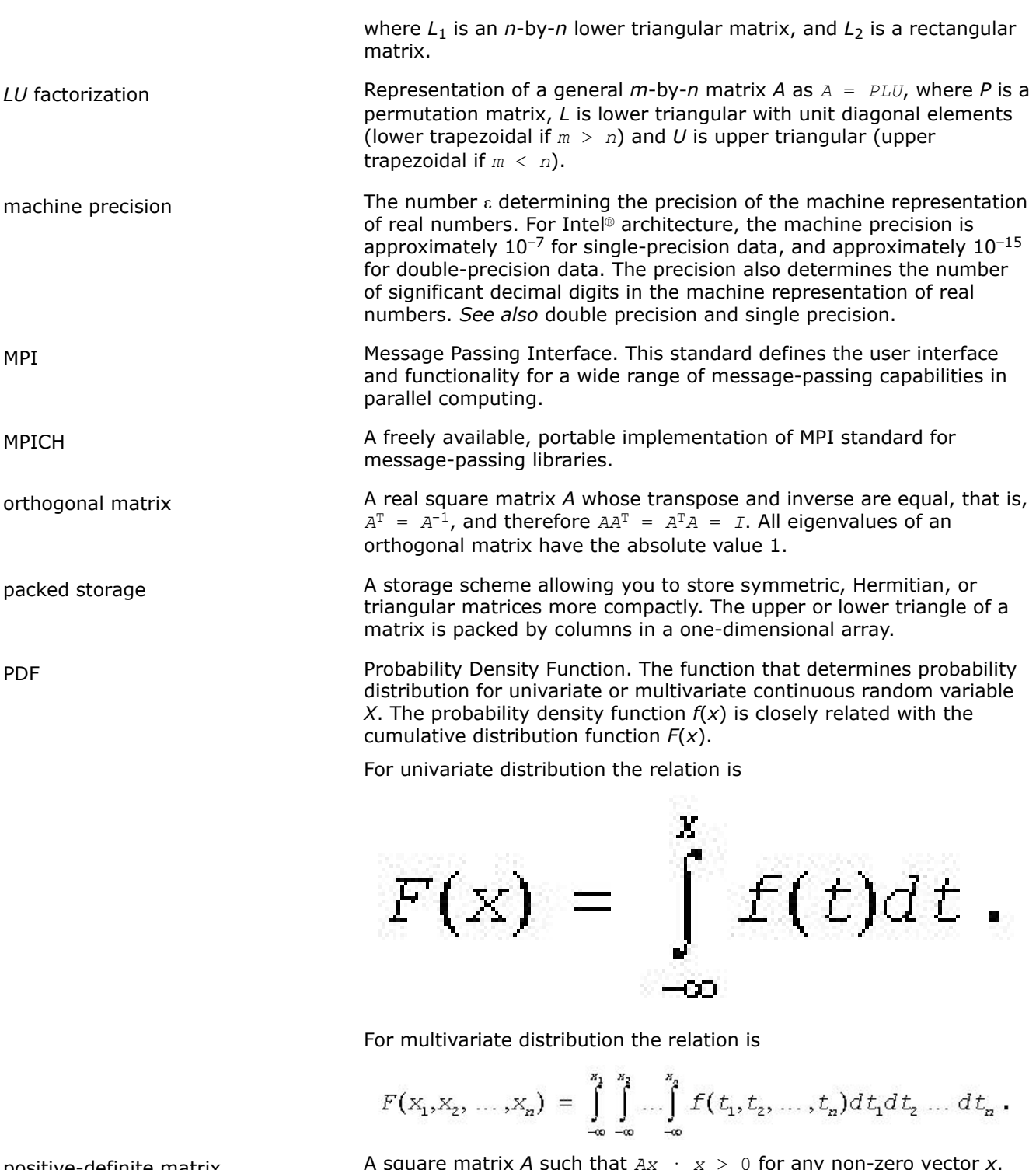

positive-definite matrix  $\overline{A}$  square matrix  $\overline{A}$  such that  $\overline{A}$   $\overline{X}$   $\overline{Y}$   $\overline{Y}$  for any non-zero vector Here  $\cdot$  denotes the dot product.

pseudorandom number generator A completely deterministic algorithm that imitates truly random sequences.

*QR* factorization **Representation of an** *m***-by-***n* matrix *A* as  $A = QR$ , where *Q* is an *m*by-*m* orthogonal (unitary) matrix, and *R* is *n*-by-*n* upper triangular with real diagonal elements (if *m*≥*n*) or trapezoidal (if *m* < *n*) matrix.

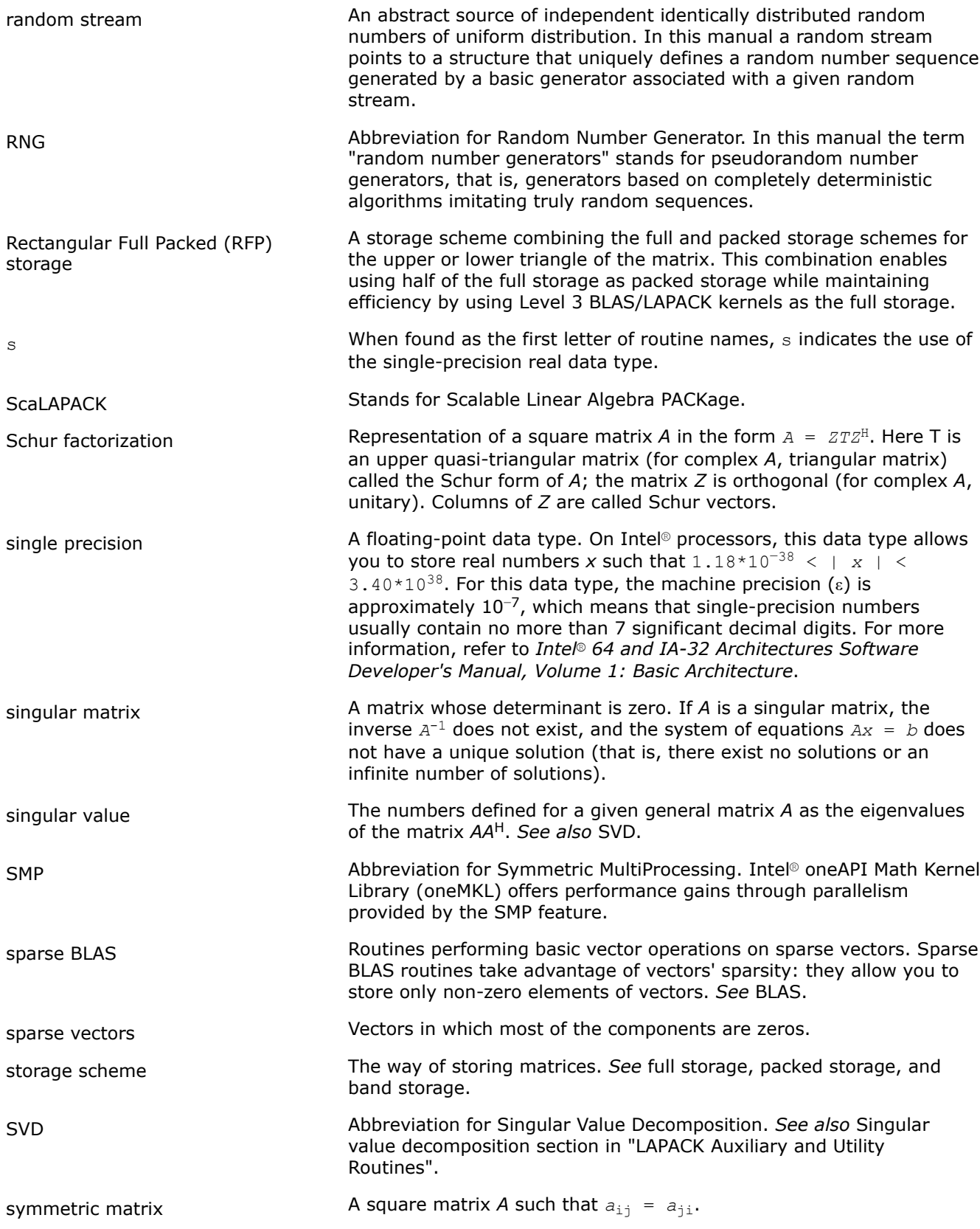

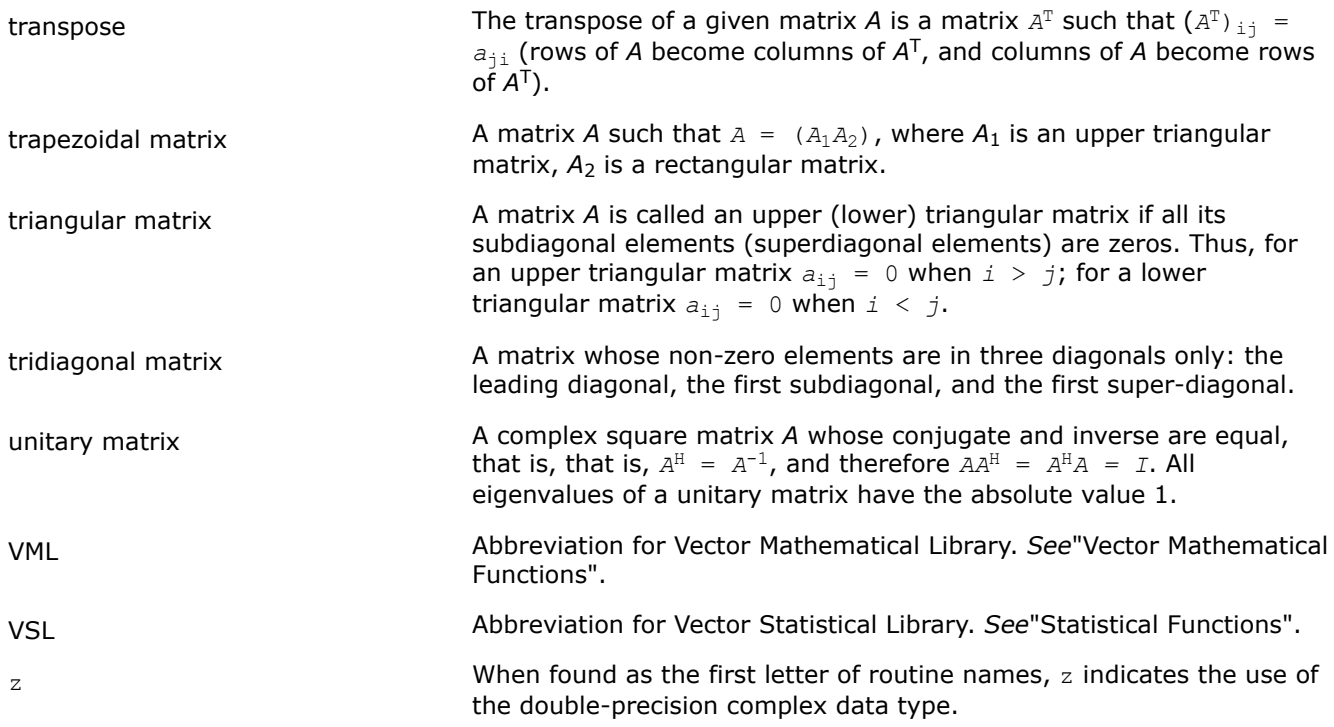

# **Notices and Disclaimers**

Intel technologies may require enabled hardware, software or service activation.

No product or component can be absolutely secure.

Your costs and results may vary.

© Intel Corporation. Intel, the Intel logo, and other Intel marks are trademarks of Intel Corporation or its subsidiaries. Other names and brands may be claimed as the property of others.

No license (express or implied, by estoppel or otherwise) to any intellectual property rights is granted by this document.

The products described may contain design defects or errors known as errata which may cause the product to deviate from published specifications. Current characterized errata are available on request.

Intel disclaims all express and implied warranties, including without limitation, the implied warranties of merchantability, fitness for a particular purpose, and non-infringement, as well as any warranty arising from course of performance, course of dealing, or usage in trade.

Software and workloads used in performance tests may have been optimized for performance only on Intel microprocessors. Performance tests, such as SYSmark and MobileMark, are measured using specific computer systems, components, software, operations and functions. Any change to any of those factors may cause the results to vary. You should consult other information and performance tests to assist you in fully evaluating your contemplated purchases, including the performance of that product when combined with other products.

Microsoft, Windows, and the Windows logo are trademarks, or registered trademarks of Microsoft Corporation in the United States and/or other countries.

Java is a registered trademark of Oracle and/or its affiliates.

### **Third Party Content**

Intel® oneAPI Math Kernel Library includes content from several 3rd party sources that was originally governed by the licenses referenced below:

- Portions<sup>©</sup> Copyright 2001 Hewlett-Packard Development Company, L.P.
- Sections on the Linear Algebra PACKage (LAPACK) routines include derivative work portions that have been copyrighted:
	- © 1991, 1992, and 1998 by The Numerical Algorithms Group, Ltd.
- Intel® oneAPI Math Kernel Library supports LAPACK 3.5 set of computational, driver, auxiliary and utility routines under the following license:

Copyright © 1992-2011 The University of Tennessee and The University of Tennessee Research Foundation. All rights reserved.

Copyright © 2000-2011 The University of California Berkeley. All rights reserved.

Copyright © 2006-2012 The University of Colorado Denver. All rights reserved.

Redistribution and use in source and binary forms, with or without modification, are permitted provided that the following conditions are met:

- Redistributions of source code must retain the above copyright notice, this list of conditions and the following disclaimer.
- Redistributions in binary form must reproduce the above copyright notice, this list of conditions and the following disclaimer listed in this license in the documentation and/or other materials provided with the distribution.
- Neither the name of the copyright holders nor the names of its contributors may be used to endorse or promote products derived from this software without specific prior written permission.

The copyright holders provide no reassurances that the source code provided does not infringe any patent, copyright, or any other intellectual property rights of third parties. The copyright holders disclaim any liability to any recipient for claims brought against recipient by any third party for infringement of that parties intellectual property rights.

THIS SOFTWARE IS PROVIDED BY THE COPYRIGHT HOLDERS AND CONTRIBUTORS "AS IS" AND ANY EXPRESS OR IMPLIED WARRANTIES, INCLUDING, BUT NOT LIMITED TO, THE IMPLIED WARRANTIES OF MERCHANTABILITY AND FITNESS FOR A PARTICULAR PURPOSE ARE DISCLAIMED. IN NO EVENT SHALL THE COPYRIGHT OWNER OR CONTRIBUTORS BE LIABLE FOR ANY DIRECT, INDIRECT, INCIDENTAL, SPECIAL, EXEMPLARY, OR CONSEQUENTIAL DAMAGES (INCLUDING, BUT NOT LIMITED TO, PROCUREMENT OF SUBSTITUTE GOODS OR SERVICES; LOSS OF USE, DATA, OR PROFITS; OR BUSINESS INTERRUPTION) HOWEVER CAUSED AND ON ANY THEORY OF LIABILITY, WHETHER IN CONTRACT, STRICT LIABILITY, OR TORT (INCLUDING NEGLIGENCE OR OTHERWISE) ARISING IN ANY WAY OUT OF THE USE OF THIS SOFTWARE, EVEN IF ADVISED OF THE POSSIBILITY OF SUCH DAMAGE.

The original versions of LAPACK from which that part of Intel® oneAPI Math Kernel Library was derived can be obtained from http://www.netlib.org/lapack/index.html. The authors of LAPACK are E. Anderson, Z. Bai, C. Bischof, S. Blackford, J. Demmel, J. Dongarra, J. Du Croz, A. Greenbaum, S. Hammarling, A. McKenney, and D. Sorensen.

- The original versions of the Basic Linear Algebra Subprograms (BLAS) from which the respective part of Intel® oneAPI Math Kernel Library was derived can be obtained from http://www.netlib.org/blas/ index.html.
- XBLAS is distributed under the following copyright:

Copyright © 2008-2009 The University of California Berkeley. All rights reserved.

Redistribution and use in source and binary forms, with or without modification, are permitted provided that the following conditions are met:

- Redistributions of source code must retain the above copyright notice, this list of conditions and the following disclaimer.

- Redistributions in binary form must reproduce the above copyright notice, this list of conditions and the following disclaimer listed in this license in the documentation and/or other materials provided with the distribution.

- Neither the name of the copyright holders nor the names of its contributors may be used to endorse or promote products derived from this software without specific prior written permission.

THIS SOFTWARE IS PROVIDED BY THE COPYRIGHT HOLDERS AND CONTRIBUTORS "AS IS" AND ANY EXPRESS OR IMPLIED WARRANTIES, INCLUDING, BUT NOT LIMITED TO, THE IMPLIED WARRANTIES OF MERCHANTABILITY AND FITNESS FOR A PARTICULAR PURPOSE ARE DISCLAIMED. IN NO EVENT SHALL THE COPYRIGHT OWNER OR CONTRIBUTORS BE LIABLE FOR ANY DIRECT, INDIRECT, INCIDENTAL, SPECIAL, EXEMPLARY, OR CONSEQUENTIAL DAMAGES (INCLUDING, BUT NOT LIMITED TO, PROCUREMENT OF SUBSTITUTE GOODS OR SERVICES; LOSS OF USE, DATA, OR PROFITS; OR BUSINESS INTERRUPTION) HOWEVER CAUSED AND ON ANY THEORY OF LIABILITY, WHETHER IN CONTRACT, STRICT LIABILITY, OR TORT (INCLUDING NEGLIGENCE OR OTHERWISE) ARISING IN ANY WAY OUT OF THE USE OF THIS SOFTWARE, EVEN IF ADVISED OF THE POSSIBILITY OF SUCH DAMAGE.

- The original versions of the Basic Linear Algebra Communication Subprograms (BLACS) from which the respective part of Intel® oneAPI Math Kernel Library was derived can be obtained from http:// www.netlib.org/blacs/index.html. The authors of BLACS are Jack Dongarra and R. Clint Whaley.
- The original versions of Scalable LAPACK (ScaLAPACK) from which the respective part of Intel® oneAPI Math Kernel Library was derived can be obtained from http://www.netlib.org/scalapack/index.html. The authors of ScaLAPACK are L. S. Blackford, J. Choi, A. Cleary, E. D'Azevedo, J. Demmel, I. Dhillon, J. Dongarra, S. Hammarling, G. Henry, A. Petitet, K. Stanley, D. Walker, and R. C. Whaley.
- The original versions of the Parallel Basic Linear Algebra Subprograms (PBLAS) routines from which the respective part of Intel® oneAPI Math Kernel Library was derived can be obtained from http:// www.netlib.org/scalapack/html/pblas\_qref.html.
- PARDISO (PARallel DIrect SOlver)\* in Intel® oneAPI Math Kernel Library was originally developed by the Department of Computer Science at the University of Basel (http://www.unibas.ch). It can be obtained at http://www.pardiso-project.org.
- The Extended Eigensolver functionality is based on the Feast solver package and is distributed under the following license:

Copyright © 2009, The Regents of the University of Massachusetts, Amherst. Developed by E. Polizzi All rights reserved.

Redistribution and use in source and binary forms, with or without modification, are permitted provided that the following conditions are met:

- **1.**Redistributions of source code must retain the above copyright notice, this list of conditions and the following disclaimer.
- **2.**Redistributions in binary form must reproduce the above copyright notice, this list of conditions and the following disclaimer in the documentation and/or other materials provided with the distribution.
- **3.**Neither the name of the University nor the names of its contributors may be used to endorse or promote products derived from this software without specific prior written permission.

THIS SOFTWARE IS PROVIDED BY THE AUTHOR ''AS IS'' AND ANY EXPRESS OR IMPLIED WARRANTIES, INCLUDING, BUT NOT LIMITED TO, THE IMPLIED WARRANTIES OF MERCHANTABILITY AND FITNESS FOR A PARTICULAR PURPOSE ARE DISCLAIMED. IN NO EVENT SHALL THE AUTHOR BE LIABLE FOR ANY DIRECT, INDIRECT, INCIDENTAL, SPECIAL, EXEMPLARY, OR CONSEQUENTIAL DAMAGES (INCLUDING, BUT NOT LIMITED TO, PROCUREMENT OF SUBSTITUTE GOODS OR SERVICES; LOSS OF USE, DATA, OR PROFITS; OR BUSINESS INTERRUPTION) HOWEVER CAUSED AND ON ANY THEORY OF LIABILITY, WHETHER IN CONTRACT, STRICT LIABILITY, OR TORT (INCLUDING NEGLIGENCE OR OTHERWISE) ARISING IN ANY WAY OUT OF THE USE OF THIS SOFTWARE, EVEN IF ADVISED OF THE POSSIBILITY OF SUCH DAMAGE.

- Some Fast Fourier Transform (FFT) functions in this release of Intel® oneAPI Math Kernel Library have been generated by the SPIRAL software generation system (http://www.spiral.net/) under license from Carnegie Mellon University. The authors of SPIRAL are Markus Puschel, Jose Moura, Jeremy Johnson, David Padua, Manuela Veloso, Bryan Singer, Jianxin Xiong, Franz Franchetti, Aca Gacic, Yevgen Voronenko, Kang Chen, Robert W. Johnson, and Nick Rizzolo.
- Open MPI is distributed under the New BSD license, listed below.

Most files in this release are marked with the copyrights of the organizations who have edited them. The copyrights below are in no particular order and generally reflect members of the Open MPI core team who have contributed code to this release. The copyrights for code used under license from other parties are included in the corresponding files.

Copyright © 2004-2010 The Trustees of Indiana University and Indiana University Research and Technology Corporation. All rights reserved.

Copyright © 2004-2010 The University of Tennessee and The University of Tennessee Research Foundation. All rights reserved.

Copyright © 2004-2010 High Performance Computing Center Stuttgart, University of Stuttgart. All rights reserved.

- Copyright © 2004-2008 The Regents of the University of California. All rights reserved.
- Copyright © 2006-2010 Los Alamos National Security, LLC. All rights reserved.
- Copyright © 2006-2010 Cisco Systems, Inc. All rights reserved.
- Copyright © 2006-2010 Voltaire, Inc. All rights reserved.
- Copyright © 2006-2011 Sandia National Laboratories. All rights reserved.

Copyright © 2006-2010 Sun Microsystems, Inc. All rights reserved. Use is subject to license terms.

- Copyright © 2006-2010 The University of Houston. All rights reserved.
- Copyright © 2006-2009 Myricom, Inc. All rights reserved.
- Copyright © 2007-2008 UT-Battelle, LLC. All rights reserved.

Copyright © 2007-2010 IBM Corporation. All rights reserved.

- Copyright © 1998-2005 Forschungszentrum Juelich, Juelich Supercomputing Centre, Federal Republic of Germany
- Copyright © 2005-2008 ZIH, TU Dresden, Federal Republic of Germany
- Copyright © 2007 Evergrid, Inc. All rights reserved.
- Copyright © 2008 Chelsio, Inc. All rights reserved.
- Copyright © 2008-2009 Institut National de Recherche en Informatique. All rights reserved.
- Copyright © 2007 Lawrence Livermore National Security, LLC. All rights reserved.
- Copyright © 2007-2009 Mellanox Technologies. All rights reserved.
- Copyright © 2006-2010 QLogic Corporation. All rights reserved.
- Copyright © 2008-2010 Oak Ridge National Labs. All rights reserved.
- Copyright © 2006-2010 Oracle and/or its affiliates. All rights reserved.
- Copyright © 2009 Bull SAS. All rights reserved.
- Copyright © 2010 ARM ltd. All rights reserved.
- Copyright © 2010-2011 Alex Brick . All rights reserved.
- Copyright © 2012 The University of Wisconsin-La Crosse. All rights reserved.
- Copyright © 2013-2014 Intel, Inc. All rights reserved.
- Copyright © 2011-2014 NVIDIA Corporation. All rights reserved.

Redistribution and use in source and binary forms, with or without modification, are permitted provided that the following conditions are met:

- Redistributions of source code must retain the above copyright notice, this list of conditions and the following disclaimer.

- Redistributions in binary form must reproduce the above copyright notice, this list of conditions and the following disclaimer listed in this license in the documentation and/or other materials provided with the distribution.

- Neither the name of the copyright holders nor the names of its contributors may be used to endorse or promote products derived from this software without specific prior written permission.

The copyright holders provide no reassurances that the source code provided does not infringe any patent, copyright, or any other intellectual property rights of third parties. The copyright holders disclaim any liability to any recipient for claims brought against recipient by any third party for infringement of that parties intellectual property rights.

THIS SOFTWARE IS PROVIDED BY THE COPYRIGHT HOLDERS AND CONTRIBUTORS "AS IS" AND ANY EXPRESS OR IMPLIED WARRANTIES, INCLUDING, BUT NOT LIMITED TO, THE IMPLIED WARRANTIES OF MERCHANTABILITY AND FITNESS FOR A PARTICULAR PURPOSE ARE DISCLAIMED. IN NO EVENT SHALL THE COPYRIGHT OWNER OR CONTRIBUTORS BE LIABLE FOR ANY DIRECT, INDIRECT, INCIDENTAL, SPECIAL, EXEMPLARY, OR CONSEQUENTIAL DAMAGES (INCLUDING, BUT NOT LIMITED TO, PROCUREMENT OF SUBSTITUTE GOODS OR SERVICES; LOSS OF USE, DATA, OR PROFITS; OR BUSINESS INTERRUPTION) HOWEVER CAUSED AND ON ANY THEORY OF LIABILITY, WHETHER IN CONTRACT, STRICT LIABILITY, OR TORT (INCLUDING NEGLIGENCE OR OTHERWISE) ARISING IN ANY WAY OUT OF THE USE OF THIS SOFTWARE, EVEN IF ADVISED OF THE POSSIBILITY OF SUCH DAMAGE.

• The Safe C Library is distributed under the following copyright:

#### Copyright (c)

Permission is hereby granted, free of charge, to any person obtaining a copy of this software and associated documentation files (the "Software"), to deal in the Software without restriction, including without limitation the rights to use, copy, modify, merge, publish, distribute, sublicense, and/or sell copies of the Software, and to permit persons to whom the Software is furnished to do so, subject to the following conditions:

The above copyright notice and this permission notice shall be included in all copies or substantial portions of the Software.

THE SOFTWARE IS PROVIDED "AS IS", WITHOUT WARRANTY OF ANY KIND, EXPRESS OR IMPLIED, INCLUDING BUT NOT LIMITED TO THE WARRANTIES OF MERCHANTABILITY, FITNESS FOR A PARTICULAR PURPOSE AND NONINFRINGEMENT. IN NO EVENT SHALL THE AUTHORS OR COPYRIGHT HOLDERS BE LIABLE FOR ANY CLAIM, DAMAGES OR OTHER LIABILITY, WHETHER IN AN ACTION OF CONTRACT, TORT OR OTHERWISE, ARISING FROM, OUT OF OR IN CONNECTION WITH THE SOFTWARE OR THE USE OR OTHER DEALINGS IN THE SOFTWARE.

• HPL Copyright Notice and Licensing Terms

Redistribution and use in source and binary forms, with or without modification, are permitted provided that the following conditions are met:

- **1.**Redistributions of source code must retain the above copyright notice, this list of conditions and the following disclaimer.
- **2.**Redistributions in binary form must reproduce the above copyright notice, this list of conditions, and the following disclaimer in the documentation and/or other materials provided with the distribution.
- **3.**All advertising materials mentioning features or use of this software must display the following acknowledgement: This product includes software developed at the University of Tennessee, Knoxville, Innovative Computing Laboratories.
- **4.**The name of the University, the name of the Laboratory, or the names of its contributors may not be used to endorse or promote products derived from this software without specific written permission.